9.4

*IBM MQ Referenz*

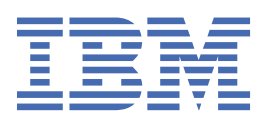

### **Hinweis**

Vor Verwendung dieser Informationen und des darin beschriebenen Produkts sollten die Informationen unter ["Bemerkungen" auf Seite 1459](#page-1458-0) gelesen werden.

Diese Ausgabe bezieht sich auf Version 9 Release 4 von IBM® MQ und alle nachfolgenden Releases und Modifikationen, bis dieser Hinweis in einer Neuausgabe geändert wird.

Wenn Sie Informationen an IBMsenden, erteilen Sie IBM ein nicht ausschließliches Recht, die Informationen in beliebiger Weise zu verwenden oder zu verteilen, ohne dass eine Verpflichtung für Sie entsteht.

**© Copyright International Business Machines Corporation 2007, 2024.**

# **Inhaltsverzeichnis**

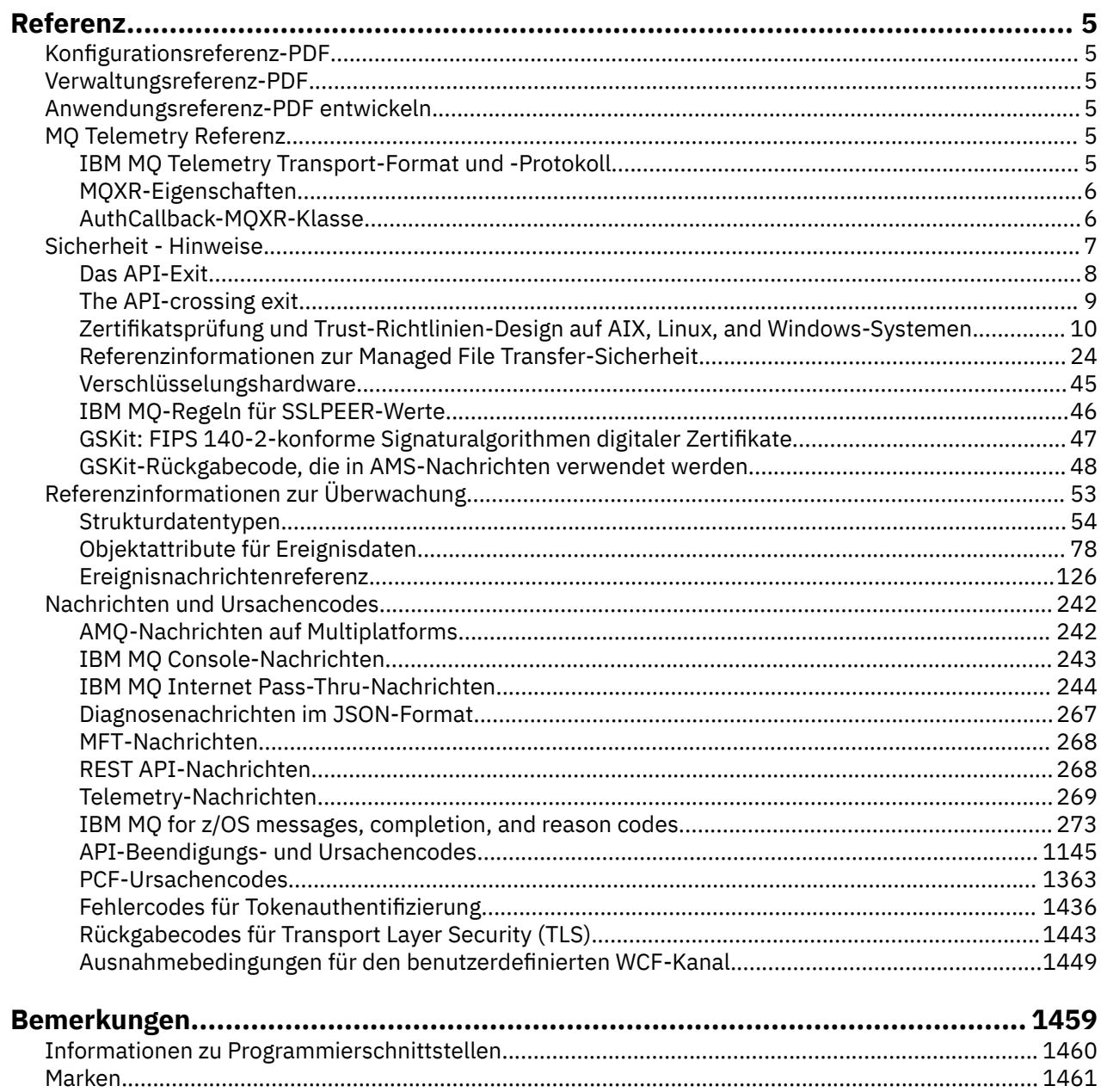

# <span id="page-4-0"></span>**IBM MQ Referenz**

Führen Sie mithilfe der Referenzinformationen in diesem Abschnitt die Tasks aus, die Ihrer Bedarfssituation entsprechen.

## **Konfigurationsreferenz-PDF**

Ab Mai 2021 wurden die Referenzinformationen zur Konfiguration in eine separate PDF-Datei verschoben.

mq93.refconfig.pdf ist in demselben Verzeichnis wie mq93.reference.pdfverfügbar.

## **Verwaltungsreferenz-PDF**

Ab Mai 2021 wurden die Referenzinformationen zur Verwaltung in eine separate PDF-Datei verschoben.

mq93.refadmin.pdf ist in demselben Verzeichnis wie mq93.reference.pdfverfügbar.

## **Anwendungsreferenz-PDF entwickeln**

Ab Mai 2021 wurden die Referenzinformationen zu den sich entwickelnden Anwendungen in eine separate PDF-Datei verschoben.

mq93.refdev.pdf ist in demselben Verzeichnis wie mq93.reference.pdfverfügbar.

#### **MX MQ Telemetry Referenz** Windows **M**

Informationen zum MQTT-Format und -Protokoll, zu den MQXR-Eigenschaften und zu der AuthCallback-MQXR-Klasse.

#### Windows **E EXALK THE TEM MO Telemetry Transport-Format und -Proto-**Linux

### **koll**

IBM MQ Telemetry Transport (MQTT) ist ein einfaches Publish/Subscribe-Protokoll, das über TCP/IP übertragen wird und mit dem eine große Anzahl ferner Sensoren und Steuereinheiten verbunden werden kann. MQTT wird von Fachanwendungen auf Geräten mit kleiner Grundfläche verwendet, die eine niedrige Bandbreite und störanfällige Kommunikation tolerieren müssen. Sie können MQTT-Client-Apps eines Geschäftspartners verwenden oder Ihre eigenen Client-Apps für die Verwendung der veröffentlichten Protokolle schreiben. Beispiel-Client-Apps und unterstützende Bibliotheken können Sie über das Eclipse Paho-Projekt erhalten.

MQ Telemetry in IBM MQ unterstützt Client-Apps, die das MQTT protocol verwenden. Derzeit gibt es zwei Spezifikationen dieses Protokolls:

- Den Oasis-Standard [MQTT 3.1.1](https://docs.oasis-open.org/mqtt/mqtt/v3.1.1/os/mqtt-v3.1.1-os.html)
- • [MQTT.org Protokollspezifikation](https://public.dhe.ibm.com/software/dw/webservices/ws-mqtt/mqtt-v3r1.html) von mqtt.org

Bei dem Oasis-Standard handelt es sich um die aktuellere Spezifikation. Die Funktionalität ist nahezu identisch mit der mqtt.org-Spezifikation. Der Oasis-Standard 'MQTT 3.1.1' wird in IBM MQ 8.0.0 Fix Pack 3 und höher unterstützt.

Wenn Ihr MQTT-Client aus einer anderen Quelle als dem [Eclipse Paho](http://www.eclipse.org/paho)-Projekt oder dem (nicht mehr verfügbaren) IBM Messaging Telemetry Clients SupportPac stammt, überprüfen Sie die vom Client unterstützte Version von MQTT protocol. Wenn Ihr Client eine andere Stufe des MQTT protocols unterstützt und nicht ordnungsgemäß mit dem MQ Telemetry-Service funktioniert, ist eine schmale Konvertierungsschicht erforderlich. Prüfen Sie anhand der Clientquelle, ob die Konvertierungsschicht für den zu verwendenden Client als Update verfügbar ist.

#### <span id="page-5-0"></span>**MQXR-Eigenschaften** Windows Linux **AIX**

MQXR-Eigenschaftseinstellungen werden in einer plattformspezifischen Eigenschaftendatei gespeichert: mqxr\_win.properties oder mqxr\_unix.properties. In der Regel werden diese Eigenschaften über MQSC-Verwaltungsbefehle oder über den IBM MQ Explorer konfiguriert.

Wenn Sie einen Warteschlangenmanager zum ersten Mal starten, wird die Vorlagenversion der MQXR-Eigenschaftendatei für Ihre Plattform aus dem Verzeichnis *mqinstall*/mqxr/config in das Verzeichnis *mqinstall*/qmgrs/*qmgr\_name*/mqxr/config kopiert.

Normalerweise muss die MQXR-Eigenschaftendatei nicht direkt bearbeitet werden, da mit Ausnahme einer einzigen Eigenschaft alle Eigenschaften über MQSC-Verwaltungsbefehle oder den IBM MQ Explorer konfiguriert werden können. Wenn Sie die Datei direkt bearbeiten möchten, stoppen Sie den Warteschlangenmanager, bevor Sie Ihre Änderungen vornehmen.

Die Eigenschaft, die Sie nur durch direktes Bearbeiten der Datei festlegen können, ist **webcontentpath**. Wenn es sich bei Ihrem Telemetrieclient um eine Webanwendung handelt, müssen Sie für den Browser auch die ausführbare JavaScript-Datei der Webanwendung bereitstellen. Diese Anforderung wird unter The MQTT messaging client for JavaScript(tm) and web apps erläutert. Sie verwenden die Eigenschaft **webcontentpath**, um das Verzeichnis anzugeben, aus dem die ausführbaren Dateien der Webanwendung bereitgestellt werden:

- Standardmäßig ist **webcontentpath** nicht in der MQXR-Eigenschaftendatei enthalten. Wenn **webcontentpath** nicht vorhanden ist, stellt der Telemetrieserver MQ die ausführbaren Dateien der Webanwendung von der folgenden Standardposition bereit: *mqinstall*/qmgrs/*qmgr\_name*/mqxr/Web-Content/*your\_client\_app*
- Wenn **webcontentpath** einen Pfad angibt, stellt der Telemetrieserver MQ die ausführbaren Dateien der Webanwendung von dieser Position bereit.
- Wenn **webcontentpath** vorhanden und leer ist, stellt der Telemetrieserver MQ die ausführbaren Dateien der Webanwendung nicht bereit.

### **Zugehörige Konzepte**

Telemetrieservice (MQXR)

### **Zugehörige Verweise**

"AuthCallback-MQXR-Klasse" auf Seite 6

AuthCallback ist die einzige Klasse im Paket com.ibm.mq.mqxr. Gibt die Schnittstellendefinition an, die ein Telemetrieserveradministrator benötigt, wenn er eine AuthCallback in den MQXR-Server schreibt.

## Windows **E. Linux <b>A.** AIX AuthCallback-MQXR-Klasse

AuthCallback ist die einzige Klasse im Paket com.ibm.mq.mqxr. Gibt die Schnittstellendefinition an, die ein Telemetrieserveradministrator benötigt, wenn er eine AuthCallback in den MQXR-Server schreibt.

### **Klasse AuthCallback**

```
java.lang.Object
|| || ||
```
- com.ibm.mq.mqxr.AuthCallback

Implementierte Schnittstelle:

```
javax.security.auth.callback.Callback
```

```
public class AuthCallback
extends java.lang.Object
implements javax.security.auth.callback.Callback
```
<span id="page-6-0"></span>Ermöglicht einem JAAS-Anmeldemodul (javax.security.auth.spi.LoginModule) den Zugriff auf IBM MQ-Serverobjekte.

### **Methoden**

### **getSSLSession**

public javax.net.ssl.SSLSession getSSLSession()

Gibt die javax.net.ssl.SSLSession zurück, die der Clientverbindung zugeordnet ist, oder null, wenn der Client über eine Klartextverbindung verbunden ist.

#### **setSSLSession**

public void setSSLSession(javax.net.ssl.SSLSession sslSession)

Der Parameter **sslSession** wird vom Server als sslSession festgelegt, der der Clientverbindung zugeordnet ist, oder null, wenn der Client über eine Klartextverbindung verbunden ist.

### **Konstruktoren**

public AuthCallback()

### **Zugehörige Konzepte**

Telemetrieservice (MQXR) JAAS-Konfiguration für Telemetriekanal

### **Zugehörige Tasks**

Problembehebung: Das JAAS-Anmeldemodul wird vom Telemetrieservice nicht aufgerufen

### **Zugehörige Verweise**

["MQXR-Eigenschaften" auf Seite 6](#page-5-0)

MQXR-Eigenschaftseinstellungen werden in einer plattformspezifischen Eigenschaftendatei gespeichert: mqxr win.properties oder mqxr unix.properties. In der Regel werden diese Eigenschaften über MQSC-Verwaltungsbefehle oder über den IBM MQ Explorer konfiguriert.

## **Sicherheit - Hinweise**

Verwenden Sie die Referenzinformationen in diesem Abschnitt zur Unterstützung beim Konfigurieren der Sicherheit für IBM MQ.

### **Zugehörige Konzepte**

### ["Das API-Exit" auf Seite 8](#page-7-0)

Ein *API-Exit* ist ein Programmmodul, das die Funktion von MQI-Aufrufen überwacht oder ändert. Ein API-Exit umfasst mehrere *API-Exitfunktionen*, jeweils mit eigenen Eingangspunkten in das Modul.

### ["The API-crossing exit" auf Seite 9](#page-8-0)

An *API-crossing exit* is a program that monitors or modifies the function of MQI calls issued by CICS applications on z/OS.

### ["Zertifikatsprüfung und Trust-Richtlinien-Design auf AIX, Linux, and Windows-Systemen" auf Seite 10](#page-9-0)

 $V9.4.0 V9.4.0$ IBM MQ validiert TLS-Zertifikate gemäß drei Richtlinientypen: 'basic', 'standard' und 'none '. Die Überprüfung gemäß Standardrichtlinie entspricht RFC 5280.

### ["Verschlüsselungshardware" auf Seite 45](#page-44-0)

Die Art und Weise, in der IBM MQ eine Unterstützung für Verschlüsselungshardware zur Verfügung stellt, hängt von der verwendeten Plattform ab.

### "IBM MO-Regeln für SSLPEER-Werte" auf Seite 46

Das SSLPEER-Attribut wird dazu verwendet, den definierten Namen (Distinguished Name, DN) des Zertifikats vom Peer-Warteschlangenmanager oder -Client am anderen Ende eines IBM MQ-Kanals zu überprüfen. IBM MQ wendet beim Vergleichen dieser Werte bestimmte Regeln an.

### CipherSpec-Abweichungen

Authentifizierungsfehler

### <span id="page-7-0"></span>Übersicht über den Advanced Message Security-Abfangprozess auf Nachrichtenkanälen **Zugehörige Verweise**

["GSKit: FIPS 140-2-konforme Signaturalgorithmen digitaler Zertifikate" auf Seite 47](#page-46-0) Die Liste der Signaturalgorithmen für digitale Zertifikate in IBM Global Security Kit (GSKit) , die mit FIPS 140-2 kompatibel sind

## **Das API-Exit**

Ein *API-Exit* ist ein Programmmodul, das die Funktion von MQI-Aufrufen überwacht oder ändert. Ein API-Exit umfasst mehrere *API-Exitfunktionen*, jeweils mit eigenen Eingangspunkten in das Modul.

**Anmerkung:** Die Informationen in diesem Abschnitt gelten nicht für IBM MQ for z/OS.

Es gibt zwei Exitfunktionskategorien:

### **Eine Exitfunktion, die einem MQI-Aufruf zugeordnet ist**

Diese Kategorie enthält zwei Exitfunktionen für jeden MQI-Aufruf und eine weitere für einen MQGET-Aufruf mit der Option MQGMO\_CONVERT. Die Aufrufe MQCONN und MQCONNX nutzen dieselben Exitfunktionen.

Für jeden MQI-Aufruf wird einer der beiden Exits aufgerufen, bevor der Warteschlangenmanager mit der Verarbeitung des Aufrufs beginnt; der andere Exit wird aufgerufen, nachdem der Warteschlangenmanager die Verarbeitung des Aufrufs beendet hat. Die Exitfunktion für einen MQGET-Aufruf mit der Option MQGMO\_CONVERT wird während des MQGET-Aufrufs aufgerufen, nachdem die Nachricht vom Warteschlangenmanager aus der Warteschlange abgerufen wurde, jedoch bevor die Daten konvertiert werden. So kann eine Nachricht vor der Datenkonvertierung beispielsweise entschlüsselt werden.

Eine Exitfunktion kann jeden einzelnen Parameter eines MQI-Aufrufs prüfen und ändern. Bei einem MQPUT-Aufruf kann eine Exitfunktion, die aufgerufen wird, bevor die Verarbeitung des Aufrufs beginnt:

- den Inhalt der Anwendungsdaten in der Nachricht, die eingereiht wird, prüfen und ändern
- die Länge der Anwendungsdaten in der Nachricht ändern
- den Inhalt der Felder in der Nachrichtendeskriptorstruktur, MQMD, ändern
- den Inhalt der Felder in den Optionen zum Einreihen von Nachrichten, MQPMO, ändern

Eine Exitfunktion, die aufgerufen wird, bevor die Verarbeitung eines MQI-Aufrufs begonnen hat, kann den Aufruf vollständig unterdrücken. Die Exitfunktion für einen MQGET-Aufruf mit der Option MQGMO\_CONVERT kann die Datenkonvertierung der Nachricht unterdrücken, die abgerufen wird.

### **Exitfunktionen für die Initialisierung und Beendigung**

In dieser Kategorie gibt es zwei Exitfunktionen, die Exitfunktion für die Initialisierung und die Exitfunktion für die Beendigung.

Die Exitfunktion für die Initialisierung wird vom Warteschlangenmanager aufgerufen, wenn eine Anwendung eine Verbindung zum Warteschlangenmanager herstellt. Der Hauptzweck besteht darin, Exitfunktionen und ihre Eingangspunkte beim Warteschlangenmanager zu registrieren und Initialisierungsverarbeitungen durchzuführen. Sie müssen nicht alle Exitfunktionen registrieren, nur diejenigen, die für diese Verbindung erforderlich sind. Wenn die Anwendung nicht mehr mit dem Warteschlangenmanager verbunden ist, werden die Registrierungen automatisch entfernt.

Die Exitfunktion für die Initialisierung kann auch verwendet werden, um für den Exit erforderlichen Speicher anzufordern und um die Werte von Umgebungsvariablen zu untersuchen.

Die Exitfunktion für die Beendigung wird vom Warteschlangenmanager aufgerufen, wenn eine Anwendung eine Verbindung zum Warteschlangenmanager trennt. Ihr Zweck besteht darin, vom Exit verwendeten Speicher freizugeben und alle erforderlichen Bereinigungsprozeduren durchzuführen.

Ein API-Exit kann Aufrufe an die MQI ausgeben. Wenn dies geschieht, wird der API-Exit jedoch nicht ein zweites Mal rekursiv aufgerufen. Die folgenden Exitfunktionen können jedoch keine MQI-Aufrufe ausgeben, da zum Zeitpunkt des Aufrufs der Exitfunktionen nicht die richtige Umgebung vorhanden ist:

- <span id="page-8-0"></span>• Die Exitfunktion für die Initialisierung
- Die Exitfunktion für einen MQCONN- und einen MQCONNX-Aufruf, der aufgerufen wird, *bevor* der Warteschlangenmanager mit der Verarbeitung des Aufrufs beginnt.
- Die Exitfunktion für den MQDISC-Aufruf, der aufgerufen wird, *nachdem* der Warteschlangenmanager die Verarbeitung des Aufrufs abgeschlossen hat.
- Die Exitfunktion für die Beendigung

Ein API-Exit kann auch andere, eventuell verfügbare APIs verwenden; er kann zum Beispiel Aufrufe an Db2 ausgeben.

Ein API-Exit kann mit einer IBM MQ-Clientanwendung verwendet werden. Dabei muss jedoch beachtet werden, dass der Exit an der *server*-Seite eines MQI-Kanals abgerufen wird. Weitere Informationen finden Sie im Abschnitt Sicherheit auf Verbindungsebene und Sicherheit auf Anwendungsebene vergleichen.

Ein API-Exit wird mit der Programmiersprache C geschrieben.

Um einen API-Exit zu aktivieren, müssen Sie ihn konfigurieren. Auf IBM MQ for Multiplatforms, machen Sie dies indem Sie die IBM MQ Konfigurationsdatei, mqs.ini, und die Warteschlangenmanager-Konfigurationsdatei, qm.ini, für jeden Warteschlangenmanager editieren.

Für einen Client ändern Sie die Zeilengruppe ApiExitLocal in der Datei mqclient.ini, um API-Exitroutinen für einen Warteschlangenmanager zu ermitteln.

Sie konfigurieren einen API-Exit, indem Sie die folgenden Informationen angeben:

- Den beschreibenden Namen des API-Exits.
- Den Namen des Moduls und des Standorts; zum Beispiel den vollständigen Pfadnamen.
- Den Namen des Eingangspunkts für die Exitfunktion für die Initialisierung.
- Die Position, bezogen auf andere API-Exits, an welcher dieser API-Exit aufgerufen wird. Sie können mehrere API-Exits für einen Warteschlangenmanager konfigurieren.
- Wahlweise Daten, die an den API-Exit übergeben werden sollen.

### **Anmerkungen:**

- Ein API-Exit wird nicht für Put-Operationen aufgerufen für:
	- 1. Eine Streaming-Warteschlange Jede geänderte API-Exit-Nachricht, die in die ursprüngliche Warteschlange eingereiht wird, wird auch in jede zugehörige Datenstromwarteschlange eingereiht.
	- 2. Die Zielwarteschlange für eine Subskription. Jeder API-Exit, der die Nachrichtenveröffentlichung zum ursprünglichen Thema geändert hat, wird in die entsprechenden Subskriptionsziele eingereiht.
- Beim Einreihen in Verteilerlisten werden die API-Exits nur einmal vor und nach dem Einreihen der Nachricht in die Liste der Warteschlangen aufgerufen.

Weitere Informationen zur Konfiguration von API-Exits finden Sie im Abschnitt API-Exits konfigurieren.

Weitere Informationen zum Schreiben von API-Exits finden Sie im Abschnitt API-Exits schreiben und verwenden.

#### z/0S **The API-crossing exit**

An *API-crossing exit* is a program that monitors or modifies the function of MQI calls issued by CICS applications on z/OS.

**Note:** The information in this section applies only to CICS applications on z/OS.

The API-crossing exit program is invoked by the CICS adapter and runs in the CICS address space.

The API-crossing exit is invoked for the following MQI calls only:

MQBUFMH MQCB MQCB\_FUNCTION <span id="page-9-0"></span>MQCLOSE MQCRTMH MQCTL MQDLTMH MQGET MQINQ MQOPEN MQPUT MQPUT1 MQSET MQSTAT MQSUB MQSUBRQ

For each MQI call, it is invoked once before the processing of the call has started and once after the processing of the call has been completed.

The exit program can determine the name of an MQI call and can inspect and modify any of the parameters on the call. If it is invoked before an MQI call is processed, it can suppress the call completely.

The exit program can use any of the APIs that a CICS task-related user exit can use; for example, the IMS, Db2, and CICS APIs. It can also use any of the MQI calls except MQCONN, MQCONNX, and MQDISC. However, any MQI calls issued by the exit program do not invoke the exit program a second time.

You can write an API-crossing exit in any programming language supported by IBM MQ for z/OS.

Before an API-crossing exit can be used, the exit program load module must be available when the CICS adapter connects to a queue manager. The load module is a CICS program that must be named CSQCAPX and reside in a library in the DFHRPL concatenation sequence. CSQCAPX must be defined in the CICS system definition file (CSD), and the program must be enabled.

An API-crossing exit can be managed using the CICS adapter control panels, CKQC. When CSQCAPX is loaded, a confirmation message is written to the adapter control panels or to the system console. The adapter control panels can also be used to enable or disable the exit program.

For more information about how to write and implement an API-crossing exit, see "The CICS-IBM MQ Adapter" section in the CICS Transaction Server for z/OS 4.1 product documentation. See CICS Transaction Server for z/OS 4.1, The CICS-IBM MQ adapter.

## **Zertifikatsprüfung und Trust-Richtlinien-Design auf AIX, Linux, and Windows-Systemen**

IBM MQ validiert TLS-Zertifikate gemäß drei Richtlinientypen: 'basic', 'standard' und 'none '. Die Überprüfung gemäß Standardrichtlinie entspricht RFC 5280.

Die Informationen in diesen Abschnitten gelten für die folgenden Systeme:

- Systeme mit IBM MQ for AIX or Linux<sup>®</sup>
- Systeme mit IBM MQ for Windows

In diesem Abschnitt werden folgende Begriffe verwendet:

#### **Zertifikatsrichtlinie**

Legt fest, welche Felder in einem Zertifikat ausgewertet und verarbeitet werden.

#### **OCSP-Richtlinie**

Legt fest, welche Felder in einer OCSP-Anforderung oder -Antwort ausgewertet und verarbeitet werden.

#### **Richtlinie für Zertifikatswiderrufslisten**

Legt fest, welche Felder in einer Zertifikatswiderrufsliste ausgewertet und verarbeitet werden.

### **Pfadprüfrichtlinie**

Legt fest, wie die Zertifikatsrichtlinie, OCSP-Richtlinie und die Richtlinie für Zertifikatswiderrufslisten miteinander interagieren, um zu ermitteln, ob eine Zertifikatskette (ein Trust-Punkt "RootCA" zu einem Endeintrag "EE") gültig ist.

Die Richtlinien für die Basis- und die Standardpfadprüfung werden getrennt beschrieben, da dies der Implementierung in IBM MQ for UNIX-, Linux- und Windows-Systemen entspricht. Die OCSP-Standardrichtlinie und die Standardrichtlinie für Zertifikatswiderrufslisten sind mit den Basisrichtlinien identisch und die Standardrichtlinie für Zertifikate ist eine erweiterte Version der Basisrichtlinie; sie werden deshalb nicht separat beschrieben.

Standardmäßig führt IBM MQ zunächst eine Prüfung gemäß der Basisrichtlinie durch. Wenn die Basisrichtlinienprüfung fehlschlägt, führt IBM MQ die Standardrichtlinienprüfung (RFC 5280) durch. Ist die Basisrichtlinienprüfung erfolgreich, wird die Standardrichtlinienprüfung nicht durchgeführt. Deshalb bedeutet ein Fehler bei der Prüfung, dass sowohl die Basis- als auch die Standardrichtlinienprüfung, möglicherweise aus unterschiedlichen Gründen, fehlgeschlagen sind. Eine erfolgreiche Prüfung bedeutet, dass entweder die Basisrichtlinienprüfung erfolgreich war und die Standardrichtlinienprüfung deshalb nicht durchgeführt wurde oder dass die Basisrichtlinienprüfung fehlgeschlagen ist und die Standardrichtlinienprüfung erfolgreich war.

### **Durchsetzen der strengen RFC 5280-Konformität**

Um die strenge RFC 5280-Konformität durchzusetzen, verwenden Sie Einstellung zur Konfiguration der Zertifikatsprüfrichtlinie. Mit dieser Einstellung können Sie die Basisrichtlinie inaktivieren, sodass nur die RFC 5280-Standardrichtlinie verwendet wird. Weitere Informationen zur Einstellung der Konfiguration für die Zertifikatsprüfrichtlinie finden Sie im Abschnitt Richtlinien für die Zertifikatsprüfung in IBM MQ.

Die folgenden Beispiele sind digitale Zertifikate, die durch die Basis-Zertifikatsprüfrichtlinie akzeptiert, aber durch die RFC 5280-konforme Standardrichtlinie abgelehnt werden. Damit eine Kette digitaler Zertifikate vertrauenswürdig ist, muss die gesamte Kette die konfigurierte Prüfrichtlinie erfüllen.

Um sämtliche Details eines digitalen Zertifikats anzuzeigen, verwenden Sie den Befehl **runmqakm**:

runmqakm -cert -details -db key.kdb -pw *password* -label *certificate\_label*

Ein Zertifikat, für das in der Ausgabe des Befehls **runmqakm** der Anerkennungsstatus aktiviert ist, wird deswegen nicht notwendigerweise als vertrauenswürdig für einen TLS-Handshake angesehen. Ein aktivierter Anerkennungsstatus bedeutet, dass das Zertifikat lediglich als Zertifikat einer Zertifizierungsstelle zum Prüfen anderer Zertifikate verwendet werden kann, wenn das Zertifikat auch die Regeln der Zertifikatprüfrichtlinie erfüllt. Weitere Informationen zur RFC 5280-konformen Standard-Zertifikatprüfrichtlinie finden Sie im Abschnitt ["Standard-Pfadprüfrichtlinie" auf Seite 20](#page-19-0).

### **Beispiel: Zertifikat 1 - falsche Schlüsselverwendung**

Dieses Beispiel zeigt ein Zertifikat, bei dem das Schlüsselverwendungsfeld (key usage) nicht den Regeln der Standard-Zertifikatprüfrichtlinie für ein Zertifikat einer Zertifizierungsstelle entspricht. Eine der Anforderungen, damit ein Zertifikat als Zertifikat einer Zertifizierungsstelle verwendet werden kann, besteht darin, dass im Schlüsselverwendungsfeld mit dem Flag keyCertSign angegeben sein muss, dass es zulässig ist, weitere Zertifikate zu signieren. Ein Zertifikat ohne dieses Flag kann nicht als Zertifikat einer Zertifizierungsstelle verwendet werden.

```
Label : root
Key Size : 1024
Version : X509 V3
Serial : 54cb6f740c7ee410
Issuer : CN=Example Root CA,O=Example,C=GB
Subject : CN=Example Root CA,O=Example,C=GB
Not Before : 9 February 2012 17:19:00 GMT
Not After : 1 October 2019 18:19:00 GMT+01:00
Public Key
     30 81 9F 30 0D 06 09 2A 86 48 86 F7 0D 01 01 01
     05 00 03 81 8D 00 30 81 89 02 81 81 00 CC 44 D9
     25 6D 26 1C 9D B9 FF DE B8 AC 44 AB E3 64 80 44
    AF BE E0 00 93 53 92 33 F8 7E BD D7 71 ED 21 52
```
 24 75 DF D6 EE 3C 54 97 84 29 EA 93 4C 4A D1 19 5D C1 A0 82 F5 74 E1 AD D9 87 10 D5 6A 2B 6F 90 04 0F 7E 6E 85 6D 32 99 33 9C D9 BB 57 86 DE 68 23 C9 F2 6D 53 E3 F5 FF D1 0B E7 23 19 3A F6 70 6B C8 C7 EB DB 78 8E 8C 9E 55 58 66 B6 31 DB 40 5F 6A 97 AB 12 D7 E2 3E 2E 79 EE 78 7B 02 03 01 00 01 Public Key Type : RSA (1.2.840.113549.1.1.1) Fingerprint : SHA1 EE 68 D4 4F 73 4F F4 21 DE 1A 01 11 5E DE B1 B8 DF 40 AA D8 Fingerprint : MD5 : 50 B5 E9 B2 D7 35 05 6A DC 6D 4B 1E B2 F2 DF A4 Fingerprint : SHA256 : B4 D7 6E C4 47 26 24 C7 4F 41 C3 83 03 6F 5C C7 07 11 61 E0 0E 36 59 1F 1C E6 69 39 2D 18 05 D2 Extensions basicConstraints ca = true pathLen = 1239876 critical key usage: encipherOnly Signature Algorithm : SHA256WithRSASignature (1.2.840.113549.1.1.11) Value 9D AE 54 A9 9D 68 01 68 15 B5 53 9F 96 C9 5B D1 52 40 DB CB 33 AF FD B9 26 D5 90 3F 1E 0B FC A6 D9 8C 04 90 EB AA FD A8 7A 3C AB 60 5F 20 4F 0D 7B 73 41 27 6A 2B BF 8C 99 91 B6 49 96 82 6A 24 0A E8 B9 A5 AF 69 3D 2C A3 3C C8 12 39 FB 56 58 4E 2A FE AC AC 10 89 53 B1 8F 0F C0 50 BF 5E 00 91 64 B4 A1 4C 9A 4E D5 1F 91 16 2C 6D 1E 4A CA 99 8D CC 22 CD BF 90 49 FC Trust Status : Enabled

In diesem Beispiel enthält das Schlüsselverwendungsfeld (key usage) nur das Flag encipherOnly. Da das Flag keyCertSign nicht festgelegt wurde, darf dieses Zertifikat keine anderen Zertifikate signieren. Damit kann es nicht als Zertifikat einer Zertifizierungsstelle verwendet werden.

#### **Beispiel: Zertifikat 2 - fehlende Nutzungseinschränkungen unter den Erweiterungen**

Dieses Beispiel zeigt ein Zertifikat, bei dem unter den Erweiterungen (Extensions) die Nutzungseinschränkungen (basicConstraints) fehlen. Diese Nutzungseinschränkungen stellen eine Erweiterung dar, mit deren Hilfe angegeben wird, ob dieses Zertifikat als Zertifizierungsstelle verwendet werden darf. Sie wird auch verwendet, um die maximale Länge einer Zertifikatskette anzugeben, die durch das Zertifikat signiert werden kann. Die Standard-Zertifikatprüfrichtlinie erfordert, dass das Zertifikat Nutzungseinschränkungen als Erweiterung enthält, in denen das Flag isCA gesetzt ist, damit das Zertifikat als Zertifizierungsstelle verwendet werden kann.

```
Label : root
Key Size : 1024
Version : X509 V3
Serial : 1c7dfea316570bf6
Issuer : CN=Second Example Root CA,O=Example,C=GB
Subject : CN=Second Example Root CA,O=Example,C=GB
Not Before : 9 February 2012 17:18:22 GMT
Not After : 1 October 2019 18:18:22 GMT+01:00
Public Key
 30 81 9F 30 0D 06 09 2A 86 48 86 F7 0D 01 01 01
     05 00 03 81 8D 00 30 81 89 02 81 81 00 B2 70 49
     7C AE 1B A7 B3 06 49 6C 99 19 BC A8 77 BE 86 33
     21 6B C9 26 CC A6 28 52 9F 7B CF 03 A4 37 A7 4D
 6B 06 AA ED 7D 58 E3 70 F3 F7 C1 06 DA E8 27 C6
 3D 1B AC FA EF AA 59 7A 9A AB C1 14 4E AF 13 14
     4B 71 CA 8D FE C3 F5 2F E8 AC AD EF 21 80 6D 12
    89 4A 2A 84 AA 9D E0 4F C1 93 B1 3E 16 E8
     39 2A 74 1E 90 CC B1 C3 2B 1D 55 26 76 D2 65 C1
     06 47 2A BF 79 96 42 76 A9 6E 65 88 5F 02 03 01
     00 01
Public Key Type : RSA (1.2.840.113549.1.1.1)
Fingerprint : SHA1 :
 33 9F A1 81 43 F1 43 95 48 A5 66 B4 CD 98 E8 15
     9C B3 CA 90
Fingerprint : MD5
     91 EA D9 C0 2C 05 5B E2 CD 0B F6 DD 8A 11 44 23
Fingerprint : SHA256 :
     62 46 35 0B 0E A1 A7 2A D5 74 70 0F AA 47 9A 9C
     6B 80 1B F1 0B 4C 81 05 85 0E 91 11 A4 21 D2 34
```
Extensions key usage: digitalSignature, keyCertSign Signature Algorithm : SHA256WithRSASignature (1.2.840.113549.1.1.11) Value 79 34 BA 5B 6F DC 06 A3 99 24 4E 8A 2B 27 05 47 0D 4D BE 6A 77 D1 1D 5F 54 82 9D CC F6 92 D4 9A AB 4D B6 DD 6E AD 86 C3 6A A3 32 E3 B3 ED E0 62 4A EB 51 08 AC BE 49 9E 9C D7 FE AE C8 9D 17 16 68 31 6B F4 BA 74 1E 4F 5F 05 48 9F E7 46 BA DC 17 7A 60 88 F8 5B DB 3C 51 D4 98 97 28 82 CF 36 47 DA D2 0F 47 FF 70 EA 45 3A 49 66 E6 E2 F9 67 2C C8 3E 24 A2 3B EC 76 1F D6 31 2B BD A9 B5 08 Trust Status : Enabled

In diesem Beispiel fehlt im Zertifikat das Feld mit den die Nutzungseinschränkungen (basicConstraints) vollständig. Damit kann dieses Zertifikat nicht als Zertifikat einer Zertifizierungsstelle verwendet werden.

**Beispiel: Zertifikat 3 - Zwischenzertifikat einer Zertifizierungsstelle mit der alten Version von X.509** Dieses Beispiel zeigt ein temporäres CA-Zertifikat der Stufe X.509 Version 1. Bezüglich der Standardrichtlinie für die Zertifikatsprüfung ist es erforderlich, dass alle temporären CA-Zertifikate mindestens X.509 Version 3 aufweisen. CA-Stammzertifikate sind von dieser Anforderung ausgenommen, da noch einige häufig verwendete CA-Stammzertifikate der Version 1 bestehen. Diese Ausnahmereglung kann sich jedoch in Zukunft ändern.

```
Label : intermediate
Key Size : 1024
Version : X509 V1
Serial : 02
Issuer : CN=Test Root CA,O=Example,C=GB
Subject : CN=Test Intermediate CA,O=Example,C=GB
Not Before : 10 February 2012 17:33:45 GMT
Not After : 11 April 2018 18:33:45 GMT+01:00
Public Key
     30 81 9F 30 0D 06 09 2A 86 48 86 F7 0D 01 01 01
     05 00 03 81 8D 00 30 81 89 02 81 81 00 C0 07 C2
     D0 9F 84 DB 7C 20 8F 51 F9 C2 1A 3F CF E2 D7 F2
     F1 56 F2 A4 8F 8F 06 B7 3B 01 31 DE 7C CC 03 63
     AA D3 2F 1C 50 15 E3 56 80 40 7D FF 75 87 D3 F3
     00 89 9A 26 F5 57 05 FA 4F ED 3B DD 93 FA F2 DF
     38 26 D4 3A 92 51 CC F3 70 27 42 7A 9F AD 51 45
 67 B7 AE 11 AD 4F 2D AB D2 CF 73 E6 F0 45 92 F0
 47 16 66 7E 01 C7 76 A3 7B EC D2 76 3F E5 15 EC
     D7 72 2C FE 14 F5 78 83 AA C4 20 AB F7 02 03 01
     00 01
Public Key Type : RSA (1.2.840.113549.1.1.1)
Fingerprint : SHA1 :
 DE BB 75 4B 14 E1 44 B9 B6 44 33 97 49 D0 82 6D
     81 F2 2F DE
Fingerprint : MD5 :
     72 49 44 42 E2 E6 89 F1 CC 37 C9 F6 B5 8F F3 AE
Fingerprint : SHA256 :
     83 A4 52 AF 49 34 F1 DC 49 E6 95 AE 93 67 80 13
     C2 64 D9 26 22 A0 E8 0A 5A A9 71 EC E8 33 E1 D1
Signature Algorithm : SHA256WithRSASignature (1.2.840.113549.1.1.11)
Value
     40 4A 09 94 A0 18 07 5E 96 D7 A6 52 6B 8D 20 50
    E8 91 F7 7E EA 76 B4 08 DF 76 66 1F FA FF
     2E E0 66 8B 9F 40 FA 14 13 79 81 DB 31 A5 55 1D
     44 67 41 F4 EA 1A F7 83 4F 21 F4 43 78 4E F8 5E
     6F B2 B8 3A F7 6B B4 F5 C6 F8 EB 4C BF 62 6F 3E
     C7 20 EC 53 B3 40 51 36 C1 0A 4E 73 ED 74 D1 93
     02 C5 FB 61 F7 87 64 A5 94 06 7D 25 7C E3 73 DD
     08 D4 07 D0 A4 3F 77 88 12 59 DB A4 DB 68 8F C1
Trust Status : Enabled
```
In diesem Beispiel enthält das Versionsfeld die Angabe X.509 V1. Da dieses Zertifikat ein Zertifikat in X.509-Version 1 ist, kann es nicht als Zwischenzertifikat einer Zertifizierungsstelle verwendet werden.

### **Basis- und Standard-Zertifikatsrichtlinie**

Die Basis- und die Standard-Zertifikatsrichtlinie unterstützen die gleichen Felder. Die Standardrichtlinie unterstützt mehr Zertifikatserweiterungen als die Basisrichtlinie.

Die folgenden Felder werden von der Basis- und der Standardrichtlinie unterstützt:

- OuterSigAlgID<sup>1</sup>
- Signature<sup>2</sup>
- Version
- SerialNumber
- InnerSigAlgID<sup>3</sup>
- Issuer
- Validity
- SubjectName
- SubjectPublicKeyInfo
- IssuerUniqueID
- SubjectUniqueID

Die Basisrichtlinie unterstützt die im Folgenden aufgeführten Erweiterungen. Bei Einträgen, die mit "nicht unterstützt" gekennzeichnet sind, versucht IBM MQ nicht, Erweiterungen mit einem Feld dieses Typs zu verarbeiten. Andere Typen dieser Erweiterungen werden jedoch verarbeitet.

- AuthorityKeyID
- AuthorityInfoAccess
- SubjectKeyID
- IssuerAltName
- SubjectAltName
- KeyUsage
- BasicConstraints
- PrivateKeyUsage
- CRLDistributionPoints
	- DistributionPoint
		- DistributionPointName (nur X.500-Name und URI im LDAP-Format)
		- NameRelativeToCRLIssuer (nicht unterstützt)
		- Reasons (ignoriert)
		- CRLIssuer-Felder (nicht unterstützt)

Die Standardrichtlinie unterstützt alle Erweiterungen, die auch die Basisrichtlinie unterstützt, sowie die Erweiterungen in der folgenden Liste. Bei Einträgen, die mit "nicht unterstützt" gekennzeichnet sind, versucht IBM MQ nicht, Erweiterungen mit einem Feld dieses Typs zu verarbeiten. Andere Typen dieser Erweiterungen werden jedoch verarbeitet.

- NameConstraints
- ExtendedKeyUsage
- CertificatePolicies
	- PolicyInformation
		- PolicyIdentifier
		- PolicyQualifiers (nicht unterstützt)
- PolicyMappings

<sup>1</sup> Dieses Feld wird in RFC 5280 als *signatureAlgorithm* bezeichnet.

<sup>2</sup> Dieses Feld wird in RFC 5280 als *signatureValue* bezeichnet.

<sup>3</sup> Dieses Feld wird in RFC 5280 als *signature* bezeichnet.

• PolicyConstraints

## **Basis- und Standard-OCSP-Richtlinie**

Die Basis- und die Standard-OCSP-Richtlinie unterstützen die gleichen Felder.

Die folgenden Felder werden für Anforderungen unterstützt. Bei Einträgen, die mit "nicht unterstützt" gekennzeichnet sind, versucht IBM MQ nicht, Anforderungen mit einem Feld dieses Typs zu verarbeiten. Andere Anforderungen mit dem gleichen übergeordneten Feld werden jedoch verarbeitet.

- Signature (optional)
- Version (nur Version 1)
- RequesterName (optional)
- RequestList (nur einzelne Anforderung)
	- $-$  CertID<sup>4</sup>
	- singleRequestExtensions (nicht unterstützt)
- RequestExtensions
	- Nonce (falls aktiviert)

Die folgenden Felder werden für Antworten unterstützt:

- ResponseStatus
- Antwort
	- responseType (id-pkix-ocsp-basic)
	- BasicOCSPResponse
		- Signature
		- Certs
			- Extensions
			- extendedKeyUsage
				- id-kp-OCSPSigning
			- id-pkix-ocsp-nocheck
		- ResponseData
			- Version (nur Version 1)
			- ResponderID (nach Name oder Hashwert)
			- ProducedAt (ignoriert)
			- Responses (Mehrfachantworten werden unterstützt)
				- SingleResponse
					- certID
					- certStatus
						- RevokedInfo (ignoriert)
					- thisUpdate (ignoriert)
					- nextUpdate
					- singleExtensions (ignoriert)
			- responseExtensions
				- Nonce (falls aktiviert)

<sup>4</sup> Dieses Feld trägt die Bezeichnung reqCert in RFC 2560.

#### **ALW Basis- und Standardrichtlinie für Zertifikatswiderrufslisten**

<span id="page-15-0"></span>Die Basis- und die Standardrichtlinie für Zertifikatswiderrufslisten (CRLs) unterstützen die gleichen Felder und Erweiterungen.

Diese Richtlinien unterstützen die folgenden Felder:

- OuterSigAlgID<sup>5</sup>
- Signature<sup>6</sup>
- Version
- InnerSigAlgID<sup>7</sup>
- Issuer
- ThisUpdate
- NextUpdate
- RevokedCertificate
	- UserCertificate
	- RevocationDate

CRLEntry-Erweiterungen werden nicht unterstützt.

Diese Richtlinien unterstützen die im Folgenden aufgeführten CRL-Erweiterungen. Bei Einträgen, die mit "nicht unterstützt" gekennzeichnet sind, versucht IBM MQ nicht, Erweiterungen mit einem Feld dieses Typs zu verarbeiten. Andere Typen dieser Erweiterungen werden jedoch verarbeitet.

- AuthorityKeyID
- IssuerAltName
- CRLNumber
- IssuingDistributionPoint
	- DistributionPoint
	- DistributionPointName
		- FullName (nur X.500-Name und URI im LDAP-Format)
		- NameRelativeToCRLIssuer (nicht unterstützt)
	- Reasons (ignoriert)
	- CRLIssuer
	- OnlyContainsUserCerts (nicht unterstützt)
	- OnlyContainsCACerts (nicht unterstützt)
	- OnlySomeReasons (nicht unterstützt)
	- IndirectCRL<sup>8</sup>(abgelehnt)

## **Basis-Pfadprüfrichtlinie**

Die Basis-Pfadprüfrichtlinie legt fest, wie die Zertifikatsrichtlinie, die OCSP-Richtlinie und die Richtlinie für Zertifikatswiderrufslisten miteinander interagieren, um zu bestimmen, ob eine Zertifikatskette gültig ist.

Die Prüfung einer Kette erfolgt auf die folgende Art und Weise (jedoch nicht unbedingt in der folgenden Reihenfolge):

- <sup>5</sup> Dieses Feld wird in RFC 5280 als *signatureAlgorithm* bezeichnet.
- <sup>6</sup> Dieses Feld wird in RFC 5280 als *signatureValue* bezeichnet.
- <sup>7</sup> Dieses Feld wird in RFC 5280 als *signature* bezeichnet.

<sup>8</sup> IndirectCRL-Erweiterungen führen dazu, dass die CRL-Validierung fehlschlägt. IndirectCRL-Erweiterungen dürfen nicht verwendet werden, weil sie dazu führen, dass identifizierte Zertifikate nicht zurückgewiesen werden.

<span id="page-16-0"></span>1. Es wird sichergestellt, dass der Name des Ausstellers des Zertifikats mit dem Namen des Inhabers im vorherigen Zertifikat übereinstimmt und dass der Name des Ausstellers in diesem Zertifikat und der Name des Inhabers im vorherigen Zertifikat nicht leer sind. Wenn im Pfad kein vorheriges Zertifikat vorhanden ist und dies das erste Zertifikat in der Kette ist, stellen Sie sicher, dass der Aussteller und der Subjektname identisch sind und dass das Zertifikat vertrauenswürdig ist.

**Anmerkung:** Bei IBM MQ for UNIX-, Linux- und Windows-Systemen wird die Pfadprüfung nicht bestanden, wenn das vorherige Zertifikat in einem Pfad den gleichen Inhabernamen wie das aktuelle Zertifikat hat.

- 2. Es wird sichergestellt, dass der Signaturalgorithmus, mit dem das Zertifikat tatsächlich unterzeichnet wurde, mit dem im Zertifikat angegebenen Signaturalgorithmus übereinstimmt. Dafür wird geprüft, ob die Signaturalgorithmus-ID des Ausstellers im Zertifikat mit der Algorithmus-ID in den Signaturdaten identisch ist.
- 3. Es wird sichergestellt, dass das Zertifikat vom Aussteller signiert wurde. Dafür wird mithilfe des öffentlichen Schlüssels des Inhabers aus dem vorherigen Zertifikat in dem Pfad die Signatur des Zertifikats geprüft. Wenn kein vorheriges Zertifikat vorhanden ist und es sich bei diesem um das erste Zertifikat handelt, wird der öffentliche Schlüssels des Inhabers des Zertifikats zur Überprüfung der Zertifikatssignatur verwendet. IBM MQ unterstützt DSA- und RSA-Algorithmen. DSA Parameter Inheritance wird jedoch nicht unterstützt.
- 4. Es wird sichergestellt, dass es sich bei dem Zertifikat um eine bekannte X509-Version handelt, dass keine eindeutigen IDs für Zertifikate der Version 1 vorhanden sind und dass keine Erweiterungen für Zertifikate der Version 1 und der Version 2 vorhanden sind.
- 5. Stellen Sie sicher, dass das Zertifikat noch nicht abgelaufen ist oder noch nicht aktiviert wurde, und dass seine Gültigkeitsdauer korrekt ist.9.
- 6. Es wird sichergestellt, dass keine unbekannten kritischen Erweiterungen und keine Erweiterungsduplikate vorhanden sind.
- 7. Es wird sichergestellt, dass das Zertifikat nicht widerrufen wurde. Dies umfasst die folgenden Vorgänge:
	- a. Wenn die OCSP-Verbindung aktiviert und eine Responder-Adresse konfiguriert ist oder das Zertifikat über eine gültige AuthorityInfoAccess-Erweiterung verfügt, die eine GENERALNAME\_uniform-ResourceID im HTTP-Format angibt, wird der Widerrufstatus mittels OCSP geprüft.
	- b. Wenn der Widerrufstatus im Schritt "7.a" auf Seite 17 nicht bestimmt werden konnte, wird die Erweiterung "CRLDistributionPoints" auf eine Liste mit dem definierten X.500-Namen "GENERAL-NAME\_directoryname" und dem URI "GENERALNAME\_uniformResourceID" überprüft. Nur URIs im LDAP-, HTTP- oder FILE-Format werden unterstützt. Wenn die Erweiterung nicht vorhanden ist oder der Status mit der Erweiterung "CRLDistributionPoints" nicht bestimmt werden konnte und die Erweiterung nicht kritisch ist, wird der Widerrufstatus mit dem Namen des Zertifikatsausstellers abgefragt. Anschließend wird eine CRL-Datenbank (LDAP) nach Zertifikatswiderrufslisten abgefragt. Wenn das Zertifikat nicht das letzte Zertifikat ist oder wenn beim letzten Zertifikat eine Basisvorgabenerweiterung mit aktiviertem Flag "isCA" vorhanden ist, wird die Datenbank stattdessen nach ARLs und CRLs abgefragt. Wenn die CRL-Prüfung aktiviert ist und keine CRL-Datenbank abgefragt werden kann, wird das Zertifikat als widerrufen behandelt. Derzeit sind das X500-Verzeichnisnamensformular und die LDAP/HTTP/FILE-URI-Formulare die einzigen unterstützten Namensformulare, die zum Nachschlagen von CRLs und ARLs verwendet werden.<sup>10</sup>.

**Anmerkung:** RelativeDistinguishedNames werden nicht unterstützt.

<sup>9</sup> Es gibt keine Kontrollen, um sicherzustellen, dass die Gültigkeit des Subjekts in Grenzen der Gültigkeit des Emittenten liegt. Dies ist nicht erforderlich, und es hat sich gezeigt, dass Zertifikate von einigen CAs diesen Scheck nicht passieren.

<sup>10</sup> Nachdem sie aus der Datenbank abgerufen wurden, werden ARLs in genau der gleichen Weise wie CRLs ausgewertet. Viele Zertifizierungsstellen geben keine ARLs aus. IBM MQ sucht jedoch nach ARLs und CRLs, wenn ein CA-Zertifikat für den Widerrufsstatus geprüft wird.

- c. Wenn der Widerrufstatus weder in ["7.a" auf Seite 17](#page-16-0) noch in ["7.b" auf Seite 17](#page-16-0) ermittelt werden konnte, prüft IBM MQ die Konfigurationseinstellung *OCSPAuthentication*, um zu bestimmen, ob die Verbindung zugelassen werden kann.<sup>11</sup>
- 8. Wenn die Erweiterung "issuerAltName" als kritisch gekennzeichnet ist, wird sichergestellt, dass die Namensformulare erkannt werden. Die folgenden allgemeinen Namensformulare werden derzeit erkannt:
	- rfc822
	- DNS
	- directory
	- URI
	- IPAddress(v4/v6)
- 9. Wenn die Erweiterung "subjectAltName" als kritisch gekennzeichnet ist, wird sichergestellt, dass die Namensformulare erkannt werden. Die folgenden allgemeinen Namensformulare werden derzeit erkannt:
	- rfc822
	- DNS
	- directory
	- URI
	- IPAddress(v4/v6)
- 10. Wenn die Erweiterung "KeyUsage" bei einem Nicht-EE-Zertifikat kritisch ist, wird sichergestellt, dass das Flag "keycertsign" aktiviert ist. Wenn die Erweiterung "BasicConstraints" vorhanden ist, wird sichergestellt, dass das Flag "isCA" aktiviert ist.
- 11. Wenn die Erweiterung "BasicConstraints" vorhanden ist, werden die folgenden Prüfungen durchgeführt:
	- Wenn das Flag "isCA" inaktiv ist, wird sichergestellt, dass das Zertifikat das letzte Zertifikat in der Kette ist und das Feld "pathLength" nicht vorhanden ist.
	- Wenn das Flag "isCA" aktiv und das Zertifikat NICHT das letzte Zertifikat in der Kette ist, wird sichergestellt, dass die Anzahl der Zertifikate bis zum letzten Zertifikat in der Kette nicht größer als der Wert im Feld "pathLength" ist.
- 12. Die Erweiterung "AuthorityKeyID" wird für die Pfadprüfung nicht verwendet, jedoch beim Erstellen der Zertifikatskette.
- 13. Die Erweiterung "SubjectKeyID" wird für die Pfadprüfung nicht verwendet, jedoch beim Erstellen der Zertifikatskette.
- 14. Die Erweiterung "PrivateKeyUsagePeriod" wird von der Prüfungsengine ignoriert, da nicht ermittelt werden kann, wann die Zertifizierungsstelle das Zertifikat signiert hat. Diese Erweiterung ist stets unkritisch und kann daher gefahrlos ignoriert werden.

Es wird auch eine OCSP-Antwort geprüft, um sicherzustellen, dass die Antwort selbst gültig ist. Die Prüfung erfolgt auf die folgende Art und Weise (jedoch nicht unbedingt in der folgenden Reihenfolge):

- 1. Es wird sichergestellt, dass der Antwortstatus Erfolgreich und der Antworttyp PKIX\_AD\_OCSP\_basic.r ist.
- 2. Es wird sichergestellt, dass Daten zur Antwortversion vorliegen und die Version der Antwort korrekt ist (Version 1).
- 3. Es wird sichergestellt, dass die Antwort korrekt signiert ist. Die Signatur wird abgelehnt, wenn der Unterzeichner nicht mindestens eines der folgenden Kriterien erfüllt:
	- Der Unterzeichner stimmt mit einer lokalen Konfiguration der OCSP-Signaturberechtigung überein.[12](#page-18-0)für das Zertifikat.

<sup>11</sup> Wenn *OCSPAuthentication* auf WARN gesetzt ist, protokolliert IBM MQ den unbekannten Widerrufsstatus und ermöglicht die Fortsetzung der Verbindung.

- <span id="page-18-0"></span>• Der Unterzeichner verwendet den CA-Schlüssel, für den der öffentliche Schlüssel im CA-Zertifikat enthalten ist, d. h. die CA selbst signiert die Antwort direkt.
- Der Unterzeichner ist direkt der Zertifizierungsstelle unterstellt, die das Zertifikat signiert hat, für das die Widerrufsinformationen überprüft werden, und die von der Zertifizierungsstelle autorisiert wird, indem der Wert von id-ad-ocspSigning in einer ExtendedKeyUsage-Erweiterung eingeschlossen wird.

**Anmerkung:** Die Widerrufprüfung des Antwortunterzeichnerzertifikats wird nicht durchgeführt, wenn die Erweiterung "id-pkix-ocsp-nocheck" vorhanden ist.

- 4. Es wird sichergestellt, dass der Hashalgorithmus und die Werte für serialNumber, issuerNameHash und issuerKeyHash der Antwort mit denen der Anforderung übereinstimmen.
- 5. Es wird sichergestellt, dass die Antwort noch nicht abgelaufen ist, das heißt, dass die für nextUpdate festgelegte Zeit nach der aktuellen Zeit liegt.<sup>13</sup>
- 6. Es wird sichergestellt, dass der Widerrufstatus des Zertifikats gültig ist.

Die Zertifikatswiderrufsliste (CRL) wird ebenfalls geprüft, um sicherzustellen, dass die CRL selbst gültig ist. Diese Prüfung erfolgt auf die folgende Art und Weise (jedoch nicht unbedingt in der folgenden Reihenfolge):

- 1. Es wird sichergestellt, dass der Signaturalgorithmus, mit dem die CRL tatsächlich unterzeichnet wurde, mit dem in der CRL angegebenen Signaturalgorithmus übereinstimmt. Dafür wird geprüft, ob die Signaturalgorithmus-ID des Ausstellers in der CRL mit der Algorithmus-ID in den Signaturdaten identisch ist.
- 2. Es wird sichergestellt, dass die CRL von dem betreffenden Zertifikatsaussteller signiert wurde, indem geprüft wird, ob die CRL mit dem Schlüssel des Zertifikatsausstellers signiert wurde.
- 3. Stellen Sie sicher, dass die CRL nicht abgelaufen ist.14oder bereits aktiviert wurde und dass ihr Gültigkeitszeitraum korrekt ist.
- 4. Es wird sichergestellt, dass bei Vorhandensein des Versionsfelds Version 2 angegeben ist. Anderenfalls handelt es sich um eine CRL der Version 1, die keine Erweiterungen haben darf. IBM MQ for UNIX-, Linux- und Windows-Systeme prüfen bei CRLs der Version 1 jedoch nur, ob keine kritischen Erweiterungen vorhanden sind.
- 5. Es wird sichergestellt, dass sich das betreffende Zertifikat auf der Liste im Feld "revokedCertificates" befindet und das Widerrufdatum nicht in der Zukunft liegt.
- 6. Es wird sichergestellt, dass keine Erweiterungen doppelt vorhanden sind.
- 7. Wenn unbekannte kritische Erweiterungen, einschließlich kritischer Einstiegserweiterungen, in der CRL erkannt werden, führt dies dazu, dass identifizierte Zertifikate als widerrufen behandelt werden.<sup>15</sup>(vorausgesetzt, die CRL besteht alle anderen Prüfungen).

Es kann vorkommen, dass die Zertifizierungsstelle, die eine CRL ausgibt, eine unbekannte kritische Erweiterung verwendet, um anzugeben, dass ein angegebenes Zertifikat trotz Bestehens aller anderen Prüfungen nicht als widerrufen zu betrachten und daher von der Anwendung nicht abzulehnen ist. In diesem Szenario

<sup>12</sup> Hierbei handelt es sich um ein Zertifikat im KeyStore, das ein Benutzer installiert hat und dem die Trust-Status-Gruppe zugeordnet ist.

<sup>13</sup> Wenn keine aktuellen OCSP-Antworten vom Responder zurückgegeben werden, versucht IBM MQ , den Widerrufsstatus eines Zertifikats zu ermitteln. IBM MQ versucht, veraltete Antworten zu verwenden, damit die Sicherheit nicht beeinträchtigt wird.

<sup>14</sup> Wenn keine aktuellen CRLs gefunden werden, versuchen die Systeme IBM MQ for UNIX, Linux und Windows, abgelaufene CRLs zu verwenden, um den Widerrufstatus eines Zertifikats zu bestimmen. In RFC 5280 ist nicht eindeutig angegeben, welche Aktion ausgeführt werden soll, wenn keine aktuellen CRLs vorhanden sind. IBM MQ for UNIX Linux -und Windows -Systeme versuchen, nicht mehr aktuelle CRLs zu verwenden, damit die Sicherheit nicht beeinträchtigt wird.

<sup>15</sup> ITU X.509 und RFC 5280 sind in diesem Fall in Konflikt, da die RFC-Mandate, die CRLs mit unbekannten kritischen Erweiterungen ausführen, die Validierung fehlschlagen müssen. Die ITU X.509 erfordert jedoch, dass identifizierte Zertifikate weiterhin als widerrufen behandelt werden müssen, vorausgesetzt, die CRL besteht alle anderen Prüfungen. IBM MQ for UNIX Linux -und Windows -Systeme übernehmen die ITU-Anleitung X.509 , damit die Sicherheit nicht beeinträchtigt wird.

- <span id="page-19-0"></span>8. Wenn die Erweiterung "authorityKeyID" in der CRL und die subjectKeyID im Zertifikat der Zertifizierungsstelle vorhanden sind und wenn das Feld "keyIdentifier" in der authorityKeyID der CRL vorhanden ist, wird letztere mit der subjectKeyID des Zertifikats abgeglichen.
- 9. Wenn die Erweiterung "issuerAltName" als kritisch gekennzeichnet ist, wird sichergestellt, dass die Namensformulare erkannt werden. Die folgenden allgemeinen Namensformulare werden derzeit erkannt:
	- rfc822
	- DNS
	- directory
	- URI
	- IPAddress(v4/v6)
- 10. Wenn die Erweiterung "issuingDistributionPoint" in der CRL vorhanden ist, wird wie folgt vorgegangen:
	- Wenn der issuingDistributionPoint eine InDirectCRL angibt, wird die CRL-Prüfung nicht bestanden.
	- Wenn der issuingDistributionPoint angibt, dass ein CRLDistributionPoint vorhanden ist, jedoch kein DistributionPointName gefunden wird, wird die CRL-Prüfung nicht bestanden.
	- Wenn der issuingDistributionPoint angibt, dass ein CRLDistributionPoint vorhanden ist, und ein DistributionPointName angegeben ist, wird sichergestellt, dass es sich um einen GeneralName oder einen URI im LDAP-Format handelt, der mit dem vom CRLDistributionPoint des Zertifikats angegebenen Namen oder mit dem Namen des Zertifikatsausstellers übereinstimmt. Wenn der DistributionPointName kein GeneralName ist, wird die CRL-Prüfung nicht bestanden.

**Anmerkung:** RelativeDistinguishedNames werden nicht unterstützt und führen bei Vorhandensein zum Nichtbestehen der CRL-Prüfung.

## **Standard-Pfadprüfrichtlinie**

Die Standard-Pfadprüfrichtlinie legt fest, wie die Zertifikatsrichtlinie, die OCSP-Richtlinie und die Richtlinie für Zertifikatswiderrufslisten miteinander interagieren, um zu bestimmen, ob eine Zertifikatskette gültig ist. Die Überprüfung gemäß Standardrichtlinie entspricht RFC 5280.

Im Folgenden werden die wichtigsten Begriffe zur Beschreibung einer Pfadprüfung erläutert:

- Ein Zertifizierungspfad der Länge *n*, wobei der Trust-Punkt oder das Stammzertifikat das Zertifikat 1 und der EE *n* ist.
- Ein Satz ursprünglicher Richtlinienkennungen (jeweils aus einer Abfolge von Richtlinienelementkennungen bestehend), der eine oder mehrere Zertifikatsrichtlinien angibt, von denen jede für die Verarbeitung des Zertifizierungspfads verwendet werden kann, oder der Sonderwert "any-policy" (beliebige Richtlinie). Derzeit ist dies immer der Wert "any-policy".

**Anmerkung:** IBM MQ for UNIX-, Linux- und Windows-Systeme unterstützen nur Richtlinienkennungen, die von IBM MQ for UNIX-, Linux- und Windows-Systemen erstellt wurden.

• Satz zulässiger Richtlinien: Ein Satz Zertifikatsrichtlinienkennungen, der die vom Benutzer des öffentlichen Schlüssels anerkannten Richtlinien enthält sowie Richtlinien, die gemäß der Richtlinienzuordnung als äquivalent angesehen werden. Der Anfangswert des Satzes zulässiger Richtlinien ist der Sonderwert "any-policy".

arbeiten IBM MQ for UNIX-, Linux- und Windows-Systeme gemäß X.509 in einem ausfallsicheren Betriebsmodus. Das heißt, dass möglicherweise Zertifikate abgelehnt werden, die laut Zertifizierungsstelle nicht abgelehnt werden sollten, und der Dienst einigen gültigen Benutzern daher nicht zur Verfügung steht. In einem nicht ausfallsicheren Modus wird eine CRL ignoriert, da eine unbekannte kritische Erweiterung vorliegt, wodurch Zertifikate, die laut Zertifizierungsstelle widerrufen werden sollten, dennoch angenommen werden. Der Administrator des Systems sollte dieses Verhalten anschließend bei der ausgebenden Zertifizierungsstelle abfragen.

- Eingeschränkte Unterverzeichnisstrukturen: Ein Satz Stammnamen, die eine Gruppe von Unterverzeichnisstrukturen definieren, in die alle Inhabernamen in den nachfolgenden Zertifikaten im Pfad fallen können. Der Anfangswert ist "unbounded" (unbegrenzt).
- Ausgeschlossene Unterverzeichnisstrukturen: Ein Satz Stammnamen, die eine Gruppe von Unterverzeichnisstrukturen definieren, in die keine der Inhabernamen in den nachfolgenden Zertifikaten im Pfad fallen können. Der Anfangswert ist "empty" (leer).
- Explizite Richtlinie: Eine Ganzzahl, die angibt, ob eine explizite Richtlinienkennung erforderlich ist. Die Ganzzahl gibt das erste Zertifikat im Pfad an, auf das diese Anforderung zutrifft. Wenn diese Variable festgelegt ist, kann sie herab-, aber nicht heraufgesetzt werden. (Das heißt, wenn ein Zertifikat im Pfad explizite Richtlinienkennungen erfordert, kann ein späteres Zertifikat diese Anforderung nicht aufheben.) Der Anfangswert ist *n*+1.
- Richtlinienzuordnung: Eine Ganzzahl, die angibt, ob die Richtlinienzuordnung zulässig ist. Die Ganzzahl gibt das letzte Zertifikat an, auf das die Richtlinienzuordnung angewendet werden kann. Wenn diese Variable festgelegt ist, kann sie herab-, aber nicht heraufgesetzt werden. (Das heißt, wenn bei einem Zertifikat im Pfad die Richtlinienzuordnung nicht zulässig ist, kann ein späteres Zertifikat dies nicht außer Kraft setzen.) Der Anfangswert ist *n*+1.

Die Prüfung einer Kette erfolgt auf die folgende Art und Weise (jedoch nicht unbedingt in der folgenden Reihenfolge):

1. Die Informationen im folgenden Abschnitt stimmen mit der unter ["Basis-Pfadprüfrichtlinie" auf Seite](#page-15-0) [16](#page-15-0) beschriebenen Basis-Pfadprüfrichtlinie überein:

Es wird sichergestellt, dass der Name des Ausstellers des Zertifikats mit dem Namen des Inhabers im vorherigen Zertifikat übereinstimmt und dass der Name des Ausstellers in diesem Zertifikat und der Name des Inhabers im vorherigen Zertifikat nicht leer sind. Wenn im Pfad kein vorheriges Zertifikat vorhanden ist und dies das erste Zertifikat in der Kette ist, stellen Sie sicher, dass der Aussteller und der Subjektname identisch sind und dass das Zertifikat vertrauenswürdig ist.

Wenn das Zertifikat keinen Inhabernamen aufweist, muss die Erweiterung "subjectAltName" vorhanden und kritisch sein.

2. Die Informationen im folgenden Abschnitt stimmen mit der unter ["Basis-Pfadprüfrichtlinie" auf Seite](#page-15-0) [16](#page-15-0) beschriebenen Basis-Pfadprüfrichtlinie überein:

Es wird sichergestellt, dass der Signaturalgorithmus, mit dem das Zertifikat tatsächlich unterzeichnet wurde, mit dem im Zertifikat angegebenen Signaturalgorithmus übereinstimmt. Dafür wird geprüft, ob die Signaturalgorithmus-ID des Ausstellers im Zertifikat mit der Algorithmus-ID in den Signaturdaten identisch ist.

Wenn sowohl die issuersUniqueID des Zertifikats als auch die subjectUniqueID des Ausstellers vorhanden sind, wird sichergestellt, dass diese übereinstimmen.

3. Die folgenden Informationen stimmen mit der unter ["Basis-Pfadprüfrichtlinie" auf Seite 16](#page-15-0) beschriebenen Basis-Pfadprüfrichtlinie überein:

Es wird sichergestellt, dass das Zertifikat vom Aussteller signiert wurde. Dafür wird mithilfe des öffentlichen Schlüssels des Inhabers aus dem vorherigen Zertifikat in dem Pfad die Signatur des Zertifikats geprüft. Wenn kein vorheriges Zertifikat vorhanden ist und es sich bei diesem um das erste Zertifikat handelt, wird der öffentliche Schlüssels des Inhabers des Zertifikats zur Überprüfung der Zertifikatssignatur verwendet.

4. Die folgenden Informationen stimmen mit der unter ["Basis-Pfadprüfrichtlinie" auf Seite 16](#page-15-0) beschriebenen Basis-Pfadprüfrichtlinie überein:

Es wird sichergestellt, dass es sich bei dem Zertifikat um eine bekannte X509-Version handelt, dass keine eindeutigen IDs für Zertifikate der Version 1 vorhanden sind und dass keine Erweiterungen für Zertifikate der Version 1 und der Version 2 vorhanden sind.

5. Die folgenden Informationen stimmen mit der unter ["Basis-Pfadprüfrichtlinie" auf Seite 16](#page-15-0) beschriebenen Basis-Pfadprüfrichtlinie überein:

Stellen Sie sicher, dass das Zertifikat noch nicht abgelaufen ist oder noch nicht aktiviert wurde, und dass seine Gültigkeitsdauer korrekt ist.[16](#page-21-0)

<span id="page-21-0"></span>6. Die folgenden Informationen stimmen mit der unter ["Basis-Pfadprüfrichtlinie" auf Seite 16](#page-15-0) beschriebenen Basis-Pfadprüfrichtlinie überein:

Es wird sichergestellt, dass keine unbekannten kritischen Erweiterungen und keine Erweiterungsduplikate vorhanden sind.

7. Die folgenden Informationen stimmen mit der unter ["Basis-Pfadprüfrichtlinie" auf Seite 16](#page-15-0) beschriebenen Basis-Pfadprüfrichtlinie überein:

Es wird sichergestellt, dass das Zertifikat nicht widerrufen wurde. Dies umfasst die folgenden Vorgänge:

- a. Wenn die OCSP-Verbindung aktiviert und eine Responder-Adresse konfiguriert ist oder das Zertifikat über eine gültige AuthorityInfoAccess-Erweiterung verfügt, die eine GENERALNAME\_uniform-ResourceID im HTTP-Format angibt, wird der Widerrufstatus mittels OCSP geprüft.
	- i) IBM MQ for UNIX- und Windows-Systeme erlauben, dass die OCSP-Anforderung optional für vorkonfigurierte Responder signiert wird, was jedoch keine weiteren Auswirkungen auf die Verarbeitung von OCSP-Antworten hat.
- b. Wenn der Widerrufstatus im Schritt 7a nicht bestimmt werden konnte, wird die Erweiterung "CRLDistributionPoints" auf eine Liste mit dem definierten X.500-Namen "GENERALNAME\_directoryname" und dem URI "GENERALNAME\_uniformResourceID" überprüft. Wenn die Erweiterung nicht vorhanden ist, wird der Name des Zertifikatsausstellers verwendet. Anschließend wird eine CRL-Datenbank (LDAP) nach Zertifikatswiderrufslisten abgefragt. Wenn das Zertifikat nicht das letzte Zertifikat ist oder wenn beim letzten Zertifikat eine Basisvorgabenerweiterung mit aktiviertem Flag "isCA" vorhanden ist, wird die Datenbank stattdessen nach ARLs und CRLs abgefragt. Wenn die CRL-Prüfung aktiviert ist und keine CRL-Datenbank abgefragt werden kann, wird das Zertifikat als widerrufen behandelt. Derzeit sind das Formular für den X500-Verzeichnisnamen und die LDAP-/HTTP-/FILE-URI-Formulare die einzigen unterstützten Namensformulare, die zum Abfragen von CRLs und ARLs verwendet werden.

**Anmerkung:** RelativeDistinguishedNames werden nicht unterstützt.

8. Die folgenden Informationen stimmen mit der unter ["Basis-Pfadprüfrichtlinie" auf Seite 16](#page-15-0) beschriebenen Basis-Pfadprüfrichtlinie überein:

Wenn die Erweiterung "subjectAltName" als kritisch gekennzeichnet ist, wird sichergestellt, dass die Namensformulare erkannt werden. Die folgenden allgemeinen Namensformulare werden derzeit erkannt:

- rfc822
- DNS
- directory
- URI
- IPAddress(v4/v6)
- 9. Stellen Sie sicher, dass der Betreff und die Erweiterung "subjectAltName" (kritisch oder unkritisch) mit den Statusvariablen für den eingeschränkten und ausgeschlossenen Subbaumstatus konsistent sind.
- 10. Wenn die Objektkennung "EmailAddress" im Feld für den Inhabernamen als IA5-Zeichenfolge vorhanden ist und die Erweiterung "subjectAltName" nicht vorhanden ist, muss die EmailAddress den Statusvariablen für eingeschränkte und ausgeschlossene Unterverzeichnisstrukturen entsprechen.
- 11. Stellen Sie sicher, dass die Richtlinieninformationen mit dem anfänglichen Richtliniensatz konsistent sind:

<sup>16</sup> Es gibt keine Kontrollen, um sicherzustellen, dass die Gültigkeit des Subjekts in Grenzen der Gültigkeit des Emittenten liegt. Dies ist nicht erforderlich, und Zertifikate von einigen CAs wurden angezeigt, um eine solche Prüfung nicht zu übergeben.

- a. Wenn die Statusvariable für die explizite Richtlinie kleiner oder gleich dem Sequenzwert des aktuellen Zertifikats ist, muss sich eine Richtlinienkennung im Zertifikat im ursprünglichen Zertifikatssatz befinden.
- b. Wenn die Variable für die Richtlinienzuordnung kleiner oder gleich dem Sequenzwert des aktuellen Zertifikats ist, darf die Richtlinienkennung nicht zugeordnet werden.
- 12. Es wird sichergestellt, dass die Richtlinieninformationen dem Satz der zulässigen Richtlinien entsprechen:
	- a. Wenn die Erweiterung für Zertifikatrichtlinien als kritisch markiert ist<sup>17</sup>, der Schnittpunkt der Richtlinienerweiterung und der akzeptablen Maßnahmengruppe ist ungleich null.
	- b. Dem Satz zulässiger Richtlinien wird die resultierende Schnittmenge als neuer Wert zugeordnet.
- 13. Es wird sichergestellt, dass die Schnittmenge des Satzes zulässiger Richtlinien und des ursprünglichen Richtliniensatzes ungleich null ist. Wenn die Sonderrichtlinie "anyPolicy" vorhanden ist, wird diese nur dann zugelassen, wenn sie nicht durch die Erweiterung "inhibitAnyPolicy" an dieser Kettenposition unterdrückt wird.
- 14. Wenn die Erweiterung "inhibitAnyPolicy" vorhanden ist, wird sichergestellt, dass diese als kritisch gekennzeichnet ist. Wenn dies der Fall ist, werden für den inhibitAnyPolicy-Status und die Kettenposition der Ganzzahlwert der Erweiterung festgelegt, sofern dieser nicht größer als der aktuelle Wert ist. Dies ist die Anzahl der Zertifikate, die die Richtlinie "anyPolicy" aufweisen dürfen, bevor die Richtlinie "anyPolicy" untersagt wird.
- 15. Die folgenden Schritte werden für alle Zertifikate bis auf das letzte ausgeführt:
	- a. Wenn die Erweiterung "issuerAltName" als kritisch gekennzeichnet ist, wird sichergestellt, dass die Namensformulare erkannt werden. Die folgenden allgemeinen Namensformulare werden derzeit erkannt:
		- rfc822
		- DNS
		- directory
		- URI
		- IPAddress(v4/v6)
	- b. i) Wenn die Erweiterung "BasicConstraints" nicht vorhanden ist, ist das Zertifikat nur als EE-Zertifikat gültig.
		- ii) Wenn die Erweiterung "BasicConstraints" vorhanden ist, müssen Sie sicherstellen, dass das Flag "isCA" aktiviert ist. Beachten Sie, dass "isCA" immer überprüft wird, um sicherzustellen, dass es selbst Teil der Kettenbildung ist. Dieser spezifische Test wird aber dennoch durchgeführt. Wenn das Feld "pathLength" vorhanden ist, wird sichergestellt, dass die Anzahl der Zertifikate bis zum letzten Zertifikat nicht größer als der Wert im Feld "pathLength" ist.
	- c. Wenn die Erweiterung "KeyUsage" kritisch ist, stellen Sie sicher, dass das Flag "keyCertSign" aktiviert ist, und stellen Sie sicher, dass die Markierung "isCA" "true" ist, wenn die Erweiterung "BasicConstraints" vorhanden ist.<sup>18</sup>.
	- d. Wenn im Zertifikat eine Richtlinieneinschränkungserweiterung enthalten ist, werden die Statusvariablen für die explizite Richtlinie und die Richtlinienzuordnung wie folgt geändert:
		- i. Wenn requireExplicitPolicy vorhanden ist und den Wert *r* hat, wird für die Statusvariable für die explizite Richtlinie das Minimum ihres aktuellen Werts und die Summe aus *r* und *i* (das aktuelle Zertifikat in der Abfolge) festgelegt.
		- ii. Wenn "inhibitPolicyMapping" vorhanden ist und den Wert *q* hat, wird die Zustandsvariable für Richtlinienzuordnungen auf das Minimum ihres aktuellen Werts und die Summe von *q* und *I* (das aktuelle Zertifikat in der Sequenz) gesetzt.

Dies wird als traditionelle Anforderung von RFC2459 verwaltet (6.1 (e)(1))

<sup>&</sup>lt;sup>18</sup> Diese Prüfung ist nämlich aufgrund des Schrittes (b) redundant, aber die Überprüfung wird noch durchgeführt.

- <span id="page-23-0"></span>e. Wenn die Erweiterung "policyMappings" vorhanden ist (siehe 12(b)), wird sichergestellt, das diese nicht kritisch ist, und wenn die Richtlinienzuordnung zugelassen ist, werden damit Zuordnungen zwischen den Richtlinien dieses Zertifikats und den Richtlinien seiner Unterzeichner vorgenommen.
- f. Wenn die Erweiterung "nameConstraints" vorhanden ist, stellen Sie sicher, dass sie kritisch ist und dass die zulässigen und ausgeschlossenen Teilbäume die folgenden Regeln einhalten, bevor Sie den Status der untergeordneten Baumstruktur der Kette gemäß dem in RFC 5280 Abschnitt 6.1.4 Teil (g) beschriebenen Algorithmus aktualisieren:
	- i) Für das Minimum-Feld ist null festgelegt.
	- ii) Das Maximum-Feld ist nicht vorhanden.
	- iii) Die Basisfeld-Namensformulare werden erkannt. Die folgenden allgemeinen Namensformulare werden derzeit erkannt:
		- rfc822
		- DNS
		- directory
		- URI
		- IPAddress(v4/v6)
- 16. Die Erweiterung "ExtendedKeyUsage" wird von IBM MQ nicht geprüft.
- 17. Die folgenden Informationen stimmen mit der unter ["Basis-Pfadprüfrichtlinie" auf Seite 16](#page-15-0) beschriebenen Basis-Pfadprüfrichtlinie überein:

Die Erweiterung "AuthorityKeyID" wird für die Pfadprüfung nicht verwendet, jedoch beim Erstellen der Zertifikatskette.

18. Die folgenden Informationen stimmen mit der unter ["Basis-Pfadprüfrichtlinie" auf Seite 16](#page-15-0) beschriebenen Basis-Pfadprüfrichtlinie überein:

Die Erweiterung "SubjectKeyID" wird für die Pfadprüfung nicht verwendet, jedoch beim Erstellen der Zertifikatskette.

19. Die folgenden Informationen stimmen mit der unter ["Basis-Pfadprüfrichtlinie" auf Seite 16](#page-15-0) beschriebenen Basis-Pfadprüfrichtlinie überein:

Die Erweiterung "PrivateKeyUsagePeriod" wird von der Prüfungsengine ignoriert, da nicht ermittelt werden kann, wann die Zertifizierungsstelle das Zertifikat signiert hat. Diese Erweiterung ist stets unkritisch und kann daher gefahrlos ignoriert werden.

## **Referenzinformationen zur Managed File Transfer-Sicherheit**

Die Referenzinformationen unterstützen Sie bei der Konfiguration der Sicherheit für Managed File Transfer.

### **Dateisystemberechtigung für MFT in IBM MQ**

Wenn Sie die Managed File Transfer-Komponente von IBM MQ installieren und konfigurieren, werden die configuration-, installations- und logs-Verzeichnisse mit den folgenden Berechtigungen erstellt.

### **AIX and Linux**

 $Linux \t MX$ 

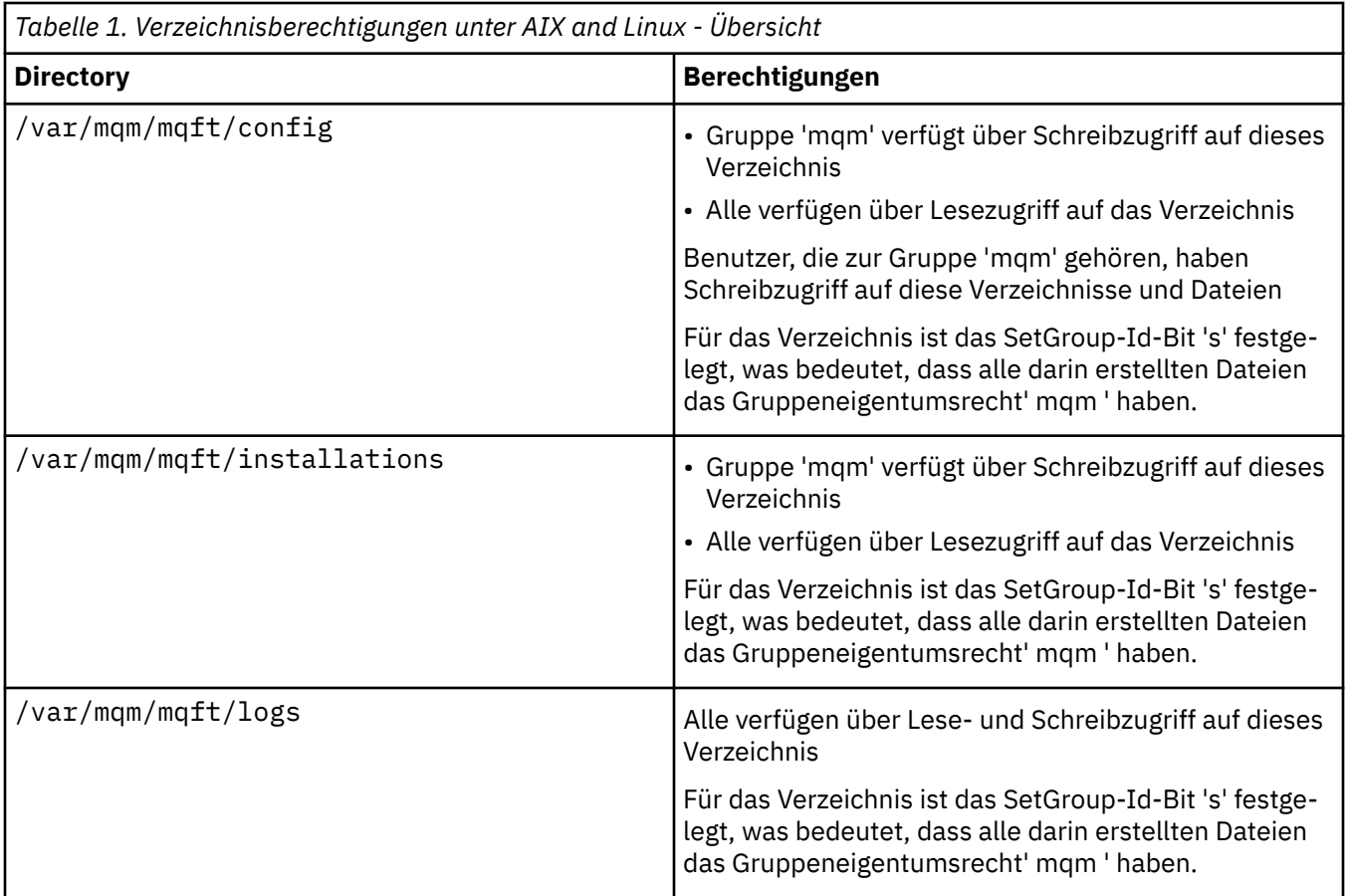

## **Windows**

**Windows** 

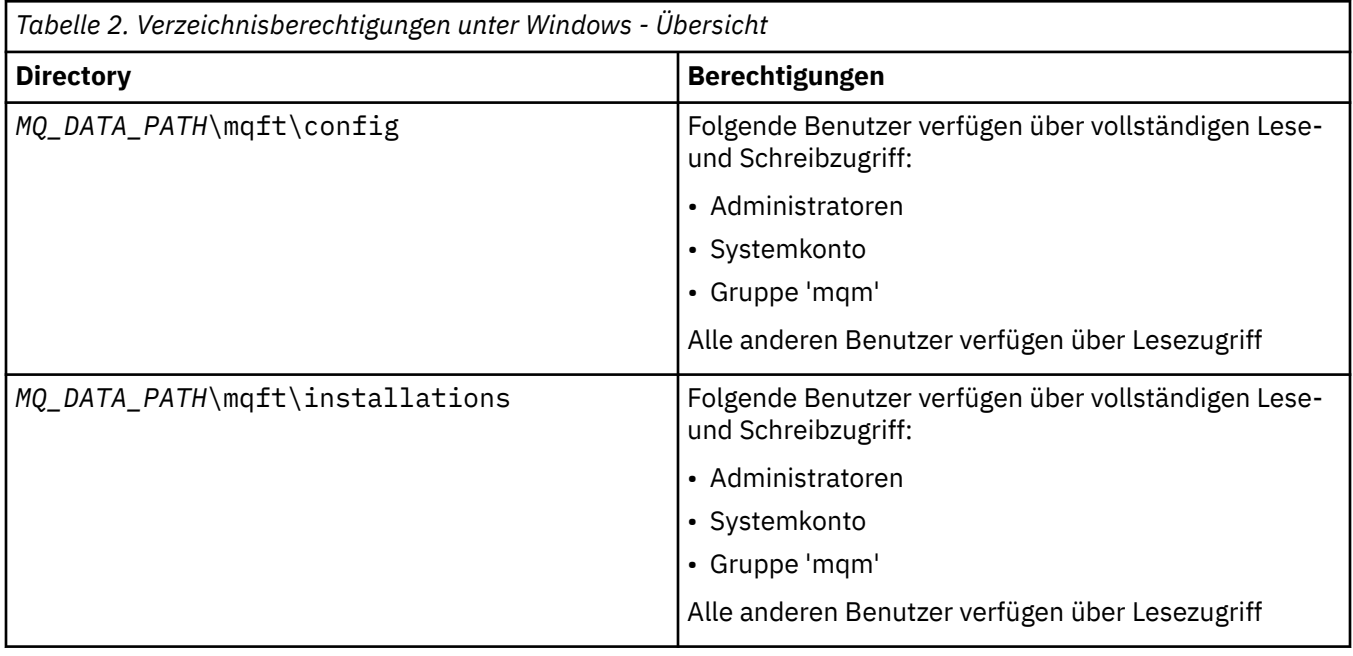

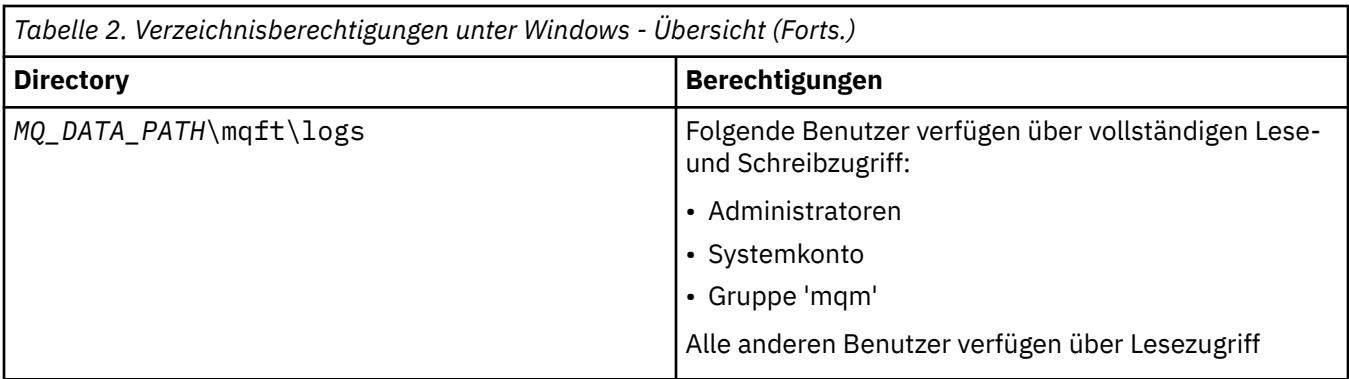

### **z/OS**  $-2/0S$

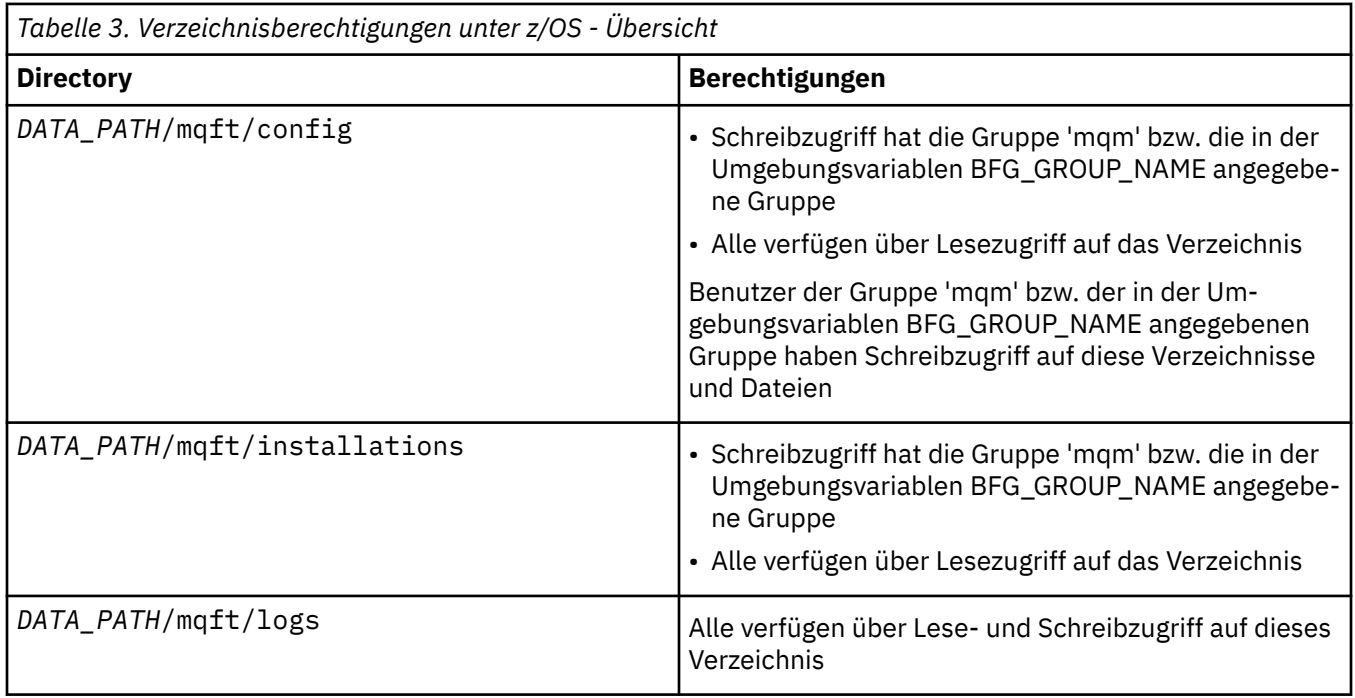

**Anmerkung:** *DATENPFAD* wird aus der Umgebungsvariablen BFG\_DATA abgeleitet.

## **Berechtigungen für MFT-spezifische Ressourcen verwalten**

Für alle Dateiübertragungsanforderungen benötigen die Managed File Transfer-Agentenprozesse eine gewisse Zugriffsebene auf die lokalen Dateisysteme. Zudem müssen sowohl die dem Agentenprozess zugeordnete Benutzer-ID als auch die den Benutzern, die Dateiübertragungsoperationen durchführen, zugeordneten Benutzer-IDs über die Berechtigung zur Verwendung bestimmter IBM MQ-Objekte verfügen.

Befehle werden möglicherweise von Benutzern mit einer Bedienerrolle ausgegeben, der Rolle, mit der Dateiübertragungen normalerweise gestartet werden. Die Benutzer können auch eine Verwaltungsrolle innehaben und dann zusätzlich kontrollieren, wann Agenten erstellt, gestartet, gelöscht oder bereinigt werden (wann also Nachrichten aus allen Warteschlangen des Agentensystems entfernt werden). Nachrichten, die Befehlsanforderungen enthalten, werden in die Warteschlange SYSTEM.FTE.COMMAND eines Agenten gestellt, wenn ein Benutzer einen Befehl eingibt. Der Agentenprozess ruft Nachrichten, die Befehlsanforderungen enthalten, aus der Warteschlange SYSTEM.FTE.COMMAND ab. Der Agentenprozess verwendet zudem die folgenden vier weiteren Systemwarteschlangen:

• SYSTEM.FTE.DATA.*Agentenname*

- SYSTEM.FTE.EVENT.*Agentenname*
- SYSTEM.FTE.REPLY.*Agentenname*
- SYSTEM.FTE.STATE.*Agentenname*

Da Benutzer, die Befehle eingeben, die zuvor aufgeführten Warteschlangen auf andere Weise nutzen als der Agentenprozess, müssen den Benutzer-IDs oder Benutzergruppen, die den einzelnen Warteschlangen zugeordnet sind, andere IBM MQ-Berechtigungen zugewiesen werden. Weitere Informationen finden Sie unter ["Einschränken von Gruppenberechtigungen für MFT-spezifische Ressourcen" auf Seite 28](#page-27-0).

Der Agent verfügt über weitere Warteschlangen, die zur Erteilung von Benutzerberechtigungen zur Ausführung bestimmter Aktionen verwendet werden können. Informationen zu diesen Berechtigungswar-teschlangen finden Sie im Abschnitt ["Benutzerberechtigungen für MFT-Agentenaktionen beschränken"](#page-33-0) [auf Seite 34.](#page-33-0) Der Agent verwendet diese Warteschlangen nicht zum Einreihen oder Abrufen von Nachrichten. Sie müssen jedoch sicherstellen, dass den Warteschlangen, sowohl für die zur Ausführung des Agentenprozesses verwendete Benutzer-ID als auch die Benutzer-IDs, die den zur Durchführung bestimmter Aktionen berechtigten Benutzern zugeordnet sind, die korrekten IBM MQ-Berechtigungen zugewiesen wurden. Die Berechtigungswarteschlangen lauten wie folgt:

- SYSTEM.FTE.AUTHADM1.*Agentenname*
- SYSTEM.FTE.AUTHAGT1.*Agentenname*
- SYSTEM.FTE.AUTHMON1.*Agentenname*
- SYSTEM.FTE.AUTHOPS1.*Agentenname*
- SYSTEM.FTE.AUTHSCH1.*Agentenname*
- SYSTEM.FTE.AUTHTRN1.*Agentenname*

Wenn Sie eine Migration von einer Managed File Transfer-Version vor Version 7.0.2 auf IBM WebSphere MQ 7.5 oder höher ausführen und die bereits vorhandenen Agentenkonfigurationen beibehalten, müssen Sie die Berechtigungswarteschlangen manuell erstellen. Zur Erstellung der Warteschlangen verwenden Sie den folgenden MQSC-Befehl:

```
DEFINE QLOCAL(authority_queue_name) DEFPRTY(0) DEFSOPT(SHARED) GET(ENABLED) MAXDEPTH(0) +
 MAXMSGL(0) MSGDLVSQ(PRIORITY) PUT(ENABLED) RETINTVL(999999999) SHARE NOTRIGGER +
 USAGE(NORMAL) REPLACE
```
Über die Warteschlange SYSTEM.FTE veröffentlicht der Agentenprozess außerdem Nachrichten im Thema SYSTEM.FTE auf dem Koordinationswarteschlangenmanager. Je nachdem, ob sich der Agentenprozess in der Rolle des Quellen- oder des Zielagenten befindet, benötigt er möglicherweise die Berechtigung zum Lesen, Schreiben, Aktualisieren und Löschen von Dateien.

Berechtigungssätze für IBM MQ-Objekte können mit IBM MQ Explorer erstellt und geändert werden. Klicken Sie mit der rechten Maustaste auf das Objekt und klicken Sie dann auf **Object Authorities** > **Manage Authority Records** (Objektberechtigungen > Berechtigungssätze verwalten). Berechtigungssätze können auch mit dem Befehl **setmqaut** erstellt werden. Eine Beschreibung dieses Befehls finden Sie unter setmqaut (grant or revoke authority).

### **Zugehörige Verweise**

["Einschränken von Gruppenberechtigungen für MFT-spezifische Ressourcen" auf Seite 28](#page-27-0) Anstatt einzelnen Benutzern die Berechtigungen für alle relevanten Objekte zu erteilen, können Sie auch die beiden Sicherheitsgruppen FTEUSER und FTEAGENT konfigurieren, um auf diese Weise die Managed File Transfer-Zugriffsverwaltung zu steuern. Diese Gruppen zu erstellen und zu belegen, liegt im Zuständigkeitsbereich des IBM MQ-Administrators. Dieser hat die Möglichkeit, die hier beschriebene vorgeschlagene Konfiguration zu erweitern bzw. zu ändern.

### ["Benutzerberechtigungen für MFT-Agentenaktionen beschränken" auf Seite 34](#page-33-0)

Der Zugriff auf Ressourcen kann nicht nur über Benutzergruppen gesteuert, sondern auch mittels einer weiteren Sicherheitsstufe eingeschränkt werden, die festlegt, welche Managed File Transfer-Agentenaktionen ein Benutzer ausführen kann. Um einem Benutzer bestimmte Agentenaktionen zu erlauben, erteilen Sie diesem Benutzer in den Berechtigungswarteschlangen des Agenten die entsprechenden Berechtigungen.

<span id="page-27-0"></span>Berechtigungen für die MFT-Protokollfunktion

### *Einschränken von Gruppenberechtigungen für MFT-spezifische Ressourcen*

Anstatt einzelnen Benutzern die Berechtigungen für alle relevanten Objekte zu erteilen, können Sie auch die beiden Sicherheitsgruppen FTEUSER und FTEAGENT konfigurieren, um auf diese Weise die Managed File Transfer-Zugriffsverwaltung zu steuern. Diese Gruppen zu erstellen und zu belegen, liegt im Zuständigkeitsbereich des IBM MQ-Administrators. Dieser hat die Möglichkeit, die hier beschriebene vorgeschlagene Konfiguration zu erweitern bzw. zu ändern.

### **Berechtigung zur Verbindung mit Warteschlangenmanagern**

Befehle, die von Benutzern mit Bedienerfunktion (Operatoren) und Benutzern mit Verwaltungsaufgaben (Administratoren) ausgeführt werden, sowie IBM MQ Explorer müssen eine Verbindung zum Befehlsund zum Koordinationswarteschlangenmanager herstellen können. Der Agentenprozess sowie Befehle, die zum Erstellen, Ändern oder Löschen des Agenten ausgeführt werden, müssen eine Verbindung zum Agentenwarteschlangenmanager herstellen können.

• Erteilen Sie der Gruppe FTEUSER Verbindungsberechtigung für den Befehls- und den Koordinationswarteschlangenmanager. For example:

# **Für AIX, Linux, and Windows-Systeme:**

setmqaut -m *command\_queue\_manager* -t qmgr -g FTEUSER +connect setmqaut -m *coordination\_queue\_manager* -t qmgr -g FTEUSER +connect

### **IBM i** Für IBM i:

GRTMQMAUT OBJ('command\_queue\_manager') OBJTYPE(\*MQM) USER(FTEUSER) AUT(\*CONNECT) GRTMQMAUT OBJ('coordination\_queue\_manager') OBJTYPE(\*MQM) USER(FTEUSER) AUT(\*CONNECT)

### **Für z/OS:**

RDEFINE MQCONN command\_queue\_manager.BATCH UACC(NONE) PERMIT command\_queue\_manager.BATCH CLASS(MQCONN) ID(FTEUSER) ACCESS(READ) RDEFINE MQCONN coordination\_queue\_manager.BATCH UACC(NONE) PERMIT coordination\_queue\_manager.BATCH CLASS(MQCONN) ID(FTEUSER) ACCESS(READ)

• Erteilen Sie der Gruppe FTEAGENT Verbindungs- und Abfrageberechtigung für den Agentenwarteschlangenmanager. For example:

### **Für AIX, Linux, and Windows-Systeme:**

setmqaut -m *agent\_queue\_manager* -t qmgr -g FTEAGENT +connect +inq +setid

### **Für IBM i:**

GRTMQMAUT OBJ('agent\_queue\_manager') OBJTYPE(\*MQM) USER(FTEAGENT) AUT(\*CONNECT)

### **Für z/OS:**

RDEFINE MQCONN agent\_queue\_manager.BATCH UACC(NONE) PERMIT agent\_queue\_manager.BATCH CLASS(MQCONN) ID(FTEAGENT) ACCESS(READ)

Informationen darüber, mit welchem Befehl eine direkte Verbindung zu welchem Warteschlangenmanager hergestellt werden kann, finden Sie im Abschnitt Verbindung zwischen MFT-Befehlen und Warteschlangenmanagern

### **Berechtigung zum Einreihen einer Nachricht in die Befehlswarteschlange des Agenten**

Die Befehlswarteschlange des Agenten muss für alle Benutzer verfügbar sein, die berechtigt sind, vom Agenten die Ausführung einer Aktion anzufordern. Diese Anforderung können Sie wie folgt erfüllen:

• Erteilen Sie der Gruppe FTEUSER nur die Zugriffsberechtigung zum Einreihen von Nachrichten in die Warteschlange SYSTEM.FTE.COMMAND.*Agentenname*. For example:

#### ALW **Für AIX, Linux, and Windows-Systeme:**

setmqaut -m *QM1* -n SYSTEM.FTE.COMMAND.*agent\_name* -t queue -g FTEUSER +put

### **Für IBM i:** Für IBM i:

GRTMQMAUT OBJ('SYSTEM.FTE.COMMAND.agent\_name') OBJTYPE(\*Q) USER(FTEUSER) AUT(\*PUT) MQMNA□ ME('QM1')

#### $z/0S$ **Für z/OS:**

RDEFINE MQQUEUE QM1.SYSTEM.FTE.COMMAND.agent\_name UACC(NONE) PERMIT QM1.SYSTEM.FTE.COMMAND.agent\_name CLASS(MQQUEUE) ID(FTEUSER) ACCESS(UPDATE)

• Erteilen Sie der Gruppe FTEAGENT Zugriffsberechtigung zum Einreihen von Nachrichten in die Warteschlange SYSTEM.FTE.COMMAND.*Agentenname* (PUT), zum Abrufen von Informationen aus dieser Warteschlange (GET) sowie zum Einrichten von IDs für diese Warteschlange (SETID). For example:

### **Für AIX, Linux, and Windows-Systeme:**

```
setmqaut -m QM1 -n SYSTEM.FTE.COMMAND.agent_name -t queue -g FTEAGENT +browse +put +get 
+setid
```
### **Für IBM i:**

```
GRTMQMAUT OBJ('SYSTEM.FTE.COMMAND.agent_name') OBJTYPE(*Q) USER(FTEAGENT) AUT(*PUT) MQMNA□
ME('OM1')
GRTMOMAUT OBJ('SYSTEM.FTE.COMMAND.agent_name') OBJTYPE(*Q) USER(FTEAGENT) AUT(*GET) MQMNA□
ME('QM1')
GRTMQMAUT OBJ('SYSTEM.FTE.COMMAND.agent_name') OBJTYPE(*Q) USER(FTEAGENT) AUT(*SETID) 
MQMNAME('QM1')
```
#### $z/0S$ **Für z/OS:**

RDEFINE MQQUEUE QM1.SYSTEM.FTE.COMMAND.agent\_name UACC(NONE) PERMIT QM1.SYSTEM.FTE.COMMAND.agent\_name CLASS(MQQUEUE) ID(FTEAGENT) ACCESS(UPDATE) RDEFINE MQADMIN QM1.CONTEXT.SYSTEM.FTE.COMMAND.agent\_name UACC(NONE) PERMIT QM1.CONTEXT.SYSTEM.FTE.COMMAND.agent\_name CLASS(MQADMIN) ID(FTEAGENT) ACCESS(UP► DATE)

Agenten benötigen Zugriff, um Nachrichten in die Befehlswarteschlangen anderer Agenten einreihen zu können. Wenn Agenten mit fernen Warteschlangenmanagern verbunden sind, ist ggf. die Erteilung einer zusätzlichen Berechtigung erforderlich, um dem Kanal das Einreihen von Nachrichten in die Warteschlange zu ermöglichen.

### **Berechtigung zum Einreihen von Nachrichten in die Warteschlangen DATA (Daten), STATE (Status), EVENT (Ereignis) und REPLY (Antwort) des Agenten**

Diese Systemwarteschlangen müssen nur von Managed File Transfer-Agenten verwendet werden können. Erteilen Sie deshalb nur der Gruppe FTEAGENT die Zugriffsberechtigung zum Einreihen (PUT), Abrufen (GET) und Abfragen (INQ) von Nachrichten. Es handelt sich dabei um die folgenden Systemwarteschlangen:

• DATA - SYSTEM.FTE.DATA.*Agentenname*

- STATE SYSTEM.FTE.STATE.*Agentenname*
- EVENT SYSTEM.FTE.EVENT.*Agentenname*
- REPLY SYSTEM.FTE.REPLY.*Agentenname*

Verwenden Sie beispielsweise für die Warteschlange SYSTEM.FTE.DATA.*Agentenname* einen Befehl wie den folgenden:

#### **ALW Für AIX, Linux, and Windows-Systeme:**

setmqaut -m *QM1* -n SYSTEM.FTE.DATA.*agent\_name* -t queue -g FTEAGENT +put +get +inq

### **Für IBM i:**

```
GRTMOMAUT OBJ('SYSTEM.FTE.DATA.agent name') OBJTYPE(*0) USER(FTEAGENT) AUT(*PUT) MOMNA□
ME('QM1')
GRTMQMAUT OBJ('SYSTEM.FTE.DATA.agent_name') OBJTYPE(*Q) USER(FTEAGENT) AUT(*GET) MQMNA□
ME('QM1')
```
### **Für z/OS:**

RDEFINE MQQUEUE QM1.SYSTEM.FTE.DATA.agent\_name UACC(NONE) PERMIT QM1.SYSTEM.FTE.DATA.agent\_name CLASS(MQQUEUE) ID(FTEAGENT) ACCESS(UPDATE)

Agenten benötigen Zugriff, um Nachrichten in die Daten- und Antwortwarteschlangen anderer Agenten einreihen zu können. Wenn Agenten mit fernen Warteschlangenmanagern verbunden sind, ist ggf. die Erteilung einer zusätzlichen Berechtigung erforderlich, um dem Kanal das Einreihen von Nachrichten in diese Warteschlangen zu ermöglichen.

### **Berechtigung, unter der der Agentenprozess ausgeführt wird**

Die Berechtigung, unter der der Agentenprozess ausgeführt wird, betrifft die Dateien des Dateisystems, die vom Agenten gelesen bzw. geschrieben werden können, sowie die Warteschlangen und Themen, auf die der Agent zugreifen kann. Die Konfiguration dieser Berechtigung ist systemabhängig. Fügen Sie der Gruppe FTEAGENT die Benutzer-ID hinzu, unter der der Agentenprozess ausgeführt wird. Weitere Informationen zum Hinzufügen einer Benutzer-ID zu einer Gruppe finden Sie unter Setting up security und dort im Abschnitt zu dem von Ihnen verwendeten Betriebssystem.

### **Berechtigung, unter der die Befehle und IBM MQ Explorer ausgeführt werden**

Verwaltungsbefehle, z. B. der Befehl **fteStartAgent** , und das Managed File Transfer -Plug-in für IBM MQ Explorer müssen in der Lage sein, Nachrichten in SYSTEM.FTE.COMMAND.*Agentenname* -Warteschlange und veröffentlichte Informationen aus dieser Warteschlange abrufen. Fügen Sie der Gruppe FTEUSER die Benutzer-IDs hinzu, die berechtigt sind, die Befehle bzw. IBM MQ Explorer auszuführen. Diese Ursprungsbenutzer-ID wird im Übertragungsprotokoll aufgezeichnet. Weitere Informationen zum Hinzufügen einer Benutzer-ID zu einer Gruppe finden Sie unter Setting up security und dort im Abschnitt zu dem von Ihnen verwendeten Betriebssystem.

### **Berechtigung zum Einreihen von Nachrichten in die Warteschlange SYSTEM.FTE und das Thema SYSTEM.FTE**

In die Warteschlange SYSTEM.FTE und das Thema SYSTEM.FTE muss nur der Agentenprozess Nachrichten stellen. Erteilen Sie der Gruppe FTEAGENT Put-, Get- und Inq-Berechtigung für die Warteschlange SYSTEM.FTE sowie Publish- und Subscribe-Berechtigung für das Thema SYSTEM.FTE. For example:

#### ALW **Für AIX, Linux, and Windows-Systeme:**

setmqaut -m *QM1* -n SYSTEM.FTE -t queue -g FTEAGENT +put +inq setmqaut -m *QM1* -n SYSTEM.FTE -t topic -g FTEAGENT +pub +sub +resume

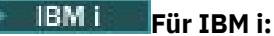

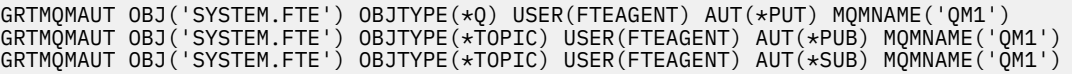

 $z/0S$ **Für z/OS:**

> RDEFINE MQQUEUE QM1.SYSTEM.FTE UACC(NONE) PERMIT QM1.SYSTEM.FTE CLASS(MQQUEUE) ID(FTEAGENT) ACCESS(UPDATE) RDEFINE MXTOPIC QM1.PUBLISH.SYSTEM.FTE UACC(NONE) PERMIT QM1.PUBLISH.SYSTEM.FTE CLASS(MXTOPIC) ID(FTEAGENT) ACCESS(UPDATE)

Wenn Agenten mit fernen Warteschlangenmanagern verbunden sind, ist ggf. zudem die Erteilung einer zusätzlichen Berechtigung erforderlich, um dem Kanal das Einreihen von Nachrichten in die Warteschlange SYSTEM.FTE zu ermöglichen.

Damit eine Nachricht im Thema SYSTEM.FTE veröffentlicht werden kann, muss in den Berechtigungssätzen des Themas SYSTEM.FTE festgelegt sein, dass die in der Nachrichtendeskriptorstruktur (MQMD) der Nachricht enthaltene Benutzer-ID zur Veröffentlichung berechtigt ist. Weitere Informationen hierzu finden Sie im Abschnitt ["Berechtigung zur Veröffentlichung von Protokoll- und Statusnachrichten von](#page-41-0) [MFT-Agenten" auf Seite 42.](#page-41-0)

 $z/0S$ Um einem Benutzer die Veröffentlichung im SYSTEM.FTE unter z/OSmüssen Sie der Benutzer-ID des Kanalinitiators Zugriff auf die Veröffentlichung auf dem SYSTEM.FTE . Wenn aufgrund des Sicherheitsprofils RESLEVEL zwei Benutzer-IDs für die Kanalinitiatorverbindung erforderlich sind, muss auch der in der Nachrichtendeskriptorstruktur (MQMD) der Nachricht enthaltenen Benutzer-ID Zugriff gewährt werden. Weitere Informationen finden Sie im Abschnitt Sicherheitsprofil RESLEVEL

### **Berechtigung zum Empfang von Veröffentlichungen im Thema SYSTEM.FTE**

Übertragungsprotokollnachrichten und Statusnachrichten sind zur allgemeinen Verwendung vorgesehen. Erteilen Sie also der Gruppe FTEUSER Subskriptionsberechtigung für das Thema SYSTEM.FTE. For example:

#### **ALW Für AIX, Linux, and Windows-Systeme:**

setmqaut -m *QM1* -n SYSTEM.FTE -t topic -g FTEUSER +sub

#### IBM i **Für IBM i:**

GRTMQMAUT OBJ('SYSTEM.FTE') OBJTYPE(\*TOPIC) USER(FTEUSER) AUT(\*SUB) MQMNAME('QM1')

#### $z/0S$ **Für z/OS:**

RDEFINE MXTOPIC QM1.SUBSCRIBE.SYSTEM.FTE UACC(NONE) PERMIT QM1.SUBSCRIBE.SYSTEM.FTE CLASS(MXTOPIC) ID(FTEUSER) ACCESS(ALTER)

### **Berechtigung zur Verbindung mit fernen Warteschlangenmanagern mithilfe von Übertragungswarteschlangen**

In einer Topologie mit mehreren Warteschlangenmanagern ist die Erteilung einer Berechtigung durch den Agenten an die Übertragungswarteschlangen erforderlich, die zur Verbindung mit den fernen Warteschlangenmanagern verwendet werden.

### **Berechtigung zum Erstellen einer temporären Antwortwarteschlange für Dateiübertragungen**

Dateiübertragungsanforderungen warten auf den Abschluss der Übertragung und beruhen darauf, dass eine temporäre Antwortwarteschlange erstellt und gefüllt wird. Erteilen Sie der Gruppe FTEUSER also

DISPLAY-, PUT-, GET- und BROWSE-Berechtigung für die temporäre Modellwarteschlangendefinition. For example:

### **Für AIX, Linux, and Windows-Systeme:**

setmqaut -m *QM1* -n SYSTEM.DEFAULT.MODEL.QUEUE -t queue -g FTEUSER +dsp +put +get +browse

### **Für IBM i:**

GRTMQMAUT OBJ('SYSTEM.DEFAULT.MODEL.QUEUE') OBJTYPE(\*Q) USER(FTEUSER) AUT(\*ADMDSP) MQMNA□ ME('QM1') GRTMQMAUT OBJ('SYSTEM.DEFAULT.MODEL.QUEUE') OBJTYPE(\*Q) USER(FTEUSER) AUT(\*PUT) MQMNA► ME('QM1') GRTMOMAUT OBJ('SYSTEM.DEFAULT.MODEL.QUEUE') OBJTYPE(\*Q) USER(FTEUSER) AUT(\*GET) MOMNA□  $ME('OM1')$ GRTMQMAUT OBJ('SYSTEM.DEFAULT.MODEL.QUEUE') OBJTYPE(\*Q) USER(FTEUSER) AUT(\*BROWSE) MQMNA► ME('QM1')

### **Für z/OS:**

RDEFINE MQQUEUE QM1.SYSTEM.DEFAULT.MODEL.QUEUE UACC(NONE) PERMIT QM1.SYSTEM.DEFAULT.MODEL.QUEUE CLASS(MQQUEUE) ID(FTEUSER) ACCESS(UPDATE)

Standardmäßig lautet diese Warteschlange SYSTEM.DEFAULT.MODEL.QUEUE, aber Sie können den Namen konfigurieren, indem Sie Werte für die Eigenschaften "modelQueueName" und "dynamicQueuePrefix" in der command.properties-Datei festlegen.

 $z/0S$ Unter z/OSmüssen Sie FTEUSER auch die Zugriffsberechtigung für die temporären Warteschlangen erteilen. For example:

RDEFINE MQQUEUE QM1.WMQFTE.\*\* UACC(NONE) PERMIT QM1.WMQFTE.\*\* CLASS(MQQUEUE) ID(FTEUSER) ACCESS(UPDATE)

Standardmäßig beginnt der Name jeder temporären Warteschlange unter z/OS mit WMQFTE.

In der folgenden Tabelle finden Sie eine Zusammenfassung der Zugriffssteuerungskonfiguration für FTEU-SER und FTEAGENT in dem beschriebenen Sicherheitsschema:

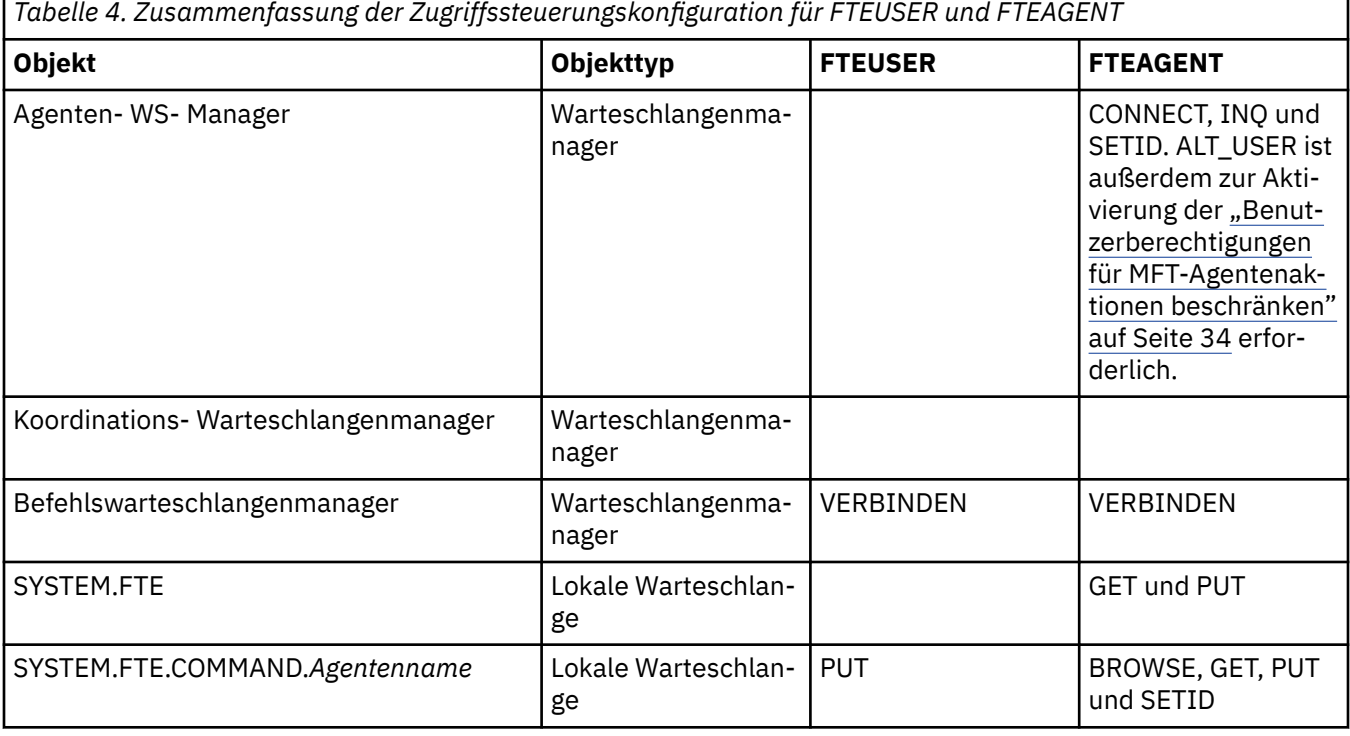

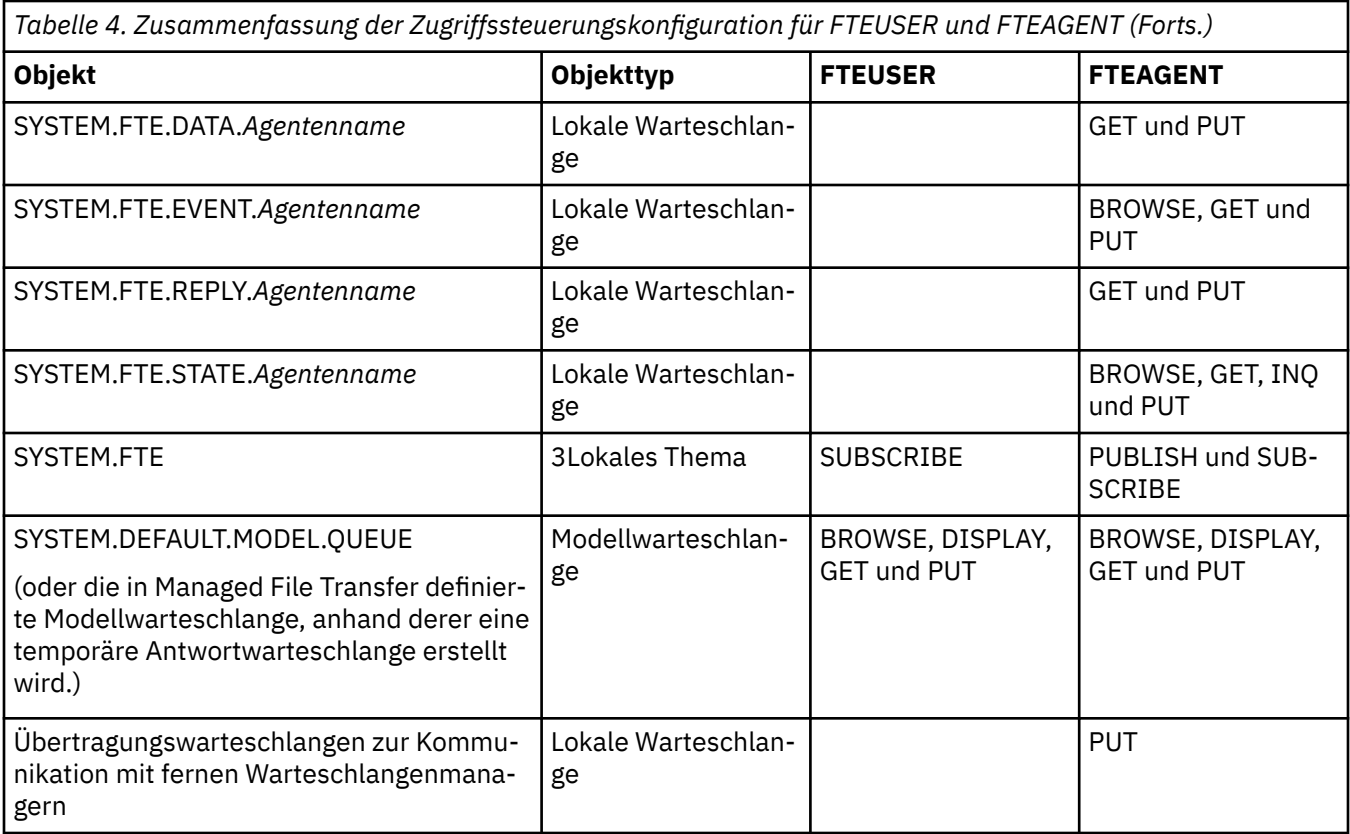

### **Berechtigung zur Verwaltung von Übertragungen über IBM MQ Explorer**

Neben der Bewilligung von MFT-Berechtigungen für Benutzer in Situationen, die auf dieser Seite bereits aufgeführt sind, müssen dem Benutzer des MFT-Agenten, der alle MFT-Operationen über IBM MQ Explorer verwaltet und ausführt, weitere Berechtigungen erteilt werden. Der IBM MQ Explorer-Benutzer muss über die folgenden Berechtigungen verfügen, um Befehle zum Erstellen, Abbrechen und Planen von Dateiübertragungen, Erstellen und Löschen von Ressourcenüberwachungen und zum Erstellen von Übertragungsschablone ausgeben zu können:

- Koordinationswarteschlangenmanager: Berechtigung zum Verbinden, Abfragen, Anzeigen
- Befehlswarteschlangenmanager: Berechtigung zum Verbinden, Abfragen, Anzeigen
- Abschnitt SYSTEM.FTE: Berechtigung zum Veröffentlichen, Subskribieren
- SYSTEM.MQEXPLORER.REPLY.MODEL: Berechtigung zum Anzeigen, Abfragen, Abrufen, Durchsuchen, Einreihen
- SYSTEM.ADMIN.COMMAND.QUEUE: Berechtigung zum Abfragen, Einreihen, Anzeigen
- SYSTEM.DEFAULT.MODEL.QUEUE: Berechtigung zum Abrufen, Einreihen, Abfragen, Anzeigen, Durchsuchen

Weitere Informationen finden Sie im Abschnitt Verbindung zwischen MFT-Befehlen und Warteschlangenmanagern.

### **Zugehörige Verweise**

["Benutzerberechtigungen für MFT-Agentenaktionen beschränken" auf Seite 34](#page-33-0)

Der Zugriff auf Ressourcen kann nicht nur über Benutzergruppen gesteuert, sondern auch mittels einer weiteren Sicherheitsstufe eingeschränkt werden, die festlegt, welche Managed File Transfer-Agentenaktionen ein Benutzer ausführen kann. Um einem Benutzer bestimmte Agentenaktionen zu erlauben, erteilen Sie diesem Benutzer in den Berechtigungswarteschlangen des Agenten die entsprechenden Berechtigungen.

Berechtigungen für die MFT-Protokollfunktion

### <span id="page-33-0"></span>*Benutzerberechtigungen für MFT-Agentenaktionen beschränken*

Der Zugriff auf Ressourcen kann nicht nur über Benutzergruppen gesteuert, sondern auch mittels einer weiteren Sicherheitsstufe eingeschränkt werden, die festlegt, welche Managed File Transfer-Agentenaktionen ein Benutzer ausführen kann. Um einem Benutzer bestimmte Agentenaktionen zu erlauben, erteilen Sie diesem Benutzer in den Berechtigungswarteschlangen des Agenten die entsprechenden Berechtigungen.

### **Verwaltung von Benutzerberechtigungen aktivieren**

Führen Sie die folgenden Schritte aus, um die Überprüfung der Benutzerberechtigungen für Agentenaktionen zu aktivieren:

- 1. Setzen Sie in der Datei agent.properties den Wert für authorityChecking auf true. Weitere Informationen finden Sie unter Die MFT agent.properties -Datei.
- 2. Stellen Sie sicher, dass der Benutzer, der den Agenten ausführt, über die IBM MQ-Berechtigung ALT\_USER (Alternativer Benutzer) für den Warteschlangenmanager des Agenten verfügt.

**2/05 – Unter z/OS muss der Benutzer, der den Agenten ausführt, über die Berechtigung** ALT\_USER für die Benutzer-IDs verfügen, die die Berechtigung zum Ausführen einer Agentenaktion anfordern können.

Für beide an einer Übertragung beteiligten Agenten muss dieselbe Sicherheitsstufe aktiviert sein, d. h., authorityChecking muss in den Eigenschaftendateien beider Agenten auf denselben Wert gesetzt sein. Übertragungen zwischen Agenten, die unterschiedliche Werte für die Eigenschaft authorityChecking aufweisen, schlagen fehl.

### **Berechtigungswarteschlangen des Agenten**

Der Agent verfügt über Berechtigungswarteschlangen, die festlegen, welche Benutzer zur Ausführung bestimmter Agentenaktionen berechtigt sind. Der Agent verwendet diese Warteschlangen nicht zum Einreihen oder Abrufen von Nachrichten. Die Berechtigungswarteschlangen des Agenten lauten wie folgt:

- SYSTEM.FTE.AUTHADM1.*Agentenname*
- SYSTEM.FTE.AUTHAGT1.*Agentenname*
- SYSTEM.FTE.AUTHMON1.*Agentenname*
- SYSTEM.FTE.AUTHOPS1.*Agentenname*
- SYSTEM.FTE.AUTHSCH1.*Agentenname*
- SYSTEM.FTE.AUTHTRN1.*Agentenname*

Wenn die Benutzerberechtigungsverwaltung durch Festlegen der Agenteneigenschaft **authorityChecking=true** aktiviert wird, geben die Berechtigungen, die ein Benutzer für die Berechtigungswarteschlangen des Agenten hat, die Aktionen an, zu deren Ausführung der Benutzer berechtigt ist.

**Wichtig:** Die Berechtigung inquire ist eine erforderliche Berechtigung für alle Berechtigungswarteschlangen des Agenten.

In der folgenden Tabelle sind die Zugriffsberechtigungen für IBM MQ zusammengefasst, die für Benutzer oder Gruppen zusätzlich zur Berechtigung inquire in einer Agentenberechtigungswarteschlange erforderlich sind, um bestimmte Aktionen auszuführen.

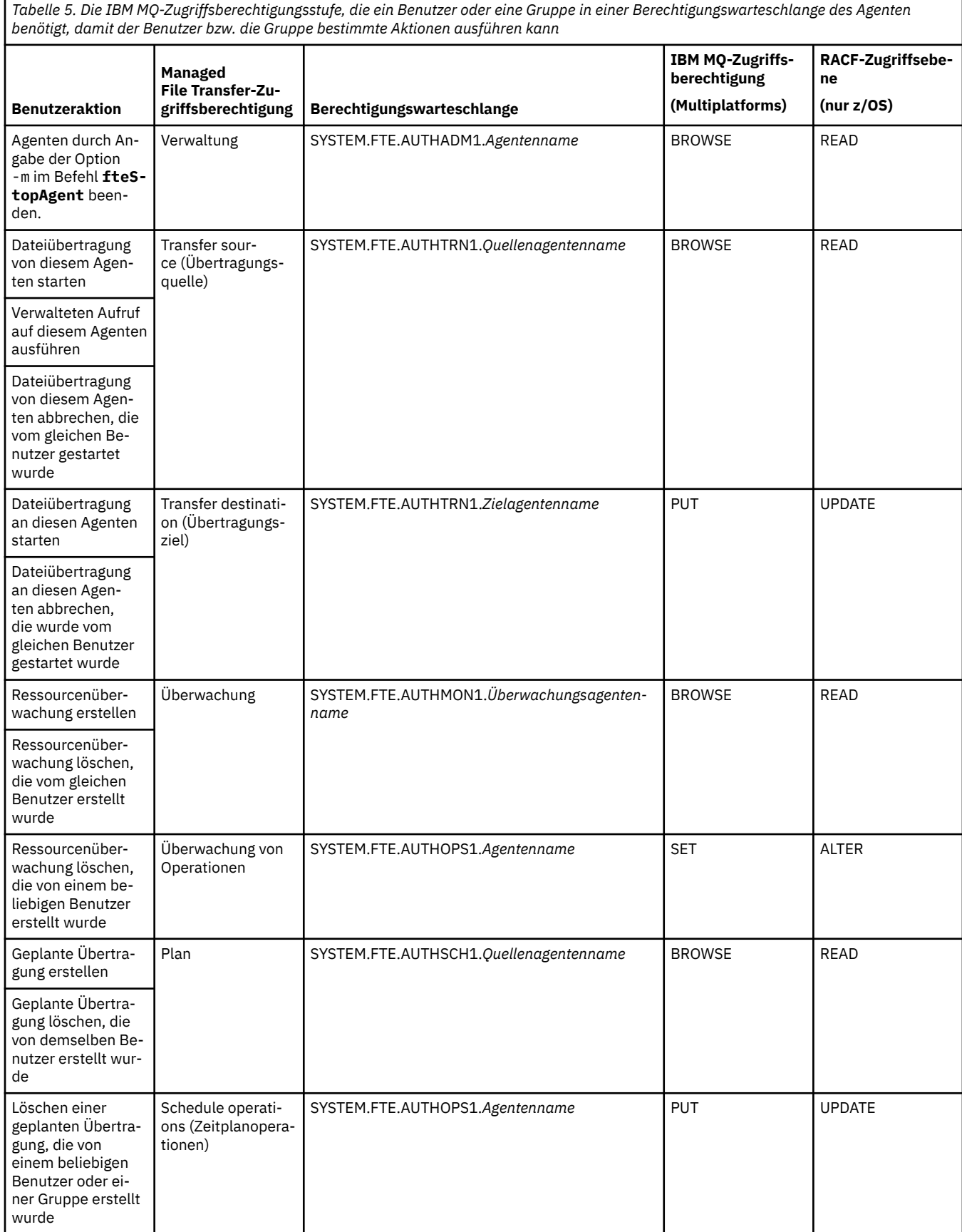

*Tabelle 5. Die IBM MQ-Zugriffsberechtigungsstufe, die ein Benutzer oder eine Gruppe in einer Berechtigungswarteschlange des Agenten benötigt, damit der Benutzer bzw. die Gruppe bestimmte Aktionen ausführen kann (Forts.)*

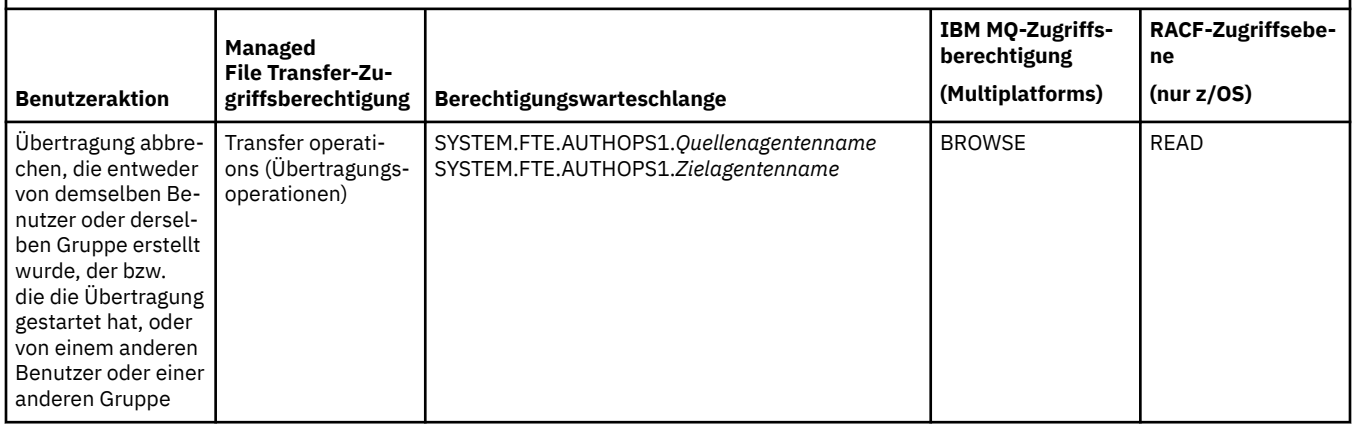

**Anmerkung:** Um einem Benutzer oder einer Gruppe die Berechtigung zum Einrichten einer Ressourcenüberwachung oder geplanten Übertragung zu erteilen, die eine Übertragung startet, benötigt der Benutzer sowohl die Berechtigung Überwachen oder Planen als auch die Berechtigung Übertragen für Quellenund Übertragen -Ziele.

Wenn ein Agent eine Anforderung zum Abbruch einer Dateiübertragung erhält, prüft er zuerst, ob der Benutzer, der den Abbruch anfordert, derselbe Benutzer ist, der die Übertragung gestartet hat. Wenn es sich bei dem Benutzer, der die Übertragung abbricht, nicht um den Benutzer handelt, der sie angefordert hat, prüft der Agent, ob der Benutzer über die Berechtigung browse in den Warteschlangen SYSTEM.FTE.AUTHOPS1.*Agentennname* verfügt. Durch die Überprüfung der Berechtigung in dieser Reihenfolge werden unerwartete Fehler in den Fehlerprotokollen des Agenten und Warteschlangenmanagers vermieden, wenn der Benutzer, der die Dateiübertragung angefordert hat, auch den Abbruch angefordert hat.

Ein Benutzer kann einen Agenten starten, der mit einem anderen Agenten interagieren soll. Wie die beiden Agenten interagieren können, hängt von der Ebene der Zugriffsberechtigung ab, die der Benutzer für die Berechtigungswarteschlange des anderen Agenten besitzt.

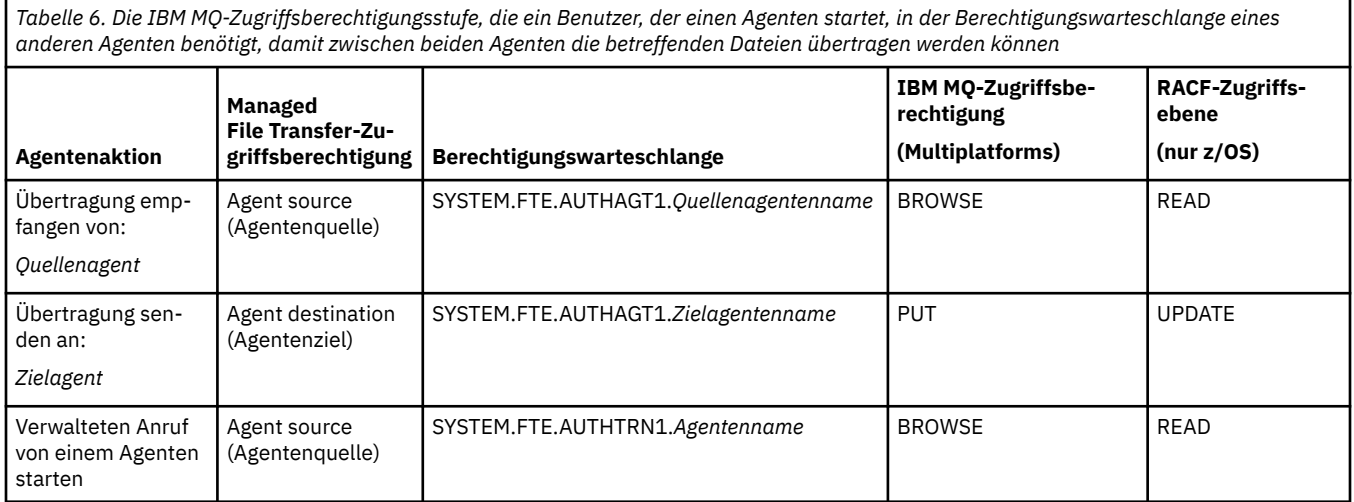

# **Verwaltung von Benutzerberechtigungen konfigurieren**

Um einem Benutzer eine bestimmte Aktion auf einem Agenten zu erlauben, müssen Sie dem Benutzer die entsprechende Berechtigung in der jeweils zutreffenden Berechtigungswarteschlange erteilen. Zur Erteilung von Berechtigungen für einen Benutzer führen Sie die folgenden Schritte aus:

1. Erstellen Sie auf dem System, auf dem sich der Warteschlangenmanager des Agenten befindet, einen Benutzer mit dem Namen des Benutzers, dem Sie die Berechtigung zur Ausführung von Agentenaktionen erteilen möchten. Dieser Benutzer muss nicht aktiv sein.
- 2. Erteilen Sie dem Benutzer die entsprechende Berechtigung in der jeweils zutreffenden Berechtigungswarteschlange. Wenn Sie AIX, Linux, oder Windowsverwenden, können Sie den Befehl setmqaut verwenden.
- 3. Aktualisieren Sie die Sicherheitskonfiguration des Warteschlangenmanagers. Dazu können Sie den MQSC-Befehl REFRESH SECURITY verwenden.

#### **Beispiel**

 $z/0S$ Der Befehl **setmqaut** wird auf z/OS -Systemen nicht verwendet. Verwenden Sie auf z/OS-Systemen stattdessen RACF. Weitere Informationen finden Sie im Abschnitt Setting up security on z/OS (Sicherheit unter z/OS einrichten).

Der Befehl **setmqaut** wird auf IBM i -Systemen nicht verwendet. Lesen Sie zu IBM i den Abschnitt Zugriffsberechtigungen für IBM MQ-Objekte; in diesem Abschnitt wird die Erteilung von Berechtigungen für IBM MQ-Objekte erläutert. Unter IBM isind drei relevante CL-Befehle verfügbar: **Grant MQ Object Authority (GRTMQMAUT)**, **Revoke MQ Object Authority (RVKMQMAUT)**und **Refresh MQ Authority (RFRMQMAUT)**.

Ein Benutzer, der Mitglied der Gruppe requestor\_group ist, möchte eine Ressourcenüberwachung unter AGENT1 einrichten, der eine Datei aus AGENT1, der unter dem Benutzer user1 ausgeführt wird, der wiederum Mitglied der Gruppe user1\_group ist, an AGENT2 überträgt, der unter dem Benutzer user2 ausgeführt wird, der Mitglied der Gruppe user2\_group ist. AGENT1 stellt eine Verbindung zu QM1 her, AGENT2 zu QM2. Auf beiden Agenten ist die Berechtigungsprüfung aktiviert. Führen Sie zur Konfiguration der erforderlichen Berechtigungen die folgenden Schritte aus:

1. requestor muss unter AGENT1 über die Berechtigung **Monitor** verfügen. Richten Sie diese Berechtigung ein, indem Sie den folgenden Befehl auf dem System mit QM1 ausführen:

setmqaut -m QM1 -t queue -n SYSTEM.FTE.AUTHMON1.AGENT1 -g requestor\_group +browse

2. requestor muss unter AGENT1 über die Berechtigung **Transfer source** verfügen. Richten Sie diese Berechtigung ein, indem Sie den folgenden Befehl auf dem System mit QM1 ausführen:

setmqaut -m QM1 -t queue -n SYSTEM.FTE.AUTHTRN1.AGENT1 -g requestor\_group +browse

3. requestor muss unter AGENT2 über die Berechtigung **Transfer destination** verfügen. Richten Sie diese Berechtigung ein, indem Sie den folgenden Befehl auf dem System mit QM2 ausführen:

setmqaut -m QM2 -t queue -n SYSTEM.FTE.AUTHTRN1.AGENT2 -g requestor\_group +put

4. user2 muss unter AGENT1 über die Berechtigung **Agent source** verfügen. Richten Sie diese Berechtigung ein, indem Sie den folgenden Befehl auf dem System mit QM1 ausführen:

setmqaut -m QM1 -t queue -n SYSTEM.FTE.AUTHAGT1.AGENT1 -g user2\_group +browse

5. user1 muss unter AGENT2 über die Berechtigung **Agent destination** verfügen. Richten Sie diese Berechtigung ein, indem Sie den folgenden Befehl auf dem System mit QM2 ausführen:

setmqaut -m QM2 -t queue -n SYSTEM.FTE.AUTHAGT1.AGENT2 -g user1\_group +put

### **Protokollierung**

Wenn die Überprüfung der Benutzerberechtigungen aktiviert ist, wird bei einer fehlgeschlagenen Berechtigungsprüfung eine Protokollnachricht auf dem Koordinationswarteschlangenmanager veröffentlicht, die auf die fehlende Autorisierung hinweist. Weitere Informationen finden Sie im Abschnitt MFT-Nachrichtenformate für Sicherheit.

Nachrichten zu Benutzerberechtigungen können in das Ereignisprotokoll des Agenten ausgegeben werden. Sie können konfigurieren, wie viele Informationen in das Ereignisprotokoll des Agenten geschrieben werden, indem Sie die Eigenschaft logAuthorityChecks in der Agenteneigenschaftendatei festlegen. Standardmäßig ist die Protokollierungsstufe der Berechtigungsprüfung None. Sie können den Wert von logAuthorityChecks auch auf Failures setzen, um anzugeben, dass nur fehlgeschlagene Berechtigungsprüfungen gemeldet werden, oder auf All, um anzugeben, dass fehlgeschlagene und erfolgreiche Berechtigungsprüfungen gemeldet werden.

Weitere Informationen finden Sie unter Die MFT agent.properties -Datei..

#### **Zugehörige Verweise**

["Einschränken von Gruppenberechtigungen für MFT-spezifische Ressourcen" auf Seite 28](#page-27-0) Anstatt einzelnen Benutzern die Berechtigungen für alle relevanten Objekte zu erteilen, können Sie auch die beiden Sicherheitsgruppen FTEUSER und FTEAGENT konfigurieren, um auf diese Weise die Managed File Transfer-Zugriffsverwaltung zu steuern. Diese Gruppen zu erstellen und zu belegen, liegt im Zuständigkeitsbereich des IBM MQ-Administrators. Dieser hat die Möglichkeit, die hier beschriebene vorgeschlagene Konfiguration zu erweitern bzw. zu ändern.

Berechtigungen für die MFT-Protokollfunktion fteStopAgent

# *MFT-Berechtigungen für den Zugriff auf sensible Konfigurationsdaten*

Keine Datei, in der sensible Konfigurationsdaten gespeichert werden, das bedeutet, keine Datei, auf die die IBM MQ-Konfigurationsstruktur verweist, darf systemweite Lese-, Schreib- oder (sofern zutreffend) Löschberechtigungen aufweisen. Diese Einschränkungen gelten gleichermaßen für Keystore- und Truststore-Dateien.

Wenn ein Managed File Transfer-Prozess beim Starten feststellt, dass eine Konfigurationsdatei sensible Informationen enthält, es sich um eine Keystore- oder Truststore-Datei handelt und für diese Datei systemweite Lese-, Schreib- oder Löschberechtigungen festgelegt sind, ergreift der Prozess eine der folgenden Maßnahmen:

- Er startet nicht, sofern die Bedingung beim Starten des Prozesses erkannt wird.
- Er generiert eine Warnung und ignoriert den Inhalt der Konfigurationsdatei, sofern die Bedingung während der Ausführung des Prozesses erkannt wird. Dieses Verhalten betrifft vor allem die Protokoll- und die Connect:Direct-Bridge, die eine Konfiguration neu laden, wenn sie sich während der Ausführung des Prozesses ändert.

### **Auf Systemen mit einem UNIX-Dateisystem**

Die folgenden Kriterien bestimmen, ob eine Datei nicht akzeptierbare systemweite Berechtigungen aufweist:

- Die Klasse 'others' hat Leseberechtigung für die Datei
- Die Klasse 'others' hat Schreibberechtigung für die Datei
- Die Klasse 'others' hat Schreibberechtigung für das Verzeichnis, in der sich die Datei befindet

### **auf Windows-Systemen**

Die folgenden Kriterien bestimmen, ob eine Datei nicht akzeptierbare systemweite Berechtigungen aufweist:

- Eine der Gruppen 'Everyone' (Jeder), 'Guest' (Gast) oder 'User' (Benutzer) haben eine der folgenden Berechtigungen:
	- Berechtigung 'Read data' (Daten lesen) für die Datei
	- Berechtigung 'Append data' (Daten anhängen) für die Datei
	- Berechtigung 'Write data' (Daten schreiben) für die Datei
- Eine der Gruppen 'Everyone' (Jeder), 'Guest' (Gast) oder 'User' (Benutzer) hat die Berechtigung 'Create files' (Dateien erstellen) für den Ordner, der die Datei enthält, und zudem eine der folgenden Berechtigungen:
	- Berechtigung 'Delete subfolders and files' (Unterordner und Dateien löschen) für den Ordner, der die Datei enthält
	- Berechtigung 'Delete' (Löschen) für die Datei

### *Erteilung von Benutzerberechtigungen für MFT-spezifische Ressourcen*

Welche Berechtigungen Sie für einzelne Benutzer und für alle Objekte bereitstellen müssen, wenn Sie eine Verbindung zum Warteschlangenmanager in der Client-Übertragung herstellen.

Beachten Sie, dass in den folgenden Beispielen Bob der Name des Benutzers ist, der versucht, eine Verbindung herzustellen, und der Warteschlangenmanager MQ2 als Koordinations-, Befehls-und Agentenwarteschlangenmanager fungiert.

### **Berechtigung zur Verbindung mit Warteschlangenmanagern**

Befehle, die von operativen und administrativen Benutzern ausgeführt werden, und die IBM MQ Explorermüssen in der Lage sein, eine Verbindung mit dem Befehlswarteschlangenmanager und dem Koordinierungswarteschlangenmanager herzustellen. Der Agentenprozess sowie Befehle, die zum Erstellen, Ändern oder Löschen des Agenten ausgeführt werden, müssen eine Verbindung zum Agentenwarteschlangenmanager herstellen können. Weitere Informationen hierzu finden Sie im Artikel Welche MFT-Befehle und -Prozesse sind mit welchem Warteschlangenmanager verbunden.

Der Benutzer, der die Befehle ausführt und den Agentenprozess startet, muss über die Berechtigung zum Herstellen einer Verbindung zu dem betreffenden Warteschlangenmanager verfügen.

#### ALW. **Für AIX, Linux, and Windows-Systeme:**

setmqaut -m MQ2 -t qmgr -p Bob +connect +inq +setid

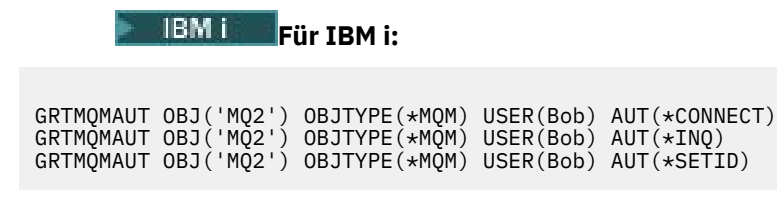

z/OS: **Für z/OS:**

RDEFINE MQCONN MQ2.BATCH UACC(NONE) PERMIT MQ2.BATCH CLASS(MQCONN) ID(Bob) ACCESS(READ)

### **Berechtigungen für die zum Agenten gehörende Befehlswarteschlange**

Der Benutzer, unter dem der Agentenprozess ausgeführt wird, und der Benutzer, der Befehle ausführt, die mit dem Agenten interagieren, benötigt Berechtigungen zum Einreihen, Abrufen, Festlegen der Identität und zum Durchsuchen auf dem SYSTEM.FTE.COMMAND.agent\_name -Warteschlange auf dem Agentenwarteschlangenmanager.

**Anmerkung:** In den folgenden Beispielen müssen Sie agent\_name durch den tatsächlichen Namen des Agenten ersetzen, den Sie für die Systemwarteschlangen verwenden.

#### ALW **Für AIX, Linux, and Windows-Systeme:**

setmqaut -m MQ2 -t queue -n SYSTEM.FTE.COMMAND.agent\_name -m MQ2 -p Bob +put +get +setid +browse

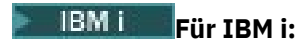

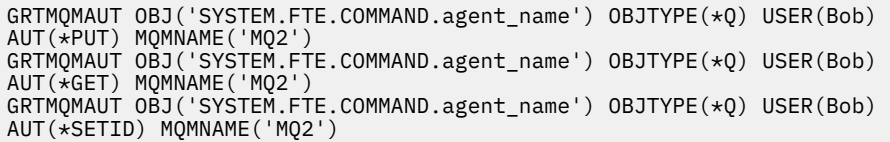

**Für z/OS:** 

RDEFINE MQQUEUE MQ2.SYSTEM.FTE.COMMAND.agent\_name UACC(NONE) PERMIT MQ2.SYSTEM.FTE.COMMAND.agent\_name CLASS(MQQUEUE) ID(Bob) ACCESS(UPDATE) RDEFINE MQADMIN MQ2.CONTEXT.SYSTEM.FTE.COMMAND.agent\_name UACC(NONE) PERMIT MQ2.CONTEXT.SYSTEM.FTE.COMMAND.agent\_name CLASS(MQADMIN) ID(Bob) ACCESS(UPDATE)

### **Berechtigung zum Einreihen von Nachrichten in die Warteschlangen DATA (Daten), STATE (Status), EVENT (Ereignis) und REPLY (Antwort) des Agenten**

Put, getund inquire benötigen Zugriff auf die Statuswarteschlange sowie put -und get -Zugriff auf die anderen Warteschlangen auf dem Agentenwarteschlangenmanager.

**Anmerkung:** In den folgenden Beispielen müssen Sie agent\_name durch den tatsächlichen Namen des Agenten ersetzen, den Sie für die Systemwarteschlangen verwenden.

#### ALW-**Für AIX, Linux, and Windows-Systeme:**

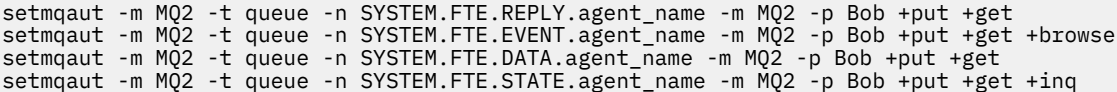

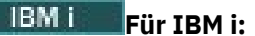

```
AUT(*PUT) MQMNAME('MQ2')
GRTMQMAUT OBJ('SYSTEM.FTE.DATA.agent_name') OBJTYPE(*Q) USER(Bob) AUT(*GET) MQMNAME('MQ2')
GRTMQMAUT OBJ('SYSTEM.FTE.REPLY.agent_name') OBJTYPE(*Q) USER(Bob) AUT(*PUT) MQMNAME('MQ2')
GRTMQMAUT OBJ('SYSTEM.FTE.REPLY.agent_name') OBJTYPE(*Q) USER(Bob) AUT(*GET) MQMNAME('MQ2')
GRTMQMAUT OBJ('SYSTEM.FTE.EVENT.agent_name') OBJTYPE(*Q) USER(Bob) AUT(*PUT) MQMNAME('MQ2')
GRTMQMAUT OBJ('SYSTEM.FTE.EVENT.agent_name') OBJTYPE(*Q) USER(Bob) AUT(*GET) MQMNAME('MQ2')
GRTMQMAUT OBJ('SYSTEM.FTE.EVENT.agent_name') OBJTYPE(*Q) USER(Bob) AUT(*BROWSE) MQMNAME('MQ2')
GRTMQMAUT OBJ('SYSTEM.FTE.STATE.agent_name') OBJTYPE(*Q) USER(Bob) AUT(*PUT) MQMNAME('MQ2')
GRTMQMAUT OBJ('SYSTEM.FTE.STATE.agent_name') OBJTYPE(*Q) USER(Bob) AUT(*GET) MQMNAME('MQ2')
GRTMQMAUT OBJ('SYSTEM.FTE.STATE.agent_name') OBJTYPE(*Q) USER(Bob) AUT(*INQ) MQMNAME('MQ2')
```
**Für z/OS:**

RDEFINE MQQUEUE MQ2.SYSTEM.FTE.REPLY.agent\_name UACC(NONE) PERMIT MQ2.SYSTEM.FTE.REPLY.agent\_name CLASS(MQQUEUE) ID(Bob) ACCESS(UPDATE)

RDEFINE MQQUEUE MQ2.SYSTEM.FTE.DATA.agent\_name UACC(NONE) PERMIT MQ2.SYSTEM.FTE.DATA.agent\_name CLASS(MQQUEUE) ID(Bob) ACCESS(UPDATE)

RDEFINE MQQUEUE MQ2.SYSTEM.FTE.EVENT.agent\_name UACC(NONE) PERMIT MQ2.SYSTEM.FTE.EVENT.agent\_name CLASS(MQQUEUE) ID(Bob) ACCESS(UPDATE)

RDEFINE MQQUEUE MQ2.SYSTEM.FTE.STATE.agent\_name UACC(NONE) PERMIT MQ2.SYSTEM.FTE.STATE.agent\_name CLASS(MQQUEUE) ID(Bob) ACCESS(UPDATE)

### **Berechtigung zum Erstellen einer temporären Antwortwarteschlange für Dateiübertragungen**

Befehle, die mit dem Befehlswarteschlangenmanager eine Verbindung herstellen, erstellen eine temporäre Warteschlange auf diesem Warteschlangenmanager. Nachdem der Befehl seine Anforderung übergeben hat, wartet er darauf, dass eine Antwort in der Warteschlange für temporäre Antworten zurückgegeben wird.

Benutzer Bob braucht die Berechtigungen display, put, get, und browse für die vorläufige Modellwarteschlangendefinition.

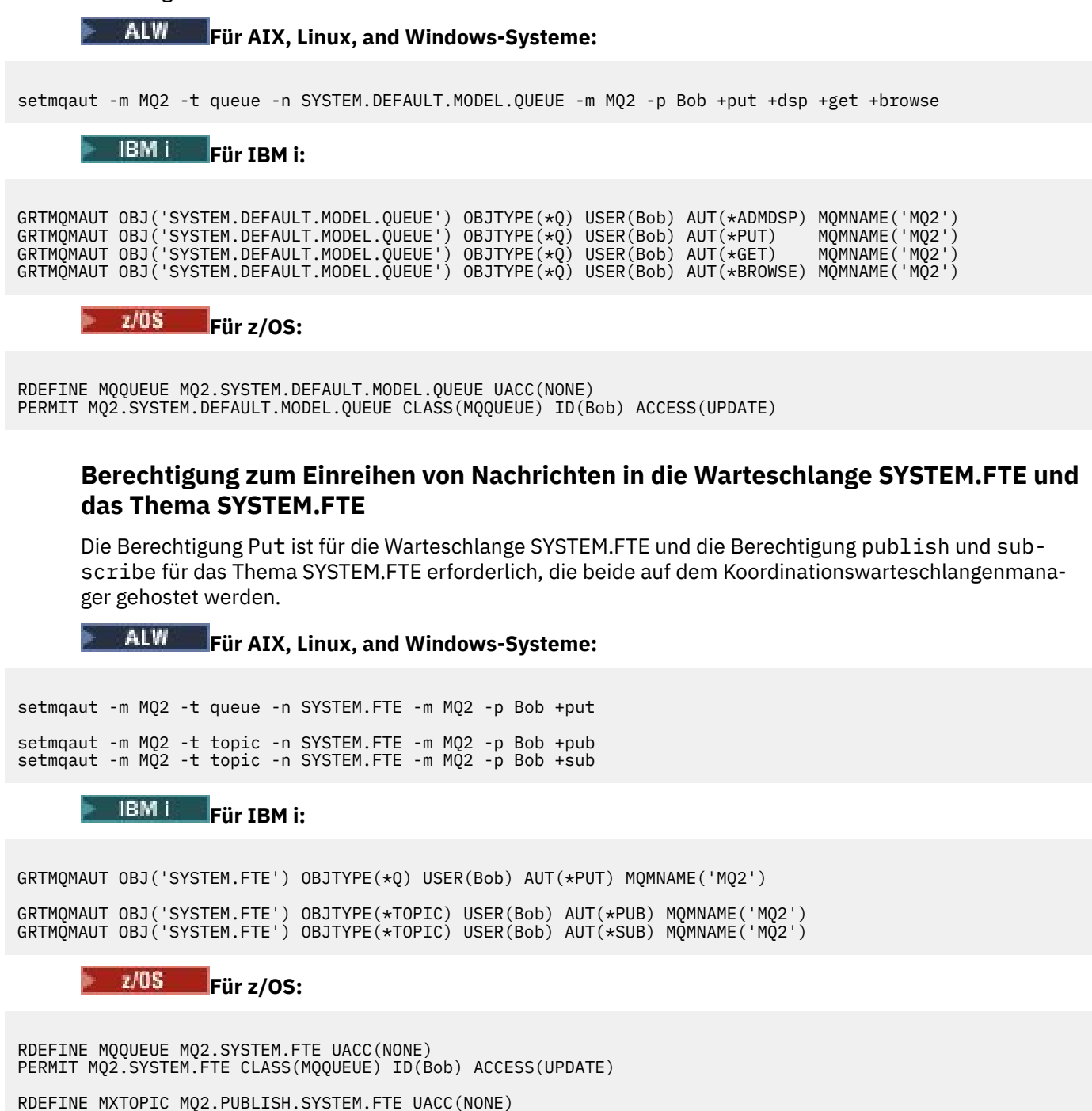

PERMIT MQ2.PUBLISH.SYSTEM.FTE CLASS(MXTOPIC) ID(Bob) ACCESS(UPDATE)

#### **Zugehörige Verweise**

["Einschränken von Gruppenberechtigungen für MFT-spezifische Ressourcen" auf Seite 28](#page-27-0)

Anstatt einzelnen Benutzern die Berechtigungen für alle relevanten Objekte zu erteilen, können Sie auch die beiden Sicherheitsgruppen FTEUSER und FTEAGENT konfigurieren, um auf diese Weise die Managed File Transfer-Zugriffsverwaltung zu steuern. Diese Gruppen zu erstellen und zu belegen, liegt im Zuständigkeitsbereich des IBM MQ-Administrators. Dieser hat die Möglichkeit, die hier beschriebene vorgeschlagene Konfiguration zu erweitern bzw. zu ändern.

#### ["Benutzerberechtigungen für MFT-Agentenaktionen beschränken" auf Seite 34](#page-33-0)

Der Zugriff auf Ressourcen kann nicht nur über Benutzergruppen gesteuert, sondern auch mittels einer weiteren Sicherheitsstufe eingeschränkt werden, die festlegt, welche Managed File Transfer-Agentenaktionen ein Benutzer ausführen kann. Um einem Benutzer bestimmte Agentenaktionen zu erlauben, erteilen Sie diesem Benutzer in den Berechtigungswarteschlangen des Agenten die entsprechenden Berechtigungen.

Berechtigungen für die MFT-Protokollfunktion

# **Berechtigung zur Veröffentlichung von Protokoll- und Statusnachrichten von MFT-Agenten**

Managed File Transfer-Agenten geben verschiedene Protokoll-, Fortschritts- und Statusnachrichten aus, die im Koordinationswarteschlangenmanager veröffentlicht werden. Die Veröffentlichung dieser Nachrichten unterliegt dem Sicherheitsmodell von IBM MQ. Unter Umständen sind also weitere Konfigurationsschritte erforderlich, um eine Veröffentlichung zu ermöglichen.

Wenn Sie weitere Informationen zur Sicherheit in IBM MQ wünschen, lesen Sie den Abschnitt unter SicherheitIBM MQ.

Managed File Transfer -Agenten senden Nachrichten zur Veröffentlichung an SYSTEM.FTE auf dem Koordinationswarteschlangenmanager. Jede Nachricht enthält eine Benutzer-ID in ihrem Nachrichtendeskriptor (MQMD). Nachrichten werden unter Verwendung eines Themenobjekts veröffentlicht, das auch als SYSTEM.FTE bekannt ist. Damit die Veröffentlichung einer bestimmten Nachricht möglich ist, müssen die Berechtigungssätze des Themas SYSTEM.FTE die Veröffentlichung durch die Benutzer-ID zulassen, die im MQMD der Nachricht enthalten ist.

 $z/0S$ Unter z/OSbenötigt die Benutzer-ID des Kanalinitiators Zugriff auf die Veröffentlichung auf dem SYSTEM.FTE . Wenn aufgrund des RESLEVEL-Sicherheitsprofils die Überprüfung zweier Benutzer-IDs für die Kanalinitiatorverbindung erforderlich ist, muss auch die Benutzer-ID im MQMD der Nachricht über die Berechtigung zur Veröffentlichung unter diesem Thema verfügen.

Die anfangs in der Nachricht enthaltene Benutzer-ID hängt davon ab, auf welche Weise der Agent mit seinem eigenen Warteschlangenmanager verbunden ist. Nachrichten von Agenten, die über eine Bindung verbunden sind, enthalten die Benutzer-ID, unter welcher der Agent ausgeführt wird. Nachrichten von Agenten, die über einen Client verbunden sind, enthalten eine interne IBM MQ-Benutzer-ID.

Sie können die Benutzer-ID in einer Nachricht ändern. Sowohl für Client- als auch über Bindungen verbundene Agenten können Sie die Eigenschaft "publicationMDUser" (in der Datei agent.properties) verwenden, um eine Benutzer-ID anzugeben, die in allen Protokoll- und Statusnachrichten von diesem Agenten genutzt wird. Dem Agenten muss von seinem eigenen Warteschlangenmanager die Berechtigung zur Verwendung dieser alternativen Benutzer-ID erteilt werden; erteilen Sie der Benutzer-ID, unter welcher der Agent ausgeführt wird, hierfür die Berechtigung 'setid'.

Sie können die Benutzer-ID, die in allen Nachrichten enthalten ist, welche aus einem über einen Client verbundenen Agenten stammen, auch mit der Eigenschaft MCAUSER in dem Kanal ändern, der vom Agenten für die Verbindung zu seinem Warteschlangenmanager verwendet wird.

Sie können die Benutzer-ID in Nachrichten ändern, die einen Kanalexit nutzen. Ein Beispiel hierfür ist der Empfängerkanal, der Nachrichten an den Koordinationswarteschlangenmanager leitet.

Je nach IBM MQ-Topologie und den geltenden Richtlinien gibt es für den IBM MQ-Administrator verschiedene Möglichkeiten, anhand der Informationen in diesem Abschnitt sicherzustellen, dass Status- und Protokollnachrichten tatsächlich veröffentlicht werden. Es folgen zwei Beispiele:

- Ermitteln Sie alle Benutzer-IDs, die von den Agenten im Netz verwendet werden. Erteilen Sie jeder dieser IDs explizit einen Berechtigungssatz.
- Erstellen Sie für die Veröffentlichung von Protokoll- und Statusnachrichten mindestens einen allgemeinen Benutzernamen. Erstellen Sie für diese Benutzernamen im Koordinationswarteschlangenmanager Berechtigungssätze. Setzen Sie für jeden Agenten die Eigenschaft 'publicationMDUser' auf einen allgemeinen Benutzernamen. Erteilen Sie auf jedem Agentenwarteschlangenmanager der Benutzer-ID, unter welcher der Agent ausgeführt wird, die Berechtigung 'setid', damit die Eigenschaft 'publicationMDUser' akzeptiert werden kann.

# **Berechtigungen für MFT für den Zugriff auf Dateisysteme**

Für alle Dateiübertragungsanforderungen benötigen die Managed File Transfer-Agentenprozesse eine gewisse Zugriffsebene auf die lokalen Dateisysteme.

- Zur Übertragung aus einer Quellendatei muss die Benutzer-ID, unter der der Quellenagent ausgeführt wird, über Lesezugriff für die Quellendatei verfügen. Außerdem kann es sinnvoll sein, dem Quellenagenten je nach Attribut der Quellendisposition auch die Lösch- oder Schreibberechtigung zu erteilen.
- Für die Übertragung einer Datei oder eines Verzeichnisses muss die Benutzer-ID, unter der der Zielagent ausgeführt wird, über Schreibberechtigung für den angegebenen Pfad verfügen. Außerdem kann es sinnvoll sein, dem Zielagenten je nach der Einstellung des Zielattributs 'exists' auch die Aktualisierungsberechtigung zu erteilen.
- Neben der Erteilung der Dateizugriffsberechtigung für den Agentenprozess können Sie auch mithilfe von Sandboxing einen eingeschränkten Dateipfadbereich festlegen und erzwingen. Weitere Informationen finden Sie im Abschnitt MFT-Sandboxes.
- Wenn die Dateien, in die bzw. aus denen übertragen werden soll, sich nicht an einer Stelle befinden, auf

die der Agent zugreifen kann (beispielsweise **in 1998) wa**in einer VSAM-Datei oder in einem Verzeichnis, auf das der Zugriff durch Sandboxing eingeschränkt ist), können Sie die Datei mithilfe von Managed File Transfer-Benutzerexits in ein bzw. aus einem Verzeichnis verschieben, auf das der Agent Zugriff hat. Weitere Informationen finden Sie im Abschnitt MFT mit Benutzerexits anpassen.

# **MFT-Eigenschaft 'commandPath'**

Mit der Eigenschaft **commandPath** können Sie die Positionen angeben, aus denen Managed File Transfer Befehle ausgeben kann. Gehen Sie beim Setzen dieser Eigenschaft sehr vorsichtig vor, da jeder Befehl in einem der angegebenen Befehlspfade (commandPaths) von jedem fernen Clientsystem aus aufgerufen werden kann, das in der Lage ist, Befehle an den Agenten zu senden.

Sie können angeben, dass ein Befehl über die Managed File Transfer-Funktionen für verwaltete Übertragungen und verwaltete Aufrufe auf dem System ausgeführt werden soll, auf dem der Agent aktiv ist. Weitere Informationen finden Sie im Abschnitt Verschachtelte Programmaufrufelemente. Allerdings müssen sich die Befehle in Pfaden befinden, auf die durch die Agenteneigenschaft **commandPath** verwiesen wird.

Wenn die Befehlsangabe nicht vollständig qualifiziert ist, sucht Managed File Transfer im Befehlspfad nach einem entsprechenden Befehl. Enthält der Befehlspfad mehrere passende Befehle, wird die erste Übereinstimmung verwendet.

Standardmäßig ist die Eigenschaft **commandPath** leer, sodass der Agent keine Befehle aufrufen kann.

Geben Sie die Eigenschaft 'commandPath' folgendermaßen an:

commandPath=*command\_directory\_name separator*...*command\_directory\_name*

 $z/0S$ Geben Sie unter z/OS hingegen Folgendes an:

```
commandPath=command_directory_name_or_data_set_name_prefix
separator...command_directory_name_or_data_set_name_prefix
```
Dabei gilt:

- *Befehlsverzeichnisname* ist ein Verzeichnispfad für Befehle, die ausgeführt werden können.
- *Befehlsverzeichnisname oder Präfix des Dateinamens* ist in z/OS UNIX System Services ein Verzeichnispfad für Befehle, die ausgeführt werden können, bzw. ein Dateinamenspräfix, das mit zwei Schrägstrichen (//) beginnt. Sie können stattdessen auch ein vollständig qualifiziertes oder nicht qualifiziertes Dateinamenspräfix verwenden (das eines der folgenden Formate hat: //'HLQ...' oder // HLQ...). Geben Sie partitionierte Dateien im Format //'HLQ()...' oder //HLQ()... an. Verwenden Sie Dateien nur zum Angeben von JCL-Script-Befehlen.
- *Trennzeichen* ist das plattformspezifische Trennzeichen.

Linux AIX Wenn Sie beispielsweise auf AIX and Linux -Systemen Befehle ausführen möchten, die sich in den Verzeichnissen /home/user/cmds1 und /home/user/cmds2befinden, setzen Sie die Agenteneigenschaft **commandPath** wie folgt:

commandPath=/home/user/cmds1:/home/user/cmds2

Klammern, Kommas (,) und Backslashes (\) sind Sonderzeichen in MFT-Befehlen und müssen mit einem

Backslash (\) als Escapezeichen versehen werden. **Die Windows** Dateipfade unter Windows können entweder mit doppelten umgekehrten Schrägstrichen (\\) als Trennzeichen oder mit einfachen Schrägstrichen (/) angegeben werden.

**Windows W**enn Sie beispielsweise auf einem Windows -System Befehle ausführen möchten, die sich in den Verzeichnissen C:\File Transfer\commands und C:\File Transfer\agent commandsbefinden, setzen Sie die Agenteneigenschaft **commandPath** wie folgt:

commandPath=C:\\File Transfer\\commands;C:\\File Transfer\\agent commands

 $z/0S$ Wenn Sie unter z/OS Befehle ausführen möchten, die eines der folgenden Kriterien erfüllen:

- In den Verzeichnissen /home/user/cmds1 und /home/user/cmds2
- In Datensätzen, die mit //'USER.CMD1', //CMD2, beginnen
- Mitglieder einer vollständig qualifizierten PDS mit dem Namen //'USER.CMDS'

müssen Sie die Agenteneigenschaft "commandPath" wie folgt einstellen:

commandPath=/home/user/cmds1:/home/user/cmds2://'USER.CMD1'://CMD2://'USER.CMDS()'

**Wichtig:** Beim Festlegen dieser Eigenschaft ist besondere Vorsicht geboten, da jeder Befehl in einem der angegebenen Befehlspfade (commandPaths) von jedem fernen Clientsystem aus aufgerufen werden kann, das in der Lage ist, Befehle an den Agenten zu senden. Daher ist bei der Angabe von 'commandPath' standardmäßig die Sandbox-Funktion konfiguriert, sodass alle commandPath-Verzeichnisse (und deren Unterverzeichnisse) automatisch für Übertragungszugriffe gesperrt sind:

- Wenn der Agent für die Verwendung einer Agentensandbox konfiguriert ist, werden die commandPath-Verzeichnisse beim Start des Agenten automatisch zur Liste der gesperrten Verzeichnisse hinzugefügt.
- Wenn der Agent mit einer oder mehreren Benutzersandboxes konfiguriert ist, werden die command-Path-Verzeichnisse beim Start des Agenten als <exclude>-Elemente zu den <read>- und <write>-Elementen für jede Benutzersandbox hinzugefügt.
- Wenn der Agent weder für die Verwendung einer Agentensandbox noch für Benutzersandboxes konfiguriert ist, wird beim Start des Agenten eine neue Agentensandbox erstellt, in der die commandPath-Verzeichnisse als gesperrte Verzeichnisse angegeben sind.

Sie können dieses Verhalten außer Kraft setzen, indem Sie die folgende Eigenschaft in der Datei agent.properties hinzufügen:

addCommandPathToSandbox=false

Wenn die Eigenschaft addCommandPathToSandbox vorhanden ist und auf "false" gesetzt ist, tritt das folgende Verhalten auf:

- Wenn der Agent für die Verwendung einer Agentensandbox konfiguriert ist und in der Sandbox keine zulässigen Verzeichnisse angegeben sind, werden die commandPath-Verzeichnisse beim Start des Agenten automatisch zur Liste der gesperrten Verzeichnisse hinzugefügt.
- Wenn der Agent für die Verwendung einer Agentensandbox konfiguriert ist und in der Sandbox ein oder mehrere zulässige Verzeichnisse angegeben sind, werden die commandPath-Verzeichnisse beim Start des Agenten nicht zur Liste der gesperrten Verzeichnisse hinzugefügt.
- Wenn der Agent mit einem oder mehreren Benutzer-Sandboxes konfiguriert ist, werden die Benutzer-Sandboxes nicht geändert, und die commandPath-Verzeichnisse werden nicht als <exclude>-Elemente für die <read>- und <write>-Elemente für die einzelnen Benutzer-Sandbox hinzugefügt.
- Wenn der Agent weder für die Verwendung einer Agentensandbox noch für Benutzersandboxes konfiguriert ist, wird beim Start des Agenten eine neue Agentensandbox erstellt, in der die commandPath-Verzeichnisse als gesperrte Verzeichnisse angegeben sind.

### **Zugehörige Verweise**

Die MFT agent.properties-Datei

# **Verschlüsselungshardware**

Die Art und Weise, in der IBM MQ eine Unterstützung für Verschlüsselungshardware zur Verfügung stellt, hängt von der verwendeten Plattform ab.

ALW Auf System mit AIX, Linux, and Windows bietet IBM MQ über die PKCS #11-Schnittstelle Unterstützung für verschiedene Verschlüsselungshardware.

**EM is F**Unter IBM i und z/OS bietet das Betriebssystem die Unterstützung für die  $z/0S$ Verschlüsselungshardware.

Eine Liste der derzeit unterstützten Verschlüsselungskarten finden Sie im Abschnitt [Liste der Verschlüsse](https://www.ibm.com/support/pages/node/435441)[lungskarten für IBM MQ.](https://www.ibm.com/support/pages/node/435441)

Auf allen Plattformen wird die Verschlüsselungshardware beim TLS-Handshake und bei der Zurücksetzung des geheimen Schlüssels verwendet.

Wenn Sie unter IBM i Zertifikate mithilfe von DCM erstellen oder verlängern, können Sie entweder den Schlüssel direkt im Koprozessor speichern oder den privaten Schlüssel mithilfe des Koprozessor-Masterschlüssels verschlüsseln und in einer speziellen Keystore-Datei speichern.

z/08 Wenn Sie unter z/OS Zertifikate mittels RACF erstellen, können Sie den Schlüssel mithilfe von ICSF (Integrated Cryptographic Service Facility) speichern, um eine verbesserte Leistung und eine sicherere Schlüsselspeicherung zu erreichen. Beim TLS-Handshake und während der Vereinbarung des geheimen Schlüssels wird, falls verfügbar, eine CryptoExpress-Karte für RSA-Vorgänge eingesetzt. Nach Abschluss des Handshakes und Beginn des Datenflusses werden die Daten in der CPACF entschlüsselt und die CryptoExpress-Karte wird nicht verwendet.

ALW Auf Systemen mit AIX, Linux, and Windows bietet IBM MQ auch Unterstützung für symmetrische Verschlüsselungsoperationen von TLS-Verschlüsselungshardware. Bei Verwendung symmetrischer Verschlüsselungsoperationen von TLS-Verschlüsselungshardware werden die über eine TLS-Verbindung gesendeten Daten von der Verschlüsselungshardware ver- und entschlüsselt.

Im Warteschlangenmanager wird dies aktiviert, indem das Warteschlangenmanagerattribut "SSLCrypto-Hardware" entsprechend festgelegt wird (siehe ALTER QMGR und Warteschlangenmanager ändern). Auf dem WebSphere MQ-MQI-Client stehen entsprechende Variablen zur Verfügung (siehe SSL-Zeilengruppe in der Clientkonfigurationsdatei). Standardmäßig ist dieses Attribut inaktiviert.

Wenn dieses Attribut aktiviert ist, versucht IBM MQ, symmetrische Verschlüsselungsoperationen zu verwenden, ungeachtet dessen, ob die Verschlüsselungshardware diese für den in der aktuellen CipherSpec angegebenen Verschlüsselungsalgorithmus unterstützt oder nicht. Wenn die Verschlüsselungshardware

diese Unterstützung nicht bereitstellt, führt IBM MQ die Ver- und Entschlüsselung der Daten selbst aus und es wird kein Fehler gemeldet. Wenn die Verschlüsselungshardware symmetrische Verschlüsselungsoperationen für den in der aktuellen CipherSpec angegebenen Verschlüsselungsalgorithmus unterstützt, wird diese Funktion aktiviert und die Verschlüsselungshardware führt die Ver- und Entschlüsselung der gesendeten Daten aus.

Bei geringer Prozessorauslastung geht es oft schneller, die Ver- und Entschlüsselung in der Software auszuführen, statt die Daten auf die Karte zu kopieren, zu ver- bzw. entschlüsseln und wieder zurück in die TLS-Protokollsoftware zu kopieren. Hardwareseitige symmetrische Verschlüsselungsoperationen sind nützlicher, wenn die Prozessorauslastung hoch ist.

 $z/0S$ Wenn unter z/OS Verschlüsselungshardware zur Verfügung steht, werden symmetrische Verschlüsselungsoperationen unterstützt. Das heißt, dass die Daten des Benutzers von der Hardware ver- und entschlüsselt werden, wenn die Hardware für die gewählte CipherSpec über diese Funktionalität verfügt und für die Unterstützung von Datenverschlüsselung und -entschlüsselung konfiguriert ist.

– IBM i Unter IBM i wird Verschlüsselungshardware nicht für die Ver- und Entschlüsselung von Benutzerdaten verwendet, selbst wenn die Hardware über die Funktionalität verfügt, eine solche Verschlüsselung für den in der aktuellen CipherSpec angegebenen Verschlüsselungsalgorithmus durchzuführen.

# **IBM MQ-Regeln für SSLPEER-Werte**

Das SSLPEER-Attribut wird dazu verwendet, den definierten Namen (Distinguished Name, DN) des Zertifikats vom Peer-Warteschlangenmanager oder -Client am anderen Ende eines IBM MQ-Kanals zu überprüfen. IBM MQ wendet beim Vergleichen dieser Werte bestimmte Regeln an.

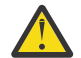

**Achtung:** Die einzigen Peerwerte, die in einem SSLPEER-Filter verwendet werden dürfen, sind die Werte, die in der Tabelle unter Definierte Namen aufgeführt sind.

Wenn SSLPEER-Werte mit DNs verglichen werden, gelten die folgenden Regeln für das Angeben und Abgleichen von Attributwerten:

- 1. Sie können entweder ein Komma oder ein Semikolon als Trennzeichen verwenden.
- 2. Leerzeichen vor oder nach dem Trennzeichen werden ignoriert. For example:

CN=John Smith, O=IBM ,OU=Test , C=GB

- 3. Die Werte der Attributtypen SERIALNUMBER, MAIL, E, UID OR USERID, CN, T, OU, DC, O, STREET, L, ST, SP, S, PC, C, UNSTRUCTUREDNAME, UNSTRUCTUREDADDRESS, DNQ sind Textzeichenfolgen, die normalerweise nur Folgendes enthalten:
	- Groß- und Kleinbuchstaben (A bis Z und a bis z)
	- Numerische Zeichen (0-9)
	- Leerzeichen
	- Zeichen , . ; ' " ( ) / -

Verwenden Sie in einem Attributwert keine anderen Zeichen, um Konvertierungsprobleme zwischen verschiedenen Plattformen zu vermeiden. Die Attributtypen, z. B. CN, müssen in Großbuchstaben geschrieben werden.

- 4. Zeichenfolgen mit den gleichen Buchstaben werden ungeachtet der Groß-/Kleinschreibung als identisch erkannt.
- 5. Zwischen dem Attributtyp und dem Zeichen = sind keine Leerzeichen zugelassen.
- 6. Optional können Sie Attributwerte in doppelte Anführungszeichen setzen, z. B. CN="John Smith". Die Anführungszeichen werden beim Abgleichen der Werte verworfen.
- 7. Leerzeichen am Anfang oder am Ende der Zeichenfolge werden ignoriert, es sei denn, die Zeichenfolge steht in doppelten Anführungszeichen.
- 8. Das Komma und das Semikolon als Attributtrennzeichen werden als Teil der Zeichenfolge betrachtet, wenn die Zeichenfolge in doppelten Anführungszeichen steht oder wenn ihr ein Backslash als Escapezeichen vorangestellt ist.
- 9. Die Namen der Attributtypen, z. B. CN oder OU, werden als Teil der Zeichenfolge betrachtet, wenn die Zeichenfolge in doppelten Anführungszeichen steht.
- 10. Für den Namen des Bundeslands oder der Region können die Attributtypen ST, SP und S beliebig verwendet werden.
- 11. Am Anfang und/oder am Ende jedes Attributwerts kann ein Stern (\*) als Platzhalterzeichen stehen. Der Stern steht für eine beliebige Anzahl Zeichen am Anfang oder am Ende der abzugleichenden Zeichenfolge. Mit diesem Zeichen kann die SSLPEER-Wertspezifikation mit einem bestimmten Bereich von definierten Namen übereinstimmen. Beispielsweise entspricht OU=IBM\* allen Organisationseinheiten, die mit IBM beginnen, z. B. IBM Corporation.

Der Stern kann auch ein gültiges Zeichen in einem definierten Namen sein. Um eine exakte Übereinstimmung mit einem Stern am Anfang oder Ende der Zeichenfolge zu erhalten, muss ein Backslash (\) als Escapezeichen vor den Stern gesetzt werden: \\*. Sterne in der Mitte der Zeichenfolge werden als Teil der Zeichenfolge betrachtet und benötigen keinen Backslash als Escapezeichen.

- 12. Der registrierte Name kann mehrere OU- und DC-Attribute enthalten.
- 13. Wenn mehrere OU-Attribute angegeben werden, müssen alle vorhanden sein und in absteigender hierarchischer Reihenfolge angegeben werden. Ein Beispiel finden Sie unter DEFINE CHANNEL.
- 14. Der definierte Name des Inhabers eines digitalen Zertifikats kann auch von anderen Typen als OU oder DC mehrere Attribute enthalten, jedoch nur dann, wenn der SSLPEER-Wert nicht nach dem wiederholten Attributtyp filtert. Beispiel eines Zertifikats mit dem folgenden definierten Inhabernamen:

CN=First, CN=Second, O=IBM, C=US

Der SSLPEER-Wert O=IBM, C=US filtert nicht nach CN, entspricht also diesem Zertifikat und lässt die Verbindung zu. Lautet der SSLPEER-Wert CN=First, O=IBM, C=US, gilt dieses Zertifikat nicht als Übereinstimmung, da es mehrere CN-Attribute enthält. Mehrere CN-Werte können nicht gleichzeitig abgeglichen werden.

15. Der Wert des Attributs SERIALNUMBER sollte aus durch Doppelpunkte getrennten Bytes im Hexadezimalformat bestehen, z. B. A1:B2:C3.

### **Zugehörige Konzepte**

Definierte Namen Kanalauthentifizierungsdatensätze **Zugehörige Tasks**

Definierten TLS-Namen einer MCAUSER-Benutzer-ID zuordnen

# **Multi GSKit: FIPS 140-2-konforme Signaturalgorithmen digitaler Zertifi-**

### **kate**

Die Liste der Signaturalgorithmen für digitale Zertifikate in IBM Global Security Kit (GSKit) , die mit FIPS 140-2 kompatibel sind

**Anmerkung:** Unter AIX, Linux, and Windowsstellt IBM MQ die Konformität mit FIPS 140-2 über das Verschlüsselungsmodul IBM Crypto for C (ICC) bereit. Das Zertifikat für dieses Modul wurde in den Langzeitstatus versetzt. Kunden sollten das [IBM Crypto for C \(ICC\) -Zertifikat](https://csrc.nist.gov/projects/cryptographic-module-validation-program/certificate/3064) anzeigen und sich über alle Empfehlungen von NIST im Klaren sein. Ein Ersatz-FIPS 140-3-Modul ist derzeit in Bearbeitung und sein Status kann angezeigt werden, indem in der [NIST-CMVP-Module in der Prozesslisten](https://csrc.nist.gov/Projects/cryptographic-module-validation-program/modules-in-process/modules-in-process-list)ach ihm gesucht wird.

IBM MQ Operator 3.2.0 und das Container-Image des Warteschlangenmanagers ab 9.4.0.0 basieren auf UBI 9. Die Konformität mit FIPS 140-3 steht derzeit an und ihr Status kann angezeigt werden, indem Sie in der [NIST CMVP-Module in der Prozesslisten](https://csrc.nist.gov/Projects/cryptographic-module-validation-program/modules-in-process/modules-in-process-list)ach "Red Hat Enterprise Linux 9- OpenSSL FIPS Provider" suchen.

- RSA mit SHA-1
- RSA mit SHA-224
- RSA mit SHA-256
- RSA with SHA-384
- RSA mit SHA-512
- DSA mit SHA-1
- ECDSA mit SHA-1
- ECDSA mit SHA-224
- ECDSA mit SHA-256
- ECDSA mit SHA-384
- ECDSA mit SHA-512
- Kurve P-192
- Kurve P-224
- Kurve P-256
- Kurve P-384
- Kurve P-521
- Kurve K-163
- Kurve K-233
- Kurve K-283
- Kurve K-409
- Kurve K-571
- Kurve B-163
- Kurve B-233
- Kurve B-283
- Kurve B-409
- Kurve B-571

### **Zugehörige Konzepte**

Digitale Zertifikate und CipherSpec-Kompatibilität in IBM MQ

# **GSKit-Rückgabecode, die in AMS-Nachrichten verwendet werden**

In diesem Abschnitt werden die IBM Global Security Kit (GSKit) -Rückkehrcodes beschrieben, die in einigen Advanced Message Security -Nachrichten (AMS) angezeigt werden.

Wenn Sie einen numerischen Rückkehrcode erhalten, der von GSKitgeneriert wird, ermitteln Sie anhand der folgenden Tabelle den Nachrichtencode oder die Erläuterung.

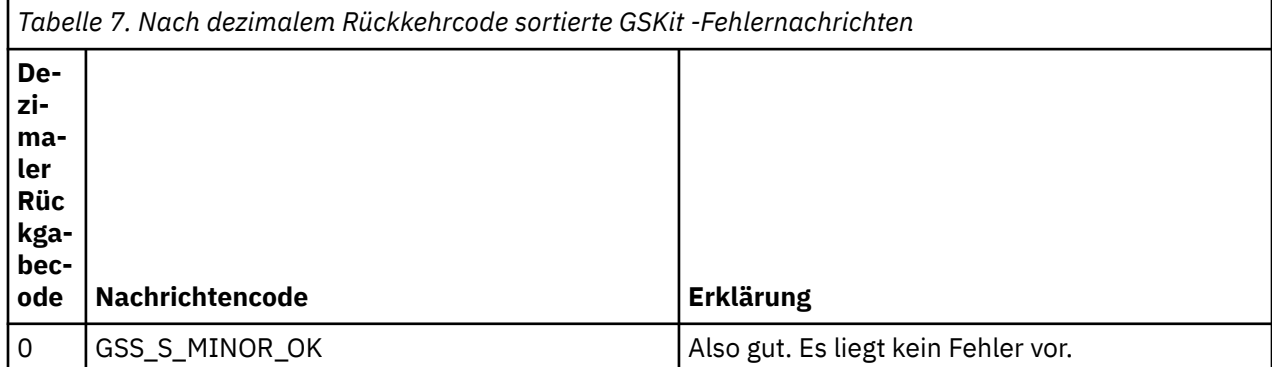

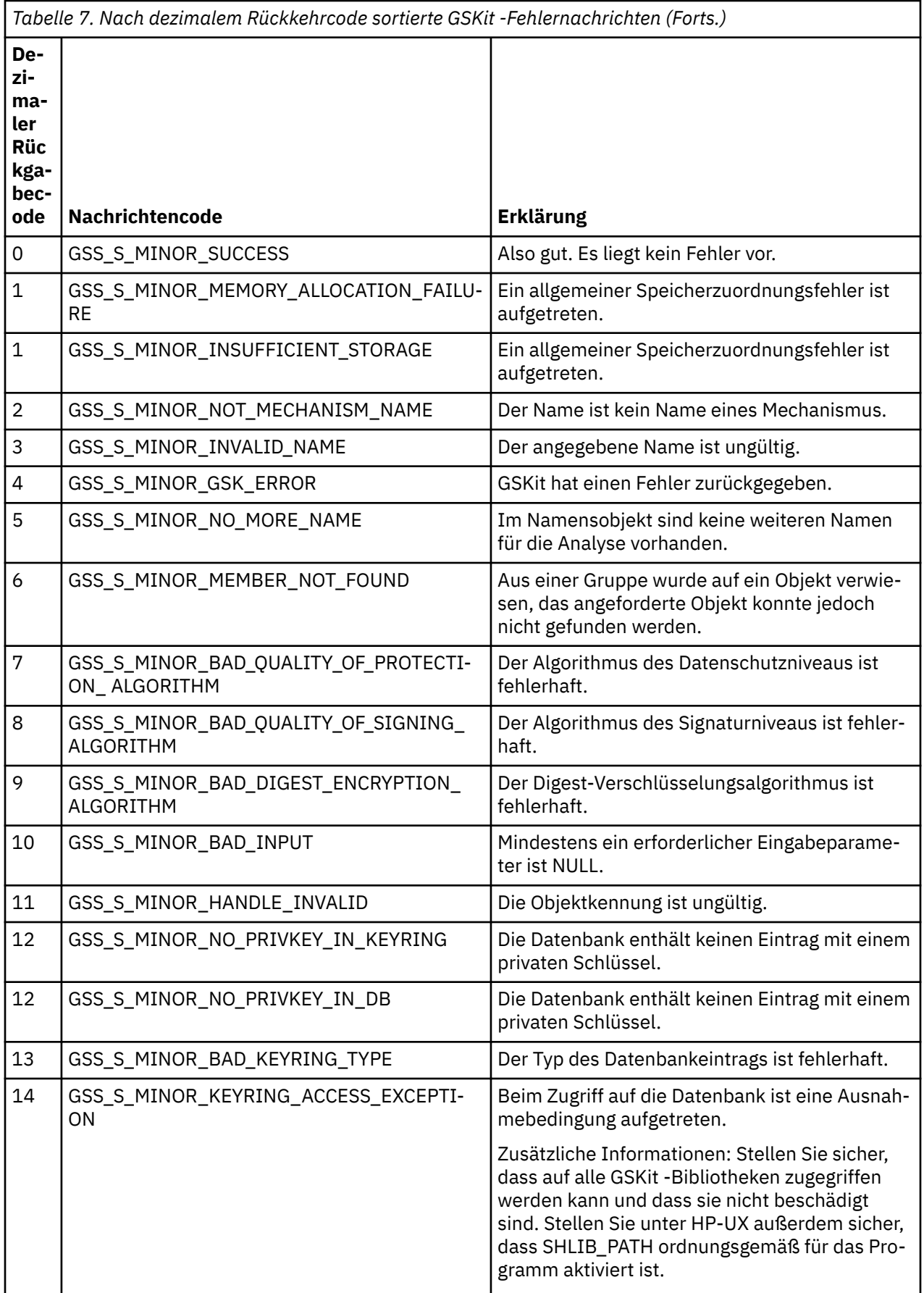

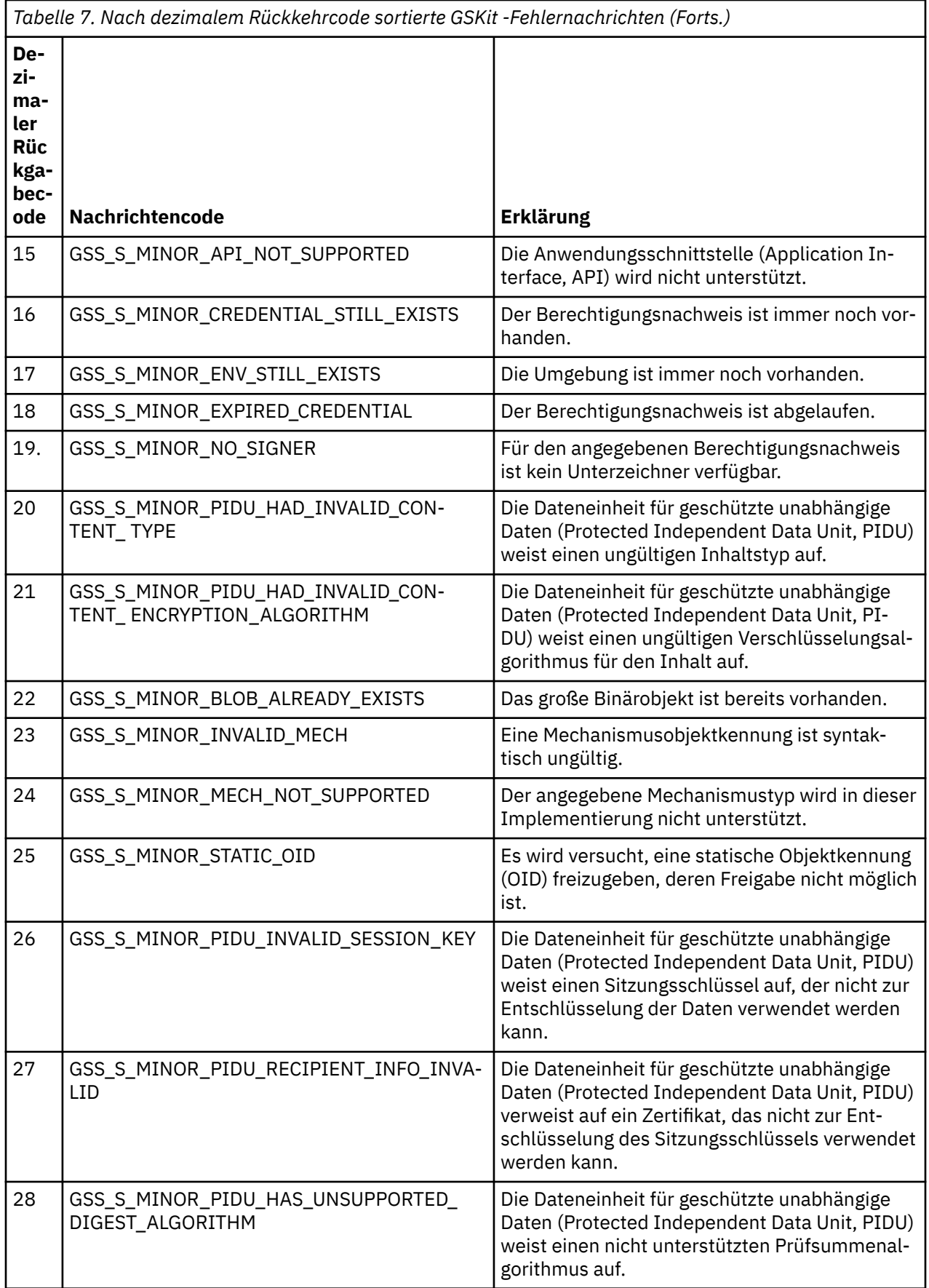

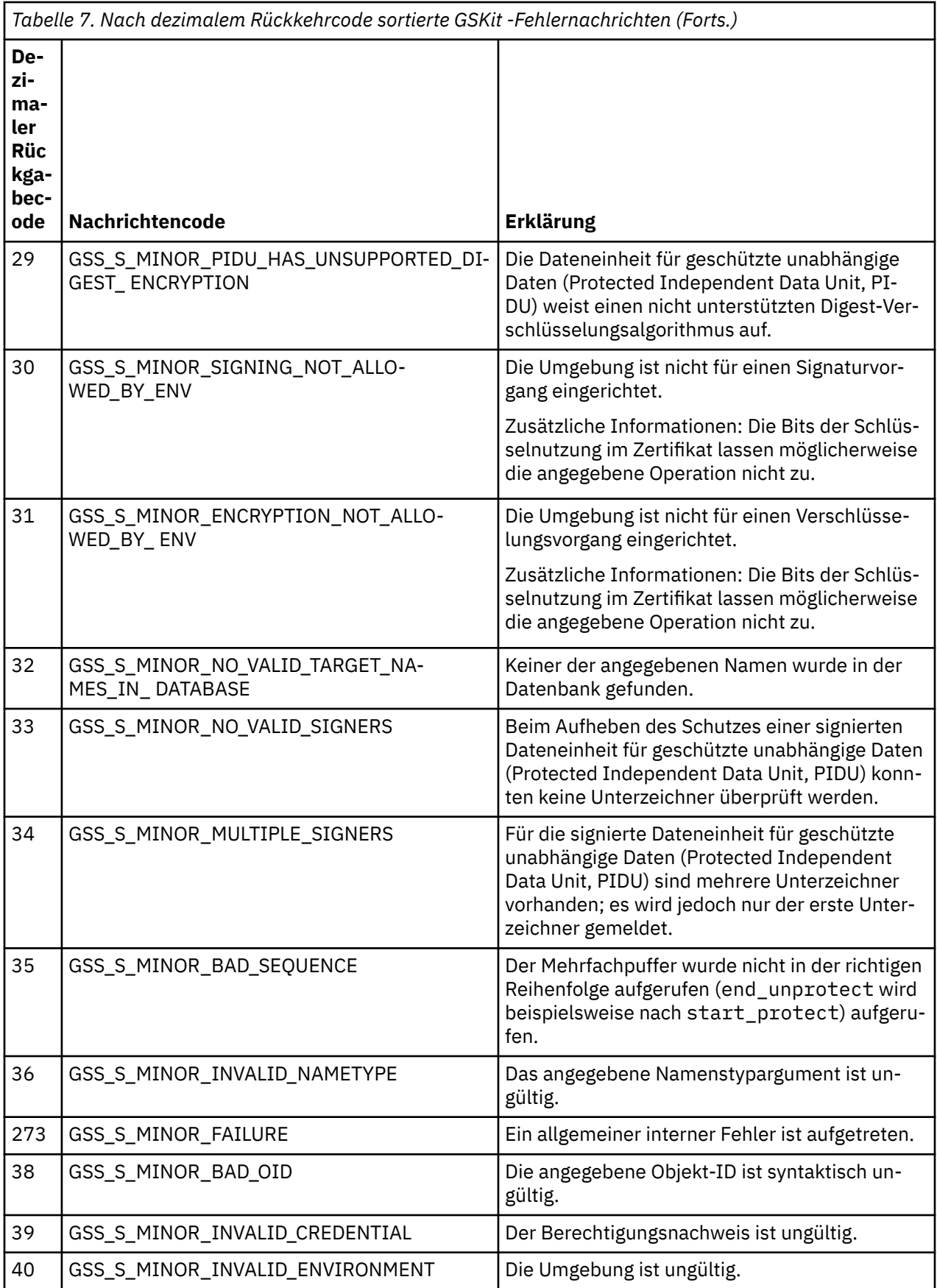

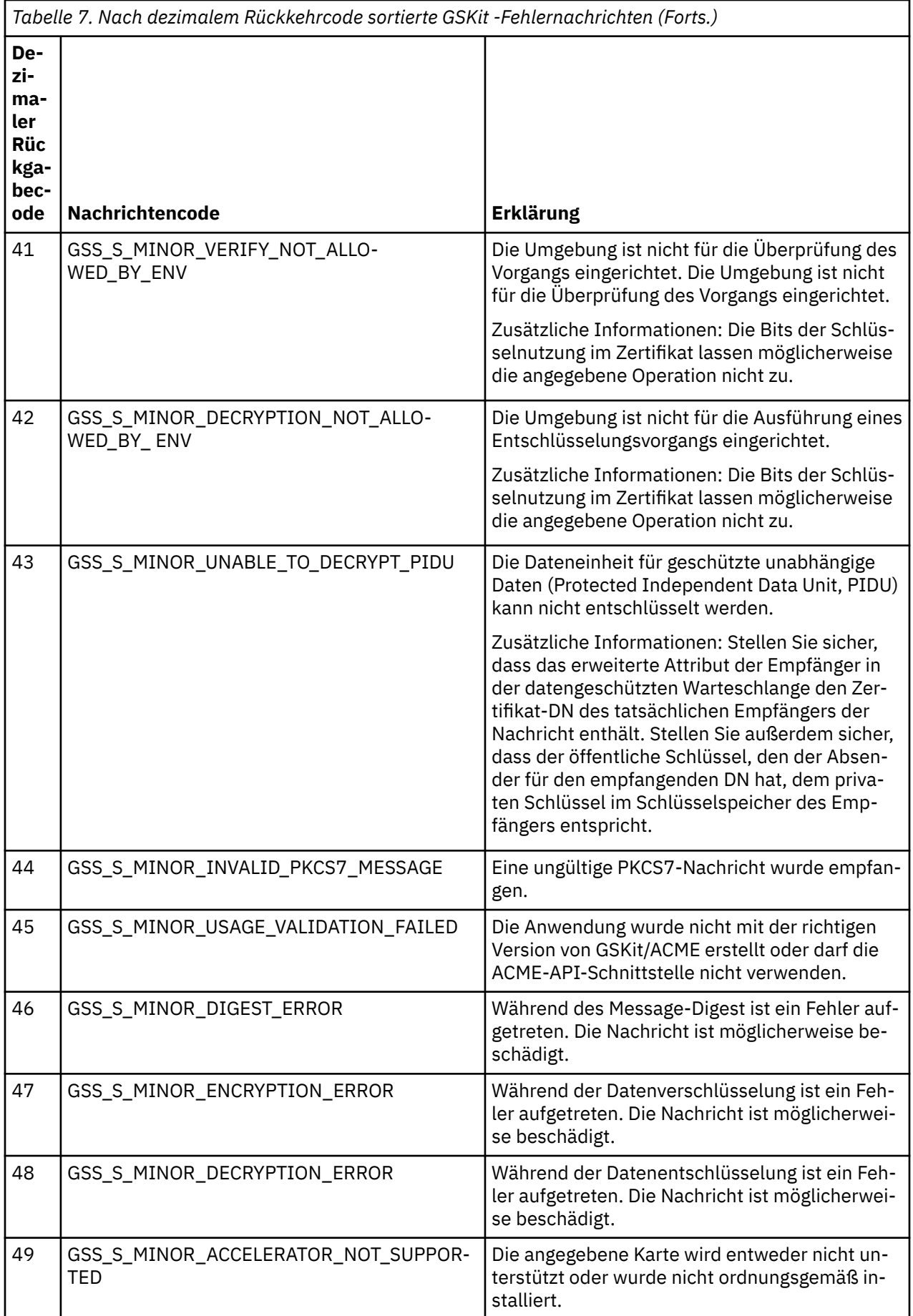

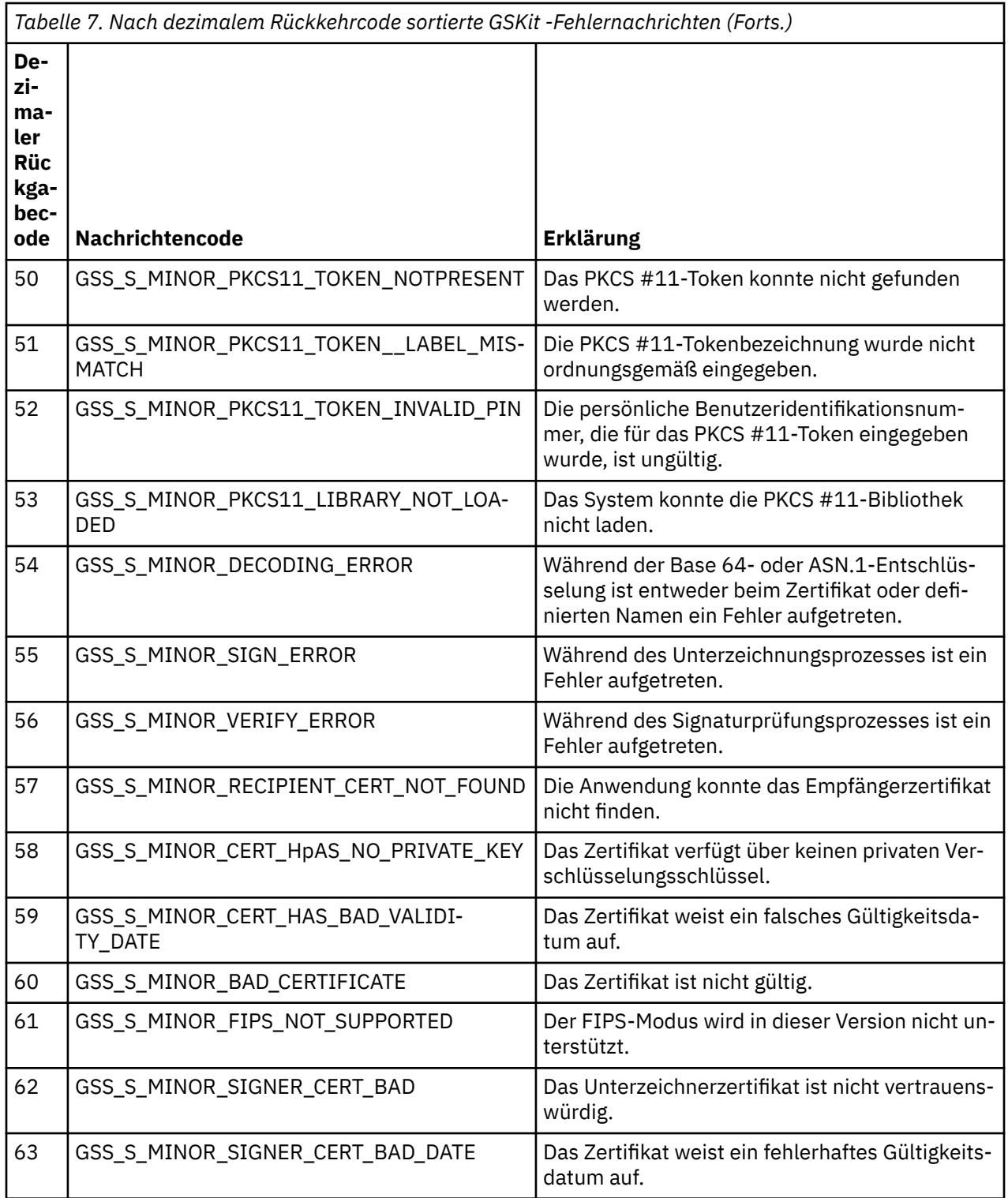

# **Referenzinformationen zur Überwachung**

Verwenden Sie die Referenzinformationen in diesem Abschnitt zur Unterstützung beim Überwachen von IBM MQ.

- • ["Strukturdatentypen" auf Seite 54](#page-53-0)
- • ["Objektattribute für Ereignisdaten" auf Seite 78](#page-77-0)
- • ["Ereignisnachrichtenreferenz" auf Seite 126](#page-125-0)

### <span id="page-53-0"></span>**Zugehörige Tasks**

Überwachung und Leistung

# **Strukturdatentypen**

Die Informationen in diesem Abschnitt helfen Ihnen, die in den von IBM MQ-Überwachungsverfahren generierten Nachrichtendaten verwendeten Strukturdatentypen zu verstehen.

In den Unterabschnitten werden in sprachunabhängiger Form die in Überwachungsnachrichtendaten verwendeten Strukturdatentypen beschrieben.

- "MQCFBS Bytefolgeparameter" auf Seite 54
- "MOCFGR Gruppenparameter" auf Seite 56
- "MOCFH PCF-Header" auf Seite 58
- • ["MQCFIL ganzzahliger Listenparameter" auf Seite 62](#page-61-0)
- "MOCFIL64 ganzzahliger 64-Bit-Listenparameter" auf Seite 64
- • ["MQCFIN ganzzahliger Parameter" auf Seite 66](#page-65-0)
- • ["MQCFIN64 ganzzahliger 64-Bit-Parameter" auf Seite 68](#page-67-0)
- • ["MQCFSL Zeichenfolgenlistenparameter" auf Seite 70](#page-69-0)
- • ["MQCFST Parameter Zeichenfolge" auf Seite 72](#page-71-0)
- • ["MQEPH Eingebetteter PCF-Header" auf Seite 75](#page-74-0)

Die Deklarationen werden in den folgenden Programmiersprachen angezeigt:

- C
- COBOL
- PL/I
- **IBM I** RPG (ILE) (nur IBM i)
- $2/0$ S S/390-Assembler (nur z/OS)
- **Windows Visual Basic (nur Windows)**

### **MQCFBS - Bytefolgeparameter**

Auf dieser Seite sehen Sie die Struktur eines MQCFBS-Parameters. Zudem finden Sie die Deklarationen für die Programmiersprachen C, COBOL, PL/I, RPG/ILE und für die S/390-Assemblersprache.

Die MQCFBS-Struktur beschreibt einen Bytefolgeparameter. Unter den Links zu den Deklarationen finden Sie eine Beschreibung der Felder der MQCFBS-Struktur:

- • [Programmiersprache C](#page-54-0)
- • [Programmiersprache COBOL](#page-54-0)
- • [Programmiersprache PL/I \(nur z/OS\)](#page-54-0)
- • [Programmiersprache RPG/ILE \(nur IBM i\)](#page-55-0)
- • [S/390-Assemblersprache \(nur z/OS\)](#page-55-0)

#### *Type*

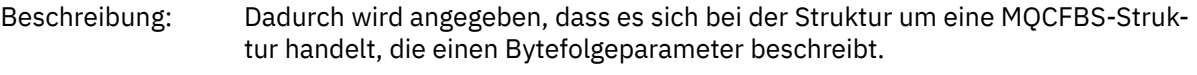

Datentyp: **MOLONG.** 

Wert: **MOCFT BYTE STRING** 

Struktur, die eine Bytefolge definiert.

#### <span id="page-54-0"></span>*StrucLength*

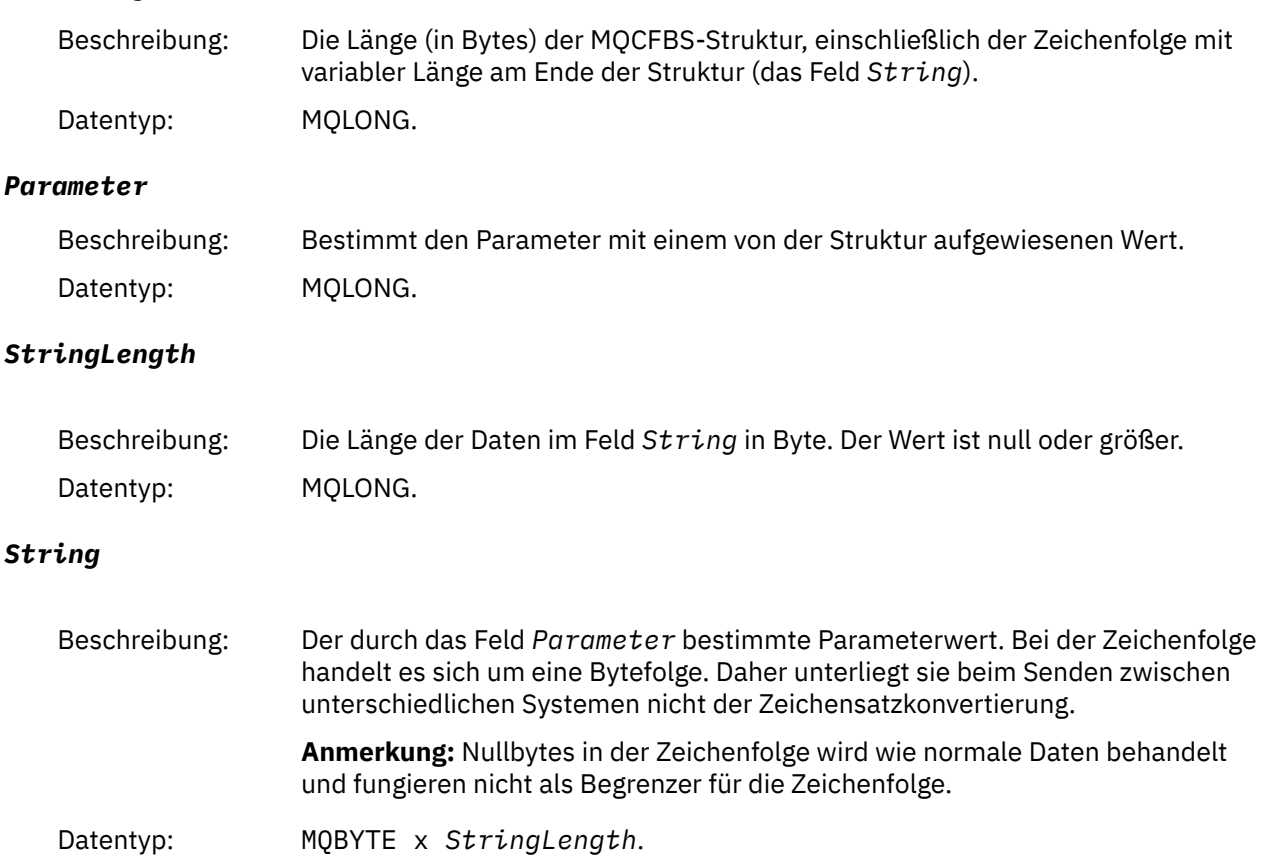

### **Deklaration in Programmiersprache C**

```
struct tagMQCFBS {
 MQLONG Type; /* Structure type */
 MQLONG StrucLength; /* Structure length */
<code>MQLONG Parameter;</code> /\star Parameter identifier \star/
<code>MQLONG StringLength;</code> /* Length of string \star/
 MQBYTE String[1]; /* String value -- first character */
 } MQCFBS;
```
# **Deklaration in Programmiersprache COBOL**

```
** MQCFBS structure
 10 MQCFBS.
** Structure type<br>15 MQCFBS-TYPE
                         PIC S9(9) BINARY.
** Structure length
 15 MQCFBS-STRUCLENGTH PIC S9(9) BINARY.
** Parameter identifier
 15 MQCFBS-PARAMETER PIC S9(9) BINARY.
** Length of string
 15 MQCFBS-STRINGLENGTH PIC S9(9) BINARY.
```
### **Deklaration in Programmiersprache PL/I (nur z/OS)**

```
dcl
 1 MQCFBS based,
3 Type \qquad \qquad \text{fixed bin}(31), /* Structure type */
 3 StrucLength fixed bin(31), /* Structure length */
```

```
 3 Parameter fixed bin(31), /* Parameter identifier */
 3 StringLength fixed bin(31); /* Length of string */
```
### **Deklaration in Programmiersprache RPG/ILE (nur IBM i)**

```
 D*..1....:....2....:....3....:....4....:....5....:....6....:....7..
     D* MQCFBS Structure
     D*
 D* Structure type 
D BSTYP 1 4I 0 INZ(9)
    D* Structure length<br>D BSLEN
                           5 8I 0 INZ(16)
    D* Parameter identifier<br>D BSPRM
                           9 12I 0 INZ(0)
    D* Length of string<br>D BSSTL
                          13   16I 0 INZ(0)
 D* String value -- first byte 
 D BSSRA 17 17 INZ
```
### **Deklaration in S/390-Assemblersprache (nur z/OS)**

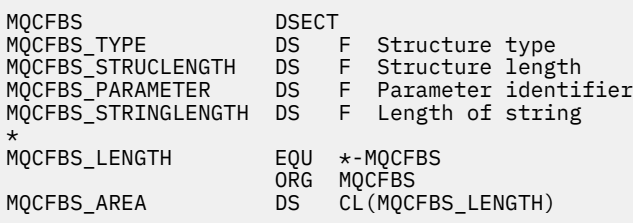

### **MQCFGR - Gruppenparameter**

Auf dieser Seite sehen Sie die Struktur eines MQCFGR-Parameters. Zudem finden Sie die Deklarationen für die Programmiersprachen C, COBOL, PL/I, RPG/ILE und Visual Basic sowie für die S/390-Assemblersprache.

Die MQCFGR-Struktur beschreibt einen Gruppenparameter. Unter den Links zu den Deklarationen finden Sie eine Beschreibung der Felder der MQCFGR-Struktur:

- • [Programmiersprache C](#page-56-0)
- • [Programmiersprache COBOL](#page-56-0)
- • [Programmiersprache PL/I \(nur z/OS\)](#page-56-0)
- • [Programmiersprache RPG/ILE \(nur IBM i\)](#page-56-0)
- • [System/390-Assemblersprache \(nur z/OS\)](#page-57-0)
- • [Programmiersprache Visual Basic \(nur Windows\)](#page-57-0)

Bei der MQCFGR-Struktur handelt es sich um einen Gruppenparameter, in dem die aufeinanderfolgenden Parameterstrukturen in einer logischen Einheit gruppiert sind. Die Anzahl der enthaltenen aufeinanderfolgenden Strukturen wird durch den Wert für *ParameterCount* angegeben. Diese Struktur und die darin enthaltenen Parameterstrukturen werden im Parameter *ParameterCount* im PCF-Header (MQCFH) und im Gruppenparameter (MQCFGR) als eine einzige Struktur gezählt.

#### *Type*

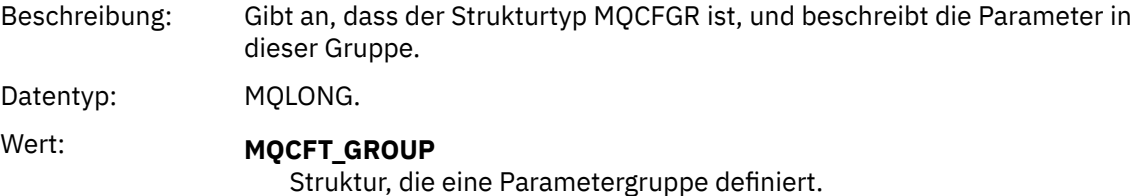

#### <span id="page-56-0"></span>*StrucLength*

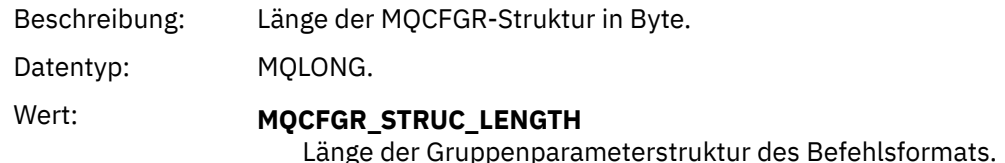

*Parameter*

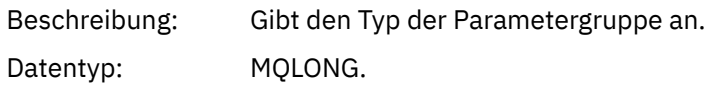

#### *ParameterCount*

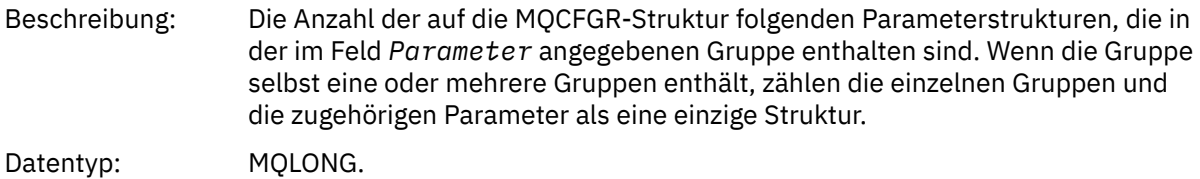

#### **Deklaration in Programmiersprache C**

```
typedef struct tagMQCFGR {<br>
MQLONG Type; /* Structure type */<br>
MQLONG StrucLength; /* Structure length<br>
MQLONG Parameter; /* Parameter identif
<code>MQLONG Type;</code> /* Structure type */ MQLONG StrucLength; /* Structure length */
 MQLONG Parameter; /* Parameter identifier */
MQLONG ParameterCount; /\star Count of the grouped parameter structures \star/
  } MQCFGR;
```
### **Deklaration in Programmiersprache COBOL**

```
** MQCFGR structure
  10 MQCFGR.
** Structure type
                         PIC S9(9) BINARY.
** Structure length
 15 MQCFGR-STRUCLENGTH PIC S9(9) BINARY.
** Parameter identifier
  15 MQCFGR-PARAMETER PIC S9(9) BINARY.
** Count of grouped parameter structures
 15 MQCFGR-PARAMETERCOUNT PIC S9(9) BINARY.
```
### **Deklaration in Programmiersprache PL/I (nur z/OS und Windows)**

dcl 1 MQCFGR based, 3 Type  $\qquad \qquad \text{fixed bin}(31)$ , /\* Structure type \*/ 3 StrucLength fixed bin(31), /\* Structure length \*/ 3 Parameter fixed bin(31),  $/\star$  Parameter identifier  $\star/$ 3 ParameterCount fixed bin(31), /\* Count of grouped parameter structures \*/

### **Deklaration in Programmiersprache RPG/ILE (nur IBM i)**

```
 D*..1....:....2....:....3....:....4....:....5....:....6....:....7..
 D* MQCFGR Structure
    D*D* Structure type<br>D GRTYP
                             1 4I INZ(20)
```

```
D* Structure length<br>D GRLEN
                          5 8I INZ(16)
   D* Parameter identifier<br>D GRPRM
 D GRPRM 9 12I INZ(0)
 D* Count of grouped parameter structures
D GRCNT 13 16I INZ(0)
    \n  <i>D</i>
```
### **Deklaration in S/390-Assemblersprache (nur z/OS)**

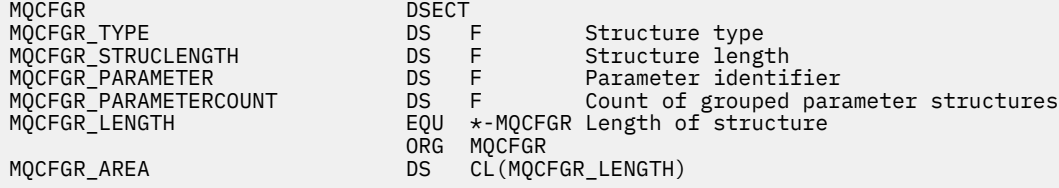

### **Sprachendeklaration für Visual Basic (nur Windows)**

Type MQCFGR Type As Long ' Structure type StrucLength As Long ' Structure length Parameter As Long ' Parameter identifier ParameterCount As Long ' Count of grouped parameter structures End Type

# **MQCFH - PCF-Header**

Auf dieser Seite sehen Sie die Struktur eines MQCFH-Headers. Zudem finden Sie die Deklarationen für die Programmiersprachen C, COBOL, PL/I, RPG/ILE und Visual Basic sowie für die S/390-Assemblersprache.

Die MQCFH-Struktur beschreibt die Daten, die am Anfang der Nachrichtendaten einer Überwachungsnachricht vorhanden sind. Unter den Links zu den Deklarationen finden Sie eine Beschreibung der Felder der MQCFH-Struktur:

- • [Programmiersprache C](#page-59-0)
- • [Programmiersprache COBOL](#page-60-0)
- • [Programmiersprache PL/I \(nur z/OS\)](#page-60-0)
- • [Programmiersprache RPG/ILE \(nur IBM i\)](#page-60-0)
- • [S/390-Assemblersprache \(nur z/OS\)](#page-60-0)
- • [Programmiersprache Visual Basic \(nur Windows\)](#page-61-0)

#### *Type*

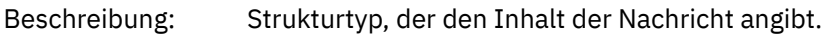

Datentyp: **MQLONG.** 

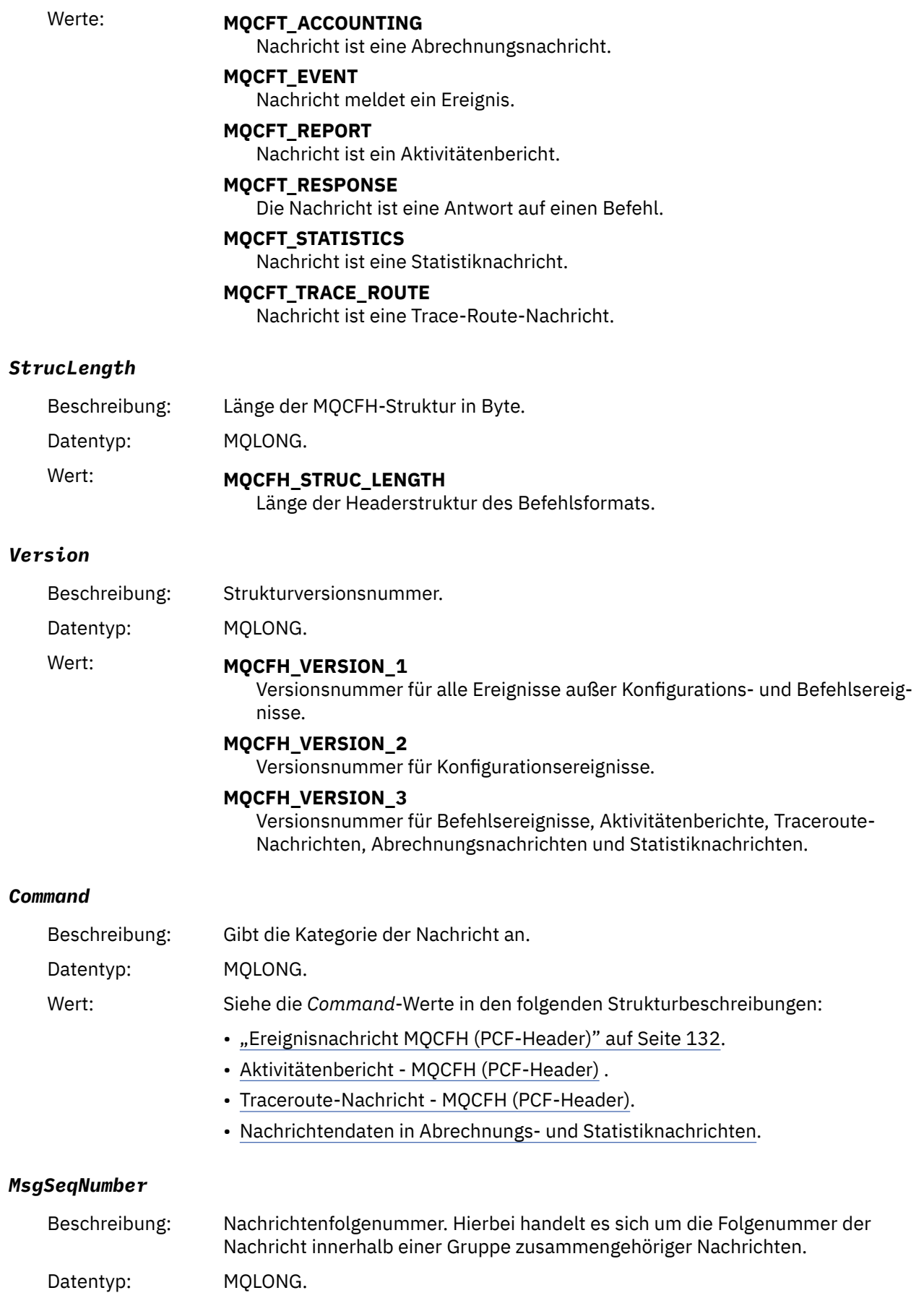

### <span id="page-59-0"></span>*Control*

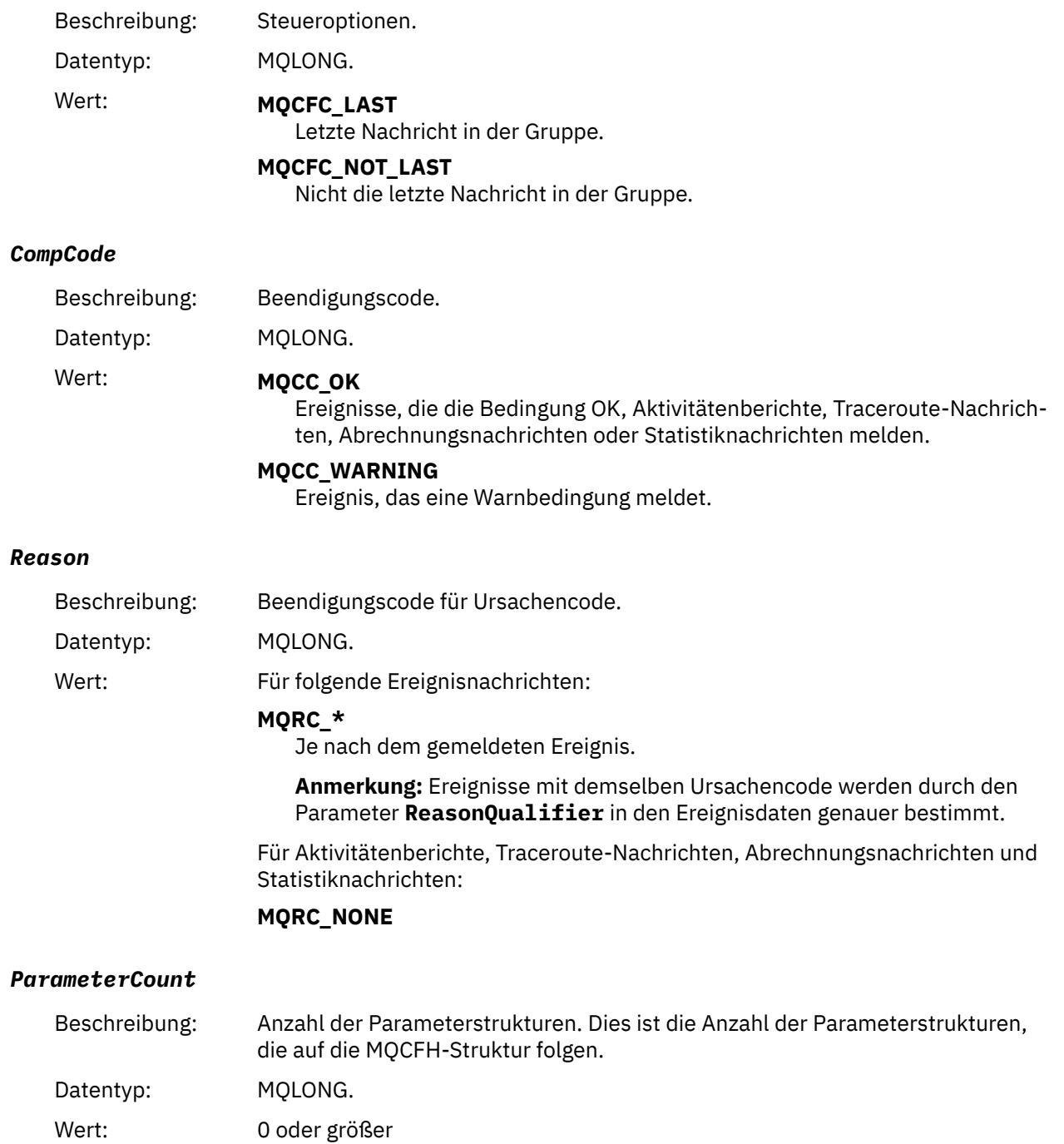

# **Deklaration in Programmiersprache C**

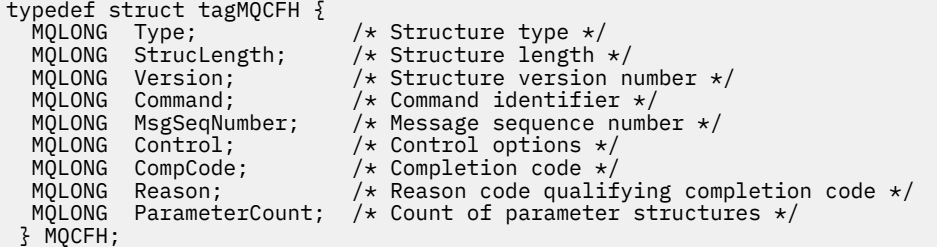

### <span id="page-60-0"></span>**Deklaration in Programmiersprache COBOL**

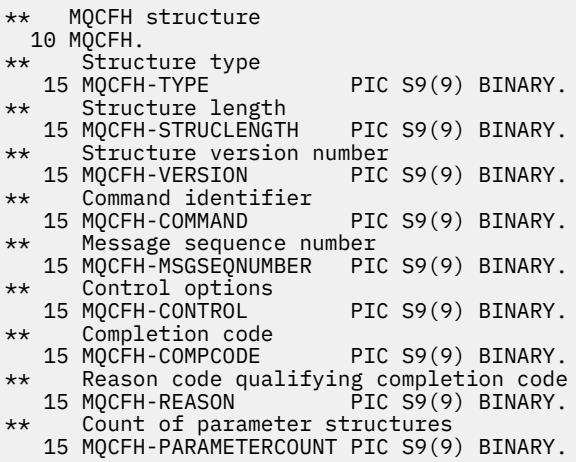

### **Deklaration in Programmiersprache PL/I (z/OS und Windows)**

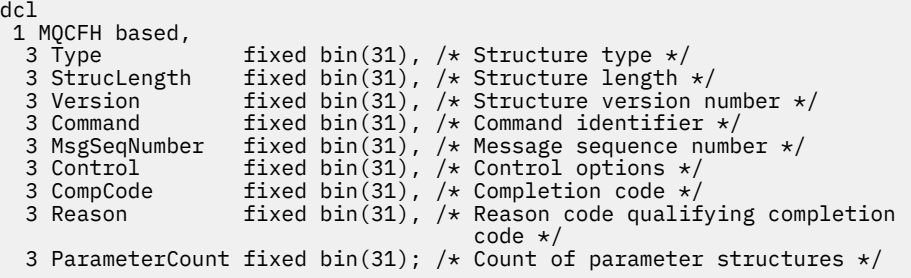

# **Sprachdeklaration für RPG (nur IBM i)**

```
D*..1....:....2....:....3....:....4....:....5....:....6....:....7..
D* MQCFH Structure
D*
D* Structure type
D FHTYP 1 4I 0 INZ(1)
D* Structure length
D FHLEN 5 8I 0 INZ(36)
D* Structure version number
D FHVER 9 12I 0 INZ(1)
D* Command identifier
D FHCMD 13 16I 0 INZ(0)
D* Message sequence number
D FHSEQ 17 20I 0 INZ(1)
D* Control options<br>D FHCTL
D FHCTL 21 24I 0 INZ(1)
D* Completion code
D FHCMP 25 28I 0 INZ(0)
D* Reason code qualifying completion code
D FHREA 29 32I 0 INZ(0)
D* Count of parameter structures
D FHCNT 33 36I 0 INZ(0)
D*
```
### **Deklaration in S/390-Assemblersprache (nur z/OS)**

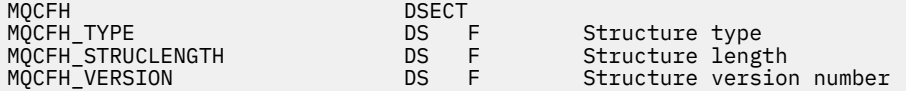

<span id="page-61-0"></span>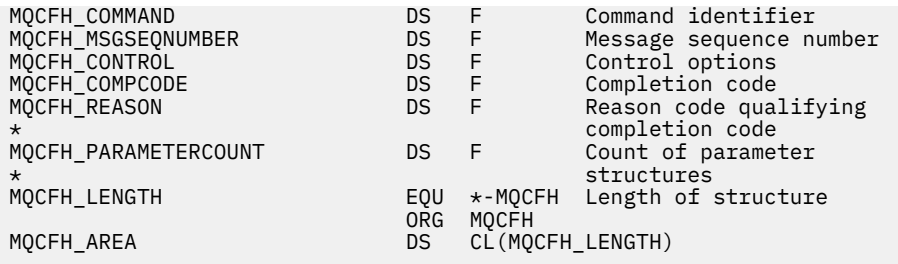

### **Sprachendeklaration für Visual Basic (nur Windows)**

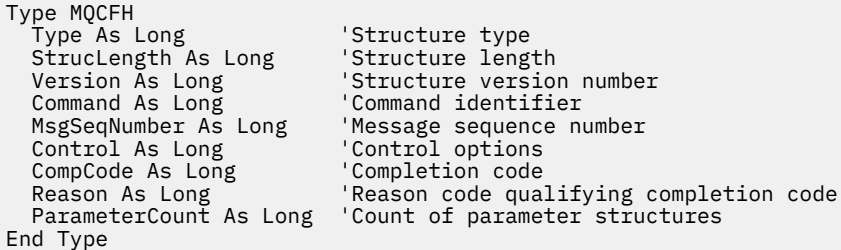

# **MQCFIL - ganzzahliger Listenparameter**

Auf dieser Seite sehen Sie die Struktur eines MQCFIL-Parameters. Zudem finden Sie die Deklarationen für die Programmiersprachen C, COBOL, PL/I, RPG/ILE und Visual Basic sowie für die S/390-Assemblersprache.

Die MQCFIL-Struktur beschreibt einen ganzzahligen Listenparameter. Unter den Links zu den Deklarationen finden Sie eine Beschreibung der Felder der MQCFIL-Struktur:

- • [Programmiersprache C](#page-62-0)
- • [Programmiersprache COBOL](#page-62-0)
- • [Programmiersprache PL/I \(nur z/OS\)](#page-62-0)
- • [Programmiersprache RPG/ILE \(nur IBM i\)](#page-62-0)
- • [System/390-Assemblersprache \(nur z/OS\)](#page-63-0)
- • [Programmiersprache Visual Basic \(nur Windows\)](#page-63-0)

#### *Type*

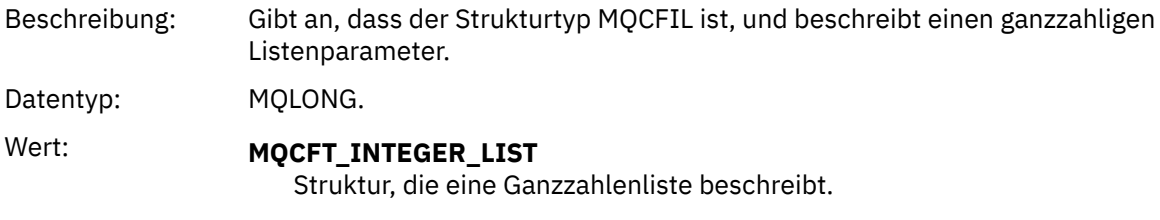

### *StrucLength*

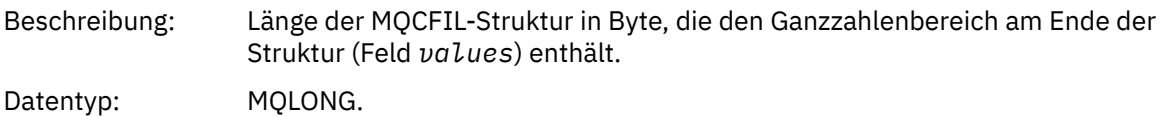

#### *Parameter*

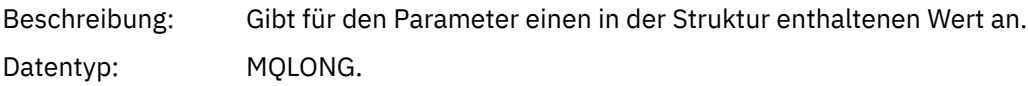

#### <span id="page-62-0"></span>*Count*

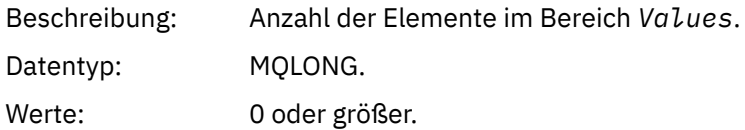

#### *Values*

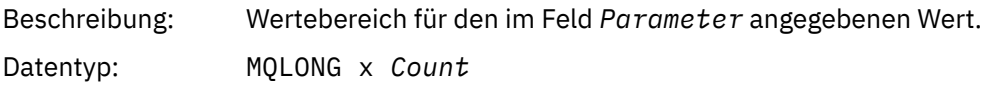

Die Deklaration für dieses Feld hängt von der Programmiersprache ab:

- In der Programmiersprache C muss das Feld als Bereich mit einem Element deklariert werden. Der Speicher für die Struktur muss dynamisch zugeordnet und Verweise verwendet werden, um die Felder in der Struktur zu adressieren.
- In den Programmiersprachen COBOL, PL/I, RPG und System/390 Assembler wird das Feld in der Strukturdeklaration ausgelassen. Wenn eine Instanz der Struktur deklariert wird, müssen Sie MQCFIL in eine größere Struktur einschließen und die folgenden auf MQCFIL folgenden Felder deklarieren, um das Feld "Values" wie erforderlich darzustellen.

### **Deklaration in Programmiersprache C**

```
typedef struct tagMQCFIL {
 MQLONG Type; /* Structure type */
 MQLONG StrucLength; /* Structure length */
  MOLONG Parameter; /* Parameter identifier */<br>MQLONG Count; /* Count of parameter valu<br>MQLONG Values[1]; /* Parameter values - firs
                               /* Count of parameter values *//* Parameter values - first element */ } MQCFIL;
```
### **Deklaration in Programmiersprache COBOL**

```
** MQCFIL structure
 10 MOCFIL.
** Structure type
                       PIC S9(9) BINARY.
     Structure length
   15 MQCFIL-STRUCLENGTH PIC S9(9) BINARY.
** Parameter identifier
   15 MQCFIL-PARAMETER PIC S9(9) BINARY.
** Count of parameter values
                        PIC S9(9) BINARY.
```
### **Deklaration in Programmiersprache PL/I**

dcl 1 MQCFIL based, 3 Type  $\qquad \qquad \text{fixed bin}(31)$ , / $\star$  Structure type  $\star/$  3 StrucLength fixed bin(31), /\* Structure length \*/ 3 Parameter fixed bin(31), /\* Parameter identifier \*/ 3 Count fixed bin(31); / $\star$  Count of parameter values  $\star$ /

### **Deklaration in Programmiersprache RPG/ILE (nur IBM i)**

D\*..1....:....2....:....3....:....4....:....5....:....6....:....7..

<span id="page-63-0"></span>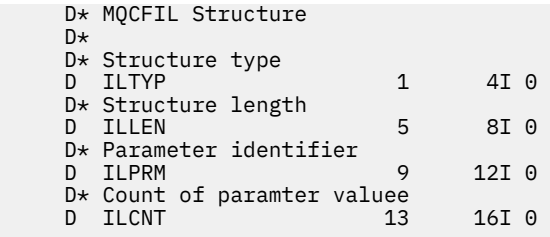

### **Deklaration in S/390-Assemblersprache**

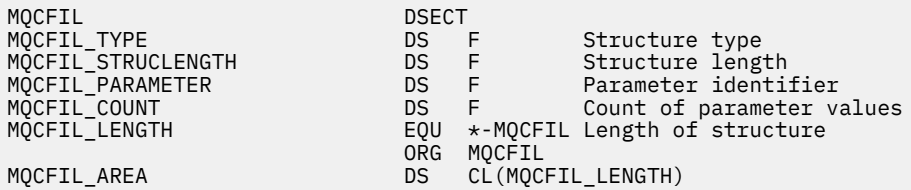

## **Deklaration in Programmiersprache Visual Basic**

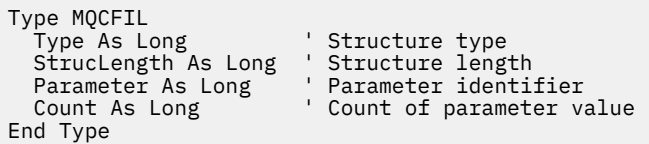

# **MQCFIL64 - ganzzahliger 64-Bit-Listenparameter**

Auf dieser Seite sehen Sie die Struktur eines MQCFIL64-Parameters. Zudem finden Sie die Deklarationen für die Programmiersprachen C, COBOL, PL/I und RPG/ILE sowie für die S/390-Assemblersprache.

Die MQCFIL64-Struktur beschreibt einen ganzzahligen 64-Bit-Listenparameter. Unter den Links zu den Deklarationen finden Sie eine Beschreibung der Felder der MQCFIL64-Struktur:

- • [Programmiersprache C](#page-64-0)
- • [Programmiersprache COBOL](#page-64-0)
- • [Programmiersprache PL/I \(nur z/OS\)](#page-65-0)
- • [Programmiersprache RPG/ILE \(nur IBM i\)](#page-65-0)
- • [System/390-Assemblersprache \(nur z/OS\)](#page-65-0)

#### *Type*

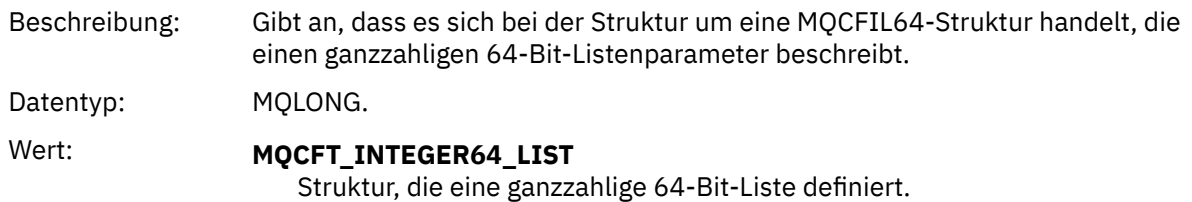

### *StrucLength*

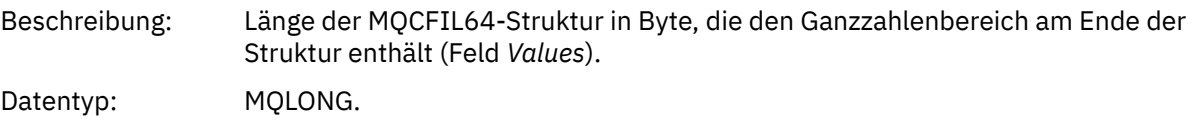

#### <span id="page-64-0"></span>*Parameter*

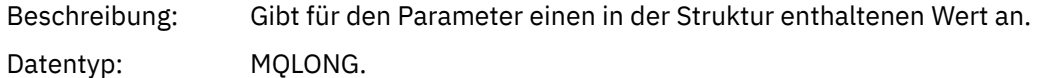

#### *Count*

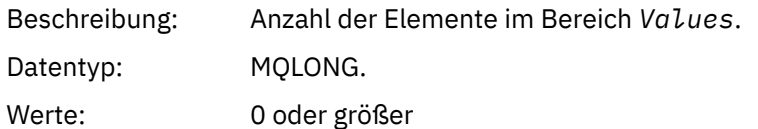

#### *Values*

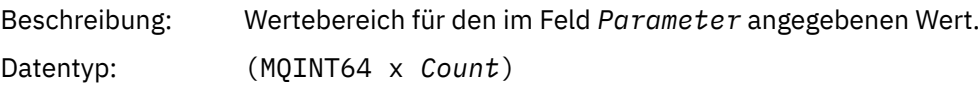

Die Deklaration für dieses Feld hängt von der Programmiersprache ab:

- In der Programmiersprache C muss das Feld als Bereich mit einem Element deklariert werden. Der Speicher für die Struktur muss dynamisch zugeordnet und Verweise verwendet werden, um die Felder in der Struktur zu adressieren.
- In den Programmiersprachen COBOL, PL/I, RPG und System/390 Assembler wird das Feld in der Strukturdeklaration ausgelassen. Wenn eine Instanz der Struktur deklariert wird, müssen Sie MQCFIL64 in eine größere Struktur einschließen und die zusätzlichen auf MQCFIL64 folgenden Felder deklarieren, um das Feld *Values* wie erforderlich darzustellen.

In COBOL sollten zusätzliche Felder wie folgt deklariert werden:

PIC S9(18)

In PL/I sollten zusätzliche Felder als FIXED BINARY SIGNED mit einer Genauigkeit von 63 deklariert werden.

Bei System/390-Assembler müssen zusätzliche Felder als D (Doppelwort) in der DS-Deklaration deklariert werden.

### **Deklaration in Programmiersprache C**

```
typedef struct tagMQCFIN64 {
 MQLONG Type; /* Structure type */
 MQLONG StrucLength; /* Structure length */
<code>MQLONG Parameter; /\star Parameter identifier \star/</code>
<code>MQLONG Count;</code> \rightarrow \sim Count of parameter values \star/</code>
  MQINT64 Values[1]; \sqrt{\ast} Parameter value \ast/
 } MQCFIL64;
```
### **Deklaration in Programmiersprache COBOL**

```
** MQCFIL64 structure
  10 MQCFIL64.
** Structure type
15 MQCFIL64-TYPE PIC S9(9) BINARY.<br>** Structure length
      Structure length
   15 MQCFIL64-STRUCLENGTH PIC S9(9) BINARY.
** Parameter identifier
15 MQCFIL64-PARAMETER<br>
** Count of parameter
   Count of parameter values<br>؛ 15 MQCFIL64-COUNT PIC
                            PIC S9(9) BINARY.
```
### <span id="page-65-0"></span>**Deklaration in Programmiersprache PL/I**

```
dcl
 1 MQCFIL64 based,
3 Type \qquad \qquad \text{fixed bin}(31), /\star Structure type \star/ 3 StrucLength fixed bin(31), /* Structure length */
3 Parameter fixed bin(31), /* Parameter identifier */3 Count fixed bin(31) /\star Count of parameter values \star/
```
### **Deklaration in Programmiersprache RPG/ILE (nur IBM i)**

```
 D*..1....:....2....:....3....:....4....:....5....:....6....:....7..
     D* MQCFIL64 Structure
     D*
    D* Structure type<br>D IL64TYP
                            1 4I 0 INZ(25)
 D* Structure length 
D IL64LEN 5 8I 0 INZ(16)
     D* Parameter identifier 
                              9 12I 0 INZ(0)
    D* Count of parameter values<br>D IL64CNT 13
                            13 16I 0 INZ(0)
    D* Parameter values -- first element<br>D IL64VAL 17 16
                           17 16 INZ(0)
```
### **Deklaration in S/390-Assemblersprache (nur z/OS)**

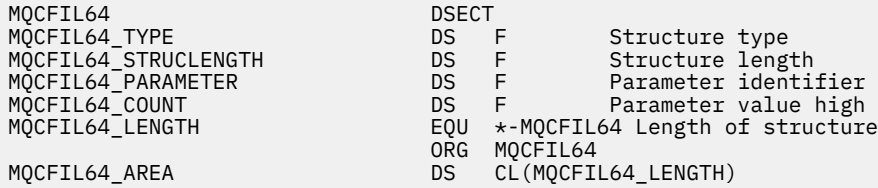

# **MQCFIN - ganzzahliger Parameter**

Auf dieser Seite sehen Sie die Struktur eines MQCFIN-Parameters. Zudem finden Sie die Deklarationen für die Programmiersprachen C, COBOL, PL/I, RPG/ILE und Visual Basic sowie für die S/390-Assemblersprache.

Die MQCFIN-Struktur beschreibt einen ganzzahligen Parameter. Unter den Links zu den Deklarationen finden Sie eine Beschreibung der Felder der MQCFIN-Struktur:

- • [Programmiersprache C](#page-66-0)
- • [Programmiersprache COBOL](#page-66-0)
- • [Programmiersprache PL/I \(nur z/OS\)](#page-66-0)
- • [Programmiersprache RPG/ILE \(nur IBM i\)](#page-66-0)
- • [S/390-Assemblersprache \(nur z/OS\)](#page-67-0)
- • [Programmiersprache Visual Basic \(nur Windows\)](#page-67-0)

#### *Type*

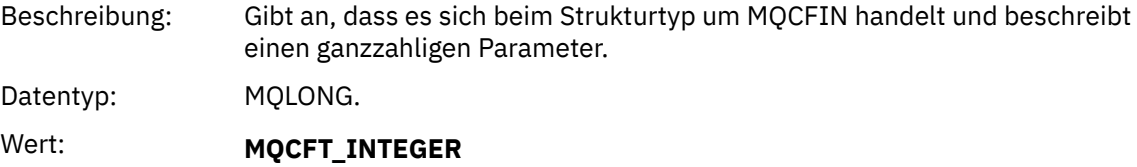

Struktur, die eine Ganzzahl definiert.

#### <span id="page-66-0"></span>*StrucLength*

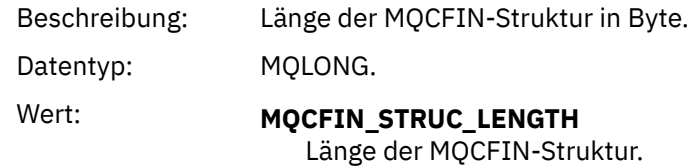

#### *Parameter*

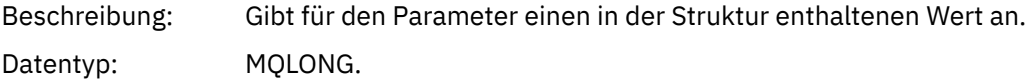

#### *Value*

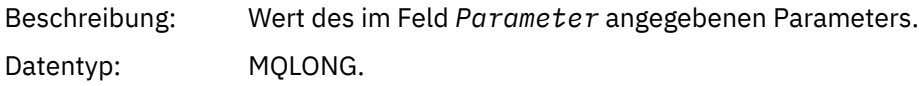

### **Deklaration in Programmiersprache C**

```
typedef struct tagMQCFIN {
<code>MQLONG Type;</code> /* Structure type */ MQLONG StrucLength; /* Structure length */
 MQLONG Parameter; /* Parameter identifier */
 MQLONG Value; /* Parameter value */
 } MQCFIN;
```
### **Deklaration in Programmiersprache COBOL**

```
** MQCFIN structure
  10 MQCFIN.
** Structure type
 15 MQCFIN-TYPE PIC S9(9) BINARY.
** Structure length
 15 MQCFIN-STRUCLENGTH PIC S9(9) BINARY.
** Parameter identifier
 15 MQCFIN-PARAMETER PIC S9(9) BINARY.
** Parameter value
                      PIC S9(9) BINARY.
```
### **Deklaration in Programmiersprache PL/I**

```
dcl
 1 MQCFIN based,
3 Type fixed bin(31), /* Structure type */ 3 StrucLength fixed bin(31), /* Structure length */
 3 Parameter fixed bin(31), /* Parameter identifier */
3 Value fixed bin(31); /\star Parameter value \star/
```
### **Deklaration in Programmiersprache RPG/ILE (nur IBM i)**

```
 D*..1....:....2....:....3....:....4....:....5....:....6....:....7..
    D* MQCFIN Structure
   D* D* Structure type
D INTYP 1 4I 0
 D* Structure length
 D INLEN 5 8I 0
    D* Parameter identifier
```
<span id="page-67-0"></span>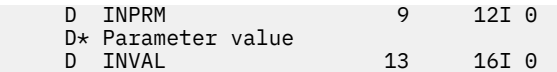

### **Deklaration in S/390-Assemblersprache**

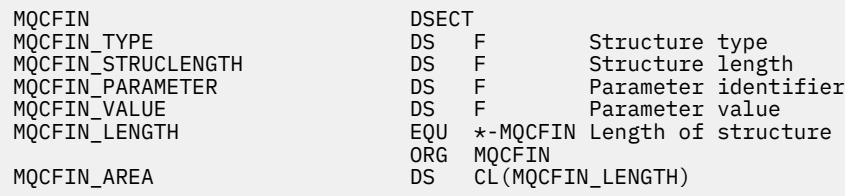

### **Deklaration in Programmiersprache Visual Basic**

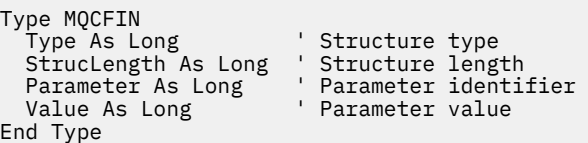

# **MQCFIN64 - ganzzahliger 64-Bit-Parameter**

Auf dieser Seite sehen Sie die Struktur eines MQCFIN64-Parameters. Zudem finden Sie die Deklarationen für die Programmiersprachen C, COBOL, PL/I und RPG/ILE sowie für die S/390-Assemblersprache.

Die MQCFIN64-Struktur beschreibt einen ganzzahligen 64-Bit-Parameter. Unter den Links zu den Deklarationen finden Sie eine Beschreibung der Felder der MQCFIN64-Struktur:

- • [Programmiersprache C](#page-68-0)
- • [Programmiersprache COBOL](#page-68-0)
- • [Programmiersprache PL/I \(nur z/OS\)](#page-68-0)
- • [Programmiersprache RPG/ILE \(nur IBM i\)](#page-68-0)
- • [System/390-Assemblersprache \(nur z/OS\)](#page-68-0)

#### *Type*

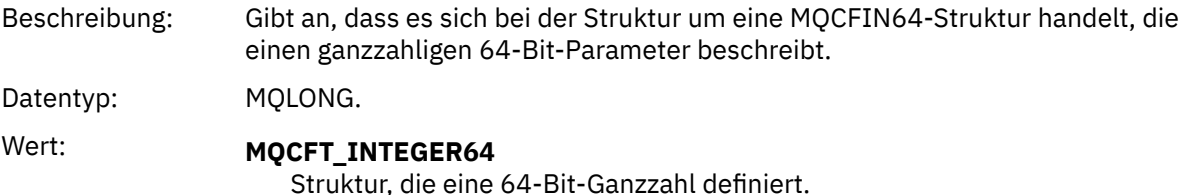

## *StrucLength*

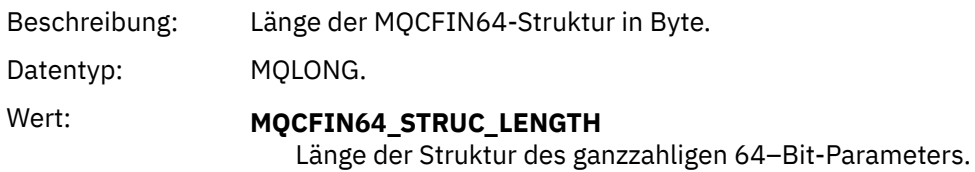

#### *Parameter*

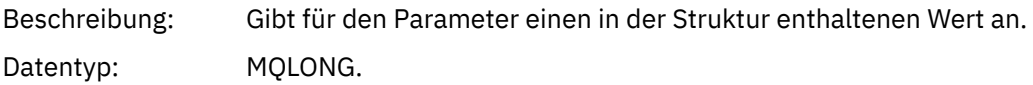

#### <span id="page-68-0"></span>*Values*

Beschreibung: Der durch das Feld *Parameter* bestimmte Parameterwert.

Datentyp: (MQINT64)

### **Deklaration in Programmiersprache C**

```
typedef struct tagMQCFIN64 {
 MQLONG Type; /* Structure type */
 MQLONG StrucLength; /* Structure length */
 MQLONG Parameter; /* Parameter identifier */
 MQLONG Reserved; /* Reserved */
 MQINT64 Value; /* Parameter value */
 } MQCFIN64;
```
**Deklaration in Programmiersprache COBOL**

```
** MQCFIN64 structure
  10 MQCFIN64.
** Structure type
15 MQCFIN64-TYPE PIC S9(9) BINARY.<br>** Structure length
     Structure length
15 MQCFIN64-STRUCLENGTH PIC S9(9) BINARY.<br>** Parameter identifier
** Parameter identifier
 15 MQCFIN64-PARAMETER PIC S9(9) BINARY.
** Reserved
   15 MQCFIN64-RESERVED PIC S9(9) BINARY.
** Parameter value
                          PIC S9(18) BINARY.
```
### **Deklaration in Programmiersprache PL/I**

```
dcl
 1 MQCFIN64 based,
 3 Type fixed bin(31), /* Structure type */ 3 StrucLength fixed bin(31), /* Structure length */
 3 Parameter fixed bin(31), /* Parameter identifier */
3 Reserved fixed bin(31) /\star Reserved \star/
3 Value \qquad \qquad \text{fixed bin}(63); /\star Parameter value \star/
```
### **Deklaration in Programmiersprache RPG/ILE (nur IBM i)**

```
 D*..1....:....2....:....3....:....4....:....5....:....6....:....7..
    D* MQCFIN64 Structure
   D* D* Structure type 
D IN64TYP 1 4I 0 INZ(23)
 D* Structure length 
   D IN64LEN 5 8I 0 INZ(24)
    D* Parameter identifier 
 D IN64PRM 9 12I 0 INZ(0)
 D* Reserved field 
 D IN64RSV 13 16I 0 INZ(0)
 D* Parameter value 
   D IN64RSV<br>D* Parameter value<br>D IN64VAL 17 16 INZ(0)
```
### **Deklaration in S/390-Assemblersprache (nur z/OS)**

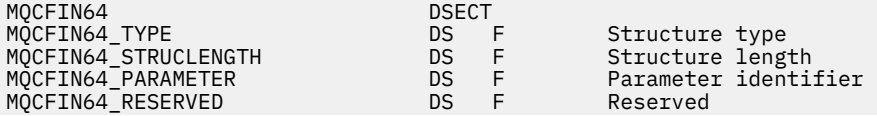

<span id="page-69-0"></span>ORG MQCFIN64

MQCFIN64\_VALUE DS D Parameter value MQCFIN64\_LENGTH EQU \*-MQCFIN64 Length of structure MQCFIN64\_AREA DS CL(MQCFIN64\_LENGTH)

# **MQCFSL - Zeichenfolgenlistenparameter**

Auf dieser Seite sehen Sie die Struktur eines MQCFSL-Parameters. Zudem finden Sie die Deklarationen für die folgenden Programmiersprachen: COBOL, PL/I, RPG/ILE, S/390-Assemblersprache und Visual Basic.

Die MQCFSL-Struktur beschreibt einen Zeichenfolgenlistenparameter. Unter den Links zu den Deklarationen finden Sie eine Beschreibung der Felder der MQCFSL-Struktur:

- • [Programmiersprache COBOL](#page-70-0)
- • [Programmiersprache PL/I \(nur z/OS\)](#page-70-0)
- • [Programmiersprache RPG/ILE \(nur IBM i\)](#page-70-0)
- • [System/390-Assemblersprache \(nur z/OS\)](#page-71-0)
- • [Programmiersprache Visual Basic \(nur Windows\)](#page-71-0)

#### *Type*

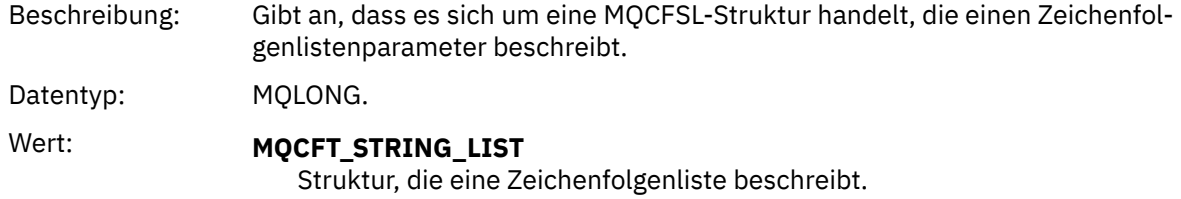

#### *StrucLength*

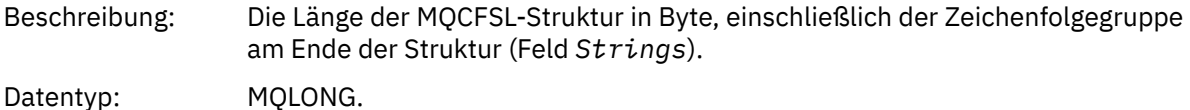

#### *Parameter*

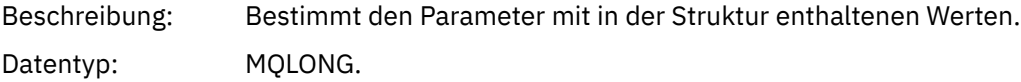

#### *CodedCharSetId*

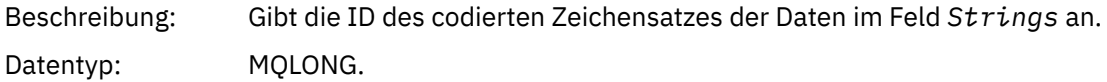

#### *Count*

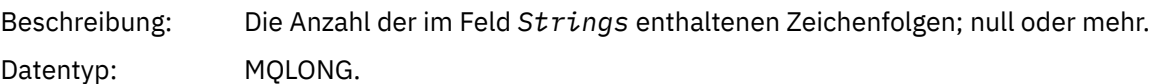

#### *StringLength*

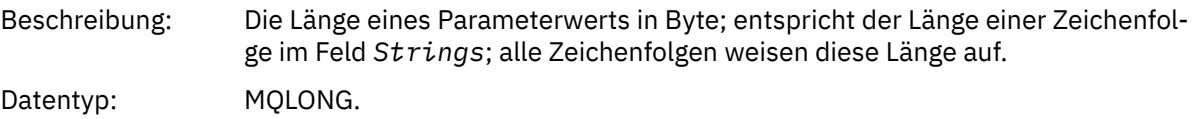

<span id="page-70-0"></span>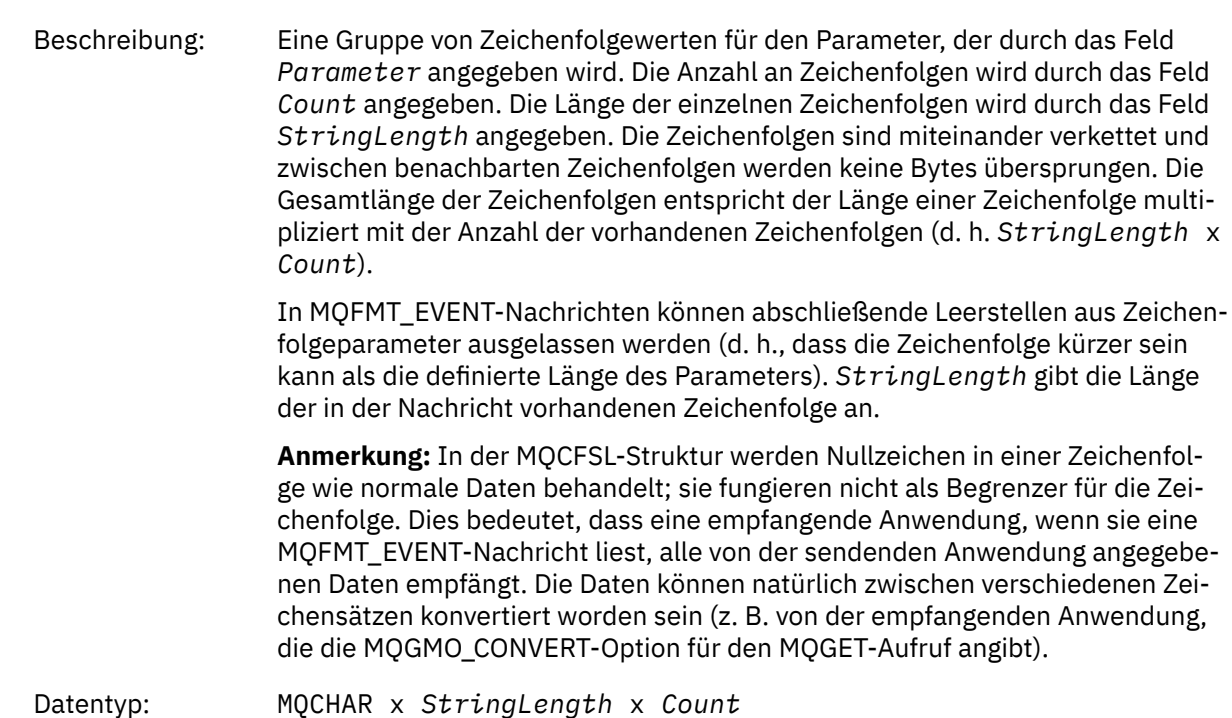

### **Deklaration in Programmiersprache COBOL**

```
** MQCFSL structure
 10 MQCFSL.
** Structure type
15 MQCFSL-TYPE<sup>"</sup> PIC S9(9) BINARY.<br>** Structure length
     Structure length
   15 MQCFSL-STRUCLENGTH PIC S9(9) BINARY.
** Parameter identifier
 15 MQCFSL-PARAMETER PIC S9(9) BINARY.
** Coded character set identifier
 15 MQCFSL-CODEDCHARSETID PIC S9(9) BINARY.
** Count of parameter values
                           PIC S9(9) BINARY.
** Length of one string
 15 MQCFSL-STRINGLENGTH PIC S9(9) BINARY.
```
### **Deklaration in Programmiersprache PL/I**

dcl 1 MQCFSL based,<br>3 Type<br>3 StrucLength 3 Type  $\qquad \qquad \qquad \text{fixed bin}(31)$ , /\* Structure type \*/ 3 StrucLength fixed bin(31), /\* Structure length \*/ 3 Parameter fixed bin(31),  $/\star$  Parameter identifier  $\star/$  3 CodedCharSetId fixed bin(31), /\* Coded character set identifier \*/ 3 Count  $f$  fixed bin(31), / $\star$  Count of parameter values  $\star$ / 3 StringLength fixed bin(31); /\* Length of one string \*/

### **Deklaration in Programmiersprache RPG/ILE (nur IBM i)**

 D\*..1....:....2....:....3....:....4....:....5....:....6....:....7.. D\* MQCFSL Structure  $D*$  D\* Structure type D SLTYP 1 4I 0 D\* Structure length

```
D SLLEN 5 8I 0
 D* Parameter identifier
D SLPRM 9 12I 0
D* Coded character set identifier<br>D SLCSI 13 16I 0
D SLCSI 13
D* Count of parameter values<br>D SLCNT 17
D SLCNT 17 20I 0
 D* Length of one string
 D SLSTL 21 24I 0
```
### **Deklaration in S/390-Assemblersprache (nur z/OS)**

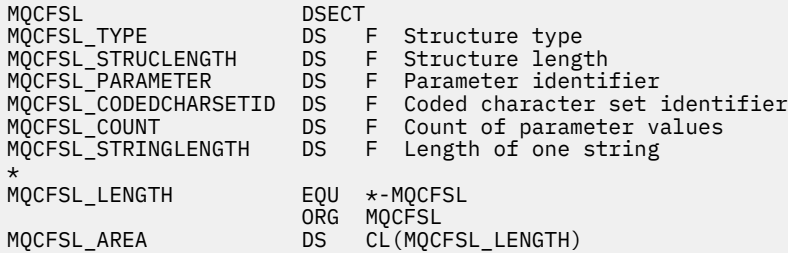

### **Deklaration in Programmiersprache Visual Basic (nur Windows-Systeme)**

```
Type MQCFSL
 Type As Long 'Structure type'
 StrucLength As Long 'Structure length'
 Parameter As Long 'Parameter identifier'
 CodedCharSetId As Long 'Coded character set identifier'
Count                 As Long 'Count of parameter values'
 StringLength As Long 'Length of one string'
End Type
```
# **MQCFST - Parameter Zeichenfolge**

Auf dieser Seite sehen Sie die Struktur eines MQCFST-Parameters. Zudem finden Sie die Deklarationen für die folgenden Programmiersprachen: C, COBOL, PL/I, RPG/ILE und Visual Basic sowie für die S/390-Assemblersprache.

Die MQCFST-Struktur beschreibt einen Zeichenfolgeparameter. Unter den Links zu den Deklarationen finden Sie eine Beschreibung der Felder der MQCFST-Struktur:

- • [Programmiersprache C](#page-73-0)
- • [Programmiersprache COBOL](#page-73-0)
- • [Programmiersprache PL/I \(nur z/OS\)](#page-73-0)
- • [Programmiersprache RPG/ILE \(nur IBM i\)](#page-73-0)
- • [System/390-Assemblersprache \(nur z/OS\)](#page-73-0)
- • [Programmiersprache Visual Basic \(nur Windows\)](#page-74-0)

Die MQCFST-Sturktur endet mit einer Zeichenfolge variabler Länge; weitere Details finden Sie im Feld *String*.

#### *Type*

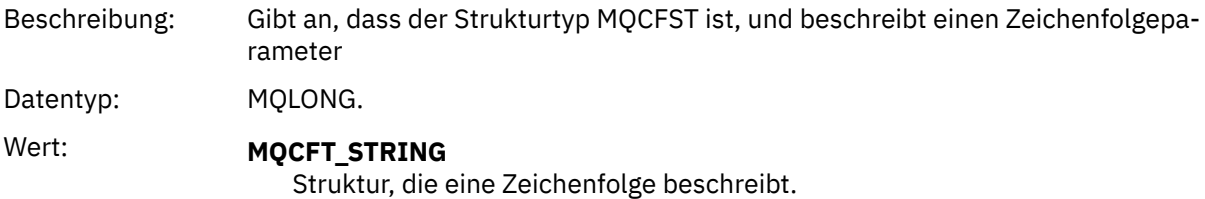
## *StrucLength*

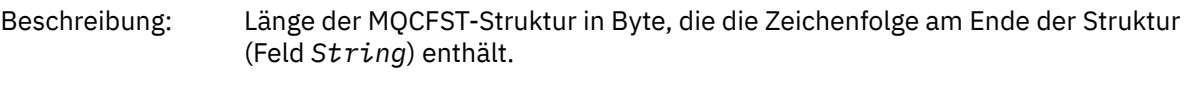

Datentyp: MQLONG.

## *Parameter*

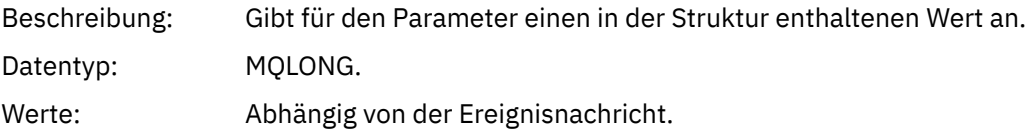

## *CodedCharSetId*

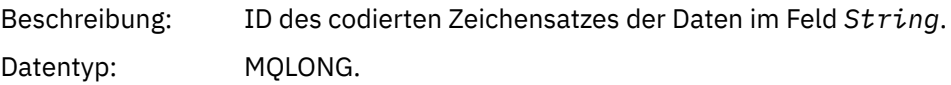

# *StringLength*

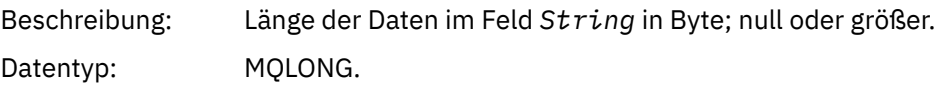

## *String*

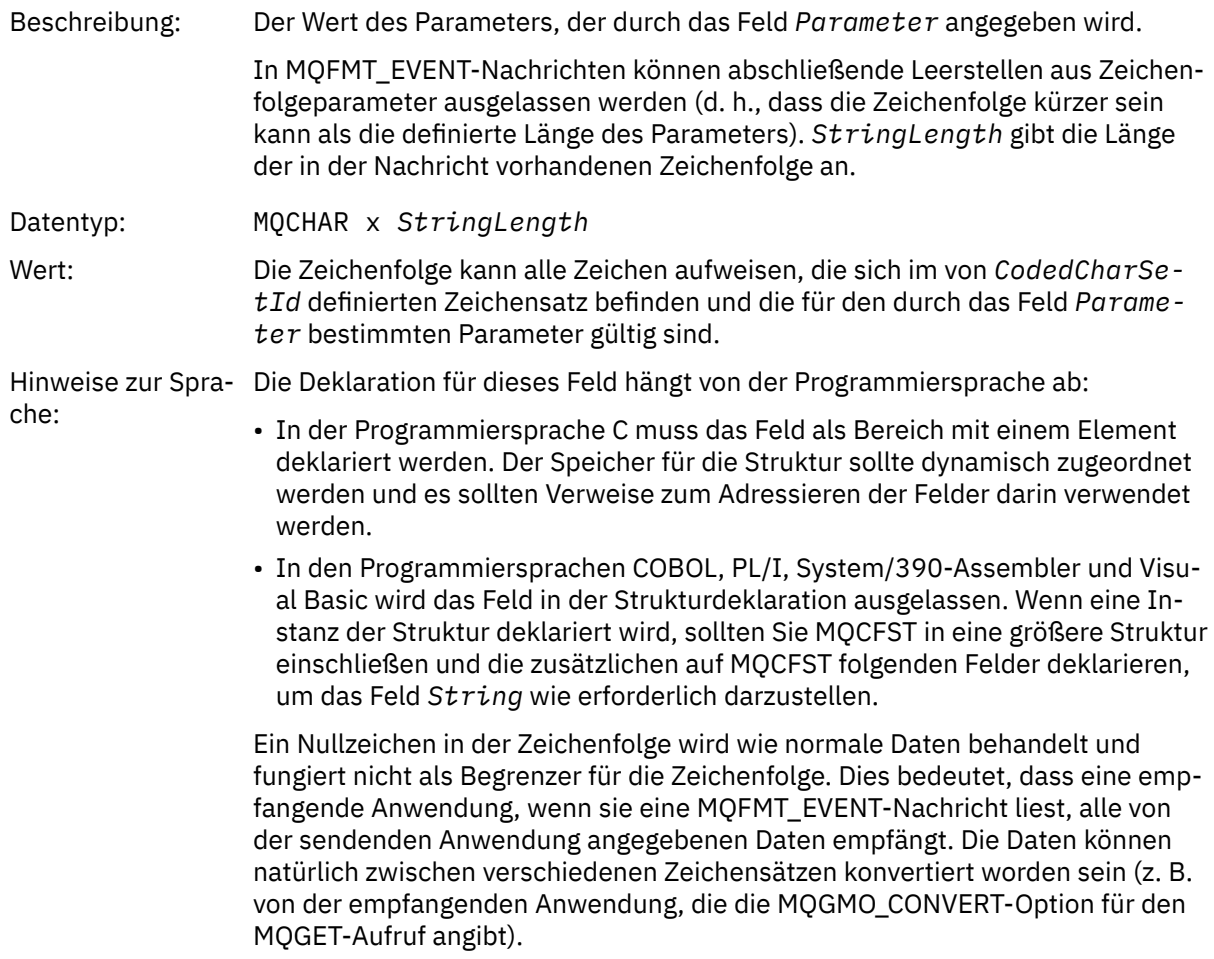

## **Deklaration in Programmiersprache C**

```
typedef struct tagMQCFST {
<code>MQLONG Type;</code> /* Structure type */ MQLONG StrucLength; /* Structure length */
 MQLONG Parameter; /* Parameter identifier */
 MQLONG CodedCharSetId; /* Coded character set identifier */
<code>MQLONG StringLength; /*</code> Length of string \star/
 MQCHAR String[1]; /* String value - first
\sim character \star/ } MQCFST;
```
## **Deklaration in Programmiersprache COBOL**

```
** MQCFST structure
  10 MQCFST.
** Structure type
     5 MQCFST-TYPE PIC S9(9) BINARY.<br>Structure length
** Structure length
 15 MQCFST-STRUCLENGTH PIC S9(9) BINARY.
** Parameter identifier
 15 MQCFST-PARAMETER PIC S9(9) BINARY.
** Coded character set identifier
15 MQCFST-CODEDCHARSETID PIC S9(9) BINARY.<br>** Length of string
    Length of string
   15 MQCFST-STRINGLENGTH PIC S9(9) BINARY.
```
## **Deklaration in Programmiersprache PL/I**

```
dcl
1 MQCFST based,<br>3 Type
                 fixed bin(31), /* Structure type */ 3 StrucLength fixed bin(31), /* Structure length */
3 Parameter fixed bin(31), /\star Parameter identifier \star/ 3 CodedCharSetId fixed bin(31), /* Coded character set identifier */
  3 StringLength fixed bin(31); /* Length of string */
```
## **Deklaration in Programmiersprache RPG/ILE (nur IBM i)**

```
 D*..1....:....2....:....3....:....4....:....5....:....6....:....7..
 D* MQCFST Structure
     D*
    D* Structure type<br>D STTYP
                           1 4I 0
     D* Structure length
    D STLEN 5 8I 0
    D* Parameter identifier<br>D STPRM
                           9 12I 0
     D* Coded character set identifier
    D STCSI 13 16I 0
    D* Croot<br>D* Length of string<br>D* STSTL
                         17 20I 0
```
### **Deklaration in S/390-Assemblersprache**

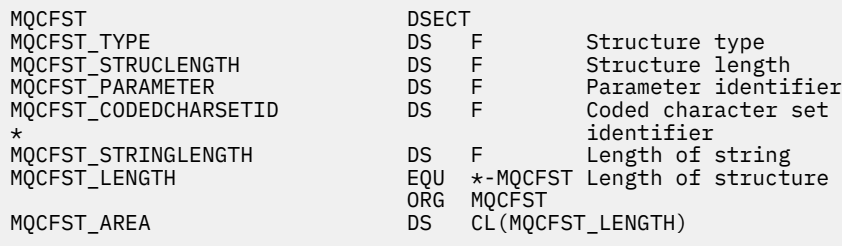

## **Deklaration in Programmiersprache Visual Basic**

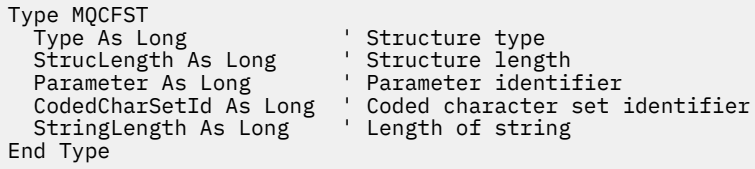

# **MQEPH - Eingebetteter PCF-Header**

Auf dieser Seite sehen Sie die Struktur eines MQEPH-Headers. Zudem finden Sie die Deklarationen für die Programmiersprachen C, COBOL, PL/I, RPG/ILE und Visual Basic sowie für die S/390-Assemblersprache.

Die MQEPH-Struktur beschreibt die zusätzlichen Daten, die in einer Nachricht vorhanden sind, wenn es sich bei ihr um eine PCF-Nachricht (Programmable Command Format) handelt. Unter den Links zu den Deklarationen finden Sie eine Beschreibung der Felder der MQEPH-Struktur:

- • [Programmiersprache C](#page-75-0)
- • [Programmiersprache COBOL](#page-75-0)
- • [Programmiersprache PL/I \(nur z/OS\)](#page-76-0)
- • [Programmiersprache RPG/ILE \(nur IBM i\)](#page-76-0)
- • [S/390-Assemblersprache \(nur z/OS\)](#page-77-0)
- • [Programmiersprache Visual Basic \(nur Windows\)](#page-77-0)

Die zusätzlichen Daten bestehen aus der MQEPH-Struktur gefolgt von einer Gruppe von PCF-Parameterstrukturen. Um die MQEPH-Struktur in eine Nachricht aufzunehmen, ist für den Parameter **Format** im Nachrichtendeskriptor der Wert MQFMT\_EMBEDDED festgelegt.

### *StrucId*

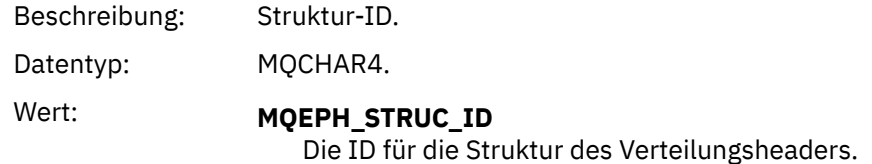

### *Version*

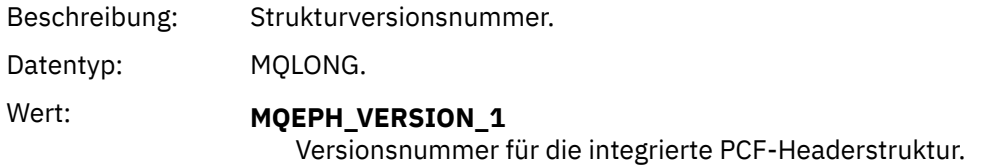

### *StrucLength*

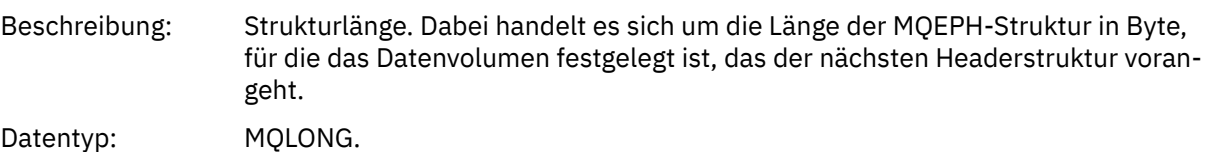

#### *Encoding*

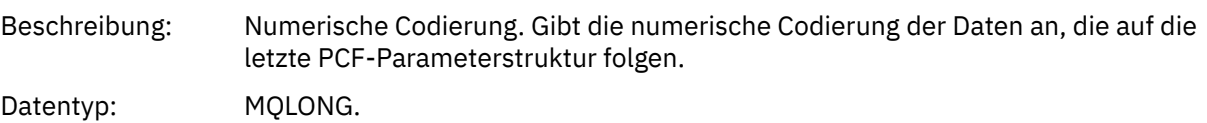

#### <span id="page-75-0"></span>*CodedCharSetId*

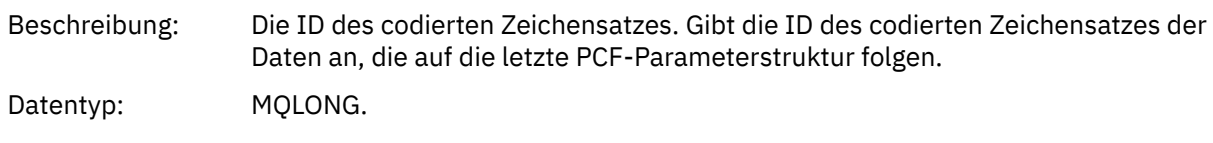

#### *Format*

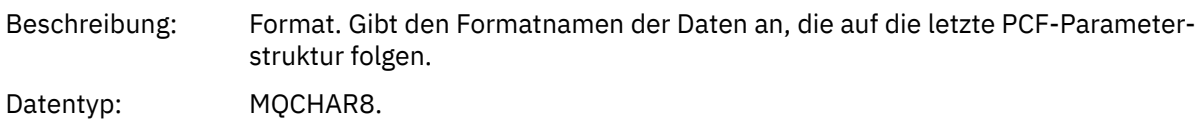

### *Flags*

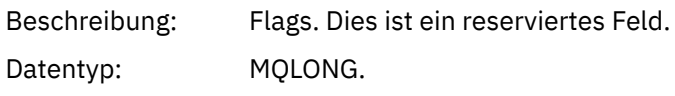

Wert: **MQEPH\_NONE** 

Es wurden keine Flags angegeben.

#### **MQEPH\_CCSID\_EMBEDDED**

Der Zeichensatz der Parameter, die Zeichendaten enthalten, wird jeweils im Feld "CodedCharSetId" in der jeweiligen Struktur angegeben. Der Zeichensatz der Felder "StrucId" und "Format" ist im Feld "CodedCharSetId" in der Headerstruktur angegeben, die der MQEPH-Struktur vorangeht, oder im Feld "CodedCharSetId" im MQMD, wenn sich die MQEPH-Struktur am Anfang der Nachricht befindet.

#### *PCFHeader*

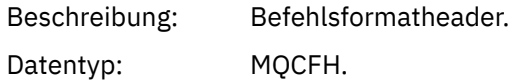

## **Deklaration in Programmiersprache C**

```
struct tagMQEPH {
 MQCHAR4 StrucId; /* Structure identifier */
 MQLONG Version; /* Structure version number */
 MQLONG StrucLength /* Structure length */
 MQLONG Encoding; /* Numeric encoding */
<code>MQLONG</code> CodedCharSetId; /* Coded character set identifier */ MQCHAR8 Format; /* Data format */
 MQLONG Flags; /* Flags */
 MQCFH PCFHeader; /* PCF header */
 } MQEPH;
```
## **Deklaration in Programmiersprache COBOL**

```
** MQEPH structure
 10 MQEPH.
** Structure identifier
 15 MQEPH-STRUCID PIC X(4).
** Structure version number
  15 MQEPH-VERSION PIC S9(9) BINARY.
** Structure length
  15 MQEPH-STRUCLENGTH PIC S9(9) BINARY.
** Numeric encoding
  15 MQEPH-ENCODING PIC S9(9) BINARY.
** Coded characeter set identifier
 15 MQEPH-CODEDCHARSETID PIC S9(9) BINARY.
```
<span id="page-76-0"></span>

|              | ** Data format                                                                       |                          |                   |  |
|--------------|--------------------------------------------------------------------------------------|--------------------------|-------------------|--|
|              | 15 MQEPH-FORMAT                                                                      | PIC $X(8)$ .             |                   |  |
| $\star\star$ | Flags                                                                                |                          |                   |  |
|              | 15 MQEPH-FLAGS                                                                       | <b>PIC S9(9) BINARY.</b> |                   |  |
|              | $\star\star$ PCF header                                                              |                          |                   |  |
|              | 15 MQEPH-PCFHEADER.                                                                  |                          |                   |  |
| $\star\star$ | ** Structure type                                                                    |                          |                   |  |
|              | 20 MOEPH-PCFHEADER-TYPE<br>Structure length                                          |                          | PIC S9(9) BINARY. |  |
| $\star\star$ | 20 MQEPH-PCFHEADER-STRUCLENGTH                                                       |                          | PIC S9(9) BINARY. |  |
|              | Structure version number                                                             |                          |                   |  |
|              | 20 MOEPH-PCFHEADER-VERSION                                                           |                          | PIC S9(9) BINARY. |  |
| $\star\star$ | Command identifier                                                                   |                          |                   |  |
|              | 20 MOEPH-PCFHEADER-COMMAND                                                           |                          | PIC S9(9) BINARY. |  |
| $***$        | Message sequence number                                                              |                          |                   |  |
|              | 20 MQEPH-PCFHEADER-MSGSEQNUMBER                                                      |                          | PIC S9(9) BINARY. |  |
| $***$        | Control options                                                                      |                          |                   |  |
|              | 20 MOEPH-PCFHEADER-CONTROL                                                           |                          | PIC S9(9) BINARY. |  |
| $***$        | Completion code                                                                      |                          |                   |  |
|              | 20 MOEPH-PCFHEADER-COMPCODE                                                          |                          | PIC S9(9) BINARY. |  |
| $\star\star$ | Reason code qualifying completion code                                               |                          |                   |  |
| $\star\star$ | 20 MQEPH-PCFHEADER-REASON                                                            |                          | PIC S9(9) BINARY. |  |
|              | Count of parameter structures<br>20 MOEPH-PCFHEADER-PARAMETERCOUNT PIC S9(9) BINARY. |                          |                   |  |
|              |                                                                                      |                          |                   |  |

**Deklaration in Programmiersprache PL/I (z/OS und Windows)**

```
dcl
 1 MQEPH based,
  3 StrucId char(4), \frac{1}{3} Structure identifier \frac{1}{3}<br>3 Version fixed bin(31), \frac{1}{3} Structure version numbe
 3 Version fixed bin(31), /* Structure version number */
 3 StrucLength fixed bin(31), /* Structure length */
3 Encoding \qquad \qquad \text{fixed bin}(31), /* Numeric encoding */
3 CodedCharSetId fixed bin(31), /* Coded character set identifier */3 Format char(8), \rightarrow Data format \star/
3 Flags \qquad \qquad \text{fixed bin}(31), /* Flags */
3 PCFHeader, \frac{1}{2} /* PCF header \frac{1}{2} 5 Type fixed bin(31), /* Structure type */
 5 StrucLength fixed bin(31), /* Structure length */
5 Version f fixed bin(31), /\star Structure version number \star/
5 Command fixed bin(31), /\star Command identifier \star/
 5 MsgSeqNumber fixed bin(31), /* Message sequence number */
 5 Control fixed bin(31), /* Control options */
 5 CompCode fixed bin(31), /* Completion code */
 5 Reason fixed bin(31), /* Reason code qualifying completion
\sim code \star/\sim code \star/\sim 5 ParameterCount fixed bin(31); /* Count of parameter structures */
```
## **Sprachdeklaration für RPG (nur IBM i)**

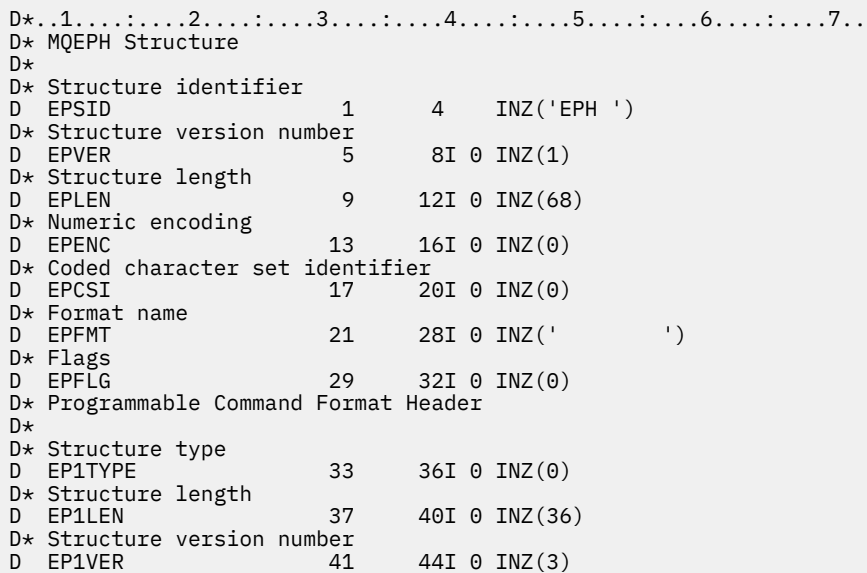

<span id="page-77-0"></span>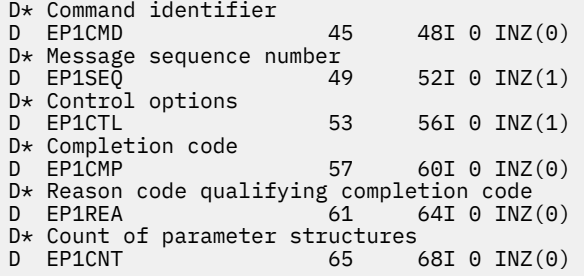

## **Deklaration in S/390-Assemblersprache (nur z/OS)**

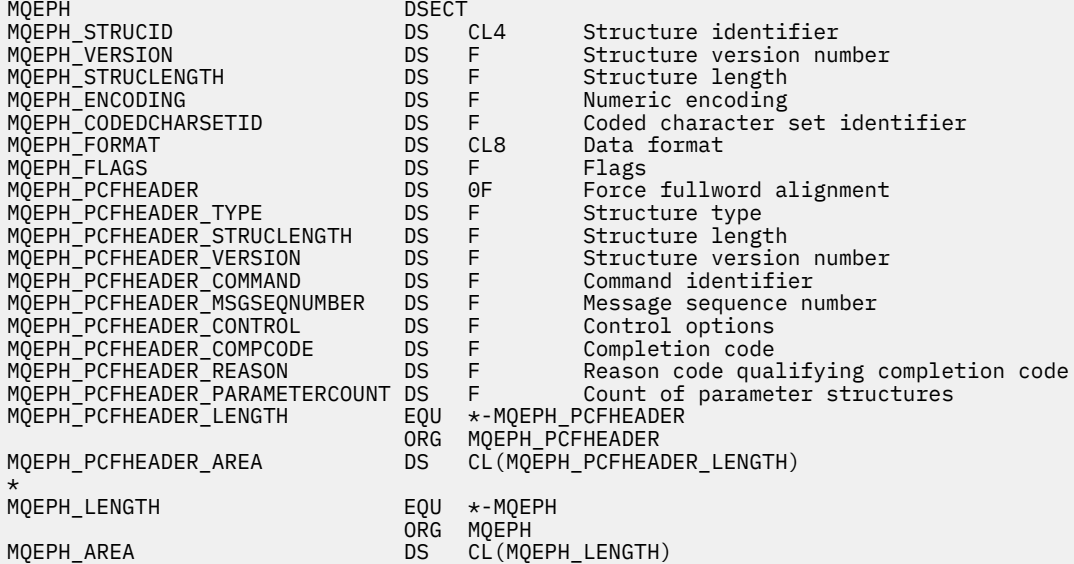

## **Sprachendeklaration für Visual Basic (nur Windows)**

Type MQEPH StrucId As String\*4 'Structure identifier Version As Long 'Structure version number StrucLength As Long 'Structure length Encoding As Long 'Numeric encoding CodedCharSetId As Long 'Coded characetr set identifier Format As String\*8 'Format name Flags As Long 'Flags Reason As Long 'Reason code qualifying completion code PCFHeader As MQCFH 'PCF header End Type

# **Objektattribute für Ereignisdaten**

Hier finden Sie Informationen zu den Objektattributen, die IBM MQ-Überwachungsverfahren in den Konfigurationsereignis einschließen können, die in Ereignisnachrichten aufgezeichnet werden. Die Menge an Ereignisdaten richtet sich nach der Art des Objekts, auf das sich das Konfigurationsereignis bezieht.

## **Attribute der Authentifizierungskonfiguration**

Ereignisnachrichten zu Objekten können Attribute der Authentifizierungskonfiguration enthalten.

### **AuthorityRecordType (MQCFIN)**

Objekttyp (Parameter-ID: **MQIACF\_AUTH\_REC\_TYPE**).

Beschreibt den Objekttyp, dessen Profil gerade aktualisiert wird, zum Beispiel MQOT\_Q.

### **AuthorizationList (MQCFIL)**

Berechtigungsliste (Parameter-ID: **MQIACF\_AUTHORIZATION\_LIST**).

Zeigt die Werte von MQAUTH\_\* an; siehe Inquire Authority Records (Antwort).

### **EntityName (MQCFST)**

Entitätsname (Parameter-ID: **MQCACF\_ENTITY\_NAME**).

Der Entitätsname kann entweder der Name des Principals oder ein Gruppenname sein.

Die maximale Länge der Zeichenfolge beträgt MQ\_ENTITY\_NAME\_LENGTH.

### **EntityType (MQCFIN)**

Entitätstyp (Parameter-ID: **MQIACF\_ENTITY\_TYPE**).

Zeigt die Werte von MQZAET\_\* an; siehe Inquire Authority Records (Antwort).

## **Attribute von Authentifizierungsdaten**

Ereignisnachrichten zu Objekten können Attribute von Authentifizierungsdaten enthalten.

### **AlterationDate (MQCFST)**

Änderungsdatum (Parameter-ID: **MQCA\_ALTERATION\_DATE**).

Das Datum, zu dem die Daten zuletzt geändert wurden.

### **AlterationTime (MQCFST)**

Änderungszeit (Parameter-ID: **MQCA\_ALTERATION\_TIME**).

Die Uhrzeit, zu der die Daten zuletzt geändert wurden.

#### **AuthInfoConnName (MQCFST)**

Verbindungsname für Authentifizierungsinformationen (Parameter-ID: **MQCA\_AUTH\_IN-FO\_CONN\_NAME**)

Die maximale Länge der Zeichenfolge ist 48.

### **AuthInfoDesc (MQCFST)**

Beschreibung der Authentifizierungsinformationen (Parameter-ID: **MQCA\_AUTH\_INFO\_DESC**).

Die maximale Länge der Zeichenfolge beträgt MQ\_AUTH\_INFO\_DESC\_LENGTH.

#### **AuthInfoType (MQCFIN)**

Authentifizierungsdatentyp (Parameter-ID: **MQIA\_AUTH\_INFO\_TYPE**).

Der Wert ist MQAIT\_CRL\_LDAP.

#### **LDAPPassword (MQCFST)**

LDAP-Kennwort (Parameter-ID: **MQCA\_LDAP\_PASSWORD**).

Die maximale Länge der Zeichenfolge beträgt MQ\_LDAP\_PASSWORD\_LENGTH.

#### **LDAPUserName (MQCFST)**

LDAP-Benutzername (Parameter-ID: **MQCA\_LDAP\_USER\_NAME**).

Die maximal zulässige Länge der Zeichenfolge beträgt 256 Zeichen.

## **CF-Strukturattribute**

Ereignisnachrichten zu Objekten können CF-Strukturattribute enthalten.

#### **AlterationDate (MQCFST)**

Änderungsdatum (Parameter-ID: **MQCA\_ALTERATION\_DATE**).

Das Datum, zu dem die Daten zuletzt geändert wurden.

#### **AlterationTime (MQCFST)**

Änderungszeit (Parameter-ID: **MQCA\_ALTERATION\_TIME**).

Die Uhrzeit, zu der die Daten zuletzt geändert wurden.

### **CFLevel (MQCFIN)**

CF-Ebene (Parameter-ID: **MQIA\_CF\_LEVEL**).

#### **CFStrucDesc (MQCFST)**

CF-Strukturbeschreibung (Parameter-ID: **MQCA\_CF\_STRUC\_DESC**).

Die maximale Länge der Zeichenfolge beträgt MQCA\_CF\_STRUC\_DESC\_LENGTH.

#### **Recovery (MQCFIN)**

Wiederherstellung (Parameter-ID: **MQIA\_CF\_RECOVER**).

## **Attribute von Kommunikationsinformationen**

#### **AlterationDate (MQCFST)**

Änderungsdatum (Parameter-ID: **MQCA\_ALTERATION\_DATE**).

Das Datum, an dem die Informationen zuletzt geändert wurden, im Format *JJJJ-MM-TT*.

#### **AlterationTime (MQCFST)**

Änderungszeit (Parameter-ID: **MQCA\_ALTERATION\_TIME**).

Die Uhrzeit, zu der die Informationen zuletzt geändert wurden, im Format *hh.mm.ss*.

### **Bridge (MQCFIN)**

Bridge (Parameter-ID: **MQIA\_MCAST\_BRIDGE**).

Legt fest, ob Veröffentlichungen von Anwendungen, die kein Multicasting verwenden, zu Anwendungen überbrückt werden, die Multicasting verwenden.

Folgende Werte sind möglich:

#### **MQMCB\_DISABLED**

Die Überbrückung ist inaktiviert.

### **MQMCB\_ENABLED**

Die Überbrückung ist aktiviert.

#### **CCSID (MQCFIN)**

ID des codierten Zeichensatzes (Parameter-ID: **MQIA\_CODED\_CHAR\_SET\_ID**).

Die ID des codierten Zeichensatzes für die Übertragung von Nachrichten.

#### **CommEvent (MQCFIN)**

Kommunikationsereignis (Parameter-ID: **MQIA\_COMM\_EVENT**).

Steuert, ob Ereignisnachrichten für Multicasting-Kennungen generiert werden, die mithilfe dieses COMMINFO-Objekts erstellt werden.

Folgende Werte sind möglich:

### **MQEVR\_DISABLED**

Es werden keine Ereignisnachrichten generiert.

#### **MQEVR\_ENABLED**

Es werden Ereignisnachrichten generiert.

#### **MQEVR\_EXCEPTION**

Ereignisnachrichten werden generiert, wenn die Nachrichtenzuverlässigkeit unter dem Grenzwert für die Zuverlässigkeit liegt.

#### **ComminfoName (MQCFST)**

Name der Kommunikationsinformationen (Parameter-ID: **MQCA\_COMM\_INFO\_NAME**).

Name der administrativen Kommunikationsinformationsdefinition, zu der Informationen zurückgegeben werden sollen.

### **Description (MQCFST)**

Beschreibung (Parameter-ID: **MQCA\_COMM\_INFO\_DESC**).

Kommentar in unverschlüsseltem Textformat, der beschreibende Informationen zum Kommunikationsinformationsobjekt bereitstellt.

### **Encoding (MQCFIN)**

Codierung (Parameter-ID: **MQIACF\_ENCODING**).

Die Codierung, in der die Nachrichten übertragen werden.

Folgende Werte sind möglich:

**MQENC\_AS\_PUBLISHED**

**MQENC\_NORMAL**

**MQENC\_REVERSED**

**MQENC\_S390**

**MQENC\_TNS**

#### **GrpAddress (MQCFST)**

Gruppenadresse (Parameter-ID: **MQCACH\_GROUP\_ADDRESS**).

Die IP-Adresse oder der DNS-Name der Gruppe.

#### **MonitorInterval (MQCFIN)**

Häufigkeit der Überwachung (Parameter-ID: **MQIA\_MONITOR\_INTERVAL**).

Gibt (in Sekunden) an, wie häufig Überwachungsdaten aktualisiert und Ereignisnachrichten generiert werden.

### **MulticastHeartbeat (MQCFIN)**

Multicasting-Überwachungssignal (Parameter-ID: **MQIACH\_MC\_HB\_INTERVAL**).

Intervall der Überwachungssignale in Millisekunden.

#### **MulticastPropControl (MQCFIN)**

Steuerung der Multicasting-Eigenschaften (Parameter-ID: **MQIACH\_MULTICAST\_PROPERTIES**).

Steuert, wie viele der MQMD-Eigenschaften und Benutzereigenschaften mit der Nachricht übertragen werden.

Folgende Werte sind möglich:

### **MQMCP\_ALL**

Alle Eigenschaften werden übertragen.

### **MQMCP\_REPLY**

Nur Benutzereigenschaften und MQMD-Felder, die sich auf die Beantwortung der Nachrichten beziehen, werden übertragen.

### **MQMCP\_USER**

Nur Benutzereigenschaften werden übertragen.

### **MQMCP\_NONE**

Es werden keine Eigenschaften übertragen.

#### **MQMCP\_COMPAT**

Eigenschaften werden in einem Format übertragen, das mit vorherigen IBM MQ-Multicasting-Clients kompatibel ist.

#### **MsgHistory (MQCFIN)**

Nachrichtenprotokoll (Parameter-ID: **MQIACH\_MSG\_HISTORY**).

Größe des Nachrichtenprotokolls in Kilobyte, das vom System zur Bearbeitung erneuter Übertragungen im Falle negativer Rückmeldungen behalten wird.

### **NewSubHistory (MQCFIN)**

Protokoll neuer Subskribenten (Parameter-ID: **MQIACH\_NEW\_SUBSCRIBER\_HISTORY**).

Steuert, wie viele historische Daten ein neuer Subskribent erhält. Folgende Werte sind möglich:

### **MQNSH\_NONE**

Es werden nur Veröffentlichungen ab dem Zeitpunkt der Subskription gesendet.

### **MQNSH\_ALL**

Es werden alle bekannten Daten erneut übertragen.

### **PortNumber (MQCFIN)**

Portnummer (Parameter-ID: **MQIACH\_PORT**).

Die Portnummer für die Übertragung.

### **Type (MQCFIN)**

Typ (Parameter-ID: **MQIA\_COMM\_INFO\_TYPE**).

Der Typ des Kommunikationsinformationsobjekts.

## **Kanalattribute**

Ereignisnachrichten zu Objekten können Kanalattribute enthalten.

Nur die Attribute, die für den fraglichen Kanaltypen gelten, werden in die Ereignisdaten aufgenommen.

### **AlterationDate (MQCFST)**

Änderungsdatum (Parameter-ID: **MQCA\_ALTERATION\_DATE**).

Das Datum, zu dem die Daten zuletzt geändert wurden.

### **AlterationTime (MQCFST)**

Änderungszeit (Parameter-ID: **MQCA\_ALTERATION\_TIME**).

Die Uhrzeit, zu der die Daten zuletzt geändert wurden.

### **BatchHeartbeat (MQCFIN)**

Der für den Austausch von Überwachungssignalen im Stapelbetrieb verwendete Wert (Parameter-ID: **MQIACH\_BATCH\_HB**).

Der Wert kann im Bereich von 0 bis 999999 liegen. Der Wert 0 gibt an, dass der Austausch von Überwachungssignalen nicht verwendet wird.

### **BatchInterval (MQCFIN)**

Stapelintervall (Parameter-ID: **MQIACH\_BATCH\_INTERVAL**).

### **BatchSize (MQCFIN)**

Stapelgröße (Parameter-ID: **MQIACH\_BATCH\_SIZE**).

### *ChannelDesc* **(MQCFST)**

Kanalbeschreibung (Parameter-ID: MQCACH\_DESC).

Die maximale Länge der Zeichenfolge ist MQ\_CHANNEL\_DESC\_LENGTH.

### **ChannelMonitoring (MQCFIN)**

Stufe der Überwachungsdatenerfassung für den Kanal (Parameter-ID: **MQIA\_MONITORING\_CHAN-NEL**).

Folgende Werte sind möglich:

### **MQMON\_OFF**

Die Erfassung der Überwachungsdaten ist inaktiviert.

### **MQMON\_LOW**

Die Erfassung von Überwachungsdaten ist mit einem niedrigen Datenerfassungsfaktor aktiviert.

### **MQMON\_MEDIUM**

Die Erfassung der Überwachungsdaten ist mit einem mittleren Datenerfassungsfaktor aktiviert.

### **MQMON\_HIGH**

Die Erfassung von Überwachungsdaten ist mit einem hohen Datenerfassungsfaktor aktiviert.

### **MQMON\_Q\_MGR**

Die Stufe der erfassten Überwachungsdaten basiert auf dem Warteschlangenmanagerattribut **ChannelMonitoring**.

### **ChannelName (MQCFST)**

Kanalname (Parameter-ID: **MQCACH\_CHANNEL\_NAME**).

Die maximale Länge der Zeichenfolge ist MQ\_CHANNEL\_NAME\_LENGTH.

#### **ChannelStatistics(MQCFIN)**

Stufe der Erfassung statistischer Daten für den Kanal (Parameter-ID: **MQIA\_STATISTICS\_CHANNEL**).

Folgende Werte sind möglich:

### **MQMON\_OFF**

Die Erfassung statistischer Daten wird inaktiviert.

#### **MQMON\_LOW**

Die Erfassung statistischer Daten wird mit einer niedrigen Erfassungsrate aktiviert.

#### **MQMON\_MEDIUM**

Die Erfassung statistischer Daten wird mit einer mittleren Erfassungsrate aktiviert.

#### **MQMON\_HIGH**

Die Erfassung statistischer Daten wird mit einer hohen Erfassungsrate aktiviert.

#### **MQMON\_Q\_MGR**

Die Stufe der erfassten Statistikdaten basiert auf dem Warteschlangenmanagerattribut **ChannelStatistics**.

Plattformspezifische Details zu diesem Attribut finden Sie in der Beschreibung des Attributs STATCHL im Befehl ALTER QMGR.

#### **ChannelType (MQCFIN)**

Kanaltyp (Parameter-ID: **MQIACH\_CHANNEL\_TYPE**).

Folgende Werte sind möglich:

**MQCHT\_SENDER** Sender

**MQCHT\_SERVER** Server.

**MQCHT\_RECEIVER** Empfänger.

### **MQCHT\_REQUESTER** Requester

**MQCHT\_SVRCONN**

Serververbindung (zur Verwendung durch Clients).

### **MQCHT\_CLNTCONN**

Clientverbindung.

#### **MQCHT\_CLUSRCVR**

Clusterempfänger.

## **MQCHT\_CLUSSDR**

Clustersender.

### **CipherSpec (MQCFST)**

SSL-Verschlüsselungsspezifikation (Parameter-ID: **MQCACH\_SSL\_CIPHER\_SPEC**).

Die maximale Länge der Zeichenfolge beträgt MQ\_SSL\_CIPHER\_SPEC\_LENGTH.

### **ClusterName (MQCFST)**

Clustername (Parameter-ID: **MQCA\_CLUSTER\_NAME**).

### **ClusterNamelist (MQCFST)**

Clusternamensliste (Parameter-ID: **MQCA\_CLUSTER\_NAMELIST**).

### **CLWLChannelPriority (MQCFIN)**

Kanalpriorität für Clusterauslastung (Parameter-ID: **MQIACH\_CLWL\_CHANNEL\_PRIORITY**).

### **CLWLChannelRank (MQCFIN)**

Kanalrang für Clusterauslastung (Parameter-ID: **MQIACH\_CLWL\_CHANNEL\_RANK**).

### **CLWLChannelWeight (MQCFIN)**

Kanalgewichtung für Clusterauslastung (Parameter-ID: **MQIACH\_CLWL\_CHANNEL\_WEIGHT**).

#### **ConnectionName (MQCFST)**

Verbindungsname (Parameter-ID: **MQCACH\_CONNECTION\_NAME**).

Die maximale Länge der Zeichenfolge beträgt MQ\_CONN\_NAME\_LENGTH.

#### **DataConversion (MQCFIN)**

Gibt an, ob der Sender Anwendungsdaten konvertieren soll (Parameter-ID: **MQIACH\_DATA\_CONVER-SION**).

Folgende Werte sind möglich:

### **MQCDC\_NO\_SENDER\_CONVERSION**

Keine Konvertierung durch den Sender.

#### **MQCDC\_SENDER\_CONVERSION**

Konvertierung durch den Sender.

### **DiscInterval (MQCFIN)**

Trennungsintervall (Parameter-ID: **MQIACH\_DISC\_INTERVAL**).

#### **HeaderCompression (MQCFIL)**

Vom Kanal unterstützte Komprimierungsverfahren für Headerdaten (Parameter-ID: **MQI-ACH\_HDR\_COMPRESSION**).

Bei Sender-, Server-, Clustersender-, Clusterempfänger- und Clientverbindungskanälen werden die angegebenen Werte in der bevorzugten Reihenfolge aufgelistet.

Der Wert kann eine oder mehrere der folgenden Angaben sein:

#### **MQCOMPRESS\_NONE**

Es werden keine Headerdaten komprimiert.

### **MQCOMPRESS\_SYSTEM**

Headerdaten werden komprimiert.

#### **HeartbeatInterval (MQCFIN)**

Heartbeatintervall (Parameter-ID: **MQIACH\_HB\_INTERVAL**).

### **KeepAliveInterval (MQCFIN)**

Keepalive-Intervall (Parameter-ID: **MQIACH\_KEEP\_ALIVE\_INTERVAL**).

### **LocalAddress (MQCFST)**

Lokale Kommunikationsadresse für den Kanal (Parameter-ID: **MQCACH\_LOCAL\_ADDRESS**).

Die maximale Länge der Zeichenfolge ist MQ\_LOCAL\_ADDRESS\_LENGTH.

#### **LongRetryCount (MQCFIN)**

Langer Zähler für Wiederholungsversuche (Parameter-ID: **MQIACH\_LONG\_RETRY**).

#### **LongRetryInterval (MQCFIN)**

Zeitgeber für langes Intervall (Parameter-ID: **MQIACH\_LONG\_TIMER**).

#### **MaxMsgLength (MQCFIN)**

Maximale Nachrichtenlänge (Parameter-ID: **MQIACH\_MAX\_MSG\_LENGTH**).

#### **MCAName (MQCFST)**

Name des Nachrichtenkanalagenten (Parameter-ID: **MQCACH\_MCA\_NAME**).

Die maximale Länge der Zeichenfolge ist MQ\_MCA\_NAME\_LENGTH.

### **MCAType (MQCFIN)**

Typ des Nachrichtenkanalagenten (Parameter-ID: **MQIACH\_MCA\_TYPE**).

Folgende Werte sind möglich:

### **MQMCAT\_PROCESS**

Prozess

## **MQMCAT\_THREAD**

Thread

### **MCAUserIdentifier (MQCFST)**

Benutzer-ID des Nachrichtenkanalagenten (Parameter-ID: **MQCACH\_MCA\_USER\_ID**).

Die maximale Länge der MCA-Benutzer-ID beträgt MQ\_MCA\_USER\_ID\_LENGTH.

### **MessageCompression (MQCFIL)**

Komprimierungsverfahren für Nachrichtendaten, die vom Kanal unterstützt werden (Parameter-ID: **MQIACH\_MSG\_COMPRESSION**).

Bei Sender-, Server-, Clustersender-, Clusterempfänger- und Clientverbindungskanälen werden die angegebenen Werte in der bevorzugten Reihenfolge aufgelistet.

Der Wert kann eine oder mehrere der folgenden Angaben sein:

### **MQCOMPRESS\_NONE**

Es werden keine Nachrichtendaten komprimiert. Dies ist der Standardwert.

### **MQCOMPRESS\_RLE**

Nachrichtendaten werden mittels Lauflängencodierung komprimiert.

### **MQCOMPRESS\_ZLIBFAST**

Nachrichtendaten werden mittels ZLIB-Codierung mit priorisierter Geschwindigkeit komprimiert.

### **MQCOMPRESS\_ZLIBHIGH**

Die Komprimierung der Nachrichtendaten erfolgt unter Verwendung der ZLIB-Codierung, wobei der Schwerpunkt auf dem Komprimierungsgrad liegt.

### **MQCOMPRESS\_ANY**

Jede vom Warteschlangenmanager unterstützte Komprimierungstechnik kann verwendet werden. Diese Angabe ist nur für Empfänger- und Serververbindungskanäle sowie für Requester-Kanäle zulässig.

### **ModeName (MQCFST)**

Modusname (Parameter-ID: **MQCACH\_MODE\_NAME**).

Die maximale Länge der Zeichenfolge ist MQ\_MODE\_NAME\_LENGTH.

### **MsgExit (MQCFSL)**

Nachrichtenexitname (Parameter-ID: **MQCACH\_MSG\_EXIT\_NAME**).

Die Anzahl der Namen in der Liste wird durch das Feld **Count** in der MQCFSL-Struktur angegeben. Sie entspricht der Anzahl für **MsgUserData**. Sie kann die Anzahl der für den Kanal angegebenen Exitnamen überschreiten. In diesem Fall sind die überzähligen Namen leer; das Minimum ist 1. Die Länge jedes Namens wird durch das Feld **StringLength** in dieser Struktur angegeben.

Die maximale Länge des Exitnamens ist MQ\_EXIT\_NAME\_LENGTH.

### **MsgRetryCount (MQCFIN)**

Nachrichtenwiederholungszähler (Parameter-ID: **MQIACH\_MR\_COUNT**).

Gibt an, wie oft erneut versucht werden soll, eine fehlerhafte Nachricht zu senden.

Dieser Parameter gilt nur für Empfänger, Clusterempfänger und Requesterkanäle.

### **MsgRetryExit (MQCFST)**

Name des Nachrichtenwiederholungsexits (Parameterkennung: **MQCACH\_MR\_EXIT\_NAME**).

Dieser Parameter gilt nur für Empfänger, Clusterempfänger und Requesterkanäle.

Die maximale Länge der Zeichenfolge beträgt MQ\_MAX\_EXIT\_NAME\_LENGTH.

### **MsgRetryInterval (MQCFIN)**

Nachrichtenwiederholungsintervall (Parameter-ID: **MQIACH\_MR\_INTERVAL**).

Gibt das minimale Zeitintervall in Millisekunden zwischen den Versuchen, fehlerhafte Nachrichten erneut zu senden, an.

Dieser Parameter gilt nur für Empfänger, Clusterempfänger und Requesterkanäle.

### **MsgRetryUserData (MQCFST)**

Benutzerdaten des Nachrichtenwiederholungsexits (Parameter-ID: **MQCACH\_MR\_EXIT\_USER\_DATA**).

Gibt Benutzerdaten an, die an den Nachrichtenwiederholungsexit übermittelt werden.

Dieser Parameter gilt nur für Empfänger, Clusterempfänger und Requesterkanäle.

Die maximale Länge der Zeichenfolge ist MQ\_EXIT\_DATA\_LENGTH.

#### **MsgUserData (MQCFSL)**

Benutzerdaten des Nachrichtenexits (Parameter-ID: **MQCACH\_MSG\_EXIT\_USER\_DATA**).

Die Anzahl der Namen in der Liste wird durch das Feld **Count** in der MQCFSL-Struktur angegeben. Sie entspricht der Anzahl für **MsgExit**. Die Länge jedes Namens wird durch das Feld **StringLength** in dieser Struktur angegeben.

Die maximale Länge der Zeichenfolge ist MQ\_EXIT\_DATA\_LENGTH.

### **NetworkPriority (MQCFIN)**

Netzpriorität (Parameter-ID: **MQIACH\_NETWORK\_PRIORITY**).

### **NonPersistentMsgSpeed (MQCFIN)**

Geschwindigkeit, mit der nicht persistente Nachrichten gesendet werden sollen (Parameter-ID: **MQI-ACH\_NPM\_SPEED**).

Folgende Werte sind möglich:

#### **MQNPMS\_NORMAL**

Normale Geschwindigkeit.

#### **MQNPMS\_FAST**

Schnelle Geschwindigkeit.

#### **Password (MQCFST)**

Kennwort (Parameter-ID: **MQCACH\_PASSWORD**).

Die maximale Länge der Zeichenfolge ist MQ\_PASSWORD\_LENGTH.

### **PeerName (MQCFST)**

SSL-Peername (Parameter-ID: **MQCACH\_SSL\_PEER\_NAME**).

Die maximal zulässige Länge der Zeichenfolge beträgt 256 Zeichen.

#### **PutAuthority (MQCFIN)**

PUT-Berechtigung (Parameter-ID: **MQIACH\_PUT\_AUTHORITY**).

Folgende Werte sind möglich:

### **MQPA\_DEFAULT**

Die standardmäßige Benutzer-ID wird verwendet.

### **MQPA\_CONTEXT**

Die Kontext-Benutzer-ID wird verwendet.

#### **MQPA\_ALTERNATE\_OR\_MCA**

Alternative oder MCA-Benutzer-ID wird verwendet.

#### **MQPA\_ONLY\_MCA**

Nur MCA-Benutzer-ID wird verwendet.

#### **QMgrName (MQCFST)**

Name des Warteschlangenmanagers (Parameter-ID: **MQCA\_Q\_MGR\_NAME**).

Die maximale Länge der Zeichenfolge ist MQ\_Q\_MGR\_NAME\_LENGTH.

### **ReceiveExit (MQCFSL)**

Empfangsexitname (Parameter-ID: **MQCACH\_RCV\_EXIT\_NAME**).

Die Anzahl der Namen in der Liste wird durch das Feld **Count** in der MQCFSL-Struktur angegeben. Sie entspricht der Anzahl für **ReceiveUserData**. Sie kann die Anzahl der für den Kanal angegebenen Exitnamen überschreiten. In diesem Fall sind die überzähligen Namen leer; das Minimum ist 1. Die Länge jedes Namens wird durch das Feld **StringLength** in dieser Struktur angegeben.

Bei einem Clientverbindungskanal ist die maximale Länge des Exitnamens MQ\_MAX\_EXIT\_NAME\_LENGTH. Bei allen anderen Kanälen ist die maximale Länge des Exitnamens MQ\_EXIT\_NAME\_LENGTH.

### **ReceiveUserData (MQCFSL)**

Benutzerdaten des Empfangsexits (Parameter-ID: **MQCACH\_RCV\_EXIT\_USER\_DATA**).

Die Anzahl der Namen in der Liste wird durch das Feld **Count** in der MQCFSL-Struktur angegeben. Sie entspricht der Anzahl für **ReceiveExit**. Die Länge jedes Namens wird durch das Feld **String-Length** in dieser Struktur angegeben.

Die maximale Länge der Zeichenfolge ist MQ\_EXIT\_DATA\_LENGTH.

#### **SecurityExit (MQCFST)**

Sicherheitsexitname (Parameter-ID: **MQCACH\_SEC\_EXIT\_NAME**).

Bei einem Clientverbindungskanal ist die maximale Länge des Exitnamens MQ\_MAX\_EXIT\_NAME\_LENGTH. Bei allen anderen Kanälen ist die maximale Länge des Exitnamens MQ\_EXIT\_NAME\_LENGTH.

#### **SecurityUserData (MQCFST)**

Benutzerdaten des Sicherheitsexits (Parameter-ID: **MQCACH\_SEC\_EXIT\_USER\_DATA**).

Die maximale Länge der Zeichenfolge ist MQ\_EXIT\_DATA\_LENGTH.

### **SendExit (MQCFSL)**

Sendeexitname (Parameter-ID: **MQCACH\_SEND\_EXIT\_NAME**).

Die Anzahl der Namen in der Liste wird durch das Feld **Count** in der MQCFSL-Struktur angegeben. Sie entspricht der Anzahl für **SendUserData**. Sie kann die Anzahl der für den Kanal angegebenen Exitnamen überschreiten. In diesem Fall sind die überzähligen Namen leer; das Minimum ist 1. Die Länge jedes Namens wird durch das Feld *StringLength* in dieser Struktur angegeben.

Bei einem Clientverbindungskanal ist die maximale Länge des Exitnamens MQ\_MAX\_EXIT\_NAME\_LENGTH. Bei allen anderen Kanälen ist die maximale Länge des Exitnamens MQ\_EXIT\_NAME\_LENGTH.

### **SendUserData (MQCFSL)**

Benutzerdaten des Sendeexits (Parameter-ID: **MQCACH\_SEND\_EXIT\_USER\_DATA**).

Die Anzahl der Namen in der Liste wird durch das Feld **Count** in der MQCFSL-Struktur angegeben. Sie entspricht der Anzahl für **SendExit**. Die Länge jedes Namens wird durch das Feld **StringLength** in dieser Struktur angegeben.

Die maximale Länge der Zeichenfolge ist MQ\_EXIT\_DATA\_LENGTH.

#### **SeqNumberWrap (MQCFIN)**

Folgenummer (Parameter-ID: **MQIACH\_SEQUENCE\_NUMBER\_WRAP**).

#### **ShortRetryCount (MQCFIN)**

Kurzer Wiederholungszähler (Parameter-ID: **MQIACH\_SHORT\_RETRY**).

### **ShortRetryInterval (MQCFIN)**

Kurzer Zeitgeber (Parameter-ID: **MQIACH\_SHORT\_TIMER**).

#### **SSLClientAuthentication (MQCFIN)**

SSL-Clientauthentifizierung (Parameter-ID: **MQIACH\_SSL\_CLIENT\_AUTH**).

Folgende Werte sind möglich:

### **MQSCA\_REQUIRED**

Zertifikat erforderlich.

### **MQSCA\_OPTIONAL**

Zertifikat optional.

### **TpName (MQCFST)**

Transaktionsprogrammname (Parameter-ID: **MQCACH\_TP\_NAME**).

Die maximale Länge der Zeichenfolge ist MQ\_TP\_NAME\_LENGTH.

#### **TransportType (MQCFIN)**

Übertragungsprotokolltyp (Parameter-ID: **MQIACH\_XMIT\_PROTOCOL\_TYPE**).

Folgende Werte sind möglich:

**MQXPT\_LU62** LU 6.2.

**MQXPT\_TCP** TCP.

**MQXPT\_NETBIOS** NetBIOS.

**MQXPT\_SPX**

SPX.

### **UserIdentifier (MQCFST)**

Taskbenutzer-ID (Parameter-ID: **MQCACH\_USER\_ID**).

Die maximale Länge der Zeichenfolge beträgt MQ\_USER\_ID\_LENGTH.

### **XmitQName (MQCFST)**

Name der Übertragungswarteschlange (Parameter-ID: **MQCACH\_XMIT\_Q\_NAME**).

Die maximale Länge der Zeichenfolge ist MQ\_Q\_NAME\_LENGTH.

## **Kanalauthentifizierungsattribute**

Ereignisnachrichten zu Objekten können Kanalauthentifizierungsattribute enthalten.

Nur die Attribute, die für den fraglichen Kanaltypen gelten, werden in die Ereignisdaten aufgenommen.

#### **ChannelProfile (MQCFST)**

Kanalprofil (Parameter-ID: **MQCACH\_CHANNEL\_NAME**).

Die maximale Länge beträgt MQ\_CHANNEL\_NAME\_LENGTH.

Rückgabe: Immer.

### **ChannelAuthType (MQCFIN)**

Kanalauthentifizierungstyp (Parameter-ID: **MQIACF\_CHLAUTH\_TYPE**).

Rückgabe: Immer.

#### **Warning (MQCFIN)**

Warnung (Parameter-ID: **MQIACH\_WARNING**).

Rückgabe: Immer.

### **connectionNameList (MQCFSL)**

Verbindungsnamensliste (Parameter-ID: **MQCACH\_CONNECTION\_NAME\_LIST**).

Elementlänge: MQ\_CONN\_NAME\_LENGTH.

Rückgabe: Nur wenn **ChannelAuthType** auf MQAUT\_BLOCKADDR gesetzt ist.

#### **MCAUserIdList (MQCFSL)**

MCA-Benutzer-ID-Liste (Parameter-ID: **MQCACH\_MCA\_USER\_ID\_LIST**).

Elementlänge: MQ\_MCA\_USER\_ID\_LENGTH.

Rückgabe: Nur wenn **ChannelAuthType** auf MQAUT\_BLOCKUSER gesetzt ist.

### **MCAUser (MQCFST)**

MCA-Benutzer (Parameter-ID: **MQCACH\_MCA\_USER\_ID**).

Maximale Länge: MQ\_MCA\_USER\_ID\_LENGTH.

Rückgabe: Nur wenn **ChannelAuthType** einen Zuordnungstyp hat (MQCAUT\_SSLPEERMAP, MQCAUT\_ADDRESSMAP, MQCAUT\_USERMAP oder MQCAUT\_QMGRMAP).

#### **ConnectionName (MQCFST)**

Verbindungsname (Parameter-ID: **MQCACH\_CONNECTION\_NAME**).

Maximale Länge: MQ\_CONN\_NAME\_LENGTH.

Rückgabe: Nur wenn **ChannelAuthType** einen Zuordnungstyp hat (MQCAUT\_SSLPEERMAP, MQCAUT\_ADDRESSMAP, MQCAUT\_USERMAP oder MQCAUT\_QMGRMAP).

### **UserSource (MQCFIN)**

Benutzerquelle (Parameter-ID: **MQIACH\_USER\_SOURCE**).

Rückgabe: Nur wenn **ChannelAuthType** einen Zuordnungstyp hat (MQCAUT\_SSLPEERMAP, MQCAUT\_ADDRESSMAP, MQCAUT\_USERMAP oder MQCAUT\_QMGRMAP).

#### **SSLPeerName (MQCFST)**

SSL-Peername (Parameter-ID: **MQCACH\_SSL\_PEER\_NAME**).

Maximale Länge: MQ\_SSL\_PEER\_NAME\_LENGTH.

Rückgabe: Nur wenn **ChannelAuthType** auf MQCAUT\_SSLPEERMAP gesetzt ist.

#### **ClientUserId (MQCFST)**

Clientbenutzer-ID (Parameter-ID: **MQCACH\_CLIENT\_USER\_ID**).

Maximale Länge: MQ\_MCA\_USER\_ID\_LENGTH.

Rückgabe: Nur wenn **ChannelAuthType** auf MQCAUT\_USERMAP gesetzt ist.

#### **RemoteQueueManagerName (MQCFST)**

Name des fernen Warteschlangenmanagers (Parameter-ID: **MQCA\_REMOTE\_Q\_MGR\_NAME**).

Maximale Länge: MQ\_Q\_MGR\_NAME\_LENGTH.

Rückgabe: Nur wenn **ChannelAuthType** auf MQCAUT\_QMGRMAP gesetzt ist.

## **Attribute des Empfangsprogramms**

#### **AlterationDate (MQCFST)**

Änderungsdatum (Parameter-ID: **MQCA\_ALTERATION\_DATE**).

Das Datum, an dem die Informationen zuletzt geändert wurden, im Format *jjjj-mm-tt*.

#### **AlterationTime (MQCFST)**

Änderungszeit (Parameter-ID: **MQCA\_ALTERATION\_TIME**).

Die Uhrzeit, zu der die Informationen zuletzt geändert wurden, im Format *hh.mm.ss*.

## **Mindows Adapter (MQCIN)**

Adapternummer (Parameter-ID: **MQIACH\_ADAPTER**).

Die Nummer des Adapters, an dem NetBIOS empfangsbereit ist. Dieser Parameter ist nur gültig auf Windows.

#### **Backlog (MQCIN)**

Rückstand (Parameter-ID: **MQIACH\_BACKLOG**).

Die Anzahl Verbindungsanforderungen, die vom Empfangsprogramm unterstützt werden.

# **Windows Commands (MQCIN)**

Adapternummer (Parameter-ID: **MQIACH\_COMMAND\_COUNT**).

Die Anzahl an Befehlen, die das Empfangsprogramm verwenden kann. Dieser Parameter ist nur gültig auf Windows.

### **IPAddress (MQCFST)**

#### IP-Adresse (Parameter-ID: **MQCACH\_IP\_ADDRESS**).

Die IP-Adresse für den Listener, der in der Schreibweise mit Trennzeichen in IPv4, in der IPv6 Hexadezimalschreibweise oder in der Form eines alphanumerischen Hosts angegeben ist.

#### **ListenerDesc (MQCFST)**

Beschreibung der Empfangsprogrammdefinition (Parameter-ID: **MQCACH\_LISTENER\_DESC**).

#### **ListenerName (MQCFST)**

Name der Empfangsprogrammdefinition (Parameter-ID: **MQCACH\_LISTENER\_NAME**).

## **Windows LocalName (MQCFST)**

Lokaler NetBIOS-Name (Parameter-ID: **MQCACH\_LOCAL\_NAME**).

Der lokale NetBIOS-Name, der vom Empfangsprogramm verwendet wird. Dieser Parameter ist nur gültig auf Windows.

# **NetbiosNames (MQCFIN)**

NetBIOS-Namen (Parameter-ID: **MQIACH\_NAME\_COUNT**).

Die Anzahl der vom Empfangsprogramm unterstützten Namen. Dieser Parameter ist nur gültig auf Windows.

#### **Port (MQCFIN)**

Portnummer (Parameter-ID: **MQIACH\_PORT**).

Die Portnummer für TCP/IP. Dieser Parameter ist nur gültig, wenn für **TransportType** der Wert MQXPT\_TCP angegeben ist.

## **Windows** Sessions (MQCFIN)

NetBIOS-Sitzungen (Parameter-ID: MQIACH\_SESSION\_COUNT).

Die Anzahl an Sitzungen, die das Empfangsprogramm verwenden kann. Dieser Parameter ist nur gültig auf Windows.

#### **Socket (MQCFIN)**

SPX-Socketnummer (Parameter-ID: **MQIACH\_SOCKET**).

Der SPX-Socket, an dem das Empfangsprogramm empfangsbereit sein soll. Dieser Parameter ist nur gültig, wenn für **TransportType** der Wert MQXPT\_SPX angegeben ist.

### **StartMode (MQCFIN)**

Servicemodus (Parameter-ID: **MQIACH\_LISTENER\_CONTROL**).

Gibt an, wie das Empfangsprogramm gestartet und gestoppt werden soll. Folgende Werte sind möglich:

### **MQSVC\_CONTROL\_MANUAL**

Das Empfangsprogramm wird manuell per Benutzerbefehl gestartet und gestoppt.

### **MQSVC\_CONTROL\_Q\_MGR**

Das Empfangsprogramm wird gestartet und gestoppt, wenn der Warteschlangenmanager gestartet und gestoppt wird.

### **MQSVC\_CONTROL\_Q\_MGR\_START**

Das Empfangsprogramm wird gestartet, wenn der Warteschlangenmanager gestartet wird, wird jedoch nicht gestoppt, wenn der Warteschlangenmanager gestoppt wird.

# **Windows TPName (MQCFST)**

Transaktionsprogrammname (Parameter-ID: **MQCACH\_TP\_NAME**).

Der Name des LU 6.2-Transaktionsprogramms. Dieser Parameter ist nur gültig auf Windows.

### **TransportType (MQCFIN)**

Übertragungsprotokoll (Parameter-ID: **MQIACH\_XMIT\_PROTOCOL\_TYPE**).

Folgende Werte sind möglich:

**MQXPT\_TCP TCP MQXPT\_LU62** LU 6.2 **MQXPT\_NETBIOS** NetBIOS **MQXPT\_SPX** SPX

## **Namenslistenattribute**

Ereignisnachrichten zu Objekten können Namenslistenattribute enthalten.

### **AlterationDate (MQCFST)**

Änderungsdatum (Parameter-ID: **MQCA\_ALTERATION\_DATE**).

Das Datum, zu dem die Daten zuletzt geändert wurden.

### **AlterationTime (MQCFST)**

Änderungszeit (Parameter-ID: **MQCA\_ALTERATION\_TIME**).

Die Uhrzeit, zu der die Daten zuletzt geändert wurden.

### **NameCount (MQCFIN)**

Anzahl der Namen in der Namensliste (Parameter-ID: **MQIA\_NAME\_COUNT**).

Die Anzahl der in der Namensliste enthaltenen Namen.

#### **NamelistDesc (MQCFST)**

Beschreibung der Namenslistendefinition (Parameter-ID: **MQCA\_NAMELIST\_DESC**).

Die maximale Länge der Zeichenfolge beträgt MQ\_NAMELIST\_DESC\_LENGTH.

#### **NamelistName (MQCFST)**

Der Name der Namenslistendefinition (Parameter-ID: **MQCA\_NAMELIST\_NAME**).

Die maximale Länge der Zeichenfolge beträgt MQ\_NAMELIST\_NAME\_LENGTH.

#### **NamelistType (MQCFIN)**

Namenslistentyp (Parameter-ID: **MQIA\_NAMELIST\_TYPE**).

#### **Names (MQCFSL)**

Die in der Namensliste enthaltenen Namen (Parameter-ID: **MQCA\_NAMES**).

Die Anzahl der Namen in der Liste wird durch das Feld **Count** in der MQCFSL-Struktur angegeben. Die Länge jedes Namens wird durch das Feld **StringLength** in dieser Struktur angegeben. Die maximale Länge eines Namens beträgt MQ\_OBJECT\_NAME\_LENGTH.

## **Prozessattribute**

Ereignisnachrichten zu Objekten können Prozessattribute enthalten.

### **AlterationDate (MQCFST)**

Änderungsdatum (Parameter-ID: **MQCA\_ALTERATION\_DATE**).

Das Datum, zu dem die Daten zuletzt geändert wurden.

### **AlterationTime (MQCFST)**

Änderungszeit (Parameter-ID: **MQCA\_ALTERATION\_TIME**).

Die Uhrzeit, zu der die Daten zuletzt geändert wurden.

### **ApplId (MQCFST)**

Anwendungs-ID (Parameter-ID: **MQCA\_APPL\_ID**).

Die maximale Länge der Zeichenfolge ist MQ\_PROCESS\_APPL\_ID\_LENGTH.

### **ApplType (MQCFIN)**

Anwendungstyp (Parameter-ID: **MQIA\_APPL\_TYPE**).

#### **EnvData (MQCFST)**

Umgebungsdaten (Parameter-ID: **MQCA\_ENV\_DATA**).

Die maximale Länge der Zeichenfolge ist MQ\_PROCESS\_ENV\_DATA\_LENGTH.

#### **ProcessDesc (MQCFST)**

Beschreibung der Prozessdefinition (Parameter-ID: **MQCA\_PROCESS\_DESC**).

Die maximale Länge der Zeichenfolge ist MQ\_PROCESS\_DESC\_LENGTH.

### **ProcessName (MQCFST)**

Der Name der Prozessdefinition (Parameter-ID: **MQCA\_PROCESS\_NAME**).

Die maximale Länge der Zeichenfolge ist MQ\_PROCESS\_NAME\_LENGTH.

### **UserData (MQCFST)**

Benutzerdaten (Parameter-ID: **MQCA\_USER\_DATA**).

Die maximale Länge der Zeichenfolge ist MQ\_PROCESS\_USER\_DATA\_LENGTH.

## **Warteschlangenattribute**

Ereignisnachrichten zu Objekten können Warteschlangenattribute enthalten.

Nur die Attribute, die für den fraglichen Warteschlangentypen gelten, werden in die Ereignisdaten aufgenommen.

### **AlterationDate (MQCFST)**

Änderungsdatum (Parameter-ID: **MQCA\_ALTERATION\_DATE**).

Das Datum, zu dem die Daten zuletzt geändert wurden.

### **AlterationTime (MQCFST)**

Änderungszeit (Parameter-ID: **MQCA\_ALTERATION\_TIME**).

Die Uhrzeit, zu der die Daten zuletzt geändert wurden.

### **BackoutRequeueName (MQCFST)**

Name der Warteschlange zum Wiedereinreihen überzähliger zurückgesetzter Nachrichten (Parameter-ID: **MQCA\_BACKOUT\_REQ\_Q\_NAME**).

Die maximale Länge der Zeichenfolge ist MQ\_Q\_NAME\_LENGTH.

#### **BackoutThreshold (MQCFIN)**

Rücksetzschwellenwert (Parameter-ID: **MQIA\_BACKOUT\_THRESHOLD**).

#### **BaseQName (MQCFST)**

Name der Warteschlange, in die der Aliasname aufgelöst wird (Parameter-ID: **MQCA\_BASE\_Q\_NAME**).

Dies ist der Name einer Warteschlange, die für den lokalen Warteschlangenmanager definiert ist.

Die maximale Länge der Zeichenfolge ist MQ\_Q\_NAME\_LENGTH.

#### **CFstructure (MQCFST)**

CF-Strukturname (Parameter-ID: **MQCA\_CF\_STRUC\_NAME**).

Die maximale Länge der Zeichenfolge beträgt MQ\_CF\_STRUC\_NAME\_LENGTH.

### **ClusterName (MQCFST)**

Clustername (Parameter-ID: **MQCA\_CLUSTER\_NAME**).

### **ClusterNamelist (MQCFST)**

Clusternamensliste (Parameter-ID: **MQCA\_CLUSTER\_NAMELIST**).

### **CLWLQueuePriority (MQCFIN)**

Warteschlangenpriorität (Parameter-ID: **MQIA\_CLWL\_Q\_PRIORITY**).

### **CLWLQueueRank (MQCFIN)**

Warteschlangenrang (Parameter-ID: **MQIA\_CLWL\_Q\_RANK**).

### **CLWLUseQ (MQCFIN)**

Definiert das Verhalten eines MQPUT-Aufrufs, wenn die Zielwarteschlange sowohl über eine lokale Instanz als auch über mindestens eine ferne Clusterinstanz verfügt (Parameter-ID: **MQIA\_CLWL\_USEQ**).

Folgende Werte sind möglich:

### **MQCLWL\_USEQ\_ANY**

Ferne und lokale Warteschlangen verwenden

#### **MQCLWL\_USEQ\_LOCAL**

Es werden keine fernen Warteschlangen verwendet.

#### **MQCLWL\_USEQ\_AS\_Q\_MGR**

Definition aus dem Warteschlangenmanagerattribut **CLWLUseQ** übernehmen.

#### **CreationDate (MQCFST)**

Erstellungsdatum der Warteschlange (Parameter-ID: **MQCA\_CREATION\_DATE**).

Die maximale Länge der Zeichenfolge beträgt MQ\_CREATION\_DATE\_LENGTH.

### **CreationTime (MQCFST)**

Erstellungszeit (Parameter-ID: **MQCA\_CREATION\_TIME**).

Die maximale Länge der Zeichenfolge beträgt MQ\_CREATION\_TIME\_LENGTH.

#### **DefBind (MQCFIN)**

Standardbindung (Parameter-ID: **MQIA\_DEF\_BIND**).

Folgende Werte sind möglich:

### **MQBND\_BIND\_ON\_OPEN**

Bindung durch MQOPEN-Aufruf festgelegt.

### **MQBND\_BIND\_NOT\_FIXED**

Bindung nicht festgelegt.

### **MQBND\_BIND\_ON\_GROUP**

Mit dieser Option kann eine Anwendung fordern, dass alle Nachrichten einer Nachrichtengruppe an dieselbe Zielinstanz übergeben werden.

### **DefinitionType (MQCFIN)**

Warteschlangendefinitionstyp (Parameter-ID: **MQIA\_DEFINITION\_TYPE**).

Folgende Werte sind möglich:

### **MQQDT\_PREDEFINED**

Vordefinierte permanente Warteschlange.

### **MQQDT\_PERMANENT\_DYNAMIC**

Dynamisch definierte permanente Warteschlange.

#### **MQQDT\_SHARED\_DYNAMIC**

Dynamisch definierte, gemeinsam genutzte permanente Warteschlange.

### **DefInputOpenOption (MQCFIN)**

Standardoption zum Öffnen der Eingabe zum Definieren, ob Warteschlangen gemeinsam genutzt werden können (Parameter-ID: **MQIA\_DEF\_INPUT\_OPEN\_OPTION**).

Folgende Werte sind möglich:

### **MQOO\_INPUT\_EXCLUSIVE**

Öffnet eine Warteschlange zum Abrufen von Nachrichten mit exklusivem Zugriff.

### **MQOO\_INPUT\_SHARED**

Öffnet eine Warteschlange zum Abrufen von Nachrichten mit gemeinsamem Zugriff.

#### **DefPersistence (MQCFIN)**

Standardpersistenz (Parameter-ID: **MQIA\_DEF\_PERSISTENCE**).

Folgende Werte sind möglich:

### **MQPER\_PERSISTENT**

Nachricht ist persistent

### **MQPER\_NOT\_PERSISTENT**

Nachricht ist nicht persistent

### **DefPriority (MQCFIN)**

Standardpriorität (Parameter-ID: **MQIA\_DEF\_PRIORITY**).

### **HardenGetBackout (MQCFIN)**

Gibt an, ob Backout permanent werden soll (Parameter-ID: **MQIA\_HARDEN\_GET\_BACKOUT**).

Folgende Werte sind möglich:

### **MQQA\_BACKOUT\_HARDENED**

Rücksetzungszähler wird permanent gespeichert.

## **MQQA\_BACKOUT\_NOT\_HARDENED**

Rücksetzungszähler wird möglicherweise nicht gespeichert.

### **IndexType (MQCFIN)**

Indextyp (Parameter-ID: **MQIA\_INDEX\_TYPE**).

### **InhibitGet (MQCFIN)**

Gibt an, ob Abrufoperationen zulässig sind (Parameter-ID: **MQIA\_INHIBIT\_GET**).

Folgende Werte sind möglich:

### **MQQA\_GET\_ALLOWED**

GET-Operationen sind zulässig.

### **MQQA\_GET\_INHIBITED**

Get-Operationen werden unterdrückt.

### **InhibitPut (MQCFIN)**

Gibt an, ob PUT-Operationen zulässig sind (Parameter-ID: **MQIA\_INHIBIT\_PUT**).

Folgende Werte sind möglich:

### **MQQA\_PUT\_ALLOWED**

PUT-Operationen werden zugelassen.

### **MQQA\_PUT\_INHIBITED**

Put-Operationen werden unterdrückt.

### **InitiationQName (MQCFST)**

Name der Initialisierungswarteschlange (Parameter-ID: **MQCA\_INITIATION\_Q\_NAME**).

Die maximale Länge der Zeichenfolge ist MQ\_Q\_NAME\_LENGTH.

### **MaxMsgLength (MQCFIN)**

Maximale Nachrichtenlänge (Parameter-ID: **MQIA\_MAX\_MSG\_LENGTH**).

### **MaxQDepth (MQCFIN)**

Maximale Warteschlangenlänge (Parameter-ID: **MQIA\_MAX\_Q\_DEPTH**).

### **MsgDeliverySequence (MQCFIN)**

Gibt an, ob die Priorität relevant ist (Parameter-ID: **MQIA\_MSG\_DELIVERY\_SEQUENCE**).

Folgende Werte sind möglich:

### **MQMDS\_PRIORITY**

Nachrichten werden in der Reihenfolge ihrer Priorität zurückgegeben.

### **MQMDS\_FIFO**

Nachrichten werden in der Reihenfolge First In/First Out (FIFO) zurückgegeben.

### **ProcessName (MQCFST)**

Name der Prozessdefinition für Warteschlange (Parameter-ID: **MQCA\_PROCESS\_NAME**).

Die maximale Länge der Zeichenfolge ist MQ\_PROCESS\_NAME\_LENGTH.

### **QDepthHiEvent (MQCFIN)**

Gibt an, ob das Ereignis "Queue Depth High" (Warteschlangenlänge hoch) generiert wird. (Parameter-ID: **MQIA\_Q\_DEPTH\_HIGH\_EVENT**).

Folgende Werte sind möglich:

### **MQEVR\_ENABLED**

Ereignisse des Typs "Queue Depth High" (Warteschlangenlänge hoch) sind aktiviert.

### **MQEVR\_DISABLED**

Ereignisse des Typs "Queue Depth High" (Warteschlangenlänge hoch) sind inaktiviert.

### **QDepthHighLimit (MQCFIN)**

Obergrenze für Warteschlangenlänge (Parameter-ID: **MQIA\_Q\_DEPTH\_HIGH\_LIMIT**).

Die Schwelle für die Warteschlangenlänge, bei deren Überschreiten das Ereignis "Queue Depth High" (Warteschlangenlänge hoch) ausgelöst wird.

### **QDepthLoEvent (MQCFIN)**

Gibt an, ob das Ereignis "Queue Depth Low" (Warteschlangenlänge niedrig) generiert werden soll. (Parameter-ID: **MQIA\_Q\_DEPTH\_LOW\_EVENT**).

Folgende Werte sind möglich:

### **MQEVR\_ENABLED**

Ereignisse des Typs "Queue Depth Low" (Warteschlangenlänge niedrig) sind aktiviert.

### **MQEVR\_DISABLED**

Ereignisse des Typs "Queue Depth Low" (Warteschlangenlänge niedrig) sind inaktiviert.

### **QDepthLowLimit (MQCFIN)**

Unterer Grenzwert für Warteschlangenlänge (Parameter-ID: **MQIA\_Q\_DEPTH\_LOW\_LIMIT**).

Gibt die Schwelle für die Warteschlangenlänge an, bei deren Unterschreiten das Ereignis "Queue Depth Low" (Warteschlangenlänge niedrig) ausgelöst wird.

### **QDepthMaxEvent (MQCFIN)**

Gibt an, ob das Ereignisse des Typs "Queue full" (Warteschlange voll) generiert werden soll. (Parameter-ID: **MQIA\_Q\_DEPTH\_MAX\_EVENT**).

Folgende Werte sind möglich:

### **MQEVR\_ENABLED**

Ereignisse des Typs "Queue Depth Full" (Warteschlangenlänge erreicht) sind aktiviert.

### **MQEVR\_DISABLED**

Ereignisse des Typs "Queue Depth Full" (Warteschlangenlänge erreicht) sind inaktiviert.

### **QDesc (MQCFST)**

Warteschlangenbeschreibung (Parameter-ID: **MQCA\_Q\_DESC**).

Die maximale Länge der Zeichenfolge beträgt MQ\_Q\_DESC\_LENGTH.

### **QName (MQCFST)**

Warteschlangenname (Parameter-ID: **MQCA\_Q\_NAME**).

Die maximale Länge der Zeichenfolge ist MQ\_Q\_NAME\_LENGTH.

### **QServiceInterval (MQCFIN)**

Ziel für Warteschlangenserviceintervall (Parameter-ID: **MQIA\_Q\_SERVICE\_INTERVAL**).

Gibt das Zeitintervall an, anhand dessen Ereignisse des Typs "Queue Service Interval High" (Warteschlangenserviceintervall hoch) und "Queue Service Interval OK" (Warteschlangenserviceintervall OK) generiert werden.

### **QType (MQCFIN)**

Warteschlangentyp (Parameter-ID: **MQIA\_Q\_TYPE**).

Folgende Werte sind möglich:

#### **MQQT\_ALIAS**

Aliaswarteschlangendefinition

#### **MQQT\_LOCAL**

Lokale Warteschlange.

#### **MQQT\_REMOTE**

Lokale Definition einer fernen Warteschlange.

### **MQQT\_MODEL**

Modellwarteschlangendefinition.

#### **QueueAccounting (MQCFIN)**

Gibt an, ob Abrechnungsdaten erfasst werden (Parameter-ID: **MQIA\_ACCOUNTING\_Q**).

Folgende Werte sind möglich:

#### **MQMON\_ON**

Es werden Abrechnungsdaten für die Warteschlange erfasst.

#### **MQMON\_OFF**

Es werden keine Abrechnungsdaten für die Warteschlange erfasst.

#### **MQMON\_Q\_MGR**

Die Erfassung von Abrechnungsdaten für diese Warteschlange basiert auf dem Warteschlangenmanagerattribut **QueueAccounting**.

### **QueueMonitoring (MQCFIN)**

Stufe der Erfassung von Überwachungsdaten für die Warteschlange (Parameter-ID: **MQIA\_MONITO-RING\_Q**).

Folgende Werte sind möglich:

#### **MQMON\_OFF**

Die Erfassung der Überwachungsdaten ist inaktiviert.

### **MQMON\_LOW**

Die Erfassung von Überwachungsdaten ist mit einem niedrigen Datenerfassungsfaktor aktiviert.

#### **MQMON\_MEDIUM**

Die Erfassung von Überwachungsdaten ist mit einem mittleren Datenerfassungsfaktor aktiviert.

#### **MQMON\_HIGH**

Die Erfassung von Überwachungsdaten ist mit einem hohen Datenerfassungsfaktor aktiviert.

#### **MQMON\_Q\_MGR**

Die Stufe der erfassten Überwachungsdaten basiert auf dem Warteschlangenmanagerattribut **QueueMonitoring**.

#### **RemoteQMgrName (MQCFST)**

Name des fernen Warteschlangenmanagers (Parameter-ID: **MQCA\_REMOTE\_Q\_MGR\_NAME**).

Die maximale Länge der Zeichenfolge ist MQ\_Q\_MGR\_NAME\_LENGTH.

#### **RemoteQName (MQCFST)**

Name der fernen Warteschlange, wie lokal auf dem fernen Warteschlangenmanager bekannt (Parameter-ID: **MQCA\_REMOTE\_Q\_NAME**).

Die maximale Länge der Zeichenfolge ist MQ\_Q\_NAME\_LENGTH.

### **RetentionInterval (MQCFIN)**

Aufbewahrungsintervall (Parameter-ID: **MQIA\_RETENTION\_INTERVAL**).

#### **ServiceIntervalEvent (MQCFIN)**

Steuert, ob "Service Interval High"- oder "Service Interval OK"-Ereignisse generiert werden.

Folgende Werte sind möglich:

#### **MQQSIE\_NONE**

Es werden keine Serviceintervallereignisse generiert.

### **MQQSIE\_OK**

Es werden Ereignisse des Typs 'Serviceintervall OK' generiert.

### **MQQSIE\_HIGH**

Es werden Ereignisse des Typs 'Serviceintervall hoch' generiert.

#### **Shareability (MQCFIN)**

Gibt an, ob die Warteschlange gemeinsam genutzt werden kann (Parameter-ID: **MQIA\_SHAREABILI-TY**).

Folgende Werte sind möglich:

### **MQQA\_SHAREABLE**

Warteschlange ist gemeinsam nutzbar.

#### **MQQA\_NOT\_SHAREABLE**

Warteschlange ist nicht gemeinsam nutzbar.

#### **StorageClass (MQCFST)**

Speicherklassenname (Parameter-ID: **MQCA\_STORAGE\_CLASS**).

Die maximale Länge der Zeichenfolge ist MQ\_STORAGE\_CLASS\_LENGTH.

### **TriggerControl (MQCFIN)**

Auslösersteuerung (Parameter-ID: **MQIA\_TRIGGER\_CONTROL**).

Folgende Werte sind möglich:

### **MQTC\_OFF**

Auslösenachrichten sind nicht erforderlich.

### **MQTC\_ON**

Auslösenachrichten sind erforderlich.

#### **TriggerData (MQCFST)**

Auslöserdaten (Parameter-ID: **MQCA\_TRIGGER\_DATA**).

Die maximale Länge der Zeichenfolge ist MQ\_TRIGGER\_DATA\_LENGTH.

#### **TriggerDepth (MQCFIN)**

Auslösertiefe (Parameter-ID: **MQIA\_TRIGGER\_DEPTH**).

#### **TriggerMsgPriority (MQCFIN)**

Schwellenwertnachrichtenpriorität für Auslöser (Parameter-ID: **MQIA\_TRIGGER\_MSG\_PRIORITY**).

#### **TriggerType (MQCFIN)**

Auslösertyp (Parameter-ID: **MQIA\_TRIGGER\_TYPE**).

Folgende Werte sind möglich:

### **MQTT\_NONE**

Keine Auslösenachrichten.

### **MQTT\_FIRST**

Auslösenachricht, wenn Warteschlangenlänge im Bereich von 0 bis 1 liegt.

## **MQTT\_EVERY**

Auslösenachricht bei jeder Nachricht.

### **MQTT\_DEPTH**

Auslösenachricht, wenn Schwellenwert für die Warteschlangenlänge überschritten wird.

#### **Usage (MQCFIN)**

Nutzung (Parameter-ID: **MQIA\_USAGE**).

Folgende Werte sind möglich:

#### **MQUS\_NORMAL**

Normale Verwendung.

#### **MQUS\_TRANSMISSION**

Übertragungswarteschlange.

### **XmitQName (MQCFST)**

Name der Übertragungswarteschlange (Parameter-ID: **MQCA\_XMIT\_Q\_NAME**).

Die maximale Länge der Zeichenfolge ist MQ\_Q\_NAME\_LENGTH.

## **Warteschlangenmanagerattribute**

Ereignisnachrichten zu Objekten können Warteschlangenmanagerattribute enthalten.

## **AccountingConnOverride (MQCFIN)**

Gibt an, ob Anwendungen die Einstellungen der Warteschlangenmanagerparameter **QueueAccounting** und **MQIAccounting** überschreiben können (Parameter-ID: **MQIA\_ACCOUNTING\_CONN\_OVER-RIDE**).

Folgende Werte sind möglich:

#### **MQMON\_DISABLED**

Anwendungen können die Einstellungen der Parameter **QueueAccounting** und **MQIAccounting** nicht überschreiben.

Dieser Wert ist der ursprüngliche Standardwert für den Warteschlangenmanager.

### **MQMON\_ENABLED**

Anwendungen können die Einstellungen der Parameter **QueueAccounting** und **MQIAccounting** außer Kraft setzen, indem sie das Optionsfeld der MQCNO-Struktur des MQCONNX-API-Aufrufs verwenden.

Dieser Parameter gilt nur unter IBM i, AIX, Linux, and Windows.

## **Multi AccountingInterval (MQCFIN)**

Das Zeitintervall in Sekunden, in dem temporäre Abrechnungsdatensätze geschrieben werden (Parameter-ID: **MQIA\_ACCOUNTING\_INTERVAL**).

Geben Sie einen Wert zwischen 1 und 604.000 an.

Dieser Parameter gilt nur unter IBM i, AIX, Linux, and Windows.

### **ActivityRecording (MQCFIN)**

Gibt an, ob die Aktivitätsaufzeichnung aktiviert oder inaktiviert ist (Parameter-ID: **MQIA\_ACTIVI-TY\_RECORDING**).

Folgende Werte sind möglich:

### **MQRECORDING\_MSG**

Aktivitätsaufzeichnung ist aktiviert. Aktivitätenberichte werden an die Empfangswarteschlange für Antworten, die im Nachrichtendeskriptor der Nachricht angegeben ist, zugestellt.

#### **MQRECORDING\_Q**

Aktivitätsaufzeichnung ist aktiviert. Aktivitätenberichte werden an eine Warteschlange mit festgelegtem Namen zugestellt.

### **MQRECORDING\_DISABLED**

Die Aktivitätsaufzeichnung ist inaktiviert.

#### **AdoptNewMCACheck (MQCFIN)**

Prozedur zur Bestimmung, ob ein vorhandener Empfänger-MCA übernommen werden soll, wenn ein eingehender Kanal desselben Namens erkannt wird (Parameter-ID: **MQIA\_ADOPTNEWMCA\_CHECK**).

Folgende Werte sind möglich:

### **MQADOPT\_CHECK\_Q\_MGR\_NAME**

Vergleicht den Empfänger-Nachrichtenkanalagenten und den eingehenden Kanal. Wenn die Namen der Warteschlangenmanager übereinstimmen, wird der vorhandene Empfänger-Nachrichtenkanalagent übernommen, wenn er aktiv ist. Wenn sie nicht übereinstimmen, wird der vorhandene Empfänger-Nachrichtenkanalagent abgebrochen und ein neuer Nachrichtenkanalagent wird erstellt.

### **MQADOPT\_CHECK\_NET\_ADDR**

Vergleicht den Empfänger-Nachrichtenkanalagenten und den eingehenden Kanal. Wenn die Netzadressen übereinstimmen, wird der vorhandene Empfänger-Nachrichtenkanalagent übernommen, wenn er aktiv ist. Wenn sie nicht übereinstimmen, wird der vorhandene Empfänger-Nachrichtenkanalagent abgebrochen und ein neuer Nachrichtenkanalagent wird erstellt.

### **MQADOPT\_CHECK\_ALL**

Vergleicht den Empfänger-Nachrichtenkanalagenten und den eingehenden Kanal. Wenn die Warteschlangenmanagernamen und die Netzadressen übereinstimmen, wird der vorhandene Empfänger-Nachrichtenkanalagent übernommen, wenn er aktiv ist. Wenn sie nicht übereinstimmen, wird der vorhandene Empfänger-Nachrichtenkanalagent abgebrochen und ein neuer Nachrichtenkanalagent wird erstellt.

### **MQADOPT\_CHECK\_NONE**

Wenn der vorhandene Empfänger-Nachrichtenkanalagent aktiv ist, wird er ohne Überprüfung übernommen.

#### **AdoptNewMCAType (MQCFIN)**

Gibt an, ob verwaiste Empfänger-MCAs erneut gestartet werden müssen, wenn ein eingehender Kanal erkannt wird, welcher der Prozedur **AdoptNewMCACheck** entspricht (Parameter-ID: **MQIA\_ADOPT-NEWMCA\_TYPE**).

Folgende Werte sind möglich:

### **MQADOPT\_TYPE\_NO**

Verwaiste Empfänger-Nachrichtenkanalagenten nicht erneut starten und nicht übernehmen.

### **MQADOPT\_TYPE\_ALL**

Empfänger-Kanalnachrichtenagenten erneut starten und übernehmen.

#### **AlterationDate (MQCFST)**

Änderungsdatum (Parameter-ID: **MQCA\_ALTERATION\_DATE**).

Das Datum, zu dem die Daten zuletzt geändert wurden.

### **AlterationTime (MQCFST)**

Änderungszeit (Parameter-ID: **MQCA\_ALTERATION\_TIME**).

Die Uhrzeit, zu der die Daten zuletzt geändert wurden.

#### **AuthorityEvent (MQCFIN)**

Steuert, ob Berechtigungsereignisse (Nicht berechtigt) generiert werden (Parameter-ID: **MQIA\_AU-THORITY\_EVENT**).

Folgende Werte sind möglich:

### **MQEVR\_ENABLED**

Ereignisberichterstellung für Autorisierung aktiviert.

### **MQEVR\_DISABLED**

Ereignisberichterstellung für Autorisierung inaktiviert.

#### **BridgeEvent (MQCFIN)**

Bestimmt, ob IMS-Brückenereignisse generiert werden (Parameter-ID: **MQIA\_BRIDGE\_EVENT**).

Folgende Werte sind möglich:

### **MQEVR\_ENABLED**

Alle Ereignisse der IMS-Bridge sind aktiviert.

### **MQEVR\_DISABLED**

Alle Ereignisse der IMS-Bridge sind inaktiviert.

### **CertificateLabel (MQCFST)**

Gibt die für diesen Warteschlangenmanager zu verwendende Zertifikatsbezeichnung an. Die Bezeichnung gibt an, welches persönliche Zertifikat im Schlüsselrepository ausgewählt wurde (Parameter-ID: **MQCA\_CERT\_LABEL**).

## **ALW CertificateValPolicy (MQCFIN)**

Gibt an, welche TLS-Zertifikatprüfrichtlinie verwendet wird, um digitale Zertifikate zu validieren, die von fernen Partnersystemen empfangen werden (Parameter-ID: **MQIA\_CERT\_VAL\_POLICY**).

Mit diesem Attribut kann gesteuert werden, wie streng die Prüfung der Zertifikatskette entsprechend den branchenspezifischen Sicherheitsstandards erfolgt. Weitere Informationen finden Sie im Abschnitt Zertifikatprüfrichtlinien in IBM MQ.

Folgende Werte sind möglich:

### **MQ\_CERT\_VAL\_POLICY\_ANY**

Es werden alle Zertifikatsprüfrichtlinien verwendet, die durch die Secure Sockets-Bibliothek unterstützt werden. Die Zertifikatskette wird akzeptiert, wenn eine der Richtlinien die Zertifikatskette als gültig bewertet. Diese Einstellung kann verwendet werden, um bei älteren digitalen Zertifikaten, die nicht den modernen Standards für Zertifikate entsprechen, ein Maximum an Abwärtskompatibilität zu erreichen.

### **MQ\_CERT\_VAL\_POLICY\_RFC5280**

Es wird nur die Zertifikatsprüfrichtlinie verwendet, die dem Standard RFC 5280 entspricht. Bei dieser Einstellung erfolgt eine strengere Prüfung als bei der Einstellung "ANY", es werden aber einige ältere digitale Zertifikate zurückgewiesen.

Dieser Parameter ist nur unter AIX, Linux, and Windows gültig und kann nur auf einem Warteschlangenmanager mit der Befehlsebene 711 oder höher verwendet werden.

Änderungen an **CertificateValPolicy** werden in den folgenden Fällen wirksam:

- Beim Starten eines neuen Kanalprozesses.
- Für Kanäle, die beim Neustart des Kanalinitiators als Threads des Kanalinitiators ausgeführt werden.
- Für Kanäle, die beim Neustart des Empfangsprogramms als Threads des Empfangsprogramms ausgeführt werden.
- Bei Kanälen, die als Thread eines Prozesses zum Prozesszusammenschluss ausgeführt werden, wenn dieser Prozess gestartet oder neu gestartet wird und zum ersten Mal einen TLS-Kanal ausführt. Wenn der Prozess zum Prozesszusammenschluss bereits einen TLS-Kanal ausgeführt hat und die Änderung sofort in Kraft treten soll, müssen Sie den MQSC-Befehl **REFRESH SECURITY TY-PE(SSL)** ausführen. Der Prozess des Prozesszusammenschlusses ist **amqrmppa** unter AIX, Linux, and Windows.
- Wenn der Befehl **REFRESH SECURITY TYPE(SSL)** ausgegeben wird.

#### z/0S **CFConlos (MQCFIN)**

Gibt die Aktion an, die ausgeführt werden soll, wenn der Warteschlangenmanager die Verbindung zur Verwaltungsstruktur oder zu einer CF-Struktur verliert, wenn **CFConlos** auf ASQMGR gesetzt ist (Parameter-ID: **MQIA\_QMGR\_CFCONLOS**).

Folgende Werte sind möglich:

### **MQCFCONLOS\_TERMINATE**

Der Warteschlangenmanager wird beendet, wenn die Verbindung zu CF-Strukturen unterbrochen wird.

#### **MQCFCONLOS\_TOLERATE**

Der Warteschlangenmanager toleriert die Unterbrechung der Verbindung zu CF-Strukturen ohne beendet zu werden.

Dieser Parameter gilt nur für z/OS.

#### **ChannelAuthenticationRecords (MQCFIN)**

Steuert, ob Datensätze zur Kanalauthentifizierung verwendet werden (Parameter-ID: **MQIA\_CHLAUTH\_RECORDS**).

Kanalauthentifizierungsdatensätze können unabhängig vom Wert dieses Attributs festgelegt und angezeigt werden.

Folgende Werte sind möglich:

### **MQCHLA\_DISABLED**

Kanalauthentifizierungsdatensätze werden nicht überprüft.

### **MQCHLA\_ENABLED**

Kanalauthentifizierungsdatensätze werden geprüft.

# **Multi ChannelAutoDef (MQCFIN)**

Steuert, ob Empfänger- oder Serververbindungskanäle automatisch definiert werden können (Parameter-ID: **MQIA\_CHANNEL\_AUTO\_DEF**).

Die automatische Definition für Clustersenderkanäle ist immer aktiviert.

Dieser Parameter gilt nur unter IBM i, AIX, Linux, and Windows.

Folgende Werte sind möglich:

### **MQCHAD\_DISABLED**

Automatische Definition von Kanälen inaktiviert.

#### **MQCHAD\_ENABLED**

Automatische Definition von Kanälen aktiviert.

## **Multi ChannelAutoDefEvent (MQCFIN)**

Steuert, ob Ereignisse zur automatischen Kanaldefinition generiert werden (Parameter-ID: **MQIA\_CHANNEL\_AUTO\_DEF\_EVENT**), wenn ein Empfänger-, Serververbindungs- oder Clustersenderkanal automatisch definiert wird.

Dieser Parameter gilt nur unter IBM i, AIX, Linux, and Windows.

Folgende Werte sind möglich:

#### **MQEVR\_DISABLED**

Ereignisberichterstellung inaktiviert.

### **MQEVR\_ENABLED**

Ereignisberichterstellung aktiviert

#### **ChannelAutoDefExit (MQCFST)**

Name des Exits für automatische Kanaldefinition (Parameter-ID: **MQCA\_CHANNEL\_AUTO\_DEF\_EXIT**).

Die maximale Länge des Exitnamens lautet **MQ\_EXIT\_NAME\_LENGTH**.

Dieser Parameter wird nur in den Umgebungen unterstützt, in denen ein Produkt von MQSeries 5.1 oder höher verfügbar ist.

#### **ChannelEvent (MQCFIN)**

Bestimmt, ob Kanalereignisse generiert werden (Parameter-ID: **MQIA\_CHANNEL\_EVENT**).

Folgende Werte sind möglich:

#### **MQEVR\_ENABLED**

Alle Kanalereignisse sind aktiviert.

### **MQEVR\_EXCEPTION**

Nur die folgenden Kanalereignisse sind aktiviert:

- MQRC\_CHANNEL\_ACTIVATED
- MORC CHANNEL CONV ERROR
- MQRC\_CHANNEL\_NOT\_ACTIVATED
- MQRC\_CHANNEL\_STOPPED

### **MQEVR\_DISABLED**

Alle Kanalereignisse sind inaktiviert.

# **ChannelInitiatorControl (MQCFIN)**

Gibt an, ob der Kanalinitiator beim Start des Warteschlangenmanagers gestartet werden soll (Parameter-ID: **MQIA\_CHINIT\_CONTROL**).

Folgende Werte sind möglich:

### **MQSVC\_CONTROL\_MANUAL**

Der Kanalinitiator wird nicht automatisch gestartet.

#### **MQSVC\_CONTROL\_Q\_MGR**

Der Kanalinitiator soll beim Start des Warteschlangenmanagers automatisch gestartet werden.

Dieser Parameter gilt nur unter IBM i, AIX, Linux, and Windows.

#### **ChannelMonitoring (MQCFIN)**

Stufe der Erfassung von Echtzeitüberwachungsdaten für Kanäle (Parameter-ID: **MQIA\_MONITO-RING\_CHANNEL**)

Folgende Werte sind möglich:

### **MQMON\_NONE**

Die Erfassung von Überwachungsdaten ist inaktiviert, unabhängig von den Einstellungen für das Kanalattribut **ChannelMonitoring**.

#### **MQMON\_OFF**

Die Erfassung von Überwachungsdaten ist für Kanäle inaktiviert, für die MQMON\_Q\_MGR im Kanalattribut **ChannelMonitoring** angegeben ist.

#### **MQMON\_LOW**

Die Erfassung von Überwachungsdaten wird mit einer niedrigen Erfassungsrate für Kanäle, bei denen MQMON\_Q\_MGR im Kanalattribut **ChannelMonitoring** angegeben ist, aktiviert.

### **MQMON\_MEDIUM**

Die Erfassung von Überwachungsdaten wird mit einer mittleren Datenerfassungsrate für Kanäle aktiviert, bei denen MQMON\_Q\_MGR im Kanalattribut **ChannelMonitoring** angegeben ist.

#### **MQMON\_HIGH**

Die Erfassung von Überwachungsdaten wird mit einer hohen Datenerfassungsrate für Kanäle aktiviert, für die MQMON\_Q\_MGR im Kanalattribut **ChannelMonitoring** angegeben ist.

### **ChannelStatistics(MQCFIN)**

Steuert, ob Statistikdaten für Kanäle erfasst werden sollen (Parameter-ID: **MQIA\_STATIS-TICS\_CHANNEL**).

Folgende Werte sind möglich:

#### **MQMON\_NONE**

Die Erfassung statistischer Daten für Kanäle wird unabhängig von der Einstellung des Parameters **ChannelStatistics** inaktiviert. Dieser Wert ist der ursprüngliche Standardwert des Warteschlangenmanagers.

### **MQMON\_OFF**

Die Erfassung statistischer Daten wird für Kanäle inaktiviert, bei denen der Parameter **ChannelStatistics** auf MQMON\_Q\_MGR gesetzt ist.

#### **MQMON\_LOW**

Die Erfassung statistischer Daten wird mit einer niedrigen Erfassungsrate aktiviert, wenn Kanäle für den Parameter **ChannelStatistics** den Wert MQMON\_Q\_MGR angeben.

#### **MQMON\_MEDIUM**

Die Erfassung statistischer Daten wird mit einer mittleren Erfassungsrate aktiviert, wenn Kanäle für den Parameter **ChannelStatistics** den Wert MQMON\_Q\_MGR angeben.

### **MQMON\_HIGH**

Die Erfassung statistischer Daten wird mit einer hohen Erfassungsrate für Kanäle aktiviert, bei denen der Parameter **ChannelStatistics** auf MQMON\_Q\_MGR gesetzt ist.

### $\approx$  z/OS

Anz/OS Systeme: Durch die Aktivierung dieses Parameters wird einfach die Erfassung statistischer Daten aktiviert, unabhängig von dem von Ihnen ausgewählten Wert. Die Angabe von LOW, MEDIUM oder HIGH hat keine Auswirkung auf die Ergebnisse.Dieser Parameter muss aktiviert sein, damit Datensätze zur Kanalabrechnung erfasst werden können.

### **ChinitAdapters (MQCFIN)**

Anzahl der Subtasks für den Kanalinitiatoradapter, die für die Verarbeitung von IBM MQ-Aufrufen verwendet werden sollen (Parameter-ID: **MQIA\_CHINIT\_ADAPTERS**).

Dieser Wert muss im Bereich von 0 bis 9999 liegen.

#### **ChinitDispatchers (MQCFIN)**

Anzahl der Dispatcher, die für den Kanalinitiator verwendet werden sollen (Parameter-ID: **MQIA\_CHI-NIT\_DISPATCHERS**).

#### **ChinitServiceParm (MQCFST)**

Dieses Attribut ist für IBM reserviert (Parameter-ID: **MQCA\_CHINIT\_SERVICE\_PARM**).

#### **ChinitTraceAutoStart (MQCFIN)**

Gibt an, ob der Kanalinitiatortrace automatisch gestartet werden soll (Parameter-ID: **MQIA\_CHI-NIT\_TRACE\_AUTO\_START).** 

Folgende Werte sind möglich:

#### **MQTRAXSTR\_YES**

Kanalinitiatortrace startet automatisch.

#### **MQTRAXSTR\_NO**

Kanalinitiatortrace startet nicht automatisch.

#### **ChinitTraceTableSize (MQCFIN)**

Größe des Tracedatenbereichs des Kanalinitiators in MB (Parameter-ID: **MQIA\_CHINIT\_TRA-CE\_TABLE\_SIZE**).

#### **ClusterSenderMonitoring (MQCFIN)**

Stufe der Echtzeitüberwachungsdatenerfassung für automatisch definierte Clustersenderkanäle (Parameter-ID: **MQIA\_MONITORING\_AUTO\_CLUSSDR**).

Dieser Parameter kann einen der folgenden Werte aufweisen:

#### **MQMON\_Q\_MGR**

Die Erfassung von Überwachungsdaten wird aus der Einstellung des Attributs **ChannelMonitoring** im Warteschlangenmanagerobjekt übernommen.

#### **MQMON\_OFF**

Die Erfassung von Überwachungsdaten ist inaktiviert.

#### **MQMON\_LOW**

Die Erfassung von Überwachungsdaten ist mit einem niedrigen Datenerfassungsfaktor aktiviert.

#### **MQMON\_MEDIUM**

Die Erfassung von Überwachungsdaten ist mit einem mittleren Datenerfassungsfaktor aktiviert.

#### **MQMON\_HIGH**

Die Erfassung von Überwachungsdaten ist mit einem hohen Datenerfassungsfaktor aktiviert.

#### **ClusterSenderStatistics (MQCFIN)**

Steuert, ob Statistikdaten für automatisch definierte Clustersenderkanäle erfasst werden (Parameter-ID: **MQIA\_STATISTICS\_AUTO\_CLUSSDR**).

Folgende Werte sind möglich:

#### **MQMON\_Q\_MGR**

Die Einstellung für die Erfassung statistischer Daten wird aus dem Parameter **ChannelStatistics** des Warteschlangenmanagers übernommen. Dieser Wert ist der ursprüngliche Standardwert des Warteschlangenmanagers.

### **MQMON\_OFF**

Die Erfassung statistischer Daten für den Kanal wird inaktiviert.

#### **MQMON\_LOW**

Wenn für **ChannelStatistics** ein anderer Wert als MQMON\_NONE angegeben wird, gibt dieser Wert eine niedrige Datenerfassungsrate mit minimalen Auswirkungen auf die Systemleistung an.

#### **MQMON\_MEDIUM**

Wenn **ChannelStatistics** nicht auf MQMON\_NONE gesetzt ist, gibt dieser Wert eine mittlere Datenerfassungsrate an.

### **MQMON\_HIGH**

Wenn **ChannelStatistics** nicht MQMON\_NONE ist, gibt dieser Wert eine hohe Datenerfassungsrate an.

**Anz/OS Systeme: Durch die Aktivierung dieses Parameters wird einfach die Erfassung** statistischer Daten aktiviert, unabhängig von dem von Ihnen ausgewählten Wert. Die Angabe von LOW, MEDIUM oder HIGH hat keine Auswirkung auf die Ergebnisse.Dieser Parameter muss aktiviert sein, damit Datensätze zur Kanalabrechnung erfasst werden können.

#### **ClusterWorkLoadData (MQCFST)**

An den Exit für Clusterauslastung übergebene Daten (Parameter-ID: **MQCA\_CLUSTER\_WORKLOAD\_DA-TA**).

#### **ClusterWorkLoadExit (MQCFST)**

Name des Exits für Clusterauslastung (Parameter-ID: **MQCA\_CLUSTER\_WORKLOAD\_EXIT**).

Die maximale Länge des Exitnamens ist MQ\_EXIT\_NAME\_LENGTH.

#### **ClusterWorkLoadLength (MQCFIN)**

Länge der Clusterauslastung (Parameter-ID: **MQIA\_CLUSTER\_WORKLOAD\_LENGTH**).

Die maximale Länge der Nachricht, die an den Exit für Clusterauslastung übergebe.

#### **CLWLMRUChannels (MQCFIN)**

Maximale Anzahl der zuletzt verwendeten Kanäle für den Lastausgleich im Cluster (Parameter-ID: **MQIA\_CLWL\_MRU\_CHANNELS**).

#### **CLWLUseQ (MQCFIN)**

Definiert das Verhalten eines MQPUT-Aufrufs, wenn die Zielwarteschlange sowohl über eine lokale Instanz als auch über mindestens eine ferne Clusterinstanz verfügt (Parameter-ID: **MQIA\_CLWL\_USEQ**).

Dieser Parameter kann einen der folgenden Werte aufweisen:

#### **MQCLWL\_USEQ\_ANY**

Ferne und lokale Warteschlangen verwenden

### **MQCLWL\_USEQ\_LOCAL**

Es werden keine fernen Warteschlangen verwendet.

#### **CodedCharSetId (MQCFIN)**

ID des codierten Zeichensatzes (Parameter-ID: **MQIA\_CODED\_CHAR\_SET\_ID**).

#### **CommandEvent (MQCFIN)**

Steuert, ob Befehlsereignisse generiert werden (Parameter-ID: **MQIA\_COMMAND\_EVENT**).

Folgende Werte sind möglich:

### **MQEVR\_DISABLED**

Generierung von Befehlsereignissen inaktiviert.

### **MQEVR\_ENABLED**

Generierung von Befehlsereignissen aktiviert.

#### **MQEVR\_NO\_DISPLAY**

Befehlsereignisse werden für alle Befehle außer **MQSC DISPLAY**- und PCF **Inquire**-Befehle generiert.

#### **CommandEvent (MQCFIN)**

Steuert, ob Befehlsereignisse generiert werden (Parameter-ID: **MQIA\_COMMAND\_EVENT**).

Folgende Werte sind möglich:

#### **MQEVR\_DISABLED**

Ereignisberichterstellung inaktiviert.

### **MQEVR\_ENABLED**

Ereignisberichterstellung aktiviert

### **MQEVR\_NO\_DISPLAY**

Ereignisberichterstellung für alle erfolgreichen Befehle aktiviert mit Ausnahme von Inquire-Befehlen.

### **CommandInputQName (MQCFST)**

Name der Befehlseingabewarteschlange (Parameter-ID: **MQCA\_COMMAND\_INPUT\_Q\_NAME**).

Die maximale Länge der Zeichenfolge ist MQ\_Q\_NAME\_LENGTH.

### **CommandLevel (MQCFIN)**

Vom Warteschlangenmanager unterstützte Befehlsebene (Parameter-ID: **MQIA\_COMMAND\_LEVEL**).

### **Z/OS** CommandScope (MQCFIN)

Befehlsbereich (Parameter-ID: **MQCACF\_COMMAND\_SCOPE**). Dieser Parameter gilt nur für z/OS.

Gibt an, wie der Befehl ausgeführt wird, wenn der Queue Manager ein Einzeleintrag einer Gruppe mit gemeinsamer Warteschlange ist. Sie können folgende Werte angeben:

- - (oder den Parameter komplett übergehen). Dieser Befehl wird auf dem Warteschlangenmanager ausgeführt, auf dem er eingegeben wurde.
- Warteschlangenmanagername. Der Befehl wird auf dem von Ihnen angegebenen Warteschlangenmanager ausgeführt, sofern dieser innerhalb der Gruppe mit gemeinsamer Warteschlange aktiv ist. Wenn Sie einen anderen Warteschlangenmanagernamen angeben als den des Warteschlangenmanagers, auf dem er eingegeben wurde, müssen Sie eine Umgebung verwenden, in der Gruppen mit gemeinsamer Warteschlange unterstützt werden. Der Befehlsserver muss aktiv sein.
- Ein Sternchen (\*). Der Befehl wird auf dem lokalen Warteschlangenmanager ausgeführt und wird auch an jeden aktiven Warteschlangenmanager in der Gruppe mit gemeinsamer Warteschlange übergeben.

Die maximale Länge beträgt MQ\_QSG\_NAME\_LENGTH.

## **Multi** CommandServerControl (MQCFIN)

Gibt an, ob der Befehlsserver beim Start des Warteschlangenmanagers gestartet werden soll (Parameter-ID: **MQIA\_CMD\_SERVER\_CONTROL**).

Folgende Werte sind möglich:

### **MQSVC\_CONTROL\_MANUAL**

Der Befehlsserver soll nicht automatisch gestartet werden.

### **MQSVC\_CONTROL\_Q\_MGR**

Der Befehlsserver soll beim Start des Warteschlangenmanagers automatisch gestartet werden.

Dieser Parameter gilt nur unter IBM i, AIX, Linux, and Windows.

### **ConfigurationEvent (MQCFIN)**

Steuert, ob Konfigurationsereignisse generiert werden (Parameter-ID: **MQIA\_CONFIGURATI-ON\_EVENT**).

Folgende Werte sind möglich:

### **MQEVR\_DISABLED**

Generierung von Konfigurationsereignissen inaktiviert.

### **MQEVR\_ENABLED**

Generierung von Konfigurationsereignissen aktiviert.

### **ConnAuth (MQCFST)**

Der Name eines Authentifizierungsdatenobjekts, das verwendet wird, um die Position der Benutzer-ID- und -kennwortauthentifizierung anzugeben (Parameter-ID: **MQCA\_CONN\_AUTH**).

Die maximale Länge der Zeichenfolge ist MQ\_AUTH\_INFO\_NAME\_LENGTH. Es können nur Authentifizierungsdatenobjekte des Typs IDPWOS oder IDPWLDAP angegeben werden; andere Type führen zu einer Fehlernachricht, wenn die Konfiguration von einer der folgenden Komponenten gelesen wird:

- **ALW** Der Objektberechtigungsmanager (OAM) unter AIX, Linux, and Windows.
- z/08 Die Sicherheitskomponente unter z/OS

### **Custom (MQCFST)**

Angepasstes Attribut für neue Features (Parameter-ID: **MQCA\_CUSTOM**).

Dieses Attribut war für die Konfiguration neuer Funktionen reserviert, bevor separate Attribute eingeführt wurden. Es kann die Werte von null oder mehr Attributen als Wertepaare aus Attributname und Attributwert, getrennt durch mindestens ein Leerzeichen, enthalten. Die Paare aus Attributname/-wert haben das Format NAME(VALUE). Einfache Anführungszeichen müssen jeweils mit einem weiteren einfachen Anführungszeichen als Escape-Zeichen versehen werden.

Diese Beschreibung wird aktualisiert, wenn Funktionen eingeführt werden, die dieses Attribut verwenden. Es gibt keine gültigen Werte für **Custom**.

Die maximale Länge der Zeichenfolge beträgt MQ\_CUSTOM\_LENGTH.

### **CPILevel (MQCFIN)**

CPI-Stufe (Parameter-ID: **MQIA\_CPI\_LEVEL**)

#### **DeadLetterQName (MQCFST)**

Name der Warteschlange für nicht zustellbare Nachrichten (nicht zugestellte Nachrichten) (Parameter-ID: **MQCA\_DEAD\_LETTER\_Q\_NAME**).

Gibt den Namen der lokalen Warteschlange an, die für nicht zugestellte Nachrichten verwendet werden soll. In diese Warteschlange werden Nachrichten gestellt, die nicht an die korrekte Zieladresse weitergeleitet werden können.

Die maximale Länge der Zeichenfolge ist MQ\_Q\_NAME\_LENGTH.

#### **DefXmitQName (MQCFST)**

Name der Standardübertragungswarteschlange (Parameter-ID: **MQCA\_DEF\_XMIT\_Q\_NAME**).

Der Name der Standardübertragungswarteschlange, die für die Übertragung von Nachrichten an ferne Warteschlangenmanager verwendet wird, wenn keine andere Angabe dazu vorhanden ist, welche Übertragungswarteschlange zu verwenden ist.

Die maximale Länge der Zeichenfolge ist MQ\_Q\_NAME\_LENGTH.

#### **DNSGroup (MQCFST)**

Dieser Parameter wird nicht länger verwendet. Ab IBM MQ for z/OS 8.0 wird WLM/DNS von z/OS Communications Server nicht mehr unterstützt, sodass die Warteschlangenmanagerattribute **DNSWLM** und **DNSGROUP** nicht länger verwendet werden. (Parameter-ID: **MQCA\_DNS\_GROUP**).

Die maximale Länge dieses Namens ist MQ\_DNS\_GROUP\_NAME\_LENGTH.

#### **DNSWLM (MQCFIN)**

Dieser Parameter wird nicht länger verwendet. Ab IBM MQ for z/OS 8.0 wird WLM/DNS von z/OS Communications Server nicht mehr unterstützt, sodass die Warteschlangenmanagerattribute **DNSWLM** und **DNSGROUP** nicht länger verwendet werden. (Parameter-ID: **MQIA\_DNS\_WLM**).

Folgende Werte sind möglich:

#### **MQDNSWLM\_YES**

Dieser Wert ist unter Umständen in einem Warteschlangenmanager zu sehen, für den eine Migration von einem älteren Release durchgeführt wurde. Der Wert wird ignoriert.

#### **MQDNSWLM\_NO**

Dies ist der einzige Wert, der vom Warteschlangenmanager unterstützt wird.

### **EncryptionPolicySuiteB (MQCFIL)**

Gibt an, ob eine Suite B-konforme Verschlüsselung verwendet wird und welche Stärke verwendet wird (Parameter-ID **MQIA\_SUITE\_B\_STRENGTH**).

Der Wert kann einem oder mehreren der folgenden Werte entsprechen:

### **MQ\_SUITE\_B\_NONE**

Suite B-kompatible Verschlüsselung wird nicht verwendet.

### **MQ\_SUITE\_B\_128\_BIT**

Sicherheit für Suite B 128-Bit-Stufe wird verwendet.

### **MQ\_SUITE\_B\_192\_BIT**

Sicherheit für Suite B 192-Bit-Stufe wird verwendet

Wenn ungültige Listen angegeben werden, wie z. B. MQ\_SUITE\_B\_NONE mit MQ\_SUITE\_B\_128\_BIT, wird der Fehler MQRCCF\_SUITE\_B\_ERROR ausgegeben.

### **ExpiryInterval (MQCFIN)**

Ablaufintervall (Parameter-ID: **MQIA\_EXPIRY\_INTERVAL**).

### **Force (MQCFIN)**

Änderungen erzwingen (Parameter-ID: **MQIACF\_FORCE**).

Gibt an, ob der Befehl zwangsweise beendet wird, wenn beide der folgenden Bedingungen zutreffen:

- **DefXmitQName** ist angegeben und
- Für eine Anwendung besteht eine geöffnete ferne Warteschlange, deren Auflösung durch diese Änderung beeinflusst wird.

#### *z/OS* **GroupUR (MQCFIN)**

Steuert, ob XA-Clientanwendungen Transaktionen mit einer Disposition GROUP der Arbeitseinheit mit Wiederherstellung erstellen können (Parameter-ID: **MQIA\_GROUP\_UR**).

Folgende Werte sind möglich:

### **MQGUR\_DISABLED**

XA-Clientanwendungen müssen Verbindungen über den Namen eines Warteschlangenmanagers herstellen.

### **MQGUR\_ENABLED**

XA-Clientanwendungen können Transaktionen zu einer Disposition GROUP der Arbeitseinheit mit Wiederherstellung herstellen, indem sie bei der Verbindungsherstellung den Namen einer Gruppe mit gemeinsamer Warteschlange angeben.

## **IGQPutAuthority (MQCFIN)**

IGQ-PUT-Berechtigung (Parameter-ID: **MQIA\_IGQ\_PUT\_AUTHORITY**).

#### z/0S **IGQUserId (MQCFST)**

Benutzer-ID des gruppeninternen Warteschlangenagenten (Parameter-ID: **MQCA\_IGQ\_USER\_ID**). Dieser Parameter ist nur unter z/OS gültig, wenn der Warteschlangenmanager Mitglied einer Gruppe mit gemeinsamer Warteschlange ist.

Gibt die Benutzer-ID an, die dem lokalen Agenten der gruppeninternen Warteschlangensteuerung zugeordnet ist. Diese ID ist eine der Benutzer-IDs, die für die Berechtigung geprüft werden könnten, wenn der IGQ-Agent Nachrichten in lokalen Warteschlangen einreiht. Die tatsächlich geprüften Benutzer-IDs hängen von der Einstellung des Attributs **IGQPutAuthority** und von externen Sicherheitsoptionen ab.

Die maximale Länge ist MQ\_USER\_ID\_LENGTH.

### **ImageInterval (MQCFIN)**

Die Zielfrequenz, mit welcher der Warteschlangenmanager automatisch Medienimages erstellt, in Minuten seit dem vorherigen Medienimage für ein Objekt (Parameter-ID: **MQIA\_MEDIA\_IMAGE\_IN-TERVAL**). Dieser Parameter ist unter z/OS nicht gültig.

Folgende Werte sind möglich:

#### **Zeitintervall**

Das Zeitintervall in Minuten von 1 bis 999 999 999, in dem der Warteschlangenmanager automatisch Medienimages erstellt.

Der Standardwert ist 60 Minuten.

#### **MQMEDIMGINTVL\_OFF**

Medienimages werden nicht automatisch auf Basis eines vorgegebenen Zeitintervalls erstellt.

## **ImageLogLength (MQCFIN)**

Die Zielgröße des Wiederherstellungsprotokolls, bei deren Erreichen der Warteschlangenmanager automatisch Medienimages erstellt, in Megabyte seit der Erstellung des letzten Medienimages für ein Objekt. Dadurch wird der Umfang des zu lesenden Protokolls bei der Wiederherstellung eines Objekts begrenzt (Parameter-ID: **MQIA\_MEDIA\_IMAGE\_LOG\_LENGTH**). Dieser Parameter ist unter z/OS nicht gültig.

Folgende Werte sind möglich:

#### **Zielgröße des Protokolls**

Die Zielgröße des Wiederherstellungsprotokolls in Megabyte von 1 bis 999 999 999.

#### **MQMEDIMGLOGLN\_OFF**

Medienimages werden nicht automatisch auf Basis der Menge der erfassten Protokolldaten erstellt.

MQMEDIMGLOGLN\_OFF ist der Standardwert.

## **Multi** ImageRecoverObject (MQCFST)

Gibt an, ob Authentifizierungsinformationen, Kanal, Clientverbindung, Listener, Namensliste, Prozess, Aliaswarteschlange, ferne Warteschlange und Serviceobjekte aus einem Medienimage wiederherstellbar sind, wenn lineare Protokollierung verwendet wird (Parameter-ID: **MQIA\_MEDIA\_IMAGE\_RECO-VER\_OBJ**). Dieser Parameter ist unter z/OS nicht gültig.

Folgende Werte sind möglich:

### **MQIMGRCOV\_NO**

Die Befehle rcdmqimg und rcrmqobj sind für diese Objekte nicht zulässig, und für diese Objekte werden keine automatischen Medienimages geschrieben, wenn diese aktiviert sind.

#### **MQIMGRCOV\_YES**

Diese Objekte sind wiederherstellbar.

MQIMGRCOV\_YES ist der Standardwert.

## **ImageRecoverObject (MQCFST)**

Gibt an, ob Authentifizierungsinformationen, Kanal, Clientverbindung, Listener, Namensliste, Prozess, Aliaswarteschlange, ferne Warteschlange und Serviceobjekte aus einem Medienimage wiederherstellbar sind, wenn lineare Protokollierung verwendet wird (Parameter-ID: **MQIA\_MEDIA\_IMAGE\_RECO-VER\_OBJ**). Dieser Parameter ist unter z/OS nicht gültig.

Folgende Werte sind möglich:

#### **MQIMGRCOV\_NO**

Die Befehle rcdmqimg und rcrmqobj sind für diese Objekte nicht zulässig, und für diese Objekte werden keine automatischen Medienimages geschrieben, wenn diese aktiviert sind.

### **MQIMGRCOV\_YES**

Diese Objekte sind wiederherstellbar.

MQIMGRCOV\_YES ist der Standardwert.
### **IMultical ImageRecoverQueue (MQCFST)**

Gibt das Standardattribut **ImageRecoverQueue** für lokale und permanente dynamische Warteschlangenobjekte bei Verwendung mit diesem Parameter an (Parameter-ID: **MQIA\_ME-DIA\_IMAGE\_RECOVER\_Q**). Dieser Parameter ist unter z/OS nicht gültig.

Folgende Werte sind möglich:

#### **MQIMGRCOV\_NO**

Das Attribut **ImageRecoverQueue** für lokale und permanente dynamische Warteschlangenobjekte ist auf MQIMGRCOV\_NO gesetzt.

#### **MQIMGRCOV\_YES**

Das Attribut **ImageRecoverQueue** für lokale und permanente dynamische Warteschlangenobjekte ist auf MQIMGRCOV\_YES gesetzt.

MQIMGRCOV\_YES ist der Standardwert.

### **ImageSchedule (MQCFST)**

Ob der Warteschlangenmanager automatisch Medienimages schreibt (Parameter-ID: **MQIA\_ME-DIA\_IMAGE\_SCHEDULING**). Dieser Parameter ist unter z/OS nicht gültig.

Folgende Werte sind möglich:

#### **MQMEDIMGSCHED\_AUTO**

Der Warteschlangenmanager versucht, automatisch ein Medienimage für ein Objekt zu schreiben, bevor **ImageInterval** Minuten verstrichen sind oder **ImageLogLength** Megabyte des Wiederherstellungsprotokolls geschrieben wurden, seit das vorherige Medienimage für das Objekt erstellt wurde.

Das vorherige Medienimage wurde je nach den Einstellungen von **ImageInterval** oder **Image-LogLength** möglicherweise manuell oder automatisch erstellt.

#### **MQMEDIMGSCHED\_MANUAL**

Es werden keine automatischen Medienimages erstellt.

MQMEDIMGSCHED\_MANUAL ist der Standardwert.

#### **InhibitEvent (MQCFIN)**

Steuert, ob Sperrereignisse (Inhibit Get und Inhibit Put) generiert werden (Parameter-ID: **MQIA\_IN-HIBIT\_EVENT**).

Folgende Werte sind möglich:

#### **MQEVR\_DISABLED**

Ereignisberichterstellung inaktiviert.

#### **MQEVR\_ENABLED**

Ereignisberichterstellung aktiviert

### **IntraGroupQueuing (MQCFIN)**

Gruppeninterne Warteschlangensteuerung (Parameter-ID: **MQIA\_INTRA\_GROUP\_QUEUING**).

#### **IPAddressVersion (MQCFIN)**

Gibt die zu verwendende IP-Version an (Parameter-ID: **MQIA\_IP\_ADDRESS\_VERSION**).

Folgende Werte sind möglich:

#### **MQIPADDR\_IPV4**

Der IPv4-Stack wird verwendet.

#### **MQIPADDR\_IPV6**

Der IPv6-Stack wird verwendet.

#### **ListenerTimer (MQCFIN)**

Das Zeitintervall in Sekunden zwischen Versuchen, ein Empfangsprogramm nach einem APPC- oder TCP/IP-Fehler erneut zu starten (Parameter-ID: **MQCA\_LISTENER\_TIMER**).

#### **LocalEvent (MQCFIN)**

Steuert, ob lokale Fehlerereignisse generiert werden (Parameter-ID: **MQIA\_LOCAL\_EVENT**).

Folgende Werte sind möglich:

#### **MQEVR\_DISABLED**

Ereignisberichterstellung inaktiviert.

#### **MQEVR\_ENABLED**

Ereignisberichterstellung aktiviert

### **Multi** LoggerEvent (MQCFIN)

Steuert, ob Wiederherstellungsprotokollereignisse generiert werden (Parameter-ID: **MQIA\_LOG-GER\_EVENT**).

Folgende Werte sind möglich:

#### **MQEVR\_DISABLED**

Ereignisberichterstellung inaktiviert.

#### **MQEVR\_ENABLED**

Ereignisberichterstellung aktiviert Dieser Wert ist nur auf Warteschlangenmanagern gültig, die lineare Protokollierung verwenden.

Dieser Parameter gilt nur unter IBM i, AIX, Linux, and Windows.

### **LUGroupName (MQCFST)**

Generischer LU-Name für den LU 6.2-Listener (Parameter-ID: **MQCA\_LU\_GROUP\_NAME**).

Der generische LU-Name, den das LU 6.2-Empfangsprogramm für eingehende Transaktionen für eine Gruppe mit gemeinsamer Warteschlange verwendet.

Dieser Parameter gilt nur für z/OS.

Die maximale Länge dieser Zeichenfolge ist MQ\_LU\_NAME\_LENGTH.

### **LUName (MQCFST)**

Für abgehende LU 6.2-Übertragungen zu verwendender LU-Name (Parameter-ID: **MQCA\_LU\_NAME**).

Der Name der LU, die für abgehende LU 6.2-Übertragungen verwendet werden soll. Legen Sie für diesen Parameter den Namen der LU fest, die vom Empfangsprogramm für eingehende Übertragungen verwendet wird.

Dieser Parameter gilt nur für z/OS.

Die maximale Länge dieser Zeichenfolge ist MQ\_LU\_NAME\_LENGTH.

#### **LU62ARMSuffix (MQCFST)**

Suffix des SYS1.PARMLIB-Members "APPCPMxx", das die LUADD für diesen Kanalinitiator benennt (Parameter-ID: MQCA\_LU62\_ARM\_SUFFIX).

Die maximale Länge dieses Namens ist MQ\_ARM\_SUFFIX\_LENGTH.

#### **LU62Channels (MQCFIN)**

Maximale Anzahl aktueller Kanäle, die das Übertragungsprotokoll LU 6.2 verwenden, einschließlich Clients, die mit Serververbindungskanälen verbunden sind (Parameter-ID: **MQIA\_LU62\_CHANNELS**).

#### **LUGroupName (MQCFST)**

Der generische LU-Name, den das LU 6.2-Empfangsprogramm, das eingehende Übertragungen für die Gruppe für gemeinsame Warteschlangennutzung verarbeitet, verwenden soll. Dieser Name muss mit **LUName** identisch sein (Parameter-ID: **MQCA\_LU\_GROUP\_NAME**).

Die maximale Länge dieses Namens ist MQ\_LU\_NAME\_LENGTH.

#### **LUName (MQCFST)**

Der LU-Name, den das LU 6.2-Empfangsprogramm, das die ausgehenden Übertragungen verarbeitet, verwenden soll. Dieser Name muss mit **LUGroupName** identisch sein (Parameter-ID: **MQCA\_LU\_NAME**).

Die maximale Länge dieses Namens ist MQ\_LU\_NAME\_LENGTH.

#### **MaxActiveChannels (MQCFIN)**

Maximale Anzahl Kanäle, die gleichzeitig aktiv sein können (Parameter-ID: **MQIA\_ACTIVE\_CHAN-NELS**)

#### **MaxChannels (MQCFIN)**

Maximale Anzahl aktueller Kanäle, einschließlich Clients, die mit Serververbindungskanälen verbunden sind (Parameter-ID: **MQIA\_MAX\_CHANNELS**).

#### **MaxHandles (MQCFIN)**

Maximale Anzahl Kennungen (Parameter-ID: **MQIA\_MAX\_HANDLES**).

Gibt die maximale Anzahl von Kennungen an, die für einen Job gleichzeitig geöffnet sein können.

#### **MaxMsgLength (MQCFIN)**

Maximale Nachrichtenlänge (Parameter-ID: **MQIA\_MAX\_MSG\_LENGTH**).

#### **MaxPriority (MQCFIN)**

Maximale Priorität (Parameter-ID: MQIA\_MAX\_PRIORITY).

#### **MaxUncommittedMsgs (MQCFIN)**

Maximale Anzahl nicht festgeschriebener Nachrichten innerhalb einer Arbeitseinheit (Parameter-ID: **MQIA\_MAX\_UNCOMMITTED\_MSGS**).

Im Einzelnen bedeutet dies Folgendes:

- Die Anzahl der Nachrichten, die abgerufen werden können PLUS
- die Anzahl der Nachrichten, die in eine Warteschlange eingereiht werden können, plus
- alle Auslösenachrichten, die in dieser Arbeitseinheit generiert wurden

unter einem beliebigen Synchronisationspunkt. Dieser Grenzwert wird nicht für Nachrichten verwendet, die außerhalb eines Synchronisationspunktes abgerufen oder eingereiht werden.

### **Multi MQIAccounting(MQCFIN**

Steuert, ob Abrechnungsdaten für MQI-Daten erfasst werden sollen (Parameter-ID: **MQIA\_ACCOUN-TING\_MQI**).

Folgende Werte sind möglich:

#### **MQMON\_OFF**

Die Erfassung von MQI-Abrechnungsdaten ist inaktiviert. Dieser Wert ist der ursprüngliche Standardwert des Warteschlangenmanagers.

#### **MQMON\_ON**

Die Erfassung von MQI-Abrechnungsdaten ist aktiviert.

Dieser Parameter gilt nur unter IBM i, AIX, Linux, and Windows.

### **Multican MOIStatistics(MQCFIN)**

Steuert, ob statistische Überwachungsdaten für den Warteschlangenmanager erfasst werden sollen (Parameter-ID: **MQIA\_STATISTICS\_MQI**).

Folgende Werte sind möglich:

#### **MQMON\_OFF**

Die Datenerfassung für die MQI-Statistik wird inaktiviert. Dieser Wert ist der ursprüngliche Standardwert des Warteschlangenmanagers.

#### **MQMON\_ON**

Die Erfassung der MQI-Statistikdaten ist aktiviert.

Dieser Parameter gilt nur unter IBM i, AIX, Linux, and Windows.

#### **MsgMarkBrowseInterval (MQCFIN)**

Markierungssuchintervall (Parameter-ID: **MQIA\_MSG\_MARK\_BROWSE\_INTERVAL**).

Gibt das Zeitintervall in Millisekunden an, nach dem der Warteschlangenmanager die Markierung von Nachrichten automatisch aufheben kann.

Dieser Parameter kann einen Wert im Bereich von 0 bis 999.999.999 oder den Sonderwert MOMMBI UNLIMITED haben.

Ein Wert von 0 bewirkt, dass der Warteschlangenmanager die Markierung von Nachrichten sofort aufhebt.

MQMMBI\_UNLIMITED gibt an, dass der Warteschlangenmanager die Markierung von Nachrichten nicht automatisch aufhebt.

#### **OutboundPortMax (MQCFIN)**

Maximum für ausgehenden Portbereich (Parameter-ID: **MQIA\_OUTBOUND\_PORT\_MAX**).

Die Obergrenze für den Bereich der Portnummern, die beim Binden ausgehender Kanäle verwendet werden.

#### **OutboundPortMin (MQCFIN)**

Minimum für abgehenden Portbereich (Parameter-ID: **MQIA\_OUTBOUND\_PORT\_MIN**).

Die Untergrenze für den Bereich der Portnummern, die beim Binden ausgehender Kanäle verwendet werden.

#### **Parent(MQCFST)**

Der Name des Warteschlangenmanagers, mit dem dieser Warteschlangenmanager hierarchisch als untergeordnetes Element verbunden werden soll (Parameter-ID: **MQCA\_PARENT**).

Ein Leerwert zeigt an, dass dieser Warteschlangenmanager keinen übergeordneten Warteschlangenmanager hat. Wenn ein übergeordneter Warteschlangenmanager vorhanden ist, ist dieser getrennt. Dieser Wert ist der ursprüngliche Standardwert des Warteschlangenmanagers.

Die maximale Länge der Zeichenfolge ist MQ\_Q\_MGR\_NAME\_LENGTH.

#### **Anmerkung:**

- Die Verwendung von IBM MQ hierarchischen Verbindungen erfordert, dass das Warteschlangenmanagerattribut **PSMode** auf MQPSM\_ENABLED gesetzt ist.
- Der Wert **Parent** kann auf einen leeren Wert gesetzt werden, wenn **PSMode** auf MQPSM\_DISABLED gesetzt ist.
- Bevor eine hierarchische Verbindung zu einem Warteschlangenmanager als untergeordnetes Element hergestellt wird, müssen zwischen beiden Warteschlangenmanagern Kanäle in beide Richtungen vorhanden sein.
- Wenn ein übergeordneter Warteschlangenmanager definiert ist, trennt der Befehl **Change Queue Manager** die Verbindung vom ursprünglichen übergeordneten und sendet einen Verbindungsdatenfluss zum neuen übergeordneten Warteschlangenmanager.
- Ein erfolgreicher Abschluss des Befehls bedeutet nicht, dass die Aktion abgeschlossen wurde oder erfolgreich abgeschlossen werden wird. Mit dem Befehl **Inquire Pub/Sub Status** können Sie den Status der angeforderten übergeordneten Abhängigkeit überwachen.

#### **PerformanceEvent (MQCFIN)**

Steuert, ob leistungsbezogene Ereignisse generiert werden (Parameter-ID: **MQIA\_PERFOR-MANCE\_EVENT**).

Folgende Werte sind möglich:

#### **MQEVR\_DISABLED**

Ereignisberichterstellung inaktiviert.

#### **MQEVR\_ENABLED**

Ereignisberichterstellung aktiviert

#### **Platform (MQCFIN)**

Plattform, auf der sich der Warteschlangenmanager befindet (Parameter-ID: **MQIA\_PLATFORM**).

#### **PubSubClus (MQCFIN)**

Steuert, ob der Warteschlangenmanager am Publish/Subscribe-Clustering teilnimmt (Parameter-ID: **MQIA\_PUBSUB\_CLUSTER**).

Folgende Werte sind möglich:

#### **MQPSCLUS\_ENABLED**

Das Erstellen oder Empfangen von Clusterthemendefinitionen und Clustersubskriptionen ist zulässig.

**Anmerkung:** Die Einführung eines Clusterthemas in ein großes IBM MQ-Cluster kann zu Leistungseinbußen führen. Diese Leistungseinbußen treten auf, weil alle Teilrepositorys über alle anderen Mitglieder des Clusters benachrichtigt werden. Unerwartete Subskriptionen können auf allen anderen Knoten erstellt werden, z. B. bei Angabe von **proxysub(FORCE)**. Eine große Anzahl an Kanälen kann von einem Warteschlangenmanager aus gestartet werden, z. B. bei der Resynchronisation nach einem Ausfall des Warteschlangenmanagers.

#### **MQPSCLUS\_DISABLED**

Das Erstellen oder Empfangen von Clusterthemendefinitionen und Clustersubskriptionen ist gesperrt. Die erstellten oder empfangenen Definitionen bzw. Subskriptionen werden als Warnungen in den Fehlerprotokollen des Warteschlangenmanagers erfasst.

#### **PubSubMaxMsgRetryCount (MQCFIN)**

Die Anzahl der Versuche, eine Nachricht erneut zu verarbeiten, wenn eine fehlgeschlagene Befehlsnachricht unter Synchronisationspunkt verarbeitet wird (Parameter-ID: **MQIA\_PUBSUB\_MAXMSG\_RE-TRY\_COUNT**).

Der Wert dieses Parameters liegt im Bereich von 0 bis 999.999.999. Der Anfangswert ist 5.

#### **PubSubMode (MQCFIN)**

Gibt an, ob die Publish/Subscribe-Engine und die Publish/Subscribe-Schnittstelle in der Warteschlange aktiv sind. Die Publish/Subscribe-Engine ermöglicht es Anwendungen, unter Verwendung der Anwendungsprogrammierschnittstelle zu veröffentlichen oder zu subskribieren. Die Publish/Subscribe-Schnittstelle überwacht die Warteschlangen, die die Publish/Subscribe-Schnittstelle in der Warteschlange verwendet (Parameter-ID: **MQIA\_PUBSUB\_MODE**).

Folgende Werte sind möglich:

#### **MQPSM\_COMPAT**

Die Publish/Subscribe-Enging ist aktiv. Daher ist die Veröffentlichung und das Subskribieren über die Anwendungsprogrammierschnittstelle möglich. Die Schnittstelle Publish/Subscribe ist nicht aktiv. Daher werden Nachrichten in den Warteschlangen, die von der Publish/Subscribe-Schnittstelle in der Warteschlange überwacht werden, nicht verarbeitet. MQPSM\_COMPAT wird aus Gründen der Kompatibilität mit früheren Versionen von IBM Integration Bus (bisher unter der Bezeichnung WebSphere Message Broker bekannt) als Version 7 verwendet, die diesen Warteschlangenmanager verwenden.

#### **MQPSM\_DISABLED**

Die Publish/Subscribe-Engine und die Schnittstelle für eingereihtes Publish/Subscribe sind nicht aktiv. Publish/Subscribe über die Anwendungsprogrammierschnittstelle ist daher nicht möglich. Publish/Subscribe-Nachrichten, die in die von der Schnittstelle für eingereihtes Publish/Subscribe überwachten Warteschlangen eingereiht werden, werden nicht verarbeitet.

#### **MQPSM\_ENABLED**

Die Publish/Subscribe-Engine und die Schnittstelle für eingereihtes Publish/Subscribe sind aktiv. Daher ist es möglich, unter Verwendung der Anwendungsprogrammierschnittstelle und der von der eingereihten Publish/Subscribe-Schnittstelle überwachten Warteschlangen zu veröffentlichen oder zu subskribieren. Dieser Wert ist der ursprüngliche Standardwert des Warteschlangenmanagers.

#### **PubSubNPInputMsg (MQCFIN)**

Ob eine nicht zugestellte Eingabenachricht gelöscht (oder beibehalten) werden soll (Parameter-ID: **MQIA\_PUBSUB\_NP\_MSG**).

Folgende Werte sind möglich:

#### **MQUNDELIVERED\_DISCARD**

Nicht persistente Eingabenachrichten werden gelöscht, wenn sie nicht verarbeitet werden können.

#### **MQUNDELIVERED\_KEEP**

Nicht persistente Eingabenachrichten werden nicht gelöscht, wenn sie nicht verarbeitet werden können. In dieser Situation versucht die Publish/Subscribe-Schnittstelle wiederholt, diese Verarbeitung in geeigneten Abständen zu wiederholen, und verarbeitet keine nachfolgenden Nachrichten.

#### **PubSubNPResponse (MQCFIN)**

Steuert das Verhalten von nicht zugestellten Antwortnachrichten (Parameter-ID: **MQIA\_PUB-SUB\_NP\_RESP**).

Folgende Werte sind möglich:

#### **MQUNDELIVERED\_NORMAL**

Nicht persistente Antworten, die nicht in die Warteschlange für Antwortnachrichten eingereiht werden können, werden in die Warteschlange für nicht zustellbare Nachrichten eingereiht. Wenn sie nicht in die Warteschlange für nicht zustellbare Nachrichten eingereiht werden können, werden sie gelöscht.

#### **MQUNDELIVERED\_SAFE**

Nicht persistente Antworten, die nicht in die Warteschlange für Antwortnachrichten eingereiht werden können, werden in die Warteschlange für nicht zustellbare Nachrichten eingereiht. Wenn die Antwort nicht gesendet und nicht in der Warteschlange für nicht zustellbare Nachrichten eingereiht werden kann, führt die Publish/Subscribe-Schnittstelle in der Warteschlange eine Rollback-Operation für den laufenden Prozess aus. Die Operation wird in angemessenen Intervallen wiederholt und es werden keine nachfolgenden Nachrichten verarbeitet.

#### **MQUNDELIVERED\_DISCARD**

Nicht persistente Antworten, die nicht in die Antwortwarteschlange eingereiht werden, werden gelöscht.

#### **MQUNDELIVERED\_KEEP**

Nicht persistente Antworten werden nicht in die Warteschlange für nicht zustellbare Nachrichten eingereiht und werden nicht gelöscht. Stattdessen verlässt die eingereihte Publish/Subscribe-Schnittstelle den laufenden Prozess und wiederholt den Versuch in geeigneten Abständen.

#### **PubSubSyncPoint (MQCFIN)**

Gibt an, ob nur persistente (oder alle) Nachrichten unter dem Synchronisationspunkt verarbeitet werden müssen (Parameter-ID: **MQIA\_PUBSUB\_SYNC\_PT**).

Folgende Werte sind möglich:

#### **MQSYNCPOINT\_IFPER**

Dieser Wert bewirkt, dass die eingereihte Publish/Subscribe-Schnittstelle nicht persistente Nachrichten außerhalb des Synchronisationspunkts empfängt. Wenn die Schnittstelle eine Veröffentlichung außerhalb des Synchronisationspunkts empfängt, leitet sie die Veröffentlichung an Subskribenten weiter, die ihm außerhalb des Synchronisationspunkts bekannt sind.

#### **MQSYNCPOINT\_YES**

Dieser Wert bewirkt, dass die eingereihte Publish/Subscribe-Schnittstelle alle Nachrichten unter dem Synchronisationspunkt empfängt.

#### **QMgrDesc (MQCFST)**

Beschreibung des Warteschlangenmanagers (Parameter-ID: **MQCA\_Q\_MGR\_DESC**).

Die maximale Länge der Zeichenfolge beträgt MQ\_Q\_MGR\_DESC\_LENGTH.

#### **QMgrIdentifier (MQCFST)**

Warteschlangenmanager-ID (Parameter-ID: **MQCA\_Q\_MGR\_IDENTIFIER**).

Die eindeutige ID des Warteschlangenmanagers.

#### **QMgrName (MQCFST)**

Name des lokalen Warteschlangenmanagers (Parameter-ID: **MQCA\_Q\_MGR\_NAME**).

Die maximale Länge der Zeichenfolge ist MQ\_Q\_MGR\_NAME\_LENGTH.

#### **QSGName (MQCFST)**

Name der Gruppe mit gemeinsamer Warteschlange (Parameter-ID: **MQCA\_QSG\_NAME**).

Die maximale Länge der Zeichenfolge beträgt MQ\_QSG\_NAME\_LENGTH.

#### z/OS **QSGCertificateLabel (MQCFST)**

Gibt die Zertifikatsbezeichnung für die zu verwendende Gruppe mit gemeinsamer Warteschlange an (Parameter-ID: **MQCA\_QSG\_CERT\_LABEL**).

#### **QueueAccounting (MQCFIN)**

Gibt an, ob Abrechnungsdaten für Warteschlangen erfasst werden (Parameter-ID: **MQIA\_ACCOUN-TING\_Q**).

Folgende Werte sind möglich:

#### **MQMON\_ON**

Für alle Warteschlangen, für die der Warteschlangenparameter **QueueAccounting** als MQMON\_Q\_MGR angegeben ist, werden Abrechnungsdaten erfasst.

#### **MQMON\_OFF**

Für alle Warteschlangen, für die der Warteschlangenparameter **QueueAccounting** als MOMON<sub>Q</sub> MGR angegeben ist, werden keine Abrechnungsdaten erfasst.

#### **MQMON\_NONE**

Es werden keine Abrechnungsdaten für Warteschlangen erfasst.

#### **QueueMonitoring (MQCFIN)**

Stufe der Erfassung von Echtzeitüberwachungsdaten für Warteschlangen (Parameter-ID: **MQIA\_MO-NITORING\_Q**).

Folgende Werte sind möglich:

#### **MQMON\_NONE**

Die Erfassung von Überwachungsdaten ist inaktiviert, unabhängig von der Einstellung für das Warteschlangenattribut **QueueMonitoring**.

#### **MQMON\_OFF**

Die Erfassung von Überwachungsdaten wird für Warteschlangen inaktiviert, für die MQMON\_Q\_MGR im Warteschlangenattribut **QueueMonitoring** angegeben ist.

#### **MQMON\_LOW**

Die Erfassung von Überwachungsdaten wird mit einer niedrigen Datenerfassungsrate für Warteschlangen aktiviert, bei denen MQMON\_Q\_MGR im Warteschlangenattribut **QueueMonitoring** angegeben ist.

#### **MQMON\_MEDIUM**

Die Erfassung von Überwachungsdaten wird mit einer mittleren Erfassungsrate für Warteschlangen aktiviert, bei denen MQMON\_Q\_MGR im Warteschlangenattribut **QueueMonitoring** angegeben ist.

#### **MQMON\_HIGH**

Die Erfassung von Überwachungsdaten wird mit einer hohen Datenerfassungsrate für Warteschlangen aktiviert, bei denen MQMON\_Q\_MGR im Warteschlangenattribut **QueueMonitoring** angegeben ist.

### **Multi** QueueStatistics (MQCFIN)

Steuert, ob Statistikdaten für Warteschlangen erfasst werden sollen (Parameter-ID: **MQIA\_STATIS-TICS\_Q**).

Folgende Werte sind möglich:

#### **MQMON\_NONE**

Die Erfassung statistischer Daten für Warteschlangen wird unabhängig von der Einstellung des Parameters **QueueStatistics** inaktiviert. Dieser Wert ist der ursprüngliche Standardwert des Warteschlangenmanagers.

#### **MQMON\_OFF**

Die Erfassung statistischer Daten wird für Warteschlangen inaktiviert, bei denen der Parameter **QueueStatistics** auf MQMON\_Q\_MGR gesetzt ist.

#### **MQMON\_ON**

Die Erfassung statistischer Daten wird für Warteschlangen aktiviert, bei denen der Parameter **QueueStatistics** auf MQMON\_Q\_MGR gesetzt ist.

Dieser Parameter gilt nur unter IBM i, AIX, Linux, and Windows.

#### **ReceiveTimeout(MQCFIN)**

Gibt zusammen mit **ReceiveTimeoutType** an, wie lange ein TCP/IP-Kanal auf den Empfang von Daten (einschließlich Überwachungssignalen) von seinem Partner wartet, bevor er in den inaktiven Status zurückkehrt (Parameter-ID: **MQIA\_RECEIVE\_TIMEOUT**).

#### **ReceiveTimeoutMin(MQCFIN)**

Die Mindestzeit in Sekunden, die ein TCP/IP-Kanal auf den Empfang von Daten (einschließlich Überwachungssignalen) von seinem Partner wartet, bevor er in den inaktiven Status zurückkehrt (Parameter-ID: **MQIA\_RECEIVE\_TIMEOUT\_MIN**).

#### **ReceiveTimeoutType (MQCFIN)**

Gibt zusammen mit **ReceiveTimeout** an, wie lange ein TCP/IP-Kanal auf den Empfang von Daten (einschließlich Überwachungssignalen) von seinem Partner wartet, bevor er in den inaktiven Status zurückkehrt (Parameter-ID: **MQIA\_RECEIVE\_TIMEOUT\_TYPE**).

Folgende Werte sind möglich:

#### **MQRCVTIME\_MULTIPLY**

Der Wert **ReceiveTimeout** ist ein Multiplikator, der auf den vereinbarten Wert von **HeartbeatInterval** angewendet werden soll, um festzulegen, wie lange ein Kanal wartet. Dies ist die anfängliche Standardeinstellung für den Warteschlangenmanager.

#### **MQRCVTIME\_ADD**

**ReceiveTimeout** ist ein Wert in Sekunden, der dem vereinbarten Wert von **HeartbeatInterval** hinzugefügt wird, um festzulegen, wie lange ein Kanal wartet.

#### **MQRCVTIME\_EQUAL**

**ReceiveTimeout** ist ein Wert in Sekunden, der angibt, wie lange ein Kanal wartet.

#### **RemoteEvent (MQCFIN)**

Steuert, ob ferne Fehlerereignisse generiert werden (Parameter-ID: **MQIA\_REMOTE\_EVENT**).

Folgende Werte sind möglich:

#### **MQEVR\_DISABLED**

Ereignisberichterstellung inaktiviert.

#### **MQEVR\_ENABLED**

Ereignisberichterstellung aktiviert

#### **RepositoryName (MQCFST)**

Repositoryname (Parameter-ID: **MQCA\_REPOSITORY\_NAME**).

Gibt den Namen des Clusters an, für den der Warteschlangenmanager einen Repository-Service zur Verfügung stellen soll.

#### **RepositoryNamelist (MQCFST)**

Repository-Namensliste (Parameter-ID: **MQCA\_REPOSITORY\_NAMELIST**).

Gibt eine Liste mit Clustern an, für die der Warteschlangenmanager einen Repository-Service zur Verfügung stellen soll.

#### **RevDns (MQCFIN)**

Dieser Parameter steuert, ob eine umgekehrte Suche nach dem Hostnamen über einen Domänennamensserver (DNS) ausgeführt wird. (Parameter-ID: **MQIA\_REVERSE\_DNS\_LOOKUP**).

Dieses Attribut wirkt sich nur auf Kanäle aus, die TCP (Transmission Control Protocol) als Transporttyp (TRPTYPE) verwenden.

Folgende Werte sind möglich:

#### **MQRDNS\_DISABLED**

Es wird keine umgekehrte Suche in den DNS-Hostnamen nach den IP-Adressen eingehender Kanäle durchgeführt. Bei dieser Einstellung gibt es keine Übereinstimmung mit CHLAUTH-Regeln, die Hostnamen verwenden.

#### **MQRDNS\_ENABLED**

Es wird eine umgekehrte Suche in den DNS-Hostnamen nach den IP-Adressen eingehender Kanäle durchgeführt, wenn diese Informationen erforderlich sind. Diese Einstellung ist für eine Übereinstimmung mit CHLAUTH-Regeln mit Hostnamen und zur Ausgabe von Fehlernachrichten erforderlich.

# **Z/0S** SecurityCase (MQCFIN)

Unterstützte Groß-/Kleinschreibung für Sicherheit (Parameter-ID: **MQIA\_SECURITY\_CASE**).

Gibt an, ob der Warteschlangenmanager Sicherheitsprofilnamen in Groß-/Kleinschreibung oder nur in Großschreibung unterstützt. Der Wert wird aktiviert, wenn ein Befehl zum Aktualisieren der Sicherheit unter Angabe von **SecurityType(MQSECTYPE\_CLASSES)** ausgeführt wird. Dieser Parameter ist nur gültig auf z/OS.

Folgende Werte sind möglich:

#### **MQSCYC\_UPPER**

Sicherheitsprofilnamen müssen in Großbuchstaben angegeben werden.

#### **MQSCYC\_MIXED**

Sicherheitsprofilnamen können in Großbuchstaben oder in Groß-/Kleinschreibung angegeben werden.

# **SharedQueueQueueManagerName (MQCFIN)**

Gibt an, wie Nachrichten in eine gemeinsam genutzte Warteschlange eingereiht werden, die einen weiteren Warteschlangenmanager aus einer Gruppe mit gemeinsamer Warteschlange als Objektwarteschlangenmanager angibt (Parameter-ID: **MQIA\_SHARED\_Q\_Q\_MGR\_NAME**).

Folgende Werte sind möglich:

#### **MQSQQM\_USE**

Nachrichten werden dem Objektwarteschlangenmanager zugestellt, bevor sie in die gemeinsam genutzte Warteschlange eingereiht werden.

#### **MQSQQM\_IGNORE**

Nachrichten werden direkt in die gemeinsam genutzte Warteschlange eingereiht.

#### **SSLCRLNameList (MQCFST)**

TLS-CRL-Namensliste (Parameter-ID: **MQCA\_SSL\_CRL\_NAMELIST**).

Die maximale Länge der Zeichenfolge beträgt MQ\_NAMELIST\_NAME\_LENGTH.

#### **SSLEvent (MQCFIN)**

Bestimmt, ob IMS-Brückenereignisse generiert werden (Parameter-ID: **MQIA\_SSL\_EVENT**).

Folgende Werte sind möglich:

#### **MQEVR\_ENABLED**

Alle TLS-Ereignisse sind aktiviert.

#### **MQEVR\_DISABLED**

Alle TLS-Ereignisse sind inaktiviert.

# **SSLCryptoHardware(MQCFST)**

TLS-Verschlüsselungshardware (Parameter-ID: **MQCA\_SSL\_CRYPTO\_HARDWARE**)

Die Länge der Zeichenfolge beträgt MQ\_SSL\_CRYPTO\_HARDWARE\_LENGTH.

Legt den Namen der Parameterzeichenfolge fest, die für die Konfiguration der Verschlüsselungshardware auf dem System erforderlich ist.

Dieser Parameter ist nur gültig auf AIX, Linux, and Windows.

Die gesamte unterstützte Verschlüsselungshardware unterstützt die PKCS #11-Schnittstelle. Geben Sie eine Zeichenfolge in folgendem Format an:

```
GSK_PKCS11=PKCS_#11_driver_path_and_filename;PKCS_#11_token_label;PKCS_#11_token_pass►
word;symmetric_cipher_setting;
```
Der Treiberpfad für PKCS #11 bezeichnet einen absoluten Pfad zur gemeinsam genutzten Bibliothek, die die Unterstützung für die PKCS #11-Karte bereitstellt. Der PKCS #11-Treiberdateiname ist der Name der gemeinsam genutzten Bibliothek. Ein Beispiel für den Wert, der für den PKCS-#11-Treiberpfad und den Dateinamen erforderlich ist, lautet /usr/lib/pkcs11/PKCS11\_API.so.

Für den Zugriff auf symmetrische Verschlüsselungsoperationen über IBM Global Security Kit (GSKit)geben Sie den Parameter für symmetrische Verschlüsselungseinstellungen an. Der Wert dieses Parameters lautet entweder:

#### **SYMMETRIC\_CIPHER\_OFF**

Es werden keine symmetrischen Verschlüsselungsoperationen aufgerufen.

#### **SYMMETRIC\_CIPHER\_ON**

Zugriff auf Operationen zur symmetrischen Verschlüsselung.

Wenn die Einstellung für die symmetrische Verschlüsselung nicht angegeben ist, hat dieser Wert denselben Effekt wie die Angabe von SYMMETRIC\_CIPHER\_OFF.

Die maximal zulässige Länge beträgt 256 Zeichen. Standardmäßig erfolgt keine Angabe.

Wenn Sie eine Zeichenfolge im falschen Format angeben, erhalten Sie eine Fehlermeldung.

Wenn der Wert für **SSLCryptoHardware (MQCFST)** geändert wird, werden die angegebenen Parameter der Verschlüsselungshardware für neue TLS-Verbindungsumgebungen verwendet. Die neuen Daten werden in folgenden Situationen wirksam:

- Beim Starten eines neuen Kanalprozesses.
- Für Kanäle, die beim Neustart des Kanalinitiators als Threads des Kanalinitiators ausgeführt werden.
- Für Kanäle, die beim Neustart des Empfangsprogramms als Threads des Empfangsprogramms ausgeführt werden.
- Wenn der Befehl "Refresh Security" ausgegeben wird, um den Inhalt des TLS-Schlüsselrepositorys zu aktualisieren.

#### **SSLEvent (MQCFIN)**

Steuert, ob TLS-Ereignisse erstellt werden (Parameter-ID: **MQIA\_SSL\_EVENT**).

Folgende Werte sind möglich:

#### **MQEVR\_DISABLED**

Ereignisberichterstellung inaktiviert.

#### **MQEVR\_ENABLED**

Ereignisberichterstellung aktiviert

# **Z/OS** ALW SSLFipsRequired (MQCFIN)

SSLFIPS gibt an, ob nur FIPS-zertifizierte Algorithmen verwendet werden sollen, wenn die Verschlüsselung in IBM MQ statt über Verschlüsselungshardware ausgeführt wird (Parameter-ID: **MQIA\_SSL\_FIPS\_REQUIRED**).

Wenn eine Verschlüsselungshardware konfiguriert ist, werden die vom Hardwareprodukt bereitgestellten Verschlüsselungsmodule verwendet. Bei diesen Modulen kann es sich um (bis zu einem bestimmten FIPS-Level) FIPS-zertifizierte Module handeln, abhängig vom verwendeten Hardwareprodukt. Dieser Parameter gilt nur für die Plattformen z/OS, AIX, Linux, and Windows.

Folgende Werte sind möglich:

#### **MQSSL\_FIPS\_NO**

IBM MQ bietet eine Implementierung der TLS-Verschlüsselung, die einige FIPS-zertifizierte Module auf einigen Plattformen zur Verfügung stellt. Wenn Sie **SSLFIPSRequired** auf MQSSL\_FIPS\_NO setzen, kann jede auf einer bestimmten Plattform unterstützte CipherSpec verwendet werden. Dieser Wert ist der ursprüngliche Standardwert des Warteschlangenmanagers.

Wird der Warteschlangenmanager ohne Verschlüsselungshardware verwendet, werden die im Abschnitt CipherSpecs angeben aufgeführten CipherSpecs mit einer gemäß FIPS 140-2 zertifizierten Verschlüsselung verwendet:

#### **MQSSL\_FIPS\_YES**

Gibt an, dass in den CipherSpecs, die für alle TLS-Verbindungen von und zu diesem Warteschlangenmanager zulässig sind, nur FIPS-zertifizierte Algorithmen verwendet werden sollen.

Eine Auflistung der entsprechenden FIPS 140-2-zertifizierten CipherSpecs finden Sie unter CipherSpecs angeben.

Änderungen an **SSLFIPS** werden in den folgenden Fällen wirksam:

- ALW Unter AIX, Linux, and Windows, wenn ein neuer Kanalprozess gestartet wird.
- $\overline{\text{ALW}}$   $\blacksquare$  Bei Kanälen, die unter AIX, Linux, and Windows als Threads des Kanalinitiators ausgeführt werden, wenn der Kanalinitiator neu gestartet wird.
- Bei Kanälen, die unter AIX, Linux, and Windows als Threads des Empfangsprogramms ausgeführt werden, wenn das Empfangsprogramm neu gestartet wird.
- Bei Kanälen, die als Thread eines Prozesses zum Prozesszusammenschluss ausgeführt werden, wenn dieser Prozess gestartet oder neu gestartet wird und zum ersten Mal einen TLS-Kanal ausführt. Wenn der Prozess zum Prozesszusammenschluss bereits einen TLS-Kanal ausgeführt hat und die Änderung sofort in Kraft treten soll, müssen Sie den MQSC-Befehl **REFRESH SECURITY TYPE(SSL)** ausführen. Der Prozess des Prozesszusammenschlusses ist **amqrmppa** unter AIX, Linux, and Windows.
- **z/08** Unter z/OS, wenn der Kanalinitiator neu gestartet wird.

• Wenn ein **REFRESH SECURITY TYPE(SSL)** -Befehl ausgegeben wird, außer unter z/OS.

#### **SSLKeyRepository (MQCFST)**

TLS-Schlüsselrepository (Parameter-ID: **MQCA\_SSL\_KEY\_REPOSITORY**).

Die maximale Länge der Zeichenfolge beträgt MQ\_SSL\_KEY\_REPOSITORY\_LENGTH.

#### **SSLKeyResetCount (MQCFIN)**

Rücksetzzähler für TLS-Schlüssel (Parameter-ID: **MQIA\_SSL\_RESET\_COUNT**).

Die maximale Länge der Zeichenfolge beträgt MQ\_SSL\_KEY\_REPOSITORY\_LENGTH.

#### **SSLTasks (MQCFIN)**

TLS-Tasks (Parameter-ID: **MQIA\_SSL\_TASKS**)

#### **StartStopEvent (MQCFIN)**

Steuert, ob Start-und Stoppereignisse generiert werden (Parameter-ID: **MQIA\_START\_STOP\_EVENT**).

Folgende Werte sind möglich:

#### **MQEVR\_DISABLED**

Ereignisberichterstellung inaktiviert.

#### **MQEVR\_ENABLED**

Ereignisberichterstellung aktiviert

### **Multi** StatisticsInterval (MQCFIN)

Das Zeitintervall (in Sekunden), in dem statistische Überwachungsdaten in die Überwachungswarteschlange geschrieben werden (Parameter-ID **MQIA\_STATISTICS\_INTERVAL**).

Geben Sie einen Wert zwischen 1 und 604.000 an.

Dieser Parameter gilt nur unter IBM i, AIX, Linux, and Windows.

#### **SyncPoint (MQCFIN)**

Verfügbarkeit des Synchronisationspunkts (Parameter-ID: **MQIA\_SYNCPOINT**).

#### **TCPChannels (MQCFIN)**

Maximale Anzahl aktueller Kanäle, die das TCP-/IP-Übertragungsprotokoll verwenden, einschließlich Clients, die mit Serververbindungskanälen verbunden sind (Parameter-ID: **MQIA\_TCP\_CHANNELS**).

#### **TCPKeepAlive (MQCFIN)**

Gibt an, ob die TCP-KEEPALIVE-Funktion verwendet werden soll, um zu überprüfen, ob der MCA am entgegengesetzten Ende eines Kanals verfügbar ist (Parameter-ID: **MQIA\_TCP\_KEEP\_ALIVE**).

Folgende Werte sind möglich:

#### **MQTCPKEEP\_YES**

Die TCP-KEEPALIVE-Funktion wie in der TCP-Profilkonfigurationsdatei angegeben verwenden.

#### **MQTCPKEEP\_NO**

Die TCP-KEEPALIVE-Funktion nicht verwenden.

#### **TCPName (MQCFST)**

TCP-Name (Parameter-ID: **MQIA\_TCP\_NAME**).

Der Name des derzeit verwendeten TCP/IP-Systems.

Die maximale Länge dieses Werts ist MQ\_TCP\_NAME\_LENGTH.

#### **TCPStackType (MQCFIN)**

TCP-Stacktyp (Parameter-ID: **MQIA\_TCP\_STACK\_TYPE**).

Gibt an, ob der Kanalinitiator nur den in TCPNAME angegebenen TCP/IP-Adressraum verwendet oder ob er eine Bindung an jede ausgewählte TCP/IP-Adresse vornehmen kann.

Folgende Werte sind möglich:

#### **MQTCPSTACK\_SINGLE**

Der Kanalinitiator verwendet nur den in TCPNAME angegebenen Adressraum.

#### **MQTCPSTACK\_MULTIPLE**

Der Initiator kann jeden verfügbaren TCP/IP-Adressraum verwenden. Wenn keine anderen Adressräume verfügbar sind, wird der in TCPNAME angegebene Adressraum verwendet.

#### **TraceRouteRecording (MQCFIN)**

Gibt an, ob das Trace-Route-Messaging aktiviert oder inaktiviert ist (Parameter-ID: **MQIA\_TRA-CE\_ROUTE\_RECORDING**).

Folgende Werte sind möglich:

#### **MQRECORDING\_MSG**

Die Übermittlung von Traceroute-Nachrichten ist aktiviert. Traceroute-Antwortnachrichten werden an die Empfangswarteschlange für Antworten zugestellt, die im Nachrichtendeskriptor der Nachricht angegeben ist.

#### **MQRECORDING\_Q**

Die Übermittlung von Traceroute-Nachrichten ist aktiviert. Traceroute-Antwortnachrichten werden an eine Warteschlange mit festgelegtem Namen zugestellt.

#### **MQRECORDING\_DISABLED.**

Die Übermittlung von Traceroute-Nachrichten ist inaktiviert.

#### **TreeLifeTime (MQCFIN)**

Die Lebensdauer von nicht administrativen Themen in Sekunden (Parameter-ID: **MQIA\_TREE\_LIFE\_TIME**).

Nicht administrative Themen werden erstellt, wenn eine Anwendung in einer Themenzeichenfolge veröffentlicht oder eine Themenzeichenfolge abonniert, die nicht als Verwaltungsknoten existiert. Wenn dieser Nicht-Verwaltungsknoten keine aktiven Subskriptionen mehr hat, legt dieser Parameter fest, wie lange der Warteschlangenmanager wartet, bevor er diesen Knoten entfernt. Nach dem Neustart des Warteschlangenmanagers verbleiben nur die nicht administrativen Themen, die für permanente Subskriptionen verwendet werden.

Geben Sie einen Wert zwischen 0 und 604.000 an. Ein Wert von 0 bedeutet, dass nicht administrative Themen nicht vom Warteschlangenmanager gelöscht wurden. Der ursprüngliche Standardwert für den Warteschlangenmanager ist 1800.

#### **TriggerInterval (MQCFIN)**

Auslöserintervall (Parameter-ID: **MQIA\_TRIGGER\_INTERVAL**).

Gibt das Auslösezeitintervall in Millisekunden an, das nur für Warteschlangen verwendet wird, in denen TriggerType einen Wert von MQTT\_FIRST hat.

### **Speicherklassenattribute**

Ereignisnachrichten zu Objekten können Speicherklassenattribute enthalten.

#### **AlterationDate (MQCFST)**

Änderungsdatum (Parameter-ID: **MQCA\_ALTERATION\_DATE**).

Das Datum, zu dem die Daten zuletzt geändert wurden.

#### **AlterationTime (MQCFST)**

Änderungszeit (Parameter-ID: **MQCA\_ALTERATION\_TIME**).

Die Uhrzeit, zu der die Daten zuletzt geändert wurden.

#### **PageSetId (MQCFIN)**

Seitengruppen-ID (Parameter-ID: **MQIA\_PAGESET\_ID**).

#### **PassTicketApplication (MQCFST)**

Name der Anwendung, die für die Authentifizierung von Passtickets der IMS-Bridge verwendet wird (Parameter-ID: **MQCA\_PASS\_TICKET\_APPL**).

Die maximale Länge der Zeichenfolge beträgt MQ\_PASS\_TICKET\_APPL\_LENGTH.

#### **StgClassDesc (MQCFST)**

Speicherklassenbeschreibung (Parameter-ID: **MQCA\_STORAGE\_CLASS\_DESC**).

Die maximale Länge der Zeichenfolge beträgt MQ\_STORAGE\_CLASS\_DESC\_LENGTH.

#### **XCFGroupName (MQCFST)**

XCF-Gruppenname (Parameter-ID: **MQCA\_XCF\_GROUP\_NAME**).

Die maximale Länge der Zeichenfolge beträgt MQ\_XCF\_GROUP\_NAME\_LENGTH.

#### **XCFMemberName (MQCFST)**

Name des XCF-Mitglieds (Parameter-ID: MQCA\_XCF\_MEMBER\_NAME).

Die maximale Länge der Zeichenfolge beträgt **MQ\_XCF\_MEMBER\_NAME\_LENGTH**.

### **Themenattribute**

Ereignisnachrichten zu Objekten können Themenattribute enthalten.

#### **AlterationDate (MQCFST)**

Änderungsdatum (Parameter-ID: **MQCA\_ALTERATION\_DATE**).

Das Datum, an dem die Informationen zuletzt geändert wurden, im Format *JJJJ-MM-TT*.

#### **AlterationTime (MQCFST)**

Änderungszeit (Parameter-ID: **MQCA\_ALTERATION\_TIME**).

Die Uhrzeit, zu der die Informationen zuletzt geändert wurden, im Format *hh.mm.ss*.

#### **ClusterName (MQCFST)**

Der Name des Clusters, zu dem dieses Thema gehört. (Parameter-ID: **MQCA\_CLUSTER\_NAME**).

Die maximale Länge der Zeichenfolge ist MQ\_CLUSTER\_NAME\_LENGTH. Wird dieser Parameter auf einen Cluster gesetzt, zu dem dieser Warteschlangenmanager gehört, können alle Warteschlangenmanager im Cluster dieses Thema erkennen. Alle Veröffentlichungen zu diesem Thema oder zu einer Themenzeichenfolge unterhalb dieses Themas, die in einen Warteschlangenmanager im Cluster eingereiht werden, werden an die Subskriptionen in allen anderen Warteschlangenmanagern im Cluster weitergegeben. Weitere Informationen finden Sie unter Verteilte Publish/Subscribe-Netze.

Folgende Werte sind möglich:

#### **Leer**

Wenn dieser Parameter in keinem Themenobjekt oberhalb dieses Themas in der Themenstruktur auf einen Clusternamen gesetzt wurde, gehört dieses Thema nicht zu einem Cluster. Veröffentlichungen und Subskriptionen für dieses Thema werden nicht an Warteschlangenmanager weitergeleitet, die über einen Publish/Subscribe-Cluster verbunden sind. Wenn für einen Themenknoten, der höher in der Themenstruktur steht, ein Clustername festgelegt ist, werden Veröffentlichungen und Subskriptionen zu diesem Thema auch im gesamten Cluster weitergegeben.

Dies ist der Standardwert für diesen Parameter, wenn kein anderer Wert angegeben wurde.

#### **Zeichenfolge**

Das Thema gehört zu diesem Cluster. Es wird nicht empfohlen, hier einen Cluster anzugeben, der sich von dem für ein Themenobjekt oberhalb dieses Themenobjekts in der Themenstruktur angegebenen Cluster unterscheidet. Andere Warteschlangenmanager im Cluster werden die Definition dieses Objekts berücksichtigen, sofern in diesen Warteschlangenmanagern keine lokale Definition desselben Namens vorhanden ist.

Wenn **PublicationScope** oder **SubscriptionScope** auf MQSCOPE\_ALL gesetzt sind, ist dieser Wert außerdem der Cluster, der für die Weitergabe von Veröffentlichungen und Subskriptionen für dieses Thema an mit einem Publish/Subscribe-Cluster verbundene Warteschlangenmanager verwendet werden soll.

#### **DefPersistence (MQCFIN)**

#### Standardpersistenz (Parameter-ID: **MQIA\_TOPIC\_DEF\_PERSISTENCE**).

Folgende Werte sind möglich:

#### **MQPER\_PERSISTENCE\_AS\_PARENT**

Die Standardpersistenz ergibt sich aus der Einstellung für das nächste übergeordnete administrative Themenobjekt in der Themenstruktur.

#### **MQPER\_PERSISTENT**

Nachricht ist persistent

#### **MQPER\_NOT\_PERSISTENT**

Nachricht ist nicht persistent

#### **DefPriority (MQCFIN)**

Standardpriorität (Parameter-ID: **MQIA\_DEF\_PRIORITY**).

#### **DefPutResponse (MQCFIN)**

Standard-PUT-Antwort (Parameter-ID: **MQIA\_DEF\_PUT\_RESPONSE\_TYPE**).

Folgende Werte sind möglich:

#### **MQPRT\_ASYNC\_RESPONSE**

Die Put-Operation wird asynchron ausgegeben und gibt eine Untermenge von MQMD-Feldern zurück.

### **MQPRT\_RESPONSE\_AS\_PARENT**

Die standardmäßige Einreihungsantwort ergibt sich aus der Einstellung für das nächste übergeordnete administrative Themenobjekt in der Themenstruktur.

#### **MQPRT\_SYNC\_RESPONSE**

Die PUT-Operation wird synchron ausgegeben und gibt eine Antwort zurück.

#### **DurableModelQName (MQCFST)**

Name der Modellwarteschlange für verwaltete permanente Subskriptionen (Parameter-ID: **MQCA\_MO-DEL\_DURABLE\_Q**).

Die maximale Länge der Zeichenfolge ist MQ\_Q\_NAME\_LENGTH.

#### **DurableSubscriptions (MQCFIN)**

Gibt an, ob Anwendungen permanente Subskriptionen erstellen dürfen (Parameter-ID: **MQIA\_DURAB-LE\_SUB**).

Folgende Werte sind möglich:

#### **MQSUB\_DURABLE\_AS\_PARENT**

Ob permanente Subskriptionen zulässig sind, basiert auf der Einstellung des nächsten übergeordneten Verwaltungsthemenobjekts in der Themenstruktur.

#### **MQSUB\_DURABLE\_ALLOWED**

Permanente Subskriptionen sind zulässig.

#### **MQSUB\_DURABLE\_INHIBITED**

Permanente Subskriptionen sind nicht zulässig.

#### **InhibitPublications (MQCFIN)**

Gibt an, ob Veröffentlichungen für dieses Thema zulässig sind (Parameter-ID: **MQIA\_INHIBIT\_PUB**).

Folgende Werte sind möglich:

#### **MQTA\_PUB\_AS\_PARENT**

Ob Nachrichten zu diesem Thema publiziert werden können, hängt von der Einstellung des nächsten übergeordneten Verwaltungsthemenobjekts in der Themenstruktur ab.

#### **MQTA\_PUB\_INHIBITED**

Veröffentlichungen sind für dieses Thema nicht zulässig.

#### **MQTA\_PUB\_ALLOWED**

Veröffentlichungen sind für dieses Thema zulässig.

#### **InhibitSubscriptions (MQCFIN)**

Gibt an, ob Subskriptionen für dieses Thema zulässig sind (Parameter-ID: **MQIA\_INHIBIT\_SUB**).

#### Folgende Werte sind möglich:

#### **MQTA\_SUB\_AS\_PARENT**

Ob Anwendungen dieses Thema subskribieren dürfen, hängt von der Einstellung des nächsten übergeordneten Verwaltungsthemenobjekts in der Themenstruktur ab.

#### **MQTA\_SUB\_INHIBITED**

Subskriptionen sind für dieses Thema nicht zulässig.

#### **MQTA\_SUB\_ALLOWED**

Subskriptionen sind für dieses Thema zulässig.

#### **NonDurableModelQName (MQCFST)**

Name der Modellwarteschlange, die für verwaltete, nicht permanente Subskriptionen verwendet werden soll (Parameter-ID: **MQCA\_MODEL\_NON\_DURABLE\_Q**).

Die maximale Länge der Zeichenfolge ist MQ\_Q\_NAME\_LENGTH.

#### **NonPersistentMsgDelivery (MQCFIN)**

Der Zustellungsmechanismus für nicht persistente Nachrichten, die zu diesem Thema veröffentlicht wurden (Parameter-ID: **MQIA\_NPM\_DELIVERY**).

Folgende Werte sind möglich:

#### **MQDLV\_AS\_PARENT**

Der verwendete Zustellungsmechanismus basiert auf der Einstellung des nächsten übergeordneten Verwaltungsknotens in der Themenstruktur, der sich auf dieses Thema bezieht.

#### **MQDLV\_ALL**

Nicht persistente Nachrichten müssen an alle Subskribenten zugestellt werden, unabhängig davon, wie dauerhaft der MQPUT-Aufruf Erfolg meldet. Wenn eine Zustellung an einen Subskribenten fehlschlägt, empfängt kein anderer Subskribent die Nachricht und MQPUT schlägt fehl.

#### **MQDLV\_ALL\_DUR**

Nicht persistente Nachrichten müssen an alle Subskribenten zugestellt werden. Nichtzustellung einer nicht persistenten Nachricht an nicht permanenten Subskribenten erzeugt keinen Fehler beim MQPUT-Aufruf. Wenn eine Zustellung bei einem dauerhaften Subskribenten fehlschlägt, empfängt kein anderer Subskribent die Nachricht und MQPUT schlägt fehl.

#### **MQDLV\_ALL\_AVAIL**

Nicht persistente Nachrichten werden allen Subskribenten zugestellt, die die Nachricht annehmen können. Fehler bei der Zustellung an Subskribenten verhindern nicht, dass andere Subskribenten die Nachricht erhalten.

#### **PersistentMsgDelivery (MQCFIN)**

Der Zustellungsmechanismus für persistente Nachrichten, die zu diesem Thema veröffentlicht wurden (Parameter-ID: **MQIA\_PM\_DELIVERY**).

Folgende Werte sind möglich:

#### **MQDLV\_AS\_PARENT**

Der verwendete Zustellungsmechanismus basiert auf der Einstellung des nächsten übergeordneten Verwaltungsknotens in der Themenstruktur, der sich auf dieses Thema bezieht.

#### **MQDLV\_ALL**

Persistente Nachrichten müssen an alle Subskribenten zugestellt werden, unabhängig davon, wie dauerhaft der MQPUT-Aufruf Erfolg meldet. Wenn eine Zustellung an einen Subskribenten fehlschlägt, empfängt kein anderer Subskribent die Nachricht und MQPUT schlägt fehl.

### **MQDLV\_ALL\_DUR**

Persistente Nachrichten müssen an alle Subskribenten zugestellt werden. Nichtzustellung einer persistenten Nachricht an nicht permanenten Subskribenten erzeugt keinen Fehler beim MQPUT-Aufruf. Wenn eine Zustellung bei einem dauerhaften Subskribenten fehlschlägt, empfängt kein anderer Subskribent die Nachricht und MQPUT schlägt fehl.

#### **MQDLV\_ALL\_AVAIL**

Persistente Nachrichten werden allen Subskribenten zugestellt, die die Nachricht annehmen können. Fehler bei der Zustellung an Subskribenten verhindern nicht, dass andere Subskribenten die Nachricht erhalten.

#### **ProxySubscriptions (MQCFIN)**

Gibt an, ob eine Proxy-Subskription für dieses Thema an direkt verbundene Warteschlangenmanager gesendet werden soll, auch wenn keine lokalen Subskriptionen vorhanden sind (Parameter-ID: **MQIA\_PROXY\_SUB**).

Folgende Werte sind möglich:

#### **MQTA\_PROXY\_SUB\_FORCE**

Eine Proxy-Subskription wird auch dann an verbundene Warteschlangenmanager gesendet, wenn keine lokalen Subskriptionen vorhanden sind.

#### **MQTA\_PROXY\_SUB\_FIRSTUSE**

Eine Proxy-Subskription wird nur dann für dieses Thema gesendet, wenn eine lokale Subskription vorhanden ist.

#### **PublicationScope (MQCFIN)**

Gibt an, ob dieser Warteschlangenmanager Veröffentlichungen an Warteschlangenmanager als Teil einer Hierarchie oder als Teil eines Publish/Subscribe-Clusters weitergibt (Parameter-ID: **MQIA\_PUB\_SCOPE**).

Folgende Werte sind möglich:

### **MQSCOPE\_ALL**

Veröffentlichungen für dieses Thema werden an hierarchisch verbundene Warteschlangenmanager und über einen Cluster verbundene Publish-/Subscribe-Warteschlangenmanager verbreitet.

#### **MQSCOPE\_AS\_PARENT**

Ob dieser Warteschlangenmanager Veröffentlichungen an andere Warteschlangenmanager als Bestandteil der Hierarchie oder des Publish/Subscribe-Clusters weitergibt, hängt von der Einstellung des ersten übergeordneten Verwaltungsknotens ab, der in der Themenstruktur zu diesem Thema vorhanden ist.

Dies ist der Standardwert für diesen Parameter, wenn kein Wert angegeben ist.

#### **MQSCOPE\_QMGR**

Veröffentlichungen zu diesem Thema werden nicht an andere Warteschlangenmanager weitergegeben.

**Anmerkung:** Sie können dieses Verhalten für jede einzelne Veröffentlichung außer Kraft setzen, indem Sie in den Optionen zum Einreihen von Nachrichten den Parameter MQPMO\_SCOPE\_QMGR verwenden.

#### **QMgrName (MQCFST)**

Name des lokalen Warteschlangenmanagers (Parameter-ID: **MQCA\_CLUSTER\_Q\_MGR\_NAME**).

Die maximale Länge der Zeichenfolge ist MQ\_Q\_MGR\_NAME\_LENGTH.

#### **SubscriptionScope (MQCFIN)**

Gibt an, ob dieser Warteschlangenmanager Subskriptionen an Warteschlangenmanager als Teil einer Hierarchie oder als Teil eines Publish-/Subscribe-Clusters weitergibt (Parameter-ID: **MQIA\_SUB\_SCO-PE**).

Folgende Werte sind möglich:

#### **MQSCOPE\_ALL**

Subskribenten für dieses Thema werden an hierarchisch verbundene Warteschlangenmanager und an über Publish/Subscribe-Cluster verbundene Warteschlangenmanager weitergegeben.

#### **MQSCOPE\_AS\_PARENT**

Ob dieser Warteschlangenmanager Subskriptionen an andere Warteschlangenmanager als Bestandteil der Hierarchie oder des Publish/Subscribe-Clusters weitergibt, hängt von der Einstellung des ersten übergeordneten Verwaltungsknotens ab, der in der Themenstruktur zu diesem Thema vorhanden ist.

Dies ist der Standardwert für diesen Parameter, wenn kein Wert angegeben ist.

#### **MQSCOPE\_QMGR**

Subskriptionen zu diesem Thema werden nicht an andere Warteschlangenmanager weitergegeben.

**Anmerkung:** Sie können dieses Verhalten für jede einzelne Subskription außer Kraft setzen, indem Sie für den Subskriptionsdeskriptor den Parameter MQSO\_SCOPE\_QMGR oder für **DEFINE SUB** den Parameter **SUBSCOPE(QMGR)** verwenden.

#### **TopicDesc (MQCFST)**

Themenbeschreibung (Parameter-ID: **MQCA\_TOPIC\_DESC**).

Die maximale Länge beträgt MQ\_TOPIC\_DESC\_LENGTH.

#### **TopicName (MQCFST)**

Name des Themenobjekts (Parameter-ID: **MQCA\_TOPIC\_NAME**).

Die maximale Länge der Zeichenfolge beträgt MQ\_TOPIC\_NAME\_LENGTH.

#### **TopicString (MQCFST)**

Die Topic-Zeichenfolge (Parameter-ID: **MQCA\_TOPIC\_STRING**).

Der Schrägstrich ("/") hat in dieser Zeichenfolge eine spezielle Bedeutung. Er trennt die Elemente in der Themenstruktur voneinander. Eine Themenfolge kann, muss aber nicht mit dem Schrägstrich ("/") beginnen. Eine Zeichenfolge, die mit dem Schrägstrich ("/") beginnt, ist nicht dasselbe wie eine Zeichenfolge, die nicht mit diesem Zeichen beginnt. Eine Themazeichenfolge kann nicht mit dem Zeichen "/" enden.

Die maximale Länge der Zeichenfolge beträgt MQ\_TOPIC\_STR\_LENGTH.

#### **TopicType (MQCFIN)**

Gibt an, ob dieses Objekt ein lokales Thema oder ein Clusterthema ist (Parameter-ID: **MQIA\_TO-PIC\_TYPE**).

Folgende Werte sind möglich:

#### **MQTOPT\_LOCAL**

Bei diesem Objekt handelt es sich um ein lokales Thema.

#### **MQTOPT\_CLUSTER**

Dieses Objekt ist ein Clusterthema.

#### **WildcardOperation (MQCFIN)**

Verhalten von Subskriptionen einschließlich Platzhalterzeichen für dieses Thema (Parameter-ID: **MQIA\_WILDCARD\_OPERATION**).

Folgende Werte sind möglich:

#### **MQTA\_PASSTHRU**

Subskriptionen, die Namen von Platzhalterthemen verwenden, die weniger spezifisch als die Themenzeichenfolge für dieses Themenobjekt sind, erhalten Veröffentlichungen zu diesem Thema und zu Themenzeichenfolgen, die spezifischer als dieses Thema sind. Dies ist der Standardwert, der mit IBM MQ geliefert wird.

#### **MQTA\_BLOCK**

Subskriptionen, die Namen von Platzhalterthemen verwenden, die weniger spezifisch als die Themenzeichenfolge für dieses Themenobjekt sind, erhalten keine Veröffentlichungen zu diesem Thema oder zu Themenzeichenfolgen, die spezifischer als dieses Thema sind.

### **Ereignisnachrichtenreferenz**

Auf dieser Seite erhalten Sie eine Übersicht über Informationen zum Format von Ereignisnachrichten.

Für jedes Instrumentierungsereignis werden Informationen im Nachrichtendeskriptor und in den Nachrichtendatenteilen der Ereignisnachrichten zurückgegeben.

#### **Zugehörige Konzepte**

["Ereignisnachrichtenbeschreibungen" auf Seite 134](#page-133-0)

Die Ereignisnachrichtendaten enthalten Informationen zu dem generierten Ereignis. Dazu gehören der Name des Warteschlangenmanagers und gegebenenfalls auch der Name der Warteschlange.

#### Instrumentierungsereignisse

#### **Zugehörige Verweise**

"Ereignisnachrichtenformat" auf Seite 126

Ereignisnachrichten sind IBM MQ-Standardnachrichten, die einen Nachrichtendeskriptor und Nachrichtendaten enthalten.

#### ["Ereignisnachricht MQMD \(Nachrichtendeskriptor\)" auf Seite 128](#page-127-0)

Der Nachrichtendeskriptor für eine Ereignisnachricht enthält Informationen, die eine Systemüberwachungsanwendung verwenden kann, wie z. B. den Nachrichtentyp und das -format sowie das Datum und die Uhrzeit, zu der die Nachricht an die Ereigniswarteschlange übergeben wurde.

#### ["Ereignisnachricht MQCFH \(PCF-Header\)" auf Seite 132](#page-131-0)

Die Nachrichtendaten in Ereignisnachrichten basieren auf dem Format PCF (Programmable Command Format), das in PCF-Befehlsrückfragen und -antworten verwendet wird. Die Nachrichtendaten bestehen aus zwei Teilen: dem Ereignisheader und den Ereignisdaten.

### **Ereignisnachrichtenformat**

Ereignisnachrichten sind IBM MQ-Standardnachrichten, die einen Nachrichtendeskriptor und Nachrichtendaten enthalten.

In [Tabelle 8 auf Seite 127](#page-126-0) ist die Basisstruktur von Ereignisnachrichten dargestellt. In der Spalte mit den Ereignisdaten sind die Namen der Felder in einer Ereignisnachricht für Warteschlangenserviceintervallereignisse dargestellt.

<span id="page-126-0"></span>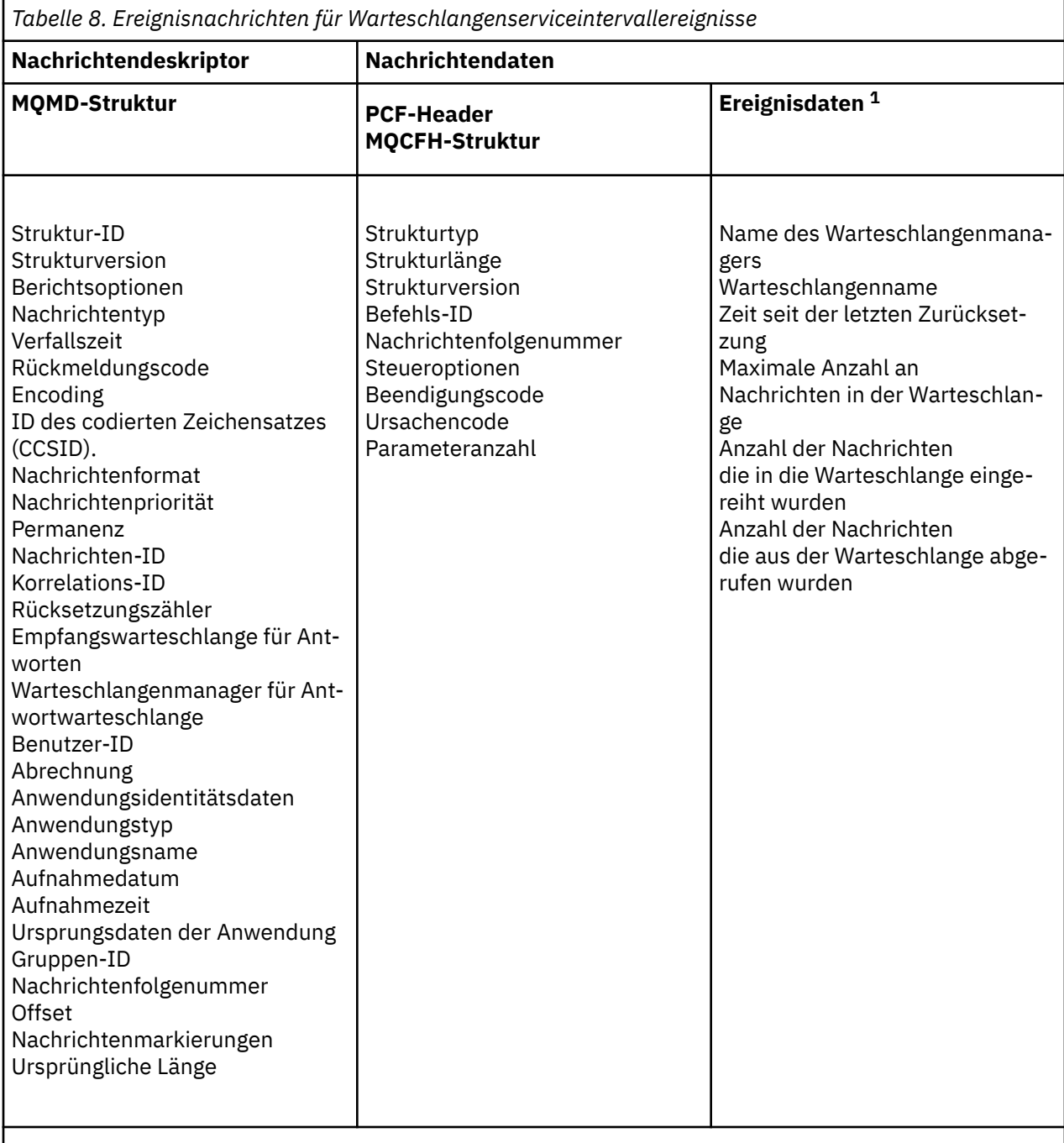

#### **Anmerkung:**

1. Angezeigt werden die Parameter, die für ein Warteschlangenserviceintervallereignis zurückgegeben wurden. Die tatsächlichen Ereignisdaten richten sich nach dem spezifischen Ereignis.

Im Allgemeinen brauchen Sie nur einen Teil dieser Informationen für Systemmanagementprogramme, die Sie schreiben möchten. So können für Ihre Anwendung z. B. folgende Daten erforderlich sein:

- Der Name der Anwendung, die das Ereignis auslöst.
- Der Name des Warteschlangenmanagers, bei dem das Ereignis auftrat.
- Die Warteschlange, in der das Ereignis generiert wurde.
- Die Ereignisstatistikdaten.

# <span id="page-127-0"></span>**Ereignisnachricht MQMD (Nachrichtendeskriptor)**

Der Nachrichtendeskriptor für eine Ereignisnachricht enthält Informationen, die eine Systemüberwachungsanwendung verwenden kann, wie z. B. den Nachrichtentyp und das -format sowie das Datum und die Uhrzeit, zu der die Nachricht an die Ereigniswarteschlange übergeben wurde.

Die Informationen im Deskriptor informieren eine Systemmanagementanwendung darüber, dass der Nachrichtentyp MQMT\_DATAGRAM und das Nachrichtenformat MQFMT\_EVENT lautet.

Viele Felder in einer Ereignisnachricht enthalten feste Daten, die vom Warteschlangenmanager, der die Nachricht generiert hat, bereitgestellt werden. Die MQMD gibt auch den Namen des Warteschlangenmanagers (abgeschnitten auf 28 Zeichen), der die Nachricht übergeben hat, an.

Bei einer Ereignisnachricht enthält die MQMD-Struktur die folgenden Werte:

#### *StrucId*

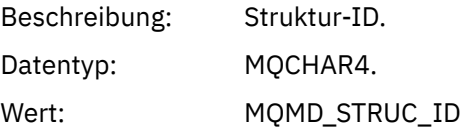

#### *Version*

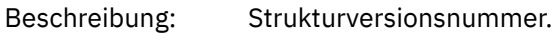

Datentyp: **MQLONG.** 

### Werte: **MQMD\_VERSION\_1**

Version-1 Nachrichtendeskriptorstruktur, die in allen Umgebungen unterstützt wird.

#### **MQMD\_VERSION\_2**

Version 2 der Nachrichtendeskriptorstruktur, die in den folgenden Umgebungen unterstützt wird:

- AIX ATX
- **IBM i** TRM i
- Linux Linux
- Windows Windows
- $z/0s$   $z/0s$

und auf allen IBM MQ MQI clients, die mit diesen Systemen verbunden sind.

#### *Report*

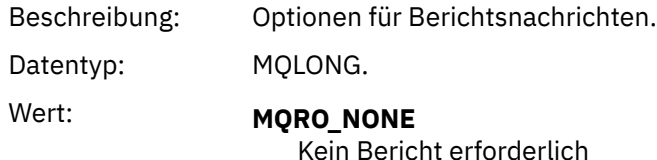

#### *MsgType*

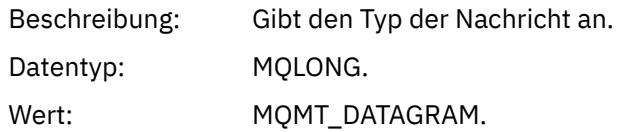

### *Expiry*

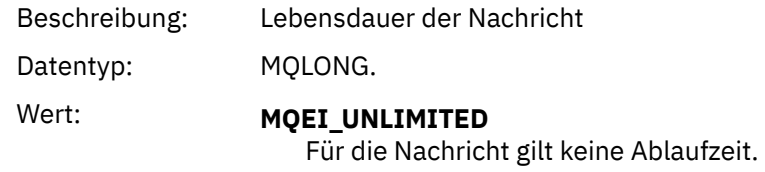

### *Feedback*

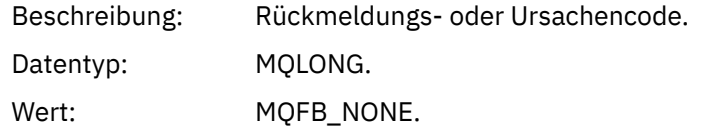

### *Encoding*

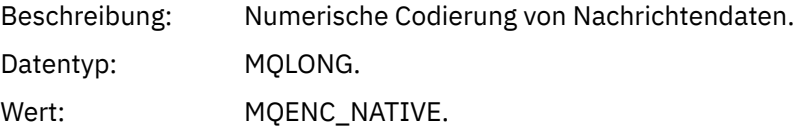

### *CodedCharSetId*

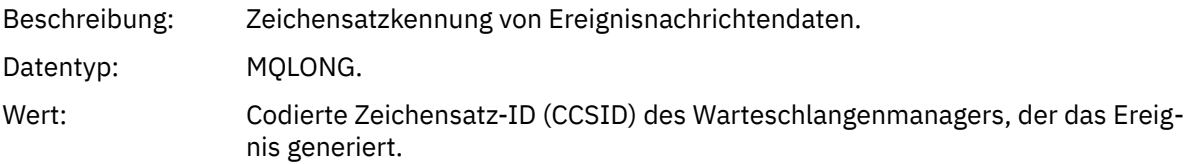

### *Format*

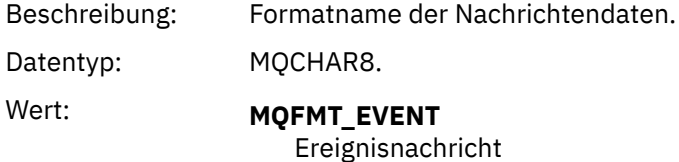

### *Priority*

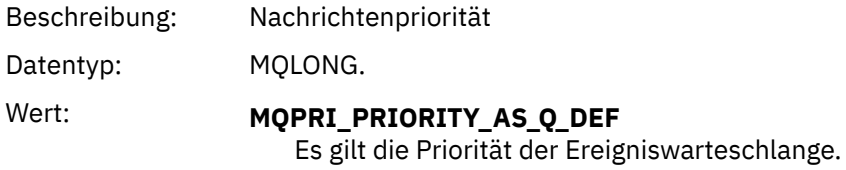

#### *Persistence*

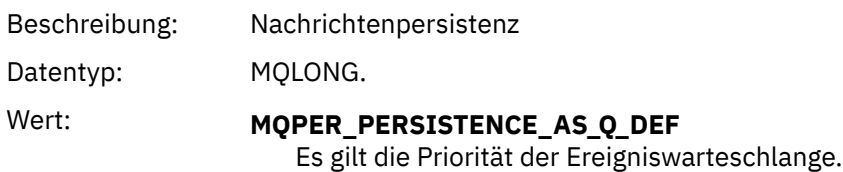

### *MsgId*

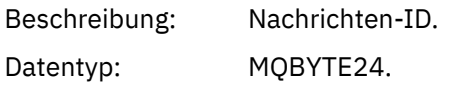

Wert: Ein eindeutiger Wert, der vom Warteschlangenmanager generiert wird.

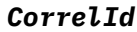

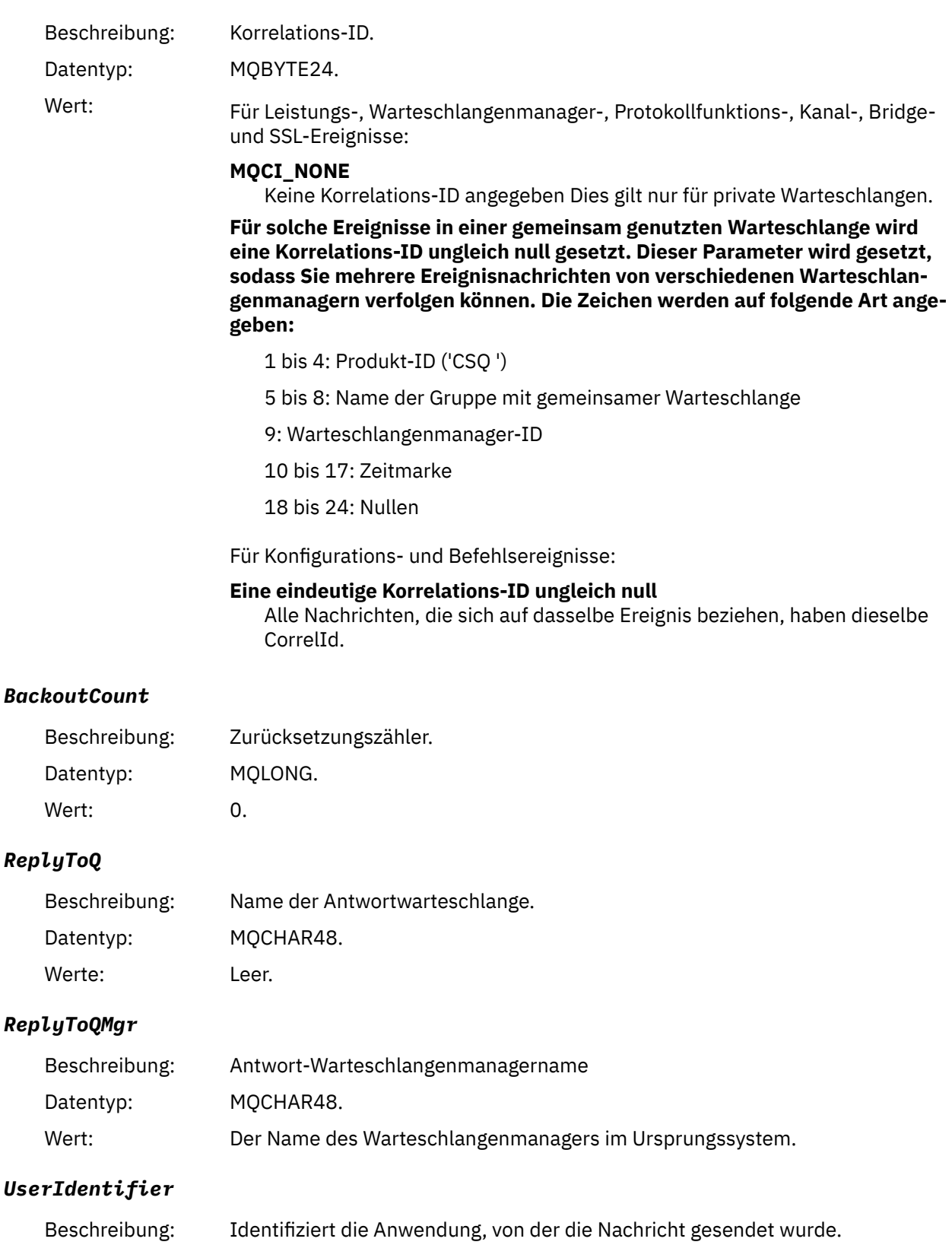

#### *AccountingToken*

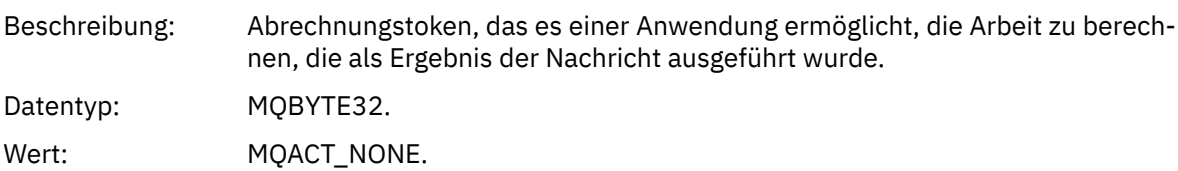

### *ApplIdentityData*

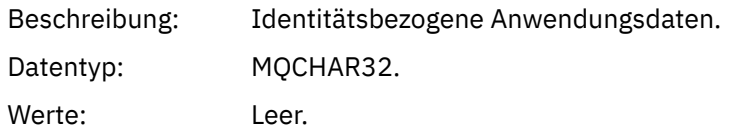

### *PutApplType*

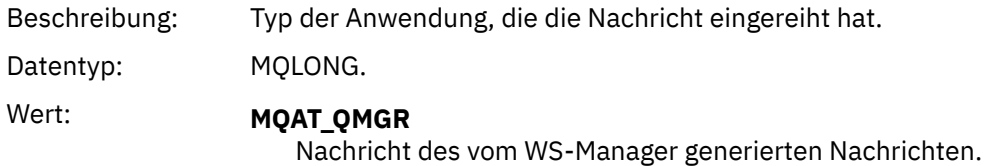

### *PutApplName*

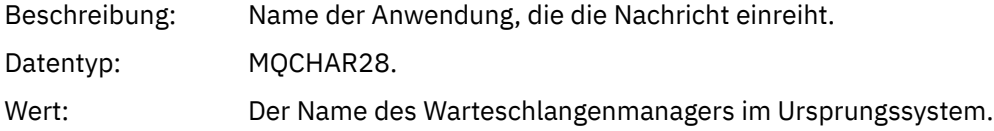

### *PutDate*

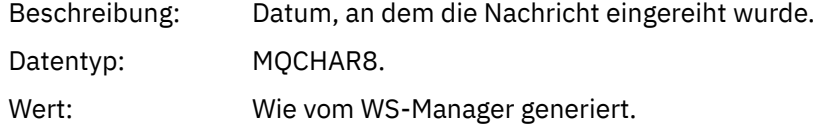

### *PutTime*

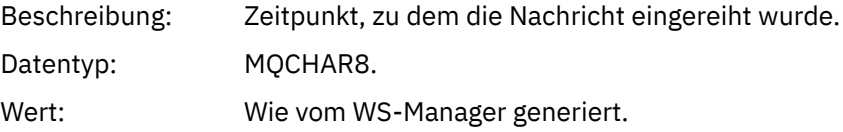

### *ApplOriginData*

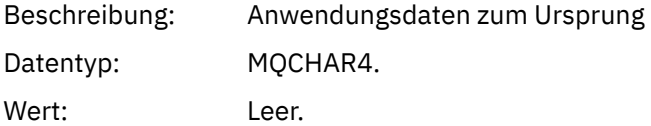

**Anmerkung:** Wenn *Version* MQMD\_VERSION\_2 ist, sind die folgenden zusätzlichen Felder vorhanden:

### *GroupId*

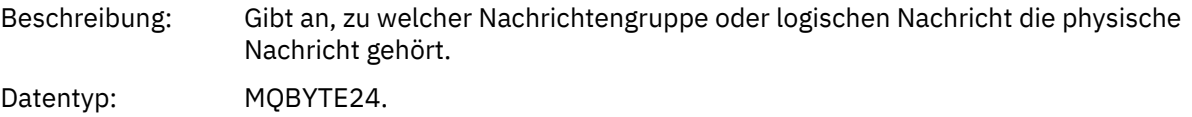

### <span id="page-131-0"></span>Wert: **MOGI\_NONE** Keine Gruppen-ID angegeben

#### *MsgSeqNumber*

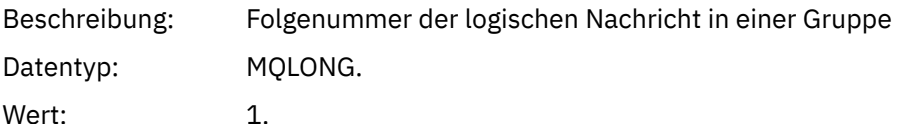

#### *Offset*

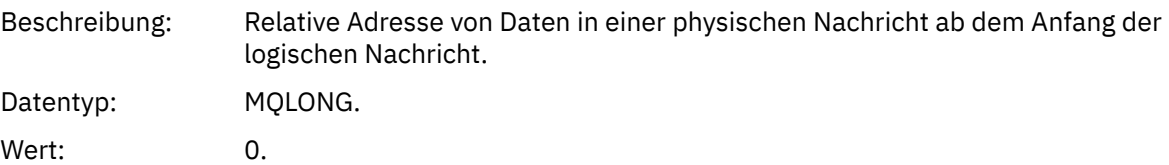

#### *MsgFlags*

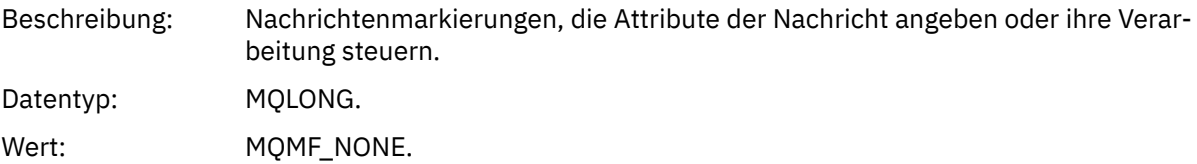

#### *OriginalLength*

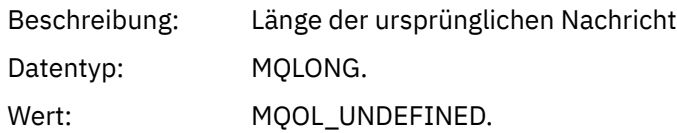

# **Ereignisnachricht MQCFH (PCF-Header)**

Die Nachrichtendaten in Ereignisnachrichten basieren auf dem Format PCF (Programmable Command Format), das in PCF-Befehlsrückfragen und -antworten verwendet wird. Die Nachrichtendaten bestehen aus zwei Teilen: dem Ereignisheader und den Ereignisdaten.

Der MQCFH-Header gibt die folgenden Informationen an:

- Die Kategorie des Ereignisses: Ob das Ereignis sich auf einen Warteschlangenmanager, die Leistung, einen Kanal, die Konfiguration, einen Befehl oder eine Protokollierung bezieht.
- Ein Ursachencode der die Ursache für das Ereignis angibt. Bei Ereignissen, die durch MQI-Aufrufe verursacht wurden, ist dieser Ursachencode derselbe wie der Ursachencode für den MQI-Aufruf.

Ursachencodes haben Namen, die mit "MQRC\_" beginnen. Beispiel: Der Ursachencode MQRC\_PUT\_INHI-BITED wird generiert, wenn eine Anwendung versucht, eine Nachricht in eine Warteschlange zu setzen, die nicht für Einreihungsversuche aktiviert ist.

Die MQCFH-Struktur enthält für ein Ereignis die folgenden Werte:

*Type*

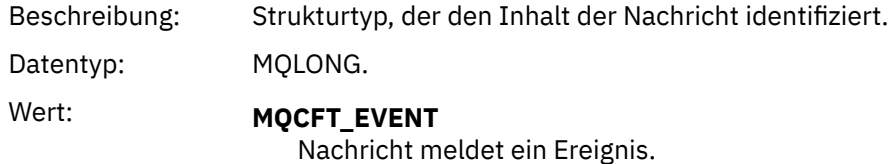

#### *StrucLength*

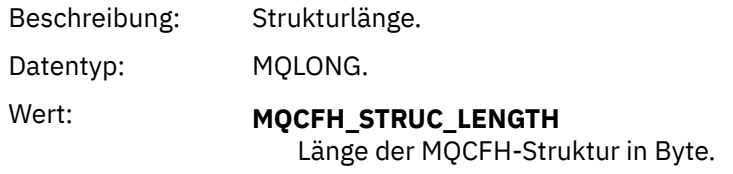

### *Version*

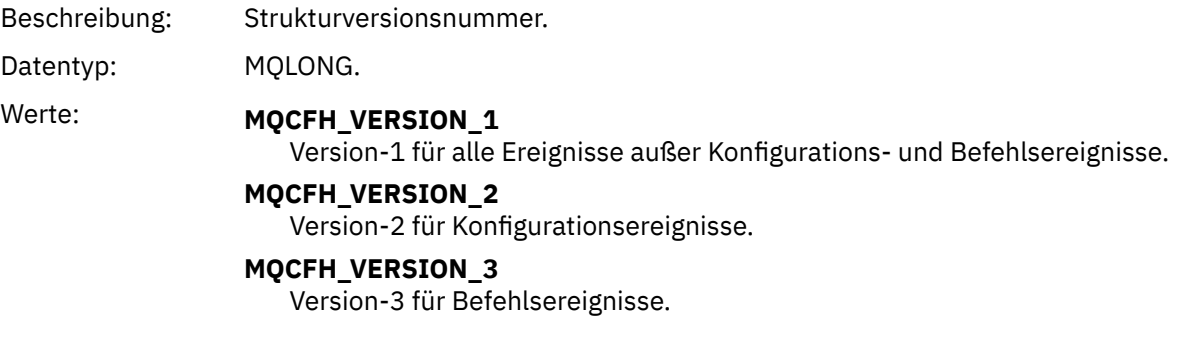

### *Command*

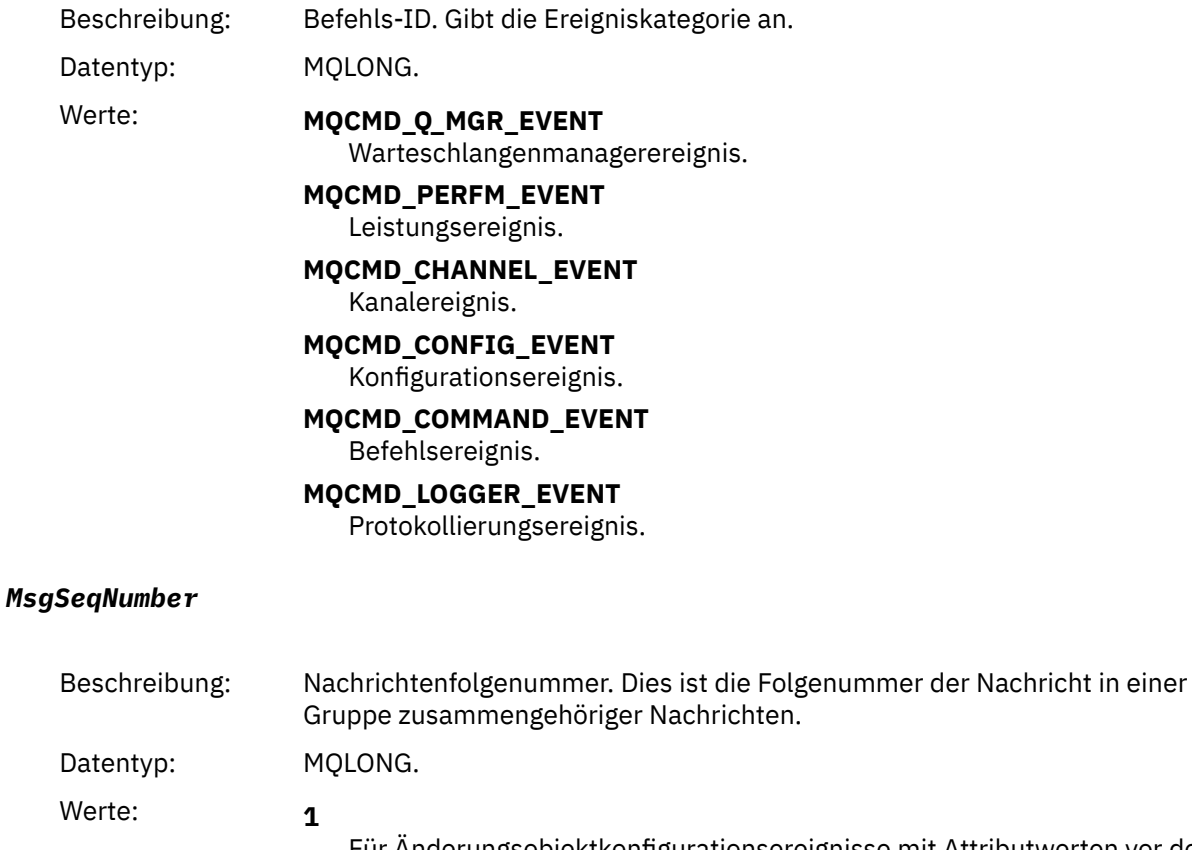

Für Änderungsobjektkonfigurationsereignisse mit Attributwerten vor den Änderungen und für alle anderen Typen von Ereignissen.

**2**

Für Änderungsobjektkonfigurationsereignisse mit den Attributwerten nach den Änderungen.

#### <span id="page-133-0"></span>*Control*

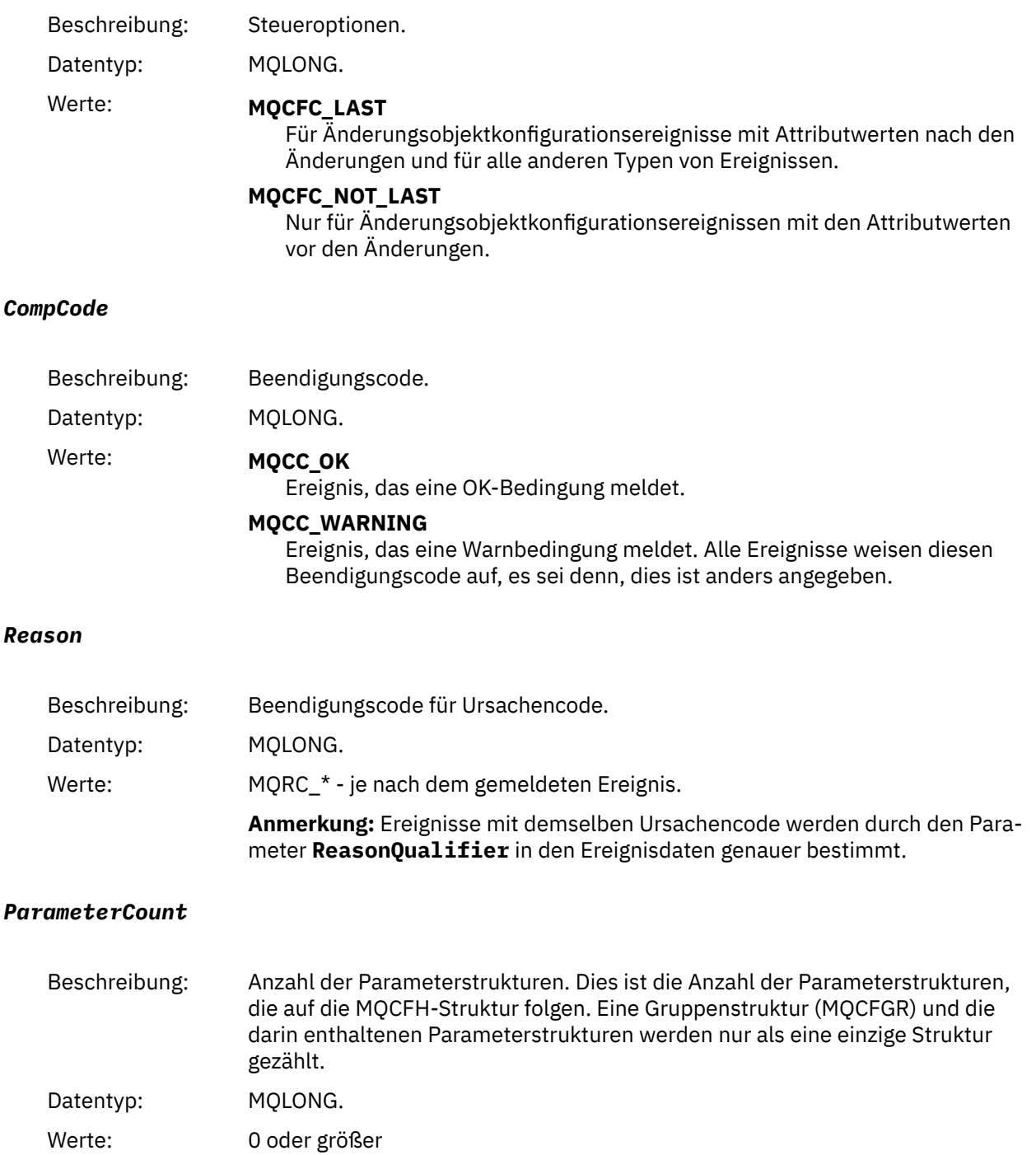

# **Ereignisnachrichtenbeschreibungen**

Die Ereignisnachrichtendaten enthalten Informationen zu dem generierten Ereignis. Dazu gehören der Name des Warteschlangenmanagers und gegebenenfalls auch der Name der Warteschlange.

Die zurückgegebenen Datenstrukturen richten sich danach, welches Ereignis generiert wurde. Bei einigen Ereignissen sind außerdem bestimmte Parameter der Strukturen optional. Diese werden nur zurückgegeben, wenn sie Informationen enthalten, die relevant für die Umstände sind, unter denen das Ereignis generiert wurde. Die Werte in den Datenstrukturen richten sich nach den Umständen, die das Generieren des Ereignisses verursacht haben.

#### **Anmerkung:**

- 1. Die PCF-Strukturen in den Nachrichtendaten werden nicht in einer definierten Reihenfolge zurückgegeben. Sie müssen anhand der Parameter-IDs identifiziert werden, die in der Beschreibung angezeigt werden.
- 2. Ereignisse sind auf allen Plattformen verfügbar, es sei denn, bestimmte Einschränkungen werden am Anfang einer Ereignisbeschreibung angezeigt.

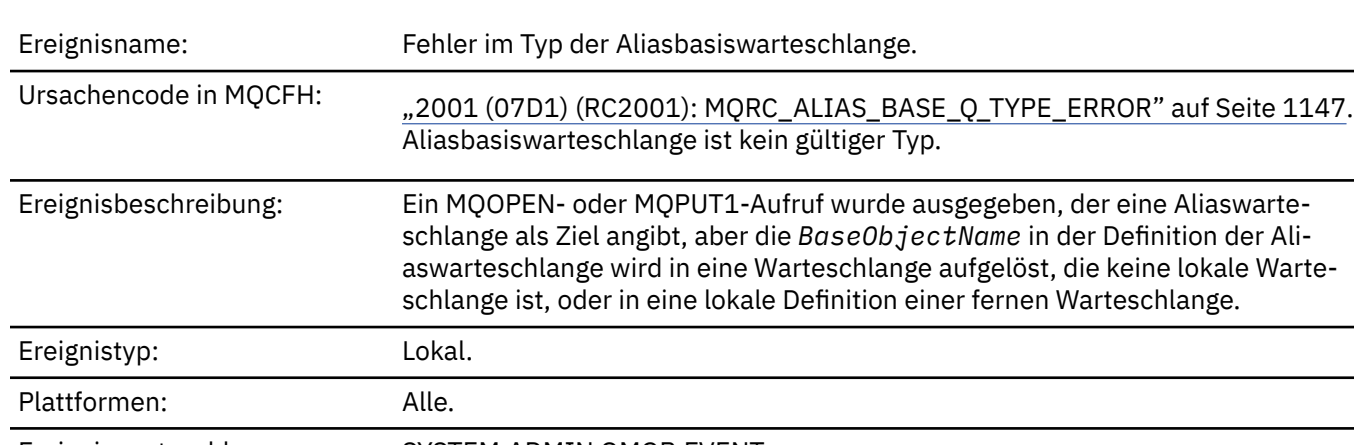

### *Fehler im Typ der Aliasbasiswarteschlange*

Ereigniswarteschlange: SYSTEM.ADMIN.QMGR.EVENT.

### **Ereignisdaten**

#### *QMgrName*

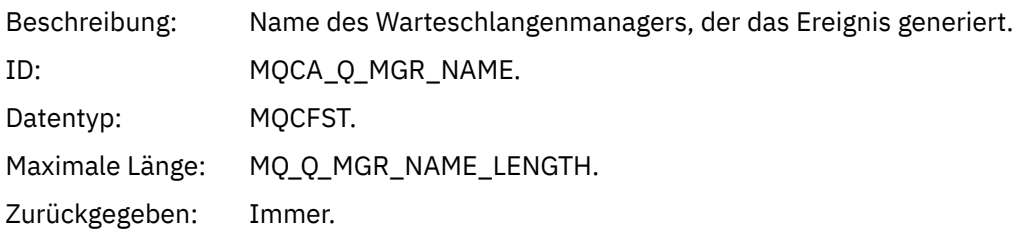

#### *QName*

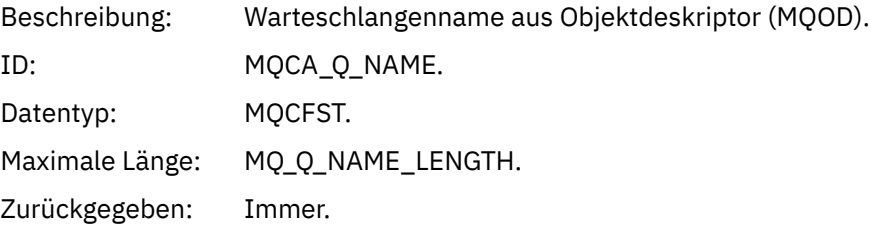

### *BaseObjectName*

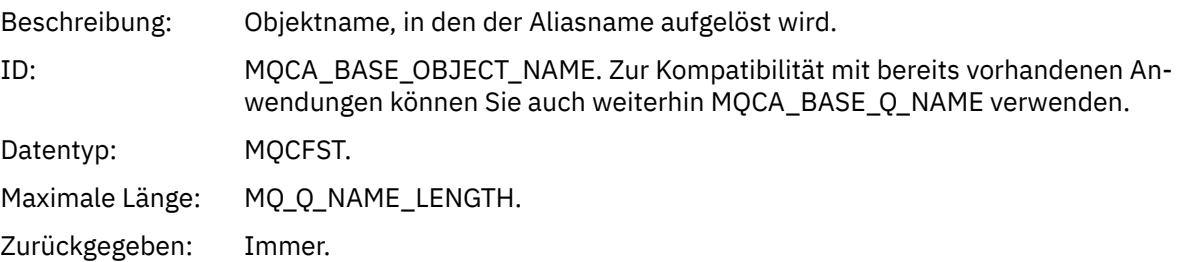

### *QType*

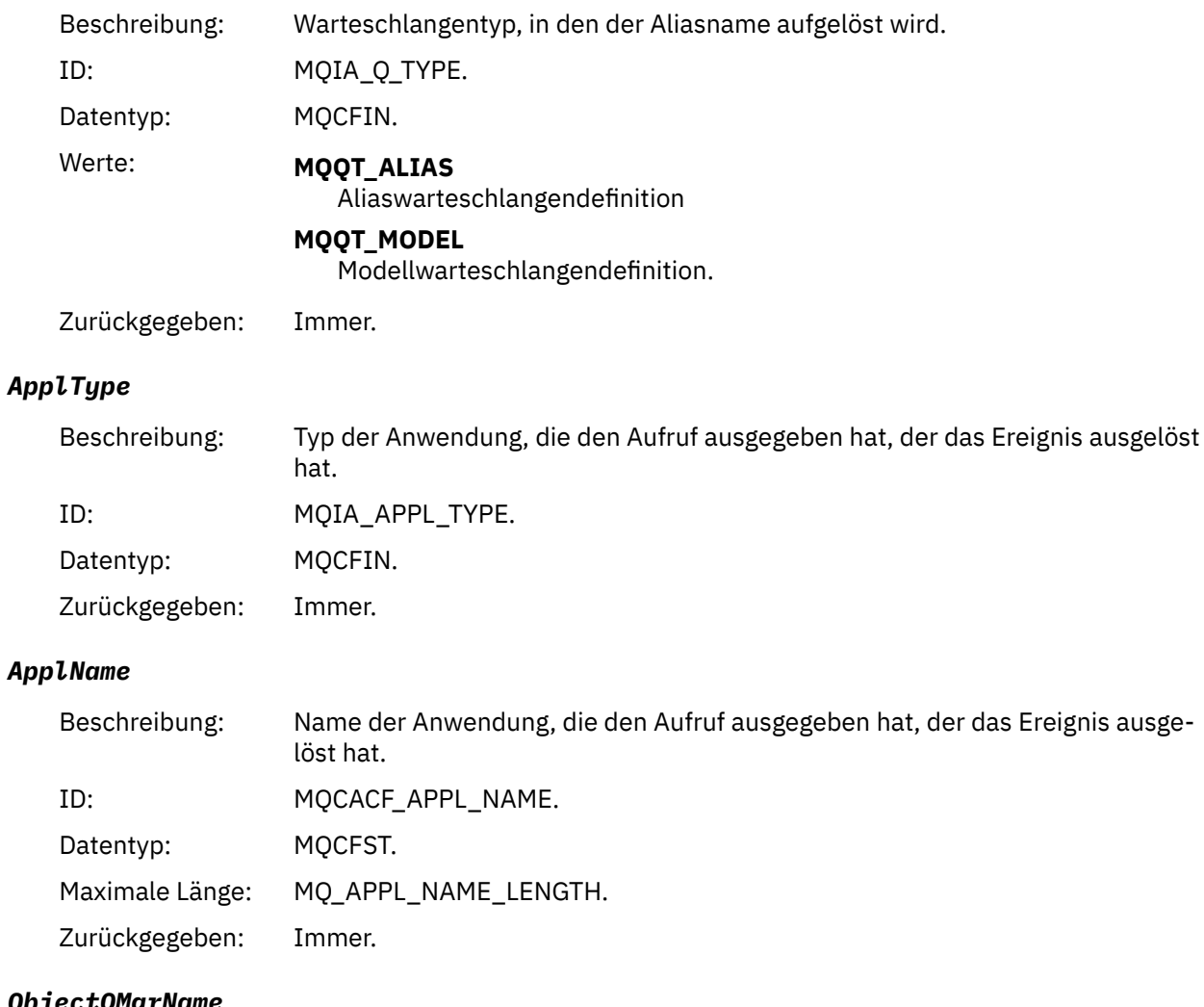

# *ObjectQMgrName*

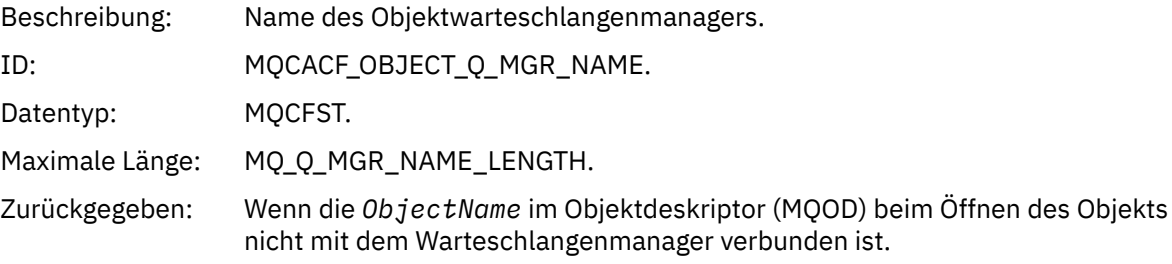

### *ConnName*

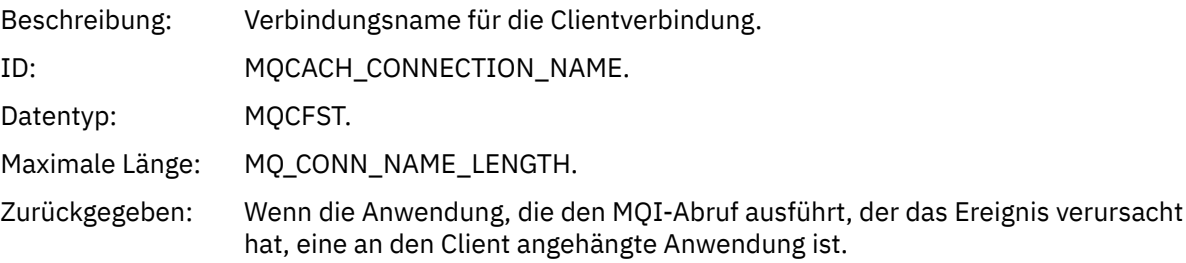

### *ChannelName*

Beschreibung: Kanalname für die Clientverbindung.

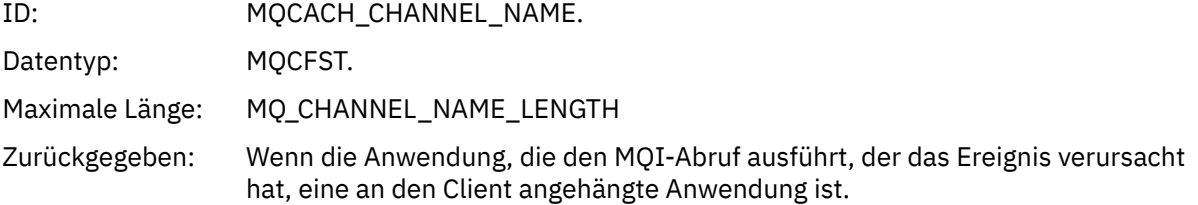

# *Bridge gestartet*

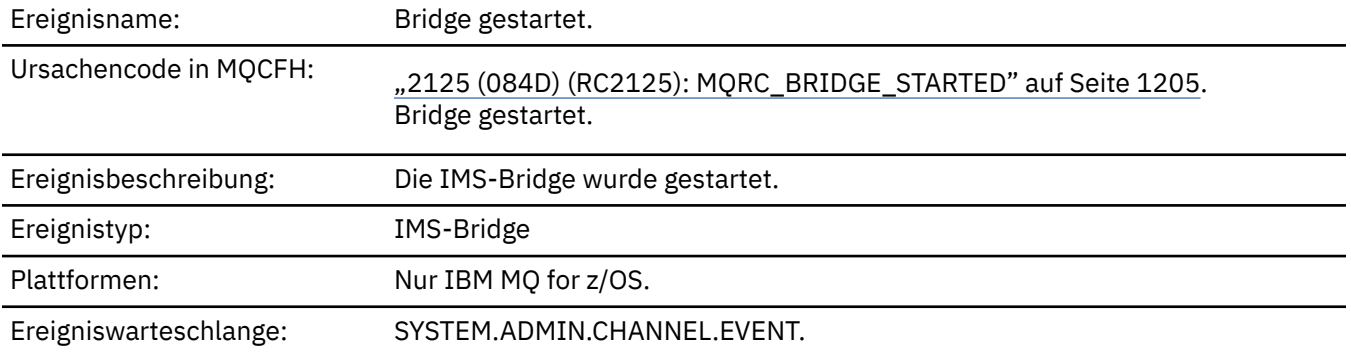

# **Ereignisdaten**

# *QMgrName*

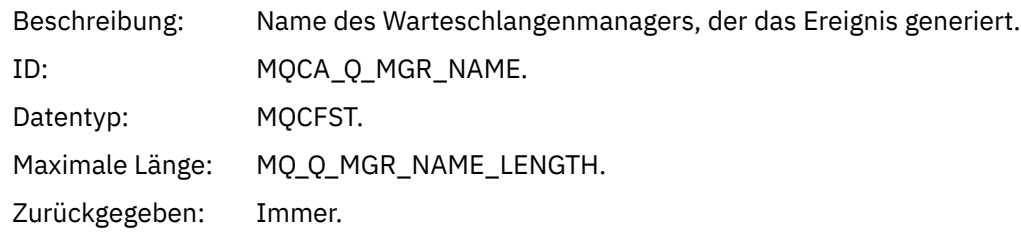

# *BridgeType*

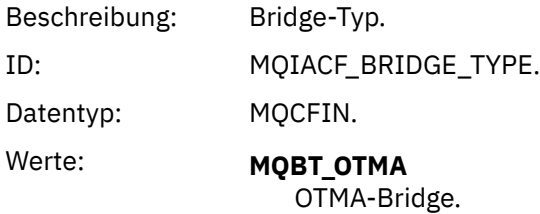

Zurückgegeben: Immer.

### *BridgeName*

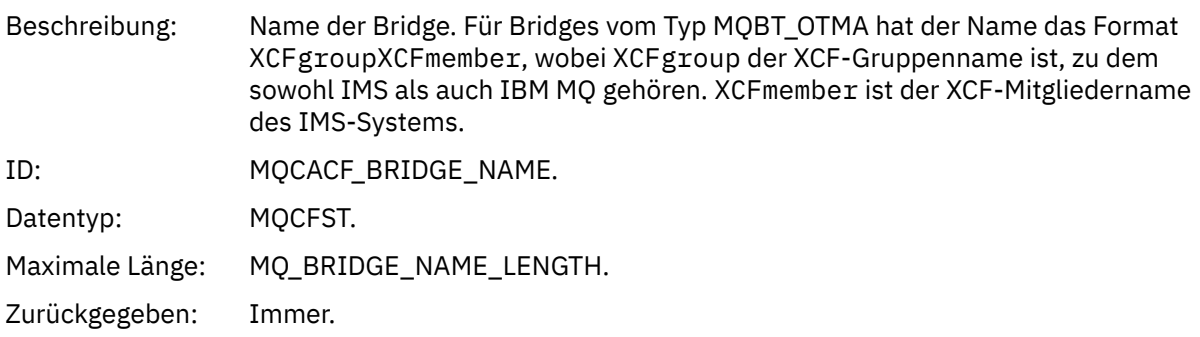

# *Bridge gestoppt*

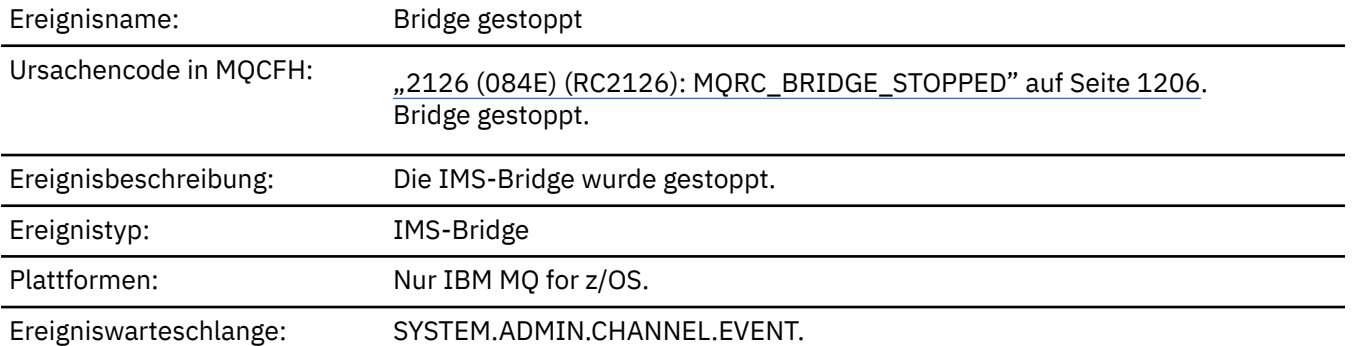

# **Ereignisdaten**

### *QMgrName*

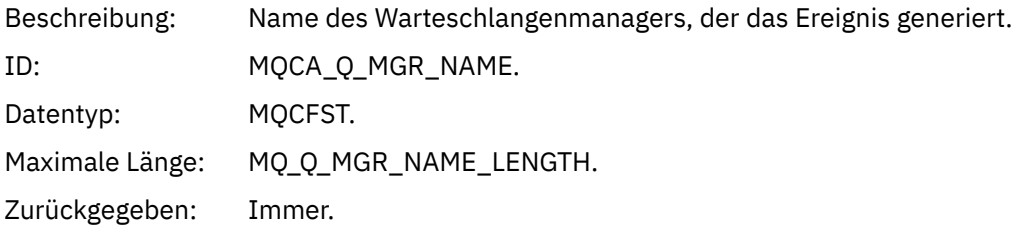

## *ReasonQualifier*

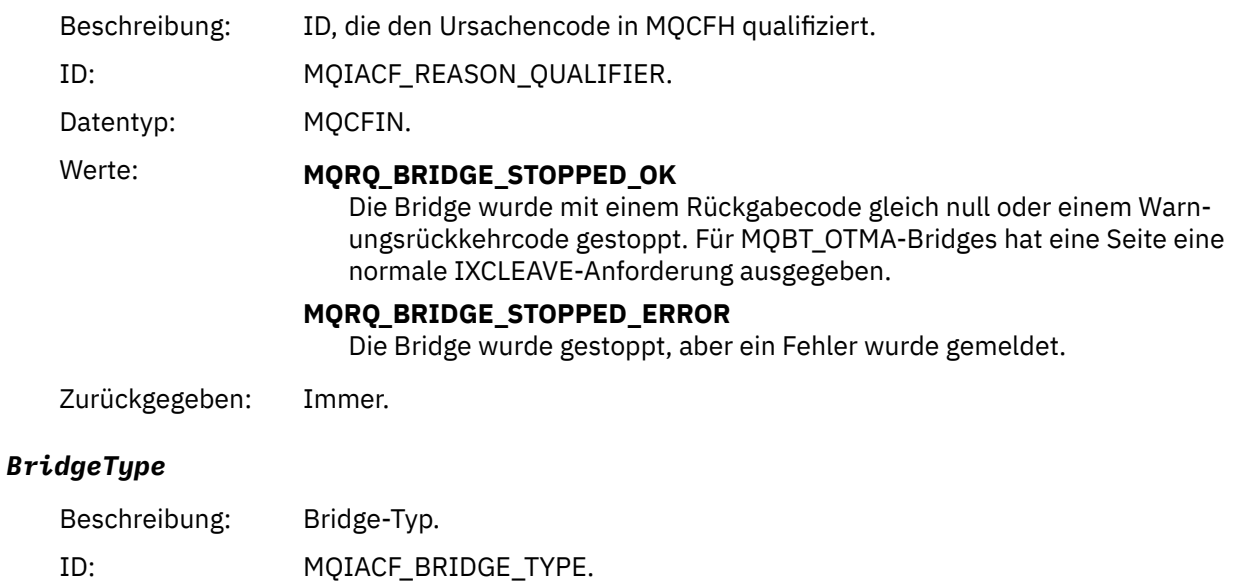

Datentyp: MQCFIN.

# Wert: **MQBT\_OTMA**

OTMA-Bridge.

Zurückgegeben: Immer.

#### *BridgeName*

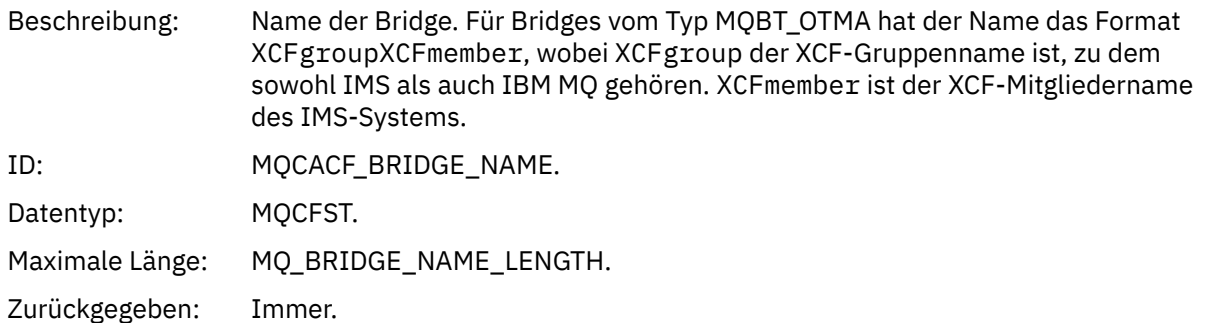

### *ErrorIdentifier*

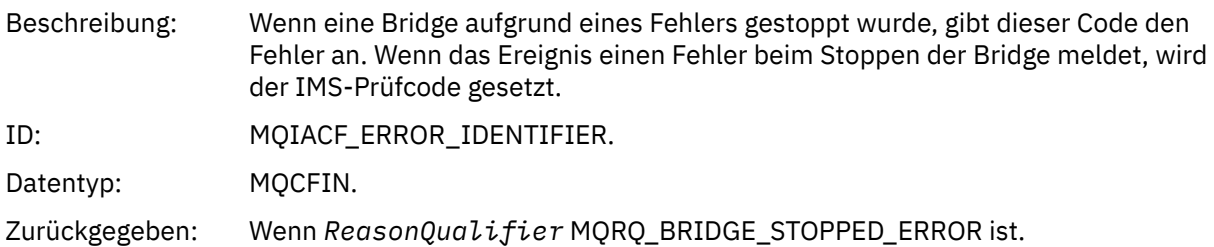

### *Change Authority Record (Berechtigungssatz ändern)*

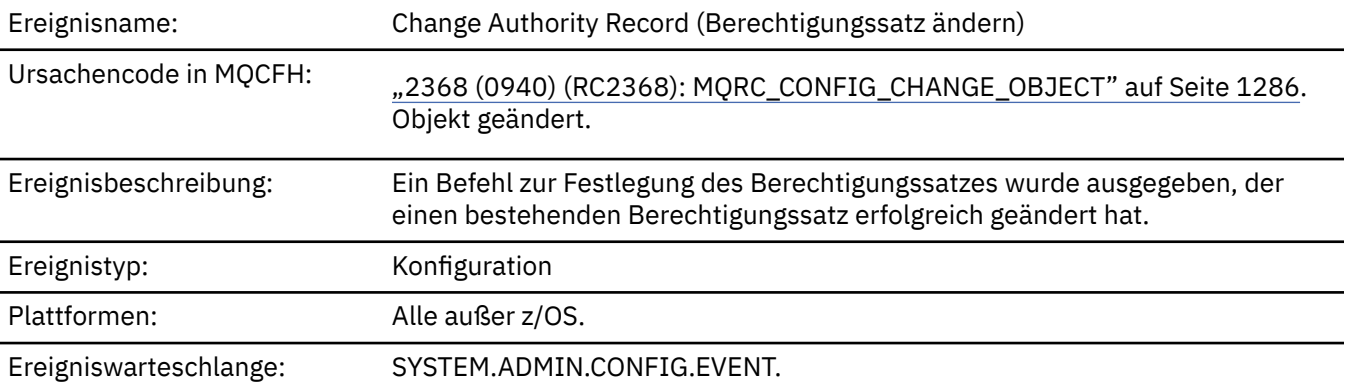

Beachten Sie, dass für das Ereignis bezüglich einer Änderung des Berechtigungssatzes zwei Ereignisnachrichten generiert werden. Die erste enthält die Attributwerte des Berechtigungssatzes *vor* der Änderung, während die zweite die Attributwerte *nach* der Änderung enthält.

### **Ereignisdaten**

### *EventQMgr*

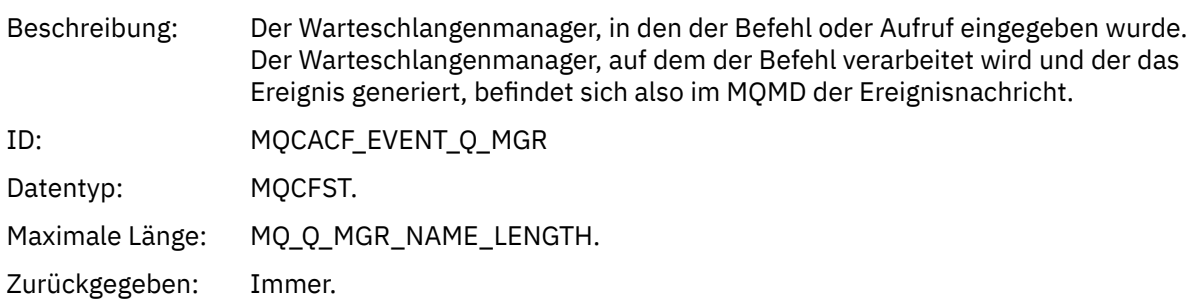

#### *EventUserId*

Beschreibung: Die Benutzer-ID, die den Befehl oder Aufruf ausgegeben hat, von dem das Ereignis generiert wurde. Sie stimmt mit der Benutzer-ID überein, die zum Überprüfen der Berechtigung zum Ausgeben des Befehls oder Aufrufs verwendet wird. Bei Befehlen, die über eine Warteschlange empfangen werden, stimmt diese Benutzer-ID auch mit der Benutzer-ID (**UserIdentifier**) aus dem Nachrichtendeskriptor der

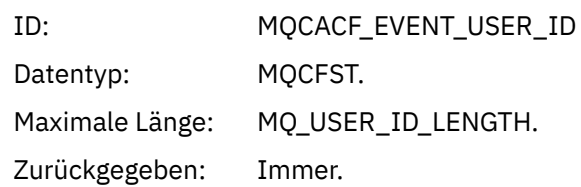

.

Befehlsnachricht überein.

#### *EventOrigin*

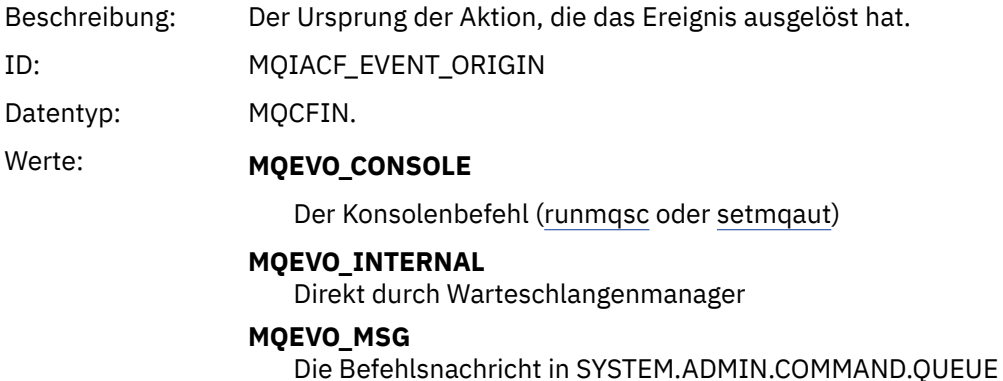

Zurückgegeben: Immer

#### *EventAccountingToken*

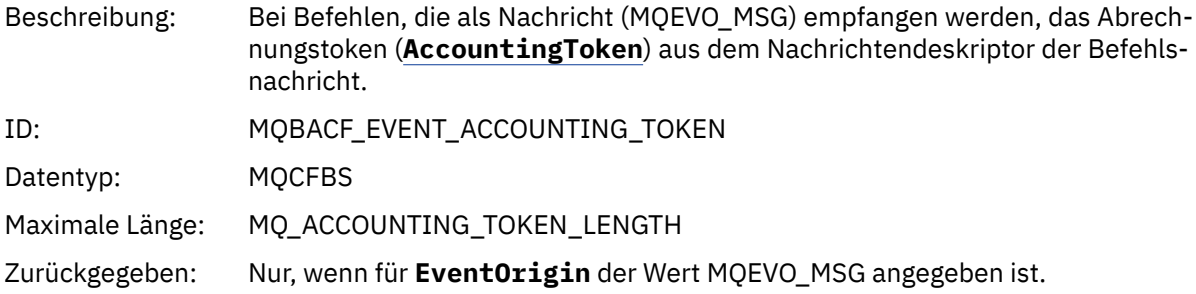

#### *EventApplIdentity*

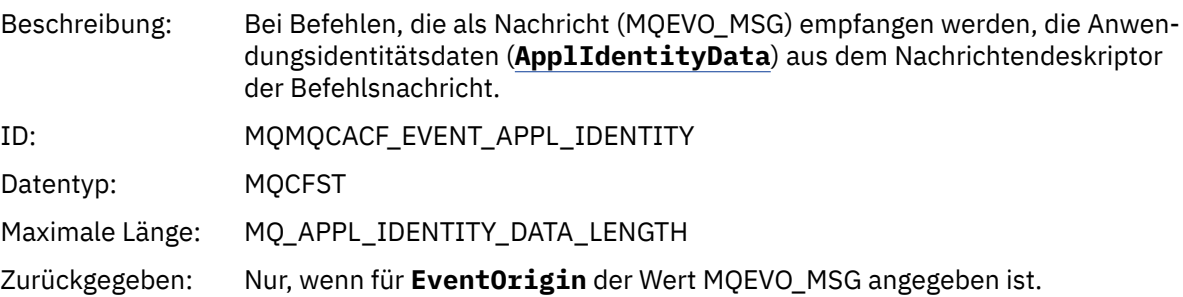

### *EventApplType*

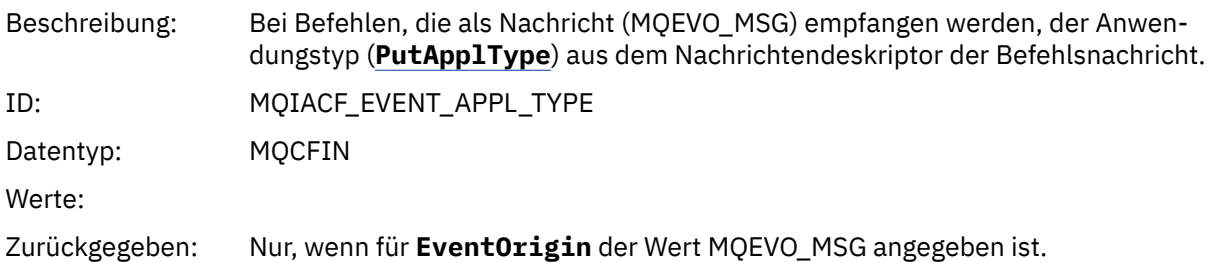

### *EventApplName*

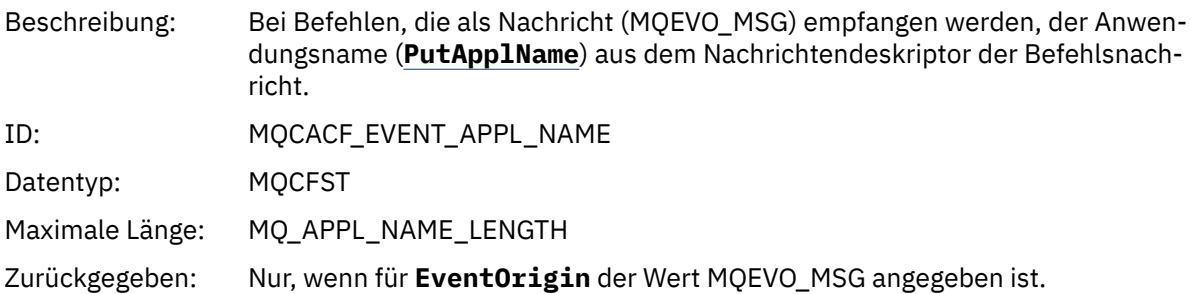

### *EventApplOrigin*

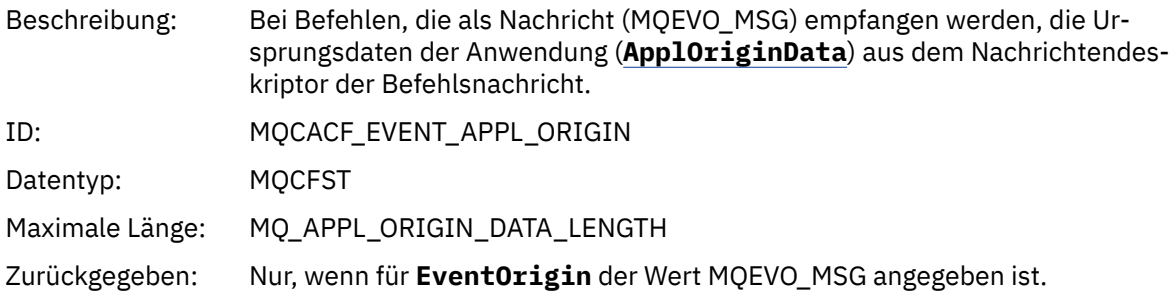

# *ObjectType*

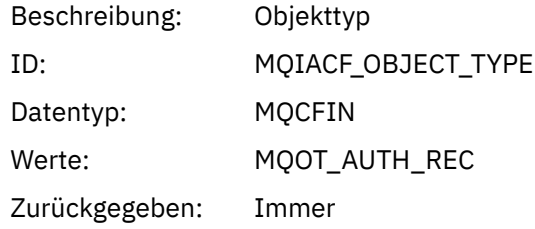

### *ProfileName*

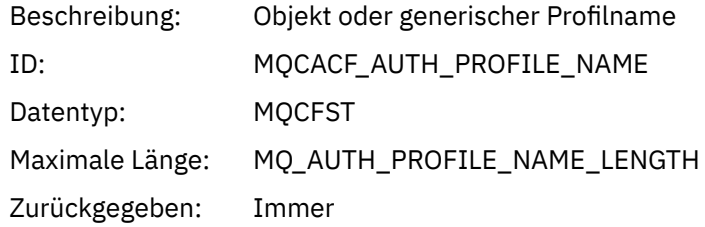

# **Objektattribute**

Rückgabe einer Parameterstruktur für jedes Attribut des Objekts. Die zurückgegebenen Attribute hängen vom Objekttyp ab. Weitere Informationen finden Sie unter ["Objektattribute für Ereignisdaten" auf Seite](#page-77-0) [78.](#page-77-0)

# *Objekt ändern*

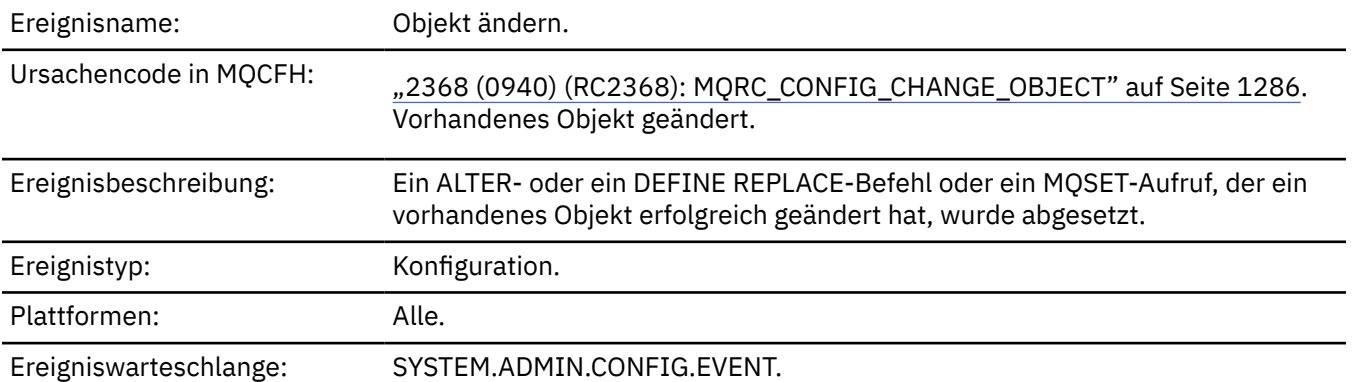

**Anmerkung:** Für das Ereignis zum Ändern eines Objekts werden zwei Ereignisnachrichten generiert. Die erste enthält die Objektattributwerte **vor** der Änderung, die zweite enthält die Attributwerte **nach** der Änderung.

### **Ereignisdaten**

#### *EventUserId*

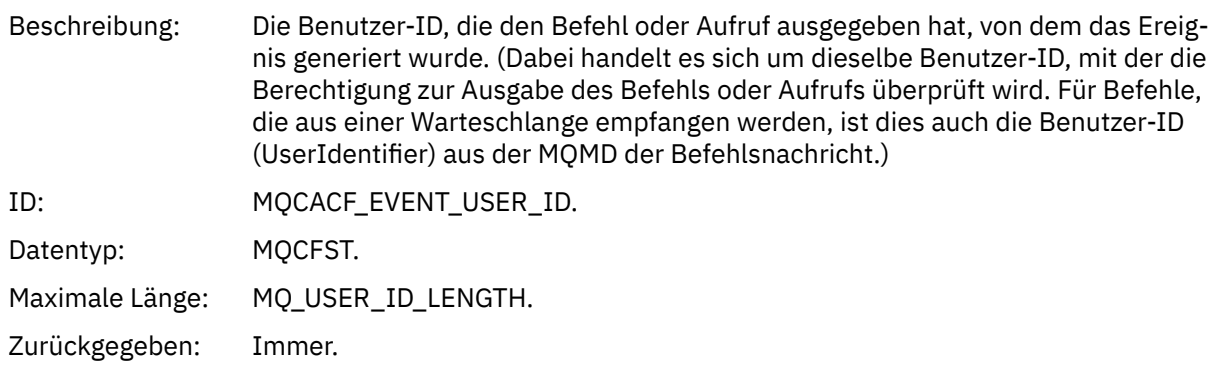

### *EventOrigin*

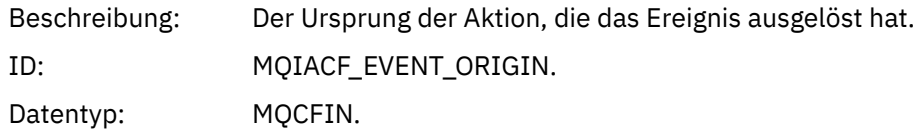

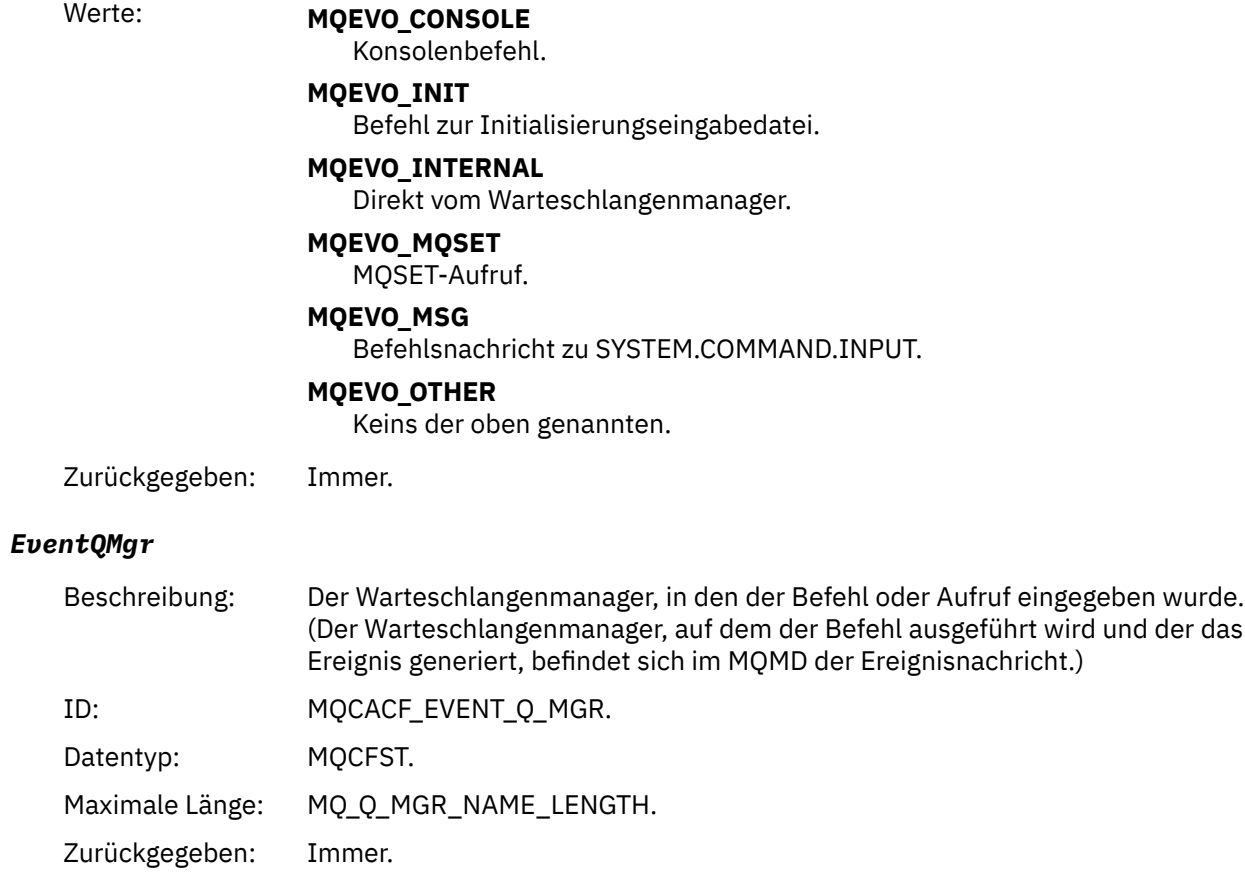

# *EventAccountingToken*

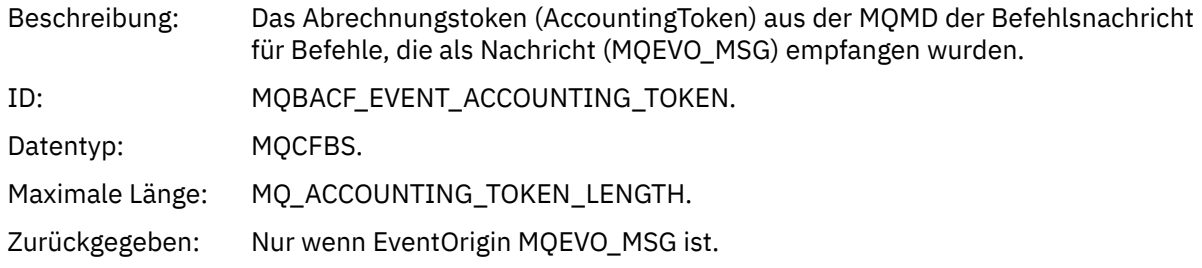

# *EventApplIdentity*

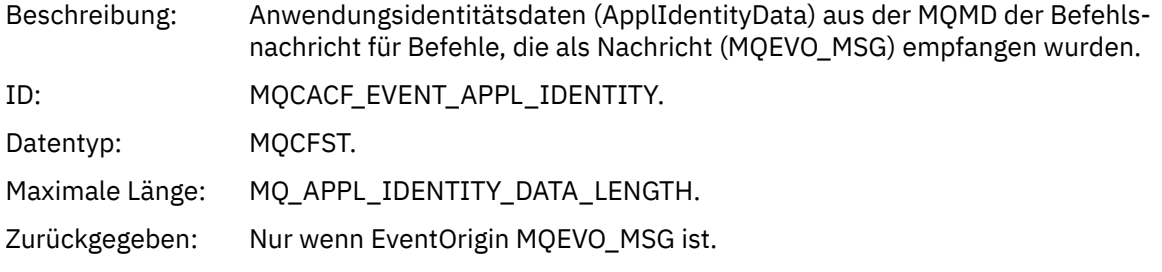

## *EventApplType*

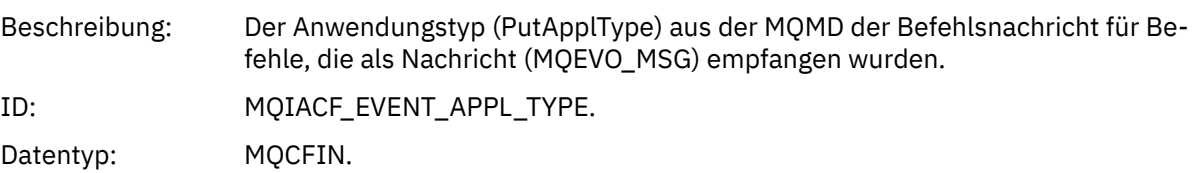

Zurückgegeben: Nur wenn EventOrigin MQEVO\_MSG ist.

# *EventApplName*

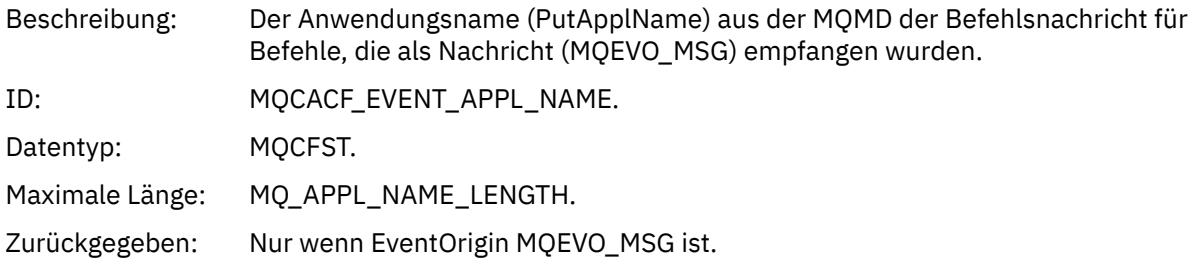

### *EventApplOrigin*

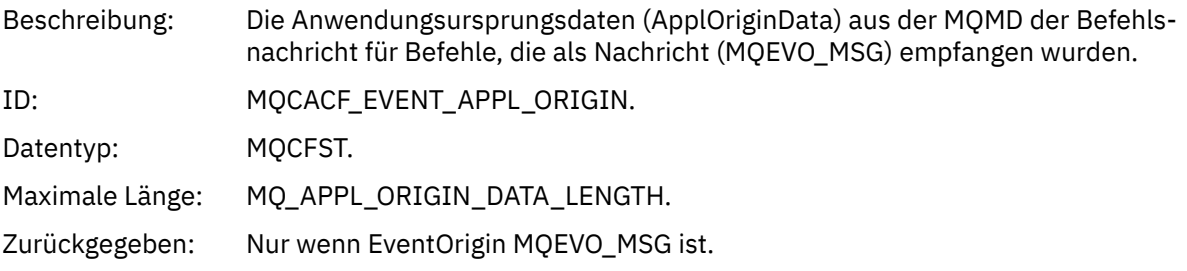

### *ObjectType*

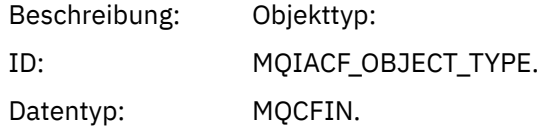
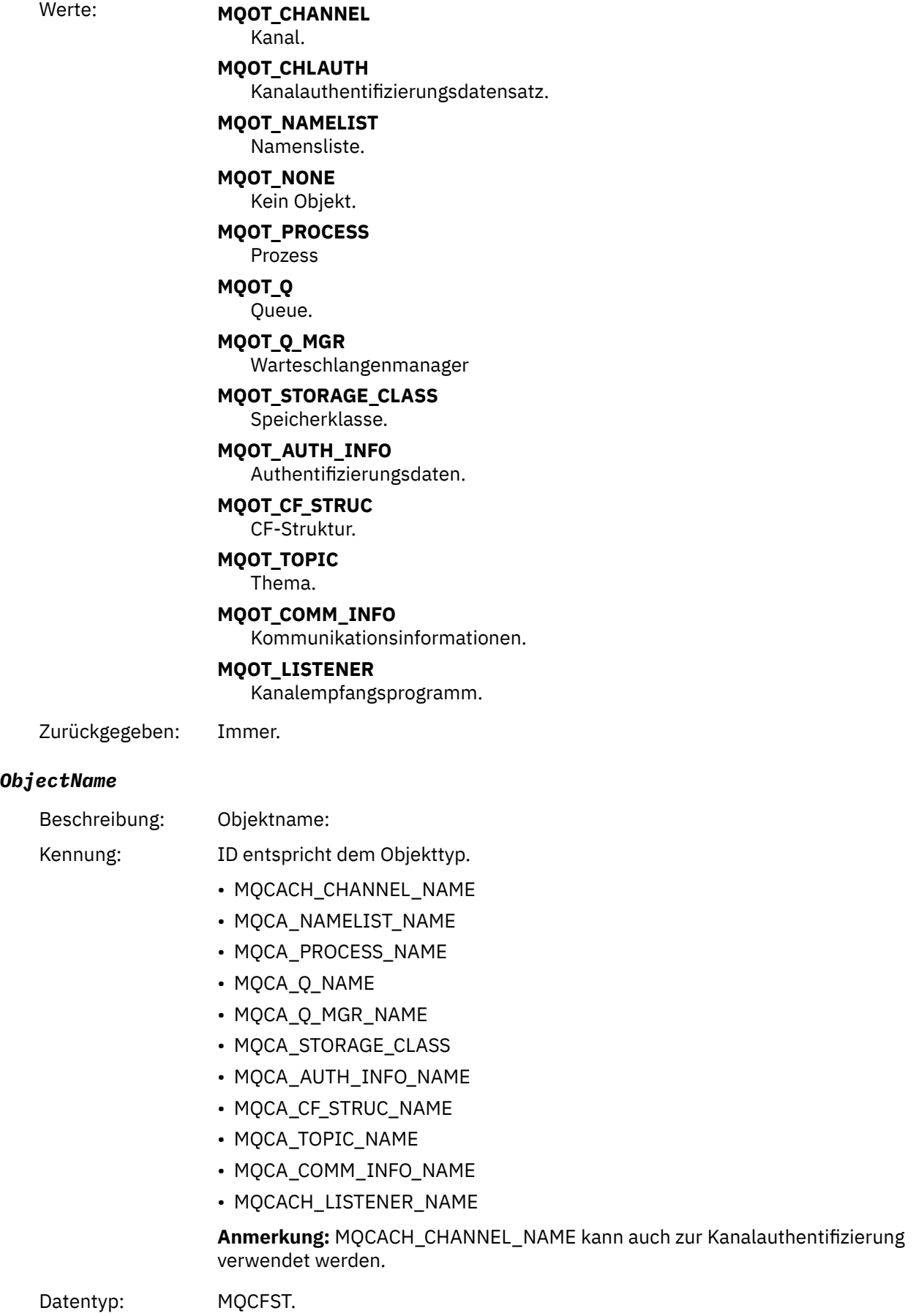

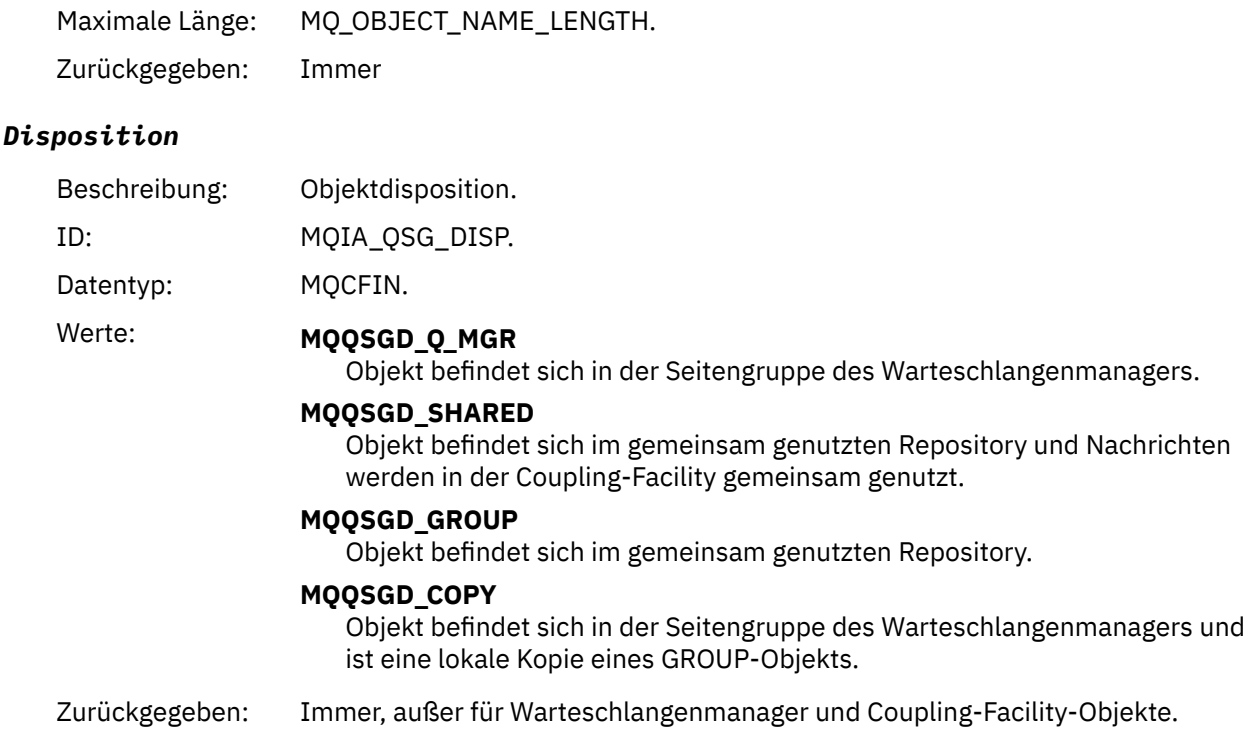

### **Objektattribute**

Rückgabe einer Parameterstruktur für jedes Attribut des Objekts. Die zurückgegebenen Attribute hängen vom Objekttyp ab. Weitere Informationen finden Sie unter ["Objektattribute für Ereignisdaten" auf Seite](#page-77-0) [78.](#page-77-0)

### *Kanal aktiviert*

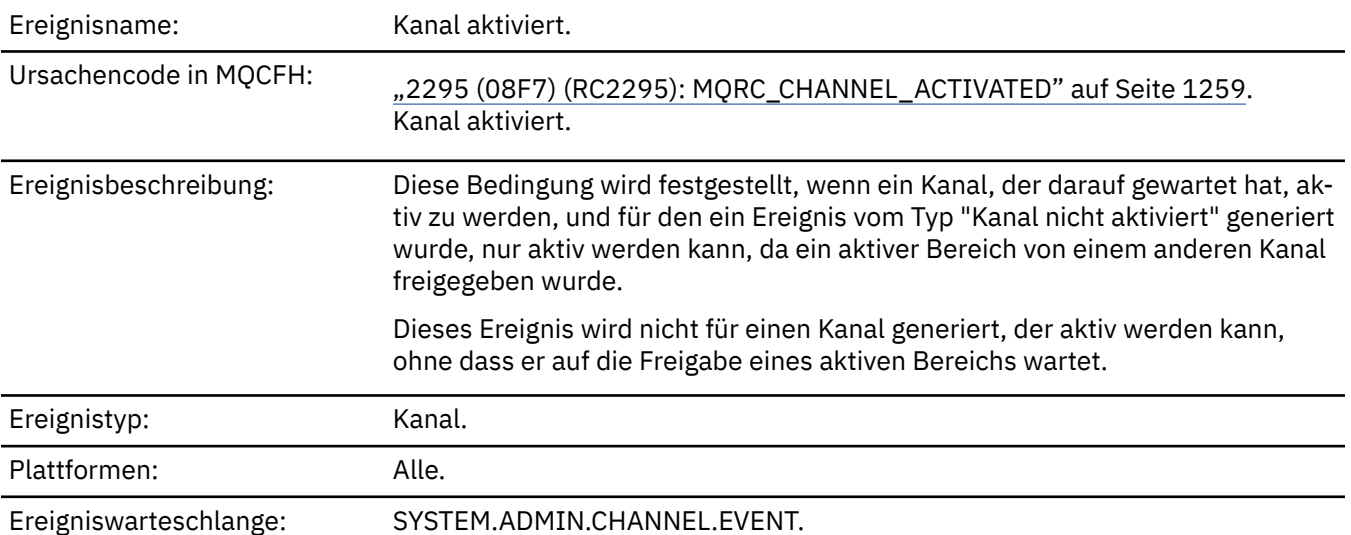

### **Ereignisdaten**

#### *QMgrName*

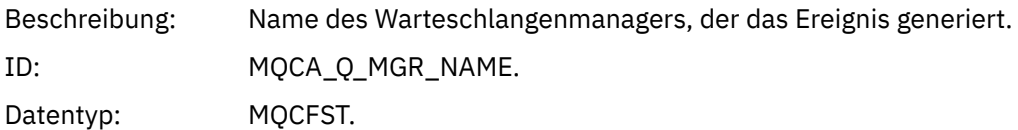

Maximale Länge: MQ\_Q\_MGR\_NAME\_LENGTH. Zurückgegeben: Immer.

#### *ChannelName*

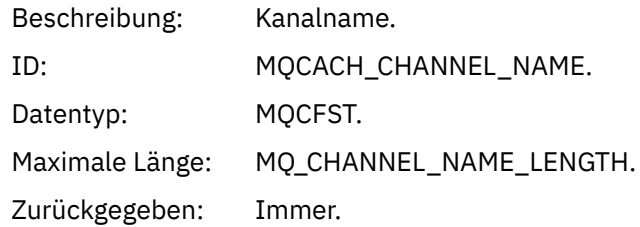

#### *XmitQName*

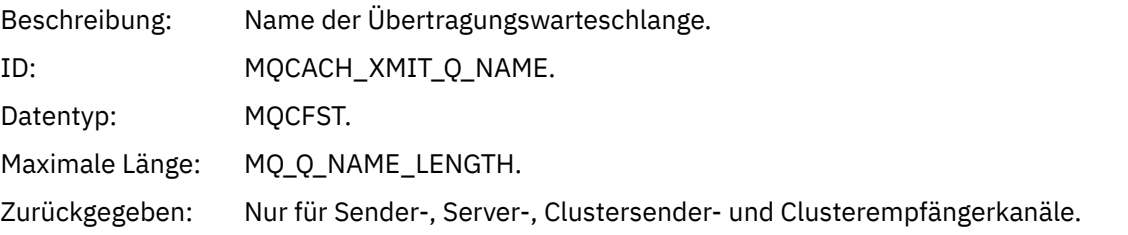

#### *ConnectionName*

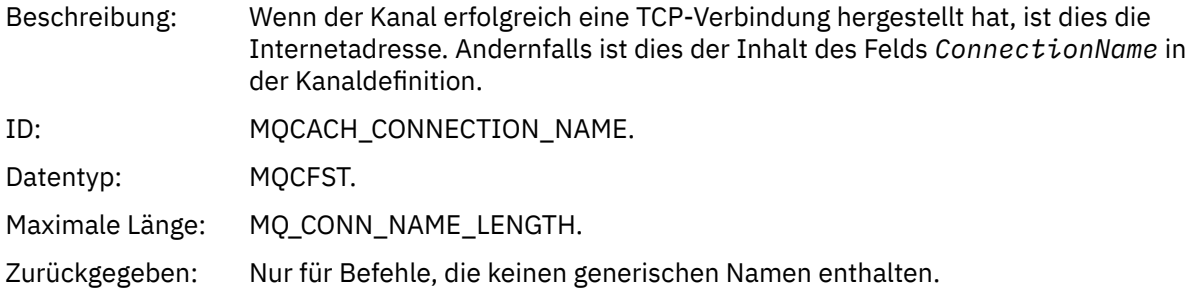

## *Fehler bei der automatischen Definition des Kanals*

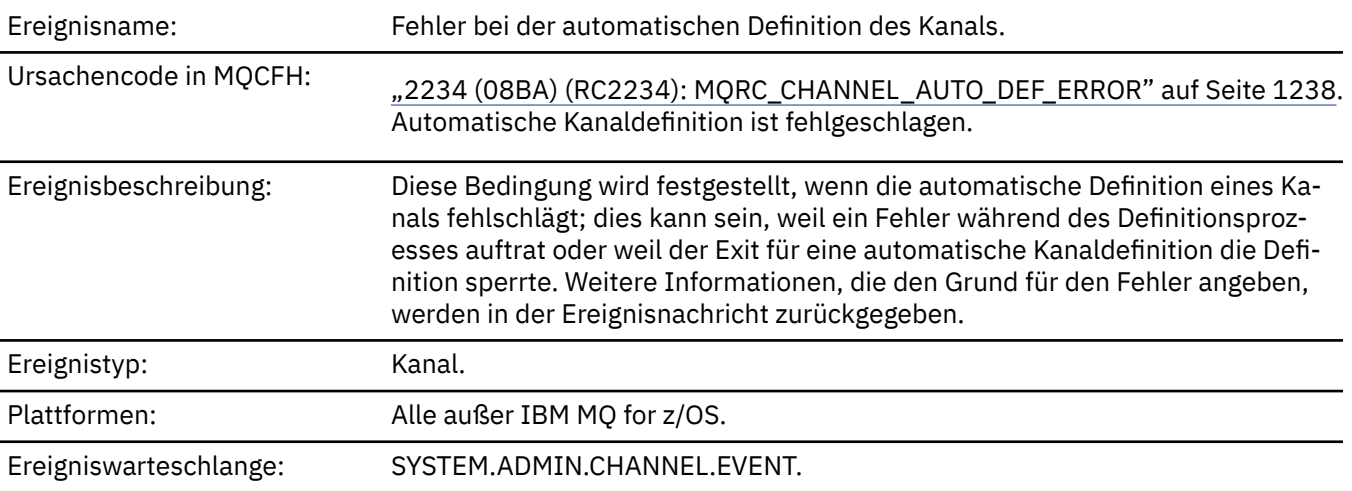

### **Ereignisdaten**

#### *QMgrName*

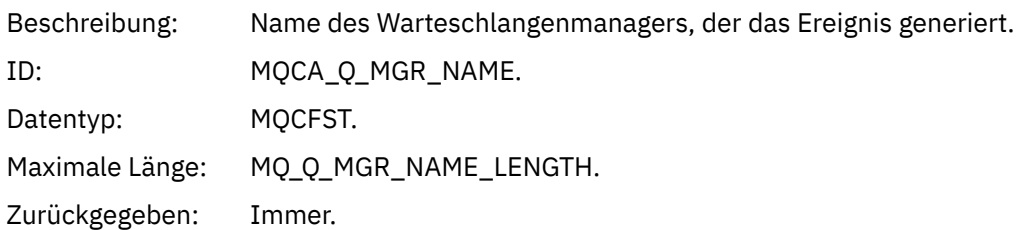

#### *ChannelName*

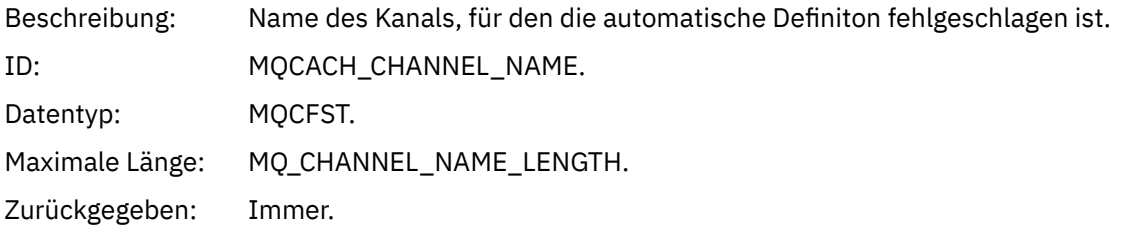

#### *ChannelType*

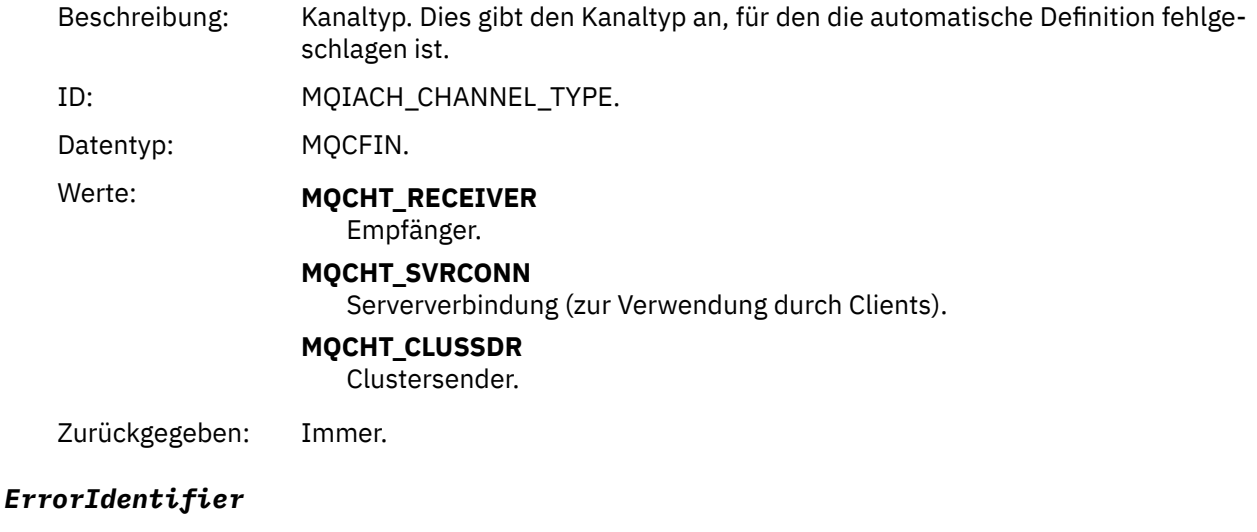

Beschreibung: ID der Ursache für diesen Fehler. Dies enthält entweder den Ursachencode (MQRC\_\* oder MQRCCF\_\*) aus dem Kanaldefinitionsversuch oder den Wert MQRCCF\_SUPPRESSED\_BY\_EXIT, wenn der Versuch, die Definition zu erstellen, vom Exit verweigert wurde.

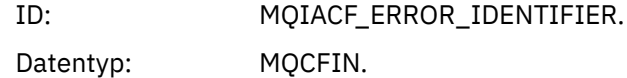

Zurückgegeben: Immer.

#### *ConnectionName*

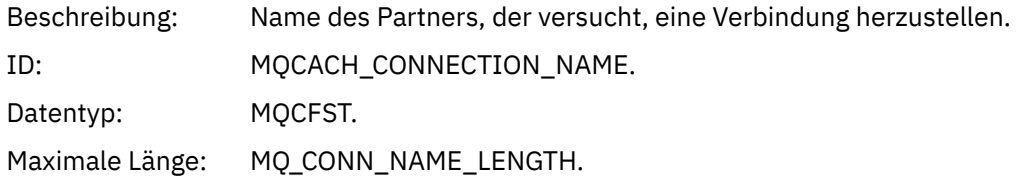

Zurückgegeben: Immer.

#### *AuxErrorDataInt1*

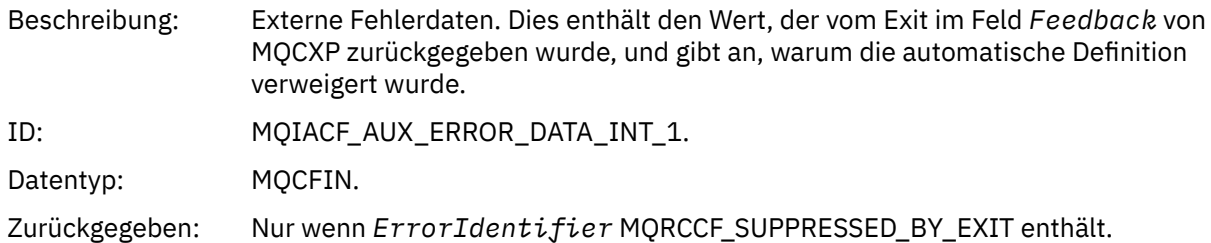

## *Automatische Definition des Kanals erfolgreich*

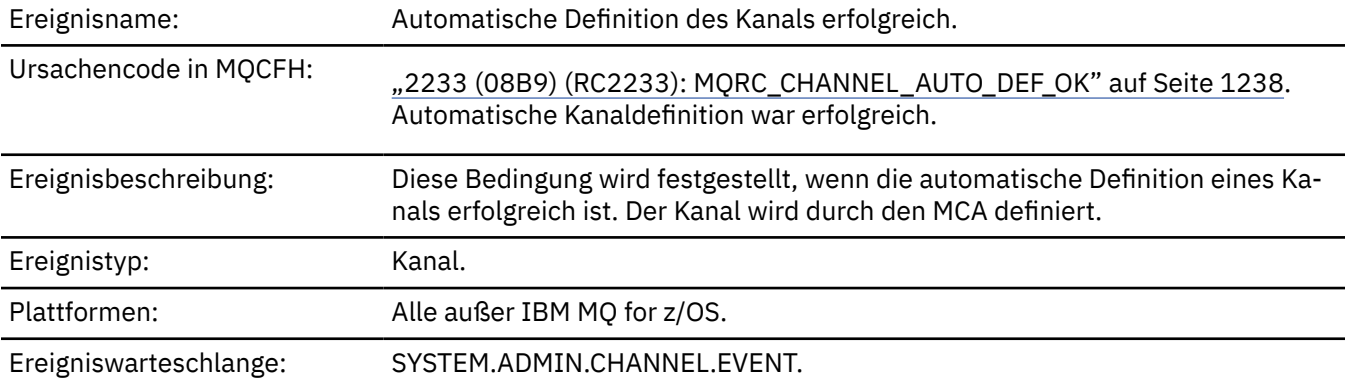

## **Ereignisdaten**

#### *QMgrName*

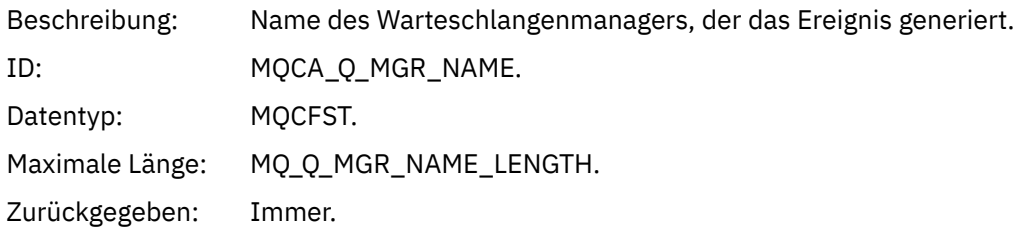

#### *ChannelName*

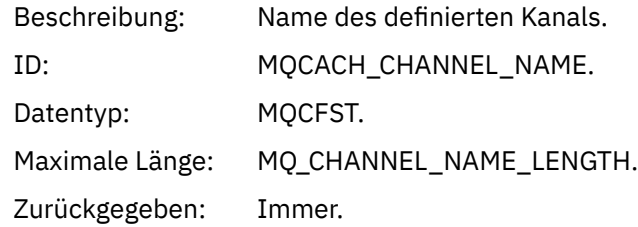

### *ChannelType*

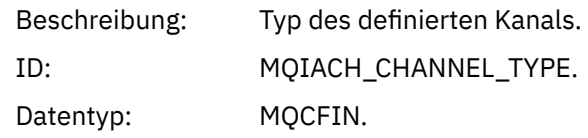

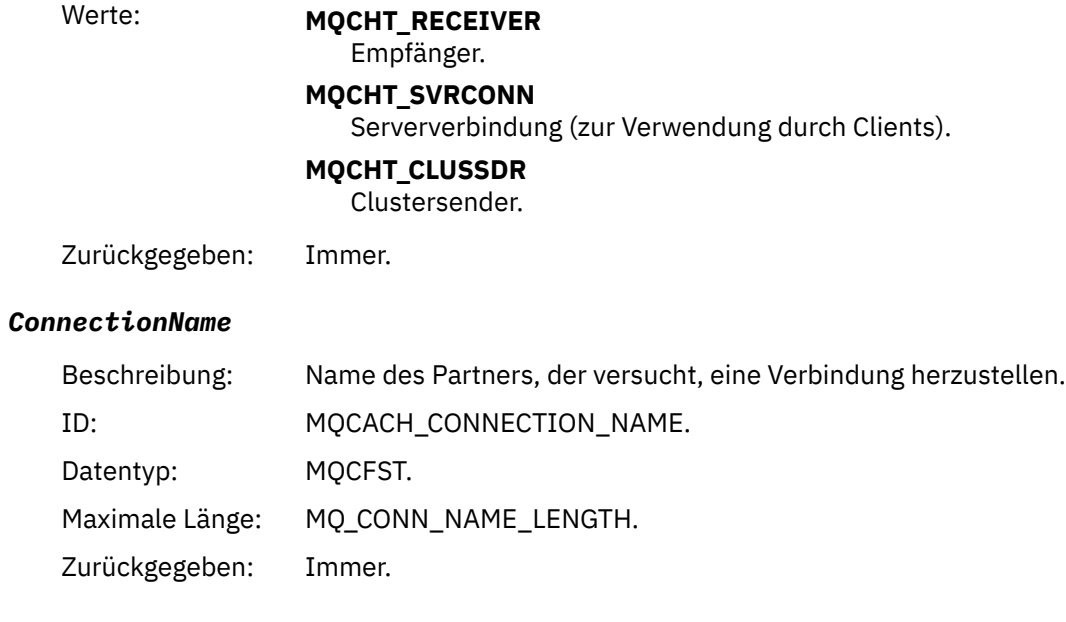

## *Channel Blocked*

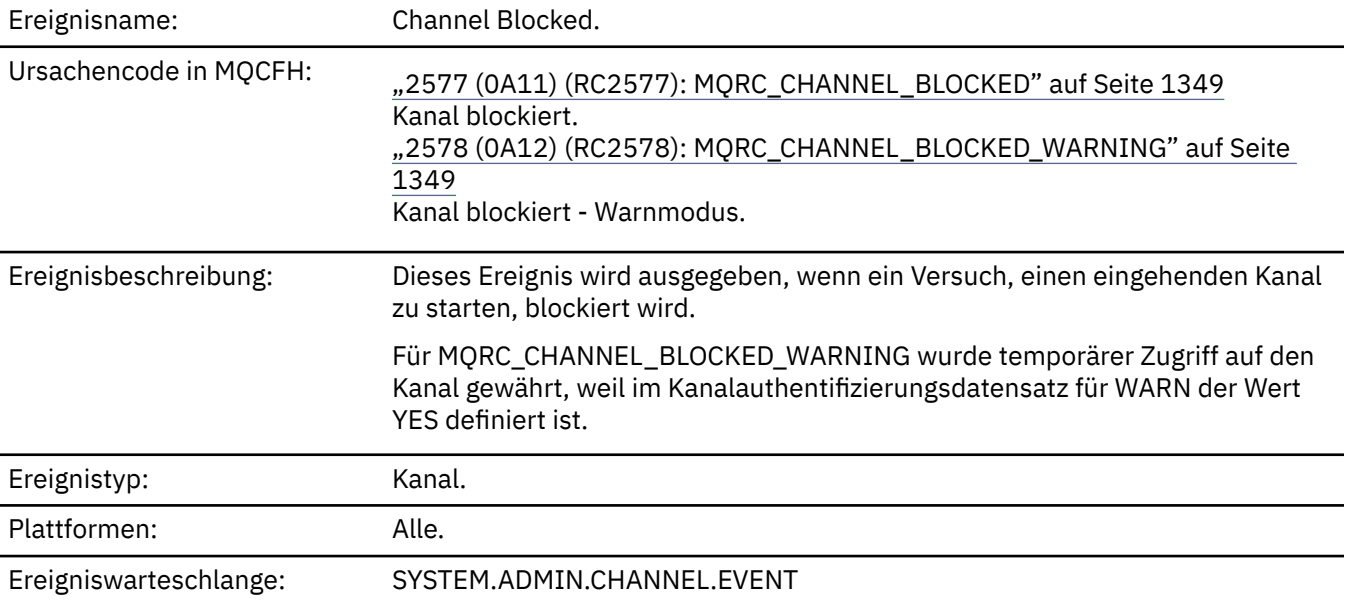

## **Ereignisdaten**

### *QMgrName*

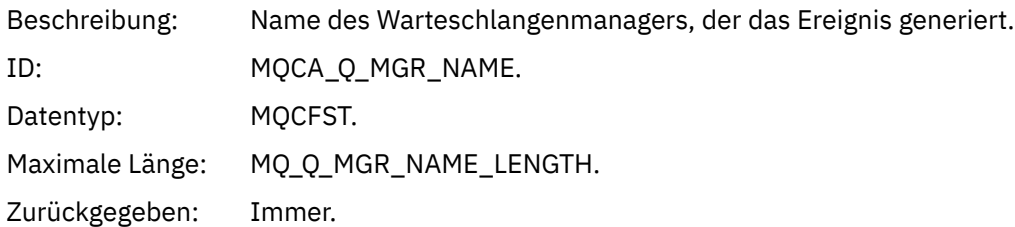

## *Reason qualifier*

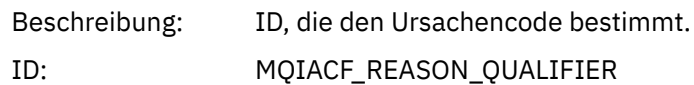

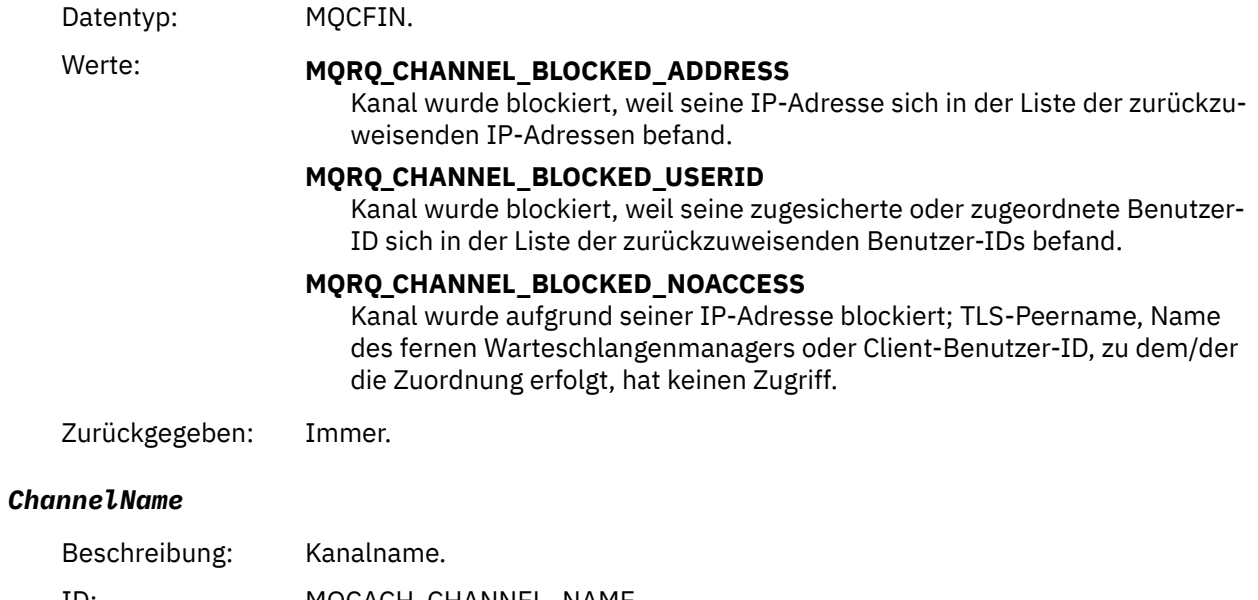

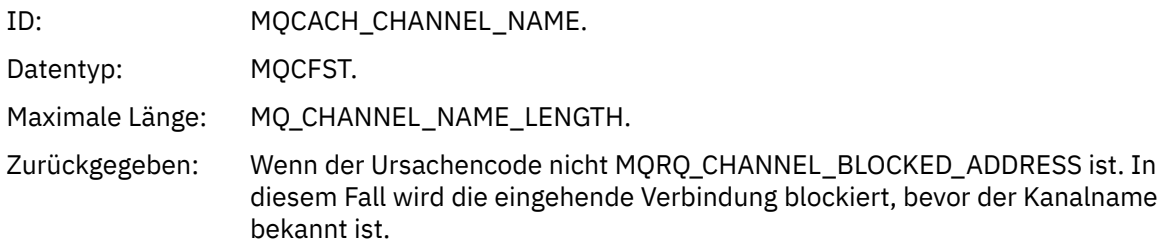

### *UserIdentifier*

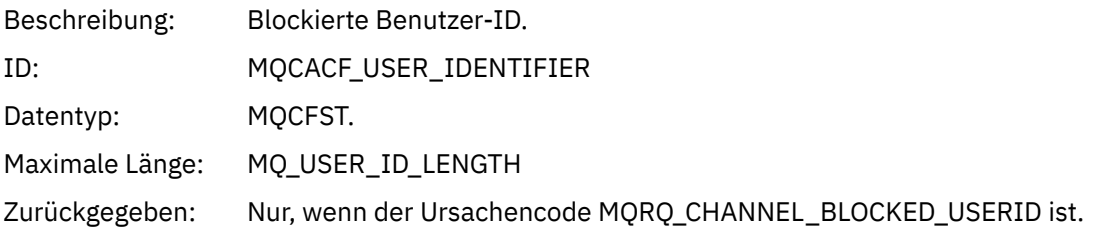

#### *ConnectionName*

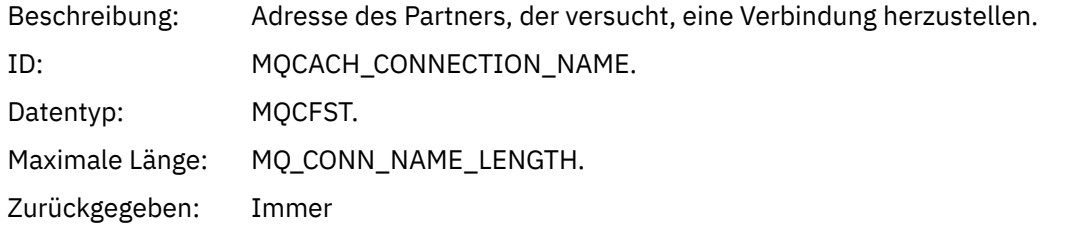

### *RemoteQMgrName*

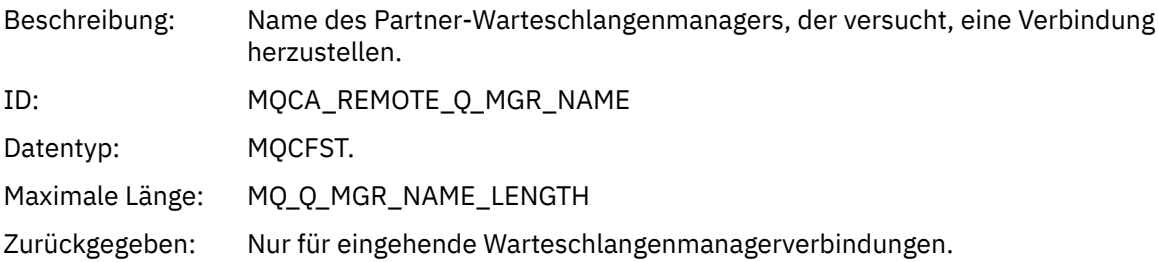

#### *SSLPeerName*

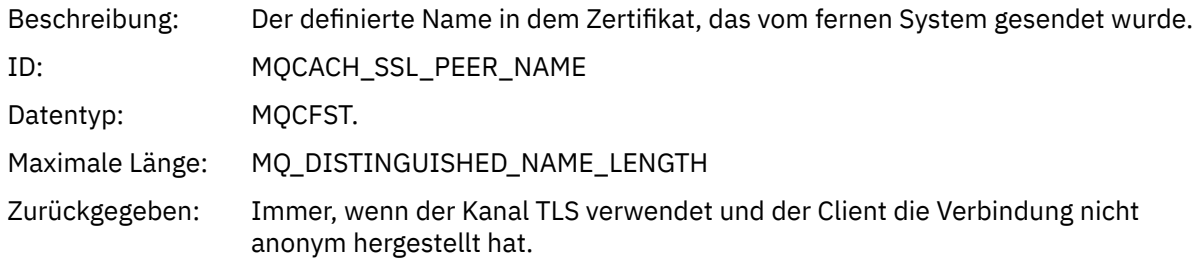

#### *SSLIssuerName*

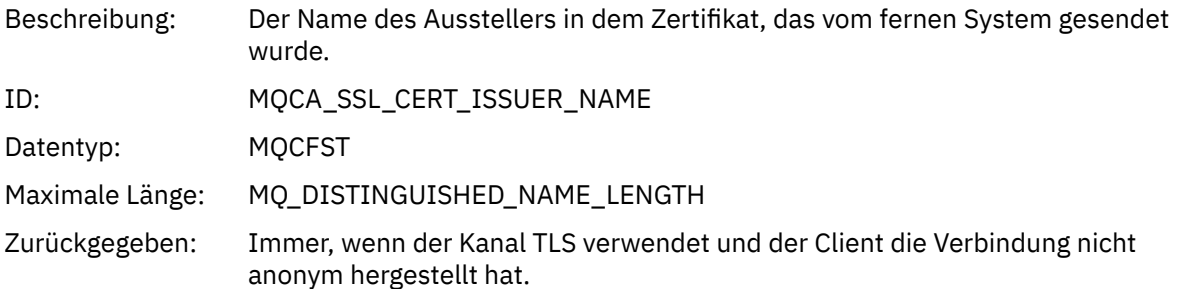

### *ClientUserIdentifier*

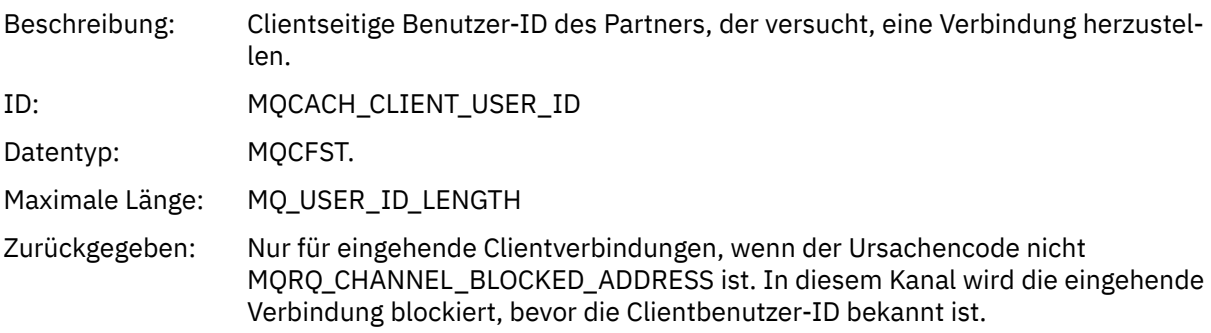

### *ApplType*

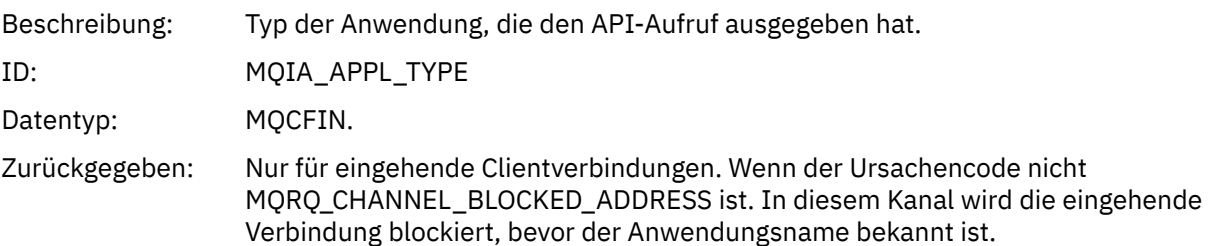

### *ApplName*

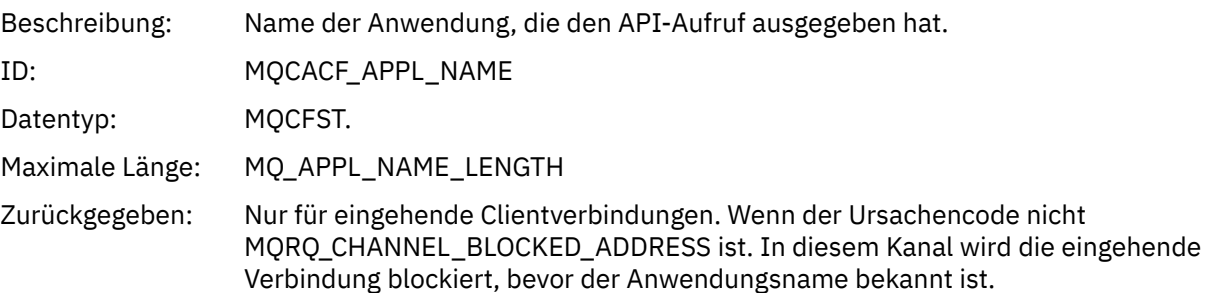

## *Kanalkonvertierungsfehler*

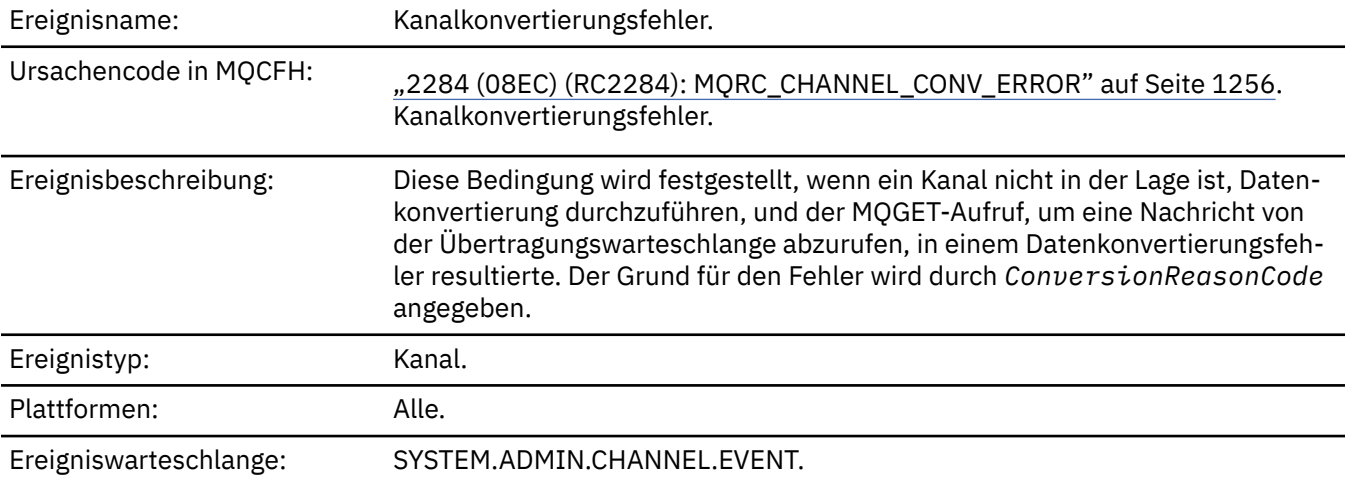

## **Ereignisdaten**

### *QMgrName*

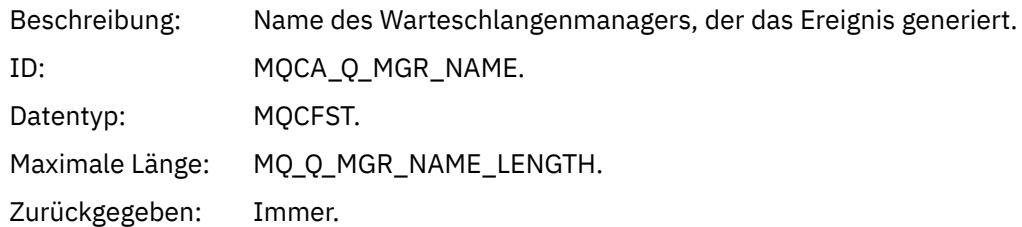

#### *ConversionReasonCode*

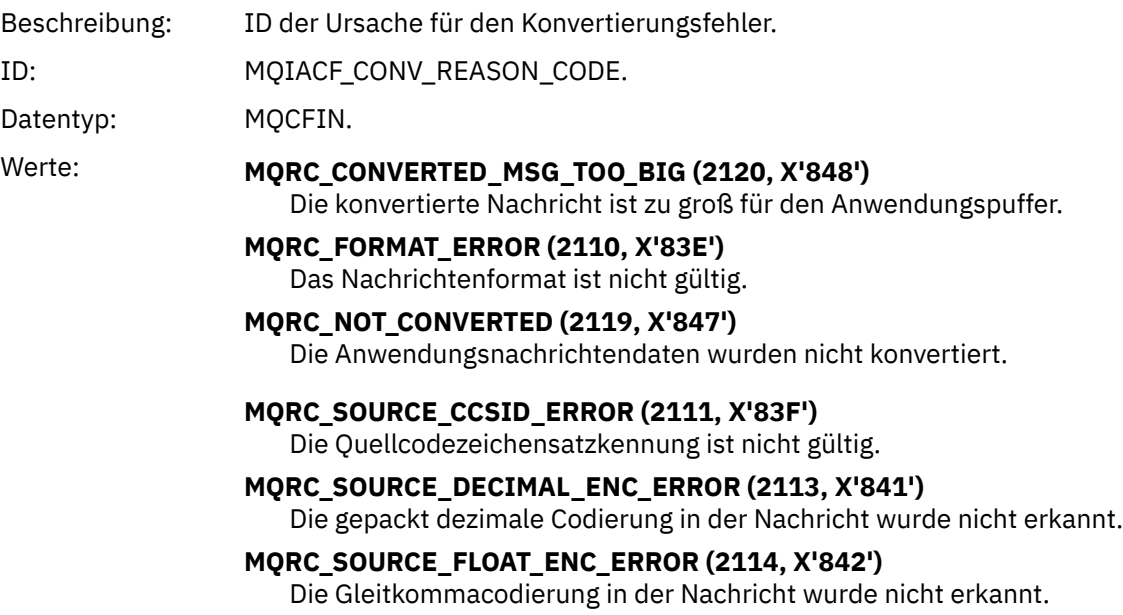

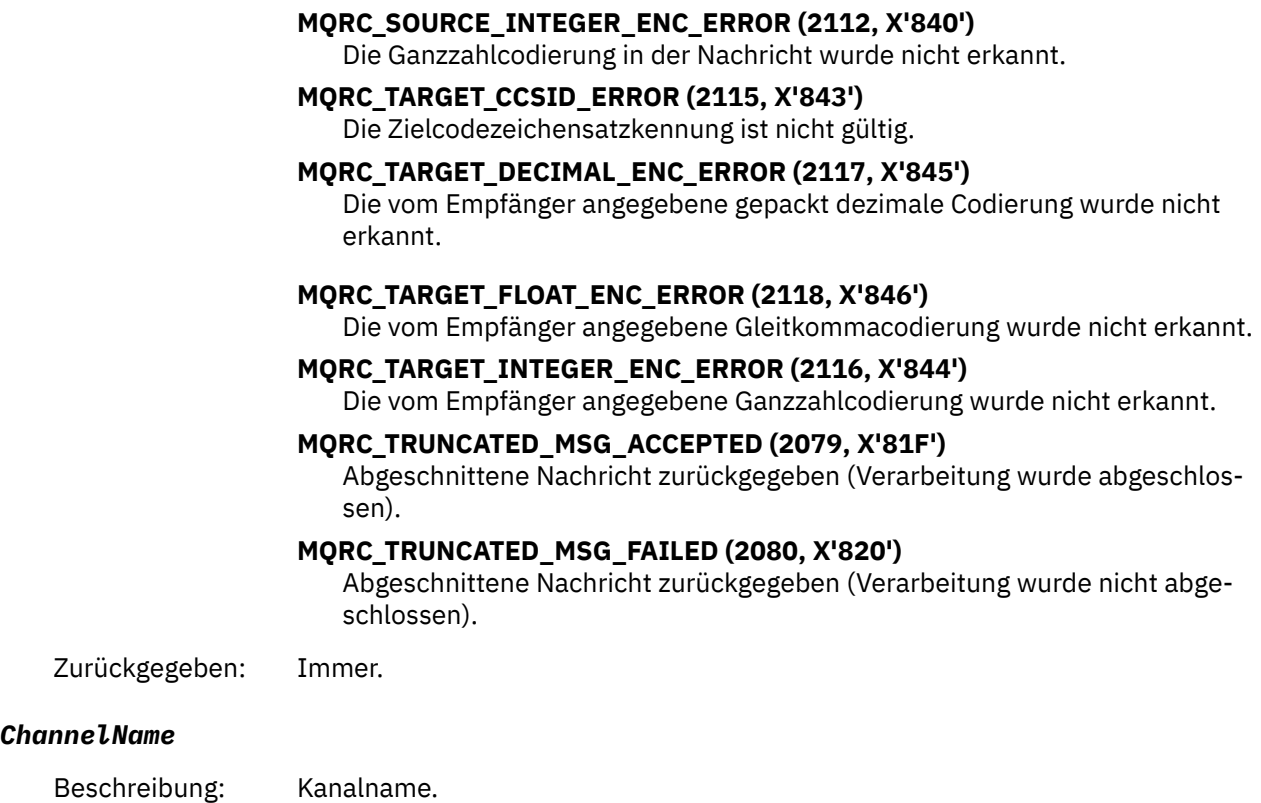

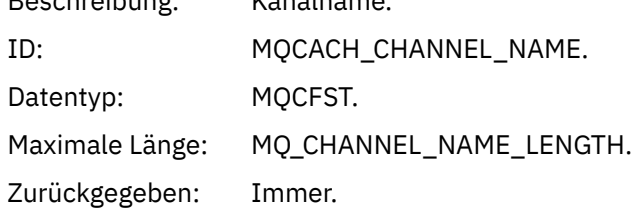

#### *Format*

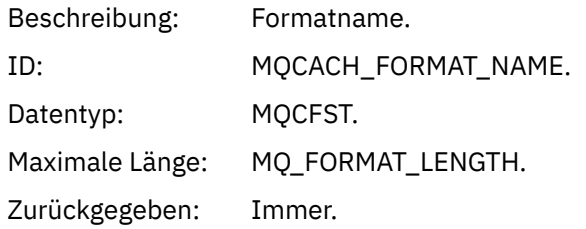

#### *XmitQName*

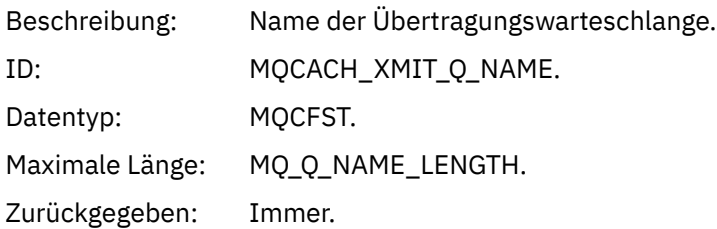

#### *ConnectionName*

Beschreibung: Wenn der Kanal erfolgreich eine TCP-Verbindung hergestellt hat, ist dies die Internetadresse. Andernfalls ist dies der Inhalt des Felds *ConnectionName* in der Kanaldefinition.

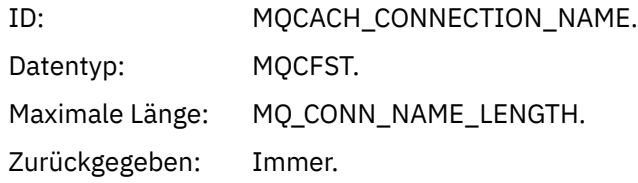

### *Kanal nicht aktiviert*

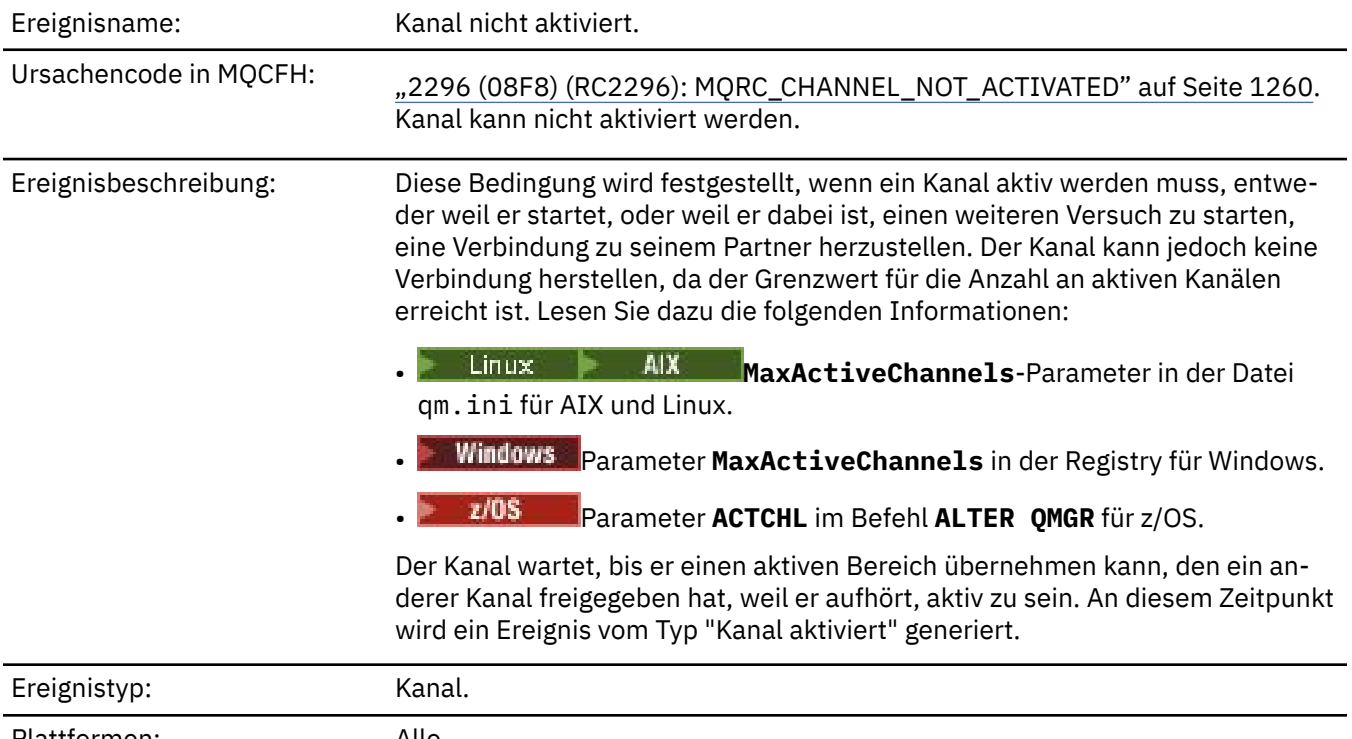

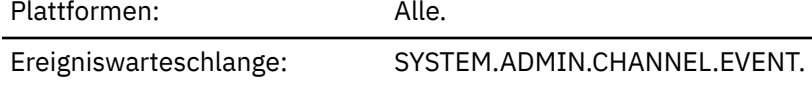

## **Ereignisdaten**

### *QMgrName*

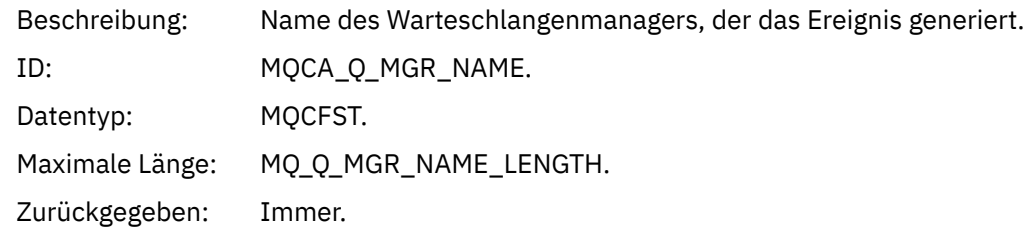

#### *ChannelName*

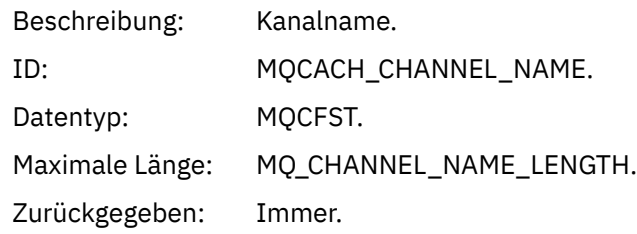

#### *XmitQName*

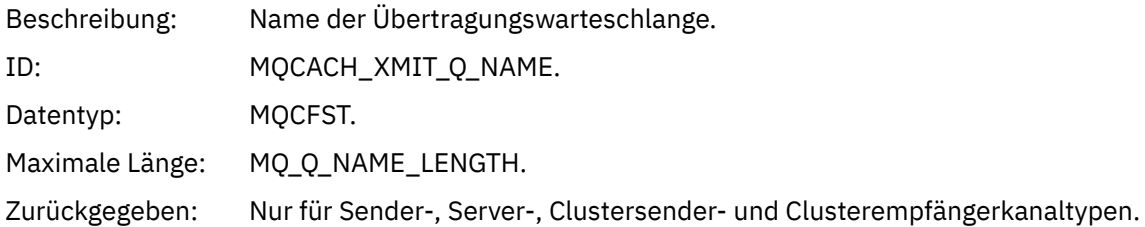

#### *ConnectionName*

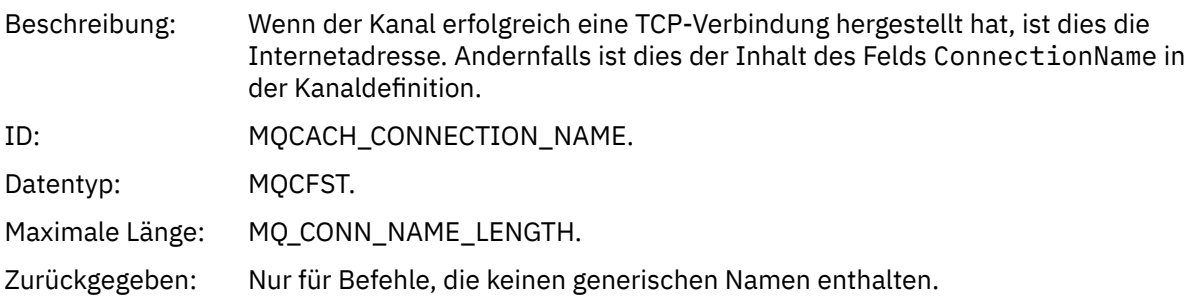

## *Kanal nicht verfügbar*

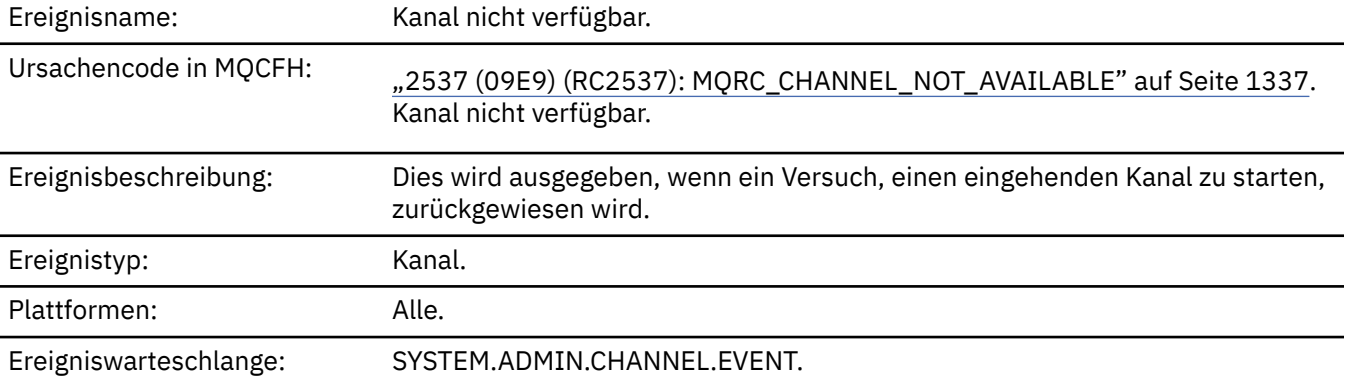

### **Ereignisdaten**

### *QMgrName*

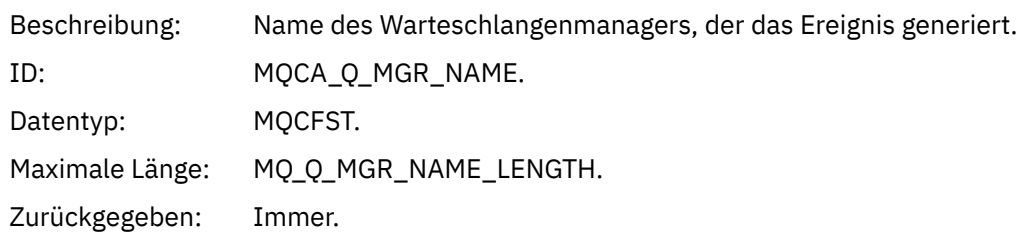

### *ReasonQualifier*

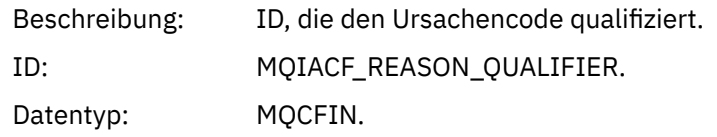

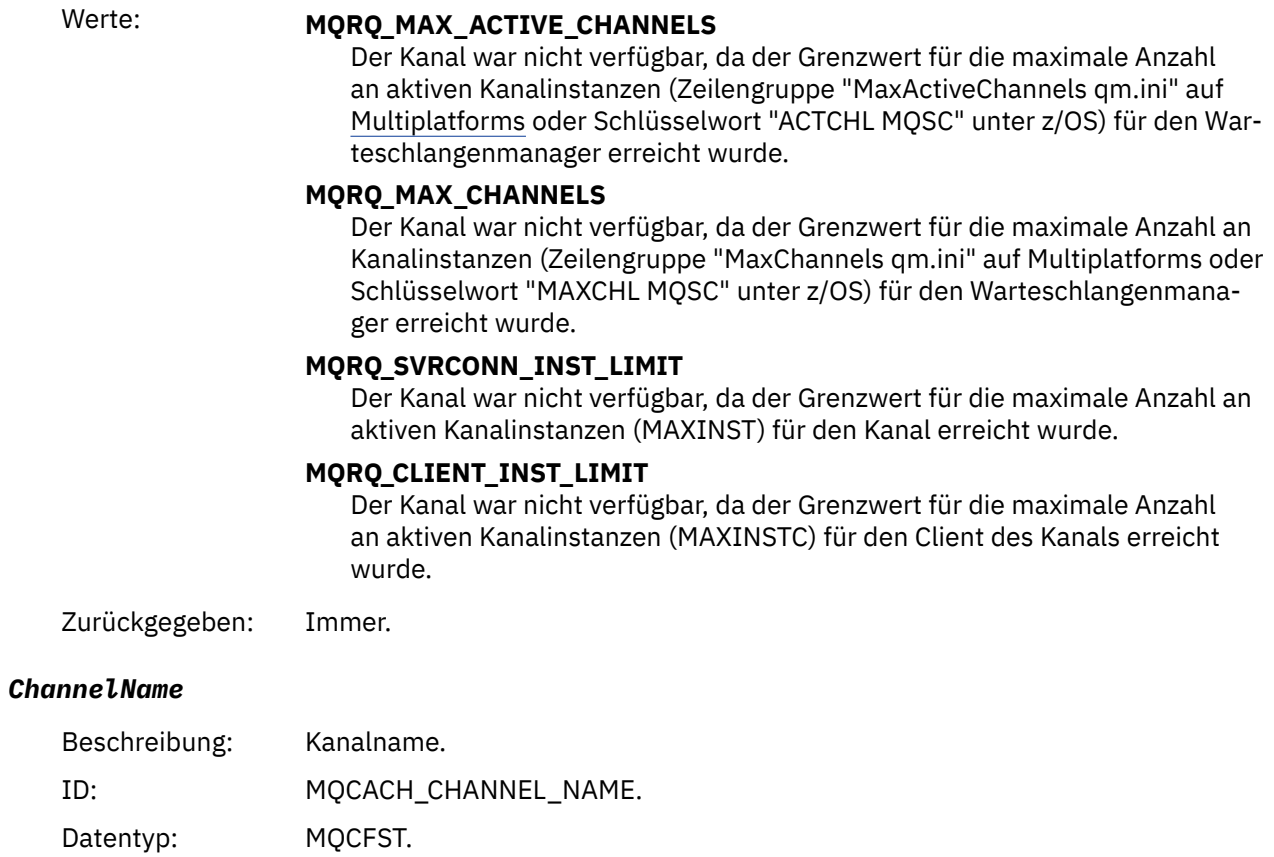

Maximale Länge: MQ\_CHANNEL\_NAME\_LENGTH. Zurückgegeben: Immer.

#### *ConnectionName*

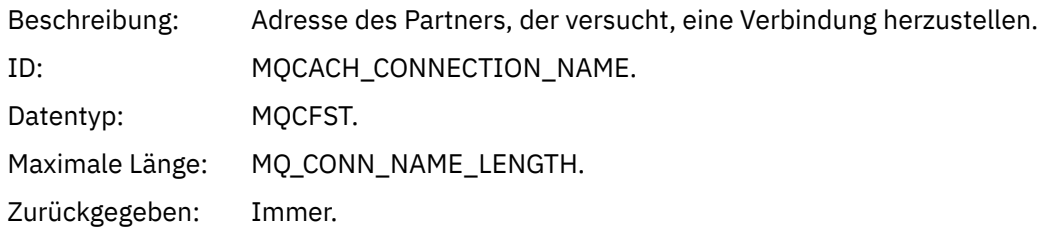

### *MaximumActiveChannels*

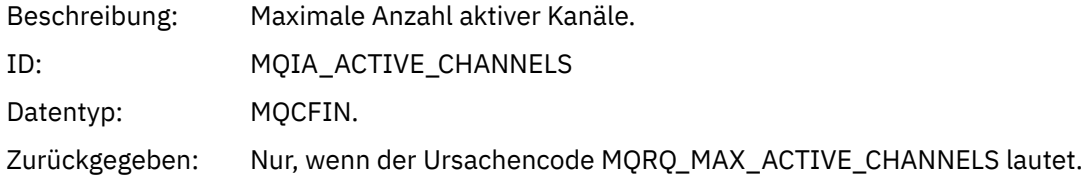

### *MaximumChannels*

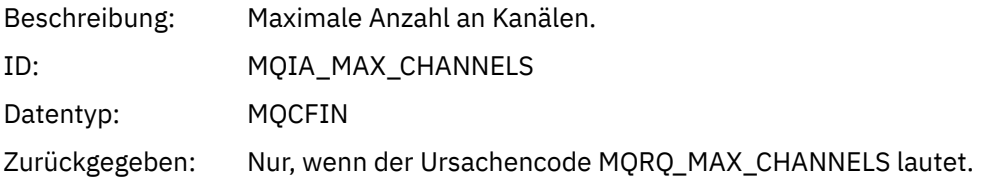

#### *MaximumInstances*

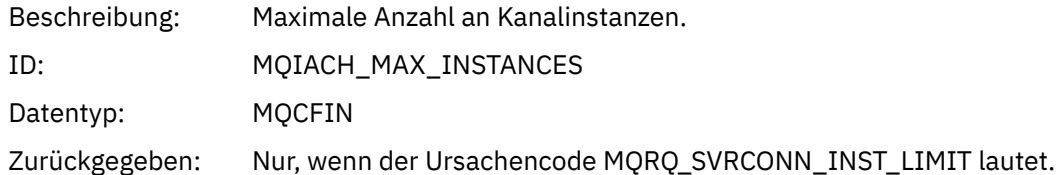

#### *MaximumClientInstances*

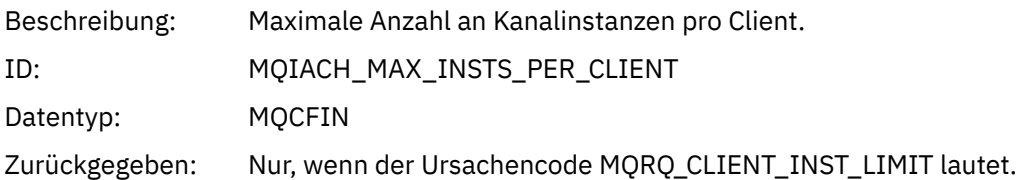

### *Kanal-SSL-Fehler*

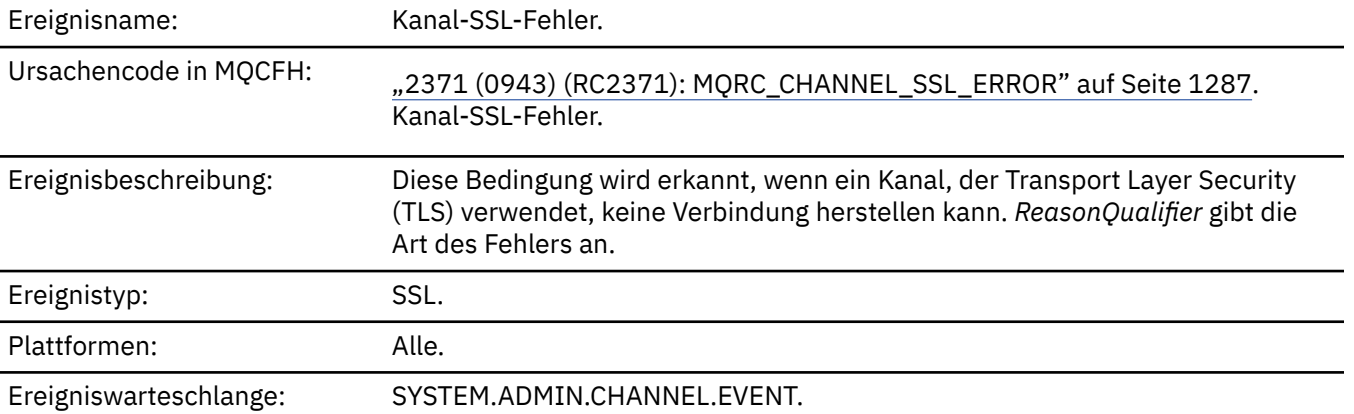

### **Ereignisdaten**

### *QMgrName*

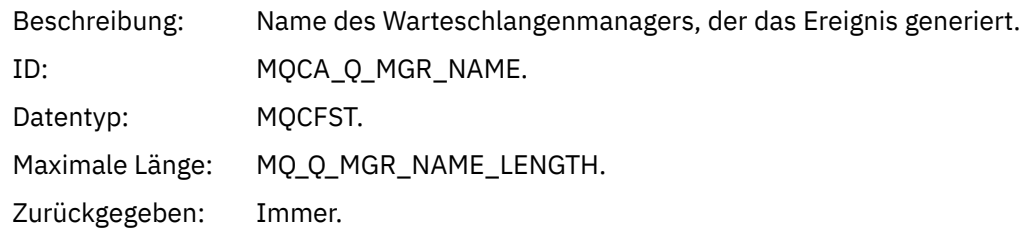

### *ReasonQualifier*

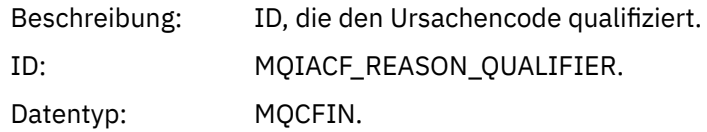

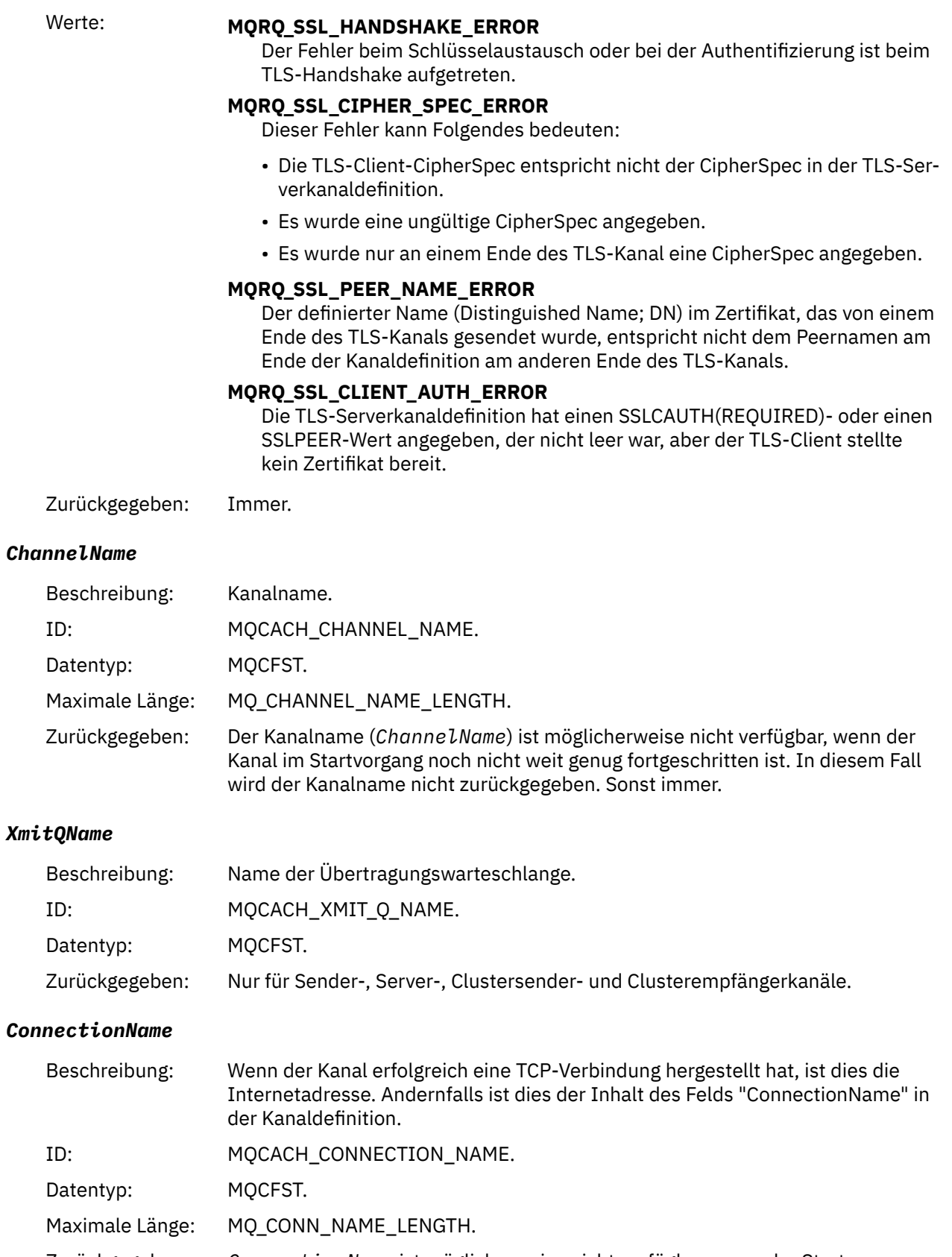

Zurückgegeben: *ConnectionName* ist möglicherweise nicht verfügbar, wenn der Startprozess des Kanals noch nicht sehr weit fortgeschritten war. In diesem Fall wird der Verbindungsname nicht zurückgegeben. Sonst immer.

### *SSLHandshakeStage*

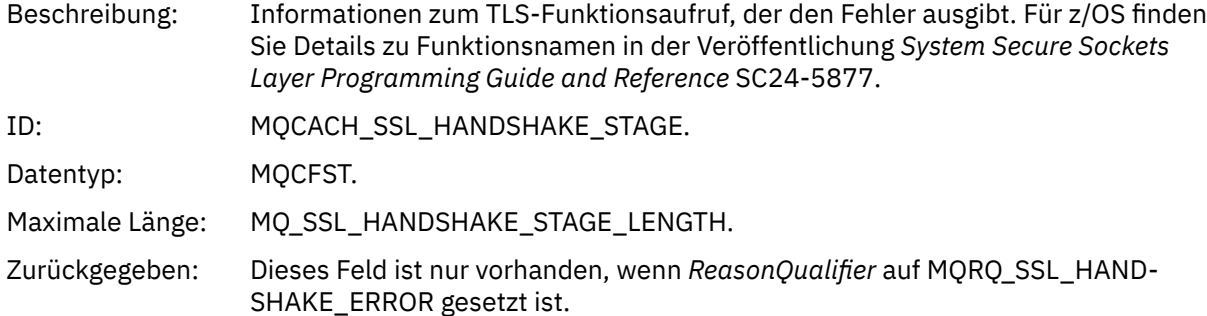

#### *SSLReturnCode*

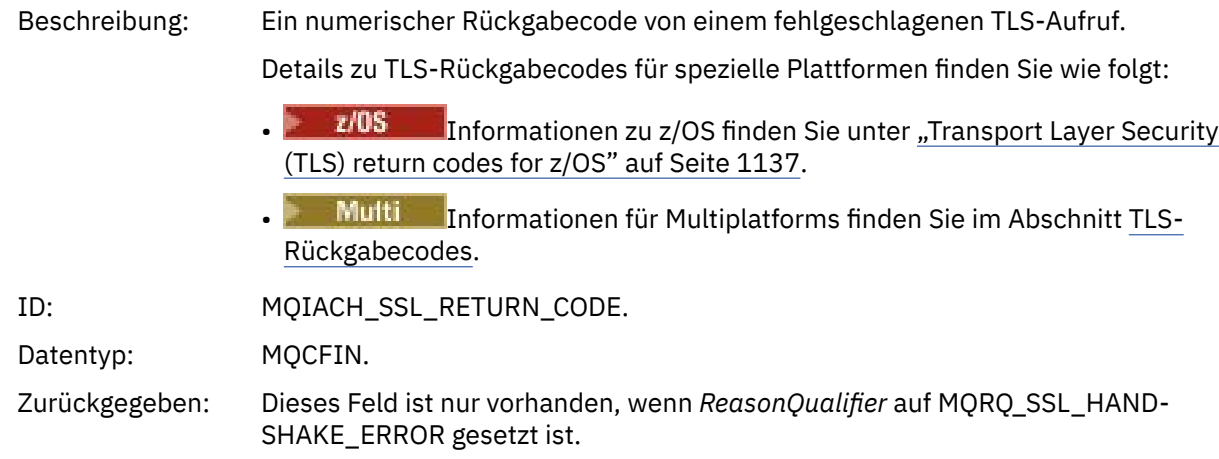

#### *SSLPeerName*

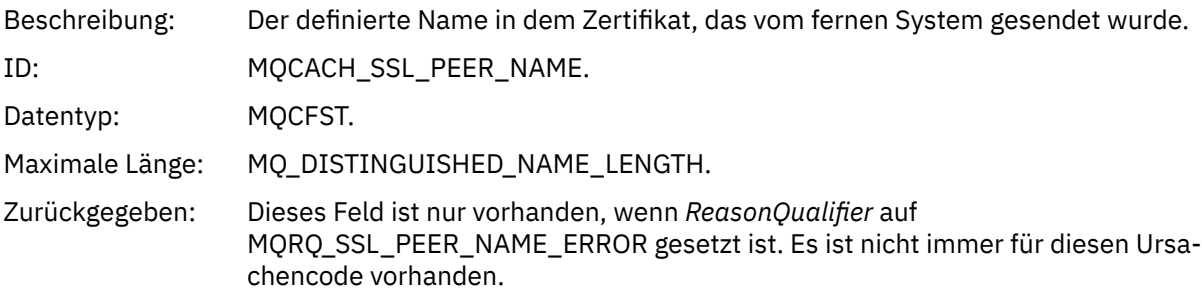

## *Channel SSL Warning*

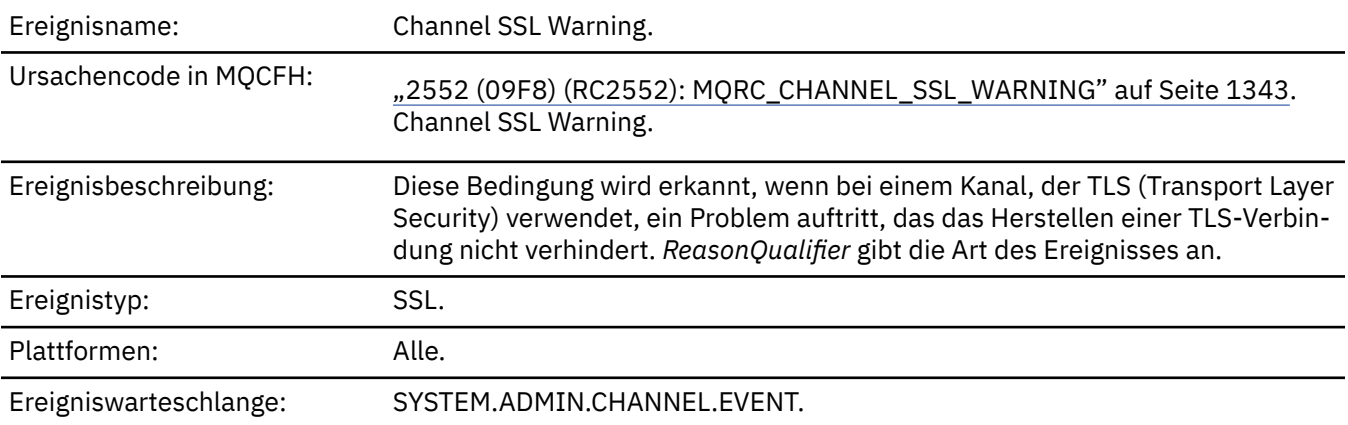

## **Ereignisdaten**

#### *QMgrName*

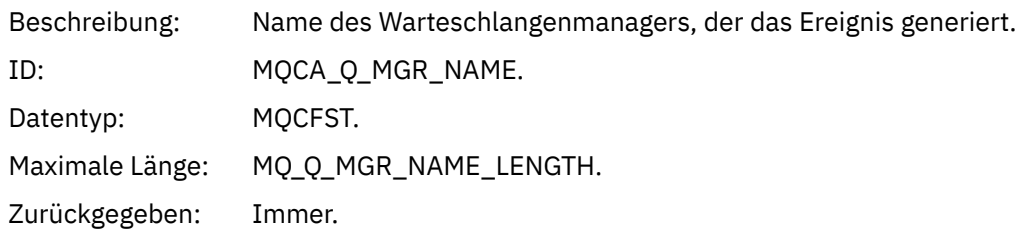

### *ReasonQualifier*

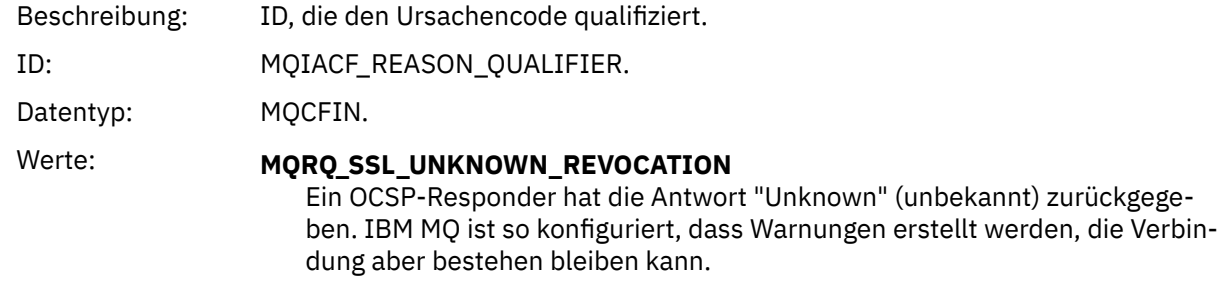

Zurückgegeben: Immer.

#### *ChannelName*

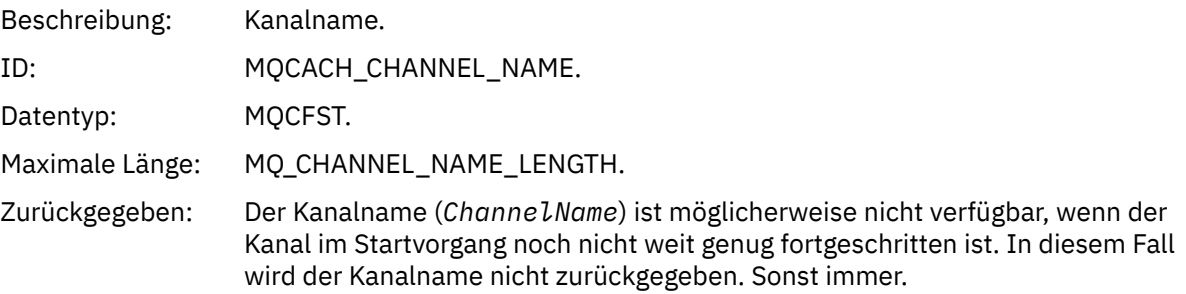

### *XmitQName*

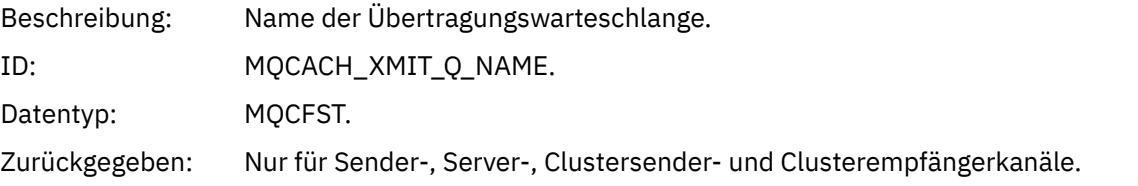

#### *ConnectionName*

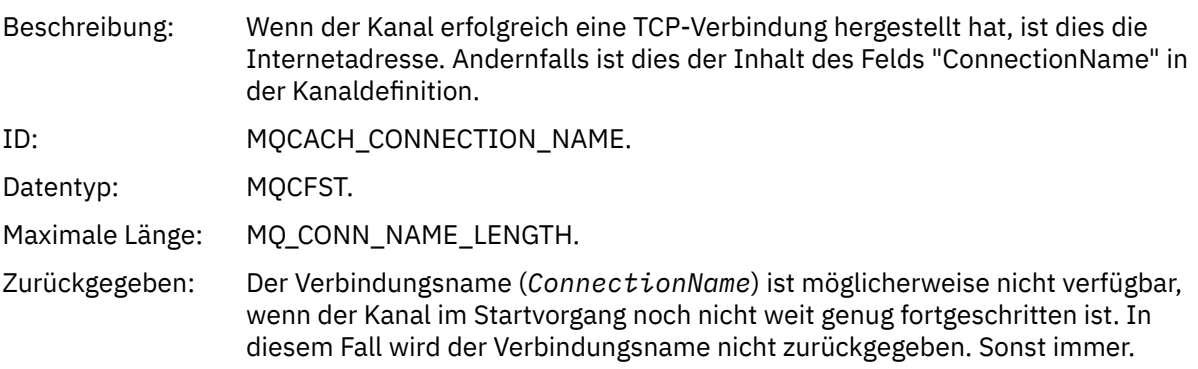

## *Kanal gestartet*

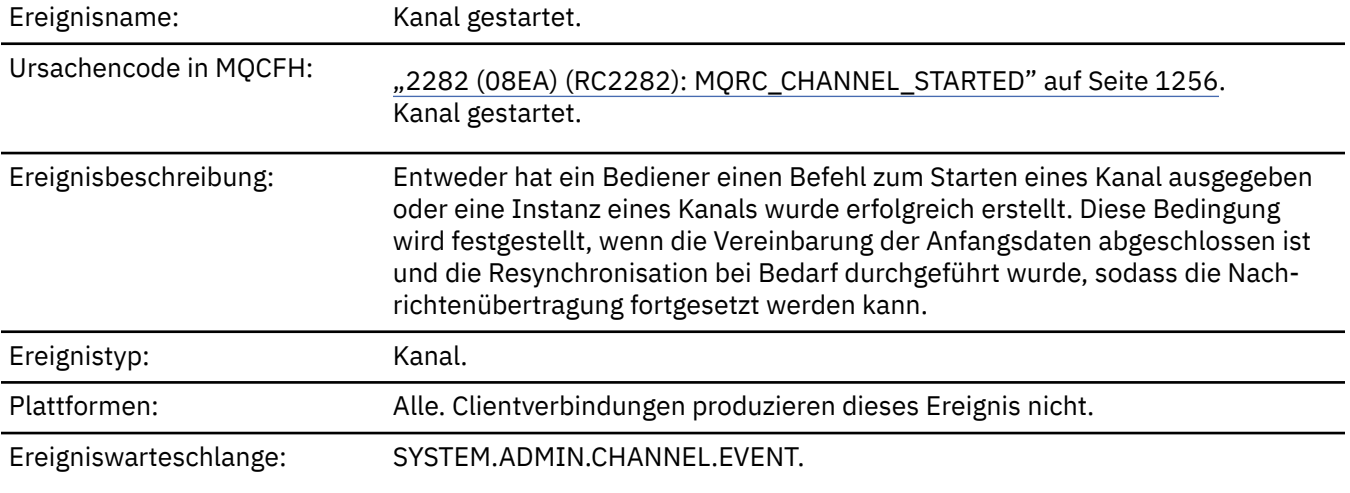

## **Ereignisdaten**

### *QMgrName*

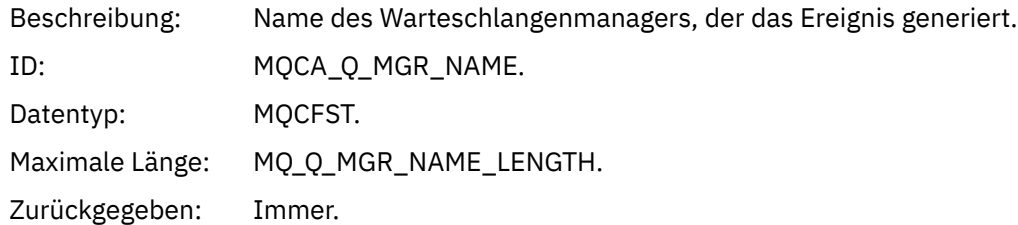

#### *ChannelName*

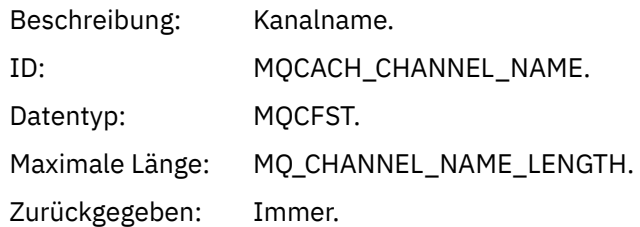

### *XmitQName*

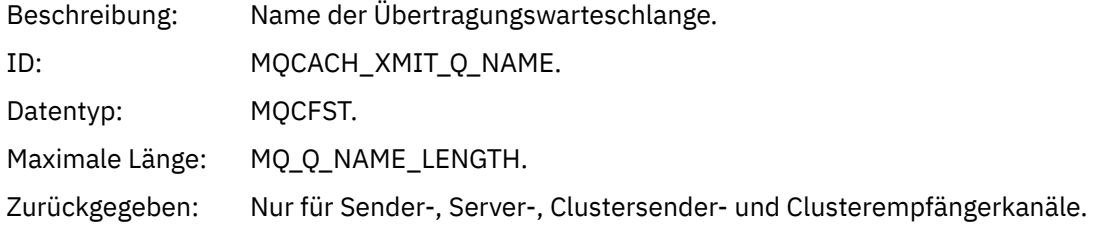

#### *ConnectionName*

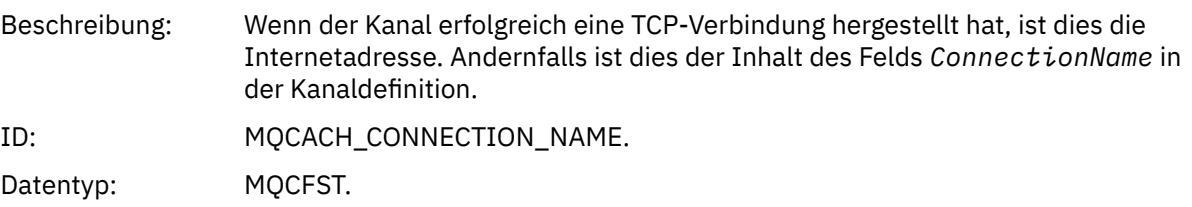

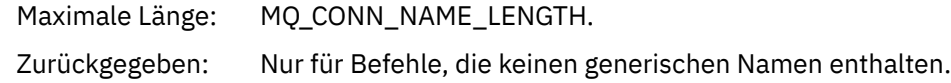

### *Kanal gestoppt*

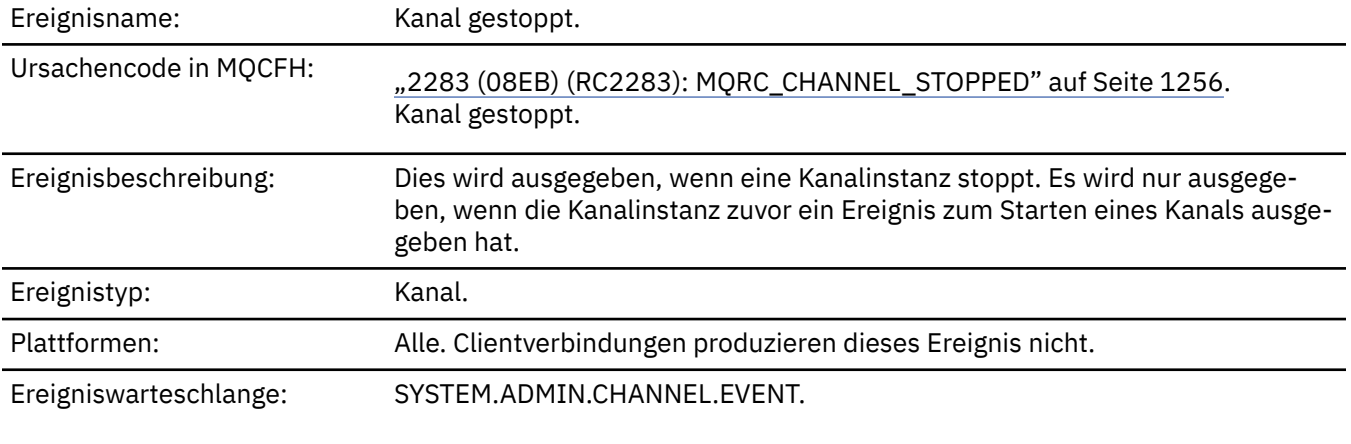

### **Ereignisdaten**

#### *QMgrName*

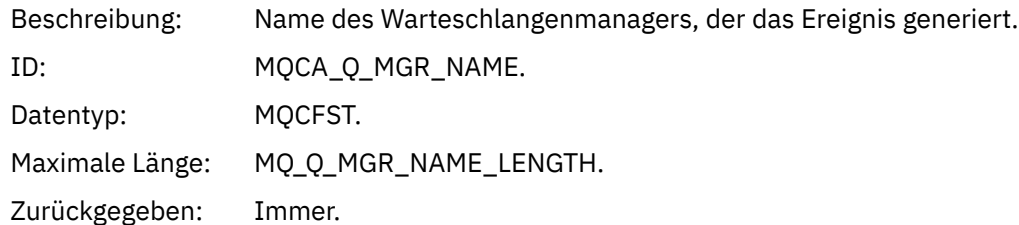

#### *ReasonQualifier*

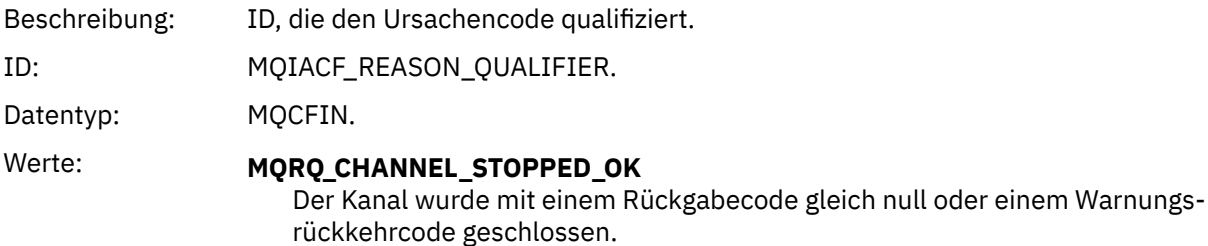

### **MQRQ\_CHANNEL\_STOPPED\_ERROR**

Der Kanal wurde geschlossen, aber es wurde ein Fehler gemeldet und der Kanal befindet sich nicht im gestoppten oder Wiederholungszustand.

### **MQRQ\_CHANNEL\_STOPPED\_RETRY**

Der Kanal wurde geschlossen und befindet sich im Wiederholungszustand.

#### **MQRQ\_CHANNEL\_STOPPED\_DISABLED**

Der Kanal wurde geschlossen und befindet sich im gestoppten Zustand.

Zurückgegeben: Immer.

#### *ChannelName*

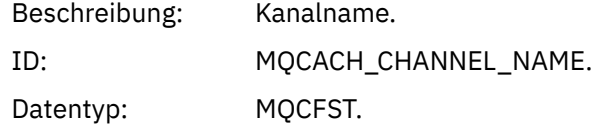

Maximale Länge: MQ\_CHANNEL\_NAME\_LENGTH.

Zurückgegeben: Immer.

### *ErrorIdentifier*

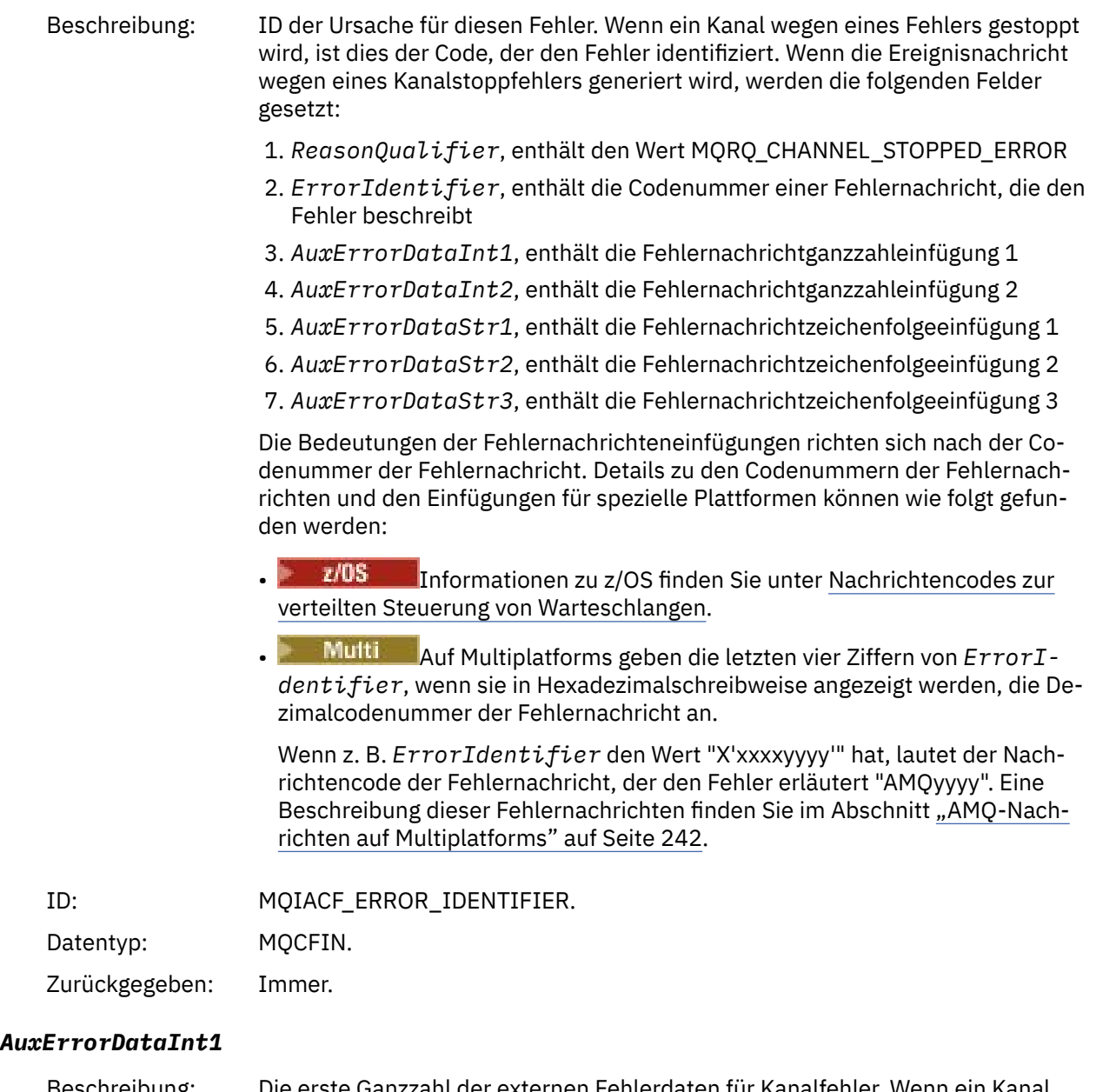

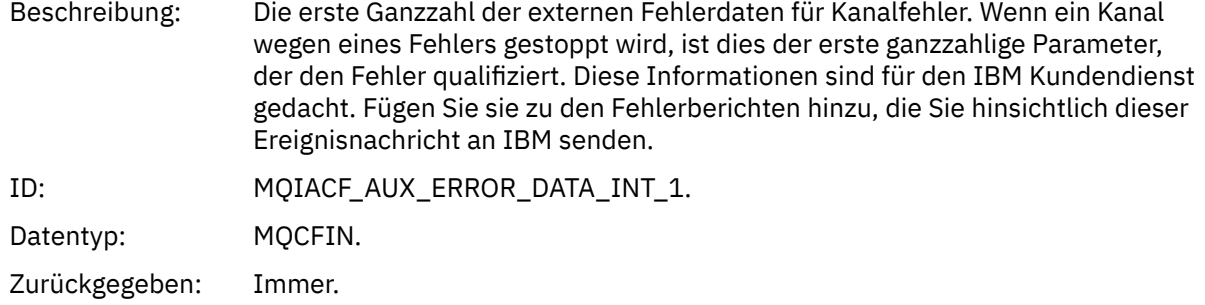

#### *AuxErrorDataInt2*

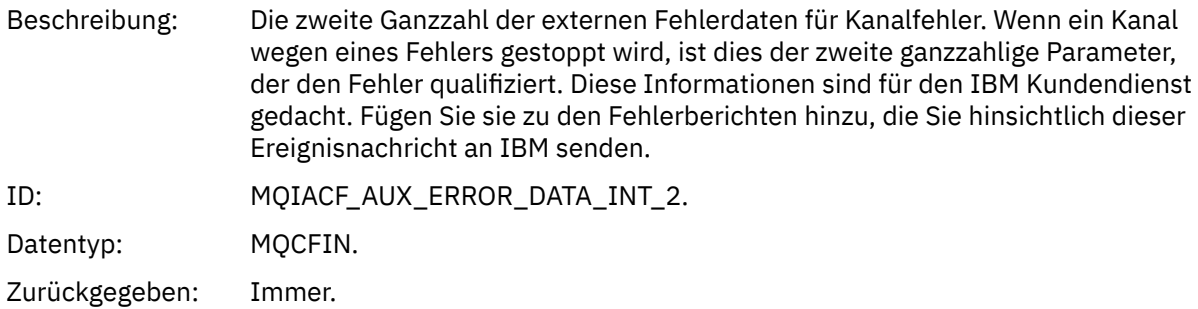

#### *AuxErrorDataStr1*

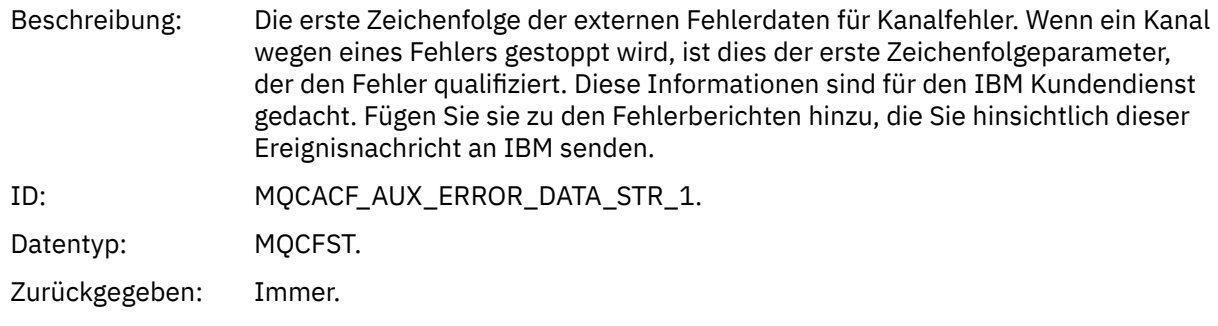

#### *AuxErrorDataStr2*

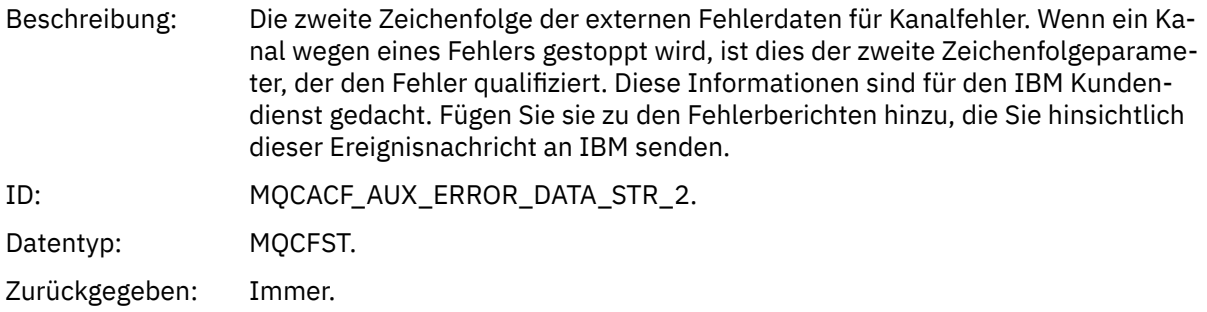

#### *AuxErrorDataStr3*

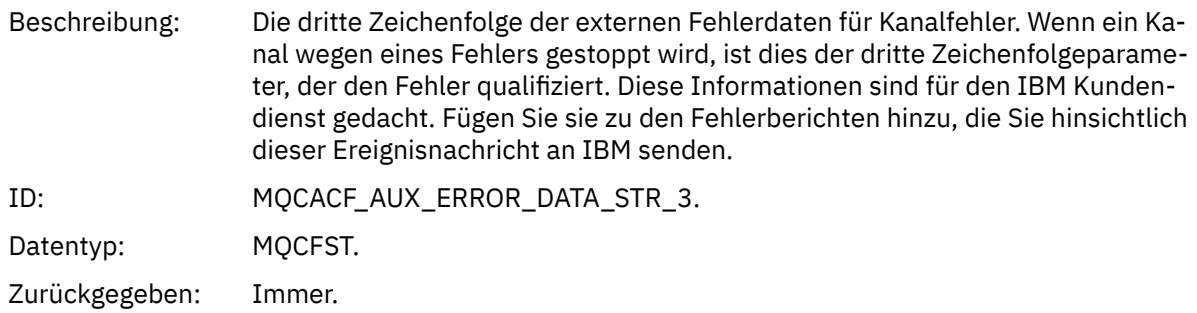

### *XmitQName*

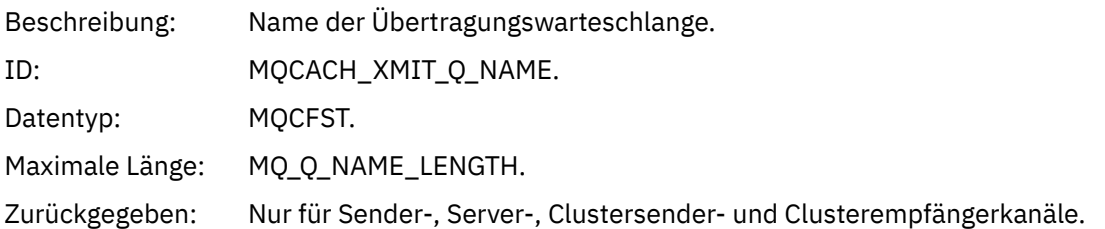

#### *ConnectionName*

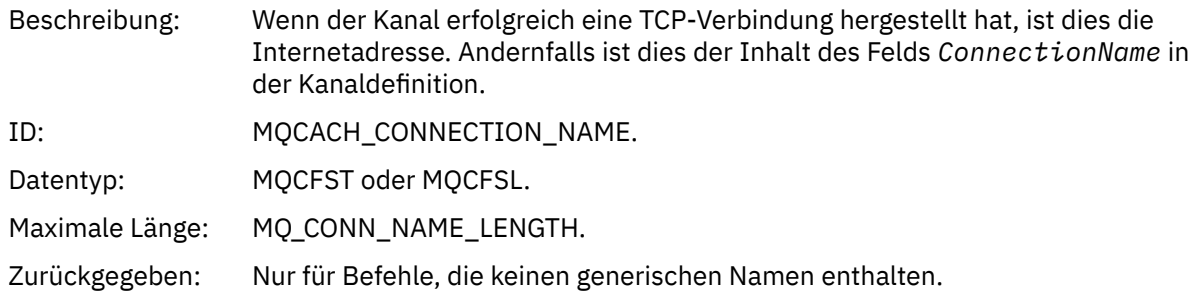

## *Channel Stopped By User*

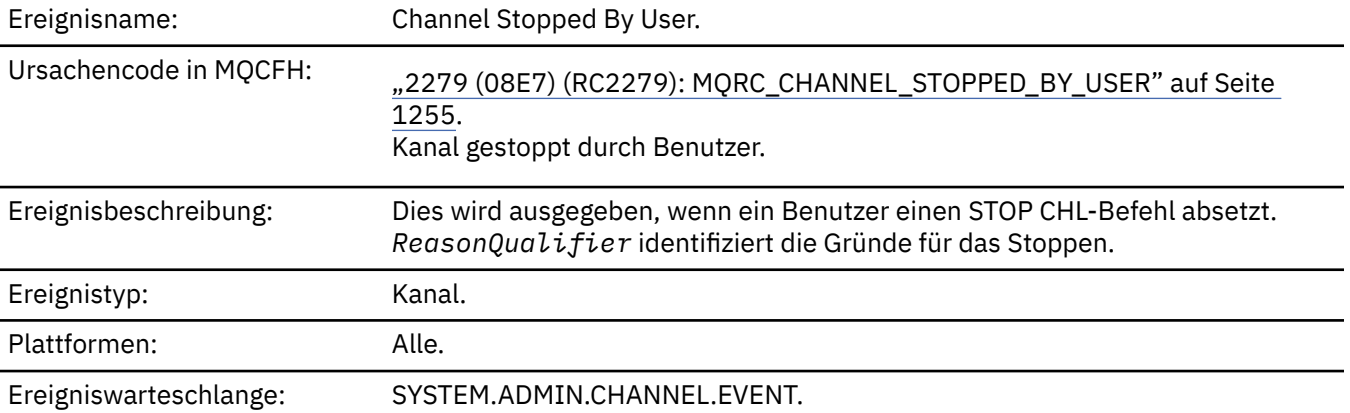

### **Ereignisdaten**

### *QMgrName*

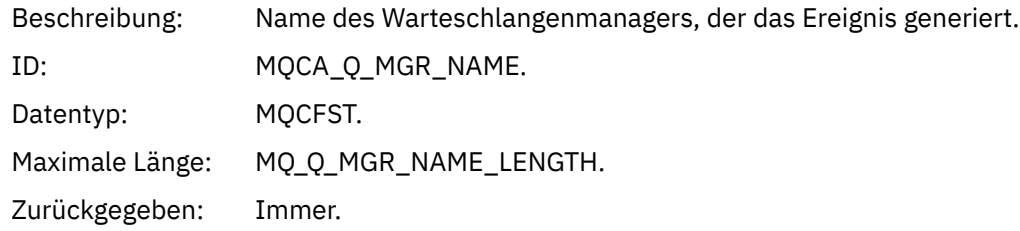

### *ReasonQualifier*

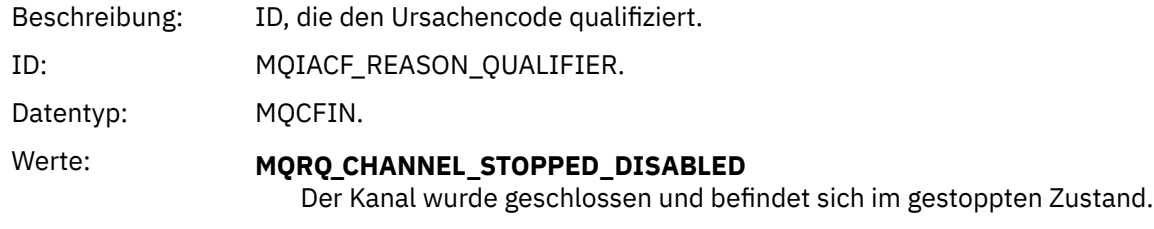

Zurückgegeben: Immer.

#### *ChannelName*

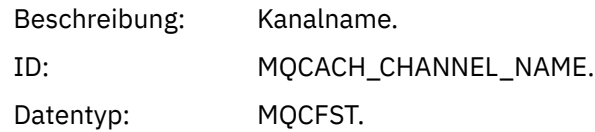

Maximale Länge: MQ\_CHANNEL\_NAME\_LENGTH.

Zurückgegeben: Immer.

### *Befehl*

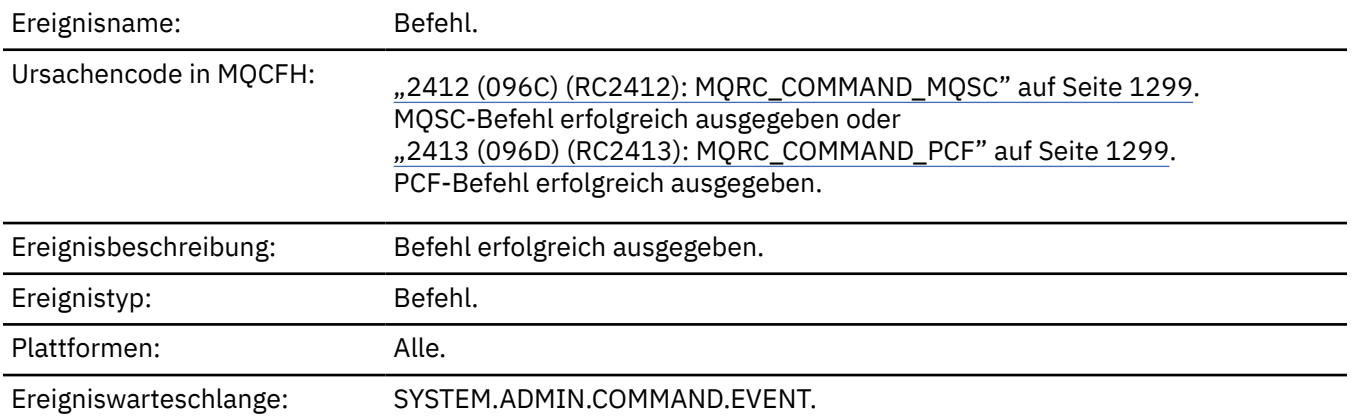

### **Ereignisdaten**

Die Ereignisdaten bestehen aus zwei Gruppen: *CommandContext* und *CommandData*.

#### *CommandContext*

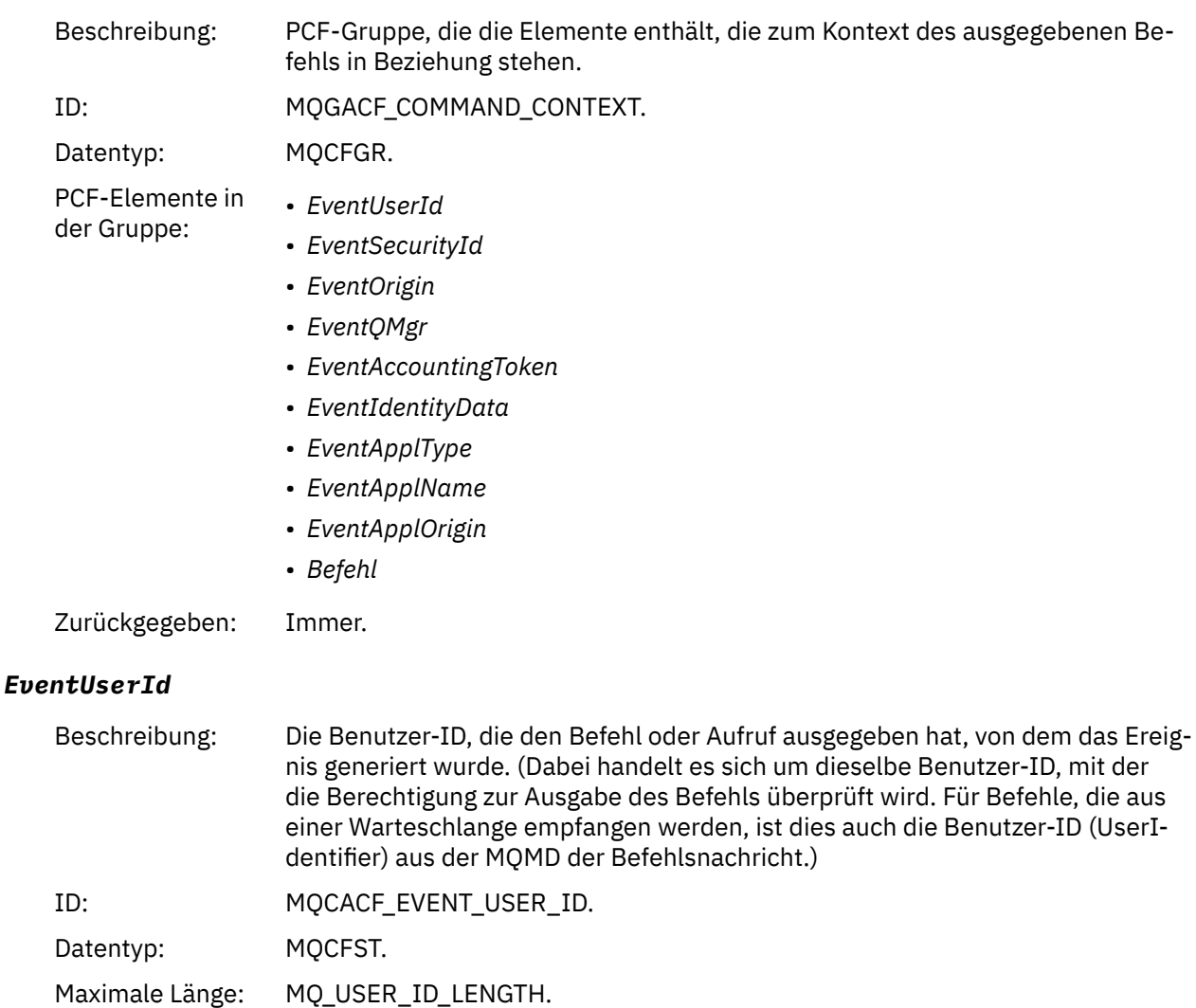

Zurückgegeben: Immer.

# *EventSecurityId*

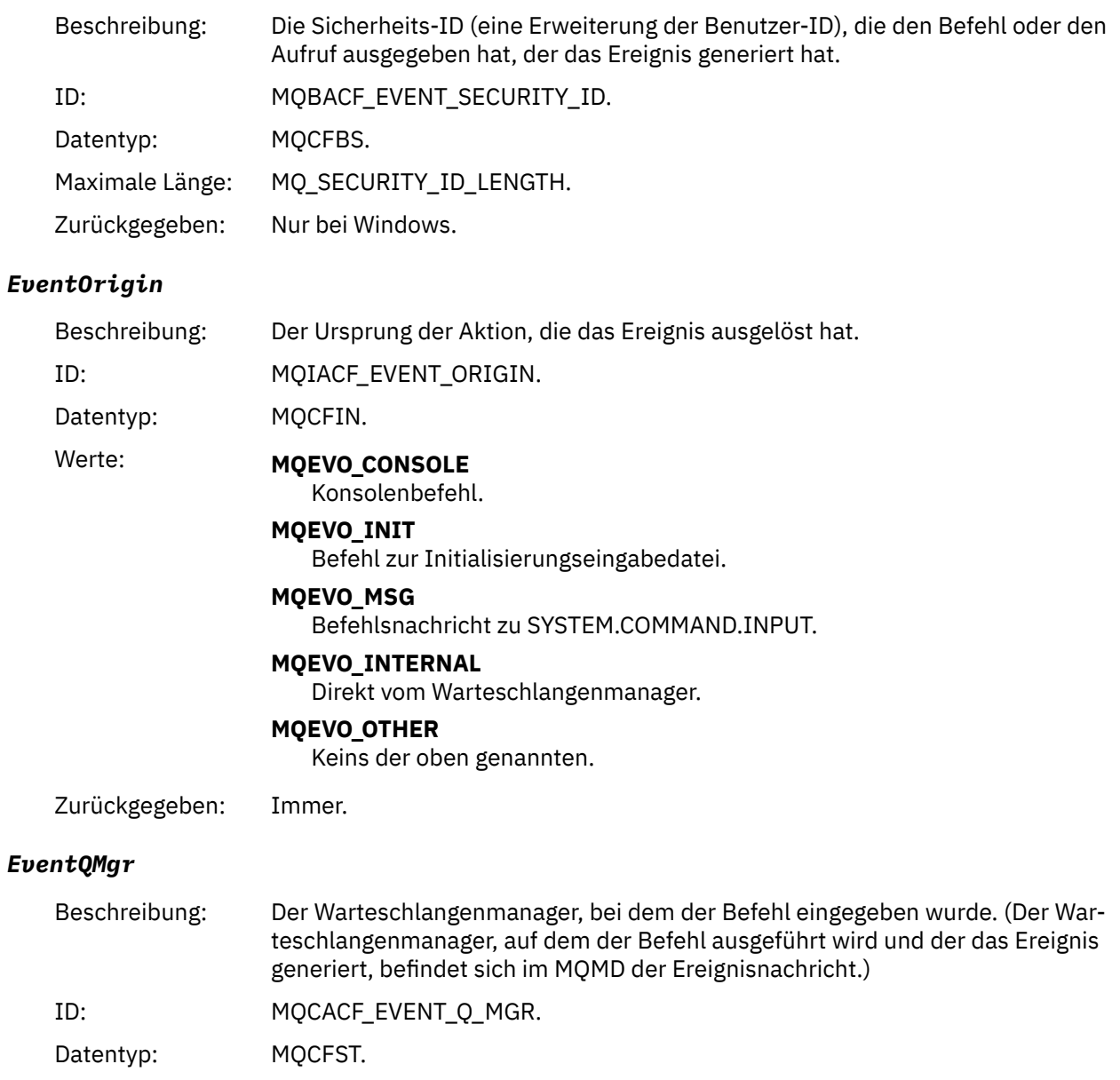

Maximale Länge: MQ\_Q\_MGR\_NAME\_LENGTH.

Zurückgegeben: Immer.

### *EventAccountingToken*

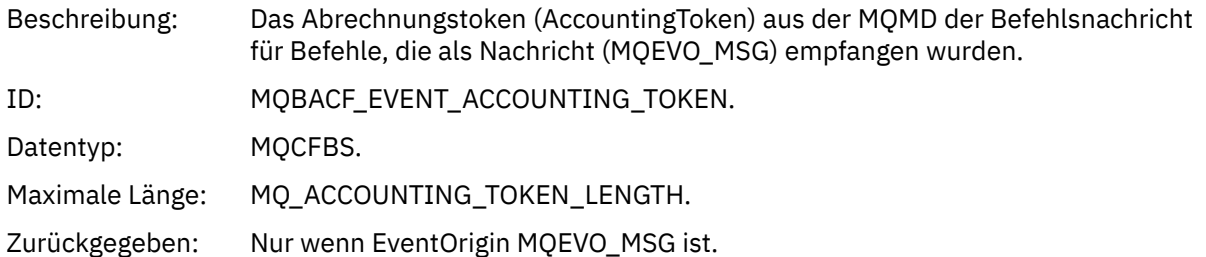

### *EventIdentityData*

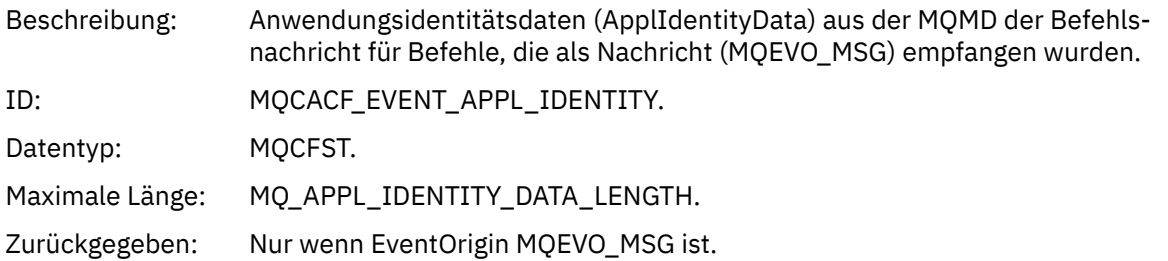

### *EventApplType*

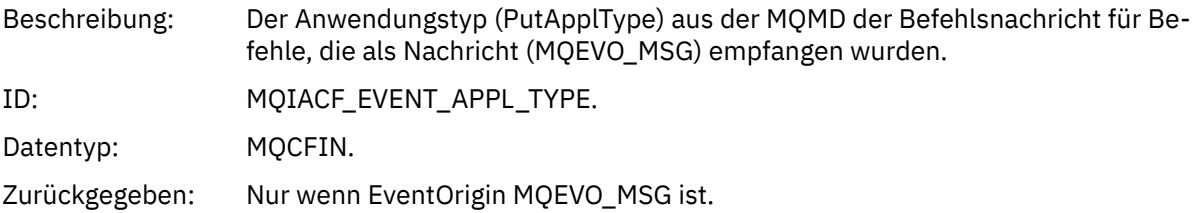

### *EventApplName*

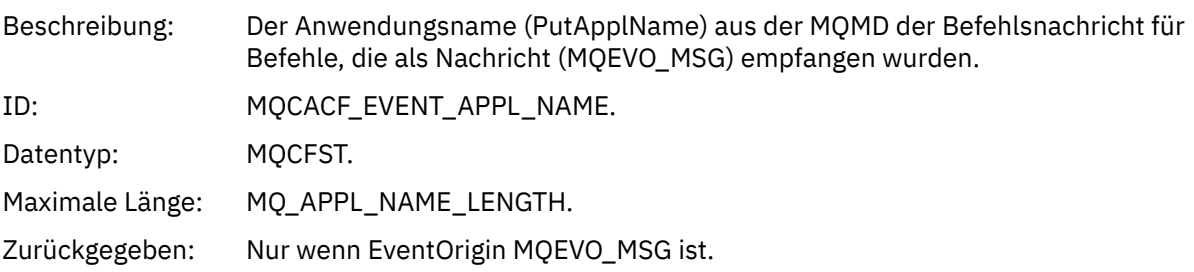

#### *EventApplOrigin*

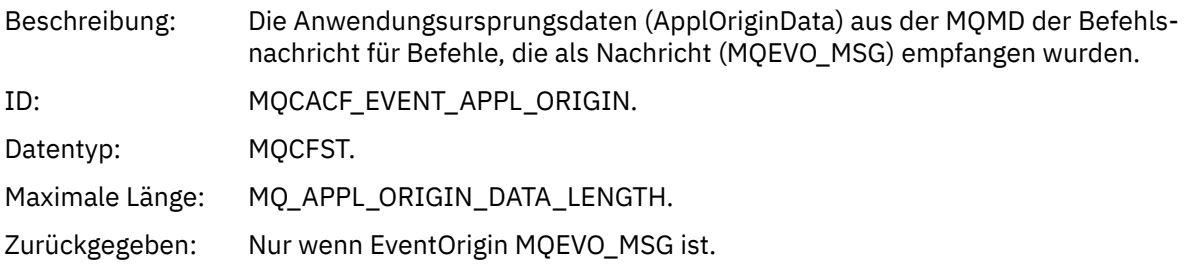

#### *Command*

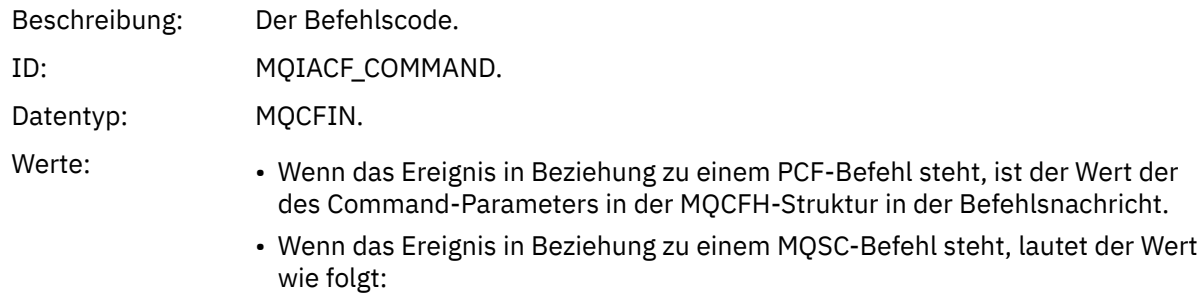

IBM MQ Referenz **169**

**MQCMD\_ARCHIVE\_LOG** ARCHIVE LOG

**MQCMD\_BACKUP\_CF\_STRUC** BACKUP CFSTRUCT

**MQCMD\_CHANGE\_AUTH\_INFO** ALTER AUTHINFO

**MQCMD\_CHANGE\_BUFFER\_POOL** ALTER BUFFPOOL

**MQCMD\_CHANGE\_CF\_STRUC** ALTER CFSTRUCT

**MQCMD\_CHANGE\_CHANNEL** ALTER CHANNEL

**MQCMD\_CHANGE\_COMM\_INFO** ALTER COMMINFO

**MQCMD\_CHANGE\_LISTENER** ALTER LISTENER

**MQCMD\_CHANGE\_NAMELIST** ALTER NAMELIST

**MQCMD\_CHANGE\_PAGE\_SET** ALTER PSID

**MQCMD\_CHANGE\_PROCESS** ALTER PROCESS

**MQCMD\_CHANGE\_Q** ALTER QLOCAL/QREMOTE/QALIAS/QMODEL

**MQCMD\_CHANGE\_Q\_MGR** ALTER QMGR, DEFINE MAXSMSGS

**MQCMD\_CHANGE\_SECURITY** ALTER SECURITY

**MQCMD\_CHANGE\_SERVICE** ALTER SERVICE

**MQCMD\_CHANGE\_STG\_CLASS** ALTER STGCLASS

**MQCMD\_CHANGE\_SUBSCRIPTION** ALTER SUBSCRIPTION

**MQCMD\_CHANGE\_TOPIC** ALTER TOPIC

**MQCMD\_CHANGE\_TRACE** ALTER TRACE

**MQCMD\_CLEAR\_Q** CLEAR QLOCAL

**MQCMD\_CLEAR\_TOPIC\_STRING** CLEAR TOPICSTR

**MQCMD\_CREATE\_AUTH\_INFO** AUTHINFO DEFINIER

**MQCMD\_CREATE\_BUFFER\_POOL** DEFINE BUFFPOOL

**MQCMD\_CREATE\_CF\_STRUC** CFSTRUCT DEFINE CFSTRU

**MQCMD\_CREATE\_CHANNEL** CHANNEL DEFINE CHANNEL

**MQCMD\_CREATE\_COMM\_INFO** DEFINE COMMINFO

**MQCMD\_CREATE\_LISTENER** DEFINE LISTENER

**MQCMD\_CREATE\_NAMELIST** NAMELIST DEFINI

**MQCMD\_CREATE\_PAGE\_SET** DEFINE PSID

**MQCMD\_CREATE\_PROCESS** PROZESS DEFI

**MQCMD\_CREATE\_Q** DEFINE QLOCAL/QREMOTE/QALIAS/QMODEL

**MQCMD\_CREATE\_SERVICE** SERVICE DEFINI

**MQCMD\_CREATE\_STG\_CLASS** STGKLASSE DEFINI

**MQCMD\_CREATE\_SUBSCRIPTION** SUB DEFINI

**MQCMD\_CREATE\_TOPIC** TOPIC DEFINI

**MQCMD\_DELETE\_AUTH\_INFO** DELETE AUTHINFO

**MQCMD\_DELETE\_CF\_STRUC** DELETE CFSTRUCT

**MQCMD\_DELETE\_CHANNEL** DELETE CHANNEL

**MQCMD\_DELETE\_COMM\_INFO** DELETE COMMINFO

**MQCMD\_DELETE\_LISTENER** DELETE LISTENER

**MQCMD\_DELETE\_NAMELIST** DELETE NAMELIST

**MQCMD\_DELETE\_PAGE\_SET** DELETE PSID

**MQCMD\_DELETE\_PROCESS** DELETE PROCESS

**MQCMD\_DELETE\_Q** DELETE QLOCAL/QREMOTE/QALIAS/QMODEL

**MQCMD\_DELETE\_SERVICE** DELETE SERVICE

**MQCMD\_DELETE\_STG\_CLASS** DELETE STGCLASS

**MQCMD\_DELETE\_SUBSCRIPTION** DELETE SUBSCRIPTION

**MQCMD\_DELETE\_TOPIC** DELETE TOPIC

**MQCMD\_INQUIRE\_ARCHIVE** ANZEIGEN ARCHIVE

**MQCMD\_INQUIRE\_AUTH\_INFO** DISPLAY AUTHINFO

**MQCMD\_INQUIRE\_CF\_STRUC** ANZEIGEN CFSTRUCT

**MQCMD\_INQUIRE\_CF\_STRUC\_STATUS** DISPLAY CFSTATUS

**MQCMD\_INQUIRE\_CHANNEL** ANZEIGEN CHANNEL

**MQCMD\_INQUIRE\_CHANNEL\_INIT** ANZEIGEN CHINIT

**MQCMD\_INQUIRE\_CHANNEL\_STATUS** ANZEIGEN CHSTATUS

**MQCMD\_INQUIRE\_CHLAUTH\_RECS** ANZEIGEN CHLAUTH

**MQCMD\_INQUIRE\_CLUSTER\_Q\_MGR** DISPLAY CLUSQMGR

**MQCMD\_INQUIRE\_CMD\_SERVER** ANZEIGEN CMDSERV

**MQCMD\_INQUIRE\_COMM\_INFO** DISPLAY COMMINFO

**MQCMD\_INQUIRE\_CONNECTION** DISPLAY CONN

**MQCMD\_INQUIRE\_LISTENER** DISPLAY LISTENER

**MQCMD\_INQUIRE\_LOG** ANZEIGEN LOG

**MQCMD\_INQUIRE\_NAMELIST** ANZEIGEN NAMELIST

**MQCMD\_INQUIRE\_PROCESS** ANZEIGEN PROZ

**MQCMD\_INQUIRE\_PUBSUB\_STATUS** DISPLAY PUBSUB

**MQCMD\_INQUIRE\_Q** ANZEIGEN QUEUE

**MQCMD\_INQUIRE\_Q\_MGR** DISPLAY QMGR, DISPLAY MAXSMSGS

**MQCMD\_INQUIRE\_QSG** ANZEIGEN G

**MQCMD\_INQUIRE\_Q\_STATUS** ANZEIGEN QSTATUS

**MQCMD\_INQUIRE\_SECURITY** DISPLAY SECURITY

**MQCMD\_INQUIRE\_SERVICE** DISPLAY SERVICE

**MQCMD\_INQUIRE\_STG\_CLASS** ANZEIGEN STGKLASSE

**MQCMD\_INQUIRE\_SUBSCRIPTION** ANZEIGEN SUB

**MQCMD\_INQUIRE\_SUB\_STATUS** ANZEIGEN SBSTATUS

**MQCMD\_INQUIRE\_SYSTEM** ANZEIGEN SYSTEM

**MQCMD\_INQUIRE\_THREAD** ANZEIGEN THREAD

**MQCMD\_INQUIRE\_TOPIC** ANZEIGEN TOPIC

**MQCMD\_INQUIRE\_TOPIC\_STATUS** ANZEIGEN TPSTATUS

**MQCMD\_INQUIRE\_TRACE** ANZEIGEN TRACE

**MQCMD\_INQUIRE\_USAGE** ANZEIGEN SYNTA

**MQCMD\_MOVE\_Q** MOVE QLOCAL

**MQCMD\_PING\_CHANNEL** PING CHANNEL

**MQCMD\_RECOVER\_BSDS** RECOVER BSDS

**MQCMD\_RECOVER\_CF\_STRUC** RECOVER CFSTRUCT

**MQCMD\_REFRESH\_CLUSTER** REFRESH CLUSTER

**MQCMD\_REFRESH\_Q\_MGR** REFRESH QMGR

**MQCMD\_REFRESH\_SECURITY** REFRESH SECURITY

**MQCMD\_RESET\_CHANNEL** RESET CHANNEL

**MQCMD\_RESET\_CLUSTER** RESET CLUSTER

**MQCMD\_RESET\_Q\_MGR** RESET QMGR

**MQCMD\_RESET\_Q\_STATS** RESET QSTATS

**MQCMD\_RESET\_TPIPE** RESET TPIPE

**MQCMD\_RESOLVE\_CHANNEL** GELÖST-CHANNEL **MQCMD\_RESOLVE\_INDOUBT** INDOUBT GELÖST **MQCMD\_RESUME\_Q\_MGR** RESUME QMGR (andere als CLUSTER/CLUSNL) **MQCMD\_RESUME\_Q\_MGR\_CLUSTER** RESUME QMGR CLUSTER/CLUSNL **MQCMD\_REVERIFY\_SECURITY** REVERIFY SECURITY **MQCMD\_SET\_ARCHIVE** SET ARCHIVE **MQCMD\_SET\_CHLAUTH\_REC** SET CHLAUTH **MQCMD\_SET\_LOG** SET LOG **MQCMD\_SET\_SYSTEM** SET SYSTEM **MQCMD\_START\_CHANNEL** START CHANNEL **MQCMD\_START\_CHANNEL\_INIT** START CHINIT **MQCMD\_START\_CHANNEL\_LISTENER** START LISTENER **MQCMD\_START\_CMD\_SERVER** START CMDSERV **MQCMD\_START\_SERVICE** START SERVICE **MQCMD\_START\_TRACE** START TRACE **MQCMD\_STOP\_CHANNEL** STOP CHANNEL **MQCMD\_STOP\_CHANNEL\_INIT** STOP CHINIT **MQCMD\_STOP\_CHANNEL\_LISTENER** STOP LISTENER

**MQCMD\_STOP\_CMD\_SERVER** STOP CMDSERV

**MQCMD\_STOP\_CONNECTION** STOP CONN

**MQCMD\_STOP\_SERVICE** STOP-SERVICE

**MQCMD\_STOP\_TRACE** STOP-TRACE

**MQCMD\_SUSPEND\_Q\_MGR** SUSPEND QMGR (andere als CLUSTER/CLUSNL)

**MQCMD\_SUSPEND\_Q\_MGR\_CLUSTER** SUSPEND QMGR CLUSTER/CLUSNL Zurückgegeben: Immer.

#### *CommandData*

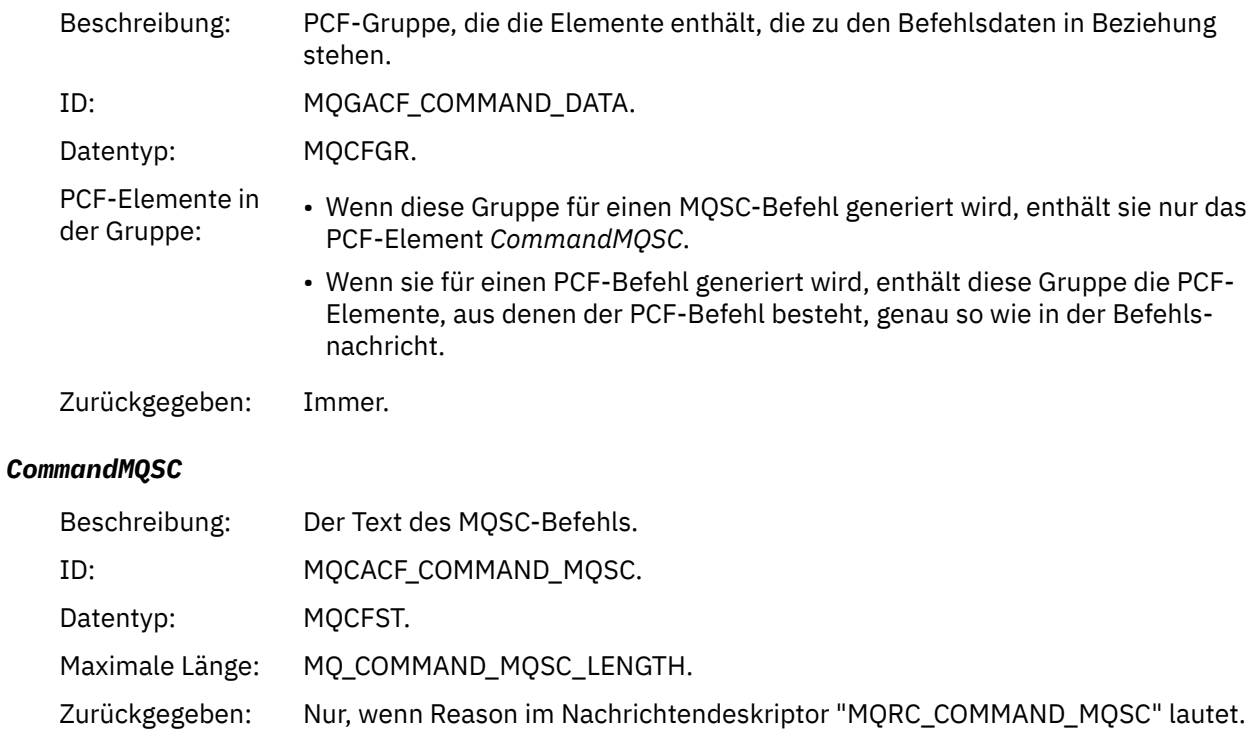

## *Objekt erstellen*

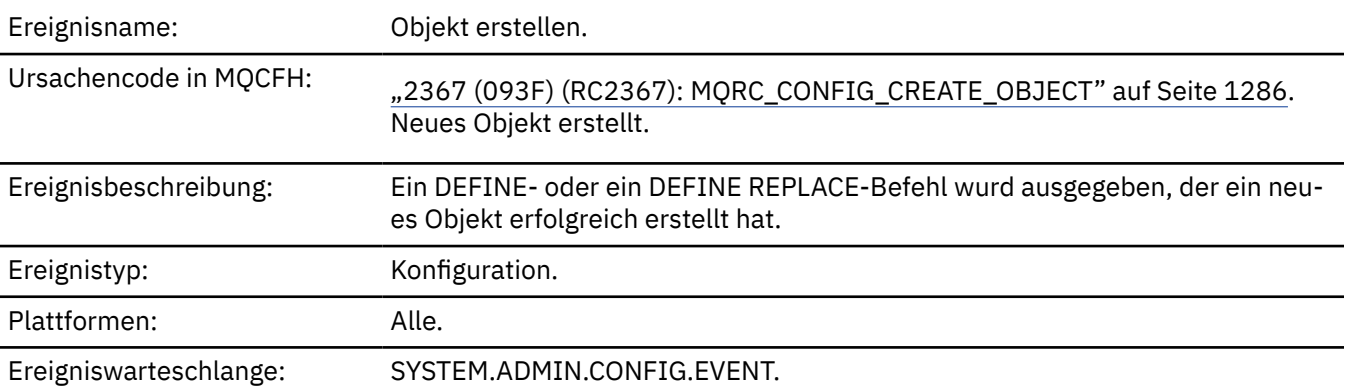

## **Ereignisdaten**

#### *EventUserId*

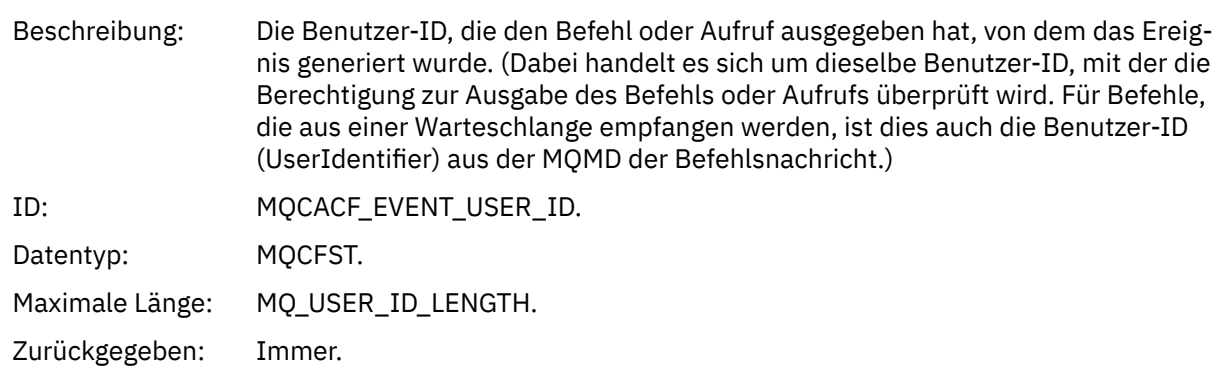

### *EventOrigin*

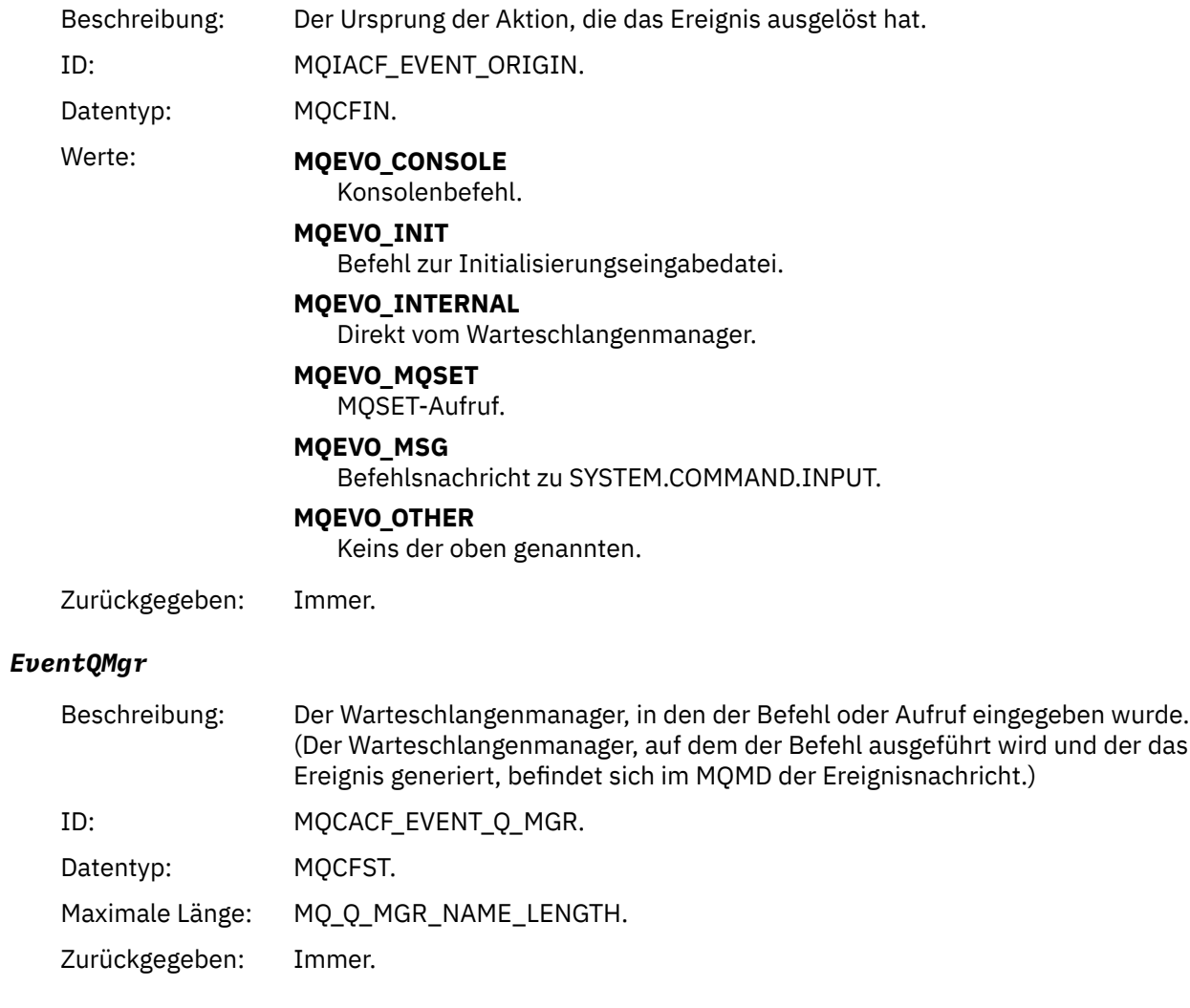

### *EventAccountingToken*

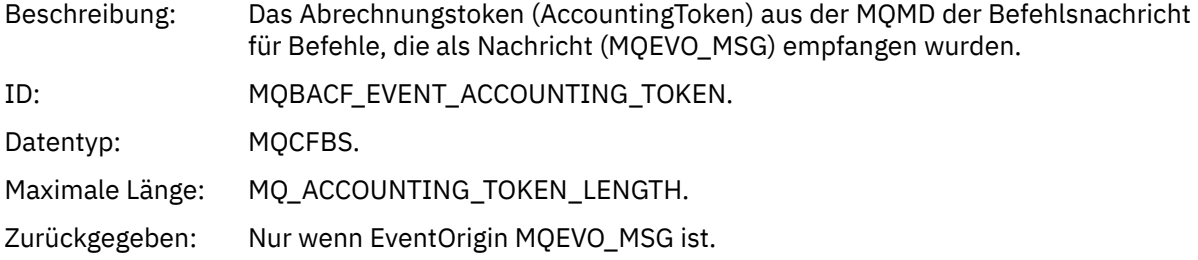

### *EventApplIdentity*

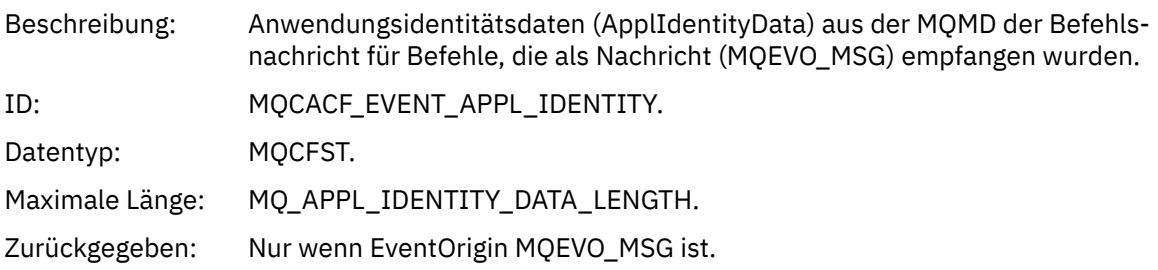

### *EventApplType*

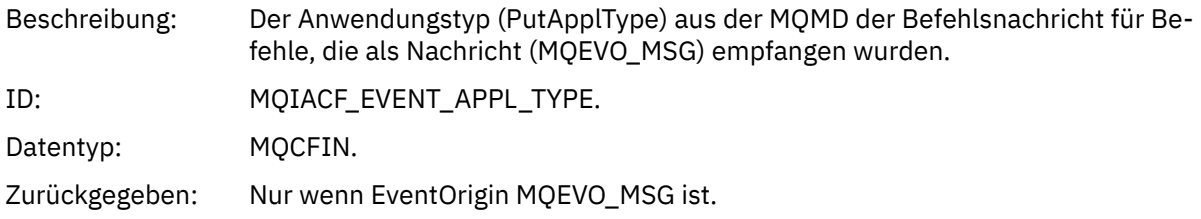

#### *EventApplName*

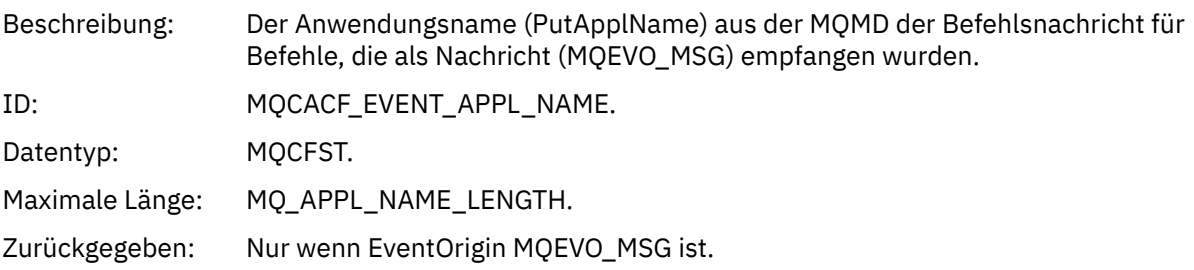

### *EventApplOrigin*

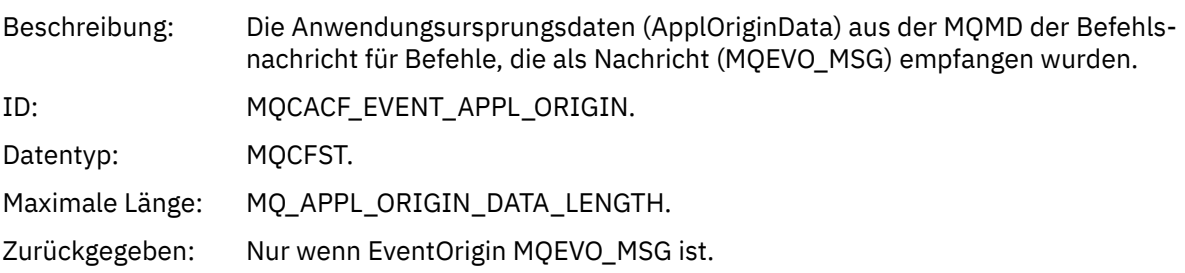

### *ObjectType*

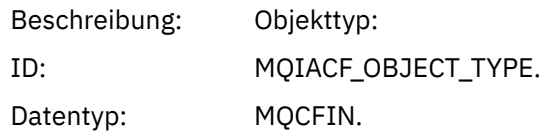

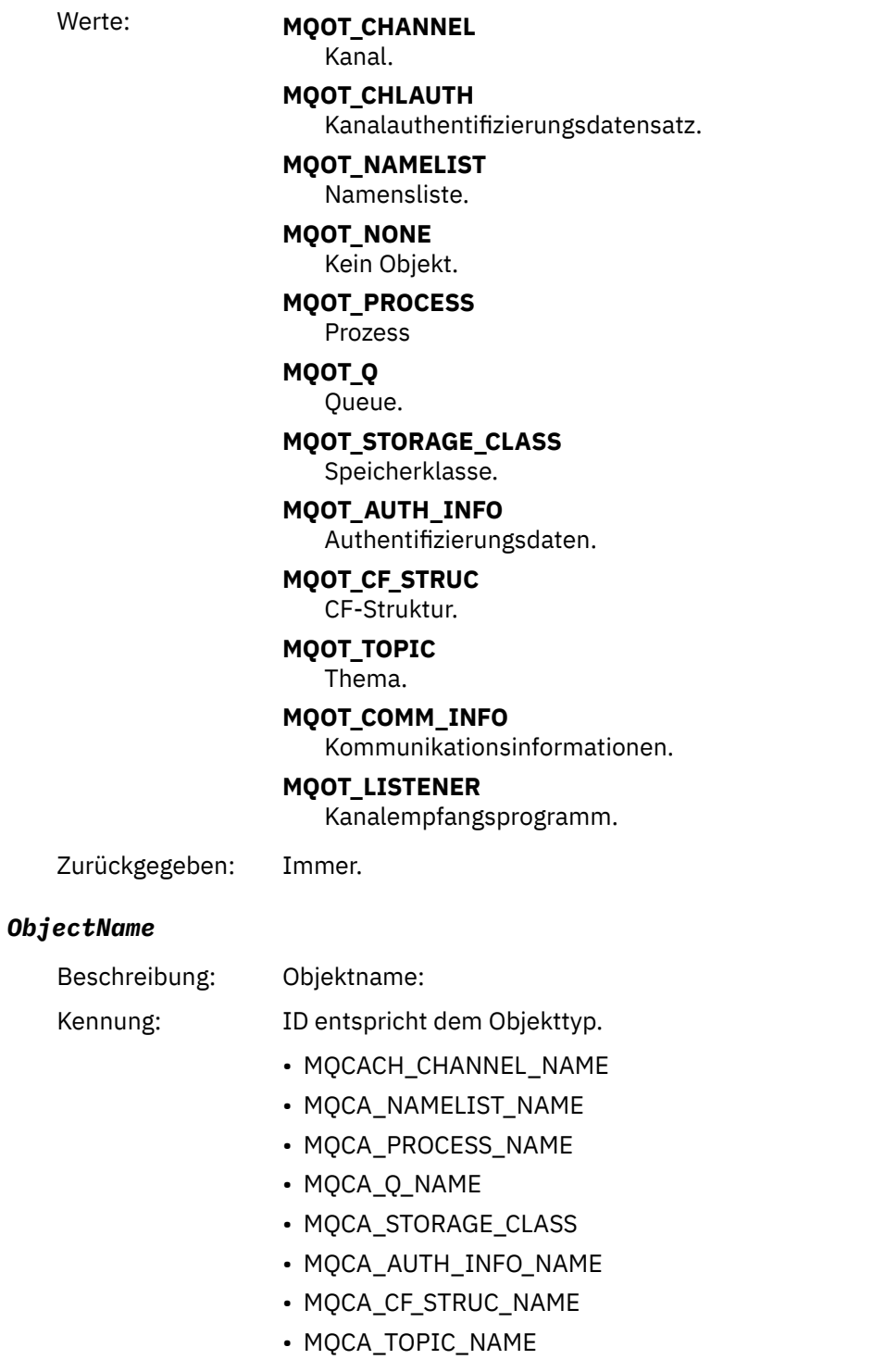

- MQCA\_COMM\_INFO\_NAME
- MQCACH\_LISTENER\_NAME

**Anmerkung:** MQCACH\_CHANNEL\_NAME kann auch zur Kanalauthentifizierung verwendet werden.

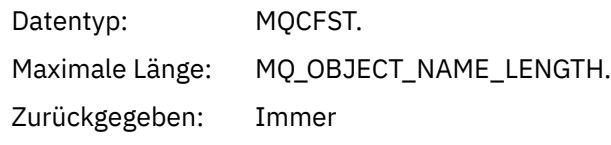

#### *Disposition*

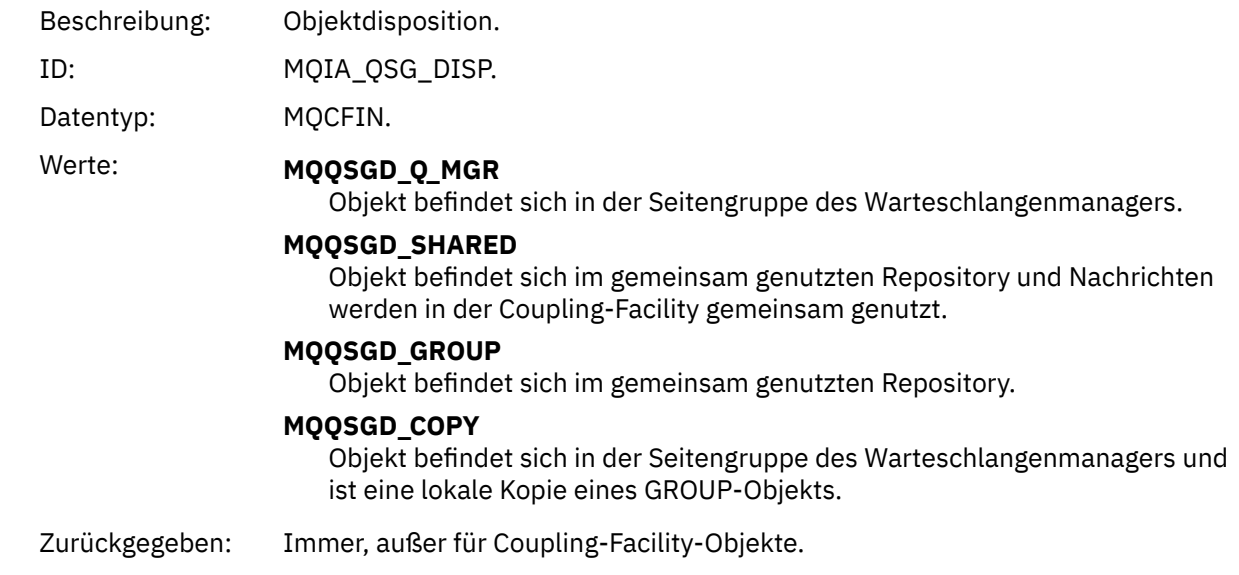

### **Objektattribute**

Rückgabe einer Parameterstruktur für jedes Attribut des Objekts. Die zurückgegebenen Attribute hängen vom Objekttyp ab. Weitere Informationen finden Sie unter ["Objektattribute für Ereignisdaten" auf Seite 78](#page-77-0)

### *Fehler im Typ der Standardübertragungswarteschlange*

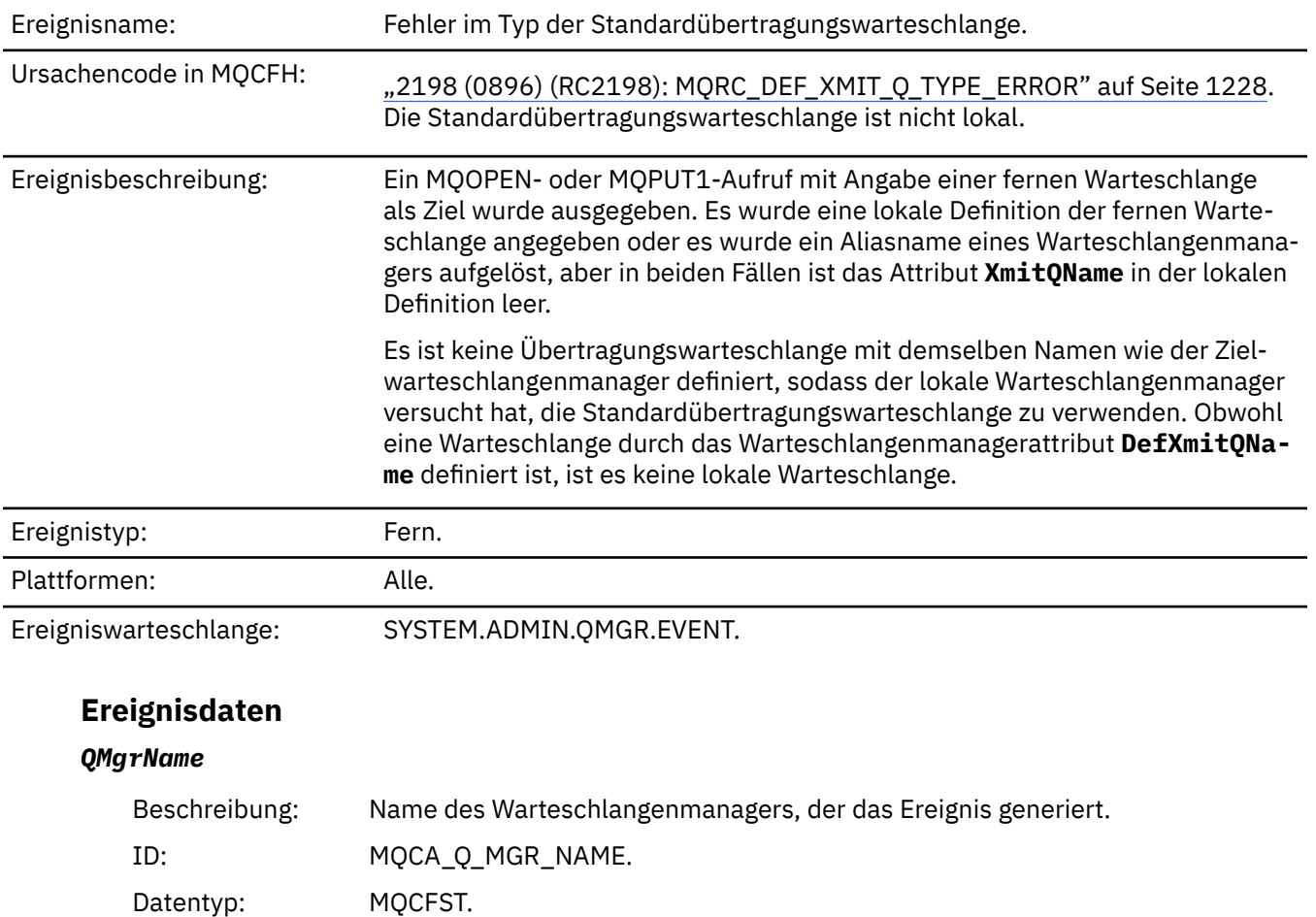

Maximale Länge: MQ\_Q\_MGR\_NAME\_LENGTH. Zurückgegeben: Immer.

#### *QName*

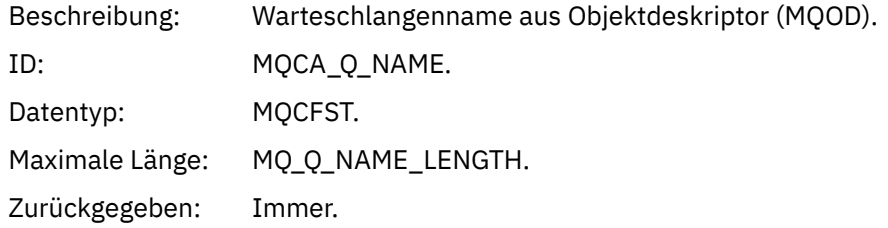

#### *XmitQName*

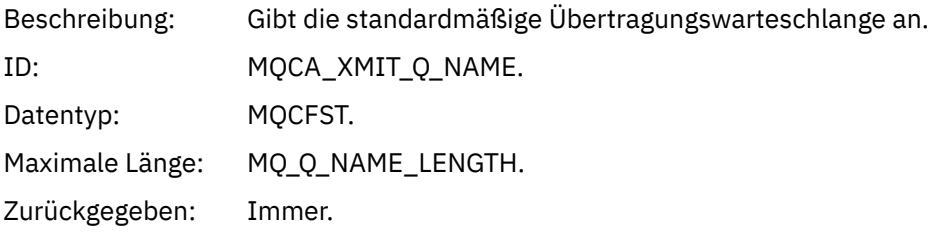

#### *QType*

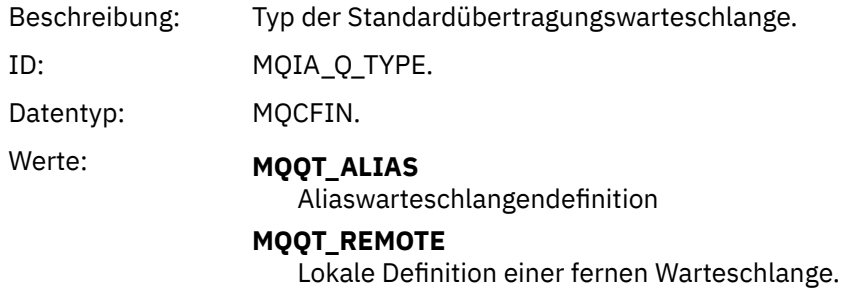

Zurückgegeben: Immer.

#### *ApplType*

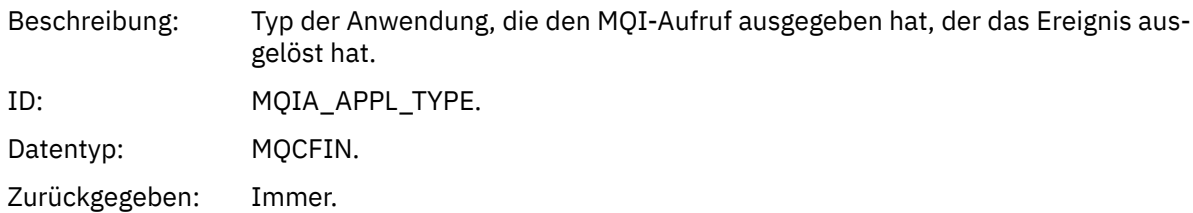

#### *ApplName*

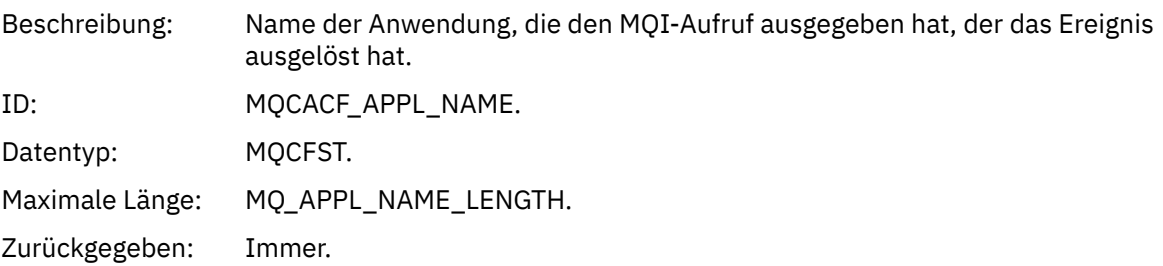
#### *ObjectQMgrName*

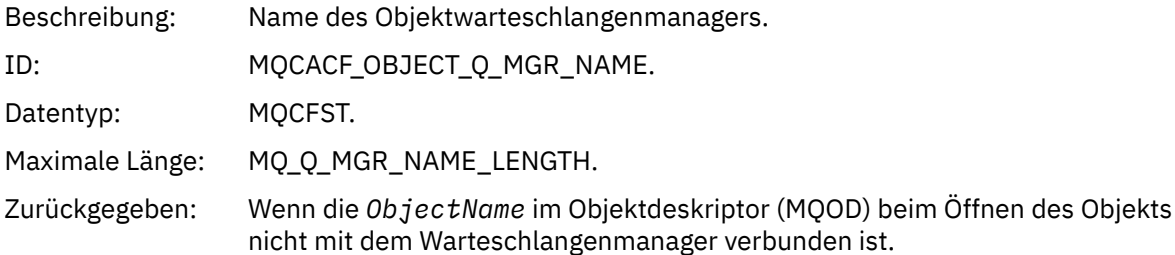

#### *ConnName*

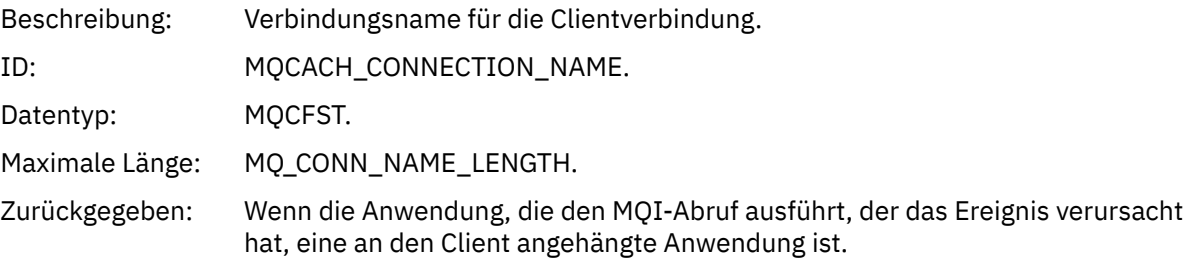

#### *ChannelName*

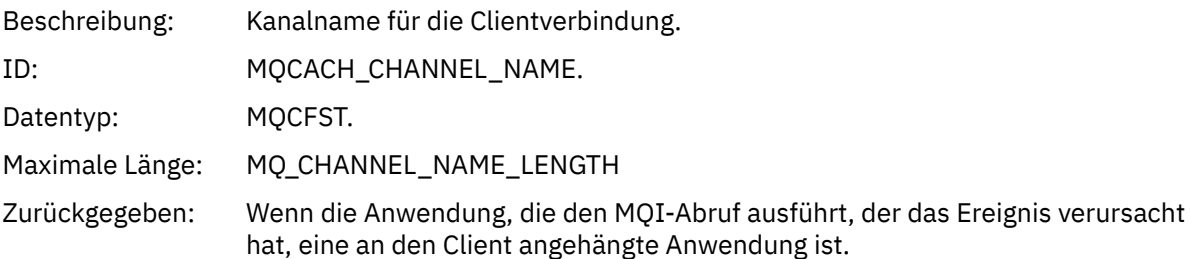

#### **Zugehörige Tasks**

Systemobjekte definieren **Zugehörige Verweise** Zum Lieferumfang von IBM MQ gehörende Musterdefinitionen DefXmitQName (MQCHAR48) DefXmitQName (48-Byte-Zeichenfolge)

#### *Fehler bei der Verwendung der Standardübertragungswarteschlange*

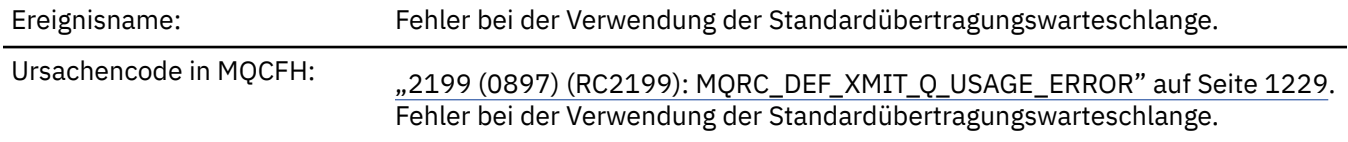

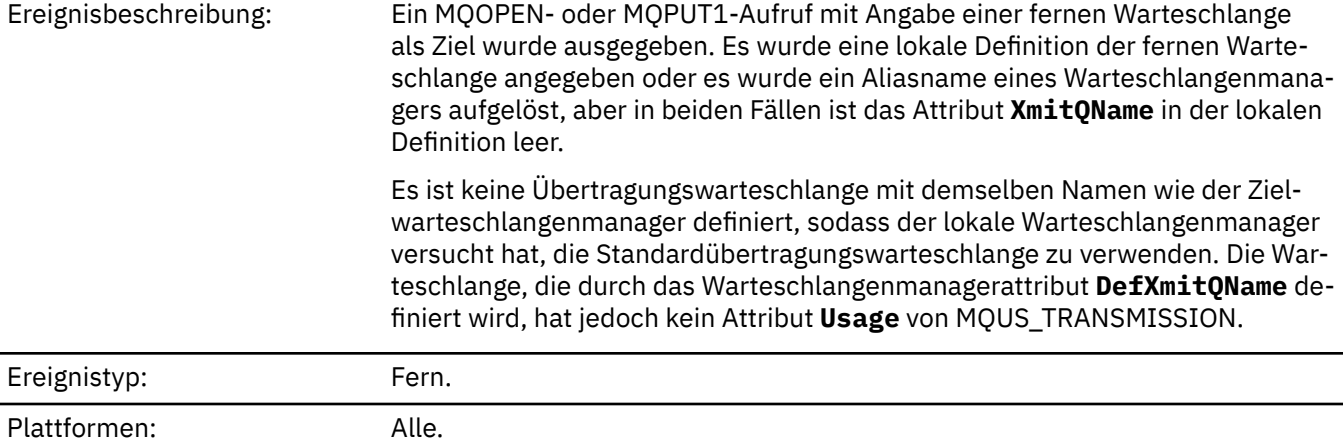

Ereigniswarteschlange: SYSTEM.ADMIN.QMGR.EVENT.

# **Ereignisdaten**

#### *QMgrName*

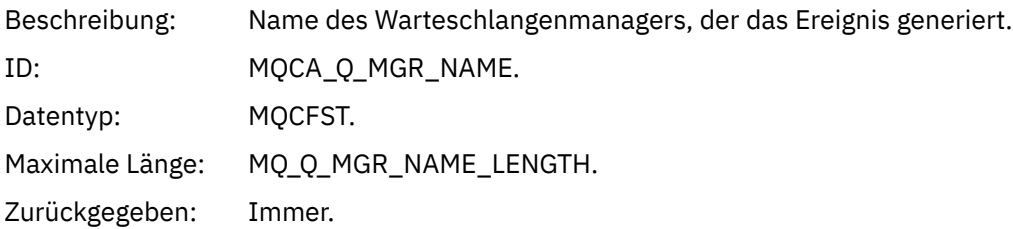

#### *QName*

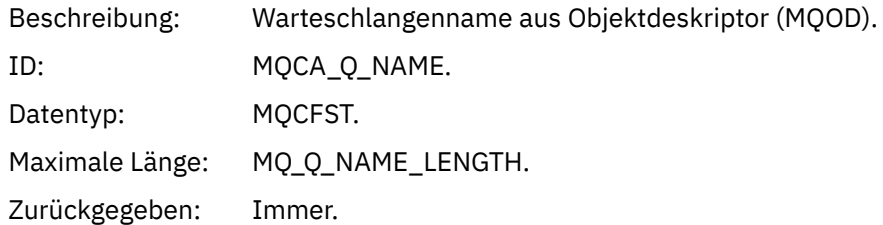

### *XmitQName*

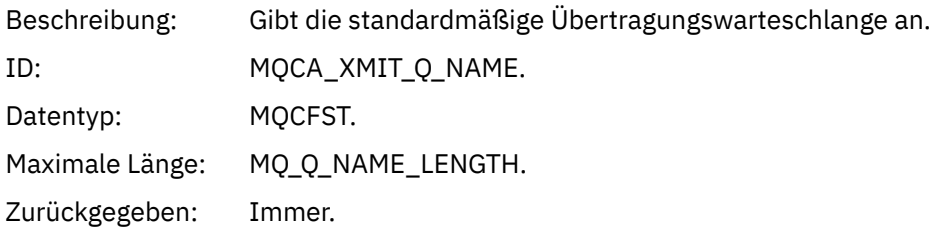

### *ApplType*

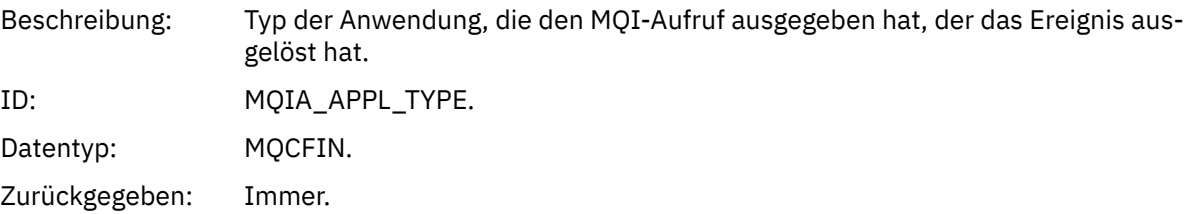

#### *ApplName*

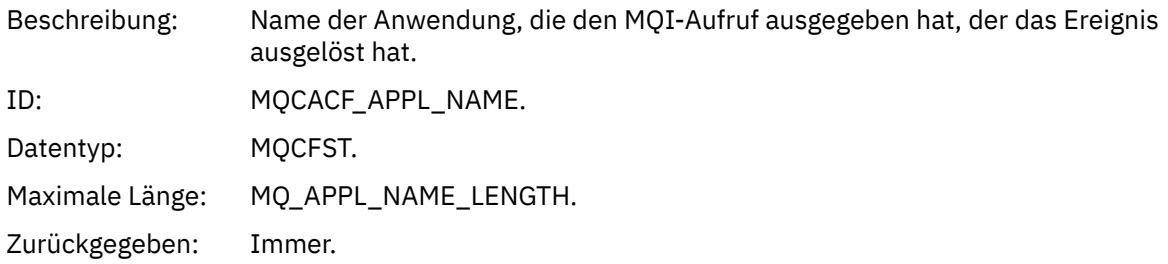

#### *ObjectQMgrName*

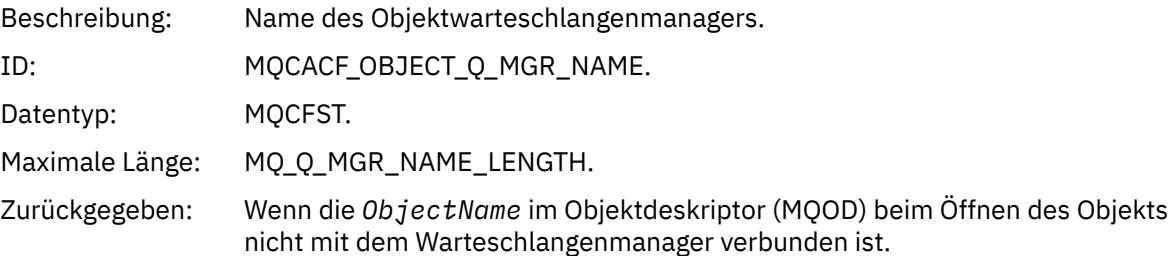

#### *ConnName*

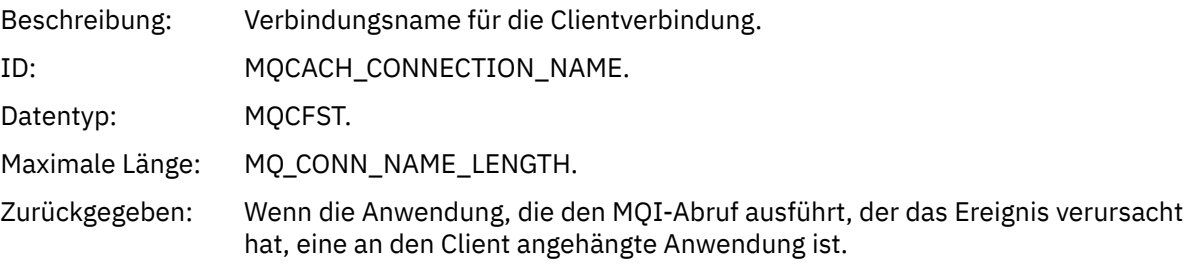

#### *ChannelName*

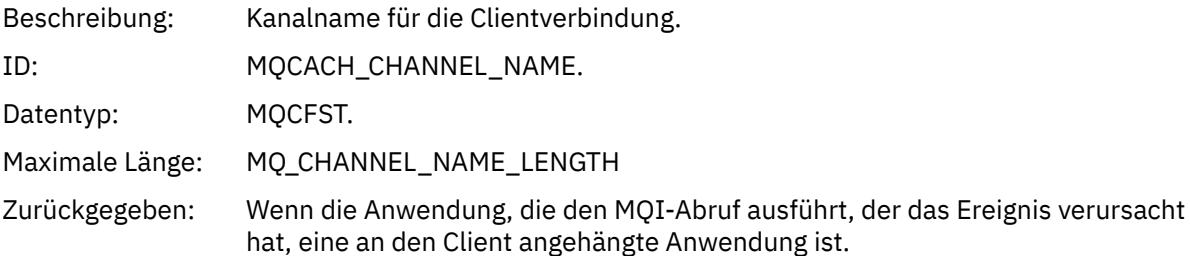

#### **Zugehörige Tasks**

Systemobjekte definieren **Zugehörige Verweise** Zum Lieferumfang von IBM MQ gehörende Musterdefinitionen DefXmitQName (MQCHAR48) DefXmitQName (48-Byte-Zeichenfolge)

### *Berechtigungssatz löschen*

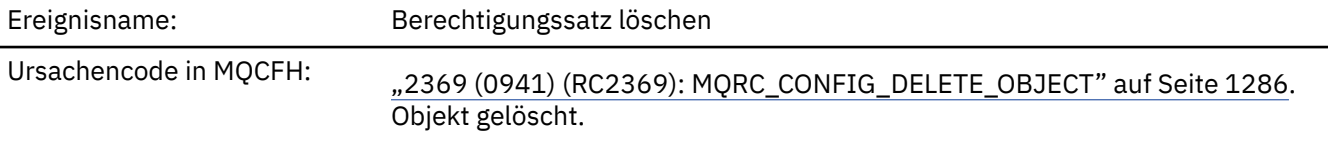

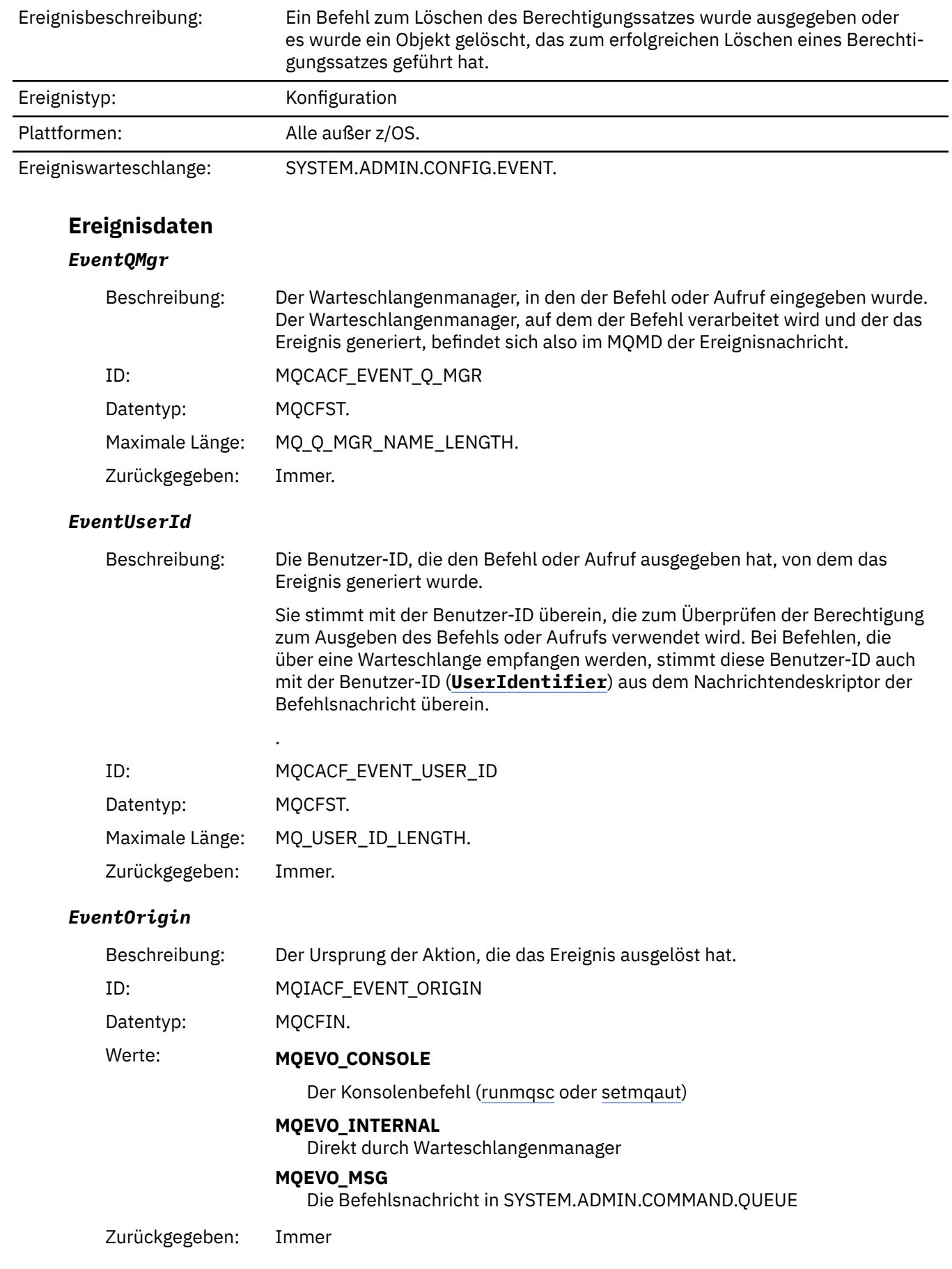

### *EventAccountingToken*

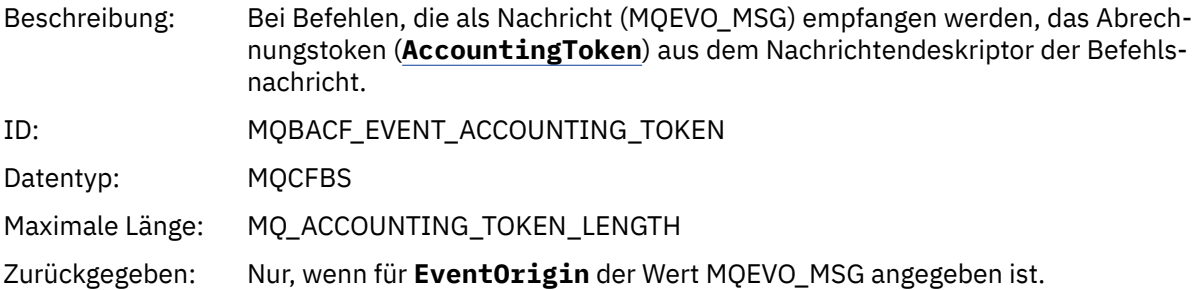

### *EventApplIdentity*

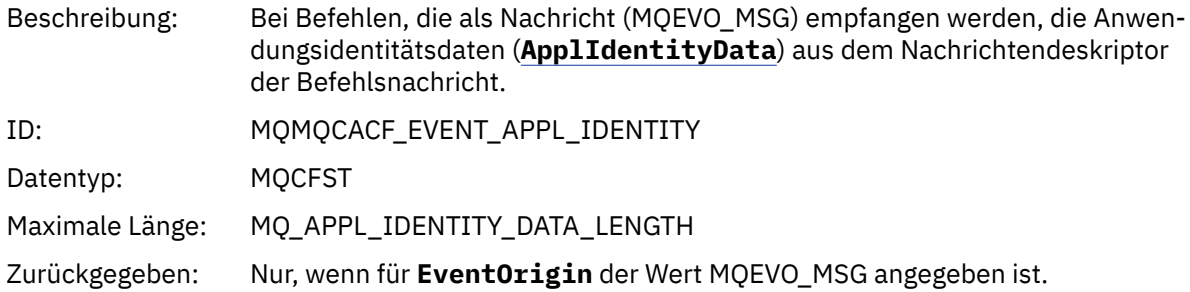

### *EventApplType*

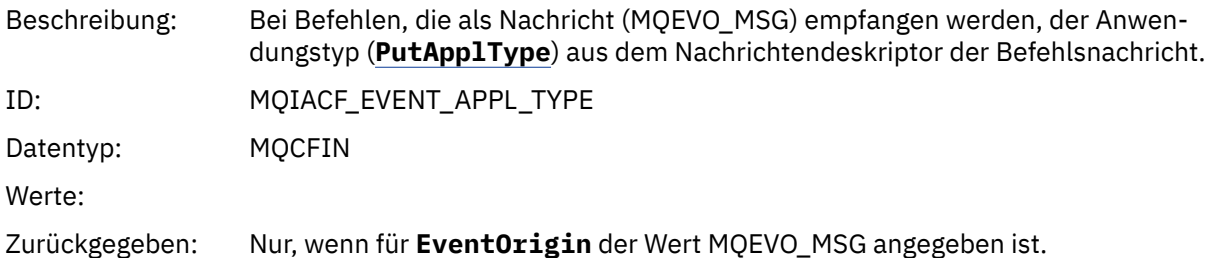

### *EventApplName*

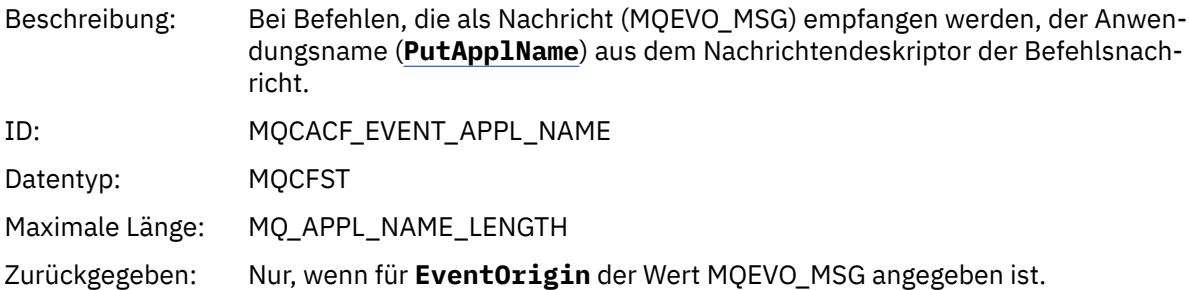

#### *EventApplOrigin*

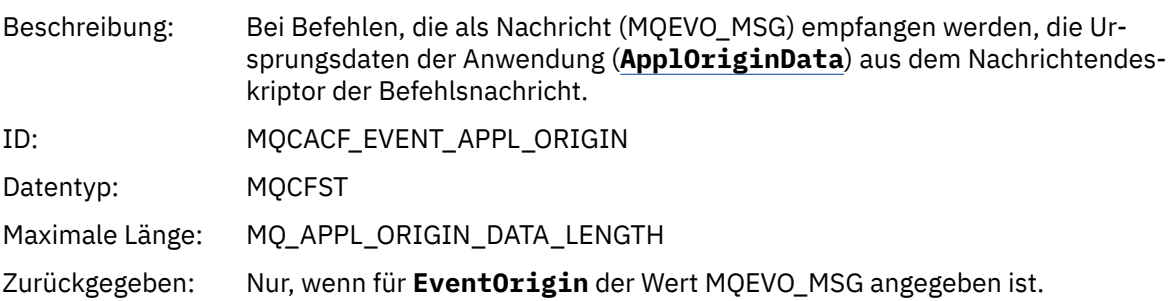

#### *ObjectType*

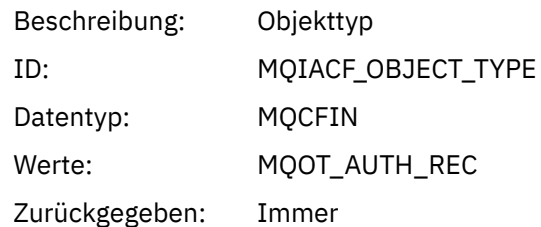

#### *ProfileName*

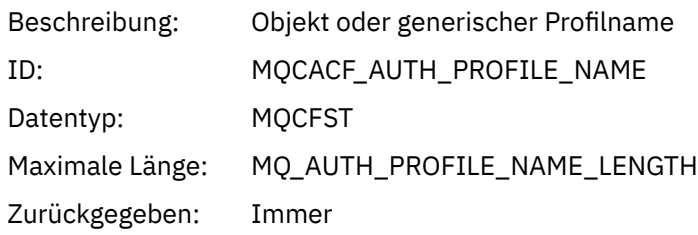

### **Objektattribute**

Rückgabe einer Parameterstruktur für jedes Attribut des Objekts. Die zurückgegebenen Attribute hängen vom Objekttyp ab. Weitere Informationen finden Sie unter ["Objektattribute für Ereignisdaten" auf Seite](#page-77-0) [78.](#page-77-0)

### *Objekt löschen*

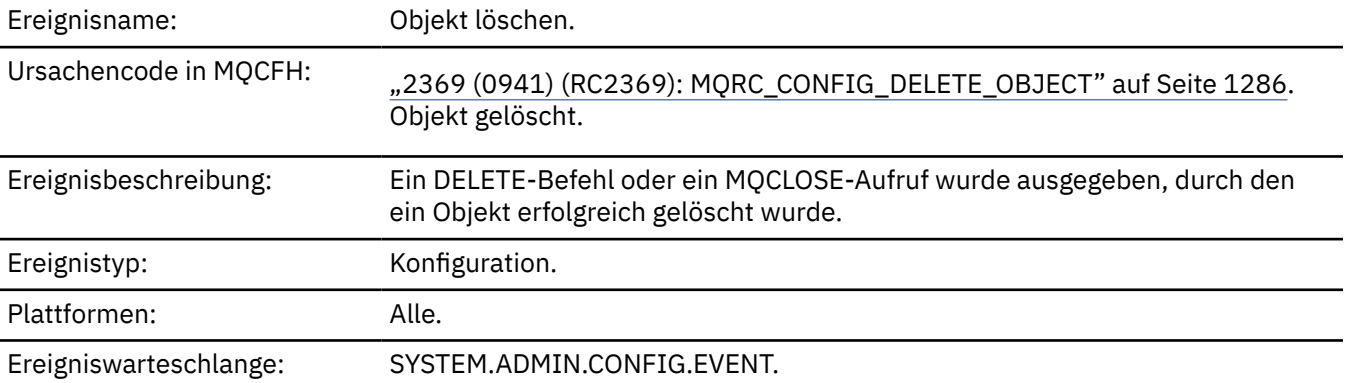

### **Ereignisdaten**

#### *EventUserId*

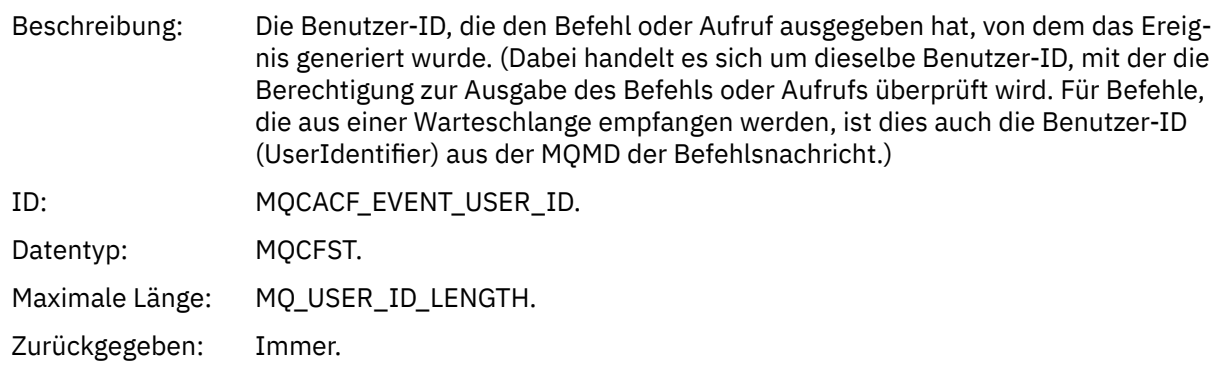

### *EventOrigin*

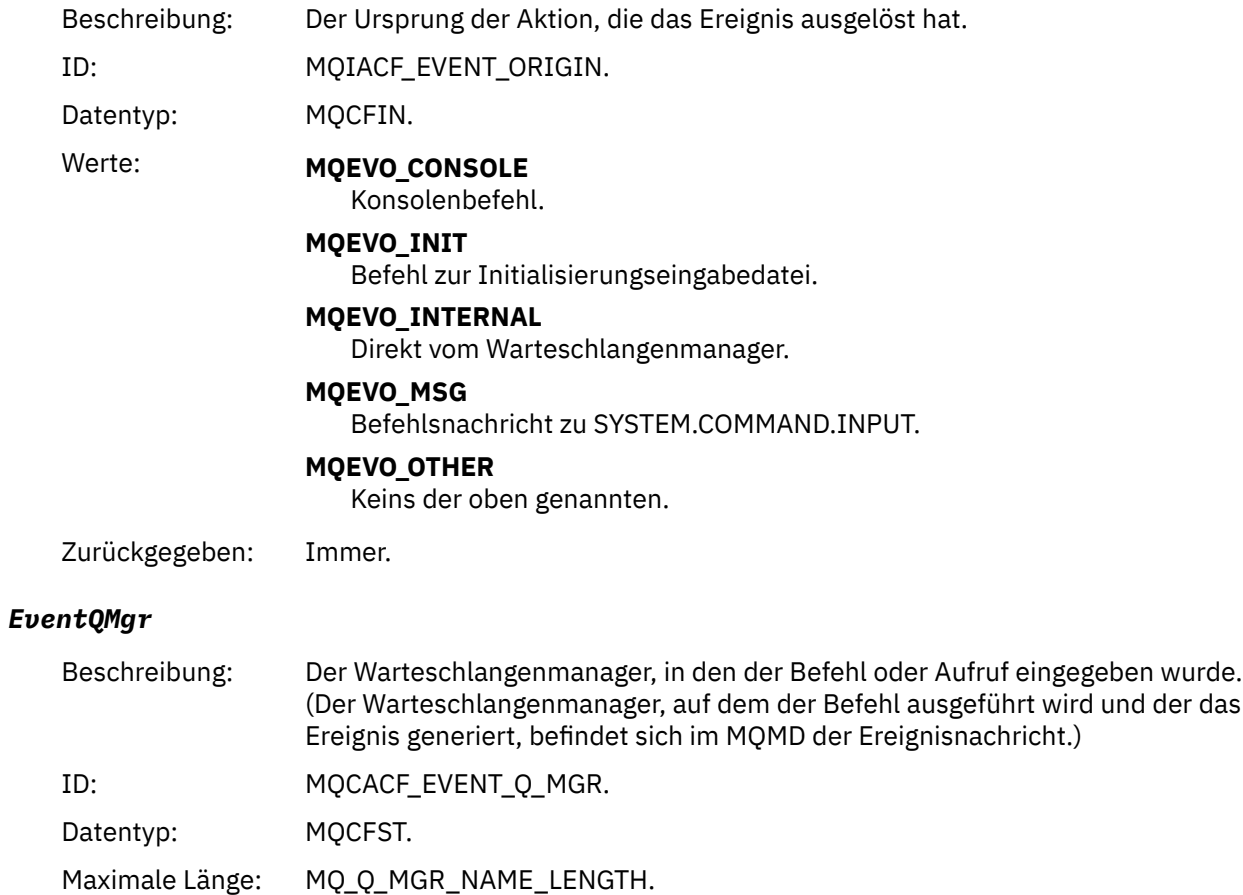

Zurückgegeben: Immer.

### *EventAccountingToken*

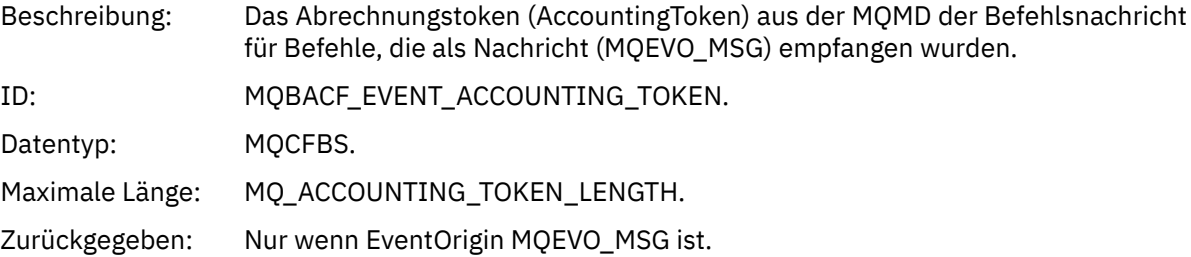

### *EventApplIdentity*

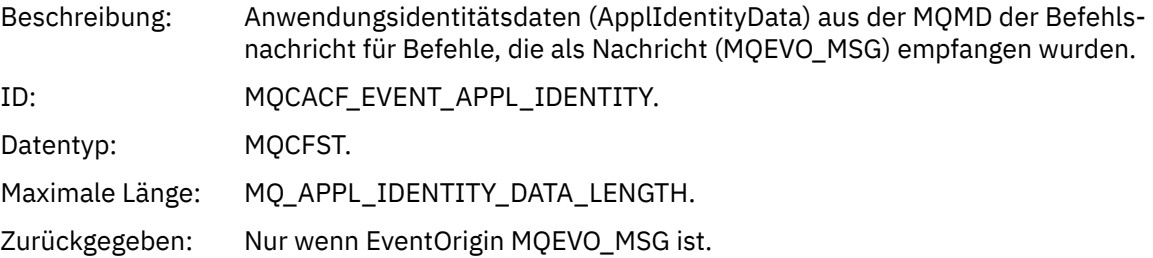

### *EventApplType*

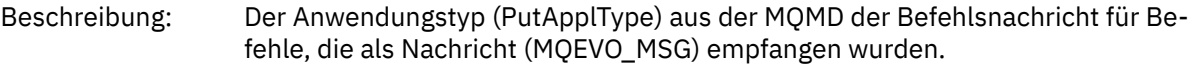

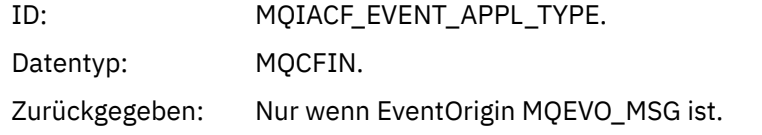

#### *EventApplName*

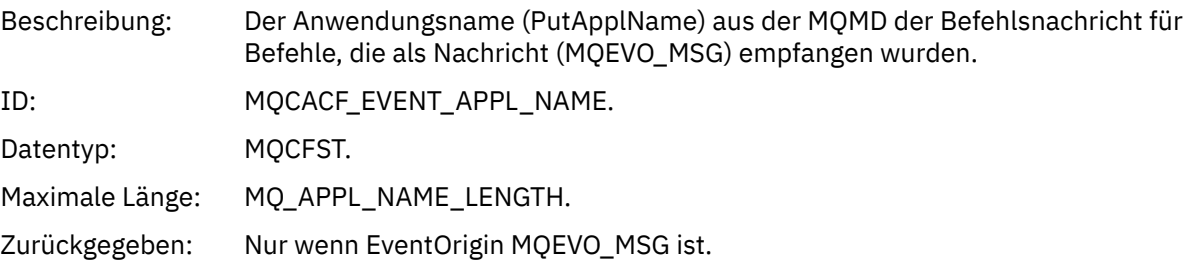

### *EventApplOrigin*

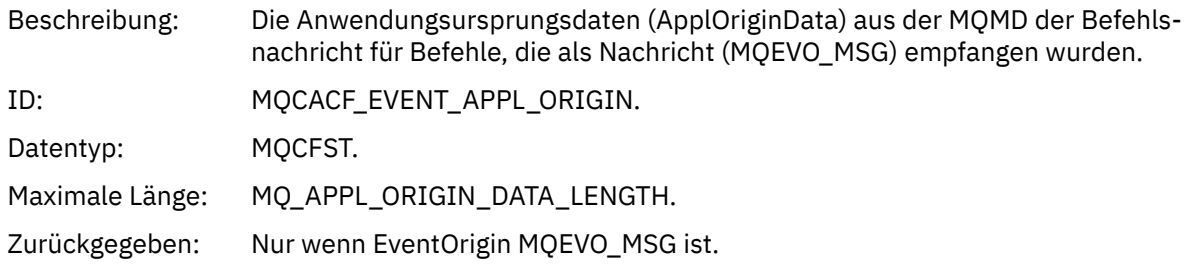

### *ObjectType*

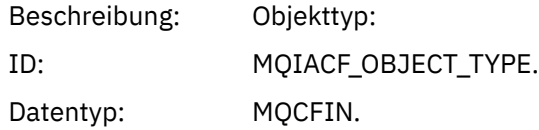

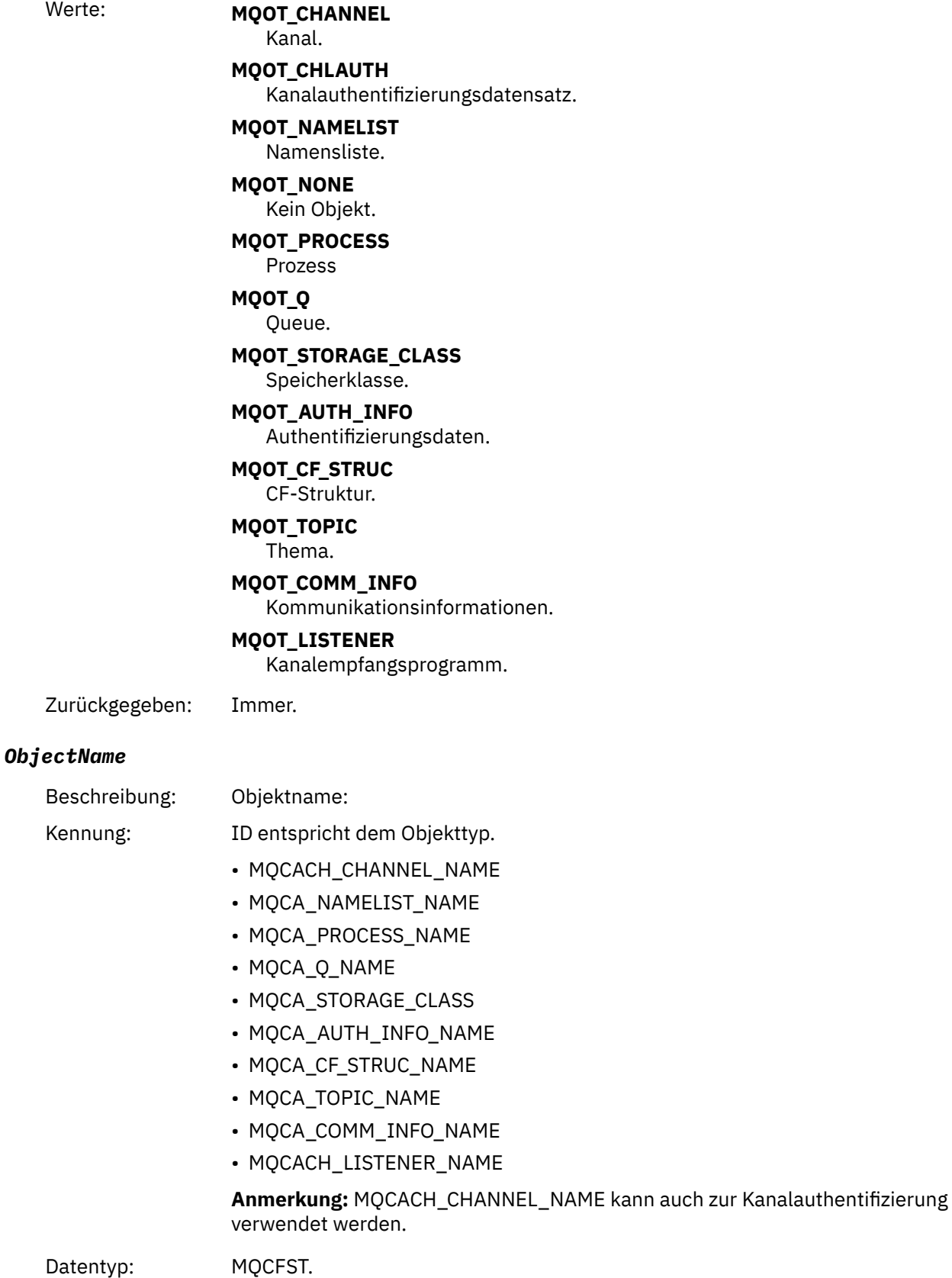

Maximale Länge: MQ\_OBJECT\_NAME\_LENGTH.

Zurückgegeben: Immer

#### *Disposition*

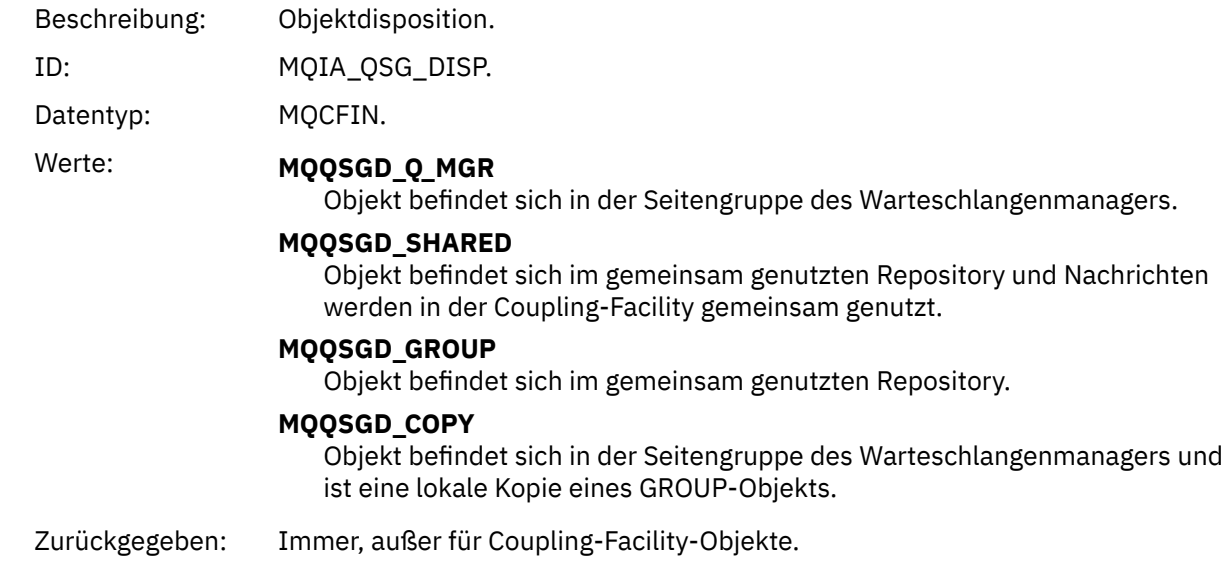

### **Objektattribute**

Rückgabe einer Parameterstruktur für jedes Attribut des Objekts. Die zurückgegebenen Attribute hängen vom Objekttyp ab. Weitere Informationen finden Sie unter ["Objektattribute für Ereignisdaten" auf Seite](#page-77-0) [78](#page-77-0).

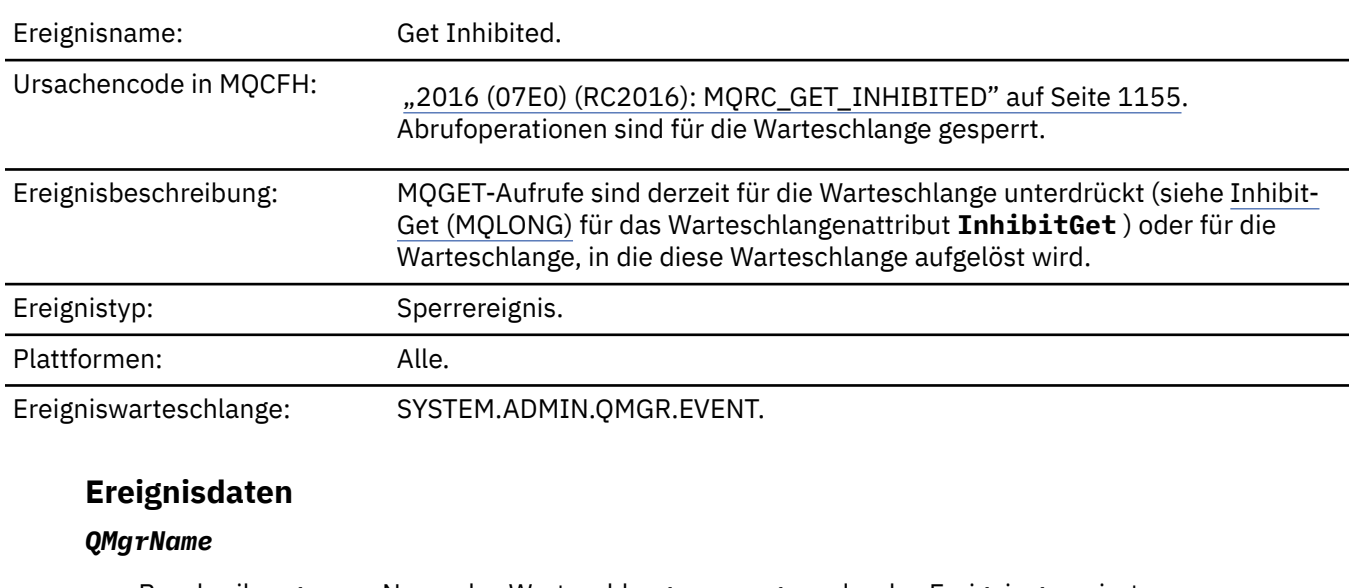

#### *Get Inhibited*

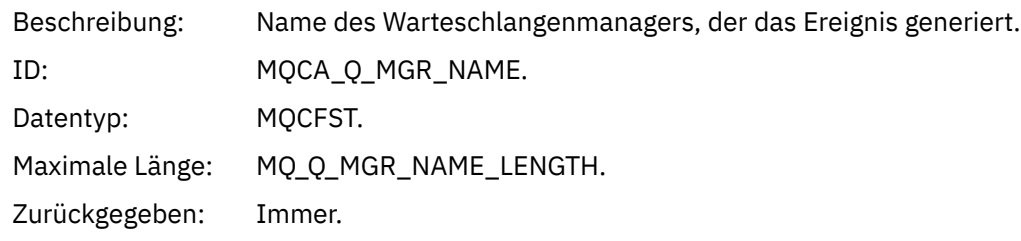

#### *QName*

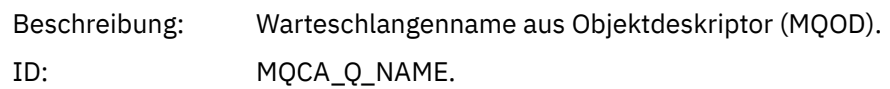

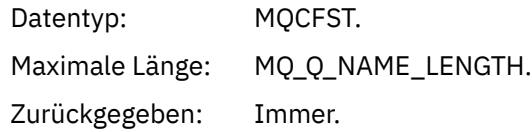

#### *ApplType*

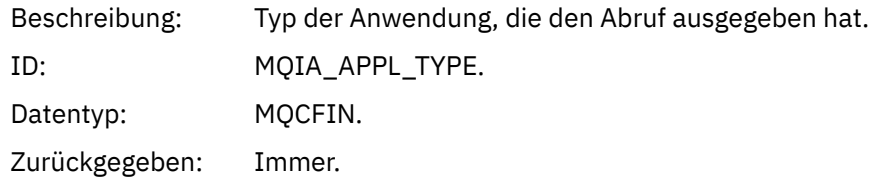

### *ApplName*

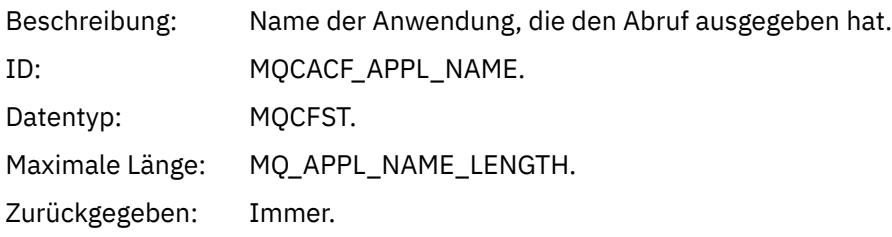

#### *ConnName*

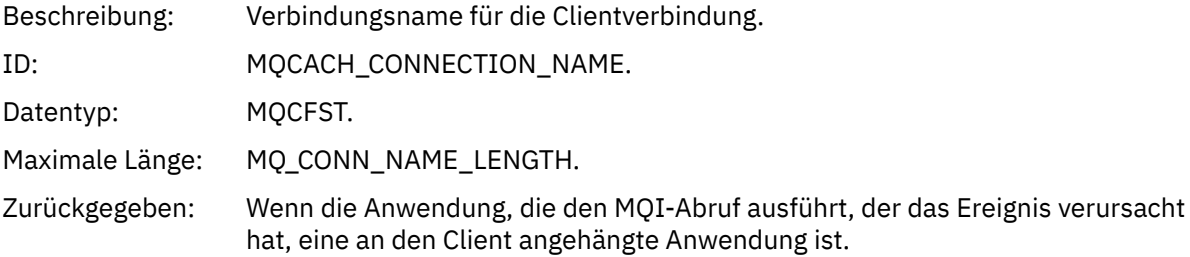

#### *ChannelName*

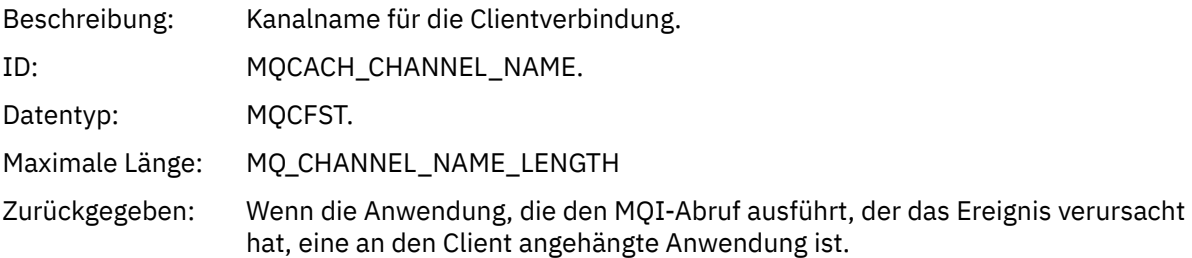

### **Zugehörige Tasks**

Warteschlangenattribute einstellen

## **Zugehörige Verweise**

IBM i InhibitGet (zehnstellige Ganzzahl mit Vorzeichen)

### *Logger*

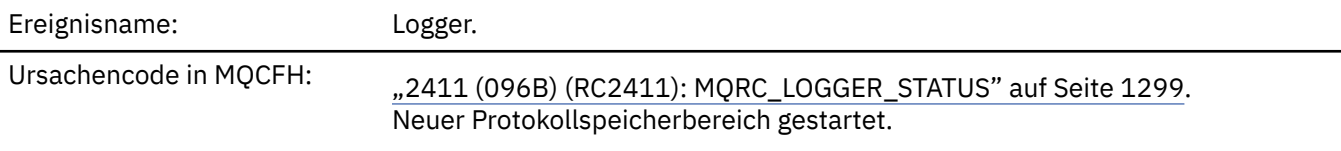

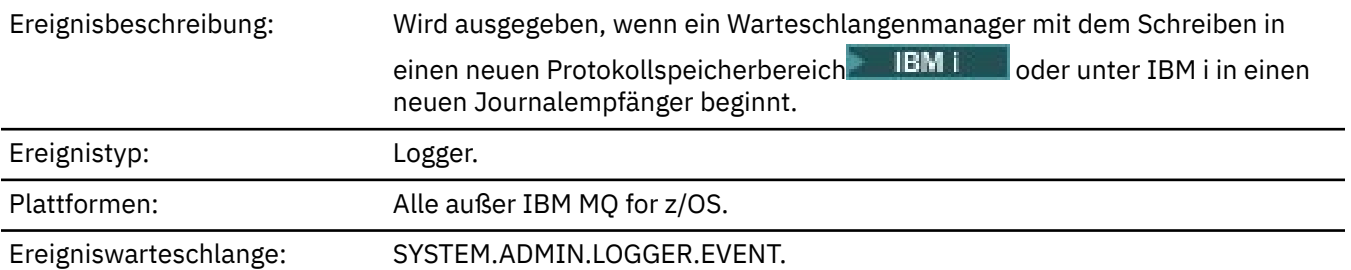

**Ereignisdaten**

#### *QMgrName*

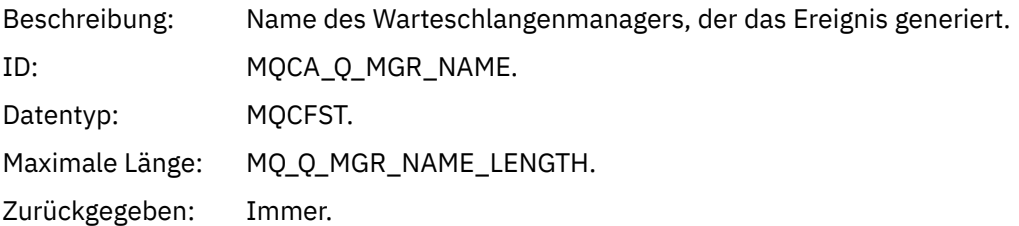

#### *CurrentLogExtent*

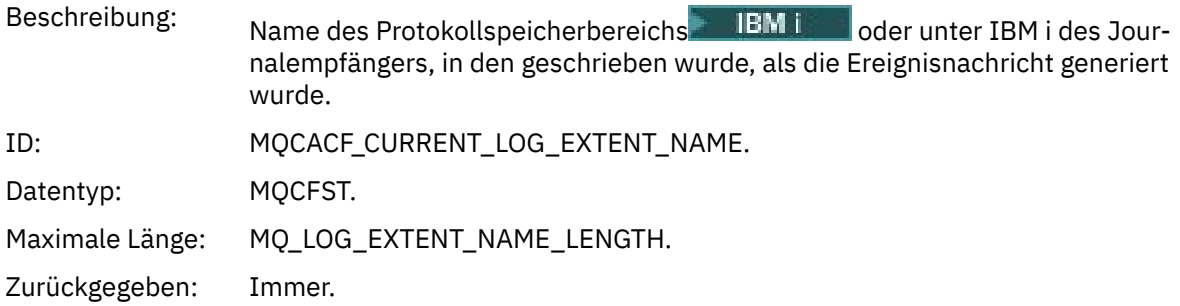

### *RestartRecoveryLogExtent*

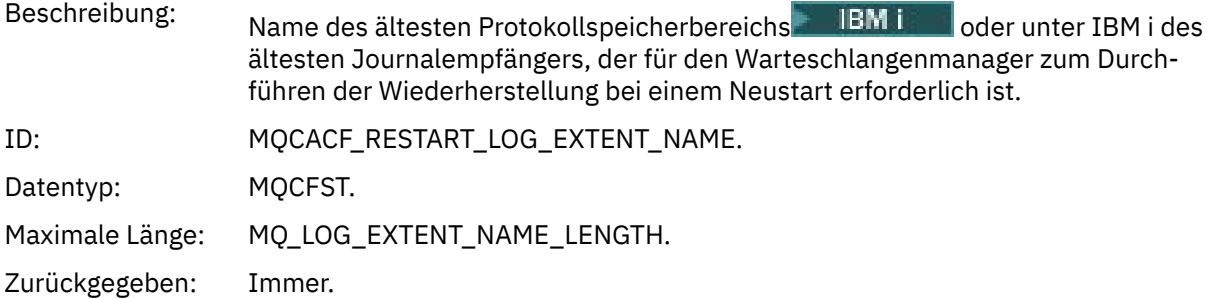

### *MediaRecoveryLogExtent*

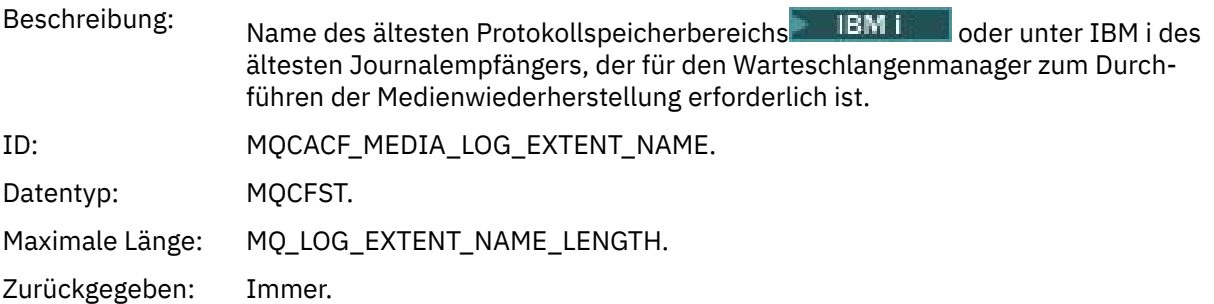

### *LogPath*

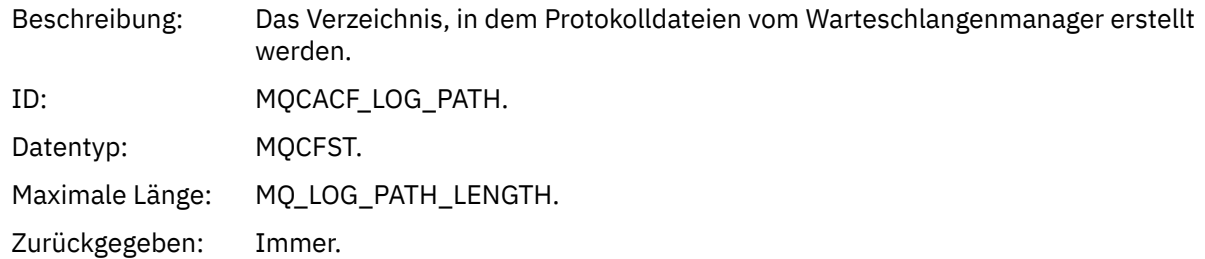

## *Not Authorized (type 1)*

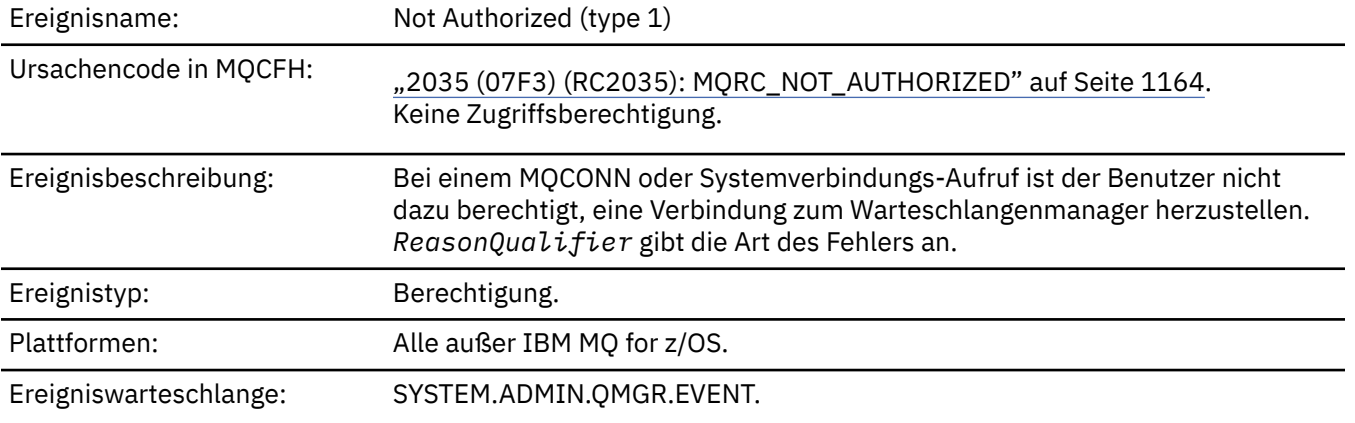

## **Ereignisdaten**

### *QMgrName*

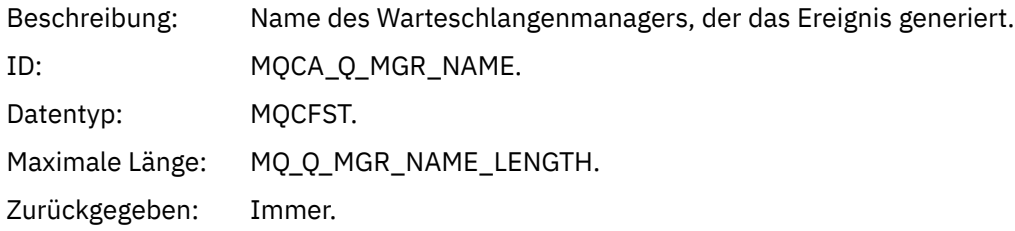

## *ReasonQualifier*

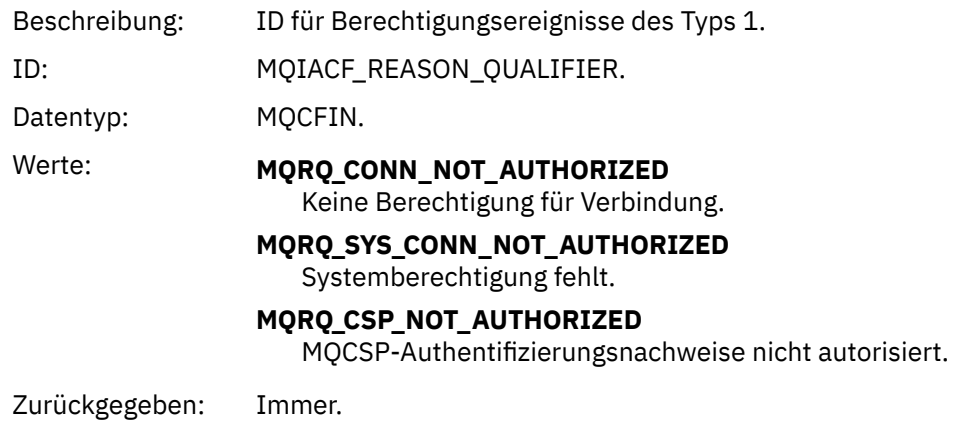

### *UserIdentifier*

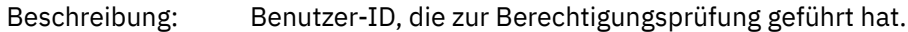

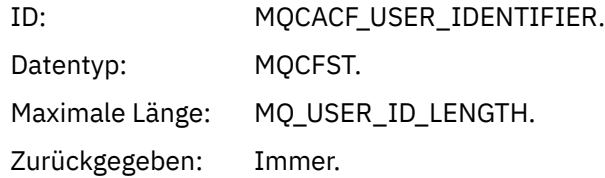

### *ApplType*

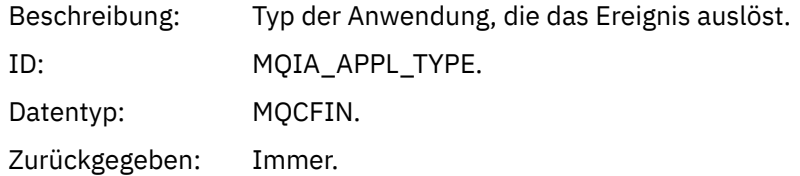

### *ApplName*

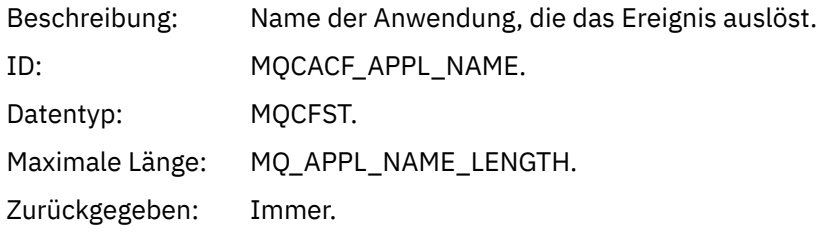

#### *ConnName*

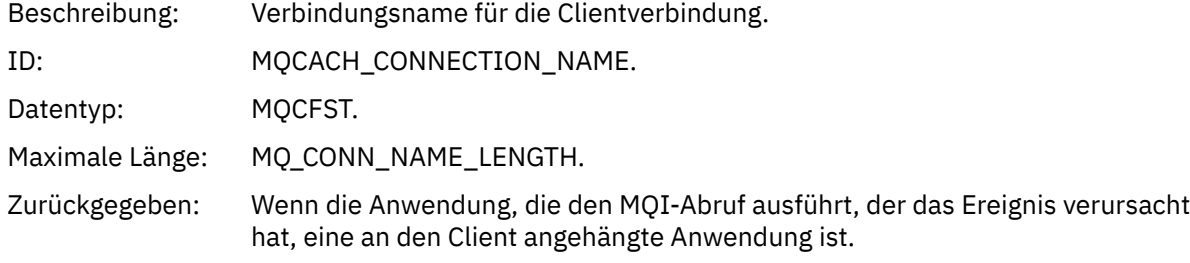

#### *ChannelName*

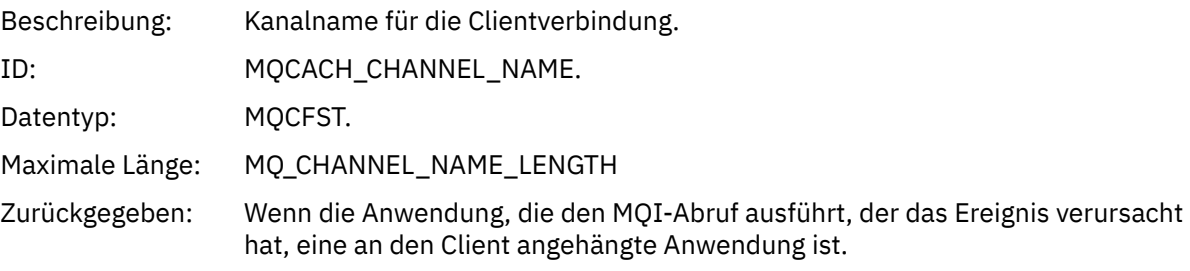

### *CSPUserIdentifier*

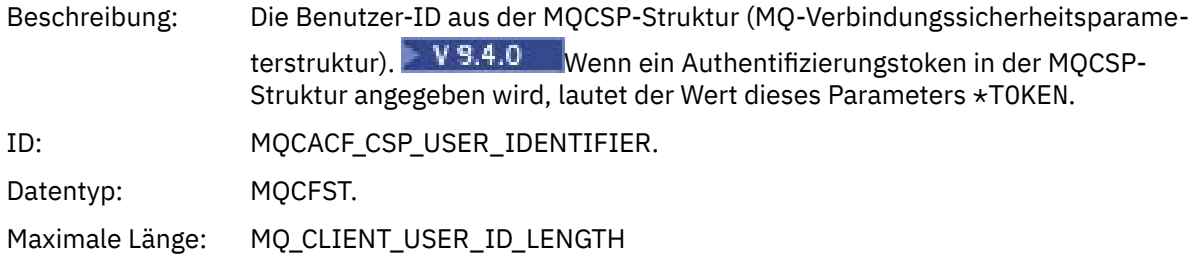

Zurückgegeben: Wenn die Anwendung, die den MQI-Aufruf ausgeführt hat, der das Ereignis verursachte, eine Benutzer-ID oder ein Authentifizierungstoken in der MQCSP-Struktur bereitgestellt hat.

### *Not Authorized (type 2)*

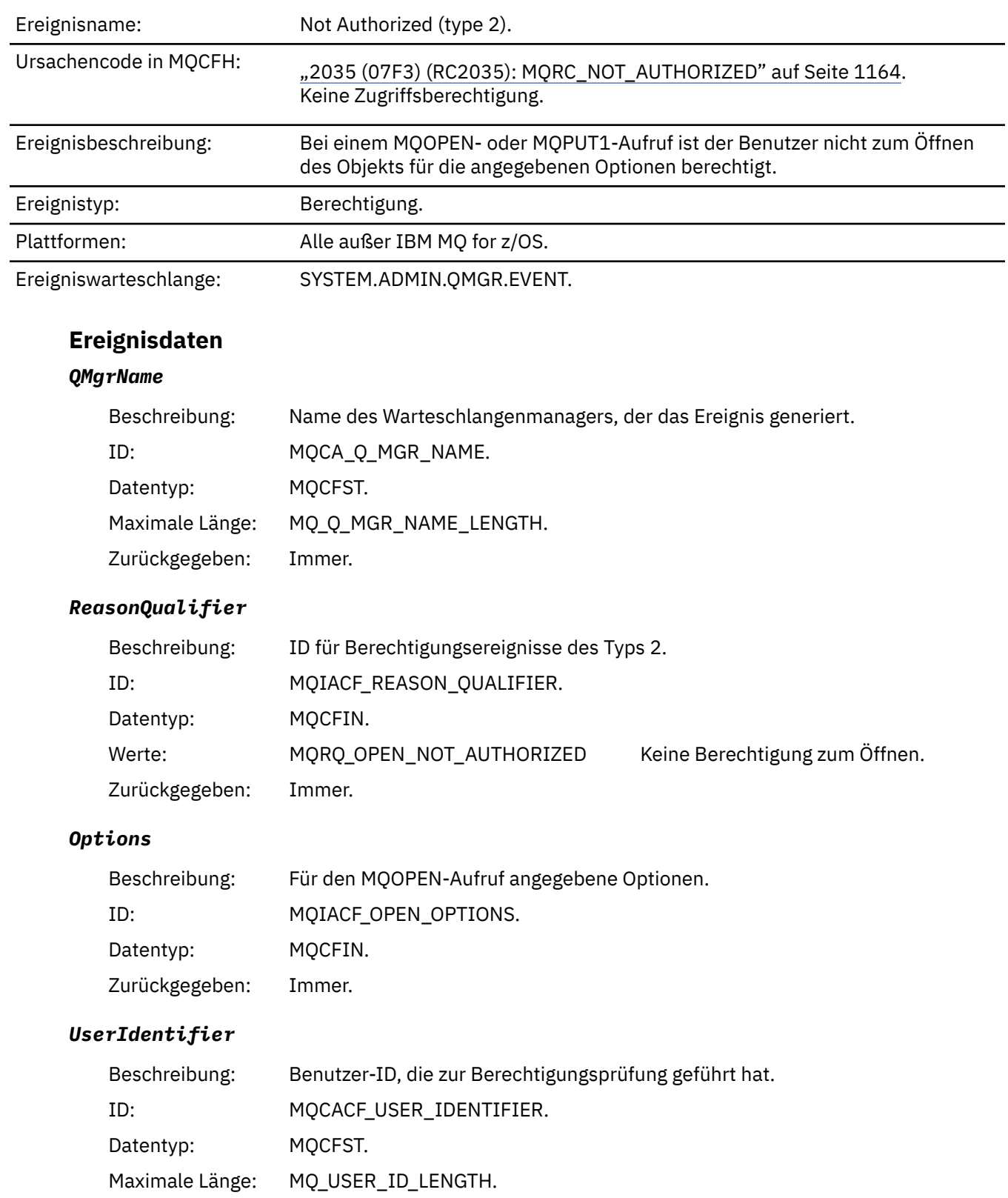

### *ApplType*

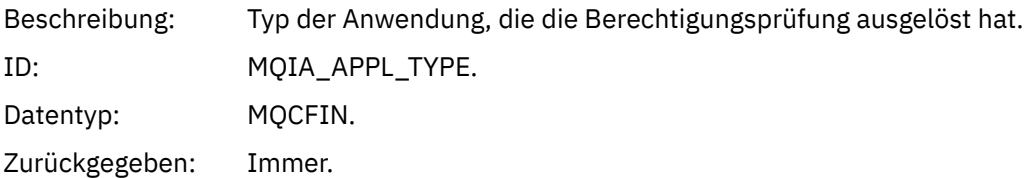

### *ApplName*

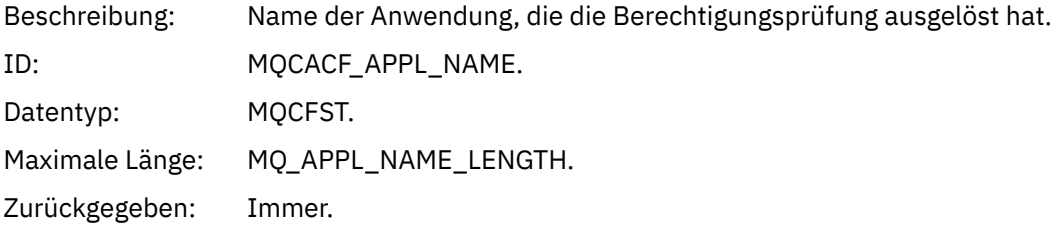

### *ObjectQMgrName*

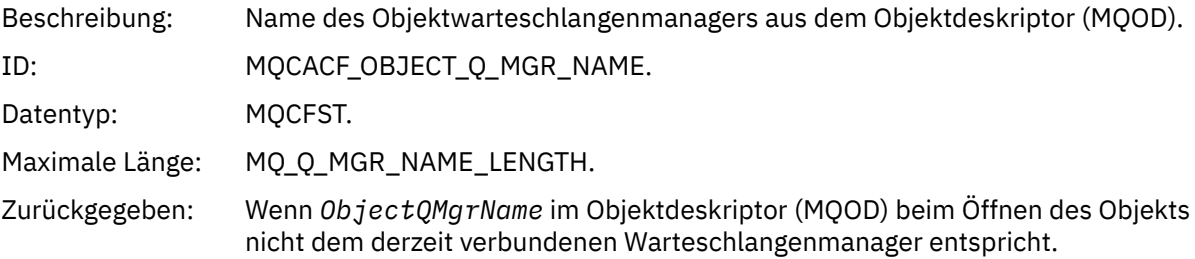

#### *QName*

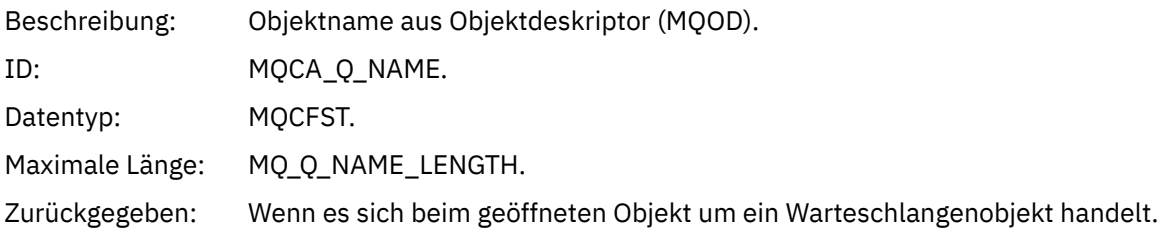

#### *ProcessName*

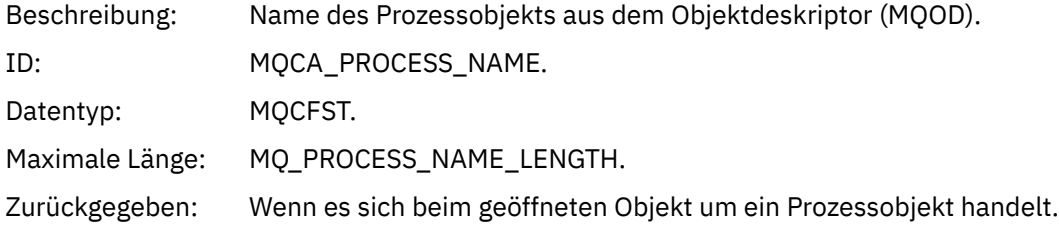

### *TopicString*

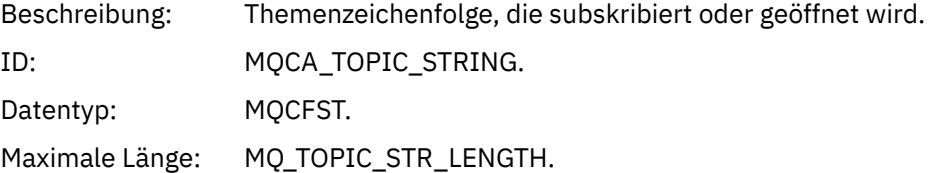

Zurückgegeben: Wenn es sich beim geöffneten Objekt um ein Themenobjekt handelt.

### *AdminTopicNames*

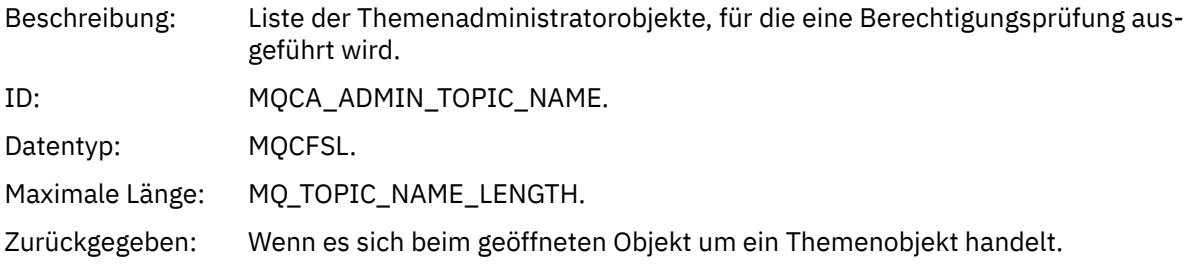

#### *ObjectType*

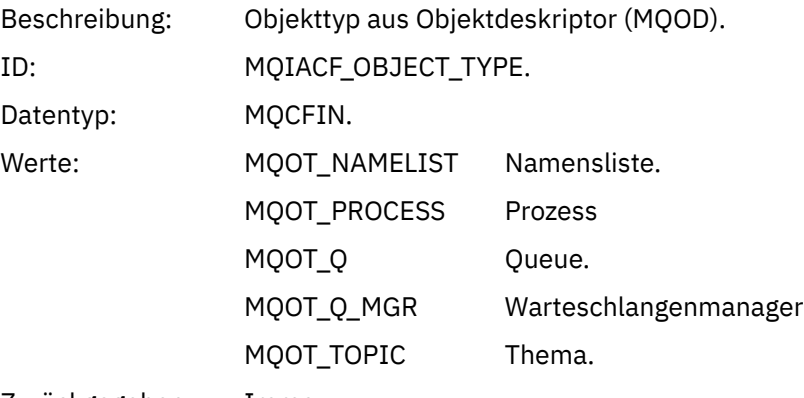

Zurückgegeben: Immer.

#### *NamelistName*

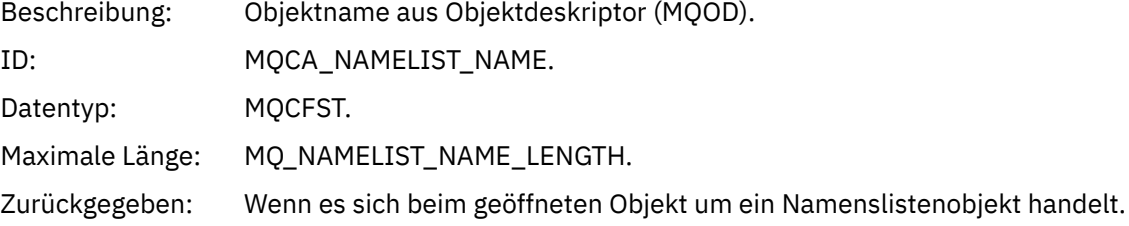

#### *ConnName*

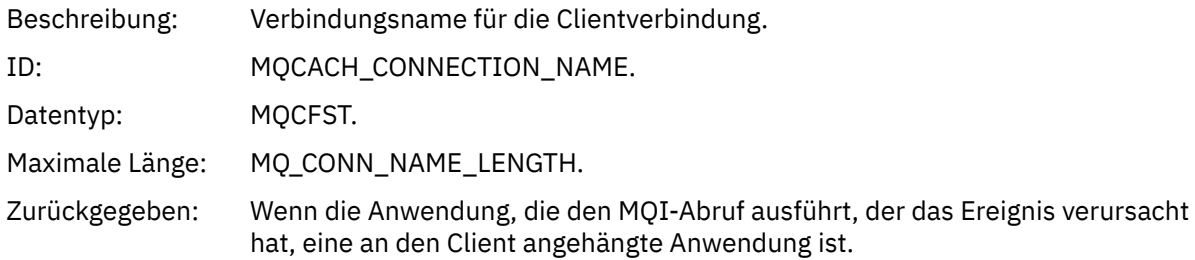

#### *ChannelName*

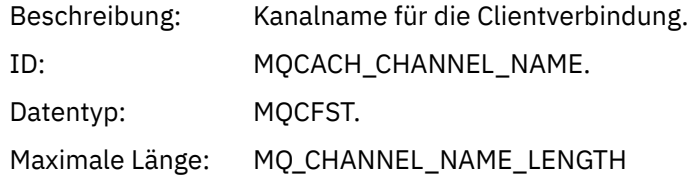

Zurückgegeben: Wenn die Anwendung, die den MQI-Abruf ausführt, der das Ereignis verursacht hat, eine an den Client angehängte Anwendung ist.

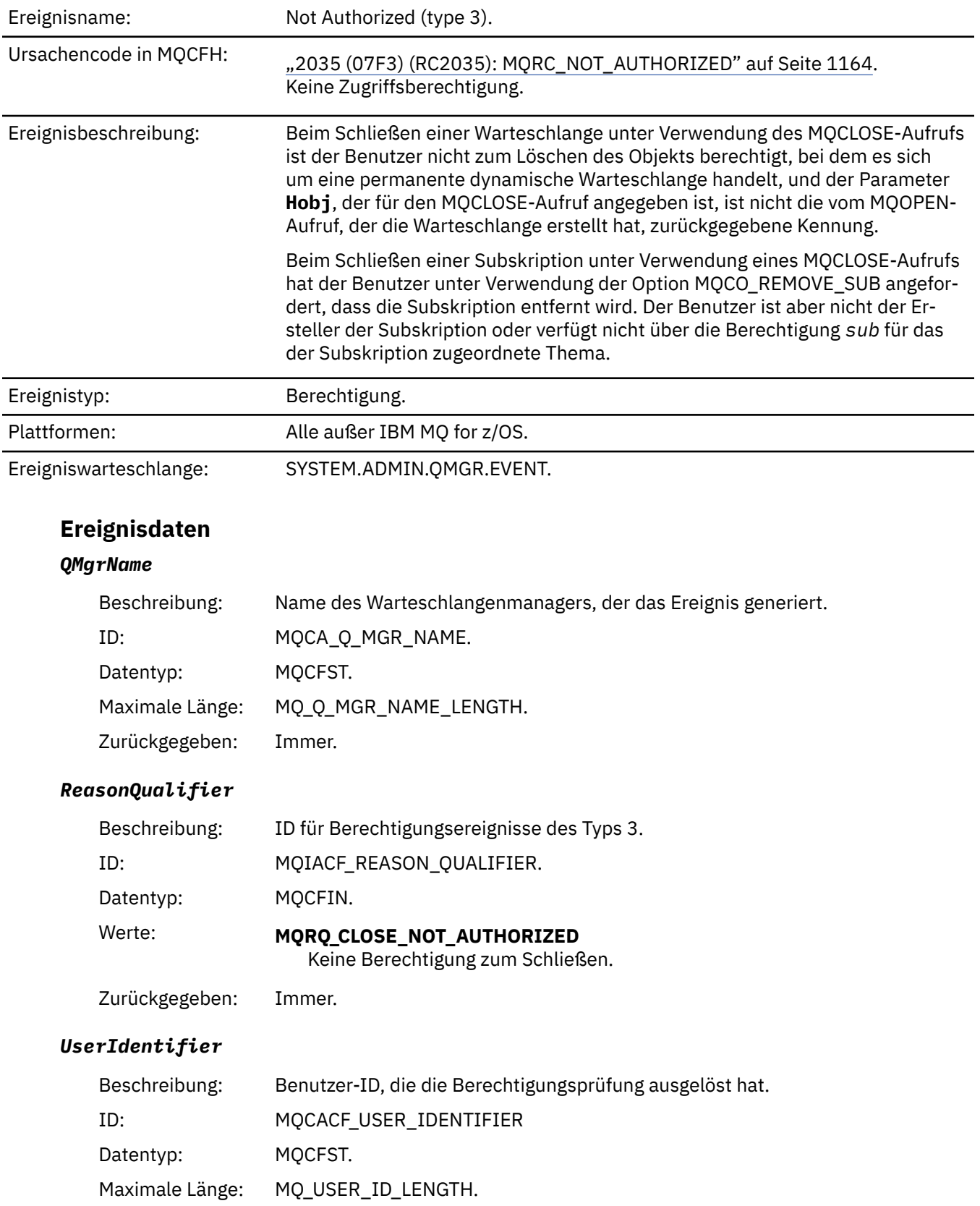

### *Not Authorized (type 3)*

### *ApplType*

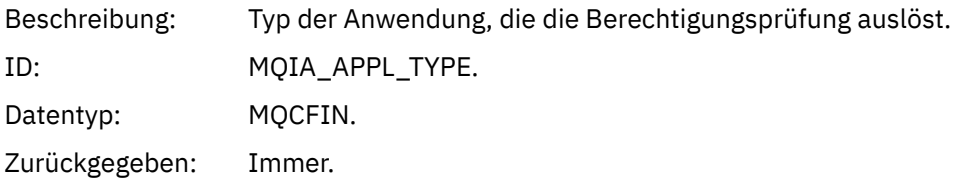

### *ApplName*

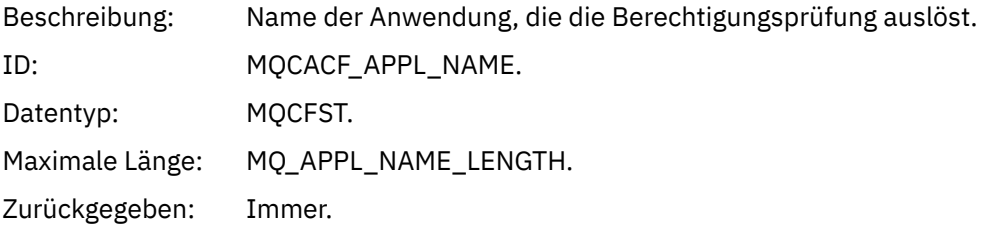

#### *QName*

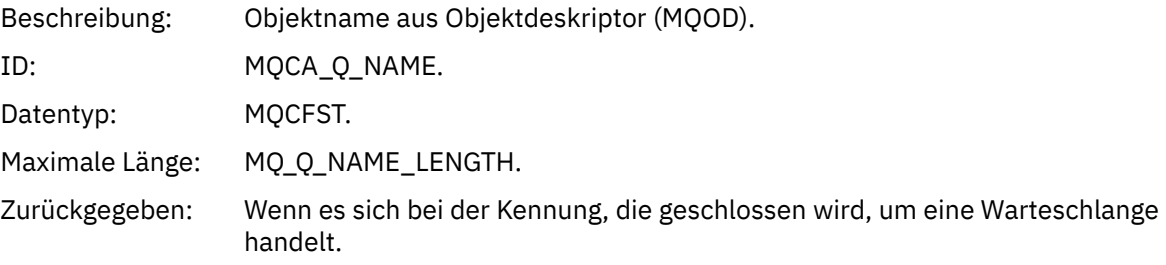

#### *SubName*

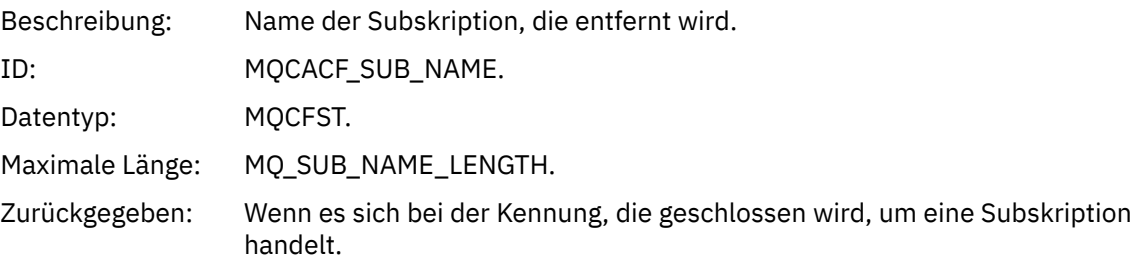

### *TopicString*

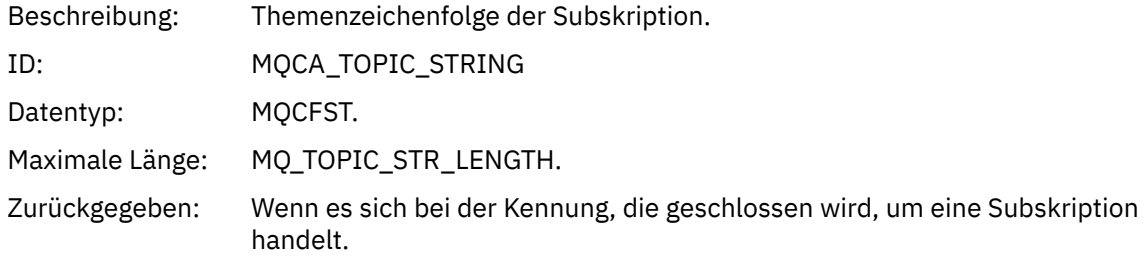

### *AdminTopicNames*

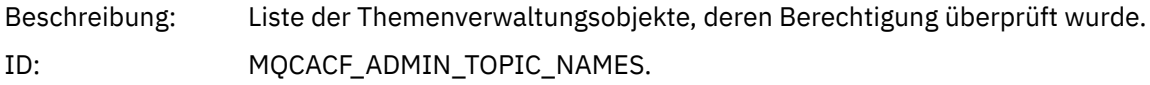

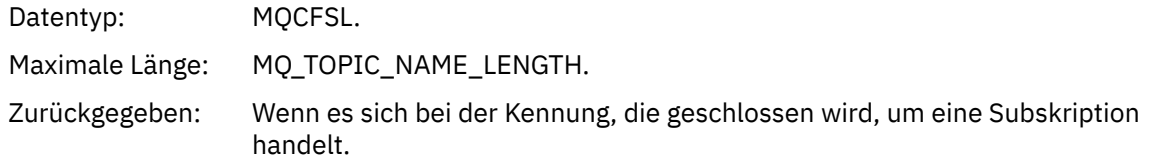

#### *ConnName*

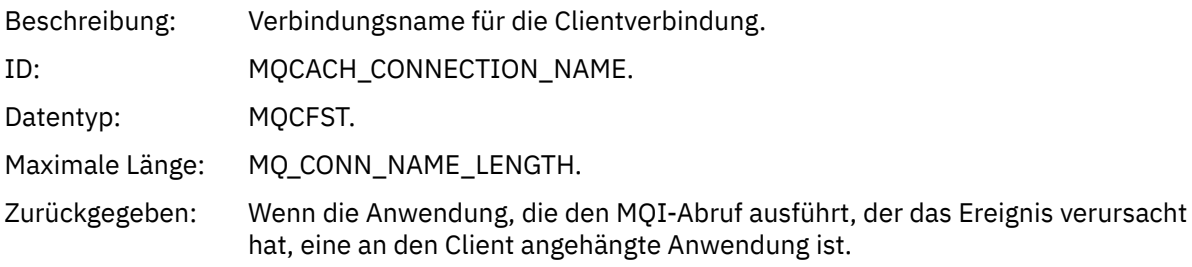

#### *ChannelName*

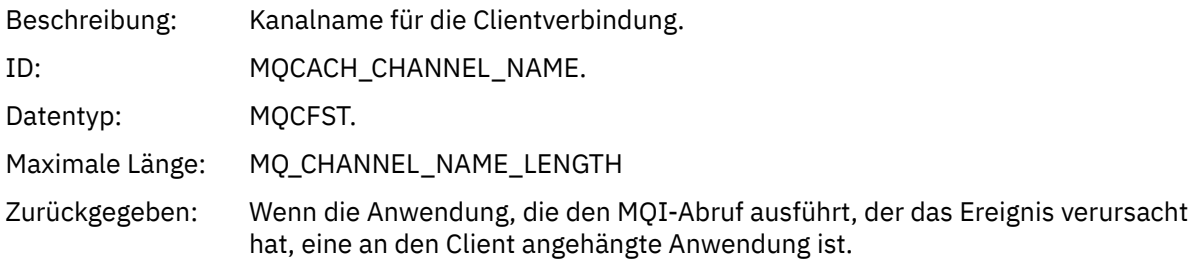

# *Not Authorized (type 4)*

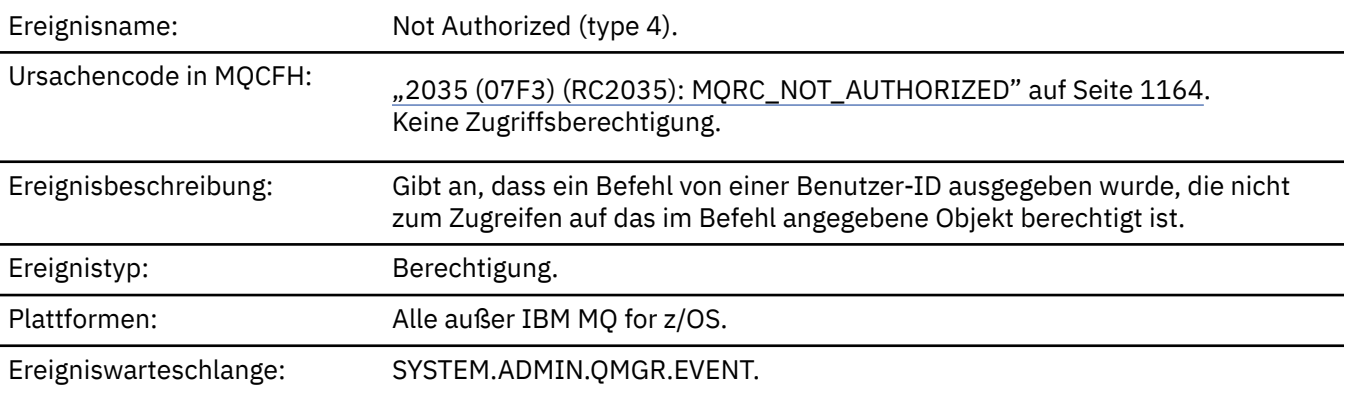

## **Ereignisdaten**

### *QMgrName*

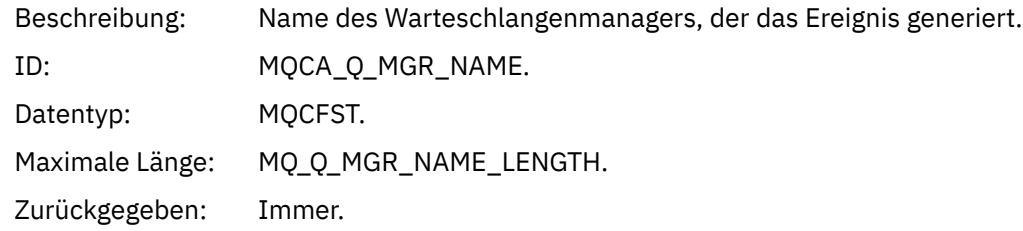

### *ReasonQualifier*

Beschreibung: ID für Berechtigungsereignisse des Typs 4.

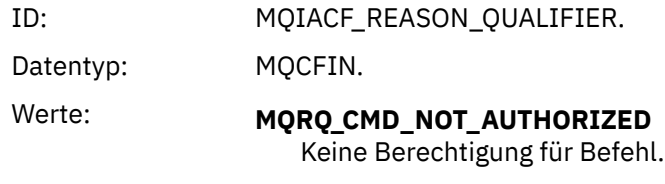

### *Command*

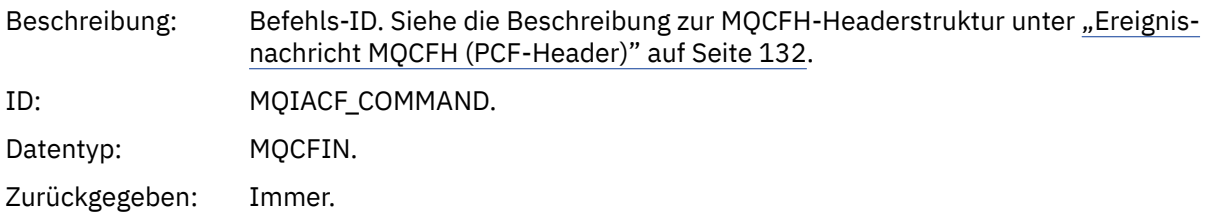

### *UserIdentifier*

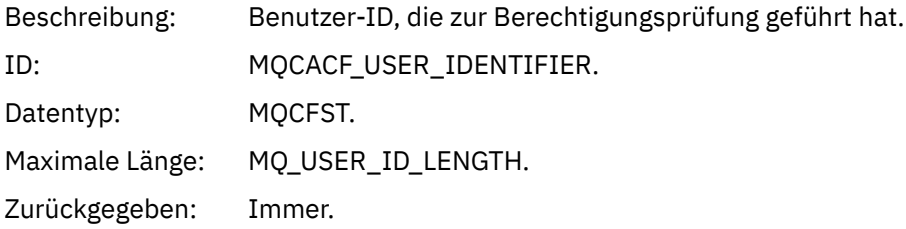

## *Not Authorized (type 5)*

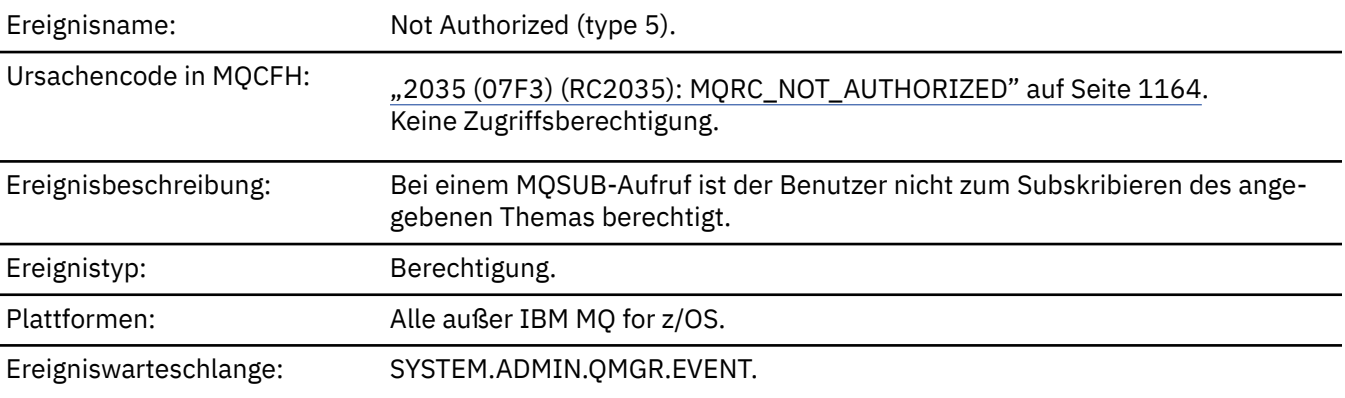

## **Ereignisdaten**

## *QMgrName*

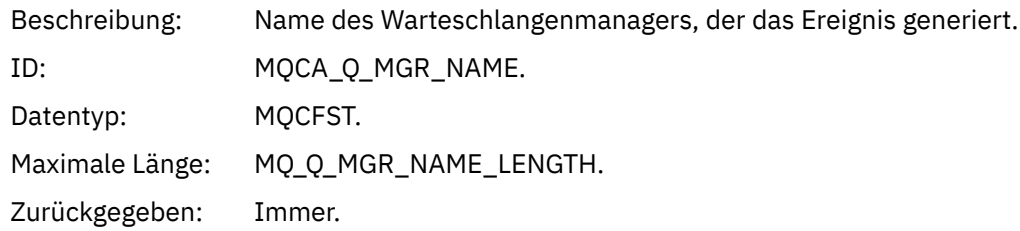

### *ReasonQualifier*

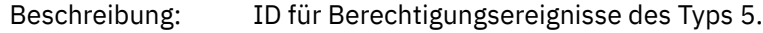

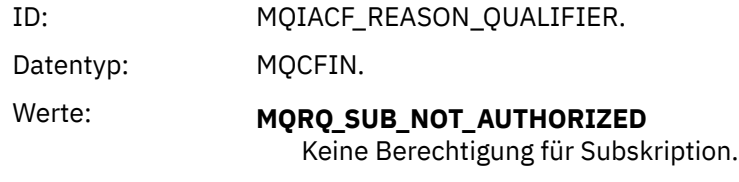

### *Options*

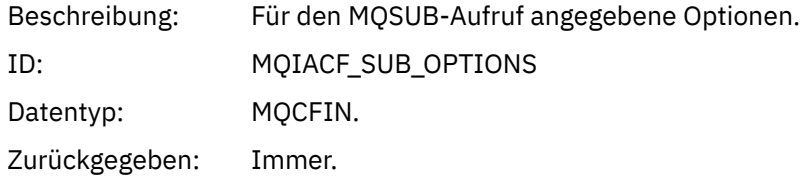

## *UserIdentifier*

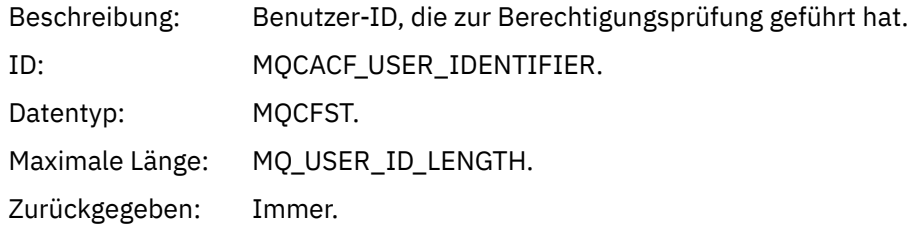

### *ApplType*

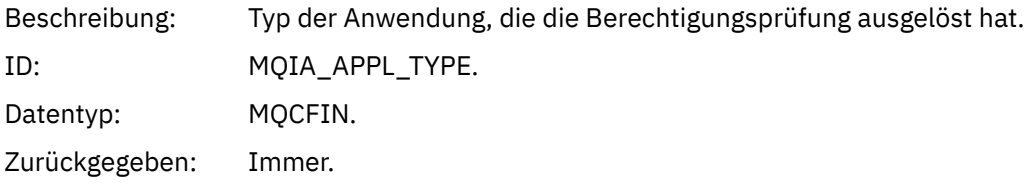

### *ApplName*

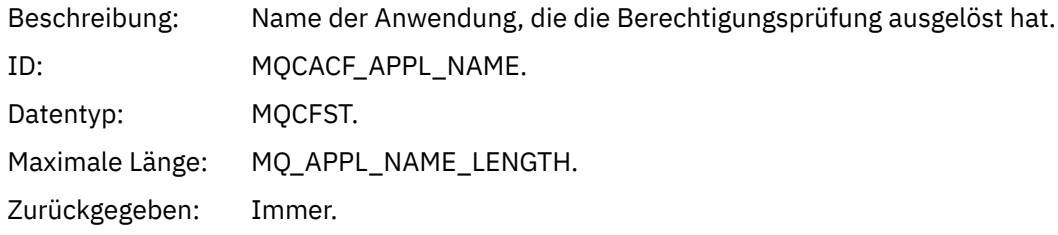

### *TopicString*

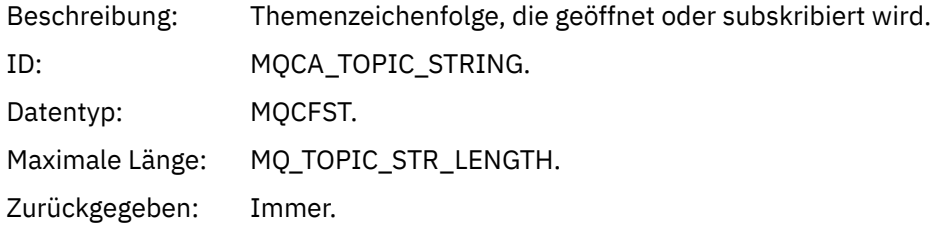

### *AdminTopicNames*

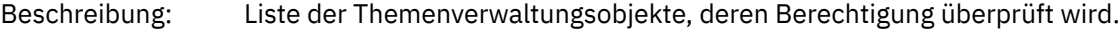

ID: MQCACF\_ADMIN\_TOPIC\_NAMES. Datentyp: MQCFSL. Maximale Länge für jeden Member der Zeichenfolgenliste: MQ\_TOPIC\_NAME\_LENGTH. Zurückgegeben: Immer.

#### *ConnName*

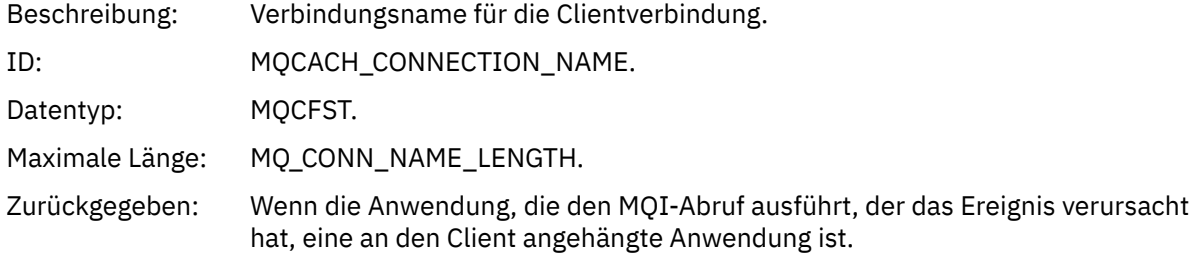

#### *ChannelName*

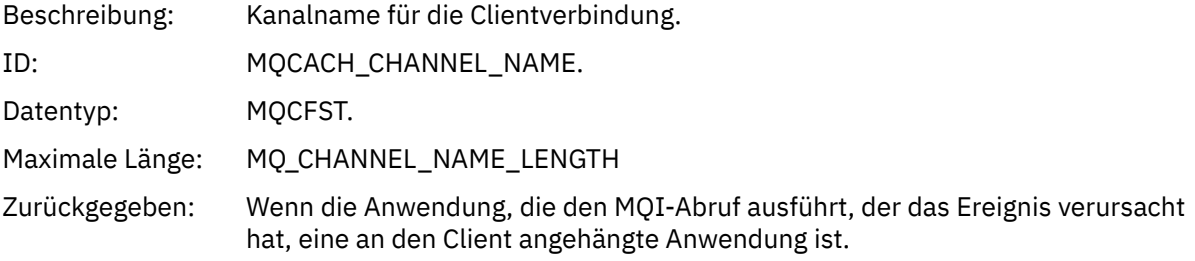

### *Not Authorized (type 6)*

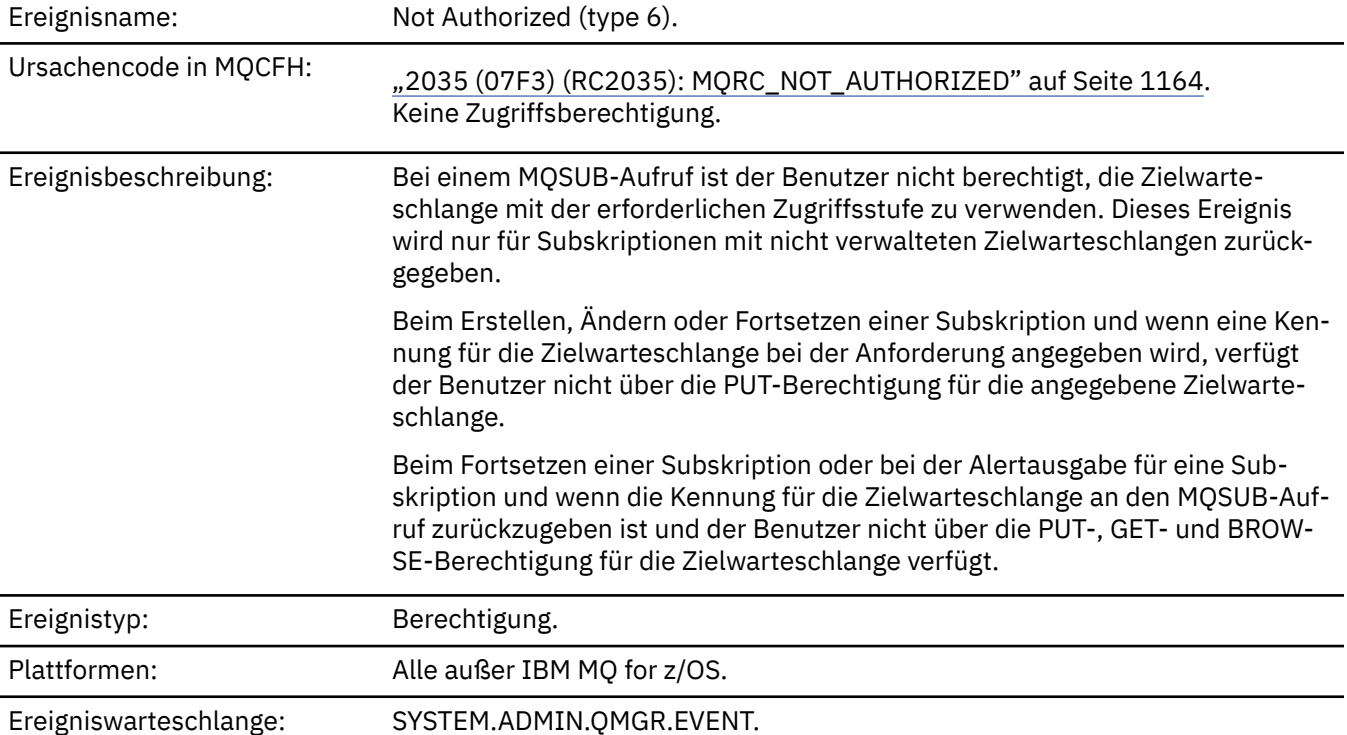

## **Ereignisdaten**

#### *QMgrName*

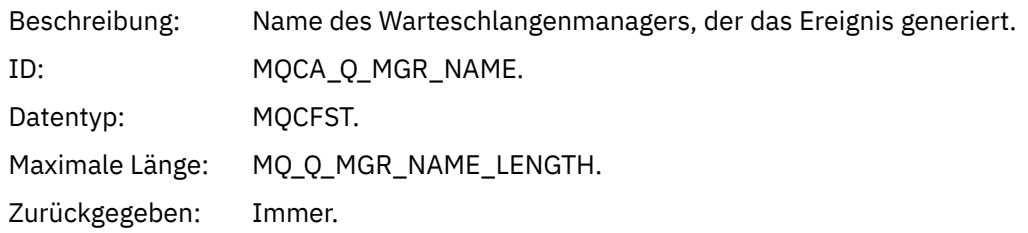

### *ReasonQualifier*

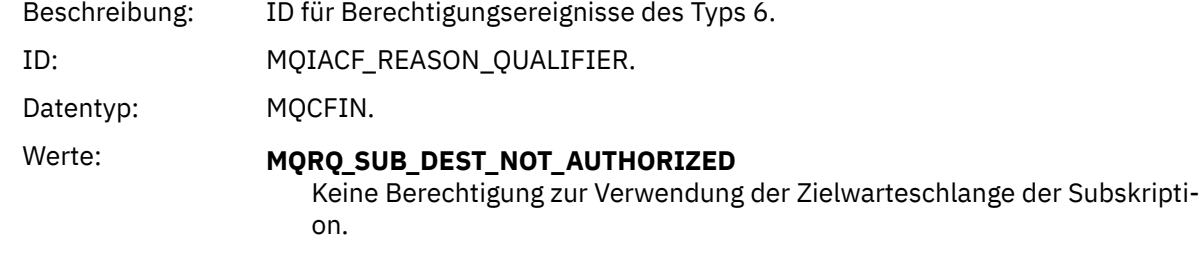

Zurückgegeben: Immer.

#### *Options*

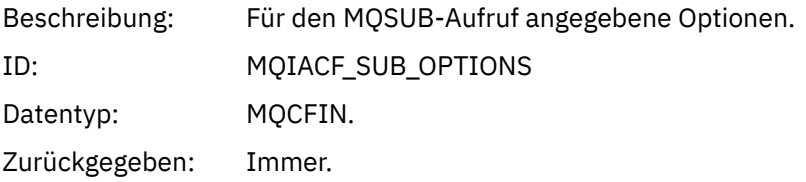

### *UserIdentifier*

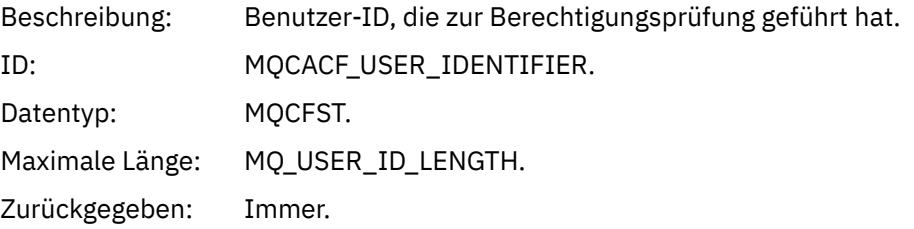

### *ApplType*

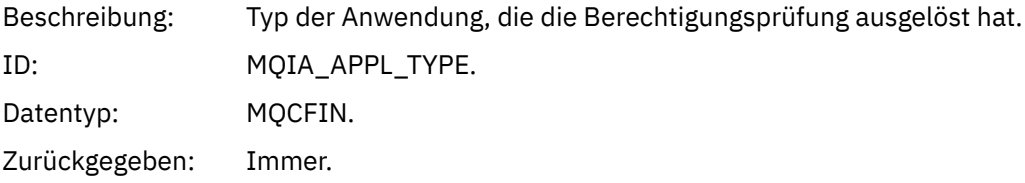

### *ApplName*

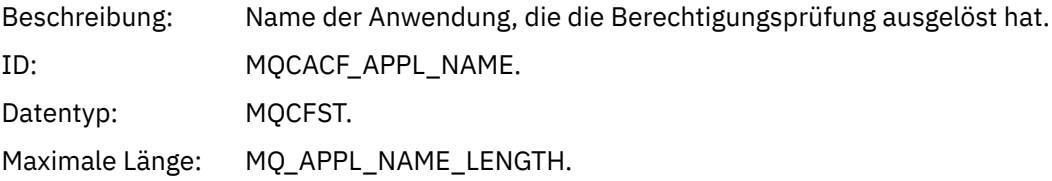

### *TopicString*

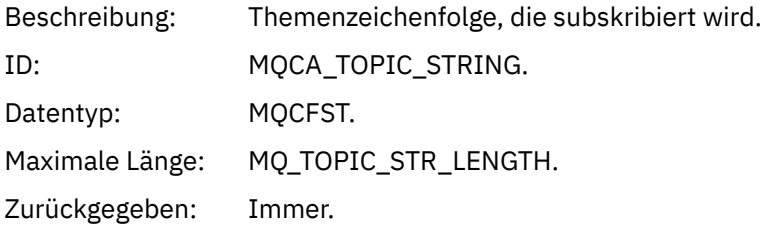

#### *DestQMgrName*

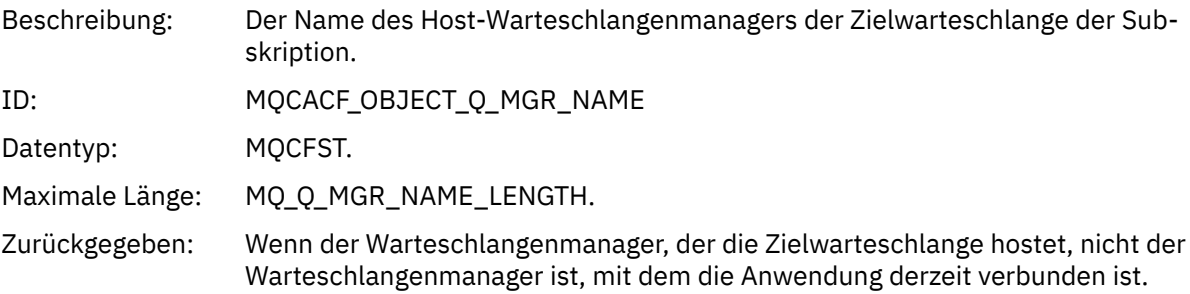

#### *DestQName*

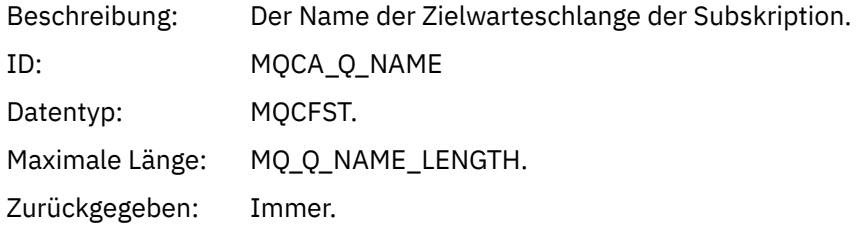

#### *DestOpenOptions*

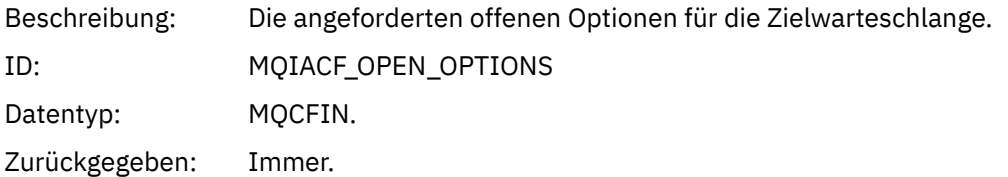

#### *ConnName*

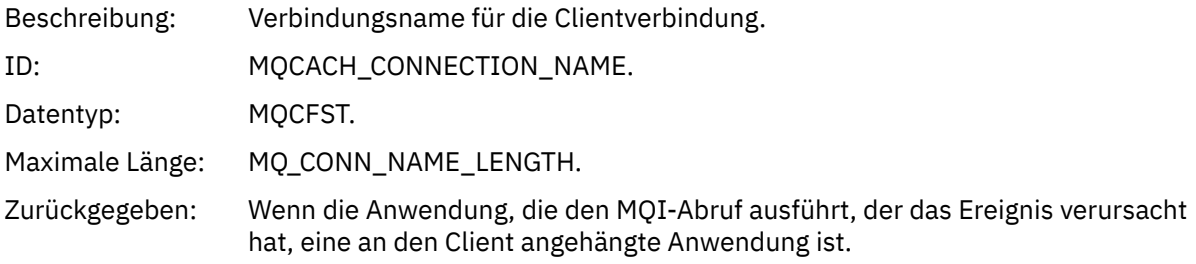

#### *ChannelName*

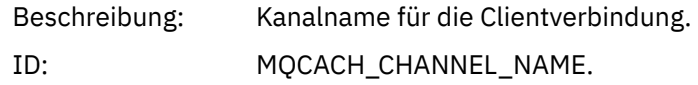

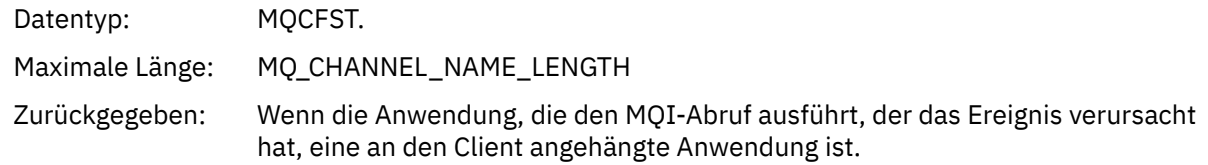

## *Put Inhibited*

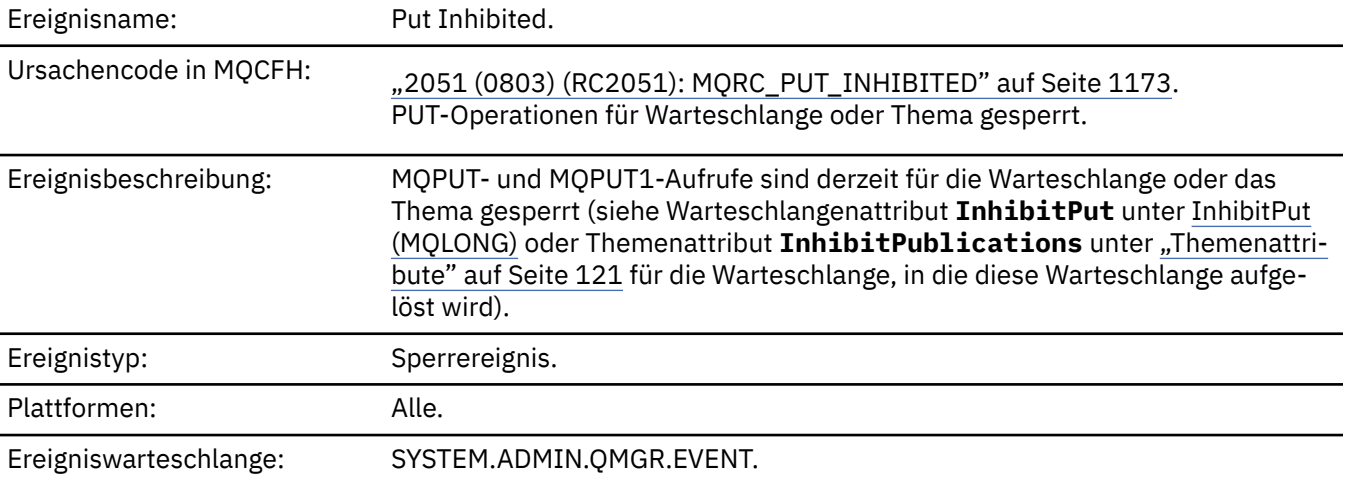

## **Ereignisdaten**

### *QMgrName*

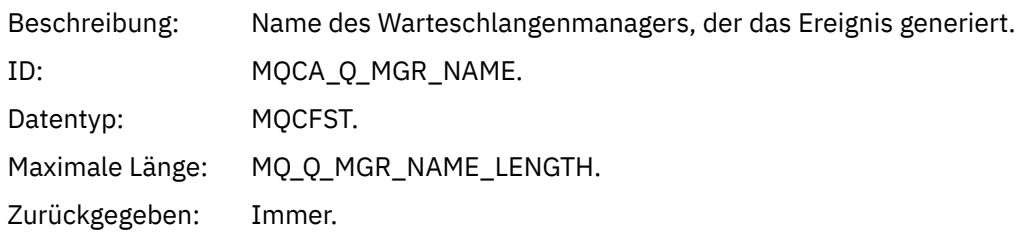

#### *QName*

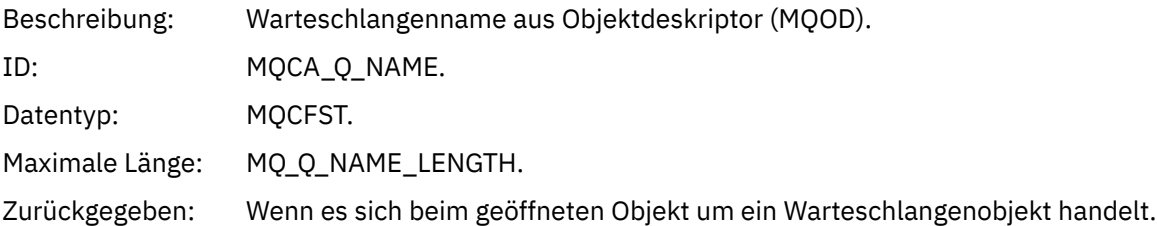

### *ApplType*

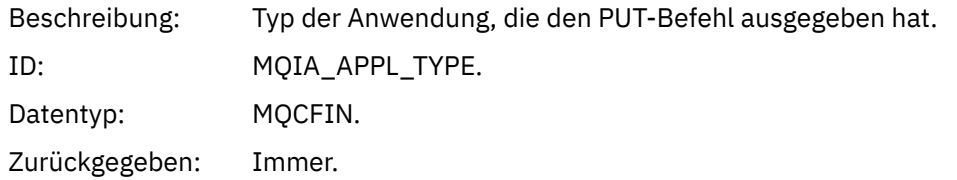

#### *ApplName*

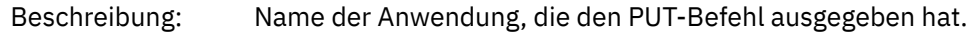

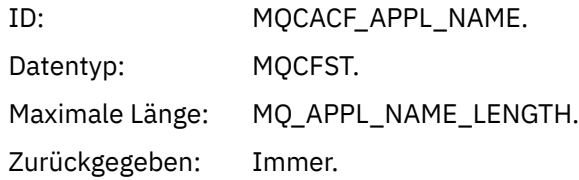

### *ObjectQMgrName*

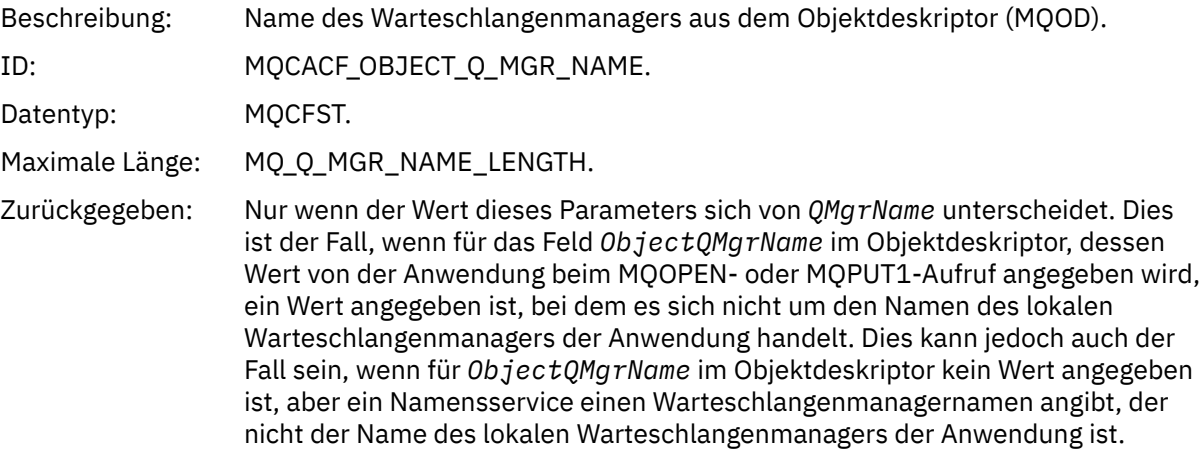

#### *TopicString*

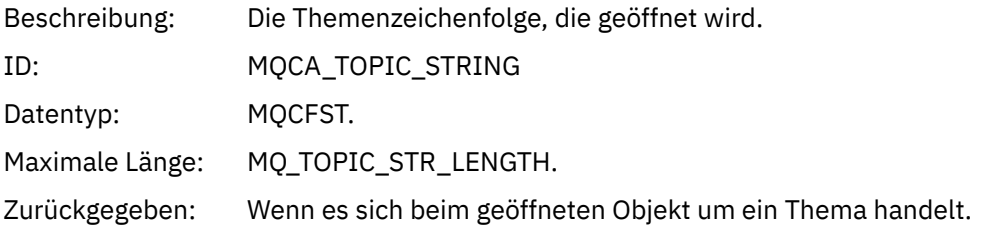

#### *ConnName*

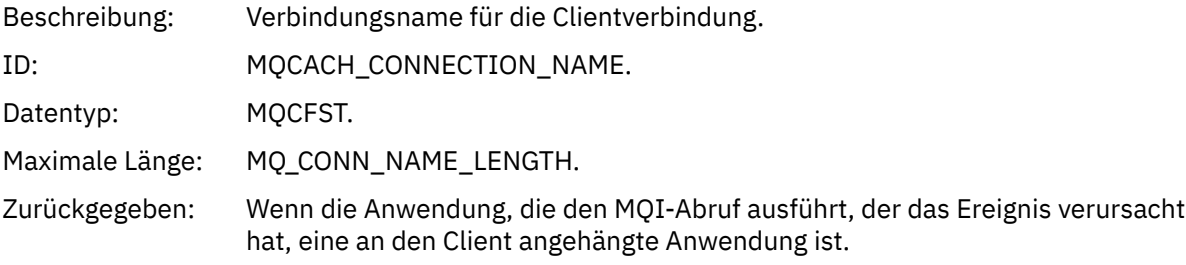

#### *ChannelName*

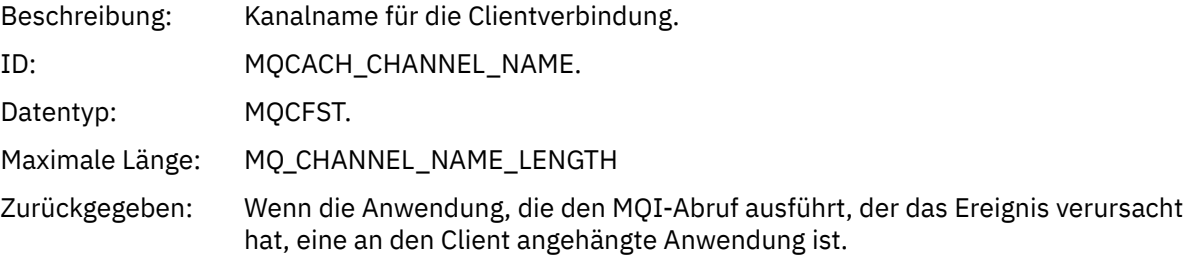

#### **Zugehörige Verweise**

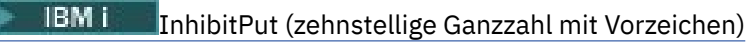

#### *Hohe Warteschlangenlänge*

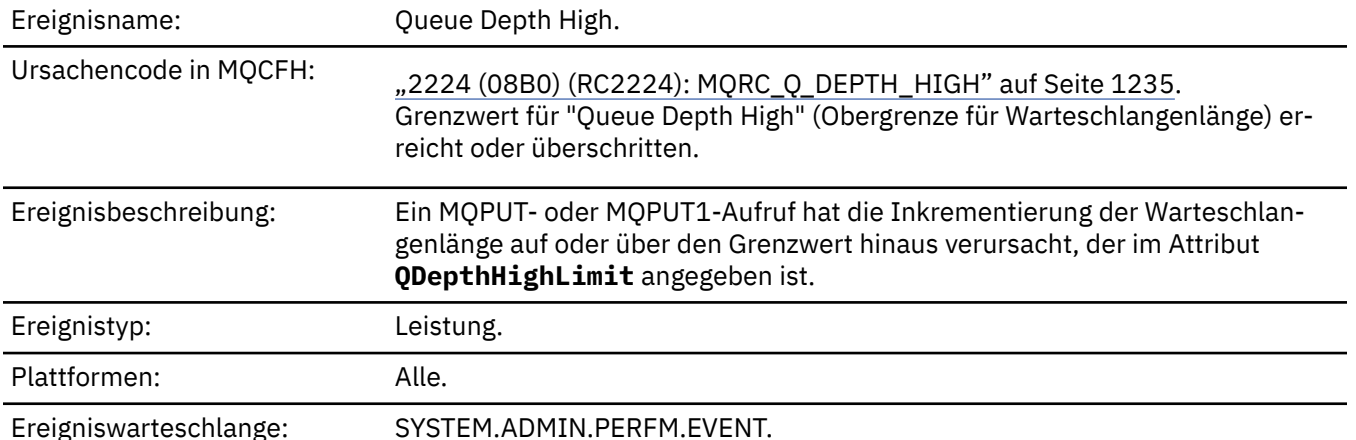

**Anmerkung:**

- 1. IBM MQ for z/OS unterstützt Warteschlangenlängenereignisse in gemeinsam genutzten Warteschlangen. Möglicherweise empfangen Sie eine Ereignisnachricht mit Nullwert für eine gemeinsam genutzte Warteschlange, wenn ein Warteschlangenmanager keine Aktivität in dieser Warteschlange ausgeführt hat.
- 2. Bei gemeinsam genutzten Warteschlangen wird die Korrelations-ID *Korrelations-ID* im Nachrichten-deskriptor (MQMD) festgelegt. Weitere Informationen hierzu finden Sie unter ["Ereignisnachricht MQMD](#page-127-0) [\(Nachrichtendeskriptor\)" auf Seite 128](#page-127-0).

#### **Ereignisdaten**

#### *QMgrName*

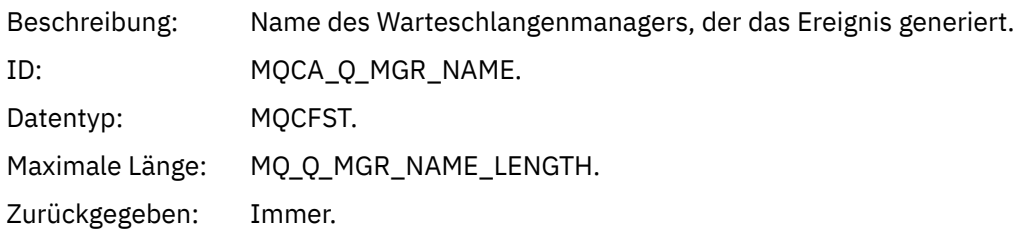

#### *QName*

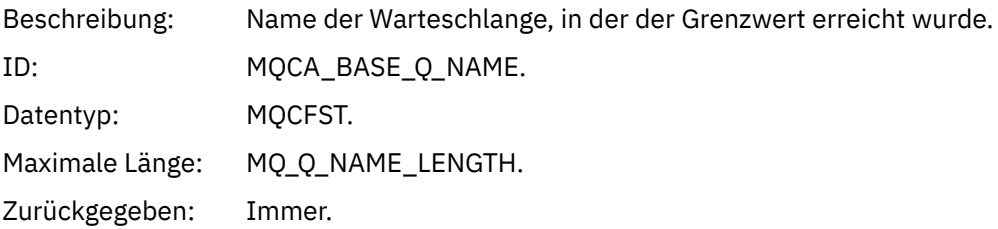

### *TimeSinceReset*

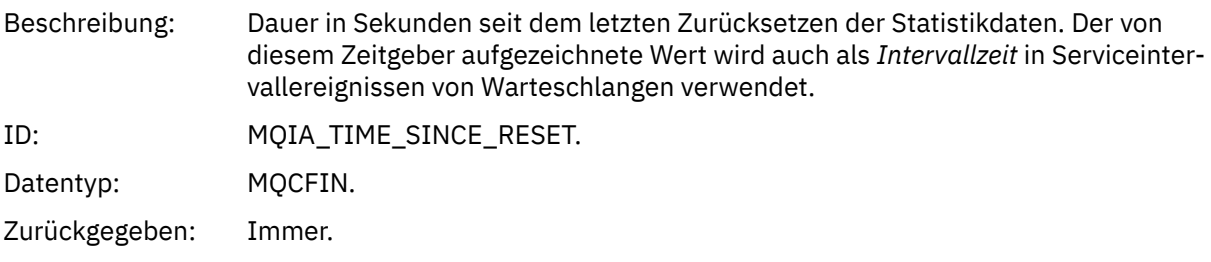

### *HighQDepth*

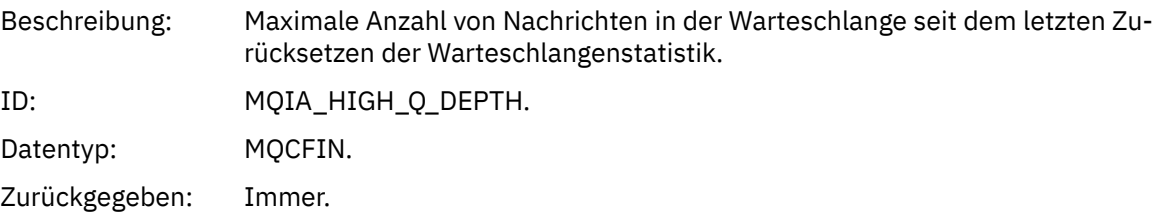

### *MsgEnqCount*

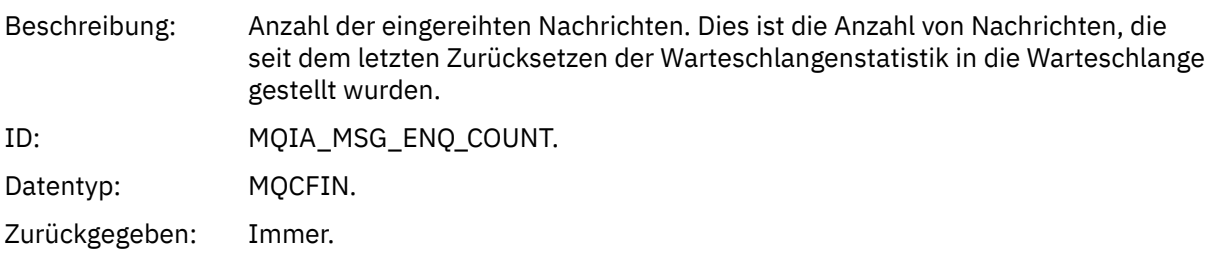

### *MsgDeqCount*

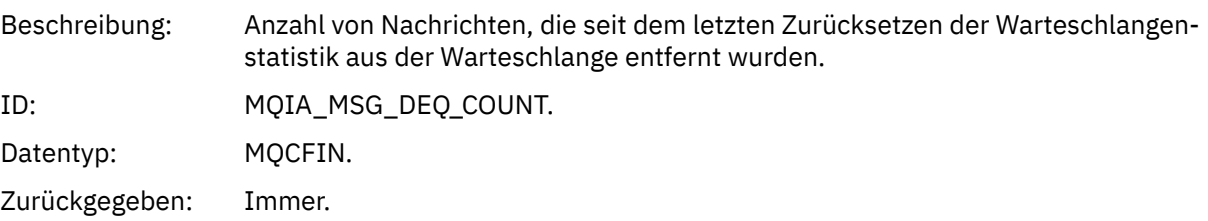

## *Niedrige Warteschlangenlänge*

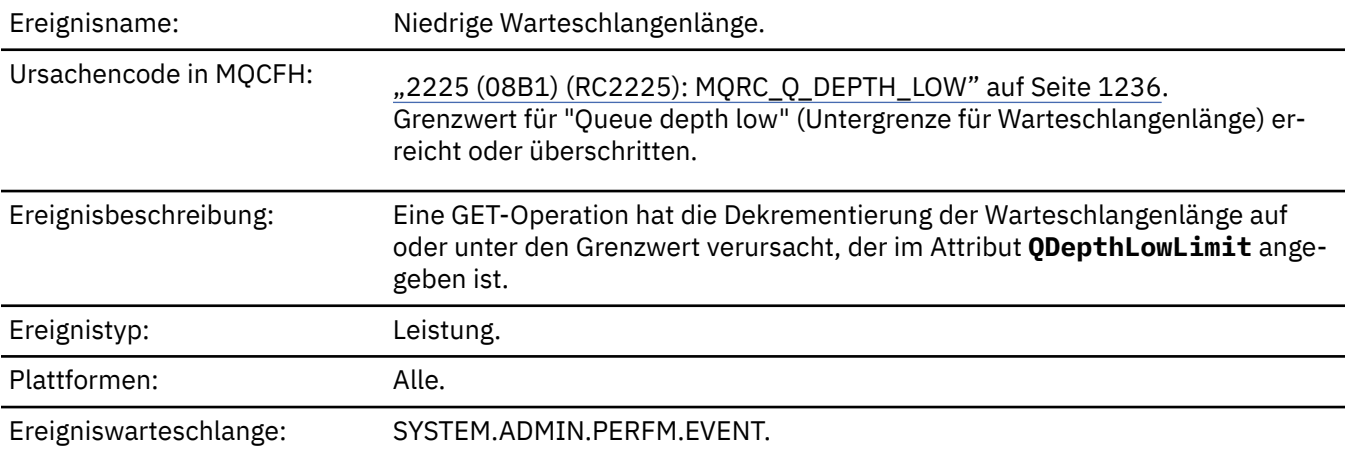

### **Anmerkung:**

- 1. IBM MQ for z/OS unterstützt Warteschlangenlängenereignisse in gemeinsam genutzten Warteschlangen. Möglicherweise empfangen Sie eine Ereignisnachricht mit Nullwert für eine gemeinsam genutzte Warteschlange, wenn ein Warteschlangenmanager keine Aktivität in dieser Warteschlange ausgeführt hat.
- 2. Bei gemeinsam genutzten Warteschlangen wird die Korrelations-ID *Korrelations-ID* im Nachrichten-deskriptor (MQMD) festgelegt. Weitere Informationen hierzu finden Sie unter ["Ereignisnachricht MQMD](#page-127-0) [\(Nachrichtendeskriptor\)" auf Seite 128](#page-127-0).

#### **Ereignisdaten**

#### *QMgrName*

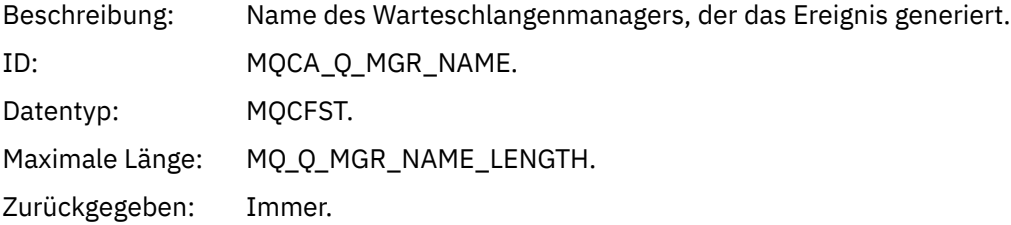

#### *QName*

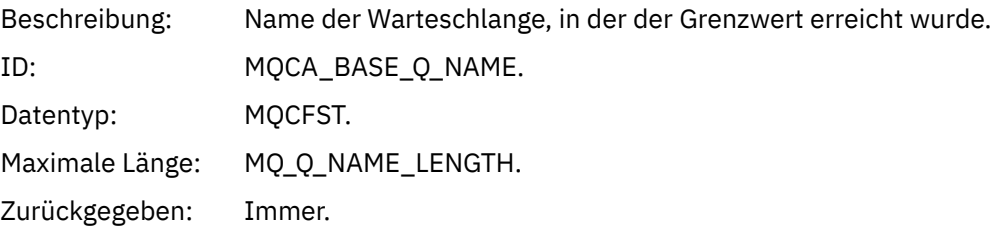

#### *TimeSinceReset*

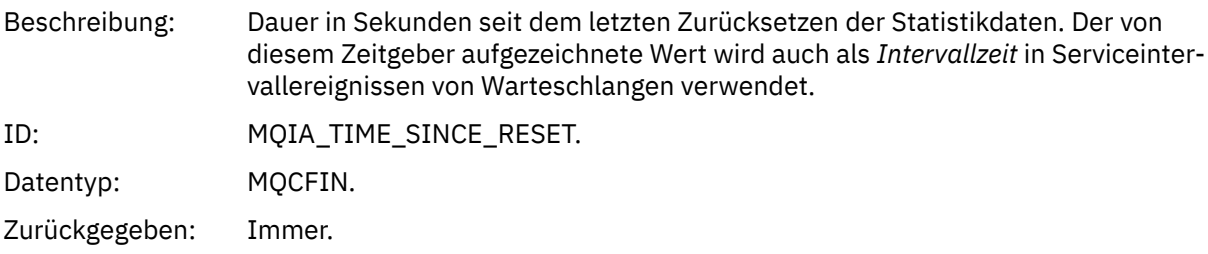

#### *HighQDepth*

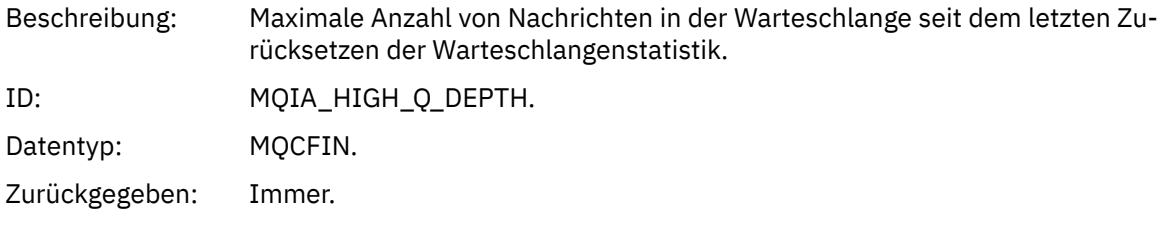

#### *MsgEnqCount*

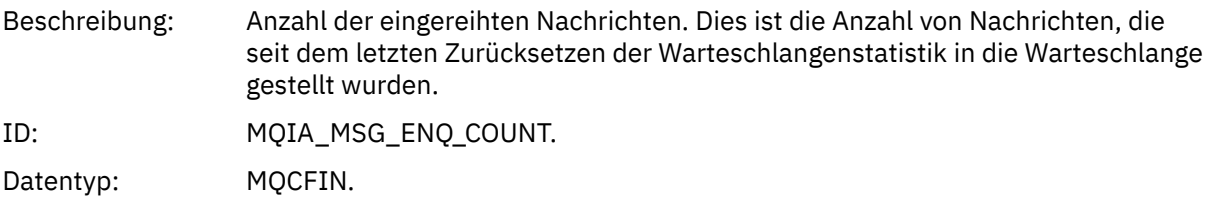

#### *MsgDeqCount*

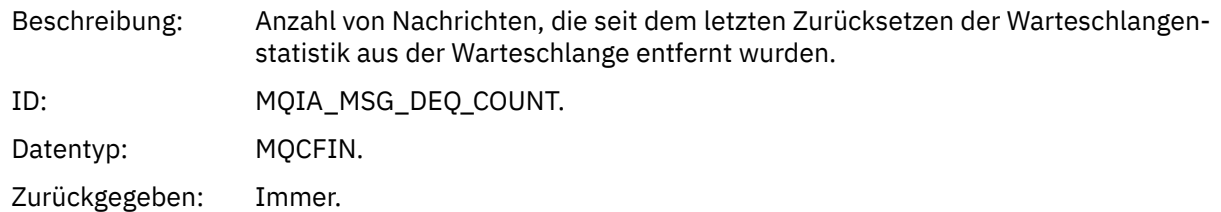

#### *Warteschlange voll*

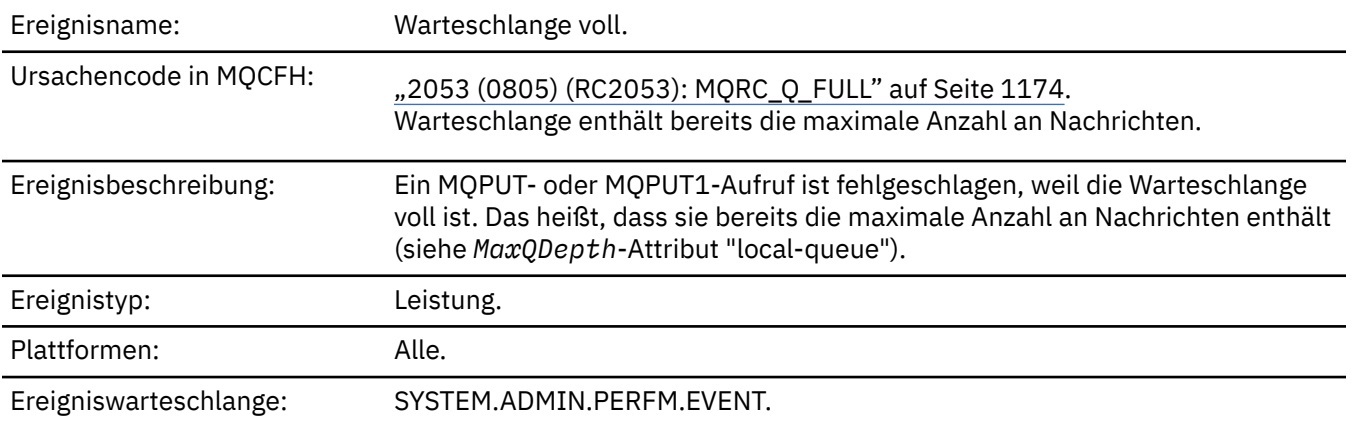

#### **Anmerkung:**

- 1. IBM MQ for z/OS unterstützt Warteschlangenlängenereignisse in gemeinsam genutzten Warteschlangen. Möglicherweise empfangen Sie eine Ereignisnachricht mit Nullwert für eine gemeinsam genutzte Warteschlange, wenn ein Warteschlangenmanager keine Aktivität in dieser Warteschlange ausgeführt hat.
- 2. Bei gemeinsam genutzten Warteschlangen wird die Korrelations-ID *Korrelations-ID* im Nachrichten-deskriptor (MQMD) festgelegt. Weitere Informationen hierzu finden Sie unter ["Ereignisnachricht MQMD](#page-127-0) [\(Nachrichtendeskriptor\)" auf Seite 128](#page-127-0).

#### **Ereignisdaten**

#### *QMgrName*

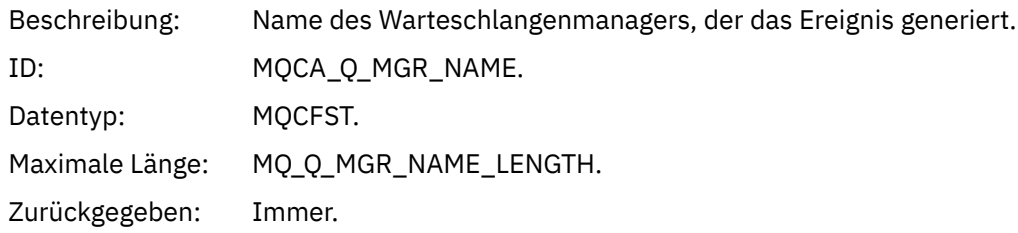

#### *QName*

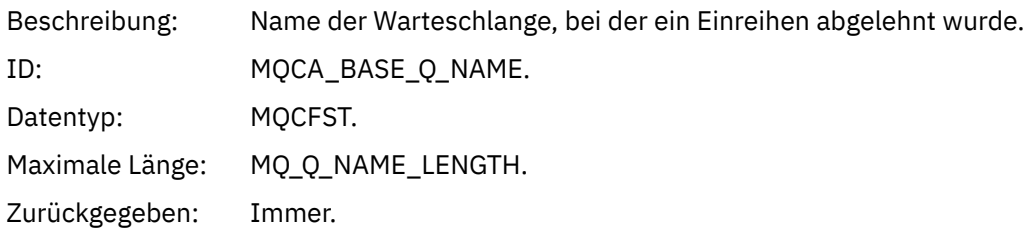

### *TimeSinceReset*

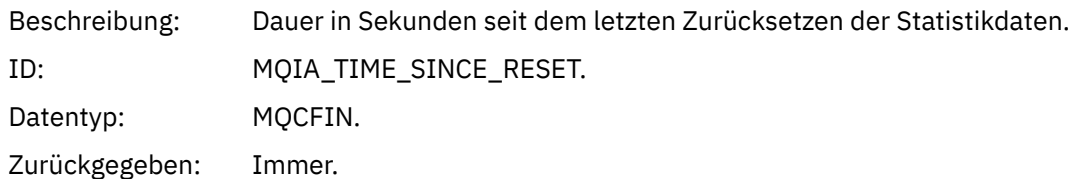

### *HighQDepth*

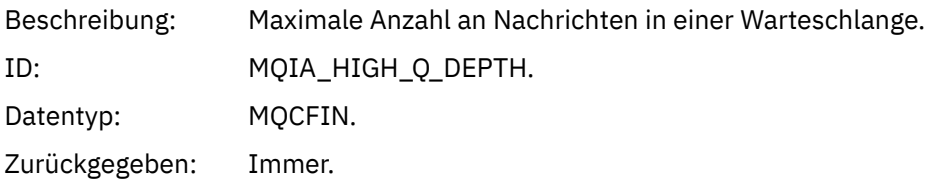

### *MsgEnqCount*

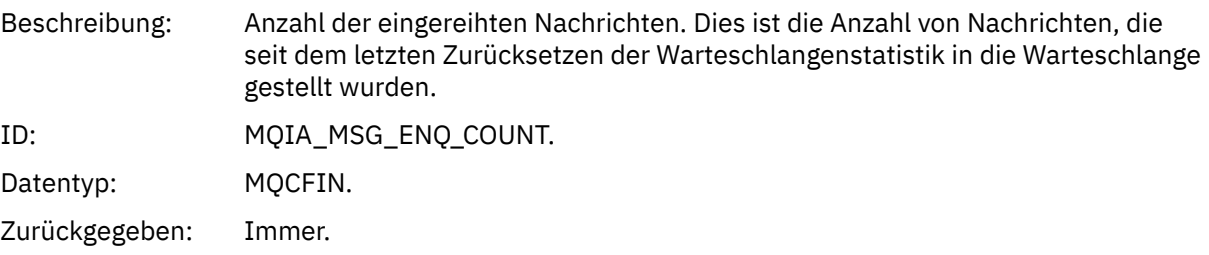

### *MsgDeqCount*

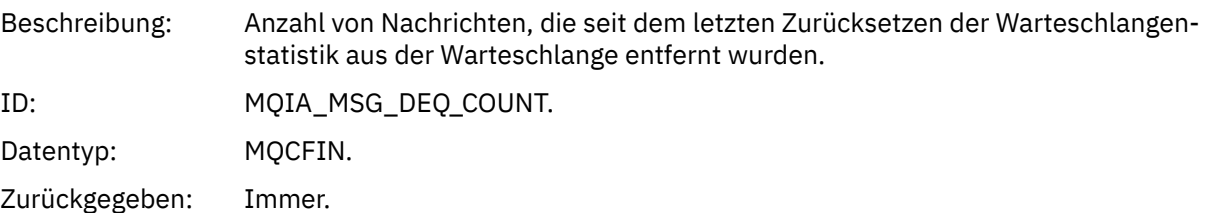

# *Queue Manager Active*

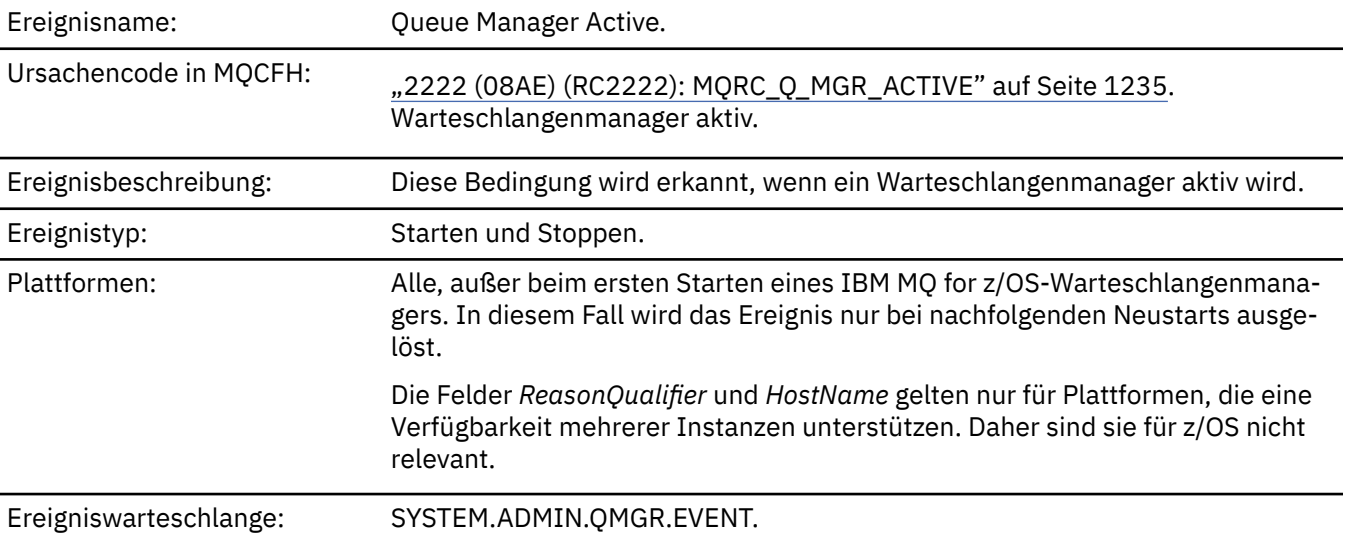

# **Ereignisdaten**

### *QMgrName*

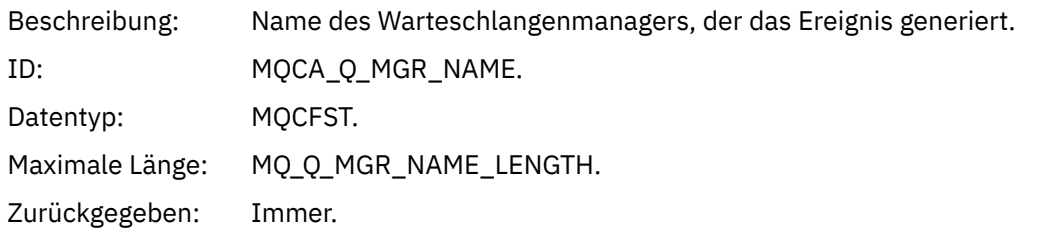

### *ReasonQualifier*

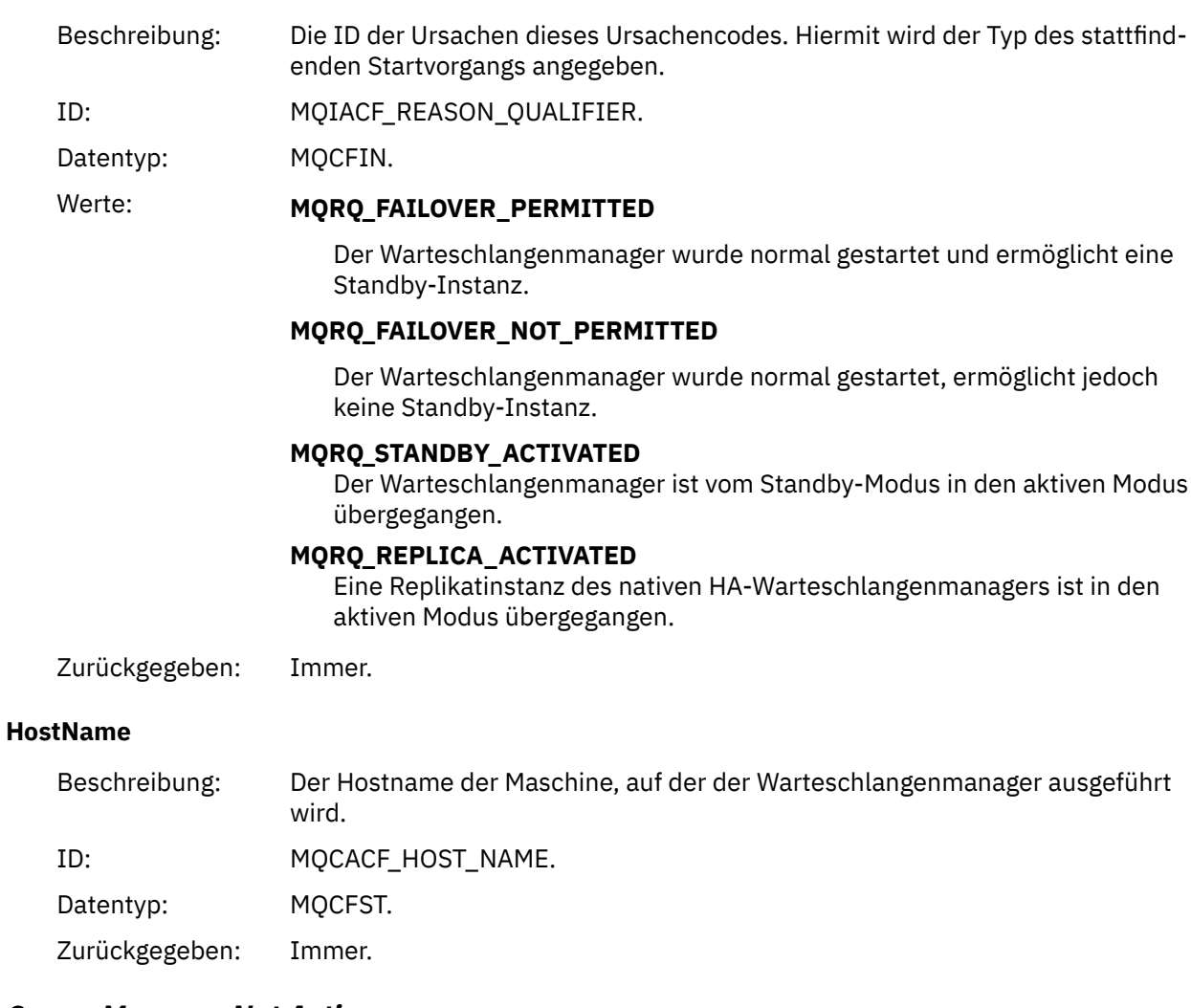

# *Queue Manager Not Active*

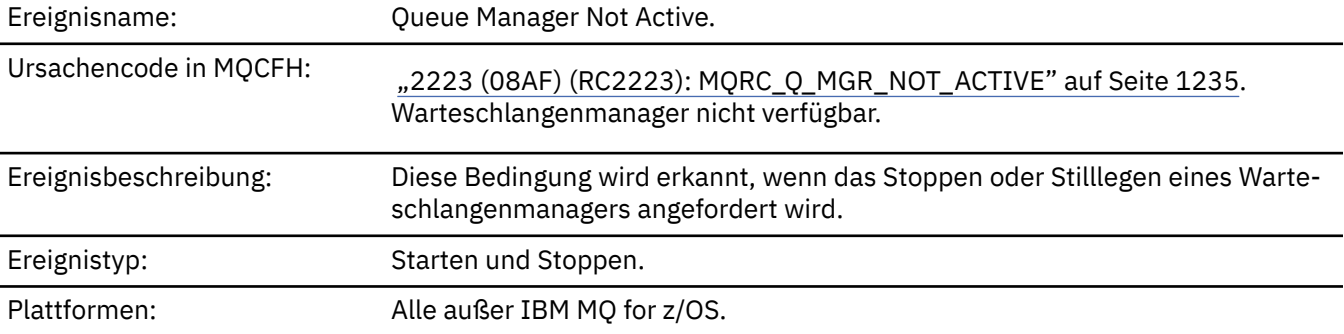

### **Ereignisdaten**

#### *QMgrName*

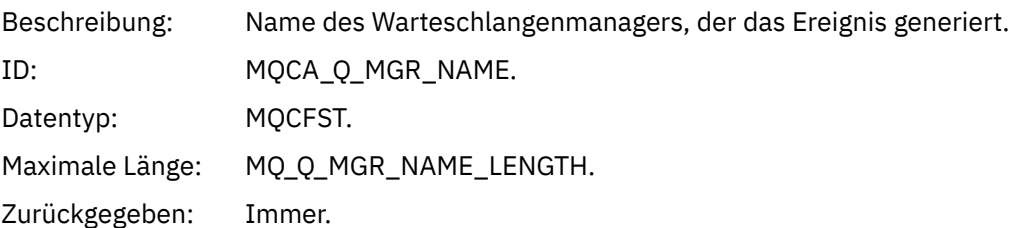

#### *ReasonQualifier*

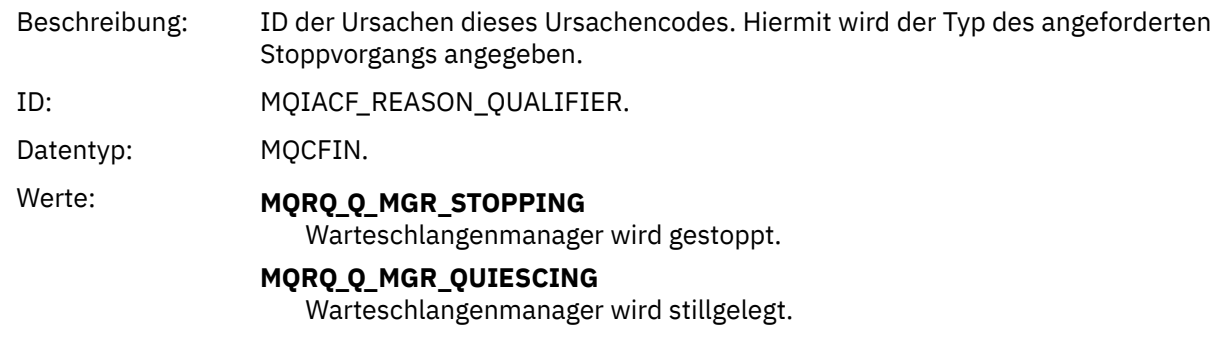

Zurückgegeben: Immer.

### *Hohes Warteschlangenserviceintervall*

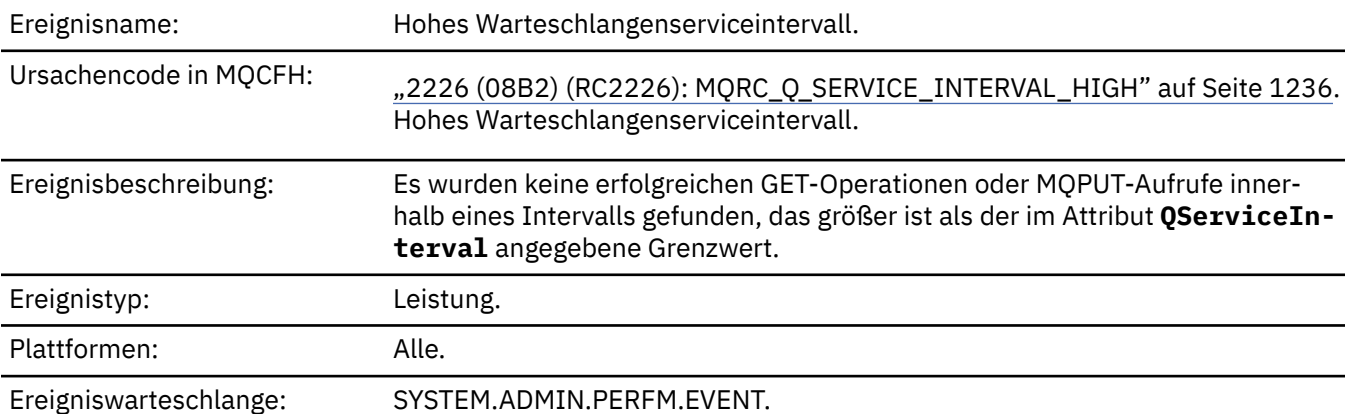

**Anmerkung:** IBM MQ for z/OS unterstützt keine Serviceintervallereignisse in gemeinsam genutzten Warteschlangen.

### **Ereignisdaten**

#### *QMgrName*

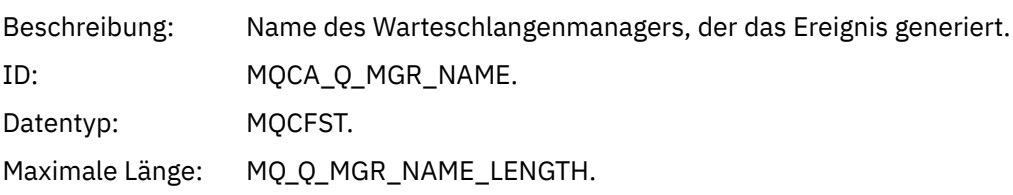

#### *QName*

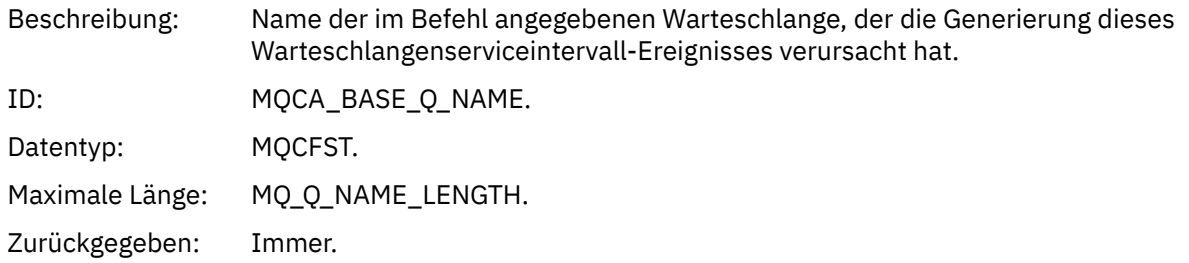

#### *TimeSinceReset*

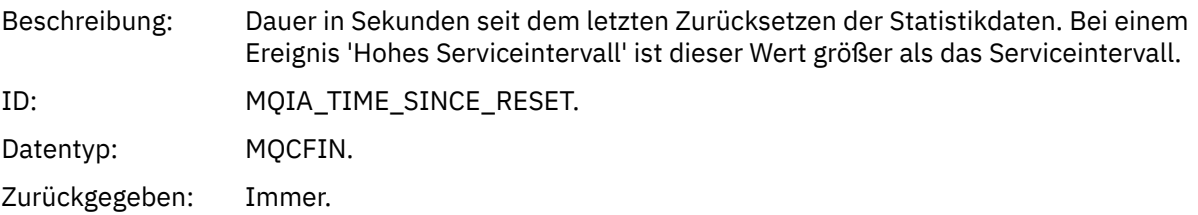

### *HighQDepth*

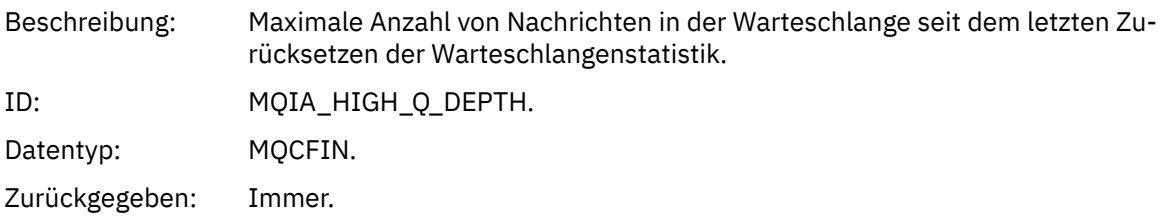

### *MsgEnqCount*

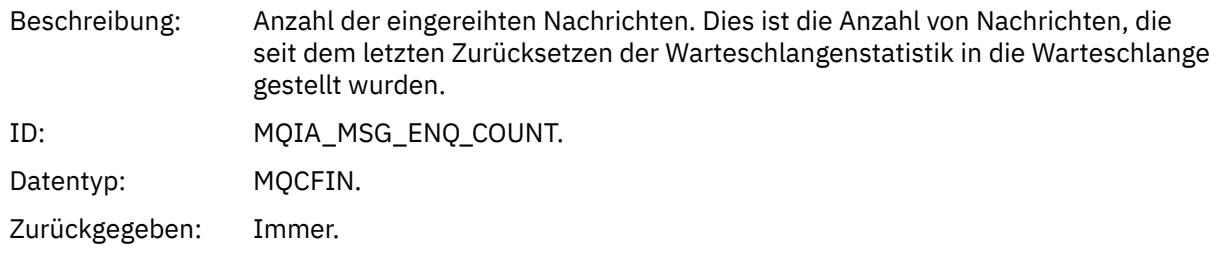

#### *MsgDeqCount*

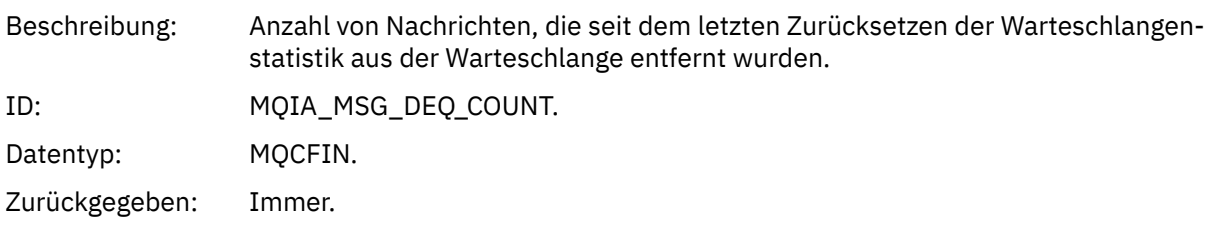

## *Warteschlangenserviceintervall OK*

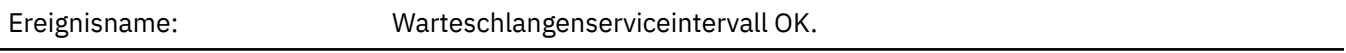

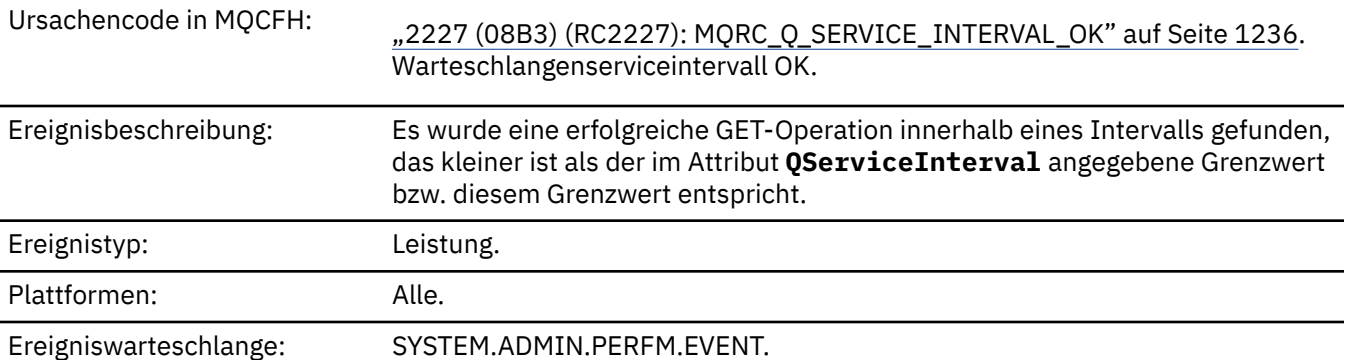

**Anmerkung:** IBM MQ for z/OS unterstützt keine Serviceintervallereignisse in gemeinsam genutzten Warteschlangen.

### **Ereignisdaten**

#### *QMgrName*

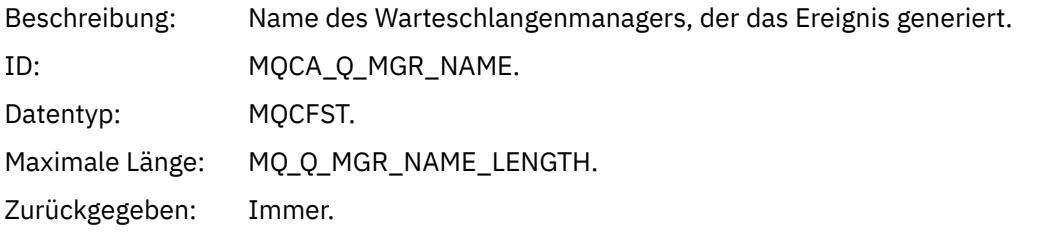

#### *QName*

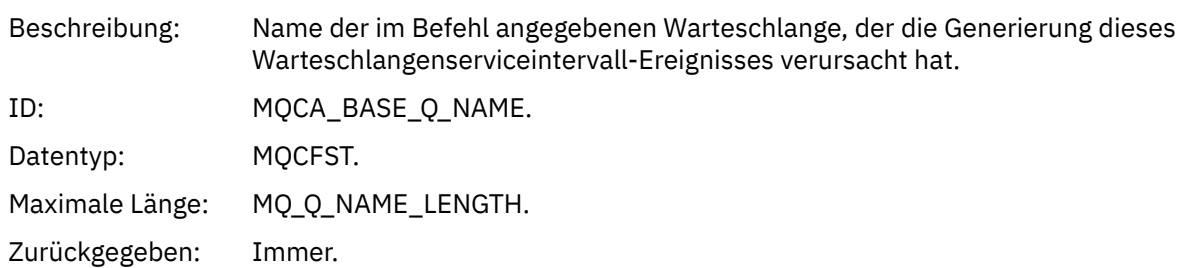

### *TimeSinceReset*

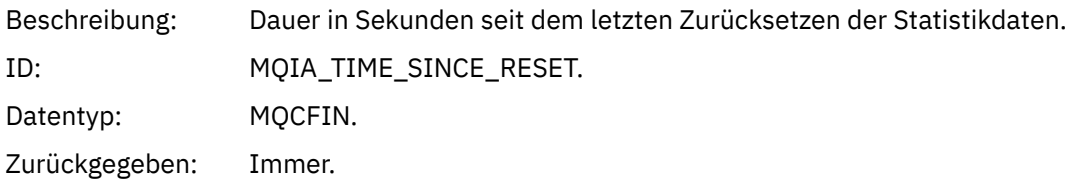

### *HighQDepth*

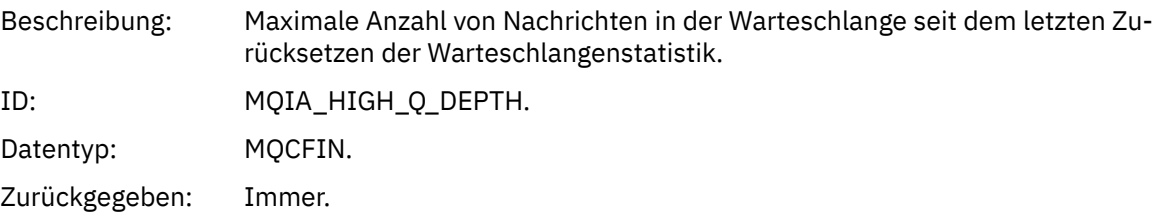
### *MsgEnqCount*

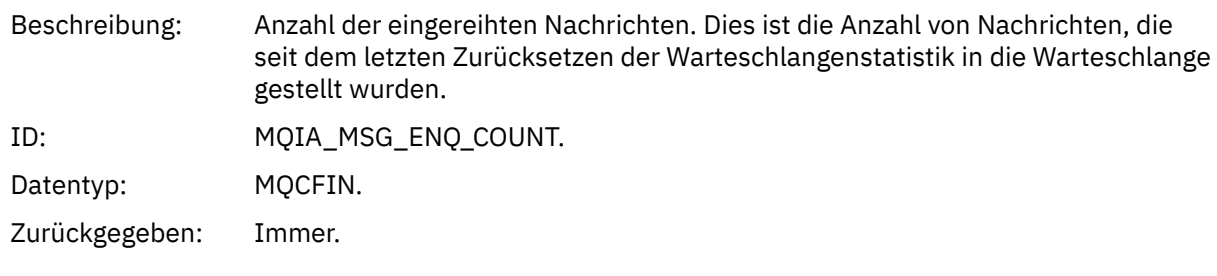

### *MsgDeqCount*

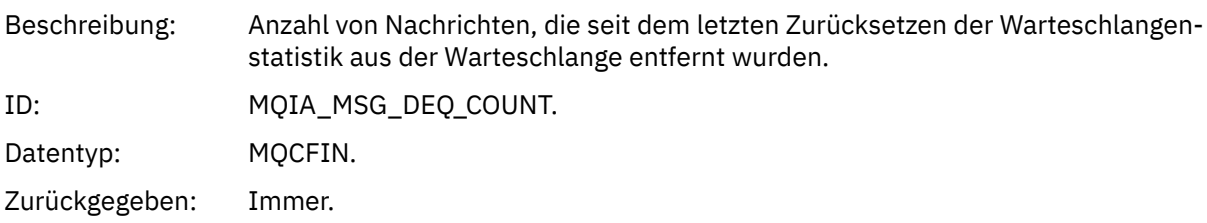

# *Queue Type Error*

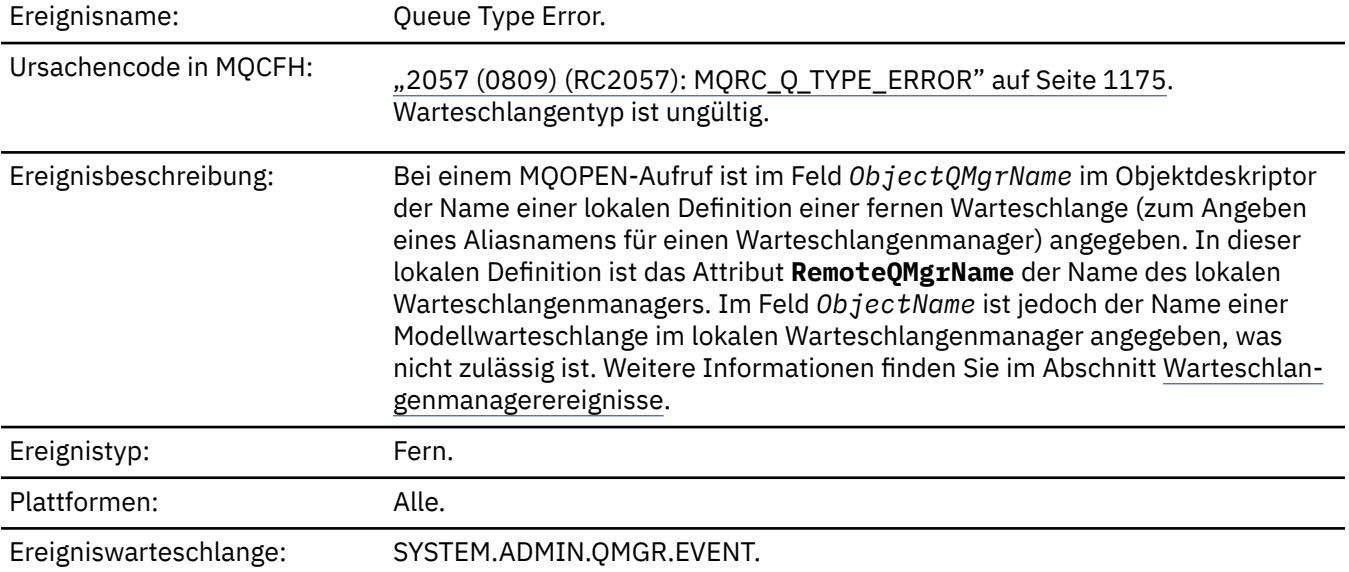

# **Ereignisdaten**

### *QMgrName*

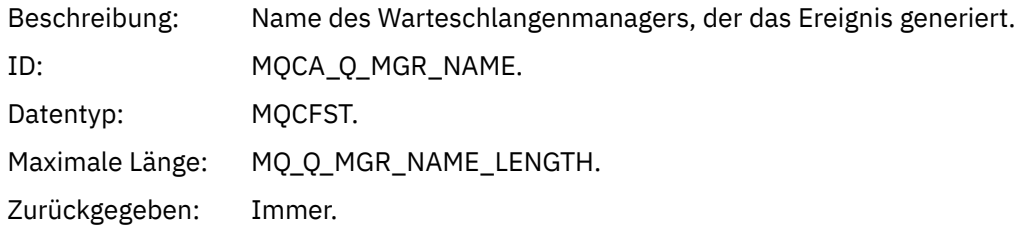

#### *QName*

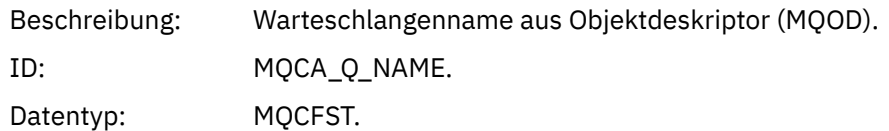

Maximale Länge: MQ\_Q\_NAME\_LENGTH. Zurückgegeben: Immer.

### *ApplType*

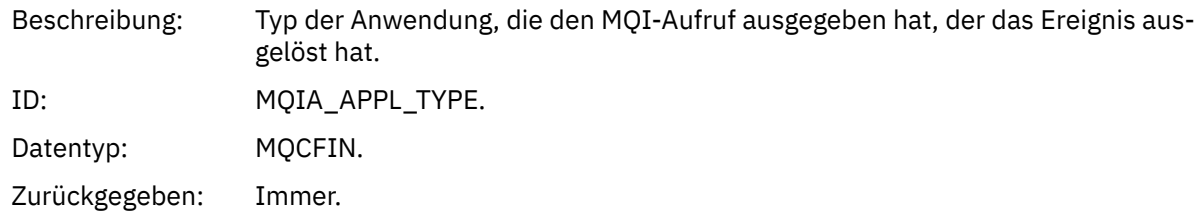

### *ApplName*

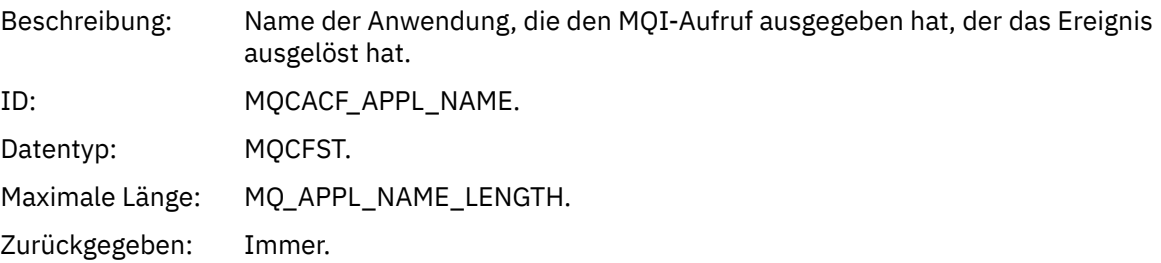

#### *ObjectQMgrName*

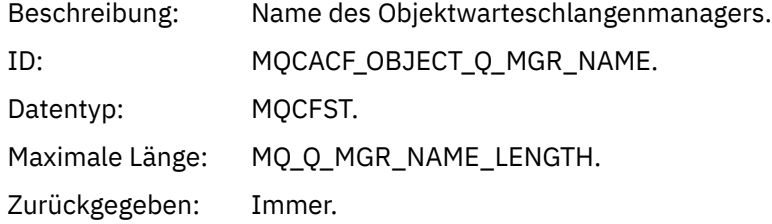

#### *ConnName*

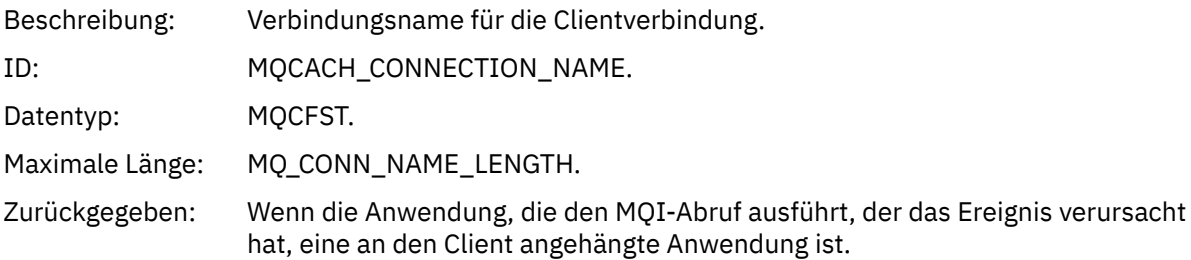

### *ChannelName*

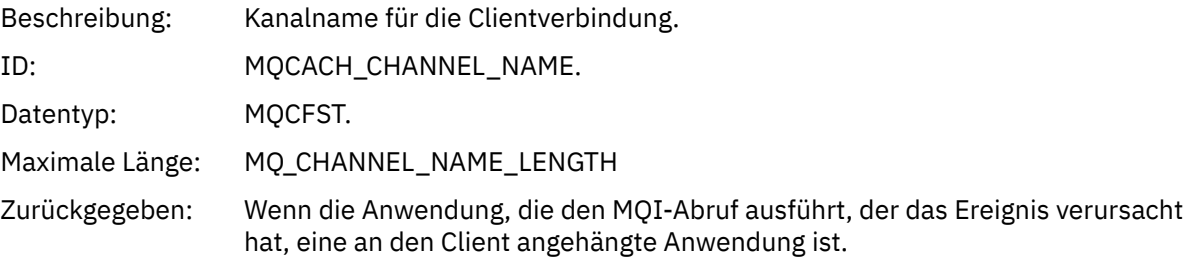

### *Refresh Authority Record (Berechtigungssatz aktualisieren)*

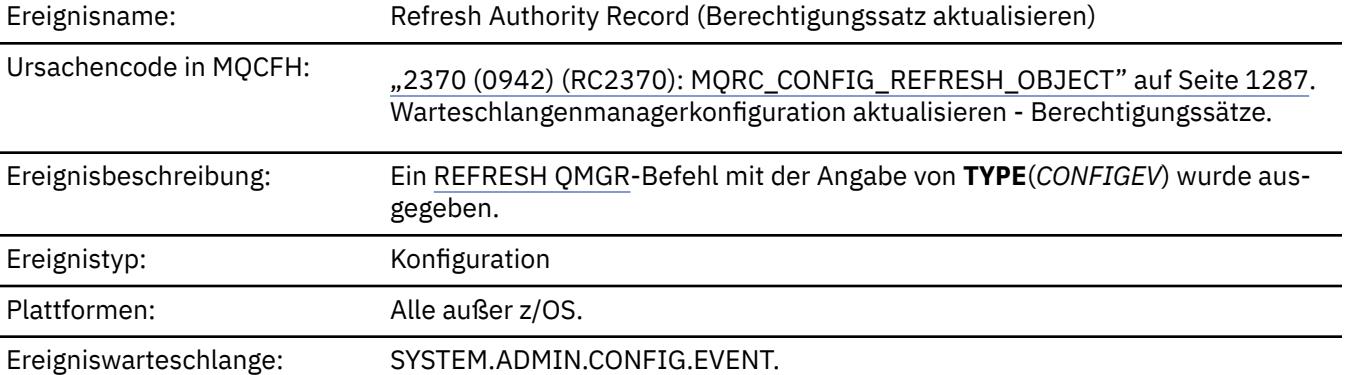

Hinweis: Der Befehl REFRESH QMGR kann zahlreiche Konfigurationsereignisse generieren. Für jeden vom Befehl ausgewählten Berechtigungssatz wird ein Ereignis generiert.

### **Ereignisdaten**

### *EventQMgr*

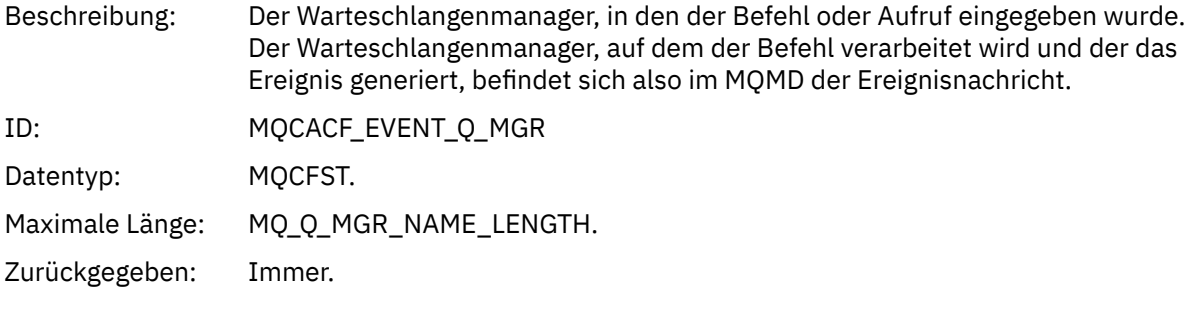

### *EventUserId*

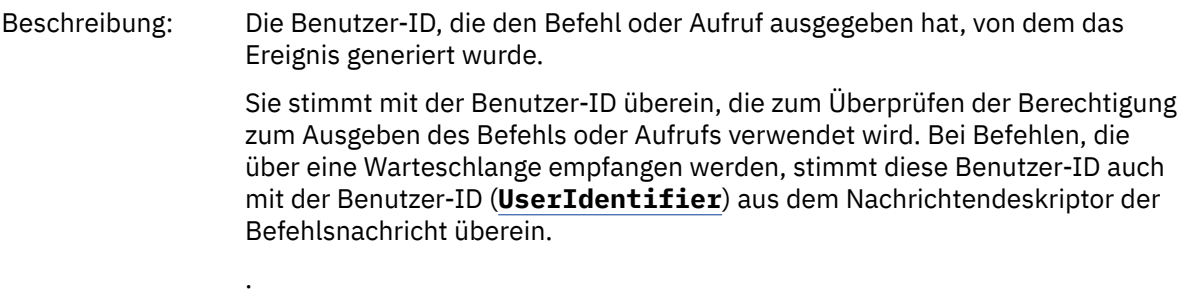

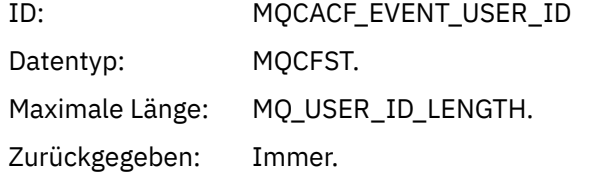

### *EventOrigin*

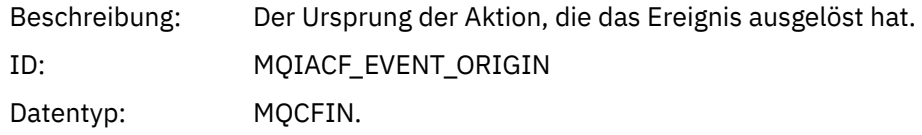

# Werte: **MQEVO\_CONSOLE** Der Konsolenbefehl (runmqsc oder setmqaut) **MQEVO\_INTERNAL** Direkt durch Warteschlangenmanager **MQEVO\_MSG** Die Befehlsnachricht in SYSTEM.ADMIN.COMMAND.QUEUE Zurückgegeben: Immer *EventAccountingToken* Beschreibung: Bei Befehlen, die als Nachricht (MQEVO\_MSG) empfangen werden, das Abrech-

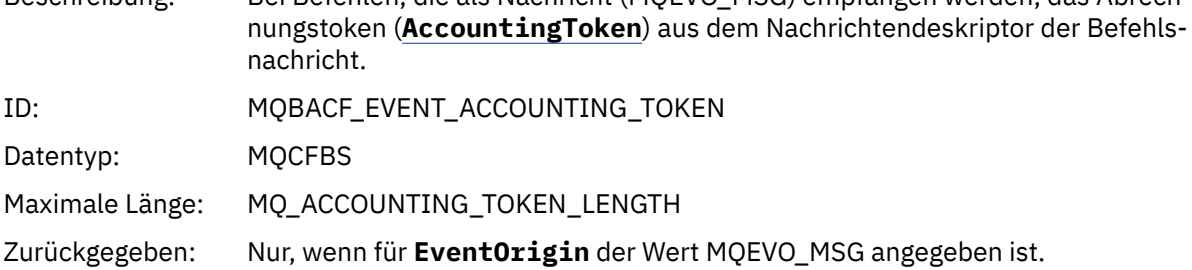

#### *EventApplIdentity*

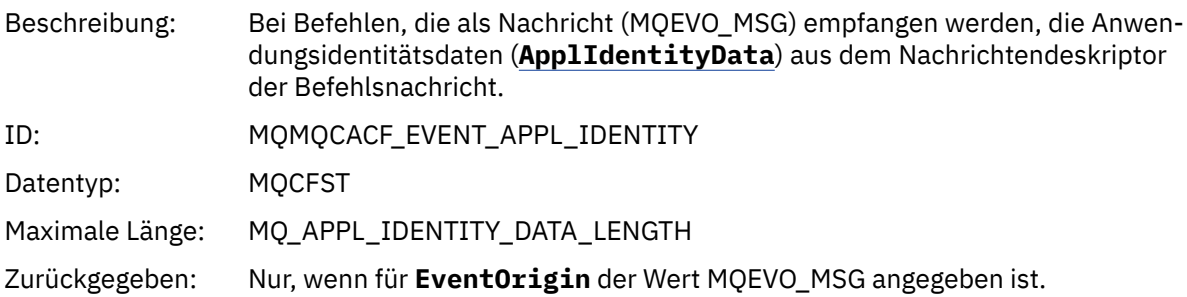

#### *EventApplType*

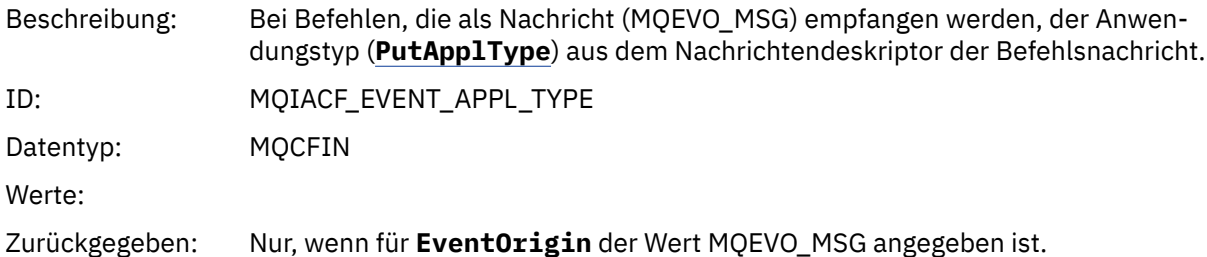

#### *EventApplName*

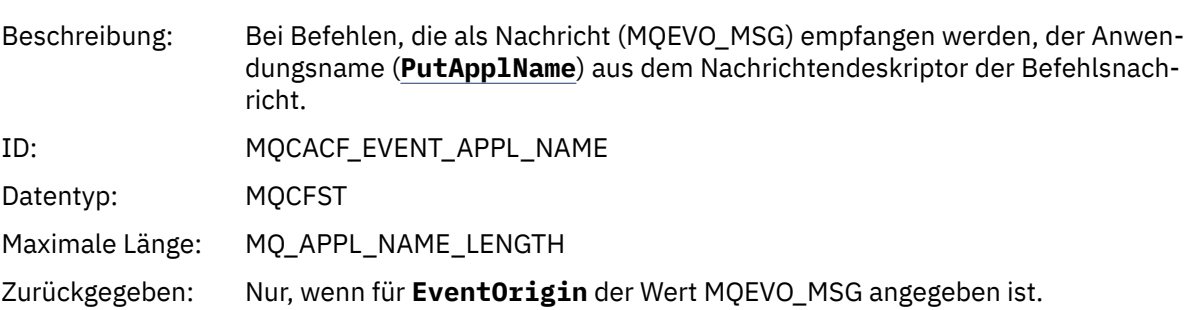

#### *EventApplOrigin*

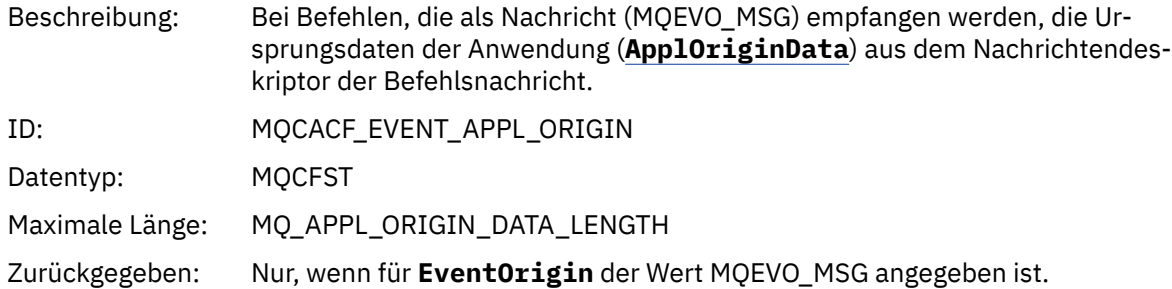

### *ObjectType*

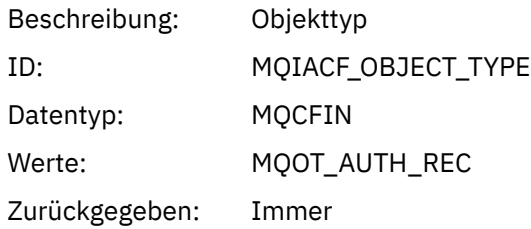

#### *ProfileName*

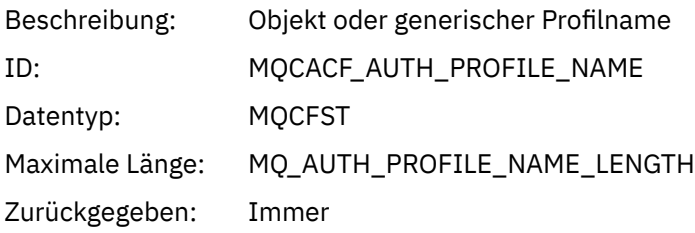

### **Objektattribute**

Rückgabe einer Parameterstruktur für jedes Attribut des Objekts. Die zurückgegebenen Attribute hängen vom Objekttyp ab. Weitere Informationen finden Sie unter ["Objektattribute für Ereignisdaten" auf Seite](#page-77-0) [78.](#page-77-0)

### *Objekt aktualisieren*

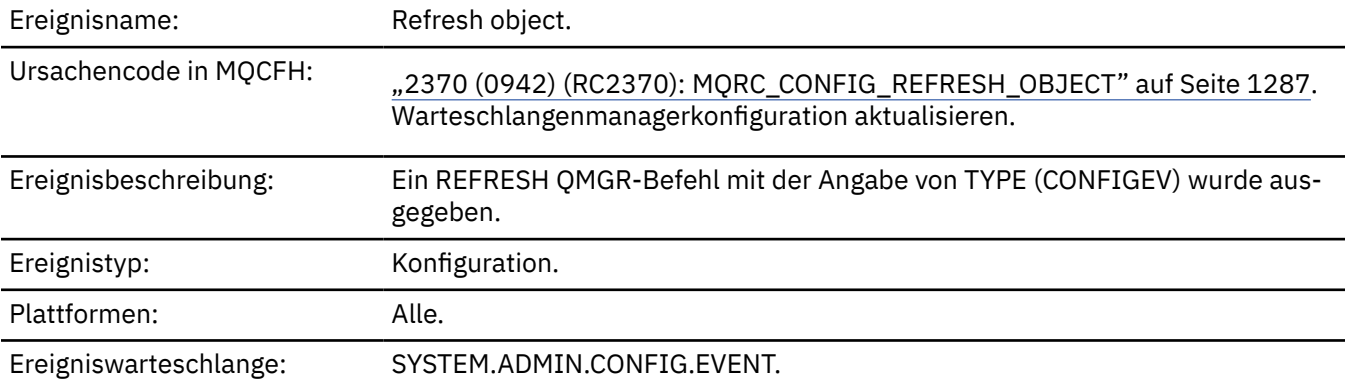

**Anmerkung:** Der Befehl REFRESH QMGR kann zahlreiche Konfigurationsereignisse generieren. Für jedes vom Befehl ausgewählte Objekt wird ein Ereignis generiert.

# **Ereignisdaten**

# *EventUserId*

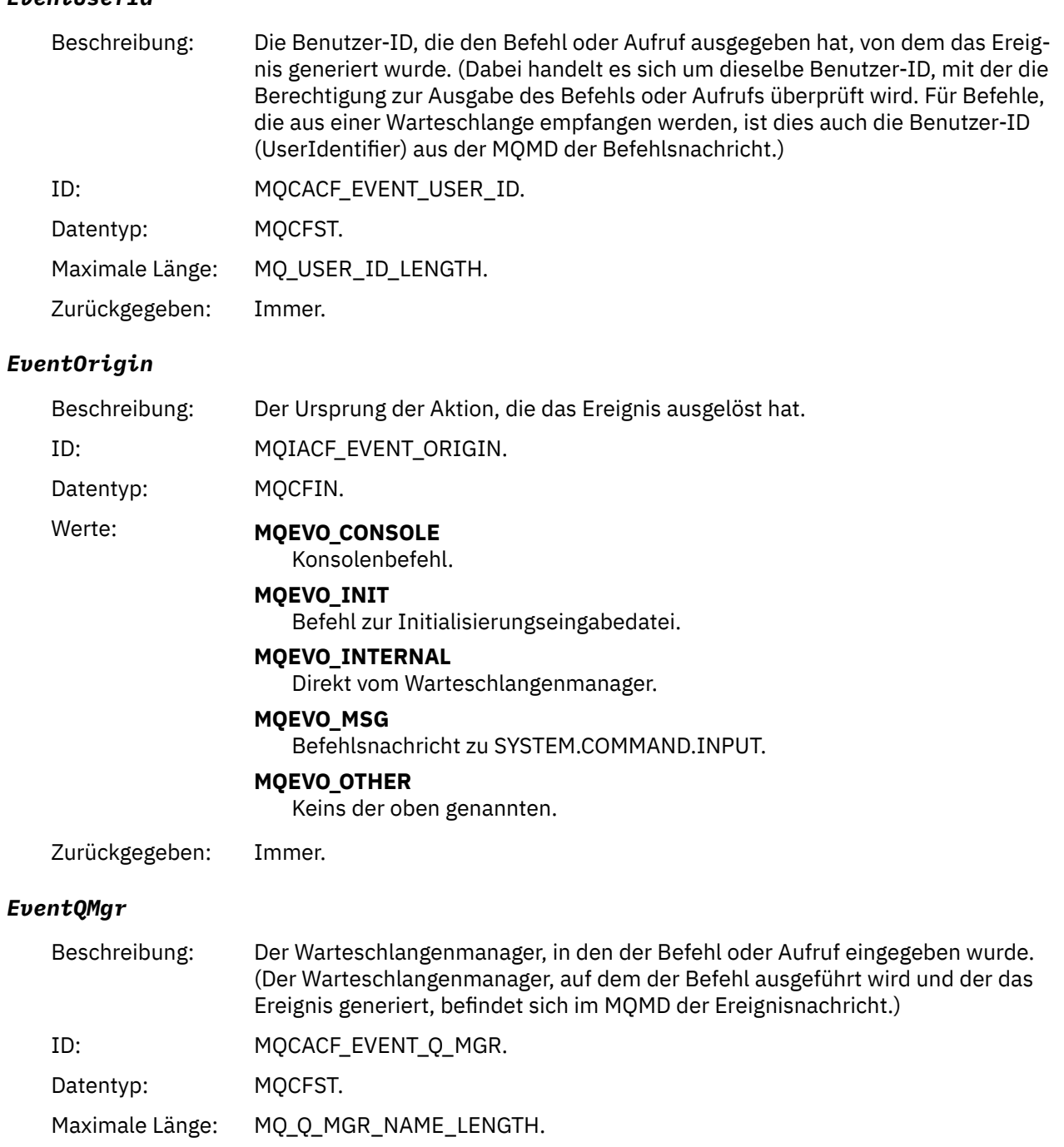

# Zurückgegeben: Immer.

### *EventAccountingToken*

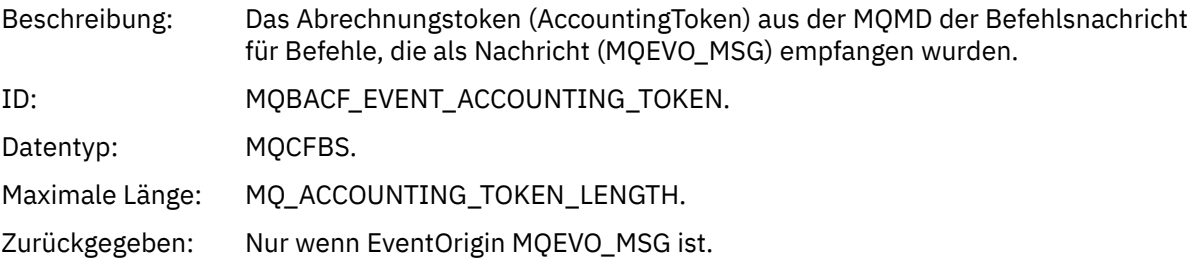

### *EventApplIdentity*

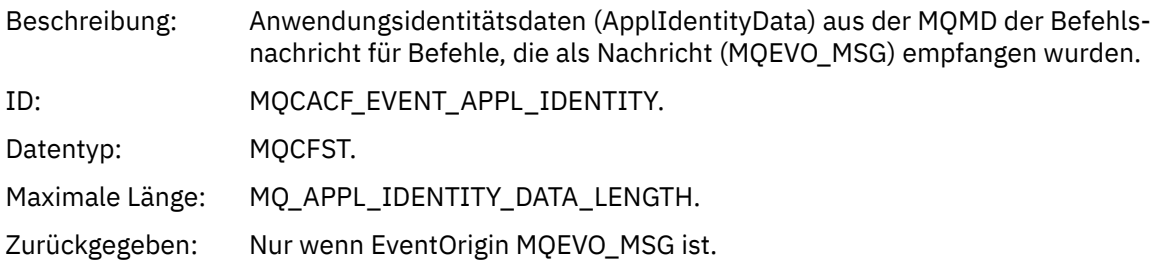

### *EventApplType*

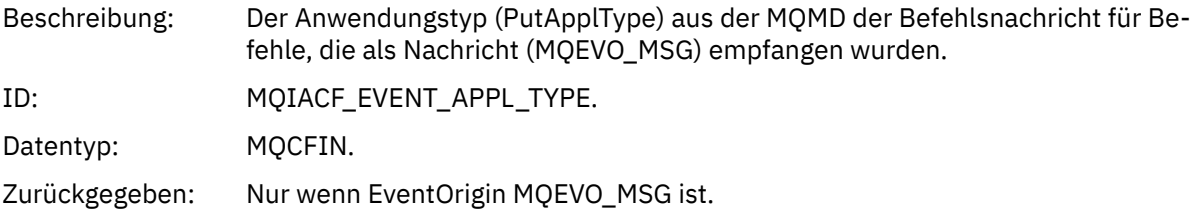

### *EventApplName*

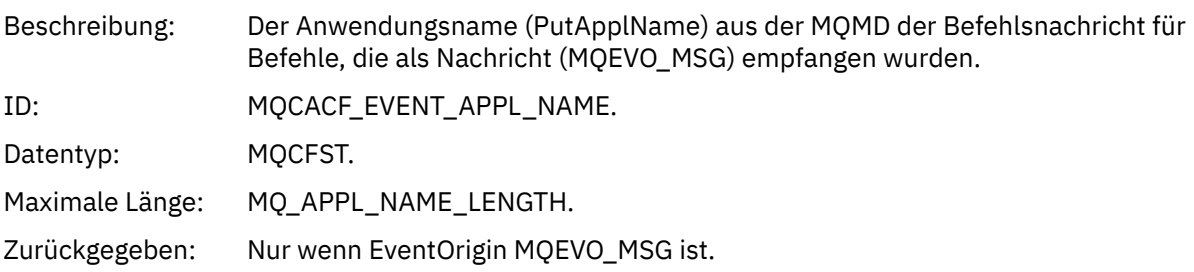

### *EventApplOrigin*

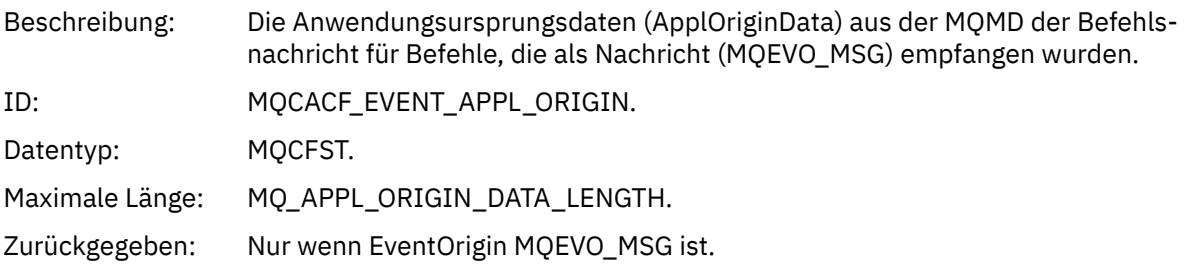

### *ObjectType*

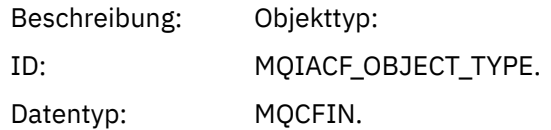

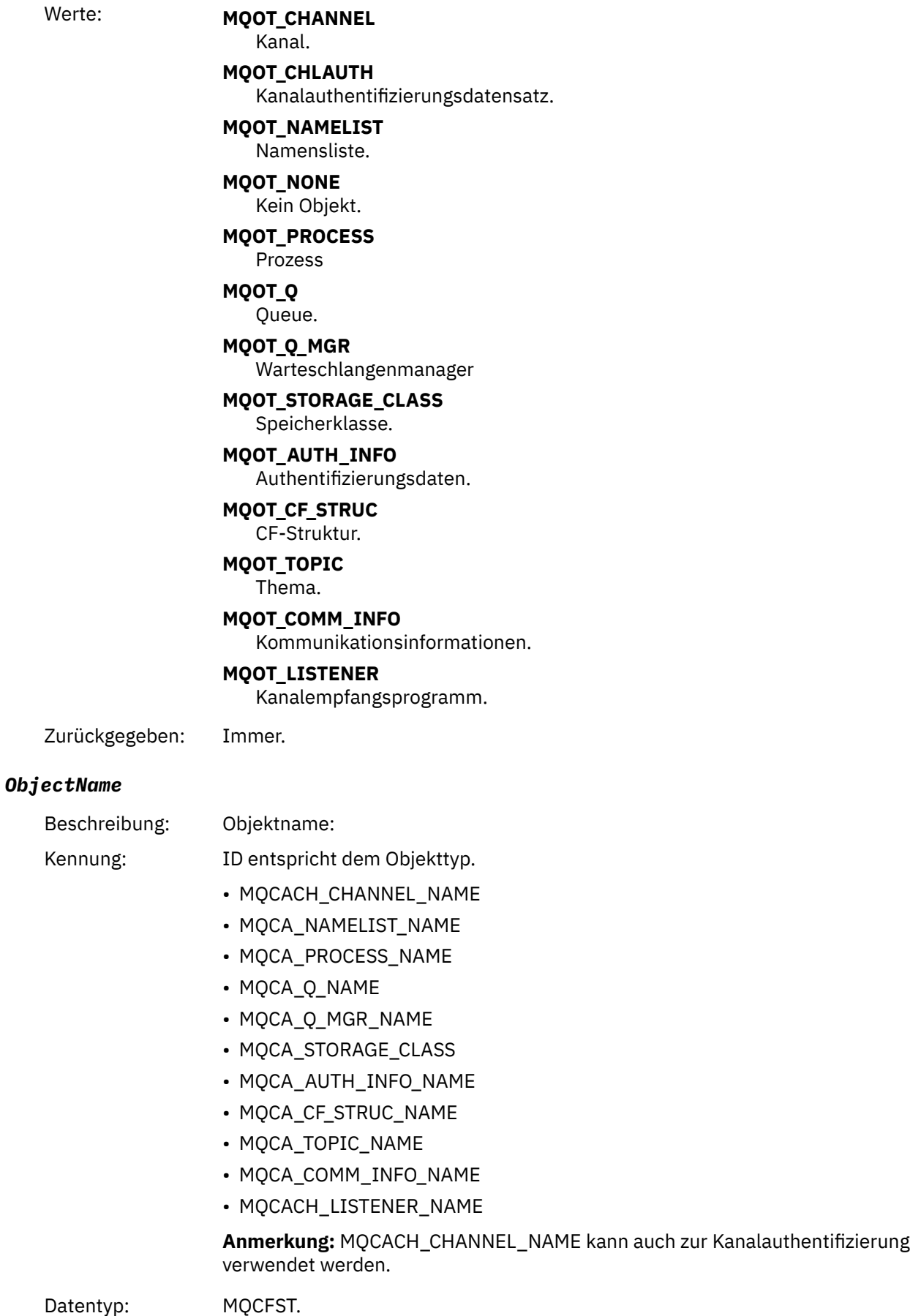

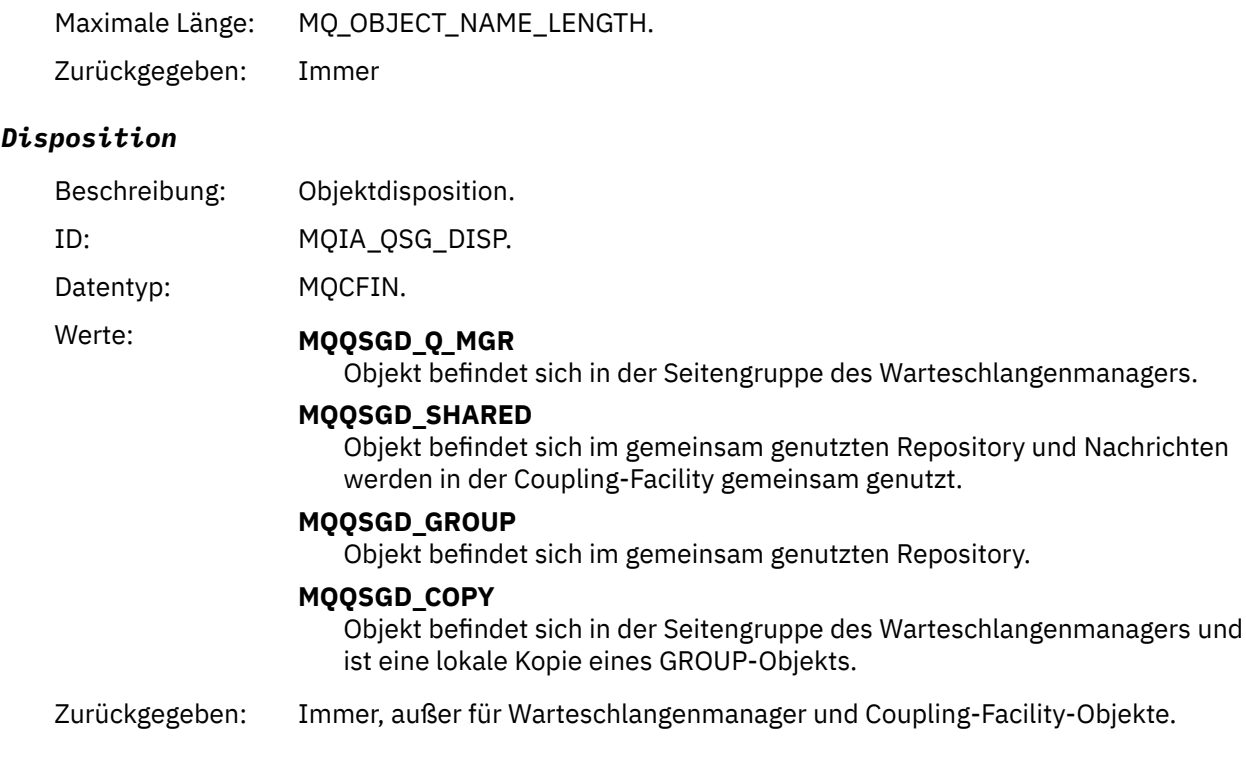

### **Objektattribute**

Rückgabe einer Parameterstruktur für jedes Attribut des Objekts. Die zurückgegebenen Attribute hängen vom Objekttyp ab. Weitere Informationen finden Sie unter ["Objektattribute für Ereignisdaten" auf Seite](#page-77-0) [78.](#page-77-0)

### *Remote Queue Name Error*

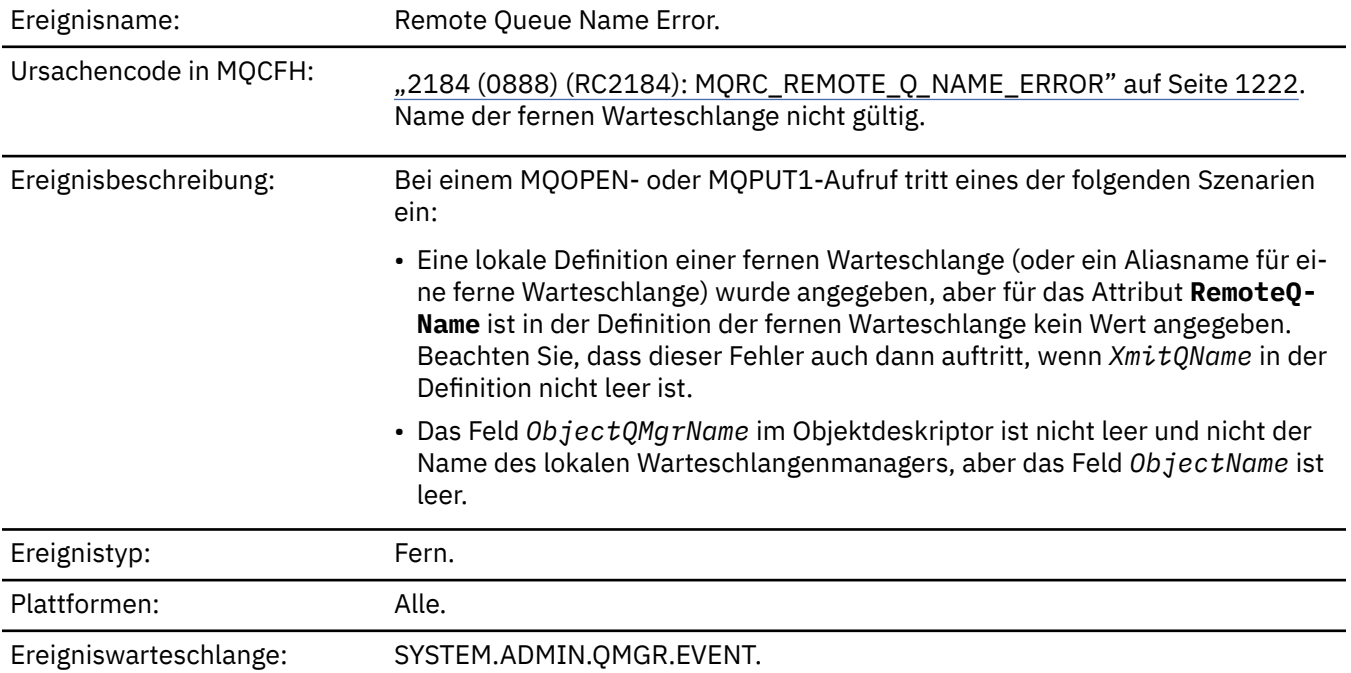

# **Ereignisdaten**

### *QMgrName*

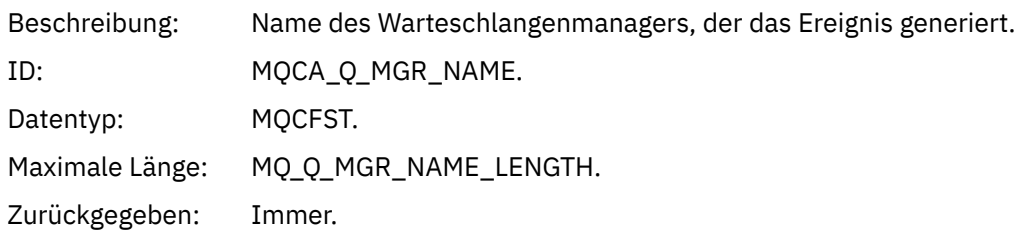

### *QName*

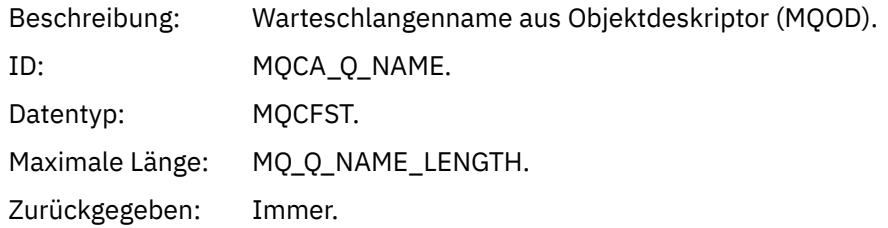

### *ApplType*

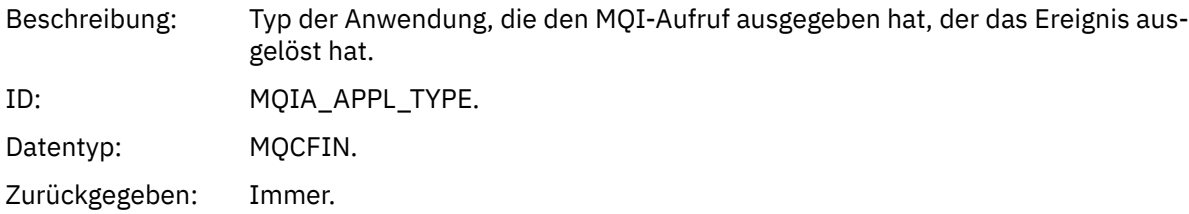

### *ApplName*

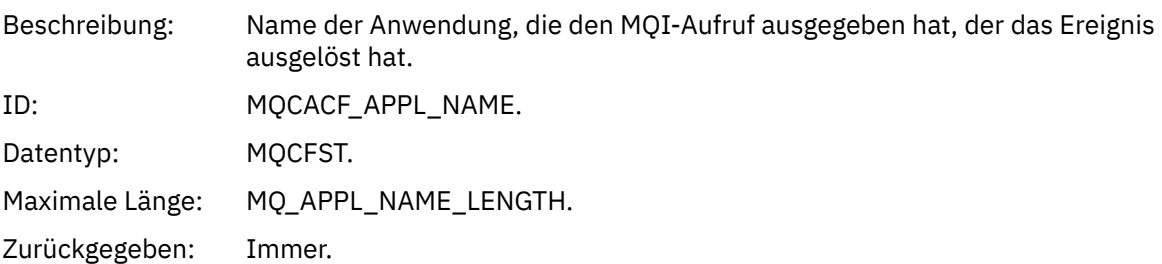

### *ObjectQMgrName*

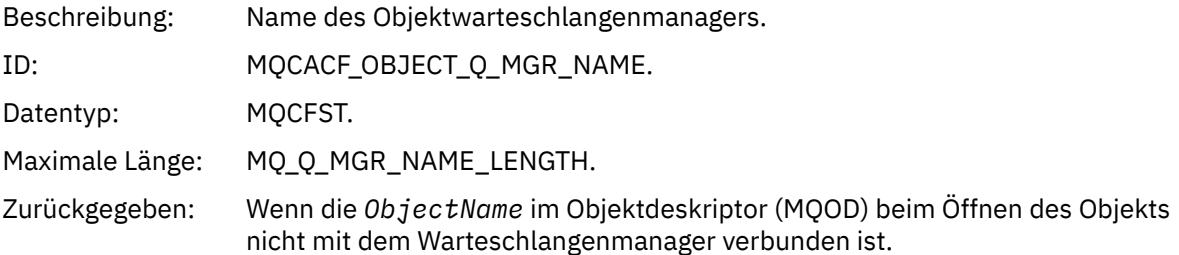

### *ConnName*

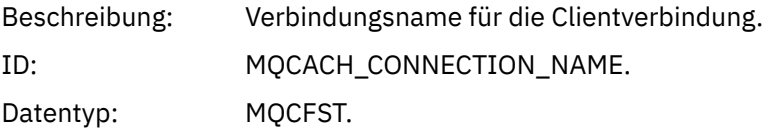

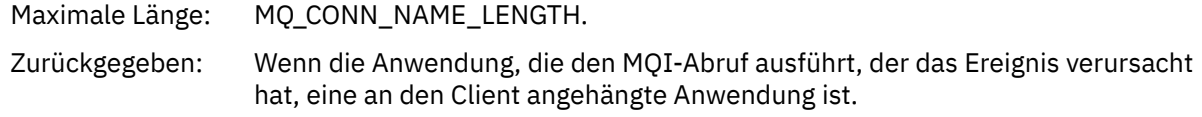

### *ChannelName*

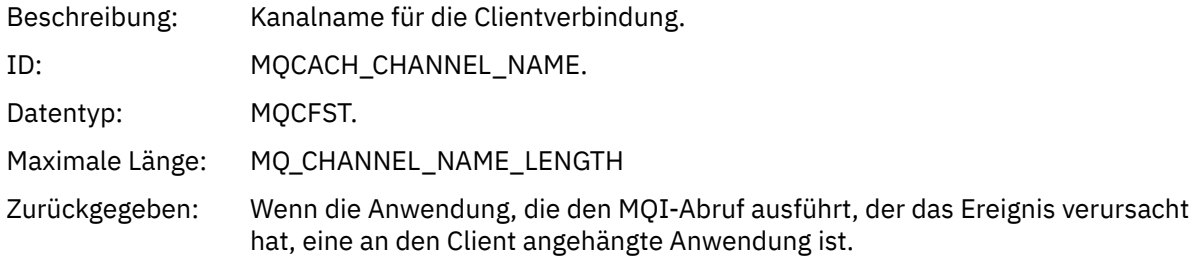

# *Transmission Queue Type Error*

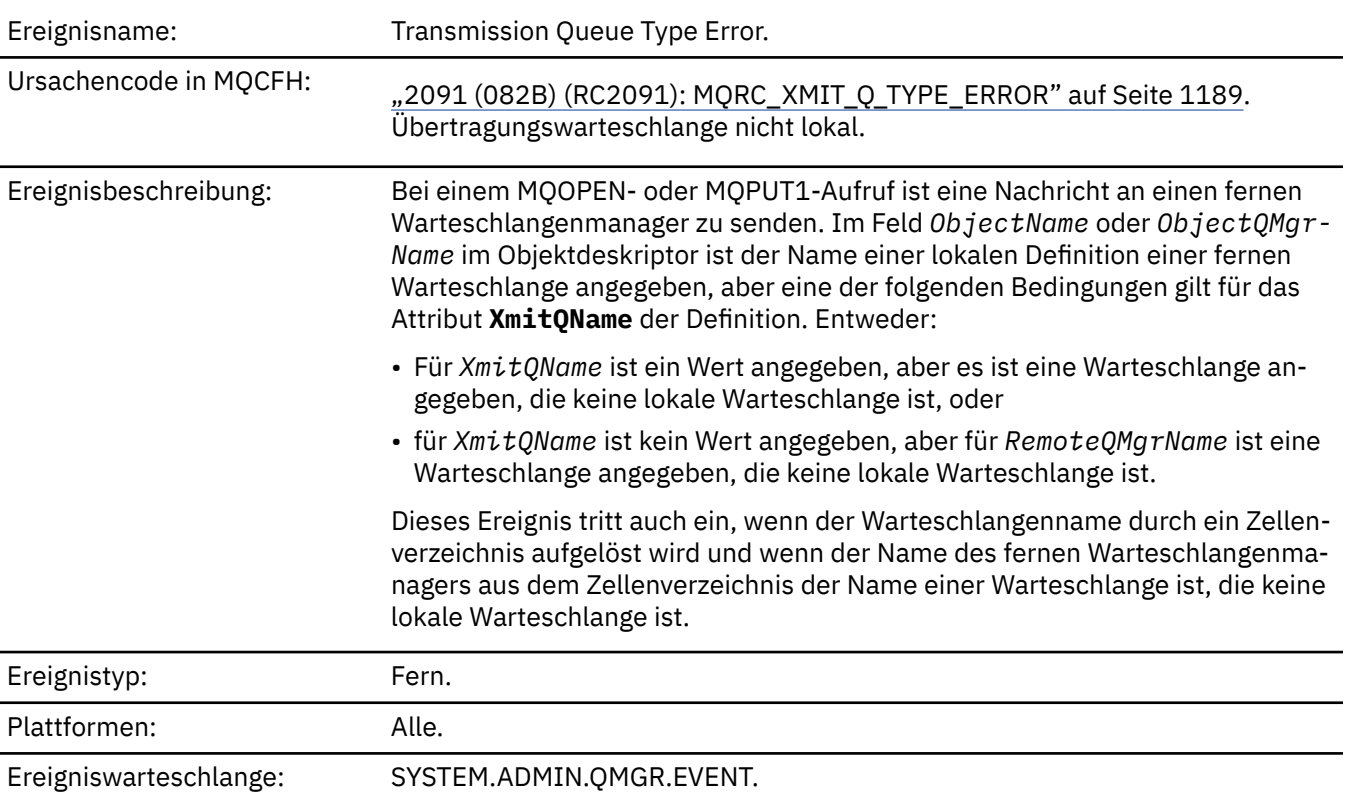

# **Ereignisdaten**

### *QMgrName*

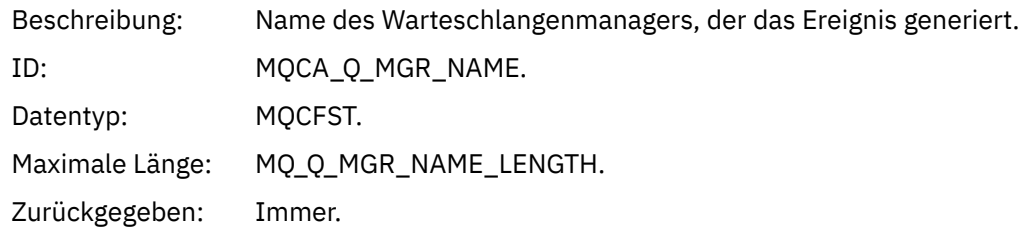

#### *QName*

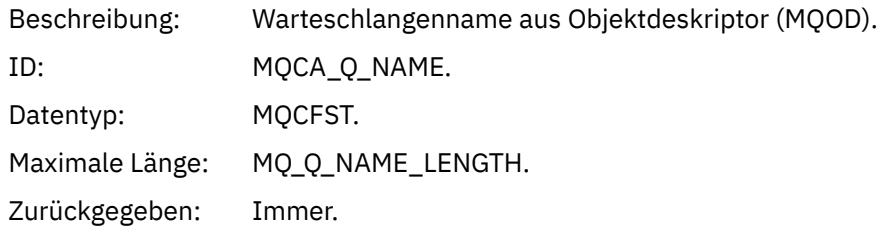

#### *XmitQName*

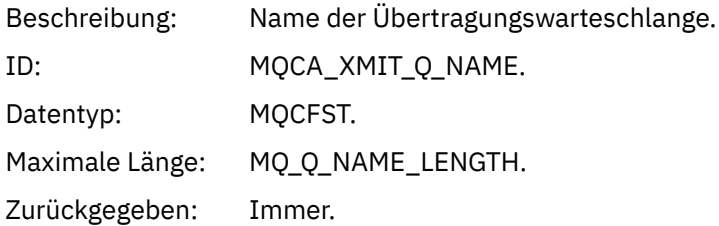

### *QType*

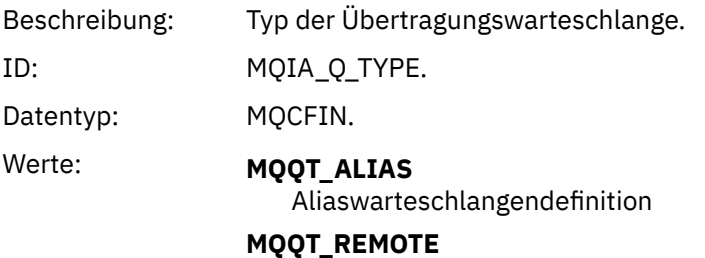

Lokale Definition einer fernen Warteschlange.

Zurückgegeben: Immer.

### *ApplType*

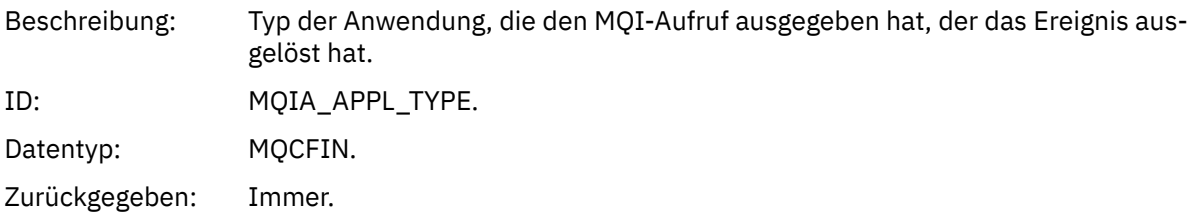

### *ApplName*

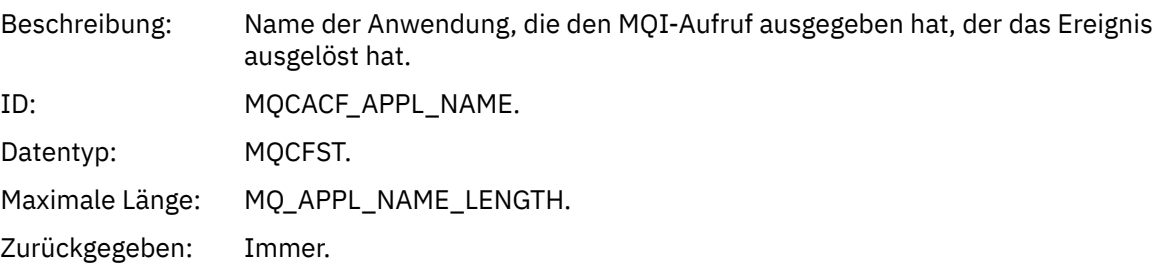

### *ObjectQMgrName*

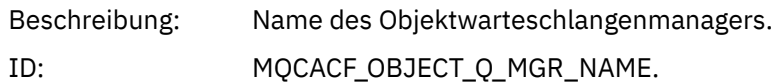

### **228** IBM MQ Referenz

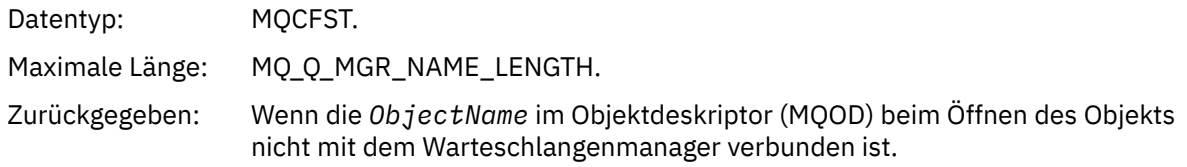

### *ConnName*

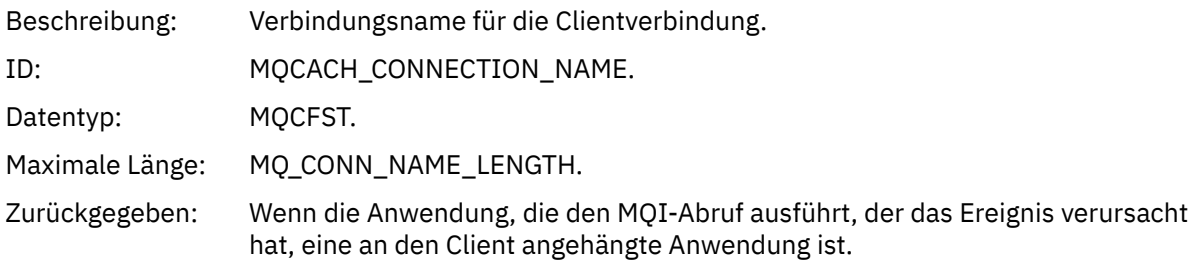

### *ChannelName*

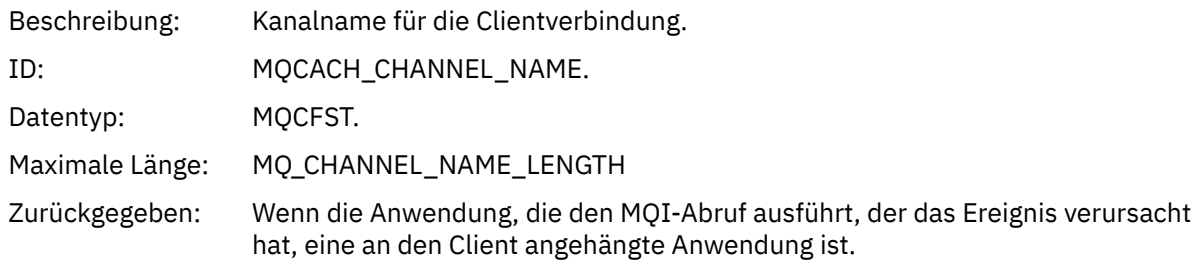

# *Transmission Queue Usage Error*

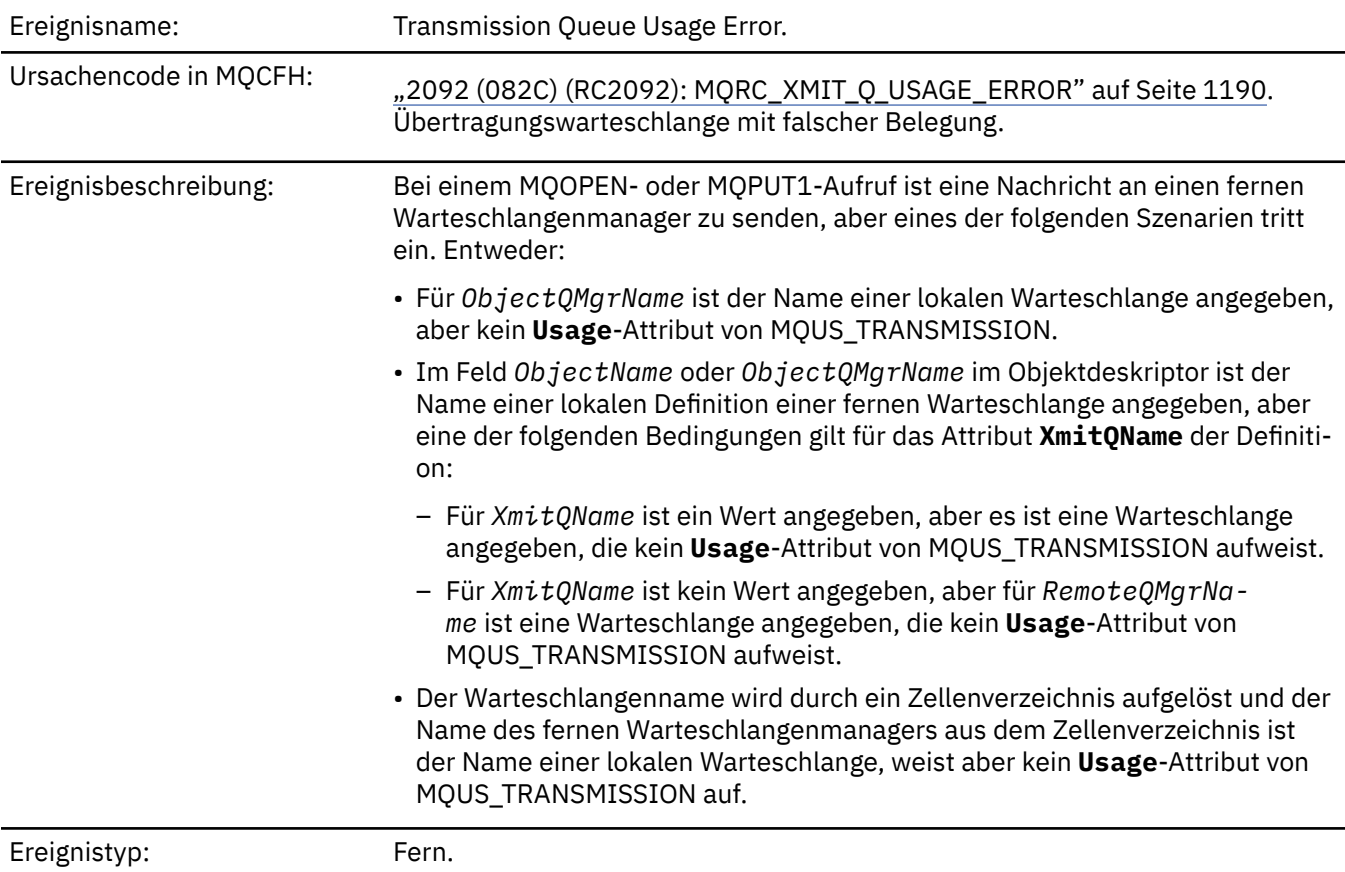

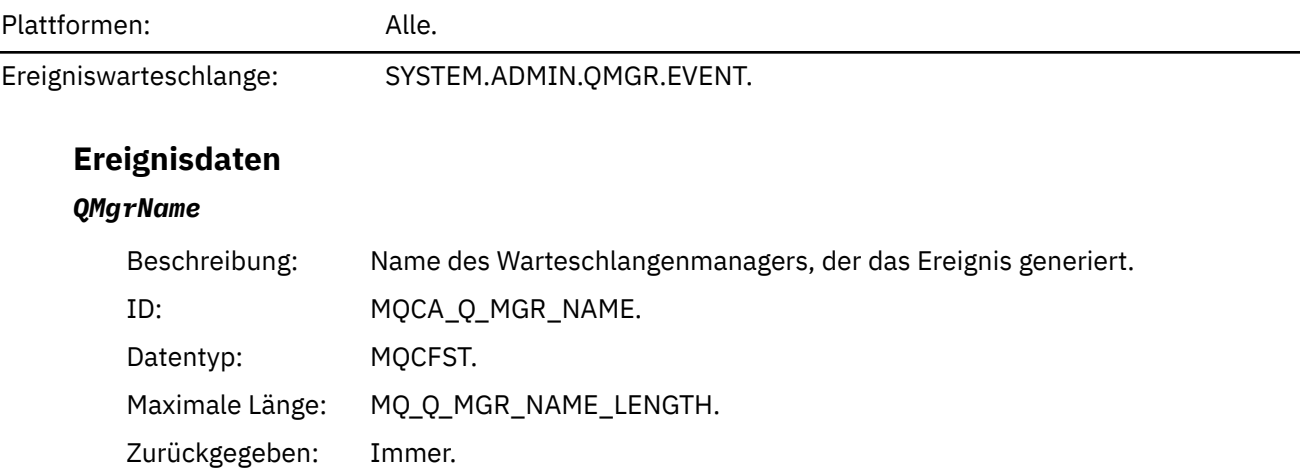

### *QName*

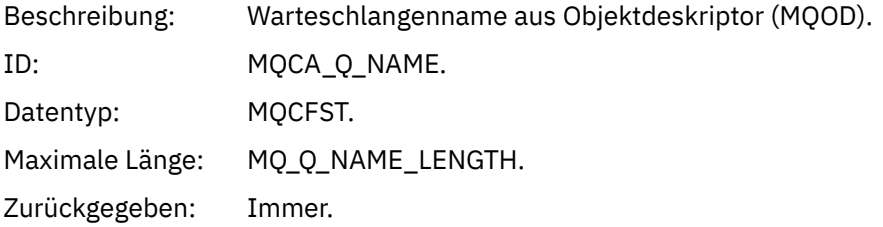

### *XmitQName*

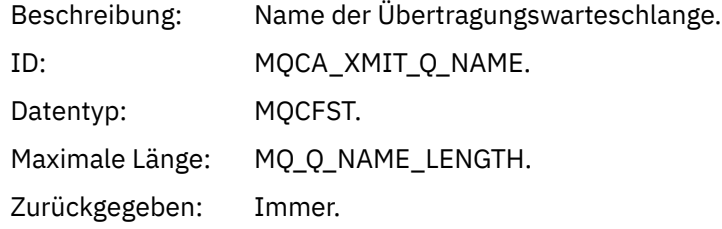

### *ApplType*

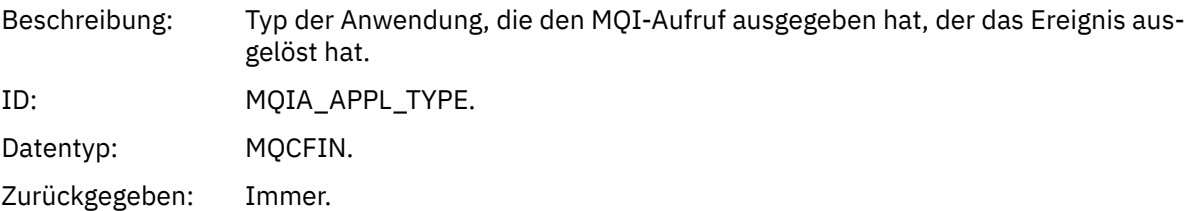

### *ApplName*

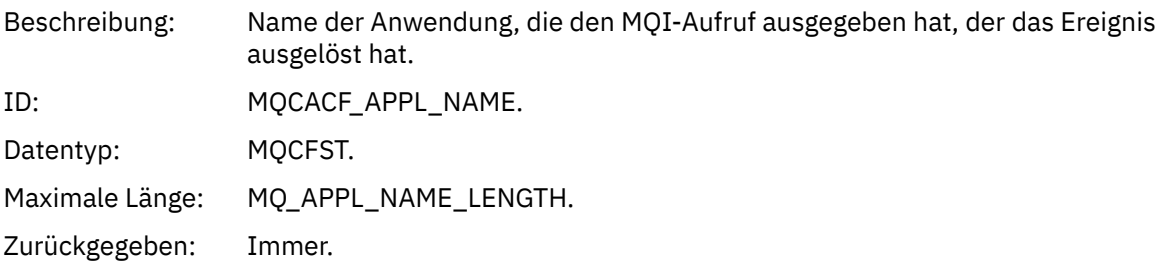

### *ObjectQMgrName*

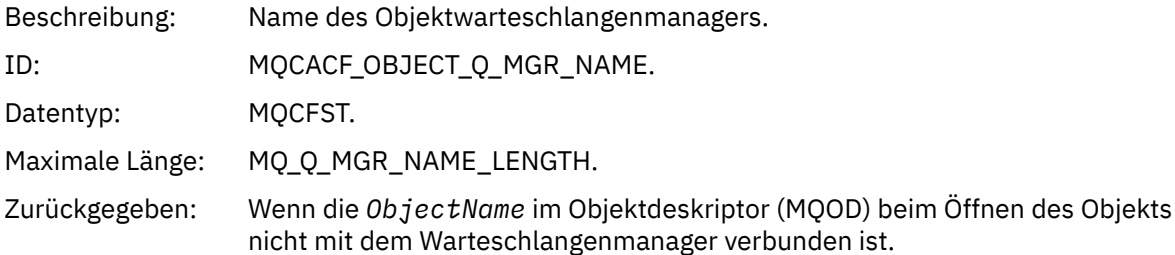

#### *ConnName*

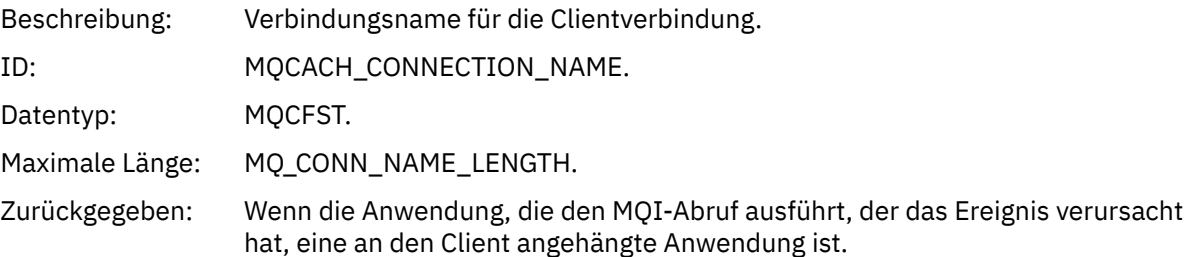

### *ChannelName*

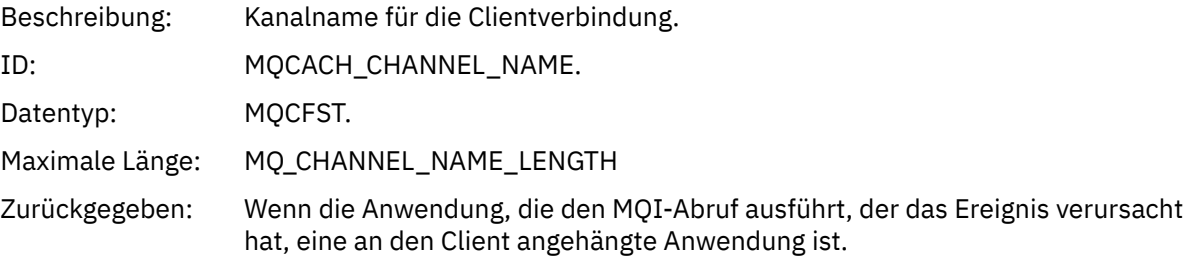

### *Unknown Alias Base Queue*

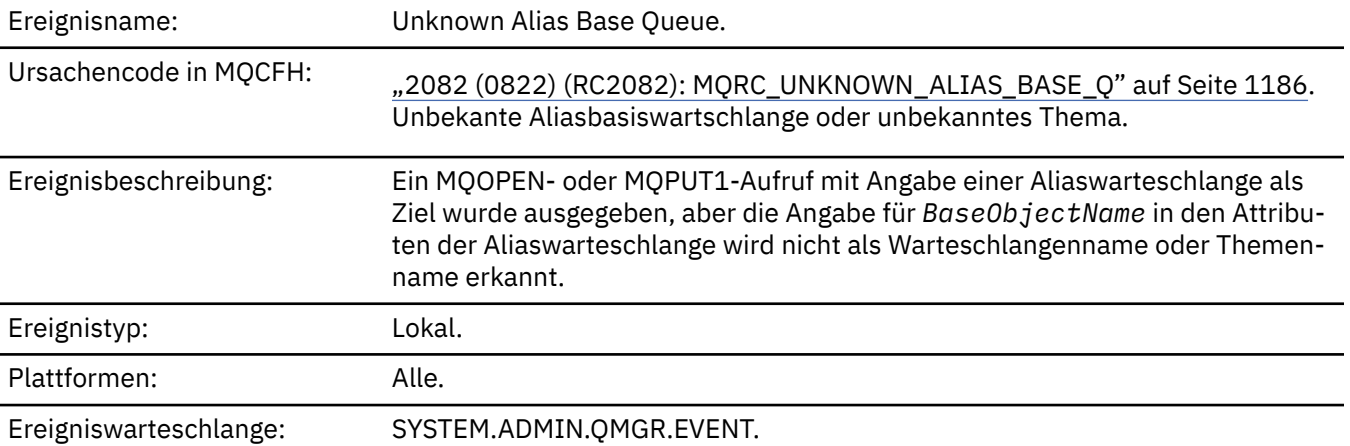

### **Ereignisdaten**

### *QMgrName*

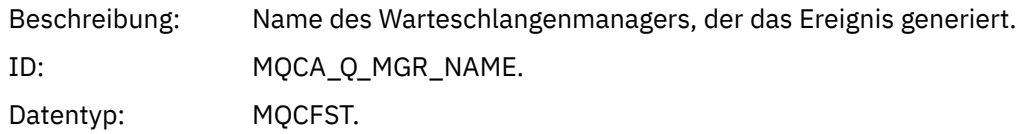

Maximale Länge: MQ\_Q\_MGR\_NAME\_LENGTH. Zurückgegeben: Immer.

#### *QName*

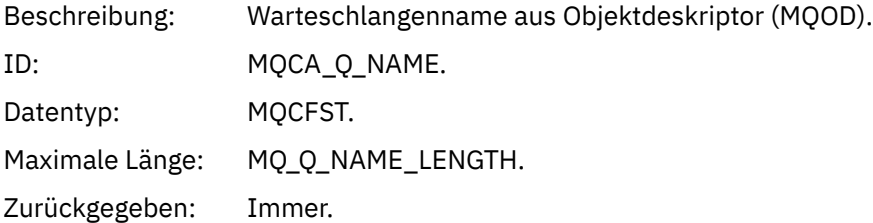

### *BaseObjectName*

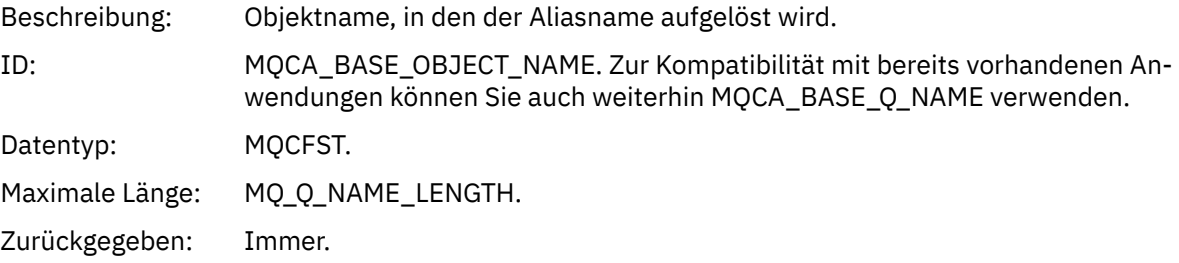

### *ApplType*

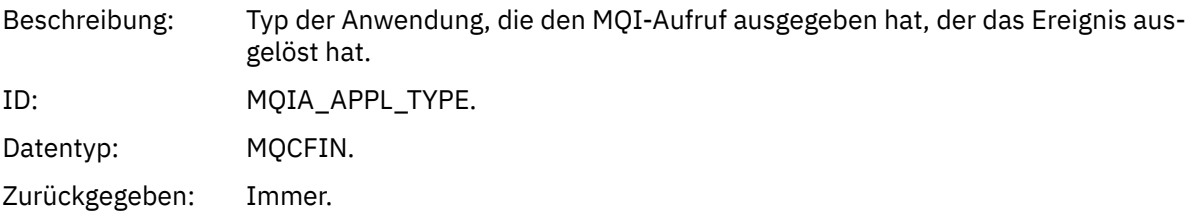

#### *ApplName*

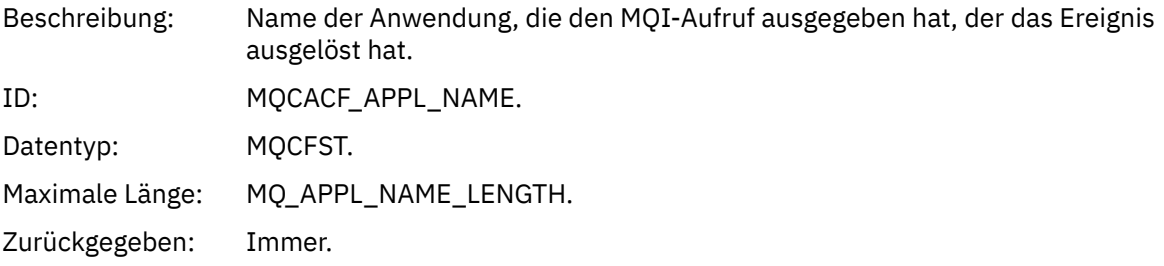

### *ObjectQMgrName*

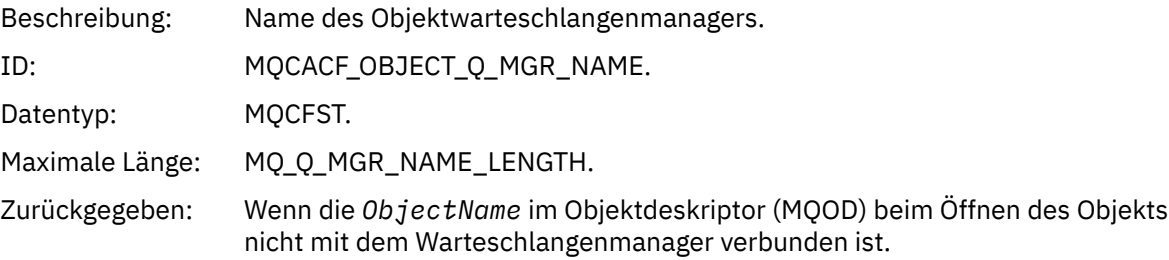

### *BaseType*

Beschreibung: Objekttyp, in den der Aliasname aufgelöst wird.

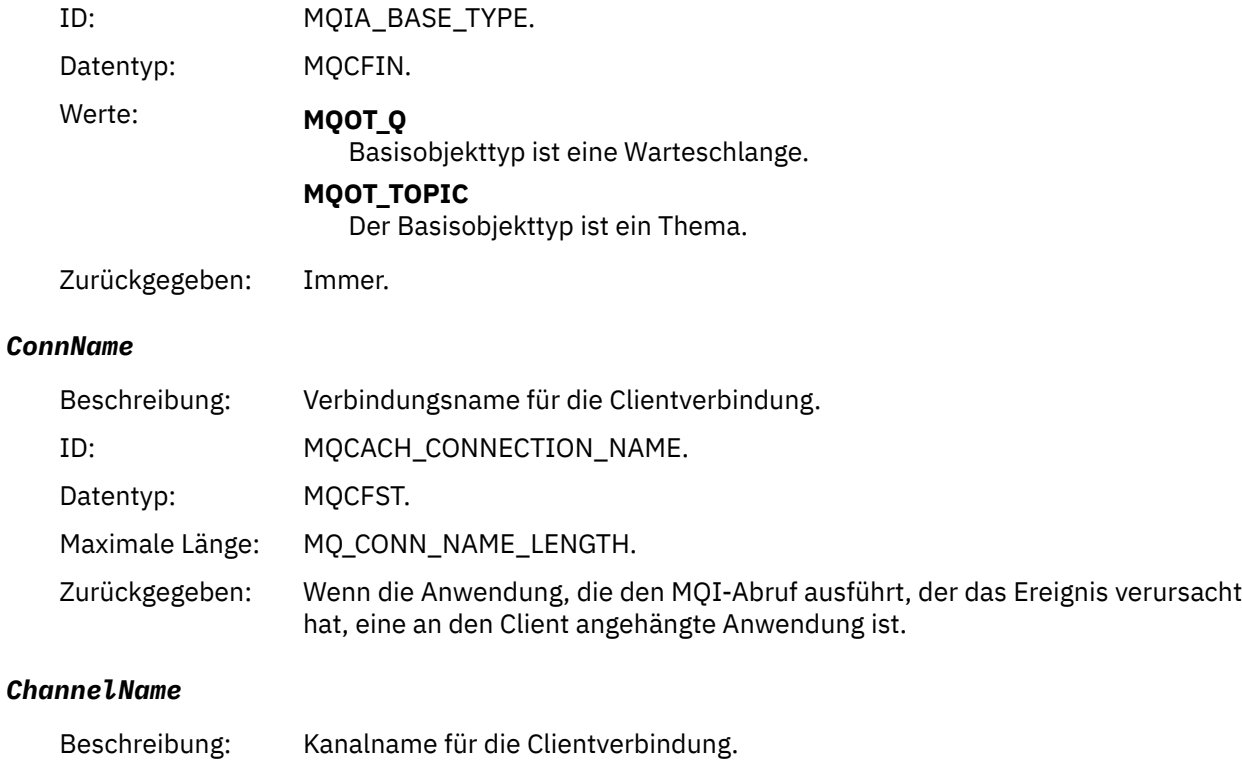

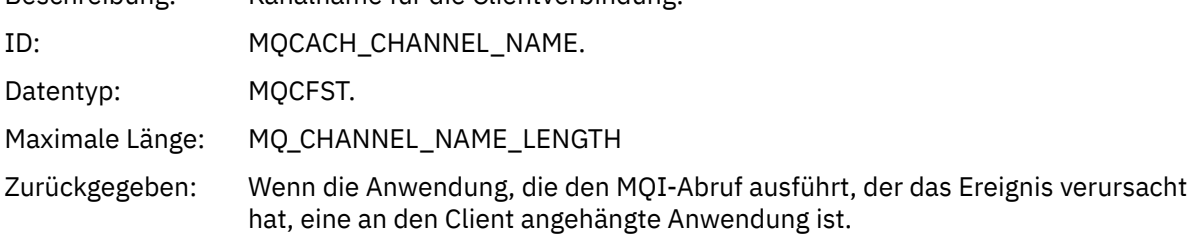

# *Unknown Default Transmission Queue*

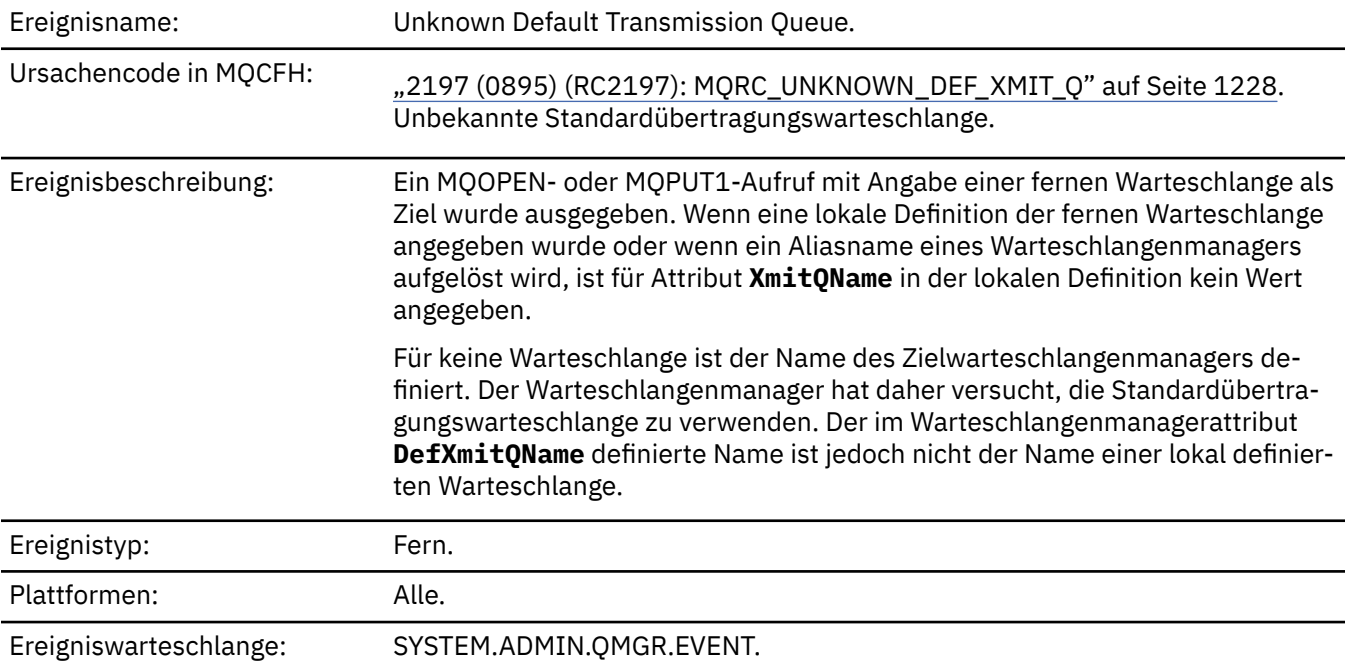

# **Ereignisdaten**

### *QMgrName*

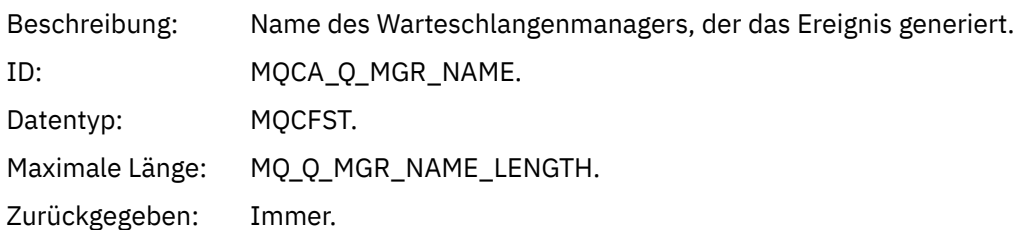

### *QName*

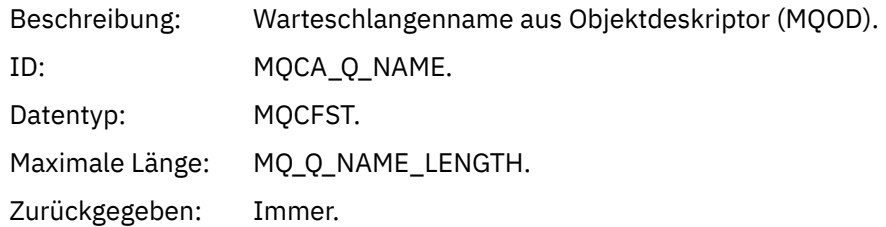

### *XmitQName*

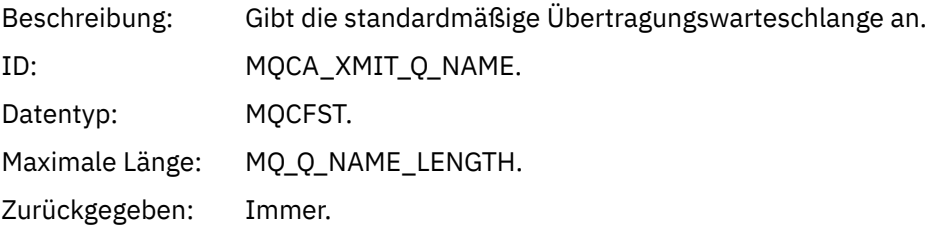

### *ApplType*

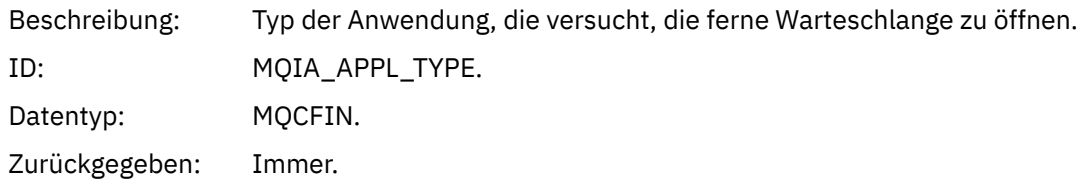

### *ApplName*

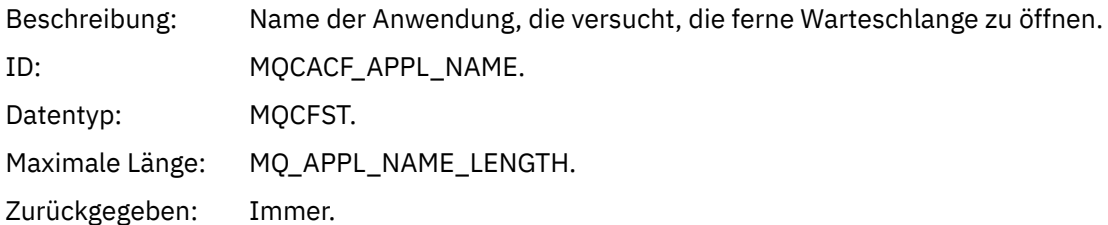

### *ObjectQMgrName*

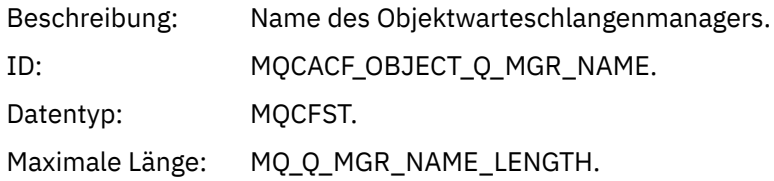

Zurückgegeben: Wenn die *ObjectName* im Objektdeskriptor (MQOD) beim Öffnen des Objekts nicht mit dem Warteschlangenmanager verbunden ist.

#### *ConnName*

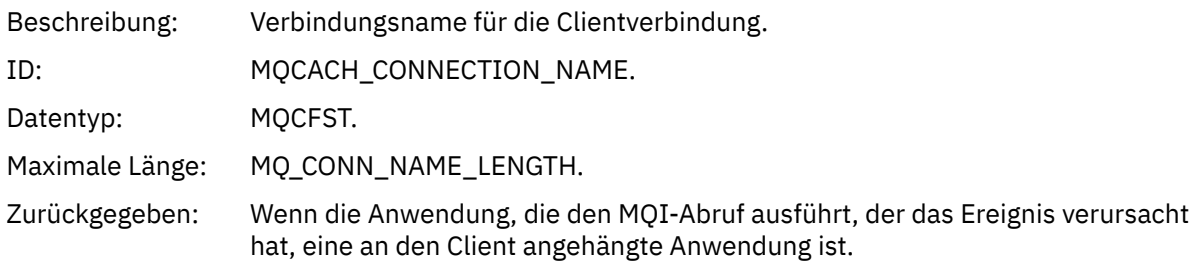

#### *ChannelName*

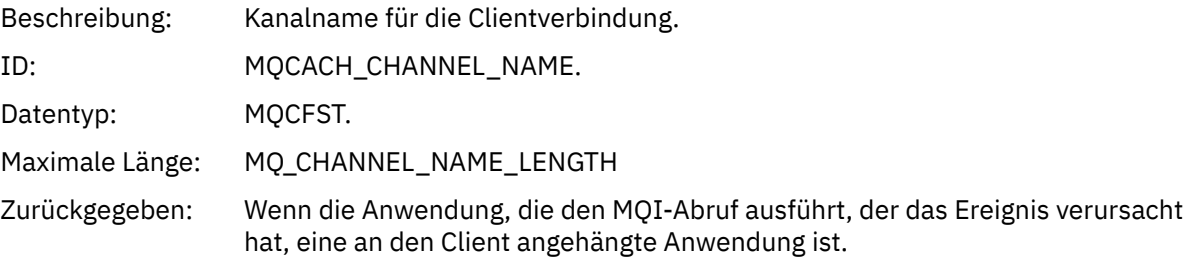

### *Unknown Object Name*

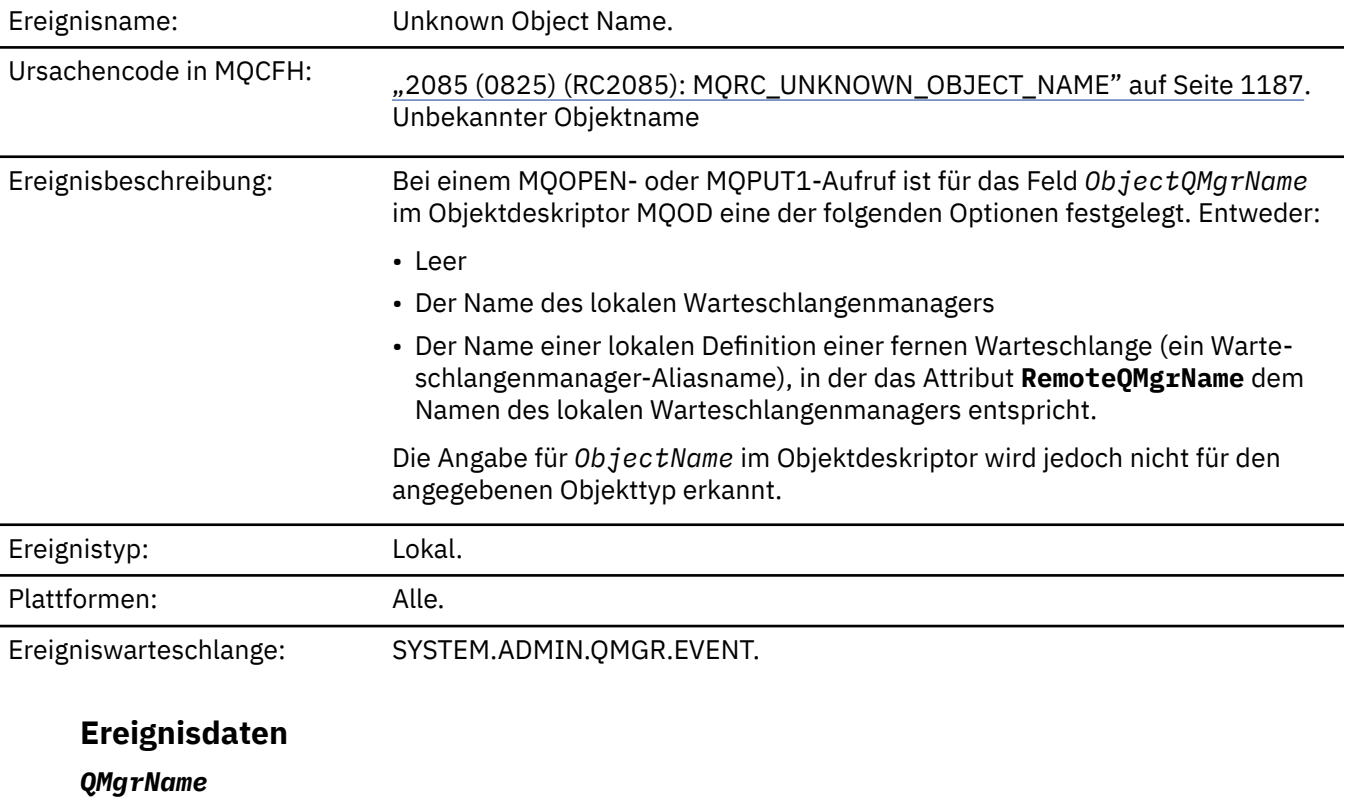

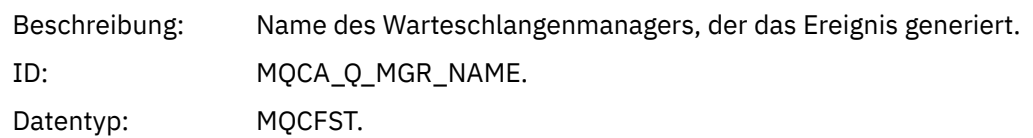

Maximale Länge: MQ\_Q\_MGR\_NAME\_LENGTH.

Zurückgegeben: Immer.

### *ApplType*

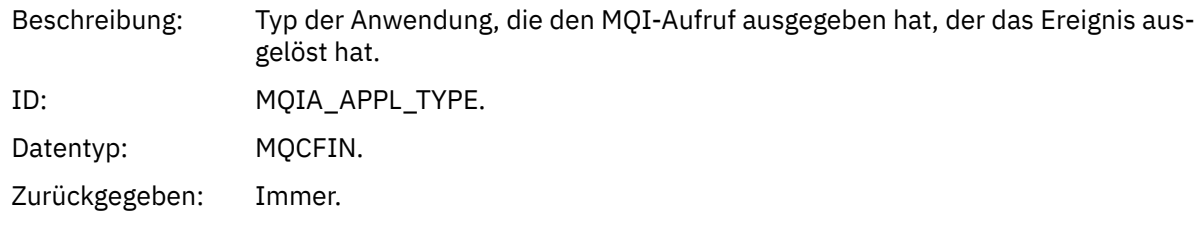

### *ApplName*

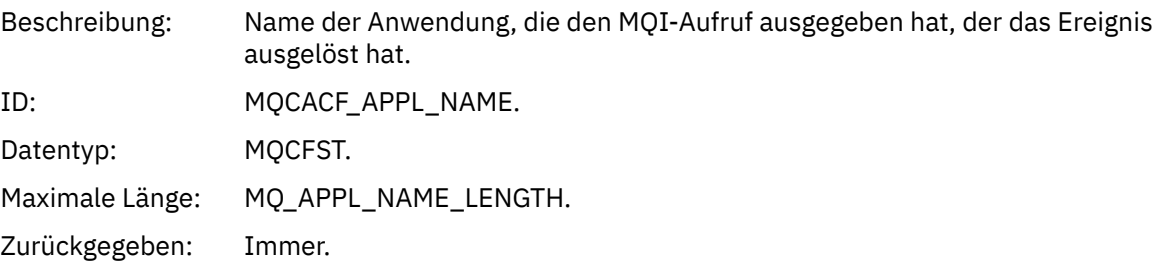

#### *QName*

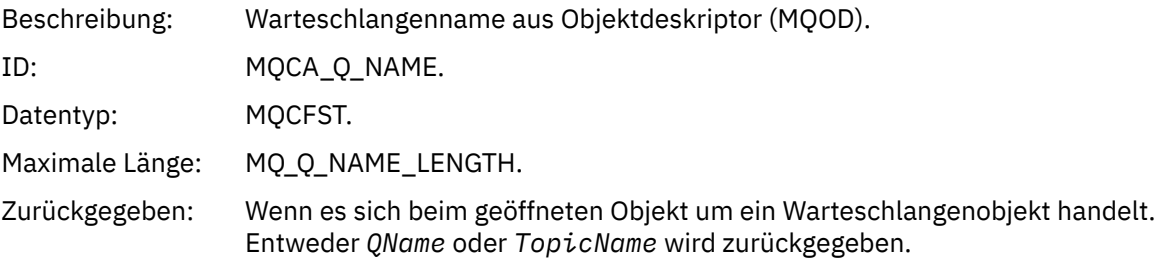

#### *ProcessName*

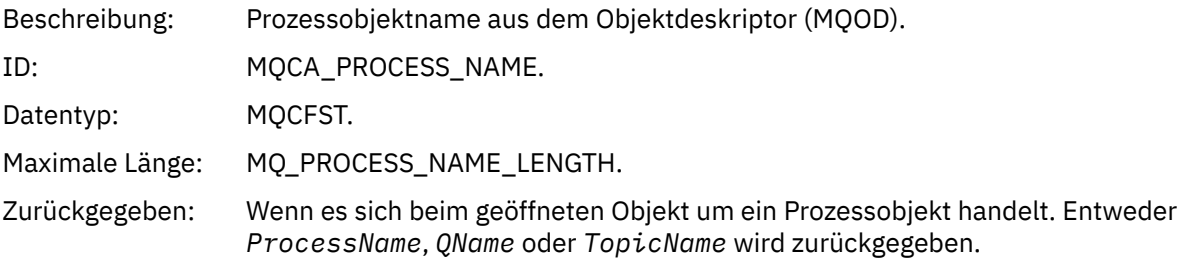

### *ObjectQMgrName*

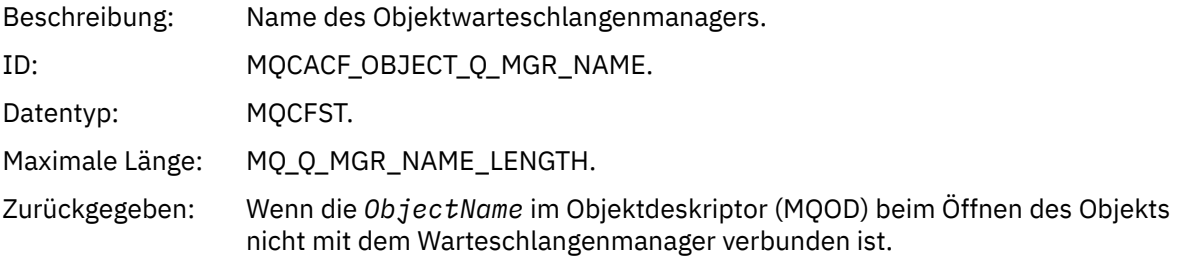

### *TopicName*

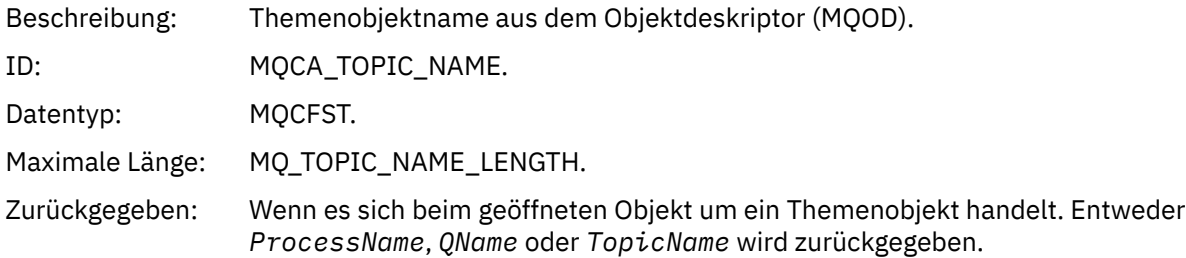

#### *ConnName*

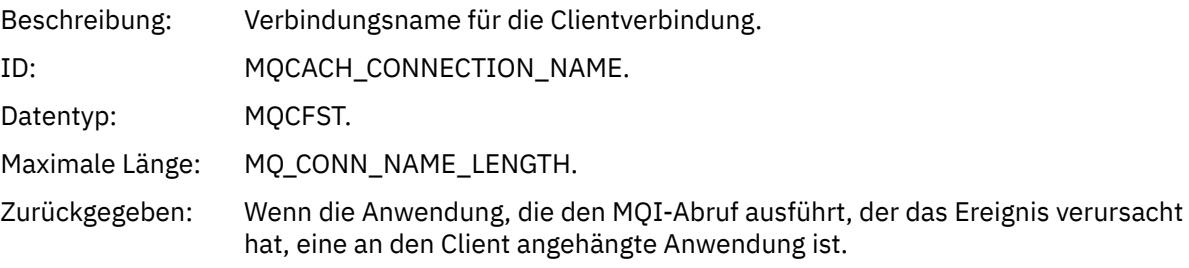

### *ChannelName*

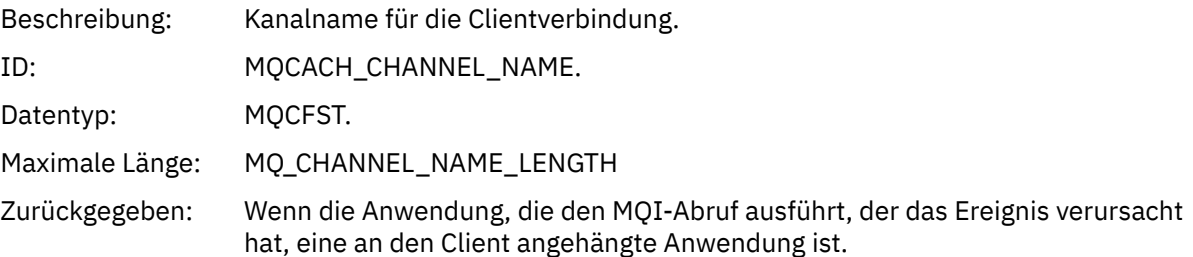

# *Unknown Remote Queue Manager*

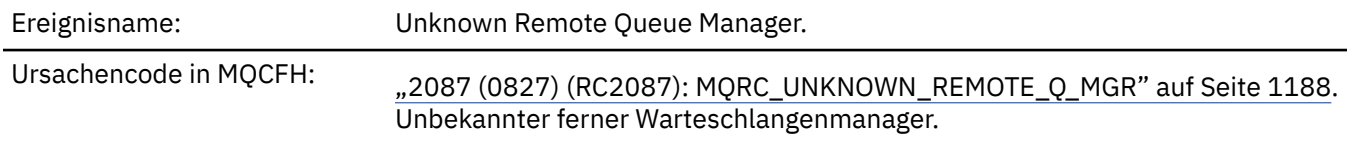

Ereignisbeschreibung: Bei einem MQOPEN- oder MQPUT1-Aufruf ist ein Fehler beim Auflösen des Warteschlangennamens aufgetreten. Dafür gab es eine der folgenden Ursachen: • Für *ObjectQMgrName* ist entweder kein Wert angegeben oder es ist der Name des lokalen Warteschlangenmanagers und *ObjectName* ist der Name einer lokalen Definition einer fernen Warteschlange, bei der für *XmitQName* kein Wert angegeben ist. Es ist jedoch keine (Übertragungs-)Warteschlange mit dem Namen *RemoteQMgrName* definiert und für das Warteschlangenmanagerattribut **DefXmitQName** ist kein Wert angegeben. • *ObjectQMgrName* ist der Name einer Warteschlangenmanager-Aliasdefinition (als lokale Definition einer fernen Warteschlange gespeichert), die eine Angabe für *XmitQName* aufweist. Es ist jedoch keine (Übertragungs-)Warteschlange mit dem Namen *RemoteQMgrName* definiert und für das Warteschlangenmanagerattribut **DefXmitQName** ist kein Wert angegeben. • Die Angabe für *ObjectQMgrName* ist nicht: – Leer – Der Name des lokalen Warteschlangenmanagers – Der Name einer lokalen Warteschlange – Für den Namen einer Warteschlangenmanager-Aliasdefinition (d. h. eine lokale Definition einer fernen Warteschlange ohne Angabe für *RemoteQ-Name*) und das Warteschlangenmanagerattribut **DefXmitQName** ist kein Wert angegeben. • Für *ObjectQMgrName* ist kein Wert oder der Name des lokalen Warteschlangenmanagers angegeben und *ObjectName* ist der Name einer lokalen Definition einer fernen Warteschlange (oder ein Aliasname für eine ferne Warteschlange), für die für *RemoteQMgrName* entweder kein Wert oder der Name des lokalen Warteschlangenmanagers angegeben ist. Dieser Fehler tritt auch dann auf, wenn ein Wert für *XmitQName* angegeben ist. • *ObjectQMgrName* ist der Name einer lokalen Definition einer fernen Warteschlange. In diesem Fall sollte eine Warteschlangenmanager-Aliasdefinition angegeben sein, aber für *RemoteQName* ist in der Definition kein Wert angegeben. • *ObjectQMgrName* ist der Name einer Modellwarteschlange • Der Warteschlangenname wird über ein Zellenverzeichnis aufgelöst. Es ist jedoch keine Warteschlange mit dem Namen des fernen Warteschlangenmanagers aus dem Zellenverzeichnis definiert. Zudem ist für das Warteschlangenmanagerattribut **DefXmitQName** kein Wert angegeben. • Nur z/OS: Eine Nachricht wurde in einer Gruppe mit gemeinsamer Warteschlange in einen Warteschlangenmanager eingereiht und für *SQQMNAME* ist USE festgelegt. Dadurch wird die Nachricht an den angegebenen Warteschlangenmanager weitergeleitet, um in die Warteschlange eingereiht zu werden. Wenn für *SQQMNAME* der Wert IGNORE festgelegt ist, wird die Nachricht direkt in die Warteschlange eingereiht. Ereignistyp: Fern. Plattformen: Alle.

# **Ereignisdaten**

### *QMgrName*

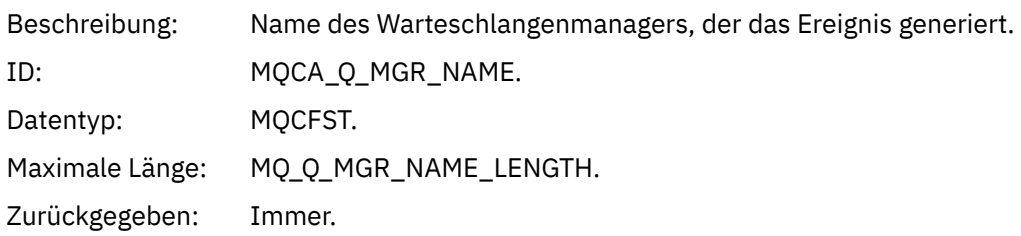

### *QName*

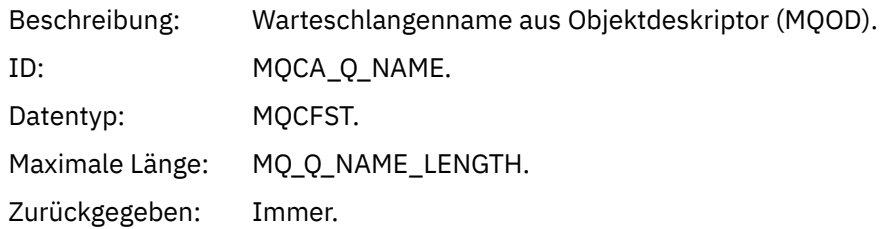

### *ApplType*

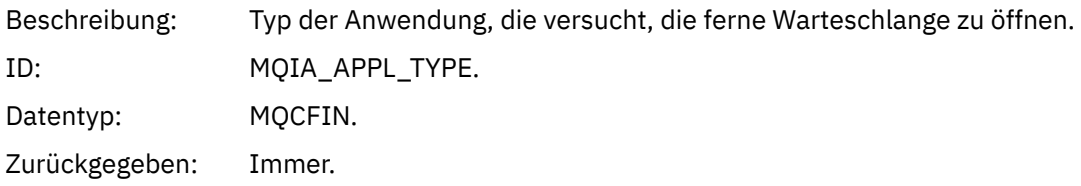

### *ApplName*

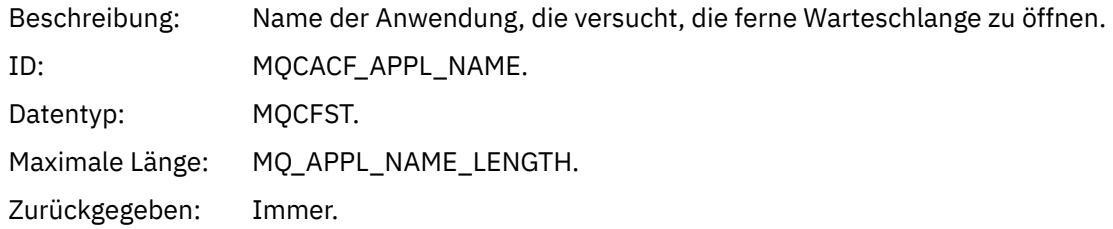

### *ObjectQMgrName*

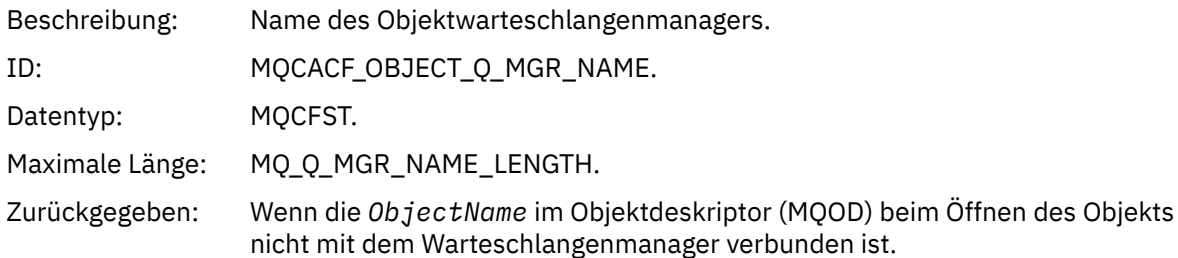

#### *ConnName*

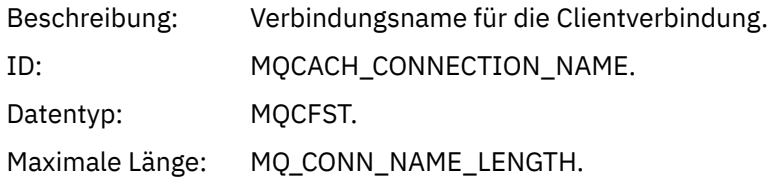

Zurückgegeben: Wenn die Anwendung, die den MQI-Abruf ausführt, der das Ereignis verursacht hat, eine an den Client angehängte Anwendung ist.

#### *ChannelName*

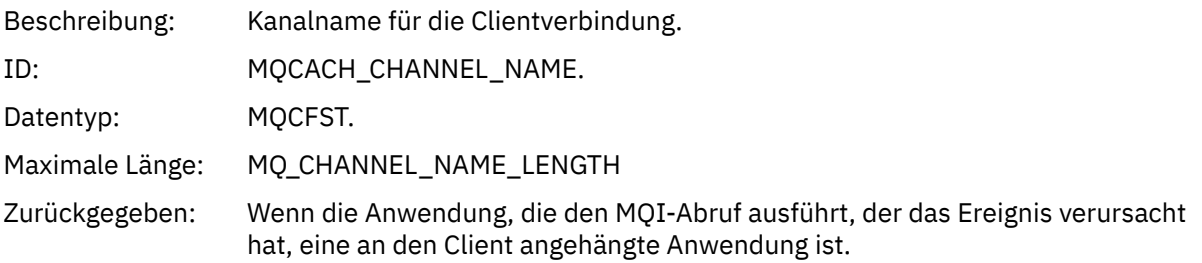

### *Unknown Transmission Queue*

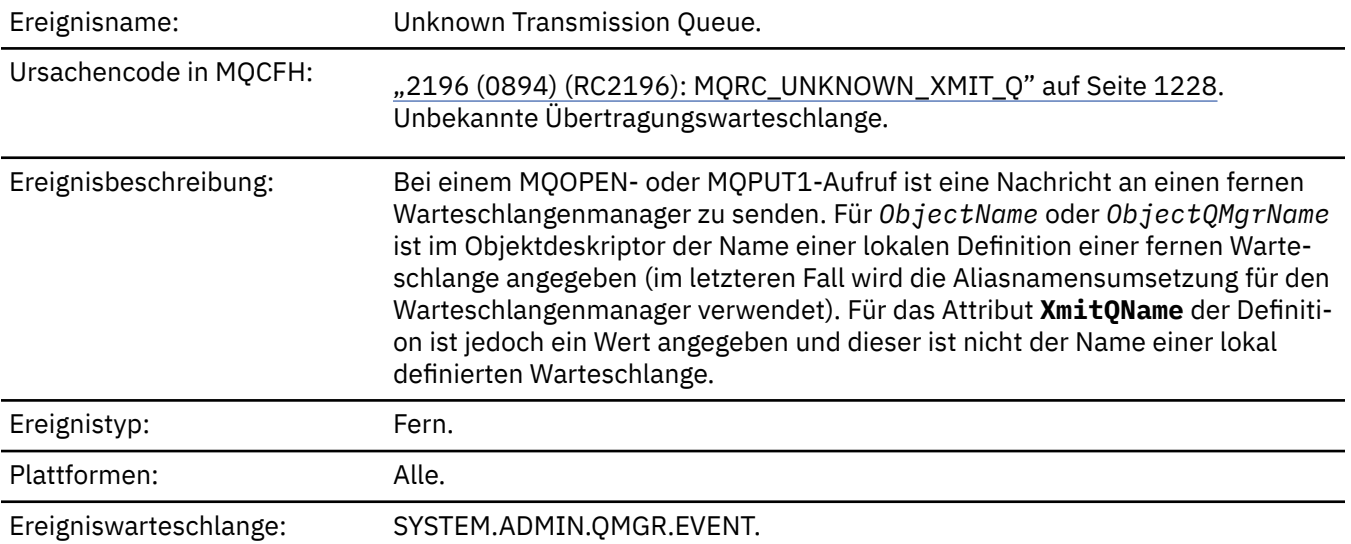

### **Ereignisdaten**

### *QMgrName*

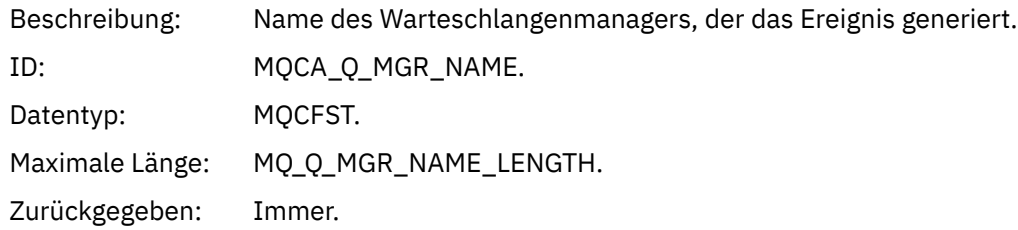

#### *QName*

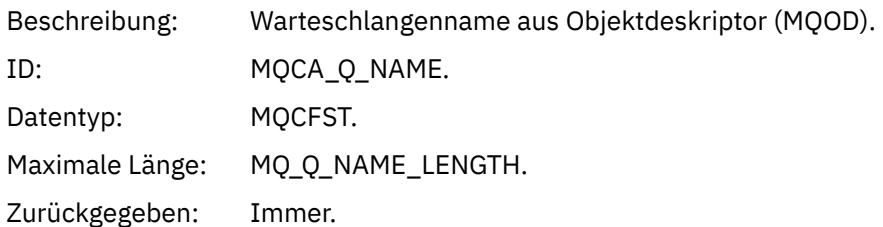

### *XmitQName*

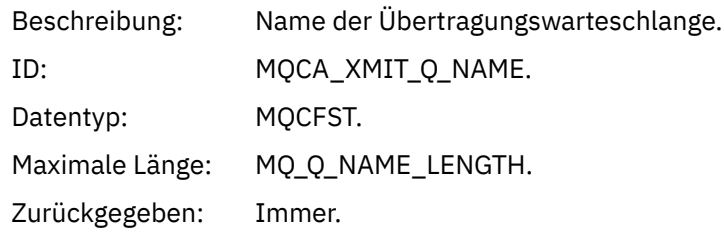

### *ApplType*

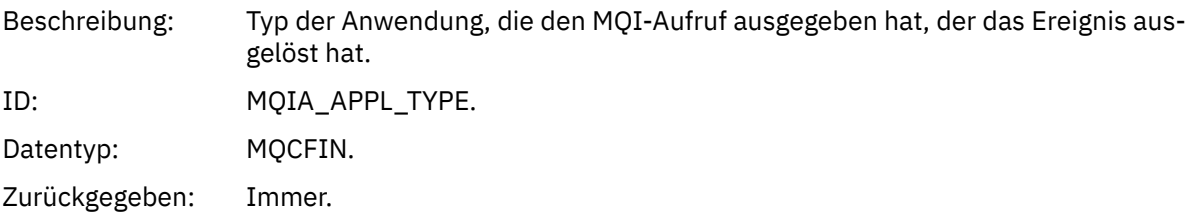

### *ApplName*

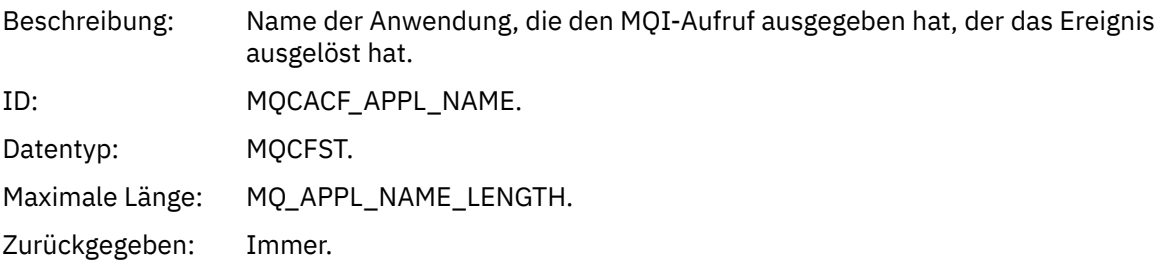

### *ObjectQMgrName*

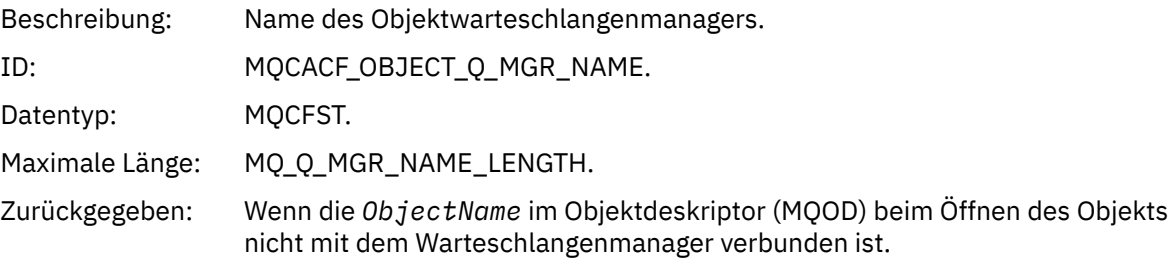

### *ConnName*

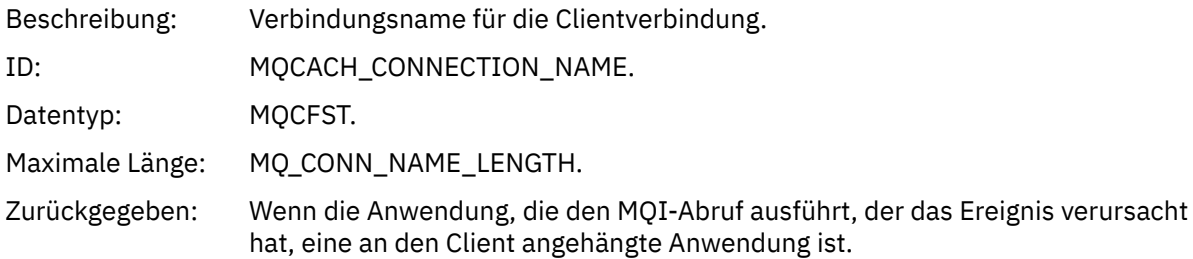

#### *ChannelName*

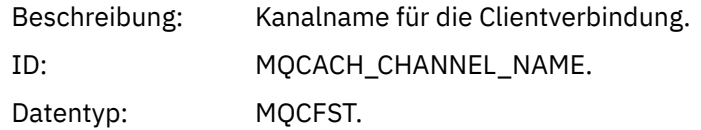

Maximale Länge: MQ\_CHANNEL\_NAME\_LENGTH

Zurückgegeben: Wenn die Anwendung, die den MQI-Abruf ausführt, der das Ereignis verursacht hat, eine an den Client angehängte Anwendung ist.

# **Nachrichten und Ursachencodes**

Verwenden Sie die folgenden Nachrichten und Ursachencodes zur Behebung von Problemen mit Komponenten oder Anwendungen von IBM MQ.

#### Multi **AMQ-Nachrichten auf Multiplatforms**

Die AMQ-Reihe von Diagnosenachrichten werden in diesem Abschnitt in numerischer Reihenfolge aufgelistet, gruppiert nach dem Teil von IBM MQ , aus dem sie stammen.

**Anmerkung:** Wenn es sich um eine spezifische Nachricht für eine einzelne Plattform handelt, wird dies hinter der Nachrichten-ID angegeben. Auch wenn einige Nachrichten mehrfach aufgelistet werden, bezieht sich jede Instanz auf eine andere Plattform. Falls vorhanden, wird die Version, die für mehrere Plattformen einheitlich ist, zuerst aufgelistet, gefolgt von Versionen für einzelne Plattformen. Vergewissern Sie sich, dass Sie die Nachricht mit der richtigen Version lesen.

Details zu diesen Nachrichten finden Sie unter IBM Documentation:

- • [AMQ3xxx: Dienstprogramme und Tools](https://www.ibm.com/docs/SSFKSJ_9.4.0/reference/amq3.html)
- • [AMQ4xxx: Benutzerschnittstellennachrichten \(Windows- und Linux-Systeme\)](https://www.ibm.com/docs/SSFKSJ_9.4.0/reference/amq4.html)
- • [AMQ5xxx: Installierbare Services](https://www.ibm.com/docs/SSFKSJ_9.4.0/reference/amq5.html)
- • [AMQ6xxx: Allgemeine Services](https://www.ibm.com/docs/SSFKSJ_9.4.0/reference/amq6.html)
- • [AMQ7xxx: IBM MQ-Produkt](https://www.ibm.com/docs/SSFKSJ_9.4.0/reference/amq7.html)
- • [AMQ8xxx: Verwaltung](https://www.ibm.com/docs/SSFKSJ_9.4.0/reference/amq8.html)
- • [AMQ9xxx: Fernzugriff](https://www.ibm.com/docs/SSFKSJ_9.4.0/reference/amq9.html)

### **Nachricht lesen**

Für jede Nachricht sind folgende Informationen angegeben:

#### **Nachrichten-ID**

Die Nachrichten-ID besteht aus drei Teilen:

- 1. Die Zeichen "AMQ", die angeben, dass die Nachricht aus IBM MQstammt.
- 2. Ein vierstelliger Dezimalcode.
- 3. Ein Suffixbuchstabe, der die Priorität der Nachricht (I, W, E, S oder T) angibt, wie in der Prioritätsliste angegeben.

Der Suffixbuchstabe ist standardmäßig mit enthalten. Sie können den Suffixbuchstaben inaktivieren, wenn Sie beispielsweise Scripts haben, die vom alten Nachrichtenformat abhängig sind, in dem der Suffixbuchstabe nicht enthalten war, indem Sie die Umgebungsvariable AMQ\_DIAGNOS-TIC\_MSG\_SEVERITY auf 0 setzen.

#### **Nachrichtentext**

Eine Zusammenfassung der Nachricht

#### **Bewertung**

0: Information 10: Warnung 20: Fehler 30: Fehler 40: Schwerwiegend 50: Wird beendet

#### **Erklärung**

Eine Erläuterung der Nachricht, die weitere Informationen enthält.

#### **Antwort**

Die vom Benutzer erforderliche Reaktion. In einigen Fällen, insbesondere bei Informationsnachrichten, kann dies unter Umständen "Keine Maßnahme erforderlich" sein.

### **Nachrichtenvariablen**

In einigen Nachrichten werden Text oder Zahlen angezeigt, die je nach den Umständen, die zu der Nachricht geführt haben, variieren. Diese werden als *Nachrichtenvariablen* bezeichnet. Die Nachrichtenvariablen sind gekennzeichnet als <insert\_1>, <insert\_2> und so weiter.

In einigen Fällen enthält eine Nachricht möglicherweise Variablen in der Erläuterung oder Reaktion. Sie finden die Werte der Nachrichtenvariablen im Fehlerprotokoll. Dort ist die vollständige Nachricht (einschließlich Erläuterung und Reaktion) eingetragen.

#### **Zugehörige Konzepte**

["IBM MQ for z/OS messages, completion, and reason codes" auf Seite 273](#page-272-0) Use this topic to interpret and understand the messages and codes issued by IBM MQ for z/OS.

#### **Zugehörige Tasks**

Fehlerprotokolle verwenden

#### **Zugehörige Verweise**

#### ["API-Beendigungs- und Ursachencodes" auf Seite 1145](#page-1144-0)

Für jeden Aufruf werden vom Warteschlangenmanager oder einer Exitroutine ein Beendigungscode und ein Ursachencode gemeldet, der Aufschluss über den Erfolg oder das Fehlschlagen des Aufrufs gibt.

#### ["PCF-Ursachencodes" auf Seite 1363](#page-1362-0)

Ursachencodes können von einem Broker als Antwort auf eine Befehlsnachricht im PCF-Format zurückgegeben werden. Dies ist von den Parametern abhängig, die in der jeweiligen Nachricht angegeben sind.

["Rückgabecodes für Transport Layer Security \(TLS\)" auf Seite 1443](#page-1442-0)

IBM MQ kann TLS mit den verschiedenen Kommunikationsprotokollen verwenden. Anhand der Informationen in diesem Abschnitt können Sie die Fehlercodes ermitteln, die TLS zurückgeben kann.

["Ausnahmebedingungen für den benutzerdefinierten WCF-Kanal" auf Seite 1449](#page-1448-0)

Diagnosenachrichten werden in diesem Abschnitt in numerischer Reihenfolge aufgelistet, gruppiert nach dem Teil des angepassten WCF-Kanals ( Microsoft Windows Communication Foundation ), aus dem sie stammen.

### **IBM MQ Console-Nachrichten**

Mithilfe der Referenzinformationen können Sie die Nachrichten für die IBM MQ Console ermitteln und interpretieren.

Details zu diesen Nachrichten finden Sie unter IBM Documentation:

• [MQWB20xx: IBM MQ Console-Nachrichten](https://www.ibm.com/docs/SSFKSJ_9.4.0/reference/mqwb20.html)

### **Nachricht lesen**

Für jede Nachricht sind folgende Informationen angegeben:

#### **Nachrichten-ID**

Die Nachrichten-ID besteht aus drei Teilen:

- 1. Aus den Zeichen "MQWB", die die Nachricht als eine Nachricht der IBM MQ Console ausweisen
- 2. Vierstellige Dezimalzahl
- 3. Aus einem Suffixbuchstaben, der die Dringlichkeit der Nachricht angibt (I, W, E, S oder T). Siehe dazu die folgende Liste.

#### **Nachrichtentext**

Eine Zusammenfassung der Nachricht

#### **Bewertung**

0: Information 10: Warnung 20: Fehler 30: Fehler 40: Schwerwiegend 50: Wird beendet

#### **Erklärung**

Eine Erläuterung der Nachricht, die weitere Informationen enthält.

#### **Antwort**

Die vom Benutzer erforderliche Reaktion. In einigen Fällen, insbesondere bei Informationsnachrichten, kann dies unter Umständen "Keine Maßnahme erforderlich" sein.

#### **Nachrichtenvariablen**

In einigen Nachrichten werden Text oder Zahlen angezeigt, die je nach den Umständen, die zu der Nachricht geführt haben, variieren. Diese werden als *Nachrichtenvariablen* bezeichnet. Die Nachrichtenvariablen sind gekennzeichnet als <insert 1>, <insert 2> und so weiter.

In einigen Fällen enthält eine Nachricht möglicherweise Variablen in der Erläuterung oder Reaktion. Sie finden die Werte der Nachrichtenvariablen im Fehlerprotokoll. Dort ist die vollständige Nachricht (einschließlich Erläuterung und Reaktion) eingetragen.

## **IBM MQ Internet Pass-Thru-Nachrichten**

Diese Referenzinformationen sollen Ihnen helfen, die Nachrichten für IBM MQ Internet Pass-Thru zu erkennen und zu interpretieren.

Bei Ausführung aus der Befehlszeile zeigt IBM MQ Internet Pass-Thru (MQIPT) Informations-, Warn- und Fehlernachrichten an der Konsole an.

In diesem Abschnitt finden Sie eine Auflistung der MQIPT-Diagnosenachrichten in numerischer Reihenfolge gruppiert nach der Komponente von MQIPT, aus der sie stammen.

- • ["MQCAxxxx: Nachrichten des Verwaltungsclients" auf Seite 245](#page-244-0)
- • ["MQCPxxxx: MQIPT-Nachrichten" auf Seite 247](#page-246-0)

### **Nachricht lesen**

Alle Nachrichten-IDs sind im gleichen Format aufgebaut:

MQC*psnnn*

Dabei gilt:

- *p* ist der Erzeuger der Nachricht:
	- A: Der Befehl **mqiptAdmin**
	- P: MQIPT
- *s* ist der Schweregrad der Nachricht:
	- I: Information
	- W: Warnung
	- E: Fehler
- *nnn* ist die dreistellige Nachrichtennummer.

### <span id="page-244-0"></span>**Nachrichtenvariablen**

In einigen Nachrichten werden Text oder Zahlen angezeigt, die je nach den Umständen, die zu der Nachricht geführt haben, variieren. Diese werden als *Nachrichtenvariablen* bezeichnet. Die Nachrichtenvariablen sind gekennzeichnet als <insert\_1>, <insert\_2> und so weiter.

# **MQCAxxxx: Nachrichten des Verwaltungsclients**

#### **MQCAE001 Unbekannter Host: <insert\_1>**

#### **Erläuterung:**

Der MQIPT-Host kann nicht gefunden werden.

#### **Benutzeraktion:**

Überprüfen Sie, ob der Hostname richtig angegeben wurde. Versuchen Sie den Hostnamen mit einem Pingsignal zu erreichen oder verwenden Sie seine IP-Adresse.

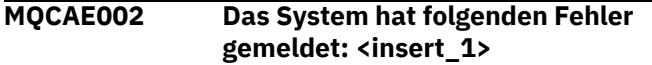

#### **Erläuterung:**

Bei der Kommunikation mit MQIPT ist ein Fehler aufgetreten.

#### **Benutzeraktion:**

Überprüfen Sie den Text der Fehlernachricht und ergreifen Sie die entsprechenden Maßnahmen.

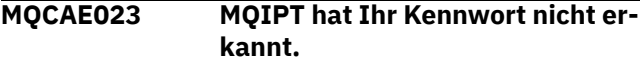

#### **Erläuterung:**

Bei der Ausgabe eines Verwaltungsbefehls an MQIPT wurde ein falsches Kennwort angegeben.

#### **Benutzeraktion:**

Stellen Sie sicher, dass bei der Ausgabe von Verwaltungsbefehlen an MQIPT das richtige Kennwort eingegeben wird.

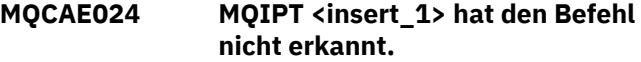

#### **Erläuterung:**

Bei der Kommunikation mit MQIPT wurde ein Fehler ermittelt.

#### **Benutzeraktion:**

Stellen Sie sicher, dass der Befehl **mqiptAdmin** mit der gleichen oder einer höheren Version als die MQIPT-Instanz ausgeführt wird, die verwaltet wird. Wenn der Fehler bestehen bleibt, wenden Sie sich an den IBM Software Support.

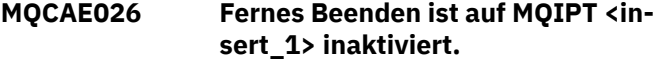

#### **Erläuterung:**

MQIPT wurde zur Beendigung aufgefordert, der Vorgang kann aber nicht fortgesetzt werden, da die ferne Beendigung nicht aktiviert ist.

#### **Benutzeraktion:**

Um die ferne Beendigung von MQIPT zu aktivieren, bearbeiten Sie die Konfigurationsdatei und setzen Sie die Eigenschaft **RemoteShutDown** auf true.

#### **MQCAE057 Es wurde eine ungültige Portnummer angegeben.**

#### **Erläuterung:**

Als Parameter für einen Befehl wurde eine ungültige Portnummer angegeben.

### **Benutzeraktion:**

Geben Sie in den Befehlsparametern eine gültige Portnummer an.

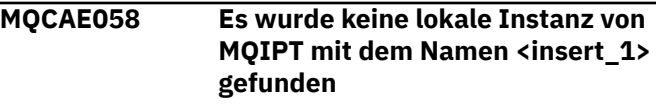

#### **Erläuterung:**

Der Befehl **mqiptAdmin** hat keine aktive lokale Instanz von MQIPT mit dem angegebenen Namen gefunden.

#### **Benutzeraktion:**

Geben Sie den Namen einer aktiven Instanz von MQIPT als Parameter für den Befehl **mqiptAdmin** an. Die Instanz von MQIPT muss auf dem lokalen System mit der gleichen Benutzer-ID wie **mqiptAdmin** ausgeführt werden. Unter AIX and Linuxkann **mqiptAdmin** als rootausgeführt werden. Wenn Sie aktive lokale Instanzen von MQIPT auflisten möchten, verwenden Sie die Option **-list** des Befehls **mqiptAdmin**.

#### **MQCAE059 MQIPT <insert\_1> wird bereits beendet**

#### **Erläuterung:**

Es wurde ein Befehl an MQIPT gesendet, aber die MQIPT-Instanz wird bereits beendet.

#### **MQCAE060 Die lokale Verwaltung ist inaktiviert.**

#### **Erläuterung:**

Es wurde ein Befehl an die lokale Instanz von MQIPT gesendet, aber die lokale Verwaltung ist inaktiviert.

#### **Benutzeraktion:**

Aktivieren Sie die lokale Verwaltung mit der Eigenschaft **LocalAdmin** oder verwalten Sie MQIPT über den Befehlsport.

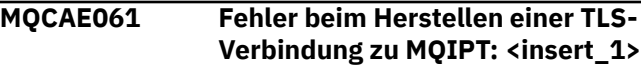

#### **Erläuterung:**

Beim Versuch des Befehls **mqiptAdmin**, eine TLS-Verbindung zu MQIPT herzustellen, ist ein Fehler aufgetreten. Einzelheiten zur ausgelösten Ausnahmebedingung folgen auf diese Nachricht.

### **Benutzeraktion**

Überprüfen Sie die Einzelheiten der Ausnahmebedingung in der Nachricht. Stellen Sie sicher, dass die TLS-Konfiguration für den Befehl **mqiptAdmin** korrekt ist.

- Die Eigenschaftendatei muss den Namen des Truststores, der von **mqiptAdmin** zum Überprüfen der Identität der fernen MQIPT-Instanz verwendet werden soll, und das Kennwort für den Zugriff auf den Truststore enthalten.
- Der von **mqiptAdmin** verwendete Truststore muss das CA-Zertifikat der Zertifizierungsstelle enthalten, die das MQIPT-Serverzertifikat signiert hat.

#### **MQCAE062 Die in der Eigenschaft <insert\_2> angegebene Datei <insert\_1> ist nicht vorhanden oder kann nicht gelesen werden.**

#### **Erläuterung:**

Eine Eigenschaft in den **mqiptAdmin**-Eigenschaften bezieht sich auf eine Datei oder ein Verzeichnis, die bzw. das nicht vorhanden ist.

#### **Benutzeraktion:**

Bearbeiten Sie die Eigenschaftendatei und geben Sie den korrekten Speicherort für die Datei bzw. das Verzeichnis an.

#### **MQCAE063 Die Eigenschaftendatei <insert\_1> ist nicht vorhanden oder kann nicht gelesen werden.**

#### **Erläuterung:**

Die mit dem Parameter **-p** für **mqiptAdmin** angegebene Eigenschaftendatei ist nicht vorhanden oder kann nicht gelesen werden.

#### **Benutzeraktion:**

Stellen Sie sicher, dass die Eigenschaftendatei korrekt mit dem Parameter **-p** angegeben ist und die Datei von dem Benutzer gelesen werden kann, der den Befehl **mqiptAdmin** ausführt.

#### **MQCAE064 Fehler beim Lesen der Eigenschaf**tendatei <insert\_1>.

#### **Erläuterung:**

Beim Lesen der mit dem Parameter **-p** für **mqiptAdmin** angegebenen Eigenschaftendatei ist ein Fehler aufgetreten.

#### **Benutzeraktion:**

Stellen Sie sicher, dass die Eigenschaftendatei korrekt mit dem Parameter **-p** angegeben ist und die Datei von dem Benutzer gelesen werden kann, der den Befehl **mqiptAdmin** ausführt.

### **MQCAE065 MQIPT <insert\_1> wurde beendet.**

#### **Erläuterung:**

MQIPT wurde beim Verarbeiten eines von **mqiptAdmin** ausgegebenen Befehls beendet.

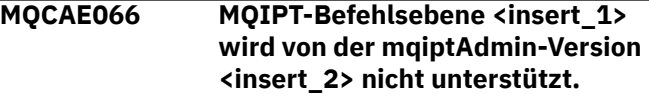

#### **Erläuterung:**

Der Befehl **mqiptAdmin** ist mit einer Instanz von MQIPT verbunden, die sich auf einer Befehlsebene befindet, die von dieser Version von **mqiptAdmin** nicht unterstützt wird.

#### **Benutzeraktion:**

Stellen Sie sicher, dass der Befehl **mqiptAdmin** immer mit der gleichen oder einer höheren Version verwendet wird als die Instanz von MQIPT, mit der er verbunden ist.

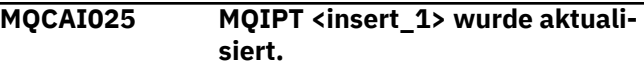

#### **Erläuterung:**

MQIPT wurde durch Auslesen der zugehörigen Konfigurationsdatei aktualisiert.

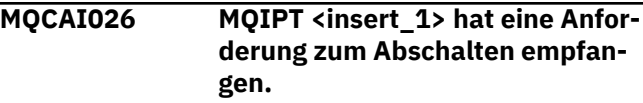

#### **Erläuterung:**

MQIPT hat den Empfang einer Anforderung zum Abschalten bestätigt und wird heruntergefahren.

**MQCAI105 Der Befehl <insert\_1> wird an die MQIPT-Instanz mit dem Namen <insert\_2> gesendet**

#### **Erläuterung:**

**mqiptAdmin** sendet den angegebenen Befehl an die lokale Instanz von MQIPT mit dem angegebenen Namen.

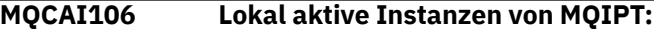

#### **Erläuterung:**

Diese Nachricht wird vom Befehl **mqiptAdmin** angezeigt, um die lokalen aktiven Instanzen von MQIPT anzuzeigen.

**MQCAI107 Keine lokal aktiven Instanz von MQIPT**

#### **Erläuterung:**

Der Befehl **mqiptAdmin** hat keine lokalen aktiven Instanzen von MQIPT gefunden, die mit der gleichen Benutzer-ID wie der Befehl **mqiptAdmin** ausgeführt werden.

**MQCAI108 Wenn der Befehlsport mit TLS gesichert ist, müssen Sie den Para-**

#### **meter -s angeben, um eine sichere Verbindung zu aktivieren.**

#### <span id="page-246-0"></span>**Erläuterung:**

Der Befehl **mqiptAdmin** hat eine Verbindung zu MQIPT über eine nicht gesicherte Verbindung hergestellt, aber eine Antwort empfangen, in der angezeigt wird, dass der Befehlsport mit TLS gesichert ist.

#### **Benutzeraktion:**

Zum Herstellen einer Verbindung zu MQIPT mithilfe von TLS geben Sie den Parameter **-s** für den Befehl **mqiptAdmin** an.

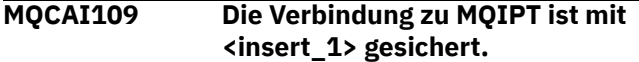

**Erläuterung:**

### **MQCPxxxx: MQIPT-Nachrichten**

**MQCPA104 Befehl ausgeführt von MQIPT-Server: <insert\_1>**

#### **Erläuterung:**

Ein vom Befehl **mqiptAdmin** gesendeter Befehl wurde akzeptiert und wird von MQIPT ausgeführt.

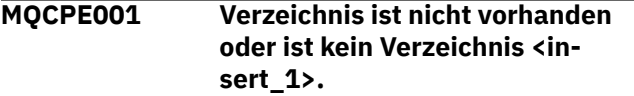

#### **Erläuterung:**

Bei der Initialisierung von MQIPT wurde ein erforderliches Verzeichnis nicht gefunden. Diese Nachricht bezieht sich auf ein Verzeichnis, das entweder in der MQIPT-Konfigurationsdatei mqipt.conf oder in den MQIPT-Befehlszeilenstartoptionen im Standardverzeichnis angegeben ist.

#### **Benutzeraktion:**

Geben Sie das korrekte Verzeichnis an und geben Sie Befehl erneut ein.

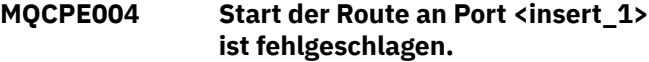

#### **Erläuterung:**

Es war nicht möglich, die Route mit der angegebenen **ListenerPort**-Nummer zu starten.

#### **Benutzeraktion:**

Beim Start der Route ist ein E/A-Fehler aufgetreten. Überprüfen Sie, ob noch andere zugehörige Fehlernachrichten und Protokolleinträge vorliegen, die weitere Informationen zu diesem Fehler enthalten.

#### **MQCPE005 Die Konfigurationsdatei <insert\_1> konnte nicht gefunden werden.**

#### **Erläuterung:**

Die MQIPT-Konfigurationsdatei mqipt.conf konnte im angegebenen Verzeichnis nicht gefunden werden. Der Befehl **mqiptAdmin** hat eine Verbindung zu MQIPT hergestellt. Die Verbindung ist mit dem angegebenen Protokoll gesichert.

#### **MQCAW001 Die Verbindung zu MQIPT ist nicht gesichert.**

#### **Erläuterung:**

Der Befehl **mqiptAdmin** hat eine Verbindung zu MQIPT über eine nicht gesicherte Verbindung hergestellt.

#### **Benutzeraktion:**

Keine erforderlich. Zum Herstellen einer sicheren Verbindung zu MQIPT mithilfe von TLS geben Sie den Parameter **-s** für den Befehl **mqiptAdmin** an.

#### **Benutzeraktion:**

Geben Sie das korrekte Verzeichnis an und geben Sie Befehl erneut ein.

**MQCPE006 Die Anzahl der Routen hat <insert\_1> überschritten. MQIPT wird gestartet, aber diese Konfiguration wird nicht unterstützt.**

#### **Erläuterung:**

In Ihrer Konfiguration wurde die Anzahl der Routen überschritten, die maximal für eine MQIPT-Instanz unterstützt werden. Der Betrieb wird nicht gestoppt, das System wird jedoch unter Umständen instabil oder überlastet. Konfigurationen, die die angegebene Anzahl der maximal möglichen Routen überschreiten, werden nicht unterstützt.

#### **Benutzeraktion:**

Starten Sie eventuell weitere MQIPT-Instanzen mit weniger Routen pro Instanz.

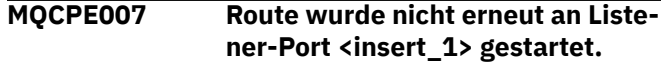

#### **Erläuterung:**

Während einer Aktualisierungsoperation wurde die Route, die auf dem angegebenen **ListenerPort** ausgeführt wurde, nicht mit der neuen Konfiguration erneut gestartet.

#### **Benutzeraktion:**

Überprüfen Sie, ob noch andere zugehörige Fehlernachrichten vorliegen, die weitere Informationen zu diesem Fehler enthalten.

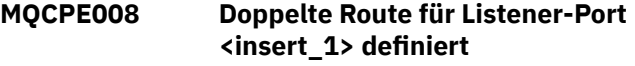

#### **Erläuterung:**

Es wurden mehrere Routen mit demselben **ListenerPort**-Wert definiert.

#### **Benutzeraktion:**

Entfernen Sie die doppelt vorhandene Route aus der Konfigurationsdatei, und geben Sie den Befehl erneut ein.

#### **MQCPE009 Protokollverzeichnis <insert\_1> ist nicht gültig.**

#### **Erläuterung:**

Das angegebene Protokollverzeichnis ist nicht vorhanden oder es kann nicht darauf zugegriffen werden.

#### **Benutzeraktion:**

Stellen Sie sicher, dass das Verzeichnis vorhanden ist und MQIPT darauf zugreifen kann.

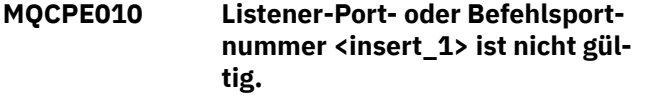

#### **Erläuterung:**

Die für den Befehlsport- oder Listener-Port-Parameter angegebene Portadresse ist ungültig.

#### **Benutzeraktion:**

Geben Sie eine gültige Portadresse an, die noch nicht vergeben ist. Holen Sie sich von Ihrem Netzadministrator Hinweise zur Verwendung von Portadressen in Ihrem Netz.

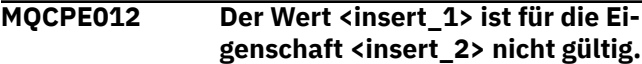

#### **Erläuterung:**

Es wurde ein ungültiger Eigenschaftswert angegeben.

#### **Benutzeraktion:**

Ausführliche Informationen zu den gültigen Werten für jede Eigenschaft finden Sie in der IBM MQ Internet Pass-Thru-Konfigurationsreferenz.

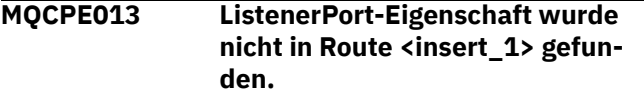

#### **Erläuterung:**

MQIPT hat eine Route in der Konfigurationsdatei erkannt, die keine Eigenschaft **ListenerPort** enthält. Die Eigenschaft **ListenerPort** ist die primäre und eindeutige Kennung für jede Route und daher obligatorisch.

#### **Benutzeraktion:**

Geben Sie eine gültige **ListenerPort**-Eigenschaft für die angegebene Route an.

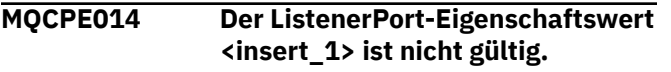

#### **Erläuterung:**

Für die Eigenschaft **ListenerPort** einer Route wurde eine ungültige Portadresse angegeben.

#### **Benutzeraktion:**

Eine Portadresse muss im Bereich 1024 bis 65535 liegen. Überprüfen Sie alle **ListenerPort** in der Konfigurationsdatei.

#### **MQCPE015 Es wurde kein Text für Nachrichtennummer <insert\_1> gefunden.**

#### **Erläuterung:**

Es ist ein interner Fehler aufgetreten, für den keine Beschreibung vorliegt.

#### **Benutzeraktion:**

Möglicherweise wurde die mqipt.properties-Datei beschädigt und die angegebene Nachrichtennummer wurde nicht gefunden. Stellen Sie sicher, dass sich die mqipt.properties-Datei in der Datei com.ibm.mq.ipt.jar befindet und dass sich die Nachrichtennummer in der Datei mqipt.properties angegeben ist. Wenn Sie die Umgebungsvariable MQIPT\_PATH verwenden, stellen Sie sicher, dass sie ordnungsgemäß festgelegt ist.

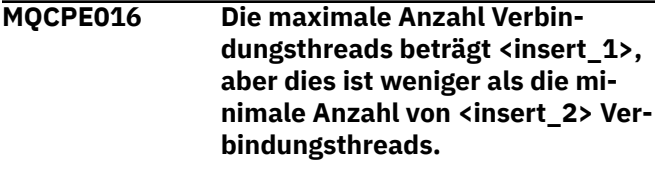

#### **Erläuterung:**

In Ihrer Konfiguration für die Mindestanzahl von Verbindungsthreads ist ein Wert angegeben, der über der maximalen Anzahl von Verbindungsthreads liegt.

#### **Benutzeraktion:**

Hierbei kann es sich um einen Fehler in einer einzelnen Route oder um einen Konflikt zwischen einer globalen Eigenschaft und einer Routeneigenschaft handeln, oder eine Routeneigenschaft setzt einen systemspezifischen Standardwert außer Kraft. Ausführliche Informationen zu den gültigen Werten und anwendbaren Standardwerten für jede Eigenschaft finden Sie in der IBM MQ Internet Pass-Thru-Konfigurationsreferenz.

#### **MQCPE017 Die Ausnahme <insert\_1> wurde ausgelöst, was zum Beenden von MQIPT geführt hat.**

#### **Erläuterung:**

MQIPT wurde abnormal beendet und heruntergefahren. Die Ursache dafür liegt möglicherweise in Bedingungen oder Vorgaben der Systemumgebung (z. B. Speicherüberlauf).

#### **Benutzeraktion:**

Wenn der Fehler bestehen bleibt, wenden Sie sich an den IBM Software Support.

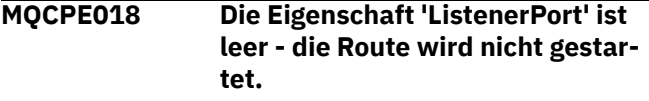

#### **Erläuterung:**

Die Nummer **ListenerPort** wurde in einer Route weggelassen.

#### **Benutzeraktion:**

Bearbeiten Sie die Konfigurationsdatei und fügen Sie eine gültige **ListenerPort** hinzu.

#### **MQCPE019 Die Zeilengruppe <insert\_1> wurde nicht vor der folgenden gefunden: <insert\_2>**

#### **Erläuterung:**

In der Konfigurationsdatei liegt ein Fehler in der Reihenfolge vor.

#### **Benutzeraktion:**

Bearbeiten Sie die Konfigurationsdatei und stellen Sie sicher, dass alle [route]-Zeilengruppen hinter der Zeilengruppe [global] stehen.

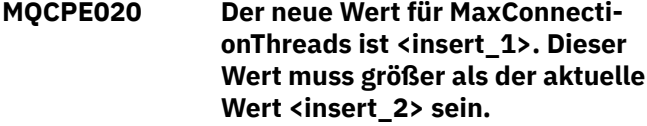

#### **Erläuterung:**

Nach dem Start der Route kann die Eigenschaft **Max-ConnectionThread** nur erhöht werden.

#### **Benutzeraktion:**

Bearbeiten Sie die Konfigurationsdatei und ändern Sie die Eigenschaft **MaxConnectionThread**.

#### **MQCPE021 Für die Route <insert\_1> wurde keine Zieleigenschaft angegeben.**

#### **Erläuterung:**

Die Eigenschaft **Destination** ist für eine Route obligatorisch, wurde jedoch in der angegebenen Route nicht angegeben.

#### **Benutzeraktion:**

Bearbeiten Sie die Konfigurationsdatei und fügen Sie eine Eigenschaft **Destination** für die angegebene Route hinzu.

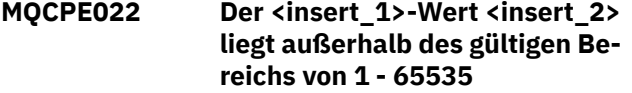

#### **Erläuterung:**

Der Wert der Eigenschaft **CommandPort** oder **SSLCommandPort** liegt außerhalb des Bereichs 1-65535.

#### **Benutzeraktion:**

Bearbeiten Sie die Konfigurationsdatei und ändern Sie den Wert der angegebenen Eigenschaft in eine gültige Portnummer.

**MQCPE023 Eine Anforderung zum Beenden von MQIPT vom Verwaltungsclient in <insert\_1> wird ignoriert, da das ferne Beenden inaktiviert ist**

#### **Erläuterung:**

Der Versuch, MQIPT fern abzuschalten, ist fehlgeschlagen, da das ferne Beenden in der Konfigurationsdatei nicht aktiviert wurde.

#### **Benutzeraktion:**

Um die ferne Beendigung von MQIPT zu aktivieren, bearbeiten Sie die Konfigurationsdatei und setzen Sie die Eigenschaft **RemoteShutDown** auf true.

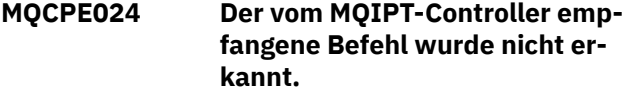

#### **Erläuterung:**

Der MQIPT-Befehlsport hat einen Befehl empfangen, den er nicht erkennt.

#### **Benutzeraktion:**

Prüfen Sie die mqipt.log-Datei auf die Identität des Befehls.

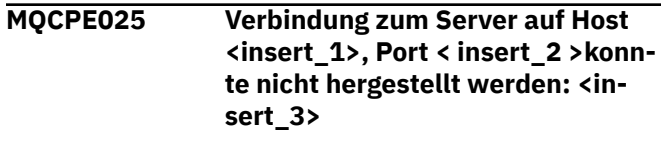

#### **Erläuterung:**

Der Befehl **mqiptAdmin** konnte keine Verbindung zu MQIPT unter der angegebenen Netzadresse und Portnummer herstellen.

#### **Benutzeraktion:**

Stellen Sie sicher, dass der MQIPT-Befehlsport am angegebenen Port empfangsbereit ist und MQIPT auf dem angegebenen Host ausgeführt wird. Überprüfen Sie das MQIPT-Konsolenprotokoll auf Fehler, die beim Starten des Befehlsservers aufgetreten sind.

**MQCPE026 Vom Server auf Host <insert\_1>, Port <insert\_2>, wurde keine Antwort empfangen.**

#### **Erläuterung:**

Der Befehl **mqiptAdmin** hat keine Antwort von MQIPT empfangen. Dies kann vorkommen, wenn das Zeitlimit für die Anforderung überschritten wird oder es ein Problem mit MQIPT gibt.

#### **Benutzeraktion:**

Überprüfen Sie das MQIPT-Konsolenprotokoll und das Verbindungsprotokoll auf weitere Fehlernachrichten.

#### **MQCPE027 Die Antwort vom MQIPT wurde nicht erkannt.**

#### **Erläuterung:**

Der Befehl **mqiptAdmin** hat eine Antwort von MQIPT empfangen, die nicht erkannt wurde.

#### **Benutzeraktion:**

Stellen Sie sicher, dass der Befehl **mqiptAdmin** mit der gleichen oder einer höheren Version verwendet

wird als die Instanz von MQIPT, mit der eine Verbindung hergestellt wird.

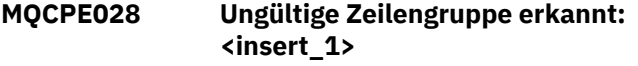

#### **Erläuterung:**

Die angegebene nicht erkannte Zeilengruppe wurde in der Konfigurationsdatei gefunden.

#### **Benutzeraktion:**

In der Konfigurationsdatei sind nur die Zeilengruppen [global] und [route] gültig.

**MQCPE029 Die Protokollausgabe konnte nicht aktualisiert werden.**

#### **Erläuterung:**

Unter Umständen wurden einige Nachrichten nicht in das Protokoll geschrieben, da der Kommunikationspuffer nicht geleert werden konnte.

#### **Benutzeraktion:**

Stellen Sie sicher, dass das Dateisystem des MQIPT-Ausgangsverzeichnisses nicht voll ist und dass MQIPT immer noch Zugriff auf das Unterverzeichnis logs hat.

#### **MQCPE034 Verwaltungsclient an <insert\_1> hat nicht das richtige Kennwort übergeben.**

#### **Erläuterung:**

Die Eigenschaft **AccessPW** in der Konfigurationsdatei stimmt nicht mit der vom Verwaltungsclient bereitgestellten Eigenschaft überein.

#### **Benutzeraktion:**

Ändern Sie entweder die Eigenschaft **AccessPW** in der Konfigurationsdatei oder das gespeicherte Kennwort im Verwaltungsclient.

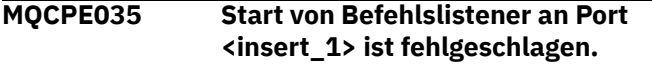

#### **Erläuterung:**

Beim Start des Befehlsport-Listeners am angegebenen Port ist ein E/A-Fehler aufgetreten.

#### **Benutzeraktion:**

Überprüfen Sie die Portnummer für die Eigenschaft **CommandPort** in der Konfigurationsdatei.

#### **MQCPE042 Es gibt einen Konflikt mit folgenden Eigenschaften auf Route <insert\_1>:**

#### **Erläuterung:**

Einige Eigenschaften können nicht zusammen mit anderen verwendet werden. Diese Nachricht steht vor der Liste der Eigenschaften, die im Konflikt stehen.

#### **Benutzeraktion:**

Überprüfen Sie die folgenden Fehlernachrichten und führen Sie die entsprechende Aktion aus.

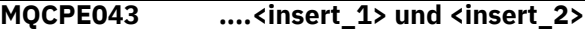

#### **Erläuterung:**

Die beiden angegebenen Eigenschaften können nicht beide gleichzeitig auf derselben Route festgelegt werden.

#### **Benutzeraktion:**

Bearbeiten Sie die Konfigurationsdatei und entfernen Sie eine der angegebenen Eigenschaften auf der angegebenen Route.

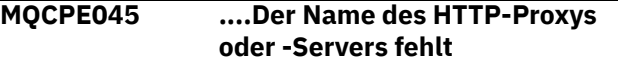

#### **Erläuterung:**

Die Eigenschaft **HTTPProxy** oder **HTTPServer** muss festgelegt werden, wenn die Eigenschaft **HTTP** auf true gesetzt wurde.

#### **Benutzeraktion:**

Bearbeiten Sie die Konfigurationsdatei und definieren Sie **HTTPProxy** oder **HTTPServer** für die angegebene Route.

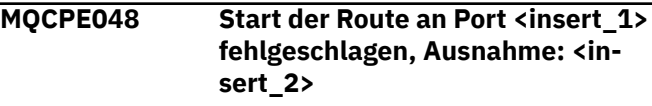

#### **Erläuterung:**

Es war nicht möglich, die Route mit der angegebenen **ListenerPort**-Nummer zu starten.

#### **Benutzeraktion:**

Überprüfen Sie, ob noch andere zugehörige Fehlernachrichten und Protokolleinträge vorliegen, die weitere Informationen zu diesem Fehler enthalten.

```
MQCPE049 Fehler beim Starten oder Stoppen
   von Java security manager <in-
   sert_1>
```
#### **Erläuterung:**

Bei dem Versuch, den Java security manager zu starten bzw. zu stoppen, wurde eine Ausnahme ausgegeben.

#### **Benutzeraktion:**

Der Java security manager wurde zuvor aktiviert, es wurden jedoch keine Laufzeitberechtigungen aktiviert. Fügen Sie Ihrer lokalen Richtliniendatei **RuntimePermission** für setSecurityManager hinzu. MQIPT muss erneut gestartet werden, damit die Änderungen wirksam werden.

#### **MQCPE050 Sicherheitsausnahmebedingung am Befehlsport <insert\_1> Die erforderliche Berechtigung ist <insert\_2> .**

#### **Erläuterung:**

Der MQIPT-Befehlsserver für den angegebenen Befehlsport hat versucht, am Befehlsport empfangsbereit zu sein oder eine Verbindung zu akzeptieren, aber es wurde eine Sicherheitsausnahmebedingung ausgelöst, da die angegebene Berechtigung nicht in der Java

security manager-Richtlinie erteilt wurde. Die Ausnahmebedingung zeigt möglicherweise an, dass MQIPT nicht berechtigt ist, den angegebenen Befehlsport zu überwachen, oder dass MQIPT keine Verbindungen vom angegebenen Host akzeptieren darf.

### **Benutzeraktion**

Stellen Sie sicher, dass **java.net.SocketPermission**-Berechtigungen für die folgenden Aktionen in der Richtlinie Java security manager erteilt werden:

- listen auf der lokalen Portnummer des Befehlsports.
- accept-Verbindungen von allen Hosts, die Sie zulassen möchten, um eine Verbindung zum Befehlsport herzustellen.

Der Java security manager muss erneut gestartet werden, indem er aktualisiert oder indem MQIPT erneut gestartet wird, damit Änderungen an der Richtlinie wirksam werden.

### **MQCPE051 Sicherheitsausnahmebedingung bei Annahme einer Verbindung auf Route <insert\_1>**

#### **Erläuterung:**

Beim Akzeptieren einer Verbindung von der angegebenen Route wurde eine Sicherheitsausnahmebedingung ausgegeben.

#### **Benutzeraktion:**

Der Java security manager wurde zuvor aktiviert, es wurden jedoch dem in der Fehlernachricht angegebenen Host keine Berechtigungen erteilt. Damit der Host auf dieser Route eine Verbindung herstellen kann, fügen Sie **SocketPermission** hinzu, um Verbindungen für den mit der Eigenschaft **ListenerPort** angegebenen Port zu akzeptieren/aufzulösen. Der Java security manager muss erneut gestartet werden, damit die Änderungen wirksam werden können.

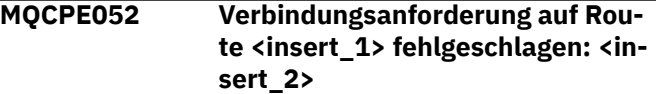

#### **Erläuterung:**

Diese Nachricht wird in das Verbindungsprotokoll geschrieben, um eine Sicherheitsausnahmebedingung für eine Verbindungsanforderung aufzuzeichnen.

#### **Benutzeraktion:**

Der Java security manager wurde zuvor aktiviert, es wurden jedoch dem in der Fehlernachricht angegebenen Host keine Berechtigungen erteilt. Damit der Host auf dieser Route eine Verbindung herstellen kann, fügen Sie **SocketPermission** hinzu, um Verbindungen für den mit der Eigenschaft **ListenerPort** angegebenen Port zu akzeptieren/aufzulösen. Der Java security

manager muss erneut gestartet werden, damit die Änderungen wirksam werden können.

#### **MQCPE053 Sicherheitsausnahmebedingung bei Herstellung einer Verbindung zu <insert\_1>(<insert\_2>)**

#### **Erläuterung:**

Beim Herstellen einer Verbindung auf der angegebenen Route wurde eine Sicherheitsausnahmebedingung ausgegeben.

### **Benutzeraktion:**

Der Java security manager wurde zuvor aktiviert, es wurden jedoch keine Berechtigungen für das in der Nachricht genannte Ziel erteilt. Damit MQIPT eine Verbindung zum Ziel auf dieser Route herstellen kann, müssen Sie **SocketPermission** hinzufügen, um Verbindungen für den Port herzustellen/aufzulösen, der durch die Eigenschaft **ListenerPort** der Route angegeben ist. Der Java security manager muss erneut gestartet werden, damit die Änderungen wirksam werden können.

# **MQCPE054 Verbindungsanforderung für <in-**

**sert\_1>(<insert\_2>) fehlgeschlagen: <insert\_3>**

### **Erläuterung:**

Diese Nachricht wird in das Verbindungsprotokoll geschrieben, um eine Sicherheitsausnahmebedingung für eine Verbindungsanforderung an einen Zielhost aufzuzeichnen.

### **Benutzeraktion:**

Der Java security manager wurde zuvor aktiviert, es wurden jedoch keine Berechtigungen für den Verbindungsaufbau mit dem der Nachricht genannten Zielhost erteilt. Damit MQIPT eine Verbindung zum Zielhost herstellen kann, fügen Sie **SocketPermission** hinzu, um Verbindungen für den mit der Eigenschaft **ListenerPort** angegebenen Port zu verbinden/aufzulösen. Der Java security manager muss erneut gestartet werden, damit die Änderungen wirksam werden können.

### **MQCPE055 ....Socks-Proxy-Name fehlt**

#### **Erläuterung:**

Die Eigenschaft **SocksProxy** muss gesetzt werden, wenn die Eigenschaft SocksClient auf "true" gesetzt wurde.

### **Benutzeraktion:**

Bearbeiten Sie die Konfigurationsdatei und definieren Sie eine **SocksProxy** für die angegebene Route.

### **MQCPE056 Konflikt bei Routeneigenschaften**

### **Erläuterung:**

Einige der Eigenschaften können nicht mit anderen Eigenschaften verwendet werden.

### **Benutzeraktion:**

Überprüfen Sie die Konsolennachrichten auf nähere Angaben und ergreifen Sie die entsprechenden Maßnahmen.

#### **MQCPE057 Das SSL-Protokoll (<insert\_1>) wurde nicht erkannt.**

#### **Erläuterung:**

Die Route wurde in den SSL/TLS-Proxy-Modus versetzt und der Anfangsdatenfluss wird nicht erkannt.

#### **Benutzeraktion:**

Stellen Sie sicher, dass nur SSL/TLS-Verbindungen zu dieser Route hergestellt werden.

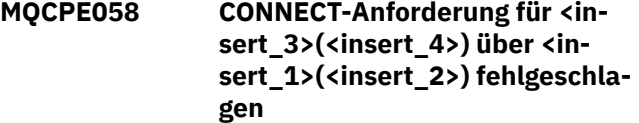

#### **Erläuterung:**

An den HTTP-Proxy wurde eine HTTP-CONNECT-Anforderung gesendet, um einen SSL-Tunnel für den HTTP-Server zu erstellen. Auf diese Anforderung hat der HTTP-Proxy nicht mit der Antwort "200 OK" reagiert.

#### **Benutzeraktion:**

Dies kann durch verschiedene Probleme verursacht werden. Aktivieren Sie die Traceerstellung auf der Route und versuchen Sie erneut, die Verbindung herzustellen. Die Tracedatei zeigt den tatsächlichen Fehler an.

#### **MQCPE059 Es sind keine definierten Schlüsselringdateien vorhanden.**

#### **Erläuterung:**

Ein SSL-Client oder -Server wurde ohne Angabe von mindestens einer Schlüsselringdatei definiert.

#### **Benutzeraktion:**

Verwenden Sie die Eigenschaften **SSLClientKey-Ring** und **SSLClientCAKeyRing** auf der Clientseite oder **SSLServerKeyRing** und **SSLServerCAKey-Ring** auf der Serverseite, um eine Schlüsselringdatei zu definieren, und starten Sie dann die Route neu.

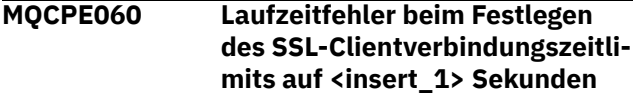

#### **Erläuterung:**

Auf der Clientseite ist beim Festlegen des Zeitlimitwerts ein SSL-Laufzeitfehler aufgetreten.

#### **Benutzeraktion:**

Überprüfen Sie, ob der in der Eigenschaft **SSLClient-ConnectTimeout** angegebene Wert gültig ist. Wenn Sie auf der betreffenden Route eine Tracefunktion ausführen, werden weitere Fehlerinformationen angezeigt.

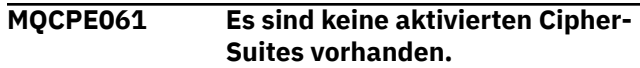

#### **Erläuterung:**

Eine SSL-Client- oder Serververbindung wurde gestartet, MQIPT kann jedoch keine gültige Cipher-Suite ermitteln.

#### **Benutzeraktion:**

Überprüfen Sie, ob in der/den definierten Schlüsselringdatei(en) gültige Zertifikate vorhanden sind. Die privaten und öffentlichen Schlüssel, die zum Generieren der Zertifikate verwendet werden, und die verwendeten Verschlüsselungsalgorithmen müssen mit der Liste der unterstützten Cipher-Suites konform sein. Die Liste der Cipher-Suites, die von MQIPTunterstützt werden, finden Sie im Abschnitt CipherSuites supported by MQIPT .

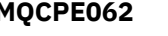

### **MQCPE062 Laufzeitfehler beim Einstellen der SSL-Cipher-Suite <insert\_1>**

#### **Erläuterung:**

Auf der Client- oder Serverseite wurde eine nicht unterstützte SSL-Cipher-Suite definiert.

#### **Benutzeraktion:**

Überprüfen Sie, ob der in **SSLClientCipherSuites** oder **SSLServerCipherSuites** angegebene Wert gültig ist und für diese Verbindung unterstützt wird. Wenn Sie auf der betreffenden Route eine Tracefunktion ausführen, wird die Liste der aktivierten Cipher-Suites angezeigt. Die Liste der von MQIPT unterstützten Cipher-Suites finden Sie im Abschnitt Von MQIPT unterstützte Cipher-Suites.

#### **MQCPE063 Datei <insert\_1> ist bereits vorhanden - Option 'replace' verwenden**

#### **Erläuterung:**

Der für den Befehl **mqiptPW** angegebene Dateinamenparameter ist bereits vorhanden.

#### **Benutzeraktion:**

Wählen Sie entweder einen anderen Dateinamen aus oder verwenden Sie die Option 'replace'.

```
MQCPE064 Laufzeitfehler beim Generieren
   der Entschlüsselungsschlüssel:\n
   <insert_1>
```
#### **Erläuterung:**

Beim Generieren von Chiffrierschlüsseln zum Entschlüsseln des Kennworts, das zum Öffnen einer Schlüsselringdatei verwendet wird, ist ein Fehler aufgetreten.

#### **Benutzeraktion:**

Der in der Nachricht angeführte Laufzeitfehler sollte behoben und der Befehl erneut ausgeführt werden.

**MQCPE065 ....LDAP-Servername fehlt**
Die Eigenschaft **LDAPServer1** oder **LDAPServer2** muss festgelegt werden, wenn die Eigenschaft **LDAP** auf true gesetzt wurde.

## **Benutzeraktion:**

Bearbeiten Sie die Konfigurationsdatei und definieren Sie eine **LDAPServer\*** für die angegebene Route.

## **MQCPE066 ....LDAP-Kennwort fehlt für LDAP-Server <insert\_1>**

#### **Erläuterung:**

Eine LDAP-Benutzer-ID wurde ohne ein Kennwort für den LDAP-Haupt- oder -Sicherungsserver angegeben.

## **Benutzeraktion:**

Bearbeiten Sie die Konfigurationsdatei und definieren Sie für die betreffende Route ein LDAP-Kennwort. Die Eigenschaft **LDAPServer1Password** gilt für den Hauptserver und die Eigenschaft **LDAPServer2Password** für den Sicherungsserver.

#### **MQCPE067 ....SSLClient oder SSLServer für LDAP-Server fehlt**

## **Erläuterung:**

Die Eigenschaft **SSLClient** oder **SSLServer** muss festgelegt werden, wenn die LDAP-Eigenschaft auf "true" gesetzt wurde.

## **Benutzeraktion:**

Bearbeiten Sie die Konfigurationsdatei und definieren Sie **SSLClient** oder **SSLServer** für die angegebene Route.

## **MQCPE068 ....Sicherheitsexitname fehlt**

## **Erläuterung:**

Die Eigenschaft **SecurityExitName** muss festgelegt werden, wenn die Eigenschaft **SecurityExit** auf True gesetzt wurde.

## **Benutzeraktion:**

Bearbeiten Sie die Konfigurationsdatei und definieren Sie eine **SecurityExitName** für die angegebene Route.

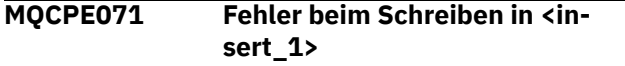

## **Erläuterung:**

Beim Erstellen oder Aktualisieren der Datei, die das verschlüsselte Kennwort enthält, ist ein Fehler aufgetreten. Die Fehlernachricht beinhaltet auch die Ausnahmebedingung, die ausgelöst wurde.

## **Benutzeraktion:**

Dieser Fehler wird von dem Befehl **mqiptPW** generiert. Der in der Ausnahmebedingung angeführte Fehler sollte behoben und der Befehl erneut ausgeführt werden.

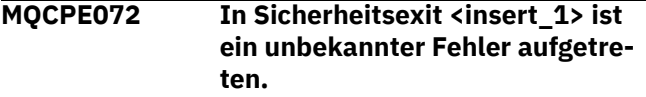

## **Erläuterung:**

Bei der Überprüfung einer Verbindungsanforderung ist ein Fehler in einem benutzerdefinierten Sicherheitsexit aufgetreten.

## **Benutzeraktion:**

Aktivieren Sie die Tracefunktion im Sicherheitsexit und versuchen Sie erneut, die Verbindungsanforderung auszugeben. Der Fehler wird in der Tracedatei des Sicherheitsexits aufgezeichnet.

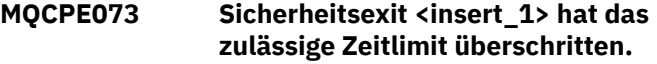

## **Erläuterung:**

Während der Überprüfung einer Verbindungsanforderung wurde bei einem benutzerdefinierten Sicherheitsexit das zulässige Zeitlimit überschritten.

## **Benutzeraktion:**

Vergrößern Sie das Zeitlimitintervall für den Sicherheitsexit und versuchen Sie erneut, die Verbindungsanforderung auszugeben.

# **MQCPE074 ....Name des Zertifikatsexits fehlt**

## **Erläuterung:**

Die Eigenschaft **SSLExitName** muss festgelegt werden, wenn die Eigenschaft **SSLClientExit** oder **SSLServerExit** auf True gesetzt wurde.

## **Benutzeraktion:**

Bearbeiten Sie die Konfigurationsdatei und definieren Sie eine **SSLExitName** für die angegebene Route.

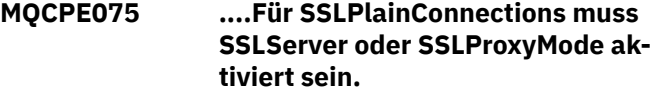

## **Erläuterung:**

Die Eigenschaft **SSLExitName** muss festgelegt werden, wenn die Eigenschaft **SSLClientExit** oder **SSLServerExit** auf True gesetzt wurde.

#### **Benutzeraktion:**

Bearbeiten Sie die Konfigurationsdatei und definieren Sie eine **SSLExitName** für die angegebene Route.

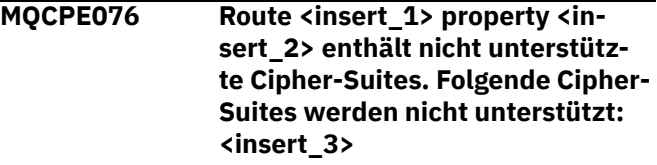

## **Erläuterung:**

Mindestens eine nicht unterstützte Cipher Suite wurde in die Eigenschaft **SSLClientCipherSuites** oder **SSLServerCipherSuites** eingeschlossen.

## **Benutzeraktion:**

Bearbeiten Sie die Konfigurationsdatei und entfernen Sie die nicht unterstützte Cipher-Suite aus der Routenkonfiguration.

## **MQCPE077 Route <insert\_1> property <insert\_2> gibt Dateiposition <insert\_3> an, die jedoch nicht existiert.**

#### **Erläuterung:**

Eine Routeneigenschaft bezieht sich auf eine Datei oder ein Verzeichnis, die bzw. das nicht vorhanden ist.

#### **Benutzeraktion:**

Bearbeiten Sie die Konfigurationsdatei und geben Sie den korrekten Speicherort für die Datei bzw. das Verzeichnis an.

**MQCPE078 Route <insert\_1> property <insert\_2> gibt Dateiposition <insert\_3> an, die jedoch nicht gelesen werden kann.**

#### **Erläuterung:**

Eine Routeneigenschaft bezieht sich auf eine Datei, die nicht gelesen werden kann.

#### **Benutzeraktion:**

Stellen Sie sicher, dass MQIPT in den Dateiberechtigungen das Lesen der Datei gestattet wird.

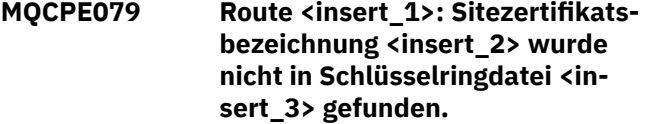

#### **Erläuterung:**

In der Definition der angegebenen Route wurde ein Sitezertifikatskennsatz angegeben, aber in der Schlüsselringdatei wurde kein persönliches Zertifikat mit diesem Kennsatz gefunden.

## **Benutzeraktion:**

Stellen Sie sicher, dass der richtige Sitezertifikatskennsatz angegeben ist und dass ein persönliches Zertifikat mit dem Kennsatz im entsprechenden Schlüsselring vorhanden ist.

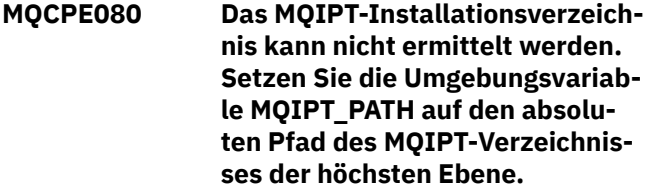

#### **Erläuterung:**

Der MQIPT-Befehl konnte das Installationsverzeichnis nicht ermitteln.

#### **Benutzeraktion:**

Setzen Sie die Umgebungsvariable MQIPT\_PATH auf den absoluten Pfad des Basisverzeichnisses MQIPT.

**MQCPE081 Ungültiger MQIPT\_PATH <insert\_1>. Das Verzeichnis ist nicht vorhanden oder enthält keine gültige MQIPT-Installation.**

#### **Erläuterung:**

Die Umgebungsvariable MQIPT\_PATH ist falsch gesetzt. Das Verzeichnis ist entweder nicht vorhanden oder es handelt sich dabei nicht um eine MQIPT-Installation.

#### **Benutzeraktion:**

Stellen Sie sicher, dass die Umgebungsvariable MQIPT\_PATH ordnungsgemäß festgelegt ist, und führen Sie den Befehl erneut aus.

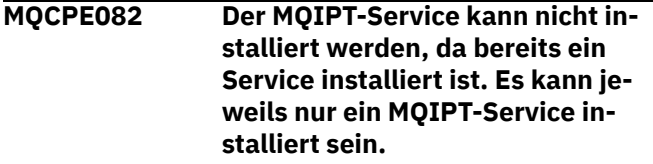

#### **Erläuterung:**

Der Benutzer hat versucht, den MQIPT-Service zu installieren, aber es ist bereits ein MQIPT-Service installiert. Es kann jeweils nur ein MQIPT-Service auf dem System installiert sein.

## **Benutzeraktion:**

Fassen Sie die erforderlichen Routen in der vorhandene MQIPT-Servicekonfiguration zusammen, oder entfernen Sie den vorhandenen Service und installieren Sie den neuen Service an seiner Stelle.

```
MQCPE083 Der MQIPT-Service konnte nicht
                 entfernt werden, da der installier-
                 te Service nicht durch die aktu-
                 elle MQIPT-Installation installiert
                 wurde. Führen Sie 'mqiptService'
                 über die MQIPT-Installation aus,
                 die den Service installiert hat.
```
#### **Erläuterung:**

Der MQIPT-Service kann nur mit der MQIPT-Installation entfernt werden, mit der er ursprünglich installiert wurde. Dieser Fehler tritt auf, wenn mehrere MQIPT-Installationen auf dem System vorhanden sind und Sie versuchen, den MQIPT-Service mit Hilfe einer Installation zu entfernen, die ihn nicht ursprünglich installiert hatte.

#### **Benutzeraktion:**

Führen Sie den Befehl **mqiptService -remove** aus der korrekten MQIPT-Installation aus.

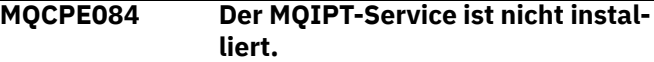

#### **Erläuterung:**

Der Benutzer hat versucht, den MQIPT-Service zu entfernen, es ist jedoch gar kein MQIPT-Service installiert.

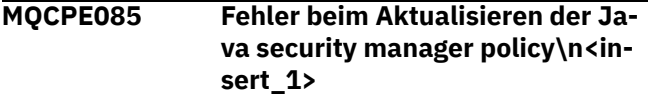

**Erläuterung:**

Beim Versuch, die Richtlinie von Java security manager zu aktualisieren, wurde eine Ausnahme ausgelöst.

## **Benutzeraktion:**

Untersuchen Sie die Ursache des Fehlers und stellen Sie sicher, dass die aktualisierte Richtliniendatei die korrekte Syntax hat.

**MQCPE086 Initialisierung von Sicherheitsexit <insert\_1> für Route <insert\_2> ist wegen Fehler <insert\_3> fehlgeschlagen.**

## **Erläuterung:**

Die Initialisierungsmethode des Sicherheitsexits hat einen unerwarteten Fehler zurückgegeben, der verhindert hat, dass die Route gestartet wird.

## **Benutzeraktion:**

Untersuchen Sie die Ursache des Fehlers und starten Sie die Route erneut.

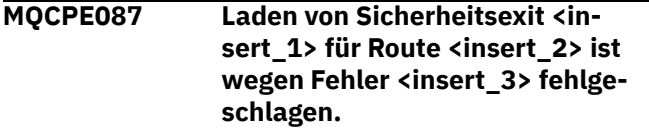

## **Erläuterung:**

Der Sicherheitsexit konnte nicht geladen werden, wodurch die Route nicht gestartet werden konnte.

## **Benutzeraktion:**

Untersuchen Sie die Ursache des Exitladefehlers und starten Sie die Route erneut.

```
MQCPE088 Initialisierung von Zertifikatsexit
                <insert_1> für Route <insert_2>
                ist wegen Fehler <insert_3> fehl-
                geschlagen.
```
#### **Erläuterung:**

Die Initialisierungsmethode des Zertifikatsexits hat einen unerwarteten Fehler zurückgegeben, der verhindert hat, dass die Route gestartet wird.

## **Benutzeraktion:**

Untersuchen Sie die Ursache des Fehlers und starten Sie die Route erneut.

## **MQCPE089 Laden von Zertifikatsexit <insert\_1> für Route <insert\_2> ist wegen Fehler <insert\_3> fehlgeschlagen.**

## **Erläuterung:**

Der Zertifikatsexit konnte nicht geladen werden, wodurch die Route nicht gestartet werden konnte.

#### **Benutzeraktion:**

Untersuchen Sie die Ursache des Exitladefehlers und starten Sie die Route erneut.

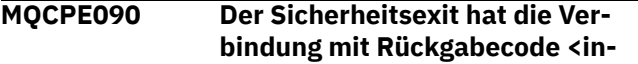

## **sert\_1> und Fehler <insert\_2> abgelehnt.**

#### **Erläuterung:**

Der Sicherheitsexit hat eine Verbindung zum Route-Listener-Port abgelehnt.

## **Benutzeraktion:**

Untersuchen Sie den Fehler, der vom Exit zurückgegeben wurde.

**MQCPE091 Der SSLClient-Zertifikatsexit hat die Verbindung mit Rückgabecode <insert\_1> und Fehler <insert\_2> abgelehnt.**

#### **Erläuterung:**

Das SSL-Client-Zertifikatsexit hat das Zertifikat des fernen Servers abgelehnt.

## **Benutzeraktion:**

Untersuchen Sie den Fehler, der vom Exit zurückgegeben wurde.

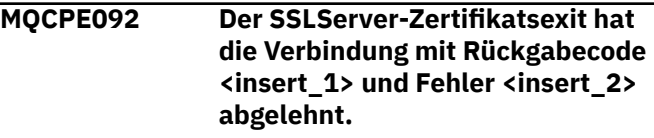

#### **Erläuterung:**

Das SSL-Server-Zertifikatsexit hat das Zertifikat des fernen Clients abgelehnt.

## **Benutzeraktion:**

Untersuchen Sie den Fehler, der vom Exit zurückgegeben wurde.

**MQCPE093 Die globale Eigenschaft <insert\_1> gibt die Dateiposition <insert\_2> an, die nicht existiert.**

#### **Erläuterung:**

Eine globale Eigenschaft bezieht sich auf eine Datei oder ein Verzeichnis, die bzw. das nicht existiert.

#### **Benutzeraktion:**

Bearbeiten Sie die Konfigurationsdatei und geben Sie den korrekten Speicherort für die Datei bzw. das Verzeichnis an.

```
MQCPE094 Die globale Eigenschaft <insert_1>
                gibt die Dateiposition <insert_2>
                an, die nicht gelesen werden kann.
```
## **Erläuterung:**

Eine globale Eigenschaft bezieht sich auf eine Datei, die nicht gelesen werden kann.

## **Benutzeraktion:**

Stellen Sie sicher, dass MQIPT in den Dateiberechtigungen das Lesen der Datei gestattet wird.

**MQCPE095 Das MQIPT-Installationsverzeichnis <insert\_1> darf auf dieser**

#### **Plattform kein Leerzeichen enthalten.**

## **Erläuterung:**

Das MQIPT-Installationsverzeichnis enthält ein Leerzeichen, was unter AIX oder Linux nicht unterstützt wird.

## **Benutzeraktion:**

Benennen Sie das Installationsverzeichnis so um, dass es keine Leerzeichen enthält.

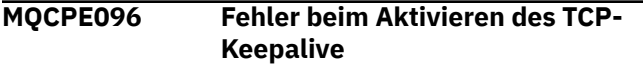

## **Erläuterung:**

Die Eigenschaft für das TCP-Keepalive der Route ist gesetzt, aber MQIPT konnte TCP-Keepalive nicht aktivieren.

## **Benutzeraktion:**

Untersuchen Sie die Ursache des Fehlers oder inaktivieren Sie die TCP-Keepalive-Funktion.

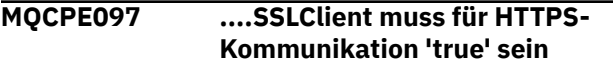

## **Erläuterung:**

Die Eigenschaft **SSLClient** muss auf True gesetzt werden, wenn **HTTPS** auf True gesetzt wurde.

## **Benutzeraktion:**

Bearbeiten Sie die Konfigurationsdatei und definieren Sie **SSLClient** als True für die angegebene Route.

## **MQCPE098 ....HTTPS muss 'true' sein, wenn SSLClient und HTTP beide auf 'true' gesetzt sind.**

#### **Erläuterung:**

Die Eigenschaft **HTTPS** muss auf True gesetzt werden, wenn **HTTP** und **SSLClient** auf True gesetzt wurden.

#### **Benutzeraktion:**

Bearbeiten Sie die Konfigurationsdatei und definieren Sie **HTTPS** als True für die angegebene Route.

**MQCPE099 Für <insert\_1> auf Route <insert\_2> müssen MQ Advanced-Funktionen aktiviert werden.**

## **Erläuterung:**

Eine für eine Route angegebene Eigenschaft erfordert erweiterte Funktionen in IBM MQ Advanced. Diese Funktionen sind jedoch nicht aktiviert.

## **Benutzeraktion:**

Wenn Sie über eine Berechtigung für IBM MQ Advanced, IBM MQ Advanced for z/OS, IBM MQ Advanced for z/OS VUE, oder IBM MQ Appliance verfügen, aktivieren Sie die erweiterte Funktionalität in IBM MQ Advanced mit der Eigenschaft **EnableAdvancedCapabilities** . Um die IBM MQ Advanced -Funktionalität auf einer Route nutzen zu können, muss der lokale Warteschlangenmanager, der über die Route verbunden ist,

auch über eine IBM MQ Advanced-, IBM MQ Advanced for z/OS-, IBM MQ Advanced for z/OS VUE- oder IBM MQ Appliance -Berechtigung verfügen.

**MQCPE100 Route <insert\_1>: Sitezertifikatsbezeichnung <insert\_2> wurde nicht in Schlüsselspeicher <insert\_3> der Verschlüsselungshardware gefunden.**

## **Erläuterung:**

In der Definition der angegebenen Route wurde ein Sitezertifikatskennsatz angegeben, aber im Schlüsselspeicher der Verschlüsselungshardware wurde kein persönliches Zertifikat mit diesem Kennsatz gefunden.

## **Benutzeraktion:**

Stellen Sie sicher, dass die richtige Sitezertifikatsbezeichnung angegeben ist und dass ein persönliches Zertifikat mit der Bezeichnung im Schlüsselspeicher vorhanden ist.

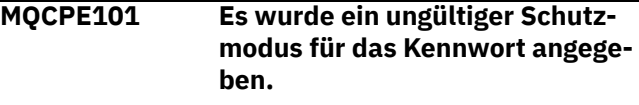

## **Erläuterung:**

Es wurde ein ungültiger Kennwortschutzmodus als Parameter für den Befehl **mqiptPW** angegeben.

## **Benutzeraktion:**

Führen Sie den Befehl **mqiptPW** erneut aus und geben Sie dabei einen gültigen Schutzmodus an.

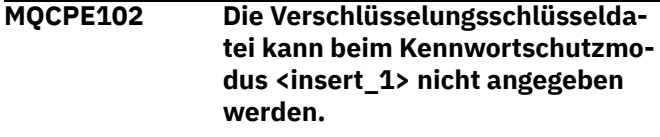

#### **Erläuterung:**

Als Parameter für den Befehl **mqiptPW** wurde eine Kennwortverschlüsselungsschlüsseldatei angegeben, bei dem angegebenen Kennwortschutzmodus kann jedoch kein Verschlüsselungsschlüssel verwendet werden.

## **Benutzeraktion:**

Führen Sie den Befehl **mqiptPW** erneut aus und geben Sie dabei eine gültige Parameterkombination an.

#### **MQCPE103 Verschlüsselungsschlüsseldatei <insert\_1> ist nicht vorhanden oder kann nicht gelesen werden.**

## **Erläuterung:**

Für die Verwendung durch MQIPT oder den Befehl **mqiptPW** wurde eine Verschlüsselungsschlüsseldatei angegeben, die Datei ist jedoch entweder nicht vorhanden oder kann nicht abgerufen werden.

## **Benutzeraktion:**

Stellen Sie sicher, dass die Verschlüsselungsschlüsseldatei vorhanden ist, dass der Benutzer, der MQIPT bzw. den Befehl **mqiptPW** ausführt, über Lesezugriff

auf die Datei verfügt und dass die richtige Verschlüsselungsschlüsseldatei angegeben ist.

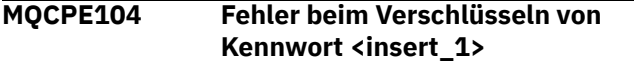

## **Erläuterung:**

Beim Verschlüsseln eines Kennworts ist ein Fehler aufgetreten.

## **Benutzeraktion:**

Untersuchen Sie die Ursache für den Fehler in der Ausnahmebedingung, die auf diese Nachricht folgt.

## **MQCPE105 Fehler beim Lesen von Verschlüsselungsschlüsseldatei <insert\_1>**

#### **Erläuterung:**

Beim Lesen der Kennwortverschlüsselungsschlüsseldatei ist ein Fehler aufgetreten.

## **Benutzeraktion:**

Stellen Sie sicher, dass die richtige Verschlüsselungsschlüsseldatei angegeben ist und dass die Datei für den Benutzer, der MQIPT bzw. den Befehl **mqiptPW** ausführt, lesbar ist.

#### **MQCPE106 Fehler beim Entschlüsseln des Kennworts in Eigenschaft <insert\_1>**

#### **Erläuterung:**

Das verschlüsselte Kennwort in der angegebenen Eigenschaft kann nicht entschlüsselt werden.

#### **Benutzeraktion:**

Stellen Sie sicher, dass der Wert der Eigenschaft oder der Inhalt der Datei, auf die die Eigenschaft verweist, das Ergebnis der Ausführung des Befehls **mqiptPW** mit einem Kennwortschutzmodus ist, der von dieser Version von MQIPT unterstützt wird.

## **MQCPE107 Fehler beim Lesen der verschlüsselten Kennwortdatei <insert\_1>**

#### **Erläuterung:**

Beim Lesen einer Datei, die ein verschlüsseltes Kennwort enthält, ist ein Fehler aufgetreten.

#### **Benutzeraktion:**

Stellen Sie sicher, dass die richtige Kennwortdatei angegeben ist und dass die Datei für den Benutzer, der MQIPT ausführt, lesbar ist.

## **MQCPE108 Eigenschaft <insert\_1> kann nicht mit der Eigenschaft <insert\_2> angegeben werden.**

#### **Erläuterung:**

Die beiden angegebenen Eigenschaften können nicht beide in der MQIPT-Konfiguration angegeben werden.

#### **Benutzeraktion:**

Bearbeiten Sie die MQIPT-Konfiguration, so dass nur eine der genannten Eigenschaften angegeben wird.

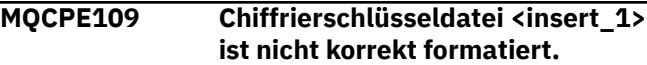

#### **Erläuterung:**

Der Inhalt der angegebenen Kennwortverschlüsselungsschlüsseldatei befindet sich nicht im richtigen Format.

## **Benutzeraktion:**

Stellen Sie sicher, dass die Kennwortverschlüsselungsschlüsseldatei mindestens ein Zeichen enthält und nur aus einer einzigen Textzeile besteht.

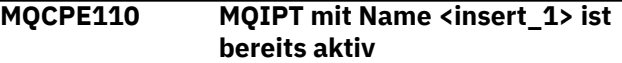

#### **Erläuterung:**

MQIPT kann nicht gestartet werden, da bereits eine Instanz von MQIPT mit dem gleichen Namen auf dem lokalen System aktiv ist.

#### **Benutzeraktion:**

Geben Sie den Befehl zum Starten von MQIPT mit einem eindeutigen Namen für die Instanz von MQIPT aus, die gestartet werden soll.

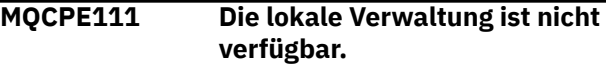

## **Erläuterung:**

Die Verwaltung lokaler Instanzen von MQIPT ohne die Verwendung des Befehlsports ist nicht verfügbar.

## **Benutzeraktion:**

Stellen Sie sicher, dass die MQIPT-Installation nicht beschädigt ist und die Java runtime environment beim Start von MQIPT verwendet wird oder der Befehl **mqiptAdmin** mit MQIPT bereitgestellt wird. Tritt der Fehler weiterhin auf, wenden Sie sich an Ihren IBM Ansprechpartner.

**MQCPE112 Befehlsport <insert\_1> Sitezertifikatsbezeichnung <insert\_2> wurde nicht in Schlüsselringdatei <insert\_3> gefunden.**

#### **Erläuterung:**

Ein Sitezertifikatskennsatz wurde für den Befehlsserver angegeben, der am angegebenen Port empfangsbereit ist, aber in der Schlüsselringdatei wurde kein persönliches Zertifikat mit diesem Kennsatz gefunden.

#### **Benutzeraktion:**

Stellen Sie sicher, dass der richtige Sitezertifikatskennsatz angegeben ist und dass ein persönliches Zertifikat mit dem Kennsatz im entsprechenden Schlüsselring vorhanden ist.

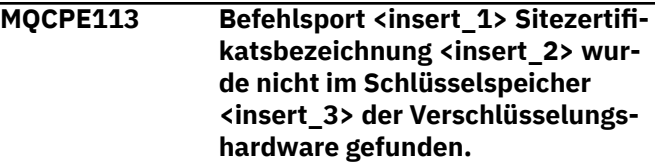

Es wurde ein Sitezertifikatskennsatz für den Befehlsserver angegeben, der am angegebenen Port empfangsbereit ist, aber es wurde kein persönliches Zertifikat mit diesem Kennsatz im Schlüsselspeicher der Verschlüsselungshardware gefunden.

## **Benutzeraktion:**

Stellen Sie sicher, dass die richtige Sitezertifikatsbezeichnung angegeben ist und dass ein persönliches Zertifikat mit der Bezeichnung im Schlüsselspeicher vorhanden ist.

## **MQCPE114 Für <insert\_1> müssen MQ Advanced-Funktionen aktiviert werden**

## **Erläuterung:**

Eine angegebene Eigenschaft erfordert erweiterte Funktionen in IBM MQ Advanced. Diese Funktionen sind jedoch nicht aktiviert.

## **Benutzeraktion:**

Wenn Sie über eine Berechtigung für IBM MQ Advanced, IBM MQ Advanced for z/OS, IBM MQ Advanced for z/OS VUE, oder IBM MQ Appliance verfügen, aktivieren Sie die erweiterte Funktionalität in IBM MQ Advanced mit der Eigenschaft **EnableAdvancedCapabilities** .

**MQCPE115 Der Befehlsserver an Port <insert\_1> wurde wegen des folgenden Fehlers nicht gestartet: <insert\_2>**

#### **Erläuterung:**

Der Befehlsserver für einen der Befehlsports wurde wegen des angegebenen Fehlers nicht gestartet.

## **Benutzeraktion:**

Beheben Sie das Problem, das in der Fehlernachricht angezeigt wird. Anschließend geben Sie den Befehl für die Aktualisierung aus, um den Befehlsserver erneut zu starten.

#### **MQCPE116 Während der Aktualisierung wurden Konfigurationsfehler erkannt.**

#### **Erläuterung:**

MQIPT hat während des Aktualisierungsprozesses Fehler in den Werten einiger Konfigurationseigenschaften erkannt. Die effektiven Werte für die Eigenschaften, die von den Fehler betroffen sind, wurden nicht geändert.

## **Benutzeraktion:**

Beheben Sie die Probleme, die in den vorherigen Nachrichten angezeigt werden, und geben Sie den Aktualisierungsbefehl erneut aus.

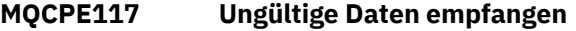

## **Erläuterung**

Eine MQIPT-Route hat ungültige Daten empfangen, die nicht dem IBM MQ-Protokoll entsprechen.

Diese Nachricht wird zum Erfassen der Verbindungsaktivität in das Verbindungsprotokoll ausgegeben.

## **Benutzeraktion:**

Stellen Sie sicher, dass Verbindungen mit dem Listener-Port der MQIPT-Route gültige IBM MQ-Verbindungen sind.

**MQCPE118 Übertragungslänge <insert\_1> überschreitet die maximale Übertragungsgröße <insert\_2>**

## **Erläuterung**

Die angegebene Übertragungslänge in Daten, die von einer MQIPT-Route empfangen wurden, überschreitet die maximale Übertragungsgröße für die Route. Dies kann darauf hinweisen, dass die Daten ungültig sind oder nicht dem IBM MQ-Protokoll entsprechen.

Diese Nachricht wird zum Erfassen der Verbindungsaktivität in das Verbindungsprotokoll ausgegeben.

## **Benutzeraktion:**

Stellen Sie sicher, dass nur IBM MQ-Clients und -Warteschlangenmanager eine Verbindung zum Listener-Port der MQIPT-Route herstellen.

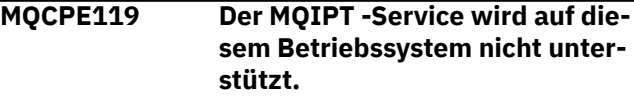

#### **Erläuterung:**

Der MQIPT -Service wird auf diesem Betriebssystem nicht unterstützt, da das Betriebssystem System V init nicht unterstützt.

#### **Benutzeraktion:**

Verwenden Sie eine andere Methode, z. B. systemd on Linux, um MQIPT automatisch zu starten.

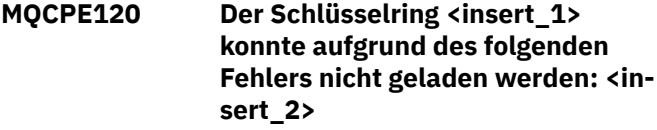

#### **Erläuterung:**

Eine Schlüsselringdatei konnte aufgrund des angegebenen Fehlers nicht geladen werden.

#### **Benutzeraktion:**

Stellen Sie sicher, dass der angegebene Schlüsselring ein PKCS #12 -Schlüsselring ist, dass die Benutzer-ID, mit der MQIPT gestartet wurde, Lesezugriff auf die Datei hat und dass die MQIPT -Konfiguration das richtige Kennwort für den Schlüsselring angibt.

**MQCPE121 Der Schlüsselspeicher der Verschlüsselungshardware konnte**

## **aufgrund des folgenden Fehlers nicht geladen werden: <insert\_1>**

## **Erläuterung:**

Der Schlüsselspeicher der PKCS #11 -Verschlüsselungshardware konnte aufgrund des angegebenen Fehlers nicht geladen werden.

## **Benutzeraktion:**

Stellen Sie sicher, dass die Java runtime environment (JRE), die MQIPT ausführt, ordnungsgemäß für den Zugriff auf den Keystore der Verschlüsselungshardware konfiguriert ist und dass die MQIPT -Konfiguration das richtige Kennwort für den Keystore der Verschlüsselungshardware angibt.

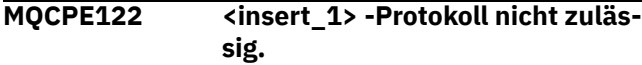

## **Erläuterung:**

Eine Verbindung wird zurückgewiesen, da die Route nicht für das Akzeptieren des angegebenen Protokolls konfiguriert ist.

#### **Benutzeraktion:**

Verwenden Sie die Eigenschaft **AllowedProtocols** , um die Protokolle zu konfigurieren, die von der Route akzeptiert werden.

## **MQCPI001 <insert\_1> wird gestartet.**

## **Erläuterung:**

Diese MQIPT-Instanz beginnt mit der Ausführung. Weitere Initialisierungsnachrichten werden folgen.

## **MQCPI002 <insert\_1> wird heruntergefahren**

#### **Erläuterung:**

MQIPT wird heruntergefahren. Dies kann sich aus einem **STOP**-Befehl oder automatisch ergeben, wenn ein Konfigurationsfehler eine erfolgreiche Start- oder **RE-FRESH**-Aktion verhindert.

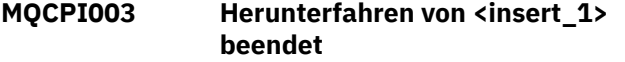

#### **Erläuterung:**

Das Herunterfahren wurde abgeschlossen. Alle MQIPT-Prozesse sind nun beendet.

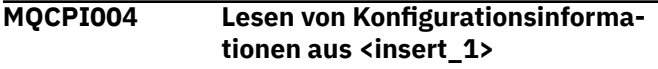

## **Erläuterung:**

Die MQIPT-Konfigurationsdatei **mqipt.conf** wird aus dem Verzeichnis gelesen, das in dieser Nachricht beschrieben wird.

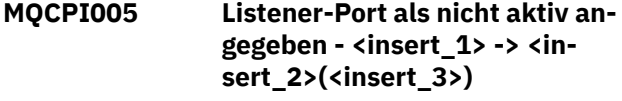

**Erläuterung:**

Die Route, auf die in der Nachricht verwiesen wird, wurde als inaktiv markiert. Auf dieser Route werden keine Kommunikationsanforderungen akzeptiert.

**MQCPI006 Route <insert\_1> wird gestartet und wird Nachrichten weiterleiten an:**

## **Erläuterung:**

An dem in dieser Nachricht angezeigten Listener-Port wurde eine Route gestartet. Dieser Nachricht folgen andere Nachrichten, in denen alle Eigenschaften aufgelistet werden, die dieser Route zugeordnet sind. Die Nachricht MQCPI078 wird ausgegeben, wenn die Route bereit ist, Verbindungen zu akzeptieren.

## **MQCPI007 Route <insert\_1> wurde gestoppt.**

## **Erläuterung:**

Die Route, die am angegebenen Listener-Port betrieben wurde, wird heruntergefahren. Diese Aktion tritt normalerweise auf, wenn ein **REFRESH**-Befehl an MQIPT ausgegeben wird und die Routenkonfiguration geändert wurde.

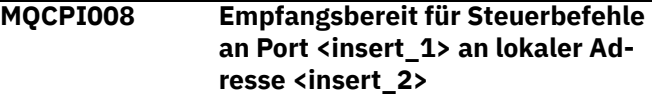

## **Erläuterung:**

Diese MQIPT-Instanz ist für Steuerbefehle an dem angegebenen Port und der lokalen Adresse empfangsbereit. Ein Stern (\*) zeigt an, dass MQIPT für alle Befehle in allen Netzschnittstellen empfangsbereit ist.

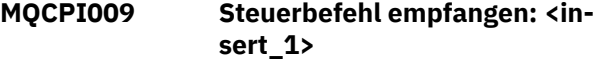

## **Erläuterung:**

Diese Nachricht zeigt an, dass ein Steuerbefehl am Befehlsport empfangen wurde. Die Details sind gegebenenfalls in der Nachricht enthalten.

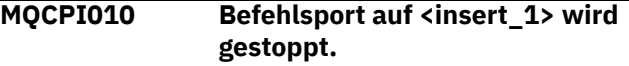

## **Erläuterung:**

Bei einer **REFRESH**-Operation wird der Befehlsport in der neuen Konfiguration nicht mehr verwendet. Befehle werden an dem angegebenen Port nicht mehr akzeptiert.

**MQCPI011 Der Pfad <insert\_1> wird zum Speichern der Protokolldateien verwendet.**

## **Erläuterung:**

Die Ergebnisse der Protokollfunktion werden unter der aktuellen Konfiguration an den in dieser Nachricht genannten Speicherort ausgegeben.

## **Benutzeraktion:**

Dies kann sich ändern, wenn die Konfiguration erweitert und eine **REFRESH**-Operation angefordert wird.

## **MQCPI012 Das Ändern des Werts für 'Min-ConnectionThreads' bleibt ohne Auswirkungen, nachdem die Route gestartet wurde.**

## **Erläuterung:**

Die minimale Anzahl der Verbindungsthreads wird beim Routenstart zugeordnet und kann erst geändert werden, wenn MQIPT erneut gestartet wird.

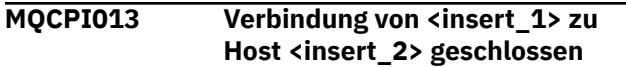

## **Erläuterung:**

Diese Nachricht wird zum Erfassen der Verbindungsaktivität in das Verbindungsprotokoll ausgegeben.

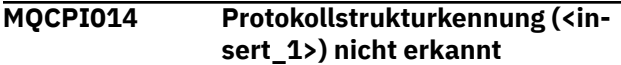

## **Erläuterung:**

Diese Nachricht wird zum Erfassen der Verbindungsaktivität in das Verbindungsprotokoll ausgegeben.

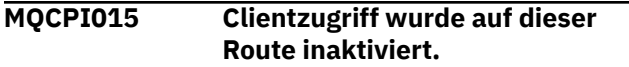

## **Erläuterung:**

Diese Nachricht wird zum Erfassen der Verbindungsaktivität in das Verbindungsprotokoll ausgegeben.

#### **MQCPI016 Warteschlangenmanagerzugriff wurde auf dieser Route inaktiviert.**

## **Erläuterung:**

Diese Nachricht wird zum Erfassen der Verbindungsaktivität in das Verbindungsprotokoll ausgegeben.

## **MQCPI017 Ein Warteschlangenmanager auf <insert\_1> wurde mit Host <insert\_2> verbunden.**

## **Erläuterung:**

Diese Nachricht wird zum Erfassen der Verbindungsaktivität in das Verbindungsprotokoll ausgegeben.

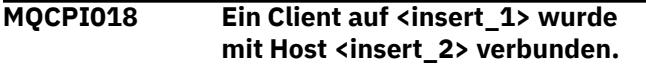

## **Erläuterung:**

Diese Nachricht wird zum Erfassen der Verbindungsaktivität in das Verbindungsprotokoll ausgegeben.

## **MQCPI019 <insert\_1> Routen wurden erstellt - dies überschreitet die maximale Anzahl von <insert\_2> unterstützten Routen.**

## **Erläuterung:**

Die maximale Anzahl unterstützter Routen wurde überschritten.

## **Benutzeraktion:**

Der MQIPT-Betrieb wird fortgesetzt, es wird jedoch empfohlen, eine zweite MQIPT-Instanz zu erstellen und die Routen zwischen beiden aufzuteilen.

## **MQCPI021 Für den Befehlsport wurde die Kennwortprüfung aktiviert.**

## **Erläuterung:**

Für den Zugriff auf den Befehlsport ist ein Kennwort erforderlich ist.

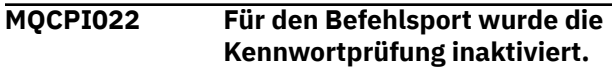

## **Erläuterung:**

Für den Zugriff auf den Befehlsport ist kein Kennwort erforderlich ist. Um die Kennwortauthentifizierung für den Befehlsport zu konfigurieren, legen Sie die Eigenschaften **RemoteCommandAuthentication** und **AccessPW** fest.

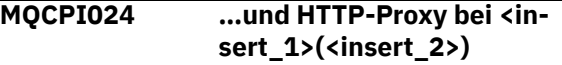

## **Erläuterung:**

Diese Nachricht gibt an, dass die abgehende Verbindung für diese Route über den angegebenen HTTP-Proxy erfolgt.

```
MQCPI025 Die von Verwaltungsclient <in-
               sert_1> angeforderte Aktualisie-
               rung ist abgeschlossen.
```
## **Erläuterung:**

Nach dem Empfang eines **REFRESH**-Befehls hat MQIPT die Konfigurationsdatei erneut gelesen und einen Neustart durchgeführt.

```
MQCPI026 Verwaltungsclient <insert_1> hat
              Beendigung angefordert.
```
## **Erläuterung:**

Nach dem Empfang eines **STOP**-Befehls wird MQIPT heruntergefahren.

```
MQCPI027 Befehl <insert_1> an MQIPT unter
               <insert_2> an Port <insert_3> ge-
               sendet
```
## **Erläuterung:**

Der angegebene Befehl wurde an der angegebenen Netzadresse und dem Befehlsport vom Verwaltungsclient an MQIPT gesendet.

## **MQCPI031 ...... Cipher Suites <insert\_1>**

## **Erläuterung:**

Diese Nachricht führt die Cipher-Suites auf, die für diese Route oder diesen Befehlsport verwendet werden.

## **MQCPI032 ...... Schlüsselringdatei <insert\_1>**

## **Erläuterung:**

Diese Nachricht gibt den Dateinamen des Schlüsselrings für diese Route oder diesen Befehlsport an.

## **MQCPI033 ...... Clientauthentifizierung auf <insert\_1> gesetzt**

## **Erläuterung:**

Diese Nachricht gibt an, ob ein SSL-Server die Clientauthentifizierung für diese Route anfordert.

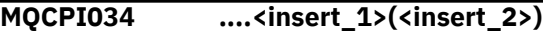

## **Erläuterung:**

Diese Nachricht zeigt die Ziel- und Zielportadresse für diese Route an.

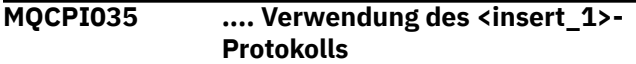

#### **Erläuterung:**

Diese Nachricht zeigt das für das Routenziel verwendete Protokoll an.

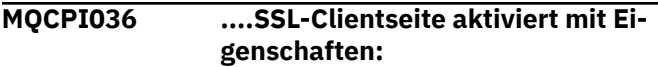

## **Erläuterung:**

Diese Nachricht zeigt an, dass die Route über SSL/TLS Daten an den Zielhost senden wird.

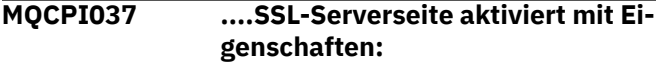

## **Erläuterung:**

Diese Nachricht zeigt an, dass die Route über SSL/TLS Daten vom sendenden Host empfangen wird.

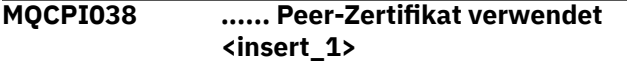

#### **Erläuterung:**

In dieser Nachricht werden die definierten Namen aufgelistet, die zur Steuerung der Authentifizierung von Peerzertifikaten verwendet werden.

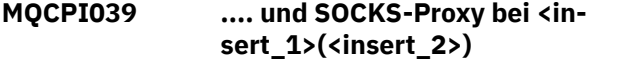

#### **Erläuterung:**

Diese Nachricht gibt an, dass die abgehende Verbindung für diese Route über den angegebenen SOCKS-Proxy erfolgt.

## **MQCPI040 Befehlsport <insert\_1> wurde vom Verwaltungsclient aus Netzadresse <insert\_2> aufgerufen**

#### **Erläuterung:**

Der MQIPT-Befehlsserver, der am angegebenen Port empfangsbereit ist, hat eine Verbindung vom Verwaltungsclient an der angegebenen fernen Netzadresse empfangen.

**MQCPI042 Maximale Anzahl Verbindungen auf Route <insert\_1> erreicht weitere Anforderungen werden blockiert.**

## **Erläuterung:**

Diese Nachricht wird an die Systemkonsole ausgegeben, wenn die maximal zulässige Anzahl an Verbindungen für eine betreffende Route erreicht wurde. Weitere Anforderungen werden blockiert, bis eine Verbindung freigegeben oder der Wert für **MaxConnectionThreads** erhöht wird.

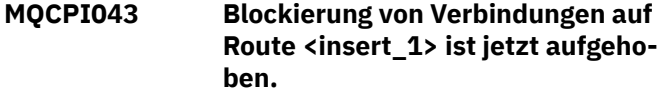

## **Erläuterung:**

Diese Nachricht wird in die Systemkonsole geschrieben, wenn die Blockierung von Verbindungsanforderung für die betreffende Route aufgehoben wird.

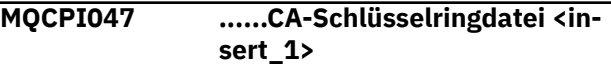

## **Erläuterung:**

Diese Nachricht gibt den Dateinamen des CA-Schlüsselrings für diese Route an.

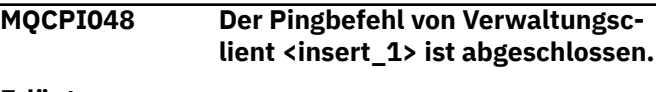

## **Erläuterung:**

Antwortnachricht vom IPTController an den Verwaltungsclient.

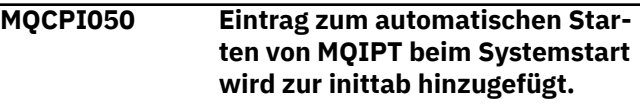

## **Erläuterung:**

Der Benutzer hat das Script **mqiptService** ausgeführt, um MQIPT als Systemservice zu starten.

```
MQCPI051 Eintrag zum automatischen Star-
               ten von MQIPT beim Systemstart
               wird aus inittab entfernt.
```
## **Erläuterung:**

Der Benutzer hat das Script **mqiptService** ausgeführt, damit MQIPT nicht mehr als Systemservice gestartet wird.

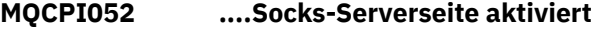

#### **Erläuterung:**

Diese Route wird als SOCKS-Server (Proxy) fungieren und Verbindungen von einer SOCKS-fähigen Anwendung akzeptieren.

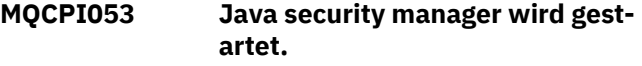

## **Erläuterung:**

Der Standardwert Java security manager wird gestartet, da die Eigenschaft SecurityManager auf "true" gesetzt wurde.

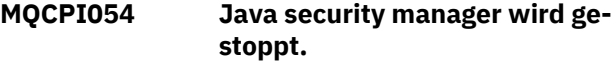

## **Erläuterung:**

Der Standardwert Java security manager wird gestoppt, da die Eigenschaft **SecurityManager** auf "false" gesetzt wurde.

## **MQCPI055 Einstellung von java.security.policy auf <insert\_1>**

## **Erläuterung:**

Der standardmäßige Java security manager soll gestartet werden und wird die vorgegebene Richtliniendatei verwenden.

## **MQCPI057 .... Tracestufe <insert\_1> aktiviert**

## **Erläuterung:**

Diese Nachricht wird beim Start einer Route an der Systemkonsole ausgegeben, um die auf der Route aktivierte Tracestufe anzuzeigen.

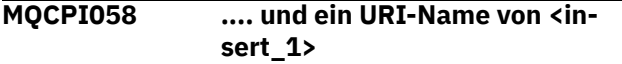

## **Erläuterung:**

Diese Nachricht wird beim Start einer Route an der Systemkonsole ausgegeben, um den Uniform Resource Identifier-Namen auf der Route anzuzeigen.

### **MQCPI060 Die Dateien zum automatischen Starten von MQIPT beim Systemstart werden installiert.**

## **Erläuterung:**

Der Benutzer hat das Script **mqiptService** ausgeführt, um MQIPT als Systemservice zu starten.

## **MQCPI061 Die Dateien zum automatischen Starten von MQIPT beim Systemstart werden entfernt.**

#### **Erläuterung:**

Der Benutzer hat das Script **mqiptService** ausgeführt, damit MQIPT nicht mehr als Systemservice gestartet wird.

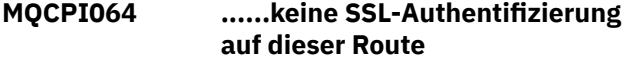

## **Erläuterung:**

Diese Nachricht wird beim Start einer Route an die Systemkonsole ausgegeben; sie gibt an, dass für diese Route keine SSL-Authentifizierung verwendet wird, da eine anonyme Cipher-Suite angegeben wurde.

## **MQCPI066 .... und HTTP-Server bei <insert\_1>(<insert\_2>)**

## **Erläuterung:**

Diese Nachricht gibt an, dass die abgehende Verbindung für diese Route über den angegebenen HTTP-Server erfolgt.

#### **MQCPI069 .... Bindung an lokale Adresse <insert\_1> beim Herstellen neuer Verbindungen**

## **Erläuterung:**

Diese Nachricht zeigt die lokale IP-Adresse an; jede neue Verbindung wird an die Zieladresse gebunden. Dies sollte nur auf einem mehreren Netzen zugehörigen System (Multihomed System) erfolgen.

## **MQCPI070 .... mit dem lokalen Portadressbereich <insert\_1>-<insert\_2> bei der Herstellung neuer Verbindungen**

## **Erläuterung:**

Diese Nachricht zeigt die lokalen Portadressen an, die für neue Verbindungen verwendet werden. Dadurch können Firewall-Administratoren die Verbindungen von MQIPT einschränken.

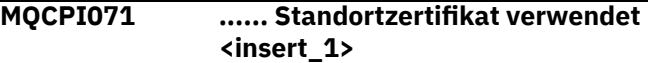

## **Erläuterung:**

In dieser Nachricht werden die definierten Namen aufgelistet, die zur Steuerung der Auswahl eines Sitezertifikats verwendet werden.

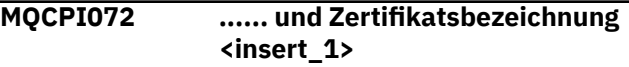

## **Erläuterung:**

In dieser Nachricht werden die Bezeichnungen aufgelistet, die zur Steuerung der Auswahl eines Sitezertifikats verwendet werden.

## **MQCPI073 Aktualisierte Datei <insert\_1>**

#### **Erläuterung:**

Die angegebene Datei wurde durch den Befehl **mqiptPW** aktualisiert.

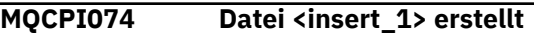

#### **Erläuterung:**

Die angegebene Datei wurde durch den Befehl **mqiptPW** erstellt.

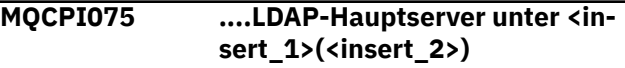

## **Erläuterung:**

Diese Nachricht gibt den Namen des LDAP-Hauptservers für die CRL-Unterstützung an.

```
MQCPI076 ....LDAP-Sicherungsserver unter
               <insert_1>(<insert_2>)
```
## **Erläuterung:**

Diese Nachricht gibt den Namen des LDAP-Sicherungsservers für die CRL-Unterstützung an.

**MQCPI077 ....LDAP-Fehler werden ignoriert**

**Erläuterung:** Diese Nachricht bedeutet, dass alle von LDAP empfangenen Fehler ignoriert werden.

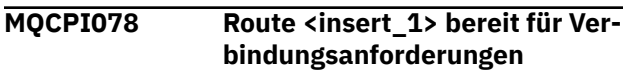

Diese Nachricht wird angezeigt, wenn eine Route zur Annahme von Verbindungsanforderungen bereit ist.

# **MQCPI079 .... mit Sicherheitsexit <insert\_1>**

# **Erläuterung:**

Diese Nachricht wird beim Start einer Route an der Systemkonsole ausgegeben, um den vollständig qualifizierten Namen des Sicherheitsexits anzuzeigen.

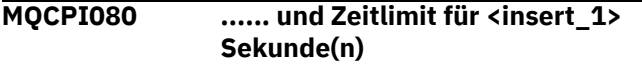

# **Erläuterung:**

Diese Nachricht wird beim Start einer Route an der Systemkonsole ausgegeben, um den Zeitlimitwert des Sicherheits- oder Zertifikatsexits anzuzeigen.

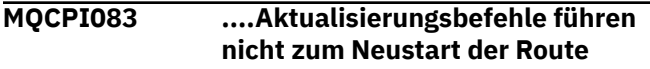

# **Erläuterung:**

Diese Nachricht gibt an, dass die Route nach der Ausgabe eines Aktualisierungsbefehls (REFRESH) nicht erneut gestartet wird.

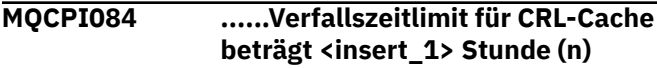

# **Erläuterung:**

Diese Konsolennachricht zeigt an, wie lange eine CRL (oder ARL) im Cache von MQIPT zwischengespeichert wird.

## **MQCPI085 ....CRLs werden in der/den Schlüsselringdatei (en) gespeichert**

# **Erläuterung:**

Diese Konsolennachricht bedeutet, dass alle von einem LDAP-Server empfangenen CRLs (bzw. ARLs) in der Schlüsselringdatei, die an das zugeordnete CA-Zertifikat angehängt ist, gespeichert werden.

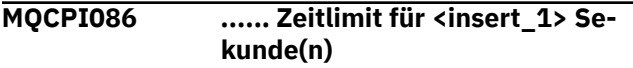

# **Erläuterung:**

Diese Nachricht wird beim Start einer Route an der Systemkonsole ausgegeben, um den Zeitlimitwert für die Herstellung der Verbindung zum LDAP-Server anzuzeigen.

# **MQCPI087 ...... Benutzer-ID ist <insert\_1>**

# **Erläuterung:**

Diese Nachricht wird beim Start einer Route an der Systemkonsole ausgegeben, um den Benutzernamen für die Herstellung der Verbindung zum LDAP-Server anzuzeigen.

# **MQCPI088 .... Puffergröße <insert\_1>**

# **Erläuterung:**

Diese Nachricht wird beim Start einer Route an der Systemkonsole ausgegeben, um die verwendete Größe der Puffer anzuzeigen, aber nur, wenn der Wert nicht 65535 ist. Dieser Wert wird nur verwendet, wenn er größer als der Standardwert 65535 ist.

## **MQCPI090 ...... search baseDN verwendet <insert\_1>**

# **Erläuterung:**

Diese Nachricht wird beim Start einer Route an der Systemkonsole ausgegeben, um die LDAP-Basis-DN-Schlüsselnamen zum Abrufen von CRLs (und ARLs) anzuzeigen.

# **MQCPI091 ....normale Verbindungen zulassen**

# **Erläuterung:**

Diese Nachricht wird beim Start einer Route an der Systemkonsole ausgegeben, um anzuzeigen, dass beim Agieren als SSL-Server oder bei der Ausführung im SSL-Proxy-Modus einfache Verbindungen zulässig sind.

**MQCPI092 .... Socketzeitlimit <insert\_1> ms**

## **Erläuterung:**

Diese Nachricht zeigt den Socketzeitlimitwert (in Millisekunden) an.

## **MQCPI127 ....im Vollduplexmodus**

## **Erläuterung:**

Diese Nachricht zeigt an, dass das für die Zieladresse verwendete HTTP-Protokoll im Vollduplexmodus ausgeführt wird.

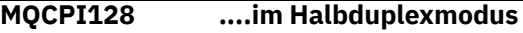

## **Erläuterung:**

Diese Nachricht zeigt an, dass das für die Zieladresse verwendete HTTP-Protokoll im Halbduplexmodus ausgeführt wird.

**MQCPI129 ...... mit Zertifikatsexit <insert\_1>**

## **Erläuterung:**

Diese Nachricht wird beim Starten einer Route in die Systemkonsole geschrieben. Sie zeigt den vollständig qualifizierten Namen des Zertifikatsexits an.

**MQCPI130 Verbindung zum Anrufer wurde aufgrund eines Verbindungsfehlers am Ziel geschlossen.**

## **Erläuterung:**

Diese Nachricht wird in das Verbindungsprotokoll für die geschlossene Verbindung zum Aufrufenden geschrieben, wenn MQIPT keine Verbindung zum Ziel herstellen konnte.

## **Benutzeraktion:**

Die Ursache für das Beenden der Verbindung können Sie ggf. den Angaben zum vorangegangenen Verbindungsfehler entnehmen.

**MQCPI131 ...... und Zertifikatsexit-Daten ''<insert\_1>''**

Diese Nachricht wird beim Starten einer Route in die Systemkonsole geschrieben. Sie zeigt die Daten für den Zertifikatsexit an.

## **MQCPI132 .... empfangsbereit an der lokalen Adresse <insert\_1>**

## **Erläuterung:**

Diese Nachricht zeigt die lokale IP-Adresse an, unter der die Route empfangsbereit ist. Dies sollte nur auf einem mehreren Netzen zugehörigen System (Multihomed System) erfolgen.

## **MQCPI138 Die Richtlinie des Java security manager wurde aktualisiert.**

## **Erläuterung:**

Der Java security manager ist weiterhin aktiviert und die Richtlinie wurde erneut gelesen. Eventuelle Änderungen an der Sicherheitsrichtlinie werden nun wirksam.

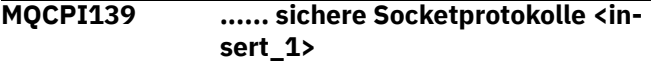

## **Erläuterung:**

In dieser Nachricht werden die SSL-Protokollversionen aufgelistet, die für diese Route oder diesen Befehlsport aktiviert sind.

#### **MQCPI140 ....TCP-Keepalive aktiviert**

## **Erläuterung:**

Diese Nachricht zeigt an, dass der TCP-Keepalive-Parameter aktiviert wurde.

## **MQCPI141 ......Schlüsselspeicher für die Verschlüsselungshardware**

#### **Erläuterung:**

Diese Route oder dieser Befehlsport verwendet Verschlüsselungshardware, die die PKCS #11-Schnittstelle entweder für den Server- oder den Client-Keystore unterstützt.

#### **MQCPI142 ......CA-Schlüsselspeicher für die Verschlüsselungshardware**

#### **Erläuterung:**

Diese Route verwendet Verschlüsselungshardware, die die PKCS #11-Schnittstelle entweder für den Serveroder den Client-CA-Keystore unterstützt.

## **MQCPI143 MQ Advanced-Funktionen aktiviert**

## **Erläuterung:**

Die erweiterten IBM MQ Advanced-Funktionen sind aktiviert.

## **MQCPI144 MQ Advanced-Funktionen nicht aktiviert**

## **Erläuterung:**

Die erweiterten IBM MQ Advanced-Funktionen sind nicht aktiviert.

## **MQCPI145 Kennwort eingeben**

#### **Erläuterung:**

Aufforderung zum Eingeben eines Kennworts durch den Befehl **mqiptPW**.

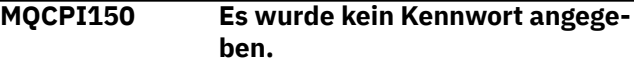

#### **Erläuterung:**

Für den Befehl **mqiptPW** wurde kein Kennwort zur Verschlüsselung angegeben. Das Programm wird beendet.

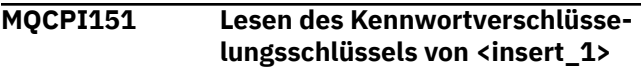

## **Erläuterung:**

Der Verschlüsselungsschlüssel für Kennwörter, die von MQIPT gespeichert werden, wird aus der angegebenen Datei gelesen.

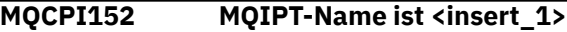

## **Erläuterung:**

Der Name für diese Instanz von MQIPT wird angezeigt.

**MQCPI153 Die Kennwortprüfung ist im Befehlsport optional.**

## **Erläuterung:**

In Verbindungen zum Befehlsport kann optional ein Kennwort für die Authentifizierung bereitgestellt werden. Wenn das Kennwort bereitgestellt wird, wird es überprüft.

```
MQCPI155 Empfangsbereit für Steuerbefehle
               an Port <insert_1> an lokaler Ad-
               resse <insert_2> mit TLS
```
#### **Erläuterung:**

Diese MQIPT-Instanz ist für Steuerbefehle an dem angegebenen Port und der lokalen Adresse empfangsbereit. Verbindungen zu diesem Port werden mit TLS gesichert. Ein Stern (\*) zeigt an, dass MQIPT für alle Befehle in allen Netzschnittstellen empfangsbereit ist.

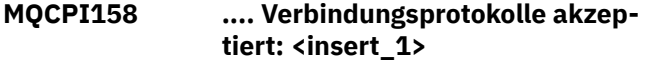

## **Erläuterung:**

Die Route akzeptiert Verbindungen, die die angegebenen Protokolle verwenden.

## **MQCPW001 CRL abgelaufen für <insert\_1>**

## **Erläuterung:**

Diese Nachricht wird angezeigt, wenn eine CRL (oder ARL) von einem LDAP-Server abgerufen wird.

## **Benutzeraktion:**

Aktualisieren Sie die angegebene CRL auf dem LDAP-Server.

**MQCPW003 ....Abgelaufene CRLs werden ignoriert**

Diese Konsolennachricht bedeutet, dass abgelaufene CRLs (oder ARLs) ignoriert werden und die Verbindungsanforderung zugelassen werden kann.

**MQCPW004 ......SSLServerAskClientAuth ist inaktiviert, Zertifikatsexit wird möglicherweise nicht aufgerufen**

## **Erläuterung:**

Diese Konsolennachricht wird beim Start angezeigt, um einen Konflikt mit den Eigenschaften **SSLServer-Exit** und **SSLServerAskClientAuth** anzuzeigen.

## **Benutzeraktion:**

Wenn **SSLServerAskClientAuth** inaktiviert ist, ist es nicht erforderlich, dass der SSL-Client ein SSL-Zertifikat sendet, sodass der Zertifikatsexit möglicherweise nicht aufgerufen wird.

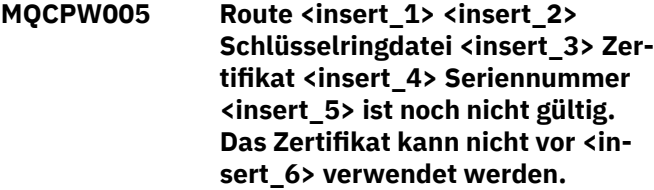

## **Erläuterung:**

Diese Konsolennachricht wird beim Start der Route angezeigt, wenn eine der Schlüsselringdateien ein Zertifikat enthält, das noch nicht gültig ist, weil das 'Nicht vor'-Datum in der Zukunft liegt.

## **Benutzeraktion:**

Überprüfen Sie, ob die Systemuhr korrekt eingestellt ist. Wenn Ihr Unternehmen eine eigene Zertifizierungsstelle betreibt, überprüfen Sie die Systemuhr auf dem System der Zertifizierungsstelle.

**MQCPW006 Route <insert\_1> <insert\_2>** Schlüsselringdatei <insert\_3> Zer**tifikat <insert\_4> Seriennummer <insert\_5> ist abgelaufen. Das Zertifikat kann nicht nach <insert\_6> verwendet werden.**

#### **Erläuterung:**

Diese Konsolennachricht wird beim Start der Route angezeigt, wenn eine der Schlüsselringdateien ein Zertifikat enthält, das abgelaufen ist.

## **Benutzeraktion:**

Überprüfen Sie, ob die Systemuhr korrekt eingestellt ist. Wenn die Systemzeit richtig eingestellt ist, fordern Sie ein Ersatzzertifikat an.

## **MQCPW007 Route <insert\_1> Eigenschaft <insert\_2> ist ungültig.**

## **Erläuterung:**

Eine für diese Route angegebene Eigenschaft ist für diese Version von MQIPT ungültig. Die Eigenschaft wird ignoriert und der Start der Route wird fortgesetzt.

## **Benutzeraktion:**

Entfernen Sie die ungültige Eigenschaft aus der Routendefinition.

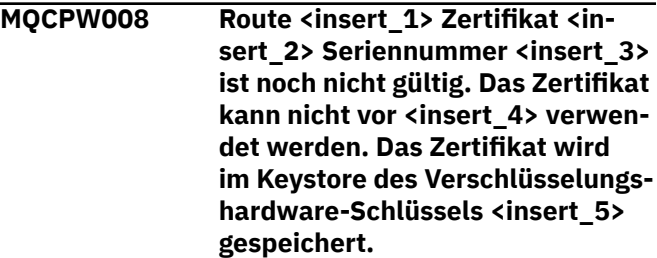

## **Erläuterung:**

Diese Konsolennachricht wird beim Start der Route angezeigt, wenn der Verschlüsselungshardware-Keystore ein Zertifikat enthält, das noch nicht gültig ist, weil das 'Nicht vor'-Datum in der Zukunft liegt.

## **Benutzeraktion:**

Überprüfen Sie, ob die Systemuhr korrekt eingestellt ist. Wenn Ihr Unternehmen eine eigene Zertifizierungsstelle betreibt, überprüfen Sie die Systemuhr auf dem System der Zertifizierungsstelle.

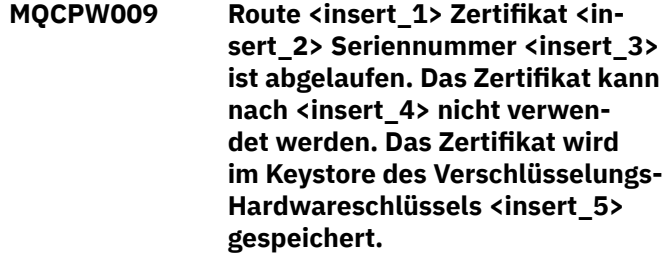

## **Erläuterung:**

Diese Konsolennachricht wird beim Start der Route angezeigt, wenn der Schlüsselspeicher der Verschlüsselungshardware ein Zertifikat enthält, das abgelaufen ist.

#### **Benutzeraktion:**

Überprüfen Sie, ob die Systemuhr korrekt eingestellt ist. Wenn die Systemzeit richtig eingestellt ist, fordern Sie ein Ersatzzertifikat an.

## **MQCPW010 Es wurde eine veraltete Befehlssyntax verwendet.**

#### **Erläuterung:**

Es wurde ein Befehl mit einer Syntax ausgegeben, die nicht weiter unterstützt wird, und die nicht den vollen Umfang an Befehlsoptionen bietet. Mit der nicht mehr unterstützten Syntax des Befehls **mqiptPW** ist keine Verschlüsselung von Kennwörtern mit der sichersten Methode möglich.

#### **Benutzeraktion:**

Überprüfen Sie die Befehlssyntax und treffen Sie entsprechende Vorkehrung, um den Befehl zukünftig mit der neuesten Syntax auszugeben.

#### **MQCPW011 Ungeschütztes oder schwach geschütztes Kennwort in der Eigenschaft <insert\_1> angegeben**

## **Erläuterung:**

In der genannten Eigenschaft wird ein Kennwort aus einfachem Text oder ein nur schwach geschütztes Kennwort angegeben.

## **Benutzeraktion:**

Verwenden Sie zum sicheren Speichern des Kennworts den Befehl **mqiptPW**, um das Kennwort mit dem aktuellsten Schutzmodus abzusichern.

**MQCPW012 Ungeschütztes oder schwach geschütztes Kennwort in der Eigenschaft <insert\_1> für Route <insert\_2> angegeben**

## **Erläuterung:**

In der genannten Eigenschaft wird ein Kennwort aus einfachem Text oder ein nur schwach geschütztes Kennwort für die genannte Route angegeben.

## **Benutzeraktion:**

Verwenden Sie zum sicheren Speichern des Kennworts den Befehl **mqiptPW**, um das Kennwort mit dem aktuellsten Schutzmodus abzusichern.

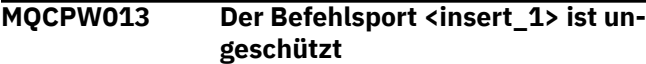

## **Erläuterung:**

MQIPT ist für die Überwachung von Befehlen am angezeigten Port konfiguriert, aber dieser Port ist nicht mit TLS gesichert. Anderen Systeme im Netz können möglicherweise Daten anzeigen, die mit dem Befehl **mqiptAdmin** an diesen Port gesendet wurden, einschließlich sensibler Daten wie das MQIPT-Zugriffskennwort.

#### **Benutzeraktion:**

Verwenden Sie die Eigenschaft **SSLCommandPort**, um einen Befehlsport zu konfigurieren, der mit TLS gesichert ist.

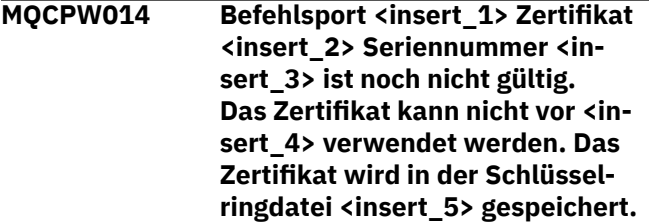

#### **Erläuterung:**

Die Schlüsselringdatei, die vom Befehlsserver für den angegebenen Befehlsport verwendet wird, enthält ein Zertifikat, das noch nicht gültig ist, da die Angabe für die früheste Gültigkeit in der Zukunft liegt.

#### **Benutzeraktion:**

Überprüfen Sie, ob die Systemuhr korrekt eingestellt ist. Wenn Ihr Unternehmen eine eigene Zertifizierungsstelle betreibt, überprüfen Sie die Systemuhr auf dem System der Zertifizierungsstelle.

**MQCPW015 Befehlsport <insert\_1> Zertifikat <insert\_2> Seriennummer <insert\_3> ist abgelaufen. Das Zertifikat kann nach <insert\_4> nicht verwendet werden. Das Zertifikat wird in der Schlüsselringdatei <insert\_5> gespeichert.**

## **Erläuterung:**

Die Schlüsselringdatei, die vom Befehlsserver für den angegebenen Befehlsport verwendet wird, enthält ein Zertifikat, das abgelaufen ist.

## **Benutzeraktion:**

Überprüfen Sie, ob die Systemuhr korrekt eingestellt ist. Wenn die Systemzeit richtig eingestellt ist, fordern Sie ein Ersatzzertifikat an.

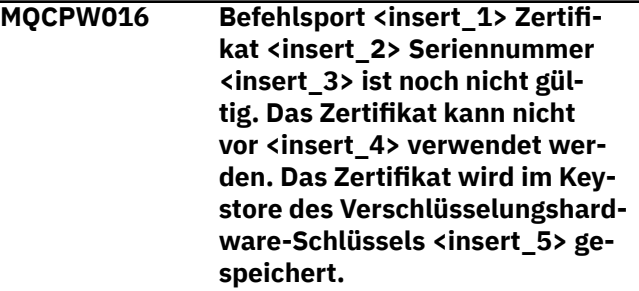

## **Erläuterung:**

Der Schlüsselspeicher der Verschlüsselungshardware, der vom Befehlsserver für den angegebenen Befehlsport verwendet wird, enthält ein Zertifikat, das noch nicht gültig ist, da die Angabe für die früheste Gültigkeit in der Zukunft liegt.

#### **Benutzeraktion:**

Überprüfen Sie, ob die Systemuhr korrekt eingestellt ist. Wenn Ihr Unternehmen eine eigene Zertifizierungsstelle betreibt, überprüfen Sie die Systemuhr auf dem System der Zertifizierungsstelle.

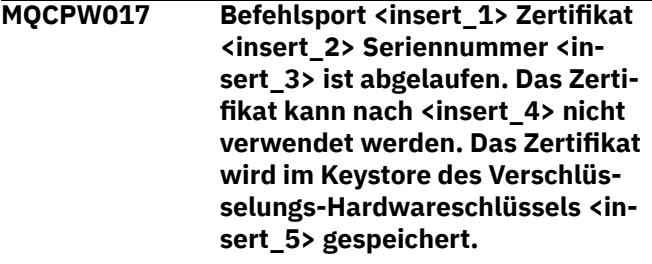

## **Erläuterung:**

Der Schlüsselspeicher der Verschlüsselungshardware, der vom Befehlsserver für den angegebenen Befehlsport verwendet wird, enthält ein Zertifikat, das abgelaufen ist.

#### **Benutzeraktion:**

**266** IBM MQ Referenz

Überprüfen Sie, ob die Systemuhr korrekt eingestellt ist. Wenn die Systemzeit richtig eingestellt ist, fordern Sie ein Ersatzzertifikat an.

# **Diagnosenachrichten im JSON-Format**

Eine tabellarische Beschreibung der Name/Wert-Paare, aus denen jede IBM MQ-Diagnosenachricht im JSON-Format besteht.

Weitere Informationen zu Diagnosenachrichten finden Sie unter QMErrorLog -Service.

Wenn Sie eine Fehlerprotokolldatei im JSON-Format schreiben. enthält jede Fehlernachricht einzelne Zeilen mit JSON-Daten.

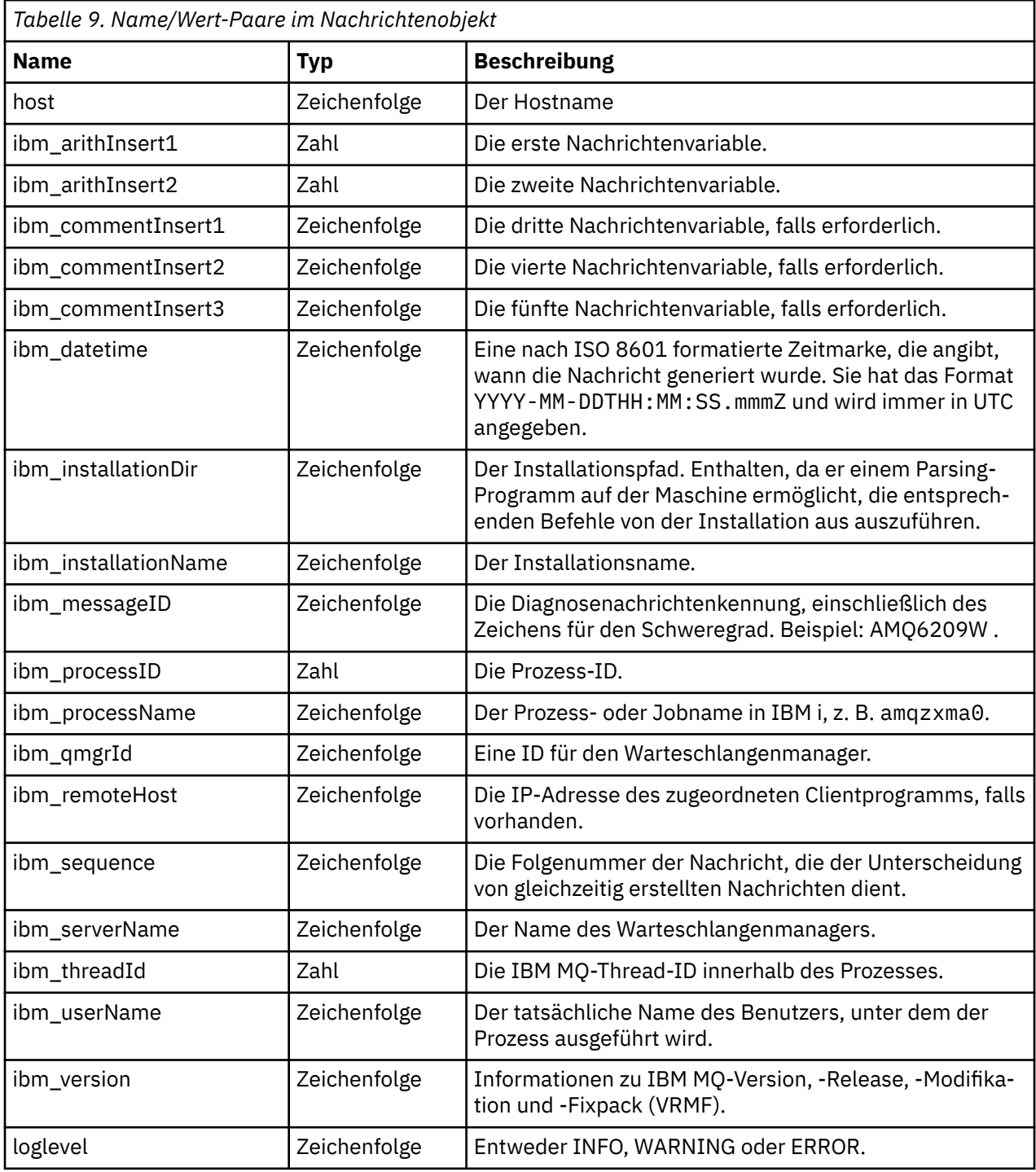

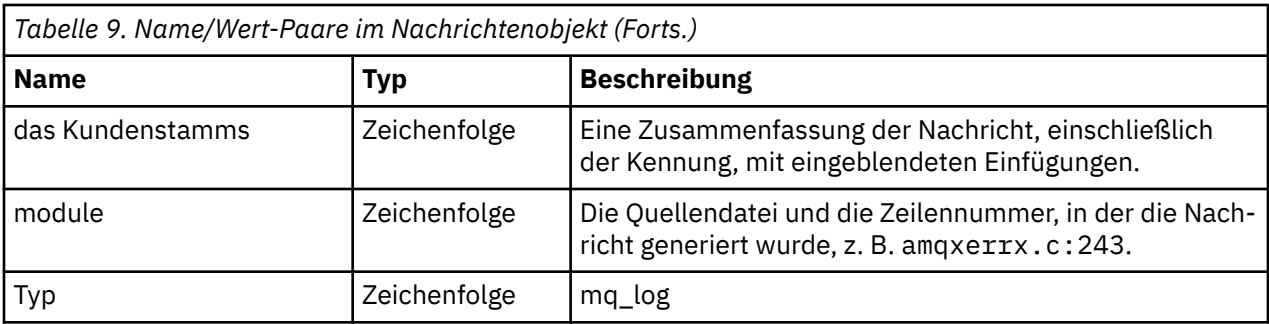

# **Beispielnachricht**

Die folgende Nachricht wird in mehreren Zeilen angezeigt, aber IBM MQ schreibt die Nachricht in der Regel in einer einzigen Zeile.

```
{
  "ibm_messageId":"AMQ9209E",
 "ibm_arithInsert1":0,
 "ibm_arithInsert2":0,
 "ibm_commentInsert1":"localhost (127.0.0.1)",
 "ibm_commentInsert2":"TCP/IP",
 "ibm_commentInsert3":"SYSTEM.DEF.SVRCONN",
 "ibm_datetime":"2018-02-22T06:54:53.942Z",
 "ibm_serverName":"QM1",
 "type":"mq_log",
 "host":"0df0ce19c711",
 "loglevel":"ERROR",
 "module":"amqccita.c:4214",
 "ibm_sequence":"1519282493_947814358",
 "ibm_remoteHost":"127.0.0.1",
 "ibm_qmgrId":"QM1_2018-02-13_10.49.57",
 "ibm_processId":4927,
 "ibm_threadId":4,
 "ibm_version":"9.0.5.0",
 "ibm_processName":"amqrmppa",
 "ibm_userName":"johndoe",
 "ibm_installationName":"Installation1",
 "ibm_installationDir":"/opt/mqm",
 "message":"AMQ9209E: Connection to host 'localhost (127.0.0.1)' for channel 'SYS►
TEM.DEF.SVRCONN' closed."
}
```
# **MFT-Nachrichten**

Diagnosenachrichten sind hier in numerischer Reihenfolge verfügbar. Sie sind entsprechend des Teils von Managed File Transfer gruppiert, aus dem sie stammen.

Details zu diesen Nachrichten finden Sie unter IBM Documentation: [https://www.ibm.com/docs/](https://www.ibm.com/docs/SSFKSJ_9.4.0/reference/mft_messages.html) [SSFKSJ\\_9.4.0/reference/mft\\_messages.html](https://www.ibm.com/docs/SSFKSJ_9.4.0/reference/mft_messages.html)

# **REST API-Nachrichten**

Mithilfe der Referenzinformationen können Sie die Nachrichten für die IBM MQ REST API ermitteln und interpretieren. Die Nachrichten werden in numerischer Reihenfolge gruppiert nach der Komponente von the API, aus der sie stammen, aufgelistet.

Details zu diesen Nachrichten finden Sie unter IBM Documentation:

- • [MQWB00xx: REST API-Nachrichten](https://www.ibm.com/docs/SSFKSJ_9.4.0/reference/mqwb00.html)
- • [MQWB01xx: REST API-Nachrichten](https://www.ibm.com/docs/SSFKSJ_9.4.0/reference/mqwb01.html)
- • [MQWB02xx: REST API-Nachrichten](https://www.ibm.com/docs/SSFKSJ_9.4.0/reference/mqwb02.html)
- • [MQWB03xx: REST API-Nachrichten](https://www.ibm.com/docs/SSFKSJ_9.4.0/reference/mqwb03.html)
- • [MQWB04xx: REST API-Nachrichten](https://www.ibm.com/docs/SSFKSJ_9.4.0/reference/mqwb04.html)
- • [MQWB09xx: REST API-Nachrichten](https://www.ibm.com/docs/SSFKSJ_9.4.0/reference/mqwb09.html)
- • [MQWB10xx: REST API-Nachrichten](https://www.ibm.com/docs/SSFKSJ_9.4.0/reference/mqwb10.html)
- • [MQWB11xx: REST API-Nachrichten](https://www.ibm.com/docs/SSFKSJ_9.4.0/reference/mqwb11.html)
- • [MQWB20xx: REST API-Nachrichten](https://www.ibm.com/docs/SSFKSJ_9.4.0/reference/mqwb20.html)

## **Nachricht lesen**

Für jede Nachricht sind folgende Informationen angegeben:

## **Nachrichten-ID**

Die Nachrichten-ID besteht aus drei Teilen:

- 1. Aus den Zeichen "MQWB", die die Nachricht als eine Nachricht der REST API ausweisen
- 2. Vierstellige Dezimalzahl
- 3. Aus einem Suffixbuchstaben, der die Dringlichkeit der Nachricht angibt (I, W, E, S oder T). Siehe dazu die folgende Liste.

## **Nachrichtentext**

Eine Zusammenfassung der Nachricht

#### **Bewertung**

0: Information 10: Warnung 20: Fehler 30: Fehler 40: Schwerwiegend 50: Wird beendet

#### **Erklärung**

Eine Erläuterung der Nachricht, die weitere Informationen enthält.

#### **Antwort**

Die vom Benutzer erforderliche Reaktion. In einigen Fällen, insbesondere bei Informationsnachrichten, kann dies unter Umständen "Keine Maßnahme erforderlich" sein.

# **Nachrichtenvariablen**

In einigen Nachrichten werden Text oder Zahlen angezeigt, die je nach den Umständen, die zu der Nachricht geführt haben, variieren. Diese werden als *Nachrichtenvariablen* bezeichnet. Die Nachrichtenvariablen sind gekennzeichnet als <insert\_1>, <insert\_2> und so weiter.

In einigen Fällen enthält eine Nachricht möglicherweise Variablen in der Erläuterung oder Reaktion. Sie finden die Werte der Nachrichtenvariablen im Fehlerprotokoll. Dort ist die vollständige Nachricht (einschließlich Erläuterung und Reaktion) eingetragen.

# **Telemetry-Nachrichten**

Referenzinformationen zum Identifizieren und Interpretieren der Nachrichten für IBM MQ Telemetry.

- • [Telemetry-Nachrichten \(AMQAM\)](https://www.ibm.com/docs/SSFKSJ_9.4.0/reference/amqam.html) (in IBM Documentation)
- • ["Telemetry-Nachrichten \(AMQCO und AMQHT\)" auf Seite 270](#page-269-0)
- • [Telemetry-Nachrichten \(AMQXR\)](https://www.ibm.com/docs/SSFKSJ_9.4.0/reference/amqxr.html) (in IBM Documentation)

## **Nachricht lesen**

Für jede Nachricht sind folgende Informationen angegeben:

## **Nachrichten-ID**

Die Nachrichten-ID besteht aus drei Teilen:

- <span id="page-269-0"></span>1. Fünf Buchstaben: "AMQAM", "AMQCO", "AMQHT" oder "AMQXr", die angeben, dass die Nachricht aus IBM MQ Telemetry stammt.
- 2. Vierstellige Dezimalzahl
- 3. Aus einem Suffixbuchstaben, der die Dringlichkeit der Nachricht angibt (I, W, E, S oder T). Siehe dazu die folgende Liste.

## **Nachrichtentext**

Eine Zusammenfassung der Nachricht

## **Bewertung**

0: Information 10: Warnung 20: Fehler 30: Fehler 40: Schwerwiegend 50: Wird beendet

#### **Erklärung**

Eine Erläuterung der Nachricht, die weitere Informationen enthält.

#### **Antwort**

Die vom Benutzer erforderliche Reaktion. In einigen Fällen, insbesondere bei Informationsnachrichten, kann dies unter Umständen "Keine Maßnahme erforderlich" sein.

# **Nachrichtenvariablen**

In einigen Nachrichten werden Text oder Zahlen angezeigt, die je nach den Umständen, die zu der Nachricht geführt haben, variieren. Diese werden als *Nachrichtenvariablen* bezeichnet. Die Nachrichtenvariablen sind gekennzeichnet als <insert\_1>, <insert\_2> und so weiter.

In einigen Fällen enthält eine Nachricht möglicherweise Variablen in der Erläuterung oder Reaktion. Sie finden die Werte der Nachrichtenvariablen im Fehlerprotokoll. Dort ist die vollständige Nachricht (einschließlich Erläuterung und Reaktion) eingetragen.

# **Telemetry-Nachrichten (AMQCO und AMQHT)**

Referenzinformationen zur Identifizierung und Interpretation der AMQCO-und AMQHT-Nachrichten für MQ Telemetry.

#### **AMQCO1001E**

Der MQXR-Service hat die Kommunikation exception=<insert\_0>(Exception) unerwartet abgefangen.

#### **Erklärung**

Der Communications Manager hat eine Ausnahmebedingung abgefangen und konnte als Reaktion auf die Ausnahmebedingung keine angemessene Maßnahme ergreifen.

#### **Benutzeraktion**

Ermitteln und beheben Sie die Ursache der zugrunde liegenden Ausnahmebedingung.

#### **AMQCO1002E**

Eine Auswahl key=<insert\_0> wurde in einem unerwarteten Status gefunden.

#### **Erklärung**

Ein Auswahlschüssel befand sich in einem unerwarteten Status.

#### **Benutzeraktion**

Wenden Sie sich an das IBM Support Center.

## **AMQCO1003E**

Connection=<insert\_0>(Connection) verfügt nicht über genügend Daten, um eine GET-Anforderung zu erfüllen.

#### **Erklärung**

Die Anwendung versuchte, mehr Daten zu lesen, als unmittelbar verfügbar sind. Nachdem die Anwendung die verfügbaren Informationen verarbeitet hat, sollte sie die Steuerung freigeben und warten, bis sie wieder aufgerufen wird, wenn weitere Daten verfügbar sind.

#### **Benutzeraktion**

Passen Sie die Anwendung so an, dass sie diese Ausnahme handhaben kann, oder verwenden Sie vor Aufruf der get()-Methode 'Connection.available()', um festzustellen, ob das 'get()' erfolgreich ausgeführt werden kann.

#### **AMQCO1004E**

Fehler beim Schließen der Verbindung: <insert\_0>.

#### **Erklärung**

Beim Schließen einer Verbindung ist ein Fehler aufgetreten. Die Sitzung wurde möglicherweise nicht normal beendet.

## **Benutzeraktion**

Überprüfen Sie, ob die Sitzung normal beendet wurde.

#### **AMQCO1005E**

SSL-Schlüsselrepositorydatei ungültig oder für Kanal ''<insert\_1>'' nicht gefunden. Die folgende Ausnahmebedingung wurde ausgelöst: <insert\_0>

#### **Erklärung**

Die für den Kanal angegebene Datei mit dem SSL-Schlüsselrepository ist nicht gültig.

### **Benutzeraktion**

Prüfen Sie die Gültigkeit der angegebenen SSL-Schlüsselrepository-Datei.

#### **AMQCO1006I**

Kanal "<insert\_0>" wurde gestoppt.

#### **Erklärung**

Der Kanal wurde gestoppt. Über diesen Kanal kann keine weitere Clientkommunikation stattfinden.

#### **Benutzeraktion**

Es ist keine Aktion erforderlich.

#### **AMQCO1007E**

Verbindung ''<insert\_0>'' hat keine Daten für ''<insert\_1>'' Millisekunden gesendet oder empfangen und wurde geschlossen.

#### **Erklärung**

Die Anwendung hat den Inaktivitätszeitgeber für die Verbindung auf <insert\_1> Millisekunden gesetzt, aber innerhalb dieser Zeit keine Daten gesendet oder empfangen, sodass die Verbindung geschlossen wurde.

#### **Benutzeraktion**

Stellen Sie fest, warum die Verbindung keine Daten empfangen oder gesendet hat, und setzen Sie die Überschreitung der Leerlaufzeit auf einen größeren Wert, falls erforderlich.

#### **AMQCO1008E**

Es ist ein SSL-Handshake-Fehler aufgetreten, als ein Client unter ''<insert\_1>'' versuchte, eine Verbindung zu Kanal ''<insert\_0>'' herzustellen: <insert\_2>.

## **Erklärung**

Bei einem SSL-Handshake mit einer Clientanwendung ist ein Fehler aufgetreten. Häufige Ursache dieses Fehlers sind vom Client vorgelegte Zertifikate, denen der MQXR-Service nicht vertraut.

#### **Benutzeraktion**

Verwenden Sie die Informationen in der Ausnahmebedingung, um das Problem zu diagnostizieren und zu beheben.

## **AMQCO1009E**

Ein ungültiger Keystore-Name = ''<insert\_1>'' wurde angegeben.

## **Erklärung**

Der angegebene Keystore-Name oder die Kennphrase ist ungültig.

#### **Benutzeraktion**

Geben Sie einen gültigen Keystore-Namen oder eine gültige Kennphrase an.

#### **AMQCO1010E**

Eine SSL-Ausnahmebedingung ist aufgetreten, als ein Client unter ''<insert\_1>'' versuchte, die Verbindung zu Kanal "<insert\_0>" herzustellen: <insert\_2>.

#### **Erklärung**

Bei der Durchführung einer SSL-Operation mit einer Clientanwendung ist ein Fehler aufgetreten.

#### **Benutzeraktion**

Verwenden Sie die Informationen in der Ausnahmebedingung, um das Problem zu diagnostizieren und zu beheben.

## **AMQCO2001E**

Ein Fehler (Test: <insert\_0>) ist aufgetreten und eine FDC-Datei (Failure Data Capture) wurde geschrieben.

#### **Erklärung**

Ein Problem wurde festgestellt, zu dessen Diagnose eine FDC-Datei generiert wurde.

## **Benutzeraktion**

Versuchen Sie das Problem mithilfe der FDC-Datei zu beheben. Falls dies nicht möglich ist, wenden Sie sich an das IBM Support Center.

#### **AMQCO2002I**

Trace is disabled.

#### **Erklärung**

Die Tracefunktion des MQXR-Service (für Problemdiagnosen) ist derzeit nicht aktiv.

#### **Benutzeraktion**

Es ist keine Aktion erforderlich.

#### **AMQCO2003I**

Trace is enabled.

#### **Erklärung**

Die Tracefunktion des MQXR-Service (für Problemdiagnosen) ist derzeit aktiv.

### **Benutzeraktion**

Es ist keine Aktion erforderlich.

## **AMQCO2004I**

''<insert\_0>'' Instanzen der Nachricht ''<insert\_1>'' wurden unterdrückt.

#### **Erklärung**

Die Nummer <insert\_0> der Nachrichten-ID "<insert\_1>" wurde seit dem Schreiben der letzten Nachricht mit dieser ID im Protokoll unterdrückt.

#### **Benutzeraktion**

Über die angemessenen Aktionen für die unterdrückte Nachricht hinaus sind keine weiteren Aktionen erforderlich.

#### **AMQCO9999E**

<insert\_0>

#### **Erklärung**

Falls die in der Nachricht enthaltenen Informationen nicht ausreichend sind, suchen Sie in vorherigen Nachrichten nach weiteren Informationen.

#### **Benutzeraktion**

Weitere Informationen hierzu finden Sie in den vorhergehenden Nachrichten.

#### **AMQHT1001E**

Ungültige text=<insert\_0>(String) wurde in einer HTTP-Anforderung oder -Antwort gefunden.

#### **Erklärung**

Eine HTTP-Anforderung oder -Antwort enthielt unerwartete Daten, die nicht in "https://www.w3.org/ Protocols/" beschrieben sind.

#### **Benutzeraktion**

Stellen Sie sicher, dass der Veranlasser bzw. die Quelle der HTTP-Anforderung oder -Antwort gültige Anforderungen und Antworten generiert.

#### **AMQHT1002E**

HTTP-Header text=<insert\_0>(String) war ungültig.

#### **Erklärung**

Eine HTTP-Anforderung oder -Antwort enthielt nicht erwarteten Text.

#### **Benutzeraktion**

Stellen Sie sicher, dass der Veranlasser bzw. die Quelle der HTTP-Anforderung oder -Antwort gültige Anforderungen und Antworten generiert.

#### **AMQHT1003E**

Ungültiger Text in location=<insert\_0> in string=<insert\_1>(String).

#### **Erklärung**

Eine JSON-Zeichenfolge ( Java Script Object Notation) enthält unerwartete Daten, die nicht in "https:// www.json.org/" beschrieben sind.

## **Benutzeraktion**

Stellen Sie sicher, dass der Veranlasser bzw. JSON gültige Daten generiert.

#### **AMQHT2001E**

WebSocket Close, status code= <insert\_0>

#### **Erklärung**

Das Websocket wurde vom fernen Ende beendet.

#### **Benutzeraktion**

Sofern das Schließen des Websocket nicht erwartet wurde, prüfen Sie den Statuscode des Websocket und ermitteln Sie, weshalb es zur Schließung kam.

#### **AMQHT9999E**

<insert\_0>

#### **Erklärung**

Falls die in der Nachricht enthaltenen Informationen nicht ausreichend sind, suchen Sie in vorherigen Nachrichten nach weiteren Informationen.

## **Benutzeraktion**

Weitere Informationen hierzu finden Sie in den vorhergehenden Nachrichten.

#### z/0S **IBM MQ for z/OS messages, completion, and reason codes**

Use this topic to interpret and understand the messages and codes issued by IBM MQ for z/OS.

The information in this topic can be used to understand a message or code produced by the IBM MQ for z/OS product. The topic is divided into the following parts:

#### **["Messages for IBM MQ for z/OS" on page 275](#page-274-0)**

Describes all IBM MQ messages in alphanumeric order.

All IBM MQ message identifiers are eight characters long. The first three characters are always CSQ. If you get a message with a different prefix, find out which product issued the message. See ["Messages](#page-1143-0) [from other products" on page 1144.](#page-1143-0)

The fourth character is the component identifier; this identifies the component of IBM MQ that issued the message. These are shown in ["IBM MQ component identifiers" on page 1125.](#page-1124-0) The fifth through seventh characters represent the numeric identifier, which is unique within the component. The last character is the message type code; this indicates the type of response that the message requires. [Table 10 on page 274](#page-273-0) shows the four type codes used by IBM MQ for z/OS.

<span id="page-273-0"></span>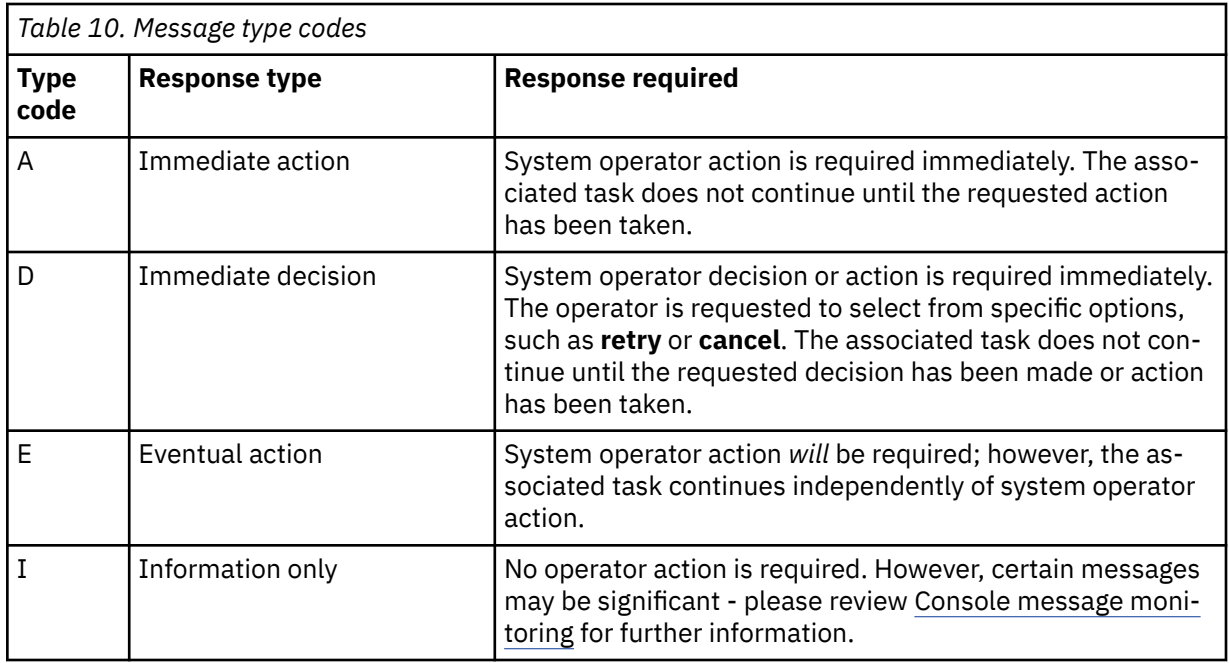

In messages issued by the queue manager itself and the mover, the message identifier is normally followed by the *command prefix* (CPF); this indicates which IBM MQ queue manager issued the message. These messages have prefixes starting CSQE, CSQH, CSQI, CSQM, CSQN, CSQP, CSQR, CSQV, CSQX, CSQY, CSQ2, CSQ3, CSQ5, and CSQ9; some messages with prefixes CSQJ and CSQW also have the CPF. In certain exceptional cases, the CPF might show as blank.

Messages from CICS-related components (CSQC) show the CICS application ID or transaction ID if applicable.

Messages from other components, that is messages with prefixes CSQO, CSQQ, CSQU, and CSQ1 (and some with prefixes CSQJ and CSQW) have no indicator.

#### **["IBM MQ for z/OS codes" on page 935](#page-934-0)**

Describes all IBM MQ abend reason codes, and subsystem termination reason codes, in alphanumeric order.

The codes are four bytes long. The first byte is always 00; this is the high-order byte. The second byte is the hexadecimal identifier (Hex ID) of the IBM MQ component. These are shown in ["IBM MQ](#page-1124-0) [component identifiers" on page 1125.](#page-1124-0) The last two bytes are the numeric identifier, which is unique within the component.

#### **["IBM MQ CICS adapter abend codes" on page 1125](#page-1124-0) and ["IBM MQ CICS bridge abend codes" on page](#page-1124-0) [1125](#page-1124-0)**

Describe the CICS abend codes issued by the IBM MQ CICS adapter, and the IBM MQ CICS bridge.

Accompanying each message and code is the following information, when applicable:

#### **Explanation:**

This section tells what the message or code means, why it occurred, and what caused it.

#### **Severity:**

Severity values have the following meanings:

**0**: An information message. No error has occurred.

**4**: A warning message. A condition has been detected of which the user should be aware. The user might need to take further action.

**8**: An error message. An error has been detected and processing could not continue.

**12**: A severe error message. A severe error has been detected and processing could not continue.

#### <span id="page-274-0"></span>**System action:**

This part tells what is happening as a result of the condition causing the message or code. If this information is not shown, no system action is taken.

#### **User response:**

If a response by the user is necessary, this section tells what the appropriate responses are, and what their effect is. If this information is not shown, no user response is required.

#### **Operator response:**

If an operator response is necessary, this section tells what the appropriate responses are, and what their effect is. If this information is not shown, no operator response is required.

#### **System programmer response:**

If a response by the system programmer is required, this part tells what the appropriate responses are, and what their effect is. If this information is not shown, no system programmer response is required.

#### **Programmer response:**

If a programmer response is necessary, this part tells what the appropriate responses are, and what their effect is. If this information is not shown, no programmer response is required.

#### **Problem determination:**

This section lists the actions that can be performed to obtain adequate data for support personnel to diagnose the cause of the error. If this information is not shown, no problem determination is required.

#### **Related reference**

["AMQ-Nachrichten auf Multiplatforms" on page 242](#page-241-0)

Die AMQ-Reihe von Diagnosenachrichten werden in diesem Abschnitt in numerischer Reihenfolge aufgelistet, gruppiert nach dem Teil von IBM MQ , aus dem sie stammen.

["Communications protocol return codes for z/OS" on page 1126](#page-1125-0)

The communication protocols used by IBM MQ for z/OS can issue their own return codes. Use these tables to identify the return codes used by each protocol.

["Distributed queuing message codes" on page 1141](#page-1140-0)

Distributed queuing is one of the components of IBM MQ for z/OS. Use this topic to interpret the message codes issued by the distributed queuing component.

#### ["API-Beendigungs- und Ursachencodes" on page 1145](#page-1144-0)

Für jeden Aufruf werden vom Warteschlangenmanager oder einer Exitroutine ein Beendigungscode und ein Ursachencode gemeldet, der Aufschluss über den Erfolg oder das Fehlschlagen des Aufrufs gibt.

#### ["PCF-Ursachencodes" on page 1363](#page-1362-0)

Ursachencodes können von einem Broker als Antwort auf eine Befehlsnachricht im PCF-Format zurückgegeben werden. Dies ist von den Parametern abhängig, die in der jeweiligen Nachricht angegeben sind.

#### ["Rückgabecodes für Transport Layer Security \(TLS\)" on page 1443](#page-1442-0)

IBM MQ kann TLS mit den verschiedenen Kommunikationsprotokollen verwenden. Anhand der Informationen in diesem Abschnitt können Sie die Fehlercodes ermitteln, die TLS zurückgeben kann.

#### ["Transport Layer Security \(TLS\) return codes for z/OS" on page 1137](#page-1136-0)

IBM MQ for z/OS can use TLS with the various communication protocols. Use this topic to identify the error codes that can be returned by TLS.

["Ausnahmebedingungen für den benutzerdefinierten WCF-Kanal" on page 1449](#page-1448-0)

Diagnosenachrichten werden in diesem Abschnitt in numerischer Reihenfolge aufgelistet, gruppiert nach dem Teil des angepassten WCF-Kanals ( Microsoft Windows Communication Foundation ), aus dem sie stammen.

#### $z/0S$ **Messages for IBM MQ for z/OS**

Each component of IBM MQ for z/OS can issue messages and each component uses a unique four character prefix for its messages. Use this topic to identify and interpret the messages for IBM MQ for z/OS components.

The following message types are described:

#### z/0S *Batch adapter messages (CSQB...)*

## **CSQB001E**

Language environment programs running in z/OS batch or z/OS UNIX System Services must use the DLL interface to IBM MQ

#### **Severity**

4

## **Explanation**

Application programs using IBM MQ and Language Environment® services from z/OS Batch or z/OS UNIX System Services must use the DLL interface to IBM MQ. This message is issued once per connection. The program which caused this message to be issued is using the stub interface to IBM MQ.

#### **System action**

Processing continues. The Async Consume feature of IBM MQ is not supported when using the non-DLL stub interface to IBM MQ.

#### $z/0S$ *CICS adapter and Bridge messages (CSQC...)*

All the CICS versions supported by IBM MQ 9.0.0, and later, use the CICS supplied version of the bridge. See the [DFHMQnnnn messages](https://www.ibm.com/docs/en/cics-ts/6.1?topic=messages-dfhmqnnnn) section of the CICS documentation for these messages.

#### z/OS *Coupling Facility manager messages (CSQE...)*

The value shown for *struc-name* in the coupling facility manager messages that follow is the 12-character name as used by IBM MQ. The external name of such CF structures for use by z/OS is formed by prefixing the IBM MQ name with the name of the queue sharing group to which the queue manager is connected.

#### **CSQE005I**

Structure *struc-name* connected as *conn-name*, version=*version*

#### **Explanation**

The queue manager has successfully connected to structure *struc-name*.

#### **System action**

Processing continues. The queue manager can now access the CF structure.

#### **CSQE006I**

Structure *struc-name* connection name *conn-name* disconnected

#### **Explanation**

The queue manager has disconnected from CF structure *struc-name*.

## **System action**

Processing continues.

#### **CSQE007I**

event-type event received for structure *struc-name* connection name *conn-name*

#### **Explanation**

The queue manager has received XES event *event-type* for CF structure *struc-name*.

#### **System action**

Processing continues.

#### **System programmer response**

Examine the event code to determine what event was issued. The event codes are described in the *[z/OS MVS Programming: Sysplex Services Reference](https://www.ibm.com/docs/en/zos/3.1.0?topic=mvs-zos-programming-sysplex-services-reference)* manual.

#### **CSQE008I**

Recovery event from *qmgr-name* received for structure *struc-name*

#### **Explanation**

The queue manager issued a peer level recovery event for CF structure *struc-name*.

#### **System action**

Processing continues. The queue manager will begin peer level recovery processing.

#### **CSQE011I**

Recovery phase 1 started for structure *struc-name* connection name *conn-name*

#### **Explanation**

Peer level recovery has started phase one of its processing, following the failure of another queue manager in the queue sharing group.

#### **System action**

Processing continues.

#### **System programmer response**

Determine why a queue manager within the queue sharing group failed.

#### **CSQE012I**

Recovery phase 2 started for structure *struc-name* connection name *conn-name*

#### **Explanation**

Peer level recovery has started phase two of its processing.

#### **System action**

Processing continues.

#### **CSQE013I**

Recovery phase 1 completed for structure *struc-name* connection name *conn-name*

#### **Explanation**

Peer level recovery has completed phase one of its processing.

#### **System action**

Processing continues.

#### **CSQE014I**

Recovery phase 2 completed for structure *struc-name* connection name *conn-name*

#### **Explanation**

Peer level recovery has completed phase two of its processing.

#### **System action**

Processing continues.

#### **CSQE015I**

Recovery phase 2 not attempted for structure *struc-name* connection name *conn-name*

#### **Explanation**

Phase two of peer level recovery processing was not attempted because of a previous error in phase one on one of the participating queue managers.

#### **System action**

Processing continues. The connection will be recovered by the failed queue manager when it restarts.

#### **System programmer response**

Investigate the cause of the error, as reported in the preceding messages.

#### **CSQE016E**

Structure *struc-name* connection name *conn-name* disconnected, RC=*return-code* reason=reason

## **Explanation**

The queue manager has disconnected from CF structure *struc-name*.

#### **System action**

Processing continues.

#### **System programmer response**

Examine the return and reason codes to determine why the CF structure was disconnected. The codes are described in the *[z/OS MVS Programming: Sysplex Services Reference](https://www.ibm.com/docs/en/zos/3.1.0?topic=mvs-zos-programming-sysplex-services-reference)* manual.

#### **CSQE018I**

Admin structure data building started

#### **Explanation**

The queue manager is building its own data for the administration structure.

#### **System action**

Processing continues.

#### **CSQE019I**

Admin structure data building completed

#### **Explanation**

The queue manager has built its own data for the administration structure.

#### **System action**

Processing continues.

#### **CSQE020E**

Structure *struc-name* connection as *conn-name* failed, RC=*return-code* reason= *reason* codes=*s1 s2 s3*

#### **Explanation**

The queue manager failed to connect to CF structure *struc-name*.

## **System action**

This depends on the component that caused the connection request (queue manager or channel initiator) and the reason for connecting to the CF structure. The component might terminate, or might continue processing but with functions that require the structure inhibited.

#### **System programmer response**

Examine the return and reason codes to determine why the connect failed. Codes *s1 s2 s3* are the XES IXLCONN diagnosis codes, which are described in the *[z/OS MVS Programming: Sysplex Services](https://www.ibm.com/docs/en/zos/3.1.0?topic=mvs-zos-programming-sysplex-services-reference) [Reference](https://www.ibm.com/docs/en/zos/3.1.0?topic=mvs-zos-programming-sysplex-services-reference)* manual.

#### **CSQE021I**

Structure *struc-name* connection as *conn-name* warning, RC=*return-code* reason=*reason* codes=*s1 s2 s3*

The queue manager has successfully connected to CF structure *struc-name*, but the XES IXLCONN call returned with a warning.

#### **System action**

Processing continues.

#### **System programmer response**

Examine the return and reason codes to determine why the connect warning message was issued. Codes *s1 s2 s3* are the XES IXLCONN diagnosis codes, which are described in the *[z/OS MVS Pro](https://www.ibm.com/docs/en/zos/3.1.0?topic=mvs-zos-programming-sysplex-services-reference)[gramming: Sysplex Services Reference](https://www.ibm.com/docs/en/zos/3.1.0?topic=mvs-zos-programming-sysplex-services-reference)* manual.

#### **CSQE022E**

Structure *struc-name* unusable, size is too small

## **Explanation**

The queue manager cannot use the named (coupling facility) (CF) structure because its size is less than the minimum that IBM MQ requires.

#### **System action**

The queue manager disconnects from the coupling facility (CF) structure, which becomes unusable. If it is an application structure, the queues that use the structure are not usable. If it is the administration structure, the queue manager terminates with completion code X'6C6' and reason code X'00C53000'.

#### **System programmer response**

Increase the size of the CF structure to at least the minimum size required. See Planning your coupling facility and offload storage environment for guidance on required structure sizes.

If the structure is allocated and the coupling facility Resource Manager policy allows the size of it to be increased, use the z/OS command SETXCF START,ALTER,STRNAME=*ext-struc-name*,SIZE=*newsize*. If the policy does not so allow, or there is insufficient space in the coupling facility that hosts the structure, the policy must be altered; then the structure can be rebuilt using the z/OS command SETXCF START,REBUILD,STRNAME=*ext-struc-name*. (In these commands, *ext-struc-name* is formed by prefixing *struc-name* with the queue sharing group name.)

If the structure is not allocated, alter the policy to specify a larger INITSIZE for the structure.

#### **CSQE024E**

Incorrect coupling facility level *level1*, required *level2*

#### **Explanation**

The queue manager cannot join the queue sharing group because the version of z/OS being used supports only CF level *level1*, but IBM MQ requires at least level *level2*.

#### **System action**

CF support is not active.

#### **System programmer response**

Upgrade z/OS and the coupling facility as necessary.

#### **CSQE025E**

Invalid UOW for *qmgr-name* in list *list-id* cannot be recovered, key=*uow-key*

#### **Explanation**

A unit-of-work descriptor was read during recovery processing that contained unexpected data. The descriptor was for the indicated queue manager; it was in the coupling facility list *list-id* and had key *uow-key* (shown in hexadecimal).

#### **System action**

The unit-of-work in error cannot be processed and the descriptor is marked as being in error. Processing continues.

#### **System programmer response**

Take a memory dump of the indicated list in your coupling facility administration structure for queue manager *qmgr-name* and contact your IBM support center.

#### **CSQE026E**

Structure *struc-name* unusable, incorrect coupling facility level *level1*, required *level2*

## **Explanation**

The queue manager cannot use the named CF structure because it has been allocated in a CF which supports level *level1*, but MQ requires at least level *level2*.

#### **System action**

The queues that use the CF structure are not usable.

#### **System programmer response**

Either upgrade the coupling facility, or use a CF structure which is in a CF running level *level2* or above.

#### **CSQE027E**

Structure *struc-name* unusable, vector size *n1* incorrect, required *n2*

## **Explanation**

The queue manager cannot use the named CF structure because it has been allocated a list notification vector of size *n1*, but IBM requires at least size *n2*. This is probably because there is not enough available hardware storage area (HSA) for the vector.

#### **System action**

The queues that use the CF structure are not usable.

#### **System programmer response**

You cannot adjust the amount of HSA defined for your processor. Instead, retry the application (or other process) which was attempting to open the shared queue. If the problem persists, contact your IBM support center for assistance.

#### **CSQE028I**

Structure *struc-name* reset, all messages discarded

#### **Explanation**

When it tried to connect to the named CF structure, the queue manager detected that the structure had been deleted, so a new empty structure has been created.

#### **System action**

All the messages on the queues that use the CF structure are deleted.

#### **CSQE029E**

Structure *struc-name* unusable, version *v1* differs from group version *v2*

## **Explanation**

The queue manager cannot use the named CF structure because the version number of the structure differs from that of the queue sharing group.

#### **System action**

The queue manager disconnects from the CF structure, which becomes unusable. If it is an application structure, the queues that use the structure are not usable. If it is the administration structure, the queue manager terminates with completion code X'6C6' and reason code X'00C51057'.

#### **System programmer response**

Check that the configuration of your queue manager, queue sharing group, and data-sharing group is correct. If so, deallocate the CF structure using the z/OS commands **SETXCF FORCE,CON** and **SETXCF FORCE, STRUCTURE**. When you use these commands, the structure name is formed by prefixing *struc-name* with the queue sharing group name.

You might need to stop and restart the queue manager(s).

## **Note:**

You can also use the **D XCF** command, for example **D XCF,STR,STRNAME=MQ7@CSQ\_ADMIN** to show information about the structure and any connections.

## **CSQE030I**

Serialized application cannot start, admin structure data incomplete

## **Explanation**

A serialized application attempted to start, but it could not do so because one or more queue managers in the queue sharing group has not completed building its data for the administration structure. Messages CSQE031I and CSQE032I precede this message to identify such queue managers.

#### **System action**

The application is not started. The MQCONNX call that it issued to connect to the queue manager fails with a completion code of MQCC\_FAILED and a reason code of MQRC\_CONN\_TAG\_NOT\_USABLE. (See ["API-Beendigungs- und Ursachencodes" on page 1145](#page-1144-0) for more information about these codes.)

#### **System programmer response**

The administration structure is automatically rebuilt. The rebuild can occur on any member of the QSG. Restart the application after the administration structure is successfully rebuilt, which is shown by message CSQE037I on the system performing the rebuild.

#### **CSQE031I**

Admin structure data from *qmgr-name* incomplete

#### **Explanation**

Some functions are not yet available because the indicated queue manager has not completed building its data for the administration structure.

#### **System action**

Processing continues. The functions will be available when all the queue managers identified by messages CSQE031I and CSQE032I have issued message CSQE019I.

## **CSQE032I**

Admin structure data from *qmgr-name* unavailable

#### **Explanation**

Some functions are not yet available because the indicated queue manager is not active and therefore its data for the administration structure is not available.

#### **System action**

Processing continues.

#### **System programmer response**

The rebuild of the administration structure can occur on any member of the QSG. The functions will be available after the administration structures have been successfully rebuilt. Check the log for the messages CSQE036I and CSQE037I, which will indicate the start and completion of the administration structure rebuild.

### **CSQE033E**

Recovery phase 1 failed for structure *struc-name* connection name *conn-name*, RC=*return-code* reason= *reason*

An error occurred during phase one of peer level recovery processing. The recovery attempt is terminated. *return-code* and *reason* are the diagnosis codes (in hexadecimal) from an XES IXL call.

#### **System action**

Processing continues. The connection will be recovered by the failed queue manager when it restarts.

#### **System programmer response**

See the *[z/OS MVS Programming: Sysplex Services Reference](https://www.ibm.com/docs/en/zos/3.1.0?topic=mvs-zos-programming-sysplex-services-reference)* manual for information about the XES IXL diagnosis codes. Restart the queue manager that failed; if it is unable to recover, contact your IBM support center.

#### **CSQE034E**

Recovery phase 2 failed for structure *struc-name* connection name *conn-name*, RC=*return-code* reason=*reason*

#### **Explanation**

An error occurred during phase two of peer level recovery processing. The recovery attempt is terminated. *return-code* and *reason* are the diagnosis codes (in hexadecimal) from an XES IXL call.

#### **System action**

Processing continues. The connection will be recovered by the failed queue manager when it restarts.

#### **System programmer response**

See the *[z/OS MVS Programming: Sysplex Services Reference](https://www.ibm.com/docs/en/zos/3.1.0?topic=mvs-zos-programming-sysplex-services-reference)* manual for information about the XES IXL diagnosis codes. Restart the queue manager that failed; if it is unable to recover, contact your IBM support center.

#### **CSQE035E**

*csect-name* Structure *struc-name* in failed state, recovery needed

#### **Explanation**

The queue manager attempted to use CF structure *struc-name*, but it is in a failed state. The failure occurred previously; it was not caused by the current use of the structure.

#### **System action**

Processing continues, but queues that use this CF structure will not be accessible.

#### **System programmer response**

Check the console for messages from XES relating to the earlier failure, and investigate the cause. See the *[z/OS MVS Programming: Sysplex Services Reference](https://www.ibm.com/docs/en/zos/3.1.0?topic=mvs-zos-programming-sysplex-services-reference)* manual for information about diagnosing problems in XES.

When the problem is resolved, issue a RECOVER CFSTRUCT command specifying TYPE(NORMAL) for this and any other failed CF structure.

#### **CSQE036I**

Admin structure data building started for *qmgr-name*

#### **Explanation**

The queue manager is building the indicated queue manager's data for the administration structure.

#### **System action**

Processing continues.

#### **CSQE037I**

Admin structure data building completed for *qmgr-name*

#### **Explanation**

The queue manager has built the indicated queue manager's data for the administration structure.

#### **System action**

Processing continues.

## **CSQE038E**

Admin structure is full

## **Explanation**

The queue manager cannot write to the administration structure in the coupling facility (CF) because it is full.

## **System action**

The queue manager periodically retries the write attempt. If after a number of retries the structure is still full, this message is reissued and the queue manager terminates with a completion code X'5C6' and a reason code [00C53002](#page-946-0).

## **System programmer response**

Increase the size of the CF structure to at least the minimum size required. See the Defining coupling facility resources for guidance on required structure sizes.

If the structure is allocated and the coupling facility Resource Manager policy allows the size of it to be increased, use the z/OS command SETXCF START,ALTER,STRNAME=*ext-struc-name*,SIZE=*newsize*. If the policy does not allow this change, or there is insufficient space in the coupling facility that hosts the structure, the policy must be altered, then the structure can be rebuilt using the z/OS command SETXCF START,REBUILD,STRNAME=*ext-struc-name*. (In these commands, *ext-struc-name* is formed by prefixing CSQ\_ADMIN with the queue sharing group name.)

If the structure is not allocated, alter the policy to specify a larger INITSIZE for the structure.

## **CSQE040I**

Structure *struc-name* should be backed up

#### **Explanation**

The latest backup for the named CF structure is more than two hours old. Unless backups are taken frequently, the time to recover persistent messages on shared queues may become excessive.

The message is issued at checkpoint time if the queue manager was the one that took the last backup, or if it has used the structure since the last backup was taken.

#### **System action**

Processing continues.

#### **System programmer response**

Use the BACKUP CFSTRUCT command (on any queue manager in the queue sharing group) to make a new CF structure backup. You are recommended to set up a procedure to take frequent backups automatically.

#### **CSQE041E**

Structure *struc-name* backup is more than a day old

## **Explanation**

The latest backup for the named CF structure is more than one day old. Unless backups are taken frequently, the time to recover persistent messages on shared queues might become excessive.

The message is issued at checkpoint time if the queue manager was the one that took the last backup, or if it has used the structure since the last backup was taken.

#### **System action**

Processing continues.

#### **System programmer response**

Use the BACKUP CFSTRUCT command (on any queue manager in the queue sharing group) to make a new CF structure backup. It is suggested you set up a procedure to take frequent backups automatically.

#### **CSQE042E**

*csect-name* Structure *struc-name* unusable, no EMC storage available

#### **Explanation**

The queue manager cannot use the named CF structure because its size is less than the minimum that IBM MQ requires. Specifically, the coupling facility allocation algorithms were unable to make any event monitor control (EMC) storage available during the allocation.

## **System action**

The queue manager disconnects from the CF structure, and the CF structure becomes unusable. If it is an application structure, the queues that use the structure are not usable. If it is the administration structure, the queue manager terminates with completion code X'6C6' and reason code X'00C53003'.

#### **System programmer response**

Disconnect all connectors from the structure, and then issue

SETXCF FORCE, STR, STRNAMEname

to get the structure deallocated from the CF before you resize the structure.

Increase the size of the CF structure to at least the minimum size required. See Planning your coupling facility and offload storage environment for further information.

If the structure is allocated and the Coupling Facility Resource Manager policy allows the size of it to be increased, use the z/OS system command:

SETXCF START,ALTER,STRNAME=ext-struc-name,SIZE=newsize

If the CFRM policy does not allow an increase in size, or there is insufficient space in the coupling facility that hosts the structure, the policy must be altered. The structure can then be rebuilt using the z/OS system command:

SETXCF START,REBUILD,STRNAME=ext-struc-name

In these commands, *ext-struc-name* is formed by prefixing *struc-name* with the queue sharing group name.

If the structure is not allocated, alter the CFRM policy to specify a larger INITSIZE for the structure.

#### **CSQE101I**

*csect-name* Unable to back up or recover structure *struc-name*, structure in use

#### **Explanation**

A BACKUP or RECOVER CFSTRUCT command was issued, or automatic recovery started, for a CF structure that is in use by another process. The most likely cause is that another BACKUP or RECOVER CFSTRUCT command, or automatic recovery, is already in progress on one of the active queue managers in the queue sharing group.

This message can also be issued when new connections to the CF structure are being prevented by the system.

#### **System action**

Processing of the command, or automatic recovery for the identified structure, is terminated.

#### **System programmer response**

Check that the correct CF structure name was entered on the command. If so, wait until the current process ends before reissuing the command if required.

If there is no other BACKUP or RECOVER CFSTRUCT already in progress, check for previous messages that indicate why connections to the CF structure are being prevented.

#### **CSQE102E**

*csect-name* Unable to recover structure *struc-name*, not in failed state

## **Explanation**

A RECOVER CFSTRUCT command was issued for a CF structure that is not in a failed state. Only a CF structure that has previously failed can be recovered.

#### **System action**

Processing of the command is terminated.

#### **System programmer response**

Check that the correct CF structure name was entered on the command.

#### **CSQE103E**

*csect-name* Unable to recover structures, admin structure data incomplete

#### **Explanation**

A RECOVER CFSTRUCT command was issued, but recovery could not be performed because one or more queue managers in the queue sharing group has not completed building its data for the administration structure.

#### **System action**

Messages CSQE031I and CSQE032I are sent to the z/OS console to identify such queue managers. Processing of the command is terminated.

#### **System programmer response**

The administration structure is automatically rebuilt. The rebuild can occur on any member of the QSG. Reissue the command after the administration structure is successfully rebuilt, which is shown by message CSQE037I on the system performing the rebuild.

#### **CSQE104I**

*csect-name* RECOVER task initiated for structure *struc-name*

#### **Explanation**

The queue manager has successfully started a task to process the RECOVER CFSTRUCT command for the named CF structure.

#### **System action**

Processing continues.

#### **CSQE105I**

*csect-name* BACKUP task initiated for structure *struc-name*

## **Explanation**

The queue manager has successfully started a task to process the BACKUP CFSTRUCT command for the named CF structure.

#### **System action**

Processing continues.

#### **CSQE106E**

*csect-name* Unable to back up structure *struc-name*, reason=*reason*

A BACKUP CFSTRUCT command was issued for a CF structure, but the backup could not be performed.

#### **System action**

Processing of the command is terminated.

#### **System programmer response**

Examine the reason code to determine why the CF structure could not be backed-up. The codes are described in ["IBM MQ for z/OS codes" on page 935](#page-934-0) and the *[z/OS MVS Programming: Sysplex Services](https://www.ibm.com/docs/en/zos/3.1.0?topic=mvs-zos-programming-sysplex-services-reference) [Reference](https://www.ibm.com/docs/en/zos/3.1.0?topic=mvs-zos-programming-sysplex-services-reference)* manual.

#### **CSQE107E**

*csect-name* Unable to back up or recover structure *struc-name*, structure has never been used

#### **Explanation**

A BACKUP or RECOVER CFSTRUCT command was issued, or automatic recovery started, for a CF structure that has never been used, and so does not contain any messages or data.

#### **System action**

Processing of the command, or automatic recovery for the identified structure, is terminated.

#### **System programmer response**

Check that the correct CF structure name was entered on the command.

#### **CSQE108E**

*csect-name* Unable to back up or recover structure *struc-name*, structure does not support recovery

### **Explanation**

A BACKUP or RECOVER CFSTRUCT command was issued, or automatic recovery started, for a CF structure with a functional capability that is incompatible with this process; for example, the CF structure level is not high enough to support recovery, or the RECOVER attribute is set to NO.

#### **System action**

Processing of the command, or automatic recovery for the identified structure, is terminated.

#### **System programmer response**

Ensure that the CF structure is at a level of functional capability that allows the use of the BACKUP or RECOVER CFSTRUCT command and that its MQ RECOVER attribute is set to YES. You can check the values using the DIS CFSTRUCT(\*) ALL command. Check that the correct CF structure name was entered on the command.

#### **CSQE109E**

*csect-name* Unable to recover structure *struc-name*, no backup information available

#### **Explanation**

A RECOVER CFSTRUCT command was issued or automatic recovery started for a CF structure, but no backup information could be found.

#### **System action**

Processing of the command, or automatic recovery for the identified structure, is terminated.

#### **System programmer response**

Check that the correct CF structure name was entered on the command. If so, issue a BACKUP CFSTRUCT command to ensure that backup information is available.

#### **CSQE110E**

*csect-name* PURGE not allowed for structure *struc-name*

A RECOVER CFSTRUCT command was issued for CF structure *struc-name* using TYPE(PURGE). This CF structure is a system application structure. To prevent loss of messages on system queues TYPE(PUR-GE) is not allowed for system application structures.

#### **System action**

Processing of the command is terminated.

#### **System programmer response**

Reissue the command without the TYPE(PURGE) option.

If structure recovery fails contact your IBM support center.

#### **CSQE111I**

*csect-name* Structure *struct-name* will be set to failed state to allow recovery of failed SMDS data sets

#### **Severity**

0

#### **Explanation**

The **RECOVER CFSTRUCT** command was issued for a structure which is not in the failed state, but at least one of the related SMDS data sets is currently marked as failed, requiring recovery. The structure will be put into the failed state to make it unavailable for normal use so recovery can proceed.

#### **System action**

The structure is marked as failed and recovery processing continues.

#### **CSQE112E**

*csect-name* Unable to recover structure *struct-name*, failed to read required logs.

#### **Explanation**

A RECOVER CFSTRUCT command or automatic structure recovery was unable to read the logs required to recover a structure.

#### **System action**

Processing of the command is terminated.

Automatic recovery of the structure will not be attempted.

## **System programmer response**

Check that the logs containing the RBA range indicated in message CSQE130I are available, and reissue the command.

Check for any prior errors or abends reporting problems using the logs.

Issue RECOVER CFSTRUCT(*struct-name*) to retry structure recovery.

#### **CSQE120I**

Backup of structure *struc-name* started at RBA=*rba*

## **Explanation**

The named CF structure is being backed-up in response to a BACKUP CFSTRUCT command. The backup begins at the indicated RBA.

#### **System action**

Processing continues.

#### **CSQE121I**

*csect-name* Backup of structure *struc-name* completed at RBA=*rba*, size *n* MB

The named CF structure has been backed-up successfully. The backup ends at the indicated RBA, and *n* is its approximate size in megabytes.

#### **System action**

Processing continues.

## **CSQE130I**

Recovery of structure *struc-name* started, using *qmgr-name* log range from RBA=*from-rba* to RBA=*torba*

#### **Explanation**

CF structure recovery is starting in response to a RECOVER CFSTRUCT command. It must read the log range shown to determine how to perform recovery. The logs are read backwards, from the latest failure time of the structures to be recovered to the earliest last successful backup time of those structures.

#### **System action**

Processing continues.

#### **CSQE131I**

*csect-name* Recovery of structure *struc-name* completed

#### **Explanation**

The named CF structure has been recovered successfully. The structure is available for use again.

CF structure recovery was started in response to a RECOVER CFSTRUCT command. The log range determined how to perform recovery. The logs are read backwards, from the latest failure time of the structures to be recovered to the earliest last successful backup time of those structures.

#### **System action**

Processing continues.

#### **CSQE132I**

Structure recovery started, using log range from LRSN=*from-lrsn* to LRSN=*to-lrsn*

## **Explanation**

CF structure recovery is starting in response to a RECOVER CFSTRUCT command. It must read the log range shown to determine how to perform recovery. The logs are read backwards, from the latest failure time of the structures to be recovered to the earliest last successful backup time of those structures.

See Recovering a CF structure for more information.

#### **System action**

Processing continues.

#### **CSQE133I**

Structure recovery reading log backwards, LRSN= *lrsn*

#### **Explanation**

This is issued periodically during log reading by CF structure recovery to show progress. The log range that needs to be read is shown in the preceding CSQE132I message.

CF structure recovery is starting in response to a RECOVER CFSTRUCT command. It must read the log range shown to determine how to perform recovery. The logs are read backwards, from the latest failure time of the structures to be recovered to the earliest last successful backup time of those structures.

#### **System action**

Processing continues.
### **System programmer response**

If this message is issued repeatedly with the same LRSN value, investigate the cause; for example, IBM MQ might be waiting for a tape with an archive log data set to be mounted.

### **CSQE134I**

Structure recovery reading log completed

### **Explanation**

CF structure recovery is started in response to a RECOVER CFSTRUCT command. It must read the log range shown to determine how to perform recovery. The logs are read backwards, from the latest failure time of the structures to be recovered, to the earliest last successful backup time of those structures.

CF structure recovery has completed reading the logs. The individual structures can now be recovered.

#### **System action**

Each CF structure is recovered independently, as shown by messages CSQE130I and CSQE131I.

### **CSQE135I**

Recovery of structure *struc-name* reading log, RBA=*rba*

#### **Explanation**

This is issued periodically during log reading for recovering the named CF structure to show progress. The log range that needs to be read is shown in the preceding CSQE130I message.

### **System action**

Processing continues.

#### **System programmer response**

If this message is issued repeatedly with the same RBA value, investigate the cause; for example, MQ might be waiting for a tape with an archive log data set to be mounted.

### **CSQE136I**

Error returned by Db2 when clearing queue *queue-name*, list header number=*list header number*, structure number=*strucnum*

#### **Severity**

 $\Delta$ 

### **Explanation**

Shared queue messages greater than 63 KB in size have their message data held as one or more binary large objects (BLOBs) in a Db2 table. An error was returned by Db2 when clearing these messages from the table.

Note that the list header number, and structure number, are output in hexadecimal format.

#### **System action**

Processing continues.

#### **System programmer response**

The messages have been deleted from the coupling facility but message data might remain in Db2 as orphaned BLOBs. This message is normally preceded by message CSQ5023E. Examine the Db2 job log to determine why the error occurred. The orphaned messages can be deleted by issuing the '**DISPLAY GROUP OBSMSGS(YES)**' command after 24 hours.

### **CSQE137E**

*csect-name* Db2 and CF structure out of sync for queue *queue-name*, list header number=*list header number*, structure number=*strucnum*

```
Severity
   4
```
The queue manager has identified a discrepancy between the information stored about a queue in the coupling facility and the corresponding information in Db2.

Note that the list header number, and structure number, are output in hexadecimal format.

#### **System action**

Processing continues, but applications are unable to open the affected queue until the discrepancy is resolved by the System Programmer.

#### **System programmer response**

If the queue manager has recently been recovered from a backup then the recovery process should be reviewed to ensure that everything was correctly restored, including any Db2 tables associated with the queue manager.

If the cause of the problem cannot be determined then contact your IBM support center for assistance.

### **CSQE138I**

csect-name Structure struc-name is already in the failed state

#### **Explanation**

A **RESET CFSTRUCT ACTION(FAIL)** command was issued for a CF structure that is already in the failed state.

### **System action**

Processing of the command is terminated.

### **CSQE139I**

csect-name Unable to fail structure struc-name, structure in use

#### **Explanation**

A **RESET CFSTRUCT ACTION(FAIL)** command was issued for a CF structure that is in use by another process

### **System action**

Processing of the command is terminated.

#### **System programmer response**

Check that the correct CF structure name was entered on the command. If so, wait until the process ends before reissuing the command if required.

### **CSQE140I**

*csect-name* Started listening for ENF 35 events for structure *structure-name*

#### **Severity**

 $\Omega$ 

### **Explanation**

The queue manager has registered to receive ENF 35 events and will attempt to reconnect to the identified structure if it is notified that a coupling facility resource has become available.

### **System action**

Processing continues.

#### **CSQE141I**

*csect-name* Stopped listening for ENF 35 events for structure *structure-name*

The queue manager has de-registered from receiving ENF 35 events for the identified structure, and will not attempt to reconnect to it if notified that a coupling facility resource has become available.

### **System action**

Processing continues.

### **CSQE142I**

*csect-name* Total loss of connectivity reported for structure *structure-name*

### **Explanation**

The queue manager has been notified that no systems in the sysplex have connectivity to the coupling facility in which the identified structure is allocated.

#### **System action**

If automatic recovery has been enabled for the identified structure one of the queue managers in the queue sharing group will attempt to recover the structure in an alternative coupling facility, if one is available.

### **System programmer response**

Investigate and resolve the loss of connectivity to the coupling facility on which the structure is allocated.

### **CSQE143I**

*csect-name* Partial loss of connectivity reported for structure *structure-name*

### **Explanation**

The queue manager has lost connectivity to the coupling facility in which the identified structure is allocated, and has been notified that the coupling facility is still available on other systems in the sysplex.

#### **System action**

A system-managed rebuild will be scheduled to rebuild the structure in an alternative coupling facility, if one is available.

#### **System programmer response**

Investigate and resolve the loss of connectivity to the coupling facility on which the structure is allocated.

### **CSQE144I**

*csect-name* System-managed rebuild initiated for structure *structure-name*

### **Explanation**

The queue manager has initiated a system-managed rebuild for the identified structure on an alternative coupling facility.

#### **System action**

Processing continues and when the process has completed, you receive message CSQE005I.

### **CSQE145E**

*csect-name* Auto recovery for structure *structure-name* is not possible, no alternative CF defined in CFRM policy

**Severity**

8

### **Explanation**

The queue manager has lost connectivity to the coupling facility in which the identified structure is allocated, but cannot automatically recover the structure because there is no alternative coupling facility in the CFRM preference list.

### **System action**

Processing continues without connectivity to the structure. Any queues that reside on the application structure remain unavailable.

### **System programmer response**

Investigate and resolve the loss of connectivity to the Coupling Facility on which the structure is allocated.

### **CSQE146E**

*csect-name* System-managed rebuild for structure *structure-name* failed, reason=*reason*

### **Severity**

8

### **Explanation**

The queue manager attempted to initiate a system-managed rebuild for the identified structure but the rebuild could not be performed.

### **System action**

Processing continues without connectivity to the structure. Any queues that reside on the application structure remain unavailable.

#### **System programmer response**

Examine the reason code to determine why the system-managed rebuild could not be completed. The codes are described in the *[z/OS MVS Programming: Sysplex Services Reference](https://www.ibm.com/docs/en/zos/3.1.0?topic=mvs-zos-programming-sysplex-services-reference)* manual.

### **CSQE147I**

*csect-name* System-managed rebuild for structure *structure-name* is already in progress

### **Explanation**

The queue manager attempted to initiate a system-managed rebuild for the identified structure but determined that another queue manager in the queue sharing group has initiated it already.

#### **System action**

Processing continues.

### **CSQE148I**

*csect-name* Loss of connectivity processing for structure *structure-name* deferred

#### **Explanation**

The queue manager has lost connectivity to the coupling facility in which the identified structure is allocated, but MVS™ has requested that the queue manager should not take action until a subsequent notification is received.

### **System action**

Processing continues without connectivity to the structure. Any queues that reside on the application structure remain unavailable.

### **CSQE149I**

*csect-name* Waiting for other queue managers to disconnect from structure *structure-name*

#### **Explanation**

The queue manager has lost connectivity to the coupling facility, in which the identified structure is allocated, but cannot delete the structure or initiate a system-managed rebuild because one or more queue managers that also lost connectivity remain connected to it.

### **System action**

The queue manager will periodically retry the attempted operation until all of the queue managers have disconnected.

### **CSQE150I**

*csect-name* System-managed rebuild already completed for structure *structure-name*

### **Explanation**

A system-managed rebuild for the identified structure is unnecessary as another request to rebuild the structure has been completed.

### **System action**

Processing continues.

### **CSQE151I**

*csect-name* Loss of admin structure connectivity toleration enabled

## **Explanation**

If any queue manager in the queue sharing group loses connectivity to the administration structure the structure will be rebuilt in an alternative CF, if one is available.

If the structure cannot be rebuilt, some shared queue functions on queue managers that have lost connectivity will be unavailable until connectivity to the structure has been restored. Access to private queues will not be affected.

### **System action**

Processing continues.

### **CSQE152I**

*csect-name* Loss of admin structure connectivity toleration disabled

#### **Explanation**

If the queue manager loses connectivity to the administration structure no attempt to rebuild it is made. The queue manager terminates with abend code 5C6-00C510AB.

This can occur if the CFCONLOS queue manager attribute is set to TERMINATE.

#### **System action**

Processing continues.

#### **CSQE153I**

*csect-name* Auto recovery for structure *struct-name* has been scheduled

#### **Explanation**

The queue manager has detected that the identified structure which has automatic recovery enabled, has failed, or connectivity to it has been lost on all systems in the sysplex.

The queue manager has scheduled an attempt to recover the structure.

### **System action**

One of the active queue managers in the queue sharing group will attempt to recover the identified structure.

### **CSQE154I**

*csect-name* Structure *struct-name* has been deleted

### **Explanation**

The queue manager has successfully deleted the identified structure from the coupling facility.

### **System action**

Processing continues.

### **CSQE155I**

*csect-name* Structure *struct-name* has already been deleted

The queue manager attempted to delete the identified structure from the coupling facility. It could not be deleted because it was not allocated.

### **System action**

Processing continues.

### **CSQE156I**

*csect-name* Structure *struct-name* has already been reallocated

### **Explanation**

The queue manager lost connectivity to the identified structure. When attempting to delete the structure the queue manager found that the structure had been reallocated since connectivity was lost.

### **System action**

Processing continues.

### **CSQE157E**

*csect-name* Unable to recover structure *struc-name*, no suitable CF available

### **Severity**

8

### **Explanation**

A RECOVER CFSTRUCT command was issued or automatic recovery started for the identified structure, but there was no suitable Coupling Facility available in which to allocate it.

### **System action**

Processing of the command, or automatic recovery for the identified structure, is terminated.

#### **System programmer response**

Ensure that a suitable Coupling Facility in the CFRM preference list for the identified structure is available, then reissue the command.

### **CSQE158E**

*csect-name* Recovery of structure *struc-name* failed, reason=*reason*

## **Severity**

8

### **Explanation**

Recovery of the identified (coupling facility) CF structure has failed.

#### **System action**

Processing continues, but queues that use the identified (coupling facility) CF structure will not be accessible.

#### **System programmer response**

Refer to coupling facility codes (X'C5') for information about the reason code. Use this information to solve the problem, then reissue the RECOVER CFSTRUCT command for structures that do not have automatic recovery enabled.

### **CSQE159I**

*csect-name* Waiting for structure rebuild to complete for structure *structure-name*

The queue manager has lost connectivity to the coupling facility, in which the identified structure is allocated, but cannot delete the structure or initiate a system-managed rebuild, because a structure rebuild is currently in progress.

### **System action**

The queue manager will periodically retry the attempted operation, until the structure rebuild is finished.

### **CSQE160I**

*csect-name* Auto recovery for structure *struc-name* is suspended

#### **Explanation**

The queue manager detected that recovery for structure *struc-name* is not possible. Automatic recovery of the structure is suspended.

#### **System action**

Automatic recovery for structure *struc-name* is suspended. Automatic recovery is resumed when a successful connection to the structure is established.

#### **System programmer response**

Check for any previous errors or abends reporting problems recovering the structure.

Issue RECOVER CFSTRUCT(*struct-name*) to retry structure recovery.

### **CSQE161E**

*csect-name* queue sharing group state is inconsistent; no XCF data for queue manager *qmgr-number*

#### **Explanation**

A RECOVER CFSTRUCT command or automatic structure recovery could not read all the log data required for recovery, because there was no XCF data for one of the queue managers in the QSG. *qmgr-number* is the number of the affected queue manager in the MQ Db2 tables.

### **System action**

Processing of the command is terminated. Automatic recovery of the structure will not be attempted.

#### **System programmer response**

If the queue manager with number *qmgr-number* in the MQ Db2 tables has been force removed from the queue sharing group then added back into the QSG, start the queue manager and issue the RECOVER CFSTRUCT command again. Otherwise, reset the structure to an empty state by issuing the RECOVER CFSTRUCT TYPE(PURGE) command.

#### **CSQE162E**

*csect-name* Structure *struc-name* could not be deleted, RC=*return-code* reason=*reason*

### **Severity**

8

### **Explanation**

The queue manager failed to delete structure *struc-name* from the Coupling Facility when processing a DELETE CFSTRUCT command.

#### **System action**

Processing continues.

#### **System programmer response**

Examine the return and reason codes to determine why the Coupling Facility structure could not be deleted by the IXLFORCE macro. The codes are described in the *[z/OS MVS Programming: Sysplex](https://www.ibm.com/docs/en/zos/3.1.0?topic=mvs-zos-programming-sysplex-services-reference) [Services Reference](https://www.ibm.com/docs/en/zos/3.1.0?topic=mvs-zos-programming-sysplex-services-reference)* manual.

Correct the problem that caused the failure, then delete the structure by issuing the SETXCF FORCE,STRUCTURE z/OS command.

#### **CSQE201E**

Media manager request failed with return code *ccccffss* processing *req* request for control interval *rci* in SMDS(*qmgr-name*) CFSTRUCT(*struc-name*) data set *dsname*

### **Severity**

8

#### **Explanation**

An error occurred when attempting the indicated media manager request (READ, UPDATE or FORMAT) for the data set.

#### **ccccffss**

is the media manager return code in hexadecimal. The last byte *ss* indicates the overall type of error:

#### **08**

Extent error

### **0C**

Logic error

## **10**

Permanent I/O error

## **14**

Undetermined error

The *cccc* field identifies the specific error and the *ff* field identifies the function which returned the error. See the *[z/OS DFSMSdfp Diagnosis](https://www.ibm.com/docs/en/zos/3.1.0?topic=dfsms-zos-dfsmshsm-diagnosis)* manual for further details of media manager return codes.

#### **req**

specifies the type of request:

#### **READ**

Read one or more control intervals.

#### **UPDATE**

Rewrite one or more control intervals.

## **FORMAT**

Format one or more control intervals.

#### **rci**

identifies the relative control interval (RCI) number of the control interval being accessed, in hexadecimal.

### **qmgr-name**

identifies the queue manager which owns the shared message data set.

#### **struc-name**

identifies the application structure associated with the shared message data set.

#### **dsname**

shows the full name of the shared message data set.

### **System action**

This typically results in the **SMDS** status being set to **FAILED** (if it is the data set owned by the current queue manager) or the **SMDSCONN** status being set to **ERROR** (if it is a data set owned by a different queue manager).

#### **System programmer response**

If the problem is a permanent I/O error caused by damage to the data set and recovery logging was enabled, the data set can be recovered by the recreating it from a backup and reapplying the logged changes using the **RECOVER CFSTRUCT** command.

If the data set is temporarily unavailable (for example because of a device connectivity problem) but is not damaged, then when the data set is available again, it can be put back into normal use by using the **RESET SMDS** command to set the status to **RECOVERED**.

### **CSQE202E**

Media manager service failed with return code *ret-code*, feedback code *feedback-code*, processing *function* for SMDS(*qmgr-name*) CFSTRUCT(*struc-name*) data set *dsname*

#### **Severity**

8

### **Explanation**

A media manager support services (MMGRSRV) function gave an unexpected error.

#### **ret-code**

indicates the MMGRSRV return code, in hexadecimal.

# **08**

Media Manager Services error.

### **14**

Indeterminate error

### **feedback-code**

indicates the 8-byte MMGRSRV internal feedback code, in hexadecimal.

For CONNECT processing, the first byte of this feedback code is the same as the VSAM OPEN error information returned in ACBERFLG.

### **function**

indicates the type of function requested, which can be any of the following:

### **CONNECT**

Open the data set.

### **DISCONNECT**

Close the data set.

### **EXTEND**

Extend the data set being written by the current queue manager, or obtain access to recently added extents for a data set which has been extended by another queue manager.

#### **CATREAD**

Obtain the highest allocated and highest used control interval numbers from the catalog entry for the current data set.

### **CATUPDT**

Update the highest used control interval in the catalog entry for the current data set, after formatting new extents.

#### **qmgr-name**

identifies the queue manager which owns the shared message data set.

#### **struc-name**

identifies the application structure associated with the shared message data set.

#### **dsname**

shows the full name of the shared message data set.

### **System action**

This typically results in the **SMDS** status being set to **FAILED** (if it is the data set owned by the current queue manager) or the **SMDSCONN** status being set to **ERROR** (if it is a data set owned by a different queue manager).

### **System programmer response**

This message is normally preceded by a system message such as IEC161I from VSAM or DFP indicating the nature of the error.

If the problem is a permanent I/O error caused by damage to the data set and recovery logging was enabled, the data set can be recovered by the recreating it from a backup and reapplying the logged changes using the **RECOVER CFSTRUCT** command.

If the data set is temporarily unavailable (for example because of a device connectivity problem) but is not damaged, then when the data set is available again, it can be put back into normal use by using the **RESET SMDS** command to set the status to **RECOVERED**.

### **CSQE211I**

Formatting is in progress for *count* pages in SMDS(*qmgr-name*) CFSTRUCT(*struc-name*) data set *dsname*

#### **Severity**

 $\Omega$ 

### **Explanation**

The data set is being formatted from the current highest used page to the highest allocated page. This message occurs either when a new extent has been allocated or immediately after opening an existing data set which has not been fully formatted (that is, the highest used page is less than the highest allocated page).

#### **count**

indicates the number of pages which need to be formatted (in decimal).

#### **qmgr-name**

identifies the queue manager which owns the shared message data set.

#### **struc-name**

identifies the application structure associated with the shared message data set.

#### **dsname**

shows the full name of the shared message data set.

### **System action**

Formatting continues.

### **CSQE212I**

Formatting is complete for SMDS(*qmgr-name*) CFSTRUCT(*struc-name*) data set *dsname*

#### **Severity**

#### $\Omega$

#### **Explanation**

Formatting of the data set has completed and the highest used page has been successfully updated in the catalog.

### **dsname**

identifies the shared message data set.

#### **struc-name**

identifies the application structure associated with the shared message data set.

#### **System action**

The newly formatted space is made available for use.

### **CSQE213I**

SMDS(*qmgr-name*) CFSTRUCT(*struc-name*) data set *dsname* is now *percentage*% full

### **Severity**

 $\Omega$ 

### **Explanation**

The data set is nearly full.

### **qmgr-name**

identifies the queue manager which owns the shared message data set.

### **struc-name**

identifies the application structure associated with the shared message data set.

### **dsname**

shows the full name of the shared message data set.

### **percentage**

shows the percentage of data blocks in the data set which are currently in use.

This message is issued when the data set becomes 90% full, 92% full, and so on, up to 100%. After this message has been issued for a particular percentage, it is not issued again until the usage has changed in either direction by at least 2%. If the usage then decreases to 88% or less (as a result of messages being deleted or as a result of the data set being expanded) a final message is issued to indicate the new usage percentage.

### **System action**

If expansion is allowed, the data set is expanded. If the data set reaches 100% full, then requests to put new messages that require space in the data set are rejected with return code MQRC\_STORA-GE\_MEDIUM\_FULL.

### **System programmer response**

You can check the usage in more detail using the **DISPLAY USAGE** command with the **SMDS** keyword.

### **CSQE215I**

Further expansion of SMDS(*qmgr-name*) CFSTRUCT(*struc-name*) data set *dsname* is not possible because the maximum number of extents have been allocated

#### **Severity**

 $\Omega$ 

### **Explanation**

The media manager interface has indicated that the data set has reached the maximum number of extents, and cannot be expanded any further.

#### **qmgr-name**

identifies the queue manager that owns the shared message data set.

#### **struc-name**

identifies the application structure associated with the shared message data set.

#### **dsname**

shows the full name of the shared message data set.

This message can be issued when the data set is opened, or following an expansion attempt, which might have been successful, as indicated by previous messages.

#### **System action**

The expansion option for the data set is changed to **DSEXPAND(NO)** to prevent further expansion attempts.

### **System programmer response**

The only way to expand the data set further is to make it temporarily unavailable by using the **RESET SMDS** command to mark the status as **FAILED**, copy it to a new location using larger extents, then make it available again using the **RESET SMDS** command to mark the status as **RECOVERED**.

### **CSQE217I**

Expansion of SMDS(*qmgr-name*) CFSTRUCT(*struc-name*) data set *dsname* was successful, *count* pages added, total pages *total*

#### **Severity**

 $\Omega$ 

### **Explanation**

The data set was expanded, and one or more new extents have been successfully added.

### **qmgr-name**

identifies the queue manager, which owns the shared message data set.

#### **struc-name**

identifies the application structure associated with the shared message data set.

### **dsname**

shows the full name of the shared message data set.

### **count**

indicates the number of new pages that have been allocated (in decimal).

### **total**

indicates the total number of pages currently allocated (in decimal).

### **System action**

The queue manager formats the newly allocated space.

#### **CSQE218E**

Expansion of SMDS(*qmgr-name*) CFSTRUCT(*struc-name*) data set *dsname* was unsuccessful

#### **Severity**

8

### **Explanation**

An attempt was made to expand the data set, but it was unsuccessful, typically because insufficient space was available.

#### **qmgr-name**

identifies the queue manager, which owns the shared message data set.

### **struc-name**

identifies the application structure associated with the shared message data set.

#### **dsname**

shows the full name of the shared message data set.

### **System action**

The expansion option for the data set is changed to **DSEXPAND(NO)** to prevent further expansion attempts.

#### **System programmer response**

Check for messages from VSAM or DFP that explain why the request was unsuccessful, and do the required actions.

If space is made available later, change the expansion option back to allow expansion to be tried again.

### **CSQE219I**

Extents refreshed for SMDS(*qmgr-name*) CFSTRUCT(*struc-name*) data set *dsname*, *count* pages added, total pages *total*

### **Severity**

0

### **Explanation**

The data set was extended by another queue manager. The current queue manager used media manager services to update the extent information for the open data set to read message data within the new extents.

#### **qmgr-name**

identifies the queue manager that owns the shared message data set.

### **struc-name**

identifies the application structure associated with the shared message data set.

### **dsname**

shows the full name of the shared message data set.

#### **count**

indicates the number of new page that have been allocated (in decimal).

#### **total**

indicates the total number of pages currently allocated (in decimal).

### **System action**

The new extents are made visible to the current queue manager.

### **CSQE222E**

Dynamic allocation of SMDS(*qmgr-name*) CFSTRUCT(*struc-name*) data set *dsname* failed with return code *ret-code*, reason code *eeeeiiii*

#### **Severity**

8

### **Explanation**

An attempt was made to allocate the data set using the data set name formed by taking the generic **DSGROUP** name and inserting the queue manager name, but the DYNALLOC macro returned an error.

#### **qmgr-name**

identifies the queue manager which owns the shared message data set.

### **struc-name**

identifies the application structure associated with the shared message data set.

#### **dsname**

shows the full name of the shared message data set.

### **ret-code**

shows the return code from DYNALLOC, in decimal.

#### **eeeeiiii**

shows the reason code, consisting of the error and information codes returned by DYNALLOC, in hexadecimal.

### **System action**

This typically results in the **SMDS** status being set to **FAILED** (if it is the data set owned by the current queue manager) or the **SMDSCONN** status being set to **ERROR** (if it is a data set owned by a different queue manager).

### **System programmer response**

Check the job log for dynamic allocation error messages giving more details about the problem.

After any changes, use the **START SMDSCONN** command to trigger a new attempt to use the data set.

When the reason code is '02540000', indicating that the allocation failed due to a required ENQ being unavailable, the queue manager will automatically retry the allocation request on subsequent attempts to access the SMDS.

When the reason code is '02380000', indicating that the allocation failed because there was not enough space in the MVS task I/O table (TIOT), increase the size of the TIOT using the ALLOCxx PARMLIB member.

**ALTERNATIVES Alternatively, from IBM MQ 9.4.0, specify NON\_VSAM\_XTIOT=YES in the DEVSUPxx** PARMLIB member which allows use of the extended TIOT.

### **CSQE223E**

Dynamic deallocation of SMDS(*qmgr-name*) CFSTRUCT(*struc-name*) data set *dsname* failed with return code *ret-code*, reason code *eeeeiiii*

#### **Severity**

8

### **Explanation**

An attempt was made to deallocate the data set but the DYNALLOC macro returned an error.

### **qmgr-name**

identifies the queue manager which owns the shared message data set.

### **struc-name**

identifies the application structure associated with the shared message data set.

### **dsname**

shows the full name of the shared message data set.

### **ret-code**

shows the return code from DYNALLOC, in decimal.

#### **eeeeiiii**

shows the reason code, consisting of the error and information codes returned by DYNALLOC, in hexadecimal.

### **System action**

No further action is taken, but problems can occur if an attempt is made to use the data set, either from another job or from the same queue manager.

#### **System programmer response**

Check the job log for dynamic allocation error messages giving more details about the problem.

### **CSQE230E**

*csect-name* SMDS(*qmgr-name*) CFSTRUCT(*struc-name*) data set *dsname* saved space map cannot be used the time stamp *time1* does not match the last CLOSE time stamp *time2* in the SMDS object

### **Severity**

8

### **Explanation**

The shared message data set owned by this queue manager appears to have been closed normally last time it was used, with a saved space map, but the time stamp in the data set does not match the time stamp stored in the SMDS object in Db2 the last time this queue manager closed the data set. This means that the saved space map may not be consistent with the current messages in the coupling facility, so it needs to be rebuilt.

The most probable cause for this message is that the data set has been copied or restored from a copy which was not completely up to date.

### **qmgr-name**

identifies the queue manager that owns the shared message data set.

### **struc-name**

identifies the application structure associated with the shared message data set.

### **dsname**

shows the full name of the shared message data set.

### **time1**

shows the time stamp found in the data set header.

### **time2**

shows the time stamp found in the SMDS object in Db2.

### **System action**

The existing saved space map is ignored and the space map is rebuilt by scanning the messages in the coupling facility structure which refer to the data set.

The rebuild scan process keeps track of the most recent message in the coupling facility that refers to the data set, and at the end of the scan it checks that the matching message data is found in the data set. If so, it is assumed that all changes up to at least that time are present in the data set, so no data has been lost, and the data set can be opened normally. Otherwise, message CSQI034E is issued and the data set is marked as failed.

### **CSQE231E**

SMDS(*qmgr-name*) CFSTRUCT(*struc-name*) data set *dsname* cannot be used because it is not a VSAM linear data set with control interval size 4096 and SHAREOPTIONS(2 3)

### **Severity**

8

### **Explanation**

The specified data set is not a VSAM linear data set, or the control interval size is not the default value 4096, or the wrong sharing options have been specified.

#### **qmgr-name**

identifies the queue manager that owns the shared message data set.

#### **struc-name**

identifies the application structure associated with the shared message data set.

### **dsname**

shows the full name of the shared message data set.

If the data set was initially empty, the sharing options are not checked until the data set has been initialized, closed, and reopened.

### **System action**

The data set is closed and the **SMDS** status is set to **FAILED**.

### **System programmer response**

Delete the incorrect data set, and create a one of the same name with the correct attributes.

After any changes, use the **START SMDSCONN** command to trigger a new attempt to use the data set.

#### **CSQE232E**

*csect-name* SMDS(*qmgr-name*) CFSTRUCT(*struc-name*) data set *dsname* cannot be used because the identification information (*field-name*) in the header record is incorrect

#### **Severity**

8

When the data set was opened, there was existing information in the header record (so the data set was not newly formatted) but the information did not match the expected data set identification. The identification information includes a marker "CSQESMDS" for a shared message data set followed by the names of the queue sharing group, the application structure and the queue manager which owns the shared message data set.

### **qmgr-name**

identifies the queue manager that owns the shared message data set.

### **struc-name**

identifies the application structure associated with the shared message data set.

### **dsname**

shows the full name of the shared message data set.

### **field-name**

identifies the first header identification field which did not have the expected value.

### **System action**

The data set is closed and the connection is marked as **AVAIL(ERROR)**. If the data set status is **ACTIVE** or **RECOVERED**, indicating that it was currently in use, the status is changed to **FAILED**.

#### **System programmer response**

If the data set was already in use, this probably indicates that it has been overwritten in some way, in which case any persistent messages can be recovered using the **RECOVER CFSTRUCT** command.

If the data set was not yet in use, or was currently empty, ensure that it is either formatted or emptied before trying to use it again. After any changes, use the **START SMDSCONN** command to trigger a new attempt to use the data set.

To display the data set header record, you can use the Access Method Services **PRINT** command, for example as follows:

PRINT INDATASET('*dsname*') TOADDRESS(4095)

The format of the identification information within the data set header record is as follows:

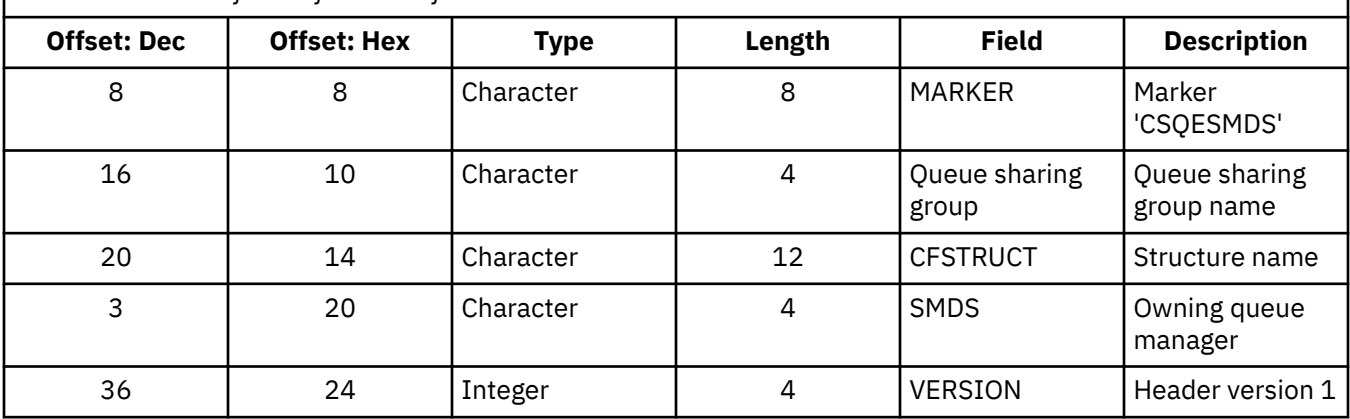

*Table 11. Format of identification information within the data set header record.*

#### **CSQE233E**

SMDS(*qmgr-name*) CFSTRUCT(*struc-name*) data set *dsname* cannot be used because the header record indicates a newly formatted data set but it was already being used

**Severity**

8

When the data set was opened, the identification information in the header record was zero, indicating a new empty data set, but the data set was already in use, so it should not now be empty.

### **qmgr-name**

identifies the queue manager that owns the shared message data set.

# **struc-name**

identifies the application structure associated with the shared message data set.

### **dsname**

shows the full name of the shared message data set.

### **System action**

The data set is closed and marked as **FAILED**.

### **System programmer response**

Any persistent messages can be recovered using the **RECOVER CFSTRUCT** command.

### **CSQE234I**

SMDS(*qmgr-name*) CFSTRUCT(*struc-name*) data set *dsname* was empty so it requires formatting

### **Severity**

 $\Omega$ 

### **Explanation**

When the data set was opened, it was found to be empty, with no existing data and no pre-formatted space. In this case, VSAM does not allow shared access to the data set. The queue manager needs to initialize the data set.

### **qmgr-name**

identifies the queue manager that owns the shared message data set.

#### **struc-name**

identifies the application structure associated with the shared message data set.

#### **dsname**

shows the full name of the shared message data set.

### **System action**

The data set is pre-formatted up to the end of the existing extents. There is a short delay before the data set is fully available.

### **CSQE235I**

SMDS(*qmgr-name*) CFSTRUCT(*struc-name*) data set *dsname* was not fully formatted so it requires additional formatting

### **Severity**

#### $\Omega$

### **Explanation**

This occurs if the existing data set extents have not been fully formatted when the data set is opened.

### **qmgr-name**

identifies the queue manager that owns the shared message data set.

### **struc-name**

identifies the application structure associated with the shared message data set.

#### **dsname**

shows the full name of the shared message data set.

### **System action**

The data set is formatted up to the end of the existing extents. There is a short delay before the data set is fully available.

### **CSQE236I**

SMDS(*qmgr-name*) CFSTRUCT( *struc-name*) data set *dsname* cannot be used because there is not enough main storage available to build the space map

### **Severity**

8

### **Explanation**

The queue manager needs to build a space map in main storage to manage the free space in the data set, but it was unable to obtain sufficient main storage.

#### **qmgr-name**

**struc-name**

identifies the queue manager which owns the shared message data set.

## identifies the application structure associated with the shared message data set.

**dsname**

shows the full name of the shared message data set.

### **System action**

The data set is not opened.

#### **System programmer response**

Consider increasing the queue manager's MEMLIMIT.

If necessary, use the START SMDSCONN command to request another attempt to open the data set.

For more details see Address space storage.

### **CSQE237I**

SMDS(*qmgr-name*) CFSTRUCT( *struc-name*) data set *dsname* cannot be extended because there is not enough main storage available to build the space map

### **Severity**

8

#### **Explanation**

The queue manager needs to build space map blocks in main storage to manage the additional space in the extended data set, but it was unable to obtain sufficient main storage.

#### **qmgr-name**

identifies the queue manager which owns the shared message data set.

#### **struc-name**

identifies the application structure associated with the shared message data set.

#### **dsname**

shows the full name of the shared message data set.

### **System action**

The new extents of the data set are not available for use.

### **System programmer response**

Consider increasing the queue manager's MEMLIMIT.

If necessary, use the START SMDSCONN command to request another attempt to open the data set.

For more details see Address space storage.

### **CSQE238I**

SMDS(*qmgr-name*) CFSTRUCT(*struc-name*) data set *dsname* is too small to use because the initial space allocation is less than two logical blocks

### **Severity**

8

### **Explanation**

The minimum supported data set size requires at least one logical block for control information and one logical block for data, but the data set is smaller than two logical blocks.

### **qmgr-name**

identifies the queue manager which owns the shared message data set.

#### **struc-name**

identifies the application structure associated with the shared message data set.

### **dsname**

shows the full name of the shared message data set.

### **System action**

The data set is not opened.

#### **System programmer response**

Delete the data set and re-create it with a larger space allocation.

After making changes, use the **START SMDSCONN** command to request another attempt to open the data set.

### **CSQE239I**

SMDS(*qmgr-name*) CFSTRUCT(*struc-name*) data set *dsname* has become full so new large messages can no longer be stored in it

#### **Severity**

#### 8

### **Explanation**

A message written to a shared queue contains data which is large enough to require offloading to a data set, but there is insufficient space in the data set. Further requests are likely to fail until existing messages have been read and deleted from the data set.

#### **qmgr-name**

identifies the queue manager which owns the shared message data set.

## **struc-name**

identifies the application structure associated with the shared message data set.

#### **dsname**

shows the full name of the shared message data set.

### **System action**

Any requests encountering this problem are rejected with MQRC\_STORAGE\_MEDIUM\_FULL. This message is not issued again until the data set has been below 90% full since the previous time it was issued.

#### **System programmer response**

This problem means that the backlog of unprocessed large shared messages exceeds the size of the data set, but the data set could not be extended in time to avoid the problem.

Ensure that applications to remove large messages from the shared queues are running. Check also for previous problems relating to extending the data set, for example if there was insufficient space on eligible volumes.

### **CSQE241I**

SMDS(*qmgr-name*) CFSTRUCT(*struc-name*) now has STATUS(*status*)

### **Severity**

 $\Omega$ 

### **Explanation**

The status of the shared message data set for the specified queue manager and application structure has been changed to the indicated value, either by automatic status management or by a **RESET SMDS** command.

### **qmgr-name**

identifies the queue manager that owns the shared message data set.

#### **struc-name**

identifies the application structure associated with the shared message data set.

### **status**

shows the new status value. For details of specific status values, see the DISPLAY CFSTATUS command with the **TYPE(SMDS)** option.

### **System action**

All queue managers connected to the structure are notified of the status change. The queue managers take appropriate action if necessary, for example opening or closing the data set.

### **CSQE242I**

SMDS(*qmgr-name*) CFSTRUCT(*struc-name*) now has ACCESS(*access*)

### **Severity**

0

### **Explanation**

The access availability setting for the shared message data set for the specified queue manager, and application structure has been changed to the indicated value, either by automatic status management or by a **RESET SMDS** command.

### **qmgr-name**

identifies the queue manager, which owns the shared message data set.

### **struc-name**

identifies the application structure associated with the shared message data set.

#### **access**

shows the new access availability setting. For details of specific settings, see the **DISPLAY CFSTATUS** command with the **TYPE(SMDS)** option.

#### **System action**

All queue managers connected to the structure are notified of the change. The queue managers take appropriate action if necessary, for example opening or closing the data set.

### **CSQE243I**

SMDS(*qmgr-name*) CFSTRUCT(*struc-name*) now has DSBUFS(*value*)

### **Severity**

0

## **Explanation**

The number of shared message data set buffers to be used by the specified queue manager for this application structure has been changed to the indicated value. This message can either occur as a result of an **ALTER SMDS** command or when a previously specified **DSBUFS** target value cannot be achieved, in which case a warning message is issued, and the **DSBUFS** option is automatically set to the actual value achieved.

### **qmgr-name**

identifies the queue manager, which owns the shared message data set.

### **struc-name**

identifies the application structure associated with the shared message data set.

### **value**

shows the new **DSBUFS** setting, which can either be a decimal number, giving the number of buffers to be used, or **DEFAULT**, indicating that the default **DSBUFS** value specified on the **CFSTRUCT** definition for the application structure is to be used. For more information, see the **ALTER SMDS** and **DISPLAY SMDS** commands.

### **System action**

The queue manager identified by the **SMDS** keyword is notified, if active, and adjusts the size of its buffer pool as indicated.

### **CSQE244I**

```
csect-name SMDS(qmgr-name) CFSTRUCT(struc-name) now has DSEXPAND(value)
```
### **Severity**

 $\Omega$ 

### **Explanation**

The option to allow automatic expansion of a specific shared message data set has been changed as indicated. This message can occur either as a result of an **ALTER SMDS** command or when expansion was attempted but failed, in which case the option is automatically changed to **DSEXPAND(NO)** to prevent further expansion attempts. In the latter case, when the problem has been fixed, the **ALTER SMDS** command can be used to turn automatic expansion on again.

### **qmgr-name**

identifies the queue manager which owns the shared message data set.

### **struc-name**

identifies the application structure associated with the shared message data set.

#### **value**

shows the new **DSEXPAND** setting, which is **DEFAULT**, **YES** or **NO**. For more information, see the **ALTER SMDS** and **DISPLAY SMDS** commands.

### **System action**

The queue manager identified by the **SMDS** keyword is notified, if that queue manager is active. If the change results in expansion being enabled, and the data set is already in need of expansion, an immediate expansion is attempted.

### **CSQE245I**

CFSTRUCT(*struc-name*) now has OFFLDUSE(*offload-usage*)

### **Severity**

0

### **Explanation**

The **OFFLOAD** method for an application structure was recently changed and the queue manager has now determined that there are no more messages stored using the old offload method, so there is no longer any need for the old offload method to remain active. The offload usage indicator, displayed as the **OFFLDUSE** keyword on the **DISPLAY CFSTATUS** command, has been updated to indicate that only the new offload method is now in use.

For a transition from **OFFLOAD(SMDS** to **OFFLOAD(DB2)**, this message occurs when all active data sets have been changed to the **EMPTY** state, which occurs if the data set is closed normally at a time when it does not contain any messages. In this case, the offload usage indicator is changed from **BOTH** to **DB2**, and the queue managers will no longer use the SMDS data sets, which can be deleted if no longer required.

For a transition from **OFFLOAD(DB2)** to **OFFLOAD(SMDS)**, this message occurs when the queue manager disconnects normally from the structure at a time when there are no large messages for the structure stored in Db2. In this case, the offload usage indicator is changed from **BOTH** to **SMDS**.

### **struc-name**

identifies the application structure.

#### **offload-usage**

shows the new offload usage indicator.

### **System action**

All queue managers connected to the structure are notified of the change. The queue managers take appropriate action if necessary, for example opening or closing data sets.

### **CSQE246I**

*csect-name* SMDSCONN(*qmgr-name*) CFSTRUCT(*struc-name*) now has STATUS(*status*)

#### **Severity**

 $\Omega$ 

#### **Explanation**

The current queue manager was unable to connect to a shared message data set, usually for reasons indicated by a previous message. The error status for the data set connection has now been set to indicate the type of problem which occurred. It will be reset next time an attempt is made to open the data set.

This message is only issued for error status values, which are shown instead of normal status if the data set has been closed because of an error. No message is issued for normal status values (**CLOSED**, **OPENING**, **OPEN** or **CLOSING**).

#### **qmgr-name**

identifies the queue manager that owns the shared message data set.

#### **struc-name**

identifies the application structure associated with the shared message data set.

#### **status**

shows the new error status. For details of the possible status values, see the **STATUS** keyword on the **DISPLAY SMDSCONN** command.

### **System action**

The **SMDSCONN** availability is set to **AVAIL(ERROR)** and message CSQE247I is issued.

No further attempt is made to connect to the data set until the availability value is changed back to **AVAIL(NORMAL)**. This can occur as a result of the queue manager being restarted, or data set availability changing, or in response to the **START SMDSCONN** command. If this happens while the queue manager is running, another message CSQE247I is issued showing **AVAIL(NORMAL)**.

#### **CSQE247I**

*csect-name* SMDSCONN(*qmgr-name*) CFSTRUCT(*struc-name*) now has AVAIL(*availability*)

#### **Severity**

 $\Omega$ 

#### **Explanation**

The availability setting for the connection between the current queue manager and a shared message data set has been changed to the indicated value. This can be changed either by automatic status management, for example if the queue manager is unable to open the data set, or by one of the commands **STOP SMDSCONN** or **START SMDSCONN**.

#### **qmgr-name**

identifies the queue manager that owns the shared message data set.

#### **struc-name**

identifies the application structure associated with the shared message data set.

### **availability**

shows the new availability setting. For details of the possible values, see the **AVAIL** keyword on the **DISPLAY SMDSCONN** command.

## **System action**

The current queue manager takes appropriate action if necessary, for example opening or closing the data set.

### **CSQE252I**

SMDS(*qmgr-name*) CFSTRUCT(*struc-name*) data set *dsname* space map will be rebuilt by scanning the structure

#### **Severity**

0

### **Explanation**

The data set space map needs to be reconstructed either following queue manager abnormal termination or data set recovery, so there will be a delay while this scan is completed.

### **qmgr-name**

identifies the queue manager which owns the shared message data set.

### **struc-name**

identifies the application structure associated with the shared message data set.

### **dsname**

shows the full name of the shared message data set.

### **System action**

The queue manager will scan the contents of the structure to determine which blocks in the data set are being referenced so that it can reconstruct the space map.

### **CSQE255I**

SMDS(*qmgr-name*) CFSTRUCT(*struc-name*) data set *dsname* space map has been rebuilt, message count *msg-count*

#### **Severity**

 $\Omega$ 

### **Explanation**

The scan to rebuild the data set space map has completed.

#### **qmgr-name**

identifies the queue manager which owns the shared message data set.

#### **struc-name**

identifies the application structure associated with the shared message data set.

#### **dsname**

shows the full name of the shared message data set.

### **msg-count**

indicates the number of large messages currently stored in the data set.

### **System action**

The data set is made available for use.

## **CSQE256E**

SMDS(*qmgr-name*) CFSTRUCT(*struc-name*) data set *dsname* space map rebuild processing failed because a referenced message data block is beyond the end of the data set

```
Severity
   8
```
During the scan to rebuild the data set space map, a message was found in the structure which referenced a message data block with a control interval number greater than the size of the current data set. It is likely that the data set has been truncated.

#### **qmgr-name**

identifies the queue manager that owns the shared message data set.

#### **struc-name**

identifies the application structure associated with the shared message data set.

#### **dsname**

shows the full name of the shared message data set.

## **System action**

The data set is closed and marked as **FAILED**.

#### **System programmer response**

This message indicates that the data set has been damaged, for example by copying it to a smaller data set, causing one or more message data blocks to be lost.

If the original copy is still available, the problem can be fixed without loss of data by reallocating the data set at the original size, copying in the original data, and then using the **RESET SMDS** command to mark the data set as **RECOVERED**.

Otherwise, any persistent messages can be recovered by recreating the data set at the original size and recovering the structure and the data set using the **RECOVER CFSTRUCT** command.

#### **CSQE257E**

SMDS(*qmgr-name*) CFSTRUCT(*struc-name*) data set *dsname* is smaller than the size recorded in the space map. The saved space map cannot be used

### **Severity**

8

#### **Explanation**

The data set contained a saved space map, but the current size of the data set is smaller than the size recorded in the space map. It is likely that the data set has been truncated.

### **qmgr-name**

identifies the queue manager that owns the shared message data set.

#### **struc-name**

identifies the application structure associated with the shared message data set.

#### **dsname**

shows the full name of the shared message data set.

#### **System action**

The saved space map is ignored and an attempt is made to rebuild the space map for the truncated data set. If all active message data is within the current extents of the data set the rebuild attempt will be successful, otherwise it will fail with message **CSQE256E**.

#### **CSQE274E**

The SMDS buffer pool for CFSTRUCT(*struc-name*) could not be created because insufficient storage was available

#### **Severity**

8

Insufficient main storage was available to allocate the SMDS data buffer pool for the structure.

### **struc-name**

identifies the application structure associated with the shared message data set.

### **System action**

The data sets for this structure cannot be opened.

### **System programmer response**

Consider increasing the queue manager's MEMLIMIT.

For more details about address space storage, see Address space storage.

### **CSQE275E**

The SMDS buffer pool for CFSTRUCT(*struc-name*) has been created with *actual-buffers* rather than the requested *buffer-count* because insufficient storage was available

### **Severity**

8

### **Explanation**

Insufficient main storage was available to allocate the requested number of buffers in the SMDS data buffer pool for the structure. A smaller number of buffers were successfully allocated.

### **struc-name**

identifies the application structure associated with the shared message data set.

### **actual-buffers**

shows the number of buffers allocated.

#### **buffer-count**

shows the requested number of buffers.

### **System action**

The buffer pool is created with a smaller number of buffers.

### **System programmer response**

If the specified number of buffers is enough, change the requested value to match, to avoid similar problems in future.

Consider increasing the queue manager's MEMLIMIT.

For more details see Address space storage.

### **CSQE276I**

The SMDS buffer pool for CFSTRUCT(*struc-name*) has been increased to *buffer-count* buffers

### **Severity**

0

## **Explanation**

The request to alter the **SMDS** buffer pool size has completed normally.

### **struc-name**

identifies the application structure associated with the shared message data set.

### **buffer-count**

shows the requested number of buffers.

### **System action**

The additional buffers are made available for use.

### **CSQE277I**

The SMDS buffer pool for CFSTRUCT(*struc-name*) has been increased to *actual-buffers* buffers rather than the requested *buffer-count* because insufficient storage was available

### **Severity**

0

### **Explanation**

The request to alter the **SMDS** buffer pool size has completed but the target number of buffers was not reached because insufficient main storage was available

#### **struc-name**

identifies the application structure associated with the shared message data set.

## **actual-buffers**

shows the number of buffers allocated.

### **buffer-count**

shows the requested number of buffers.

## **System action**

The additional buffers are made available for use.

### **CSQE278I**

The SMDS buffer pool for CFSTRUCT(*struc-name*) has been decreased to *buffer-count* buffers

### **Severity**

 $\Omega$ 

### **Explanation**

The request to reduce the **SMDS** buffer pool size has completed normally.

### **struc-name**

identifies the application structure associated with the shared message data set.

### **buffer-count**

shows the requested number of buffers.

### **System action**

The storage for the excess buffers is released back to the system.

### **CSQE279I**

The SMDS buffer pool for CFSTRUCT(*struc-name*) has been decreased to *actual-buffers* buffers rather than the requested *buffer-count* because the rest of the buffers are in use

#### **Severity**

 $\Omega$ 

### **Explanation**

The request to reduce the **SMDS** buffer pool size could not reach the target number of buffers because the current number of buffers in use exceeded that number, and active buffers cannot be released.

### **struc-name**

identifies the application structure associated with the shared message data set.

### **actual-buffers**

shows the number of buffers allocated.

### **buffer-count**

shows the requested number of buffers.

## **System action**

If the number of buffers was at least partly reduced, the storage for the excess buffers is released back to the system.

### **CSQE280I**

SMDS usage ...

### **Severity**

 $\Omega$ 

### **Explanation**

This message is issued in response to a **DISPLAY USAGE** command with **TYPE(SMDS)**. It shows the data set space usage information for the shared message data sets owned by the current queue manager for each application structure which is currently using SMDS support. The information is in the following format:

Application Offloaded Total Total data Used data Used Encrstructure messages blocks blocks blocks part ypt n n n n n% <mark>`</mark> n End of SMDS report

The columns of information are as follows:

### **Application structure**

This is the name of the application structure.

### **Offloaded messages**

This shows the number of shared messages in the structure for which the message data has been stored in the data set owned by this queue manager.

### **Total blocks**

This is the current total size of the owned data set in logical blocks, including blocks used to store the space map.

### **Total data blocks**

This is the number of blocks in the owned data set which can be used to store data, excluding those used to store the space map.

#### **Used data blocks**

This is the number of blocks in the owned data set which are currently in use (that is, one or more pages of those blocks contain active message data).

#### **Used part**

This is the ratio of the number of used data blocks to the total data blocks, expressed as a percentage.

### **Encrypt**

This indicates whether the SMDS data set is encrypted (YES, or NO).

### **CSQE285I**

SMDS buffer usage ...

### **Severity**

0

## **Explanation**

This message is issued in response to a **DISPLAY USAGE** command with **TYPE(SMDS)**. It shows the shared message data set buffer pool usage information for each application structure which is currently using SMDS support. The information is in the following format:

```
Application Block --------- Buffers --------- Reads Lowest Wait 
structure size Total In use Saved Empty saved free rate _name 
nK n n n n n% n n% 
End of SMDS buffer report
```
The columns of information are as follows:

## **Application structure**

This is the name of the application structure.

### **Block size**

This shows the size of each buffer in Kbytes. This is equal to the logical block size of the shared message data set.

### **Buffers: Total**

This is the actual number of buffers in the pool.

### **Buffers: In use**

This is the number of buffers which are currently being used by requests to transfer data to or from the data set.

### **Buffers: Saved**

This is the number of buffers which are free but currently contain saved data for recently accessed blocks.

### **Buffers: Empty**

This is the number of buffers which are free and empty. When a new buffer is required, empty buffers are used first, but if there are no empty buffers, the least recently used saved buffer is reset to empty and used instead.

#### **Reads saved**

This is the percentage of read requests (during the current statistics interval) where the correct block was found in a saved buffer, avoiding the need to read the data from the data set.

#### **Lowest free**

This is the smallest number of free buffers during the current statistics interval, or zero if all buffers were used but no request had to wait for an empty buffer, or a negative number indicating the maximum number of requests which were waiting for a free buffer at the same time. If this value is negative, it indicates the number of additional buffers that would have been needed in order to avoid waits for a free buffer.

### **Wait rate**

This is the fraction of requests to acquire a buffer which had to wait for a free buffer, expressed as a percentage. The numbers are reset when statistics are collected.

#### $z/0S$ *Security manager messages (CSQH...)*

### **CSQH001I**

Security using uppercase classes

### **Severity**

 $\Omega$ 

### **Explanation**

This message is issued to inform you that security is currently using the uppercase classes MQPROC, MQNLIST, MQQUEUE and MQADMIN.

### **CSQH002I**

Security using mixed case classes

### **Severity**

0

### **Explanation**

This message is issued to inform you that security is currently using the mixed case classes MXPROC, MXNLIST, MXQUEUE and MXADMIN.

### **CSQH003I**

Security refresh did not take place for class *class-name*

#### **Severity**

4

This message follows message CSQH004I when an attempt to refresh class MQPROC, MQNLIST, or MQQUEUE was unsuccessful because of a return code from a SAF RACROUTE REQUEST=STAT call. The return code is given in message CSQH004I.

### **System action**

The refresh does not occur.

#### **System programmer response**

Check that the class in question (*class-name*) is set up correctly. See message CSQH004I for the reason for the problem.

### **CSQH004I**

*csect-name* STAT call failed for class *class-name*, SAF return code= *saf-rc*, ESM return code=*esm-rc*

### **Severity**

### 8

### **Explanation**

This message is issued as a result of a SAF RACROUTE REQUEST=STAT call to your external security manager (ESM) returning a non-zero return code at one of the following times:

• During initialization, or in response to a REFRESH SECURITY command

If the return codes from SAF and your ESM are not zero, and are unexpected, this will cause abnormal termination with one of the following reason codes:

- X'00C8000D'
- X'00C80032'
- X'00C80038'
- In response to a REFRESH SECURITY command.

If the return codes from SAF and your ESM are not zero (for example, because a class is not active because you are not going to use it) this message is returned to the issuer of the command to advise that the STAT call failed.

Possible causes of this problem are:

- The class is not installed
- The class is not active
- The external security manager (ESM) is not active
- The RACF z/OS router table is incorrect

### **System programmer response**

To determine if you need to take any action, see the *[Security Server External Security Interface](https://publibz.boulder.ibm.com/epubs/pdf/ich1c610.pdf) [\(RACROUTE\) Macro Reference](https://publibz.boulder.ibm.com/epubs/pdf/ich1c610.pdf)* for more information about the return codes.

### **CSQH005I**

*csect-name resource-type* In-storage profiles successfully listed

#### **Severity**

 $\Omega$ 

### **Explanation**

This message is issued in response to a REFRESH SECURITY command that caused the in-storage profiles to be RACLISTED (that is, rebuilt); for example, when the security switch for a resource is set on, or a refresh for a specific class is requested that requires the in-storage tables to be rebuilt.

### **System programmer response**

This message is issued so that you can check the security configuration of your queue manager.

### **CSQH006I**

Error returned from CSQTTIME, security timer not started

## **Severity**

8

### **Explanation**

An error was returned from the MQ timer component, so the security timer was not started.

### **System action**

The queue manager terminates abnormally, with a reason code of X'00C80042'.

### **System programmer response**

See ["Security manager codes \(X'C8'\)" on page 950](#page-949-0) for an explanation of the reason code.

### **CSQH007I**

Reverify flag not set for user-id *userid*, no entry found

### **Severity**

 $\Omega$ 

### **Explanation**

A user identifier (*user-id*) specified in the RVERIFY SECURITY command was not valid because there was no entry found for it in the internal control table. This could be because the identifier was entered incorrectly in the command, or because it was not in the table (for example, because it had timed-out).

### **System action**

The user identifier (*user-id*) is not flagged for reverify.

### **System programmer response**

Check that the identifier was entered correctly.

### **CSQH008I**

Subsystem security not active, no userids processed

### **Severity**

 $\Omega$ 

## **Explanation**

The RVERIFY SECURITY command was issued, but the subsystem security switch is off, so there are no internal control tables to flag for reverification.

### **CSQH009I**

Errors occurred during security timeout processing

### **Severity**

8

### **Explanation**

This message is sent to the system log either:

- If an error occurs during security timeout processing (for example, a nonzero return code from the external security manager (ESM) during delete processing)
- Prior to a message CSQH010I if a nonzero return code is received from the timer (CSQTTIME) during an attempt to restart the security timer

### **System action**

Processing continues.

### **System programmer response**

Contact your IBM support center to report the problem.

### **CSQH010I**

*csect-name* Security timeout timer not restarted

### **Severity**

8

## **Explanation**

This message is issued to inform you that the security timeout timer is not operational. The reason for this depends on which of the following messages precedes this one:

## **CSQH009I**

An error occurred during timeout processing

### **CSQH011I**

The timeout interval has been set to zero

### **System action**

If this message follows message CSQH009I, the queue manager ends abnormally with one of the following reason codes:

# *csect-name*

**Reason code**

### **CSQHTPOP**

X'00C80040'

### **CSQHPATC**

X'00C80041'

### **System programmer response**

See ["Security manager codes \(X'C8'\)" on page 950](#page-949-0) for information about the reason code.

### **CSQH011I**

*csect-name* Security interval is now set to zero

### **Severity**

 $\Omega$ 

### **Explanation**

The ALTER SECURITY command was entered with the INTERVAL attribute set to 0. This means that no user timeouts will occur.

### **System programmer response**

This message is issued to warn you that no security timeouts will occur. Check that this is what was intended.

### **CSQH012I**

Errors occurred during ALTER SECURITY timeout processing

**Severity**

8

### **Explanation**

This message is issued in response to an ALTER SECURITY command if errors have been detected during timeout processing (for example, a nonzero return code from the external security manager (ESM) during timeout processing).

### **System action**

Processing continues.

### **System programmer response**

Contact your IBM support center to report the problem.

### **CSQH013E**

*csect-name* Case conflict for class *class-name*

## **Severity**

8

## **Explanation**

A REFRESH SECURITY command was issued, but the case currently in use for the class *class-name* differs from the system setting and if refreshed would result in the set of classes using different case settings.

### **System action**

The refresh does not occur.

### **System programmer response**

Check that the class in question (*class-name*) is set up correctly and that the system setting is correct. If a change in case setting is required, issue the REFRESH SECURITY(\*) command to change all classes.

### **CSQH015I**

Security timeout = *number* minutes

#### **Severity**  $\Omega$

# **Explanation**

This message is issued in response to the DISPLAY SECURITY TIMEOUT command, or as part of the DISPLAY SECURITY ALL command.

## **CSQH016I**

Security interval = *number* minutes

## **Severity**

#### $\Omega$

## **Explanation**

This message is issued in response to the DISPLAY SECURITY INTERVAL command, or as part of the DISPLAY SECURITY ALL command.

## **CSQH017I**

Security refresh completed with errors in signoff

### **Severity**

8

## **Explanation**

This message is issued when an error has been detected in refresh processing; for example, a nonzero return code from the external security manager (ESM) during signoff or delete processing.

### **System action**

Processing continues.

### **System programmer response**

Contact your IBM support center to report the problem.

### **CSQH018I**

*csect-name* Security refresh for *resource-type* not processed, security switch set OFF

#### **Severity**

 $\Omega$ 

### **Explanation**

A REFRESH SECURITY command was issued for resource type *resource-type*. However, the security switch for this type or the subsystem security switch is currently set off.

**Note:** This message is issued only for resource types MQQUEUE, MQPROC, and MQNLIST, because MQADMIN is always available for refresh.

### **System programmer response**

Ensure that the REFRESH SECURITY request was issued for the correct resource type.

### **CSQH019I**

Keyword values are incompatible

## **Severity**

8

#### **Explanation**

The REFRESH SECURITY command was issued, but the command syntax is incorrect because a keyword value that is specified conflicts with the value for another keyword.

### **System action**

The command is not executed.

#### **System programmer response**

See REFRESH SECURITY for more information.

#### **CSQH021I**

*csect-name switch-type* security switch set OFF, profile '*profile-type*' found

### **Severity**

 $\Omega$ 

#### **Explanation**

This message is issued during queue manager initialization and in response to a REFRESH SECURITY command for each security switch that is set OFF because the named security profile has been found.

#### **System action**

If the subsystem security switch is set off, you will get only one message (for that switch).

#### **System programmer response**

Messages CSQH021I through CSQH026I are issued so that you can check the security configuration of your queue manager. See Switch profiles for information about setting security switches.

#### **CSQH022I**

*csect-name switch-type* security switch set ON, profile '*profile-type*' found

#### **Severity**

 $\Omega$ 

### **Explanation**

This message is issued during queue manager initialization and in response to a REFRESH SECURITY command for each security switch that is set ON because the named security profile has been found.

### **System programmer response**

Messages CSQH021I through CSQH026I are issued so that you can check the security configuration of your queue manager. See Switch profiles for information about setting security switches.

### **CSQH023I**

*csect-name switch-type* security switch set OFF, profile '*profile-type*' not found

### **Severity**

 $\Omega$ 

## **Explanation**

This message is issued during queue manager initialization and in response to a REFRESH SECURITY command for each security switch that is set OFF because the named security profile has not been found.

### **System action**

If the subsystem security switch is set off, you will get only one message (for that switch).

### **System programmer response**

Messages CSQH021I through CSQH026I are issued so that you can check the security configuration of your queue manager. See Switch profiles for information about setting security switches.

### **CSQH024I**

*csect-name switch-type* security switch set ON, profile '*profile-type*' not found

### **Severity**

 $\Omega$ 

### **Explanation**

This message is issued during queue manager initialization and in response to a REFRESH SECURITY command for each security switch that is set ON because the named security profile has not been found.

### **System programmer response**

Messages CSQH021I through CSQH026I are issued so that you can check the security configuration of your queue manager. See Switch profiles for information about setting security switches.

### **CSQH025I**

*csect-name switch-type* security switch set OFF, internal error

#### **Severity**

 $\Omega$ 

### **Explanation**

This message is issued during queue manager initialization and in response to a REFRESH SECURITY command for each security switch that is set OFF because an error occurred.

### **System action**

The message might be issued with message CSQH004I when an unexpected setting is encountered for a switch.

#### **System programmer response**

See message CSQH004I for more information.

Messages CSQH021I through CSQH026I are issued so that you can check the security configuration of your queue manager.

### **CSQH026I**

*csect-name switch-type* security switch forced ON, profile '*profile-type*' overridden

```
Severity
     \Omega
```
This message is issued during queue manager initialization and in response to a REFRESH SECURITY command for each security switch that was forced ON. This happens when an attempt was made to turn off both the queue manager and queue sharing group security switches for the named profile, which is not allowed.

### **System programmer response**

Correct the profiles for the queue manager and queue sharing group security switches, and refresh security if required.

Messages CSQH021I through CSQH026I are issued so that you can check the security configuration of your queue manager. See Switch profiles for information about setting security switches.

### **CSQH030I**

Security switches ...

### **Severity**

 $\Omega$ 

### **Explanation**

This is issued in response to a DISPLAY SECURITY ALL or DISPLAY SECURITY SWITCHES command and is followed by messages CSQH031I through CSQH036I for each security switch to show its setting and the security profile used to establish it.

### **System action**

If the subsystem security switch is set off, you will get only one message (for that switch). Otherwise, a message is issued for each security switch.

#### **CSQH031I**

*switch-type* OFF, '*profile-type*' found

#### **Severity**

0

### **Explanation**

This message is issued in response to a DISPLAY SECURITY ALL or DISPLAY SECURITY SWITCHES command for each security switch that is set OFF because the named security profile has been found.

#### **System action**

If the subsystem security switch is set off, you will get only one message (for that switch).

#### **CSQH032I**

*switch-type* ON, '*profile-type*' found

### **Severity**

0

### **Explanation**

This message is issued in response to a DISPLAY SECURITY ALL or DISPLAY SECURITY SWITCHES command for each security switch that is set ON because the named security profile has been found.

### **CSQH033I**

*switch-type* OFF, '*profile-type*' not found

#### **Severity**

 $\Omega$ 

This message is issued in response to a DISPLAY SECURITY ALL or DISPLAY SECURITY SWITCHES command for each security switch that is set OFF because the named security profile has not been found.

### **System action**

If the subsystem security switch is set off, you will get only one message (for that switch).

### **CSQH034I**

*switch-type* ON, '*profile-type*' not found

#### **Severity**

0

### **Explanation**

This message is issued in response to a DISPLAY SECURITY ALL or DISPLAY SECURITY SWITCHES command for each security switch that is set ON because the named security profile has not been found.

### **CSQH035I**

*switch-type* OFF, internal error

#### **Severity**

 $\Omega$ 

#### **Explanation**

This message is issued in response to a DISPLAY SECURITY ALL or DISPLAY SECURITY SWITCHES command for each security switch that is set OFF because an error occurred during initialization or when refreshing security.

#### **System action**

The message is be issued when an unexpected setting is encountered for a switch.

### **System programmer response**

Check all your security switch settings. Review the z/OS system log file for other CSQH messages for errors during IBM MQ startup or when running RUNMQSC security refresh commands.

If required, correct them and refresh your security.

#### **CSQH036I**

*switch-type* ON, '*profile-type*' overridden

#### **Severity**

 $\Omega$ 

### **Explanation**

This message is issued in response to a DISPLAY SECURITY ALL or DISPLAY SECURITY SWITCHES command for each security switch that was forced ON. This happens when an attempt was made to turn off both the queue manager and queue sharing group security switches for the named profile, which is not allowed.

#### **System programmer response**

Correct the profiles for the queue manager and queue sharing group security switches, and refresh security if required.

#### **CSQH037I**

Security using uppercase classes

**Severity**

0
<span id="page-324-0"></span>This message is issued in response to a DISPLAY SECURITY ALL or DISPLAY SECURITY SWITCHES command to inform you that security is currently using the uppercase classes MQPROC, MQNLIST, MQQUEUE and MQADMIN.

## **CSQH038I**

Security using mixed case classes

## **Severity**

 $\Omega$ 

## **Explanation**

This message is issued in response to a DISPLAY SECURITY ALL or DISPLAY SECURITY SWITCHES command to inform you that security is currently using the mixed case classes MXPROC, MXNLIST, MXQUEUE and MXADMIN.

## **CSQH040I**

Connection authentication ...

## **Severity**

0

## **Explanation**

This message is issued during queue manager initialization, in response to a DISPLAY SECURITY command, and in response to a REFRESH SECURITY TYPE(CONNAUTH) command. It is followed by messages CSQH041I and CSQH042I to show the value of the connection authentication settings.

## **CSQH041I**

Client checks: *check-client-value*

## **Severity**

0

# **Explanation**

This message is issued during queue manager initialization, in response to a DISPLAY SECURITY command, and in response to a REFRESH SECURITY TYPE(CONNAUTH) command. It shows the current value of connection authentication client checks.

If the value shown is '????' this means that the connection authentication settings were not able to be read. Preceding error messages will explain why. Any applications which connect while the queue manager is in this state will result in error message CSQH045E.

# **CSQH042I**

Local bindings checks: *check-local-value*

# **Severity**

0

### **Explanation**

This message is issued during queue manager initialization, in response to a DISPLAY SECURITY command, and in response to a REFRESH SECURITY TYPE(CONNAUTH) command. It shows the current value of connection authentication local bindings checks.

If the value shown is '????' this means that the connection authentication settings were not able to be read. Preceding error messages will explain why. Any applications which connect while the queue manager is in this state will result in error message CSQH045E.

### **CSQH043E**

*csect-name* Object AUTHINFO(*object-name*) does not exist or has wrong type

```
Severity
   8
```
During queue manager initialization or while processing a REFRESH SECURITY TYPE(CONNAUTH) command, the authentication information object named in the queue manager's CONNAUTH field was referenced. It was found to either not exist, or not have AUTHTYPE(IDPWOS).

## **System action**

If this message is issued in response to a REFRESH SECURITY TYPE(CONNAUTH) command, the command fails and the connection authentication settings remain unchanged.

If this message is issued during queue manager initialization, all connection attempts are refused with reason ["2035 \(07F3\) \(RC2035\): MQRC\\_NOT\\_AUTHORIZED" on page 1164](#page-1163-0) until the connection authentication settings have been corrected.

### **System programmer response**

Ensure the authentication information object *object-name* has been defined correctly. Ensure the queue manager's CONNAUTH field is referencing the correct object name. Correct the configuration, then issue a REFRESH SECURITY TYPE(CONNAUTH) command for the changes to become active.

## **CSQH044E**

*csect-name* Access to AUTHINFO(*object-name*) object failed, reason=*mqrc (mqrc-text)*

## **Severity**

8

### **Explanation**

During queue manager initialization or while processing a REFRESH SECURITY TYPE(CONNAUTH) command, the authentication information object named in the queue manager's CONNAUTH field could not be accessed for the reason given by *mqrc* (*mqrc-text* provides the MQRC in textual form).

### **System action**

If this message is issued in response to a REFRESH SECURITY TYPE(CONNAUTH) command, the command fails and the connection authentication settings remain unchanged.

If this message is issued during queue manager initialization, all connection attempts are refused with reason ["2035 \(07F3\) \(RC2035\): MQRC\\_NOT\\_AUTHORIZED" on page 1164](#page-1163-0) until the connection authentication settings have been corrected.

## **System programmer response**

Ensure the authentication information object *object-name* has been defined correctly. Ensure the queue manager's CONNAUTH field is referencing the correct object name. Refer to ["API-Beendigungs](#page-1144-0)[und Ursachencodes" on page 1145](#page-1144-0) for information about *mqrc* to determine why the object cannot be accessed. Correct the configuration, then issue a REFRESH SECURITY TYPE(CONNAUTH) command for the changes to become active.

# **CSQH045E**

*csect-name application* did not provide a password

# **Severity**

8

# **Explanation**

An application connected without supplying a user ID and password for authentication and the queue manager is configured to require this type of application to supply one.

If this is a client application, the configuration attribute CHCKCLNT is set to REQUIRED. *application* is identified by *channel name*/*connection details*.

If this is a locally bound application, the configuration attribute CHCKLOCL is set to REQUIRED. *application* is identified by *user id*/*application name*.

If the connection authentication configuration was unable to be read, this message will also be seen. See messages [CSQH041I](#page-324-0) and [CSQH042I](#page-324-0).

# **System action**

The connection fails and the application is returned ["2035 \(07F3\) \(RC2035\): MQRC\\_NOT\\_AUTHORI-](#page-1163-0)[ZED" on page 1164](#page-1163-0).

# **System programmer response**

Ensure all applications are updated to supply a user ID and password, or alter the connection authentication configuration to OPTIONAL instead of REQUIRED, to allow applications to connect that have not supplied a user ID and password.

If the connection authentication configuration was unable to be read, check for earlier error messages and make corrections based on what is reported.

After making configuration changes, issue a REFRESH SECURITY TYPE(CONNAUTH) command for the changes to become active.

If the application is a client application, the user ID and password can be supplied without changing the application code, by using a security exit, such as mqccred, which is supplied with the IBM MQ MQI client.

# **CSQH046E**

*csect-name application* supplied a password for user ID *userid* that has expired

# **Severity**

8

# **Explanation**

An application connected and supplied a user ID *userid* and password for authentication. The password supplied has expired.

If this is a client application, *application* is identified as 'channel name'/'connection details'.

If this is a locally bound application, *application* is identified as 'running user id'/'application name'.

# **System action**

The connection fails and the application is returned ["2035 \(07F3\) \(RC2035\): MQRC\\_NOT\\_AUTHORI-](#page-1163-0)[ZED" on page 1164](#page-1163-0).

# **System programmer response**

Set a new password for *userid* using O/S facilities and retry the connect from the application using the new password.

#### *z/*0S *Data manager messages (CSQI...)*

# **CSQI002I**

*csect-name* Page set *psid* value out of range

# **Severity**

8

# **Explanation**

One of the following commands has been issued:

- DEFINE STGCLASS
- DISPLAY STGCLASS
- DISPLAY USAGE

The value given for the page-set identifier was not in the range 0 through 99.

# **System action**

The command is ignored.

## **System programmer response**

Reissue the command using the correct syntax. (See MQSC commands for information about the command.)

### **CSQI003I**

*csect-name* 'PSID' not allowed with TYPE (*usage-type*)

# **Severity**

8

## **Explanation**

A DISPLAY USAGE command was issued specifying both the PSID keyword and either TYPE(DATA-SET), or TYPE(SMDS), which is not allowed.

### **System action**

The command is ignored.

### **System programmer response**

Reissue the command using the correct syntax; see DISPLAY USAGE for additional information.

### **CSQI004I**

*csect-name* Consider indexing *queue-name* by *index-type* for *connection-type* connection *connectionname*, *num-msgs* messages skipped

### **Severity**

 $\Omega$ 

## **Explanation**

The queue manager has detected an application receiving messages by message ID or correlation ID from a queue that does not have an index defined.

The type of index that should be established for the queue is indicated by *index-type*, and is either MSGID or CORRELID. The type of application that is affected is identified by *connection-type*, and is either BATCH, CHIN, CICS or IMS.

- For batch applications *connection-name* contains the job name.
- For the channel initiator *connection-name* contains the channel name.
- For CICS applications *connection-name* contains the region and transaction names.
- For IMS applications *connection-name* contains the IMS sysid, PSTID and PSB names.

The number of messages skipped while searching for the requested message, shown as *num-msgs*, is an indication of the impact of not having an index defined.

### **System action**

Processing continues.

### **System programmer response**

Investigate the application to determine whether an index is required for the queue.

The parameter to use with the DEFINE QLOCAL or ALTER QLOCAL command is **INDXTYPE**. Set it to *MSGID* or *CORRELID*, as indicated by the output you received for this message.

Applications that receive messages by message ID or correlation ID might encounter a performance degradation if an index is not defined and the depth of the queue is large.

# **CSQI005I**

*csect-name* PAGE SET *nn* OFFLINE. RECOVERY RBA = *rba*

**Severity**

 $\Omega$ 

# **Explanation**

This message indicates that the page set *nn* is currently not accessible by the queue manager. This might be because the page set has not been defined to the queue manager with the DEFINE PSID command.

This message can also be issued if the page set has been marked suspended.

**Note:** *rba* is the restart RBA for page set *nn*.

This situation can cause problems, so you should take action to correct it as soon as possible.

# **System action**

Processing continues.

# **System programmer response**

If the page set is required, bring it online; this can be done without stopping the queue manager. Use the FORMAT function of the utility program CSQUTIL, specifying TYPE(REPLACE). Then issue a DEFINE PSID command to bring the page set back into use. Note that all units of recovery (except those that are indoubt) that involved the offline page set will have been backed out by the queue manager when the page set was last used. These indoubt units of recovery may be resolved once the page set is back in use by the queue manager.

# **CSQI006I**

*csect-name* COMPLETED IN-STORAGE INDEX FOR QUEUE *q-name*

# **Severity**

0

# **Explanation**

During restart, in-storage indexes are built for non-shared queues that have the INDXTYPE attribute, which might take some time. This message records that index-building has been completed for the specified queue.

# **System action**

Processing continues.

# **CSQI007I**

*csect-name* BUILDING IN-STORAGE INDEX FOR QUEUE *q-name*

# **Severity**

 $\Omega$ 

# **Explanation**

During restart, in-storage indexes are built for non-shared queues that have the INDXTYPE attribute, which might take some time. This message records that an index is being built for the specified queue.

# **System action**

The in-storage index is built.

# **CSQI010I**

Page set usage ...

**Severity**

 $\Omega$ 

This message is the response to the DISPLAY USAGE command. It provides information about the page set usage, as follows:

```
 Page ...
 set 
 n page-set-information :
 End of page set report
```
where *n* is the page set identifier. The columns of *page-set-information* are:

## *Buffer pool*

The buffer pool used by the page set.

## *Total pages*

The total number of 4 KB pages in the page set (this relates to the records parameter on the VSAM definition of the page set).

### *Unused pages*

The number of pages that are not used (that is, available page sets).

### *Persistent data pages*

The number of pages holding persistent data (these pages are being used to store object definitions and persistent message data).

### *Nonpersistent data pages*

The number of pages holding nonpersistent data (these pages are being used to store nonpersistent message data).

### *Expansion count*

The type of expansion used for the page set (SYSTEM, USER, or NONE), and the number of times the page set has been dynamically expanded since restart. (The maximum number of times the page set can be expanded is constrained by the maximum number of extents allowable for the type of VSAM data set allocation and your operating system version.) If the count is large, your page set allocation might be wrong, or you might have some message processing problem.

### **Encrypt**

The data set encryption status of the page set (YES, or NO).

**Note:** The page numbers are approximate because other threads might be altering the status of pages in this page set while the command is being processed.

If a page set is unavailable, *page-set-information* is one of:

### **has never been online**

if the page set has been defined, but has never been used.

### **OFFLINE, recovery RBA=***rba*

if the page set is currently not accessible by the queue manager, for example because the page set has not been defined to the queue manager with the DEFINE PSID command; *rba* is the restart RBA for the page set.

### **is not defined**

if the command was issued for a specific page set that is not defined to the queue manager.

## **is suspended, buffer pool** *buffer pool number***, recovery RBA=***rba* if the page set is suspended; *rba* is the restart RBA for the page set.

Exceptionally, the last line of the report might be:

### **Page set report terminated**

if there was an error in obtaining the information. The error is described in the following messages.

# **CSQI012E**

*csect-name* COULD NOT COMPLETE COMMAND. STORAGE EXHAUSTED

```
Severity
   8
```
A display of page set usage could not complete because all the available storage was exhausted.

# **System action**

The output terminates at this point. There might be more information that has not been displayed. If this is in response to a DISPLAY USAGE command without the PSID keyword, try it again, specifying a page set identifier. This could decrease the amount of information produced, enabling it all to be displayed.

# **CSQI020I**

MAXSMSGS(*number*)

# **Severity**

 $\Omega$ 

# **Explanation**

This message is issued in response to a DISPLAY MAXSMSGS command, and displays the maximum number of messages that a task can get or put within a single unit of recovery.

# **CSQI021I**

*csect-name* PAGE SET *psid* IS EMPTY. MEDIA RECOVERY STARTED

# **Severity**

 $\Omega$ 

# **Explanation**

The queue manager has recognized a page set with a recovery RBA of zero. It will update the page set using information in the log data sets.

# **System action**

The queue manager rebuilds the page set.

# **CSQI022I**

*csect-name* PAGE SET *psid* NEWLY ADDED

# **Severity**

 $\Omega$ 

# **Explanation**

The queue manager has recognized that page set *psid* is new to the system.

# **CSQI023I**

*csect-name* PAGE SET *psid* ONLINE AGAIN. MEDIA RECOVERY STARTED

# **Severity**

 $\Omega$ 

# **Explanation**

A page set has been redefined to the queue manager after a period offline or suspended.

# **System action**

Any updates to the page set that are necessary are applied.

# **CSQI024I**

*csect-name* Restart RBA for system as configured = *restart-rba*

# **Severity**

0

This message gives the restart RBA (relative byte address) for the queue manager, but does not include any offline or suspended page sets in the calculation of this restart point.

This value can be used to determine where to truncate logs, if you have no offline or suspended page sets.

If you have offline or suspended page sets that you want to add to your system at some time in the future, you must use the restart RBA given in message CSQI025I. If you truncate your logs at *rba* you might make it impossible to add the offline or suspended page sets back to the system.

### **CSQI025I**

*csect-name* Restart RBA including offline page sets = *restart-rba*

### **Severity**

0

## **Explanation**

This message gives the restart RBA (relative byte address) for the queue manager, including any offline or suspended page sets.

This value can be used to determine where to truncate logs, if you have offline or suspended page sets that you want to add to the system in the future.

### **CSQI026I**

*csect-name* PAGE SET *nn* DEFINED, BUT HAS NEVER BEEN ONLINE

### **Severity**

 $\Omega$ 

### **Explanation**

This message indicates that the page set *nn* has been defined, but it has never been used. Consequently, there is no restart RBA for the page set.

### **System action**

Processing continues.

## **CSQI027I**

*csect-name* PAGE SET *nn* TREATED AS A NEW PAGE SET

### **Severity**

 $\Omega$ 

### **Explanation**

This message indicates that the page set *nn* has been formatted using TYPE(NEW). It is treated as if it has been newly-added to the system, so all historical information relating to this page set is discarded. In particular, all queues that use storage classes that reference the page set will be cleared of all messages.

# **System action**

Processing continues.

### **CSQI028E**

*csect-name* PAGE SET CONFLICT FOR QUEUE queue

### **Severity**

8

### **Explanation**

The named queue contains messages that are on a different page set from that associated with the storage class for the queue.

## **System action**

This message might be issued more than once, each occurrence naming a different queue. The queue manager ends abnormally with reason code X'00C93800'.

## **System programmer response**

Contact your IBM support center for assistance.

## **CSQI029I**

*csect-name* PAGE SET *psid* IS AN OLD COPY. MEDIA RECOVERY STARTED

### **Severity**

 $\Omega$ 

# **Explanation**

The queue manager has recognized that the media recovery RBA held within the page set is older than the media recovery RBA checkpointed for the page set. This is because the queue manager was started with an old copy of the page set.

## **System action**

Any updates to the page set that are necessary are applied. Restart processing continues.

## **CSQI030I**

*csect-name* PAGE SET *nn* TREATED AS A REPLACEMENT PAGE SET

## **Severity**

0

## **Explanation**

This message indicates that the page set *nn* has been formatted using TYPE(REPLACE). No media recovery will be performed on the page set.

### **System action**

Processing continues.

### **CSQI031I**

*csect-name* THE NEW EXTENT OF PAGE SET *psid* HAS FORMATTED SUCCESSFULLY

### **Severity**

0

### **Explanation**

Following the dynamic extension of page set *psid*, the new extent has been formatted successfully.

# **System action**

Processing continues.

### **CSQI032I**

*csect-name* NEW EXTENT(S) OF *nnn* PAGES DISCOVERED ON PAGE SET *psid* WILL NOW BE FORMA-TTED

# **Severity**

 $\Omega$ 

### **Explanation**

During restart, it was discovered that page set *psid* had been extended dynamically, but that *nnn* pages had not been formatted. This formatting will now be done.

## **System action**

Processing continues.

### **CSQI033E**

*csect-name* Block *block-number* of the message data for entry ID *entry-id* in CFSTRUCT(*struc-name*) was not found in Db2

### **Severity**

8

#### **Explanation**

A shared message was read which referred to message data in Db2, but the corresponding data was not found in the Db2 table.

### **block-number**

identifies the block number within the message of the data block which was not found.

#### **entry-id**

identifies the coupling facility entry for the shared message.

#### **struc-name**

identifies the application structure.

### **System action**

If the message was persistent, the structure is marked as failed, requiring recovery, and messages CSQI036I and CSQE035E are issued.

If the message was nonpersistent, the damaged message is deleted and message CSQI037I is issued.

In both cases, a dump is produced.

### **CSQI034E**

*csect-name* Block *block-number* of the message data for entry ID *entry-id* in CFSTRUCT(*struc-name*) refers to SMDS(*qmgr-id*) control interval *rci* but the stored data does not match the entry id

#### **Severity**

#### 8

### **Explanation**

A shared message was read which referred to message data stored in a shared message data set (SMDS), but when the data was read from the referenced location in the data set, the entry ID in the block prefix did not match the entry ID of the message.

#### **block-number**

identifies the block number within the message of the data block which was not found.

#### **entry-id**

identifies the coupling facility entry for the shared message.

#### **struc-name**

identifies the application structure.

#### **qmgr-ide>**

identifies the queue manager which owns the shared message data set.

**rci**

identifies the relative control interval number within the data set where the message block was expected to start.

### **System action**

If the message was being retrieved for backup purposes, a dump is produced and the queue manager terminates.

Otherwise, action is taken as follows:

• If the message was persistent, the shared message data set and the structure are marked as failed, requiring recovery, and messages CSQI036I and CSQE035E are issued.

• If the message was nonpersistent, the damaged message is deleted and message CSQI037I is issued.

In both cases, a dump is produced.

## **CSQI035E**

*csect-name* Block *block-number* of the message data for entry ID *entry-id* in CFSTRUCT(*struc-name*) refers to SMDS but the data set ID is not valid

## **Severity**

8

# **Explanation**

A shared message was read which referred to message data stored in a shared message data set (SMDS), but the relevant queue manager id (identified by the last byte of the entry id) is not one which currently owns a shared message data set.

## **block-number**

identifies the block number within the message of the data block which could not be read.

## **entry-id**

identifies the coupling facility entry for the shared message.

## **struc-name**

identifies the application structure.

## **System action**

If the message was persistent, the structure is marked as failed, requiring recovery, and messages CSQI036I and CSQE035E are issued.

If the message was nonpersistent, the damaged message is deleted and message CSQI037I is issued.

In both cases, a dump is produced.

# **CSQI036I**

*csect-name* CFSTRUCT(*struc-name*) has been marked as failed because the data for persistent message with entry ID *entry-id* could not be retrieved

### **Severity**

 $\Omega$ 

### **Explanation**

A damaged persistent message was found, so the structure has been marked as failed, requiring recovery.

# **struc-name**

identifies the application structure.

### **entry-id**

identifies the coupling facility entry for the shared message.

# **System action**

The structure is marked as failed and message CSQE035E is issued.

# **CSQI037I**

*csect-name* The nonpersistent message with entry ID *entry-id* has been deleted from CFSTRUCT(*struc-name*) because the data could not be retrieved

### **Severity**

0

# **Explanation**

A damaged nonpersistent message was found which could not be successfully retrieved, so it has been deleted.

## **entry-id**

identifies the coupling facility entry for the shared message.

### **struc-name**

identifies the application structure.

## **System action**

The damaged message is deleted. No attempt is made to delete any associated SMDS message data.

## **CSQI038I**

*csect-name* The damaged message with entry id *entry-id* in CFSTRUCT(*struct-name*) is for queue *queue-name*

### **Severity**

 $\Omega$ 

# **Explanation**

A damaged shared message entry has been found, as indicated by a previous message, and this message indicates the corresponding queue name.

## **struc-name**

identifies the application structure.

### **entry-id**

identifies the coupling facility entry for the shared message.

## **queue-name**

identifies the queue for which the message cannot be retrieved.

## **System action**

Processing continues. This message will be followed by message CSQI036I or CSQI037I, depending on whether the damaged message was persistent or not.

### **CSQI039E**

*csect-name* LRSN required for structure recovery not available for one or more CF structures

## **Explanation**

The LRSN required for structure recovery for one or more CF structures could not be located within the logs indexed in the BSDS.

Previous CSQE040I and CSQE041E messages might indicate which CF structures are causing this error to occur.

### **System action**

Processing continues.

### **System programmer response**

Use the **BACKUP CFSTRUCT** command, on any queue manager in the queue sharing group, to make a new CF structure backup. You might consider setting up a procedure to take frequent backups automatically.

# **CSQI041I**

*csect-name* JOB *jobname* USER *userid* HAD ERROR ACCESSING PAGE SET *psid*

# **Severity**

 $\Omega$ 

### **Explanation**

This message is issued when there is an error on a page set. The message identifies the job name, user ID, and page set identifier associated with the error.

# **CSQI042E**

*csect-name* WLM IWMCONN request failed, rc=*rc* reason=*reason*

# **Severity**

8

# **Explanation**

A Workload Management Services (WLM) connect call failed. *rc* is the return code and *reason* is the reason code (both in hexadecimal) from the call.

# **System action**

Processing continues, but WLM services are not available.

# **System programmer response**

See the *[z/OS MVS Programming: Workload Management Services](https://www.ibm.com/docs/en/zos/3.1.0?topic=mvs-zos-programming-workload-management-services)* manual for information about the return and reason codes from the WLM call. When you have resolved the problem, you will need to restart the queue manager. If you are unable to solve the problem, contact your IBM support center for assistance.

# **CSQI043E**

*csect-name* WLM *call-name* request for process *process-name* failed, rc=*rc* reason=*reason*

# **Severity**

8

# **Explanation**

A Workload Management Services (WLM) call failed. *rc* is the return code and *reason* is the reason code (both in hexadecimal) from the call.

# **System action**

Processing continues, but WLM services are not available.

# **System programmer response**

See the *[z/OS MVS Programming: Workload Management Services](https://www.ibm.com/docs/en/zos/3.1.0?topic=mvs-zos-programming-workload-management-services)* manual for information about the return and reason codes from the WLM call. When you have resolved the problem, you will need to restart the queue manager. If you are unable to solve the problem, contact your IBM support center for assistance.

# **CSQI044I**

*csect-name* Process *process-name* used by queue *q-name* was not found

# **Severity**

 $\Omega$ 

# **Explanation**

The named queue is indexed by message tokens. An action was being performed for the queue that required the use of the Workload Management Services (WLM) IWMCLSFY service. However, the process specified by the queue does not exist, so the service name for WLM cannot be determined.

# **System action**

A blank service name is passed to the Workload Management Services (WLM) IWMCLSFY service.

# **System programmer response**

Correct the queue or process definitions.

# **CSQI045I**

*csect-name* Log RBA has reached *rba*. Plan a log reset

# **Severity**

4

The current log RBA is approaching the end of the log RBA.

## **System action**

Processing continues, unless the RBA value reaches FFF800000000 (if 6-byte log RBAs are in use) or FFFFFFC000000000 (if 8-byte log RBAs are in use) when the queue manager terminates with reason code 00D10257.

## **System programmer response**

Plan to stop the queue manager at a convenient time and reset the logs. See RESETPAGE for information on how to reset the logs using the CSQUTIL utility program and resetting the queue manager's log.

If your queue manager is using 6-byte log RBAs, consider converting the queue manager to use 8-byte log RBAs. See Planning to increase the maximum addressable log range for further information.

# **CSQI046E**

*csect-name* Log RBA has reached *rba*. Perform a log reset

### **Severity**

8

# **Explanation**

The current log RBA is approaching the end of the log RBA.

## **System action**

Processing continues, unless the RBA value reaches FFF800000000 (if 6-byte log RBAs are in use) or FFFFFFC000000000 (if 8-byte log RBAs are in use) when the queue manager terminates with reason code 00D10257.

### **System programmer response**

Stop the queue manager as soon as it is convenient and reset the logs. See RESETPAGE for information on how to reset the logs using the CSQUTIL utility program and resetting the queue manager's log.

If your queue manager is using 6-byte log RBAs, consider converting the queue manager to use 8-byte log RBAs. See Planning to increase the maximum addressable log range for further information.

# **CSQI047E**

*csect-name* Log RBA has reached *rba*. Stop queue manager and reset logs

#### **Severity** 8

# **Explanation**

The current log RBA is too close to the end of the log RBA range.

# **System action**

Processing continues, unless the RBA value reaches FFF800000000 (if 6-byte log RBAs are in use) or FFFFFFC000000000 (if 8-byte log RBAs are in use) when the queue manager terminates with reason code 00D10257.

### **System programmer response**

Stop the queue manager immediately and reset the logs. See RESETPAGE for information on how to reset the logs using the CSQUTIL utility program and resetting the queue manager's log.

If your queue manager is using 6-byte log RBAs, consider converting the queue manager to use 8-byte log RBAs. See Planning to increase the maximum addressable log range for further information.

# **CSQI048I**

*csect-name* WLM reached maximum enclave limit

### **Severity** 4

# **Explanation**

Workload Management Services (WLM) reported that no more enclaves could be created, so a message could not be notified to WLM. (An IWMECREA call gave a return code of 8 with a reason code of X'xxxx0836'.)

**Note:** This message might be issued repeatedly during the scan of the indexes for WLM-managed queues.

## **System action**

The queue manager will attempt to notify the message to WLM again on the next scan of the indexes for WLM-managed queues. This will be after the interval specified by the WLMTIME system parameter. For information about the system parameters for the CSQ6SYSP macro, see Using CSQ6SYSP.

### **System programmer response**

See the *[z/OS MVS Programming: Workload Management Services](https://www.ibm.com/docs/en/zos/3.1.0?topic=mvs-zos-programming-workload-management-services)* manual for information about the return and reason codes from the WLM call.

## **CSQI049I**

Page set *psid* has media recovery RBA=*rcvry-rba*, checkpoint RBA= *chkpt-rba*

#### **Severity**  $\Omega$

# **Explanation**

During restart, the queue manager opened the indicated page set. The media recovery RBA from the page set itself and the check pointed RBA from the logs are as shown.

If the RBAs differ, it indicates that an old copy of the page set is being used. If the checkpoint RBA and the prior checkpoint RBA shown in message CSQR003I differ, it indicates that the page set has been offline or suspended.

### **System action**

Processing continues. Media recovery is performed if necessary to bring the page set up to date.

# **CSQI050E**

*csect-name* Page set *psid value* RESETPAGE needed

### **Severity**

8

# **Explanation**

The queue manager has detected that a page set contains RBA values higher than the maximum logged.

### **System action**

During queue manager startup, restart is terminated abnormally with completion code X'5C6' and reason code X'00C94525'.

During DEFINE PSID command processing, the command fails.

### **System programmer response**

Run CSQUTIL with the RESETPAGE utility against the page set or sets indicated in the messages and retry the failed operation.

# **CSQI051E**

*csect-name* QDEPTHHI less than QDEPTHLO for queue *queue*

### **Severity**

8

At start up a queue was found to have QDEPTHHI set to a value less than the value of QDEPTHLO.

## **System action**

Processing continues.

# **System programmer response**

Correct the queue definition so that QDEPTHHI is greater than or equal to QDEPTHLO.

# **CSQI052E**

Invalid spacemap RBA found during restart for page set *psid*

# **Severity**

8

# **Explanation**

A space map page containing an invalid RBA was detected on the indicated page set during startup, indicating the page set is not in a consistent state.

This is normally as a result of the page set not being correctly processed during a past cold start operation or RESETPAGE operation.

# **System action**

The page set is suspended. Queues using the page set will be inaccessible until the queue manager is started with the page set in a consistent state.

# **System programmer response**

When *psid* specifies page set 0, contact IBM Service.

For page sets other than 0, plan to stop the queue manager as soon as it is convenient, then follow the procedure to restore the page set or sets to a consistent state:

- Run CSQUTIL with SCOPY PSID(x) to save persistent messages on the page set to a data set
- Format the page set with TYPE(NEW)
- Start the queue manager and reload the messages from the data set using SCOPY LOAD

# **CSQI053E**

Invalid page RBA found during restart for page set *psid*

# **Severity**

8

# **Explanation**

A page containing an invalid RBA was detected on the indicated page set during startup, indicating the page set is not in a consistent state.

This is normally as a result of the page set not being correctly processed during a past cold start operation or RESETPAGE operation.

# **System action**

The page set is suspended. Queues using the page set will be inaccessible until the queue manager is started with the page set in a consistent state.

# **System programmer response**

When *psid* specifies page set 0, contact IBM Service.

For page sets other than 0, plan to stop the queue manager as soon as it is convenient, then follow the procedure to restore the page set or sets to a consistent state:

- Run CSQUTIL with SCOPY PSID(x) to save persistent messages on the page set to a data set
- Format the page set with TYPE(NEW)

• Start the queue manager and reload the messages from the data set using SCOPY LOAD

# **CSQI059E**

Unable to increase cluster cache

# **Severity**

8

# **Explanation**

The dynamic cluster cache cannot be increased because the queue manager cluster cache task encountered an error.

# **System action**

The cluster cache task terminates. The channel initiator will probably terminate.

# **System programmer response**

Investigate the problem reported in any preceding messages.

# **CSQI060E**

QSG names differ, log=*log-name* queue manager=*qmgr-name*

# **Severity**

8

# **Explanation**

The queue sharing group name recorded in the log does not match the name being used by the queue manager.

Possible causes are:

- The queue manager was restarted using the log from another queue manager.
- The queue manager was restarted with the wrong QSGDATA system parameter.
- The queue manager was not removed correctly from its previous queue sharing group.

# **System action**

Restart is terminated abnormally with completion code X'5C6' and reason code X'00C94505'.

# **System programmer response**

Restart the queue manager using the correct logs and BSDS, or change the QSGDATA system parameter. Note that you cannot change the name of the queue sharing group that a queue manager uses, or remove it from a queue sharing group, unless it has been shut down normally and the further procedures for removal described in Managing queue sharing groups have been followed.

# **CSQI061E**

Queue manager queue sharing group numbers differ, log=*log-num* queue manager=*qmgr-num*

# **Severity**

# 8

# **Explanation**

The queue manager was restarted using the log from another queue manager. The queue sharing group queue manager number recorded in the log does not match that being used by the queue manager.

# **System action**

Restart is terminated abnormally with completion code X'5C6' and reason code X'00C94506'.

### **System programmer response**

Restart the queue manager using the correct logs and BSDS. If the correct logs are being used, correct the entry for the queue manager in the Db2 CSQ.ADMIN\_B\_QMGR table. If you cannot resolve the problem, contact your IBM support center for assistance.

# **CSQI062I**

Queue *q-name* deleted by another queue manager during restart

# **Severity**

0

# **Explanation**

During restart processing the queue manager detected that the named queue has been deleted by another queue manager in the queue sharing group.

# **System action**

Processing continues.

# **CSQI063E**

Queue *q-name* is both PRIVATE and SHARED

# **Severity**

 $\Omega$ 

# **Explanation**

During restart processing the queue manager detected that the named queue exists both as a locallydefined queue on this queue manager and as a shared queue in the queue sharing group. Opening a queue with this name will therefore not be allowed.

# **System action**

Processing continues.

# **System programmer response**

Delete one of the instances of the queue. See Shared queue problems for more information.

# **CSQI064E**

Cannot get information from Db2. *obj-type* COPY objects not refreshed

# **Severity**

8

# **Explanation**

During queue manager or channel initiator startup, objects of type *obj-type* with a disposition of COPY were being refreshed from those with a disposition of GROUP. However, the necessary information could not be obtained from Db2; this may be because Db2 is not available or no longer available, or because the connection to Db2 is suspended, or because there was an error in accessing Db2, or because a Db2 table was temporarily locked.

# **System action**

The COPY objects of type *obj-type* are not refreshed. Startup continues.

# **System programmer response**

Refer to the console log for messages giving more information about the error.

When the error condition has cleared, refresh the objects manually, or restart the queue manager or channel initiator.

# **CSQI065I**

Buffer pool attributes ...

This message displays the current state of buffer pool attributes, based on the page set number passed into the **DISPLAY USAGE PSID** command. It provides information about the number of available buffers, buffers free (stealable), shown as a number and as a percentage of the buffers in the pool, and the memory LOCATION for the specified buffer pool.

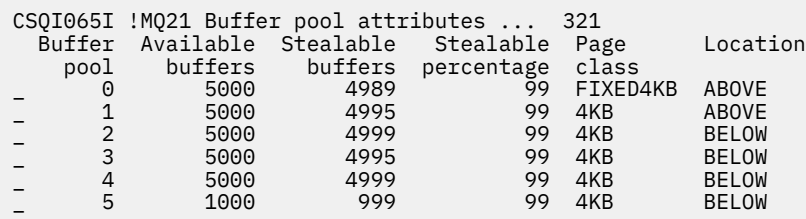

## *Buffer pool*

The number of the buffer pool.

### *Available buffers*

The total number of available buffers defined for a specified buffer pool.

If location is SWITCHING\_ABOVE or SWITCHING\_BELOW, the value is the sum of the numbers above and below.

#### *Stealable buffers*

The number of buffers free (stealable) for a defined buffer pool.

### *Stealable percentage*

The amount of buffers free (stealable), as a percentage, for a defined buffer pool.

# *Page class*

The type of virtual storage pages used for backing the buffers in the buffer pool. The page class value is one of the following:

### **4KB**

Buffers are backed by standard pageable 4 KB pages

# **FIXED4KB**

Buffers are backed by permanently page-fixed 4 KB page

#### *Location*

The location value of the memory used by individual buffer pools. The location value is one of the following:

### **ABOVE**

Memory is used above the bar for buffer pools.

### **BELOW**

BELOW is the default. Memory is used below the bar for buffer pools.

### **SWITCHING\_ABOVE**

The buffer pool is in the process of switching to a location ABOVE the bar.

### **SWITCHING\_BELOW**

The buffer pool is in the process of switching to a location BELOW the bar.

#### **CSQI070I**

Data set usage ...

#### **Severity**

0

This message is the response to the DISPLAY USAGE command. It provides information about the data sets relating to various circumstances, as follows:

```
Data set RBA/LRSN DSName
data-set-type: 
rrr dsname
End of data set report
```
#### where:

### *data-set-type*

The type of data set and circumstance, which can be:

## **Log, oldest with active unit of work**

The log data set containing the beginning RBA of the oldest active unit of work for the queue manager.

# **Log, oldest for page set recovery**

The log data set containing the oldest restart RBA of any page set for the queue manager.

## **Log, oldest for CF structure recovery**

The log data set containing the LRSN which matches the time of the oldest current backup of any CF structure in the queue sharing group. If the oldest current backup is not found, you must back up all of your structures.

*rrr*

The RBA or LRSN corresponding to the circumstance.

### *dsname*

The name of the copy 1 data set. If no data set relates to a circumstance, this is shown as None; if the data set name cannot be determined, this is shown as Not found.

### **System programmer response**

This information can be used to help manage data sets; see Tips for backup and recovery for more information.

# **CSQI090E**

RRS is not available.

# **Severity**

8

# **Explanation**

RRS was called to register interest on behalf of an IBM MQ application linked with an RRS stub, but RRS is not available.

### **System action**

The IBM application is terminated with completion code X'5C6' and reason code X'00C94201'. This message is issued unless it has been issued recently

### **System programmer response**

Ensure RRS is available when using an IBM MQ application linked with the RRS stub.

# **CSQI965I**

*modulename* Backward migration required for msgs on page set *ps-name*

### **Explanation**

During queue manager restart it has been detected that one or more of the page sets that have been connected has been used at a higher version of queue manager code.

### **System action**

The queue manager will automatically perform special processing during restart to alter any messages stored on the indicated page set so they can be read by the current version of the queue manager.

# **CSQI968I**

*modulename* Alias queue *aq-name* to TARGQ *tq-name* has TARGTYPE *ttype* which is not supported. *aq-name* has been deleted

# **Explanation**

During object migration, an alias queue was found which had an invalid **TARGTYPE**, for example an alias queue to a topic object.

#### **System action**

The alias queue indicated is deleted.

### **CSQI969I**

Data set *ds-name* for page set *ps-name* was used for a higher version of IBM MQ and cannot be added dynamically

# **Explanation**

During dynamic connection to a page set which was offline at queue manager restart, it has been detected that it requires backward migration processing.

The page set is not dynamically added.

## **CSQI970E**

*csect-name object-type*(*object-name*) COULD NOT BE MIGRATED

### **Explanation**

Migration of the identified object could not be performed because of locks held by in-doubt transactions.

Some functions will not be available until migration of the object can be performed. For example, the object cannot be altered or deleted, and if it is a transmission queue, the associated channel may not start.

#### **System action**

The object is not migrated.

#### **System programmer response**

Use the DISPLAY CONN or the DISPLAY THREAD command to identify the list of in-doubt transactions and then resolve them via either the transaction coordinator or the RESOLVE INDOUBT command. Once the in-doubt transactions are resolved, either restart the queue manager or issue an ALTER command against the object to re-attempt its migration.

Message CSQI971I will be issued when the object has been successfully migrated.

### **CSQI971I**

*csect-name object-type*(*object-name*) MIGRATED

#### **Explanation**

The identified object could not be migrated when the queue manager was first started at the current version because of locks held by in-doubt transactions (see message CSQI970E for more information).

This message is issued during a subsequent restart of the queue manager, or when the object is subsequently altered, to indicate that migration of the object has now occurred.

# **System action**

The object is migrated.

#### **System programmer response**

none.

#### $z/0S$ *Nachrichten des Wiederherstellungsprotokollmanagers (CSQJ...)*

# **CSQJ001I**

# CURRENT COPY *n* ACTIVE LOG DATA SET IS DSNAME=*dsname*, STARTRBA=*sss* ENDRBA=*ttt*

# **Erklärung**

Diese Nachricht wird aus einem der folgenden beiden Gründe generiert:

- 1. Wenn der Warteschlangenmanager gestartet wird, wird diese Informationsnachricht zur Angabe der aktiven Protokolldateien gesendet (Kopie 1 sowie Kopie 2, wenn die doppelte Protokollierung verwendet wird).
- 2. Wenn die aktuelle aktive Protokolldatei vollständig beschrieben ist (oder wenn der Befehl ARCHI-VE LOG ausgegeben wird), wechselt MQ zur nächsten verfügbaren aktiven Protokolldatei. In dieser Nachricht wird die nächste verfügbare aktive Protokolldatei angegeben, die für die Protokollierung verwendet wird.

Der durch STARTRBA angegebene Wert stellt die RBA des ersten Bytes der Protokolldaten in der benannten Datei dar. Der durch ENDRBA angegebene Wert stellt die RBA des letztmöglichen Bytes in der Datei dar.

# **Systemprogrammiererantwort**

Keine erforderlich. Wenn jedoch eine Wiederherstellung erforderlich ist, sind möglicherweise Informationen aus dieser Nachricht als Eingabe für das Dienstprogramm zum Ändern des Protokollbestands (CSQJU003) erforderlich.

# **CSQJ002I**

END OF ACTIVE LOG DATA SET DSNAME=*dsname*, STARTRBA=*sss* ENDRBA=*ttt*

# **Erklärung**

Diese Nachricht wird gesendet, wenn Schalter in einer neuen leeren Datei protokolliert werden. Die Nachricht zeigt den Namen und den Bereich der Protokoll-RBA der vollständig beschriebenen Datei an.

# **Systemprogrammiererantwort**

Keine erforderlich. Wenn jedoch eine Wiederherstellung erforderlich ist, sind möglicherweise Informationen aus dieser Nachricht als Eingabe für das Dienstprogramm zum Ändern des Protokollbestands (CSQJU003) erforderlich.

# **CSQJ003I**

FULL ARCHIVE LOG VOLUME DSNAME=*dsname*, STARTRBA=*sss* ENDRBA=*ttt*, STARTTIME=*ppp* END-TIME=*qqq*, UNIT=*unitname*, COPY*n*VOL=*vvv* VOLSPAN=*xxx* CATLG=*yyy*

# **Erklärung**

Die Auslagerung der angegebenen Archivprotokolldatei wurde für den angegebenen Datenträger erfolgreich abgeschlossen. Wenn die Datei sich über mehrere Banddatenträger erstreckt, wird diese Nachricht für jeden Banddatenträger generiert.

# **Systemaktion**

Es wurde eine Archivprotokolldatei erstellt und der Bestand der Archivprotokolldateien im BSDS wurde mit den folgenden Informationen in der Nachricht aktualisiert:

# **DSNAME**

Der Name der Archivprotokolldatei.

# **STARTRBA**

Die auf dem Datenträger enthaltene Start-RBA.

# **ENDRBA**

Die auf dem Datenträger enthaltene End-RBA.

# **STARTTIME**

Der Anfangswert des Speichertaktgebers der Protokollsätze auf dem Datenträger.

# **ENDTIME**

Der Endwert des Speichertaktgebers der Protokollsätze auf dem Datenträger.

# **UNIT**

Die Geräteeinheit, der die Datei zugeordnet wurde.

# **COPY***n***VOL**

Der Name des Datenträgers. Dieser wird als COPY1VOL angezeigt, wenn es sich hierbei um die erste Kopie (copy-1) der Archivprotokolldatei handelt, und COPY2VOL, wenn es sich um die zweite Kopie (copy-2) der Archivprotokolldatei handelt.

# **VOLSPAN**

Ein Indikator, der eine der folgenden vier Bedingungen anzeigt:

# **NEIN**

Die Datei ist vollständig auf dem durch COPYnVOL angegebenen Datenträger enthalten.

# **FIRST**

Dies ist der erste Eintrag einer auf mehrere Datenträger verteilten Datei.

# **MIDDLE**

Dies ist der mittlere Eintrag einer auf mehrere Datenträger verteilten Datei.

# **LAST**

Dies ist der letzte Eintrag einer auf mehrere Datenträger verteilten Datei.

# **CATLG**

Ein Indikator, der eine der beiden folgenden Bedingungen anzeigt:

# **NEIN**

Die Archivprotokolldatei ist nicht katalogisiert.

# **JA**

Die Archivprotokolldatei ist katalogisiert.

Das BSDS wird automatisch mit den in dieser Nachricht enthaltenen Informationen aktualisiert. Wenn jedoch eine Wiederherstellung erforderlich ist, sind möglicherweise Informationen aus dieser Nachricht als Eingabe für das Dienstprogramm zum Ändern des Protokollbestands (CSQJU003) erforderlich.

# **CSQJ004I**

ACTIVE LOG COPY *n* INACTIVE, LOG IN SINGLE MODE, ENDRBA=*ttt*

# **Erklärung**

Diese Nachricht wird gesendet, wenn die Option für die doppelte aktive Protokollierung aktiviert wird und die Kopie *n* inaktiv wird. Eine Protokollkopie wird inaktiv, wenn die nächste aktive Protokolldatei nicht bereit ist, wenn sie benötigt wird. Das letzte Byte der Protokolldaten, die in die Kopie *n* geschrieben werden, lautet ENDRBA. Üblicherweise wird dies durch eine Verzögerung bei der Auslagerung verursacht.

# **Systemaktion**

Das Protokoll wechselt so lange in den Modus der einfachen Protokollierung, bis die nächste Datei für die Kopie *n* zur Protokollierung bereit ist.

Wenn der Warteschlangenmanager sich noch im Modus der einfachen Protokollierung befindet und beendet oder abnormal beendet wird und die Systemparameteroption noch auf doppelte aktive Dateien festgelegt ist, wird vom vorherigen Status der aktiven Protokolldateien wie folgt festgelegt, welche Aktionen beim Start des Warteschlangenmanagers durchgeführt werden:

- Wenn für jeden Satz an aktiven Protokollen weniger als zwei Dateien verfügbar sind (nicht als STOPPED markiert), wird der Start des Warteschlangenmanagers beendet und die Nachricht CSQJ112E wird ausgegeben.
- Wenn eine aktive Protokolldatei den Status NOTREUSABLE aufweist, kann der Warteschlangenmanager im Modus der einfachen Protokollierung gestartet werden, jedoch wird die doppelte Protokollierung angewendet, wenn die andere aktive Protokolldatei nach der Auslagerung verfügbar wird.

## **Systemprogrammiererantwort**

Führen Sie eine Anzeigeanforderung aus, um sicherzustellen, dass keine ausstehenden Anforderungen vorhanden sind, die sich auf den Protokollauslagerungsprozess beziehen. Leiten Sie die erforderlichen Schritte ein, um allen Anforderungen zu entsprechen, und lassen Sie zu, dass die Auslagerung fortgesetzt wird.

Wenn der Wechsel zum Modus der einfachen Protokollierung aufgrund einer fehlenden Ressource aufgetreten ist, die für die Auslagerung erforderlich ist, sollte die erforderliche Ressource zur Verfügung gestellt werden, damit die Auslagerung abgeschlossen und die doppelte Protokollierung fortgesetzt werden kann. Wenn eine Wiederherstellung erforderlich ist, sind möglicherweise Informationen aus dieser Nachricht als Eingabe für das Dienstprogramm zum Ändern des Protokollbestands (CSQJU003) erforderlich.

# **CSQJ005I**

ACTIVE LOG COPY *n* IS ACTIVE, LOG IN DUAL MODE, STARTRBA=*sss*

# **Erklärung**

Diese Nachricht wird gesendet, wenn die Kopie *n* des Protokolls aktiv wird, nachdem sie zuvor als inaktiv markiert war. STARTRBA stellt die RBA des ersten Bytes der Protokolldaten dar, die in die Kopie *n* geschrieben wurden, nachdem sie aktiviert wurde.

# **Systemprogrammiererantwort**

Keine erforderlich. Wenn jedoch eine Wiederherstellung erforderlich ist, sind möglicherweise Informationen aus dieser Nachricht als Eingabe für das Dienstprogramm zum Ändern des Protokollbestands (CSQJU003) erforderlich.

# **CSQJ006I**

ALLOCATION FOR NEW ARCHIVE LOG DATA SET HAS BEEN CANCELED BY OPERATOR

# **Erklärung**

Diese Nachricht wird gesendet, wenn der Bediener auf die Nachricht CSQJ008E mit "N" antwortet.

# **Systemaktion**

Wenn sich die Zuordnung auf die erste Kopie der Archivprotokolldatei bezieht, wird die Verarbeitung der Auslagerung beendet, bis sie das nächste Mal aktiviert wird. Wenn die erste Kopie bereits zugeordnet wurde und diese Anforderung sich auf die zweite Kopie bezieht, wechselt die Auslagerung nur für diese Datei in den Modus der Einzelauslagerung.

# **CSQJ007I**

ALLOCATION FOR ARCHIVE VOL SER=*volser* HAS BEEN CANCELED BY OPERATOR

# **Erklärung**

Diese Nachricht wird ausgegeben, wenn der Bediener auf die Nachricht CSQJ009E mit "N" antwortet. *volser* entspricht der Datenträgerfolgenummer eines Archivprotokolldatenträgers, der erforderlich ist, um die Leseanforderung zu erfüllen. Der Name der Archivdatei wird von der nachfolgenden Nachricht CSQJ022I angegeben.

# **Systemaktion**

Die Leseanforderung, für die der Archivdatenträger erforderlich ist, war nicht erfolgreich. Wenn die Anforderung mit dem Parameter *COND=YES* ausgegeben wurde, gibt der Protokollmanager dem Aufrufer den Rückgabecode 12 und den Ursachencode X'00D1032B' zurück. Andernfalls wird der Aufrufer des Protokollmanagers mit demselben Ursachencode abnormal beendet.

# **CSQJ008E**

*nn* OF *mm* ACTIVE LOGS ARE FULL, *qmgr-name* NEEDS ARCHIVE SCRATCH

# **Erklärung**

IBM MQ benötigt einen Arbeitsdatenträger zum Auslagern einer aktiven Protokolldatei. *qmgr-name* entspricht dem Namen des Warteschlangenmanagers. *nn* entspricht der Anzahl der vollständig beschriebenen aktiven Protokolldateien. *mm* entspricht der Gesamtzahl aktiver Protokolldateien.

## **Systemaktion**

Die Auslagerungstask gibt die Nachricht CSQJ021D aus und wartet auf die Antwort des Bedieners.

## **CSQJ009E**

*qmgr-name* NEEDS VOL SER= *nnnnnn*

## **Erklärung**

Für MQ ist der angegebene Archivdatenträger für eine Leseoperation erforderlich. *qmgr-name* entspricht dem Namen des Warteschlangenmanagers.

## **Systemaktion**

Die Service-Task für den Lesevorgang des Archivprotokolls gibt die Nachricht CSQJ021D aus und wartet auf die Antwort des Bedieners. Diese Wartezeit hat Auswirkungen auf den Agenten, für den der Protokoll-Lesevorgang ausgegeben wurde, und auf alle anderen Agenten, die möglicherweise in der Warteschlange der Service-Task für Lesevorgänge warten.

## **CSQJ010I**

INVALID RESPONSE - NOT Y OR N

## **Erklärung**

Bei der Zuordnung von Archivdateien wurde eine Antwortnachricht ausgegeben. Der Benutzer hat nicht ordnungsgemäß auf die Antwortnachricht geantwortet. Es muss entweder "Y" oder "N" eingegeben werden.

## **Systemaktion**

Die ursprüngliche Nachricht wird wiederholt.

## **CSQJ011D**

RESTART CONTROL *rrr* CREATED AT *date time* FOUND. REPLY Y TO USE, N TO CANCEL

# **Erklärung**

Bei der Initialisierung des Warteschlangenmanagers wurde in der BSDS-Datei ein Satz zur Steuerung des bedingten Neustarts gefunden. Es werden sowohl die Satzkennung (eine 4 Byte große Hexadezimalzahl) sowie die Erstellungszeitmarke angezeigt, damit ermittelt werden kann, welcher Datensatz für den bedingten Neustart verwendet wird. Wenn dieser Datensatz von einem bedingten Neustart verwendet werden soll, antworten Sie auf die Nachricht mit 'Y'. Antworten Sie andernfalls mit 'N'.

# **Systemaktion**

Wenn als Antwort 'Y' angegeben wird, wird der Warteschlangenmanager mithilfe des gefundenen Datensatzes bedingt gestartet. Wenn als Antwort 'N' angegeben wird, wird der Start beendet.

### **Systemprogrammiererantwort**

Antworten Sie wie angegeben.

Wenn ein normaler Neustart fehlgeschlagen ist und Sie mithilfe des Dienstprogramms zum Ändern des Protokollbestands einen Datensatz für den bedingten Neustart erstellt haben, überprüfen Sie, ob die Uhrzeit und das Datum in der Nachricht mit dem Zeitpunkt der Erstellung des Datensatzes übereinstimmen. Wenn dies der Fall ist, antworten Sie mit 'Y'. Antworten Sie andernfalls mit 'N' und untersuchen Sie die Abweichung.

# **CSQJ012E**

ERROR *ccc* READING RBA *rrr* IN DATA SET *dsname*, CONNECTION-ID=*xxxx* THREAD-XREF=*yyyyyy*

### **Erklärung**

Beim Scannen von Protokollsätzen, die in einen Puffer gelesen wurden, hat IBM MQ einen logischen Fehler mit Ursachencode *ccc* erkannt. *rrr* entspricht der Protokoll-RBA des Segments im Puffer, in dem der Fehler erkannt wurde. *dsname* entspricht dem Namen der aktiven Protokolldatei oder der Archivprotokolldatei, aus der der Fehler gelesen wurde. Wenn der Dateiname *dsname* leer ist, wurden die Daten aus einem Ausgabepuffer des aktiven Protokolls gelesen.

Die Verbindungs-ID und der Wert für "thread-xref" geben den Benutzer oder die Anwendung an, bei dem/der das Problem aufgetreten ist. Nachrichten mit derselben Verbindungs-ID und demselben Wert für "thread-xref" gehören zu demselben Benutzer.

# **Systemaktion**

Das Anwendungsprogramm wird mit dem Ursachencode *ccc* beendet. Jedoch helfen möglicherweise die Informationen aus dieser Nachricht bei der Diagnose der nachfolgenden abnormalen Beendigung.

### **Systemprogrammiererantwort**

Informationen zur Behandlung von Protokollfehlern finden Sie im Abschnitt Probleme mit dem aktiven Protokoll.

## **CSQJ013E**

TERMINAL ERROR *ccc* IN BUFFER *rrr* BEFORE ACTIVE LOG WRITE

# **Erklärung**

Unmittelbar vor dem Schreiben des Puffers hat ein Suchvorgang des Protokollausgabepuffers eine Inkonsistenz in den Protokolldaten festgestellt. *ccc* entspricht dem Ursachencode, der zum erstellten Systemspeicherauszug gehört. *rrr* entspricht der Protokoll-RBA, bei der der Fehler festgestellt wurde.

### **Systemaktion**

Der Warteschlangenmanager wird mit einem Speicherauszug beendet und der beschädigte Puffer wird weder in die aktive Protokolldatei COPY 1 noch in COPY 2 geschrieben.

### **Systemprogrammiererantwort**

Starten Sie den Warteschlangenmanager erneut, nachdem er beendet wurde.

Da der beschädigte Puffer in keine Protokolldatei geschrieben wurde, kann der Warteschlangenmanager erneut gestartet werden. Es sind keine Maßnahmen zur Problembehebung erforderlich.

# **CSQJ014E**

TERMINAL ERROR *ccc* IN BUFFER *rrr* AFTER ACTIVE LOG WRITE

### **Erklärung**

Nach dem Schreibvorgang in die erste Kopie der aktiven Protokolldatei und vor dem Schreibvorgang in die zweite Kopie wurde von einem Suchvorgang des Protokollausgabepuffers eine Inkonsistenz in den Protokolldaten festgestellt. *ccc* entspricht dem Ursachencode, der zum erstellten Systemspeicherauszug gehört. *rrr* entspricht der Protokoll-RBA, bei der der Fehler festgestellt wurde.

## **Systemaktion**

Der Warteschlangenmanager wird mit einem Speicherauszug beendet und der beschädigte Puffer wird nicht in die Datei COPY 2 geschrieben.

### **Systemprogrammiererantwort**

Möglicherweise ist der Block beschädigt, der die angegebene Protokoll-RBA enthält. Beim Abschluss des Schreibvorgangs in die Datei COPY 1 des aktiven Protokolls wurde festgestellt, dass der Puffer fehlerhaft ist.

Wenn doppelte aktive Protokolle verwendet werden, listen Sie mithilfe des Dienstprogramms zum Ausdrucken der Protokollübersicht (CSQJU004) die aktiven Protokolldateien von beiden Kopien des aktiven Protokolls auf. Suchen Sie die Datei COPY 2 mit der entsprechenden RBA und kopieren Sie diese Datei mithilfe des Access Method Services-Befehls REPRO in die Datei COPY 1. Starten Sie den Warteschlangenmanager.

Wenn nur eine einzige aktive Protokolldatei verwendet wird, wenden Sie sich an das IBM Support Center. Ein Versuch, den Warteschlangenmanager zu starten, kann erfolgreich sein, wenn die Beschädigung des Puffers nach dem Abschluss des Schreibvorgangs zur DASD-Einheit aufgetreten ist.

### **CSQJ020I**

*csect-name* RECEIVED REPLY OF N TO *msg-num*. QUEUE MANAGER STARTUP IS TERMINATED

# **Erklärung**

Der Bediener hat durch die Antwort 'N' für *msg-num* die Beendigung des Starts des Warteschlangenmanagers ausgewählt.

# **Systemaktion**

Der Warteschlangenmanager wird nicht erneut gestartet.

# **CSQJ021D**

REPLY Y WHEN DEVICE READY OR N TO CANCEL

# **Erklärung**

Für eine Archivprotokolldatei ist eine Zuordnung erforderlich, wie in der vorherigen Nachricht CSQJ008E oder CSQJ009E angegeben.

# **Systemaktion**

Die Protokoll-Service-Task wartet auf die Antwort des Bedieners.

# **CSQJ022I**

DSNAME=*dsname*

# **Erklärung**

*dsname* entspricht dem Namen der Archivdatei, auf die sich die vorherige Nachricht bezieht.

# **CSQJ030E**

RBA RANGE *startrba* TO *endrba* NOT AVAILABLE IN ACTIVE LOG DATA SETS

# **Erklärung**

Vorherige Fehler haben bewirkt, dass die aktiven Protokolldateien (die den in der Nachricht gemeldeten RBA-Bereich enthalten) nicht verfügbar sind. Der Status dieser Protokolle im BSDS lautet STOPPED.

# **Systemaktion**

Der Warteschlangenmanager wird mit einem Speicherauszug beendet.

# **Systemprogrammiererantwort**

Der Protokollbereich relativer Byteadressen (RBA) muss zur Wiederherstellung für den Warteschlangenmanager verfügbar sein. Beheben Sie die vorherigen Fehler und stellen Sie die aktiven Protokolldateien wieder her, die den in der Nachricht gemeldeten RBA-Bereich enthalten.

- Wenn die Protokolldateien nicht wiederhergestellt werden können, muss der Bestand der aktiven Protokolldateien im BSDS geändert werden, sodass der Status STOPPED zurückgesetzt wird. Rufen Sie eine Kopie des BSDS-Protokollbestands mithilfe des Dienstprogramms zum Ausdrucken der Protokollübersicht (CSQJU004) ab. Löschen Sie anschließend mithilfe des Dienstprogramms zum Ändern des Protokollbestands (CSQJU003) die aktiven Protokolldateien, die als STOPPED markiert sind (mithilfe der Anweisung DELETE), und fügen Sie sie anschließend mithilfe der Anweisung NEWLOG wieder hinzu. Die Start- und End-RBA muss für jede aktive Protokolldatei in der Anweisung NEWLOG angegeben sein, wenn die Protokolle dem BSDS mithilfe des Dienstprogramms zum Ändern des Protokollbestands wieder hinzugefügt werden.
- Wenn die Protokolldateien nicht wiederherstellbar sind, finden Sie im Abschnitt Probleme mit dem aktiven Protokoll Informationen zur Behandlung von Protokollfehlern.

# **CSQJ031D**

*csect-name*, THE LOG RBA RANGE MUST BE RESET. REPLY 'Y' TO CONTINUE STARTUP OR 'N' TO SHUTDOWN.

# **Erklärung**

Wenn während der Initialisierung des Warteschlangenmanagers der aktuelle Protokoll-RBA-Wert gleich oder höher als FF8000000000 (wenn Protokoll-RBAs mit 6 Byte verwendet werden) bzw. FFFFFC0000000000 (wenn Protokoll-RBAs mit 8 Byte verwendet werden) ist, wird diese Nachricht ausgegeben, damit der Benutzer entscheiden kann, ob der Neustart des Warteschlangenmanagers fortgesetzt werden soll.

## **Systemaktion**

Wird mit 'Y' geantwortet, wird der Start des Warteschlangenmanagers fortgesetzt.

Wird mit 'N' geantwortet, wird der Start des Warteschlangenmanagers abgebrochen.

## **Systemprogrammiererantwort**

Stoppen Sie den Warteschlangenmanager und setzen Sie die Protokolle so bald wie möglich zurück. Unter RESETPAGE finden Sie Informationen zur Vorgehensweise beim Zurücksetzen der Protokolle mit dem Dienstprogramm CSQUTIL und zum Zurücksetzen des Protokolls des Warteschlangenmanagers.

Wenn Ihr Warteschlangenmanager Protokoll-RBAs mit 6 Byte verwendet, sollten Sie den Warteschlangenmanager für die Verwendung von Protokoll-RBAs mit 8 Byte konvertieren. Weitere Informationen hierzu finden Sie im Abschnitt Vergrößerung des maximal adressierbaren Protokollbereichs planen.

# **CSQJ032E**

*csect-name alert-lvl* - APPROACHING END OF THE LOG RBA RANGE OF *max-rba*. CURRENT LOG RBA IS *current-rba*.

# **Erklärung**

Die aktuelle relative Byteadresse (RBA) des Protokolls nähert sich dem Ende des RBA-Protokollbereichs. *current-rba* ist der aktuelle RBA-Wert des Protokolls. Die aktuelle relative Byteadresse des Protokolls sollte sich möglichst nicht noch weiter dem Maximalwert *max-rba* für die relative Byteadresse des Protokolls annähern.

Diese Nachricht wird während der Warteschlangenmanagerinitialisierung ausgegeben oder wenn die aktive Protokolldatei voll ist und der Warteschlangenmanager zur nächsten verfügbaren Protokolldatei wechselt.

alert-lvl weist auf einen der folgenden Gründe hin:

### **WARNUNG**

Wird ausgegeben, wenn die aktuelle relative Byteadresse des Protokolls den Wert F80000000000 (falls Protokoll-RBAs mit 6 Byte verwendet werden) bzw. den Wert FFFFC00000000000 (falls Protokoll-RBAs mit 8 Byte verwendet werden) erreicht.

### **CRITICAL**

Wird ausgegeben, nachdem die aktuelle relative Byteadresse des Protokolls den Wert FF8000000000 (falls Protokoll-RBAs mit 6 Byte verwendet werden) bzw. den Wert FFFFFC0000000000 (falls Protokoll-RBAs mit 8 Byte verwendet werden) erreicht hat.

### **Systemaktion**

Die Verarbeitung wird fortgesetzt, es sei denn, der RBA-Wert erreicht FFF800000000 (falls Protokoll-RBAs mit 6 Byte verwendet werden) bzw. FFFFFFC000000000 (falls Protokoll-RBAs mit 8 Byte verwendet werden), wenn der Warteschlangenmanager mit dem Ursachencode 00D10257 beendet wird.

### **Systemprogrammiererantwort**

Planen Sie den Stopp des Warteschlangenmanagers und setzen Sie die Protokolle so bald wie möglich zurück. Unter RESETPAGE finden Sie Informationen zur Vorgehensweise beim Zurücksetzen der Protokolle mit dem Dienstprogramm CSQUTIL und zum Zurücksetzen des Protokolls des Warteschlangenmanagers.

Wenn Ihr Warteschlangenmanager Protokoll-RBAs mit 6 Byte verwendet, sollten Sie den Warteschlangenmanager für die Verwendung von Protokoll-RBAs mit 8 Byte konvertieren. Weitere Informationen hierzu finden Sie im Abschnitt Vergrößerung des maximal adressierbaren Protokollbereichs planen.

# **CSQJ033I**

FULL ARCHIVE LOG VOLUME DSNAME=*dsname*, STARTRBA= *sss* ENDRBA=*ttt*, STARTLRSN=*ppp* ENDLRSN=*qqq*, UNIT=*unitname*, COPYnVOL=*vvv* VOLSPAN=*xxx* CATLG=*yyy*

# **Erklärung**

Die Auslagerung der angegebenen Archivprotokolldatei wurde für den angegebenen Datenträger erfolgreich abgeschlossen. Wenn die Datei sich über mehrere Banddatenträger erstreckt, wird diese Nachricht für jeden Banddatenträger generiert.

Diese Nachricht wird anstelle von CSQJ003I für Gruppen mit gemeinsamer Warteschlange ausgegeben.

# **Systemaktion**

Siehe Nachricht CSQJ003I. STARTTIME und ENDTIME werden durch Folgendes ersetzt:

# **STARTLRSN**

Die auf dem Datenträger enthaltene Start-LRSN (Protokollsatzfolgenummer) für Gruppen mit gemeinsamer Warteschlange.

# **ENDLRSN**

Die auf dem Datenträger enthaltene End-LRSN (Protokollsatzfolgenummer) für Gruppen mit gemeinsamer Warteschlange.

# **CSQJ034I**

*csect-name* END OF LOG RBA RANGE IS *max-rba*

# **Erklärung**

Diese Nachricht wird beim Start des Warteschlangenmanagers ausgegeben und weist auf das Ende des Protokollbereichs relativer Byteadressen (RBA) hin, der mit der aktuellen Protokoll-RBA-Größe adressiert werden kann.

Ein *max-rba*-Wert von 0000FFFFFFFFFFFF weist darauf hin, dass der Warteschlangenmanager für 6-Byte-RBAs konfiguriert ist, beim Wert FFFFFFFFFFFFFFFF verwendet der Warteschlangenmanager hingegen 8-Byte-RBAs.

Sie müssen das Protokoll des Warteschlangenmanagers zurücksetzen, bevor die am meisten verwendete Protokoll-RBA das Ende des Protokollbereichs relativer Byteadressen (RBA) erreicht.

# **Systemaktion**

Die Verarbeitung wird fortgesetzt.

# **Systemprogrammiererantwort**

Bei einem *max-rba*-Wert von 0000FFFFFFFFFFFF sollten Sie den Warteschlangenmanager für die Verwendung einer Protokoll-RBA mit 8 Byte konvertieren, um den Zeitraum bis zu einer erforderlichen Zurücksetzung des Warteschlangenmanagerprotokolls zu verlängern. Weitere Informationen hierzu finden Sie im Abschnitt Vergrößerung des maximal adressierbaren Protokollbereichs planen.

# **CSQJ060E**

*parm-name* system parameters are unusable

# **Erklärung**

Das Format der Parameter, die im Systemparameterlademodul von *parm-name* festgelegt sind, ist ungültig, daher können sie nicht verwendet werden.

# **Systemaktion**

Der Warteschlangenmanager wird mit dem Ursachencode X'00E80084' abnormal beendet.

# **Systemprogrammiererantwort**

Vergewissern Sie sich, ob der Warteschlangenmanager mit dem richtigen Systemparametermodul gestartet wurde, beispielsweise mit CSQZPARM. Assemblieren Sie ggf. das Modul erneut, das die angegebenen Parameter verwendet, und stellen Sie erneut eine Verbindung mit dem Systemparameterlademodul her.

## **CSQJ061I**

*parm-name* system parameters are obsolete

## **Erklärung**

Die Parameter, die im Systemparameterlademodul von *parm-name* festgelegt sind, verwenden einige Werte, die mittlerweile veraltet sind.

## **Systemaktion**

Die Verarbeitung wird fortgesetzt. Die veralteten Parameter werden ignoriert und für die neuen Parameter werden Standardwerte verwendet.

# **Systemprogrammiererantwort**

Überprüfen Sie die Einstellungen Ihrer Systemparameter. Assemblieren Sie ggf. das Modul erneut, das die angegebenen Parameter verwendet, und stellen Sie erneut eine Verbindung mit dem Systemparameterlademodul her.

## **CSQJ070E**

*csect-name* ARCHIVE LOG DSN PREFIX NOT IN PROPER FORMAT TO RECEIVE TIME STAMP DATA. TIME STAMPING OF *dsname* BYPASSED

## **Erklärung**

Die Systemparameter (durch CSQ6ARVP festgelegt) geben an, dass das Datum und die Uhrzeit der Erstellung einer Archivprotokolldatei als Teil des Namens der Archivprotokolldatei (DSN) enthalten sein müssen. Um dies zu erreichen, verlangt IBM MQ, dass die Länge des Präfixes des Archivprotokolldateinamens begrenzt ist. Wenn die Anforderung an das Präfix nicht erfüllt wird, wird diese Nachricht unmittelbar vor der Zuordnung der in der Nachricht angegebenen Archivprotokolldatei ausgegeben.

## **Systemaktion**

Die Archivprotokolldatei wird mit dem Archivprotokollpräfix zugeordnet. Jedoch wird der Archivprotokoll-DSN nicht das Datum und die Uhrzeit enthalten, wie es vom Benutzer angefordert wurde.

### **Systemprogrammiererantwort**

Die Systemparameter für die Protokollarchivfunktion müssen geändert werden. Insbesondere sind die Felder TSTAMP und ARCPFXn nicht miteinander konsistent. Informationen zu den Maßnahmen, die zum Beheben dieses Problems erforderlich sind, finden Sie unter CSQ6ARVP verwenden.

# **CSQJ071E**

*csect-name* TIMER FAILURE CAUSED TIME STAMPING OF ARCHIVE *dsname* TO BE BYPASSED

# **Erklärung**

Die Systemparameter (durch CSQ6ARVP festgelegt) geben an, dass das Datum und die Uhrzeit der Erstellung einer Archivprotokolldatei als Teil des Namens der Archivprotokolldatei (DSN) enthalten sein müssen. Jedoch war ein Versuch, das aktuelle Datum und die aktuelle Uhrzeit vom System abzurufen, nicht erfolgreich. Diese Nachricht wird unmittelbar vor der Zuordnung der in der Nachricht angegebenen Archivprotokolldatei ausgegeben.

### **Systemaktion**

Die Archivprotokolldatei wird mit dem Archivprotokollpräfix zugeordnet. Jedoch wird der Archivprotokoll-DSN nicht das Datum und die Uhrzeit enthalten, wie es vom Benutzer angefordert wurde.

### **CSQJ072E**

ARCHIVE LOG DATA SET *dsname* HAS BEEN ALLOCATED TO NON-TAPE DEVICE AND CATALOGED, OVERRIDING CATALOG PARAMETER

### **Erklärung**

Die Systemparameter (durch CSQ6ARVP festgelegt) geben an, dass keine Archivprotokolldateien katalogisiert werden sollen (CATALOG=NO). MQ erfordert jedoch, dass alle Archivprotokolldateien, die Einheiten ohne Bänder zugeordnet sind, zu katalogisieren sind. Die von der Datei *dsname* angegebene Archivprotokolldatei wurde einer Einheit ohne Bänder zugeordnet und daher katalogisiert. Die Einstellung NO des Systemparameters CATALOG des Benutzers wurde außer Kraft gesetzt.

## **Systemaktion**

Die Archivprotokolldatei wurde einer Einheit ohne Bänder zugeordnet und wurde katalogisiert. Die Einstellung CATALOG=NO des Systemparameters wurde außer Kraft gesetzt. Das BSDS gibt an, dass die Datei katalogisiert wurde.

## **Systemprogrammiererantwort**

Die Archivsystemparameter müssen geändert werden. Insbesondere sind die Parameter CATALOG und UNIT nicht miteinander konsistent. Informationen zu den Maßnahmen, die zum Beheben dieses Problems erforderlich sind, finden Sie unter CSQ6ARVP verwenden.

## **CSQJ073E**

LOG ARCHIVE UNIT ALLOCATION FAILED, REASON CODE= *ccc*. ALLOCATION OR OFFLOAD OF ARCHI-VE LOG DATA SET MAY FAIL

### **Erklärung**

Beim Erstellen der SVC99-Texteinträge für die dynamische Zuordnung einer neuen Archivprotokolldatei wurde ein Zuordnungsfehler festgestellt. Der in der Nachricht durch *ccc* angegebene Ursachencode gibt Aufschluss über das Problem wie folgt:

# **4-28 (X'4'-X'1C')**

Rückgabecode vom z/OS-Makro IEFGB4UV. Gemeinsame Werte sind die folgenden:

## **4 (X'04')**

Ungültiger Einheitenname.

## **8 (X'08')**

Dem Einheitennamen wurden falsche Einheiten zugeordnet.

# **16 (X'10')**

Es ist kein Speicher verfügbar.

## **20 (X'14')**

Einheitennummern sind nicht gültig.

# **32 (X'20')**

MQ konnte keine Liste mit Einheiten abrufen, die dem in den Systemparametern angegebenen Einheitentyp (Einheitenname) entsprechen. Es wurde jedoch festgelegt, dass diese Liste eine Kombination aus Einheiten mit Bändern und ohne Bänder enthält.

### **36 (X'24')**

Der nicht abrufgeschützte Speicher konnte nicht abgerufen werden, um eine Parameterliste für einen z/OS -Service zu erstellen.

### **40 (X'28')**

Der vom Benutzer in den Systemparametern eingegebene Einheitentyp (Einheitenname) ist gültig. Jedoch sind derzeit dem angegebenen Einheitentyp (Einheitenname) keine Einheiten zugeordnet.

### **44 (X'2C')**

Der vom Benutzer in den Systemparametern eingegebene Einheitentyp (Einheitenname) ist gültig. Es sind jedoch keine DASD-Datenträger mit dem Datenträgerverwendungsattribut *storage* verfügbar.

## **Systemaktion**

Diese Nachricht wird ausgegeben, nachdem die SVC99-Texteinträge erstellt wurden, jedoch bevor die neue Archivprotokolldatei zugeordnet wird. Aufgrund dieses Fehlers wird die dynamische Zuordnung der Archivprotokolldatei mit Standardwerten versucht. Die Standardwerte sind im Allgemeinen zulässig, jedoch ist möglicherweise die Zuordnung nicht erfolgreich oder die nachfolgende Auslagerung führt möglicherweise zu unerwünschten Verarbeitungsergebnissen. For example:

- Der Ursachencode 4 oder 44 (X'2C') gibt bei der Ausgabe von SVC99 für die Archivdatei einen Zuordnungsfehler an (CSQJ103E).
- Möglicherweise ist die Auslagerung auf ein Band nicht erfolgreich. IBM MQ verwendet beim Zuordnen zum Band eine Anzahl von 20 Datenträgern und beim Schreiben auf Einheiten ohne Band die standardmäßige z/OS-Datenträgeranzahl von 5 Datenträgern. Bei den meisten der oben genannten

Fehler wäre IBM MQ nicht in der Lage, den Typ der Einheit zu bestimmen, auf der die Datei zuzuordnen ist. Daher wird die standardmäßige z/OS-Datenträgeranzahl vorausgesetzt. Wenn die Datei erfolgreich einer Bandeinheit zugeordnet wurde und das Datenvolumen so groß ist, dass für die Archivdatei mehr als fünf Datenträger erforderlich sind, empfängt die Auslagerungsverarbeitung den z/OS-Beendigungscode X'837-08' mit der Nachricht IEC028I, wenn versucht wird, auf den sechsten Banddatenträger zu schreiben.

• Möglicherweise ist die Auslagerung auf eine Einheit mit direktem Zugriff nicht erfolgreich. Wenn auf einer Einheit mit direktem Zugriff eine neue Archivprotokolldatei zugeordnet wird, verwendet IBM MQ einen Einheitenzähler für eine vereinfachte Nutzung von Archivdateien auf mehreren Datenträgern. Bei den meisten der oben genannten Fehler kann IBM MQ möglicherweise nicht ordnungsgemäß den Typ der Einheit bestimmen, auf der die Datei zuzuordnen ist. Daher wird für den Einheitenzähler der Standardwert (1) vorausgesetzt. Wenn die Datei erfolgreich einer Einheit mit direktem Zugriff zugeordnet wurde und es bei der Auslagerungsverarbeitung erforderlich wird, die Datei auf eine weitere Einheit auszudehnen, empfängt die Auslagerungsverarbeitung den z/OS-Beendigungscode X'B37' (kein Speicher mehr verfügbar) und die Archivprotokolldatei wird freigegeben.

# **Systemprogrammiererantwort**

Die erforderliche Maßnahme ist vom Ursachencode abhängig, der in der Nachricht angegeben wird:

# **4-28 (X'4'-X'1C')**

Weitere Informationen zum Rückgabecode des Makros z/OS [IEFGB4UV](https://www.ibm.com/docs/en/zos/3.1.0?topic=functions-callers-iefgb4uv-iefab4uv) finden Sie im Handbuch *z/OS MVS Programming: Authorized Assembler Services Guide* . Die wahrscheinlichsten Ursachen für die gemeinsamen Werte lauten wie folgt:

# **4 (X'04')**

Falsche Spezifikation in den Archivsystemparametern. Korrigieren Sie den Parameter UNIT. Wenn der Parameter UNIT der Archivsystemparameter ordnungsgemäß ist, überprüfen Sie den EDT, um sicherzustellen, dass der in den Parametern angegebene esoterische oder generische Einheitenname sich im EDT befindet. Bei der nachfolgenden Auslagerungsverarbeitung werden die Protokolldaten archiviert, dies war zuvor aufgrund des Zuordnungsfehlers nicht möglich (CSQJ103E).

# **8 (X'08')**

Falsche Spezifikation in Archivsystemparametern, falsche Betriebskonfiguration.

# **16 (X'10')**

Üblicherweise handelt es sich hierbei um ein vorübergehendes Problem. Wenn die Archivprotokolldatei erfolgreich zugeordnet wurde, sind keine Maßnahmen erforderlich, um diese Situation zu beheben. Wenn dieses Problem wiederholt auftritt, steht kein ausreichender Seitenauslagerungsbereich zur Verfügung. Möglicherweise muss die Region für den Adressraum des Warteschlangenmanagers vergrößert werden oder das Problem muss mithilfe von standardmäßigen z/OS-Diagnoseverfahren behoben werden.

# **20 (X'14')**

Falsche Spezifikation in Archivsystemparametern, falscher Betrieb.

# **32 (X'20') oder 40 (X'28')**

Ändern Sie zum Beheben dieser Situation den Archivsystemparameter UNIT so, dass ein Einheitentyp (Einheitenname) verwendet wird, der homogene Einheiten enthält, oder ändern Sie die dem Einheitentyp (Einheitennamen) zugeordnete Einheitenliste mithilfe einer Systemgenerierung, um eine Liste von homogenen Einheiten bereitzustellen.

### **44 (X'2C')**

Geben Sie zum Beheben dieser Situation den z/OS-Befehl MOUNT aus, um das Datenträgerverwendungsattribut eines angehängten privaten Datenträgers in "storage" zu ändern. Wenn dieses Problem wiederholt auftritt, müssen Sie möglicherweise eine der folgenden Aktionen ausführen:

• Führen Sie eine Systemgenerierung durch, um der esoterischen oder generischen Einheit residente Datenträger mit einem auf "storage" festgelegten Datenträgerverwendungsattribut permanent hinzuzufügen.

• Ändern Sie die Archivsystemparameter so, dass für UNIT ein anderer esoterischer oder generischer Einheitenname verwendet wird.

# **CSQJ077E**

LOG OR BSDS READ ERROR FOR QMGR *qmgr-name*, REASON CODE=*ccc*

# **Erklärung**

In dieser Nachricht wird ein Warteschlangenmanager mit Protokolldaten angegeben, auf die nicht zugegriffen werden kann. Möglicherweise kann auf die Protokolle oder auf die BSDSs von anderen Warteschlangenmanagern in einer Gruppe mit gemeinsamer Warteschlange bei einer RECOVER CFSTRUCT-Operation oder bei der Neuerstellung von Peerverwaltungsstrukturen, die in einem Warteschlangenmanager in einer Gruppe mit gemeinsamer Warteschlange auftreten kann, zugegriffen werden.

# **Systemaktion**

Die Ausführungseinheit schreibt in SYS1.LOGREC einen Datensatz und fordert einen SVC-Speicherauszug an. Die Ausführungseinheit wird dann abnormal beendet.

# **Systemprogrammiererantwort**

Suchen Sie nach früheren Nachrichten, die möglicherweise die Datei, auf die zugegriffen wird, und das Problem genauer angeben.

Für den Ursachencode:

- 00D10901 , was bedeutet, dass der Peer-SCA-Mitgliedsdatensatz des PeersIBM MQ nicht gefunden werden kann, können Sie das Problem durch einen Neustart des Peer-Warteschlangenmanagers beheben.
- • [00D10905](#page-1007-0) , was darauf hinweist, dass zwischen den beiden BSDS-Zeitstempeln des Peer-Warteschlangenmanagers eine Nichtübereinstimmung besteht. Sie können das Problem beheben, indem Sie den Peer-Warteschlangenmanager neu starten.

Der REASON CODE könnte auch stammen vonDb2 . Wenn dies der Fall ist, lesen Sie di[eDb2 Ursachen](https://www.ibm.com/docs/en/db2-for-zos/13?topic=codes-db2-reason)[codes](https://www.ibm.com/docs/en/db2-for-zos/13?topic=codes-db2-reason) für mehr Informationen.

Wenn Sie das Problem nicht lösen können, notieren Sie sich den Ursachencode, erfassen Sie die folgenden Punkte und wenden Sie sich an das IBM Support Center:

- Einen Systemspeicherauszug.
- Konsolenausgabe für den ausgebenden Warteschlangenmanager
- Konsolenausgabe für den anderen Warteschlangenmanager
- Eine Druckausgabe der Datei SYS1.LOGREC.

# **CSQJ098E**

*csect-name* RESTART CONTROL ENDLRSN *rrr* IS NOT IN KNOWN LRSN RANGE. QUEUE MANAGER STARTUP IS TERMINATED

# **Erklärung**

Von einem Satz zur Steuerung des bedingten Neustarts wird ein Abschneiden angefordert. Dies kann jedoch nicht ausgeführt werden, da die End-LRSN (Protokollsatzfolgenummer) sich nicht im Bereich der LRSN-Werte befindet, die entweder den aktiven Protokollen oder den Archivprotokollen bekannt sind. *rrr* entspricht der im aktiven Datensatz angegebenen End-LRSN. Die End-LRSN ist entweder höher als die End-LRSN der letzten aktiven Protokolldatei oder niedriger als die Start-LRSN der ältesten Archivprotokolldatei.

# **Systemaktion**

Der Start des Warteschlangenmanagers wird beendet.

# **Systemprogrammiererantwort**

Überprüfen Sie den Wert ENDLRSN, der im Satz zur Steuerung des bedingten Neustarts angegeben ist. Wenn er falsch ist, führen Sie das Dienstprogramm zum Ändern des Protokollbestands

(CSQJU003) aus und brechen Sie den bedingten Neustart mithilfe der Funktion CRESTART CANCEL ab. Geben Sie anschließend mithilfe von CRESTART die richtige End-LRSN (ENDLRSN) an.

# **CSQJ099I**

LOG RECORDING TO COMMENCE WITH STARTRBA= *sss*

# **Erklärung**

Diese Nachricht wird beim Start des Warteschlangenmanagers generiert. Der durch STARTRBA angegebene Wert stellt die RBA des nächsten Bytes der in den aktiven Protokolldateien zu erfassenden Protokolldaten dar.

Dieser Nachricht gehen eine (bei der einfachen Protokollierung) oder zwei (bei der doppelten Protokollierung) CSQJ001I-Nachrichten voraus.

# **Systemprogrammiererantwort**

Keine erforderlich. Wenn jedoch eine Wiederherstellung erforderlich ist, sind möglicherweise Informationen aus dieser Nachricht als Eingabe für das Dienstprogramm zum Ändern des Protokollbestands (CSQJU003) erforderlich.

# **CSQJ100E**

*csect-name* ERROR OPENING BSDS*n* DSNAME= *dsname*, ERROR STATUS=*ee,ii*

# **Erklärung**

Beim Start oder bei der Verarbeitung des Befehls RECOVER BSDS konnte MQ das angegebene BSDS nicht öffnen. BSDS*n* stimmt mit dem Datendefinitionsnamen in der JCL-Prozedur für gestartete Tasks (xxxxMSTR) des Warteschlangenmanagers der Datei überein, die nicht geöffnet werden kann. Der Wert *n* lautet 1 oder 2. Der Fehlerstatus enthält den VSAM-Open-Rückgabecode in *ee* und den VSAM-Open-Ursachencode in *ii*.

# **Systemaktion**

Wenn dieser Fehler während der Initialisierung auftritt, muss der Start beendet werden, da die Protokolldateien ohne das BSDS nicht bestimmt und zugeordnet werden können. Wenn dieser Fehler bei der Verarbeitung von RECOVER BSDS auftritt, wird der Befehl beendet und der Warteschlangenmanager wird im einfachen BSDS-Modus fortgesetzt.

# **Systemprogrammiererantwort**

Stellen Sie das BSDS wieder her, das nicht geöffnet werden kann. Informationen zur Behandlung von BSDS- oder Protokollfehlern finden Sie im Abschnitt Probleme mit dem aktiven Protokoll.

# **CSQJ101E**

*csect-name* RESTART CONTROL ENDRBA *rrr* IS NOT IN KNOWN RBA RANGE. QUEUE MANAGER STARTUP IS TERMINATED

# **Erklärung**

Von einem Satz zur Steuerung des bedingten Neustarts wird ein Abschneiden angefordert. Dies kann jedoch nicht ausgeführt werden, da die End-RBA sich nicht im Bereich der RBA-Werte befindet, die entweder den aktiven Protokollen oder den Archivprotokollen bekannt sind. *rrr* entspricht der im aktiven Datensatz angegebenen End-RBA. Die End-RBA ist entweder höher als die End-RBA der letzten aktiven Protokolldatei oder niedriger als die Start-RBA der ältesten Archivprotokolldatei.

# **Systemaktion**

Der Start des Warteschlangenmanagers wird beendet.

# **Systemprogrammiererantwort**

Überprüfen Sie den Wert ENDRBA, der im Satz zur Steuerung des bedingten Neustarts angegeben ist. Wenn er falsch ist, führen Sie das Dienstprogramm zum Ändern des Protokollbestands (CSQJU003) aus und brechen Sie den bedingten Neustart mithilfe der Funktion CRESTART CANCEL ab. Geben Sie anschließend mithilfe von CRESTART die richtige End-RBA (ENDRBA) an.

Wenn der Wert richtig ist, ist es sehr wahrscheinlich, dass die Archivprotokolldatei, die die angeforderte RBA enthält, aus der BSDS-Datei vom Dienstprogramm zum Ändern des Protokollbestands gelöscht

wurde. Suchen Sie die Ausgabe einer alten Ausführung des Dienstprogramms zum Ausdrucken der Protokollübersicht und ermitteln Sie die Datei, die die fehlende RBA enthält. Wenn die Datei nicht wiederverwendet wurde, führen Sie das Dienstprogramm für den Änderungsprotokollbestand aus, um diese Datei wieder zum Bestand der Protokolldateien hinzuzufügen. Starten Sie den Warteschlangenmanager erneut.

## **CSQJ102E**

LOG RBA CONTENT OF LOG DATA SET DSNAME= *dsname*, STARTRBA= *sss* ENDRBA=*ttt*, DOES NOT AGREE WITH BSDS INFORMATION

## **Erklärung**

Der Bereich der Protokoll-RBA, der im BSDS für die angegebene Datei angezeigt wird, stimmt nicht mit dem Inhalt der Datei überein.

## **Systemaktion**

Der Startvorgang wird beendet.

## **Systemprogrammiererantwort**

Stellen Sie mithilfe der Dienstprogramme zum Ausdrucken der Protokollübersicht und zum Ändern des Protokollbestands eine Konsistenz des BSDS mit den Protokolldateien her.

## **CSQJ103E**

*csect-name* LOG ALLOCATION ERROR DSNAME=*dsname*, ERROR STATUS=*eeeeiiii*, SMS REASON CODE=*ssssssss*

# **Erklärung**

Beim Versuch, die aktive Protokolldatei oder die Archivprotokolldatei zuzuordnen, ist ein Fehler aufgetreten, der von DSNAME angegeben wird. STATUS gibt den Ursachencode des Fehlers an, der von der dynamischen z/OS-Zuordnung zurückgegeben wird (SVC99).

Möglicherweise geht dieser Nachricht die Nachricht CSQJ073E voraus.

### **Systemaktion**

Die nachfolgenden Aktionen hängen vom entsprechenden Dateityp ab.

Bei aktiven Protokolldateien wird der Start beendet, wenn der Fehler während der Initialisierung des Warteschlangenmanagers auftritt. Wenn zwei Kopien der aktiven Protokolldateien definiert wurden, wird diese Nachricht einmal angezeigt.

Bei Archivprotokolldateien wird die Verarbeitung der anderen Archivprotokolldatei fortgesetzt, wenn zwei Kopien der Archivprotokolldateien definiert wurden.

## **Systemprogrammiererantwort**

Der Fehlerstatusabschnitt dieser Nachricht enthält einen 2-Byte-Fehlercode (*eeee*, S99ERROR), gefolgt von dem 2-Byte-Informationscode (*iiii*, S99INFO) aus dem SVC99-Anforderungsblock. Wenn der S99ERROR-Code einen SMS-Zuordnungsfehler angibt ('97xx'), enthält *ssssssss* weitere Informationen zum SMS-Ursachencode, die aus S99ERSN abgerufen wurden.

Rufen Sie das Handbuch *z/OS MVS Programming: Authorized Assembler Services Guide* auf und wählen Sie den Abschnitt [DYNALLOC-Rückkehrcodes interpretieren](https://www.ibm.com/docs/en/zos/3.1.0?topic=functions-interpreting-dynalloc-return-codes) aus, um Informationen zu diesen Codes zu erhalten.

Wenn das Problem während der Initialisierung des Warteschlangenmanagers aufgetreten ist, können Sie bei aktiven Protokolldateien das Problem folgendermaßen beheben:

- Beheben Sie den durch STATUS angegebenen Fehler, der der aktiven Protokolldatei zugeordnet ist.
- Stellen Sie mithilfe von Access Method Services eine weitere Kopie der aktiven Protokolldatei bereit.
- Aktualisieren Sie das Bootstrap-Dataset (BSDS) mithilfe des Dienstprogramms zum Ändern des Protokollbestands.
- Starten Sie den Warteschlangenmanager erneut.

Führen Sie bei Archivprotokolldateien Folgendes aus:

- Wenn das Problem während der Zuordnung aufgetreten ist, bei der das Schreiben der Datei beabsichtigt ist, ist keine sofortige Aktion erforderlich. Wenn Sie jedoch den SVC99-Fehler nicht beheben (wird in der Nachricht durch den Wert STATUS angegeben), besteht die Gefahr, dass der verfügbare Speicherplatz im aktiven Protokoll überschritten wird (CSQJ111A), da möglicherweise alle zukünftigen Auslagerungen aufgrund desselben Fehlers nicht erfolgreich durchgeführt werden.
- Wenn das Problem während der Zuordnung aufgetreten ist, bei der das Lesen der Datei beabsichtigt ist, bestimmen Sie das Problem und löschen Sie mithilfe der Funktion DELETE des Dienstprogramms zum Ändern des Protokollbestands (CSQJU003) die Archivprotokolldatei aus dem BSDS-Archivprotokollbestand. Fügen Sie anschließend mithilfe der Funktion NEWLOG die Datei dem Archivprotokollbestand wieder hinzu und verweisen Sie auf den richtigen Datenträger und die richtige Einheit.

Informationen zur Behandlung von Protokollfehlern finden Sie im Abschnitt Probleme mit dem aktiven Protokoll.

Diese Nachricht wird möglicherweise auch als Ergebnis eines Benutzerfehlers ausgegeben. Wenn STATUS den Wert '17080000' anzeigt, verfügen Sie möglicherweise über eine oder mehrere aktive Protokolldateien, die im Bootstrap-Dataset (BSDS) definiert, jedoch nicht auf der DASD-Einheit zugeordnet sind. Um diese Situation zu beheben, geben Sie mithilfe des Dienstprogramms zum Ausdrucken der Protokollübersicht (CSQJU004) den Inhalt der aktuellen aktiven Protokolldatei aus und führen Sie eine der folgenden beiden Aktionen aus:

- Ordnen Sie mithilfe von Access Method Services die aktive Protokolldatei für jede aktive Protokolldatei zu, die im Bootstrap-Dataset (BSDS) aufgelistet, jedoch nicht auf der DASD-Einheit zugeordnet ist. Die Access Method Services-Befehlssyntax für aktive Protokolldateien finden Sie im JCL-Mustercode CSQ4BSDS.
- Löschen Sie mithilfe der Anweisung DELETE des Dienstprogramms zum Ändern des Protokollbestands (CSQJU003) den fehlerhaften Namen der aktiven Protokolldatei und fügen Sie mithilfe der Anweisung NEWLOG dem Bestand der aktiven Protokolldatei den korrekten Namen hinzu. Der in der Anweisung NEWLOG angegebene Name muss mit dem Namen der auf der DASD-Einheit zugeordneten aktiven Protokolldatei identisch sein.

# **CSQJ104E**

*csect-name* RECEIVED ERROR STATUS *nnn* FROM *macro-name* FOR DSNAME *dsname*

# **Erklärung**

Beim Absetzen des Makros *makroname*ist ein Fehler aufgetreten. Der Fehlerstatus entspricht dem Rückgabecode vom angegebenen Makro:

- Für einen Öffnungsvorgang (OPEN) einer VSAM-Datei ist der Rückgabecode im Fehlerfeld des Steuerblocks von Access Method Services in dieser Nachricht als Fehlerstatuswert enthalten. Eine Beschreibung dieser Werte finden Sie im Handbuch *[z/OS DFSMS-Makroanweisungen für Datasets](https://www.ibm.com/docs/en/zos/3.1.0?topic=dfsms-zos-macro-instructions-data-sets)*.
- Wenn der Öffnungsvorgang (OPEN) sich auf eine Nicht-VSAM-Datei bezogen hat, lautet der Fehlerstatus null.
- Bei MMSRV-Fehlern enthält der Fehlerstatus die Fehlerinformationen, die von Datenträgermanager-Services zurückgegeben wurden. Wenn ein MMSRV CATUPDT-Fehler auftritt, aufgrund dessen versucht wird, eine aktive Protokolldatei abzuschneiden, wird die Protokolldatei nicht verfügbar und der Status der Protokolldatei wird im BSDS als STOPPED markiert.
- Bei VSAM OPEN- und MMSRV-Fehlern geht dieser Nachricht eine IEC161I-Nachricht voraus, die den aufgetretenen Fehler definiert.
- Bei einem Schutzvorgang (PROTECT) einer Archivprotokolldatei stammt der Rückgabecode aus DADSM PROTECT.

Informationen zur Behandlung von Protokollfehlern finden Sie im Abschnitt Probleme mit dem aktiven Protokoll.

# **Systemaktion**

Die nachfolgenden Aktionen hängen vom Zeitpunkt des Fehlers ab.
Bei der Initialisierung des Warteschlangenmanagers wird der Start beendet.

Wenn die Datei bei Auslagerungs- oder Eingabeoperationen verwendet wird, wird die Verarbeitung fortgesetzt. Wenn eine zweite Kopie der Daten verfügbar ist, versucht IBM MQ, die zweite Datei zuzuordnen und zu öffnen.

Wenn die Datei als aktive Protokolldatei verwendet wird, versucht IBM MQ, die Anforderung zu wiederholen. Wenn die Wiederholung nicht erfolgreich ist, wird der Warteschlangenmanager beendet.

Bei der Prüfpunktverarbeitung, bei der IBM MQ die ältesten aktiven Protokolldateien oder Archivprotokolldateien sucht, die für die Wiederherstellung von Seitengruppen nach einem Neustart und Medienwiederherstellung von CF-Strukturen nach einem Neustart erforderlich sind, wird die Verarbeitung fortgesetzt. Die Nachricht dient als Warnung dazu, dass entweder die Wiederherstellung nach einem Neustart oder die Medienwiederherstellung von CF-Strukturen fehlschlagen würde. Dies tritt höchstwahrscheinlich auf, wenn alle CF-Anwendungsstrukturen nicht in regelmäßigen Abständen gesichert werden und daher übermäßig alte Protokolldateien zur Wiederherstellung erforderlich sind.

## **Systemprogrammiererantwort**

Wenn der Fehler bei der Initialisierung aufgetreten ist, beheben Sie entweder das Problem, sodass die Datei verfügbar ist, oder stellen Sie eine weitere Kopie der Datei bereit und ändern Sie die BSDSs, sodass sie auf die neue Datei verweisen.

Wenn der Fehler nach dem Start aufgetreten ist, sollte der Rückgabecode überprüft und die entsprechenden Maßnahmen zum Beheben des Problems ergriffen werden, sodass die Datei zu einem späteren Zeitpunkt verwendet werden kann. Alternativ kann der Dateieintrag aus dem BSDS mithilfe des Dienstprogramms zum Ändern des Protokollbestands entfernt werden.

Wenn der Fehler aus PROTECT empfangen wurde, liegt möglicherweise ein Problem mit der Datei PASSWORD vor. Ziehen Sie die entsprechende DADSM-Veröffentlichung zurate, um die Ursache des Problems zu bestimmen. Wenn das Problem behoben wurde, stellen Sie sicher, dass die Archivprotokolldateien, die den Fehler empfangen, der Datei PASSWORD hinzugefügt werden. Wenn diese Archivprotokolldateien nicht der Datei PASSWORD hinzugefügt werden, kann der Archivlesevorgang diese Dateien nicht öffnen (OPEN). Wenn Sie über keine Informationen zum benannten Makro verfügen, notieren Sie sich das Makro sowie den Rückgabecode und wenden Sie sich zur Unterstützung an das IBM Support Center.

Wenn der Fehler bei der Prüfpunktverarbeitung aufgetreten ist, geben Sie den Befehl DISPLAY USAGE TYPE(DATASET) aus, um die Protokolldateien anzuzeigen, die derzeit für die Wiederherstellung von Seitengruppen und Datenträger erforderlich sind, und vergewissern Sie sich, ob sie verfügbar sind. Verwenden Sie ggf. den Befehl BACKUP CFSTRUCT für Ihre CF-Strukturen und richten Sie ein Verfahren zur häufigen Sicherung Ihrer CF-Strukturen ein.

#### **CSQJ105E**

*csect-name* LOG WRITE ERROR DSNAME= *dsname*, LOGRBA=*rrr*, ERROR STATUS=*ccccffss*

# **Erklärung**

Beim Schreiben einer Protokolldatei ist ein Fehler aufgetreten. Wenn *csect-name* CSQJW107 entspricht, ist der Fehler beim Schreiben der Protokollpuffer in eine aktive Protokolldatei aufgetreten. Wenn *csect-name* den Wert CSQJW207hat, ist der Fehler beim Vorformatieren des nächsten Steuerbereichs aufgetreten, bevor Protokolldaten in ihn geschrieben wurden.

Der Fehlerstatus enthält die vom Datenträgermanager zurückgegebenen Fehlerinformationen im Format *ccccffss*, wobei *cccc* einem 2 Byte großen Rückgabecode entspricht, der den Fehler beschreibt, *ff* einem 1 Byte großen Code entspricht, der die funktionale Routine definiert, die den Fehler festgestellt hat, und *ss* dem 1 Byte großen Statuscode entspricht, der eine allgemeine Fehlerkategorie definiert.

#### **Systemaktion**

Wenn die Option für die doppelte aktive Protokollierung aktiviert ist, wechselt IBM MQ zur nächsten Datei für diese Kopie. Wenn die nächste Datei nicht bereit ist, wechselt IBM MQ vorübergehend zur einfachen Protokollierung und ordnet der Datei, in der der Fehler aufgetreten ist, eine Ersatzdatei zu. Die doppelte Protokollierung wird so bald wie möglich fortgesetzt.

Wenn die Option für die einfache Protokollierung aktiviert und die nächste Datei nicht bereit ist, wartet IBM MQ auf diese Datei, bis sie verfügbar ist. In diesem Fall wird das Schreiben des Protokolls so lange unterdrückt, bis die Ersatzdatei zur Ausgabe bereit ist.

### **Systemprogrammiererantwort**

Informationen zu [Media Manager-Rückkehrcodesfi](https://www.ibm.com/docs/en/zos/3.1.0?topic=aids-media-manager-return-codes)nden Sie im Handbuch *z/OS DFSMSdfp Diagnosis* . Wenn Sie das Problem nicht lösen können, notieren Sie sich den Rückgabecode und wenden Sie sich an das IBM Support Center.

# **CSQJ106E**

LOG READ ERROR DSNAME=*dsname*, LOGRBA=*rrr*, ERROR STATUS=*ccccffss*

### **Erklärung**

Beim Lesen einer aktiven Protokolldatei ist ein Fehler aufgetreten. Der Fehlerstatus enthält die vom Datenträgermanager zurückgegebenen Fehlerinformationen im Format *ccccffss*, wobei *cccc* einem 2 Byte großen Rückgabecode entspricht, der den Fehler beschreibt, *ff* einem 1 Byte großen Code entspricht, der die funktionale Routine definiert, die den Fehler festgestellt hat, und *ss* dem 1 Byte großen Statuscode entspricht, der eine allgemeine Fehlerkategorie definiert. (Informationen zu [Media](https://www.ibm.com/docs/en/zos/3.1.0?topic=aids-media-manager-return-codes) [Manager-Rückkehrcodesfi](https://www.ibm.com/docs/en/zos/3.1.0?topic=aids-media-manager-return-codes)nden Sie im Handbuch *z/OS DFSMSdfp Diagnosis* .)

### **Systemaktion**

Wenn die Daten in einer anderen Protokolldatei enthalten sind, versucht IBM MQ, die Daten aus der alternativen Quelle zu lesen. Wenn keine alternative Quelle verfügbar ist, wird an das Programm, das die Protokolldaten anfordert, ein Lesefehler als Rückgabecode gesendet. Je nach den Umständen, unter denen der Fehler aufgetreten ist, wird der Warteschlangenmanager möglicherweise mit der alternativen Protokolldatei fortgesetzt (bei doppelter Protokollierung) oder er wird abnormal beendet.

### **Systemprogrammiererantwort**

Wenn Sie die doppelte Protokollierung verwenden, wurde die relative Byteadresse (RBA) wahrscheinlich aus der entsprechenden doppelten aktiven Protokolldatei abgerufen und es ist keine sofortige Reaktion erforderlich. Wenn dieser Fehler jedoch häufig auftritt oder die einfache Protokollierung verwendet wird, sind möglicherweise sofortige Maßnahmen erforderlich. Notieren Sie in diesem Fall den Inhalt des Fehlerstatusfeldes und wenden Sie sich zur Unterstützung an das IBM Support Center.

Möglicherweise muss mithilfe der Operation NEWLOG zum Ändern des Protokollbestands (CSQJU003) die fehlerhafte Datei durch eine neue Datei ersetzt werden, die die Protokolldaten enthält, und die BSBSs aktualisiert werden, damit die neue Datei angegeben wird.

Informationen zur Behandlung von Protokollfehlern finden Sie im Abschnitt Probleme mit dem aktiven Protokoll.

Diese Nachricht wird möglicherweise auch als Ergebnis eines Benutzerfehlers ausgegeben. Wenn der durch DSNAME angegebene Dateiname fehlt und STATUS den Wert '00180408' oder '00100408' anzeigt, verwenden Sie die doppelte Protokollierung, jedoch ist nur ein Satz an aktiven Protokolldateien im Bootstrap-Dataset (BSDS) definiert. Um diesen Zustand zu beheben, führen Sie eine der beiden folgenden Aktionen aus:

- Definieren Sie mithilfe von Access Method Services einen zweiten Satz an aktiven Protokolldateien (sofern sie nicht bereits definiert sind) und aktualisieren Sie mithilfe der Operation NEWLOG zum Ändern des Protokollbestands (CSQJU003) den BSDS-Protokollbestand.
- Setzen Sie die Protokollsystemparameter zurück, um die einfache Protokollierung anzugeben. Dies erreichen Sie, indem Sie in den CSQ6LOGP-Systemparametern die Einstellung von TWOACTV auf 'NO' setzen.

### **CSQJ107E**

READ ERROR ON BSDS DSNAME=*dsname* ERROR STATUS=*eee*

### **Erklärung**

Beim Lesen des angegebenen BSDS ist ein Fehler aufgetreten. Der Fehlerstatus enthält die VSAM-Rückgabecodes und -Rückmeldungscodes. Er besteht aus einem 2 Byte großen Feld, wobei das erste Byte den Rückgabecode im Hexadezimalformat und das zweite Byte den Rückmeldungscode im

Hexadezimalformat enthält. Eine Beschreibung der VSAM-Rückkehr-und -Ursachencodes finden Sie im Handbuch *[z/OS DFSMS Macro Instructions for Data Sets](https://www.ibm.com/docs/en/zos/3.1.0?topic=dfsms-zos-macro-instructions-data-sets)* .

Informationen zur Behandlung von BSDS- oder Protokollfehlern finden Sie im Abschnitt Probleme mit dem aktiven Protokoll.

### **Systemaktion**

Wenn doppelte BSDSs verfügbar sind, versucht MQ, aus den anderen BSDSs zu lesen. Wenn das Lesen aus dem zweiten BSDS fehlschlägt oder nur ein BSDS vorhanden ist, wird an die Protokollierungsanforderung, aufgrund derer auf das BSDS zugegriffen wird, ein Fehlercode zurückgegeben.

Wenn der Lesefehler beim Start festgestellt wird, wird der Warteschlangenmanager beendet.

Wenn der Fehlercode unerwartet ist, kann ein Diagnosespeicherauszug erstellt werden.

## **Systemprogrammiererantwort**

Möglicherweise muss das BSDS ersetzt oder repariert werden, abhängig davon, welche Bedingungen sich aus dem Lesefehler ergeben. Löschen Sie zum Ersetzen eines BSDS zunächst das fehlerhafte BSDS und definieren Sie anschließend das neue BSDS mit demselben Namen und denselben Attributen. Wenn für das neue BSDS ein neuer Name verwendet wird, ändern Sie die JCL-Prozedur für gestartete Tasks (xxxxMSTR) des Warteschlangenmanagers, sodass der neue BSDS-Name angegeben wird.

## **CSQJ108E**

WRITE ERROR ON BSDS DSNAME=*dsname* ERROR STATUS=*eee*

### **Erklärung**

Beim Schreiben in das angegebene BSDS ist ein Fehler aufgetreten. Der Fehlerstatus enthält die VSAM-Rückgabecodes und -Rückmeldungscodes. Er besteht aus einem 2 Byte großen Feld, wobei das erste Byte den Rückgabecode im Hexadezimalformat und das zweite Byte den Rückmeldungscode im Hexadezimalformat enthält. Eine Beschreibung der VSAM-Rückkehr-und -Ursachencodes finden Sie im Handbuch *[z/OS DFSMS Macro Instructions for Data Sets](https://www.ibm.com/docs/en/zos/3.1.0?topic=dfsms-zos-macro-instructions-data-sets)* .

# **Systemaktion**

Wenn doppelte BSDSs verfügbar sind, wechselt MQ in den einfachen BSDS-Modus und verwendet das verbleibende fehlerlose BSDS. Andernfalls wird an die Protokollanforderung, aufgrund derer auf das BSDS zugegriffen wird, ein Fehlercode zurückgegeben.

Wenn der Fehlercode unerwartet ist, kann ein Diagnosespeicherauszug erstellt werden.

#### **Systemprogrammiererantwort**

Wenn der doppelte BSDS-Modus verwendet wird, führen Sie einen Offline-Job von Access Method Services aus, um das fehlerhafte BSDS umzubenennen, und definieren Sie ein neues BSDS mit demselben Namen. Geben Sie anschließend den RECOVER BSDS-Befehl ein, um den BSDS-Dualmodus wiederherzustellen.

Wenn der doppelte BSDS-Modus nicht verwendet wird, muss der Warteschlangenmanager beendet und das BSDS aus einer Sicherungskopie wiederhergestellt werden. Stellen Sie das BSDS mithilfe des Dienstprogramms zum Ändern des Protokollbestands wieder her.

## **CSQJ109E**

OUT OF SPACE IN BSDS DSNAME=*dsname*

## **Erklärung**

Im angegebenen BSDS ist kein Speicherplatz mehr verfügbar. Die Operation, bei der der Fehler aufgrund eines Speicherengpasses aufgetreten ist, wird nicht ordnungsgemäß beendet.

## **Systemaktion**

Wenn doppelte BSDSs verfügbar sind, wechselt IBM MQ in den einfachen BSDS-Modus und verwendet das verbleibende fehlerlose BSDS. Andernfalls wird an die Protokollanforderung, aufgrund derer auf das BSDS zugegriffen wird, ein Fehlercode zurückgegeben.

### **Systemprogrammiererantwort**

Wenn der doppelte BSDS-Modus verwendet wird, führen Sie einen Offline-Job von Access Method Services aus, um das vollständig beschriebene BSDS umzubenennen, und definieren Sie ein neues, größeres BSDS mit demselben Namen. Geben Sie den Befehl RECOVER BSDS ein, um den doppelten BSDS-Modus erneut einzurichten.

Wenn der doppelte BSDS-Modus nicht verwendet wird, muss der Warteschlangenmanager beendet und das BSDS offline wiederhergestellt werden. Führen Sie in diesem Fall den oben erwähnten Access Method Services-Job aus, um die vollständig beschriebene Datei umzubenennen, und definieren Sie eine größere Datei. Führen Sie anschließend den Access Method Services-Job REPRO aus, um das vollständig beschriebene BSDS in das neue BSDS zu kopieren.

# **CSQJ110E**

LAST COPY*n* ACTIVE LOG DATA SET IS *nnn* PERCENT FULL

# **Erklärung**

Diese Nachricht wird ausgegeben, wenn 5 % des Speicherplatzes der letzten verfügbaren, aktiven Protokolldatei belegt sind, und wird nach jeweils weiteren 5 % erneut ausgegeben.

## **Systemaktion**

Bei jeder Ausgabe der Nachricht wird die Verarbeitung der Auslagerung erneut versucht. Wenn die Situation nicht behoben wird, wird die aktive Protokolldatei bis zur Kapazitätsgrenze gefüllt, die Nachricht CSQJ111A wird ausgegeben und die IBM MQ-Verarbeitung wird gestoppt.

## **Systemprogrammiererantwort**

Damit dieser Zustand behoben wird, müssen Sie Maßnahmen ergreifen, um weitere anstehende Auslagerungstasks abzuschließen. Sobald eine aktive Protokolldatei durch Abschluss des zugehörigen Auslagerungsprozesses verfügbar (wiederverwendbar) wird, kann der IBM MQ-Protokollierungsvorgang fortgesetzt werden.

Führen Sie eine Anzeigeanforderung aus, um die ausstehenden Anforderungen festzustellen, die zum Protokollauslagerungsprozess in Beziehung stehen. Leiten Sie die erforderlichen Schritte ein, um allen Anforderungen zu entsprechen, und lassen Sie zu, dass die Auslagerung fortgesetzt wird.

Überlegen Sie, ob genügend aktive Protokolldateien vorhanden sind. Bei Bedarf können weitere Protokolldateien mithilfe des Befehls DEFINE LOG dynamisch hinzugefügt werden.

Wenn die Auslagerung nicht normal abgeschlossen wird oder nicht eingeleitet werden kann, beheben Sie entweder das Problem, das den Fehler beim Auslagerungsprozess verursacht, und vergrößern Sie die zugeordneten Dateien oder fügen Sie weitere aktive Protokolldateien hinzu. Beachten Sie, dass für die letztgenannte Aktion der Warteschlangenmanager inaktiv sein und das Dienstprogramm zum Ändern des Protokollbestands ausgeführt werden muss.

Mögliche Gründe für einen Engpass an Speicherplatz für aktive Protokolldateien sind:

- Exzessive Protokollierung. Beispielsweise werden viele Vorgänge zu persistenten Nachrichten ausgeführt.
- Verzögerte oder langsame Auslagerung. Beispiel: Fehler beim Anhängen von Archivdatenträgern, falsche Antworten auf Auslagerungsnachrichten oder langsame Geschwindigkeit der Einheiten.
- Exzessive Verwendung des ARCHIVE LOG-Befehls. Jeder Aufruf dieses Befehls bewirkt, dass IBM MQ zu einer neuen aktiven Protokolldatei wechselt und eine Auslagerung des aktiven Protokolls einleitet. Auch wenn der Befehl nicht verarbeitet wird, wenn nur eine aktive Protokolldatei in einer Kopie des aktiven Protokolls verbleibt (siehe CSQJ319I), wurde durch die übermäßige Verwendung des Befehls möglicherweise der gesamte Speicherplatz im aktiven Protokoll mit Ausnahme der aktuellen aktiven Protokolldateien verbraucht.
- Die Auslagerungsvorgänge waren nicht erfolgreich.
- Nicht genügend Speicherplatz im aktiven Protokoll.

## **CSQJ111A**

OUT OF SPACE IN ACTIVE LOG DATA SETS

Aufgrund von Verzögerungen bei der Auslagerungsverarbeitung wurde der gesamte verfügbare Speicherplatz in allen aktiven Protokolldateien überschritten. Die Wiederherstellungsprotokollierung kann nicht fortgesetzt werden.

# **Systemaktion**

IBM MQ wartet auf verfügbare Dateien. Es müssen sämtliche Tasks warten, die IBM MQ-API-Aufrufe durchführen, für die eine Protokollierung erforderlich ist.

## **Systemprogrammiererantwort**

Führen Sie eine Anzeigeanforderung aus, um sicherzustellen, dass keine ausstehenden Anforderungen vorhanden sind, die sich auf den Protokollauslagerungsprozess beziehen. Leiten Sie die erforderlichen Schritte ein, um allen Anforderungen zu entsprechen, und lassen Sie zu, dass die Auslagerung fortgesetzt wird.

Überlegen Sie, ob genügend aktive Protokolldateien vorhanden sind. Bei Bedarf können weitere Protokolldateien mithilfe des Befehls DEFINE LOG dynamisch hinzugefügt werden.

Wenn die Verzögerung durch den Mangel an einer Ressource verursacht wurde, die für die Auslagerung erforderlich ist, muss die erforderliche Ressource verfügbar gemacht werden, damit die Auslagerung abgeschlossen werden kann und die Protokollierung somit fortgesetzt werden kann. Informationen zur Wiederherstellung aus dieser Bedingung finden Sie im Abschnitt Probleme im Archivprotokoll.

Wenn der Fehler aufgetreten ist, weil die Archivierung inaktiviert war oder keine Archivdateien zugeordnet werden konnten oder aus einem beliebigen anderen Grund, für den eine Änderung der Systemparameter erforderlich ist, muss der Warteschlangenmanager abgebrochen werden, da keiner der Befehle STOP MODE(QUIESCE) und STOP MODE(FORCE) das gewünschte Ergebnis erzielt.

Um alle Tasks freizugeben, die sich im Wartestatus befinden, da sie MQ-API-Aufrufe ausführen, für die die Protokollierung erforderlich ist, müssen Sie das zugrunde liegende Problem beheben oder den Warteschlangenmanager abbrechen.

Wenn der Auslagerungsprozess blockiert wird, da einige Ressourcen nicht verfügbar sind oder ein anderer Grund vorliegt, kann das Problem möglicherweise behoben werden, indem die derzeit ausführende Auslagerungstask mithilfe des Befehls ARCHIVE LOG CANCEL OFFLOAD abgebrochen und anschließend eine weitere Task gestartet wird. Wenn Hardwareprobleme vorliegen, müssen möglicherweise die fehlerhaften Einheiten mithilfe von z/OS-Befehlen abgebrochen werden.

## **CSQJ112E**

*csect-name* INSUFFICIENT ACTIVE LOG DATA SETS DEFINED IN BSDS

# **Erklärung**

Im BSDS wurden nicht genügend aktive Protokolldateien definiert, um den Warteschlangenmanager zu starten. Üblicherweise tritt dieser Zustand aus einem der folgenden Gründe auf:

- Für einen der Kopiersätze des aktiven Protokolls sind weniger als zwei Dateien definiert.
- In den CSQ6LOGP-Systemparametern wurde TWOACTV=YES angegeben, jedoch sind im BSDS keine Dateien für zwei Kopien des aktiven Protokolls definiert.
- Für einen der Kopiersätze des aktiven Protokolls sind weniger als zwei Dateien verfügbar (nicht als STOPPED markiert).

## **Systemaktion**

Der Start wird beendet.

# **Systemprogrammiererantwort**

Ändern Sie die Anzahl der im BSDS definierten aktiven Protokolldateien so, dass sie mit den in CSQ6LOGP angegebenen Systemparametern konsistent ist, oder fügen Sie weitere aktive Protokolldateien hinzu, sodass in jeder Kopie des aktiven Protokolls mindestens zwei aktive Protokolldateien zur Verwendung verfügbar sind. Starten Sie den Warteschlangenmanager erneut.

**Anmerkung:** Protokolldateien, die als STOPPED markiert sind, werden von IBM MQ nicht wiederverwendet. Wenn der Warteschlangenmanager erneut gestartet wurde, müssen Sie möglicherweise die Protokolldateien wiederherstellen, die als STOPPED markiert sind. So löschen Sie den Status STOPP-ED:

- 1. Stoppen Sie den Warteschlangenmanager.
- 2. Stellen Sie die Protokolldatei wieder her (definieren Sie sie dazu entweder erneut oder stellen Sie sie aus einer anderen Kopie des Protokolls wieder her).
- 3. Löschen Sie sie aus dem BSDS und fügen Sie sie mit den entsprechenden RBAs erneut hinzu (mithilfe des Dienstprogramms zum Ändern des Protokollbestands).

## **CSQJ113E**

RBA *log-rba* NOT IN ANY ACTIVE OR ARCHIVE LOG DATA SET, CONNECTION-ID=*xxxx* THREAD-XREF=*yyyyyy*

#### **Erklärung**

Es wurde eine Anforderung ausgegeben, den Protokollsatz ab dieser RBA zu lesen. Dieser Protokollsatz wird jedoch in keiner aktiven Protokolldatei oder Archivprotokolldatei gefunden. Die Verbindungs-ID und der Wert für "thread-xref" geben den Benutzer oder die Anwendung an, bei dem/der das Problem aufgetreten ist (dies kann auch eine IBM MQ-interne Task sein). Informationen zur Behandlung von Protokollfehlern finden Sie im Abschnitt Probleme mit dem aktiven Protokoll.

### **Systemaktion**

Abhängig davon, welcher Protokollsatz gelesen und aus welchem Grund der Lesevorgang ausgeführt wird, wird der Anforderer möglicherweise mit dem Ursachencode X'00D1032A' abnormal beendet.

#### **Systemprogrammiererantwort**

Wahrscheinlich handelt es sich um einen Benutzerfehler. Wahrscheinlich wurde die Archivprotokolldatei, die die angeforderte RBA enthält, durch das Dienstprogramm für den Änderungsprotokollbestand aus dem BSDS gelöscht. Stellen Sie fest, wo sich die Ausgabe einer alten Ausführung der Druckprotokollzuordnung befindet, und identifizieren Sie die Datei, die die fehlende RBA enthält. Wenn die Datei nicht wiederverwendet wurde, führen Sie das Dienstprogramm für den Änderungsprotokollbestand aus, um diese Datei wieder zum Bestand der Protokolldateien hinzuzufügen. Starten Sie den Warteschlangenmanager erneut.

## **CSQJ114I**

ERROR ON ARCHIVE DATA SET, OFFLOAD CONTINUING WITH ONLY ONE ARCHIVE DATA SET BEING GENERATED

#### **Erklärung**

Beim Zugriff auf eine der Archivdateien, die durch eine Auslagerung erstellt wurden, ist ein Fehler aufgetreten. Da die Option für die doppelte Archivierung angegeben ist, wird die Auslagerung mit der anderen Archivdatei fortgesetzt. Für den RBA-Bereich, der ausgelagert wird, ist nur eine Kopie anstelle von üblicherweise zwei Kopien des Archivs vorhanden.

### **Systemaktion**

Die Auslagerung erstellt eine einzelne Archivdatei.

## **Systemprogrammiererantwort**

Es kann eine zweite Kopie dieser Archivprotokolldatei erstellt werden und die BSDSs können mithilfe des Dienstprogramms zum Ändern des Protokollbestands aktualisiert werden.

### **CSQJ115E**

OFFLOAD FAILED, COULD NOT ALLOCATE AN ARCHIVE DATA SET

#### **Erklärung**

Der Auslagerungsvorgang konnte keine Archivprotokolldatei zuordnen. Die Auslagerung wurde nicht ausgeführt. Dieser Nachricht geht die Nachricht [CSQJ103E](#page-358-0) oder [CSQJ073E](#page-354-0) voraus.

**Anmerkung:** Wenn Sie die Option der doppelten Archivierung verwenden, wird keine der beiden Kopien erstellt.

### **Systemaktion**

Es wird versucht, die Auslagerung zu einem späteren Zeitpunkt auszuführen.

### **Systemprogrammiererantwort**

Überprüfen Sie die Fehlerstatusinformationen der Nachricht CSQJ103E oder CSQJ073E. Korrigieren Sie die Bedingung, die den Zuordnungsfehler für die Datei verursacht hat, so dass die Auslagerung bei der Wiederholung ausgeführt werden kann.

### **CSQJ116E**

ERROR ADDING ARCHIVE ENTRY TO BSDS

### **Erklärung**

Der Auslagerungsvorgang konnte dem BSDS keinen Archiveintrag hinzufügen. Die Auslagerung gilt als unvollständig. Die aktive Protokolldatei wird für neue Protokolldaten nicht als wiederverwendbar markiert. Dieser Nachricht geht die Nachricht CSQJ107E, CSQJ108E oder CSQJ109E voraus.

#### **Systemaktion**

Die Auslagerung wird zu einem späteren Zeitpunkt wiederholt.

### **Systemprogrammiererantwort**

Ziehen Sie die entsprechende vorherige Nachricht für die geeigneten Maßnahmen zurate.

### **CSQJ117E**

INITIALIZATION ERROR READING BSDS DSNAME= *dsname*, ERROR STATUS=*eee*

#### **Erklärung**

Bei der Initialisierung des Lesevorgangs aus dem angegebenen BSDS ist ein Fehler aufgetreten. Der Fehlerstatus enthält die VSAM-Rückgabecodes und -Rückmeldungscodes. Er besteht aus einem 2 Byte großen Feld, wobei das erste Byte den Rückgabecode im Hexadezimalformat und das zweite Byte den Rückmeldungscode im Hexadezimalformat enthält. Eine Beschreibung der VSAM-Rückkehrund -Ursachencodes finden Sie im Handbuch *[z/OS DFSMS Macro Instructions for Data Sets](https://www.ibm.com/docs/en/zos/3.1.0?topic=dfsms-zos-macro-instructions-data-sets)* .

#### **Systemaktion**

Der Start wird beendet.

#### **Systemprogrammiererantwort**

Bestimmen Sie anhand der bereitgestellten Informationen zum VSAM-Fehlerstatus die Ursache des Lesefehlers. Starten Sie den Warteschlangenmanager erneut.

## **CSQJ118E**

MACRO *xxx* FAILED IN LOG INITIALIZATION, RC=*ccc*

#### **Erklärung**

Die Protokollinitialisierung hat vom benannten Makro einen Rückgabecode empfangen.

## **Systemaktion**

Der Start wird beendet.

#### **Systemprogrammiererantwort**

Bestimmen Sie das Problem anhand der Dokumentation zum benannten Makro und zum Rückgabecode. Ergreifen Sie anschließend die entsprechenden Maßnahmen und starten Sie den Warteschlangenmanager erneut. Wenn Sie über keine Informationen zum benannten Makro verfügen, notieren Sie sich das Makro sowie den Rückgabecode und wenden Sie sich zur Unterstützung an das IBM Support Center.

### **CSQJ119E**

BOOTSTRAP ACCESS INITIALIZATION PROCESSING FAILED

Bei der Initialisierung des Warteschlangenmanagers konnte die BSDS-Zugriffsfunktion den zugehörigen Initialisierungsprozess nicht abschließen. Informationen zur Behandlung von BSDS- oder Protokollfehlern finden Sie im Abschnitt Probleme mit dem aktiven Protokoll.

### **Systemaktion**

Der Start wird beendet.

### **Systemprogrammiererantwort**

Dieser Nachricht sind eine oder mehrere Fehlernachrichten vorausgegangen, die den speziellen Fehler beschreiben. Lesen Sie die Informationen zu diesen spezifischen Nachrichten, um Anweisungen für eine Fehleranalyse und die erforderliche Maßnahme zu erhalten.

### **CSQJ120E**

DUAL BSDS DATA SETS HAVE UNEQUAL TIME STAMPS, SYSTEM BSDS1=*sys-bsds1*, BSDS2=*sysbsds2*, UTILITY BSDS1=*uty-bsds1*, BSDS2=*uty-bsds2*

### **Erklärung**

Beim Initialisieren des Warteschlangenmanagers stimmten die Zeitmarken des doppelten BSDS nicht überein. Für jeden BSDS werden die Zeitmarken vom System und vom Dienstprogramm zum Ändern des Protokollbestands angezeigt. Die Zeitmarken haben das Format date hh:mm:ss.th.

### **Systemaktion**

Der Warteschlangenmanager versucht, die BSDS-Dateien zu resynchronisieren, um den doppelten BSDS-Modus wiederherzustellen. Wenn die Resynchronisation erfolgreich ist, wird die Nachricht CSQJ130I ausgegeben und der Start wird fortgesetzt. Andernfalls wird der Start beendet.

### **Systemprogrammiererantwort**

Wenn der Start fehlschlägt, führen Sie für jedes BSDS das Dienstprogramm zum Ausdrucken der Protokollübersicht aus. Bestimmen Sie anhand der Ausgabe, welche Datei veraltet ist, löschen Sie sie, definieren Sie eine Ersatzdatei und kopieren Sie das übrige BSDS in die Ersatzdatei.

Wenn die Ausgabe des Dienstprogramms zum Ausdrucken der Protokollübersicht für beide Dateien identisch ist, löschen Sie die Datei mit der älteren Zeitmarke und kopieren Sie die Datei mit der aktuellsten Zeitmarke.

## **CSQJ121E**

INITIALIZATION ERROR READING JFCB, DDNAME=*ddd*

### **Erklärung**

Bei der Initialisierung des Warteschlangenmanagers (wenn doppelte BSDS-Dateien angegeben sind) wird der Steuerblock der Jobdatei (JFCB, job file control block) in z/OS gelesen, um die Dateinamen abzurufen, die den Datendefinitionsnamen BSDS1 und BSDS2 zugeordnet sind. Dieser Fehler wird durch eine fehlende Datendefinitionsanweisung verursacht.

### **Systemaktion**

Der Start wird beendet.

#### **Systemprogrammiererantwort**

Stellen Sie sicher, dass für den Datendefinitionsnamen BSDS1 eine Datendefinitionsanweisung in der JCL-Prozedur für gestartete Tasks (xxxxMSTR) des Warteschlangenmanagers vorhanden ist. Wenn doppelte BSDS-Dateien verwendet werden, stellen Sie sicher, dass auch für den Datendefinitionsnamen BSDS2 eine Datendefinitionsanweisung in der JCL-Prozedur für gestartete Tasks (xxxxMSTR) des Warteschlangenmanagers vorhanden ist.

#### **CSQJ122E**

DUAL BSDS DATA SETS ARE OUT OF SYNCHRONIZATION

Bei der Initialisierung des Warteschlangenmanagers oder Ausführung eines Dienstprogramms wurde festgestellt, dass der Inhalt der doppelten BDSs voneinander abweicht.

### **Systemaktion**

Der Start des Programms oder Warteschlangenmanagers wird beendet.

### **Systemprogrammiererantwort**

Wenn der Fehler während der Initialisierung des Warteschlangenmanagers aufgetreten ist, führen Sie für jedes einzelne BSDS das Dienstprogramm zum Ausdrucken der Protokollübersicht aus, um festzustellen, welche Datei zuletzt als erste Kopie verwendet wurde. Löschen Sie die Datei der zweiten Kopie, definieren Sie eine Ersatzdatei für die gelöschte Datei und kopieren Sie das übrige BSDS in die Ersatzdatei.

Ist der Fehler bei der Ausführung des Konvertierungsdienstprogramms für Bootstrap-Datasets aufgetreten, nachdem der Warteschlangenmanager abnormal beendet wurde, so versuchen Sie zunächst, den Warteschlangenmanager neu zu starten und ihn ordnungsgemäß herunterzufahren, bevor Sie erneut versuchen, das Konvertierungsdienstprogramm für Bootstrap-Datasets auszuführen. Wenn sich das Problem dadurch nicht lösen lässt, führen Sie das Dienstprogramm zum Ausdrucken der Protokollübersicht für jedes einzelne BSDS aus, um festzustellen, welche Datei zuletzt als erste Kopie verwendet wurde. Ändern Sie die JCL, mit der das BSDS-Konvertierungsdienstprogramm aufgerufen wird, um dieses BSDS in der Anweisung SYSUT1 DD anzugeben, und entfernen Sie die Anweisung SYSUT2 DD, bevor Sie den Job erneut übergeben.

# **CSQJ123E**

CHANGE LOG INVENTORY FAILURE DETECTED

### **Erklärung**

Während der Initialisierung des Warteschlangenmanagers wurde festgestellt, dass die BSDSs vom Dienstprogramm für den Änderungsprotokollbestand unvollständig verarbeitet wurden.

### **Systemaktion**

Der Start wird beendet.

#### **Systemprogrammiererantwort**

Führen Sie das Dienstprogramm zum Ausdrucken der Protokollübersicht aus, um zu bestimmen, welche Operation mit dem BSDS nicht abgeschlossen werden konnte. Führen Sie das Dienstprogramm für den Änderungsprotokollbestand für die BSDSs aus, um das Abschließen der unvollständigen Verarbeitungsprozesse zu ermöglichen.

## **CSQJ124E**

OFFLOAD OF ACTIVE LOG SUSPENDED FROM RBA *xxxxxx* TO RBA *xxxxxx* DUE TO I/O ERROR

## **Erklärung**

Während des Auslagerns wurde ein nicht behebbarer Ein-/Ausgabefehler in einer aktiven Protokolldatei gefunden. Die Datei, in der der Fehler aufgetreten ist, wird als unbrauchbar markiert und eine weitere Protokollierung in dieser Datei wird abgebrochen.

#### **Systemaktion**

Aktive Protokolldateien werden weiterhin ausgelagert, wenn sie vollständig sind.

# **Systemprogrammiererantwort**

Stellen Sie die Daten aus der Datei manuell wieder her, kopieren Sie sie in eine Archivdatei, führen Sie das Dienstprogramm für den Änderungsprotokollbestand aus, um die neue Archivdatei für den Warteschlangenmanager bereitzustellen, und entfernen Sie die fehleranfällige aktive Protokolldatei.

### **CSQJ125E**

ERROR COPYING BSDS, OFFLOAD CONTINUING WITHOUT THE BSDS COPY

Beim Kopieren der BSDS-Datei während des Auslagerungsprozesses ist ein Fehler aufgetreten. Die Datei wird nicht erzeugt und der Datenträger, der die ausgelagerte Datei enthält, enthält kein BSDS für eine Wiederherstellung.

### **Systemaktion**

Der Warteschlangenmanager setzt den Auslagerungsprozess fort, ohne eine Kopie des BSDS zu erzeugen.

### **Systemprogrammiererantwort**

Bei der Archivierung wird ein Speicherauszug der Kopie der aktiven Protokolldatei und des aktuellen BSDS erstellt. Das BSDS ist nicht kritisch, da es mit dem nächsten Archivprotokoll erneut kopiert wird (die fehlende Kopie bedeutet einfach nur eine längere Neustartdauer). Allerdings sollte der zugrunde liegende Datenverwaltungsfehler (zum Beispiel das nicht ausreichende Zuordnen von Speicherbereich) behoben werden, damit die nachfolgenden BSDS-Auslagerungen stattfinden können.

### **CSQJ126E**

BSDS ERROR FORCED SINGLE BSDS MODE

### **Erklärung**

In einem BSDS ist ein Ein-/Ausgabefehler oder ein VSAM-Logikfehler aufgetreten. Diese Nachricht folgt auf die Nachricht CSQJ107E oder CSQJ108E.

#### **Systemaktion**

IBM MQ wechselt in den Einzel-BSDS-Modus unter Verwendung des verbleibenden BSDS.

## **Systemprogrammiererantwort**

Führen Sie einen Access Method Services-Offline-Job aus, um das fehlerhafte BSDS umzubenennen und ein neues BSDS mit demselben Namen zu definieren. Geben Sie anschließend den RECOVER BSDS-Befehl ein, um den BSDS-Dualmodus wiederherzustellen.

### **CSQJ127I**

SYSTEM TIME STAMP FOR BSDS=*date time*

### **Erklärung**

Wenn der Warteschlangenmanager initialisiert wird, wird die Systemzeitmarke für das BSDS angezeigt. Die Zeitmarke hat das Format date hh:mm:ss.th. Diese Zeitmarke sollte nahe an dem Zeitpunkt liegen, an dem dieser Warteschlangenmanager gestoppt wurde. Ist dies nicht der Fall, wurde möglicherweise versucht, einen Neustart mit dem falschen BSDS durchzuführen.

Wenn das BSDS zuvor noch nicht verwendet wurde, wird die Zeitmarke als '\*\*\*\*' angezeigt.

#### **Systemaktion**

Der Start wird fortgesetzt.

#### **Systemprogrammiererantwort**

Wenn die angezeigte Zeit nicht nahe an dem Zeitpunkt liegt, an dem dieser Warteschlangenmanager zum letzten Mal gestoppt wurde, und kein Grund für eine Zeitabweichung vorliegt, brechen Sie die Ausführung des Warteschlangenmanagers ab. Bestimmen Sie mit der vom Warteschlangenmanager gestarteten Task JCL und der Prozedur xxxxMSTR die Dateinamen der BSDSs und führen Sie das Dienstprogramm zum Ausdrucken der Protokollübersicht aus. Überprüfen Sie, ob die aktive Protokolldatei und die Archivprotokolldatei zu diesem Warteschlangenmanager gehören. Ist dies nicht der Fall, ändern Sie die gestartete Task JCL und Prozedur xxxxMSTR so, dass der Warteschlangenmanager die richtigen BSDSs verwendet.

### **CSQJ128E**

LOG OFFLOAD TASK FAILED FOR ACTIVE LOG *dsname*

Die Auslagerungstask wurde beim Versuch, den RBA-Bereich in die aktive Protokolldatei *dsname* auszulagern, abnormal beendet.

# **Systemaktion**

Die Auslagerungstask wird beendet und die Archivdateien, die der Auslagerungstask zugeordnet sind, werden freigegeben und gelöscht. Der Status der aktiven Protokolldateien, die in die nicht erfolgreiche Auslagerungsverarbeitung einbezogen waren, bleibt bei "nicht wiederverwendbar".

Die Protokollauslagerungstask wird von einem von mehreren Ereignissen erneut initialisiert. Folgende Ereignisse sind möglich:

- Der gesamte verfügbare Speicherbereich in der aktuellen aktiven Protokolldatei wurde verwendet (Normalfall)
- Eine CSQJ110E-Nachricht wird ausgegeben
- Der Adressraum des Warteschlangenmanagers wird gestartet, aber die Daten im aktiven Protokoll wurden nicht archiviert
- Ein E-A-Fehler tritt im aktiven Protokoll auf, welcher den Warteschlangenmanager dazu zwingt, die aktive Protokolldatei abzuschneiden und auszulagern, um anschließend zu einer neuen aktiven Protokolldatei zu wechseln

# **Systemprogrammiererantwort**

Diese Nachricht ist das Ergebnis eines Auslagerungsfehlers; ihr gehen eine oder mehrere IBM MQ-Nachrichten (wie z. B. CSQJ073E) und z/OS-Nachrichten (wie z. B. IEC030I, IEC031I und IEC032I) voraus. Wenn der Warteschlangenmanager mit eingeschränkten aktiven Protokollressourcen betrieben wird (siehe Nachricht CSQJ110E), legen Sie das System still, um die Protokollierungsaktivität einzuschränken, bis die abnormale Beendigung oder die CSQJ110E-Bedingung behoben werden kann.

Untersuchen und korrigieren Sie die Ursache für die abnormale Beendigung, bevor der Warteschlangenmanager die Auslagerung erneut versucht.

## **CSQJ129E**

END OF LOG RBA *eol-rba* COULD NOT BE FOUND IN ANY ACTIVE LOG DATA SET, HIGHEST RBA FOUND WAS *hi-rba*

## **Erklärung**

Es gab eine Anforderung, *eol-rba* zu suchen, den Protokollsatz, der im BSDS als höchste geschriebene RBA erfasst wurde. Diese RBA wurde in keiner der aktiven Protokolldateien gefunden. Die höchste RBA, die in einer aktiven Datei gefunden wurde, war *hi-rba*.

## **Systemaktion**

Der Startvorgang wird beendet.

## **Systemprogrammiererantwort**

Wahrscheinlich wurde die aktive Protokolldatei, die die angeforderte RBA enthält, durch das Dienstprogramm für den Änderungsprotokollbestand aus dem BSDS gelöscht. Wenn die Datei nicht wiederverwendet wurde, führen Sie das Dienstprogramm für den Änderungsprotokollbestand aus, um diese Datei erneut zum BSDS hinzuzufügen. Starten Sie den Warteschlangenmanager erneut.

Wenn die Datei nicht verfügbar ist, wenden Sie sich an das IBM Support Center.

## **CSQJ130I**

DUAL BSDS MODE RESTORED FROM BSDS*n*

## **Erklärung**

Der Dual-BSDS-Modus wurde mit der BSDS-Kopie *n* wiederhergestellt. Hierbei handelt es sich um die BSDS-Datei mit der neuesten Systemzeitmarke.

### **Systemaktion**

Der Start wird fortgesetzt.

## **CSQJ131E**

*csect-name* ERROR WRITING QUEUE MANAGER INFORMATION TO Db2

# **Erklärung**

Während der Befehlsverarbeitung trat ein Fehler bei dem Versuch auf, Warteschlangenmanagerinformationen in Db2 zu schreiben.

# **Systemaktion**

Die Verarbeitung des Befehls wird beendet.

## **Systemprogrammiererantwort**

Überprüfen Sie die Konsole auf Nachrichten zu diesem Problem.

# **CSQJ132E**

*csect-name* ERROR READING QUEUE MANAGER INFORMATION FROM Db2

# **Erklärung**

Während der Befehlsverarbeitung trat ein Fehler bei dem Versuch auf, Warteschlangenmanagerinformationen aus Db2 zu lesen.

## **Systemaktion**

Die Verarbeitung des Befehls wird beendet.

# **Systemprogrammiererantwort**

Überprüfen Sie die Konsole auf Nachrichten zu diesem Problem.

# **CSQJ133E**

LRSN *rrr* NOT IN ANY ACTIVE OR ARCHIVE LOG DATA SET, CONNECTION-ID=*xxxx* THREAD-XREF= *yyyyyy*, QMGR=*qmgr-name*

# **Erklärung**

Es gab eine Anforderung, den Protokollsatz zu lesen, der mit dieser LRSN für den angegebenen Warteschlangenmanager beginnt (der möglicherweise nicht der Aussteller der Nachricht ist). Dieser Protokollsatz wird jedoch in keiner aktiven Protokolldatei oder Archivprotokolldatei gefunden. Die Verbindungs-ID und der Wert für "thread-xref" geben den Benutzer oder die Anwendung an, bei dem/der das Problem aufgetreten ist (dies kann auch eine IBM MQ-interne Task sein). Informationen zur Behandlung von Protokollfehlern finden Sie im Abschnitt Probleme mit dem aktiven Protokoll.

## **Systemaktion**

Abhängig davon, welcher Protokollsatz gelesen und aus welchem Grund der Lesevorgang ausgeführt wird, wird der Anforderer möglicherweise mit dem Ursachencode X'00D1032A' abnormal beendet.

## **Systemprogrammiererantwort**

Dies ist wahrscheinlich ein Benutzerfehler. Wahrscheinlich wurde die Archivprotokolldatei, die die angeforderte RBA enthält, durch das Dienstprogramm für den Änderungsprotokollbestand aus dem BSDS gelöscht. Stellen Sie fest, wo sich die Ausgabe einer alten Ausführung der Druckprotokollzuordnung befindet, und identifizieren Sie die Datei, die die fehlende LRSN enthält. Wenn die Datei nicht wiederverwendet wurde, führen Sie das Dienstprogramm für den Änderungsprotokollbestand aus, um diese Datei wieder zum Bestand der Protokolldateien hinzuzufügen. Starten Sie den Warteschlangenmanager erneut.

# **CSQJ134E**

RBA *log-rba* NOT IN ANY ACTIVE OR ARCHIVE LOG DATA SET, CONNECTION-ID=*xxxx* THREAD-XREF=*yyyyyy*, QMGR=*qmgr-name*

Es gab eine Anforderung, den Protokollsatz zu lesen, der mit dieser RBA für den angegebenen Warteschlangenmanager beginnt. Dieser Protokollsatz wird jedoch in keiner aktiven Protokolldatei oder Archivprotokolldatei gefunden. Die Verbindungs-ID und der Wert für "thread-xref" geben den Benutzer oder die Anwendung an, bei dem/der das Problem aufgetreten ist (dies kann auch eine IBM MQ-interne Task sein). Informationen zur Behandlung von Protokollfehlern finden Sie im Abschnitt Probleme mit dem aktiven Protokoll.

### **Systemaktion**

Abhängig davon, welcher Protokollsatz gelesen und aus welchem Grund der Lesevorgang ausgeführt wird, wird der Anforderer möglicherweise mit dem Ursachencode X'00D1032A' abnormal beendet.

### **Systemprogrammiererantwort**

Dieses Problem kann die folgenden Ursachen haben:

- 1. Der Eintrag mit dem Protokollbereich im Bootstrap-Dataset wurde aus dem Bootstrap-Dataset gelöscht.
- 2. Der Eintrag mit dem Protokollbereich befindet sich zwar im Bootstrap-Dataset, die Archivprotokolldatei wurde jedoch gelöscht. Bei der Erstellung eines Archivprotokolls wird mit dem CSQ6ARVP-Parameter ARCRETN angegeben, wann das Dataset gelöscht werden kann. Wenn dieses Datum überschritten wurde, löscht MVS das Dataset. Wenn Sie also versuchen, dieses Dataset nach diesem Datum zu verwenden, kann das Dataset nicht gefunden werden.

Weitere Informationen hierzu finden Sie im Abschnitt BSDS problems.

### **CSQJ136I**

UNABLE TO ALLOCATE TAPE UNIT FOR CONNECTION-ID=*xxxx* CORRELATION-ID= *yyyyyy*, *m* ALLO-CATED *n* ALLOWED

### **Erklärung**

Ein Versuch, eine Bandeinheit der angegebenen Verbindungs-ID zuzuordnen, ist fehlgeschlagen. Als aktuelle maximale Bandeinheit ist *n* angegeben, aber nur *m* sind physisch verfügbar.

### **Systemaktion**

Der Prozess für die Verbindungs-ID und die Korrelations-ID wird angehalten, bis eine zugeordnete Bandeinheit freigegeben wird oder bis mehr Bandeinheiten angehängt und für die Archivlesetask zur Verfügung gestellt werden. Dieser Fehler behebt sich nach einer gewissen Zeit selbst, da aktuell zugeordnete Bandeinheiten wieder verfügbar werden.

### **CSQJ139I**

LOG OFFLOAD TASK ENDED

### **Erklärung**

Die Verarbeitung der Auslagerung des aktiven Protokolls ist beendet.

#### **Systemaktion**

Diese Nachricht wird in die z/OS-Konsole geschrieben.

### **CSQJ140I**

Data set *dsname* successfully added to active log copy *n*

#### **Erklärung**

Ein DEFINE LOG-Befehl hat dynamisch hat eine neue Protokolldatei (*dsn*) hinzugefügt. Die Datei wurde entweder dem LOGCOPY1- oder dem LOGCOPY2-Ring der aktiven Protokolldateien hinzugefügt, wie durch *n* angegeben.

Die neue aktive Protokolldatei kann verwendet werden, wenn die aktuelle aktive Protokolldatei gefüllt ist und die Protokollierung zur nächsten aktiven Protokolldatei wechselt, die in dem Ring festgelegt ist.

Die Informationen zu der Datei werden im BSDS gespeichert und bleiben über einen Neustart des Warteschlangenmanagers hinaus bestehen.

### **CSQJ141E**

Error adding new active log data set *dsname*

# **Erklärung**

Beim Hinzufügen einer neuen Protokolldatei mit einem DEFINE LOG-Befehl ist ein Fehler aufgetreten. Weitere Informationen zu diesem Fehler enthalten die vorangegangenen Nachrichten.

### **Systemprogrammiererantwort**

Untersuchen und korrigieren Sie die Ursache für den Fehler und geben Sie den Befehl erneut ein.

### **CSQJ142I**

Data set *dsname* has been used previously

### **Erklärung**

IBM MQ überprüft, ob eine Datei, die durch einen DEFINE LOG-Befehl hinzugefügt wurde, zuvor nicht als Protokolldatei verwendet wurde, da dies ein Anzeichen für einen Bedienungsfehler sein könnte. Für die angeforderte Datei *dsname* wurde festgestellt, dass sie zuvor auf diese Art verwendet wurde.

# **Systemaktion**

Die Datei wird geschlossen und freigegeben. Das dynamische Hinzufügen einer neuen aktiven Protokolldatei ist fehlgeschlagen.

## **Systemprogrammiererantwort**

Stellen Sie sicher, dass die Datei, die als aktive Protokolldatei hinzugefügt wird, neu zugeordnet wird oder dass diese Datei mit dem Vorformatierungsdienstprogramm für aktive Protokolldateien (CSQJUFMT) formatiert wurde.

### **CSQJ143I**

Aktiver BSDS-Protokolldateidatensatz ist voll

#### **Erklärung**

Die maximale Anzahl an aktiven Protokolldateien ist festgelegt. Es können keine weiteren Einträge in das BSDS eingefügt werden, nachdem die maximale Anzahl erreicht wurde.

# **Systemaktion**

Das dynamische Hinzufügen einer neuen aktiven Protokolldatei ist fehlgeschlagen.

#### **CSQJ144I**

Zuordnungsfehler für aktive Protokolldatei

### **Erklärung**

IBM MQ konnte die angeforderte Datei (die in der folgenden CSQJ141E-Nachricht benannt wird) nicht dynamisch als neue aktive Protokolldatei zuordnen.

### **Systemaktion**

Das dynamische Hinzufügen einer neuen aktiven Protokolldatei ist fehlgeschlagen.

# **Systemprogrammiererantwort**

Stellen Sie sicher, dass die als neue aktive Protokolldatei hinzugefügte Datei eine lineare VSAM-Datei mit SHAREOPTIONS(2 3) ist und dass sie nicht von anderen Jobs verwendet wird.

#### **CSQJ150E**

LOG CAPTURE EXIT ABEND, EXIT DEACTIVATED

#### **Erklärung**

Bei der Ausführung von durch die Installation bereitgestelltem Protokollerfassungs-Exit-Code (der Eingangspunkt CSQJW117 im Lademodul CSQJL004) wurde eine abnormale Programmunterbrechung festgestellt. Als Ergebnis davon ist der Protokollerfassungs-Exit nicht mehr aktiv. Die Protokolldaten sind nicht mehr für die Exit-Erfassung/-Verarbeitung verfügbar.

Diese Nachricht kann nur auftreten, wenn ein *durch die Installation bereitgestellter* Protokollerfassungs-Exit (Eingangspunkt CSQJW117) für diesen Warteschlangenmanager aktiv ist.

### **Systemaktion**

Der Protokollerfassungs-Exit (Eingangspunkt CSQJW117) wird beendet. Für diesen Warteschlangenmanager werden keine weiteren Aufrufe durchgeführt. Ein vollständiger Speicherauszug wird für Diagnosezwecke bereitgestellt.

#### **Systemprogrammiererantwort**

Stellen Sie die Ursache für die abnormale Beendigung des Lademoduls CSQJL004 (Eingangspunkt CSQJW117) fest und ergreifen Sie Korrekturmaßnahmen.

**Anmerkung:** Eine ordnungsgemäß funktionierende Kopie des Lademoduls CSQJL004/Eingangspunkts CSQJW117 muss verfügbar sein, damit der Warteschlangenmanager gestartet werden kann. Wenn das Problem, das diesen Fehler verursacht hat, nicht behoben werden kann, stellen Sie sicher, dass der Standardeingangspunkt CSQJW117 (das Lademodul CSQJL004, das mit IBM MQ bereitgestellt wird) beim nächsten Start des Warteschlangenmanagers verfügbar ist.

### **CSQJ151I**

*csect-name* ERROR READING RBA *rrr*, CONNECTION-ID=*xxxx* CORRELATION-ID=*yyyyyy* REASON CODE=*ccc*

### **Erklärung**

Der Warteschlangenmanager konnte aufgrund von Ursachencode *ccc* das Lesen der angegebenen RBA nicht erfolgreich abschließen. Der Benutzer oder die Anwendung, bei dem/der der Fehler aufgetrat, wird durch die Verbindungs-ID und die Korrelations-ID identifiziert. Nachrichten, die dieselbe Verbindungs-ID und Korrelations-ID aufweisen, beziehen sich auf dieselbe Anwendung. Korrelations-IDs, die mit "0nn" beginnen, wobei "nn" eine Zahl von 01 bis 28 ist, identifizieren Systemagenten.

### **Systemaktion**

Der Warteschlangenmanager versucht, eine Wiederherstellung von dem Fehler durchzuführen.

### **Systemprogrammiererantwort**

Wenn der Warteschlangenmanager die Wiederherstellung vom Fehler erfolgreich durchführen und die Anwendung erfolgreich abschließen kann, ist keine weitere Aktion erforderlich. Wenn die Anwendung abnormal beendet wurde oder wenn der Warteschlangenmanager die Wiederherstellung nicht erfolgreich durchführen konnte, folgen dieser Nachricht eine oder mehrere Nachrichten. Lesen Sie die Informationen in dieser Nachricht und die nachfolgenden Nachrichten, um die entsprechenden Korrekturmaßnahmen zu ermitteln.

### **CSQJ152I**

*csect-name* ERROR BUILDING ARCHIVE LOG VOLUME REPORT, CONNECTION-ID=*xxxx* CORRELATI-ON-ID=*yyyyyy* REASON CODE=*ccc*

### **Erklärung**

Beim Versuch, den Archivprotokolldatenträgerbericht zu erstellen, ist ein Fehler aufgetreten. Ein RBA-Bereich konnte aufgrund von Ursachencode *ccc* nicht erfolgreich einer oder mehr Archivdateien zugeordnet werden. Der Benutzer oder die Anwendung, bei dem/der der Fehler aufgetrat, wird durch die Verbindungs-ID und die Korrelations-ID identifiziert. Dieser Nachricht können eine oder mehrere ähnliche Fehlernachrichten vorangehen. Nachrichten, die dieselbe Verbindungs-ID und Korrelations-ID aufweisen, beziehen sich auf dieselbe Anwendung. Korrelations-IDs, die mit "0nn" beginnen, wobei "nn" eine Zahl von 01 bis 28 ist, identifizieren Systemagenten.

Dieser Fehler kann durch eine oder mehrere fehlende Archivprotokolldateien oder einen Systemfehler (wie z. B. einen E/A-Fehler beim Lesen des BSDS) verursacht werden.

### **Systemaktion**

Der Archivprotokolldatenträgerbericht (siehe Nachricht CSQJ330I) wird nicht erstellt. Außerdem können keine Mountoperationen für Bänder vorbereitet werden.

Die Verarbeitung des Benutzers oder der Anwendung wird fortgesetzt. Der physische Lesevorgang für den Benutzer oder die Anwendung wird fortgesetzt, bis der Job normal abgeschlossen oder abnormal beendet wird. Der Job kann abnormal beendet werden, falls der Fehler erneut auftritt, wenn die Datei physisch für den Lesevorgang erforderlich ist.

### **Systemprogrammiererantwort**

Wenn die Verarbeitung für den Benutzer oder die Anwendung erfolgreich abgeschlossen werden kann, ist keine weitere Aktion erforderlich. Wenn die Verarbeitung für den Benutzer oder die Anwendung nicht erfolgreich abgeschlossen werden kann, lesen Sie die Nachrichten, die sich auf den eigentlichen Fehler beziehen, um eine geeignete Korrekturmaßnahme zu bestimmen.

### **CSQJ153I**

```
csect-name ERROR READING LRSN rrr, CONNECTION-ID=xxxx CORRELATION-ID=yyyyyy REASON
CODE=ccc, QMGR=qmgr-name
```
## **Erklärung**

Der Warteschlangenmanager konnte aufgrund von Ursachencode *ccc* das Lesen der angegebenen LRSN für den angegebenen Warteschlangenmanager (der möglichweise nicht der Aussteller der Nachricht ist) nicht erfolgreich abschließen. Der Benutzer oder die Anwendung, bei dem/der der Fehler aufgetrat, wird durch die Verbindungs-ID und die Korrelations-ID identifiziert. Nachrichten, die dieselbe Verbindungs-ID und Korrelations-ID aufweisen, beziehen sich auf dieselbe Anwendung. Korrelations-IDs, die mit "0nn" beginnen, wobei "nn" eine Zahl von 01 bis 28 ist, identifizieren Systemagenten.

### **Systemaktion**

Der Warteschlangenmanager versucht, eine Wiederherstellung von dem Fehler durchzuführen.

## **Systemprogrammiererantwort**

Wenn der Warteschlangenmanager die Wiederherstellung vom Fehler erfolgreich durchführen und die Anwendung erfolgreich abschließen kann, ist keine weitere Aktion erforderlich. Wenn die Anwendung abnormal beendet wurde oder wenn der Warteschlangenmanager die Wiederherstellung nicht erfolgreich durchführen konnte, folgen dieser Nachricht eine oder mehrere Nachrichten. Lesen Sie die Informationen in dieser Nachricht und in den nachfolgenden Nachrichten, um zu bestimmen, welche Korrekturmaßnahmen zu ergreifen sind.

### **CSQJ154I**

*csect-name* ERROR READING RBA *rrr*, CONNECTION-ID=*xxxx* CORRELATION-ID=*yyyyyy* REASON CODE=*ccc*, QMGR=*qmgr-name*

#### **Erklärung**

Der Warteschlangenmanager konnte aufgrund von Ursachencode *ccc* das Lesen der angegebenen RBA für den angegebenen Warteschlangenmanager nicht erfolgreich abschließen. Der Benutzer oder die Anwendung, bei dem/der der Fehler aufgetrat, wird durch die Verbindungs-ID und die Korrelations-ID identifiziert. Nachrichten, die dieselbe Verbindungs-ID und Korrelations-ID aufweisen, beziehen sich auf dieselbe Anwendung. Korrelations-IDs, die mit "0nn" beginnen, wobei "nn" eine Zahl von 01 bis 28 ist, identifizieren Systemagenten.

### **Systemaktion**

Der Warteschlangenmanager versucht, eine Wiederherstellung von dem Fehler durchzuführen.

### **Systemprogrammiererantwort**

Wenn der Warteschlangenmanager die Wiederherstellung vom Fehler erfolgreich durchführen und die Anwendung erfolgreich abschließen kann, ist keine weitere Aktion erforderlich. Wenn die Anwendung abnormal beendet wurde oder wenn der Warteschlangenmanager die Wiederherstellung nicht erfolgreich durchführen konnte, folgen dieser Nachricht eine oder mehrere Nachrichten. Lesen Sie die Informationen in dieser Nachricht und in den nachfolgenden Nachrichten, um zu bestimmen, welche Korrekturmaßnahmen zu ergreifen sind.

# **CSQJ155E**

*csect-name* ACTIVE LOG DSNAME=*xxxxx* IS LARGER THAN 4GB

# **Erklärung**

Der Warteschlangenmanager hat ein LOG-Dataset geöffnet, dessen zugeordneter Speicherbereich größer als 4 GB ist. Die maximal unterstützte LOG-Größe ist 4 GB.

# **Systemaktion**

Die Verarbeitung wird fortgesetzt. Das LOG-Dataset wird weiterhin verwendet, der verwendete Speicherbereich ist jedoch kleiner als der zugeordnete Speicherbereich. Der zugeordnete höchste RBA-Wert übersteigt die Größe eines 32-Bit-Worts, er wird daher abgeschnitten. Der abgeschnittene höchste RBA-Wert wird verwendet, so dass sich ein kleineres LOG-Dataset ergibt.

## **Systemprogrammiererantwort**

Dem LOG-Dataset sollte ein Speicherbereich von nicht mehr als 4 GB zugeordnet werden. Definieren Sie mithilfe von Access Method Services die Datei mit einer maximalen Größe von 4 GB. Informationen zur Bestimmung der Größe des LOG-Datasets finden Sie unter Protokoll-Dataset-Definitionen.

Führen Sie die folgenden Schritte durch, um LOG-Datasets neu zuzuordnen, deren Speicherbereich kleiner oder gleich 4 GB ist:

- 1. Ordnen Sie neue aktive Protokoll-Datasets COPY1 (und ggf. COPY2) mit einer maximalen Größe von 4 GB zu und formatieren Sie diese und führen Sie bei Bedarf CSQJUFMT aus.
- 2. Fügen Sie mit dem Befehl DEFINE LOG die neuen Protokolle dynamisch zum Warteschlangenmanager hinzu.
- 3. Verwenden Sie den Befehl ARCHIVE LOG zur Übernahme der neuen Protokolle.
- 4. Beenden Sie den Warteschlangenmanager, sobald eines der neuen Protokolle zum aktuellen aktiven Protokoll-Dataset geworden ist.
- 5. Verwenden Sie das Dienstprogramm CSQJU003, um die aktiven Protokolle zu entfernen, die zu klein sind. Führen Sie zunächst CSQJU004 aus, um den Protokollstatus im BSDS anzuzeigen, um sicherzustellen, dass die zu entfernenden Objekte 'WIEDERVERWENDBAR' sind, d. h. sie wurden erfolgreich archiviert.
- 6. Starten Sie den Warteschlangenmanager erneut. Es sollten keine CSQJ115E-Nachrichten ausgegeben werden.

## **CSQJ160I**

LONG-RUNNING UOW FOUND, URID=*urid* CONNECTION NAME=*name*

## **Erklärung**

Während der Protokollwechselverarbeitung ist eine nicht festgeschriebene Arbeitseinheit mit Wiederherstellung, die mehr als zwei Wechsel von aktiven Protokolldateien umfasst, aufgetreten. Die ID der Arbeitseinheit mit Wiederherstellung *urid* bestimmt zusammen mit dem Verbindungsnamen *name* den zugehörigen Thread.

## **Systemaktion**

Die Verarbeitung wird fortgesetzt.

## **Systemprogrammiererantwort**

Ziehen Sie den Anwendungsprogrammierer zu Rate, um festzustellen, ob es ein Problem mit der Arbeitseinheit mit Wiederherstellung gibt, und um sicherzustellen, dass die Anwendung geänderte Daten in regelmäßigen Abständen festschreibt. Nicht festgeschriebene Arbeitseinheiten mit Wiederherstellung können später zu Schwierigkeiten führen.

Geben Sie bei Bedarf den Befehl DISPLAY CONN(\*) WHERE(QMURID EQ *urid*) ALL aus, um weitere Informationen zur Arbeitseinheit mit Wiederherstellung anzuzeigen, einschließlich dem Kanalnamen für ferne Verbindungen.

# **CSQJ161I**

# UOW UNRESOLVED AFTER *n* OFFLOADS, URID=*urid* CONNECTION NAME=*name*

## **Erklärung**

Während der Protokollwechselverarbeitung ist eine nicht festgeschriebene Arbeitseinheit mit Wiederherstellung aufgetreten, deren Aktivitätsverarbeitung nun mehrere Protokolldateien umfasst. Die ID der Arbeitseinheit mit Wiederherstellung *urid* bestimmt zusammen mit dem Verbindungsnamen *name* den zugehörigen Thread.

# **Systemaktion**

Die Verarbeitung wird fortgesetzt.

# **Systemprogrammiererantwort**

Ziehen Sie den Anwendungsprogrammierer zu Rate, um festzustellen, ob es ein Problem mit der Arbeitseinheit mit Wiederherstellung gibt, und um sicherzustellen, dass die Anwendung geänderte Daten in regelmäßigen Abständen festschreibt. Nicht festgeschriebene Arbeitseinheiten mit Wiederherstellung können später zu Schwierigkeiten führen.

Geben Sie bei Bedarf den Befehl DISPLAY CONN(\*) WHERE(QMURID EQ *urid*) ALL aus, um weitere Informationen zur Arbeitseinheit mit Wiederherstellung anzuzeigen, einschließlich dem Kanalnamen für ferne Verbindungen.

# **CSQJ163E**

COPY(2) ANGEGEBEN, ABER TWOACTV(NO)

# **Erklärung**

Im Befehl DEFINE LOG wurde der Parameter COPY(2) angegeben, jedoch wurde beim Start des Warteschlangenmanagers der Parameter für die doppelte Protokollierung (TWOACTV=YES) nicht in CSQ6LOGP angegeben.

# **Systemaktion**

Das dynamische Hinzufügen der neuen aktiven Protokolldatei ist fehlgeschlagen.

## **Systemprogrammiererantwort**

Geben Sie entweder im Befehl DEFINE LOG den Parameter COPY(1) an oder konfigurieren Sie den Warteschlangenmanager so, dass doppelte Protokollierung verwendet wird.

# **CSQJ164I**

*csect-name* Log archiving delayed, all available offload tasks in use

## **Erklärung**

Die Auslagerung eines oder mehrerer aktiver Protokolle wurde verzögert, da alle verfügbaren Auslagerungstasks im Gebrauch sind.

Neue Archivprotokolldateien können von maximal 31 Auslagerungstasks gleichzeitig geschrieben werden. Die Anzahl der Auslagerungstasks kann mithilfe des Parameters MAXCNOFF optimiert werden, der entweder über CSQ6LOGP oder den Befehl SET LOG festgelegt wird. MAXCNOFF wird bereitgestellt, um die Auslagerung von IBM MQ-Protokollen so anzupassen, dass sie mit den Systembedingungen übereinstimmen, z. B. in der Anzahl der verfügbaren Bandeinheiten.

## **Systemaktion**

Die Verarbeitung wird fortgesetzt. Die Auslagerung wird fertiggestellt, sobald eine Auslagerungstask zur Verfügung steht. Die Nachricht [CSQJ168I](#page-379-0) wird ausgegeben, wenn die Auslagerung aktiver Protokolle nicht mehr verzögert wird.

## **Systemprogrammiererantwort**

Dies ist höchstwahrscheinlich eine Übergangssituation, die ein Ergebnis der neuen Fähigkeit von IBM MQ ist, eine große Anzahl von vollständigen aktiven Protokollen zu archivieren, nachdem z. B. Probleme mit der Archivierung behoben worden sind.

Unter anderweitigen Bedingungen überprüfen Sie die Parametereinstellung MAXCNOFF.

In Betracht zu ziehen ist auch die Erhöhung der Kapazität für aktive Protokolle, um der Geschwindigkeit der aktiven und Archivprotokolle zu entsprechen. Um zusätzliche Kapazität für aktive Protokolle bereitzustellen, verwenden Sie den Befehl DEFINE LOG.

# **CSQJ166E**

zHyperWrite configuration is inconsistent for active log copy *n*

# **Erklärung**

Die Datasets für jede Kopie des aktiven Protokolls sollten konsistent konfiguriert werden, damit sie mit zHyperWrite verwendet werden können.

Das bedeutet, dass entweder alle oder keines der Datasets, aus denen sich eine Kopie eines aktuellen Protokolls zusammensetzt, sich auf zHyperWrite-fähigen Datenträgern befinden sollte.

Der Warteschlangenmanager hat eine Inkonsistenz in der zHyperWrite-Konfiguration für die Datasets gefunden, aus denen sich die Protokollkopie *n* zusammensetzt.

## **Systemaktion**

Die Verarbeitung wird fortgesetzt, allerdings ist aufgrund der inkonsistenten Konfiguration der Datenträger für aktive Protokolle möglicherweise eine inkonsistente Protokollierungsrate zu verzeichnen.

## **Systemprogrammiererantwort**

Überprüfen Sie die Konfiguration für die Datenträger der aktiven Protokolle.

Der Status der zHyper-Schreibprotokollfunktion wird beim Start des Warteschlangenmanagers bestätigt und ist daher möglicherweise veraltet, wenn sich die Funktion ändert.

# **CSQJ167E**

ZHYWRITE(YES) specified but no active logs are zHyperWrite capable

# **Erklärung**

 $\blacktriangleright$  V 3.4.0 Vor IBM MQ 9.3.5 wurde der Systemparameter ZHYWRITE auf YES gesetzt, aber der WS-Manager kann zHyperWrite nicht nutzen, da sich keine der Kopien für aktive Protokolle auf zHyperschreibfähigen Datenträgern befindet.

**Ab IBM MQ 9.3.5 wurde der Systemparameter ZHYWRITE auf YES gesetzt, aber der State** Warteschlangenmanager erkennt, dass sich keine der aktiven Protokollkopien auf schreibfähigen zHyper-Datenträgern befinden. Der Status der zHyper-Schreibprotokollfunktion wird beim Start des Warteschlangenmanagers bestätigt und kann daher veraltet sein, wenn sich die Funktion ändert. Der Warteschlangenmanager gibt Protokollschreibvorgänge mit aktiviertem zHyperWrite aus. unabhängig davon, ob sich die Kopien des aktiven Protokolls auf zHyperWrite-fähigen Datenträgern befinden. Weitere Informationen finden Sie unter zHyperWrite mit IBM MQ aktiven Protokollen verwenden .

 $\blacktriangleright$  V 9.4.0  $\blacktriangleright$  Ab IBM MO 9.4.0kann diese Nachricht ausgegeben werden, weil ZHYWRITE aktiviert war, da ZHYLINK auf den Warteschlangenmanager gesetzt wurde.

## **Systemaktion**

Die Verarbeitung wird fortgesetzt, ohne dass zHyperWrite für Schreibvorgänge in das Protokoll aktiviert ist.

V 9.4.0 Vor IBM MO 9.3.5wurde die Verarbeitung ohne Aktivierung von Protokollschreibvorgängen für zHyperWrite fortgesetzt. Ab IBM MQ 9.3.5wird die Verarbeitung mit Protokollschreiboperationen fortgesetzt, die für zHyperWrite aktiviert sind.

## **Systemprogrammiererantwort**

Überprüfen Sie die Konfiguration für die Datenträger der aktiven Protokolle und für die zHyperWrite-Funktion.

### <span id="page-379-0"></span>**CSQJ168I**

*csect-name* Log archiving is no longer delayed

### **Erklärung**

Die Auslagerung aktiver Protokolle wird nicht mehr aufgrund einer Fehlmenge an verfügbaren Auslagerungstasks verzögert.

## **Systemaktion**

Die Verarbeitung wird fortgesetzt.

### **CSQJ169E**

LAST CHECKPOINT NOT FOUND IN ACTIVE LOG COPY AND WITH STARTRBA=*&*, CHECKPOINT RBA=*&*.

### **Erklärung**

Während der Switchverarbeitung des aktiven Protokolls wurde der letzte Prüfpunkt in keinem aktiven Protokoll gefunden. Dadurch bleibt der Warteschlangenmanager möglicherweise an einer nicht wiederherstellbaren Position, wenn nicht genügend Archivprotokolle verfügbar sind, um den erforderlichen Wiederherstellungspunkt während der Neustartverarbeitung zu finden.

Dies kann ein Hinweis darauf sein, dass die Prüfpunktverarbeitung möglicherweise blockiert ist oder nicht rechtzeitig abgeschlossen wird und untersucht werden sollte.

## **Systemaktion**

Die Protokollwechselverarbeitung wird fortgesetzt.

### **Systemprogrammiererantwort**

Möglicherweise können Sie das Prüfpunktverfahren wiederherstellen, indem Sie den Warteschlangenmanager stoppen und erneut starten. Wenn das Prüfpunktverfahren blockiert ist, kann der Befehl STOP QMGR den Warteschlangenmanager möglicherweise nicht normal beenden. In diesem Fall müssen Sie möglicherweise den Warteschlangenmanager abbrechen. Stellen Sie zuvor sicher, dass die Protokolle ab der Neustart-RBA verfügbar sind. Sie finden die RBA für den Neustart mithilfe des Befehls DISPLAY USAGE .

Wenn es den Anschein hat, dass das Prüfpunktverfahren blockiert ist, erstellen Sie einen Speicherauszug des Adressraums des Warteschlangenmanagers und wenden Sie sich an Ihr IBM Support Center, um Unterstützung zu erhalten, damit Sie verstehen, warum das Prüfpunktverfahren blockiert ist.

Wenn das Prüfpunktverfahren scheinbar nicht blockiert ist, kann dies daran liegen, dass die aktiven Protokolle für die Warteschlangenmanager für die aktuelle Workload zu klein sind und die Prüfpunktverarbeitung während der Lebensdauer eines aktiven Protokolls nicht abgeschlossen wird.

#### **CSQJ200I**

*csect-name* UTILITY PROCESSING COMPLETED SUCCESSFULLY

#### **Erklärung**

Das Dienstprogramm wurde erfolgreich ausgeführt.

#### **CSQJ201I**

*csect-name* UTILITY PROCESSING WAS UNSUCCESSFUL

### **Erklärung**

Das Dienstprogramm konnte die Verarbeitung nicht erfolgreich abschließen.

#### **Systemaktion**

Das aktuelle Dienstprogramm wird beendet.

### **Systemprogrammiererantwort**

Prüfen Sie die anderen Nachrichten, die vom Dienstprogramm erstellt wurden, um eine geeignete Maßnahme zu ergreifen.

## **CSQJ202E**

INSUFFICIENT STORAGE AVAILABLE TO CONTINUE

### **Erklärung**

Eine Speicheranforderung war nicht erfolgreich, weil kein Speicher mehr verfügbar ist.

### **Systemaktion**

Das aktuelle Dienstprogramm wird beendet.

### **Systemprogrammiererantwort**

Führen Sie das Dienstprogramm erneut aus, nachdem Sie den verfügbaren Speicher vergrößert haben.

### **CSQJ203E**

*oper* OPERATION IS INVALID

### **Erklärung**

Der Benutzer hat eine Steueranweisungsoperation für das Dienstprogramm eingegeben (*oper*), die ungültig ist.

## **Systemaktion**

Das aktuelle Dienstprogramm wird beendet.

#### **Systemprogrammiererantwort**

Korrigieren Sie die Steueranweisung und führen Sie das Dienstprogramm erneut aus.

# **CSQJ204E**

*xxxx* PARAMETER IS INVALID

#### **Erklärung**

Der Benutzer hat einen Steueranweisungsparameter für das Dienstprogramm angegeben (*xxxx*), der ungültig ist.

# **Systemaktion**

Das aktuelle Dienstprogramm wird beendet.

#### **Systemprogrammiererantwort**

Korrigieren Sie die Steueranweisung und führen Sie das Dienstprogramm erneut aus.

# **CSQJ205E**

*xxxx* PARAMETER HAS NO ARGUMENT

### **Erklärung**

*xxxx* enthält den Namen eines Parameters, für den ein Argument erforderlich ist.

#### **Systemaktion**

Das aktuelle Dienstprogramm wird beendet.

#### **Systemprogrammiererantwort**

Geben Sie ein Argument für den identifizierten Parameter an und führen Sie das Dienstprogramm anschließend erneut aus.

#### **CSQJ206E**

*xxxx* PARAMETER REQUIRES NO ARGUMENT

*xxxx* enthält den Namen des Parameters, der nicht ordnungsgemäß von einem "="-Symbol gefolgt wurde.

## **Systemaktion**

Das aktuelle Dienstprogramm wird beendet.

### **Systemprogrammiererantwort**

Korrigieren Sie die Steueranweisung und führen Sie das Dienstprogramm erneut aus.

### **CSQJ207E**

PARAMETERS INCONSISTENT WITH SPECIFIED OPERATION

### **Erklärung**

Der Benutzer hat Steueranweisungsparameter für das Dienstprogramm angegeben, die mit der angegebenen Dienstprogrammoperation inkonsistent sind.

### **Systemaktion**

Das aktuelle Dienstprogramm wird beendet.

### **Systemprogrammiererantwort**

Korrigieren Sie die Steueranweisung und führen Sie das Dienstprogramm erneut aus.

### **CSQJ211E**

UNEXPECTED END OF DATA ON SYSIN DATA SET

# **Erklärung**

Es wurden zusätzliche Steueranweisungen erwartet, wurden aber nicht gefunden.

### **Systemaktion**

Das aktuelle Dienstprogramm wird beendet.

#### **Systemprogrammiererantwort**

Korrigieren Sie die Steueranweisungen und führen Sie das Dienstprogramm erneut aus.

## **CSQJ212E**

ERROR RETURNED FROM BSDS READ, RPLERRCD= *yy*, DDNAME=*ddd*

#### **Erklärung**

Es wurde ein VSAM GET-Befehl ausgegeben, der als Ergebnis einen Rückgabecode ungleich null hatte. *yy* enthält den von VSAM zurückgegebenen Fehlercode. *ddd* enthält den Datendefinitionsnamen des BSDS, bei dem der Fehler auftritt.

#### **Systemaktion**

Das aktuelle Dienstprogramm wird beendet.

#### **Systemprogrammiererantwort**

Die auszuführende Aktion wird durch den Ursachencode vorgegeben. Informationen zum Ursachencode in RPLERRCD finden Sie unter [RPLERRCD](https://www.ibm.com/docs/en/zos/3.1.0?topic=codes-reason-rplerrcd). Das BSDS muss möglicherweise aus einer Sicherungskopie wiederhergestellt werden.

#### **CSQJ213E**

ERROR RETURNED FROM BSDS WRITE, RPLERRCD= *yy*, DDNAME=*ddd*

## **Erklärung**

Es wurde ein VSAM PUT-Befehl ausgegeben, der als Ergebnis einen Rückgabecode ungleich null hatte. *yy* enthält den von VSAM zurückgegebenen Fehlercode. *ddd* enthält den Datendefinitionsnamen des BSDS, bei dem der Fehler auftritt.

### **Systemaktion**

Das aktuelle Dienstprogramm wird beendet.

### **Systemprogrammiererantwort**

Die auszuführende Aktion wird durch den Ursachencode vorgegeben. Informationen zum Ursachencode in RPLERRCD finden Sie unter [RPLERRCD](https://www.ibm.com/docs/en/zos/3.1.0?topic=codes-reason-rplerrcd). Das BSDS muss möglicherweise aus einer Sicherungskopie wiederhergestellt werden.

Wenn dieser Fehler bei der Ausführung des BSDS-Konvertierungsdienstprogramms (CSQJUCNV) auftritt und RPLERRCD angibt, dass der Grund der Versuch war, einen Datensatz mit einem doppelten Schlüssel zu speichern, müssen Sie vor Ausführung des Dienstprogramms sicherstellen, dass die Ausgabe-BSDS leer ist.

## **CSQJ214E**

SPECIFIED DSNAME ALREADY EXISTS IN BSDS, DDNAME=*ddd*

## **Erklärung**

Sie haben versucht, eine NEWLOG-Operation mit einem Dateinamen auszuführen, der bereits im BSDS vorhanden ist. In einem BSDS wird kein Eintrag vorgenommen, wenn der angegebene DSNAME aktuell in den aktuellen Datensätzen oder den Archivdatensätzen dieses BSDS vorhanden ist. *ddd* enthält den DDname des Betreff-BSDS.

## **Systemaktion**

Das aktuelle Dienstprogramm wird beendet.

### **Systemprogrammiererantwort**

Korrigieren Sie entweder die Steueranweisung und führen Sie das Dienstprogramm erneut aus oder löschen Sie den bereits vorhandenen DSNAME aus dem BSDS und führen Sie das Dienstprogramm erneut aus.

## **CSQJ215I**

*modname*-Zeitmarken, die ohne lokale Korrektur formatiert wurden

## **Erklärung**

Der Parameter TIME(RAW) wurde beim Aufruf des Dienstprogramms *modname* angegeben. Nach Möglichkeit sollten die für Datum und Uhrzeit in der Ausgabe formatierten Zeitmarken keine lokale Zeitzone und keine Schaltsekundenanpassung aufweisen, damit die UTC-Zeit des Ereignisses auf dem Quellensystem angezeigt wird.

Dieser Verarbeitungsmodus ist am sinnvollsten, wenn das Protokoll oder das BSDS, das formatiert wurde, auf einem fernen System in einer anderen Zeitzone oder in einer anderen Sommerzeitreglung erstellt wurde.

## **Systemaktion**

Die Verarbeitung wird fortgesetzt.

## **Systemprogrammiererantwort**

Korrigieren Sie entweder die Steueranweisung und führen Sie das Dienstprogramm erneut aus oder löschen Sie den bereits vorhandenen DSNAME aus dem BSDS und führen Sie das Dienstprogramm erneut aus.

## **CSQJ216E**

BSDS ACTIVE LOG DATA SET RECORD IS FULL, DDNAME=*ddd*

## **Erklärung**

Die maximale Anzahl an aktiven Protokolldateien ist festgelegt. Es können keine weiteren Einträge in das BSDS eingefügt werden, nachdem die maximale Anzahl erreicht wurde. *ddd* enthält den DDname des Betreff-BSDS.

### **Systemaktion**

Das aktuelle Dienstprogramm wird beendet.

### **Systemprogrammiererantwort**

Führen Sie das Dienstprogramm zum Ausdrucken der Protokollübersicht aus, um den aktuellen Status des BSDS zu bestimmen. Je nach Status des BSDS können dann nachfolgende Aktionen durchgeführt werden.

# **CSQJ217E**

SPECIFIED DSNAME DOES NOT EXIST IN BSDS, DDNAME=*ddd*

# **Erklärung**

Die DELETE-Operation gibt einen DSNAME an, der im BSDS nicht gefunden wurde. *ddd* enthält den DDname des Betreff-BSDS.

# **Systemaktion**

Das aktuelle Dienstprogramm wird beendet.

## **Systemprogrammiererantwort**

Korrigieren Sie die Steueranweisung und führen Sie das Dienstprogramm erneut aus.

# **CSQJ218E**

SPECIFIED VOLUME DOES NOT EXIST IN BSDS, DDNAME=*ddd*

# **Erklärung**

Die DELETE-Operation gibt ein COPY1VOL- oder ein COPY2VOL-Argument an, das im BSDS nicht gefunden wurde. *ddd* enthält den DDname des Betreff-BSDS.

# **Systemaktion**

Das aktuelle Dienstprogramm wird beendet.

## **Systemprogrammiererantwort**

Korrigieren Sie die Steueranweisung und führen Sie das Dienstprogramm erneut aus.

# **CSQJ219E**

OPEN ERROR, DDNAME=*ddd*

## **Erklärung**

Ein Fehler ist aufgetreten, als *csect-name* versuchte, eine Datei mit dem Namen *ddd* zu öffnen.

Dieser Fehler kann von verschiedenen Bedingungen verursacht werden. Folgende Bedingungen sind am wahrscheinlichsten:

- 1. Der DDname der SYSPRINT-, SYSIN- oder SYSUT1-Datei wurde in der Jobsteuersprache des Benutzers (JCL) nicht angegeben
- 2. Der Warteschlangenmanager ist derzeit aktiv
- 3. Das BSDS wurde durch einen anderen Job mit einer Disposition (DISP) zugeordnet, die im Konflikt mit der DISP steht, die in der JCL des Benutzers angegeben ist
- 4. Die *ddd* zugeordnete Datei ist bereits geöffnet, möglicherweise aufgrund eines zuvor aufgetretenen Fehlers
- 5. Der Benutzer ist nicht berechtigt, auf die Datei zuzugreifen, die *ddd* zugeordnet ist
- 6. Zum Ausführen der OPEN-Operation ist nicht genug Speicher verfügbar
- 7. Der Katalog gibt an, dass die *ddd* zugeordnete Datei eine ungültige physische Datensatzlänge aufweist

# **Systemaktion**

Das aktuelle Dienstprogramm wird beendet.

### **Systemprogrammiererantwort**

Die Aktion des Benutzers richtet sich nach der Bedingung, die den OPEN-Fehler verursacht hat. Im Folgenden ist eine Liste mit geeigneten Aktionen aufgeführt, die den Bedingungen entsprechen, die in der Erläuterung aufgelistet sind:

- 1. Stellen Sie die fehlenden Datendefinitionsanweisungen (DD) bereit und führen Sie anschließend das Dienstprogramm erneut aus. Weitere Informationen finden Sie im Abschnitt Programm für die Ausführung vorbereiten.
- 2. Warten Sie, bis der Warteschlangenmanager inaktiv ist, bevor Sie das Dienstprogramm erneut ausführen, weil das Protokolldienstprogramm nicht ausgeführt werden kann, während der Warteschlangenmanager aktiv ist.
- 3. Korrigieren Sie den Dispositionskonflikt und führen Sie das Dienstprogramm erneut aus.
- 4. Senden Sie einen Access Method Services (IDCAMS) VERIFY-Job für die Datei, die *ddd* zugeordnet ist. Führen Sie den Protokolldienstprogrammjob erneut aus.
- 5. Wenn ein Berechtigungsproblem vorliegt, wird normalerweise eine weitere Nachricht von der Berechtigungseinrichtung (z. B. RACF) generiert. Überprüfen Sie die Berechtigungsnachrichten und fordern Sie die richtige Berechtigung an, bevor Sie das Dienstprogramm erneut ausführen.
- 6. Eine Speicherknappheit wird normalerweise von der Ausgabe eines weiteren Fehlers von z/OS begleitet. Vergrößern Sie den verfügbaren Speicher und führen Sie das Dienstprogramm erneut aus.
- 7. Ordnen Sie eine Datei mit einer geeigneten physischen Datensatzgröße zu.

# **CSQJ220E**

BSDS IN CREATE MODE. NO DATA TO MAP, DDNAME=*ddd*

## **Erklärung**

Ein Dienstprogramm hat festgestellt, dass sich das Bootstrap-Dataset im Erstellungsmodus befindet, sodass es keine Daten zum Zuordnen enthalten kann. *ddd* enthält den DDname des Datasets.

## **Systemaktion**

Das aktuelle Dienstprogramm wird beendet.

## **Systemprogrammiererantwort**

Korrigieren Sie die JCL, sodass eine Datei, die nicht null ist, verarbeitet werden kann.

## **CSQJ221I**

PREVIOUS ERROR CAUSED *oper* OPERATION TO BE BYPASSED

## **Erklärung**

Während der Dienstprogrammverarbeitung sind Fehler aufgetreten. Diese Fehler haben in Folge dazu geführt, dass *oper* übersprungen wurde.

Diese Nachricht ist nur eine Warnung. Sie wird angezeigt, nachdem andere Nachrichten angezeigt wurden, die den Fehler bzw. die Fehler, die aufgetreten sind, genauer angeben. Beachten Sie, dass der Fehler oder die Fehler möglicherweise nicht mit der aktuellen *oper*-Operation in Beziehung stehen. Es ist eher so, dass ein schwerer Fehler in einer anderen Operation während der Protokolldienstprogrammverarbeitung bewirkt, dass bei den Steueranweisungen für diese und die nachfolgenden Operationen die Syntax geprüft wird. Für die in dieser Nachricht angegebenen Operationen finden keine BSDS-Aktualisierungen statt.

## **Systemaktion**

Die Ausführung des Protokolldienstprogramms wird fortgesetzt. Das BSDS wird jedoch für diese und alle nachfolgenden Operationen nicht aktualisiert und das Dienstprogramm prüft nur die Syntax der Steueranweisungen.

#### **Systemprogrammiererantwort**

Ziehen Sie die vorherigen Nachrichten zu Rate und korrigieren Sie alle Fehler, die zum Generieren dieser Nachricht geführt haben. Wiederholden Sie den Protokolldienstprogrammjob für alle Operationen, die übersprungen wurden.

### **CSQJ222E**

INVALID SPECIFICATION OF *xxxx* PARAMETER ARGUMENT

### **Erklärung**

Sie haben den Parameter *xxxx* angegeben. Dieser Parameter ist für das Argument nicht gültig.

### **Systemaktion**

Das aktuelle Dienstprogramm wird beendet.

#### **Systemprogrammiererantwort**

Korrigieren Sie das Parameterargument in der Steueranweisung und führen Sie das Dienstprogramm erneut aus.

#### **CSQJ223E**

*xxxx* PARAMETER ARGUMENT EXCEEDS MAXIMUM ALLOWABLE LENGTH

### **Erklärung**

*xxxx* gibt den Namen des Parameters mit einem Argumentwert an, der die maximal zulässige Länge überschreitet.

### **Systemaktion**

Das aktuelle Dienstprogramm wird beendet.

### **Systemprogrammiererantwort**

Korrigieren Sie das Parameterargument in der Steueranweisung und führen Sie das Dienstprogramm erneut aus.

#### **CSQJ224E**

*xxxx* PARAMETER APPEARS TOO OFTEN

## **Erklärung**

*xxxx* gibt der Name des Parameters an, den Sie mehrfach in derselben Steueranweisung angegeben haben.

## **Systemaktion**

Das aktuelle Dienstprogramm wird beendet.

### **Systemprogrammiererantwort**

Entfernen Sie den redundanten Parameter und führen Sie das Dienstprogramm erneut aus.

#### **CSQJ225I**

*oper* OPERATION SUCCESSFULLY COMPLETED

#### **Erklärung**

Die in der Nachricht angegebene *oper* identifiziert den Namen der Dienstprogrammoperation für den Änderungsprotokollbestand, der erfolgreich abgeschlossen wurde.

## **CSQJ226E**

SPECIFIED VOLUME ALREADY EXISTS IN BSDS, DDNAME=*ddd*

## **Erklärung**

Der angegebene Datenträger ist derzeit in den Archivprotokollsätzen des BSDS vorhanden. *ddd* gibt den Datendefinitionsnamen des betroffenen BSDS an.

### **Systemaktion**

Das aktuelle Dienstprogramm wird beendet.

### **Systemprogrammiererantwort**

Korrigieren Sie das Parameterargument in der Steueranweisung oder löschen Sie den angegebenen Datenträger und führen Sie das Dienstprogramm erneut aus.

## **CSQJ227E**

NO SPACE IN BSDS FOR ADDITIONAL ARCHIVE ENTRIES, DDNAME=*ddd*

## **Erklärung**

Die maximale Anzahl an Archivdatenträgern wurde überschritten. Für Datenträgereinträge in der angegebenen Kopie ist kein Speicherbereich mehr verfügbar.

## **Systemaktion**

Das aktuelle Dienstprogramm wird beendet.

## **Systemprogrammiererantwort**

Löschen Sie einige Archiveinträge in der angegebenen Kopienummer und führen Sie das Dienstprogramm erneut aus.

## **CSQJ228E**

*csect-name* LOG DEALLOCATION ERROR DSNAME=*dsname*, ERROR STATUS=*eeeeiiii*, SMS REASON CODE=*ssssssss*

## **Erklärung**

Beim dynamischen Freigeben der Datei ist ein Fehler aufgetreten. Der Fehlerstatus ist der von der dynamischen z/OS-Zuordnung zurückgegebene Fehlerursachencode.

## **Systemaktion**

Die Verarbeitung wird fortgesetzt.

## **Systemprogrammiererantwort**

Der Fehlerstatusabschnitt dieser Nachricht enthält einen 2-Byte-Fehlercode (*eeee*, S99ERROR), gefolgt von dem 2-Byte-Informationscode (*iiii*, S99INFO) aus dem SVC99-Anforderungsblock. Wenn der S99ERROR-Code einen SMS-Zuordnungsfehler angibt ('97xx'), enthält *ssssssss* weitere Informationen zum SMS-Ursachencode, die aus S99ERSN abgerufen wurden.

Informationen zu diesen Codes finden Sie im Abschnitt [Interpreting DYNALLOC return codes](https://www.ibm.com/docs/en/zos/3.1.0?topic=functions-interpreting-dynalloc-return-codes) des Handbuchs *z/OS MVS Authorized Assembler Services Guide* .

## **CSQJ230E**

LOG OFFLOAD INITIALIZATION PROCESSING FAILED

## **Erklärung**

Während der Initialisierung des Warteschlangenmanagers konnte die Auslagerungsfunktion ihren Initialisierungsprozess nicht abschließen.

# **Systemaktion**

Der Start wird beendet.

## **Systemprogrammiererantwort**

Eine oder mehrere Fehlernachrichten, die den spezifischen Fehler beschreiben, gingen dieser Nachricht voraus. Lesen Sie die Informationen zu diesen spezifischen Nachrichten, um Anweisungen für eine Fehleranalyse und die erforderlichen Maßnahmen zu erhalten.

## **CSQJ231E**

LOG COMMAND INITIALIZATION PROCESSING FAILED

Während der Initialisierung des Warteschlangenmanagers konnte die Befehlsfunktion ihren Initialisierungsprozess nicht abschließen.

#### **Systemaktion**

Der Start wird beendet.

### **Systemprogrammiererantwort**

Eine oder mehrere Fehlernachrichten, die den spezifischen Fehler beschreiben, gingen dieser Nachricht voraus. Lesen Sie die Informationen zu diesen spezifischen Nachrichten, um Anweisungen für eine Fehleranalyse und die erforderliche Maßnahme zu erhalten.

### **CSQJ232E**

OUTPUT DATA SET CONTROL INITIALIZATION PROCESSING FAILED

# **Erklärung**

Während der Initialisierung des Warteschlangenmanagers konnte die Ausgabedateisteuerfunktion ihren Initialisierungsprozess nicht abschließen.

#### **Systemaktion**

Der Start wird beendet.

### **Systemprogrammiererantwort**

Eine oder mehrere Fehlernachrichten, die den spezifischen Fehler beschreiben, gingen dieser Nachricht voraus. Lesen Sie die Informationen zu dieser spezifischen Nachricht, um Anweisungen für eine Fehleranalyse und die erforderliche Maßnahme zu erhalten.

### **CSQJ233E**

ARCHIVE LOG READ INITIALIZATION PROCESSING FAILED

### **Erklärung**

Während der Initialisierung des Warteschlangenmanagers konnte die Archivprotokolllesefunktion ihren Initialisierungsprozess nicht abschließen.

#### **Systemaktion**

Der Start wird beendet.

#### **Systemprogrammiererantwort**

Eine oder mehrere Fehlernachrichten, die den spezifischen Fehler beschreiben, gingen dieser Nachricht voraus. Lesen Sie die Informationen zu diesen spezifischen Nachrichten, um Anweisungen für eine Fehleranalyse und die erforderliche Maßnahme zu erhalten.

#### **CSQJ234E**

ARCHIVE LOG COMMAND QUIESCE INITIALIZATION PROCESSING FAILED

#### **Erklärung**

Während der Initialisierung des Warteschlangenmanagers konnte die Stilllegungsfunktion, die die Verarbeitung des ARCHIVE LOG MODE(QUIESCE)-Befehls unterstützt, ihren Initialisierungsprozess nicht abschließen.

#### **Systemaktion**

Der Start wird beendet.

### **Systemprogrammiererantwort**

Eine oder mehrere Fehlernachrichten, die den spezifischen Fehler beschreiben, gingen dieser Nachricht voraus. Lesen Sie die Informationen zu diesen spezifischen Nachrichten, um Anweisungen für eine Fehleranalyse und die erforderliche Maßnahme zu erhalten.

### **CSQJ235E**

OUTPUT BUFFER WRITER INITIALIZATION PROCESSING FAILED

Während der Initialisierung des Warteschlangenmanagers konnte die Ausgabepufferschreibfunktion ihren Initialisierungsprozess nicht abschließen.

### **Systemaktion**

Der Start wird beendet.

## **Systemprogrammiererantwort**

Eine oder mehrere Fehlernachrichten, die den spezifischen Fehler beschreiben, gingen dieser Nachricht voraus. Lesen Sie die Informationen zu diesen spezifischen Nachrichten, um Anweisungen für eine Fehleranalyse und die erforderliche Maßnahme zu erhalten.

## **CSQJ236E**

BOOTSTRAP ACCESS TERMINATION PROCESSING FAILED

# **Erklärung**

Während der Beendigung des Warteschlangenmanagers konnte die BSDS-Zugriffsfunktion ihren Beendigungsprozess nicht abschließen.

### **Systemaktion**

Die Beendigungsverarbeitung wird fortgesetzt.

### **Systemprogrammiererantwort**

Eine oder mehrere Fehlernachrichten, die den spezifischen Fehler beschreiben, gingen dieser Nachricht voraus. Lesen Sie die Informationen zu diesen spezifischen Nachrichten, um Anweisungen für eine Fehleranalyse und die erforderliche Maßnahme zu erhalten.

### **CSQJ238E**

LOG OFFLOAD TERMINATION PROCESSING FAILED

### **Erklärung**

Während der Beendigung des Warteschlangenmanagers konnte die Auslagerungsfunktion ihren Beendigungsprozess nicht abschließen.

#### **Systemaktion**

Die Beendigungsverarbeitung wird fortgesetzt.

#### **Systemprogrammiererantwort**

Eine oder mehrere Fehlernachrichten, die den spezifischen Fehler beschreiben, gingen dieser Nachricht voraus. Lesen Sie die Informationen zu diesen spezifischen Nachrichten, um Anweisungen für eine Fehleranalyse und die erforderliche Maßnahme zu erhalten.

### **CSQJ239E**

LOG COMMAND TERMINATION PROCESSING FAILED

#### **Erklärung**

Während der Beendigung des Warteschlangenmanagers konnte die Befehlsfunktion ihren Beendigungsprozess nicht abschließen.

#### **Systemaktion**

Die Beendigungsverarbeitung wird fortgesetzt.

#### **Systemprogrammiererantwort**

Eine oder mehrere Fehlernachrichten, die den spezifischen Fehler beschreiben, gingen dieser Nachricht voraus. Lesen Sie die Informationen zu diesen spezifischen Nachrichten, um Anweisungen für eine Fehleranalyse und die erforderliche Maßnahme zu erhalten.

#### **CSQJ240E**

OUTPUT DATA SET CONTROL TERMINATION PROCESSING FAILED

Während der Beendigung des Warteschlangenmanagers konnte die Ausgabedateisteuerfunktion ihren Beendigungsprozess nicht abschließen.

### **Systemaktion**

Die Beendigungsverarbeitung wird fortgesetzt.

### **Systemprogrammiererantwort**

Eine oder mehrere Fehlernachrichten, die den spezifischen Fehler beschreiben, gingen dieser Nachricht voraus. Lesen Sie die Informationen zu diesen spezifischen Nachrichten, um Anweisungen für eine Fehleranalyse und die erforderliche Maßnahme zu erhalten.

### **CSQJ241E**

ARCHIVE LOG READ TERMINATION PROCESSING FAILED

# **Erklärung**

Während der Beendigung des Warteschlangenmanagers konnte die Archivprotokolllesefunktion ihren Beendigungsprozess nicht abschließen.

### **Systemaktion**

Die Beendigungsverarbeitung wird fortgesetzt.

### **Systemprogrammiererantwort**

Eine oder mehrere Fehlernachrichten, die den spezifischen Fehler beschreiben, gingen dieser Nachricht voraus. Lesen Sie die Informationen zu diesen spezifischen Nachrichten, um Anweisungen für eine Fehleranalyse und die erforderliche Maßnahme zu erhalten.

#### **CSQJ242E**

ARCHIVE LOG COMMAND QUIESCE TERMINATION PROCESSING FAILED

### **Erklärung**

Während der Beendigung des Warteschlangenmanagers konnte die Stilllegungsfunktion, die die Verarbeitung des ARCHIVE LOG MODE(QUIESCE)-Befehls unterstützt, ihren Beendigungsprozess nicht abschließen.

### **Systemaktion**

Die Beendigungsverarbeitung wird fortgesetzt.

#### **Systemprogrammiererantwort**

Eine oder mehrere Fehlernachrichten, die den spezifischen Fehler beschreiben, gingen dieser Nachricht voraus. Lesen Sie die Informationen zu diesen spezifischen Nachrichten, um Anweisungen für eine Fehleranalyse und die erforderliche Maßnahme zu erhalten.

#### **CSQJ243E**

OUTPUT BUFFER WRITER TERMINATION PROCESSING FAILED

#### **Erklärung**

Während der Beendigung des Warteschlangenmanagers konnte die Ausgabepufferschreibfunktion ihren Beendigungsprozess nicht abschließen.

### **Systemaktion**

Die Beendigungsverarbeitung wird fortgesetzt.

# **Systemprogrammiererantwort**

Eine oder mehrere Fehlernachrichten, die den spezifischen Fehler beschreiben, gingen dieser Nachricht voraus. Lesen Sie die Informationen zu diesen spezifischen Nachrichten, um Anweisungen für eine Fehleranalyse und die erforderliche Maßnahme zu erhalten.

## **CSQJ244E**

MACRO *xxx* FAILED IN LOG TERMINATION, RC=*ccc*

Während der Beendigung wurde ein Rückgabecode von dem benannten Makro ausgegeben, der einen Fehler anzeigte.

#### **Systemaktion**

Die Beendigungsverarbeitung wird fortgesetzt.

### **Systemprogrammiererantwort**

Wenn das Problem weiterhin auftritt, wenden Sie sich zur Unterstützung an das IBM Support Center.

### **CSQJ245D**

RESTART CONTROL INDICATES TRUNCATION AT RBA *rrr*. IN FORTGESETZT WERDEN, N BIS AB-BRUCH

## **Erklärung**

Der verwendete Satz zur Steuerung des bedingten Neustarts gibt an, dass das Protokoll an der angegebenen RBA abgeschnitten werden soll.

### **Systemaktion**

Wenn "Y" angegeben wird, wird der Start des Warteschlangenmanagers fortgesetzt. Wenn "N" angegeben wird, wird der Start beendet.

## **Systemprogrammiererantwort**

Führen Sie das Dienstprogramm für den Änderungsprotokollbestand (CSQJU003) aus, um den Datensatz für den bedingten Neustart zu ändern.

### **CSQJ246D**

RESTART CONTROL INDICATES COLD START AT RBA *rrr*. IN FORTGESETZT WERDEN, N BIS ABBRUCH

#### **Erklärung**

Der verwendete Satz zur Steuerung des bedingten Neustarts gibt an, dass der Warteschlangenmanager erneut gestartet werden und die Protokollierung an der angegebenen RBA beginnen soll.

#### **Systemaktion**

Wenn "Y" angegeben wird, wird der Start des Warteschlangenmanagers fortgesetzt. Wenn "N" angegeben wird, wird der Start beendet.

#### **Systemprogrammiererantwort**

Führen Sie das Dienstprogramm für den Änderungsprotokollbestand (CSQJU003) aus, um den Datensatz für den bedingten Neustart zu ändern.

## **CSQJ247E**

*csect-name* I/O ERROR PROCESSING BSDS ARCHIVE LOG RECORD, RC=*rc* REASON=*reason*

# **Erklärung**

Bei der Verarbeitung eines BSDS-Datensatzes ist ein Ein-/Ausgabe-Fehler aufgetreten. *rc* gibt den Rückgabecode an, der von der Ein-/Ausgabeoperation empfangen wurde. *reason* gibt den Ursachencode an, der von der Operation empfangen wurde.

Rückgabecode 4 gibt an, dass IBM MQ einen Fehler festgestellt hat. Der Rückgabecode 8 gibt einen VSAM-Fehler an.

#### **Systemaktion**

Der Start wird beendet.

#### **Systemprogrammiererantwort**

Tritt der Fehler bei Rückkehrcode 4 weiterhin auf, wenden Sie sich an das IBM Support Center, um Unterstützung zu erhalten. Führen Sie bei Rückgabecode 8 einen Access Method Services-Offline-Job aus, um die Ursache des VSAM-Fehlers festzustellen.

### **CSQJ250I**

*csect-name* DATA SET *dsname* HAS SHAREOPTIONS LESS THAN (2 3) - CF STRUCTURE RECOVERY NOT POSSIBLE

# **Erklärung**

Es wurde eine aktive Protokolldatei mit Optionen für eine gemeinsame Nutzung erkannt, die keine CF-Strukturwiederherstellung in einer Umgebung, in der Gruppen mit gemeinsamer Warteschlange unterstützt werden, zulassen. Alle aktiven Protokolldateien müssen mindestens SHAREOPTIONS(2 3) aufweisen, um eine CF-Strukturwiederherstellung zuzulassen.

Dieser Fall kann eintreten, wenn die Protokolldateien des Warteschlangenmanagers während des Starts überprüft werden oder wenn ein RECOVER CFSTRUCT-Befehl ausgegeben wird, für den ein Zugriff auf die Protokolldateien eines anderen Warteschlangenmanagers erforderlich ist.

### **Systemaktion**

Wenn dies ein Ergebnis eines RECOVER CFSTRUCT-Befehls ist, wird der Befehl beendet. Andernfalls wird der Start fortgesetzt, die CF-Strukturwiederherstellung ist jedoch nicht möglich.

#### **Systemprogrammiererantwort**

Wenn die CF-Strukturwiederherstellung erforderlich ist, verwenden Sie die Access Method Services-ALTER-Funktion, um die SHAREOPTIONS für die Datei zu korrigieren. Beispiel:

ALTER *dsname*.DATA SHAREOPTIONS(2 3)

Anschließend starten Sie den Warteschlangenmanager, der Eigner der Datei ist, erneut.

### **CSQJ295D**

RESTART CONTROL INDICATES TRUNCATION AT LRSN *rrr*. IN FORTGESETZT WERDEN, N BIS AB-BRUCH

### **Erklärung**

Der verwendete Satz zur Steuerung des bedingten Neustarts gibt an, dass das Protokoll an der angegebenen LRSN abgeschnitten werden soll.

#### **Systemaktion**

Wenn "Y" angegeben wird, wird der Start des Warteschlangenmanagers fortgesetzt. Wenn "N" angegeben wird, wird der Start beendet.

#### **Systemprogrammiererantwort**

Führen Sie das Dienstprogramm für den Änderungsprotokollbestand (CSQJU003) aus, um den Datensatz für den bedingten Neustart zu ändern.

### **CSQJ301E**

*csect-name* ERROR USING ONLINE BOOTSTRAP DATA SET (ACTION CODE *a*)

### **Erklärung**

Während der Befehlsverarbeitung des RECOVER BSDS-Befehls oder des ARCHIVE LOG-Befehls ist ein Fehler beim Ausführen einer Operation im BSDS aufgetreten. Der Typ der Operation wird durch den Code *a* angegeben:

#### **1**

Das BSDS kann nicht mit einem OPEN-Befehl geöffnet werden.

**2**

Ein erforderlicher Datensatz kann nicht aus dem BSDS gelesen werden.

**3**

Ein erforderlicher Datensatz kann nicht in das BSDS geschrieben werden.

**4**

Der Inhalt des stabilen BSDS wurde erfolgreich in das Ersatz-BSDS kopiert. Der Warteschlangenmanager konnte jedoch die BSDS-Dualoperation nicht erfolgreich wiederherstellen.

## **Systemaktion**

Wenn diese Nachricht während der Verarbeitung des RECOVER BSDS-Befehls empfangen wurde, wird der Warteschlangenmanager im BSDS-Einzelmodus fortgesetzt. Wenn diese Nachricht während der Verarbeitung des ARCHIVE LOG-Befehls empfangen wurde, wird der archivierte Archivprotokolldatensatz im BSDS nicht mit dem Auftreten eines ARCHIVE LOG-Befehls aktualisiert. Die Protokollierung und die Auslagerungsverarbeitung werden fortgesetzt.

### **Systemprogrammiererantwort**

Wenn diese Nachricht während der Verarbeitung des RECOVER BSDS-Befehls empfangen wurde, muss eine Wiederherstellungsaktion für das BSDS durchgeführt werden, bevor der Befehl erneut eingegeben wird. Wenn diese Nachricht während der Verarbeitung des ARCHIVE LOG-Befehls empfangen wurde, ist keine Aktion erforderlich.

## **CSQJ302E**

ALLOCATION ERROR ON REPLACEMENT BSDS DSNAME=*dsname* ERROR STATUS=*eee*

### **Erklärung**

Bei dem RECOVER BSDS-Befehl ist beim Versuch, die angegebene Datei dynamisch zuzuordnen, ein Fehler aufgetreten. DSNAME ist der Dateiname. Der Fehlerstatus ist der Fehlercode und der Informationscode, die von der dynamischen z/OS-Zuordnung zurückgegeben wurden.

### **Systemaktion**

Die Verarbeitung des Befehls wird beendet. Der Warteschlangenmanager wird im BSDS-Einzelmodus fortgesetzt.

### **Systemprogrammiererantwort**

Bestimmen Sie die Fehlerursache anhand des Fehlerstatus, der in der Nachricht enthalten ist, und korrigieren Sie die Bedingung. Geben Sie anschließend den RECOVER BSDS-Befehl erneut ein.

Der Fehlerstatusabschnitt dieser Nachricht enthält den 2-Byte-Fehlercode (S99ERROR), gefolgt von dem 2-Byte-Informationscode (S99INFO) aus dem SVC-Anforderungsblock.

Informationen zu diesen Codes finden Sie im Abschnitt [Interpreting DYNALLOC return codes](https://www.ibm.com/docs/en/zos/3.1.0?topic=functions-interpreting-dynalloc-return-codes) des Handbuchs *z/OS MVS Authorized Assembler Services Guide* .

### **CSQJ303E**

WRITE ERROR ON REPLACEMENT BSDS DSNAME=*dsname* ERROR STATUS=*eee*

#### **Erklärung**

Bei dem RECOVER BSDS-Befehl ist beim Versuch, in das angegebene BSDS zu schreiben, ein Fehler aufgetreten. Der Fehlerstatus enthält die VSAM-Rückgabe- und -Rückmeldungscodes. Er besteht aus einem 2 Byte großen Feld, wobei das erste Byte den Rückgabecode im Hexadezimalformat und das zweite Byte den Rückmeldungscode im Hexadezimalformat enthält.

#### **Systemaktion**

Die Verarbeitung des Befehls wird beendet. Der Warteschlangenmanager wird im BSDS-Einzelmodus fortgesetzt.

#### **Systemprogrammiererantwort**

Führen Sie einen Access Method Services-Offline-Job aus, um das Ersatz-BSDS zu löschen oder umzubenennen und ein neues BSDS mit demselben Namen zu definieren. Geben Sie den RECOVER BSDS-Befehl erneut ein, um den BSDS-Dualmodus wiederherzustellen.

## **CSQJ304E**

ERROR CLOSING REPLACEMENT BSDS DSNAME=*dsname* ERROR STATUS=*eee*

# **Erklärung**

Bei dem RECOVER BSDS-Befehl ist beim Versuch, das angegebene BSDS zu schließen, ein Fehler aufgetreten. Der Fehlerstatus enthält die VSAM-Rückgabecodes und -Rückmeldungscodes. Er besteht aus einem 2 Byte großen Feld, wobei das erste Byte den Rückgabecode im Hexadezimalformat und das zweite Byte den Rückmeldungscode im Hexadezimalformat enthält.

### **Systemaktion**

Die Verarbeitung des Befehls wird beendet. Der Warteschlangenmanager wird im BSDS-Einzelmodus fortgesetzt.

### **Systemprogrammiererantwort**

Führen Sie einen Access Method Services-Offline-Job aus, um das Ersatz-BSDS zu löschen oder umzubenennen und ein neues BSDS mit demselben Namen zu definieren. Geben Sie den RECOVER BSDS-Befehl erneut ein, um den BSDS-Dualmodus wiederherzustellen.

### **CSQJ305E**

REPLACEMENT BSDS NOT EMPTY DSNAME=*dsname*

# **Erklärung**

Der RECOVER BSDS-Befehl wurde ausgegeben, aber das Ersatz-BSDS war nicht leer; das heißt, es enthielt Daten.

### **Systemaktion**

Die Verarbeitung des Befehls wird beendet. Der Warteschlangenmanager wird im BSDS-Einzelmodus fortgesetzt.

#### **Systemprogrammiererantwort**

Führen Sie einen Access Method Services-Offline-Job aus, um das fehlerhafte BSDS zu löschen oder umzubenennen und ein neues BSDS mit demselben Namen zu definieren. Geben Sie den RECOVER BSDS-Befehl erneut ein, um den BSDS-Dualmodus wiederherzustellen.

### **CSQJ306I**

DUAL BSDS MODE ALREADY ESTABLISHED

#### **Erklärung**

Der RECOVER BSDS-Befehl wurde ausgegeben, aber der Warteschlangenmanager befand sich bereits im BSDS-Dualmodus.

#### **Systemaktion**

Der Befehl wird ignoriert.

## **CSQJ307I**

LOG INITIALIZED IN SINGLE BSDS MODE

#### **Erklärung**

Der RECOVER BSDS-Befehl wurde ausgegeben, aber der Warteschlangenmanager wurde im BSDS-Einzelmodus initialisiert.

#### **Systemaktion**

Die Verarbeitung des Befehls wird beendet. Der Warteschlangenmanager wird im BSDS-Einzelmodus fortgesetzt.

#### **CSQJ308I**

LOG NOT OFFLOADED FOR ARCHIVE LOG COMMAND, ARCHIVING IS OFF

# **Erklärung**

Der ARCHIVE LOG-Befehl wurde ausgegeben, aber die Archivierung ist inaktiviert (d. h., OFFLOAD wurde in den CSQ6LOGP-Systemparametern auf "NO" gesetzt).

## **Systemaktion**

Die aktuelle aktive Protokolldatei wird nicht ausgelagert. Sie wird jedoch abgeschnitten und die Protokollierung wird in der nächsten aktiven Protokolldatei fortgesetzt.

## **CSQJ309I**

QUIESCING FOR ARCHIVE LOG COMMAND WITH WAIT(YES) STARTED FOR MAXIMUM OF *xxx* SE-CONDS

# **Erklärung**

Ein ARCHIVE LOG-Befehl mit den Optionen MODE(QUIESCE) und WAIT(YES) wurde vom Warteschlangenmanager akzeptiert. Die Stilllegungsverarbeitung hat begonnen.

WAIT(YES) bedeutet, dass die Stilllegungsverarbeitung synchron mit dem Benutzer abläuft, d. h., der Benutzer kann zusätzliche Befehle eingeben, die jedoch erst verarbeitet werden, wenn die Stilllegungsverarbeitung beendet ist.

# **Systemaktion**

Der Warteschlangenmanager versucht, alle Aktualisierungen von IBM MQ-Ressourcen innerhalb des in der Nachricht angegebenen Zeitraums zu stoppen. Benutzer und Jobs, die den Warteschlangenmanager verwenden, dürfen einen Konsistenzzustand (Commitpunkt) erreichen, bevor weitere Aktualisierungsaktivitäten von ihrer Seite geblockt werden. Benutzer und Jobs werden ausgesetzt, bis sie vom Warteschlangenmanager nach der Einleitung der Auslagerungsverarbeitung wieder freigegeben werden. Wenn der Warteschlangenmanager das Ausführen aller Aktualisierungen durch Benutzer vor der maximalen angegebenen Zeit effektiv blocken kann, wird die Auslagerung sofort eingeleitet und die normale Verarbeitung wird wiederaufgenommen.

Diese Nachricht wird von Nachricht CSQJ311I oder CSQJ317I gefolgt.

# **CSQJ310I**

QUIESCING FOR ARCHIVE LOG COMMAND WITH WAIT(NO) STARTED FOR MAXIMUM OF *xxx* SE-CONDS

## **Erklärung**

Ein ARCHIVE LOG-Befehl mit den Optionen MODE(QUIESCE) und WAIT(NO) wurde vom Warteschlangenmanager akzeptiert. Die Stilllegungsverarbeitung hat begonnen.

WAIT(NO) bedeutet, dass die Stilllegungsverarbeitung asynchron mit dem Benutzer abläuft, d. h., die Steuerung wird an den Aufrufer zurückgegeben, sobald die Stilllegungstask gestartet wurde. Das heißt, der Warteschlangenmanager akzeptiert und verarbeitet alle neuen Befehle während die Stilllegungstask ausgeführt wird.

## **Systemaktion**

Der Warteschlangenmanager versucht, alle Aktualisierungen von IBM MQ-Ressourcen innerhalb des in der Nachricht angegebenen Zeitraums zu stoppen. Benutzer und Jobs, die den Warteschlangenmanager verwenden, dürfen einen Konsistenzzustand (Commitpunkt) erreichen, bevor weitere Aktualisierungsaktivitäten von ihrer Seite geblockt werden. Benutzer und Jobs werden ausgesetzt, bis sie vom Warteschlangenmanager nach der Einleitung der Auslagerungsverarbeitung wieder freigegeben werden. Wenn der Warteschlangenmanager das Ausführen aller Aktualisierungen durch Benutzer vor der maximalen angegebenen Zeit effektiv blocken kann, wird die Auslagerung sofort eingeleitet und die normale Verarbeitung wird wiederaufgenommen.

Diese Nachricht wird von Nachricht CSQJ311I oder CSQJ317I gefolgt.

## **CSQJ311I**

*csect-name* LOG ARCHIVE (OFFLOAD) TASK INITIATED

## **Erklärung**

Ein von einem Benutzer eingeleiteter ARCHIVE LOG-Befehl wurde vom Warteschlangenmanager akzeptiert. Es wurde eine Task zum Archivieren (Auslagern) der aktiven Protokolldatei gestartet.

## **Systemaktion**

Die aktuellen aktiven Protokolldateien werden abgeschnitten und es findet ein Wechsel zu den nächsten verfügbaren aktiven Protokolldateien statt. Die gestartete Task archiviert die aktiven Protokolldateien asynchron, sodass der Warteschlangenmanager die Verarbeitung fortsetzen kann.

Diese Nachricht wird von der Nachricht CSQJ312I gefolgt, wenn die Option MODE(QUIESCE) mit dem ARCHIVE LOG-Befehl verwendet wurde.

# **CSQJ312I**

ARCHIVE LOG QUIESCE ENDED. UPDATE ACTIVITY IS NOW RESUMED

# **Erklärung**

Ein ARCHIVE LOG-Befehl mit der Option MODE(QUIESCE) wurde vom Warteschlangenmanager verarbeitet. Als Teil der MODE(QUIESCE)-Verarbeitung wurde versucht, alle neuen Aktualisierungsaktivitäten für IBM MQ-Ressourcen zu stoppen. Diese Nachricht signalisiert das Ende der Stilllegungsverarbeitung und die Wiederaufnahme der normalen Aktivität für alle Benutzer und Jobs, die während der Stilllegungsperiode geblockt wurden.

Diese Nachricht folgt der Nachricht CSQJ311I oder der Nachricht CSQJ317I.

### **Systemaktion**

Der Warteschlangenmanager hat nun alle normalen Aktivitäten für alle Benutzer und Jobs, die während der Stilllegungsperiode geblockt wurden, wiederaufgenommen.

## **CSQJ314E**

'*kwd1*' requires '*kwd2*' to be specified too

### **Erklärung**

Es wurde ein Befehl eingegeben, der das Schlüsselwort *kwd1* angibt. Für die Verwendung dieses Schlüsselworts ist es jedoch erforderlich, dass das Schlüsselwort *kwd2* ebenfalls verwendet wird.

### **Systemaktion**

Die Verarbeitung für den Befehl ist beendet.

### **CSQJ315I**

STOP QMGR MODE(FORCE) IN PROGRESS

## **Erklärung**

Es wurde versucht, einen ARCHIVE LOG-Befehl auszugeben, während ein STOP QMGR MODE(FORCE)- Befehl bereits verarbeitet wurde.

## **Systemaktion**

Die Befehlsverarbeitung für den ARCHIVE LOG-Befehl wird beendet. Die STOP QMGR MODE(FORCE)- Verarbeitung wird fortgesetzt.

## **CSQJ316I**

SYSTEM QUIESCE ALREADY IN PROGRESS

### **Erklärung**

Ein ARCHIVE LOG-Befehl mit der Option MODE(QUIESCE) oder ein SUSPEND QMGR LOG-Befehl wurde ausgegeben, während eine Systemstilllegung bereits verarbeitet wurde. Die Systemstilllegung kann das Ergebnis der Verarbeitung eines anderen ARCHIVE LOG MODE(QUIESCE)-Befehls oder eines STOP QMGR MODE(QUIESCE)-Befehls sein.

#### **Systemaktion**

Die Befehlsverarbeitung wird beendet. Die derzeit laufende Systemstilllegung wird fortgesetzt.

## **CSQJ317I**

QUIESCE PERIOD EXPIRED WITH *nn* OUTSTANDING URS AT *time*. ARCHIVE LOG PROCESSING TER-MINATED

#### **Erklärung**

Ein ARCHIVE LOG MODE(QUIESCE)-Befehl wurde vom Warteschlangenmanager verarbeitet. Der Warteschlangenmanager konnte jedoch nicht alle Aktualisierungsaktivitäten in dem für die Stilllegung benutzerdefinierten Zeitintervall stilllegen.
Diese Nachricht dient nur zur Information. Der Warteschlangenmanager hat festgestellt, dass *nn* Arbeitseinheiten mit Wiederherstellung während der Stilllegungsperiode keinen Konsistenzzustand erreicht haben und dass die Fortsetzung der zugehörigen Aktualisierungsverarbeitung deshalb nicht gestoppt werden konnte.

Aus diesem Grund wird die ARCHIVE LOG-Verarbeitung beendet. Die aktuellen aktiven Protokolldateien werden nicht abgeschnitten und es findet kein Wechsel zu den nächsten verfügbaren aktiven Protokolldateien statt. Die Protokollarchivierungstask (Auslagerung) wird nicht erstellt. Alle Jobs und Benutzer, die während der Stilllegung ausgesetzt wurden, werden wiederaufgenommen und die normale Aktualisierungsaktivität für die IBM MQ-Ressourcen wird fortgesetzt.

Diese Nachricht wird von der Nachricht CSQJ312I gefolgt.

#### **Systemprogrammiererantwort**

Sie müssen entscheiden, ob die ausstehenden (nicht stillgelegten) Arbeitseinheiten mit Wiederherstellung wichtig sind.

Jeder Benutzer im System verfügt über eine Arbeitseinheit mit Wiederherstellung, wenn er IBM MQ-Ressourcen ändert. Arbeitseinheiten mit Wiederherstellung werden auch vom Warteschlangenmanager selbst für interne Verarbeitung erstellt. Da der Zweck der Option MODE(QUIESCE) darin liegt, dass alle Arbeitseinheiten mit Wiederherstellung einen Konsistenzzustand (Commitpunkt) erreichen, bevor die aktive Protokolldatei abgeschnitten und ausgelagert wird, müssen Sie alle ausstehenden Jobs und Benutzer, die sich nicht in einer Warteschlange befinden, mithilfe des DISPLAY THREAD-Befehls und des z/OS-Befehls DISPLAY ACTIVE,LIST bestimmen.

Beachten Sie, dass Arbeitseinheiten mit Wiederherstellung aufgrund von Sperrenkonflikten zwischen einem Benutzer oder Job, der eine Ressource gesperrt hält (und den Konsistenzzustand erreicht hat), und einem Benutzer oder Job, der eine Sperre braucht (und deshalb den Konsistenzzustand nicht erreichen kann), ausstehend sein können.

Bevor Sie den ARCHIVE LOG-Befehl mit der Option MODE(QUIESCE) wiederholen, gehen Sie nach einer der folgen Methoden vor:

- Warten Sie, bis die Threads freigegeben worden sind.
- Warten Sie, bis der Warteschlangenmanager weniger ausgelastet ist.
- Erzwingen Sie die Beendigung der störenden Threads.
- Verwenden Sie die Option TIME, um den maximalen Stillegungszeitraum, der in den Systemparametern angegeben ist, außer Kraft zu setzen und zu verlängern.
- Wenn es nicht mehr kritisch ist, dass alle Arbeitseinheiten mit Wiederherstellung einen Konsistenzzustand in dem aktiven Protokoll erreichen, geben Sie den ARCHIVE LOG-Befehl ohne die Option MODE(QUIESCE) aus.

**Anmerkung:** Wenn Sie entscheiden, den ARCHIVE LOG-Befehl ohne die Option MODE(QUIESCE) zu verwenden, werden die aktiven Protokolldateien ohne Rücksicht auf die Stilllegungaktivität im Warteschlangenmanager abgeschnitten. Wenn die sich daraus ergebende Archivprotokolldatei für eine Wiederherstellung verwendet wird, ist es möglich, dass einige Arbeitseinheiten mit Wiederherstellung während der Initialisierung des Warteschlangenmanagers unvollständig, in einem Backout, festgeschrieben oder unbestätigt sind.

Wenn es ein Problem ist, dass die Stilllegungsperiode abläuft, bevor alle Arbeitseinheiten mit Wiederherstellung einen Konsistenzzustand erreichen können, müssen Sie möglicherweise den QUIESCE-Wert in den CSQ6ARVP-Systemparametern entsprechend anpassen. Weitere Informationen finden Sie im Abschnitt CSQ6ARVP verwenden.

# **CSQJ318I**

ARCHIVE LOG COMMAND ALREADY IN PROGRESS

# **Erklärung**

Es wurde versucht, einen ARCHIVE LOG-Befehl auszugeben, während ein anderer ARCHIVE LOG-Befehl noch verarbeitet wurde.

#### **Systemaktion**

Die Befehlsverarbeitung wird beendet. Der derzeit verarbeitete ARCHIVE LOG-Befehl wird fortgesetzt.

#### **CSQJ319I**

*csect-name* CURRENT ACTIVE LOG DATA SET IS THE LAST AVAILABLE ACTIVE LOG DATA SET. ARCHI-VE LOG PROCESSING WILL BE TERMINATED

# **Erklärung**

Der ARCHIVE LOG-Befehl wurde zurückgewiesen, weil das aktuelle aktive Protokoll die letzte verfügbare aktive Protokolldatei ist. Den Befehl unter diesen Bedingungen zu verarbeiten, bedeutet, dass der Warteschlangenmanager seine verfügbaren aktiven Protokollressourcen aufbrauchen und die Verarbeitung sofort stoppen müsste.

### **Systemaktion**

Die Verarbeitung für den Befehl ist beendet.

Wenn die Situation nicht korrigiert wird, gibt der Warteschlangenmanager die Nachricht CSQJ110E aus (falls dies nicht bereits geschehen ist), wenn der verfügbare Speicherplatz für aktive Protokolldateien einen kritisch niedrigen Stand erreicht. Schließlich wird die Nachricht CSQJ111A ausgegeben, wenn der verfügbare Speicherplatz für aktive Protokolldateien verbraucht ist, und die Verarbeitung wird gestoppt, bis Speicherplatz für aktive Protokolle zur Verfügung gestellt wird.

### **Systemprogrammiererantwort**

Um diese Bedingung aufzuheben, müssen Sie andere wartende Auslagerungstasks abschließen. Nachdem ein anderes aktives Protokoll verfügbar (wiederverwendbar) gemacht wird, indem Sie den Auslagerungsprozess für dieses Protokoll abschließen, kann die Befehlsverarbeitung für das aktuelle aktive Protokoll fortgesetzt werden.

Führen Sie eine Anzeigeanforderung aus, um die ausstehenden Anforderungen festzustellen, die zum Protokollauslagerungsprozess in Beziehung stehen. Leiten Sie die erforderlichen Schritte ein, um allen Anforderungen zu entsprechen, und lassen Sie zu, dass die Auslagerung fortgesetzt wird.

Wenn die Auslagerung nicht normal abgeschlossen wird oder nicht eingeleitet werden kann, korrigieren Sie entweder den Fehler, der den Auslagerungsfehler verursacht, oder überprüfen Sie, ob genug aktive Protokolldateien vorhanden sind. Bei Bedarf können weitere Protokolldateien mithilfe des Befehls DEFINE LOG dynamisch hinzugefügt werden.

Mögliche Gründe für einen Engpass an Speicherplatz für aktive Protokolldateien sind:

- Exzessive Protokollierung. Beispielsweise werden viele Vorgänge zu persistenten Nachrichten ausgeführt.
- Verzögerte oder langsame Auslagerung. Beispiel: Fehler beim Anhängen von Archivdatenträgern, falsche Antworten auf Auslagerungsnachrichten oder langsame Geschwindigkeit der Einheiten.
- Exzessive Verwendung des ARCHIVE LOG-Befehls. Jeder Aufruf des Befehls bewirkt, dass der Warteschlangenmanager zu einer neuen aktiven Protokolldatei wechselt. Eine exzessive Verwendung kann den verfügbaren Speicherplatz für aktive Protokolldateien aufbrauchen, wenn die daraus resultierenden Auslagerungen nicht zügig verarbeitet werden.
- Nicht erfolgreiche Auslagerungen.
- Nicht genügend Speicherplatz im aktiven Protokoll.

#### **CSQJ320E**

*csect-name* UNABLE TO PROCESS LOG TRUNCATION REQUEST DUE TO INTERNAL ERROR. (ERROR DATA=*ddd*)

# **Erklärung**

Während der Verarbeitung eines ARCHIVE LOG-Befehls hat die Protokollpufferausgaberoutine eine interne Anforderung zum erzwungenen Schreiben der Protokollpuffer und zum Abschneiden und Wechseln des aktiven Protokolls zu den nächsten verfügbaren aktiven Protokolldateien gestellt.

#### **Systemaktion**

Die Verarbeitung für den Befehl ist beendet.

#### **Systemprogrammiererantwort**

Dies ist ein interner Fehler, der vom Warteschlangenmanager erkannt wird. Der Fehler kann durch einen nicht in Beziehung stehenden Fehler in der Schreibkomponente des Protokollpuffers (CSQJWxxx) durch einen STOP QMGR MODE(FORCE)-Befehl oder durch eine abnormale Beendigung verursacht worden sein. Überprüfen Sie alle Nachrichten, die dieser Nachricht vorausgehen.

#### **CSQJ321E**

UNABLE TO CONTINUE ARCHIVE LOG QUIESCE DUE TO INTERNAL ERROR. ARCHIVE LOG PROCES-SING TERMINATED

#### **Erklärung**

Ein ARCHIVE LOG-Befehl mit der Option MODE(QUIESCE) wurde vom Warteschlangenmanager verarbeitet. Als Teil der MODE(QUIESCE)-Verarbeitung wurde versucht, alle neuen Aktualisierungsaktivitäten für IBM MQ-Ressourcen zu stoppen. Während der Verarbeitung ist ein interner Fehler aufgetreten.

#### **Systemaktion**

Die ARCHIVE LOG MODE(QUIESCE)-Verarbeitung wird beendet. Dieser Nachricht folgt die Nachricht CSQJ312I, nachdem alle Benutzer und Jobs, die von der MODE(QUIESCE)-Verarbeitung stillgelegt wurden, wiederaufgenommen wurden.

#### **Systemprogrammiererantwort**

Dieser Fehler ist ein interner Fehler, der vom Warteschlangenmanager erkannt wird. Wiederholen Sie den ARCHIVE LOG MODE(QUIESCE)-Befehl. Tritt der Fehler erneut auf, können die aktiven Protokolldateien mit dem ARCHIVE LOG-Befehl ohne die Option MODE(QUIESCE) gewechselt werden.

# **CSQJ322I**

DISPLAY parm-type report ...

#### **Erklärung**

Diese Nachricht ist Teil der Antwort auf die Befehle DISPLAY und SET *parm-type* (wobei *parm-type* für SYSTEM, LOG oder ARCHIVE steht). Sie stellt Informationen zu den entsprechenden Systemparametern bereit. For example:

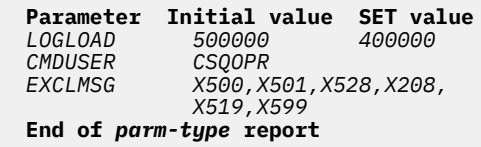

Dabei gilt:

#### *LOGLOAD*

Wurde in CSQ6SYSP gesetzt und mit dem Befehl SET SYSTEM LOGLOAD geändert.

# *CMDUSER*

Wurde in CSQ6SYSP gesetzt und nicht geändert.

# *EXCLMSG*

Wurde in CSQ6SYSP auf den Standardwert gesetzt und mit dem Befehl SET SYSTEM EXCMSG geändert.

# **Systemaktion**

Die Verarbeitung wird fortgesetzt.

# **CSQJ325I**

Bandeinheitenbericht ARCHIVIEREN ...

# **Erklärung**

Diese Nachricht ist Teil der Antwort auf die DISPLAY und SET ARCHIVE-Befehle. Sie stellt wie folgt Informationen zu Bandeinheiten bereit, die für die Archivprotokollierung verwendet werden:

**Addr St CorrelID VolSer DSName** *addr st correlid volser dsname*| **End of tape unit report**

Dabei gilt:

# *addr*

Die physische Adresse der Bandeinheit, die zum Lesen des Archivprotokolls zugeordnet wurde.

# *st*

Der Status der Bandeinheit:

# **B**

Ausgelastet: eine Archivprotokolldatei wird aktiv verarbeitet.

# **P**

Mountoperation wird vorbereitet: die Bandeinheit ist aktiv für eine Mountoperation zugeordnet.

# **A**

Verfügbar, inaktiv und wartet auf Arbeit.

**\***

Unbekannt.

# *correlid*

Die Korrelations-ID, die dem Benutzer des gerade verarbeiteten Bands zugeordnet ist. '\*\*\*\*\*' bedeutet, dass es keinen aktuellen Benutzer gibt.

# *volser*

Die Datenträgerfolgenummer des Mount-Bands.

# *dsname*

Der Dateiname auf dem Banddatenträger, der aktuell verarbeitet wird oder der zuletzt verarbeitet wurde.

Wenn keine Bandeinheiten zugeordnet sind, wird die Liste durch Folgendes ersetzt:

# **No tape archive reading activity**

# **Systemaktion**

Die Verarbeitung wird fortgesetzt.

# **CSQJ330I**

ARCHIVE LOG VOLUMES required for connection-ID *xxxx*, correlation-ID *yyyyyy*:

# **Erklärung**

Diese Nachricht listet die Namen der erforderlichen Archivprotokolldatenträger nach der angegebenen Korrelations-ID für die entsprechenden Verbindungs-IDs auf. Von den Archivprotokolldatenträger werden maximal sechs in jeder Zeile aufgelistet. Die Nachricht wird automatisch vom Archivleseprozess beim ersten Archivprotokollbandladevorgang für die betreffende Korrelations-ID generiert. Die Verbindungs-ID gibt den Verbindungsnamen an, der zum Erstellen des Threads verwendet wird. Die Korrelations-ID ist einem angegebenen Thread, wie z. B. einem Jobnamen, zugeordnet.

Ein Datenträgername mit dem Präfix "\*" bedeutet, dass die Daten auf dem Archivprotokolldatenträger auch durch eine aktive Protokolldatei zugeordnet werden. Aus diesem Grund ist der Datenträger möglicherweise nicht für den Leseprozess erforderlich, da die Daten aus dem aktiven Protokoll gelesen werden, falls möglich.

Im Folgenden ist ein Beispiel für die Ausgabe der Nachricht CSJ330I dargestellt:

```
CSQJ330I: ARCHIVE LOG VOLUMES required for connection-ID xxxx, 
 correlation-ID yyyyyy: volume1, volume2, volume3, volume4, volume5, volume6 End of ARCHIVE 
LOG VOLUMES report
```
Die Verarbeitung wird fortgesetzt.

#### **CSQJ334E**

Parameter value is unacceptable for ' *kwd*'

#### **Erklärung**

Der angegebene Parameterwert ist kein akzeptabler Wert für das benannte Schlüsselwort oder er ist nicht kompatibel mit Werten, die für andere Schlüsselwörter festgelegt wurden.

#### **Systemaktion**

Die Verarbeitung für den Befehl ist beendet.

### **CSQJ335E**

Ungültige Befehlssyntax

### **Erklärung**

Es wurden keine Schlüsselwörter oder eine nicht akzeptable Kombination von Schlüsselwörtern in einem Befehl angegeben.

#### **Systemaktion**

Die Verarbeitung für den Befehl ist beendet.

### **CSQJ337I**

parm-type parameters set

#### **Erklärung**

Der SET-Befehl wurde erfolgreich abgeschlossen und die Systemparameterwerte für den angegebenen *parm-type* (SYSTEM, LOG oder ARCHIVE) wurden festgelegt.

#### **CSQJ364I**

IMS Bridge facility suspended for XCFGNAME=*gname* XCFMNAME=*mname*

### **Erklärung**

Dies wird als Teil der Antwort auf einen DISPLAY SYSTEM-Befehl ausgegeben, wenn die IBM MQ-IMS -Brückenfunktion für das durch *gname* und *mname* angegebene IMS Partnersystem ausgesetzt ist.

### **Systemprogrammiererantwort**

Verwenden Sie den RESUME QMGR FACILITY(IMSBRIDGE)-Befehl, wenn die IBM MQ-IMS Bridge wiederaufgenommen werden soll.

#### **CSQJ365I**

Db2 -Verbindung ausgesetzt

# **Erklärung**

Dies wird als Teil der Antwort auf einen Befehl DISPLAY SYSTEM ausgegeben, wenn die Verbindung zu Db2 ausgesetzt wird.

#### **Systemprogrammiererantwort**

Verwenden Sie den RESUME QMGR FACILITY(Db2)-Befehl, wenn die Verbindung zu Db2 wiederaufgenommen werden soll.

# **CSQJ366I**

Protokollierung bereits ausgesetzt

### **Erklärung**

Es wurde ein SUSPEND QMGR LOG-Befehl ausgegeben, aber die Protokollierung wurde bereits durch einen früheren Befehl ausgesetzt.

#### **Systemaktion**

Der Befehl wird ignoriert.

# **CSQJ367I**

Der Warteschlangenmanager wird beendet.

#### **Erklärung**

Es wurde ein SUSPEND QMGR LOG-Befehl ausgegeben, aber der Warteschlangenmanager wird gestoppt.

#### **Systemaktion**

Der Befehl wird ignoriert.

# **CSQJ368I**

Protokollierung nicht unterstützt

### **Erklärung**

Es wurde ein RESUME QMGR LOG-Befehl ausgegeben, aber die Protokollierung wurde nicht ausgesetzt.

# **Systemaktion**

Der Befehl wird ignoriert.

#### **CSQJ369E**

*csect-name* Failure while suspending logging

# **Erklärung**

Es wurde ein SUSPEND QMGR LOG-Befehl ausgegeben, der jedoch abnormal beendet wurde.

#### **Systemaktion**

Der Befehl wird ignoriert und die Protokollierung wird nicht ausgesetzt.

# **Systemprogrammiererantwort**

Überprüfen Sie die Befehlseingabe und geben Sie den Befehl erneut aus. Wenn der Befehl erneut fehlschlägt, stellen Sie die im Abschnitt "Fehlerbestimmung" aufgelisteten Elemente zusammen und wenden Sie sich an Ihr IBM Support Center.

### **CSQJ370I**

Statusbericht PROTOKOLLIEREN ...

# **Erklärung**

Diese Nachricht ist Teil der Antwort auf die DISPLAY- und SET LOG-Befehle. Sie stellt wie folgt Informationen zum Status von den Protokolldateien bereit:

```
Copy %Full zHyperWrite DSName
1 k p dsname 
2 k p dsname 
Restarted at date time using RBA=sss 
Latest RBA=rrr 
Offload task is xxx 
Full logs to offload - m of n
Copy %Full zHyperWrite Encrypted DSName
1 k p e dsname 
2 k p e dsname 
Restarted at date time using RBA=sss 
Latest RBA=rrr
```

```
Offload task is xxx 
Full logs to offload - m of n
```
Dabei gilt:

# **1 oder 2**

Informationen zu den aktuellen Daten aus Kopie 1 und Kopie 2 der aktiven Protokolldatei.

*k*

Der Prozentsatz des Datensatzes in der aktiven Protokolldatei, der verwendet wurde.

*p*

Gibt an, ob diese Datei zHyperWrite-fähig ist oder nicht.

# **NEIN**

Diese Protokolldatei ist nicht zHyperWrite-fähig.

# **CAPABLE**

Diese Protokolldatei ist zHyperWrite-fähig. Wenn der Systemparameter **ZHYWRITE** auf *YES* gesetzt wurde, erfolgt das Schreiben von Protokollen mit aktiviertem zHyperWrite.

# $\sqrt{9.4.0}$  JA

Alle Schreibvorgänge in diese Datei werden mit aktiviertem zHyperWrite ausgeführt.

V 9.4.0 Vor IBM MQ 9.3.5:

- Wenn die Protokolle unterstützt werden und der Wert auf ZHYWRITE (YES) oder ZHYWRITE (NO) gesetzt ist, zeigt *p* den Wert CAPABLE an
- Wenn die Protokolle nicht unterstützt werden und der Wert auf ZHYWRITE (YES) oder ZHYWRI-TE (NO) gesetzt ist, zeigt *p* den Wert NO an.

 $\bullet$  V 9.4.0 Ab IBM MQ 9.3.5:

- Wenn die Protokolle unterstützt werden und der Wert auf ZHYWRITE (YES) gesetzt ist, zeigt *p* den Wert YES an.
- Wenn die Protokolle nicht unterstützt werden und der Wert auf ZHYWRITE (YES) gesetzt ist, zeigt *p* den Wert YES an.
- Wenn der Wert auf ZHYWRITE (NO) gesetzt ist, spiegelt der Wert von *p* die Funktionalität der Protokolle wie vor IBM MQ 9.3.5.

# *e*

Gibt an, ob die Datei verschlüsselt ist oder nicht.

# **NEIN**

Diese Datei ist nicht verschlüsselt.

# **JA**

Diese Datei ist verschlüsselt.

# *dsname*

Der Datensatzname des Datensatzes in aktiver Protokolldatei. Falls die Kopie derzeit nicht aktiv ist, wird dies als Inactive angezeigt.

# *date time*

Die Uhrzeit, zu der der Warteschlangenmanager gestartet wurde.

# *sss*

Die RBA, an der die Protokollierung beim Start des Warteschlangenmanagers begann.

*rrr*

Die RBA des aktuellsten Protokollsatzes. Wenn die Protokollierung ausgesetzt ist, wird diese Zeile durch Folgendes ersetzt:

**Logging suspended at RBA=***rrr*

*xxx*

Der Status der Auslagerungstask, der wie folgt lauten kann:

# **BUSY, allocating archive data set**

Dies kann darauf hinweisen, dass eine Anforderung für einen Bandladevorgang ansteht.

### **BUSY, copying BSDS**

Die BSDS-Datei wird kopiert.

### **BUSY, copying active log**

Die aktive Protokolldatei wird kopiert.

# **BUSY**

Eine andere Verarbeitung.

#### **AVAILABLE**

Auf Arbeit wartend.

#### *m***,** *n*

Die Anzahl der vollständigen aktiven Protokolldateien, die noch nicht archiviert wurden, und die Gesamtzahl der vollständigen aktiven Protokolldateien.

#### **Systemaktion**

Die Verarbeitung wird fortgesetzt.

#### **CSQJ372I**

Logging suspended for *qmgr-name* at RBA=*rrr*

### **Erklärung**

Dies wird als Antwort auf einen SUSPEND QMGR LOG-Befehl ausgegeben, wenn dieser Befehl erfolgreich abgeschlossen wurde.

Es wird auch als Antwort auf andere Befehle ausgegeben, wenn die Protokollierung ausgesetzt ist, und gibt an, dass der Befehl nicht verarbeitet werden kann, während die Protokollierung ausgesetzt ist.

#### **Systemaktion**

Alle Protokollaktualisierungsaktivitäten für den benannten Warteschlangenmanager werden ausgesetzt. *rrr* ist die RBA des letzten Protokollsatzes, der geschrieben wurde.

Für andere Befehle als den SUSPEND QMGR LOG-Befehl wird der Befehl ignoriert.

#### **Systemprogrammiererantwort**

Verwenden Sie den RESUME QMGR LOG-Befehl, wenn die Protokollierung wiederaufgenommen werden soll.

# **CSQJ373I**

Logging resumed for *qmgr-name*

#### **Erklärung**

Der RESUME QMGR LOG-Befehl wurde erfolgreich abgeschlossen.

#### **Systemaktion**

Alle Protokollaktualisierungsaktivitäten für den benannten Warteschlangenmanager werden wiederaufgenommen.

# **CSQJ401E**

RECORD NOT FOUND - *rrr*

#### **Erklärung**

Es wurde versucht, den Datensatz *rrrr* vom BSDS zu lesen. Dabei konnte die Leseroutine (CSQJU01B) den Datensatz nicht finden.

Dies ist nicht unbedingt ein Fehler. Wenn Sie z. B. niemals CSQJU003 CRESTART verwendet haben, sind keine CRCR-Datensätze vorhanden. Also erhalten Sie diese Nachricht von CSQJU004 für die RESTART CONTROL-Datensätze.

# **Systemaktion**

Die Verarbeitung des Dienstprogramms wird fortgesetzt.

# **CSQJ404E**

*kwd* NOT ALLOWED FOR *oper* OPERATION

# **Erklärung**

Während der Operation *oper* wurde ein ungültiges Schlüsselwort verwendet.

# **Systemaktion**

Die aktuelle Dienstprogrammverarbeitung wird beendet.

# **CSQJ405E**

KEYWORDS *kwd1* AND *kwd2* CANNOT BOTH BE SPECIFIED

# **Erklärung**

Die Schlüsselwörter *kwd1* und *kwd2* können nicht in derselben Steueranweisung verwendet werden.

# **Systemaktion**

Die aktuelle Dienstprogrammverarbeitung wird beendet.

# **CSQJ406E**

EITHER KEYWORD *kwd1* OR *kwd2* MUST BE SPECIFIED

# **Erklärung**

Ein erforderliches Schlüsselwort wurde in der Steueranweisung nicht verwendet. Verwenden Sie entweder *kwd1* oder *kwd2* mit diesem Steueranweisungstyp.

# **Systemaktion**

Die aktuelle Dienstprogrammverarbeitung wird beendet.

# **CSQJ407E**

NO VALID CHECKPOINT RBA FOUND

# **Erklärung**

Die Suche in der Statustabelle und der Prüfpunktwarteschlange des Ressourcenmanagers ist abgeschlossen, es wurde aber keine gültige Prüfpunkt-RBA innerhalb des angegebenen Bereichs gefunden.

# **Systemaktion**

Die aktuelle Dienstprogrammverarbeitung wird beendet.

# **Systemprogrammiererantwort**

Die letzten 100 Prüfpunkte werden im BSDS aufgezeichnet, einschließlich des Protokolls STARTRBA und des Protokolls ENDRBA des Prüfpunktbereichs. Das Dienstprogramm versucht, einen gültigen Prüfpunkt in dem Bereich zu finden. In diesem Fall war das Dienstprogramm bei der Suche nach einem gültigen Fixpunkt nicht erfolgreich.

Verwenden Sie das Dienstprogramm zum Ausdrucken der Protokollübersicht (CSQJU004), um die gültigen RBA-Bereiche zu bestimmen, und führen Sie den Job mit einer geeigneten RBA-Spezifikation erneut aus.

# **CSQJ408I**

CHECKPOINT RBA FOUND, RBA=*rba*, TIME=*date time*

### **Erklärung**

Die Suche in der Statustabelle und der Prüfpunktwarteschlange des Ressourcenmanagers ist abgeschlossen, *rba* war die aktuellste Prüfpunkt-RBA im angegebenen Bereich und *date time* war der Zeitpunkt des Prüfpunkts.

#### **Systemaktion**

Die Verarbeitung des Dienstprogramms wird fortgesetzt.

#### **CSQJ409E**

I/O ERROR DURING READ PROCESSING OF RECORD - *yyy*

# **Erklärung**

Bei einer READ-Operation eines Datensatzes ist ein Ein-/Ausgabe-Fehler aufgetreten. *yyy* gibt den betreffenden Datensatz an.

# **Systemaktion**

Die aktuelle Dienstprogrammverarbeitung wird beendet. Diese Nachricht wird von der Nachricht CSQJ212E begleitet.

#### **Systemprogrammiererantwort**

Bestimmen Sie die Ursache des Fehlers anhand der Fehlerstatusinformationen aus der Nachricht CSQJ212E.

#### **CSQJ410E**

I/O ERROR DURING WRITE PROCESSING OF RECORD - *yyy*

# **Erklärung**

Bei einer WRITE-Operation eines Datensatzes ist ein Ein-/Ausgabe-Fehler aufgetreten. *yyy* gibt den betreffenden Datensatz an.

#### **Systemaktion**

Die aktuelle Dienstprogrammverarbeitung wird beendet. Diese Nachricht wird von der Nachricht CSQJ213E begleitet.

### **Systemprogrammiererantwort**

Bestimmen Sie die Ursache des Fehlers anhand der Fehlerstatusinformationen aus der Nachricht CSQJ213E.

# **CSQJ411I**

CRESTART CREATE FOR CRCRID=*yyyy*, DDNAME=*ddd*

### **Erklärung**

Eine CRESTART CREATE-Anforderung wurde gerade abgeschlossen. *yyyy* ist die hexadezimale ID des Neustartsteuerungsdatensatzes und *ddd* ist die BSDS-Datei (SYSUT1 oder SYSUT2), die der Anforderung zugeordnet ist.

### **Systemaktion**

Die aktuelle Verarbeitung des Dienstprogramms wird fortgesetzt.

#### **Systemprogrammiererantwort**

Notieren Sie die Satzkennung für zukünftige Verwendung.

### **CSQJ412E**

RESTART CONTROL RECORD NOT FOUND IN BSDS

# **Erklärung**

Ein CRESTART CANCEL-Schlüsselwort wurde angegeben, aber der Satz zur Steuerung des bedingten Neustarts ist in der BSDS-Datei nicht vorhanden.

Die aktuelle Dienstprogrammverarbeitung wird beendet.

#### **Systemprogrammiererantwort**

Keine erforderlich, wenn CANCEL die gewünschte Aktion war. Korrigieren Sie andernfalls die Steueranweisung und führen Sie das Dienstprogramm erneut aus.

# **CSQJ413E**

INVALID LOG RANGE SCOPE OR CHECKPOINT SPECIFIED

# **Erklärung**

Die durch die STARTRBA- und ENDRBA-Schlüsselwörter angegebenen Werte sind ungültig.

# **Systemaktion**

Die aktuelle Dienstprogrammverarbeitung wird beendet.

# **Systemprogrammiererantwort**

Stellen Sie sicher, dass die Protokollbereichswerte richtig sind und den anderen Protokollbereichswerten (angegeben oder Standard) entsprechen. Der STARTRBA-Wert muss kleiner-gleich dem END-RBA-Wert sein.

# **CSQJ414I**

COLD START WILL RESULT FROM THIS RESTART CONTROL RECORD. FORWARD AND BACKOUT SET TO NO

# **Erklärung**

STARTRBA und ENDRBA sind gleich. Wenn dieser Neustartsteuersatz bei einem Neustart verwendet wird, ist ein Kaltstart das Ergebnis. Es wird keine Vorwärts- oder Rücksetzungsverarbeitung ausgeführt.

# **Systemaktion**

Die CRESTART-Verarbeitung wird fortgesetzt.

# **Systemprogrammiererantwort**

Es sind keine zusätzlichen Aktionen nötig, wenn ein Kaltstart des Warteschlangenmanagers erforderlich ist. Wenn kein Kaltstart erforderlich ist, geben Sie den CRESTART-Befehl erneut aus und verwenden Sie entweder den CANCEL-Befehl für den aktuellen Neustartsteuersatz oder den CREATE-Befehl, um einen neuen Neustartsteuersatz zu erstellen.

# **CSQJ415E**

ENDRBA=*rba* IS INVALID, MUST BE A MULTIPLE OF 4K

# **Erklärung**

Die angegebene ENDRBA unter *rba* ist kein Vielfaches von 4 K.

# **Systemaktion**

Die CRESTART-Verarbeitung wird beendet.

# **Systemprogrammiererantwort**

Korrigieren Sie den ENDRBA-Wert in der CRESTART-Anweisung und führen Sie das Dienstprogramm erneut aus.

# **CSQJ416I**

WARNING - BSDS UTILITY TIME STAMP MISMATCH DETECTED. PROCESSING CONTINUES

# **Erklärung**

Als Ergebnis einer Aktualisierung des Änderungsprotokollbestands wurde festgestellt, dass die SY-SUT1 BSDS-Zeitmarke und die SYSUT2 BSDS-Zeitmarke nicht gleich sind. Diese Ungleichheit ist möglicherweise ein Hinweis auf eine BSDS-Abweichung.

Die aktuelle Verarbeitung des Dienstprogramms wird fortgesetzt.

#### **Systemprogrammiererantwort**

Führen Sie das Dienstprogramm zum Ausdrucken der Protokollübersicht für SYSUT1 BSDS und SY-SUT2 BSDS aus. Bestimmen Sie, ob jedes BSDS aktuell ist. Wenn jedes BSDS aktuell ist, kann diese Warnung ignoriert werden. Wenn ein BSDS nicht aktuell ist, löschen Sie die veraltete Datei und definieren Sie eine Ersatzdatei. Kopieren Sie anschließend das aktuelle BSDS in die Ersatzdatei.

# **CSQJ417E**

REQUIRED *xxxx* PARAMETER FOR *oper* OPERATION IS MISSING

#### **Erklärung**

Der erforderliche Parameter *xxxx* für eine Protokolldienstprogrammoperation fehlt in der Steueranweisung für das Protokolldienstprogramm. Die versuchte Operation ist *oper*.

#### **Systemaktion**

Die Protokolldienstprogrammoperation *oper* wird nicht ordnungsgemäß ausgeführt. Alle nachfolgenden Steueranweisungen des Protokolldienstprogramms werden verarbeitet. Das Dienstprogramm gibt einen Rückgabecode ungleich null aus.

#### **Systemprogrammiererantwort**

Fügen Sie den fehlenden Parameter den Steueranweisungen, die der angegebenen Operation zugeordnet sind, hinzu und führen Sie das Dienstprogramm erneut aus.

#### **CSQJ418I**

NOTREUSABLE ACTIVE LOG DELETED FROM THE BSDS LOG INVENTORY, STARTRBA=*sss* ENDRBA=*ttt*

#### **Erklärung**

Der im Parameter DSNAME angegebene Dateiname in der DELETE-Anweisung des Dienstprogramms für den Änderungsprotokollbestand war ein aktives Protokoll vom Typ "NOTREUSABLE".

#### **Systemaktion**

Die Verarbeitung des Dienstprogramms für den Änderungsprotokollbestand wird fortgesetzt. Sie wird mit dem Rückgabecode 4 beendet.

#### **Systemprogrammiererantwort**

Es sind keine zusätzlichen Aktionen erforderlich, wenn Sie ein aktives Protokoll vom Typ "NOTREU-SABLE" löschen möchten. Ist dies nicht der Fall, erstellen Sie das gelöschte Protokoll mithilfe der NEWLOG-Anweisung mit den RBA-Werten, die in der Warnung angegeben sind, neu.

# **CSQJ421I**

CRESTART CANCEL FOR CRCRID=*yyyy*, DDNAME=*ddd*

### **Erklärung**

Eine CRESTART CANCEL-Anforderung wurde gerade abgeschlossen. *yyyy* ist die hexadezimale ID des Neustartsteuerungsdatensatzes und *ddd* ist die BSDS-Datei (SYSUT1 oder SYSUT2), die der Anforderung zugeordnet ist.

#### **Systemaktion**

Die aktuelle Verarbeitung des Dienstprogramms wird fortgesetzt.

# **Systemprogrammiererantwort**

Notieren Sie die Satzkennung für zukünftige Verwendung.

# **CSQJ425E**

INVALID VALUE OR FORMAT FOR *xxxx* PARAMETER (YYYYDDDHHMMSST)

# **Erklärung**

Der Parameter *xxxx* enthält einen falschen Wert oder ein falsches Format für Datum und Uhrzeit.

Das aktuelle Dienstprogramm wird beendet.

#### **Systemprogrammiererantwort**

Korrigieren Sie die Steueranweisung und führen Sie das Dienstprogramm erneut aus.

# **CSQJ426E**

ENDTIME VALUE CANNOT BE LESS THAN STARTIME VALUE

# **Erklärung**

Die Parameter STARTIME und ENDTIME geben einen Zeitbereich an. Aus diesem Grund muss der ENDTIME-Wert größer oder gleich dem STARTIME-Wert sein.

# **Systemaktion**

Das aktuelle Dienstprogramm wird beendet.

#### **Systemprogrammiererantwort**

Korrigieren Sie die Steueranweisung und führen Sie das Dienstprogramm erneut aus.

#### **CSQJ427I**

CHECKPOINT RECORD ADDED TO QUEUE

#### **Erklärung**

Der angegebene Prüfpunktsatz wurde zur Prüfpunktwarteschlange im BSDS hinzugefügt.

#### **Systemaktion**

Die Verarbeitung wird fortgesetzt.

#### **CSQJ428I**

CHECKPOINT RECORD DELETED FROM QUEUE, STARTRBA= *ssss* ENDRBA=*ttt*

# **Erklärung**

Der angegebene Prüfpunktsatz wurde aus der Prüfpunktwarteschlange im BSDS gelöscht. *sss* und *ttt* war der im gelöschten Prüfpunktsatz angezeigte RBA-Bereich.

#### **Systemaktion**

Die Verarbeitung wird fortgesetzt.

#### **CSQJ429E**

RBA RANGE CONFLICTS WITH EXISTING CHECKPOINT RECORD RBA RANGE

#### **Erklärung**

Der angegebene RBA-Bereich für den neuen Prüfpunktsatz ist bereits vorhanden oder überschneidet sich mit einem vorhandenen RBA-Bereich in der Prüfpunktwarteschlange im BSDS.

# **Systemaktion**

Das aktuelle Dienstprogramm wird beendet.

#### **Systemprogrammiererantwort**

Führen Sie das Dienstprogramm zum Ausdrucken der Protokollübersicht für SYSUT1 BSDS und SY-SUT2 BSDS aus. Bestimmen Sie den richtigen RBA-Bereich, korrigieren Sie die Parameter STARTRBA und ENDRBA und führen Sie das Dienstprogramm erneut aus.

#### **CSQJ430E**

SPECIFIED ENTRY CANNOT BE ADDED WITHOUT OVERLAYING EXISTING LOWEST ENTRY

# **Erklärung**

Der angegebene RBA-Bereich für den neuen Prüfpunktsatz ist kleiner als der niedrigste vorhandene Eintrag. Die Prüfpunktwarteschlange im BSDS ist derzeit vollständig belegt und kann den neuen Eintrag nicht hinzufügen, ohne den niedrigsten Eintrag zu überlagern.

Das aktuelle Dienstprogramm wird beendet.

### **Systemprogrammiererantwort**

Führen Sie das Dienstprogramm zum Ausdrucken der Protokollübersicht für SYSUT1 BSDS und SY-SUT2 BSDS aus. Bestimmen Sie den niedrigsten vorhandenen Eintrag und ändern Sie die Parameter STARTRBA und ENDRBA oder löschen Sie den niedrigsten vorhandenen Eintrag und fügen Sie einen neuen niedrigen Prüfpunkteintrag hinzu. Führen Sie das Dienstprogramm erneut aus.

# **CSQJ431E**

STARTRBA SPECIFIED CANNOT BE FOUND IN CHECKPOINT QUEUE

# **Erklärung**

Der angegebene STARTRBA-Wert wurde in der Prüfpunktwarteschlange im BSDS nicht gefunden.

# **Systemaktion**

Das aktuelle Dienstprogramm wird beendet.

#### **Systemprogrammiererantwort**

Führen Sie das Dienstprogramm zum Ausdrucken der Protokollübersicht für SYSUT1 BSDS und SY-SUT2 BSDS aus. Bestimmen Sie den richtigen STARTRBA-Wert, korrigieren Sie den Parameter START-RBA und führen Sie das Dienstprogramm erneut aus.

#### **CSQJ432E**

*kwd* VALUE MUST END WITH ' *xxx*'

# **Erklärung**

Der für das Schlüsselwort *kwd* angegebene Wert ist nicht gültig. Er muss auf '*xxx*' enden.

#### **Systemaktion**

Das aktuelle Dienstprogramm wird beendet.

# **Systemprogrammiererantwort**

Korrigieren Sie die Steueranweisung und führen Sie das Dienstprogramm erneut aus.

# **CSQJ440I**

*csect-name* IBM MQ for z/OS Version

#### **Erklärung**

Diese Nachricht wird als Teil des Headers zu Berichten des Dienstprogramms ausgegeben.

#### **CSQJ443I**

*csect-name* CHANGE LOG INVENTORY UTILITY - *date time*

# **Erklärung**

Diese Nachricht wird als Header zu dem Bericht des Dienstprogramms ausgegeben.

#### **CSQJ444I**

*csect-name* PRINT LOG MAP UTILITY - *date time*

#### **Erklärung**

Diese Nachricht wird als Header zu dem Bericht des Dienstprogramms ausgegeben.

# **CSQJ445I**

*csect-name* BSDS CONVERSION UTILITY - *date time*

# **Erklärung**

Diese Nachricht wird als Header zu dem Bericht des Dienstprogramms ausgegeben.

# **CSQJ451E**

*csect-name* BSDS CI SIZE NOT CORRECT, DDNAME=*ddd*

# **Erklärung**

Ein Dataset, das dem Konvertierungsdienstprogramm des Bootstrap-Datasets bereitgestellt wurde, ist nicht verwendbar, da die CI-Größe falsch ist. Die CI-Größe des Bootstrap-Dataset muss 4096 betragen. Die Variable *ddd* enthält den Datendefinitionsnamen (DD-Namen) des Datasets.

# **Systemaktion**

Das aktuelle Dienstprogramm wird ohne weitere Aktion beendet.

# **Systemprogrammiererantwort**

Stellen Sie sicher, dass sich die Datendefinitionsanweisung auf ein gültiges Bootstrap-Dataset bezieht. Falls sich der Datendefinitionsname auf ein Ausgabedataset bezieht, löschen Sie das Ausgabe-Bootstrap-Dataset und definieren Sie es erneut. Führen Sie das Dienstprogramm anschließend erneut aus.

# **CSQJ452E**

*csect-name* BSDS UTILITY TIMESTAMP MISMATCH DETECTED

# **Erklärung**

Während der Ausführung des Konvertierungsdienstprogramms des Bootstrap-Datasets wurde eine Abweichung bei den Zeitmarken der Bootstrap-Dataset-Kopien SYSUT1 und SYSUT2 festgestellt. Diese Abweichung kann bedeuten, dass die dualen Bootstrap-Datasets nicht synchron sind.

# **Systemaktion**

Das aktuelle Dienstprogramm wird ohne weitere Aktion beendet.

# **Systemprogrammiererantwort**

Führen Sie das Dienstprogramm zum Ausdrucken der Protokollübersicht (CSQJU004) für jedes Bootstrap-Dataset aus. Bestimmen Sie anhand der Ausgabe, welches Dataset veraltet ist, löschen Sie es und definieren Sie einen Ersatz dafür. Kopieren Sie dann das verbleibende Dataset in den Ersatz und versuchen Sie die Ausführung des Dienstprogramms erneut.

Wenn die Ausgabe des Dienstprogramms zum Ausdrucken der Protokollübersicht für beide Datasets ähnlich ist, löschen Sie das Dataset mit der älteren Zeitmarke und kopieren Sie dann das Dataset mit der aktuellsten Zeitmarke in den Ersatz.

# **CSQJ453E**

*csect-name* INPUT BSDS NOT IN CORRECT FORMAT, DDNAME=*ddd*

# **Erklärung**

Das Konvertierungsdienstprogramm des Bootstrap-Datasets hat festgestellt, dass das Eingabe-Bootstrap-Dataset ein falsches Format für die Konvertierung aufwies. Das Eingabe-Bootstrap-Dataset muss das Format der Version 1 haben. Die Variable *ddd* enthält den Datendefinitionsnamen (DD-Namen) des Datasets.

# **Systemaktion**

Das aktuelle Dienstprogramm wird ohne weitere Aktion beendet.

# **Systemprogrammiererantwort**

Führen Sie das Dienstprogramm zum Ausdrucken der Protokollübersicht (CSQJU004) für das Bootstrap-Dataset aus, um dessen Version zu bestimmen. Stellen Sie sicher, dass sich die Datendefinitionsanweisung auf ein Eingabe-Bootstrap-Dataset im Format der Version 1 bezieht, und führen Sie dann das Dienstprogramm bei Bedarf erneut aus.

# **CSQJ454E**

*csect-name* UNRECOGNIZED BSDS RECORD, KEY=*key-value*

# **Erklärung**

Während der Konvertierung des Bootstrap-Datasets wurde ein Datensatz in einem unbekannten Format gefunden. Über *key-value* wird die VSAM-Datei in Schlüsselfolge des Datensatzes im Bootstrap-Dataset angegeben, der nicht erkannt wurde.

Das aktuelle Dienstprogramm wird beendet.

#### **Systemprogrammiererantwort**

Stellen Sie mithilfe von IDCAMS PRINT die Operation fest, durch die der Datensatz in das Bootstrap-Dataset eingefügt wurde, und geben Sie diesen Schlüsselwert an. Falls der Datensatz nicht benötigt wird, löschen Sie ihn und führen Sie dann die Bootstrap-Dataset-Konvertierung erneut aus.

# **CSQJ455E**

INVALID BSDS CONVERSION

# **Erklärung**

Diese Nachricht wird ausgegeben, wenn ein Dienstprogramm bei dem Versuch, auf das Bootstrap-Dataset zuzugreifen, auf ein ungültiges Bootstrap-Dataset trifft. Ein ungültiges Bootstrap-Dataset ist auf einen Fehler bei einem früheren Versuch der Ausführung des Konvertierungsdienstprogramm des Bootstrap-Datasets zurückzuführen.

# **Systemaktion**

Das aktuelle Dienstprogramm wird ohne weitere Aktion beendet.

# **Systemprogrammiererantwort**

Bei der Prozedur zum Ausführen des Konvertierungsdienstprogramms für das Bootstrap-Dataset wird das ursprüngliche Bootstrap-Dataset umbenannt. Stellen Sie die ursprüngliche Kopie des Bootstrap-Datasets, das vor der Konvertierung verwendet wurde, wieder her (indem Sie die Kopie umbenennen) und versuchen Sie dann die Konvertierung erneut.

# **CSQJ456E**

*xxxx* PARAMETER ARGUMENT EXCEEDS MAXIMUM VALUE FOR BSDS VERSION *n*

# **Erklärung**

Der Parameter *xxxx* gibt den Namen des Parameters mit einem Wert an, der den maximalen Wert überschreitet, welcher für ein Bootstrap-Dataset im Format der Version *n* angegeben werden kann.

# **Systemaktion**

Das aktuelle Dienstprogramm wird beendet.

# **Systemprogrammiererantwort**

Korrigieren Sie das Parameterargument in der Steueranweisung und führen Sie das Dienstprogramm anschließend erneut aus.

# **CSQJ491I**

*csect-name* Log Data Set Preformatter Utility - *date time*

# **Erklärung**

Diese Nachricht wird als Header zu dem Bericht des Dienstprogramms ausgegeben.

# **CSQJ492I**

Log data set name = *dsname*

# **Erklärung**

Dies identifiziert den Namen der Protokolldatei, die vorformatiert werden soll.

# **CSQJ493I**

Protokolldatei ist nicht VSAM

# **Erklärung**

Die Eingabeprotokolldatei ist keine VSAM-Datei.

# **Systemaktion**

Die Verarbeitung des Dienstprogramms wird beendet.

#### **Systemprogrammiererantwort**

Überprüfen Sie, ob die Anweisung SYSUT1 DD und der Dateiname richtig angegeben wurden. Verwenden Sie Access Method Services, um die Datei als lineare VSAM-Datei zu definieren.

# **CSQJ494E**

VSAM OPEN failed, ACBERRFLG=*ee*

# **Erklärung**

Beim Öffnen der Protokolldatei ist ein Fehler mit dem angegebenen ACB-Fehlercode aufgetreten.

# **Systemaktion**

Die Dienstprogrammverarbeitung wird beendet, wenn der Fehlercode 128 oder größer ist. Andernfalls wird die Verarbeitung fortgesetzt.

### **Systemprogrammiererantwort**

Informationen zum VSAM-Fehlercode finden Sie im Handbuch *[z/OS DFSMS Macro Instructions for](https://www.ibm.com/docs/en/zos/2.5.0?topic=dfsms-zos-macro-instructions-data-sets) [Data Sets](https://www.ibm.com/docs/en/zos/2.5.0?topic=dfsms-zos-macro-instructions-data-sets)* .

#### **CSQJ495E**

VSAM PUT failed, RPLERREG=*ee* reason code=*reason*

# **Erklärung**

Beim Schreiben der Protokolldatei ist ein Fehler mit dem angegebenen RPL-Fehlercode und -Ursachencode aufgetreten.

# **Systemaktion**

Die Verarbeitung des Dienstprogramms wird beendet.

#### **Systemprogrammiererantwort**

Informationen zum VSAM-Fehlercode finden Sie im Handbuch *[z/OS DFSMS Macro Instructions for](https://www.ibm.com/docs/en/zos/3.1.0?topic=dfsms-zos-macro-instructions-data-sets) [Data Sets](https://www.ibm.com/docs/en/zos/3.1.0?topic=dfsms-zos-macro-instructions-data-sets)* .

### **CSQJ496I**

Log preformat completed successfully, *n* records formatted

# **Erklärung**

Die aktive Protokolldatei wurde erfolgreich vorformatiert.

#### **Systemaktion**

Die Verarbeitung des Dienstprogramms ist abgeschlossen.

#### **CSQJ497I**

Vorformatierung abgeschlossen

# **Erklärung**

Das Vorformatieren der aktiven Protokolldatei wurde nicht erfolgreich abgeschlossen.

# **Systemaktion**

Die Verarbeitung des Dienstprogramms wird beendet.

# **Systemprogrammiererantwort**

Weitere Informationen finden Sie in den vorangegangenen Nachrichten.

#### **CSQJ498I**

Protokolldatei ist nicht leer

# **Erklärung**

Die Eingabeprotokolldatei ist keine leere Datei.

Die Verarbeitung des Dienstprogramms wird beendet.

#### **Systemprogrammiererantwort**

Überprüfen Sie, ob die Anweisung SYSUT1 DD und der Dateiname richtig angegeben wurden. Verwenden Sie Access Method Services, um die Datei als lineare VSAM-Datei zu definieren.

### **CSQJ499I**

Protokolldatei ist größer als 4 GB

### **Erklärung**

Das Dienstprogramm zum Vorformatieren von Protokollen (CSQJUFMT) hat festgestellt, dass die zu formatierende VSAM-Datei größer als 4 GB ist.

# **Systemaktion**

Die Verarbeitung wird fortgesetzt. Es wird die gesamte Datei vorformatiert, jedoch sind Protokolldateien von IBM MQ for z/OS auf maximal 4 GB begrenzt. Es wird kein weiterer Speicherplatz in der Datei verwendet, um Protokolldaten zu speichern.

Wenn eine SMDS vorformatiert wird, die größer als 4 GB sein soll, wenn sie mit einer SMS-Datenklasse definiert wird, die über das VSAM-Attribut für erweiterte Adressierbarkeit verfügt, ist sie nicht auf maximal 4 GB beschränkt.

#### **Systemprogrammiererantwort**

Überprüfen Sie, ob der Dateiname richtig angegeben ist. Definieren Sie mithilfe von Access Method Services die Datei mit einer maximalen Größe von 4 GB.

# **V** 9.4.0 CSQJ600E

ZHYLINK (YES) wurde angegeben, aber keine aktiven Protokolle sind zHyperLink-fähig.

#### **Erklärung**

Der Systemparameter ZHYLINK wurde auf YES gesetzt, aber der Warteschlangenmanager erkennt, dass sich keine der Kopien für aktive Protokolle auf zHyperLink-fähigen Datenträgern befindet. Der Status der zHyperLink-Protokollfunktion wird beim Start des Warteschlangenmanagers bestätigt und kann daher veraltet sein, wenn sich die Funktion ändert.

Der Warteschlangenmanager gibt Protokollschreibvorgänge mit aktiviertem zHyperLink aus. unabhängig davon, ob sich die Kopien aktiver Protokolle auf zHyperLink-fähigen Datenträgern befinden.

Weitere Informationen finden Sie unter zHyperLink mit IBM MQverwenden .

#### **Systemaktion**

Die Verarbeitung wird fortgesetzt, ohne dass zHyperLink für Protokollschreibvorgänge aktiviert ist.

# **Systemprogrammiererantwort**

Überprüfen Sie die Konfiguration für die Datenträger für aktive Protokolldateien und das Feature zHyperLink. Ziehen Sie die Überprüfung der zHyper-Schreibfunktion in Betracht.

Sehen FehlerbehebungzHyper Verknüpfung für mehr Informationen.

# **V** 9.4.0 **CSOJ601E**

zHyperLink-Konfiguration ist für aktive Protokolldateien inkonsistent.

# **Erklärung**

Der Warteschlangenmanager hat eine Inkonsistenz in der zHyperLink-Konfiguration für die aktiven Protokolldateien festgestellt.

Die Dateien für jede Kopie des aktiven Protokolls sollten konsistent konfiguriert werden, damit sie mit zHyperLink verwendet werden können.

Dies bedeutet, dass entweder alle Dateien, die eine Kopie des aktiven Protokolls enthalten, auf zHyperLink-fähigen Datenträgern oder keine der Dateien auf zHyperLink-fähigen Datenträgern vorhanden sein sollten.

#### **Systemaktion**

Die Verarbeitung wird fortgesetzt, allerdings ist aufgrund der inkonsistenten Konfiguration der Datenträger für aktive Protokolle möglicherweise eine inkonsistente Protokollierungsrate zu verzeichnen.

#### **Systemprogrammiererantwort**

Überprüfen Sie die Konfiguration für die Datenträger der aktiven Protokolle.

Sehen FehlerbehebungzHyper Verknüpfung für mehr Informationen.

# **CSQJ602I**

Für ZHYLINK (YES) muss ZHYWRITE (YES) festgelegt sein.

#### **Erklärung**

Ein SET LOG-Befehl hat den Parameter ZHYWRITE (NO) angegeben, aber ZHYLINK (YES) ist im Warteschlangenmanager angegeben.

#### **Systemaktion**

Die Verarbeitung des Befehls wird beendet.

#### **Systemprogrammiererantwort**

Überlegen Sie, ob Sie zHyperWrite ausschalten möchten. In diesem Fall müssen Sie auch zHyperLink gleichzeitig ausschalten.

# **V** 9.4.0 **CSQJ603I**

ZHYWRITE (YES) gesetzt, da ZHYLINK (YES) gesetzt ist.

#### **Erklärung**

Ein SET LOG-Befehl hat ZHYLINK (YES) angegeben, aber ZHYWRITE (NO) ist im Warteschlangenmanager angegeben. Für ZHYLINK muss ZHYWRITE eingeschaltet sein.

#### **Systemaktion**

Der Parameter ZHYWRITE ist auf YES gesetzt.

# **L** V S.4.0 CSQJ604E

Fehler beim Trennen der zHyperLink-Sitzung für *dateiname* RC=*ret*

#### **Erklärung**

Beim Trennen einer zHyperLink-Sitzung für die Protokolldatei *dateiname*ist ein unerwarteter Fehler aufgetreten. Die zHyperLink-Sitzung bleibt möglicherweise geöffnet.

#### **Systemaktion**

Die Verarbeitung wird fortgesetzt.

#### **Systemprogrammiererantwort**

Überprüfen Sie zHyperLink auf Sitzungen mit dem Befehl DS QD,MACH=nnnn-xxxxx,ZHL, wobei nnnn für die scu und xxxxx für die Seriennummer steht. Weitere Informationen finden Sie unter Fehlerbehebung zHyperLink .

Tritt der Fehler weiterhin auf, wenden Sie sich an Ihr IBM Support Center.

# **V** 9.4.0 CSQJ605E

Es wurden keine zHyperLink-Schreibvorgänge für die Datei *dateiname*

#### **Erklärung**

Während des Lebenszyklus der aktiven Protokolldatei wurden keine erfolgreichen zHyperLink-Schreibvorgänge aufgezeichnet, während ZHYLINK (YES) angegeben wurde. Dies könnte ein Hinweis auf ein Konfigurations-oder Leistungsproblem in Ihrer zHyperLink-Konfiguration sein.

#### **Systemaktion**

Die Verarbeitung wird fortgesetzt.

# **Systemprogrammiererantwort**

Werten Sie die Ursache (n) für zHyperLink-Schreibvorgänge aus, die auf asynchrone Schreibvorgänge zurückgehen.

Sehen FehlerbehebungzHyper Verknüpfung für mehr Informationen. Wenn Sie das Problem nicht beheben können, wenden Sie sich an das IBM Support Center.

 $z/0S$ *Message manager messages (CSQM...)*

# **CSQM001E**

*csect-name* MSTR user ID cannot invoke USS callable services

# **Severity**

8

# **Explanation**

The IBM MQ queue manager MSTR address space is running under a user ID that has not been configured with authority to execute callable z/OS UNIX System Services (z/OS UNIX).

In RACF, the user ID requires an OMVS segment with a UID assigned.

# **System action**

This message is issued and the process of z/OS UNIX calls, for reverse DNS host name lookup, are disabled in the MSTR address space.

# **System programmer response**

Refer to Planning your z/OS UNIX environment, where queue manager MSTR and CHIN address spaces require user IDs with OMVS segments defined with a valid UID.

Correct the configuration of the queue manager MSTR address space user ID and restart the queue manager.

# **CSQM050I**

*csect-name* Intra-group queuing agent starting, TCB=*tcb-name*

# **Severity**

 $\Omega$ 

# **Explanation**

The intra-group queuing (IGQ) agent was started during the initialization of a queue manager that is in a queue sharing group. The agent uses TCB *tcb-name*.

The IGQ agent handles SYSTEM.QSG.TRANSMIT.QUEUE.

# **System action**

Processing continues. The IGQ agent starts asynchronously.

# **CSQM051I**

*csect-name* Intra-group queuing agent stopping

# **Severity**

 $\Omega$ 

# **Explanation**

The intra-group queuing (IGQ) agent is stopping because:

- the queue manager is stopping
- it has retried a failing request repeatedly without success
- it was unable to recover from an abnormal ending

# **System action**

The IGQ agent stops.

### **System programmer response**

If the queue manager is not stopping, investigate the cause of the error as reported in the preceding messages. To restart the IGQ agent, issue an ALTER QMGR command specifying IGQ(ENABLED).

#### **CSQM052I**

*csect-name* Shared channel recovery completed for *qmgr-name*, *n* channels found, *p* FIXSHARED, *r* recovered

#### **Severity**

 $\Omega$ 

# **Explanation**

The queue manager successfully recovered some shared channels that were owned by queue manager *qmgr-name* in the queue sharing group when it or its channel initiator terminated abnormally. This recovery process might occur when:

- another queue manager or its channel initiator terminates abnormally
- the channel initiator is started, for channels that were owned by other queue managers
- the channel initiator is started, for channels that were owned by itself

*n* channels were found that needed recovery, of which *p* were originally started as FIXSHARED. The number recovered, *r*, might be less than *n* (or even 0) because other active queue managers are also recovering the channels and because FIXSHARED channels cannot be recovered by another queue manager.

For more information about shared channel recovery, see Shared channels.

#### **System action**

Processing continues.

### **CSQM053E**

*csect-name* Shared channel recovery terminated, DB2 not available

# **Severity**

8

#### **Explanation**

Because Db2 is not available or no longer available, the queue manager was unable to recover some shared channels that were owned by a queue manager in the queue sharing group when it or its channel initiator terminated abnormally. This recovery process might occur when:

- another queue manager or its channel initiator terminates abnormally
- the channel initiator is started, for channels that were owned by other queue managers
- the channel initiator is started, for channels that were owned by itself

#### **System action**

The recovery process is terminated; some channels might have been recovered, while others have not.

#### **System programmer response**

Use the preceding messages on the z/OS console to investigate why Db2 is not available, and resume the connection or restart Db2 if necessary. Any channels that were not recovered will be recovered when the recovery process next runs; alternatively, they can be restarted manually.

#### **CSQM054E**

*csect-name* Shared channel recovery terminated, error accessing DB2

**Severity**

8

### **Explanation**

Because there was an error in accessing Db2, the queue manager was unable to recover some shared channels that were owned by a queue manager in the queue sharing group when it or its channel initiator terminated abnormally. This recovery process might occur when:

- another queue manager or its channel initiator terminates abnormally
- the channel initiator is started, for channels that were owned by other queue managers
- the channel initiator is started, for channels that were owned by itself

#### **System action**

The recovery process is terminated; some channels might have been recovered, while others have not.

#### **System programmer response**

Resolve the error reported in the preceding messages. Any channels that were not recovered will be recovered when the recovery process next runs; alternatively, they can be restarted manually.

### **CSQM055E**

*csect-name* Shared channel recovery terminated, error putting command, MQRC=*mqrc (mqrc-text)*

#### **Severity**

8

# **Explanation**

Because there was an error putting a message on the system-command input queue, the queue manager was unable to recover some shared channels that were owned by a queue manager in the queue sharing group when it or its channel initiator terminated abnormally. This recovery process might occur when:

- another queue manager or its channel initiator terminates abnormally
- the channel initiator is started, for channels that were owned by other queue managers
- the channel initiator is started, for channels that were owned by itself

#### **System action**

The recovery process is terminated; some channels might have been recovered, while others have not.

#### **System programmer response**

Refer to ["API-Beendigungs- und Ursachencodes" on page 1145](#page-1144-0) for information about *mqrc* (*mqrc-text* provides the MQRC in textual form), and resolve the error. Any channels that were not recovered will be recovered when the recovery process next runs; alternatively, they can be restarted manually.

#### **CSQM056E**

*csect-name mqapi-call* failed for queue *q-name*, MQRC=*mqrc (mqrc-text)*

#### **Severity**

8

# **Explanation**

The indicated IBM MQ API call for the named queue, failed for the specified reason, which might be an IBM MQ reason code (MQRC\_) or a signal completion code (MQEC\_).

# **System action**

If the queue is SYSTEM.ADMIN.CONFIG.EVENT or SYSTEM.ADMIN.COMMAND.EVENT, processing continues but events are not generated; message CSQM071E follows to show how many event messages have not been generated since the problem first occurred. These messages are generated on the first occurrence of the problem, and at intervals thereafter while the problem persists.

Depending on the queue involved and the type of error, it might continue processing, try the request again at regular intervals until the error is corrected, or terminate.

### **System programmer response**

For more information, see ["API-Beendigungs- und Ursachencodes" on page 1145.](#page-1144-0) For information about signal completion codes, see Signaling. Correct the problem with the queue, or use the ALTER QMGR command to disable the events.

### **CSQM057E**

*csect-name* MQPUT of trigger message failed for queue *q-name*, MQRC=*mqrc (mqrc-text)*

**Severity**

8

# **Explanation**

The queue manager could not deliver a trigger message to the indicated initiation queue for the specified IBM MQ reason code (MQRC\_).

#### **System action**

The queue manager attempts to put the trigger message on to the dead-letter queue if one has been defined.

#### **System programmer response**

For more information about IBM MQ reason codes, and what action to take to correct the problem with the initiation queue, see ["API-Beendigungs- und Ursachencodes" on page 1145](#page-1144-0).

#### **CSQM058E**

*csect-name* Unable to start channel *channel-name*

#### **Severity**

8

# **Explanation**

An attempt was made to start cluster channel *channel-name* because a message was placed on the SYSTEM.CLUSTER.TRANSMIT.QUEUE. If the channel could not be started because of an internal queuing error this message is preceded by CSQM056E. This message is also issued if the queue manager encounters a storage shortage.

# **System action**

The message remains queued on the SYSTEM.CLUSTER.TRANSMIT.QUEUE queue and the original MQPUT completes successfully. If the cluster channel is not already running it is not automatically started.

# **System programmer response**

If required, manually start the channel using the START CHANNEL command. Stopping and restarting the channel initiator or the queue manager, or placing another message on the transmission queue for this cluster destination triggers another START request.

If message CSQM056E is issued because of an internal queuing error, action might be needed to ensure that future start channel requests can be processed correctly.

If there is a lack of storage and the problem persists, you might need to increase the region size used by your queue manager, or you might need to reduce the number of jobs running in your system.

# **CSQM059E**

*csect-name* Queue *q-name* has incorrect attributes

#### **Severity**

8

### **Explanation**

The named queue, used by the intra-group queuing (IGQ) agent, has incorrect attributes. For example, SYSTEM.QSG.TRANSMIT.QUEUE must have attributes USAGE(XMITQ), INDXTYPE(CORRELID), QSGDISP(SHARED).

#### **System action**

The IGQ agent retries at regular intervals until the error is corrected.

#### **System programmer response**

Redefine the queue with the correct attributes.

#### **CSQM060E**

*csect-name* Cluster cache is full

#### **Severity**

8

#### **Explanation**

No more space is available in the cluster cache area.

### **System action**

The application call that resulted in the need for more space will fail with MQRC\_CLUSTER\_RESOUR-CE\_ERROR. Processing continues, and existing users of clustering will be unaffected unless their actions are such as to need more cluster cache space.

#### **System programmer response**

The problem may be temporary. If it persists, the queue manager must be restarted; this will cause more space to be allocated for the cluster cache area.

Consider changing the cluster cache type system parameter CLCACHE to dynamic, so that more space for the cache will be obtained automatically as required. (If you are using a cluster workload exit, ensure that it supports a dynamic cluster cache.) For information about the system parameters for the CSQ6SYSP macro, see Using CSQ6SYSP.

#### **CSQM061E**

*csect-name* Cluster workload exit *exit-name* does not support dynamic cache

#### **Severity**

8

# **Explanation**

In response to the initialization call (using ExitReason MQXR\_INIT), the cluster workload exit returned the value MQCLCT\_STATIC in the ExitResponse2 field, indicating that it does not support a dynamic cluster cache.

# **System action**

The cluster workload exit is suppressed.

#### **System programmer response**

Either change the cluster cache type system parameter CLCACHE to static, or rewrite the exit to be compatible with a dynamic cache. For information about the system parameters for the CSQ6SYSP macro, see Using CSQ6SYSP.

#### **CSQM062I**

*csect-name* INDXTYPE(*index-type*) not allowed for shared transmission queue *shared-xmitq*

#### **Severity**

4

### **Explanation**

A shared transmission queue is a queue that is defined with both USAGE(XMITQ) and QSGDISP(SHA-RED). To support recovery of messages that are in-doubt after a channel failure, the index type (INDXTYPE) for shared transmission queues must be either NONE or MSGID.

### **System action**

Processing continues.

#### **System programmer response**

Modify the INDXTYPE attribute for the shared transmission queue to NONE or MSGID.

#### **CSQM063E**

csect-name Specified dead-letter queue name is unacceptable

#### **Severity**

4

# **Explanation**

The intra-group queuing (IGQ) agent has attempted to put a persistent message on the dead-letter queue that is defined to the queue manager. The dead-letter queue specified is either SYS-TEM.QSG.TRANSMIT.QUEUE or there is no dead-letter queue name specified.

#### **System action**

The put of the message to the dead-letter queue does not take place, the get of the message from the SYSTEM.QSG.TRANSMIT.QUEUE is backed out and the intra-group queuing (IGQ) agent goes into retry.

#### **System programmer response**

Ensure the queue manager has a dead-letter queue defined which is neither blank nor SYS-TEM.QSG.TRANSMIT.QUEUE. Examine the message to determine the reason for its placement on the dead-letter queue.

# **CSQM064I**

*csect-name* Intra-group queuing agent put messages to dead-letter queue

# **Severity**

4

# **Explanation**

The intra-group queuing (IGQ) agent was unable to deliver some messages to the required destination queue, so has put them on the dead-letter queue.

#### **System action**

Processing continues.

#### **System programmer response**

Examine the contents of the dead-letter queue. Each message is contained in a structure that describes why the message was put to the queue, and to where it was originally addressed.

# **CSQM065E**

*csect-name mqapi-call* failed, MQRC=*mqrc (mqrc-text)*

# **Severity**

8

# **Explanation**

The indicated MQ API call failed for the specified reason, which is an IBM MQ reason code *mqrc* (mqrc-text provides the MQRC in textual form).

### **System action**

It is the intra-group queuing (IGQ) agent that issued the call; it was unable to commit or backout a batch of messages for the specified reason. Depending on the type of error, it may retry the request at regular intervals until the error is corrected, or terminate.

### **System programmer response**

Refer to ["API-Beendigungs- und Ursachencodes" on page 1145](#page-1144-0) for information about MQ reason codes. Correct the problem if required.

#### **CSQM067E**

*csect-name* Intra-group queuing agent ended abnormally. Restarting

#### **Severity**

8

# **Explanation**

The intra-group queuing (IGQ) agent has ended abnormally because a severe error occurred, as reported in the preceding messages.

#### **System action**

The IGQ agent attempts to restart a number of times. If it fails persistently, it terminates.

#### **System programmer response**

Investigate the reason for the abnormal termination, as reported in the preceding messages.

#### **CSQM068I**

*csect-name* Failed to rebuild *n* retained publications

#### **Severity**

4

#### **Explanation**

While rebuilding the retained publications, *n* messages were found on the SYSTEM.RETAI-NED.PUB.QUEUE without any message properties.

#### **System action**

The associated retained publications were not rebuilt.

#### **System programmer response**

If messages were recently moved to the SYSTEM.RETAINED.PUB.QUEUE, then ensure that the PROPCTL value of the source queue does not result in any message properties being lost.

If no messages were recently moved to the SYSTEM.RETAINED.PUB.QUEUE, then note this message and contact your IBM support center.

### **CSQM070E**

*csect-name* Queue *q-name* available again, *n* events not generated

#### **Severity**

4

# **Explanation**

An earlier problem with putting messages on the configuration or command event queue has been corrected. *n* is the number of event messages that have not been generated since the problem first occurred.

# **System action**

Processing continues and event messages for that queue will be generated again.

#### **System programmer response**

If the queue is SYSTEM.ADMIN.CONFIG.EVENT, and complete configuration information is required, use the REFRESH QMGR TYPE(CONFIGEV) command to generate events to replace those that were not generated; specify the INCLINT parameter to cover the period when the problem was occurring.

If the queue is SYSTEM.ADMIN.COMMAND.EVENT, a limited number of the missed event messages may be recovered automatically, as reported by message CSQM072I.

### **CSQM071E**

*csect-name* Queue *q-name* unavailable, *n* events not generated

**Severity**

8

# **Explanation**

There was an error putting a message on the configuration or command event queue, as reported in the preceding CSQM056E message; *n* is the number of event messages that have not been generated since the problem first occurred.

# **System action**

Processing continues but event messages for that queue are not generated. This message is issued on the first occurrence of the problem, and at intervals thereafter while the problem persists.

#### **System programmer response**

Correct the problem with the event queue, or use the ALTER QMGR command to set the CONFIGEV or CMDEV attribute to DISABLED if events are not required.

#### **CSQM072I**

*csect-name* Queue *q-name*, *n* events recovered

# **Severity**

0

# **Explanation**

An earlier problem with putting messages on the command event queue has been corrected. *n* event messages that were not generated have been automatically recovered and generated.

Only a limited number of the missed event messages can be recovered in this way. If *n* is less than the value reported in message CSQM070E, the remaining event messages are lost, and there is no way to recover them.

# **System action**

Processing continues.

#### **CSQM073I**

*csect-name* Loading of durable subscribers started

# **Severity**

 $\Omega$ 

# **Explanation**

Information about the durable subscribers on a queue manager is stored on the SYSTEM.DURAB-LE.SUBSCRIBER.QUEUE queue. During the restart of the queue manager the durable subscriptions are remade on the queue manager.

# **System action**

Processing continues.

# **CSQM074I**

*csect-name* Loading of durable subscribers finished

#### **Severity**  $\Omega$

# **Explanation**

The queue manager has finished reloading all of the durable subscribers.

# **System action**

Processing continues.

# **CSQM075I**

*csect-name* Consolidation of durable subscribers started

# **Severity**

 $\Omega$ 

# **Explanation**

Information about the durable subscribers on a queue manager is stored on the SYSTEM.DURAB-LE.SUBSCRIBER.QUEUE queue. To aid in restart processing and to speed up the time it takes to reload all of the durable subscribers, these messages are consolidated into fewer messages.

# **System action**

Processing continues.

# **CSQM076I**

*csect-name* Consolidation of durable subscribers finished

# **Severity**

0

# **Explanation**

The queue manager has finished consolidating the messages on the SYSTEM.DURABLE.SUBSCRI-BER.QUEUE queue. The processing might be restarted at a later stage if there is a change in the number of durable subscribers.

# **System action**

Processing continues

# **CSQM077I**

*csect-name* PUBLISH/SUBSCRIBE ENGINE HAS SHUTDOWN

# **Severity**

 $\Omega$ 

# **Explanation**

The publish/subscribe engine has been shutdown.

# **System action**

The publish/subscribe engine has shutdown.

# **System programmer response**

No action is required if the queue manager is stopping. If the publish/subscribe engine has shutdown because you have disabled it, updating the PSMODE queue manager attribute from the value DISAB-LED will restart it.

# **CSQM078E**

*csect-name* Unable to create thread structures for connection-type *connection* from *jobname*, insufficient ACE storage

**Severity**

8

### **Explanation**

*jobname* attempted to create a new connection to IBM MQ as the result of issuing the first IBM MQ API call on a new thread. The connection-type is likely to be RRSBATCH.

There was insufficient common storage available to build the control blocks to represent the connection and the connect attempt failed.

There might be a system wide ECSA shortage, or the storage available for creating new queue manager connections might be limited by the ACELIM system parameter.

This message can be seen for CICS and the channel initiator, as well as for RRS applications; for example, Db2 stored procedures and WebSphere Application Server.

#### **System action**

IBM MQ API request fails with return code MQRC\_STORAGE\_NOT\_AVAILABLE 2071

Queue manager processing continues

#### **CSQM079I**

*csect-name* Policy access attempt rejected due to incompatible AMS version, jobname *jobname*

#### **Severity**

#### 4

# **Explanation**

An incompatible version of Advanced Message Security (AMS), identified by *jobname*, attempted to open the policy queue, SYSTEM.PROTECTION.POLICY.QUEUE.

# **System action**

The request to open the policy queue is rejected.

#### **System programmer response**

Update the incompatible version of AMS so it does not attempt to connect to the queue manager. From IBM MQ 8.0, AMS is provided as an integrated feature of IBM MQ for z/OS. For information about how to configure AMS as an integrated feature, see Installing IBM MQ Advanced for z/OS or Installing IBM MQ Advanced for z/OS Value Unit Edition.

#### **CSQM084I**

*csect-name* COMMAND INHIBITED DURING RESTART/TERMINATION

#### **Severity**

8

#### **Explanation**

A command that will affect a recoverable object was requested either too early in queue manager startup, or too late in termination.

The usual reason for receiving this message is that some prohibited command was issued in the initialization input data set CSQINP1.

#### **System action**

Message CSQM085I is also issued and the command is ignored.

#### **System programmer response**

Wait until the queue manager is in a state where it is possible to reissue the prohibited commands. If appropriate, remove the command from CSQINP1, and place it in CSQINP2, to ensure that this problem does not recur.

#### **CSQM085I**

*csect-name* ABNORMAL COMPLETION

#### **Severity** 8

# **Explanation**

This message is issued with message CSQM084I, and indicates that the command requested has not been actioned.

#### **System action**

The command is not actioned.

#### **System programmer response**

Wait until the queue manager is in a state where it is possible to use the prohibited commands.

# **CSQM086E**

QUEUE MANAGER CREATE ERROR, CODE=*reason-code*, RESTART UNSUCCESSFUL

#### **Severity**

8

# **Explanation**

During restart, the creation of the queue manager object has failed. The reason code is of the form '00D44xxx'.

# **System action**

The queue manager fails to restart.

#### **System programmer response**

See ["Message manager codes \(X'D4'\)" on page 1010](#page-1009-0) for an explanation of the reason code, and what action to take. Reissue the START QMGR command to restart the queue manager. If the error persists note this reason code, and contact your IBM support center.

#### **CSQM090E**

*csect-name* FAILURE REASON CODE *reason-code*

#### **Severity**

8

# **Explanation**

A command has failed. The reason code is of the form '00D44xxx'. This message is accompanied by one or more other more specific messages, which indicate the reason for the failure.

# **System action**

The command is ignored.

#### **System programmer response**

See the explanations of the accompanying messages for more information. See ["Message manager](#page-1009-0) [codes \(X'D4'\)" on page 1010](#page-1009-0) for an explanation of the reason code, and what action to take. If the reason code is not one of those listed, make a note of it and contact your IBM support center.

#### **CSQM091E**

*csect-name* FAILURE MQRC=*mqrc (mqrc-text)*

# **Severity**

8

#### **Explanation**

A command has failed. The reason code is an IBM MQ reason code. This message is accompanied by one or more other more specific messages, which indicate the reason for the failure.

### **System action**

The command is ignored.

# **System programmer response**

See the explanations of the accompanying messages for more information. Refer to ["API-Beendi](#page-1144-0)[gungs- und Ursachencodes" on page 1145](#page-1144-0) for an explanation of *mqrc*, (*mqrc-text* provides the MQRC in textual form), and what action to take.

# **CSQM092I**

*csect-name keyword*(*value*) VALUE INVALID OR OUT OF RANGE

# **Severity**

8

# **Explanation**

Either:

- A keyword was entered that takes a bounded numeric value but the value specified is outside the bounds.
- A keyword was entered that takes a pair of numeric values defining a range, but only one value is specified or the values are not in ascending order.

# **System action**

The command is ignored.

# **System programmer response**

Reissue the command with the parameter specified correctly. For more information about the command, see MQSC commands.

# **CSQM093I**

*csect-name keyword(value)* NAME CONTAINS INVALID CHARACTERS

**Severity**

#### 8

# **Explanation**

A name was specified that contains one or more invalid characters. See MQSC commands for information about validation required for the name in question to correct this.

# **System action**

The command is ignored.

# **System programmer response**

Reissue the command with the correct name. For more information about the command, see MQSC commands.

# **CSQM094I**

*csect-name keyword(value)* WAS NOT FOUND

# **Severity**

8

# **Explanation**

A command was issued that refers to an object that does not exist. That is, no object could be found with the specified name and type (and subtype, for queues and channels) and with any disposition in the queue sharing group.

# **System action**

The command is ignored.

#### **System programmer response**

Check that you specified the correct name for the object, and the correct subtype (for queues and channels). If a queue sharing group is in use, check that Db2 is available and not suspended. Define the object if necessary.

### **Note:**

- 1. If you are dealing with a queue or channel object, an object of the same name, but of a different subtype, might already exist.
- 2. Remember that the object might have recently been deleted by someone else, or from another queue manager in the queue sharing group.

### **CSQM095I**

*csect-name keyword(value) existing-disposition* ALREADY EXISTS

### **Severity**

8

# **Explanation**

A DEFINE command was issued, but an object of that type with the specified name already exists, although it might not necessarily have the same subtype, or the same disposition in the queue sharing group. (You cannot have a locally-defined object and a local copy of a group object with the same name; for local queues, you cannot have a shared queue with the same name as a queue with any other disposition.) Where applicable, *existing-disposition* identifies the queue sharing group disposition of the existing object.

### **System action**

The command is ignored.

#### **System programmer response**

Reissue the command with another name or with the REPLACE option, or use the existing object, as appropriate.

#### **CSQM096I**

*csect-name keyword(value)* NAME HAS INVALID LENGTH

#### **Severity**

8

# **Explanation**

A name was specified that is of an incorrect length.

### **System action**

The command is ignored.

#### **System programmer response**

Reissue the command with a name of the correct length. For more information about the command, see MQSC commands.

### **CSQM097I**

*csect-name keyword(value)* NAME CANNOT BE COMPLETELY BLANK

### **Severity**

8

# **Explanation**

A name was specified that is blank. This is not allowed.

# **System action**

The command is ignored.

#### **System programmer response**

Reissue the command with a non-blank name. For more information about the command, see MQSC commands.

#### **CSQM098I**

*csect-name keyword(value)* FIELD TOO LONG

# **Severity**

8

# **Explanation**

Either a numeric or character parameter was specified but it is too long, or (if *value* is blank) a list of character parameters was specified with a total length that is too long.

#### **System action**

The command is ignored.

#### **System programmer response**

Reissue the command with the correct field length. For more information about the command, see MQSC commands.

#### **CSQM099I**

*csect-name keyword(value)* NAME IN USE AS A DIFFERENT TYPE

# **Severity**

8

#### **Explanation**

An object was specified as one particular subtype, but it already exists as another subtype, although it might not necessarily have the same disposition in the queue sharing group. (You cannot have a locally-defined object and a local copy of a group object with the same name; for local queues, you cannot have a shared queue with the same name as a queue with any other disposition.)

# **System action**

The command is ignored.

# **System programmer response**

Reissue the command with the correct name and subtype. For more information about the command, see MQSC commands.

### **CSQM100I**

*csect-name keyword(value)* VALUE INVALID OR OUT OF RANGE

# **Severity**

8

# **Explanation**

A value is invalid or out of range. This could be because:

- A keyword was entered that takes a series of character values, but the value specified is not one of them.
- A keyword was entered that takes a series of character values, but the value specified is not valid for the particular subtype of object.
- A keyword was entered that takes a bounded numeric value, but the value specified is outside the bounds.
- A keyword was entered that takes a character or hexadecimal value, but the value specified is invalid for that keyword.

### **System action**

The command is ignored.

# **System programmer response**

Reissue the command with the parameter specified correctly. For more information about the command, see MQSC commands.

# **CSQM101I**

*csect-name keyword(value)* IS CURRENTLY IN USE

# **Severity**

8

# **Explanation**

The object specified is in use. This could be because:

- It is open through the API.
- A trigger message is presently being written to it.
- It is in the process of being deleted.
- When it is a storage class, there is a queue defined as using the storage class, and there are messages currently on the queue.
- When it is a CF structure, there is a queue defined as using the CF structure, and there are messages currently on the queue or the queue is open.
- When altering the index type of a queue, the necessary conditions regarding messages and uncommitted activity are not satisfied.
- When altering the default transmission queue, the old queue is currently being used as a transmission queue by default.
- Although the FORCE option was specified to overcome the object being open through the API, the object was created with a previous version of IBM MQ.
- There is no connection from the queue manager to the structure.

# **System action**

The command is ignored.

# **System programmer response**

Either:

• Wait until the object has been closed or deleted.

**Note:** MCAs for receiver channels, or the intra-group queuing (IGQ) agent, can keep the destination queues open for a while even when messages are not being transmitted, and so such queues might appear to be in use.

- Wait until all the queues that use a storage class are empty
- Wait until the queue is empty
- Wait until use of the queue as a default transmission queue has ended

It is not possible to use the FORCE option of the ALTER command to overcome the situations that cause this message.

For more information about the command, see MQSC commands.

# **CSQM102E**

*csect-name* SSLCIPH *sslciph* IS A WEAK OR BROKEN CIPHERSPEC

**Severity**

8

# **Explanation**

A channel could not be defined or altered, because the specified SSLCIPH parameter contains a CipherSpec that is potentially insecure.

### **System action**

The named channel is not defined or altered

#### **System programmer response**

Examine the CipherSpec specified in the SSLCIPH parameter and consider using a more secure CipherSpec.

If you want to re-enable the use of weak or deprecated CipherSpecs, see Enabling deprecated CipherSpecs on z/OS.

There are alternative mechanisms that can be used to forcibly re-enable weak CipherSpecs, and SSLv3 support, if the Data Definition change is unsuitable. Contact IBM Service for further information.

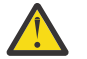

**Attention:** Re-enabling CipherSpecs in this manner leaves systems exposed to possible security problems. You should use CipherSpecs that use only the TLS protocol, rather than SSLv3.

#### **CSQM103I**

*csect-name keyword(value)* QSGDISP(*disposition*) HAS MESSAGES ASSOCIATED WITH IT

#### **Severity**

8

#### **Explanation**

A local queue specified for deletion has messages associated with it, and the DELETE request did not include the PURGE option.

#### **System action**

The command is ignored.

# **System programmer response**

Either delete the local queue when it is empty, or reissue the request specifying the PURGE option. If the queue is a local copy of a group object, you must issue the request specifying PURGE explicitly for the local copy; specifying PURGE on the request to delete the group object has no effect.

### **CSQM104I**

*csect-name keyword(value)* FLAGGED FOR DEFERRED DELETION

#### **Severity**

8

# **Explanation**

A local dynamic queue specified on a DEFINE, ALTER, or DELETE request has been flagged for deferred deletion because it was found to be in use at the time of deletion.

### **System action**

The queue is no longer available to new users, and will be deleted when all existing users of it have relinquished access.

### **CSQM105I**

*csect-name* '*keyword*' VALUE IS SAME AS QALIAS NAME

#### **Severity**

8

#### **Explanation**

An attempt was made to DEFINE or ALTER an alias queue so that the queue itself was named on the TARGQ keyword. Unless the queue is a cluster queue, this is not allowed because an alias queue can only resolve to a local or remote queue.

#### **System action**

The command is ignored.

#### **System programmer response**

Reissue the command with a different name for the TARGQ keyword.

#### **CSQM106I**

*csect-name* DEFXMITQ( *q-name*) IS NOT ALLOWED

#### **Severity**

8

#### **Explanation**

The specified queue is not allowed to be used as the default transmission queue because it is reserved for use exclusively by clustering.

#### **System action**

The command is ignored.

#### **System programmer response**

Reissue the command with a different DEFXMITQ name.

### **CSQM107I**

*csect-name* STGCLASS ACTIVE OR QUEUE IN USE

#### **Severity**

8

#### **Explanation**

A request to ALTER or DEFINE REPLACE a local queue involving a change to the STGCLASS field is not allowed because there are messages on the queue, or other threads have the queue open.

#### **System action**

The command is ignored.

#### **System programmer response**

If there are messages on the queue, you must remove them before changing the storage class.

**Note:** If you remove all the messages from the queue, there might be a short delay before the command can be processed successfully.

If other threads have the queue open, wait until they have closed the queue before reissuing the command.

# **CSQM108I**

*csect-name keyword(value)* NOT ALLOWED, INCOMPATIBLE NAME AND TYPE

# **Severity**

8

#### **Explanation**

An attempt was made to issue a DEFINE command on a reserved object name, using an incorrect object type or subtype. The object is only allowed to be of the predetermined type listed in this topic:
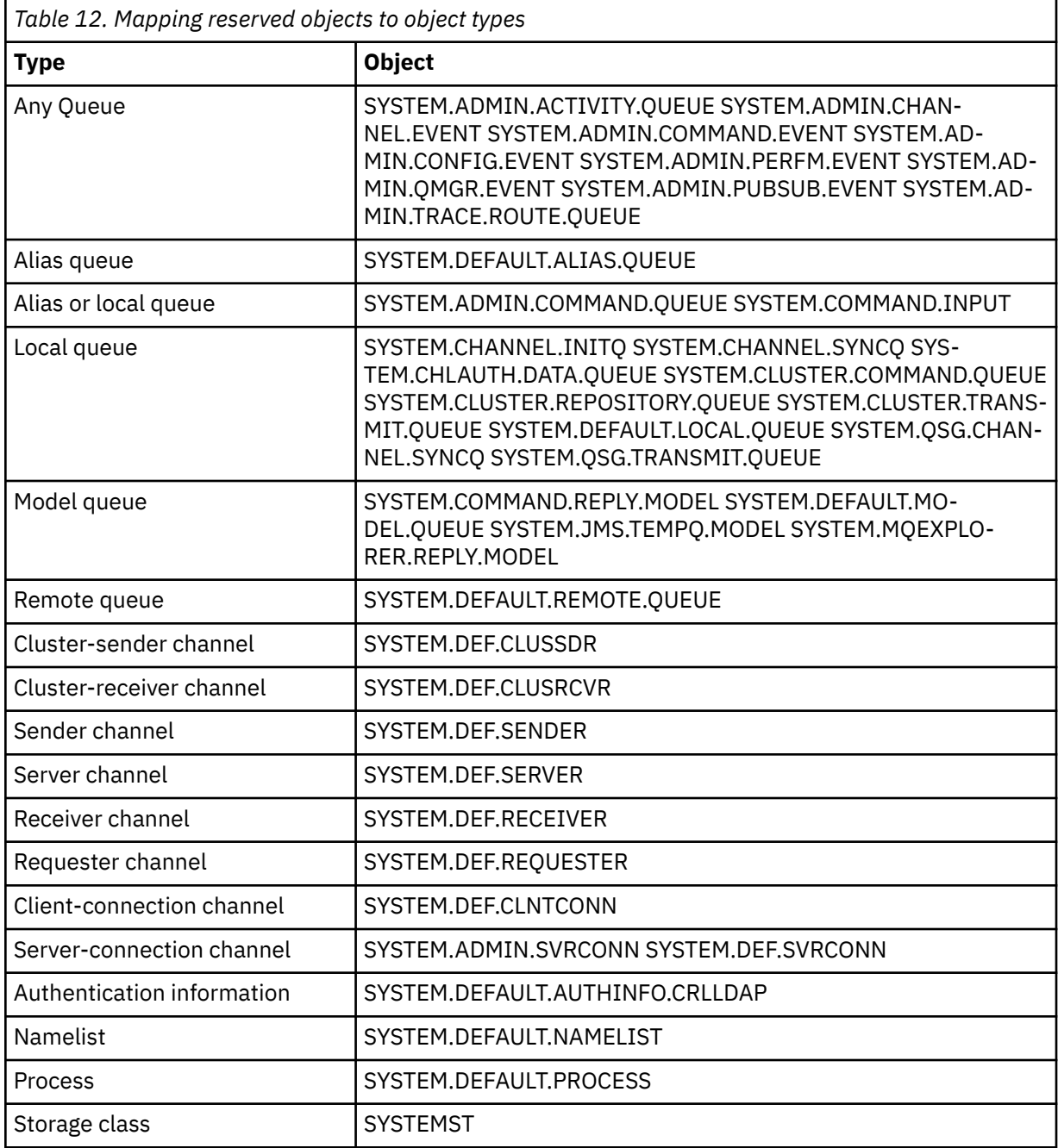

The command is ignored.

# **System programmer response**

Ensure that reserved objects are defined with the correct object type or subtype.

# **CSQM109E**

*csect-name* DYNAMIC QUEUE *value* NOT DELETED, MQRC=*mqrc (mqrc-text)*

# **Severity**

A dynamic queue could not be deleted during normal close processing, thread termination, or the end of queue manager restart, because an error occurred whilst attempting to delete it. *mqrc* gives the reason code for the error.

### **System action**

The named dynamic queue is not deleted.

#### **System programmer response**

Refer to ["API-Beendigungs- und Ursachencodes" on page 1145](#page-1144-0) for information about the reason code to determine why the queue could not be deleted, and take the appropriate action as necessary. The most likely reason codes are:

- MQRC\_OBJECT\_IN\_USE
- MQRC\_PAGESET\_ERROR
- MQRC\_Q\_NOT\_EMPTY

### **CSQM110I**

*csect-name keyword(value)* QSGDISP(*disposition*) HAS INCOMPLETE UNITS OF RECOVERY

# **Severity**

8

### **Explanation**

A command was issued that refers to a local queue that has incomplete units of recovery outstanding for it.

### **System action**

The command is ignored.

### **System programmer response**

Wait until all units of recovery for this queue are complete before attempting to issue the command again.

#### **CSQM111E**

*csect-name* COULD NOT PUT TO THE DEAD QUEUE, MQRC=*mqrc (mqrc-text)*

### **Severity**

4

### **Explanation**

An attempt to put a message to the dead letter queue was unsuccessful. *mqrc* gives the reason code for the error.

### **System action**

Processing continues.

#### **System programmer response**

Refer to ["API-Beendigungs- und Ursachencodes" on page 1145](#page-1144-0) for information about *mqrc* (*mqrc-text* provides the MQRC in textual form) to determine the cause of the problem.

#### **CSQM112E**

*csect-name* ERROR ACCESSING *keyword(value)*

### **Severity**

While processing a command for an object, object information could not be accessed. This may be because of an error on page set zero, or in the coupling facility information, or because a coupling facility structure has failed, or because Db2 is not available or is suspended. This message is issued with message CSQM090E or CSQM091E, which include a reason code that gives more information about the error.

### **System action**

The command is ignored.

### **System programmer response**

Check for error messages on the console log that might relate to the problem. Verify that page set zero is set up correctly; for information about this, see Page sets. If a queue sharing group is in use, check whether the coupling facility structure has failed and check that Db2 is available and not suspended. If the accompanying message is CSQM091E, an explanation of the *mqrc* in that message, and what action to take, is given in ["API-Beendigungs- und Ursachencodes" on page 1145.](#page-1144-0)

### **CSQM113E**

*csect-name* NO SPACE FOR *keyword(value)* QSGDISP(*disposition*)

### **Severity**

8

# **Explanation**

A command failed because page set zero is full, or because the application structure is full, or because no more application structures are available in the coupling facility (the limit is 63).

# **System action**

The command is not actioned.

### **System programmer response**

Do one of the following, depending on the cause of the error:

- Increase the size of page set zero or the application structure. Refer to Managing page sets for information about how to do this.
- Reduce the number of application structures you are using.

### **CSQM114E**

*csect-name keyword(value)* EXCEEDED LOCAL QUEUE LIMIT

### **Severity**

8

# **Explanation**

A command failed because no more local queues could be defined. There is an implementation limit of 524 287 for the total number of local queues that can exist. For shared queues, there is a limit of 512 queues in a single coupling facility structure.

### **System action**

The command is not actioned.

### **System programmer response**

Delete any existing queues that are no longer required.

### **CSQM115I**

*csect-name keyword(value)* IS CURRENTLY IN USE, ALTER WITH FORCE NEEDED

### **Severity**

The object specified is in use. This could be because:

- It is open through the API.
- When altering the USAGE attribute of a local queue, there are messages currently on the queue.
- When altering the default transmission queue, the old queue is currently being used as a transmission queue by default.

### **System action**

The command is ignored.

### **System programmer response**

Either:

• Wait until the object has been closed or deleted.

**Note:** MCAs for receiver channels, or the intra-group queuing (IGQ) agent, can keep the destination queues open for a while even when messages are not being transmitted, and so such queues might appear to be in use.

- Wait until the queue is emptied.
- Wait until use of the queue as a default transmission queue has ended.
- Use the ALTER command with the FORCE option.

**Note:** Any subsequent API calls referencing the object will fail with a reason code of MQRC\_OB-JECT CHANGED.

For more information about the command, see MQSC commands.

### **CSQM117E**

*csect-name* ERROR ACCESSING *keyword(value)* QSGDISP(*disposition*)

### **Severity**

4

# **Explanation**

While processing a command for an object, object information could not be accessed. This may be because of an error on page set zero, or in the coupling facility information, or because a coupling facility structure has failed, or because Db2 is not available or is suspended. This message is issued with message CSQM090E or CSQM091E, which include a reason code that gives more information about the error.

### **System action**

The command is ignored.

### **System programmer response**

Check for error messages on the console log that might relate to the problem. If *disposition* is QMGR, COPY, or PRIVATE, verify that page set zero is set up correctly; for information about this, see Page sets. If *disposition* is GROUP or SHARED, check whether the coupling facility structure has failed and check that Db2 is available and is not suspended. If the accompanying message is CSQM091E, see ["API-Beendigungs- und Ursachencodes" on page 1145](#page-1144-0) for an explanation of the *mqrc* in that message, and what action to take.

### **CSQM118I**

*csect-name keyword(value)* QSGDISP(*disposition*) LEVEL IS INCOMPATIBLE

# **Explanation**

The definition level of the specified object is incompatible with that of the queue manager or other members of the queue sharing group.

Processing of the command is terminated.

#### **System programmer response**

For information about migration and compatibility between releases, see Maintaining and migrating.

### **CSQM119I**

*csect-name keyword(value)* LEVEL IS INCOMPATIBLE

### **Explanation**

The definition level of the specified object is incompatible with that of the queue manager or other members of the queue sharing group.

### **System action**

Processing of the command is terminated.

### **System programmer response**

For information about migration and compatibility between releases, see Maintaining and migrating.

### **CSQM120I**

*csect-name keyword(value)* NOT ALLOWED FOR SHARED QUEUE

### **Severity**

8

### **Explanation**

The specified value for the object name or attribute is not allowed for a local queue with a disposition that is shared or a model queue used to create a dynamic queue that is shared.

### **System action**

Processing of the command is terminated.

#### **System programmer response**

Reissue the command correctly.

### **CSQM121I**

*csect-name keyword(value)* NOT ALLOWED, NOT IN QUEUE SHARING GROUP

### **Severity**

8

### **Explanation**

The specified value for the attribute requires a queue sharing group, but the queue manager is not in a group.

### **System action**

Processing of the command is terminated.

#### **System programmer response**

Reissue the command correctly.

### **CSQM122I**

*csect-name* '*verb-name object*' COMPLETED FOR QSGDISP(*disposition*)

### **Severity**

 $\Omega$ 

### **Explanation**

Processing for the specified command that refers to an object with the indicated disposition has completed successfully.

A command is generated specifying CMDSCOPE(\*) to perform further processing on all queue managers in the queue sharing group. For example, if *disposition* is GROUP, the corresponding processing must be performed for local copies of the group object.

### **CSQM123I**

*csect-name* '*keyword*' VALUE CANNOT BE CHANGED

### **Severity**

8

### **Explanation**

The value for the specified attribute cannot be changed.

#### **System action**

Processing of the command is terminated.

### **System programmer response**

To change the attribute, the object must be deleted and then redefined with the new value.

### **CSQM124I**

*csect-name keyword(value)* ALLOWED ONLY WITH QSGDISP(*disposition*)

#### **Severity**

8

### **Explanation**

The specified value for the attribute is allowed only for an object that has the indicated disposition.

### **System action**

Processing of the command is terminated.

#### **System programmer response**

Reissue the command correctly.

#### **CSQM125I**

*csect-name keyword(value)* QSGDISP(*disposition*) WAS NOT FOUND

#### **Severity**

8

### **Explanation**

A command was issued that refers to an object that does not exist. That is, no object could be found with the specified name and type (and subtype, for queues and channels) and disposition in the queue sharing group.

#### **System action**

The command is ignored.

#### **System programmer response**

Check that you specified the correct name for the object, and the correct subtype (for queues and channels) or channel definition table (for deleting channels). If *disposition* is GROUP or SHARED, check that Db2 is available and is not suspended. Define the object if necessary.

#### **Note:**

- 1. An object of the same name and type, but of a different disposition, might already exist.
- 2. If you are dealing with a queue or channel object, an object of the same name, but of a different subtype, might already exist.

3. Remember that the object might have recently been deleted by someone else, or from another queue manager in the queue sharing group.

### **CSQM126I**

*csect-name* '*keyword*' ONLY APPLICABLE TO LU62 PROTOCOL

### **Severity**

8

### **Explanation**

The named keyword can only be specified when TRPTYPE(LU62) is specified.

### **System action**

Processing of the command is terminated.

### **System programmer response**

Reissue the command without the named keyword.

### **CSQM127I**

*csect-name keyword(value)* IS EMPTY OR WRONG TYPE

### **Severity**

8

### **Explanation**

A namelist used to specify a list of clusters has no names in it or does not have type CLUSTER or NONE.

### **System action**

Processing of the command is terminated.

#### **System programmer response**

Reissue the command specifying a namelist that is not empty and has type CLUSTER or NONE.

#### **CSQM128E**

*csect-name* MQPUT FAILED FOR QUEUE *q-name*, MQRC=*mqrc (mqrc-text)*

#### **Severity**

8

### **Explanation**

During the processing of a command, an attempt to put a message to the named queue failed for the specified reason.

### **System action**

In general, the command is not actioned. If the command was REFRESH QMGR for configuration events, it might be partially completed as indicated by the preceding CSQM169I messages.

### **System programmer response**

Refer to ["API-Beendigungs- und Ursachencodes" on page 1145](#page-1144-0) for information about *mqrc* (*mqrc-text* provides the MQRC in textual form). If *mqrc* is 2003, the message could not be committed.

#### **CSQM129I**

*csect-name keyword(value)* HAS WRONG CHANNEL TYPE

#### **Severity**

The command (or the command with the particular disposition) cannot be used with the named channel because it cannot be used for channels of that type.

### **System action**

The command is not actioned.

### **System programmer response**

Check that the correct channel name and disposition was specified on the command. For more information about the command, see MQSC commands.

### **CSQM130I**

*csect-name* CLUSTER REQUEST QUEUED

### **Severity**

 $\Omega$ 

### **Explanation**

Initial processing for a command completed successfully. The command requires further action by the cluster repository manager, for which a request was queued.

This message is followed by message CSQ9022I to indicate that the command has completed successfully, in that a request has been sent. It does **not** indicate that the cluster request has completed successfully. Such requests are processed asynchronously by the cluster repository manager; any errors are reported to the z/OS console, not to the command issuer.

### **System action**

A request was queued for the cluster repository manager, which will process it asynchronously.

### **CSQM131I**

*csect-name* CHANNEL INITIATOR NOT ACTIVE, CLUSTER AND CHANNEL COMMANDS INHIBITED

### **Severity**

8

### **Explanation**

A command was issued that required the channel initiator to be started.

### **System action**

The command is not actioned.

#### **System programmer response**

Issue the START CHINIT command to start the channel initiator, and reissue the command.

#### **CSQM132I**

*csect-name* CHANNEL INITIATOR ALREADY ACTIVE

### **Severity**

8

### **Explanation**

The START CHINIT command was issued but the channel initiator is already active.

#### **System action**

The command is not actioned.

### **CSQM133I**

*csect-name* UNABLE TO START CHANNEL INITIATOR

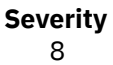

A START CHINIT command was issued but the channel initiator could not be started.

This could be for one of the following reasons:

- The system did not allow the channel initiator address space to be created at this time due to a heavy system workload
- There was not enough storage to start the channel initiator address space
- The system tried to obtain more address spaces than the maximum number supported
- The queue manager was quiescing or shutting down.

#### **System action**

The command is not actioned.

#### **System programmer response**

Reissue the command when the system workload is reduced and when the queue manager is not shutting down.

#### **CSQM134I**

*csect-name command keyword(value)* COMMAND ACCEPTED

#### **Severity**

0

#### **Explanation**

Initial processing for a command has completed successfully. The command requires further action by the channel initiator, for which a request has been queued. Messages reporting the success or otherwise of the action will be sent to the command issuer subsequently.

#### **System action**

A request was queued for the channel initiator. Further messages will be produced when the command has been completed.

#### **CSQM135I**

*csect-name* NO CHANNEL INITIATOR AVAILABLE

#### **Severity**

8

#### **Explanation**

A command was issued for a shared channel, but there was no suitable channel initiator available for any active queue manager in the queue sharing group. This could be because:

- no channel initiators are running
- the channel initiators that are running are too busy to allow any channel, or a channel of the particular type, to be started

#### **System action**

The command is not actioned.

#### **System programmer response**

Start a new channel initiator (on an active queue manager where there is no channel initiator running), or try again when there are fewer channels running.

#### **CSQM136I**

COMMAND NOT ALLOWED, COMMAND SERVER UNAVAILABLE

A command for the channel initiator was entered, but the command server is not running and not enabled so the command cannot be processed.

#### **System action**

The command is not actioned.

### **System programmer response**

Use the START CMDSERV command to start the command server, and reissue the command.

### **CSQM137I**

*csect-name command keyword* COMMAND ACCEPTED

#### **Severity**

0

### **Explanation**

Initial processing for a command has completed successfully. The command requires further action by the channel initiator, for which a request has been queued. Messages reporting the success or otherwise of the action will be sent to the command issuer subsequently.

### **System action**

A request was queued for the channel initiator. Further messages will be produced when the command has been completed.

### **CSQM138I**

*csect-name* CHANNEL INITIATOR STARTING

#### **Severity**  $\Omega$

# **Explanation**

A START CHINIT command was issued and the channel initiator address space has been started successfully.

### **System action**

Further messages will be produced when the channel initiator itself has started.

#### **CSQM139I**

*csect-name* INDXTYPE(MSGTOKEN) NOT ALLOWED FOR TEMPORARY DYNAMIC QUEUE

### **Severity**

8

### **Explanation**

An attempt was made to define or alter a temporary-dynamic queue from which messages could be retrieved using message tokens. This combination is not allowed.

### **System action**

Processing of the command is terminated.

#### **System programmer response**

Reissue the command with correct values.

### **CSQM140I**

*csect-name* '*keyword*' NOT ALLOWED WITH TRPTYPE(*value*)

### **Severity**

The named keyword cannot be used on a START LISTENER command for the transport type shown.

### **System action**

The command is not actioned.

### **System programmer response**

Reissue the command with the correct keywords.

### **CSQM141I**

*csect-name* 'LUNAME' REQUIRED WITH TRPTYPE(LU62)

### **Severity**

8

# **Explanation**

A START LISTENER command was issued specifying TRPTYPE(LU62) but without the LUNAME keyword. The LUNAME keyword is required with TRPTYPE(LU62).

### **System action**

The command is not actioned.

### **System programmer response**

Reissue the command with the correct keywords.

### **CSQM142I**

*csect-name* CLUSTER( *cluster-name*) REPOSITORY IS NOT ON THIS QUEUE MANAGER

#### **Severity** 8

# **Explanation**

A RESET CLUSTER command was issued, but the queue manager does not provide a full repository management service for the specified cluster. That is, the REPOS attribute of the queue manager is not *cluster\_name*, or the namelist specified by the REPOSNL attribute of the queue manager does not contain *cluster\_name* or is not of type CLUSTER or NONE.

### **System action**

Processing of the command is terminated.

#### **System programmer response**

Reissue the command with the correct values or on the correct queue manager.

### **CSQM143I**

*csect-name* CLUSTER TOPICS INHIBITED DUE TO PSCLUS(DISABLED)

# **Severity**

8

### **Explanation**

An attempt was made to define a cluster topic when the PSCLUS queue manager attribute is set to DISABLED.

### **System action**

Processing of the command is terminated.

### **System programmer response**

To enable publish/subscribe clustering, alter the PSCLUS attribute on all queue managers in the cluster to ENABLED.

### **CSQM144I**

*csect-name keyword(value)* CANNOT BE A CLUSTER QUEUE

### **Severity**

8

### **Explanation**

An attempt was made to define or alter a queue to make it part of a cluster. This is not allowed if the queue is dynamic or is one of the following reserved queues:

- SYSTEM.CHANNEL.INITQ
- SYSTEM.CHANNEL.SYNCQ
- SYSTEM.CLUSTER.COMMAND.QUEUE
- SYSTEM.CLUSTER.REPOSITORY.QUEUE
- SYSTEM.COMMAND.INPUT
- SYSTEM.QSG.CHANNEL.SYNCQ
- SYSTEM.QSG.TRANSMIT.QUEUE

### **System action**

Processing of the command is terminated.

### **System programmer response**

Reissue the command with the correct values.

### **CSQM145I**

*csect-name* '*keyword*' VALUE REQUIRED FOR SHARED QUEUE

### **Severity**

8

### **Explanation**

A non-blank value must be specified for the named keyword for a local queue with a disposition that is shared or a model queue used to create a dynamic queue that is shared.

#### **System action**

Processing of the command is terminated.

#### **System programmer response**

Reissue the command with a value for the keyword added.

#### **CSQM146I**

*csect-name keyword(value)* VALUE IS REPEATED

#### **Severity**

8

# **Explanation**

A keyword was entered that takes a list of values, and the named value appears more than once in the list.

### **System action**

The command is ignored.

#### **System programmer response**

Reissue the command with the parameter specified correctly. For more information about the command, see MQSC commands.

### **CSQM147I**

*csect-name* '*keyword1*' AND '*keyword2*' VALUES MUST BOTH BE BLANK OR NON-BLANK

### **Severity**

8

# **Explanation**

An attempt was made to define or alter an object so that it had a blank value for one of the specified keywords and a non-blank value for the other. Both of those values must either be blank or non-blank.

### **System action**

Processing of the command is terminated.

### **System programmer response**

Reissue the command with correct values.

### **CSQM148I**

*csect-name* '*keyword*' NOT ALLOWED WITH TYPE '*value*'

### **Severity**

8

### **Explanation**

The named keyword cannot be specified for queues or channels of the type shown.

### **System action**

Processing of the command is terminated.

### **System programmer response**

Reissue the command without the named keyword.

### **CSQM149I**

*csect-name* '*keyword*' REQUIRED WITH TYPE '*value*'

### **Severity**

8

### **Explanation**

The named keyword was not specified but is required for queues or channels of the type shown.

### **System action**

Processing of the command is terminated.

#### **System programmer response**

Reissue the command with the named keyword added.

### **CSQM150I**

*csect-name* '*keyword1*' AND '*keyword2*' VALUES ARE INCOMPATIBLE

#### **Severity**

8

#### **Explanation**

An attempt was made to define or alter an object so that it had incompatible values for the specified keywords.

### **System action**

Processing of the command is terminated.

#### **System programmer response**

Reissue the command with correct values. For information about the restrictions on the values for the keywords, see MQSC commands.

### **CSQM151I**

*csect-name* '*keyword1*' AND '*keyword2*' VALUES CANNOT BOTH BE NON-BLANK

### **Severity**

8

# **Explanation**

An attempt was made to define or alter an object so that it had non-blank values for both of the specified keywords. At most one of those values can be non-blank.

### **System action**

Processing of the command is terminated.

### **System programmer response**

Reissue the command with correct values.

### **CSQM152I**

*csect-name* USAGE(XMITQ) NOT ALLOWED FOR CLUSTER QUEUE

### **Severity**

8

### **Explanation**

An attempt was made to define or alter a queue so that it was both a transmission queue and in a cluster. This is not allowed.

#### **System action**

Processing of the command is terminated.

#### **System programmer response**

Reissue the command with correct values.

### **CSQM153E**

*csect-name* Db2 NOT AVAILABLE

#### **Severity**

8

### **Explanation**

Because Db2 is not available or no longer available, the queue manager cannot handle the command for a CF structure or shared channel.

#### **System action**

Processing of the command is terminated.

#### **System programmer response**

Use the preceding messages on the z/OS console to investigate why Db2 is not available, and resume the connection or restart Db2 if necessary.

### **CSQM154E**

*csect-name* ERROR ACCESSING Db2

### **Severity**

Because there was an error in accessing Db2, the queue manager cannot handle the command for a CF structure or shared channel.

### **System action**

Processing of the command is terminated.

### **System programmer response**

Resolve the error reported in the preceding messages.

### **CSQM155I**

*csect-name* STATUS(STOPPED) NOT ALLOWED WITH QMNAME OR CONNAME

#### **Severity**

8

### **Explanation**

An attempt was made to stop a channel using STATUS(STOPPED), but a queue manager name or connection name was also specified. This is not allowed.

### **System action**

Processing of the command is terminated.

### **System programmer response**

Reissue the command with correct values.

### **CSQM156I**

*csect-name* INDXTYPE(GROUPID) NOT ALLOWED FOR *keyword(value)*

#### **Severity**

8

### **Explanation**

An attempt was made to define or alter a queue with a reserved name so that it had an index type of GROUPID. This is not allowed.

### **System action**

Processing of the command is terminated.

#### **System programmer response**

Reissue the command with correct values.

### **CSQM157E**

*csect-name* NO SPACE FOR *keyword(value)*

### **Severity**

8

# **Explanation**

An IBM MQ DEFINE CFSTRUCT command failed because no more application structures are available in the coupling facility (the limit is 63).

# **System action**

The command is not actioned.

#### **System programmer response**

Reduce the number of application structures you are using.

#### **CSQM158I**

*csect-name* RECOVER(YES) NOT ALLOWED WITH CFLEVEL(*value*)

### **Severity**

8

### **Explanation**

An attempt was made to define or alter a CF structure to support recovery, but the level of the CF structure was less than 3. This is not allowed.

#### **System action**

Processing of the command is terminated.

#### **System programmer response**

Reissue the command with correct values. You cannot alter the level of a CF structure; you must delete the structure and then redefine it.

### **CSQM159I**

*csect-name verb-name object(obj-name)* NOT ALLOWED, INCOMPATIBLE QUEUE MANAGER CMDLE-VELS

### **Severity**

8

### **Explanation**

An attempt was made to alter the CF level of a CF structure, or to delete the structure. This action requires that all queue managers in the queue sharing group must have a certain command level. Some of the queue managers have a lower level.

### **System action**

Processing of the command is terminated.

#### **System programmer response**

Ensure all the queue managers in the queue sharing group have the appropriate command level. For information about restrictions on the command, see MQSC commands.

#### **CSQM160I**

*csect-name keyword(value)* IS NOT UNIQUE

#### **Severity**

8

### **Explanation**

A command was issued that refers to an object that exists with more that one disposition in the queue sharing group, so the object to be used cannot be determined.

# **System action**

The command is not executed.

#### **System programmer response**

Delete one of the objects.

### **CSQM161I**

*csect-name* QUEUE ATTRIBUTES ARE INCOMPATIBLE

#### **Severity**

A MOVE QLOCAL command was issued, but the queues involved have different values for one or more of these attributes: DEFTYPE, HARDENBO, INDXTYPE, USAGE. Messages cannot be moved safely if these attributes differ.

### **System action**

The command is not executed.

#### **System programmer response**

Check that the queue names have been entered correctly. Change the queue attributes as necessary.

#### **CSQM162I**

*csect-name keyword(value)* MAXDEPTH IS TOO SMALL

#### **Severity**

8

### **Explanation**

A MOVE QLOCAL command was issued, but the MAXDEPTH attribute value for the target queue is too small to allow all the messages to be moved.

#### **System action**

The command is not executed.

### **System programmer response**

Change the MAXDEPTH value for the queue.

### **CSQM163I**

*csect-name* ERROR USING *keyword(value)*, MQRC=*mqrc (mqrc-text)*

#### **Severity**

8

### **Explanation**

During the processing of a MOVE QLOCAL command, an attempt to open the named queue or to get or put a message for it failed for the specified reason. For example, a put to the target queue will fail if a message is too long.

#### **System action**

The command stops processing. If some messages have already been moved and committed, they will remain on the target queue; the rest of the messages will not be moved.

#### **System programmer response**

Refer to ["API-Beendigungs- und Ursachencodes" on page 1145](#page-1144-0) for information about *mqrc* (*mqrc-text* provides the MQRC in textual form), and take the appropriate action to resolve the problem.

### **CSQM164I**

*csect-name keyword(value)* HAS MESSAGES ASSOCIATED WITH IT

### **Severity**

8

### **Explanation**

A MOVE QLOCAL command was issued specifying TYPE(MOVE), the target queue already has messages associated with it.

### **System action**

The command is not executed.

#### **System programmer response**

Check that the queue name was entered correctly. Determine if it is safe to add messages to the queue, then reissue the command using the TYPE(ADD) option.

#### **CSQM165I**

*csect-name n* MESSAGES MOVED

### **Severity**

 $\Omega$ 

### **Explanation**

A MOVE QLOCAL command was issued, and moved the indicated number of messages.

If the command completed successfully and moved all the messages on the queue, this confirms the number moved. If an error occurred while moving the messages, this shows how many messages were successfully moved to the target queue and committed.

### **System action**

Processing continues.

#### **System programmer response**

If the command did not complete successfully, as shown by the following CSQ9023E message, investigate the problem reported in the preceding messages.

#### **CSQM166I**

*csect-name keyword(value)* NOT AUTHORIZED

#### **Severity**

8

### **Explanation**

You do not have proper authorization to use the command for the specified object.

#### **System action**

The command is not executed for that object.

#### **System programmer response**

Check that the object name was entered correctly. If required, arrange for someone who is authorized to use the object to issue the command for you, or get the necessary authority granted to you.

#### **CSQM167I**

*csect-name* PERFORMANCE EVENTS DISABLED

#### **Severity**

8

#### **Explanation**

A command was issued that required performance events to be enabled.

#### **System action**

The command is not executed.

#### **System programmer response**

Use the ALTER QMGR command to set the PERFMEV attribute to ENABLED if performance events are required.

### **CSQM168I**

*csect-name* CONFIGURATION EVENTS DISABLED

**Severity** 8

### **Explanation**

A command was issued that required configuration events to be enabled.

### **System action**

The command is not executed.

#### **System programmer response**

Use the ALTER QMGR command to set the CONFIGEV attribute to ENABLED if configuration events are required.

### **CSQM169I**

*csect-name object-type* OBJECTS: *m* FOUND, *n* EVENTS GENERATED

#### **Severity**

 $\Omega$ 

### **Explanation**

A REFRESH QMGR command was issued for configuration events. *m* objects of the indicated type were found that matched the specified selection criteria (such as name or time of alteration), and *n* event messages were generated. The number of event messages might be less than the number of objects found because certain objects might be excluded, such as temporary dynamic queues or objects in the process of being deleted. It might also be less than the number of objects found if there was a problem with the event queue.

### **System action**

Processing continues.

#### **System programmer response**

If *n* is less than *m*, but message CSQ9022I follows these messages to indicate that the command completed successfully, no action is needed. Otherwise, investigate the problem with the event queue as reported in the preceding messages.

### **CSQM170I**

*csect-name* REFRESHING CONFIGURATION EVENTS SINCE *date time*

### **Severity**

 $\Omega$ 

### **Explanation**

A REFRESH QMGR command was issued for configuration events specifying a refresh interval with the INCLINT keyword. Event messages will be generated for all objects with an alteration date and time later than *date time* (provided they match any other specified selection criteria, such as name or type). However, event messages will not be generated for objects deleted after that time.

### **CSQM171I**

*csect-name* CONFIGURATION EVENTS REFRESH NEEDED

### **Severity**

0

#### **Explanation**

An ALTER QMGR command was issued that enables configuration events. Event messages need to be generated to ensure that the configuration information is complete and up to date.

# **System action**

Processing continues.

#### **System programmer response**

If complete configuration information is required, do one of the following, as appropriate:

- If this is the first time that configuration events have been enabled, use the REFRESH QMGR TY-PE(CONFIGEV) command to generate configuration events for **all** objects. If you have many objects, it may be preferable to use several such commands each with a different selection of objects, but such that all are included.
- Otherwise, use the REFRESH QMGR TYPE(CONFIGEV) command to generate events to replace those that were not generated while configuration events were disabled; specify the INCLINT parameter to cover this period.

### **CSQM172I**

*csect-name* '*keyword*' NOT ALLOWED WITH TYPE(*value*)

### **Severity**

8

### **Explanation**

The named keyword cannot be specified with the TYPE value shown.

## **System action**

Processing of the command is terminated.

#### **System programmer response**

Reissue the command without the named keyword.

### **CSQM173I**

*csect-name* EXPIRED MESSAGE SCAN REQUESTED FOR *m* QUEUES

### **Severity**

0

#### **Explanation**

A REFRESH QMGR command was issued for expired message scanning. *m* queues were found that matched the specified selection criteria.

#### **System action**

Processing continues.

#### **CSQM174E**

*csect-name* '*keyword*' is not allowed with CFLEVEL(*cflevel*) - this keyword requires CFLEVEL(5)

#### **Severity**

8

### **Explanation**

An attempt was made to define or alter the value of a structure attribute related to SMDS, but the level of the structure was less than CFLEVEL(5). This is not allowed.

### **System action**

Processing for the command is terminated.

#### **System programmer response**

Issue the command again with correct values. You cannot alter the level of a CF structure; you must delete the structure, and then define it again.

### **CSQM175E**

*csect-name* '*keyword*' cannot be altered because a data set is currently active for this structure

```
Severity
8
```
The keywords DSGROUP and DSBLOCK can only be altered before the first data set has been allocated for the structure. Once an SMDS data set has become active for this structure then these attribute values cannot be changed.

### **System action**

Processing for the command is terminated.

#### **System programmer response**

Verify the command entry and reissue the command correctly.

#### **CSQM176E**

*csect-name* SMDS cannot currently be reset to *keyword*(*value*)

### **Severity**

# 8

# **Explanation**

A **RESET SMDS** command requested a change of status which is not compatible with the existing status.

- The option **STATUS(FAILED)** is only allowed when the current status is **ACTIVE** or **RECOVERED** (or already **FAILED**, in which case the command has no effect).
- The option **STATUS(RECOVERED)** is only allowed when the current status is **FAILED** (or already **RECOVERED**).

### **System action**

Processing for the command is terminated.

#### **System programmer response**

Verify the command entry, and reissue the command correctly.

### **CSQM177I**

*csect-name* '*keyword*' NOT ALLOWED WITH ACTION '*value*'

### **Severity**

8

### **Explanation**

The named keyword cannot be specified for channel authentication settings of the action shown.

### **System action**

Processing for the command is terminated.

#### **System programmer response**

Reissue the command without the named keyword.

### **CSQM178I**

*csect-name* ACTION NOT ALLOWED FOR CHANNEL *channel-type*(*channel-name*)

### **Severity**

8

### **Explanation**

The MATCH(RUNCHECK) action that you requested cannot be performed on the channel with the specified parameters. This may be because either: -

- The channel is a SVRCONN and the QMNAME parameter was supplied.
- The channel is not a SVRCONN and the CLNTUSER parameter was supplied

Processing of the command is terminated.

### **System programmer response**

Either correct the specified parameters or alter the channel to the appropriate channel type and then reissue the command.

### **CSQM179I**

*csect-name* CHANNEL WILL RUN USING MCAUSER(*userid*)

#### **Severity**

0

### **Explanation**

No matching channel authentication (CHLAUTH) records were found that match the given fields.

### **Note:**

- 1. The returned MCAUSER value does not take into account possible actions by a channel security exit.
- 2. Channel authentication rules that match the host name apply only if the queue manager REVDNS attribute is enabled and the DNS server returns a valid host name for the IP address.

### **CSQM181I**

*csect-name* INSUFFICIENT STORAGE TO COMPLETE COMMAND

### **Severity**

#### 8

### **Explanation**

There was insufficient storage available to complete processing for the command.

#### **System action**

The command terminates. Any processing already completed may be retained or backed out.

### **System programmer response**

Refer to the accompanying messages to determine what processing has been done. Retry the command, if appropriate, when your queue manager is less busy. If the problem persists, you might need to increase the region size used by your queue manager, or you might need to reduce the number of jobs running in your system.

# **CSQM182E**

*csect-name* DURABLE SUBSCRIPTIONS NOT ALLOWED

### **Severity**

8

### **Explanation**

A DEFINE SUB command was issued, but it was not possible to make a durable subscription.

This could be for one of the following reasons:

- The topic subscribed to is defined as DURSUB(NO)
- The queue named SYSTEM.DURABLE.SUBSCRIBER.QUEUE is not available
- The CSQINP2 data sets are in the wrong order, the order is:

//CSQINP2 DD DSN=*hlq*.SCSQPROC(CSQ4INYS),DISP=SHR // DD

The command is not executed.

### **System programmer response**

Durable subscriptions are stored on the SYSTEM.DURABLE.SUBSCRIBER.QUEUE. Ensure that this queue is available for use. Possible reasons for failure include the queue being full, the queue being put inhibited, or the queue not existing.

If the topic subscribed to is defined as DURSUB(NO) then it is not possible to administratively define a subscription. The topic can be altered to DURSUB(YES) to enable the subscription to be defined.

### **CSQM183E**

*csect-name* SUBSCRIPTION INHIBITED

### **Severity**

8

### **Explanation**

A DEFINE SUB command was issued, but it was not possible to make a subscription because the topic subscribed to is defined as SUB(DISABLED).

### **System action**

The command is not executed.

### **System programmer response**

If the topic subscribed to is defined as SUB(DISABLED) then it is not possible to administratively define a subscription. The topic can be altered to SUB(ENABLED) to enable the subscription to be defined.

#### **CSQM184I**

*csect-name* '*keyword1*' AND '*keyword2*' VALUES CANNOT BOTH BE BLANK

#### **Severity**

8

### **Explanation**

An attempt was made to define or alter an object so that it had blank values for both of the specified keywords. One of those values must be provided.

#### **System action**

Processing of the command is terminated.

#### **System programmer response**

Reissue the command with correct values.

### **CSQM185E**

*csect-name* SUBSCRIPTION HAS FIXED SUBUSER

#### **Severity**

8

### **Explanation**

An ALTER SUB command was issued, but it was not possible to ALTER the target subscription because the userid performing the ALTER did not match the SUBUSER attribute of the subscription and the subscription has had the VARUSER(FIXED) attribute set.

The command is not executed.

### **System programmer response**

The subscription can be altered only by the owning userid that is displayed in the SUBUSER attribute.

# **CSQM186E**

*csect-name* DESTCLAS VALUE CANNOT BE ALTERED

# **Severity**

8

# **Explanation**

An ALTER SUB command was issued, but it was not possible to ALTER the target subscription because the DESTCLAS attribute specified on the request did not match the one in the existing subscription. DESTCLAS cannot be altered.

# **System action**

The command is not executed.

### **System programmer response**

Ensure that the DESTCLAS attribute matches the existing subscription and rerun the request.

# **CSQM187E**

*csect-name* GROUPING VALUE CANNOT BE ALTERED

# **Severity**

8

# **Explanation**

An ALTER SUB command was issued, but it was not possible to ALTER the target subscription because the GROUPING attribute specified on the request did not match the one in the existing subscription. GROUPING attributes cannot be altered.

### **System action**

The command is not executed.

### **System programmer response**

Ensure that the GROUPING attribute matches the existing subscription and rerun the request.

### **CSQM188E**

*csect-name* SUBSCOPE VALUE CANNOT BE ALTERED

# **Severity**

8

# **Explanation**

An ALTER SUB command was issued, but it was not possible to ALTER the target subscription because the SUBSCOPE attribute specified on the request did not match the one in the existing subscription. SUBSCOPE cannot be altered.

# **System action**

The command is not executed.

### **System programmer response**

Ensure that the SUBSCOPE attribute matches the existing subscription and rerun the request.

### **CSQM189E**

*csect-name* SELECTOR VALUE CANNOT BE ALTERED

#### **Severity** 8

### **Explanation**

An ALTER SUB command was issued, but it was not possible to ALTER the target subscription because the SELECTOR attribute specified on the request did not match the one in the existing subscription. SELECTOR cannot be altered.

### **System action**

The command is not executed.

### **System programmer response**

Ensure that the SELECTOR attribute matches the existing subscription and rerun the request.

### **CSQM190E**

*csect-name* TOPIC STRING IS INVALID

#### **Severity** 8

# **Explanation**

A DEFINE SUB command was issued, but it was not possible to make a subscription because the topic string was invalid.

This could be because the WSCHEMA attribute was set to CHAR and either:

- The TOPICSTR attribute contains an invalid escape character, or
- The TOPICOBJ attribute refers to a TOPIC object with a TOPICSTR attribute that contains an invalid escape character.

### **System action**

The command is not executed.

#### **System programmer response**

Correct the TOPICSTR attribute on the **DEFINE SUB** command to correctly use escape characters. If the problem is with the TOPICSTR in a TOPIC object, correct that TOPIC object or refer to a different TOPIC object. If the TOPICSTR needs to use the characters in that way, set the WSCHEMA attribute to *TOPIC* to avoid errors with escape characters.

#### **CSQM191E**

*csect-name* TOPIC STRING CANNOT BE ALTERED

#### **Severity**

8

### **Explanation**

A DEFINE TOPIC command using the REPLACE keyword was issued, providing a value for TOPICSTR that was different from the value in the existing object. This is not allowed.

#### **System action**

The command is not executed.

#### **System programmer response**

Reissue the command with correct values. You cannot alter the topic string in a topic object; you must delete the object and then redefine it.

### **CSQM192I**

*csect-name* Address '*address*' is invalid.

```
Severity
8
```
The IP address or host name *address* contains invalid characters.

### **System action**

Processing of the command is terminated.

### **System programmer response**

Reissue the command with the parameter specified correctly. Note that the BLOCKADDR list may contain only IP addresses: host name addresses are not permitted.

### **CSQM193I**

*csect-name* IP address '*ipaddress*' contains an invalid range.

#### **Severity**

8

### **Explanation**

The IP address *ipaddress* contains an invalid range. For example, the lower number is greater than or equal to the upper number for the range.

### **System action**

Processing of the command is terminated.

#### **System programmer response**

Reissue the command with the parameter specified correctly.

#### **CSQM194I**

*csect-name* IP address '*ipaddress1*' overlaps existing IP address '*ipaddress2*'.

#### **Severity**

8

#### **Explanation**

The IP address *ipaddress1* overlaps with an existing IP address *ipaddress2*. For example, addresses 1.2.3.4-7 and 1.2.3.6-8 overlap.

#### **System action**

Processing of the command is terminated.

#### **System programmer response**

Reissue the command with the parameter specified correctly.

#### **CSQM195I**

*csect-name* MATCH RUNCHECK FOUND A GENERIC VALUE IN *field-name*

# **Severity**

8

#### **Explanation**

A DISPLAY **CHLAUTH** command was issued using the MATCH(RUNCHECK) parameter and the *fieldname* parameter was found to contain a generic value, which is not allowed.

### **System action**

Processing of the command is terminated.

#### **System programmer response**

Reissue the command with a value in *field-name* which is not generic.

### **CSQM196I**

*csect-name* REQUIRED KEYWORD MISSING FOR *keyword*(*value*)

### **Severity**

8

### **Explanation**

A required additional keyword was not specified in conjunction with *keyword* (*value*).

This message can be returned in the following scenarios:

- A **DISPLAY CHLAUTH** command, specifying **MATCH(RUNCHECK)** did not specify the **ADDRESS** keyword or one of the keywords **CLNTUSR** or **QMNAME**.
- A **SET CHLAUTH** command, the **MCAUSER** is missing when **USERSRC(MAP)** is specified or **USERSRC** is missing as **USERSRC(MAP)** is the default.

### **System action**

Processing of the command is terminated.

### **System programmer response**

Reissue the command specifying one of the required keywords

### **CSQM197I**

*csect-name* '*keyword*' NOT ALLOWED WITH MATCH '*value*'

### **Severity**

#### 8

### **Explanation**

The named keyword cannot be specified for **DISPLAY CHLAUTH** in conjunction with the identified value for the **MATCH** keyword.

### **System action**

Processing of the command is terminated.

### **System programmer response**

Reissue the command without the named keyword.

#### **CSQM198I**

*csect-name* CHANNEL AUTHENTICATION PROFILE NAME IS INVALID

#### **Severity**

8

### **Explanation**

The channel profile name used in the command was not valid.

### **System action**

Processing of the command is terminated.

### **System programmer response**

Check that the characters entered for the profile are valid and reissue the command. If TYPE(BLOCK-ADDR) is specified, check that CHLAUTH('\*') is also specified

### **CSQM199I**

*csect-name* CFCONLOS (TOLERATE) NOT ALLOWED, INCOMPATIBLE QUEUE MANAGER CMDLEVELS

#### **Severity**

An attempt was made to change the **CFCONLOS** queue manager attribute to a value of **TOLERATE**, which enables toleration of loss of connectivity to Coupling Facility structures. This action requires that all queue managers in the queue sharing group must have a command level of at least 710. Some of the queue managers have a lower level.

### **System action**

Processing of the command is terminated.

### **System programmer response**

Ensure all the queue managers in the queue sharing group have the appropriate command level. For information about restrictions on the command, see MQSC commands.

### **CSQM201I**

```
csect-name verb-name obj-type DETAILS
```
### **Severity**

 $\Omega$ 

# **Explanation**

This message is the response to a command that displays attributes or other information about objects, when that command was entered from either the console, or the command server initialization server. It shows the attributes requested for *obj-type*, as follows:

*obj-type***(***name***)** *attribute-value attribute-value* ⋮ **END** *obj-type* **DETAILS**

See the specific command for details of the attributes and values.

*csect-name* might include the command prefix (CPF), depending on how the command was entered.

Exceptionally, the last line might be:

#### *obj-type* **TERMINATED WITH MAX LINES**

if the number of lines allowed in a multiple line WTO to be issued on the console (255) was exceeded. This figure includes the first and last lines of the display. The only object that might cause this message is namelist because displaying a complete namelist would require 263 lines in total. (This only occurs when the command was issued from the console.) For details of the fields reported, see the command description.

### **CSQM224I**

csect-name verb-name obj-type DETAILS - CURRENTLY DISABLED

#### **Severity**

 $\Omega$ 

### **Explanation**

This message is issued instead of CSQM201I for channel authentication (CHLAUTH) records if the CHLAUTH queue manager attribute has been set to DISABLED.

See the explanation of message CSQM201I for more information.

#### **CSQM292I**

*csect-name* PUBLISH/SUBSCRIBE ENGINE IS DISABLED

### **Severity**

 $\Omega$ 

#### **Explanation**

The publish/subscribe engine is unavailable because it has been disabled.

The command is actioned, but no results are returned because the publish/subscribe engine has been disabled.

### **System programmer response**

This message occurs because you are attempting to query the publish/subscribe engine but you have disabled it. To use the publish/subscribe engine, set the PSMODE queue manager attribute to a value other than DISABLED.

### **CSQM293I**

*csect-name m obj-type* FOUND MATCHING REQUEST CRITERIA

### **Severity**

0

# **Explanation**

A command that displays attributes or other information about objects has been issued. *m* objects were found that matched the specified selection criteria.

### **System action**

For each object found, a message follows giving its details.

#### **CSQM294I**

*csect-name* CANNOT GET INFORMATION FROM DB2

### **Severity**

8

### **Explanation**

While processing a command that displays attributes or other information about objects with a disposition of GROUP or SHARED, information could not be obtained from Db2. This might be because Db2 is not available or no longer available, or because it is suspended, or because there was an error in accessing Db2, or because a Db2 table was temporarily locked.

### **System action**

Information about objects with a disposition of GROUP or SHARED is not displayed, so the information displayed might therefore be incomplete.

#### **System programmer response**

Refer to the console log for messages giving more information about the error.

### **CSQM295I**

*csect-name* UNEXPECTED ERROR DURING DISPLAY

#### **Severity**

8

### **Explanation**

A severe error occurred while processing a command that displays attributes or other information about objects.

#### **System action**

The command is terminated.

#### **System programmer response**

Refer to the console log for messages giving more information about the error.

#### **CSQM297I**

*csect-name* NO *item* FOUND MATCHING REQUEST CRITERIA

```
Severity
  \Omega
```
A command that displays attributes or other information about objects or runtime status found that there are no items that match the specified name and satisfy any other criteria requested (such as subtype or disposition in a queue sharing group).

#### **CSQM298I**

*csect-name* TOTAL MESSAGE LENGTH ALLOWED ON CONSOLE EXCEEDED

#### **Severity**

8

### **Explanation**

The total message length for the command allowed on the console (32 K) was exceeded.

### **System action**

The command is actioned, but the display of the command is terminated.

### **System programmer response**

This error occurs if a command that displays attributes or other information about objects is entered using a generic name (for example, DIS  $Q(*)$  ALL), and the total amount of data to be displayed exceeds 32 K. To avoid this problem, try to be more selective about the information requested (for example, DIS Q(PAY\*) ALL).

### **CSQM299I**

*csect-name* INSUFFICIENT STORAGE TO COMPLETE DISPLAY

### **Severity**

8

#### **Explanation**

There was insufficient storage available to complete processing of a command that displays attributes or other information about objects.

#### **System action**

The command is actioned, but the display of the information is terminated before completion. The data returned is a subset of the requested information. Refer to message CSQM293I, which indicates how many objects have information returned. The message does not indicate how many matching objects were found.

#### **System programmer response**

If this error occurs when a generic name is used in the command (for example, DIS QUEUE(\*) ALL), try to be more selective about the information requested (for example, DIS QUEUE(PAY\*) ALL). If the problem persists, you might need to increase the region size used by your queue manager or channel initiator, or you might need to reduce the number of jobs running in your system.

### **CSQM4nnI**

object details

### **Severity**

0

### **Explanation**

This message consists of the entire object or object status details formatted for use by applications. It is issued in response to commands entered from the command server. Message CSQ9022I follows this message.

The message number depends on the object or object status type, as follows:

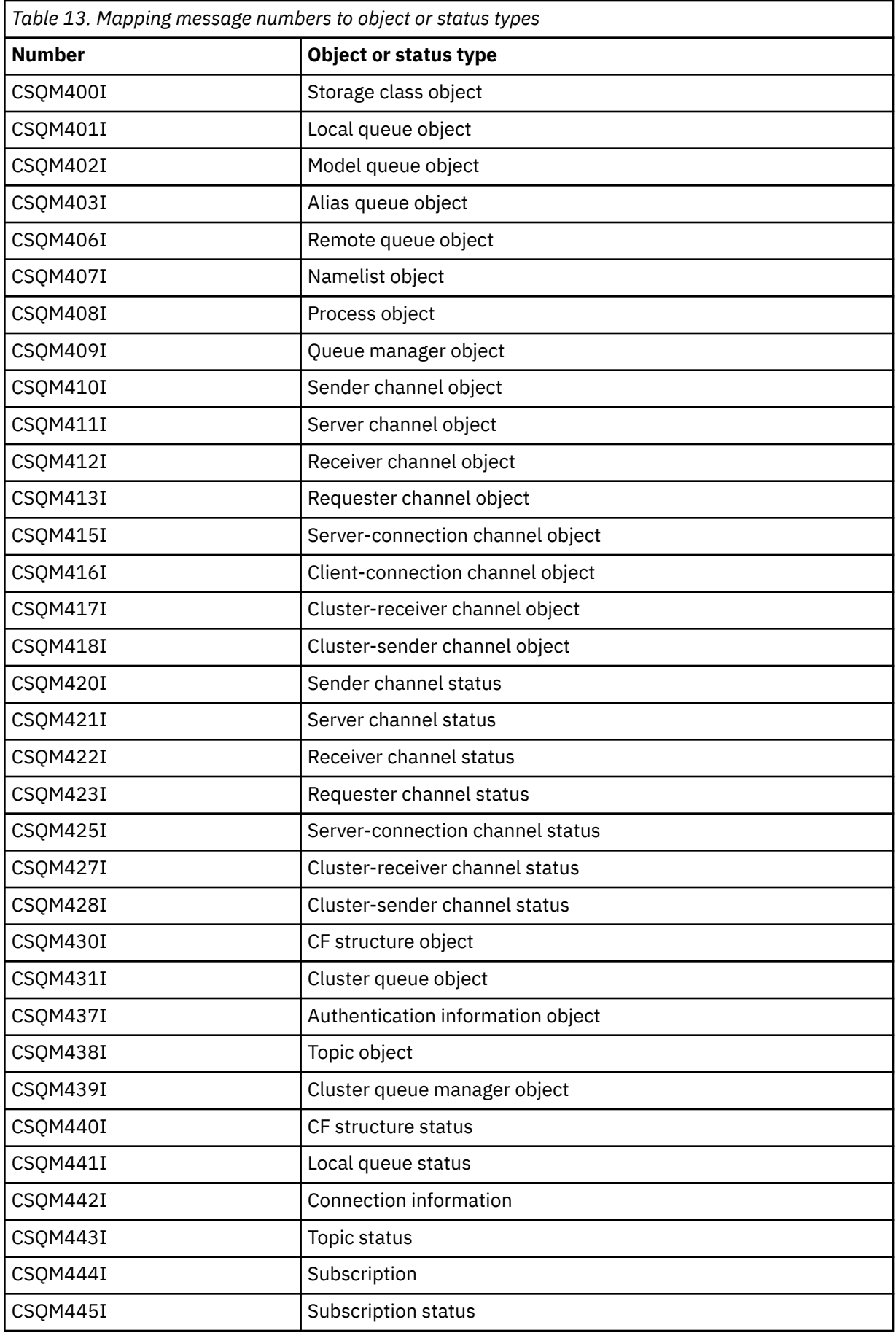

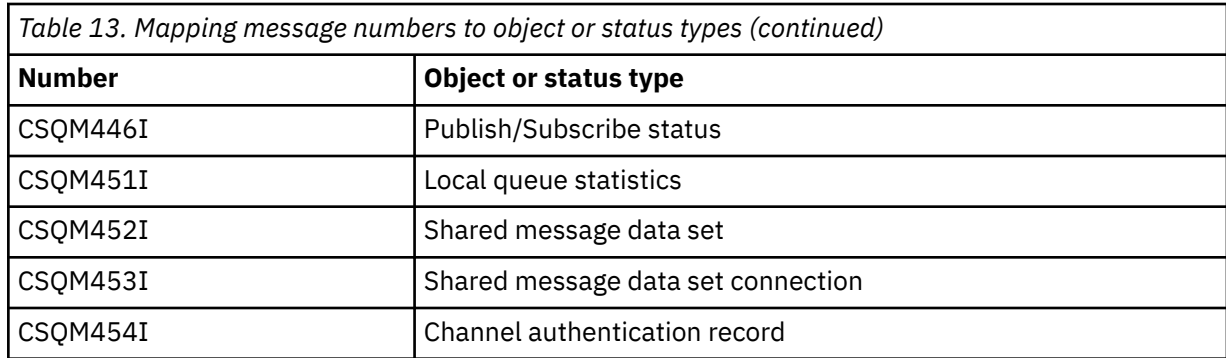

### **CSQM500I**

*csect-name* GROUPUR agent starting TCB=*tcb-name*

# **Severity**

#### $\Omega$

# **Explanation**

The group unit of recovery (GROUPUR) agent was started during the initialization of a queue manager that is in a queue sharing group. The agent uses TCB *tcb-name*.

The GROUPUR agent monitors the SYSTEM.QSG.UR.RESOLUTION.QUEUE to process requests from other queue managers within the QSG.

# **System action**

Processing continues. The GROUPUR agent is started.

# **CSQM501I**

*csect-name* GROUPUR agent stopping

### **Severity**

4

# **Explanation**

The group unit of recovery (GROUPUR) agent is stopping because of one the following reasons:

- the queue manager is stopping
- it was unable to recover from an IBM MQ API error or an abnormal ending

# **System action**

The GROUPUR agent stops.

If the agent has stopped due to an error it will be automatically restarted.

### **System programmer response**

If the queue manager is not stopping, investigate the cause of the error as reported in the preceding messages.

### **CSQM502I**

*csect-name* processed BACKOUT request from *qmgr-name* for in-doubt UOW, URID=*urid*, CONNECTI-ON-NAME=*name*

### **Severity**

 $\Omega$ 

# **Explanation**

This message is generated during queue manager startup when the GROUPUR agent has processed a message on the SYSTEM.QSG.UR.RESOLUTION.QUEUE from another queue manager in the queue sharing group requesting that the specified UOW be backed out.

Processing continues.

### **CSQM503I**

*csect-name* processed COMMIT request from *qmgr-name* for in-doubt UOW, URID=*urid*, CONNECTI-ON-NAME=*name*

### **Severity**

 $\Omega$ 

# **Explanation**

This message is generated during queue manager startup when the GROUPUR agent has processed a message on the SYSTEM.QSG.UR.RESOLUTION.QUEUE from another queue manager in the queue sharing group requesting that the specified UOW be committed.

### **System action**

Startup continues.

### **CSQM504I**

*csect-name* GROUPUR support enabled

### **Severity**

 $\Omega$ 

# **Explanation**

This message is generated during queue manager startup, or in response to an ALTER QMGR command, if the GROUPUR queue manager attribute is enabled and all of the configuration checks performed by the GROUPUR agent are satisfied.

### **System action**

The queue manager permits applications to establish transactions with a GROUP unit of recovery disposition.

#### **CSQM505I**

*csect-name* GROUPUR support disabled

#### **Severity**

 $\Omega$ 

### **Explanation**

This message is generated during queue manager startup or in response to an ALTER QMGR command if the GROUPUR queue manager attribute is disabled.

### **System action**

The queue manager inhibits applications from establishing transactions with a GROUP unit of recovery disposition.

### **CSQM506I**

*csect-name* GROUPUR qmgr attribute has been disabled CODE=*code*

### **Severity**

4

#### **Explanation**

This message is generated at queue manager startup if the GROUPUR queue manager attribute is enabled but one of the configuration checks performed by the GROUPUR agent failed. CODE=*code* contains an identifier indicating which configuration check failed.

### **System action**

The GROUPUR queue manager attribute is disabled.

#### **System programmer response**

The system programmer should use the code specified to identify what configuration check failed. If support for group units of recovery is required, they should take corrective action and then re-enable the GROUPUR queue manager attribute.

### **CSQM507E**

*csect-name* GROUPUR qmgr attribute was not enabled CODE=*code*

### **Severity**

8

### **Explanation**

This message is generated in response to an ALTER QMGR command if an attempt to enable the GROUPUR queue manager attribute fails because one of the configuration checks performed by the GROUPUR agent are not satisfied. CODE=*code* contains an identifier indicating which configuration check failed.

### **System action**

The GROUPUR queue manager attribute remains disabled and the ALTER QMGR command fails.

### **System programmer response**

The system programmer should use the code specified to identify what configuration check failed. They should then take corrective action and then re-issue the ALTER QMGR command.

When you enable group units of recovery (GROUPUR support) a number of configuration checks are performed to ensure the configuration steps have been completed. You cannot enable this support if any of these checks fail.

These checks are also performed at queue manager startup if GROUPUR queue manager attribute is enabled. If one of these checks fails during startup then group units of recovery will be disabled until you correct the error and re-enable the GROUPUR queue manager attribute.

If a check fails it will be identified with a return code (number). You can use this code to identify the failing check using the following list:

- 1. This queue manager is not a member of a queue sharing group.
- 2. The SYSTEM.QSG.UR.RESOLUTION.QUEUE does not exist.
- 3. The SYSTEM.QSG.UR.RESOLUTION.QUEUE does not support persistent messages.
- 4. The SYSTEM.QSG.UR.RESOLUTION.QUEUE is not indexed by correlation ID.
- 5. The SYSTEM.QSG.UR.RESOLUTION.QUEUE does not reside on the system application coupling facility structure, CSQSYSAPPL.
- 6. The queue manager name is the same as the name of the queue sharing group.

#### **CSQM508E**

*csect-name* GROUPUR agent ended abnormally. Restarting

# **Severity**

8

### **Explanation**

The group unit of recovery (GROUPUR) agent has ended abnormally because a severe error occurred, as reported in the preceding messages.

#### **System action**

The group unit of recovery (GROUPUR) agent attempts to restart a number of times. If it fails persistently, it terminates.

### **System programmer response**

Ensure the CFSTRUCT called CSQSYSAPPL is configured for GROUPUR operation. See Enabling GROUP units of recovery.

Investigate the reason for the abnormal termination, as reported in the preceding messages.

### **CSQM520I**

*csect-name* PSCLUS CANNOT BE ALTERED, CLUSTER TOPICS EXIST

### **Severity**

8

### **Explanation**

An attempt was made to set the PSCLUS queue manager attribute to DISABLED, indicating that Publish/Subscribe activity is not expected in this cluster between queue managers, but a cluster topic exists so the setting cannot be modified.

### **System action**

Processing of the command is terminated.

### **System programmer response**

To disable publish/subscribe clustering delete all cluster topic objects before altering the PSCLUS attribute on all queue managers in the cluster to DISABLED.

### **CSQM521I**

*csect-name* CLCHNAME MUST BE BLANK FOR DYNAMIC QUEUE

### **Severity**

8

### **Explanation**

An attempt was made to define or alter a dynamic queue with a non blank value for the CLCHNAME attribute, which is not allowed.

# **System action**

Processing of the command is terminated.

#### **System programmer response**

Reissue the command with compatible attribute values.

#### **CSQM522I**

*csect-name* NOSHARE NOT ALLOWED WITH NON-BLANK CLCHNAME

### **Severity**

8

### **Explanation**

An attempt was made to define or alter a queue with a non-blank value for the CLCHNAME attribute, but NOSHARE was specified or implied.

#### **System action**

Processing of the command is terminated.

#### **System programmer response**

Reissue the command, specifying either SHARE or a blank value for the CLCHNAME attribute.

# **CSQM523I**

*csect-name* CLUSTER OR CLROUTE CANNOT CURRENTLY BE ALTERED

#### **Severity** 8

### **Explanation**

An attempt was made to alter an administered topic that is currently in a named cluster. While a topic is in a cluster it is not permitted to modify the CLROUTE attribute, or to modify the CLUSTER attribute to an alternative cluster name if CLROUTE is set to TOPICHOST.

### **System action**

Processing of the command is terminated.

### **System programmer response**

To alter the CLROUTE or CLUSTER attribute, perform the following actions:

- 1. Quiesce publish/subscribe messaging for the topic.
- 2. Remove the topic from the cluster by setting the value of the CLUSTER attribute to blank.
- 3. Set the CLROUTE and CLUSTER attributes to their required value once the topic has been removed from the cluster.
- 4. Resume publish/subscribe messaging once the change is visible in the cluster and the queue manager has received proxy subscriptions for any remote subscriptions.

#### **CSQM524I**

*csect-name* CLROUTE CONFLICT DETECTED FOR CLUSTER TOPIC

#### **Severity**

8

#### **Explanation**

An attempt was made to define a cluster topic but the value of the CLROUTE attribute conflicts with an existing topic, either above or below it, in the topic tree.

#### **System action**

Processing of the command is terminated.

#### **System programmer response**

Review the cluster routing requirements for the topic tree, then correct and reissue the command.

#### **CSQM525I**

*csect-name obj-type(obj-name)* DOES NOT EXIST OR IS DEFINED INCORRECTLY

### **Severity**

8

### **Explanation**

The queue manager could not complete a requested operation because an object named *obj-name* of type *obj-type* does not exist or is defined incorrectly.

### **System action**

Processing of the operation is terminated.

#### **System programmer response**

Check the object has been defined correctly, then try the operation again.

For information on how to define system objects, see Sample definitions supplied with IBM MQ.

If this message has been issued for the model queue SYSTEM.CLUSTER.TRANSMIT.MODEL.QUEUE, and the queue has been defined, ensure it has the following attributes:

- The **USAGE** attribute must be set to **XMITQ**
- The **QSGDISP** attribute must not be **SHARED**
- The **DEFTYPE** attribute must be set to **PERMDYN**
- The **INDXTYPE** attribute must be set to **CORRELID**
- The **SHARE** attribute must be set

# **CSQM526I**

*csect-name* CERTIFICATE LABEL NOT ALLOWED FOR SSLv3 CHANNEL

### **Severity**

8

# **Explanation**

An attempt was made to specify a certificate label for an inbound channel that uses a SSL v3 CipherSpec, which is not allowed. Certificate labels for inbound channels are only supported for TLS channels.

# **System action**

Processing of the command is terminated.

### **System programmer response**

If you need to configure a certificate label, alter the channel to use a TLS CipherSpec.

### **CSQM527E**

*csect-name attribute(value)* NOT ALLOWED WITH CHANNEL TYPE *channel-type*

### **Severity**

8

# **Explanation**

An attempt was made to specify a channel attribute value combination which is not applicable for the specified channel type.

Either SPLPROT(ASPOLICY) was specified on a channel with CHLTYPE SDR or SVR, or SPLPROT(RE-MOVE) was specified on a channel with CHLTYPE RCVR or RQSTR. These combinations are not valid.

# **System action**

Processing of the command is terminated.

#### **System programmer response**

Ensure a valid attribute and value combination is specified for the respective channel type. For more information, see SPLPROT under the DEFINE CHANNEL command.

# **CSQM528E**

SSLCIPH(*cipher specification name*) is not supported

# **Severity**

8

# **Explanation**

The specified cipher specification name is not supported by the queue manager.

# **System action**

An attempt to define or alter a channel definition fails.

#### **System programmer response**

Refer to CipherSpecs order in TLS handshake for a list of supported cipher specifications, and specify one of these.

# **CSQM529E**

SSLCIPH(*cipher specification name*) is not in the AllowedCipherSpecs list

#### **Severity** 8

# **Explanation**

The specified cipher specification name is not in the list of AllowedCipherSpecs defined in the QMINI data set specified in the queue manager start up procedure.

### **System action**

An attempt to define or alter a channel definition fails.

#### **System programmer response**

Define a cipher specification that is in the list of AllowedCipherSpecs, or add the cipher specification to AllowedCipherSpecs and restart the queue manager.

### **CSQM530E**

Unsupported cipher specification in AllowedCipherSpecs list.

#### **Severity** 8

# **Explanation**

The AllowedCipherSpecs list in the QMINI data set names a cipher specification that is not supported by the queue manager. It is possible that the named cipher specification is a TLS V1.3 cipher specification and the version of z/OS that the queue manager is running on does not support TLS V1.3 function.

To be able to use TLS V1.3 function, the z/OS operating system must be at V2.4 or higher.

#### **System action**

An attempt to define or alter a channel definition fails.

#### **System programmer response**

Stop the queue manager. Remove or comment out TLS V1.3 cipher specifications from the Allowed-CipherSpecs list in the QMINI data set, or upgrade to a version of the z/OS operating system that supports TLS V1.3. Restart the queue manager and redefine the channel with a supported cipher specification.

# **V** 9.4.0 **V** 9.4.0 **CSOM531I**

Cannot set CAPEXPRY as both a first-class and custom attribute.

### **Severity**

 $\Omega$ 

# **Explanation**

A command was issued that would result in both the first-class CAPEXPRY and CUSTOM CAPEXPRY being populated with non-default values. This is not allowed.

### **System action**

The command is ignored.

#### **System programmer response**

If this is a new object, adjust the command to define only one of the two CAPEXPRY parameters.

If the object is already defined, check to see which CAPEXPRY value is set to a non-default value. Then, adjust the command to provide non-conflicting values.

If you are attempting to set CAPEXPRY, ensure the CUSTOM value is not set, or is set to the default. If you are attempting to set the CUSTOM value, ensure that CAPEXPRY is set to the default.

#### $V5.4.0 V5.4.0$ **CSQM532I**

Queue manager *queue manager* is at version *v.r.m* and does not support attribute *attribute*.

### **Severity**

 $\Omega$ 

# **Explanation**

A command was issued that would result in a shared queue, or object with a QSGDISP value of GROUP or COPY, accessed by *queue manager*, holding a non-default value for *attribute*. IBM MQ for z/OS version *v.r.m* does not support this attribute, so it cannot be set.

### **System action**

The command is ignored.

### **System programmer response**

Upgrade the listed queue manager to a version of IBM MQ for z/OS that supports *attribute*.

CAPEXPRY is supported from IBM MQ for z/OS 9.4.0.

# V 9.4.0 V 9.4.0 CSQM533I

Cannot set *attribute*, as there are incompatible queue manager versions in this queue-sharing group.

### **Severity**

0

# **Explanation**

A command was issued that would set *attribute*, when one or more queue managers in the queue sharing group do not support it.

### **System action**

The command is ignored.

#### **System programmer response**

Upgrade all queue managers listed in the CSQM532I messages to a version of IBM MQ for z/OS that supports *attribute*.

CAPEXPRY is supported from IBM MQ for z/OS 9.4.0.

### **CSQM550I**

*csect-name* Switch of transmission queue for channel *channel-name* from *old-xmitq* to *new-xmitq* started

# **Severity**

0

# **Explanation**

A switch of transmission queue for the channel identified by *channel-name* is required due to a change to the default cluster transmission queue configuration of the queue manager, or to the cluster channel name attribute of a cluster transmission queue. This message is issued by the queue manager when the process of switching the transmission queue from *old-xmitq* to *new-xmitq* is started.

# **System action**

Processing continues.

### **System programmer response**

None.

### **CSQM551I**

*csect-name* Switch of transmission queue for channel *channel-name* completed - *num-msgs* messages moved from *old-xmitq* to *new-xmitq*

# **Severity**

0

#### **Explanation**

A switch of transmission queue for the channel identified by *channel-name* was required due to a change to the default cluster transmission queue configuration of the queue manager, or to the cluster channel name attribute of a cluster transmission queue. This message is issued by the queue manager when the process of switching the transmission queue from *old-xmitq* to *new-xmitq* has completed.

During the switching process the queue manager moved *num-msgs* messages from *old-xmitq* to *new-xmitq*.

#### **System action**

Processing continues.

### **System programmer response**

None.

### **CSQM552E**

*csect-name* Switch of transmission queue for channel *channel-name* from *old-xmitq* to *new-xmitq* failed

#### **Severity**

4

### **Explanation**

A switch of transmission queue for the channel identified by *channel-name* is required due to a change to the default cluster transmission queue configuration of the queue manager, or to the cluster channel name attribute of a cluster transmission queue. This message is issued if an error occurs when attempting to start the process of switching the transmission queue from *old-xmitq* to *new-xmitq*.

# **System action**

The process of switching the transmission queue is not started and the channel continues to use the transmission queue *old-xmitq*.

The queue manager will retry to start the switching process the next time the channel starts.

#### **System programmer response**

Investigate why the process of switching the transmission queue could not be started, as reported in the preceding messages.

#### **CSQM553I**

*csect-name* Moving messages for channel *channel-name* from transmission queue *old-xmitq* to *newxmitq*

#### **Severity**

 $\Omega$ 

# **Explanation**

A switch of transmission queue for the channel identified by *channel-name* is required due to a change to the default cluster transmission queue configuration of the queue manager, or to the cluster channel name attribute of a cluster transmission queue. This message is issued when the process of moving messages from the old transmission queue, *old-xmitq*, to the new transmission queue, *new-xmitq*, is started.

### **System action**

Processing continues.

# **System programmer response**

None.

# **CSQM554I**

*csect-name* Moved *num-msgs* messages for channel *channel-name* from transmission queue *oldxmitq* to *new-xmitq* - *remaining-msgs* messages remaining

# **Severity**

 $\Omega$ 

# **Explanation**

A switch of transmission queue for the channel identified by *channel-name* is required due to a change to the default cluster transmission queue configuration of the queue manager, or to the cluster channel name attribute of a cluster transmission queue. The switch of transmission queue requires that messages be moved from the old transmission queue, *old-xmitq*, to the new transmission queue, *new-xmitq*. This message is periodically issued to report the progress of this operation.

# **System action**

Processing continues.

# **System programmer response**

If this message is repeatedly issued it might indicate the old transmission queue cannot be drained of messages for the channel, which means the switching process can not complete. Applications continue to put messages to the old transmission queue during the switching process to preserve ordering. If the switching process cannot complete this might indicate that messages are being put to the old transmission queue faster than they can be moved by the switching process, or uncommitted messages remain on the old transmission queue for the channel.

# **CSQM555E**

*csect-name* Moving of messages for channel *channel-name* from transmission queue *old-xmitq* to *new-xmitq* failed

# **Severity**

8

# **Explanation**

A switch of transmission queue for the channel identified by *channel-name* is required due to a change to the default cluster transmission queue configuration of the queue manager, or to the cluster channel name attribute of a cluster transmission queue. The switch of transmission queue requires that messages for the channel be moved from the old transmission queue, *old-xmitq*, to the new transmission queue, *new-xmitq*. This message is issued if an error occurs while moving these messages.

# **System action**

Moving of messages from the old transmission queue to the new transmission queue is stopped. Any existing messages on the old transmission queue and any new messages put by applications remain on the old transmission queue and are not available to be sent by the cluster-sender channel until action is taken to restart the switching process.

# **System programmer response**

You can use preceding messages to identify and resolve the cause of the error, then restart the switching process by either stopping and starting the channel, or by using the CSQUTIL utility to restart the switching operation.

### **CSQM556E**

*csect-name* Unable to open transmission queue *xmitq-name* for channel *channel-name*, MQRC=*mqrc (mqrc-text)*

#### **Severity**

8

### **Explanation**

The switch of transmission queue requires that messages for the channel be moved from the old transmission queue to the new transmission queue. This message is issued if the old transmission queue, *xmitq-name*, cannot be opened due to reason *mqrc* when attempting to perform this operation (*mqrc-text* provides the MQRC in textual form).

### **System action**

The switching operation fails because the moving of messages from the old transmission queue to the new transmission queue cannot be completed.

#### **System programmer response**

You can use the reason code to identify and resolve the cause of the error, then restart the switching process by either stopping and starting the channel, or by using the CSQUTIL utility to restart the switching operation. If the error cannot be resolved, or the old transmission queue has been deleted, the CSQUTIL utility can be used to perform the switching operation without moving messages from the old transmission queue to the new transmission queue. If this option is used it is the responsibility of the IBM MQ administrator to deal with any messages for this channel on the old transmission queue.

### **CSQM557E**

*csect-name* Unable to open new transmission queue *xmitq-name* for channel *channel-name*, MQRC=*mqrc (mqrc-text)*

#### **Severity**

8

# **Explanation**

The switch of transmission queue requires that messages for the channel be moved from the old transmission queue to the new transmission queue. This message is issued if the new transmission queue, *xmitq-name*, cannot be opened due to reason *mqrc* when attempting to perform this operation (*mqrc-text* provides the MQRC in textual form).

### **System action**

The switching operation fails because the moving of messages from the old transmission queue to the new transmission queue cannot be completed.

### **System programmer response**

You can use the reason code to identify and resolve the cause of the error, then restart the switching process by either stopping and starting the channel, or by using the CSQUTIL utility to restart the switching operation.

# **CSQM558E**

*csect-name* Unable to persist transmission queue state for channel *channel-name*, MQRC=*mqrc (mqrc-text)*

#### **Severity**

8

#### **Explanation**

The queue manager uses persistent messages on the queue SYSTEM.CHANNEL.SYNCQ to track which transmission queue is used by each cluster-sender channel. This message is issued if state informa-

tion cannot be updated on this queue due to reason *mqrc* (*mqrc-text* provides the MQRC in textual form).

#### **System action**

The operation requiring the persisted transmission queue state to be updated fails.

#### **System programmer response**

You can use the reason code to identify and resolve the cause of the error, then review subsequent messages to identify any additional actions that are required.

### **CSQM559I**

*csect-name* Loading of cluster transmission queue state started

#### **Severity**

 $\Omega$ 

### **Explanation**

The queue manager uses persistent messages on the queue SYSTEM.CHANNEL.SYNCQ to track which transmission queue is used by each cluster-sender channel. This message is issued during queue manager startup to indicate that loading of this information has started.

# **System action**

Processing continues.

### **System programmer response**

None.

### **CSQM560I**

*csect-name* Loading of cluster transmission queue state completed - *num-records* records processed

# **Severity**

0

# **Explanation**

The queue manager uses persistent messages on the queue SYSTEM.CHANNEL.SYNCQ to track which transmission queue is used by each cluster-sender channel. This message is issued during queue manager startup to indicate loading of this information has completed. The number of cluster-sender channel records that were processed is identified by *num-records*.

#### **System action**

Processing continues.

#### **System programmer response**

None.

# **CSQM561E**

*csect-name* Loading of cluster transmission queue state failed

#### **Severity**

8

# **Explanation**

The queue manager uses persistent messages on the queue SYSTEM.CHANNEL.SYNCQ to track which transmission queue is used by each cluster-sender channel. This message is issued during queue manager startup to indicate that an error has occurred when loading this information.

# **System action**

Processing continues with restricted clustering function. The queue manager is unable to determine which transmission queue should be used by each cluster-sender channel, so these channels are

unable to start. Any requests to put a message to a remote cluster queue will fail with MQRC\_CLUS-TER\_RESOURCE\_ERROR.

#### **System programmer response**

Investigate why the transmission queue state information could not be loaded, as reported in preceding messages. Resolve the error, then restart the queue manager to restore clustering function. If you are unable to resolve the error contact your IBM support center.

### **CSQM562E**

*csect-name* Duplicate cluster transmission queue record found for channel *channel-name*

**Severity**

8

# **Explanation**

The queue manager uses persistent messages on the queue SYSTEM.CHANNEL.SYNCQ to track which transmission queue is used by each cluster-sender channel. This message is issued during queue manager startup if a duplicate record is found for a channel.

### **System action**

The duplicate record is ignored and processing continues, but the channel may use an incorrect transmission queue if the duplicated record should not have been used.

### **System programmer response**

This condition should not occur. Contact your IBM support center.

### **CSQM563E**

*csect-name* Failed to create dynamic cluster transmission queue *xmitq-name*, MQRC=*mqrc (mqrc-text)*

#### **Severity**

4

# **Explanation**

A channel is required to switch to a permanent-dynamic transmission queue due to a change to the default cluster transmission queue configuration of the queue manager, or to the cluster channel name attribute of a cluster transmission queue. The queue manager could not create the permanentdynamic transmission queue, *xmitq-name*, due to reason *mqrc*.

The cluster-sender channel that is affected can be identified from the name of the transmission queue because the queue name is in the format SYSTEM.CLUSTER.TRANSMIT*channel\_name*.

# **System action**

Processing continues.

# **System programmer response**

You can use the reason code to identify and resolve the error that has prevented the permanentdynamic cluster transmission queue from being created. Additional messages might be issued to provide further information. If the reason code is MQRC\_UNKNOWN\_OBJECT\_NAME this means the model queue SYSTEM.CLUSTER.TRANSMIT.MODEL.QUEUE has not been defined. The definition for this model queue can be found in the supplied sample **CSQ4INSX**.

Refer to ["API-Beendigungs- und Ursachencodes" on page 1145](#page-1144-0) for information about *mqrc* (*mqrc-text* provides the MQRC in textual form).

### **CSQM564E**

*csect-name* Cluster transmission model queue *model-xmitq* has incorrect attributes

#### **Severity**

4

# **Explanation**

The queue manager failed to create a permanent-dynamic transmission queue for a cluster-sender channel because the model queue *model-xmitq* has been defined incorrectly.

The model queue must have the following attributes:

- The **USAGE** attribute must be set to **XMITQ**
- The **QSGDISP** attribute must not be **SHARED**
- The **DEFTYPE** attribute must be set to **PERMDYN**
- The **INDXTYPE** attribute must be set to **CORRELID**
- The **SHARE** attribute must be set

# **System action**

Processing continues.

### **System programmer response**

Review and correct the definition of the model transmission queue. The definition for the model queue can be found in the supplied sample **CSQ4INSX**.

### **CSQM565E**

*csect-name* Delivery delay processor initialization failed, reason *reason-code*

### **Severity**

8

### **Explanation**

Initialization of the delivery delay processor task failed with the specified *reason-code*. As a result, any messages sent with delivery delay, using JMS 2.0, will not be processed and will be left on the delivery delay staging queue.

# **System action**

The delivery delay processor task will end and will not restart. Messages can still be sent to the delivery delay staging queue by JMS 2.0 applications, however, the messages will not be processed until the delivery delay task is restarted. See system programmer response for instructions on how to restart the delivery delay processor.

#### **System programmer response**

The most likely reason for this message is a shortage of storage below the bar, in which case *reasoncode* will be 4. Review the amount of storage used below the bar, and if possible try and reduce it. You can attempt to restart the delivery delay processor by altering the delivery delay staging queue state from 'get enabled' to 'get inhibited', and back to the 'get enabled' state again.

# **CSQM566I**

*csect-name* Delivery delay processor started

# **Severity**

 $\Omega$ 

# **Explanation**

The delivery delay processor has started and is available to process messages from the delivery delay staging queue.

# **System action**

Processing continues.

# **System programmer response**

None.

# **CSQM567I**

*csect-name* Delivery delay processor stopped

# **Severity**

 $\Omega$ 

# **Explanation**

The delivery delay processor has stopped and is no longer available to process messages from the delivery delay staging queue. This message is output in the following situations:

- The queue manager is shutting down.
- The delivery delay staging queue has been deleted, or does not exist.

# **System action**

Processing continues.

# **System programmer response**

None.

# **CSQM568E**

*csect-name* Delivery delay processor ended abnormally, MQRC=*mqrc*

# **Severity**

4

# **Explanation**

The delivery delay processor has detected an error, indicated by *mqrc*, and has shut down.

# **System action**

The delivery delay processor task ends and will not restart. Messages can still be sent to the delivery delay staging queue by JMS 2 applications, however, they will not be processed until the delivery delay task is restarted. See system programmer response for instructions on how to restart the delivery delay processor.

# **System programmer response**

This message is output for many reasons, some of which will be expected and some will not. For example, if the delivery delay staging queue state is altered to 'get inhibited' this message will be output, and *mqrc* will be *MQRC\_GET\_INHIBITED*. If the message is expected then no action is required. If the message is unexpected use the value of *mqrc*, and any other messages to attempt to rectify the situation. You can attempt to restart the delivery delay processor by altering the delivery delay staging queue state from 'get enabled' to' get inhibited', and back to the 'get enabled' state again.

# **CSQM569I**

*csect-name* Delivery delay processor failed to get a message with correlation ID *correlid*, MQRC=*mqrc* (*mqrc-text*)

# **Severity**

4

# **Explanation**

The delivery delay processor attempted to perform a destructive MQGET for the message with the specified correlation ID from the delivery delay staging queue, SYSTEM.DDELAY.LOCAL.QUEUE. The message was no longer on the queue.

# **System action**

Processing continues.

## **System programmer response**

Investigate whether the message was taken off the delivery delay staging queue for a valid reason, for example, it was put there by mistake. Validate the security settings for the delivery delay staging queue to ensure that only authorized users have access to it.

### **CSQM570E**

*csect-name* Delivery delay processor failed to process a message with correlation ID *correlid*, for queue *q-name*, according to its report options *report-options*, MQRC=*mqrc* (*mqrc-text*)

#### **Severity**

8

# **Explanation**

The delivery delay processor could not put the specified message to the specified queue and, so, was attempting to either send the message to the dead-letter-queue or discard the message according to the disposition options specified in the report field of the message.

The message might have also requested an exception report. Some part of the processing of the disposition options, or the report, failed with the specified return code.

## **System action**

The message is rolled back to the delivery delay staging queue, SYSTEM.DDELAY.LOCAL.QUEUE, and reprocessed at a time decided by the system.

#### **System programmer response**

Use the information from the message to establish the cause of the problem. Some possible explanations are:

- The specified queue might no longer exist, be full, or be put disabled.
- If the message should have been put to the dead-letter-queue, check that the dead-letter-queue is defined, is not full, and is put enabled.
- If an exception report message was to be generated, check that the queue the report was to be put to is defined, is not full, is put enabled, and that the user ID in the message has access to the queue.

Otherwise, check that the dead-letter-queue is defined, is not full, and is put enabled.

# **CSQM571I**

*csect-name* Delivery delay processor received an unexpected message with message ID *msgid*

#### **Severity**

4

# **Explanation**

The delivery delay processor received a message from the delivery delay staging queue, SYSTEM.DDE-LAY.LOCAL.QUEUE, that was not in the correct format.

The delivery delay processor either sends the message to the dead-letter-queue, or discards it according to the disposition options specified in the report field of the message.

#### **System action**

The delivery delay processor either sends the message to the dead-letter-queue, or discards it according to the disposition options specified in the report field of the message. If the message specified an exception report, this will be generated.

#### **System programmer response**

Investigate why unexpected messages are being sent to the delivery delay staging queue. Validate the security settings for the delivery delay staging queue to ensure that only authorized users have access to it.

### **CSQM572E**

Insufficient storage to parse data set *data set*

### **Severity**

8

# **Explanation**

The queue manager could not obtain sufficient storage to parse the specified data set.

# **System action**

The queue manager terminates during start up.

# **System programmer response**

Investigate and resolve the reason for storage shortage and restart the queue manager

# **CSQM573E**

Unable to parse line *line* in data set *data set*

# **Severity**

8

# **Explanation**

The queue manager could not parse the specified line in the specified data set.

# **System action**

The queue manager is unable to parse the specified data set but continues with initialization. It will not be possible to start TLS/SSL enabled channels.

### **System programmer response**

Stop the queue manager and resolve any issues with the contents of the specified data set. Restart the queue manager and ensure that the queue manager is able to successfully parse the data set.

# **CSQM574E**

Incorrect value *value* for key *key* in stanza *stanza*, data set *data set*, around line *line*

# **Severity**

8

# **Explanation**

The specified key (keyword) in the specified stanza and data set is not valid.

# **System action**

The queue manager is unable to parse the specified data set but continues with initialization. It will not be possible to start TLS/SSL enabled channels.

#### **System programmer response**

Stop the queue manager and resolve any issues with the contents of the specified data set. Restart the queue manager and ensure that the queue manager is able to successfully parse the data set.

# **CSQM575E**

Incorrect or duplicate key *key* in stanza *stanza*, data set *data set*, around line *line*

# **Severity**

#### 8

# **Explanation**

The specified key (keyword) in the specified stanza and data set is either not valid or has been entered more than once.

#### **System action**

The queue manager is unable to parse the specified data set but continues with initialization. It will not be possible to start TLS/SSL enabled channels.

### **System programmer response**

Stop the queue manager and resolve any issues with the contents of the specified data set. Restart the queue manager and ensure that the queue manager is able to successfully parse the data set.

### **CSQM576E**

Incorrect cipher specification name *name* in key *key*, stanza *stanza* data set *data set*, around line *line*

#### **Severity**

8

### **Explanation**

The specified cipher specification in the specified key, stanza and data set is not valid.

### **System action**

The queue manager is unable to parse the specified data set but continues with initialization. It will not be possible to start TLS/SSL enabled channels.

#### **System programmer response**

Stop the queue manager and resolve any issues with the contents of the specified data set. Restart the queue manager and ensure that the queue manager is able to successfully parse the data set.

### **CSQM577E**

Cipher specification name *name* in key *key*, in stanza *stanza*, data set *data set*, around line *line* is not supported

#### **Severity**

8

#### **Explanation**

The specified cipher specification in the specified key, stanza and data set is not supported.

#### **System action**

The queue manager is unable to parse the specified data set but continues with initialization. It will not be possible to start TLS/SSL enabled channels.

### **System programmer response**

Stop the queue manager and define only supported cipher specification names in the specified data set. Restart the queue manager and ensure that the queue manager is able to successfully parse the data set.

# **CSQM578I**

Data set *data set* read and parsed successfully

#### **Severity**

 $\Omega$ 

# **Explanation**

The queue manager has successfully read and parsed the specified data set.

#### **System action**

The queue manager continues with initialization.

#### **System programmer response**

None.

### **CSQM579E**

Version of z/OS does not support TLS V1.3, in key *key*, stanza *stanza*, data set *data set*, around line *line*

# **Severity**

8

#### **Explanation**

TLS V1.3 properties have been defined in the specified key, stanza and data set however, the version of z/OS that the queue manager is being run on does not support TLS V1.3 function. To be able to use TLS V1.3 function, the z/OS operating system must be at V2.4 or higher.

### **System action**

The queue manager is unable to parse the specified data set but continues with initialization. It will not be possible to start TLS/SSL enabled channels.

### **System programmer response**

Stop the queue manager and remove or comment out TLS V1.3 properties from the specified data set, or upgrade to a version of the z/OS operating system that supports TLS V1.3. Restart the queue manager and ensure that the queue manager is able to successfully parse the data set.

### **CSQM580I**

*csect-name* Cluster object name *object\_name* located at QMID *qmid\_name* is resolved using old cached information.

#### **Severity**

 $\Omega$ 

### **Explanation**

The cluster object referenced has been resolved using old cached information.

#### **System action**

Processing continues.

#### **System programmer response**

None.

# **CSQM581E**

Error getting data from data set *data set*

#### **Severity**

8

# **Explanation**

The queue manager has not been able to read data from the specified data set.

# **System action**

The queue manager is unable to parse the specified data set but continues with initialization. It will not be possible to start TLS/SSL enabled channels.

#### **System programmer response**

Stop the queue manager and resolve any issues with the contents of the data set. Restart the queue manager and ensure that the queue manager is able to successfully parse the data set.

#### **CSQM582E**

Unexpected error when accessing data set *data set*, reason *reason*

#### **Severity**

8

### **Explanation**

The queue manager has encountered an unexpected error while accessing the specified data set.

#### **System action**

The queue manager is unable to parse the specified data set but continues with initialization. It will not be possible to start TLS/SSL enabled channels.

#### **System programmer response**

Investigate and resolve the reason for the failure. Restart the queue manager and ensure that the queue manager is able to successfully parse the data set.

If necessary, collect and gather diagnostic data, and contact your IBM support center.

### **CSQM583E**

Error during open or close of data set *data set*

#### **Severity**

8

# **Explanation**

The queue manager encountered an error while attempting to open or close the specified data set.

### **System action**

The queue manager is unable to parse the specified data set but continues with initialization. It will not be possible to start TLS/SSL enabled channels.

### **System programmer response**

Stop the queue manager and ensure that the data set is defined and valid. Restart the queue manager and ensure that the queue manager is able to successfully parse the data set.

### **CSQM584E**

Unsupported stanza skipped, stanza *stanza*, in data set *data set*

#### **Severity**

8

# **Explanation**

The queue manager encountered an unsupported stanza in the specified data set. The stanza has been ignored.

#### **System action**

The queue manager ignores the stanza and continues to parse the remainder of the specified data set.

#### **System programmer response**

At some point, you might want to stop the queue manager, remove or comment out the unsupported stanza, restart the queue manager and ensure that the queue manager is able to successfully parse the data set.

#### **CSQM586E**

*csect-name* Unable to open streaming queue *streamqname* for queue *queuename*, mqrc= *mqrc (mqrctext)*

# **Severity**

8

#### **Explanation**

An attempt to perform an MQOPEN on the specified streaming queue failed for the specified reason, which is an IBM MQ reason code *mqrc* (*mqrc-text* provides the MQRC in textual form).

### **System action**

The open of the streaming queue specified by the queue attribute STREAMQ does not occur.

### **System programmer response**

For more information, see ["API-Beendigungs- und Ursachencodes" on page 1145.](#page-1144-0) Correct the problem if required.

For a given application, the queue manager issues this message on the first failed attempt only to open the streaming queue. Subsequent failures to open the streaming queue do not result in this message being issued, unless the reason code is different.

### **CSQM587E**

*csect-name* Unable to put to streaming queue *streamqname* for queue *queuename*, mqrc= *mqrc (mqrc-text)*

# **Severity**

8

# **Explanation**

An attempt to perform either an MQPUT or an MQPUT1 to the specified streaming queue failed for the specified reason, which is an IBM MQ reason code *mqrc* (*mqrc-text* text provides the MQRC in textual form).

### **System action**

The put to the streaming queue specified by the queue attribute STREAMQ does not occur. Depending on the rules set by the queue attribute STRMQOS the original put might or might not have failed.

#### **System programmer response**

For more information, see ["API-Beendigungs- und Ursachencodes" on page 1145.](#page-1144-0) Correct the problem if required.

For a given application, the queue manager issues this message on the first failed attempt only to put to the streaming queue. Subsequent failures to open the streaming queue do not result in this message being issued, unless the reason code is different.

# **CSQM588I**

*csect-name* Streaming queue *qname* not supported.

#### **Severity**

4

# **Explanation**

A command was issued to define or alter a queue with streaming enabled, and that queue does not support streaming to another queue from it.

#### **System action**

The command issued fails and does not take effect.

#### **System programmer response**

Refer to Streaming Queue Restrictions. Correct the problem if required and reissue the command.

#### **CSQM589I**

*csect-name* Incompatible attributes for streaming queue *qname*.

#### **Severity**

4

# **Explanation**

A command was issued to define or alter a queue with streaming enabled, and that queue has incompatible attributes to stream from.

#### **System action**

The command issued fails and does not take effect.

#### **System programmer response**

Refer to Streaming Queue Restrictions and check the attributes of the queue. Correct the problem if required and reissue the command.

### **CSQM590I**

*csect-name* STREAMQ(*streamqname*) not allowed.

#### **Severity**

4

# **Explanation**

A command was issued to define a queue where streaming to the queue name provided in STREAMQ it is not allowed, based on its name.

### **System action**

The command issued fails and does not take effect.

### **System programmer response**

Refer to Streaming Queue Restrictions and check the name of the queue being used in the STREAMQ attribute. Correct the problem if required and reissue the command.

### **CSQM591I**

*csect-name* Queue attributes are incompatible for use as a streaming queue.

#### **Severity**

4

### **Explanation**

A command was issued to define or alter a queue where the queue name set in STREAMQ refers to a queue that has incompatible attributes to function as a streaming queue.

# **System action**

The command issued fails and does not take effect.

#### **System programmer response**

Refer to Streaming Queue Restrictions and check the attributes of the queue referred to in the STREAMQ attribute. Correct the problem if required and reissue the command.

#### **CSQM999E**

*csect-name* UNRECOGNIZED RETURN CODE *ret-code* FOR '*keyword*'

#### **Severity**

8

# **Explanation**

An unexpected return code was issued from a command, relating to the named keyword.

# **System action**

The command is ignored.

#### **System programmer response**

Note the return code *ret-code* (which is shown in hexadecimal) and contact your IBM support center.

 $z/0S$ *Command server messages (CSQN...)*

# **CSQN001I**

COMMAND SERVER STARTED

# **Severity**

 $\Omega$ 

# **Explanation**

A request to start the command server with the START CMDSERV command has been accepted.

# **System action**

The command server is triggered to start.

# **CSQN002I**

COMMAND SERVER ALREADY STARTED

# **Severity**

0

# **Explanation**

A START CMDSERV command has been entered, but the command server is already running.

# **System action**

The command is ignored.

# **CSQN003I**

COMMAND SERVER ENABLED

# **Severity**

#### $\Omega$

# **Explanation**

In response to a START CMDSERV command in an initialization file, the command server has been put in to an enabled state.

# **System action**

The command server will be started automatically when initialization finishes.

# **CSQN004I**

COMMAND SERVER ALREADY ENABLED

# **Severity**

 $\Omega$ 

# **Explanation**

A START CMDSERV command has been entered, but the command server was already enabled.

# **System action**

The command is ignored.

# **CSQN005I**

COMMAND SERVER STOPPED

# **Severity**

# $\Omega$

# **Explanation**

A request to stop the command server with a STOP CMDSERV command has been accepted.

### **System action**

The command server shuts down when it finishes processing the current command (or immediately if it is not processing a command). This message is followed by message CSQN201I to confirm that the stop has started.

# **CSQN006I**

COMMAND SERVER ALREADY STOPPED

### **Severity**

 $\Omega$ 

# **Explanation**

A STOP CMDSERV command was entered, but the command server was not running.

### **System action**

The command is ignored.

### **CSQN007I**

COMMAND SERVER DISABLED

### **Severity**

 $\Omega$ 

### **Explanation**

In response to a STOP CMDSERV command in an initialization file, the command server has been put in to a disabled state.

### **System action**

The command server will not start automatically when initialization finishes.

#### **CSQN008I**

COMMAND SERVER ALREADY DISABLED

#### **Severity**

 $\Omega$ 

# **Explanation**

A STOP CMDSERV command has been entered, but the command server was already disabled.

#### **System action**

The command is ignored.

#### **CSQN009I**

*csect-nameverb-namepkw-name* COMMAND DISABLED

#### **Severity**

4

# **Explanation**

The command was not processed because it was not allowed during this stage of initialization or termination. *verb-name* might include the command prefix (CPF). This depends on how the command was entered.

#### **System action**

The command is ignored.

# **CSQN011I**

COMMAND SERVER STATUS IS ENABLED

#### **Severity**  $\Omega$

### **Explanation**

The command server is in an enabled state; that is, the command server will be started automatically when initialization finishes.

### **CSQN012I**

COMMAND SERVER STATUS IS DISABLED

### **Severity**

0

# **Explanation**

The command server is in a disabled state; that is, the command server will not be started automatically when initialization finishes.

# **CSQN013I**

COMMAND SERVER STATUS IS RUNNING

#### **Severity**

 $\Omega$ 

# **Explanation**

The command server is in a running state; that is, the command server is currently processing a command.

# **CSQN014I**

COMMAND SERVER STATUS IS WAITING

#### **Severity**

0

### **Explanation**

The command server is in a waiting state; that is, the command server is waiting for a message to be put onto the system-command input queue.

# **CSQN015I**

COMMAND SERVER STATUS IS STOPPED

#### **Severity**

0

# **Explanation**

The command server is in a stopped state; that is, the command server will not process any commands until a START CMDSERV command is entered.

# **CSQN016I**

COMMAND SERVER STATUS IS STARTING

# **Severity**

 $\Omega$ 

# **Explanation**

The command server is in a starting state; that is, a START CMDSERV command has been entered, but the command server has not yet started up.

# **CSQN017I**

COMMAND SERVER STATUS IS STOPPING

#### **Severity**

0

#### **Explanation**

The command server is in a stopping state; that is, a STOP CMDSERV command has been entered, but the command server has not yet stopped.

#### **CSQN018E**

*csect-name* INTERNAL ERROR FOR *identifier*, RETURN CODE=*rc*

# **Severity**

8

# **Explanation**

This message could be caused by the following:

### **Identifier**

**Description**

### **INSSRV01**

During the early part of initialization, the queue manager was unable to start the task that processes commands in CSQINP1.

### **INSSRV02**

During the later part of initialization, the queue manager was unable to start the task that processes commands in CSQINP2.

### **RTSSRV01**

After initialization has completed with the command server enabled, or in response to a START CMDSERV command, the queue manager was unable to start the command server task that processes commands in the system-command input queue.

#### **GRSSRV01**

After initialization has completed with the command server enabled, or in response to a START CMDSERV command, the queue manager was unable to start the command server task that processes commands using CMDSCOPE.

#### **System action**

The task is not started.

#### **System programmer response**

Stop and restart the queue manager. Check the console for other messages regarding this error, and note the message number, *identifier*, and *rc*. Also collect the system dump (if one was produced). Contact your IBM support center to report the problem.

#### **CSQN019E**

*csect-name* INTERNAL ERROR FOR *identifier*, RETURN CODE=*rc*

# **Severity**

8

# **Explanation**

This message could be caused by the following:

# **Identifier**

**Description**

# **INSSRV01**

During the early part of initialization an error occurred when trying to delete the task that processes commands in CSQINP1.

# **INSSRV02**

During the later part of initialization an error occurred when trying to delete the task that processes commands in CSQINP2.

### **RTSSRV01**

During termination with the command server running, or in response to a START CMDSERV command, an error occurred when trying to delete the command server task that processes commands in the system-command input queue.

### **GRSSRV01**

During termination with the command server running, or in response to a START CMDSERV command, an error occurred when trying to delete the command server task that processes commands using CMDSCOPE.

# **System action**

If the value of *identifier* was INSSRV01 or INSSRV02, the error is ignored, and startup continues.

If the value of *identifier* was RTSSRV01 or GRSSRV01 and *csect-name* was CSQNESTP, the command server could have terminated while processing a command.

### **System programmer response**

Check the console for other messages regarding this error. If you are unable to resolve the problem, note the message number, *identifier*, and *rc*, collect the system dump (if one was produced), and contact your IBM support center.

### **CSQN020E**

*csect-name* UNABLE TO START COMMAND SERVER *identifier*

### **Severity**

8

### **Explanation**

*csect-name* was unable to start the command server task *identifier*.

### **System action**

If *identifier* is INSSRV01 or INSSRV02, initialization is not completed and a dump might be produced. In other cases, the command server is not started.

#### **System programmer response**

Stop and restart the queue manager. Contact your IBM support center with details of this message, any previous messages pertaining to this error, and the dump (if applicable).

# **CSQN021E**

*csect-name* COMMAND SERVER *identifier* ABNORMAL COMPLETION

#### **Severity**

8

# **Explanation**

The command server task *identifier* was unable to complete its processing during startup.

# **System action**

Queue manager startup continues.

#### **System programmer response**

Check the z/OS console for related messages (probably concerning the CSQINPx data sets). The CSQOUTx data sets should also be checked to determine how much command processing was done before the error occurred. If required, reissue any unprocessed commands, or resolve the problem and restart the queue manager.

# **CSQN100I**

COMMAND EXCEEDS MAXIMUM SIZE, COMMAND IGNORED

# **Severity**

4

### **Explanation**

The command string was too long.

# **System action**

The command is ignored, and processing of CSQINP1 or CSQINP2 continues.

# **System programmer response**

The command in question precedes this message in the CSQOUT1 or CSQOUT2 data set. For details about forming a command string, see Initialization commands.

# **CSQN101I**

COMMAND ENDS WITH A CONTINUATION MARK, COMMAND IGNORED

# **Severity**

4

# **Explanation**

The last command in the CSQINP1 or CSQINP2 data set ended with a continuation mark.

# **System action**

The command is ignored.

# **System programmer response**

The command in question precedes this message in the CSQOUT1 or CSQOUT2 data set. For details about forming a command string, see Initialization commands.

# **CSQN102I**

COMMAND BUFFER INVALID, ERROR UNKNOWN, COMMAND IGNORED

# **Severity**

4

# **Explanation**

An internal error has occurred.

# **System action**

This command is ignored, and the next command is processed.

# **System programmer response**

The command in question precedes this message in the CSQOUT1 or CSQOUT2 data set. If you are unable to solve the problem, contact your IBM support center.

# **CSQN103I**

COMMAND PROCESSOR RETURN CODE=*rc*, REASON CODE=*reason*

# **Severity**

4

# **Explanation**

An error occurred while processing the command preceding this message in the CSQOUT1 or CSQOUT2 data set. The possible values of *rc* are as follows:

# **Return code**

# **Description**

# **00000004**

Internal error

# **00000008**

Syntax or command preprocessor error, see the following lines in the CSQOUTx data set

#### **0000000C**

Command processor error, see the following lines in the CSQOUTx data set

#### **00000010**

Command processor abnormal termination

### **00000014**

Command completed, but there is insufficient storage for the messages

### **00000018**

Command preprocessor has insufficient storage (there could be further messages about this error)

# **0000001C**

The command processor has insufficient storage (the command could be partially completed)

### **00000020**

Security check

### **00D50102**

See ["Command server codes \(X'D5'\)" on page 1029](#page-1028-0)

**Note:** If the return code is '00000010', the reason code has no meaning.

If *reason* is 00000004 and *return code* is 00000000, the command has been accepted and will be completed later. Further messages will be produced when the command has been completed.

Otherwise the reason code indicates the command result as follows:

# **Reason**

**Description**

### **00000000**

Command completed

### **00000004**

Partial completion

#### **00000008**

Command not actioned

# **0000000C** Command processor abend

**FFFFFFFF**

Command not actioned

# **System action**

The next command is processed, if possible.

# **System programmer response**

If *reason* indicates that the command did not complete, examine the command and all associated messages. See ["IBM MQ for z/OS messages, completion, and reason codes" on page 273](#page-272-0) for further information about the commands.

If you are unable to solve the problem, collect the input and output data sets and contact your IBM support center.

# **CSQN104I**

INITIALIZATION RETURN CODE=*rc*, REASON CODE=*reason*

# **Severity**

8

# **Explanation**

An error occurred while processing one of the initialization data sets.

#### **System action**

The system action depends on the reason code (*reason*). See ["Command server codes \(X'D5'\)" on](#page-1028-0) [page 1029](#page-1028-0) for information the code you have received.

### **System programmer response**

The response you should make depends on the reason code (*reason*). See ["Command server codes](#page-1028-0) [\(X'D5'\)" on page 1029](#page-1028-0) for information about the code you have received.

### **CSQN105I**

Commands from *ddname* for queue manager *qmgr-name* - *date time*

#### **Severity**

0

### **Explanation**

This message forms the header for the output data sets CSQOUT1 and CSQOUT2.

### **CSQN121I**

'*verb-namepkw-name*' command responses from *qmgr-name*

### **Explanation**

The following messages are responses from queue manager *qmgr-name* to the indicated command either entered or generated by another command - that specified CMDSCOPE.

# **CSQN122I**

'*verb-namepkw-name*' command for CMDSCOPE(*qmgr-name*) normal completion

### **Explanation**

Processing for the indicated command that specified CMDSCOPE(*qmgr-name*) - either entered or generated by another command - has completed successfully on all requested queue managers.

# **CSQN123E**

'*verb-name pkw-name*' command for CMDSCOPE(*qmgr-name*) abnormal completion

#### **Explanation**

Processing for the indicated command that specified CMDSCOPE(*qmgr-name*) - either entered or generated by another command - has completed, but not successfully. If the command was sent to more than one queue manager, it might have completed successfully on some and not on others.

# **System programmer response**

Examine the preceding responses from the command. Reissue the command correctly if necessary for the queue managers where it failed.

### **CSQN127E**

Queue sharing group error, reason=*reason*

#### **Severity**

8

# **Explanation**

While processing a command that specified CMDSCOPE, the command server experienced an error while trying to send data to the coupling facility.

#### **System action**

The command is not processed.

#### **System programmer response**

The response you should make depends on the reason code (*reason*). See ["Coupling Facility codes](#page-937-0) [\(X'C5'\)" on page 938](#page-937-0) for information about the code.

## **CSQN128E**

Insufficient storage for CMDSCOPE(*qmgr-name*)

### **Explanation**

While processing a command that specified CMDSCOPE, the command server was unable to obtain storage needed.

### **System action**

The command is not processed.

### **System programmer response**

If the problem persists, you might need to restart the queue manager after making more storage available.

### **CSQN129E**

Error saving command reply information

# **Severity**

# 8 **Explanation**

While processing a command that specified CMDSCOPE or a command for the channel initiator, the command server experienced an error while trying to save information about the command.

### **System action**

The command is not processed.

### **System programmer response**

The most likely cause is insufficient storage. If the problem persists, you may need to restart the queue manager after making more storage available.

#### **CSQN130E**

Command exceeds maximum size for CMDSCOPE( *qmgr-name*)

#### **Explanation**

A command that specified CMDSCOPE(*qmgr-name*) was too long.

# **System action**

The command is not processed.

#### **System programmer response**

Reissue the command correctly.

# **CSQN131E**

CMDSCOPE(qmgr-name) not allowed during restart

# **Explanation**

A command that specified CMDSCOPE(*qmgr-name*) was issued in the initialization input data set CSQINP1. This is not allowed.

# **System action**

The command is not processed.

#### **System programmer response**

Reissue the command later.

# **CSQN132E**

CMDSCOPE(*qmgr-name*) not allowed with disposition *disposition*

### **Explanation**

A command that specified CMDSCOPE(*qmgr-name*) with QSGDISP(*disposition*) or CHLDISP(*disposition*) was issued. This combination of values is not allowed.

### **System action**

The command is not processed.

# **System programmer response**

Reissue the command correctly.

### **CSQN133E**

CMDSCOPE(*qmgr-name*) not allowed, command server unavailable

### **Explanation**

A command that specified CMDSCOPE(*qmgr-name*) was entered or generated by another command, but the command server is not running and not enabled.

### **System action**

The command is not processed.

## **System programmer response**

Use the START CMDSERV command to start the command server, and reissue the command.

### **CSQN135E**

Queue manager *qmgr-name* not active in queue sharing group

### **Explanation**

A command specifying CMDSCOPE(*qmgr-name*) was entered or generated by another command, but that queue manager is not currently active in the group.

## **System action**

The command is not processed.

#### **System programmer response**

Start the queue manager and reissue the command if required.

### **CSQN136E**

Not in queue sharing group

#### **Explanation**

A command that requires a queue sharing group was entered, but the queue manager is not in a group.

#### **System action**

The command is not processed.

#### **System programmer response**

Reissue the command correctly.

#### **CSQN137I**

'*verb-name pkw-name*' accepted for CMDSCOPE(*qmgr-name*), sent to *n*

#### **Explanation**

A command that specified CMDSCOPE was entered. It has been passed to the requested queue manager(s) for processing; *n* is the number of queue managers.

# **System action**

Processing continues.

# **CSQN138I**

'*verb-name pkw-name*' generated for CMDSCOPE(*qmgr-name*), sent to *n*

### **Explanation**

A command that specified CMDSCOPE was generated in response to the command originally entered. It has been passed to the indicated queue manager(s) for processing; *n* is the number of queue managers.

### **System action**

Processing continues.

# **CSQN201I**

COMMAND SERVER IS SHUTTING DOWN

**Severity**

 $\Omega$ 

# **Explanation**

This message confirms that the command server is shutting down after an error.

### **System action**

The command server shuts down and will not process any more commands.

### **System programmer response**

Correct the errors reported in the preceding messages, and use the START CMDSERV command to restart the command server.

### **CSQN202I**

COMMAND SERVER RETURN CODE=*rc*, REASON=*reason*

# **Severity**

8

# **Explanation**

An error occurred in the command server, as indicated by the preceding messages.

#### **System action**

The system action depends on the reason code (*reason*). See ["Command server codes \(X'D5'\)" on](#page-1028-0) [page 1029](#page-1028-0) or ["Coupling Facility codes \(X'C5'\)" on page 938](#page-937-0) for information about the code.

#### **System programmer response**

The response you should make depends on the reason code (*reason*).

The return code *rc* is dependent on *reason*, and is of use to IBM service personnel.

# **CSQN203I**

QUEUE *queuename*, MQCC=*mqcc* MQRC=*mqrc (mqrc-text)*

#### **Severity**

8

# **Explanation**

An API call, as indicated in the preceding message, did not complete successfully. The completion code is *mqcc*, and the reason code is *mqrc* (*mqrc-text* provides the MQRC in textual form).

#### **System programmer response**

For more information, see ["API-Beendigungs- und Ursachencodes" on page 1145.](#page-1144-0)

If you are unable to resolve the problem, note the numbers of any messages and codes associated with the error, and contact your IBM support center.

Reason codes above 8000 are internal queue manager error codes. If such a code persists, report it to your IBM support centre.

### **CSQN205I**

COUNT=*count*, RETURN=*rc*, REASON=*reason*

### **Severity**

 $\Omega$ 

# **Explanation**

This message reports the results from the command processor (refer to the section Writing programs to administer IBM MQ for further information). *count* is the number of messages (including this one) to be written to the reply-to queue in response to the command. Possible values of *rc* are as follows:

# **Return code**

**Description**

#### **00000000**

Normal completion

# **00000004**

Internal error

### **00000008**

Syntax or command preprocessor error, see the following messages

#### **0000000C**

Command processor error, see the following messages

### **00000010**

Command processor abnormal termination

### **00000014**

Command completed, but there is insufficient storage for the messages

#### **00000018**

Command preprocessor has insufficient storage, (there could be further messages about this error)

#### **0000001C**

The command processor has insufficient storage (the command could be partially completed)

#### **00000020**

Security check, check userid authority

#### **00000024**

Command too long, see the following messages

# **00000028**

Queue sharing group error, see the following messages

#### **00D5xxxx**

See ["Command server codes \(X'D5'\)" on page 1029](#page-1028-0)

**Note:** If the return code is '00000010', the reason code has no meaning.

If *reason* is 00000004 and *return code* is 00000000, the set of reply messages is incomplete. Further sets of messages, each including another CSQN205I message, will be produced later. The results of the command will be shown by the codes in the CSQN205I message included with the final set of messages.

Otherwise the reason code indicates the command result as follows:

# **Reason**

# **Description**

# **00000000**

Command completed

### **00000004**

Partial completion

### **00000008**

Command not actioned

# **0000000C**

Command processor abend

# **FFFFFFFF**

Command not actioned

# **System action**

The next command is processed, if possible.

# **System programmer response**

If *reason* indicates that the command did not complete, examine the command and all associated messages. See ["IBM MQ for z/OS messages, completion, and reason codes" on page 273](#page-272-0) for further information about the commands.

If you are unable to solve the problem, collect the input and output data sets and contact your IBM support center.

# **CSQN206I**

COMMAND SERVER ECBLIST, STOP=*ecb1*, WAIT=*ecb2*

# **Severity**

8

# **Explanation**

This message reports the ECB values associated with an error in the command server.

### **System action**

The command server terminates.

#### **System programmer response**

This message is usually preceded by a CSQN202I message. Refer to the preceding messages for more information about the cause of the problem.

# **CSQN207I**

COMMAND SERVER UNABLE TO OPEN REPLY TO QUEUE

# **Explanation**

The command server was unable to open the reply-to queue while processing a command.

# **System action**

Message CSQN203I is sent to the z/OS console reporting the completion and reason codes from the MQOPEN request.

If possible, the command server sends the response message to the dead-letter queue, otherwise the response is discarded.

# **System programmer response**

For more information, see ["API-Beendigungs- und Ursachencodes" on page 1145.](#page-1144-0) Use this information to solve the problem, and restart the command server. If this does not help you to solve the problem, collect the following items, and contact your IBM support center.

- Return and reason codes from the message produced
- Any trace information collected

# **CSQN208E**

COMMAND SERVER UNABLE TO OPEN COMMAND INPUT QUEUE

### **Explanation**

The command server was unable to open the system-command input queue while starting.

#### **System action**

Message CSQN203I is sent to the z/OS console reporting the completion and reason codes from the MQOPEN request. The command server stops, without processing any commands.

### **System programmer response**

For more information, see ["API-Beendigungs- und Ursachencodes" on page 1145.](#page-1144-0) Use this information to solve the problem, and restart the command server. If this does not help you to solve the problem, collect the following items, and contact your IBM support center.

- Return and reason codes from the message produced
- Any trace information collected

### **CSQN209E**

COMMAND SERVER ERROR CLOSING COMMAND INPUT QUEUE

# **Explanation**

While the command server was shutting down, an error occurred when closing the system-command input queue.

# **System action**

Message CSQN203I is sent to the z/OS console reporting the completion and reason codes from the MQCLOSE request. The shutdown procedure continues.

#### **System programmer response**

For more information, see ["API-Beendigungs- und Ursachencodes" on page 1145.](#page-1144-0) If this does not help you to solve the problem, collect the following items, and contact your IBM support center:

- Return and reason codes from the message produced
- Any trace information collected

#### **CSQN210E**

COMMAND SERVER ERROR CLOSING REPLY TO QUEUE

#### **Explanation**

The command server was unable to close the reply-to queue while processing a command.

# **System action**

Message CSQN203I is sent to the z/OS console reporting the completion and reason codes from the MQCLOSE request.

The command server continues.

#### **System programmer response**

For more information, see ["API-Beendigungs- und Ursachencodes" on page 1145.](#page-1144-0)

# **CSQN211E**

COMMAND SERVER ERROR GETTING FROM COMMAND INPUT QUEUE

#### **Explanation**

The command server experienced an error while trying to get a message from the system-command input queue.

#### **System action**

Message CSQN203I is sent to the z/OS console, reporting the completion and reason codes from the MQGET request.

The command server terminates.

#### **System programmer response**

For more information, see ["API-Beendigungs- und Ursachencodes" on page 1145.](#page-1144-0) Use this information to solve the problem, and restart the command server. If this does not help you to solve the problem, collect the following items, and contact your IBM support center:

- Return and reason codes from the console message
- Any trace information collected

# **CSQN212E**

# COMMAND SERVER ERROR PUTTING TO REPLY TO QUEUE

# **Explanation**

The command server was unable to put a response message onto a reply-to queue while processing a command.

# **System action**

Message CSQN203I is sent to the z/OS console reporting the completion and reason codes from the MQPUT request. If possible, the command server sends the response message to the dead-letter queue, otherwise the response is discarded.

The command server continues.

### **System programmer response**

For more information, see ["API-Beendigungs- und Ursachencodes" on page 1145.](#page-1144-0) If this does not help you to solve the problem, collect the following items, and contact your IBM support center:

- Return and reason codes from the message produced
- Any trace information collected

### **CSQN213E**

COMMAND SERVER ERROR, COMMAND INPUT QUEUE DISABLED

#### **Explanation**

While waiting for a command the system-command input queue has been disabled.

#### **System action**

Message CSQN203I is sent to the console containing the return and reason codes from the request function. The command server terminates.

#### **System programmer response**

Change the system-command input queue to be enabled, and issue the START CMDSERV command.

If the problem persists, collect the following items, and contact your IBM support center:

- Return and reason codes
- Any trace data collected
- Printout of SYS1.LOGREC

# **CSQN219E**

Unable to find command reply information

#### **Severity**

8

# **Explanation**

While processing responses from a command that specified CMDSCOPE or a command for the channel initiator, the command server could not find the information to determine where to send the responses.

## **System action**

The command might not be processed; any command responses are discarded. The command server continues.

#### **System programmer response**

If the problem persists, contact your IBM support center with details of this message, any previous messages pertaining to this error, and the dump (if applicable).

### **CSQN220E**

Error monitoring CMDSCOPE command data

# **Explanation**

The command server experienced an error while monitoring command data in the coupling facility.

#### **System action**

Message CSQN202I is sent to the z/OS console, reporting the return and reason codes from the request.

The command server terminates.

#### **System programmer response**

See ["Coupling Facility codes \(X'C5'\)" on page 938](#page-937-0) for information about the reason code. Use this information to solve the problem, and restart the command server. If this does not help you to solve the problem, collect the following items, and contact your IBM support center:

- Return and reason codes from the console message
- Any trace information collected

### **CSQN221E**

Error receiving CMDSCOPE command data

#### **Explanation**

The command server experienced an error while trying to get command data from the coupling facility.

# **System action**

Message CSQN202I is sent to the z/OS console, reporting the return and reason codes from the request.

The command server terminates.

#### **System programmer response**

See ["Coupling Facility codes \(X'C5'\)" on page 938](#page-937-0) for information about the reason code. Use this information to solve the problem, and restart the command server. If this does not help you to solve the problem, collect the following items, and contact your IBM support center:

- Return and reason codes from the console message
- Any trace information collected

#### **CSQN222E**

Error sending CMDSCOPE command data

### **Explanation**

The command server experienced an error while trying to send command data to the coupling facility.

#### **System action**

Message CSQN202I is sent to the z/OS console, reporting the return and reason codes from the request.

The command server terminates.

#### **System programmer response**

See ["Coupling Facility codes \(X'C5'\)" on page 938](#page-937-0) for information about the reason code. Use this information to solve the problem, and restart the command server. If this does not help you to solve the problem, collect the following items, and contact your IBM support center:

- Return and reason codes from the console message
- Any trace information collected

# **CSQN223E**

Insufficient storage for CMDSCOPE command data

# **Explanation**

The command server was unable to obtain storage needed for command data in the coupling facility.

# **System action**

The command server terminates.

# **System programmer response**

Use the START CMDSERV command to restart the command server. If the problem persists, you might need to restart the queue manager after making more storage available.

# **CSQN224E**

GROUP COMMAND SERVER ENDED ABNORMALLY. RESTARTING

# **Severity**

8

# **Explanation**

The Group Command Server has ended abnormally because a severe error occurred.

# **System action**

The Group Command Server is automatically restarted.

# **System programmer response**

Investigate the reason for abnormal termination. If the problem persists contact your IBM support center.

#### $z/0S$ *Operations and control messages (CSQO...)*

# **CSQO001I**

'\*' may only be final character.

# **Severity**

8

# **Explanation**

A character string entered in the Name field contains an asterisk character that is not in the last position. This is not allowed.

# **System action**

The main menu is redisplayed.

# **CSQO002I**

Action *action* is not allowed.

# **Severity**

8

### **Explanation**

An incorrect action number was entered in the action code field. The number must be in the range shown on the panel.

# **System action**

The panel is redisplayed.

# **CSQO003I**

Use the ISPF command PFSHOW to display F-key settings

### **Severity**

 $\Omega$ 

# **Explanation**

On entry to Operations and Control, F-key settings are not being displayed. This tells you how to display the settings; you need to use F-keys to use the Operations and Control panels.

# **System action**

None.

# **CSQO004I**

Object *object-type* is not allowed.

# **Severity**

8

### **Explanation**

The value entered in the Object type field was invalid.

## **System action**

The main menu is redisplayed.

# **CSQO005I**

Multiple replies returned. Press F10 to view.

# **Severity**

4

# **Explanation**

Several error messages were returned by the queue manager in response to an action from Operations and Control.

## **System action**

The main menu is redisplayed.

#### **CSQO006I**

Blank name is not allowed with action queue manager \*.

### **Severity**

8

# **Explanation**

The Define action was selected and the Name field was left blank to define a new object using default attributes. However, an asterisk (\*) was entered for the action queue manager, which is not allowed in this case.

# **System action**

The main menu is redisplayed.

# **CSQO007I**

'*field*' must be supplied.

# **Severity**

8

# **Explanation**

Nothing was entered in the named field. This value is required to continue.

# **System action**

The current panel is displayed again.

# **CSQO008I**

F-key is not active.

# **Severity**

4

# **Explanation**

A function key that is not currently available was pressed.

# **System action**

The current panel is redisplayed.

# **CSQO009I**

Action *action* is not allowed for object type *object-type*.

# **Severity**

### 8

# **Explanation**

The action number that you entered is not allowed for *object-type* objects.

# **System action**

The current panel is redisplayed.

# **CSQO010I**

Queue manager or group is not available.

# **Severity**

8

# **Explanation**

An attempt to connect to a queue manager was unsuccessful. If a queue manager name was specified, the queue manager is not running. If a queue sharing group name was specified, there are no queue managers running in that group.

# **System action**

None, the panel is redisplayed.

# **CSQO011E**

MQCONN unsuccessful. Reason code=*mqrc*.

# **Severity**

8

# **Explanation**

An attempt to connect to a queue manager or queue sharing group was unsuccessful for one of the following reasons:

1. Insufficient storage is available
## 2. A severe error has occurred

## **System action**

None, the panel is redisplayed.

## **System programmer response**

Refer to ["API-Beendigungs- und Ursachencodes" on page 1145](#page-1144-0) for information about *mqrc*.

## **CSQO012I**

Connect name is invalid or unknown.

## **Severity**

8

## **Explanation**

An attempt to connect to a queue manager or queue sharing group was unsuccessful because the name specified is not known, or not valid. If a blank name was specified, this means that there was no default queue manager or group defined for your installation.

## **System action**

None, the panel is redisplayed.

## **CSQO013I**

Not authorized to use queue manager.

## **Severity**

8

## **Explanation**

An attempt to connect to a queue manager was unsuccessful because the connection security failed, or you are not authorized to do so.

## **System action**

None, the panel is redisplayed.

## **CSQO014E**

MQOPEN of *q-name* unsuccessful. Reason code=*mqrc*.

## **Severity**

8

## **Explanation**

An attempt to open *q-name* was unsuccessful. *mqrc* is the reason code returned by MQOPEN; se[e"API-](#page-1144-0)[Beendigungs- und Ursachencodes" on page 1145](#page-1144-0) for more information. *q-name* is one of the following:

- SYSTEM.COMMAND.INPUT
- SYSTEM.COMMAND.REPLY.MODEL; the requested dynamic queue name is appended in parentheses.
- The name of a transmission queue (if you are attempting to send commands to a remote system)

Likely causes of this problem are:

- One or both of the required queues is not defined on the queue manager that you have connected to.
- An attempt was made to send commands to a remote system, but no transport queue is defined.
- You are not authorized to open one of the required queues. If the message indicates that it is the SYSTEM.COMMAND.REPLY.MODEL queue that you are not authorized to open, it could be that you are not authorized to open the SYSTEM.CSQOREXX.\* dynamic queue.

• There is insufficient storage available.

## **System action**

The main menu is redisplayed.

## **CSQO015E**

Command issued but no reply received.

## **Severity**

8

## **Explanation**

The reply to a command could not be retrieved from the reply-to queue using MQGET because the response wait time was exceeded.

## **System action**

The panel is redisplayed. The command was sent to the queue manager, but it might not have been executed successfully.

## **CSQO016E**

MQPUT to *q-name* unsuccessful. Reason code=*mqrc*.

## **Severity**

8

## **Explanation**

An attempt to put a command on a queue (*q-name*) using MQPUT was unsuccessful. *q-name* is the name of either the system-command input queue, or a transmission queue if you are sending commands to a remote queue manager. *mqrc* is the reason code returned from MQPUT; see ["API-Be](#page-1144-0)[endigungs- und Ursachencodes" on page 1145](#page-1144-0) for more information.

The most likely causes of this problem are:

- 1. Put requests are inhibited for the system-command input queue or the transmission queue.
- 2. The system-command input queue or transmission queue is full, because the command server is not running.
- 3. There is insufficient storage available.

## **System action**

The command is not sent to the queue manager and the panel is redisplayed.

## **CSQO017E**

MQGET from *reply-q* unsuccessful. Reason code=*mqrc*.

## **Severity**

8

## **Explanation**

The reply to a command could not be retrieved from the reply-to queue using MQGET. (The reply-to queue is a local queue generated from the model queue SYSTEM.COMMAND.REPLY.MODEL.) *mqrc* is the reason code returned from MQGET; see ["API-Beendigungs- und Ursachencodes" on page 1145](#page-1144-0) for more information.

A possible cause of this problem is that get requests are inhibited on the reply-to queue.

## **System action**

The panel is redisplayed. The command was sent to the queue manager, but it might not have been executed successfully.

## **CSQO018E**

Queue manager is invalid or unknown or unavailable.

## **Severity**

8

## **Explanation**

An attempt to send a command was unsuccessful because the target or action queue manager was not known or not valid or not running.

## **System action**

The command is not sent the queue manager and the panel is redisplayed.

## **CSQO019E**

Queue manager is no longer available.

## **Severity**

8

## **Explanation**

The queue manager that you were using is no longer running. The action that you requested might not have been actioned.

## **System action**

The main menu is redisplayed.

## **CSQO020I**

'*field*' truncated due to quotes. Press Enter to continue.

## **Severity**

 $\Omega$ 

## **Explanation**

The value in field *field* contains one or more quotation marks. In order that these are treated as quotation marks instead of indicators of the beginning or end of a string, each quotation mark is converted into two quotation marks (doubling up) in the command for the queue manager. However, this conversion has made the string too long, and it has been truncated.

## **System action**

The value is truncated. The panel may be displayed again with *field-name* set to the truncated value.

## **CSQO021I**

Generic name not allowed.

## **Severity**

8

## **Explanation**

You entered a name ending with an asterisk, but generic names are only allowed on the Main Menu panel.

## **System action**

The panel is redisplayed.

## **CSQO022I**

Filter value invalid.

## **Severity**

You asked to list objects with filtering, but the value entered for the attribute to be used was invalid.

#### **System action**

The main menu panel or an empty list panel is displayed.

## **CSQO023I**

Command *command* not recognized.

## **Severity**

4

## **Explanation**

The command entered in the panel command area (or using a function key) is not valid.

## **System action**

The panel is redisplayed.

## **CSQO025I**

There are no messages to view.

## **Severity**

 $\Omega$ 

## **Explanation**

The MSGVIEW panel command was entered in the command area, or the messages function key was pressed, but there are no messages from the queue manager to view.

## **System action**

The panel is redisplayed.

## **CSQO027I**

Function *function* not allowed for object type *object-type*.

## **Severity**

8

## **Explanation**

The function number that you entered is not allowed for *object-type* objects.

## **System action**

The current panel is redisplayed.

## **CSQO028I**

One of '*field1*' or '*field2*' but not both must be supplied.

## **Severity**

 $\Omega$ 

## **Explanation**

Nothing was entered in the two named fields, or something was entered in both of them. Either one or the other must have a value.

## **System action**

The current panel is redisplayed.

## **CSQO029I**

Command exceeds maximum allowable length of 32762 bytes.

#### **Severity** 4

## **Explanation**

While defining or altering a namelist, too many names are added causing the necessary command to exceed the maximum allowable length.

## **System action**

The panel is redisplayed.

## **CSQO030I**

No objects of type *objtype* match *name*.

## **Severity**

 $\Omega$ 

## **Explanation**

You asked to display or list the objects of type *objtype* and name *name*, but no matching objects were found.

## **System action**

The current panel is redisplayed.

## **CSQO031E**

ALLOCATE of data set *dsname* unsuccessful. Return code = *rc*.

## **Severity**

## 8

## **Explanation**

An ALLOCATE error occurred when processing the data set allocated during an attempt to edit the names in a namelist. *dsname* is the name of the data set, and is of the form *userid*.NAMELIST.NAMES*n* (where *userid* is the TSO userid involved, and *n* is a number). *rc* is the return code from the TSO command ALLOCATE.

The most likely cause of this problem is that another data set with the same name already exists, or that DDname CSQONL*n* is in use.

## **System action**

The panel is redisplayed.

## **System programmer response**

This message will be accompanied by one or more messages from TSO, giving more information about the cause of the problem. The return code is documented in the *TSO/E Command Reference* manual.

If you are unable to resolve the problem, contact your IBM support center.

## **CSQO032E**

Serious error returned. Press F10 to view.

## **Severity**

12

## **Explanation**

A command was sent to the queue manager, but message CSQN205I was received in reply, indicating a severe error.

## **System action**

Message CSQN205I is saved. The current panel is redisplayed.

#### **System programmer response**

Look up message CSQN205I and take the appropriate action.

### **CSQO033E**

Format of first reply not recognized. Press F10 to view.

## **Severity**

8

## **Explanation**

A command was sent to the queue manager, but the first reply message received is not CSQN205I.

## **System action**

The messages received are saved. If it is not possible to continue, the current panel is redisplayed.

## **CSQO034E**

Reply format not recognized. Press F10 to view.

## **Severity**

8

## **Explanation**

A command was sent to the queue manager. The first reply message received was CSQN205I as expected, but a subsequent message was not as expected.

## **System action**

The message that caused the problem, and any subsequent messages are saved. If it is not possible to continue, the current panel is redisplayed.

## **CSQO035E**

Unable to get storage (return code = *rc*).

## **Severity**

12

## **Explanation**

An attempt to get storage was unsuccessful.

## **System action**

The system is unable to acquire enough storage.

## **System programmer response**

Determine why there was insufficient storage available to satisfy the request.

## **CSQO036I**

List is not filtered.

## **Severity**

 $\Omega$ 

## **Explanation**

You asked for a secondary list from a list that was filtered (for example, status from a list of queues or channels). The filter condition is not applied to the secondary list; all items that match the originally requested name, type, and disposition are included.

## **CSQO037I**

Locally-defined channel will be used.

## **Severity**

You selected an action from the List Cluster queue manager Channels panel for an auto-defined cluster channel, but there is a locally-defined channel of the same name. In such a case, if you decide to take the action, it will be performed against the locally-defined channel instead.

#### **System action**

The action panel is displayed.

#### **CSQO038I**

Function is recursive.

#### **Severity**

4

#### **Explanation**

The function you requested would cause recursion; that is, it would take you to a panel that you have previously come from. This is not allowed.

#### **System action**

The current panel is redisplayed.

#### **CSQO039E**

EDIT of data set *dsname* failed. Return code = *rc*.

## **Severity**

8

#### **Explanation**

An EDIT error occurred when processing the data set allocated during an attempt to edit the names in a namelist. *dsname* is the name of the data set, and is of the form *userid*.NAMELIST.NAMES*n* (where *userid* is the TSO userid involved, and *n* is a number). *rc* is the return code from the ISPF command EDIT.

#### **System action**

The panel is redisplayed.

#### **System programmer response**

This message will be accompanied by one or more messages from TSO, giving more information about the cause of the problem. The return code is documented in the *TSO/E Command Reference* manual.

If you are unable to resolve the problem, contact your IBM support center.

## **CSQO040I**

No open queues with disposition *disptype* match *name*.

#### **Severity**

 $\Omega$ 

## **Explanation**

You asked to list the open queues with disposition (or dispositions) *disptype* and name *name*, but no matching objects were found.

#### **System action**

The empty list panel is displayed.

## **CSQO041I**

Action requires a specific object type.

#### **Severity**

A define request was issued for object type QUEUE or CHANNEL.

## **System action**

The secondary window or main panel is redisplayed.

## **CSQO042I**

On the first panel.

## **Severity**

 $\Omega$ 

## **Explanation**

A function key was pressed that requests scrolling back to the previous panel, but the first panel is already being displayed.

## **System action**

The panel is redisplayed.

## **CSQO043I**

On the last panel.

**Severity**

 $\Omega$ 

## **Explanation**

A function key was pressed that requests scrolling forward to the next panel, but the last panel is already being displayed.

## **System action**

The panel is redisplayed.

## **CSQO044I**

Function not available for objects with type *objtype*.

## **Severity**

0

## **Explanation**

The function you requested (for example, status or cluster information) is not available for objects with type *objtype*.

## **System action**

The panel is redisplayed.

## **CSQO045I**

Name too long for object type *type*.

## **Severity**

8

## **Explanation**

You specified a name that was longer than 20 characters for a channel object or longer than 16 characters for a connection object or longer than 8 characters or longer than 12 characters for a CF structure object or longer than 8 characters for a storage class object.

## **System action**

The panel is redisplayed.

## **CSQO046I**

No channels with saved status for *name*.

## **Severity**

 $\Omega$ 

## **Explanation**

You asked to list the saved status for channel *name*, but there was none.

## **System action**

The empty list panel is displayed.

## **CSQO047I**

No current channels for *name*.

## **Severity**

0

## **Explanation**

You asked to list the current instances for channel *name*, but there were none.

## **System action**

The empty list panel is displayed.

## **CSQO048I**

Channel initiator is not active.

## **Severity**

 $\Omega$ 

## **Explanation**

The action you requested needs the channel initiator to be active on the action queue manager, but it is not.

## **System action**

The panel is redisplayed.

## **CSQO049I**

*EXEC* cannot be invoked as a TSO command.

**Severity**

4

## **Explanation**

An attempt was made to issue one of the Operations and Control execs as a TSO command.

## **System action**

The request is ignored.

## **System programmer response**

Use CSQOREXX to invoke the Operations and Control panels.

## **CSQO050I**

No objects of type *objtype* disposition *disptype* match *name*.

## **Severity**

You asked to display or list the objects of type *objtype*, with disposition (or dispositions) *disptype* and name *name*, but no matching objects were found.

#### **System action**

The current panel is redisplayed or the empty list panel is displayed.

#### **CSQO051I**

Like object name with disposition *disptype* not found. Name assumed to be for defining new object with default attributes.

#### **Severity**

0

#### **Explanation**

You asked to define an object of type *objtype*, using as a basis an object with disposition *disptype* and name *name*, but no such object was found.

(In earlier releases, you could specify the name of a new object to define on the Main Menu panel, and a 'like' name to use as a basis for your definition. Now, only the 'like' name can be specified for Define on the Main Menu panel; you specify the new object name on the Define panel.)

#### **System action**

The Define panel is displayed, initialized with the name you specified and the default attributes for that type of object, on the assumption that you intended to define a new object with default attributes.

#### **CSQO052I**

Queue manager names changed because connect name changed.

#### **Severity**

 $\Omega$ 

## **Explanation**

The Connect name field was changed but the Target queue manager field was not, and the new connect name was different from the target queue manager name. It is assumed you have forgotten to change the target queue manager.

#### **System action**

The target queue manager is changed to the queue manager you are connected to; the action queue manager might also be changed. The 'Queue Manager Names' secondary window is displayed, showing the new names that will be used.

#### **CSQO053I**

Blank connect or queue manager names specified.

#### **Severity**

 $\Omega$ 

## **Explanation**

One or more of Connect name, Target queue manager, or Action queue manager fields was blank, specifying that the default name should be used.

#### **System action**

The Queue Manager Names secondary window is displayed, showing the actual names that will be used.

#### **CSQO054I**

Function not available for objects with disposition *disptype*.

#### **Severity**  $\Omega$

## **Explanation**

The function you requested (for example, status or cluster information) is not available for objects with disposition (or dispositions) *disptype*.

#### **System action**

The panel is redisplayed.

#### **CSQO055I**

Connect name is a queue sharing group.

#### **Severity**

0

## **Explanation**

The Connect name field specified the name of a queue sharing group, to connect to any queue manager in the group.

#### **System action**

The Queue Manager Names secondary window is displayed, showing the queue manager you are connected to.

## **CSQO056I**

Queue sharing group is needed.

## **Severity**

#### $\Omega$

## **Explanation**

The action you requested needs the queue manager to be part of a queue sharing group, but it is not.

## **System action**

The panel is redisplayed.

## **CSQO057I**

Function *function* is not allowed for disposition *disposition*.

## **Severity**

8

## **Explanation**

The function number that you entered is not allowed with the specified disposition. This is the disposition of the object you are working with if you are using the Manage action, or the disposition you chose if you are performing a channel function.

## **System action**

The current panel is redisplayed.

#### **CSQO058I**

Action *action* is not allowed for channels with disposition *disposition*.

#### **Severity**

8

## **Explanation**

The action number that you entered is not allowed for channel objects with the specified disposition.

### **System action**

The current panel is redisplayed.

## **CSQO059I**

Disposition *disposition* is not allowed for object type *object-type*.

## **Severity**

8

## **Explanation**

The disposition that you entered is not allowed for *object-type* objects.

## **System action**

The current panel is redisplayed.

## **CSQO060I**

Platform for target queue manager *qmgr-name* is not z/OS or OS/390®.

## **Severity**

 $\Lambda$ 

## **Explanation**

The target queue manager is running on a plaform that is not z/OS or OS/390. With such a queue manager, it is likely that actions will work only partially, incorrectly, or not at all, and that the replies from the queue manager will not be recognized.

## **System action**

The Confirm Target Queue Manager secondary window is displayed.

## **CSQO061I**

Target queue manager *qmgr-name* command level is not supported.

## **Severity**

4

## **Explanation**

The target queue manager has a command level which is not one of those supported by the Operations and Control panels. With such a queue manager, it is likely that actions will work only partially, incorrectly, or not at all, and that the replies from the queue manager will not be recognized.

## **System action**

The Confirm Target Queue Manager secondary window is displayed.

## **CSQO062I**

Action queue manager *qmgr-name* command level is not the current level.

## **Severity**

4

## **Explanation**

The action queue manager has a command level which is not the current level supported by the Operations and Control panels. If an action is directed to such a queue manager most actions will work, but some fields will be ignored; a few objects and actions will be disallowed.

## **System action**

The Confirm Action Queue Manager secondary window is displayed.

## **CSQO063I**

Command level of some queue managers in the queue sharing group is not the current level.

#### **Severity** 4

## **Explanation**

The action queue manager is \* and one or more queue managers in the queue sharing group has a command level which is not the current level supported by the Operations and Control panels. If an action is directed to such a queue manager or to all queue managers in the queue sharing group, most actions will work, but some fields will be ignored; a few objects and actions will be disallowed.

## **System action**

The Confirm Action Queue Manager secondary window is displayed.

## **CSQO064I**

Object type *object-type* is not allowed with command level of action or target queue manager.

## **Severity**

4

## **Explanation**

The action or target queue manager has a command level which does not support *object-type* objects.

#### **System action**

The 'Confirm Action Queue Manager' secondary window is displayed.

## **CSQO065I**

Object name *name* is invalid.

## **Severity**

#### 8

## **Explanation**

The value entered in the Name field was invalid.

## **System action**

The panel is redisplayed.

## **CSQO066I**

No status of this type for CF structures matching *name*.

## **Severity**

#### 0

## **Explanation**

You asked to list status for CF structures with name *name*, but there were none with status of that type.

## **System action**

The empty list panel is displayed.

## **CSQO067I**

Some channel initiators not active in queue sharing group. List may be incomplete.

#### **Severity** 4

## **Explanation**

The action you requested requires information from the channel initiators on all the queue managers in the queue sharing group, but some of those channel initiators are not active. The information might therefore be incomplete.

#### **System action**

The list panel is displayed, but might be incomplete.

## **CSQO068I**

No channel initiators active in queue sharing group.

## **Severity**

4

## **Explanation**

The action you requested requires information from the channel initiators on all the queue managers in the queue sharing group, but none of those channel initiators are active. No information can therefore be displayed.

## **System action**

The empty list panel is displayed.

## **CSQO069I**

Action or function or object type is not allowed because of queue manager command level.

## **Severity**

 $\Lambda$ 

## **Explanation**

The action queue manager has a command level which is not the current level supported by the Operations and Control panels. The action, function, or object type you chose is not allowed at that command level.

## **System action**

The panel is redisplayed.

## **CSQO070I**

No field value supplied.

## **Severity**

 $\Omega$ 

## **Explanation**

You asked to list objects with filtering, but no value was entered into any of the fields on the filter panels. A value must be entered into one (and only one) field to specify the filtering you want.

## **System action**

The panel is redisplayed.

## **CSQO071I**

More than one field value supplied.

## **Severity**

 $\Omega$ 

## **Explanation**

You asked to list objects with filtering, but a value was entered into more than one of the fields on the filter panels. Only one field value may be entered to specify the filtering you want.

## **System action**

The panel is redisplayed.

## **CSQO072I**

No current channels for *name* match filter condition.

#### **Severity**  $\Omega$

### **Explanation**

You asked to list the current instances for channel *name* with a filter condition, but there were none that satisfied the condition.

#### **System action**

The empty list panel is displayed.

#### **CSQO073I**

No channels with saved status for *name* match filter condition.

#### **Severity**

0

#### **Explanation**

You asked to list the saved status for channel *name* with a filter condition, but there were none with saved status that satisfied the condition.

#### **System action**

The empty list panel is displayed.

#### **CSQO074I**

No objects of type *objtype* match *name* and filter condition.

#### **Severity**

0

#### **Explanation**

You asked to display or list the objects of type *objtype* and name *name*, with a filter condition, but no matching objects were found that satisfied the condition.

## **System action**

The current panel is redisplayed.

## **CSQO075I**

No objects of type *objtype* disposition *disptype* match *name* and filter condition.

## **Severity**

#### 0

## **Explanation**

You asked to display or list the objects of type *objtype*, with disposition (or dispositions) *disptype* and name *name*, with a filter condition, but no matching objects were found that satisfied the condition.

#### **System action**

The current panel is redisplayed or the empty list panel is displayed.

## **CSQO076I**

No connections match *name*.

## **Severity**

## $\Omega$ **Explanation**

You asked to list connections with name *name*, but there were none.

## **System action**

The empty list panel is displayed.

## **CSQO077I**

No open handles for connection name match *name*.

## **Severity**

 $\Omega$ 

## **Explanation**

You asked to list the open handles for the connection *name*, but no such handles were found.

## **System action**

The empty list panel is displayed.

## **CSQO078I**

No connections match *name* and filter condition.

## **Severity**

0

## **Explanation**

You asked to list connections with name *name*, but there were none that satisfied the condition.

## **System action**

The empty list panel is displayed.

## **CSQO079I**

No open queues with disposition *disptype* match *name* and filter condition.

## **Severity**

 $\Omega$ 

## **Explanation**

You asked to list the open queues with disposition (or dispositions) *disptype* and name *name* with a filter condition, but no matching objects were found that satisfied the condition.

## **System action**

The empty list panel is displayed.

## **CSQO085E**

Error in *pgm-name*. TBCREATE *table-name* failed, return code = *rc*.

## **Severity**

12

## **Explanation**

An attempt by *pgm-name* to call the ISPF TBCREATE service was unsuccessful. *table-name* is the name of the table that *pgm-name* was attempting to create.

## **System action**

An internal error has occurred. The current panel is redisplayed. An ISPF message giving more details about the error might be shown first.

## **System programmer response**

An internal error has occurred, note the message number and the values contained in it, together with any associated ISPF message, and contact your IBM support center to report the problem.

## **CSQO086E**

Error in *pgm-name*. TBDISPL *panel-name* failed, return code = *rc*.

## **Severity**

An attempt by *pgm-name* to call the ISPF TBDISPL service was unsuccessful. *panel-name* is the name of the panel that *pgm-name* was attempting to display.

#### **System action**

The system is unable to display the panel, and the last panel is redisplayed (if applicable). An ISPF message giving more details about the error might be shown first.

#### **System programmer response**

If *rc*=12, the system is unable to find the panel. If you receive this message when you are trying to display the 'Main Menu' panel it could be that you do not have the data set containing the panels in your library concatenation. Find the name of the data set containing the panels, then check your ISPPLIB library definitions. This will probably be in your TSO logon procedure unless you are calling CSQOREXX from a higher level exec or CLIST that has the ISPF LIBDEF calls in it.

If you are already using the panels when you get this message, either a panel is missing from your ISPPLIB library, or an internal error has occurred. If you are unable to solve the problem, contact your IBM support center for assistance.

If *rc*=20, the most likely cause of the problem is that the system was unable to find the key-list which goes with the panel that it is trying to display. All the key lists are in an ISPF table (CSQOKEYS) that should be in a library in your ISPTLIB concatenation.

#### **CSQO087E**

Error in *pgm-name*. SELECT *program* failed, return code = *rc*.

#### **Severity**

12

#### **Explanation**

An attempt by *pgm-name* to call the ISPF SELECT service was unsuccessful. *program* is the name of the program that *pgm-name* was attempting to select.

#### **System action**

The current panel is redisplayed. An ISPF message giving more details about the error might be shown first.

#### **System programmer response**

The system is unable to find a load module. Check your ISPLLIB library concatenation.

#### **CSQO088E**

Error in *pgm-name*. DISPLAY *panel-name* failed, return code = *rc*.

## **Severity**

12

## **Explanation**

An attempt by *pgm-name* to call the ISPF DISPLAY service was unsuccessful. *panel-name* is the name of the panel that *pgm-name* was attempting to display.

## **System action**

The system is unable to display the panel, and the last panel is redisplayed (if applicable). An ISPF message giving more details about the error might be shown first.

#### **System programmer response**

If *rc*=12, the system is unable to find the panel. If you receive this message when you are trying to display the 'Main Menu' panel it could be that you do not have the data set containing the panels in your library concatenation. Find the name of the data set containing the panels, then check your ISPPLIB library definitions. This will probably be in your TSO logon procedure unless you are calling CSQOREXX from a higher level exec or CLIST that has the ISPF LIBDEF calls in it.

If you are already using the panels when you get this message, either a panel is missing from your ISPPLIB library, or an internal error has occurred. If you are unable to solve the problem, contact your IBM support center for assistance.

If *rc*=20, the most likely cause of the problem is that the system was unable to find the key-list which goes with the panel that it is trying to display. All the key lists are in an ISPF table (CSQOKEYS) that should be in a library in your ISPTLIB concatenation.

#### **CSQO089E**

Error in *pgm-name*. *service* failed, return code = *rc*.

#### **Severity**

12

### **Explanation**

An attempt by *pgm-name* to call the ISPF service (*service*) was unsuccessful.

#### **System action**

The current panel is redisplayed. An ISPF message giving more details about the error might be shown first.

#### **System programmer response**

#### *service***=VDEFINE, VPUT, or TBADD**

An internal error has occurred, note the message number and the values contained in it, and contact your IBM support center for assistance.

If *service* is anything else, note the message number and the values contained in it, together with any associated ISPF message, and contact your IBM support center to report the problem.

#### **CSQO090E**

Internal error in *program*. Action field is not valid.

#### **Severity**

12

#### **Explanation**

An internal error has occurred.

#### **System action**

The current panel is redisplayed.

#### **System programmer response**

Collect the following items, and contact your IBM support center:

- The number of the message, and the value of *program*
- The name of the panel involved
- A description of the actions that led to the problem

#### **CSQO091E**

Internal error in *program*. Object field is not valid.

**Severity**

12

#### **Explanation**

An internal error has occurred.

## **System action**

The last panel is redisplayed.

## **System programmer response**

Collect the following items, and contact your IBM support center:

- The number of the message, and the value of *program*
- The name of the panel involved
- A description of the actions that led to the problem

## **CSQO092E**

Internal error in *program*. Error in reply translation.

## **Severity**

12

## **Explanation**

An internal error has occurred.

## **System action**

The last panel is redisplayed.

## **System programmer response**

Collect the following items, and contact your IBM support center:

- The number of the message, and the value of *program*
- The name of the panel involved
- A description of the actions that led to the problem

## **CSQO093E**

Internal error in *program*. Command request is not valid.

## **Severity**

12

## **Explanation**

An internal error has occurred.

## **System action**

The last panel is redisplayed.

## **System programmer response**

Collect the following items, and contact your IBM support center:

- The number of the message, and the value of *program*
- The name of the panel involved
- A description of the actions that led to the problem

## **CSQO095E**

Internal error in *program*. *service* failed, return code = *rc*.

## **Severity**

12

## **Explanation**

An internal error has occurred.

## **System action**

The last panel is redisplayed.

#### **System programmer response**

Collect the following items, and contact your IBM support center:

- The number of the message, and the values of *program* and *service*
- The name of the panel involved
- A description of the actions that led to the problem
- Any associated ISPF message shown

#### **CSQO096E**

Internal error in *program*. *att-name* not in keyword table.

## **Severity**

12

## **Explanation**

An internal error has occurred.

#### **System action**

The last panel is redisplayed.

## **System programmer response**

Collect the following items, and contact your IBM support center:

- The number of the message, and the values of *program* and *att-name*
- The name of the panel involved
- A description of the actions that led to the problem

## **CSQO097E**

Internal error in *program*. No handle for required system queue.

#### **Severity**

12

## **Explanation**

An internal error has occurred.

#### **System action**

The last panel is redisplayed.

## **System programmer response**

Collect the following items, and contact your IBM support center:

- The number of the message
- The name of the panel involved
- A description of the actions that led to the problem

#### *z/OS Buffer manager messages (CSQP...)*

## **CSQP002I**

BUFFPOOL VALUE OUT OF RANGE

## **Severity**

8

## **Explanation**

One of the following commands has been issued incorrectly:

• DEFINE BUFFPOOL(n)

- ALTER BUFFPOOL(n)
- DELETE BUFFPOOL(n)
- DEFINE PSID(x) BUFFPOOL(n)

The value of n is in the range 0 to 99.

## **System action**

The command is ignored.

## **System programmer response**

See MQSC commands for information about the command, and reissue the command correctly.

## **CSQP003I**

PSID VALUE OUT OF RANGE

## **Severity**

8

## **Explanation**

One of the following commands has been issued incorrectly:

- DEFINE PSID(x)
- ALTER PSID(x)
- DELETE PSID(x)

The value of x must be in the range 0 through 99.

## **System action**

The command is ignored.

## **System programmer response**

See MQSC commands for information about the command, and reissue the command correctly.

## **CSQP004E**

*csect-name* I/O ERROR STATUS *ret-code* PSID *psid* RBA *rba*

## **Severity**

8

## **Explanation**

An I/O error has occurred. *ret-code* is the return code from the Media Manager. *psid* is the identifier of the page set for which the error occurred and *rba* is the RBA (in hexadecimal) of the record on which the error occurred.

## **System action**

The queue manager can be abended. For example, in the case of a failing MQGET or MQPUT, the queue manager is not terminated if the CSQP004E I/O error occurs during an IBM MQ API call. However, if the I/O error occurs during checkpoint processing, the queue manager is terminated.

## **System programmer response**

See the *z/OS DFSMSdfp Diagnosis* manual for information about [Media manager return codes.](https://www.ibm.com/docs/en/zos/3.1.0?topic=aids-media-manager-return-codes) If you do not have access to the required manual, contact your IBM support center, quoting the return code from the Media Manager.

## **CSQP005I**

BUFFERS VALUE OUT OF RANGE

**Severity**

One of the following commands has been issued incorrectly:

- DEFINE BUFFPOOL(n) BUFFERS(x)
- ALTER BUFFPOOL(n) BUFFERS(x)

If the value of the LOCATION parameter is BELOW, the minimum value of buffers is 100 and the maximum value is 500,000. If the value of the LOCATION parameter is ABOVE then valid values are in the range of 100 to 999999999 (nine nines).

#### **System action**

The command is ignored.

#### **System programmer response**

Reissue the command correctly. The total number of buffers that it is possible to define in all the buffer pools is determined by the amount of storage available in the queue manager address space.

#### **CSQP006I**

LOG CHECKPOINT NAME *log-name* DOES NOT MATCH QUEUE MANAGER NAME *qmgr-name*

#### **Severity**

8

#### **Explanation**

An attempt to restart with a log from another queue manager was detected. The name recorded in the log during checkpoint does not match the name of the queue manager using that log for restart.

#### **System action**

Restart is abnormally terminated with completion code X'5C6' and reason code X'00D70102'.

#### **System programmer response**

Change the started task JCL procedure xxxxMSTR for the queue manager to name the appropriate bootstrap and log data sets.

## **CSQP007I**

Page set *x* uses buffer pool *n*

#### **Severity**

 $\Omega$ 

#### **Explanation**

This message gives the buffer pool used by the specified page set.

It is sent in response to a DEFINE  $PSID(x)$  command.

## **CSQP009I**

PAGE RECOVERY STARTED FOR PAGE SET *psid* PAGE *page-number*

#### **Severity**

 $\Omega$ 

## **Explanation**

An incomplete update operation was detected for page *page-number* of page set *psid*. The page is being restored to a consistent state from information on the log.

Message CSQP010I will be issued when the page recovery operation has completed.

## **CSQP010I**

PAGE RECOVERY COMPLETE FOR PAGE SET *psid* PAGE *page-number*

#### <span id="page-526-0"></span>**Severity**  $\Omega$

### **Explanation**

An incomplete update operation was detected for page *page-number* of page set *psid*. The page has been restored to a consistent state from information on the log.

#### **CSQP011E**

CONNECT ERROR STATUS *ret-code* FOR PAGE SET *psid*

#### **Severity**

8

## **Explanation**

An attempt to open a page set was unsuccessful. *psid* is the page set identifier and *ret-code* is the return code from the Data Facilities Product (DFP) CONNECT function.

This can occur during queue manager startup, where the most likely cause is that there is no DD statement for the page set included in the queue manager started task JCL, or in response to a DEFINE PSID command used to add a page set dynamically.

## **System action**

If this occurs during queue manager startup, MQ attempts to dynamically allocate the page set and retry the open, on the assumption that the DD statement for the page set is missing. Messages following message CSQI010I at the end of restart indicate whether the dynamic page set allocation was successful, or whether such page sets still remain offline.

If the page set cannot be opened, the queue manager continues running, but you will be unable to access the data in that page set. You could encounter problems during restart, or when attempting to open a queue.

#### **System programmer response**

If applicable, ensure that there is a DD statement for the page set included in the queue manager started task JCL.

If the page set cannot be opened, see the *z/OS DFSMSdfp Diagnosis* manual for information about [Media manager return codes](https://www.ibm.com/docs/en/zos/3.1.0?topic=aids-media-manager-return-codes). If you do not have access to the required manual, contact your IBM support center, quoting the return code from the Media Manager.

## **CSQP012I**

DISCONNECT ERROR STATUS *ret-code* FOR PAGE SET *psid*

#### **Severity**

8

## **Explanation**

An attempt to close a page set was unsuccessful. *psid* is the page set identifier and *ret-code* is the return code from the Media Manager.

## **System action**

Queue manager shutdown continues, but some information might be missing from the page set. This will be corrected from the log during restart.

#### **System programmer response**

See the *z/OS DFSMSdfp Diagnosis* manual for information about [Media manager return codes.](https://www.ibm.com/docs/en/zos/3.1.0?topic=aids-media-manager-return-codes) If you do not have access to the required manual, contact your IBM support center, quoting the return code from the Media Manager.

## **CSQP013I**

*csect-name* NEW EXTENT CREATED FOR PAGE SET psid. NEW EXTENT WILL NOW BE FORMATTED

```
Severity
     \Omega
```
Page set *psid* has been successfully dynamically expanded by creating a new extent.

#### **System action**

The new extent is formatted; message CSQI031I will be issued when formatting completes successfully.

## **System programmer response**

The page set can only be expanded 123 times. After this you will have to reallocate the page set using larger primary and secondary extents. For information about managing page sets, see Managing page sets.

## **CSQP014E**

*csect-name* EXPANSION FAILED FOR PAGE SET psid. FUTURE REQUESTS TO EXTEND IT WILL BE REJECTED

#### **Severity**

8

#### **Explanation**

An attempt to expand a page set dynamically was unsuccessful.

#### **System action**

Processing continues.

#### **System programmer response**

Look for messages from VSAM or DFP that explain why the request was unsuccessful, and do the required actions.

Determine why the page set needs to expand:

- Review Planning your page sets and buffer pools to make sure your page set allocation is large enough for your application queues.
- If there is a large depth on the Dead Letter Queue (DLQ) either implement the DLQ Handler, CSQUDLQH, or clear the queue with CLEAR QLOCAL command if you don't need to take further action with the messages. Similarly, SYSTEM.EVENT.\* queues can fill a page set.
- Look in joblogs or application logs to see if an error is preventing the getting application from running.
- See if an application is failing to commit its gets or puts. You can tell if there are uncommitted messages by using the following command:

```
DISPLAY QSTATUS(qname) UNCOM CURDEPTH
```
## **Notes:**

- 1. The display does not show how many messages are uncommitted, and whether they are for gets or puts.
- 2. A message that is subject to an uncommitted MQGET still takes up space on the page set, although the message no longer contributes to the depth of the queue.
- If the getting application is a channel, is the channel starting, and is the channel able to successfully move messages? Use the command

```
DISPLAY CHSTATUS(channelname) ALL
```
to verify the channel status attributes including STATUS, SUBSTATE, and INDOUBT.

• If the messages use an integer in MQMD.EXPIRY, there might be expired messages that need to be cleaned up. If EXPRYINT is set to OFF in the QMGR definition, the command

REFRESH QMGR TYPE(EXPIRY) NAME(big.queue)

causes an EXPIRY scan of the queue that matches the name provided in the NAME() field. This command can take some time to process. Issue the command

DISPLAY USAGE PSID(n)

where n is the page set number, at regular intervals, to monitor progress.

• Check for any third party products on the system that get involved with EOV or EXTEND processing.

If you have received message IEC070I, and the *return code* (the first value in that message) is:

#### **034(004):**

End of volume - Non-extended addressable. The new allocation amount would exceed 4 GB.

If the message volume or size requires a larger page set , follow the instructions at Defining a page set to be larger than 4 GB

#### **104**

No more volumes are available on which to allocate space (no more candidate volumes).

Use the following commands to add space and switch off the internal "page not expandable" flag:

- The ALTER ADDVOLUME command; see [Extending data sets on new volumes](https://www.ibm.com/docs/en/zos/3.1.0?topic=sets-extending-data-new-volumes) in the *z/OS DFSMS Implementing System-Managed Storage* manual for more information.
- ALTER PSID() EXPAND()

You must supply valid syntax, that is, a page set number and expand value. See ALTER PSID for more information.

**203**

An extend was attempted, but no secondary space allocation quantity was specified.

**204**

An extend was attempted, but the maximum number of extents was reached.

The maximum number of extents for a VSAM data set cataloged in an ICF catalog is between 119 and 123, depending upon the number of extents (1-5) allocated by DADSM per allocate/extend request.

#### **209**

- An extend was attempted, but no space was available on user volume.
- No secondary space quantity was specified and no candidate volumes are available.

You can follow the directions in How to increase the size of a page set as IBM MQ for z/OS allows you to enable dynamic page set expansion, or add candidate volumes using IDCAMS ALTER ADDVOL.

The data set then needs to be closed and reopened so that the TIOT is rebuilt; otherwise IEC070I 211(8,306)-221 and IGD306I UNEXPECTED ERROR DURING IEFAB4C2 PROCESSING RETURN CODE 24 REASON CODE 0 might occur.

The close can be done without a recycle of the queue manager by using the following JCL:

```
//STEP1 EXEC PGM=IDCAMS
//DSFILE DD DSN=your.dataset.name,DISP=SHR
//SYSPRINT DD SYSOUT=*
//SYSIN DD \starVERIFY FILE(DSFILE)
/*
```
You might need to run the JCL twice to complete with a non-zero return code. Some flags might not be reset during the first run.

**Note:** DFP uses up to five non-contiguous areas of disk to satisfy the total space requirements of a primary or secondary extent. This means, in the worst case of badly fragmented disk space, that you might only get around 22 times the secondary space allocated before you reach the maximum space limit.

If you believe that there is sufficient free space that could be used by another secondary extent, contact your IBM support center for assistance.

#### **220-220**

IBM MQ for z/OS requested that Media Manager extend the page set (a linear data set) and passed Media Manager extend parameters that are not valid.

One cause for this is that the page set has reached the 64GB limit. Formatting page sets (FORMAT) equates a 64 GB page set with a maximum of 16,777,213 4K pages. You can observe the size of the page set using the DISPLAY USAGE command.

#### **CSQP016E**

*csect-name* PAGE SET *psid* HAS REACHED THE MAXIMUM NUMBER OF EXTENTS. IT CANNOT BE EXTENDED AGAIN

#### **Severity**

8

#### **Explanation**

An attempt to expand page set *psid* dynamically was unsuccessful because the maximum number of extents had been used.

#### **System action**

The page set cannot be extended again. When the messages on the full page set are retrieved, the existing space will be reused.

### **System programmer response**

Copy the page set to a new page set with larger primary and secondary extents. By defining the page set as a multivolume data set, you can take advantage of the free space on as many disk volumes as possible. See Planning your IBM MQ environment on z/OS. For more information about page set organization and management, see Managing page sets.

## **CSQP017I**

*csect-name* EXPANSION STARTED FOR PAGE SET *psid*

## **Severity**

0

## **Explanation**

Page set *psid* is being expanded dynamically, by creating a new extent.

#### **System action**

All threads that are currently adding message to page set *psid* are suspended until the page set expansion completes (this is indicated by message [CSQP013I](#page-526-0)).

## **CSQP018I**

*csect-name* CHECKPOINT STARTED FOR ALL BUFFER POOLS

## **Severity**

 $\Omega$ 

#### **Explanation**

A checkpoint is being taken for all defined buffer pools.

## **CSQP019I**

*csect-name* CHECKPOINT COMPLETED FOR BUFFER POOL *n*, *pages* PAGES WRITTEN

## **Severity**

 $\Omega$ 

## **Explanation**

A checkpoint has been successfully taken for buffer pool *n*.

## **CSQP020E**

*csect-name* Buffer pool *n* is too small

## **Severity**

8

## **Explanation**

Contention is taking place for buffers in a buffer pool. Messages will have to be read from and written to the page sets, which increases the time to process an application request and increases the amount of processor time used.

## **System action**

Processing continues.

## **System programmer response**

If required, use the ALTER BUFFPOOL command to add more buffers to the buffer pool. Consider first altering other buffer pools to reduce the total number of buffers in use. Refer to the latest CSQY220I message on the z/OS console to see how much virtual storage is free, and hence how many extra buffers may be safely added to a buffer pool. If you do change the number of buffers in the buffer pool, you should also change the DEFINE BUFFPOOL commands in the CSQINP1 initialization input data set used by the queue manager.

Alternatively, specify DEFINE BUFFPOOL(X) REPLACE as this option does not use the log checkpoint record.

If the buffer pool has a LOCATION value of BELOW and there is insufficient storage below the bar then consider moving the buffer above the bar by setting its LOCATION value to ABOVE. This might require altering the value of the MEMLIMIT parameter. For more information, see Address space storage.

## **CSQP021I**

Page set *psid* new media recovery RBA=*rcvry-rba*, checkpoint RBA=*chkpt-rba*

## **Severity**

 $\Omega$ 

## **Explanation**

During checkpoint processing, buffers have been flushed from the buffer pools to the indicated page set, establishing a new media recovery RBA. This RBA is the point from which log data would be required to perform media recovery for the page set. It should be the same as the checkpoint RBA.

## **System action**

Processing continues.

## **System programmer response**

If the media recovery and checkpoint RBAs differ, contact your IBM support center.

## **CSQP022I**

Buffer pool *n* is not defined

## **Severity**

A command has been issued specifying a buffer pool that is not defined.

#### **System action**

The command is ignored.

## **System programmer response**

See MQSC commands for information about the command, and reissue the command correctly.

## **CSQP023I**

Request completed for buffer pool *n*, now has *k* buffers

## **Severity**

0

## **Explanation**

The size of the specified buffer pool has been successfully changed.

## **CSQP024I**

Request initiated for buffer pool *n*

## **Severity**

 $\Omega$ 

## **Explanation**

The request to change the buffer pool has been accepted. One of the messages CSQP023I, CSQP052I, or CSQP053I will be sent to the z/OS console when the change is complete,

## **CSQP025I**

Page set *n* is not defined or offline

## **Severity**

8

## **Explanation**

A command has been issued specifying a page set that is not available to the queue manager.

## **System action**

The command is ignored.

## **System programmer response**

See MQSC commands for information about the command, and reissue the command correctly.

## **CSQP026I**

Page set *n* is in use by a storage class

## **Severity**

8

## **Explanation**

The page set specified is referenced by a storage class, and so cannot be deleted.

## **System action**

The command is ignored.

## **System programmer response**

Change or delete all the storage classes that reference the page set, and then reissue the command.

## **CSQP027I**

Page set *n* has buffers in use

**Severity** 8

## **Explanation**

The page set specified has buffers that are still in use, and so cannot be deleted.

#### **System action**

The command is ignored.

## **System programmer response**

Wait until three checkpoints have been completed, and then reissue the command.

#### **CSQP028I**

Request initiated for page set *n*

#### **Severity**

 $\Omega$ 

## **Explanation**

The request to define or delete the page set has been accepted. Message [CSQP042I](#page-535-0) or [CSQP032I](#page-533-0) will be sent to the z/OS console when the change is complete. If the change fails, messages [CSQP041E](#page-535-0) or CSQP031E will be sent.

#### **CSQP030E**

Deallocation failed for data set *dsname*, error status=*eeeeiiii*, SMS reason code=*ssssssss*

#### **Severity**

8

#### **Explanation**

An error occurred when trying to dynamically deallocate the page set data set. Error status is the error reason code returned by z/OS dynamic allocation.

#### **System action**

The page set is deleted and is no longer available for use.

#### **System programmer response**

The error status portion of this message contains a 2-byte error code (*eeee*, S99ERROR) followed by the 2-byte information code (*iiii*, S99INFO) from the SVC99 request block. If the S99ERROR code indicates an SMS allocation error ('97xx'), then *ssssssss* contains additional SMS reason code information obtained from S99ERSN.

Go to the *z/OS MVS Authorized Assembler Services Guide* and select the [Interpreting DYNALLOC return](https://www.ibm.com/docs/en/zos/3.1.0?topic=functions-interpreting-dynalloc-return-codes) [codes](https://www.ibm.com/docs/en/zos/3.1.0?topic=functions-interpreting-dynalloc-return-codes) topic for information about these codes .

#### **CSQP031E**

Page set *n* deletion failed

#### **Severity**

8

## **Explanation**

An error occurred while deleting the specified page set.

#### **System action**

Processing continues.

#### **System programmer response**

See the preceding error messages for more information about the error.

## <span id="page-533-0"></span>**CSQP032I**

Page set *n* deletion completed

## **Severity**

 $\Omega$ 

## **Explanation**

The specified page set has been successfully deleted.

## **CSQP033E**

Error deleting page set *n*, code=*rrr*

## **Severity**

8

## **Explanation**

An error occurred while deleting the specified page set.

## **System action**

The page set is not deleted, and is still available for use.

## **System programmer response**

Note the error code and contact your IBM support center.

## **CSQP034E**

Page set *n* is already defined

## **Severity**

#### 8

## **Explanation**

The specified page set is already in use by the queue manager, and so cannot be dynamically defined.

## **System action**

The command is ignored.

## **System programmer response**

See MQSC commands for information about the command, and reissue the command correctly.

## **CSQP035E**

Allocation failed for data set *dsname*, error status=*eeeeiiii*, SMS reason code=*ssssssss*

## **Severity**

8

## **Explanation**

An error occurred when trying to dynamically allocate the page set data set. Error status is the error reason code returned by z/OS dynamic allocation.

## **System action**

The page set is not defined.

## **System programmer response**

The error status portion of this message contains a 2-byte error code (*eeee*, S99ERROR) followed by the 2-byte information code (*iiii*, S99INFO) from the SVC99 request block. If the S99ERROR code indicates an SMS allocation error ('97xx'), then *ssssssss* contains additional SMS reason code information obtained from S99ERSN.

Go to the *z/OS MVS Authorized Assembler Services Guide* and select the [Interpreting DYNALLOC return](https://www.ibm.com/docs/en/zos/3.1.0?topic=functions-interpreting-dynalloc-return-codes) [codes](https://www.ibm.com/docs/en/zos/3.1.0?topic=functions-interpreting-dynalloc-return-codes) topic for information about these codes .

## **CSQP036I**

Data set *dsname* for page set *n* is not formatted with RECOVER or REPLACE

## **Severity**

8

## **Explanation**

The named page set data set was not formatted correctly. A data set that is to be used for adding a page set dynamically must be one that is newly formatted (using TYPE(RECOVER)), or one that has previously been used to hold messages and has been formatted using TYPE(REPLACE).

## **System action**

The page set is not defined.

## **System programmer response**

Format the data set as required. If you are adding a previously unused page set to the queue manager, use the FORMAT function of the utility program CSQUTIL, specifying TYPE(RECOVER). If the page set was previously used to hold messages, use the FORMAT function specifying TYPE(REPLACE).

In the latter case, if the queue manager terminated abnormally, the formatting may fail, and message CSQU160E will be issued. It is not possible to add such a page set data set dynamically, but the page set can be brought into use again by including it in the started task JCL procedure xxxxMSTR for the queue manager, and then restarting the queue manager.

## **CSQP037E**

OPEN failed for page set *n*, VSAM return code=*rc* reason code=*reason*

## **Severity**

8

## **Explanation**

A VSAM error occurred when trying to open the page set data set.

## **System action**

The page set is not defined.

## **System programmer response**

See the *[z/OS DFSMS Macro Instructions for Data Sets](https://www.ibm.com/docs/en/zos/3.1.0?topic=dfsms-zos-macro-instructions-data-sets)* manual for information about the return and reason codes from VSAM. If necessary, reissue the request.

## **CSQP038E**

GET failed for page set *n*, VSAM return code=*rc* reason code=*reason*

## **Severity**

8

## **Explanation**

A VSAM error occurred when trying to get a record from the page set data set.

## **System action**

The page set is not defined.

## **System programmer response**

See the *[z/OS DFSMS Macro Instructions for Data Sets](https://www.ibm.com/docs/en/zos/3.1.0?topic=dfsms-zos-macro-instructions-data-sets)* manual for information about the return and reason codes from VSAM.

## **CSQP039E**

CLOSE failed for page set *n*, VSAM return code=*rc* reason code=*reason*

## **Severity**

A VSAM error occurred when trying to close the page set data set.

#### <span id="page-535-0"></span>**System action**

The page set is not defined.

## **System programmer response**

See the *[z/OS DFSMS Macro Instructions for Data Sets](https://www.ibm.com/docs/en/zos/3.1.0?topic=dfsms-zos-macro-instructions-data-sets)* manual for information about the return and reason codes from VSAM. If necessary, reissue the request.

#### **CSQP041E**

Page set *n* definition failed

#### **Severity**

8

## **Explanation**

An error occurred while defining the specified page set.

#### **System action**

Processing continues.

## **System programmer response**

See the preceding error messages for more information about the error.

#### **CSQP042I**

Page set *n* definition completed

## **Severity**

# $\Omega$

## **Explanation**

The specified page set has been successfully defined.

## **CSQP043I**

Buffer pool *n* is in use by a page set

## **Severity**

8

## **Explanation**

The buffer pool specified is in use by a page set, and so cannot be deleted.

## **System action**

The command is ignored.

## **System programmer response**

Change or delete all the page sets that reference the buffer pool, and then reissue the command.

## **CSQP045I**

Buffer pool *n* is not in use by any page set

## **Severity**

8

## **Explanation**

The buffer pool specified is not in use by any page set, and so cannot have buffers added or removed.

## **System action**

The command is ignored.

## **System programmer response**

Define at least one page set that references the buffer pool, and then reissue the command, or delete the buffer pool.

### **CSQP046I**

Request already in progress for buffer pool *n*

## **Severity**

8

## **Explanation**

The buffer pool specified is being altered or deleted by another command.

#### **System action**

The command is ignored.

#### **System programmer response**

Wait until the other command has completed processing, and then reissue the command if appropriate.

## **CSQP047E**

Unavailable page sets can cause problems - take action to correct this situation

## **Severity**

4

## **Explanation**

One or more page sets are unavailable, as reported in the preceding messages; they are either offline having been used previously, not defined, suspended, or otherwise inaccessible. For example, MQ may have attempted to open a page set at restart, but failed perhaps because it was in use by another application.

This situation can cause problems, so you should take action to correct it as soon as possible.

## **System action**

Processing continues.

#### **System programmer response**

Use the DISPLAY USAGE command to get a list of the unavailable page sets.

If a previously-used page set is required, bring it online; this can be done without stopping the queue manager. Use the FORMAT function of the utility program CSQUTIL, specifying TYPE(REPLACE). Then issue a DEFINE PSID command to bring the page set back into use. Note that all units of recovery (except those that are indoubt) that involved the offline page set will have been backed out by the queue manager when the page set was last used. These indoubt units of recovery may be resolved once the page set is back in use by the queue manager.

If a page set is not required, issue a DELETE PSID command to remove it. Also remove any DEFINE PSID command for it from the CSOINP1 initialization input data set.

## **CSQP048E**

PUT failed for page set *n*, VSAM return code=*rc* reason code=*reason*

#### **Severity**

8

## **Explanation**

A VSAM error occurred when trying to get a record from the page set data set.

## **System action**

The page set is not defined.

### **System programmer response**

See the *[z/OS DFSMS Macro Instructions for Data Sets](https://www.ibm.com/docs/en/zos/3.1.0?topic=dfsms-zos-macro-instructions-data-sets)* manual for information about the return and reason codes from VSAM. If necessary, reissue the request.

### **CSQP049I**

Data set *dsname* is formatted for a different page set *n*

## **Severity**

8

## **Explanation**

The page set data set was formatted using TYPE(REPLACE), and as such may contain messages for a specific page set *n*. It cannot be added dynamically with a different page set identifier.

#### **System action**

The page set is not defined.

#### **System programmer response**

Reissue the command specifying the correct data set and page set. If you intended adding a previously unused page set, reformat the data set with use the FORMAT function of the utility program CSQUTIL, specifying TYPE(RECOVER).

#### **CSQP051I**

Insufficient storage for buffer pool *n* request

#### **Severity**

4

#### **Explanation**

The size of the specified buffer pool has not been changed as requested because insufficient storage is available.

#### **System programmer response**

The DISPLAY USAGE command can be used to determine the current sizes of all buffer pools defined to the system. It may be possible to reduce the size of other buffer pools, so freeing storage, which can then be assigned to this buffer pool by reissuing the command.

Message CSQY220I shows the storage information. Refer to Managing buffer pools for more information on how to alter your buffer pool.

## **CSQP052I**

Request partially completed for buffer pool *n*, now has *k* buffers

## **Severity**

4

## **Explanation**

The size of the specified buffer pool has been changed. The number of buffers is not that requested because, for example, insufficient storage is available.

## **CSQP053I**

Request completed for buffer pool *n*, buffers not changed

## **Severity**

 $\Omega$ 

## **Explanation**

The size of the specified buffer pool has not been changed. This could be because the number of buffers requested was the same as the existing size, or because there was insufficient storage available to change the size or location of the buffer pool (as shown by preceding message CSQP051I).

## **CSQP054I**

Buffer pool *n* is now located above the bar

## **Severity**

 $\Omega$ 

## **Explanation**

The specified buffer pool has now been moved so that it is located above the bar.

## **CSQP055I**

Buffer pool *n* is now located below the bar

## **Severity**

 $\Omega$ 

## **Explanation**

The specified buffer pool has now been moved so that it is located below the bar.

## **CSQP056E**

The ALTER BUFFPOOL command for buffer pool *n* has failed

## **Severity**

8

## **Explanation**

An unexpected error occurred while processing the ALTER BUFFPOOL command. The buffer pool will be left with the number of buffers that were in it at the time the error occurred.

## **System action**

Processing continues.

## **System programmer response**

Use the DISPLAY USAGE PSID(\*) command to view the current state of the buffer pool. If necessary reissue the ALTER BUFFPOOL command again.

If any abends have been issued, look at the abend code to see if the error is caused by the queue manager being short of storage. Changing the LOCATION parameter from BELOW to ABOVE for a buffer pool might require you to increase the MEMLIMIT parameter in the JCL of the queue manager stored procedure, xxxxMSTR. For more details, see Address space storage.

If switching a buffer pool from above to below the bar you might need to decrease the number of buffers in the buffer pool.

## **CSQP060E**

Page set 0 must use one of buffer pools 0 to 15

## **Severity**

12

## **Explanation**

Page set 0 must be defined so that it uses buffer pool 0 to 15.

## **System action**

Queue manager startup fails.

## **System programmer response**

Define page set 0 so that it uses buffer pool 0 to 15. Generally, use buffer pool 0.

## **CSQP061I**

ALTER BUFFPOOL *n* in progress, elapsed time *m* minutes

```
Severity
   4
```
The ALTER BUFFPOOL command has been issued for the specified buffer pool. If the command takes longer than approximately five minutes to process, this message is output approximately every five minutes until the command is complete.

Once the command is complete one or more of the following messages is output: CSQP023I, CSQP051I, CSQP052I, or CSQP053I.

This message might be output in the following scenarios:

- The specified buffer pool has had its LOCATION parameter changed from ABOVE to BELOW
- The specified buffer pool had its LOCATION parameter set to ABOVE and the number of buffers has been reduced by a large number

In most cases the ALTER BUFFPOOL command completes very quickly, and this message is not output. If this message is output, it should not be a cause for concern unless the value of the elapsed time becomes a large value - more than 30 minutes.

#### **System action**

Processing continues.

#### **System programmer response**

Monitor the job log for further output of this message, or a message indicating that the ALTER BUFFPOOL command has completed.

If this message is continually output and the elapsed time grows to a large value (more than 30 minutes) this might indicate a problem, so contact your IBM Service representative.

#### **CSQP062I**

Buffer pool *n* PAGECLAS changed, restart required to take effect

## **Severity**

 $\Lambda$ 

## **Explanation**

The PAGECLAS attribute of the specified buffer pool has changed.

This change does not dynamically affect the type of pages used by the buffer pool, unless the LOCATION attribute is changed from BELOW to ABOVE at the same time. However the change is logged, and is applied when the queue manager is restarted.

#### **System action**

Processing continues. The buffer pool uses the previous value of the PAGECLAS attribute.

#### **System programmer response**

None, unless you require that the new PAGECLAS attribute of the specified buffer pool takes immediate effect.

In this case, either restart the queue manager or perform both of the following steps:

- 1. Buffer pool so that its LOCATION attribute is BELOW and its PAGECLAS is 4KB, and
- 2. Change the LOCATION attribute of the buffer pool to ABOVE, at the same time as changing the PAGECLAS attribute.

#### **CSQP063E**

PAGECLAS value must be 4KB if specified with LOCATION(BELOW)

#### **Severity**
A buffer pool with a LOCATION value of ABOVE and PAGECLAS attribute that is not 4KB has been altered so that its LOCATION value is BELOW.

The only value of PAGECLAS that is valid with a LOCATION value of BELOW is 4KB.

## **System action**

The command is ignored.

## **System programmer response**

In addition to altering the LOCATION attribute to the value BELOW, alter the PAGECLAS attribute to the value 4KB.

# **CSQP064I**

Buffer pool *n* definition in CSQINP1 data set used

# **Severity**

4

# **Explanation**

This message is issued at startup when the queue manager reads its log.

A buffer pool has been defined in the CSQINP1 data set, with the REPLACE attribute specified, so the definition for the buffer pool in the log of the queue manager is ignored.

Changes made to the buffer pool, using the ALTER BUFFPOOL command, when the queue manager was previously running have not occurred.

This message is only output if there is a difference between the definition for the buffer pool in the CSQINP1 data set and the log of the queue manager.

## **System action**

The attribute values for the specified buffer pool are taken from the CSQINP1 data set rather than using the values stored in the log of the queue manager.

## **System programmer response**

If the buffer pool definition in the CSQINP1 data set is the one you require, ignore the message.

Otherwise:

- Use the ALTER BUFFPOOL command to change the definition of the buffer pool, and also change its definition in CSQINP1 to match, or
- Remove the REPLACE attribute on the buffer pool definition in the CSQINP1 data set.

Note, that instead of removing the REPLACE attribute you can specify the NOREPLACE attribute instead.

#### z/0\$ *IMS adapter messages (CSQQ...)*

# **CSQQ000I**

IMS/TM *iiii* connected to queue manager *qqqq*

## **Severity**

 $\Omega$ 

# **Explanation**

This message is produced at the IMS master terminal when the IMS control region for IMS system *iiii* has successfully connected to queue manager *qqqq*.

# **CSQQ001I**

IMS/TM *iiii* not connected to queue manager *qqqq*. Notify message accepted

```
Severity
  \Omega
```
This message is produced at the IMS master terminal when the IMS control region for IMS system *iiii* has tried to connect to queue manager *qqqq* but the queue manager is not yet ready to make connections.

#### **System action**

The queue manager has accepted the notify message from IMS and when it is ready to make connections it will issue the z/OS command **MODIFY IMS** to cause IMS to attempt to make the connection again. IMS applications cannot access IBM MQ resources until the connection is made.

#### **System programmer response**

Resolve any other IBM MQ problems.

## **CSQQ002E**

IMS/TM *iiii* failed to connect to queue manager *qqqq*, MQRC=*mqrc*

#### **Severity**

12

#### **Explanation**

This message is produced at the IMS master terminal when the IMS control region for IMS system *iiii* has failed to connect to queue manager *qqqq*. *mqrc* is the IBM MQ reason code for the failure.

# **System action**

The IMS control region, and dependent regions are not connected to the queue manager. Any request from IMS applications for IBM MQ resources will fail.

#### **System programmer response**

Refer to ["API-Beendigungs- und Ursachencodes" on page 1145](#page-1144-0) for information about *mqrc* to determine the nature of the error.

## **CSQQ003E**

IMS/TM *iiii* create thread failed while connecting to queue manager *qqqq*, MQRC=*mqrc*

#### **Severity**

12

#### **Explanation**

This message is produced at the IMS master terminal when the IMS control region for IMS system *iiii* has failed to connect to queue manager *qqqq*. *mqrc* is the IBM MQ reason code for the failure from theIBM MQ create thread function.

#### **System action**

The IMS control region, and dependent regions are not connected to the queue manager. Any request from IMS applications for IBM MQ resources will fail.

#### **System programmer response**

Refer to ["API-Beendigungs- und Ursachencodes" on page 1145](#page-1144-0) for information about *mqrc* to determine the cause of the problem.

## **CSQQ004E**

IMS/TM *iiii* inquire indoubt failed while connecting to queue manager *qqqq*, MQRC=*mqrc*

#### **Severity**

This message is produced at the IMS master terminal when the IMS control region for IMS system *iiii* has failed to connect to queue manager *qqqq*. *mqrc* is the IBM MQ reason code for the failure from the IBM MQ inquire indoubt function.

#### **System action**

The IMS control region, and dependent regions are not connected to the queue manager. Any request from IMS applications for IBM MQ resources will fail.

#### **System programmer response**

Refer to ["API-Beendigungs- und Ursachencodes" on page 1145](#page-1144-0) for information about *mqrc* to determine the nature of the error.

#### **CSQQ005E**

IMS/TM *iiii* establish exit failed while connecting to queue manager *qqqq*, MQRC=*mqrc*

#### **Severity**

12

#### **Explanation**

This message is produced at the IMS master terminal when the IMS control region for IMS system *iiii* has failed to connect to queue manager *qqqq*. *mqrc* is the IBM MQ reason code for the failure from IBM MQ establish exit function.

#### **System action**

The IMS control region, and dependent regions are not connected to the queue manager. Any request from IMS applications for IBM MQ resources will fail.

## **System programmer response**

Refer to ["API-Beendigungs- und Ursachencodes" on page 1145](#page-1144-0) for information about *mqrc* to determine the cause of the error.

## **CSQQ007E**

IMS/TM *iiii* resolve indoubt failed while connecting to queue manager *qqqq*, MQRC=*mqrc*

#### **Severity**

4

## **Explanation**

This message is produced at the IMS master terminal when the queue manager has failed to resolve indoubt units of recovery during the connection process. *mqrc* is the IBM MQ reason code for the resolve in-doubt function failure.

#### **System action**

The IMS control region, and dependent regions are connected to the queue manager. IMS applications can access IBM MQ resources.

#### **System programmer response**

For information about resolving the IBM MQ unit of recovery associated with the in-doubt IMS unit of work, see Recovering IMS units of recovery manually.

## **CSQQ008I**

*nn* units of recovery are still in doubt in queue manager *qqqq*

#### **Severity**

This message is produced at the IMS master terminal when the queue manager has units of recovery still in doubt after all the IMS units of work have been resolved.

#### **System action**

The IMS control region, and dependent regions are connected to the queue manager. IMS applications can access IBM MQ resources.

#### **System programmer response**

See How in-doubt units of recovery are resolved from IMS for information about resolving the IBM MQ unit of recovery associated with the in-doubt IMS unit of work.

## **CSQQ010E**

Error resolving unit of recovery *uuuu* (OASN *nnnn*) in queue manager *qqqq*, MQRC=*mqrc*

## **Severity**

#### 4

## **Explanation**

This message is produced at the IMS master terminal when the queue manager is unable to resolve an indoubt unit of recovery. *uuuu* is the unit of work identifier in the same format as the reply from the DISPLAY THREAD command. *nnnn* is the IMS OASN (origin application sequence number), in decimal format.

## **System action**

The IMS control region, and dependent regions are connected to the queue manager. IMS applications can access IBM MQ resources.

#### **System programmer response**

See the How in-doubt units of recovery are resolved from IMS for information about resolving the IBM MQ unit of recovery associated with the in-doubt IMS unit of work.

## **CSQQ011E**

IMS/TM *iiii* terminate identify failed for connection to queue manager *qqqq*, MQRC=*mqrc*

#### **Severity**

12

## **Explanation**

This message is produced at the IMS master terminal when the IMS control region for IMS system *iiii* has failed to disconnect from the queue manager *qqqq*. *mqrc* is the return code for the failure from the IBM MQ terminate identify function.

#### **System action**

The IMS control region, and dependent regions are not connected to the queue manager. Any request from IMS applications for IBM MQ resources will fail.

#### **System programmer response**

Refer to ["API-Beendigungs- und Ursachencodes" on page 1145](#page-1144-0) for information about *mqrc* to determine the cause of the error.

## **CSQQ013I**

MQ commands cannot be issued using the /SSR command

#### **Severity**

This message is produced at the IMS master terminal when the /SSR IMS command is used to issue an IBM MQ command; IBM MQ commands cannot be issued in this way.

#### **System action**

None

# **CSQQ014E**

Unit of recovery *uuuu* (OASN *nnnn*) was not committed in queue manager *qqqq*

#### **Severity**

4

## **Explanation**

This message is produced at the IMS master terminal when, following the abnormal termination of an application, the queue manager is unable to commit an indoubt unit of recovery as requested by IMS. *uuuu* is the unit of work identifier in the same format as the reply from the DISPLAY THREAD command. *nnnn* is the IMS OASN (origin application sequence number), in decimal format.

#### **System action**

The IMS control region, and dependent regions are connected to the queue manager. IMS applications can access IBM MQ resources.

#### **System programmer response**

See How in-doubt units of recovery are resolved from IMS for information about resolving the IBM MQ unit of recovery associated with the in-doubt IMS unit of work.

#### **CSQQ015E**

Unit of recovery *uuuu* (OASN *nnnn*) was not backed out in queue manager *qqqq*

#### **Severity**

4

## **Explanation**

This message is produced at the IMS master terminal when, following the abnormal termination of an application, the queue manager is unable to back out an indoubt unit of recovery as requested by IMS. *uuuu* is the unit of work identifier in the same format as the reply from the DISPLAY THREAD command. *nnnn* is the IMS OASN (origin application sequence number), in decimal format.

#### **System action**

The IMS control region, and dependent regions are connected to the queue manager. IMS applications can access IBM MQ resources.

#### **System programmer response**

See How in-doubt units of recovery are resolved from IMS for information about resolving the IBM MQ unit of recovery associated with the in-doubt IMS unit of work.

## **CSQQ100I**

*psb-name region-id* Processing queue manager *name*

#### **Severity**

 $\Omega$ 

## **Explanation**

This message identifies the queue manager that this instance of the IMS trigger monitor is connected to. *region-id* is the last four digits of the region identifier, or blank. This message is followed by message CSQQ110I, indicating the name of the initiation queue.

## **CSQQ101E**

*psb-name region-id* Cannot open the initiation queue, MQCC=*mqcc* MQRC=*mqrc*

#### **Severity**

8

## **Explanation**

CSQQTRMN has attempted to open an initiation queue, but the attempt was unsuccessful (for example, because the queue was not defined). *mqcc* and *mqrc* give the reason for the problem. *region-id* is the last four digits of the region identifier, or blank.

# **System action**

CSQQTRMN ends.

#### **System programmer response**

Refer to ["API-Beendigungs- und Ursachencodes" on page 1145](#page-1144-0) for information about *mqcc* and *mqrc*, determine the cause of the problem, and restart CSQQTRMN.

## **CSQQ102E**

*psb-name region-id* An IMS dl1-function call returned *pcb-status*

## **Severity**

4

## **Explanation**

A trigger message has been retrieved from the initiation queue which defines an IMS transaction to be started. However, the transaction cannot be started (for example, it cannot be found). *region-id* is the last four digits of the region identifier, or blank. *pcb-status* is the status code returned by IMS from the last *dl1-function* call.

#### **System action**

The trigger message is sent to the dead-letter queue. CSQQTRMN processes the next message.

#### **System programmer response**

See the [IMS documentation](https://www.ibm.com/docs/en/ims/15.4.0) for information about *pcb-status*. Examine the trigger message on the dead-letter queue to find the IMS transaction name. Determine the reason for the problem, and restart the transaction.

## **CSQQ103E**

*psb-name region-id* CSQQTRMN read a trigger message with an incorrect MQTM-StrucId of *struc-id*

## **Severity**

4

## **Explanation**

A trigger message has been retrieved, but the structure identifier of the message is not MQTM\_STRUC\_ID and so is not compatible with this version of CSQQTRMN. *region-id* is the last four digits of the region identifier, or blank.

## **System action**

The trigger message is sent to the dead-letter queue. CSQQTRMN processes the next message.

#### **System programmer response**

Check the header of the message on the dead-letter queue. This will tell you where the trigger message came from. Correct the process that created the trigger message.

## **CSQQ104E**

*psb-name region-id* CSQQTRMN does not support version *version*

#### **Severity** 4

## **Explanation**

A trigger message has been retrieved, but the version identifier in MQTM is not version 1, and so is not compatible with this version of CSQQTRMN. *region-id* is the last four digits of the region identifier, or blank.

#### **System action**

The trigger message is sent to the dead-letter queue. CSQQTRMN processes the next message.

#### **System programmer response**

Check the header of the message on the dead-letter queue. This will tell you where the trigger message came from. Correct the process that created the trigger message.

## **CSQQ105E**

*psb-name region-id* CSQQTRMN cannot start a process type of *type*

#### **Severity**

 $\Lambda$ 

## **Explanation**

A trigger message has been retrieved, but the process type in MQTM is not IMS, and so cannot be processed by this version of CSQQTRMN. *region-id* is the last four digits of the region identifier, or blank.

# **System action**

The trigger message is sent to the dead-letter queue. CSQQTRMN processes the next message.

#### **System programmer response**

Check the header of the message on the dead-letter queue. This will tell you where the trigger message came from. Correct the process that created the trigger message.

## **CSQQ106E**

*psb-name region-id* MQGET error, MQCC=*mqcc* MQRC=*mqrc*. CSQQTRMN will end

#### **Severity**

8

## **Explanation**

An attempt to issue an MQGET call on the initiation queue has been unsuccessful. *region-id* is the last four digits of the region identifier, or blank. This message is followed by message CSQQ110I, indicating the name of the queue.

# **System action**

CSQQTRMN ends.

#### **System programmer response**

Refer to ["API-Beendigungs- und Ursachencodes" on page 1145](#page-1144-0) for information about *mqcc* and *mqrc* to determine the cause of the problem. Restart CSQQTRMN.

## **CSQQ107E**

*psb-name region-id* Cannot connect to the queue manager, MQCC=*mqcc* MQRC=*mqrc*

## **Severity**

8

## **Explanation**

An attempt by the trigger monitor to connect to the queue manager identified in message CSQQ100I was unsuccessful. *region-id* is the last four digits of the region identifier, or blank.

#### **System action**

CSQQTRMN ends.

## **System programmer response**

Refer to ["API-Beendigungs- und Ursachencodes" on page 1145](#page-1144-0) for information about *mqcc* and *mqrc* to determine the cause of the problem.

# **CSQQ108I**

*psb-name region-id* LTERM *lterm-name* not available. Switched to MASTER

## **Severity**

4

# **Explanation**

The LTERM specified to receive diagnostic messages cannot be used.

# **System action**

Messages are sent to the master terminal.

## **System programmer response**

Resolve why *lterm-name* was not available.

# **CSQQ109E**

*psb-name region-id* MQCLOSE error, MQCC=*mqcc* MQRC=*mqrc*

## **Severity**

8

## **Explanation**

An attempt has been made to close a dead-letter queue, but the MQCLOSE call was unsuccessful. *region-id* is the last four digits of the region identifier, or blank. This message is followed by message CSQQ110I, indicating the name of the queue.

## **System action**

CSQQTRMN ends.

## **System programmer response**

Refer to ["API-Beendigungs- und Ursachencodes" on page 1145](#page-1144-0) for information about *mqcc* and *mqrc* to determine the cause of the problem.

# **CSQQ110I**

Queue name = *q-name*

## **Severity**

 $\Omega$ 

# **Explanation**

This message follows other messages and identifies the name of the queue in question. The accompanying messages indicate the event or problem associated with the queue.

# **CSQQ111E**

*psb-name region-id* CSQQTRMN read a trigger message with an incorrect length of length

## **Severity**

4

## **Explanation**

This message is issued if the transaction CSQQTRMN receives a trigger message that does not match the MQTM control block. *region-id* is the last four digits of the region identifier, or blank.

#### **System action**

The message is sent to the dead-letter queue.

#### **System programmer response**

Look at the message on the dead-letter queue to establish why it did not match MQTM.

## **CSQQ112E**

*psb-name region-id* MQOPEN error, MQCC=*mqcc* MQRC=*mqrc*

## **Severity**

8

# **Explanation**

An **MQOPEN** call has been unable to open a queue. *region-id* is the last four digits of the region identifier, or blank. This message is followed by message CSQQ110I indicating the name of the queue.

## **System action**

CSQQTRMN ends.

## **System programmer response**

Refer to ["API-Beendigungs- und Ursachencodes" on page 1145](#page-1144-0) for information about *mqcc* and *mqrc* to determine the cause of the problem.

# **CSQQ113I**

*psb-name region-id* This message cannot be processed

## **Severity**

0

## **Explanation**

When an attempt to process a message using an IBM MQ API call was unsuccessful, an attempt was made to put the message on the dead-letter queue. This was also unsuccessful and the *message-id* has been sent to the LTERM. *region-id* is the last four digits of the region identifier, or blank. This message is followed by message CSQ118I, indicating the message identifier.

## **System action**

Processing continues.

## **System programmer response**

Check for previous messages explaining why the dead-letter queue was not available (if a dead-letter queue has not been defined, no other messages relating to the problem will have been issued).

## **CSQQ114E**

*psb-name region-id* MQINQ error, MQCC=*mqcc* MQRC=*mqrc*

## **Severity**

8

# **Explanation**

An attempt to use the MQINQ call to inquire about the attributes of a queue was unsuccessful. *region-id* is the last four digits of the region identifier, or blank. This message is followed by message CSQQ110I indicating the name of the queue.

## **System action**

CSQQTRMN ends.

## **System programmer response**

Refer to ["API-Beendigungs- und Ursachencodes" on page 1145](#page-1144-0) for information about *mqcc* and *mqrc* to determine why an MQINQ call could not be made on the queue.

## **CSQQ115I**

*psb-name region-id* Ending following termination of queue manager connection

**Severity**

 $\Omega$ 

## **Explanation**

CSQQTRMN has terminated because the connection to the queue manager is no longer available.

# **CSQQ116E**

*psb-name region-id* Cannot open the queue manager, MQCC=*mqcc* MQRC=*mqrc*

## **Severity**

8

## **Explanation**

An MQOPEN call to the queue manager was unsuccessful. *region-id* is the last four digits of the region identifier, or blank.

## **System action**

CSQQTRMN ends.

#### **System programmer response**

Refer to ["API-Beendigungs- und Ursachencodes" on page 1145](#page-1144-0) for information about *mqcc* and *mqrc* to determine the cause of the problem.

# **CSQQ117E**

*psb-name region-id* Cannot query the queue manager, MQCC=*mqcc* MQRC=*mqrc*

#### **Severity**

8

## **Explanation**

An MQINQ call to the queue manager was unsuccessful. *region-id* is the last four digits of the region identifier, or blank.

## **System action**

CSQQTRMN ends.

## **System programmer response**

Refer to ["API-Beendigungs- und Ursachencodes" on page 1145](#page-1144-0) for information about *mqcc* and *mqrc* to determine the cause of the problem.

## **CSQQ118I**

MsgID=*msg-id*

#### **Severity**

0

# **Explanation**

This message follows message CSQQ113I, indicating the hexadecimal identifier of the message that could not be processed.

## **CSQQ119E**

*psb-name region-id* Error *rc* from STORAGE OBTAIN

#### **Severity**

CSQQTRMN tried to obtain storage, but received return code *rc* from z/OS.

## **System action**

CSQQTRMN ends.

## **System programmer response**

Determine the reason for the return code from the STORAGE OBTAIN request, and restart CSQQTRMN.

# **CSQQ120E**

*psb-name region-id* MQPUT error, MQCC=*mqcc* MQRC=*mqrc*

## **Severity**

8

# **Explanation**

An attempt was made to put a message on a queue with an MQPUT call, but the attempt was unsuccessful. *region-id* is the last four digits of the region identifier, or blank. This message is followed by message CSQQ110I indicating the name of the queue.

## **System action**

CSQQTRMN ends.

## **System programmer response**

Refer to ["API-Beendigungs- und Ursachencodes" on page 1145](#page-1144-0) for information about *mqcc* and *mqrc* to determine why an MQPUT call could not be made for the queue.

# **CSQQ121E**

*psb-name region-id* Dead-letter queue is not defined for the queue manager

## **Severity**

4

## **Explanation**

A dead-letter queue has not been defined for the queue manager. *region-id* is the last four digits of the region identifier, or blank.

## **System action**

The trigger message is discarded, and the process cannot be started.

## **System programmer response**

Define a dead-letter queue if one is required.

## **CSQQ122E**

*psb-name region-id* Cannot close the queue manager, MQCC=*mqcc* MQRC=*mqrc*

## **Severity**

8

# **Explanation**

CSQQTRMN was unable to close the queue manager after inquiring about the dead-letter queue. *region-id* is the last four digits of the region identifier, or blank.

## **System action**

CSQQTRMN ends.

#### **System programmer response**

Refer to ["API-Beendigungs- und Ursachencodes" on page 1145](#page-1144-0) for information about *mqcc* and *mqrc* to determine the cause of the problem.

## **CSQQ123E**

*psb-name region-id* The dead-letter queue type is not QLOCAL

## **Severity**

4

# **Explanation**

The dead-letter queue defined was not of type local. *region-id* is the last four digits of the region identifier, or blank. This message is followed by message CSQQ110I, indicating the name of the queue.

# **System action**

The message is not put to the dead-letter queue.

# **System programmer response**

Define the dead-letter queue as a local queue.

# **CSQQ124E**

*psb-name region-id* The dead-letter queue usage is not NORMAL

# **Severity**

4

# **Explanation**

The dead-letter queue defined is not of usage type normal. *region-id* is the last four digits of the region identifier, or blank. This message is followed by message CSQQ110I, indicating the name of the queue.

## **System action**

The message is not put to the dead-letter queue.

## **System programmer response**

Define the dead-letter queue to have usage type normal.

# **CSQQ125E**

*psb-name region-id* No initiation queue identified

# **Severity**

8

## **Explanation**

CSQQTRMN did not find the initiation queue name in the input parameters.

## **System action**

CSQQTRMN ends.

## **System programmer response**

Examine the input parameters and look for other error messages to determine the reason for the failure. Restart CSQQTRMN.

# **CSQQ126E**

*psb-name region-id* An IMS *call* call returned *pcb-status*

## **Severity**

A status code of *pcb-status* was returned from a DLI call.

## **System action**

CSQQTRMN ends.

# **System programmer response**

Determine the reason for the status code, and restart CSQQTRMN.

# **CSQQ150I**

*csect-name* IBM MQ for z/OS V*n*

# **Severity**

0

# **Explanation**

This message is issued as part of the header to the report issued by the IMS trigger monitor program.

# **CSQQ151I**

*csect-name* Trigger Monitor Input Report - *date time*

# **Severity**

 $\Omega$ 

# **Explanation**

This message is issued as part of the header to the report issued by the IMS trigger monitor program.

# **CSQQ152I**

*csect-name* Unable to OPEN CSQQUT1 data set

## **Severity**

8

# **Explanation**

The IMS trigger monitor was unable to open the data set containing input control statements.

# **System action**

Default values are used for the options.

## **System programmer response**

Examine the error message that has been sent to the JES log to determine the reason for the error. Check that the data set has been correctly specified.

# **CSQQ153I**

*csect-name* First token is not a valid keyword

## **Severity**

8

## **Explanation**

The input control statement does not start with a valid keyword.

## **System action**

The statement is ignored.

## **System programmer response**

Correct the syntax for the statement.

# **CSQQ159I**

*csect-name* Trigger monitor options:

#### <span id="page-553-0"></span>**Severity**  $\Omega$

## **Explanation**

The IMS trigger monitor has finished processing input control statements. The options that will be used follow.

#### *z/*08 *Recovery manager messages (CSQR...)*

#### **CSQR001I**

RESTART INITIATED

#### **Explanation**

This message delimits the beginning of the restart process within startup. The phases of restart are about to begin. These phases are necessary to restore the operational environment to that which existed at the time of the previous termination and to perform any recovery actions that might be necessary to return IBM MQ-managed resources to a consistent state.

#### **CSQR002I**

RESTART COMPLETED

# **Explanation**

This message delimits the completion of the restart process within startup.

#### **System action**

Startup continues.

## **CSQR003I**

RESTART - PRIOR CHECKPOINT RBA=*rba*

#### **Explanation**

The message indicates the first phase of the restart process is in progress and identifies the log positioning RBA of the checkpoint from which the restart process will obtain its initial recovery information.

#### **System action**

Restart processing continues.

#### **CSQR004I**

RESTART - UR COUNTS - IN COMMIT=*nnnn*, INDOUBT=*nnnn*, INFLIGHT=*nnnn*, IN BACKOUT=*nnnn*

#### **Explanation**

This message indicates the completion of the first phase of the restart process. The counts indicate the number of units of recovery with an execution state during a previous queue manager termination that indicates (to ensure MQ resource consistency) some recovery action must be performed during this restart process. The counts might provide an indication of the time required to perform the remaining two phases of restart (forward and backward recovery).

The IN COMMIT count specifies the number that had started, but not completed, phase-2 of the commit process. These must undergo forward recovery to complete the commit process.

The INDOUBT count specifies the number that were interrupted between phase-1 and phase-2 of the commit process. These must undergo forward recovery to ensure that resources modified by them are unavailable until their INDOUBT status is resolved.

The INFLIGHT count specifies the number that neither completed phase-1 of the commit process nor began the process of backing out. These must undergo backward recovery to restore resources modified by them to their previous consistent state.

The IN BACKOUT count specifies the number that were in the process of backing out. These must undergo backward recovery to restore resources modified by them to their previous consistent state.

## **System action**

Restart processing continues.

## **CSQR005I**

```
RESTART - FORWARD RECOVERY COMPLETE - IN COMMIT= nnnn, INDOUBT=nnnn
```
# **Explanation**

The message indicates the completion of the forward recovery restart phase. The counts indicate the number of units of recovery with recovery actions that could not be completed during the phase. Typically, those in an IN COMMIT state remain because the recovery actions of some subcomponents have not been completed. Those units of recovery in an INDOUBT state will remain until connection is made with the subsystem that acts as their commit coordinator.

# **System action**

Restart processing continues.

# **CSQR006I**

```
RESTART - BACKWARD RECOVERY COMPLETE - INFLIGHT= nnnn, IN BACKOUT=nnnn
```
# **Explanation**

The message indicates the completion of the backward recovery restart phase. The counts indicate the number of units of recovery with recovery actions that could not be completed during the phase. Typically, those in either state remain because the recovery actions of some subcomponents have not been completed.

# **System action**

Restart processing continues.

# **CSQR007I**

UR STATUS

# **Explanation**

This message precedes a table showing the status of units of recovery (URs) after each restart phase. The message and the table will accompany the CSQR004I, CSQR005I, or CSQR006I message after each nested phase. At the end of the first phase, it shows the status of any URs that require processing. At the end of the second (forward recovery) and third (backout) phases, it shows the status of only those URs which needed processing but were not processed. The table helps to identify the URs that were active when the queue manager stopped, and to determine the log scope required to restart.

The format of the table is:

T CON-ID THREAD-XREF S URID TIME

The columns contain the following information:

**T**

Connection type. The values can be:

## **B**

Batch: From an application using a batch connection

**R**

RRS: From an RRS-coordinated application using a batch connection

**C**

CICS: From CICS

IMS: From IMS

**S**

**I**

System: From an internal function of the queue manager or from the channel initiator.

#### **CON-ID**

Connection identifier for related URs. Batch connections are not related to any other connection. Subsystem connections with the same identifier indicate URs that originated from the same subsystem.

#### **THREAD-XREF**

The recovery thread cross-reference identifier associated with the thread; see Connecting from the IMS control region for more information.

**S**

Restart status of the UR. When the queue manager stopped, the UR was in one of these situations:

**B**

INBACKOUT: the UR was in the must-complete phase of backout, and is yet to be completed

**C**

INCOMMIT: the UR was in the must-complete phase of commit, and is yet to be completed

**D**

INDOUBT: the UR had completed the first phase of commit, but IBM MQ had not received the second phase instruction (the UR must be remembered so that it can be resolved when the owning subsystem reattaches)

**F**

INFLIGHT: the UR had not completed the first phase of commit, and will be backed out.

#### **URID**

UR identifier, the log RBA of the beginning of this unit of recovery. It is the earliest RBA required to process the UR during restart.

#### **TIME**

The time the UR was created, in the format *yyyymmdd hhmmss*. It is approximately the time of the first IBM MQ API call of the application or the first IBM MQ API call following a commit point.

#### **CSQR009E**

NO STORAGE FOR UR STATUS TABLE, SIZE REQUESTED= *xxxx*, REASON CODE=*yyyyyyyy*

#### **Explanation**

There was not enough storage available during the creation of the recoverable UR (unit of recovery) display table.

#### **System action**

Restart continues but the status table is not displayed.

#### **System programmer response**

Increase the region size of the xxxxMSTR region before restarting the queue manager.

#### **CSQR010E**

ERROR IN UR STATUS TABLE SORT/TRANSLATE, ERROR LOCATION CODE=*xxxx*

#### **Explanation**

An internal error has occurred.

#### **System action**

Restart continues but the status table is not displayed.

#### **System programmer response**

Note the error code in the message and contact your IBM support center.

#### **CSQR011E**

ERROR IN UR STATUS TABLE DISPLAY, ERROR LOCATION CODE=*xxxx*

## **Explanation**

An internal error has occurred.

#### **System action**

Restart continues but the status table is not displayed.

#### **System programmer response**

Note the error code in the message and contact your IBM support center.

#### **CSQR015E**

CONDITIONAL RESTART CHECKPOINT RBA *rba* NOT FOUND

# **Explanation**

The checkpoint RBA in the conditional restart control record, which is deduced from the end RBA or LRSN value that was specified, is not available. This is probably because the log data sets available for use at restart do not include that end RBA or LRSN.

#### **System action**

Restart ends abnormally with reason code X'00D99001' and the queue manager terminates.

#### **System programmer response**

Run the change log inventory utility (CSQJU003) specifying an ENDRBA or ENDLRSN value on the CRESTART control statement that is in the log data sets that are to be used for restarting the queue manager.

## **CSQR020I**

OLD UOW FOUND

#### **Explanation**

During restart, a unit of work was found that predates the oldest active log. Information about the unit of work is displayed in a table in the same format as in message CSQR007I.

Old units of work can lead to extended restart times, as restart processing need to read archive logs to correctly process the unit of work. IBM MQ offers the opportunity to avoid this delay by allowing old units of work to be force committed.

**Note:** Force committing a unit of work can break the transactional integrity of updates between IBM MQ, and other resource managers involved in the original unit of work described in this message.

## **System action**

Message CSQR021D is issued and the operator's reply is awaited.

## **CSQR021D**

REPLY Y TO COMMIT OR N TO CONTINUE

#### **Explanation**

An old unit of work was found, as indicated in the preceding CSQR020I message.

## **System action**

The queue manager waits for the operator's reply.

## **CSQR022I**

OLD UOW COMMITTED, URID=*urid*

# **Explanation**

This message is sent if the operator answers 'Y' to message CSQR021D.

#### **System action**

The indicated unit of work is committed.

#### **CSQR023I**

OLD UOW UNCHANGED, URID=*urid*

<span id="page-557-0"></span>This message is sent if the operator answers 'N' to message CSQR021D.

CSQR023I is also sent when an old unit of work which is already in the 'in-backout' state is identified. Units of work in the 'in-backout' state are ineligible for force commit processing as it can lead to a queue becoming unusable. For such units of work, the message CSQR021D is not issued, and no choice is possible.

# **System action**

The indicated unit of work is left for handling by the normal restart recovery process.

#### **CSQR026I**

Long-running UOW shunted to RBA=*rba*, URID=*urid* connection name=*name*

#### **Explanation**

During checkpoint processing, an uncommitted unit of recovery was encountered that has been active for at least 3 checkpoints. The associated log records have been rewritten ('shunted') to a later point in the log, at RBA *rba*. The unit of recovery identifier *urid* together with the connection name *name* identify the associated thread.

#### **System action**

Processing continues.

#### **System programmer response**

Uncommitted units of recovery can lead to difficulties later, so consult with the application programmer to determine if there is a problem that is preventing the unit of recovery from being committed, and to ensure that the application commits work frequently enough.

#### **CSQR027I**

Long-running UOW shunting failed, URID=*urid* connection name=*name*

#### **Explanation**

During checkpoint processing, an uncommitted unit of recovery was encountered that has been active for at least 3 checkpoints. However, the associated log records could not be rewritten ('shunted') to a later point in the log. The unit of recovery identifier *urid* together with the connection name *name* identify the associated thread.

## **System action**

The unit of recovery is not shunted, and will not participate in any future log shunting.

#### **System programmer response**

The most likely cause is insufficient active log data sets being available, in which case you should add more log data sets for the queue manager to use. Use the DISPLAY LOG command or the print log map utility (CSQJU004) to determine how many log data sets there are and what their status is.

Uncommitted units of recovery can lead to difficulties later, so consult with the application programmer to determine if there is a problem that is preventing the unit of recovery from being committed, and to ensure that the application commits work frequently enough.

## **CSQR029I**

INVALID RESPONSE - NOT Y OR N

#### **Explanation**

The operator did not respond correctly to the reply message CSQR021D. Either 'Y' or 'N' must be entered.

#### **System action**

The original message is repeated.

# **CSQR030I**

Forward recovery log range from RBA=*from-rba* to RBA=*to-rba*

This indicates the log range that must be read to perform forward recovery during restart.

#### **System action**

Restart processing continues.

## **CSQR031I**

Reading log forwards, RBA=*rba*

# **Explanation**

This is issued periodically during restart recovery processing to show the progress of the forward recovery phase and the current status rebuild phase. For the forward recovery phase the log range that needs to be read is shown in the preceding [CSQR030I](#page-557-0) message.

For the current status rebuild phase, the starting log RBA is shown in the preceding [CSQR003I](#page-553-0) message and the end log RBA is shown in the preceding [CSQJ099I](#page-357-0) message. The RBA represents the position in the recovery log during the forward recovery phase of current status rebuild.

#### **System action**

Restart processing continues.

# **CSQR032I**

Backward recovery log range from RBA=*from-rba* to RBA=*to-rba*

#### **Explanation**

This indicates the log range that must be read to perform backward recovery during restart.

#### **System action**

Restart processing continues.

#### **CSQR033I**

Reading log backwards, RBA=*rba*

#### **Explanation**

This is issued periodically during restart recovery processing to show the progress of the backward recovery phase. The log range that needs to be read is shown in the preceding CSQR032I message.

#### **System action**

Restart processing continues.

#### **CSQR034I**

Backward migration detected

#### **Explanation**

During queue manager restart it has been detected that one or more of the page sets that have been connected has been used at a higher version of queue manager code.

#### **System action**

The queue manager will automatically perform special processing during restart to alter any messages stored on those page sets so they can be read by the current version of the queue manager. This special processing is dependent on there being no unresolved units of work found at the end of restart, so you might be prompted by way of further messages during restart to force commit these.

Restart processing continues.

#### $z/0S$ *Topic manager messages (CSQT...)*

#### **CSQT806I**

*csect-name* Queued Pub/Sub Daemon started

**Severity**

 $\Omega$ 

# **Explanation**

Queued Pub/Sub Daemon started

## **System action**

None

#### **System programmer response**

None

# **CSQT807I**

*csect-name* Queued Pub/Sub Daemon ended

# **Severity**

0

# **Explanation**

The Queued Pub/Sub Daemon has ended.

# **System programmer response**

None

# **CSQT809E**

*csect-name* Unable to process publication, Queued Pub/Sub stream queue *queue-name* is GET(DI-SABLED)

# **Severity**

8

# **Explanation**

The stream queue, *queue-name*, has been GET(DISABLED) preventing the Queued Pub/Sub Daemon from processing publication messages.

# **System action**

The Queued Pub/Sub Daemon will continue to process publication messages on other stream queues and subscriptions on all streams.

## **System programmer response**

To resume processing publication messages alter the stream queue to be GET(ENABLED).

To quiesce the stream remove its name from SYSTEM.QPUBSUB.QUEUE.NAMELIST.

To quiesce the Queued Pub/Sub Daemon alter the queue manager to have PSMODE(COMPAT).

## **CSQT810E**

*csect-name* Unable to process subscription requests, Queued Pub/Sub control queue is GET(DISAB-LED)

# **Severity**

8

# **Explanation**

The SYSTEM.BROKER.CONTROL.QUEUE has been GET(DISABLED) preventing the Queued Pub/Sub Daemon from processing subscription requests.

## **System action**

The Queued Pub/Sub Daemon will continue to process publication messages on stream queues.

## **System programmer response**

To resume processing subscription requests alter the SYSTEM.BROKER.CONTROL.QUEUE to be GET(ENABLED).

To quiesce the Queued Pub/Sub Daemon alter the queue manager to have PSMODE(COMPAT).

#### **CSQT814E**

*csect-name* Unable to resolve parent *queue\_manager\_name*

#### **Severity**

8

## **Explanation**

In establishing a publish/subscribe hierarchy, the Queued Pub/Sub Daemon has been unable to resolve the parent *queue\_manager\_name*.

#### **System action**

The status of the publish/subscribe parent connection will be set to error.

#### **System programmer response**

Check that the parent queue manager is correctly specified.

Ensure that broker is able to resolve the queue manager name of the parent broker.

To resolve the queue manager name, at least one of the following resources must be configured:

- A transmission queue with the same name as the parent queue manager name.
- A queue manager alias definition with the same name as the parent queue manager name.
- A cluster with the parent queue manager a member of the same cluster as this queue manager.
- A cluster queue manager alias definition with the same name as the parent queue manager name.
- A default transmission queue, modify the parent queue manager name to blank, then set with the parent queue manager name.

#### **CSQT816E**

*csect-name* Unable to open Queued Pub/Sub control queue MQCC=*mqcc* MQRC=*mqrc (mqrc-text)*

#### **Severity**

8

#### **Explanation**

The queue manager failed to open the Queued Publish/Subscribe control queue, SYSTEM.BRO-KER.CONTROL.QUEUE. The attempt to open the queue failed with completion code *mqcc* and reason *mqrc*. The most likely reasons for this error are that an application program has opened the control queue for exclusive access, or that the control queue has been defined incorrectly.

## **System action**

The Queued Publish/Subscribe Daemon terminates.

#### **System programmer response**

Refer to ["API-Beendigungs- und Ursachencodes" on page 1145](#page-1144-0) for information about *mqcc* and *mqrc* (*mqrc-text* provides the MQRC in textual form), then correct the problem and restart the Queued Publish/Subscribe interface.

## **CSQT817E**

*csect-name* An invalid stream queue has been detected, queue *queue-name*

# **Severity**

The Pub/Sub Daemon attempted to use queue *queue-name* as a stream queue. The most likely reason for this error is that the queue is:

- Not a local queue.
- A shareable queue.
- A temporary dynamic queue.

#### **System programmer response**

Correct the problem with the queue *queue-name* or, if you do not intend to use it as a stream queue, remove it from the namelist SYSTEM.QPUBSUB.QUEUE.NAMELIST.

#### **CSQT818E**

*csect-name* Unable to open Queued Pub/Sub stream, queue *queue-name* MQCC=*mqcc* MQRC=*mqrc* (*mqrc-text*)

#### **Severity**

8

## **Explanation**

The queue manager has failed to open a stream queue *queue-name*. The attempt to open the queue failed with completion code *mqcc* and reason *mqrc*. The most likely reasons for this error are:

- 1. A new stream name has been added to SYSTEM.QPUBSUB.QUEUE.NAMELIST but the stream queue does not exist.
- 2. An application has the queue open for exclusive access.

#### **System programmer response**

Refer to ["API-Beendigungs- und Ursachencodes" on page 1145](#page-1144-0) for information about *mqcc* and *mqrc* (*mqrc-text* provides the MQRC in textual form).

#### **CSQT819E**

*csect-name* Queued Pub/Sub stream *stream-name* ended abnormally, reason=*mqrc*

#### **Severity**

8

# **Explanation**

The Pub/Sub Daemon stream (*stream-name*) has ended abnormally for reason *mqrc*. The *mqrc* could be an internal return code. The queue manager will attempt to restart the stream. If the stream should repeatedly fail then the Pub/Sub Daemon will progressively increase the time between attempts to restart the stream.

## **System programmer response**

Investigate why the problem occurred and take appropriate action to correct the problem. If the problem persists, save any generated output files and use the MQ Support site to see whether a solution is already available. If you are unable to find a match, contact your IBM support center.

## **CSQT820E**

*csect-name* Queued Pub/Sub stream *stream-name* restarted

#### **Severity**

8

## **Explanation**

The queue manager has restarted a stream that ended abnormally. This message will frequently be preceded by message CSQT819E indicating why the stream ended.

#### **System programmer response**

Correct the problem.

# **CSQT821E**

*csect-name* Unable to contact parent *queue\_manager\_name*, reason=*mqrc*

## **Severity**

8

# **Explanation**

In establishing a publish/subscribe hierarchy, the Queued Pub/Sub Daemon is unable to send a message to the parent *queue\_manager\_name* for reason *mqrc*.

## **System action**

The status of the publish/subscribe parent connection will be set to error.

## **System programmer response**

Investigate why the problem occurred and determine a resolution.

To reattempt a parent queue manager connection:

- Set the parent queue manager name to blank.
- Take appropriate action to correct the problem.
- Re-specify the parent queue manager name

# **CSQT822E**

*csect-name* Failed to register with parent *queue\_manager\_name*, reason *mqrc (mqrc-text)*

## **Severity**

8

# **Explanation**

The Queued Pub/Sub Daemon started and the PARENT queue manager was set to *queue\_manager\_name* in a queue manager attribute. The queue manager attempted to register as a child of the parent, but received an exception response indicating that it was not possible. The queue manager will retry to register periodically as a child. The child may not be able to process global publications or subscriptions correctly until this registration process has completed normally.

## **System programmer response**

Investigate why the problem occurred and take appropriate action to correct the problem. The problem is likely to be caused by the parent queue manager not yet existing, or a problem with the transmission queue at the parent queue manager.

## **CSQT824I**

*csect-name* Topic *topic-1* is dependent on PROXYSUB(FORCE) of topic *topic-2* from a different Pub/Sub hierarchy stream

# **Severity**

4

# **Explanation**

Topic object *topic-1* is a publish/subscribe hierarchy stream. Topic object *topic-2* is higher in the topic tree and has been configured with **PROXYSUB(FORCE)**, which results in a single wildcard proxy subscription being sent to the neighboring queue managers in the publish/subscribe hierarchy that support the *topic-2* stream. No further individual proxy subscriptions will be sent for any subscriptions made below *topic-2* in the topic tree, including below topic object *topic-1*. If a neighboring queue manager supports the *topic-1* stream, but not the *topic-2* stream, publications will not be sent to subscriptions to topic *topic-1* on this queue manager from that neighbor.

#### **System programmer response**

If the behavior described in the explanation is intended then no action is required. If not, alter the **PROXYSUB** attribute on topic *topic-1*, or *topic-2*, so both, or neither topics, are configured with the value **FORCE**.

## **CSQT826E**

*csect-name* Failed to propagate subscription, stream *stream-name*, to queue manager *qm-name*, MQCC=*mqcc* MQRC=*mqrc* (*mqrc-text*)

#### **Severity**

8

# **Explanation**

The queue manager failed to propagate subscription to stream *stream-name* at queue manager *queue\_manager\_name* with reason code *mqrc*. An application has either registered or unregistered a subscription to stream *stream-name*. The queue manager has attempted to propagate the subscription change to the queue manager, but the request has not been successful. Messages published on the stream through the queue manager might not reach this queue manager.

#### **System programmer response**

Refer to ["API-Beendigungs- und Ursachencodes" on page 1145](#page-1144-0) for information about *mqcc* and *mqrc* (*mqrc-text* provides the MQRC in textual form).

Investigate why the problem occurred and take appropriate action to correct the problem.

Use the following command to refresh proxy subscriptions:

REFRESH QMGR TYPE(PROXYSUB)

#### **CSQT827E**

*csect-name* Queued Pub/Sub internal subscription failed. Stream *stream-name* to queue manager *queue\_manager\_name* reason=*reason* MQRC= *mqrc*

#### **Severity**

8

## **Explanation**

The queue manager failed to subscribe to stream *stream-name* at queue manager *queue\_manager\_name* with reason code *mqrc*. Related queue managers learn about each others configuration by subscribing to information published by each other. A queue manager discovered that one of these internal subscriptions has failed. The queue manager will reissue the subscription immediately. The queue manager cannot function correctly without knowing some information about neighboring queue managers. The information that this broker has about queue manager *queue\_manager\_name* is not complete and this could lead to subscriptions and publications not being propagated around the network correctly.

#### **System programmer response**

Investigate why the problem occurred and take appropriate action to correct the problem. The most likely cause of this failure is a problem with the transmission queue at the queue manager *queue\_manager\_name* or a problem with the definition of the route between this queue manager and queue manager *queue\_manager\_name*

## **CSQT831E**

*csect-name* Unable to make subscription, reason=*mqrc* (*mqrc-text*), subscription name *sub-name*, topic *topic-string*

#### **Severity**

A failure occurred while attempting to create a subscription to topic string *topic-string* using the subscription name *sub-name*. The associated reason code is *mqrc*. The *mqrc* could be an internal return code.

#### **System programmer response**

Refer to ["API-Beendigungs- und Ursachencodes" on page 1145](#page-1144-0) for information about *mqcc* and *mqrc* (*mqrc-text* provides the MQRC in textual form).

#### **CSQT833E**

*csect\_name* Queue manager *queue\_manager\_name* introduced a loop into the Pub/Sub hierarchy

## **Severity**

8

# **Explanation**

The queue manager *queue\_manager\_name* introduced a loop in the Pub/Sub hierarchy. The Queued Publish/Subscribe Daemon on this queue manager will terminate immediately.

#### **System programmer response**

Remove queue manager *queue\_manager\_name* from the hierarchy, either by deleting the queue manager, or by removing knowledge of the queue manager's parent, using the ALTER QMGR PARENT(' ') command, or in exceptional circumstances, RESET QMGR TYPE(PUBSUB) PARENT( *queue\_manager\_name*).

#### **CSQT834E**

*csect-name* Conflicting queue manager names in the Pub/Sub hierarchy

#### **Severity**

# 8

# **Explanation**

The names of the queue managers (*queue\_manager\_name*) and (*queue\_manager\_name*) in the Pub/Sub hierarchy both start with the same 12 characters. The first 12 characters of a queue manager name should be unique to ensure that no confusion arises within the hierarchy, and to guarantee unique message ID allocation.

## **CSQT835E**

*csect-name* Unable to inform parent *parent-name* of new relation *queue\_manager\_name*, reason=*mqrc (mqrc-text)*

## **Severity**

8

## **Explanation**

The queue manager failed to notify its parent queue manager *parent-name* of the relation *queue\_manager\_name* in the Pub/Sub hierarchy. The notification message will be put to the parent's dead-letter queue. A failure to notify a queue manager of a new relation will mean that no loop detection can be performed for the new relation.

#### **System programmer response**

Diagnose and correct the problem on the parent queue manager. One possible reason for this is that the parent queue manager does not yet exist.

## **CSQT836E**

*csect-name* Duplicate queue manager name *queue\_manager\_name* located in the Pub/Sub hierarchy

# **Severity**

Multiple instances of the queue manager name *queue\_manager\_name* have been located. This could either be the result of a previously resolved loop in the Pub/Sub hierarchy, or multiple queue managers in the Pub/Sub hierarchy having the same name.

#### **System programmer response**

If this queue manager introduced a loop in the hierarchy (typically identified by message CSQT833E), this message can be ignored. It is strongly recommended that every queue manager in a Pub/Sub hierarchy has a unique name. It is not recommended that multiple queue managers use the same name.

#### **CSQT839E**

*csect-name* Unexpected topology information received from queue manager *queue\_manager\_name*

#### **Severity**

8

## **Explanation**

A queue manager has received a distributed publish/subscribe communication that it did not expect. The message was sent by queue manager *queue\_manager\_name*. The message will be processed according to the report options in that message. The most likely reason for this message is that the queue manager topology has been changed while distributed publish/subscribe communication messages were in transit (for example, on a transmission queue) and that a message relating to the previous queue manager topology has arrived at a queue manager in the new topology. This message may be accompanied by an informational FFST including details of the unexpected communication.

#### **System programmer response**

If the queue manager topology has changed and the queue manager named in the message is no longer related to the queue manager issuing this message, this message can be ignored. If the **RESET QMGR TYPE(PUBSUB)** command was issued to unilaterally remove knowledge of queue manager *queue\_manager\_name* from this queue manager, the **RESET QMGR TYPE(PUBSUB)** command should also be used to remove knowledge of this queue manager from queue manager *queue\_manager\_name*.

## **CSQT844E**

*csect-name* The relation with *queue\_manager\_name* is unknown

#### **Severity**

8

## **Explanation**

The RESET QMGR TYPE(PUBSUB) command has been issued in an attempt to remove a queue manager's knowledge of a relation of that queue manager. The relative *queue\_manager\_name* is unknown at queue manager *queue\_manager\_name*. If the parent KEYWORD was specified, the queue manager does not currently have a parent. If the CHILD keyword was specified, the queue manager does not recognize the named child.

#### **System programmer response**

Investigate why the queue manager is unknown.

## **CSQT848E**

*csect-name* Failed to register proxy subscription for queue manager *qmgr-name*, stream *stream-name*, topic string *topic-string*, reason=*mqrc* (*mqrc-text*)

#### **Severity**

The queue manager received a proxy subscription request for stream *stream-name* and topic *topicstring* from queue manager *qmgr-name*. The attempt to register the subscription was unsuccessful for reason *mqrc* (*mqrc-text* provides the MQRC in textual form). Messages published upon this topic will not be delivered to subscriptions on the relation queue manager.

#### **System programmer response**

Use the reason code to investigate why the failure occurred and take appropriate action to correct the problem. Use the command REFRESH QMGR TYPE(PROXYSUB) on the relation queue manager to refresh it's proxy subscriptions.

#### **CSQT852E**

*csect-name* Unable to propagate delete publication command, topic *topic-name*, stream *streamname*, to queue manager *queue\_manager\_name*, reason=*mqrc* (*mqrc-text*)

#### **Severity**

8

#### **Explanation**

The queue manager failed to propagate delete publication command for stream *stream-name* to related queue manager *queue\_manager\_name* for reason *mqrc*. When an application issues a delete publication command to delete a global publication, the command has to be propagated to all queue managers in the sub-hierarchy supporting the stream. The queue manager reporting the error has failed to forward a delete publication command to a related queue manager *queue manager name* who supports stream *stream-name*. Delete publication commands are propagated without MQRO\_DIS-CARD\_MSG and the command message might have been written to a dead-letter queue. The topic for which the delete publication has failed is *topic-name*.

#### **System programmer response**

Refer to ["API-Beendigungs- und Ursachencodes" on page 1145](#page-1144-0) for information about *mqcc* and *mqrc* (*mqrc-text* provides the MQRC in textual form).

If the delete publication has failed because the stream has been deleted at the related queue manager, this message can be ignored. Investigate why the delete publication has failed and take the appropriate action to recover the failed command.

## **CSQT853E**

*csect-name* Unable to propagate delete publication command, topic *topic-name*, stream *streamname*, relation *relation-name*, reason = *mqrc* (*mqrc-text*)

## **Severity**

8

## **Explanation**

The queue manager failed to propagate a delete publication command for stream *stream-name* to a previously related queue manager *relation-name*. In some cases the stream or the relation cannot be determined and so is shown as '????'.

When an application issues a delete publication command to delete a global publication, the command is propagated to all queue managers in the sub-hierarchy supporting the stream. The queue manager topology was changed after deleting the publication, but before a queue manager removed by the topology change processed the propagated delete publication message. The topic for which the delete publication has failed is *topic-name*. In some cases the topic cannot be determined and so is shown as '????'.

## **System programmer response**

Refer to ["API-Beendigungs- und Ursachencodes" on page 1145](#page-1144-0) for information about *mqcc* and *mqrc* (*mqrc-text* provides the MQRC in textual form).

It is the user's responsibility to quiesce queue manager activity before changing the queue manager topology using the RESET QMGR TYPE(PUBSUB) command. Investigate why this delete publication activity was not quiesced. The delete publication command will have been written to the dead-letter queue at the queue manager that was removed from the topology. In this case, further action might be necessary to propagate the delete publication command that was not quiesced before the RESET QMGR TYPE(PUBSUB) command was issued.

## **CSQT854E**

*csect-name* Unable to propagate delete publication command, topic *topic-name*, stream *stream-name* to queue manager *queue\_manager\_name*

#### **Severity**

8

# **Explanation**

When an application issues a delete publication command, the command has to be propagated to all queue managers in the sub-hierarchy supporting the stream. At the time the delete publication was propagated, queue manager *queue manager name* was a known relation of this message queue manager supporting stream *stream-name*. Before the delete publication command arrived at the related queue manager, the queue manager topology was changed so that queue manager *queue\_manager\_name* no longer supported stream *stream-name*. The topic for which the delete publication has failed is *topic-name*.

#### **System programmer response**

It is the user's responsibility to quiesce queue manager activity before changing the stream topology of the queue manager. Investigate why this delete publication activity was not quiesced. The delete publication command will have been written to the dead-letter queue at queue manager *queue\_manager\_name*.

## **CSQT855E**

*csect-name* Queued Pub/Sub Daemon failed, reason=*mqrc*

# **Severity**

8

## **Explanation**

An attempt has been made to run the queued publish/subscribe interface (Queued Pub/Sub Daemon) but the interface has ended for reason *mqrc*.

If *mqrc* is a number in the range of 2000 - 3000, it is an API reason code. If it is of the form 5*nnn*, it is a queued publish/subscribe message code associated with the message CSQT *nnn*E, which is normally issued previously.

#### **System programmer response**

If *mqrc* is an API reason code, see ["API-Beendigungs- und Ursachencodes" on page 1145](#page-1144-0) for more information about the *mqrc*. If *mqrc* is a queued publish/subscribe message code, see the corresponding message explanation for more information. Where no such message exists, see ["Queued](#page-1143-0) [Publish/Subscribe message codes" on page 1144](#page-1143-0) for the corresponding message number.

Determine why the queued publish/subscribe daemon ended. The message logs for the Channel Initiator might contain more detailed information about why the queued publish/subscribe daemon cannot be started. Resolve the problem that is preventing the daemon from completing and restart the Channel Initiator.

## **CSQT856E**

*csect-name* Unable to process publish command message for stream *stream-name*, reason=*mqrc (mqrc-text)*

## **Severity**

The Queued Pub/Sub Daemon failed to process a publish message for stream *stream-name*. The queue manager was unable to write the publication to the dead-letter queue and was not permitted to discard the publication. The queue manager will temporarily stop the stream and will restart the stream and consequently retry the publication after a short interval.

#### **System programmer response**

Investigate why the error has occurred and why the publication cannot be written to the dead-letter queue. Either manually remove the publication from the stream queue, or correct the problem that is preventing the queue manager from writing the publication to the dead-letter queue.

## **CSQT857E**

*csect-name* Unable to process control command message, reason=*mqrc (mqrc-text)*

#### **Severity**

8

#### **Explanation**

The Queued Pub/Sub Daemon failed to process a command message on the SYSTEM.BROKER.CON-TROL.QUEUE. The queue manager was unable to write the command message to the dead-letter queue and was not permitted to discard the command message. The queue manager will temporarily stop the stream and will restart the stream and consequently retry the command message after a short interval. Other queue manager control commands cannot be processed until this command message has been processed successfully or removed from the control queue.

#### **System programmer response**

Investigate why the error has occurred and why the command message cannot be written to the dead-letter queue. Either, manually remove the command message from the stream queue, or correct the problem that is preventing the broker from writing the command message to the dead-letter queue.

#### **CSQT858E**

*csect-name* Unable to send publication to subscriber queue, queue *queue-name*, to queue manager *queue\_manager\_name*, reason=*mqrc* (*mqrc-text*)

## **Severity**

8

## **Explanation**

A failure has occurred sending a publication to subscriber queue *queue-name* at queue manager *queue\_manager\_name* for reason *mqrc*. The broker configuration options prevent it from recovering from this failure by discarding the publication or by sending it to the dead-letter queue. Instead the queue manager will back out the unit of work under which the publication is being sent and retry the failing command message a fixed number of times. If the problem still persists, the queue manager will then attempt to recover by failing the command message with a negative reply message. If the issuer of the command did not request negative replies, the queue manager will either discard or send to the dead-letter queue the failing command message. If the queue manager configuration options prevent this, the queue manager will restart the affected stream, which will reprocess the failing command message again. This behavior will be repeated until such time as the failure is resolved. During this time the stream will be unable to process further publications or subscriptions.

#### **System programmer response**

Refer to ["API-Beendigungs- und Ursachencodes" on page 1145](#page-1144-0) for information about *mqcc* and *mqrc* (*mqrc-text* provides the MQRC in textual form).

Usually the failure will be due to a transient resource problem, for example, the subscriber queue, or an intermediate transmission queue, becoming full. Use reason code *mqrc* to determine what remedial action is required. If the problem persists for a long time, you will notice the stream being continually restarted by the queue manager. Evidence of this occurring will be a large number of

CSQT820E messages, indicating stream restart, being written to the Channel Initiator log. In such circumstances, manual intervention will be required to allow the queue manager to dispose of the failing publication. To do this, you will need to end the Queued Pub/Sub Daemon using the ALTER QMGR PSMODE(COMPAT), change the appropriate queue manager attributes; PSNPMSG, PSNPRES, PSSYNCPT, and restart it using ALTER QMGR PSMODE(ENABLED). This will allow the publication to be sent to the rest of the subscribers, while allowing the Queued Pub/Sub Daemon to discard or send to the dead-letter queue the publication that could not be sent.

## **CSQT859E**

*csect-name* Queued Pub/Sub stream *stream-name* terminating, reason=*mqrc (mqrc-text)*

## **Severity**

8

# **Explanation**

The stream *stream-name* has run out of internal resources and will terminate with reason code *mqrc* (*mqrc-text* provides the MQRC in textual form). If the command in progress was being processed under syncpoint control, it will be backed out and retried when the stream is restarted by the queue manager. If the command was being processed out of syncpoint control, it will not be able to be retried when the stream is restarted.

# **System programmer response**

This message should only be issued in very unusual circumstances. If this message is issued repeatedly for the same stream, and the stream is not especially large in terms of subscriptions, topics, and retained publications, save all generated diagnostic information and use either the IBM MQ Support site, or IBM Support Assistant (ISA) to see whether a solution is already available. If you are unable to find a match, contact your IBM support center.

# **CSQT864E**

*csect-name* Unable to put a reply message, queue *queue-name* queue manager(*qm-name*) MQCC=*mqcc* MQRC=*mqrc* (*mqrc-text*)

# **Severity**

8

# **Explanation**

While processing a publish/subscribe command, the queue manager could not send a reply message to the queue *queue-name* at the queue manager *qm-name* for MQRC=*mqrc*. The queue manager was also unable to write the message to the dead-letter queue. Since the command is being processed under syncpoint control, the queue manager will attempt to retry the command in the hope that the problem is only of a transient nature. If, after a set number of retries, the reply message still could not be sent, the command message will be discarded if the report options allow it. If the command message cannot be discarded, the stream will be restarted, and processing of the command message recommenced.

# **System programmer response**

Refer to ["API-Beendigungs- und Ursachencodes" on page 1145](#page-1144-0) for information about *mqcc* and *mqrc* (*mqrc-text* provides the MQRC in textual form).

Use reason code *mqrc* to determine what remedial action is required. If the failure is due to a resource problem (for example, a queue being full), you might find that the problem has already cleared itself. If not, this message will be issued repeatedly each time the command is retried. In this case you are strongly advised to define a dead-letter queue to receive the reply message so that the Queued Pub/Sub Daemon can process other commands while the problem is being investigated. Check the application from which the command originated and ensure that it is specifying its reply-to queue correctly.

# **CSQT866E**

*csect-name* Queued Pub/Sub command message discarded. Reason=*mqrc (mqrc-text)*

```
Severity
8
```
The queue manager failed to process a publish/subscribe command message, which has now been discarded. The queue manager will begin to process new command messages again.

#### **System programmer response**

Look for previous error messages to indicate the problem with the command message. Correct the problem to prevent the failure from happening again.

#### **CSQT875E**

*csect-name* Unable to put message to the dead-letter-queue, reason=*mqrc (mqrc-text)* (DLH reason=*mqrc2 (mqrc2-text)*)

#### **Severity**

8

#### **Explanation**

The queue manager attempted to put a message to the dead-letter queue *queue-name* but the message could not be written to the dead-letter queue for reason *mqrc (mqrc-text* provides the MQRC in textual form). The message was being written to the dead-letter-queue with a reason of *mqrc2* (*mqrc2-text* provides the MQRC in textual form).

## **System programmer response**

Determine why the message cannot be written to the dead-letter-queue. Also, if the message was not deliberately written to the dead-letter-queue, for example by a channel exit, determine why the message was written to the dead-letter-queue and resolve the problem that is preventing the message from being sent to its destination.

#### **CSQT876E**

*csect-name* Parent conflict detected in Pub/Sub hierarchy with queue manager *queue\_manager\_name*

#### **Severity**

8

## **Explanation**

The queue manager *queue\_manager\_name* has been started, naming this queue manager as its parent. This queue manager has already named queue manager *queue\_manager\_name* as its parent. The queue manager will send an exception message to the queue manager *queue\_manager\_name* indicating that a conflict has been detected. The most likely reason for this message is that the queue manager topology has been changed while distributed publish/subscribe communication messages were in transit (for example, on a transmission queue) and that a message relating to the previous queue manager topology has arrived at a queue manager in the new topology. This message might be accompanied by an informational FFST including details of the unexpected communication.

#### **System programmer response**

If the queue manager topology has changed and the queue manager named in the message no longer identifies this queue manager as its parent, this message can be ignored - for example, if the command ALTER QMGR PARENT(' ') was issued. If queue manager *queue\_manager\_name* has been defined as this queue manager's parent, and this queue manager has been defined as queue manager *queue\_manager\_name*'s parent, the ALTER QMGR command should be used to resolve the conflict by specifying the correct PARENT.

#### **CSQT882E**

*csect-name* Message written to the dead-letter queue, for reason=*mqrc (mqrc-text)*

**Severity**

The queue manager has written a message to the dead-letter queue for reason *mqrc* (*mqrc-text* provides the MQRC in textual form). Note. After the first occurrence of this message for a stream, it will only be written periodically.

#### **System programmer response**

Determine why the message was written to the dead-letter queue, and resolve the problem that is preventing the message from being sent to its destination.

#### **CSQT883E**

*csect-name* Queued Pub/Sub state not recorded

#### **Severity**

0

# **Explanation**

The Queued Pub/Sub state on stream *stream-name* not recorded while processing a publication outside of syncpoint. A nonpersistent publication has requested a change to either a retained message or a publisher registration. This publication is being processed outside of syncpoint because the queue manager has been configured with the queue manager attribute PSSYNCPT set to IFPER. A failure has occurred hardening either the publisher registration or the retained publication to the queue manager's local queue. All state changes attempted as a result of this publication will be backed-out. Processing of the publication will continue and the queue manager will attempt to deliver it to all subscribers.

#### **System programmer response**

Investigate why the failure occurred. It is probably due to a resource problem occurring on the queue manager. The most likely cause is 'queue full' on a queue. If your publications also carry state changes, you are advised to send them either as persistent publications or set the queue manager attribute PSSYNCPT to YES. In this way, they will be carried out under syncpoint and the queue manager can retry them in the event of a failure such as this.

# **CSQT884E**

*csect-name* Queued Pub/Sub control queue is not a local queue

#### **Severity**

8

## **Explanation**

The queue manager has detected that the queue SYSTEM.BROKER.CONTROL.QUEUE exists and is not a local queue. This makes the queue unsuitable for use as the control queue. The Pub/Sub Daemon task will terminate immediately.

#### **System programmer response**

Delete the definition of the existing queue and, if required, re-create the queue to be of type MQQT\_LOCAL.

## **CSQT895I**

*csect-name* Queued Pub/Sub Daemon detected missing retained messages

## **Severity**

 $\Lambda$ 

## **Explanation**

The Queued Pub/Sub Daemon uses retained messages to communicate with other members of publish subscribe hierarchies.

The retained message was missing and has been republished.

#### **System action**

Retained messages seem to have been removed from the SYSTEM.RETAINED.PUB.QUEUE. The Queued Pub/Sub Daemon has attempted to recover by republishing retained messages.

#### **System programmer response**

If you are unaware of a reason why retained messages have been removed this might be a symptom of a more serious problem that requires further investigation.

#### **CSQT899E**

*csect-name* Unable to establish parent relationship to child queue manager *qmname*

#### **Severity**

8

#### **Explanation**

The queue manager is unable to establish the requested parent relationship to queue manager *qmname* because that queue manager is already a child.

#### **System action**

The existing child relationship to queue manager *qmname* remains unaffected.

#### **System programmer response**

To prevent this message being issued, the parent definition on the queue manager must be removed by issuing the **ALTER QMGR PARENT(' ')** MQSC command. To ensure that the required topology is established, review the existing parent definitions and update appropriately.

#### **CSQT960I**

*csect-name* Distributed Pub/Sub command processor stopped

#### **Severity**

 $\Omega$ 

## **Explanation**

The distributed Pub/Sub command processor stopped. This may be for one of three reasons:

- The channel initiator is stopping.
- The channel initiator is starting and the queues used by the distributed Pub/Sub command processor have not been defined because distributed Pub/Sub command processor is not required.
- An error has occurred

#### **System action**

Processing continues, but distributed Pub/Sub is not available.

#### **System programmer response**

If an error has occurred, investigate the problem reported in the preceding messages.

## **CSQT961I**

*csect-name* Distributed Pub/Sub publication processor stopped

## **Severity**

0

## **Explanation**

The distributed Pub/Sub publication processor stopped. This can be for one of three reasons:

- The channel initiator is stopping.
- The channel initiator is starting and the queues used by the distributed Pub/Sub command processor have not been defined because distributed Pub/Sub publication processor is not required.
- An error has occurred

#### **System action**

Processing continues, but distributed Pub/Sub is not available.

#### **System programmer response**

If an error has occurred, investigate the problem reported in the preceding messages.

## **CSQT962I**

*csect-name* Distributed Pub/Sub proxy-subscription fan out processor stopped

## **Severity**

 $\Omega$ 

# **Explanation**

The distributed Pub/Sub proxy-subscription stopped. This can be for one of three reasons:

- The channel initiator is stopping.
- The channel initiator is starting and the queues used by the distributed pub/sub proxy-subscription fan out processor have not been defined because distributed pub/sub proxy-subscription fan out processor is not required.
- An error has occurred

## **System action**

Processing continues, but distributed Pub/Sub is not available.

## **System programmer response**

If an error has occurred, investigate the problem reported in the preceding messages.

# **CSQT963E**

*csect-name* Queued pub/sub daemon unavailable

## **Severity**

8

# **Explanation**

The Distributed publish/subscribe process was unable to contact the Queued Pub/Sub Daemon. The problem will be reported in preceding messages.

# **System action**

Hierarchical connections cannot be processed until the problem is rectified.

## **System programmer response**

Investigate the problem reported in the preceding messages. When the Daemon becomes available, it might be necessary to issue the REFRESH QMGR TYPE(PROXYSUB) command to resynchronize subscriptions.

## **CSQT964I**

*csect-name* Pub/Sub hierarchy relation connected, (queue manager *qmgr-name*)

## **Severity**

 $\Omega$ 

## **Explanation**

A publish/subscribe hierarchy connection has been established with child or parent queue manager *qmgr-name*.

# **CSQT965I**

*csect-name* Pub/Sub hierarchy relation disconnected, (queue manager *qmgr-name*)

#### **Severity**  $\Omega$

# **Explanation**

A publish/subscribe hierarchy connection has ended with child or parent queue manager *qmgr-name*.

## **CSQT966E**

*csect-name* A previous publication is being incorrectly processed again

## **Severity**

8

# **Explanation**

A publication, previously processed by this queue manager, has been received.

This is caused by an invalid configuration of a hierarchy and a pub/sub cluster.

## **System action**

This message will not be re-published and will be processed according to the message's report options. Additional messages might be written if this publication is sent to the dead-letter queue.

#### **System programmer response**

Correct the configuration to remove the loop. Check the message properties in the dead-letter queue to determine the route taken.

## **CSQT967E**

*csect-name* Unable to deliver proxy subscription to queue manager *queue\_manager\_name*, reason=*mqrc (mqrc-text)*

## **Severity**

#### 8

## **Explanation**

Unable to deliver proxy subscription to queue manager *queue\_manager\_name*. Reason code: *mqrc* (*mqrc-text* provides the MQRC in textual form).

This might result in subscriptions not receiving publications from *queue\_manager\_name*.

## **System programmer response**

Correct the configuration to allow proxy subscriptions to be delivered to *queue\_manager\_name*. When the problem has been resolved, it will be necessary to perform a **REFRESH QMGR TYPE(PROXYSUB)** to resynchronize subscriptions.

## **CSQT968I**

*csect-name* Topic *topic-1* in cluster *cluster\_name* is dependent on PROXYSUB(FORCE) of topic *topic-2*

## **Severity**

4

## **Explanation**

Topic object *topic-1* is defined in cluster *cluster\_name*, and is below topic object *topic-2* in the topic tree. Topic object *topic-2* has been configured with **PROXYSUB(FORCE)** to generate a wildcard proxy subscription, so no further individual proxy subscriptions are sent for any subscriptions made below *topic-2* in the topic tree. However, *topic-2* is not in the same cluster as *topic-1*, and the wildcard proxy subscription is not sent to neighboring queue managers in the cluster in which *topic-1* is defined. Therefore, publications from cluster *cluster\_name* might not be sent to subscriptions to *topic-1* on this queue manager.

#### **System programmer response**

If the behavior described in the explanation is intended no action is required. If not, alter the **PROXY-SUB** attribute on topic *topic-1*, or *topic-2*, so both, or neither topics, are configured with the value **FORCE**.

## **CSQT971E**

*csect-name task* failed to quiesce

## **Severity**

8

# **Explanation**

The indicated Distributed Publish/Subscribe task was requested to quiesce but failed to do so within the timeout interval.

There are four classes of task:

## **Distributed Pub/Sub Publish Task**

Receives publications from remote queue managers in a Publish/Subscribe cluster and republishes into the local queue manager

## **Distributed Pub/Sub Command Task**

Receives command messages from remote queue managers in a Publish/Subscribe cluster to create or cancel proxy subscriptions on behalf of remote queue managers.

## **Distributed Pub/Sub Fan Out Task**

Sends command messages to remote queue managers in Publish/Subscribe clusters and Publish/Subscribe hierarchies in response to changes in the local queue manager state.

#### **Distributed Pub/Sub Controller**

Controls the starting and stopping of the Distributed Publish/Subscribe tasks during channel initiator startup and shutdown and also when enabling and disabling Publish/Subscribe.

#### **System action**

The Queued Pub/Sub Daemon will be forcibly closed.

#### **System programmer response**

Check the job log for additional messages, or an FFST™, that might explain why the task has failed to quiesce.

## **CSQT972E**

*csect-name* Unable to put Distributed Pub/Sub fan-out request to *q-name*, reason=*mqrc (mqrc-text)*

#### **Severity**

8

## **Explanation**

An attempt to put a subscription fan-out request on the distributed publish/subscribe fan-out request queue *q-name* failed with reason code *mqrc (mqrc-text* provides the MQRC in textual form).

## **CSQT973E**

*csect-name* Distributed Pub/Sub subscribing inhibited, topic string *topic-string*, (queue manager *qmname*)

#### **Severity**

8

## **Explanation**

Topic *topic-string* has been disabled for subscribe. This prevents distributed publish/subscribe from creating a subscription on behalf of another queue manager *qm-name* within the topology.
### **CSQT974E**

*csect-name* Distributed Pub/Sub publication inhibited, topic string *topic-string*

### **Severity**

8

### **Explanation**

Topic *topic-string* has been disabled for publish. This prevents distributed publish/subscribe from publishing a message received from another queue manager within the topology. This message will not be re-published and will be processed according to the report options in the message. Additional messages will be written if this publication is sent to the dead-letter queue.

### **CSQT975I**

*csect-name task* has started

### **Severity**

0

### **Explanation**

The indicated Distributed Publish/Subscribe task has started. This message typically occurs during channel initiator startup, or when enabling Publish/Subscribe.

There are four classes of task:

### **Distributed Pub/Sub Publish Task**

Receives publications from remote queue managers in a Publish/Subscribe cluster and republishes into the local queue manager

### **Distributed Pub/Sub Command Task**

Receives command messages from remote queue managers in a Publish/Subscribe cluster to create or cancel proxy subscriptions on behalf of remote queue managers.

### **Distributed Pub/Sub Fan Out Task**

Sends command messages to remote queue managers in Publish/Subscribe clusters and Publish/Subscribe hierarchies in response to changes in the local queue manager state.

### **Distributed Pub/Sub Controller**

Controls the starting and stopping of the Distributed Publish/Subscribe tasks during channel initiator startup and shutdown, and also when enabling and disabling Publish/Subscribe.

#### **System action**

None.

#### **System programmer response**

None.

### **CSQT976I**

*csect-name task* has stopped

### **Severity**

 $\Omega$ 

### **Explanation**

The indicated Distributed Publish/Subscribe task has stopped. This message typically occurs during channel initiator shutdown, or when disabling Publish/Subscribe.

There are four classes of task:

### **Distributed Pub/Sub Publish Task**

Receives publications from remote queue managers in a Publish/Subscribe cluster and republishes into the local queue manager

### **Distributed Pub/Sub Command Task**

Receives command messages from remote queue managers in a Publish/Subscribe cluster to create or cancel proxy subscriptions on behalf of remote queue managers.

#### **Distributed Pub/Sub Fan Out Task**

Sends command messages to remote queue managers in Publish/Subscribe clusters and Publish/Subscribe hierarchies in response to changes in the local queue manager state.

#### **Distributed Pub/Sub Controller**

Controls the starting and stopping of the Distributed Publish/Subscribe tasks during channel initiator startup and shutdown and also when enabling and disabling Publish/Subscribe.

#### **System action**

None.

#### **System programmer response**

None.

## **CSQT977I**

*csect-name* Establishing Pub/Sub hierarchy relation, (queue manager *qmgr-name*)

#### **Severity**

 $\Omega$ 

#### **Explanation**

The queue manager is establishing a Publish/Subscribe hierarchy connection with a child or parent queue manager *qmgr-name*.

### **System action**

None.

#### **System programmer response**

None.

### **CSQT978E**

*csect-name* Unable to create/cancel proxy subscription, for queue manager *queue\_manager\_name*, topic string *topic-string*, reason=*mqrc* (*mqrc-text*)

### **Severity**

8

### **Explanation**

The Distributed Pub/Sub Command Task is unable to create or cancel a proxy subscription for queue manager *queue\_manager\_name* on topic *topic-string* for reason code *mqrc* (*mqrc-text* provides the MQRC in textual form).

A failure to create or cancel a proxy subscription will result in this queue manager not having a correct knowledge of subscriptions on other queue managers in the Publish/Subscribe topology. This may result in this queue manager not delivering publications to other queue managers.

#### **System programmer response**

Correct the cause of the indicated reason code.

Once the problem has been resolved it may be necessary to perform a REFRESH QMGR TYPE(PROXY-SUB) command to resynchronise any subscriptions.

### **CSQT979E**

*csect-name* Distributed Pub/Sub proxy subscription from qmgr-name rejected due to PSCLUS(DISAB-LED)

### **Explanation**

A cluster subscription has been sent to this queue manager over a channel from qmgr-name but the queue manager attribute PSCLUS has been set to DISABLED, indicating that Publish/Subscribe activity is not expected between queue managers in this cluster.

### **System action**

The proxy subscription request is ignored and no subscription is locally registered.

#### **System programmer response**

To enable publish/subscribe clustering, alter the PSCLUS attribute on all queue managers in the cluster to ENABLED. You may also need to issue **REFRESH CLUSTER** and **REFRESH QMGR** commands as detailed in the documentation for the PSCLUS attribute. If you are not using publish/subscribe clusters you should delete the clustered topic object, and ensure PSCLUS is DISABLED on all queue managers.

#### **CSQT980I**

*csect-name* Distributed Pub/Sub proxy subscription re-synchronization completed

#### **Severity**

0

#### **Explanation**

During restart processing the Distributed Pub/Sub process was unable to determine that the proxy subscription state was consistent so a re-synchronization with remote queue managers has been performed.

This is usually seen when a queue manager was not quiesced cleanly during its previous shutdown, or when the system was particularly busy at that time.

#### **System action**

Processing continues.

#### **System programmer response**

None.

### **CSQT981E**

*csect-name* Distributed Pub/Sub disabled whilst in a Pub/Sub cluster

### **Severity**

4

### **Explanation**

This queue manager is a member of a Publish/Subscribe cluster but Publish/Subscribe has been disabled.

#### **System action**

Other queue managers within the Publish/Subscribe Cluster will continue to send publications and proxy subscriptions to this queue manager. They will accumulate on the Publish/Subscribe Cluster system queues and will not be processed until Publish/Subscribe is enabled. If these queues become full channel failure may occur, which will affect the operation of Publish/Subscribe on other queue managers in the cluster. This will also affect the delivery of other messages, unrelated to Publish/Subscribe, that are sent to this queue manager from other queue managers within the cluster.

#### **System programmer response**

Enable Publish/Subscribe by setting **PSMODE** to **ENABLED** or **COMPAT** with the **ALTER QMGR** command then the **REFRESH QMGR TYPE(PROXYSUB)** command should be issued to resynchronise subscriptions.

#### **CSQT982E**

*csect-name* Queued Pub/Sub disabled whilst in a Pub/Sub hierarchy

### **Severity**

4

### **Explanation**

This queue manager is a member of a Publish/Subscribe hierarchy but Queued Publish/Subscribe has been disabled.

### **System action**

Any parent-child relations within the Publish/Subscribe hierarchy will continue to send publications and proxy subscriptions to this queue manager. They will accumulate on the Queued Publish/Subscribe system queues and will not be processed until Queued Publish/Subscribe is enabled. If the Queued Publish/Subscribe system queues become full channel failure may occur, which will affect the operation of Publish/Subscribe on parent-child relations sending messages to this queue manager. This will also affect the delivery of other messages, unrelated to Publish/Subscribe, that are to be delivered using the same channels.

### **System programmer response**

Enable Queued Publish/Subscribe by setting **PSMODE** to **ENABLED** with the **ALTER QMGR** command. Once Queued Publish/Subscribe has been restarted, use the **DISPLAY PUBSUB ALL** command to confirm this has completed, the **REFRESH QMGR TYPE(PROXYSUB)** command must be issued to resynchronize

### **CSQT983E**

*csect-name task* failed, reason *mqrc (mqrc-text)*, retry in *n* minutes

#### **Severity** 4

### **Explanation**

The *task* encountered a problem and will retry the command in *n* minutes. Earlier messages might have been issued in the queue manager or system error logs providing additional detail.

This message might be issued by a number of tasks:

### **Distributed Pub/Sub Publish Task**

Other queue managers within the cluster will continue to send publications to this queue manager. The publications will accumulate on the Publish/Subscribe Cluster system queue (SYSTEM.IN-TER.QMGR.PUBS) and will not be processed until the problem is resolved. If these queues become full channel failure might occur, which will affect the operation of Publish/Subscribe on other queue managers in the cluster. This will also affect the delivery of other messages, unrelated to Publish/Subscribe, that are sent to this queue manager from other queue managers in the cluster.

### **Distributed Pub/Sub Command Task**

Other queue managers within the cluster will continue to send proxy subscriptions to this queue manager. Subscriptions will accumulate on the Publish/Subscribe Cluster system queue (SYSTEM.INTER.QMGR.CONTROL) and will not be processed until the problem is resolved. Other queue managers will not receive publications from this queue manager on topics for which proxy subscriptions have yet to be processed. If the Publish/Subscribe Cluster system queue becomes full channel failure might occur, which will affect the operation of Publish/Subscribe on other queue managers in the cluster. This will also affect the delivery of other messages, unrelated to Publish/Subscribe, that are sent to this queue manager from other queue managers in the cluster.

### **Distributed Pub/Sub Fan Out Task**

This task will not send proxy subscription messages to other queue managers in a Publish/Subscribe Cluster or parent-child relations within a Publish/Subscribe hierarchy until the problem is rectified. On topics for which proxy subscriptions have yet to be sent, this queue manager will not receive publications from other queue managers in a Publish/Subscribe Cluster, or parent-child relations in a Publish/Subscribe hierarchy.

#### **System action**

None

### **System programmer response**

If possible, rectify the identified problem, or contact your IBM support center.

When the problem has been rectified wait for *task* to retry the command.

## **CSQT984E**

*csect-name task* has encountered *n* occurrences of reason *mqrc (mqrc-text)* while attempting to process a message.

### **Severity**

4

### **Explanation**

The *task* is currently unable to process a message due to reason *mqrc* (*mqrc-text* provides the MQRC in textual form). The task has encountered this *n* times; it will continue to retry the command until the problem has been rectified.

This message might be issued by a number of tasks:

## **Distributed Pub/Sub Publish Task**

Other queue managers within the cluster will continue to send publications to this queue manager. Publications will accumulate on the Publish/Subscribe Cluster system queue (SYSTEM.IN-TER.QMGR.PUBS) and will not be processed until the problem is resolved. If these queues become full channel failure might occur, which will affect the operation of Publish/Subscribe on other queue managers in the cluster. This will also affect the delivery of other messages, unrelated to Publish/Subscribe, that are sent to this queue manager from other queue managers within the cluster.

### **Distributed Pub/Sub Command Task**

Other queue managers within the cluster will continue to send proxy subscriptions to this queue manager. Subscriptions will accumulate on the Publish/Subscribe Cluster system queue (SYSTEM.INTER.QMGR.CONTROL) and will not be processed until the problem is resolved. Other queue managers will not receive publications from this queue manager on topics for which proxy subscriptions have yet to be processed. If the Publish/subscriber Cluster system queue becomes full channel failure might occur, which will affect the operation of Publish/Subscribe on other queue managers in the cluster. This will also affect the delivery of other messages, unrelated to Publish/Subscribe, that are sent to this queue manager from other queue managers within the cluster.

### **Distributed Pub/Sub Fan Out Task**

This task will not send proxy subscription messages to other queue managers in a Publish/Subscribe Cluster or parent-child relations within a Publish/Subscribe hierarchy until the problem is rectified. On topics for which proxy subscriptions have yet to be sent this queue manager will not receive publications from other queue managers in a Publish/Subscribe Cluster or parent-child relations within a Publish/Subscribe hierarchy.

### **System action**

None

### **System programmer response**

If possible, rectify the identified problem, or contact your IBM support center.

When the problem has been rectified wait for *task* to retry the command.

### **CSQT987E**

*csect-name task* failed due to reason *mqrc (mqrc-text)* Retry in *n* minutes

**Severity**

### **Explanation**

The *task* encountered a problem. Earlier messages might have been issued in the queue manager or system error logs providing additional detail. The task will retry the command in *n* minutes.

Other queue managers within the cluster will continue to send proxy subscriptions to this queue manager. They will accumulate on the Publish/Subscribe cluster system queue and will not be processed until the problem is resolved.

Other queue managers will not receive publications from this queue manager on topics for which proxy subscriptions have yet to be processed.

If the Publish/subscriber cluster system queue becomes full, channel failure might occur, which will affect the operation of Publish/Subscribe on other queue managers in the cluster. This will also affect the delivery of other messages, unrelated to Publish/Subscribe, that are sent to this queue manager from other queue managers within the cluster.

#### **System action**

None

#### **System programmer response**

If possible, rectify the identified problem, or contact your IBM support center.

When the problem has been rectified wait for *task* to retry the command.

### **CSQT988E**

*csect-name task* failed due to reason *mqrc (mqrc-text)* Retry in *n* minutes

#### **Severity**

4

#### **Explanation**

The *task* encountered a problem. Earlier messages might have been issued in the queue manager or system error logs providing additional detail. The task will retry the command in *n* minutes.

This task will not send proxy subscription messages to other queue managers in a Publish/Subscribe cluster or parent-child relations within a Publish/Subscribe hierarchy until the problem is rectified.

On topics for which proxy subscriptions have yet to be sent, this queue manager will not receive publications from other queue managers in a Publish/Subscribe cluster or parent-child relations within a Publish/Subscribe hierarchy.

#### **System action**

None

#### **System programmer response**

If possible, rectify the identified problem, or contact your IBM support center.

When the problem has been rectified wait for *task* to retry the command.

### **CSQT989E**

*csect-name task* has encountered *n* occurrences of reason *mqrc (mqrc-text)* while attempting to process a message.

## **Severity**

 $\Lambda$ 

#### **Explanation**

The *task* is currently unable to process a message due to reason *mqrc (mqrc-text)*. Note that (*(mqrctext)* provides the MQRC in textual form).

The task has encountered this *n* times. The task continues to retry the command until the problem has been rectified.

Other queue managers within the cluster continue to send proxy subscriptions to this queue manager. The subscriptions will accumulate on the Publish/Subscribe cluster system queue and will not be processed until the problem is resolved.

Other queue managers will not receive publications from this queue manager on topics for which proxy subscriptions have yet to be processed.

If the Publish/subscriber cluster system queue becomes full, channel failure might occur, which will affect the operation of Publish/Subscribe on other queue managers in the cluster.

This will also affect the delivery of other messages, unrelated to Publish/Subscribe, that are sent to this queue manager from other queue managers within the cluster.

#### **System action**

None

#### **System programmer response**

If possible, rectify the identified problem, or contact your IBM support center.

When the problem has been rectified wait for *task* to retry the command.

#### **CSQT990E**

*csect-name task* has encountered *n* occurrences of reason *mqrc (mqrc-text)* while attempting to process a message.

#### **Severity**

4

#### **Explanation**

The *task* is currently unable to process a message due to reason *mqrc (mqrc-text)*. Note that (*(mqrctext)* provides the MQRC in textual form).

The task has encountered this *n* times. The task continues to retry the command until the problem has been rectified.

This task will not send proxy subscription messages to other queue managers in a Publish/Subsccribe Cluster or parent-child relations within a Publish/Subscribe hierarchy until the problem is rectified.

On topics for which proxy subscriptions have yet to be sent this queue manager will not receive publications from other queue managers in a Publish/Subscribe cluster or parent-child relations within a Publish/Subscribe hierarchy.

### **System action**

None

### **System programmer response**

If possible, rectify the identified problem, or contact your IBM support center.

When the problem has been rectified wait for *task* to retry the command.

#### **CSQT991I**

*csect-name task* has recovered from previous error condition

### **Severity**

0

## **Explanation**

The *task* has recovered from the previously reported error condition.

#### **System action**

Processing continues.

#### **System programmer response**

None.

## **CSQT992E**

*csect-name task* has written a message to the dead-letter queue, reason *mqrc (mqrc-text)*

### **Severity**

8

## **Explanation**

The *task* has written a message to the dead-letter queue due to reason *mqrc* (*mqrc-text* provides the MQRC in textual form).

If *task* is the Distributed Pub/Sub Command Task, other queue managers will not receive publications from this queue manager on any topics for which this message is requesting proxy subscriptions be created.

If *task* is the Distributed Pub/Sub Fan Out Task, this queue manager will not receive publications from other queue managers on any topics for which this is requesting a proxy subscription be created.

## **System programmer response**

Determine why the message was written to the dead-letter queue, and resolve the problem that is preventing the message from being sent to its destination.

If *task* is the Distributed Pub/Sub Command Task, or the Distributed Pub/Sub Fan Out Task, it may be necessary to issue the **REFRESH QMGR TYPE(PROXYSUB)** command when the problem has been resolved to resynchronize the subscription state with other queue managers.

## **CSQT996E**

*csect-name* Creation of proxy subscription failed on queue manager *qmgr-name*, cluster *cluster\_name*, topic string *topic-string*, reason=*mqrc (mqrc-text)*

## **Severity**

### 8

## **Explanation**

The proxy subscription in publish/subscribe cluster *cluster\_name* on topic *topic-string* could not be created on queue manager *qmgr-name* due to reason *mqrc* (*mqrc-text* provides the MQRC in textual form). The failure to create the proxy subscription will prevent publications made on queue manager *qmgr-name* to topic *topic-string* being delivered to subscriptions on this queue manager. If this queue manager is also participating as a member of a publish/subscribe hierarchy any subscriptions to topic *topic-string* on other members of the publish/subscribe hierarchy will not receive publications from queue manager *qmgr-name*.

### **System programmer response**

Correct the cause of the indicated reason code on queue manager *qmgr-name*. When the problem has been resolved issue the **REFRESH QMGR TYPE(PROXYSUB)** command on the remote queue manager to resynchronize the subscription state with other queue managers.

## **CSQT997E**

*csect-name* Cancellation of proxy subscription failed on queue manager *qmgr-name*, cluster *cluster\_name*, topic string *topic-string*, reason=*mqrc (mqrc-text)*

### **Severity**

8

### **Explanation**

The proxy subscription in publish/subscribe cluster *cluster\_name* on topic *topic-string* could not be canceled on queue manager *qmgr-name* due to reason *mqrc* (*mqrc-text* provides the MQRC in textual form). The failure to cancel the proxy subscription will result in publications made on queue manager *qmgr-name* to topic *topic-string* to continue being delivered to this queue manager.

#### **System programmer response**

Correct the cause of the indicated reason code on queue manager *qmgr-name*. When the problem has been resolved issue the **REFRESH QMGR TYPE(PROXYSUB)** command on the remote queue manager to resynchronize the subscription state with other queue managers.

### **CSQT998E**

*csect-name* Proxy subscription re-synchronization failed on queue manager *qmgr-name*, cluster *cluster\_name*, reason=*mqrc (mqrc-text)*

### **Severity**

8

## **Explanation**

The request to resynchronize the subscription state with other queue managers in publish/subscribe cluster *cluster\_name* failed on queue manager *qmgr-name* due to reason *mqrc* (*mqrc-text* provides the MQRC in textual form). There might be topic strings for which proxy subscriptions have not been created. Publications made on queue manager *qmgr-name* to those topics will not be delivered to subscriptions on this queue manager. If this queue manager is also participating as a member of a publish/subscribe hierarchy any subscriptions to those topics on other members of the publish/subscribe hierarchy will not receive publications from queue manager *qmgr-name*. There might also be topic strings for which proxy subscriptions have not been canceled on queue manager *qmgr-name*. Any publications made on that queue manager will continue to be delivered to this queue manager.

#### **System programmer response**

Correct the cause of the indicated reason code on queue manager *qmgr-name*. When the problem has been resolved issue the **REFRESH QMGR TYPE(PROXYSUB)** command on the remote queue manager to resynchronize the subscription state with other queue managers.

#### **CSQT999E**

*csect-name* task has encountered a message that is not valid on queue *queue*

#### **Severity**

4

### **Explanation**

The queue *queue* is for exclusive use by the internal queue manager task *task*, and is used to maintain a distributed publish/subscribe topology. The task has encountered a message on the queue that is not valid

#### **System action**

The message is processed according to its report options. Additional console messages might be output if the message is put to the dead-letter queue.

An informational FFST, including details of the message that is not valid, might also be generated.

#### **System programmer response**

Ensure no applications put messages directly to the named queue, and ensure message exits do not alter system messages put to the queue. If the problem persists contact your IBM support center.

#### $z/0S$ *Dienstprogrammnachrichten (CSQU...)*

#### **CSQU000I**

*csect-name* IBM MQ für z/OS Version*n*

#### **Erklärung**

Diese Nachricht gehört zum Header des vom Dienstprogramm ausgegebenen Berichts.

### **CSQU001I**

*csect-name* Queue Manager Utility - *date time*

Diese Nachricht gehört zum Header des vom Dienstprogramm ausgegebenen Berichts.

### **Systemaktion**

Auf diese Nachricht folgt eine Kopie der Funktionsanweisungen aus der Systemeingabedatenstromdatei (SYSIN).

### **CSQU002E**

Unable to get storage of size *n* bytes, return code=*ret-code*

### **Erklärung**

Der Versuch, Speicher anzufordern, ist fehlgeschlagen.

### **Systemaktion**

Die Funktion wird beendet. Alle Warteschlangenaktualisierungen werden zurückgesetzt.

### **Systemprogrammiererantwort**

Wenn dieser Fehler bei der Übergabe der Jobsteuersprache für die Ausführung von CSQUTIL-Funktionen auftritt, vergewissern Sie sich, dass Sie einen geeigneten Wert für den Größenparameter von **REGION** definiert haben, oder setzen Sie die Größe von **REGION** in der Jobsteuersprache auf 0M. For example:

//SCOPY EXEC PGM=CSQUTIL,REGION=0M //STEPLIB DD DISP=SHR,DSN=thlqual.SCSQANLE  $1/10D$  DISP=SHR, DSN=thlqual.SCSQAUTH  $\ldots$ 

Sie finden weitere Details zur Festlegung des Parameters **REGION** im Abschnitt Warteschlangen in eine Datei kopieren, während der Warteschlangenmanager aktiv ist (COPY).

Informationen zu den Rückkehrcodes finden Sie unter [STORAGE](https://www.ibm.com/docs/en/zos/3.1.0?topic=xct-storage-obtain-release-storage) -oder [GETMAIN](https://www.ibm.com/docs/en/zos/3.1.0?topic=hsp-getmain-allocate-virtual-storage) -Anforderungen im entsprechenden Datenträger des Handbuchs *z/OS MVS Programming: Assembler Services Reference* .

### **CSQU003E**

Unable to free storage at *address*, return code=*ret-code*

### **Erklärung**

Der Versuch, an der Adresse *address* Speicherbereich für das System freizugeben, ist fehlgeschlagen.

### **Systemaktion**

Üblicherweise ignoriert das Programm den Fehler und setzt seine Funktion fort.

### **Systemprogrammiererantwort**

Informationen zu den Rückkehrcodes finden Sie unter [STORAGE](https://www.ibm.com/docs/en/zos/3.1.0?topic=xct-storage-obtain-release-storage) -oder [FREEMAIN](https://www.ibm.com/docs/en/zos/3.1.0?topic=hsp-freemain-free-virtual-storage) -Anforderungen im entsprechenden Datenträger des Handbuchs *z/OS MVS Programming: Assembler Services Reference* .

### **CSQU005I**

COMMIT successfully completed

### **Erklärung**

Ein MQCMIT-Aufruf hat den Beendigungscode MQCC\_OK zurückgegeben.

### **CSQU006I**

BACKOUT successfully completed

### **Erklärung**

Ein MQBACK-Aufruf hat den Beendigungscode MQCC\_OK zurückgegeben.

### **Systemaktion**

Die Funktion wird beendet.

### **Systemprogrammiererantwort**

Untersuchen Sie den Fehler, der zu der Rücksetzung geführt hat.

## **CSQU007E**

MQCMIT failed. MQCC=*mqcc* MQRC=*mqrc (mqrc-text)*

### **Erklärung**

Das Dienstprogramm war nicht in der Lage, die letzten Änderungen festzuschreiben.

### **Systemaktion**

Die Aktualisierungen werden zurückgesetzt und die Funktion wird beendet.

#### **Systemprogrammiererantwort**

Informationen zu *mqcc* und *mqrc* finden Sie unter ["API-Beendigungs- und Ursachencodes" auf Seite](#page-1144-0) [1145](#page-1144-0) (*mqrc-text* enthält den MQRC in Textform). Falls nötig, wiederholen Sie den Job.

#### **CSQU008E**

MQBACK failed. MQCC=*mqcc* MQRC=*mqrc (mqrc-text)*

#### **Erklärung**

Das Dienstprogramm war nicht in der Lage, die letzten Änderungen zurückzusetzen.

#### **Systemaktion**

Keine; die Funktion wird aufgrund des Fehlers, der zu der versuchten Rücksetzung geführt hat, bereits beendet.

## **Systemprogrammiererantwort**

Informationen zu *mqcc* und *mqrc* finden Sie unter ["API-Beendigungs- und Ursachencodes" auf Seite](#page-1144-0) [1145](#page-1144-0) (*mqrc-text* enthält den MQRC in Textform). Falls nötig, wiederholen Sie den Job.

## **CSQU009E**

MQCONN failed for *conn-id*. MQCC=*mqcc* MQRC=*mqrc (mqrc-text)*

#### **Erklärung**

Der Versuch, eine Verbindung zu einem Warteschlangenmanager oder zu einer Gruppe mit gemeinsamer Warteschlange mit dem Namen *conn-id* herzustellen, war nicht erfolgreich.

## **Systemaktion**

Die angeforderte Funktion wird nicht ausgeführt.

#### **Systemprogrammiererantwort**

Informationen zu *mqcc* und *mqrc* finden Sie unter ["API-Beendigungs- und Ursachencodes" auf Seite](#page-1144-0) [1145](#page-1144-0) (*mqrc-text* enthält den MQRC in Textform). Falls nötig, wiederholen Sie den Job.

### **CSQU010E**

MQDISC failed for *conn-id*. MQCC=*mqcc* MQRC=*mqrc (mqrc-text)*

#### **Erklärung**

Der Versuch, die Verbindung zu einem Warteschlangenmanager oder zu einer Gruppe mit gemeinsamer Warteschlange mit dem Namen *conn-id* zu unterbrechen, war nicht erfolgreich.

### **Systemaktion**

Das Dienstprogramm wird beendet. (Es handelt sich hierbei nicht um einen Fehler, weil die Verbindungsabbauanforderung die letzte Funktion ist, die das Dienstprogramm verarbeitet.)

### **Systemprogrammiererantwort**

Informationen zu *mqcc* und *mqrc* finden Sie unter ["API-Beendigungs- und Ursachencodes" auf Seite](#page-1144-0) [1145](#page-1144-0) (*mqrc-text* enthält den MQRC in Textform).

### **CSQU011I**

Commands from CSQINPX - *date time*

### **Erklärung**

Diese Nachricht folgt auf die Nachricht "CSQU000I" als Teil des Headers der Nachrichten, die den Fortschritt des Dienstprogramms anzeigen.

Diese Nachricht wird erzeugt, wenn das Dienstprogramm durch die verteilte Steuerung von Warteschlangen aufgerufen wird, um die Datei "CSQINPX" zu verarbeiten.

## **CSQU012I**

Initialization command handling completed

### **Erklärung**

Der Initialisierungsbefehlhandler, der die Befehlsdatei "CSQINPX" verarbeitet, wurde erfolgreich beendet.

#### **CSQU013E**

Initialization command handling failed, RC=*return-code*

#### **Erklärung**

Der Initialisierungsbefehlhandler, der die Befehlsdatei "CSQINPX" verarbeitet, wurde nicht erfolgreich beendet. *return-code* zeigt die Fehlerart an:

#### **00000008**

Einige der Befehle oder alle Befehle wurden nicht verarbeitet.

#### **0000000C**

Schwerwiegender Fehler; die Ursache besteht wahrscheinlich darin, dass die Dateien "CSQINPX" oder "CSQOUTX" falsch definiert wurden.

#### **Systemaktion**

Der Initialisierungsbefehlhandler wird beendet, aber der Kanalinitiator wird fortgesetzt.

#### **Systemprogrammiererantwort**

In der Datei "CSQOUTX" sowie in den vorhergehenden Nachrichten finden Sie weitere Informationen zu diesem Fehler.

Weitere Informationen zum Initialisierungsbefehlhandler und zu den Dateien "CSQINPX" bzw. "CSQOUTX" finden Sie im Abschnitt Initialisierungs- und Konfigurationsdateien. Informationen zur Befehlsanweisung (COMMAND) finden Sie im Abschnitt Befehle an IBM MQ ausgeben (COMMAND).

### **CSQU020E**

Unable to OPEN *ddname* data set

## **Erklärung**

Das Programm konnte die Datei *ddname* nicht öffnen.

#### **Systemaktion**

Wenn die Dateien "SYSPRINT" oder "SYSIN" nicht geöffnet werden können, wird das Dienstprogramm beendet. Für andere Dateien wird die anfordernde Funktion nicht ausgeführt.

### **Systemprogrammiererantwort**

Überprüfen Sie die Fehlernachricht, die an das Jobprotokoll gesendet wurde, um die Fehlerursache zu bestimmen. Prüfen Sie, ob die Datei ordnungsgemäß angegeben wurde. Stellen Sie sicher, dass der Datensatz eine gültige Länge hat.

### **CSQU021E**

Data set *ddname* does not have a record format of VBS

### **Erklärung**

Das Programm hat die Datei mit der Datendefinition *ddname* geöffnet, jedoch wies die Datei nicht das Satzformat VBS auf.

#### **Systemaktion**

Wenn die Eingabedatei LOAD nicht geöffnet werden kann, wird das Dienstprogramm beendet.

#### **Systemprogrammiererantwort**

Überprüfen Sie die Fehlernachricht, die an das Jobprotokoll gesendet wurde, um die Fehlerursache zu bestimmen. Überprüfen Sie, ob die Datei ordnungsgemäß angegeben wurde und das richtige Satzformat aufweist.

### **CSQU023E**

Unable to CLOSE *ddname* data set

## **Erklärung**

Die Eingabedatei *ddname* ist noch offen, nachdem eine Anforderung zum Schließen der Datei eingegangen ist.

### **Systemaktion**

Das Programm setzt seine Beendigungsprozedur fort.

#### **Systemprogrammiererantwort**

Überprüfen Sie die Fehlernachricht, die an das Jobprotokoll gesendet wurde, um die Fehlerursache zu bestimmen. Prüfen Sie, ob die Datei ordnungsgemäß angegeben wurde.

### **CSQU030E**

*csect-name* Seite *nn* in Datei *ddname* ist ungültig

#### **Erklärung**

Das Dienstprogramm hat in der Seitengruppendatei *ddname* eine ungültige Seite gefunden. Wenn die Seitennummer 0 ist, dann entspricht möglicherweise die Datei nicht der in *ddname* implizierten Seitengruppe.

### **Systemaktion**

Die Funktion wird beendet.

#### **Systemprogrammiererantwort**

Stellen Sie sicher, dass die Seitengruppe nicht beschädigt wurde und dass die Seitennummer dem Datendefinitionsnamen DDname entspricht.

### **CSQU031E**

Queue *q-name* with disposition QMGR or COPY does not exist

### **Erklärung**

Die angegebene Warteschlange mit der Disposition QMGR oder COPY ist nicht vorhanden. (Es ist möglicherweise eine solche Warteschlange mit der Disposition SHARED vorhanden, aber die Funktion SCOPY wird nicht auf gemeinsam genutzten Warteschlangen ausgeführt.)

### **Systemaktion**

Die Funktion wird beendet.

#### **Systemprogrammiererantwort**

Überprüfen Sie den angegebenen Namen der Warteschlange.

### **CSQU032E**

Page set *psid* is invalid

#### **Erklärung**

Das Dienstprogramm hat eine ungültige Seitengruppe gefunden. Die Seitengruppe befindet sich in einem inkonsistenten Status, weshalb die Funktionen des Standalone-Dienstprogramms sie nicht verarbeiten können.

#### **Systemaktion**

Die Funktion wird beendet.

### **Systemprogrammiererantwort**

Dieser Fehler ist möglicherweise die Folge einer Sicherung mit grober Übereinstimmung (wie im Abschnitt Seitengruppen sichern und wiederherstellen beschrieben) oder er ist aufgetreten, weil der Warteschlangenmanager abnormal beendet wurde. Starten Sie den Warteschlangenmanager neu und beenden Sie ihn dann ordnungsgemäß.

### **CSQU036E**

Utility not available - restricted functionality

#### **Erklärung**

Das Dienstprogramm kann nicht ausgeführt werden, weil die für IBM MQ ausgewählten Installationsund Anpassungsoptionen nicht die Verwendung aller Funktionen zulassen.

#### **Systemaktion**

Das Dienstprogramm wird beendet.

#### **CSQU037I**

*function* has been stabilized with *version* function

#### **Erklärung**

Die über *function* angegebene Dienstprogrammfunktion wurde mit den funktionellen Merkmalen von Version *version* stabilisiert.

### **Systemaktion**

Die Verarbeitung wird fortgesetzt. Möglicherweise werden Zusatzmitteilungen mit weiteren Informationen ausgegeben.

#### **Systemprogrammiererantwort**

Überprüfen Sie die Verwendung der Dienstprogrammfunktion.

### **CSQU038I**

Verwenden Sie runmqsc -n auf Ihrer Clientmaschine für Clientkanaldefinitionen aus IBM MQ 8.0.

### **Erklärung**

Die Dienstprogrammfunktion MAKECLNT von CSQUTIL, die eine Definitionstabelle für Clientkanäle (CCDT) generiert, wurde stabilisiert.

Verwenden Sie ab IBM MQ 8.0 das Dienstprogramm runmqsc auf dem Clientsystem, um stattdessen die CCDT zu generieren.

### **CSQU040E**

Unable to GET from *ddname* data set

#### **Erklärung**

Das Programm konnte einen Datensatz von der Datei *ddname* nicht lesen.

#### **Systemaktion**

Die Funktion wird beendet. Alle Warteschlangenaktualisierungen werden zurückgesetzt.

### **Systemprogrammiererantwort**

Überprüfen Sie die Fehlernachricht, die an das Jobprotokoll gesendet wurde, um die Fehlerursache zu bestimmen. Prüfen Sie, ob die Datei ordnungsgemäß angegeben wurde.

### **CSQU043E**

Unable to PUT to *ddname* data set

Das Programm war nicht in der Lage, den nächsten Datensatz in die Datei *ddname* zu schreiben. Entweder wurde die Datei nicht geöffnet oder es ist ein QSAM-Fehler aufgetreten.

#### **Systemaktion**

Die Funktion wird beendet. Alle Warteschlangenaktualisierungen werden zurückgesetzt.

### **Systemprogrammiererantwort**

Überprüfen Sie die Fehlernachricht, die an das Jobprotokoll gesendet wurde, um die Fehlerursache zu bestimmen. Prüfen Sie, ob die Datei ordnungsgemäß angegeben wurde.

#### **CSQU044I**

Commands cannot be made for queue managers other than the target, *qmgr-name*

#### **Erklärung**

Einige der DISPLAY-Objektbefehle für die COMMAND-Funktion mit MAKEDEF, MAKEREP, MAKEALT oder MAKEDEL haben die Option CMDSCOPE verwendet. Auf diese Weise wurden Informationen zu Objekten für andere Warteschlangenmanager als für den Zielwarteschlangenmanager *qmgr-name* empfangen. Befehle werden nicht für diese Art von Objekten generiert.

### **Systemprogrammiererantwort**

Vermeiden Sie die Verwendung von CMDSCOPE in Kombination mit den Optionen MAKEDEF, MAKER-EP, MAKEALT oder MAKEDEL. Verwenden Sie für jeden Zielwarteschlangenmanager eine gesonderte COMMAND-Funktion, mit separaten Dateien für jede Gruppe von generierten Befehlen.

### **CSQU045I**

*n* data records read

### **Erklärung**

Diese Nachricht gibt an, wieviele Datensätze aus der durch das Schlüsselwort "DATA" angegebenen Eingabedatei für die aktuelle Funktion gelesen wurden.

#### **CSQU046I**

Making client channel definitions in *ddname* data set using CCSID *ccsid*

### **Erklärung**

Diese Nachricht gibt an, dass die COMMAND-Funktion in der Datei *ddname* Clientkanaldefinitionen erstellen und dass die ID des codierten Zeichensatzes der Daten *ccsid* lauten wird.

### **CSQU047E**

Unable to convert data for client channel definitions. MQCC=*mqcc* MQRC=*mqrc (mqrc-text)*

#### **Erklärung**

Beim Erstellen einer Definitionsdatei für Clientkanäle konnten Daten für einen Kanal oder für ein Authentifizierungsdatenobjekt nicht aus dem vom Warteschlangenmanager verwendeten Zeichensatz in den durch das Schlüsselwort CCSID angeforderten Zeichensatz konvertiert werden.

#### **Systemaktion**

Die Definition für den Kanal oder für die Authentifizierungsdaten wird nicht erstellt.

## **Systemprogrammiererantwort**

Informationen zu *mqcc* und *mqrc* finden Sie unter ["API-Beendigungs- und Ursachencodes" auf Seite](#page-1144-0) [1145](#page-1144-0) (*mqrc-text* enthält den MQRC in Textform). Falls nötig, wiederholen Sie den Job.

#### **CSQU048I**

*n* authentication objects included, *m* excluded

Diese Nachricht gibt für die aktuelle Funktion an, wie viele Authentifizierungsdatengruppen in die Definitionsdatei für den Clientkanal eingeschlossen und wie viele ausgeschlossen wurden. Authentifizierungsdaten können aus folgenden Gründen ausgeschlossen werden:

- Die Attribute LDAPUSER und LDAPPWD sind nicht leer.
- Es sind zu viele Datengruppen vorhanden.
- Es ist ein Datenkonvertierungsfehler aufgetreten.

#### **Systemprogrammiererantwort**

Falls einige Daten ausgeschlossen wurden, prüfen Sie, ob die Authentifizierungsdatenobjekte ordnungsgemäß ausgewählt wurden.

#### **CSQU049I**

*n* client channel definitions made

#### **Erklärung**

Diese Nachricht gibt an, wie viele Clientkanaldefinitionen von der aktuellen Funktion erstellt wurden.

#### **CSQU050E**

Command of length *length* is too long. Command rejected

#### **Erklärung**

Der modulare Befehl wies in der Funktion COMMAND über 32.762 Zeichen auf.

#### **Systemaktion**

Der Befehl wird ignoriert. Es werden keine weiteren Befehle verarbeitet.

#### **Systemprogrammiererantwort**

Prüfen Sie, ob der Befehl ordnungsgemäß entsprechend den Verkettungsregeln erstellt wurde.

#### **CSQU051E**

Command responses not received after *n* seconds

### **Erklärung**

In der Funktion COMMAND wurde das zulässige Zeitlimit beim Abrufen der Verarbeitung für eine Antwort überschritten, während mehr Antworten erwartet wurden.

#### **Systemaktion**

Der nächste Befehl wird verarbeitet. Dies gilt nicht, wenn das zulässige Zeitlimit zu oft überschritten wurde.

#### **Systemprogrammiererantwort**

Erhöhen Sie den Wert RESPTIME, insbesondere, wenn der Befehl an einen fernen Warteschlangenmanager gesendet wird, und prüfen Sie die fernen Warteschlangendefinitionen.

Wenn das Problem weiterhin bestehen bleibt, prüfen Sie die Definitionen der Eingabe- und der Antwortwarteschlange für Systembefehle. Stellen Sie sicher, dass sie für MQGET und MQPUT aktiviert sind. Wenn die Definitionen richtig sind, stoppen Sie den Befehlsserver und starten Sie ihn erneut.

#### **CSQU052E**

Too many timeouts

#### **Erklärung**

In der Funktion COMMAND wurde das zulässige Zeitlimit beim Abrufen der Verarbeitung für eine Antwort vier Mal überschritten.

#### **Systemaktion**

Es werden keine weiteren Befehle verarbeitet.

### **Systemprogrammiererantwort**

Siehe Nachricht CSQU051E.

## **CSQU053E**

DISPLAY command response not recognized

## **Erklärung**

In der Funktion COMMAND waren die Antworten auf einen Befehl vom Typ DISPLAY nicht wie erwartet.

## **Systemaktion**

Die Befehlsantwort DISPLAY wird unverändert angezeigt und nicht formatiert. Der nächste Befehl wird verarbeitet.

### **Systemprogrammiererantwort**

Prüfen Sie, ob die verwendeten Ladebibliotheken mit dem verwendeten Warteschlangenmanager konsistent sind.

Wenden Sie sich an das IBM Support Center, um das Problem zu melden.

## **CSQU054I**

Executing function for object type *objtyp*

## **Erklärung**

Das Dienstprogramm führt die Funktion *function* aus, um Objekte des angegebenen Typs zu verarbeiten.

### **CSQU055I**

Target queue manager is *qmgr-name*

### **Erklärung**

Diese Nachricht gibt an, an welchen Warteschlangenmanager Ihre Befehle übertragen werden.

### **CSQU056I**

Making commands in *ddname* data set

### **Erklärung**

Diese Nachricht gibt an, dass Befehle für die Funktion COMMAND mit MAKEDEF, MAKEREP, MAKEALT oder MAKEDEL oder für die Funktion SDEFS in der Datei *ddname* erstellt werden.

## **CSQU057I**

*n* commands read

## **Erklärung**

Diese Nachricht gibt an, wie viele Befehle aus der Befehlseingabedatei von der aktuellen Funktion gelesen wurden.

### **CSQU058I**

*n* commands issued and responses received, *m* failed

## **Erklärung**

Diese Nachricht gibt für die aktuelle Funktion an, wie viele Befehle gesendet wurden und Antworten erstellt haben und wie viele nicht erfolgreich ausgeführt wurden.

### **CSQU059I**

*n cmd* commands made

### **Erklärung**

Diese Nachricht gibt an, wie viele Befehle (der Befehlsname wird durch *cmd* angegeben) für die aktuelle Funktion erstellt wurden.

### **CSQU060E**

Incorrect data length for message *msg-no*. *act-length* bytes found, *exp-length* bytes expected

### **Bewertung**

8

## **Erklärung**

In der Funktion LOAD oder SLOAD entsprach die tatsächliche Datensatzlänge beim Versuch, den Datensatz für die Nachrichtennummer *msg-no* für die gerade verarbeitete Warteschlange zu lesen nicht der erwarteten Datensatzlänge.

### **Systemaktion**

Die Verarbeitung für den Befehl ist beendet.

### **Systemprogrammiererantwort**

Prüfen Sie, ob die Datei von der Funktion COPY erstellt wurde.

## **CSQU061E**

Beim Zugriff auf den Datensatz *in-ddname* für die Nachricht *msg-no*ist ein Fehler aufgetreten. Reason=*reason-code*

## **Erklärung**

Beim Ausführen der Funktion LOAD, SLOAD oder ANALYZE und beim Versuch, die Nachricht *msg-no* für die gerade verarbeitete Warteschlange zu lesen, ist ein Fehler aufgetreten. Der Ursachencode gibt den spezifischen Fehler folgendermaßen an:

## **4**

Der erste Datensatz in der Datei bestimmt keine Warteschlange

### **8**

Nicht erwartetes Dateiende

### **12**

Unbekannter Datensatztyp

### **Systemaktion**

Die Verarbeitung für den Befehl ist beendet.

### **Systemprogrammiererantwort**

Prüfen Sie, ob die Datei von der Funktion COPY erstellt wurde und ob sie beschädigt ist.

### **CSQU062E**

Incorrect format data record

## **Erklärung**

Das Dienstprogramm hat in der Funktion LOAD einen Datensatz erkannt, den es beim Lesen der Eingabedatei nicht erkennt.

## **Systemaktion**

Die Funktion wird beendet. Alle Warteschlangenaktualisierungen werden zurückgesetzt.

### **Systemprogrammiererantwort**

Prüfen Sie, ob die Datei von der Funktion COPY erstellt wurde und ob sie beschädigt ist.

## **CSQU063E**

The *in-ddname* data set is empty

### **Bewertung**

8

Bei der Ausführung der Funktion LOAD, SLOAD oder ANALYZE war die Eingabedatei (Datendefinitionsname *in-ddname*) leer.

#### **Systemaktion**

Die Verarbeitung für den Befehl ist beendet.

### **Systemprogrammiererantwort**

Überprüfen Sie, ob die Datei durch die Funktion COPY erfolgreich erstellt wurde.

## **CSQU070I**

Command processing stopped

### **Erklärung**

In der Funktion COMMAND mit der Angabe FAILURE(STOP) wurde ein Befehl nicht erfolgreich ausgeführt.

### **Systemaktion**

Es werden keine weiteren Befehle verarbeitet.

### **CSQU071E**

Incomplete command

### **Erklärung**

In der Funktion COMMAND wurde das Datenende in der Eingabedatei erreicht, bevor das Erstellen eines Befehls abgeschlossen wurde.

#### **Systemaktion**

Der Befehl wird ignoriert. Es sind keine weiteren Befehle zum Verarbeiten vorhanden.

#### **Systemprogrammiererantwort**

Prüfen Sie, ob der Befehl ordnungsgemäß entsprechend den Verkettungsregeln erstellt wurde.

#### **CSQU080E**

MQCLOSE failed for queue *q-name*. MQCC=*mqcc* MQRC=*mqrc (mqrc-text)*

#### **Erklärung**

Der Aufruf MQCLOSE für *q-name* war nicht erfolgreich. Wenn diese Nachricht für die Eingabewarteschlange für Systembefehle beim Verwenden der Funktion COMMAND angezeigt wird, folgt die Nachricht CSQU055I. Diese zeigt den verwendeten Zielwarteschlangenmanager an.

### **Systemaktion**

Die Funktion wird beendet.

#### **Systemprogrammiererantwort**

Informationen zu *mqcc* und *mqrc* finden Sie unter ["API-Beendigungs- und Ursachencodes" auf Seite](#page-1144-0) [1145](#page-1144-0) (*mqrc-text* enthält den MQRC in Textform). Falls nötig, wiederholen Sie den Job.

## **CSQU082E**

MQGET failed for queue *q-name*. MQCC=*mqcc* MQRC=*mqrc (mqrc-text)*

### **Erklärung**

Der Aufruf MQGET für *q-name* war nicht erfolgreich.

#### **Systemaktion**

Die Funktion wird beendet. Alle Warteschlangenaktualisierungen werden zurückgesetzt.

#### **Systemprogrammiererantwort**

Informationen zu *mqcc* und *mqrc* finden Sie unter ["API-Beendigungs- und Ursachencodes" auf Seite](#page-1144-0) [1145](#page-1144-0) (*mqrc-text* enthält den MQRC in Textform). Falls nötig, wiederholen Sie den Job.

## **CSQU083E**

MQOPEN failed for queue *q-name*. MQCC=*mqcc* MQRC=*mqrc (mqrc-text)*

### **Erklärung**

Der Aufruf MQOPEN für *q-name* war nicht erfolgreich. Wenn die Warteschlange eine Modellwarteschlange ist, wird der angeforderte dynamische Warteschlangenname in runden Klammern angefügt. Wenn diese Nachricht für die Eingabewarteschlange für Systembefehle beim Verwenden der Funktion COMMAND angezeigt wird, folgt die Nachricht CSQU055I. Diese zeigt den verwendeten Zielwarteschlangenmanager an.

## **Systemaktion**

Die Funktion wird beendet. Alle Warteschlangenaktualisierungen werden zurückgesetzt.

## **Systemprogrammiererantwort**

Informationen zu *mqcc* und *mqrc* finden Sie unter ["API-Beendigungs- und Ursachencodes" auf Seite](#page-1144-0) [1145](#page-1144-0) (*mqrc-text* enthält den MQRC in Textform). Falls nötig, wiederholen Sie den Job.

## **CSQU085E**

MQPUT failed for queue *q-name*. MQCC=*mqcc* MQRC=*mqrc (mqrc-text)*

## **Erklärung**

Der Aufruf MQPUT für *q-name* war nicht erfolgreich. Wenn diese Nachricht für die Eingabewarteschlange für Systembefehle beim Verwenden der Funktion COMMAND angezeigt wird, folgt die Nachricht CSQU055I. Diese zeigt den verwendeten Zielwarteschlangenmanager an.

## **Systemaktion**

Die Funktion wird beendet. Alle Warteschlangenaktualisierungen werden zurückgesetzt.

## **Systemprogrammiererantwort**

Informationen zu *mqcc* und *mqrc* finden Sie unter ["API-Beendigungs- und Ursachencodes" auf Seite](#page-1144-0) [1145](#page-1144-0) (*mqrc-text* enthält den MQRC in Textform). Falls nötig, wiederholen Sie den Job.

### **CSQU087I**

MAXUMSGS reached. Ein Synchronisationspunkt wurde erzwungen

### **Erklärung**

MAXUMSGS wurde erreicht. Hierdurch wurde ein Synchronisationspunkt erreicht, der die bis jetzt vorgenommenen Warteschlangenänderungen festschreibt.

### **Systemaktion**

Die Funktion wird fortgesetzt. Es werden jedoch keine weiteren Funktionen verarbeitet.

### **Systemprogrammiererantwort**

Keine, sofern die Funktion nach dieser Nachricht nicht aus einem beliebigen Grund fehlschlägt. Beachten Sie, dass in diesem Fall einige Warteschlangenänderungen festgeschrieben werden und dass Sie vor dem erneuten Ausführen des Jobs entsprechende Anpassungen vornehmen sollten.

## **CSQU090E**

OPEN failed for *ddname* data set. VSAM return code=*rc* reason code=*reason*

## **Erklärung**

Das Dienstprogramm hat für die Seitengruppe, die es zu verarbeiten versuchte, einen Fehler vom Typ VSAM OPEN empfangen (auf den durch *ddname* verwiesen wurde).

### **Systemaktion**

Die Seitengruppe wird nicht verarbeitet.

## **Systemprogrammiererantwort**

Informationen zu den Rückkehr-und Ursachencodes von VSAM finden Sie im Handbuch *[z/OS DFSMS](https://www.ibm.com/docs/en/zos/3.1.0?topic=dfsms-zos-macro-instructions-data-sets) [Macro Instructions for Data Sets](https://www.ibm.com/docs/en/zos/3.1.0?topic=dfsms-zos-macro-instructions-data-sets)* . Wiederholen Sie den Job ggf.

### **CSQU091E**

*ddname* data set is non-empty. Seitensatz nicht formatiert

#### **Erklärung**

Die Datei *ddname* wurde geöffnet. Sie ist jedoch nicht leer.

#### **Systemaktion**

Die Seitengruppe ist nicht formatiert.

### **Systemprogrammiererantwort**

Stellen Sie sicher, dass die angegebenen Dateien leer sind und wiederholen Sie den Job ggf.

### **CSQU092I**

*function* completed for *ddname* data set

#### **Erklärung**

Die Verarbeitung der Datei *ddname* für die Funktion *function* ist abgeschlossen.

#### **Systemaktion**

Die Verarbeitung wird mit der nächsten Seitengruppe fortgesetzt.

#### **CSQU093E**

PUT failed for *ddname* data set. VSAM return code=*rc* reason code=*code*

#### **Erklärung**

Das Dienstprogramm hat für die Seitengruppe, die es zu verarbeiten versuchte, einen Fehler vom Typ VSAM PUT erhalten (auf den durch *ddname* verwiesen wurde).

#### **Systemaktion**

Die Verarbeitung der Seitengruppe ist beendet. Die Funktion wird mit der nächsten Seitengruppe fortgesetzt.

#### **Systemprogrammiererantwort**

Informationen zu den Rückkehr-und Ursachencodes von VSAM finden Sie im Handbuch *[z/OS DFSMS](https://www.ibm.com/docs/en/zos/3.1.0?topic=dfsms-zos-macro-instructions-data-sets) [Macro Instructions for Data Sets](https://www.ibm.com/docs/en/zos/3.1.0?topic=dfsms-zos-macro-instructions-data-sets)* . Wiederholen Sie den Job ggf.

### **CSQU094E**

CLOSE failed for *ddname* data set. VSAM return code=*rc* reason code=*reason*

## **Erklärung**

Das Dienstprogramm hat für die Seitengruppe, die es zu verarbeiten versuchte, einen Fehler vom Typ VSAM CLOSE erhalten (auf den durch *ddname* verwiesen wurde).

#### **Systemaktion**

Die Verarbeitung der Seitengruppe ist beendet. Die Funktion wird mit der nächsten Seitengruppe fortgesetzt.

#### **Systemprogrammiererantwort**

Informationen zu den Rückkehr-und Ursachencodes von VSAM finden Sie im Handbuch *[z/OS DFSMS](https://www.ibm.com/docs/en/zos/3.1.0?topic=dfsms-zos-macro-instructions-data-sets) [Macro Instructions for Data Sets](https://www.ibm.com/docs/en/zos/3.1.0?topic=dfsms-zos-macro-instructions-data-sets)* . Wiederholen Sie den Job ggf.

### **CSQU095E**

No page sets identified. *function* terminated

### **Erklärung**

Eine Anforderung zum Formatieren oder Zurücksetzen einer Seitengruppe war nicht erfolgreich, weil keine Seitengruppendateien mit Datendefinitionsnamen im Bereich von CSQP0000 bis CSQP0099 vorhanden waren.

#### **Systemaktion**

Die Verarbeitung wird beendet.

#### **Systemprogrammiererantwort**

Fügen Sie Datendefinitionsanweisungen für die erforderlichen Seitengruppendateien hinzu und wiederholen Sie den Job.

### **CSQU096I**

*csect-name* FORMAT TYPE(*type*) skipped for page set *psid*

### **Erklärung**

Der *Typ* der Formatierung für die Seitengruppe *psid* wurde übersprungen, da er nicht zulässig ist.

FORMAT TYPE(REINTRODUCE) ist für eine Seitengruppe mit dem Wert null nie zulässig. Bei anderen Werten wird in einer früheren Nachricht auf das Problem hingewiesen.

### **Systemaktion**

Die Seite wird übersprungen, aber die Verarbeitung von FORMAT wird mit der nächsten Seitengruppe fortgesetzt.

### **Systemprogrammiererantwort**

Verwenden Sie den Befehl START QMGR BACKMIG, um Seitengruppen mit dem Wert null bei Bedarf zu migrieren, wenn dies zulässig ist. Überprüfen Sie frühere Nachrichten, falls erforderlich.

### **CSQU097E**

*csect-name* FORMAT TYPE(type) TARGVER(*target-vrm*) failed for page set *psid*. Page set last used at *old-vrm*

### **Erklärung**

Es wurde versucht, mit den Befehl FORMAT die Seitengruppe *psid* in der Version *target-vrm* erneut einzuführen. Die Seitengruppe wurde zuletzt mit Version *old-vrm* verwendet und diese Migration wird vom Dienstprogramm nicht unterstützt. Im Abschnitt FORMAT finden Sie eine Beschreibung der unterstützten Konvertierungen.

### **Systemaktion**

Die Seite wird übersprungen, aber die Verarbeitung von FORMAT wird mit der nächsten Seitengruppe fortgesetzt.

### **Systemprogrammiererantwort**

Verwenden Sie die richtige Version des Dienstprogramms, wenn diese unterstützt wird. Ist dies nicht der Fall, kann die Seitengruppe möglicherweise mit dem Befehl FORMAT TYPE(NEW) oder FORMAT TYPE(RECOVER) und der Version *target-vrm* des Dienstprogramms hinzugefügt werden.

### **CSQU100E**

*ddname* DD statement missing

### **Erklärung**

Die Datei *ddname* verfügt nicht über eine Datendefinitionsanweisung in der Jobsteuersprache.

### **Systemaktion**

Das Dienstprogramm wird beendet.

### **Systemprogrammiererantwort**

Fügen Sie die erforderliche Anweisung zur Jobsteuersprache hinzu und wiederholen Sie den Job.

### **CSQU101E**

DD statement missing for page set *psid*

Es wird auf eine Seitengruppe verwiesen, für die jedoch in der Jobsteuersprache keine Datendefinitionsanweisung vorhanden ist. Der erforderliche Datendefinitionsname ist CSQP00*nn*, wobei *nn* die Seitengruppennummer ist.

#### **Systemaktion**

Das Dienstprogramm wird beendet.

#### **Systemprogrammiererantwort**

Fügen Sie die erforderliche Anweisung zur Jobsteuersprache hinzu und wiederholen Sie den Job.

### **CSQU102E**

No functions requested

#### **Erklärung**

Es sind keine Funktionsanweisungen in der Datei SYSIN vorhanden.

#### **Systemaktion**

Das Dienstprogramm wird beendet.

#### **CSQU103E**

Either keyword *keyword1* or *keyword2* must be specified

### **Erklärung**

Die Anweisungssyntax ist falsch, weil eines der Schlüsselwörter *keyword1* oder *keyword2* angegeben sein muss, aber nicht beide.

#### **Systemaktion**

Das Dienstprogramm wird beendet.

#### **Systemprogrammiererantwort**

Lesen Sie im Abschnitt MQSC-Befehle die Informationen zur richtigen Syntax für die Anweisung und übergeben Sie den Job anschließend erneut.

### **CSQU104E**

Invalid value *value* for keyword *keyword*

#### **Erklärung**

Die Anweisungssyntax ist falsch, weil der für das Schlüsselwort *keyword* angegebene Wert nicht gültig ist.

#### **Systemaktion**

Das Dienstprogramm wird beendet.

#### **Systemprogrammiererantwort**

Lesen Sie im Abschnitt MQSC-Befehle die Informationen zur richtigen Syntax für die Anweisung und übergeben Sie den Job anschließend erneut.

## **CSQU105E**

Incompatible keywords or values for function *function*

#### **Erklärung**

Die Anweisungssyntax ist falsch, weil ein Schlüsselwort oder sein angegebener Wert mit einem anderen Schlüsselwort oder seinem Wert in Konflikt steht.

### **Systemaktion**

Das Dienstprogramm wird beendet.

#### **Systemprogrammiererantwort**

Lesen Sie im Abschnitt MQSC-Befehle die Informationen zur richtigen Syntax für die Anweisung und übergeben Sie den Job anschließend erneut.

### **CSQU106E**

Invalid function *function*

### **Erklärung**

Die Anweisungssyntax ist falsch, weil die Funktion *function* nicht erkannt wird.

### **Systemaktion**

Das Dienstprogramm wird beendet.

### **Systemprogrammiererantwort**

Sehen Sie sich die Liste der gültigen Funktionen im Abschnitt MQSC-Befehle an und übergeben Sie den Job anschließend erneut.

### **CSQU107E**

Invalid *function* statement syntax

## **Erklärung**

Die Syntax der Anweisung *function* ist falsch:

- Es sind zu viele Schlüsselwörter oder Werte vorhanden.
- Erforderliche Schlüsselwörter sind nicht vorhanden.
- Die Syntax kann nicht analysiert werden.

#### **Systemaktion**

Das Dienstprogramm wird beendet.

### **Systemprogrammiererantwort**

Lesen Sie im Abschnitt MQSC-Befehle die Informationen zur richtigen Syntax für die Anweisung und übergeben Sie den Job anschließend erneut.

### **CSQU108E**

Value missing for keyword *keyword*

### **Erklärung**

Auf das Schlüsselwort *keyword* sollte ein Wert folgen. Der Wert ist jedoch nicht vorhanden.

### **Systemaktion**

Das Dienstprogramm wird beendet.

### **Systemprogrammiererantwort**

Lesen Sie im Abschnitt MQSC-Befehle die Informationen zur richtigen Syntax für die Anweisung und übergeben Sie den Job anschließend erneut.

### **CSQU109E**

Value not allowed for keyword *keyword*

### **Erklärung**

Auf das Schlüsselwort *keyword* sollte kein Wert folgen. Es ist jedoch ein Wert angegeben.

## **Systemaktion**

Das Dienstprogramm wird beendet.

## **Systemprogrammiererantwort**

Informationen zur korrekten Syntax, die für die Anweisung erforderlich ist, finden Sie unter z/OS konfigurieren . Übergeben Sie den Job erneut.

### **CSQU110E**

Required keyword missing for keyword *keyword*

### **Erklärung**

Die Anweisungssyntax ist falsch, weil das Schlüsselwort *keyword* nur angegeben werden kann, wenn auch ein anderes Schlüsselwort angegeben wird. Dieses andere Schlüsselwort ist jedoch nicht vorhanden.

### **Systemaktion**

Das Dienstprogramm wird beendet.

### **Systemprogrammiererantwort**

Lesen Sie im Abschnitt MQSC-Befehle die Informationen zur richtigen Syntax für die Anweisung und übergeben Sie den Job anschließend erneut.

## **CSQU111E**

Invalid keyword *keyword* for function *function*

## **Erklärung**

Die Anweisungssyntax ist falsch, weil das Schlüsselwort *keyword* nicht für die Funktion *function* gültig ist.

## **Systemaktion**

Das Dienstprogramm wird beendet.

### **Systemprogrammiererantwort**

Lesen Sie im Abschnitt MQSC-Befehle die Informationen zur richtigen Syntax für die Anweisung und übergeben Sie den Job anschließend erneut.

## **CSQU112E**

Incomplete statement

### **Erklärung**

Das Datenende in der Eingabedatei wurde erreicht, bevor das Erstellen einer Anweisung abgeschlossen wurde.

### **Systemaktion**

Das Dienstprogramm wird beendet.

### **Systemprogrammiererantwort**

Prüfen Sie, ob die Anweisung ordnungsgemäß entsprechend den Verkettungsregeln erstellt wurde.

### **CSQU113E**

Too many statement continuations

### **Erklärung**

Die Anweisung hat über 10 Fortsetzungen.

### **Systemaktion**

Das Dienstprogramm wird beendet.

### **Systemprogrammiererantwort**

Prüfen Sie, ob die Anweisung ordnungsgemäß entsprechend den Verkettungsregeln erstellt wurde.

### **CSQU114E**

Keyword *keyword* repeated

### **Erklärung**

Die Anweisungssyntax ist falsch, weil ein Schlüsselwort wiederholt wird.

#### **Systemaktion**

Das Dienstprogramm wird beendet.

#### **Systemprogrammiererantwort**

Prüfen Sie die Syntax in der Eingabedatei. Weitere Informationen zum Dienstprogramm finden Sie im Abschnitt CSQUTIL.

### **CSQU115E**

Unable to find queues for page set *psid* - command responses not received

### **Erklärung**

Der Warteschlangenmanager konnte in der Funktion COPY oder EMPTY nicht bestimmen, welche Warteschlangen in der Seitengruppe *psid* vorhanden sind, weil die Antwort auf einen Befehl nicht rechtzeitig empfangen wurde.

### **Systemaktion**

Die Funktion wird beendet.

## **Systemprogrammiererantwort**

Prüfen Sie die Definitionen der Eingabe- und der Antwortwarteschlange für Systembefehle. Stellen Sie sicher, dass sie für MQGET und MQPUT aktiviert sind. Wenn die Definitionen richtig sind, stoppen Sie den Befehlsserver und starten Sie ihn erneut.

## **CSQU116I**

No storage classes found for page set *psid*

## **Erklärung**

Die angegeben Seitengruppe verfügt über keine ihr zugeordneten Speicherklassen.

## **Systemaktion**

Die Funktion wird beendet.

### **Systemprogrammiererantwort**

Definieren Sie eine Speicherklasse für die Seitengruppe und führen Sie den Job ggf. erneut aus.

## **CSQU117I**

No queues found for page set *psid*

### **Erklärung**

Die angegebene Seitengruppe verfügt über keine ihr zugeordneten Warteschlangen, die für die angeforderte Funktion auswählbar sind. Für die Funktionen COPY und EMPTY sind keine lokalen Warteschlangen vorhanden. Für die Funktion SCOPY sind keine lokalen Warteschlangen mit Nachrichten vorhanden.

### **Systemaktion**

Die Funktion wird beendet.

### **Systemprogrammiererantwort**

Korrigieren Sie die angegebene Seitengruppe ggf. und führen Sie den Job erneut aus.

## **CSQU120I**

Connecting to *conn-id*

### **Erklärung**

Das Dienstprogramm stellt eine Verbindung zum benannten Warteschlangenmanager oder zur Gruppe mit gemeinsamer Warteschlange her.

### **CSQU121I**

Connected to queue manager *qmgr-name*

Das Dienstprogramm hat erfolgreich eine Verbindung zum Warteschlangenmanager *qmgr-name* hergestellt.

## **CSQU122I**

Executing *function-name*

## **Erklärung**

Das Dienstprogramm führt die Funktion *function-name* aus.

## **CSQU123I**

Processing *ddname* data set, mode FORCE

### **Erklärung**

Die aktuelle Funktion des Dienstprogramms verarbeitet die Datei *ddname* mithilfe der Option FORCE.

## **CSQU124I**

Processing *ddname* data set

## **Erklärung**

Die aktuelle Funktion des Dienstprogramms verarbeitet die Datei *ddname*.

## **CSQU125I**

*n* page sets attempted

### **Erklärung**

Diese Nachricht gibt an, wie viele Seitengruppen die aktuelle Funktion zu verarbeiten versucht hat.

### **CSQU126I**

*n* page sets processed successfully

## **Erklärung**

Diese Nachricht gibt an, wie viele Seitengruppen erfolgreich von der aktuellen Funktion verarbeitet wurden.

### **CSQU127I**

Executing *function* using input from *ddname* data set

## **Erklärung**

Das Dienstprogramm führt die Funktion *function* mithilfe der Eingabe von *ddname* aus.

### **CSQU128I**

Executing *function* outputting to *ddname* data set

### **Erklärung**

Das Dienstprogramm führt die Funktion *function* aus und schreibt die Ausgabe nach *ddname*.

## **CSQU129I**

Copying page set *psid*

### **Erklärung**

Das Dienstprogramm kopiert die Seitengruppe *psid*.

## **CSQU130I**

Copying queue *q-name*

## **Erklärung**

Das Dienstprogramm kopiert die Warteschlange *q-name*.

### **CSQU131I**

*n* messages copied successfully

Diese Nachricht gibt an, wie viele Nachrichten beim Kopieren einer Warteschlange erfolgreich kopiert wurden.

### **CSQU133I**

*n* queues attempted

### **Erklärung**

Diese Nachricht gibt an, wie viele Warteschlangen das Programm beim Kopieren einer Seitengruppe zu kopieren versucht hat.

## **CSQU134I**

*n* queues copied successfully

### **Erklärung**

Diese Nachricht gibt an, wie viele Warteschlangen erfolgreich beim Kopieren einer Seitengruppe kopiert wurden.

#### **CSQU135I**

Loading queue *sourceq* to *targetq*

#### **Bewertung**

0

### **Erklärung**

Gibt beim Ausführen der Funktion LOAD oder SLOAD den Namen der geladenen Zielwarteschlange sowie den Namen der Warteschlange in der Eingabedatei an, von der aus Nachrichten kopiert werden.

### **CSQU136I**

*msg-count* messages (*msg-from*-*msg-to*) have been loaded (total size *text-length*)

### **Bewertung**

0

### **Erklärung**

Dieser Fehlercode gibt beim Ausführen der Funktion LOAD oder SLOAD an, dass eine Anzahl an Nachrichten erfolgreich von der Eingabedatei auf die Zielwarteschlange geladen wurde.

- *msg-count* ist die Anzahl der geladenen Nachrichten
- *msg-from*-*msg-to* ist der Bereich der Nachrichtenanzahl in den Nachrichten für die Warteschlange in der Eingabedatei.
- *text-length* ist die Gesamtgröße der geladenen Nachrichtentexte (in MB oder KB)

### **CSQU137I**

Skipping queue *q-name*

#### **Erklärung**

In dieser Nachricht wird angegeben, dass die Warteschlange *q-name* aufgrund der mit der Funktion LOAD verwendeten Option SKIPQS oder FROMQ umgangen wird.

### **CSQU138I**

*n* queues loaded successfully

### **Erklärung**

Diese Nachricht gibt an, wie viele Warteschlangen erfolgreich geladen wurden.

### **CSQU139I**

Emptying page set *psid*

## **Erklärung**

Das Dienstprogramm leert die Seitengruppe *psid*.

## **CSQU140I**

Emptying queue *q-name*

## **Erklärung**

Das Dienstprogramm leert die Warteschlange *q-name*.

### **CSQU141I**

*n* messages deleted successfully

### **Erklärung**

Diese Nachricht gibt an, wie viele Nachrichten beim Leeren einer Warteschlange gelöscht wurden.

## **CSQU142I**

*n* queues emptied successfully

### **Erklärung**

Diese Nachricht gibt an, wie viele Warteschlangen geleert wurden.

#### **CSQU143I**

*n function* statements attempted

### **Erklärung**

Diese Nachricht gibt die Anzahl der Anweisungen vom Typ *function* an, die vom Dienstprogramm versucht wurden.

### **CSQU144I**

*n function* statements executed successfully

#### **Erklärung**

Diese Nachricht gibt die Anzahl der Anweisungen vom Typ *function* an, die erfolgreich vom Dienstprogramm ausgeführt wurden.

# **CSQU145I**

*function* statement failed

#### **Erklärung**

Beim Ausführen der Funktion *function* ist ein Fehler im Dienstprogramm aufgetreten.

#### **Systemaktion**

Das Dienstprogramm wird beendet.

#### **Systemprogrammiererantwort**

Prüfen Sie die anderen ausgegebenen Nachrichten, um zu bestimmen, wo der Fehler aufgetreten ist und wodurch er verursacht wurde.

## **CSQU146I**

*msg-count* messages (*msg-from*-*msg-to*) skipped (total size *text-length*). Reason=*reason-code*

#### **Bewertung**

0

#### **Erklärung**

Gibt beim Ausführen der Funktion LOAD oder SLOAD an, dass einige Nachrichten von der Eingabedatei ignoriert wurden.

- *msg-count* ist die Anzahl der ignorierten Nachrichten
- *msg-from*-*msg-to* ist der Bereich der Nachrichtenanzahl in den Nachrichten für die Warteschlange in der Eingabedatei.
- *text-length* ist die Gesamtgröße der ignorierten Nachrichtentexte (in MB oder KB)

Der Ursachencode gibt an, warum die Nachrichten ignoriert wurden:

**4**

Nachrichten wurden aufgrund des Parameters *skipmsgs* im Befehl LOAD oder SLOAD übersprungen

**8**

Nachrichten wurden aufgrund eines Fehlers vom Typ MQPUT übersprungen

**12**

Nachrichten wurden aufgrund eines Fehlers auf MQOPEN übersprungen

**16**

Nachrichten wurden aufgrund eines Fehlers vom Typ MQPUT sofort nach dem Erreichen eines Synchronisationspunkts übersprungen

### **20**

Nachrichten wurden aufgrund eines Fehlers auf MQCLOSE übersprungen

**24**

Nachrichten wurden aufgrund eines Fehlers beim Erreichen eines Synchronisationspunkts übersprungen

**28**

Nachrichten wurden übersprungen, weil der Grenzwert *MSGCOUNT* (im Befehl LOAD oder SLOAD) erreicht wurde

### **CSQU147I**

*csect-name* Utility terminated, return code=*ret-code*

### **Erklärung**

Das Dienstprogramm wurde aufgrund eines schwerwiegenden Fehlers beendet. Es ist auch möglich, dass ein erzwungener Synchronisationspunkt aufgetreten ist. Dies bedeutet, dass keine weiteren Funktionen ausgeführt werden sollten. *ret-code* ist der Rückgabecode vom Dienstprogramm.

### **Systemaktion**

Das Dienstprogramm wird beendet.

### **Systemprogrammiererantwort**

Informationen zum Rückgabecode aus dem Dienstprogramm finden Sie unter ["IBM MQ for z/OS](#page-934-0) [codes" auf Seite 935.](#page-934-0)

### **CSQU148I**

*csect-name* Utility completed, return code=*ret-code*

#### **Erklärung**

Das Dienstprogramm wurde abgeschlossen. Alle erforderlichen Funktionen wurden versucht. *ret-code* ist der Rückgabecode vom Dienstprogramm.

### **Systemaktion**

Das Dienstprogramm wird beendet.

### **Systemprogrammiererantwort**

Prüfen Sie alle fehlgeschlagenen Funktionen.

### **CSQU150I**

*function* completed for data set *ddname1* to data set *ddname2*

### **Erklärung**

Die Verarbeitung für die Datei *ddname1* ist abgeschlossen und wird als *ddname2* ausgegeben.

### **Systemaktion**

Die Verarbeitung wird mit der nächsten Seitengruppe fortgesetzt.

### **CSQU151I**

Keine übereinstimmenden DD-Anweisungen CSQSnnnn und CSQTnnnn. *function* terminated

Eine Funktion vom Typ COPYPAGE oder RESETPAGE war nicht erfolgreich, weil keine übereinstimmenden Paare von Seitengruppendateien mit Namen im Bereich von CSQS0000 bis CSQS0099 und von CSQT0000 bis CSQT0099 vorhanden waren.

#### **Systemaktion**

Die Funktion wird beendet.

#### **Systemprogrammiererantwort**

Fügen Sie Datendefinitionsanweisungen für die erforderlichen Seitengruppendateien hinzu und wiederholen Sie den Job.

### **CSQU152I**

*ddname1* DD statement missing. No action taken for *ddname2* data set

### **Erklärung**

Es wurde nur eines der Quellen-Ziel-Paare der Seitengruppendateien (CSQSnnnn und CSQTnnnn) angegeben.

### **Systemaktion**

Die Funktion wird fortgesetzt.

#### **Systemprogrammiererantwort**

Fügen Sie Datendefinitionsanweisungen für die erforderlichen Seitengruppendateien hinzu und wiederholen Sie den Job.

### **CSQU154E**

Target data set *ddname* is smaller than source data set. Function terminated

#### **Erklärung**

Eine Funktion vom Typ COPYPAGE oder RESETPAGE konnte eine Seitengruppendatei nicht verarbeiten, weil die Zieldatei *ddname* zu klein war.

#### **Systemaktion**

Die Verarbeitung wird mit der nächsten Seitengruppe fortgesetzt.

#### **CSQU155I**

Processing queue *queue-name*

#### **Bewertung**

 $\Omega$ 

### **Erklärung**

Gibt beim Ausführen der Funktion ANALYZE den Start der Verarbeitungswarteschlange *queue-name* aus der Eingabedatei an.

### **CSQU156E**

GET failed for *ddname* data set. VSAM return code=*rc* reason code=*code*

#### **Erklärung**

Das Dienstprogramm hat für die Seitengruppe, die es zu verarbeiten versuchte, einen Fehler vom Typ VSAM GET empfangen (auf den durch *ddname* verwiesen wurde).

#### **Systemaktion**

Die Verarbeitung der Seitengruppe ist beendet. Die Funktion wird mit der nächsten Seitengruppe fortgesetzt.

#### **Systemprogrammiererantwort**

Informationen zu den Rückkehr-und Ursachencodes von VSAM finden Sie im Handbuch *[z/OS DFSMS](https://www.ibm.com/docs/en/zos/3.1.0?topic=dfsms-zos-macro-instructions-data-sets) [Macro Instructions for Data Sets](https://www.ibm.com/docs/en/zos/3.1.0?topic=dfsms-zos-macro-instructions-data-sets)* . Wiederholen Sie den Job ggf.

### **CSQU157I**

Processing data set *ddname1* to *ddname2*

### **Erklärung**

Die aktuelle Funktion verarbeitet die Datei *ddname1* mit Ausgabe als *ddname2*.

### **CSQU158E**

Target data set *ddname2* is not newly formatted

### **Erklärung**

Die Funktionen COPYPAGE und RESETPAGE können nur mit einer neu formatierten Zielseitengruppe verwendet werden.

### **Systemaktion**

Die Verarbeitung wird mit der nächsten Seitengruppe fortgesetzt.

## **Systemprogrammiererantwort**

Geben Sie eine gültige Zielseitengruppe an und wiederholen Sie den Job.

## **CSQU159E**

Source data set *ddname1* is not a page set

### **Erklärung**

Die CSQUTIL-Funktionen COPYPAGE oder RESETPAGE konnten das Dataset nicht als IBM MQ-Seitengruppe erkennen. Dies kann darauf zurückzuführen sein, dass ein ungültiges Dataset oder eine frühere Version der IBM MQ-Bibliotheken verwendet wird.

### **Systemaktion**

Die Verarbeitung wird mit der nächsten Seitengruppe fortgesetzt.

### **Systemprogrammiererantwort**

Überprüfen Sie, ob es sich bei dem Dataset um eine gültige IBM MQ-Seitengruppe handelt.

Vergewissern Sie sich, dass es sich bei den verwendeten IBM MQ-Bibliotheken um die Bibliotheken handelt, die auch vom Warteschlangenmanager verwendet werden.

## **CSQU160E**

Data set *ddname* is not suitable for use with the function

### **Erklärung**

Die Funktion sollte nur für einen Warteschlangenmanager, der auf normale Weise beendet wurde, mit Seitengruppen verwendet werden.

### **Systemaktion**

Die Verarbeitung wird mit der nächsten Seitengruppe fortgesetzt.

### **Systemprogrammiererantwort**

Geben Sie eine gültige Seitengruppe an und wiederholen Sie den Job.

## **CSQU161I**

*ddname* contains *pp* pages and was formatted as page set *nn*

### **Erklärung**

Diese Nachricht gehört zur Antwort auf die Funktion PAGEINFO für die Datei *ddname*.

Sie zeigt die Größe der Datei und die Seitengruppennummer an, die beim Formatieren vorausgesetzt wurde. Die Nummer wird vom Datendefinitionsnamen, der beim Formatieren verwendet wurde, abgeleitet. Dieser lautete CSQP00*nn*.

## **CSQU162I**

*ddname* is used as page set *psid* for queue manager *qmgr-name*

Diese Nachricht gehört zur Antwort auf die Funktion PAGEINFO für die Datei *ddname*.

Die Seitengruppe wurde vom angezeigten Warteschlangenmanager verwendet. Die Seitengruppennummer ist nicht zwangsläufig dieselbe wie die beim Formatieren verwendete Nummer. Dies wird in der Nachricht CSQU161I angezeigt.

## **CSQU163I**

*ddname* has page set recovery RBA = *rba*

## **Erklärung**

Diese Nachricht gehört zur Antwort auf die Funktion PAGEINFO für die Datei *ddname*.

## **CSQU164I**

*ddname* System recovery RBA for all page sets successfully processed = *rba*

## **Erklärung**

Diese Nachricht gehört zur Antwort auf die Funktion PAGEINFO. Beachten Sie, dass diese RBA nur in Beziehung zu den verarbeiteten Seitengruppen steht. Sie steht nur zum gesamten Warteschlangenmanager in Beziehung, wenn alle Seitengruppen für den Warteschlangenmanager eingeschlossen sind.

## **CSQU165I**

Processing *ddname* data set, TYPE( *type*)

## **Erklärung**

Diese aktuelle Funktion des Dienstprogramms verarbeitet die Datei *ddname* mit den angezeigten Optionen.

## **CSQU166I**

Processing *ddname* data set, TYPE( *type*), mode FORCE

### **Erklärung**

Diese aktuelle Funktion des Dienstprogramms verarbeitet die Datei *ddname* mit den angezeigten Optionen.

### **CSQU167I**

*ddname* has never been initialized by a queue manager

### **Erklärung**

Diese Nachricht gehört zur Antwort auf die Funktion PAGEINFO für die Datei *ddname*.

## **CSQU168E**

Requested page sets are for more than one queue manager

## **Erklärung**

Die Seitengruppen, für die Informationen angefordert wurden, sind mehreren Warteschlangenmanagern zugeordnet. Daher kann keine Systemwiederherstellungs-RBA bestimmt werden.

## **Systemaktion**

Die Verarbeitung wird fortgesetzt.

### **Systemprogrammiererantwort**

Geben Sie die Seitengruppen für einen einzelnen Warteschlangenmanager an und wiederholen Sie den Job.

## **CSQU169E**

MQPUT of message *msg-no* failed. MQCC=*mqcc* MQRC=*mqrc (mqrc-text)*

## **Bewertung**

8

Beim Ausführen der Funktion LOAD oder SLOAD ist für die Nachrichtennummer *msg-no* in der Warteschlange, die in den Eingabedaten derzeit verarbeitet wird, ein MQPUT-Vorgang fehlgeschlagen. Die Fehlerursache wird in *mqcc* und *mqrc* angegeben (*mqrc-text* stellt den MQRC in Textform bereit).

#### **Systemaktion**

Die Verarbeitung für den Befehl ist beendet.

#### **Systemprogrammiererantwort**

Bestimmen Sie mithilfe des MQ-Beendigungscodes und -Ursachencodes in der Nachricht die Fehlerursache und beheben Sie das Problem. Führen Sie anschließend LOAD oder SLOAD erneut aus. Starten Sie dabei mit der Warteschlange, die zum Zeitpunkt des Fehlers verarbeitet wurde. Wenn vor dem Fehler Nachrichten erfolgreich aus der Eingabewarteschlange geladen wurden, können Sie diese Nachrichten mithilfe des Parameters *SKIPMSGS* im Befehl LOAD oder SLOAD umgehen.

#### **CSQU170I**

*msg-count* messages (*msg-from*-*msg-to*) found (total size *text-length*)

#### **Bewertung**

0

#### **Erklärung**

Wenn die Funktion ANALYZE ausgeführt wird, wird diese Nachricht für die Warteschlange angezeigt, die aus der Eingabedatei verarbeitet wird. Es werden die Anzahl der Nachrichten und die Gesamtlänge des Nachrichtentextes angezeigt.

#### **CSQU171E**

Queue *queue-name* was not found in the input data set

#### **Bewertung**

8

### **Erklärung**

Die ausgeführte Funktion LOAD oder SLOAD hat einen Quellenwarteschlangennamen *queue-name* angegeben, der in der Eingabedatei nicht gefunden wurde.

#### **Systemaktion**

Die Verarbeitung für den Befehl ist beendet.

#### **Systemprogrammiererantwort**

Geben Sie die richtige Eingabedatei an, korrigieren Sie den Warteschlangennamen im Befehl und versuchen Sie es erneut.

### **CSQU172I**

Processing *function-name* for data set *ddname*, *current-page* of *total-pages* pages processed, *percentage*% complete

### **Erklärung**

Wenn die Funktion CSQUTIL zur Verarbeitung einer Seitengruppe lange ausgeführt wird, wird diese Nachricht in regelmäßigen Abständen ausgegeben, um die Anzahl der bisher verarbeiteten Seiten anzuzeigen.

### **CSQU179E**

The transmission queue cannot be switched because the channel initiator is not active

#### **Bewertung**

8

Das Dienstprogramm kann für den in der vorhergehenden CSQU183I-Nachricht angegebenen Kanal keinen Wechsel auf eine andere Übertragungswarteschlange vornehmen, da der Kanalinitiator nicht aktiv ist.

## **Systemaktion**

Die Verarbeitung wird fortgesetzt, für den Kanal erfolgt jedoch kein Wechsel zu einer anderen Übertragungswarteschlange.

### **Systemprogrammiererantwort**

Starten Sie den Kanalinitiator. Starten Sie anschließend den Kanal neu oder führen Sie den Befehl erneut aus, damit der Wechsel zu der neuen Übertragungswarteschlange initialisiert wird.

## **CSQU182E**

An error occurred obtaining the list of channels, reason *mqrc (mqrc-text)*

## **Bewertung**

8

## **Erklärung**

Das Dienstprogramm konnte die Liste mit den Kanälen, die zu verarbeiten sind, nicht ermitteln.

### **Systemaktion**

Die Verarbeitung für den Befehl ist beendet.

### **Systemprogrammiererantwort**

Ermitteln und beheben Sie den Fehler anhand des Ursachencodes und führen Sie den Befehl bei Bedarf erneut aus.

Informationen zu *mqrc* finden Sie unter ["API-Beendigungs- und Ursachencodes" auf Seite 1145](#page-1144-0) (*mqrc-text* stellt den MQRC in Textform bereit).

## **CSQU183I**

Channel *channel-name*

### **Bewertung**

0

## **Erklärung**

Das Dienstprogramm ist dabei, die für den Kanal *channel-name* angeforderte Funktion zu verarbeiten.

### **Systemaktion**

Die Verarbeitung wird fortgesetzt.

### **Systemprogrammiererantwort**

Stellen Sie anhand der nachfolgenden Nachrichten fest, ob die angeforderte Funktion erfolgreich verarbeitet wurde.

### **CSQU184I**

*n* channels processed

### **Bewertung**

0

## **Erklärung**

Diese Nachricht gibt die Anzahl der Kanäle an, die von der angeforderten Funktion verarbeitet wurden.

### **Systemaktion**

Die Verarbeitung wird fortgesetzt.

### **Systemprogrammiererantwort**

Keine erforderlich.

### **CSQU185I**

A switch of transmission queue is not required for this channel

### **Bewertung**

0

## **Erklärung**

Diese Nachricht gibt an, dass für den in der vorhergehenden CSQU183I-Nachricht angegebenen Kanal kein Wechsel zu einer anderen Übertragungswarteschlange erforderlich ist. Das bedeutet, dass der Kanal die momentan konfigurierte Übertragungswarteschlange verwendet.

## **Systemaktion**

Die Verarbeitung wird fortgesetzt.

## **Systemprogrammiererantwort**

Keine erforderlich.

## **CSQU186I**

A switch of transmission queue is pending for this channel

## **Bewertung**

 $\Omega$ 

### **Erklärung**

Diese Nachricht gibt an, dass für den in der vorhergehenden CSQU183I-Nachricht angegebenen Kanal ein Wechsel zu einer anderen Übertragungswarteschlange ansteht. Dies deutet darauf hin, dass die für den Kanal konfigurierte Übertragungswarteschlange seit dem letzten Kanalstart geändert wurde, entweder durch Aktualisieren des Warteschlangenmanagerattributs **DEFCLXQ** oder indem der Wert des Attributs **CLCHNAME** einer Übertragungswarteschlange seit dem letzten Kanalstart geändert wurde.

Der Wechsel zu einer anderen Übertragungswarteschlange erfolgt beim nächsten Start des Kanals oder wenn der Wechsel über die CSQUTIL-Funktion **SWITCH CHANNEL** eingeleitet wird.

Ein solcher Umschalteprozess wird auch als anstehend gemeldet, wenn er initialisiert wurde, der Warteschlangenmanager beim Verschieben von Nachrichten aus der ursprünglichen in die neue Übertragungswarteschlange jedoch gestoppt wurde. Damit der Umschalteprozess fortgesetzt wird, muss entweder der Kanal gestartet werden oder der Vorgang über CSQUTIL initialisiert werden.

### **Systemaktion**

Die Verarbeitung wird fortgesetzt.

### **Systemprogrammiererantwort**

Keine erforderlich.

## **CSQU187I**

A switch of transmission queue is in progress for this channel

### **Bewertung**

 $\Omega$ 

### **Erklärung**

Diese Nachricht gibt an, dass für den in der vorhergehenden CSQU183I-Nachricht angegebenen Kanal gerade ein Wechsel zu einer anderen Übertragungswarteschlange stattfindet.

### **Systemaktion**

Die Verarbeitung wird fortgesetzt.
Ermitteln Sie bei Bedarf anhand der vom Warteschlangenmanager ausgegebenen Konsolennachrichten den Status des Umschalteprozesses.

### **CSQU188I**

From transmission queue *xmit-qname*

# **Bewertung**

0

# **Erklärung**

Diese Nachricht wird zusammen mit anderen Nachrichten wie CSQU186I, CSQU187I und CSQU195I ausgegeben. Sie gibt den Namen der Übertragungswarteschlange an, von der für einen Kanal gerade auf eine andere Übertragungswarteschlange umgeschaltet wird, bzw. von der auf eine andere Übertragungswarteschlange umgeschaltet werden soll.

## **Systemaktion**

Die Verarbeitung wird fortgesetzt.

## **Systemprogrammiererantwort**

Keine erforderlich.

## **CSQU189I**

To transmission queue *xmit-qname*

## **Bewertung**

 $\Omega$ 

### **Erklärung**

Diese Nachricht wird zusammen mit anderen Nachrichten wie CSQU186I, CSQU187I und CSQU195I ausgegeben. Sie gibt den Namen der Übertragungswarteschlange an, auf die für einen Kanal gerade umgeschaltet wird. bzw. auf die umgeschaltet werden soll.

### **Systemaktion**

Die Verarbeitung wird fortgesetzt.

### **Systemprogrammiererantwort**

Keine erforderlich.

# **CSQU190I**

There are *num-msgs* messages queued for this channel on *xmitq-name*

### **Bewertung**

0

# **Erklärung**

Diese Nachricht wird zusammen mit CSQU186I ausgegeben und gibt an, dass für den Kanal in der Übertragungswarteschlange *xmitq-name* momentan *num-msgs* Nachrichten eingereiht sind, die beim Umschalten auf eine andere Übertragungswarteschlange verschoben werden müssen.

### **Systemaktion**

Die Verarbeitung wird fortgesetzt.

## **Systemprogrammiererantwort**

Keine erforderlich.

### **CSQU191E**

Unable to access transmission queue *xmitq-name*, reason *mqrc (mqrc-text)*

### **Bewertung** 8

## **Erklärung**

Diese Nachricht wird zusammen mit der Nachricht CSQU186I ausgegeben, wenn auf die momentan vom Kanal verwendete Übertragungswarteschlange *xmitq-name* aufgrund von *mqrc* (*mqrc-text* ist der MQRC in Textform) nicht zugegriffen werden kann. Der Zugriff auf diese Übertragungswarteschlange muss aber möglich sein, um Nachrichten für den Kanal in die neue Übertragungswarteschlange zu verschieben.

## **Systemaktion**

Die Verarbeitung für den Befehl ist beendet.

# **Systemprogrammiererantwort**

Ermitteln und beheben Sie den Fehler anhand des Ursachencodes und führen Sie den Befehl bei Bedarf erneut aus.

Informationen zu *mqrc* finden Sie unter ["API-Beendigungs- und Ursachencodes" auf Seite 1145](#page-1144-0) (*mqrc-text* stellt den MQRC in Textform bereit).

Sie können auch mit der CSQUTIL-Funktion **SWITCH CHANNEL** unter Angabe der Option **MO-VEMSGS(NO)** zu einer anderen Übertragungswarteschlange wechseln, ohne Nachrichten zu verschieben. Bei Auswahl dieser Option muss der Systemprogrammierer nach Abschluss des Wechsels alle Nachrichten für den Kanal verarbeiten, die noch in der Übertragungswarteschlange *xmitq-name* enthalten sind.

## **CSQU192E**

The status of this channel is unavailable, reason *mqrc (mqrc-text)*

## **Bewertung**

# 8 **Erklärung**

Das Dienstprogramm war nicht in der Lage, den Status des in der vorhergehenden CSQU183I-Nachricht angegebenen Kanals zu ermitteln, um festzustellen, ob gerade ein Wechsel zu einer anderen Übertragungswarteschlange durchgeführt wird oder ansteht.

## **Systemaktion**

Die Verarbeitung wird fortgesetzt, für den Kanal erfolgt jedoch kein Wechsel zu einer anderen Übertragungswarteschlange, wenn dies angefordert wurde.

### **Systemprogrammiererantwort**

Ermitteln und beheben Sie den Fehler anhand des Ursachencodes und führen Sie den Befehl bei Bedarf erneut aus.

Informationen zu *mqrc* finden Sie unter ["API-Beendigungs- und Ursachencodes" auf Seite 1145](#page-1144-0) (*mqrc-text* stellt den MQRC in Textform bereit).

## **CSQU193E**

The transmission queue cannot be switched because the channel is active

### **Bewertung**

8

# **Erklärung**

Das Dienstprogramm konnte für den in der vorhergehenden CSQU183I-Nachricht angegebenen Kanal keinen Wechsel auf eine andere Übertragungswarteschlange vornehmen, da der Kanal nicht den Status **STOPPED** oder **INACTIVE** hatte.

Wenn der Clustersenderkanal den Status STOPPED aufweist, aber die Nachricht CSQU193E zurückgegeben wird, kann der Kanal nicht sofort gestoppt werden. Während der Ausführung der Anforderung STOP CHANNEL *Kanalname* findet eine Nachrichtenneuzuweisung statt.

Diese Neuzuweisung wird zunächst beendet, bevor der Kanal gestoppt wird. Falls die dem Kanal zugeordnete Warteschlange sehr viele Nachrichten enthält, kann dieser Vorgang eine Weile dauern.

Sie sollten eine hinreichende Zeit warten, um sicherzustellen, dass die Nachrichtenneuzuweisung abgeschlossen wird. Erst danach sollten Sie die Übertragungswarteschlange wechseln.

### **Systemaktion**

Die Verarbeitung wird fortgesetzt, für den Kanal erfolgt jedoch kein Wechsel zu einer anderen Übertragungsschlange.

### **Systemprogrammiererantwort**

Stoppen Sie den Kanal und starten Sie ihn anschließend erneut oder führen Sie den Befehl erneut aus, damit der Wechsel zu der neuen Übertragungswarteschlange initialisiert wird.

#### **CSQU194E**

The switch of transmission queue failed, reason *mqrc (mqrc-text)*

### **Bewertung**

8

### **Erklärung**

Das Dienstprogramm konnte für den in der vorhergehenden CSQU183I-Nachricht angegebenen Kanal keinen Wechsel zu einer anderen Übertragungswarteschlange vornehmen.

#### **Systemaktion**

Die Verarbeitung wird fortgesetzt, für den Kanal erfolgt jedoch kein Wechsel zu einer anderen Übertragungsschlange.

### **Systemprogrammiererantwort**

Ermitteln und beheben Sie den Fehler anhand des Ursachencodes und führen Sie den Befehl bei Bedarf erneut aus.

Informationen zu *mqrc* finden Sie unter ["API-Beendigungs- und Ursachencodes" auf Seite 1145](#page-1144-0) (*mqrc-text* stellt den MQRC in Textform bereit).

### **CSQU195I**

Switching the transmission queue for this channel

#### **Bewertung**

0

### **Erklärung**

Für den in der vorhergehenden CSQU183I-Nachricht angegebenen Kanal wurde ein Wechsel zu einer anderen Übertragungswarteschlange initialisiert.

### **Systemaktion**

Die Verarbeitung wird fortgesetzt.

#### **Systemprogrammiererantwort**

Stellen Sie anhand nachfolgender Nachrichten fest, ob der Wechsel zu einer anderen Übertragungswarteschlange erfolgreich abgeschlossen wurde.

### **CSQU196I**

Moving messages for this channel - *num-msgs* messages moved

### **Bewertung**

 $\Omega$ 

Bei einem Wechsel zu einer anderen Übertragungswarteschlange müssen Nachrichten für einen Kanal aus der ursprünglichen in die neue Übertragungswarteschlange verschoben werden. Diese Nachricht wird während des Wechsels zu einer anderen Übertragungswarteschlange in regelmäßigen Abständen ausgegeben und meldet den Fortschritt des Umschalteprozesses für den in der vorherigen Nachricht CSQU183I angegebenen Kanal.

## **Systemaktion**

Die Verarbeitung wird fortgesetzt.

## **Systemprogrammiererantwort**

Wenn diese Nachricht wiederholt abgesetzt wird, weist dies unter Umständen darauf hin, dass die Nachrichten für den Kanal nicht aus der ursprünglichen Übertragungswarteschlange herausgeholt werden können, d. h., der Umschalteprozess ist nicht abgeschlossen. Anwendungen reihen während des Umschalteprozesses Nachrichten weiterhin in die ursprüngliche Übertragungswarteschlange ein, um die Reihenfolge beizubehalten.

Kann der Umschalteprozess nicht abgeschlossen werden, weist dies möglicherweise darauf hin, dass die Nachrichten schneller in die ursprüngliche Übertragungswarteschlange eingereiht werden, als sie vom Umschalteprozess verschoben werden können, oder dass die ursprüngliche Übertragungswarteschlange Nachrichten für den Kanal enthält, die noch nicht festgeschrieben wurden.

Stellen Sie anhand der vom Warteschlangenmanager ausgegebenen Konsolennachrichten (beispielsweise CSQM554I) und mithilfe von Befehlen wie **DISPLAY QSTATUS** fest, warum der Umschalteprozess nicht abgeschlossen werden kann.

## **CSQU197I**

Moving of messages complete - *num-msgs* messages moved

### **Bewertung**

 $\Omega$ 

### **Erklärung**

Bei einem Wechsel zu einer anderen Übertragungswarteschlange müssen Nachrichten für einen Kanal aus der ursprünglichen in die neue Übertragungswarteschlange verschoben werden. Diese Nachricht weist darauf hin, dass die Nachrichten für den in der vorhergehenden CSQU183I-Nachricht angegebenen Kanal verschoben wurden. *num-msgs* gibt die Anzahl der Nachrichten an, die in die neue Übertragungswarteschlange verschoben wurden.

### **Systemaktion**

Die Verarbeitung wird fortgesetzt.

### **Systemprogrammiererantwort**

Keine erforderlich.

### **CSQU198I**

The transmission queue has been switched successfully

### **Bewertung**

 $\Omega$ 

# **Erklärung**

Der Wechsel zu einer anderen Übertragungswarteschlange wurde für den in der vorhergehenden CSQU183I-Nachricht angegebenen Kanal erfolgreich abgeschlossen.

## **Systemaktion**

Die Verarbeitung wird fortgesetzt.

Keine erforderlich.

## **CSQU199E**

*Function* requires command level *required-cmdlevel*, the queue manager's command level is *qmgrcmdlevel*

# **Bewertung**

8

# **Erklärung**

Das Dienstprogramm konnte die angeforderte Funktion *function* nicht ausführen, da sie von dem Warteschlangenmanager, mit dem das Dienstprogramm verbunden ist, nicht unterstützt wird. Zur Ausführung der angeforderten Funktion muss der Warteschlangenmanager die Befehlsebene *requiredcmdlevel* oder höher haben, die Befehlsebene des Warteschlangenmanagers ist jedoch *qmgr-cmdlevel*.

### **Systemaktion**

Die Verarbeitung für den Befehl ist beendet.

## **Systemprogrammiererantwort**

Stellen Sie sicher, dass das Dienstprogramm mit dem erforderlichen Warteschlangenmanager verbunden ist. Ist dies der Fall, muss der Warteschlangenmanager aktualisiert werden, damit die angeforderte Funktion verwendet werden kann.

## **CSQU200I**

*csect-name* Dead-letter Queue Handler Utility - *date time*

## **Erklärung**

Diese Nachricht gehört zum Header des vom Dienstprogramm ausgegebenen Berichts.

### **CSQU201I**

Processing queue *q-name*

### **Erklärung**

Der Handler der Warteschlange für nicht zustellbare Nachrichten hat die Regeltabelle analysiert und dabei keine Fehler erkannt. Er startet gerade die Verarbeitung der in der Nachricht angegebenen Warteschlange.

# **CSQU202I**

Dead-letter queue handler ending. Successful actions: *n1* retries, *n2* forwards, *n3* discards

### **Erklärung**

Der Handler der Warteschlange für nicht zustellbare Nachrichten endet, weil keine Nachrichten mehr in der Warteschlange für nicht zustellbare Nachrichten vorhanden sind, weil der Warteschlangenmanager beendet wird oder weil der Handler der Warteschlange für nicht zustellbare Nachrichten einen Fehler erkannt hat. Die Nachricht gibt an, wie viele Nachrichten der Warteschlange für nicht zustellbare Nachrichten erfolgreich verarbeitet wurden.

### **Systemaktion**

Das Dienstprogramm wird beendet.

### **Systemprogrammiererantwort**

Wenn das Dienstprogramm aufgrund eines Fehlers beendet wurde, untersuchen Sie das in den vorhergehenden Nachrichten gemeldete Problem.

### **CSQU203I**

*n* messages remain on the dead-letter queue

Die Nachricht gibt an, wie viele Nachrichten noch in der Warteschlange für nicht zustellbare Nachrichten vorhanden sind, wenn der Handler der Warteschlange für nicht zustellbare Nachrichten beendet wird.

## **CSQU210I**

Nachricht hat keinen gültigen MQDLH

## **Erklärung**

Der Handler der Warteschlange für nicht zustellbare Nachrichten hat eine Nachricht aus der Warteschlange für nicht zustellbare Nachrichten abgerufen. Die Nachricht wurde jedoch nicht mit einem gültigen Header der Warteschlange für nicht zustellbare Nachrichten (MQDLH) als Präfix versehen. Dies ist normalerweise dann der Fall, wenn eine Anwendung direkt in die Warteschlange für nicht zustellbare Nachrichten schreibt, aber die Nachrichten nicht mit einem gültigen MQDLH-Präfix versieht.

## **Systemaktion**

Die Nachricht bleibt in der Warteschlange für nicht zustellbare Nachrichten stehen und die Steuerroutine der Warteschlange für nicht zustellbare Nachrichten setzt die Verarbeitung der Warteschlange fort.

Diese Nachricht wird nur einmal ausgegeben, wenn eine derartige Nachricht zum ersten Mal auftritt.

### **Systemprogrammiererantwort**

Entfernen Sie alle ungültigen Nachrichten aus der Warteschlange für nicht zustellbare Nachrichten. Schreiben Sie nur Nachrichten in die Warteschlange für nicht zustellbare Nachrichten, wenn sie mit einem gültigen MQDLH-Präfix versehen sind.

## **CSQU211I**

Unable to put message, line *n* MQRC=*mqrc (mqrc-text)*

# **Erklärung**

Der Handler der Warteschlange für nicht zustellbare Nachrichten hat versucht, eine Nachricht an eine andere als die angeforderte Warteschlange umzuleiten. Der Aufruf MQPUT war jedoch nicht erfolgreich.

### **Systemaktion**

Der Zähler für Wiederholungsversuche der Nachricht wurde erhöht. Die Verarbeitung wird fortgesetzt.

### **Systemprogrammiererantwort**

Informationen zu *mqrc* finden Sie in ["API-Beendigungs- und Ursachencodes" auf Seite 1145](#page-1144-0) (*mqrctext* enthält den MQRC in Textform). Mithilfe der Zeilennummer *n* der Regeltabelle, die zum Bestimmen der Aktion für die Nachricht verwendet wurde, kann die Warteschlange bestimmt werden, in die die Nachricht eingereiht wurde.

### **CSQU212I**

Unable to inquire dead-letter queue, MQCC=*mqcc* MQRC=*mqrc (mqrc-text)*

### **Erklärung**

Ein Aufruf vom Typ MQINQ für die Warteschlange für nicht zustellbare Nachrichten war nicht erfolgreich.

### **Systemaktion**

Die Verarbeitung wird fortgesetzt.

## **Systemprogrammiererantwort**

Informationen zu *mqcc* und *mqrc* finden Sie unter ["API-Beendigungs- und Ursachencodes" auf Seite](#page-1144-0) [1145](#page-1144-0) (*mqrc-text* enthält den MQRC in Textform).

## **CSQU213I**

Unable to convert message, MQCC=*mqcc* MQRC=*mqrc (mqrc-text)*

Ein MQGET-Aufruf hat ein Problem bei der Datenkonvertierung festgestellt.

## **Systemaktion**

Die Nachricht wird zurückgesetzt und verbleibt in der Warteschlange. Die Verarbeitung der übrigen Nachrichten in der Warteschlange wird fortgesetzt. Entfernen Sie diese Nachricht auf andere Weise aus der Warteschlange für nicht zustellbare Nachrichten.

## **Systemprogrammiererantwort**

Informationen zu *mqcc* und *mqrc* finden Sie unter ["API-Beendigungs- und Ursachencodes" auf Seite](#page-1144-0) [1145](#page-1144-0) (*mqrc-text* enthält den MQRC in Textform).

# **CSQU220E**

Unable to connect to queue manager qmgr-name, MQCC=*mqcc* MQRC=*mqrc (mqrc-text)*

## **Erklärung**

Der Handler der Warteschlange für nicht zustellbare Nachrichten konnte die Verbindung zum angeforderten Warteschlangenmanager nicht herstellen.

### **Systemaktion**

Das Dienstprogramm wird beendet.

## **Systemprogrammiererantwort**

Informationen zu *mqcc* und *mqrc* finden Sie unter ["API-Beendigungs- und Ursachencodes" auf Seite](#page-1144-0) [1145](#page-1144-0) (*mqrc-text* enthält den MQRC in Textform).

## **CSQU221E**

Unable to open queue manager, MQCC=*mqcc* MQRC=*mqrc (mqrc-text)*

### **Erklärung**

Ein Aufruf vom Typ MQOPEN für den Warteschlangenmanager war nicht erfolgreich.

### **Systemaktion**

Das Dienstprogramm wird beendet.

### **Systemprogrammiererantwort**

Informationen zu *mqcc* und *mqrc* finden Sie unter ["API-Beendigungs- und Ursachencodes" auf Seite](#page-1144-0) [1145](#page-1144-0) (*mqrc-text* enthält den MQRC in Textform).

### **CSQU222E**

Unable to inquire queue manager, MQCC=*mqcc* MQRC=*mqrc (mqrc-text)*

## **Erklärung**

Ein Aufruf vom Typ MQINQ für den Warteschlangenmanager war nicht erfolgreich.

### **Systemaktion**

Das Dienstprogramm wird beendet.

### **Systemprogrammiererantwort**

Informationen zu *mqcc* und *mqrc* finden Sie unter ["API-Beendigungs- und Ursachencodes" auf Seite](#page-1144-0) [1145](#page-1144-0) (*mqrc-text* enthält den MQRC in Textform).

## **CSQU223E**

Unable to close queue manager, MQCC=*mqcc* MQRC=*mqrc (mqrc-text)*

# **Erklärung**

Ein Aufruf vom Typ MQCLOSE für den Warteschlangenmanager war nicht erfolgreich.

### **Systemaktion**

Das Dienstprogramm wird beendet.

Informationen zu *mqcc* und *mqrc* finden Sie unter ["API-Beendigungs- und Ursachencodes" auf Seite](#page-1144-0) [1145](#page-1144-0) (*mqrc-text* enthält den MQRC in Textform).

## **CSQU224E**

Unable to browse dead-letter queue *q-name*, MQCC=*mqcc* MQRC=*mqrc (mqrc-text)*

## **Erklärung**

Ein Aufruf vom Typ MQOPEN zum Durchsuchen der Warteschlange für nicht zustellbare Nachrichten war nicht erfolgreich. Dies tritt normalerweise aus einem der folgenden Gründe auf:

- Ein anderer Prozess hat die Warteschlange für exklusiven Zugriff geöffnet.
- Es wurde ein ungültiger Warteschlangenname angegeben.
- Der Aliasname für eines der folgenden Module ist nicht mehr vorhanden:
	- CSQBSRV
	- CSQAPEPL
	- CSQBCRMH
	- CSQBAPPL

### **Systemaktion**

Das Dienstprogramm wird beendet.

### **Systemprogrammiererantwort**

Informationen zu *mqcc* und *mqrc* finden Sie unter ["API-Beendigungs- und Ursachencodes" auf Seite](#page-1144-0) [1145](#page-1144-0) (*mqrc-text* enthält den MQRC in Textform).

### **CSQU225E**

Unable to close dead-letter queue, MQCC=*mqcc* MQRC=*mqrc (mqrc-text)*

### **Erklärung**

Ein Aufruf vom Typ MQCLOSE für die Warteschlange für nicht zustellbare Nachrichten war nicht erfolgreich.

### **Systemaktion**

Das Dienstprogramm wird beendet.

### **Systemprogrammiererantwort**

Informationen zu *mqcc* und *mqrc* finden Sie unter ["API-Beendigungs- und Ursachencodes" auf Seite](#page-1144-0) [1145](#page-1144-0) (*mqrc-text* enthält den MQRC in Textform).

### **CSQU226E**

Line *n*: *keyword*(*value*) invalid or outside permitted range

### **Erklärung**

Der bereitgestellte Wert für das in Zeile *n* angegebene Schlüsselwort der Regeltabelle lag außerhalb des gültigen Wertebereichs oder war aus einem anderen Grund ungültig.

### **Systemaktion**

Das Dienstprogramm wird beendet.

### **Systemprogrammiererantwort**

Korrigieren Sie die Regeltabelle und starten Sie den Handler der Warteschlange für nicht zustellbare Nachrichten erneut.

### **CSQU227E**

Unable to get message from dead-letter queue, MQCC=*mqcc* MQRC=*mqrc (mqrc-text)*

Ein Aufruf vom Typ MQGET für die Warteschlange für nicht zustellbare Nachrichten war nicht erfolgreich.

## **Systemaktion**

Das Dienstprogramm wird beendet.

## **Systemprogrammiererantwort**

Informationen zu *mqcc* und *mqrc* finden Sie unter ["API-Beendigungs- und Ursachencodes" auf Seite](#page-1144-0) [1145](#page-1144-0) (*mqrc-text* enthält den MQRC in Textform).

## **CSQU228E**

Unable to commit or backout dead-letter queue action, MQCC=*mqcc* MQRC=*mqrc (mqrc-text)*

## **Erklärung**

Ein Aufruf vom Typ MQCMIT oder MQBACK für die Warteschlange für nicht zustellbare Nachrichten war nicht erfolgreich.

## **Systemaktion**

Das Dienstprogramm wird beendet.

## **Systemprogrammiererantwort**

Informationen zu *mqcc* und *mqrc* finden Sie unter ["API-Beendigungs- und Ursachencodes" auf Seite](#page-1144-0) [1145](#page-1144-0) (*mqrc-text* enthält den MQRC in Textform).

# **CSQU229E**

Regeltabelle ist ungültig oder fehlt

## **Erklärung**

Die Regeltabelle enthielt keine gültigen Nachrichtenvorlagen oder wurde nicht bereitgestellt.

### **Systemaktion**

Das Dienstprogramm wird beendet.

### **Systemprogrammiererantwort**

Korrigieren Sie die Regeltabelle wie in den vorhergehenden Nachrichten angegeben und starten Sie den Handler der Warteschlange für nicht zustellbare Nachrichten erneut.

### **CSQU230E**

Speicher kann nicht abgerufen werden

### **Erklärung**

Der Handler der Warteschlange für nicht zustellbare Nachrichten konnte keinen Speicher abrufen.

Dieses Problem tritt normalerweise in Folge eines allgemeineren Problems auf. Wenn zum Beispiel ein permanentes Problem besteht, durch das Nachrichten in die Warteschlange für nicht zustellbare Nachrichten geschrieben werden, und wenn dasselbe Problem (zum Beispiel: Warteschlange voll) verhindert, dass der Handler der Warteschlange für nicht zustellbare Nachrichten die angeforderte Aktion für die Nachricht durchführt, wären stets zunehmende Speichermengen erforderlich.

# **Systemaktion**

Das Dienstprogramm wird beendet.

### **Systemprogrammiererantwort**

Erhöhen Sie den für das Dienstprogramm verfügbaren Speicher. Untersuchen Sie, ob ein allgemeineres Problem besteht und ob die Warteschlange für nicht zustellbare Nachrichten eine große Anzahl an Nachrichten enthält.

### **CSQU231E**

Line *n*: parameter *keyword* exceeds maximum length

Der Wert für den in Zeile *n* der Regeltabelle angegebenen Parameter ist zu lang.

### **Systemaktion**

Das Dienstprogramm wird beendet.

### **Systemprogrammiererantwort**

Korrigieren Sie die Regeltabelle und starten Sie den Handler der Warteschlange für nicht zustellbare Nachrichten erneut.

### **CSQU232E**

Line *n*: parameter *keyword* is duplicated

### **Erklärung**

Es wurden mindestens zwei Parameter desselben Typs in Zeile *n* der Regeltabelle bereitgestellt.

### **Systemaktion**

Das Dienstprogramm wird beendet.

### **Systemprogrammiererantwort**

Korrigieren Sie die Regeltabelle und starten Sie den Handler der Warteschlange für nicht zustellbare Nachrichten erneut.

### **CSQU233E**

Line *n*: syntax error

## **Erklärung**

Die Zeile *n* der Regeltabelle weist einen Syntaxfehler auf.

### **Systemaktion**

Das Dienstprogramm wird beendet.

### **Systemprogrammiererantwort**

Korrigieren Sie die Regeltabelle und starten Sie den Handler der Warteschlange für nicht zustellbare Nachrichten erneut.

## **CSQU234E**

Speicherbereich kann nicht freigegeben werden

### **Erklärung**

Der Handler der Warteschlange für nicht zustellbare Nachrichten konnte keinen Speicher freigeben.

### **Systemaktion**

Das Dienstprogramm wird beendet.

### **Systemprogrammiererantwort**

Untersuchen Sie das in den vorangegangenen Nachrichten gemeldete Problem.

### **CSQU235E**

Line *n*: *keyword* value invalid or outside permitted range

## **Erklärung**

Der Wert, der für den in Zeile *n* der Regeltabelle angegebenen Parameter bereitgestellt wurde, lag außerhalb des gültigen Wertebereichs oder war aus einem anderen Grund ungültig.

## **Systemaktion**

Das Dienstprogramm wird beendet.

Korrigieren Sie die Regeltabelle und starten Sie den Handler der Warteschlange für nicht zustellbare Nachrichten erneut.

## **CSQU236E**

*n* error(s) in rules table

## **Erklärung**

Es wurden Fehler in der Regeltabelle erkannt.

### **Systemaktion**

Das Dienstprogramm wird beendet.

## **Systemprogrammiererantwort**

Korrigieren Sie die Regeltabelle wie in den vorhergehenden Nachrichten angegeben und starten Sie den Handler der Warteschlange für nicht zustellbare Nachrichten erneut.

## **CSQU237E**

Line *n*: invalid keyword combination

## **Erklärung**

Die Zeile *n* der Regeltabelle weist eine ungültige Parameterkombination auf. Beispiel: ACTION nicht angegeben, ACTION(FWD) ohne FWDQ angegeben, HEADER ohne ACTION(FWD) angegeben.

## **Systemaktion**

Das Dienstprogramm wird beendet.

### **Systemprogrammiererantwort**

Korrigieren Sie die Regeltabelle und starten Sie den Handler der Warteschlange für nicht zustellbare Nachrichten erneut.

### **CSQU249E**

Unable to disconnect from queue manager, MQCC=*mqcc* MQRC=*mqrc (mqrc-text)*

### **Erklärung**

Ein Aufruf vom Typ MQDISC für den Warteschlangenmanager war nicht erfolgreich.

## **Systemaktion**

Das Dienstprogramm wird beendet.

### **Systemprogrammiererantwort**

Informationen zu *mqcc* und *mqrc* finden Sie unter ["API-Beendigungs- und Ursachencodes" auf Seite](#page-1144-0) [1145](#page-1144-0) (*mqrc-text* enthält den MQRC in Textform).

### **CSQU300I**

Incorrect parameters provided. Die Nutzungsinformationen lauten:

CSQUDSPM (-m QMgrName) (-o status | -s) (-o all) (-su) (-a)

-m QMgrName: Display information for this queue manager only

- -o status : Display operational status of the queue manager, or queue managers
- -s : Display operational status of the queue manager, or queue managers
- -o all : Display all details of the queue manager, or queue managers
- -su : Do not show information for queue managers that have an unknown version
- -a : Display information for running queue managers only

### **Erklärung**

An CSUDSPM wurden falsche Parameter übergeben.

### **Systemaktion**

Das Dienstprogramm stoppt die Verarbeitung.

### **Systemprogrammiererantwort**

Korrigieren Sie die Parameter und wiederholen Sie das Dienstprogramm.

### **CSQU307I**

Es existiert kein Warteschlangenmanager mit dem angegebenen Namen

## **Erklärung**

Bei Ausführung des Dienstprogramms CSQUDSPM wurde ein Warteschlangenmanagername angegeben, der nicht gefunden werden konnte.

## **Systemaktion**

Das Dienstprogramm stoppt die Verarbeitung.

### **Systemprogrammiererantwort**

Korrigieren Sie den Warteschlangenmanagernamen oder führen Sie das Dienstprogramm aus, ohne eine bestimmten Warteschlangenmanager anzugeben.

### **CSQU500I**

*csect-name* Queue Sharing Group Utility - *date time*

### **Erklärung**

Diese Nachricht gehört zum Header des vom Dienstprogramm ausgegebenen Berichts.

### **CSQU501I**

*function* function requested

### **Erklärung**

Diese Nachricht gibt die angeforderte Dienstprogrammfunktion an.

### **CSQU502I**

Queue manager=*qmgr-name*

# **Erklärung**

Diese Nachricht gibt den Warteschlangenmanagernamen an, für den die Funktion angefordert wird.

### **CSQU503I**

QSG=*qsg-name*, Db2 DSG=*dateiname*, Db2 ssid=*db2-name*

## **Erklärung**

Diese Nachricht gibt die Gruppe mit gemeinsamer Warteschlange, die Db2-Gruppe mit gemeinsamer Datennutzung und die Namen des Db2-Subsystems an, für die die Funktion angefordert wird.

#### **CSQU504E**

Unable to LOAD *module-name*, reason=*ssssrrrr*

#### **Erklärung**

Das Dienstprogramm konnte das erforderliche Modul nicht laden. *ssss* ist der Beendigungscode und *rrrr* ist der Ursachencode (beide im Hexadezimalformat) des LOAD-Service von z/OS.

### **Systemaktion**

Das Dienstprogramm wird beendet.

## **Systemprogrammiererantwort**

Überprüfen Sie die Konsole auf Nachrichten, die angeben, warum das Modul nicht geladen wurde. Informationen zu den Codes aus der Anforderung [LOAD](https://www.ibm.com/docs/en/zos/3.1.0?topic=xct-load-bring-load-module-into-virtual-storage) finden Sie im Handbuch *z/OS MVS Programming: Assembler Services Reference* Volume 2.

Stellen Sie sicher, dass das Modul in der erforderlichen Bibliothek vorhanden ist und ordnungsgemäß referenziert wird. Das Dienstprogramm versucht, dieses Modul aus den Bibliotheksdateien unter der Anweisung STEPLIB DD zu laden.

### **CSQU505E**

No EXEC PARM parameters

### **Erklärung**

Im Feld EXEC PARM wurden keine Parameter für das Dienstprogramm angegeben.

## **Systemaktion**

Das Dienstprogramm wird beendet.

#### **Systemprogrammiererantwort**

Geben Sie die erforderlichen Parameter an und wiederholen Sie den Job.

### **CSQU506E**

Invalid EXEC PARM function parameter

# **Erklärung**

Die Funktion, die für das Dienstprogramm als erster Parameter im Feld EXEC PARM angefordert wurde, war ungültig.

### **Systemaktion**

Das Dienstprogramm wird beendet.

#### **Systemprogrammiererantwort**

Korrigieren Sie den Parameter und führen Sie den Job erneut aus.

### **CSQU507E**

Wrong number of EXEC PARM parameters for function

# **Erklärung**

Die Anzahl der Parameter für das im Feld EXEC PARM angegebene Dienstprogramm war für die angeforderte Funktion falsch.

## **Systemaktion**

Das Dienstprogramm wird beendet.

#### **Systemprogrammiererantwort**

Korrigieren Sie die Parameter und führen Sie den Job erneut aus.

### **CSQU508E**

Invalid EXEC PARM parameter *n*

## **Erklärung**

Der *n*. Parameter für das im Feld EXEC PARM angegebene Dienstprogramm war für die angeforderte Funktion ungültig oder wurde weggelassen. Er war jedoch für die angeforderte Funktion erforderlich.

#### **Systemaktion**

Das Dienstprogramm wird beendet.

### **Systemprogrammiererantwort**

Korrigieren Sie den Parameter und führen Sie den Job erneut aus.

### **CSQU509E**

Too many EXEC PARM parameters

### **Erklärung**

Für das im Feld EXEC PARM angegebene Dienstprogramm wurden zu viele Parameter für die angeforderte Funktion angegeben.

### **Systemaktion**

Das Dienstprogramm wird beendet.

### **Systemprogrammiererantwort**

Korrigieren Sie die Parameter und führen Sie den Job erneut aus.

### **CSQU510I**

SQL error information

# **Erklärung**

Ein SQL-Fehler ist aufgetreten. Diagnoseinformationen folgen in der Nachricht CSQU511I.

#### **Systemaktion**

Siehe vorangegangene Fehlernachricht des Dienstprogramms.

## **Systemprogrammiererantwort**

Die Ursache des SQL-Fehlers entnehmen Sie bitte der Nachricht CSQU511I.

### **CSQU511I**

DSNT408I SQLCODE = -sql-code, explanation

### **Erklärung**

Diese Nachricht enthält zusätzliche Diagnoseinformationen direkt aus Db2. Darauf folgen weitere CSQU511I-Nachrichten ähnlich dem folgenden Beispielblock:

```
 CSQU511I DSNT408I SQLCODE = -805, ERROR: DBRM OR PACKAGE NAME DSNV11P1..CSQ5B9-
CSQU511I 00.1A47B13F08B31B99 NOT FOUND IN PLAN CSQ5B900. REASON 03 
CSQU511I DSNT418I SQLSTATE = 51002 SQLSTATE RETURN CODE 
CSQU511I DSNT415I SQLERRP = DSNXEPM SQL PROCEDURE DETECTING ERROR 
CSQU511I DSNT416I SQLERRD = -251 0 0 -1 0 0 SQL DIAGNOSTIC INFORMATION 
CSQU511I DSNT416I SQLERRD = X'FFFFFF05' X'00000000' X'00000000' 
CSQU511I X'FFFFFFFF' X'00000000' X'00000000' SQL DIAGNOSTIC 
CSQU511I INFORMATION
```
#### **Systemaktion**

Das Dienstprogramm wird beendet.

#### **Systemprogrammiererantwort**

Bestimmen Sie die Ursache des SQL-Fehlers aus den Diagnoseinformationen und beheben Sie das Problem.

### **CSQU512E**

Dienstprogramm beendet, Db2 -Tabellen im Gebrauch

### **Erklärung**

Das Dienstprogramm der Gruppe mit gemeinsamer Warteschlange kann nicht ausgeführt werden, weil die verwendeten Db2-Tabellen durch einen anderen Job reserviert sind. Dies ist höchstwahrscheinlich darauf zurückzuführen, dass gerade eine andere Instanz des Dienstprogramms ausgeführt wird oder dass der Warteschlangenmanager in der Gruppe mit gemeinsamer Warteschlange gerade gestartet wird.

### **Systemaktion**

Das Dienstprogramm wird beendet.

#### **Systemprogrammiererantwort**

Führen Sie den Job später erneut aus.

### **CSQU513E**

Utility terminated, not APF authorized

Das Dienstprogramm der Gruppe mit gemeinsamer Warteschlange ist nicht APF-autorisiert.

### **Systemaktion**

Das Dienstprogramm wird beendet.

### **Systemprogrammiererantwort**

Stellen Sie sicher, dass die Bibliotheksdateien unter der Anweisung STEPLIB DD mit den Regeln für die APF-Autorisierung übereinstimmen, und führen Sie den Job erneut aus.

### **CSQU514E**

RRSAF function *call-name* failed, RC=*rc*

### **Erklärung**

Die RRS-Funktion *call-name* hat den nicht erwarteten Ursachencode *rc* zurückgegeben.

### **Systemaktion**

Das Dienstprogramm wird beendet.

### **Systemprogrammiererantwort**

Eine Erläuterung des RRSAF-Ursachencodes finden Sie im Abschnitt *[Db2für z/OS](https://www.ibm.com/docs/en/db2-for-zos/13)* .

Nehmen Sie ggf. Korrekturmaßnahmen vor und wiederholen Sie den Job.

### **CSQU515E**

Kein Zugriff auf Db2 -Tabellen möglich, RC=*rc* reason=*ursache*

### **Erklärung**

Der Aufruf des Moduls CSQ5ARO2 ist mit dem Rückgabecode *rc* und dem Ursachencode *reason* fehlgeschlagen.

### **Systemaktion**

Das Dienstprogramm wird beendet.

## **Systemprogrammiererantwort**

Wiederholen Sie den Job. Wenn das Problem bestehen bleibt, notieren Sie die Fehlercodes in der Nachricht und wenden Sie sich an Ihr IBM Support Center.

# **CSQU517I**

XCF group *xcf-name* already defined

#### **Erklärung**

Informationsnachricht, die angibt, dass der Name *xcf-name* der XCF-Gruppe bereits vorhanden ist.

#### **CSQU518E**

XCF IXCQUERY member error, RC=*rc* reason=*reason*

#### **Erklärung**

Es wurde ein nicht erwarteter Rückgabecode *rc* mit dem Ursachencode *reason* von einer IXCQUERY-Anforderung zurückgegeben.

### **Systemaktion**

Das Dienstprogramm wird beendet.

#### **Systemprogrammiererantwort**

Eine Erläuterung der Rückkehr-und Ursachencodes von [IXCQUERY](https://www.ibm.com/docs/en/zos/3.1.0?topic=reference-ixcquery-obtain-xcf-information) finden Sie im Handbuch *z/OS MVS Sysplex Services Reference* .

Nehmen Sie ggf. Korrekturmaßnahmen vor und wiederholen Sie den Job.

### **CSQU520I**

Summary information for XCF group *xcf-name*

## **Erklärung**

Informationsnachricht, die angibt, dass Übersichtsdaten für die XCF-Gruppe *xcf-name* folgen.

## **CSQU521I**

Group contains *n* members:

## **Erklärung**

Informationsnachricht, die angibt, dass die durch die Nachricht CSQU517I angegebene Gruppe *n* Mitglieder enthält.

# **CSQU522I**

Member=*xcf-name*, state=*sss*, system=*sys-name*

### **Erklärung**

Informationsnachricht, die angibt, dass das Mitglied der XCF-Gruppe *xcf-name* den Status *sss* aufweist und zuletzt auf dem System *sys-name* ausgeführt wurde.

## **CSQU523I**

User data=*xxx*

## **Erklärung**

Informationsnachricht, die die 32 Bytes der XCF-Benutzerdaten enthält, die in der Informationsnachricht CSQU522I vorhanden sind.

## **CSQU524I**

QMGR number=nn

### **Erklärung**

Begleitende Informationsnachricht zur Informationsnachricht CSQU522I mit der Nummer des Warteschlangenmanagers (QMGR) innerhalb der Gruppe mit gemeinsamer Warteschlange. Die QMGR-Nummer wird in den Db2-Tabellen, im XCF-Gruppenmitglied und in den Verbindungen mit den CF-Strukturen gespeichert. Sie wird beim Hinzufügen eines Warteschlangenmanagers zur Gruppe mit gemeinsamer Warteschlange mit dem Dienstprogramm für die Verwaltung von Gruppen mit gemeinsamer Warteschlange (CSQ5PQSG) generiert.

### **CSQU525E**

Db2 *db2-name* ist kein Member der Gruppe mit gemeinsamer Datennutzung *dsg-name*

### **Erklärung**

Es ist eine Inkonsistenz zwischen der Db2-Subsystem-ID und dem im Feld EXEC PARM angegebenen Namen der Gruppe mit gemeinsamer Datennutzung aufgetreten. Die Db2-Subsystem-ID *db2-name* ist kein Mitglied der Db2Gruppe *dsg-name* mit gemeinsamer Datennutzung.

# **Systemaktion**

Das Dienstprogramm wird beendet.

## **Systemprogrammiererantwort**

Stellen Sie sicher, dass die angegebene Db2-Subsystem-ID ein Mitglied der angegebenen Db2-Gruppe mit gemeinsamer Datennutzung ist.

Geben Sie den folgenden Befehl aus, um den Namen des Gruppenmitglieds zu suchen: DISPLAY XCF, GROUP

### **CSQU526I**

Connected to Db2 *db2-name*

### **Erklärung**

Das Dienstprogramm hat erfolgreich eine Verbindung zu dem Db2-Subsystem *db2-name* hergestellt.

### **CSQU527E**

Momentan kein auswählbarer Db2 aktiv

### **Erklärung**

Wenn eine Db2-Subsystem-ID im Feld EXEC PARM angegeben wurde, wird dadurch angegeben, dass das Db2-Subsystem derzeit nicht auf dem z/OS-System aktiv ist, auf dem der Dienstprogrammjob ausgeführt wurde.

Wenn der Name einer Db2-Gruppe mit gemeinsamer Datennutzung im Feld EXEC PARM angegeben wurde, war kein auswählbares Db2-Subsystem auf dem z/OS-System aktiv, auf dem der Dienstprogrammjob ausgeführt wurde.

### **Systemaktion**

Das Dienstprogramm wird beendet.

### **Systemprogrammiererantwort**

Wenn eine Db2-Subsystem-ID im Feld EXEC PARM angegeben wurde, stellen Sie sicher, dass sie auf dem z/OS-System aktiv ist, auf dem der Dienstprogrammjob ausgeführt wird.

Wenn im Feld EXEC PARM der Name einer Db2 -Gruppe mit gemeinsamer Datennutzung angegeben wurde, stellen Sie sicher, dass mindestens ein auswählbares Db2 -Subsystem auf dem z/OS -System aktiv ist, auf dem der Dienstprogrammjob ausgeführt wird.

### **CSQU528I**

Disconnected from Db2 *db2-name*

### **Erklärung**

Das Dienstprogramm hat die Verbindung zum Db2-Subsystem *db2-name* erfolgreich getrennt.

### **CSQU529E**

QSG *qsg-name* entry cannot be removed, *n* members are still defined

### **Erklärung**

Eine Anforderung zum Entfernen des Namens der Gruppe mit gemeinsamer Warteschlange in *qsgname* ist fehlgeschlagen, weil noch immer *n* Mitglieder dafür definiert sind.

### **Systemaktion**

Das Dienstprogramm wird beendet.

#### **Systemprogrammiererantwort**

Alle Mitglieder der Gruppe mit gemeinsamer Warteschlange müssen entfernt werden, bevor die Gruppe mit gemeinsamer Warteschlange gelöscht werden kann. Ermitteln Sie anhand der vorhergehenden Nachricht CSQU522I, welche Mitglieder der Gruppe mit gemeinsamer Warteschlange noch immer für diese Gruppe definiert sind.

**Anmerkung:** Mitglieder mit dem Status ACTIVE oder FAILED können nicht aus einer Gruppe mit gemeinsamer Warteschlange entfernt werden.

### **CSQU530E**

QMGR *qmgr-name* entry cannot be removed from queue sharing group *qsg-name*, status is *sss*

## **Erklärung**

Der Warteschlangenmanager *qmgr-name* kann nicht aus der Gruppe mit gemeinsamer Warteschlange *qsg-name* entfernt werden, weil er sich wie durch *sss* angegeben in einem falschen XCF-Mitgliedstatus befindet.

### **Systemaktion**

Das Dienstprogramm wird beendet.

Damit ein Warteschlangenmanager aus einer Gruppe mit gemeinsamer Warteschlange entfernt werden kann, muss er über den XCF-Mitgliedstatus CREATED oder QUIESCED verfügen.

Wenn der XCF-Mitgliedstatus ACTIVE ist, stoppen Sie den Warteschlangenmanager mit dem Befehl STOP QMGR und wiederholen Sie den Job.

Wenn der XCF-Mitgliedstatus FAILED ist, starten Sie den Warteschlangenmanager und stoppen Sie ihn auf normale Weise mit dem Befehl STOP QMGR. Wiederholen Sie den Job.

### **CSQU531E**

Der QSG-Eintrag *qsg-name* kann nicht entfernt werden. Er wurde nicht in der Tabelle Db2 *tabellenname* gefunden.

# **Erklärung**

Ein Versuch, die Gruppe mit gemeinsamer Warteschlange *qsg-name* zu entfernen, ist fehlgeschlagen, weil für sie in der Db2-Tabelle *table-name* kein Eintrag gefunden wurde.

### **Systemaktion**

Das Dienstprogramm wird beendet.

### **Systemprogrammiererantwort**

Stellen Sie sicher, dass die Gruppe mit gemeinsamer Warteschlange *qsg-name* ursprünglich in der Tabelle *table-name* definiert wurde.

Prüfen Sie, ob der Dienstprogrammjob zur richtigen Db2-Gruppe mit gemeinsamer Datennutzung eine Verbindung hergestellt hat. Wiederholen Sie den Job bei Bedarf.

### **CSQU532E**

Eintrag *qsg-name* in der Gruppe mit gemeinsamer Warteschlange kann nicht gelöscht werden; es sind noch Db2 Einträge vorhanden.

#### **Erklärung**

Ein Versuch, die Gruppe mit gemeinsamer Warteschlange *qsg-name* zu entfernen, wurde als Db2-Bedingungsfehler zurückgegeben, weil die Warteschlangenmanagereinträge noch immer in der Tabelle CSQ.ADMIN\_B\_QMGR vorhanden sind.

#### **Systemaktion**

Das Dienstprogramm wird beendet.

### **Systemprogrammiererantwort**

Untersuchen Sie anhand der Tabelle CSQ.ADMIN\_B\_QMGR, welche Warteschlangenmanager noch immer für die Gruppe mit gemeinsamer Warteschlange *qsg-name* definiert sind.

Verwenden Sie die Funktion REMOVE QMGR des Dienstprogramms CSQ5PQSG zum Entfernen der Einträge und wiederholen Sie den Job anschließend.

### **CSQU533E**

SQL error. Db2 table=*tabellenname*, code=*sqlcode*, state=*sss*, data=*sqlerrcd*

### **Erklärung**

Es wurde ein unerwarteter SQL-Fehler von Db2 zurückgegeben. Es wurde ein Vorgang in der Tabelle *table-name* als SQLCODE *sqlcode* mit dem STATUS *sss* und den SQLERRCD-Werten *sqlerrcd* zurückgegeben.

## **Systemaktion**

Das Dienstprogramm wird beendet.

### **Systemprogrammiererantwort**

Eine Erläuterung der SQL-Codes finden Sie in den Informationen zu *[Db2for z/OS](https://www.ibm.com/docs/en/db2-for-zos/13)* .

Falls nötig, wiederholen Sie den Job.

## **CSQU534E**

SQL-Servicefehler, Db2 table=*tabellenname* RC=rc

## **Erklärung**

Bei einem Vorgang in der Tabelle *table-name* ist ein Fehler aufgetreten, wie in der vorhergehenden Nachricht CSQU533E dokumentiert wurde. Der Rückgabecode *rc* wurde von der internen Serviceroutine zurückgegeben.

## **Systemaktion**

Das Dienstprogramm wird beendet.

## **Systemprogrammiererantwort**

Siehe Nachricht CSQU533E.

## **CSQU535I**

Der QSG-Eintrag *qsg-name* wurde erfolgreich aus der Db2 -Tabelle *tabellenname* entfernt.

## **Erklärung**

Informationsnachricht, die angibt, dass die Gruppe mit gemeinsamer Warteschlange *qsg-name* erfolgreich entfernt wurde.

## **CSQU536E**

Der Eintrag *qsg-name* für die Gruppe mit gemeinsamer Warteschlange kann nicht hinzugefügt werden. Der Eintrag ist bereits in der Db2 -Tabelle *tabellenname* vorhanden

## **Erklärung**

Ein Versuch, die Gruppe mit gemeinsamer Warteschlange *qsg-name* hinzuzufügen, ist fehlgeschlagen, weil in der Db2-Tabelle *table-name* bereits ein Eintrag vorhanden ist.

## **Systemaktion**

Das Dienstprogramm wird beendet.

### **CSQU537I**

*csect-name* queue sharing group *qsg-name* entry successfully added to Db2 tabelle *tabellenname*

# **Erklärung**

Die Anforderung, die Gruppe mit gemeinsamer Warteschlange *qsg-name* zur Db2-Tabelle *table-name* hinzuzufügen, wurde erfolgreich ausgeführt.

## **CSQU538E**

Member record found for QMGR *qmgr-name* XCF group *xcf-name*

### **Erklärung**

Informationsnachricht, die angibt, dass ein Mitglieddatensatz für den Warteschlangenmanager *qmgrname* bereits in der XCF-Gruppe *xcf-name* vorhanden ist.

### **CSQU539E**

No QMGR *qmgr-name* entry found in queue sharing group *qsg-name*

## **Erklärung**

Ein Versuch, den Warteschlangenmanager *qmgr-name* aus der Gruppe mit gemeinsamer Warteschlange *qsg-name* zu entfernen, ist fehlgeschlagen, weil kein Eintrag in den Db2-Tabellen gefunden wurde.

## **Systemaktion**

Das Dienstprogramm wird beendet.

### **CSQU540E**

Unable to remove QMGR *qmgr-name* - not terminated normally, or needed for recovery

Der Warteschlangenmanager *qmgr-name* kann nicht aus der Gruppe mit gemeinsamer Warteschlange entfernt werden, weil er derzeit aktiv ist, weil er beim letzten Ausführen abnormal beendet wurde oder weil er zur Sicherung und Wiederherstellung benötigt wird.

### **Systemaktion**

Das Dienstprogramm wird beendet.

#### **Systemprogrammiererantwort**

Wenn der Warteschlangenmanager aktiv ist, stoppen Sie den Warteschlangenmanager mit dem Befehl STOP QMGR und wiederholen Sie den Job.

Wenn der Warteschlangenmanager beim letzten Ausführen abnormal beendet wurde, starten Sie den Warteschlangenmanager und stoppen Sie ihn auf normale Weise mit dem Befehl STOP QMGR. Wiederholen Sie den Job.

Wenn keiner der beiden Fälle vorliegt oder wenn der Warteschlangenmanager noch immer nicht entfernt werden kann, muss er zur Sicherung und Wiederherstellung erforderlich sein. Informationen zum Entfernen eines solchen Warteschlangenmanagers aus einer Gruppe mit gemeinsamer Warteschlange finden Sie im Abschnitt Gruppen mit gemeinsamer Warteschlange verwalten.

# **CSQU541E**

QSG array manipulation error, RC=rc

### **Erklärung**

Bei der Bearbeitung der Gruppendaten der Gruppe mit gemeinsamer Warteschlange ist ein Fehler aufgetreten.

Eine interne Routine hat den Beendigungscode *rc* zurückgegeben.

#### **Systemaktion**

Das Dienstprogramm wird beendet.

### **Systemprogrammiererantwort**

Wiederholen Sie den Job. Wenn das Problem bestehen bleibt, notieren Sie die Fehlercodes in der Nachricht und wenden Sie sich an Ihr IBM Support Center.

## **CSQU542E**

Update unsuccessful for queue sharing group *qsg-name*, RC=*rc*

#### **Erklärung**

Ein Versuch, die Db2-Zeile für die Gruppe mit gemeinsamer Warteschlange *qsg-name* zu aktualisieren, ist mit dem Rückgabecode *rc* fehlgeschlagen.

*rc* zeigt den Fehlertyp an:

#### **00F5000C**

Queue sharing group row no longer exists

#### **00F50010**

Interner Fehler

#### **00F50018**

Fehler aufgrund einer referenziellen Integritätsbedingung

#### **00F50028**

Interner Fehler

#### **Systemaktion**

Das Dienstprogramm wird beendet.

Wiederholen Sie den Job. Falls das Problem weiterhin besteht, wenden Sie sich an Ihr IBM Support Center.

## **CSQU543E**

Delete unsuccessful for QMGR *qmgr-name*, RC=*rc*

### **Erklärung**

Der Versuch, den Warteschlangenmanager *qmgr-name* zu löschen, ist mit dem Rückgabecode *rc* fehlgeschlagen.

*rc* zeigt den Fehlertyp an: 00F5000C, Warteschlangenmanagerzeile ist nicht mehr vorhanden.

### **Systemaktion**

Die Verarbeitung wird fortgesetzt.

### **Systemprogrammiererantwort**

Hierdurch wird möglicherweise angezeigt, dass die Anforderung für die falsche Db2-Gruppe mit gemeinsamer Datennutzung vorgenommen oder dass ein vorheriger Versuch vorzeitig beendet wurde. Im ersten Fall sollte das Dienstprogramm für die richtige Db2-Gruppe mit gemeinsamer Datennutzung ausgeführt werden. Im zweiten Fall muss keine Aktion durchgeführt werden.

### **CSQU544E**

IXCDELET request for QMGR *qmgr-name* unsuccessful, RC=*rc* reason=*reason*

### **Erklärung**

Bei einem Versuch, den Warteschlangenmanager *qmgr-name* zu löschen, wurde einer Anforderung vom Typ IXCDELET der IXC-Rückgabecode *rc* und der Ursachencode *reason* zurückgegeben.

#### **Systemaktion**

Das Dienstprogramm wird beendet.

#### **Systemprogrammiererantwort**

Eine Erläuterung der Rückkehr-und Ursachencodes von [IXCDELET](https://www.ibm.com/docs/en/zos/3.1.0?topic=reference-ixcdelet-change-xcf-members-state-not-defined) finden Sie im Handbuch *z/OS MVS Sysplex Services Reference* .

Nehmen Sie ggf. Korrekturmaßnahmen vor und wiederholen Sie den Job.

#### **CSQU545E**

IXCCREAT request for QMGR *qmgr-name* unsuccessful, RC=*rc* reason=*reason*

### **Erklärung**

Bei einem Versuch, den Warteschlangenmanager *qmgr-name* hinzuzufügen, wurde einer Anforderung vom Typ IXCCREAT der IXC-Rückgabecode *rc* und der Ursachencode *reason* zurückgegeben.

# **Systemaktion**

Das Dienstprogramm wird beendet.

#### **Systemprogrammiererantwort**

Eine Erläuterung der Rückkehr-und Ursachencodes von [IXCCREAT](https://www.ibm.com/docs/en/zos/3.1.0?topic=reference-ixccreat-define-member-xcf) finden Sie im Handbuch *z/OS MVS Sysplex Services Reference* .

Nehmen Sie ggf. Korrekturmaßnahmen vor und wiederholen Sie den Job.

#### **CSQU546E**

Der QMGR-Eintrag *qmgr-name* kann nicht hinzugefügt werden. Er ist bereits in der Db2 Tabelle *tabellenname* vorhanden.

Der Versuch, für den Warteschlangenmanager *qmgr-name* einen Eintrag zur Db2-Tabelle *table-name* hinzuzufügen, ist fehlgeschlagen, weil bereits eine Zeile für den Warteschlangenmanager vorhanden ist.

### **Systemaktion**

Das Dienstprogramm wird beendet.

### **Systemprogrammiererantwort**

Überprüfen Sie anhand der Db2-Tabelle *table-name*, ob der Eintrag für den Warteschlangenmanager *qmgr-name* für die richtige Gruppe mit gemeinsamer Warteschlange angegeben wurde. Wenn dies der Fall ist, ist keine weitere Maßnahme erforderlich.

### **CSQU547E**

Der Eintrag QMGR *qmgr-name* kann nicht hinzugefügt werden. Es ist kein Eintrag *qsg-name* für die Gruppe mit gemeinsamer Warteschlange in der Db2 Tabelle *tabellenname* vorhanden

### **Erklärung**

Der Versuch, den Warteschlangenmanager *qmgr-name* hinzuzufügen, ist fehlgeschlagen, weil für die Gruppe mit gemeinsamer Warteschlange *qsg-name* kein Eintrag der Gruppe mit gemeinsamer Warteschlange in der Db2-Tabelle *table-name* vorhanden ist.

### **Systemaktion**

Das Dienstprogramm wird beendet.

### **Systemprogrammiererantwort**

Um einen Warteschlangenmanager zu einer Gruppe mit gemeinsamer Warteschlange hinzuzufügen, muss die Db2-Tabelle CSQ.ADMIN\_B\_QSG einen Datensatz der Gruppe mit gemeinsamer Warteschlange für die Gruppe mit gemeinsamer Warteschlange *qsg-name* enthalten.

Prüfen Sie die Db2-Tabellen und führen Sie ggf. die Funktion ADD QSG des CSQ5PQSG-Dienstprogramms aus, bevor Sie diesen Job wiederholen.

### **CSQU548E**

QMGR *qmgr-name* cannot be added to queue sharing group *qsg-name*, no unassigned QMGR number

### **Erklärung**

Der Versuch, den Warteschlangenmanager *qmgr-name* zu der Gruppe mit gemeinsamer Warteschlange *qsg-name* hinzuzufügen, ist fehlgeschlagen, weil alle Warteschlangenmanagernummern verwendet werden.

### **Systemaktion**

Das Dienstprogramm wird beendet.

#### **Systemprogrammiererantwort**

Es können maximal 32 Warteschlangenmanager für eine Gruppe mit gemeinsamer Warteschlange gleichzeitig definiert werden. Wenn die Gruppe mit gemeinsamer Warteschlange *qsg-name* bereits 32 Warteschlangenmanager enthält, ist nur das Erstellen einer neuen Gruppe mit gemeinsamer Warteschlange oder das Entfernen eines vorhandenen Warteschlangenmanagers möglich.

#### **CSQU549I**

QMGR *qmgr-name* entry successfully added to QSG *qsg-name*

### **Erklärung**

Die Anforderung, den Warteschlangenmanager *qmgr-name* zu der Gruppe mit gemeinsamer Warteschlange *qsg-name* hinzuzufügen, wurde erfolgreich ausgeführt.

#### **CSQU550I**

QMGR *qmgr-name* entry successfully removed from QSG *qsg-name*

Die Anforderung, den Warteschlangenmanager *qmgr-name* aus der Gruppe mit gemeinsamer Warteschlange *qsg-name* zu entfernen, wurde erfolgreich ausgeführt.

### **CSQU551I**

QSG *qsg-name* entry successfully added

### **Erklärung**

Die Anforderung, die Gruppe mit gemeinsamer Warteschlange *qsg-name* hinzuzufügen, wurde erfolgreich ausgeführt.

## **CSQU552I**

QSG *qsg-name* entry successfully removed

### **Erklärung**

Die Anforderung, die Gruppe mit gemeinsamer Warteschlange *qsg-name* zu entfernen, wurde erfolgreich ausgeführt.

### **CSQU553E**

QMGR *Warteschlangenmanagername* ist in der Db2 -Tabelle *tabellenname* als Mitglied einer anderen Gruppe mit gemeinsamer Warteschlange *qsg-name* vorhanden.

### **Erklärung**

Ein Versuch, den Warteschlangenmanager *qmgr-name* zu einer Gruppe mit gemeinsamer Warteschlange hinzuzufügen, ist fehlgeschlagen, weil die Db2-Tabelle *table-name* angibt, dass der Warteschlangenmanager bereits Mitglied einer anderen, durch *qsg-name* angegebenen Gruppe mit gemeinsamer Warteschlange ist.

### **Systemaktion**

Das Dienstprogramm wird beendet.

### **Systemprogrammiererantwort**

Ein Warteschlangenmanager kann jeweils nur Mitglied einer einzigen Gruppe mit gemeinsamer Warteschlange sein.

Entweder Sie entfernen den Warteschlangenmanager aus der Gruppe mit gemeinsamer Warteschlange und wiederholen den Job oder Sie ergreifen keine weitere Maßnahme.

### **CSQU554E**

QMGR *qmgr-name* entry cannot be removed from queue sharing group *qsg-name*, needed for structure *struc-name* backup

#### **Erklärung**

Der Warteschlangenmanagername *qmgr-name* kann nicht aus der Gruppe mit gemeinsamer Warteschlange *qsg-name* entfernt werden, weil er über Informationen zu Sicherungen für die Struktur *struc-name* verfügt. (Der für *struc-name* angezeigte Wert ist der 12 Zeichen lange Name, der von IBM MQ verwendet wird, und nicht der von z/OS verwendete externe Name, der den Namen der Gruppe mit gemeinsamer Warteschlange enthält.)

Wenn der Warteschlangenmanager für mehrere Strukturen erforderlich ist, wird diese Nachricht für jede dieser Strukturen ausgegeben.

#### **Systemaktion**

Das Dienstprogramm wird beendet.

### **Systemprogrammiererantwort**

Erstellen Sie mithilfe eines anderen Warteschlangenmanagers in der Gruppe mit gemeinsamer Warteschlange eine Sicherung der Struktur. Stellen Sie sicher, dass der im Befehl BACKUP CFSTRUCT verwendete Zeitwert EXCLINT niedriger als die Zeit ist, die seit dem letzten Stoppen des Warteschlangenmanagers, den Sie zu entfernen versuchen, vergangen ist. Wiederholen Sie den Job anschließend.

Der letzte Warteschlangenmanager in einer Gruppe mit gemeinsamer Warteschlange muss mit der Option FORCE, nicht mit der Option REMOVE entfernt werden. Dadurch wird der Warteschlangenmanager aus der Gruppe mit gemeinsamer Warteschlange ohne Ausführung der Konsistenzprüfungen für die Warteschlangenmanagerprotokolle entfernt, die für eine Wiederherstellung erforderlich sind. Diese Aktion sollten Sie nur ausführen, wenn die Gruppe mit gemeinsamer Warteschlange gelöscht werden soll. Weitere Informationen zur Verwaltung von Gruppen mit gemeinsamer Warteschlange finden Sie im Abschnitt Warteschlangenmanager aus Gruppe mit gemeinsamer Warteschlange entfernen.

### **CSQU555E**

QMGR *qmgr-name release* level is inkompatibel with queue sharing group *qsg-name* in Db2 table *tabellenname*

### **Erklärung**

Ein Versuch, den Warteschlangenmanager *qmgr-name* zu einer Gruppe mit gemeinsamer Warteschlange hinzuzufügen, ist fehlgeschlagen, weil die Db2-Tabelle *table-name* angibt, dass ein anderer Warteschlangenmanager in der Gruppe mit gemeinsamer Warteschlange einen Releasestand aufweist, der nicht kompatibel ist.

### **Systemaktion**

Das Dienstprogramm wird beendet.

### **Systemprogrammiererantwort**

Nur Warteschlangenmanager mit kompatiblen Releaseständen können Mitglieder derselben Gruppe mit gemeinsamer Warteschlange sein. Informationen zur Migration und zur Kompatibilität zwischen Releases finden Sie im Abschnitt Wartung und Migration.

### **CSQU556I**

QSG *qsg-name* may contain unexpected characters

## **Erklärung**

Die hinzugefügte Gruppe mit gemeinsamer Warteschlange *qsg-name* gibt einen Namen für die Gruppe mit gemeinsamer Warteschlange an, der entweder das Zeichen "@" oder weniger als vier Zeichen aufweist und dem daher "@"-Zeichen angefügt wurden, damit der Kurzname vier Zeichen lang ist.

### **Systemaktion**

Die Verarbeitung zum Hinzufügen der Gruppe mit gemeinsamer Warteschlange wird fortgesetzt. Das Dienstprogramm wird mit Rückgabecode 4 ausgeführt.

### **Systemprogrammiererantwort**

Überprüfen Sie, ob der durch *qsg-name* angegebene Name der Gruppe mit gemeinsamer Warteschlange der gewünschte Name ist, der für die Gruppe mit gemeinsamer Warteschlange verwendet werden soll. Ist dies nicht der Fall, entfernen Sie mithilfe des Dienstprogramms die Gruppe mit gemeinsamer Warteschlange, korrigieren Sie den Namen der Gruppe mit gemeinsamer Warteschlange und wiederholen Sie die Anforderung zum Hinzufügen der Gruppe mit gemeinsamer Warteschlange.

Obwohl das "@"-Zeichen im Namen *qsg-name* zulässig ist, wird es nicht empfohlen, da es in einem IBM MQ-Objektnamen nicht als Zeichen unterstützt wird. Keine der Definitionen, wie die Aliasnamensdefinitionen des Warteschlangenmanagers oder andere Objekte, die sich auf den Namen *qsg-name* beziehen, ist in der Lage, sich auf *qsg-name* zu beziehen. Vermeiden Sie möglichst diese Zeichen.

## **CSQU557E**

The QMGR and queue sharing group names must be different

### **Erklärung**

Der Versuch, einen Warteschlangenmanager zu einer Gruppe mit gemeinsamer Warteschlange hinzuzufügen, ist fehlgeschlagen, weil Warteschlangenmanager nicht denselben Namen haben dürfen wie die Gruppe mit gemeinsamer Warteschlange, zu der sie gehören.

### **Systemaktion**

Das Dienstprogramm wird beendet.

### **CSQU558E**

QMGR *qmgr-name* entry cannot be removed from queue sharing group *qsg-name*, SMDS for structure *struc-name* is not empty

### **Erklärung**

Der durch *qmgr-name* angegebene Warteschlangenmanager kann nicht aus der durch *qsg-name* angegebenen Gruppe mit gemeinsamer Warteschlange entfernt werden, weil er Eigner einer gemeinsamen Nachrichtendatei für die Struktur *struc-name* ist, die nicht als leer markiert ist, sodass sie möglicherweise weiterhin aktuelle Nachrichtendaten enthält. (Der für *struc-name* angezeigte Wert ist der 12 Zeichen lange Name, der von IBM MQ verwendet wird, und nicht der von z/OS verwendete externe Name, der den Namen der Gruppe mit gemeinsamer Warteschlange enthält.)

### **Systemaktion**

Das Dienstprogramm wird beendet.

### **Systemprogrammiererantwort**

Der Warteschlangenmanager kann erst dann entfernt werden, wenn die gemeinsam genutzte Nachrichtendatei, deren Eigner er ist, als leer markiert wurde, wodurch angegeben wird, dass sie normal und zu einem Zeitpunkt, zudem sie keine Nachrichtendaten enthielt, vom Warteschlangenmanager, der ihr Eigner ist, geschlossen wurde. Alle gemeinsam genutzten Nachrichten mit Nachrichtendaten in der Nachrichtendatei müssen zuerst gelesen worden als gelöscht markiert worden sein und der Warteschlangenmanager, der ihr Eigner ist, muss mit der Struktur verbunden sein, damit die gelöschten Nachrichten entfernt werden können und der Dateispeicherplatz freigegeben werden kann.

Der aktuelle Status jeder gemeinsam genutzten Nachrichtendatei für die Struktur kann mit dem Befehl **DISPLAY CFSTATUS(struc-name) TYPE(SMDS)**angezeigt werden.

### **CSQU559I**

CSQ\_ADMIN-Verbindung für QMGR *Warteschlangenmanagername*gelöscht.

#### **Erklärung**

Informationsnachricht, die angibt, dass eine fehlgeschlagene persistente Verbindung zur Verwaltungsstruktur erfolgreich gelöscht wurde.

## **CSQU560I**

Full name of admin structure is *admin-strname*

#### **Erklärung**

Diese Nachricht zeigt den vollständigen externen Namen der Verwaltungsstruktur an, wie er von z/OS verwendet wird. Dies schließt den Namen der Gruppe mit gemeinsamer Warteschlange ein.

#### **CSQU561E**

Unable to get attributes for admin structure, IXLMG RC=*rc* reason code=*reason*

### **Erklärung**

Ein Versuch, einen Warteschlangenmanager zu einer Gruppe mit gemeinsamer Warteschlange hinzuzufügen, ist fehlgeschlagen. Es war nicht möglich, die Attribute der Verwaltungsstruktur zu prüfen, weil ein Servicefehler vom Typ XES IXLMG aufgetreten ist. Der vollständige Name der Verwaltungsstruktur ist in der folgenden Nachricht CSQ570I angegeben.

#### **Systemaktion**

Das Dienstprogramm wird beendet. Der Warteschlangenmanager wird nicht zur Gruppe mit gemeinsamer Warteschlange hinzugefügt.

Untersuchen Sie die Rückkehr-und Ursachencodes des [IXLMG](https://www.ibm.com/docs/en/zos/3.1.0?topic=reference-ixlmg-coupling-facility-measurement) -Service (beide hexadezimal), die im Handbuch *z/OS MVS Programming: Sysplex Services Reference* beschrieben sind. Wenn Sie das Problem nicht beheben können, wenden Sie sich an das IBM Support Center.

## **CSQU562E**

Admin structure attributes temporarily unavailable

## **Erklärung**

Ein Versuch, einen Warteschlangenmanager zu einer Gruppe mit gemeinsamer Warteschlange hinzuzufügen, ist fehlgeschlagen. Die Attribute der Verwaltungsstruktur konnten nicht überprüft werden, weil sie zu diesem Zeitpunkt nicht verfügbar waren. Der vollständige Name der Verwaltungsstruktur ist in der folgenden Nachricht CSQ570I angegeben.

### **Systemaktion**

Das Dienstprogramm wird beendet. Der Warteschlangenmanager wird nicht zur Gruppe mit gemeinsamer Warteschlange hinzugefügt.

### **Systemprogrammiererantwort**

Führen Sie den Job später erneut aus.

### **CSQU563I**

Admin structure is defined in CF *cf-name*, allocated size *mm* KB, maximum entries *nn*

# **Erklärung**

Diese Nachricht zeigt die aktuellen Attribute der Verwaltungsstruktur für die Gruppe mit gemeinsamer Warteschlange an. Sie ist in der Coupling-Facility *cf-name* definiert.

### **CSQU564E**

Queue managers cannot be added to queue sharing group *qsg-name*, admin structure too small

### **Erklärung**

Ein Versuch, einen Warteschlangenmanager zu einer Gruppe mit gemeinsamer Warteschlange hinzuzufügen, ist fehlgeschlagen. Die aktuelle Zuordnung der Verwaltungsstruktur ist zu klein für eine Gruppe mit gemeinsamer Warteschlange mit der angeforderten Anzahl an Warteschlangenmanagern. Der vollständige Name der Verwaltungsstruktur ist in der folgenden Nachricht CSQ570I angegeben.

### **Systemaktion**

Das Dienstprogramm wird beendet. Der Warteschlangenmanager wird nicht zur Gruppe mit gemeinsamer Warteschlange hinzugefügt.

### **Systemprogrammiererantwort**

Informationen zur Coupling-Facility-Strukturgröße für die Verwendung mit Gruppen mit gemeinsamer Warteschlange finden Sie unter Offload-Optionen für gemeinsam genutzte Nachrichten angeben.

Die Zuordnung der Verwaltungsstruktur muss erhöht werden, bevor ein neuer Warteschlangenmanager zur Gruppe mit gemeinsamer Warteschlange hinzugefügt werden kann. Hierfür müssen Sie möglicherweise mindestens einen der folgenden Schritte durchführen:

- Aktualisieren Sie die Definition der Verwaltungsstruktur mithilfe des Dienstprogramms IXLMIAPU.
- Aktualisieren Sie die derzeit aktive CFRM-Richtlinie.
- Ändern Sie die derzeitige Zuordnung der Verwaltungsstruktur dynamisch mithilfe des z/OS-Befehls SETXCF START,ALTER.

Führen Sie den Job erneut aus, nachdem die Zuordnung der Verwaltungsstruktur erhöht wurde.

### **CSQU565E**

Unable to get attributes for admin structure, CF in failed state

Ein Versuch, einen Warteschlangenmanager zu einer Gruppe mit gemeinsamer Warteschlange hinzuzufügen, ist fehlgeschlagen. Die Attribute der Verwaltungsstruktur konnten nicht überprüft werden, weil diese fehlgeschlagen ist. Der vollständige Name der Verwaltungsstruktur ist in der folgenden Nachricht CSQ570I angegeben.

## **Systemaktion**

Das Dienstprogramm wird beendet. Der Warteschlangenmanager wird nicht zur Gruppe mit gemeinsamer Warteschlange hinzugefügt.

## **Systemprogrammiererantwort**

Verwenden Sie den z/OS-Befehl DISPLAY XCF,STRUCTURE, um den Status aller Strukturen in der derzeit aktiven CFRCFRM-Richtlinie anzuzeigen.

Wenn die Verwaltungsstruktur fehlgeschlagen ist, wird die Struktur durch das Starten eines Warteschlangenmanagers in der Gruppe mit gemeinsamer Warteschlange gemäß der aktuellen CFRM-Richtlinie zugeordnet.

## **CSQU566I**

Unable to get attributes for admin structure, CF not found or not allocated

# **Erklärung**

Beim Versuch, einen Warteschlangenmanager zu einer Gruppe mit gemeinsamer Warteschlange hinzuzufügen, konnten die Attribute der Verwaltungsstruktur nicht überprüft werden, weil sie noch nicht für die CFRM-Richtlinie definiert wurde oder weil sie derzeit nicht in einer Coupling-Facility zugeordnet ist. Der vollständige Name der Verwaltungsstruktur ist in der folgenden Nachricht CSQ570I angegeben. Wenn die Struktur nicht zugeordnet ist, wird sie beim ersten Start des Warteschlangenmanagers zugeordnet.

## **Systemaktion**

Die Verarbeitung wird fortgesetzt.

### **Systemprogrammiererantwort**

Verwenden Sie den z/OS-Befehl DISPLAY XCF, STRUCTURE, STRNAME=<CFSTRNAME>, um den Status (einschließlich der Größe) aller Strukturen in der derzeit aktiven CFRM-Richtlinie anzuzeigen.

Stellen Sie sicher, dass eine Strukturdefinition in der CFRM-Richtlinie vorhanden ist. Sie ist erforderlich, damit der Warteschlangenmanager gestartet werden kann.

### **CSQU567E**

QMGR *Warteschlangenmanagername* wurde der Tabelle Db2 aufgrund einer Nummernabweichung nicht hinzugefügt.

### **Erklärung**

Der qmgr-name des QMGR konnte den Db2-Tabellen aufgrund einer Diskrepanz der QMGR-Nummern nicht hinzugefügt werden. Diese Diskrepanz wurde bereits in einer früheren CSQU568E-Nachricht gemeldet.

# **Systemaktion**

Das Dienstprogramm wird beendet.

### **Systemprogrammiererantwort**

Fügen Sie die Warteschlangenmanager der XCF-Gruppe in der Reihenfolge Ihrer QMGR-Nummern hinzu. Diese entnehmen Sie der Nachricht CSQU524I, die angezeigt wird, wenn Sie das Dienstprogramm für die Verwaltung von Gruppen mit gemeinsamer Warteschlange (CSQ5PQSG) mit dem Parameter "VERIFY QSG" ausführen.

Falls das Problem in Zusammenhang mit einer permanent fehlschlagenden Verbindung mit der CSQ\_ADMIN-Struktur steht, kann es durch Löschen der CF-Struktur mit dem Befehl SETXCF FORCE behoben werden.

### **CSQU568E**

Abweichung der QMGR-Nummer für QMGR *qmgr-name* in der Gruppe mit gemeinsamer Warteschlange *qsg-name*: Db2 value=*nn*, XCF member value=*nn*, CSQ\_ADMIN connection value=*nn*, SMDS group value=*nn*

### **Erklärung**

Die QMGR-Nummer wird gespeichert inDb2 Tabellen, das XCF-Gruppenmitglied und die Verbindungen zu den CF-Strukturen sowie jeder gespeicherte Wert werden in der Nachricht angezeigt. Die QMGR-Nummer wird beim Hinzufügen eines Warteschlangenmanagers zu einer Gruppe mit gemeinsamer Warteschlange mit dem Dienstprogramm für die Verwaltung von Gruppen mit gemeinsamer Warteschlange (CSQ5PQSG) generiert.

Diese Nachricht weist auf eine Diskrepanz der gespeicherten *qmgr-name*-Werte der Warteschlangenmanager in der Gruppe mit gemeinsamer Warteschlange *qsg-name* hin, die den Start des Warteschlangenmanagers verhindert.

### **Systemaktion**

Das Dienstprogramm wird nach der Verarbeitung aller Mitglieder der XCF-Gruppe beendet.

### **Systemprogrammiererantwort**

Der Wert der QMGR-Nummer ist -1; somit existiert der Eintrag nicht. Fügen Sie den fehlenden Eintrag mit dem Parameter "ADD QMGR" des Dienstprogramms CSQ5PQSG hinzu.

Wenn der QMGR-Nummernwert 0 ist, wurde der Wert nicht initialisiert (nur XCF-Gruppenmitglied und CSQ\_ADMIN-Verbindungswerte). Starten Sie den Warteschlangenmanager in diesem Fall, um den Wert zu initialisieren.

Wenn der QMGR-Nummernwert größer als 0 ist, sammeln Sie die im Coupling Facility-Problembestimmungshandbuch aufgeführten Elemente und wenden Sie sich an IhrenIBM Hilfecenter.

Wenn die SMDS-Gruppennummer -2 ist, gibt es SMDS-Statusinformationen für die QMGR-Nummer für einen anderen Warteschlangenmanager. Verwenden Sie das Dienstprogramm CSQ5PQSG mit dem Parameter VERIFY QMGR, um den Warteschlangenmanager zu identifizieren, der dem SMDS-Status zugeordnet ist, gefolgt von ADD QMGR, um den zugeordneten QMGR erneut hinzuzufügen, und wiederholen Sie dann den ursprünglichen Befehl ADD QMGR.

Wenn die SMDS-Gruppennummer -1 ist, liegen SMDS-Statusinformationen für einen Warteschlangenmanager mit mehreren qmids vor. Erfassen Sie die Punkte, die im Problembestimmungshandbuch für die Coupling-Facility aufgelistet sind, und wenden Sie sich an das IBM Support Center.

### **CSQU569E**

Unexpected CSQ\_ADMIN connection found for QMGR *qmgr-name*

## **Erklärung**

Für jeden Warteschlangenmanager (QMGR) in der Gruppe mit gemeinsamer Warteschlange sollte es nur eine Verbindung mit der CSQ\_ADMIN-Struktur geben. Diese Nachricht wird für jede zusätzliche Verbindung ausgegeben.

#### **Systemaktion**

Das Dienstprogramm wird nach der Verarbeitung aller Mitglieder der XCF-Gruppe beendet.

#### **Systemprogrammiererantwort**

Diese Situation sollte nicht auftreten. Die Verbindungen der CSQ\_ADMIN-Struktur können mit dem XCF-Befehl "display" angezeigt werden.

Erfassen Sie die Punkte, die im Problembestimmungshandbuch für die Coupling-Facility aufgelistet sind, und wenden Sie sich an das IBM Support Center.

#### **CSQU570I**

QSG *qsg-name* successfully verified

Die Anforderung, die Informationen für die Gruppe mit gemeinsamer Warteschlange *qsg-name* zu prüfen, wurde erfolgreich ausgeführt. Alle Informationen sind konsistent.

# **CSQU571E**

Eintrag für QSG *qsg-name* kann nicht verifiziert werden, nicht in Db2 table *tabellenname* gefunden

## **Erklärung**

Ein Versuch, die Gruppe mit gemeinsamer Warteschlange *qsg-name* zu prüfen, ist fehlgeschlagen, weil für sie in der Db2-Tabelle *table-name* kein Eintrag gefunden wurde.

### **Systemaktion**

Das Dienstprogramm wird beendet.

### **Systemprogrammiererantwort**

Stellen Sie sicher, dass die Gruppe mit gemeinsamer Warteschlange *qsg-name* ursprünglich in der Tabelle *table-name* definiert wurde. Prüfen Sie, ob der Dienstprogrammjob zur richtigen Db2-Gruppe mit gemeinsamer Datennutzung eine Verbindung hergestellt hat.

Wiederholen Sie den Job bei Bedarf.

## **CSQU572E**

Verwendungsübersicht *map-name* und Db2 table *tabellenname* inkonsistent

### **Erklärung**

Beim Prüfen einer Gruppe mit gemeinsamer Warteschlange wurde eine Inkonsistenz zwischen den Informationen in der Verwendungsübersicht *map=name* und der Db2-Tabelle *table-name* erkannt. In den folgenden Nachrichten finden Sie weitere Details zur Inkonsistenz:

### **Systemaktion**

Die Verarbeitung wird fortgesetzt.

### **Systemprogrammiererantwort**

Prüfen Sie, ob der Dienstprogrammjob zur richtigen Db2-Gruppe mit gemeinsamer Datennutzung eine Verbindung hergestellt hat. Wiederholen Sie den Job bei Bedarf.

Wenden Sie sich für Unterstützung an Ihr IBM Support Center.

### **CSQU573E**

QMGR *qmgr-name* in table entry *entry-number* not set in usage map

### **Erklärung**

Beim Prüfen einer Gruppe mit gemeinsamer Warteschlange wurde eine Inkonsistenz zwischen den Informationen in einer Verwendungsübersicht und der entsprechenden Db2-Tabelle erkannt. Die Inkonsistenz wird in der Nachricht beschrieben. Die vorhergehende Nachricht CSQU572E gibt die Verwendungsübersicht und die Tabelle an.

### **Systemaktion**

Die Verarbeitung wird fortgesetzt.

#### **Systemprogrammiererantwort**

Siehe Nachricht CSQU572E.

### **CSQU574E**

QMGR *qmgr-name* in usage map has no entry in table

## **Erklärung**

Beim Prüfen einer Gruppe mit gemeinsamer Warteschlange wurde eine Inkonsistenz zwischen den Informationen in einer Verwendungsübersicht und der entsprechenden Db2-Tabelle erkannt. Die Inkonsistenz wird in der Nachricht beschrieben. Die vorhergehende Nachricht CSQU572E gibt die Verwendungsübersicht und die Tabelle an.

### **Systemaktion**

Die Verarbeitung wird fortgesetzt.

### **Systemprogrammiererantwort**

Siehe Nachricht CSQU572E.

### **CSQU575E**

Structure *struc-name* in table entry *entry-number* not set in usage map

# **Erklärung**

Beim Prüfen einer Gruppe mit gemeinsamer Warteschlange wurde eine Inkonsistenz zwischen den Informationen in einer Verwendungsübersicht und der entsprechenden Db2-Tabelle erkannt. Die Inkonsistenz wird in der Nachricht beschrieben. Die vorhergehende Nachricht CSQU572E gibt die Verwendungsübersicht und die Tabelle an. (Der für *struc-name* angezeigte Wert ist der 12 Zeichen lange Name, der von IBM MQ verwendet wird, und nicht der von z/OS verwendete externe Name, der den Namen der Gruppe mit gemeinsamer Warteschlange enthält.)

## **Systemaktion**

Die Verarbeitung wird fortgesetzt.

## **Systemprogrammiererantwort**

Siehe Nachricht CSQU572E.

## **CSQU576E**

Structure *struc-name* in usage map has no entry in table

## **Erklärung**

Beim Prüfen einer Gruppe mit gemeinsamer Warteschlange wurde eine Inkonsistenz zwischen den Informationen in einer Verwendungsübersicht und der entsprechenden Db2-Tabelle erkannt. Die Inkonsistenz wird in der Nachricht beschrieben. Die vorhergehende Nachricht CSQU572E gibt die Verwendungsübersicht und die Tabelle an. (Der für *struc-name* angezeigte Wert ist der 12 Zeichen lange Name, der von IBM MQ verwendet wird, und nicht der von z/OS verwendete externe Name, der den Namen der Gruppe mit gemeinsamer Warteschlange enthält.)

### **Systemaktion**

Die Verarbeitung wird fortgesetzt.

### **Systemprogrammiererantwort**

Siehe Nachricht CSQU572E.

# **CSQU577E**

Queue *q-name* in table entry *entry-number* not set in usage map for structure *struc-name*

### **Erklärung**

Beim Prüfen einer Gruppe mit gemeinsamer Warteschlange wurde eine Inkonsistenz zwischen den Informationen in einer Verwendungsübersicht und der entsprechenden Db2-Tabelle erkannt. Die Inkonsistenz wird in der Nachricht beschrieben. Die vorhergehende Nachricht CSQU572E gibt die Verwendungsübersicht und die Tabelle an. (Der für *struc-name* angezeigte Wert ist der 12 Zeichen lange Name, der von IBM MQ verwendet wird, und nicht der von z/OS verwendete externe Name, der den Namen der Gruppe mit gemeinsamer Warteschlange enthält.)

# **Systemaktion**

Die Verarbeitung wird fortgesetzt.

### **Systemprogrammiererantwort**

Siehe Nachricht CSQU572E.

### **CSQU578E**

Queue *q-name* in usage map for structure *struc-name* has no entry in table

Beim Prüfen einer Gruppe mit gemeinsamer Warteschlange wurde eine Inkonsistenz zwischen den Informationen in einer Verwendungsübersicht und der entsprechenden Db2-Tabelle erkannt. Die Inkonsistenz wird in der Nachricht beschrieben. Die vorhergehende Nachricht CSQU572E gibt die Verwendungsübersicht und die Tabelle an. (Der für *struc-name* angezeigte Wert ist der 12 Zeichen lange Name, der von IBM MQ verwendet wird, und nicht der von z/OS verwendete externe Name, der den Namen der Gruppe mit gemeinsamer Warteschlange enthält.)

### **Systemaktion**

Die Verarbeitung wird fortgesetzt.

### **Systemprogrammiererantwort**

Siehe Nachricht CSQU572E.

### **CSQU580I**

DSG *dsg-name* is ready for migration

### **Erklärung**

Die Anforderung, die Gruppe mit gemeinsamer Datennutzung *dsg-name* zum Verwenden neuer Db2- Tabellen zu migrieren, hat erfolgreich geprüft, dass die Gruppe mit gemeinsamer Datennutzung zum Migrieren bereit ist.

## **Systemprogrammiererantwort**

Führen Sie die Migration aus.

### **CSQU581E**

DSG *dsg-name* has incompatible QMGR levels in QSG *qsg-name*

### **Erklärung**

Die Gruppe mit gemeinsamer Datennutzung *dsg-name* kann nicht zum Verwenden von Db2-Tabellen migriert werden, weil die Ebenen der Warteschlangenmanager in der Gruppe mit gemeinsamer Datennutzung *qsg-name*, die die Gruppe mit gemeinsamer Datennutzung verwendet, nicht kompatibel sind.

### **Systemaktion**

Das Dienstprogramm wird beendet.

### **Systemprogrammiererantwort**

Zum Ausführen der Migration muss bei allen Warteschlangenmanagern in allen Gruppen mit gemeinsamer Warteschlange, die die Gruppe mit gemeinsamer Datennutzung verwenden, ein PTF installiert und gestartet sein, um sie auf die erforderliche Ebene zu versetzen. Prüfen Sie die Db2-Tabelle CSQ.ADMIN\_B\_QMGR, um die Ebenen der Warteschlangenmanager sowie diejenigen Warteschlangenmanager zu bestimmen, für die eine Aktualisierung erforderlich ist. Sehen Sie sich die Felder QMGRNAME, MVERSIONL und MVERSIONH an und überprüfen Sie die Warteschlangenmanager, bei denen im Feld MVERSIONH niedrigere Werte enthalten sind.

Informationen zur Migration und zur Kompatibilität zwischen Releases finden Sie im Abschnitt Wartung und Migration.

### **CSQU582E**

DSG *dsg-name* has already been migrated

### **Erklärung**

Die Gruppe mit gemeinsamer Datennutzung *dsg-name* kann nicht zum Verwenden neuer Db2-Tabellen migriert werden, weil sie bereits migriert wurde.

# **Systemaktion**

Das Dienstprogramm wird beendet.

Als Teil der Migration wird die Zeilengröße der Db2-Tabelle CSQ.OBJ\_B\_CHANNEL auf über 4 KB erhöht. Das Dienstprogramm hat erkannt, dass eine derartige Zeilengröße bereits vorhanden ist. Prüfen Sie die Db2-Tabelle CSQ.OBJ\_B\_CHANNEL, um zu bestätigen, dass die Migration bereits durchgeführt wurde.

Informationen zur Migration und zur Kompatibilität zwischen Releases finden Sie im Abschnitt Wartung und Migration.

## **CSQU583I**

QSG *qsg-name* in DSG *dsg-name* is ready for migration

### **Erklärung**

Die Anforderung, die Gruppe mit gemeinsamer Warteschlange *qsg-name* in der Gruppe mit gemeinsamer Datennutzung *dsg-name* zum Verwenden neuer Db2-Tabellen zu migrieren, hat erfolgreich geprüft, dass die Gruppe mit gemeinsamer Warteschlange zum Migrieren bereit ist.

### **Systemprogrammiererantwort**

Führen Sie die Migration aus. Sie sollten dies, wie in den Beispieljobs CSQ4570T und CSQ4571T in der SCSQPROC-Bibliothek dargestellt, als Bedingungsschritt in demselben Job wie dem der Migrationsanforderung des Dienstprogramms durchführen.

### **CSQU584E**

QSG *qsg-name* in DSG *dsg-name* has incompatible QMGR levels

### **Erklärung**

Die Gruppe mit gemeinsamer Warteschlange *qsg-name* in der Gruppe mit gemeinsamer Datennutzung *dsg-name* kann nicht zum Verwenden neuer Db2-Tabellen migriert werden, weil die Ebenen der Warteschlangenmanager, die die Gruppe mit gemeinsamer Datennutzung verwenden, nicht kompatibel sind.

### **Systemaktion**

Das Dienstprogramm wird beendet.

### **Systemprogrammiererantwort**

Zum Ausführen der Migration muss bei allen Warteschlangenmanagern in allen Gruppen mit gemeinsamer Warteschlange, die die Gruppe mit gemeinsamer Datennutzung verwenden, ein PTF installiert und gestartet sein, um sie auf die erforderliche Ebene zu versetzen. Prüfen Sie die Db2-Tabelle CSQ.ADMIN\_B\_QMGR, um die Ebenen der Warteschlangenmanager sowie diejenigen Warteschlangenmanager zu bestimmen, für die eine Aktualisierung erforderlich ist.

Informationen zur Migration und zur Kompatibilität zwischen Releases finden Sie im Abschnitt Wartung und Migration.

#### **CSQU585E**

Der QSG-Eintrag *qsg-name* kann nicht migriert werden. Er wurde nicht in der Db2 -Tabelle *tabellenname* gefunden.

### **Erklärung**

Die Gruppe mit gemeinsamer Warteschlange *qsg-name* kann nicht migriert werden, da in der Db2-Tabelle *table-name* kein zugehöriger Eintrag gefunden wurde.

#### **Systemaktion**

Das Dienstprogramm wird beendet.

#### **Systemprogrammiererantwort**

Stellen Sie sicher, dass die Gruppe mit gemeinsamer Warteschlange *qsg-name* ursprünglich in der Tabelle *table-name* definiert wurde.

Prüfen Sie, ob der Dienstprogrammjob zur richtigen Db2-Gruppe mit gemeinsamer Datennutzung eine Verbindung hergestellt hat. Wiederholen Sie den Job bei Bedarf.

### **CSQU586I**

QMGR *qmgr-name* entry being removed from queue sharing group *qsg-name*, needed for structure *struc-name* backup

### **Erklärung**

Die Entfernung des über *qmgr-name* angegebenen Warteschlangenmanagers aus der Gruppe mit gemeinsamer Warteschlange, die über *qsg-name* angegeben ist, wird erzwungen, da er über Informationen zu Sicherungen für die Struktur *struc-name* verfügt. (Der für *struc-name* angezeigte Wert ist der 12 Zeichen lange Name, der von IBM MQ verwendet wird, und nicht der von Db2 verwendete externe Name, der den Namen der Gruppe mit gemeinsamer Warteschlange enthält.)

Wenn der Warteschlangenmanager *qmgr-name* der Gruppe mit gemeinsamer Warteschlange wieder hinzugefügt wird, führt er zu einem inkonsistenten Status. Wenn dieser vor dem Sichern der Struktur fehlschlägt, kann er die Wiederherstellung der Struktur *struct-name* verhindern.

Ist der Warteschlangenmanager für mehr als eine Struktur erforderlich, so wird diese Nachricht für jede dieser Strukturen ausgegeben.

### **Systemaktion**

Der Warteschlangenmanager wird aus der Gruppe mit gemeinsamer Warteschlange entfernt und das Dienstprogramm mit dem Rückgabecode 4 beendet.

### **Systemprogrammiererantwort**

Ist die CF-Struktur *struc-name* verwendbar, so sichern Sie die CF-Struktur *struc-name* so bald wie möglich, indem Sie einen anderen Warteschlangenmanager aus der Gruppe mit gemeinsamer Warteschlange verwenden. Andernfalls, wenn der Warteschlangenmanager *qmgr-name* wieder der Gruppe mit gemeinsamer Warteschlange hinzugefügt wird, sollte er vor der Wiederherstellung der Struktur *struc-name* neu gestartet werden.

### **CSQU587I**

QMGR *qmgr-name* entry being removed from queue sharing group *qsg-name*, SMDS for structure *struc-name* is not empty

#### **Erklärung**

Der über *qmgr-name* angegebene Warteschlangenmanager wird aus der über *qsg-name* angegebenen Gruppe mit gemeinsamer Warteschlange entfernt, solange er Eigner einer gemeinsamen Nachrichtendatei für die Struktur *struc-name* ist, die nicht als leer markiert ist und möglicherweise weiterhin aktuelle Nachrichtendaten enthält. (Der für *struc-name* angezeigte Wert ist der 12 Zeichen lange Name, der von IBM MQ verwendet wird, und nicht der von z/OS verwendete externe Name, der den Namen der Gruppe mit gemeinsamer Warteschlange enthält.)

#### **Systemaktion**

Der Warteschlangenmanager wird aus der Gruppe mit gemeinsamer Warteschlange entfernt und das Dienstprogramm mit dem Rückgabecode 4 beendet.

Nachrichten auf dem SMDS für den Warteschlangenmanager *qmgr-name* bleiben so lange zugänglich, wie der SMDS beibehalten wird.

#### **CSQU599I**

QSG *qsg-name* enthält Warteschlangenmanager unter dem Release-Level *min-level*. Die Gruppe mit gemeinsamer Warteschlange unterstützt das Release-Level *current-level* nicht.

#### **Erklärung**

Die Gruppe mit gemeinsamer Warteschlange enthält Warteschlangenmanager unter der Mindestversion, die von dem Release von IBM MQ for z/OS unterstützt wird, das zur Ausführung von CSQ5PQSGverwendet wird. Sie können in dieser Gruppe mit gemeinsamer Warteschlange keinen Warteschlangenmanager der *aktuellen Version* starten.

Suchen Sie die Warteschlangenmanager in der Gruppe mit gemeinsamer Warteschlange, die unter der in der Nachricht angegebenen *Mindeststufe* liegen, und führen Sie ein Upgrade auf mindestens *Mindeststufe* durch, bevor Sie der Gruppe mit gemeinsamer Warteschlange Warteschlangenmanager der *aktuellen Stufe* hinzufügen.

### **CSQU680E**

Db2 und CF-Struktur nicht synchron für Listenkopfzeile *list-header-number* in Struktur *struc-name*

### **Bewertung**

8

## **Erklärung**

In der Zeile für die gemeinsam genutzte Warteschlange in Db2 ist nicht die Warteschlange angegeben, die in der Coupling-Facility-Struktur für die Liste *header list-header-number* in der Struktur *struc-name* gefunden wurde, sondern eine andere Warteschlange. Diese Inkonsistenz führt dazu, dass der Warteschlangenmanager mit 5C6-00C51053 und der Nachricht CSQE137E abnormal beendet wird. Darüber hinaus werden die Nachrichten CSQU681I und CSQU682I ausgegeben, in denen Sie weitere Details finden.

### **Systemaktion**

Die Abweichung wird gemeldet und das Dienstprogramm setzt die Verarbeitung fort.

### **Systemprogrammiererantwort**

Sammeln Sie die Punkte, die im Problembestimmungshandbuch für die Coupling-Facility und in der Problembestimmung für Db2-Manager aufgelistet sind, und wenden Sie sich an Ihr Db2 Support Center.

### **CSQU681I**

Db2 Eintrag für Listenkopfzeile *list-header-number* in Struktur *strukturname: warteschlangenname*

#### **Bewertung**

#### $\Omega$

### **Erklärung**

Diese Nachricht wird gemeinsam mit der Nachricht CSQU680E ausgegeben. *Queue-name* ist der Name der Warteschlange, der in Db2 für die Listenkopfzeile *list-header-number* in der Struktur *strucname* gefunden wurde.

#### **Systemaktion**

Die Abweichung wird gemeldet und das Dienstprogramm setzt die Verarbeitung fort.

### **Systemprogrammiererantwort**

Sammeln Sie die Punkte, die im Problembestimmungshandbuch für die Coupling-Facility und in der Problembestimmung für Db2-Manager aufgelistet sind, und wenden Sie sich an Ihr Db2 Support Center.

## **CSQU682I**

CF entry for list header *list-header-number* in structure *struc-name: queue-name*

#### **Bewertung**

 $\Omega$ 

#### **Erklärung**

Diese Nachricht wird gemeinsam mit der Nachricht CSQU680E ausgegeben. *Queue-name* ist der Name der Warteschlange, der in der Coupling-Facility für die Listenkopfzeile *list-header-number* in der Struktur *struc-name* gefunden wurde.

#### **Systemaktion**

Die Abweichung wird gemeldet und das Dienstprogramm setzt die Verarbeitung fort.

Sammeln Sie die Punkte, die im Problembestimmungshandbuch für die Coupling-Facility und in der Problembestimmung für Db2-Manager aufgelistet sind, und wenden Sie sich an Ihr Db2 Support Center.

## **CSQU683E**

Missing CF entry for list header *list-header-number* in structure *struc-name*

## **Bewertung**

8

# **Erklärung**

Der Db2-Eintrag für die Listenkopfzeile *list-header-number* in der Struktur *struc-name* gibt an, dass eine aktuelle Kopie in der Coupling-Facility verfügbar ist. Die Kopie wurde jedoch nicht gefunden. Diese Inkonsistenz führt bei Anwendungen, die versuchen, diese Warteschlange zu verwenden, zum Rückgabecode 2085.

### **Systemaktion**

Die Abweichung wird gemeldet und das Dienstprogramm setzt die Verarbeitung fort.

## **Systemprogrammiererantwort**

Das Problem kann durch den Start oder Neustart von einem der Warteschlangenmanager in der Gruppe mit gemeinsamer Warteschlange behoben werden. Wenn das Problem weiterhin auftritt, sammeln Sie die Punkte, die im Problembestimmungshandbuch für die Coupling-Facility und in der Problembestimmung für Db2-Manager aufgelistet sind, und wenden Sie sich an Ihr IBM Support Center.

### **CSQU684I**

Structure *struc-name* has not yet been allocated by a queue manager

### **Bewertung**

 $\Omega$ 

# **Erklärung**

Die Coupling-Facility-Struktur *struc-name* ist nicht zugeordnet. Dies kommt vor, wenn der erste **IXL-CONN**-Befehl an die Struktur ausgegeben wird. Der Befehl sollte nur von einem Warteschlangenmanager in der Gruppe mit gemeinsamer Warteschlange ausgegeben werden.

### **Systemaktion**

Das Dienstprogramm setzt die Verarbeitung fort.

## **Systemprogrammiererantwort**

Keine.

### **CSQU685I**

Structure *struc-name* connected

### **Bewertung**

 $\Omega$ 

# **Erklärung**

Die Verbindung des Dienstprogramms mit der Coupling-Facility-Struktur *struc-name* wurde erfolgreich hergestellt.

### **Systemaktion**

Das Dienstprogramm setzt die Verarbeitung fort.

### **Systemprogrammiererantwort**

Keine.

### **CSQU686E**

Structure *struc-name* connection failed, **IXLCONN** RC=*return-code* reason=*reason*

#### **Bewertung**

8

## **Erklärung**

Der Warteschlangenmanager konnte die Verbindung zur Coupling-Facility-Struktur *struc-name* nicht herstellen.

### **Systemaktion**

Das Dienstprogramm überspringt alle weiteren Warteschlangen für diese Struktur und setzt die Verarbeitung fort.

### **Systemprogrammiererantwort**

Untersuchen Sie die Rückgabe- und Ursachencodes, um zu bestimmen, weshalb der Verbindungsbefehl **IXLCONN** fehlgeschlagen ist.

### **CSQU687I**

Structure *struc-name* disconnected

#### **Bewertung**

0

## **Erklärung**

Die Verbindung des Dienstprogramms mit der Coupling-Facility-Struktur *struc-name* wurde getrennt.

### **Systemaktion**

Das Dienstprogramm setzt die Verarbeitung fort.

# **Systemprogrammiererantwort**

Keine.

### **CSQU688E**

Fehlender Eintrag Db2 für Listenkopfzeile *list-header-number* in Struktur *struc-name*

#### **Bewertung**

 $\Omega$ 

### **Erklärung**

Der Coupling-Facility-Eintrag für die Listenkopfzeile *list-header-number* in der Struktur *struc-name* gibt an, dass eine aktuelle Kopie in Db2 verfügbar ist. Die Kopie wurde jedoch nicht gefunden. Diese Inkonsistenz führt zu einem Problem, wenn eine neue Warteschlange für dieselbe Listenkopfzeile definiert wird.

#### **Systemaktion**

Die Abweichung wird gemeldet und das Dienstprogramm setzt die Verarbeitung fort.

### **Systemprogrammiererantwort**

Sammeln Sie die Punkte, die im Problembestimmungshandbuch für die Coupling-Facility und in der Problembestimmung für Db2-Manager aufgelistet sind, und wenden Sie sich an Ihr IBM Support Center.

### **CSQU689E**

Unexpected return code for structure *struc-name*, **IXLLSTE** RC=*return-code* reason=*reason*

#### **Bewertung**

8
# **Erklärung**

Das Dienstprogramm konnte einen Listeneintrag in der Coupling-Facility-Struktur *struc-name* nicht lesen.

# **Systemaktion**

Das Dienstprogramm überspringt alle weiteren Warteschlangen für diese Struktur und setzt die Verarbeitung fort.

# **Systemprogrammiererantwort**

Untersuchen Sie die Rückgabe- und Ursachencodes, um zu bestimmen, weshalb der Lesevorgang **IXLLSTE** fehlgeschlagen ist.

# **CSQU950I**

*csect-name* IBM MQ for z/OS V*n*

# **Erklärung**

Diese Nachricht gehört zum Header des vom Dienstprogramm ausgegebenen Berichts.

# **CSQU951I**

*csect-name* Data Conversion Exit Utility - *date time*

# **Erklärung**

Diese Nachricht gehört zum Header des vom Dienstprogramm ausgegebenen Berichts.

# **CSQU952I**

*csect-name* Utility completed, return code=*ret-code*

# **Erklärung**

Das Dienstprogramm wurde abgeschlossen. Der Rückgabecode ist 0, wenn alle Eingaben erfolgreich verarbeitet wurden, oder 8, wenn Fehler erkannt wurden.

# **Systemaktion**

Das Dienstprogramm wird beendet.

# **Systemprogrammiererantwort**

Wenn der Rückgabecode nicht null ist, untersuchen Sie die dokumentierten Fehler.

# **CSQU954I**

*n* structures processed

# **Erklärung**

Diese Nachricht gibt an, wie viele Datenstrukturen vom Dienstprogramm verarbeitet wurden.

# **CSQU956E**

Line *line-number*: structure array field has incorrect dimension

# **Erklärung**

Die für ein Strukturgruppenfeld angegebene Dimension war nicht richtig.

# **Systemaktion**

Die Verarbeitung wird gestoppt.

# **Systemprogrammiererantwort**

Korrigieren Sie die Feldspezifikation und wiederholen Sie den Job.

# **CSQU957E**

Line *line-number*: structure has field following a variable length field

# **Erklärung**

In der angegebenen Zeile ist ein Fehler aufgetreten. Das letzte Feld einer Struktur muss ein Feld variabler Länge sein.

### **Systemaktion**

Die Verarbeitung wird fortgesetzt.

# **Systemprogrammiererantwort**

Korrigieren Sie die Feldspezifikation und wiederholen Sie den Job.

# **CSQU958E**

Line *line-number*: structure field name has unsupported type 'float'

# **Erklärung**

In der angegebenen Zeile ist ein Fehler aufgetreten. Ein Feld wies den nicht unterstützten Typ 'float' auf.

# **Systemaktion**

Die Verarbeitung wird fortgesetzt.

# **Systemprogrammiererantwort**

Korrigieren Sie die Feldspezifikation und wiederholen Sie den Job oder geben Sie Ihre eigene Routine zum Konvertieren solcher Felder an.

# **CSQU959E**

Line *line-number*: structure field name has unsupported type 'double'

# **Erklärung**

In der angegebenen Zeile ist ein Fehler aufgetreten. Ein Feld wies den nicht unterstützten Typ 'double' auf.

# **Systemaktion**

Die Verarbeitung wird fortgesetzt.

# **Systemprogrammiererantwort**

Korrigieren Sie die Feldspezifikation und wiederholen Sie den Job oder geben Sie Ihre eigene Routine zum Konvertieren solcher Felder an.

# **CSQU960E**

Line *line-number*: structure field name has unsupported type 'pointer'

# **Erklärung**

In der angegebenen Zeile ist ein Fehler aufgetreten. Ein Feld wies den nicht unterstützten Typ 'pointer' auf.

# **Systemaktion**

Die Verarbeitung wird fortgesetzt.

# **Systemprogrammiererantwort**

Korrigieren Sie die Feldspezifikation und wiederholen Sie den Job oder geben Sie Ihre eigene Routine zum Konvertieren solcher Felder an.

# **CSQU961E**

Line *line-number*: structure field name has unsupported type 'bit'

# **Erklärung**

In der angegebenen Zeile ist ein Fehler aufgetreten. Ein Feld wies den nicht unterstützten Typ 'Bit' auf.

# **Systemaktion**

Die Verarbeitung wird fortgesetzt.

# **Systemprogrammiererantwort**

Korrigieren Sie die Feldspezifikation und wiederholen Sie den Job oder geben Sie Ihre eigene Routine zum Konvertieren solcher Felder an.

# **CSQU965E**

Ungültiger EXEC PARM

# **Erklärung**

Das Feld EXEC PARM war nicht leer.

# **Systemaktion**

Das Dienstprogramm wird beendet.

# **Systemprogrammiererantwort**

Ändern Sie die Jobsteuersprache und wiederholen Sie den Job.

# **CSQU968E**

Unable to OPEN *ddname* data set

# **Erklärung**

Das Programm konnte die Datei *ddname* nicht öffnen.

# **Systemaktion**

Das Dienstprogramm wird beendet.

# **Systemprogrammiererantwort**

Überprüfen Sie die Fehlernachricht, die an das Jobprotokoll gesendet wurde, um die Fehlerursache zu bestimmen. Prüfen Sie, ob die Datei ordnungsgemäß angegeben wurde.

# **CSQU970E**

Zeile line-number: Syntaxfehler

# **Erklärung**

In der angegebenen Zeile ist ein Syntaxfehler aufgetreten.

# **Systemaktion**

Die Verarbeitung wird gestoppt.

# **Systemprogrammiererantwort**

Korrigieren Sie den Fehler und wiederholen Sie den Job.

# **CSQU971E**

Unable to GET from *ddname* data set

# **Erklärung**

Das Programm konnte einen Datensatz von der Datei *ddname* nicht lesen.

# **Systemaktion**

Das Dienstprogramm wird beendet.

# **Systemprogrammiererantwort**

Überprüfen Sie die Fehlernachricht, die an das Jobprotokoll gesendet wurde, um die Fehlerursache zu bestimmen. Prüfen Sie, ob die Datei ordnungsgemäß angegeben wurde.

# **CSQU972E**

Unable to PUT to *ddname* data set

# **Erklärung**

Das Programm war nicht in der Lage, den nächsten Datensatz in die Datei *ddname* zu schreiben.

# **Systemaktion**

Das Dienstprogramm wird beendet.

### **Systemprogrammiererantwort**

Überprüfen Sie die Fehlernachricht, die an das Jobprotokoll gesendet wurde, um die Fehlerursache zu bestimmen. Prüfen Sie, ob die Datei ordnungsgemäß angegeben wurde.

# **CSQU999E**

Unrecognized message code *ccc*

# **Erklärung**

Das Dienstprogramm hat einen nicht erwarteten Fehlernachrichtencode ausgegeben.

# **Systemaktion**

Die Verarbeitung wird fortgesetzt.

# **Systemprogrammiererantwort**

Notieren Sie den Code *ccc* (der im Hexadezimalformat angezeigt wird) und wenden Sie sich an das IBM Support Center, um das Problem zu melden.

#### $z/0S$ *Agent services messages (CSQV...)*

# **CSQV086E**

QUEUE MANAGER ABNORMAL TERMINATION REASON= *reason-code*

# **Explanation**

The queue manager is ending abnormally, because an error that cannot be corrected has occurred. This message, which is not automatically deleted from the operator console, is issued during abnormal termination. *reason-code* is the termination reason code. If this abnormal termination is invoked multiple times, the termination reason code that accompanies this message is the reason associated with the first invocation.

# **System action**

Abnormal termination processing continues.

# **System programmer response**

For additional information, look up the reason code in ["IBM MQ for z/OS codes" on page 935.](#page-934-0)

This message is accompanied by one or more dumps. Obtain a copy of SYS1.LOGREC after the queue manager completely terminates, and the dumps. If you suspect an error in IBM MQ, see Troubleshooting and support for information about identifying and reporting the problem.

# **CSQV400I**

ARCHIVE LOG QUIESCE CURRENTLY ACTIVE

# **Explanation**

An ARCHIVE LOG MODE(QUIESCE) command is currently active. This message is part of the DISPLAY LOG or DISPLAY THREAD command report.

# **System action**

This message is issued as information only. It indicates that the ARCHIVE LOG MODE(QUIESCE) command has not completed and, consequently, updates against IBM MQ resources have been temporarily suspended. This might result in active threads being suspended awaiting termination of the quiesce period. Processing otherwise continues normally.

# **CSQV401I**

DISPLAY THREAD REPORT FOLLOWS -

# **Explanation**

This message is issued as the title for the DISPLAY THREAD command report output. It precedes the other messages generated by this command:

- Message CSQV402I provides the formatted report when the detailed status of active threads is requested using TYPE(ACTIVE).
- Message CSQV432I provides the formatted report when the summary status of active threads is requested using TYPE(REGIONS).
- Message CSQV406I provides the formatted report when the status of in-doubt threads is requested using TYPE(INDOUBT).
- Message CSQV436I provides the formatted report when the status of in-doubt threads on another queue manager is requested using TYPE(INDOUBT) with QMNAME.

Processing continues normally.

### **CSQV402I**

ACTIVE THREADS -

### **Explanation**

This message is the response to the DISPLAY THREAD TYPE(ACTIVE) command. It provides the status information for each active thread, as follows:

 **NAME S T REQ THREAD-XREF USERID ASID URID** *name s t req thread-xref userid asid urid* ⋮ **DISPLAY ACTIVE REPORT COMPLETE**

where:

*name*

The connection name, which is one of the following:

- z/OS batch job name
- TSO user ID
- CICS APPLID
- IMS region name
- Channel initiator job name
- *s*

Connection status code:

**N**

The thread is in IDENTIFY status.

**T**

The thread has issued CREATE THREAD.

**Q**

The CREATE THREAD request has been queued. The associated allied task is placed in a wait state.

**C**

The thread is queued for termination as a result of the termination of the associated allied task. If this thread is also the last (or only) IBM MQ thread for the address space, the associated allied task is placed in a wait state.

**D**

The thread is in the process of termination as a result of the termination of the associated allied task. If this thread is also the last (or only) IBM MQ thread for the address space, the associated allied task is placed in a wait state.

An asterisk is appended if the thread is active within IBM MQ.

*t*

Connection type code:

- **B**
- Batch: From an application using a batch connection

**R**

RRS: From an RRS-coordinated application using a batch connection

**C**

CICS: From CICS

**I**

IMS: From IMS

**S**

System: From an internal function of the queue manager or from the channel initiator.

*req*

A wraparound counter to show the number of IBM MQ requests.

# *thread-xref*

The recovery thread cross-reference identifier associated with the thread.

# *userid*

The user ID associated with a connection. If not signed-on, this field is blank.

*asid*

A hexadecimal number representing the ASID of the home address space.

*urid*

Unit of recovery identifier. This is the log RBA of the current unit of recovery associated with the thread. If there is no current unit of recovery, it is shown as 0000000000000000.

Exceptionally, the last line might be:

# **DISPLAY ACTIVE TERMINATED WITH MAX LINES**

if the report was generated in response to a command from a z/OS console and more than 252 response messages were generated. Only 252 response messages are returned.

# **System action**

Processing continues normally.

# **CSQV406I**

INDOUBT THREADS -

# **Explanation**

This message is the response to the DISPLAY THREAD TYPE(INDOUBT) command. It provides the status information for each in-doubt thread, as follows:

**NAME THREAD-XREF URID NID** *name thread-xref urid origin-id* : **DISPLAY INDOUBT REPORT COM**□ **PLETE**

where:

# *name*

The connection name, which is one of the following:

- z/OS batch job name
- TSO user ID
- CICS APPLID
- IMS region name
- Channel initiator job name

# *thread-xref*

The recovery thread cross-reference identifier associated with the thread. See Connecting from the IMS control region for more information.

### *urid*

Unit of recovery identifier. This is the log RBA of the current unit of recovery associated with the thread. (This is omitted if the command was issued from a z/OS console with a non-specific connection name.)

### *origin-id*

The origin identifier, a unique token identifying the unit of recovery within the queue manager. This has the form *origin-node*.*origin-urid*, where:

### *origin-node*

A name that identifies the originator of the thread. (This is omitted for batch RRS connections.)

### *origin-urid*

The hexadecimal number assigned to the unit of recovery for this thread by the originating system.

Exceptionally, the last line might be:

### **DISPLAY INDOUBT TERMINATED WITH MAX LINES**

if the report was generated in response to a command from a z/OS console and more than 252 in-doubt threads were eligible for display.

### **System action**

Processing continues normally.

### **CSQV410I**

NO ACTIVE CONNECTION FOUND FOR NAME=*connection-name*

### **Explanation**

The DISPLAY THREAD command was unable to find any active connection associated with *connection-name*.

### **System action**

Command processing continues.

# **CSQV411I**

NO ACTIVE THREADS FOUND FOR NAME=*connection-name*

# **Explanation**

The DISPLAY THREAD command was unable to locate any active threads associated with *connectionname*.

### **System action**

Command processing continues.

### **CSQV412I**

*csect-name* NO INDOUBT THREADS FOUND FOR NAME=connection name

### **Explanation**

The DISPLAY THREAD command was unable to locate any in-doubt threads associated with *connection name*.

### **System action**

Command processing continues.

### **CSQV413E**

*csect-name* CONNECTION NAME MISSING

### **Explanation**

A connection name was not supplied with the command, and a default connection name cannot be determined.

Command processing terminates.

# **CSQV414I**

THREAD NID=*origin-id* COMMIT SCHEDULED

# **Explanation**

The thread specified by the recovery origin identifier *origin-id* is scheduled for COMMIT recovery action.

# **System action**

Processing continues.

# **CSQV415I**

THREAD NID=*origin-id* BACKOUT SCHEDULED

# **Explanation**

The thread specified by the recovery origin identifier *origin-id* is scheduled for BACKOUT recovery action.

# **System action**

Processing continues.

# **CSQV416E**

THREAD NID=*origin-id* IS INVALID

# **Explanation**

The RESOLVE INDOUBT command determined that the input format for the specified thread *origin-id* is invalid.

# **System action**

Command processing continues.

# **CSQV417I**

THREAD NID=*origin-id* NOT FOUND

# **Explanation**

The RESOLVE INDOUBT command was unable to locate the thread specified by the recovery origin identifier *origin-id* to be scheduled for recovery. Either the thread identifier is incorrect, or the thread is no longer in an in-doubt state.

# **System action**

Command processing continues.

# **CSQV419I**

NO ACTIVE CONNECTIONS FOUND

# **Explanation**

A DISPLAY THREAD(\*) TYPE(ACTIVE) or TYPE(REGIONS) command was issued for all threads, but no active connections were found.

# **System action**

Command processing continues.

# **CSQV420I**

NO INDOUBT THREADS FOUND

# **Explanation**

A DISPLAY THREAD(\*) TYPE(INDOUBT) command was issued for all threads, but no in-doubt threads were found.

Command processing continues.

# **CSQV423I**

*cmd* MESSAGE POOL SIZE EXCEEDED

### **Explanation**

The storage requirement needed to generate responses for the command *cmd* exceeded the maximum size of the message buffer pool.

### **System action**

Processing is terminated.

# **CSQV424I**

THREAD ID=*thread-xref* COMMIT SCHEDULED

### **Explanation**

The thread specified by the recovery thread cross-reference identifier *thread-xref* is scheduled for COMMIT recovery action.

### **System action**

Processing continues.

# **CSQV425I**

THREAD ID=*thread-xref* BACKOUT SCHEDULED

# **Explanation**

The thread specified by the recovery thread cross-reference identifier *thread-xref* is scheduled for BACKOUT recovery action.

# **System action**

Processing continues.

### **CSQV427I**

THREAD ID=*thread-xref* NOT FOUND

### **Explanation**

The RESOLVE INDOUBT command was unable to locate the thread specified by the recovery thread cross-reference identifier *thread-xref* to be scheduled for recovery. Either the thread identifier is incorrect, or the thread is no longer in an in-doubt state.

# **System action**

Command processing continues.

### **CSQV428I**

CURRENT THREAD LIMIT OF *nnn* EXCEEDED. CREATE THREAD FOR JOB *jobname* DEFERRED

### **Explanation**

A job requested a connection to the queue manager, but the current number of connections is the maximum allowed.

### **System action**

The request for a connection is suspended, and waits until another connection ends.

### **System programmer response**

If this situation occurs frequently, contact your IBM support center for assistance.

### **CSQV432I**

ACTIVE THREADS -

This message is the response to the DISPLAY THREAD TYPE(REGIONS) command. It provides the status information for each active connection, as follows:

 **NAME TYPE USERID ASID THREADS** *name type userid asid threads* ⋮ **DISPLAY ACTIVE REPORT COMPLETE**

where:

### *name*

The connection name, which is one of the following:

- z/OS batch job name
- TSO user ID
- CICS APPLID
- IMS region name
- Channel initiator job name

### *type*

The connection type:

### **CICS**

From CICS.

**IMS**

From IMS.

# **BATCH**

From an application using a batch connection.

### **RRSBATCH**

From an RRS-coordinated application using a batch connection.

### **CHINIT**

From the channel initiator.

### *userid*

The user ID associated with a connection. If not signed-on, this field is blank.

### *asid*

A hexadecimal number representing the ASID of the home address space.

### *threads*

The number of active threads associated with the connection. This excludes fixed internal threads, such as those for the CICS adapter tasks, or the channel initiator listeners.

Exceptionally, the last line might be:

### **DISPLAY ACTIVE TERMINATED WITH MAX LINES**

if the report was generated in response to a command from a z/OS console and more than 252 response messages were generated. Only 252 response messages are returned.

### **System action**

Processing continues normally.

# **CSQV433I**

'QMNAME' NOT ALLOWED, NOT IN QUEUE SHARING GROUP

### **Explanation**

A DISPLAY THREAD TYPE(INDOUBT) or RESOLVE INDOUBT command specifying the QMNAME keyword was issued, but the requesting queue manager *qmgr-name* is not in a queue sharing group or the requested queue manager *qmgr-name* is not a member of the queue sharing group.

Processing for the command is terminated.

# **CSQV434E**

'QMNAME' ALLOWED ONLY WITH TYPE(INDOUBT)

### **Explanation**

A DISPLAY THREAD command specifying the QMNAME keyword was issued, but TYPE(INDOUBT) was not specified.

# **System action**

Processing for the command is terminated.

### **CSQV435I**

QMNAME(qmgr-name) IS ACTIVE, COMMAND IGNORED

### **Explanation**

A DISPLAY THREAD TYPE(INDOUBT) or RESOLVE INDOUBT command specifying the QMNAME keyword was issued, but the requested queue manager *qmgr-name* is active.

### **System action**

Processing for the command is terminated.

# **CSQV436I**

INDOUBT THREADS FOR *qmgr-name* -

# **Explanation**

This message comprises the response to the DISPLAY THREAD TYPE(INDOUBT) command when the QMNAME keyword was specified. It provides the status information for each in-doubt unit-of-work on the requested queue manager; the information is displayed in the same format as in message CSQV406I.

### **System action**

Processing continues normally.

### **CSQV437I**

CANNOT RESOLVE THREAD NID=*origin-id*, SOME RESOURCES UNAVAILABLE

### **Explanation**

The RESOLVE INDOUBT command was unable to schedule the thread specified by the recovery origin identifier *origin-id* for recovery, because not all the resources necessary for recovery were available.

# **System action**

The identified thread will remain in-doubt.

# **CSQV450I**

*csect-name* Unable to open *ddname* data set

# **Explanation**

The *ddname* data set could not be opened, as reported in the preceding messages.

# **System action**

Processing continues, but functions that require the data set will be inhibited.

# **System programmer response**

Investigate the problem reported in the preceding messages.

### **CSQV451I**

*csect-name* Unable to get storage for exits, RC=*return-code*

An attempt to obtain some storage for use by exits failed. *return-code* is the return code (in hexadecimal) from the z/OS STORAGE service.

### **System action**

Processing continues, but cluster workload user exits will not be available.

### **System programmer response**

Go to the appropriate volume of the *z/OS MVS Programming: Assembler Services Reference* documentation for information about the return code from the [STORAGE](https://www.ibm.com/docs/en/zos/3.1.0?topic=xct-storage-obtain-release-storage) request.

### **CSQV452I**

*csect-name* Cluster workload exits not available

### **Explanation**

Cluster workload user exit functions will not be available, because:

- There is no CSQXLIB DD statement in the started task JCL procedure for the queue manager, xxxxCHIN
- The EXITTCB system parameter is zero.

### **System action**

Processing continues, but cluster workload user exits will not be available.

### **System programmer response**

If you want to use cluster workload exits, add the required statement to the queue manager started task JCL procedure and specify a non-zero value for the EXITTCB system parameter. For more information about cluster workload exits, see Cluster workload exit programming.

### **CSQV453I**

*csect-name* Unable to load *module-name*, reason=*ssssrrrr*

### **Explanation**

The queue manager was unable to load a module required for exits. *ssss* is the completion code and *rrrr* is the reason code (both in hexadecimal) from the z/OS LOAD service.

### **System action**

Processing continues, but cluster workload user exits will not be available.

### **System programmer response**

Check the console for messages indicating why the module was not loaded.

Go to the appropriate volume of the *z/OS MVS Programming: Assembler Services Reference* documentation for information about the codes from the [LOAD](https://www.ibm.com/docs/en/zos/3.1.0?topic=xct-load-bring-load-module-into-virtual-storage) request.

Ensure that the module is in the required library, and that it is referenced correctly. The queue manager attempts to load this module from the library data sets under the STEPLIB DD statement of its started task JCL procedure xxxxMSTR.

# **CSQV455E**

*csect-name* Cluster workload exit exit-name timed out

# **Explanation**

A cluster workload user exit did not return to the queue manager within the allowed time, as specified by the EXITLIM system parameter.

### **System action**

The exit is disabled until its load module in the CSQXLIB data set is refreshed.

### <span id="page-660-0"></span>**System programmer response**

Investigate why your exit is not returning in time.

# **CSQV456E**

*csect-name* Cluster workload exit error, TCB=*tcb-name* reason=*sssuuu-reason*

# **Explanation**

The exit subtask using TCB *tcb-name* is ending abnormally because an error that cannot be corrected has occurred in a cluster workload user exit. *sss* is the system completion code, *uuu* is the user completion code, and *reason* is the associated reason code (all in hexadecimal).

# **System action**

The subtask ends abnormally, and a dump is normally issued. The exit is disabled until its load module in the CSQXLIB data set is refreshed.

# **System programmer response**

User completion codes are generally the result of errors detected by the exit itself. If a system completion code is shown, see the *[z/OS MVS System Codes](https://www.ibm.com/docs/en/zos/3.1.0?topic=mvs-zos-system-codes)* documentation for information about the problem in your exit.

### **CSQV457E**

*csect-name* Unable to establish ESTAE, RC=*return-code*

### **Severity**

8

### **Explanation**

During startup processing, the recovery environment for a cluster workload user exit task could not be set up. *return-code* is the return code (in hexadecimal) from the z/OS ESTAE service.

### **System action**

The task does not start. Cluster workload user exits will be available providing at least one task starts.

### **System programmer response**

Go to the appropriate volume of the *z/OS MVS Programming: Assembler Services Reference* documentation for information about the return code from the [ESTAE](https://www.ibm.com/docs/en/zos/3.1.0?topic=hsp-estae-estaex-extended-specify-task-abnormal-exit) request. If you are unable to solve the problem, contact your IBM support center for assistance.

### **CSQV459I**

*csect-name* Unable to free storage for exits, RC=*return-code*

### **Explanation**

An attempt to release some storage that was used by exits failed. *return-code* is the return code (in hexadecimal) from the z/OS STORAGE service.

# **System action**

Processing continues.

### **System programmer response**

Go to the appropriate volume of the *z/OS MVS Programming: Assembler Services Reference* documentation for information about the return code from the [STORAGE](https://www.ibm.com/docs/en/zos/3.1.0?topic=xct-storage-obtain-release-storage) request.

### **CSQV460I**

*csect-name* Cluster workload exits are disabled but **CLWLEXIT** is set.

# **Explanation**

A **CLWLEXIT** value is on the queue manager when it is started, however cluster workload exits are not enabled, and are prevented from operating.

Message CSQV461D is issued, but **CLWLEXITs** are not enabled.

### **CSQV461D**

### *csect-name*

Reply Y to continue startup with CLWLEXIT not enabled, or N to shutdown.

### **Explanation**

Issued after message [CSQV460I.](#page-660-0) Due to a **CLWLEXIT** being set in the queue manager with cluster workload exits not enabled, a reply is required to continue startup with cluster workload exits not enabled.

# **System action**

Queue manager startup waits for the reply from the operator. Replying Y allows the queue manager to continue startup with cluster workload exists not enabled. Replying N shuts down the queue manager with abend reason [00D40039.](#page-1012-0)

While cluster workload exits are not enabled, the **CLWLEXIT** value can only be changed to a blank value, and the exit will not function. You should use the IBM MQ supplied workload balancing algorithm and attributes, to alter how objects are selected, and remove the **CLWLEXIT** value. See Workload balancing in clusters for more information.

For further information contact IBM Support.

#### *z/*08 *Instrumentation facilities messages (CSQW...)*

# **CSQW001I**

ASYNCHRONOUSLY GATHERED DATA IS BEING FORMATTED

### **Explanation**

The dump formatting exit is not using summary dump records for formatting. The formatted control blocks might not contain the same values as they did at the time of the error.

### **System action**

Dump formatting continues.

### **System programmer response**

If you want summary dump records to be used, do not specify the 'SUMDUMP=NO' operand on the MQ DUMP DISPLAY MAIN MENU (if you are using the dump display panels), or in the CSQWDMP verbexit (if you are using line mode IPCS).

# **CSQW002I**

SUMMARY DUMP RECORDS ARE BEING FORMATTED

# **Explanation**

The dump formatting exit is using MQ summary dump record information to format its control blocks.

### **System action**

Dump formatting continues.

### **System programmer response**

If you do not want IBM MQ summary dump records to be used in formatting, specify the 'SUM-DUMP=NO' and 'SUBSYS=subsystem name' on the MQ DUMP DISPLAY MAIN MENU (if you are using the dump display panels), or in the CSQWDMP verbexit (if you are using line mode IPCS). Both operands are required.

### **CSQW004E**

ONE OR MORE OPERANDS ARE NOT VALID. FORMATTING TERMINATED

An invalid operand was specified on the MQ DUMP DISPLAY MAIN MENU (if you are using the dump display panels), or in the CSQWDMP verbexit (if you are using line mode IPCS).

### **System action**

The dump formatting exit terminates.

### **System programmer response**

Correct the operand specified by message CSQW007E.

### **CSQW006E**

THE ERLY BLOCK CANNOT BE ACCESSED OR IT IS INVALID

### **Explanation**

The dump formatting exit could not locate its anchor block.

### **System action**

The dump formatting exit terminates.

### **System programmer response**

Specify 'SUBSYS=subsystem name', and 'SUMDUMP=NO' on the MQ DUMP DISPLAY MAIN MENU (if you are using the dump display panels), or in the CSQWDMP verbexit if you are using line mode IPCS.

### **CSQW007E**

OPERAND IS NOT VALID: *xxxx*

### **Explanation**

The specified operand was not a valid dump formatting operand.

### **System action**

The dump formatting exit terminates.

### **System programmer response**

Check the dump formatting operands.

### **CSQW008E**

THE SCOM CANNOT BE ACCESSED OR IT IS INVALID

### **Explanation**

An error was encountered while trying to retrieve the SCOM.

# **System action**

The dump formatting exit terminates.

### **System programmer response**

If 'SUMDUMP=NO' was specified on the MQ DUMP DISPLAY MAIN MENU (if you are using the dump display panels), or in the CSQWDMP verbexit (if you are using line mode IPCS) omit it and resubmit the request. Otherwise, specify this operand, and resubmit the request.

### **CSQW009E**

THE ADDRESS SPACE REQUESTED IS NOT AVAILABLE

### **Explanation**

The MQ control blocks for the address space specified could not be located.

### **System action**

Formatting continues of any other requested dump segment.

# **System programmer response**

Check the ASID specified. The ASID must be specified in hexadecimal.

# **CSQW010E**

### THE TRACE RMFT CANNOT BE ACCESSED OR IT IS INVALID

### **Explanation**

The MQ trace table could not be located.

### **System action**

Formatting of the MQ trace table is bypassed, and formatting continues of any other requested dump segment.

### **System programmer response**

If 'SUMDUMP=NO' was specified try formatting the dump again using the summary dump because it could contain the information required to access this data.

If 'SUMDUMP=NO' was not specified, and the summary dump was used, try formatting the dump again specifying this option because the summary dump data could have been corrupted.

# **CSQW011I**

A LARGER REGION SIZE IS REQUIRED FOR THIS JOB

### **Explanation**

The dump formatting exit could not obtain a large enough work buffer to process the summary dump records.

### **System action**

The dump formatting exit terminates.

### **System programmer response**

Rerun the job, specifying a larger TSO region size (or a larger region size if running in batch).

### **CSQW013I**

DMPW NOT FOUND IN SUMMARY DUMP

### **Explanation**

The dump formatting exit was unable to locate the DMPW control block in the summary record portion of the dump data set. Because the DMPW provides the main anchor block for the dump formatter, processing is terminated.

### **System action**

The dump formatting exit terminates.

### **System programmer response**

Specify 'SUBSYS=xxxx' to identify which address space to format information for.

### **CSQW014I**

REQUIRED SUMMARY DUMP RECORDS ARE NOT IN THIS DUMP. WILL ATTEMPT TO FORMAT FROM NON-SUMMARY DUMP

### **Explanation**

Expected data could not be found in the summary dump. This message is issued for information only. Dump formatting continues.

# **System action**

Formatting is attempted using information found from the full dump instead of the summary dump.

# **CSQW015I**

SSCVT NOT LOCATED, CHECK THE SUBSYSTEM NAME SPECIFIED

### **Explanation**

In a search through the SSCVT chain, a match of the subsystem name in the SSCVTs and the subsystem name specified was not found.

Formatting for the named subsystem is not done.

### **System programmer response**

Specify the subsystem name correctly.

# **CSQW016I**

THE RMVT CANNOT BE ACCESSED OR IT IS INVALID

# **Explanation**

The dump formatting exit could not locate the RMVT. The RMVT is required for formatting the MQ trace table and a number of other MQ control blocks.

# **System action**

Formatting of the MQ trace table is bypassed, and formatting of other requested dump segments continues.

# **System programmer response**

If 'SUMDUMP=NO' was specified try formatting the dump again using the summary dump because it could contain the information required to access this data.

If 'SUMDUMP=NO' was not specified, and the summary dump was used, try formatting the dump again specifying this option because the summary dump data could have been corrupted.

# **CSQW017E**

MAXIMUM STACK LEVEL EXCEEDED

### **Explanation**

This condition is usually caused by the MQ control block formatter looping. The stack array is depleted and can no longer accommodate control blocks.

# **System action**

Dump formatting is terminated.

# **System programmer response**

Contact your IBM support center.

# **CSQW018I**

SUBSYS= SPECIFIED INCORRECTLY OR MISSING. REQUIRED IF SUMDUMP=NO SPECIFIED

# **Explanation**

The 'SUMDUMP=NO' option was specified, but either the 'SUBSYS=' operand is missing, or it was incorrectly specified.

### **System action**

Dump formatting is terminated.

# **System programmer response**

Specify the name of the subsystem in the 'SUBSYS=' operand, and resubmit the request.

# **CSQW020I**

UNSUCCESSFUL SEARCH FOR THE ERLY CONTROL BLOCK

### **Explanation**

A key control block could not be located in the dump.

# **System action**

Dump formatting is terminated.

### **System programmer response**

Check that the 'SUBSYS=' operand was correctly specified, and resubmit the request.

# **CSQW022I**

THE RESIDENT TRACE WAS NOT ACTIVE AT THE TIME OF DUMP

# **Explanation**

Trace table formatting has been attempted, but no trace table existed at the time of the dump.

# **System action**

Dump formatting continues with any other control blocks that were to be formatted.

# **CSQW023I**

THE TRACE TABLE ENTRY IS OUT OF SEQUENCE OR OVERLAID

# **Explanation**

A trace entry is overlaid by another trace entry of a different time stamp. This message is issued to flag an unrecognized trace entry. This error can occur if the dump is initiated by operator command, because the MQ address space continues to run while the dump is being taken.

# **System action**

Formatting of the trace table continues.

# **CSQW024I**

TRACE TABLE

# **Explanation**

This identifies the start of the formatted trace table.

# **System action**

Trace table formatting follows.

# **CSQW025I**

ERROR ACCESSING THE TRACE TABLE

# **Explanation**

A nonzero return code was returned from the storage access routine when accessing the trace table.

# **System action**

Trace table formatting is bypassed.

# **CSQW026I**

CONTROL BLOCK SUMMARY (ALL ADDRESS SPACES)

# **Explanation**

This messages provides descriptive information about the type of formatting being produced.

# **System action**

Dump formatting continues.

# **CSQW027I**

CONTROL BLOCK SUMMARY (SINGLE ADDRESS SPACE)

# **Explanation**

This messages provides descriptive information about the type of formatting being produced.

# **System action**

Dump formatting continues.

# **CSQW028I**

CONTROL BLOCK SUMMARY (LONG FORM GLOBAL)

This messages provides descriptive information about the type of formatting being produced.

### **System action**

Dump formatting continues.

# **CSQW029I**

CONTROL BLOCK SUMMARY (SHORT FORM GLOBAL)

# **Explanation**

This messages provides descriptive information about the type of formatting being produced.

# **System action**

Dump formatting continues.

# **CSQW030E**

DUMP ACCESS ERROR ACCESSING THE CONTROL BLOCK STRUCTURE TABLE IN THE DUMP

# **Explanation**

A control block identifying the structure of MQ control blocks could not be found.

# **System action**

Control block formatting is terminated.

# **System programmer response**

Check the z/OS console to see if any messages were produced to indicate that there was a problem when the dump was taken. If you suspect an error in IBM MQ, see Troubleshooting and support for information about reporting the problem.

# **CSQW032E**

ERROR ACCESSING ANCHOR CONTROL BLOCK

# **Explanation**

A control block cannot be accessed from the dump.

# **System action**

Control block formatting is terminated.

# **System programmer response**

Check the z/OS console to see if any messages were produced to indicate that there was a problem when the dump was taken. If you suspect an error in IBM MQ, see Troubleshooting and support for information about reporting the problem.

# **CSQW033I**

BEGINNING FORMATTING

# **Explanation**

Formatting of MQ control blocks is beginning.

# **CSQW034I**

TRACE TABLE AND GLOBAL BLOCKS ALREADY FORMATTED

# **Explanation**

An indicative dump is being requested. The MQ trace table and the global blocks have already been formatted with first dump (full dump) for this abend dump (SNAP) invocation. These are, therefore, not formatted for this task.

# **CSQW035I**

WARNING - NO TASK RELATED CONTROL BLOCKS FOR THIS TASK

The task for which the dump is being requested is not identified to MQ. Task-related control blocks are not dumped. The MQ trace table and global blocks are dumped only if the SYSABEND DD statement is present and only if this is the first of the dumps (full dump) for this abend dump (SNAP) invocation.

### **System action**

No MQ formatting is done for the specified task.

### **CSQW036I**

CONTROL BLOCKS FOR TASKS ASSOCIATED WITH THE ABOVE RECOVERY COORDINATOR TASK

# **Explanation**

The formatted blocks following this message are associated with tasks that have been identified to MQ with the 'recovery coordinator = no' option. These tasks might not have invoked SNAP, but they are associated with the task that did.

### **System action**

The appropriate control blocks are formatted.

### **System programmer response**

Examine the control blocks for relevant information.

# **CSQW037I**

TASK RELATED CONTROL BLOCKS FOR THIS TASK

### **Explanation**

The formatted blocks following this message are associated with the current task.

### **System action**

The appropriate control blocks are formatted.

### **System programmer response**

Examine the control blocks for relevant information.

### **CSQW038I**

END OF FORMATTING

# **Explanation**

Formatting of MQ control blocks is completed.

### **CSQW039I**

FORMATTING COMPLETE FOR THIS DUMP

### **Explanation**

The dump formatting exit has completed its processing for this dump data set.

# **CSQW041E**

THE TAB CANNOT BE ACCESSED OR IT IS INVALID

### **Explanation**

The MQ trace table anchor block could not be located.

# **System action**

Formatting of the MQ trace table is bypassed, and formatting of any other requested dump segment continues.

### **System programmer response**

If 'SUMDUMP=NO' was specified try formatting the dump again using the summary dump because it could contain the information required to access this data.

If 'SUMDUMP=NO' was not specified, and the summary dump was used, try formatting the dump again specifying this option because the summary dump data could have been corrupted.

Check the z/OS console to see if any messages were produced to indicate that there was a problem when the dump was taken. If you suspect an error in IBM MQ, see Troubleshooting and support for information about reporting the problem.

### **CSQW042E**

REQUIRED SUMMARY DUMP RECORDS ARE NOT IN THIS DUMP. RERUN SPECIFYING SUBSYS= PARAMETER

### **Explanation**

The summary dump records were not found in the dump. When this occurs the dump formatter needs the subsystem name to be able to identify which address space is to be formatted.

### **System action**

Dump formatting is terminated.

### **System programmer response**

Rerun the formatting specifying the parameter the subsystem name (using 'SUBSYS=').

### **CSQW049I**

OLDEST SLOT ADDRESS INVALID, FORMATTING TRACE TABLE FROM FIRST ENTRY

### **Explanation**

There are several pointers in the control block that defines the trace. One points to the start of the storage that contains the trace data, one to the end, and one to the next free record. The formatter has detected that the pointer to the next free record is outside the range indicated by the pointers to the start and end of the storage.

### **System action**

Dump formatting continues, but from the physical start of the trace table, not the oldest record.

### **System programmer response**

If the time of day values are meaningful, and in sequence, scan down the formatted trace to find the latest trace record written.

### **CSQW050I**

ssnm NO SDWA/LOGREC, ABN=*comp-reason*, U=*userid*, M=*module*, C=*compid.vrm.comp-function*

### **Explanation**

This message provides the default SVC dump title (SDUMP) associated with the SYS1.DUMP data set, when an SDWA was unavailable during recovery processing. The individual variable fields contain:

# **Field**

# **Contents**

*ssnm*

MQ subsystem name

# **ABN**

The abend completion code, followed by the abend reason code

**U**

The user ID for the individual subsystem user

**M**

The function recovery routine responsible for the dump

### **C**

The component-ID

*vrm*

The MQ version, release number, and modification level

### *comp-function*

The component-ID function

### **System action**

Dump processing continues.

# **System programmer response**

Since the SDWA provides important diagnostic information to assist in problem determination, the recovery environment at time of error should be examined to determine why an SDWA was not provided for this ABEND.

In a non-recovery environment, there might be valid reasons for the lack of an SDWA (for example, the operator could have initiated the dump).

# **CSQW051E**

ERROR DURING DUMP PROCESSING

### **Explanation**

This message is generated by the recovery routine of the SDUMP dump data gathering service when an error is encountered during dump processing.

# **System action**

Processing of the SUMLSTA user storage areas is terminated, an SVC dump is requested, and control is returned to RTM.

### **System programmer response**

This error is documented in a SYS1.LOGREC record. This message can be issued because of an error in the invocation of SDUMP, or because of an error in SDUMP itself, or during control block examination and access.

### **CSQW053I**

VRA DIAGNOSTIC INFORMATION REPORT

### **Explanation**

The variable recording area (VRA) is part of the system diagnostic work area (SDWA) and contains MQ diagnostic information. The VRA is extracted and displayed in this report.

For information about this report, see Troubleshooting and support .

### **System action**

Dump formatting continues.

### **CSQW054I**

NO VRA DATA RECORDED IN SDWA

### **Explanation**

The SDWA obtained from the SYS1.DUMP data set contained no diagnostic information in the VRA.

### **System action**

VRA report generation is bypassed, dump format processing continues.

### **CSQW055I**

UNABLE TO LOCATE SDWA

### **Explanation**

The z/OS summary dump data access service routine (IEAVTFRD) was unable to locate the SDWA in the summary data portion of the SYS1.DUMP data set. SVC dumps only contain an SDWA if they are initiated by MQ. If the dump was initiated by any other means (such as the operator) the SDWA will not be present.

No VRA is produced, and dump formatting continues.

# **CSQW056I**

VRA DIAGNOSTIC REPORT COMPLETE

### **Explanation**

The dump formatter has completed processing of the VRA diagnostic report.

# **System action**

Dump formatting continues.

### **CSQW059I**

SUMMARY OF CONNECTED JOBS

### **Explanation**

A summary of information about connected jobs follows.

### **System action**

Job summary information follows.

# **CSQW060I**

BEGIN SAVE AREA TRACE

### **Explanation**

This message identifies the start of the MQ register save area trace report which appears in the formatted section of an MQ SVC dump. This report is useful for problem determination because it contains the save areas for the agent execution block (EB) in error, and all associated agent EBs, traced from the point of error and displayed in order of invocation.

# **System action**

Save area trace format processing continues for the agent EB in error, and all associated agent EBs.

### **CSQW061I**

SAVE AREA TRACE COMPLETE

### **Explanation**

This message indicates that the MQ formatted save area trace report (CSQW060I) is complete.

# **System action**

Dump formatting continues.

### **CSQW062I**

R6 (*R6-contents*) DOES NOT CONTAIN A VALID EB ADDRESS

### **Explanation**

During dump format processing of the MQ formatted save area trace report (CSQW060I), register 6 (R6) did not contain the address of a valid agent execution block (EB).

### **System action**

Save area trace format processing is terminated for the current agent EB, and all prior EBs.

# **CSQW063E**

*name* (*address*) ASID (*asid*) NOT FOUND IN DUMP

# **Explanation**

During processing of the save area trace report (CSQW060I), a control block or save area was not found in the dump data set.

Because the dump formatter uses the MQ and z/OS control blocks defined under the *name* field of this message to locate individual register save areas, subsequent save areas located using the *named* control block or save area will not be displayed in the report.

### *name*

Identifies the name of the control block or save area that was not found in the dump data set:

# **SA**

Indicates a save area

# **ASCE**

MQ address space control element

# **EB**

MQ execution block

# **TCB**

z/OS task control block

# **RB**

z/OS request block

# **XSB**

z/OS extended status block

# **PSA**

z/OS prefix save area

# **SDWA**

z/OS system diagnostic work area

# **STSV**

z/OS SRB status save area

# **STKE**

z/OS cross memory stack element

### *address*

The address of the named control block or save area.

### *asid*

The address space identifier associated with the control block or save area.

Due to the execution structures and environmental restrictions of selected MQ and z/OS control structures, some control blocks and save areas associated with these execution environments will not be included in the dump data set.

# **System action**

Register save area trace format processing for the current save area chains is terminated. Subsequent save area processing will vary depending on the specific control block or save area that was available, and the MQ agent execution environments at the time of the error.

# **CSQW064I**

\*ERROR\* BLOCK NOT FOUND IN DUMP

# **Explanation**

The dump formatter was unable to format a control block because the storage could not be found.

# **System action**

Dump formatting continues.

# **CSQW065I**

\*ERROR\* BLOCK LENGTH INCORRECT

### **Explanation**

During the formatting of a control block, a mismatch was found between the expected length and the value determined from the dump.

### **System programmer response**

You might find this message helpful when solving a more serious problem because it might indicate that a control block has been corrupted.

# **CSQW066I**

\*ERROR\* BLOCK ID INCORRECT

### **Explanation**

Each control block type has a unique identifier for verification. During the formatting of the control block, a mismatch occurred between the value expected and the value found in the control block in the dump.

### **System programmer response**

This message could indicate that storage has been overlaid, and you might find it helpful when solving a more serious problem because it might indicate that a control block has been corrupted.

### **CSQW067I**

\*ERROR\* BLOCK CHAINED FROM THIS BLOCK NOT FOUND IN DUMP

### **Explanation**

Control blocks can contain pointers to other control blocks. A control block pointed to by the current control block could not be found in the dump.

### **System programmer response**

This message could indicate that storage has been overlaid, and you might find it helpful when solving a more serious problem. The control block pointed to will have error message CSQW064I associated with it.

### **CSQW068I**

\*ERROR\* BLOCK CHAINED FROM THIS BLOCK HAS INCORRECT ID

### **Explanation**

Each control block type has a unique identifier for verification. During the formatting of a control block pointed to by the current control block, a mismatch occurred between the value expected and the value found in the control block in the dump.

### **System programmer response**

This message could indicate that storage has been overlaid, and you might find it helpful when solving a more serious problem because it might indicate that a control block has been corrupted. The control block in error has error message CSQW066I associated with it.

# **CSQW069I**

\*ERROR\* BLOCK EYECATCHER INCORRECT

### **Explanation**

Each control block type has a unique eyecatcher for verification. During the formatting of the control block, a mismatch occurred between the value expected and the value found in the control block in the dump.

### **System programmer response**

This message could indicate that storage has been overlaid, and you might find it helpful when solving a more serious problem because it might indicate that a control block has been corrupted.

# **CSQW070I**

DUMP TITLE *dump-title*

# **Explanation**

This shows the title of the dump.

# **CSQW072I**

ENTRY: MQ user parameter trace

### **Explanation**

This message is inserted into the formatted MQ trace to indicate that the control block was traced on entry to MQ.

# **CSQW073I**

EXIT: MQ user parameter trace

### **Explanation**

This message is inserted into the formatted MQ trace to indicate that the control block was traced on exit from MQ.

### **CSQW074I**

ERROR: MQ user parameter trace

### **Explanation**

This message is inserted into the formatted MQ trace to indicate that the control block was traced because it was determined to be in error.

# **CSQW075I**

WARNING - data was truncated at 256 bytes

### **Explanation**

This message is inserted into the formatted MQ trace when a control block has exceeded a 256 byte length limit.

# **CSQW076I**

Return code was *mqrc*

# **Explanation**

This message is inserted into the formatted MQ trace when an error has been detected. *mqrc* is the return code. Refer to ["API-Beendigungs- und Ursachencodes" on page 1145](#page-1144-0) for information about this code.

### **CSQW105E**

ERROR DURING LOAD OR VALIDATION OF A CONTROL BLOCK STRUCTURE TABLE MODULE

### **Explanation**

The MQ dump formatting facility cannot be used to format control blocks. An error occurred during the startup process while attempting to LOAD one of the Control Block Structures Table modules (CSQWDST1, CSQWDST2, CSQWDST3, and CSQWDST4) from the MQ program library.

### **System action**

Queue manager startup processing continues.

### **System programmer response**

If you expect to experience problems, stop your queue manager, resolve the problem, and restart. If you do not anticipate that this error will cause problems, you can stop and restart the queue manager at a convenient time.

### **CSQW108E**

UNABLE TO AUTOMATICALLY START '*type*' TRACE

### **Explanation**

System parameters indicated that an MQ trace should be started automatically during queue manager initialization, but the queue manager was unable to start the trace.

### **System action**

Queue manager initialization continues.

### **System programmer response**

Start the trace with the START TRACE command after queue manager initialization is complete.

### **CSQW109E**

TRACE INITIALIZATION PARAMETERS UNAVAILABLE, DEFAULTS USED FOR '*type*' TRACE

The trace function was unable to access the trace initialization parameters defined by the CSQ6SYSP macro. Default values as defined by that macro are assumed for trace parameters.

### **System action**

Queue manager initialization continues.

### **System programmer response**

Determine if the system parameter load module (the default version is called CSQZPARM) is missing or inaccessible. Trace can be started with the START TRACE command.

### **CSQW120E**

DEST VALUE IS INVALID FOR '*type*' TRACE

### **Explanation**

A trace command has been entered, but the specified destination value is not valid for the trace type requested.

### **System action**

Processing for the TRACE command is terminated.

### **System programmer response**

If a START TRACE command was entered, specify a valid destination for the trace. Otherwise, a DISPLAY TRACE command can be issued to determine what traces are currently active. See MQSC commands for information about valid destinations.

### **CSQW121E**

CLASS VALUE IS INVALID FOR '*type*' TRACE

### **Explanation**

A trace command has been entered, but the specified class value is not valid for the trace type requested.

### **System action**

Processing for the TRACE command is terminated.

### **System programmer response**

If a START TRACE command was entered, specify a valid class for the trace. Otherwise, a DISPLAY TRACE command can be issued to determine what options are currently active. See MQSC commands for information about valid classes.

# **CSQW122E**

'*keyword*' IS NOT VALID FOR '*type*' TRACE

### **Explanation**

A trace command has been entered, but *keyword* is not valid for the trace type specified.

# **System action**

Processing for the TRACE command is terminated.

### **System programmer response**

Either the named keyword must be omitted from the command, or a different type of trace must be specified. See MQSC commands for information about valid combinations of keywords and trace types.

# **CSQW123I**

*csect-name* TRACE RECORDING HAS BEEN RESUMED ON *dest*

# **Explanation**

*dest* destination has resumed acceptance of trace data after an error.

Data recording is resumed.

### **CSQW124E**

*csect-name* '*type*' TRACE TERMINATED RC=*code* RMID=*nn*

### **Explanation**

During processing *type* trace, processing ended due to an error. A trace type of blank indicates all tracing has stopped. RMID, displayed in decimal, identifies the resource manager. For information on IBM MQ RMIDs, see the TRACE commands in MQSC commands.

*code*, displayed in hexadecimal, specifies the return, reason, or abend code associated with the action. Refer to ["IBM MQ for z/OS codes" on page 935](#page-934-0) for information about these codes.

For codes caused by errors that are not generated by IBM MQ for z/OS, see the [z/OS System completi](https://www.ibm.com/docs/en/zos/3.1.0?topic=zmsc-system-completion-codes)[on codes](https://www.ibm.com/docs/en/zos/3.1.0?topic=zmsc-system-completion-codes) for further information.

Further collection of the named trace is stopped. If it is necessary to resume collection of the trace, a START TRACE command can be issued. However if another error is experienced, the problem should be resolved before starting the trace collection again.

### **System action**

Processing for the named trace type is stopped. The message is not externalized by the functional recovery routine, but is output whenever an IFC event is driven at a later time. A trace type of blank indicates all tracing has stopped.

### **System programmer response**

Investigate the reasons for the error. If necessary to collect the named trace, issue a START TRACE command to resume processing.

### **CSQW125E**

MULTIPLE VALUES NOT ALLOWED FOR *keyword* AND *keyword*

### **Explanation**

Multiple values were specified for both of the named keywords. At most one of these keywords is allowed multiple values on a single command.

### **System action**

Processing for the command is terminated.

### **System programmer response**

Reenter a valid command. See MQSC commands for additional information.

### **CSQW126E**

'*type*' TRACE NOT ALLOWED, ACTIVE TRACE TABLE FULL

### **Explanation**

The *type* trace cannot be started because the active trace table has reached the maximum number of active traces allowed.

### **System action**

Processing for the command is terminated.

### **System programmer response**

Use the DISPLAY TRACE command to see if an active trace could be stopped. An active trace must be stopped before any other start trace command will be processed.

# **CSQW127I**

CURRENT TRACE ACTIVITY IS -

This message is issued in response to the DISPLAY TRACE command. For each trace that is active, the message indicates the trace number, the type of trace, the class(es) within type, the destination(s) for the trace entries, the user ID, and the RMID(s), as follows:

**TNO TYPE CLASS DEST USERID RMID** *tno type class dest userid rmid* ⋮ **END OF TRACE REPORT**

The trace number *tno* can be:

### **01-03**

A trace started automatically when the queue manager started, or a trace started by a START TRACE command.

### **04-32**

A trace started by a START TRACE command.

### **00**

The global trace started automatically when the channel initiator started.

### **Notes:**

- 1. For TRACE(S) CLASS(4) (channel initiator statistics), the traces will only be gathered when the channel initiator is active and message [CSQX128I](#page-710-0) has been output.
- 2. For TRACE(A) CLASS(4) (channel accounting), the traces will only be gathered when the channel initiator is active and message [CSQX126I](#page-709-0) has been output.

# **CSQW130I**

'*type*' TRACE STARTED, ASSIGNED TRACE NUMBER *tno*

# **Explanation**

In response to a command, or automatically during queue manager initialization, a *type* trace has been started and assigned the trace number *tno*. Multiple messages are possible when the start command specifies multiple user identifiers.

# **System action**

Processing for the request continues. If the specified trace applies to the channel initiator, a request will be queued: see message CSQW152I.

# **CSQW131I**

STOP TRACE SUCCESSFUL FOR TRACE NUMBER(S) *tno*,...

### **Explanation**

In response to a command, the trace number(s), *tno,...*, have been stopped. Up to five trace numbers can be listed. If more than five traces have been stopped, another CSQW131I message is sent.

# **System action**

Processing for the request continues. If the specified trace applies to the channel initiator, a request will be queued: see message CSQW152I.

# **CSQW132I**

ALTER TRACE SUCCESSFUL FOR TRACE NUMBER *tno*

### **Explanation**

The trace number *tno* has been altered.

### **System action**

Processing for the request continues.

# **CSQW133E**

*csect-name* TRACE DATA LOST, *dest* NOT ACCESSIBLE RC=*code*

The destination specified stopped accepting trace data during a trace. Some external condition caused the data rejection. The reason for the error is defined by the return code (RC). The value of *code* can be:

- The hexadecimal return code from SMF. See the *[z/OS MVS System Management Facilities \(SMF\)](https://www.ibm.com/docs/en/zos/3.1.0?topic=mvs-zos-system-management-facilities-smf)* documentation for the specific value.
- The hexadecimal return code from the GTF request

**04**

GTF trace and/or USR tracing is not active

• The hexadecimal return code from the SRV request

**10**

The serviceability routine is absent

**xx**

The serviceability routine return code

# **System action**

Trace processing continues, although data is lost.

### **System programmer response**

Investigate the GTF or SMF facility to determine why data is not being accepted. You can issue a START TRACE command to record the data at another destination. The DISPLAY TRACE command shows what types of data were recorded at the specified destination.

See the *[z/OS MVS System Management Facilities \(SMF\)](https://www.ibm.com/docs/en/zos/3.1.0?topic=mvs-zos-system-management-facilities-smf)* documentation for an explanation of the return code value.

# **CSQW135I**

'*type*' TRACE ALREADY ACTIVE, TRACE NUMBER *tno*

# **Explanation**

*type* trace was already active with trace number *tno*.

# **System action**

Processing for the trace already in progress will continue.

**CSQW137I**

SPECIFIED TRACE NOT ACTIVE

# **Explanation**

Either:

- A command requested action for a specific trace, but that trace could not be found in the active trace table.
- A command requested action for all traces, but there are no traces active.

### **System action**

Processing for the command continues.

### **System programmer response**

Issue an unqualified DISPLAY TRACE command (that is, DISPLAY TRACE(\*) without any other keywords) to determine all the active trace entries.

### **CSQW138E**

IFCID *ifcid-number* IS INVALID

The specified IFCID number is outside the range of valid IFCID numbers or is an IFCID number which is not allowed on a trace command.

### **System action**

Processing of the trace command is terminated before any trace functions are performed.

### **System programmer response**

See the TRACE commands in MQSC commands and Line trace for more information.

### **CSQW144E**

CHANNEL INITIATOR NOT ACTIVE

### **Explanation**

TRACE(CHINIT) was specified, but the channel initiator is not active.

### **System action**

The command is not actioned.

### **System programmer response**

Issue the START CHINIT command to start the channel initiator, and reissue the command.

### **CSQW149E**

RMID 231 IS OBSOLETE - USE TRACE(CHINIT)

### **Explanation**

The command specifies RMID 231, which was formerly used for channel initiator traces, but is now obsolete. For channel initiator traces, specify TRACE(CHINIT).

### **System action**

The command is not actioned.

### **System programmer response**

Issue the command correctly. If both queue manager and channel initiator tracing is required, issue two separate commands.

### **CSQW152I**

TRACE REQUEST FOR CHANNEL INITIATOR QUEUED

### **Explanation**

Initial processing for a trace command has completed successfully. The command requires further action by the channel initiator, for which a request has been queued.

### **System action**

A request has been queued for the channel initiator. Further messages will be produced when the command has been completed.

### **CSQW153E**

*csect-name* STORAGE NOT AVAILABLE FOR NEW TRACE TABLE

# **Explanation**

There is insufficient storage in ECSA for a new global trace table as requested by a previous SET SYSTEM TRACTBL command.

### **System action**

Processing continues using the existing global trace table.

### **System programmer response**

Investigate how ECSA storage is being used. Issue a further SET SYSTEM TRACTBL command to set the trace table size to an acceptable value.

### **CSQW200E**

Error during STORAGE OBTAIN macro. Return code= *rc*

### **Explanation**

The z/OS STORAGE macro was issued to obtain storage for the trace formatter. The request failed with return code *rc*.

#### **System action**

Formatting of control blocks stops, and a hexadecimal dump of the record is produced. (This might be only part of the logical record.)

### **System programmer response**

See the appropriate volume of the *z/OS MVS Assembler Services Reference* manual for information about the [STORAGE](https://www.ibm.com/docs/en/zos/3.1.0?topic=xct-storage-obtain-release-storage) *rc*. You can usually resolve this problem by increasing the size of your TSO or batch region. When the problem has been solved, retry the operation.

#### **CSQW201E**

Error during STORAGE RELEASE macro. Return code= *rc*

#### **Explanation**

The z/OS STORAGE macro was issued to release some storage. The request failed with return code *rc*.

#### **System action**

Formatting of control blocks stops, and a hexadecimal dump of the record is produced. (This might be only part of the logical record.)

### **System programmer response**

Try processing the dump again. If the problem persists, note the value of *rc*, and contact your IBM support center.

### **CSQW202E**

Incomplete trace record detected

### **Explanation**

A long trace record has been segmented, and the start record for the record currently being processed has not been processed.

This usually occurs when records within a time range have been selected for processing. The record with the start of segment flag is probably before the start of the selected time interval. This can also occur if the Generalized Trace Facility (GTF) is unable to write all records to the GTF data set.

#### **System action**

A hexadecimal dump of the record is produced, and formatting continues with the next record. (You will receive this message for each subsequent part of this logical record.)

#### **System programmer response**

Select a slightly earlier start time for your time interval (one tenth of a second for example) and retry the operation. If this is not successful, it is possible that your trace table has wrapped, and the start record has been overwritten.

### **CSQW204E**

Internal error

### **Explanation**

An internal error has occurred.

# **System action**

A hexadecimal dump of the record is produced, and formatting continues with the next record. This message might be followed by message CSQW202E.

### **System programmer response**

Try processing the dump again. If the problem persists, contact your IBM support center.

### **CSQW205E**

Internal error

# **Explanation**

An internal error has occurred.

# **System action**

This, and all subsequent records are displayed in hexadecimal. IBM MQ trace formatting is suppressed.

### **System programmer response**

Try processing the dump again. If the problem persists, contact your IBM support center.

### **CSQW206I**

Accounting record

# **Explanation**

This message identifies this record as an accounting record.

### **System action**

A hexadecimal dump of the record is produced, and formatting continues with the next record.

# **CSQW207I**

A Null Self Defining section was detected

### **Explanation**

The MQ trace formatter has detected a self-defining section of zero length.

### **System action**

Formatting continues with the next self-defining section.

### **CSQW208E**

Invalid address detected

### **Explanation**

The MQ trace formatter has been passed an invalid address. The address is in low storage.

### **System action**

Formatting of the record is suppressed. Formatting continues with the next record.

### **CSQW209I**

A null length data item was detected

### **Explanation**

The MQ trace formatter detected a data item of zero length.

### **System action**

Formatting continues with the next data item.

# **CSQW210E**

Invalid record detected

# **Explanation**

The format of a record was different from the format expected by the IBM MQ trace formatter.

### **System action**

A hexadecimal dump is produced, and formatting continues with the next record.

### **System programmer response**

Try processing the dump again. If the problem persists, contact your z/OS support center.

### **CSQW701E**

*csect-name* ENFREQ request failed, RC=*rc*

### **Explanation**

A z/OS ENFREQ request failed. *rc* is the return code (in hexadecimal) from the request.

# **System action**

Processing continues.

### **System programmer response**

See the appropriate volume of the *z/OS MVS Authorized Assembler Services Reference* documentation for information about the return codes from the [ENFREQ](https://www.ibm.com/docs/en/zos/3.1.0?topic=ixg-enfreq-listen-system-events) command.

#### z/0S *Distributed queuing messages (CSQX...)*

# **CSQX000I**

IBM MQ for z/OS V*n*

### **Severity**

 $\Omega$ 

# **Explanation**

This message is issued when the channel initiator starts, and shows the release level.

### **CSQX001I**

*csect-name* Channel initiator starting

### **Severity**

 $\Omega$ 

# **Explanation**

The channel initiator address space is starting, in response to a START CHINIT command.

# **System action**

Channel initiator startup processing begins. Message [CSQX022I](#page-687-0) is sent when the startup process has completed.

### **CSQX002I**

*csect-name* Queue sharing group is *qsg-name*

# **Severity**

 $\Omega$ 

# **Explanation**

This is issued during channel initiator startup processing or in response to the DISPLAY CHINIT command if the queue manager that the channel initiator uses is in a queue sharing group.

# **System action**

Processing continues.

# **CSQX003I**

*csect-name* Obsolete parameter module ignored

### **Severity**

 $\Omega$ 

The START CHINIT command specified a parameter module name using the PARM keyword. The use of a channel initiator parameter module is obsolete, so the name is ignored.

### **System action**

Processing continues.

### **System programmer response**

Channel initiator parameters are specified by queue manager attributes. Use the ALTER QMGR command to set the values you want.

### **CSQX004I**

 $\blacktriangleright$  V 9.4.0 Channel initiator storage usage :

Local storage: used 31-*used* MB, free 31-*free* MB Above bar: used 64-*used*, free 64-*free*

# **Explanation**

 $V$  9.4.0 Displays the amount of virtual storage currently used and available in the extended private region, and above the bar. Values are approximate.

This message is logged at channel initiator start and then either every hour if the usage does not change or when the memory usage changes (up or down) by more than 2%.

 $\blacktriangleright$  V 9.4.0  $\blacksquare$  The amount of currently used extended private region storage is also given in the *qcctstus* field in the SMF 115, subtype 231, record. 64-bit storage can be obtained from RMF, and is given in the *qcctstab* field in the SMF 115, subtype 231, record.

### **System action**

Processing continues.

### **System programmer response**

No action is required at this time. However, a frequent occurrence of this message might be an indication that the system is operating beyond the optimum region for the current configuration.

# **CSQX005E**

*csect-name* Channel initiator failed to start

#### **Severity** 8

# **Explanation**

A severe error, as reported in the preceding messages, occurred during channel initiator startup processing.

# **System action**

The channel initiator started task ends.

### **System programmer response**

Investigate the problem reported in the preceding messages.

### **CSQX006E**

*csect-name* Channel initiator failed while stopping

### **Severity**

8

A severe error, as reported in the preceding messages, occurred during channel initiator termination processing.

# **System action**

The channel initiator started task ends.

### **System programmer response**

Investigate the problem reported in the preceding messages.

### **CSQX007E**

*csect-name* Unable to connect to queue manager *qmgr-name*, MQCC=*mqcc* MQRC=*mqrc* (*mqrc-text*)

### **Severity**

8

# **Explanation**

An attempt by the channel initiator to connect to the queue manager was unsuccessful.

### **System action**

If the error occurred during the channel initiator startup procedure, the channel initiator does not start. In other cases, the component where the error occurred (message channel agent, dispatcher, adapter subtask, SSL server subtask, repository manager, or listener) does not start and the function it provides is unavailable; in most cases, the end result is that the channel initiator ends.

### **System programmer response**

Refer to ["API-Beendigungs- und Ursachencodes" on page 1145](#page-1144-0) for information about *mqcc* and *mqrc* (*mqrc-text* provides the MQRC in textual form).

If you are unable to solve the problem, contact your IBM support center.

# **CSQX008E**

*csect-name* Unable to disconnect from queue manager *qmgr-name*, MQCC=*mqcc* MQRC=*mqrc* (*mqrctext*)

# **Severity**

4

# **Explanation**

An attempt by the channel initiator to disconnect from the queue manager was unsuccessful.

# **System action**

Processing continues.

### **System programmer response**

Refer to ["API-Beendigungs- und Ursachencodes" on page 1145](#page-1144-0) for information about *mqcc* and *mqrc* (*mqrc-text* provides the MQRC in textual form).

If you are unable to solve the problem, contact your IBM support center.

# **CSQX009I**

*csect-name* Channel initiator stopping

# **Severity**

8

# **Explanation**

A severe error, as reported in the preceding messages, occurred during channel initiator processing; the channel initiator is unable to continue.
### **System action**

The channel initiator ends.

### **System programmer response**

Investigate the problem reported in the preceding messages.

## **CSQX010I**

*csect-name* Channel initiator stopped

## **Severity**

 $\Omega$ 

## **Explanation**

The channel initiator ended following an error, as reported in the preceding messages.

## **System action**

None.

## **CSQX011I**

*csect-name* Client attachment available

## **Severity**

 $\Omega$ 

## **Explanation**

Clients can be attached to and MQI channels can be used with the channel initiator.

## **System action**

The channel initiator startup processing continues.

## **CSQX012E**

*csect-name* Unable to open *ddname* data set

### **Severity**

 $\Lambda$ 

### **Explanation**

The *ddname* data set could not be opened, as reported in the preceding messages.

### **System action**

Processing continues, but functions that require the data set will be inhibited. For example, if the exit library data set CSQXLIB cannot be opened, user channel and channel auto-definition exits will not be available, and channels that use them will not start. If the error information data set CSQSNAP cannot be opened, the error information will be lost.

### **System programmer response**

Investigate the problem reported in the preceding messages.

### **CSQX013I**

*csect-name* Address conflict for listener, port *port* address *ip-address*, TRPTYPE=TCP INDISP=*disposition*

### **Severity**

4

## **Explanation**

A STOP LISTENER or START LISTENER command was issued specifying TRPTYPE(*trptype*) and IN-DISP(*disposition*), but that listener was already active for a port and IP address combination that conflicted with the requested port and IP address. If *ip-address* is '\*', all IP addresses were requested. The port and IP address combination specified must match a combination for which the listener is active. It cannot be a superset or a subset of that combination.

### **System action**

None.

#### **System programmer response**

Reissue the command correctly if necessary.

### **CSQX014E**

*csect-name* Listener exceeded channel limit, TRPTYPE=*trptype* INDISP=*disposition*

#### **Severity**

8

### **Explanation**

The number of current channels using the indicated communications system *trptype* is the maximum allowed. The listener cannot accept an incoming request to start another channel; if the maximum is 0, the listener itself cannot start. (The name of the channel requested cannot be determined because the listener could not accept the request.) Current channels include stopped and retrying channels as well as active channels.

*disposition* shows which type of incoming requests the listener was handling:

#### **QMGR**

those directed to the target queue manager

#### **GROUP**

those directed to the queue sharing group.

The maximum allowed is specified in the TCPCHL or LU62CHL queue manager attribute, but may be reduced if a dispatcher fails, or if TCP/IP resources are restricted (as reported by message [CSQX118I\)](#page-707-0).

#### **System action**

The channel or listener does not start.

### **System programmer response**

If the maximum allowed is zero, communications using the indicated system *trptype* are not allowed, and no such channels can be started. The listener also cannot be started. If the maximum allowed is non-zero, wait for some of the operating channels to end before restarting the remote channel, or use the ALTER QMGR command to increase TCPCHL or LU62CHL.

### **CSQX015I**

*csect-name* started dispatchers started, *failed* failed

#### **Severity**

0

### **Explanation**

The channel initiator startup procedure has started the requested number of dispatchers; *started* dispatchers started successfully and *failed* dispatchers did not start.

#### **System action**

The channel initiator startup processing continues. The number of current TCP/IP and LU 6.2 channels allowed will be reduced proportionately if some dispatchers did not start.

### **System programmer response**

If the message indicates that some dispatchers failed, investigate the problem reported in the preceding messages.

### **CSQX016I**

*csect-name* Listener already started, TRPTYPE=*trptype* INDISP=*disposition*

### **Severity**

 $\Omega$ 

### **Explanation**

A START LISTENER command was issued specifying TRPTYPE(*trptype*) and INDISP(*disposition*), but that listener was already active.

### **System action**

None.

### **CSQX017I**

*csect-name* Listener already started, port *port* address *ip-address*, TRPTYPE=TCP TRPTYPE=TCP IN-DISP=*disposition*

#### **Severity** 0

## **Explanation**

A START LISTENER command was issued specifying TRPTYPE(TCP) and INDISP(*disposition*), but that listener was already active for the requested port and IP address. If *ip-address* is '\*', all IP addresses were requested.

#### **System action**

None.

### **CSQX018I**

*csect-name* Listener already stopped or stopping, TRPTYPE=*trptype* INDISP=*disposition*

#### **Severity**

 $\Omega$ 

### **Explanation**

A STOP LISTENER or START LISTENER command was issued specifying TRPTYPE(*trptype*) and IN-DISP(*disposition*), but that listener was already stopped or in the process of stopping.

### **System action**

None.

### **CSQX019I**

*csect-name* Listener already stopped or stopping, port *port* address *ip-address*, TRPTYPE=TCP IN-DISP=*disposition*

#### **Severity**

 $\Omega$ 

### **Explanation**

A STOP LISTENER or START LISTENER command was issued specifying TRPTYPE(*trptype*) and IN-DISP(*disposition*), but that listener was already stopped or in the process of stopping for the requested port and IP address. If *ip-address* is '\*', all IP addresses were requested.

#### **System action**

None.

### **CSQX020I**

*csect-name* Shared channel recovery completed

#### **Severity**  $\Omega$

### **Explanation**

The channel initiator startup procedure has successfully completed the shared channel recovery process, for channels that were owned by itself and for channels that were owned by other queue managers.

#### **System action**

Processing continues.

#### **System programmer response**

See message [CSQM052I](#page-416-0) issued by the queue manager for more details.

### **CSQX021E**

*csect-name* Shared channel recovery error

#### **Severity**  $\Omega$

# **Explanation**

The channel initiator startup procedure did not complete the shared channel recovery process, because an error occurred.

### **System action**

The recovery process is ended; some channels might have been recovered, while others have not.

#### **System programmer response**

See the error messages (such as [CSQM053E](#page-416-0)) issued by the queue manager for more details. When the problem has been resolved, either start any unrecovered channels manually, or restart the channel initiator.

### **CSQX022I**

*csect-name* Channel initiator initialization complete

### **Severity**

0

### **Explanation**

Initialization of the channel initiator completed normally, and the channel initiator is ready for use. Note, however, that processing of the CSQINPX command data set might still be in progress; its completion is shown by message [CSQU012I.](#page-587-0)

### **System action**

None.

### **CSQX023I**

*csect-name* Listener started, port *port* address *ip-address* TRPTYPE=*trptype* INDISP=*disposition*

### **Severity**

 $\Omega$ 

### **Explanation**

A listener has been started specifying TRPTYPE(*trptype*) and INDISP(*disposition*). This could either be because a START LISTENER command was issued, or because the listener was retrying. That listener is now active for the requested port and IP address. If *ip-address* is \*, all IP addresses were requested.

### **System action**

None.

### **CSQX024I**

*csect-name* Listener stopped, port *port* address *ip-address* TRPTYPE=*trptype* INDISP=*disposition*

### **Severity**

 $\Omega$ 

### **Explanation**

A STOP LISTENER command was issued specifying TRPTYPE(*trptype*) and INDISP(*disposition*), or IBM MQ has tried to stop a listener because of a failure. That listener is no longer active for the requested port and IP address. If *ip-address* is \*, all IP addresses were requested.

### **System action**

None.

### **CSQX026E**

*csect-name* Unable to locate the trace header, RC=12

## **Severity**

## 8 **Explanation**

The trace formatting routine was unable to locate the trace control information in the trace data space in a dump of the channel initiator address space.

## **System action**

Formatting ends.

### **System programmer response**

The most likely cause is that the dump has not been produced correctly. Re-create the dump, and try again.

## **CSQX027E**

*csect-name* Unable to get storage, RC=*return-code*

### **Severity**

8

## **Explanation**

An attempt to obtain some storage failed. *return-code* is the return code (in hexadecimal) from the z/OS STORAGE service.

### **System action**

The component where the error occurred (message channel agent, dispatcher, adapter subtask, SSL server subtask, listener, repository manager, supervisor, or trace formatter) usually ends; in many cases, the end result will be that the channel initiator ends.

### **System programmer response**

Go to the appropriate volume of the *z/OS MVS Programming: Assembler Services Reference* manual for information about the return code from the [STORAGE](https://www.ibm.com/docs/en/zos/3.1.0?topic=xct-storage-obtain-release-storage) request.

### **CSQX028E**

*csect-name* Unable to free storage, RC=*return-code*

### **Severity**

8

### **Explanation**

An attempt to release some storage failed. *return-code* is the return code (in hexadecimal) from the z/OS STORAGE service.

#### **System action**

The component where the error occurred (message channel agent, dispatcher, adapter subtask, SSL server subtask, repository manager, or listener) usually ignores the error and continues processing.

#### **System programmer response**

Go to the appropriate volume of the *z/OS MVS Programming: Assembler Services Reference* manual for information about the return code from the [STORAGE](https://www.ibm.com/docs/en/zos/3.1.0?topic=xct-storage-obtain-release-storage) request.

#### **CSQX029I**

*csect-name* Queue manager *qmgr-name* stopping, MQCC=*mqcc* MQRC=*mqrc* (*mqrc-text*)

#### **Severity**

0

#### **Explanation**

In response to an MQ API call, the queue manager notified the channel initiator that it is stopping.

#### **System action**

The channel initiator ends.

#### **System programmer response**

Refer to ["API-Beendigungs- und Ursachencodes" on page 1145](#page-1144-0) for information about *mqcc* and *mqrc* (*mqrc-text* provides the MQRC in textual form).

#### **CSQX030I**

*csect-name* '*type*' trace started, assigned trace number *tno*

#### **Explanation**

During channel initiator initialization, a *type* trace has been started automatically and assigned the trace number *tno*.

#### **System action**

Processing continues.

#### **CSQX031E**

*csect-name* Initialization command handler ended abnormally, reason=*00sssuuu*

#### **Severity**

8

### **Explanation**

The initialization command handler, which processes the CSQINPX command data set, is ending abnormally. *sss* is the system completion code, and *uuu* is the user completion code (both in hexadecimal).

### **System action**

The initialization command handler ends abnormally, but the channel initiator continues.

#### **System programmer response**

If a system completion code is shown, see the appropriate *System codes* manual for information about the problem; the message will normally be preceded by other messages giving additional information.

The most likely cause is erroneous definition of the CSQINPX and CSQOUTX data sets. For information about the initialization command handler and these data sets, see Initialization commands. If you are unable to solve the problem, contact your IBM support center.

### **CSQX032I**

*csect-name* Initialization command handler ended

#### **Severity** 4

### **Explanation**

The initialization command handler, which processes the CSQINPX command data set, was terminated before completing all the commands because the channel initiator is stopping, and so cannot process any more commands.

#### **System action**

The initialization command handler ends.

#### **System programmer response**

Refer to the CSQOUTX data set for information about the commands that were processed. If the channel initiator is not stopping because of a STOP command, refer to the preceding messages for information about the problem causing it to stop.

For information about the initialization command handler, see Initialization commands.

#### **CSQX033E**

*csect-name* Channel initiator stopping because of errors

### **Severity**

8

#### **Explanation**

A severe error, as reported in the preceding messages, occurred during channel initiator processing; the channel initiator is unable to continue.

#### **System action**

The channel initiator terminates.

#### **System programmer response**

Investigate the problem reported in the preceding messages.

### **CSQX034I**

*csect-name* Channel initiator stopping because queue manager is stopping

#### **Severity**

 $\Omega$ 

### **Explanation**

The queue manager notified the channel initiator that it is stopping.

### **System action**

The channel initiator terminates.

### **CSQX035I**

*csect-name* Connection to queue manager *qmgr-name* stopping or broken, MQCC=*mqcc* MQRC=*mqrc* (*mqrc-text*)

## **Severity**

 $\Omega$ 

### **Explanation**

In response to an MQ API call, the channel initiator found that its connection to the queue manager was no longer available.

## **System action**

The channel initiator terminates.

Refer to ["API-Beendigungs- und Ursachencodes" on page 1145](#page-1144-0) for information about *mqcc* and *mqrc* (*mqrc-text* provides the MQRC in textual form).

### **CSQX036E**

*csect-name* Unable to open *object-type*(*name*), MQCC=*mqcc* MQRC=*mqrc* (*mqrc-text*)

### **Severity**

8

## **Explanation**

An MQOPEN call for *name* was unsuccessful; *object-type* indicates whether *name* is a queue name, queue manager name, namelist name, channel name, topic name, or authentication information name. (The channel initiator can access channel definitions and authentication information as objects using the MQ API.)

### **System action**

The component where the error occurred (message channel agent, dispatcher, adapter subtask, SSL server subtask, repository manager, listener, or supervisor) terminates. In the case of a message channel agent, the associated channel will be stopped.

#### **System programmer response**

Refer to ["API-Beendigungs- und Ursachencodes" on page 1145](#page-1144-0) for information about *mqcc* and *mqrc* (*mqrc-text* provides the MQRC in textual form).

The most common cause of the problem will be that the channel and queue definitions are incorrect.

#### **CSQX037E**

*csect-name* Unable to get message from *name*, MQCC=*mqcc* MQRC=*mqrc* (*mqrc-text*)

### **Severity**

8

### **Explanation**

An MQGET call for queue *name* was unsuccessful.

#### **System action**

The component where the error occurred (message channel agent, dispatcher, adapter subtask, SSL server subtask, repository manager, listener, or supervisor) terminates. In the case of a message channel agent, the associated channel will be stopped.

### **System programmer response**

Refer to ["API-Beendigungs- und Ursachencodes" on page 1145](#page-1144-0) for information about *mqcc* and *mqrc* (*mqrc-text* provides the MQRC in textual form).

### **CSQX038E**

*csect-name* Unable to put message to *name*, MQCC=*mqcc* MQRC=*mqrc* (*mqrc-text*)

#### **Severity**

8

### **Explanation**

An MQPUT call for queue *name* was unsuccessful.

### **System action**

The component where the error occurred (message channel agent, dispatcher, adapter subtask, SSL server subtask, repository manager, listener, or supervisor) terminates. In the case of a message channel agent, the associated channel will be stopped.

Refer to ["API-Beendigungs- und Ursachencodes" on page 1145](#page-1144-0) for information about *mqcc* and *mqrc* (*mqrc-text* provides the MQRC in textual form).

### **CSQX039E**

*csect-name* Unable to close *name*, MQCC=*mqcc* MQRC=*mqrc* (*mqrc-text*)

### **Severity**

4

## **Explanation**

An MQCLOSE call for *name* was unsuccessful; *name* can be a queue name, queue manager name, namelist name, channel name, or authentication information name. (The channel initiator can access channel definitions and authentication information as objects using the IBM MQ API.)

## **System action**

Processing continues.

## **System programmer response**

Refer to ["API-Beendigungs- und Ursachencodes" on page 1145](#page-1144-0) for information about *mqcc* and *mqrc* (*mqrc-text* provides the MQRC in textual form).

## **CSQX040E**

*csect-name* Unable to inquire attributes for *name*, MQCC=*mqcc* MQRC=*mqrc* (*mqrc-text*)

## **Severity**

8

## **Explanation**

An MQINQ call for *name* was unsuccessful; *name* may be a queue name, queue manager name, namelist name, channel name, or authentication information name. (The channel initiator can access channel definitions and authentication information as objects using the MQ API.)

### **System action**

The component where the error occurred (message channel agent, dispatcher, adapter subtask, SSL server subtask, repository manager, listener, or supervisor) terminates. In the case of a message channel agent, the associated channel will be stopped.

### **System programmer response**

Refer to ["API-Beendigungs- und Ursachencodes" on page 1145](#page-1144-0) for information about *mqcc* and *mqrc* (*mqrc-text* provides the MQRC in textual form).

## **CSQX041E**

*csect-name* Unable to set attributes for *name*, MQCC=*mqcc* MQRC=*mqrc* (*mqrc-text*)

## **Severity**

8

## **Explanation**

An MQSET call for queue *name* was unsuccessful.

## **System action**

The component where the error occurred (message channel agent, dispatcher, adapter subtask, SSL server subtask, listener, or supervisor) terminates. In the case of a message channel agent, the associated channel will be stopped.

## **System programmer response**

Refer to ["API-Beendigungs- und Ursachencodes" on page 1145](#page-1144-0) for information about *mqcc* and *mqrc* (*mqrc-text* provides the MQRC in textual form).

### **CSQX042E**

*csect-name* Unable to define *comp* to CTRACE, RC=*rc* reason=*reason*

#### **Severity**

8

### **Explanation**

The CTRACE component definitions (for component *comp*) required by the channel initiator could not be defined. *rc* is the return code and *reason* is the reason code (both in hexadecimal) from the z/OS CTRACE service.

## **System action**

The channel initiator does not start.

### **System programmer response**

Go to the appropriate volume of the *z/OS MVS Programming: Authorized Assembler Services Reference* manual for information about the return code from the [CTRACE](https://www.ibm.com/docs/en/zos/3.1.0?topic=dyn-ctrace-define-user-application-component-trace-service) request.

If you are unable to solve the problem, contact your IBM support center.

### **CSQX043E**

*csect-name* Unable to delete *comp* from CTRACE, RC=*rc* reason=*reason*

#### **Severity**

## 4

#### **Explanation**

The CTRACE component definitions (for component *comp*) used by the channel initiator could not be deleted. *rc* is the return code and *reason* is the reason code (both in hexadecimal) from the z/OS CTRACE service.

#### **System action**

Channel initiator termination processing continues.

### **System programmer response**

Go to the appropriate volume of the *z/OS MVS Programming: Authorized Assembler Services Reference* manual for information about the return code from the [CTRACE](https://www.ibm.com/docs/en/zos/3.1.0?topic=dyn-ctrace-define-user-application-component-trace-service) request.

If you are unable to solve the problem, contact your IBM support center.

### **CSQX044E**

*csect-name* Unable to initialize PC routines, RC=*rc* reason=*reason*

#### **Severity**

8

### **Explanation**

The PC routines required by the channel initiator could not be defined. The reason code *reason* shows which z/OS service failed:

### **00E74007**

LXRES failed

**00E74008**

ETCRE failed

### **00E74009**

ETCON failed

*rc* is the return code (in hexadecimal) from the indicated z/OS service.

## **System action**

The channel initiator does not start.

Go to the appropriate volume of the *z/OS MVS Programming: Authorized Assembler Services Reference* manual for information about the return codes from:

- • [LXRES](https://www.ibm.com/docs/en/zos/3.1.0?topic=sdu-lxres-reserve-linkage-index)
- • [ETCRE](https://www.ibm.com/docs/en/zos/3.1.0?topic=ixg-etcre-create-entry-table)
- • [ETCON](https://www.ibm.com/docs/en/zos/3.1.0?topic=ixg-etcon-connect-entry-table)

If you are unable to solve the problem, contact your IBM support center.

#### **CSQX045E**

*csect-name* Unable to load *module-name*, reason=*ssssrrrr*

#### **Explanation**

The channel initiator was unable to load a required module. *ssss* is the completion code and *rrrr* is the reason code (both in hexadecimal) from the z/OS LOAD service.

#### **System action**

The component where the error occurred (message channel agent, dispatcher, adapter subtask, SSL server subtask, repository manager, or listener) does not start and the function it provides is unavailable; in many cases, the end result is that the channel initiator terminates.

#### **System programmer response**

Check the console for messages indicating why the module was not loaded.

Go to the appropriate volume of the *z/OS MVS Programming: Authorized Assembler Services Reference* manual for information about the return code from the [LOAD](https://www.ibm.com/docs/en/zos/3.1.0?topic=sdu-load-bring-load-module-into-virtual-storage) request.

Ensure that the module is in the required library, and that it is referenced correctly. The channel initiator attempts to load this module from the library data sets under the STEPLIB DD statement of its started task JCL procedure xxxxCHIN.

### **CSQX046E**

*csect-name* Unable to initialize data conversion services, reason=*reason*

#### **Severity**

8

### **Explanation**

The data conversion services required by the channel initiator could not be initialized. The reason code *reason* shows why:

### **00C10002**

Unable to load modules

### **00C10003**

Insufficient storage

#### **other**

Internal error

#### **System action**

The channel initiator does not start.

#### **System programmer response**

Check the console for messages indicating that a module was not loaded. Ensure that the module is in the required library, and that it is referenced correctly. The channel initiator attempts to load this module from the library data sets under the STEPLIB DD statement of its started task JCL procedure xxxxCHIN.

If you are unable to solve the problem, contact your IBM support center.

#### **CSQX047E**

*csect-name* Unable to commit messages for *name*, MQCC=*mqcc* MQRC=*mqrc* (*mqrc-text*)

#### **Severity**

8

### **Explanation**

An MQCMIT call involving messages for queue *name* was unsuccessful.

### **System action**

The component where the error occurred (supervisor) terminates.

### **System programmer response**

Refer to ["API-Beendigungs- und Ursachencodes" on page 1145](#page-1144-0) for information about *mqcc* and *mqrc* (*mqrc-text* provides the MQRC in textual form).

#### **CSQX048I**

*csect-name* Unable to convert message for *name*, MQCC=*mqcc* MQRC=*mqrc* (*mqrc-text*)

#### **Severity**

0

### **Explanation**

A message being put to an IMS bridge queue *name* required data conversion, but the conversion was not successful.

## **System action**

The message is put without conversion, and processing continues.

#### **System programmer response**

Refer to ["API-Beendigungs- und Ursachencodes" on page 1145](#page-1144-0) for information about *mqcc* and *mqrc* (*mqrc-text* provides the MQRC in textual form).

#### **CSQX049E**

*csect-name* Unable to retrieve token for name *name*, RC=*rc*

#### **Severity**

8

### **Explanation**

A token in a name/token pair required by the channel initiator could not be retrieved. *rc* is the return code (in hexadecimal) from the z/OS IEANTRT service.

#### **System action**

The channel initiator does not start.

#### **System programmer response**

Go to the appropriate volume of the *z/OS MVS Programming: Authorized Assembler Services Reference* manual for information about the return code from the [IEANTRT](https://www.ibm.com/docs/en/zos/3.1.0?topic=ixg-ieantrt-retrieve-token-from-nametoken-pair) request.

If you are unable to solve the problem, contact your IBM support center.

#### **CSQX050E**

*csect-name* Unable to create access list for queue manager, RC=*rc*

### **Severity**

8

### **Explanation**

The channel initiator could not create the necessary storage access list for the queue manager to use. *rc* is the return code (in hexadecimal) from the z/OS ALESERV service.

### **System action**

The channel initiator does not start.

#### **System programmer response**

Go to the appropriate volume of the *z/OS MVS Programming: Authorized Assembler Services Reference* manual for information about the return code from the [ALESERV](https://www.ibm.com/docs/en/zos/3.1.0?topic=hsp-aleserv-control-entries-in-access-list) request.

If you are unable to solve the problem, contact your IBM support center.

### **CSQX051E**

*csect-name* Unable to share storage with the queue manager, RC=*rc*

#### **Severity**

8

### **Explanation**

A request by the channel initiator to allow the queue manager to share some storage failed. *rc* is the return code (in hexadecimal) from the z/OS IARVSERV service.

#### **System action**

The channel initiator does not start.

#### **System programmer response**

Go to the appropriate volume of the *z/OS MVS Programming: Assembler Services Reference* manual for information about the return code from the [IARVSERV](https://www.ibm.com/docs/en/zos/3.1.0?topic=ixg-iarvserv-request-share-virtual-storage) request.

If you are unable to solve the problem, contact your IBM support center.

#### **CSQX052E**

*csect-name* Timer task attach failed, RC=*return-code*

#### **Severity**

8

### **Explanation**

The repository manager task could not be attached. *return-code* is the return code (in hexadecimal) from the z/OS ATTACH service.

#### **System action**

The channel initiator terminates.

#### **System programmer response**

See the appropriate volume of the *z/OS MVS Programming: Authorized Assembler Services Reference* manual for information about the return code from the [ATTACH](https://www.ibm.com/docs/en/zos/3.1.0?topic=ixg-iarvserv-request-share-virtual-storage) request. If you are unable to solve the problem, contact your IBM support center.

### **CSQX053E**

*csect-name* Error information recorded in CSQSNAP data set

### **Severity**

8

### **Explanation**

An internal error has occurred. Information about the error is written to the data set identified by the CSQSNAP DD statement of the channel initiator started task JCL procedure, xxxxCHIN.

#### **System action**

Processing continues.

### **System programmer response**

Collect the items listed in the Problem Determination section and contact your IBM support center.

## **CSQX054E**

*csect-name* Repository manager ended abnormally, reason=*sssuuu-reason*

## **Severity**

8

## **Explanation**

The repository manager is ending abnormally because an error that cannot be corrected has occurred. *sss* is the system completion code, *uuu* is the user completion code, and *reason* is the associated reason code (all in hexadecimal).

## **System action**

The repository manager ends abnormally, and a dump is normally issued. The channel initiator will attempt to restart it.

### **System programmer response**

User completion codes are generally the result of errors detected by the Language Environment; see the *[z/OS Language Environment Runtime Messages](https://www.ibm.com/docs/en/zos/3.1.0?topic=environment-zos-language-runtime-messages)* manual for information about these codes. Otherwise, contact your IBM support center to report the problem.

## **CSQX055E**

*csect-name* Repository manager attach failed, RC=*return-code*

### **Severity**

8

### **Explanation**

The repository manager task could not be attached. *return-code* is the return code (in hexadecimal) from the z/OS ATTACH service.

### **System action**

The channel initiator terminates.

### **System programmer response**

See the appropriate volume of the *z/OS MVS Programming: Authorized Assembler Services Reference* manual for information about the return code from the [ATTACH](https://www.ibm.com/docs/en/zos/3.1.0?topic=dyn-attach-attachx-create-subtask) request. If you are unable to solve the problem, contact your IBM support center.

## **CSQX056E**

*csect-name* Preinitialization services request failed, function code=*func*, RC=*rc*

### **Severity**

8

## **Explanation**

A preinitialization services (CEEPIPI) call failed. *func* is the function code used (in decimal) and *rc* is the return code (in hexadecimal) from the call.

### **System action**

The component where the error occurred (message channel agent or SSL server subtask) terminates. In the case of a message channel agent, the associated channel will be stopped.

See *z/OS Language EnvironmentVendor Interfaces* for information about the return code from the [CEEPIPI](https://www.ibm.com/docs/en/zos/3.1.0?topic=preinitialization-ceepipi-invocation-subroutine-by-address) call. If you are unable to solve the problem, contact your IBM support center.

### **CSQX057E**

*csect-name* Cluster cache task attach failed, RC=*return-code*

### **Severity**

8

## **Explanation**

The channel initiator cluster cache task could not be attached. *return-code* is the return code (in hexadecimal) from the z/OS ATTACH service.

### **System action**

The channel initiator terminates.

#### **System programmer response**

See the appropriate volume of the *z/OS MVS Programming: Authorized Assembler Services Reference* manual for information about the return code from the [ATTACH](https://www.ibm.com/docs/en/zos/3.1.0?topic=dyn-attach-attachx-create-subtask) request. If you are unable to solve the problem, contact your IBM support center.

### **CSQX058E**

*csect-name* Pause service *service-name* failed, RC=*return-code*

#### **Severity**

8

#### **Explanation**

An error occurred processing a pause element. *return-code* is the return code (in hexadecimal) from the z/OS pause service *service-name*.

### **System action**

The component where the error occurred (message channel agent, repository manager, cluster cache extension task,) usually terminates; in many cases, the end result will be that the channel initiator terminates. This can also be issued without a subsequent abend and therefore without termination, as the error has been tolerated.

#### **System programmer response**

See the appropriate volume of the *z/OS MVS Programming: Authorized Assembler Services Reference* manual for information about the return code from the [IEAVPSE pause service](https://www.ibm.com/docs/en/zos/3.1.0?topic=ixg-ieavpse-pause-service) request. If you are unable to solve the problem, contact your IBM support center. No action is required when CSQX058E is issued during channel initiator startup, if the channel initiator had previously terminated abnormally.

### **CSQX059E**

*csect-name* Unable to increase cluster cache

### **Severity**

8

### **Explanation**

The dynamic cluster cache cannot be increased because the channel initiator cluster cache task encountered an error.

### **System action**

The channel initiator probably terminates.

### **System programmer response**

Investigate the problem reported in any preceding messages.

### **CSQX060E**

*csect-name* Queued Pub/Sub task attach failed, RC=*reason-code*

#### **Severity**

8

### **Explanation**

The queued Publish/Subscribe task could not be attached. The *return-code* is the return code (in hexadecimal) from the z/OS ATTACH service.

#### **System action**

The channel initiator terminates.

#### **System programmer response**

See the appropriate volume of the *z/OS MVS Programming: Authorized Assembler Services Reference* manual for information about the return code from the [ATTACH](https://www.ibm.com/docs/en/zos/3.1.0?topic=dyn-attach-attachx-create-subtask) request. If you are unable to solve the problem, contact your IBM support center.

#### **CSQX061E**

*csect-name* Distributed Pub/Sub Offloader task attach failed, RC=*return-code*

#### **Severity**

8

### **Explanation**

The Distributed Pub/Sub Offloader task could not be attached. *Return-code* is the return code (in hexadecimal) from the z/OS ATTACH service.

### **System action**

The channel initiator terminates.

#### **System programmer response**

See the appropriate volume of the *z/OS MVS Programming: Authorized Assembler Services Reference* manual for information about the return code from the [ATTACH](https://www.ibm.com/docs/en/zos/3.1.0?topic=dyn-attach-attachx-create-subtask) request. If you are unable to solve the problem, contact your IBM support center.

### **CSQX062E**

*csect-name* Distributed Pub/Sub tasks have insufficient command authority

#### **Severity**

8

### **Explanation**

The PSMODE queue manager attribute has a value other than DISABLED but the channel initiator has insufficient authority to issue the DISPLAY PUBSUB command. Until such authority is granted, distributed publish/subscribe is unavailable.

### **System action**

The channel initiator attempts to restart the distributed Pub/Sub tasks at 1 minute intervals. This message is issued on each subsequent attempt until the required authority has been granted or publish/subscribe is disabled.

#### **System programmer response**

Grant the channel initiator the required authority to access the command server queues and issue the DISPLAY PUBSUB command. For the required security definitions, see Security considerations for the channel initiator on z/OS . Alternatively, if no publish subscribe operation is required, setting the PSMODE queue manager attribute to DISABLED prevents this message from being issued.

### **CSQX063I**

*csect-name* Distributed Pub/Sub Offloader started

## **Severity**

 $\Omega$ 

## **Explanation**

The Distributed Pub/Sub Offloader task has started successfully.

## **System programmer response**

None

## **CSQX064I**

*csect-name* Distributed Pub/Sub Offloader stopped

## **Severity**

0

## **Explanation**

The Distributed Pub/Sub command Offloader task has stopped. This can be for one of three reasons:

- The channel initiator is stopping.
- The channel initiator is starting and the queues used by the distributed pub/sub offloader have not been defined because distributed pub/sub command processing is not required.
- An error has occurred.

## **System action**

Processing continues, but distributed pub/sub is not available.

## **System programmer response**

If an error has occurred, investigate the problem reported in the preceding messages.

## **CSQX065E**

*csect-name* Unexpected error in distributed pub/sub Offloader

### **Severity**

8

## **Explanation**

The Distributed Pub/Sub command Offloader encountered an unexpected error

## **System action**

Distributed publish/subscribe might no longer be available.

### **System programmer response**

Investigate the problem reported in the preceding messages. If there are none or this does not resolve the problem contact IBM support.

## **CSQX066E**

*csect-name* Refresh proxy subscriptions failed

## **Severity**

8

## **Explanation**

A REFRESH QMGR TYPE(PROXYSUB) was issued, but could not complete. This could be because the Channel Initiator is shutting down, or as a result of an error.

## **System action**

Processing continues, but remote subscriptions are not resynchronized.

If an error has occurred, investigate the problem reported in the preceding messages.

### **CSQX067E**

*csect-name* Error removing non durable remote subscriptions

#### **Severity**

8

### **Explanation**

The Pub/Sub Offloader task is ending but was unable to remove one or more remote proxy subscriptions. If no previous error has occurred, this is likely to have been triggered by Queue Manager shut down.

### **System action**

Processing continues, but remote subscriptions might continue to exist which are no longer valid. This could cause a build-up of publications for this Queue Manager on remote transmission queues.

#### **System programmer response**

If the Queue Manager is to be restarted immediately, these subscriptions will be cleaned up when initial resynchronization with the cluster occurs. If this is not the case, proxy subscriptions might need to be manually removed using DELETE SUB on other Queue Managers in the cluster. Investigate the problem reported in the preceding messages to see why resynchronization failed.

### **CSQX068I**

*csect-name* Channel initiator has scavenged *mm* MB of transmission buffers

#### **Explanation**

Displays the amount of virtual storage that has been freed by the channel initiator transmission buffer scavenger task. This virtual storage value is displayed in megabytes (1048576 bytes), and is an approximation.

This message is logged when the amount of virtual storage used by the channel initiator is more than 75%. If storage has been freed the [CSQX004I](#page-682-0) message is issued.

## **System action**

Processing continues.

#### **System programmer response**

No action is required at this time. However, a frequent occurrence of this message might indicate the system is operating beyond the optimum region for the current configuration.

### **CSQX069E**

*csect-name* Distributed Pub/Sub Offloader ended abnormally, reason=*sssuuu-reason*

### **Severity**

8

## **Explanation**

The Distributed Pub/Sub Offloader task is ending abnormally because an error that cannot be corrected has occurred. *sss* is the system completion code, *uuu* is the user completion code, and *reason* is the associated reason code (all in hexadecimal).

### **System action**

The Distributed Pub/Sub Offloader task ends abnormally, and a dump is normally issued. Distributed publish/subscribe is no longer available.

User completion codes are generally the result of errors detected by the Language Environment; see the *[z/OS Language Environment Programming Guide](https://www.ibm.com/docs/en/zos/3.1.0?topic=environment-zos-language-programming-guide)* for information about these codes. Otherwise, contact your IBM support center to report the problem.

### **CSQX070I**

*csect-name* CHINIT parameters ...

### **Severity**

 $\Omega$ 

### **Explanation**

The channel initiator is being started with the parameter values shown in the following messages: CSQX071I, CSQX072I, CSQX073I, CSQX074I, CSQX075I, CSQX076I, CSQX078I, CSQX079I, CSQX080I, CSQX081I, CSQX082I, CSQX085I, CSQX090I, CSQX091I, CSQX092I, CSQX094I, CSQX099I.

#### **System action**

The channel initiator startup processing continues.

### **System programmer response**

Channel initiator parameters are specified by queue manager attributes. Use the ALTER QMGR command to set the values you want.

#### **CSQX093I**

*csect-name* WLM/DNS is no longer supported

#### **Severity**

4

### **Explanation**

The QMGR attribute DNSWLM is set to YES. This feature is no longer supported by z/OS Communications Server.

#### **System action**

Processing continues, but registration to the WLM/DNS server will not be attempted.

#### **System programmer response**

Issue the command

ALTER QMGR DNSWLM(NO)

and consider using Sysplex Distributor instead. See Establishing a TCP connection Using Sysplex Distributor.

### **CSQX100E**

*csect-name* Dispatcher failed to start, TCB=*tcb-name*

#### **Severity**

8

### **Explanation**

A severe error, as reported in the preceding messages, occurred during dispatcher startup processing.

#### **System action**

The channel initiator will attempt to restart the dispatcher. The number of current TCP/IP and LU 6.2 channels allowed will be reduced proportionately.

Investigate the problem reported in the preceding messages.

### **CSQX101E**

*csect-name* Dispatcher unable to schedule essential process *process*

### **Severity**

8

### **Explanation**

During dispatcher startup processing, one of the essential dispatcher processes (named *process*) could not be scheduled.

## **System action**

The dispatcher does not start.

#### **System programmer response**

The most likely cause is insufficient storage. If increasing the available storage does not solve the problem, contact your IBM support center.

### **CSQX102E**

*csect-name* Dispatcher linkage stack error, TCB=*tcb-name*

#### **Severity**

8

#### **Explanation**

The dispatcher using TCB *tcb-name* found an inconsistency in the linkage stack.

### **System action**

The dispatcher ends abnormally with completion code X'5C6' and reason code X'00E7010E', and a dump is issued. The channel initiator will attempt to restart it.

#### **System programmer response**

The most likely cause is incorrect use of the linkage stack by a user channel exit; exits must issue any MQ API calls and return to the caller at the same linkage stack level as they were entered. If exits are not being used, or if they do not use the linkage stack, contact your IBM support center to report the problem.

### **CSQX103E**

*csect-name* Dispatcher unexpected error, TCB=*tcb-name* RC=*return-code*

#### **Severity**

8

### **Explanation**

The dispatcher using TCB *tcb-name* had an internal error.

## **System action**

The dispatcher ends abnormally with completion code X'5C6' and reason code X'00E7010F', and a dump is issued. The channel initiator will attempt to restart it.

#### **System programmer response**

Contact your IBM support center to report the problem.

### **CSQX104E**

*csect-name* Unable to establish ESTAE, RC=*return-code*

#### **Severity**

8

### **Explanation**

During startup processing, the recovery environment could not be set up. *return-code* is the return code (in hexadecimal) from the z/OS ESTAE service.

#### **System action**

The component that was starting (dispatcher, adapter subtask, SSL server subtask, supervisor, repository manager, or channel initiator itself) does not start.

#### **System programmer response**

See the *Description* of [ESTAE](https://www.ibm.com/docs/en/zos/3.1.0?topic=ixg-estae-estaex-specify-task-abnormal-exit-extended) in the appropriate volume of the *z/OS MVS Programming: Assembler Services Reference* manual for information about the return code from the ESTAE request. If you are unable to solve the problem, contact your IBM support center.

#### **CSQX106E**

*csect-name* Unable to connect to TCP/IP using USS, service '*serv*' RC=*return-code* reason=*reason*

#### **Severity**

#### 4

### **Explanation**

Use of TCP/IP with the z/OS UNIX System Services (z/OS UNIX) sockets interface was requested, but an error occurred. *return-code* and *reason* are the return and reason codes (both in hexadecimal) from the z/OS UNIX service *serv* that gave the error.

The most likely causes are:

- The user ID that the channel initiator uses is not set up correctly for use with z/OS UNIX. For example, it may not have a valid OMVS segment defined or its security profile may be incomplete.
- The TCPNAME queue manager attribute does not specify a valid TCP/IP stack name. These stack names are defined in the SUBFILESYSTYPE NAME parameter in member BPXPRMxx for SYS1.PARM-LIB.
- The MAXFILEPROC or MAXPROCUSER parameter in member BPXPRMxx for SYS1.PARMLIB is too small.

### **System action**

Processing continues, but communications using TCP/IP with the z/OS UNIX sockets interface will not be available.

#### **System programmer response**

See the *[z/OS UNIX System Services Messages and Codes](https://www.ibm.com/docs/en/zos/3.1.0?topic=services-zos-unix-system-messages-codes)* manual for information about the codes from the service request.

#### **CSQX110E**

*csect-name* User data conversion exit error, TCB=*tcb-name* reason=*sssuuu-reason*

#### **Severity**

8

#### **Explanation**

A process for the dispatcher using TCB *tcb-name* is ending abnormally because an error that cannot be corrected has occurred in a user data conversion exit. *sss* is the system completion code, *uuu* is the user completion code, and *reason* is the associated reason code (all in hexadecimal).

#### **System action**

The process ends abnormally, and a dump is normally issued. The channel is stopped, and must be restarted manually.

User completion codes are generally the result of errors detected by the Language Environment; see the *[Language Environment for z/OS Runtime Messages](https://www.ibm.com/docs/en/zos/3.1.0?topic=environment-zos-language-runtime-messages)* manual for information about these codes. If a system completion code is shown, see the *[z/OS MVS System Codes](https://www.ibm.com/docs/en/zos/3.1.0?topic=mvs-zos-system-codes)* manual for information about the problem in your exit.

### **CSQX111E**

*csect-name* User channel exit error, TCB=*tcb-name* reason=*sssuuu-reason*

### **Severity**

8

## **Explanation**

A process for the dispatcher using TCB *tcb-name* is ending abnormally because an error that cannot be corrected has occurred in a user channel exit. *sss* is the system completion code, *uuu* is the user completion code, and *reason* is the associated reason code (all in hexadecimal).

### **System action**

The process ends abnormally, and a dump is normally issued. The channel is stopped, and must be restarted manually. For auto-defined channels, the channel does not start.

### **System programmer response**

User completion codes are generally the result of errors detected by the Language Environment; see the *[Language Environment for z/OS Runtime Messages](https://www.ibm.com/docs/en/zos/3.1.0?topic=environment-zos-language-runtime-messages)* manual for information about these codes. If a system completion code is shown, see the *[z/OS MVS System Codes](https://www.ibm.com/docs/en/zos/3.1.0?topic=mvs-zos-system-codes)* manual for information about the problem in your exit.

### **CSQX112E**

*csect-name* Dispatcher process error, TCB=*tcb-name* reason=*sssuuu-reason*

### **Severity**

8

### **Explanation**

A process run by the dispatcher using TCB *tcb-name* is ending abnormally because an error that cannot be corrected has occurred. *sss* is the system completion code, *uuu* is the user completion code, and *reason* is the associated reason code (all in hexadecimal).

### **System action**

The process ends abnormally, and a dump is normally issued. If the process is a message channel agent, the channel is stopped, and will need to be restarted manually.

### **System programmer response**

User completion codes are generally the result of errors detected by the Language Environment; see the *[Language Environment for z/OS Runtime Messages](https://www.ibm.com/docs/en/zos/3.1.0?topic=environment-zos-language-runtime-messages)* manual for information about these codes. If a system completion code is shown, and you are using user channel exits, check that your exit is setting its parameter lists correctly; otherwise, contact your IBM support center.

### **CSQX113E**

*csect-name* Dispatcher ended abnormally, TCB=*tcb-name* reason=*sssuuu-reason*

### **Severity**

8

### **Explanation**

The dispatcher using TCB *tcb-name* is ending abnormally because an error that cannot be corrected has occurred. *sss* is the system completion code, *uuu* is the user completion code, and *reason* is the associated reason code (all in hexadecimal).

### **System action**

The dispatcher ends abnormally, and a dump is normally issued. The channel initiator terminates.

#### **System programmer response**

User completion codes are generally the result of errors detected by the Language Environment; see the *[Language Environment for z/OS Runtime Messages](https://www.ibm.com/docs/en/zos/3.1.0?topic=environment-zos-language-runtime-messages)* manual for information about these codes. If a system completion code is shown, and you are using user channel exits, check that your exit is setting its parameter lists correctly; otherwise, contact your IBM support center.

### **CSQX114E**

*csect-name* Dispatcher failed, reason=*reason*

## **Severity**

8

## **Explanation**

A dispatcher ended abnormally, as reported in the preceding messages, and could not be restarted. *reason* shows the type of failure:

#### **0000000A**

Startup error

#### **0000000B**

Linkage stack error

### **0000000D**

Uncorrectable error

#### **other**

Completion code in the form 00*sssuuu*, where *sss* is the system completion code and *uuu* is the user completion code (both in hexadecimal).

### **System action**

The channel initiator will attempt to restart the dispatcher. The number of current TCP/IP and LU 6.2 channels allowed will be reduced proportionately.

#### **System programmer response**

Investigate the problem reported in the preceding messages.

#### **CSQX115E**

*csect-name* Dispatcher not restarted - too many failures

#### **Severity**

8

### **Explanation**

A dispatcher failed; because it had already failed too many times, the channel initiator did not attempt to restart it.

## **System action**

The dispatcher is not restarted. The number of current TCP/IP and LU 6.2 channels allowed is reduced proportionately, and other processing capacity might be reduced.

### **System programmer response**

Investigate the problems causing the dispatcher failures.

### **CSQX116I**

*csect-name* Dispatcher restarted, *number* dispatchers active

### **Severity**

0

### <span id="page-707-0"></span>**Explanation**

A dispatcher failed, but was successfully restarted by the channel initiator. *number* dispatchers are now active.

#### **System action**

Processing continues. The number of current TCP/IP and LU 6.2 channels allowed will be increased proportionately.

### **CSQX117I**

*csect-name* Outgoing shared channels are restricted from starting for TCP communication

#### **Severity**

0

#### **Explanation**

A CHISERVP() service parm flag has been set which restricts the ability for this queue manager from being able to start an outgoing shared TCP channel. For more details on this flag contact IBM support. .

#### **System action**

Processing continues. This queue manager is unable to start outgoing shared TCP channels, and will not be selected during IBM MQ workload balanced start of a shared channel. This restriction persists until the flag is disabled and the channel initiator is restarted.

#### **CSQX118I**

*csect-name* TCP/IP channel limit reduced to *nn*

#### **Severity**

 $\Omega$ 

#### **Explanation**

This is issued during channel initiator startup processing and in response to the DISPLAY CHINIT command if the maximum number of current TCP/IP channels allowed is less than is specified in the TCPCHL queue manager attribute. This error can occur because:

- TCP/IP resources are restricted. The UNIX Systems Services MAXFILEPROC parameter (specified in the BPXPRMxx member of SYS1.PARMLIB) controls how many sockets each task is allowed: that is, how many channels each dispatcher is allowed
- Some dispatchers have failed and not been restarted; the number of current TCP/IP channels allowed is reduced proportionately

#### **System programmer response**

If TCP/IP resources are restricted, consider increasing either the UNIX Systems Services MAXFILE-PROC parameter or the number of dispatchers if you need more current TCP/IP channels.

#### **CSQX119I**

*csect-name* LU 6.2 channel limit reduced to *nn*

#### **Severity**

0

### **Explanation**

This is issued during channel initiator startup processing and in response to the DISPLAY CHINIT command if the maximum number of current LU 6.2 channels allowed is less than is specified in the LU62CHL queue manager attribute. This can occur because some dispatchers have failed and not been restarted; the number of current LU 6.2 channels allowed will be reduced proportionately.

#### **CSQX120I**

*csect-name* Shared channel recovery started for channels owned by this queue manager

#### **Severity**  $\Omega$

### **Explanation**

The channel initiator startup procedure is starting the shared channel recovery process, for channels that are owned by itself.

#### **System action**

Processing continues

#### **System programmer response**

See message [CSQM052I](#page-416-0) issued by the queue manager for more details.

### **CSQX121I**

*csect-name* Shared channel recovery started for channels owned by other queue managers in the same QSG

### **Severity**

## $\Omega$ **Explanation**

The channel initiator startup procedure is starting the shared channel recovery process, for channels that are owned by other queue managers.

### **System action**

Processing continues

#### **System programmer response**

See message [CSQM052I](#page-416-0) issued by the queue manager for more details.

### **CSQX122E**

*csect-name* Failed to process channel accounting, RC=*retcode*

#### **Severity**

8

### **Explanation**

The channel initiator SMF task encountered an error processing channel accounting data. *retcode* contains the hexadecimal return code.

### **System action**

Processing continues.

#### **System programmer response**

Contact your IBM support center.

#### **CSQX123E**

*csect-name* Failed to process channel initiator statistics, RC=*retcode*

#### **Severity**

8

#### **Explanation**

The channel initiator SMF task encountered an error processing channel initiator statistics data. *retcode* contains the hexadecimal return code.

### **System action**

Processing continues.

Contact your IBM support center.

### **CSQX124E**

*csect-name* SMF task ended abnormally, RC=*retcode*, reason=*reason*

### **Severity**

8

## **Explanation**

The channel initiator SMF task ended abnormally. Possible values for *reason* are:

## **C59592**

The channel initiator failed to notify the SMF task to shutdown. *retcode* is the return code from the z/OS IEAVRLS service.

## **C59593**

The SMF task encountered an error entering, or resuming from, the paused state. *retcode* is the return code from the z/OS IEAVPSE service.

## **C59594**

During initialization of the SMF task an error occurred obtaining a pause element token (PET). *retcode* is the return code from the z/OS IEAVAPE service.

## **C59595**

During initialization of the SMF task an error occurred obtaining storage.

## **System action**

The channel initiator attempts to reattach the SMF task, unless the error occurred during:

- Channel initiator shutdown
- Obtaining storage (reason C59595)

## **System programmer response**

For reason C59595, check MEMLIMIT for the channel initiator, or refer to the 256MB recommended limit.

For the other reasons, contact your IBM support center.

## **CSQX126I**

*csect-name* Channel accounting collection started

## **Severity**

#### $\Omega$

## **Explanation**

The channel initiator has started collecting channel accounting data.

## **System action**

Channel accounting data for channels with STATCHL (HIGH|MED|LOW) is collected and written to the System Management Facility (SMF).

## **CSQX127I**

*csect-name* Channel accounting collection stopped

### **Severity**

 $\Omega$ 

## **Explanation**

The channel initiator has stopped collecting channel accounting data.

### **System action**

Channel accounting data that has been collected for channels with STATCHL (HIGH|MED|LOW) is written to the System Management Facility (SMF).

### **CSQX128I**

*csect-name* Channel initiator statistics collection started

### **Severity**

0

## **Explanation**

The channel initiator has started collecting channel initiator statistics data.

#### **System action**

Channel initiator statistics data is collected and written to the System Management Facility (SMF).

### **CSQX129I**

*csect-name* Channel initiator statistics collection stopped

### **Severity**

0

#### **Explanation**

The channel initiator has stopped collecting channel initiator statistics data.

#### **System action**

Channel initiator statistics data that has been collected is written to the System Management Facility (SMF).

### **CSQX130E**

*csect-name queue-name* is defined on a non-recoverable CF structure

#### **Severity**

8

#### **Explanation**

The shared channel synchronization queue *queue-name* is defined on a Coupling Facility (CF) structure that does not support recovery. This means that if the structure fails, shared channels might report message sequence errors, and might also lose messages.

#### **System action**

Processing continues.

#### **System programmer response**

Alter the CFSTRUCT object for the CF structure, where the shared channel synchronization queue is defined to RECOVER(YES), or plan to move the shared channel synchronization queue to the CSQSYSAPPL structure, which should be defined with RECOVER(YES).

### **CSQX140E**

*csect-name* Adapter failed to start

#### **Severity**

8

### **Explanation**

A severe error, as reported in the preceding messages, occurred during adapter subtask startup processing.

#### **System action**

The channel initiator will attempt to restart the adapter subtask.

Investigate the problem reported in the preceding messages.

### **CSQX141I**

*csect-name started* adapter subtasks started, *failed* failed

### **Severity**

 $\Omega$ 

### **Explanation**

The channel initiator startup procedure has started the requested number of adapter subtasks; *started* adapter subtasks started successfully and *failed* adapter subtasks did not start.

### **System action**

The channel initiator startup processing continues.

### **System programmer response**

If the message indicates that some adapter subtasks failed, investigate the problem reported in the preceding messages.

### **CSQX142E**

*csect-name* Adapter subtask failed to start, TCB=*tcb-name*

#### **Severity**

8

### **Explanation**

A severe error, as reported in the preceding messages, occurred during adapter subtask startup processing.

### **System action**

The channel initiator will attempt to restart the adapter subtask.

### **System programmer response**

Investigate the problem reported in the preceding messages.

### **CSQX143E**

*csect-name* Adapter subtask ended abnormally, TCB=*tcb-name* reason=*sssuuu-reason*

#### **Severity**

8

### **Explanation**

The adapter subtask using TCB *tcb-name* is ending abnormally because an error that cannot be corrected has occurred. *sss* is the system completion code, *uuu* is the user completion code, and *reason* is the associated reason code (all in hexadecimal).

### **System action**

The adapter subtask ends abnormally, and a dump is normally issued. The channel initiator will attempt to restart it.

### **System programmer response**

User completion codes are generally the result of errors detected by the Language Environment; see the *[Language Environment for z/OS Runtime Messages](https://www.ibm.com/docs/en/zos/3.1.0?topic=environment-zos-language-runtime-messages)* manual for information about these codes. If a system completion code is shown, and you are using user channel exits, check that your exit is setting its parameter lists correctly; otherwise, contact your IBM support center.

### **CSQX144E**

*csect-name* Adapter subtask attach failed, RC=*return-code*

#### **Severity** 8

### **Explanation**

An adapter subtask could not be attached. *return-code* is the return code (in hexadecimal) from the z/OS ATTACH service.

#### **System action**

The adapter subtask is not restarted.

#### **System programmer response**

See the appropriate volume of the *z/OS MVS Programming: Authorized Assembler Services Reference* manual for information about the return code from the [ATTACH](https://www.ibm.com/docs/en/zos/3.1.0?topic=dyn-attach-attachx-create-subtask) request. If you are unable to solve the problem, contact your IBM support center.

### **CSQX145E**

*csect-name* Adapter subtask not restarted - too many failures

#### **Severity**

8

### **Explanation**

An adapter subtask failed; because it had already failed too many times, the channel initiator did not attempt to restart it.

#### **System action**

The adapter subtask is not restarted; processing capacity might therefore be reduced.

#### **System programmer response**

Investigate the problems causing the adapter subtask failures.

### **CSQX146I**

*csect-name* Adapter subtask restarted, *active* subtasks active

#### **Severity**

 $\Omega$ 

### **Explanation**

A adapter subtask failed, but was successfully restarted by the channel initiator. *active* adapter subtasks are now active.

### **System action**

Processing continues.

### **CSQX150E**

*csect-name* SSL server failed to start

## **Severity**

8

### **Explanation**

A severe error, as reported in the preceding messages, occurred during SSL server subtask startup processing.

### **System action**

The channel initiator will attempt to restart the SSL server subtask.

### **System programmer response**

Investigate the problem reported in the preceding messages.

#### **CSQX151I**

*csect-name started* SSL server subtasks started, *failed* failed

### **Severity**

 $\Omega$ 

## **Explanation**

The channel initiator startup procedure has started the requested number of SSL server subtasks; *started* SSL server subtasks started successfully and *failed* SSL server subtasks did not start.

### **System action**

The channel initiator startup processing continues.

### **System programmer response**

If the message indicates that some SSL server subtasks failed, investigate the problem reported in the preceding messages.

### **CSQX152E**

*csect-name* SSL server subtask failed to start, TCB=*tcb-name*

## **Severity**

8

## **Explanation**

A severe error, as reported in the preceding messages, occurred during SSL server subtask startup processing.

## **System action**

The channel initiator will attempt to restart the SSL server subtask.

### **System programmer response**

Investigate the problem reported in the preceding messages.

### **CSQX153E**

*csect-name* SSL server subtask ended abnormally, TCB=*tcb-name* reason=*sssuuu-reason*

### **Severity**

8

## **Explanation**

The SSL server subtask using TCB *tcb-name* is ending abnormally because an error that cannot be corrected has occurred. *sss* is the system completion code, *uuu* is the user completion code, and *reason* is the associated reason code (all in hexadecimal).

### **System action**

The SSL server subtask ends abnormally, and a dump is normally issued. The channel initiator will attempt to restart it.

### **System programmer response**

User completion codes are generally the result of errors detected by the Language Environment; see the *[Language Environment for z/OS Runtime Messages](https://www.ibm.com/docs/en/zos/3.1.0?topic=environment-zos-language-runtime-messages)* manual for information about these codes. If a system completion code is shown, and you are using user channel exits, check that your exit is setting its parameter lists correctly; otherwise, contact your IBM support center.

## **CSQX154E**

*csect-name* SSL server subtask attach failed, RC=*return-code*

### **Severity**

8

#### **Explanation**

An SSL server subtask could not be attached. *return-code* is the return code (in hexadecimal) from the z/OS ATTACH service.

#### **System action**

The SSL server subtask is not restarted.

#### **System programmer response**

See the appropriate volume of the *z/OS MVS Programming: Authorized Assembler Services Reference* manual for information about the return code from the [ATTACH](https://www.ibm.com/docs/en/zos/3.1.0?topic=dyn-attach-attachx-create-subtask) request. If you are unable to solve the problem, contact your IBM support center.

### **CSQX155E**

*csect-name* SSL server subtask not restarted - too many failures

### **Severity**

8

#### **Explanation**

An SSL server subtask failed; because it had already failed too many times, the channel initiator did not attempt to restart it.

### **System action**

The SSL server subtask is not restarted; processing capacity might therefore be reduced.

#### **System programmer response**

Investigate the problems causing the SSL server subtask failures.

#### **CSQX156I**

*csect-name* SSL server subtask restarted, *active* subtasks active

#### **Severity**

0

### **Explanation**

A SSL server subtask failed, but was successfully restarted by the channel initiator. *active* SSL server subtasks are now active.

#### **System action**

Processing continues.

### **CSQX160E**

*csect-name* SSL communications unavailable

#### **Severity**

4

### **Explanation**

SSLKEYR is required when communicating with the service.

SSL communications are requested but an error, as reported in the preceding messages, occurred during channel initiator startup processing.

### **System action**

Processing continues.

#### **System programmer response**

Investigate the problem reported in the preceding messages. If you do not want to use SSL communications, set the SSLTASKS queue manager attribute to 0.

### **CSQX161E**

*csect-name* SSL key repository name not specified

### **Severity**

4

### **Explanation**

SSLKEYR is required when communicating with the service.

SSL communications are requested but no SSL key repository name (SSLKEYR) is specified; that is, the SSLTASKS queue manager attribute is non-zero, but the SSLKEYR queue manager attribute is blank.

### **System action**

Processing continues, but communications using SSL will not be available.

## **System programmer response**

Use the ALTER QMGR command to specify a name for the SSL key repository with the SSLKEYR attribute, and restart the channel initiator. If you do not want to use SSL communications, set the SSLTASKS queue manager attribute to 0.

## **CSQX162E**

*csect-name* SSL CRL namelist is empty or wrong type

## **Severity**

## 4

## **Explanation**

SSL communications are requested but the SSL authentication namelist specified by the SSLCRLNL queue manager attribute is empty or not of type AUTHINFO.

### **System action**

If this message is displayed during CHINIT startup, then MQ communications using SSL are not available.

If the message is displayed after a change to the existing MQ SSL configuration and issuing the REFRESH SECURITY TYPE(SSL) command, then the changed MQ SSL configuration is rejected and the current MQ SSL configuration remains in force. This is to prevent a set of valid and working MQ SSL definitions being inadvertently deactivated by an incorrect change.

Processing continues.

### **System programmer response**

Correct the definitions of the namelist, and start the channel initiator again. If you do not want to use SSL communications, set the SSLTASKS queue manager attribute to 0.

### **CSQX163I**

*csect-name* SSL CRL namelist has too many names - first *n* used

## **Severity**

 $\Lambda$ 

## **Explanation**

The SSL authentication namelist specified by the SSLCRLNL queue manager attribute has more names than are supported. The number supported is *n*.

### **System action**

Processing continues; the excess names are ignored.

### **System programmer response**

Correct the definitions of the namelist.

### **CSQX164E**

*csect-name* Unable to access SSL key repository

**Severity**

4

### **Explanation**

The SSL key repository, with a name that is specified by the SSLKEYR queue manager attribute, could not be accessed.

The most likely causes are:

- The specified key repository does not exist.
- The channel initiator does not have permission to read the specified key repository.
- The channel initiator was unable to connect to the LDAP server specified in an authentication information object listed in the SSL CRL namelist.
- When using shared key rings, the name is not prefixed with 'userid/'.

#### **System action**

Processing continues, but communications using SSL will not be available. Channels using SSL communications will not start.

#### **System programmer response**

Check that:

- the SSL key repository name is specified correctly; if using a shared key ring, it is prefixed with 'userid/'
- the key ring specified as the SSL key repository exists, and the channel initiator has permission to read it
- the LDAP name is specified correctly and that it is available.

For more information, refer to [SSL function return code 202](https://www.ibm.com/docs/en/zos/3.1.0?topic=sfrc-1#idg27438) in the *z/OS Cryptographic Services System SSL Programming* manual.

### **CSQX165I**

*csect-name* SSL key repository refresh already in progress

#### **Severity**

 $\Omega$ 

#### **Explanation**

A REFRESH SECURITY TYPE(SSL) command was issued, but an SSL key repository refresh was already in progress.

#### **System action**

The command is ignored. The refresh currently in progress continues.

#### **CSQX166E**

*csect-name* AuthInfo *auth-info-name* has wrong type

#### **Severity**

4

### **Explanation**

The SSL authentication namelist specified by the SSLCRLNL queue manager attribute contains the name of an authentication information object that has an AUTHTYPE of OCSP.

#### **System action**

Processing continues, but communications using SSL will not be available.

Correct the definitions supplied in the namelist so that only authentication information objects with AUTHTYPE of CRLLDAP are named, and restart the channel initiator. If you do not want to use SSL communications, set the SSLTASKS queue manager attribute to 0.

### **CSQX179I**

*csect-name* Channel *channel-name* message reallocation is in progress, *msg-progress* messages of *msg-total* processed

**Severity**

 $\Omega$ 

### **Explanation**

The channel *channel-name* is currently in message reallocation and the progression of this processing is *msg-progress* message processed out of *msg-total* number of messages total to be processed.

### **System action**

The channel continues to reallocate messages. This process can take some time to complete if there are a large number of messages assigned to the channel on its transmission queue. An increase in CPU utilization might be observed during this time. Upon completion of the reallocation process the channel ends.

#### **System programmer response**

If reallocation is not required, for example because the destination queue manager is now available, reallocation can be interrupted using the command STOP CHANNEL MODE(FORCE).

#### **CSQX180I**

*csect-name* Channel *channel-name* completed message reallocation, *msg-processed* messages processed

#### **Severity**

0

### **Explanation**

The channel *channel-name* has completed message reallocation processing, and processed *msg-processed* number of messages during this processing.

#### **System action**

The channel reallocation for this channel has finished and the channel ends.

#### **System programmer response**

Determine if messages have been successfully reallocated, and if the channel can be started again.

#### **CSQX181E**

*csect-name* Invalid response *response* set by exit *exit-name*

### **Severity**

8

### **Explanation**

The user exit *exit-name* returned an invalid response code (*response*, shown in hexadecimal) in the *ExitResponse* field of the channel exit parameters (MQCXP).

## **System action**

Message [CSQX190E](#page-719-0) is issued giving more details, and the channel stops. For auto-defined channels, the channel does not start.

#### **System programmer response**

Investigate why the user exit program set an invalid response code.

### **CSQX182E**

*csect-name* Invalid secondary response *response* set by exit *exit-name*

#### **Severity**

8

### **Explanation**

The user exit *exit-name* returned an invalid secondary response code (*response*, shown in hexadecimal) in the *ExitResponse2* field of the channel exit parameters (MQCXP).

#### **System action**

Message [CSQX190E](#page-719-0) is issued giving more details, and the channel stops. For auto-defined channels, the channel does not start.

#### **System programmer response**

Investigate why the user exit program set an invalid secondary response code.

#### **CSQX184E**

*csect-name* Invalid exit buffer address *address* set by exit *exit-name*

#### **Severity**

8

### **Explanation**

The user exit *exit-name* returned an invalid address for the exit buffer when the secondary response code in the *ExitResponse2* field of the channel exit parameters (MQCXP) is set to MQXR2\_USE\_EXIT\_BUFFER.

### **System action**

Message [CSQX190E](#page-719-0) is issued giving more details, and the channel stops. For auto-defined channels, the channel does not start.

#### **System programmer response**

Investigate why the user exit program set an invalid exit buffer address. The most likely cause is failing to set a value, so that it is 0.

#### **CSQX187E**

*csect-name* Invalid header compression value set by exit *exit-name*

#### **Severity**

8

### **Explanation**

The user exit *exit-name* returned a header compression value that was not one of those which were negotiated as acceptable when the channel started.

#### **System action**

Message [CSQX190E](#page-719-0) is issued giving more details, and the channel stops. For auto-defined channels, the channel does not start.

#### **System programmer response**

Investigate why the user exit program set an invalid value. If necessary, alter the channel definitions so that the required compression value is acceptable.

### **CSQX188E**

*csect-name* Invalid message compression value set by exit *exit-name*

## **Severity**

8

### <span id="page-719-0"></span>**Explanation**

The user exit *exit-name* returned a message compression value that was not one of those which were negotiated as acceptable when the channel started.

### **System action**

Message CSQX190E is issued giving more details, and the channel stops. For auto-defined channels, the channel does not start.

#### **System programmer response**

Investigate why the user exit program set an invalid value. If necessary, alter the channel definitions so that the required compression value is acceptable.

### **CSQX189E**

*csect-name* Invalid data length *length* set by exit *exit-name*

#### **Severity**

8

#### **Explanation**

The user exit *exit-name* returned a data length value that was not greater than zero.

#### **System action**

Message CSQX190E is issued giving more details, and the channel stops. For auto-defined channels, the channel does not start.

#### **System programmer response**

Investigate why the user exit program set an invalid data length.

#### **CSQX190E**

*csect-name* Channel *channel-name* stopping because of error in exit *exit-name*, Id=*ExitId* reason=*Exit-Reason*

#### **Severity** 8

### **Explanation**

The user exit *exit-name* invoked for channel *channel-name* returned invalid values, as reported in the preceding messages. *ExitId* shows the type of exit:

**11**

MQXT\_CHANNEL\_SEC\_EXIT, security exit

**12**

MQXT\_CHANNEL\_MSG\_EXIT, message exit

**13**

MQXT\_CHANNEL\_SEND\_EXIT, send exit

**14**

MQXT\_CHANNEL\_RCV\_EXIT, receive exit

### **15**

MOXT CHANNEL MSG RETRY EXIT, message retry exit

**16**

MQXT\_CHANNEL\_AUTO\_DEF\_EXIT, auto-definition exit

and *ExitReason* shows the reason for invoking it:

## **11**

MQXR\_INIT, initialization

**12**

MQXR\_TERM, termination
**13**

MQXR\_MSG, process a message

**14**

MQXR\_XMIT, process a transmission

**15**

MQXR\_SEC\_MSG, security message received

**16**

MQXR\_INIT\_SEC, initiate security exchange

**17**

MQXR\_RETRY, retry a message

**18**

MOXR AUTO CLUSSDR, auto-definition of cluster-sender channel

**28**

MQXR\_AUTO\_CLUSRCVR, auto-definition of cluster-receiver channel

# **System action**

The channel stops. The associated transmission queue may be set to GET(DISABLED) and triggering turned off. For auto-defined channels, the channel does not start.

# **System programmer response**

Investigate why the user exit program set invalid values.

# **CSQX191I**

*csect-name* Channel *channel-name* beginning message reallocation

# **Severity**

0

# **Explanation**

The channel *channel-name* is entering message reallocation because it cannot currently deliver messages to the destination queue manager.

# **System action**

Messages that are not bound to a particular queue manager will be workload balanced. This may take some time if there are a large number of messages assigned to this channel. Check how many using the **DISPLAY CHSTATUS(***channel-name***) XQMSGSA** command.

# **System programmer response**

If reallocation is not required, for example because the destination queue manager is now available, reallocation can be interrupted using **STOP CHANNEL MODE(FORCE)**.

# **CSQX192E**

*csect-name* Channel *channel-name* unable to stop, message reallocation in progress

# **Severity**

8

# **Explanation**

A request to stop channel *channel-name* was made, but the channel cannot stop immediately because message reallocation is taking place.

# **System action**

The channel continues to reallocate messages. This process can take some time to complete if there are a large number of messages assigned to the channel on its transmission queue. An increase in CPU utilization might be observed during this time. Upon completion of the reallocation process the channel ends.

The number of messages to be reallocated can be determined using the **DISPLAY CHSTATUS(***channel-name***) XQMSGSA** command.

Turn on the **MONCHL** attribute of the channel and check how many users are using the **DISPLAY CHSTATUS(***channel-name***) XQMSGSA** command. The value of **MONCHL** should be LOW,MEDIUM or HIGH. See MONCHL for further information.

If reallocation is not required, for example because the destination queue manager is not available, reallocation can be interrupted using the **STOP CHANNEL MODE(FORCE)** command.

# **CSQX196E**

*csect-name* Data length *data-length* set by exit *exit-name* is larger than agent buffer length *ab-length*

#### **Severity**

8

# **Explanation**

The user exit *exit-name* returned data in the supplied agent buffer, but the length specified is greater than the length of the buffer.

### **System action**

Message [CSQX190E](#page-719-0) is issued giving more details, and the channel stops. For auto-defined channels, the channel does not start.

#### **System programmer response**

Investigate why the user exit program set an invalid data length.

### **CSQX197E**

*csect-name* Data length *data-length* set by exit *exit-name* is larger than exit buffer length *eb-length*

#### **Severity**

8

# **Explanation**

The user exit *exit-name* returned data in the supplied exit buffer, but the length specified is greater than the length of the buffer.

#### **System action**

Message [CSQX190E](#page-719-0) is issued giving more details, and the channel stops. For auto-defined channels, the channel does not start.

#### **System programmer response**

Investigate why the user exit program set an invalid data length.

#### **CSQX199E**

*csect-name* Unrecognized message code *ccc*

#### **Severity**

8

# **Explanation**

An unexpected error message code has been issued by the channel initiator.

# **System action**

Another upload attempt will be made at the next upload interval.

#### **System programmer response**

Use the error codes and explanation to identify the issue. Check the following:

- The APIKey and ServiceURL are specified in the ReportingService stanza in the CSQMQINI DD card of the queue manager.
- The channel initiator has network access to the IBM Cloud® service.
- The channel initiator has a SSL key ring (SSLKEYR), and the IBM Cloud certificates are connected to the key ring.

# **CSQX201E**

*csect-name* Unable to allocate conversation, channel *channel-name* connection *conn-id* TRPTYPE=*trptype* RC=*return-code* (*return-text*) reason=*reason*

### **Severity**

8

# **Explanation**

An attempt to allocate a conversation on connection *conn-id* was not successful. The associated channel is *channel-name*; in some cases its name cannot be determined and so is shown as '????'. *trptype* shows the communications system used:

# **TCP**

TCP/IP

### **LU62**

APPC/MVS

The return code from it was: (in hexadecimal) *return-code*, (in text) *return-text*. For some errors, there may also be an associated reason code *reason* (in hexadecimal) giving more information.

### **System action**

The channel is not started.

### **System programmer response**

The error may be due to an incorrect entry in the channel definition or some problems in the APPC setup. Correct the error and try again

It could also be that the listening program at the remote end is not running. If so, perform the necessary operations to start the listener for *trptype*, and try again.

See ["Communications protocol return codes for z/OS" on page 1126](#page-1125-0) for information about the cause of the return code from the communications system. If using TCP/IP, see the *[z/OS UNIX System](https://www.ibm.com/docs/en/zos/3.1.0?topic=services-zos-unix-system-messages-codes) [Services Messages and Codes](https://www.ibm.com/docs/en/zos/3.1.0?topic=services-zos-unix-system-messages-codes)* manual for information about the reason code.

# **CSQX202E**

*csect-name* Connection or remote listener unavailable, channel channel-name connection *connid*TRPTYPE=*trptype* RC=*return-code* (*return-text*) reason=*reason*

# **Severity**

8

# **Explanation**

An attempt to allocate a conversation was not successful because the connection *conn-id* was unavailable. The associated channel is *channel-name*; in some cases its name cannot be determined and so is shown as '????'. *trptype* shows the communications system used:

# **TCP**

TCP/IP

#### **LU62**

APPC/MVS

The return code from it was: (in hexadecimal) *return-code*, (in text) *return-text*. For some errors, there might also be an associated reason code *reason* (in hexadecimal) giving more information.

### **System action**

The attempt to start the channel is retried.

### **System programmer response**

Try again later.

A likely cause is that the listener at the remote end was not running or has been started using the wrong port or LU name. If this is the case, perform the necessary operations to start the appropriate listener, and try again.

See ["Communications protocol return codes for z/OS" on page 1126](#page-1125-0) for information about the cause of the return code from the communications system. If using TCP/IP, see the *[z/OS UNIX System](https://www.ibm.com/docs/en/zos/3.1.0?topic=services-zos-unix-system-messages-codes) [Services Messages and Codes](https://www.ibm.com/docs/en/zos/3.1.0?topic=services-zos-unix-system-messages-codes)* manual for information about the reason code.

If you receive reason code 468:

- You are not using the correct IP address.
- The listener for the port might not be active.
- A firewall does not allow the connection.

When there are multiple links defined on a z/OS image, the image can have multiple host names depending on the link. You need to ensure that the correct host name is used as the sender end. Use the NETSTAT HOSTs command to display the host names on the image.

# **CSQX203E**

*csect-name* Error in communications configuration, channel channel-name connection *conn-id* TRPTYPE=*trptype* RC=*return-code* (*return-text*) reason=*reason*

### **Severity**

8

### **Explanation**

An attempt to allocate a conversation on connection *conn-id* was not successful because of a communications configuration error. The associated channel is *channel-name*; in some cases its name cannot be determined and so is shown as '????'. *trptype* shows the communications system used:

# **TCP**

TCP/IP

#### **LU62**

APPC/MVS

The return code from it was: (in hexadecimal) *return-code*, (in text) *return-text*. For some errors, there might also be an associated reason code *reason* (in hexadecimal) giving more information.

# **System action**

The channel is not started.

#### **System programmer response**

See ["Communications protocol return codes for z/OS" on page 1126](#page-1125-0) for information about the cause of the return code from the communications system.

Probable causes are:

- If the communications protocol is TCP/IP:
	- The connection name specified is incorrect, or that it cannot be resolved to a network address, or the name may not be in the name server. Correct the error and try again.
	- If the return code is zero, there is a name server problem. The OMVS command OPING usually fails in the same way. Resolve this failure and restart the channel. Check the /etc/resolv.conf file and check that the correct name server address is specified in the NSINTERADDR statement.
- If the communications protocol is LU 6.2:
	- One of the transmission parameters (MODENAME or TPNAME or PARTNER\_LU) in the side information is incorrect, or that there is no side information for the symbolic destination name specified as the connection name. Correct the error and try again.
	- An LU 6.2 session has not been established, perhaps because the LU has not been enabled. Issue the z/OS command VARY ACTIVE if this is the case.

See the *[z/OS UNIX System Services Messages and Codes](https://www.ibm.com/docs/en/zos/3.1.0?topic=services-zos-unix-system-messages-codes)* manual for information about the reason code.

### **CSQX204E**

*csect-name* Connection attempt rejected, channel channel-name connection *conn-id* TRPTYPE=*trptype* RC=*return-code* (*return-text*) reason=*reason*

### **Severity**

8

### **Explanation**

An attempt to connect on connection *conn-id* was rejected. The associated channel is *channel-name*; in some cases its name cannot be determined and so is shown as '????'. *trptype* shows the communications system used:

### **TCP**

TCP/IP

### **LU62**

APPC/MVS

The return code from it was: (in hexadecimal) *return-code*, (in text) *return-text*. For some errors, there might also be an associated reason code *reason* (in hexadecimal) giving more information.

### **System action**

The channel is not started.

#### **System programmer response**

Check the appropriate listener has been started on the remote end.

See ["Communications protocol return codes for z/OS" on page 1126](#page-1125-0) for information about the cause of the return code from the communications system.

If the communications protocol is LU 6.2, it is possible that either the user ID or password supplied at the remote LU is incorrect. The remote host or LU may not be configured to allow connections from the local host or LU.

If the communications protocol is TCP/IP, it is possible that the remote host does not recognize the local host. See the *[z/OS UNIX System Services Messages and Codes](https://www.ibm.com/docs/en/zos/3.1.0?topic=services-zos-unix-system-messages-codes)* manual for information about the reason code.

### **CSQX205E**

*csect-name* Unable to resolve network address, channel channel-name connection *conn-id* TRPTYPE=TCP RC=*return-code* (*return-text*) reason=*reason*

# **Severity**

8

# **Explanation**

The supplied connection name *conn-id* could not be resolved into a TCP/IP network address. The associated channel is *channel-name*; in some cases its name cannot be determined and so is shown as '????'. *trptype* shows the communications system used:

# **TCP**

TCP/IP

# **LU62**

APPC/MVS

The return code from it was: (in hexadecimal) *return-code*, (in text) *return-text*. For some errors, there might also be an associated reason code *reason* (in hexadecimal) giving more information.

# **System action**

The channel is not started.

# **System programmer response**

Check the local TCP/IP configuration. Either the name server does not contain the host or LU name, or the name server was not available.

See ["Communications protocol return codes for z/OS" on page 1126](#page-1125-0) for information about the cause of the return code from TCP/IP. See the *[z/OS UNIX System Services Messages and Codes](https://www.ibm.com/docs/en/zos/3.1.0?topic=services-zos-unix-system-messages-codes)* manual for information about the reason code.

# **CSQX206E**

*csect-name* Error sending data, channel *channel-name* connection *conn-id* (queue manager *qmgrname*) TRPTYPE=*trptype* RC=*return-code* (*return-text*) reason=*reason*

# **Severity**

8

# **Explanation**

An error occurred sending data to *conn-id*, which might be due to a communications failure. The associated channel is *channel-name* and the associated remote queue manager is *qmgr-name*; in some cases the names cannot be determined and so are shown as '????'. *trptype* shows the communications system used:

# **TCP**

TCP/IP

# **LU62**

APPC/MVS

The return code from it was: (in hexadecimal) *return-code*, (in text) *return-text*. For some errors, there might also be an associated reason code *reason* (in hexadecimal) giving more information.

# **System action**

The channel is stopped. The associated transmission queue might be set to GET(DISABLED) and triggering turned off.

# **System programmer response**

See ["Communications protocol return codes for z/OS" on page 1126](#page-1125-0) for information about the cause of the return code from the communications system. If using TCP/IP, see the *[z/OS UNIX System](https://www.ibm.com/docs/en/zos/3.1.0?topic=services-zos-unix-system-messages-codes) [Services Messages and Codes](https://www.ibm.com/docs/en/zos/3.1.0?topic=services-zos-unix-system-messages-codes)* manual for information about the reason code.

Note that the error might have occurred because the channel at the other end has stopped for some reason, for example an error in a receive user exit.

# **CSQX207E**

*csect-name* Invalid data received, connection *conn-id* (queue manager *qmgr-name*) TRPTYPE=*trptype*

# **Severity**

8

# **Explanation**

Data received from connection *conn-id* was not in the required format. The associated remote queue manager is *qmgr-name*; in some cases its name cannot be determined and so is shown as '????'. The data that has been sent may come from something other than a queue manager or client. *trptype* shows the communications system used:

### **TCP**

TCP/IP

**LU62**

APPC/MVS

# **System action**

The data is ignored.

# **System programmer response**

A likely cause is that an unknown host or LU is attempting to send data.

# **CSQX208E**

*csect-name* Error receiving data, channel *channel-name* connection *conn-id* (queue manager *qmgrname*) TRPTYPE=*trptype* RC=*return-code* (*return-text*) reason=*reason*

# **Severity**

8

# **Explanation**

An error occurred receiving data from connection *conn-id*, which may be due to a communications failure. The associated channel is *channel-name* and the associated remote queue manager is *qmgrname*; in some cases the names cannot be determined and so are shown as '????'. *trptype* shows the communications system used:

# **TCP**

TCP/IP

# **LU62**

APPC/MVS

The return code from it was: (in hexadecimal) *return-code*, (in text) *return-text*. For some errors, there might also be an associated reason code *reason* (in hexadecimal) giving more information.

# **System action**

The channel is stopped. The associated transmission queue may be set to GET(DISABLED) and triggering turned off.

# **System programmer response**

See ["Communications protocol return codes for z/OS" on page 1126](#page-1125-0) for information about the cause of the return code from the communications system. If using TCP/IP, see Return code 00000461 for more information about the reason code.

# **CSQX209E**

*csect-name* Connection unexpectedly terminated, channel *channel-name* connection *conn-id* (queue manager *qmgr-name*) TRPTYPE=*trptype* RC=*return-code* (*return-text*)

# **Severity**

8

# **Explanation**

An error occurred receiving data from connection *conn-id*. The connection to the remote host or LU has unexpectedly terminated. The associated channel is *channel-name* and the associated remote queue manager is *qmgr-name*; in some cases the names cannot be determined and so are shown as '????'. *trptype* shows the communications system used:

# **TCP**

TCP/IP

**LU62** APPC/MVS However, this message can also occur in cases where there is no error; for example, if the TCP/IP command TELNET is issued that is directed at the port which the channel initiator is using.

The return code from it was: (in hexadecimal) *return-code*, (in text) *return-text*. For some errors, there might also be an associated reason code *reason* (in hexadecimal) giving more information.

### **System action**

If a channel is involved, it is stopped. The associated transmission queue may be set to GET(DISAB-LED) and triggering turned off.

#### **System programmer response**

Review the local and remote console logs for reports of network errors.

See["Communications protocol return codes for z/OS" on page 1126](#page-1125-0) for information about the cause of the return code from the communications system. If using TCP/IP, see the *[z/OS UNIX System](https://www.ibm.com/docs/en/zos/3.1.0?topic=services-zos-unix-system-messages-codes) [Services Messages and Codes](https://www.ibm.com/docs/en/zos/3.1.0?topic=services-zos-unix-system-messages-codes)* manual for information about the reason code.

#### **CSQX210E**

*csect-name* Unable to complete bind, channel *channel-name* connection *conn-id* TRPTYPE=LU62 RC=*return-code* (*return-text*) reason=*reason*

#### **Severity**

8

#### **Explanation**

An incoming attach request arrived on connection *conn-id*, but the local host or LU was unable to complete the bind. The associated channel is *channel-name*; in some cases its name cannot be determined and so is shown as '????'.

The return code from APPC/MVS allocate services was: (in hexadecimal) *return-code*, (in text) *returntext*. For some errors, there might also be an associated reason code *reason* (in hexadecimal) giving more information.

### **System action**

The channel is not started.

#### **System programmer response**

Check the APPC/MVS configuration.

See ["APPC/MVS return codes" on page 1130](#page-1129-0) for the cause of the return code from APPC/MVS allocate services, and the *[z/OS MVS programming: Writing Servers for APPC/MVS](https://www.ibm.com/docs/en/zos/3.1.0?topic=mvs-zos-programming-writing-servers-appcmvs)* manual for more information.

#### **CSQX212E**

*csect-name* Unable to allocate socket, channel *channel-name* TRPTYPE=TCP RC=*return-code* (*returntext*) reason=*reason*

#### **Severity**

8

### **Explanation**

A TCP/IP socket could not be created, possibly because of a storage problem. The associated channel is *channel-name*; in some cases its name cannot be determined and so is shown as '????'.

The return code from TCP/IP was: (in hexadecimal) *return-code*, (in text) *return-text*. For some errors, there might also be an associated reason code *reason* (in hexadecimal) giving more information.

#### **System action**

The channel is not started.

#### **System programmer response**

See ["Communications protocol return codes for z/OS" on page 1126](#page-1125-0) for information about the cause of the return code from TCP/IP. See the *[z/OS UNIX System Services Messages and Codes](https://www.ibm.com/docs/en/zos/3.1.0?topic=services-zos-unix-system-messages-codes)* manual for information about the reason code.

# **CSQX213E**

*csect-name* Communications error, channel *channel-name* TRPTYPE=*trptype* function *func* RC=*returncode* (*return-text*) reason=*reason*

#### **Severity**

8

# **Explanation**

An unexpected communications error occurred for a listener or a channel. If it was for a listener, the *csect-name* is CSQXCLMA, and the channel name is shown as '????'. If it was for a channel, the channel is *channel-name*; in some cases its name cannot be determined and so is shown as '????'.

*trptype* shows the communications system used:

**TCP**

TCP/IP

**LU62**

APPC/MVS

*func* is the name of the TCP/IP or APPC/MVS function that gave the error. In some cases the function name is not known and so is shown as '????'.

### *return-code* is

- normally, the return code (in hexadecimal) from the communications system function
- for an LU 6.2 listener, it might be the reason code (in hexadecimal) from APPC/MVS allocate services
- if it is of the form 10009*nnn* or 20009*nnn*, it is a distributed queuing message code.

*return-text* is the text form of the return code.

For some errors, there might also be an associated reason code *reason* (in hexadecimal) giving more information.

# **System action**

If the error occurred for a channel, the channel is stopped. For a listener, the channel is not started or, in some cases, the listener terminates.

#### **System programmer response**

See ["Communications protocol return codes for z/OS" on page 1126](#page-1125-0) for information about the cause of the return code from the communications system.

For the ioctl function, if the return-code is 0000007A and the reason is 12B20381, the problem might be that the queue manager has been configured with TCPSTACK(MULTIPLE) and the TCPIP stack named in the TCPNAME parameter does not exist.

If this is the case, either start the specified TCPIP stack, or change the value of the TCPNAME parameter on the queue manager.

A distributed queuing message code *nnn* is generally associated with message CSQX*nnn*E, which will normally be issued previously. See that message explanation for more information. Where no such message is described, see ["Distributed queuing message codes" on page 1141](#page-1140-0) for the corresponding message number.

Check for error messages on the partner system that might indicate the cause of the problem.

#### **CSQX215E**

*csect-name* Communications network not available, TRPTYPE=*trptype*

```
Severity
8
```
# **Explanation**

An attempt was made to use the communications system, but it has not been started or has stopped. *trptype* shows the communications system used:

# **TCP**

TCP/IP

# **LU62**

APPC/MVS

# **System action**

The channel or listener is not started.

#### **System programmer response**

Start the communications system, and try again.

### **CSQX218E**

*csect-name* Listener not started - unable to bind, port *port* address *ip-address* TRPTYPE=TCP IN-DISP=*disposition* RC=*return-code*

#### **Severity**

8

#### **Explanation**

An attempt to bind the TCP/IP socket to the indicated listener port was not successful. *ip-address* is the IP address used, or '\*' if the listener is using all IP addresses. The return code (in hexadecimal) from TCP/IP was *return-code*.

*disposition* shows which type of incoming requests the listener was handling:

#### **QMGR**

those directed to the target queue manager

#### **GROUP**

those directed to the queue sharing group.

# **System action**

The listener is not started.

### **System programmer response**

The failure could be due to another program using the same port number.

See ["Communications protocol return codes for z/OS" on page 1126](#page-1125-0) for information about the return code from TCP/IP.

#### **CSQX219E**

*csect-name* Listener stopped - error creating new connection, TRPTYPE=TCP INDISP=*disposition*

#### **Severity**

8

#### **Explanation**

An attempt was made to create a new TCP/IP socket because an attach request was received, but an error occurred.

*disposition* shows which type of incoming requests the listener was handling:

### **QMGR**

those directed to the target queue manager

# **GROUP**

those directed to the queue sharing group.

### **System action**

The listener stops. The channel initiator will attempt to restart it, at the intervals specified by the LSTRTMR queue manager attribute.

### **System programmer response**

The failure might be transitory, try again later. If the problem persists, it might be necessary to stop some other jobs that use TCP/IP, or to restart TCP/IP.

### **CSQX220E**

*csect-name* Communications network not available, channel *channel-name* TRPTYPE=*trptype*

### **Severity**

8

### **Explanation**

An attempt was made to use the communications system by a channel or a listener, but it has not been started or has stopped. If it was for a channel, the channel is *channel-name*; in some cases its name cannot be determined and so is shown as '????'. If it was for a listener, the channel name is again shown as '????'. *trptype* shows the communications system used:

# **TCP**

TCP/IP

**LU62**

APPC/MVS

### **System action**

The channel or listener is not started.

# **System programmer response**

Start the communications system, and try again.

# **CSQX228E**

*csect-name* Listener unable to start channel, channel *channel-name* TRPTYPE=*trptype* INDISP=*disposition* connection=*conn-id*

#### **Severity**

8

# **Explanation**

An incoming attach request arrived from *conn-id*, but the listener for *trptype* could not start an instance of a channel to respond to it. The associated channel is *channel-name*; in some cases its name cannot be determined and so is shown as '????'.

*disposition* shows which type of incoming requests the listener was handling:

# **QMGR**

those directed to the target queue manager

# **GROUP**

those directed to the queue sharing group.

However, this message can also occur in cases where there is no error; for example, if the TCP/IP command TELNET is issued that is directed at the port which the channel initiator is using.

# **System action**

If a channel is involved, it is not started.

The failure could be because the channel initiator is currently too busy; try again when there are fewer channels running. If the problem persists, increase the number of dispatchers used by the channel initiator.

# **CSQX234I**

*csect-name* Listener stopped, TRPTYPE=*trptype* INDISP=*disposition*

#### **Severity**

 $\Omega$ 

# **Explanation**

The specified listener terminated. This could be for a number of reasons including, but not limited to, those in the following list:

- a STOP command was issued
- the listener was retrying
- an error occurred in the communications system

*trptype* is the transport type.

*disposition* shows which type of incoming requests the listener was handling:

# **QMGR**

those directed to the target queue manager

### **GROUP**

those directed to the queue sharing group.

# **System action**

Processing continues. If the listener was not deliberately stopped, the channel initiator will attempt to restart the listener, at the intervals specified by the LSTRTMR queue manager attribute.

#### **System programmer response**

If the listener was not deliberately stopped, look at any preceding messages relating to the channel initiator or to the TCP/IP, OMVS, or APPC address spaces to determine the cause.

# **CSQX235E**

*csect-name* Invalid local address *local-addr*, channel *channel-name* TRPTYPE=*trptype* RC=*return-code* (*return-text*) reason=*reason*

# **Severity**

### 8

# **Explanation**

The supplied local address *local-addr* could not be resolved to a TCP/IP network address. The associated channel is *channel-name*; in some cases its name cannot be determined and so is shown as '????'. *trptype* shows the communications system used:

# **TCP**

TCP/IP

# **LU62**

APPC/MVS

The return code from it was: (in hexadecimal) *return-code*, (in text) *return-text*. For some errors, there might also be an associated reason code *reason* (in hexadecimal) giving more information.

# **System action**

The channel is not started.

Check the local TCP/IP configuration. Either the name server does not contain the host name, or the name server was not available.

See ["Communications protocol return codes for z/OS" on page 1126](#page-1125-0) for information about the cause of the return code from TCP/IP.

### **CSQX239E**

*csect-name* Unable to determine local host name, channel *channel-name* TRPTYPE=TCP RC=*returncode* (*return-text*) reason=*reason*

#### **Severity**

8

# **Explanation**

An attempt was made to start a channel or listener using TCP/IP, but the TCP/IP gethostname call failed. If it was for a channel, the channel is *channel-name*; in some cases its name cannot be determined and so is shown as '????'. If it was for a listener, the channel name is again shown as '????'.

The return code from it was: (in hexadecimal) *return-code*, (in text) *return-text*. For some errors, there might also be an associated reason code *reason* (in hexadecimal) giving more information.

### **System action**

The channel or listener is not started.

### **System programmer response**

See ["Communications protocol return codes for z/OS" on page 1126](#page-1125-0) for information about the cause of the return code from TCP/IP.

### **CSQX250E**

*csect-name* Listener ended abnormally, TRPTYPE=*trptype* INDISP=disposition, reason=*sssuuu-reason*

# **Severity**

8

# **Explanation**

The specified listener is ending abnormally because an error that cannot be corrected has occurred. *sss* is the system completion code, *uuu* is the user completion code, and *reason* is the associated reason code (all in hexadecimal).

*disposition* shows which type of incoming requests the listener was handling:

# **QMGR**

those directed to the target queue manager

#### **GROUP**

those directed to the queue sharing group.

#### **System action**

The listener ends abnormally, and a dump is normally issued. The channel initiator will attempt to restart the listener, at the intervals specified by the LSTRTMR queue manager attribute.

#### **System programmer response**

User completion codes are generally the result of errors detected by the Language Environment; see the *[z/OS Language Environment Programming Guide](https://www.ibm.com/docs/en/zos/3.1.0?topic=environment-zos-language-programming-guide)* for information about these codes. Otherwise, contact your IBM support center.

#### **CSQX251I**

*csect-name* Listener started, TRPTYPE=*trptype* INDISP=*disposition*

#### **Severity**

### **Explanation**

The specified listener started successfully. This may be as a result of a START LISTENER command, or because the listener restarted automatically following an error.

*disposition* shows which type of incoming requests the listener was handling:

### **QMGR**

those directed to the target queue manager

### **GROUP**

those directed to the queue sharing group.

#### **System action**

Processing continues.

# **CSQX256E**

*csect-name* Listener stopped - error selecting new connection, TRPTYPE=TCP INDISP=*disposition*

### **Severity**

# 8

# **Explanation**

An error occurred in the listener select processing. The listener was notified by TCP/IP, but no attach request was received.

*disposition* shows which type of incoming requests the listener was handling:

# **QMGR**

those directed to the target queue manager

### **GROUP**

those directed to the queue sharing group.

### **System action**

The listener stops. The channel initiator will attempt to restart it, at the intervals specified by the LSTRTMR queue manager attribute.

#### **System programmer response**

The failure might be transitory, try again later. If the problem persists, it might be necessary to stop some other jobs that use TCP/IP, or to restart TCP/IP.

# **CSQX257I**

*csect-name* Listener unable to create new connection, TRPTYPE=TCP INDISP=*disposition*

# **Severity**

 $\Lambda$ 

# **Explanation**

An attempt was made to create a new TCP/IP socket because an attach request was received, but an error occurred.

*disposition* shows which type of incoming requests the listener was handling:

# **QMGR**

those directed to the target queue manager

# **GROUP**

those directed to the queue sharing group.

# **System action**

The listener continues to run, but the connection is not created.

The failure might be transitory, try again later. If the problem persists, it might be necessary to stop some other jobs that use TCP/IP, or to restart TCP/IP.

### **CSQX258E**

*csect-name* Listener stopped - error accepting new connection, TRPTYPE=TCP INDISP=*disposition*

# **Severity**

8

# **Explanation**

An error occurred in the listener accept processing. The listener was notified by TCP/IP, but no attach request was received.

*disposition* shows which type of incoming requests the listener was handling:

# **QMGR**

those directed to the target queue manager

# **GROUP**

those directed to the queue sharing group.

### **System action**

The listener stops. The channel initiator will attempt to restart it, at the intervals specified by the LSTRTMR queue manager attribute.

### **System programmer response**

The failure might be transitory, try again later. If the problem persists, it might be necessary to stop some other jobs that use TCP/IP, or to restart TCP/IP.

### **CSQX259E**

*csect-name* Connection timed out, channel *channel-name* connection *conn-id* (queue manager *qmgrname*) TRPTYPE=*trptype*

# **Severity**

8

# **Explanation**

The connection *conn-id* timed out. The associated channel is *channel-name* and the associated remote queue manager is *qmgr-name*; in some cases the names cannot be determined and so are shown as '????'. *trptype* shows the communications system used:

# **TCP**

TCP/IP

# **LU62**

APPC/MVS

Probable causes are:

- A communications failure.
- For a message channel, if the Receive Timeout function is being used (as set by the RCVTIME, RCVTTYPE, and RCVTMIN queue manager attributes) and no response was received from the partner within this time.
- For an MQI channel, if the Client Idle function is being used (as set by the DISCINT server-connection channel attribute) and the client application did not issue an MQI call within this time.

# **System action**

The channel stops.

For a message channel, check the remote end to see why the time out occurred. Note that, if retry values are set, the remote end will restart automatically. If necessary, set the receive wait time for the queue manager to be higher.

For an MQI channel, check that the client application behavior is correct. If so, set the disconnect interval for the channel to be higher.

# **CSQX261E**

*csect-name* No suitable IP stack available, channel *channel-name*, connection *conn-id*

**Severity**

8

# **Explanation**

An attempt to allocate a conversation on connection *conn-id* for channel *channel-name* using TCP/IP communications was not successful because the IP stack used did not support the IP address family required for the connection.

### **System action**

The channel is not started.

### **System programmer response**

If the channel's CONNAME attribute resolves to an IPv6 address, then ensure the stack being used by the combination of the TCPNAME queue manager attribute and the channel's LOCLADDR attribute supports IPv6. If the channel's CONNAME attribute resolves to an IPv4 address, then ensure the stack being used by the combination of the TCPNAME queue manager attribute and the channel's LOCLADDR attribute supports IPv4.

### **CSQX262E**

*csect-name* Communications canceled, channel *channel-name* TRPTYPE=*trptype*

# **Severity**

8

# **Explanation**

An unexpected communications error occurred for a listener or a channel. This error occurs if the channel was stopped with mode FORCE and the communications session was canceled.

The channel is *channel-name*; in some cases its name cannot be determined and so is shown as '????'. *trptype* shows the communications system used:

**TCP**

TCP/IP

**LU62**

APPC/MVS

#### **System action**

The channel is stopped.

# **System programmer response**

Restart the channel if appropriate.

#### **CSQX293I**

*csect-name* Channel *channel-name* has initiated a switch of transmission queue from *old-xmitq* to *new-xmitq*

**Severity**

 $\Omega$ 

# **Explanation**

A switch of transmission queue for the channel identified by *channel-name* is required due to a change to the default cluster transmission queue configuration of the queue manager, or to the cluster channel name attribute of a cluster transmission queue. This message is issued by the channel initiator when the process of switching the transmission queue from *old-xmitq* to *new-xmitq* is started.

### **System action**

The queue manager is notified to start the switching process for the channel.

The channel continues to run after closing the old transmission queue and switching to use the new transmission queue instead.

#### **System programmer response**

None.

# **CSQX294E**

*csect-name* Transmission queue status unavailable, channel *channel-name*

# **Severity**

8

# **Explanation**

The transmission queue for the cluster-sender channel identified by *channel-name* cannot be determined because when the queue manager started it was unable to load the persisted transmission queue state from the queue SYSTEM.CHANNEL.SYNCQ.

### **System action**

The channel ends abnormally.

#### **System programmer response**

If the queue manager is unable to load the persisted transmission queue state during startup it issues message [CSQM561E](#page-474-0).

# **CSQX296E**

*csect-name* Password protection negotiation failed for channel *channel-name*, connection *conn-id*

#### **Severity**

8

# **Explanation**

The channel *channel-name* could not be established because it failed to agree a password protection algorithm with the remote machine *conn-id*.

#### **System action**

The channel does not start.

#### **System programmer response**

Check whether password protection settings prevent interoperability with the remote machine.

Alternatively, consider using SSL or TLS to protect passwords instead. You must use a non-null CipherSpec to protect passwords.

#### **CSQX298E**

*csect-name* AMS not available, required for channel *channel-name*

#### **Severity**

8

### **Explanation**

SPLPROT values of REMOVE and ASPOLICY require AMS to be active for this queue manager. If these values are specified without AMS being active, the channel cannot be started.

### **System action**

The channel does not start.

### **System programmer response**

Ensure AMS is active for this queue manager or alter the channel to SPLPROT(PASSTHRU), and try again.

### **CSQX403I**

*csect-name* Auto-definition of channel *channel-name* suppressed by exit *exit-name*

#### **Severity**

 $\Omega$ 

### **Explanation**

In response to a request to start a channel that was not defined, an attempt was made to define it automatically. The channel auto-definition exit *exit-name* prevented it being defined.

#### **System action**

The channel is not started.

### **CSQX404I**

*csect-name* Phase one of REFRESH CLUSTER REPOS(YES) has completed, cluster *cluster\_namen* objects changed

#### **Severity**  $\Omega$

# **Explanation**

Phase one of REFRESH CLUSTER has completed.

Applications attempting to access cluster resources may see failures to resolve cluster resources until phase two of REFRESH CLUSTER is complete.

Phase two is complete once all new information has been received from other members of the cluster.

Monitor your SYSTEM.CLUSTER.COMMAND.QUEUE to determine when it has reached a consistently empty state to indicate that the refresh process has completed.

#### **System action**

None.

#### **CSQX405I**

*csect-name* FORCEREMOVE QUEUES(YES) command processed, cluster *cluster\_name* target *target*

# **Severity**

 $\Omega$ 

# **Explanation**

The repository manager successfully processed a RESET CLUSTER ACTION(FORCEREMOVE) command with the QUEUES(YES) option for the indicated cluster and target queue manager.

#### **System action**

None.

#### **CSQX406E**

*csect-name* REFRESH CLUSTER REPOS(YES) command failed, cluster *cluster\_name* - *qmgr-name* is a full repository

#### **Severity** 8

# **Explanation**

The repository manager could not process a REFRESH CLUSTER command with the REPOS(YES) option for the indicated cluster, because the local queue manager provides full repository management service for the cluster.

### **System action**

The command is ignored.

### **System programmer response**

Reissue the command with the correct values or on the correct queue manager. It might be necessary to change the queue manager so that it is not a full repository for the cluster.

# **CSQX407I**

*csect-name* Cluster queue *q-name* definitions inconsistent

#### **Severity**

4

# **Explanation**

The definition of a cluster queue has different values for the DEFPRTY, DEFPSIST, DEFPRESP, and DEFBIND attributes on the various queue managers in the cluster.

All definitions of the same cluster queue must be identical. Problems might arise if your applications rely on one of these attributes to determine messaging behavior. For example, if an application opens a cluster queue with the option MOOO\_BIND\_AS\_Q\_DEF, and the different instances of the queue have different DEFBIND values, the behavior of the message transfer depends on which instance of the queue happens to be selected when it is opened.

# **System action**

None.

# **System programmer response**

Alter the definitions of the queue on the various queue managers so that they have identical values for these attributes.

# **CSQX410I**

*csect-name* Repository manager started

#### **Severity**

0

# **Explanation**

The repository manager started successfully.

# **System action**

None.

# **CSQX411I**

*csect-name* Repository manager stopped

**Severity**

 $\Omega$ 

# **Explanation**

The repository manager stopped. This may be for one of three reasons:

• The channel initiator is stopping.

- The channel initiator is starting and the queues used by the repository manager have not been defined because clustering is not required.
- An error has occurred.

### **System action**

Processing continues, but clustering is not available.

#### **System programmer response**

If an error has occurred, investigate the problem reported in the preceding messages.

### **CSQX412E**

*csect-name* Misdirected repository command, target *target-id* sender *sender-id*

#### **Severity**

8

### **Explanation**

The repository manager received a command intended for some other queue manager, with an identifier that is *target-id*. The command was sent by the queue manager with identifier *sender-id*.

### **System action**

The command is ignored, and the error is reported to the sender.

### **System programmer response**

Check the channel and cluster definitions of the sending queue manager.

### **CSQX413E**

*csect-name* Repository command format error, command code *command*

# **Severity**

8

# **Explanation**

An internal error has occurred.

# **System action**

The command is ignored, and the error is reported to the sender; the repository manager continues processing. Information about the error is written to the data set identified by the CSQSNAP DD statement of the channel initiator started task JCL procedure, xxxxCHIN.

#### **System programmer response**

Collect the items listed in the Problem Determination section and contact your IBM support center.

# **CSQX415E**

*csect-name* Repository command state error, command code *command* cluster object *object-name* sender *sender-id*

#### **Severity**

8

# **Explanation**

An internal error has occurred.

#### **System action**

The command is ignored; the repository manager continues processing. Information about the error is written to the data set identified by the CSQSNAP DD statement of the channel initiator started task JCL procedure, xxxxCHIN.

Collect the items listed in the Problem Determination section and contact your IBM support center.

# **CSQX416E**

*csect-name* Repository command processing error, RC=*return-code* command code *command* cluster object *object-name* sender *sender-id*

# **Severity**

8

# **Explanation**

An internal error has occurred.

# **System action**

The command is ignored; the repository manager continues processing. Information about the error is written to the data set identified by the CSQSNAP DD statement of the channel initiator started task JCL procedure, xxxxCHIN.

# **System programmer response**

Collect the items listed in the Problem Determination section and contact your IBM support center.

# **CSQX417I**

*csect-name* Cluster-senders remain for removed queue manager *qmgr-name*

# **Severity**

### 0

# **Explanation**

The indicated queue manager has been deleted or forcibly removed from a cluster, but there are manually-defined cluster-sender channels that refer to it. This means that the repository manager will continue to send cluster information to the removed queue manager.

# **System programmer response**

Delete the manually-defined cluster-sender channels that refer to *qmgr-name*.

# **CSQX418I**

*csect-name* Only one repository for cluster *cluster\_name*

# **Severity**

 $\Omega$ 

# **Explanation**

The repository manager has received information about a cluster for which it is the only full repository.

# **System action**

None.

# **System programmer response**

If you require a second full repository, alter the REPOS or REPOSNL attribute of the second queue manager that is to have a full repository for the cluster to specify the cluster name.

# **CSQX419I**

*csect-name* No cluster-receivers for cluster *cluster\_name*

# **Severity**

 $\Omega$ 

# **Explanation**

The repository manager has received information about a cluster for which no cluster-receiver channels are known.

#### **System action**

None.

### **System programmer response**

Define cluster-receiver channels for the cluster on the local queue manager.

# **CSQX420I**

*csect-name* No repositories for cluster *cluster\_name*

# **Severity**

 $\Omega$ 

# **Explanation**

The repository manager has received information about a cluster for which no full repositories are known.

# **System action**

None.

# **System programmer response**

Define a cluster-sender channel for connecting to the queue manager that is the full repository for the cluster, or alter the REPOS or REPOSNL attribute of the queue manager that is to have a full repository for the cluster to specify the cluster name.

# **CSQX422E**

*csect-name* Repository manager error, RC=*return-code*

# **Severity**

8

# **Explanation**

An internal error has occurred.

# **System action**

The repository manager attempts to continue processing. Information about the error is written to the data set identified by the CSQSNAP DD statement of the channel initiator started task JCL procedure, xxxxCHIN.

# **System programmer response**

Collect the items listed in the Problem Determination section and contact your IBM support center.

# **CSQX425E**

*csect-name* Repository command merge error, command code *command* cluster object *object-name* sender *sender-id*

**Severity**

8

# **Explanation**

An internal error has occurred.

# **System action**

The command is ignored; the repository manager continues processing. Information about the error is written to the data set identified by the CSQSNAP DD statement of the channel initiator started task JCL procedure, xxxxCHIN.

# **System programmer response**

Collect the items listed in the Problem Determination section and contact your IBM support center.

### **CSQX426E**

*csect-name* Undeliverable repository command, channel *channel-name* target *target-id* command code *command*

# **Severity**

8

### **Explanation**

The repository manager tried to send a command to another queue manager using channel *channelname*. The other queue manager, with identifier *target-id*, could not be found.

# **System action**

The command is ignored.

#### **System programmer response**

Check the channel and cluster definitions of the sending and receiving queue managers.

### **CSQX427E**

*csect-name* Cluster-sender not connected to repository, cluster *cluster\_name* channel *channel-name* target *target-id*

### **Severity**

8

# **Explanation**

A cluster-sender channel must be connected to a queue manager that is a full repository for all the clusters for the channel, and the corresponding cluster-receiver channel must be in the same clusters. Channel *channel-name* in cluster *cluster\_name* does not satisfy this. *target-id* is the identifier of the target queue manager for the channel.

#### **System action**

The command is ignored.

#### **System programmer response**

Check the definition of the channel on both queue managers to ensure that it is connected to a full repository for the clusters, and that it is in the same clusters on both queue managers.

#### **CSQX428E**

*csect-name* Unexpected publication of a cluster queue, cluster *cluster\_name* cluster queue *q-name* sender *sender-id*

# **Severity**

8

# **Explanation**

The repository manager received a publication for cluster queue *q-name* from another queue manager, with an identifier *sender-id*, relating to cluster *cluster\_name*. The local queue manager cannot accept the command because it is not a full repository for the cluster and thus it does not have an interest in the cluster queue.

This can also occur because a command destined for the local repository manager is delayed in the network and is out of date when it arrives, for example because a REFRESH CLUSTER command has been issued on the local repository manager and caused its view of the cluster to change.

# **System action**

The command is ignored.

#### **System programmer response**

If the local partial repository queue manager is supposed to be a full repository for the cluster, use the ALTER QMGR command to specify a repository or repository namelist which contains the cluster. If

the local queue manager is correctly a partial repository for the cluster, ensure that the remote queue manager does not have a manually defined cluster sender directed at the local partial repository.

If the message occurs because a command is out of date, the message can be ignored.

# **CSQX429E**

*csect-name* Unexpected deletion of a cluster queue, cluster *cluster\_name* cluster queue *q-name*

# **Severity**

8

# **Explanation**

The repository manager received a deletion for cluster queue *q-name* from another queue manager, with an identifier *sender-id*, relating to cluster *cluster* name. The local queue manager cannot accept the command because it is not a full repository for the cluster and thus it does not have an interest in the cluster queue.

This can also occur because a command destined for the local repository manager is delayed in the network and is out of date when it arrives, for example because a REFRESH CLUSTER command has been issued on the local repository manager and caused its view of the cluster to change.

# **System action**

The command is ignored.

# **System programmer response**

If the local partial repository queue manager is supposed to be a full repository for the cluster, use the ALTER QMGR command to specify a repository or repository namelist which contains the cluster. If the local queue manager is correctly a partial repository for the cluster, ensure that the remote queue manager does not have a manually defined cluster sender directed at the local partial repository.

If the message occurs because a command is out of date, the message can be ignored.

# **CSQX430E**

*csect-name* Unexpected queue manager repository command, cluster *cluster\_name* channel *channelname* sender *sender-id*

# **Severity**

8

# **Explanation**

The repository manager received a command from another queue manager, with an identifier that is *sender-id*, relating to cluster *cluster\_name*. The local queue manager cannot accept the command because it is not a full repository for the cluster, it does not have an interest in the cluster channel, and it does not have any matching cluster-sender channels. The cluster-sender channel used by the other queue manager was *channel-name*.

This message might appear on a queue manager that has defined a cluster-sender channel to another queue manager that does not host a full repository, if the other queue manager is later modified to host a full repository.

# **System action**

The command is ignored.

# **System programmer response**

Check the definition of the channel on the sending queue manager to ensure that it is connected to a full repository for the cluster.

Ensure the CLUSTER and CLUSNL values are consistent, and that you have not specified a *cluster\_name* when you meant a *cluster-namelist*.

### **CSQX431I**

*csect-name* Repository unavailable, cluster *cluster\_name* channel *channel-name* sender *sender-id*

### **Severity**

 $\Omega$ 

# **Explanation**

The repository manager received a command from another queue manager, with identifier *sender-id*, reporting that it is no longer a full repository for cluster *cluster\_name*.

# **System action**

The cluster-sender channel *channel-name* is changed so that it can no longer be used to access the other queue manager in relation to the cluster.

### **CSQX432I**

*csect-name* Unexpected cluster query received, cluster *cluster\_name* cluster object *object-name* sender *sender-id*

### **Severity**

8

# **Explanation**

The repository manager received a query for cluster object *object-name* from another queue manager, with an identifier *sender-id*, relating to cluster *cluster\_name*. The local queue manager cannot accept the command because it is not a full repository for the cluster.

This can also occur because a command destined for the local repository manager is delayed in the network and is out of date when it arrives, for example because a REFRESH CLUSTER command has been issued on the local repository manager and caused its view of the cluster to change.

### **System action**

The command is ignored.

#### **System programmer response**

If the local partial repository queue manager is supposed to be a full repository for the cluster, use the ALTER QMGR command to specify a repository or repository namelist which contains the cluster. If the local queue manager is correctly a partial repository for the cluster, ensure that the remote queue manager does not have a manually defined cluster sender directed at the local partial repository.

If the message occurs because a command is out of date, the message can be ignored.

# **CSQX433E**

*csect-name* Cluster-receiver and cluster-sender differ, cluster *cluster\_name* channel *channel-name* sender *sender-id*

#### **Severity**

8

# **Explanation**

The repository manager received a command from another queue manager, with identifier *sender-id*. The cluster-sender channel *channel-name* on that queue manager is in cluster *cluster\_name*, but the corresponding cluster-receiver channel on the local queue manager is not.

# **System action**

The command is ignored.

#### **System programmer response**

Change the definition of the channel so that it is in the same clusters on both queue managers.

### **CSQX434E**

*csect-name* Unrecognized message on *name*

### **Severity**

8

# **Explanation**

The channel initiator found a message on one of its queues that either had a format that could not be recognized or did not come from a queue manager or channel initiator.

# **System action**

The message is put on the dead-letter queue.

# **System programmer response**

Examine the message on the dead-letter queue to determine the originator of the message.

# **CSQX435E**

*csect-name* Unable to put repository manager message, target *target-id* MQCC=*mqcc* MQRC=*mqrc* (*mqrc-text*)

# **Severity**

 $\Lambda$ 

# **Explanation**

The repository manager tried to send a message to SYSTEM.CLUSTER.COMMAND.QUEUE on another queue manager with an identifier that is *target-id*, but the MQPUT call was unsuccessful.

### **System action**

Processing continues, but repository information may be out of date.

### **System programmer response**

Refer to ["API-Beendigungs- und Ursachencodes" on page 1145](#page-1144-0) for information about *mqcc* and *mqrc* (*mqrc-text* provides the MQRC in textual form).

Check the channel and cluster definitions on the local and target queue managers, and ensure that the channels between them are running.

When the problem is corrected, the repository information will normally be updated automatically. The REFRESH CLUSTER command can be used to be sure that the repository information is up to date.

This error may occur if the REFRESH CLUSTER REPOS(YES) command is issued against a full repository, as the full repository will then be temporarily unable to fulfil requests from other repositories until it has rebuilt the cluster. If there is more than one full repository for the cluster, the problem will resolve itself. If there is only a single full repository for the cluster, the REFRESH CLUSTER command will need to be run against all the other queue managers in the cluster to make them contact the full repository again.

# **CSQX436E**

*csect-name* Unable to put repository manager message, cluster *cluster\_name* MQCC=*mqcc* MQRC=*mqrc* (*mqrc-text*)

# **Severity**

4

# **Explanation**

The repository manager tried to send a message to SYSTEM.CLUSTER.COMMAND.QUEUE on a queue manager that has the full repository for the specified cluster, but the MQPUT was unsuccessful.

# **System action**

Processing continues, but repository information may be out of date.

Refer to ["API-Beendigungs- und Ursachencodes" on page 1145](#page-1144-0) for information about *mqcc* and *mqrc* (*mqrc-text* provides the MQRC in textual form).

Check the channel and cluster definitions on the local and target queue managers, and ensure that the channels between them are running.

When the problem is corrected, the repository information will normally be updated automatically. The REFRESH CLUSTER command can be used to be sure that the repository information is up to date.

# **CSQX437E**

*csect-name* Unable to commit repository changes

# **Severity**

4

# **Explanation**

The repository manager tried to commit some updates to the repository but was unsuccessful.

### **System action**

Processing continues, but local repository information might be out of date.

### **System programmer response**

If this occurs when the channel initiator is stopping, it can be ignored because the local repository information will normally be updated automatically when the channel initiator is restarted. If there is an isolated occurrence at other times, use the REFRESH CLUSTER command to bring the local repository information up to date.

If the problem persists, contact your IBM support center.

### **CSQX438E**

*csect-name* Unable to reallocate messages, channel *channel-name* MQCC=*mqcc* MQRC=*mqrc* (*mqrctext*)

# **Severity**

8

### **Explanation**

The repository manager was unable to reallocate messages for the specified channel to another destination.

#### **System action**

The messages remain on the transmission queue.

#### **System programmer response**

Refer to ["API-Beendigungs- und Ursachencodes" on page 1145](#page-1144-0) for information about *mqcc* and *mqrc* (*mqrc-text* provides the MQRC in textual form).

Use this information in conjunction with any preceding error messages to determine the cause of the problem. When the problem is corrected, restart the channel.

# **CSQX439E**

*csect-name* Repository error for channel *channel-name*

# **Severity**

8

# **Explanation**

An internal error has occurred.

### **System action**

The repository manager attempts to continue processing. Information about the error is written to the data set identified by the CSQSNAP DD statement of the channel initiator started task JCL procedure, xxxxCHIN.

### **System programmer response**

Collect the items listed in the Problem Determination section and contact your IBM support center.

#### **CSQX440E**

*csect-name* FORCEREMOVE command failed, cluster *cluster\_name* target *target* - repository is not on *qmgr-name*

### **Severity**

8

# **Explanation**

The repository manager could not process a RESET CLUSTER ACTION(FORCEREMOVE) command for the indicated cluster and target queue manager, because the local queue manager does not provide a full repository management service for the cluster.

### **System action**

The command is ignored.

### **System programmer response**

Reissue the command with the correct values or on the correct queue manager.

### **CSQX441I**

*csect-name* FORCEREMOVE command processed, cluster *cluster\_name* target *target*

#### **Severity**

 $\Omega$ 

#### **Explanation**

The repository manager successfully processed a RESET CLUSTER ACTION(FORCEREMOVE) command for the indicated cluster and target queue manager.

#### **System action**

None.

# **CSQX442I**

*csect-name* Phase one of REFRESH CLUSTER has completed, cluster *cluster\_namen* objects changed

#### **Severity**

 $\Omega$ 

# **Explanation**

Phase one of REFRESH CLUSTER has completed.

Applications attempting to access cluster resources may see failures to resolve cluster resources until phase two of **REFRESH CLUSTER** is complete.

Phase two is complete once all new information has been received from other members of the cluster.

Monitor your SYSTEM.CLUSTER.COMMAND.QUEUE to determine when it has reached a consistently empty state to indicate that the refresh process has completed.

#### **System action**

None.

# **CSQX443I**

*csect-name* SUSPEND QMGR command processed, cluster *cluster\_namen* objects changed

#### <span id="page-748-0"></span>**Severity**  $\Omega$

# **Explanation**

The repository manager successfully processed a SUSPEND QMGR command for the indicated cluster. (Where the command specified a namelist of clusters, the message is issued only for the first cluster in the namelist.)

#### **System action**

None.

# **CSQX444I**

*csect-name* RESUME QMGR command processed, cluster *cluster\_namen* objects changed

### **Severity**

 $\Omega$ 

# **Explanation**

The repository manager successfully processed a RESUME QMGR command for the indicated cluster. (Where the command specified a namelist of clusters, the message is issued only for the first cluster in the namelist.)

### **System action**

None.

# **CSQX447E**

*csect-name* Unable to backout repository changes

### **Severity**

8

# **Explanation**

Following an error, the repository manager tried to backout some updates to the local repository but was unsuccessful.

#### **System action**

The repository manager terminates.

#### **System programmer response**

If the repository manager subsequently restarts successfully, or if on restarting the channel initiator the repository manager subsequently starts successfully, this can be ignored.

If not, contact your IBM support center.

#### **CSQX448E**

*csect-name* Repository manager stopping because of errors. Restart in *n* seconds

### **Severity**

8

# **Explanation**

A severe error, as reported in the preceding messages, occurred during repository manager processing; the repository manager is unable to continue.

### **System action**

The repository manager terminates. The channel initiator will try to restart it after the specified interval.

#### **System programmer response**

Correct the problem reported in the preceding messages.

### **CSQX449I**

*csect-name* Repository manager restarted

# **Severity**

 $\Omega$ 

# **Explanation**

The repository manager restarted successfully following an error.

# **System action**

None.

# **CSQX453E**

*csect-name* FORCEREMOVE command failed, cluster *cluster\_name* target *target* is not unique

# **Severity**

8

# **Explanation**

The repository manager could not process a RESET CLUSTER ACTION(FORCEREMOVE) command for the indicated cluster and target queue manager, because there is more than one queue manager with the specified name in the cluster.

# **System action**

The command is ignored.

# **System programmer response**

Reissue the command specifying the identifier (QMID) of the queue manager to be removed, rather than its name.

# **CSQX455E**

*csect-name* FORCEREMOVE command failed, cluster *cluster\_name* target *target* not found

# **Severity**

8

# **Explanation**

The repository manager could not process a RESET CLUSTER ACTION(FORCEREMOVE) command for the indicated cluster and target queue manager, because no information about that queue manager was found in the local repository.

# **System action**

The command is ignored.

# **System programmer response**

Reissue the command specifying the correct queue manager name or identifier.

# **CSQX456E**

*csect-name* Full repository update not received, cluster *cluster\_name* cluster object *object\_name* (queue manager *qmgr\_uuid*)

# **Severity**

4

# **Explanation**

The repository manager found a cluster object that had been used in the last 30 days, and for which updated information should have been received. However, no such information has been received. The cluster object is *object\_name* in *cluster\_name*, and its queue manager is *qmgr\_uuid*.

If the queue manager is a partial repository for the object, the updated information should have been sent from a full repository. If the queue manager is a full repository, the updated information should have been sent from the queue manager on which the object is defined.

# **System action**

The repository manager keeps information about this object for a further 60 days from when the error first occurred. If information has not been sent to a full repository then this object is not used to satisfy any new requests for cluster resources made to this full repository.

### **System programmer response**

If the cluster object is still required, check that:

- The cluster channels to and from the queue manager that is the full repository for the cluster, and between there and the queue manager where the object is located, are able to run.
- The repository managers on those queue managers have not ended abnormally.
- There is not a long-running problem with the cluster receiver channel to the local queue manager in cluster *cluster\_name*. If there is a problem, correct the problem urgently, to ensure that updates for the cluster are received.
- There is not a long-running problem on the cluster sender channel of the remote queue manager in cluster *cluster\_name*. If there is a problem, correct the problem urgently, to ensure that updates for the cluster are sent.
- The remote queue manager is not out of step with this queue manager, potentially due to a restore of the remote queue manager from a backup. If the remote queue manager is out of step, issue a REFRESH CLUSTER command on the remote queue manager to synchronize with other queue managers in the cluster.
- The remote queue manager is not out of step with this queue manager, potentially due to a disaster recovery exercise in which a replacement queue manager with the same cluster receiver channel name was created, was run for a while, then ended. If this has happened, then the remote queue manager *qmgr\_uuid* must now issue a REFRESH CLUSTER command to synchronize with other queue managers in the cluster.
- If the above items have been checked, and this problem persists over several days (causing repeats of this error message in the error logs of the local queue manager) contact your IBM support center.

# **CSQX457I**

*csect-name* Repository available, cluster *cluster\_name* channel *channel-name* sender *sender-id*

# **Severity**

#### 0

#### **Explanation**

The repository manager received a command from another queue manager, with identifier *sender-id*, reporting that it is once again a full repository for cluster *cluster\_name*.

#### **System action**

The cluster-sender channel *channel-name* is changed so that it can be used to access the other queue manager in relation to the cluster.

# **CSQX458E**

*csect-name* Unable to access repository cache exclusively, TCB= *tcb-name* has *num-registrations* outstanding registrations

### **Severity**

8

### **Explanation**

During an operation that requires exclusive access to the cache, another task was found to be registered. If the queue manager finds registrations still exist after waiting for the task to remove its registrations, the queue manager issues this message. The task preventing exclusive access to the repository cache has *num-registrations* outstanding registrations.

### **System action**

Processing continues.

### **System programmer response**

Determine if this task is still running or terminated. If the task is not running or if the problem persists collect the items listed in the Problem determination on z/OS section and contact your IBM support center.

### **CSQX459E**

*csect-name* Cluster topic topic-name from qmgr-name rejected due to PSCLUS(DISABLED)

### **Severity**

8

# **Explanation**

Information regarding cluster topic topic-name has been sent to this queue manager over a channel from qmgr-name but the queue manager attribute PSCLUS has been set to DISABLED, indicating that Publish/Subscribe activity is not expected between queue managers in this cluster.

# **System action**

The cluster topic definition is ignored and will not be visible from this queue manager.

### **System programmer response**

To enable publish/subscribe clustering, alter the PSCLUS attribute on all queue managers in the cluster to ENABLED. You may also need to issue REFRESH CLUSTER and REFRESH QMGR commands as detailed in the documentation for the PSCLUS attribute. If you are not using publish/subscribe clusters you should delete the clustered topic object, and ensure PSCLUS is DISABLED on all queue managers.

# **CSQX460E**

*csect-name* Cluster cache is full

#### **Severity**

8

# **Explanation**

No more space is available in the cluster cache area.

# **System action**

The repository manager terminates. The channel initiator will try to restart it after the specified interval.

# **System programmer response**

The problem may be temporary. If it persists, the queue manager must be restarted; this will cause more space to be allocated for the cluster cache area.

Consider changing the cluster cache type system parameter CLCACHE to dynamic, so that more space for the cache will be obtained automatically as required. (If you are using a cluster workload exit, ensure that it supports a dynamic cluster cache.) For information about the system parameters for the CSQ6SYSP macro, see Using CSQ6SYSP.

# **CSQX461I**

*csect-name* Cluster cache entry corrected, cluster queue manager *clusqmgr-name* channel *channelname* connection *conn-id*

#### **Severity**

4

### <span id="page-752-0"></span>**Explanation**

At channel initiator restart, the repository manager found a corrupted entry in the cluster cache. The entry has been corrected.

### **System action**

Processing continues. The cluster channel to which the entry refers, *channel-name* using connection *conn-id*, will be available for use.

#### **System programmer response**

None. You can verify that the entry was successfully corrected by issuing the command DISPLAY CLUSQMGR(*clusqmgr-name*) on the queue manager where this message was issued.

### **CSQX462E**

*csect-name* Cluster cache entry is unusable, cluster queue manager *clusqmgr-name* channel *channelname* connection *conn-id*

#### **Severity**

8

### **Explanation**

At channel initiator restart, the repository manager found a corrupted entry in the cluster cache which could not be corrected.

#### **System action**

The corrupted entry is ignored. The cluster channel to which it refers, *channel-name* using connection *conn-id*, will not be usable.

#### **System programmer response**

The corrupted entry must be corrected and reintroduced by issuing the command

```
 ALTER CHANNEL(channel-name) CHLTYPE(CLUSRCVR)
```
on the cluster queue manager *clusqmgr-name*. You can verify that the entry was successfully reintroduced by issuing the command DISPLAY CLUSQMGR(*clusqmgr-name*) on the queue manager where this message was issued.

# **CSQX463E**

*csect-name* Error accessing cluster cache entry

#### **Severity**

8

# **Explanation**

There was an internal error when accessing a cluster cache entry.

# **System action**

Information about the error is written to the data set identified by the CSQSNAP DD statement of the channel initiator started task JCL procedure, xxxxCHIN. The component where the error occurred (message channel agent, repository manager) usually terminates; in some cases, the end result will be that the channel initiator terminates.

#### **System programmer response**

Collect the items listed in the Problem Determination section and contact your IBM support center.

# **CSQX465I**

*csect-name* New cluster topic definition inconsistent, topic *topic-name*, queue manager identifier *qmid*, attribute *attr*

```
Severity
4
```
# **Explanation**

The definition of the cluster topic *topic-name*, defined on queue manager identifier *qmid* has different *attr* attribute values than one or more cluster topics that already exist in the cluster cache. The existing topic objects are reported by message CSQX466I.

All definitions of the same cluster topic should be identical; otherwise, problems may arise if your applications rely on one of these attributes to determine messaging behavior. For example, if an application opens a cluster topic and the different instances of the topic have different TOPICSTR values, the behavior of the message transfer depends on which instance of the topic happens to be selected when it is opened.

### **System action**

None.

### **System programmer response**

Alter the definitions of the topic on the various queue managers so that they have identical values for all attributes.

### **CSQX466I**

*csect-name* Cluster topic definitions inconsistent, topic *topic-name*, queue manager identifier *qmid* attribute *attr*

#### **Severity**

4

### **Explanation**

The definition of the cluster topic *topic-name*, defined on queue manager identifier *qmid* has different *attr* attribute value than a cluster topic being added to the cluster cache. The topic object being added is reported by message [CSQX465I.](#page-752-0)

All definitions of the same cluster topic should be identical; otherwise, problems may arise if your applications rely on one of these attributes to determine messaging behavior. For example, if an application opens a cluster topic and the different instances of the topic have different TOPICSTR values, the behavior of the message transfer depends on which instance of the topic happens to be selected when it is opened.

#### **System action**

None.

#### **System programmer response**

Alter the definitions of the topic on the various queue managers so that they have identical values for all attributes.

# **CSQX467E**

Repository error for topic *topic-name*, MQCC=*mqcc* MQRC=*mqrc* (*mqrc-text*)

# **Severity**

8

# **Explanation**

The cluster repository was unable to insert or delete topic *topic-name* due to an unexpected error in the queue manager.

#### **System action**

The repository manager terminates. The channel initiator tries to restart the repository manager after an interval. See message [CSQX448E](#page-748-0) for more information.

For more information about *mqcc* and *mqrc* completion codes (*mqrc-text* provides the MQRC in textual form), see ["API-Beendigungs- und Ursachencodes" on page 1145](#page-1144-0).

Contact your IBM support center with the reason code provided for this failure.

### **CSQX468I**

*csect-name* Queue manager *qmgr-uuid1* has replaced queue manager *qmgr-uuid2* in a cluster due to reuse of channel *channel-name*

# **Severity**

 $\Omega$ 

# **Explanation**

Queue manager *qmgr-uuid1* has joined a cluster using a cluster receiver channel with the same name as one that has already been defined by queue manager *qmgr-uuid2*. All cluster receiver channels used within a cluster must be uniquely named.

# **System action**

Queue manager *qmgr-uuid1* uses channel *channel-name*. Queue manager *qmgr-uuid2* cannot successfully participate in the cluster while queue manager *qmgr-uuid1* is a member.

### **System programmer response**

The use of a channel name currently associated with a different queue manager in the cluster can be intentional, for example it is possible the original queue manager has been deleted and re-created as a new queue manager. However, accidental duplication of a channel name across multiple queue managers would also result in this behavior. If this action was not intended review the configuration of the queue managers.

# **CSQX469E**

*csect-name* Update not received for CLUSRCVR channel *channel-name* hosted on queue manager *qmid* in cluster *cluster\_name*, expected *n* days ago, *m* days remaining

#### **Severity**

8

# **Explanation**

The repository manager detected that the CLUSRCVR channel has not been republished by its owning queue manager. This republish action should have happened automatically *n* days ago, or in the time between then and now.

# **System action**

The repository manager will check for this condition approximately every hour, continuing for a period of approximately *m* days from now. If an update for the CLUSRCVR channel is received during this period, these messages will stop. If no update is received, these messages will continue to be written. However, after this period has elapsed, if no update has been received, the local queue manager will discard its knowledge of this channel, and these messages will stop. You should be aware that Partial Repository queue managers in this cluster will cease to be able to use the channel at about that time.

#### **System programmer response**

There are several possible responses:

- 1. If the channel had been removed intentionally, and is no longer required, you should consider removing it fully via the RESET CLUSTER command.
- 2. There is a long-running problem with the local queue manager's CLUSRCVR in cluster *cluster\_name*. If this is true, then correct the problem urgently, to ensure that updates for the cluster are received.
- 3. There is a long-running problem on the remote queue manager's CLUSSDR in cluster *cluster\_name*. If this is true, then correct the problem urgently, to ensure that updates for the cluster are sent.
- 4. Check that the repository manager on the remote queue manager has not ended abnormally.
- 5. The remote queue manager is out of step with this queue manager, potentially due to a restore of the queue manager from a backup, potentially due to a restore of either the local or remote queue manager from backup data, including situations in which a duplicate instance of a queue manager has been introduced to the cluster even if only temporarily, for example under disaster recovery testing.

See Clustering: Availability, multi-instance, and disaster recovery for more information, and the affected queue manager must issue REFRESH CLUSTER to synchronize with other queue managers in the cluster.

If the above items have been checked, and this problem persists over several days, causing repeats of this error message in the local queue manager's error logs, contact your IBM support center.

# **CSQX470E**

*csect-name* Channel *channel-name* has the wrong disposition *disposition*

# **Severity**

8

# **Explanation**

The action you requested cannot be performed on channel *channel-name* because it has the wrong disposition. For example, the action asked for a shared channel, but its disposition is private.

# **System action**

The requested action is not performed.

# **System programmer response**

Check whether the channel name is specified correctly. If it is, check that:

- The channel has been defined correctly
- The transmission queue name identifies the correct queue, and that queue has the required disposition.

The disposition of an instance of a channel is **not** related to that specified by QSGDISP in the channel definition:

- A sending channel is *shared* if its transmission queue is shared, and *private* if it is not.
- A receiving channel is *shared* if it was started in response to an inbound transmission directed to the queue sharing group, and *private* if it was started in response to an inbound transmission directed to the queue manager.

# **CSQX471I**

*csect-name nn* shared channels to restart, *nn* requests issued

# **Severity**

0

# **Explanation**

The channel initiator is shutting down; it owns some active shared sending channels, and they have not been requested to stop. Requests to restart these channels on another queue manager have been issued as shown.

# **System action**

The channel initiator shutdown processing continues.

# **System programmer response**

If the numbers in the message differ, the channel initiator was not able to issue restart requests for all the channels. In this case, use the DISPLAY CHSTATUS command to determine which channels are
still owned by the queue manager for the channel initiator that is shutting down, and which therefore have not been restarted, and restart them manually as required.

#### **CSQX475I**

*csect-name* Channel *channel-name* adopted, connection *conn-id*

#### **Severity**

 $\Omega$ 

#### **Explanation**

Channel *channel-name*, which was orphaned because of a communications error, has been adopted by a new instance of the channel, from connection *conn-id*.

### **System action**

Processing continues.

#### **CSQX476E**

*csect-name* Channel *channel-name* is active on *qmgr-name*, shared status entry found

#### **Severity**

8

#### **Explanation**

An operation was requested on a channel that is active. Because the channel is shared, it might be active on another queue manager. If the channel is a receiver, a previous instance of it might have been orphaned and therefore still be active.

#### **System action**

The request fails.

#### **System programmer response**

For operations other than starting the channel, either stop the channel manually, or wait for it to terminate, and try the operation again. It might be necessary to use MODE(FORCE) to stop the channel manually if the Adopt MCA function is not being used. Using the Adopt MCA function avoids the need for manual intervention to handle orphaned receiver channels.

If the channel is not running on the named queue manager, then there is an orphaned shared status entry, which might be because a loss of connectivity to Db2 occurred. If the problem persists, contact your IBM support center.

### **CSQX477E**

*csect-name* Channel *channel-name* is active, transmission queue *queue-name* in use on *qmgr-name*

#### **Severity**

8

### **Explanation**

An operation was requested on a channel that is active. While starting, a sender channel has detected that its transmission queue, *queue-name*, is already in use on the specified queue manager.

#### **System action**

The request fails.

#### **System programmer response**

Do the following, which might need to be done on a different queue manager other than the one the channel was started on, as appropriate:

- Check if the channel is already running
- Check if another channel is using the queue by using the DISPLAY QSTATUS command
- Ensure the queue name is specified correctly in the channel definition

• Alter the queue usage attribute of the queue to that of a transmission queue.

If the channel is already running, for operations other than starting the channel, either stop the channel manually, or wait for it to terminate, and retry the operation. It may be necessary to use MODE(FORCE) to stop the channel manually if the Adopt MCA function is not being used. Using the Adopt MCA function will avoid the need for manual intervention to handle orphaned receiver channels.

### **CSQX478E**

*csect-name* Channel *channel-name* is active on *qmgr-name*, connection tag in use

### **Severity**

8

## **Explanation**

An operation was requested on a channel that is active. The connection tag used to serialize the channel within the queue sharing group is currently in use. Because the channel is shared, it might be active on another queue manager. If the channel is a receiver, a previous instance of it might have been orphaned and therefore still be active.

In addition to the CSQX478E for a shared channel, another possible symptom is [CSQX514E:](#page-766-0) *csectname* [Channel channel-name is active on qmgr-name.](#page-766-0) The new instance of the channel is starting with a different IP address from the running instance. If the sender's IP address changed or might translate into more than one address, set ADOPTCHK to QMNAME using the ALTER QMGR command. For example, /cpf ALTER QMGR ADOPTCHK(QMNAME) where "cpf" is the command prefix for the queue manager subsystem.

### **System action**

The request fails.

#### **System programmer response**

For operations other than starting the channel, either stop the channel manually, or wait for it to terminate, and try the operation again. It might be necessary to use MODE(FORCE) to stop the channel manually if the Adopt MCA function is not being used. Using the Adopt MCA function avoids the need for manual intervention to handle orphaned receiver channels.

### **CSQX479E**

*csect-name* Channel *channel-name* is active on *qmgr-name*, shared channel adoption failed

#### **Severity**

8

### **Explanation**

An attempt was made to adopt channel *channel-name*, which was orphaned because of a communications error. It failed, either because the channel could not be stopped or because a response was not received from the queue manager *qmgr-name*.

### **System action**

The request fails, and the orphaned channel might remain active.

#### **System programmer response**

Investigate any preceding error messages to discover why the adopt failed. Either stop the channel manually, or wait for it to terminate, and try the operation again. It might be necessary to use MODE(FORCE) to stop the channel manually.

#### **CSQX482E**

*csect-name* Shared channel function not available

#### **Severity**

During the execution of a channel command, or during shared channel processing, an internal function required by the channel initiator was found to be unavailable.

#### **System action**

The channel command fails or the channel stops.

#### **System programmer response**

Check that the Db2 tables required by IBM MQ are correctly defined, and restart the queue manager and Db2 if necessary. If these appear to be running correctly, display the information in the shared channel status (CSQ.ADMIN\_B\_SCST) and the shared synchronization key (CSQ.ADMIN\_B\_SSKT) Db2 tables, and contact your IBM support center for further assistance. For further information, and for details of a sample job (CSQ45STB) which shows the information in the Db2 tables, see Problem determination on z/OS.

### **CSQX483E**

*csect-name* Db2 not available

#### **Severity**

8

### **Explanation**

Because Db2 is not available, or is no longer available, the channel initiator cannot do processing for a shared channel.

#### **System action**

The channel command fails or the channel stops.

#### **System programmer response**

Use the preceding messages on the z/OS console to investigate why Db2 is not available, and restart it if necessary.

#### **CSQX484E**

*csect-name* Error accessing Db2

### **Severity**

8

### **Explanation**

Because there was an error in accessing Db2, the channel initiator cannot do processing for a shared channel.

### **System action**

The channel command fails or the channel stops.

#### **System programmer response**

Resolve the error reported in the preceding messages.

#### **CSQX485E**

*csect-name* Shared channel status error

#### **Severity**

8

### **Explanation**

During the execution of a channel command, or during shared channel processing, shared channel status or shared synchronization key information, held in Db2, was found to be corrupted.

#### **System action**

The channel command fails or the channel stops.

#### **System programmer response**

Check that the Db2 tables required by IBM MQ are correctly defined, and restart Db2 if necessary. If Db2 appears to be running correctly, display the information in the shared channel status (CSQ.AD-MIN\_B\_SCST) and the shared synchronization key (CSQ.ADMIN\_B\_SSKT) Db2 tables, and contact your IBM support center for further assistance. For further information, and for details of a sample job (CSQ45STB) which shows the information in the Db2 tables, see Problem determination on z/OS.

## **CSQX486E**

*csect-name* Shared channel *channel-name* definitions inconsistent

# **Severity**

8

## **Explanation**

The definition of a shared channel has differing attribute values on the various queue managers in the queue sharing group. For example, if the type of the channel differs start or stop requests cannot operate correctly.

#### **System action**

The request fails.

### **System programmer response**

Change the definitions of the channel so that they are the same on all the queue managers. If the channel type needs changing, you must delete and then redefine the channel.

#### **CSQX489E**

*csect-name* Maximum instance limit *limit* exceeded, channel *channel-name* connection *conn-id*

#### **Severity**

8

### **Explanation**

There are too many instances of the channel *channel-name* running to be able to start another. The maximum number allowed is *limit* and is specified in the MAXINST channel attribute.

### **System action**

The channel does not start.

#### **System programmer response**

Wait for some of the operating channels to terminate before restarting the channel, or use the ALTER CHANNEL command to increase MAXINST.

### **CSQX490E**

*csect-name* Maximum client instance limit *limit* exceeded, channel *channel-name* connection *conn-id*

### **Severity**

8

### **Explanation**

There are too many instances of the channel *channel-name* running from the connection *conn-id* to be able to start another. The maximum number allowed is *limit* and is specified in the MAXINSTC channel attribute.

### **System action**

The channel does not start.

### **System programmer response**

Wait for some of the operating channels to terminate before restarting the channel, or use the ALTER CHANNEL command to increase MAXINSTC.

### **CSQX496I**

*csect-name* Channel *channel-name* stopping because of request by remote exit

## **Severity**

 $\Omega$ 

## **Explanation**

The channel is closing because the user channel exit at the remote end requested it.

#### **System action**

The channel stops. The associated transmission queue might be set to GET(DISABLED) and triggering turned off. For auto-defined channels, the channel does not start.

#### **System programmer response**

Note that this puts the channel into STOPPED state. A START CHANNEL command must be issued to restart it.

#### **CSQX498E**

*csect-name* Invalid MQCD field *field-name*, value=*nnn* (X*xxx*)

# **Severity**

8

#### **Explanation**

The MQCD structure returned by the channel auto-definition exit had an invalid value in the indicated field. The value is shown in decimal (*nnn*) and hexadecimal (*xxx*).

#### **System action**

The channel is not defined.

#### **System programmer response**

Correct the channel auto-definition exit.

### **CSQX500I**

*csect-name* Channel *channel-name* started connection *conn-id*

#### **Severity**

 $\Omega$ 

### **Explanation**

The specified channel has been started.

If *channel-name* is an inbound channel (indicated by *csect-name* containing CSQXRESP) then it was started from connection *conn-id*. If *channel-name* is an outbound channel then *conn-id* will be omitted.

### **System action**

Processing continues.

## **CSQX501I**

*csect-name* Channel *channel-name* no longer active connection *conn-id*

#### **Severity**

Channel *channel-name* terminated. It is now inactive if it terminated normally when the disconnect interval expired, or stopped if it terminated because of an error or a STOP CHANNEL command.

If *channel-name* was an inbound channel (indicated by *csect-name* containing CSQXRESP) then it was started from connection *conn-id*. If *channel-name* was an outbound channel then *conn-id* will be omitted.

### **System action**

Processing continues.

#### **System programmer response**

If the channel is stopped, resolve any error, and issue a START CHANNEL command to restart the channel.

### **CSQX502E**

*csect-name* Action not allowed for channel *chl-type*(*channel-name*)

## **Severity**

8

# **Explanation**

The action you requested cannot be performed on channel *channel-name*. Some actions are only valid for certain channel types. This channel is a *chl-type* channel type. For example, you can only ping a channel from the end sending the message.

### **System action**

The requested action is not performed.

#### **System programmer response**

Check whether the channel name is specified correctly. If it is, check that:

- The channel has been defined correctly
- The connection name identifies the remote end correctly
- For a cluster-receiver channel, the connection name does not specify a generic address or a shared listener port (INDISP=GROUP).
- For TCP/IP connections, the port number specified by the local channel matches that used by the listener at the remote queue manager.

You can use the *csect-name* to determine the action that failed:

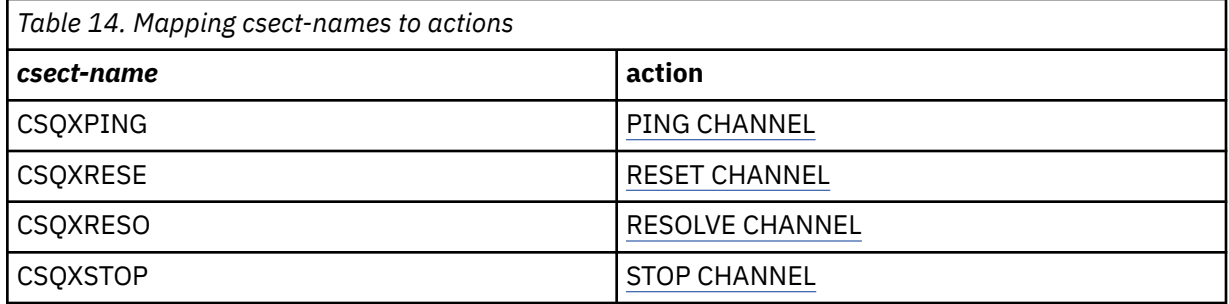

## **CSQX503E**

*csect-name* Negotiation failed, channel *channel-name* type=*last-segment-type* data=*xxx* connection *conn-id*

#### **Severity**

Channel *channel-name* could not be established due to a negotiation failure between the local queue manager and the remote end using connection *conn-id*. The last control data received was of type *last-segment-type* and is accompanied by data indicating the error.

A value of FFFFFFFF (-1) indicates that no error data was sent by the remote end.

#### **System action**

The channel is not started.

#### **System programmer response**

Examine the console log for the remote end for messages explaining the cause of the negotiation failure.

#### **CSQX504E**

*csect-name* Local protocol error, channel *channel-name* type=*type* data=*xxx*

#### **Severity**

8

#### **Explanation**

During communications with the remote end, the local message channel agent for channel *channelname* detected a protocol error.

*type* shows the type of error that occurred and the incorrect value is shown by *xxx*.

#### **00000001**

Missing channel. Define a remote channel. See message [CSQX520E](#page-767-0) for more information.

#### **00000002**

Incorrect channel type. Check your definitions. See message [CSQX547E](#page-773-0) for more information.

#### **00000003**

Queue manager unavailable. Check the queue manager. See message [CSQX524E](#page-768-0) for more information.

#### **00000004**

Message sequence error. Investigate the problem and reset the channel. See message [CSQX526E](#page-769-0) for more information.

#### **00000005**

Queue manager terminating. This message might be for information only. See message [CSQX525E](#page-769-0) for more information.

#### **00000006**

Unable to store. This message might be for information only. See messages [CSQX527E](#page-769-0) and [CSQX544E](#page-772-0) for more information. Also, check the error log for the remote system. Messages might end up on the remote dead-letter queue.

#### **00000007**

User closed. This message might be for information only. See message [CSQX528I](#page-770-0) for more information. The channel is stopping, either because of a STOP CHANNEL command, or the channel initiator is stopping.

#### **00000008**

Timeout expired. This message might be for information only. During an MQGET\_WAIT the DIS-CINT times out, so the channel is closed.

#### **00000009**

Target queue unknown - contact your IBM support center.

#### **0000000A**

Incorrect segment type - contact your IBM support center.

#### **0000000B**

Incorrect segment length. Check the remote client. Either the client has sent a segment larger than the buffer it requested, or the requested buffer exceeds the combined payload and header limits.

# **0000000C**

Data not valid - contact your IBM support center.

## **0000000D**

Unexpected segment - contact your IBM support center.

### **0000000E**

Unexpected ID - contact your IBM support center.

### **0000000F**

Unexpected MSH - contact your IBM support center.

#### **00000010**

General protocol problem - contact your IBM support center.

#### **00000011**

Batch failure - contact your IBM support center.

#### **00000012**

Incorrect message length - contact your IBM support center.

#### **00000013**

Incorrect segment number - contact your IBM support center.

#### **00000014**

Security failure - contact your IBM support center.

### **00000015**

Wrap value error. Use the command ALTER CHANNEL SEQWRAP to align the local or remote channel sequence wrap values. See message [CSQX505E](#page-764-0) for more information.

#### **00000016**

Channel unavailable. Check if the remote channel is STOPPED, or otherwise unavailable. See message [CSQX558E](#page-774-0) for more information.

#### **00000017**

Closed by exit - contact your IBM support center.

#### **00000018**

Cipher spec error. Confirm the SSLCIPH of the channel, and its compatibility if the remote side has been set to SSLFIPS(YES). See message [CSQX635E](#page-784-0) for more information.

#### **00000019**

Peer name error. Confirm that SSLPEERNAME on this channel, matches the distinguished name in the certificate of the remote side. See message [CSQX636E](#page-785-0) for more information.

#### **0000001A**

SSL/TLS client certificate error. Check the remote channel and see if a certificate has been supplied for SSL/TLS negotiation. See message [CSQX637E](#page-786-0) for more information.

#### **0000001B**

RMT RSRCS in recovery. This message is for information only; the condition is transient.

#### **0000001C**

SSL/TLS refreshing. This message is for information only; the condition is transient.

#### **0000001D**

HOBJ not valid - contact your IBM support center.

#### **0000001E**

Conversion ID error - contact your IBM support center.

#### **0000001F**

Socket action type not valid - contact your IBM support center.

#### **00000020**

Standby queue manager not valid - contact your IBM support center.

#### <span id="page-764-0"></span>**00000021**

Maximum transmission size not valid. Increase the remote RECEIVER attributes for transmission unit size.

### **00000022**

FAP level not valid - contact your IBM support center.

#### **00000023**

Maximum permitted conversions exceeded. The SHARECNV limit has been exceeded. Investigate the remote client and increase the value of SHARECNV.

## **00000024**

Password protection error - contact your IBM support center.

#### **System action**

The channel stops. The associated transmission queue might be set to GET(DISABLED) and triggering turned off.

#### **System programmer response**

Examine the console log to determine the cause of the failure. This might occur after the channel initiator or queue manager is stopped forcibly or ends abnormally. If it occurs in other cases, contact your IBM support center to report the problem.

#### **CSQX505E**

*csect-name* Sequence wrap values differ, channel *channel-name* local=*local-seqno* remote=*remoteseqno*

#### **Severity**

8

### **Explanation**

The sequence number wrap value for channel *channel-name* is *local-seqno*, but the value specified at the remote end is *remote-seqno*. The two values must be the same before the channel can be started.

### **System action**

The channel does not start.

### **System programmer response**

Change either the local or remote channel definition so that the values specified for the message sequence number wrap value are the same.

# **CSQX506E**

*csect-name* Message receipt confirmation not received for channel *channel-name*

### **Severity**

8

### **Explanation**

The remote end did not accept the last batch of messages.

### **System action**

Channel *channel-name* stops. The associated transmission queue may be set to GET(DISABLED) and triggering turned off.

#### **System programmer response**

Determine why the remote end did not accept the last batch of messages. Resolve the problem and restart the channel.

### **CSQX507E**

*csect-name* Channel *channel-name* is in-doubt, connection *conn-id* (queue manager *qmgr-name*)

#### **Severity** 8

### **Explanation**

Channel *channel-name* is in-doubt with the remote end using connection *conn-id*. The associated remote queue manager is *qmgr-name*; in some cases its name cannot be determined and so is shown as '????'.

### **System action**

The requested operation does not complete.

#### **System programmer response**

Examine the status of the channel, and either restart a channel to resolve the in-doubt state, or use the RESOLVE CHANNEL command to correct the problem manually.

### **CSQX511I**

*csect-name* Channel *channel-name* started, connection *conn-id*

#### **Severity**

 $\Omega$ 

### **Explanation**

The specified SVRCONN channel has been started from connection *conn-id*.

### **System action**

Processing continues.

#### **CSQX512I**

*csect-name* Channel *channel-name* no longer active, connection *conn-id*

### **Severity**

0

### **Explanation**

SVRCONN Channel *channel-name* terminated. It is now inactive if it terminated normally when the disconnect interval expired, or stopped if it terminated because of an error or a STOP CHANNEL command.

The SVRCONN *channel-name* was started from connection *conn-id*.

### **System action**

Processing continues.

#### **System programmer response**

If the SVRCONN channel is stopped, resolve any error, and issue a START CHANNEL command to restart the channel.

### **CSQX513E**

*csect-name* Current channel limit exceeded channel *channel-name* connection *conn-id*

### **Severity**

8

### **Explanation**

There are too many channels current to be able to start another. The maximum number allowed is specified in the MAXCHL queue manager attribute. Current channels include stopped and retrying channels as well as active channels.

If *channel-name* was an inbound channel (indicated by *csect-name* containing CSQXRESP) then it was started from connection *conn-id*. If *channel-name* was an outbound channel then *conn-id* will be omitted.

### <span id="page-766-0"></span>**System action**

The channel does not start.

### **System programmer response**

Wait for some of the operating channels to terminate before restarting the channel, or use the ALTER QMGR command to increase **MAXCHL**. A change that increases **MAXCHL** will not be effective until the channel initiator has been stopped and restarted. If many of the currently operating channels are server-connection channels, consider limiting the number of those using **MAXINST** or **MAXINSTC** attributes of a server-connection channel. See Server-connection channel limits for more details.

## **CSQX514E**

*csect-name* Channel *channel-name* is active on *qmgr-name*

### **Severity**

8

## **Explanation**

An operation was requested on a channel that is active. If the channel is shared, it might be active on another queue manager. If the channel is a receiver, a previous instance of it might have been orphaned and therefore still be active.

### **System action**

The request fails.

### **System programmer response**

For operations other than starting the channel, either stop the channel manually, or wait for it to terminate, and try the operation again. It might be necessary to use MODE(FORCE) to stop the channel manually if the Adopt MCA function is not being used. Using the Adopt MCA function avoids the need for manual intervention to handle orphaned receiver channels.

### **CSQX515I**

*csect-name* Channel *channel-name* changed

#### **Severity**

 $\Omega$ 

### **Explanation**

The channel for which information has been requested is a new instance of the channel. The previous channel instance has ended.

## **System action**

The information shown is for the new channel instance.

### **CSQX516E**

*csect-name* Error accessing synchronization data, RC=*return-code*

### **Severity**

8

### **Explanation**

There was an error when accessing the channel synchronization data.

If the return code is of the form 10009*nnn* or 20009*nnn*, it is a distributed queuing message code. This is generally associated with message CSQX*nnn*E, which will normally be issued previously.

Otherwise the most likely cause is a shortage of storage.

### **System action**

The channel stops. The associated transmission queue may be set to GET(DISABLED) and triggering turned off.

In some cases, the channel initiator will stop as well.

## <span id="page-767-0"></span>**System programmer response**

If the return code is a distributed queuing message code, see the corresponding message explanation for more information. Where no such message is described, see ["Distributed queuing message codes"](#page-1140-0) [on page 1141](#page-1140-0) for the corresponding message number.

Restart the channel or the channel initiator. If the problem persists, contact your IBM support center.

### **CSQX517E**

*csect-name* Error in *q-name* - channel *channel-name* repeated

### **Severity**

8

#### **Explanation**

There was more than one set of synchronization information in *q-name* for an instance of channel *channel-name*. This is probably because the channel is a receiver channel, and there are two sender channels with the same name on different queue managers within the same network address that have communicated with it.

#### **System action**

The first set of synchronization information for the channel instance is used, and any others are ignored. Errors may occur if the channel is used.

#### **System programmer response**

Avoid using the channel. Remove the extra sets of information from the channel synchronization queue, and rename channels so that they have unique names.

If this does not resolve the problem, contact your IBM support center.

#### **CSQX519E**

*csect-name* Channel *channel-name* not defined connection *remote-conn-id*

#### **Severity**

8

### **Explanation**

The channel initiator could not find a definition of channel *channel-name*.

The associated remote connection name is *remote-conn-id*. If the request to use the channel is not from an inbound connection, or the remote connection name cannot be determined, *remote-conn-id* will be shown as '????'.

#### **System action**

The requested operation fails.

#### **System programmer response**

Ensure that the name is specified correctly and the channel definition is available.

The message can also be issued if an automatically defined cluster sender channel (CLUSSDRA) has been deleted as a result of issuing a REFRESH CLUSTER command and a putting application still has a queue object open which is using the channel.

### **CSQX520E**

*csect-name* Remote channel *channel-name* not defined

**Severity**

8

# **Explanation**

There is no definition of channel *channel-name* at the remote end.

#### <span id="page-768-0"></span>**System action**

The channel does not start.

### **System programmer response**

Add an appropriate channel definition at the remote end, and retry the operation.

### **CSQX523E**

*csect-name* Remote protocol error, channel *channel-name* type=*type* data=*xxx*

## **Severity**

8

# **Explanation**

During communications with the remote end, the remote message channel agent for channel *channelname* detected a protocol error. *type* shows the type of error that occurred:

### **0000000A**

Incorrect segment type

### **0000000B**

Incorrect length

### **0000000C**

Invalid data

## **0000000D**

Invalid segment

#### **0000000E**

Invalid ID

#### **0000000F**

Invalid MSH

### **00000010**

General error

### **00000011**

**00000012**

Batch failure

# Incorrect message length

### **00000013**

Incorrect segment number

The data associated with the error (for example, the incorrect value) is shown by *xxx*.

### **System action**

The channel stops. The associated transmission queue might be set to GET(DISABLED) and triggering turned off.

### **System programmer response**

Examine the console log for the remote end to determine the cause of the failure. This might occur after the channel initiator or queue manager is stopped forcibly or ends abnormally. If it occurs in other cases, contact your IBM support center.

## **CSQX524E**

*csect-name* Remote queue manager unavailable for channel *channel-name*

### **Severity**

8

### **Explanation**

Channel *channel-name* cannot start because the remote queue manager is not currently available.

#### <span id="page-769-0"></span>**System action**

The channel does not start

#### **System programmer response**

Either start the remote queue manager, or retry the operation later.

### **CSQX525E**

*csect-name* Channel *channel-name* closing because remote queue manager *qmgr-name* is stopping

## **Severity**

8

# **Explanation**

Channel *channel-name* is closing because the remote queue manager *qmgr-name* is stopping. In some cases, the remote queue manager name cannot be determined and so is shown as '????'.

### **System action**

The channel stops. The associated transmission queue might be set to GET(DISABLED) and triggering turned off.

### **System programmer response**

Investigate why the remote queue manager is stopping, if it was not expected.

## **CSQX526E**

*csect-name* Message sequence error for channel *channel-name*, sent=*msg-seqno* expected=*exp-seqno*

### **Severity**

8

### **Explanation**

The local queue manager does not agree with the remote end on the next message sequence number for channel *channel-name*. The message is normally issued at both the sending and receiving end: at the sending end, *msg-seqno* and *exp-seqno* are unpredictable; at the receiving end, a message had sequence number *msg-seqno* but sequence number *exp-seqno* was expected.

### **System action**

The channel stops. The associated transmission queue might be set to GET(DISABLED) and triggering turned off.

### **System programmer response**

Determine the cause of the inconsistency. It could be that the synchronization information has become damaged, or has been backed out to a previous version. If the problem cannot be resolved, the sequence number can be reset manually at the sending end of the channel using the RESET CHANNEL command. (For some queue managers, it might be necessary to issue the RESET CHANNEL command at the receiving end as well.)

## **CSQX527E**

csect-name Unable to send message for channel *channel-name*

### **Severity**

8

## **Explanation**

The remote end cannot receive the message that is being sent for channel *channel-name*.

### **System action**

The channel stops. The associated transmission queue may be set to GET(DISABLED) and triggering turned off.

#### <span id="page-770-0"></span>**System programmer response**

Examine the console log for the remote end to determine why the message cannot be received, and then restart the channel.

### **CSQX528I**

*csect-name* Channel *channel-name* stopping

## **Severity**

 $\Omega$ 

## **Explanation**

The channel is closing because a STOP CHANNEL command was issued, or because the channel initiator is stopping.

### **System action**

The channel stops. The associated transmission queue may be set to GET(DISABLED) and triggering turned off.

#### **System programmer response**

Note that a STOP CHANNEL command puts the channel into STOPPED state. A START CHANNEL command must be issued to restart it.

### **CSQX531E**

*csect-name* Transmission queue *q-name* for *channel-name* has wrong usage type

#### **Severity**

8

#### **Explanation**

Queue *q-name* is named as a transmission queue in the channel definition for *channel-name*, but it is not a transmission queue.

#### **System action**

The channel does not start.

#### **System programmer response**

Ensure the queue name is specified correctly in the channel definition. If it is, alter the queue usage attribute of the queue to that of a transmission queue.

### **CSQX533I**

*csect-name* Channel *channel-name* is already in requested state

#### **Severity**

 $\Omega$ 

### **Explanation**

A request to stop channel *channel-name* was made, but the channel was already in the specified state, or in the process of reaching that state.

### **System action**

The request is ignored.

## **CSQX534E**

*csect-name* Channel *channel-name* is stopped

### **Severity**

4

### **Explanation**

The operation requested cannot be performed because the channel is currently stopped.

#### **System action**

The request is ignored.

### **System programmer response**

Issue a START CHANNEL command to restart the channel.

## **CSQX535E**

*csect-name* Channel *channel-name* stopping because exit *exit-name* is not valid

## **Severity**

8

# **Explanation**

The user exit *exit-name* specified for channel *channel-name* is not valid.

## **System action**

The channel stops. The associated transmission queue might be set to GET(DISABLED) and triggering turned off. For auto-defined channels, the channel does not start.

## **System programmer response**

Ensure that the user exit name is specified correctly in the channel definition, and that the user exit program is correct and available. The channel initiator loads exits from the library data sets under the CSQXLIB DD statement of its started task JCL procedure xxxxCHIN.

## **CSQX536I**

*csect-name* Channel *channel-name* stopping because of request by exit *exit-name*

### **Severity**

 $\Omega$ 

## **Explanation**

The channel is closing because the user channel exit *exit-name* requested it.

### **System action**

The channel stops. The associated transmission queue may be set to GET(DISABLED) and triggering turned off. For auto-defined channels, the channel does not start.

### **System programmer response**

Note that this puts the channel into STOPPED state. A START CHANNEL command must be issued to restart it.

# **CSQX539E**

*csect-name* Channel *channel-name* for queue *q-name* is not available

### **Severity**

8

# **Explanation**

A trigger message was received to start a channel *channel-name* to process the transmission queue *q-name*. However, the channel initiator could not find a defined and available channel to start.

# **System action**

The channel does not start.

### **System programmer response**

Ensure that there is a channel defined to process the transmission queue, and that it is not stopped.

# **CSQX540E**

*csect-name* Unable to commit batch, channel *channel-name* MQCC=*mqcc* MQRC=*mqrc* (*mqrc-text*)

```
Severity
8
```
An MQCMIT call for the queue associated with channel *channel-name* was unsuccessful.

## **System action**

The channel stops. The associated transmission queue might be set to GET(DISABLED) and triggering turned off.

### **System programmer response**

Refer to ["API-Beendigungs- und Ursachencodes" on page 1145](#page-1144-0) for information about *mqcc* and *mqrc* (*mqrc-text* provides the MQRC in textual form).

### **CSQX541E**

*csect-name* Invalid CCSIDs for data conversion, *ccsid1* and *ccsid2*

#### **Severity** 8

# **Explanation**

Either the local coded character set identifier (CCSID) or the target CCSID is not valid, or is not currently supported, or conversion between the two CCSIDs involved is not supported. (The name of the channel cannot be determined because the invalid CCSID prevents the necessary data conversion being done.)

### **System action**

The channel stops. The associated transmission queue may be set to GET(DISABLED) and triggering turned off.

#### **System programmer response**

Ensure that the CCSIDs are valid and that conversion between them is supported. For information about the CCSIDs that are supported, see Codeset names and CCSIDs.

### **CSQX544E**

*csect-name* Messages for channel *channel-name* sent to remote dead-letter queue

### **Severity**

4

### **Explanation**

During the processing of channel *channel-name*, one or more messages have been put the dead-letter queue at the remote queue manager.

## **System action**

Processing continues.

#### **System programmer response**

Examine the contents of the dead-letter queue. Each message is contained in a structure that describes why the message was put to the queue, and to where it was originally addressed.

### **CSQX545I**

*csect-name* Channel *channel-name* closing because disconnect interval expired

### **Severity**

0

### **Explanation**

The channel is closing because no messages arrived on the transmission queue within the disconnect interval.

### <span id="page-773-0"></span>**System action**

The channel ends normally.

## **CSQX547E**

*csect-name* Remote channel *channel-name* has the wrong type

### **Severity**

8

## **Explanation**

The operation requested cannot be performed because channel *channel-name* on the remote end is not of a suitable type. For example, if the local channel is defined as a sender the remote queue manager must define its corresponding channel as either a receiver or requester.

### **System action**

The requested operation is not performed.

### **System programmer response**

Check that the channel name is specified correctly. If it is, check that:

- The channel definition on the remote end has an appropriate channel type
- The connection name of the local channel identifies the remote end correctly
- For a cluster-receiver channel, the connection name does not specify a generic address or a shared listener port (INDISP=GROUP).
- For TCP/IP connections, the port number specified by the local channel matches that used by the listener at the remote queue manager.

### **CSQX548E**

*csect-name* Messages sent to local dead-letter queue, channel *channel-name* reason=*mqrc* (*mqrctext*)

# **Severity**

4

### **Explanation**

During the processing of channel *channel-name*, one or more messages have been put the dead-letter queue at the local queue manager. *mqrc* shows why, and is one of the following:

- an MQRC\_\* reason code from an MQPUT or MQPUT1 call
- an MQFB\_\* feedback code.

# **System action**

Processing continues.

### **System programmer response**

Examine the contents of the dead-letter queue. Each message is contained in a structure that describes why the message was put to the queue, and to where it was originally addressed.

Refer to ["API-Beendigungs- und Ursachencodes" on page 1145](#page-1144-0) for information about *mqcc* and *mqrc* (*mqrc-text* provides the MQRC in textual form).

For information about MQFB\_\* feedback codes see the MQMD description in MQMD - Message descriptor.

### **CSQX549E**

*csect-name* Queue *q-name* for channel *channel-name* is get-inhibited

**Severity** 8

An MQGET failed because the transmission queue had been previously inhibited for gets.

### <span id="page-774-0"></span>**System action**

The channel stops. The associated transmission queue might have triggering turned off.

### **System programmer response**

Change the definition of the transmission queue so that it is not inhibited for MQGET calls.

### **CSQX551E**

*csect-name* Action not supported, channel *channel-name* connection *conn-id* (queue manager *qmgrname*)

#### **Severity**

8

### **Explanation**

The operation requested for channel *channel-name* is not supported by the remote end using the connection *conn-id*. The associated remote queue manager is *qmgr-name*; in some cases its name cannot be determined and so is shown as '????'.

### **System action**

The channel stops. The associated transmission queue may be set to GET(DISABLED) and triggering turned off.

### **System programmer response**

Check that the connection name parameter is specified correctly and that the levels of the queue managers in use are compatible.

#### **CSQX552E**

*csect-name* Security exit data for channel *channel-name* not received, connection *conn-id*

### **Severity**

8

# **Explanation**

The local security user channel exit for channel *channel-name* requested data from the remote security user channel exit, but no data was received. The remote connection was *conn-id*.

## **System action**

The channel stops. The associated transmission queue may be set to GET(DISABLED) and triggering turned off.

### **System programmer response**

Ensure that the security exit for the channel on the remote end has been defined correctly and is available. If it is, check that the exit program operates correctly.

### **CSQX558E**

*csect-name* Remote channel *channel-name* not available

### **Severity**

8

## **Explanation**

The channel *channel-name* at the remote end is currently stopped or is otherwise unavailable. For example, there might be too many channels current to be able to start it.

## **System action**

The channel does not start.

### **System programmer response**

This might be a temporary situation, and the channel will try again. If not, check the status of the channel at the remote end. If it is stopped, issue a START CHANNEL command to restart it. If there are too many channels current, either wait for some of the operating channels to terminate, or stop some channels manually, before restarting the channel.

## **CSQX565E**

*csect-name* No dead-letter queue for *qmgr-name*, channel *channel-name*

### **Severity**

8

# **Explanation**

A message could not be delivered normally and there is no dead-letter queue defined for queue manager *qmgr-name*.

You can get this message with a cluster sender channel during message reallocation. During reallocation, the message is got from the transmission queue and put back again. If the transmission queue is full, then the put fails and tries writing the message to the dead letter queue. If the dead letter queue does not exist, message CSQX565E is produced, and the reallocation changes are rolled back. Reallocation does not happen until the queue full problem is resolved.

## **System action**

The channel stops, except in the case where nonpersistent messages are being sent and the NPMCLASS attribute of the channel is set to FAST, when processing continues. The associated transmission queue may be set to GET(DISABLED) and triggering turned off.

### **System programmer response**

Correct the problem that prevented the message from being delivered normally, or define a dead-letter queue for the remote queue manager.

### **CSQX567E**

*csect-name* Listener unable to register to APPC/MVS, TRPTYPE=LU62 INDISP=*disposition* RC=*returncode* reason=*reason*

### **Severity**

8

### **Explanation**

While starting, the specified LU 6.2 listener could not register as an APPC/MVS server. The return code from APPC/MVS allocate services was *return-code* and the associated reason code was *reason* (both in hexadecimal).

### **System action**

The listener is not started.

### **System programmer response**

See ["Communications protocol return codes for z/OS" on page 1126](#page-1125-0) for the cause of the return code from APPC/MVS allocate services, and the *[z/OS MVS Programming: Writing Servers for APPC/MVS](https://www.ibm.com/docs/en/zos/3.1.0?topic=mvs-zos-programming-writing-servers-appcmvs)* manual for more information. Check that the LUNAME queue manager attribute is the same as the PARTNER\_LU value for the APPC/MVS symbolic destination used by the listener.

## **CSQX568E**

*csect-name* Listener unable to unregister from APPC/MVS, TRPTYPE=LU62 INDISP=*disposition* RC=*return-code* reason=*reason*

#### **Severity**

While stopping, the specified LU 6.2 listener could not unregister as an APPC/MVS server. The return code from APPC/MVS allocate services was *return-code* and the associated reason code was *reason* (bothin hexadecimal).

### **System action**

The listener stops. It may not be possible to restart it.

#### **System programmer response**

See ["Communications protocol return codes for z/OS" on page 1126](#page-1125-0) for the cause of the return code from APPC/MVS allocate services and the *[z/OS MVS Programming: Writing Servers for APPC/MVS](https://www.ibm.com/docs/en/zos/3.1.0?topic=mvs-zos-programming-writing-servers-appcmvs)* manual for more information.

#### **CSQX569E**

*csect-name* Channel *channel-name* exceeded TCP/IP channel limit

#### **Severity**

8

### **Explanation**

The number of current TCP/IP channels is the maximum allowed; another channel cannot be started. Current channels include stopped and retrying channels as well as active channels. The maximum allowed is specified in the TCPCHL queue manager attribute, but may be reduced if a dispatcher fails, or if TCP/IP resources are restricted (as reported by message [CSQX118I](#page-707-0)).

#### **System action**

The channel does not start.

#### **System programmer response**

If the maximum allowed is zero, TCP/IP communications are not allowed, and no TCP/IP channels can be started. If the maximum allowed is non-zero, wait for some of the operating channels to terminate before restarting the channel, or use the ALTER QMGR command to increase TCPCHL.

### **CSQX570E**

*csect-name* Channel *channel-name* exceeded LU 6.2 channel limit

#### **Severity**

8

### **Explanation**

The number of current LU 6.2 channels is the maximum allowed; another channel cannot be started. Current channels include stopped and retrying channels as well as active channels. The maximum allowed is specified in the LU62CHL queue manager attribute, but may be reduced if a dispatcher fails.

### **System action**

The channel does not start.

#### **System programmer response**

If the maximum allowed is zero, LU 6.2 communications are not allowed, and no LU 6.2 channels can be started. If the maximum allowed is non-zero, wait for some of the operating channels to terminate before restarting the channel, or use the ALTER QMGR command to increase LU62CHL.

### **CSQX571E**

*csect-name* Error from PKCS #11 callable service '*func*', RC=*return-code*, reason=*reason*

#### **Severity**

An attempt to use PKCS #11 callable service *func* failed.

#### **System action**

The component where the error occurred (message channel agent, supervisor) will continue but the feature being used will be unavailable.

If *func* is CSFPPRF (Pseudo-random function) the feature affected is password protection. If this feature is not being used then this error can be ignored. If this occurs at channel initiator startup, the password protection algorithm uses STCK instead.

#### **System programmer response**

For information about the *return-code* and *reason* from the PKCS #11 callable service, see the section on [ICSF and cryptographic coprocessor return/reason codes](https://www.ibm.com/docs/en/zos/3.1.0?topic=guide-icsf-cryptographic-coprocessor-returnreason-codes) in the *z/OS Cryptographic Services ICSF Application Programmer's Guide*.

For more information about Integrated Cryptographic Service Facility (ICSF), see Using ICSF.

#### **CSQX572E**

*csect-name* Channel *channel-name* stopping because message header is not valid

#### **Severity**

8

## **Explanation**

During the processing of channel *channel-name*, a message was found that had an invalid header. The dead-letter queue was defined as a transmission queue, so a loop would have been created if the message had been put there.

#### **System action**

The channel stops. The associated transmission queue may be set to GET(DISABLED) and triggering turned off.

#### **System programmer response**

Correct the problem that caused the invalid message header.

#### **CSQX573E**

*csect-name* Channel *channel-name* exceeded active channel limit

#### **Severity**

8

#### **Explanation**

There are too many channels active (transmitting messages) to be able to start another. The maximum number allowed is specified in the ACTCHL queue manager attribute.

### **System action**

The channel does not start.

#### **System programmer response**

Either wait for some of the operating channels to terminate, or stop some channels manually, before restarting the channel, or use the ALTER QMGR command to increase ACTCHL. A change that increases ACTCHL will not be effective until the channel inititator has been stopped and restarted.

#### **CSQX574I**

*csect-name* Channel *channel-name* can now start

#### **Severity**

The specified channel was waiting to start, because there were too many channels active (transmitting messages) to be able to start another. One or more of the active channels has terminated, so this channel can now start.

**Note:** This message is not itself issued, although the corresponding event is generated.

#### **CSQX575E**

*csect-name* Negotiation failed for channel

### **Severity**

8

### **Explanation**

A channel between the local queue manager and the remote end could not be established due to a negotiation failure. The failure was such that the channel name could not be determined: for example, data conversion between the coded character set identifiers (CCSIDs) used by the local and remote ends might not have been possible.

### **System action**

The channel is not started.

#### **System programmer response**

Examine the console log for the remote end for messages explaining the cause of the negotiation failure.

### **CSQX576E**

*csect-name* ICSF is not available

#### **Severity**

8

### **Explanation**

In order to generate entropy for the password protection algorithm, a call to CSFPPRF (Pseudo-random function) is made which requires the Integrated Cryptographic Service Facility (ICSF) to be available. ICSF was found not to be available.

### **System action**

The password protection algorithm uses STCK instead.

#### **System programmer response**

If password protection is being used, start ICSF. If it is not being used, this error message can be ignored.

### **CSQX578E**

*csect-name* Unable to save status for channel *channel-name*

### **Severity**

8

### **Explanation**

An internal error has occurred.

#### **System action**

The channel stops. The associated transmission queue may be set to GET(DISABLED) and triggering turned off.

Information about the error is written to the data set identified by the CSQSNAP DD statement of the channel initiator started task JCL procedure, xxxxCHIN.

#### **System programmer response**

Collect the items listed in the Problem Determination section and contact your IBM support center.

#### **CSQX599E**

*csect-name* Channel *channel-name* ended abnormally connection *conn-id*

#### **Severity**

8

## **Explanation**

Channel *channel-name* ended abnormally because of a severe problem, as reported in the preceding messages.

If *channel-name* is an inbound channel (indicated by *csect-name* containing CSQXRESP) then it was started from connection *conn-id*. If *channel-name* is an outbound channel then *conn-id* will be omitted. The *conn-id* may be followed by the resolved hostname or the network address in parentheses following the *conn-id* but this is dependent on whether it can be resolved and if there is sufficient space remaining to report it.

## **System action**

The channel stops. The associated transmission queue might be set to GET(DISABLED) and triggering turned off.

#### **System programmer response**

Investigate the problem reported in the preceding messages. For more information see, Problem determination in DQM.

#### **CSQX608E**

*csect-name* Remote resources in recovery for channel *channel-name*

#### **Severity**

8

### **Explanation**

Channel *channel-name* cannot start because resources at the remote queue manager are being recovered.

## **System action**

The channel does not start.

#### **System programmer response**

Restart the channel at a later time. If the problem persists examine the console log for the remote end for messages explaining the cause of the problem. This includes an instance of CSQX609E with more details.

## **CSQX609E**

*csect-name* Resources in recovery, channel *channel-name* MQCC=*mqcc* MQRC=*mqrc* (*mqrc-text*)

#### **Severity**

8

### **Explanation**

The message channel agent for the channel could not connect to the queue manager because resources are being recovered.

### **System action**

The channel does not start.

### **System programmer response**

Refer to ["API-Beendigungs- und Ursachencodes" on page 1145](#page-1144-0) for information about *mqcc* and *mqrc* (*mqrc-text* provides the MQRC in textual form), which come from an MQCONNX request.

## **CSQX613I**

*csect-name* Channel *channel-name* instance is already in requested state

### **Severity**

 $\Omega$ 

# **Explanation**

A request to stop a particular instance of channel *channel-name* was made (by specifying a connection name or a remote queue manager name), but the channel instance was already in the specified state, or in the process of reaching that state.

This error will also apply if an attempt is made to stop a SVRCONN channel using the QMNAME parameter. In this case do not use the QMNAME parameter. In order to stop a specific SVRCONN instance use the CONNAME parameter

### **System action**

The request is ignored.

### **CSQX616E**

*csect-name* The proposed CipherSpec is not enabled. CipherSpec *cipherspec* channel *channel* connection *conn-id*

### **Severity**

8

#### **Explanation**

A channel has failed to start because the other end has proposed a CipherSpec that is not enabled on the local channel initiator.

### **System action**

The channel is prevented from starting.

#### **System programmer response**

Check that you have the correct digital certificate public key type for the CipherSpec you are trying to use; see Digital certificates and CipherSpec compatibility in IBM MQ for more information.

Examine the CipherSpec specified in the SSLCIPH channel attribute and consider using a more secure CipherSpec.

If the CipherSpec is for TLS 1.3 and TLS 1.3 is not enabled, enable TLS 1.3 by setting **AllowTLSV13**=*TRUE* in the TransportSecurity stanza in the QMINI data set in your queue manager start up procedure.

If you want to re-enable the use of weak or deprecated CipherSpecs, see Enabling deprecated CipherSpecs on z/OS.

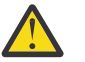

**Attention:** Re-enabling CipherSpecs in this manner leaves systems exposed to possible security problems. You should use CipherSpecs that use only the TLS protocol, rather than SSLv3.

### **CSQX617I**

*csect-name* SSL key repository refresh not processed, SSL communications unavailable

### **Severity**

 $\Omega$ 

### **Explanation**

The cached SSL key repository cannot be refreshed in response to a REFRESH SECURITY TYPE(SSL) command because SSL communications are currently unavailable.

#### **System action**

0

### **System programmer response**

Investigate why SSL is not available and take action as appropriate. It may be necessary to restart the channel initiator to allow SSL to be used.

**Note:** Ensure that SSLTASKS is set to a nonzero value.

## **CSQX618I**

*csect-name* SSL key repository refresh started

## **Severity**

 $\Omega$ 

## **Explanation**

The cached SSL key repository is being refreshed in response to a REFRESH SECURITY TYPE(SSL) command.

## **System action**

Message CSQX619I will be issued when the refresh is complete.

## **CSQX619I**

*csect-name* SSL key repository refresh processed

## **Severity**

 $\Omega$ 

# **Explanation**

The refresh of the cached SSL key repository is complete.

### **System action**

Channels will be restarted as required.

### **CSQX620E**

*csect-name* System SSL error, channel *channel-name* connection *conn-id* function '*func*' RC=*returncode*

### **Severity**

8

# **Explanation**

An unexpected SSL communications error occurred for a channel. The channel is *channel-name*; in some cases its name cannot be determined and so is shown as '????'. The remote connection is *conn-id*. *func* is the name of the System SSL function that gave the error, and *return-code* is the return code (in decimal unless *func* is 'gsk\_fips\_state\_set' in which case it is in hexadecimal).

## **System action**

The channel is stopped.

### **System programmer response**

See ["Transport Layer Security \(TLS\) return codes for z/OS" on page 1137](#page-1136-0) for the cause of the return code from System SSL and refer to [SSL Function Return Codes](https://www.ibm.com/docs/en/zos/3.1.0?topic=codes-ssl-function-return) in the *z/OS Cryptographic Services System SSL Programming* manual for more information.

# **CSQX625E**

*csect-name* System SSL error, function '*func*' RC=*return-code*

**Severity**

An unexpected SSL communications error occurred for an SSL server subtask. *func* is the name of the System SSL function that gave the error, and *return-code* is the return code (in decimal).

#### **System action**

The SSL server subtask terminates.

#### **System programmer response**

See ["Transport Layer Security \(TLS\) return codes for z/OS" on page 1137](#page-1136-0) for the cause of the return code from System SSL and refer to [SSL Function Return Codes](https://www.ibm.com/docs/en/zos/3.1.0?topic=codes-ssl-function-return) in the *z/OS Cryptographic Services System SSL Programming* manual for more information.

### **CSQX629E**

*csect-name* Channel *channel-name* requires ICSF for SSLCIPH(*ciph*)

#### **Severity**

#### 8

#### **Explanation**

Channel *channel-name* is using a cipherspec *ciph* that requires Integrated Cryptographic Service Facility (ICSF) callable services, but ICSF is not available. Sometimes the channel name and cipherspec are unknown and so are shown as "????".

The 4-character hexadecimal codes are listed in Table 1 of *Enabling CipherSpecs* and Table 1 of *Deprecated CipherSpecs*.

If the CipherSpec is shown in the message as a 4-character hexadecimal code, the name can be obtained from CipherSpecs order in TLS handshake.

The cipherspecs that use GCM or ephemeral elliptic curve algorithms require ICSF.

### **System action**

The channel will not start.

#### **System programmer response**

Ensure ICSF is available, or change the cipherspec that the channel is using to one that does not require ICSF. If you are using ICSF and running the queue manager with SSLFIPS(YES), ensure that ICSF is configured to run in FIPS mode.

For more information, see [System SSL function return code 455](https://www.ibm.com/docs/en/zos/3.1.0?topic=sfrc-1#idg27805) in the *z/OS Cryptographic Services System SSL Programming* manual.

### **CSQX630E**

*csect-name* Channel *channel-name* requires SSL

### **Severity**

8

### **Explanation**

Channel *channel-name* cannot start because it requires SSL, but SSL communications are not currently available.

### **System action**

The channel does not start.

#### **System programmer response**

If SSL is required, investigate why it is not available and take action as appropriate. One possible cause, is that there is no certificate available owned by the user who initiated the channel address space. If this is the case, you need to re-configure the user ID to have a certificate with the correct value, by issuing the command **RACDCERT ID(xxxx)**, where *xxxx* is the user ID.

Check that you have the SSL queue manager properties set, for example SSLTASKS must be greater than 0.

If SSL is not required, change the channel definition so that SSL is not used.

#### **CSQX631E**

*csect-name* Cipher specifications differ, channel *channel-name* local=*local-ciph* remote=*remote-ciph* connection *conn-id*

#### **Severity**

8

### **Explanation**

The SSL cipher specification value for channel *channel-name* is *local-ciph*, but the value specified at the remote end (from connection *conn-id*) is *remote-ciph*.

Supported alias CipherSpecs are listed in CipherSpecs you can use with IBM MQ TLS support, and supported CipherSpecs and protocols are listed in CipherSpecs order in TLS handshake

#### **System action**

The channel does not start.

#### **System programmer response**

Change either the local or remote channel definition so that the values specified for the SSL cipher specification are the same.

If ANY\_\* alias CipherSpec values are being used, ensure that compatible CipherSpec values are used at both ends of the channel so that a suitable CipherSpec can be negotiated.

### **CSQX632I**

*csect-name* SSL certificate has no associated user ID, remote channel *channel-name*, connection *conn-id* - channel initiator user ID used

#### **Severity**

#### $\Omega$

### **Explanation**

The certificate sent from the remote end (from connection *conn-id*) during SSL handshaking was accepted, but no user ID could be found associated with it. The channel is *channel-name*; in some cases its name cannot be determined and so is shown as '????'.

Likely causes are that the certificate or a matching certificate name filter are not defined to the external security manager (ESM), or that the certificate contains fields that are not understood by the ESM.

#### **System action**

The user ID of the channel initiator address space is used as the channel user ID for the channel.

#### **System programmer response**

If you are using certificate name filtering, you can create a filter that matches this certificate. See Working with Certificate Name Filters (CNFs) for details on associating a user ID with a certificate.

If the security you want on your channel does not require the use of the SSL mapped certificate user ID, you can define the channel to use Put Authority (**PUTAUT**) with a value of **ONLYMCA** instead of **DEF**, or **ALTMCA** instead of **CTX** and this message is not issued as no security checking for the channel is using the SSL mapped certificate user ID that could not be found. See Receiving channels using TCP/IP for more details about which user IDs are used for security checking on a receiving channel using TCP/IP.

Alternatively, change the **SSLPEER** channel attribute or create a **CHLAUTH** record to prevent this certificate being accepted from the remote channel. See Channel authentication records for more details.

### <span id="page-784-0"></span>**CSQX633E**

*csect-name* SSL certificate for remote channel *channel-name* failed local check, connection *conn-id*

### **Severity**

8

### **Explanation**

The certificate sent from the remote end (from connection *conn-id*) during SSL handshaking could not be validated. The channel is *channel-name*; in some cases its name cannot be determined and so is shown as '????'.

## **System action**

The channel will not start.

#### **System programmer response**

Ensure that the SSL certificate connected to the key repository at the remote end is valid, and that the signing certificate(s) have been connected to the key ring on the local queue manager so that the certificate sent can be authenticated.

For full details about SSL certificates and key repositories see Securing.

This error might indicate that the remote end of the channel is configured to send the wrong certificate. Check the certificate label configuration at the remote end of the channel and ensure that the local key repository contains all of the necessary CA certificates.

For more information, refer to [System SSL Function Return Code 8](https://www.ibm.com/docs/en/zos/3.1.0?topic=sfrc-1#idg27344) in the *z/OS Cryptographic Services System SSL Programming* manual.

### **CSQX634E**

*csect-name* SSL certificate failed remote check, channel *channel-name* connection *conn-id*

### **Severity**

8

### **Explanation**

The certificates sent to the remote end using the connection *conn-id* during SSL handshaking could not be validated. The channel is *channel-name*; in some cases its name cannot be determined and so is shown as '????'.

#### **System action**

The channel will not start.

#### **System programmer response**

Firstly, you need to check that the SSL certificate in the key ring at the local queue manager *qmgrname* is valid, for example, in TRUST status and not expired.

Secondly, you also need to check that both the signing certificate (for example the certificate from the certificate authority) and the signed certificate have been connected to the key repository on the remote end, so that the certificate sent can be verified at the remote end.

The certificate used is either named on the channel in the CERTLABL attribute, or named on the queue manager in the CERTLABL attribute or CERTQSGL attribute (for a shared channel). If no certificate label is found in any of these attributes, then the certificate is named 'ibmMQ*qsg-name*' (for a shared channel) or 'ibmMQ*qmgr-name*', or a default certificate in the key ring is used.

For full details about SSL certificates and key repositories see Securing.

For more information, refer to [System SSL Function return code 414](https://www.ibm.com/docs/en/zos/3.1.0?topic=sfrc-1#idg27559) in the *z/OS Cryptographic Services System SSL Programming*manual.

### **CSQX635E**

*csect-name* Invalid cipher specification *ciph* for channel *channel-name* connection *conn-id*

```
Severity
8
```
The SSL cipher specification value for channel *channel-name* is not valid. The value is shown in the message as the full cipher string.

Supported CipherSpecs are listed in CipherSpecs order in TLS handshake.

This error can occur if the remote end is configured to use SSLFIPS(YES). Check the errors at the remote end to determine if this is the case.

This error can also occur if SSLFIPS is configured at either end and an attempt was made to start a channel with a TLS 1.3 CipherSpec. TLS 1.3 CipherSpecs have not been FIPS certified yet.

#### **System action**

The channel will not start.

#### **System programmer response**

Correct the SSL cipher specification for the channel. If the remote end is configured to only accept FIPS-certified cipher specifications, change the channel to use a FIPS-certified cipher spec. See Specifying CipherSpecs for details on which cipher specifications are FIPS-certified.

For more information, refer to [System SSL Function Return Code 402](https://www.ibm.com/docs/en/zos/3.1.0?topic=sfrc-1#id402), [System SSL Function Return](https://www.ibm.com/docs/en/zos/3.1.0?topic=sfrc-1#idg27544) [Code 412](https://www.ibm.com/docs/en/zos/3.1.0?topic=sfrc-1#idg27544), and [System SSL Function Return Code 422](https://www.ibm.com/docs/en/zos/3.1.0?topic=sfrc-1#idg27602) in the *z/OS Cryptographic Services System SSL Programming* manual.

If the CipherSpec is for TLS 1.3 and TLS 1.3 is not enabled, enable TLS 1.3 by setting **AllowTLSV13**=*TRUE* in the **TransportSecurity** stanza in the QMINI data set in your queue manager start up procedure. However, if the queue manager attribute SSLFIPS is set to YES, TLS V1.3 cipher specifications cannot be used because TLS V1.3 CipherSpecs are not yet FIPS certified. In this case, consider setting SSLFIPS to NO.

#### **CSQX636E**

*csect-name* Distinguished name does not match peer name, channel *channel-name* name='*dist-name*' connection *conn-id*

#### **Severity**

8

#### **Explanation**

The distinguished name, *dist-name*, specified in the SSL certificate at the remote end (from connection *conn-id*) does not match the SSL peer name for channel *channel-name*. The distinguished name at the remote end must match the peer name specified (which can be generic) before the channel can be started. In some cases the channel name cannot be determined and so is shown as '????'.

#### **System action**

The channel will not start.

#### **System programmer response**

This error might indicate that the remote end of the channel is configured to send the wrong certificate. Check the certificate label configuration at the remote end of the channel and ensure that the local key repository contains all of the necessary CA certificates.

To allow this remote end to connect, change the SSL peer name specification for the channel so that it matches the distinguished name in the SSL certificate at the remote end, or obtain the correct certificate for the remote end, as appropriate.

If the SSL Peer name specification needs to match a number of different distinguished names for multiple different remote SSL certificates, consider using channel authentication records to define rules to allow or block specific SSL peer names instead of the SSL Peer name specification on the channel definition. See Channel authentication records for more details.

### <span id="page-786-0"></span>**CSQX637E**

*csect-name* No SSL certificate for remote channel *channel-name*, connection *conn-id*

#### **Severity**

8

### **Explanation**

The remote channel (from connection *conn-id*) did not supply a certificate to use during SSL handshaking, but a certificate is required. The channel is *channel-name*; in some cases its name cannot be determined and so is shown as '????'.

### **System action**

The channel will not start.

#### **System programmer response**

Ensure that the SSL certificate is connected to the key repository of the remote end, and the certificate is marked as "TRUST" by RACF, and not expired. Alternatively, if appropriate, change the local channel definition so that its **SSLCAUTH** attribute is set to **OPTIONAL**.

For full details about SSL certificates and key repositories see Securing.

For more information, refer to [System SSL Function Return Code 403](https://www.ibm.com/docs/en/zos/3.1.0?topic=sfrc-1#idg27491) in the *z/OS Cryptographic Services System SSL Programming* manual.

#### **CSQX638E**

*csect-name* SSL communications error for channel *channel-name*, connection *conn-id*

### **Severity**

8

#### **Explanation**

An unexpected SSL communications error occurred for a channel, as reported in the preceding messages. The channel is *channel-name*; in some cases its name cannot be determined and so is shown as '????'. The remote connection is *conn-id*.

#### **System action**

The channel will not start.

#### **System programmer response**

Investigate the problem reported in the preceding messages. Review the local and remote console logs for reports of network errors.

For more information, refer to [System SSL Function Return Code 406](https://www.ibm.com/docs/en/zos/3.1.0?topic=sfrc-1#idg27505) in the *z/OS Cryptographic Services System SSL Programming* manual.

#### **CSQX639E**

*csect-name* No cipher specification for remote channel *channel-name*, connection *conn-id*

### **Severity**

8

### **Explanation**

No SSL cipher specification was supplied by the remote channel *channel-name* (from connection *conn-id*), but one was required. In some cases the channel name cannot be determined and so is shown as '????'.

#### **System action**

The channel will not start.

#### **System programmer response**

Change the remote channel definition so that the value specified for the SSL cipher specification is the same as that of the local channel.

### **CSQX640E**

*csect-name* Invalid peer name, channel *channel-name* attribute=*key-name*

### **Severity**

8

## **Explanation**

The SSL peer name for channel *channel-name* includes a distinguished name attribute key *key-name* which is invalid or unsupported. In some cases the channel name cannot be determined and so is shown as '????'.

## **System action**

The channel will not start.

#### **System programmer response**

Correct the SSL peer name for the channel.

#### **CSQX641E**

*csect-name* Cipher specification error for remote channel, channel *channel-name*, local=*local-cipher*, remote=*remote-cipher*, connection *connection-id*

#### **Severity**

8

#### **Explanation**

An error occurred with the CipherSpec for remote channel *channel-name* (from connection *connection-id*). In some cases, the channel name cannot be determined and so is shown as '????'.

#### **System action**

The channel will not start.

## **System programmer response**

Review the CipherSpecs at both ends of the channel and ensure that they match.

If the CipherSpec is for TLS 1.3 and TLS 1.3 is not enabled, enable TLS 1.3 by setting **AllowTLSV13**=*TRUE* in the TransportSecurity stanza in the QMINI data set in your queue manager start up procedure.

If ANY \* alias CipherSpec values are being used, ensure that compatible CipherSpec values are used at both ends of the channel so that a suitable CipherSpec can be negotiated.

#### **CSQX642E**

*csect-name* No SSL certificate for channel *channel-name*

#### **Severity**

8

### **Explanation**

The channel *channel-name* did not supply a certificate to use during SSL handshaking, but a certificate is required by the remote end. In some cases the channel name cannot be determined and so is shown as '????'.

### **System action**

The channel does not start.

#### **System programmer response**

Ensure that the key ring of the local queue manager *qmgr-name* has an SSL certificate connected to it which is associated with the queue manager. If you have configured a certificate label, check that the certificate exists, is marked as "TRUST" by RACF, and not expired.

The certificate used is either named on the channel in the CERTLABL attribute, or named on the queue manager in the CERTLABL attribute or CERTQSGL attribute (for a shared channel). If no certificate label is found in any of these attributes, then the certificate is named 'ibmMQ*qsg-name*' (for a shared channel) or 'ibmMQ*qmgr-name*', or a default certificate in the key ring is used.

Alternatively, if appropriate, change the remote channel definition so that its SSLCAUTH attribute is set to OPTIONAL.

For full details about SSL certificates and key repositories, see Securing.

### **CSQX643E**

*csect-name* Peer name error for remote channel *channel-name*, connection *conn-id*

## **Severity**

8

#### **Explanation**

An error occurred with the SSL peer name for remote channel *channel-name* (from connection *connid*). In some cases the channel name cannot be determined and so is shown as '????'.

#### **System action**

The channel will not start.

#### **System programmer response**

Review the remote console log to determine the peer name error.

### **CSQX644E**

*csect-name* Unable to determine peer name for remote channel *channel-name*

#### **Severity**

4

### **Explanation**

The peer name associated with the certificate sent from the remote end during SSL handshaking could not be determined. The channel is *channel-name*; in some cases its name cannot be determined and so is shown as '????'.

### **System action**

If the local channel has a peer name specified it does not start.

#### **System programmer response**

Ensure that the SSL certificate in the key ring at the local queue manager *qmgr-name* is valid, and that the signing certificate has been connected to the key repository on the remote end so that the certificate sent can be authenticated.

The certificate used is either named on the channel in the CERTLABL attribute, or named on the queue manager in the CERTLABL attribute or CERTQSGL attribute (for a shared channel). If no certificate label is found in any of these attributes, then the certificate is named 'ibmMQ*qsg-name*' (for a shared channel) or 'ibmMQ*qmgr-name*', or a default certificate in the key ring is used.

Check that the local and remote channel definitions are correct.

For full details about SSL certificates and key repositories, see Securing.

### **CSQX645E**

*csect-name* Certificate *cert-label* missing for channel *channel-name*

#### **Severity** 4

#### **Explanation**

An SSL/TLS certificate *cert-label*, or the default certificate cannot be found in the key ring or the certificate is not trusted. The channel is *channel-name*; in some cases its name cannot be determined and so is shown as '????'.

In some cases this message will appear multiple times, once for each affected channel.

### **System action**

The channel does not start.

#### **System programmer response**

Ensure that the SSL/TLS certificate named *cert-label* is in the key ring and that it is valid.

Alternatively, change the certificate label configuration so that the channel uses a valid certificate.

The certificate used is either named on the channel in the CERTLABL attribute, or named on the queue manager in the CERTLABL attribute or CERTQSGL attribute (for a shared channel). If no certificate label is found in any of these attributes, then the certificate is named 'ibmMQ*qsg-name*' (for a shared channel) or 'ibmMQ*qmgr-name*', or a default certificate in the key ring is used.

To verify which key ring is in use, issue the following MQSC command:

DISPLAY QMGR SSLKEYR

To list the certificates that are present in the key ring in use, issue the following RACF command, or an equivalent command in your External Security Manager:

RACDCERT ID(*chinit-user-id*) LISTRING(*key-ring-name*)

For more information, refer to return codes [System SSL Function Return Code 6](https://www.ibm.com/docs/en/zos/3.1.0?topic=sfrc-1#idg27331) and [System SSL](https://www.ibm.com/docs/en/zos/3.1.0?topic=sfrc-1#idg27512) [Function Return Code 407](https://www.ibm.com/docs/en/zos/3.1.0?topic=sfrc-1#idg27512) in the *z/OS Cryptographic Services System SSL Programming* manual.

#### **CSQX646E**

*csect-name* Error accessing LDAP server for channel *channel-name*

#### **Severity**

4

### **Explanation**

While checking CRLs for a channel, an error occurred in setting up the LDAP environment or retrieving an LDAP directory entry. The channel is *channel-name*; in some cases its name cannot be determined and so is shown as '????'.

#### **System action**

The channel will not start.

#### **System programmer response**

Ensure that the LDAP server is specified and set up correctly, and is running.

For more information, refer to [System SSL Function Return Code 11](https://www.ibm.com/docs/en/zos/3.1.0?topic=sfrc-1#idg27374)in the *z/OS Cryptographic Services System SSL Programming* manual.

### **CSQX658E**

*csect-name* SSL certificate has expired, channel *channel-name* connection *conn-id*

### **Severity**

The current time is either before the SSL certificate start time or or after the end time. The channel is *channel-name*; in some cases its name cannot be determined and so is shown as '????'. The connection is *conn-id*.

#### **System action**

The channel will not start.

#### **System Programmer response**

Obtain a new certificate if the certificate has expired, or wait until the certificate becomes valid if it is not valid yet.

For more information, refer to [System SSL Function Return Code 401](https://www.ibm.com/docs/en/zos/3.1.0?topic=sfrc-1#idg27468) in the *z/OS Cryptographic Services System SSL Programming* manual.

#### **CSQX663E**

*csect-name* SSL certificate signature is incorrect, channel *channel-name* connection *conn-id*

#### **Severity** 4

### **Explanation**

In the SSL certificate sent from the remote end using the connection *conn-id*, the certificate signature is not correct. The channel is *channel-name*; in some cases its name cannot be determined and so is shown as '????'.

### **System action**

The channel will not start.

#### **System programmer response**

Ensure that the SSL certificate connected to the key repository at the remote end is valid.

For more information, refer to [System SSL Function Return Code 413](https://www.ibm.com/docs/en/zos/3.1.0?topic=sfrc-1#idg27552) in the *z/OS Cryptographic Services System SSL Programming* manual.

### **CSQX665E**

*csect-name* Channel *channel-name* stopping because remote SSL socket closed, connection *conn-id*

#### **Severity**

 $\Lambda$ 

### **Explanation**

The remote end of a channel using SSL communications (from connection *conn-id*) closed the socket or sent a close notification alert. The channel is *channel-name*; in some cases its name cannot be determined and so is shown as '????'.

#### **System action**

The channel stops.

#### **System programmer response**

Examine the console log for the remote end to determine the cause of the failure.

For more information, refer to [System SSL Function Return Code 420](https://www.ibm.com/docs/en/zos/3.1.0?topic=sfrc-1#idg27588) in the *z/OS Cryptographic Services System SSL Programming* manual.

## **CSQX666E**

*csect-name* LDAP server unavailable for channel *channel-name*

**Severity**

While checking CRLs for a channel, the required LDAP server was not available. The channel is *channel-name*; in some cases its name cannot be determined and so is shown as '????'.

#### **System action**

The channel does not start.

#### **System programmer response**

Ensure that the LDAP server is running.

For more information, refer to [System SSL Function return Code 427](https://www.ibm.com/docs/en/zos/3.1.0?topic=sfrc-1#idg27610) in the *z/OS Cryptographic Services System SSL Programming* manual.

### **CSQX668I**

*csect-name* Cipher specifications based on the TLS V1.2 protocol are disabled

#### **Severity**

4

### **Explanation**

Cipher specifications that use the TLS V1.2 protocol are not enabled. Channels configured to use those cipher specifications fail when started.

#### **System action**

Processing continues.

#### **System programmer response**

If you do not need to use cipher specifications based on the TLS V1.2 protocol, no action is required.

If you want to enable the use of cipher specifications based on the TLS V1.2 protocol, either stop the queue manager and remove or comment out the list of AllowedCipherSpecs defined in the QMINI dataset at queue manager start up, or add cipher specifications based on the TLS V1.2 protocol to the list of AllowedCipherSpecs. Restart the queue manager.

### **CSQX669I**

*csect-name* Cipher specifications based on the TLS V1.2 protocol are enabled

#### **Severity**

4

### **Explanation**

Cipher specifications based on the TLS V1.2 protocol are enabled, and channels can be configured to use those cipher specifications.

### **System action**

Processing continues.

### **System programmer response**

If you do not need to use cipher specifications based on the TLS V1.2 protocol, stop the queue manager and define an AllowedCipherSpecs list in the QMINI data that does not contain any cipher specifications based on the TLS V1.2 protocol. Restart the queue manager.

### **CSQX670I**

*csect-name* Cipher specifications based on the TLS V1.3 protocol are disabled

#### **Severity**
<span id="page-792-0"></span>Cipher specifications that use the TLS V1.3 protocol are not enabled. Channels configured to use those cipher specifications fail when started.

## **System action**

Processing continues.

# **System programmer response**

If you do not need to use cipher specifications based on the TLS V1.3 protocol, no action is required.

If you want to enable cipher specifications based on the TLS V1.3 protocol, confirm that the queue manager is running z/OS 2.4 or later. If not the version of z/OS will need to be upgraded.

If the queue manager is already running on a version of the z/OS operating system that supports TLS 1.3, stop the queue manager and set the **AllowTLSV13** property in the **TransportSecurity** stanza in the QMINI dataset to *TRUE*. By default, TLS 1.3 is disabled on queue managers that have been migrated to IBM MQ 9.2.0 or later and enabled on queue managers that have been newly created to run at IBM MQ 9.2.0 or later. Also, if you have defined an AllowedCipherSpecs list in the QMINI dataset, add cipher specifications based on the TLS 1.3 protocol to the list. Restart the queue manager.

If the queue manager attribute SSLFIPS is set to YES, TLS 1.3 cipher specifications cannot be used because TLS 1.3 CipherSpecs are not yet FIPS certified. Consider setting SSLFIPS to NO.

If the queue manager attribute **SSLKEYR** contains a blank value, ensure that **SSLKEYR** references the defined keyring.

# **CSQX671I**

*csect-name* Cipher specifications based on the TLS V1.3 protocol are enabled

## **Severity**

4

## **Explanation**

Cipher specifications based on the TLS V1.3 protocol are enabled, and channels can be configured to use those cipher specifications.

## **System action**

Processing continues.

## **System programmer response**

None, unless you want to use a cipher specification that has been disabled because of TLS 1.3 being enabled. If so, see Note 3 in Deprecated CipherSpecs.

# **CSQX673E**

*csect-name* Certificate label *cert-label* not used on channel *channel-name*, remote connection *conn-id*

## **Severity**

8

# **Explanation**

The SSL or TLS channel *channel-name* is configured to use certificate label *cert-label*. However, the remote peer did not send the necessary information to allow the local channel to use the correct certificate. The remote host is *conn-id*.

This error occurs when the local channel definition has a certificate label and the remote peer does not support selection of certificates.

# **System action**

The channel will not start.

#### **System programmer response**

Ensure that the remote peer supports certificate label configuration. Refer to Digital certificate labels, understanding the requirements for details of certificate label requirements. Alternatively, alter the local channel definition so that it does not specify a certificate label.

## **CSQX674E**

*csect-name* Channel *channel-name* specified a weak or broken SSL CipherSpec *sslciph*

### **Severity**

8

## **Explanation**

The channel is unable to start because it is configured to use a CipherSpec that is potentially insecure.

### **System action**

The channel is prevented from starting.

### **System programmer response**

Examine the CipherSpec specified in the SSLCIPH channel attribute and consider using a more secure CipherSpec.

If the CipherSpec is for TLS 1.3 and TLS 1.3 is not enabled, enable TLS 1.3 by setting **AllowTLSV13**=*TRUE* in the TransportSecurity stanza in the QMINI data set in your queue manager start up procedure.

If you want to re-enable the use of weak or deprecated CipherSpecs, see Enabling deprecated CipherSpecs on z/OS.

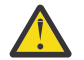

**Attention:** Re-enabling CipherSpecs in this manner leaves systems exposed to possible security problems. You should use CipherSpecs that use only the TLS protocol, rather than SSLv3.

#### **CSQX675E**

*csect-name* Unable to complete SSL key repository refresh

#### **Severity**

4

## **Explanation**

The refresh of the cached SSL key repository could not be completed because of errors.

#### **System action**

The refresh is incomplete.

#### **System programmer response**

Examine the console log for messages that might indicate why the refresh could not be started.

#### **CSQX676E**

*csect-name* SSL key repository refresh completed, but some channels not restarted

#### **Severity**

4

#### **Explanation**

The refresh of the cached SSL key repository has completed, so the latest values and certificates are in use for all SSL channels. However, not all the outbound SSL channels which were running when the refresh was initiated could be restarted after the refresh had completed.

### **System action**

Processing continues.

### **System programmer response**

Examine the console log for messages identifying the channels that did not restart.

## **CSQX677E**

*csect-name* SSL key repository refresh terminated, waiting for channel *channel-name*

## **Severity**

4

## **Explanation**

The cached SSL key repository is being refreshed, which involves stopping all the channels that use SSL communications. One or more of the channels is taking too long to stop. The channel is *channel-name*; in some cases its name cannot be determined and so is shown as '????'.

### **System action**

The refresh is terminated. Some channels using SSL will have been stopped.

### **System programmer response**

Stop any SSL channels that have not already stopped and issue the REFRESH SECURITY TYPE(SSL) command again.

### **CSQX678E**

*csect-name* Channel *channel-name* not started, refreshing SSL key repository

# **Severity**

4

### **Explanation**

A channel using SSL communications could not be started because the cached SSL key repository is currently being refreshed. The channel is *channel-name*; in some cases its name cannot be determined and so is shown as '????'.

## **System action**

The channel does not start.

## **System programmer response**

Wait until the refresh has completed and start the channel again.

## **CSQX679E**

*csect-name* Channel *channel-name* not started, refreshing remote SSL key repository

## **Severity**

4

## **Explanation**

A channel using SSL communications could not be started because the cached SSL key repository is currently being refreshed at the remote end. The channel is *channel-name*; in some cases its name cannot be determined and so is shown as '????'.

## **System action**

The channel does not start.

## **System programmer response**

Wait until the refresh has completed and start the channel again.

## **CSQX683E**

*csect-name* SSL key repository has no certificates

#### **Severity**

4

The SSL key repository (that is, the key ring in the external security manager) does not contain any valid certificates.

### **System action**

Channels using SSL communications will not start.

#### **System programmer response**

Add the user certificate and any necessary certificate authority (CA) certificates to the key repository. Ensure that existing certificates are valid, have not expired, and are marked as trusted.

For more information, refer to [System SSL Function Return Code 7](https://www.ibm.com/docs/en/zos/3.1.0?topic=sfrc-1#idg27338) in the *z/OS Cryptographic Services System SSL Programming* manual.

### **CSQX684E**

*csect-name* SSL key repository has no CA certificates

### **Severity**

4

### **Explanation**

The SSL key repository (that is, the key ring in the external security manager) does not contain any valid certificate authority (CA) certificates. A channel using SSL communications needs at least one CA or self-signed certificate to perform client authentication.

### **System action**

Channels using SSL communications will not start.

#### **System programmer response**

Add the user certificate and any necessary certificate authority (CA) certificates to the key repository. Ensure that existing certificates are valid, have not expired, and are marked as trusted.

For more information, refer to [System SSL Function Return Code 109](https://www.ibm.com/docs/en/zos/3.1.0?topic=sfrc-1#idg27423) in the *z/OS Cryptographic Services System SSL Programming* manual.

#### **CSQX685E**

*csect-name* No self-signed certificate for channel *channel-name*, connection *conn-id*

### **Severity**

 $\Lambda$ 

## **Explanation**

A self-signed certificate cannot be validated as it is not in the SSL key repository. The channel is *channel-name*; in some cases its name cannot be determined and so is shown as '????'. The remote connection is *conn-id*.

#### **System action**

The channel is not started.

#### **System programmer response**

Add the self-signed certificate to the key repository.

**Note:** Changes to the key repository do not take effect immediately, see When changes to certificates or the key repository become effective on z/OS. If you have already added the self-signed certificate to the key repository, issue a REFRESH SECURITY TYPE(SSL) command or recycle the CHINIT address space.

For more information, refer to [System SSL Function Return Code 417](https://www.ibm.com/docs/en/zos/3.1.0?topic=sfrc-1#idg27580) in the *z/OS Cryptographic Services System SSL Programming* manual.

## **CSQX686E**

*csect-name* SSL private key error for channel *channel-name*

### **Severity**

4

## **Explanation**

The SSL certificate used has no associated private key, or the private key is not available because it key is stored in ICSF and ICSF services are not available. The channel is *channel-name*; in some cases its name cannot be determined and so is shown as '????'.

The certificate used is either named on the channel in the CERTLABL attribute, or named on the queue manager in the CERTLABL attribute or CERTQSGL attribute (for a shared channel). If no certificate label is found in any of these attributes, then the certificate is named 'ibmMQ*qsg-name*' (for a shared channel) or 'ibmMQ*qmgr-name*', or a default certificate in the key ring is used.

### **System action**

The channel is not started.

### **System programmer response**

Ensure that the private key associated with the SSL certificate used is available. Ensure that the ICSF started task is running if the private key is stored in ICSF. See Giving the channel initiator the correct access rights on z/OS for information on how to actually give the CHINIT the proper accesses to get to its keys (if in ICSF).

For more information, refer to [System SSL Function Return Code 428](https://www.ibm.com/docs/en/zos/3.1.0?topic=sfrc-1#id428) in the *z/OS Cryptographic Services System SSL Programming* manual.

## **CSQX687E**

*csect-name* SSL certificate revoked by CA for channel *channel-name*, connection *conn-id*

#### **Severity**

4

## **Explanation**

The SSL certificate has been revoked by the certificate authority (CA). The channel is *channel-name*; in some cases its name cannot be determined and so is shown as '????'. The remote connection is *conn-id*.

## **System action**

The channel is not started.

#### **System programmer response**

Obtain a new certificate and add it to the key repository.

For more information, refer to [System SSL Function Return Code 431](https://www.ibm.com/docs/en/zos/3.1.0?topic=sfrc-1#idg27636) in the *z/OS Cryptographic Services System SSL Programming* manual.

## **CSQX688E**

*csect-name* No SSL CA certificate for channel *channel-name*, connection *conn-id*

#### **Severity**

4

## **Explanation**

The SSL key repository does not contain a certificate for the certificate authority (CA). The channel is *channel-name*; in some cases its name cannot be determined and so is shown as '????'. The remote connection is *conn-id*.

## **System action**

The channel is not started.

## <span id="page-797-0"></span>**System programmer response**

Obtain a certificate for the certificate authority (CA) and add it to the key repository.

For more information, refer to [System SSL Function Return Code 435](https://www.ibm.com/docs/en/zos/3.1.0?topic=sfrc-1#id435) in the *z/OS Cryptographic Services System SSL Programming* manual.

### **CSQX689E**

*csect-name* CRL cannot be processed for channel *channel-name*, connection *conn-id*

**Severity**

4

## **Explanation**

A Certificate Revocation List (CRL) is not valid and cannot be processed. The channel is *channel-name*; in some cases its name cannot be determined and so is shown as '????'. The remote connection is *conn-id*.

## **System action**

The channel is not started.

# **System programmer response**

Contact the certificate authority and obtain a replacement CRL.

For more information, refer to [System SSL Function Return Code 436](https://www.ibm.com/docs/en/zos/3.1.0?topic=sfrc-1#idg27670) in the *z/OS Cryptographic Services System SSL Programming* manual.

## **CSQX690I**

*csect-name* Cipher specifications based on the SSLv3 protocol are disabled.

#### **Severity** 4

# **Explanation**

Cipher specifications based on the SSLv3 protocol are not enabled, and channels configured to use those cipher specifications fail when started.

## **System action**

Processing continues.

## **System programmer response**

If you do not need to use cipher specifications based on the SSLv3 protocol, then no action is required.

If you want to re-enable the use of weak or deprecated CipherSpecs, see Enabling deprecated CipherSpecs on z/OS.

By default, cipher specifications based on the SSLv3 protocol are disabled when the TLS V1.3 protocol is enabled. If you really do need to use cipher specifications based on SSLv3, consider disabling the TLS V1.3 protocol. Refer to message [CSQX671I,](#page-792-0) although you should enable the stronger TLS V1.3 protocol.

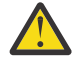

**Attention:** Re-enabling CipherSpecs in this manner leaves systems exposed to possible security problems. You should use CipherSpecs that utilize only the TLS V1.3 or V1.2 protocols, rather than the SSLv3 protocol.

## **CSQX691I**

*csect-name* Cipher specifications based on the SSLv3 protocol are enabled.

#### **Severity**

4

<span id="page-798-0"></span>Cipher specifications based on the SSLv3 protocol are enabled, and channels can be configured to use those cipher specifications.

## **System action**

Processing continues.

## **System programmer response**

If you need to use cipher specifications based on the SSLv3 protocol, then no action is required.

If you do not need to use cipher specifications based on the SSLv3 protocol, you should remove the override that enables the use of SSLv3.

See message [CSQX690I](#page-797-0) for information on enabling SSLv3.

# **CSQX692I**

*csect-name* Weak or broken SSL cipher specifications are disabled.

## **Severity**

4

# **Explanation**

Cipher specifications that are known to be weak or broken are not enabled, This includes all SSLv3 based cipher specifications. Channels configured to use those cipher specifications fail when started.

# **System action**

Processing continues.

## **System programmer response**

If you do not need to use broken or weak cipher specifications, no action is required.

If you want to re-enable the use of weak or deprecated CipherSpecs, see Enabling deprecated CipherSpecs on z/OS.

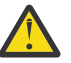

**Attention:** Re-enabling CipherSpecs in this manner leaves systems exposed to possible security problems. You should use CipherSpecs that utilize only the TLS V1.3 or V1.2 protocols, rather than the SSLv3 protocol.

## **CSQX693I**

*csect-name* Weak or broken SSL cipher specifications are enabled.

## **Severity**

# 4 **Explanation**

Cipher specifications known to be weak or broken are enabled, and channels can be configured to use those cipher specifications.

## **System action**

Processing continues.

## **System programmer response**

If you need to use weak or broken cipher specifications, no action is required.

If you do not need to use weak or broken cipher specifications, you should remove the override that enables the use of weak or broken cipher specifications.

See message CSQX692I for information on enabling weak or broken cipher specifications.

# **CSQX694I**

*csect-name* Cipher specifications based on the TLS V1.0 protocol are disabled.

#### **Severity** 4

## **Explanation**

Cipher specifications that use the TLS V1.0 protocol are not enabled. Channels configured to use those cipher specifications fail when started.

#### **System action**

Processing continues.

### **System programmer response**

If you do not need to use cipher specifications based on the TLS V1.0 protocol, no action is required.

If you want to re-enable the use of weak or deprecated CipherSpecs, see Enabling deprecated CipherSpecs on z/OS.

By default, weak or deprecated cipher specifications are disabled when protocol TLS V1.3 is enabled. If you really do need to use cipher specifications based on SSLv3, consider disabling the TLS V1.3 protocol. Refer to message [CSQX671I,](#page-792-0) although you should enable the stronger TLS V1.3 protocol.

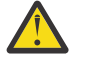

**Attention:** Re-enabling CipherSpecs in this manner leaves systems exposed to possible security problems. You should use CipherSpecs that use only the TLS V1.3 or TLS V1.2 protocols, rather than the SSLv3 protocol.

## **CSQX695I**

*csect-name* Cipher specifications based on the TLS V1.0 protocol are enabled.

### **Severity**

4

## **Explanation**

Cipher specifications based on the TLS V1.0 protocol are enabled, and channels can be configured to use those cipher specifications.

#### **System action**

Processing continues.

#### **System programmer response**

If you need to use weak or broken cipher specifications, no action is required.

If you do not need to use cipher specifications based on the TLS V1.0 protocol, you should remove the override that enables the use of TLS 1.0 cipher specifications.

See message [CSQX694I](#page-798-0) for information on enabling cipher specifications based on TLS V1.0.

## **CSQX697I**

*csect-name* Listener will only negotiate System SSL default cipher specifications.

#### **Severity**

4

## **Explanation**

The listener will only negotiate with cipher specifications that are listed by default on the **System SSL** default cipher specification list.

#### **System action**

Processing continues.

## **System programmer response**

If you only want to be able to negotiate with the listener using the cipher specifications listed on the **System SSL** default cipher specification list, then you can enable this behavior by adding a

dummy Data Definition (DD) statement named **GSKDCIPS** to the channel initiator JCL; see Enabling deprecated CipherSpecs on z/OS.

## **CSQX705E**

*csect-name* Remote channel exit load error.

## **Severity**

8

## **Explanation**

A channel exit specified on the remote host could not be loaded.

#### **System action**

The channel ends abnormally .

## **System programmer response**

Check the error logs on the remote host and ensure that the user exit is specified correctly in the channel definition.

### **CSQX772E**

*csect-name mqapi-call* failed, MQRC=*mqrc* (*mqrc-text*)

#### **Severity**

8

## **Explanation**

The indicated IBM MQ *mqapi-call* failed for the specified reason code *mqrc*, (*mqrc-text*).

#### **System action**

Typically the component in which the error occurs terminates. When the component is a message channel agent, the associated channel is stopped.

#### **System programmer response**

Refer to ["API-Beendigungs- und Ursachencodes" on page 1145](#page-1144-0) for information about *mqrc* (*mqrc-text* provides the MQRC in textual form).

# **CSQX774E**

*csect-name* CHLAUTH cache load failed, all inbound channels blocked

#### **Severity**

8

## **Explanation**

The CHLAUTH cache has failed to load. All inbound channels has been blocked from starting until the problem has been fixed. See previous message for the cause of the problem.

## **System action**

All inbound channels are blocked from starting.

#### **System programmer response**

Look for the previous related message for the cause of the problem.

#### **CSQX775I**

*csect-name* Channel *channel-name* from *ipaddress* would have been blocked due to userid, Detail: *detail*

#### **Severity**

4

The inbound channel *channel-name* would have been blocked from address *ipaddress* because the active values of the channel were mapped to a userid that should be blocked. Access is allowed as the channel authentication record is in warning mode.

The active values of the channel were *detail*.

#### **System action**

The channel is started.

### **System programmer response**

Examine the channel authentication records to ensure that the correct settings have been configured. If the channel authentication record was not in warning mode the channel would be blocked. The ALTER QMGR **CHLAUTH** switch is used to control whether the channel authentication records are used. The DISPLAY CHLAUTH command can be used to query the channel authentication records.

### **CSQX776E**

*csect-name* Channel *channel-name* from *ipaddress* has been blocked due to userid, Detail: *detail*

### **Severity**

## 8

## **Explanation**

The inbound channel *channel-name* was blocked from address *ipaddress* because the active values of the channel were mapped to a userid that should be blocked.

The active values of the channel were *detail*.

## **System action**

The channel is not started.

#### **System programmer response**

Examine the channel authentication records to ensure that the correct settings have been configured. The ALTER QMGR **CHLAUTH** switch is used to control whether the channel authentication records are used. The DISPLAY CHLAUTH command can be used to query the channel authentication records.

## **CSQX777E**

*csect-name* Channel *channel-name* from *ipaddress* has been blocked due to USERSRC(NOACCESS), Detail: *detail*

#### **Severity**

8

## **Explanation**

The inbound channel *channel-name* was blocked from address *ipaddress* because the active values of the channel matched a channel authentication record configured with USERSRC(NOACCESS).

The active values of the channel were *detail*.

## **System action**

The channel is not started.

#### **System programmer response**

Examine the channel authentication records to ensure that the correct settings have been configured.

The ALTER QMGR **CHLAUTH** switch is used to control whether the channel authentication records are used. The DISPLAY CHLAUTH can be used to query the channel authentication records.

If no host name is shown in the message next to the IP address, and CHLAUTH rules using host names are in place, ensure that your Domain Name Servers can correctly resolve the IP address to a host name and that your queue manager is configured with REVDNS(ENABLED).

## **CSQX782E**

*csect-name* Connection from address *ipaddress* has been blocked due to matching rule *ip-addresspattern*

#### **Severity**

8

### **Explanation**

The inbound connection from the address was blocked because it matches one of the blocked addresses, *ip-address-pattern*, in the channel authentication table.

### **System action**

The channel is not started.

#### **System programmer response**

Examine the channel authentication records to ensure that the correct settings have been configured. The ALTER QMGR **CHLAUTH** switch is used to control whether the channel authentication records are used. The DISPLAY CHLAUTH can be used to query the channel authentication records.

#### **CSQX785E**

*csect-name* Channel *channel-name* is configured to not use the dead-letter queue

#### **Severity**

8

### **Explanation**

Channel *channel-name* failed to deliver a message to its destination. The report option MQRO\_DIS-CARD\_MSG was not specified for the message and the channel has been configured to not use the dead-letter queue through the attribute setting USEDLQ(NO).

## **System action**

The channel either discards the message, or the channel ends, in accordance with the NPMSPEED attribute setting.

#### **System programmer response**

Investigate the cause of this error, then either correct the problem that prevented the channel delivering the message, or enable the channel to use the dead-letter queue.

#### **CSQX786I**

*csect-name* Connection from address *ipaddress* would have been blocked due to matching rule *ipaddress-pattern*

#### **Severity**

4

#### **Explanation**

The inbound connection from the address *ipaddress* would have been blocked because it matches one of the blocked addresses, *ip-address-pattern*, in the channel authentication table. Access is allowed as the channel authentication table is in warning mode.

#### **System action**

The channel is started.

## **System programmer response**

Examine the channel authentication records to ensure that the correct settings have been configured. If the channel authentication record was not in warning mode the channel would be blocked. The ALTER QMGR **CHLAUTH** switch is used to control whether the channel authentication records are used. The DISPLAY CHLAUTH command can be used to query the channel authentication records.

## **CSQX787I**

*csect-name* Channel *channel-name* from *ipaddress* would have been blocked due to USERSRC(NOAC-CESS), Detail: *detail*

### **Severity**

4

# **Explanation**

The inbound channel *channel-name* would have been blocked from address *ipaddress* because the active values of the channel matched a channel authentication record configured with USERSRC(NO-ACCESS). It was not blocked due to the channel authentication record being in warning mode.

The active values of the channel were *detail*.

## **System action**

The channel is started.

### **System programmer response**

Examine the channel authentication records to ensure that the correct settings have been configured. If the channel authentication record was not in warning mode the channel would be blocked. The ALTER QMGR **CHLAUTH** switch is used to control whether the channel authentication records are used. The DISPLAY CHLAUTH command can be used to query the channel authentication records.

#### **CSQX788I**

*csect-name* DNS lookup for address *address* using function '*func*' took *n* seconds

## **Severity**

4

## **Explanation**

An attempt to resolve address *address* using the '*func*' function call took *n* seconds to complete. This might indicate a problem with the DNS configuration.

## **System action**

Processing continues.

#### **System programmer response**

Ensure that the DNS is correctly configured on the local system.

If the address was an IP address then the slow operation was a reverse DNS lookup. Some DNS configurations are not capable of reverse DNS lookups and some IP addresses have no valid reverse DNS entries.

If the problem persists, consider disabling reverse DNS lookups until the issue with the DNS can be resolved.

### **CSQX790I**

*csect-name* Connection authentication failed for user *user-id* due to CHLAUTH with CHCKCLNT(*chckclnt-value*), Detail: *detail*

#### **Severity**

4

The user ID *user-id* and its password were checked because the inbound connection matched a channel authentication record with CHCKCLNT(*chckclnt-value*).

The active values of the channel were *detail*. The MATCH(RUNCHECK) mode of the DISPLAY CHLAUTH command can be used to identify the relevant CHLAUTH record.

This message accompanies a previous error to clarify the reason for the user ID and password check.

#### **System action**

The channel is not started.

#### **System programmer response**

Refer to the previous error for more information.

Ensure that a password is specified by the client application and that the password is correct for the User ID.

Alternatively, to avoid the authentication check you can amend the CHLAUTH record CHCKCLNT attribute. However, allowing unauthenticated remote access is not recommended.

### **CSQX791E**

*csect-name* Client application *appl-name* from address *ip-address* did not supply a user ID and password, Detail: *detail*

### **Severity**

8

#### **Explanation**

The client application *appl-name* running on host *ip-address* did not supply a user ID and password. The channel authentication (CHLAUTH) record for the connection requires a user ID and password, but none was supplied.

The active values of the channel were *detail*. The MATCH(RUNCHECK) mode of the DISPLAY CHLAUTH command can be used to identify the relevant CHLAUTH record.

## **System action**

The channel is not started.

## **System programmer response**

Ensure that the application provides a valid user ID and password, or change the queue manager connection authority (CONNAUTH) configuration to OPTIONAL to allow client applications to connect which have not supplied a user ID and password.

## **CSQX793E**

*csect-name* The user ID and password for client application *appl-name* from address *ip-address* cannot be checked, Detail: *detail*

#### **Severity**

8

## **Explanation**

The user ID and password for the client application *appl-name* running on host *ip-address* cannot be checked. The channel authentication (CHLAUTH) record for the connection requires an authentication check, but the queue manager is not configured to use connection authentication for clients.

The active values of the channel were *detail*. The MATCH(RUNCHECK) mode of the DISPLAY CHLAUTH command can be used to identify the relevant CHLAUTH record.

## **System action**

The channel is not started.

## **System programmer response**

Change the CHLAUTH configuration so that client authentication is not required, or alter the queue manager connection authority (CONNAUTH) configuration to enable client authentication checks.

## **CSQX797E**

*csect-name* Unable to send message for channel *channel-name*, MQCC=*mqcc* MQRC=*mqrc (mqrc-text)*

## **Severity**

8

## **Explanation**

The send on channel *channel-name* could not be completed and the message could not be redirected to the dead-letter queue.

#### **System action**

The channel stops.

### **System programmer response**

Refer to API completion and reason codes for information about *mqcc* and *mqrc* (*mqrc-text* provides the MQRC in textual form) to determine why the send failed.

Refer to previous messages to determine why the dead-letter queue is not available.

### **CSQX830I**

*csect-name* Channel initiator active

### **Severity**

0

#### **Explanation**

This is issued in response to the DISPLAY CHINIT command if the channel initiator is active.

## **CSQX831I**

*csect-name nn* adapter subtasks started, *nn* requested

### **Severity**

 $\Omega$ 

## **Explanation**

This is issued in response to the DISPLAY CHINIT command, and shows how many adapter subtasks are currently active, and how many were requested by the CHIADAPS queue manager attribute. If the numbers differ, some adapter subtasks have failed and not been restarted, which could reduce processing capacity.

## **CSQX832I**

*csect-name nn* dispatchers started, *nn* requested

## **Severity**

0

## **Explanation**

This is issued in response to the DISPLAY CHINIT command, and shows how many dispatchers are currently active, and how many were requested by the CHIDISPS queue manager attribute. If the numbers differ, some dispatchers have failed and not been restarted. The number of current TCP/IP and LU 6.2 channels allowed will be reduced proportionately, and other processing capacity may be reduced.

# **CSQX833I**

*csect-name nn* SSL server subtasks started, *nn* requested

#### **Severity**  $\Omega$

# **Explanation**

This is issued in response to the DISPLAY CHINIT command, and shows how many SSL server subtasks are currently active, and how many were requested by the SSLTASKS queue manager attribute. If the numbers differ, some SSL server subtasks have failed and not been restarted, which could reduce processing capacity.

## **CSQX836I**

*csect-name nn* Maximum channels - TCP/IP nn, LU 6.2 *nn*

## **Severity**

 $\Omega$ 

# **Explanation**

This is issued in response to the DISPLAY CHINIT command. It shows the maximum numbers of each type of channel that are allowed.

# **CSQX840I**

*csect-name nn* channels current, maximum *nn*

### **Severity**

 $\Omega$ 

## **Explanation**

This is issued in response to the DISPLAY CHINIT command. It shows how many channels are current, and how many are allowed altogether, as requested by the MAXCHL queue manager attribute.

## **CSQX841I**

*csect-name nn* channels active, maximum nn, including *nn* paused

## **Severity**

0

## **Explanation**

This is issued in response to the DISPLAY CHINIT command. Of the channels that are current, it shows how many are active (transmitting messages), and how many are allowed altogether to be active, by the ACTCHL queue manager attribute. It also shows how many of the active channels are paused, waiting to retry putting a message.

## **CSQX842I**

*csect-name nn* channels starting, *nn* stopped, *nn* retrying

## **Severity**

 $\Omega$ 

# **Explanation**

This is issued in response to the DISPLAY CHINIT command. Of the channels that are current, it show how many are:

- waiting to become active, because the limit for active channels has been reached
- stopped, requiring manual intervention
- attempting to reconnect following a temporary error.

## **CSQX843I**

*csect-name* TCP/IP listener INDISP=*disposition* retrying, for port *port* address *ip-address*

# **Severity**

 $\Omega$ 

This is issued in response to the DISPLAY CHINIT command for each TCP/IP listener that is trying to restart after an error. The channel initiator will attempt to restart the listener, at the intervals specified by the LSTRTMR queue manager attribute.

*port* and *ip-address* show the port and IP address combination on which it listens; if *ip-address* is '\*', it listens on all available IP addresses. *disposition* shows which type of incoming requests the listener handles:

## **QMGR**

those directed to the target queue manager

## **GROUP**

those directed to the queue sharing group.

### **CSQX844I**

*csect-name* LU 6.2 listener INDISP=*disposition* retrying, for LU name *name*

### **Severity**

# 0

## **Explanation**

This is issued in response to the DISPLAY CHINIT command for each LU 6.2 listener that is trying to restart after an error. The channel initiator will attempt to restart the listener at the intervals specified by the LSTRTMR queue manager attribute.

*disposition* shows which type of incoming requests the listener handles:

## **QMGR**

those directed to the target queue manager

### **GROUP**

those directed to the queue sharing group.

## **CSQX845I**

*csect-name* TCP/IP system name is *name*

## **Severity**

0

## **Explanation**

This is issued in response to the DISPLAY CHINIT command, and shows the TCP/IP system name that is being used, as specified in the TCPNAME queue manager attribute.

## **CSQX846I**

*csect-name* TCP/IP listener INDISP=*disposition* started, for port *port* address *ip-address*

## **Severity**

 $\Omega$ 

## **Explanation**

This is issued in response to the DISPLAY CHINIT command for each TCP/IP listener that is active.

*port* and *ip-address* show the port and IP address combination on which it listens; if *ip-address* is '\*', it listens on all available IP addresses. *disposition* shows which type of incoming requests the listener handles:

## **QMGR**

those directed to the target queue manager

## **GROUP**

those directed to the queue sharing group.

## <span id="page-808-0"></span>**CSQX847I**

*csect-name* LU 6.2 listener INDISP=*disposition* started, for LU name *name*

## **Severity**

 $\Omega$ 

## **Explanation**

This is issued in response to the DISPLAY CHINIT command for each LU 6.2 listener that is active.

*disposition* shows which type of incoming requests the listener handles:

## **QMGR**

those directed to the target queue manager

## **GROUP**

those directed to the queue sharing group.

# **CSQX848I**

*csect-name* TCP/IP listener INDISP=*disposition* not started

## **Severity**

 $\Omega$ 

## **Explanation**

This is issued in response to the DISPLAY CHINIT command for each TCP/IP listener that is not active.

*disposition* shows which type of incoming requests the listener handles:

## **QMGR**

those directed to the target queue manager

## **GROUP**

those directed to the queue sharing group.

## **System programmer response**

If the listener had been started, and was not deliberately stopped, this might be because there was an error in the communications system. The channel initiator will attempt to restart the listener, at the intervals specified by the LSTRTMR queue manager attribute.

## **CSQX849I**

*csect-name* LU 6.2 listener INDISP=*disposition* not started

## **Severity**

 $\Omega$ 

## **Explanation**

This is issued in response to the DISPLAY CHINIT command for each LU 6.2 listener that is not active.

*disposition* shows which type of incoming requests the listener handles:

## **QMGR**

those directed to the target queue manager

## **GROUP**

those directed to the queue sharing group.

## **System programmer response**

If the listener had been started, and was not deliberately stopped, this might be because there was an error in the communications system. The channel initiator will attempt to restart the listener, at the intervals specified by the LSTRTMR queue manager attribute.

## **CSQX871I**

*csect-name* Cluster maintenance has been running for *num-mins* minutes, phase *maintenance-phase* has so far processed *num-records* records

```
Severity
     \Omega
```
A queue manager will periodically perform a maintenance cycle to refresh and remove state associated with the clusters it is a member of. This message gives an indication of the progress being made.

#### **System action**

For large clusters this maintenance process may take a significant period of time. In such situations this message will be periodically repeated until maintenance has completed, at which time message CSQX872I will be output.

#### **CSQX872I**

*csect-name* Cluster maintenance has completed after *num-mins* minutes, *num-records* records were processed

#### **Severity**

 $\Omega$ 

#### **Explanation**

A queue manager will periodically perform a maintenance cycle to refresh and remove state associated with the clusters it is a member of. This message follows one or more instances of message [CSQX871I](#page-808-0) and indicates the cycle has completed.

## **System action**

None

### **CSQX875I**

*csect-name* REFRESH CLUSTER processing started for cluster cluster-name

## **Severity**

0

## **Explanation**

A REFRESH CLUSTER command has been issued on this queue manager.

In phase one this will discard all locally cached information for the cluster and request new information from other members of the cluster when necessary. Phase two processes the information received. For large cluster configurations this process can take a significant amount of time, especially on full repository queue managers. During this time applications attempting to access cluster resources may see failures to resolve cluster resources. In addition, cluster configuration changes made on this queue manager may not be processed until the refresh process has completed.

### **System action**

Defer any cluster related work on this queue manager until both phases are complete.

Message [CSQX442I](#page-747-0) or [CSQX404I](#page-737-0) will be issued at the end of phase one.

Completion of phase two can be determined when the SYSTEM.CLUSTER.COMMAND.QUEUE has reached a consistently empty state.

### **CSQX876I**

*csect-name* Cluster cache compression started

## **Severity**

 $\Omega$ 

# **Explanation**

Periodically cluster management will compress its local cache. Compression can take a significant period of time for certain operations, such as performing a CLUSTER REFRESH. During the compression task, cluster management commands will not be processed.

Once the compression task has completed message CSQX877I will be issued.

# **CSQX877I**

*csect-name* Cluster cache compression completed

#### **Severity**

 $\Omega$ 

## **Explanation**

The cluster cache compression activity, indicated by message [CSQX876I,](#page-809-0) has now completed.

## **CSQX878I**

*csect-name* Repository command error, command *command*, cluster object *object-name*, sender *sender-id*, reason *reason*

#### **Severity**

8

### **Explanation**

An internal cluster repository command failed to complete successfully. Earlier messages in the log will contain details of the problem. Failure to successfully process a command can leave a cluster in an inconsistent state.

## **System action**

Processing continues

### **System programmer response**

If the problem cannot be resolved, collect the items listed in the Problem Determination section and contact your IBM® support center.

The *reason* is undocumented as it is intended for IBM support only.

## **CSQX879E**

*csect-name* Conflicting clustered topic *topic-name* from queue manager *qmgr-name*

## **Severity**

8

## **Explanation**

A conflict has been detected for clustered topic *topic-name*.

Two clustered topics conflict if any of the following conditions are true:

- 1. They have the same topic string but have a different topic name
- 2. They have the same topic string, or one is an ancestor of the other in the topic tree, and they have a different cluster name
- 3. They have the same topic string, or one is an ancestor of the other in the topic tree, and they have incompatible values for the cluster route attribute

## **System action**

The CLSTATE attribute of the clustered topic identified by *topic-name* is set to INVALID and the topic is no longer used by the queue manager.

#### **System programmer response**

Review the clustered topics visible to the queue manager and correct any conflicts by modifying or deleting the definitions in error. After updating the topic definitions, ensure all clustered topics have a CLSTATE of ACTIVE on all queue managers in the same cluster.

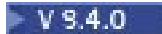

## **CSQX888E**

*csect-name* Cluster object *object-name* in cluster *cluster-name* (QMID *qmid*) expiring due to definition mismatch.

#### **Severity**

#### 8

### **Explanation**

Object *object-name* shared in cluster *cluster-name* (QMID *qmid*) has not been updated for at least 30 days but an alternative instance remains active in the cluster.

This often indicates an administrative error, such as recovery from backup of a cluster queue manager without REFRESH CLUSTER being issued.

If no action is taken the alternative definition will be accepted in place of the current definition before it expires.

#### **System action**

None

### **System programmer response**

Review administrative procedures to ensure only a single instance of the queue manager with this QMID is active in the cluster at any given time.

If only the 'correct' host for this object is now active, you can optionally issue REFRESH CLUSTER on that queue manager to ensure its definitions are used from this point onwards and suppress further error messages.

#### $V$  9.4.0

### **CSQX889E**

*csect-name* Cluster object *object-name* in cluster *cluster-name* (QMID *qmid*) replaced with 'older' definition.

#### **Severity**

8

#### **Explanation**

Object *object-name* shared in cluster *cluster-name* (QMID *qmid*) was due to expire, but publications from an alternative instance were received. To prevent expiry these definitions will be used, but this might indicate an operational error in the cluster has occurred.

## **System action**

None

## **System programmer response**

No action is required as the 'visible' definition will now be used, but you might want to review administrative procedures to ensure that only a single instance of the queue manager with this QMID is active in the cluster at any given time.

#### z/0S *Initialization procedure and general services messages (CSQY...)*

#### **CSQY000I**

IBM MQ for z/OS V*n release\_type*

### **Explanation**

This message is issued when the queue manager starts, and shows the release level and release type.

## **CSQY002I**

QUEUE MANAGER STOPPING

The STOP QMGR command is accepted. Message CSQ9022I is issued when the queue manager shutdown process has completed. The message is issued either to the originator of the STOP QMGR command, or to the z/OS console from which the START QMGR command was received.

### **System action**

Queue manager shutdown is initiated.

## **CSQY003I**

QUEUE MANAGER IS ALREADY ACTIVE

#### **Explanation**

The START QMGR command has not been accepted, because the queue manager is active. Message CSQ9023E is issued after this message.

## **CSQY004I**

QUEUE MANAGER IS ALREADY STOPPING

### **Explanation**

The STOP QMGR command has not been accepted either because the queue manager shutdown is in progress for the specified option (QUIESCE or FORCE), or because the QUIESCE option was specified after a FORCE option had been accepted previously. Message CSQ9023E is issued after this message.

### **System action**

Queue manager shutdown continues.

### **CSQY005E**

QUEUE MANAGER STARTUP TERMINATED, INVALID START COMMAND

#### **Explanation**

The queue manager can be started only by a START QMGR command.

#### **System action**

Queue manager startup is terminated.

#### **CSQY006E**

*csect-name* INVALID AMODE OR RMODE ATTRIBUTE FOUND FOR LOAD MODULE *module-name*

#### **Explanation**

The queue manager initialization procedures found that a module had an invalid AMODE or RMODE attribute when it was loaded. *module-name* is the name of the load module with an invalid addressing or residency mode.

#### **System action**

Queue manager startup terminates abnormally.

#### **System programmer response**

Verify that all installation and maintenance activities against IBM MQ have been done correctly. If you are unable to correct the problem, contact your IBM support center.

## **CSQY007E**

csect-name QUEUE MANAGER STARTUP TERMINATED, INVALID OPERATING SYSTEM LEVEL

### **Explanation**

The queue manager initialization procedures found that the level of the operating system did not have the function required for correct queue manager operation.

#### **System action**

Queue manager startup terminates abnormally.

#### **System programmer response**

Verify that the prerequisite, or later, level of the operating system is installed. If you are unable to correct the problem, contact your IBM support center.

## **CSQY008I**

QUEUE MANAGER SHUTDOWN REQUEST NOT ACCEPTED

#### **Explanation**

The STOP QMGR command has not been accepted because startup has not completed to the point where shutdown can occur. Message CSQ9023E is issued after this message.

## **System action**

Queue manager startup continues, and the STOP QMGR command is ignored.

### **CSQY009I**

*verb-name pkw-name* COMMAND ACCEPTED FROM USER(*userid*), STOP MODE(*mode*)

## **Explanation**

This message is issued to record who issued the command to stop IBM MQ, and what type of stop it was. *verb-name* might include the command prefix (CPF). This depends on how the command was entered.

### **CSQY010E**

*csect-name* LOAD MODULE *module-name* IS NOT AT THE CORRECT RELEASE LEVEL

### **Explanation**

The named load module is not at the correct level for the version of the queue manager that was being used.

### **System action**

If detected by the queue manager, startup terminates abnormally with reason code X'00E80161'. If detected by the channel initiator (*module-name* is CSQXJST), it does not start.

If detected by the AMS enablement module (DRQ0NABL), the queue manager only fails to start if SPLCAP=YES is specified in the system parameters. In this case message [CSQY029E](#page-817-0) is issued.

#### **System programmer response**

Verify that the correct IBM MQ program libraries are being used (for the queue manager or channel initiator as appropriate) and that all installation and maintenance activities againstIBM MQ have been done correctly. If the early processing program is incorrect (*module-name* is CSQ3EPX), refresh it by issuing the REFRESH QMGR TYPE(EARLY) command.

If you are unable to correct the problem, contact your IBM support center.

#### **CSQY011E**

*csect-name* COMMAND PREFIX REGISTRATION FAILED. INVALID CHARACTER(S) IN CPF

#### **Explanation**

Command prefix registration failed because the command prefix (CPF) contains invalid characters.

#### **System action**

The queue manager does not start.

#### **System programmer response**

Reissue the z/OS command SETSSI ADD with the correct CPF parameter. Correct the CPF parameter in the record of SYS1.PARMLIB member IEFSSNxx. For information about the parameters, see Updating the subsystem name table.

#### **CSQY012E**

*csect-name* COMMAND PREFIX REGISTRATION FAILED. INVALID CHARACTER(S) IN QUEUE MANA-GER NAME

Command prefix registration failed because the queue manager name used as the owner of the command prefix (CPF) contains invalid characters.

### **System action**

The queue manager does not start.

### **System programmer response**

Reissue the z/OS command SETSSI ADD with the correct CPF parameter. Correct the CPF parameter in the record of SYS1.PARMLIB member IEFSSNxx. For information about the parameters, see Updating the subsystem name table.

## **CSQY013E**

*csect-name* COMMAND PREFIX REGISTRATION FAILED. CPF ALREADY DEFINED

## **Explanation**

Command prefix registration failed because the command prefix (CPF) was already defined to z/OS.

### **System action**

The queue manager does not start.

#### **System programmer response**

Reissue the z/OS command SETSSI ADD with the correct CPF parameter. Correct the CPF parameter in the record of SYS1.PARMLIB member IEFSSNxx. For information about the parameters, see Updating the subsystem name table.

### **CSQY014E**

*csect-name* COMMAND PREFIX REGISTRATION FAILED. CPF IS A SUBSET OF A CPF ALREADY DEFI-NED

#### **Explanation**

Command prefix registration failed because the command prefix (CPF) is a subset of a CPF already defined to z/OS.

#### **System action**

The queue manager does not start.

#### **System programmer response**

Reissue the z/OS command SETSSI ADD with the correct CPF parameter. Correct the CPF parameter in the record of SYS1.PARMLIB member IEFSSNxx. For information about the parameters, see Updating the subsystem name table.

#### **CSQY015E**

*csect-name* COMMAND PREFIX REGISTRATION FAILED. CPF IS A SUPERSET OF A CPF ALREADY DEFINED

#### **Explanation**

Command prefix registration failed because the command prefix (CPF) is a superset of a CPF already defined to z/OS.

#### **System action**

The queue manager does not start.

#### **System programmer response**

Reissue the z/OS command SETSSI ADD with the correct CPF parameter. Correct the CPF parameter in the record of SYS1.PARMLIB member IEFSSNxx. For information about the parameters, see Updating the subsystem name table.

### **CSQY016E**

*csect-name* SYSTEM ERROR DURING COMMAND PREFIX REGISTRATION

A z/OS error occurred during command prefix (CPF) registration.

#### **System action**

The queue manager does not start.

## **System programmer response**

Check the z/OS console for other messages relating to the problem.

## **CSQY017E**

*csect-name* INCORRECT STORAGE PROTECT KEY

### **Explanation**

The queue manager initialization procedures found that the storage protect key was not 7. The most likely causes are that the program properties table (PPT) entry for CSQYASCP has not been specified correctly, or that the IBM MQ program libraries or other libraries in the IBM MQ STEPLIB are not APF authorized.

### **System action**

Queue manager startup terminates abnormally with reason code X'00E80162'.

#### **System programmer response**

Check that all the libraries you include in the IBM MQ STEPLIB have been APF-authorized. Also, ensure that you use the actual library name and not the data set alias of the libraries in APF list.

For information about specifying the PPT entry for CSQYASCP and about APF authorization for the IBM MQ program libraries, see Updating the z/OS program properties table.

### **CSQY018E**

*csect-name* INCORRECT APF AUTHORIZATION

#### **Explanation**

The queue manager initialization procedures found that they were not APF authorized. The most likely cause is that one or more of the data sets in the //STEPLIB concatenation is not APF authorized.

## **System action**

Queue manager startup terminates abnormally with reason code X'00E80163'.

#### **System programmer response**

Check all the libraries that you include in the IBM MQ STEPLIB are APF-authorized. Also, check that you do not use a data set alias of the libraries in the APF list, use the actual library name instead.

For information about APF authorization for the IBM MQ program libraries, see APF authorize the IBM MQ load libraries.

#### **CSQY019E**

csect-name QUEUE MANAGER STARTUP TERMINATED, INVALID PARAMETER MODULE LEVEL, REBU-ILD *macro-name*

## **Explanation**

The queue manager initialization procedures found that the level of the parameter module (named in the preceding CSQY001I message) is not at the correct level for this version of the queue manager.

#### **System action**

Queue manager startup terminates abnormally with reason code 00E80051.

#### **System programmer response**

Rebuild the parameter module ensuring that *macro-name* is recompiled with the same level of code that the queue manager is running with.

For more information about the macros used to build the parameter module see, Task 17: Tailor your system parameter module.

### **CSQY020E**

*csect-name* CHANNEL INITIATOR STARTUP TERMINATED, INVALID START COMMAND

### **Explanation**

The channel initiator can be started only by a **START CHINIT** command.

#### **System action**

Channel initiator startup is terminated.

#### **System programmer response**

Start the channel initiator using the **START CHINIT** command

#### **CSQY021E**

csect-name QUEUE MANAGER STARTUP TERMINATED, INSUFFICIENT MEMLIMIT

#### **Explanation**

The queue manager initialization procedures found that the configured MEMLIMIT is less than 512MB.

#### **System action**

Queue manager startup terminates abnormally.

#### **CSQY022I**

QUEUE MANAGER INITIALIZATION COMPLETE

#### **Explanation**

This message is issued when the initialization of the queue manager completes normally, and it is ready for use.

#### **CSQY023A**

SOME OBJECTS COULD NOT BE MIGRATED, MANUAL RESOLUTION REQUIRED. REPLY TO ACKNOW-LEDGE AND CONTINUE STARTUP

#### **Explanation**

The queue manager has detected that it was previously running at an earlier version and forward migration has been performed. However, some objects could not be migrated because of locks held by in-doubt transactions. Message CSQI970E is also issued for each object that could not be migrated.

This message is not issued during subsequent restarts of the queue manager whilst it is running at the same version.

#### **System action**

Startup is suspended and the queue manager waits for the operator to reply with any single character.

#### **System programmer response**

Reply to acknowledge this message and allow queue manager startup to proceed.

Thereafter, additional action is required to complete forward migration of each identified object.

For more information see the description of message CSQI970E.

#### **CSQY024I**

AMS not started, product usage is not set.

#### **Severity**

8

### **Explanation**

The system parameter SPLCAP is set to YES in the queue manager's ZPARM, however, AMSPROD has not been set or QMGRPROD not set to ADVANCEDVUE.

### <span id="page-817-0"></span>**System action**

Queue manager startup is terminated.

### **System programmer response**

If Advanced Message Security is required, set the appropriate value for AMSPROD or QMGRPROD, based on your product entitlement. See product usage recording with IBM MQ for z/OS products.

Alternatively, if IBM MQ Advanced Message Security is not required, update the queue manager's ZPARM, to set SPLCAP to NO.

## **CSQY025I**

AMS is enabled.

## **Severity**

0

## **Explanation**

This message indicates that IBM MQ Advanced Message Security is enabled.

## **System action**

Queue manager startup continues.

### **System programmer response**

None.

## **CSQY027I**

*csect-name* AMS STARTING

### **Severity**

#### 0

### **Explanation**

The Advanced Message Security (AMS) address space has been started because the system parameter SPLCAP is set to YES in the queue manager's ZPARM.

# **System action**

Connections to the queue manager are permitted, but MQI calls that might require AMS function are suspended until AMS is available. Further messages are output when the AMS feature initializes.

# **CSQY028I**

*csect-name* AMS HAS STARTED

## **Severity**

 $\Omega$ 

## **Explanation**

Advanced Message Security (AMS) initialization has completed successfully.

## **System action**

Applications waiting for AMS function are resumed.

#### **CSQY029E**

*csect-name* QUEUE MANAGER STARTUP TERMINATED, AMS INITIALIZATION FAILED

# **Severity**

12

# **Explanation**

A severe error occurred during initialization of Advanced Message Security (AMS).

### **System action**

The queue manager abnormally terminates with abend code 6C6 and reason 00F00003.

### **System programmer response**

Investigate the problem reported by preceding messages in the job log for the AMS address space (xxxxAMSM). Resolve the problem, then restart the queue manager. If you are unable to resolve the error, contact your IBM support center.

## **CSQY030E**

*csect-name* QUEUE MANAGER TERMINATING, AMS NOT AVAILABLE

#### **Severity**

12

## **Explanation**

The Advanced Message Security (AMS) address space has ended abnormally due to an unrecoverable error.

### **System action**

The queue manager abnormally terminates with abend code 6C6 and reason 00F00003.

### **System programmer response**

Investigate the problem reported by preceding messages in the job log for the AMS address space (xxxxAMSM). Resolve the problem, then restart the queue manager. If you are unable to resolve the error, contact your IBM support center.

### **CSQY031I**

*csect-name* QUEUE MANAGER WAITING FOR AMS INITIALIZATION

### **Severity**

0

## **Explanation**

The Advanced Message Security (AMS) address space has been started because the system parameter SPLCAP is set to YES in the queue manager's ZPARM. This message is periodically issued until AMS initialization completes.

### **System action**

Processing continues. Connections to the queue manager are permitted, but MQI requests that might require AMS function are suspended until AMS is available.

#### **System programmer response**

Investigate the delay in initializing Advanced Message Security by reviewing the messages output in the job log for the AMS address space (xxxxAMSM).

## **CSQY032E**

*csect-name* QUEUE MANAGER STARTUP TERMINATED, UNABLE TO START AMS

#### **Severity**

12

## **Explanation**

The queue manager attempted to start the Advanced Message Security (AMS) address space because the system parameter SPLCAP is set to YES in the queue manager's ZPARM. The AMS address space (xxxxAMSM) failed to start, which might be because another job with the same name is active, or there is an error in the started task JCL.

## **System action**

The queue manager abnormally terminates with abend code 6C6 and reason 00F00003.

## **System programmer response**

Investigate why the AMS address space could not be started. Resolve the problem by terminating an existing address space if one is active, or correct the started task JCL if required, then restart the queue manager.

### **CSQY033A**

*csect-name* QUEUE MANAGER NOT AVAILABLE, AMS INITIALIZATION ERROR

**Severity**

12

### **Explanation**

A severe error occurred during initialization of Advanced Message Security (AMS).

#### **System action**

Queue manager startup is interrupted. The queue manager accepts commands, but MQI requests that might require AMS function fail with reason code 2063 (MQRC\_SECURITY\_ERROR).

#### **System programmer response**

Investigate the problem reported by preceding messages in the job log for the AMS address space (xxxxAMSM). Resolve the problem, then shutdown and restart the queue manager. If you are unable to resolve the error, contact your IBM support center.

### **CSQY034I**

*csect-name* QUEUE MANAGER WAITING FOR AMS TO SHUTDOWN

#### **Severity**

 $\Omega$ 

## **Explanation**

The queue manager is stopping and has requested the Advanced Message Security (AMS) address space (xxxxAMSM) ends. This message is periodically issued until AMS shutdown completes.

### **System action**

The queue manager continues to wait for the AMS address space to end.

#### **System programmer response**

If this message is repeatedly issued examine the job log for the AMS address space to determine why it has not ended. If the problem cannot be resolved terminate the address space to allow queue manager shutdown to continue.

#### **CSQY035I**

*csect-name* AMS HAS SHUTDOWN

#### **Severity**

0

### **Explanation**

The Advanced Message Security (AMS) address space (xxxxAMSM) has ended.

## **System action**

Queue manager shutdown continues.

## **CSQY036I**

QMGRPROD= *prod-value*, recording product usage for *product-name*, product ID *product-id*

### **Explanation**

This message is issued when the queue manager starts if SMF 89 product usage records are to be recorded by the queue manager. *product-name* is the descriptive name of the product, and *product-id* is the product ID that is to be used in the SMF 89 data. For example:

- QMGRPROD=MQ, recording product usage for IBM MQ for z/OS, product ID 5655-MQ9 this indicates that usage data is to be collected for the IBM MQ for z/OS product.
- QMGRPROD=ADVANCEDVUE, recording product usage for IBM MQ Advanced for z/OS Value Unit Edition, product ID 5655-AV1 - this indicates that usage data is to be collected for the IBM MQ Advanced for z/OS Value Unit Edition product.

See *[z/OS MVS Product Management](https://www.ibm.com/docs/en/zos/3.1.0?topic=mvs-zos-product-management)* for more information on product usage recording.

# <span id="page-820-0"></span>**CSQY037I**

Product usage data is not being recorded for *product-name*, product ID *product-id*

## **Explanation**

This message is issued when the queue manager starts, if SMF 89 product usage data is not being recorded by the queue manager. This might be because SMF 89 collection is not activated for the system.

See *[z/OS MVS Product Management](https://www.ibm.com/docs/en/zos/3.1.0?topic=mvs-zos-product-management)* for more information on product usage recording.

## **CSQY038E**

*csect-name* QUEUE MANAGER STARTUP TERMINATED, *product* is not valid for *prod-keyword* in *prodsource*

## **Explanation**

The queue manager initialization procedures found a value *product* for *prod-keyword* in *prod-source* that is not valid.

*prod-keyword* can be QMGRPROD or AMSPROD, and *prod-source* can be START COMMAND, JCL PARM or CSQ6USGP.

The message can be issued more than once, if more than one value, that is not valid, is found.

## **System action**

Queue manager startup terminates abnormally with reason code [00E80010.](#page-1079-0)

## **System programmer response**

Correct the value that is not valid:

- If prod-source is START COMMAND, see START QMGR for further information.
- If prod-source is JCL PARM, see Using MQSC to start and stop a queue manager on z/OS for information on coding the JCL parameter for the queue manager JCL.
- If prod-source is CSQ6USGP, see Using CSQ6USGP for information on configuring values using CSQ6USGP.

## **CSQY039I**

Backwards migration is supported to Version  $v \cdot r \cdot m$ 

## **Explanation**

The queue manager has previously been started up using the indicated earlier version of IBM MQ. If required it is possible to start the queue manager up again using that earlier version if the START QMGR BACKMIG(VRM) command has first been run against the current version.

## **CSQY040I**

Backwards migration not supported

## **Explanation**

The queue manager cannot be started using an earlier version of IBM MQ. This message is output if the queue manager:

- Has been created using the current version.
- Was previously started, using a Continuous Delivery version with a non-zero modification number, for example, IBM MQ 9.2.4, before being migrated to the current version.
- Was previously started using a version of IBM MQ to which the current version does not support backwards migration.

## **CSQY041D**

Starting queue manager at a CD release will prevent backward migration. Reply Y to continue, N to cancel

This message is issued as a write to operator with reply (WTOR) when the queue manager detects that it is being migrated from an LTS release, such as IBM MQ 9.2.0, or a CD release, with a modifier value of 0 such as IBM MQ 9.3.0 CD, to a CD release with a non-zero modifier value, such as IBM MQ 9.3.1

CD releases with non zero modifiers do not support backwards migration, so this message is issued to confirm that the IBM MQ administrator is aware of this, and does want to migrate from LTS to CD.

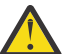

**Attention:** Once the queue manager starts at CD it will not be able to migrate back to the earlier release.

The queue manager will not complete start up until you reply to the WTOR.

To confirm that the queue manager should migrate to CD, reply to the WTOR with the letter Y. The queue manager then starts up as normal and issues message [CSQY040I](#page-820-0).

To cancel migration, reply to the WTOR with the letter N. The queue manager will abend with abend code 5C6 and reason code [00E80171,](#page-1088-0) and shutdown. You can then start up the queue manager using the libraries that it was previously using.

If you reply to the WTOR with anything other than the letter N or Y, the message is reissued until a correct reply is received.

## **System action**

The queue manager waits until a valid response to the WTOR is provided, at which point it will either continue startup or terminate.

#### **System programmer response**

Reply to the WTOR with either the letter Y or N.

#### **CSQY042E**

Backward migration to v.r.m not supported

## **Explanation**

The queue manager was started with parameter BACKMIG(vrm), but backward migration to the earlier version is not supported.

#### **System action**

Queue manager start up terminates abnormally with reason code [X'00E80084'](#page-1083-0).

#### **System programmer response**

Check for message [CSQY039I](#page-820-0) or message [CSQY040I](#page-820-0) to determine if backward migration is permitted.

#### **CSQY043E**

Backward migration to v.r.m failed

### **Explanation**

The queue manager was started with parameter BACKMIG(vrm).

Backward migration to the earlier version was attempted, but failed unexpectedly.

#### **System action**

Queue manager start up terminates abnormally with a reason code indicating the problem.

#### **System programmer response**

Investigate and correct the cause of failure and retry the command.

#### **CSQY044D**

Page set or sets offline during backward migration. Reply Y to continue backward migration or N to cancel.

The queue manager was started with parameter BACKMIG(vrm).

Backward migration to the earlier version was attempted, but at least one page set that has been used is currently offline. This message is proceeded by an instance of message [CSQI005I](#page-328-0) for each offline page set.

The queue manager will not be able to access any corresponding page set after it has been backward migrated without manual intervention.

# **System action**

The queue manager waits until a valid response to the WTOR is provided, at which point it will either continue backward migration or end.

# **System programmer response**

Reply N to cancel backward migration and end the queue manager. Resolve the offline page set or page sets and retry the command.

Reply Y to continue backward migration without the page set or sets. You might be able to migrate the page set or sets manually, or recover each to a new data set later using the CSQUTIL FORMAT command.

# **CSQY045I**

Backward migration to v.r.m completed

# **Explanation**

The queue manager was started with parameter BACKMIG(vrm), and has completed backward migration to the earlier release.

# **System action**

The queue manager is shutdown.

## **System programmer response**

Restart the queue manager at the earlier release.

# **CSQY100I**

*csect-name* SYSTEM parameters ...

## **Explanation**

The queue manager is being started with the system parameter values shown in the following messages.

## **System action**

Queue manager startup processing continues.

## **CSQY101I**

```
CSQY102I, CSQY103I, CSQY104I, CSQY105I, CSQY106I, CSQY107I, CSQY108I, CSQY109I,
CSQY130I: csect-name parms
```
## **Explanation**

This series of messages shows the system parameter values that the queue manager is using. (Some values are followed by their internal hexadecimal representation in parentheses.) For information about the system parameters for the CSQ6SYSP macro, see Using CSQ6SYSP.

## **System action**

Queue manager startup processing continues.

## **CSQY110I**

*csect-name* LOG parameters ...

The queue manager is being started with the log parameter values shown in the following messages.

### **System action**

Queue manager startup processing continues.

## **CSQY111I**

CSQY112I, CSQY113I, CSQY114I: *csect-name* parms

## **Explanation**

This series of messages shows the log parameter values that the queue manager is using. For information about the log parameters in the CSQ6LOGP macro, see Using CSQ6LOGP.

## **System action**

Queue manager startup processing continues.

### **CSQY120I**

*csect-name* ARCHIVE parameters ...

### **Explanation**

The queue manager is being started with the archive parameter values shown in the following messages.

### **System action**

Queue manager startup processing continues.

### **CSQY121I**

CSQY122I, CSQY123I, CSQY124I: *csect-name* parms

### **Explanation**

This series of messages shows the archive parameter values that the queue manager is using. For information about the archive parameters in the CSQ6ARVP macro, see Using CSQ6ARVP.

#### **System action**

Queue manager startup processing continues.

## **CSQY140I**

*csect-name* USAGE parameters

# **Explanation**

The queue manager is being started with the usage parameter values shown in the following messages.

These values can be overridden by values provided in the queue manager JCL or on the START QMGR command. The resolved values are shown in message [CSQY037I](#page-820-0) and [CSQ0619I](#page-864-0).

#### **CSQY141I**

*csect-name* No USAGE parameters provided

#### **Explanation**

No queue manager usage parameters are provided, and the defaults are assumed.

These values can be overridden by values provided in the queue manager JCL or on the START QMGR command. The resolved values are shown in message [CSQY037I](#page-820-0) and [CSQ0619I](#page-864-0).

#### **CSQY142I**

*csect-name* **parms**

#### **Explanation**

This message shows the usage parameter values that the queue manager is using. For information about the usage parameters for the CSQ6USGP macro, see Using CSQ6USGP.

## **CSQY200E**

*csect-name* ARM *request-type* for element *arm-element* type *arm-element-type* failed, rc=*rc* reason=*reason*

## **Explanation**

An ARM request (IXCARM REQUEST=*request-type*) for the specified element failed. *rc* is the return code and *reason* is the reason code (both in hexadecimal) from the call.

#### **System action**

None.

## **System programmer response**

See the *z/OS MVS Programming Sysplex Services Reference* manual for information about the [Return](https://www.ibm.com/docs/en/zos/3.1.0?topic=irarms-return-reason-codes) [and reason](https://www.ibm.com/docs/en/zos/3.1.0?topic=irarms-return-reason-codes) codes from the IXCARM call.

If you are unable to solve the problem, contact your IBM support center.

### **CSQY201I**

*csect-name* ARM REGISTER for element *arm-element* type *arm-element-type* successful

### **Explanation**

The specified element was successfully registered with ARM.

### **System action**

None.

## **CSQY202E**

*csect-name* ARM registration failed

### **Explanation**

An attempt to register with ARM failed.

## **System action**

Processing continues, but automatic restart is not available.

#### **System programmer response**

See the preceding CSQY200E message for more information about the failure.

#### **CSQY203E**

*csect-name* ARM *request-type* for element *arm-element* type *arm-element-type* timed out, rc=*rc* reason=*reason*

#### **Explanation**

An ARM request (IXCARM REQUEST=*request-type*) was issued but some predecessor element specified in the ARM policy did not issue an ARM READY request within its specified time interval.

#### **System action**

Processing continues.

#### **System programmer response**

None required. However, if your program cannot run without the predecessor element, some installation-defined action might be necessary.

#### **CSQY204I**

*csect-name* ARM DEREGISTER for element *arm-element* type *arm-element-type* successful

## **Explanation**

The specified element was successfully deregistered from ARM.

## **System action**

None.

## **CSQY205I**

*csect-name* ARM element *arm-element* is not registered

### **Explanation**

A STOP QMGR command requested ARM restart, but the queue manager was not registered for ARM.

## **System action**

The queue manager stops normally, but will not be automatically restarted.

## **System programmer response**

Restart the queue manager manually.

#### **CSQY210E**

*csect-name call-name* call for name name-token failed, rc=*rc*

## **Explanation**

During processing for a group connect, a name token services call failed. *rc* is the return code (in hexadecimal) from the call.

## **System action**

If the failure occurs in the batch adapter (*csect-name* CSQBCON or CSQBDSC), the application call will fail with a reason code of MQRC\_UNEXPECTED\_ERROR. Otherwise (*csect-name* CSQYGRA1), processing continues, but the group connect facility will not be available.

### **System programmer response**

Go to the appropriate volume of the *z/OS MVS Programming: Assembler Services Reference* manual for information about the return codes:

- • [IEANTRT](https://www.ibm.com/docs/en/zos/3.1.0?topic=ixg-ieantrt-retrieve-token-from-nametoken-pair)
- • [IEANTCR](https://www.ibm.com/docs/en/zos/3.1.0?topic=ixg-ieantcr-create-nametoken-pair)
- • [IEANTDL](https://www.ibm.com/docs/en/zos/3.1.0?topic=ixg-ieantdl-delete-nametoken-pair)

from the name token services call.

If you are unable to solve the problem, take a stand-alone system dump and contact your IBM support center.

#### **CSQY211I**

*csect-name* Unable to add entry to group connect name table (at *table-addr*)

#### **Explanation**

During initialization for the group connect facility, a new entry could not be added to the name table for this queue manager. The most likely cause is that there is already the maximum of 32 queue managers active in the group.

#### **System action**

Processing continues, but this queue manager will not be available for group connection.

#### **System programmer response**

Reduce the number of active queue managers and restart this queue manager. If this does not solve the problem, contact your IBM support center.

## **CSQY212E**

*csect-name* Unable to find the group attach table

## **Explanation**

During initialization for the group connect facility, the group attach table could not be found. The most likely causes are that an error occurred during subsystem initialization, or that the subsystem was not initialized with the latest version of the IBM MQ early code.

### **System action**

Processing continues, but the group connect facility will not be available to CICS.

## **System programmer response**

Ensure that the libraries with the latest version, release, or maintenance level of the IBM MQ early code are in the libraries used for the z/OS LPA, and refresh the early code for the queue manager using the IBM MQ command REFRESH QMGR TYPE(EARLY). See the Task 3: Update the z/OS link list and LPA.

# **CSQY220I**

csect-name Queue manager storage usage : local storage : used *mm*MB, free *nn*MB : above bar : used *aabb*,free *cc*

## **Explanation**

This message displays the amount of virtual storage currently used and available:

- in the extended private region (local storage).
- above the Bar (64 bit storage).

The amount of storage used is displayed in the most appropriate unit (MB / GB) according to the number of bytes, and are approximations. If the amount of storage available exceeds 10 GB, ' >10 GB' is displayed. In all other cases the amount of storage available is displayed in the most appropriate unit. For the amount of storage space available, the total is rounded down to a whole number in the appropriate unit (MB /GB). For example, if the value of 3 GB is displayed the amount of free storage is greater than or equal to 3 GB and less than 4 GB.

This message is logged at queue manager start and then either every hour if the usage does not change or when the memory usage changes (up or down) by more than 2%.

The message is also generated if the ALTER BUFFPOOL command makes a change to the value either for LOCATION, or BUFFERS.

## **System action**

Processing continues. Any special actions taken by IBM MQ or that are required, are indicated by the CSQY221I and CSQY222E messages.

## **System programmer response**

No action is required at this time. However, a frequent occurrence of this message might be an indication that the system is operating beyond the optimum region for the current configuration.

## **CSQY221I**

csect-name Queue manager is short of local storage

## **Explanation**

The queue manager is running short of virtual storage in the extended private region.

## **System action**

Processing continues. Storage contraction processing is performed, which attempts to remove unused storage from internal subpools so that it can be reused in other subpools. This might be necessary after a temporary need for a large amount of storage; for example, an unusually large unit of work being performed.

## **System programmer response**

If only a few of these messages are output then no action is required at this time. However, a frequent occurrence of this message may be an indication that the system is operating beyond the optimum region for the current configuration and should be investigated.

## **CSQY222E**

csect-name Queue manager is critically short of local storage - take action

The queue manager is running critically short of virtual storage in the extended private region. Action should be taken to relieve the situation, and to avoid the possible abnormal termination of the queue manager.

### **System action**

Processing continues. Storage contraction processing has been performed, but the remaining unallocated virtual storage is less than a predetermined safe amount. If storage use continues to increase, the queue manager might terminate abnormally in an unpredictable way.

#### **System programmer response**

Virtual storage is over-allocated for the current configuration. The following actions can reduce the virtual storage requirement:

- For buffer pools that have the LOCATION parameter set to BELOW, you can reduce buffer pool sizes with the ALTER BUFFPOOL command. Buffer pool statistics can be used to determine buffer pools which are over-allocated.
- Reduce the number of concurrent connections to the queue manager. The DISPLAY CONN command can be used to determine connections which are consuming queue manager resources.

If the problem persists after taking actions described above, it might be an indication of an internal error where storage is not freed (a 'storage leak'). If you suspect this, then collect at least two system dumps of the queue manager, separated by an interval of time, and contact your IBM support center.

## **CSQY223I**

csect-name Queue manager is no longer short of local storage

### **Explanation**

The queue manager is no longer short of virtual storage in the extended private region.

#### **System action**

Processing continues. Storage contraction processing has been performed, and the remaining unallocated virtual storage is more than a predetermined safe amount.

## **CSQY224I**

csect-name Queue manager is short of local storage above the bar

## **Explanation**

The queue manager is running short of virtual storage above the bar.

#### **System action**

Processing continues. Storage contraction processing is performed, which attempts to remove unused storage from internal subpools so that it can be reused in other subpools. This might be necessary after a temporary need for lots of storage; for example, more than the usual number of messages held on an indexed queue, or an unusually large unit of work being performed.

#### **CSQY225E**

csect-name Queue manager is critically short of local storage above the bar - take action

#### **Explanation**

The queue manager is running critically short of virtual storage above the bar. Action should be taken to relieve the situation, and to avoid the possible abnormal termination of the queue manager.

### **System action**

Processing continues. Storage contraction processing has been performed, but the remaining unallocated virtual storage is less than a predetermined safe amount. If storage use continues to increase, the queue manager might terminate abnormally in an unpredictable way.

#### **CSQY226I**

csect-name Queue manager is no longer short of local storage above the bar
The queue manager is no longer short of virtual storage above the bar.

### **System action**

Processing continues. Storage contraction processing has been performed, and the remaining unallocated virtual storage is more than a predetermined safe amount.

### **CSQY227E**

csect-name Unable to allocate storage above the bar using IARV64, RC=rc, reason=reason

### **Explanation**

A request by the queue manager to allocate storage above the bar failed. rc is the return code and reason is the reason code (both in hexadecimal) from the z/OS IARV64 service.

### **System action**

The queue manager will attempt to recover from the error. If recovery is not possible an application or queue manager abend, for example 5C6-00A30042, 5C6-00A31000 or 5C6-00E20045, will occur.

### **CSQY228E**

ACE pool cannot be extended, ACELIM reached

### **Explanation**

The internal storage pool used to manage control blocks representing new connections to the queue manager has reached the limit defined by the ACELIM system parameter.

### **System action**

Queue manager processing continues. New connection requests might have failed, message [CSQ3202E](#page-908-0) or [CSM078E](#page-423-0) give further information about the affected jobs.

### **System programmer response**

Review the configured ACELIM value. It might be useful to use a STATISTICS CLASS(2) trace to establish the normal size of the ACE pool.

See Address space storage for more information.

## **CSQY270E**

*csect-name* UNRECOGNIZED MESSAGE NUMBER *message-id*

### **Severity**

8

## **Explanation**

An unsuccessful attempt has been made to issue the message *message-id*. This message is issued only if the requested message could not be found in the IBM MQ message directory.

## **System action**

Processing continues as though the requested message had been issued.

### **System programmer response**

Use the message number (*message-id*) and look up the message in this product documentation. If you are using a language other than US English, ensure that you have installed the language feature correctly and that you have the appropriate load library data set concatenations in your job. Apart from that possibility, this might be an MQ system problem; see Troubleshooting and support.

**Note:** Messages are also used to provide text for constructing panels and reports. If such a message cannot be found, message CSQY270E will appear on the panel or report, generally in truncated form.

## **CSQY271I**

MESSAGE GENERATOR INITIALIZATION PARAMETERS NOT FOUND. DEFAULTS ASSUMED

### **Severity** 4

## **Explanation**

The message generator was unable to access the routing code initialization parameter defined by the CSQ6SYSP macro. Default values defined by that macro are assumed.

### **System action**

Queue manager initialization continues.

### **System programmer response**

It might be necessary to change the CSQ6SYSP macro. For information about the system parameters for the CSQ6SYSP macro, see Using CSQ6SYSP.

### **CSQY290E**

*csect-name* NO STORAGE AVAILABLE

### **Severity**

# 4

# **Explanation**

There was insufficient storage available for a system routine. *csect-name* shows the system routine function:

## **CSQAXDPS, CSQVXDPS**

User exits (other than channel)

### **CSQXARMY**

Channel initiator automatic restart

### **CSQXDCTS, CSQXTRPG**

Channel initiator trace

### **CSQXDMPS**

Channel initiator system dump

### **CSQXLDXS**

User channel exits

### **CSQ2GFRR, CSQ2MFRR**

IMS bridge system dump

# **System action**

Processing continues, but the function provided by the system routine will be inhibited. For example, if the routine is CSQXLDXS, then user channel exits will not be available, and channels that use them will not start.

### **System programmer response**

If the problem occurs in the queue manager, increase the size of the its address space, or reduce the number of queues, messages, and threads being used.

If the problem occurs in the channel initiator, increase the size of the its address space, or reduce the number of dispatchers, adapter subtasks, SSL server subtasks, and active channels being used.

# **CSQY291E**

*csect-name* SDUMPX FAILED, RC=0000*ssrr*, *dump-identifier*

#### **Severity**

The system dump routine was unable to issue a dump; the dump identifier was as shown in the message. *rr* is the return code and *ss* is the reason code (both in hexadecimal) from the z/OS [SDUMPX](https://www.ibm.com/docs/en/zos/3.1.0?topic=sdu-sdumpx-dump-virtual-storage) service.

Usually the return code is 08. The most common [reason codes for return code 08](https://www.ibm.com/docs/en/zos/3.1.0?topic=sdvs-description-1#rsncdsx) are:

**02**

An SVC dump was suppressed because the capture phase of another SVC dump was in progress.

**04**

An SVC dump was suppressed by a SLIP NODUMP command.

**0B**

An SVC dump was suppressed by DAE.

### **System action**

Processing continues.

## **System programmer response**

Select the appropriate volume of the *z/OS MVS Authorized Assembler Services Reference* manual for information about the return code and reason code from the [SDUMPX](https://www.ibm.com/docs/en/zos/3.1.0?topic=sdu-sdumpx-dump-virtual-storage) request.

For reason code OB, that is, in the case of DAE suppression, see [generating a suppressed dump.](https://www.ibm.com/docs/en/zos/3.1.0?topic=set-generating-suppressed-dump)

To summarize, use IPCS option 3.5 , that is, Utilities -> DAE to set the T (TAKEDUMP) option for the dump symptom, or symptoms, you want to allow.

### **CSQY330I**

Queue manager has restricted functionality

### **Explanation**

The installation and customization options chosen for IBM MQ do not allow all functions to be used.

### **System action**

Queue manager startup processing continues.

### **CSQY331E**

parm value not allowed - restricted functionality

### **Explanation**

The value specified for the *parm* system parameter is not allowed because the installation and customization options chosen for IBM MQ do not allow all functions to be used.

## **System action**

The queue manager does not start.

### **CSQY332I**

IMS Bridge not available - restricted functionality

### **Explanation**

The IBM MQ-IMS bridge cannot operate because the installation and customization options chosen for IBM MQ do not allow all functions to be used.

### **System action**

The MQ-IMS bridge does not start.

## **CSQY333E**

Command not allowed - restricted functionality

### **Explanation**

The command that was issued is not allowed because the installation and customization options chosen for IBM MQ do not allow all functions to be used.

The command is ignored.

# **CSQY334E**

*csect-name keyword*(*value*) not allowed - restricted functionality

# **Explanation**

The value specified for the keyword is not allowed because the installation and customization options chosen for IBM MQ do not allow all functions to be used.

# **System action**

The command is ignored.

# **System programmer response**

# **CSQY335E**

*csect-name* Channel *channel-name* unusable - restricted functionality

# **Explanation**

The channel cannot be used because the installation and customization options chosen for IBM MQ do not allow all functions to be used.

# **System action**

The requested operation fails.

# **CSQY336E**

*csect-name keyword* not allowed - restricted functionality

# **Explanation**

The keyword is not allowed because the installation and customization options chosen for IBM MQ do not allow all functions to be used.

# **System action**

The command is ignored.

# **CSQY337E**

*csect-name keyword* value length not allowed - restricted functionality

## **Explanation**

The length of the value specified for the keyword is not allowed because the installation and customization options chosen for IBM MQ do not allow all functions to be used.

# **System action**

The command is ignored.

## **CSQY340E**

Queue manager has restricted functionality, but previously had full functionality. Unsupported objects will be deleted (losing messages), invalid attributes will be changed

# **Explanation**

The installation and customization options chosen for IBM MQ do not allow all functions to be used. However, the queue manager has run previously without any functional restriction, and so might have objects and attribute settings that are not allowed with the restricted functionality.

In order to continue, these objects must be deleted (which might mean that messages are lost) and the attributes must be changed. The queue manager does this automatically.

# **System action**

Message CSQY341D is issued and the operator's reply is awaited.

The operator has two options:

- Allow the queue manager to delete the objects and change the attributes, by replying 'Y'.
- Cancel the queue manager, by replying 'N'.

# **CSQY341D**

Reply Y to continue or N to cancel

# **Explanation**

The installation and customization options chosen for IBM MQ have changed, as indicated in the preceding CSQY340E message.

## **System action**

The queue manager waits for the operator's reply

### **System programmer response**

See message CSQY340E.

## **CSQY342I**

Deleting objects and changing attributes - restricted functionality

## **Explanation**

This message is sent if the operator answers 'Y' to message CSQY341D.

# **System action**

The queue manager deletes the objects and changes the attributes that are not allowed with the restricted functionality.

### **CSQY343I**

Queue manager terminating - restricted functionality not accepted

# **Explanation**

This message is sent if the operator answers 'N' to message CSQY341D.

## **System action**

The queue manager does not start.

#### z/0S *Advanced Message Security (CSQ0...)*

## **CSQ0101E**

*csect-name* Internal message protection error, reason *reason*, diagnostics: *value1*,*value2*

## **Severity**

8

## **Explanation**

An internal error occurred during message protection processing.

### **System action**

For a put operation, the message is rejected.

For a get operation, the message is moved to the error queue, **SYSTEM.PROTECTION.ERROR.QUEUE**.

# **System programmer response**

You should check that the message has valid IBM MQ headers, if not, contact your IBM support center.

# **CSQ0105E**

*csect-name* Internal error occurred, reason *reason*, diagnostics: *value*

#### **Severity** 8

# **Explanation**

An internal error occurred during message protection processing.

## **System action**

The message queue interface (MQI) call fails.

### **System programmer response**

Contact your IBM support center.

## **CSQ0109E**

*csect-name* SDUMP failed, return code *rc*, reason *reason*

# **Severity**

8

# **Explanation**

An attempt to issue an SDUMP during abend processing failed.

# **System action**

SDUMP diagnostics are not generated.

### **System programmer response**

Review the return code and reason in conjunction with [SDUMP](https://www.ibm.com/docs/en/zos/3.1.0?topic=dumps-issuing-sdump-macro) documentation to resolve the problem.

# **CSQ0110I**

*csect-name* AMS abend *abend*, reason *reason*

### **Severity** 8

# **Explanation**

An abend has occurred during message protection processing of type *abend* for reason *reason*.

## **System action**

The message queue interface (MQI) call fails and the IBM MQ subsystem might terminate.

# **System programmer response**

Use the abend and reason code information to resolve the issue.

If the problem cannot be resolved contact your IBM support center.

### **CSQ0111I**

*csect-name* Module offset *offset*, level *level*

## **Severity**

0

# **Explanation**

The *module* and *level* are reported for diagnostic purposes following an abend during message protection processing.

## **System action**

Processing continues.

### **System programmer response**

None.

## **CSQ0112I**

*csect-name* PSW SDWAEC1, *SDWAEC1*, SDWAAEC1, *SDWAAEC1*

### **Severity**

 $\Omega$ 

# **Explanation**

Relevant Program Status Word (PSW) fields are reported following an abend during message protection processing.

## **System action**

Processing continues.

### **System programmer response**

None.

# **CSQ0113I**

*csect-name* CAB *value1*, *value2*, *value3*, *value4*

### **Severity**

0

### **Explanation**

Relevant internal fields are reported following an abend during message protection processing.

# **System action**

Processing continues.

# **System programmer response**

None.

# **CSQ0114I**

*csect-name* R0-R3 *gpr0*, *gpr1*, *gpr2*, *gpr3*

### **Severity**

 $\Omega$ 

# **Explanation**

General purpose registers 0 through 3 are reported following an abend during message protection processing.

### **System action**

Processing continues.

### **System programmer response**

None.

# **CSQ0115I**

*csect-name* R4-R7 *gpr4*, *gpr5*, *gpr6*, *gpr7*

# **Severity**

# 0

# **Explanation**

General purpose registers 4 through 7 are reported following an abend during message protection processing.

# **System action**

Processing continues.

None.

### **CSQ0116I**

*csect-name* R8-R11 *gpr8*, *gpr9*, *gpr10*, *gpr11*

# **Severity**

0

### **Explanation**

General purpose registers 8 through 11 are reported following an abend during message protection processing.

# **System action**

Processing continues.

# **System programmer response**

None.

# **CSQ0117I**

*csect-name* R12-R15 *gpr12*, *gpr13*, *gpr14*, *gpr15*

### **Severity**

 $\Omega$ 

# **Explanation**

General purpose registers 12 through 15 are reported following an abend during message protection processing.

# **System action**

Processing continues.

### **System programmer response**

None.

# **CSQ0118I**

*csect-name* A0-A3 *ar0*, *ar1*, *ar2*, *ar3*

### **Severity**

 $\Omega$ 

### **Explanation**

Access registers 0 through 3 are reported following an abend during message protection processing.

# **System action**

Processing continues.

# **System programmer response**

None.

# **CSQ0119I**

*csect-name* A4-A7 *ar4*, *ar5*, *ar6*, *ar7*

### **Severity**

 $\Omega$ 

### **Explanation**

Access registers 4 through 7 are reported following an abend during message protection processing.

Processing continues.

### **System programmer response**

None.

# **CSQ0120I**

*csect-name* A8-A11 *ar8*, *ar9*, *ar10*, *ar11*

## **Severity**

 $\Omega$ 

# **Explanation**

Access registers 8 through 11 are reported following an abend during message protection processing.

# **System action**

Processing continues.

## **System programmer response**

None.

# **CSQ0121I**

*csect-name* A12-A15 *ar12*, *ar13*, *ar14*, *ar15*

### **Severity** 0

# **Explanation**

Access registers 12 through 15 are reported following an abend during message protection processing.

# **System action**

Processing continues.

# **System programmer response**

None.

# **CSQ0137I**

*csect-name* SDUMP not taken, suppressed by DAE

## **Severity**

 $\Omega$ 

## **Explanation**

An SDUMP was suppressed due to Dump Analysis and Elimination (DAE).

# **System action**

Processing continues.

## **System programmer response**

None.

# **CSQ0151E**

*csect-name* Failed to allocate storage

## **Severity**

8

# **Explanation**

An attempt to allocate storage during message protection processing failed.

The message queue interface (MQI) call fails.

### **System programmer response**

Increase the amount of storage available.

## **CSQ0174E**

*csect-name* Failed to load module *module*, return code *abncode*, reason *rsncode*

### **Severity**

8

## **Explanation**

An attempt to load a module into storage failed.

# **System action**

The IBM MQ subsystem fails to start.

### **System programmer response**

Use the abend and reason code in conjunction with documentation for the **LOAD** macro to resolve the problem.

### **CSQ0175E**

*csect-name* Failed to delete module *module*, return code *rc*

### **Severity**

8

## **Explanation**

An attempt to delete a loaded module failed.

## **System action**

The module remains loaded.

### **System programmer response**

Use the return code in conjunction with documentation for the **DELETE** macro to resolve the problem.

### **CSQ0201E**

*csect-name* Message table not available

### **Severity**

8

## **Explanation**

An attempt to load the message protection component message file failed.

## **System action**

The IBM MQ subsystem fails to start.

### **System programmer response**

Verify that the IBM MQ subsystem has been installed correctly. If the problem persists contact your IBM support center.

# **CSQ0204I**

*csect-name* AMS is using *use-size* MB of local storage, *free-size* MB free

### **Severity**

The amount of storage currently used for message protection services is currently *use-size* MB, and a further *free-size* remains free.

### **System action**

Processing continues.

### **System programmer response**

None.

### **CSQ0209E**

*csect-name* Message for *qname* sent to error queue, MQRC=*mqrc (mqrc-text)*

### **Severity**

4

## **Explanation**

During get processing a protected message on queue *qname* could not be processed for reason *mqrc*, and has been sent to the error queue, **SYSTEM.PROTECTION.ERROR.QUEUE** (*mqrc-text* provides the MQRC in textual form).

### **System action**

The message is placed on the error queue and an error is returned to the requesting application.

### **System programmer response**

Examine the message on the error queue and the reason code to determine why the message could not be processed.

You should check the sender and receiver policies. For example, when setting the policy:

- Specify the State or Province using ST=
- The following special characters need escape characters:
	- , (comma) + (plus)
	- " (double quote)
	- $\setminus$  (backslash)
	- < (less than)
	- > (greater than) ; (semicolon)
- If the Distinguished Name contains embedded blanks, you should enclose the DN in double quotation marks.

## **CSQ0210E**

*csect-name* Failed to redirect message to error queue, MQRC=*mqrc (mqrc-text)*

### **Severity**

8

## **Explanation**

During get procesing, message protection processing failed for reason *mqrc* (*mqrc-text* provides the MQRC in textual form). An attempt to put the message to the error queue, **SYSTEM.PROTECTION.ER-ROR.QUEUE**, failed.

## **System action**

The get request fails and the message remains on the target queue.

### **System programmer response**

Examine the message on the target queue and the reason code to determine why the message could not be processed or placed on the error queue.

Check the queue manager and Advanced Message Security task error logs for error messages relating to the failure to put the message to the error queue.

### **CSQ0213E**

*csect-name* Internal queue close failed MQCC=*mqcc* MQRC=*mqrc (mqrc-text)*

### **Severity**

8

### **Explanation**

During open processing for a protected queue protection initialization failed and an attempt to internally close the queue failed.

### **System action**

The open request fails.

### **System programmer response**

Examine the completion and reason codes to determine the cause of the failure.

### **CSQ0214E**

*csect-name* Message protection initialization failed, return code *rc*, reason *reason*

### **Severity**

8

## **Explanation**

During open processing for a protected queue protection initialization failed.

## **System action**

The open request fails.

## **System programmer response**

Examine the completion and reason codes to determine the cause of the failure. For more information, see [Messages and codes](https://www.ibm.com/docs/en/zos/3.1.0?topic=programming-messages-codes) in the *z/OS Cryptographic Services System SSL Programming* documentation.

## **CSQ0215E**

*csect-name* Message protection failed, return code *rc*, reason *reason*

### **Severity**

8

## **Explanation**

An attempt to protect a message failed during put processing.

### **System action**

The message is not put to the queue.

### **System programmer response**

Examine the completion and reason codes to determine the cause of the failure. For more information, see [Messages and codes](https://www.ibm.com/docs/en/zos/3.1.0?topic=programming-messages-codes) in the *z/OS Cryptographic Services System SSL Programming* documentation.

## **CSQ0216E**

*csect-name* Message unprotection failed, return code *rc*, reason *reason*

## **Severity**

An attempt to process a protected message during get processing failed.

### **System action**

If the operation that failed was a destructive get, the message is moved to the error queue, **SYS-TEM.PROTECTION.ERROR.QUEUE**, if possible.

### **System programmer response**

Examine the completion and reason codes to determine the cause of the failure. For more information, see [Messages and codes](https://www.ibm.com/docs/en/zos/3.1.0?topic=programming-messages-codes) in the *z/OS Cryptographic Services System SSL Programming* documentation.

# **CSQ0217E**

*csect-name* Failed to process object *'objname'*

## **Severity**

8

### **Explanation**

An attempt to initialize, protect, or process a protected message failed for the object named by *objname*.

## **System action**

The open, get or put request fails.

### **System programmer response**

Examine preceding or subsequent console messages for more information.

### **CSQ0218E**

*csect-name* Privacy policy for *qname* invalid. No recipients

## **Severity**

8

## **Explanation**

During open or put1 processing, a privacy policy was stipulated for the object *qname*, but the policy failed to identify any recipients.

## **System action**

The open or put1 request fails.

### **System programmer response**

Modify or delete the protection policy for the object *qname*.

### **CSQ0219E**

*csect-name* Message verification error for *qname*

### **Severity**

8

## **Explanation**

During put or get processing an attempt to process a message failed due to unexpected header values or offsets.

## **System action**

The put or get operation fails.

For get processing the message is moved to the error queue, **SYSTEM.PROTECTION.ERROR.QUEUE**.

Examine the failing message to determine the cause of the problem.

### **CSQ0220E**

*csect-name* Encryption strength not available

## **Severity**

8

## **Explanation**

During get processing a protected message did not specify an encryption strength.

### **System action**

The get request fails and the message is moved to the error queue, **SYSTEM.PROTECTION.ER-ROR.QUEUE**.

### **System programmer response**

Examine the message on the error queue to determine its origin and why it is not correctly protected.

### **CSQ0221E**

*csect-name* Message encryption strength *encstr* not valid

### **Severity**

8

### **Explanation**

During get processing a protected message did not have a recognized encryption strength.

### **System action**

The get request fails and the message is moved to the error queue, **SYSTEM.PROTECTION.ER-ROR.QUEUE**.

### **System programmer response**

Examine the message on the error queue to determine its origin and why it does not have a valid encryption strength.

Some encryption algorithms are supported on some platforms, however, not on others.

### **CSQ0222E**

*csect-name* Message encryption strength *encstr* inconsistent with policy

### **Severity**

8

## **Explanation**

During get processing a protected message did not use an encryption algorithm that matches the expected encryption strength.

# **System action**

The get request fails and the message is moved to the error queue, **SYSTEM.PROTECTION.ER-ROR.QUEUE**.

### **System programmer response**

Examine the message on the error queue to determine its origin and why the encryption algorithm does not match the expected encryption strength.

Some encryption algorithms are supported on some platforms, however, not on others.

## **CSQ0223E**

*csect-name* Message size *m-size* inconsistent with header size *h-size* or original size *o-size*

```
Severity
8
```
During get processing a protected message was found to have a header or overall message size that did not match the original unprotected message.

### **System action**

The get request fails and the message is moved to the error queue, **SYSTEM.PROTECTION.ER-ROR.QUEUE**.

### **System programmer response**

Examine the message on the error queue to determine why its lengths are inconsistent with the original unprotected message.

## **CSQ0224E**

*csect-name* Message buffer length of *m-size* too small

### **Severity**

8

### **Explanation**

During get processing a protected message was of insufficient length to contain a standard protection header and could not be processed.

### **System action**

The get request fails and the message is moved to the error queue, **SYSTEM.PROTECTION.ER-ROR.QUEUE**.

### **System programmer response**

Examine the message on the error queue to determine why it is of insufficient length.

### **CSQ0225E**

*csect-name* Message header not acceptable, structure identifier is *'strucid'*

### **Severity**

8

### **Explanation**

During get processing a protected message did not have the expected protection header eye-catcher, but instead had *strucid*.

### **System action**

The get request fails and the message is moved to the error queue, **SYSTEM.PROTECTION.ER-ROR.QUEUE**.

### **System programmer response**

Examine the message on the error queue to determine why it has an invalid protection header.

# **CSQ0226E**

*csect-name* Header version not supported

### **Severity**

8

# **Explanation**

During get processing a protected message did not have the expected protection header version.

The get request fails and the message is moved to the error queue, **SYSTEM.PROTECTION.ER-ROR.QUEUE**.

### **System programmer response**

Examine the message on the error queue to determine why it has an invalid protection header.

### **CSQ0227E**

*csect-name* Message signature algorithm *sig-alg* not valid

### **Severity**

8

# **Explanation**

During get processing a protected message did not have a recognized signature algorithm.

### **System action**

The get request fails and the message is moved to the error queue, **SYSTEM.PROTECTION.ER-ROR.QUEUE**.

## **System programmer response**

Examine the message on the error queue to determine its origin and why it does not have a valid signature algorithm. Some signature algorithms are supported on some platforms, however, not on others.

### **CSQ0228E**

*csect-name* Message signature algorithm *sig-alg* inconsistent with policy

#### **Severity** 8

# **Explanation**

During get processing a protected message did not use a signature algorithm that matches the expected signature strength.

### **System action**

The get request fails and the message is moved to the error queue, **SYSTEM.PROTECTION.ER-ROR.QUEUE**.

### **System programmer response**

Examine the message on the error queue to determine its origin and why the signature algorithm does not match the expected signature strength. Some signature algorithms are supported on some platforms, however, not on others.

### **CSQ0229E**

*csect-name* Unable to verify sender distinguished name

### **Severity**

8

## **Explanation**

During get processing the distinguished name of the message sender was not present to be verified.

# **System action**

The get request fails and the message is moved to the error queue, **SYSTEM.PROTECTION.ER-ROR.QUEUE**.

Examine the message on the error queue to determine why it does not have a distinguished name for the sender of the message.

### **CSQ0230E**

*csect-name* Structure identifier *strucid* invalid for format name *format*

# **Severity**

8

# **Explanation**

During message protection processing a message header did not have the expected value for the message format indicated.

### **System action**

The MQI call fails. For a get request the message is moved to the error queue, **SYSTEM.PROTECTI-ON.ERROR.QUEUE**.

### **System programmer response**

Examine the failing message formats and headers to determine the cause of the problem.

### **CSQ0231E**

*csect-name* Unrecognized version *version* for structure *strucid*, format name *format*

# **Severity**

### 8

### **Explanation**

During message protection processing a message header version did not have the expected value for the message format and header indicated.

## **System action**

The MQI call fails. For a get request the message is moved to the error queue, **SYSTEM.PROTECTI-ON.ERROR.QUEUE**.

### **System programmer response**

Examine the failing message formats and headers to determine the cause of the problem.

## **CSQ0232E**

*csect-name* Buffer length insufficient for format name *format*

## **Severity**

8

## **Explanation**

During message protection processing a message length was insufficient to account for the length of a header indicated by the message format.

## **System action**

The MQI call fails. For a get request the message is moved to the error queue, **SYSTEM.PROTECTI-ON.ERROR.QUEUE**.

## **System programmer response**

Examine the failing message formats and headers to determine the cause of the problem.

## **CSQ0233E**

*csect-name* Message *msg-size* of size does not match original size of *orig-size*

### **Severity**

During get processing a protected message length does not resolve to the original length of the message before it was protected.

### **System action**

The get request fails and the message is moved to the error queue, **SYSTEM.PROTECTION.ER-ROR.QUEUE**.

### **System programmer response**

Examine the message on the error queue to determine why it has a different length than expected.

### **CSQ0234I**

*csect-name* Policy for *queue-name* not defined, message protection will not be removed

### **Severity**

### $\Omega$

### **Explanation**

SPLPROT(REMOVE) was specified on a channel with CHLTYPE SDR or SVR, but an AMS policy has not been defined for the transmission queue.

The channel will start up, but protection will not be removed from messages retrieved from the transmission queue.

### **System action**

Processing continues.

### **System programmer response**

If message protection is to be removed, define an AMS policy for the transmission queue, refresh AMS policies, and stop and restart the channel.

## **CSQ0240E**

*csect-name* No storage for error queue processing for *qname*

### **Severity**

8

# **Explanation**

During get processing a message that failed protection processing could not be put to the error queue, **SYSTEM.PROTECTION.ERROR.QUEUE**, due to insufficient storage.

## **System action**

The get request fails and the message remains on the queue *qname*.

### **System programmer response**

Determine the cause of storage shortage and retry the get operation.

### **CSQ0400I**

CSQ0UTIL IBM MQ AMS for z/OS *vrm*

### **Severity**

 $\Omega$ 

### **Explanation**

The Advanced Message Security policy utility, CSQ0UTIL, is starting for utility version *v*, release *r*, and modlevel *m*.

## **System action**

Processing continues.

None.

# **CSQ0401I**

Queue Manager Protection Policy Utility

# **Severity**

0

# **Explanation**

The Advanced Message Security policy utility, CSQ0UTIL, has started.

# **System action**

Processing continues.

# **System programmer response**

None.

# **CSQ0402I**

Command Name: *command*

# **Severity**

 $\Omega$ 

# **Explanation**

The Advanced Message Security policy utility is processing the policy command *command*.

# **System action**

Processing continues.

# **System programmer response**

None.

# **CSQ0403I**

Arguments: args

## **Severity**

 $\Omega$ 

# **Explanation**

The Advanced Message Security policy utility is processing arguments *args* for the current policy command.

## **System action**

Processing continues.

# **System programmer response**

None.

# **CSQ0404E**

Insufficient storage available to perform command

# **Severity**

8

# **Explanation**

The Advanced Message Security policy utility could not allocate storage to process the input command.

The Advanced Message Security policy utility terminates without executing the current input command.

### **System programmer response**

Determine why there is insufficient storage for the policy utility then rerun the utility when the problem has been resolved.

### **CSQ0405E**

An error occurred running command *cmd-number* on line *line number*

### **Severity**

8

### **Explanation**

The Advanced Message Security policy utility encountered an error during the processing of command *cmd-number* at line *line-number* of the input.

### **System action**

The Advanced Message Security policy utility processing fails for the command identified by *cmdnumber* at line *line-number*.

### **System programmer response**

Examine the failing command and related messages to determine the cause of the failure.

## **CSQ0406E**

Invalid command found on line *line-number*. Valid commands are SETMQSPL and DSPMQSPL

#### **Severity** 8

## **Explanation**

The Advanced Message Security policy utility did not recognize the input command at line *line-number* of the input.

### **System action**

The Advanced Message Security policy utility does not process the command at line *line-number*.

### **System programmer response**

Change the input command to either **SETMQSPL** or **DSPMQSPL**.

### **CSQ0407E**

Quoted string on line *line-number* does not have a terminating quote

### **Severity**

8

# **Explanation**

The Advanced Message Security policy utility could not align matching quotes when processing the input command at line *line-number*.

### **System action**

The Advanced Message Security policy utility does not process the command at line *line-number*.

### **System programmer response**

Change the command at line *line-number* to use consistent and matching quotes in the arguments.

# **CSQ0408I**

*cmd-count* policy commands have been completed successfully

# **Severity**

## $\Omega$

# **Explanation**

The Advanced Message Security policy utility has successfully processed *cmd-count* commands.

# **System action**

Processing continues.

# **System programmer response**

None.

# **CSQ0409I**

Reached end of input, *num-line* lines read

# **Severity**

 $\Omega$ 

# **Explanation**

The Advanced Message Security policy utility reached end of input after *num-line* lines.

# **System action**

Processing continues.

# **System programmer response**

None.

# **CSQ0410E**

Error opening SYSIN data set

# **Severity**

8

# **Explanation**

The Advanced Message Security policy utility could not open the standard input (SYSIN DD) to read input commands.

# **System action**

No commands are processed.

## **System programmer response**

Determine why the SYSIN DD is unavailable and resolve the problem, then rerun the policy utility.

# **CSQ0411E**

Unexpected internal error

# **Severity**

8

## **Explanation**

The Advanced Message Security policy utility did not recognize the input command.

## **System action**

The input command is not processed.

## **System programmer response**

Examine the command input and verify that the input expresses a valid command with valid parameters.

## **CSQ0412I**

Policy name: *policy-name*

# **Severity**

 $\Omega$ 

# **Explanation**

The Advanced Message Security policy utility is displaying information about the policy identified by *policy-name*.

# **System action**

Processing continues.

# **System programmer response**

None.

# **CSQ0413I**

Encryption algorithm: *enc-alg*

# **Severity**

0

# **Explanation**

The Advanced Message Security policy utility is displaying the encryption algorithm *enc-alg* for a given policy.

# **System action**

Processing continues.

# **System programmer response**

None.

## **CSQ0414I**

Recipient DNs: *recipient-dns*

# **Severity**

0

# **Explanation**

The Advanced Message Security policy utility is displaying the recipient distinguished names, *recipient-dns*, for a given policy.

# **System action**

Processing continues.

## **System programmer response**

None.

# **CSQ0415I**

Signature algorithm: *sig-alg*

# **Severity**

0

# **Explanation**

The Advanced Message Security policy utility is displaying the signature algorithm, *sig-alg*, for a given policy.

# **System action**

Processing continues.

None.

# **CSQ0416I**

Signer DNs: *signer-dns*

# **Severity**

0

# **Explanation**

The Advanced Message Security policy utility is displaying the signer distinguished names, *signer-dns*, for a given policy.

# **System action**

Processing continues.

# **System programmer response**

None.

# **CSQ0417I**

Quality of protection: *qop*

# **Severity**

 $\Omega$ 

# **Explanation**

The Advanced Message Security policy utility is displaying the quality of protection, *qop*, for a given policy.

# **System action**

Processing continues.

## **System programmer response**

None.

# **CSQ0418I**

Toleration: *toleration-flag*

# **Severity**

 $\Omega$ 

# **Explanation**

The Advanced Message Security policy utility is displaying the toleration flag, *toleration-flag*, for a given policy.

# **System action**

Processing continues.

# **System programmer response**

None.

# **CSQ0447E**

Failed to open EXPORT DD, exporting to STDOUT

# **Severity**

8

# **Explanation**

The Advanced Message Security policy utility could not open the EXPORT DD to process a -export request.

The policy export is sent to STDOUT.

# **System programmer response**

Determine why the EXPORT DD is unavailable and resolve the problem, then rerun the policy utility.

# **CSQ0448E**

Command failed

# **Severity**

8

# **Explanation**

The Advanced Message Security policy utility failed to successfully process an input command.

# **System action**

The current command is not processed and the Advanced Message Security policy utility attempts to process the next input command, if any.

## **System programmer response**

Determine the reason for the failing command by examining related messages, and correct the failing input command.

# **CSQ0449I**

Command successful

# **Severity**

0

# **Explanation**

The Advanced Message Security policy utility successfully processed an input command.

## **System action**

Processing continues.

## **System programmer response**

None.

# **CSQ0450E**

Syntax error. Usage: setmqspl -m (qm) -p (policy) -s (sigalg) -a (signer DN) -e (encalg) -r (receiver DN)

# **Severity**

8

# **Explanation**

The Advanced Message Security policy utility failed to interpret a command due to bad command syntax.

# **System action**

The current command is not processed and the Advanced Message Security policy utility attempts to process the next input command, if any.

# **System programmer response**

Correct the syntax of the failing command then retry.

# **CSQ0451E**

Invalid queue manager name: *qmgr-name*

## **Severity**

The Advanced Message Security policy utility encountered an invalid queue manager name value*, qmgr-name*, when processing an input command.

## **System action**

The current command is not processed and the Advanced Message Security policy utility attempts to process the next input command, if any.

### **System programmer response**

Correct the queue manager name value in the input command then retry.

### **CSQ0452E**

Invalid policy name: *policy-name*

### **Severity**

8

### **Explanation**

The Advanced Message Security policy utility encountered an invalid policy name when processing an input command.

### **System action**

The current command is not processed and the Advanced Message Security policy utility attempts to process the next input command, if any.

### **System programmer response**

Correct the policy name value in the input command then retry.

### **CSQ0453E**

Invalid encryption algorithm

## **Severity**

8

## **Explanation**

The Advanced Message Security policy utility encountered an invalid encryption algorithm when processing an input command.

### **System action**

The current command is not processed and the Advanced Message Security policy utility attempts to process the next input command, if any.

### **System programmer response**

Correct the encryption algorithm value in the input command then retry.

# **CSQ0454E**

Invalid signature algorithm

### **Severity**

8

### **Explanation**

The Advanced Message Security policy utility encountered an invalid signature algorithm when processing an input command.

### **System action**

The current command is not processed and the Advanced Message Security policy utility attempts to process the next input command, if any.

Correct the signature algorithm value in the input command and retry.

### **CSQ0455E**

Encryption requires the use of a signature algorithm

# **Severity**

8

# **Explanation**

The Advanced Message Security policy utility encountered an invalid command that identified an encryption algorithm, but did not also identify a valid signature algorithm.

# **System action**

The current command is not processed and the Advanced Message Security policy utility attempts to process the next input command, if any.

### **System programmer response**

Provide both a valid encryption algorithm and a valid signature algorithm when defining privacy protection policies.

### **CSQ0456E**

Encryption requires a receiver DN to be specified (-r)

# **Severity**

8

### **Explanation**

The Advanced Message Security policy utility encountered an invalid command that identified an encryption algorithm, but did not also identify at least one recipient DN via the -r parameter.

# **System action**

The current command is not processed and the Advanced Message Security policy utility attempts to process the next input command, if any.

### **System programmer response**

Provide both an encryption algorithm and at least one recipient DN when defining privacy protection policies.

## **CSQ0457E**

Invalid receiver DN specified: *receiver-dn*

### **Severity**

8

## **Explanation**

The Advanced Message Security policy utility encountered an invalid receiver distinguished name, *receiver-dn*, when processing an input command.

# **System action**

The current command is not processed and the Advanced Message Security policy utility attempts to process the next input command, if any.

# **System programmer response**

Correct the receiver distinguished name in the input command then retry.

## **CSQ0458E**

Receiver DN is specified while no encryption is enabled

```
Severity
8
```
The Advanced Message Security policy utility encountered an invalid command that identified at least one recipient DN, however, did not also identify an encryption algorithm when processing the -e parameter.

### **System action**

The current command is not processed and the Advanced Message Security policy utility attempts to process the next input command, if any.

### **System programmer response**

Provide both an encryption algorithm and at least one recipient DN when defining privacy protection policies.

### **CSQ0459E**

Invalid signer DN specified: *signer-dn*

### **Severity**

8

## **Explanation**

The Advanced Message Security policy utility encountered an invalid signer distinguished name, *signer-dn*, when processing an input command.

# **System action**

The current command is not processed and the Advanced Message Security policy utility attempts to process the next input command, if any.

### **System programmer response**

Correct the signer distinguished name value in the input command then retry.

## **CSQ0460E**

Signer DN is specified while no signing is enabled

### **Severity**

8

## **Explanation**

The Advanced Message Security policy utility encountered an invalid command that identified at least one signer DN using the -a parameter, however, did not also identify a signature algorithm using the -s parameter.

# **System action**

The current command is not processed and the Advanced Message Security policy utility attempts to process the next input command, if any.

## **System programmer response**

Provide both an encryption algorithm and at least one recipient DN when defining privacy protection policies.

# **CSQ0461E**

Queue **SYSTEM.PROTECTION.POLICY.QUEUE** unavailable, MQCC=*mqcc* MQRC=*mqrc (mqrc-text)*

### **Severity**

The Advanced Message Security policy utility could not open the policy queue, **SYSTEM.PROTECTI-ON.POLICY.QUEUE**, due to an error identified by *mqcc* and *mqrc* (*mqrc-text* provides the MQRC in textual form).

### **System action**

Processing ends.

### **System programmer response**

Determine the reason the policy queue is unavailable using the *mqcc* and *mqrc*, then resolve the problem.

## **CSQ0462E**

Failed to retrieve protection policy, MQCC=*mqcc* MQRC=*mqrc (mqrc-text)*

## **Severity**

8

### **Explanation**

The Advanced Message Security policy utility could not retrieve a policy from the policy queue, **SYS-TEM.PROTECTION.POLICY.QUEUE**, due to an error identified by *mqcc* and *mqrc* (*mqrc-text* provides the MQRC in textual form).

### **System action**

The current command is not processed and the Advanced Message Security policy utility attempts to process the next input command, if any.

### **System programmer response**

Determine the reason the policy could not be retrieved from the policy queue, then resolve the problem.

### **CSQ0463E**

Policy update failed due to concurrent update, MQCC=*mqcc* MQRC=*mqrc (mqrc-text)*

### **Severity**

8

## **Explanation**

The Advanced Message Security policy utility detected that a policy was changed by another process when it was trying to update or create the same policy, due to an error identified by *mqcc* and *mqrc* (*mqrc-text* provides the MQRC in textual form).

### **System action**

The current command is not processed and the Advanced Message Security policy utility attempts to process the next input command, if any.

### **System programmer response**

Verify the policy is correct, then update the policy again if necessary.

## **CSQ0464E**

Policy definition not found, MQCC=*mqcc* MQRC=*mqrc (mqrc-text)*

## **Severity**

8

## **Explanation**

The Advanced Message Security policy utility could not find a policy on the policy queue, **SYS-TEM.PROTECTION.POLICY.QUEUE**, when a policy was expected, due to an error identified by *mqcc* and *mqrc* (*mqrc-text* provides the MQRC in textual form).

The current command is not processed and the Advanced Message Security policy utility attempts to process the next input command, if any.

### **System programmer response**

Determine the reason the policy could not be retrieved from the policy queue, then resolve the problem.

### **CSQ0465E**

An unexpected error occurred, MQCC=*mqcc* MQRC=*mqrc (mqrc-text)*

### **Severity**

8

### **Explanation**

The Advanced Message Security policy utility encountered an unexpected MQI error when processing an input command, identified by *mqcc* and *mqrc* (*mqrc-text* provides the MQRC in textual form).

### **System action**

The current command is not processed and the Advanced Message Security policy utility attempts to process the next input command, if any.

### **System programmer response**

Determine the reason the for the MQI error, then resolve the problem.

### **CSQ0466E**

Invalid value specified for toleration flag, specify one of (0, 1)

#### **Severity** 8

## **Explanation**

The Advanced Message Security policy utility encountered an invalid value for the toleration parame $tar.$ 

# **System action**

The current command is not processed and the Advanced Message Security policy utility attempts to process the next input command, if any.

### **System programmer response**

Use a value of 0 (false) or 1 (true) for the toleration parameter when creating or modifying a policy.

### **CSQ0467E**

Failed to connect to the queue manager, MQCC=*mqcc* MQRC=*mqrc (mqrc-text)*

## **Severity**

8

## **Explanation**

The Advanced Message Security policy utility could not connect to the input queue manager to process further input commands, due to an error identified by *mqcc* and *mqrc* (*mqrc-text* provides the MQRC in textual form).

# **System action**

Processing ends.

### **System programmer response**

Determine the reason the queue manager is unavailable, then resolve the problem.

## **CSQ0468I**

No policies found

# **Severity**

 $\Omega$ 

# **Explanation**

The Advanced Message Security policy utility found no policies matching the specified parameters.

# **System action**

Processing continues.

# **System programmer response**

None.

# **CSQ0469E**

Invalid value specified for key reuse argument

# **Severity**

8

# **Explanation**

The Advanced Message Security policy utility encountered an invalid value for the key reuse parameter.

# **System action**

The current command is not processed and the Advanced Message Security policy utility attempts to process the next input command, if any.

# **System programmer response**

Use a valid value for the key reuse parameter when creating or modifying a policy.

## **CSQ0470E**

Syntax error. Usage: dspmqspl -m (qm) -p (policy) -export

# **Severity**

8

## **Explanation**

The Advanced Message Security policy utility failed to interpret a command due to incorrect syntax.

## **System action**

The current command is not processed and the Advanced Message Security policy utility attempts to process the next input command, if any.

## **System programmer response**

Correct the syntax of the failing command then retry.

# **CSQ0471E**

Key reuse not valid for policy

# **Severity**

8

# **Explanation**

The Advanced Message Security policy utility encountered an invalid command that specified a nonzero value for the key reuse parameter for a policy that does not allow symmetric key reuse.

The current command is not processed and the Advanced Message Security policy utility attempts to process the next input command, if any.

### **System programmer response**

Either specify a value of 0 for the key reuse parameter (key reuse disabled), or change the policy to use a quality of protection that allows symmetric key reuse, for example, confidentiality.

### **CSQ0499I**

CSQ0UTIL Utility completed return code=*retcode*

### **Severity**

0

### **Explanation**

The Advanced Message Security policy utility, CSQ0UTIL, has completed with return code *retcode*.

### **System action**

Processing continues.

### **System programmer response**

If the utility did not complete successfully refer to other messages in the output to determine the cause of any errors.

### **CSQ0501I**

*csect-name* SMF recording enabled for record type *record-type*

### **Severity**

 $\Omega$ 

### **Explanation**

Advanced Message Security has enabled SMF record generation for record type *record-type*.

### **System action**

Processing continues.

### **System programmer response**

None.

# **CSQ0502I**

*csect-name* SMF recording disabled

### **Severity**

 $\Omega$ 

## **Explanation**

Advanced Message Security has disabled SMF record generation.

# **System action**

Processing continues.

### **System programmer response**

None.

### **CSQ0503I**

*csect-name* SMF record write failed, return code *retcode*

### **Severity**

An attempt the generate an SMF audit record using SMFEWTM failed during message protection processing with return code *retcode*.

### **System action**

The SMF record is not generated.

# **System programmer response**

Examine the *retcode* and documentation for the SMFEWTM macro to determine the cause of the failure.

### **CSQ0600I**

*csect-name* IBM MQ AMS for z/OS , *version*, *service-level*

### **Severity**

 $\Omega$ 

### **Explanation**

The Advanced Message Security task is running at version *version* and service level *service-level*.

### **System action**

Processing continues.

### **System programmer response**

None.

## **CSQ0601I**

csect-name Environment variable *varname* has an invalid value, using default *'value'*

### **Severity**

8

## **Explanation**

A Advanced Message Security environment variable, *varname*, was set to an invalid value, resulting in the use of a default value, *value*, for the variable.

### **System action**

Processing continues with the default value for the named environment variable.

### **System programmer response**

Change the environment variable assignment to a valid value if the default is not acceptable.

## **CSQ0602I**

*csect-name* AMS initialization complete

## **Severity**

 $\Omega$ 

# **Explanation**

The Advanced Message Security task initialization is complete.

## **System action**

Processing continues.

### **System programmer response**

None.

## **CSQ0603I**

*csect-name* AMS shutdown requested

# **Severity**

# $\Omega$

# **Explanation**

The Advanced Message Security task has received a shutdown request.

# **System action**

Processing continues.

# **System programmer response**

None.

# **CSQ0604I**

*csect-name* LOG option processed: *log-option*

# **Severity**

 $\Omega$ 

# **Explanation**

The Advanced Message Security task processed a LOG command for log option *log-option*.

# **System action**

Processing continues with the new log option.

# **System programmer response**

None.

# **CSQ0605E**

*csect-name* Incorrect LOG option specified

# **Severity**

8

# **Explanation**

An attempt by the Advanced Message Security task to process a LOG command failed due to an invalid log option.

# **System action**

The LOG command does not take effect.

## **System programmer response**

Correct the LOG option and retry the LOG command.

## **CSQ0606E**

*csect-name* Unrecognized command: specify **DISPLAY**, **REFRESH**, **LOG**, **SMFTYPE**, **SMFAUDIT** or **STOP**

## **Severity**

8

## **Explanation**

An attempt by the Advanced Message Security task to process a command failed because the command was not recognized.

## **System action**

The command is not executed.

## **System programmer response**

Select a valid command and retry.

Valid commands include **DISPLAY**, **REFRESH**, **LOG**, **SMFTYPE**, **SMFAUDIT** and **STOP**.

## **CSQ0607E**

*csect-name* Insufficient storage available

### **Severity**

8

# **Explanation**

The Advanced Message Security task failed to allocate storage.

## **System action**

The function being performed by the Advanced Message Security task fails.

## **System programmer response**

Determine the reason there is insufficient storage and correct or increase, as appropriate.

### **CSQ0608E**

*csect-name* Failed to load policy configuration, MQRC=*mqrc (mqrc-text)*

### **Severity**

8

## **Explanation**

The Advanced Message Security task failed to load the policy configuration for reason *mqrc* (*mqrc-text* provides the MQRC in textual form).

### **System action**

The Advanced Message Security task cannot start.

# **System programmer response**

Use the reason code, *mqrc*, to determine why the policy configuration could not be loaded from the policy queue, **SYSTEM.PROTECTION.POLICY.QUEUE**.

If the queue manager cannot start, you can define the queue in the CSQINP2 concatenation. Definitions for queues required by Advanced Message Security are provided in SCSQPROC member CSQ4INSM.

# **CSQ0609I**

*csect-name* AMS for z/OS starting, version *version*, level *service-level*

### **Severity**

 $\Omega$ 

## **Explanation**

Advanced Message Security task has started for product version *version* and service level *service-level*.

## **System action**

Processing continues.

### **System programmer response**

None.

## **CSQ0610E**

*csect-name* Failed to start policy subtask, error *errcode*, reason *reason*

## **Severity**

An attempt by the Advanced Message Security task to start the policy configuration subtask failed with errno *errcode* and errno2 *reason*.

### **System action**

The Advanced Message Security task cannot start.

### **System programmer response**

Use the error and reason codes to determine why the policy configuration subtask could not be started, then take corrective action.

### **CSQ0611E**

*csect-name* Failed to make AMS address space non-swapable, error *errcode*

### **Severity**

8

### **Explanation**

An attempt by the Advanced Message Security task to make itself non-swapable failed with error code *errcode*.

### **System action**

The Advanced Message Security task cannot start.

### **System programmer response**

The error identified by *errcode* is likely to be the return code from the SYSEVENT macro. Use macro documentation to determine the cause of the SYSEVENT failure.

### **CSQ0612E**

*csect-name* System function *'function'* failed

### **Severity**

8

## **Explanation**

An attempt by the Advanced Message Security task to use a run-time call, *function*, failed.

### **System action**

The Advanced Message Security task cannot continue to process the service it was providing at the time of the failure.

### **System programmer response**

This message is associated with other messages that are generated at the time of failure. Examine these messages for more information, including error codes that might identify the cause of the failure.

## **CSQ0613E**

*csect-name* AMS initialization error *errno*, reason *errno2*

## **Severity**

8

# **Explanation**

The Advanced Message Security task failed to initialize due to a run-time call failure.

## **System action**

The Advanced Message Security task cannot start.

This message is associated with other messages that are generated at the time of failure. Examine these messages for more information, and use the error codes to determine the cause of the failure.

### **CSQ0614E**

*csect-name* AMS termination error *errno*, reason *reason*

## **Severity**

8

# **Explanation**

The Advanced Message Security task failed during termination due to a run-time call failure.

### **System action**

The Advanced Message Security task termination continues.

### **System programmer response**

This message is associated with other messages that are generated at the time of failure. Examine these messages for more information, and use the error codes to determine the cause of the failure.

### **CSQ0615E**

*csect-name* AMS post/wait request failed, reason *reason*

### **Severity**

8

### **Explanation**

An attempt by the Advanced Message Security task to issue a post or wait request failed for reason *reason*.

### **System action**

The Advanced Message Security task cannot continue to process the service it was providing at the time of the failure.

### **System programmer response**

The error identified by *reason* is likely to be the return code from the POST or WAIT macro. Use macro documentation to determine the cause of the failure.

## **CSQ0616E**

*csect-name* AMS runtime environment initialization failed

# **Severity**

8

# **Explanation**

The Advanced Message Security task failed to initialize.

### **System action**

The Advanced Message Security task cannot start.

### **System programmer response**

Examine associated messages for more information about the failure, then take corrective action.

# **CSQ0617E**

*csect-name* AMS already active

### **Severity**
An attempt to start the Advanced Message Security task failed because it was already running.

#### **System action**

The Advanced Message Security task cannot start while it is already running.

#### **System programmer response**

None.

### **CSQ0618E**

*csect-name* AMS initialization failed, program not APF authorized

## **Severity**

8

## **Explanation**

An attempt to start the Advanced Message Security task failed because the module, CSQ0DSRV, is not APF authorized.

### **System action**

The Advanced Message Security task cannot start.

#### **System programmer response**

Ensure that the AMS task module is APF authorized and retry.

#### **CSQ0619I**

*csect-name* AMSPROD=*prod-value*, recording product usage for *product-name* product ID *product-id*

#### **Explanation**

This message is issued when AMS starts, and if SMF 89 product usage records are to be recorded by AMS:

*prod-value* is the value defined for AMSPROD, and is allowed to be blank ( see START QMGR for information on how to set prod-value.

*product-name* is the descriptive name of the product

*product-id* is the product ID that is to be used in the SMF 89 data

### For example:

- AMSPROD=AMS, recording product usage for IBM MQ for z/OS AMS product ID 5655-AM9 this indicates that usage data will be collected for the IBM MQ for z/OS AMS product.
- AMSPROD=ADVANCEDVUE, recording product usage for IBM MQ Advanced for z/OS Value Unit Edition product ID 5655-AV1 - this indicates that usage data is to be collected for the IBM MQ Advanced for z/OS Value Unit Edition product.

See *[z/OS MVS Product Management](https://www.ibm.com/docs/en/zos/3.1.0?topic=mvs-zos-product-management)* for more information on product usage recording.

### **CSQ0624E**

*csect-name* SMF audit option invalid, defaulting to 'failure'

#### **Severity**

8

### **Explanation**

An attempt to process the \_AMS\_SMF\_AUDIT environment variable or an SMFAUDIT command failed because the variable or command value was not recognized.

### **System action**

The variable assignment or command is ignored and the default value 'failure' is used.

#### **System programmer response**

Provide a valid variable or command value. Valid values include 'success', 'failure', and 'all'.

#### **CSQ0625E**

*csect-name* SMF record type invalid

### **Severity**

8

### **Explanation**

An attempt to process the AMS\_SMF\_TYPE environment variable or an SMFTYPE command failed because the variable or command value was not valid.

### **System action**

The variable assignment or command is ignored.

#### **System programmer response**

Provide a valid variable or command value. Valid values include numeric values between 0 and 255 inclusive. The SMFTYPE value represents the SMF record type for SMF record generation. A value of 0 means no SMF record generation is required. The recommended value is 180.

#### **CSQ0626I**

*csect-name* SMF audit type is *audit-type*

### **Severity**

0

#### **Explanation**

The Advanced Message Security SMF audit type has been set to *audit-type*.

#### **System action**

The new SMF audit type takes effect immediately. If *audit-type* is 'failure', all failing puts/gets to a protected queue are audited. If *audit-type* is 'success', all successful puts/gets to a protected queue are audited. If *audit-type* is 'all', both successful and failing puts/gets to a protected queue are audited.

#### **System programmer response**

None.

### **CSQ0629E**

*csect-name* Unable to create security environment for user *'userid'*, reason *errno*

#### **Severity**

8

### **Explanation**

An attempt by the Advanced Message Security task to create a thread-level security environment using pthread\_security\_np() for user *userid* failed for the reasons indicated by *errno* and *errno2*.

## **System action**

The thread-level security environment is not created, and the AMS function being processed cannot be completed. The MQI call fails.

#### **System programmer response**

Examine the *errno* and *errno2* values in conjunction with pthread\_security\_np() documentation to determine the cause of the failure.

### **CSQ0630E**

*csect-name* Unable to delete security environment, reason *errno*

#### **Severity** 8

### **Explanation**

An attempt by the Advanced Message Security task to delete a thread-level security environment using pthread\_security\_np() failed for the reason indicated by *errno*.

#### **System action**

The thread-level security environment is not deleted. AMS processing continues.

#### **System programmer response**

Examine the *errno* value in conjunction with pthread\_security\_np() documentation to determine the cause of the failure.

#### **CSQ0631E**

*csect-name* AMS not started, product is not enabled

#### **Severity**

## 8

#### **Explanation**

An attempt by the Advanced Message Security task to register itself using macro IFAEDREG failed.

#### **System action**

The Advanced Message Security task cannot start.

#### **System programmer response**

Verify that the PARMLIB IFAPRDxx member has been built with the provided AMS product information, then retry.

#### **CSQ0632E**

*csect-name* AMS deregistration failed, reason *reason*

#### **Severity**

#### **Explanation**

An attempt by the Advanced Message Security task to deregister itself using macro IFAEDDRG failed.

#### **System action**

The Advanced Message Security task cannot deregister. Processing continues.

#### **System programmer response**

Examine the reason returned by the IFAEDDRG macro in conjunction with macro documentation to determine the cause of the failure.

### **CSQ0633I**

*csect-name* AMS environment variable values:

#### **Severity**

 $\Omega$ 

#### **Explanation**

The Advanced Message Security task identifies its environment variables and their values immediately following this message.

#### **System action**

Processing continues.

#### **System programmer response**

None.

#### **CSQ0634I**

*csect-namevariable*=*value*

#### **Severity**

0

### **Explanation**

During startup, the Advanced Message Security task issues this message to report an environment variable *variable*, and its value *value*.

### **System action**

Processing continues.

#### **System programmer response**

None.

## **CSQ0635I**

*csect-name* POLICY refresh complete

#### **Severity**

 $\Omega$ 

### **Explanation**

The Advanced Message Security task has refreshed its policy configuration in response to a **REFRESH** command.

### **System action**

Processing continues.

#### **System programmer response**

None.

### **CSQ0636I**

*csect-name* POLICY refresh failed

### **Severity**

8

### **Explanation**

An attempt by the Advanced Message Security task to refresh its policy configuration failed.

#### **System action**

The policy configuration is not refreshed.

### **System programmer response**

Examine the console for associated error messages to determine the cause of the failure.

### **CSQ0637I**

*csect-name* KEYRING refresh complete

#### **Severity**

0

## **Explanation**

The Advanced Message Security task has refreshed its keyring configuration in response to a **RE-FRESH** command.

Processing continues.

### **System programmer response**

None.

## **CSQ0638E**

*csect-name* KEYRING refresh failed, return code *errno*

### **Severity**

8

## **Explanation**

An attempt by the Advanced Message Security task to refresh its keyring configuration failed for the reason indicated by *errno*.

### **System action**

The keyring configuration is not refreshed.

### **System programmer response**

Examine the console for associated error message to determine the cause of the failure. Use the *errno*, which might represent a System SSL gsk\_status to further diagnose the problem.

## **CSQ0639E**

*csect-name* Incorrect **REFRESH** option, specify KEYRING, POLICY or ALL

### **Severity**

8

### **Explanation**

An attempt by the Advanced Message Security task to process a **REFRESH** command failed because the refresh option was not recognized.

### **System action**

The **REFRESH** command is not processed.

### **System programmer response**

Ensure the **REFRESH** option is KEYRING, POLICY or ALL, depending on which option should be refreshed.

### **CSQ0640E**

*csect-name* AMS not started correctly

### **Severity**

8

## **Explanation**

The Advanced Message Security task has started incorrectly.

## **System action**

The Advanced Message Security task fails to start.

### **System programmer response**

The Advanced Message Security task can only be started internally by IBM MQ.

## **CSQ0641I**

csect-name **REFRESH** command completed successfully

### **Severity**

0

The Advanced Message Security task has successfully processed a **REFRESH** command.

#### **System action**

Processing continues.

### **System programmer response**

None.

### **CSQ0642I**

*csect-name***REFRESH** command failed

**Severity**

8

## **Explanation**

The Advanced Message Security task has failed to successfully process a **REFRESH** command.

### **System action**

The requested **REFRESH** command is not processed.

### **System programmer response**

Examine the console for associated error messages to determine the cause of the problem.

## **CSQ0648E**

*csect-name* Failed to open AMS key ring, reason *gsk-status*

### **Severity**

8

### **Explanation**

An attempt by the Advanced Message Security task to open its keyring failed for the reason indicated by *gsk-status*.

### **System action**

The AMS keyring is not opened, and the AMS task cannot start.

### **System programmer response**

Examine System SSL documentation related to the gsk\_open\_keyring() call in conjunction with the *gsk-status* code to determine the cause of the failure.

### **CSQ0649E**

*csect-name* CRL initialization failed

### **Severity**

8

## **Explanation**

An attempt by the Advanced Message Security task to connect to an LDAP server, based on configuration provided in the CRLFILE DD, failed.

## **System action**

The Advanced Message Security task cannot perform Certificate Revocation List (CRL) checking. The behavior of certificate validation is determined by the System SSL environment variable GSK\_CRL\_SE-CURITY\_LEVEL. See System SSL documentation for more information.

### **System programmer response**

Check the configuration provided via the CRLFILE DD in the AMS started task JCL and verify that the configuration details are correct.

### **CSQ0651E**

*csect-name* Failed to open CRL LDAP, *ldap-name*

#### **Severity**

8

### **Explanation**

An attempt by the Advanced Message Security task to open an LDAP directory, *ldap-name*, failed.

### **System action**

The Advanced Message Security task cannot perform Certificate Revocation List (CRL) checking against the named LDAP directory. The behavior of certificate validation is determined by the System SSL environment variable GSK\_CRL\_SECURITY\_LEVEL. See System SSL documentation for more information.

### **System programmer response**

Check the configuration provided in the CRLFILE DD in the AMS started task JCL and verify that the configuration details are correct. Verify that the failing directory is available.

#### **CSQ0652I**

*csect-name* CRL checking enabled

#### **Severity**

 $\Omega$ 

#### **Explanation**

The Advanced Message Security task has successfully enabled Certificate Revocation List (CRL) checking.

#### **System action**

Processing continues.

#### **System programmer response**

None.

#### **CSQ0653I**

*csect-name* CRL checking disabled

## **Severity**

 $\Omega$ 

### **Explanation**

The Advanced Message Security task has successfully disabled Certificate Revocation List (CRL) checking.

#### **System action**

Processing continues.

### **System programmer response**

None.

### **CSQ0660E**

*csect-name* Internal version mismatch

### **Severity**

8

#### **Explanation**

The Advanced Message Security task has received a request for data protection services with an unrecognized request version value.

The data protection service cannot be provided.

#### **System programmer response**

This error implies that a task other than the Advanced Message Security Interceptor is attempting to exploit AMS data protection services. AMS data protection services are only available by using the AMS Interceptor.

#### **CSQ0699I**

*csect-name* AMS shutdown complete

#### **Severity**

0

### **Explanation**

The Advanced Message Security task has shutdown.

### **System action**

Processing continues.

#### **System programmer response**

None.

### **CSQ0996I**

*csect-name char-diag1, char-diag2, char-diag3, char-diag4, hex-diag1, hex-diag2*

#### **Severity**

0

### **Explanation**

This message is generated when Advanced Message Security is running in DEBUG mode, as directed by IBM support center, and provides character and hexadecimal diagnostic values to aid in problem resolution.

#### **System action**

Processing continues.

#### **System programmer response**

None.

### **CSQ0997I**

*csect-name char-diag1, char-diag2, char-diag3, hex-diag1, hex-diag2, hex-diag3*

### **Severity**

 $\Omega$ 

### **Explanation**

This message is generated when Advanced Message Security is running in DEBUG mode, as directed by IBM support center, and provides character and hexadecimal diagnostic values to aid in problem resolution.

### **System action**

Processing continues.

#### **System programmer response**

None.

#### **CSQ0998I**

*csect-name char-diag1, char-diag2, hex-diag1, hex-diag2, hex-diag3, hex-diag4*

#### **Severity**  $\Omega$

### **Explanation**

This message is generated when Advanced Message Security is running in DEBUG mode, as directed by IBM support center, and provides character and hexadecimal diagnostic values to aid in problem resolution.

#### **System action**

Processing continues.

#### **System programmer response**

None.

#### **CSQ0999I**

*csect-name char-diag1, hex-diag1, hex-diag2, hex-diag3, hex-diag4, hex-diag5*

## **Severity**

## $\Omega$ **Explanation**

This message is generated when Advanced Message Security is running in DEBUG mode, as directed by IBM support center, and provides character and hexadecimal diagnostic values to aid in problem resolution.

#### **System action**

Processing continues.

#### **System programmer response**

None.

# *Service facilities messages (CSQ1...)*

The value shown for severity in the service facility messages that follow is the value returned as the job-step condition code from the job-step during which the message is issued. If additional messages having higher severity values are issued during the same job-step, the higher value is reflected as the job-step condition code.

## **Log services return codes**

The return codes set by log services are:

**0**

Successful completion

**4**

Exception condition (for example, end of file), not an error.

**8**

Unsuccessful completion due to parameter errors.

**12**

Unsuccessful completion. Error encountered during processing of a valid request.

### **CSQ1000I**

*csect-name* IBM MQ for z/OS V*n*

### **Severity**

0

### IBM MQ Referenz **873**

This message is issued as the first part of the header to the report issued by the log print utility program.

## **CSQ1100I**

*csect-name* LOG PRINT UTILITY - *date time*

### **Severity**

0

## **Explanation**

This message is issued as the second part of the header to the report issued by the log print utility program.

### **CSQ1101I**

*csect-name* UTILITY PROCESSING COMPLETED, RETURN CODE=*rc*

## **Severity**

## 0

## **Explanation**

The log print utility completed with the return code *rc* indicated. 0 indicates successful completion.

## **CSQ1102I**

SEARCH CRITERIA

### **Severity**

0

### **Explanation**

The search criteria specified for printing the log follow.

### **CSQ1105I**

LOG PRINT UTILITY SUMMARY - *date time*

#### **Severity**

 $\Omega$ 

### **Explanation**

This is issued as a header to the summary data set written by the log print utility.

### **CSQ1106I**

END OF SUMMARY

### **Severity**

 $\Omega$ 

### **Explanation**

This marks the end of the summary data set written by the log print utility.

### **CSQ1110E**

LIMIT OF 50 STATEMENTS EXCEEDED

#### **Severity**

8

### **Explanation**

The limit of 50 input statements allowed by CSQ1LOGP has been exceeded.

## **System action**

Processing is terminated.

#### **System programmer response**

Resubmit the job using no more than 50 statements.

#### **CSQ1111E**

LIMIT OF 80 TOKENS EXCEEDED

### **Severity**

8

## **Explanation**

The limit of 80 keywords and corresponding value specifications allowed by CSQ1LOGP has been exceeded. A keyword with its value is considered as two tokens.

## **System action**

Processing is terminated.

#### **System programmer response**

Resubmit the job using no more than 80 tokens.

### **CSQ1112E**

TOKEN *xxx*... EXCEEDS 48 CHARACTERS

#### **Severity**

8

### **Explanation**

An input statement contains the character string beginning *xxx*. This string is not valid because it exceeds 48 characters in length.

#### **System action**

Processing is terminated.

### **System programmer response**

Resubmit the job with a valid token.

### **CSQ1113E**

INVALID SYNTAX FOR KEYWORD *kwd*

### **Severity**

8

### **Explanation**

An input statement contains the keyword *kwd*. The value specified for this keyword is not valid, because it is not of the form *kwd*(*value*).

#### **System action**

Processing is terminated.

#### **System programmer response**

Resubmit the job with the correct form of the keyword.

### **CSQ1127E**

KEYWORD *kwd* UNKNOWN

### **Severity**

8

### **Explanation**

CSQ1LOGP does not recognize the keyword *kwd*.

Processing is terminated.

### **System programmer response**

Check to make sure all keywords are valid and resubmit the job.

## **CSQ1128E**

END OF LOG RANGE SPECIFIED WITHOUT START

## **Severity**

8

## **Explanation**

You cannot specify the end of a search range (RBAEND or LRSNEND) without specifying a beginning of the search range (RBASTART or LRSNSTART).

## **System action**

Processing is terminated.

## **System programmer response**

Resubmit the job providing an RBASTART or LRSNSTART value to correspond to the RBAEND or LRSNEND value given to specify a valid search range.

## **CSQ1129E**

LIMIT OF 10 *kwd* KEYWORDS EXCEEDED

## **Severity**

8

## **Explanation**

The *kwd* keyword appears too many times in the control statements. The limit is 10.

### **System action**

Processing is terminated.

### **System programmer response**

Resubmit the job providing no more than 10 of these keywords.

## **CSQ1130E**

INVALID VALUE FOR KEYWORD *kwd* NUMBER *n*

## **Severity**

8

### **Explanation**

The value for the *n*th occurrence of keyword *kwd* is invalid because it has invalid characters, it is not one of a list of permitted values, or it is too long.

## **System action**

Processing is terminated.

### **System programmer response**

Resubmit the job providing a correct value specification.

## **CSQ1131E**

INVALID VALUE FOR KEYWORD *kwd*

**Severity** 8

**876** IBM MQ Referenz

The value for the keyword *kwd* is invalid because it has invalid characters, it is not one of a list of permitted values, or it is too long.

## **System action**

Processing is terminated.

## **System programmer response**

Resubmit the job providing a correct value specification.

## **CSQ1132E**

NO VALUE FOR KEYWORD *kwd* NUMBER *n*

## **Severity**

8

## **Explanation**

The *n*th occurrence of keyword *kwd* is not followed by a value.

## **System action**

Processing is terminated.

## **System programmer response**

Resubmit the job providing a correct value specification.

## **CSQ1133E**

NO VALUE FOR KEYWORD *kwd*

## **Severity**

# 8

## **Explanation**

The keyword *kwd* is not followed by a value.

### **System action**

Processing is terminated.

### **System programmer response**

Resubmit the job providing a correct value specification.

## **CSQ1134E**

KEYWORD EXTRACT REQUIRES AT LEAST ONE OUTPUT DDNAME

## **Severity**

 $\Lambda$ 

## **Explanation**

The keyword extract requires at least one output DDNAME for log records to be extracted.

### **System action**

Processing continues, however, no log records are extracted .

### **System programmer response**

Remove EXTRACT(YES), or alternatively add a DDNAME from the following list: **CSQBACK**, **CSQCMT**, **CSQBOTH**, **CSQINFLT**, **CSQOBJS**. Resubmit the job. For more information see, The log print utility (CSQ1LOGP).

## **CSQ1135E**

KEYWORD *kwd* SPECIFIED MORE THAN ONCE

**Severity** 8

## **Explanation**

The keyword *kwd* can only be specified once.

#### **System action**

Processing is terminated.

### **System programmer response**

Resubmit the job providing only one of these keywords.

#### **CSQ1137I**

FIRST PAGE SET CONTROL RECORD AFTER RESTART = *r-rba*

### **Severity**

0

### **Explanation**

*r-rba* is the log RBA of a record that serves as an implicit indication that a restart occurred just prior to this point.

#### **System action**

Processing continues.

### **CSQ1138E**

*kwd1* AND *kwd2* CANNOT BOTH BE SPECIFIED

### **Explanation**

*kwd1* and *kwd2* cannot both appear in the control statements.

### **System action**

Processing is terminated.

#### **System programmer response**

Correct the control statements and rerun the job.

### **CSQ1139E**

SYSSUMRY DD STATEMENT MISSING

#### **Severity**

8

#### **Explanation**

You requested the SUMMARY option, but did not include the SYSSUMRY DD statement in your JCL.

### **System action**

Processing terminates.

### **System programmer response**

Resubmit the job with a SYSSUMRY DD statement included in the JCL.

#### **CSQ1145E**

CURRENT RESTART TIME STAMP OUT OF SEQUENCE - TIME=*date time* LOG RBA=*t-rba*

#### **Severity**

4

This message indicates that the current log record has a time stamp that is less than the greatest time stamp processed so far. This might be a potential problem.

This message is followed by messages CSQ1147I and CSQ1148I which give the latest time stamp seen.

#### **System action**

Processing continues.

#### **System programmer response**

Examine the current log to determine whether multiple queue managers are writing to the same log. (Data might be being overwritten.) This might lead to data inconsistencies.

#### **CSQ1146E**

```
CURRENT END CHECKPOINT TIME STAMP OUT OF SEQUENCE - TIME=date time LOG RBA=t-rba
```
#### **Severity**

4

#### **Explanation**

This message indicates that the current log record has a time stamp that is less than the previous time stamp processed. This might be a potential problem.

This message is followed by messages CSQ1147I and CSQ1148I which give the latest time stamp seen.

### **System action**

Processing continues.

#### **System programmer response**

Examine the current log to determine whether multiple queue managers are writing to the same log. (Data might be being overwritten.) This might lead to data inconsistencies.

### **CSQ1147I**

LATEST TIME STAMP SEEN SO FAR - TIME=*date time* LOG RBA=*t-rba*

#### **Severity**

4

### **Explanation**

This message follows message CSQ1145I or CSQ1146I and gives the latest time stamp seen.

### **CSQ1148I**

MULTIPLE QUEUE MANAGERS MAY BE WRITING TO THE SAME LOG

### **Severity**

4

### **Explanation**

This message follows message CSQ1145I or CSQ1146I to indicate a possible cause of the time stamp problem.

### **CSQ1150I**

SUMMARY OF COMPLETED EVENTS

### **Severity**

0

### **Explanation**

This message heads the summary of completed units of recovery (URs) and checkpoints.

Processing continues.

## **CSQ1151I**

UR CONNID=*cc* THREAD-XREF=*bb* USERID=*aa* TIME=*date time* START=*s-rba* END=*e-rba* DISP=*xx* INFO=*ii*

## **Severity**

0

## **Explanation**

This message describes a unit of recovery that terminated.

Thread cross-reference ID (for example, JOB xxx)

*cc*

Connection ID (for example, BATCH)

*bb*

*aa*

User ID executing the UR

## *date time*

Starting time of the UR

## *s-rba*

Log RBA of the first log record associated with the UR (that is, the URID)

## *e-rba*

Log RBA of the last log record associated with the UR If the UR is not complete, *e-rba* is shown as '\*\*\*'

## *xx*

Disposition of the UR, values include:

- INFLIGHT
- IN BACKOUT
- IN COMMIT
- INDOUBT
- COMMITTED
- BACKED OUT

*ii*

Status of the data, one of the following:

- COMPLETE, indicating that all page sets modified by this UR have been identified
- PARTIAL, indicating that the list of page sets modified by this UR is incomplete (this is shown if all records associated with a UR are not available, and no checkpoint is found prior to the UR's completion)

If the UR identifying information is not available, it will be shown as '\*\*\*'.

## **System action**

Processing continues.

## **CSQ1153I**

CHECKPOINT START=*s-rba* END=*e-rba* TIME=*date time*

## **Severity**

0

This message describes a complete checkpoint on the log starting at RBA *s-rba* and ending at RBA *e-rba*. If the information is available, CSQ1LOGP also returns the date and time that the checkpoint was completed.

When this message follows message CSQ1157I, it identifies the checkpoint that would be used at restart. If no checkpoint is available, message CSQ1158I is printed instead.

### **System action**

Processing continues.

#### **CSQ1154I**

RESTART AT r-*rba* TIME=*date time*

## **Severity**

#### $\Omega$

### **Explanation**

A normal restart occurred at log RBA *r-rba*. CSQ1LOGP also returns the date and time of that restart.

#### **System action**

Processing continues.

#### **CSQ1155I**

CONDITIONAL RESTART AT *r-rba* TIME=*date time*

#### **Severity**

0

#### **Explanation**

A conditional restart occurred at log RBA *r-rba*. CSQ1LOGP also returns the date and time of that restart.

#### **System action**

Processing continues.

#### **CSQ1156I**

ALL URS COMPLETE

#### **Severity**

0

### **Explanation**

There are no URs outstanding for restart.

#### **System action**

Processing continues.

### **CSQ1157I**

RESTART SUMMARY

### **Severity**

 $\Omega$ 

### **Explanation**

This message heads the summary of the description of work to be performed at restart. Restart information that follows is based on the scope of the log scanned. If you suspect an error in IBM MQ, see Problem determination on z/OS for information about identifying and reporting the problem.

Processing continues.

### **CSQ1158I**

NO CHECKPOINT AVAILABLE - RESTART SUMMARY INCOMPLETE

### **Severity**

0

## **Explanation**

No checkpoint is available within the scope of the log scanned. The information following this message includes:

- URs that have not completed
- Page sets modified by these URs
- Page sets with writes pending

The information cannot be considered complete.

## **System action**

Processing continues.

## **CSQ1161E**

INVALID URE FOUND AT *x-rba*

## **Severity**

 $\Delta$ 

## **Explanation**

While processing the SUMMARY option, an invalid URE checkpoint record was encountered in the log.

### **System action**

Processing continues.

### **System programmer response**

If the checkpoint record identified in the message is used to restart the queue manager, the restart will be unsuccessful because it will not be able to process the unit of recovery presented by the invalid URE.

Look for other messages that indicate the cause of the problem. If you are unable to resolve the problem, contact your IBM support center.

### **CSQ1162E**

```
INVALID RURE FOUND AT x-rba
```
### **Severity**

4

## **Explanation**

While processing the SUMMARY option, an invalid RURE checkpoint record was encountered in the log.

### **System action**

Processing continues.

### **System programmer response**

If the checkpoint record identified in the message is used to restart the queue manager, the restart will be unsuccessful because it will not be able to process the unit of recovery presented by the invalid RURE.

Look for other messages that indicate the cause of the problem. If you are unable to resolve the problem, contact your IBM support center.

### **CSQ1163E**

```
NO CHECKPOINT AVAILABLE DUE TO LOG ERROR - RESTART SUMMARY INCOMPLETE
```
### **Severity**

4

## **Explanation**

A log error was encountered. CSQ1LOGP marked any checkpoints encountered before the log error as invalid. There were no complete checkpoints following the log error in the specified log range. The information following this message includes:

- URs that have not completed
- Page set modified by these URs
- Page sets with writes pending

This information cannot be considered complete.

## **System action**

Processing continues.

## **CSQ1165E**

UR REQUIRES LOG WHICH IS IN ERROR

## **Severity**

 $\Omega$ 

## **Explanation**

While processing a UR, information was required from the log, but the log was in error, as indicated by previous messages.

### **System action**

Processing continues.

### **CSQ1166I**

INFORMATION INCOMPLETE FOR UR - LOG TRUNCATED AT *xx*

## **Severity**

 $\Omega$ 

## **Explanation**

Complete information for the UR is not available within the scope of the log scanned.

### **System action**

Processing continues.

## **CSQ1209E**

END OF LOG RANGE IS LESS THAN START

### **Severity**

8

### **Explanation**

The end log range value (specified by RBAEND or LRSNEND) is less than or equal to the start range value (specified by RBASTART or LRSNSTART).

## **System action**

Processing is terminated.

### **System programmer response**

Resubmit the job providing an RBASTART or LRSNSTART value and a corresponding RBAEND or LRSNEND value to specify a valid search range.

### **CSQ1210E**

LOG READ ERROR RETCODE=*rc* REASON CODE=*reason*

### **Severity**

8

### **Explanation**

An error was detected while attempting to read the log.

#### **System action**

Processing is terminated.

### **CSQ1211E**

BAD LOG RBA RETURNED

#### **Severity**

8

### **Explanation**

One of the three problems listed in this topic exists:

- The recovery log data set is damaged
- You identified a data set that is not a recovery log data set
- There is a problem with the log print utility

#### **System action**

Processing terminates, and a dump is produced.

### **System programmer response**

A common error is to specify the first data set on an archive tape (the Bxxxxxxx data set) as a log data set; it is actually a bootstrap data set (BSDS).

Determine if the problem is your error by dumping the data set and determining if it is a log data set.

#### **CSQ1212I**

FIRST LOG RBA ENCOUNTERED = *s-rba*

#### **Severity**

0

### **Explanation**

This identifies the RBA of the first log record read.

## **System action**

Processing continues.

### **CSQ1213I**

LAST LOG RBA ENCOUNTERED = *e-rba*

**Severity**

0

### **Explanation**

This identifies the RBA of the last log record read.

Processing continues.

## **CSQ1214I**

*nn* LOG RECORDS READ

## **Severity**

0

## **Explanation**

This identifies the number (in decimal) of logical log records read during CSQ1LOGP processing.

## **System action**

Processing continues.

## **CSQ1215I**

NO LOG RECORDS READ

## **Severity**

 $\Omega$ 

## **Explanation**

CSQ1LOGP read no log records.

Possible explanations are:

- An error has prevented CSQ1LOGP from continuing, therefore no log records have yet been processed (if this is so, an error message should precede this message)
- You specified the active log data sets or archive log data sets out of RBA sequence
- You specified an RBASTART or LRSNSTART value that is greater than any RBA or LRSN in the active and archive data sets available
- You specified a log range using LRSNs, but the queue manager is not in a queue sharing group.

## **System action**

Processing continues.

## **CSQ1216E**

LOG READ ERROR, RETCODE=*rc*, REASON CODE=*reason*, RBA=*x-rba*

## **Severity**

4

## **Explanation**

An error was encountered while attempting to read the log, indicating that either the log has an error in one of the control intervals (CI), or a data set containing the requested RBA cannot be located. The RBA specification in the message indicates where the error was detected and gives the requested RBA. It will point to:

- The start of the CI if there is a problem with the log control interval definition (LCID), or with any of the general control information within a CI
- The log record in the CI if there is a problem with a log record header (LRH)

If this is the first log record read during this execution of the Log Extractor, and if there is a problem with the LCID, the RBA specification will be all zeros.

Before returning any records, the utility checks the control information (LCID) at the end of a CI, and analyzes the LRH to ensure that all records are properly chained together within the CI. If an error is detected while performing this process, CSQ1LOGP will issue this message, before dumping the entire CI. It will not format individual records within the CI, but will, if possible, continue processing by reading the next CI.

Processing continues.

### **CSQ1217E**

RBA RANGE WARNING, RETCODE=*rc*, REASON CODE=*reason*, PRIOR RBA=*p-rba*, CURRENT RBA=*crba*

RBA RANGE WARNING, REASON CODE=*reason*, PRIOR RBA=*p-rba*, CURRENT RBA=*c-rba*

## **Severity**

4

### **Explanation**

A gap in the log RBA range has been encountered. PRIOR RBA *p-rba* indicates the last good log RBA prior to the gap. CURRENT RBA *c-rba* indicates the log record following the gap, and will be formatted following this message.

## **System action**

Processing continues.

### **CSQ1218I**

*nn* LOG ERROR MESSAGES

#### **Severity**  $\Omega$

## **Explanation**

CSQ1LOGP distinguishes three classes of errors:

- Code problems existing in the MQ or system code used for CSQ1LOGP. In such cases, abnormal termination with a user completion code of U0153 occurs.
- Incorrect invocation of CSQ1LOGP caused, perhaps, by your having used an incorrect keyword or missed a DD statement. Under these circumstances, CSQ1LOGP issues appropriate error messages, and the program is terminated.
- An error in a particular log CI under the scrutiny of CSQ1LOGP. Such scrutiny is performed before any of the records within the CI are processed. This is an indication of logical damage, and error messages are issued by the utility. The CI or log record in error is printed, and CSQ1LOGP continues to the next CI or log record.

The count *nn* provided summarizes the number (in decimal) of errors CSQ1LOGP detected while accessing the log.

### **System action**

Processing continues.

### **CSQ1219I**

LOG RECORDS CONTAIN *n* BYTE RBA - QSG(*in-qsg*)

#### **Severity**

 $\Omega$ 

### **Explanation**

This message is issued by CSQ1LOGP to indicate the format of the log records being processed, and whether the queue manager was a member of a queue sharing group (QSG). The message is issued before any log records are printed, and whenever the format of the log records change.

The value of *n* identifies the log RBA format of the log records being processed, and can be either 6 or 8.

The value of *in-qsg* identifies whether the log records were written by a queue manager that was a member of a QSG, and can be one of the following values:

### **YES**

The log records were written by a queue manager that was a member of a QSG

## **NO**

The log records were written by a queue manager that was not a member of a QSG

## **System action**

Processing continues

## **CSQ1220E**

ARCHIVE LOG TRUNCATED AT *xxxx* - INVALID LOG RECORDS READ

### **Severity**

4

## **Explanation**

At a restart of the queue manager, an archive log was truncated. This archive log data set could not be physically altered to reflect this truncation, and invalid log records therefore still exist. CSQ1LOGP has already reported this information in the summary report, and cannot retract it. Nor can it disregard the invalid log information already read in order adequately to summarize what has occurred. Therefore, all information up to this point in the log will be summarized, and a new summary report initiated. Consequently, the same UR might be reported twice with different dispositions and different page sets modified.

## **System action**

Processing continues.

### **System programmer response**

To avoid this condition, use the BSDS DD statement instead of the ARCHIVE DD statement.

## **CSQ1221E**

VSAM ERROR, RETCODE=*rc*, REASON CODE=*reason*,VSAM RETURN CODE=*aaaa*, ERROR CODE=*bbbb*

### **Severity**

8

### **Explanation**

A VSAM error was encountered while attempting to read the log.

### **System action**

Processing continues.

### **CSQ1222E**

LOG ALLOCATION ERROR, RETCODE=*rc*, REASON CODE=*reason*, DYNALLOC INFO CODE=*aaaa*, ER-ROR CODE=*bbbb*

**Severity**

8

## **Explanation**

An error occurred while dynamically allocating a log data set.

## **System action**

Processing terminates.

## **CSQ1223E**

JFCB READ ERROR, RETCODE=rc, REASON CODE=*reason*, RDJFCB RETURN CODE=*aaaa*

### **Severity**

8

An error occurred while trying to read the job file control block.

### **System action**

Processing continues.

### **CSQ1224I**

INFORMATION INCOMPLETE FOR LOG RECORD, CURRENT RBA=*c-rba*, CURRENT URID=*c-urid*

### **Severity**

 $\Omega$ 

## **Explanation**

Incomplete information for the log record was found within the scope of the logs scanned. An end of log condition was encountered before all segments of a spanned record could be found. CURRENT RBA *c-rba* indicates the log RBA of the record in question. CURRENT URID *c-urid* indicates the UR to which the spanned log record is related. If there is no URID associated with the log record (for instance, a checkpoint record), then this will show zeros.

### **System action**

Processing continues.

### **System programmer response**

If complete information for the identified log record is required, extend the RBA range to be processed until the required log data is available.

#### **CSQ1271I**

START OF LOG RANGE SET TO LRSN=*s-lrsn*

#### **Severity**

0

### **Explanation**

The LRSN value you specified for the start of the log range is less than the lowest possible LRSN value, which is *s-lrsn*.

### **System action**

Processing continues, using an LRSNSTART value of *s-lrsn*.

### **CSQ1272I**

FIRST LOG LRSN ENCOUNTERED = *s-lrsn*

#### **Severity**

 $\Omega$ 

### **Explanation**

This identifies the LRSN of the first log record read.

### **System action**

Processing continues.

### **CSQ1273I**

LAST LOG LRSN ENCOUNTERED = *e-lrsn*

### **Severity**

 $\Omega$ 

## **Explanation**

This identifies the LRSN of the last log record read.

Processing continues.

### **CSQ1275I**

LRSN RANGE CAN BE USED ONLY WITH A QUEUE SHARING GROUP

#### **Severity**

0

### **Explanation**

You specified a log range using LRSNs, but CSQ1LOGP read no log records. This could be because the queue manager is not in a queue sharing group, in which case you cannot use LRSN specifications.

### **System action**

Processing continues.

### **System programmer response**

If the queue manager is not in a queue sharing group, rerun the job using RBA specifications for the log range.

## **CSQ1276E**

LOG READ ERROR, RETCODE=*rc*, REASON CODE=*reason*, LRSN=*x-lrsn*

## **Severity**

4

### **Explanation**

An error was encountered while attempting to read the log, indicating that either the log has an error in one of the control intervals (CI), or a data set containing the requested LRSN cannot be located. The LRSN specification in the message indicates where the error was detected and gives the requested LRSN. It will point to:

- The start of the CI if there is a problem with the log control interval definition (LCID), or with any of the general control information within a CI
- The log record in the CI if there is a problem with a log record header (LRH)

If this is the first log record read during this execution of the Log Extractor, and if there is a problem with the LCID, the LRSN specification will be all zeros.

Before returning any records, the utility checks the control information (LCID) at the end of a CI, and analyzes the LRH to ensure that all records are properly chained together within the CI. If an error is detected while performing this process, CSQ1LOGP will issue this message, before dumping the entire CI. It will not format individual records within the CI, but will, if possible, continue processing by reading the next CI.

### **System action**

Processing continues.

## **CSQ1277E**

LRSN RANGE WARNING, RETCODE=*rc*, REASON CODE=*reason*, PRIOR LRSN=p-lrsn, CURRENT LRSN=*c-lrsn*

### **Severity**

4

### **Explanation**

A gap in the log LRSN range has been encountered. The PRIOR LRSN specification indicates the last good log LRSN prior to the gap. The CURRENT LRSN specification indicates the log record following the gap, and will be formatted following this message.

Processing continues.

#### $z/0S$ *IBM MQ-IMS bridge Messages (CSQ2...)*

### **CSQ2001I**

*csect-name* OTMA REJECTED MESSAGE - APPLICATION ERROR, SENSE CODE=*code*, XCFGNA-ME=*gname* XCFMNAME=*mname* TPIPE=*tpipename*

### **Explanation**

Because of an application error, the IBM MQ-IMS bridge received a negative acknowledgment (NAK) from OTMA when sending a message. The information provided in the message is:

#### *gname*

The XCF group to which the partner belongs.

#### *mname*

The member name of the partner.

#### *tpipename*

The name of the Tpipe used by the partner.

#### *code*

The IMS sense code returned by the partner (the first four characters are the sense code).

#### **System action**

The message is put to the dead-letter queue, and processing continues.

#### **System programmer response**

For information about the sense code from IMS, see the [IMS product documentation](https://www.ibm.com/docs/en/ims/15.4.0).

#### **CSQ2002E**

*csect-name* OTMA CLIENT BID REJECTED, XCFGNAME=*gname* XCFMNAME=*mname*, SENSE CODE=*code*

#### **Explanation**

An OTMA client bid command from the IBM MQ-IMS bridge was rejected. *code* is the associated IMS sense code. *gname* and *mname* identify the partner IMS system to which the command was directed.

#### **System action**

No connection is made to the IMS system. Connections to other OTMA partners are unaffected.

#### **System programmer response**

For information about IMS-OTMA sense codes, see [OTMA sense codes for NAK messages](https://www.ibm.com/docs/en/ims/15.4.0?topic=codes-otma-sense-nak-messages).

#### **CSQ2003E**

*csect-name* OTMA REJECTED MESSAGE - SYSTEM ERROR, SENSE CODE=*code*, XCFGNAME=*gname* XCFMNAME=*mname* TPIPE=*tpipename*

#### **Explanation**

Because of a system-related error, the IBM MQ-IMS bridge received a negative acknowledgment (NAK) from OTMA when sending a message. The information provided in the message is:

### *gname*

The XCF group to which the partner belongs.

#### *mname*

The member name of the partner.

### *tpipename*

The name of the Tpipe used by the partner.

#### *code*

The IMS sense code returned by the partner (the first four characters are the sense code).

If the problem was caused by an environmental error, the IMS bridge returns the message to the queue. Depending on the error described by the sense code, the message send is retried or the queue is closed.

If a severe error occurred, the message is returned to the queue, and the IMS bridge ends abnormally with completion code X'5C6' and reason code X'00F20059'.

#### **System programmer response**

For information about IMS-OTMA sense codes, see [OTMA sense codes for NAK messages](https://www.ibm.com/docs/en/ims/15.4.0?topic=codes-otma-sense-nak-messages).

#### **CSQ2004E**

*csect-name* ERROR USING QUEUE *q-name*, MQRC=*mqrc (mqrc-text)*

#### **Explanation**

The IBM MQ-IMS bridge was unable to open, close, get from, put to, or inquire about a queue.

If *csect-name* is CSQ2QCP0, the problem was with the message queue associated with IMS or the reply-to queue. If *csect-name* is CSQ2QCP1, the problem was with the reply-to queue. If *csect-name* is CSQ2PUTD, the problem was with the dead-letter queue.

If CSQ2PUTD fails to put a message in the dead-letter queue for some reason, the process which gets messages from the IMS bridge queue ends, and is only restarted by disabling and re-enabling the IMS Bridge queue, or by restarting the queue-manager.

If the reason code received is 2042, it is because the IBM MQ-IMS bridge requires exclusive input access (MQOO\_INPUT\_EXCLUSIVE) to the bridge queue if it is defined with QSGDISP(QMGR), or if it is defined with QSGDISP(SHARED) together with the NOSHARE option.

### **System action**

If the problem was caused by an environmental error, processing continues.

If a severe error occurred, the IMS bridge ends abnormally with completion code X'5C6' and a reason code which shows the particular error.

#### **System programmer response**

Refer to ["API-Beendigungs- und Ursachencodes" on page 1145](#page-1144-0) for information about *mqrc* (*mqrc-text* provides the MQRC in textual form).

If *csect-name* is CSQ2PUTD, disable and re-enable the IMS bridge queue, and if that does not work, restart the queue-manager.

### **CSQ2005I**

*csect-name* ERROR PROCESSING MESSAGE, FEEDBACK=*code*, XCFGNAME=*gname* XCFMNAME=*mname* TPIPE=*tpipename*

#### **Explanation**

The IBM MQ-IMS bridge encountered an error while processing a message. *code* is the associated feedback code that will be set in the message descriptor. The information provided in the message is:

#### *gname*

The XCF group to which the partner belongs.

#### *mname*

The member name of the partner.

### *tpipename*

The name of the Tpipe used by the partner.

#### *code*

The IMS sense code returned by the partner.

If there is a loop of CSQ2005I messages causing FEEDBACK=292, see if there is a:

• Looping application that is putting badly-formed messages.

• Queue, for example the dead letter queue (DEADQ), that is not intended to be read by the IMS Bridge, but is using a STGCLASS with non-blank XCFGNAME and XCFMNAME parameters.

#### **System action**

The message is not processed.

#### **System programmer response**

*code* is one of the following:

### **291 (MQFB\_DATA\_LENGTH\_ZERO)**

A segment length field was zero in the application data of the message.

#### **292 (MQFB\_DATA\_LENGTH\_NEGATIVE)**

A segment length field was negative in the application data of the message.

### **293 (MQFB\_DATA\_LENGTH\_TOO\_BIG)**

A segment length field was too big in the application data of the message.

#### **294 (MQFB\_BUFFER\_OVERFLOW)**

The value of one of the length fields would overflow the MQ message buffer.

### **295 (MQFB\_LENGTH\_OFF\_BY\_ONE)**

The length field was one byte too short.

#### **296 (MQFB\_IIH\_ERROR)**

The MQMD specified MQFMT\_IMS, but the message does not begin with a valid MQIIH structure.

#### **298 (MQFB\_NOT\_AUTHORIZED\_FOR\_IMS)**

The user ID specified in the MQMD was denied access.

### **299 (MQFB\_DATA\_LENGTH\_TOO\_SHORT)**

A segment length field was too short in the application data of the message.

#### **3xx**

IMS sense code xx (where xx is the decimal representation of the IMS sense code). For information about IMS-OTMA sense codes, see [OTMA sense codes for NAK messages.](https://www.ibm.com/docs/en/ims/15.4.0?topic=codes-otma-sense-nak-messages)

#### **CSQ2006I**

*csect-name* DEAD-LETTER QUEUE UNAVAILABLE, MQRC=*mqrc (mqrc-text)*

#### **Explanation**

The IBM MQ-IMS bridge was unable to put a message to the dead-letter queue.

#### **System action**

If the message was being sent to IMS, it will be retained on the local IMS queue, and the queue will be disabled. If the message was coming from IMS, a NAK will be sent to IMS so that IMS will retain it and stop sending messages on the Tpipe.

#### **System programmer response**

If *mqrc* is 0, there is no dead-letter queue defined; you are strongly recommended not to use the IBM MQ-IMS bridge unless you have a dead-letter queue defined. Otherwise, there is a problem obtaining the name of the queue from the queue manager; refer to ["API-Beendigungs- und Ursachencodes" on](#page-1144-0) [page 1145](#page-1144-0) for information about *mqrc* (*mqrc-text* provides the MQRC in textual form).

#### **CSQ2007I**

*csect-name* PROCESSING HAS STOPPED FOR IMS BRIDGE QUEUE *q-name*, XCFGNAME=*gname* XCFMNAME=*mname* TPIPE=*tpipename*

#### **Explanation**

This message follows message CSQ2004E, for *csect name* CSQ2PUTD failing to put a message in the dead-letter queue. The process which gets messages from the IMS bridge queue ends. The information provided in the message is:

#### *q-name*

The name of the IMS bridge queue.

#### *gname*

The XCF group to which the partner belongs.

#### *mname*

The member name of the partner

## *tpipename*

The name of the Tpipe used by the partner

### **System action**

Messages on this queue are no longer processed by the IMS bridge on this member.

### **System programmer response**

To resume processing, GET-disable, and re-enable the IMS bridge queue or restart the Tpipe for the queue.

### **CSQ2009I**

*csect-name* PREREQUISITE PRODUCTS FOR IMS BRIDGE NOT AVAILABLE

## **Explanation**

The IBM MQ-IMS bridge cannot operate because:

- The version of z/OS being used is not correct
- The version of IMS being used is not correct
- OTMA support has not been enabled on IMS.
- An incorrect version of the system parameter module (CSQZPARM) is being used.

### **System action**

The MQ-IMS bridge does not start.

### **System programmer response**

Refer to Planning your IBM MQ environment on z/OS for information about what product levels are required.

If required, recompile CSQZPARM with the correct libraries.

### **CSQ2010I**

*csect-name* CONNECTED TO PARTNER, XCFGNAME=*gname* XCFMNAME=*mname*

### **Explanation**

The MQ-IMS bridge successfully established a connection to the partner IMS system identified by *gname* and *mname*.

### **System action**

Processing continues; messages can be sent to the partner.

### **CSQ2011I**

*csect-name* DISCONNECTED FROM PARTNER, XCFGNAME=*gname* XCFMNAME=*mname*

### **Explanation**

The partner IMS system identified by *gname* and *mname* is no longer available, and the connection from the IBM MQ-IMS bridge has ended.

### **System action**

Processing continues; messages can no longer be sent to the partner.

### **CSQ2012I**

*csect-name* NO UTOKEN SECURITY REQUESTED FOR IMS SIGNON, XCFGNAME=*gname* XCFMNA-ME=*mname*

The IBM MQ-IMS bridge signed-on to the partner IMS system identified by *gname* and *mname*. No UTOKEN security was requested for this session.

#### **System action**

Processing continues.

#### **CSQ2013E**

*csect-name* NOT AUTHORIZED FOR IMS SIGNON, XCFGNAME=*gname* XCFMNAME=*mname*

#### **Explanation**

The IBM MQ-IMS bridge tried to sign on to the partner IMS system identified by *gname* and *mname*. However, the queue manager not authorized to establish a connection to this IMS system.

#### **System action**

No connection is made to the IMS system. Connections to other OTMA partners are unaffected.

#### **CSQ2015I**

*csect-name* IMS BRIDGE ALREADY SUSPENDED, XCFGNAME=*gname* XCFMNAME=*mname*

#### **Explanation**

A SUSPEND QMGR FACILITY(IMSBRIDGE) command was issued, but the IBM MQ-IMS bridge to the partner IMS system identified by *gname* and *mname* is already suspended.

#### **System action**

None.

#### **CSQ2016I**

*csect-name* IMS BRIDGE NOT SUSPENDED, XCFGNAME=*gname* XCFMNAME=*mname*

#### **Explanation**

A RESUME QMGR FACILITY(IMSBRIDGE) command was issued, but the IBM MQ-IMS bridge to the partner IMS system identified by *gname* and *mname* is not suspended.

#### **System action**

None.

### **CSQ2020E**

*csect-name* RESYNCHRONIZATION ERROR

#### **Explanation**

A resynchronization error has occurred. The information provided by this message is:

 **IN TPIPE** *tpipename* **FOR QUEUE** *q-name***, BY PARTNER, XCFGNAME=***gname* **XCFMNAME=***mname***, QMGR SEND=***sendseq* **PARTNER RECEIVE=***otmarecvseq***,QMGR RECEIVE=***recvseq*  **PARTNER SEND=***otmasendseq***, INDOUBT UNIT OF RECOVERY** *urid*

#### where:

#### *tpipename*

The name of the Tpipe which cannot be resynchronized

#### *q-name*

The name of the queue for this Tpipe

#### *gname*

The name of the XCF group to which the Tpipe belongs

#### *mname*

The name of the XCF member to which the Tpipe belongs

#### *sendseq*

The recoverable sequence number of the message last sent by IBM MQ to the partner, in hexadecimal

#### *otmasendseq*

The recoverable sequence number of the message last sent by the partner to IBM MQ, in hexadecimal

#### *recvseq*

The recoverable sequence number of the message last received by IBM MQ from the partner, in hexadecimal

#### *otmarecvseq*

The recoverable sequence number of the message last received by the partner from IBM MQ, in hexadecimal

#### *urid*

The identifier of an in-doubt unit of recovery; a value of 0 means that there is no in-doubt unit of recovery.

#### **System action**

No messages are sent on the Tpipe.

### **System programmer response**

Use the RESET TPIPE command to reset recoverable sequence numbers, to restart the Tpipe, and, if required, to resolve the unit of recovery.

#### **CSQ2023E**

*csect-name* PARTNER, XCFGNAME=*gname* XCFMNAME=*mname*, CANNOT RESYNCHRONIZE, SENSE CODE=*code*

#### **Explanation**

IBM MQ was unable to resynchronize with the partner. The information provided in the message is:

#### *gname*

The name of the XCF group to which the partner belongs.

#### *mname*

The member name of the partner who cannot resynchronize.

#### *code*

The IMS sense code returned by the partner (the first four characters are the sense code).

### **System action**

The connection to OTMA is stopped

#### **System programmer response**

For information about IMS-OTMA sense codes, see [OTMA sense codes for NAK messages](https://www.ibm.com/docs/en/ims/15.4.0?topic=codes-otma-sense-nak-messages). Resolve the problem and restart the OTMA connection.

### **CSQ2024E**

*csect-name* TPIPE *tpipename* IS UNKNOWN TO PARTNER, XCFGNAME=*gname* XCFMNAME=*mname*

#### **Explanation**

The Tpipe name was unknown to the partner. The information provided in the message is:

#### *tpipename*

The name of the Tpipe which the partner no longer recognizes.

#### *gname*

The XCF group to which the partner belongs.

#### *mname*

The member name of the partner who is resynchronizing

The associated unit of recovery is backed out and processing continues.

#### **System programmer response**

If the partner IMS system has been cold started then this message can be considered normal. If the IMS system has not been cold started consider this message as an alert and investigate the partner IMS system.

#### **CSQ2025E**

*csect-name* PARTNER, XCFGNAME=*gname* XCFMNAME=*mname*, CANNOT RESYNCHRONIZE TPIPE *tpipename*, SENSE CODE=*code*

#### **Explanation**

The partner was unable to resynchronize the Tpipe. The information provided in the message is:

#### *gname*

The XCF group to which the partner belongs.

#### *mname*

The member name of the partner who is resynchronizing.

#### *tpipename*

The name of the Tpipe which the partner cannot resynchronize.

#### *code*

The IMS sense code returned by the partner.

#### **System action**

The Tpipe is stopped.

#### **System programmer response**

See [OTMA sense codes for NAK messages](https://www.ibm.com/docs/en/ims/15.4.0?topic=codes-otma-sense-nak-messages) for information about the sense code from IMS. Resolve the problem and restart or reset the Tpipe.

#### **CSQ2026I**

*csect-name* PARTNER, XCFGNAME=*gname* XCFMNAME=*mname*, HAS COLD-STARTED TPIPE *tpipename*

### **Explanation**

The partner has cold started a Tpipe. The information provided in the message is:

### *gname*

The XCF group of which the partner is a member.

#### *mname* The member name of the partner who is resynchronizing.

### *tpipename*

The name of the Tpipe which the partner has cold started.

#### **System action**

All recoverable sequence numbers are reset to 1, and processing continues.

#### **System programmer response**

None.

## **CSQ2027I**

*csect-name* TPIPE *tpipename* FOR PARTNER, XCFGNAME=*gname* XCFMNAME=*mname*, DOES NOT HAVE AN INDOUBT UNIT OF RECOVERY

### **Explanation**

MQ expected a Tpipe to have an in-doubt unit of recovery. The information provided by the message is:

#### *tpipename*

The name of the Tpipe for which there should be a unit of recovery still in doubt

#### *gname*

The XCF group to which the partner belongs.

### *mname*

The member name of the partner for the Tpipe.

### **System action**

Processing continues.

### **System programmer response**

Collect the following items, and contact your IBM support center.

- Console log
- MQ job log
- IMS job log

#### **CSQ2028I**

*csect-name* QUEUE MANAGER IS NOT CONNECTED TO PARTNER, XCFGNAME=*gname* XCFMNA-ME=*mname*

#### **Explanation**

MQ is not connected to the partner. The information provided in the message is:

#### *gname*

The group name of the partner.

#### *mname*

The member name of the partner.

### **System action**

The command is rejected.

#### **System programmer response**

Resubmit the command using the correct XCF group name when IBM MQ is connected to the partner.

#### **CSQ2029I**

*csect-name* TPIPE *tpipename* NOT FOUND FOR PARTNER, XCFGNAME=*gname* XCFMNAME=*mname*

#### **Explanation**

The Tpipe could not be found. The information provided in this message is:

### *tpipename*

The name of the Tpipe which could not be found.

### *gname*

The XCF group of which the partner is a member.

#### *mname*

The member name of the partner for the Tpipe.

### **System action**

The command is rejected.

#### **System programmer response**

Resubmit the RESET TPIPE command with the correct Tpipe name.

### **CSQ2030I**

*csect-name* TPIPE *tpipename* IS STILL OPEN FOR PARTNER, XCFGNAME=*gname* XCFMNAME=*mname*

### **Explanation**

The Tpipe is still open. The information provided by this message is:

#### *tpipename*

The name of the Tpipe which is still open.

#### *gname*

The XCF group name.

#### *mname*

The member name of the partner for the Tpipe.

#### **System action**

The command is rejected.

### **System programmer response**

The most likely cause of this message is that the RESET TPIPE command was issued with an incorrect Tpipe name or that the command was issued on the wrong queue manager in a queue sharing group. Resubmit the RESET TPIPE command with the correct Tpipe name.

#### **CSQ2031I**

*csect-name* TPIPE *tpipename* FOR PARTNER, XCFGNAME=*gname* XCFMNAME=*mname*, ACTION RE-QUIRED FOR INDOUBT UNIT OF RECOVERY

### **Explanation**

A Tpipe has an in-doubt unit of recovery, but no recovery action was specified. The information provided by the message is:

#### *tpipename*

The name of the Tpipe which has a unit of recovery still in doubt

#### *gname*

The XCF group to which the partner belongs.

#### *mname*

The member name of the partner for the Tpipe.

### **System action**

Processing continues.

#### **System programmer response**

Resubmit the RESET TPIPE command specifying an action (COMMIT or BACKOUT) for the in-doubt unit of recovery.

### **CSQ2040I**

*csect-name* OTMA MESSAGE FLOOD STATUS=WARNING FOR PARTNER, XCFGNAME=*gname* XCFMNAME=*mname*

#### **Severity**

4

### **Explanation**

This message is issued by the IBM MQ-IMS bridge in response to a notification from the partner IMS system, identified by *gname* and *mname*, that an OTMA message flood warning condition exists.

This message indicates that the IMS partner is currently unable to process the volume of transaction requests being sent to it via the IBM MQ-IMS bridge.

### **System action**

Processing continues but the IBM MQ-IMS bridge will slow down the rate at which transaction requests are sent to allow the partner IMS system to process the accumulated backlog.

### **System programmer response**

Review the status of the partner IMS system to determine if any action is required. You can use the **/DISPLAY OTMA** and **/DISPLAY TMEMBER** commands to do this.

Perform a check on the partner IMS system to determine if the message DFS1988W has been issued, identifying the severity of the warning condition.

### **CSQ2041I**

*csect-name* OTMA MESSAGE FLOOD STATUS=FLOODED FOR PARTNER, XCFGNAME=*gname* XCFMNA-ME=*mname*

#### **Severity** 8

## **Explanation**

This message is issued by the IBM MQ-IMS bridge in response to a notification from the partner IMS system, identified by *gname* and *mname*, that an OTMA message flood condition exists.

This indicates that the IMS partner is currently unable to process the volume of transaction requests being sent to it through the IBM MQ-IMS bridge. No further requests can be sent until the flood condition in IMS has been relieved.

### **System action**

All TPIPEs to the identified partner IMS system are suspended until a notification is received from IMS indicating that the flood condition has been relieved.

Messages can still be put to any IBM MQ-IMS bridge queue with a storage class specifying the identified IMS partner but will remain there until the TPIPES can be resumed.

IBM MQ-IMS bridge queues for other IMS partners are unaffected.

#### **System programmer response**

Review the status of the partner IMS system and determine what action is required to relieve the IMS flood condition. You can use the **/DISPLAY OTMA** and **/DISPLAY TMEMBER** commands to do this.

Perform a check on the partner IMS system to determine if the message DFS1989E has been issued, identifying the flood condition.

### **CSQ2042I**

*csect-name* OTMA MESSAGE FLOOD RELIEVED FOR PARTNER, XCFGNAME=*gname* XCFMNAME=*mname*

### **Severity**

 $\Omega$ 

### **Explanation**

This message is issued by the IBM MQ-IMS bridge in response to a notification from the partner IMS system, identified by *gname* and *mname*, that an OTMA message flood, or flood warning, condition no longer exists.

### **System action**

If this message follows CSQ2041I, all TPIPEs to the identified partner IMS system that were suspended in response to the flood condition are resumed. The IBM MQ-IMS bridge will gradually increase the rate at which transaction requests are sent until the maximum rate is achieved, or a subsequent flood condition is reported by the partner IMS system.

### **System programmer response**

None required.

#### z/0S *Subsystem support messages (CSQ3...)*

### **CSQ3001E**

*csect-name* - ABNORMAL DISCONNECT FROM SUBSYSTEM INTERFACE

An online routine was still supporting SSI calls (IEFSSREQ) even though the queue manager had nearly completed termination or was no longer executing. This occurs with *csect-name* CSQ3RS00 or CSQ3RS0X when the queue manager address space has reached end-of-memory and neither normal termination nor online error recovery routines have successfully completed termination of the queue manager. This occurs with *csect-name* CSQ3SSTM when this condition is discovered during online termination.

#### **System action**

The connection is terminated. All IEFSSREQ requests are handled by the IBM MQ early processing program until the queue manager is restarted. An SVC dump is requested.

### **CSQ3002I**

INDOUBT RECOVERY BY *connection-name* STILL IN PROGRESS

## **Explanation**

There might be IBM MQ units of recovery (URs), related to an identified subsystem (*connection-name*), still in doubt after restart synchronization has taken place. (Indoubt URs are those for which commit has been voted by IBM MQ but which have not yet been acknowledged by *connection-name*.)

This message might appear if the *connection-name* subsystem has begun to do new work before having resolved all in-doubt URs. The *connection-name* subsystem is still in the process of resolving the in-doubt URs.

### **System action**

Resources held (locked) by these in-doubt URs are unavailable to any other work units until their status is resolved.

#### **System programmer response**

The system programmer or system administrator must determine the correct recovery action to resolve the in-doubt situations. This involves either ensure-commit or backout decisions for all in-doubt URs.

The DISPLAY THREAD command should be used to see the URs still in doubt. It will normally show that all in-doubt URs have now been resolved. If not, the RESOLVE INDOUBT command should be used to resolve the in-doubt URs and to release the resources they hold.

### **CSQ3004E**

SSI DESCRIPTOR GET FAILURE, RC=*rc* REASON=*reason*

#### **Explanation**

An internal error has occurred during initialization or termination.

#### **System action**

The queue manager terminates.

#### **System programmer response**

Ensure that all maintenance has been applied to the IBM MQ program libraries, and then restart the queue manager.

#### **CSQ3006E**

'*rmid*' SSI FUNCTION WAS ALREADY ACTIVE WHEN ACTIVATE WAS ATTEMPTED

### **Explanation**

An initialization sequence error has occurred.

#### **System action**

The queue manager terminates.
#### **System programmer response**

Ensure that all maintenance has been applied to the IBM MQ program libraries, and then restart the queue manager.

### **CSQ3007E**

'*rmid*' SSI FUNCTION WAS ALREADY INACTIVE WHEN DEACTIVATE WAS ATTEMPTED

#### **Explanation**

A termination sequence error has occurred.

#### **System action**

Termination continues.

#### **System programmer response**

Ensure that all maintenance has been applied to the IBM MQ program libraries.

#### **CSQ3008E**

*csect-name* - ABNORMAL DISCONNECT FOR PROGRAM REQUEST HANDLER(S)

#### **Explanation**

One or more resource managers are still supporting application program calls through their program request handler, even though the queue manager had almost completed termination, or was no longer executing. This occurs when the queue manager address space has gone to end of memory and neither normal termination nor online error recovery routines have successfully completed termination.

#### **System action**

The connection is terminated. All application program support requests are rejected with an indication that the queue manager is not active. An SVC dump is requested.

#### **System programmer response**

If the problem persists, collect the following items, and contact your IBM support center:

- System dump
- Printout of SYS1.LOGREC

#### **CSQ3009E**

error-info

### **Explanation**

An internal error has occurred in RRS exit processing. The message contains error information that will be needed to resolve the problem.

#### **System action**

Processing continues, but RRS coordination is no longer available to the queue manager. It will probably be necessary to restart the queue manager or RRS.

#### **CSQ3011I**

*csect-name* Coordinator RRS is cold-starting and has lost its log. In-doubt IBM MQ threads need manual resolution

## **Explanation**

IBM MQ has participant responsibility for in-doubt threads. RRS, the commit coordinator, has informed the queue manager that it lost all knowledge of IBM MQ in-doubt threads. The in-doubt threads at this queue manager must be manually resolved with the RESOLVE INDOUBT command.

#### **System action**

Processing continues.

#### **System programmer response**

A list of in-doubt threads where RRS is the coordinator can be displayed using the DISPLAY THREAD command for in-doubt type threads by specifying RRSBATCH as the connection name.

The decision to commit or back out the logical unit of work should be coordinated with any other participant RRS Recoverable Resource Managers. The existence of other participants might not be easy to determine. The information might be available in the RRS recovery log even though information has been lost.

At this queue manager, all in-doubt threads coordinated by RRS must be resolved with the RESOLVE INDOUBT command. Locked data remains unavailable until resolution. Threads that were already resolved with this command are discarded. Threads not yet resolved are discarded after resolution with the command.

The commit or back out decision provided using the RESOLVE INDOUBT command for a logical unit of work is propagated to all downstream participants, if any.

### **CSQ3013I**

*csect-name* Queue manager was restarted on the wrong system so cannot connect to RRS. There are unresolved URs where IBM MQ is a participant

### **Explanation**

The queue manager has one or more in-doubt threads and is unable to connect to RRS to resolve these in-doubt units of recovery (URs).

### **System action**

Processing continues.

### **CSQ3014I**

*csect-name* In-doubt RRS URID=rrs-*urid* is unknown to IBM MQ. URID recorded for IBM MQ by RRS=mq-*urid*

### **Explanation**

The queue manager is restarting with RRS where IBM MQ is a participant and RRS is the coordinator. RRS has a unit of recovery (UR) that the queue manager should be a participant in, but it has no knowledge of the RRS unit of recovery, with an ID of *rrs-urid*. RRS has recorded the IBM MQ URID as *mq-urid*.

### **System action**

Restart with RRS continues.

#### **System programmer response**

This message might indicate a problem in IBM MQ or RRS, or it might be produced because of one of the following prior actions:

- A conditional restart was performed that resulted in the loss of part or all of the IBM MQ log. This conditional restart might have happened at any time in the past.
- The RESOLVE INDOUBT command was used to resolve the IBM MQ UR with ID *mq-urid*.

If one of these occurred, the message can be ignored. If neither occurred, there might be a problem in IBM MQ or RRS.

If the *mq-urid* appears to be a valid log RBA, use the log print utility (CSQ1LOGP) with the SUMMARY option and URID options using the *mq-urid* value. If this finds the UR, the disposition will indicate whether it was committed or backed out. If possible, use the RRS ISPF interface to commit or back out the RRS URID so that they match.

If you suspect an error in IBM MQ, collect the items listed in the Problem Determination section and contact your IBM support center.

### **CSQ3016I**

*csect-name* RRS has lost data from its log

#### **Explanation**

The queue manager is restarting with RRS and RRS has lost some portion of its log.

#### **System action**

Restart with RRS continues.

### **System programmer response**

IBM MQ might not be able to resolve in-doubt units of recovery successfully with RRS because of the loss of RRS log data.

### **CSQ3017I**

*csect-name* RRS function *call-name* failed, RC=*rc*

#### **Explanation**

During queue manager restart, the RRS function specified by *call-name* issued a return code *rc* indicating a failure.

#### **System action**

Processing continues, but RRS functions will not be available. For example, connections using the RRS adapter will not be allowed, and queue sharing group facilities will not work.

#### **System programmer response**

Investigate the RRS return code from the function specified and resolve the problem. Then restart the queue manager.

#### **CSQ3018I**

*csect-name* RRS function synchronization complete

### **Explanation**

The queue manager has completed synchronization processing with RRS, and RRS functions are available.

#### **System action**

None.

#### **System programmer response**

None.

### **CSQ3100I**

*csect-name* - SUBSYSTEM *ssnm* READY FOR START COMMAND

### **Explanation**

The queue manager has terminated, and can be restarted when required.

### **CSQ3101E**

*csect-name* - INVALID EARLY PROCESSING PARAMETER

#### **Explanation**

The z/OS command SETSSI ADD or the subsystem definition record in the IEFSSNxx member of SYS1.PARMLIB for the IBM MQ subsystem specified the early processing initialization parameter incorrectly. The name must be CSQ3EPX.

The failing subsystem name is provided in message IEF759I, which follows this message.

### **System action**

The IBM MQ subsystem with the indicated name is not available.

#### **System programmer response**

Correct the parameter fields in the record of SYS1.PARMLIB member IEFSSNxx. For information about the parameters, see Update SYS1.PARMLIB members.

### **CSQ3102E**

*csect-name* - INVALID COMMAND PREFIX

#### **Explanation**

The z/OS command SETSSI ADD or the subsystem definition record in the IEFSSNxx member of SYS1.PARMLIB for the IBM MQ subsystem specified the command prefix initialization parameter incorrectly.

The failing subsystem name is provided in message IEF759I, which follows this message.

### **System action**

The IBM MQ subsystem with the indicated name is not available.

#### **System programmer response**

Correct the parameter fields in the record of SYS1.PARMLIB member IEFSSNxx. For information about the parameters, see Update SYS1.PARMLIB members.

### **CSQ3104I**

*csect-name* - TERMINATION COMPLETE

#### **Explanation**

The queue manager has terminated. The actual z/OS termination of the queue manager address spaces might have completed earlier. This message is presented for every termination, normal or abnormal.

#### **CSQ3105E**

*csect-name* - UNABLE TO LOAD EARLY PROCESSING PROGRAM 'CSQ3EPX'. *ssnm* IS NOT AVAILABLE

#### **Explanation**

Subsystem initialization or early processing refreshing for the IBM MQ subsystem failed because the initialization program (CSQ3INI) could not locate the early processing program (CSQ3EPX).

For subsystem initialization, the program must be either in the linkpack area (LPA) or in a library which is in the link list. For early processing refreshing, the program must be in the LPA.

#### **System action**

Subsystem initialization or early processing refreshing ends abnormally. IBM MQ subsystem *ssnm* is not available.

#### **CSQ3106E**

*csect-name* - QUEUE MANAGER STOPPED. COMMAND NOT PROCESSED - *command-text*

#### **Explanation**

A command was received which cannot be processed due to one of the following:

- The queue manager has not been started (this could be because the START QMGR command was not entered correctly)
- The command was queued for processing while the queue manager was starting, but startup terminated with an error
- The queue manager terminated before the command could be processed

### **System action**

The command is not processed.

# **CSQ3107E**

*csect-name* - COMMAND REJECTED. REQUESTER NOT AUTHORIZED

### **Explanation**

A command was received from a console that does not have the correct authority.

The command is not processed. This message is sent to the console that entered the command.

#### **System programmer response**

Verify that this console should be used for entering IBM MQ commands. If so, authorize it for IBM MQ commands by using z/OS services.

**Note:** If IBM MQ security is not activated, this check is still performed. This authorization is the z/OS console authority, and is not related to the external security manager. The user ID that entered the IBM MQ command must have OPERPARM AUTH with SYS, ALL, or MASTER console authority.

#### **CSQ3108E**

*csect-name* - COMMAND REJECTED. COMMAND FACILITY PATH UNAVAILABLE

#### **Explanation**

A command was received, but the path from z/OS consoles to the IBM MQ command processor is unavailable. It might still be possible to enter commands in other ways. You can also receive this message if the early code for the queue manager was being refreshed when the command was issued.

#### **System action**

The command is not processed. This message is delivered to the console that entered the command.

#### **System programmer response**

The console command facility is available again the next time the queue manager is started.

If the command was rejected because the early code for the queue manager was being refreshed when you issued it, wait until message CSQ3110I is issued to indicate that the early code has successfully refreshed before you issue the command again.

#### **CSQ3109E**

*csect-name* - UNABLE TO OBTAIN SUBSYSTEM AFFINITY TABLE INDEX FOR SUBSYSTEM *ssnm*. IEFSSREQ RC=*nn*

#### **Explanation**

IBM MQ was unable to obtain a subsystem affinity table index for the named subsystem. z/OS did not recognize the named subsystem name as a known subsystem. If this message is issued, a serious error has occurred in z/OS or IBM MQ.

In the message, *nn* is the return code from the IEFSSREQ z/OS service. *ssnm* is the name of the IBM MQ subsystem undergoing IPL-time initialization.

#### **System action**

IBM MQ ends abnormally with completion code X'5C6' and reason code X'00F30104'. The IBM MQ subsystem with the indicated name is not available for this IPL of z/OS.

#### **System programmer response**

Try to perform an IPL of the z/OS system. If the problem persists, see Problem determination on z/OS for information about identifying and reporting the problem.

### **CSQ3110I**

*csect-name* - SUBSYSTEM *ssnm* INITIALIZATION COMPLETE

#### **Explanation**

Either:

- IBM MQ subsystem initialization is complete, following z/OS IPL processing or the z/OS command SETSSI ADD.
- The IBM MQ early processing program has been successfully refreshed, following a REFRESH QMGR TYPE(EARLY) command.

#### **CSQ3111I**

*csect-name* - EARLY PROCESSING PROGRAM IS V*n* LEVEL *l*

#### **Explanation**

This message shows the level of the early processing program that is being used.

The level is of the form *nnn-mmm* and indicates the capability of the early code.

*nnn* is incremented for each new release of the product and *mmm* can be incremented from time to time when PTFs add maintenance to the early code.

The early code level used must have a capability level corresponding with the highest release of the product you intend to run on an LPAR. You can use the *nnn* value to confirm the level installed.

Corresponding values of *nnn* are:

- **006**: IBM WebSphere MQ for z/OS 7.1
- **007**: IBM MQ for z/OS 8.0
- **008**: IBM MQ for z/OS 9.0
- **009**: IBM MQ for z/OS 9.1
- **010**: IBM MQ for z/OS 9.2
- **010**: IBM MQ for z/OS 9.3

#### **CSQ3112E**

*csect-name* - INVALID CPF SCOPE

#### **Explanation**

The z/OS command SETSSI ADD or the subsystem definition record in the IEFSSNxx member of SYS1.PARMLIB for the IBM MQ subsystem specified the CPF scope initialization parameter incorrectly.

The failing subsystem name is provided in message IEF759I, which follows this message.

### **System action**

The IBM MQ subsystem with the indicated name is not available.

#### **System programmer response**

Correct the parameter fields in the record of SYS1.PARMLIB member IEFSSNxx. For information about the parameters, see Update SYS1.PARMLIB members.

#### **CSQ3113E**

*csect-name* - COMMAND PREFIX REGISTRATION FAILED. INVALID CHARACTER(S) IN CPF

#### **Explanation**

Command prefix registration failed because the command prefix (CPF) contains invalid characters.

#### **System action**

The IBM MQ subsystem with the indicated name is not available.

#### **System programmer response**

Correct the CPF parameter in the record of SYS1.PARMLIB member IEFSSNxx. For information about the parameters, see Update SYS1.PARMLIB members.

#### **CSQ3114E**

*csect-name* - COMMAND PREFIX REGISTRATION FAILED. INVALID CHARACTER(S) IN SUBSYSTEM NAME

#### **Explanation**

Command prefix registration failed because the subsystem name used as the owner of the command prefix (CPF) contains invalid characters.

The IBM MQ subsystem with the indicated name is not available.

#### **System programmer response**

Correct the CPF parameter in the record of SYS1.PARMLIB member IEFSSNxx. For information about the parameters, see Update SYS1.PARMLIB members.

#### **CSQ3115E**

*csect-name* - COMMAND PREFIX REGISTRATION FAILED. CPF ALREADY DEFINED

#### **Explanation**

Command prefix registration failed because the command prefix (CPF) was already defined to z/OS.

#### **System action**

The IBM MQ subsystem with the indicated name is not available.

#### **System programmer response**

Correct the CPF parameter in the record of SYS1.PARMLIB member IEFSSNxx. For information about the parameters, see Update SYS1.PARMLIB members.

#### **CSQ3116E**

*csect-name* - COMMAND PREFIX REGISTRATION FAILED. CPF IS A SUBSET OF A CPF ALREADY DEFINED

### **Explanation**

Command prefix registration failed because the command prefix (CPF) is a subset of a CPF already defined to z/OS.

### **System action**

The IBM MQ subsystem with the indicated name is not available.

#### **System programmer response**

Correct the CPF parameter in the record of SYS1.PARMLIB member IEFSSNxx. For information about the parameters, see Update SYS1.PARMLIB members.

### **CSQ3117E**

*csect-name* - COMMAND PREFIX REGISTRATION FAILED. CPF IS A SUPERSET OF A CPF ALREADY DEFINED

#### **Explanation**

Command prefix registration failed because the command prefix (CPF) is a superset of a CPF already defined to z/OS.

#### **System action**

The IBM MQ subsystem with the indicated name is not available.

#### **System programmer response**

Correct the CPF parameter in the record of SYS1.PARMLIB member IEFSSNxx. For information about the parameters, see Update SYS1.PARMLIB members.

### **CSQ3118E**

*csect-name* - SYSTEM ERROR DURING COMMAND PREFIX REGISTRATION

#### **Explanation**

A z/OS error occurred during command prefix (CPF) registration.

#### **System action**

The MQ subsystem with the indicated name is not available.

#### **System programmer response**

Check the z/OS console for other messages relating to the problem.

#### **CSQ3119E**

*csect-name call-name* call for group attach table failed, rc=*rc*

#### **Explanation**

During initialization for the group connect facility, a name token services call failed. *rc* is the return code (in hexadecimal) from the call.

#### **System action**

Processing continues, but the group connect facility will not be available to CICS.

#### **System programmer response**

See the *z/OS MVS Authorized Assembler Services Reference* manual for information about the return codes from the [IEANTCR](https://www.ibm.com/docs/en/zos/3.1.0?topic=xct-ieantcr-create-nametoken-pair) name token services call. If you are unable to solve the problem, take a stand-alone system dump and contact your IBM support center.

#### **CSQ3120E**

*csect-name* - IXCQUERY ERROR FOR XCF GROUP *group-name* APPLID= *applid*, RC= *rc* REASON= *reason*

#### **Explanation**

A CICS region with APPLID *applid* attempted to connect to a queue sharing group. During processing of the request an IXCQUERY call failed with return code *rc* and reason code *reason*.

The XCF group for which the IXCQUERY request was performed is identified by *group-name*.

#### **System action**

The request by CICS to connect to the queue sharing group fails with the reason code MQRC\_UNEX-PECTED\_ERROR.

#### **System programmer response**

See the *z/OS MVS Sysplex Services Reference* manual for an explanation of the [IXCQUERY](https://www.ibm.com/docs/en/zos/3.1.0?topic=reference-ixcquery-obtain-xcf-information) return and reason codes. If you are unable to solve the problem, contact your IBM support center.

#### **CSQ3201E**

ABNORMAL EOT IN PROGRESS FOR USER=*user* CONNECTION-ID=*conn-id* THREAD-XREF=*threadxref* JOBNAME=*jobname* ASID=*asid* TCB=*tcb*

#### **Explanation**

Abnormal termination processing has been started for the agent with the values for the USER, CON-NECTION-ID, THREAD-XREF, JOBNAME, ASID and TCB shown. These values are the last known set of identifiers for the terminating agent.

The abnormal termination might be the result of an error in the allied agent's address space or the result of the z/OS command CANCEL issued by the operator.

The value for the USER, the THREAD-XREF or both might be blank. The values for the USER, CON-NECTION-ID, THREAD-XREF, JOBNAME and ASID are the last values established to IBM MQ for this connection and might represent the current activity of the agent. The TCB value is the address of the TCB that is terminating. Previous IBM MQ work by this agent might have completed successfully.

This message, CSQ3201E, is written to the z/OS console after the agent has been removed from the service task work queue at the time that termination processing begins.

#### **System action**

The agent was previously queued to a service task for termination processing. This message indicates that the agent has been taken from the queue for processing. Any uncommitted changes will be backed out.

### **System programmer response**

See the Problem Determination section of this message. The z/OS commands CANCEL and FORCE will have no effect. Do not cancel IBM MQ. If an extensive backout is in progress, the subsequent queue manager restart might take a very long time due to additional log activity.

### **CSQ3202E**

CONNECTION FOR *jobname* FAILED, INSUFFICIENT ECSA STORAGE TO CREATE ACE

#### **Explanation**

*jobname* attempted to connect to IBM MQ using the MQCONN, or MQCONNX, API call.

There was insufficient common storage available to build the control blocks to represent the connection and to the connection attempt failed.

There might be a system wide ECSA shortage, or the storage available for creating new queue manager connections might be limited by the ACELIM system parameter.

This message can be seen for batch applications, including RRS applications; for example, Db2 stored procedures and WebSphere Application Server.

#### **System action**

The MQCONN or MQCONNX API call, used by *jobname* returns MQCC\_FAILED, together with reason code MQRC\_Q\_MGR\_NOT\_AVAILABLE 2059

Queue manager processing continues.

#### **CSQ3580E**

CONNECTION FOR '*ssi-call*' GAVE RC=*rc*, REASON=*reason*

#### **Explanation**

A nonzero return code has been returned to CSQ3AMI2 from the connect to subsystem interface (SSI) call. The variables in the message indicate which SSI call is involved and the actual return and reason codes associated with it.

#### **System action**

The current task is ended abnormally with a system completion code of X'5C6' and a reason code of X'00F30580'. The queue manager terminates.

#### **System programmer response**

Restart the queue manager. Note the values contained in the message, and contact your IBM support center.

#### $z/0S$ *Nachrichten für Db2-Manager (CSQ5...)*

#### **CSQ5001I**

*csect-name* Connected to Db2 *db2-name*

#### **Erklärung**

Der Warteschlangenmanager hat erfolgreich eine Verbindung zum benannten Db2-Subsystem hergestellt.

#### **Systemaktion**

Die Verarbeitung wird fortgesetzt.

#### **Systemprogrammiererantwort**

Keine.

#### **CSQ5002E**

*csect-name* Verbindung zu Db2 unter Verwendung von *connect-name* fehlgeschlagen, RC=*rückkehrcode* reason=*ursache*

### **Erklärung**

Der Versuch des Warteschlangenmanagers, eine Verbindung zum benannten Db2-Subsystem herzustellen, ist fehlgeschlagen.

#### **Systemaktion**

Der Start des Warteschlangenmanagers wird beendet.

#### **Systemprogrammiererantwort**

In diesem Fall liegt normalerweise ein Berechtigungsfehler vor.

Im Abschnitt [Db2 -Codes](https://www.ibm.com/docs/en/db2-for-zos/13?topic=db2-codes) in der Dokumentation zu *Db2 for z/OS* finden Sie eine Erläuterung der Codes und versuchen Sie, den Fehler zu beheben.

### **CSQ5003A**

*csect-name* Verbindung zu Db2 unter Verwendung von *connect-name* pending, no active Db2

#### **Erklärung**

Der Warteschlangenmanager wartet, bis ein zulässiges Db2-Subsystem aktiv wird, um eine Verbindung herzustellen. Alternativ ist RRS inaktiv oder wurde nach den Db2-Subsystemen gestartet.

#### **Systemaktion**

Der Warteschlangenmanager wartet, bis ein zulässiges Db2-Subsystem aktiv wird.

#### **Systemprogrammiererantwort**

Überprüfen Sie, ob die Db2-Subsysteme aktiv sind. Ist dies nicht der Fall, starten Sie sie. Wenn sie aktiv sind, stellen Sie sicher, dass RRS aktiv ist und vor den Db2-Subsystemen gestartet wurde.

#### **CSQ5004E**

Der Tabelleneintrag *csect-name* Db2 für den Warteschlangenmanager in der Gruppe mit gemeinsamer Warteschlange *qsg-name* fehlt oder ist falsch.

#### **Erklärung**

Der Warteschlangenmanager konnte während des Starts seinen Eintrag in den Db2-Verwaltungstabellen nicht finden oder der Eintrag war falsch.

### **Systemaktion**

Der Warteschlangenmanager wird mit dem Beendigungscode X'6C6' und dem Ursachencode X'00F50013' beendet.

#### **Systemprogrammiererantwort**

Überprüfen Sie, ob ein Warteschlangenmanagereintrag in den Db2-Tabellen für die Db2-Gruppe mit gemeinsamer Datennutzung vorhanden ist. Überprüfen Sie, ob im Systemparameter QSGDATA die richtige Db2-Gruppe mit gemeinsamer Datennutzung angegeben ist. Ist dies der Fall, überprüfen Sie, ob die Tabelle CSQ.ADMIN\_B\_QMGR einen Warteschlangenmanagereintrag enthält.

Wenn Sie von einer früheren Version von IBM MQ migrieren, überprüfen Sie auch, ob die Db2-Tabellen auf das Format des aktuellen Release aktualisiert sind. Informationen zur Migration und zur Kompatibilität zwischen Releases finden Sie im Abschnitt Wartung und Migration.

### **CSQ5005E**

*csect-name* Queue manager release level is incompatible with queue sharing group

### **Erklärung**

Der Releasestand des Warteschlangenmanagers, der gerade gestartet wird, ist nicht mit dem Releasestand von anderen Mitgliedern in der Gruppe mit gemeinsamer Warteschlange kompatibel.

#### **Systemaktion**

Der Warteschlangenmanager wird mit dem Beendigungscode X'6C6' und dem Ursachencode X'00F50029' beendet.

#### **Systemprogrammiererantwort**

Informationen zur Migration und Kompatibilität zwischen Releases finden Sie im Abschnitt Migration von Gruppen mit gemeinsamer Warteschlange.

Suchen Sie die Warteschlangenmanager in der Gruppe mit gemeinsamer Warteschlange, die unter der vom Warteschlangenmanager, der die Nachricht ausgibt, unterstützten Version liegen, und führen Sie ein Upgrade auf mindestens die unterstützte Version durch, bevor Sie den Warteschlangenmanager erneut starten.

Informationen zur Kompatibilität zwischen Releases finden Sie unter Koexistenz von Gruppen mit gemeinsamer Warteschlange unter z/OS.

Wenn die Ergebnisse der Option MIGRATE QSG des Dienstprogramms CSQ5PQSG Warteschlangenmanager anzeigen, die nicht mehr vorhanden sind, sich aber noch in den Db2 -Tabellen befinden, verwenden Sie die Option REMOVE QMGR oder, falls erforderlich, die Option FORCE QMGR.

#### **CSQ5006E**

*csect-name* Data-sharing groups differ

#### **Erklärung**

Es wurde eine Abweichung zwischen der Db2-Gruppe mit gemeinsamer Datennutzung im Systemparameter QSGDATA und dem Warteschlangenmanagereintrag in der Tabelle CSQ.ADMIN\_B\_QMGR festgestellt.

#### **Systemaktion**

Der Warteschlangenmanager wird mit dem Beendigungscode X'6C6' und dem Ursachencode X'00F50006' beendet.

#### **Systemprogrammiererantwort**

Der Name der Gruppe mit gemeinsamer Warteschlange im Systemparameter QSGDATA muss mit dem Namen in der Warteschlangenmanagerdefinition in der Db2-Tabelle CSQ.ADMIN\_B\_QMGR übereinstimmen.

### **CSQ5007E**

*csect-name* RRSAF function *function* failed for plan *plan-name*, RC=*return-code* reason=*reason* syncpoint code=*sync-code*

### **Erklärung**

Eine RRSAF-Anforderung hat einen Rückgabecode ungleich null oder einen nicht erwarteten Rückgabecode zurückgegeben. Der betroffene Db2-Plan ist *plan-name*.

### **Systemaktion**

Wenn der Fehler beim Starten oder Wiederherstellen der Verbindung des Warteschlangenmanagers auftritt, wird der Warteschlangenmanager möglicherweise mit dem Beendigungscode X'6C6'und dem Ursachencode X'00F50016' beendet. Andernfalls wird eine Fehlernachricht ausgegeben und die Verarbeitung wird wiederholt.

### **Systemprogrammiererantwort**

Bestimmen Sie die Fehlerursache anhand des RRS-Rückgabecodes und -Ursachencodes in der Nachricht.

Im Abschnitt [Db2 -Codes](https://www.ibm.com/docs/en/db2-for-zos/13?topic=db2-codes) in der Dokumentation zu *Db2 for z/OS* finden Sie eine Erläuterung der Codes und versuchen Sie, den Fehler zu beheben.

### **CSQ5008E**

*csect-name* Db2 *db2-name* ist kein Member der Gruppe mit gemeinsamer Datennutzung *dsg-name*

### **Erklärung**

Das Db2-Subsystem, zu dem der Warteschlangenmanager eine Verbindung hergestellt hat, ist kein Mitglied der Db2-Gruppe mit gemeinsamer Datennutzung, die im Systemparameter QSGDATA angegeben wurde.

#### **Systemaktion**

Der Warteschlangenmanager wird mit dem Beendigungscode X'6C6' und dem Ursachencode X'00F50007' beendet.

### **Systemprogrammiererantwort**

Stellen Sie sicher, dass das Db2-Subsystem, zu dem der Warteschlangenmanager eine Verbindung hergestellt hat, ein Mitglied der Gruppe mit gemeinsamer Datennutzung ist, die im Systemparameter QSGDATA angegeben wurde.

Geben Sie den Db2-Befehl DIS GROUP an das Db2-Subsystem aus und prüfen Sie, ob der Name der Gruppe mit gemeinsamer Datennutzung mit dem entsprechenden Namen im Systemparameter QSGDATA übereinstimmt.

#### **CSQ5009E**

*csect-name* SQL error for table *table-name*, code=*SQL-code* state=*SQL-state*, data=*d1 d2 d3 d4 d5*

#### **Erklärung**

Eine Db2-SQL-Anforderung hat einen SQL-Rückgabecode ungleich null oder einen nicht erwarteten SQL-Rückgabecode zurückgegeben.

#### **Systemaktion**

Die angeforderte Operation schlägt fehl. Die Verarbeitung wird fortgesetzt, aber die fehlgeschlagene Anforderung kann zu weiteren Fehlern führen. In manchen Fällen wird der Warteschlangenmanager mit dem Beendigungscode X'6C6' und dem Ursachencode X'00F50014' beendet.

#### **Systemprogrammiererantwort**

Bestimmen Sie die Ursache für den SQL-Fehler und beheben Sie ihn.

Eine Erläuterung des SQL-Fehlers finden Sie unter [Db2 -Codes](https://www.ibm.com/docs/en/db2-for-zos/13?topic=db2-codes) in der Dokumentation zu *Db2 for z/OS* .

#### **CSQ5010E**

*csect-name* XCF IXCQUERY member error, RC=*return-code* reason=*reason*

#### **Erklärung**

Der Warteschlangenmanager hat einen nicht erwarteten Rückgabecode von einer IXCQUERY-Anforderung erhalten.

#### **Systemaktion**

Der Warteschlangenmanager wird mit dem Beendigungscode X'6C6' und dem Ursachencode X'00F50017' beendet.

#### **Systemprogrammiererantwort**

Bestimmen Sie die Ursache für den unerwarteten Fehler und beheben Sie ihn.

Eine Erläuterung des Rückkehr-und Ursachencodes der Anforderung [IXCQUERY](https://www.ibm.com/docs/en/zos/3.1.0?topic=reference-ixcquery-obtain-xcf-information) finden Sie im Handbuch *z/OS MVS Programming: Sysplex Services Reference* .

Diese Nachricht kann ausgegeben werden, wenn für mindestens einen Warteschlangenmanager in einer Gruppe mit gemeinsamer Warteschlange kein Mitgliedseintrag in der XCF-Gruppe für die Gruppe mit gemeinsamer Warteschlange vorhanden ist.

Geben Sie den folgenden z/OS-Befehl ein, wobei "xxxx" durch den Namen der Gruppe mit gemeinsamer Warteschlange zu ersetzen ist:

D XCF,GRP,CSQGxxxx,ALL

Dadurch werden die Mitglieder der XCF-Gruppe aufgelistet. Wenn Warteschlangenmanager als Mitglied der Gruppe mit gemeinsamer Warteschlange definiert sind, jedoch keinen Eintrag in der XCF-Gruppe aufweisen, stellen Sie den Eintrag in der XCF-Gruppe mithilfe des Befehls ADD QMGR des Dienstprogramms CSQ5PQSG für diesen Warteschlangenmanager wieder her. Das Dienstprogramm sollte für jeden Warteschlangenmanager ausgeführt werden, der keinen Eintrag in der XCF-Gruppe aufweist.

### **CSQ5011E**

*csect-name* XCF IXCJOIN group error, RC=*return-code* reason=*reason*

### **Erklärung**

Der Warteschlangenmanager hat einen nicht erwarteten Rückgabecode von einer IXCJOIN-Anforderung erhalten.

### **Systemaktion**

Der Warteschlangenmanager wird mit dem Beendigungscode X'6C6' und dem Ursachencode X'00F50019' beendet.

#### **Systemprogrammiererantwort**

Bestimmen Sie die Ursache für den unerwarteten Fehler und beheben Sie ihn.

Eine Erläuterung des Rückkehr-und Ursachencodes aus der Anforderung [IXCJOIN](https://www.ibm.com/docs/en/zos/3.1.0?topic=reference-ixcjoin-place-xcf-member-in-active-state) finden Sie im Handbuch *z/OS MVS Programming: Sysplex Services Reference* .

#### **CSQ5012E**

*csect-name* XCF IXCQUIES group error, RC=*return-code* reason=*reason*

#### **Erklärung**

Der Warteschlangenmanager hat einen nicht erwarteten Rückgabecode von einer IXCQUIES-Anforderung erhalten.

### **Systemaktion**

Der Warteschlangenmanager wird mit dem Beendigungscode X'6C6' und dem Ursachencode X'00F50021' beendet.

#### **Systemprogrammiererantwort**

Bestimmen Sie die Ursache für den unerwarteten Fehler und beheben Sie ihn.

Eine Erläuterung des Rückkehr-und Ursachencodes aus der Anforderung [IXCQUIES](https://www.ibm.com/docs/en/zos/3.1.0?topic=reference-ixcquies-place-xcf-member-in-quiesced-state) finden Sie im Handbuch *z/OS MVS Programming: Sysplex Services Reference* .

### **CSQ5013E**

*csect-name* XCF IXCSETUS error, RC=*return-code* reason=*reason*

### **Erklärung**

Der Warteschlangenmanager hat einen nicht erwarteten Rückgabecode von einer IXCSETUS-Anforderung erhalten.

#### **Systemaktion**

Der Warteschlangenmanager wird mit dem Beendigungscode X'6C6' und dem Ursachencode X'00F50018' beendet.

#### **Systemprogrammiererantwort**

Bestimmen Sie die Ursache für den unerwarteten Fehler und beheben Sie ihn.

Eine Erläuterung des Rückkehr-und Ursachencodes aus der Anforderung [IXCSETUS](https://www.ibm.com/docs/en/zos/3.1.0?topic=reference-ixcsetus-update-user-state-field) finden Sie im Handbuch *z/OS MVS Programming: Sysplex Services Reference* .

#### **CSQ5014I**

*csect-name* Verbindung zu *db2-name* verloren, Db2 abnormal beendet

### **Erklärung**

Der Warteschlangenmanager hat eine Benachrichtigung über eine abnormale Beendigung von dem Db2-Subsystem erhalten, mit dem er verbunden ist.

#### **Systemaktion**

Der Warteschlangenmanager bereinigt seine Verbindung zum Db2-Subsystem und versucht, die Verbindung wiederherzustellen. Wenn im Systemparameter QSGDATA ein Db2-Gruppenanschlussname angegeben wurde, wird möglicherweise eine Verbindung zu einem anderen Db2-Subsystem hergestellt.

### **Systemprogrammiererantwort**

Bestimmen Sie die Ursache für die abnormale Db2-Beendigung. Beheben Sie den Fehler und versuchen Sie, das Db2-Subsystem erneut zu starten.

#### **CSQ5015I**

*csect-name* Connection to *db2-name* lost, Db2 shut down forcibly

#### **Erklärung**

Der Warteschlangenmanager hat eine Benachrichtigung über eine STOP FORCE-Beendigung von dem Db2-Subsystem erhalten, mit dem er verbunden ist.

#### **Systemaktion**

Der Warteschlangenmanager bereinigt seine Verbindung zum Db2-Subsystem und versucht, die Verbindung wiederherzustellen. Wenn im Systemparameter QSGDATA ein Db2-Gruppenanschlussname angegeben wurde, wird möglicherweise eine Verbindung zu einem anderen Db2-Subsystem hergestellt.

#### **Systemprogrammiererantwort**

Bestimmen Sie die Ursache für die erzwungene Db2-Beendigung. Starten Sie das Db2-Subsystem erneut.

#### **CSQ5016I**

*csect-name* Verbindung zu *db2-name* quiescing, Db2 wird beendet

#### **Erklärung**

Der Warteschlangenmanager hat eine Benachrichtigung über eine STOP QUIESCE-Beendigung von dem Db2-Subsystem erhalten, mit dem er verbunden ist.

#### **Systemaktion**

Der Warteschlangenmanager legt alle Db2-Server-Tasks still und trennt die Verbindung zum Db2- Subsystem, damit es heruntergefahren werden kann. Anschließend versucht er, die Verbindung wiederherzustellen. Wenn im Systemparameter QSGDATA ein Db2-Gruppenanschlussname angegeben wurde, wird möglicherweise eine Verbindung zu einem anderen Db2-Subsystem hergestellt.

#### **Systemprogrammiererantwort**

Starten Sie das Db2-Subsystem erneut, damit die Operationen der gemeinsam genutzten Warteschlange fortgesetzt werden können.

#### **CSQ5019I**

*csect-name* Disconnected from Db2 *db2-name*

#### **Erklärung**

Der Warteschlangenmanager hat die Verbindung zum Db2-Subsystem erfolgreich getrennt.

#### **Systemaktion**

Wenn die Verbindung aufgrund des Befehls STOP MODE(QUIESCE) für Db2 getrennt wurde, versucht der Warteschlangenmanager, die Verbindung zum Db2-Subsystem wiederherzustellen.

#### **Systemprogrammiererantwort**

Keine.

### **CSQ5020E**

SQL-Fehler *csect-name* , Tabelle *tabellenname* nicht definiert in Db2

### **Erklärung**

Der Warteschlangenmanager hat versucht, auf eine seiner Db2-Tabellen zuzugreifen. Db2 hat einen SQL-Code zurückgegeben, der anzeigt, dass die Tabelle nicht vorhanden ist.

#### **Systemaktion**

Die Anforderung schlägt fehl und die Verarbeitung wird fortgesetzt.

### **Systemprogrammiererantwort**

Überprüfen Sie, ob alle MQ-Tasks zum Einrichten der Db2-Umgebung erfolgreich abgeschlossen wurden und ob im Systemparameter QSGDATA der richtige Name für die Db2-Gruppe mit gemeinsamer Datennutzung angegeben wurde.

### **CSQ5021E**

*csect-name* SQL error, table *tabellenname* index not built in Db2

### **Erklärung**

Der Warteschlangenmanager hat versucht, auf eine seiner Db2-Tabellen zuzugreifen. Db2 hat einen SQL-Code zurückgegeben, der anzeigt, dass der Index für die angegebene Tabelle nicht erstellt wurde.

#### **Systemaktion**

Die Anforderung schlägt fehl und die Verarbeitung wird fortgesetzt.

#### **Systemprogrammiererantwort**

Überprüfen Sie, ob alle IBM MQ-Tasks zum Einrichten der Db2-Umgebung erfolgreich abgeschlossen wurden und ob im Systemparameter QSGDATA der richtige Name für die Db2-Gruppe mit gemeinsamer Datennutzung angegeben wurde.

#### **CSQ5022I**

*csect-name* Anstehende Verbindung zu Db2 unter Verwendung von *connect-name* beendet, Warteschlangenmanager wird beendet

#### **Erklärung**

Die anstehende Anforderung der ausstehenden Verbindung zu Db2 wurde aufgrund einer STOP QMGR-Anforderung beendet.

### **Systemaktion**

Die anstehende Verbindung zu Db2 wird abgebrochen und die Beendigung des Warteschlangenmanagers wird fortgesetzt.

### **Systemprogrammiererantwort**

Keine.

### **CSQ5023E**

*csect-name* SQL error, failed to access table *table-name*

#### **Erklärung**

Nach einem Versuch des Warteschlangenmanagers, auf eine seiner Tabellen zuzugreifen, wurde ein SQL-Code zurückgegeben, der anzeigt, dass der Zugriff auf die benannte Ressource fehlgeschlagen ist.

#### **Systemaktion**

Die Anforderung schlägt fehl und die Verarbeitung wird fortgesetzt.

#### **Systemprogrammiererantwort**

Auf diese Nachricht folgt die Nachricht CSQ5009E, die eine vollständige Zusammenstellung aller von Db2 zurückgegebenen Informationen enthält. Diese Nachricht sollte zusammen mit den Nachrichten im Db2-Protokoll verwendet werden, um den Fehler zu diagnostizieren.

Die wahrscheinlichste Ursache dieses Fehlers ist ein Konflikt für eine Db2-Ressource, insbesondere bei Systemen mit intensiver Nutzung. Ist dies der Fall, tritt der Fehler temporär auf. Wiederholen Sie die Aktion, die den Fehler ausgelöst hat.

Ist dies nicht der Fall und tritt der Fehler weiterhin auf, bestimmen Sie mithilfe der Nachricht und des Db2-Protokolls die betroffene Ressource und führen Sie die erforderlichen Wiederherstellungsaktionen aus, um die Ressource freizugeben. Dieses Problem kann durch einen Db2-Fehler beim Aktualisieren einer Db2-Tabelle verursacht werden, wie aus dem Db2-Protokoll hervorgeht.

#### **CSQ5024E**

*csect-name* Unable to update queue manager status, RC=*return-code*

## **Erklärung**

Während des Startvorgangs und Systemabschlusses versucht der Warteschlangenmanager, seinen Status in der Tabelle CSQ.ADMIN\_B\_QMGR zu aktualisieren. Dieser Versuch ist fehlgeschlagen.

### **Systemaktion**

Keine. Der Startvorgang bzw. Systemabschluss wird fortgesetzt.

#### **Systemprogrammiererantwort**

Keine.

#### **CSQ5025E**

*csect-name* SQL error, function *function* code=*SQL-code*

## **Erklärung**

Ein Aufruf an die SQL-Funktion, die durch *function* angegeben ist, hat einen Code ungleich null (*SQLcode*) zurückgegeben.

### **Systemaktion**

Die Verarbeitung wird fortgesetzt.

### **Systemprogrammiererantwort**

Notieren Sie die Werte in der Nachricht und wenden Sie sich an Ihr IBM Support Center.

Weitere Informationen zum Fehlercode finden Sie unter [Db2 -Codes](https://www.ibm.com/docs/en/db2-for-zos/13?topic=db2-codes) in der *Db2 for z/OS* -Dokumentation.

### **CSQ5026E**

*csect-name* Unable to access Db2, RRS ist nicht verfügbar

### **Erklärung**

Der Warteschlangenmanager hat einen Zugriff auf Db2 versucht, aber RRS ist nicht verfügbar.

#### **Systemaktion**

Wenn diese Nachricht während der Initialisierung des Warteschlangenmanagers auftritt, wartet der Warteschlangenmanager, bis RRS verfügbar wird.

Wenn diese Nachricht zu anderen Zeitpunkten auftritt, beendet der Warteschlangenmanager seine Verbindung zu Db2 und versucht anschließend, die Verbindung wiederherzustellen. Einige Funktionen für Gruppen mit gemeinsamer Warteschlange sind erst verfügbar, wenn RRS erneut gestartet und die Db2-Verbindung wiederhergestellt wurde.

### **Systemprogrammiererantwort**

Starten Sie RRS (oder starten Sie RRS erneut).

### **CSQ5027E**

*csect-name* SQL error for table *table-name*, deadlock or timeout occurred (code=*SQL-code*)

### **Erklärung**

Ein SQL-Aufruf hat einen Code ungleich null zurückgegeben, der anzeigt, dass ein Deadlock oder eine Zeitlimitüberschreitung aufgetreten ist.

#### **Systemaktion**

Die Anforderung schlägt fehl und die Verarbeitung wird fortgesetzt.

### **Systemprogrammiererantwort**

Wiederholen Sie den betreffenden Befehl oder die betreffende Anwendung. Tritt der Fehler weiterhin auf, wenden Sie sich an das IBM Support Center.

Weitere Informationen zum Fehlercode finden Sie unter [Db2 -Codes](https://www.ibm.com/docs/en/db2-for-zos/13?topic=db2-codes) in der *Db2 for z/OS* -Dokumentation.

### **CSQ5028E**

*csect-name* Unable to access Db2, RRS-Verbindungsgrenzwert überschritten

#### **Erklärung**

Der Warteschlangenmanager hat einen Zugriff auf Db2 versucht, aber RRS hat den Grenzwert der zulässigen gleichzeitig bestehenden Verbindungen (IDENTIFYs) erreicht.

#### **Systemaktion**

Wenn diese Nachricht während der Initialisierung des Warteschlangenmanagers auftritt, wartet der Warteschlangenmanager, bis eine RRS-Verbindung verfügbar wird.

Wenn diese Nachricht zu anderen Zeitpunkten auftritt, beendet der Warteschlangenmanager seine Verbindung zu Db2 und versucht anschließend, die Verbindung wiederherzustellen. Einige Funktionen für Gruppen mit gemeinsamer Warteschlange sind erst verfügbar, wenn RRS erneut gestartet und die Db2-Verbindung wiederhergestellt wurde.

### **Systemprogrammiererantwort**

Passen Sie bei Bedarf den Grenzwert für die RRS-Verbindung an und starten Sie anschließend RRS (erneut).

Stellen Sie sicher, dass der Db2-Systemparameter zur Steuerung der maximalen Anzahl gleichzeitig angemeldeter Benutzer und gleichzeitig bestehender Verbindungen richtig angegeben wurde. Der Db2-Parameter lautet "Max Batch connect (CTHREAD)" und befindet sich in der Thread-Management-Anzeige DSNTIPE.

In der Dokumentation zu *Db2 for z/OS* finden Sie eine Erläuterung dieses Db2-Parameters, um das Problem zu lösen.

### **CSQ5029E**

*csect-name* Operation für Db2 table *tabellenname* fehlgeschlagen

### **Erklärung**

Eine für die benannte Db2-Tabelle angeforderte Operation ist fehlgeschlagen. Beispielsweise kann die Tabelle voll sein oder es steht nicht genügend Speicher zur Verfügung, um die Anforderung auszuführen.

Dies tritt meistens beim Schreiben von Daten in eine der Tabellen auf, die IBM MQ zum Speichern großer, gemeinsam genutzter Nachrichten verwendet.

#### **Systemaktion**

Die Nachricht CSQ5009E mit ausführlichen Informationen zu den zugeordneten SQL-Fehlercodes wird ausgegeben. Die angeforderte Operation schlägt fehl und die Verarbeitung wird fortgesetzt. Weder die Nachricht noch andere Daten werden in die Tabelle geschrieben.

### **Systemprogrammiererantwort**

Ermitteln Sie die Fehlerursache anhand der SQL-Codes in der Nachricht CSQ5009E.

Wenn die Tabelle zu den Tabellen gehört, die zum Speichern großer, gemeinsam genutzter Nachrichten verwendet werden, und der Fehler durch Speicherknappheit verursacht wurde, wiederholen Sie die Operation zu einem späteren Zeitpunkt, da der Zustand temporär sein kann. Wenn der Fehler durch eine volle Tabelle verursacht wurde, entfernen Sie einige Nachrichten, z. B. indem Sie eine

Anwendung zum Abrufen und Verarbeiten der Nachrichten starten. Überprüfen Sie mit dem Befehl MQ DISPLAY GROUP, ob der Tabellenbereich veraltete Nachrichten enthält, und löschen Sie diese. Vergrößern Sie bei Bedarf die Tabelle.

#### **CSQ5032I**

*csect-name* Connection to Db2 *db2-name* in der Gruppe mit gemeinsamer Datennutzung *dsg-name* is suspended

### **Erklärung**

Diese Nachricht wird als Antwort auf den Befehl SUSPEND QMGR FACILITY(Db2) ausgegeben, wenn dieser erfolgreich abgeschlossen wurde.

#### **Systemaktion**

Alle Db2-Aktivitäten für den benannten Warteschlangenmanager werden ausgesetzt und die Db2-Verbindung wird getrennt.

#### **Systemprogrammiererantwort**

Verwenden Sie den Befehl RESUME QMGR FACILITY (Db2), wenn Sie bereit sind, die Aktivität Db2 wieder aufzunehmen.

#### **CSQ5033I**

*csect-name* Verbindung zu Db2 *db2-name* in der Datennutzungsgruppe *dsg-name* wieder aufgenommen

#### **Erklärung**

Der Befehl RESUME QMGR FACILITY ( Db2) wurde erfolgreich ausgeführt, wodurch die Verbindung zu Db2 erneut hergestellt wurde.

#### **Systemaktion**

Die Db2-Aktivität für den benannten Warteschlangenmanager wird wiederaufgenommen.

#### **CSQ5034I**

Anforderung *csect-name* Suspend or resume Db2 anstehend

#### **Erklärung**

Der Befehl SUSPEND oder RESUME QMGR FACILITY( Db2) wurde ausgegeben, aber eine solche Anforderung steht bereits an.

#### **Systemaktion**

Keine.

#### **Systemprogrammiererantwort**

Warten Sie, bis die anstehende Anforderung abgeschlossen ist, und geben Sie den Befehl anschließend ggf. erneut aus.

### **CSQ5035I**

*csect-name* Verbindung zu Db2 *db2-name* in der Datennutzungsgruppe *dsg-name* bereits ausgesetzt

#### **Erklärung**

Der Befehl SUSPEND QMGR FACILITY ( Db2) wurde ausgegeben, aber die Verbindung zum angegebenen Db2-Subsystem wurde bereits ausgesetzt.

#### **Systemaktion**

Keine.

#### **CSQ5036I**

*csect-name* Verbindung zu Db2 *db2-name* in der Datennutzungsgruppe *dsg-name* nicht ausgesetzt

### **Erklärung**

Der Befehl RESUME QMGR FACILITY ( Db2) wurde ausgegeben, aber die Verbindung zum angegebenen Db2-Subsystem wurde nicht ausgesetzt.

#### **Systemaktion**

Keine.

### **CSQ5038I**

*csect-name* Service-task service-task reagiert seit hh.mm.ss.nnnnnnnicht mehr. Suchen Sie nach Problemen mit Db2

### **Erklärung**

Der Warteschlangenmanager hat eine Service-Task *Service-Task* erkannt, die zu lange dauert, um eine Anforderung zu verarbeiten, die bei hh.mm.ss.nnnnnngestartet wurde.

### **Systemaktion**

Die Verarbeitung wird fortgesetzt, aber bestimmte Funktionen sind möglicherweise nicht verfügbar.

### **Systemprogrammiererantwort**

Untersuchen Sie, ob es Probleme mit Db2 oder RRS gibt, die verhindern, dass sie auf Anforderungen von IBM MQ antworten. Beispiel: Der Grenzwert für Db2 CTHREAD wurde überschritten, oder Db2 wird langsam ausgeführt, da es sich um Ressourcen wie CPU, E/A-Kapazität oder Speicher handelt; oder Db2 wartet auf Protokollspeicherbereich.

### **CSQ5039I**

csect-name SQL-Fehlerinformation

### **Erklärung**

Ein SQL-Fehler ist aufgetreten. Es folgen weitere Diagnoseinformationen direkt von Db2.

### **Systemaktion**

Siehe die vorherige Fehlernachricht des Db2-Managers.

### **Systemprogrammiererantwort**

Bestimmen Sie die Ursache für den SQL-Fehler und beheben Sie ihn.

### **CSQ5040E**

Die aktive Protokolldatei xxx.DS01 ist verschlüsselt, aber die Verschlüsselung der aktiven Protokolldateien wird nicht von allen QSG-Membern unterstützt.

### **Erklärung**

Die angegebene Datei für aktive Protokolldateien wurde durch Verschlüsselung geschützt, und ein Warteschlangenmanager in derselben Gruppe mit gemeinsamer Warteschlange wird mit einer Version von IBM MQ ausgeführt, die keine Verschlüsselung für aktive Protokolldateien unterstützt.

Die Verschlüsselung für aktive Protokolldateien wird von IBM MQ for z/OS 9.1.4 unterstützt.

Jeder Warteschlangenmanager in einer Gruppe mit gemeinsamer Warteschlange muss die Protokolldateien jedes anderen Warteschlangenmanagers in derselben Gruppe mit gemeinsamer Warteschlange lesen können.

### **Systemaktion**

Der Start des Warteschlangenmanagers wird abnormal beendet.

### **Systemprogrammiererantwort**

Stellen Sie sicher, dass alle Warteschlangenmanager in der QSG mit einer Version von IBM MQ gestartet wurden, die die Verschlüsselung für aktive Protokolldateien unterstützt, bevor die aktive Datenverschlüsselung für einen beliebigen Warteschlangenmanager in der QSG konfiguriert wird.

Starten Sie entweder jeden Warteschlangenmanager in der Gruppe mit gemeinsamer Warteschlange mit der richtigen Version oder führen Sie eine erneute Konfiguration der aktiven Protokolldateien ohne Verschlüsselung durch.

### **CSQ5041E**

csect-name QSG-Benachrichtigungsflut von qmgr-name erkannt (ausstehende Anforderungen=num)

### **Erklärung**

Der Warteschlangenmanager empfängt Benachrichtigungen von qmgr-name schneller, als sie verarbeitet werden können, und der Rückstand hat 10000 anstehende Anforderungen erreicht.

#### **Systemaktion**

Die Nachricht wird jede Minute wiederholt, bis der Rückstand von qmgr-name unter 10000 liegt.

Wenn der Rückstand weiter anwächst, kommt es zu einer Speichererschöpfung und einer abnormalen Beendigung des Warteschlangenmanagers.

#### **Systemprogrammiererantwort**

Bestimmen Sie, welche Anwendungen auf dem angegebenen Warteschlangenmanager für das Auslösen der Benachrichtigungen verantwortlich sind.

Ziehen Sie in Betracht, die Anwendung für die Verwendung von Designs zu aktualisieren, die weniger Benachrichtigungen generieren.

Beispiele für Anwendungsdesigns, die in der Regel eine hohe Anzahl von QSG-Benachrichtigungen generieren, sind:

• Gemeinsam genutzte Anwendungswarteschlangen verwenden, die mit TRIGTYPE (EVERY) konfiguriert sind.

Verwenden Sie stattdessen TRIGTYPE (FIRST).

• Anwendungen schließen wiederholt die letzte Eingabekennung für eine gemeinsam genutzte Warteschlange.

Ziehen Sie in Betracht, die Kennung für die gemeinsam genutzte Warteschlange offen zu halten, bis sie nicht länger benötigt wird, anstatt sie wiederholt zu öffnen oder zu schließen.

### **CSQ5100I**

DISPLAY GROUP-Bericht ...

### **Erklärung**

Diese Nachricht ist die erste Antwort auf den Befehl DISPLAY GROUP. Auf sie folgt die Nachricht CSQ5102I, die einen formatierten Bericht zu den Warteschlangenmanagern in der Gruppe enthält.

#### **Systemaktion**

Die Verarbeitung wird normal fortgesetzt.

#### **CSQ5102I**

Queue managers in group *group-name*

#### **Erklärung**

Diese Nachricht ist Teil der Antworten auf den Befehl DISPLAY GROUP. Sie enthält Informationen zu den einzelnen Warteschlangenmanagern in der Gruppe im folgenden Format:

 **Name Num Prefix Status Ver Db2 Connection** *name num cpf qmgr-stat vrm db2-id conn-stat* ⋮ **End of queue managers report**

Dabei gilt:

#### *name*

Der Name des Warteschlangenmanagers.

*num*

Die intern generierte Nummer des Warteschlangenmanagers in der Gruppe.

#### *cpf*

Das Befehlspräfix des Warteschlangenmanagers.

#### *qmgr-stat*

Der aktuelle Status des Warteschlangenmanagers:

### **AKTIV**

Der Warteschlangenmanager ist aktiv.

#### **INACTIVE**

Der Warteschlangenmanager ist nicht aktiv. Er wurde normal beendet.

### **FAILED**

Der Warteschlangenmanager ist nicht aktiv. Er wurde abnormal beendet.

### **CREATED**

Der Warteschlangenmanager wurde für die Gruppe definiert, wurde jedoch noch nicht gestartet.

### **UNBEKANNT**

Der Status kann nicht bestimmt werden.

#### *vrm*

Die Funktionsstufe des Warteschlangenmanagers. Der Wert ist eine dreistellige Zahl mit folgenden Angaben:

*v*

Die Versionsnummer.

#### *r*

Die Releasenummer.

#### *m*

Die Modifikationsnummer.

#### *db2-id*

Der Name des Db2-Subsystems oder -Gruppenanhangs, zu dem der Warteschlangenmanager eine Verbindung herstellt.

#### *conn-stat*

Der aktuelle Status der Db2-Verbindung:

### **AKTIV**

Der Warteschlangenmanager ist aktiv und mit Db2 verbunden.

### **PENDING**

Der Warteschlangenmanager ist aktiv, jedoch nicht verbunden, da Db2 normal beendet wurde.

### **FAILED**

Der Warteschlangenmanager ist aktiv, jedoch nicht verbunden, da Db2 abnormal beendet wurde.

### **INACTIVE**

Der Warteschlangenmanager ist nicht aktiv und nicht mit Db2 verbunden.

### **UNBEKANNT**

Der Status kann nicht bestimmt werden.

In Ausnahmefällen kann die letzte Zeile wie folgt lauten:

#### **Report terminated, too many lines**

In diesem Fall wurde der Bericht als Antwort auf einen Befehl von einer z/OS-Konsole generiert, wobei mehr als 253 Antwortzeilen erstellt wurden. Es werden nur 253 Antwortzeilen zurückgegeben.

#### **Report terminated**

In diesem Fall ist beim Abrufen der Informationen ein Fehler aufgetreten. Der Fehler wird in den folgenden Nachrichten beschrieben.

### **Systemaktion**

Die Verarbeitung wird normal fortgesetzt.

### **CSQ5103I**

Veraltete Nachrichten in Db2 für Gruppe *gruppenname*

### **Erklärung**

Nachrichten werden normalerweise automatisch aus Db2 gelöscht, aber unter Ausnahmebedingungen können veraltete Nachrichten erhalten bleiben. Solche Nachrichten werden wie folgt angegeben:

LEID *msg-id* ⋮ **End of messages report**

Dabei gilt:

### *msg-id*

Die ID der Nachricht.

In Ausnahmefällen kann die letzte Zeile wie folgt lauten:

**Report terminated, too many lines**

In diesem Fall wurde der Bericht als Antwort auf einen Befehl von einer z/OS-Konsole generiert, wobei mehr als 253 Antwortzeilen erstellt wurden. Es werden nur 253 Antwortzeilen zurückgegeben.

**Report terminated**

In diesem Fall ist beim Abrufen der Informationen ein Fehler aufgetreten.

### **Systemaktion**

Die Verarbeitung wird normal fortgesetzt.

#### **Systemprogrammiererantwort**

Löschen Sie die veralteten Nachrichten aus Db2. Verwenden Sie beispielsweise SPUFI zum Ausgeben des folgenden SQL-Befehls:

```
 DELETE FROM CSQ.ADMIN_B_MESSAGES WHERE QSGNAME = 'group-name' AND LEID = 'msg-
id';
```
Sehe[n Ausführen von SQL mithilfe von SPUFI](https://www.ibm.com/docs/en/db2-for-zos/13?topic=zos-executing-sql-by-using-spufi) für mehr Informationen.

#### **CSQ5113I**

Queue manager is not in a queue sharing group

### **Bewertung**

0

### **Erklärung**

Es wurde ein Befehl eingegeben, der eine Gruppe mit gemeinsamer Warteschlange erfordert, aber der Warteschlangenmanager befindet sich nicht in einer Gruppe.

### **Systemaktion**

Die Aktion für den Befehl wird nicht durchgeführt.

#### **CSQ5116E**

*call-name* call failed, rc=*rc* reason=*reason*

#### **Bewertung**

8

### **Erklärung**

Während der Verarbeitung eines DISPLAY GROUP-Befehls ist ein Coupling-Facility-Serviceaufruf zum Abrufen von Informationen fehlgeschlagen. *rc* ist der Rückgabecode und *reason* ist der Ursachencode (jeweils hexadezimal) des Aufrufs.

### **Systemaktion**

Die Verarbeitung wird beendet. Eine weitere Nachricht wird ausgegeben, aus der hervorgeht, welche Art von Informationen abgerufen wurden.

### **Systemprogrammiererantwort**

Weitere Informationen finden Sie im Handbuch *[z/OS MVS Programming Sysplex Services Reference.](https://www.ibm.com/docs/en/zos/3.1.0?topic=mvs-zos-programming-sysplex-services-reference)* .

### **CSQ5117E**

Information not available for group *group-name* - reason

### **Bewertung**

8

### **Erklärung**

Während der Verarbeitung eines DISPLAY GROUP-Befehls konnten aufgrund der angezeigten Ursache (*reason*) keine Informationen für die Gruppe abgerufen werden:

### **FEHLER**

Ein Coupling-Facility-Serviceaufruf ist fehlgeschlagen, wie in der vorangehenden Nachricht CSQ5116E angezeigt.

### **CHANGED**

Die Größe der Gruppe wurde geändert.

### **Systemaktion**

Die Verarbeitung wird beendet.

### **Systemprogrammiererantwort**

Führen Sie eine entsprechende Fehlerbehebung durch.

#### z/0S *Generalized command preprocessor messages (CSQ9...)*

### **CSQ9000E**

'*keyword*' appears more than once

### **Explanation**

The named keyword appears more than once in the command. This message will be issued for each occurrence of the keyword after the first.

### **System action**

Processing for the command is terminated.

### **System programmer response**

Verify the command entry, and reissue the command correctly. See Running MQSC commands from text files for information about the rules for building commands.

### **CSQ9001E**

'*keyword*' is invalid

### **Explanation**

The named keyword is unknown or undefined. It might be misspelled, or it might not be applicable to the command being processed.

### **System action**

Processing for the command is terminated.

#### **System programmer response**

Verify the command entry, and reissue the command correctly. See MQSC commands for information about the command.

### **CSQ9002E**

Unbalanced parentheses following '*keyword*'

#### **Explanation**

An invalid combination of parentheses has been found following the keyword *keyword*. A closing parenthesis must follow an opening parenthesis before any other opening parenthesis occurs.

## **System action**

Processing for the command is terminated.

#### **System programmer response**

Verify the command entry, and reissue the command correctly. See Running MQSC commands from text files for information about the rules for building commands.

### **CSQ9003E**

'*keyword*' parameter contains unbalanced apostrophes

#### **Explanation**

An odd number of apostrophes is present in a parameter value of keyword *keyword*. If the parameter is a quoted string, it must have one apostrophe at each end of the string. If an apostrophe is to appear within the string, two adjacent apostrophes must be entered. If the parameter is a hexadecimal value, it must be entered as X'hex-characters'.

#### **System action**

Processing for the command is terminated.

#### **System programmer response**

Verify the command entry, and reissue the command correctly. See Running MQSC commands from text files for information about the rules for building commands.

### **CSQ9004E**

'*keyword*' parameter specifies range (:) incorrectly

### **Explanation**

A parameter of keyword *keyword* specifies a range of values incorrectly. The character used to denote a range is a colon (:); the format is *lower-limit*:*upper-limit*.

### **System action**

Processing for the command is terminated.

#### **System programmer response**

See MQSC commands to verify that the command you are using allows a range for the given keyword. Correct the error, and reissue the command.

### **CSQ9005E**

'*keyword*' parameter does not satisfy generic rules

### **Explanation**

For the keyword *keyword*, parameter values can be generic, but the value specified does not conform to the rules for a generic value. The value does not conform to these rules due to one of the following reasons:

- The value contains an asterisk (\*) which is not the last character.
- The value contains a question mark (?) or colon (:).
- The keyword is WHERE and the value is a single asterisk.

Processing for the command is terminated.

#### **System programmer response**

Verify the command entry, correct the keyword parameter, and reenter the command. See MQSC commands for a description of the keyword and how to enter the command.

### **CSQ9006E**

'*keyword*' parameter uses asterisk (\*) incorrectly

### **Explanation**

For the keyword *keyword*, an asterisk (\*) was used in a parameter value. Either:

- The asterisk was not the last or only character in the value. Incorrect examples are NAME(BL\*CK) and NAME(\*LUE); a correct specification is NAME(BL\*) or NAME(\*).
- There is a list of parameter values, for example  $DEFAL(1, *).$

#### **System action**

Processing for the command is terminated.

#### **System programmer response**

See MQSC commands to verify that the command you are using allows specification of '\*' for the given keyword. Correct the error, and reissue the command.

### **CSQ9007E**

Either '*keyword1*' or '*keyword2*' must be specified

#### **Explanation**

The command requires that either keyword *keyword1* or keyword *keyword2* is specified, but neither keyword was entered on the command. One of the two keywords must be present in order for the command to be processed.

#### **System action**

Processing for the command is terminated.

#### **System programmer response**

Reissue the command and include whichever keyword is appropriate. See MQSC commands for descriptions of the two keywords. See Running MQSC commands from text files for information about the rules for building commands.

#### **CSQ9008E**

'*keyword*' may not be negated

#### **Explanation**

The negation characters (NO) appear in front of the keyword *keyword*, but negating this keyword is not allowed.

### **System action**

Processing for the command is terminated.

#### **System programmer response**

Verify the command entry, and reissue the command correctly. See Running MQSC commands from text files for further information about this command.

### **CSQ9009E**

'*keyword*' not specified

#### **Explanation**

The keyword *keyword* must be present, but it was not entered. This keyword must be present in order for the command to process properly.

Processing for the command is terminated.

#### **System programmer response**

Verify the command entry, and reissue the command including the specified keyword. See MQSC commands for further information about this command.

### **CSQ9010E**

Required parameter for '*keyword*' not specified

### **Explanation**

For the keyword *keyword*, either:

- One or more parameters must be specified, but no parameter was entered.
- A fixed number of parameters must be specified, but fewer parameters were entered.

For example, the keyword USERDATA must have a parameter that is a character string. Entering USERDATA() is meaningless; you must either enter a string (for example, USERDATA(MY\_DATA)), or if you want to remove this attribute, you must enter USERDATA(' ').

#### **System action**

Processing for the command is terminated.

#### **System programmer response**

Verify the command entry, supply appropriate parameters for the specified keyword, and reissue the command. See MQSC commands for further information about this command.

#### **CSQ9011E**

Parameter(s) not allowed for '*keyword*'

#### **Explanation**

No parameters can be specified for the keyword *keyword*. This message is issued for each invalid parameter, so it can be issued more than once for a command.

### **System action**

Processing for the command is terminated.

#### **System programmer response**

Verify the command entry, correct the error, and reissue the command. See Running MQSC commands from text files for details on how to enter the command.

### **CSQ9012E**

'*keyword*' parameter is not hexadecimal

### **Explanation**

Parameter values for the keyword *keyword* must be hexadecimal values. Hexadecimal characters are the numeric digits 0 through 9 and the letters A through F, in either uppercase or lowercase. The value can optionally be specified using the hexadecimal string notation X'hex characters'; for example, *keyword*(123ABC) and *keyword*(X'123ABC') are synonymous.

### **System action**

Processing for the command is terminated.

#### **System programmer response**

Verify the command entry, and reissue the command, ensuring that the parameters for the named keyword are hexadecimal values.

#### **CSQ9013E**

'*keyword*' parameter '*parameter-value*' length is more than *nn*

### **Explanation**

The parameter value *parameter-value* for keyword *keyword* exceeds the limit of *nn* characters in length.

#### **System action**

Processing for the command is terminated.

#### **System programmer response**

Verify the command entry. See MQSC commands for a list of acceptable parameters. Correct the error, and reissue the command.

### **CSQ9014E**

More than *nn* parameters for '*keyword*'

#### **Explanation**

Too many parameters have been specified for the keyword *keyword*. At most *nn* parameters can be specified. In addition to entering too many parameters, this could also be caused by a missing closing parenthesis that has not yet been detected.

### **System action**

Processing for the command is terminated.

#### **System programmer response**

Verify the command entry, and reissue the command, using no more than the specified limit of parameters for the given keyword. See MQSC commands for further details. See Running MQSC commands from text files for information about the rules for building commands.

If this error occurs while you are using connection names with the CSQUTIL program you must enclose certain variables within single quotation marks. See CSQUTIL for more information.

### **CSQ9015E**

Parameter '*parameter-value*' is unacceptable for '*keyword*'

#### **Explanation**

The parameter value *parameter-value* is not an acceptable value for keyword *keyword*. Either:

- The keyword parameter can be one of a set of character values, but the value specified is not one of them.
- The keyword parameter can be a bounded numeric value, but the value specified is outside the bounds.
- The keyword parameter can be either numeric or one of a set of character values, but the value specified is neither numeric nor one of the set.
- The keyword is WHERE and the first parameter (the filter keyword) is not one of the acceptable keywords for the command.

### **System action**

Processing for the command is terminated.

#### **System programmer response**

Verify the command entry, and reissue the command correctly. See MQSC commands for a list of acceptable values. See Running MQSC commands from text files for information about the rules for building commands.

### **CSQ9016E**

'*cmd*' command request not authorized

#### **Explanation**

The command requires a level of authorization that you do not have, either for the command itself, or for the resource that it is operating on.

The command is not executed. Processing is terminated.

#### **System programmer response**

Contact the system programmer responsible for system security, and request that this person grant you authorization to use the command. Otherwise, you must have someone who is authorized issue the command for you.

### **CSQ9017E**

Failure while processing '*cmd*' command

### **Explanation**

The command preprocessor ended abnormally while processing the command shown in the message. The error is recorded in SYS1.LOGREC, and an SVC dump is requested. The command might have partially completed. Look at any previous response messages to determine what has been done.

#### **System action**

Processing for the command is terminated.

#### **System programmer response**

Verify the command entry, and reissue the command. If it fails again, collect the items listed in the Problem Determination section, and contact your IBM support center.

#### **CSQ9018E**

*csect-name* Insufficient storage to process '*cmd*' command

#### **Explanation**

The command preprocessor was unable to obtain sufficient storage to complete processing of any response messages generated by the command.

#### **System action**

Processing for the command is terminated abnormally.

#### **System programmer response**

If the problem persists, you might need to increase the region size used by your queue manager or channel initiator, or you might need to reduce the number of jobs running in your system.

#### **CSQ9019E**

'*cmd*' command is invalid

### **Explanation**

The command, which starts with *cmd*, is invalid. This could be because:

- the command verb is unknown
- no keywords were specified, or none were specified that are valid as a secondary keyword for the command
- there is syntax error at the start of the command

### **System action**

Processing for the command is terminated.

#### **System programmer response**

Verify the command entry, and reissue the command correctly. See MQSC commands for the correct command format. See Running MQSC commands from text files for information about the rules for building commands.

### **CSQ9020E**

'*keyword1*' and '*keyword2*' cannot both be specified

#### **Explanation**

The command does not allow keyword *keyword1* and keyword *keyword2* to be specified together.

#### **System action**

Processing for the command is terminated.

#### **System programmer response**

Verify the command entry, and reissue the command, omitting the inappropriate keyword. See MQSC commands for descriptions of the two keywords. See Running MQSC commands from text files for information about the rules for building commands.

#### **CSQ9022I**

*csect-name* '*cmd*' NORMAL COMPLETION

#### **Explanation**

All synchronous processing for the command completed successfully. Any tasks executing asynchronously on behalf of the command might still be executing when this message is displayed.

#### **System action**

Synchronous processing for the command is complete.

#### **CSQ9023E**

*csect-name* '*cmd*' ABNORMAL COMPLETION

## **Explanation**

The command has not completed successfully. The command has issued one or more error messages prior to this message.

### **System action**

Processing for the command has ended.

#### **System programmer response**

Follow the instructions for the other messages associated with the error.

### **CSQ9025E**

'*parameter-value*' is unacceptable with 'WHERE' parameter '*filter-keyword*'

### **Explanation**

The parameter values for the WHERE keyword are incompatible. The WHERE keyword must have three parameters, *filter-keyword*, *operator*, and *filter-value*. The error is one of the following:

- The operator parameter is not appropriate for the type of parameter values that the filter keyword requires. For example, the filter keyword requires one of a set of parameter values, but the operator is not EQ or NE.
- The filter value parameter exceeds the length limit for parameter values of the filter keyword.
- The filter value parameter is not a value that is valid as a value of the filter keyword. For example:
	- The filter keyword requires a numeric parameter value but the filter value parameter is not numeric.
	- The filter keyword requires one of a set of parameter values but the filter value parameter is not one of them.
	- The filter keyword requires a bounded numeric parameter value but the filter value parameter is outside the bounds.
	- The filter keyword requires an object or system name, but the filter value parameter does not consist only of characters that are valid for such a name.

Depending on the error, *parameter-value* may be the operator parameter or the filter value parameter.

Processing for the command is terminated.

#### **System programmer response**

Verify the command entry, and reissue the command correctly. See MQSC commands for information about the parameters for the WHERE keyword.

### **CSQ9026E**

'*keyword*' parameter does not satisfy name rules

### **Explanation**

Parameter values for the keyword *keyword* are names, and therefore must consist only of characters that are valid for the particular type of name, object name or system name. The valid object name characters are uppercase A-Z, lowercase a-z, numerics 0-9, period (.), forward slash (/), underscore (\_), and percent sign (%). The valid system name characters are uppercase A-Z, and numerics 0-9; the first character must not be numeric.

This message is issued if the name specified contains invalid characters, or if the name is all blank in cases where an all-blank name is not allowed.

### **System action**

Processing for the command is terminated.

#### **System programmer response**

Verify the command entry, and reissue the command ensuring that the parameters for the named keyword are of the required type. See MQSC commands for a description of the keyword. See Running MQSC commands from text files for information about the rules for building commands.

#### **CSQ9028E**

'*keyword*' parameter is not numeric

### **Explanation**

Parameter values for the keyword *keyword* must consist of numeric values only.

### **System action**

Processing for the command is terminated.

#### **System programmer response**

Verify the command entry, and reissue the command ensuring that the parameters for the named keyword are of the required type. See MQSC commands for a description of the keyword. See Running MQSC commands from text files for information about the rules for building commands.

#### **CSQ9029E**

*csect-name* Failure while processing a command

#### **Explanation**

An error occurred while processing a command. The command might or might not have been executed. The error has been recorded in the system error log (the SYS1.LOGREC data set), and an SVC dump was attempted.

You can get this message if you have insufficient ECSA.

#### **System action**

Processing for the command is terminated.

#### **System programmer response**

Verify the command entry, and reissue the command. If you cannot resolve the problem, collect the items listed in the Problem Determination section, and contact your IBM support center.

## **CSQ9030E**

'*keyword*' parameter may not be generic

### **Explanation**

The parameter for the keyword *keyword* specifies a generic value using an asterisk (for example, ABC\*), but a generic value is not allowed for that keyword.

#### **System action**

Processing for the command is terminated.

#### **System programmer response**

Verify the command entry, correct the keyword parameter, and reenter the command. See MQSC commands for a description of the keyword. See Running MQSC commands from text files for information about the rules for building commands.

### **CSQ9031E**

Syntax error following '*keyword*'

### **Explanation**

The text that follows the named keyword contains invalid syntax. This is typically caused by specifying an incorrect sequence of special characters, such as equals (=), comma (,), colon (:), or parentheses.

#### **System action**

Processing for the command is terminated.

#### **System programmer response**

Verify the command entry, examining the text following the named keyword. Ensure that you have followed the rules for command entry, and reenter the command. Running MQSC commands from text files for information about the rules for building commands.

#### **CSQ9032E**

Requested function is not available

#### **Explanation**

An attempt was made to invoke a command processor that was not loaded.

#### **System action**

The requested function is not performed.

#### **System programmer response**

Verify the command entry, to determine which command caused the error.

### **CSQ9033E**

Command exceeds allowable length

#### **Severity**

8

### **Explanation**

The command is so large that its internal form has exceeded the maximum length allowed. The size of the internal form of the command is affected by both the length, and the complexity of the command. (For example, an attempt has been made to use the operations and control panels to create a namelist containing too many names.)

This message could also be caused by commands entered through one of the following:

- the initialization input data sets
- the COMMAND function of the utility program CSQUTIL
- a user-written program that puts commands onto the system-command input queue, SYSTEM.COM-MAND.INPUT

Processing of the command is terminated.

#### **System programmer response**

If you are using the operations and control panels to define a namelist, use the edit facility to reduce the number of names in the list. If you are entering a command from elsewhere, determine which command caused the error, and verify the syntax of that command from MQSC commands. Correct the command.

### **CSQ9034E**

Command cannot be issued using command server

## **Severity**

8

### **Explanation**

An attempt was made to issue a command using the command server. The command cannot be issued in that way.

The command server is used by commands entered through one of the following:

- the COMMAND function of CSQUTIL
- the CSQINPX initialization input data set of the channel initiator
- a user-written program that puts commands onto the system-command input queue, SYSTEM.COM-MAND.INPUT

### **System action**

The command is ignored.

### **CSQ9035E**

*csect-name* Required keyword not specified

### **Severity**

8

### **Explanation**

The command requires one of a set of alternative keywords to be specified, but none was.

### **System action**

Processing for the command is terminated.

### **System programmer response**

Verify the command entry, and reissue the command correctly. See MQSC commands for the proper format of the command. See Running MQSC commands from text files for information about the rules for building commands.

### **CSQ9036E**

Command with '*keyword*(*parameter-value*)' not allowed when queue manager is active

### **Severity**

8

### **Explanation**

The command has the specified parameter value for keyword *keyword*. The command with this keyword and value can be issued only when the queue manager is not active.

### **System action**

The command is ignored.

#### **System programmer response**

See MQSC commands for information about how to use the command.

### **CSQ9037E**

Command must be issued from *ddname*

### **Severity**

8

### **Explanation**

An attempt was made to issue a command from the specified initialization input data set. The command cannot be issued from that data set.

### **System action**

The command is ignored.

#### **System programmer response**

See MQSC commands for information about how to use the command.

#### **CSQ9038E**

Command must be issued from console

**Severity**

8

### **Explanation**

An attempt was made to issue a command from other than the z/OS console or its equivalent. The command can only be issued in that way.

#### **System action**

The command is ignored.

# **System programmer response**

Issue the command from the z/OS console; it cannot be issued from elsewhere.

If you issued the **DEFINE PSID** command from the console, you must include the additional DSN parameter for the command to complete successfully.

See MQSC commands for information about how to use the command.

#### **CSQ9039E**

Command cannot be issued from console

#### **Severity**

8

### **Explanation**

An attempt was made to issue a command from the z/OS console or its equivalent. The command cannot be issued in that way.

#### **System action**

The command is ignored.

#### **System programmer response**

See MQSC commands for information about how to use the command.

### **CSQ9040E**

Command cannot be issued from *ddname*

#### **Severity**

8

#### **Explanation**

An attempt was made to issue a command from the specified initialization input data set. The command cannot be issued from that data set.

#### **System action**

The command is ignored.

### **System programmer response**

See MQSC commands for information about how to use the command.

#### **CSQ9041E**

Command not allowed during restart

#### **Severity**

8

### **Explanation**

An attempt was made to issue a command before restart had completed, but the command cannot be issued at that time. This could be because the command was in the CSQINP1 initialization input data set.

#### **System action**

The command is ignored.

#### **System programmer response**

If the command was in the CSQINP1 initialization input data set, delete it.

#### **CSQ9042E**

Command with '*keyword*()' cannot be issued from *ddname*

#### **Severity**

8

### **Explanation**

The command was issued with the specified keyword from an initialization input data set. The command with this keyword cannot be issued from that data set.

#### **System action**

The command is ignored.

#### **System programmer response**

See MQSC commands for information about how to use the command.

#### **CSQ9045E**

'*keyword*' has parameter(s) and is a 'WHERE' parameter

#### **Explanation**

The command specifies the WHERE keyword with a filter keyword parameter *keyword*. That keyword is also specified explicitly with with parameters, which is not allowed.

#### **System action**

Processing for the command is terminated.

### **System programmer response**

Verify the command entry, and reissue the command correctly. See MQSC commands for information about the parameters for the WHERE keyword.

# <span id="page-934-0"></span>**IBM MQ for z/OS codes**

Each component of IBM MQ for z/OS can issue codes and each component uses a unique two character hexadecimal identifier for its messages. Use this topic to identify and interpret the codes for IBM MQ for z/OS components.

The following code types are described:

#### $z/0S$ *Connection manager codes (X'94')*

If a connection manager reason code occurs that is not listed here, an internal error has occurred. Collect the following diagnostic items and contact IBM Support.

# **Diagnostics**

- A description of the actions that led to the error or, if applicable, either a listing of the application program or the input string to a utility program that was being run at the time of the error.
- The console output for the period leading up to the error.
- The queue manager job log.
- The system dump resulting from the error.
- If you are using CICS, the CICS transaction dump output.
- Appropriate IBM MQ, z/OS, Db2, CICS, and IMS service levels.
- If you are using the IBM MQ Operations and Control panels, the ISPF panel name.

### **00940001**

An internal error has occurred.

### **System action**

The current execution unit terminates with completion code X'5C6', and the queue manager terminates.

### **System programmer response**

Collect the items listed in "Diagnostics" on page 935 and contact IBM Support.

Restart your queue manager.

### **00940003**

An internal error has occurred.

### **System action**

The current execution unit terminates with completion code X'5C6'.

### **System programmer response**

Collect the items listed in "Diagnostics" on page 935 and contact IBM Support.

### **00940004**

An internal error has occurred.

### **System action**

The current execution unit terminates with completion code X'5C6'.

### **System programmer response**

Collect the items listed in "Diagnostics" on page 935 and contact IBM Support.

### **00940007**

An internal error has occurred.

The current execution unit terminates with completion code X'5C6'.

#### **System programmer response**

Collect the items listed in ["Diagnostics" on page 935](#page-934-0) and contact IBM Support.

### **00940008**

An internal error has occurred.

### **System action**

The current execution unit terminates with completion code X'5C6', and the queue manager terminates.

### **System programmer response**

Collect the items listed in ["Diagnostics" on page 935](#page-934-0) and contact IBM Support.

Restart your queue manager.

### **00940028**

A requested diagnostic trap has occurred.

#### **System action**

The current execution unit terminates with completion code X'5C6'.

#### **System programmer response**

This should only occur if IBM Support have requested that a dump be captured to aid in problem diagnosis

Collect the items listed in ["Diagnostics" on page 935](#page-934-0) and contact IBM Support.

#### **0094002B**

An internal error has occurred during ALESERV processing.

#### **System action**

The current execution unit terminates with completion code X'5C6'. The failing return code from ALESERV will be in register 2 of the dump.

#### **System programmer response**

Collect the items listed in ["Diagnostics" on page 935](#page-934-0) and contact IBM Support.

Restart the queue manager.

#### **Related tasks**

Contacting IBM Support

#### $z/0S$ *Topic Manager codes ('X'A3')*

If a topic manager reason code occurs that is not listed here, an internal error has occurred. Collect the following diagnostic items and contact IBM Support.

# **Diagnostics**

- A description of the actions that led to the error or, if applicable, either a listing of the application program or the input string to a utility program that was being run at the time of the error.
- The console output for the period leading up to the error.
- The queue manager job log.
- The system dump resulting from the error.
- If you are using CICS, the CICS transaction dump output.
- Appropriate IBM MQ, z/OS, Db2, CICS, and IMS service levels.
- If you are using the IBM MQ Operations and Control panels, the ISPF panel name.

# **00A30001, 00A30002,00A30052, 00A30053, 00A30054, 00A30061, 00A30062, 00A30064, 00A30065, 00A30066, 00A31000**

An internal error has occurred while processing a command.

### **System action**

The current execution unit terminates with completion code X'5C6'.

### **System programmer response**

Collect the items listed in ["Diagnostics" on page 936](#page-935-0) and contact IBM Support.

### **00A30042**

An internal error has occurred while processing a command.

If this error occurs in conjunction with a CSQY227E message then the problem is a lack of 64 bit storage.

### **System action**

The current execution unit terminates with completion code X'5C6'.

### **System programmer response**

Collect the items listed in ["Diagnostics" on page 936](#page-935-0) and contact IBM Support.

You should consider raising the value of the MEMLIMIT parameter. For more information, see Address space storage.

### **00A30072, 00A30073, 00A30074, 00A30075, 00A30076, 00A30077**

An internal error occurred during commit processing.

### **System action**

The current execution unit terminates with completion code X'5C6'.

#### **System programmer response**

Collect the items listed in ["Diagnostics" on page 936](#page-935-0) and contact IBM Support.

# **Related tasks**

Contacting IBM Support

# *Batch adapter codes (X'C2')*

#### **00C20001**

The CSQBSRV program has detected a request for a nonexistent function. CSQBSRV is invoked from batch and RRS-batch applications via a stub such as CSQBSTUB, CSQBRRSI, or CSQBRSTB.

### **System action**

The application program ends abnormally, but IBM MQ continues processing.

#### **System programmer response**

The most likely cause of this problem is incompatible versions of CSQBSRV and the stub. If this is not the cause of the problem, obtain the diagnostic items listed in this topic, and contact IBM Support.

- Application program listing
- Queue manager job log
- PSW and registers at point of failure

<span id="page-937-0"></span>The task which started an asynchronous IBM MQ thread (for asynchronous message consumption or asynchronous event listening) has ended before the asynchronous thread which it started had ended. This abend is raised on the asynchronous IBM MQ thread, because processing cannot continue after the resources allocated by the original thread have been released.

### **System action**

The application program ends abnormally, but IBM MQ continues processing.

### **System programmer response**

Ensure that an MQDISC is called for all connections which are used to start asynchronous threads before termination of the task which created the connection.

## **00C2000A, 00C2000B, 00C2000C, 00C2000D, 00C2000E, 00C2000F**

An internal error has occurred while processing an MQCRTMH call.

### **System action**

The current execution unit terminates with completion code X'5C6'.

### **System programmer response**

Obtain the diagnostic items listed in this topic, and contact IBM Support.

- An application program listing.
- The queue manager job log.
- The PSW and registers at point of failure.

### **Related tasks**

Contacting IBM Support

#### $z/0S$ *Coupling Facility codes (X'C5')*

If a coupling facility reason code occurs that is not listed here, an internal error has occurred. Collect the following diagnostic items and contact IBM Support. Restart the queue manager if necessary.

# **Diagnostics**

- A description of the actions that led to the error or, if applicable, either a listing of the application program or the input string to a utility program that was being run at the time of the error.
- The console output for the period leading up to the error.
- The queue manager job log.
- The system dump resulting from the error.
- If you are using CICS, the CICS transaction dump output.
- Appropriate IBM MQ, z/OS, Db2, CICS, and IMS service levels.
- If you are using the IBM MQ Operations and Control panels, the ISPF panel name.
- A dump of the coupling facility structure.

### **00C50006**

A backup or recovery of a CF structure failed because the queue manager is not connected to a Db2 subsystem.

## **System action**

CF structure backup or recovery processing is terminated.

#### **System programmer response**

Configure the Db2 subsystem so that the queue manager can connect to it.

CF structure processing failed, because the CF structure became full during the action.

### **System action**

CF structure processing is terminated.

# **System programmer response**

Increase the size of the CF structure.

# **00C50014**

An unexpected reason code was returned by the Db2 subsystem that the queue manager is connected to.

# **System action**

The current operation is terminated.

### **System programmer response**

Investigate the cause of the error, as reported in the preceding messages.

# **00C50050**

The CF structure is being recovered and cannot be used until the recovery is complete.

### **System action**

Processing of the command is terminated.

### **System programmer response**

Wait for the recovery of the structure to complete, then reissue the command. Use the **DISPLAY CFSTATUS** command to view the status of the CF structures.

# **00C50064**

A backup or recovery of a CF structure failed either because the installation and customization options chosen for IBM MQ do not allow the queue manager to use structures at the required level, or because the level of the structure is not supported by the current command level.

### **System action**

CF structure backup or recovery processing is terminated.

### **00C5004F**

This reason code is issued in message CSQM090E when a command has failed. It indicates that a request has been issued for a CF structure, but the request cannot be performed, as explained in the accompanying more specific message.

# **Severity**

4

# **System action**

The command is ignored.

### **System programmer response**

Refer to the description of the accompanying message.

## **00C5005B**

CF structure recovery failed because an error occurred when reading the BSDS of another queue manager in the queue sharing group.

# **System action**

CF structure recovery processing is terminated.

Check the log for recovery log manager messages that indicate the reason for the error.

#### **00C50D00**

A backup of a CF structure failed because a required SMDS data set is not available.

#### **System action**

CF structure backup processing is terminated.

#### **System programmer response**

Ensure that all SMDS data sets used for the CF structure are available, then reissue the backup command. A **RECOVER CFSTRUCT** command can be used to restore these data sets if this is required.

# **00C51001, 00C51004, 00C51005, 00C51006, 00C5100A, 00C51019, 00C5101A, 00C5101B, 00C5101C, 00C5001D**

An internal error has occurred.

#### **System action**

The current execution unit terminates with completion code X'5C6'. In some cases, the queue manager might terminate with completion code X'6C6'.

#### **System programmer response**

Collect the items listed in ["Diagnostics" on page 938](#page-937-0) and contact IBM Support.

Restart the queue manager if necessary.

### **00C51021, 00C51022, 00C51023, 00C51024, 00C50025, 00C51026, 00C51027, 00C51028, 00C51029, 00C5002A, 00C5102B, 00C5102C, 00C5102D, 00C5102E, 00C5002F**

An internal error has occurred.

### **System action**

The current execution unit terminates with completion code X'5C6'. In some cases, the queue manager might terminate with completion code X'6C6'.

#### **System programmer response**

Collect the items listed in ["Diagnostics" on page 938](#page-937-0) and contact IBM Support.

Restart the queue manager if necessary.

### **00C5102F**

The queue manager failed to connect to the administration structure.

#### **System action**

The current execution unit terminates with completion code X'5C6', and the queue manager attempts to connect to the administration structure if it becomes available again. In some cases, the queue manager might terminate with completion code X'6C6'.

#### **System programmer response**

Investigate the configuration for the administration structure. This abend code might be seen if the queue manager is running on an LPAR with no connectivity to the administration structure, or if the administration structure has been encrypted, but the LPAR does not have access to a cryptographic coprocessor.

### **00C50030, 00C51031, 00C51032, 00C51033, 00C51034, 00C50035, 00C51036, 00C51037, 00C51038, 00C51039, 00C5003A, 00C5103A, 00C5103B, 00C5103C, 00C5103D, 00C5103E, 00C5003F**

An internal error has occurred.

#### **System action**

The current execution unit terminates with completion code X'5C6'. In some cases, the queue manager might terminate with completion code X'6C6'.

### **System programmer response**

Collect the items listed in ["Diagnostics" on page 938](#page-937-0) and contact IBM Support.

Restart the queue manager if necessary.

### **00C50040, 00C51041, 00C51042, 00C51043, 00C51044, 00C50045, 00C51046, 00C51047**

An internal error has occurred.

### **System action**

The current execution unit terminates with completion code X'5C6'. In some cases, the queue manager may terminate with completion code X'6C6'.

#### **System programmer response**

Collect the items listed in ["Diagnostics" on page 938](#page-937-0) and contact IBM Support.

Restart the queue manager if necessary.

### **00C51051, 00C51052, 00C51053, 00C51054, 00C50055, 00C51056**

An internal error has occurred.

### **System action**

The current execution unit terminates with completion code X'5C6'. In some cases, the queue manager may terminate with completion code X'6C6'.

#### **System programmer response**

Collect the items listed in ["Diagnostics" on page 938](#page-937-0) and contact IBM Support.

Restart the queue manager if necessary.

#### **00C51090, 00C51092, 00C51093**

An internal error has occurred.

# **System action**

The current execution unit terminates with completion code X'5C6'. In some cases, the queue manager might terminate with completion code X'6C6'.

#### **System programmer response**

Collect the items listed in ["Diagnostics" on page 938](#page-937-0) and contact IBM Support.

Restart the queue manager if necessary.

### **00C51094, 00C51095, 00C51096, 00C51097**

An internal error has occurred.

### **System action**

The current execution unit terminates with completion code X'5C6'. In some cases, the queue manager might terminate with completion code X'6C6'.

#### **System programmer response**

Collect the items listed in ["Diagnostics" on page 938](#page-937-0) and contact IBM Support.

# **00C510A1, 00C510A2, 00C510A3, 00C510A4, 00C500A5, 00C510A6, 00C510A7, 00C510A8, 00C510A9, 00C500AA**

An internal error has occurred.

#### **System action**

The current execution unit terminates with completion code X'5C6'. In some cases, the queue manager might terminate with completion code X'6C6'.

### **System programmer response**

Collect the items listed in ["Diagnostics" on page 938](#page-937-0) and contact IBM Support.

Restart the queue manager if necessary.

### **00C510AB**

The CF structure has failed or connection to it has been lost.

### **System action**

This might be issued in response to a command, in which case processing of the command is terminated. Otherwise, the current execution unit terminates with completion code X'5C6'. In some cases, the queue manager might terminate with completion code X'6C6'.

#### **System programmer response**

Restart the queue manager if necessary. Recover the structure; if the error occurred in response to a command, reissue it.

### **00C510AC, 00C510AD**

An internal error has occurred.

### **System action**

The current execution unit terminates with completion code X'5C6'. In some cases, the queue manager might terminate with completion code X'6C6'.

### **System programmer response**

Collect the items listed in ["Diagnostics" on page 938](#page-937-0) and contact IBM Support.

Restart the queue manager if necessary.

### **00C51100, 00C51101, 00C51102, 00C51103, 00C51104, 00C51105, 00C51106, 00C51107, 00C51108, 00C51109, 00C5110A, 00C5110B, 00C5110C, 00C5110D, 00C5110E, 00C5110F**

An internal error has occurred.

#### **System action**

The current execution unit terminates with completion code X'5C6'. In some cases, the queue manager may terminate with completion code X'6C6'.

### **System programmer response**

Collect the items listed in ["Diagnostics" on page 938](#page-937-0) and contact IBM Support.

Restart the queue manager if necessary.

### **00C51110, 00C51111, 00C51112, 00C51113, 00C51114, 00C51115, 00C51116, 00C51117, 00C51118, 00C51119, 00C5111A, 00C5111B, 00C5111C, 00C5111D, 00C5111E, 00C5111F**

An internal error has occurred.

### **System action**

The current execution unit terminates with completion code X'5C6'. In some cases, the queue manager might terminate with completion code X'6C6'.

### **System programmer response**

Collect the items listed in ["Diagnostics" on page 938](#page-937-0) and contact IBM Support.

Restart the queue manager if necessary.

### **00C51120, 00C51121, 00C51122, 00C51123, 00C51124, 00C51125, 00C51126, 00C51127, 00C51128, 00C51129, 00C5112A, 00C5112B, 00C5112C, 00C5112D, 00C5112E, 00C5112F**

An internal error has occurred.

#### **System action**

The current execution unit terminates with completion code X'5C6'. In some cases, the queue manager might terminate with completion code X'6C6'.

### **System programmer response**

Collect the items listed in ["Diagnostics" on page 938](#page-937-0) and contact IBM Support.

Restart the queue manager if necessary.

### **00C51130, 00C51131, 00C51132, 00C51133, 00C51134, 00C51135, 00C51136, 00C51137, 00C51138, 00C51139, 00C5113A, 00C5113B, 00C5113C, 00C5113D, 00C5113E, 00C5113F**

An internal error has occurred.

### **System action**

The current execution unit terminates with completion code X'5C6'. In some cases, the queue manager may terminate with completion code X'6C6'.

### **System programmer response**

Collect the items listed in ["Diagnostics" on page 938](#page-937-0) and contact IBM Support.

Restart the queue manager if necessary.

### **00C51140, 00C51141, 00C51142, 00C51143, 00C51144, 00C51145, 00C51146, 00C51147, 00C51148, 00C51149, 00C5114A, 00C5114B, 00C5114C, 00C5114D, 00C5114E, 00C5114F**

An internal error has occurred.

### **System action**

The current execution unit terminates with completion code X'5C6'. In some cases, the queue manager may terminate with completion code X'6C6'.

#### **System programmer response**

Collect the items listed in ["Diagnostics" on page 938](#page-937-0) and contact IBM Support.

Restart the queue manager if necessary.

### **00C51150, 00C51151, 00C51152, 00C51153, 00C51154, 00C51155, 00C51156, 00C51157, 00C51158, 00C51159, 00C5115A, 00C5115B, 00C5115C, 00C5115D, 00C5115E, 00C5115F**

An internal error has occurred.

#### **System action**

The current execution unit terminates with completion code X'5C6'. In some cases, the queue manager might terminate with completion code X'6C6'.

#### **System programmer response**

Collect the items listed in ["Diagnostics" on page 938](#page-937-0) and contact IBM Support.

Restart the queue manager if necessary.

# **00C51160, 00C51161, 00C51162, 00C51163, 00C51164, 00C51165, 00C51166, 00C51167, 00C51168, 00C51169, 00C5116A, 00C5116B, 00C5116C, 00C5116D, 00C5116E, 00C5116F**

An internal error has occurred.

### **System action**

The current execution unit terminates with completion code X'5C6'. In some cases, the queue manager might terminate with completion code X'6C6'.

Collect the items listed in ["Diagnostics" on page 938](#page-937-0) and contact IBM Support.

Restart the queue manager if necessary.

### **00C51170, 00C51171, 00C51172, 00C51174, 00C51175, 00C51176, 00C51177, 00C51178, 00C51179, 00C5117A, 00C5117B, 00C5117C, 00C5117D, 00C5117E, 00C5117F**

An internal error has occurred.

#### **System action**

The current execution unit terminates with completion code X'5C6'. In some cases, the queue manager might terminate with completion code X'6C6'.

### **System programmer response**

Collect the items listed in ["Diagnostics" on page 938](#page-937-0) and contact IBM Support.

Restart the queue manager if necessary.

### **00C51173**

An internal error has occurred.

#### **System action**

The internal task performing recovery of a CFSTRUCT terminates with completion code x'5C6'.

#### **System programmer response**

This error is often, but not exclusively, associated with space issues in the coupling facility.

Ensure that sufficient space is available in the cfstructure.

A common source of error is that the INITSIZE and SIZE values do not match in the CFRM policy. During normal use, the structure has expanded through AUTOALTER processing and the structure backup being restored reflects this size.

However, a new structure has been allocated with the INITSIZE attribute that is too small.

If storage issues are not indicated, then collect the items listed in ["Diagnostics" on page 938](#page-937-0) and contact IBM Support.

### **00C51180, 00C51181, 00C51182, 00C51184, 00C51185, 00C51186, 00C51187, 00C51188, 00C51189, 00C5118A, 00C5118B, 00C5118C, 00C5118D, 00C5118E, 00C5118F**

An internal error has occurred.

### **System action**

The current execution unit terminates with completion code X'5C6'. In some cases, the queue manager may terminate with completion code X'6C6'.

#### **System programmer response**

Collect the items listed in ["Diagnostics" on page 938](#page-937-0) and contact IBM Support.

Restart the queue manager if necessary.

### **00C51183**

An internal error has occurred.

#### **System action**

The internal task performing recovery of a CFSTRUCT terminates with completion code x'5C6'.

### **System programmer response**

This error is often, but not exclusively, associated with space issues in the coupling facility.

Ensure that sufficient space is available in the cfstructure.

A common source of error is that the INITSIZE and SIZE values do not match in the CFRM policy. During normal use, the structure has expanded through AUTOALTER processing and the structure backup being restored reflects this size.

However, a new structure has been allocated with the INITSIZE attribute that is too small.

If storage issues are not indicated, then collect the items listed in ["Diagnostics" on page 938](#page-937-0) and contact IBM Support.

# **00C51190, 00C51191, 00C51192, 00C51193, 00C51194, 00C51195, 00C51196, 00C51197, 00C51198, 00C51199, 00C5119A, 00C5119B, 00C5119C, 00C5119D, 00C5119E, 00C5119F**

An internal error has occurred.

#### **System action**

The current execution unit terminates with completion code X'5C6'. In some cases, the queue manager may terminate with completion code X'6C6'.

#### **System programmer response**

Collect the items listed in ["Diagnostics" on page 938](#page-937-0) and contact IBM Support.

Restart the queue manager if necessary.

### **00C511A0, 00C511A1, 00C511A2, 00C511A3, 00C511A4, 00C511A5, 00C511A6, 00C511A7, 00C511A8, 00C511A9, 00C511AA, 00C511AB, 00C511AC, 00C511AD, 00C511AE, 00C511AF**

An internal error has occurred.

#### **System action**

The current execution unit terminates with completion code X'5C6'. In some cases, the queue manager may terminate with completion code X'6C6'.

#### **System programmer response**

Collect the items listed in ["Diagnostics" on page 938](#page-937-0) and contact IBM Support.

Restart the queue manager if necessary.

### **00C511B0, 00C511B1, 00C511B2, 00C511B3, 00C511B4, 00C511B5, 00C511B6, 00C511B7, 00C511B8, 00C511B9, 00C511BA, 00C511BB, 00C511BC, 00C511BD, 00C511BE, 00C511BF**

An internal error has occurred.

#### **System action**

The current execution unit terminates with completion code X'5C6'. In some cases, the queue manager may terminate with completion code X'6C6'.

### **System programmer response**

Collect the items listed in ["Diagnostics" on page 938](#page-937-0) and contact IBM Support.

Restart the queue manager if necessary.

## **00C511C0, 00C511C1, 00C511C2, 00C511C3, 00C511C4, 00C511C5, 00C511C6, 00C511C7, 00C511C8, 00C511C9, 00C511CA, 00C511CB, 00C511CC, 00C511CD, 00C511CE, 00C511CF**

An internal error has occurred.

#### **System action**

The current execution unit terminates with completion code X'5C6'. In some cases, the queue manager may terminate with completion code X'6C6'.

#### **System programmer response**

Collect the items listed in ["Diagnostics" on page 938](#page-937-0) and contact IBM Support.

Restart the queue manager if necessary.

### **00C511D0, 00C511D1, 00C511D2, 00C511D3, 00C511D4, 00C511D5, 00C511D6, 00C511D7, 00C511D8, 00C511D9, 00C511DA, 00C511DB, 00C511DC, 00C511DD, 00C511DE, 00C511DF**

An internal error has occurred.

#### **System action**

The current execution unit terminates with completion code X'5C6'. In some cases, the queue manager might terminate with completion code X'6C6'.

### **System programmer response**

Collect the items listed in ["Diagnostics" on page 938](#page-937-0) and contact IBM Support.

Restart the queue manager if necessary.

### **00C511E0, 00C511E1, 00C511E2, 00C511E3, 00C511E4, 00C511E5, 00C511E6, 00C511E7, 00C511E8, 00C511E9, 00C511EA, 00C511EB, 00C511EC, 00C511ED, 00C511EE, 00C511EF**

An internal error has occurred.

### **System action**

The current execution unit terminates with completion code X'5C6'. In some cases, the queue manager might terminate with completion code X'6C6'.

### **System programmer response**

Collect the items listed in ["Diagnostics" on page 938](#page-937-0) and contact IBM Support.

Restart the queue manager if necessary.

### **00C511F0, 00C511F1, 00C511F2, 00C511F3, 00C511F4, 00C511F5, 00C511F6, 00C511F7, 00C511F8, 00C511F9, 00C511FA, 00C511FB, 00C511FC, 00C511FD, 00C511FE, 00C511FF**

An internal error has occurred.

### **System action**

The current execution unit terminates with completion code X'5C6'. In some cases, the queue manager might terminate with completion code X'6C6'.

#### **System programmer response**

Collect the items listed in ["Diagnostics" on page 938](#page-937-0) and contact IBM Support.

Restart the queue manager if necessary.

#### **00C53000**

The queue manager cannot use the administration structure because its size is less than the minimum that IBM MQ requires.

#### **System action**

The queue manager terminates with completion code X'6C6'.

### **System programmer response**

Increase the size of the administration structure. See message CSQE022E for more information.

#### **00C53001**

The queue manager has detected a mismatch between the queue sharing group creation timestamp in the Db2 tables and the creation timestamp associated with the structure name in message CSQE029E.

#### **System action**

The queue manager terminates, a record is written to SYS1.LOGREC and a dump is taken.

Verify the queue manager, queue sharing group and data-sharing group configuration and determine whether a queue manager has configured to connect to a different Db2 data-sharing group.

If the queue manager and queue sharing group configuration is correct then the structure should be deallocated. Having verified that there are only failed-persistent connections remaining to the structure, deallocate it with the z/OS command

SETXCF FORCE,STRUCTURE,STRNAME=*ext-struc-name*

(In this command, *ext-struc-name* is formed by prefixing the IBM MQ structure name from message CSQE029E with the queue sharing group name.)

### **00C53002**

The queue manager cannot use the administration structure because the administration structure is full and remains full despite repeated attempts to wait for space to become available.

### **System action**

The queue manager terminates with completion code X'5C6'.

### **System programmer response**

Increase the size of the administration structure. See message [CSQE038E](#page-282-0) for more information.

### **Related tasks**

### Contacting IBM Support

#### *Message generator codes (X'C6')*  $z/0S$

### **00C60001**

IBM MQ received return code X'20' when issuing a WTO request to display a console message. This means that there are no message buffers for either Multiple Console Support (MCS) or JES3, or there is a JES3 WTO staging area excess. The WTO request is terminated. The current console message and all subsequent informational console messages are ignored until the problem is corrected.

#### **System action**

A record is written to SYS1.LOGREC. A retry is requested and execution continues. IBM MQ resumes issuing console messages when the condition is corrected.

#### **00C60004**

The queue manager was unable to load the message table (CSQFMTAB).

### **System action**

The queue manager terminates.

#### **System programmer response**

Ensure that the message table is in the required library (SCSQANLx, where x is your national language letter), that it is referenced correctly, and that all the libraries in the concatenation are APF authorized. Restart the queue manager.

# **00C60005**

An internal error has occurred.

#### **System action**

The queue manager is terminated, and a dump is produced.

#### **System programmer response**

Restart the queue manager.

Collect the following diagnostic items and contact IBM Support:

- Queue manager job log
- System dump resulting from the error

### **00C60006**

The MQ utility program was unable to load its message table (CSQFSTAB).

### **System action**

The utility program ends abnormally.

### **System programmer response**

Check the console for messages indicating why CSQFSTAB was not loaded. Ensure that the message table is in the required library (SCSQANLx, where x is your national language letter), and that it is referenced correctly, and resubmit the job.

The utility program attempts to load this module from the library data sets under the STEPLIB DD statement of the utility address space.

### **00C60007**

The IBM MQ CICS adapter was unable to load its message table (CSQFCTAB).

### **System action**

The IBM MQ CICS adapter server task terminates.

#### **System programmer response**

Check the console for messages indicating why CSQFCTAB was not loaded. Ensure that the message table is in the required library (SCSQANLx or SCSQSNLx, where x is your national language letter), and that it is referenced correctly.

CSQCSERV attempts to load this module from the library data sets under the STEPLIB DD statement of the CICS address space.

### **00C60008**

The IBM MQ utility program was unable to load its message table (CSQFLTAB).

#### **System action**

The utility program ends abnormally.

#### **System programmer response**

Check the console for messages indicating why CSQFLTAB was not loaded. Ensure that the message table is in the required library (SCSQANLx, where x is your national language letter), and that it is referenced correctly, and resubmit the job.

The utility program attempts to load this module from the library data sets under the STEPLIB DD statement of the utility address space.

#### **00C6000A**

The IBM MQ early processing program was unable to load its message table (CSQ3ECMX).

### **System action**

The queue manager terminates.

#### **System programmer response**

Ensure that the message table in the required library (SCSQSNLx, where x is your national language letter), and that it is referenced correctly, and perform an IPL of your z/OS system or use the z/OS command SETSSI ADD to restart the queue manager.

### **00C6000B**

The distributed queuing component was unable to load its message table (CSQFXTAB).

### **System action**

The channel initiator ends.

### **System programmer response**

Check the console for messages indicating why CSQFXTAB was not loaded. Ensure that the message table is in the required library (SCSQANLx, where x is your national language letter), that it is referenced correctly, and that all the libraries in the concatenation are APF authorized. Restart the channel initiator.

# **00C6000C**

The IMS trigger monitor was unable to load its message table (CSQFSTAB).

### **System action**

The trigger monitor ends.

### **System programmer response**

Check the console for messages indicating why CSQFSTAB was not loaded. Ensure that the message table is in the required library (SCSQANLx, where x is your national language letter), and that it is referenced correctly, and restart the trigger monitor.

### **00C600F0**

The Advanced Message Security component was unable to load its message table (CSQF0TAB).

### **System action**

The Advanced Message Security component fails to start during queue manager startup.

#### **System programmer response**

Check the console for messages indicating why CSQF0TAB was not loaded. Ensure that the message table is in the required library (SCSQANLx, where x is your national language letter), that it is referenced correctly, and that all the libraries in the concatenation are APF authorized. Restart the queue manager.

### **Related tasks**

#### Contacting IBM Support

#### $z/0S$ *Functional recovery manager codes (X'C7')*

### **00C70010**

While trying to recover from an error, an internal consistency check indicated a storage overlay, or an internal error.

#### **System action**

Control is percolated to the z/OS recovery termination manager, and a dump is requested.

#### **System programmer response**

Retain the dump, and contact IBM Support for assistance.

Restart the queue manager if necessary.

### **00C70020**

A critical procedure recovery routine has ended abnormally, causing a secondary abnormal end.

### <span id="page-949-0"></span>**System action**

Control is percolated to the z/OS recovery termination manager, and in some cases the queue manager terminates abnormally. A dump is produced for both the primary and secondary errors.

### **System programmer response**

Retain both dumps, and contact IBM Support for assistance.

Restart the queue manager if necessary.

### **00C70030**

A request to z/OS to establish an ESTAE produced a non-zero return code.

### **System action**

A dump is requested.

#### **System programmer response**

The return code from z/OS is captured in register 14.

Go to the [z/OSMVS Programming: Assembler Services Reference, Volume 1 \(ABEND-HSPSERV\)](https://www.ibm.com/docs/en/zos/2.4.0?topic=zm-zos-mvs-programming-assembler-services-reference-abe-hsp) manual for an explanation of the return code.

### **00C70040**

This abnormal end reason code was caused by an internal IBM MQ error.

### **System action**

Control is percolated to the z/OS recovery termination manager, and a dump is requested.

### **System programmer response**

Retain the dump, and contact IBM Support for assistance.

Restart the queue manager if necessary.

### **Related tasks**

Contacting IBM Support

# *Security manager codes (X'C8')*

If a security manager reason code occurs that is not listed here, an internal error has occurred. Collect the following diagnostic items and contact your IBM support center.

# **Diagnostics**

- A description of the actions that led to the error or, if applicable, either a listing of the application program or the input string to a utility program that was being run at the time of the error.
- The console output for the period leading up to the error.
- The queue manager job log.
- The system dump resulting from the error.
- If you are using CICS, the CICS transaction dump output.
- Appropriate IBM MQ, z/OS, Db2, CICS, and IMS service levels.
- If you are using the IBM MQ Operations and Control panels, the ISPF panel name.
- The security command issued before the error.

### **00C80001**

An attempt to obtain storage for the security manager was unsuccessful.

**Note:** This could indicate a system-wide storage problem.

### **System action**

The queue manager is terminated, and a dump is produced. Register 2 contains the return code from the storage failure.

### **System programmer response**

Check that you are running with the recommended region size, and if not, reset your system and restart the queue manager. If this is not the cause of the problem, use these items to diagnose the cause of the problem:

- Queue manager job log
- Information about any other storage-related problems
- System dump resulting from the error

### **00C80002**

An attempt to obtain storage for the security manager was unsuccessful.

**Note:** This error code could indicate a system-wide storage problem.

### **System action**

The queue manager is terminated, and a dump is produced. Register 2 contains the return code from the storage failure.

### **System programmer response**

Check that you are running with the suggested region size, and if not, reset your system and restart the queue manager. If this is not the cause of the problem, use these items to diagnose the cause of the problem:

- Queue manager job log
- Information about any other storage-related problems
- System dump resulting from the error

### **00C80003**

An attempt to obtain a storage subpool for the security manager was unsuccessful.

**Note:** This error code could indicate a system-wide storage problem.

#### **System action**

The queue manager is terminated, and a dump is produced. Register 2 contains the return code from the storage failure.

#### **System programmer response**

Check that you are running with an appropriate region size, and if not, reset your system and restart the queue manager. If the region size is not the cause of the problem, use these items to diagnose the cause of the problem:

- Queue manager job log
- Information about any other storage-related problems
- System dump resulting from the error

### **00C80004**

An internal error has occurred.

#### **System action**

The queue manager is terminated, and a dump is produced.

#### **System programmer response**

Collect the items listed in ["Diagnostics" on page 950](#page-949-0) and contact your IBM support center.

### Restart the queue manager.

### **00C8000A**

A severe error has occurred during a SAF RACROUTE REQUEST=STAT call to the external security manager (ESM) during security switch processing at queue manager initialization time.

### **System action**

The queue manager is terminated, and a dump is produced. Register 2 contains the address of the class being checked at the time of the error.

### **System programmer response**

See your ESM documentation for information about any return codes that appear in the job log. Check your security configuration (for example, that the required classes are installed and active). If you are unable to resolve the problem, collect the items listed in ["Diagnostics" on page 950](#page-949-0) and contact your IBM support center.

### **00C8000B**

A severe error has occurred during a SAF RACROUTE REQUEST=EXTRACT call to the external security manager (ESM) during security switch processing at queue manager initialization time.

### **System action**

The queue manager is terminated, and a dump is produced. Register 2 contains the address of the entity being checked at the time of the error.

### **System programmer response**

See your ESM documentation for information about any return codes that appear in the job log. For information about setting IBM MQ security switches, see Switch profiles. If you are unable to resolve the problem, collect the items listed in ["Diagnostics" on page 950](#page-949-0) and contact your IBM support center.

### **00C8000C**

A severe error has occurred during a SAF RACROUTE REQUEST=LIST (create) call to the external security manager (ESM) during security switch processing at queue manager initialization time.

### **System action**

The queue manager is terminated, and a dump is produced. Register 2 contains the address of the class, and register 3 the address of the entity, being checked at the time of the error.

#### **System programmer response**

See your ESM documentation for information about any return codes that appear in the job log. If you are unable to resolve the problem, collect the items listed in ["Diagnostics" on page 950](#page-949-0) and contact your IBM support center.

#### **00C8000D**

An unexpected return code has been received from one of the following SAF calls to the external security manager (ESM) during security switch processing at queue manager initialization time:

- RACROUTE REQUEST=EXTRACT
- RACROUTE REQUEST=LIST
- RACROUTE REQUEST=STAT

### **System action**

Message CSQH004I is produced containing the return codes from SAF and the ESM. The queue manager is terminated, and a dump is produced. Register 2 contains the address of the return codes.

See your ESM documentation for information about the return codes that appear in message CSQH004I (in the job log) or the dump. For information about setting IBM MQ security switches, see Switch profiles. If you are unable to resolve the problem, collect the items listed in ["Diagnostics"](#page-949-0) [on page 950](#page-949-0) and contact your IBM support center.

### **00C8000E**

An unexpected setting for the subsystem security switch was encountered.

# **System action**

The queue manager is terminated, and a dump is produced. Register 2 contains the address of the control block containing the switch setting.

### **System programmer response**

Collect the items listed in ["Diagnostics" on page 950](#page-949-0), together with a note of what you expected the switch to be set to, and whether you had defined a profile for it or not, and contact your IBM support center.

## **00C8000F**

An internal error has occurred.

### **System action**

The queue manager is terminated, and a dump is produced. Register 2 contains the address of the class involved at the time of the error.

### **System programmer response**

Collect the items listed in ["Diagnostics" on page 950](#page-949-0) and contact your IBM support center.

Restart the queue manager.

### **00C80010**

An attempt to obtain storage for the security manager was unsuccessful.

**Note:** This error code could indicate a system-wide storage problem.

#### **System action**

The current execution unit terminates with a completion code of X'5C6', and a dump is produced. Register 2 contains the return code from the storage failure.

#### **System programmer response**

Check that you are running with the suggested region size, and if not, reset your system and restart the queue manager. If this is not the cause of the problem, use the items listed in ["Diagnostics" on](#page-949-0) [page 950](#page-949-0), together with information about any other storage-related problems, to diagnose the cause of the problem. If you are unable to resolve the problem, contact your IBM support center.

#### **00C80011**

An attempt to obtain a storage subpool for the security manager was unsuccessful.

**Note:** This error code could indicate a system-wide storage problem.

### **System action**

The current execution unit terminates with a completion code of X'5C6', and a dump is produced. Register 2 contains the return code from the storage failure.

#### **System programmer response**

Check that you are running with the suggested region size, and if not, reset your system and restart the queue manager. If this is not the cause of the problem, use the items listed in ["Diagnostics" on](#page-949-0) [page 950](#page-949-0), together with information about any other storage-related problems, to diagnose the cause of the problem. If you are unable to resolve the problem, contact your IBM support center.

An attempt to obtain storage for the security manager was unsuccessful.

**Note:** This error code could indicate a system-wide storage problem.

### **System action**

The current execution unit terminates with a completion code of X'5C6', and a dump is produced. Register 2 contains the return code from the storage failure.

### **System programmer response**

Check that you are running with the suggested region size, and if not, reset your system and restart the queue manager. If this is not the cause of the problem, use the items listed in ["Diagnostics" on](#page-949-0) [page 950](#page-949-0), together with information about any other storage-related problems, to diagnose the cause of the problem. If you are unable to resolve the problem, contact your IBM support center.

### **00C80013**

An internal error has occurred while processing a security request.

### **System action**

The current execution unit terminates with a completion code of X'5C6', and a dump is produced.

### **System programmer response**

Collect the items listed in ["Diagnostics" on page 950](#page-949-0) and contact your IBM support center.

### **00C80020**

An attempt to obtain storage for the security manager was unsuccessful.

**Note:** This error code could indicate a system-wide storage problem.

### **System action**

The current execution unit terminates with a completion code of X'5C6', and a dump is produced. Register 2 contains the return code from the storage failure.

#### **System programmer response**

Check that you are running with the suggested region size, and if not, reset your system and restart the queue manager. If this is not the cause of the problem, use the items listed in ["Diagnostics" on](#page-949-0) [page 950](#page-949-0), together with information about any other storage-related problems, to diagnose the cause of the problem. If you are unable to resolve the problem, contact your IBM support center.

### **00C80024**

An internal error has occurred while processing a command.

#### **System action**

The current execution unit terminates with a completion code of X'5C6', and a dump is produced.

#### **System programmer response**

Collect the items listed in ["Diagnostics" on page 950](#page-949-0) and contact your IBM support center.

### **00C80025**

An internal error has occurred while processing a command.

#### **System action**

The current execution unit terminates with a completion code of X'5C6', and a dump is produced.

### **System programmer response**

Collect the items listed in ["Diagnostics" on page 950](#page-949-0) and contact your IBM support center.

An internal error has occurred while processing a command.

### **System action**

The current execution unit terminates with a completion code of X'5C6', and a dump is produced.

# **System programmer response**

Collect the items listed in ["Diagnostics" on page 950](#page-949-0) and contact your IBM support center.

# **00C80027**

An unrecognized keyword was encountered whilst processing a REFRESH SECURITY command.

### **System action**

The current execution unit terminates with a completion code of X'5C6', and a dump is produced. Register 2 contains the address of the keyword causing the problem.

# **System programmer response**

Collect the items listed in ["Diagnostics" on page 950](#page-949-0) and contact your IBM support center.

# **00C80028**

An attempt to obtain a storage subpool for the security manager was unsuccessful. This might have occurred during the processing of an ALTER SECURITY command, a REFRESH SECURITY command, or during the automatic security timeout processing.

**Note:** This could indicate a system-wide storage problem.

# **System action**

The current execution unit terminates with a completion code of X'5C6', and a dump is produced. Register 2 contains the return code from the storage failure.

### **System programmer response**

Use the items listed in ["Diagnostics" on page 950](#page-949-0), together with information about any other storagerelated problems, to diagnose the cause of the problem. If you are unable to resolve the problem, contact your IBM support center.

### **00C80029**

A severe error has occurred during a SAF RACROUTE REQUEST=STAT call to the external security manager (ESM) during security switch processing for a REFRESH SECURITY command.

# **System action**

The current execution unit terminates with a completion code of X'5C6', and a dump is produced. Register 2 contains the address of the class being checked at the time of the error.

### **System programmer response**

See your ESM documentation for information about any return codes that appear in the job log. Check your security configuration (for example, that the required classes are installed and active). If you are unable to resolve the problem, collect the items listed in ["Diagnostics" on page 950](#page-949-0) and contact your IBM support center.

### **00C80031**

A severe error has occurred during a SAF RACROUTE REQUEST=LIST (create) call to the external security manager (ESM) during the processing for a REFRESH SECURITY command.

### **System action**

The current execution unit terminates with a completion code of X'5C6', and a dump is produced. Register 2 contains the address of the class, and register 3 the address of the entity, being checked at the time of the error.

See your ESM documentation for information about any return codes that appear in the job log. Check your security configuration (for example, that the required classes are installed and active). If you are unable to resolve the problem, collect the items listed in ["Diagnostics" on page 950](#page-949-0) and contact your IBM support center.

### **00C80032**

An unexpected return code has been received from one of the following SAF calls to the external security manager (ESM) during the processing of a REFRESH SECURITY command:

- RACROUTE REQUEST=LIST (create)
- RACROUTE REQUEST=LIST (delete)
- RACROUTE REQUEST=STAT

#### **System action**

The current execution unit terminates with a completion code of X'5C6', and a dump is produced. Register 2 contains the address of the return codes from SAF, and the ESM.

**Note:** If the error occurred on a STAT call, the error is preceded by a CSQH004I message containing the return codes from SAF, and the ESM.

#### **System programmer response**

See your ESM documentation for information about the return codes from SAF and the ESM. For information about setting IBM MQ security switches, see Switch profiles. If you are unable to resolve the problem, collect the items listed in ["Diagnostics" on page 950](#page-949-0) and contact your IBM support center.

#### **00C80033**

An unexpected setting for the subsystem security switch was encountered during the processing of a REFRESH SECURITY command.

#### **System action**

The current execution unit terminates with a completion code of X'5C6', and a dump is produced.

### **System programmer response**

Collect the items listed in ["Diagnostics" on page 950](#page-949-0), together with a note of what you expected the switch to be set to, and whether you had defined a profile for it or not, and contact your IBM support center.

#### **00C80034**

An internal error has occurred.

#### **System action**

The current execution unit terminates with a completion code of X'5C6', and a dump is produced. Register 2 contains the address of the class invoked at the time of the check.

#### **System programmer response**

Collect the items listed in ["Diagnostics" on page 950](#page-949-0) and contact your IBM support center.

### **00C80035**

A severe error has occurred during a SAF RACROUTE REQUEST=STAT call to the external security manager (ESM) during security switch processing for a REFRESH SECURITY command.

#### **System action**

The current execution unit terminates with a completion code of X'5C6', and a dump is produced. Register 2 contains the address of the class being checked at the time of the error.

See your ESM documentation for information about any return codes that appear in the job log. Check your security configuration (for example, that the required classes are installed and active). If you are unable to resolve the problem, collect the items listed in ["Diagnostics" on page 950](#page-949-0) and contact your IBM support center.

### **00C80036**

A severe error has occurred during a SAF RACROUTE REQUEST=EXTRACT call to the external security manager (ESM) during security switch processing for a REFRESH SECURITY command.

### **System action**

The current execution unit terminates with a completion code of X'5C6', and a dump is produced. Register 2 contains the address of the entity being checked at the time of the error.

### **System programmer response**

See your ESM documentation for information about any return codes that appear in the job log. For information about setting IBM MQ security switches, see Switch profiles. If you are unable to resolve the problem, collect the items listed in ["Diagnostics" on page 950](#page-949-0) and contact your IBM support center.

### **00C80037**

A severe error has occurred during a SAF RACROUTE REQUEST=LIST (create) call to the external security manager (ESM) during the processing for a REFRESH SECURITY command.

### **System action**

The current execution unit terminates with a completion code of X'5C6', and a dump is produced. Register 2 contains the address of the class, and register 3 the address of the entity, being checked at the time of the error.

#### **System programmer response**

See your ESM documentation for information about any return codes that appear in the job log. If you are unable to resolve the problem, collect the items listed in ["Diagnostics" on page 950](#page-949-0) and contact your IBM support center.

# **00C80038**

An unexpected return code has been received from one of the following SAF calls to the external security manager (ESM) during the processing of a REFRESH SECURITY command.

- RACROUTE REQUEST=LIST (create)
- RACROUTE REQUEST=LIST (delete)
- RACROUTE REQUEST=EXTRACT
- RACROUTE REQUEST=STAT

### **System action**

The current execution unit terminates with a completion code of X'5C6', and a dump is produced. Register 2 contains the address of the return codes from SAF, and the ESM.

**Note:** If the error occurred on a STAT call, the error is preceded by a CSQH004I message containing the return codes from SAF, and the ESM.

#### **System programmer response**

See your ESM documentation for information about the return codes from SAF and the ESM. For information about setting IBM MQ security switches, see Switch profiles. If you are unable to resolve the problem, collect the items listed in ["Diagnostics" on page 950](#page-949-0) and contact your IBM support center.

An attempt to obtain a storage subpool for a security manager user entry block was unsuccessful. This could have occurred during either security timeout processing, or REFRESH SECURITY command processing.

**Note:** This could indicate a system-wide storage problem.

### **System action**

The current execution unit terminates with a completion code of X'5C6', and a dump is produced. Register 2 contains the return code from the storage failure.

### **System programmer response**

Use the items listed in ["Diagnostics" on page 950](#page-949-0), together with information about any other storagerelated problems, to diagnose the cause of the problem. If you are unable to resolve the problem, contact your IBM support center.

### **00C80040**

A severe error has occurred during security timeout processing. An unexpected return code has been received from the IBM MQ timer component.

**Note:** This could indicate a system-wide problem with the timer component, or the system timer.

### **System action**

Messages CSQH009I and CSQH010I are issued. The current execution unit terminates with a completion code of X'5C6', and a dump is produced. Register 2 contains the return code from the timer component that caused the problem.

### **System programmer response**

Use the items listed in ["Diagnostics" on page 950](#page-949-0), together with information about any other timerrelated problems, to diagnose the cause of the problem. If you are unable to resolve the problem, contact your IBM support center.

#### **00C80041**

A severe error has occurred during security timeout processing for an ALTER SECURITY command. An unexpected return code has been received from the IBM MQ timer component.

**Note:** This could indicate a system-wide problem with the timer component, or the system timer.

## **System action**

Message CSQH010I is issued. The current execution unit terminates with a completion code of X'5C6' and a dump is produced. Register 2 contains the return code from the timer component that caused the problem.

#### **System programmer response**

Use the items listed in ["Diagnostics" on page 950](#page-949-0), together with information about any other timerrelated problems, to diagnose the cause of the problem. If you are unable to resolve the problem, contact your IBM support center.

### **00C80042**

A severe error has occurred during security initialization when trying to start the security timer. An unexpected return code has been received from the IBM MQ timer component.

**Note:** This could indicate a system-wide problem with the timer component, or the system timer.

#### **System action**

Message CSQH010I is issued. The queue manager terminates and a dump is produced. Register 2 contains the return code from the timer component that caused the problem.

Use the items listed in ["Diagnostics" on page 950](#page-949-0), together with information about any other timerrelated problems, to diagnose the cause of the problem. If you are unable to resolve the problem, contact your IBM support center.

### **00C80043**

A severe error has occurred whilst processing a DISPLAY SECURITY command. A parameter has been entered on the SECURITY keyword, but this is invalid.

### **System action**

The current execution unit terminates with a completion code of X'5C6', and a dump is produced.

#### **System programmer response**

Collect the items listed in ["Diagnostics" on page 950](#page-949-0) and contact your IBM support center.

#### **00C80044**

A severe error has occurred whilst processing an ALTER SECURITY command. A parameter has been entered on the SECURITY keyword, but this is invalid.

### **System action**

The current execution unit terminates with a completion code of X'5C6', and a dump is produced.

### **System programmer response**

Collect the items listed in ["Diagnostics" on page 950](#page-949-0) and contact your IBM support center.

### **00C80045**

A severe error has occurred because the last security refresh did not complete successfully.

### **System action**

The current execution unit terminates with error reason code X'5C6', and a dump is produced.

#### **System programmer response**

If you are able to fix the cause of the problem, you must refresh the security again before you can continue. If you are unable to solve the problem, collect the items listed in ["Diagnostics" on page 950](#page-949-0) and contact your IBM support center.

### **00C80046**

An attempt to obtain a storage subpool for the security manager Utoken blocks was unsuccessful.

This indicates that there could be a wider ranging problem relating to storage availability.

### **System action**

The queue manager is terminated and a dump is produced.

#### **System programmer response**

Use the items listed in ["Diagnostics" on page 950](#page-949-0), together with information about any other storagerelated problems, to diagnose the cause of the problem.

### **00C80047**

An attempt to obtain a storage block for a security manager Utoken block was unsuccessful.

This indicates that there could be a wider ranging problem relating to storage availability.

#### **System action**

The current execution unit terminates with X'5C6' and a dump is produced.

Use the items listed in ["Diagnostics" on page 950](#page-949-0), together with information about any other storagerelated problems, to diagnose the cause of the problem. Contact your IBM support center if you need help.

# **00C80050**

A severe error has occurred during a SAF RACROUTE REQUEST=STAT call to the External Security Manager (ESM) during security switch processing at queue manager initialization time.

### **System action**

The queue manager is terminated, and a dump is produced. Register 2 contains the address of the class being checked at the time of the error.

### **System programmer response**

See your ESM documentation for information about any return codes that appear in the job log. Check your security configuration (for example, that the required classes are installed and active). If you are unable to resolve the problem, collect the items listed in ["Diagnostics" on page 950](#page-949-0) and contact your IBM support center.

# **00C80051**

A severe error has occurred during a SAF RACROUTE REQUEST=EXTRACT call to the External Security Manager (ESM) during security switch processing at queue manager initialization time.

### **System action**

The queue manager is terminated, and a dump is produced. Register 2 contains the address of the entity being checked at the time of the error.

### **System programmer response**

See your ESM documentation for information about any return codes that appear in the job log. For information about setting IBM MQ security switches, see Switch profiles. If you are unable to resolve the problem, collect the items listed in ["Diagnostics" on page 950](#page-949-0) and contact your IBM support center.

### **00C80052**

A severe error has occurred during a SAF RACROUTE REQUEST=LIST (create) call to the External Security Manager (ESM) during security switch processing at queue manager initialization time.

### **System action**

The queue manager is terminated, and a dump is produced. Register 2 contains the address of the class, and register 3 the address of the entity, being checked at the time of the error.

#### **System programmer response**

See your ESM documentation for information about any return codes that appear in the job log. If you are unable to resolve the problem, collect the items listed in ["Diagnostics" on page 950](#page-949-0) and contact your IBM support center.

### **00C80053**

An unexpected return code has been received from one of the following SAF calls to the External Security Manager (ESM) during security switch processing at queue manager initialization time.

- RACROUTE REQUEST=EXTRACT
- RACROUTE REQUEST=LIST
- RACROUTE REQUEST=STAT

### **System action**

Message CSQH004I is produced containing the return codes from SAF and the ESM. The queue manager is terminated, and a dump is produced. Register 2 contains the address of the return codes.

See your ESM documentation for information about the return codes that appear in message CSQH004I (in the job log) or the dump. For information about setting IBM MQ security switches, see Switch profiles. If you are unable to resolve the problem, collect the items listed in ["Diagnostics"](#page-949-0) [on page 950](#page-949-0) and contact your IBM support center.

### **00C80054**

An unexpected setting for the subsystem security switch was encountered.

# **System action**

The queue manager is terminated, and a dump is produced. Register 2 contains the address of the control block containing the switch setting.

### **System programmer response**

Collect the items listed in ["Diagnostics" on page 950](#page-949-0), together with a note of what you expected the switch to be set to, and whether you had defined a profile for it or not, and contact your IBM support center.

Restart the queue manager.

### **00C80055**

An internal loop count was exceeded during security switch processing at queue manager initialization time.

### **System action**

The queue manager is terminated, and a dump is produced. Register 2 contains the address of the class being checked at the time of the error.

### **System programmer response**

Collect the items listed in ["Diagnostics" on page 950](#page-949-0) and contact your IBM support center.

Restart the queue manager.

#### **00C80060**

A severe error has occurred during a SAF RACROUTE REQUEST=STAT call to the External Security Manager (ESM) during security switch processing at queue manager initialization time.

#### **System action**

The queue manager is terminated, and a dump is produced. Register 2 contains the address of the class being checked at the time of the error.

### **System programmer response**

See your ESM documentation for information about any return codes that appear in the job log. Check your security configuration (for example, that the required classes are installed and active). If you are unable to resolve the problem, collect the items listed in ["Diagnostics" on page 950](#page-949-0) and contact your IBM support center.

### **00C80061**

A severe error has occurred during a SAF RACROUTE REQUEST=EXTRACT call to the External Security Manager (ESM) during security switch processing at queue manager initialization time.

# **System action**

The queue manager is terminated, and a dump is produced. Register 2 contains the address of the entity being checked at the time of the error.

### **System programmer response**

See your ESM documentation for information about any return codes that appear in the job log. For information about setting IBM MQ security switches, see Switch profiles. If you are unable to resolve

the problem, collect the items listed in ["Diagnostics" on page 950](#page-949-0) and contact your IBM support center.

### **00C80062**

A severe error has occurred during a SAF RACROUTE REQUEST=LIST (create) call to the External Security Manager (ESM) during security switch processing at queue manager initialization time.

#### **System action**

The queue manager is terminated, and a dump is produced. Register 2 contains the address of the class, and register 3 the address of the entity, being checked at the time of the error.

#### **System programmer response**

See your ESM documentation for information about any return codes that appear in the job log. If you are unable to resolve the problem, collect the items listed in ["Diagnostics" on page 950](#page-949-0) and contact your IBM support center.

### **00C80063**

An unexpected return code has been received from one of the following SAF calls to the External Security Manager (ESM) during security switch processing at queue manager initialization time.

- RACROUTE REQUEST=EXTRACT
- RACROUTE REQUEST=LIST
- RACROUTE REQUEST=STAT

#### **System action**

Message CSQH004I is produced containing the return codes from SAF and the ESM. The queue manager is terminated, and a dump is produced. Register 2 contains the address of the return codes.

#### **System programmer response**

See your ESM documentation for information about the return codes that appear in message CSQH004I (in the job log) or the dump. For information about setting IBM MQ security switches, see Switch profiles. If you are unable to resolve the problem, collect the items listed in ["Diagnostics"](#page-949-0) [on page 950](#page-949-0) and contact your IBM support center.

#### **00C80064**

An unexpected setting for the subsystem security switch was encountered.

#### **System action**

The queue manager is terminated, and a dump is produced. Register 2 contains the address of the control block containing the switch setting.

#### **System programmer response**

Collect the items listed in ["Diagnostics" on page 950](#page-949-0), together with a note of what you expected the switch to be set to, and whether you had defined a profile for it or not, and contact your IBM support center.

Restart the queue manager.

#### **00C80065**

An internal loop count was exceeded during security switch processing at queue manager initialization time.

### **System action**

The queue manager is terminated, and a dump is produced. Register 2 contains the address of the class being checked at the time of the error.

#### **System programmer response**

Collect the items listed in ["Diagnostics" on page 950](#page-949-0) and contact your IBM support center.

### Restart the queue manager.

### **00C80070**

A severe error has occurred during a SAF RACROUTE REQUEST=STAT call to the External Security Manager (ESM) during security switch processing at queue manager initialization time.

### **System action**

The queue manager is terminated, and a dump is produced. Register 2 contains the address of the class being checked at the time of the error.

### **System programmer response**

See your ESM documentation for information about any return codes that appear in the job log. Check your security configuration (for example, that the required classes are installed and active). If you are unable to resolve the problem, collect the items listed in ["Diagnostics" on page 950](#page-949-0) and contact your IBM support center.

## **00C80071**

A severe error has occurred during a SAF RACROUTE REQUEST=EXTRACT call to the External Security Manager (ESM) during security switch processing at queue manager initialization time.

### **System action**

The queue manager is terminated, and a dump is produced. Register 2 contains the address of the entity being checked at the time of the error.

#### **System programmer response**

See your ESM documentation for information about any return codes that appear in the job log. For information about setting IBM MQ security switches, see Switch profiles. If you are unable to resolve the problem, collect the items listed in ["Diagnostics" on page 950](#page-949-0) and contact your IBM support center.

### **00C80072**

A severe error has occurred during a SAF RACROUTE REQUEST=LIST (create) call to the External Security Manager (ESM) during security switch processing at queue manager initialization time.

### **System action**

The queue manager is terminated, and a dump is produced. Register 2 contains the address of the class, and register 3 the address of the entity, being checked at the time of the error.

### **System programmer response**

See your ESM documentation for information about any return codes that appear in the job log. If you are unable to resolve the problem, collect the items listed in ["Diagnostics" on page 950](#page-949-0) and contact your IBM support center.

#### **00C80073**

An unexpected return code has been received from one of the following SAF calls to the External Security Manager (ESM) during security switch processing at queue manager initialization time.

- RACROUTE REQUEST=EXTRACT
- RACROUTE REQUEST=LIST
- RACROUTE REQUEST=STAT

#### **System action**

Message CSQH004I is produced containing the return codes from SAF and the ESM. The queue manager is terminated, and a dump is produced. Register 2 contains the address of the return codes.

See your ESM documentation for information about the return codes that appear in message CSQH004I (in the job log) or the dump. For information about setting IBM MQ security switches, see Switch profiles. If you are unable to resolve the problem, collect the items listed in ["Diagnostics"](#page-949-0) [on page 950](#page-949-0) and contact your IBM support center.

### **00C80074**

An unexpected setting for the subsystem security switch was encountered.

# **System action**

The queue manager is terminated, and a dump is produced. Register 2 contains the address of the control block containing the switch setting.

### **System programmer response**

Collect the items listed in ["Diagnostics" on page 950](#page-949-0), together with a note of what you expected the switch to be set to, and whether you had defined a profile for it or not, and contact your IBM support center.

### **00C80075**

An internal loop count was exceeded during security switch processing at queue manager initialization time.

### **System action**

The queue manager is terminated, and a dump is produced. Register 2 contains the address of the class being checked at the time of the error.

### **System programmer response**

Collect the items listed in ["Diagnostics" on page 950](#page-949-0) and contact your IBM support center.

Restart the queue manager.

#### **00C80080**

A severe error has occurred during a SAF RACROUTE REQUEST=STAT call to the External Security Manager (ESM) during security switch processing at queue manager initialization time.

## **System action**

The queue manager is terminated, and a dump is produced. Register 2 contains the address of the class being checked at the time of the error.

#### **System programmer response**

See your ESM documentation for information about any return codes that appear in the job log. Check your security configuration (for example, that the required classes are installed and active). If you are unable to resolve the problem, collect the items listed in ["Diagnostics" on page 950](#page-949-0) and contact your IBM support center.

#### **00C80081**

A severe error has occurred during a SAF RACROUTE REQUEST=EXTRACT call to the External Security Manager (ESM) during security switch processing at queue manager initialization time.

### **System action**

The queue manager is terminated, and a dump is produced. Register 2 contains the address of the entity being checked at the time of the error.

### **System programmer response**

See your ESM documentation for information about any return codes that appear in the job log. For information about setting IBM MQ security switches, see Switch profiles. If you are unable to resolve the problem, collect the items listed in ["Diagnostics" on page 950](#page-949-0) and contact your IBM support center.

A severe error has occurred during a SAF RACROUTE REQUEST=LIST (create) call to the External Security Manager (ESM) during security switch processing at queue manager initialization time.

### **System action**

The queue manager is terminated, and a dump is produced. Register 2 contains the address of the class, and register 3 the address of the entity, being checked at the time of the error.

### **System programmer response**

See your ESM documentation for information about any return codes that appear in the job log. If you are unable to resolve the problem, collect the items listed in ["Diagnostics" on page 950](#page-949-0) and contact your IBM support center.

# **00C80083**

An unexpected return code has been received from one of the following SAF calls to the External Security Manager (ESM) during security switch processing at queue manager initialization time.

- RACROUTE REQUEST=EXTRACT
- RACROUTE REQUEST=LIST
- RACROUTE REQUEST=STAT

### **System action**

Message CSQH004I is produced containing the return codes from SAF and the ESM. The queue manager is terminated, and a dump is produced. Register 2 contains the address of the return codes.

#### **System programmer response**

See your ESM documentation for information about the return codes that appear in message CSQH004I (in the job log) or the dump. For information about setting IBM MQ security switches, see Switch profiles. If you are unable to resolve the problem, collect the items listed in ["Diagnostics"](#page-949-0) [on page 950](#page-949-0) and contact your IBM support center.

#### **00C80084**

An unexpected setting for the subsystem security switch was encountered.

#### **System action**

The queue manager is terminated, and a dump is produced. Register 2 contains the address of the control block containing the switch setting.

#### **System programmer response**

Collect the items listed in ["Diagnostics" on page 950](#page-949-0), together with a note of what you expected the switch to be set to, and whether you had defined a profile for it or not, and contact your IBM support center.

#### **00C80090**

A severe error has occurred during a SAF RACROUTE REQUEST=STAT call to the External Security Manager (ESM) during security switch processing at queue manager initialization time.

### **System action**

The queue manager is terminated, and a dump is produced. Register 2 contains the address of the class being checked at the time of the error.

#### **System programmer response**

See your ESM documentation for information about any return codes that appear in the job log. Check your security configuration (for example, that the required classes are installed and active). If you are unable to resolve the problem, collect the items listed in ["Diagnostics" on page 950](#page-949-0) and contact your IBM support center.

A severe error has occurred during a SAF RACROUTE REQUEST=EXTRACT call to the External Security Manager (ESM) during security switch processing at queue manager initialization time.

### **System action**

The queue manager is terminated, and a dump is produced. Register 2 contains the address of the entity being checked at the time of the error.

### **System programmer response**

See your ESM documentation for information about any return codes that appear in the job log. For information about setting IBM MQ security switches, see Switch profiles. If you are unable to resolve the problem, collect the items listed in ["Diagnostics" on page 950](#page-949-0) and contact your IBM support center.

### **00C80092**

A severe error has occurred during a SAF RACROUTE REQUEST=LIST (create) call to the External Security Manager (ESM) during security switch processing at queue manager initialization time.

### **System action**

The queue manager is terminated, and a dump is produced. Register 2 contains the address of the class, and register 3 the address of the entity, being checked at the time of the error.

### **System programmer response**

See your ESM documentation for information about any return codes that appear in the job log. If you are unable to resolve the problem, collect the items listed in ["Diagnostics" on page 950](#page-949-0) and contact your IBM support center.

### **00C80093**

An unexpected return code has been received from one of the following SAF calls to the External Security Manager (ESM) during security switch processing at queue manager initialization time.

- RACROUTE REQUEST=EXTRACT
- RACROUTE REQUEST=LIST
- RACROUTE REQUEST=STAT

#### **System action**

Message CSQH004I is produced containing the return codes from SAF and the ESM. The queue manager is terminated, and a dump is produced. Register 2 contains the address of the return codes.

### **System programmer response**

See your ESM documentation for information about the return codes that appear in message CSQH004I (in the job log) or the dump. For information about setting IBM MQ security switches, see Switch profiles. If you are unable to resolve the problem, collect the items listed in ["Diagnostics"](#page-949-0) [on page 950](#page-949-0) and contact your IBM support center.

### **00C80094**

An unexpected setting for the subsystem security switch was encountered.

### **System action**

The queue manager is terminated, and a dump is produced. Register 2 contains the address of the control block containing the switch setting.

#### **System programmer response**

Collect the items listed in ["Diagnostics" on page 950](#page-949-0), together with a note of what you expected the switch to be set to, and whether you had defined a profile for it or not, and contact your IBM support center.

Restart the queue manager.

### **00C80095**

An internal loop count was exceeded during security switch processing at queue manager initialization time.

### **System action**

The queue manager is terminated, and a dump is produced. Register 2 contains the address of the class being checked at the time of the error.

### **System programmer response**

Collect the items listed in ["Diagnostics" on page 950](#page-949-0) and contact your IBM support center.

Restart the queue manager.

### **00C80100**

A severe error has occurred during a SAF RACROUTE REQUEST=STAT call to the External Security Manager (ESM) during security switch processing at queue manager initialization time.

### **System action**

The queue manager is terminated, and a dump is produced. Register 2 contains the address of the class being checked at the time of the error.

### **System programmer response**

See your ESM documentation for information about any return codes that appear in the job log. Check your security configuration (for example, that the required classes are installed and active). If you are unable to resolve the problem, collect the items listed in ["Diagnostics" on page 950](#page-949-0) and contact your IBM support center.

### **00C80101**

A severe error has occurred during a SAF RACROUTE REQUEST=EXTRACT call to the External Security Manager (ESM) during security switch processing at queue manager initialization time.

#### **System action**

The queue manager is terminated, and a dump is produced. Register 2 contains the address of the entity being checked at the time of the error.

#### **System programmer response**

See your ESM documentation for information about any return codes that appear in the job log. For information about setting IBM MQ security switches, see Switch profiles. If you are unable to resolve the problem, collect the items listed in ["Diagnostics" on page 950](#page-949-0) and contact your IBM support center.

#### **00C80102**

A severe error has occurred during a SAF RACROUTE REQUEST=LIST (create) call to the External Security Manager (ESM) during security switch processing at queue manager initialization time.

### **System action**

The queue manager is terminated, and a dump is produced. Register 2 contains the address of the class, and register 3 the address of the entity, being checked at the time of the error.

#### **System programmer response**

See your ESM documentation for information about any return codes that appear in the job log. If you are unable to resolve the problem, collect the items listed in ["Diagnostics" on page 950](#page-949-0) and contact your IBM support center.

An unexpected return code has been received from one of the following SAF calls to the External Security Manager (ESM) during security switch processing at queue manager initialization time.

- RACROUTE REQUEST=EXTRACT
- RACROUTE REQUEST=LIST
- RACROUTE REQUEST=STAT

### **System action**

Message CSQH004I is produced containing the return codes from SAF and the ESM. The queue manager is terminated, and a dump is produced. Register 2 contains the address of the return codes.

#### **System programmer response**

See your ESM documentation for information about the return codes that appear in message CSQH004I (in the job log) or the dump. For information about setting IBM MQ security switches, see Switch profiles. If you are unable to resolve the problem, collect the items listed in ["Diagnostics"](#page-949-0) [on page 950](#page-949-0) and contact your IBM support center.

### **00C80104**

An unexpected setting for the subsystem security switch was encountered.

### **System action**

The queue manager is terminated, and a dump is produced. Register 2 contains the address of the control block containing the switch setting.

### **System programmer response**

Collect the items listed in ["Diagnostics" on page 950](#page-949-0), together with a note of what you expected the switch to be set to, and whether you had defined a profile for it or not, and contact your IBM support center.

Restart the queue manager.

#### **00C80105**

An internal loop count was exceeded during security switch processing at queue manager initialization time.

## **System action**

The queue manager is terminated, and a dump is produced. Register 2 contains the address of the class being checked at the time of the error.

#### **System programmer response**

Collect the items listed in ["Diagnostics" on page 950](#page-949-0) and contact your IBM support center.

Restart the queue manager.

### **00C80200**

A severe error has occurred during a SAF RACROUTE REQUEST=STAT call to the External Security Manager (ESM) during security switch processing at queue manager initialization time.

#### **System action**

The queue manager is terminated, and a dump is produced. Register 2 contains the address of the class being checked at the time of the error.

#### **System programmer response**

See your ESM documentation for information about any return codes that appear in the job log. Check your security configuration (for example, that the required classes are installed and active). If you are unable to resolve the problem, collect the items listed in ["Diagnostics" on page 950](#page-949-0) and contact your IBM support center.

A severe error has occurred during a SAF RACROUTE REQUEST=EXTRACT call to the External Security Manager (ESM) during security switch processing at queue manager initialization time.

### **System action**

The queue manager is terminated, and a dump is produced. Register 2 contains the address of the entity being checked at the time of the error.

### **System programmer response**

See your ESM documentation for information about any return codes that appear in the job log. For information about setting IBM MQ security switches, see Switch profiles. If you are unable to resolve the problem, collect the items listed in ["Diagnostics" on page 950](#page-949-0) and contact your IBM support center.

### **00C80202**

A severe error has occurred during a SAF RACROUTE REQUEST=LIST (create) call to the External Security Manager (ESM) during security switch processing at queue manager initialization time.

### **System action**

The queue manager is terminated, and a dump is produced. Register 2 contains the address of the class, and register 3 the address of the entity, being checked at the time of the error.

### **System programmer response**

See your ESM documentation for information about any return codes that appear in the job log. If you are unable to resolve the problem, collect the items listed in ["Diagnostics" on page 950](#page-949-0) and contact your IBM support center.

### **00C80203**

An unexpected return code has been received from one of the following SAF calls to the External Security Manager (ESM) during security switch processing at queue manager initialization time.

- RACROUTE REQUEST=EXTRACT
- RACROUTE REQUEST=LIST
- RACROUTE REQUEST=STAT

#### **System action**

Message CSQH004I is produced containing the return codes from SAF and the ESM. The queue manager is terminated, and a dump is produced. Register 2 contains the address of the return codes.

#### **System programmer response**

See your ESM documentation for information about the return codes that appear in message CSQH004I (in the job log) or the dump. For information about setting MQ security switches, see Switch profiles. If you are unable to resolve the problem, collect the items listed in ["Diagnostics" on](#page-949-0) [page 950](#page-949-0) and contact your IBM support center.

### **00C80204**

An unexpected setting for the subsystem security switch was encountered.

### **System action**

The queue manager is terminated, and a dump is produced. Register 2 contains the address of the control block containing the switch setting.

#### **System programmer response**

Collect the items listed in ["Diagnostics" on page 950](#page-949-0), together with a note of what you expected the switch to be set to, and whether you had defined a profile for it or not, and contact your IBM support center.

Restart the queue manager.

### <span id="page-969-0"></span>**00C80205**

An internal loop count was exceeded during security switch processing at queue manager initialization time.

### **System action**

The queue manager is terminated, and a dump is produced. Register 2 contains the address of the class being checked at the time of the error.

### **System programmer response**

Collect the items listed in ["Diagnostics" on page 950](#page-949-0) and contact your IBM support center.

Restart the queue manager.

### **00C80206**

An unexpected setting for the request type was encountered on an authentication request.

### **System action**

The current execution unit terminates with a completion code of X'5C6' and a dump is produced. Register 2 contains the request type in error.

### **System programmer response**

Collect the items listed in ["Diagnostics" on page 950](#page-949-0) and contact your IBM support center.

Restart the queue manager.

### **00C80207**

An unexpected setting for the request type was encountered on an authentication request.

### **System action**

The queue manager terminates and a dump is produced. Register 2 contains the request type in error.

#### **System programmer response**

Collect the items listed in ["Diagnostics" on page 950](#page-949-0) and contact your IBM support center.

Restart the queue manager.

### **00C81000**

A severe error has occurred while processing a REFRESH SECURITY command.

### **System action**

The current execution unit terminates with error reason code X'5C6', and a dump is produced. Register 2 contains the address of the control block involved in the error.

#### **System programmer response**

Collect the items listed in ["Diagnostics" on page 950](#page-949-0) and contact your IBM support center.

# *Data manager codes (X'C9')*

If a data manager reason code occurs that is not listed here, an internal error has occurred. Collect the following diagnostic items and contact IBM Support.

# **Diagnostics**

- A description of the actions that led to the error or, if applicable, either a listing of the application program or the input string to a utility program that was being run at the time of the error.
- The console output for the period leading up to the error.
- The queue manager job log.
- The system dump resulting from the error.
- If you are using CICS, the CICS transaction dump output.
- Appropriate IBM MQ, z/OS, Db2, CICS, and IMS service levels.
- If you are using the IBM MQ Operations and Control panels, the ISPF panel name.

The object IBM MQ was trying to create was too large to be stored.

### **System action**

The current execution unit terminates with completion code X'5C6', and a dump is produced.

### **System programmer response**

Collect the items listed in ["Diagnostics" on page 970](#page-969-0) and contact IBM Support.

### **00C90200**

A page set page retrieved was not valid.

### **System action**

The current execution unit terminates with completion code X'5C6', and a dump is produced.

### **System programmer response**

Collect the items listed in ["Diagnostics" on page 970](#page-969-0) and contact IBM Support.

### **00C90201**

A page set page retrieved was not valid. The page was not a header page.

### **System action**

The current execution unit terminates with completion code X'5C6', and a dump is produced.

### **System programmer response**

Collect the items listed in ["Diagnostics" on page 970](#page-969-0) and contact IBM Support.

### **00C90202**

A page set page retrieved was not valid. The page was not a data page.

#### **System action**

The current execution unit terminates with completion code X'5C6', and a dump is produced.

#### **System programmer response**

Collect the items listed in ["Diagnostics" on page 970](#page-969-0) and contact IBM Support.

### **00C90300**

MQ was unable to start a unit of recovery for this execution unit.

# **System action**

The current execution unit terminates with completion code X'5C6', and a dump is produced.

### **System programmer response**

Collect the items listed in ["Diagnostics" on page 970](#page-969-0) and contact IBM Support.

# **00C90301**

An internal logging error has occurred for the current execution unit.

### **System action**

The current execution unit terminates with completion code X'5C6', and a dump is produced.

Collect the items listed in ["Diagnostics" on page 970](#page-969-0) and contact IBM Support.

### **00C90400**

The data manager has detected in invalid log record.

# **System action**

The current execution unit terminates with completion code X'5C6', and a dump is produced.

### **System programmer response**

Collect the items listed in ["Diagnostics" on page 970](#page-969-0) and contact IBM Support.

# **00C90401**

The data manager has detected an invalid log record subtype.

### **System action**

The current execution unit terminates with completion code X'5C6', and a dump is produced.

### **System programmer response**

Collect the items listed in ["Diagnostics" on page 970](#page-969-0) and contact IBM Support.

### **00C90500**

The data manager was asked to make a change to some data in a page, but the change would have extended beyond the specific data item.

### **System action**

The current execution unit terminates with completion code X'5C6', and a dump is produced.

### **System programmer response**

Collect the items listed in ["Diagnostics" on page 970](#page-969-0) and contact IBM Support.

### **00C90600**

The data manager was unable to locate a specific logical record within a data page. The record was required for an update, or to insert a new record immediately after.

# **System action**

The current execution unit terminates with completion code X'5C6', and a dump is produced.

### **System programmer response**

Collect the items listed in ["Diagnostics" on page 970](#page-969-0) and contact IBM Support.

# **00C90700**

The data manager was unable to locate its *resource access list entry* (RALE).

### **System action**

The current execution unit terminates with completion code X'5C6', and a dump is produced.

### **System programmer response**

Collect the items listed in ["Diagnostics" on page 970](#page-969-0) and contact IBM Support.

### **00C90800**

The data manager was requested to put a message on a queue, but told to give the message an invalid priority.

### **System action**

The current execution unit terminates with completion code X'5C6', and a dump is produced.
### **System programmer response**

Collect the items listed in ["Diagnostics" on page 970](#page-969-0) and contact IBM Support.

# **00C90900**

The data manager was asked to retrieve a logical record from a page, but on retrieving it discovered that the record is invalid.

# **System action**

The current execution unit terminates with completion code X'5C6', and a dump is produced.

### **System programmer response**

Collect the items listed in ["Diagnostics" on page 970](#page-969-0) and contact IBM Support.

# **00C90A00**

The data manager was asked to carry out a value logging operation with an invalid length field.

# **System action**

The current execution unit terminates with completion code X'5C6', and a dump is produced.

# **System programmer response**

Collect the items listed in ["Diagnostics" on page 970](#page-969-0) and contact IBM Support.

#### **00C90B00**

The space reclamation routines have been asked to deallocate a page that is not in a state to be deallocated.

# **System action**

The current execution unit terminates with completion code X'5C6', and a dump is produced.

#### **System programmer response**

Collect the items listed in ["Diagnostics" on page 970](#page-969-0) and contact IBM Support.

#### **00C90C00**

An object type description passed to the data manager is not valid.

# **System action**

The current execution unit terminates with completion code X'5C6', and a dump is produced.

#### **System programmer response**

Collect the items listed in ["Diagnostics" on page 970](#page-969-0) and contact IBM Support.

# **00C90D00**

A page set that was originally page set n is being presented as being a different page set, probably because the started task JCL procedure for the queue manager has been changed. Register 0 contains the identifier of the page set in error, and register 2 contains the identifier it was previously associated with.

# **System action**

The current execution unit terminates with completion code X'5C6', and a dump is produced.

#### **System programmer response**

Check the started task JCL procedure for the queue manager, and undo any changes to the CSQPnnnn DD statements that specify the page sets. Restart the queue manager. If the problem persists, or no changes have been made to these statements, collect the items listed in ["Diagnostics" on page 970](#page-969-0) and contact IBM Support.

# **00C90D01**

Your data set is not recognized as an IBM MQ page set. This may be for one of the following reasons.

- The data set has not been formatted
- You are attempting to backwards migrate from a newer version of IBM MQ to an older version of IBM MQ without first running START QMGR BACKMIG(*target-vrm*) at the newer version of IBM MQ.

Register 0 contains the identifier of the page set in error.

# **System action**

The current execution unit terminates with completion code X'5C6', and a dump is produced.

### **System programmer response**

Investigate the reason code and take one of the following actions:

- Format the page set
- Run START QMGR BACKMIG(*target-vrm*) at the newer version of IBM MQ before performing the backwards migration
- Start the queue manager with the correct level of code

# **00C90D02**

This reason code is caused by one of the following:

- An attempt to use a page set that is a valid IBM MQ page set, but does not belong to this queue manager
- An attempt to change the subsystem name

Neither of these actions is allowed.

Register 0 contains the identifier of the page set in error.

# **System action**

The current execution unit terminates with completion code X'5C6', and a dump is produced.

#### **System programmer response**

If you were attempting to use a page set from another queue manager, correct the error. Do not attempt to change the name of your queue manager.

# **00C90D03**

An internal error has occurred during processing of an MQGET call with the Mark Skip Backout option.

#### **System action**

The current execution unit terminates with completion code X'5C6', and a dump is produced.

#### **System programmer response**

Collect the items listed in ["Diagnostics" on page 970](#page-969-0) and contact IBM Support.

# **00C90D04**

During restart, the queue manager detected that a page set has been truncated. This is probably because the data set allocated during restoration of a backup was smaller than required to hold the backed up data, and so the data has been truncated. It might also occur if page set 0 is larger than the maximum supported page set size.

#### **System action**

The identifier of the page set in error is put in register 0. Restart is terminated.

### **System programmer response**

Reallocate the data set correctly, restore the backed up data if necessary, and restart the queue manager.

### **00C90E00**

The data manager was passed an invalid parameter describing the location of a logical record within a data page and page set.

# **System action**

The current execution unit terminates with completion code X'5C6', and a dump is produced.

### **System programmer response**

Collect the items listed in ["Diagnostics" on page 970](#page-969-0) and contact IBM Support.

# **00C90F00**

The data manager was requested to update a logical record within a page, but the record had been deleted previously.

# **System action**

The current execution unit terminates with completion code X'5C6', and a dump is produced.

# **System programmer response**

Collect the items listed in ["Diagnostics" on page 970](#page-969-0) and contact IBM Support.

# **00C91000**

The data manager was asked to retrieve a message from an object that was not a local queue.

# **System action**

The current execution unit terminates with completion code X'5C6', and a dump is produced.

#### **System programmer response**

Collect the items listed in ["Diagnostics" on page 970](#page-969-0) and contact IBM Support.

# **00C91094, 00C91095, 00C91096, 00C91097**

An internal error has occurred.

#### **System action**

The current execution unit terminates with completion code X'5C6'. In some cases, the queue manager might terminate with completion code X'6C6'.

#### **System programmer response**

Collect the items listed in ["Diagnostics" on page 970](#page-969-0) and contact IBM Support.

#### **00C91101**

An internal error has occurred.

#### **System action**

The current execution unit terminates with completion code X'5C6', and a dump is produced.

### **System programmer response**

Collect the items listed in ["Diagnostics" on page 970](#page-969-0) and contact IBM Support.

# **00C91102**

MQ received a return code indicating an error from the RRS ATRSROI service.

### **System action**

The current execution unit terminates with completion code X'5C6', and a dump is produced.

#### **System programmer response**

The return code from ATRSROI is in register 15. See the *[z/OS MVS Programming: Resource Recovery](https://www.ibm.com/docs/en/zos/2.5.0?topic=mvs-zos-programming-resource-recovery)* manual for information about the return code.

# **00C91104**

The data manager was requested to carry out a browse message operation, but the required lock was not held.

# **System action**

The current execution unit terminates with completion code X'5C6', and a dump is produced.

# **System programmer response**

Collect the items listed in ["Diagnostics" on page 970](#page-969-0) and contact IBM Support.

# **00C91200**

The internal data manager locate-object routine could not find the object it was seeking during UNDO processing.

# **System action**

The current execution unit terminates with completion code X'5C6', and a dump is produced.

# **System programmer response**

Collect the items listed in ["Diagnostics" on page 970](#page-969-0) and contact IBM Support.

# **00C91300**

During queue manager startup, an attempt was made to recover an object, the length of which exceeds a single data page. However, one of the intermediate data pages was not available, and IBM MQ was unable to recover the object.

# **System action**

The current execution unit terminates with completion code X'5C6', and a dump is produced.

# **System programmer response**

Collect the items listed in ["Diagnostics" on page 970](#page-969-0) and contact IBM Support.

# **00C91400**

The data manager was unable to access the header page (page 0) of one of the page sets.

#### **System action**

The current execution unit terminates with completion code X'5C6', and a dump is produced. The number of the page set with a header page that was unreadable is held in register 2.

#### **System programmer response**

- 1. Check for a preceding IEC161I, CSQP060E, or CSQP011E message relating to page set mentioned in register 2.
- 2. Check the following:
	- For the page set mentioned in register 2, is the appropriate CSQPnnnn DD statement present in the started task JCL procedure for the queue manager, xxxxMSTR?
	- Does this DD statement reference a genuine data set? DD DUMMY statements are not allowed for page sets.
	- Is DEFINE PSID(nn) present in the CSQINP1 initialization input data set?
- 3. If you are still unable to resolve the problem, collect the items listed in ["Diagnostics" on page 970](#page-969-0) and contact IBM Support.

# **00C91500**

During queue manager startup, the data manager was following a chain of objects on disk, and requested the next data page in the chain from the buffer manager. However, the buffer manager could not supply this page.

The current execution unit terminates with completion code X'5C6', and a dump is produced.

# **System programmer response**

Collect the items listed in ["Diagnostics" on page 970](#page-969-0) and contact IBM Support.

# **00C91600**

During restart, the data manager rebuilds its in-storage structures from page set data. On rebuilding an object, data manager discovered that the object already exists.

# **System action**

The current execution unit terminates with completion code X'5C6', and a dump is produced.

# **System programmer response**

Collect the items listed in ["Diagnostics" on page 970](#page-969-0) and contact IBM Support.

# **00C91700, 00C91800**

An internal error has occurred.

# **System action**

The current execution unit terminates with completion code X'5C6', and a dump is produced.

# **System programmer response**

Collect the items listed in ["Diagnostics" on page 970](#page-969-0) and contact IBM Support.

# **00C91900**

During restart, data manager has detected an error in the rebuild of its in-storage object structures.

# **System action**

The current execution unit terminates with completion code X'5C6', and a dump is produced.

#### **System programmer response**

Collect the items listed in ["Diagnostics" on page 970](#page-969-0) and contact IBM Support.

# **00C91B01**

During restart, the data manager found a queue with messages that are apparently located in a newly added page set. This is probably because the queue manager was run with a page set offline, and a new page set was formatted to replace the original one. This will lead to data loss.

# **System action**

The current execution unit terminates with completion code X'5C6', and a dump is produced.

#### **System programmer response**

Collect the items listed in ["Diagnostics" on page 970](#page-969-0) and contact IBM Support.

# **00C91C00**

A delete purge request has been issued but the object type is not a local queue.

# **System action**

The current execution unit terminates with completion code X'5C6', and a dump is produced.

### **System programmer response**

Collect the items listed in ["Diagnostics" on page 970](#page-969-0) and contact IBM Support.

# **00C91D00**

A lock request has failed during an attempt to lock all pages associated with a long catalog object, or a long message.

The current execution unit terminates with completion code X'5C6', and a dump is produced.

# **System programmer response**

Collect the items listed in ["Diagnostics" on page 970](#page-969-0) and contact IBM Support.

# **00C91E00**

During a request issued by CSQIPUT5 or CSQIPUT6, an attempt to obtain a page level lock was unsuccessful.

# **System action**

The current execution unit terminates with completion code X'5C6', and a dump is produced.

# **System programmer response**

Collect the items listed in ["Diagnostics" on page 970](#page-969-0) and contact IBM Support.

# **00C91F00**

During a request issued by CSQIPUT5 or CSQIPUT6, an attempt to obtain a record level lock was unsuccessful.

# **System action**

The current execution unit terminates with completion code X'5C6', and a dump is produced.

# **System programmer response**

Collect the items listed in ["Diagnostics" on page 970](#page-969-0) and contact IBM Support.

# **00C92000**

An attempt to obtain a page level lock on the owner page relating to an object or message was unsuccessful.

#### **System action**

The current execution unit terminates with completion code X'5C6', and a dump is produced.

#### **System programmer response**

Collect the items listed in ["Diagnostics" on page 970](#page-969-0) and contact IBM Support.

# **00C92100**

An attempt to obtain a page level lock while trying to insert data was unsuccessful.

# **System action**

The current execution unit terminates with completion code X'5C6', and a dump is produced.

# **System programmer response**

Collect the items listed in ["Diagnostics" on page 970](#page-969-0) and contact IBM Support.

# **00C92200**

An attempt to obtain a record level lock while trying to insert data was unsuccessful.

# **System action**

The current execution unit terminates with completion code X'5C6', and a dump is produced.

# **System programmer response**

Collect the items listed in ["Diagnostics" on page 970](#page-969-0) and contact IBM Support.

# **00C92300**

An attempt to obtain a record level lock while trying to amend data was unsuccessful.

The current execution unit terminates with completion code X'5C6', and a dump is produced.

# **System programmer response**

Collect the items listed in ["Diagnostics" on page 970](#page-969-0) and contact IBM Support.

# **00C92400**

An attempt to get a lock on object type concatenated with object name within CSQIMGE1 was unsuccessful.

# **System action**

The current execution unit terminates with completion code X'5C6', and a dump is produced.

# **System programmer response**

Collect the items listed in ["Diagnostics" on page 970](#page-969-0) and contact IBM Support.

# **00C92500, 00C92600, 00C92700, 00C92800, 00C92900, 00C92A00, 00C92B00, 00C92C00, 00C92D00, 00C92E00, 00C92F00, 00C93000**

An internal error has occurred.

# **System action**

The current execution unit terminates with completion code X'5C6', and a dump is produced.

# **System programmer response**

Collect the items listed in ["Diagnostics" on page 970](#page-969-0) and contact IBM Support.

# **00C93100**

A keyed read queue has encountered an error. A problem has occurred in the hash-table structure for the queue.

#### **System action**

The current execution unit terminates with completion code X'5C6', and a dump is produced.

#### **System programmer response**

Collect the items listed in ["Diagnostics" on page 970](#page-969-0) and contact IBM Support.

# **00C93200, 00C93300**

An internal error has occurred.

#### **System action**

The current execution unit terminates with completion code X'5C6', and a dump is produced.

# **System programmer response**

Collect the items listed in ["Diagnostics" on page 970](#page-969-0) and contact IBM Support.

# **00C93500**

IBM MQ was extending a page set at startup, based on log records from earlier dynamic page set extend operations. (IBM MQ does this so that any media recovery operation will have the required number of pages available in the page set.)

The page set could not be extended to the required RBA value.

The contents of the relevant registers are as follows:

**R0**

The number of the page set that could no longer be extended

**R2**

The logged page number that IBM MQ was trying to extend to

# **R3**

The high page number at restart. This is the base from which IBM MQ was extending.

# **System action**

The current execution unit terminates with completion code X'5C6', and a dump is produced.

### **System programmer response**

Create a larger page set, using multiple disk volumes if required, with a larger secondary extent value. The high page number of the page set should at least match that shown in register 2 in the dump.

### **00C93700**

A queue contains messages, but the storage class named in the queue definition does not exist. This is an error.

This reason code is issued on queue manager restart if it is **not** the first time the queue manager has been started after migration to a new version.

Register 2 contains the first 4 characters of the storage class name, and register 3 contains characters 5 through 8.

# **System action**

The current execution unit terminates with completion code X'5C6', and a dump is produced.

#### **System programmer response**

Collect the dump and a listing of your page set 0 and contact IBM Support.

# **00C93800**

A queue contains messages, which are on a page set other than that defined by the storage class named by the queue.

This reason code is issued on queue manager restart if it is **not** the first time the queue manager has been started after migration to a new version. It is preceded by one or more instances of message CSQI028E.

#### **System action**

The current execution unit terminates with completion code X'5C6', and a dump is produced.

#### **System programmer response**

Collect the dump and a listing of your page set 0 and contact IBM Support.

#### **00C93900**

During MQPUT processing, IBM MQ was unable to acquire a lock on the storage class of the queue.

#### **System action**

The current execution unit terminates with completion code X'5C6', and a dump is produced.

#### **System programmer response**

Collect the items listed in ["Diagnostics" on page 970](#page-969-0) and contact IBM Support.

### **00C93A00**

During MQGET processing, IBM MQ was unable to acquire a lock on the queue it was processing.

# **System action**

The current execution unit terminates with completion code X'5C6', and a dump is produced.

# **System programmer response**

Collect the items listed in ["Diagnostics" on page 970](#page-969-0) and contact IBM Support.

#### **00C93B00**

During MQPUT processing, IBM MQ was unable to acquire a lock on the queue it was processing.

# **System action**

The current execution unit terminates with completion code X'5C6', and a dump is produced.

# **System programmer response**

Collect the items listed in ["Diagnostics" on page 970](#page-969-0) and contact IBM Support.

# **00C93C00**

During MQGET processing, IBM MQ was unable to retrieve a message page from a queue it was processing.

# **System action**

The current execution unit terminates with completion code X'5C6', and a dump is produced.

# **System programmer response**

Collect the items listed in ["Diagnostics" on page 970](#page-969-0) and contact IBM Support.

# **00C93D00, 00C93E00, 00C93F00, 00C94000, 00C94100**

An internal error has occurred.

# **System action**

The current execution unit terminates with completion code X'5C6', and a dump is produced.

# **System programmer response**

Collect the items listed in ["Diagnostics" on page 970](#page-969-0) and contact IBM Support.

# **00C94200**

MQ received a return code indicating an error from the RRS ATREINT service.

# **System action**

The current execution unit terminates with completion code X'5C6', and a dump is produced.

# **System programmer response**

The return code from ATREINT is in register 15. See the *[z/OS MVS Programming: Resource Recovery](https://www.ibm.com/docs/en/zos/2.5.0?topic=mvs-zos-programming-resource-recovery)* manual for information about the return code.

# **00C94201**

MQ received a return code indicating that RRS is not available from the RRS ATREINT service. This can occur if RRS is stopped when running an IBM MQ application linked with an RRS stub.

# **System action**

The current execution unit terminates with completion code X'5C6', and a dump is produced.

### **System programmer response**

Ensure RRS is running when using an IBM MQ application linked with an RRS stub

### **00C94300**

MQ received a return code indicating an error from the RRS ATRSIT service.

# **System action**

The current execution unit terminates with completion code X'5C6', and a dump is produced.

#### **System programmer response**

The return code from ATRSIT is in register 15. See the *[z/OS MVS Programming: Resource Recovery](https://www.ibm.com/docs/en/zos/2.5.0?topic=mvs-zos-programming-resource-recovery)* manual for information about the return code.

#### **00C94400**

MQ received a return code indicating an error from the RRS ATRSPID service.

#### **System action**

The current execution unit terminates with completion code X'5C6', and a dump is produced.

#### **System programmer response**

The return code from ATRSPID is in register 15. See the *[z/OS MVS Programming: Resource Recovery](https://www.ibm.com/docs/en/zos/2.5.0?topic=mvs-zos-programming-resource-recovery)* manual for information about the return code.

#### **00C94500, 00C94501, 00C94502**

An internal error has occurred.

### **System action**

The current execution unit terminates with completion code X'5C6', and a dump is produced.

#### **System programmer response**

Collect the items listed in ["Diagnostics" on page 970](#page-969-0) and contact IBM Support.

# **00C94503**

A page set that has been the subject of the RESETPAGE function had not previously been through a clean shutdown of the queue manager. Using this page set for subsequent IBM MQ processing would lead to data integrity problems.

#### **System action**

The current execution unit terminates with completion code X'5C6', and a dump is produced.

# **System programmer response**

Check the page sets that are defined to the queue manager. One or more of the page sets has been the subject of a RESETPAGE operation. Do not run the RESETPAGE operation against page sets that are either of the following:

- Fuzzy page set backups
- From a queue manager that has terminated abnormally

If you are unable to solve the problem, collect the items listed in ["Diagnostics" on page 970](#page-969-0) and contact IBM Support.

# **00C94505**

An internal error has occurred.

An attempt to restart with a log from another queue manager was detected. The queue sharing group name recorded in the log during checkpoint does not match the name of the queue sharing group in the queue manager using that log. If the correct log is being used, you can perform the change only after a clean shutdown of the queue manager, that is, after a quiesce.

Message CSQI060E is issued before this error occurs.

#### **System action**

Restart is terminated abnormally with completion code X'5C6' and a dump is produced.

#### **System programmer response**

Restart the queue manager using the correct logs and BSDS, or change the QSGDATA system parameter. Note that you cannot change the name of the queue sharing group that a queue manager uses unless it has been shut down normally.

The following registers in the dump contain helpful values:

• R0 = the queue sharing group name recorded in the log

• R2 = the queue sharing group name in the running queue manager

# **00C94506**

An internal error has occurred.

An attempt to restart with a log from another queue manager was detected. The shared queue manager identifier recorded in the log during checkpoint does not match the shared queue manager identifier in the queue manager using that log. If the correct log is being used, the entry in the Db2 CSQ.ADMIN\_B\_QMGR table for this queue manager has been corrupted.

Message CSQI061E is issued before this error occurs.

### **System action**

Restart is terminated abnormally with completion code X'5C6' and a dump is produced.

#### **System programmer response**

Restart the queue manager using the correct logs and BSDS. If the correct logs are being used, correct the entry for the queue manager in the Db2 CSQ.ADMIN\_B\_QMGR table. If you cannot resolve the problem, contact IBM Support for assistance.

The following registers in the dump contain helpful values:

- R0 = the queue manager identifier recorded in the log
- R2 = the queue manager identifier in the running queue manager

# **00C94507**

An internal error has occurred during processing of Mark Skip Backout.

#### **System action**

The current execution unit terminates with completion code X'5C6', and a dump is produced.

#### **System programmer response**

Collect the items listed in ["Diagnostics" on page 970](#page-969-0) and contact IBM Support.

#### **00C94510**

A request was made to a coupling facility resource manager service within IBM MQ. The coupling facility resource manager service returned an unexpected return code.

#### **System action**

The current execution unit terminates with completion code X'5C6', and a dump is produced.

#### **System programmer response**

Collect the items listed in ["Diagnostics" on page 970](#page-969-0) and contact IBM Support.

# **00C94511**

An attempt to obtain storage for the data manager's use was unsuccessful. This indicates there could be a wider-ranging problem relating to storage availability.

#### **System action**

The queue manager is terminated and a dump is produced.

#### **System programmer response**

Check that you are running with the recommended region size, and if not, reset your system and restart the queue manager. If this is not the cause, use these items to diagnose the cause of the problem:

- Queue manager job log
- Information about any other storage-related problems
- System dump resulting from the error

#### **00C94512**

A request was made to a Db2 resource manager service within IBM MQ. The Db2 resource manager service returned an unexpected return code.

#### **System action**

The current execution unit terminates with completion code X'5C6', and a dump is produced.

#### **System programmer response**

Collect the items listed in ["Diagnostics" on page 970](#page-969-0) and contact IBM Support.

#### **00C94513**

A request was made to a coupling facility resource manager service within IBM MQ. The coupling facility resource manager service returned an unexpected return code.

# **System action**

The current execution unit terminates with completion code X'5C6', and a dump is produced.

#### **System programmer response**

Collect the items listed in ["Diagnostics" on page 970](#page-969-0) and contact IBM Support.

#### **00C9451A**

A request was made to a Db2 resource manager service within IBM MQ during restart. The Db2 resource manager service returned an unexpected return code related to a locked table condition.

## **System action**

The queue manager terminates with completion code X'5C6', and a dump is produced.

#### **System programmer response**

Restart the queue manager. If you started several queue managers at the same time, try restarting them one at a time to alleviate this condition.

If the problem persists, collect the items listed in ["Diagnostics" on page 970](#page-969-0) and contact IBM Support.

### **00C94525**

An internal error has occurred.

An attempt to restart with a page set that has not had RESETPAGE run was detected.

Message CSQI050E is issued before this error occurs.

#### **System action**

Restart is terminated abnormally with completion code X'5C6' and a dump is produced.

#### **System programmer response**

Restart the queue manager, after running CSQUTIL, with the RESETPAGE option for the page set or sets indicated in the CSQI050E messages

# **00C94526**

During MQOPEN processing, IBM MQ detected the presence of duplicate queue control blocks.

#### **System action**

The MQOPEN call fails with reason code MQRC\_OBJECT\_NOT\_UNIQUE and a dump is produced.

#### **System programmer response**

Collect the items listed in ["Diagnostics" on page 970](#page-969-0) and contact IBM Support.

### **00C9FEEE**

An internal error has occurred.

The current execution unit terminates with completion code X'5C6', and a dump is produced.

### <span id="page-984-0"></span>**System programmer response**

Collect the items listed in ["Diagnostics" on page 970](#page-969-0) and contact IBM Support.

# **Related tasks**

Contacting IBM Support

#### $z/0S$ *Codes für den Wiederherstellungsprotokollmanager (X'D1')*

Wenn ein Ursachencode für den Wiederherstellungsprotokollmanager auftritt, der hier nicht aufgeführt ist, ist ein interner Fehler aufgetreten. Stellen Sie die folgenden Diagnoseelemente zusammen und wenden Sie sich an den IBM Support.

# **Diagnose**

- Die Konsolenausgabe für den Zeitraum kurz vor dem Fehler.
- Der Systemspeicherauszug, der aufgrund des Fehlers erstellt wurde.
- Wenn Sie CICS verwenden, die Ausgabe des CICS-Transaktionsspeicherauszugs.
- Die entsprechenden IBM MQ-, z/OS-, Db2-, CICS- und IMS-Service-Levels.
- Eine Druckausgabe der Datei SYS1.LOGREC, wenn der Ursachencode von einem aktiven Warteschlangenmanager ausgegeben wird.
- Ein CSQ1LOGP-Detailbericht mit den Protokollsätzen, die dem Problem zugeordnet sind, wenn der Ursachencode von einem aktiven Warteschlangenmanager ausgegeben wird.
- Inhalte des Bootstrap-Datasets. Sie erhalten eine Liste, indem Sie das Dienstprogramm zum Ausdrucken der Protokollübersicht (CSQJU004) ausführen.
- Die Standarddiagnoseinformationen des Wiederherstellungsprotokollmanagers, die für viele der Ursachencodes in der Datei SYS1.LOGREC im Variablenerfassungsbereich des Arbeitsbereichs für Systemdiagnose angegeben ist:

# **MODID**

Name des Moduls, das den Fehler ausgibt.

# **LEVEL**

Änderungsstand.

#### **COMPONENT**

Unterkomponenten-ID des Wiederherstellungsprotokollmanagers.

# **REGISTERS**

Allgemeinregister (GPRs) 0-15 zum Zeitpunkt der abnormalen Beendigung.

# **00D10010**

Der Bereichswert für das Protokollende, der in einem Aufruf des Protokolldruckdienstprogramms (CSQ1LOGP) angegeben wurde, ist kleiner-gleich dem Startbereichswert.

#### **Systemaktion**

Von den Protokollservices wird kein Fehler ausgegeben und in die SYS1.LOGREC-Datei werden keine Informationen geschrieben.

#### **Systemprogrammiererantwort**

Korrigieren Sie die Parameter für die Protokollbereichseingabesteuerung, die im Aufruf des Protokolldruckdienstprogramms angegeben wurden.

Weitere Informationen zu Protokollservices finden Sie im Abschnitt CSQ1LOGP.

Bei einem Aufruf des Protokolldruckdienstprogramms (CSQ1LOGP) konnte der für die Ausführung der Anforderung erforderliche Speicher nicht angefordert werden.

# **Systemaktion**

Von den Protokollservices wird kein Fehler ausgegeben und in die SYS1.LOGREC-Datei werden keine Informationen geschrieben.

### **Systemprogrammiererantwort**

Vermutlich ist der REGION-Parameter in der EXEC-Anweisung der Jobsteuersprache für diesen Aufruf zu klein. Vergrößern Sie den Parameter REGION und übergeben Sie die Protokolldruckanforderung erneut.

Weitere Informationen zu Protokollservices finden Sie im Abschnitt Speichervoraussetzungen für Adressräume.

# **00D10012**

Ein Aufruf des Protokolldruckdienstprogramms (CSQ1LOGP) war nicht erfolgreich, weil die Jobsteuersprache (JCL) für diesen Aufruf nicht die Verwendung des Bootstrap-Datasets (BSDS) oder (wenn kein BSDS vorhanden ist) die Verwendung der aktiven oder der Archivprotokolldatei angegeben hat.

# **Systemaktion**

Von den Protokollservices wird kein Fehler ausgegeben und in die SYS1.LOGREC-Datei werden keine Informationen geschrieben.

# **Systemprogrammiererantwort**

Korrigieren Sie die Jobsteuersprache und übergeben Sie die Protokolldruckanforderung erneut.

Weitere Informationen zum Bootstrap-Dataset (BSDS) finden Sie im Abschnitt Bootstrap-Dataset verwalten.

# **00D10013**

Ein Aufruf des Protokolldruckdienstprogramms (CSQ1LOGP) hat während des Versuchs, das Bootstrap-Dataset (BSDS) zu öffnen, zu einem VSAM-Fehler geführt.

Dieser Ursachencode sowie der VSAM-Rückgabecode werden mit der Nachricht CSQ1221E ausgegeben.

#### **Systemaktion**

Von den Protokollservices wird kein Fehler ausgegeben und in die SYS1.LOGREC-Datei werden keine Informationen geschrieben.

# **Systemprogrammiererantwort**

Informationen zur Bedeutung des VSAM-OPEN-Fehlers finden Sie unter *[z/OS DFSMS Macro Instructi](https://www.ibm.com/docs/en/zos/2.5.0?topic=dfsms-zos-macro-instructions-data-sets)[ons for Data Sets](https://www.ibm.com/docs/en/zos/2.5.0?topic=dfsms-zos-macro-instructions-data-sets)* . Ergreifen Sie geeignete Maßnahmen und übergeben Sie die Protokolldruckanforderung erneut.

# **00D10014**

Die Jobsteuersprache (Job Control Language - JCL) für einen Aufruf des Protokolldruckdienstprogramms(CSQ1LOGP) gibt die Verwendung des Bootstrap-Datasets (BSDS) an, die Dienstprogrammsteueranweisungen geben jedoch keine Werte für RBASTART und RBAEND an.

Die Werte RBASTART und RBAEND müssen bei Verwendung von BSDS angegeben werden, obwohl sie bei Verwendung der aktiven oder Archivprotokolle nicht erforderlich sind.

# **Systemaktion**

Von den Protokollservices wird kein Fehler ausgegeben und in die SYS1.LOGREC-Datei werden keine Informationen geschrieben.

# **Systemprogrammiererantwort**

Entweder:

- Verwenden Sie weiterhin den BSDS, geben Sie aber in den Dienstprogrammsteueranweisungen Werte für RBASTART und RBAEND an
- Verwenden Sie in der Jobsteuersprache stattdessen die aktiven Dateien und die Archivdateien

Weitere Informationen finden Sie im Abschnitt CSQ1LOGP.

# **00D10015**

Ein Aufruf des Protokolldruckdienstprogramms (CSQ1LOGP) war nicht erfolgreich, weil das Satzformat des Bootstrap-Datasets mit diesem Release der Protokolldruckservices nicht kompatibel ist.

# **Systemaktion**

Von den Protokollservices wird kein Fehler ausgegeben und in die SYS1.LOGREC-Datei werden keine Informationen geschrieben.

# **Systemprogrammiererantwort**

Stellen Sie sicher, dass das richtige Release der Protokolldruckservices mit dem geeigneten BSDS-Satzformat verwendet wird.

Weitere Informationen finden Sie im Abschnitt CSQ1LOGP.

# **00D10019**

Ein Aufruf des Protokolldruckdienstprogramms (CSQ1LOGP) hat während des Versuchs, das Bootstrap-Dataset (BSDS) zu öffnen, zu einem VSAM-Fehler geführt. Es wurde festgestellt, dass der Fehler mithilfe eines VSAM-AMS-VERIFY-Aufrufs (AMS - Access Method Services) behoben werden kann, der VERIFY-Aufruf war jedoch ebenfalls nicht erfolgreich.

# **Systemaktion**

Von den Protokollservices wird kein Fehler ausgegeben und in die SYS1.LOGREC-Datei werden keine Informationen geschrieben.

#### **Systemprogrammiererantwort**

Erfassen Sie die folgenden Elemente und wenden Sie sich an den IBM Support:

- Eine Kopie der zum Aufrufen des Protokolldruckdienstprogramms (CSQ1LOGP) verwendeten Jobsteuersprache (JCL) des Benutzers
- Die Protokolldateien, die der Benutzer drucken wollte

# **00D10020**

Das Protokolldruckdienstprogramm (CSQ1LOGP) hat diese Nachricht ausgegeben, da das Datenende erreicht wurde (d. h. das Ende des Protokolls, das Ende der benutzerdefinierten Dateien oder der benutzerdefinierte Wert RBAEND wurde erreicht).

# **Systemaktion**

Von den Protokollservices wird kein Fehler ausgegeben und in die SYS1.LOGREC-Datei werden keine Informationen geschrieben.

#### **Systemprogrammiererantwort**

Dies ist kein Fehler. Dieser Ursachencode weist auf eine normale Datenendebedingung hin. Es ist keine Aktion erforderlich.

Weitere Informationen finden Sie im Abschnitt CSQ1LOGP.

# **00D10021**

Beim Aufruf des Protokolldruckdienstprogramms (CSQ1LOGP) wurde beim Wechsel von Protokolldateien eine Lücke im Protokoll-RBA-Bereich festgestellt. Dies weist auf ein mögliches Fehlen von Protokollsätzen hin.

Normalerweise wird eine fortlaufende Folge von Protokollsätzen als Eingabe von den Datendefinitionsnamen ACTIVE und ARCHIVE (oder vom BSDS-Datendefinitionsnamen bei Verwendung des BSDS für den Zugriff auf Protokolldateien) in der Jobsteuersprache geliefert, die zum Aufrufen des Dienstprogramms verwendet wurde. Wenn eine Protokolldatei aus der Jobsteuersprache entfernt wurde, tritt diese Bedingung auf.

### **Systemaktion**

Von den Protokollservices wird kein Fehler ausgegeben und in die SYS1.LOGREC-Datei werden keine Informationen geschrieben.

# **Systemprogrammiererantwort**

Wenn die Protokolldatei nicht absichtlich entfernt wurde, überprüfen Sie die Jobsteuersprache, um sicherzustellen, dass die Protokolldateien in der Reihenfolge mit aufsteigendem RBA-Wert aufgeführt sind. Wenn Sie den BSDS verwenden, um auf die Protokolldateien zuzugreifen, verwenden Sie das Dienstprogramm zum Ausdrucken der Protokollübersicht (CSQJU004), um die im BSDS gespeicherten RBA-Bereiche zu überprüfen. Achten Sie dabei auf alle RBA-Lücken, die möglicherweise durch das Löschen von aktiven oder Archivprotokolldateien entstanden sind.

Wenn es den Anschein hat, dass ein Protokollfehler aufgetreten ist, finden Sie im Abschnitt Probleme mit dem aktiven Protokoll Informationen zum Umgang mit Protokollfehlern.

#### **00D10022**

Beim Aufruf des Protokolldruckdienstprogramms (CSQ1LOGP) wurde beim Wechsel von Protokolldateien eine Lücke im Protokoll-RBA-Bereich festgestellt. Dies weist auf ein mögliches Fehlen von Protokollsätzen hin. Die Protokoll-RBA des nächsten Satzes nach der Lücke ist größer als der in den Dienstprogrammsteueranweisungen angegebene RBAEND-Wert.

Normalerweise wird eine fortlaufende Folge von Protokollsätzen als Eingabe von den Datendefinitionsnamen ACTIVE und ARCHIVE (oder vom BSDS-Datendefinitionsnamen bei Verwendung des BSDS für den Zugriff auf Protokolldateien) in der Jobsteuersprache geliefert, die zum Aufrufen des Dienstprogramms verwendet wurde. Wenn eine Protokolldatei aus der Jobsteuersprache entfernt wurde, tritt diese Bedingung auf.

### **Systemaktion**

Von den Protokollservices wird kein Fehler ausgegeben und in die SYS1.LOGREC-Datei werden keine Informationen geschrieben.

#### **Systemprogrammiererantwort**

Überprüfen Sie die Jobsteuersprache und den in den Dienstprogrammsteueranweisungen angegebenen RBAEND-Wert.

Wenn eine Protokolldatei nicht absichtlich entfernt wurde, stellen Sie sicher, dass die Protokolldateien in der Reihenfolge mit aufsteigendem RBA-Wert aufgeführt sind. Wenn Sie den BSDS verwenden, um auf die Protokolldateien zuzugreifen, verwenden Sie das Dienstprogramm zum Ausdrucken der Protokollübersicht (CSQJU004), um die im BSDS gespeicherten RBA-Bereiche zu überprüfen. Achten Sie dabei auf alle RBA-Lücken, die möglicherweise durch das Löschen von aktiven oder Archivprotokolldateien entstanden sind.

Wenn es den Anschein hat, dass ein Protokollfehler aufgetreten ist, finden Sie im Abschnitt Probleme mit dem aktiven Protokoll Informationen zum Umgang mit Protokollfehlern.

#### **00D10024**

Ein Aufruf des Protokolldruckdienstprogramms (CSQ1LOGP) hat einen Protokoll-RBA-Folgefehler (RBA - relative Byteadresse) erkannt. Die RBA des vorherigen Protokollsatzes ist größer als die RBA des aktuellen Protokollsatzes.

Normalerweise wird eine fortlaufende Folge von Protokollsätzen als Eingabe von den Datendefinitionsnamen ACTIVE und ARCHIVE (oder vom BSDS-Datendefinitionsnamen bei Verwendung des BSDS für den Zugriff auf Protokolldateien) in der Jobsteuersprache geliefert, die zum Aufrufen des Dienstprogramms verwendet wurde. Wenn eine Protokolldatei in falscher Reihenfolge aufgeführt wird, tritt diese Bedingung auf.

# **Systemaktion**

Von den Protokollservices wird kein Fehler ausgegeben und in die SYS1.LOGREC-Datei werden keine Informationen geschrieben.

# **Systemprogrammiererantwort**

Überprüfen Sie die Jobsteuersprache, um sicherzustellen, dass die Protokolldateien in der Reihenfolge mit aufsteigendem RBA-Wert aufgeführt sind. Wenn Sie den BSDS verwenden, um auf die Protokolldateien zuzugreifen, verwenden Sie das Dienstprogramm zum Ausdrucken der Protokollübersicht (CSQJU004), um die RBA-Bereiche zu überprüfen, die den jeweiligen aktiven und Archivprotokolldateien zugeordnet sind. Wenn sowohl Archivprotokolldateien als auch aktive Protokolldateien verwendet werden, muss die erste Archivprotokolldatei den niedrigsten Protokoll-RBA-Wert aufweisen. Passen Sie ggf. die Verkettung der Archivprotokolldateien und der aktiven Protokolldateien in der Jobsteuersprache an, um sicherzustellen, dass die Protokollsätze in aufsteigender RBA-Reihenfolge gelesen werden, und übergeben Sie die Protokolldruckanforderung erneut.

Wenn es den Anschein hat, dass ein Protokollfehler aufgetreten ist, finden Sie im Abschnitt Probleme mit dem aktiven Protokoll Informationen zum Umgang mit Protokollfehlern.

#### **00D10025**

Ein Aufruf des Protokolldruckdienstprogramms (CSQ1LOGP) hat während des Versuchs, die aktive Protokolldatei zu lesen, zu einem VSAM-GET-Fehler geführt.

Dieser Ursachencode sowie die VSAM-Rückkehr- und Ursachencodes werden mit der Nachricht CSQ1221E ausgegeben.

# **Systemaktion**

Von den Protokollservices wird kein Fehler ausgegeben und in die SYS1.LOGREC-Datei werden keine Informationen geschrieben.

#### **Systemprogrammiererantwort**

Informationen zur Bedeutung des VSAM-GET-Fehlers und des RPL-Fehlercodes finden Sie unter *[z/OS](https://www.ibm.com/docs/en/zos/2.5.0?topic=dfsms-zos-macro-instructions-data-sets) [DFSMS Macro Instructions for Data Sets](https://www.ibm.com/docs/en/zos/2.5.0?topic=dfsms-zos-macro-instructions-data-sets)* . Ergreifen Sie geeignete Maßnahmen zum Korrigieren des Fehlers und übergeben Sie die Protokolldruckanforderung erneut.

### **00D10026**

Ein Aufruf des Protokolldruckdienstprogramms (CSQ1LOGP) war nicht erfolgreich, da ein RBA-Wert in dem von RBASTART und RBAEND angegebenen Bereich in einer Protokolldatei nicht gefunden wurde.

Dieser Ursachencode sowie der nicht gefundene RBA-Wert werden mit der Nachricht CSQ1216E ausgegeben.

# **Systemaktion**

Von den Protokollservices wird kein Fehler ausgegeben und in die SYS1.LOGREC-Datei werden keine Informationen geschrieben.

### **Systemprogrammiererantwort**

Überprüfen Sie die Steueranweisungen des Dienstprogramms, um sicherzustellen, dass die Werte für RBASTART und RBAEND nicht die unteren und oberen Grenzwerte der in allen aktiven oder Archivprotokolldateien verfügbaren RBAs überschritten haben, die von Datendefinitionsnamen in der Jobsteuersprache definiert sind.

Wenn Sie den BSDS verwenden, um auf die Protokolldateien zuzugreifen, verwenden Sie das Dienstprogramm zum Ausdrucken der Protokollübersicht (CSQJU004), um die RBA-Bereiche zu überprüfen, die den jeweiligen aktiven und Archivprotokolldateien zugeordnet sind.

Korrigieren Sie ggf. die Jobsteuersprache und die Dienstprogrammsteueranweisungen und übergeben Sie die Protokolldruckanforderung erneut.

Weitere Informationen finden Sie im Abschnitt CSQ1LOGP.

# **00D10027**

Ein Aufruf des Protokolldruckdienstprogramms (CSQ1LOGP) hat während des Versuchs, das Bootstrap-Dataset (BSDS) zu lesen, zu einem VSAM-GET-Fehler geführt.

Dieser Ursachencode sowie die VSAM-Rückkehr- und Ursachencodes werden mit der Nachricht CSQ1221E ausgegeben.

#### **Systemaktion**

Von den Protokollservices wird kein Fehler ausgegeben und in die SYS1.LOGREC-Datei werden keine Informationen geschrieben.

# **Systemprogrammiererantwort**

Informationen zur Bedeutung des VSAM-GET-Fehlers und des RPL-Fehlercodes finden Sie unter *[z/OS](https://www.ibm.com/docs/en/zos/2.5.0?topic=dfsms-zos-macro-instructions-data-sets) [DFSMS Macro Instructions for Data Sets](https://www.ibm.com/docs/en/zos/2.5.0?topic=dfsms-zos-macro-instructions-data-sets)* . Ergreifen Sie geeignete Maßnahmen zum Korrigieren des Fehlers und übergeben Sie die Protokolldruckanforderung erneut.

# **00D1002A**

Ein Aufruf des Protokolldruckdienstprogramms (CSQ1LOGP) war nicht erfolgreich, da ein RBA-Wert in einer aktiven Protokolldatei angefordert wurde, die zuvor nicht geöffnet wurde. Ein VSAM-OPEN-Fehler ist beim Versuch aufgetreten, die aktive Protokolldatei zu öffnen.

Dieser Ursachencode sowie die VSAM-Rückkehr- und Ursachencodes werden mit der Nachricht CSQ1221E ausgegeben.

# **Systemaktion**

Von den Protokollservices wird kein Fehler ausgegeben und in die SYS1.LOGREC-Datei werden keine Informationen geschrieben.

# **Systemprogrammiererantwort**

Informationen zur Bedeutung des VSAM-OPEN-Fehlers und des ACB-Fehlercodes finden Sie in *[z/OS](https://www.ibm.com/docs/en/zos/2.5.0?topic=dfsms-zos-macro-instructions-data-sets) [DFSMS Macro Instructions for Data Sets](https://www.ibm.com/docs/en/zos/2.5.0?topic=dfsms-zos-macro-instructions-data-sets)* . Ergreifen Sie geeignete Maßnahmen zum Korrigieren des Fehlers und übergeben Sie die Protokolldruckanforderung erneut.

# **00D1002B**

Ein Aufruf des Protokolldruckdienstprogramms (CSQ1LOGP) war nicht erfolgreich, da ein RBA-Wert in einer aktiven Protokolldatei angefordert wurde, die zuvor nicht geöffnet wurde. Ein VSAM-OPEN-Fehler ist beim Versuch aufgetreten, die aktive Protokolldatei zu öffnen. Es wurde festgestellt, dass der VSAM-OPEN-Fehler behoben werden konnte. Bei der Ausführung eines z/OS -TESTCB-Makros ist jedoch ein Systemfehler aufgetreten, um festzustellen, ob die fragliche aktive Protokolldatei eine VSAM ESDS (Entry-Sequenced Data Set, Datei in Zugangsfolge) oder eine VSAM LDS (Linear Data Set, lineare Datei) war.

Dieser Ursachencode sowie die VSAM-Rückkehr- und Ursachencodes werden mit der Nachricht CSQ1221E ausgegeben.

#### **Systemaktion**

Von den Protokollservices wird kein Fehler ausgegeben und in die SYS1.LOGREC-Datei werden keine Informationen geschrieben.

#### **Systemprogrammiererantwort**

Informationen zur Bedeutung des VSAM-OPEN-Fehlers und des ACB-Fehlercodes finden Sie in *[z/OS](https://www.ibm.com/docs/en/zos/2.5.0?topic=dfsms-zos-macro-instructions-data-sets) [DFSMS Macro Instructions for Data Sets](https://www.ibm.com/docs/en/zos/2.5.0?topic=dfsms-zos-macro-instructions-data-sets)* . Ergreifen Sie geeignete Maßnahmen zum Korrigieren des Fehlers und übergeben Sie die Protokolldruckanforderung erneut.

Wenn das Problem bestehen bleibt, sammeln Sie die folgenden Elemente und wenden Sie sich an den IBM Support:

- Eine Kopie der zum Aufrufen des Protokolldruckdienstprogramms (CSQ1LOGP) verwendeten Jobsteuersprache (JCL)
- Die Protokolldateien, die der Benutzer drucken wollte

# **00D1002C**

Ein Aufruf des Protokolldruckdienstprogramms (CSQ1LOGP) war nicht erfolgreich, da ein RBA-Wert in einer aktiven Protokolldatei angefordert wurde, die zuvor nicht geöffnet wurde. Ein VSAM-OPEN-Fehler ist beim Versuch aufgetreten, die aktive Protokolldatei zu öffnen. Es wurde festgestellt, dass der VSAM-OPEN-Fehler mithilfe eines VSAM-AMS-VERIFY-Aufrufs (AMS - Access Method Services) behoben werden kann, der VERIFY-Aufruf war jedoch nicht erfolgreich.

Dieser Ursachencode sowie die VSAM-Rückkehr- und Ursachencodes werden mit der Nachricht CSQ1221E ausgegeben.

# **Systemaktion**

Von den Protokollservices wird kein Fehler ausgegeben und in die SYS1.LOGREC-Datei werden keine Informationen geschrieben.

# **Systemprogrammiererantwort**

Informationen zur Bedeutung des VSAM-OPEN-Fehlers und des ACB-Fehlercodes finden Sie in *[z/OS](https://www.ibm.com/docs/en/zos/2.5.0?topic=dfsms-zos-macro-instructions-data-sets) [DFSMS Macro Instructions for Data Sets](https://www.ibm.com/docs/en/zos/2.5.0?topic=dfsms-zos-macro-instructions-data-sets)* . Ergreifen Sie geeignete Maßnahmen zum Korrigieren des Fehlers und übergeben Sie die Protokolldruckanforderung erneut.

# **00D1002D**

Ein Aufruf des Protokolldruckdienstprogramms (CSQ1LOGP) war nicht erfolgreich, da ein RBA-Wert in einer aktiven Protokolldatei angefordert wurde, die zuvor nicht geöffnet wurde. Ein VSAM-OPEN-Fehler ist beim Versuch aufgetreten, die aktive Protokolldatei zu öffnen. Der VSAM-OPEN-Fehler wurde mithilfe eines VSAM-AMS-VERIFY-Aufrufs (AMS - Access Method Services) behoben, der nachfolgende Versuch, den VSAM-Verweis (mithilfe des VSAM-AMS-POINT-Aufrufs) wieder auf den Anfang der aktiven Protokolldatei zu setzen, war jedoch nicht erfolgreich.

Dieser Ursachencode sowie die VSAM-Rückkehr- und Ursachencodes werden mit der Nachricht CSQ1221E ausgegeben.

#### **Systemaktion**

Von den Protokollservices wird kein Fehler ausgegeben und in die SYS1.LOGREC-Datei werden keine Informationen geschrieben.

# **Systemprogrammiererantwort**

Informationen zur Bedeutung des VSAM-OPEN-Fehlers und des ACB-Fehlercodes finden Sie in *[z/OS](https://www.ibm.com/docs/en/zos/2.5.0?topic=dfsms-zos-macro-instructions-data-sets) [DFSMS Macro Instructions for Data Sets](https://www.ibm.com/docs/en/zos/2.5.0?topic=dfsms-zos-macro-instructions-data-sets)* . Ergreifen Sie geeignete Maßnahmen zum Korrigieren des Fehlers und übergeben Sie die Protokolldruckanforderung erneut.

# **00D10030**

Ein Aufruf des Protokolldruckdienstprogramms hat zu einem internen Fehler geführt.

### **Systemaktion**

Von den Protokollservices wird kein Fehler ausgegeben und in die SYS1.LOGREC-Datei werden keine Informationen geschrieben.

# **Systemprogrammiererantwort**

Erfassen Sie die folgenden Elemente und wenden Sie sich an den IBM Support:

- Eine Kopie der zum Aufrufen des Protokolldruckdienstprogramms verwendeten Jobsteuersprache (JCL)
- Die Protokolldateien, die der Benutzer drucken wollte

Ein Aufruf des Protokolldruckdienstprogramms (CSQ1LOGP) war nicht erfolgreich, da ein RBA-Wert in einer Protokolldatei angefordert wurde, die zuvor nicht geöffnet wurde. Die Jobsteuersprache hat angegeben, dass anhand des Bootstrap-Datasets bestimmt werden soll, welche Dateien erforderlich sind. Ein Versuch, die entsprechende Datei dynamisch zuzuordnen (mit z/OS SVC 99), war nicht erfolgreich.

Dieser Ursachencode und die Informationen und Fehlercodes zur dynamischen Zuordnung (S99INFO und S99ERROR) werden mit Nachricht CSQ1222E ausgegeben.

# **Systemaktion**

Von den Protokollservices wird kein Fehler ausgegeben und in die SYS1.LOGREC-Datei werden keine Informationen geschrieben.

#### **Systemprogrammiererantwort**

Informationen zu diesen Codes finden Sie im Abschnitt [DYNALLOC-Rückgabecodes interpretieren](https://www.ibm.com/docs/en/zos/2.4.0?topic=functions-interpreting-dynalloc-return-codes) des *MVS Authorized Assembler Services-Handbuchs*. Ergreifen Sie geeignete Maßnahmen zum Korrigieren des Fehlers und übergeben Sie die Protokolldruckanforderung erneut.

# **00D10040**

Ein Aufruf des Protokolldruckdienstprogramms (CSQ1LOGP) war nicht erfolgreich, da ein RBA-Wert in einer Archivprotokolldatei (auf Band) angefordert wurde, die zuvor nicht geöffnet wurde. Es wurde versucht, die zweite Datei auf dem Archivprotokollband zu öffnen (die erste Datei enthält normalerweise das Bootstrap-Dataset), aber da die Archivprotokolldatei nicht die zweite Datei auf dem Archivprotokollband war, war der Versuch nicht erfolgreich. Das Makro des Steuerblocks zum Lesen der Jobdatei (RDJFCB) wurde anschließend aufgerufen, um zu versuchen, die Dateifolgenummer vom Standardwert 2 in den Wert 1 zu ändern. Anschließend sollte versucht werden, die zweite Datei erneut zu öffnen, der Aufruf des Makros hat jedoch zu einem Fehler geführt.

Dieser Ursachencode sowie der RDJFCB-Rückgabecode werden in der Nachricht CSQ1223E ausgegeben.

#### **Systemaktion**

Von den Protokollservices wird kein Fehler ausgegeben und in die SYS1.LOGREC-Datei werden keine Informationen geschrieben.

# **Systemprogrammiererantwort**

Lesen Sie das Handbuch *z/OS DFSMSdfp Advanced Services* , um die Bedeutung des Fehlercodes [RDJFCB](https://www.ibm.com/docs/en/zos/2.5.0?topic=macro-rdjfcb-specification) zu ermitteln. Ergreifen Sie geeignete Maßnahmen zum Korrigieren des Fehlers und übergeben Sie die Protokolldruckanforderung erneut.

### **00D10044**

Ein Aufruf des Protokolldruckdienstprogramms (CSQ1LOGP) war nicht erfolgreich, da ein RBA-Wert in einer Archivprotokolldatei angefordert wurde, die zuvor nicht geöffnet wurde. Ein Versuch, die Archivprotokolldatei zu öffnen, führte zu einem QSAM-Fehler (Queued Sequential Access Method).

# **Systemaktion**

Von den Protokollservices wird kein Fehler ausgegeben und in die SYS1.LOGREC-Datei werden keine Informationen geschrieben.

#### **Systemprogrammiererantwort**

Überprüfen Sie die Konsole auf Nachrichten, die auf die Ursache des QSAM-Fehlers hinweisen. Ergreifen Sie geeignete Maßnahmen zum Korrigieren des Fehlers und übergeben Sie die Protokolldruckanforderung erneut.

Ein Aufruf des Protokolldruckdienstprogramms (CSQ1LOGP) war nicht erfolgreich, da beim Lesen einer Archivprotokolldatei ein QSAM-GET-Fehler (QSAM - Queued Sequential Access Method) aufgetreten ist.

# **Systemaktion**

Von den Protokollservices wird kein Fehler ausgegeben und in die SYS1.LOGREC-Datei werden keine Informationen geschrieben.

### **Systemprogrammiererantwort**

Überprüfen Sie die Konsole auf Nachrichten, die auf die Ursache des QSAM-Fehlers hinweisen. Ergreifen Sie geeignete Maßnahmen zum Korrigieren des Fehlers und übergeben Sie die Protokolldruckanforderung erneut.

# **00D10050**

Ein Aufruf des Protokolldruckdienstprogramms (CSQ1LOGP) war nicht erfolgreich, weil das Bootstrap-Dataset (BSDS) fälschlicherweise als eine der Archivdateien in der Jobsteuersprache angegeben wurde.

# **Systemaktion**

Von den Protokollservices wird kein Fehler ausgegeben und in die SYS1.LOGREC-Datei werden keine Informationen geschrieben.

### **Systemprogrammiererantwort**

Überprüfen Sie die Jobsteuersprache und entfernen Sie den BSDS aus der Reihe der verknüpften ARCHIVE-Dateien. Übergeben Sie die Jobdruckanforderung erneut.

Weitere Informationen finden Sie im Abschnitt Probleme mit dem aktiven Protokoll.

# **00D10061**

Ein Aufruf des Protokolldruckdienstprogramms (CSQ1LOGP) war erfolgreich, aber eine unerwartete Länge des physischen Satzes wurde für das Steuerintervall des Protokollsatzes für eine aktive oder eine Archivprotokolldatei erkannt.

Die Daten in der Protokolldatei wurden möglicherweise beschädigt, nachdem sie von IBM MQ geschrieben wurden. Die Daten in der Protokolldatei können möglicherweise noch verwendet werden, dabei ist jedoch Vorsicht geboten.

Für ein Protokollsteuerintervall in einer aktiven Protokolldatei wird eine Länge von 4096 Bytes erwartet. Für ein Protokollsteuerintervall in einer Archivprotokolldatei wird eine Länge von 4089 Bytes erwartet.

# **Systemaktion**

Von den Protokollservices wird kein Fehler ausgegeben und in die SYS1.LOGREC-Datei werden keine Informationen geschrieben. Die Protokolldruckanforderung wurde abgeschlossen. Dieser Ursachencode wurde als Warnung ausgegeben.

# **Systemprogrammiererantwort**

Stellen Sie sicher, dass die Datendefinitionsnamen ACTIVE und ARCHIVE in der Jobsteuersprache richtig auf die aktiven und die Archivprotokolle verweisen.

Wenn das Problem bestehen bleibt, sammeln Sie die folgenden Elemente und wenden Sie sich an den IBM Support:

- Eine Kopie der zum Aufrufen des Protokolldruckdienstprogramms (CSQ1LOGP) verwendeten Jobsteuersprache (JCL)
- Die Protokolldatei, die der Benutzer drucken wollte

Ein Aufruf des Protokolldruckdienstprogramms (CSQ1LOGP) war erfolgreich, aber für ein mittleres übergreifendes Protokollsatzsegment wurde das erste Protokollsatzsegment nicht gefunden.

# **Systemaktion**

Von den Protokollservices wird kein Fehler ausgegeben und in die SYS1.LOGREC-Datei werden keine Informationen geschrieben. Die Protokolldruckanforderung wurde abgeschlossen. Dieser Ursachencode wurde als Warnung ausgegeben.

# **Systemprogrammiererantwort**

Es gibt mehrere mögliche Ursachen für diese Bedingung:

- Die Wiederherstellungsprotokollmanagerkomponente von IBM MQ hat die Kopfdaten des Protokollsatzes anfangs nicht richtig erstellt
- Die Kopfdaten eines Protokollsatzes für das Protokollsatzsegment wurden beschädigt, nachdem sie von IBM MQ geschrieben wurden
- Das Anwendungsprogramm hat die Verarbeitung fortgesetzt, nachdem es über eine Lücke in den Protokoll-RBA-Werten informiert wurde (Ursachencode X'00D10021')

Stellen Sie fest, ob die Kopfdaten des Protokollsatzes des Protokollsatzsegments tatsächlich einen Fehler aufweisen, indem Sie die Satzsegmente unmittelbar vor und nach dem fraglichen Satzsegment überprüfen.

Ergreifen Sie geeignete Maßnahmen zum Korrigieren des Fehlers und übergeben Sie die Protokolldruckanforderung erneut. Wenn das Problem bestehen bleibt, sammeln Sie die folgenden Elemente und wenden Sie sich an den IBM Support:

- Eine Kopie der zum Aufrufen des Protokolldruckdienstprogramms (CSQ1LOGP) verwendeten Jobsteuersprache (JCL)
- Die Protokolldatei, die der Benutzer drucken wollte

#### **00D10063**

Ein Aufruf des Protokolldruckdienstprogramms (CSQ1LOGP) war erfolgreich, aber für ein mittleres übergreifendes Protokollsatzsegment wurde das erste Protokollsatzsegment nicht gefunden.

#### **Systemaktion**

Von den Protokollservices wird kein Fehler ausgegeben und in die SYS1.LOGREC-Datei werden keine Informationen geschrieben. Die Protokolldruckanforderung wurde abgeschlossen. Dieser Ursachencode wurde als Warnung ausgegeben.

#### **Systemprogrammiererantwort**

Es gibt mehrere mögliche Ursachen für diese Bedingung:

- Die Wiederherstellungsprotokollmanagerkomponente von IBM MQ hat die Kopfdaten des Protokollsatzes anfangs nicht richtig erstellt
- Die Kopfdaten eines Protokollsatzes für das Protokollsatzsegment wurden beschädigt, nachdem sie von IBM MQ geschrieben wurden
- Das Anwendungsprogramm hat die Verarbeitung fortgesetzt, nachdem es über eine Lücke in den Protokoll-RBA-Werten informiert wurde (Ursachencode X'00D10021')

Stellen Sie fest, ob die Kopfdaten des Protokollsatzes des Protokollsatzsegments tatsächlich einen Fehler aufweisen, indem Sie die Satzsegmente unmittelbar vor und nach dem fraglichen Satzsegment überprüfen.

Ergreifen Sie geeignete Maßnahmen zum Korrigieren des Fehlers und übergeben Sie die Protokolldruckanforderung erneut. Wenn das Problem bestehen bleibt, sammeln Sie die folgenden Elemente und wenden Sie sich an den IBM Support:

- Eine Kopie der zum Aufrufen des Protokolldruckdienstprogramms (CSQ1LOGP) verwendeten Jobsteuersprache (JCL)
- Die Protokolldatei, die der Benutzer drucken wollte

IBM MQ konnte Mitgliederinformationen in der Tabelle CSQ.ADMIN\_B\_QSG der Gruppe mit gemeinsamer Warteschlange nicht lesen oder nicht in die Tabelle schreiben.

# **Systemaktion**

Die Initialisierung des Warteschlangenmanagers wird beendet.

# **Systemprogrammiererantwort**

Untersuchen Sie die Db2-SQL-Fehler, die unmittelbar vor diesem Fehler im Jobprotokoll des Warteschlangenmanagers gemeldet wurden, um die Ursache zu bestimmen. Höchstwahrscheinlich liegt der Fehler an einer falschen Tabellenkonfiguration, an nicht gebundenen Plänen oder daran, dass die Berechtigung zum Ausführen von Db2-Plänen nicht ausreicht.

# **00D10121**

Das Bootstrap-Dataset ist nicht gültig. Ein nicht gültiges Bootstrap-Dataset ist das Ergebnis eines Fehlers, der während eines vorherigen Versuchs zum Ausführen des Konvertierungsdienstprogramms für das Bootstrap-Dataset aufgetreten ist.

# **Systemaktion**

Der Startvorgang des Warteschlangenmanagers wird beendet.

# **Systemprogrammiererantwort**

Bei der Prozedur zum Ausführen des Konvertierungsdienstprogramms für das Bootstrap-Dataset wird das ursprüngliche Bootstrap-Dataset umbenannt. Stellen Sie die ursprüngliche Kopie des Bootstrap-Datasets, das vor der Konvertierung verwendet wurde, wieder her (indem Sie die Kopie umbenennen) und versuchen Sie dann die Konvertierung erneut.

Wenn die Konvertierung erfolgreich ist, versuchen Sie die Ausführung des Programms, von dem die Fehlernachricht ausgegeben wurde, erneut.

# **00D10122**

Die Bootstrap-Dataset-Version wird von diesem Release von IBM MQ nicht unterstützt.

# **Systemaktion**

Der Start des Warteschlangenmanagers oder der Prozess, der auf das BSDS zugegriffen hat, wird beendet.

# **Systemprogrammiererantwort**

Starten Sie den Warteschlangenmanager mit einer Version von IBM MQ, die die BSDS-Version unterstützt.

Sie können die BSDS-Version feststellen, indem Sie das Dienstprogramm zum Ausdrucken der Protokollübersicht (CSQJU004) ausführen.

# **00D10250**

Beim Aktualisieren des BSDS oder des z/OS -Katalogs, um Änderungen in aktiven Protokolldateien wiederzugeben, ist ein nicht behebbarer Fehler aufgetreten.

# **Systemaktion**

Eine Ausführungseinheit schreibt einen Datensatz an SYS1.LOGREC und fordert einen SVC-Speicherauszug an. In diesem Fall wird der Warteschlangenmanager abnormal beendet.

# **Systemprogrammiererantwort**

Fordern Sie das SYS1.LOGREC und den SVC-Speicherauszug an. Beheben Sie den Fehler und starten Sie den Warteschlangenmanager erneut.

Möglicherweise helfen Ihnen die unter items listed in ["Diagnose" auf Seite 985](#page-984-0) aufgelisteten Elemente bei der Problemlösung. Außerdem finden Sie in der Beschreibung des Ursachencodes X'00D10252' Details zu den Informationen, die im Variablenerfassungsbereich (VRA) des Arbeitsbereichs für Systemdiagnose (SDWA) aufgezeichnet wurden.

Suchen Sie im Konsolenprotokoll nach einer CSQJxxxx-Nachricht, die diesem Fehler vorausging, um festzustellen, ob es sich bei dem Fehler um einen BSDS-Fehler oder um einen Fehler bei der z/OS-Katalogaktualisierung handelt. Wenn Sie das Problem nicht lösen können, wenden Sie sich an den Support.

# **00D10251**

Im Protokollpufferausgabeprogramm ist ein nicht behebbarer Fehler aufgetreten.

# **Systemaktion**

Eine Ausführungseinheit schreibt einen Datensatz an SYS1.LOGREC und fordert einen SVC-Speicherauszug an. In diesem Fall wird der Warteschlangenmanager abnormal beendet.

# **Systemprogrammiererantwort**

Fordern Sie das SYS1.LOGREC und den SVC-Speicherauszug an. Dieser Fehler wird normalerweise durch einen vorherigen Fehler verursacht, der in SYS1.LOGREC aufgezeichnet wurde und einen SVC-Speicherauszug produziert hat. Die SYS1.LOGREC-Einträge und der SVC-Speicherauszug müssen untersucht werden, um den primären aufgetretenen Fehler festzustellen.

Möglicherweise helfen Ihnen die unter items listed in ["Diagnose" auf Seite 985](#page-984-0) aufgelisteten Elemente bei der Problemlösung. Außerdem finden Sie in der Beschreibung des Ursachencodes X'00D10252' Details zu den Informationen, die im Variablenerfassungsbereich (VRA) des Arbeitsbereichs für Systemdiagnose (SDWA) aufgezeichnet wurden.

Wenn Sie das Problem nicht lösen können, wenden Sie sich an den Support.

# **00D10252**

Dieser Ursachencode wird verwendet, um das Format der Informationen zu definieren, die im Variablenerfassungsbereich des Arbeitsbereichs für Systemdiagnose gespeichert werden.

# **Systemaktion**

Eine Ausführungseinheit schreibt einen Datensatz an SYS1.LOGREC und fordert einen SVC-Speicherauszug an.

#### **Systemprogrammiererantwort**

Fordern Sie das SYS1.LOGREC und den SVC-Speicherauszug an.

Möglicherweise helfen Ihnen die unter items listed in ["Diagnose" auf Seite 985](#page-984-0) aufgelisteten Elemente bei der Problemlösung. Außerdem sind die folgenden Informationen im VRA des Arbeitsbereichs für Systemdiagnose (SDWA - System Diagnostic Work Area) enthalten:

- Der Ursachencode X'00D10252' wird mit VRA-Schlüssel 6 gespeichert.
- Der Wiederherstellungsverfolgungsbereich des Protokollpufferausgabeprogramms wird mit VRA-Schlüssel 10 gespeichert.

#### **00D10253**

Eine Anwendungsprogrammprüfung ist in einer MVCP-Anweisung aufgetreten, bei der versucht wurde, eine Parameterliste oder andere Daten vom Adressraum des Aufrufers in den Adressraum des Warteschlangenmanagers zu verschieben.

#### **Systemaktion**

Eine Ausführungseinheit schreibt einen Datensatz an SYS1.LOGREC und fordert einen SVC-Speicherauszug an.

### **Systemprogrammiererantwort**

Fordern Sie das SYS1.LOGREC und den SVC-Speicherauszug an. Möglicherweise helfen Ihnen die unter items listed in ["Diagnose" auf Seite 985](#page-984-0) aufgelisteten Elemente bei der Problemlösung.

Überprüfen Sie den Bereich, von dem die Daten verschoben werden sollten. Möglicherweise weist er einen falschen Schlüssel auf, oder die Adresse hat den Fehler verursacht. Die falsche Anweisung hat einen DA-Opcode und weist auf die Register hin, die die Adresse und die Länge für die Verschiebung anzeigen.

# **00D10254**

Eine Anwendungsprogrammprüfung ist in einer MVCS-Anweisung aufgetreten, bei der versucht wurde, Daten vom Adressraum des Warteschlangenmanagers in den Adressraum des Aufrufers zu verschieben.

# **Systemaktion**

Eine Ausführungseinheit schreibt einen Datensatz an SYS1.LOGREC und fordert einen SVC-Speicherauszug an.

# **Systemprogrammiererantwort**

Fordern Sie das SYS1.LOGREC und den SVC-Speicherauszug an. Möglicherweise helfen Ihnen die unter items listed in ["Diagnose" auf Seite 985](#page-984-0) aufgelisteten Elemente bei der Problemlösung.

Überprüfen Sie den Bereich, in den die Daten verschoben werden sollten. Möglicherweise weist er einen falschen Schlüssel auf, oder die Adresse hat den Fehler verursacht. Die falsche Anweisung hat einen DB-Opcode und weist auf die Register hin, die die Adresse und die Länge für die Verschiebung anzeigen.

# **00D10257**

Die Protokoll-RBA hat den Wert FFF800000000 (falls 6 Byte lange Protokoll-RBAs verwendet werden) oder FFFFFFC000000000 (falls 8 Byte lange Protokoll-RBAs verwendet werden) erreicht oder überschritten. Der Warteschlangenmanager wird beendet, weil der RBA-Bereich des Protokolls eine kritische Stufe erreicht hat, d. h., der verfügbare Bereich ist zu klein, um den Warteschlangenmanager fortzusetzen.

# **Systemaktion**

Der Warteschlangenmanager wird mit Ursachencode 00D10257 beendet.

# **Systemprogrammiererantwort**

Sie müssen die Protokolle zurücksetzen, damit der Warteschlangenmanager erneut gestartet werden kann. Wenn Sie diese Aktion nicht ausführen, wird der Warteschlangenmanager nach dem nächsten Wechsel der Protokolldateien erneut abgebrochen.

Informationen zum Zurücksetzen der Protokolle mit dem CSQUTIL-Dienstprogramm finden Sie unter RESETPAGE.

Wenn Ihr Warteschlangenmanager Protokoll-RBAs mit 6 Byte verwendet, sollten Sie den Warteschlangenmanager für die Verwendung von Protokoll-RBAs mit 8 Byte konvertieren. Weitere Informationen hierzu finden Sie im Abschnitt Vergrößerung des maximal adressierbaren Protokollbereichs planen.

# **00D10261**

Beim Scannen der Datensätze und Datensatzsegmente in einem Protokollsteuerintervall wurde erkannt, dass die vorwärtsgerichtete Datensatzkette unterbrochen ist. Diese Bedingung ist das Ergebnis einer falschen Datensatzlänge im Protokollsatzheader einiger Datensätze im Protokollsteuerintervall.

#### **Systemaktion**

Dieser Ursachencode kann von einem aktiven Warteschlangenmanager ausgegeben werden, wenn Protokollpuffer gescannt werden, bevor sie in das aktive Protokoll geschrieben werden, oder vom

GET-Prozessor der IBM MQ-Protokollservices, während ein Steuerintervall aus einer benutzerdefinierten aktiven oder Archivprotokolldatei abgerufen wird.

Wenn der Ursachencode von einem aktiven Warteschlangenmanager ausgegeben wird, wird ein Diagnosedatensatz in die Datei SYS1.LOGREC geschrieben und ein SVC-Speicherauszug wird angefordert.

- Wenn der Fehler von CSQJOFF1 erkannt wurde, wird die Archivierung der aktiven Protokolldatei beendet und die fehlerhafte aktive Protokolldatei wird mit "stopped" (gestoppt) markiert
- Wenn der Fehler von CSQJR005 erkannt wurde, wird die Nachricht CSQJ012E ausgegeben und der aufrufende Agent wird beendet.
- Wenn der Fehler von CSQJW009 erkannt wurde, wird die Nachricht CSQJ012E ausgegeben und der Warteschlangenmanager wird beendet.
- Wenn der Fehler von CSQJW107 erkannt wurde, wird der Warteschlangenmanager beendet.

Wenn dieser Ursachencode aufgrund der GET-Verarbeitung von IBM MQ-Protokollservices ausgegeben wurde, wird kein Fehler ausgegeben und es werden keine Informationen in die Datei SYS1.LO-GREC geschrieben.

# **Systemprogrammiererantwort**

Möglicherweise helfen Ihnen die unter items listed in ["Diagnose" auf Seite 985](#page-984-0) aufgelisteten Elemente bei der Problemlösung. Wenn Sie das Problem nicht lösen können, wenden Sie sich an den IBM Support.

#### **00D10262**

Während des Scannens eines Protokollsteuerintervalls wurde die relative Adresse für den letzten Datensatz oder das letzte Datensatzsegment im Steuerintervall als falsch erkannt.

# **Systemaktion**

Dieser Ursachencode kann von einem aktiven Warteschlangenmanager ausgegeben werden, wenn Protokollpuffer gescannt werden, bevor sie in das aktive Protokoll geschrieben werden, oder vom GET-Prozessor der IBM MQ-Protokollservices, während ein Steuerintervall aus einer benutzerdefinierten aktiven oder Archivprotokolldatei abgerufen wird.

Wenn der Ursachencode von einem aktiven Warteschlangenmanager ausgegeben wird, wird ein Diagnosedatensatz in die Datei SYS1.LOGREC geschrieben und ein SVC-Speicherauszug wird angefordert.

- Wenn der Fehler von CSQJOFF1 erkannt wurde, wird die Archivierung der aktiven Protokolldatei beendet und die fehlerhafte aktive Protokolldatei wird mit "stopped" (gestoppt) markiert
- Wenn der Fehler von CSQJR005 erkannt wurde, wird die Nachricht CSQJ012E ausgegeben und der aufrufende Agent wird beendet.
- Wenn der Fehler von CSQJW009 erkannt wurde, wird die Nachricht CSQJ012E ausgegeben und der Warteschlangenmanager wird beendet.
- Wenn der Fehler von CSQJW107 erkannt wurde, wird der Warteschlangenmanager beendet.

Wenn dieser Ursachencode aufgrund der GET-Verarbeitung von IBM MQ-Protokollservices ausgegeben wurde, wird kein Fehler ausgegeben und es werden keine Informationen in die Datei SYS1.LO-GREC geschrieben.

#### **Systemprogrammiererantwort**

Möglicherweise helfen Ihnen die unter items listed in ["Diagnose" auf Seite 985](#page-984-0) aufgelisteten Elemente bei der Problemlösung. Wenn Sie das Problem nicht lösen können, wenden Sie sich an den IBM Support.

# **00D10263**

Beim Scannen eines Protokollsteuerintervalls wurde festgestellt, dass die VSAM-RDF/CIDF-Steuerinformationen falsch sind.

# **Systemaktion**

Dieser Ursachencode kann von einem aktiven Warteschlangenmanager ausgegeben werden, wenn Protokollpuffer gescannt werden, bevor sie in das aktive Protokoll geschrieben werden, oder vom GET-Prozessor der IBM MQ-Protokollservices, während ein Steuerintervall aus einer benutzerdefinierten aktiven oder Archivprotokolldatei abgerufen wird.

Wenn der Ursachencode von einem aktiven Warteschlangenmanager ausgegeben wird, wird ein Diagnosedatensatz in die Datei SYS1.LOGREC geschrieben und ein SVC-Speicherauszug wird angefordert.

- Wenn der Fehler von CSQJOFF1 erkannt wurde, wird die Archivierung der aktiven Protokolldatei beendet und die fehlerhafte aktive Protokolldatei wird mit "stopped" (gestoppt) markiert
- Wenn der Fehler von CSQJR005 erkannt wurde, wird die Nachricht CSQJ012E ausgegeben und der aufrufende Agent wird beendet.
- Wenn der Fehler von CSQJW009 erkannt wurde, wird die Nachricht CSQJ012E ausgegeben und der Warteschlangenmanager wird beendet.
- Wenn der Fehler von CSQJW107 erkannt wurde, wird der Warteschlangenmanager beendet.

Wenn dieser Ursachencode aufgrund der GET-Verarbeitung von IBM MQ-Protokollservices ausgegeben wurde, wird kein Fehler ausgegeben und es werden keine Informationen in die Datei SYS1.LO-GREC geschrieben.

#### **Systemprogrammiererantwort**

Möglicherweise helfen Ihnen die unter items listed in ["Diagnose" auf Seite 985](#page-984-0) aufgelisteten Elemente bei der Problemlösung. Wenn Sie das Problem nicht lösen können, wenden Sie sich an den IBM Support.

# **00D10264**

Beim Scannen eines Protokollsteuerintervalls war die Protokoll-Start-RBA des Steuerintervalls nicht die erwartete RBA.

# **Systemaktion**

Dieser Ursachencode kann von einem aktiven Warteschlangenmanager ausgegeben werden, wenn Protokollpuffer gescannt werden, bevor sie in das aktive Protokoll geschrieben werden, oder vom GET-Prozessor der IBM MQ-Protokollservices, während ein Steuerintervall aus einer benutzerdefinierten aktiven oder Archivprotokolldatei abgerufen wird.

Wenn der Ursachencode von einem aktiven Warteschlangenmanager ausgegeben wird, wird ein Diagnosedatensatz in die Datei SYS1.LOGREC geschrieben und ein SVC-Speicherauszug wird angefordert.

- Wenn der Fehler von CSQJOFF1 erkannt wurde, wird die Archivierung der aktiven Protokolldatei beendet und die fehlerhafte aktive Protokolldatei wird mit "stopped" (gestoppt) markiert
- Wenn der Fehler von CSQJR005 erkannt wurde, wird die Nachricht CSQJ012E ausgegeben und der aufrufende Agent wird beendet.
- Wenn der Fehler von CSQJW009 erkannt wurde, wird die Nachricht CSQJ012E ausgegeben und der Warteschlangenmanager wird beendet.
- Wenn der Fehler von CSQJW107 erkannt wurde, wird der Warteschlangenmanager beendet.

Wenn dieser Ursachencode aufgrund der GET-Verarbeitung von IBM MQ-Protokollservices ausgegeben wurde, wird kein Fehler ausgegeben und es werden keine Informationen in die Datei SYS1.LO-GREC geschrieben.

# **Systemprogrammiererantwort**

Möglicherweise helfen Ihnen die unter items listed in ["Diagnose" auf Seite 985](#page-984-0) aufgelisteten Elemente bei der Problemlösung. Wenn Sie das Problem nicht lösen können, wenden Sie sich an den IBM Support.

Beim Scannen von Datensätzen und Datensatzsegmenten in einem Protokollsteuerintervall wurde erkannt, dass die Datensatzrückverkettung unterbrochen wurde. Diese Bedingung ist das Ergebnis einer falschen Datensatzlänge im Protokollsatzheader einiger Datensätze im Protokollsteuerintervall.

# **Systemaktion**

Dieser Ursachencode kann von einem aktiven Warteschlangenmanager ausgegeben werden, wenn Protokollpuffer gescannt werden, bevor sie in das aktive Protokoll geschrieben werden, oder vom GET-Prozessor der IBM MQ-Protokollservices, während ein Steuerintervall aus einer benutzerdefinierten aktiven oder Archivprotokolldatei abgerufen wird.

Wenn der Ursachencode von einem aktiven Warteschlangenmanager ausgegeben wird, wird ein Diagnosedatensatz in die Datei SYS1.LOGREC geschrieben und ein SVC-Speicherauszug wird angefordert.

- Wenn der Fehler von CSQJOFF1 erkannt wurde, wird die Archivierung der aktiven Protokolldatei beendet.
- Wenn der Fehler von CSQJR005 erkannt wurde, wird die Nachricht CSQJ012E ausgegeben und der aufrufende Agent wird beendet.
- Wenn der Fehler von CSQJW009 erkannt wurde, wird die Nachricht CSQJ012E ausgegeben und der Warteschlangenmanager wird beendet.
- Wenn der Fehler von CSQJW107 erkannt wurde, wird der Warteschlangenmanager beendet.

Wenn dieser Ursachencode als das Ergebnis der GET-Verarbeitung der IBM MQ-Protokoll Services ausgegeben wird, wird kein Fehler ausgegeben und es werden keine Informationen in die Datei SYS1.LOGREC geschrieben.

#### **Systemprogrammiererantwort**

Möglicherweise helfen Ihnen die unter items listed in ["Diagnose" auf Seite 985](#page-984-0) aufgelisteten Elemente bei der Problemlösung. Wenn Sie das Problem nicht lösen können, wenden Sie sich an den IBM Support.

### **00D10266**

Beim Scannen eines Protokollsteuerintervalls wurde festgestellt, dass eine ID der Arbeitseinheit mit Wiederherstellung oder eine Link-RBA im selben Datensatz inkonsistent mit der Protokoll-Start-RBA des Steuerintervalls ist.

#### **Systemaktion**

Dieser Ursachencode kann von einem aktiven Warteschlangenmanager ausgegeben werden, wenn Protokollpuffer gescannt werden, bevor sie in das aktive Protokoll geschrieben werden, oder vom GET-Prozessor der IBM MQ-Protokollservices, während ein Steuerintervall aus einer benutzerdefinierten aktiven oder Archivprotokolldatei abgerufen wird.

Wenn der Ursachencode von einem aktiven Warteschlangenmanager ausgegeben wird, wird ein Diagnosedatensatz in die Datei SYS1.LOGREC geschrieben und ein SVC-Speicherauszug wird angefordert.

- Wenn der Fehler von CSQJOFF1 erkannt wurde, wird die Archivierung der aktiven Protokolldatei beendet und die fehlerhafte aktive Protokolldatei wird mit "stopped" (gestoppt) markiert
- Wenn der Fehler von CSQJR005 erkannt wurde, wird die Nachricht CSQJ012E ausgegeben und der aufrufende Agent wird beendet.
- Wenn der Fehler von CSQJW009 erkannt wurde, wird die Nachricht CSQJ012E ausgegeben und der Warteschlangenmanager wird beendet.
- Wenn der Fehler von CSQJW107 erkannt wurde, wird der Warteschlangenmanager beendet.

Wenn dieser Ursachencode als das Ergebnis der GET-Verarbeitung der IBM MQ-Protokoll Services ausgegeben wird, wird kein Fehler ausgegeben und es werden keine Informationen in die Datei SYS1.LOGREC geschrieben.

# **Systemprogrammiererantwort**

Möglicherweise helfen Ihnen die unter items listed in ["Diagnose" auf Seite 985](#page-984-0) aufgelisteten Elemente bei der Problemlösung. Wenn Sie das Problem nicht lösen können, wenden Sie sich an den IBM Support.

# **00D10267**

Beim Scannen eines Protokollsteuerintervalls war ein mittleres oder letztes übergreifendes Datensatzsegment nicht das erste im Protokollsteuerintervall enthaltene Segment.

# **Systemaktion**

Dieser Ursachencode kann von einem aktiven Warteschlangenmanager ausgegeben werden, da Protokollpuffer gescannt werden, bevor sie in das aktive Protokoll geschrieben werden, oder vom GET-Prozessor der IBM MQ-Protokollservices, da ein Steuerintervall aus einer benutzerdefinierten aktiven oder Archivprotokolldatei abgerufen wird.

Wenn der Ursachencode von einem aktiven Warteschlangenmanager ausgegeben wird, wird ein Diagnosedatensatz in die Datei SYS1.LOGREC geschrieben und ein SVC-Speicherauszug wird angefordert.

- Wenn der Fehler von CSQJOFF1 erkannt wurde, wird die Archivierung der aktiven Protokolldatei beendet und die fehlerhafte aktive Protokolldatei wird mit "stopped" (gestoppt) markiert
- Wenn der Fehler von CSQJR005 erkannt wurde, wird die Nachricht CSQJ012E ausgegeben und der aufrufende Agent wird beendet.
- Wenn der Fehler von CSQJW009 erkannt wurde, wird die Nachricht CSQJ012E ausgegeben und der Warteschlangenmanager wird beendet.
- Wenn der Fehler von CSQJW107 erkannt wurde, wird der Warteschlangenmanager beendet.

Wenn dieser Ursachencode aufgrund der GET-Verarbeitung von IBM MQ-Protokollservices ausgegeben wurde, wird kein Fehler ausgegeben und es werden keine Informationen in die Datei SYS1.LO-GREC geschrieben.

### **Systemprogrammiererantwort**

Möglicherweise helfen Ihnen die unter items listed in ["Diagnose" auf Seite 985](#page-984-0) aufgelisteten Elemente bei der Problemlösung. Wenn Sie das Problem nicht lösen können, wenden Sie sich an den IBM Support.

# **00D10268**

Beim Scannen eines Protokollsteuerintervalls war ein erstes oder mittleres übergreifendes Datensatzsegment nicht das letzte im Protokollsteuerintervall enthaltene Segment.

# **Systemaktion**

Dieser Ursachencode kann von einem aktiven Warteschlangenmanager ausgegeben werden, wenn Protokollpuffer gescannt werden, bevor sie in das aktive Protokoll geschrieben werden, oder vom GET-Prozessor der IBM MQ-Protokollservices, während ein Steuerintervall aus einer benutzerdefinierten aktiven oder Archivprotokolldatei abgerufen wird.

Wenn der Ursachencode von einem aktiven Warteschlangenmanager ausgegeben wird, wird ein Diagnosedatensatz in die Datei SYS1.LOGREC geschrieben und ein SVC-Speicherauszug wird angefordert.

- Wenn der Fehler von CSQJOFF1 erkannt wurde, wird die Archivierung der aktiven Protokolldatei beendet und die fehlerhafte aktive Protokolldatei wird mit "stopped" (gestoppt) markiert
- Wenn der Fehler von CSQJR005 erkannt wurde, wird die Nachricht CSQJ012E ausgegeben und der aufrufende Agent wird beendet.
- Wenn der Fehler von CSQJW009 erkannt wurde, wird die Nachricht CSQJ012E ausgegeben und der Warteschlangenmanager wird beendet.
- Wenn der Fehler von CSQJW107 erkannt wurde, wird der Warteschlangenmanager beendet.

Wenn dieser Ursachencode aufgrund der GET-Verarbeitung von IBM MQ-Protokollservices ausgegeben wurde, wird kein Fehler ausgegeben und es werden keine Informationen in die Datei SYS1.LO-GREC geschrieben.

# **Systemprogrammiererantwort**

Möglicherweise helfen Ihnen die unter items listed in ["Diagnose" auf Seite 985](#page-984-0) aufgelisteten Elemente bei der Problemlösung. Wenn Sie das Problem nicht lösen können, wenden Sie sich an den IBM Support.

### **00D10269**

Ein nicht behebbarer Fehler wurde in einem der Puffer gefunden, als der aktuelle Protokollpuffer in Vorbereitung des physischen Schreibvorgangs in das aktive Protokoll in den statischen Schreibpuffer verschoben wurde.

#### **Systemaktion**

Eine Ausführungseinheit schreibt einen Datensatz an SYS1.LOGREC und fordert einen SVC-Speicherauszug an. Der Warteschlangenmanager wird dann beendet.

# **Systemprogrammiererantwort**

Möglicherweise helfen Ihnen die unter items listed in ["Diagnose" auf Seite 985](#page-984-0) aufgelisteten Elemente bei der Problemlösung. Wenn Sie das Problem nicht lösen können, wenden Sie sich an den IBM Support.

#### **00D10270**

Eine LOG WRITE-Anforderung wurde nicht erfolgreich abgeschlossen, da die Länge der Kopfdaten eines Protokollsatzes nicht den Erwartungen entsprach. Dies ist ein interner Fehler.

#### **Systemaktion**

Eine Ausführungseinheit schreibt einen Datensatz an SYS1.LOGREC und fordert einen SVC-Speicherauszug an. Die Ausführungseinheit wird dann abnormal beendet.

#### **Systemprogrammiererantwort**

Möglicherweise helfen Ihnen die unter items listed in ["Diagnose" auf Seite 985](#page-984-0) aufgelisteten Elemente bei der Problemlösung.

Überprüfen Sie die Datei SYS1.LOGREC, das Konsolenprotokoll und die SVC-Speicherauszugsdaten zu früheren Fehlern bei der LOG WRITE-Verarbeitung.

Wenn Sie das Problem nicht lösen können, wenden Sie sich an den IBM Support.

# **00D10327**

Ein Protokoll-Lesevorgang des Typs LOG READ wurde nicht erfolgreich abgeschlossen, weil eine ungültige relative Byteadresse für das Protokoll (LOGRBA) vorhanden war. Ein Protokoll-Lesevorgang des Typs MODE(DIRECT) mit einer angeforderten relativen Byteadresse (RBA) entspricht nicht dem Beginn eines Protokollsatzes.

#### **Systemaktion**

Ein SVC-Speicherauszug wird angefordert und die Ausführungseinheit wird abnormal beendet. Wenn der Protokoll-Lesefehler beim Start des Warteschlangenmanagers auftritt, wird der Warteschlangenmanager abnormal beendet.

#### **Systemprogrammiererantwort**

Der Protokoll-Lesevorgang mit der Angabe MODE(DIRECT) wird in der Regel im Warteschlangenmanager verwendet, um sicherzustellen, dass die Start-RBA einer Arbeitseinheit im Protokoll zu finden ist, bevor ein sequenzieller Lesevorgang (oder möglicherweise ein Rückwärtslesevorgang) der Protokolldaten zum Wiederherstellen der Sperren einer unbestätigten Arbeitseinheit oder zum Zurücksetzen einer Arbeitseinheit durchgeführt wird. Dieser Fehlercode gibt an, dass der Warteschlangenmanager mit unvollständig verfügbaren Protokolldaten gestartet wird.

Wenn Sie vermuten, dass in IBM MQ ein Fehler vorliegt, erfassen Sie die folgenden Daten und wenden Sie sich an den IBM Support:

- Das Bootstrap-Dataset
- Alle aktiven und Archivprotokolle
- Den durch diesen Fehler erstellten SVC-Speicherauszug

### **00D1032A**

Ein LOG READ-Vorgang wurde nicht erfolgreich abgeschlossen. Das BSDS ordnet die angegebene RBA nicht einer Protokolldatei zu. Entweder liegt im BSDS ein Fehler vor oder die Protokolldatei wurde gelöscht.

# **Systemaktion**

Eine Ausführungseinheit schreibt einen Datensatz an SYS1.LOGREC und fordert einen SVC-Speicherauszug an. Die Ausführungseinheit wird dann abnormal beendet.

# **Systemprogrammiererantwort**

Möglicherweise helfen Ihnen die unter items listed in ["Diagnose" auf Seite 985](#page-984-0) aufgelisteten Elemente bei der Problemlösung.

### **00D1032B**

Ein LOG READ-Vorgang wurde nicht erfolgreich abgeschlossen, weil beim Versuch, eine Protokolldatei zuzuordnen, ein Fehler aufgetreten ist.

#### **Systemaktion**

Eine Ausführungseinheit schreibt einen Datensatz an SYS1.LOGREC und fordert einen SVC-Speicherauszug an. Die Ausführungseinheit wird dann abnormal beendet.

#### **Systemprogrammiererantwort**

Möglicherweise helfen Ihnen die unter items listed in ["Diagnose" auf Seite 985](#page-984-0) aufgelisteten Elemente bei der Problemlösung.

Überprüfen Sie die LOGREC- und SVC-Speicherauszugsdaten. Überprüfen Sie auch frühere Nachrichten mit dem Präfix CSQJ aus der Zuordnungsverarbeitung des Wiederherstellungsprotokollmanagers.

#### **00D1032C**

Ein LOG READ-Vorgang wurde nicht erfolgreich abgeschlossen, weil beim Öffnen oder Schließen einer Protokolldatei ein Fehler aufgetreten ist.

#### **Systemaktion**

Eine Ausführungseinheit schreibt einen Datensatz an SYS1.LOGREC und fordert einen SVC-Speicherauszug an. Die Ausführungseinheit wird dann abnormal beendet.

#### **Systemprogrammiererantwort**

Möglicherweise helfen Ihnen die unter items listed in ["Diagnose" auf Seite 985](#page-984-0) aufgelisteten Elemente bei der Problemlösung.

Überprüfen Sie die LOGREC- und SVC-Speicherauszugsdaten. Überprüfen Sie auch frühere Nachrichten aus der Verarbeitung von Vorgängen zum Öffnen und Schließen des Wiederherstellungsprotokollmanagers. Diese Nachrichten weisen das Präfix CSQJ auf.

# **00D1032E**

Ein LOG READ-Vorgang wurde aufgrund eines internen Fehlers nicht erfolgreich abgeschlossen.

#### **Systemaktion**

Eine Ausführungseinheit schreibt einen Datensatz an SYS1.LOGREC und fordert einen SVC-Speicherauszug an. Die Ausführungseinheit wird dann abnormal beendet.

#### **Systemprogrammiererantwort**

Möglicherweise helfen Ihnen die unter items listed in ["Diagnose" auf Seite 985](#page-984-0) aufgelisteten Elemente bei der Problemlösung. Überprüfen Sie die Datei SYS1.LOGREC und die SVC-Speicherauszugsdaten.

# **00D10340**

Ein LOG READ-Vorgang wurde nicht erfolgreich abgeschlossen. Dies weist auf einen internen RLM-Logikfehler (RLM - Recovery Log Manager, Wiederherstellungsprotokollmanager) hin.

# **Systemaktion**

Eine Ausführungseinheit schreibt einen Datensatz an SYS1.LOGREC und fordert einen SVC-Speicherauszug an. Die Ausführungseinheit wird dann abnormal beendet.

# **Systemprogrammiererantwort**

Möglicherweise helfen Ihnen die unter items listed in ["Diagnose" auf Seite 985](#page-984-0) aufgelisteten Elemente bei der Problemlösung.

Überprüfen Sie die Datei SYS1.LOGREC, das Konsolenprotokoll und die SVC-Speicherauszugsdaten zu früheren Fehlern bei der LOG READ-Verarbeitung.

Wenn Sie das Problem nicht lösen können, wenden Sie sich an den IBM Support.

# **00D10341**

Ein LOG READ-Vorgang wurde nicht erfolgreich abgeschlossen, weil bei einem Vorauslesevorgang des Protokollsatzes ein Fehler erkannt wurde. Dies ist ein interner Fehler.

# **Systemaktion**

Eine Ausführungseinheit schreibt einen Datensatz an SYS1.LOGREC und fordert einen SVC-Speicherauszug an. Die Ausführungseinheit wird dann abnormal beendet.

# **Systemprogrammiererantwort**

Möglicherweise helfen Ihnen die unter items listed in ["Diagnose" auf Seite 985](#page-984-0) aufgelisteten Elemente bei der Problemlösung.

Überprüfen Sie die Datei SYS1.LOGREC, das Konsolenprotokoll und die SVC-Speicherauszugsdaten zu früheren Fehlern bei der LOG READ-Verarbeitung.

Wenn Sie das Problem nicht lösen können, wenden Sie sich an den IBM Support.

#### **00D10342**

Ein LOG READ-Vorgang wurde nicht erfolgreich abgeschlossen, weil bei einem Rückwärtslesevorgang des Protokollsatzes ein Fehler erkannt wurde. Dies ist ein interner Fehler.

### **Systemaktion**

Eine Ausführungseinheit schreibt einen Datensatz an SYS1.LOGREC und fordert einen SVC-Speicherauszug an. Die Ausführungseinheit wird dann abnormal beendet.

#### **Systemprogrammiererantwort**

Möglicherweise helfen Ihnen die unter items listed in ["Diagnose" auf Seite 985](#page-984-0) aufgelisteten Elemente bei der Problemlösung.

Überprüfen Sie die Datei SYS1.LOGREC, das Konsolenprotokoll und die SVC-Speicherauszugsdaten zu früheren Fehlern bei der LOG READ-Verarbeitung.

Wenn Sie das Problem nicht lösen können, wenden Sie sich an den IBM Support.

# **00D10343**

Ein LOG READ-Vorgang wurde nicht erfolgreich abgeschlossen, weil bei einem READ-Vorgang eines Protokollsatzes aufgrund einer ungültigen relativen Adresse des Steuerintervalls ein Fehler aufgetreten ist. Dies ist ein interner Fehler.

# **Systemaktion**

Eine Ausführungseinheit schreibt einen Datensatz an SYS1.LOGREC und fordert einen SVC-Speicherauszug an. Die Ausführungseinheit wird dann abnormal beendet.

# **Systemprogrammiererantwort**

Möglicherweise helfen Ihnen die unter items listed in ["Diagnose" auf Seite 985](#page-984-0) aufgelisteten Elemente bei der Problemlösung.

Überprüfen Sie die Datei SYS1.LOGREC, das Konsolenprotokoll und die SVC-Speicherauszugsdaten zu früheren Fehlern bei der LOG READ-Verarbeitung.

Wenn Sie das Problem nicht lösen können, wenden Sie sich an den IBM Support.

# **00D10345**

Ein LOG READ-Vorgang wurde nicht erfolgreich abgeschlossen, weil ein Fehler von einer CATALOG LOCATE-Anforderung einer Archivprotokolldatei empfangen wurde. Die angeforderte Archivprotokolldatei wurde möglicherweise aus dem Katalog entfernt oder gelöscht.

# **Systemaktion**

Eine Ausführungseinheit schreibt einen Datensatz an SYS1.LOGREC und fordert einen SVC-Speicherauszug an. Die Ausführungseinheit wird dann abnormal beendet.

#### **Systemprogrammiererantwort**

Möglicherweise helfen Ihnen die unter items listed in ["Diagnose" auf Seite 985](#page-984-0) aufgelisteten Elemente bei der Problemlösung. Überprüfen Sie die Datei SYS1.LOGREC und den SVC-Speicherauszug.

#### **00D10348**

Die maximale Wiederholungsanzahl wurde beim Versuch, eine Protokoll-RBA zu lesen, überschritten.

#### **Systemaktion**

Eine Ausführungseinheit schreibt einen Datensatz an SYS1.LOGREC und fordert einen SVC-Speicherauszug an. Die Ausführungseinheit wird dann abnormal beendet.

#### **Systemprogrammiererantwort**

Überprüfen Sie das Konsolenprotokoll auf verwandte Fehler. Dieses Problem tritt möglicherweise auf, wenn der Benutzer eine Archivprotokolldatei oder eine aktive Protokolldatei mit einem falschen Bereich relativer Byteadressen im BSDS angegeben hat.

Wenn Sie das Problem nicht lösen können, wenden Sie sich an den IBM Support.

# **00D10354**

Eine LOG READ-Anforderung wurde erfolgreich abgeschlossen, aber die Länge der Kopfdaten eines Protokollsatzes entsprach nicht den Erwartungen. Dies ist ein interner Fehler.

#### **Systemaktion**

Eine Ausführungseinheit schreibt einen Datensatz an SYS1.LOGREC und fordert einen SVC-Speicherauszug an. Die Ausführungseinheit wird dann abnormal beendet.

#### **Systemprogrammiererantwort**

Möglicherweise helfen Ihnen die unter items listed in ["Diagnose" auf Seite 985](#page-984-0) aufgelisteten Elemente bei der Problemlösung.

Überprüfen Sie die Datei SYS1.LOGREC, das Konsolenprotokoll und die SVC-Speicherauszugsdaten zu früheren Fehlern bei der LOG READ-Verarbeitung.

Wenn Sie das Problem nicht lösen können, wenden Sie sich an den IBM Support.

# **00D10406**

Der Bootstrap-Dataset-Zugriffsservice hat eine Anforderung mit einem ungültigen Funktionscode empfangen.

### **Systemaktion**

Eine Ausführungseinheit schreibt einen Datensatz an SYS1.LOGREC und fordert einen SVC-Speicherauszug an. Die Ausführungseinheit wird dann abnormal beendet.

# **Systemprogrammiererantwort**

Möglicherweise helfen Ihnen die unter items listed in ["Diagnose" auf Seite 985](#page-984-0) aufgelisteten Elemente bei der Problemlösung. Wenn Sie das Problem nicht lösen können, wenden Sie sich an den IBM Support.

# **00D10410**

Ein READ BSDS RECORD-Vorgang wurde nicht erfolgreich abgeschlossen. Von der Virtual Storage Access Method wurde ein Fehler zurückgegeben.

# **Systemaktion**

Eine Ausführungseinheit schreibt einen Datensatz an SYS1.LOGREC und fordert einen SVC-Speicherauszug an. Die Ausführungseinheit wird dann abnormal beendet.

# **Systemprogrammiererantwort**

Überprüfen Sie das Konsolenprotokoll auf VSAM-Rückgabecodes.

Wenn Sie das Problem nicht lösen können, notieren Sie diese Werte, erfassen Sie die unter ["Diagno](#page-984-0)[se" auf Seite 985a](#page-984-0)ufgelisteten Punkte und wenden Sie sich an den IBM Support.

# **00D10411**

Ein WRITE UPDATE BSDS RECORD-Vorgang wurde nicht erfolgreich abgeschlossen. Von der Virtual Storage Access Method wurde ein Fehler zurückgegeben.

# **Systemaktion**

Eine Ausführungseinheit schreibt einen Datensatz an SYS1.LOGREC und fordert einen SVC-Speicherauszug an. Die Ausführungseinheit wird dann abnormal beendet.

#### **Systemprogrammiererantwort**

Überprüfen Sie das Konsolenprotokoll auf VSAM-Rückgabecodes.

Wenn Sie das Problem nicht lösen können, notieren Sie diese Werte, erfassen Sie die unter ["Diagno](#page-984-0)[se" auf Seite 985a](#page-984-0)ufgelisteten Punkte und wenden Sie sich an den IBM Support.

# **00D10412**

Ein WRITE INSERT BSDS RECORD-Vorgang wurde nicht erfolgreich abgeschlossen. Von der Virtual Storage Access Method wurde ein Fehler zurückgegeben.

### **Systemaktion**

Eine Ausführungseinheit schreibt einen Datensatz an SYS1.LOGREC und fordert einen SVC-Speicherauszug an. Die Ausführungseinheit wird dann abnormal beendet.

#### **Systemprogrammiererantwort**

Überprüfen Sie das Konsolenprotokoll auf VSAM-Rückgabecodes.

Wenn Sie das Problem nicht lösen können, notieren Sie diese Werte, erfassen Sie die unter ["Diagno](#page-984-0)[se" auf Seite 985a](#page-984-0)ufgelisteten Punkte und wenden Sie sich an den IBM Support.

#### **00D10413**

Ein DELETE BSDS RECORD-Vorgang wurde nicht erfolgreich abgeschlossen. Von der Virtual Storage Access Method wurde ein Fehler zurückgegeben.

#### **Systemaktion**

Eine Ausführungseinheit schreibt einen Datensatz an SYS1.LOGREC und fordert einen SVC-Speicherauszug an. Die Ausführungseinheit wird dann abnormal beendet.

### **Systemprogrammiererantwort**

Überprüfen Sie das Konsolenprotokoll auf VSAM-Rückgabecodes.

Wenn Sie das Problem nicht lösen können, notieren Sie diese Werte, erfassen Sie die unter ["Diagno](#page-984-0)[se" auf Seite 985a](#page-984-0)ufgelisteten Punkte und wenden Sie sich an den IBM Support.

### **00D10419**

Der z/OS-Service GETDSAB hat einen Fehler zurückgegeben.

### **Systemaktion**

Das aktuelle Dienstprogramm wird abnormal beendet.

### **Systemprogrammiererantwort**

Wenden Sie sich an den IBM-Support.

# **00D1041A**

Der z/OS-Service SWAREQ hat einen Fehler zurückgegeben.

# **Systemaktion**

Das aktuelle Dienstprogramm wird abnormal beendet.

# **Systemprogrammiererantwort**

Wenden Sie sich an den IBM-Support.

# **00D1041B**

Das Db2-Subsystem, mit dem sich ein Dienstprogramm verbunden hat, entspricht nicht den minimalen Systemanforderungen für diese Version von IBM MQ for z/OS.

# **Systemaktion**

Das aktuelle Dienstprogramm wird abnormal beendet.

#### **Systemprogrammiererantwort**

Stellen Sie sicher, dass der Name für die Db2-Gruppe mit gemeinsamer Datennutzung und die dem Dienstprogramm in den Parametern bereitgestellte Subsystem-ID korrekt sind und das Db2-Subsystem den minimalen Systemanforderungen für diese Version von IBM MQ for z/OS entspricht.

Unter Voraussetzungen für IBM MQ finden Sie einen Link zur Webseite mit den IBM MQ for z/OS-Voraussetzungen.

#### **00D10700**

Von SETLOCK OBTAIN wurde ein Fehlerbeendigungscode zurückgegeben.

#### **Systemaktion**

Eine Ausführungseinheit schreibt einen Datensatz an SYS1.LOGREC und fordert einen SVC-Speicherauszug an. Die Ausführungseinheit wird dann abnormal beendet.

# **Systemprogrammiererantwort**

Möglicherweise helfen Ihnen die unter items listed in ["Diagnose" auf Seite 985](#page-984-0) aufgelisteten Elemente bei der Problemlösung. Im Speicherauszug enthält Register 0 den Rückgabecode von SETLOCK OBTAIN.

# **00D10701**

Von SETLOCK RELEASE wurde ein Fehlerfertigstellungscode zurückgegeben.

#### **Systemaktion**

Eine Ausführungseinheit schreibt einen Datensatz an SYS1.LOGREC und fordert einen SVC-Speicherauszug an. Die Ausführungseinheit wird dann abnormal beendet.

# **Systemprogrammiererantwort**

Möglicherweise helfen Ihnen die unter items listed in ["Diagnose" auf Seite 985](#page-984-0) aufgelisteten Elemente bei der Problemlösung. Im Speicherauszug enthält Register 0 den Rückgabecode von SETLOCK RELEASE.

# **00D10901**

Während der Wiederherstellung eines Peer-Warteschlangenmanagers wurde der SCA-Mitglieddatensatz des Peer-Warteschlangenmanagers nicht gefunden.

# **Systemaktion**

Dies führt normalerweise zu einer Wiederherstellung des Peer-Warteschlangenmanagers, der nicht fortgesetzt werden kann.

# **Systemprogrammiererantwort**

Starten Sie den Peer-Warteschlangenmanager manuell erneut, um das Problem anschließend zu beheben.

# **00D10905**

Während der Wiederherstellung eines Peer-Warteschlangenmanagers wurde eine Abweichung zwischen den BSDS-Systemzeitmarken des Peer-Warteschlangenmanagers erkannt. Dies kann nur auftreten, wenn der Peer-Warteschlangenmanager den dualen BSDS-Modus verwendet hat.

# **Systemaktion**

Dies führt normalerweise zu einer Wiederherstellung des Peer-Warteschlangenmanagers, der nicht fortgesetzt werden kann.

# **Systemprogrammiererantwort**

Mithilfe des Dienstprogramms zum Ausdrucken der Protokollübersicht (CSQJU004) kann die Systemzeitmarkenabweichung des Peer-Warteschlangenmanagers bestätigt werden.

Sie können die Abweichung auflösen, indem Sie den Peer-Warteschlangenmanager manuell erneut starten, der dann versucht, das Problem zu beheben.

# **Zugehörige Tasks**

Kontaktaufnahme mit IBM Support

#### $z/0S$ *Lock manager codes (X'D3')*

If a lock manager reason code occurs that is not listed here, an internal error has occurred. Collect the following diagnostic items and contact IBM Support.

# **Diagnostics**

- A description of the actions that led to the error or, if applicable, either a listing of the application program or the input string to a utility program that was being run at the time of the error.
- The console output for the period leading up to the error.
- The queue manager job log.
- The system dump resulting from the error.
- If you are using CICS, the CICS transaction dump output.
- Appropriate IBM MQ, z/OS, Db2, CICS, and IMS service levels.

# **00D301F1**

An attempt to obtain storage was unsuccessful. This is probably because there is insufficient storage in your region.
#### **System action**

The current execution unit terminates with completion code X'5C6'.

#### **System programmer response**

Check that you are running in a region that is large enough. If not, reset your system and restart the queue manager. If this is not the cause of the problem, collect the items listed in ["Diagnostics" on](#page-1007-0) [page 1008](#page-1007-0) and contact IBM Support.

### **00D301F2**

An attempt to obtain storage was unsuccessful. This is probably because there is insufficient storage in your region.

# **System action**

The current execution unit terminates with completion code X'5C6'.

### **System programmer response**

Check that you are running in a region that is large enough. If not, reset your system and restart the queue manager. If this is not the cause of the problem, collect the items listed in ["Diagnostics" on](#page-1007-0) [page 1008](#page-1007-0) and contact IBM Support.

### **00D301F3**

An attempt to obtain storage was unsuccessful. This is probably because there is insufficient storage in your region.

### **System action**

The current execution unit terminates with completion code X'5C6'.

### **System programmer response**

Check that you are running in a region that is large enough. If not, reset your system and restart the queue manager. If this is not the cause of the problem, collect the items listed in ["Diagnostics" on](#page-1007-0) [page 1008](#page-1007-0) and contact IBM Support.

#### **00D301F4**

An attempt to obtain storage was unsuccessful. This is probably because there is insufficient storage in your region.

#### **System action**

The current execution unit terminates with completion code X'5C6'.

#### **System programmer response**

Check that you are running in a region that is large enough. If not, reset your system and restart the queue manager. If this is not the cause of the problem, collect the items listed in ["Diagnostics" on](#page-1007-0) [page 1008](#page-1007-0) and contact IBM Support.

### **00D301F5**

An attempt to obtain storage was unsuccessful. This is probably because there is insufficient storage in your region.

#### **System action**

The current execution unit terminates with completion code X'5C6'.

#### **System programmer response**

Check that you are running in a region that is large enough. If not, reset your system and restart the queue manager. If this is not the cause of the problem, collect the items listed in ["Diagnostics" on](#page-1007-0) [page 1008](#page-1007-0) and contact IBM Support.

# <span id="page-1009-0"></span>**00D302F1, 00D302F2, 00D302F3, 00D302F4, 00D302F5, 00D303F1, 00D303F2, 00D303F3, 00D304F1, 00D305F1, 00D306F1**

An internal error has occurred.

### **System action**

The current execution unit terminates with completion code X'5C6'.

### **System programmer response**

Collect the items listed in ["Diagnostics" on page 1008](#page-1007-0) and contact IBM Support.

### **00D31094, 00D31095, 00D31096, 00D31097**

An internal error has occurred.

# **System action**

The current execution unit terminates with completion code X'5C6'. In some cases, the queue manager might terminate with completion code X'6C6'.

### **System programmer response**

Collect the items listed in ["Diagnostics" on page 1008](#page-1007-0) and contact IBM Support.

# **Related tasks**

Contacting IBM Support

#### $\approx$  z/OS *Message manager codes (X'D4')*

If a message manager reason code occurs that is not listed here, an internal error has occurred. Collect the following diagnostic items and contact IBM Support.

# **Diagnostics**

- A description of the actions that led to the error or, if applicable, either a listing of the application program or the input string to a utility program that was being run at the time of the error.
- The console output for the period leading up to the error.
- The queue manager job log.
- The system dump resulting from the error.
- If you are using CICS , the CICS transaction dump output.
- Appropriate IBM MQ, z/OS, Db2, CICS, and IMS service levels.
- If you are using the IBM MQ Operations and Control panels, the ISPF panel name.

# **00D40001, 00D40002**

An internal error has occurred while processing a command.

# **System action**

The current execution unit terminates with completion code X'5C6'.

#### **System programmer response**

Collect the items listed in "Diagnostics" on page 1010 and contact IBM Support.

# **00D40003, 00D40004, 00D40007**

An internal error has occurred while processing a DEFINE or ALTER command for a queue.

# **System action**

The current execution unit terminates with completion code X'5C6'.

# **System programmer response**

Collect the items listed in "Diagnostics" on page 1010 and contact IBM Support.

An internal error has occurred while processing a DEFINE or ALTER command for a process.

### **System action**

The current execution unit terminates with completion code X'5C6'.

# **System programmer response**

Collect the items listed in ["Diagnostics" on page 1010](#page-1009-0) and contact IBM Support.

# **00D40009**

An internal error has occurred while processing a DEFINE or ALTER command for a queue.

# **System action**

The current execution unit terminates with completion code X'5C6'.

# **System programmer response**

Collect the items listed in ["Diagnostics" on page 1010](#page-1009-0) and contact IBM Support.

# **00D4000A, 00D4000B, 00D4000C**

An internal error has occurred while processing a command.

# **System action**

The current execution unit terminates with completion code X'5C6'.

# **System programmer response**

Collect the items listed in ["Diagnostics" on page 1010](#page-1009-0) and contact IBM Support.

# **00D4000D**

An internal error has occurred while attempting to establish a processing environment for the command processors.

# **System action**

The current execution unit terminates with completion code X'5C6'.

# **System programmer response**

Collect the items listed in ["Diagnostics" on page 1010](#page-1009-0) and contact IBM Support.

# **00D4000E, 00D4000F**

An internal error has occurred while attempting to establish a processing environment.

# **System action**

The current execution unit terminates with completion code X'5C6'

# **System programmer response**

Collect the items listed in ["Diagnostics" on page 1010](#page-1009-0) and contact IBM Support.

# **00D40010**

An internal error has occurred while processing a command.

# **System action**

The current execution unit terminates with completion code X'5C6'.

# **System programmer response**

Collect the items listed in ["Diagnostics" on page 1010](#page-1009-0) and contact IBM Support.

# **00D40011, 00D40012, 00D40013, 00D40014**

An internal error has occurred.

#### **System action**

The current execution unit terminates with completion code X'5C6'.

### **System programmer response**

Collect the items listed in ["Diagnostics" on page 1010](#page-1009-0) and contact IBM Support.

### **00D40015**

An attempt to write a trigger message to the initiation queue or the dead-letter queue was unsuccessful because of an internal error (for example, a storage overwrite).

### **System action**

The current execution unit terminates with completion code X'5C6'.

### **System programmer response**

Collect the items listed in ["Diagnostics" on page 1010](#page-1009-0) and contact IBM Support.

# **00D40016, 00D40017, 00D40018, 00D4001A, 00D4001B, 00D4001C, 00D4001D, 00D4001E, 00D4001F**

An internal error has occurred.

### **System action**

The current execution unit terminates with completion code X'5C6'.

### **System programmer response**

Collect the items listed in ["Diagnostics" on page 1010](#page-1009-0) and contact IBM Support.

# **00D40020, 00D40021, 00D40022, 00D40023, 00D40024, 00D40025**

An internal error has occurred.

# **System action**

The current execution unit terminates with completion code X'5C6'.

#### **System programmer response**

Collect the items listed in ["Diagnostics" on page 1010](#page-1009-0) and contact IBM Support.

# **00D40026**

An internal error has occurred while processing a DEFINE CHANNEL or ALTER command for a channel.

# **System action**

The current execution unit terminates with completion code X'5C6'.

#### **System programmer response**

Collect the items listed in ["Diagnostics" on page 1010](#page-1009-0) and contact IBM Support.

# **00D40027, 00D40028, 00D40029, 00D4002A, 00D4002B, 00D4002C**

An internal error has occurred.

#### **System action**

The current execution unit terminates with completion code X'5C6'.

#### **System programmer response**

Collect the items listed in ["Diagnostics" on page 1010](#page-1009-0) and contact IBM Support.

#### **00D4002D**

An attempt to write a message to a queue was unsuccessful because of an internal error (for example, a storage overwrite).

### **System action**

The current execution unit terminates with completion code X'5C6'.

### **System programmer response**

Collect the items listed in ["Diagnostics" on page 1010](#page-1009-0) and contact IBM Support.

### **00D4002E**

An internal error has occurred.

# **System action**

The current execution unit terminates with completion code X'5C6'

### **System programmer response**

Collect the items listed in ["Diagnostics" on page 1010](#page-1009-0) and contact IBM Support.

### **00D4002F**

An internal error has occurred while processing a channel command.

# **System action**

The current execution unit terminates with completion code X'5C6'.

### **System programmer response**

Collect the items listed in ["Diagnostics" on page 1010](#page-1009-0) and contact IBM Support.

# **00D40030**

The report option requested in a message was not recognized.

### **System action**

The current execution unit terminates with completion code X'5C6'. A dump is produced.

#### **System programmer response**

Correct the value of the report option field (the value specified is given in register 2).

# **00D40031, 00D40032**

An internal error has occurred.

### **System action**

The current execution unit terminates with completion code X'5C6'.

#### **System programmer response**

Collect the items listed in ["Diagnostics" on page 1010](#page-1009-0) and contact IBM Support.

#### **00D40033**

An internal error has occurred while processing a STGCLASS command.

### **System action**

The current execution unit terminates with completion code X'5C6'.

#### **System programmer response**

Collect the items listed in ["Diagnostics" on page 1010](#page-1009-0) and contact IBM Support.

# **00D40034, 00D40035, 00D40036, 00D40037, 00D40038, 00D40039**

An internal error has occurred.

#### **System action**

The current execution unit terminates with completion code X'5C6'.

Collect the items listed in ["Diagnostics" on page 1010](#page-1009-0) and contact IBM Support.

### **00D4003B**

An internal error has occurred.

# **System action**

The current execution unit terminates with completion code X'5C6'.

# **System programmer response**

Collect the items listed in ["Diagnostics" on page 1010](#page-1009-0). Also collect details of the queue sharing group (QSG) and of the queue managers active, as well as the queue managers defined to the queue sharing group at the time of the error. This information can be obtained by entering the following z/OS commands:

D XCF,GRP

to display a list of all QSGs in the coupling facility.

D XCF,GRP,qsg-name,ALL

to display status about the queue managers defined to queue sharing group qsg-name. contact IBM Support.

# **00D4003C, 00D4003D**

An internal error has occurred while processing a DEFINE CFSTRUCT or ALTER CFSTRUCT or DELETE CFSTRUCT command.

### **System action**

The current execution unit terminates with completion code X'5C6'.

# **System programmer response**

Collect the items listed in ["Diagnostics" on page 1010](#page-1009-0) and contact IBM Support.

# **00D4003E**

An internal error has occurred while processing an AUTHINFO command.

# **System action**

The current execution unit terminates with completion code X'5C6'.

# **System programmer response**

Collect the items listed in ["Diagnostics" on page 1010](#page-1009-0) and contact IBM Support.

# **00D4003F**

An internal error has occurred while processing a DEFINE MAXSMSGS or ALTER QMGR command.

# **System action**

The current execution unit terminates with completion code X'5C6'.

# **System programmer response**

Collect the items listed in ["Diagnostics" on page 1010](#page-1009-0) and contact IBM Support.

# **00D40040**

An internal error has occurred.

# **System action**

The current execution unit terminates with completion code X'5C6'.

Collect the items listed in ["Diagnostics" on page 1010](#page-1009-0) and contact IBM Support.

### **00D40042**

An internal processing error has occurred. The repository cannot locate an object that it has been asked to release.

# **System action**

The current execution unit terminates with completion code X'5C6'.

### **System programmer response**

Collect the items listed in ["Diagnostics" on page 1010](#page-1009-0) and contact IBM Support.

### **00D40043, 00D40044, 00D40045, 00D40046, 00D40047, 00D40048**

An internal error has occurred.

### **System action**

The current execution unit terminates with completion code X'5C6'.

### **System programmer response**

Collect the items listed in ["Diagnostics" on page 1010](#page-1009-0) and contact IBM Support.

### **00D40049**

An internal processing error has occurred while attempting to create the queue manager object during end restart processing.

### **System action**

The current execution unit terminates with completion code X'5C6'.

#### **System programmer response**

Collect the items listed in ["Diagnostics" on page 1010](#page-1009-0) and contact IBM Support.

#### **00D40050**

An internal error has occurred.

# **System action**

The current execution unit terminates with completion code X'5C6'. The IGQ agent then attempts to recover.

# **System programmer response**

If the IGQ agent fails to recover properly, an attempt could be made to disable the SYS-TEM.QSG.TRANSMIT.QUEUE to force the IGQ agent to enter retry, or if this fails, the IGQ agent task can be restarted by issuing an ALTER QMGR IGQ(ENABLED) command or by restarting the queue manager.

Collect the items listed in ["Diagnostics" on page 1010](#page-1009-0) and contact IBM Support.

# **00D40051, 00D40052**

An internal error has occurred.

#### **System action**

The current execution unit terminates with completion code X'5C6'.

# **System programmer response**

Collect the items listed in ["Diagnostics" on page 1010](#page-1009-0) and contact IBM Support.

# **00D40053**

An internal error has occurred.

### **System action**

The current execution unit terminates with completion code X'5C6'.

#### **System programmer response**

Collect the items listed in ["Diagnostics" on page 1010](#page-1009-0) together with a dump of the coupling facility list structure that the shared queue is defined to use, and contact IBM Support.

### **00D40054**

An internal error has occurred.

### **System action**

The current execution unit terminates with completion code X'5C6'.

### **System programmer response**

Collect the items listed in ["Diagnostics" on page 1010](#page-1009-0). Also collect details of the queue sharing group (QSG) and of the queue managers active, as well as the queue managers defined to the queue sharing group at the time of the error. This information can be obtained by entering the following z/OS commands:

D XCF,GRP

to display a list of all QSGs in the coupling facility.

D XCF,GRP,qsg-name,ALL

to display status about the queue managers defined to queue sharing group qsg-name. contact IBM Support.

### **00D40055, 00D40056**

An internal error has occurred.

#### **System action**

The current execution unit terminates with completion code X'5C6'.

#### **System programmer response**

Collect the items listed in ["Diagnostics" on page 1010](#page-1009-0) and contact IBM Support.

#### **00D40060**

While performing Shared Channel Recovery Processing, Db2 was found to be inactive.

# **System action**

The current execution unit terminates with completion code X'5C6'.

#### **System programmer response**

Check why Db2 related tasks are unavailable.

The recovery process is terminated; some channels might have been recovered, while others have not. Any channels that were not recovered will be recovered when the recovery process next runs; alternatively, they can be restarted manually. For more information about recovery and restart mechanisms used by IBM MQ, see Recovery and restart.

# **00D40062, 00D40064, 00D40065, 00D40066**

An internal error has occurred during shared channel recovery.

#### **System action**

The current execution unit terminates with completion code X'5C6'.

Collect the items listed in ["Diagnostics" on page 1010](#page-1009-0) and contact IBM Support.

The recovery process is terminated; some channels may have been recovered, while others have not. Any channels that were not recovered will be recovered when the recovery process next runs; alternatively, they can be restarted manually. For more information about recovery and restart mechanisms used by IBM MQ, see Recovery and restart.

# **00D40067**

An internal error has occurred.

### **System action**

The current execution unit terminates with completion code X'5C6'.

#### **System programmer response**

Collect the items listed in ["Diagnostics" on page 1010](#page-1009-0) and contact IBM Support.

#### **00D40068**

An internal error has occurred.

### **System action**

The current execution unit terminates with completion code X'5C6'. In some cases, the queue manager might terminate with completion code X'6C6'.

### **System programmer response**

Collect the items listed in ["Diagnostics" on page 1010](#page-1009-0) and contact IBM Support.

Restart the queue manager if necessary.

#### **00D40069**

An internal error has occurred.

#### **System action**

The current execution unit terminates with completion code X'5C6'.

#### **System programmer response**

Collect the items listed in ["Diagnostics" on page 1010](#page-1009-0). Also collect details of the queue sharing group (QSG) and of the queue managers active, as well as the queue managers defined to the queue sharing group at the time of the error. This information can be obtained by entering the following z/OS commands:

D XCF,GRP

to display a list of all QSGs in the coupling facility.

D XCF,GRP,qsg-name,ALL

to display status about the queue managers defined to queue sharing group qsg-name. contact IBM Support.

#### **00D40070**

An internal error has occurred involving the cluster cache.

# **System action**

The current execution unit terminates with completion code X'5C6'.

Collect the items listed in ["Diagnostics" on page 1010](#page-1009-0) and the channel initiator job log, and contact IBM Support.

# **00D40071, 00D40072, 00D40073, 00D40074, 00D40075, 00D40076, 00D40077, 00D40078, 00D40079, 00D4007A, 00D4007B, 00D4007C, 00D4007D, 00D4007E, 00D4007F**

An internal error has occurred.

### **System action**

The current execution unit terminates with completion code X'5C6'.

### **System programmer response**

Collect the items listed in ["Diagnostics" on page 1010](#page-1009-0) and contact IBM Support.

Restart the queue manager if necessary.

### **00D40080**

An internal error has occurred invloving the cluster cache.

### **System action**

The current execution unit terminates with completion code X'5C6'.

### **System programmer response**

Collect the items listed in ["Diagnostics" on page 1010](#page-1009-0) and the channel initiator job log, and contact IBM Support.

### **00D40081**

An internal error has occurred.

### **System action**

The current execution unit terminates with completion code X'5C6'.

#### **System programmer response**

Collect the items listed in ["Diagnostics" on page 1010](#page-1009-0) and contact IBM Support.

Restart the queue manager if necessary.

# **00D40082**

An internal error has occurred invloving the cluster cache.

#### **System action**

The current execution unit terminates with completion code X'5C6'.

#### **System programmer response**

Collect the items listed in ["Diagnostics" on page 1010](#page-1009-0) and the channel initiator job log, and contact IBM Support.

# **00D40083**

An internal error has occurred.

# **System action**

The current execution unit terminates with completion code X'5C6'.

# **System programmer response**

Collect the items listed in ["Diagnostics" on page 1010](#page-1009-0) and contact IBM Support.

Restart the queue manager if necessary.

An internal error has occurred when opening a managed destination queue.

### **System action**

The current execution unit terminates with completion code X'5C6'.

# **System programmer response**

Collect the items listed in ["Diagnostics" on page 1010](#page-1009-0) and contact IBM Support.

Restart the queue manager if necessary.

# **00D40085**

An internal error has occurred.

# **System action**

The current execution unit terminates with completion code X'5C6'.

# **System programmer response**

Collect the items listed in ["Diagnostics" on page 1010](#page-1009-0) and contact IBM Support.

Restart the queue manager if necessary.

# **00D40086, 00D40087**

An internal error has occurred while processing a DEFINE or ALTER command for a subscription.

# **System action**

The current execution unit terminates with completion code X'5C6'.

### **System programmer response**

Collect the items listed in ["Diagnostics" on page 1010](#page-1009-0) and contact IBM Support.

# **00D40091**

An internal error has occurred.

# **System action**

The current execution unit terminates with completion code X'5C6'.

# **System programmer response**

Collect the items listed in ["Diagnostics" on page 1010](#page-1009-0) and contact IBM Support.

Restart the queue manager if necessary.

# **00D4009C**

An internal error has occurred while processing an **ALTER SMDS** or **RESET SMDS** command.

# **System action**

The current execution unit terminates with completion code X'5C6'.

# **System programmer response**

Collect the items listed in ["Diagnostics" on page 1010](#page-1009-0) and contact IBM Support.

# **00D4009D**

An internal error has occurred while processing a **START SMDSCONN** or **STOP SMDSCONN** command.

# **System action**

The current execution unit terminates with completion code X'5C6'.

# **System programmer response**

Collect the items listed in ["Diagnostics" on page 1010](#page-1009-0) and contact IBM Support.

### **00D400B1**

While putting a message, an error was detected in the chaining of message headers.

#### **System action**

The current execution unit terminates with completion code X'5C6'.

### **System programmer response**

Check the chaining fields (**CodedCharSetId**, **Encoding**, and **Format**) in the MQMD and headers for the problem message to determine which values are invalid or inconsistent.

At each point in the header chain, the field values must correctly describe the data in the next header:

- The **Format** field identifies the correct format of the next header
- The **CodedCharSetId** field identifies the character set of text fields in the next header
- The **Encoding** field identifies the numeric encoding of numeric fields in the next header

### **00D400B9**

A cluster cache allocation request exceeded the maximum allowed size.

### **System action**

The current execution unit terminates with completion code X'5C6'.

### **System programmer response**

Collect the items listed in ["Diagnostics" on page 1010](#page-1009-0) and contact IBM Support.

### **00D400D0**

Unable to get below the line storage for data control blocks when attempting to open the QM INI (CSQMQMIN) data set.

# **System action**

The current execution unit terminates with completion code X'5C6'.

#### **System programmer response**

Collect the items listed in ["Diagnostics" on page 1010](#page-1009-0) and contact IBM Support.

### **00D401F1**

Whilst processing a get message request, the specified search type (message identifier or correllation identifier) was found to be in error. This indicates a data corruption error.

# **System action**

The current execution unit terminates with completion code X'5C6'.

#### **System programmer response**

Collect the items listed in ["Diagnostics" on page 1010](#page-1009-0) and contact IBM Support.

# **00D44001**

This reason code is issued in message CSQM090E when a command has failed. This code indicates that an object of the specified name exists, but is of a different subtype; it might not necessarily have the same disposition in the queue sharing group. This can only occur with subtypes of queues or channels. Message CSQM099I is also issued, indicating the object in error.

#### **Severity**

8

# **System action**

The command is ignored.

Reissue the command, ensuring that all object subtypes are correct.

### **00D44002**

This reason code is issued in message CSQM090E when a command has failed. This code indicates that the object specified on the request could not be located. Message CSQM094I or message CSQM125I is also issued, indicating the object in error.

It is also issued in message CSQM086E, indicating that the queue manager object could not be located.

### **Severity**

8

### **System action**

For CSQM090E, the command is ignored. For CSQM086E, the queue manager fails to restart.

### **System programmer response**

If you are using a queue sharing group, check that Db2 is available and not suspended. Define the object in question. For the queue manager, reissue the START QMGR command to restart the queue manager.

**Note:** An object of the same name and type, but of a different disposition, might already exist. If you are dealing with a queue or channel object, an object of the same name, but of a different subtype, might already exist.

### **00D44003**

This reason code is issued in message CSQM090E when a command has failed. This code indicates that the object specified on the request already exists. This will only arise when trying to define a new object. Message CSQM095I is also issued.

#### **Severity**

8

#### **System action**

The command is ignored.

#### **System programmer response**

Use the object in question.

#### **00D44004**

This reason code is issued in message CSQM090E when a command has failed. This code indicates that one or more of the keywords on the command failed the parameter validation rules that apply to them. One or more other more specific messages are also issued, indicating the reason for the validation failure.

#### **Severity**

8

# **System action**

The command is ignored.

#### **System programmer response**

Refer to the more specific associated message to determine what the error is.

#### **00D44005**

This reason code is issued in message CSQM090E when a command has failed. This code indicates that one of the following situations has occurred:

- The object specified on the request is currently open. This typically happens when an object is in use through the API or a trigger message is being written to it, but it could also arise because the object specified is in the process of being deleted. For a local queue, it can occur because there are messages currently on the queue. Message CSQM101I or CSQM115I is also issued.
- A request has been issued for a local queue, but this queue has incomplete units of recovery outstanding for it. Message CSQM110I is also issued.
- An alter, delete, or define request was made against a storage class that is in use (that is, there is a queue defined as using the storage class, and there are messages currently on the queue. Message CSQM101I is also issued.
- An ALTER CFSTRUCT command was issued and an associated shared queue has messages or uncommitted message activity.

### **Severity**

8

# **System action**

The command is ignored.

# **System programmer response**

Refer to the description of message CSQM101I, CSQM110I, or CSQM115I as appropriate.

# **00D44006**

This reason code is issued in message CSQM090E when a command has failed. This code indicates that a request has been issued to delete a local queue. The PURGE option has not been specified, but there are messages on the queue. Message CSQM103I is also issued.

# **Severity**

8

# **System action**

The command is ignored.

# **System programmer response**

If the local queue must be deleted, even though there are messages on it, reissue the command with the PURGE option.

# **00D44007**

This reason code is issued in message CSQM090E when a command has failed. This code indicates that a request has been issued for a local queue that is dynamic, but this queue has been flagged for deletion. Message CSQM104I is also issued.

# **Severity**

8

# **System action**

The command is ignored.

# **System programmer response**

None, the local queue will be deleted as soon as possible.

# **00D44008**

This reason code is issued in message CSQM090E when a command has failed. This code indicates that the object specified on the request needs updating because the IBM MQ version has changed, but that this cannot be done because the object is currently open. Message CSQM101I is also issued.

# **Severity**

8

### **System action**

The command is ignored.

# **System programmer response**

Wait until the object is closed and reissue the command.

# **00D44009**

This reason code is issued in message CSQM090E when a command has failed, and is accompanied by message CSQM112E or message CSQM117E indicating the object in error. It is also issued in message CSQM086E during queue manager restart.

This code indicates that a request has been issued for an object, but the object information could not be accessed because of an error on page set zero.

# **Severity**

8

# **System action**

The command is ignored or the queue manager fails to restart.

# **System programmer response**

Check for error messages on the console log that might relate to the problem. Verify that page set zero is set up correctly; refer to Managing page sets for information about this.

# **00D4400A**

This reason code is issued in message CSQM090E when a command has failed, and is accompanied by message CSQM113E indicating the object in error. It is also issued in message CSQM086E during queue manager restart. This code indicates that a request has been issued for an object, but page set zero is full.

# **Severity**

8

# **System action**

The command is ignored or the queue manager fails to restart.

# **System programmer response**

Increase the size of page set zero. Refer to Managing page sets for information about how to do this.

# **00D4400B**

This reason code is issued in message CSQM090E when a command has failed, and is accompanied by message CSQM114E. This code indicates that a request has been issued for a local queue, but no more local queues could be defined. There is an implementation limit of 524 287 for the total number of local queues that can exist. For shared queues, there is a limit of 512 queues in a single coupling facility structure, and 512 structures altogether.

For the indexes used by shared queues (OBJ\_QUEUE\_IX1 and OBJ\_QUEUE\_IX2), 48 KB of space allocation is sufficient for 512 queues.

# **Severity**

 $\Delta$ 

# **System action**

The command is ignored.

# **System programmer response**

Delete any existing queues that are no longer required.

### **00D4400C**

This reason code is issued in message CSQM090E when a command has failed. It indicates that the command is not allowed for a particular subtype of an object, as shown in the accompanying more specific message.

### **Severity**

4

### **System action**

The command is ignored.

### **System programmer response**

Reissue the command with the object name specified correctly.

# **00D4400D**

This reason code is issued in message CSQM090E when a command has failed, and is accompanied by message CSQM127I. This code indicates that a request was issued specifying a namelist as a list of cluster names, but there are no names in the namelist.

#### **Severity**

8

### **System action**

The command is ignored.

### **System programmer response**

Specify a namelist that is not empty.

### **00D4400E**

This reason code is issued in message CSQM090E when a command has failed, and is accompanied by message CSQM112E or message CSQM117E indicating the object in error. It is also issued in message CSQM086E during queue manager restart. This code indicates that a request has been issued for an object, but that a page set that it requires is not defined.

#### **Severity**

8

# **System action**

The command is ignored or the queue manaager fails to restart.

### **System programmer response**

Ensure that the necessary page set is defined in the initialization input data set CSQINP1, and has a DD statement in the queue manager started task JCL procedure. Restart the queue manager.

### **00D4400F**

This reason code is issued in message CSQM090E when a command has failed, and is accompanied by message CSQM112E or message CSQM117E indicating the object in error. It is also issued in message CSQM086E during queue manager restart. This code indicates that a request has been issued for an object, but that a page set that it requires is not open.

#### **Severity**

8

# **System action**

The command is ignored or the queue manager fails to restart.

Ensure that the necessary page set is defined in the initialization input data set CSQINP1, and has a DD statement in the queue manager started task JCL procedure. Restart the queue manager.

### **00D44010**

This reason code is issued in message CSQM090E when a command has failed. This code indicates that a request was issued to change the default transmission queue for the queue manager, but the queue is already in use.

### **Severity**

8

# **System action**

The command is ignored.

# **System programmer response**

Wait until the queue is no longer in use, or choose another queue.

# **00D44011**

This reason code is issued in message CSQM090E when a command has failed, and is accompanied by message CSQM128E. This code indicates that a request was issued that required a message to be sent to a command queue, but the message could not be put.

#### **Severity**

8

### **System action**

The command is ignored.

### **System programmer response**

Resolve the problem with the command queue.

#### **00D44013**

This reason code is issued in message CSQM090E when a command has failed, and is accompanied by message CSQM160I indicating the object in error.

#### **Severity**

8

# **System action**

The command is ignored.

# **System programmer response**

See message CSQM160I for more information.

# **00D44014**

This reason code is issued in message CSQM090E when a command has failed, and is accompanied by message CSQM161I.

#### **Severity**

8

#### **System action**

The command is ignored.

# **System programmer response**

See message CSQM161I for more information.

This reason code is issued in message CSQM090E when a command has failed, and is accompanied by message CSQM164I indicating the object in error.

#### **Severity**

8

# **System action**

The command is ignored.

### **System programmer response**

See message CSQM164I for more information.

# **00D44016**

This reason code is issued in message CSQM090E when a command has failed, and is accompanied by message CSQM163I indicating the object in error.

# **Severity**

8

### **System action**

The command stops processing.

### **System programmer response**

See message CSQM163I for more information.

# **00D44017**

This reason code is issued in message CSQM090E when a command has failed, and is accompanied by message CSQM112E or message CSQM117E indicating the object in error. It is also issued in message CSQM086E during queue manager restart.

This code indicates that a request has been issued for an object, but the object information could not be accessed because coupling facility structure has failed.

# **Severity**

8

# **System action**

The command is ignored or the queue manager fails to restart.

#### **System programmer response**

Check for error messages on the console log that might relate to the problem. Use the RECOVER CFSTRUCT command to recover the coupling facility structure.

#### **00D44018**

This reason code is issued in message CSQM090E when a command has failed, and is accompanied by message CSQM112E or message CSQM117E indicating the object in error. It is also issued in message CSQM086E during queue manager restart.

This code indicates that a request has been issued for an object, but the object information could not be accessed because there is an error or inconsistency in the coupling facility information.

This code might also occur as a result of the coupling facility structure for the queue being full.

#### **Severity**

8

# **System action**

The command is ignored or the queue manager fails to restart.

Check for error messages on the console log that might relate to the problem.

Check that the coupling facility structure for the queue is not full.

Check that Db2 is available and not suspended. If the problem persists, it might be necessary to restart the queue manager.

### **00D44019**

This reason code is issued in message CSQM090E when a command has failed, and is accompanied by message CSQM112E or message CSQM117E indicating the object in error. It is also issued in message CSQM086E during queue manager restart.

This code indicates that a request has been issued for an object, but the object information could not be accessed because Db2 is not available or is suspended.

#### **Severity**

8

### **System action**

The command is ignored or the queue manager fails to restart.

### **System programmer response**

Check for error messages on the console log that might relate to the problem. Check that Db2 is available and not suspended.

# **00D44023**

This reason code is issued in message CSQM090E and is accompanied by message CSQM117E when a command cannot be executed because a CF structure is not available.

#### **System action**

The command is ignored.

#### **System programmer response**

See reason code ["2346 \(092A\) \(RC2346\): MQRC\\_CF\\_STRUC\\_IN\\_USE" on page 1277](#page-1276-0) for more information.

# **00D4001B**

This reason code is issued in message CSQM090E when a command has failed, and is accompanied by message CSQM182E.

#### **Severity**

8

# **System action**

The command is ignored.

# **System programmer response**

See message [CSQM182E](#page-453-0) for more information.

# **00D4001C**

This reason code is issued in message CSQM090E when a command has failed, and is accompanied by message CSQM183E.

### **Severity**

8

# **System action**

The command is ignored.

See message [CSQM183E](#page-454-0) for more information.

#### **00D4001D**

This reason code is issued in message CSQM090E when a command has failed, and is accompanied by message CSQM185E.

#### **Severity**

8

#### **System action**

The command is ignored.

### **System programmer response**

See message [CSQM185E](#page-454-0) for more information.

### **00D4001E**

This reason code is issued in message CSQM090E when a command has failed, and is accompanied by message CSQM186E.

#### **Severity**

8

# **System action**

The command is ignored.

#### **System programmer response**

See message [CSQM186E](#page-455-0) for more information.

# **00D4401F**

This reason code is issued in message CSQM090E when a command has failed, and is accompanied by message CSQM190E.

### **Severity**

8

#### **System action**

The command is ignored.

### **System programmer response**

See message CSQM190E for more information.

### **00D44020**

This reason code is issued in message CSQM090E when a PUBSUB command cannot be executed because PUBSUB is disabled.

# **System action**

The command is ignored.

#### **System programmer response**

See message CSQM292I for more information.

### **00D4F001**

An internal error has occurred.

### **System action**

The current execution unit terminates with completion code X'5C6'.

<span id="page-1028-0"></span>Collect the items listed in ["Diagnostics" on page 1010](#page-1009-0) and contact IBM Support.

### **Related tasks**

Contacting IBM Support

#### $z/0S$ *Command server codes (X'D5')*

If a command server reason code occurs that is not listed here, an internal error has occurred. Collect the following diagnostic items and contact IBM Support.

# **Diagnostics**

- A description of the actions that led to the error or, if applicable, either a listing of the application program or the input string to a utility program that was being run at the time of the error.
- The console output for the period leading up to the error.
- The queue manager job log.
- The system dump resulting from the error.
- Appropriate IBM MQ, z/OS, Db2, CICS, and IMS service levels.
- Any trace information collected.
- If message [CSQN104I](#page-491-0) or [CSQN202I](#page-495-0) was issued was issued, return and reason codes from the message.

# **00D50101**

During initialization, the command server was unable to obtain storage. This is probably because there is insufficient storage in your region.

### **System action**

Message CSQN104I is sent to the console containing this reason code and the return code from the internal storage macro. None of the commands in the initialization data set currently being processed are performed. Queue manager startup continues.

**Note:** If there is a storage problem, startup might not be successful.

#### **System programmer response**

Check that you are running in a region that is large enough, and if not, reset your system and restart the queue manager. If this is not the cause of the problem, collect the following items and contact IBM Support:

- Return and reason codes from CSQN104I message
- Trace of startup (if available)

#### **00D50102**

The command preprocessor ended abnormally while processing a command in the initialization input data set.

# **System action**

Message CSQ9029E is produced, followed by message CSQN103I with this code as the return code, and a reason code of -1 indicating that the command was not processed, and a dump is produced. The next command is processed.

#### **System programmer response**

Look in the output data set to determine the command in error. Check that the command is correctly formed, that it applies to a valid object.

If the command is correct, collect the items listed in "Diagnostics" on page 1029 and contact IBM Support.

During initialization, an internal error occurred.

### **System action**

Message CSQN104I is sent to the z/OS console, indicating the return and reason codes from the internal macro. The command server stops, without processing any commands.

# **System programmer response**

Review the job log for messages about other errors that might be related. If you are unable to solve the problem, collect the items listed in ["Diagnostics" on page 1029,](#page-1028-0) and contact IBM Support.

### **00D50104**

An internal error occurred during initialization.

### **System action**

Message CSQN104I is sent to the z/OS console, indicating the return and reason codes from the internal macro. The command server stops, without processing any commands.

#### **System programmer response**

Stop and restart the queue manager.

Collect the items listed in ["Diagnostics" on page 1029](#page-1028-0) and contact IBM Support.

### **00D50105**

An internal error has occurred.

### **System action**

The command server terminates, and a dump is produced.

### **System programmer response**

Stop and restart the queue manager.

Collect the items listed in ["Diagnostics" on page 1029](#page-1028-0) and contact IBM Support.

#### **00D50201**

The command server was unable to obtain storage while starting. This return code typically occurs because there is insufficient storage in your region.

#### **System action**

Message [CSQN202I](#page-495-0) is sent to the z/OS console, indicating the return code from the internal storage macro. The command server stops, without processing any commands.

#### **System programmer response**

Check that you are running in a region that is large enough, and if not, reset your system and restart the queue manager. If this is not the cause of the problem, collect the items listed in ["Diagnostics" on](#page-1028-0) [page 1029](#page-1028-0) and contact IBM Support.

# **00D50202**

An internal error has occurred.

# **System action**

Message [CSQN202I](#page-495-0) is sent to the z/OS console, indicating the return code from the internal macro. The command server stops, without processing any commands.

#### **System programmer response**

Review the job log for messages about other errors that might be related. If you are unable to solve the problem, collect the items listed in ["Diagnostics" on page 1029](#page-1028-0) and contact IBM Support.

An internal error has occurred.

# **System action**

Message [CSQN202I](#page-495-0) is sent to the z/OS console, indicating the return code from the internal macro. The command server stops, without processing any commands.

# **System programmer response**

Issue the START CMDSERV command to restart the command server.

Collect the items listed in ["Diagnostics" on page 1029](#page-1028-0) and contact IBM Support.

# **00D50208**

The command server was unable to obtain storage during startup.

# **System action**

Message [CSQN202I](#page-495-0) is sent to the z/OS console, indicating the return code from the internal macro. The command server stops, without processing any commands.

# **System programmer response**

Check that you are running in a region that is large enough, and if not, reset your system and restart the queue manager. If this is not the cause of the problem, collect the items listed in ["Diagnostics" on](#page-1028-0) [page 1029](#page-1028-0) and contact IBM Support.

# **00D50209**

The command preprocessor ended abnormally while processing a command from the command server.

# **System action**

Message CSQN205I is put onto the reply-to queue with COUNT=1, RETURN=00D50209, and REA-SON=-1 indicating that the command has not been processed. The command server processes the next command.

# **System programmer response**

Check that the command is correctly formed, that it applies to a valid object.

If the command is correct, collect the items listed in ["Diagnostics" on page 1029](#page-1028-0) and contact IBM Support.

# **00D5020C**

While waiting for a command, the command server did not recognize the reason for the end of the wait. This is because it was not one of the following:

- The arrival of a message
- The **STOP CMDSERV** command

# **System action**

Messages CSQN203I and CSQN206I are sent to the console, containing the return and reason codes from the request function, and the ECB list.

The command server is terminated and a dump is produced.

# **System programmer response**

Issue the **START CMDSERV** command to restart the command server.

Collect the items listed in ["Diagnostics" on page 1029](#page-1028-0) and contact IBM Support.

#### **00D5020E**

The command processor attempted to get a command from the system-command-input queue, but the attempt was unsuccessful because of an internal error.

#### **System action**

The command server continues processing. Message CSQN203I is written to the console containing the return and reason codes from the API call.

#### **System programmer response**

Collect the items listed in ["Diagnostics" on page 1029](#page-1028-0) and contact IBM Support.

### **00D5020F**

The command processor got a command from the system-command-input queue, but was unable to process it because the message was not of type MQMT\_REQUEST.

#### **System action**

The command processor processes the next command message.

### **00D50210**

The command processor got a command from the system-command-input queue, but was unable to process it because the command message was of length zero.

#### **System action**

The command processor processes the next command message.

### **00D50211**

The command processor got a command from the system-command-input queue, but was unable to process it because the command message consisted of blank characters only.

#### **System action**

The command processor processes the next command message.

#### **00D50212**

The command processor got a command from the system-command-input queue, but was unable to process it because the command message was greater than 32 762 characters long.

#### **System action**

The command processor processes the next command message.

#### **00D54000**

An internal error has occurred.

#### **System action**

The command server is terminated and a dump is produced.

#### **System programmer response**

Issue the **START CMDSERV** command to restart the command server.

Collect the items listed in ["Diagnostics" on page 1029](#page-1028-0) and contact IBM Support.

#### **00D54nnn**

The command processor got a command from the system-command-input queue, but was unable to process it because the command message indicated that data conversion was required and an error occurred during conversion. *nnn* is the reason code (in hexadecimal) returned by the MQGET call.

#### **System action**

The command processor processes the next command message.

<span id="page-1032-0"></span>Refer to ["API-Beendigungs- und Ursachencodes" on page 1145](#page-1144-0) for information about the reason code *nnn*.

# **Related tasks**

Contacting IBM Support

#### $z/0S$ *Buffer manager codes (X'D7')*

If a buffer manager reason code occurs that is not listed here, an internal error has occurred. Collect the following diagnostic items and contact IBM Support.

# **Diagnostics**

- A description of the actions that led to the error or, if applicable, either a listing of the application program or the input string to a utility program that was being run at the time of the error.
- The console output for the period leading up to the error.
- The queue manager job log.
- The IBM MQ active log data set.
- The system dump resulting from the error.
- If you are using CICS , the CICS transaction dump output.
- Appropriate IBM MQ, z/OS, Db2, CICS, and IMS service levels.

# **00D70101**

An attempt to obtain storage for a buffer manager control block (the PANC) was unsuccessful. This is probably because there is insufficient storage in your region.

### **System action**

The queue manager is terminated, an entry is written to SYS1.LOGREC, and a dump is produced. Registers 2 and 0 contain the return and reason codes from the STORAGE or GETMAIN request.

#### **System programmer response**

Check that you are running in a region that is large enough, and if not, reset your system and restart the queue manager. If this does not resolve the problem, note the register values, and contact IBM Support.

# **00D70102**

The name of the queue manager being restarted does not match the name recorded in a prior checkpoint log record.

# **System action**

The queue manager is terminated, an entry is written to SYS1.LOGREC, and a dump is produced. This is preceded by message CSQP006I. Register 0 contains the name found in the log record. Register 2 contains the name of the queue manager being restarted.

#### **System programmer response**

Change the started task JCL procedure xxxxMSTR for the queue manager to name the appropriate bootstrap and log data sets.

The print log utility, CSQ1LOGP, can be used to view checkpoint records. You might also find the MQ active log data set useful for problem determination.

# **00D70103**

An attempt to obtain storage for a buffer manager control block (a PSET) was unsuccessful.

### **System action**

The queue manager is terminated, an entry is written to SYS1.LOGREC, and a dump is produced. Registers 2 and 0 contain the return and reason codes from the STORAGE or GETMAIN request.

### **System programmer response**

Restart the queue manager.

Note the register values, and contact IBM Support.

### **00D70104**

An attempt to obtain storage for a buffer manager control block (a BHDR) was unsuccessful.

### **System action**

The queue manager is terminated, an entry is written to SYS1.LOGREC, and a dump is produced. Registers 2 and 0 contain the return and reason codes from the STORAGE or GETMAIN request.

### **System programmer response**

Restart the queue manager.

Note the register values, and contact IBM Support.

### **00D70105**

An internal error has occurred during dynamic page set expansion.

### **System action**

The current page set extend task is terminated, an entry is written to SYS1.LOGREC, and a dump is produced. No further attempt will be made to expand the page set until the queue manager is restarted. Subsequent dynamic page set extend requests for other page sets are processed.

### **System programmer response**

Collect the items listed in ["Diagnostics" on page 1033](#page-1032-0) and contact IBM Support.

# **00D70106**

An internal error has occurred.

#### **System action**

An entry is written to SYS1.LOGREC, and a dump is produced.

#### **System programmer response**

Collect the items listed in ["Diagnostics" on page 1033](#page-1032-0) and contact IBM Support.

### **00D70108**

An attempt to obtain storage for the buffer pool was unsuccessful.

#### **System action**

The queue manager is terminated, an entry is written to SYS1.LOGREC, and a dump is produced. Register 2 contains the return code from the STORAGE, GETMAIN or IARV64 GETSTOR request. Register 3 contains the buffer pool number.

### **System programmer response**

Provide sufficient storage for the number of buffers specified in the DEFINE BUFFPOOL command.

If the buffer pool is backed by page fixed storage, that is it has a PAGECLAS of FIXED4KB, check that there is enough real storage available on the system. For more information, see Address space storage.

If it is not possible to rectify the problem:

• Alter the definition of the buffer pool in the CSQINP1 data set, to include the REPLACE attribute, and specify a smaller number of buffers, or

• Change the PAGECLAS attribute to 4KB.

# **00D7010A**

An internal storage error has occurred.

### **System action**

The queue manager is terminated, an entry is written to SYS1.LOGREC, and a dump is produced. Registers 2 and 3 contain the return and reason codes from the IARV64 GETSTOR request. Register 4 contains the buffer pool number.

### **System programmer response**

Increase the value of the MEMLIMIT parameter.

### **00D70112**

A critical process could not be started during queue manager initialization. This could be because there is insufficient storage in your region.

#### **System action**

The queue manager is terminated, an entry is written to SYS1.LOGREC, and a dump is produced. Register 0 contains the reason code for the error.

#### **System programmer response**

Check that you are running in a region that is large enough. If not, reset your system and restart the queue manager. If this does not resolve the problem, note the completion code and the reason code and contact IBM Support.

#### **00D70113**

A critical process could not be started during queue manager initialization. This could be because there is insufficient storage in your region.

# **System action**

The queue manager is terminated, an entry is written to SYS1.LOGREC, and a dump is produced. Register 0 contains the reason code for the error.

#### **System programmer response**

Check that you are running in a region that is large enough. If not, reset your system and restart the queue manager. If this does not resolve the problem, note the completion code and the reason code and contact IBM Support.

### **00D70114**

An internal cross-component consistency check failed.

#### **System action**

The request is terminated, an entry is written to SYS1.LOGREC, and a dump is produced. Register 0 contains the value in error.

#### **System programmer response**

Note the completion code and the reason code, collect the MQ active log data set, and contact IBM Support.

#### **00D70116**

An I/O error has occurred.

#### **System action**

An entry is written to SYS1.LOGREC, and a dump is produced. Register 0 contains the Media Manager reason code from an MMCALL call. In some circumstances, the queue manager will terminate. (This depends on the nature of the error, and the page set on which the error occurred.)

Restart the queue manager if necessary.

See the *[z/OS DFSMSdfp Diagnosis](https://www.ibm.com/docs/en/zos/2.5.0?topic=dfsms-zos-dfsmsdfp-diagnosis)* manual for information about return codes from the Media Manager. If you do not have access to the required manual, contact IBM Support, quoting the Media Manager reason code.

You might also find the MQ active log data set useful for problem determination.

### **00D70118**

A page was about to be written to a page set, but was found to have improper format. The executing thread is terminated. (If this is the deferred write processor, the queue manager is terminated)

### **System action**

The current execution unit terminates with completion code X'5C6', and a dump is produced.

# **System programmer response**

Restart the queue manager. If the problem persists collect the items listed in ["Diagnostics" on page](#page-1032-0) [1033](#page-1032-0) and contact IBM Support.

# **00D70120**

No buffers are available to steal. An executing thread needed a buffer in a buffer pool to bring a page in from the page set. The buffer pool is over-committed, and despite attempts to make more buffers available, including writing pages to the page set, no buffers could be released.

# **System action**

The current execution unit terminates with completion code X'5C6'. The API request is terminated with reason code MQRC\_UNEXPECTED\_ERROR, with the aim of reducing demand for the buffer pool.

# **System programmer response**

Determine the problem buffer pool from preceding CSQP019I and CSQP020E messages. Review the size of the buffer pool with the DISPLAY USAGE command. Consider increasing the size of the buffer pool using the ALTER BUFFPOOL command.

#### **00D70122**

An unrecoverable error has occurred during check point.

#### **System action**

The queue manager is terminated, an entry is written to SYS1.LOGREC, and a dump is produced. Register 0 contains the reason code for the error.

### **System programmer response**

Restart the queue manager.

Note the completion code and the reason code, collect the MQ active log data set, and contact IBM Support.

# **00D70133**

An internal consistency check failed.

#### **System action**

The request is terminated, an entry is written to SYS1.LOGREC, and a dump is produced.

#### **System programmer response**

Note the completion code and the reason code, collect the MQ active log data set, and contact IBM Support.

A critical process could not be started during queue manager initialization. This could be because there is insufficient storage in your region.

# **System action**

The queue manager is terminated, an entry is written to SYS1.LOGREC, and a dump is produced. Register 0 contains the reason code for the error.

### **System programmer response**

Check that you are running in a region that is large enough. If not, reset your system and restart the queue manager. If this does not resolve the problem, note the completion code and the reason code and contact IBM Support.

# **00D70137**

A critical process could not be started during queue manager initialization. This could be because there is insufficient storage in your region.

### **System action**

The queue manager is terminated, an entry is written to SYS1.LOGREC, and a dump is produced. Register 0 contains the reason code for the error.

### **System programmer response**

Check that you are running in a region that is large enough. If not, reset your system and restart the queue manager. If this does not resolve the problem, note the completion code and the reason code and contact IBM Support.

### **00D70139**

An attempt to allocate 64 bit storage for internal use failed.

# **System action**

The queue manager is terminated.

#### **System programmer response**

Raise the value of the MEMLIMIT parameter. For more information, see Address space storage.

# **00D7013A**

An attempt to allocate storage for internal use failed. Register 2 contains the return code from the STORAGE request.

#### **System action**

The queue manager is terminated.

# **System programmer response**

Provide sufficient storage. For more information, see Address space storage.

# **00D7013B**

An internal consistency check failed.

# **System action**

The current execution unit terminates with completion code X'5C6'.

#### **System programmer response**

Collect buffer manager problem determination information, and contact IBM Support.

# **Related tasks**

Contacting IBM Support

#### <span id="page-1037-0"></span> $z/0S$ *Recovery manager codes (X'D9')*

If a recovery manager reason code occurs that is not listed here, an internal error has occurred. Collect the following diagnostic items and contact IBM Support.

# **Diagnostics**

- A description of the actions that led to the error or, if applicable, either a listing of the application program or the input string to a utility program that was being run at the time of the error.
- The console output for the period leading up to the error.
- The queue manager job log.
- The system dump resulting from the error.
- A printout of SYS1.LOGREC.
- If you are using CICS , the CICS transaction dump output.
- Appropriate IBM MQ, z/OS, Db2, CICS, and IMS service levels.

# **00D90000**

A recovery manager module received control from its FRR for retry and found an invalid retry point identifier. The name of the module in which the error occurred appears in the SYS1.LOGREC entry showing this reason code in register 15.

# **System action**

Standard diagnostic information is provided. The error is recorded in SYS1.LOGREC, an SVC dump is scheduled, and queue manager termination is requested. The termination reason code reflects the function for which retry was unsuccessfully attempted.

### **System programmer response**

This is a secondary error. Obtain a copy of SYS1.LOGREC and the SVC dump for this error and for the original problem that resulted in the retry attempt. Examine the SYS1.LOGREC information and the dumps from both the original and the secondary error to determine if the recovery parameter area was damaged or if retry incorrectly restored registers for the mainline module.

Restart the queue manager.

# **00D90002**

The recovery manager startup notification routine received an error return code from the recovery log manager when attempting to read a recovery manager status table (RMST) record from the bootstrap data set (BSDS) in one of the following cases:

- When reading the record containing the RMST header. The first copy was successfully read, but the second copy could not be found.
- When reading records containing the RMST entries. A *no record found* condition was encountered before all entries were read.
- When reading either a header record or an entry record. The record exceeded its expected length.

This is an IBM MQ error.

# **System action**

The recovery manager has no functional recovery routine (FRR) in place when this error occurs. It relies on its invoker, the facility startup function, to perform SYS1.LOGREC recording and to request a dump. The queue manager terminates with a X'00E80100' reason code.

# **System programmer response**

The queue manager determined that the BSDS that it was reading has been corrupted. If you are running in a dual BSDS environment, determine which BSDS is corrupt, and follow the procedures described in Recovering the BSDS to recover it from the valid BSDS.

Similarly, if you are running in a single BSDS environment, refer to Recovering the BSDS, which describes the procedures needed to recover your BSDS from an archived BSDS.

### **00D92001**

The checkpoint/restart serial controller FRR invoked queue manager termination, because an unrecoverable error was detected while processing a request.

This is a queue manager termination reason code.

#### **System action**

Queue manager termination is initiated. Standard diagnostic information is recorded in SYS1.LOGREC, and an SVC dump is requested for the associated error.

#### **System programmer response**

Obtain a copy of the SYS1.LOGREC and the SVC dump for the original error, and follow the instructions associated with it.

Restart the queue manager.

#### **00D92003**

The restart request servicer FRR invoked queue manager termination, because an unrecoverable error was detected while processing a restart request.

This is a queue manager termination reason code.

### **System action**

Standard diagnostic information is recorded in SYS1.LOGREC, and an SVC dump is requested for the original error before queue manager termination is initiated.

#### **System programmer response**

Obtain a copy of SYS1.LOGREC and the SVC dump for the original error and follow the instructions associated with it.

Restart the queue manager.

#### **00D92004**

The shutdown checkpoint controller FRR invoked queue manager termination, because an unrecoverable error was detected while processing a shutdown checkpoint request.

This is a queue manager termination reason code.

#### **System action**

Standard diagnostic information is recorded in SYS1.LOGREC, and an SVC dump is requested for the original error before queue manager termination is initiated.

#### **System programmer response**

Obtain a copy of SYS1.LOGREC and the SVC dump for the original error and follow the instructions associated with it.

Restart the queue manager.

#### **00D92011**

An internal error has occurred.

#### **System action**

The checkpoint process will end abnormally to prevent a damaged URE from being written out to the log, and the queue manager will be terminated. This is to prevent the loss or incorrect processing of an IBM MQ unit of recovery (UR). Restart will use the previous checkpoint and apply all the IBM MQ log records up to the point of the problem. Standard diagnostic information is recorded in SYS1.LOGREC, and an SVC dump is scheduled.

Restart the queue manager.

Collect the items listed in ["Diagnostics" on page 1038](#page-1037-0) and contact IBM Support.

### **00D92012**

An internal error has occurred.

### **System action**

The checkpoint process will end abnormally to prevent a damaged RURE from being written out to the log, and the queue manager will be terminated. This is to prevent the loss or incorrect processing of an IBM MQ unit of recovery. Restart will use the previous checkpoint and apply all the IBM MQ log records up to the point of the problem. Standard diagnostic information is recorded in SYS1.LOGREC, and an SVC dump is scheduled.

### **System programmer response**

Restart the queue manager.

Collect the items listed in ["Diagnostics" on page 1038](#page-1037-0) and contact IBM Support.

# **00D92021**

An internal error has occurred.

### **System action**

The restart processing ends abnormally, which terminates the queue manager. This is to prevent the loss or incorrect processing of an IBM MQ unit of recovery.

### **System programmer response**

Do not attempt to restart the queue manager until the error is resolved.

The log has become corrupted. If you are running with dual logging, try to start the queue manager from the undamaged log.

If you are unable to do achieve this, use the following procedure (you will lose all updates since your last back up):

- 1. Restore your page sets from the last set of full backups. The queue manager must have been shut down cleanly before taking the backup copies of the page sets.
- 2. Clear the logs by following the procedure detailed in Resetting the queue manager's log.

See Using the CSQUTIL utility for IBM MQ for z/OS for information about restarting the queue manager from one log when using dual logging. If you are unable to resolve the problem, contact IBM Support.

#### **00D92022**

An internal error has occurred.

# **System action**

The restart processing ends abnormally, which terminates the queue manager. This is to prevent the loss or incorrect processing of an IBM MQ unit of recovery.

# **System programmer response**

Do not attempt to restart the queue manager until the error is resolved.

The log has become corrupted. If you are running with dual logging, try to start the queue manager from the undamaged log.

If you are unable to do achieve this, use the following procedure (you will lose all updates since your last back up):

1. Restore your page sets from the last set of full backups. The queue manager must have been shut down cleanly before taking the backup copies of the page sets.

2. Clear the logs by following the procedure detailed in Resetting the queue manager's log.

See Using the CSQUTIL utility for IBM MQ for z/OS for information about restarting the queue manager from one log when using dual logging. If you are unable to resolve the problem, contact IBM Support.

### **00D92023**

During queue manager restart in 6 byte log RBA mode, a log record has been encountered that is written with an 8 byte log RBA.

### **System action**

The restart processing ends abnormally, which terminates the queue manager. This is to prevent the loss, or incorrect processing, of an IBM MQ unit of recovery.

### **System programmer response**

Do not attempt to restart the queue manager until the error is resolved.

The queue manager might have been started with an incorrect log or BSDS. Ensure that the queue manager is started with the correct log and BSDS data sets. If this was not the cause of the problem, the log or BSDS has become corrupted.

To recover from a corrupted log or BSDS, if you are running with dual logging or dual BSDS, try to start the queue manager from the undamaged log.

If you are unable to do achieve this, use the following procedure. Note, that by carrying out this procedure, you will lose all updates since your last back up:

- 1. Restore your page sets from the last set of full backups. The queue manager must have been shut down cleanly before taking the backup copies of the page sets.
- 2. Clear the logs by following the procedure detailed in Resetting the queue manager's log.

If necessary, when clearing the logs ensure that you convert the BSDS to the previous version, using the BSDS conversion utility CSQJUCNV.

See Using the CSQUTIL utility for IBM MQ for z/OS. If you are unable to resolve the problem, contact IBM Support.

#### **00D93001**

The commit/backout FRR invoked queue manager termination, because an unrecoverable error was detected during 'must-complete' processing for phase 2 of a commit-UR request.

This is a queue manager termination reason code.

# **System action**

Standard diagnostic information is recorded in SYS1.LOGREC, and an SVC dump is requested for the original error before queue manager termination is initiated.

# **System programmer response**

Obtain a copy of SYS1.LOGREC and the SVC dump for the original error and follow the instructions associated with it.

Restart the queue manager.

#### **00D93011**

A subcomponent of IBM MQ invoked commit when the agent state was invalid for commit-UR invocation. Commit-UR was requested for an agent that was modifying data. Either commit-UR or backout-UR was already in process, or the recovery structure (URE) was damaged.

### **System action**

Abnormal termination of the agent results, including backing out (backout-UR) of its activity to the previous point of consistency. This releases all locks held by the agent for its resources.

Standard diagnostic information is recorded in SYS1.LOGREC, and an SVC dump is scheduled. Additional information, identified in the SDWA variable recording area (VRA) by reason code X'00D9CCCC', is added to the VRA.

If the agent was in a 'must-complete' state (in-commit or in-backout), the queue manager is also terminated with reason code X'00D93001'. When the queue manager is next restarted, recoverable activity for this agent (such as an ensure-backout or ensure-commit UR) is handled to complete the commit or backout process.

#### **System programmer response**

This is an IBM MQ error. Examine the SYS1.LOGREC data and the dump to establish whether either commit-UR was invoked incorrectly or the control structure that reflects the state was damaged.

# **00D93012**

A subcomponent of IBM MQ invoked commit when the agent state was invalid for commit-UR invocation. Commit-UR was invoked for an agent that was only retrieving data. Either commit-UR or backout-UR was already in process, or the ACE progress state field was damaged.

### **System action**

Abnormal termination of the agent results, including backing out (backout-UR) of its activity to the previous point of consistency. This releases all locks held by the agent for its resources.

Standard diagnostic information is recorded in SYS1.LOGREC, and an SVC dump is scheduled. Additional information, identified in the SDWA variable recording area (VRA) by reason code X'00D9CCCC', is added to the SDWA VRA.

#### **System programmer response**

This is an IBM MQ error. Examine the SYS1.LOGREC data and the dump to establish whether either commit-UR was invoked incorrectly or the control structure was damaged.

#### **00D93100**

This reason code indicates that an IBM MQ allied agent does not need to participate in the Phase-2 (Continue Commit) call, because all required work has been accomplished during the Phase-1 (Prepare) call.

This reason code is generated by the recovery manager when it is determined that an IBM MQ allied agent has not updated any IBM MQ resource since its last commit processing occurred.

#### **System action**

The 'yes' vote is registered with the commit coordinator.

#### **System programmer response**

None should be required because this is not an error reason code. This reason code is used for communication between components of IBM MQ.

#### **00D94001**

The commit/backout FRR invoked queue manager termination, because an unrecoverable error was detected during 'must-complete' processing for a backout-UR request.

This is a queue manager termination reason code.

#### **System action**

Standard diagnostic information is recorded in SYS1.LOGREC, and an SVC dump is requested for the original error before queue manager termination is initiated.

#### **System programmer response**

Obtain a copy of SYS1.LOGREC and the SVC dump for the original error and follow the instructions associated with it.

Restart the queue manager.

A subcomponent of IBM MQ invoked backout at a point when the agent state is invalid for invoking the function that backs out units of recovery. Either backout-UR or commit-UR phase-2 was already in process, or the agent structure was damaged.

### **System action**

Abnormal termination of the agent results and, because the agent is in a 'must-complete' state, the queue manager is terminated with reason code X'00D94001'. When the queue manager is restarted, recoverable activity for this agent is handled to complete the commit or backout process.

Standard diagnostic information is recorded in SYS1.LOGREC, and an SVC dump is scheduled. Additional information, identified in the SDWA variable recording area (VRA) by reason code X'00D9AAAA', is added to the SDWA VRA.

#### **System programmer response**

This is an IBM MQ error. Examine the SYS1.LOGREC data and the dump to establish whether commit-UR was invoked incorrectly or the control structure was damaged.

### **00D94012**

During backout, the end of the log was read before all the expected log ranges had been processed. The error is accompanied by an abnormal termination with reason code X'00D94001'.

This could be because the queue manager has been started with a system parameter load module that specifies OFFLOAD=NO rather than OFFLOAD=YES.

### **System action**

The agent is abnormally terminated with completion code X'5C6'. Because the agent is in a mustcomplete state, the queue manager is terminated with reason code X'00D94001' and message CSQV086E.

Standard diagnostic information is recorded in SYS1.LOGREC. and an SVC dump is requested.

#### **System programmer response**

Run the print log map utility to print the content of both BSDSs. Obtain a copy of the SYS1.LOGREC and the SVC dump for the original error. At the time of the error, registers 3 and 4 contain the 8-byte relative byte address (RBA) of the beginning of this unit of recovery. IBM MQ must read the log back to this point to complete the backout of this unit of recovery.

To restart the queue manager, you must add the missing archive log data sets back to the BSDS with the change log inventory utility, and increase the MAXARCH parameter in the CSQ6LOGP macro (the system parameter module log initialization macro) to complete the backout.

If the missing archive log is not available, or if archiving was not active, the queue manager cannot be restarted unless the log data sets and page sets are all reinitialized or restored from backup copies. Data will be lost as a result of this recovery action.

#### **00D95001**

The recovery manager's common FRR invoked queue manager termination, because an unrecoverable error was detected during checkpoint processing.

This is a queue manager termination reason code.

#### **System action**

Standard diagnostic information is recorded in SYS1.LOGREC, and an SVC dump is requested for the original error before queue manager termination is initiated.

#### **System programmer response**

Obtain a copy of SYS1.LOGREC and the SVC dump for the original error and follow the instructions associated with it.

Restart the queue manager.

The recovery manager checkpoint FRR invoked queue manager termination, because an unrecoverable error was detected while performing its checkpoint functions.

This is a queue manager termination reason code.

#### **System action**

Standard diagnostic information is recorded in SYS1.LOGREC, and an SVC dump is requested for the original error before queue manager termination is initiated.

#### **System programmer response**

Obtain a copy of the SYS1.LOGREC and the SVC dump for the original error and follow the instructions associated with it.

Restart the queue manager.

#### **00D96001**

The recovery manager's restart FRR invoked queue manager termination, because an unrecoverable error was detected during the restart processor processing.

This is a queue manager termination reason code.

#### **System action**

Standard diagnostic information is recorded in SYS1.LOGREC, and an SVC dump is requested for the original error before queue manager termination is initiated.

#### **System programmer response**

Obtain a copy of the SYS1.LOGREC and the SVC dump for the original error and follow the instructions associated with it.

Restart the queue manager.

#### **00D96011**

The restart participation FRR invoked queue manager termination, because an unrecoverable error was detected while processing log records during restart.

This is a queue manager termination reason code.

#### **System action**

Standard diagnostic information is recorded in SYS1.LOGREC, and an SVC dump is requested for the original error before queue manager termination is initiated.

#### **System programmer response**

Obtain a copy of the SYS1.LOGREC and the SVC dump for the original error and follow the instructions associated with it.

Restart the queue manager when the problem has been corrected.

#### **00D96021**

The queue manager was terminated during restart because an error occurred while attempting to read the log forward MODE(DIRECT). It is accompanied by a recovery log manager error X'5C6' with a reason code describing the specific error.

Each time a portion of the log is skipped, a 'read direct' is used to validate the beginning RBA of the portion that is read.

This is a queue manager termination reason code.

#### **System action**

Standard diagnostic information is recorded in SYS1.LOGREC, and an SVC dump is requested for the original error before queue manager termination is initiated.
Run the print log map utility to print the contents of both BSDSs. Obtain a copy of the SYS1.LOGREC and the SVC dump for the original error. Follow instructions for the accompanying recovery log manager error. If possible, remove the cause of original error and restart the queue manager. If you cannot correct the error, contact IBM Support.

# **00D96022**

The restart FRR invoked abnormal termination, because, while reading the log forward during restart, the end-of-log was read before all recovery log scopes had been processed. It is followed by an abnormal termination with the same reason code (X'00D96022').

This is a queue manager termination reason code.

# **System action**

Standard diagnostic information is recorded in SYS1.LOGREC, and an SVC dump is requested for the error before queue manager termination is initiated.

### **System programmer response**

Run the print log map utility to print the contents of both BSDSs. Obtain a copy of the SYS1.LOGREC and the SVC dump for the original error. At the time of the error, registers 2 and 3 (as shown in the dump or in SYS1.LOGREC) contain the relative byte address (RBA) of the last log record that was read before end-of-log was encountered. Follow instructions for the accompanying recovery log manager error. If you cannot correct the error, contact IBM Support.

### **00D96031**

The restart FRR invoked queue manager termination, because an error occurred while attempting to read the log backward MODE(DIRECT). It is accompanied by a recovery log manager error X'5C6' with a reason code describing the specific error.

Each time a portion of the log is skipped, a 'read direct' is used to validate the beginning RBA of the portion that is read.

This is a queue manager termination reason code.

#### **System action**

Standard diagnostic information is recorded in SYS1.LOGREC, and an SVC dump is requested for the original error before queue manager termination is initiated.

#### **System programmer response**

Run the print log map utility to print the contents of both BSDSs. Obtain a copy of the SYS1.LOGREC and the SVC dump for the original error. Follow instructions for the accompanying recovery log manager error. See the accompanying error reason code.

Restart the queue manager.

#### **00D96032**

During restart, the end of the log was read before all the expected log ranges had been processed. The error is accompanied by an abnormal termination with the same reason code (X'00D96032').

This is a queue manager termination reason code.

#### **System action**

Standard diagnostic information is recorded in SYS1.LOGREC. An SVC dump is requested. The queue manager is terminated with message CSQV086E.

#### **System programmer response**

Run the print log map utility to print the contents of both BSDSs. See Finding out what the BSDS contains for more information.

Obtain a copy of the SYS1.LOGREC and the SVC dump for the original error. At the time of the error, registers 2 and 3 contain the relative byte address (RBA) of the last log record that was read before end-of-log was encountered. Determine where the log went.

# **00D97001**

The agent concerned was canceled while waiting for the RECOVER-UR service to complete.

### **System action**

The RECOVER-UR function is completed. Abnormal termination of the requesting agent occurs. Standard diagnostic information is recorded in SYS1.LOGREC, and an SVC dump is requested.

The condition that caused cancellation of the agent was installation initiated (for example, a *forced* termination of the queue manager).

### **00D97011**

The queue manager was terminated during RECOVER-UR because an unrecoverable error was detected during RECOVER-UR (CSQRRUPR) recovery processing.

This is a queue manager termination reason code.

# **System action**

Standard diagnostic information is recorded in SYS1.LOGREC, and an SVC dump is requested. queue manager terminates with message CSQV086E and return code X'00D97011'.

### **System programmer response**

Determine the original error. If the error is log-related, see Active log problems before restarting the queue manager.

### **00D97012**

The RECOVER-UR request servicer FRR invoked queue manager termination, because an unrecoverable error was detected while attempting to recover a unit of recovery.

This is a queue manager termination reason code.

#### **System action**

Standard diagnostic information is recorded in SYS1.LOGREC, and an SVC dump is requested for the original error before queue manager termination is initiated.

#### **System programmer response**

Obtain a copy of the SYS1.LOGREC and the SVC dump for the original error and follow the instructions associated with it.

Restart the queue manager.

#### **00D97021**

The RECOVER-UR FRR invoked queue manager termination, because an error occurred while attempting to read the log MODE(DIRECT) during forward processing. It is accompanied by a recovery log manager error X'5C6' with a reason code describing the specific error.

Each time a portion of the log is skipped, a 'read direct' is used to validate the beginning RBA of the portion that is read.

This is a queue manager termination reason code.

# **System action**

Standard diagnostic information is recorded in SYS1.LOGREC, and an SVC dump is requested for the original error before queue manager termination is initiated.

Run the print log map utility to print the contents of both BSDSs. Obtain a copy of the SYS1.LOGREC and the SVC dump for the original error. Follow instructions for the accompanying recovery log manager error. See the accompanying error reason code.

Restart the queue manager.

#### **00D97022**

The RECOVER-UR invoked abnormal termination because end-of-log was reached before all ranges had been processed for forward recovery. This error is accompanied by an abnormal termination with the same reason code (X'00D97022').

This is a queue manager termination reason code.

#### **System action**

Standard diagnostic information is recorded in SYS1.LOGREC, and an SVC dump is requested for the original error before queue manager termination is initiated.

#### **System programmer response**

Run the print log map utility to print the contents of both BSDSs. Obtain a copy of the SYS1.LOGREC and the SVC dump for the original error. At the time of the error, registers 2 and 3 contain the relative byte address (RBA) of the last log record that was read before end-of-log was encountered. Follow instructions for the accompanying recovery log manager error.

Restart the queue manager.

# **00D97031**

The RECOVER-UR FRR invoked queue manager termination, because an error occurred during an attempt to read the log MODE(DIRECT) while reading the log backward. It is accompanied by a recovery log manager error X'5C6' with a reason code describing the specific error.

Each time a portion of the log is skipped, a 'read direct' is used to validate the begin-scope RBA of the portion that is read.

This is a queue manager termination reason code.

#### **System action**

Standard diagnostic information is recorded in SYS1.LOGREC, and an SVC dump is requested for the original error before queue manager termination is initiated.

#### **System programmer response**

Run the print log map utility to print the contents of both BSDSs. Obtain a copy of the SYS1.LOGREC and the SVC dump for the original error. See the accompanying error reason code. Follow instructions for the accompanying recovery log manager error.

Restart the queue manager.

### **00D97032**

The RECOVER-UR invoked abnormal termination because end-of-log was reached before all ranges had been processed for backward recovery. This error is accompanied by an abnormal termination with the same reason code (X'00D97032').

This is a queue manager termination reason code.

#### **System action**

Standard diagnostic information is recorded in SYS1.LOGREC, and an SVC dump is requested for the original error before queue manager termination is initiated.

#### **System programmer response**

Run the print log map utility to print the contents of both BSDSs. Obtain a copy of the SYS1.LOGREC and the SVC dump for the original error. At the time of the error, registers 2 and 3 contain the relative byte address (RBA) of the last log record that was read before end-of-log was encountered. Follow instructions for the accompanying recovery log manager error.

Restart the queue manager.

### **00D98001**

The recovery manager's common FRR invoked queue manager termination, because an unrecoverable error was detected during indoubt-UR processing.

This is a queue manager termination reason code.

# **System action**

Standard diagnostic information is recorded in SYS1.LOGREC, and an SVC dump is requested for the original error before queue manager termination is initiated.

#### **System programmer response**

Obtain a copy of the SYS1.LOGREC and the SVC dump for the original error and follow the instructions associated with it.

Restart the queue manager.

# **00D98011**

The FRR for the resolved-indoubt-UR request servicer invoked queue manager termination, because an unrecoverable error was detected processing a request.

This is a queue manager termination reason code.

# **System action**

Standard diagnostic information is recorded in SYS1.LOGREC, and an SVC dump is requested for the original error before queue manager termination is initiated.

#### **System programmer response**

Obtain a copy of the SYS1.LOGREC and the SVC dump for the original error. See the accompanying error reason code.

Restart the queue manager.

### **00D98021**

The resolved indoubt FRR invoked queue manager termination because of an error while attempting to read the log MODE(DIRECT) during forward recovery. It is accompanied by a recovery log manager error X'5C6' with a reason code describing the specific error.

Each time a portion of the log is skipped, a 'read direct' is used to validate the beginning RBA of the portion that is read.

This is a queue manager termination reason code.

# **System action**

Standard diagnostic information is recorded in SYS1.LOGREC, and an SVC dump is requested for the original error before queue manager termination is initiated.

#### **System programmer response**

Run the print log map utility to print the contents of both BSDSs. Obtain a copy of the SYS1.LOGREC and the SVC dump for the original error. See the accompanying error reason code. Follow instructions for the accompanying recovery log manager error.

Restart the queue manager.

### **00D98022**

Resolved indoubt invoked abnormal termination when end-of-log was reached before all ranges had been processed for forward recovery. This error is accompanied by abnormal termination with the same reason code (X'00D98022').

This is a queue manager termination reason code.

# **System action**

Standard diagnostic information is recorded in SYS1.LOGREC, and an SVC dump is requested for the original error before queue manager termination is initiated.

# **System programmer response**

Run the print log map utility to print the contents of both BSDSs. Obtain a copy of the SYS1.LOGREC and the SVC dump for the original error. At the time of the error, registers 2 and 3 contain the relative byte address (RBA) of the last log record that was read before end-of-log was encountered. Follow instructions for the accompanying recovery log manager error.

Restart the queue manager.

### **00D98031**

The resolved indoubt FRR invoked queue manager termination, because an error occurred during an attempt to read the log MODE(DIRECT) while reading the log backward. It is accompanied by a recovery log manager error X'5C6' with a reason code describing the specific error.

Each time a portion of the log is skipped, a 'read direct' is used to validate the begin-scope RBA of the portion that is read.

This is a queue manager termination reason code.

### **System action**

Standard diagnostic information is recorded in SYS1.LOGREC, and an SVC dump is requested for the original error before queue manager termination is initiated.

#### **System programmer response**

Run the print log map utility to print the contents of both BSDSs. Obtain a copy of the SYS1.LOGREC and the SVC dump for the original error. See the accompanying error reason code. Follow instructions for the accompanying recovery log manager error.

Restart the queue manager.

#### **00D98032**

The resolved indoubt FRR invoked abnormal termination when end-of-log was reached before all ranges had been processed for backward recovery. This error is accompanied by abnormal termination with the same reason code (X'00D98032').

This is a queue manager termination reason code.

#### **System action**

Standard diagnostic information is recorded in SYS1.LOGREC, and an SVC dump is requested for the original error before queue manager termination is initiated.

#### **System programmer response**

Run the print log map utility to print the contents of both BSDSs. Obtain a copy of the SYS1.LOGREC and the SVC dump for the original error. At the time of the error, registers 2 and 3 contain the relative byte address (RBA) of the last log record that was read before end-of-log was encountered. Follow instructions for the accompanying recovery log manager error.

Restart the queue manager.

# **00D99001**

The checkpoint RBA in the conditional restart control record, which is deduced from the end RBA or LRSN value that was specified, is not available. This is probably because the log data sets available for use at restart do not include that end RBA or LRSN.

# **System action**

The queue manager terminates.

See message CSQR015E.

### **00D99104**

Queue manager restart detected that backward migration of messages was required. For backward migration to be possible, there must be no uncommitted units of recovery present at the end of restart. During restart, however, a decision was made not to force commit a detected indoubt unit of work. The decision is based on the response to message CSQR021D, or by the presence of a service parm which prevents the CSQR021D WTOR from being issued.

# **System action**

Queue manager restart is terminated.

### **System programmer response**

Either restart the queue manager with a higher level of code so that backward migration is not required, or, allow indoubt units of work to be force committed during restart.

### **00D9AAAA**

This reason code identifies additional data stored in the system diagnostic work area (SDWA) variable recording area (VRA) following an error during backout-UR.

# **System action**

Data is stored in the field indicated by VRA key 38 following the EBCDIC string 'RMC-COMMIT/BACK-OUT'. This information is useful for IBM service personnel.

### **System programmer response**

Quote this code, and the contents of the VRA field indicated by key 38 when contacting IBM Support.

#### **00D9BBBB**

This reason code identifies additional data stored in the system diagnostic work area (SDWA) variable recording area (VRA) following an error during begin-UR.

#### **System action**

Data is stored in the field indicated by VRA key 38. This information is useful for IBM service personnel.

#### **System programmer response**

Quote this code, and the contents of the VRA field indicated by key 38 when contacting IBM Support.

# **00D9CCCC**

This reason code identifies additional data stored in the system diagnostic work area (SDWA) variable recording area (VRA) following an error during commit-UR.

#### **System action**

Data is stored in the field indicated by VRA key 38 following the EBCDIC string 'RMC-COMMIT/ABORT'. This information is useful for IBM service personnel.

#### **System programmer response**

Quote this code, and the contents of the VRA field indicated by key 38 when contacting IBM Support.

# **00D9EEEE**

This reason code identifies additional data stored in the system diagnostic work area (SDWA) variable recording area (VRA) following an error during end-UR.

# **System action**

Data is stored in the field indicated by VRA key 38. This information is useful for IBM service personnel.

Quote this code, and the contents of the VRA field indicated by key 38 when contacting IBM Support.

# <span id="page-1050-0"></span>**Related tasks**

Contacting IBM Support

#### $z/0S$ *Storage manager codes (X'E2')*

If a storage manager reason code occurs that is not listed here, an internal error has occurred. Collect the following diagnostic items and contact IBM Support.

# **Diagnostics**

- A description of the actions that led to the error or, if applicable, either a listing of the application program or the input string to a utility program that was being run at the time of the error.
- The console output for the period leading up to the error.
- The queue manager job log.
- The system dump resulting from the error.
- A printout of SYS1.LOGREC.
- If you are using CICS , the CICS transaction dump output.
- Appropriate IBM MQ, z/OS, Db2, CICS, and IMS service levels.

# **00E20001, 00E20002**

An internal error has occurred.

### **System action**

The invoker is abnormally terminated. Diagnostic information is recorded in SYS1.LOGREC, and a dump is requested.

# **System programmer response**

Collect the items listed in "Diagnostics" on page 1051 and contact IBM Support.

# **00E20003**

A request for storage indicated that sufficient storage in the private area was not available.

# **System action**

The invoker is abnormally terminated. Diagnostic information is recorded in SYS1.LOGREC, and a dump is requested.

### **System programmer response**

Increase region size.

If you are unable to solve the problem by increasing the region size, collect the items listed in "Diagnostics" on page 1051 and contact IBM Support.

### **00E20004**

A request for storage indicated that sufficient storage was not available because of pool size limits.

# **System action**

The invoker is abnormally terminated. Diagnostic information is recorded in SYS1.LOGREC, and a dump is requested.

# **System programmer response**

Increase pool sizes.

If you are unable to solve the problem by increasing the pool sizes, collect the items listed in "Diagnostics" on page 1051 and contact IBM Support.

### **00E20005, 00E20006, 00E20007, 00E20008, 00E20009**

An internal error has occurred.

# **System action**

The invoker is abnormally terminated. Diagnostic information is recorded in SYS1.LOGREC, and a dump is requested.

# **System programmer response**

Collect the items listed in ["Diagnostics" on page 1051](#page-1050-0) and contact IBM Support.

# **00E2000A**

A request to get storage was unsuccessful.

### **System action**

The invoker is abnormally terminated. Diagnostic information is recorded in SYS1.LOGREC, and a dump is requested.

### **System programmer response**

Increase the region size.

If increasing the region size does not help you solve the problem, collect the items listed in ["Diagnos](#page-1050-0)[tics" on page 1051](#page-1050-0) and contact IBM Support.

### **00E2000B**

A request to get storage was unsuccessful.

### **System action**

The invoker is abnormally terminated. Diagnostic information is recorded in SYS1.LOGREC, and a dump is requested.

# **System programmer response**

Increase region size.

If increasing the region size does not help you solve the problem, collect the items listed in ["Diagnos](#page-1050-0)[tics" on page 1051](#page-1050-0) and contact IBM Support.

# **00E2000C**

A request for storage indicated that sufficient storage was not available because of pool size limits.

# **System action**

The invoker is abnormally terminated. Diagnostic information is recorded in SYS1.LOGREC, and a dump is requested.

# **System programmer response**

Increase pool sizes.

If increasing the pool size does not help you solve the problem, collect the items listed in ["Diagnos](#page-1050-0)[tics" on page 1051](#page-1050-0) and contact IBM Support.

# **00E2000D, 00E2000E**

An internal error has occurred.

### **System action**

The invoker is abnormally terminated. Diagnostic information is recorded in SYS1.LOGREC, and a dump is requested.

#### **System programmer response**

The most likely cause of the problem is a storage overlay or an invalid storage request from a queue manager component. A product other than MQ could cause the storage overlay problem.

Collect the items listed in ["Diagnostics" on page 1051](#page-1050-0) and contact IBM Support.

# **00E2000F, 00E20010, 00E20011, 00E20012**

An internal error has occurred.

# **System action**

The invoker is abnormally terminated. Diagnostic information is recorded in SYS1.LOGREC, and a dump is requested.

### **System programmer response**

Collect the items listed in ["Diagnostics" on page 1051](#page-1050-0) and contact IBM Support.

# **00E20013**

A request to get storage was unsuccessful.

### **System action**

The invoker is abnormally terminated. Diagnostic information is recorded in SYS1.LOGREC, and a dump is requested.

### **System programmer response**

Increase region size.

If increasing the region size does not help you to solve the problem, collect the items listed in ["Diag](#page-1050-0)[nostics" on page 1051](#page-1050-0) and contact IBM Support.

### **00E20014**

An internal error has occurred.

### **System action**

The invoker is abnormally terminated. Diagnostic information is recorded in SYS1.LOGREC, and a dump is requested.

# **System programmer response**

Collect the items listed in ["Diagnostics" on page 1051](#page-1050-0) and contact IBM Support.

# **00E20015**

A request for storage indicated that 8K bytes of private area storage in subpool 229 was not available.

# **System action**

The invoker is abnormally terminated. Diagnostic information is recorded in SYS1.LOGREC, and a dump is requested.

#### **System programmer response**

There is probably a shortage of private area storage in the address space in which the problem occurred. Increase maximum private storage.

If increasing the maximum private storage does not solve the problem, collect the items listed in ["Diagnostics" on page 1051](#page-1050-0) and contact IBM Support.

#### **00E20016**

A request for storage indicated that sufficient storage in subpool 229 was not available.

#### **System action**

The invoker is abnormally terminated. Diagnostic information is recorded in SYS1.LOGREC, and a dump is requested.

# **System programmer response**

Increase region size.

If increasing the region size does not help you resolve the problem, collect the items listed in ["Diag](#page-1050-0)[nostics" on page 1051](#page-1050-0) and contact IBM Support.

### **00E20017, 00E20018, 00E20019**

An internal error has occurred.

# **System action**

The invoker is abnormally terminated. Diagnostic information is recorded in SYS1.LOGREC, and a dump is requested.

### **System programmer response**

Collect the items listed in ["Diagnostics" on page 1051](#page-1050-0) and contact IBM Support.

# **00E2001A**

An error has occurred with the z/OS ESTAE.

### **System action**

The invoker is abnormally terminated. Diagnostic information is recorded in SYS1.LOGREC, and a dump is requested. Register 15 contains the return code from the z/OS ESTAE.

### **System programmer response**

Collect the items listed in ["Diagnostics" on page 1051](#page-1050-0) and contact IBM Support.

### **00E2001B**

The 'setlock obtain' function issued a nonzero return code.

### **System action**

The invoker is abnormally terminated. Diagnostic information is recorded in SYS1.LOGREC, and a dump is requested.

# **System programmer response**

Collect the items listed in ["Diagnostics" on page 1051](#page-1050-0) and contact IBM Support.

# **00E2001D, 00E2001E**

An internal error has occurred.

#### **System action**

The invoker is abnormally terminated. Diagnostic information is recorded in SYS1.LOGREC, and a dump is requested.

### **System programmer response**

Collect the items listed in ["Diagnostics" on page 1051](#page-1050-0) and contact IBM Support.

#### **00E2001F**

There was insufficient storage in the common service area (CSA) to satisfy a request for storage.

#### **System action**

The invoker is abnormally terminated. Diagnostic information is recorded in SYS1.LOGREC, and a dump is requested.

#### **System programmer response**

Run the monitoring tools available at your installation to review your CSA usage.

Increase the CSA size.

If increasing the CSA size does not solve the problem, collect the items listed in ["Diagnostics" on page](#page-1050-0) [1051](#page-1050-0) and contact IBM Support.

#### **00E20020**

There was insufficient storage in the private area to satisfy a request for storage.

# **System action**

The invoker is abnormally terminated. Diagnostic information is recorded in SYS1.LOGREC, and a dump is requested.

# **System programmer response**

Increase region size.

If increasing the region size does not solve the problem, collect the items listed in ["Diagnostics" on](#page-1050-0) [page 1051](#page-1050-0) and contact IBM Support.

# **00E20021**

There was insufficient storage in the common service area (CSA) to satisfy a request for storage.

### **System action**

The invoker is abnormally terminated. Diagnostic information is recorded in SYS1.LOGREC, and a dump is requested.

### **System programmer response**

Run the monitoring tools available at your installation to review your CSA usage.

Increase the CSA size.

If increasing the size of the CSA does not solve the problem, collect the items listed in ["Diagnostics"](#page-1050-0) [on page 1051](#page-1050-0) and contact IBM Support.

### **00E20022**

There was insufficient storage in the common service area (CSA) to satisfy a request for storage.

# **System action**

The invoker is abnormally terminated. Diagnostic information is recorded in SYS1.LOGREC, and a dump is requested.

#### **System programmer response**

Run the monitoring tools available at your installation to review your CSA usage.

Increase the CSA size.

If increasing the size of the CSA does not solve the problem, collect the items listed in ["Diagnostics"](#page-1050-0) [on page 1051](#page-1050-0) and contact IBM Support.

#### **00E20023**

There was insufficient storage in the private area was to satisfy a request for storage.

# **System action**

The invoker is abnormally terminated. Diagnostic information is recorded in SYS1.LOGREC, and a dump is requested.

#### **System programmer response**

Increase region size.

If increasing the region size does not solve the problem, collect the items listed in ["Diagnostics" on](#page-1050-0) [page 1051](#page-1050-0) and contact IBM Support.

### **00E20024**

There was insufficient storage in the common service area (CSA) to satisfy a request for storage.

The invoker is abnormally terminated. Diagnostic information is recorded in SYS1.LOGREC, and a dump is requested.

# **System programmer response**

Run the monitoring tools available at your installation to review your CSA usage.

Increase the CSA size.

If increasing the CSA size does not solve the problem, collect the items listed in ["Diagnostics" on page](#page-1050-0) [1051](#page-1050-0) and contact IBM Support.

### **00E20025**

There was insufficient storage in the common service area (CSA) to satisfy a request for storage.

### **System action**

The invoker is abnormally terminated. Diagnostic information is recorded in SYS1.LOGREC, and a dump is requested.

### **System programmer response**

Run the monitoring tools available at your installation to review your CSA usage.

Increase the CSA size.

If increasing the CSA size does not solve the problem, collect the items listed in ["Diagnostics" on page](#page-1050-0) [1051](#page-1050-0) and contact IBM Support.

# **00E20026**

A request for storage indicated that 4K bytes of private area storage in subpool 229 was not available.

### **System action**

The invoker is abnormally terminated. Diagnostic information is recorded in SYS1.LOGREC, and a dump is requested.

#### **System programmer response**

There is probably a shortage of private area storage in the address space in which the problem occurred. Increase region size.

If increasing the region size does not solve the problem, collect the items listed in ["Diagnostics" on](#page-1050-0) [page 1051](#page-1050-0) and contact IBM Support.

#### **00E20027, 00E20028, 00E20029, 00E2002A**

An internal error has occurred.

#### **System action**

The invoker is abnormally terminated. Diagnostic information is recorded in SYS1.LOGREC, and a dump is requested.

#### **System programmer response**

Collect the items listed in ["Diagnostics" on page 1051](#page-1050-0) and contact IBM Support.

#### **00E2002B**

This reason code code is used to force percolation when an error is encountered while in storage manager code and the storage manager has been called recursively.

#### **System programmer response**

Refer to the originating error code.

# **00E20042, 00E20043, 00E20044, 00E20045**

An internal error has occurred.

The invoker is abnormally terminated. Diagnostic information is recorded in SYS1.LOGREC, and a dump is requested.

# **System programmer response**

Collect the items listed in ["Diagnostics" on page 1051](#page-1050-0) and contact IBM Support.

### **00E20046**

There was insufficient storage in a 64-bit storage pool to satisfy a request.

### **System action**

The invoker is abnormally terminated. Diagnostic information is recorded in SYS1.LOGREC, and a dump is requested.

#### **System programmer response**

Increase the MEMLIM for the queue manager and restart it. If the problem persists collect the items listed in ["Diagnostics" on page 1051](#page-1050-0) and contact IBM Support.

### **00E20047**

An internal error has occurred.

### **System action**

The invoker is abnormally terminated. Diagnostic information is recorded in SYS1.LOGREC, and a dump is requested.

### **System programmer response**

Collect the items listed in ["Diagnostics" on page 1051](#page-1050-0) and contact IBM Support.

### **Related tasks**

Contacting IBM Support

#### $z/0S$ *Timer services codes (X'E3')*

### **00E30001**

An internal error has occurred.

#### **System programmer response**

Collect the system dump, any trace information gathered and the related SYS1.LOGREC entries, and contact IBM Support.

# **00E30002**

This reason code was issued because an attempt to call the z/OS macro STIMERM was unsuccessful. The return code from STIMERM is in register 9.

#### **System programmer response**

Analyze the system dump, correct the problem from the information contained in the dump, and restart the queue manager.

See *z/OS MVS Programming: Assembler Services Reference* Volume 2 For information about the [STI-](https://www.ibm.com/docs/en/zos/2.5.0?topic=xct-stimerm-set-test-cancel-multiple-interval-timer)[MERM](https://www.ibm.com/docs/en/zos/2.5.0?topic=xct-stimerm-set-test-cancel-multiple-interval-timer) macro.

# **Related tasks**

Contacting IBM Support

#### $z/0S$ *Agent services codes (X'E5')*

If an agent services reason code occurs that is not listed here, an internal error has occurred. Collect the following diagnostic items and contact IBM Support.

# <span id="page-1057-0"></span>**Diagnostics**

- A description of the actions that led to the error or, if applicable, either a listing of the application program or the input string to a utility program that was being run at the time of the error.
- The console output for the period leading up to the error.
- The queue manager job log.
- The system dump resulting from the error.
- A printout of SYS1.LOGREC.
- If you are using CICS , the CICS transaction dump output.
- Appropriate IBM MQ, z/OS, Db2, CICS, and IMS service levels.

# **00E50001, 00E50002**

An internal error has occurred.

# **System action**

The requesting execution unit is ended abnormally.

#### **System programmer response**

Collect the items listed in "Diagnostics" on page 1058 and contact IBM Support.

# **00E50004, 00E50005, 00E50006, 00E50007, 00E50008, 00E50009, 00E50012**

An internal error has occurred.

# **System action**

The requesting execution unit is ended abnormally. A record is written to SYS1.LOGREC and an SVC dump is requested.

### **System programmer response**

Collect the items listed in "Diagnostics" on page 1058 and contact IBM Support.

#### **00E50013**

An MQ execution unit has been ended abnormally.

#### **System action**

The agent CANCEL processing continues.

#### **System programmer response**

This reason code might be issued as a result of any abnormal termination of a connected task, or a STOP QMGR MODE(FORCE) command. No further action is required in such cases.

If the error results in the termination of the queue manager, and you are unable to resolve the problem, collect the items listed in "Diagnostics" on page 1058 and contact IBM Support.

# **00E50014**

An internal error has occurred.

# **System action**

An entry is written to SYS1.LOGREC, and an SVC dump is requested.

#### **System programmer response**

Collect the items listed in "Diagnostics" on page 1058 and contact IBM Support.

# **00E50015**

An internal error has occurred.

The operation is retried once. If this is not successful, the queue manager is terminated with reason code X'00E50054'.

A SYS1.LOGREC entry and an SVC dump are taken.

### **System programmer response**

Restart the queue manager if necessary.

Collect the items listed in ["Diagnostics" on page 1058](#page-1057-0) and contact IBM Support.

#### **00E50029**

The agent services function which establishes the MQ tasking structure ends abnormally with this reason code following the detection of a load module which was loaded without the 31-bit addressing capability. This is preceded by message CSQV029E.

#### **System action**

Queue manager start-up is terminated.

#### **System programmer response**

See message CSQV029E.

#### **00E50030, 00E50031, 00E50032, 00E50035, 00E50036**

An internal error has occurred.

#### **System action**

The requesting execution unit is ended abnormally. The error is recorded on SYS1.LOGREC, and an SVC dump is requested.

### **System programmer response**

Collect the items listed in ["Diagnostics" on page 1058](#page-1057-0) and contact IBM Support.

#### **00E50039**

An attempt was made to free an ACE while it was still on a VLCAAACE chain.

#### **System action**

An SVC dump is requested specifying a completion code of X'5C6' and this reason code. Processing continues.

#### **System programmer response**

Collect the items listed in ["Diagnostics" on page 1058](#page-1057-0) and contact IBM Support.

# **00E50040**

Queue manager termination was invoked following an unrecoverable error while processing a terminate allied agent request at the *thread*, or *identify* level.

### **System action**

The queue manager is terminated.

#### **System programmer response**

Restart the queue manager.

Scan the system log and the contents of SYS1.LOGREC for MQ errors occurring immediately before the system termination message CSQV086E. Follow the problem determination procedures for the specific errors. If you are unable to resolve the problem, collect the items listed in ["Diagnostics" on](#page-1057-0) [page 1058](#page-1057-0) and contact IBM Support.

### **00E50041**

Queue manager termination was invoked following an unrecoverable error while processing a terminate agent request.

# **System action**

The queue manager is terminated.

### **System programmer response**

Restart the queue manager.

Scan the system log and the contents of SYS1.LOGREC for MQ errors occurring immediately before the system termination message CSQV086E. Follow the problem determination procedures for the specific errors. If you are unable to resolve the problem, collect the items listed in ["Diagnostics" on](#page-1057-0) [page 1058](#page-1057-0) and contact IBM Support.

### **00E50042, 00E50044**

An internal error has occurred.

### **System action**

The current execution unit is ended abnormally. A record is written to SYS1.LOGREC and an SVC dump is requested.

### **System programmer response**

Collect the items listed in ["Diagnostics" on page 1058](#page-1057-0) and contact IBM Support.

# **00E50045**

Queue manager termination was invoked following an unrecoverable error while processing a create allied agent service request at the *thread*, or *identify* level.

### **System action**

The queue manager is terminated.

#### **System programmer response**

Restart the queue manager.

Scan the system log and the contents of SYS1.LOGREC for MQ errors occurring immediately before the termination message CSQV086E. Follow the problem determination procedures for the specific errors. If you are unable to resolve the problem, collect the items listed in ["Diagnostics" on page 1058](#page-1057-0) and contact IBM Support.

#### **00E50046**

Queue manager termination was invoked following an unrecoverable error while processing a create agent structure request.

# **System action**

The queue manager is terminated.

#### **System programmer response**

Restart the queue manager.

Scan the system log and the contents of SYS1.LOGREC for MQ errors occurring immediately before the termination message CSQV086E. Follow the problem determination procedures for the specific errors. If you are unable to resolve the problem, collect the items listed in ["Diagnostics" on page 1058](#page-1057-0) and contact IBM Support.

# **00E50047**

An internal error has occurred.

The queue manager is terminated.

### **System programmer response**

Restart the queue manager.

Scan the system log and the contents of SYS1.LOGREC for MQ errors occurring immediately before the termination message CSQV086E. Follow the problem determination procedures for the specific errors. If you are unable to resolve the problem, collect the items listed in ["Diagnostics" on page 1058](#page-1057-0) and contact IBM Support.

# **00E50050**

An internal error has occurred.

### **System action**

The requesting execution unit is ended abnormally.

An X'00E50054' recovery reason code is placed in the SDWACOMU field of the SDWA, indicating that synchronization services was responsible for queue manager termination.

### **System programmer response**

Restart the queue manager.

Collect the items listed in ["Diagnostics" on page 1058](#page-1057-0) and contact IBM Support.

### **00E50051**

An internal error has occurred.

### **System action**

The queue manager is ended abnormally with a X'5C6' completion code and this reason code.

An X'00E50054' recovery reason code is placed in the SDWACOMU field of the SDWA indicating that synchronization services was responsible for queue manager termination.

#### **System programmer response**

Restart the queue manager.

Collect the items listed in ["Diagnostics" on page 1058](#page-1057-0) and contact IBM Support.

### **00E50052**

The z/OS cross-memory lock (CML) could not be released.

#### **System action**

The queue manager is ended abnormally with a X'5C6' completion code and this reason code.

An X'00E50054' recovery reason code is placed in the SDWACOMU field of the SDWA indicating that synchronization services was responsible for queue manager termination.

A record is written to SYS1.LOGREC and an SVC dump is produced.

#### **System programmer response**

Restart the queue manager.

Collect the items listed in ["Diagnostics" on page 1058](#page-1057-0) and contact IBM Support.

### **00E50054**

The queue manager is ended abnormally by the synchronization services recovery routine when an unrecoverable error is encountered during recovery processing for the SUSPEND, CANCEL, RESUME, or SRB REDISPATCH functions. This is a queue manager termination reason code.

One of the following conditions was encountered during recovery processing for the requested function:

- Unable to complete resume processing for an SRB mode execution unit that was suspended at time of error
- Errors were encountered during primary recovery processing causing entry to the secondary recovery routine
- Recovery initiated retry to mainline suspend/resume code caused retry recursion entry into the functional recovery routine
- Unable to obtain or release the cross-memory lock (CML) of the queue manager address space either during mainline processing or during functional recovery processing (for example, reason code X'00E50052')

The queue manager is terminated. This reason code is associated with a X'6C6' completion code indicating that synchronization services was responsible for termination.

#### **System programmer response**

Restart the queue manager.

Scan the system log and the contents of SYS1.LOGREC for IBM MQ errors occurring immediately before the system termination message CSQV086E. Follow the problem determination procedures for the specific errors. If you are unable to resolve the problem, collect the items listed in ["Diagnostics"](#page-1057-0) [on page 1058](#page-1057-0) and contact IBM Support.

#### **00E50055**

The synchronization services functional recovery routine was unable to successfully complete resume processing for a suspended TCB mode execution unit. The resume processing was requested by the CANCEL or RESUME functions.

#### **System action**

Because the suspended TCB mode execution unit must not be permitted to remain in a suspended state, the recovery routine invokes the z/OS CALLRTM (TYPE=ABTERM) service to end the execution unit abnormally with a X'6C6' completion code. Depending upon which execution unit was terminated, the queue manager might be ended abnormally.

#### **System programmer response**

Restart the queue manager if necessary.

Scan the system log and the contents of SYS1.LOGREC for MQ errors occurring immediately before the end of the execution unit. Follow the problem determination procedures for the specific errors. If you are unable to resolve the problem, collect the items listed in ["Diagnostics" on page 1058](#page-1057-0) and contact IBM Support.

# **00E50059**

An internal error has occurred.

#### **System action**

If the module detecting the error is CSQVSDC0, it will be retried once. If validation is unsuccessful, the queue manager is terminated abnormally with a X'00E50054' reason code.

A SYS1.LOGREC entry and an SVC dump are requested.

#### **System programmer response**

Restart the queue manager.

Collect the items listed in ["Diagnostics" on page 1058](#page-1057-0) and contact IBM Support.

# **00E50062**

An internal error has occurred.

The allied task is ended abnormally.

### **System programmer response**

Collect the items listed in ["Diagnostics" on page 1058](#page-1057-0) and contact IBM Support.

# **00E50063**

An internal error has occurred.

### **System action**

The task is ended abnormally.

### **System programmer response**

Collect the items listed in ["Diagnostics" on page 1058](#page-1057-0) and contact IBM Support.

### **00E50065**

An internal error has occurred.

# **System action**

The execution unit is ended abnormally.

### **System programmer response**

Collect the items listed in ["Diagnostics" on page 1058](#page-1057-0) and contact IBM Support.

### **00E50069**

This reason code is issued during recovery processing for the suspend function when executing in SRB mode under the recovery routine established by the z/OS SRBSTAT(SAVE) service. Because the recovery routine established by this service is the only routine in the FRR stack at the time of error, normal RTM percolation to the invoking resource manager recovery routine is not possible.

After recovery processing for the initial error has successfully completed, the RTM environment is exited through retry to a routine that restores the original FRR stack. This routine terminates abnormally with completion code X'5C6' and this reason code. This causes entry into the original recovery routine established during suspend initialization.

# **System action**

After this is intercepted by the original suspend recovery routine, a SYS1.LOGREC entry and SVC dump are requested to document the original error. The original recovery reason code is placed in the SDWACOMU field of the SDWA indicating the actions performed during recovery processing of the initial error. Control is then returned to the invoking resource manager's recovery routine through RTM percolation.

# **System programmer response**

Because this is used only to permit the transfer of the initial recovery reason code to the invoking resource manager's recovery routine, no further recovery actions are required for this reason code. Diagnostic information for the initial error encountered can be obtained through the SYS1.LOGREC and SVC dump materials provided.

# **00E50070**

To enable an internal task to terminate itself, the task has ended abnormally. This is not necessarily an error.

# **System action**

The task is ended abnormally.

If the service task is ended abnormally with a completion code of X'6C6', no SVC dump is taken.

The error should be ignored if it happens in isolation, however, if it occurs in conjunction with other problems, these problems should be resolved.

If you are unable to resolve the problem, collect the items listed in ["Diagnostics" on page 1058](#page-1057-0) and contact IBM Support.

### **00E50071**

An internal error has occurred.

# **System action**

The internal task is ended abnormally.

### **System programmer response**

Collect the items listed in ["Diagnostics" on page 1058](#page-1057-0) and contact IBM Support.

### **00E50072**

An internal error has occurred.

# **System action**

The queue manager is ended abnormally.

### **System programmer response**

Restart the queue manager.

Collect the items listed in ["Diagnostics" on page 1058](#page-1057-0) and contact IBM Support.

# **00E50073**

An internal error has occurred.

### **System action**

The current execution unit is ended abnormally. A record is written to SYS1.LOGREC, and an SVC dump is requested.

# **System programmer response**

Collect the items listed in ["Diagnostics" on page 1058](#page-1057-0) and contact IBM Support.

#### **00E50074**

This reason code is issued in response to a nonzero return code from ATTACH during an attempt to create an internal task.

# **System action**

The ATTACH is retried. A record is written to SYS1.LOGREC, and an SVC dump is requested. If a problem occurs again, the queue manager is terminated.

#### **System programmer response**

Restart the queue manager if necessary.

Register 2, in the SDWA, contains the return code from the ATTACH request. If you are unable to resolve the problem, collect the items listed in ["Diagnostics" on page 1058](#page-1057-0) and contact IBM Support.

#### **00E50075, 00E50076, 00E50077, 00E50078**

An internal error has occurred.

#### **System action**

The requesting execution unit is terminated. The queue manager might also be terminated. A record is written to SYS1.LOGREC, and an SVC dump is requested.

Restart the queue manager if necessary.

Collect the items listed in ["Diagnostics" on page 1058](#page-1057-0) and contact IBM Support.

# **00E50079**

An internal error has occurred. This can occur if the allied address space is undergoing termination.

# **System action**

The requesting execution unit is ended abnormally. A record is written to SYS1.LOGREC, and an SVC dump is requested.

# **System programmer response**

If you are unable to resolve the problem, collect the items listed in ["Diagnostics" on page 1058](#page-1057-0) and contact IBM Support.

### **00E50080, 00E50081**

An internal error has occurred.

# **System action**

An SVC dump is requested specifying a completion code of X'5C6' and this reason code. No record is written to SYS1.LOGREC. Execution continues.

### **System programmer response**

Collect the items listed in ["Diagnostics" on page 1058](#page-1057-0) and contact IBM Support.

# **00E50094, 00E50095, 00E50096, 00E50097, 00E50100**

An internal error has occurred.

### **System action**

The requesting recovery routine is ended abnormally. A record is written to SYS1.LOGREC, and an SVC dump is requested.

# **System programmer response**

Collect the items listed in ["Diagnostics" on page 1058](#page-1057-0) and contact IBM Support.

# **00E50101**

MQ was unable to establish an ESTAE.

#### **System action**

The error is passed on to a subsystem support subcomponent (SSS) ESTAE. Probably, the queue manager is ended abnormally. A record is written to SYS1.LOGREC, and an SVC dump is requested.

# **System programmer response**

The inability to establish an ESTAE is normally due to insufficient free space in the local system queue area (LSQA) for an ESTAE control block (SCB). If necessary, increase the size of the queue manager address space.

Restart the queue manager.

Review the associated SVC dump for usage and free areas in the LSQA subpools belonging to the system services address space. If you are unable to solve the problem, collect the items listed in ["Diagnostics" on page 1058](#page-1057-0) and contact IBM Support.

# **00E50102**

An unrecoverable error occurred while canceling all active agents during processing of the STOP QMGR MODE(FORCE) command. This is a queue manager termination reason code.

The queue manager is ended abnormally. A record is written to SYS1.LOGREC.

# **System programmer response**

Restart the queue manager.

You might find the items listed in ["Diagnostics" on page 1058](#page-1057-0) useful in resolving the problem. Review the SYS1.LOGREC entries for errors immediately preceding queue manager termination.

# **00E50500**

A z/OS LOCAL or CML lock could not be obtained during queue manager abnormal termination processing.

# **System action**

The execution unit is ended abnormally. The error is recorded on SYS1.LOGREC, and abnormal queue manager termination is completed under a different execution unit if possible.

# **System programmer response**

Restart the queue manager if necessary.

You might find the items listed in ["Diagnostics" on page 1058](#page-1057-0) useful in resolving the problem.

### **00E50501**

A z/OS LOCAL or CML lock could not be released during queue manager abnormal termination processing.

### **System action**

The execution unit is ended abnormally. The error is recorded on SYS1.LOGREC. Queue manager termination is completed under a different execution unit if possible.

#### **System programmer response**

Restart the queue manager.

You might find the items listed in ["Diagnostics" on page 1058](#page-1057-0) useful in resolving the problem.

# **00E50502**

A z/OS LOCAL lock could not be obtained during queue manager abnormal termination processing.

# **System action**

The execution unit is ended abnormally. The error is recorded on SYS1.LOGREC, and abnormal queue manager termination is completed under a different execution unit if possible.

#### **System programmer response**

Restart the queue manager.

You might find the items listed in ["Diagnostics" on page 1058](#page-1057-0) useful in resolving the problem.

# **00E50503**

A z/OS LOCAL lock could not be released during queue manager abnormal termination processing.

# **System action**

The execution unit is ended abnormally. The error is recorded on SYS1.LOGREC, and abnormal queue manager termination is completed under a different execution unit if possible.

# **System programmer response**

Restart the queue manager.

You might find the items listed in ["Diagnostics" on page 1058](#page-1057-0) useful in resolving the problem.

### **00E50504**

This reason code is used to define the format of the information recorded in the SDWA variable recording area (VRA) by the queue manager termination processor. The code identifies additional information provided in the VRA for errors encountered in module CSQVATRM.

# **System action**

Recording of the error encountered during queue manager termination continues.

### **System programmer response**

None.

### **00E50505**

This reason code is used to define the format of the information recorded in the SDWA variable recording area (VRA). The code identifies additional information provided in the VRA for errors encountered in module CSQVATR4.

#### **System action**

Recording of the error encountered during queue manager termination continues.

#### **System programmer response**

None.

### **00E50701**

A problem occurred during Commit Phase-1. This is used to effect backout, deallocation, and end-UR processing.

# **System action**

The queue manager is ended abnormally. A record is written to SYS1.LOGREC, and an SVC dump is requested.

#### **System programmer response**

Restart the queue manager.

If you are unable to resolve the problem, collect the items listed in ["Diagnostics" on page 1058](#page-1057-0) and contact IBM Support.

### **00E50702**

An error occurred while processing in SRB mode which could not be recovered.

SRB mode processing is often used internally by the queue manager to ensure data integrity and consistency of internal state. Where recovery is not possible, the queue manager is terminated with this reason code.

Most occurrences are due to internal errors which should be reported to IBM service for further investigation.

The error is also known to occur where log data sets have been reformatted, without reformatting the page sets (so they still contain active data). This situation can be resolved by user action.

# **System action**

The queue manager is ended abnormally with this reason code. An SVC dump of the original error was requested by the recovery routine for CSQVEUS2 and a record written to SYS1.LOGREC.

#### **System programmer response**

Restart the queue manager.

Scan the SYS1.LOGREC entries looking for one or more MQ errors immediately prior to the queue manager termination. If you are unable to resolve the problem, collect the items listed in ["Diagnostics"](#page-1057-0) [on page 1058](#page-1057-0) and contact IBM Support.

### **00E50703**

This queue manager termination reason code is used following an error while attempting to resume a suspended execution unit. The successful completion of resume processing was 'indoubt'.

# **System action**

The queue manager is ended abnormally. A record is written to SYS1.LOGREC, and an SVC dump is requested.

### **System programmer response**

Restart the queue manager.

You might find the items listed in ["Diagnostics" on page 1058](#page-1057-0) useful in resolving the problem.

# **00E50704**

An internal error has occurred.

### **System action**

The queue manager is terminated with this reason code. Additionally, if no SDWA was provided to the recovery routine, a dump is requested.

### **System programmer response**

Restart the queue manager.

Scan the SYS1.LOGREC entries looking for one or more MQ errors immediately prior to the queue manager termination. If you are unable to resolve the problem, collect the items listed in ["Diagnostics"](#page-1057-0) [on page 1058](#page-1057-0) and contact IBM Support.

# **00E50705**

An internal error has occurred.

# **System action**

The queue manager is ended abnormally.

#### **System programmer response**

Restart the queue manager.

Collect the items listed in ["Diagnostics" on page 1058](#page-1057-0) and contact IBM Support.

# **00E50706**

An internal error has occurred.

#### **System action**

The queue manager is terminated with this reason code. Additionally, if no SDWA was provided to the recovery routine, a dump is requested. A record is written to SYS1.LOGREC.

# **System programmer response**

Restart the queue manager.

Scan the SYS1.LOGREC entries looking for one or more IBM MQ errors immediately prior to the queue manager termination. If you are unable to resolve the problem, collect the items listed in ["Diagnos](#page-1057-0)[tics" on page 1058](#page-1057-0) and contact IBM Support.

# **00E50707**

An ESTAE could not be established.

# **System action**

The queue manager is ended abnormally. A record is written to SYS1.LOGREC.

Review the usage and the free areas in the LSQA subpool of the queue manager address space. If necessary, increase the private area size of the address space.

Restart the queue manager.

If queue manager termination was requested by module CSQVRCT, a standard SVC dump was requested. If insufficient private storage is the cause of the problem, other MQ resource managers might have ended abnormally.

If you are unable to resolve the problem, collect the items listed in ["Diagnostics" on page 1058](#page-1057-0) and contact IBM Support.

### **00E50708**

An error occurred while connecting an allied agent to the queue manager address space. The connection must complete so that the allied agent can be terminated.

### **System action**

The queue manager is terminated with this reason code. An SVC dump of the original error was requested and a record entered into SYS1.LOGREC.

### **System programmer response**

Restart the queue manager.

Scan the SYS1.LOGREC entries looking for one or more IBM MQ errors immediately prior to the queue manager termination.

### **00E50709**

An internal error has occurred.

### **System action**

The queue manager is ended abnormally.

# **System programmer response**

Restart the queue manager.

Scan the SYS1.LOGREC entries for one or more IBM MQ errors occurring immediately prior to the queue manager termination. If you are unable to resolve the problem, collect the items listed in ["Diag](#page-1057-0)[nostics" on page 1058](#page-1057-0) and contact IBM Support.

# **00E50710**

An internal error has occurred.

#### **System action**

The queue manager is terminated with this reason code. An SVC dump of the original error was requested and a record entered into SYS1.LOGREC.

#### **System programmer response**

Restart the queue manager.

Scan the SYS1.LOGREC entries looking for one or more IBM MQ errors immediately prior to the queue manager termination. If you are unable to resolve the problem, collect the items listed in ["Diagnos](#page-1057-0)[tics" on page 1058](#page-1057-0) and contact IBM Support.

# **00E50711**

An internal error has occurred.

#### **System action**

The queue manager is terminated with this reason code. An SVC dump of the original error was requested and a record entered into SYS1.LOGREC.

Restart the queue manager.

Scan the SYS1.LOGREC entries looking for one or more IBM MQ errors immediately prior to the queue manager termination. If you are unable to resolve the problem, collect the items listed in ["Diagnos](#page-1057-0)[tics" on page 1058](#page-1057-0) and contact IBM Support.

# **00E50712**

An error occurred in a latch manager function attempting to terminate the holder of an IBM MQ latch. The holder's task has been set nondispatchable by z/OS and a CALLRTM to terminate this task was unsuccessful.

# **System action**

The queue manager is terminated with this reason code. An SVC dump of the error is requested and a record entered into SYS1.LOGREC. Register 3 at time of error contains the latch-holder's TCB address in the home address space and register 4 contains the return code from CALLRTM.

### **System programmer response**

Restart the queue manager.

You might find the items listed in ["Diagnostics" on page 1058](#page-1057-0) useful in resolving the problem. Scan the SYS1.LOGREC entries for one or more MQ errors immediately prior to the queue manager termination.

# **00E50713**

An internal error has occurred.

### **System action**

The queue manager is ended abnormally. An SVC dump is requested by the queue manager termination processor and a record is written to SYS1.LOGREC.

#### **System programmer response**

Restart the queue manager.

Scan the SYS1.LOGREC entries for one or more IBM MQ errors occurring immediately prior to the queue manager termination. It might be necessary to analyze the SVC dump requested. If you are unable to resolve the problem, collect the items listed in ["Diagnostics" on page 1058](#page-1057-0) and contact IBM Support.

### **00E50715**

Queue manager termination was requested following an unrecoverable error in an SRB mode execution unit.

#### **System action**

The SRB-related task was ended abnormally as a result of SRB to TCB percolation. The queue manager is ended abnormally.

### **System programmer response**

Restart the queue manager.

You might find the items listed in ["Diagnostics" on page 1058](#page-1057-0) useful in resolving the problem. Scan the SYS1.LOGREC entries for one or more IBM MQ errors occurring immediately prior to the queue manager termination.

#### **00E50717**

An internal error has occurred.

# **System action**

The queue manager is ended abnormally.

Restart the queue manager.

Scan the SYS1.LOGREC entries for one or more IBM MQ errors occurring immediately prior to the queue manager termination. If an error preceded the queue manager termination request, diagnostic information can be obtained through SYS1.LOGREC and SVC dump materials. If you are unable to resolve the problem, collect the items listed in ["Diagnostics" on page 1058](#page-1057-0) and contact IBM Support.

# **00E50719**

An internal error has occurred.

### **System action**

The queue manager is ended abnormally.

#### **System programmer response**

Restart the queue manager.

Scan the SYS1.LOGREC entries for one or more IBM MQ errors occurring immediately prior to the queue manager termination. If you are unable to resolve the problem, collect the items listed in ["Diag](#page-1057-0)[nostics" on page 1058](#page-1057-0) and contact IBM Support.

### **00E50725**

Queue manager termination was requested because of an unrecovered error in a scheduled SRB-mode execution unit.

# **System action**

The SRB-related task was ended abnormally, due to SRB to TCB percolation. The queue manager is ended abnormally.

# **System programmer response**

Restart the queue manager.

You might find the items listed in ["Diagnostics" on page 1058](#page-1057-0) useful in resolving the problem. Scan the SYS1.LOGREC entries for one or more IBM MQ errors occurring immediately prior to the queue manager termination. If necessary, analyze the SVC dump requested by queue manager termination.

# **00E50727**

A secondary error occurred during agent services functional recovery processing. This is a queue manager termination reason code.

#### **System action**

The queue manager is ended abnormally.

#### **System programmer response**

Restart the queue manager.

You might find the items listed in ["Diagnostics" on page 1058](#page-1057-0) useful in resolving the problem. Scan the SYS1.LOGREC entries for one or more IBM MQ errors occurring immediately prior to the queue manager termination.

# **Related tasks**

Contacting IBM Support

#### $z/0S$ *Instrumentation facilities codes (X'E6')*

If an instrumentation facilities reason code occurs that is not listed here, an internal error has occurred. Collect the following diagnostic items and contact IBM Support.

# <span id="page-1071-0"></span>**Diagnostics**

- The console output for the period leading up to the error.
- The system dump resulting from the error.
- A printout of SYS1.LOGREC.
- Appropriate IBM MQ, z/OS, Db2, CICS, and IMS service levels.

# **00E60008**

An internal error has occurred.

# **System action**

The function being traced is ended abnormally. The queue manager remains operational.

# **System programmer response**

Collect the items listed in "Diagnostics" on page 1072 and contact IBM Support.

# **00E60017**

This code is an internal code used by the dump formatter.

# **System action**

The request is ended abnormally.

# **System programmer response**

Collect the items listed in "Diagnostics" on page 1072 and contact IBM Support.

# **00E60085, 00E60086, 00E60087, 00E60088, 00E60089**

An internal error has occurred.

# **System action**

The request is end abnormally.

# **System programmer response**

Collect the items listed in "Diagnostics" on page 1072 and contact IBM Support.

# **00E60100 through 00E60199**

The reason codes X'00E60100' through X'00E60199' are used by the instrumentation facility component (IFC) when a trace event occurs for which IBM service personnel have requested a dump using the IFC selective dump service aid.

# **System action**

The agent might be retried or terminated, depending upon the serviceability dump request.

# **System programmer response**

The reason code is issued on the occurrence of a specified trace event. An SVC dump is taken to the SYS1.DUMPxx data set. Problem determination methods depend on the condition that IBM service personnel are attempting to trap.

# **00E60701**

An internal error has occurred.

# **System action**

The current execution unit terminates with completion code X'5C6'.

# **System programmer response**

Collect the items listed in "Diagnostics" on page 1072 and contact IBM Support.

### <span id="page-1072-0"></span>**00E60702, 00E60703**

An internal error has occurred.

# **System action**

The current execution unit terminates with completion code X'5C6'.

# **System programmer response**

Collect the items listed in ["Diagnostics" on page 1072](#page-1071-0) and contact IBM Support.

# **Related tasks**

Contacting IBM Support

#### $z/0S$ *Distributed queuing codes (X'E7')*

If a distributed queuing reason code occurs that is not listed here, an internal error has occurred. Collect the following diagnostic items and contact IBM Support.

# **Diagnostics**

- A description of the actions that led to the error or, if applicable, either a listing of the application program or the input string to a utility program that was being run at the time of the error.
- The channel definitions being used
- If the error affected a message channel agent, a listing of any user channel exit programs used by the message channel agent.
- The console output for the period leading up to the error.
- The queue manager job log.
- The channel initiator job log.
- The system dump resulting from the error.
- Appropriate IBM MQ, z/OS, Db2, CICS, and IMS service levels.

# **00E70001**

An internal error has occurred.

# **System action**

The current execution unit terminates with completion code X'5C6'.

# **System programmer response**

Collect the items listed in "Diagnostics" on page 1073 and contact IBM Support.

# **00E70002**

No adapter subtasks are active. They have failed many times and so have not been restarted.

# **System action**

The channel initiator terminates.

# **System programmer response**

Investigate the adapter subtask failure problems, as reported in the messages associated with each failure.

# **00E70003**

No dispatchers are active. Either all the dispatchers failed to start, or all the dispatchers have failed many times and so have not been restarted.

# **System action**

The channel initiator terminates.

Investigate the dispatcher failure problems, as reported in the messages associated with each failure.

# **00E70004**

An internal error has occurred.

# **System action**

The current execution unit terminates with completion code X'5C6'.

# **System programmer response**

Collect the items listed in ["Diagnostics" on page 1073](#page-1072-0) and contact IBM Support.

# **00E70007**

An attempt by an adapter subtask to obtain some storage failed.

# **System action**

The current execution unit terminates with completion code X'5C6'.

# **System programmer response**

Increase the size of the channel initiator address space, or reduce the number of dispatchers, adapter subtasks, SSL server subtasks, and active channels being used.

# **00E70008, 00E70009, 00E7000A**

An internal error has occurred.

# **System action**

The current execution unit terminates with completion code X'5C6'.

# **System programmer response**

Collect the items listed in ["Diagnostics" on page 1073](#page-1072-0) and contact IBM Support.

# **00E70011**

The channel initiator was unable to load the module CSQXBENT.

# **System action**

The current execution unit terminates with completion code X'5C6'.

# **System programmer response**

Check the console for messages indicating why CSQXBENT was not loaded. Ensure that the module is in the required library, and that it is referenced correctly.

The channel initiator attempts to load this module from the library data sets under the STEPLIB DD statement of its started task JCL procedure xxxxCHIN.

# **00E70013**

Some adapter subtasks were requested, but none could be attached.

# **System action**

The current execution unit terminates with completion code X'5C6'.

# **System programmer response**

Investigate the adapter subtask attach problems, as reported in the messages associated with each failure. If you cannot resolve the problems, collect the items listed in ["Diagnostics" on page 1073](#page-1072-0) and contact IBM Support.

# **00E70015**

An internal error has occurred.

The current execution unit terminates with completion code X'5C6'.

### **System programmer response**

Collect the items listed in ["Diagnostics" on page 1073](#page-1072-0) and contact IBM Support.

### **00E7001D**

During startup, the channel initiator was unable obtain some storage below 16M.

### **System action**

The channel initiator ends.

### **System programmer response**

Investigate the cause of the problem.

### **00E7001E, 00E7001F**

An internal error has occurred.

# **System action**

The channel initiator terminates with completion code X'5C6'.

### **System programmer response**

Restart the channel initiator.

Collect the items listed in ["Diagnostics" on page 1073](#page-1072-0) and contact IBM Support.

### **00E70020**

An internal error has occurred.

### **System action**

The current execution unit terminates with completion code X'5C6'.

#### **System programmer response**

Check the console for preceding error messages. If the problem cannot be resolved, collect the items listed in ["Diagnostics" on page 1073](#page-1072-0) and contact IBM Support.

# **00E70021, 00E70022, 00E70023, 00E70024, 00E70025**

An internal error has occurred.

# **System action**

The current execution unit terminates with completion code X'5C6'.

#### **System programmer response**

Collect the items listed in ["Diagnostics" on page 1073](#page-1072-0) and contact IBM Support.

# **00E70031**

An internal error has occurred. A lock is currently held by a task that has terminated.

# **System action**

The current execution unit terminates with completion code X'5C6'.

### **System programmer response**

Determine why the terminated task did not free the lock. This might be due to a previous error. If you are unable to resolve the problem, collect the items listed in ["Diagnostics" on page 1073](#page-1072-0) and contact IBM Support.

# **00E70032**

An internal error has occurred. An attempt to update information held in the coupling facility failed.

The current execution unit terminates with completion code X'5C6'.

### **System programmer response**

Collect the items listed in ["Diagnostics" on page 1073](#page-1072-0), together with details of the queue sharing group and of the queue managers active, as well as the queue managers defined to the queue sharing group at the time. This information can be obtained by entering the following z/OS commands:

D XCF,GRP

to display a list of all queue sharing groups in the coupling facility

D XCF,GRP,qsg-name,ALL

to display status about the queue managers defined to the queue sharing group.

contact IBM Support.

# **00E70033**

An internal error has occurred.

### **System action**

The current execution unit terminates with completion code X'5C6'.

#### **System programmer response**

Collect the items listed in ["Diagnostics" on page 1073](#page-1072-0) and contact IBM Support.

### **00E70052**

No SSL server subtasks are active. They have failed many times and so have not been restarted.

# **System action**

The channel initiator terminates.

#### **System programmer response**

Investigate the SSL server subtask failure problems, as reported in the messages associated with each failure.

### **00E70053**

Some SSL server subtasks were requested, but none could be attached.

#### **System action**

The current execution unit terminates with completion code X'5C6'.

#### **System programmer response**

Investigate the SSL server subtask attach problems, as reported in the messages associated with each failure. If you cannot resolve the problems, collect the items listed in ["Diagnostics" on page](#page-1072-0) [1073](#page-1072-0) and contact IBM Support.

### **00E7010C**

An internal error has occurred.

### **System action**

The current execution unit terminates with completion code X'5C6'.

### **System programmer response**

Collect the items listed in ["Diagnostics" on page 1073](#page-1072-0) and contact IBM Support.

### **00E7010E**

The dispatcher detected an inconsistency in the linkage stack.

### **System action**

The current execution unit terminates with completion code X'5C6'.

### **System programmer response**

The most likely cause is incorrect use of the linkage stack by a user exit; exits must issue any IBM MQ API calls and return to the caller at the same linkage stack level as they were entered. If exits are not being used, or if they do not use the linkage stack, collect the items listed in ["Diagnostics" on page](#page-1072-0) [1073](#page-1072-0) and contact IBM Support.

# **00E7010F, 00E7014A**

An internal error has occurred.

### **System action**

The current execution unit terminates with completion code X'5C6'.

### **System programmer response**

Collect the items listed in ["Diagnostics" on page 1073](#page-1072-0) and contact IBM Support.

### **00E7014C**

An internal error has occurred. This can be caused by the channel initiator failing to stop when running against a previous instance of the queue manager and attempting to connect to a later instance of the queue manager.

### **System action**

The current execution unit terminates with completion code X'5C6'.

#### **System programmer response**

Collect the items listed in ["Diagnostics" on page 1073](#page-1072-0), terminate then restart the channel initiator and contact IBM Support.

# **00E7014D**

An internal error has occurred.

#### **System action**

The current execution unit terminates with completion code X'5C6'.

#### **System programmer response**

Collect the items listed in ["Diagnostics" on page 1073](#page-1072-0) and contact IBM Support.

#### **00E7014F**

An internal error has occurred. This is normally as a result of some previous error.

#### **System action**

The current execution unit terminates with completion code X'5C6'.

#### **System programmer response**

Check the console for preceding error messages reporting a previous error, and take the appropriate action for resolving that error. If there is no previous error, collect the items listed in ["Diagnostics" on](#page-1072-0) [page 1073](#page-1072-0) and contact IBM Support.

# **00E7015A, 00E70214, 00E70216, 00E70226, 00E70231, 00E70232, 00E70233, 00E70501, 00E70522, 00E70543, 00E70546, 00E70553**

An internal error has occurred.

The current execution unit terminates with completion code X'5C6'.

### **System programmer response**

Collect the items listed in ["Diagnostics" on page 1073](#page-1072-0) and contact IBM Support.

# **00E70054, 00E70055, 00E70056**

An internal error has occurred.

### **System action**

The current execution unit terminates with completion code X'5C6'.

### **System programmer response**

Collect the items listed in ["Diagnostics" on page 1073](#page-1072-0) and contact IBM Support.

### **00E70057, 00E70058**

An internal error has occurred.

# **System action**

The current execution unit terminates with completion code X'5C6'.

### **System programmer response**

Collect the items listed in ["Diagnostics" on page 1073](#page-1072-0) and contact IBM Support.

# **00E70708**

An internal error has occurred.

### **System action**

The current execution unit terminates with completion code X'5C6'.

#### **System programmer response**

Collect the items listed in ["Diagnostics" on page 1073](#page-1072-0) and contact IBM Support.

### **00E70802**

No cluster workload exit server subtasks are active. They have failed many times, and so have not been restarted.

# **System action**

Cluster workload exit services are disabled.

#### **System programmer response**

Investigate the cluster workload exit server subtask failure problems, as reported in the messages associated with each failure.

# **00E7080B**

A cluster workload user exit did not return to the queue manager within the allowed time, as specified by the **EXITLIM** system parameter. The task running the exit is terminated with this reason. This code is preceded by message CSQV445E.

# **System action**

Processing continues. The cluster destination is chosen using the usual algorithm.

### **System programmer response**

Investigate why the user exit did not complete in time. Message [CSQV445E](#page-659-0) displays the name of the exit program.

# <span id="page-1078-0"></span>**Related tasks**

Contacting IBM Support

#### $z/0S$ *Initialization procedure and general services codes (X'E8')*

If an initialization procedure reason code occurs that is not listed here, an internal error has occurred. Collect the following diagnostic items and contact IBM Support.

# **Diagnostics**

- The console output for the period leading up to the error.
- The queue manager job log.
- The system dump resulting from the error.
- A printout of SYS1.LOGREC.
- The system parameter load module.
- The initialization procedure.
- The started task JCL procedure for this queue manager.
- Appropriate IBM MQ, z/OS, Db2, CICS, and IMS service levels.

# **00E80001**

An internal error has occurred.

# **System action**

The queue manager is terminated. A record is written to SYS1.LOGREC, and an SVC dump is requested.

# **System programmer response**

Restart the queue manager.

Collect the items listed in "Diagnostics" on page 1079 and contact IBM Support.

# **00E80002**

The queue manager address space was not started correctly or an error occurred during z/OS IEFSS-REQ processing.

# **System action**

The queue manager is terminated. A record is written to SYS1.LOGREC, and an SVC dump is requested. Register 9 contains the address of an 8-byte field that contains the following diagnostic information:

- Bytes 1 through 4 subsystem name
- Bytes 5 through 8 contents of register 15 that contains the return code set by the z/OS IEFSSREQ macro

# **System programmer response**

You might find the items listed in "Diagnostics" on page 1079 useful in resolving the problem.

# **00E80003, 00E80004, 00E80005, 00E80006**

An internal error has occurred.

# **System action**

A record is written to SYS1.LOGREC, and an SVC dump is requested.

# **System programmer response**

Collect the items listed in "Diagnostics" on page 1079 and contact IBM Support.

#### **00E8000E**

An ESTAE could not be established for the queue manager address space control task.

#### **System action**

The queue manager is terminated. A record is written to SYS1.LOGREC, and an SVC dump is requested. Register 9 contains the address of a 4-byte field that contains the ESTAE macro return code.

#### **System programmer response**

Restart the queue manager.

You might find the items listed in ["Diagnostics" on page 1079](#page-1078-0) useful in resolving the problem.

#### **00E8000F**

Invalid startup parameters were specified. This was probably caused by an attempt to start the queue manager by some means other than a **START QMGR** command.

#### **System action**

The queue manager is terminated. A record is written to SYS1.LOGREC, and an SVC dump is requested.

#### **System programmer response**

Restart the queue manager.

If you are unable to resolve the problem, collect the items listed in ["Diagnostics" on page 1079](#page-1078-0) and contact IBM Support.

### **00E80010**

An invalid product was specified. This abend is preceded by one or more instances of message [CSQY038E.](#page-820-0) See this message for more details.

#### **System action**

The queue manager is terminated.

#### **System programmer response**

Locate the related CSQY038E messages for the queue manager, and correct the issue described in each of those messages.

#### **00E80011**

The address space could not be made non-swappable.

#### **System action**

The queue manager is terminated. A record is written to SYS1.LOGREC, and an SVC dump is requested.

### **System programmer response**

Restart the queue manager.

You might find the items listed in ["Diagnostics" on page 1079](#page-1078-0) useful in resolving the problem.

#### **00E80012**

An internal error has occurred.

### **System programmer response**

Collect the items listed in ["Diagnostics" on page 1079](#page-1078-0) and contact IBM Support.

# **00E80013, 00E8001F, 00E8002F**

An internal error has occurred.
The queue manager is terminated. A record is written to SYS1.LOGREC, and an SVC dump is requested.

# **System programmer response**

Restart the queue manager.

Collect the items listed in ["Diagnostics" on page 1079](#page-1078-0) and contact IBM Support.

# **00E80031**

An unsupported input parameter was detected for allied address space initialization.

# **System action**

The caller's task is ended abnormally. A record is written to SYS1.LOGREC, and an SVC dump is requested.

# **System programmer response**

Collect the items listed in ["Diagnostics" on page 1079](#page-1078-0) and contact IBM Support.

# **00E80032**

An unsupported input parameter was detected for allied address space termination.

# **System action**

The caller's task is ended abnormally. A record is written to SYS1.LOGREC, and an SVC dump is requested.

# **System programmer response**

Collect the items listed in ["Diagnostics" on page 1079](#page-1078-0) and contact IBM Support.

#### **00E80033**

This reason code accompanies a X'6C6' completion code. This module detected that the queue manager was terminating.

#### **System action**

The caller's task is ended abnormally with code X'6C6'. A record is written to SYS1.LOGREC, and an SVC dump is requested.

#### **System programmer response**

You might find the items listed in ["Diagnostics" on page 1079](#page-1078-0) useful in resolving the problem.

# **00E8003C**

An internal error has occurred.

#### **System action**

The caller's task is ended abnormally. A record is written to SYS1.LOGREC, and an SVC dump is requested.

#### **System programmer response**

Collect the items listed in ["Diagnostics" on page 1079](#page-1078-0) and contact IBM Support.

# **00E8003D**

An internal error has occurred.

#### **System action**

Abnormal termination of the queue manager is initiated. A record is written to SYS1.LOGREC, and an SVC dump is requested.

Restart the queue manager.

Collect the items listed in ["Diagnostics" on page 1079](#page-1078-0) and contact IBM Support.

#### **00E8003E**

An ESTAE could not be established in an address space about to be initialized as an IBM MQ allied address space.

# **System action**

The caller's task is ended abnormally. A record is written to SYS1.LOGREC, and an SVC dump is requested.

# **System programmer response**

If you are unable to resolve the problem, collect the items listed in ["Diagnostics" on page 1079](#page-1078-0) and contact IBM Support.

# **00E8003F**

An internal error has occurred.

# **System action**

The caller's task is ended abnormally. A record is written to SYS1.LOGREC, and an SVC dump is requested.

# **System programmer response**

Collect the items listed in ["Diagnostics" on page 1079](#page-1078-0) and contact IBM Support.

# **00E80041**

An internal error has occurred.

# **System action**

The queue manager is terminated. A record is written to SYS1.LOGREC, and an SVC dump is requested.

# **System programmer response**

Restart the queue manager.

Collect the items listed in ["Diagnostics" on page 1079](#page-1078-0) and contact IBM Support.

# **00E80042, 00E8004F**

An internal error has occurred.

#### **System action**

The queue manager is terminated. A record is written to SYS1.LOGREC, and an SVC dump is requested.

#### **System programmer response**

Restart the queue manager.

Collect the items listed in ["Diagnostics" on page 1079](#page-1078-0) and contact IBM Support.

# **00E80051**

An error was detected in the command that was used to start the queue manager.

# **System action**

The queue manager is terminated.

# **System programmer response**

Reenter the command if it was entered incorrectly.

If you are unable to resolve the problem, contact IBM Support.

# **00E80052, 00E80053, 00E80054, 00E80055**

An internal error has occurred.

# **System action**

The queue manager is terminated. A record is written to SYS1.LOGREC, and an SVC dump is requested.

# **System programmer response**

Restart the queue manager.

Collect the items listed in ["Diagnostics" on page 1079](#page-1078-0) and contact IBM Support.

# **00E80057**

An error occurred while trying to start a queue manager address space. One possible cause of this problem is an error in the started task JCL procedure for the queue manager.

# **System action**

The queue manager is terminated. A record is written to SYS1.LOGREC, and an SVC dump is requested.

# **System programmer response**

Restart the queue manager.

You might find the items listed in ["Diagnostics" on page 1079](#page-1078-0) useful in resolving the problem.

# **00E80058**

An error occurred during command prefix registration.

#### **System action**

The queue manager ends abnormally.

#### **System programmer response**

See the accompanying CSQYxxx messages for information about the cause of the problem.

Restart the queue manager after correcting the problem.

# **00E8005F, 00E80061, 00E8006F, 00E8007F**

An internal error has occurred.

# **System action**

The queue manager is terminated. A record is written to SYS1.LOGREC, and an SVC dump is requested.

#### **System programmer response**

Restart the queue manager.

Collect the items listed in ["Diagnostics" on page 1079](#page-1078-0) and contact IBM Support.

# **00E80081**

An invalid load module was detected.

# **System action**

The queue manager is terminated. A record is written to SYS1.LOGREC, and an SVC dump is requested. Register 9 contains the address of an 8-byte field that contains the name of the module in error.

# **System programmer response**

Check that the installation process was successful.

Restart the queue manager after resolving the problem.

If you are unable to resolve the problem, collect the items listed in ["Diagnostics" on page 1079](#page-1078-0) and contact IBM Support.

#### **00E80084**

A resource manager provided notification of an error during queue manager startup notification processing.

#### **System action**

The queue manager is terminated. A record is written to SYS1.LOGREC, and an SVC dump is requested. Register 9 contains the address of a 4-byte field that contains the RMID of the resource manager that requested queue manager termination.

# **System programmer response**

Look for error messages indicating the cause of the problem.

Restart the queue manager after resolving the problem.

If you are unable to solve the problem, collect the items listed in ["Diagnostics" on page 1079](#page-1078-0), together with the contents of the BSDS and a GTF trace, and contact IBM Support.

#### **00E8008F, 00E80091, 00E8009F, 00E800AF, 00E800B1**

An internal error has occurred.

# **System action**

The queue manager is terminated. A record is written to SYS1.LOGREC, and an SVC dump is requested.

#### **System programmer response**

Restart the queue manager.

Collect the items listed in ["Diagnostics" on page 1079](#page-1078-0) and contact IBM Support.

#### **00E800B2**

The queue manager initialization procedure found that the version of ZPARM loaded was compiled for a higher release of IBM MQ.

#### **System action**

Startup is terminated.

#### **System programmer response**

Check whether the correct ZPARM has been loaded at initialization.

The existence of this version of ZPARM implies that the queue manager has been running at a higher release of the product.

Check to see if the queue manager has been started on a higher release of the product. If this is the case, you have inadvertently started IBM MQ with the wrong version of the product libraries.

It might still be possible to rebuild ZPARM using the macros from SCSQMACS for the current release of the product.

# **00E800CE**

An ESTAE could not be established.

#### **System action**

The queue manager is terminated. A record is written to SYS1.LOGREC, and an SVC dump is requested. Register 9 contains the address of a 4-byte field that contains the ESTAE macro return code.

Restart the queue manager.

You might find the items listed in ["Diagnostics" on page 1079](#page-1078-0) useful in resolving the problem.

#### **00E800D1**

An internal error has occurred.

# **System action**

The queue manager is terminated. A record is written to SYS1.LOGREC, and an SVC dump is requested.

# **System programmer response**

Restart the queue manager.

Collect the items listed in ["Diagnostics" on page 1079](#page-1078-0) and contact IBM Support.

# **00E800D2**

An error was encountered while attempting to obtain the z/OS LOCAL lock.

# **System action**

The queue manager is terminated. A record is written to SYS1.LOGREC, and an SVC dump is requested.

# **System programmer response**

Restart the queue manager.

You might find the items listed in ["Diagnostics" on page 1079](#page-1078-0) useful in resolving the problem.

#### **00E800D3**

An error was encountered while attempting to release the z/OS LOCAL lock.

#### **System action**

The queue manager is terminated. A record is written to SYS1.LOGREC, and an SVC dump is requested.

#### **System programmer response**

Restart the queue manager.

You might find the items listed in ["Diagnostics" on page 1079](#page-1078-0) useful in resolving the problem.

#### **00E800DF**

An internal error has occurred.

#### **System action**

The queue manager is terminated. A record is written to SYS1.LOGREC, and an SVC dump is requested.

# **System programmer response**

Restart the queue manager.

Collect the items listed in ["Diagnostics" on page 1079](#page-1078-0) and contact IBM Support.

# **00E80100**

The queue manager was ended abnormally because the queue manager address space control task ESTAE was entered. This reason code is issued for all completion codes, except for the X'5C6' completion code.

The queue manager is unable to determine the cause of the error.

Termination of the queue manager is initiated. A record is written to SYS1.LOGREC, and an SVC dump is requested.

# **System programmer response**

Restart the queue manager after resolving the problem.

The subcomponent that caused the error is unknown. This reason code might be returned if the queue manager is unable to find the system parameter load module you specified on the **START QMGR** command (the default name is CSQZPARM). Check that the module you specified is available.

This reason code is also issued if the queue manager is canceled by the z/OS command **CANCEL**. If this is the case, determine why the queue manager was canceled.

You might find the items listed in ["Diagnostics" on page 1079](#page-1078-0), together with the contents of the BSDS and a GTF trace, useful in resolving the problem.

# **00E8011D**

An internal error has occurred.

# **System action**

Termination of queue manager is initiated. A record is written to SYS1.LOGREC, and an SVC dump is requested.

# **System programmer response**

Restart the queue manager.

Collect the items listed in ["Diagnostics" on page 1079](#page-1078-0) and contact IBM Support.

# **00E8011E**

The allied address space task primary ESTAE detected that the secondary ESTAE could not be established.

#### **System action**

Abnormal termination of allied address space is continued. A record is written to SYS1.LOGREC, and an SVC dump is requested.

#### **System programmer response**

You might find the items listed in ["Diagnostics" on page 1079](#page-1078-0) useful in resolving the problem.

# **00E8011F**

The allied address space task primary ESTAE was entered without a subsystem diagnostic work area (SDWA) provided by z/OS RTM.

# **System action**

Abnormal termination of the allied address space is continued. A record is written to SYS1.LOGREC, and an SVC dump is requested.

#### **System programmer response**

You might find the items listed in ["Diagnostics" on page 1079](#page-1078-0) useful in resolving the problem.

# **00E8012D**

An internal error has occurred.

#### **System action**

Abnormal termination of queue manager is initiated. A record is written to SYS1.LOGREC, and an SVC dump is requested.

Restart the queue manager.

Collect the items listed in ["Diagnostics" on page 1079](#page-1078-0) and contact IBM Support.

#### **00E8012F**

The allied address space task secondary ESTAE was entered without a subsystem diagnostic work area (SDWA) provided by z/OS .

# **System action**

Continue with the abnormal termination of the allied address space. A record is written to SYS1.LO-GREC, and an SVC dump is requested.

# **System programmer response**

You might find the items listed in ["Diagnostics" on page 1079](#page-1078-0) useful in resolving the problem.

# **00E80130**

The FRR that protects the **START QMGR**/**STOP QMGR** command processor function was entered while a valid **STOP QMGR** command was being processed.

# **System action**

The queue manager is terminated. A record is written to SYS1.LOGREC, and an SVC dump is requested.

# **System programmer response**

You might find the items listed in ["Diagnostics" on page 1079](#page-1078-0) useful in resolving the problem.

# **00E80140**

An internal error has occurred.

# **System action**

The queue manager is terminated. A record is written to SYS1.LOGREC, and an SVC dump is requested.

#### **System programmer response**

Restart the queue manager.

Collect the items listed in ["Diagnostics" on page 1079](#page-1078-0) and contact IBM Support.

# **00E80150, 00E80151**

An invalid module was detected.

#### **System action**

The queue manager is terminated. A record is written to SYS1.LOGREC, and an SVC dump is requested. Register 9 contains the address of a 12-byte field that contains the following diagnostic information:

• Bytes 1 through 8 contain the name of the load module that contains the initialization entry point list with the invalid entry

#### **System programmer response**

Restart the queue manager after resolving the problem.

Check that the installation process was successful. If you are unable to resolve the problem, collect the items listed in ["Diagnostics" on page 1079](#page-1078-0) and contact IBM Support.

#### **00E8015F**

An internal error has occurred.

The queue manager is terminated. A record is written to SYS1.LOGREC, and an SVC dump is requested.

# **System programmer response**

Restart the queue manager.

Collect the items listed in ["Diagnostics" on page 1079](#page-1078-0) and contact IBM Support.

#### **00E80160**

The queue manager initialization procedures found that a load module had an invalid AMODE or RMODE attribute.

# **System action**

Queue manager startup is terminated.

# **System programmer response**

See message CSQY006E.

# **00E80161**

The queue manager initialization procedures found that a load module was not at the correct level for the version of the queue manager that was being started.

# **System action**

Queue manager startup is terminated.

# **System programmer response**

See message CSQY010E.

# **00E80162**

The queue manager initialization procedures found that the storage protect key was not 7. The most likely cause is that the program properties table (PPT) entry for CSQYASCP has not been specified correctly.

# **System action**

Queue manager startup is terminated.

#### **System programmer response**

Restart the queue manager after resolving the problem.

For information about specifying the PPT entry for CSQYASCP, see Update the z/OS program properties table.

#### **00E80163**

The queue manager initialization procedures found that they were not APF authorized. The most likely cause is that one or more of the data sets in the //STEPLIB concatenation is not APF authorized.

# **System action**

Queue manager startup is terminated.

#### **System programmer response**

Restart the queue manager after resolving the problem.

For information about APF authorization for the IBM MQ load libraries, see APF authorize the IBM MQ load libraries

# **00E80170**

An internal error has occurred.

The request is ignored.

# <span id="page-1088-0"></span>**System programmer response**

Collect the items listed in ["Diagnostics" on page 1079](#page-1078-0) and contact IBM Support.

# **00E80171**

The queue manager terminated because you replied to the message CSQY041D WTOR with the letter N.

# **System programmer response**

See message [CSQY041D](#page-820-0) for more information.

# **00E80172**

The queue manager terminated because you replied to the message CSQY044D WTOR with the letter N.

# **System programmer response**

See message [CSQY044D](#page-821-0) for more information.

# **Related tasks**

Contacting IBM Support

#### $z/0S$ *System parameter manager codes (X'E9')*

If a system parameter manager reason code occurs that is not listed here, an internal error has occurred. Collect the following diagnostic items and contact IBM Support.

# **Diagnostics**

- The console output for the period leading up to the error.
- The queue manager job log.
- The system dump resulting from the error.
- A printout of SYS1.LOGREC.
- The system parameter load module.
- The initialization procedure.
- The started task JCL procedure for this queue manager.
- Appropriate IBM MQ, z/OS, Db2, CICS, and IMS service levels.

# **00E90101**

An error has occurred while trying to open IBM MQ resources. The most likely cause is that a customized system parameter load module specified on the **START QMGR** command is not available.

# **System action**

A record is written to SYS1.LOGREC, and an SVC dump is requested.

# **System programmer response**

Check that the system parameter load module you specified on the **START QMGR** command (the default name is CSQZPARM) is available for use. If it is, collect the items listed in "Diagnostics" on page 1089 and contact IBM Support.

# **00E90201**

An internal error has occurred while attempting to open IBM MQ resources.

A record is written to SYS1.LOGREC, and an SVC dump is requested.

#### **System programmer response**

Collect the items listed in ["Diagnostics" on page 1089](#page-1088-0) and contact IBM Support.

# **00E90202**

An error has occurred while attempting to open IBM MQ resources. The most likely cause is that a customized system parameter load module specified on the START QMGR command (the default name is CSQZPARM) has been built incorrectly.

# **System action**

A record is written to SYS1.LOGREC, and an SVC dump is requested.

# **System programmer response**

Check that the system parameter load module that you specified is available, and that it was linked correctly. See CSQ4ZPRM for sample link-edit JCL. and for information about the system parameter modules, see Tailor your system parameter module.

Restart the queue manager. If the problem persists, collect the items listed in ["Diagnostics" on page](#page-1088-0) [1089](#page-1088-0) and contact IBM Support.

# **00E90203**

An internal error has occurred while attempting to verify descriptor control information in IBM MQ resources.

#### **System action**

A record is written to SYS1.LOGREC, and an SVC dump is requested.

#### **System programmer response**

Collect the items listed in ["Diagnostics" on page 1089](#page-1088-0) and contact IBM Support.

#### **00E90301**

An internal error has occurred while attempting to close IBM MQ resources.

#### **System action**

A record is written to SYS1.LOGREC, and an SVC dump is requested.

#### **System programmer response**

Collect the items listed in ["Diagnostics" on page 1089](#page-1088-0) and contact IBM Support.

# **Related tasks**

Contacting IBM Support

#### $z/0S$ *Service facilities codes (X'F1')*

**00F10001, 00F10002, 00F10003, 00F10004, 00F10005, 00F10006, 00F10007, 00F10008, 00F10009, 00F10010, 00F10011, 00F10012, 00F10013, 00F10014, 00F10015, 00F10016,**

# **00F10017, 00F10018 , 00F10019, 00F1001B, 00F1001C**

An internal error has been detected in the CSQ1LOGP log print utility.

#### **System action**

A dump is requested. The utility ends abnormally with completion code X'5C6'.

#### **System programmer response**

Collect the following diagnostic items and contact IBM Support:

• Utility report output

- System dump resulting from the error, if any
- Appropriate IBM MQ, z/OS, Db2, CICS, and IMS service levels.

# **V** 9.4.0 00F1001A

The IBM MQ utility program was unable to initialize the required data conversion services. The reason for the failure is in register 0:

# **00C10002, 00C1000E**

Unable to load modules

# **00C10003**

Insufficient storage

# Internal error

# **System action**

**Other**

A dump is requested. The utility ends abnormally with completion code X'5C6'.

#### **System programmer response**

Check the console for messages indicating that a module was not loaded. Ensure that the module is in the required library (SCSQAUTH), that it is referenced correctly, and resubmit the job.

The utility program attempts to load this module from the library data sets under the STEPLIB DD statement of the utility address space.

If you are unable to resolve the problem, contact IBM Support.

# **00F1001D**

The IBM MQ utility program was unable to allocate storage required to perform the request.

#### **System action**

A dump is requested. The utility ends abnormally with completion code X'5C6'.

#### **System programmer response**

It is probable that the REGION parameter on the EXEC statement of the job control language (JCL) for this invocation is too small. Increase the REGION size, and resubmit the request.

If you are unable to resolve the problem, contact IBM Support.

#### **00F10100**

An internal error has been detected in the CSQ1LOGP log print utility.

#### **System action**

A dump is requested. The utility ends abnormally with completion code X'5C6'.

#### **System programmer response**

Resubmit the job.

contact IBM Support if the problem persists.

# **00F10101**

The stand-alone log read function returned an invalid RBA. See the explanation for message CSQ1211E.

#### **System action**

A dump is requested. The utility ends abnormally with completion code X'5C6'.

#### **System programmer response**

If you determine that the data set is a log data set and that it is not damaged, contact IBM Support.

# <span id="page-1091-0"></span>**Related tasks**

Contacting IBM Support

#### $z/0S$ *IBM MQ-IMS bridge codes (X'F2')*

If an IBM MQ-IMS bridge reason code occurs that is not listed here, an internal error has occurred. Collect the following diagnostic items and contact IBM Support.

# **Diagnostics**

- A description of the actions that led to the error or, if applicable, either a listing of the application program or the input string to a utility program that was being run at the time of the error.
- The console output for the period leading up to the error.
- The queue manager job log.
- The IMS job logs.
- The system dump resulting from the error.
- Appropriate IBM MQ, z/OS, Db2, CICS, and IMS service levels.

# **00F20001, 00F20002, 00F20003, 00F20004, 00F20005, 00F20006, 00F20007, 00F20008, 00F20009, 00F2000A, 00F2000B, 00F2000C, 00F2000D, 00F2000E, 00F2000F, 00F20010, 00F20011**

An internal error has occurred.

# **System action**

The current execution unit terminates with completion code X'5C6', and a dump is produced.

# **System programmer response**

Collect the items listed in "Diagnostics" on page 1092 and contact IBM Support.

#### **00F20012**

The IBM MQ-IMS bridge received a bad return code from IXCQUERY macro.

# **System action**

The current execution unit terminates with completion code X'5C6', and a dump is produced.

# **System programmer response**

Registers 3 and 4 contain the return and reason codes from XCF. Refer to the *MVS Programming: Sysplex Services Reference* for information about these codes.

# **00F20013**

The IBM MQ-IMS bridge received a bad return from IXCJOIN macro.

# **System action**

The current execution unit terminates with completion code X'5C6', and a dump is produced.

#### **System programmer response**

Registers 3 and 4 contain the return and reason codes from XCF. Refer to the *MVS Programming: Sysplex Services Reference* for information about these codes.

# **00F20014**

The IBM MQ-IMS bridge received a bad return from IXCCREAT macro.

# **System action**

The current execution unit terminates with completion code X'5C6', and a dump is produced.

Registers 3 and 4 contain the return and reason codes from XCF. Refer to the *MVS Programming: Sysplex Services Reference* for information about these codes.

Use the IMS DIS OTMA command to see if the OTMACON member name is already in use. This can be caused by specifying the IMS system instead of the queue manager name in the OTMACON member name.

# **00F20015, 00F20016**

An internal error has occurred.

# **System action**

The current execution unit terminates with completion code X'5C6', and a dump is produced.

# **System programmer response**

Collect the items listed in ["Diagnostics" on page 1092](#page-1091-0) and contact IBM Support.

# **00F20017**

The IBM MQ-IMS bridge received a bad return from IXCLEAVE macro.

# **System action**

The current execution unit terminates with completion code X'5C6', and a dump is produced.

# **System programmer response**

Registers 3 and 4 contain the return and reason codes from XCF. Refer to the *MVS Programming: Sysplex Services Reference* for information about these codes.

# **00F20018**

The IBM MQ-IMS bridge received a bad return from IXCDELET macro.

# **System action**

The current execution unit terminates with completion code X'5C6', and a dump is produced.

#### **System programmer response**

Registers 3 and 4 contain the return and reason codes from XCF. Refer to the *MVS Programming: Sysplex Services Reference* for information about these codes. contact IBM Support to report the problem.

# **00F20019, 00F2001A, 00F2001B, 00F2001C, 00F2001D, 00F2001E, 00F2001F, 00F20020, 00F20021, 00F20022**

An internal error has occurred.

#### **System action**

The current execution unit terminates with completion code X'5C6', and a dump is produced.

#### **System programmer response**

Collect the items listed in ["Diagnostics" on page 1092](#page-1091-0) and contact IBM Support.

# **00F20023**

The IBM MQ-IMS bridge received a bad return code from IXCMSGO.

# **System action**

The current execution unit terminates with completion code X'5C6', and a dump is produced.

# **System programmer response**

Registers 2 and 3 contain the return and reason codes from XCF. Refer to the *MVS Programming: Sysplex Services Reference* for information about these codes.

#### **00F20024, 00F20026, 00F20027, 00F20029, 00F2002A, 00F2002B**

An internal error has occurred.

# **System action**

The current execution unit terminates with completion code X'5C6', and a dump is produced.

# **System programmer response**

Collect the items listed in ["Diagnostics" on page 1092](#page-1091-0) and contact IBM Support.

# **00F2002C**

The IBM MQ-IMS bridge received a bad return code from IXCMSGO.

# **System action**

The current execution unit terminates with completion code X'5C6', and a dump is produced.

# **System programmer response**

Registers 2 and 3 contain the return and reason codes from XCF. Refer to the *MVS Programming: Sysplex Services Reference* for information about these codes.

# **00F2002D, 00F2002E**

An internal error has occurred.

# **System action**

The current execution unit terminates with completion code X'5C6', and a dump is produced.

# **System programmer response**

Collect the items listed in ["Diagnostics" on page 1092](#page-1091-0) and contact IBM Support.

#### **00F20030**

The IBM MQ-IMS bridge received a bad return code from IXCMSGO.

#### **System action**

The current execution unit terminates with completion code X'5C6', and a dump is produced.

#### **System programmer response**

Registers 2 and 3 contain the return and reason codes from XCF. Refer to the *MVS Programming: Sysplex Services Reference* for information about these codes.

# **00F20031**

An internal error has occurred.

#### **System action**

The current execution unit terminates with completion code X'5C6', and a dump is produced.

#### **System programmer response**

Collect the items listed in ["Diagnostics" on page 1092](#page-1091-0) and contact IBM Support.

# **00F20032**

The IBM MQ-IMS bridge received a bad return code from IXCMSGO.

# **System action**

The current execution unit terminates with completion code X'5C6', and a dump is produced.

#### **System programmer response**

Registers 2 and 3 contain the return and reason codes from XCF. Refer to the *MVS Programming: Sysplex Services Reference* for information about these codes.

# **00F20035, 00F20036, 00F20037, 00F20038, 00F20039, 00F2003A, 00F2003B, 00F2003D, 00F2003E, 00F2003F, 00F20040**

An internal error has occurred.

# **System action**

The current execution unit terminates with completion code X'5C6', and a dump is produced.

# **System programmer response**

Collect the items listed in ["Diagnostics" on page 1092](#page-1091-0) and contact IBM Support.

#### **00F20041**

The IBM MQ-IMS bridge received an MQOPEN error.

# **System action**

The current execution unit terminates with completion code X'5C6', and a dump is produced.

#### **System programmer response**

contact IBM Support to report the problem.

# **00F20042**

The IBM MQ-IMS bridge received an MQCLOSE error.

# **System action**

The current execution unit terminates with completion code X'5C6', and a dump is produced.

# **System programmer response**

contact IBM Support to report the problem.

#### **00F20043**

The IBM MQ-IMS bridge received an MQGET error.

#### **System action**

The current execution unit terminates with completion code X'5C6', and a dump is produced.

#### **System programmer response**

contact IBM Support to report the problem.

# **00F20044**

The IBM MQ-IMS bridge received an MQPUT error.

# **System action**

The current execution unit terminates with completion code X'5C6', and a dump is produced.

#### **System programmer response**

contact IBM Support to report the problem.

# **00F20045**

The IBM MQ-IMS bridge received an MQOPEN error.

# **System action**

The current execution unit terminates with completion code X'5C6', and a dump is produced.

#### **System programmer response**

contact IBM Support to report the problem.

#### **00F20046**

The IBM MQ-IMS bridge received an MQCLOSE error.

The current execution unit terminates with completion code X'5C6', and a dump is produced.

#### **System programmer response**

contact IBM Support to report the problem.

# **00F20047**

The IBM MQ-IMS bridge received an MQGET error.

# **System action**

The current execution unit terminates with completion code X'5C6', and a dump is produced.

#### **System programmer response**

contact IBM Support to report the problem.

#### **00F20048**

The IBM MQ-IMS bridge received an MQPUT error.

# **System action**

The current execution unit terminates with completion code X'5C6', and a dump is produced.

#### **System programmer response**

contact IBM Support to report the problem.

#### **00F20049**

The IBM MQ-IMS bridge received an MQPUT1 error.

# **System action**

The current execution unit terminates with completion code X'5C6', and a dump is produced.

#### **System programmer response**

contact IBM Support to report the problem.

# **00F2004A, 00F2004B, 00F2004C, 00F2004D, 00F2004E, 00F2004F, 00F20050, 00F20051, 00F20052, 00F20053, 00F20054, 00F20055, 00F20056, 00F20057**

An internal error has occurred.

#### **System action**

The current execution unit terminates with completion code X'5C6', and a dump is produced.

# **System programmer response**

Collect the items listed in ["Diagnostics" on page 1092](#page-1091-0) and contact IBM Support.

#### **00F20058**

The IBM MQ-IMS bridge received an MQPUT1 error.

#### **System action**

The current execution unit terminates with completion code X'5C6', and a dump is produced.

#### **System programmer response**

contact IBM Support to report the problem.

# **00F20059**

The IBM MQ-IMS bridge received a severe sense code in an IMS negative response.

#### **System action**

The current execution unit terminates with completion code X'5C6', and a dump is produced.

The IMS sense code is given in message CSQ2003I..

# <span id="page-1096-0"></span>**00F20069**

The IBM MQ-IMS bridge received an error when trying to resolve an in-doubt unit of recovery.

# **System action**

The current execution unit terminates with completion code X'5C6', and a dump is produced.

# **System programmer response**

contact IBM Support to report the problem.

# **Related tasks**

# Contacting IBM Support

#### $z/0S$ *Subsystem support codes (X'F3')*

Many of the following reason codes are returned in register 15 at the time of an abnormal termination with completion code X'0Cx', and not as the reason code for a completion code of X'5C6'. This is indicated in the descriptions that follow.

If a subsystem support reason code occurs that is not listed here, an internal error has occurred. Collect the following diagnostic items and contact IBM Support.

# **Diagnostics**

- A description of the actions that led to the error or, if applicable, either a listing of the application program or the input string to a utility program that was being run at the time of the error.
- The console output for the period leading up to the error.
- The queue manager job log.
- The system dump resulting from the error.
- A printout of SYS1.LOGREC.
- Appropriate IBM MQ, z/OS, Db2, CICS, and IMS service levels.

# **00F30003, 00F30004, 00F30005**

An internal error has occurred.

# **System action**

The request is not processed. A dump is taken, and an entry is written in SYS1.LOGREC.

# **System programmer response**

Collect the items listed in "Diagnostics" on page 1097 and contact IBM Support.

# **00F30006**

An internal error has occurred.

# **System action**

The request is not processed.

# **System programmer response**

Collect the items listed in "Diagnostics" on page 1097 and contact IBM Support.

# **00F30007, 00F30008**

An internal error has occurred.

The request is not processed. A dump is taken, and an entry is written in SYS1.LOGREC.

# **System programmer response**

Collect the items listed in ["Diagnostics" on page 1097](#page-1096-0) and contact IBM Support.

# **00F30014**

An internal error has occurred.

# **System action**

The requester's task is ended abnormally with completion code X'5C6'. A dump is taken, and an entry is written in SYS1.LOGREC.

# **System programmer response**

Collect the items listed in ["Diagnostics" on page 1097](#page-1096-0) and contact IBM Support.

# **00F30027, 00F30030 ,00F30032, 00F30033, 00F30038**

An internal error has occurred.

# **System action**

The request is not processed. A dump is taken, and an entry is written in SYS1.LOGREC.

# **System programmer response**

Collect the items listed in ["Diagnostics" on page 1097](#page-1096-0) and contact IBM Support.

# **00F30042**

An internal error has occurred.

# **System action**

A dump is taken, and an entry is written in SYS1.LOGREC.

# **System programmer response**

Collect the items listed in ["Diagnostics" on page 1097](#page-1096-0) and contact IBM Support.

# **00F30048**

An internal error has occurred.

#### **System action**

The request is not processed. A dump is taken, and an entry is written in SYS1.LOGREC.

#### **System programmer response**

Collect the items listed in ["Diagnostics" on page 1097](#page-1096-0) and contact IBM Support.

#### **00F30052**

The recovery coordinator for the caller has already terminated, so the connection from the caller to IBM MQ has been terminated.

#### **System action**

The request is not processed. The connection from the caller to IBM MQ is terminated.

The caller might reconnect to IBM MQ when the recovery coordinator has been restarted.

#### **System programmer response**

Identify and restart the recovery coordinator.

This abnormal termination is most commonly associated with a termination of RRS. There might be additional CSQ3009E messages on the console log associated with the termination of RRS.

#### **00F30053**

An internal error has occurred.

# **System action**

The request is not processed. A dump is taken, and an entry is written in SYS1.LOGREC.

# **System programmer response**

Collect the items listed in ["Diagnostics" on page 1097](#page-1096-0) and contact IBM Support.

# **00F30067**

An internal error has occurred.

# **System action**

The connection request is not processed. A dump is taken, and an entry is written in SYS1.LOGREC.

# **System programmer response**

Collect the items listed in ["Diagnostics" on page 1097](#page-1096-0) and contact IBM Support.

# **00F30070**

Functional recovery for the connection processing could not be established. The executing module could not establish its ESTAE. This can occur if the current address space has insufficient storage. This might lead to an abnormal termination of the queue manager.

# **System action**

The connection request is not processed. The caller is ended abnormally with completion code X'5C6' and this reason code.

# **System programmer response**

Restart the queue manager if necessary. A dump should be taken for problem analysis.

Examine the usage and free areas in the LSQA portion of the current address space private area. If necessary, have the size of the private areas expanded.

The caller should produce a SYS1.LOGREC entry and an SVC dump, so that you can examine the LSQA area. You might find the items listed in ["Diagnostics" on page 1097](#page-1096-0) useful in resolving the problem.

# **00F30071**

An internal error has occurred.

# **System action**

The connection request is not processed. A dump is taken, and an entry is written in SYS1.LOGREC.

# **System programmer response**

Collect the items listed in ["Diagnostics" on page 1097](#page-1096-0) and contact IBM Support.

# **00F30075**

An internal error has occurred.

# **System action**

A dump is taken, and an entry is written in SYS1.LOGREC.

# **System programmer response**

Collect the items listed in ["Diagnostics" on page 1097](#page-1096-0) and contact IBM Support.

# **00F30078**

An internal error has occurred.

The request is not processed. A dump is taken, and an entry is written in SYS1.LOGREC.

# **System programmer response**

Collect the items listed in ["Diagnostics" on page 1097](#page-1096-0) and contact IBM Support.

# **00F30080**

An internal error has occurred.

# **System action**

The application program is ended abnormally with completion code X'5C6' and this reason code. A dump is taken, and an entry is written in SYS1.LOGREC.

# **System programmer response**

Collect the items listed in ["Diagnostics" on page 1097](#page-1096-0) and contact IBM Support.

# **00F30091**

The application program issued an RRSAF IDENTIFY function request, but RRS is not available.

# **System action**

The IDENTIFY request is not processed.

#### **00F30093**

The application program issued an RRSAF TERMINATE THREAD or TERMINATE IDENTIFY function request, but the application has issued an IBM MQ API request since the last invocation of SRRCMIT or SRRBACK and therefore is not at a point of consistency.

# **System action**

The function request is not processed.

#### **00F30095**

An internal error was detected in either MQ or RRS.

# **System action**

The application is ended abnormally. The error is recorded in the SYS1.LOGREC data set and an SVC dump is requested.

This error might, in many cases, eventually cause the queue manager to terminate abnormally.

#### **System programmer response**

This is probably either an error in IBM MQ or in RRS.

Collect the items listed in ["Diagnostics" on page 1097](#page-1096-0) and contact IBM Support.

#### **00F30096**

An internal error was detected in either IBM MQ or RRS Context Services.

# **System action**

The application is ended abnormally. The error is recorded in the SYS1.LOGREC data set and an SVC dump is requested.

This error might, in many cases, eventually cause the queue manager to terminate abnormally.

#### **System programmer response**

This is probably either an error in IBM MQ or in RRS.

Collect the items listed in ["Diagnostics" on page 1097](#page-1096-0) and contact IBM Support.

#### **00F30101**

The parameter contained in the IEFSSNxx member used to initialize IBM MQ (and other subsystems) is in error. See message CSQ3101E for details.

# **System action**

See message CSQ3101E.

# **System programmer response**

See message CSQ3101E.

You might find the items listed in ["Diagnostics" on page 1097](#page-1096-0) useful in resolving the problem.

#### **00F30102**

The parameter contained in the IEFSSNxx member used to initialize IBM MQ (and other subsystems) is in error. The IBM MQ command prefix (CPF) must not be blank. For details, see message CSQ3102E.

# **System action**

See message CSQ3102E.

# **System programmer response**

See message CSQ3102E.

You might find the items listed in ["Diagnostics" on page 1097](#page-1096-0) useful in resolving the problem.

# **00F30103**

The parameter contained in the IEFSSNxx member used to initialize IBM MQ (and other subsystems) is in error or the named module is not resident in a library available during IPL. See message CSQ3103E for details.

# **System action**

See message CSQ3103E.

# **System programmer response**

See message CSQ3103E.

You might find the items listed in ["Diagnostics" on page 1097](#page-1096-0) useful in resolving the problem.

# **00F30104**

Module CSQ3UR00 was unable to obtain the affinity table index for the named subsystem. z/OS did not recognize the named subsystem. See message CSQ3109E for details.

#### **System action**

See message CSQ3109E.

#### **System programmer response**

See message CSQ3109E.

You might find the items listed in ["Diagnostics" on page 1097](#page-1096-0) useful in resolving the problem.

#### **00F30105**

Module CSQ3UR00 was unable to load Early module CSQ3EPX. Either there was an I/O error, or the named module is not resident in a library available during IPL. See message CSQ3105E for details.

# **System action**

See message CSQ3105E.

# **System programmer response**

See message CSQ3105E.

You might find the items listed in ["Diagnostics" on page 1097](#page-1096-0) useful in resolving the problem.

#### **00F30106**

The parameter contained in the IEFSSNxx member used to initialize IBM MQ (and other subsystems) is in error. The scope of the IBM MQ command prefix (CPF) is not valid. For details, see message CSQ3112E.

# **System action**

See message CSQ3112E.

#### **System programmer response**

See message CSQ3112E.

You might find the items listed in ["Diagnostics" on page 1097](#page-1096-0) useful in resolving the problem.

# **00F30107**

An error occurred during command prefix registration.

# **System action**

The IBM MQ subsystem ends abnormally.

# **System programmer response**

See the accompanying CSQ3xxx messages for information about the cause of the problem.

# **00F30210, 00F30211, 00F30212, 00F30213, 00F30214**

An internal error has occurred.

# **System action**

The caller is ended abnormally. An SVC dump and associated SYS1.LOGREC entries are produced.

# **System programmer response**

Collect the items listed in ["Diagnostics" on page 1097](#page-1096-0) and contact IBM Support.

#### **00F30216**

An attempt to create a queue manager address space failed. This is probably because the user who issued the **START QMGR** command has insufficient authority.

#### **System action**

The current **START** command processing is terminated. An SVC dump and associated SYS1.LOGREC entries are produced.

#### **System programmer response**

Check the authority of users and consoles to issue commands. Retry the command.

You might find the items listed in ["Diagnostics" on page 1097](#page-1096-0) useful in resolving the problem.

# **00F30217**

The console ID for the z/OS console that entered the current command is not found in the z/OS unit control module (UCM) structure. An internal z/OS command might have been incorrectly issued by an application program that provided invalid input parameters.

#### **System action**

The caller is ended abnormally.

#### **System programmer response**

Retry the START QMGR command. If the command was unsuccessful, collect the items listed in ["Diag](#page-1096-0)[nostics" on page 1097](#page-1096-0) and contact IBM Support.

# **00F30218**

An internal error has occurred.

The current task is ended abnormally. The calling task might have requested an SVC dump or created associated SYS1.LOGREC entries.

# **System programmer response**

Collect the items listed in ["Diagnostics" on page 1097](#page-1096-0) and contact IBM Support.

#### **00F30219**

An internal error has occurred.

# **System action**

The calling task is ended abnormally. The calling task might have requested an SVC dump or created associated SYS1.LOGREC entries.

#### **System programmer response**

Cancel the queue manager. End-of-task processing might still work, and it does a more complete clean-up than end-of-memory processing does. If this does not work, issue the z/OS command **FORCE** for the queue manager. If the problem is still unresolved, it might be necessary to perform an IPL of your z/OS system.

Collect the items listed in ["Diagnostics" on page 1097](#page-1096-0) and contact IBM Support.

# **00F3021A**

An internal error has occurred.

# **System action**

The calling task is ended abnormally. An SVC dump and associated SYS1.LOGREC entries are produced.

#### **System programmer response**

Stop the queue manager and reissue the **START QMGR** command.

Collect the items listed in ["Diagnostics" on page 1097](#page-1096-0) and contact IBM Support.

# **00F3021C**

An ESTAE could not be established. This can occur if the z/OS system address space that is broadcasting the command has insufficient storage.

#### **System action**

The caller is ended abnormally (without a dump). The current START command processing is terminated.

#### **System programmer response**

Retry the command. If the error persists, it might be necessary to perform an IPL of your z/OS system.

Examine the LOGREC entries, and the console log for indications of a z/OS error, and try increasing the storage.

If you are unable to resolve the problem, collect the items listed in ["Diagnostics" on page 1097](#page-1096-0) and contact IBM Support.

#### **00F3021D**

An ESTAE could not be established during either the initialization or termination of the queue manager.

This can occur during initialization if the z/OS system address space that is broadcasting the first command (assumed to be the **START** command) has insufficient storage.

This can occur during termination if the current address space (usually the queue manager, or in the case of EOM broadcast, a z/OS system address space) has insufficient storage.

The caller is ended abnormally without taking a system dump. The initialization stops, but termination proceeds.

# **System programmer response**

Retry the command after the queue manager has terminated. If the problem persists, it might be necessary to perform an IPL of your z/OS system.

Examine the LOGREC entries, and the console log for indications of a z/OS error, and try increasing the storage.

If you are unable to resolve the problem, collect the items listed in ["Diagnostics" on page 1097](#page-1096-0) and contact IBM Support.

# **00F3021E**

An ESTAE could not be established while in the process of routing control to the actual ESTAE routine. The caller (RTM) is ended abnormally. This causes the original error to percolate to a higher-level recovery routine and causes this reason code to be shown in an RTM recovery environment.

This can occur if the current address space (usually an allied address space) has insufficient storage.

# **System action**

The caller is ended abnormally and a dump is produced.

# **System programmer response**

Examine the usage and free areas in the LSQA portion of the current address space private area. If necessary, have the size of the private area expanded.

You might find the items listed in ["Diagnostics" on page 1097](#page-1096-0) useful in resolving the problem.

# **00F3021F, 00F30220**

An internal error has occurred.

#### **System action**

The caller is not ended abnormally. A dump is taken, and an entry is written in SYS1.LOGREC.

#### **System programmer response**

Collect the items listed in ["Diagnostics" on page 1097](#page-1096-0) and contact IBM Support.

# **00F30230**

An internal error has occurred.

# **System action**

The connection between the allied address space and the queue manager terminated. A dump is taken, and an entry is written in SYS1.LOGREC.

#### **System programmer response**

Collect the items listed in ["Diagnostics" on page 1097](#page-1096-0) and contact IBM Support.

#### **00F30310**

An internal error has occurred.

#### **System action**

The invoker is ended abnormally. A dump is taken, and an entry is written in SYS1.LOGREC.

# **System programmer response**

Collect the items listed in ["Diagnostics" on page 1097](#page-1096-0) and contact IBM Support.

# **00F30311**

An ESTAE could not be established during the processing of a resolve-indoubt request. This can occur if the current address space has insufficient storage. This will probably cause an abnormal termination of the queue manager.

# **System action**

The caller is ended abnormally.

#### **System programmer response**

Restart the queue manager if necessary.

Examine the usage and free areas in the local system queue area (LSQA) portion of the current address space private area. If necessary, have the size of the private area expanded.

The caller should produce a SYS1.LOGREC entry and an SVC dump, so that you can examine the LSQA area.

You might find the items listed in ["Diagnostics" on page 1097](#page-1096-0) useful in resolving the problem.

# **00F30312**

An ESTAE could not be established during the processing of a resolve-indoubt-UR request. This can occur if the current address space has insufficient storage.

# **System action**

The caller is ended abnormally.

#### **System programmer response**

Examine the usage and free areas in the local system queue area (LSQA) portion of the current address space private area. If necessary, have the size of the private area expanded.

The caller should produce a SYS1.LOGREC entry and an SVC dump.

You might find the items listed in ["Diagnostics" on page 1097](#page-1096-0) useful in resolving the problem.

#### **00F30313**

A control block could not be allocated. This could occur when the storage pool has no more free space available.

#### **System action**

The request is not processed. The application program is ended abnormally with completion code X'5C6' and this reason code.

#### **System programmer response**

A dump should be taken for problem analysis.

Check that you are running with the recommended region size, and if not, reset your system and retry. If you are unable to resolve the problem, collect the items listed in ["Diagnostics" on page 1097](#page-1096-0) and contact IBM Support.

# **00F30400, 00F30401, 00F30402**

An internal error has occurred.

# **System action**

The program which made the request might produce diagnostics to report the error.

#### **System programmer response**

Collect the diagnostics produced by the application program reporting the error, if any, and contact IBM Support.

# **00F30406**

The queue manager has gone to EOM (end-of-memory). This is probably because the z/OS command **FORCE** has been issued.

# **System action**

The queue manager is terminated, and a dump is taken.

# **System programmer response**

The queue manager can be restarted after termination completes.

Determine why the z/OS command **FORCE** was issued.

# **00F30409, 00F3040A**

An internal error has occurred.

# **System action**

The queue manager is terminated with an SVC dump.

# **System programmer response**

The queue manager can be started again after it terminates.

Collect the items listed in ["Diagnostics" on page 1097](#page-1096-0) and contact IBM Support.

# **00F3040B**

See message CSQ3001E.

# **System action**

See message CSQ3001E.

# **System programmer response**

See message CSQ3001E.

You might find the items listed in ["Diagnostics" on page 1097](#page-1096-0) useful in resolving the problem.

# **00F3040C, 00F3040D**

An internal error has occurred.

#### **System action**

The queue manager is terminated with an SVC dump.

#### **System programmer response**

The queue manager can be started again after it terminates.

Collect the items listed in ["Diagnostics" on page 1097](#page-1096-0) and contact IBM Support.

#### **00F3040E**

An internal error has occurred.

# **System action**

The queue manager is terminated.

#### **System programmer response**

The queue manager should be restarted.

Collect the items listed in ["Diagnostics" on page 1097](#page-1096-0) and contact IBM Support.

# **00F3040F, 00F30410**

An internal error has occurred.

The queue manager is terminated.

# **System programmer response**

The queue manager can be started again after it terminates.

Collect the items listed in ["Diagnostics" on page 1097](#page-1096-0) and contact IBM Support.

# **00F30411, 00F30412, 00F30413**

An internal error has occurred.

# **System action**

The queue manager is terminated.

# **System programmer response**

The queue manager can be started again after it terminates.

Collect the items listed in ["Diagnostics" on page 1097](#page-1096-0) and contact IBM Support.

# **00F30414**

An internal error has occurred.

# **System action**

The queue manager is terminated.

# **System programmer response**

The queue manager can be started again after it terminates. If the problem persists, request a stand-alone dump, and perform an IPL of your z/OS system.

Collect the items listed in ["Diagnostics" on page 1097](#page-1096-0) and contact IBM Support.

# **00F30415**

An ESTAE could not be established during the processing of an EOM SSI broadcast. This is probably a z/OS problem, because these modules are executing in the z/OS master scheduler address space.

# **System action**

The queue manager is terminated.

# **System programmer response**

The queue manager can be started again after it terminates. If the problem persists, it might be necessary to perform an IPL of your z/OS system.

This can occur if the z/OS master scheduler address space has insufficient free storage. If such is the case, IBM MQ is unable to write a SYS1.LOGREC record or request a dump. The z/OS master scheduler should have produced these diagnostic aids. Examine the dump to determine whether the problem is in z/OS or IBM MQ. Other unrelated errors in the z/OS Master Scheduler address space would indicate a z/OS problem.

If the problem appears to be an IBM MQ problem, collect the items listed in ["Diagnostics" on page](#page-1096-0) [1097](#page-1096-0) and contact IBM Support.

# **00F30416**

An ESTAE could not be established during the processing of an EOM for an allied address space.

# **System action**

The queue manager is terminated.

# **System programmer response**

The queue manager can be started again after it terminates. If the problem persists, it might be necessary to perform an IPL of your z/OS system.

This can occur if the z/OS master scheduler address space has insufficient free storage. If such is the case, IBM MQ is unable to write a SYS1.LOGREC record or request a dump. The z/OS master scheduler should have produced these diagnostic aids. Examine the dump to determine whether the problem is in z/OS or IBM MQ. Other unrelated errors in the z/OS Master Scheduler address space would indicate a z/OS problem.

If the problem appears to be an IBM MQ problem, collect the items listed in ["Diagnostics" on page](#page-1096-0) [1097](#page-1096-0) and contact IBM Support.

# **00F30417, 00F30418**

An internal error has occurred.

# **System action**

The queue manager is terminated.

# **System programmer response**

The queue manager can be started again after it terminates.

Collect the items listed in ["Diagnostics" on page 1097](#page-1096-0) and contact IBM Support.

# **00F30419**

An internal error has occurred.

# **System action**

The queue manager is terminated with an SVC dump.

#### **System programmer response**

The queue manager can be started again after it terminates.

Collect the items listed in ["Diagnostics" on page 1097](#page-1096-0) and contact IBM Support.

#### **00F3041A**

An ESTAE could not be established by the deferred end-of-task (EOT) processor. This error could occur only during queue manager startup. Probably, an ESTAE could not be established because of a shortage of LSQA space.

# **System action**

The queue manager is terminated.

#### **System programmer response**

Restart the queue manager.

If the problem persists, increase the size of the queue manager address space private area.

You might find the items listed in ["Diagnostics" on page 1097](#page-1096-0) useful in resolving the problem.

#### **00F3041B, 00F30420**

An internal error has occurred.

# **System action**

The queue manager is terminated. A SYS1.LOGREC entry and associated SVC dump were requested.

#### **System programmer response**

Restart the queue manager.

Collect the items listed in ["Diagnostics" on page 1097](#page-1096-0) and contact IBM Support.

# **00F30429**

An internal error has occurred.

The queue manager is terminated with an SVC dump.

# **System programmer response**

Restart the queue manager.

Collect the items listed in ["Diagnostics" on page 1097](#page-1096-0) and contact IBM Support.

# **00F30450**

An ESTAE could not be established during the processing of an identify SSI call. This can occur if the current address space has insufficient storage.

# **System action**

The allied address space is ended abnormally (without a dump). A dump should be produced by the allied task.

# **System programmer response**

The user can retry the identify request. If a dump is available, review the storage manager's control blocks to determine if all of the private area has been allocated. If necessary, increase the private area size of the allied address space.

You might find the items listed in ["Diagnostics" on page 1097](#page-1096-0) useful in resolving the problem.

# **00F30451**

An ESTAE could not be established during the processing of an identify SSI call. This can occur if the current address space has insufficient storage.

# **System action**

The allied task is ended abnormally (without a dump). A dump should be produced by the allied task.

#### **System programmer response**

The user can retry the identify request. If a dump is available, review the storage manager's control blocks to determine if all of the private area has been allocated. If necessary, increase the private area size of the allied address space.

You might find the items listed in ["Diagnostics" on page 1097](#page-1096-0) useful in resolving the problem.

# **00F30452**

An ESTAE could not be established during the processing of an identify SSI call. This can occur if the current address space has insufficient storage.

#### **System action**

The allied task is ended abnormally (without a dump). A dump should be produced by the allied task.

#### **System programmer response**

The user can retry the identify request. If a dump is available, review the storage manager's control blocks to determine if all of the private area has been allocated. If necessary, increase the private area size of the allied address space.

You might find the items listed in ["Diagnostics" on page 1097](#page-1096-0) useful in resolving the problem.

#### **00F30453**

ESTAEs could not be established during the processing of a n SSI call other than FEOT, EOM, HELP, COMMAND, and IDENTIFY. This can occur if the current address space has insufficient storage.

#### **System action**

The allied task is ended abnormally (without a dump). A dump should be produced by the allied task.

The user can retry the request. If a dump is available, review the storage manager's control blocks to determine if all of the private area has been allocated. If necessary, increase the private area size of the allied address space.

You might find the items listed in ["Diagnostics" on page 1097](#page-1096-0) useful in resolving the problem.

# **00F30454**

An internal error has occurred.

# **System action**

The allied task is ended abnormally.

#### **System programmer response**

Collect the items listed in ["Diagnostics" on page 1097](#page-1096-0) and contact IBM Support.

# **00F30455**

An ESTAE could not be established during the processing of an identify termination request. This can occur if the current address space has insufficient storage.

# **System action**

The allied task is ended abnormally (without a dump). A dump should be produced by the allied task.

# **System programmer response**

The user can retry the request. If a dump is available, review the storage manager's control blocks to determine if all of the private area has been allocated. If necessary, increase the private area size of the allied address space.

You might find the items listed in ["Diagnostics" on page 1097](#page-1096-0) useful in resolving the problem.

#### **00F30456**

An internal error has occurred.

#### **System action**

The calling task is ended abnormally.

# **System programmer response**

Collect the items listed in ["Diagnostics" on page 1097](#page-1096-0) and contact IBM Support.

# **00F30457**

An internal error has occurred.

#### **System action**

The caller is ended abnormally. The error might, in many cases, eventually terminate the queue manager.

#### **System programmer response**

Restart the queue manager if necessary.

Collect the items listed in ["Diagnostics" on page 1097](#page-1096-0) and contact IBM Support.

# **00F30459**

An internal error has occurred.

# **System action**

The queue manager is terminated with a reason code of X'00F30420'.

# **System programmer response**

Restart the queue manager.

Collect the items listed in ["Diagnostics" on page 1097](#page-1096-0) and contact IBM Support.

# **00F30461**

The queue manager was unable to successfully restart with RRS because of an internal error in either IBM MQ or RRS.

# **System action**

The queue manager is not connected to RRS and all services dependent on that connection are unavailable. This means that applications might not connect to the queue manager using RRSAF and that WLM-established address spaces might not be used for IBM MQ stored procedures until the queue manager successfully restarts with RRS.

#### **System programmer response**

Stop and then start RRS. Stop and then start the queue manager. If the problem persists, perform an RRS cold start.

Collect the items listed in ["Diagnostics" on page 1097](#page-1096-0) and contact IBM Support.

# **00F30501, 00F30502**

An internal error has occurred.

# **System action**

The requester is ended abnormally, and the request is not processed.

#### **System programmer response**

Collect the items listed in ["Diagnostics" on page 1097](#page-1096-0) and contact IBM Support.

#### **00F30503**

CSQ6SYSP is missing from the system parameter load module.

# **System action**

Queue manager start-up is terminated.

#### **System programmer response**

Re-create your system parameter load module (if a customized version is being used) and restart the queue manager. For information about the system parameter modules, see Tailor your system parameter module.

# **00F30573, 00F30574**

An internal error has occurred.

#### **System action**

The requester is ended abnormally, and the request is not processed. A dump is taken, and an entry is written in SYS1.LOGREC.

#### **System programmer response**

Collect the items listed in ["Diagnostics" on page 1097](#page-1096-0) and contact IBM Support.

#### **00F30580**

An internal error has occurred.

#### **System action**

The requester is ended abnormally.

# **System programmer response**

Collect the items listed in ["Diagnostics" on page 1097](#page-1096-0) and contact IBM Support.

# **00F30581**

An internal error has occurred.

# **System action**

The queue manager ends abnormally. The startup/shutdown ESTAE creates a SYS1.LOGREC entry and takes an SVC dump.

# **System programmer response**

Restart the queue manager.

Collect the items listed in ["Diagnostics" on page 1097](#page-1096-0) and contact IBM Support.

# **00F30597, 00F30598**

An internal error has occurred.

# **System action**

The allied task is ended abnormally, and the request is not processed.

# **System programmer response**

Collect the items listed in ["Diagnostics" on page 1097](#page-1096-0) and contact IBM Support.

# **00F30599**

An internal error has occurred.

# **System action**

The connection name associated with the error is probably unable to continue communication with IBM MQ until the queue manager is terminated and restarted.

# **System programmer response**

If necessary, stop and restart the queue manager.

Collect the items listed in ["Diagnostics" on page 1097](#page-1096-0) and contact IBM Support.

# **00F30601**

Asynchronous events occurred which caused the premature termination of the thread. The thread could not be recovered.

There might be other errors or messages concerning this allied user indicating what the asynchronous events were.

# **System action**

The allied user is ended abnormally with completion code X'5C6' and this reason code.

# **System programmer response**

You might find the items listed in ["Diagnostics" on page 1097](#page-1096-0) useful in resolving the problem.

# **00F30610**

An ESTAE could not be established during the processing of an 'end stop-work force' notification. This can occur if there is insufficient storage. This might lead to abnormal termination of the queue manager.

# **System action**

The caller is ended abnormally. An SVC dump and related SYS1.LOGREC entry are requested.

# **System programmer response**

If necessary, restart the queue manager.

If necessary, increase the private area size of the address space.

You might find the items listed in ["Diagnostics" on page 1097](#page-1096-0) useful in resolving the problem.

# **00F30801**

An internal error has occurred.

# **System action**

The queue manager is terminated. An SVC dump is requested.

# **System programmer response**

Restart the queue manager.

Collect the items listed in ["Diagnostics" on page 1097](#page-1096-0) and contact IBM Support.

# **00F30802**

An internal error has occurred.

# **System action**

The task is not ended abnormally.

# **System programmer response**

Collect the items listed in ["Diagnostics" on page 1097](#page-1096-0) and contact IBM Support.

# **00F30803**

An ESTAE could not be established during the processing of an application program support call. This can occur if the current address space has insufficient storage.

# **System action**

The allied task is ended abnormally. The allied task might have requested an SVC dump.

# **System programmer response**

The user can retry the request. If necessary, increase the private area size of the application address space.

You might find the items listed in ["Diagnostics" on page 1097](#page-1096-0) useful in resolving the problem.

# **00F30805**

An internal error has occurred.

# **System action**

The request might have been processed or rejected.

# **System programmer response**

Collect the items listed in ["Diagnostics" on page 1097](#page-1096-0) and contact IBM Support.

# **00F30901**

IBM MQ has lost its cross-memory authority to an allied address space because the ally has released its authorization index.

# **System action**

The allied address space is terminated.

# **System programmer response**

You might find the items listed in ["Diagnostics" on page 1097](#page-1096-0) useful in resolving the problem.

# **00F30902**

MQ has detected a recursive error condition while processing End-of-Task for a task in an allied address space.

# **System action**

The allied address space is terminated.

You might find the items listed in ["Diagnostics" on page 1097](#page-1096-0) useful in resolving the problem.

# **00F30903**

An error has occurred while processing End-of-Task for the queue manager address space.

# **System action**

The address space is forced to 'end-of-memory' with this reason code.

# **System programmer response**

You might find the items listed in ["Diagnostics" on page 1097](#page-1096-0) useful in resolving the problem.

# **00F30904**

End-of-Task occurred for the queue manager address space, and IBM MQ could not establish an ESTAE to protect its processing. Insufficient storage might be the reason the ESTAE could not be established.

# **System action**

The address space is forced to 'end-of-memory' with this reason code.

# **System programmer response**

You might find the items listed in ["Diagnostics" on page 1097](#page-1096-0) useful in resolving the problem.

Attempt to determine if one or more IBM MQ address spaces is storage-constrained. Examination of the console output for the time period preceding this condition might reveal other messages or indications that the terminating address space was storage-constrained.

# **00F30905**

End-of-Task occurred for the job step task in an allied address space. IBM MQ would normally attempt to terminate the address space's connection to the queue manager but was unable to protect its processing by establishing an ESTAE. Insufficient storage might be the reason the ESTAE could not be established.

# **System action**

The address space is forced to 'end-of-memory' with this reason code.

#### **System programmer response**

You might find the items listed in ["Diagnostics" on page 1097](#page-1096-0) useful in resolving the problem.

Attempt to determine if one or more allied address spaces is storage-constrained. Examination of the console output for the time period preceding this condition might reveal other messages or indications that the terminating allied address space was storage-constrained.

#### **00F33100**

The IBM MQ thread is read-only.

#### **System action**

A prepare issued by the application program was processed through Phase-1. IBM MQ discovered there were no resources modified and no need for COMMIT or BACKOUT to be subsequently issued.

#### **System programmer response**

This might create a path length saving by not issuing the subsequent commit or backout which normally follows prepare. No further action is required to complete the unit of recovery; the unit of recovery is complete.

# **Related tasks**

Contacting IBM Support

#### <span id="page-1114-0"></span> $z/0S$ *Db2 manager codes (X'F5')*

If a Db2 manager reason code occurs that is not listed here, an internal error has occurred. Collect the following diagnostic items and contact IBM Support.

# **Diagnostics**

- A description of the actions that led to the error or, if applicable, either a listing of the application program or the input string to a utility program that was being run at the time of the error.
- The console output for the period leading up to the error.
- The queue manager job log.
- The system dump resulting from the error.
- A printout of SYS1.LOGREC.
- Appropriate IBM MQ, z/OS, Db2, CICS, and IMS service levels.

# **00F50000**

An internal error has occurred.

# **System action**

The queue manager terminates, a record is written to SYS1.LOGREC and a dump is taken.

# **System programmer response**

Ensure that the QSGDATA system parameter is specified correctly and restart the queue manager.

If the problem persists, collect the items listed in "Diagnostics" on page 1115 and contact IBM Support.

# **00F50001**

An internal error has occurred.

# **System action**

The queue manager terminates, a record is written to SYS1.LOGREC and a dump is taken.

# **System programmer response**

Restart the queue manager.

If the problem persists, collect the items listed in "Diagnostics" on page 1115 and contact IBM Support.

# **00F50002**

An internal error has occurred.

# **System action**

The task ends abnormally. Queue manager processing continues but the queue manager might not terminate normally and might not register Db2 termination.

# **System programmer response**

Refer to *Db2 for z/OS Messages and Codes* for information about the completion and reason code in the accompanying message and collect the diagnostic data requested in the manual. In addition, collect the items listed in "Diagnostics" on page 1115 and contact IBM Support.

# **00F50003**

An internal error has occurred.

# **System action**

The task ends abnormally. Queue manager processing continues.

Collect the items listed in ["Diagnostics" on page 1115](#page-1114-0) and contact IBM Support.

# **00F50004**

An internal error has occurred.

# **System action**

The queue manager terminates, a record is written to SYS1.LOGREC and a dump is taken.

# **System programmer response**

Ensure that the following modules are available through the linklist or the steplib concatenation: DSNRLI, DSNHLIR, DSNWLIR, ATRCMIT and ATRBACK. Restart the queue manager.

If the problem persists, collect the items listed in ["Diagnostics" on page 1115](#page-1114-0) and contact IBM Support.

# **00F50006**

An internal error has occurred.

# **System action**

The queue manager terminates, a record is written to SYS1.LOGREC and a dump is taken.

# **System programmer response**

All queue managers that are members of the same queue sharing group must connect to the same Db2 data-sharing group. Check that all queue managers in the queue sharing group have the same Db2 data-sharing group specified in the QSGDATA system parameter. Restart the queue manager.

Collect the items listed in ["Diagnostics" on page 1115](#page-1114-0) and contact IBM Support.

# **00F50007**

An internal error has occurred.

# **System action**

The queue manager terminates, a record is written to SYS1.LOGREC and a dump is taken.

#### **System programmer response**

Ensure that the Db2 subsystem(s) specified on the QSGDATA system parameter are members of the Db2 data-sharing group that is also specified on the QSGDATA system parameter. Restart the queue manager.

If the problem persists, refer to *Db2 for z/OS Messages and Codes* for information about the completion and reason code in the accompanying message and collect the diagnostic data requested in the manual. In addition, collect the items listed in ["Diagnostics" on page 1115](#page-1114-0) and contact IBM Support.

# **00F50008**

An internal error has occurred.

# **System action**

The task ends abnormally and processing continues.

# **System programmer response**

Collect the items listed in ["Diagnostics" on page 1115](#page-1114-0) and contact IBM Support.

# **00F50009**

An internal error has occurred.

# **System action**

The queue manager terminates, a record is written to SYS1.LOGREC and a dump is taken.
#### **System programmer response**

Restart the queue manager.

Refer to *Db2 for z/OS Messages and Codes* for information about the completion and reason code in the accompanying message and collect the diagnostic data requested in the manual. In addition, collect the items listed in ["Diagnostics" on page 1115](#page-1114-0) and contact IBM Support.

#### **00F50010**

An internal error has occurred.

#### **System action**

The queue manager terminates, a record is written to SYS1.LOGREC and a dump is taken.

#### **System programmer response**

Restart the queue manager.

See [z/OS MVS- Programmierung: Sysplex-Services-Referenz](https://www.ibm.com/docs/en/zos/2.4.0?topic=mvs-zos-programming-sysplex-services-reference) for an explanation of the error and the diagnostic information, if any, that you must collect. In addition, collect the items listed in ["Diagnostics"](#page-1114-0) [on page 1115](#page-1114-0) and contact IBM Support.

#### **00F50013**

No queue manager entry was found in the CSQ.ADMIN\_B\_QMGR table for this combination of queue manager and queue sharing group, or the entry was incorrect.

#### **System action**

The queue manager terminates, a record is written to SYS1.LOGREC and a dump is taken.

#### **System programmer response**

Check the CSQ.ADMIN\_B\_QMGR table in the Db2 data-sharing group and ensure that an entry has been defined for the queue manager and it relates to the correct queue sharing group.

If you are migrating from a previous release of MQ, check also that you have updated the Db2 tables to the format for the current release. See Maintaining and migrating, for information about migration and compatibility between releases.

Restart the queue manager. If the problem persists, collect the items listed in ["Diagnostics" on page](#page-1114-0) [1115](#page-1114-0) and contact IBM Support.

#### **00F50014**

An internal error has occurred.

#### **System action**

The queue manager terminates, a record is written to SYS1.LOGREC and a dump is taken.

#### **System programmer response**

Check that the Db2 related installation and customization tasks have all completed successfully. Restart the queue manager.

If the problem persists, refer to *Db2 for z/OS Messages and Codes* for information about the completion and reason code in the accompanying message and collect the diagnostic data requested in the manual. In addition, collect the items listed in ["Diagnostics" on page 1115](#page-1114-0) and contact IBM Support.

#### **00F50015**

An internal error has occurred.

#### **System action**

The queue manager terminates, a record is written to SYS1.LOGREC and a dump is taken.

#### **System programmer response**

Restart the queue manager.

If the problem persists, refer to *Db2 for z/OS Messages and Codes* for information about the completion and reason code in the accompanying message and collect the diagnostic data requested in the manual. In addition, collect the items listed in ["Diagnostics" on page 1115](#page-1114-0) and contact IBM Support.

#### **00F50016**

An internal error has occurred.

#### **System action**

The queue manager terminates, a record is written to SYS1.LOGREC and a dump is taken.

#### **System programmer response**

Restart the queue manager.

If the problem persists, refer to *Db2 for z/OS Messages and Codes* for information about the completion and reason code in the accompanying message and collect the diagnostic data requested in the manual. In addition, collect the items listed in ["Diagnostics" on page 1115](#page-1114-0) and contact IBM Support.

#### **00F50017**

An internal error has occurred.

#### **System action**

The queue manager terminates, a record is written to SYS1.LOGREC and a dump is taken.

#### **System programmer response**

See [z/OS MVS- Programmierung: Sysplex-Services-Referenz](https://www.ibm.com/docs/en/zos/2.4.0?topic=mvs-zos-programming-sysplex-services-reference) for information about the completion and reason code in the accompanying message.

Restart the queue manager. If the problem persists, collect the items listed in ["Diagnostics" on page](#page-1114-0) [1115](#page-1114-0) and contact IBM Support.

This error may occur if one or more of the queue managers in a queue sharing group (QSG) do not have a member entry in the XCF group for the QSG.

Enter the following z/OS command substituting the queue sharing group name for xxxx:

D XCF,GRP,CSQGxxxx,ALL

This will list the members of the XCF group. If any queue managers are defined as a member of the QSG, but do not have an entry in the XCF Group, use the ADD QMGR command of the CSQ5PQSG utility to restore the XCF group entry for that queue manager. The utility should be run for each queue manager which does not have an entry in the XCF group.

#### **00F50018**

An internal error has occurred.

#### **System action**

The queue manager terminates, a record is written to SYS1.LOGREC and a dump is taken.

#### **System programmer response**

See [z/OS MVS- Programmierung: Sysplex-Services-Referenz](https://www.ibm.com/docs/en/zos/2.4.0?topic=mvs-zos-programming-sysplex-services-reference) for information about the completion and reason code in the accompanying message.

Restart the queue manager. If the problem persists, collect the items listed in ["Diagnostics" on page](#page-1114-0) [1115](#page-1114-0) and contact IBM Support.

#### **00F50019**

An internal error has occurred.

#### **System action**

The queue manager terminates, a record is written to SYS1.LOGREC and a dump is taken.

#### **System programmer response**

See [z/OS MVS- Programmierung: Sysplex-Services-Referenz](https://www.ibm.com/docs/en/zos/2.4.0?topic=mvs-zos-programming-sysplex-services-reference) for information about the completion and reason code in the accompanying message.

Restart the queue manager. If the problem persists, collect the items listed in ["Diagnostics" on page](#page-1114-0) [1115](#page-1114-0) and contact IBM Support.

#### **00F5001C**

CSQ5\_DB2\_UNAVAILABLE

#### **System action**

The queue manager terminates, a record is written to SYS1.LOGREC and a dump is taken.

#### **System programmer response**

See [z/OS MVS- Programmierung: Sysplex-Services-Referenz](https://www.ibm.com/docs/en/zos/2.4.0?topic=mvs-zos-programming-sysplex-services-reference) for information about the completion and reason code in the accompanying message.

Restart the queue manager. If the problem persists, collect the items listed in ["Diagnostics" on page](#page-1114-0) [1115](#page-1114-0) and contact IBM Support.

#### **00F50021**

An internal error has occurred.

#### **System action**

The queue manager terminates, a record is written to SYS1.LOGREC and a dump is taken.

#### **System programmer response**

See [z/OS MVS- Programmierung: Sysplex-Services-Referenz](https://www.ibm.com/docs/en/zos/2.4.0?topic=mvs-zos-programming-sysplex-services-reference) for information about the completion and reason code in the accompanying message.

Restart the queue manager. If the problem persists, collect the items listed in ["Diagnostics" on page](#page-1114-0) [1115](#page-1114-0) and contact IBM Support.

#### **00F50024**

An internal error has occurred.

#### **System action**

The task ends abnormally and a dump is taken.

#### **System programmer response**

If the problem persists, collect the items listed in ["Diagnostics" on page 1115](#page-1114-0) and contact IBM Support.

#### **00F50025**

An internal error has occurred.

#### **System action**

The task ends abnormally and a dump is taken.

#### **System programmer response**

Collect the items listed in ["Diagnostics" on page 1115](#page-1114-0) and contact IBM Support.

### **00F50026**

An internal error has occurred.

#### **System action**

The task ends abnormally and a dump is taken.

#### **System programmer response**

Collect the items listed in ["Diagnostics" on page 1115](#page-1114-0) and contact IBM Support.

#### **00F50027**

An internal error has occurred.

#### **System action**

The task ends abnormally and a dump is taken.

#### **System programmer response**

Collect the items listed in ["Diagnostics" on page 1115](#page-1114-0) and contact IBM Support.

### **00F50028**

An internal error has occurred.

#### **System action**

The task ends abnormally and a dump is taken.

#### **System programmer response**

This might be a temporary condition if Db2 or RRS has failed. If the problem persists, collect the items listed in ["Diagnostics" on page 1115,](#page-1114-0) together with output from Db2 command **DISPLAY THREAD(\*)**, and contact IBM Support.

#### **00F50029**

The queue manager has detected a mismatch between its supported versions of MQ and those of other members of the queue sharing group.

#### **System action**

The queue manager terminates, a record is written to SYS1.LOGREC and a dump is taken.

#### **System programmer response**

Locate the queue managers in the queue-sharing group that are below the level supported by the queue manager issuing the message, and upgrade them to at least the supported level before trying to start the queue manager again.

For information about compatibility between releases, see Queue sharing group coexistence on z/OS.

If the correct version is being run, collect the items listed in Db2, together with a printout of the CSQ.ADMIN\_B\_QMGR table from the Db2 data-sharing group to which the queue manager connected, and contact IBM Support.

#### **00F50033**

The queue manager detected that one or more active log datasets is encrypted, and active log encryption is not supported by one or more other members of the queue sharing group.

This abend is preceded by message [CSQ5040E](#page-918-0). See the explanation of that message for more details of the failure

#### **System action**

The queue manager terminates, a record is written to SYS1.LOGREC and a dump is taken.

#### **00F50901**

An internal error has occurred.

#### **System action**

The job ends abnormally with a X'5C6' completion code and a dump is taken.

#### **System programmer response**

Collect the items listed in ["Diagnostics" on page 1115](#page-1114-0) and contact IBM Support.

#### <span id="page-1120-0"></span>**00F51030**

An internal error has occurred.

#### **System action**

The task ends abnormally and a dump is taken.

#### **System programmer response**

Restart RRS if it has terminated. If RRS has not terminated, collect the items listed in ["Diagnostics" on](#page-1114-0) [page 1115](#page-1114-0) and contact IBM Support.

#### **00F51031**

An internal error has occurred on a Db2 connection thread.

### **System action**

The task ends abnormally and a new task is created. A dump is taken if there is an 'in-flight' Db2 request.

#### **System programmer response**

None. A new Db2 server task is automatically re-created to replace the task that was terminated. If the problem persists, collect the items listed in ["Diagnostics" on page 1115](#page-1114-0) and contact IBM Support.

#### **Related tasks**

### Contacting IBM Support

#### $z/0S$ *Generalized command preprocessor codes (X'F9')*

If a command preprocessor reason code occurs that is not listed here, an internal error has occurred. Collect the following diagnostic items and contact IBM Support.

## **Diagnostics**

- A description of the actions that led to the error or, if applicable, either a listing of the application program or the input string to a utility program that was being run at the time of the error.
- The console output for the period leading up to the error.
- The queue manager job log.
- The system dump resulting from the error.
- Appropriate IBM MQ, z/OS, Db2, CICS, and IMS service levels.
- If you are using the IBM MQ Operations and Control panels, the ISPF panel name.
- The command issued before the error occurred.

#### **00F90000**

An internal error has occurred.

#### **System action**

Command execution was ended abnormally. If the command was properly entered, it might have been partially or completely executed.

#### **System programmer response**

Collect the items listed in "Diagnostics" on page 1121 and contact IBM Support.

It might be necessary to restart the CICS or IMS adapter.

#### **00F90001**

An internal error has occurred.

#### **System action**

Command execution was ended abnormally. If the command was properly entered, it might have been partially or completely executed.

#### **System programmer response**

Collect the items listed in ["Diagnostics" on page 1121](#page-1120-0) and contact IBM Support.

It might be necessary to restart the CICS or IMS adapter.

#### **00F90002**

The routines of the multiple console support (MCS) service of z/OS. were unable to initialize. This condition might indicate an error in the address space.

#### **System action**

Initialization is stopped, causing the queue manager to terminate.

#### **System programmer response**

Collect the items listed in ["Diagnostics" on page 1121](#page-1120-0) and contact IBM Support.

Restart the queue manager.

#### **00F90003**

The routines of the multiple console support (MCS) service of z/OS were unable to initialize.

#### **System action**

If the error was issued by module CSQ9SCNM, queue manager initialization is stopped, causing the queue manager to terminate. If the error was issued by module CSQ9SCN6, the command from the associated console is executed, and should proceed normally.

#### **System programmer response**

Collect the items listed in ["Diagnostics" on page 1121](#page-1120-0) and contact IBM Support.

#### **00F90004**

The routines of the multiple console support (MCS) service of z/OS detected a logic error.

#### **System action**

The command was not executed.

#### **System programmer response**

Collect the items listed in ["Diagnostics" on page 1121](#page-1120-0) and contact IBM Support.

#### **00F90005**

A routine of the multiple console support (MCS) service of z/OS was not able to create an ESTAE recovery environment. This condition is detected when the ESTAE service of z/OS returns a nonzero return code. The command from the associated z/OS console is not executed. See *[z/OS MVS Programming:](https://www.ibm.com/docs/en/zos/2.5.0?topic=zm-zos-mvs-programming-assembler-services-reference-abe-hsp) [Assembler Services Reference](https://www.ibm.com/docs/en/zos/2.5.0?topic=zm-zos-mvs-programming-assembler-services-reference-abe-hsp)* Volume 1 for an explanation of ESTAE return codes.

#### **System action**

Command processing is terminated.

#### **System programmer response**

Collect the items listed in ["Diagnostics" on page 1121](#page-1120-0) and contact IBM Support.

#### **00F90006**

An internal error has occurred.

#### **System action**

Agent allocation is terminated.

#### **System programmer response**

Collect the items listed in ["Diagnostics" on page 1121](#page-1120-0) and contact IBM Support.

#### **00F90007**

An internal error has occurred.

### **System action**

The statistical update is not completed. The statistics block address is cleared from the CGDA to prevent future problems. No further command statistical counts are maintained. Processing for the command is retried and should complete normally.

#### **System programmer response**

Collect the items listed in ["Diagnostics" on page 1121](#page-1120-0) and contact IBM Support.

#### **00F90008**

An internal error has occurred.

#### **System action**

The function is ended abnormally.

#### **System programmer response**

Collect the items listed in ["Diagnostics" on page 1121](#page-1120-0) and contact IBM Support.

#### **00F90009**

This reason code is used to document that module CSQ9SCN9 has added information to the SDWA variable recording area (VRA) following the data provided by the CSQWRCRD service. If CSQ9SCN9 records an error in SYS1.LOGREC and the reason code in the VRA is not of the form X'00F9xxxx', the reason code is changed to X'00F90009'. This is done so that anyone examining a SYS1.LOGREC entry can determine, from the reason code, what additional data has been placed in the VRA. The reason code is the first data item in the VRA, as mapped by macro IHAVRA.

#### **System programmer response**

Collect the items listed in ["Diagnostics" on page 1121](#page-1120-0) and contact IBM Support.

### **00F9000A**

An internal error has occurred.

#### **System action**

Command execution was ended abnormally. The command was not executed.

#### **System programmer response**

Collect the items listed in ["Diagnostics" on page 1121](#page-1120-0) and contact IBM Support.

#### **00F9000B**

An internal error occurred while attempting to obtain CSA storage. The storage request could not be satisfied, either because no CSA storage was available or because an unreasonably large amount of storage was requested. The amount of storage requested is determined by the length of the command being parsed. Normally, it is several hundred bytes.

### **System action**

Command execution is ended abnormally.

#### **System programmer response**

It might be necessary to restart the CICS or IMS adapter, or the queue manager.

If the problem persists, collect the items listed in ["Diagnostics" on page 1121](#page-1120-0) and contact IBM Support.

#### **00F9000C**

An internal error has occurred.

The command processor invoked attempted to return a message formatted for inclusion in a z/OS multiple line WTO (write to operator).

#### **System action**

Command execution is ended abnormally.

#### **System programmer response**

The command in error is identified by message CSQ9017E. It might be necessary to restart the CICS or IMS adapter, or the queue manager.

Collect the items listed in ["Diagnostics" on page 1121](#page-1120-0) and contact IBM Support.

#### **00F9000D**

An internal error has occurred.

#### **System action**

The queue manager start-up is terminated.

#### **System programmer response**

Restart the queue manager.

Collect the items listed in ["Diagnostics" on page 1121](#page-1120-0) and contact IBM Support.

#### **00F9000E**

An internal error has occurred.

#### **System action**

The current execution unit terminates with completion code X'5C6'.

#### **System programmer response**

Collect the items listed in ["Diagnostics" on page 1121](#page-1120-0) and contact IBM Support.

#### **00F9000F**

MQ was unable to locate the default userid to be used on a command check. This indicates that CSQ6SYSP is not in the system parameter load module.

#### **System action**

The current execution unit terminates with completion code X'5C6'.

#### **System programmer response**

Ensure that CSQ6SYSP is in the system parameter load module. Restart the queue manager if necessary.

#### **00F90010**

An internal error has occurred while processing a command.

#### **System action**

Command execution was ended abnormally. The command was not executed.

#### **System programmer response**

Collect the items listed in ["Diagnostics" on page 1121](#page-1120-0) and contact IBM Support.

#### **Related tasks**

Contacting IBM Support

# **IBM MQ CICS adapter abend codes**

All the CICS versions supported by IBM MQ 9.0.0, and later, use the CICS supplied version of the adapter. See the Transaction abend codes section of the CICS documentation for further information.

## **IBM MQ CICS bridge abend codes**

All the CICS versions supported by IBM MQ 9.0.0, and later, use the CICS supplied version of the bridge. See the Transaction abend codes section of the CICS documentation for further information.

# **IBM MQ component identifiers**

IBM MQ for z/OS has a component-based architecture and each component uses a unique identifier code. These identifier codes are displayed in some of the informational messages.

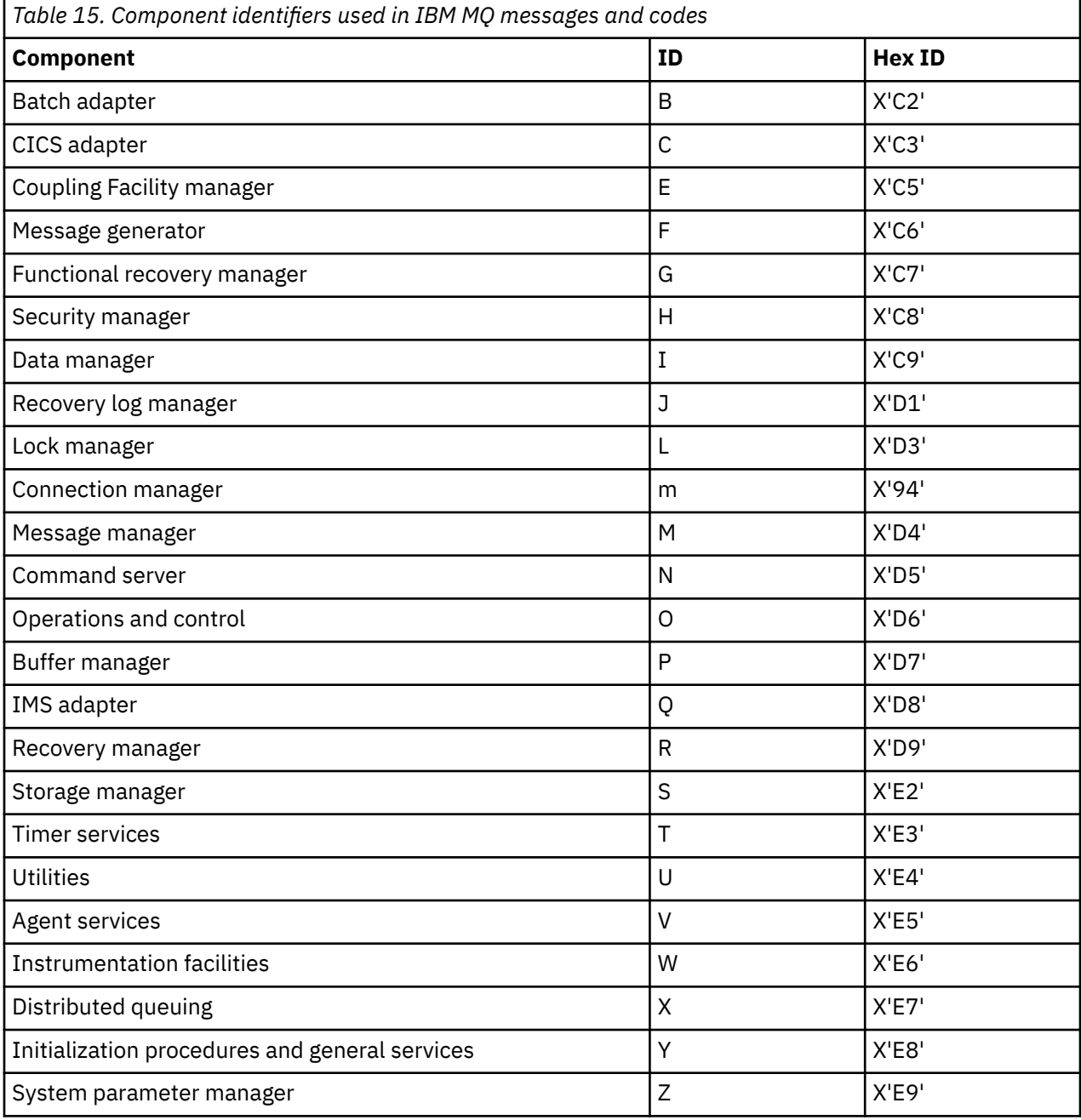

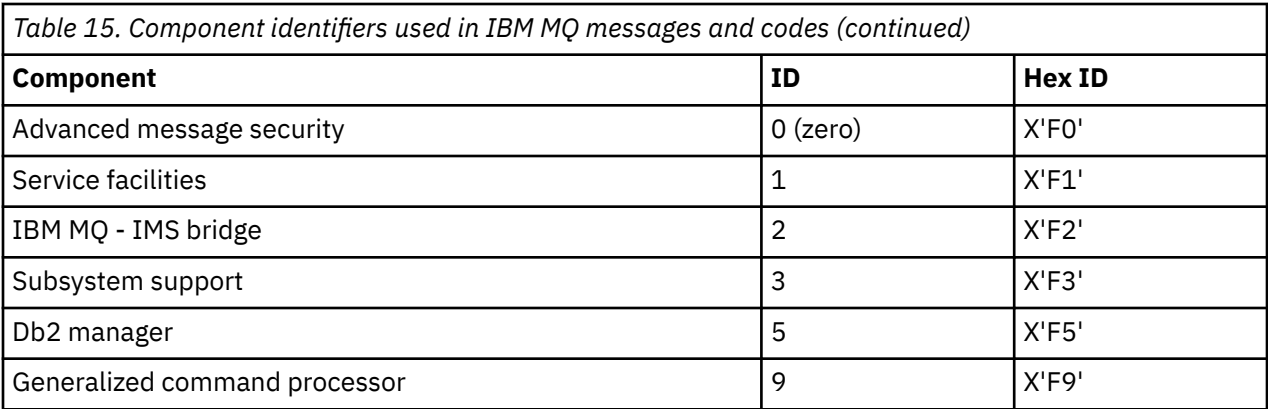

# **Communications protocol return codes for z/OS**

The communication protocols used by IBM MQ for z/OS can issue their own return codes. Use these tables to identify the return codes used by each protocol.

The tables in this topic show the common return codes from TCP/IP and APPC/MVS returned in messages from the distributed queuing component:

- "TCP/IP z/OS UNIX System Services Sockets return codes" on page 1126
- • [APPC/MVS return codes](#page-1129-0)

If the return code is not listed, or if you want more information, see to the documentation mentioned in each table.

If the return code you received is X'7D0' or more, it is one of the MQRC\_\* return codes issued by IBM MQ. These codes are listed in ["API-Beendigungs- und Ursachencodes" on page 1145.](#page-1144-0)

## **TCP/IP z/OS UNIX System Services Sockets return codes**

See the *[z/OS UNIX System Services Messages and Codes](https://www.ibm.com/docs/en/zos/2.5.0?topic=services-zos-unix-system-messages-codes)* manual for more information and for further return codes.

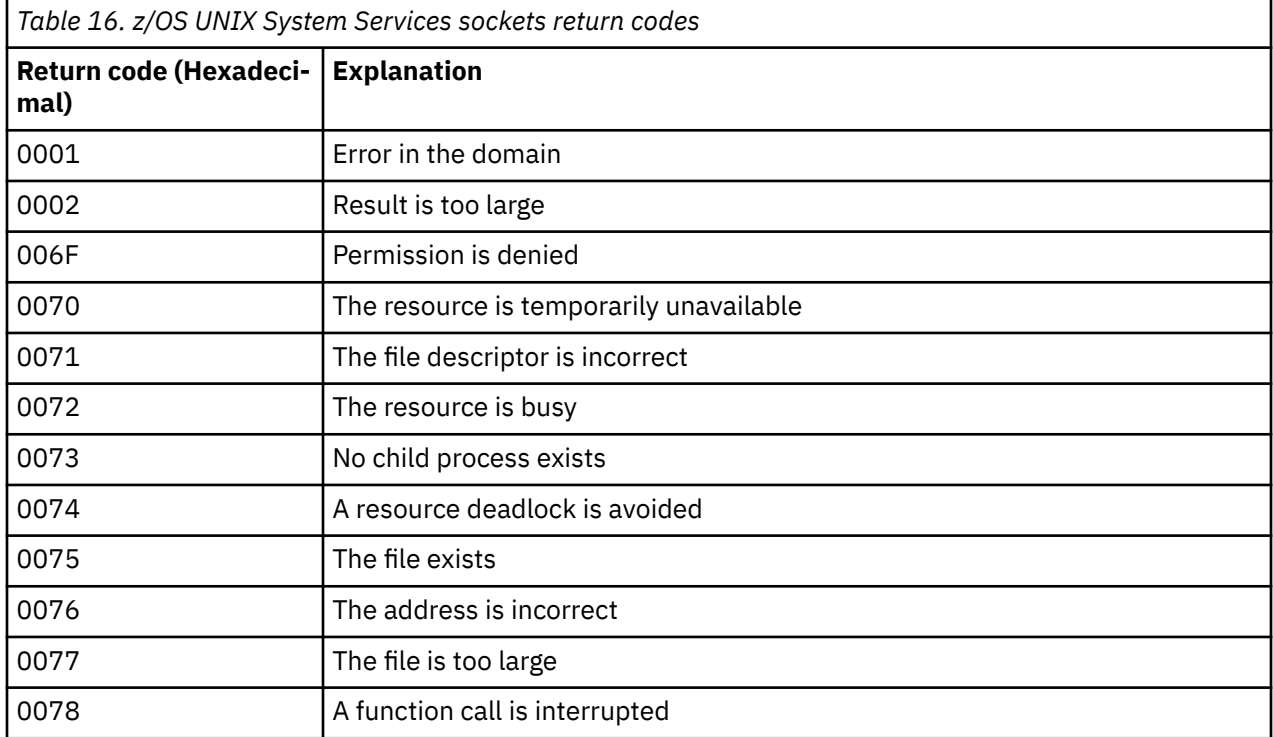

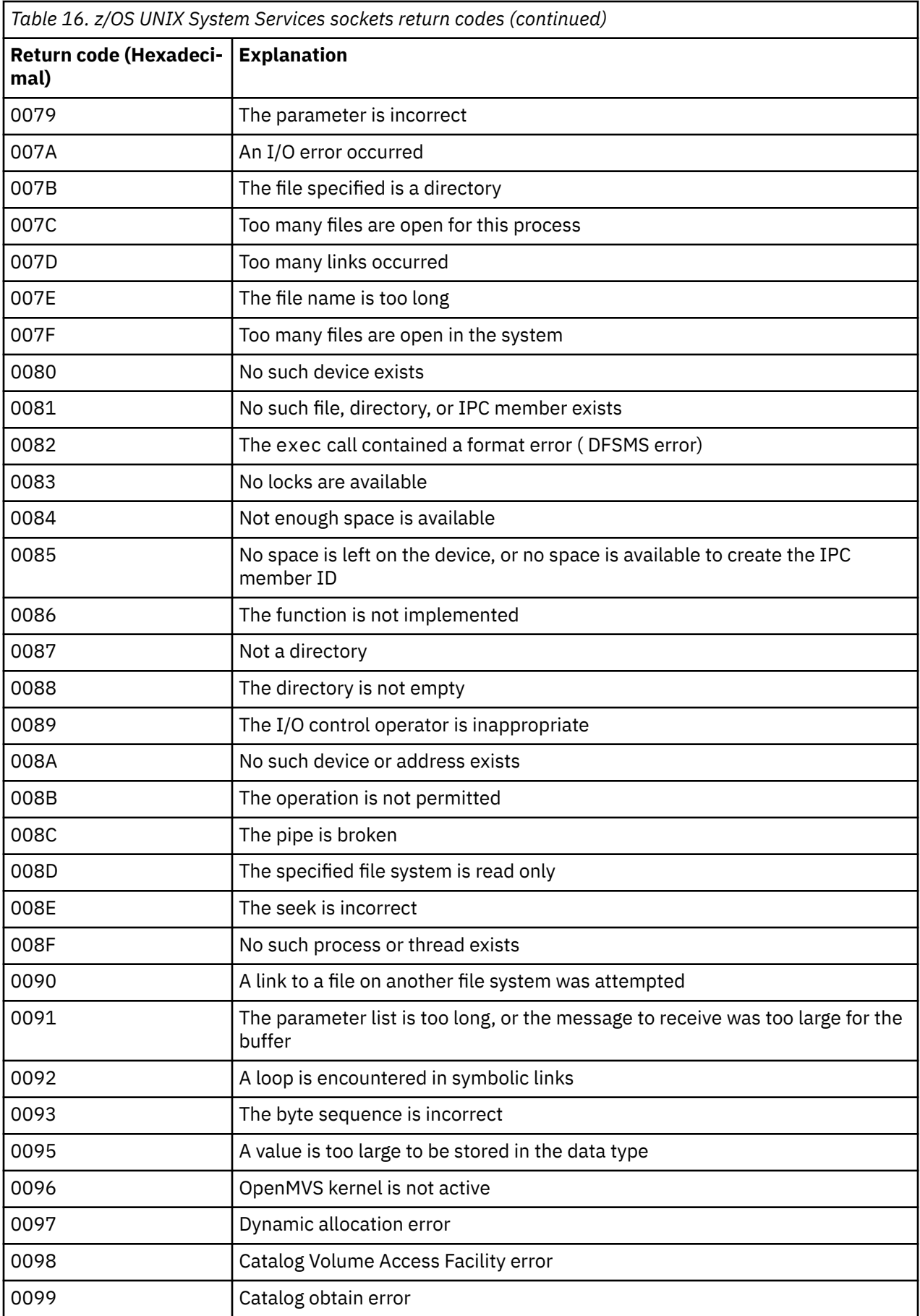

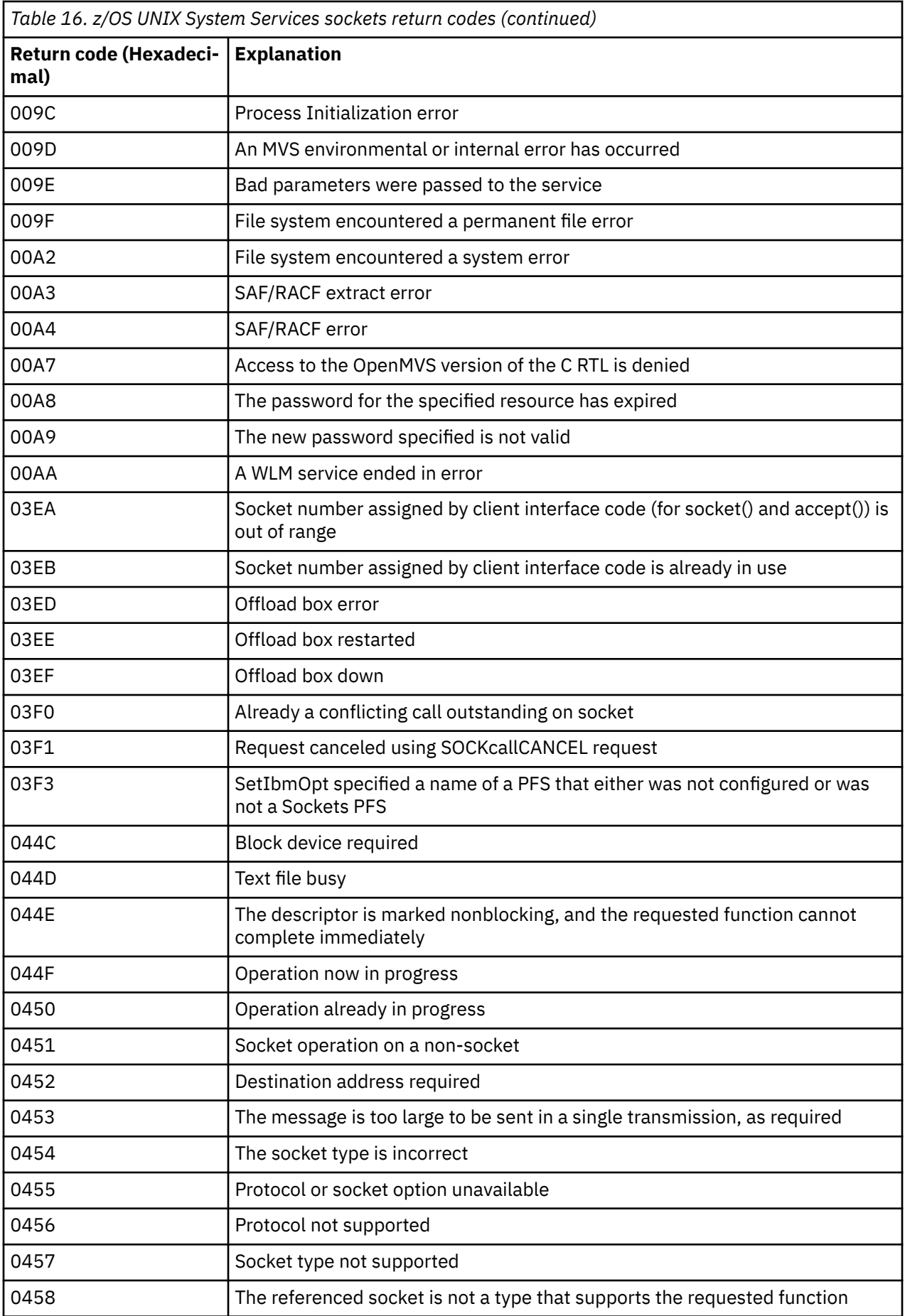

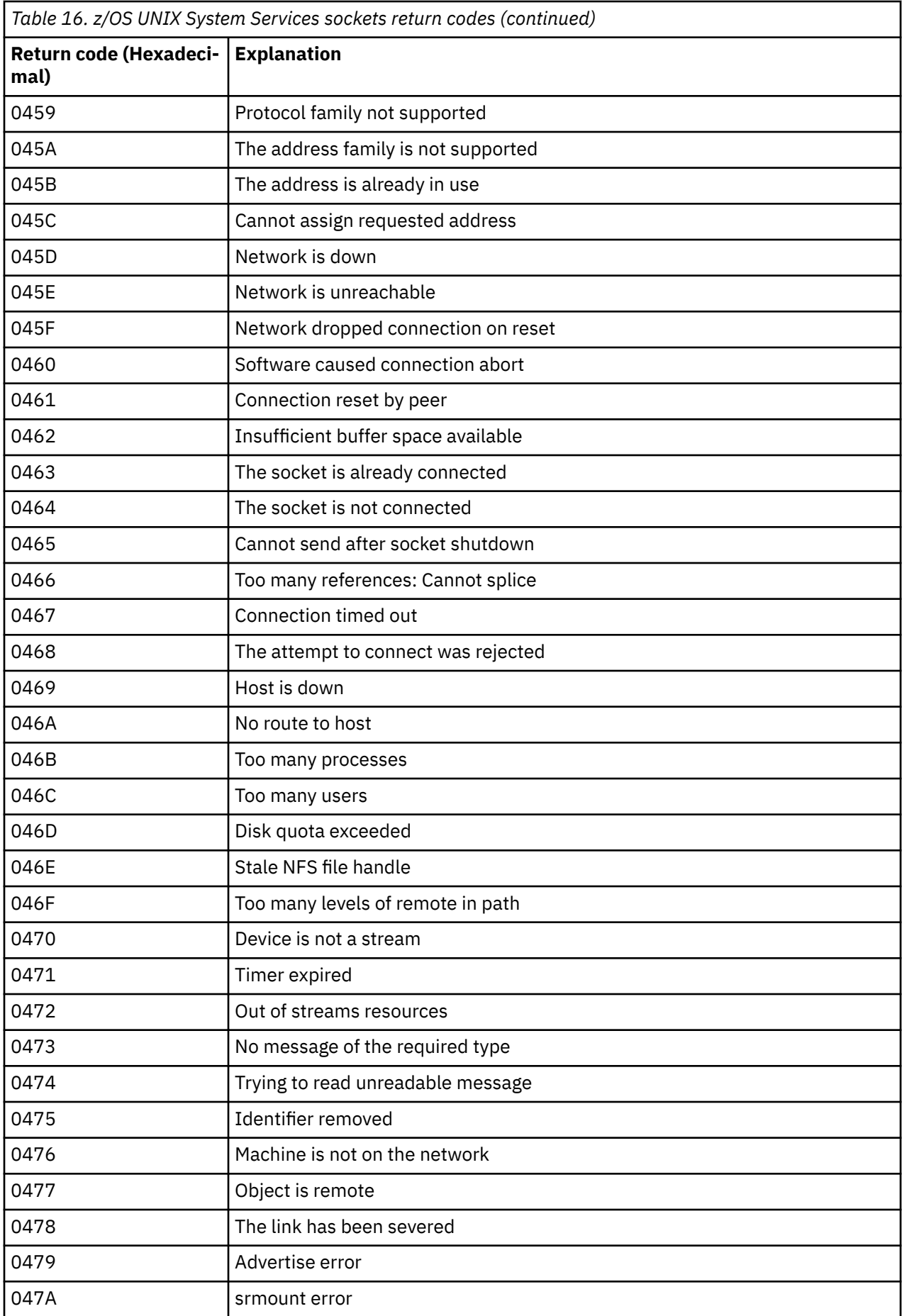

<span id="page-1129-0"></span>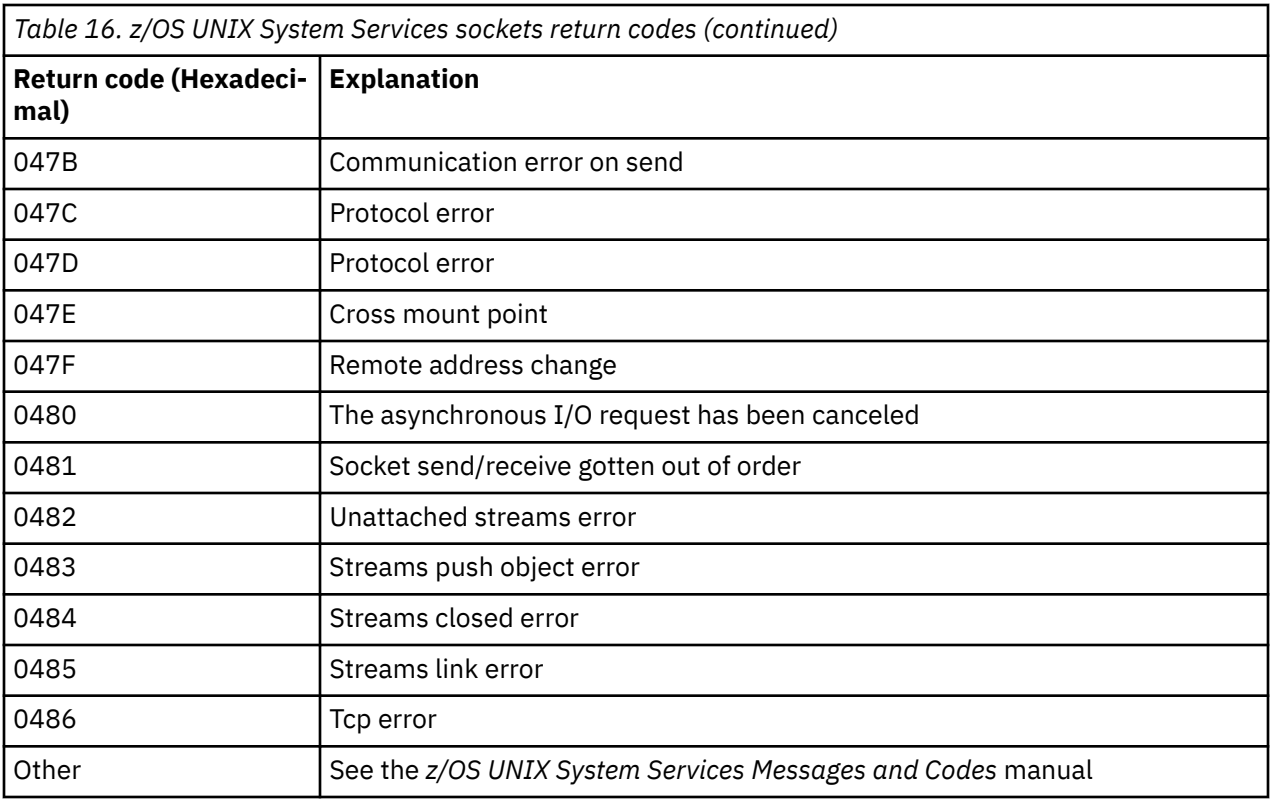

## **APPC/MVS return codes**

The tables in this section document the following return codes:

- APPC return codes
- • [APPC allocate services return codes](#page-1134-0)
- • [APPC reason codes](#page-1135-0)

See the *[z/OS MVS Programming: Writing Transaction Programs for APPC/MVS](https://www.ibm.com/docs/en/zos/2.5.0?topic=mvs-zos-programming-writing-transaction-programs-appcmvs)* and *[z/OS MVS Programming:](https://www.ibm.com/docs/en/zos/2.5.0?topic=mvs-zos-programming-writing-servers-appcmvs) [Writing Servers for APPC/MVS](https://www.ibm.com/docs/en/zos/2.5.0?topic=mvs-zos-programming-writing-servers-appcmvs)* documentation for more information.

### **APPC return codes**

This table documents the return codes that can be returned from APPC/MVS in messages from the distributed queuing component if you are using APPC/MVS as your communications protocol. These return codes can be returned to the local program in response to a call.

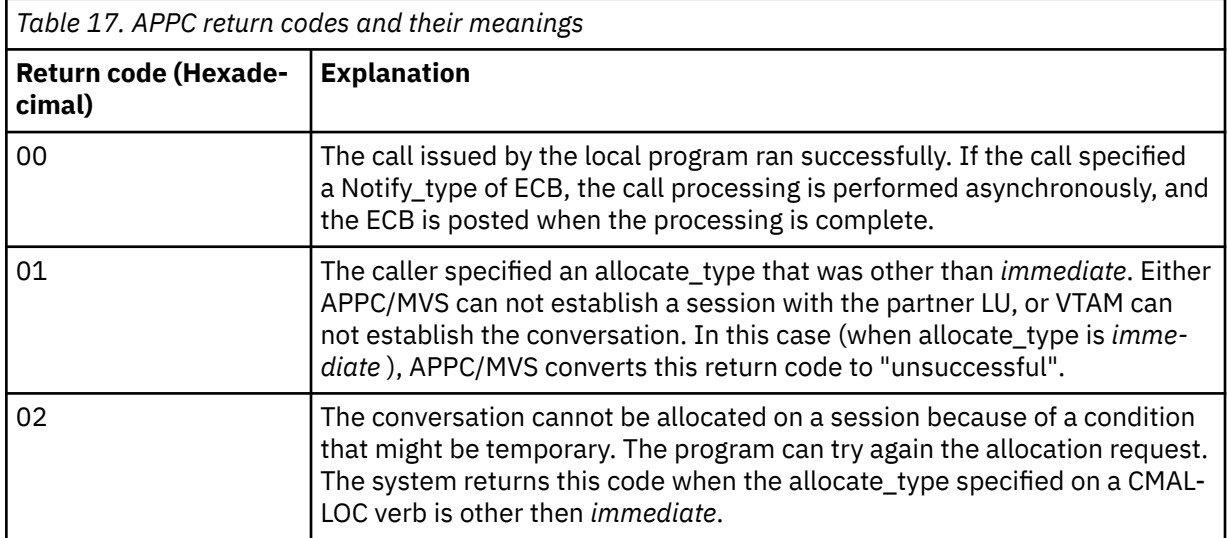

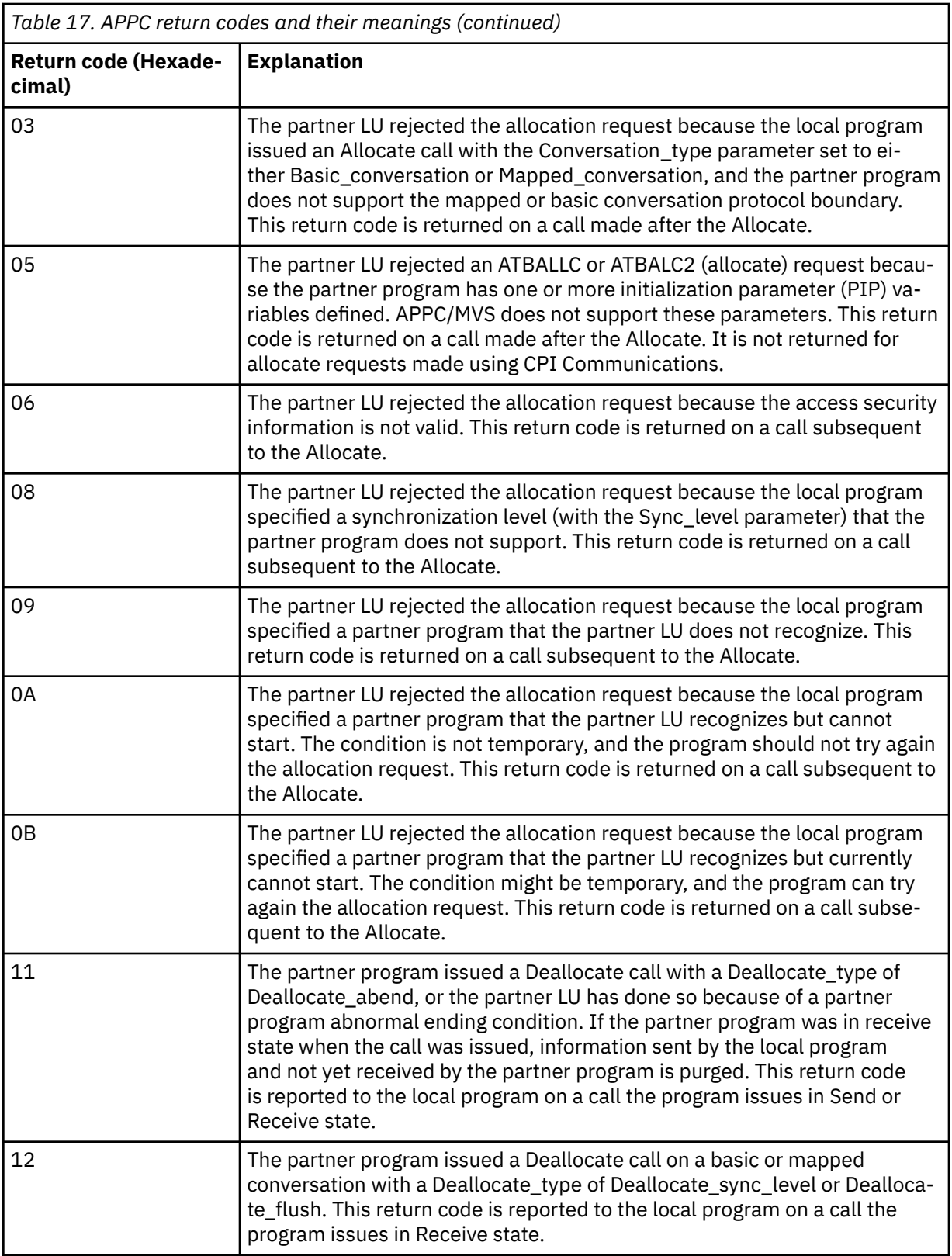

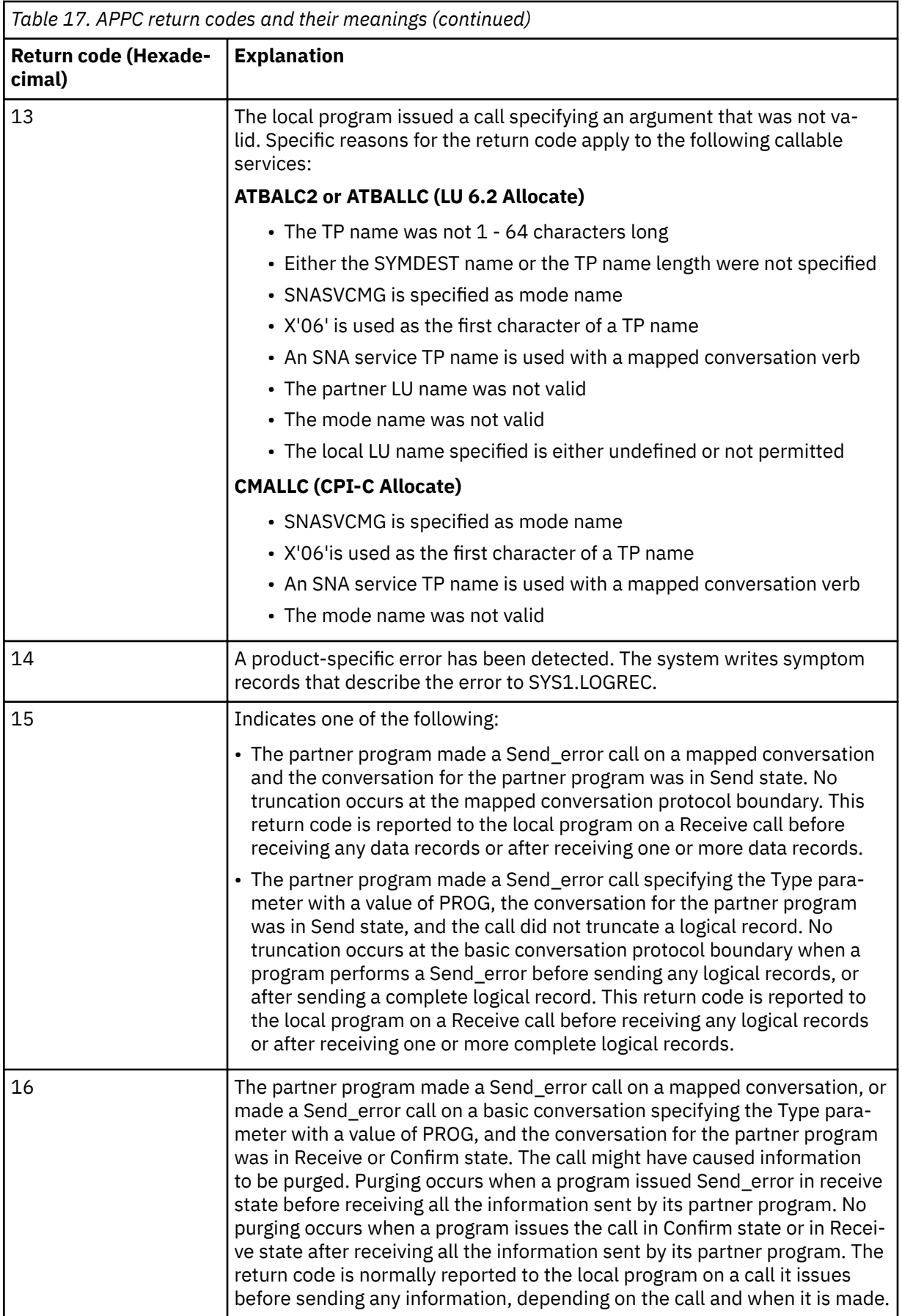

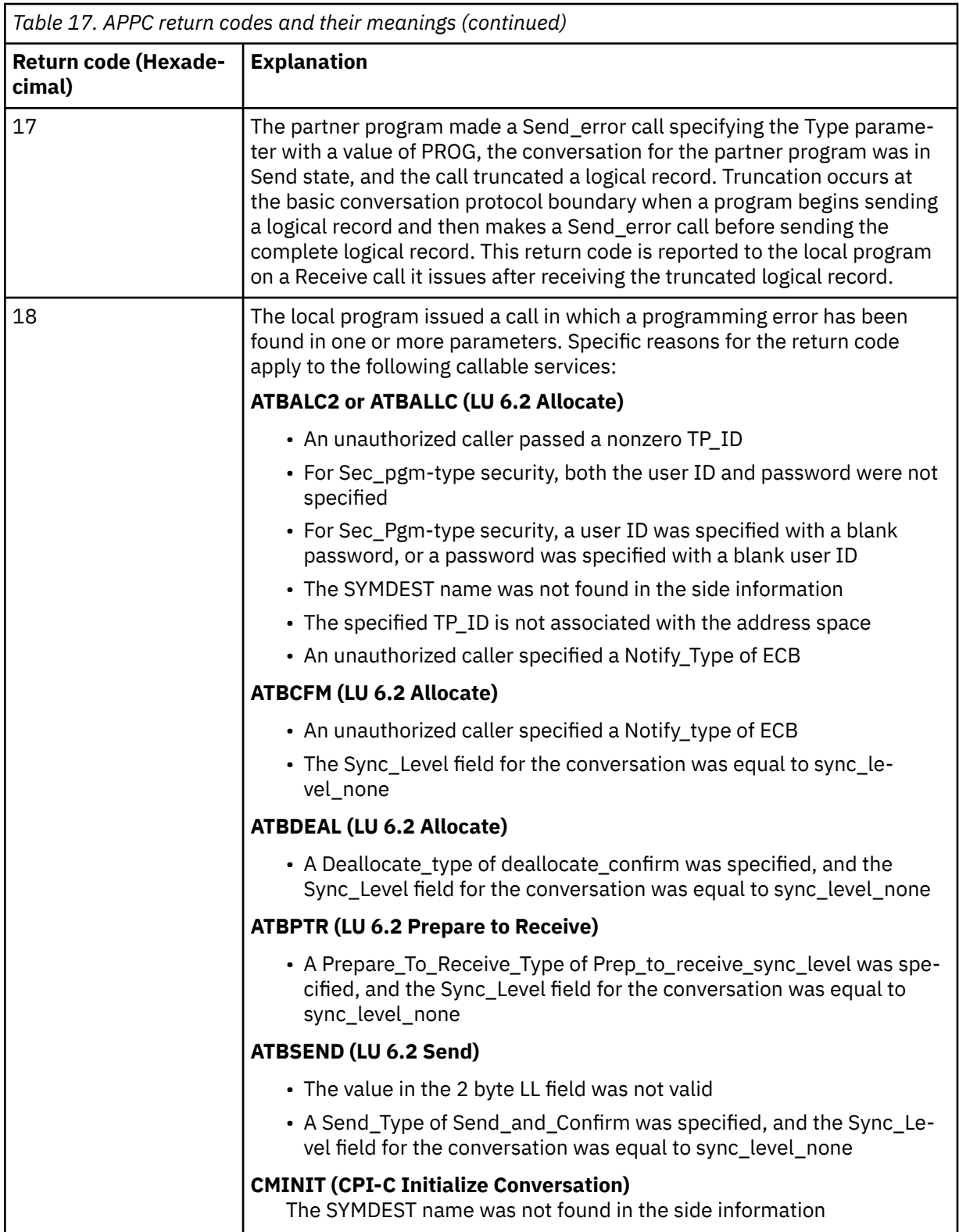

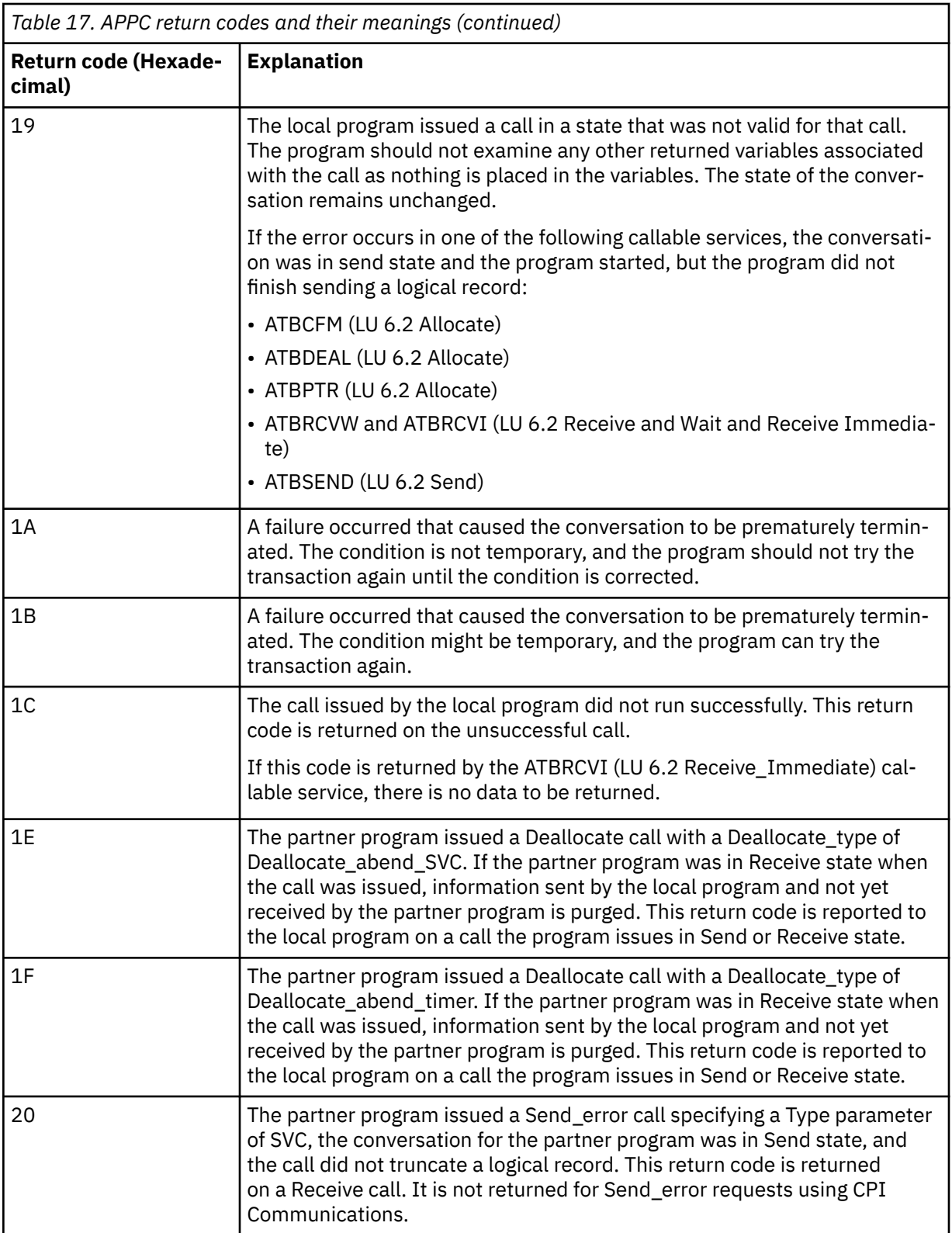

<span id="page-1134-0"></span>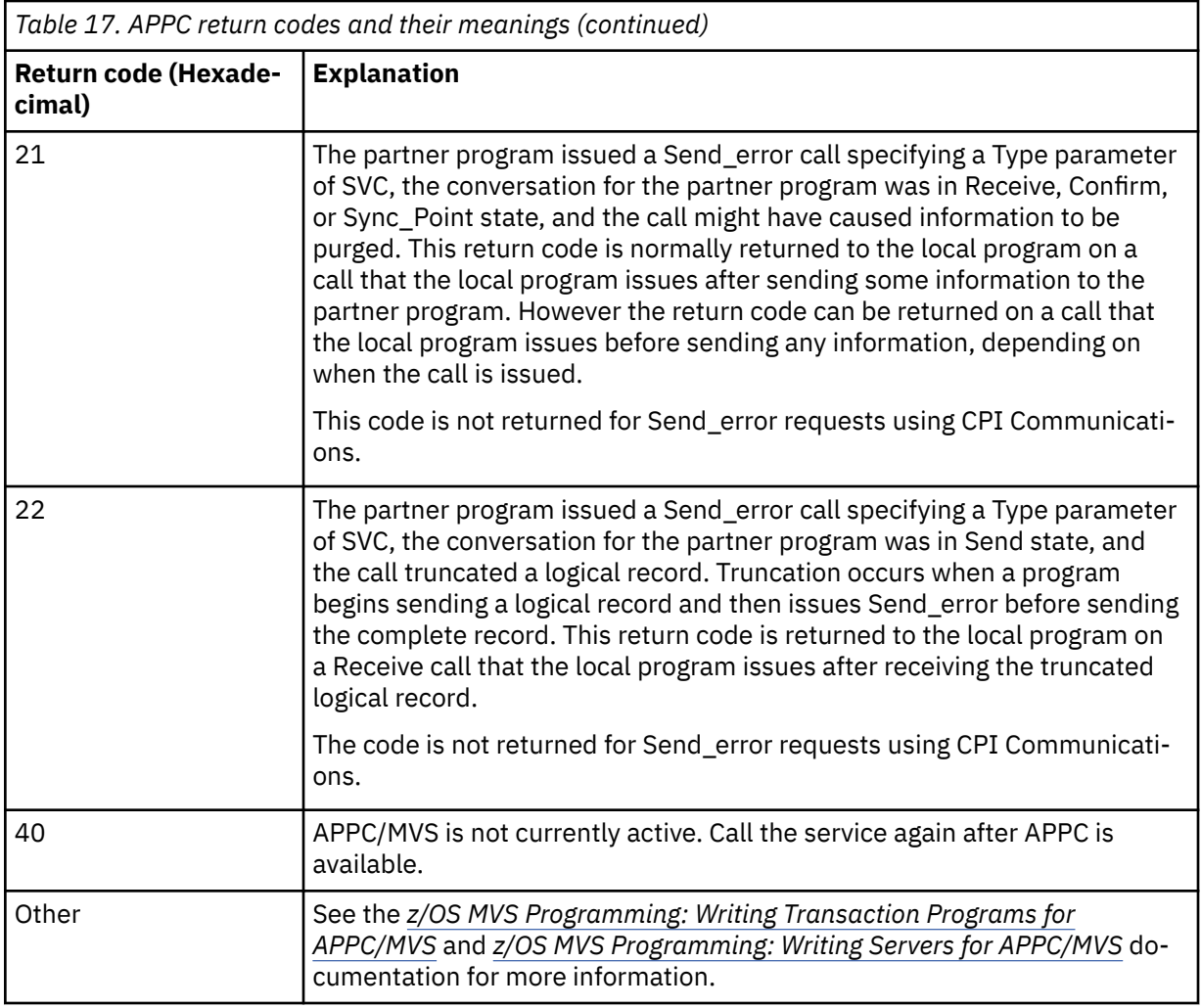

### **APPC allocate services return codes**

This table documents the return codes that can be returned from APPC/MVS allocate queue services in messages from the distributed queuing component if you are using APPC/MVS as your communications protocol.

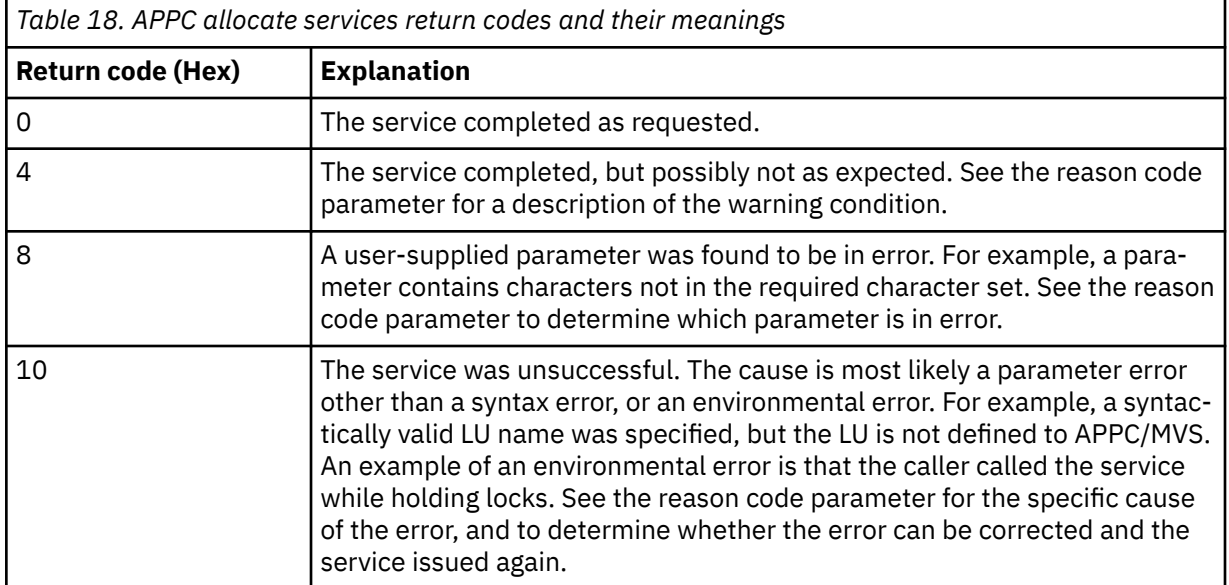

<span id="page-1135-0"></span>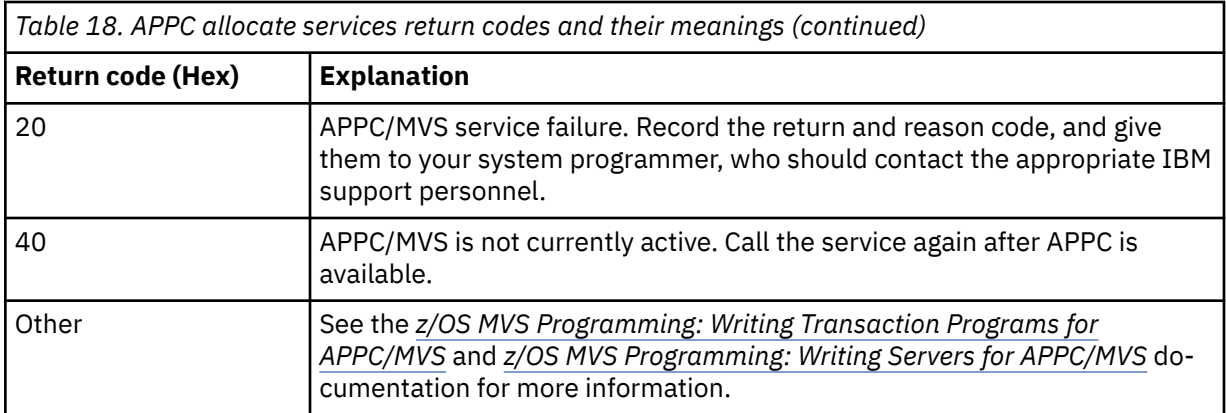

## **APPC reason codes**

This table documents the reason codes that can be returned from APPC/MVS allocate queue services in messages from the distributed queuing component if you are using APPC/MVS as your communications protocol.

**Note:** Some of the APPC return codes are not accompanied by a reason code; in these cases, the value in the reason code field can be ignored. See the documentation shown in ["APPC/MVS return](#page-1129-0) [codes" on page 1130](#page-1129-0) for more information.

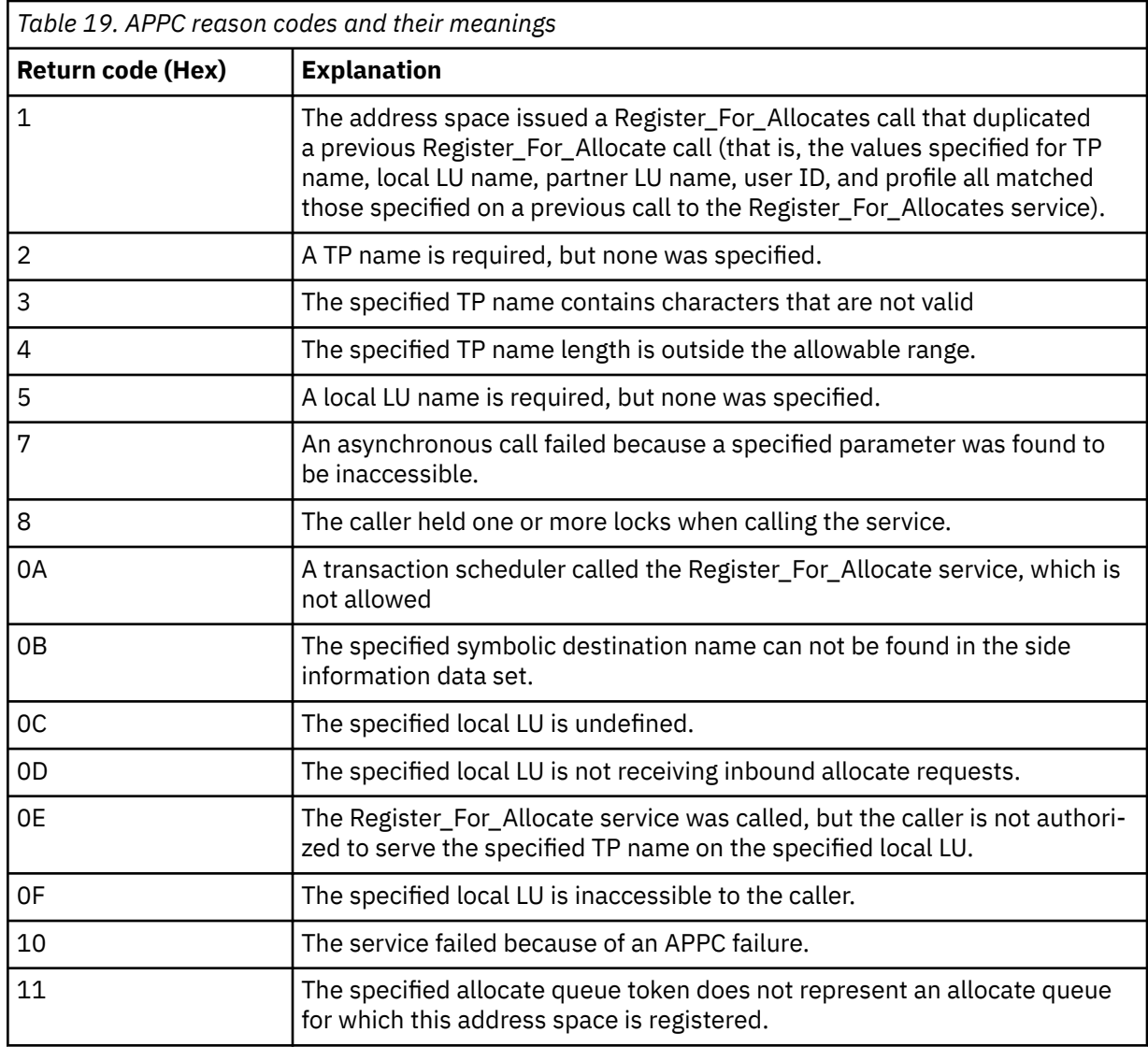

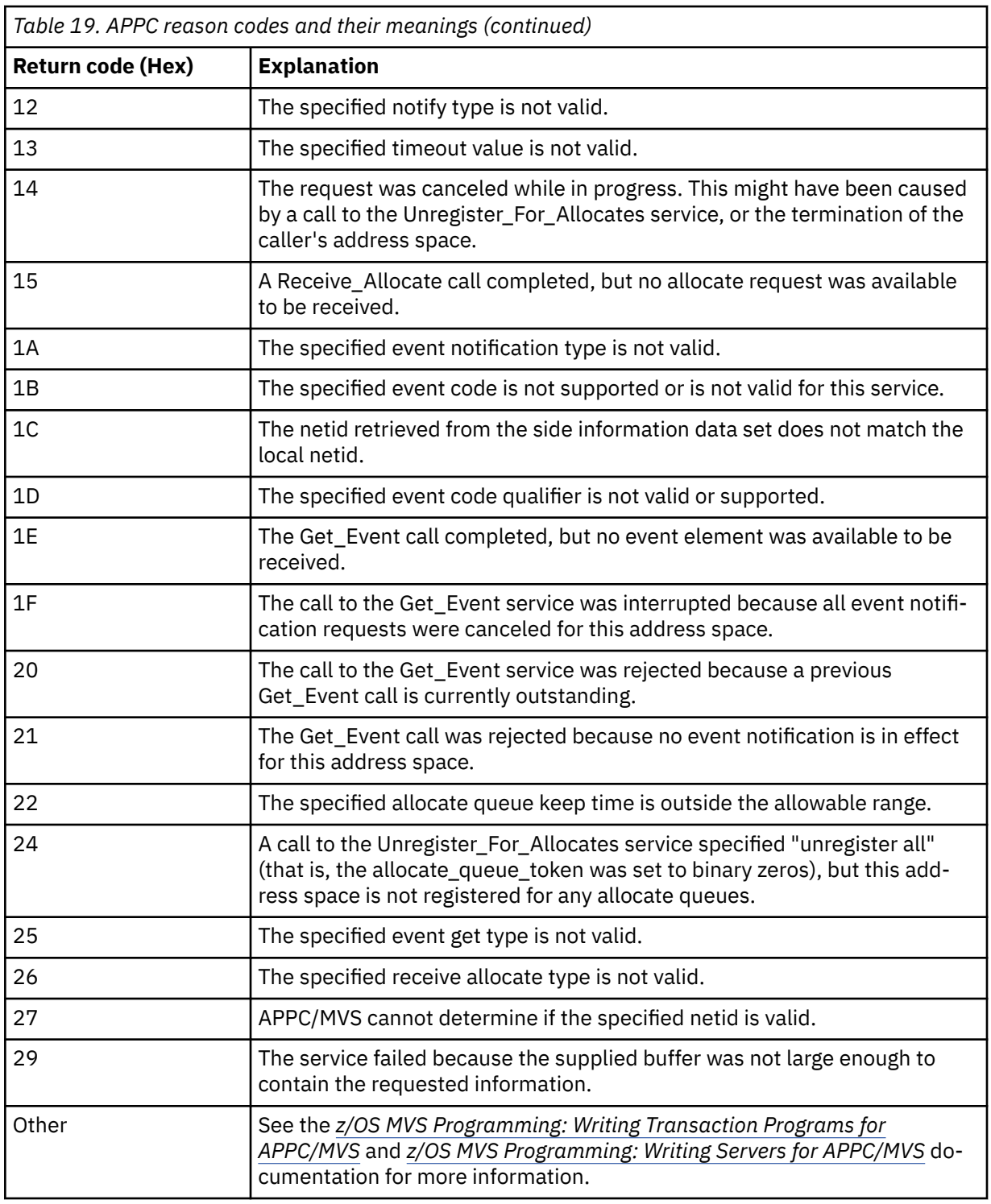

#### **Transport Layer Security (TLS) return codes for z/OS** ⊫

IBM MQ for z/OS can use TLS with the various communication protocols. Use this topic to identify the error codes that can be returned by TLS.

[Table 20 on page 1138](#page-1137-0) in this appendix documents the return codes, in decimal form, from the TLS that can be returned in messages from the distributed queuing component.

[Table 21 on page 1140](#page-1139-0) in this appendix documents the return codes, in hexadecimal form, from the TLS function 'gsk\_fips\_state\_set' that can be returned in messages from the distributed queuing component. <span id="page-1137-0"></span>If the return code is not listed, or if you want more information, see [SSL Function Return Codes](https://www.ibm.com/docs/en/zos/2.4.0?topic=codes-ssl-function-return) in *z/OS Cryptographic Services System SSL Programming*.

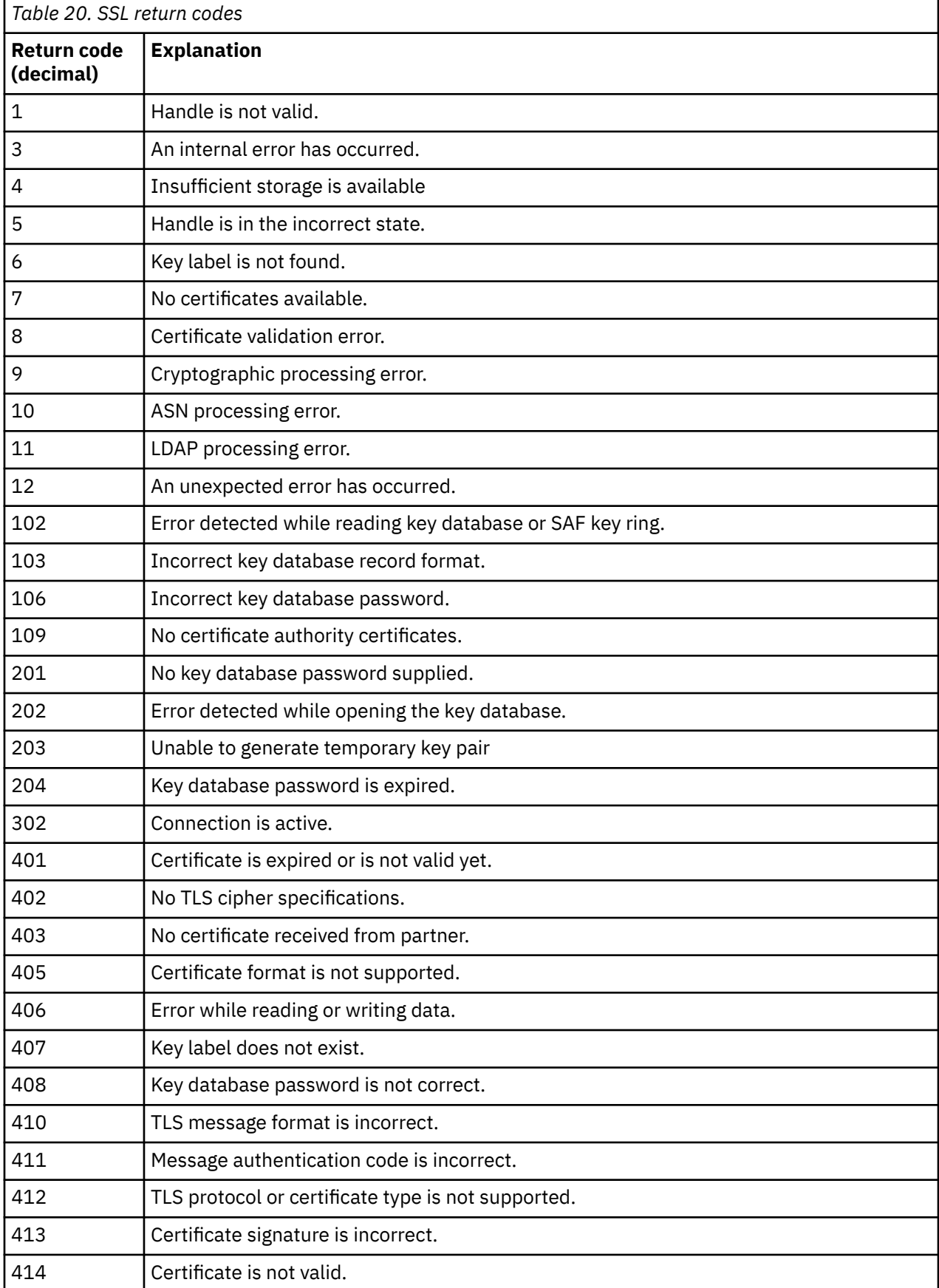

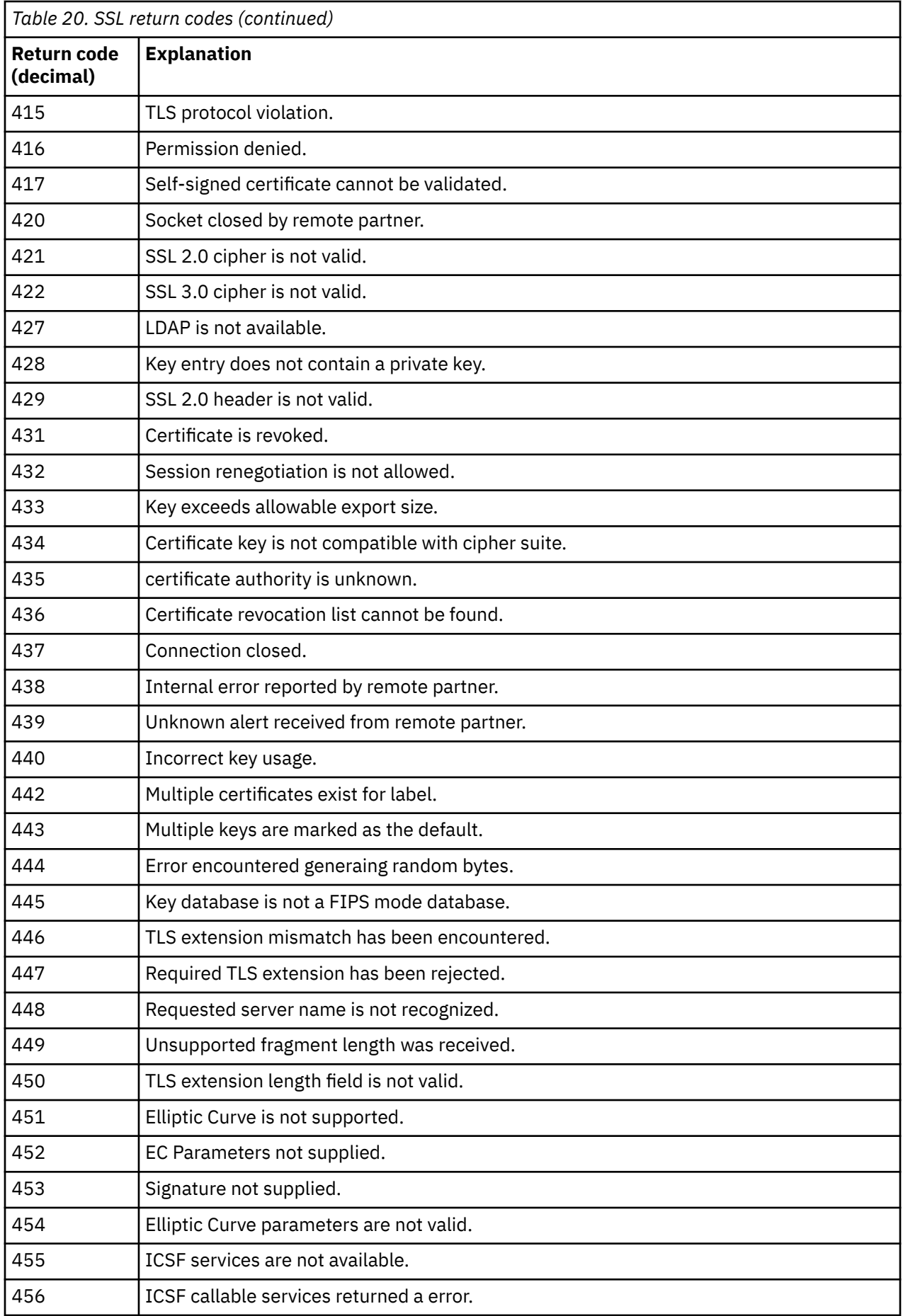

<span id="page-1139-0"></span>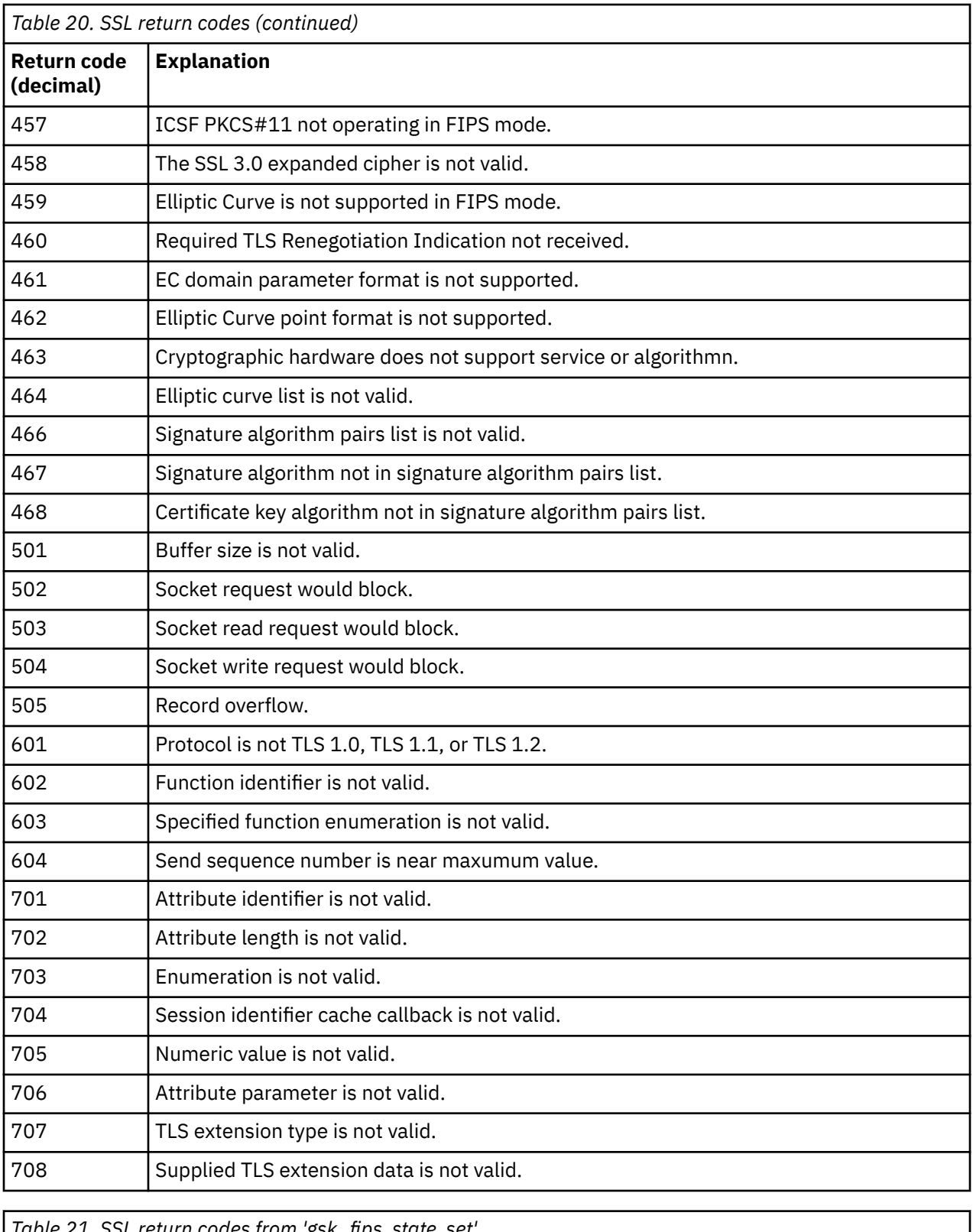

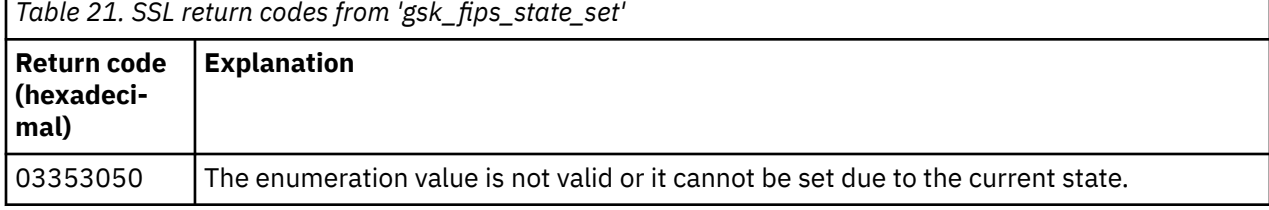

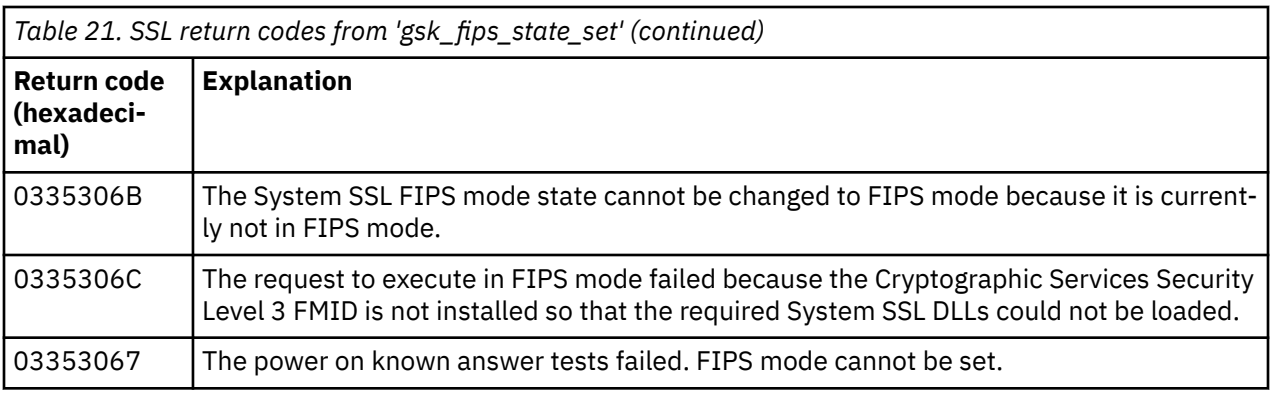

# **Z/08** Distributed queuing message codes

Distributed queuing is one of the components of IBM MQ for z/OS. Use this topic to interpret the message codes issued by the distributed queuing component.

Distributed queuing message codes are in the form *s* 0009 *nnn* (in hexadecimal). The error they identify is described in detail by error message CSQX *nnn*, although there are some exceptions. The following table shows the full correspondence. Distributed queuing message codes are used in some error messages, and in the event data for the MQRC\_CHANNEL\_STOPPED event. The event data also contains message inserts. The meanings of the inserts depend on the message code, and are shown in the following table, in the form in which they are given in the message explanation. Where no meaning is shown, the insert is not relevant to the message code, and the value set in the event message is unpredictable.

**Note:** *trptype* can be shown in various forms:

## **Message insert Event data**

**TCP**

TCP/IP

### **LU62**

LU 6.2, APPC, CPI-C

*Table 22. Distributed queuing message codes, and their corresponding message numbers, integer inserts, and character inserts.*

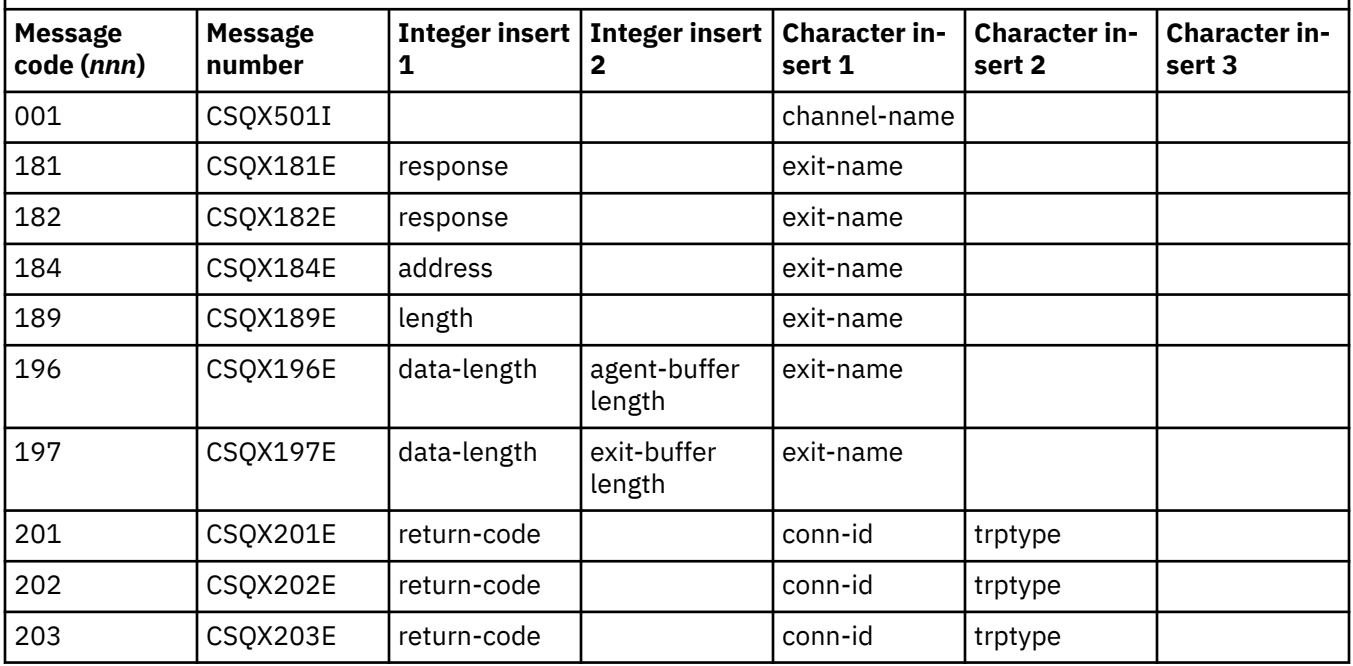

*Table 22. Distributed queuing message codes, and their corresponding message numbers, integer inserts, and character inserts. (continued)*

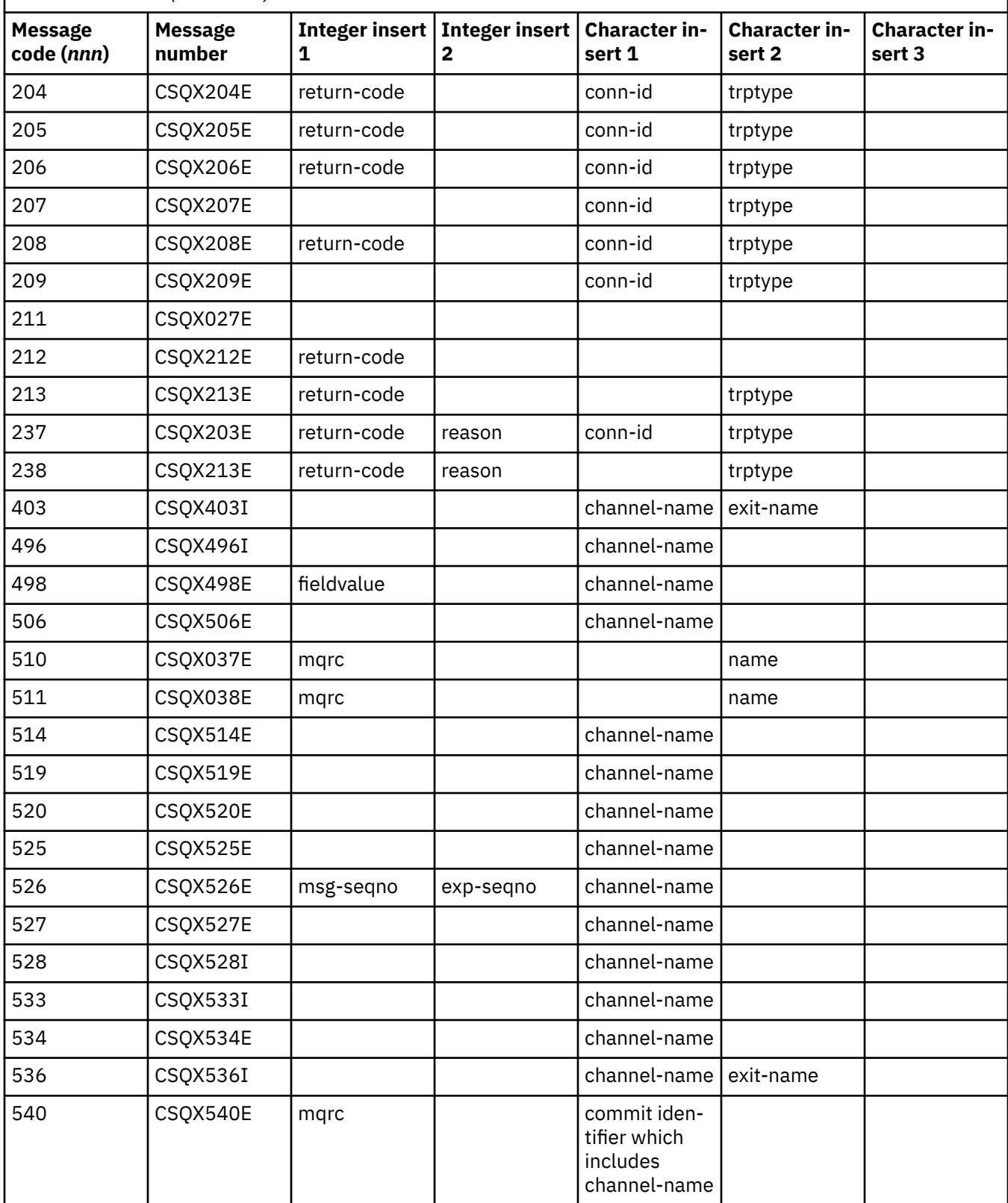

*Table 22. Distributed queuing message codes, and their corresponding message numbers, integer inserts, and character inserts. (continued)*

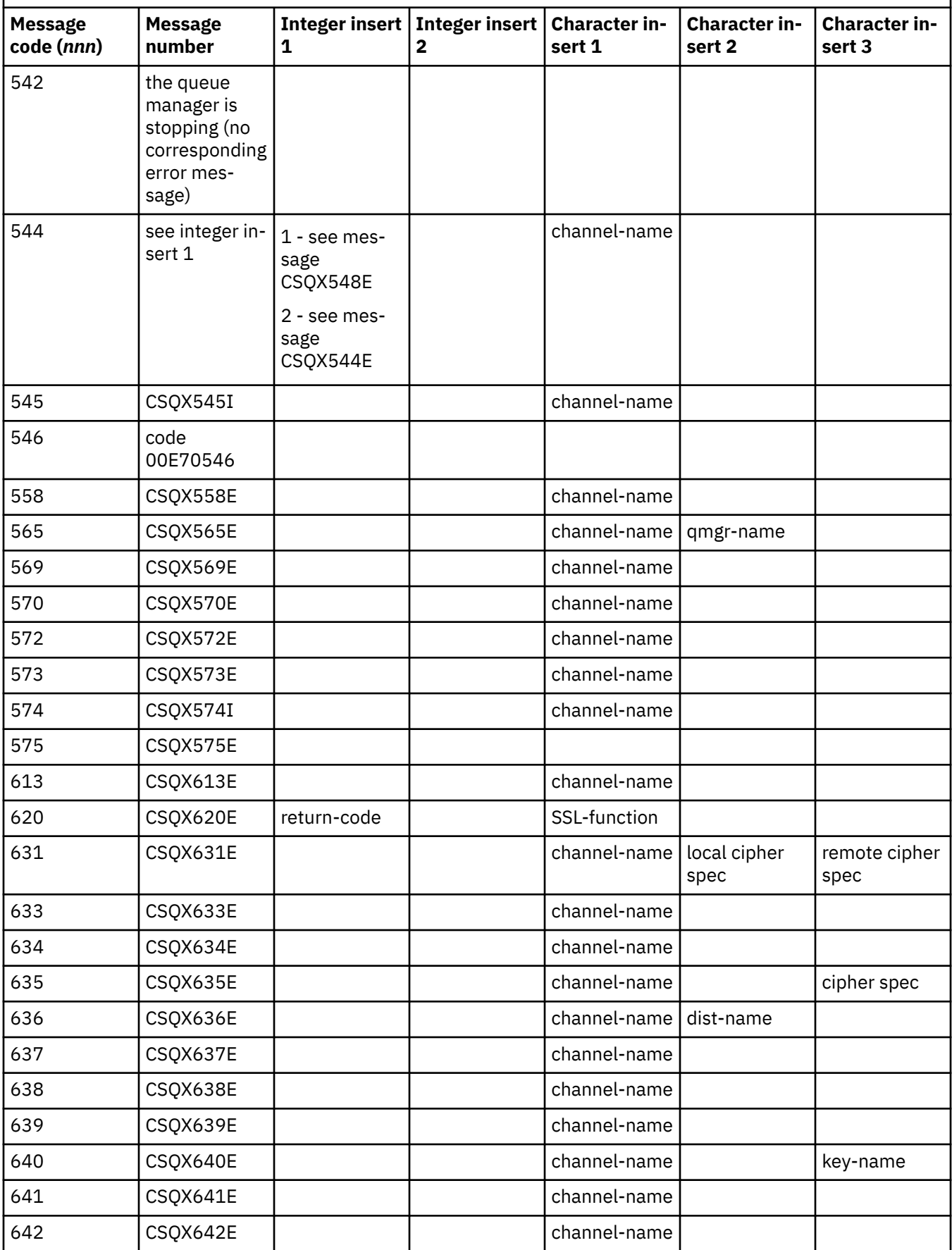

*Table 22. Distributed queuing message codes, and their corresponding message numbers, integer inserts, and character inserts. (continued)*

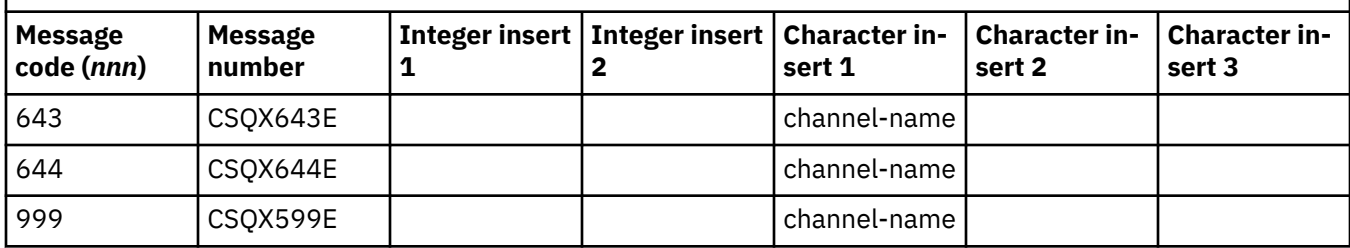

#### $z/0S$ **Queued Publish/Subscribe message codes**

Queued Publish/Subscribe is a component of IBM MQ for z/OS. Use this topic to interpret the message codes issued by the queued Publish/Subscribe component.

Queued publish/subscribe message codes are in the form 5 *nnn* (in hexadecimal), and the error they identify is described in detail by error message CSQT *nnn*, although there are some exceptions. The following table shows the full correspondence. Queued publish/subscribe message codes are used in some error messages.

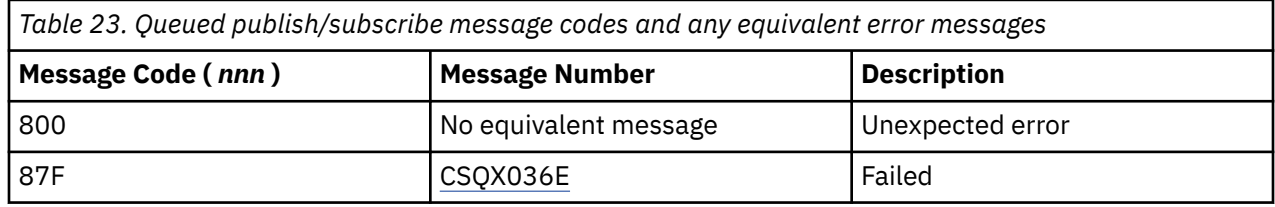

#### $z/0S$ **Messages from other products**

Software products on the z/OS platform issue messages and each product uses a unique identifier. Use this topic to identify the different z/OS products using the unique identifier.

The following table shows the message prefixes for other products that you might receive while using IBM MQ for z/OS.

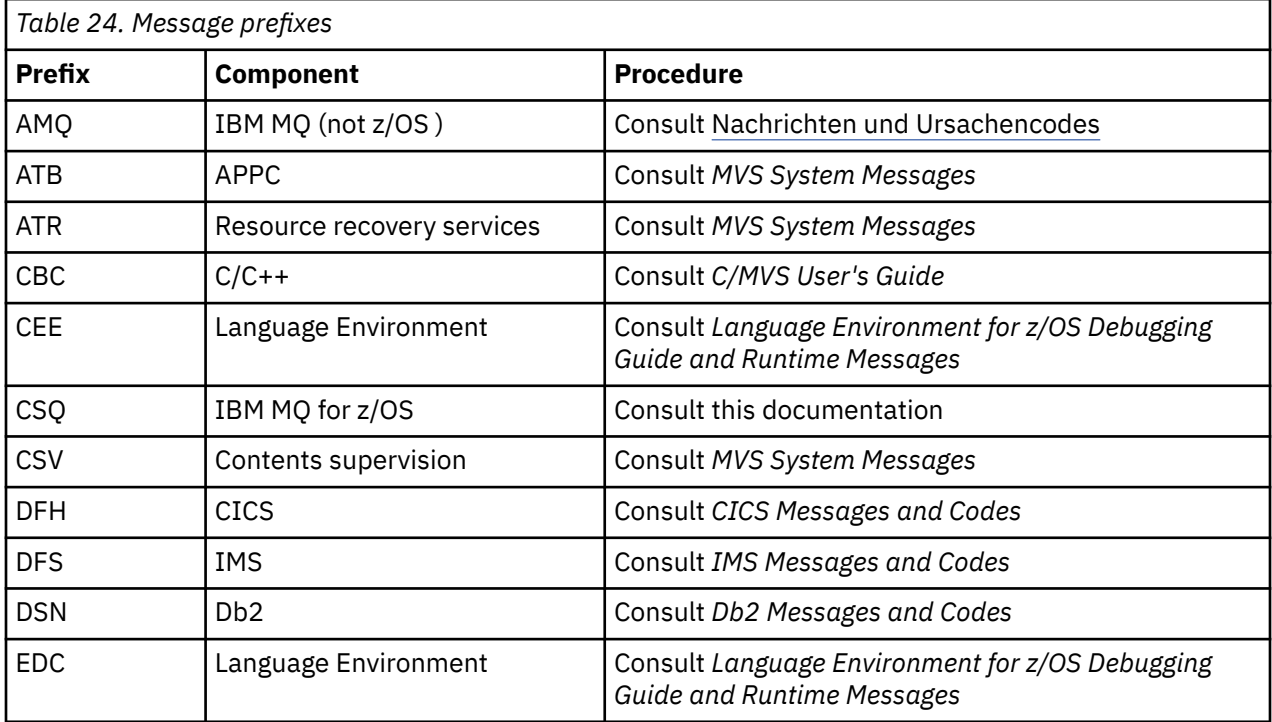

<span id="page-1144-0"></span>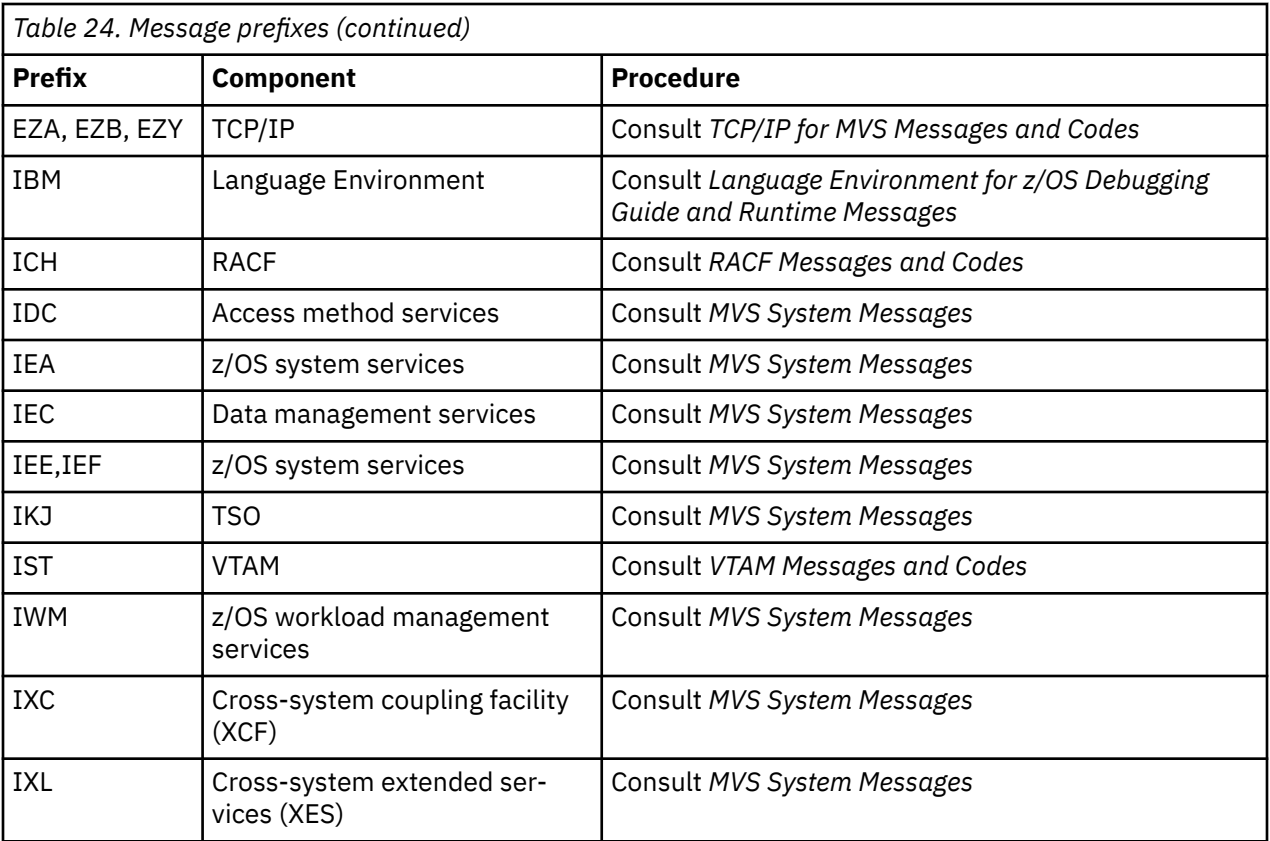

See the [Message directory](https://www.ibm.com/docs/en/zos/2.5.0?topic=introduction-message-directory) for a full list of the z/OS message code prefixes.

# **API-Beendigungs- und Ursachencodes**

Für jeden Aufruf werden vom Warteschlangenmanager oder einer Exitroutine ein Beendigungscode und ein Ursachencode gemeldet, der Aufschluss über den Erfolg oder das Fehlschlagen des Aufrufs gibt.

Weitere Informationen zur IBM MQ-API finden Sie im Abschnitt Anwendungen entwickeln sowie in den Referenzinformationen im Abschnitt Referenzen zu Anwendungen entwickeln.

## **API-Beendigungscodes**

Nachfolgend sind die von IBM MQ zurückgegebenen Beendigungscodes (MQCC) aufgelistet.

### **0: Erfolgreiche Beendigung (MQCC\_OK)**

Der Aufruf wurde vollständig ausgeführt; alle Ausgabeparameter wurden gesetzt.

Der Parameter **Reason** hat in diesem Fall immer den Wert MQRC\_NONE.

### **1: Warnung (teilweise ausgeführt) (MQCC\_WARNING)**

Der Aufruf wurde teilweise ausgeführt. Möglicherweise wurden zusätzlich zu den Ausgabeparametern *CompCode* und *Reason* weitere Ausgabeparameter gesetzt.

Der Parameter **Reason** liefert zusätzliche Informationen.

#### **2: Aufruf fehlgeschlagen (MQCC\_FAILED)**

Die Verarbeitung des Aufrufs wurde nicht beendet und der Status des Warteschlangenmanagers ist normalerweise unverändert; auf Ausnahmen wird ausdrücklich hingewiesen. Es wurden nur die Ausgabeparameter *CompCode* und *Reason* festgelegt; alle anderen Parameter sind unverändert.

Die Ursache kann ein Fehler im Anwendungsprogramm sein oder das Ergebnis eines Vorkommnisses außerhalb des Programms, z. B. der Entzug der Berechtigung für die Anwendung. Der Parameter **Reason** liefert zusätzliche Informationen.

## **API-Ursachencodes**

Der Ursachencodeparameter (**Reason**) dient zur Qualifikation des Beendigungscodeparameters (**CompCode**).

Wenn es keine besondere Ursache zurückzumelden gibt, wird MQRC\_NONE zurückgegeben. Ein erfolgreicher Aufruf gibt MQCC\_OK und MQRC\_NONE zurück.

Wenn der Beendigungscode entweder MQCC\_WARNING oder MQCC\_FAILED lautet, gibt der Warteschlangenmanager immer eine qualifizierende Ursache zurück; Details finden Sie in der Aufrufbeschreibung.

Wenn Benutzerexitroutinen Beendigungscodes und Ursachen angeben, sollten sie diese Regeln einhalten. Darüber hinaus sollten spezielle Ursachenwerte, die von Benutzerexits definiert werden, kleiner als null sein, um sicherzustellen, dass keine Konflikte mit Werten entstehen, die vom Warteschlangenmanager definiert werden. Sofern geeignet, können Exits Ursachen angeben, die bereits vom Warteschlangenmanager definiert sind.

Ursachencodes werden des Weiteren auch an den folgenden Orten angegeben:

- im Feld *Reason* der MQDLH-Struktur und
- im Feld *Feedback* der MQMD-Struktur.

Where multiple client connection attempts are made, for example with a channel with a comma separated connection name and the connection sequence fails, reason codes other than MQRC\_HOST\_NOT\_AVAI-LABLE and MORC\_STANDBY\_O\_MGR are given priority when being returned to an application. In früheren Versionen des Produkts wird immer der letzte Ursachencode zurückgegeben, der in der Verbindungsreihenfolge festgestellt wurde. Dies kann dazu führen, dass Konfigurationsfehler, wie z. B. MQRC\_NOT\_AU-THORIZED, die zuvor im Verbindungsversuch aufgetreten sind, nicht an die Anwendung zurückgegeben werden.

Jeder Ursachencode wird in seiner Gesamtheit auf allen Plattformen unterstützt, die von IBM MQ unterstützt werden, mit folgenden Ausnahmen:

- Es gibt ein oder mehrere Plattformsymbole am Anfang eines Ursachencodes. In diesem Fall gilt der Ursachencode nur für die durch die Symbole bezeichneten Plattformen.
- Ein Plattformsymbol wird für eine bestimmte Anweisung angezeigt. In diesem Fall gilt die Anweisung nur für die betreffende Plattform.

Eine Beschreibung der Symbole finden Sie im Abschnitt Plattformsymbole.

Bei den untergeordneten Themen handelt es sich um eine Gruppe von Ursachencodes in numerischer Reihenfolge, die detaillierte Informationen bereitstellen, die Ihnen helfen, sie zu verstehen. Dazu gehören:

- einer Erläuterung der Umstände, die zur Entstehung des Codes führten,
- des zugehörigen Beendigungscodes,
- Vorschlägen für Programmiererantworten als Antwort auf den Code.

# **0 (0000) (RC0): MQRC\_NONE**

## **Erklärung**

Der Aufruf wurde normal ausgeführt. Der Beendigungscode (*CompCode*) lautet MQCC\_OK.

## **Beendigungscode**

MQCC\_OK

## **Programmiereraktion**

Keine.

# **900 (0384) (RC900): MQRC\_APPL\_FIRST**

## **Erklärung**

Dies ist der niedrigste Wert für einen Ursachencode, der von einer Anwendung definiert und von einem Datenkonvertierungsexit zurückgegeben wird. Datenkonvertierungsexits geben Ursachencodes von MQRC\_APPL\_FIRST bis MQRC\_APPL\_LAST zurück, um auf bestimmte, vom Exit ermittelte Bedingungen hinzuweisen.

## **Beendigungscode**

MQCC\_WARNING oder MQCC\_FAILED

## **Programmiereraktion**

Entsprechend der Definition des Ausgabeprogramms des Datenkonvertierungsexits

# **999 (03E7) (RC999): MQRC\_APPL\_LAST**

## **Erklärung**

Dies ist der höchste Wert für einen Ursachencode, der von einer Anwendung definiert und von einem Datenkonvertierungsexit zurückgegeben wird. Datenkonvertierungsexits geben Ursachencodes von MQRC\_APPL\_FIRST bis MQRC\_APPL\_LAST zurück, um auf bestimmte, vom Exit ermittelte Bedingungen hinzuweisen.

## **Beendigungscode**

MQCC\_WARNING oder MQCC\_FAILED

## **Programmiereraktion**

Entsprechend der Definition des Ausgabeprogramms des Datenkonvertierungsexits

# **2001 (07D1) (RC2001): MQRC\_ALIAS\_BASE\_Q\_TYPE\_ERROR**

## **Erklärung**

Es wurde ein MQOPEN- oder MQPUT1-Aufruf mit einer Aliaswarteschlange als Ziel ausgegeben, aber der **BaseQName** in der Aliaswarteschlangendefinition wird in eine Warteschlange aufgelöst, die keine lokale Warteschlange, keine lokale Definition einer fernen Warteschlange oder keine Clusterwarteschlange ist.

Eine Warteschlange in einer Verteilerliste enthält eine Aliaswarteschlange, die auf ein Topic-Objekt verweist.

Dieser Ursachencode kann bei Ausführung des Befehls REFRESH CLUSTER auftreten. Siehe Anwendungsprobleme bei Ausführung von REFRESH CLUSTER.

## **Beendigungscode**

MQCC\_FAILED

## **Programmiereraktion**

Korrigieren Sie die Warteschlangendefinitionen.

Dieser Ursachencode wird auch verwendet, um die entsprechende Ereignisnachricht ["Fehler im Typ der](#page-134-0) [Aliasbasiswarteschlange" auf Seite 135](#page-134-0) zu identifizieren.

# **2002 (07D2) (RC2002): MQRC\_ALREADY\_CONNECTED**

## **Erklärung**

Es wurde ein Aufruf MQCONN oder ein MQCONNX ausgegeben, obwohl die Anwendung bereits eine Verbindung zum Warteschlangenmanager hergestellt hat.

- 2/05 Unter z/OS tritt dieser Ursachencode nur bei Batch- und IMS-Anwendungen auf, bei CICS-Anwendungen tritt er nicht auf.
- Auf Multiplatforms erscheint dieser Ursachencode, wenn die Anwendung versucht, eine nicht gemeinsam genutzte interne Kennung zu erstellen, wenn eine nicht gemeinsam genutzte interne Kennung für den Thread besteht. Ein Thread kann nur eine nicht gemeinsam genutzte Kennung haben.
- Multi PaufMultiplatforms erscheint dieser Ursachencode, wenn ein MQCONN ausgegeben wird vom Innern eines MQ Kanalexits, API-Steuerübergabeexits oder asynchronen Verbraucherrückruffunktion und ein gemeinsam genutzter hConn an diesen Thread gebunden ist.
- Auf Multiplatforms erscheint dieser Ursachencode, wenn ein MQCONNX-Auftruf eine der MQCNO\_HANDLE\_SHARE\_\* Optionen nicht angibt, die ausgegeben wird von einem MQ Kanalexit, API-Steuerüberrgabexit oder asynchronen Verbraucherrückruffunktion und ein gemeinsam genutzter hConn an diesen Thread gebunden ist.
- Windows Unter Windows empfangen MTS-Objekte diesen Ursachencode nicht, da zusätzliche Verbindungen zum Warteschlangenmanager zulässig sind.

## **Beendigungscode**

MQCC\_WARNING

## **Programmiereraktion**

Keine. Der zurückgegebene Parameter **Hconn** hat denselben Wert wie beim vorherigen MQCONN- oder MQCONNX-Aufruf.

Wenn ein MQCONN- oder MQCONNX-Aufruf diesen Ursachencode zurückgibt, bedeutet dies nicht, dass ein zusätzlicher MQDISC-Aufruf ausgegeben werden muss, um die Verbindung zum Warteschlangenmanager zu trennen. Falls der Ursachencode zurückgegeben wird, weil die Anwendung aufgerufen wurde, als der MQCONN-Aufruf bereits ausgegeben war, geben Sie keinen entsprechenden MQDISC-Aufruf aus, denn in diesem Fall würde die Verbindung der Anwendung, die den ursprünglichen MQCONN- oder MQCONNX-Aufruf ausgegeben hat, ebenfalls getrennt.

# **2003 (07D3) (RC2003): MQRC\_BACKED\_OUT**

## **Erklärung**

In der aktuellen Arbeitseinheit ist ein nicht behebbarer Fehler aufgetreten oder die Einheit wurde zurückgesetzt. Dieser Ursachencode wird in den folgenden Fällen ausgegeben:

- Wenn bei einem MQCMIT- oder MQDISC-Aufruf die Commitoperation fehlschlägt und die Arbeitseinheit zurückgesetzt wird. Alle Ressourcen, die an der Arbeitseinheit beteiligt waren, werden auf den Zustand vor Beginn der Arbeitseinheit zurückgesetzt. Der MQCMIT- oder MQDISC-Aufruf wird in diesem Fall mit MQCC\_WARNING beendet.
	- 1/08 Unter z/OS tritt dieser Ursachencode nur bei Stapelanwendungen auf.
- Wenn ein MQGET-, MQPUT- oder MQPUT1-Aufruf in einer Arbeitseinheit verarbeitet werden soll, in der aber bereits ein Fehler aufgetreten ist, weil z. B. der Protokollspeicher voll ist, der das Festschreiben (Commit) der Arbeitseinheit verhindert. Die Anwendung muss in diesem Fall den Aufruf zum Zurücksetzen der Arbeitseinheit ausgeben. Bei einer Arbeitseinheit, die vom Warteschlangenmanager koordiniert wird, handelt es sich um den MQBACK-Aufruf, obwohl unter den gegebenen Umständen der MQCMIT-Aufruf dieselbe Wirkung hat. Der MQGET-, MQPUT- oder MQPUT1-Aufruf wird in diesem Fall mit MQCC\_FAILED beendet.
	- <mark>2/05 U</mark>nter z/OS tritt dieser Fall nicht auf.
- Bei einem durch einen MQCB-Aufruf registrierten Callback zur asynchronen Verarbeitung wird die Arbeitseinheit zurückgesetzt und der asynchrone Konsument muss MQBACK aufrufen. Der asynchrone Konsument sollte auch das Statusfeld des bereitgestellten MQCBC (Rückrufkontext) abfragen, um festzustellen, ob die Verbindung ausgesetzt wurde, und bei Bedarf wiederaufnehmen.

 $\frac{1}{2}$   $\frac{1}{208}$  Unter z/OS tritt dieser Fall nicht auf.

## **Beendigungscode**

MQCC\_WARNING oder MQCC\_FAILED

## **Programmiereraktion**

Überprüfen Sie die Rückgaben bei früheren Aufrufen des Warteschlangenmanagers. Es könnte sein, dass bereits zuvor ein MQPUT-Aufruf fehlgeschlagen ist.

# **2004 (07D4) (RC2004): MQRC\_BUFFER\_ERROR**

## **Erklärung**

Der Parameter **Buffer** ist aus einem der folgenden Gründe ungültig:

- Der Parameterzeiger ist nicht gültig. (Es ist nicht immer möglich, ungültige Parameterzeiger zu ermitteln; werden diese jedoch nicht erkannt, kann dies zu unvorhergesehenen Ergebnissen führen.)
- Der Parameterzeiger verweist auf einen Speicher, auf den nicht über die gesamte durch **BufferLength** angegebene Länge zugegriffen werden kann.
- Bezüglich Aufrufen, bei denen **Buffer** ein Ausgabeparameter ist: Der Parameterzeiger verweist auf einen schreibgeschützten Speicher.

## **Beendigungscode**

MQCC\_FAILED

## **Programmiereraktion**

Korrigieren Sie den Parameter.

# **2005 (07D5) (RC2005): MQRC\_BUFFER\_LENGTH\_ERROR**

## **Erklärung**

Der Parameter **BufferLength** ist ungültig oder der Parameterzeiger ist ungültig. (Es ist nicht immer möglich, ungültige Parameterzeiger zu ermitteln; werden diese jedoch nicht erkannt, kann dies zu unvorhergesehenen Ergebnissen führen.)

Diese Ursache wird auch an ein MQ MQI-Clientprogramm beim MQCONN- oder MQCONNX-Aufruf zurückgegeben, wenn der variable Höchstwert der Nachrichtengröße für den Kanal kleiner ist als der festgelegte Teil einer beliebigen Aufrufstruktur.

Diese Ursache sollte auch von der installierbaren Servicekomponente MQZ\_ENUMERATE\_AUTHORI-TY\_DATA zurückgegeben werden, wenn der Parameter **AuthorityBuffer** zu klein für die Daten ist, die vom aufrufenden Programm der Servicekomponente zurückgegeben werden.

Diese Ursache wird möglicherweise auch zurückgegeben, falls eine Multicastnachricht mit der Länge null bereitgestellt wurde, wenn eine positive Länge erforderlich ist.

## **Beendigungscode**

MQCC\_FAILED

### **Programmiereraktion**

Geben Sie einen Wert größer oder gleich null an. Bei den Aufrufen mqAddString und mqSetString ist außerdem der Sonderwert MQBL\_NULL\_TERMINATED gültig.

# **2006 (07D6) (RC2006): MQRC\_CHAR\_ATTR\_LENGTH\_ERROR**

## **Erklärung**

**CharAttrLength** ist negativ (bei MQINQ- oder MQSET-Aufruf) oder nicht groß genug, um alle ausgewählten Attribute aufzunehmen (nur bei MQSET-Aufruf). Dieser Ursachencode wird auch ausgegeben, wenn der Parameterzeiger ungültig ist. (Es ist nicht immer möglich, ungültige Parameterzeiger zu ermitteln; werden diese jedoch nicht erkannt, kann dies zu unvorhergesehenen Ergebnissen führen.)

## **Beendigungscode**

MQCC\_FAILED

## **Programmiereraktion**

Geben Sie einen Wert an, der groß genug ist, um die verketten Zeichenfolgen aller ausgewählten Attribute aufzunehmen.

## **2007 (07D7) (RC2007): MQRC\_CHAR\_ATTRS\_ERROR**

## **Erklärung**

**CharAttrs** ist ungültig. Der Parameterzeiger ist ungültig oder er verweist bei MQINQ-Aufrufen auf einen Nur-Lese-Speicher bzw. auf einen Speicher, der nicht so groß ist, wie von **CharAttrLength** vorgegeben. (Es ist nicht immer möglich, ungültige Parameterzeiger zu ermitteln; werden diese jedoch nicht erkannt, kann dies zu unvorhergesehenen Ergebnissen führen.)

## **Beendigungscode**

MQCC\_FAILED

### **Programmiereraktion**

Korrigieren Sie den Parameter.

## **2008 (07D8) (RC2008): MQRC\_CHAR\_ATTRS\_TOO\_SHORT**

## **Erklärung**

Bei MQINQ-Aufrufen ist **CharAttrLength** nicht groß genug, um alle Zeichenattribute aufzunehmen, für die im Parameter **Selectors** MQCA\_\*-Selektoren angegeben wurden.

Der Aufruf wird dennoch abgeschlossen, wobei die Parameterzeichenfolge **CharAttrs** mit so vielen Zeichenattributen aufgefüllt wird wie möglich. Es werden ausschließlich vollständige Attributzeichenfolgen zurückgegeben: Kann ein Attribut nichtvollständig aufgenommen werden, werden das betroffene Attribut und nachfolgende Zeichenattribute übergangen. Der Speicherbereich, der am Ende einer Zeichenfolge nicht für das Speichern eines Attributs verwendet wird, bleibt unverändert.

Ein Attribut, das eine Gruppe von Werten darstellt (beispielsweise das Namenslistenattribut **Names**), wird wie eine einzige Entität behandelt: entweder werden alle Werte zurückgegeben oder keiner.

## **Beendigungscode**

MQCC\_WARNING

## **Programmiereraktion**

Geben Sie einen Wert an, der groß genug ist, es sei denn, nur eine Untergruppe der Werte wird benötigt.

# **2009 (07D9) (RC2009): MQRC\_CONNECTION\_BROKEN**

## **Erklärung**

Die Verbindung zum Warteschlangenmanager ist nicht mehr vorhanden. Dies kann passieren, wenn der Warteschlangenmanager beendet wurde. Bei einem MQGET-Aufruf mit der Option MQGMO\_WAIT wurde der Wartestatus abgebrochen. Alle Verbindungs- und Objekthandles sind jetzt ungültig.

Bei MQ-MQI-Clientanwendungen ist es möglich, dass der Aufruf erfolgreich abgeschlossen wurde, auch wenn dieser Ursachencode mit dem CompCode MQCC\_FAILED zurückgegeben wird.

## **Beendigungscode**

MQCC\_FAILED

## **Programmiereraktion**

Anwendungen können versuchen, durch Asugabe eines MQCONN- oder MQCONNX-Aufrufs erneut eine Verbindung mit dem Warteschlangenmanager herzustellen. Es kann erforderlich sein, so lange Pollings durchzuführen, bis eine erfolgreiche Antwort empfangen wird.

• **1/05** Bei z/OS für CICS-Anwendungen ist es nicht erforderlich, den MQCONN- bzw. den MQCONNX-Aufruf auszugeben, da CICS-Anwendungen automatisch verbunden werden.

Jede nicht festgeschriebene Änderung in einer Arbeitseinheit muss zurückgesetzt werden. Eine vom Warteschlangenmanager koordinierte Arbeitseinheit wird automatisch zurückgesetzt.

 $z/0S$ Überprüfen Sie bei z/OS IMS, ob das Subsystem mit dem Befehl "DIS SUBSYS" von IMS gestartet wird. Sollte dies nicht der Fall sein, starten Sie es mit dem Befehl STA SUBSYS von IMS.

**Zugehörige Konzepte** IBM MQ und IMS

# **2010 (07DA) (RC2010): MQRC\_DATA\_LENGTH\_ERROR**

## **Erklärung**

Der Parameter **DataLength** ist ungültig. Entweder ist der Parameterzeiger ungültig oder er verweist auf einen Nur-Lese-Speicher. (Es ist nicht immer möglich, ungültige Parameterzeiger zu ermitteln; werden diese jedoch nicht erkannt, kann dies zu unvorhergesehenen Ergebnissen führen.)

Dieser Ursachencode kann auch bei dem MQGET-, MQPUT- oder MQPUT1-Aufruf an ein MQ MQI-Clientprogramm zurückgegeben werden, wenn der Parameter **BufferLength** die maximale Nachrichtengröße überschreitet, die für den Clientkanal vereinbart wurde. Dies kann der Fall sein, wenn MAXMSGL nicht der Kanaldefinition entsprechend festgelegt wurde (siehe Maximale Nachrichtenlänge (MAXMSGL)), oder wenn Sie MQCONNX verwenden und eine MQCD bereitstellen, in welchem Fall **MaxMsgLength** der Datenstruktur einen höheren Wert haben sollte (siehe MQCONNX verwenden).

## **Beendigungscode**

MQCC\_FAILED

## **Programmiereraktion**

Korrigieren Sie den Parameter.

Tritt der Fehler bei einem MQ MQI-Clientprogramm auf, überprüfen Sie auch, ob der Wert für die maximale Größe des Kanals groß genug für die versendete Nachricht ist. Ist dies nicht der Fall, erhöhen Sie für den Kanal die maximale Nachrichtengröße.

# **2011 (07DB) (RC2011): MQRC\_DYNAMIC\_Q\_NAME\_ERROR**

## **Erklärung**

Beim MQOPEN-Aufruf ist eine Modellwarteschlange im Feld ObjectName des Parameters **ObjDesc** angegeben, aber das Feld DynamicQName ist aus einem der folgenden Gründe ungültig:

- DynamicQName ist vollständig leer (oder leer bis zum ersten Nullzeichen im Feld).
- Es werden Zeichen verwendet, die bei einem Warteschlangennamen nicht gültig sind.
- Nach der 33. Stelle (und vor dem ersten Nullzeichen) ist ein Stern vorhanden.
- Ein Stern ist vorhanden, gefolgt von Zeichen, die nicht null und nicht leer sind.

Dieser Ursachencode kann auch auftreten, wenn eine Serveranwendung die Antwortwarteschlange öffnet, die in den Feldern ReplyToQ und ReplyToQMgr im MQMD einer Nachricht angegeben ist, die der Server gerade empfangen hat. In diesem Fall gibt der Ursachencode an, dass die Anwendung, welche die ursprüngliche Nachricht gesendet hat, falsche Werte in die Felder ReplyToQ und ReplyToQMgr im MQMD der ursprünglichen Nachricht eingefügt hat.

## **Beendigungscode**

MQCC\_FAILED

## **Programmiereraktion**

Geben Sie einen gültigen Namen an.

# **2012 (07DC) (RC2012): MQRC\_ENVIRONMENT\_ERROR**

## **Erklärung**

Der Aufruf ist in der aktuellen Umgebung ungültig.

• 1/05 Dies gilt unter z/OS, wenn eine der folgenden Bedingungen vorliegt:
- Es wurde ein MQCONN- oder MQCONNX-Aufruf ausgegeben, aber die Anwendung wurde mit einem Adapter verknüpft, der in der Umgebung, in der die Anwendung ausgeführt wird, nicht unterstützt wird. Dies kann beispielsweise vorkommen, wenn die Anwendung mit dem IBM MQ classes for Java RRS-Adapter verknüpft wird, aber im Adressraum einer gespeicherten Db2-Prozedur ausgeführt wird. RRS wird in dieser Umgebung nicht unterstützt. Gespeicherte Prozeduren, die den MQ RRS-Adapter verwenden sollen, müssen im Adressbereich einer vom WLM verwalteten, gespeicherten Db2-Prozedur ausgeführt werden.
- Es wurde ein MQCMIT- oder MQBACK-Aufruf ausgegeben, aber die Anwendung wurde mit dem RRS-Batchadapter CSQBRSTB verknüpft. Dieser Adapter unterstützt keine MQCMIT- und MQBACK-Aufrufe.
- Ein MQMIT- oder MQBACK-Aufruf wurde in der CICS- oder der IMS-Umgebung ausgegeben.
- Das RRS-Subsystem ist auf dem z/OS-System, das die Anwendung ausgeführt hat, nicht betriebsbereit .
- Ein MQCTL-Aufruf mit MQOP\_START oder ein MQCB-Aufruf, der einen Ereignislistener registriert, wurde ausgegeben, aber für die Anwendung ist es nicht zulässig, einen POSIX-Thread zu erstellen.
- Eine IBM MQ classes for Java-Anwendung hat ein MQQueueManager-Objekt in einer Umgebung im CLIENT-Transport instanziiert, in der dieser Transportmodus nicht unterstützt wird.

Die z/OS-Umgebung unterstützt IBM MQ 9.0.4- und höhere Klassen nur für Java-Anwendungen, die den CLIENT-Transport zur Verbindung mit einem IBM MQ 9.0.4- und höheren Warteschlangenmanager verwenden, der in einer z/OS-Umgebung mit **ADVCAP(ENABLED)** ausgeführt wird.

Weitere Informationen zu **ADVCAP**finden Sie unter DISPLAY QMGR .

- Eine IBM MQ classes for Java- oder eine IBM MQ classes for JMS-Anwendung, die den CLIENT-Transport verwendet, hat auf eine Warteschlange zugegriffen, die durch eine Advanced Message Security for z/OS-Richtlinie geschützt ist. Die z/OS-Umgebung unterstützt Advanced Message Security for z/OS nicht im CLIENT-Transport.
- Eine IBM MQ classes for Java- oder eine IBM MQ classes for JMS-Anwendung, die den Clienttransport verwendet, hat für die Authentifizierung beim Warteschlangenmanager mit dem Kompatibilitätsmodus ein Kennwort angegeben, das länger als 12 Zeichen ist.
- Multis Dies gilt unter Multiplatforms, wenn eine der folgenden Bedingungen vorliegt:
	- Die Anwendung ist mit Bibliotheken verknüpft, die nicht unterstützt werden.
	- Die Anwendung ist mit den falschen Bibliotheken verknüpft (mit oder ohne Threads). IBM MQ classes for Java-Clientanwendungen, die für die Verwendung der automatischen Verbindungswiederholung konfiguriert sind, müssen in einer Threadumgebung ausgeführt werden.
	- Es wurde ein MQBEGIN-, MQMIT- oder MQBACK-Aufruf ausgegeben, es wird jedoch ein externer Arbeitseinheitsmanager verwendet. Dieser Ursachencode wird beispielsweise unter Windows angezeigt, wenn ein MTS-Objekt als eine DTC-Transaktion ausgeführt wird. Dieser Ursachencode tritt außerdem auf, wenn der Warteschlangenmanager keine Arbeitseinheiten unterstützt.
	- Der MQBEGIN-Aufruf wurde in einer IBM MQ MQI-Clientumgebung ausgegeben.
	- Ein MQXCLWLN-Aufruf wurde ausgegeben, aber der Aufruf stammt nicht aus einem Exit für Clusterauslastung.
	- Ein MQCONNX-Aufruf wurde ausgegeben, der die Option MQCNO\_HANDLE\_SHARE\_NONE über einen MQ-Kanalexit, einen API-Exit oder eine Callback-Funktion angibt. Der Ursachencode tritt nur auf, wenn ein gemeinsam genutzter hConn an den Anwendungsthread gebunden ist.
	- Ein IBM MQ-Objekt kann keine Verbindung per Direktaufruf herstellen.
	- Eine IBM MQ classes for Java-Anwendung hat ein MQQueueManager-Objekt erstellt, das den CLI-ENT-Transport verwendet, und hat dann MQQueueManager.begin () aufgerufen. Diese Methode kann nur in MQQueueManager-Objekten aufgerufen werden, die den BINDINGS-Transport verwenden.
	- Eine MQ-Clientanwendung, die für die Verwendung der automatischen Verbindungswiederholung konfiguriert wurde, hat versucht, eine Verbindung über einen mit SHARECNV(0) definierten Kanal herzustellen.
- Eine IBM MQ classes for Java- oder eine IBM MQ classes for JMS-Anwendung, die den Clienttransport verwendet, hat für die Authentifizierung beim Warteschlangenmanager mit dem Kompatibilitätsmodus ein Kennwort angegeben, das länger als 12 Zeichen ist.
- Ein MQCTL Aufruf oder einMQCB Aufruf wurde in einer MQI Clientumgebung ausgegeben, unter Verwendung eines Kanals, der definiert ist mit SHARECNV(0).

• Windows Unter Windows wurde bei Verwendung des verwalteten .NET-Clients der Versuch unternommen, eine der folgenden nicht unterstützten Funktionen zu verwenden:

- Nicht verwaltete Kanalexits
- XA-Transaktionen
- Andere Kommunikation als TCP/IP
- Kanalkomprimierung

#### **Beendigungscode**

MQCC\_FAILED

#### **Programmiereraktion**

Führen Sie einen der folgenden Schritte aus:

- Unter z/OS:
	- Verknüpfen Sie die Anwendung mit dem richtigen Adapter.
	- Modifizieren Sie die Anwendung, sodass SRRCMIT- und SRRBACK-Aufrufe anstelle der MQCMITund MQBACK-Aufrufe verwendet werden. Alternativ können Sie die Anwendung auch mit dem RRS-Batchadapter CSQBRRSI verknüpfen. Dieser Adapter unterstützt MQCMIT und MQBACK zusätzlich SRRCMIT und SRRBACK.
	- Geben Sie bei einer CICS- oder IMS-Anwendung den geeigneten CICS- oder IMS-Aufruf aus, um die Arbeitseinheit festzuschreiben oder zurückzusetzen.
	- Starten Sie das RRS-Subsystem auf dem z/OS-System, das die Anwendung ausführt.
	- Sollte die Anwendung Language Environment (LE) verwenden, stellen Sie sicher, dass die DLL-Schnittstelle verwendet und mit POSIX(ON) ausgeführt wird.
	- Stellen Sie sicher, dass für die Anwendung die Verwendung z/OS UNIX System Services (z/OS UNIX) zulässig ist.
	- Stellen Sie sicher, dass die Verbindungsfactorydefinitionen für lokale z/OS-Anwendungen und für WebSphere Application Server-Anwendungen den Transporttyp mit Verbindungen im Bindungsmodus verwenden.

Stellen Sie sicher, dass alle Verbindungen im CLIENT-Modus zu unterstützten Warteschlangenmanagern hergestellt werden und nicht auf eine Warteschlange zugreifen, die durch eine IBM MQ Advanced Message Security for z/OS-Richtlinie geschützt ist.

- Verwenden Sie in einer IBM MQ classes for Java-oder IBM MQ classes for JMS -Anwendung, die Clientbindungen verwendet, den MQCSP-Authentifizierungsmodus, um ein Kennwort bereitzustellen, das länger als 12 Zeichen ist, wenn die Authentifizierung mit einem Warteschlangenmanager erfolgt. Weitere Informationen zur Verbindungsauthentifizierung mit Java-Clientanwendungen finden Sie im Abschnitt Verbindungsauthentifizierung beim Java-Client.
- Bei anderen Umgebungen:
	- Verknüpfen Sie die Anwendung mit den richtigen Bibliotheken (mit oder ohne Thread).
	- Entfernen Sie den nicht unterstützten Aufruf bzw. die Funktion aus der Anwendung.
	- Ändern Sie die Anwendung, sodass sie den Definitionsmodus für Benutzer-ID ausführt, falls Sie Direktaufrufe durchführen wollen.

## **2013 (07DD) (RC2013): MQRC\_EXPIRY\_ERROR**

## **Erklärung**

Bei einem MQPUT- oder MQPUT1-Aufruf ist der für das Feld Expiry im Nachrichtendeskriptor MQMD angegebene Wert ungültig.

Dieser Ursachencode wird auch von JMS-Anwendungen generiert, die einen Wert für die Zustellverzögerung angeben, der größer als einer der folgenden Werte ist:

- Nachrichtenablaufzeit, angegeben von der Anwendung, oder
- Ablaufzeit, die durch das Attribut **CUSTOM(CAPEXPRY)** der Objekte festgelegt wird, die bei der Auflösung der Zielwarteschlange oder des Zielthemas verwendet werden.
- **V 9.4.0** Ablaufzeit, die durch das Attribut CAPEXPRY der Objekte festgelegt wird, die bei der Auflösung der Zielwarteschlange oder des Zielthemas verwendet werden.

### **Beendigungscode**

MQCC\_FAILED

### **Programmiereraktion**

Geben Sie einen Wert größer als null oder den Sonderwert MQEI\_UNLIMITED an.

Stellen Sie sicher, dass die von JMS-Anwendungen angegebene Zustellungsverzögerung kleiner ist als Folgendes:

- Nachrichtenablaufzeit, angegeben von der Anwendung, oder
- Ablaufzeit, die durch das Attribut **CUSTOM(CAPEXPRY)** der Objekte festgelegt wird, die bei der Auflösung der Zielwarteschlange oder des Zielthemas verwendet werden.
- **V 9.4.0** Ablaufzeit, die durch das Attribut CAPEXPRY der Objekte festgelegt wird, die bei der Auflösung der Zielwarteschlange oder des Zielthemas verwendet werden.

## **2014 (07DE) (RC2014): MQRC\_FEEDBACK\_ERROR**

## **Erklärung**

Bei einem MQPUT- oder MQPUT1-Aufruf ist der für das Feld Feedback im Nachrichtendeskriptor MQMD angegebene Wert ungültig. Der Wert ist nicht MQFB\_NONE und liegt außerhalb des definierten Bereichs für Systemrückkopplungscodes und Anwendungsrückkopplungscodes.

#### **Beendigungscode**

MQCC\_FAILED

#### **Programmiereraktion**

Geben Sie MQFB\_NONE an oder einen Wert im Bereich von MQFB\_SYSTEM\_FIRST bis MQFB\_SYS-TEM\_LAST bzw. im Bereich von MQFB\_APPL\_FIRST bis MQFB\_APPL\_LAST.

## **2016 (07E0) (RC2016): MQRC\_GET\_INHIBITED**

#### **Erklärung**

MQGET-Aufrufe sind zurzeit für die Warteschlange unterdrückt oder für die Warteschlange, in die diese Warteschlange aufgelöst wird.

MQCC\_FAILED

### **Programmiereraktion**

Wenn das Systemdesign zulässt, dass GET-Anforderungen für kurze Zeiträume unterdrückt werden, wiederholen Sie die Operation zu einem späteren Zeitpunkt.

Dieser Ursachencode wird auch verwendet, um die entsprechende Ereignisnachricht ["Get Inhibited" auf](#page-189-0) [Seite 190](#page-189-0) zu identifizieren.

### **Aktion durch Systemprogrammierer**

Verwenden Sie ALTER QLOCAL(...) GET(ENABLED), damit Nachrichten abgerufen werden können.

## **2017 (07E1) (RC2017): MQRC\_HANDLE\_NOT\_AVAILABLE**

## **Erklärung**

Es wurde ein MQOPEN-, MQPUT1- oder MQSUB-Aufruf ausgegeben, aber die Höchstzahl der für die aktuelle Task erlaubten offenen Kennungen wurde bereits erreicht. Beachten Sie, dass jede Warteschlange in der Verteilerliste jeweils eine Kennung verwendet, wenn die Verteilerliste mit dem MQOPEN- oder dem MQPUT1-Aufruf angegeben wird.

• 2/05 Unter z/OS wird unter "Task" eine 'CICS-Task, eine z/OS-Task oder eine IMS-abhängige Region verstanden.

Außerdem ordnet der MQSUB-Aufruf zwei Kennungen zu, wenn Sie bei der Eingabe keine Objektkennung angegeben haben.

## **Beendigungscode**

MQCC\_FAILED

#### **Programmiereraktion**

Überprüfen Sie, ob die Anwendung MQOPEN-Aufrufe ohne entsprechende MQCLOSE-Aufrufe ausgibt. Ist dies der Fall, ändern Sie die Anwendung, sodass sie für jedes geöffnete Objekt einen MQCLOSE-Aufruf ausgibt, sobald das Objekt nicht mehr benötigt wird.

Prüfen Sie außerdem, ob die von der Anwendung angegebene Verteilerlist eine große Anzahl Warteschlangen enthält, die alle verfügbaren Kennungen in Anspruch nehmen. Ist dies der Fall, erhöhen Sie die maximal Anzahl Kennungen, die die Task verwenden kann, oder verringern Sie die Größe der Verteilerliste. Die maximale Anzahl offener Kennungen, die eine Task verwenden kann, wird durch das Attribut **MaxHandles** des Warteschlangenmanagers festgelegt.

## **2018 (07E2) (RC2018): MQRC\_HCONN\_ERROR**

## **Erklärung**

Die Verbindungskennung Hconn ist wegen einer der folgenden Ursachen ungültig:

- Der Parameterzeiger ist ungültig oder verweist auf einen Nur-Lese-Speicher (beim MQCONN- oder MQCONNX-Aufruf). (Es ist nicht immer möglich, ungültige Parameterzeiger zu ermitteln; werden diese jedoch nicht erkannt, kann dies zu unvorhergesehenen Ergebnissen führen.)
- Der angegebene Wert wurde nicht von einem vorherigen MQCONN- oder MQCONNX-Aufruf zurückgegeben.
- Der angegebene Wert wurde durch einen vorangehenden MQDISC-Aufruf ungültig.
- Bei der Kennung handelt es sich um eine gemeinsam genutzte Kennung, die durch einen anderen Thread, der den MQDISC-Aufruf ausgegeben hat, ungültig wurde.
- Bei der Kennung handelt es sich um eine gemeinsam genutzte Kennung, die beim MQBEGIN-Aufruf verwendet wird. Bei MQBEGIN-Aufrufen sind nur nicht gemeinsam genutzte Kennungen gültig.
- Bei der Kennung handelt es sich um eine nicht gemeinsam genutzte Kennung, die von einem Thread verwendet wird, der die Kennung nicht erstellt hat.
- Der Aufruf wurde in der MTS-Umgebung in einer Situation ausgegeben, in der die Kennung ungültig ist. Dabei kann es sich beispielsweise um die Übergabe der Kennung zwischen Prozessen oder Paketen handeln. Beachten Sie, dass die Übergabe der Kennung zwischen Bibliothekspaketen unterstützt wird.
- Das Konvertierungsprogramm ist nicht als OPENAPI definiert, wenn der MQXCNVC-Aufruf durch Ausführen eines Zeichenkonvertierungs-Exitprogramms mit CICS TS 3.2 oder höher aufgerufen wird. Wenn ein Konvertierungsprozess ausgeführt wird, schaltet der TCB auf den Quasi-Reentrant-(QR-)TCB um, wodurch die Verbindung nicht mehr ordnungsgemäß ist.

MQCC\_FAILED

### **Programmiereraktion**

Stellen Sie sicher, dass für den Warteschlangenmanager ein MQCONN- oder MQCONNX-Aufruf ausgeführt wurde, jedoch noch kein MQDISC-Aufruf. Stellen Sie außerdem sicher, dass eine Kennung im gültigen Bereich verwendet wurde. Weitere Informationen dazu finden Sie in der Beschreibung zu MQCONN.

• Prüfen Sie unter z/OS auch, ob die Anwendung mit dem richtigen Stub verknüpft wurde. Bei CICS-Anwendungen ist dies CSQCSTUB, bei Stapelanwendungen CSQBSTUB und bei IMS-Anwendungen CSQQSTUB. Darüber hinaus darf der Stub nicht zu einem Release des Warteschlangenmanagers gehören, das neuer ist als das Release, auf dem die Anwendung ausgeführt wird.

Stellen Sie sicher, dass das von der Anwendung CICS TS 3.2 oder neuer ausgeführte Zeichenkonvertierungs-Exitprogramm, das den Aufruf MQXCNVC aufruft, als OPENAPI definiert ist. Diese Definition verhindert, dass der Fehler 2018 MQRC\_HCONN\_ERROR auftritt, der durch eine falsche Verbindung verursacht wird, und ermöglicht den Abschluss des Aufrufs MQGET.

## **2019 (07E3) (RC2019): MQRC\_HOBJ\_ERROR**

## **Erklärung**

Die Objektkennung Hobj ist wegen einer der folgenden Ursachen ungültig:

- Der Parameterzeiger ist ungültig oder verweist auf einen Nur-Lese-Speicher (beim MQOPEN-Aufruf). (Es ist nicht immer möglich, ungültige Parameterzeiger zu ermitteln; werden diese jedoch nicht erkannt, kann dies zu unvorhergesehenen Ergebnissen führen.)
- Der angegebene Wert wurde nicht von einem vorherigen MQOPEN-Aufruf zurückgegeben.
- Der angegebene Wert wurde durch einen vorangehenden MQCLOSE-Aufruf ungültig.
- Bei der Kennung handelt es sich um eine gemeinsam genutzte Kennung, die durch einen anderen Thread, der den MQCLOSE-Aufruf ausgegeben hat, ungültig wurde.
- Bei der Kennung handelt es sich um eine nicht gemeinsam genutzte Kennung, die von einem Thread verwendet wird, der die Kennung nicht erstellt hat.
- Der Aufruf ist MQGET oder MQPUT, aber bei dem durch die Kennung dargestellten Objekt handelt es sich nicht um eine Warteschlange.

MQCC\_FAILED

## **Programmiereraktion**

Stellen Sie sicher, dass für das Objekt ein MQOPEN-Aufruf ausgeführt wurde, jedoch noch kein MQCLOSE-Aufruf. Stellen Sie außerdem sicher, dass eine Kennung im gültigen Bereich verwendet wurde. Weitere Informationen finden Sie in der Beschreibung zu MQOPEN.

## **2020 (07E4) (RC2020): MQRC\_INHIBIT\_VALUE\_ERROR**

## **Erklärung**

Bei einem MQSET-Aufruf ist der für das Attribut MQIA\_INHIBIT\_GET oder MQIA\_INHIBIT\_PUT festgelegte Wert ungültig.

#### **Beendigungscode**

MQCC\_FAILED

### **Programmiereraktion**

Geben Sie einen gültigen Wert für das Warteschlangenattribut **InhibitGet** oder **InhibitPut** an.

## **2021 (07E5) (RC2021): MQRC\_INT\_ATTR\_COUNT\_ERROR**

#### **Erklärung**

Bei einem MQINQ- oder MQSET-Aufruf ist der Parameter **IntAttrCount** negativ (MQINQ oder MQSET) oder kleiner als die Anzahl der im Parameter **Selectors** angegebenen Ganzzahlattributselektoren (MQIA\_\*) (nur MQSET). Dieser Ursachencode wird auch ausgegeben, wenn der Parameterzeiger ungültig ist. (Es ist nicht immer möglich, ungültige Parameterzeiger zu ermitteln; werden diese jedoch nicht erkannt, kann dies zu unvorhergesehenen Ergebnissen führen.)

#### **Beendigungscode**

MQCC\_FAILED

#### **Programmiereraktion**

Geben Sie einen Wert an, der groß genug für alle ausgewählten Ganzzahlattribute ist.

## **2022 (07E6) (RC2022): MQRC\_INT\_ATTR\_COUNT\_TOO\_SMALL**

#### **Erklärung**

Bei einem MQINQ-Aufruf ist der Parameter **IntAttrCount** kleiner als die Anzahl der im Parameter **Selectors** angegebenen ganzzahligen Attributselektoren (MQIA\_ \*).

Der Aufruf wird mit MQCC\_WARNING abgeschlossen, wobei das Array **IntAttrs** mit so vielen Zeichenattributen aufgefüllt wird wie möglich.

## **Beendigungscode**

MQCC\_WARNING

Geben Sie einen Wert an, der groß genug ist, es sei denn, nur eine Untergruppe der Werte wird benötigt.

## **2023 (07E7) (RC2023): MQRC\_INT\_ATTRS\_ARRAY\_ERROR**

## **Erklärung**

Bei einem MQINQ- oder MQSET-Aufruf ist der Parameter **IntAttrs** ungültig. Der Parameterzeiger ist ungültig (MQINQ und MQSET) oder verweist auf einen Nur-Lese-Speicher bzw. auf einen Speicher, der nicht so groß ist, wie vom Parameter **IntAttrCount** angegeben (nur MQINQ). (Es ist nicht immer möglich, ungültige Parameterzeiger zu ermitteln; werden diese jedoch nicht erkannt, kann dies zu unvorhergesehenen Ergebnissen führen.)

### **Beendigungscode**

MQCC\_FAILED

#### **Programmiereraktion**

Korrigieren Sie den Parameter.

## **2024 (07E8) (RC2024): MQRC\_SYNCPOINT\_LIMIT\_REACHED**

## **Erklärung**

Ein MQGET-, MQPUT- oder MQPUT1-Aufruf ist fehlgeschlagen, weil die Anzahl der nicht festgeschriebenen Nachrichten in der aktuellen Arbeitseinheit den für den Warteschlangenmanager definierten Grenzwert überschritten hätte (siehe Warteschlangenmanagerattribut **MaxUncommittedMsgs**). Die Anzahl nicht festgeschriebener Nachrichten ist die Summe aus folgenden Elementen seit dem Start der aktuellen Arbeitseinheit:

- Von der Anwendung mit der Option MQPMO\_SYNCPOINT eingereihte Nachrichten
- Von der Anwendung mit der Option MQGMO\_SYNCPOINT abgerufene Nachrichten
- Auslösenachrichten und COA-Berichtsnachrichten, die vom Warteschlangenmanager für Nachrichten generiert werden, die mit der Option MQPMO\_SYNCPOINT eingereiht wurden
- COD-Berichtsnachrichten, die vom Warteschlangenmanager für Nachrichten generiert wurden, die mit der Option MQGMO\_SYNCPOINT abgerufen wurden

Wenn Nachrichten außerhalb des Synchronisationspunkts in Abschnitten veröffentlicht werden, ist es möglich, diesen Ursachencode zu empfangen. Weitere Informationen hierzu finden Sie unter Veröffentlichungen unter dem Synchronisationspunkt.

## **Beendigungscode**

MQCC\_FAILED

#### **Programmiereraktion**

Prüfen Sie, ob die Anwendung wiederholt ausgeführt wird. Ist dies nicht der Fall, vereinfachen Sie die Abläufe der Anwendung. Alternativ können Sie den Grenzwert des Warteschlangenmanagers für die maximale Anzahl nicht festgeschriebener Nachrichten innerhalb einer Arbeitseinheit erhöhen.

• Unter z/OS können Sie den Grenzwert für die maximale Anzahl nicht festgeschriebener Nachrichten mit dem Befehl ALTER QMGR ändern.

• IBM i Chater IBM i können Sie den Grenzwert für die maximale Anzahl nicht festgeschriebener Nachrichten mit dem Befehl CHGMQM ändern.

# **2025 (07E9) (RC2025): MQRC\_MAX\_CONNS\_LIMIT\_REACHED**

## **Erklärung**

Der MQCONN- oder MQCONNX-Aufruf wurde abgelehnt, da die maximale Anzahl gleichzeitig bestehender Verbindungen überschritten wurde.

- 1708 Unter z/OS ist der Verbindungsgrenzwert für TSO und Stapelbetrieb "32767".
- Multi Duter Multiplatformskann dieser Ursachencode auch beim MQOPEN-Aufruf auftreten.
- Bei der Verwendung von Java-Anwendungen definiert der Verbindungsmanager eventuell einen Grenzwert für die Anzahl gleichzeitig bestehender Verbindungen.

**Anmerkung:** Die Anwendung, die IBM MQ verwendet, hat das Verbindungsmanagement möglicherweise an ein Framework oder einen Verbindungspool delegiert, beispielsweise an einen Java EE-Anwendungsserver, an ein Anwendungsframework wie Spring, an einen IBM Container (z. B. IBM Cloud) oder an eine Kombination derselben. Weitere Informationen finden Sie im Abschnitt Übersicht über IBM MQ-Klassen für JMS-Objektpooling.

## **Beendigungscode**

MQCC\_FAILED

### **Programmiereraktion**

Erhöhen Sie entweder die Größe des entsprechenden Parameterwerts oder verringern Sie die Anzahl gleichzeitig bestehender Verbindungen.

#### **Zugehörige Konzepte**

Verbindungspooling in IBM MQ -Klassen für Java

## **2026 (07EA) (RC2026): MQRC\_MD\_ERROR**

## **Erklärung**

Wegen einer der folgenden Ursachen ist die MQMD-Struktur ungültig:

- Das Feld StrucId hat nicht den Wert MQMD\_STRUC\_ID.
- Das Feld Version gibt einen Wert an, der ungültig ist bzw. nicht unterstützt wird.
- Der Parameterzeiger ist nicht gültig. (Es ist nicht immer möglich, ungültige Parameterzeiger zu ermitteln; werden diese jedoch nicht erkannt, kann dies zu unvorhergesehenen Ergebnissen führen.)
- Der Warteschlangenmanager kann die geänderte Struktur nicht in den Anwendungsspeicher kopieren, obwohl der Aufruf erfolgreich ist. Dies kann beispielsweise der Fall sein, wenn der Zeiger auf einen Nur-Lese-Speicher verweist.

## **Beendigungscode**

MQCC\_FAILED

## **Programmiereraktion**

Stellen Sie sicher, dass ordnungsgemäße Werte in die Eingabefelder der MQMD-Struktur eingegeben werden.

# **2027 (07EB) (RC2027): MQRC\_MISSING\_REPLY\_TO\_Q**

## **Erklärung**

Bei einem MQPUT- oder MQPUT1-Aufruf ist das Feld ReplyToQ im Nachrichtendeskriptor MQMD leer, aber eine oder beide der folgenden Bedingungen trifft zu:

- Es wurde eine Antwort angefordert (d. h., im Feld MsgType des Nachrichtendeskriptors wurde MOMT\_REQUEST angegeben).
- Im Feld Report des Nachrichtendeskriptors wurde eine Berichtsnachricht angefordert.

### **Beendigungscode**

MQCC\_FAILED

### **Programmiereraktion**

Geben Sie den Namen der Warteschlange an, an die die Antwort- bzw. die Berichtsnachricht gesendet werden soll.

## **2029 (07ED) (RC2029): MQRC\_MSG\_TYPE\_ERROR**

### **Erklärung**

Entweder:

- Bei einem MQPUT- oder MQPUT1-Aufruf ist der für das Feld MsgType im Nachrichtendeskriptor (MQMD) angegebene Wert ungültig.
- Ein Nachrichtenverarbeitungsprogramm hat eine Nachricht empfangen, die nicht dem erwarteten Nachrichtentyp entspricht. Wenn beispielsweise der IBM MQ-Befehlsserver eine Nachricht empfängt, die keine Anforderungsnachricht (MQMT\_REQUEST) ist, lehnt er die Anforderung mit diesem Ursachencode ab.

#### **Beendigungscode**

MQCC\_FAILED

#### **Programmiereraktion**

Geben Sie einen gültigen Wert im Feld MsgType an. Für den Fall, dass eine Anforderung von einem Nachrichtenverarbeitungsprogramm abgelehnt wurde, finden Sie in der Dokumentation des entsprechenden Programms Informationen dazu, welche Nachrichtentypen unterstützt werden.

## **2030 (07EE) (RC2030): MQRC\_MSG\_TOO\_BIG\_FOR\_Q**

#### **Erklärung**

Es wurde ein MQPUT- oder MQPUT1-Aufruf ausgegeben, um eine Nachricht in eine Warteschlange einzureihen, doch die Nachricht war zu lang für die Warteschlange und im MQMD ist im Feld MsgFlags nicht MQMF\_SEGMENTATION\_ALLOWED angegeben. Wenn die Segmentierung nicht zulässig ist, darf die Länge der Nachricht das niedrigere der folgenden Attribute nicht überschreiten: Warteschlangenattribut **MaxMsgLength** und Warteschlangenmanager-Attribut **MaxMsgLength**.

• Unter z/OS unterstützt der Warteschlangenmanager keine Segmentierung von Nachrichten. Falls MQMF\_SEGMENTATION\_ALLOWED angegeben ist, wird die Segmentierung zwar akzeptiert, aber ignoriert.

Dieser Ursachencode wird auch ausgegeben, wenn MQMF\_SEGMENTATION\_ALLOWED angegeben ist, aber die Art der Daten in der Nachricht verhindert, dass der Warteschlangenmanager die Nachricht in Segmente aufteilen kann, die klein genug sind, um in die Warteschlange eingereiht zu werden:

- Bei einem benutzerdefinierten Format beträgt die Größe des kleinsten Segments, das der Warteschlangenmanager erstellen kann, 16 Byte.
- Bei einem integrierten Format ist die Größe des kleinstmöglichen Segments, dass der Warteschlangenmanager erstellen kann, abhängig vom jeweiligen Format. Dabei ist es jedoch immer größer als 16 Byte, außer bei MQFMT\_STRING: Bei MQFMT\_STRING beträgt die Mindestgröße für Segmente 16 Byte.

MQRC\_MSG\_TOO\_BIG\_FOR\_Q kann auch im Nachrichtendeskriptor einer Berichtsnachricht im Feld Feedback vorkommen. In diesem Fall wird damit angezeigt, dass der Fehler aufgetreten ist, als ein Nachrichtenkanalagent versuchte, die Nachricht in eine ferne Warteschlange einzureihen.

### **Beendigungscode**

MQCC\_FAILED

#### **Programmiereraktion**

Prüfen Sie, ob der Parameter **BufferLength** korrekt angegeben ist. Ist dies der Fall, führen Sie einen der folgenden Schritte aus:

- Erhöhen Sie den Wert des Attributs **MaxMsgLength** der Warteschlange; möglicherweise muss auch das Attribut **MaxMsgLength** des Warteschlangenmanagers erhöht werden.
- Teilen Sie die Nachricht auf mehrere kleinere Nachrichten auf.
- Geben Sie MQMF\_SEGMENTATION\_ALLOWED im MQMD im Feld MsgFlags ein. Damit ist es dem Warteschlangenmanager möglich, die Nachricht zu segmentieren.

# **2031 (07EF) (RC2031): MQRC\_MSG\_TOO\_BIG\_FOR\_Q\_MGR**

## **Erklärung**

Es wurde ein MQPUT- oder MQPUT1-Aufruf ausgegeben, um eine Nachricht in eine Warteschlange einzureihen, aber die Nachricht war für den Warteschlangenmanager zu lang und MQMF\_SEGMENTATION\_AL-LOWED war im Feld MsgFlags im MQMD nicht angegeben. Wenn die Segmentierung nicht zulässig ist, darf die Länge der Nachricht das niedrigere der folgenden Attribute nicht überschreiten: Warteschlangenmanager-Attribut **MaxMsgLength** und Warteschlangen-Attribut **MaxMsgLength**.

Dieser Ursachencode wird auch ausgegeben, wenn MQMF\_SEGMENTATION\_ALLOWED angegeben ist, aber die Art der Daten in der Nachricht verhindert, dass der Warteschlangenmanager die Nachricht in Segmente aufteilen kann, die klein genug für den Grenzwert des Warteschlangenmanagers sind:

- Bei einem benutzerdefinierten Format beträgt die Größe des kleinsten Segments, das der Warteschlangenmanager erstellen kann, 16 Byte.
- Bei einem integrierten Format ist die Größe des kleinstmöglichen Segments, dass der Warteschlangenmanager erstellen kann, abhängig vom jeweiligen Format. Dabei ist es jedoch immer größer als 16 Byte, außer bei MQFMT\_STRING: Bei MQFMT\_STRING beträgt die Mindestgröße für Segmente 16 Byte.

MQRC\_MSG\_TOO\_BIG\_FOR\_Q\_MGR kann auch im Nachrichtendeskriptor einer Berichtsnachricht im Feld Feedback vorkommen. In diesem Fall wird damit angezeigt, dass der Fehler aufgetreten ist, als ein Nachrichtenkanalagent versuchte, die Nachricht in eine ferne Warteschlange einzureihen.

Diese Ursache liegt auch vor, wenn bei einem Kanal, den die Nachricht passieren muss, für die maximale Nachrichtenlänge ein Wert festgelegt ist, der kleiner ist als der Wert, der vom Warteschlangenmanager unterstützt wird, und die tatsächliche Nachrichtenlänge größer ist als dieser Wert.

MQCC\_FAILED

## **Programmiereraktion**

Prüfen Sie, ob der Parameter **BufferLength** korrekt angegeben ist. Ist dies der Fall, führen Sie einen der folgenden Schritte aus:

- Erhöhen Sie den Wert des Attributs **MaxMsgLength** des Warteschlangenmanagers. Möglicherweise muss auch das Attribut **MaxMsgLength** der Warteschlange erhöht werden.
- Teilen Sie die Nachricht auf mehrere kleinere Nachrichten auf.
- Geben Sie MQMF\_SEGMENTATION\_ALLOWED im MQMD im Feld MsgFlags ein. Damit ist es dem Warteschlangenmanager möglich, die Nachricht zu segmentieren.
- Überprüfen Sie die Kanaldefinitionen.

## **2033 (07F1) (RC2033): MQRC\_NO\_MSG\_AVAILABLE**

## **Erklärung**

Es wurde ein MQGET-Aufruf ausgegeben, aber die Warteschlange enthält keine Nachricht, die den im MQMD (Felder MsgId und CorrelId) und im MQGMO (Felder Options und MatchOptions) angegebenen Auswahlkriterien entspricht. Entweder ist die Option MQGMO\_WAIT nicht festgelegt oder das im Feld WaitInterval festgelegte Zeitintervall in MQGMO ist abgelaufen. Diese Ursache wird auch bei einem MQGET-Aufruf zur Navigation zurückgegeben, wenn das Ende der Warteschlange erreicht ist.

Dieser Ursachencode wird darüber hinaus von mqGetBag- und mqExecute-Aufrufen zurückgegeben. mqGetBag gleicht MQGET. Beim mqExecute-Aufruf ist der Beendigungsquote entweder MQCC\_WARNING oder MQCC\_FAILED:

- Wenn der Beendigungscode MQCC\_WARNING ist, wurden während des angegebenen Warteintervalls einige, aber nicht alle, Antwortnachrichten empfangen. Der Antwortbehälter enthält für die empfangenen Nachrichten vom System generierte, verschachtelte Behälter.
- Wenn der Beendigungscode MQCC\_FAILED ist, wurden während des angegebenen Warteintervalls keine Antwortnachrichten empfangen.

## **Beendigungscode**

MQCC\_WARNING oder MQCC\_FAILED

## **Programmiereraktion**

Bei einer erwarteten Bedingung ist keine Korrekturmaßnahme erforderlich.

Bei einer nicht erwarteten Bedingung überprüfen Sie Folgendes:

- Die Nachricht wurde erfolgreich in die Warteschlange eingereiht.
- Falls für den MQPUT- oder MQPUT1-Aufruf eine Arbeitseinheit verwendet wurde, wurde diese erfolgreich festgeschrieben.
- Die Optionen, die die Auswahlkriterien festlegen, sind ordnungsgemäß angegeben. Jede der folgenden Optionen hat Auswirkungen auf die Eignung einer Nachricht für die Rückgabe bei einem MQGET-Aufruf:
	- MQGMO\_LOGICAL\_ORDER
	- MQGMO\_ALL\_MSGS\_AVAILABLE
	- MQGMO\_ALL\_SEGMENTS\_ AVAILABLE
	- MQGMO\_COMPLETE\_MSG
	- MQMO\_MATCH\_MSG\_ID
- MQMO\_MATCH\_CORREL\_ID
- MQMO\_MATCH\_GROUP\_ID
- MQMO\_MATCH\_MSG\_SEQ\_NUMBER
- MQMO\_MATCH\_OFFSET
- Wert des Felds MsgId im MQMD
- Wert des Felds CorrelId im MQMD

Eventuell muss die Wartezeit für die Nachricht verlängert werden.

## **2034 (07F2) (RC2034): MQRC\_NO\_MSG\_UNDER\_CURSOR**

### **Erklärung**

Es wurde ein MQGET-Aufruf mit der Option MQGMO\_MSG\_UNDER\_CURSOR oder MQGMO\_BROW-SE\_MSG\_UNDER\_CURSOR ausgegeben. Allerdings befindet sich der Anzeigecursor nicht an der Position einer abrufbaren Nachricht. Dafür kann es folgende Ursachen geben:

- Die logische Position des Cursors befindet sich vor der ersten Nachricht, da noch kein MQGET-Aufruf mit einer Suchoption erfolgreich ausgeführt wurde.
- Seit die Suchoperation ausgeführt wurde, wurde die Nachricht, auf der der Anzeigecursor positioniert war, gesperrt oder eventuell von einer anderen Anwendung aus der Warteschlange entfernt.
- Die Nachricht, auf der der Anzeigecursor positioniert war, ist abgelaufen.

### **Beendigungscode**

MQCC\_FAILED

#### **Programmiereraktion**

Überprüfen Sie die Anwendungslogik. Es ist möglich, dass diese Ursache zu erwarten war, falls das Design der Anwendung nach dem Browsing ermöglicht, dass mehrere Server um Nachrichten konkurrieren. Sie sollten eventuell beim vorhergehenden Navigationsaufruf MQGET die Option MQGMO\_LOCK verwenden.

## **2035 (07F3) (RC2035): MQRC\_NOT\_AUTHORIZED**

## **Allgemeine Erläuterung**

#### **Erklärung**

Der Benutzer der Anwendung bzw. des Kanals, bei der/dem der Fehler aufgetreten ist, ist nicht berechtigt, die entsprechende Operation durchzuführen:

- Bei einem MQCONN- oder MQCONNX-Aufruf ist der Benutzer nicht berechtigt, eine Verbindung mit dem Warteschlangenmanager herzustellen. Dies kann die folgenden Ursachen haben:
	- Bei lokal gebundenen Anwendungen wurde der Anwendungsbenutzer-ID keine Berechtigung zum Herstellen einer Verbindung zum Warteschlangenmanager erteilt.
	- In der MQCSP-Struktur in einem MQCONNX-Aufruf wurde eine ungültige Benutzer-ID oder ein ungültiges Kennwort angegeben.
	- V S.4.0 In der MQCSP-Struktur eines MQCONNX-Aufrufs wurde ein ungültiges Authentifizierungstoken angegeben.
	- Der Warteschlangenmanager ist so konfiguriert, dass Anwendungen beim Herstellen einer Verbindung Authentifizierungsnachweise in einer MQCSP-Struktur bereitstellen müssen, aber die Anwendung hat keine Berechtigungsnachweise bereitgestellt.

 $z/0S$ Unter z/OSwird für CICS -Anwendungen stattdessen MQRC\_CONNECTION\_NOT\_AUTHO-RIZED ausgegeben.

- Bei einem MQCONNX-Aufruf ist die Länge der Benutzer-ID oder des Kennworts größer als die zulässige maximale Länge. Die maximale Länge der Benutzer-ID hängt von der Plattform ab. Weitere Informationen finden Sie im Abschnitt Benutzer-IDs.
- Es wurde versucht, eine Verbindung zum Warteschlangenmanager in einer Anwendung des Typs IBM MQ classes for Java oder IBM MQ classes for JMS herzustellen, die den Clienttransport verwendet. Dies kann die folgenden Ursachen haben:
	- Die Anwendung verwendet für die Authentifizierung beim Warteschlangenmanager den Kompatibilitätsmodus und die Länge der Benutzer-ID ist größer als die maximal zulässige Länge von 12 Zeichen.
	- Der Authentifizierungsmodus, der von der Anwendung verwendet wird, hat sich nach dem Upgrade von IBM MQ classes for Java oder IBM MQ classes for JMS auf IBM MQ 9.3.0 oder höher geändert. Weitere Informationen zu dem von Java-Clients verwendeten Authentifizierungsmodus finden Sie im Abschnitt Verbindungsauthentifizierung beim Java-Client.
- Bei einem MQOPEN- oder MQPUT1-Aufruf ist der Benutzer nicht berechtigt, das Objekt für die angegebene(n) Option(en) zu öffnen.
	- <mark>1988 U</mark>nter z/OS liegt diese Ursache ebenfalls vor, falls es sich bei dem zu öffnenden Objekt um eine Modellwarteschlange handelt und der Benutzer nicht autorisiert ist, mit dem erforderlichen Namen eine dynamische Warteschlange zu erstellen.
- Bei einem MQCLOSE-Aufruf ist der Benutzer nicht berechtigt, das Objekt zu löschen, bei dem es sich um eine permanente dynamische Warteschlange handelt, und der Parameter **Hobj** , der im MQCLOSE-Aufruf angegeben ist, ist nicht die Kennung, die vom MQOPEN-Aufruf zurückgegeben wurde, der die Warteschlange erstellt hat.
- Bei einem Befehl ist der Benutzer nicht berechtigt, den Befehl auszugeben oder auf das Objekt zuzugreifen, das vom Befehl angegeben wird.
- Bei einem MQSUB-Aufruf ist der Benutzer nicht berechtigt, das Thema zu abonnieren.
- Bei einem MQSUB-Aufruf, der nicht verwaltete Zielwarteschlangen verwendet, ist der Benutzer nicht berechtigt, die Zielwarteschlange zu verwenden.
- Das Vorhandensein einer Advanced Message Security -Sicherheitsrichtlinie.

Dieser Ursachencode kann auch im Feld Feedback im Nachrichtendeskriptor einer Berichtsnachricht auftreten. In diesem Fall gibt er an, dass der Fehler von einem Nachrichtenkanalagenten festgestellt wurde, als er versuchte, die Nachricht in eine ferne Warteschlange einzureihen.

#### **Beendigungscode**

MQCC\_FAILED

#### **Programmiereraktion**

Stellen Sie sicher, dass der richtige Warteschlangenmanager oder das richtige Objekt angegeben ist und dass die entsprechende Berechtigung vorhanden ist.

Wenn die Anwendung beim Herstellen der Verbindung eine Benutzer-ID und ein Kennwortoder ein Authentifizierungstoken angibt, stellen Sie sicher, dass die Berechtigungsnachweise gültig sind.

Bitten Sie Ihren Systemprogrammierer oder Sicherheitsadministrator, die Warteschlangenmanagerproto-

kolle auf Nachrichten zu überprüfen, die zusätzliche Informationen enthalten. FW 9.4.0 Fehlernachrichten, die sich auf Authentifizierungstokenprobleme beziehen, enthalten möglicherweise einen Fehler-code, der die Fehlerursache beschreibt. Weitere Informationen finden Sie unter ["Fehlercodes für Toke](#page-1435-0)[nauthentifizierung" auf Seite 1436.](#page-1435-0)

Dieser Ursachencode wird auch zum Identifizieren der entsprechenden Ereignisnachricht verwendet. Die Ereignisnachricht, die erzeugt wird, hängt von der fehlgeschlagenen Operation ab und ist eine der folgenden Nachrichten:

- MQCONN oder MQCONNX ["Not Authorized \(type 1\)" auf Seite 193](#page-192-0).
- MOOPEN oder MOPUT1 ["Not Authorized \(type 2\)" auf Seite 195](#page-194-0).
- MQCLOSE ["Not Authorized \(type 3\)" auf Seite 198.](#page-197-0)
- Befehl ["Not Authorized \(type 4\)" auf Seite 200](#page-199-0).
- MQSUB ["Not Authorized \(type 5\)" auf Seite 201](#page-200-0).
- MQSUB-Ziel ["Not Authorized \(type 6\)" auf Seite 203.](#page-202-0)

### **Spezielle Probleme beim Erstellen von RC2035**

### **JMSWMQ2013 - ungültige Sicherheitsauthentifizierung**

Im Abschnitt [Ungültige Sicherheitsauthentifizierung](https://www.ibm.com/support/pages/node/331191) finden Sie Informationen, wenn Ihre IBM MQ JMS-Anwendung mit Fehlern bei der Sicherheitsauthentifizierung fehlschlägt.

## **MQRC\_NOT\_AUTHORIZED bei einer Warteschlange oder einem Kanal**

Im Abschnitt [MQRC\\_NOT\\_AUTHORIZED in WMQ](https://www.ibm.com/support/pages/node/707669) finden Sie weitere Informationen zur Rückgabe von MQRC 2035 (MQRC\_NOT\_AUTHORIZED), wenn ein Benutzer nicht berechtigt ist, die Funktion auszuführen. Bestimmen Sie, auf welches Objekt der Benutzer nicht zugreifen kann, und ermöglichen Sie den Benutzerzugriff auf dieses Objekt.

## **MQRC\_NOT\_AUTHORIZED (AMQ4036 bei einem Client): keine Administratorberechtigung**

Im Abschnitt [MQRC\\_NOT\\_AUTHORIZED: keine Administratorberechtigung](https://www.ibm.com/support/pages/node/196563) finden Sie weitere Informationen für den Fall, dass MQRC 2035 (MQRC\_NOT\_AUTHORIZED) zurückgegeben wird, wenn Sie versuchen, eine einem IBM MQ-Administrator entsprechende Benutzer-ID zu verwenden, um per Fernzugriff über eine Clientverbindung auf den Warteschlangenmanager zuzugreifen.

## **MQS\_REPORT\_NOAUTH**

Im Abschnitt [MQS\\_REPORT\\_NOAUTH](https://www.ibm.com/support/pages/node/97457) finden Sie weitere Informationen dazu, wie Sie diese Umgebungsvariable verwenden, um den Rückgabecode 2035 (MQRC\_NOT\_AUTHORIZED) besser diagnostizieren zu können. Die Verwendung der Umgebungsvariablen generiert Fehler im Fehlerprotokoll des Warteschlangenmanagers, jedoch keine Failure Data Capture (FDC).

#### **MQSAUTHERRORS**

Im Abschnitt [MQSAUTHERRORS](https://www.ibm.com/support/pages/node/622223) finden Sie weitere Informationen dazu, wie Sie mit dieser Umgebungsvariablen FDC-Dateien zum Rückgabecode 2035 (MQRC\_NOT\_AUTHORIZED) generieren. Die Verwendung dieser Umgebungsvariablen generiert eine FDC, jedoch keine Fehler im Fehlerprotokoll des Warteschlangenmanagers.

### **Anwendungen, die eine Verbindung zu IBM MQ aus WebSphere Application Server herstellen**

Im Abschnitt 2035 MQRC\_NOT\_AUTHORIZED when connecting to IBM MQ from WebSphere Application Server finden Sie Informationen für die Behebung von Fehler vom Typ MQRC 2035 (MQRC\_NOT\_AUTHO-RIZED) in einer Anwendung, die eine Verbindung zu IBM MQ aus WebSphere Application Server herstellt.

#### **Zugehörige Verweise**

Rückgabecode = 2035 MQRC\_NOT\_AUTHORIZED

## **2036 (07F4) (RC2036): MQRC\_NOT\_OPEN\_FOR\_BROWSE**

## **Erklärung**

Es wurde ein MQGET-Aufruf mit einer der folgenden Optionen ausgegeben:

- MQGMO\_BROWSE\_FIRST
- MQGMO\_BROWSE\_NEXT
- MQGMO\_BROWSE\_MSG\_UNDER\_CURSOR
- MQGMO\_MSG\_UNDER\_CURSOR

Aber entweder wurde die Warteschlange nicht zum Durchsuchen geöffnet oder Sie verwenden IBM MQ Multicast-Messaging.

### **Beendigungscode**

MQCC\_FAILED

### **Programmiereraktion**

Geben Sie beim Öffnen der Warteschlange MQOO\_BROWSE an.

Wenn Sie IBM MQ Multicast-Messaging verwenden, können Sie keine Suchoptionen für einen MQGET-Aufruf festlegen.

## **2037 (07F5) (RC2037): MQRC\_NOT\_OPEN\_FOR\_INPUT**

### **Erklärung**

Ein MQGET-Aufruf zum Abrufen einer Nachricht aus einer Warteschlange wurde ausgegeben, die Warteschlange wurde aber nicht für die Eingabe geöffnet.

#### **Beendigungscode**

MQCC\_FAILED

#### **Programmiereraktion**

Geben Sie beim Öffnen der Warteschlange einen der folgenden Werte an:

- MQOO\_INPUT\_SHARED
- MOOO\_INPUT\_EXCLUSIVE
- MQOO\_INPUT\_AS\_Q\_DEF

## **2038 (07F6) (RC2038): MQRC\_NOT\_OPEN\_FOR\_INQUIRE**

#### **Erklärung**

Es wurde ein MQINQ-Aufruf ausgegeben, um Objektattribute abzufragen, aber das Objekt wurde nicht für die Abfrage geöffnet.

Ein MQINQ-Aufruf wurde für eine Themenkennung in IBM MQ Multicast ausgegeben.

#### **Beendigungscode**

Geben Sie beim Öffnen des Objekts MQOO\_INQUIRE an. MQINQ wird für Themenkennungen in IBM MQ Multicast nicht unterstützt.

## **2039 (07F7) (RC2039): MQRC\_NOT\_OPEN\_FOR\_OUTPUT**

## **Erklärung**

Ein MQPUT-Aufruf zum Einreihen einer Nachricht in eine Warteschlange wurde ausgegeben, die Warteschlange wurde aber nicht für die Ausgabe geöffnet.

### **Beendigungscode**

MQCC\_FAILED

## **Programmiereraktion**

Geben Sie beim Öffnen der Warteschlange MQOO\_OUTPUT an.

## **2040 (07F8) (RC2040): MQRC\_NOT\_OPEN\_FOR\_SET**

### **Erklärung**

Es wurde ein MQSET-Aufruf ausgegeben, um Warteschlangenattribute festzulegen, aber die Warteschlange wurde nicht zum Festlegen geöffnet.

Ein MQSET-Aufruf wurde für eine Themenkennung in IBM MQ Multicast ausgegeben.

## **Beendigungscode**

MQCC\_FAILED

#### **Programmiereraktion**

Geben Sie beim Öffnen des Objekts MQOO\_SET an.

MQSET wird für Themenkennungen in IBM MQ Multicast nicht unterstützt.

## **2041 (07F9) (RC2041): MQRC\_OBJECT\_CHANGED**

## **Erklärung**

Seitdem die bei diesem Aufruf verwendete Kennung Hobj von dem MQOPEN-Aufruf zurückgegeben wurde, haben sich auf dieses Objekt auswirkende Objektdefinitionen geändert. Weitere Informationen zum MQOPEN-Aufruf finden Sie unter MQOPEN.

Dieser Ursachencode kann bei Ausführung des Befehls REFRESH CLUSTER auftreten. Siehe Anwendungsprobleme bei Ausführung von REFRESH CLUSTER.

Dieser Ursachencode tritt nicht auf, wenn beim MQPUT- oder MQPUT1-Aufruf die Objektkennung im Feld Context des Parameters **PutMsgOpts** angegeben wird.

#### **Beendigungscode**

Geben Sie einen MQCLOSE-Aufruf aus, um die interne Kennung an das System zurückzugeben. Normalerweise reicht es aus, das Objekt anschließend erneut zu öffnen und die Operation zu wiederholen. Sollten die Objektdefinitionen jedoch von kritischer Bedeutung für die Anwendungslogik sein, können nach erneutem Öffnen des Objekts mit einem MQINQ-Aufruf die neuen Werte der Objektattribute abgerufen werden.

## **2042 (07FA) (RC2042): MQRC\_OBJECT\_IN\_USE**

## **Erklärung**

Es wurde ein MQOPEN-Aufruf ausgegeben, aber das betreffende Objekt wurde bereits von dieser oder einer anderen Anwendung mit Optionen geöffnet, die im Konflikt mit den Werten des Parameters **Options** stehen. Dieses Problem tritt auf, wenn die Anforderung eine gemeinsam genutzte Eingabe verlangt, dass Objekt aber bereits zur exklusiven Eingabe geöffnet wurde. Es tritt ebenfalls auf, wenn die Anforderung für eine exklusive Eingabe vorgesehen ist, das Objekt aber bereits für eine Eingabe beliebiger Art geöffnet wurde.

Nachrichtenkanalagenten für Empfängerkanäle oder der gruppeninterne Warteschlangensteuerungsagent (IGQ-Agent) halten eventuell die Zielwarteschlangen auch dann geöffnet, wenn keine Nachrichten übertragen werden. Aus diesem Grund können Warteschlangen als *belegt* erscheinen. Mit dem MQSC-Befehl DISPLAY QSTATUS können Sie herausfinden, aus welchem Grund die Warteschlange geöffnet bleibt.

IBM MQ öffnet eine Warteschlange für die gemeinsam genutzte Eingabe, wenn die Anwendung die Option MQOO\_INPUT\_SHARED zum Öffnen verwendet oder wenn die Anwendung MQOO\_INPUT\_AS\_Q\_DEF verwendet und als Attribut für die gemeinsam genutzte Warteschlange die Standardoption DEFSOPT(SHA-RED) festgelegt ist. Mit der Option SHARE/NOSHARE ist allerdings eine Überschreibung durch den Administrator möglich.

Wenn in der Warteschlangendefinition NOSHARE angezeigt wird, verwendet IBM MQ ausschließlich die Eingabekennung, unabhängig von den durch die Anwendung festgelegten Optionen.

- 2/05 Unter z/OS kann diese Ursache auch bei einem MQOPEN- oder MQPUT1-Aufruf vorliegen, wenn das zu öffnende Objekt - bei dem es sich um eine Warteschlange handeln kann oder im Falle von MQOPEN um eine Namensliste oder ein Prozessobjekt - gerade gelöscht wird.
- **1708** Die Standardeinstellung unter z/OS ist NOSHARE.

#### **Beendigungscode**

MQCC\_FAILED

## **Programmiereraktion**

Im Systemdesign muss angegeben werden, ob eine Anwendung warten und es erneut versuchen oder eine andere Aktion ausführen soll.

## **2043 (07FB) (RC2043): MQRC\_OBJECT\_TYPE\_ERROR**

#### **Erklärung**

In einem MQOPEN- oder MQPUT1-Aufruf gibt das Feld ObjectType im Objektdeskriptor MQOD einen ungültigen Wert an. Beim MQPUT1-Aufruf muss der Objekttyp MQOT\_Q sein.

#### **Beendigungscode**

Geben Sie einen gültigen Objekttyp an.

## **2044 (07FC) (RC2044): MQRC\_OD\_ERROR**

## **Erklärung**

Beim MQOPEN- oder beim MQPUT1-Aufruf ist der Objektdeskriptor MQOD wegen einer der folgenden Ursachen ungültig:

- Das Feld StrucId hat nicht den Wert MQOD\_STRUC\_ID.
- Das Feld Version gibt einen Wert an, der ungültig ist bzw. nicht unterstützt wird.
- Der Parameterzeiger ist nicht gültig. (Es ist nicht immer möglich, ungültige Parameterzeiger zu ermitteln; werden diese jedoch nicht erkannt, kann dies zu unvorhergesehenen Ergebnissen führen.)
- Der Warteschlangenmanager kann die geänderte Struktur nicht in den Anwendungsspeicher kopieren, obwohl der Aufruf erfolgreich ist. Dies kann beispielsweise der Fall sein, wenn der Zeiger auf einen Nur-Lese-Speicher verweist.

## **Beendigungscode**

MQCC\_FAILED

## **Programmiereraktion**

Stellen Sie sicher, dass in die Eingabefelder der MQMD-Struktur ordnungsgemäße Werte eingegeben werden.

# **2045 (07FD) (RC2045): MQRC\_OPTION\_NOT\_VALID\_FOR\_TYPE**

## **Erklärung**

Bei einem MQOPEN- oder MQCLOSE-Aufruf wurde eine Option angegeben, die für den Typ des Objekts oder der Warteschlange, das bzw. die geöffnet oder geschlossen wird, ungültig ist.

Bei einem MQOPEN-Aufruf bezieht sich dies auf die folgenden Fälle:

- Die Option ist für den Objekttyp nicht geeignet, z. B. MQOO\_OUTPUT bei einem MQOT\_PROCESS-Objekt.
- Die Option wird bei diesem Typ Warteschlange nicht unterstützt, z. B. MQOO\_INQUIRE bei einer fernen Warteschlange, die über keine lokale Definition verfügt.
- Es wird mindestens eine der folgenden Optionen verwendet:
	- MQOO\_INPUT\_AS\_Q\_DEF
	- MQOO\_INPUT\_SHARED
	- MQOO\_INPUT\_EXCLUSIVE
	- MQOO\_BROWSE
	- MQOO\_INQUIRE
	- MQOO\_SET

und zwar unter einer der folgenden Bedingungen:

- Der Warteschlangenname wird über ein Zellenverzeichnis aufgelöst oder
- ObjectQMgrName im Objektdeskriptor gibt den Namen einer lokalen Definition einer fernen Warteschlange an (um einen Warteschlangenmanager-Aliasnamen anzugeben) und der im Attribut RemoteQMgrName der Definition genannte Warteschlangenname ist der Name des lokalen Warteschlangenmanagers.

Bei einem MQCLOSE-Aufruf bezieht sich dies auf die folgenden Fälle:

• Die Option MQCO\_DELETE oder MQCO\_DELETE\_PURGE wird verwendet und bei der Warteschlange handelt es sich nicht um eine dynamische Warteschlange.

Dieser Ursachencode kann außerdem bei einem MQOPEN-Aufruf vorkommen, wenn das zu öffnende Objekt dem Typ MQOT\_NAMELIST, MQOT\_PROCESS oder MQOT\_Q\_MGR entspricht, das Feld ObjectQMgr-Name in MQOD jedoch entweder leer ist oder nicht dem Namen des lokalen Warteschlangenmanagers entspricht.

### **Beendigungscode**

MQCC\_FAILED

#### **Programmiereraktion**

Geben Sie die richtige Option an. Stellen Sie sicher, dass der MQOPEN-Aufruf im Feld ObjectQMgrName den richtigen Wert enthält. Korrigieren Sie beim MQCLOSE-Aufruf entweder den Wert der Option oder ändern Sie den Definitionstyp der Modellwarteschlange, die zum Erstellen einer neuen Warteschlange verwendet wird.

## **2046 (07FE) (RC2046): MQRC\_OPTIONS\_ERROR**

## **Erklärung**

Der Parameter bzw. das Feld **Options** enthält ungültige Optionen oder eine ungültige Optionskombination.

• Bei den Aufrufen MQOPEN, MQCLOSE, MQXCNVC, mqBagToBuffer, mqBufferToBag, mqCreateBag und mqExecute ist **Options** ein separater Parameter.

Dieser Ursachencode wird auch ausgegeben, wenn der Parameterzeiger ungültig ist. (Es ist nicht immer möglich, ungültige Parameterzeiger zu ermitteln; werden diese jedoch nicht erkannt, kann dies zu unvorhergesehenen Ergebnissen führen.)

- Bei den Aufrufen MQBEGIN, MQCONNX, MQGET, MQPUT und MQPUT1 ist Options ein Feld in der relevanten Optionsstruktur (MQBO, MQCNO, MQGMO oder MQPMO).
- Weitere Informationen zu Optionsfehlern bei IBM MQ Multicast finden Sie im Abschnitt MQI-Konzepte und ihre Beziehung zu Multicasting.

#### **Beendigungscode**

MQCC\_FAILED

## **Programmiereraktion**

Geben Sie gültige Optionen an. Lesen Sie die Beschreibung zum Parameter bzw. Feld **Options**, damit Sie die richtigen Optionen bzw. Optionskombinationen angeben können. Wenn Sie mehrere Optionen in einem Feld bzw. Parameter angeben, darf die gleiche Option nicht mehrmals angegeben werden. Weitere Informationen finden Sie im Abschnitt Regeln zur Überprüfung von MQI-Optionen.

## **2047 (07FF) (RC2047): MQRC\_PERSISTENCE\_ERROR**

## **Erklärung**

Bei einem MQPUT- oder MQPUT1-Aufruf ist der für das Feld Persistence im Nachrichtendeskriptor MQMD angegebene Wert ungültig.

MQCC\_FAILED

## **Programmiereraktion**

Geben Sie einen der folgenden Werte an:

- MQPER\_PERSISTENT
- MOPER\_NOT\_PERSISTENT
- MOPER PERSISTENCE AS Q DEF

# **2048 (0800) (RC2048): MQRC\_PERSISTENT\_NOT\_ALLOWED**

## **Erklärung**

Bei einem MQPUT- oder MQPUT1-Aufruf ist im Feld Persistence im MQMD der Wert MQPER\_PERSIS-TENT angegeben (bzw. dieser Wert wurde aus dem Warteschlangenattribut DefPersistence abgerufen), aber die Warteschlange, in die die Nachricht eingereiht wird, unterstützt keine persistenten Nachrichten. Es ist generell nicht möglich, persistente Nachrichten in temporäre dynamische Warteschlangen einzureihen.

Dieser Ursachencode kann auch im Feld Feedback im Nachrichtendeskriptor einer Berichtsnachricht auftreten. In diesem Fall gibt er an, dass der Fehler von einem Nachrichtenkanalagenten festgestellt wurde, als er versuchte, die Nachricht in eine ferne Warteschlange einzureihen.

## **Beendigungscode**

MQCC\_FAILED

## **Programmiereraktion**

Wenn die Nachricht in eine temporäre dynamische Warteschlange eingereiht werden soll, geben Sie MQPER\_NOT\_PERSISTENT an. Sollte Persistenz erforderlich sein, verwenden Sie statt einer temporären dynamischen Warteschlange eine permanente dynamische Warteschlange oder eine vordefinierte Warteschlange.

Beachten Sie, dass für Serveranwendungen empfohlen wird, Antwortnachrichten (Nachrichtentyp MQMT\_REPLY) mit der Persistenz zu senden, die auch die ursprüngliche Anforderungsnachricht (Nachrichtentyp MQMT\_REQUEST) hatte. Falls die Anforderungsnachricht persistent ist, darf die im Feld ReplyToQ des Nachrichtendeskriptors MQMD angegebene Antwortwarteschlange keine temporäre dynamische Warteschlange sein. Verwenden Sie in diesem Fall als Antwortwarteschlange eine permanente dynamische Warteschlange oder eine vordefinierte Warteschlange.

**2/08 – Unter z/OS können Sie keine persistenten Nachrichten in eine gemeinsam genutzte Warte**schlange einreihen, wenn für die bei der Warteschlange verwendete Option CFSTRUCT der Wert RECO-VER(NO) festgelegt ist. Reihen Sie in diese Warteschlange entweder nur nicht persistente Nachrichten ein oder ändern Sie die CFSTRUCT-Definition in RECOVER(YES). Wenn Sie eine persistente Nachricht in eine Warteschlange einreihen, bei der für CFSTRUCT der Wert RECOVER(NO) festgelegt ist, schlägt der Versuch mit MQRC\_PERSISTENT\_NOT\_ALLOWED fehl.

# **2049 (0801) (RC2049): MQRC\_PRIORITY\_EXCEEDS\_MAXIMUM**

## **Erklärung**

Es wurde ein MQPUT- oder MQPUT1-Aufruf ausgegeben, aber der Wert des Feldes Priority im Nachrichtendeskriptor MQMD überschreitet die maximale Priorität, die vom lokalen Warteschlangenmanager unterstützt wird, wie durch das Warteschlangenmanagerattribut MaxPriority angezeigt wird. Die Nachricht wird vom Warteschlangenmanager akzeptiert, in die Warteschlange jedoch mit der maximalen Priorität des Warteschlangenmanagers eingereiht. Das Feld Priority im Nachrichtendeskriptor behält den von der Anwendung, die die Nachricht eingereiht hat, angegebenen Wert bei.

### **Beendigungscode**

MQCC\_WARNING

### **Programmiereraktion**

Es ist keine Maßnahme erforderlich, es sei denn, dieser Ursachencode wurde von der Anwendung, die die Nachricht eingereiht hat, nicht erwartet.

## **2050 (0802) (RC2050): MQRC\_PRIORITY\_ERROR**

#### **Erklärung**

Es wurde ein MQPUT- oder MQPUT1-Aufruf ausgegeben, aber der Wert des Feldes Priority im Nachrichtendeskriptor MQMD ist ungültig. Die vom Warteschlangenmanager unterstützte maximale Priorität wird durch das Warteschlangenmanagerattribut MaxPriority angegeben.

#### **Beendigungscode**

MQCC\_FAILED

#### **Programmiereraktion**

Geben Sie einen Wert im Bereich von 0 bis MaxPriority oder den Sonderwert MQPRI\_PRIORI-TY\_AS\_Q\_DEF an.

## **2051 (0803) (RC2051): MQRC\_PUT\_INHIBITED**

#### **Erklärung**

Bei dieser Warteschlange oder bei der Warteschlange, in der diese Warteschlange aufgelöst wird, sind MQPUT- und MQPUT1-Aufrufe zurzeit unterdrückt.

Dieser Ursachencode kann auch im Feld Feedback im Nachrichtendeskriptor einer Berichtsnachricht auftreten. In diesem Fall gibt er an, dass der Fehler von einem Nachrichtenkanalagenten festgestellt wurde, als er versuchte, die Nachricht in eine ferne Warteschlange einzureihen.

#### **Beendigungscode**

MQCC\_FAILED

#### **Programmiereraktion**

Wenn das Systemdesign zulässt, dass PUT-Anforderungen für kurze Zeiträume unterdrückt werden können, wiederholen Sie die Operation zu einem späteren Zeitpunkt.

Dieser Ursachencode wird auch verwendet, um die entsprechende Ereignisnachricht ["Put Inhibited" auf](#page-205-0) [Seite 206](#page-205-0) zu identifizieren.

#### **Aktion durch Systemprogrammierer**

Verwenden Sie ALTER QLOCAL(...) PUT(ENABLED), um das Einreihen von Nachrichten zuzulassen.

## **2052 (0804) (RC2052): MQRC\_Q\_DELETED**

## **Erklärung**

Die bei einem Aufruf angegebene Warteschlangenkennung Hobj bezieht sich auf eine dynamische Warteschlange, die nach dem Zeitpunkt, an dem die Warteschlange geöffnet wurde, gelöscht wurde. Weitere Informationen zum Löschen von dynamischen Warteschlangen finden Sie in der Beschreibung von MQCLOSE.

• 2/05 Unter z/OS kann ein dieser Ursachencode bei einem MOOPEN- oder MOPUT1-Aufruf ebenfalls auftreten, wenn eine dynamische Warteschlange geöffnet wird, sie sich aber im Zustand 'logisch gelöscht' befindet. Weitere Informationen hierzu finden Sie im Abschnitt MQCLOSE.

### **Beendigungscode**

MQCC\_FAILED

### **Programmiereraktion**

Geben Sie einen MQCLOSE-Aufruf aus, um die Kennung und die zugehörigen Ressourcen an das System zurückzugeben. Wenn Sie dies tun, gilt der MQCLOSE-Aufruf als erfolgreich. Überprüfen Sie das Design der Anwendung, die den Fehler verursacht hat.

## **2053 (0805) (RC2053): MQRC\_Q\_FULL**

### **Erklärung**

Ein MQPUT- oder MQPUT1-Aufruf oder ein Befehl ist fehlgeschlagen, da die Warteschlange voll ist, d. h., sie enthält bereits die im Warteschlangenattribut **MaxQDepth** festgelegte maximale Anzahl an Nachrichten.

Dieser Ursachencode kann auch im Feld Feedback im Nachrichtendeskriptor einer Berichtsnachricht auftreten. In diesem Fall gibt er an, dass der Fehler von einem Nachrichtenkanalagenten festgestellt wurde, als er versuchte, die Nachricht in eine ferne Warteschlange einzureihen.

#### **Beendigungscode**

MQCC\_FAILED

#### **Programmiereraktion**

Wiederholen Sie die Operation zu einem späteren Zeitpunkt. Erhöhen Sie eventuell für diese Warteschlange die maximale Tiefe oder ordnen Sie der Warteschlange eine größere Zahl von Instanzen der Anwendung zu.

Dieser Ursachencode wird auch verwendet, um die entsprechende Ereignisnachricht ["Warteschlange voll"](#page-210-0) [auf Seite 211](#page-210-0) zu identifizieren.

## **2055 (0807) (RC2055): MQRC\_Q\_NOT\_EMPTY**

## **Erklärung**

Für eine permanente dynamische Warteschlange wurde ein MQCLOSE-Aufruf ausgegeben, aber der Aufruf ist fehlgeschlagen, da die Warteschlange nicht leer ist oder noch verwendet wird. Eine der folgenden Situationen ist aufgetreten:

• Die Option MOCO DELETE wurde festgelegt, aber in der Warteschlange sind Nachrichten eingereiht.

• Die Option MQCO\_DELETE oder MQCO\_DELETE\_PURGE wurde festgelegt, aber für die Warteschlange stehen noch nicht festgeschriebene GET- oder PUT- Aufrufe aus.

Weitere Informationen zu dynamischen Warteschlangen finden Sie in den Hinweisen zur Verwendung des MQCLOSE-Aufrufs.

Dieser Ursachencode wird außerdem von einem Befehl zum Löschen des Inhalts einer Warteschlange oder zum Löschen oder Verschieben einer Warteschlange zurückgegeben, wenn die Warteschlange nicht festgeschriebene Nachrichten enthält (oder festgeschriebene Nachrichten beim Löschen einer Warteschlange ohne Bereinigungsoption).

### **Beendigungscode**

MQCC\_FAILED

### **Programmiereraktion**

Überprüfen Sie, warum sich Nachrichten in der Warteschlange befinden. Beachten Sie dabei, dass das Warteschlangenattribut**CurrentQDepth** den Wert null haben kann, obwohl mindestens eine Nachricht in die Warteschlange eingereiht ist. Dies kann vorkommen, wenn die Nachrichten als Teil einer Arbeitseinheit empfangen wurden, die noch nicht festgeschrieben wurde. Wenn die Nachrichten gelöscht werden können, verwenden Sie den MQCLOSE-Aufruf mit der Option MQCO\_DELETE\_PURGE. Wiederholen Sie den Aufruf eventuell zu einem späteren Zeitpunkt.

## **2056 (0808) (RC2056): MQRC\_Q\_SPACE\_NOT\_AVAILABLE**

## **Erklärung**

Es wurde ein MQPUT- oder MQPUT1-Aufruf ausgegeben, aber weder auf der Platte, noch auf einer anderen Speichereinheit ist ausreichend Speicherplatz verfügbar.

Dieser Ursachencode kann auch im Feld Feedback im Nachrichtendeskriptor einer Berichtsnachricht auftreten. In diesem Fall gibt er an, dass der Fehler von einem Nachrichtenkanalagenten festgestellt wurde, als er versuchte, die Nachricht in eine ferne Warteschlange einzureihen.

• 2/08 Unter z/OS kommt dieser Ursachencode nicht vor.

#### **Beendigungscode**

MQCC\_FAILED

#### **Programmiereraktion**

Überprüfen Sie, ob eine Anwendung Nachrichten in eine Endlosschleife einreiht. Ist dies nicht der Fall, stellen Sie der Warteschlange weiteren Plattenspeicher zur Verfügung.

## **2057 (0809) (RC2057): MQRC\_Q\_TYPE\_ERROR**

## **Erklärung**

Eine der folgenden Situationen ist aufgetreten:

• Bei einem MQOPEN-Aufruf gibt das Feld ObjectQMgrName im Objektdeskriptor MQOD oder Objektdatensatz MQOR den Namen einer lokalen Definition einer fernen Warteschlange an (um einen Warteschlangenmanager-Aliasnamen anzugeben) und in dieser lokalen Definition ist das Attribut **RemoteQMgrName** der Name des lokalen Warteschlangenmanagers. Jedoch gibt das Feld ObjectName im MQOD oder MQOR den Namen einer Modellwarteschlange im lokalen Warteschlangenmanager an. Dies ist nicht zulässig. Weitere Informationen finden Sie im Abschnitt MQOPEN.

- Wenn die Umgebungsvariable AMQ\_BLOCK\_RECONN\_DYN\_QUEUES auf einen Warteschlangenmanager in einem Uniform-Cluster gesetzt wurde, kann dieser Rückkehrcode bei einem MQOPEN-Aufruf auftreten, wenn der Aufruf die Erstellung einer neuen dynamischen Warteschlange zur Folge hat, wenn die Verbindung zum Warteschlangenmanager mit der Verbindungsoption MQCNO\_RECONNECT hergestellt wurde.
- Bei einem MQPUT1-Aufruf geben der Objektdeskriptor MQOD oder der Objektdatensatz MQOR den Namen einer Modellwarteschlange an.
- Bei einem vorangegangenen MQPUT- oder MQPUT1-Aufruf wurde im Feld ReplyToQ des Nachrichtendeskriptors der Name einer Modellwarteschlange angegeben, aber Modellwarteschlangen sind als Ziel für Antwort- oder Berichtsnachrichten nicht zulässig. Nur der Name einer vordefinierten Warteschlange oder der Name der auf Basis der Modellwarteschlange erstellten dynamischen Warteschlange kann als Ziel angegeben werden. In dieser Situation wird der Ursachencode MQRC\_Q\_TYPE\_ERROR im Feld Reason der MQDLH-Struktur zurückgegeben, wenn die Antwort- oder Berichtsnachricht in die Warteschlange für nicht zustellbare Nachrichten eingereiht wird.

MQCC\_FAILED

## **Programmiereraktion**

Geben Sie eine gültige Warteschlange an.

Dieser Ursachencode wird auch verwendet, um die entsprechende Ereignisnachricht ["Queue Type Error"](#page-216-0) [auf Seite 217](#page-216-0) zu identifizieren.

## **2058 (080A) (RC2058): MQRC\_Q\_MGR\_NAME\_ERROR**

## **Erklärung**

Bei einem MQCONN- oder MQCONNX-Aufruf ist der für den Parameter **QMgrName** angegebene Wert ungültig oder unbekannt. Dieser Ursachencode wird auch ausgegeben, wenn der Parameterzeiger ungültig ist. (Es ist nicht immer möglich, ungültige Parameterzeiger zu ermitteln; werden diese jedoch nicht erkannt, kann dies zu unvorhergesehenen Ergebnissen führen.)

• **BEI 2/05 For External and Section** Bei z/OS for CICS-Anwendungen kann dieser Ursachencode bei jedem Aufruf auftreten, wenn für die ursprüngliche Verbindung ein falscher Name angegeben oder der Name nicht erkannt wurde.

Bei CICS kann der falsche Resynchronisationswert die Ursache sein. Zum Beispiel ist Groupresync angegeben und der Warteschlangenmanager ist nicht Mitglied einer Gruppe mit gemeinsamer Warteschlange.

Dieser Ursachencode kann auch ausgegeben werden, wenn eine MQ MQI-Clientanwendung versucht, eine Verbindung zu einem Warteschlangenmanager in einer Warteschlangenmanagergruppe eines MQ-Clients (siehe Parameter **QMgrName** von MQCONN) herzustellen, und eine der folgenden Bedingungen zutrifft:

- Warteschlangenmanagergruppen werden nicht unterstützt.
- Es gibt keine Warteschlangenmanagergruppe mit dem angegebenen Namen.

 $z/0S$ Beim IMS-Adapter unter z/OS tritt MQRC\_Q\_MGR\_NAME\_ERROR auf, wenn CSQQDEFV geladen wird und eine der folgenden Bedingungen zutrifft:

- Im MQCONN-Aufruf wurde ein leerer Warteschlangenmanagername angegeben und es gibt keinen Eintrag CSQQDEFX TYPE=DEFAULT.
- Der im MQCONN-Aufruf angegebene Warteschlangenmanagername ist nicht in der geladenen CSQQDEFV-Tabelle enthalten.

• Es wurde ein anderes CSQQDEFV-Modul als das beabsichtigte Modul geladen, z. B. das mit dem Produkt gelieferte Standardmodul. Die Ursache für diese Situation kann sein, dass die Bibliothek, die Ihr CSQQDEFV-Modul enthält, in der STEPLIB oder JOBLIB für die abhängige Region hinter dem Dataset SCSQAUTH steht. Verschieben Sie Ihre Bibliothek in der Verkettung vor das Dataset SCSQAUTH. Wenn in STEPLIB/JOBLIB kein CSQQDEFV-Lademodul vorhanden ist, überprüfen Sie, was über die LINKLIST geladen wird.

 $z/0S$ Beim CICS-Adapter tritt MQRC\_Q\_MGR\_NAME\_ERROR in folgenden Fällen auf:

• Die MQCONN-Definition gibt Resyncmember(Groupresync) an und MQNAME gibt einen Warteschlangenmanagernamen statt des Namens einer Gruppe mit gemeinsamer Warteschlange an.

z/0S MQRC\_Q\_MGR\_NAME\_ERROR wird zurückgegeben, wenn versucht wird, mit demselben Adressraum über einen anderen Adaptertyp als dem, der von einer vorhandenen IBM MQ-Verbindung verwendet wird, eine Verbindung herzustellen. Es gibt folgende Sonderfälle:

- Ein Exit, der in einer Region des Typs CICS, IMS oder RRSBATCH ausgeführt wird, versucht einen MQCONN über den BATCH-Adapter.
- Eine CICS Standard Liberty-Profilanwendung versucht mit einer Bindungsverbindungsfactory eine Verbindung zu IBM MQ herzustellen und es besteht bereits eine CICS MQCONN-Verbindung, die von der CICS-Region zu demselben Warteschlangenmanager aufgebaut wurde.

## **Beendigungscode**

MQCC\_WARNING oder MQCC\_FAILED

#### **Programmiereraktion**

Verwenden Sie nach Möglichkeit einen vollständig leeren Namen oder stellen Sie sicher, dass der verwendete Name gültig ist.

Wenn Sie CICS Resyncmember(Groupresync) verwenden, wählen Sie den Namen der Gruppe mit gemeinsam genutzter Warteschlange (QSG) in MQNAME aus und nicht den Namen des Warteschlangenmanagers.

## **2059 (080B) (RC2059): MQRC\_Q\_MGR\_NOT\_AVAILABLE**

## **Erklärung**

Dieser Fehler kann folgende Ursachen haben:

- 1. Bei einem MQCONN- oder MQCONNX-Aufruf steht der durch den Parameter **QMgrName** angegebene Warteschlangenmanager nicht für Verbindungen zur Verfügung.
	- $\frac{1}{2}$   $\frac{1}{2}$   $\frac{1}{2}$ 
		- Bei Stapelanwendungen kann dieser Ursachencode an Anwendungen zurückgegeben werden, die in logischen Partitionierungen aufgeführt werden, auf denen kein Warteschlangenmanager installiert ist.
		- Bei CICS-Anwendungen kann dieser Ursachencode bei einem beliebigen Aufruf vorkommen, wenn die ursprüngliche Verbindung einen Warteschlangenmanager angegeben hat, dessen Name zwar erkannt wurde, der aber nicht zur Verfügung stand.
		- Es kann ein systemweiter ECSA-Engpass bestehen, oder der verfügbare Speicher für das Erstellen neuer Warteschlangenmanagerverbindungen könnte vom ACELIM-Systemparameter beschränkt worden sein. Weitere Informationen finden Sie in der Nachricht [CSQ3202E.](#page-908-0)
	- $\bullet$  **IBM i**  $\bullet$  Unter IBM i kann dieser Ursachencode auch durch MQOPEN- und MQPUT1-Aufrufe zurückgegeben werden, wenn eine Anwendung, die im Kompatibilitätsmodus ausgeführt wird, für den Parameter **Hconn** den Wert MQHC\_DEF\_HCONN angibt.
- 2. Bei einem MQCONN- oder MQCONNX-Aufruf einer IBM MQ MQI client-Anwendung können folgende Bedingungen vorliegen:
	- Beim Versuch, eine Verbindung mit einem Warteschlangenmanager einer Warteschlangenmanagergruppe des MQ-Clients herzustellen, wenn kein Warteschlangenmanager der Gruppe für Verbindungen zur Verfügung steht (siehe auch Parameter **QMgrName** des MQCONN-Aufrufs).
	- Wenn der Clientkanal keine Verbindung herstellen kann, liegt eventuell ein Fehler bei der Clientverbindung oder der Kanaldefinition der entsprechenden Serververbindung vor.
- 3. Wenn ein Befehl mit dem Parameter **CommandScope** einen Warteschlangenmanager angibt, der nicht in der Gruppe mit gemeinsamer Warteschlange aktiv ist.

MQCC\_FAILED

### **Programmiereraktion**

Stellen Sie sicher, dass der Warteschlangenmanager gestartet ist. Wenn die Verbindung von einer Clientanwendung ausgeht, überprüfen Sie die Kanaldefinitionen, den Kanalstatus und die Fehlerprotokolle.

Stellen Sie in einer Umgebung mit mehreren Installationen sicher, dass IBM MQ -Bibliotheken vom Betriebssystem geladen werden. Weitere Informationen finden Sie im Abschnitt Anwendungen in einer Umgebung mit mehreren Installationen verbinden.

## **2061 (080D) (RC2061): MQRC\_REPORT\_OPTIONS\_ERROR**

## **Erklärung**

Es wurde ein MQPUT- oder MQPUT1-Aufruf ausgegeben, aber das Feld Report im Nachrichtendeskriptor MQMD enthält mindestens eine Option, die vom lokalen Warteschlangenmanager nicht erkannt wird. Welche Optionen dazu führen, dass der Ursachencode zurückgegeben wird, hängt von dem Ziel der Nachricht ab. Weitere Informationen finden Sie im Abschnitt Berichtsoptionen und Nachrichtenflags.

Dieser Ursachencode kann auch im Feld Feedback des MQMD einer Berichtsnachricht oder im Feld Reason der MQDLH-Struktur einer Nachricht in der Warteschlange für nicht zustellbare Nachrichten vorkommen, In beiden Fällen weist der Ursachencode darauf hin, dass der Warteschlangenmanager der Zielwarteschlange mindestens eine der vom Nachrichtenabsender angegebenen Berichtsoptionen nicht unterstützt.

#### **Beendigungscode**

MQCC\_FAILED

#### **Programmiereraktion**

Gehen Sie wie folgt vor:

- Stellen Sie sicher, dass das Feld Report des Nachrichtendeskriptors bei dessen Deklaration mit einem Wert initialisiert wird bzw. ihm vor dem MQPUT- oder MQPUT1-Aufruf ein Wert zugewiesen wurde. Sind keine Berichtsoptionen erforderlich, geben Sie MQRO\_NONE an.
- Stellen Sie sicher, dass die angegebenen Berichtsoptionen gültig sind. Informationen zu gültigen Berichtsoptionen finden Sie in der Beschreibung des Felds Report in der MQMD-Beschreibung im Abschnitt Berichtsoptionen und Nachrichtenflags.
- Wenn Sie mehrere Berichtsoptionen in einem Feld bzw. in einem Parameter angeben, darf die gleiche Option nicht mehrmals angegeben werden.

• Stellen Sie sicher, dass keine Berichtsoptionen angegeben werden, die miteinander im Konflikt stehen. Fügen Sie beispielsweise dem Feld Report nicht sowohl MQRO\_EXCEPTION als auch MQRO\_EXCEPTI-ON\_WITH\_DATA hinzu; es darf nur eine dieser beiden Optionen angegeben sein.

## **2062 (080E) (RC2062): MQRC\_SECOND\_MARK\_NOT\_ALLOWED**

### **Explanation**

An MQGET call was issued specifying the MQGMO\_MARK\_SKIP\_BACKOUT option in the Options field of MQGMO, but a message has already been marked within the current unit of work. Only one marked message is allowed within each unit of work.

This reason code occurs only on z/OS.

#### **Completion code**

MQCC\_FAILED

#### **Programmer response**

Modify the application so that no more than one message is marked within each unit of work.

## **2063 (080F) (RC2063): MQRC\_SECURITY\_ERROR**

### **Erklärung**

Ein MQCONN-, MQCONNX-, MQOPEN-, MQSUB-, MQPUT1- oder MQCLOSE-Aufruf wurde ausgegeben, schlug aber wegen eines Sicherheitsfehlers fehl.

- **2/0S** Unter z/OS gibt es hierfür zwei Gründe:
	- Es wurde ein MQCONN-oder MQCONNX-Aufruf ausgegeben, um eine Verbindung zum Warteschlangenmanager über den BINDINGS-Transport aus einer JMS -Anwendung herzustellen, die in einer WebSphere Application Server-oder WebSphere Liberty Profile -Umgebung ausgeführt wird, wobei ein Benutzername und/oder ein Kennwort mit mehr als 8 Zeichen übergeben wurden.
	- Der Sicherheitsfehler wurde vom externen Sicherheitsmanager zurückgegeben.
- Wenn Sie Advanced Message Security (AMS) verwenden, kann dies ein Setup-Problem sein.

**Ein IBM MQ -API-Aufruf wurde ausgegeben, während AMS aktiviert war, aber der Aufruf ist** aufgrund eines Sicherheitsfehlers während der AMS -Verarbeitung fehlgeschlagen.

 $\approx$  z/0S Ein MQOPEN-Aufruf schlägt möglicherweise fehl, wenn kein gültiges Zertifikat vorhanden ist.

 $z/0S$ Ein MQGET-Aufruf kann fehlschlagen, wenn Zertifikate oder Richtlinien falsch konfiguriert werden. Bei einem fehlgeschlagenen MQGET-Aufruf werden Nachrichten möglicherweise an die Warteschlange SYSTEM.PROTECTION.ERROR.QUEUE übergeben.

• Wenn Sie die Verbindungsauthentifizierung mit einem LDAP-Server verwenden, kann dies auf einen Verbindungsfehler zum LDAP-Server oder auf einen Fehler vom LDAP-Server zurückzuführen sein.

 $\cdot$   $\sqrt{9.4.0}$  Wenn die Anwendung in einem MQCONNX-Aufruf ein Authentifizierungstoken bereitgestellt hat, liegt möglicherweise ein Fehler in der Konfiguration des Authentifizierungstoken des Warteschlangenmanagers vor.

## **Beendigungscode**

Notieren Sie sich den Fehler des Sicherheitsmanagers und setzen Sie sich mit dem Systemprogrammierer oder dem Sicherheitsadministrator in Verbindung.

- Wenn Sie Advanced Message Securityverwenden, überprüfen Sie die Fehlerprotokolle des Warteschlangenmanagers.
- Z/05 Stellen Sie unter z/OSsicher, dass der angegebene Benutzername eine maximale Länge von 8 Zeichen und das angegebene Kennwort eine maximale Länge von 100 Zeichen hat.

Bitten Sie Ihren Systemprogrammierer oder Sicherheitsadministrator, Folgendes zu tun:

- Überprüfung der Warteschlangenmanager- und AMS-Jobprotokolle auf zusätzliche Nachrichten
- Bestätigung, dass Zertifikate gültig sind und ordnungsgemäß konfiguriert wurden
- Bestätigung, dass Richtlinien gültig sind und ebenfalls ordnungsgemäß konfiguriert wurden
- Überprüfung auf Nachrichten in der Warteschlange SYSTEM.PROTECTION.ERROR.QUEUE
- UBM Unter IBM i finden Sie die Fehlerinformationen im FFST-Protokoll.
- Wenn Sie LDAP verwenden, verwenden Sie den Befehl DISPLAY QMSTATUS , um den Status der Verbindung zum LDAP-Server zu überprüfen, und überprüfen Sie die Fehlerprotokolle des Warteschlangenmanagers auf Fehlernachrichten.
- W 9.4.0 Wenn die Anwendung ein Authentifizierungstoken in einem MQCONNX-Aufruf bereitgestellt hat, bitten Sie den Systemprogrammierer oder Sicherheitsadministrator, die Fehlerprotokolle des Warteschlangenmanagers auf Nachrichten zu überprüfen, die zusätzliche Informationen enthalten. Fehlernachrichten, die sich auf Authentifizierungstokenprobleme beziehen, enthalten möglicherweise einen Fehlercode, der die Fehlerursache beschreibt. Weitere Informationen finden Sie unter ["Fehlercodes für](#page-1435-0) [Tokenauthentifizierung" auf Seite 1436](#page-1435-0).

## **2064 (0810) (RC2064): MQRC\_TOKEN\_TIME-** TO RESERVE A LIMIT AND **A 2064 (0810)** (RC2064): MQRC\_TOKEN\_TIME-**STAMP\_NOT\_VALID**

## **Erklärung**

Es wurde ein MQCONNX-Aufruf ausgegeben, der ein Authentifizierungstoken enthält, aber er ist fehlgeschlagen, da das Token noch nicht gültig oder abgelaufen ist.

## **Beendigungscode**

MQCC\_FAILED

## **Programmiereraktion**

Bitten Sie Ihren Administrator, die Fehlerprotokolle des Warteschlangenmanagers auf weitere Nachrichten zu überprüfen. Rufen Sie ein weiteres Token ab, das nicht abgelaufen ist. Wenn es den Anspruch 'not before' hat, stellen Sie eine Verbindung her und präsentieren Sie das Token, nachdem die Zeit 'not before' verstrichen ist. Weitere Informationen finden Sie unter Voraussetzungen für Authentifizierungstokens.

#### **Zugehörige Konzepte**

MQCONNX – Verbindung mit Warteschlangenmanager herstellen (erweitert) Mit Authentifizierungstoken arbeiten Fehlerbehebung bei Authentifizierungstokenproblemen **Zugehörige Tasks** Authentifizierungstoken in einer Anwendung verwenden **Zugehörige Verweise** Fehlercodes für Tokenauthentifizierung

## **2065 (0811) (RC2065): MQRC\_SELECTOR\_COUNT\_ERROR**

## **Erklärung**

Bei einem MQINQ- oder MQSET-Aufruf gibt der Parameter **SelectorCount** einen ungültigen Wert an. Dieser Ursachencode wird auch ausgegeben, wenn der Parameterzeiger ungültig ist. (Es ist nicht immer möglich, ungültige Parameterzeiger zu ermitteln; werden diese jedoch nicht erkannt, kann dies zu unvorhergesehenen Ergebnissen führen.)

### **Beendigungscode**

MQCC\_FAILED

### **Programmiereraktion**

Geben Sie einen Wert zwischen 0 und 256 an.

## **2066 (0812) (RC2066): MQRC\_SELECTOR\_LIMIT\_EXCEEDED**

## **Erklärung**

Bei einem MQINQ- oder MQSET-Aufruf gibt der Parameter **SelectorCount** einen Wert an, der größer als der maximal unterstützte Wert (256) ist.

### **Beendigungscode**

MQCC\_FAILED

## **Programmiereraktion**

Verringern Sie die Anzahl der bei dem Aufruf festgelegten Selektoren. Gültig sind Werte zwischen 0 und 256.

## **2067 (0813) (RC2067): MQRC\_SELECTOR\_ERROR**

## **Erklärung**

Es wurde ein MQINQ- oder MQSET-Aufruf ausgegeben, aber das Array Selectors enthält einen Selektor, der aus einem der folgenden Gründe ungültig ist:

- Der Selektor wird nicht unterstützt oder ist außerhalb des gültigen Bereichs.
- Der Selektor ist nicht anwendbar für den Typ von Objekten mit Attributen, die abgefragt oder festgelegt werden.
- Der Selektor bezieht sich auf ein Attribut, das nicht festgelegt werden kann.

Dieser Ursachencode wird auch ausgegeben, wenn der Parameterzeiger ungültig ist. (Es ist nicht immer möglich, ungültige Parameterzeiger zu ermitteln; werden diese jedoch nicht erkannt, kann dies zu unvorhergesehenen Ergebnissen führen.)

Es wurde ein MQINQ-Aufruf für ein verwaltetes Handle in IBM MQ Multicast ausgegeben, mit dem ein anderer Wert als **Current Depth** abgefragt wurde.

## **Beendigungscode**

Stellen Sie sicher, dass der für den Selektor angegebene Wert für den durch Hobj dargestellten Objekttyp gültig ist. Stellen Sie für den MQSET-Aufruf außerdem sicher, dass der Selektor einem Ganzzahlattribut entspricht, das festgelegt werden kann.

MQINQ-Aufrufe für in IBM MQ Multicast verwaltete Handles können nur *Current Depth* abfragen.

## **2068 (0814) (RC2068): MQRC\_SELECTOR\_NOT\_FOR\_TYPE**

### **Erklärung**

Im MQINQ-Aufruf ist mindestens ein Selektor im Array Selectors nicht anwendbar für den Typ der Warteschlange mit Attributen, die abgefragt werden.

Dieser Ursachencode tritt auch auf, wenn es sich bei der Warteschlange um eine Clusterwarteschlange handelt, die in eine ferne Instanz der Warteschlange aufgelöst wurde. In diesem Fall kann nur eine Untergruppe der für lokale Warteschlangen gültigen Attribute abgefragt werden. Weitere Informationen finden Sie in den Hinweisen zur Verwendung in der Beschreibung von MQINQ im Abschnitt MQINQ: Abfragen von Objektattributen.

Der Aufruf wird mit MQCC\_WARNING abgeschlossen, wobei die Attributwerte für die nicht anwendbaren Selektoren wie folgt festgelegt werden:

- Bei ganzzahligen Attributen werden die zugehörigen Elemente von **IntAttrs** auf MQIAV\_NOT\_APPLI-CABLE gesetzt.
- Bei Zeichenattributen wird für die entsprechenden Teile der Zeichenfolge **CharAttrs** eine ausschließlich aus Sternen (\*) bestehende Zeichenfolge festgelegt.

### **Beendigungscode**

MQCC\_WARNING

#### **Programmiereraktion**

Stellen Sie sicher, dass es sich beim angegebenen Selektor um den gewünschten Selektor handelt.

Falls es sich bei der Warteschlange um eine Clusterwarteschlange handelt, legen Sie zusätzlich zum Wert für MQOO\_INQUIRE einen Wert für MQOO\_BROWSE, MQOO\_INPUT\_\* oder MQOO\_SET fest, um zu erzwingen, dass die Warteschlange in die lokale Instanz der Warteschlange aufgelöst wird. Ist keine lokale Instanz der Warteschlange vorhanden, schlägt der MQOPEN-Aufruf fehl.

#### Windows  $\blacktriangleright$  z/OS **2069 (0815) (RC2069): MQRC\_SIGNAL\_OUTSTANDING**

#### **Erklärung**

Es wurde ein MQGET-Aufruf mit der Option MQGMO\_SET\_SIGNAL oder MQGMO\_WAIT ausgegeben, doch für die Warteschlangenkennung *Hobj* ist bereits ein ausstehendes Signal vorhanden.

Dieser Ursachencode tritt nur in z/OS und Windows auf.

#### **Beendigungscode**

Überprüfen Sie die Anwendungslogik. Sollte es erforderlich sein, ein Signal festzulegen oder zu warten, falls für dieselbe Warteschlange ein Signal aussteht, muss eine andere Objektkennung verwendet werden.

#### Windows I  $z/0S$ **2070 (0816) (RC2070): MQRC\_SIGNAL\_REQUEST\_ACCEP-TED**

## **Erklärung**

Es wurde ein MQGET-Aufruf ausgegeben, bei dem der Wert MQGMO\_SET\_SIGNAL im Parameter **GetMsgOpts** angegeben ist, aber keine geeignete Nachricht verfügbar war. Der Aufruf wurde sofort zurückgegeben. Die Anwendung muss jetzt darauf warten, dass das Signal übermittelt wird.

- **1998 Unter z/OS sollte die Anwendung auf den Ereignissteuerblock warten, auf den das Feld** *Signal1* verweist.
- Windows Unter Windows sollte die Anwendung warten, bis die Signal-Windows -Nachricht zugestellt wurde.

Dieser Ursachencode tritt nur in z/OS und Windows auf.

## **Beendigungscode**

MQCC\_WARNING

### **Programmiereraktion**

Warten Sie auf das Signal und überprüfen es, wenn es übermittelt wird, um sicherzustellen, dass eine Nachricht verfügbar ist. Ist dies der Fall, geben Sie den MQGET-Aufruf erneut aus.

- Warten Sie unter z/OS auf den Ereignissteuerblock, auf den das Feld *Signal1* verweist, und überprüfen Sie diesen, sobald er eingeht, um sicherzustellen, dass nun eine Nachricht verfügbar ist.
- Unter Windows 95 und Windows 98 sollte die Anwendung (Thread) fortfahren, die Nachrichtenschleife auszuführen.

## **2071 (0817) (RC2071): MQRC\_STORAGE\_NOT\_AVAILABLE**

## **Erklärung**

Der Aufruf ist fehlgeschlagen, da der Hauptspeicher nicht ausreicht.

#### **Beendigungscode**

MQCC\_FAILED

#### **Programmiereraktion**

Stellen Sie sicher, dass alle aktiven Anwendungen sich ordnungsgemäß verhalten, z. B. dass sie nicht unerwartet wiederholt ausgeführt werden. Sollten keine Probleme vorliegen, stellen Sie mehr Hauptspeicher zur Verfügung.

 $\cdot$   $\cdot$   $\cdot$   $\cdot$   $\cdot$   $\cdot$  Wenn unter z/OS keine Anwendungsprobleme gefunden wurden, bitten Sie den Systemprogrammierer, die Größe des Bereichszu erhöhen, in dem der Warteschlangenmanager ausgeführt wird.

 $\sim$   $\,$   $\rm z/08$   $\,$   $\,$   $\rm U$ nter z/OSkann dieser Rückkehrcode als Ergebnis der Ausschöpfung des gesamten Speichers im Anwendungsadressraum angezeigt werden.

## **2072 (0818) (RC2072): MQRC\_SYNCPOINT\_NOT\_AVAILABLE**

## **Erklärung**

Entweder wurde die Option MQGMO\_SYNCPOINT mit einem MQGET-Aufruf oder die Option MQPMO\_SYNCPOINT mit einem MQPUT- oder MQPUT1-Aufruf verwendet und der lokale Warteschlangenmanager war nicht in der Lage, der Anforderung nachzukommen. Wenn der Warteschlangenmanager keine Arbeitseinheiten unterstützt, hat das Warteschlangenmanagerattribut **SyncPoint** den Wert MQSP\_NOT\_AVAILABLE.

Dieser Ursachencode kann auch bei MQGET-, MQPUT- und MQPUT1-Aufrufen auftreten, wenn ein externer Koordinator für Arbeitseinheiten verwendet wird. Wenn dieser Koordinator einen expliziten Aufruf zum Starten der Arbeitseinheit erfordert, die Anwendung diesen Aufruf jedoch nicht vor Ausgabe des MQGET-, MQPUT- oder MQPUT1-Aufrufs ausgegeben hat, wird der Ursachencode MQRC\_SYNC-POINT\_NOT\_AVAILABLE zurückgegeben.

**ELEM i BM i Diter IBM i bedeutet dieser Ursachencode, dass die Commitsteuerung von IBM i nicht** gestartet wurde oder dem Warteschlangenmanager nicht zur Verfügung steht.

Dieser Ursachencode wird auch ausgegeben, wenn für IBM MQ Multicast Messaging MQGMO\_SYNCPOINT oder MQPMO\_SYNCPOINT verwendet wird. Transaktionen werden von Multicast nicht unterstützt.

### **Beendigungscode**

MQCC\_FAILED

## **Programmiereraktion**

Entfernen Sie je nach Situation die Angabe von MQGMO\_SYNCPOINT oder MQPMO\_SYNCPOINT.

**IBM i Stellen Sie unter IBM** i sicher, dass die Commitsteuerung gestartet ist. Falls dieser Ursachencode trotz aktiver Commitsteuerung ausgegeben wird, wenden Sie sich an Ihren Systemprogrammierer.

## **2075 (081B) (RC2075): MQRC\_TRIGGER\_CONTROL\_ERROR**

## **Erklärung**

Bei einem MQSET-Aufruf ist der Wert für den Attributselektor MQIA\_TRIGGER\_CONTROL ungültig.

## **Beendigungscode**

MQCC\_FAILED

## **Programmiereraktion**

Geben Sie einen gültigen Wert an.

## **2076 (081C) (RC2076): MQRC\_TRIGGER\_DEPTH\_ERROR**

## **Erklärung**

Bei einem MQSET-Aufruf ist der Wert für den Attributselektor MQIA\_TRIGGER\_DEPTH ungültig.

MQCC\_FAILED

## **Programmiereraktion**

Geben Sie einen Wert größer als null an.

## **2077 (081D) (RC2077): MQRC\_TRIGGER\_MSG\_PRIORITY\_ERR**

## **Erklärung**

Bei einem MQSET-Aufruf ist der Wert für den Attributselektor MQIA\_TRIGGER\_MSG\_PRIORITY ungültig.

### **Beendigungscode**

MQCC\_FAILED

### **Programmiereraktion**

Geben Sie einen Wert zwischen null und dem Wert des Warteschlangenmanagerattributs **MaxPriority** an.

## **2078 (081E) (RC2078): MQRC\_TRIGGER\_TYPE\_ERROR**

## **Erklärung**

Bei einem MQSET-Aufruf ist der Wert für den Attributselektor MQIA\_TRIGGER\_TYPE ungültig.

#### **Beendigungscode**

MQCC\_FAILED

#### **Programmiereraktion**

Geben Sie einen gültigen Wert an.

## **2079 (081F) (RC2079): MQRC\_TRUNCATED\_MSG\_ACCEPTED**

## **Erklärung**

Bei einem MQGET-Aufruf war die Nachricht zu lang für den vorhandenen Puffer. Es wurde die Option MQGMO\_ACCEPT\_TRUNCATED\_MSG angegeben, damit der Aufruf abgeschlossen wird. Die Nachricht wird aus der Warteschlange entfernt (entsprechend den Einstellungen zu Arbeitseinheiten) oder der Anzeigecursor wird zu dieser Nachricht verschoben, wenn es um eine Suchoperation handelt.

Als Wert für den Parameter **DataLength** wird die Länge der Nachricht vor dem Abschneiden festgelegt, der Parameter **Buffer** enthält einen so großen Anteil der Nachricht, wie hineinpasst, und die MQMD-Struktur wird angegeben.

#### **Beendigungscode**

MQCC\_WARNING

#### **Programmiereraktion**

Keine, da die Anwendung diese Situation erwartet hat.

## **2080 (0820) (RC2080): MQRC\_TRUNCATED\_MSG\_FAILED**

## **Erklärung**

Bei einem MQGET-Aufruf war die Nachricht zu lang für den vorhandenen Puffer. Die Option MQGMO\_AC-CEPT\_TRUNCATED\_MSG wurde nicht angegeben, sodass die Nachricht nicht aus der Warteschlange entfernt wurde. Wenn es sich um eine Suchoperation handelt, bleibt der Anzeigecursor an der Position, an der er sich vor dem Aufruf befand. Wenn MQGMO\_BROWSE\_FIRST angegeben wurde, wird der Anzeigecursor logisch vor der Nachricht der Warteschlange mit der höchsten Priorität positioniert

Als Wert für das Feld DataLength wird die Länge der Nachricht vor der Kürzung festgelegt, der Parameter **Buffer** enthält den Anteil der Nachricht, der hineinpasst, und die MQMD-Struktur wird angegeben.

### **Beendigungscode**

MQCC\_WARNING

### **Programmiereraktion**

Stellen Sie einen Puffer bereit, der mindestens so groß wie DataLength ist, oder geben Sie MQGMO\_AC-CEPT\_TRUNCATED\_MSG an, wenn nicht alle Nachrichtendaten erforderlich sind.

## **2082 (0822) (RC2082): MQRC\_UNKNOWN\_ALIAS\_BASE\_Q**

## **Erklärung**

Bei Ausgabe des Aufrufs MQOPEN oder MQPUT1 wurde eine Aliaswarteschlange als Ziel angegeben, jedoch wurde der Name der Basiswarteschlange (**BaseQName**) in den Attributen der Aliaswarteschlange nicht als Warteschlangenname erkannt.

Dieser Ursachencode kann ausgegeben werden, wenn **BaseQName** der Name einer Clusterwarteschlange ist, der nicht erfolgreich aufgelöst werden kann.

Dieser Ursachencode kann auch bei Ausführung des Befehls REFRESH CLUSTER auftreten. Siehe Anwendungsprobleme bei Ausführung von REFRESH CLUSTER.

MQRC\_UNKNOWN\_ALIAS\_BASE\_Q kann darauf hinweisen, dass die Anwendung für den Warteschlangenmanager, mit dem sie eine Verbindung herstellt, **ObjectQmgrName** angibt sowie den Warteschlangenmanager, der die Aliaswarteschlange hostet. Dies bedeutet, dass der Warteschlangenmanager im angegebenen Warteschlangenmanager nach der Aliaszielwarteschlange sucht und diese Suchoperation fehlschlägt, da die Aliaszielwarteschlange sich nicht auf dem lokalen Warteschlangenmanager befindet. Geben Sie für den Parameter **ObjectQmgrName** keinen Wert an, damit durch das Clustering entschieden wird, welcher Warteschlangenmanager das Ziel der Weiterleitung ist.

#### **Beendigungscode**

MQCC\_FAILED

#### **Programmiereraktion**

Korrigieren Sie die Warteschlangendefinitionen.

Dieser Ursachencode wird auch verwendet, um die entsprechende Ereignisnachricht ["Unknown Alias](#page-230-0) [Base Queue" auf Seite 231](#page-230-0) zu identifizieren.

Wenn der Ursachencode von einer Anwendung, die IBM MQ classes for JMS verwendet, angezeigt wird, ändern Sie die JMS-Warteschlangenobjektdefinition, die von der Anwendung genutzt wird, so dass die Eigenschaft **QMANAGER** auf die leere Zeichenfolge ("") gesetzt wird. Durch diese Einstellung wird sichergestellt, dass das Clustering entscheidet, zu welchem Warteschlangenmanager weitergeleitet werden soll.

Wenn die Warteschlange im Cluster enthalten ist, überprüfen Sie, ob Sie die richtigen Optionen für das Öffnen verwendet haben. Sie können von einer fernen Clusterwarteschlange keine Nachrichten abrufen. Prüfen Sie, ob die Optionen für das Öffnen nur für die Ausgabe gelten.

#### **Zugehörige Verweise**

Rückgabecode=2082 MQRC\_UNKNOWN\_ALIAS\_BASE\_Q beim Öffnen einer Warteschlange im Cluster

## **2085 (0825) (RC2085): MQRC\_UNKNOWN\_OBJECT\_NAME**

### **Erklärung**

Es wurde ein MQOPEN-, MQPUT1- oder MQSUB-Aufruf ausgegeben, aber das durch die Felder Object-Name und ObjectQMgrName im Objektdeskriptor MQOD angegebene Objekt wurde nicht gefunden. Eine der folgenden Situationen ist aufgetreten:

- Das Feld ObjectQMgrName enthält einen der folgenden Werte:
	- Leer
	- Der Name des lokalen Warteschlangenmanagers
	- Der Name einer lokalen Definition einer fernen Warteschlange (ein Warteschlangenmanager-Aliasname), in der das Attribut **RemoteQMgrName** dem Namen des lokalen Warteschlangenmanagers entspricht.

Auf dem lokalen Warteschlangenmanager ist jedoch kein Objekt mit den in ObjectName und Object-Type angegebenen Werten vorhanden.

- Beim Objekt, das geöffnet wird, handelt es sich um eine Clusterwarteschlange, die auf einem fernen Warteschlangenmanager gehostet wird, aber dem lokalen Warteschlangenmanager fehlt eine definierte Route zum fernen Warteschlangenmanager.
- Beim Objekt, das geöffnet wird, handelt es sich um eine Warteschlangendefinition mit QSGDISP(GROUP). Solche Definitionen können nicht mit den MQOPEN-, MQPUT1- und MQSUB-Aufruf verwendet werden.
- Der MQOD in der fehlgeschlagenen Anwendung gibt den Namen des lokalen Warteschlangenmanagers in ObjectQMgrName an. Dieser lokale Warteschlangenmanager stellt die in ObjectName angegebene Clusterwarteschlange nicht bereit.

Als Lösung in dieser Umgebung bleibt das Feld ObjectQMgrName im MQOD leer.

Dieser Ursachencode kann bei Ausführung des Befehls REFRESH CLUSTER auftreten. Siehe Anwendungsprobleme bei Ausführung von REFRESH CLUSTER.

Dieser Ursachencode kann auch als Antwort auf einen Befehl auftreten, der den Namen eines Objekts oder eines anderen Elements angibt, das nicht existiert.

#### **Beendigungscode**

MQCC\_FAILED

#### **Programmiereraktion**

Geben Sie einen gültigen Objektnamen an. Stellen Sie sicher, dass der Name bis zum Ende des Felds mit Leerzeichen gefüllt ist. Ist dies der Fall, überprüfen Sie die Objektdefinitionen.

Dieser Ursachencode wird auch verwendet, um die entsprechende Ereignisnachricht ["Unknown Object](#page-234-0) [Name" auf Seite 235](#page-234-0) zu identifizieren.

Wenn die Warteschlange im Cluster enthalten ist, überprüfen Sie, ob Sie die richtigen Optionen für das Öffnen verwendet haben. Sie können von einer fernen Clusterwarteschlange keine Nachrichten abrufen. Prüfen Sie, ob die Optionen für das Öffnen nur für die Ausgabe gelten.

#### **Zugehörige Verweise**

Rückgabecode= 2085 MQRC\_UNKNOWN\_OBJECT\_NAME bei dem Versuch, eine Warteschlange im Cluster zu öffnen

## **2086 (0826) (RC2086): MQRC\_UNKNOWN\_OBJECT\_Q\_MGR**

## **Erklärung**

In einem MQOPEN- oder MQPUT1-Aufruf entspricht das Feld ObjectQMgrName im Objektdeskriptor MQOD nicht den Namenskonventionen für Objekte. Weitere Informationen finden Sie im Abschnitt ObjectQMgrName (MQCHAR48).

Dieser Ursachencode tritt auch auf, wenn das Feld ObjectType im Objektdeskriptor den Wert MQOT\_Q\_MGR hat und das Feld ObjectQMgrName nicht leer ist, der angegebene Name jedoch nicht der Name des lokalen Warteschlangenmanagers ist.

#### **Beendigungscode**

MQCC\_FAILED

### **Programmiereraktion**

Geben Sie einen gültigen Warteschlangenmanager-Namen ein. Mit einem Namen, der nur aus Leerzeichen besteht oder mit einem Nullzeichen beginnt, können Sie auf den lokalen Warteschlangenmanager verweisen. Stellen Sie sicher, dass der Name bis zum Ende des Felds mit Leerzeichen gefüllt ist oder, falls erforderlich, mit einem Nullzeichen beendet wird.

## **2087 (0827) (RC2087): MQRC\_UNKNOWN\_REMOTE\_Q\_MGR**

## **Erklärung**

Bei einem MQOPEN- oder MQPUT1-Aufruf ist wegen einer der folgenden Ursachen ein Fehler bei der Auflösung des Warteschlangennamens aufgetreten:

- ObjectQMgrName ist leer oder der Name des lokalen Warteschlangenmanagers, ObjectName ist der Name einer lokalen Definition einer fernen Warteschlange (oder ein Aliasname für eine Warteschlange) und eine der folgenden Bedingungen triff zu:
	- RemoteQMgrName ist leer oder der Name des lokalen Warteschlangenmanagers. Beachten Sie, dass dieser Fehler auch dann auftritt, wenn für XmitQName ein Wert angegeben ist.
	- XmitQName ist leer, aber es ist keine Übertragungswarteschlange mit dem Namen RemoteQMgrName definiert und das Warteschlangenmanagerattribut **DefXmitQName** ist leer.
	- RemoteQMgrName und RemoteQName geben eine Clusterwarteschlange an, die nicht erfolgreich aufgelöst werden kann, und das Warteschlangenmanagerattribut **DefXmitQName** ist leer.
	- **2/05 Nur unter z/OS: RemoteQMgrName ist der Name eines Warteschlangenmanagers in** der Gruppe mit gemeinsamer Warteschlange, aber die gruppeninterne Warteschlangensteuerung ist inaktiviert.
- ObjectQMgrName ist der Name einer lokalen Definition einer fernen Warteschlange (mit einer Aliasdefinition für den Warteschlangenmanager) und eine der folgenden Bedingungen trifft zu:
	- RemoteQName ist nicht leer.
	- XmitQName ist leer, aber es ist keine Übertragungswarteschlange mit dem Namen RemoteQMgrName definiert und das Warteschlangenmanagerattribut **DefXmitQName** ist leer.
- ObjectQMgrName ist nicht:
	- Leer
- Der Name des lokalen Warteschlangenmanagers
- der Name einer Übertragungswarteschlange
- der Name einer Aliasdefinition für den Warteschlangenmanager (d. h. eine lokale Definition einer fernen Warteschlange, wobei RemoteQName leer ist)

aber das Warteschlangenmanagerattribut **DefXmitQName** ist leer und der Warteschlangenmanager ist nicht Teil einer Gruppe mit gemeinsamer Warteschlange, wobei die gruppeninterne Warteschlangensteuerung aktiviert ist.

- ObjectQMgrName ist der Name einer Modellwarteschlange
- Der Warteschlangenname wird über ein Zellenverzeichnis aufgelöst. Es ist jedoch keine Warteschlange definiert, deren Name dem Namen des aus dem Zellenverzeichnis abgerufenen fernen Warteschlangenmanagers entspricht, und das Warteschlangenmanagerattribut DefXmitQName ist leer.

### **Beendigungscode**

MQCC\_FAILED

### **Programmiereraktion**

Überprüfen Sie die für ObjectQMgrName und ObjectName angegebenen Werte. Sind sie korrekt, überprüfen Sie die Warteschlangendefinitionen.

Dieser Ursachencode wird auch verwendet, um die entsprechende Ereignisnachricht ["Unknown Remote](#page-236-0) [Queue Manager" auf Seite 237](#page-236-0) zu identifizieren.

# **2090 (082A) (RC2090): MQRC\_WAIT\_INTERVAL\_ERROR**

### **Erklärung**

Beim MQGET-Aufruf ist der für das Feld WaitInterval im Parameter **GetMsgOpts** angegebene Wert ungültig.

# **Beendigungscode**

MQCC\_FAILED

### **Programmiereraktion**

Geben Sie einen Wert größer-gleich null an oder den Sonderwert MQWI\_UNLIMITED, wenn ein unendlicher Wartestatus erforderlich ist.

# **2091 (082B) (RC2091): MQRC\_XMIT\_Q\_TYPE\_ERROR**

### **Erklärung**

Bei einem MQOPEN- oder MQPUT1-Aufruf ist eine Nachricht an einen fernen Warteschlangenmanager zu senden. Im Objektdeskriptor ist im Feld ObjectName oder ObjectQMgrName der Name einer lokalen Definition einer fernen Warteschlange angegeben, für das Attribut XmitQName der Definition gilt aber eine der folgenden Bedingungen:

- XmitQName ist nicht leer, sondern gibt eine Warteschlange an, bei der es sich nicht um eine lokale Warteschlange handelt
- XmitQName ist leer, aber RemoteQMgrName gibt eine Warteschlange an, bei der es sich nicht um eine lokale Warteschlange handelt

Dieser Ursachencode tritt auch auf, wenn der Warteschlangenname über ein Zellenverzeichnis aufgelöst wird und es sich bei dem aus dem Zellenverzeichnis abgerufenen Namen des fernen Warteschlangenmanagers um den Namen einer Warteschlange handelt, die keine lokale Warteschlange ist.

### **Beendigungscode**

MQCC\_FAILED

# **Programmiereraktion**

Überprüfen Sie die für ObjectName und ObjectQMgrName angegebenen Werte. Sind sie korrekt, überprüfen Sie die Warteschlangendefinitionen.

Dieser Ursachencode wird auch verwendet, um die entsprechende Ereignisnachricht ["Transmission](#page-226-0) [Queue Type Error" auf Seite 227](#page-226-0) zu identifizieren.

# **2092 (082C) (RC2092): MQRC\_XMIT\_Q\_USAGE\_ERROR**

# **Erklärung**

Bei einem MQOPEN- oder MQPUT1-Aufruf wird eine Nachricht an einen fernen Warteschlangenmanager gesendet, aber eine der folgenden Situationen tritt auf:

- ObjectQMgrName gibt den Namen einer lokalen Warteschlange an, aber deren Attribut Usage hat nicht den Wert MQUS\_TRANSMISSION.
- Im Objektdeskriptor ist im Feld ObjectName oder ObjectQMgrName der Name einer lokalen Definition einer fernen Warteschlange angegeben, für das Attribut **XmitQName** der Definition gilt aber eine der folgenden Bedingungen:
	- **XmitQName** ist nicht leer, gibt aber eine Warteschlange an, deren Attribut **Usage** nicht den Wert MQUS\_TRANSMISSION hat.
	- **XmitQName** ist leer, aber RemoteQMgrName gibt eine Warteschlange an, deren Attribut **Usage** nicht den Wert MOUS TRANSMISSION hat.
	- *XmitQName* gibt die Warteschlange SYSTEM.QSG.TRANSMIT.QUEUE an und das Warteschlangenmanagerattribut IGQ gibt an, dass IGQ auf DISABLED gesetzt ist.
- Der Warteschlangenname wird durch ein Zellenverzeichnis aufgelöst und der Name des fernen Warteschlangenmanagers aus dem Zellenverzeichnis ist der Name einer lokalen Warteschlange, weist aber kein **Usage**-Attribut von MQUS\_TRANSMISSION auf.

# **Beendigungscode**

MQCC\_FAILED

### **Programmiereraktion**

Überprüfen Sie die für ObjectName und ObjectQMgrName angegebenen Werte. Sind sie korrekt, überprüfen Sie die Warteschlangendefinitionen.

Dieser Ursachencode wird auch verwendet, um die entsprechende Ereignisnachricht ["Transmission](#page-228-0) [Queue Usage Error" auf Seite 229](#page-228-0) zu identifizieren.

# **2093 (082D) (RC2093): MQRC\_NOT\_OPEN\_FOR\_PASS\_ALL**

# **Erklärung**

Ein MQPUT-Aufruf wurde mit der im Parameter **PutMsgOpts** angegebenen Option MQPMO\_PASS\_ALL\_CONTEXT ausgegeben, aber die Warteschlange wurde nicht mit der Option MQOO\_PASS\_ALL\_CONTEXT geöffnet.

### **Beendigungscode**

MQCC\_FAILED

### **Programmiereraktion**

Geben Sie beim Öffnen der Warteschlange MQOO\_PASS\_ALL\_CONTEXT an oder eine andere Option, die MOOO\_PASS\_ALL\_CONTEXT impliziert.

# **2094 (082E) (RC2094): MQRC\_NOT\_OPEN\_FOR\_PASS\_IDENT**

### **Erklärung**

Ein MQPUT-Aufruf wurde mit der im Parameter **PutMsgOpts** angegebenen Option MQPMO\_PASS\_IDEN-TITY\_CONTEXT ausgegeben, aber die Warteschlange wurde nicht mit der Option MQOO\_PASS\_IDENTI-TY CONTEXT geöffnet.

### **Beendigungscode**

MQCC\_FAILED

### **Programmiereraktion**

Geben Sie beim Öffnen der Warteschlange MQOO\_PASS\_ALL\_CONTEXT an oder eine andere Option, die MOOO\_PASS\_IDENTITY\_CONTEXT impliziert.

# **2095 (082F) (RC2095): MQRC\_NOT\_OPEN\_FOR\_SET\_ALL**

# **Erklärung**

Ein MQPUT-Aufruf wurde mit der im Parameter **PutMsgOpts** angegebenen Option MQPMO\_SET\_ALL\_CONTEXT ausgegeben, aber die Warteschlange wurde nicht mit der Option MQOO\_SET\_ALL\_CONTEXT geöffnet.

### **Beendigungscode**

MQCC\_FAILED

### **Programmiereraktion**

Geben Sie beim Öffnen der Warteschlange MQOO\_SET\_ALL\_CONTEXT an.

# **2096 (0830) (RC2096): MQRC\_NOT\_OPEN\_FOR\_SET\_IDENT**

# **Erklärung**

Ein MQPUT-Aufruf wurde mit der im Parameter **PutMsgOpts** angegebenen Option MQPMO\_SET\_IDEN-TITY\_CONTEXT ausgegeben, aber die Warteschlange wurde nicht mit der Option MQOO\_SET\_IDENTI-TY\_CONTEXT geöffnet.

MQCC\_FAILED

# **Programmiereraktion**

Geben Sie beim Öffnen der Warteschlange MQOO\_PASS\_ALL\_CONTEXT an oder eine andere Option, die MQOO\_SET\_IDENTITY\_CONTEXT impliziert.

# **2097 (0831) (RC2097): MQRC\_CONTEXT\_HANDLE\_ERROR**

# **Erklärung**

Bei einem MQPUT- oder MQPUT1-Aufruf wurde MQPMO\_PASS\_IDENTITY\_CONTEXT bzw. MQPMO\_PASS\_ALL\_CONTEXT angegeben, aber die im Feld Context des Parameters **PutMsgOpts** angegebene Kennung ist entweder keine gültige Warteschlangenkennung oder es ist eine gültige Warteschlangenkennung, aber die Warteschlange wurde nicht mit MQOO\_SAVE\_ALL\_CONTEXT geöffnet.

### **Beendigungscode**

MQCC\_FAILED

### **Programmiereraktion**

Geben Sie beim Öffnen der Warteschlange, auf die verwiesen wird, MQOO\_SAVE\_ALL\_CONTEXT an.

# **2098 (0832) (RC2098): MQRC\_CONTEXT\_NOT\_AVAILABLE**

# **Erklärung**

Bei einem MQPUT- oder MQPUT1-Aufruf wurde MQPMO\_PASS\_IDENTITY\_CONTEXT bzw. MQPMO\_PASS\_ALL\_CONTEXT angegeben, aber die im Feld Context des Parameters **PutMsgOpts** angegebene Warteschlangenkennung verfügt über keinen zugeordneten Kontext. Dies kann vorkommen, wenn mit der entsprechenden Warteschlangenkennung noch keine Nachricht erfolgreich abgerufen wurde oder wenn es sich bei dem letzten, erfolgreich ausgeführten MQGET-Aufruf um eine Suchoperation handelte.

Dieser Zustand tritt nicht auf, wenn der zuletzt abgerufenen Nachricht kein Kontext zugeordnet war.

• Unter z/OS wird dieser Code im Feld *Feedback* eines Ausnahmeberichts zurückgegeben, wenn einer Nachricht, die von einem Nachrichtenkanalagenten empfangen wird, der Nachrichten mit der Berechtigung der in der Nachricht angegebenen Benutzer-ID einreiht, kein Kontext zugeordnet ist.

# **Beendigungscode**

MQCC\_FAILED

### **Programmiereraktion**

Stellen Sie sicher, dass ein erfolgreicher NONBROWSE-GET-Aufruf mit der entsprechenden Warteschlangenkennung ausgegeben wurde.

#### Windows  $\approx$  z/OS **2099 (0833) (RC2099): MQRC\_SIGNAL1\_ERROR**

# **Erklärung**

Es wurde ein MQGET-Aufruf ausgegeben, in dem MQGMO\_SET\_SIGNAL für den Parameter **GetMsgOpts** angegeben ist, aber das Feld Signal1 ist ungültig.

- 2/05 Unter z/OS ist die im Feld Signal1 enthaltene Adresse ungültig oder sie verweist auf einen Nur-Lesen-Speicher. (Es ist nicht immer möglich, ungültige Parameterzeiger zu ermitteln; werden diese jedoch nicht erkannt, kann dies zu unvorhergesehenen Ergebnissen führen.)
- **Windows** Unter Windowsist die Fensterkennung im Feld Signal1 ungültig.

Dieser Ursachencode tritt nur unter z/OS und Windows 98--> auf.

### **Beendigungscode**

MQCC\_FAILED

### **Programmiereraktion**

Korrigieren Sie die Einstellung im Feld Signal1.

# **2100 (0834) (RC2100): MQRC\_OBJECT\_ALREADY\_EXISTS**

### **Erklärung**

Es wurde ein MQOPEN-Aufruf zum Erstellen einer dynamischen Warteschlange ausgegeben, aber es ist bereits eine Warteschlange mit demselben Namen wie dem dieser dynamischen Warteschlange vorhanden.

• 2/05 Unter z/OS kann der Grund für diesen Ursachencode auch eine nur selten vorkommende *Racebedingung* sein. Weitere Informationen finden Sie in der Beschreibung des Ursachencodes MQRC\_NAME\_IN\_USE.

### **Beendigungscode**

MQCC\_FAILED

### **Programmiereraktion**

Stellen Sie sicher, dass bei der vollständigen Angabe des Namens einer dynamischen Warteschlange die Benennungskonventionen für dynamische Warteschlangen beachtet wurden. Ist dies der Fall, geben Sie entweder einen anderen Namen an oder löschen die vorhandene Warteschlange, falls sie nicht mehr benötigt wird. Alternativ können Sie den Namen auch durch den Warteschlangenmanager erstellen lassen.

Wenn der Warteschlangenmanager den Namen vollständig oder teilweise erstellt, setzen Sie den MQO-PEN-Aufruf erneut ab.

# **2101 (0835) (RC2101): MQRC\_OBJECT\_DAMAGED**

### **Erklärung**

Das Objekt, auf das der Aufruf zugreift, ist beschädigt und kann nicht verwendet werden. Der Grund dafür kann sein, dass die Definition des Objekts im Hauptspeicher nicht konsistent ist, dass sie sich von der Definition des Objekts auf der Platte unterscheidet oder dass die Definition auf der Platte nicht gelesen werden kann. Das Objekt kann gelöscht werden, es kann jedoch sein, dass es nicht möglich ist, auch den zugehörigen Benutzeradressbereich zu löschen.

• U<mark>US – U</mark>Unter z/OS tritt dieser Ursachencode auf, wenn die Db2-Listenkopfzeile oder die einer gemeinsam genutzten Warteschlange zugeordnete Strukturnummer null ist. Diese Situation kann auftreten, wenn der MQSC-Befehl DELETE CFSTRUCT zum Löschen der Db2-Strukturdefinition verwendet wird. Der Befehl setzt die Listenkopfzeile und die Strukturnummer für jede gemeinsam genutzte Warteschlange, die auf die gelöschte CF-Struktur verweist, zurück auf null.

# **Beendigungscode**

MQCC\_FAILED

# **Programmiereraktion**

Es ist eventuell erforderlich, den Warteschlangenmanager zu stoppen und erneut zu starten oder die Warteschlangenmanagerdaten aus dem Sicherungsspeicher wiederherzustellen.

- Überprüfen Sie auf folgenden Plattformen den FFST-Datensatz, um weitere Informationen zum Problem zu erhalten:
	- $\blacksquare$  Linux  $\blacksquare$  AIX  $\blacksquare$  ATX and Linux
	- IBM i
- 2/<mark>08 L</mark>öschen Sie unter z/OS die gemeinsam genutzte Warteschlange und definieren sie mit dem MQSC-Befehl DEFINE QLOCAL neu. Dadurch werden automatisch eine CF-Struktur definiert und Listenkopfzeilen zugeordnet.

**Native Haranger HA-Warteschlangenmanager, die die replizierte Protokollierung ver**wenden, versuchen automatisch, beschädigte Objekte, die als wiederherstellbare Datenträger konfiguriert sind, asynchron wiederherzustellen. Wenn die automatische Wiederherstellung zunächst nicht erfolgreich ist, wird die asynchrone Wiederherstellung in regelmäßigen Abständen wiederholt. Wenn das Problem, das die Wiederherstellung verhindert hat, behoben werden kann, wird das Objekt bei der nächsten Wiederholung wiederhergestellt oder es kann mit dem Befehl **rcrmqobj** manuell wiederhergestellt werden. Bei Warteschlangenmanagern mit Umlaufprotokollierung oder bei Objekten, die nicht als wiederherstellbare Datenträger konfiguriert sind, ist keine Datenträgerwiederherstellung möglich, sodass das Objekt gelöscht werden sollte.

# **2102 (0836) (RC2102): MQRC\_RESOURCE\_PROBLEM**

# **Erklärung**

Die Systemressourcen reichen nicht aus, um den Aufruf erfolgreich abzuschließen.

 $\approx$  z/OS Unter z/OS kann dies darauf hinweisen, dass bei der Verwendung gemeinsam genutzter Warteschlangen Db2-Fehler aufgetreten sind oder dass die maximale Anzahl gemeinsam genutzter Warteschlangen, die in einer Listenstruktur einer einzelnen Coupling-Facility definiert werden können, erreicht wurde.

# **Beendigungscode**

MQCC\_FAILED

# **Programmiereraktion**

Führen Sie diese Anwendung aus, wenn die Auslastung der Maschine geringer ist.

• Prüfen Sie unter z/OS die Operatorkonsole auf Nachrichten, die eventuell zusätzliche Informationen bereitstellen.

• Überprüfen Sie auf folgenden Plattformen den FFST-Datensatz, um weitere Informationen zum Problem zu erhalten:

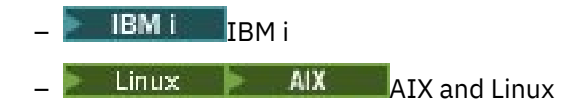

# **2103 (0837) (RC2103): MQRC\_ANOTHER\_Q\_MGR\_CONNECTED**

# **Erklärung**

Ein MQCONN- oder MQCONNX-Aufruf wurde ausgegeben, aber der Thread bzw. Prozess ist bereits mit einem anderen Warteschlangenmanager verbunden. Der Thread bzw. Prozess kann immer nur mit einem Warteschlangenmanager verbunden sein.

- **Unter z/OS kommt dieser Ursachencode nicht vor.**
- Windows Unter Windows empfangen MTS-Objekte diesen Ursachencode nicht, da Verbindungen zu anderen Warteschlangenmanagern zulässig sind.

### **Beendigungscode**

MQCC\_FAILED

### **Programmiereraktion**

Verwenden Sie den MQDISC-Aufruf, um die bereits vorhandene Verbindung zu einem Warteschlangenmanager trennen, und geben dann den MQCONN- oder MQCONNX-Aufruf aus, um eine Verbindung zum neuen Warteschlangenmanager herzustellen.

Wird die Verbindung zum bestehenden Warteschlangenmanager getrennt, werden alle aktuell geöffneten Warteschlangen geschlossen. Es wird empfohlen, alle nicht festgeschriebenen Arbeitseinheiten festzuschreiben oder zurückzusetzen, bevor der MQDISC-Aufruf ausgegeben wird.

# **2104 (0838) (RC2104): MQRC\_UNKNOWN\_REPORT\_OPTION**

### **Erklärung**

Es wurde ein MQPUT- oder MQPUT1-Aufruf ausgegeben, aber das Feld Report im Nachrichtendeskriptor MQMD enthält mindestens eine Option, die vom lokalen Warteschlangenmanager nicht erkannt wird. Diese Option wurde akzeptiert.

Welche Optionen dazu führen, dass der Ursachencode zurückgegeben wird, hängt von dem Ziel der Nachricht ab. Weitere Informationen finden Sie im Abschnitt Berichtsoptionen und Nachrichtenflags.

### **Beendigungscode**

MQCC\_WARNING

### **Programmiereraktion**

Wenn dieser Ursachencode erwartet wird, ist keine Korrekturmaßnahme erforderlich. Gehen Sie wie folgt vor, wenn dieser Ursachencode nicht erwartet wurde:

• Stellen Sie sicher, dass das Feld Report des Nachrichtendeskriptors bei dessen Deklaration mit einem Wert initialisiert wird bzw. ihm vor dem MQPUT- oder MQPUT1-Aufruf ein Wert zugewiesen wurde.

- Stellen Sie sicher, dass die angegebenen Berichtsoptionen gültig sind. Informationen zu gültigen Berichtsoptionen finden Sie in der Beschreibung des Felds Report in der MQMD-Beschreibung im Abschnitt MQMD - Nachrichtendeskriptor.
- Wenn Sie mehrere Berichtsoptionen in einem Feld bzw. in einem Parameter angeben, darf die gleiche Option nicht mehrmals angegeben werden.
- Stellen Sie sicher, dass keine Berichtsoptionen angegeben werden, die miteinander im Konflikt stehen. Fügen Sie beispielsweise dem Feld Report nicht sowohl MQRO\_EXCEPTION als auch MQRO\_EXCEPTI-ON\_WITH\_DATA hinzu; es darf nur eine dieser beiden Optionen angegeben sein.

# **2105 (0839) (RC2105): MQRC\_STORAGE\_CLASS\_ERROR**

# **Explanation**

The MQPUT or MQPUT1 call was issued, but the storage-class object defined for the queue does not exist. This reason code occurs only on z/OS.

### **Completion code**

MQCC\_FAILED

### **Programmer response**

Create the storage-class object required by the queue, or modify the queue definition to use an existing storage class. The name of the storage-class object used by the queue is given by the **StorageClass** queue attribute.

#### $z/0S$ **2106 (083A) (RC2106): MQRC\_COD\_NOT\_VALID\_FOR\_XCF\_Q**

# **Explanation**

An MQPUT or MQPUT1 call was issued, but the Report field in the message descriptor MQMD specifies one of the MQRO\_COD\_\* options and the target queue is an XCF queue. MQRO\_COD\_\* options cannot be specified for XCF queues.

This reason code occurs only on z/OS.

### **Completion code**

MQCC\_FAILED

### **Programmer response**

Remove the relevant MQRO\_COD\_\* option.

# **2107 (083B) (RC2107): MQRC\_XWAIT\_CANCELED**

### **Erklärung**

Es wurde ein MQXWAIT-Aufruf ausgegeben, aber der Aufruf wurde abgebrochen, weil ein **STOP CHINIT** -Befehl ausgegeben wurde (oder der Warteschlangenmanager gestoppt wurde, was denselben Effekt hat). Weitere Informationen zum MQXWAIT-Aufruf finden Sie im Abschnitt MQXWAIT.

Der Rückkehrcode MQRC\_XWAIT\_CANCELED kann auch intern von IBM MQ auf verteilten Plattformen verwendet werden.

MQCC\_FAILED

# **Programmiereraktion**

Bereinigen Sie und beenden den Aufruf.

#### **2108 (083C) (RC2108): MQRC\_XWAIT\_ERROR**  $z/0S$

# **Explanation**

An MQXWAIT call was issued, but the invocation was not valid for one of the following reasons:

- The wait descriptor MQXWD contains data that is not valid.
- The linkage stack level is not valid.
- The addressing mode is not valid.
- There are too many wait events outstanding.

This reason code occurs only on z/OS.

# **Completion code**

MQCC\_FAILED

### **Programmer response**

Obey the rules for using the MQXWAIT call. For more information about MQWAIT, see MQXWAIT.

# **2109 (083D) (RC2109): MQRC\_SUPPRESSED\_BY\_EXIT**

# **Erklärung**

Bei allen Aufrufen außer den MQCONN- und den MQCONNX-Aufrufen wurde der Aufruf vom API-Steuerübergabeexit unterdrückt.

# **Beendigungscode**

MQCC\_FAILED

# **Programmiereraktion**

Beachten Sie die Regeln für vom Exit erzwungene MQI-Aufrufe. Informationen zu den Regeln finden Sie bei den Informationen zum Ausgabeprogramm des Exits.

# **2110 (083E) (RC2110): MQRC\_FORMAT\_ERROR**

# **Erklärung**

Es wurde ein MQGET-Aufruf mit der im Parameter **GetMsgOpts** angegebenen Option MQGMO\_CONVERT ausgegeben, aber die Nachricht kann wegen eines Fehlers beim Nachrichtenformat nicht erfolgreich konvertiert werden. Folgende Fehler sind möglich:

- Der Formatname in der Nachricht ist MQFMT\_NONE.
- Ein benutzerdefinierter Exit mit dem im Feld Format der Nachricht angegebenen Namen wurde nicht gefunden.

• Die Nachricht enthält Daten, die nicht konsistent mit der Formatdefinition sind.

Die Nachricht wird unkonvertiert an die Anwendung zurückgegeben, die den MQGET-Aufruf ausgibt, die Werte der Felder CodedCharSetId und Encoding im Parameter **MsgDesc** werden auf die Werte der zurückgegebenen Nachricht gesetzt und der Aufruf wird mit MQCC\_WARNING abgeschlossen.

Wenn die Nachricht aus mehreren Teilen besteht, von denen jeder durch seine eigenen Coded-CharSetId- und Encoding-Felder beschrieben wird (z. B. eine Nachricht mit dem Formatnamen MQFMT\_DEAD\_LETTER\_HEADER), können einige Teile konvertiert werden und andere Teile nicht. Die in den verschiedenen CodedCharSetId- und Encoding-Feldern zurückgegebenen Werte beschreiben die relevanten Nachrichtendaten jedoch immer korrekt.

# **Beendigungscode**

MQCC\_WARNING

# **Programmiereraktion**

Überprüfen Sie den Formatnamen, der bei Einreihung der Nachricht angegeben wurde. Handelt es sich dabei nicht um eines der integrierten Formate, stellen Sie sicher, dass dem Warteschlangenmanager ein geeigneter Exit, dessen Name mit dem des Formats identisch ist, zum Laden zur Verfügung steht. Stellen Sie sicher, dass die Daten in der Nachricht dem vom Exit erwarteten Format entsprechen.

# **2111 (083F) (RC2111): MQRC\_SOURCE\_CCSID\_ERROR**

# **Erklärung**

Die CCSID, von der Zeichendaten konvertiert werden sollen, ist ungültig oder wird nicht unterstützt.

Dies kann bei einem MQGET-Aufruf auftreten, wenn die Option MQGMO\_CONVERT im Parameter **GetMsgOpts** enthalten ist. Dabei entspricht die fehlerhafte CCSID dem Feld CodedCharSetId in der abgerufenen Nachricht. In diesem Fall werden die Nachrichtendaten unkonvertiert zurückgegeben, für die Felder CodedCharSetId und Encoding im Parameter **MsgDesc** werden die Werte der zurückgegebenen Nachricht verwendet und der Aufruf wird mit MQCC\_WARNING beendet.

Dieser Ursachencode kann bei einem MQGET-Aufruf auch dann vorkommen, wenn die Nachricht eine oder mehrere MQ-Headerstrukturen (MQCIH, MQDLH, MQIIH, MQRMH) enthält und im Feld CodedChar-SetId der Nachricht ein Zeichensatz angegeben ist, der für die bei den Warteschlangennamen gültigen Zeichen keine SBCS-Zeichen zur Verfügung stellt. MQ-Headerstrukturen, die solche Zeichen enthalten, sind dementsprechend ungültig und die Nachricht wird unkonvertiert zurückgegeben. Der Unicode-Zeichensatz UTF-16 ist ein Beispiel für einen solchen Zeichensatz.

Wenn die Nachricht aus mehreren Teilen besteht, von denen jeder durch seine eigenen Coded-CharSetId- und Encoding-Felder beschrieben wird (z. B. eine Nachricht mit dem Formatnamen MQFMT\_DEAD\_LETTER\_HEADER), können einige Teile konvertiert werden und andere Teile nicht. Die in den verschiedenen CodedCharSetId- und Encoding-Feldern zurückgegebenen Werte beschreiben die relevanten Nachrichtendaten jedoch immer korrekt.

Dieser Ursachencode kann auch beim MQXCNVC-Aufruf auftreten; die fehlerhafte ID des codierten Zeichensatzes ist der Parameter **SourceCCSID**. Entweder gibt der Parameter **SourceCCSID** einen Wert an, der ungültig ist oder nicht unterstützt wird, oder der Parameterzeiger **SourceCCSID** ist ungültig. (Es ist nicht immer möglich, ungültige Parameterzeiger zu ermitteln; werden diese jedoch nicht erkannt, kann dies zu unvorhergesehenen Ergebnissen führen.)

Dieser Ursachencode kann auch bei einem MQSETMP/MQINQMP/MQDLTMP -Aufruf auftreten, wenn die Anwendung, die die Aufrufe ausgibt, nicht Language Environment (LE) verwendet und CCSID-Werte von MQCCSI\_APPL (-3) für Nachrichteneigenschaftsnamen und Zeichenfolgeeigenschaftswerte definiert.

MQCC\_WARNING oder MQCC\_FAILED

# **Programmiereraktion**

Prüfen Sie die Zeichensatz-ID, die beim Einreihen der Nachricht angegeben wurde oder die im MQXCNVC-Aufruf für den Parameter **SourceCCSID** angegeben wurde. Ist die ID korrekt, überprüfen Sie, ob es sich um eine ID handelt, für die die Warteschlangenmanagerkonvertierung unterstützt wird. Wenn die Warteschlangenmanagerkonvertierung für den angegebenen Zeichensatz nicht unterstützt wird, muss sie von der Anwendung durchgeführt werden.

Wird dieser Ursachencode bei einem MQSETMP/MQINQMP/MQDLTMP-Aufruf ausgegeben, der von einem Anwendungsprogramm ausgegeben wurde, das kein Language Environment verwendet und CCSID als MQCCSI\_APPL (-3) angegeben hat, müssen die Anwendungen so geändert werden, dass sie den von der Anwendung verwendeten CCSID-Wert angeben, um die Namen oder Zeichenfolgewerte der Eigenschaft zu codieren.

Die Anwendungen müssen den Wert MQCCSI\_APPL (-3) mit der richtigen CCSID überschreiben (siehe Beschreibung im Abschnitt Neudefinition von MQCCSI\_APPL) oder Sie müssen den expliziten CCSID-Wert festlegen, sodass er in MQCHARV und ähnlichen Strukturen Textzeichenfolgen codiert.

# **2112 (0840) (RC2112): MQRC\_SOURCE\_INTEGER\_ENC\_ERROR**

# **Erklärung**

Bei einem MQGET-Aufruf mit der Option MQGMO\_CONVERT im Parameter **GetMsgOpts** gibt der Wert Encoding in der abgerufenen Nachricht eine Ganzzahlcodierung an, die nicht erkannt wird. Die Nachrichtendaten werden unkonvertiert zurückgegeben, die Werte der Felder CodedCharSetId und Encoding im Parameter **MsgDesc** werden auf die Werte der zurückgegebenen Nachricht gesetzt und der Aufruf wird mit MQCC\_WARNING abgeschlossen.

Wenn die Nachricht aus mehreren Teilen besteht, von denen jeder durch seine eigenen Coded-CharSetId- und Encoding-Felder beschrieben wird (z. B. eine Nachricht mit dem Formatnamen MQFMT\_DEAD\_LETTER\_HEADER), können einige Teile konvertiert werden und andere Teile nicht. Die in den verschiedenen CodedCharSetId- und Encoding-Feldern zurückgegebenen Werte beschreiben die relevanten Nachrichtendaten jedoch immer korrekt.

Dieser Ursachencode kann auch im MQXCNVC-Aufruf auftreten, wenn der Parameter **Options** einen nicht unterstützten MQDCC\_SOURCE\_\*-Wert enthält oder wenn für eine UTF-16-Codepage MQDCC\_SOURCE\_ENC\_UNDEFINED angegeben wird.

# **Beendigungscode**

MQCC\_WARNING oder MQCC\_FAILED

# **Programmiereraktion**

Prüfen Sie, welche Ganzzahlcodierung bei der Einreihung der Nachricht angegeben wurde. Ist die ID korrekt, überprüfen Sie, ob es sich um eine ID handelt, für die die Warteschlangenmanagerkonvertierung unterstützt wird. Wenn die Warteschlangenmanagerkonvertierung für die erforderliche Ganzzahlcodierung nicht unterstützt wird, muss sie von der Anwendung durchgeführt werden.

# **2113 (0841) (RC2113): MQRC\_SOURCE\_DECIMAL\_ENC\_ERROR**

# **Erklärung**

Bei einem MQGET-Aufruf mit der Option MQGMO\_CONVERT im Parameter **GetMsgOpts** gibt der Wert *Encoding* in der Nachricht, die abgerufen wird, eine Dezimalcodierung an, die nicht erkannt wird. Die Nachrichtendaten werden unkonvertiert zurückgegeben, die Werte der Felder CodedCharSetId und Encoding im Parameter **MsgDesc** werden auf die Werte der zurückgegebenen Nachricht gesetzt und der Aufruf wird mit MQCC\_WARNING abgeschlossen.

Wenn die Nachricht aus mehreren Teilen besteht, von denen jeder durch seine eigenen Coded-CharSetId- und Encoding-Felder beschrieben wird (z. B. eine Nachricht mit dem Formatnamen MQFMT\_DEAD\_LETTER\_HEADER), können einige Teile konvertiert werden und andere Teile nicht. Die in den verschiedenen CodedCharSetId- und Encoding-Feldern zurückgegebenen Werte beschreiben die relevanten Nachrichtendaten jedoch immer korrekt.

### **Beendigungscode**

MQCC\_WARNING

# **Programmiereraktion**

Prüfen Sie, welche Dezimalzahlcodierung bei der Einreihung der Nachricht angegeben wurde. Ist die ID korrekt, überprüfen Sie, ob es sich um eine ID handelt, für die die Warteschlangenmanagerkonvertierung unterstützt wird. Wenn die Warteschlangenmanagerkonvertierung für die erforderliche Dezimalzahlcodierung nicht unterstützt wird, muss sie von der Anwendung durchgeführt werden.

# **2114 (0842) (RC2114): MQRC\_SOURCE\_FLOAT\_ENC\_ERROR**

# **Erklärung**

Bei einem MQGET-Aufruf mit der Option MQGMO\_CONVERT im Parameter **GetMsgOpts** gibt der Wert Encoding in der Nachricht, die empfangen wird, eine Gleitkommacodierung an, die nicht erkannt wird. Die Nachrichtendaten werden unkonvertiert zurückgegeben, die Werte der Felder CodedCharSetId und Encoding im Parameter **MsgDesc** werden auf die Werte der zurückgegebenen Nachricht gesetzt und der Aufruf wird mit MQCC\_WARNING abgeschlossen.

Wenn die Nachricht aus mehreren Teilen besteht, von denen jeder durch seine eigenen Coded-CharSetId- und Encoding-Felder beschrieben wird (z. B. eine Nachricht mit dem Formatnamen MQFMT\_DEAD\_LETTER\_HEADER), können einige Teile konvertiert werden und andere Teile nicht. Die in den verschiedenen CodedCharSetId- und Encoding-Feldern zurückgegebenen Werte beschreiben die relevanten Nachrichtendaten jedoch immer korrekt.

### **Beendigungscode**

MQCC\_WARNING

### **Programmiereraktion**

Prüfen Sie, welche Gleitkommacodierung bei der Einreihung der Nachricht angegeben wurde. Ist die ID korrekt, überprüfen Sie, ob es sich um eine ID handelt, für die die Warteschlangenmanagerkonvertierung unterstützt wird. Wenn die Warteschlangenmanagerkonvertierung für die erforderliche Gleitkommacodierung nicht unterstützt wird, muss sie von der Anwendung durchgeführt werden.

# **2115 (0843) (RC2115): MQRC\_TARGET\_CCSID\_ERROR**

### **Erklärung**

Die CCSID, in die Zeichendaten konvertiert werden sollen, ist ungültig oder wird nicht unterstützt.

Dies kann bei einem MQGET-Aufruf auftreten, wenn die MQGMO\_CONVERT-Option im Parameter **GetMsgOpts** angegeben ist; die fehlerhafte CCSID ist das Feld CodedCharSetId im Parameter **MsgDesc**. In diesem Fall werden die Nachrichtendaten unkonvertiert zurückgegeben, die Werte der Felder CodedCharSetId und Encoding im Parameter **MsgDesc** werden auf die Werte der zurückgegebenen Nachricht gesetzt und der Aufruf wird mit MQCC\_WARNING abgeschlossen.

Dieser Ursachencode kann auch bei einem MQGET-Aufruf auftreten, wenn die Nachricht eine oder mehrere MQ-Headerstrukturen (MQCIH, MQDLH, MQIIH, MQRMH) enthält und das Feld CodedCharSetId im Parameter **MsgDesc** einen Zeichensatz angibt, der keine SBCS-Zeichen für die Zeichen enthält, die in Warteschlangennamen gültig sind. Der Unicode-Zeichensatz UTF-16 ist ein Beispiel für einen solchen Zeichensatz.

Dieser Ursachencode kann auch beim MQXCNVC-Aufruf auftreten; die fehlerhafte ID des codierten Zeichensatzes ist der Parameter **TargetCCSID**. Entweder gibt der Parameter **TargetCCSID** einen Wert an, der ungültig ist oder nicht unterstützt wird, oder der Parameterzeiger **TargetCCSID** ist ungültig. (Es ist nicht immer möglich, ungültige Parameterzeiger zu ermitteln; werden diese jedoch nicht erkannt, kann dies zu unvorhergesehenen Ergebnissen führen.)

# **Beendigungscode**

MQCC\_WARNING oder MQCC\_FAILED

# **Programmiereraktion**

Überprüfen Sie die Zeichensatz-ID, die im MQGET-Aufruf für das Feld CodedCharSetId im Parameter **MsgDesc** oder im MQXCNVC-Aufruf für den Parameter **SourceCCSID** angegeben wurde. Ist die ID korrekt, überprüfen Sie, ob es sich um eine ID handelt, für die die Warteschlangenmanagerkonvertierung unterstützt wird. Wenn die Warteschlangenmanagerkonvertierung für den angegebenen Zeichensatz nicht unterstützt wird, muss sie von der Anwendung durchgeführt werden.

# **2116 (0844) (RC2116): MQRC\_TARGET\_INTEGER\_ENC\_ERROR**

# **Erklärung**

Bei einem MQGET-Aufruf mit der Option MQGMO\_CONVERT im Parameter **GetMsgOpts** gibt der Wert Encoding im Parameter **MsgDesc** eine Ganzzahlcodierung an, die nicht erkannt wird. Die Nachrichtendaten werden unkonvertiert zurückgegeben, die Werte der Felder CodedCharSetId und Encoding im Parameter **MsgDesc** werden auf die Werte der abgerufenen Nachricht gesetzt und der Aufruf wird mit MQCC\_WARNING abgeschlossen.

Dieser Ursachencode kann auch bei einem MQXCNVC-Aufruf auftreten, wenn der Parameter **Options** einen nicht unterstützten MQDCC\_TARGET\_\*-Wert enthält oder wenn für eine UTF-16-Codepage MQDCC\_TARGET\_ENC\_UNDEFINED angegeben wird.

# **Beendigungscode**

MQCC\_WARNING oder MQCC\_FAILED

# **Programmiereraktion**

Prüfen Sie, welche Ganzzahlcodierung angegeben wurde. Ist die ID korrekt, überprüfen Sie, ob es sich um eine ID handelt, für die die Warteschlangenmanagerkonvertierung unterstützt wird. Wenn die Warteschlangenmanagerkonvertierung für die erforderliche Ganzzahlcodierung nicht unterstützt wird, muss sie von der Anwendung durchgeführt werden.

# **2117 (0845) (RC2117): MQRC\_TARGET\_DECIMAL\_ENC\_ERROR**

# **Erklärung**

Bei einem MQGET-Aufruf mit der Option MQGMO\_CONVERT im Parameter **GetMsgOpts** gibt der Wert Encoding im Parameter **MsgDesc** eine Dezimalcodierung an, die nicht erkannt wird. Die Nachrichtendaten werden unkonvertiert zurückgegeben, die Werte der Felder CodedCharSetId und Encoding im Parameter **MsgDesc** werden auf die Werte der zurückgegebenen Nachricht gesetzt und der Aufruf wird mit MQCC\_WARNING abgeschlossen.

### **Beendigungscode**

MQCC\_WARNING

# **Programmiereraktion**

Prüfen Sie, welche Dezimalzahlcodierung angegeben wurde. Ist die ID korrekt, überprüfen Sie, ob es sich um eine ID handelt, für die die Warteschlangenmanagerkonvertierung unterstützt wird. Wenn die Warteschlangenmanagerkonvertierung für die erforderliche Dezimalzahlcodierung nicht unterstützt wird, muss sie von der Anwendung durchgeführt werden.

# **2118 (0846) (RC2118): MQRC\_TARGET\_FLOAT\_ENC\_ERROR**

# **Erklärung**

Bei einem MQGET-Aufruf mit der Option MQGMO\_CONVERT im Parameter **GetMsgOpts** gibt der Wert Encoding im Parameter **MsgDesc** eine Gleitkommacodierung an, die nicht erkannt wird. Die Nachrichtendaten werden unkonvertiert zurückgegeben, die Werte der Felder CodedCharSetId und Encoding im Parameter **MsgDesc** werden auf die Werte der zurückgegebenen Nachricht gesetzt und der Aufruf wird mit MQCC\_WARNING abgeschlossen.

# **Beendigungscode**

MQCC\_WARNING

# **Programmiereraktion**

Prüfen Sie, welche Gleitzeitcodierung angegeben wurde. Ist die ID korrekt, überprüfen Sie, ob es sich um eine ID handelt, für die die Warteschlangenmanagerkonvertierung unterstützt wird. Wenn die Warteschlangenmanagerkonvertierung für die erforderliche Gleitkommacodierung nicht unterstützt wird, muss sie von der Anwendung durchgeführt werden.

# **2119 (0847) (RC2119): MQRC\_NOT\_CONVERTED**

# **Erklärung**

Es wurde ein MQGET-Aufruf mit der Option MQGMO\_CONVERT im Parameter **GetMsgOpts** ausgegeben, aber während der Konvertierung der Daten in der Nachricht ist ein Fehler aufgetreten. Die Nachrichtendaten werden unkonvertiert zurückgegeben, die Werte der Felder CodedCharSetId und Encoding im Parameter **MsgDesc** werden auf die Werte der zurückgegebenen Nachricht gesetzt und der Aufruf wird mit MQCC\_WARNING abgeschlossen.

Wenn die Nachricht aus mehreren Teilen besteht, von denen jeder durch seine eigenen Coded-CharSetId- und Encoding-Felder beschrieben wird (z. B. eine Nachricht mit dem Formatnamen MQFMT\_DEAD\_LETTER\_HEADER), können einige Teile konvertiert werden und andere Teile nicht. Die in den verschiedenen CodedCharSetId- und Encoding-Feldern zurückgegebenen Werte beschreiben die relevanten Nachrichtendaten jedoch immer korrekt.

Dieser Fehler kann auch darauf hinweisen, dass ein Parameter des Datenkonvertierungsservice nicht unterstützt wird.

MQCC\_WARNING

### **Programmiereraktion**

Überprüfen Sie, ob die Nachrichtendaten ordnungsgemäß durch die Parameter **Format**, **CodedCharSetId** und **Encoding** beschrieben werden, die beim Einreihen der Nachricht angegeben wurden. Stellen Sie außerdem sicher, dass diese Werte und die im Parameter **MsgDesc** des MQGET-Aufrufs angegebenen Werte CodedCharSetId und Encoding für die Konvertierung des Warteschlangenmanagers unterstützt werden. Wenn die erforderliche Konvertierung nicht unterstützt wird, muss sie von der Anwendung durchgeführt werden.

# **2120 (0848) (RC2120): MQRC\_CONVERTED\_MSG\_TOO\_BIG**

# **Erklärung**

Bei einem MQGET-Aufruf mit der Option MQGMO\_CONVERT im Parameter **GetMsgOpts** wurden die Nachrichtendaten während der Datenkonvertierung erweitert und haben die Größe des von der Anwendung bereitgestellten Puffers überschritten. Die Nachricht wurde allerdings bereits aus der Warteschlange entfernt, da vor der Konvertierung die Nachrichtendaten ohne Abschneidung im Anwendungspuffer untergebracht werden konnten.

Die Nachricht wird unkonvertiert zurückgegeben, wobei der Parameter **CompCode** des MQGET-Aufrufs auf MQCC\_WARNING gesetzt ist. Besteht die Nachricht aus verschiedenen Teilen mit jeweils eigenen Zeichensatz- und Codierungsfeldern (beispielsweise eine Nachricht mit dem Formatnamen MQFMT\_DEAD\_LETTER\_HEADER), werden möglicherweise einige Teile konvertiert und andere nicht. Die Werte, die in den verschiedenen Zeichensatz- und Codierungsfedern zurückgegeben werden, beschreiben jedoch die relevanten Nachrichtendaten immer ordnungsgemäß.

Dieser Ursachencode tritt auch beim MQXCNVC-Aufruf auf, wenn der Parameter **TargetBuffer** zu klein ist, um die konvertierte Zeichenfolge aufzunehmen, und die Zeichenfolge abgeschnitten wurde, damit sie in den Puffer passt. Die Länge der gültigen zurückgegebenen Daten wird durch den Parameter **Data-Length** angegeben. Im Fall einer DBCS-Zeichenfolge oder einer gemischten SBCS/DBCS-Zeichenfolge kann diese Länge kleiner als die Länge von **TargetBuffer** sein.

# **Beendigungscode**

MQCC\_WARNING

### **Programmiereraktion**

Prüfen Sie für den MQGET-Aufruf, ob der Exit die Nachrichtendaten ordnungsgemäß konvertiert und die Ausgabelänge DataLength auf den entsprechenden Wert setzt. Ist dies der Fall, muss die Anwendung, die den MQGET-Aufruf ausgibt, einen größeren Puffer für den Parameter **Buffer** bereitstellen.

Stellen Sie für den MQXCNVC-Aufruf einen größeren Ausgabepuffer bereit, wenn die Zeichenfolge ohne Abschneidung konvertiert werden muss.

# **2121 (0849) (RC2121): MQRC\_NO\_EXTERNAL\_PARTICIPANTS**

### **Erklärung**

Multi

Es wurde ein MQBEGIN-Aufruf ausgegeben, um eine vom Warteschlangenmanager koordinierte Arbeitseinheit zu starten, aber keiner der teilnehmenden Resource Manager wurde beim Warteschlangenmanager registriert. Daher können in der Arbeitseinheit vom Warteschlangenmanager nur Änderungen der IBM MQ-Ressourcen koordiniert werden.

### **Beendigungscode**

MQCC\_WARNING

# **Programmiereraktion**

Wenn bei der Anwendung keine Teilnahme anderer Ressourcen als der MQ-Ressourcen in der Arbeitseinheit erforderlich ist, kann dieser Ursachencode ignoriert oder der MQBEGIN-Aufruf entfernt werden. Andernfalls setzen Sie sich mit dem Systemprogrammierer in Verbindung, um herauszufinden, warum die erforderlichen Resource Manager nicht beim Warteschlangenmanager registriert sind. Eventuell ist die Konfigurationsdatei des Warteschlangenmanagers fehlerhaft.

# **Multi 2122 (084A) (RC2122): MORC\_PARTICIPANT\_NOT\_AVAILABLE**

### **Erklärung**

 $\blacktriangleright$  Multi

Es wurde ein MQBEGIN-Aufruf ausgegeben, um eine vom Warteschlangenmanager koordinierte Arbeitseinheit zu starten, aber von den teilnehmenden und beim Warteschlangenmanager registrierten Resource Managern ist mindestens einer nicht verfügbar. Daher können Änderungen der entsprechenden Ressourcen in der Arbeitseinheit nicht vom Warteschlangenmanager koordiniert werden.

### **Beendigungscode**

MQCC\_WARNING

# **Programmiereraktion**

Wenn bei der Anwendung keine Teilnahme anderer Ressourcen als der MQ-Ressourcen in der Arbeitseinheit erforderlich ist, kann dieser Ursachencode ignoriert werden. Andernfalls setzen Sie sich mit dem Systemprogrammierer in Verbindung, um herauszufinden, warum die erforderlichen Resource Manager nicht verfügbar sind. Der Resource Manager läuft eventuell vorübergehend in einer Endlosschleife oder es liegt ein Fehler in der Konfigurationsdatei des Warteschlangenmanagers vor.

# **2123 (084B) (RC2123): MQRC\_OUTCOME\_MIXED**

### **Erklärung**

Der Warteschlangenmanager fungiert als Koordinator bei einer Arbeitseinheit, bei der andere Ressourcenmanager einbezogen sind, und eine der folgenden Situationen ist eingetreten:

- Ein MQCMIT- oder MQDISC-Aufruf wurde ausgegeben, um die Arbeitseinheit festzuschreiben, aber mindestens einer der teilnehmenden Ressourcenmanager hat die Arbeitseinheit zurückgesetzt, statt sie festzuschreiben. Das Ergebnis der Arbeitseinheit ist aus diesem Grund heterogen.
- Ein MQBACK-Aufruf wurde ausgegeben, um eine Arbeitseinheit zurückzusetzen, aber diese Arbeitseinheit wurde bereits von mindestens einem der beteiligten Ressourcenmanager festgeschrieben.

### **Beendigungscode**

MQCC\_FAILED

Überprüfen Sie die Fehlerprotokolle des Warteschlangenmanagers auf Nachrichten zu diesem heterogenen Ergebnis. In diesen Nachrichten werden die betroffenen Ressourcenmanager angegeben. Verwenden Sie lokale Prozeduren für die betroffenen Ressourcenmanager, um die Ressourcen zu resynchronisieren.

Dieser Ursachencode verhindert nicht, dass die Anwendung weitere Arbeitseinheiten initialisiert.

#### $z/0S$ **2124 (084C) (RC2124): MQRC\_OUTCOME\_PENDING**

### **Erklärung**

 $z/0S$ ALW

Der Warteschlangenmanager fungiert als Koordinator für eine Arbeitseinheit, bei der andere Resource Manager einbezogen sind, und ein MQCMIT- oder MQDISC-Aufruf wurde ausgegeben, um die Arbeitseinheit festzuschreiben, aber mindestens einer der beteiligten Resource Manager hat nicht bestätigt, dass die Arbeitseinheit erfolgreich festgeschrieben wurde.

Die Commitoperation wird zu einem zukünftigen Zeitpunkt abgeschlossen, die Möglichkeit eines heterogenen Ergebnisses bleibt jedoch bestehen.

 $z/0S$ Unter z/OS kann diese Situation auftreten, weil der Warteschlangenmanager die Verbindung zu einer Coupling-Facility-Struktur verliert, während eine Arbeitseinheit, die sich auf Nachrichten in gemeinsam genutzten Warteschlangen auswirkt, festgeschrieben oder zurückgezogen wird.

### **Beendigungscode**

MQCC\_WARNING

### **Programmiereraktion**

**Windows AIX** Verwenden Sie die Standardfehlerprotokollierung, um zu ermitteln, ob das Ergebnis heterogen ist. Ist dies der Fall, führen Sie entsprechende Maßnahmen zur Resynchronisierung der Ressourcen durch.

Windows AIX Dieser Ursachencode verhindert nicht, dass die Anwendung weitere Arbeitseinheiten initialisiert.

z/OS Wenn dieser Ursachencode wegen des Verlusts der Verbindung zu einer Coupling-Facility-Struktur unter z/OS zurückgegeben wurde, wird die Operation entweder abgeschlossen, wenn der Warteschlangenmanager die Verbindung zur betroffenen Struktur erneut herstellt, oder wenn ein anderer Warteschlangenmanager in der Gruppe mit gemeinsamer Warteschlange eine Peerwiederherstellung der Struktur durchführen kann.

# **2125 (084D) (RC2125): MQRC\_BRIDGE\_STARTED**

### **Erklärung**

**7/0S** 

Die IMS-Bridge wurde gestartet.

# **Beendigungscode**

MQCC\_WARNING

Keine. Dieser Ursachencode wird nur verwendet, um die entsprechende Ereignisnachricht ["Bridge gestar](#page-136-0)[tet" auf Seite 137](#page-136-0) zu identifizieren.

# **2126 (084E) (RC2126): MQRC\_BRIDGE\_STOPPED**

#### **Erklärung**

 $\approx 2/0$ S

Die IMS-Bridge wurde gestoppt.

#### **Beendigungscode**

MQCC\_WARNING

### **Programmiereraktion**

Keine. Dieser Ursachencode wird nur verwendet, um die entsprechende Ereignisnachricht ["Bridge ge](#page-137-0)[stoppt" auf Seite 138](#page-137-0) zu identifizieren.

#### $z/0S$ **2127 (084F) (RC2127): MQRC\_ADAPTER\_STORAGE\_SHORTAGE**

### **Explanation**

On an MQCONN call, the adapter was unable to acquire storage.

This reason code occurs only on z/OS.

### **Completion code**

MQCC\_FAILED

### **Programmer response**

Notify the system programmer. The system programmer should determine why the system is short on storage, and take appropriate action, for example, increase the region size on the step or job card.

# **Multi 2128 (0850) (RC2128): MQRC UOW IN PROGRESS**

#### **Erklärung**

**Multi** 

Es wurde ein MQBEGIN-Aufruf ausgegeben, um eine vom Warteschlangenmanager koordinierte Arbeitseinheit zu starten, aber für die angegebene Verbindungskennung existiert bereits eine Arbeitseinheit. Dabei kann es sich um eine globale Arbeitseinheit handeln, die von einem vorangehenden MQBEGIN-Aufruf gestartet wurde, oder um eine lokale Arbeitseinheit des Warteschlangenmanagers oder eines der teilnehmenden Resource Manager. Für eine Verbindungskennung darf nie mehr als eine Arbeitseinheit gleichzeitig vorhanden sein.

### **Beendigungscode**

MQCC\_FAILED

Prüfen Sie die Anwendungslogik, um zu ermitteln, aus welchem Grund bereits eine Arbeitseinheit existiert. Verschieben Sie den MQBEGIN-Aufruf an die geeignete Position in der Anwendung.

#### $z/0S$ **2129 (0851) (RC2129): MQRC\_ADAPTER\_CONN\_LOAD\_ERROR**

#### **Explanation**

On an MQCONN call, the connection handling module could not be loaded, so the adapter could not link to it. The connection handling module name is:

- CSQBCON for batch applications
- CSQQCONN or CSQQCON2 for IMS applications

This reason code occurs only on z/OS.

### **Completion code**

MQCC\_FAILED

#### **Programmer response**

Ensure that the correct library concatenation has been specified in the batch application program execution JCL, and in the queue manager startup JCL.

#### $z/0S$ **2130 (0852) (RC2130): MQRC\_ADAPTER\_SERV\_LOAD\_ERROR**

### **Explanation**

On an MQI call, the batch adapter could not load one of the following API service module, and so could not link to it:

- CSQBSRV
- CSQAPEPL
- CSQBCRMH
- CSQBAPPL

This reason code occurs only on z/OS.

### **Completion code**

MQCC\_FAILED

#### **Programmer response**

Ensure that the correct library concatenation has been specified in the batch application program execution JCL, and in the queue manager startup JCL.

#### $z/0S$ **2131 (0853) (RC2131): MQRC\_ADAPTER\_DEFS\_ERROR**

### **Explanation**

On an MQCONN call, the subsystem definition module (CSQBDEFV for batch and CSQQDEFV for IMS ) does not contain the required control block identifier.

This reason code occurs only on z/OS.

### **Completion code**

MQCC\_FAILED

#### **Programmer response**

Check your library concatenation. If this is correct, check that the CSQBDEFV or CSQQDEFV module contains the required subsystem ID.

#### **2132 (0854) (RC2132): MQRC\_ADAPTER\_DEFS\_LOAD\_ERROR**  $z/0S$

### **Explanation**

On an MQCONN call, the subsystem definition module (CSQBDEFV for batch and CSQQDEFV for IMS ) could not be loaded.

This reason code occurs only on z/OS.

### **Completion code**

MQCC\_FAILED

#### **Programmer response**

Ensure that the correct library concatenation has been specified in the application program execution JCL, and in the queue manager startup JCL.

#### **2133 (0855) (RC2133): MQRC\_ADAPTER\_CONV\_LOAD\_ERROR**  $z/0S$

### **Explanation**

On an MQGET call, the adapter (batch or IMS ) could not load the data conversion services modules. This reason code occurs only on z/OS.

### **Completion code**

MQCC\_FAILED

### **Programmer response**

Ensure that the correct library concatenation has been specified in the batch application program execution JCL, and in the queue manager startup JCL.

# **2134 (0856) (RC2134): MQRC\_BO\_ERROR**

### **Erklärung**

Bei einem MQBEGIN-Aufruf ist die MQBO-Struktur aus einem der folgenden Gründe ungültig:

- Der Wert des Felds StrucId ist nicht MQBO\_STRUC\_ID.
- Der Wert des Felds Version ist nicht MQBO\_VERSION\_1.
- Der Parameterzeiger ist nicht gültig. (Es ist nicht immer möglich, ungültige Parameterzeiger zu ermitteln; werden diese jedoch nicht erkannt, kann dies zu unvorhergesehenen Ergebnissen führen.)

• Der Warteschlangenmanager kann die geänderte Struktur nicht in den Anwendungsspeicher kopieren, obwohl der Aufruf erfolgreich ist. Dies kann beispielsweise der Fall sein, wenn der Zeiger auf einen Nur-Lese-Speicher verweist.

### **Beendigungscode**

MQCC\_FAILED

### **Programmiereraktion**

Stellen Sie sicher, dass die Werte der Eingabefelder in der MQBO-Struktur ordnungsgemäß angegeben sind.

# **2135 (0857) (RC2135): MQRC\_DH\_ERROR**

### **Erklärung**

Es wurde ein MQPUT- oder MQPUT1-Aufruf ausgegeben, aber die Nachrichtendaten enthalten eine ungültige MQDH-Struktur. Mögliche Fehler:

- Das Feld StrucId hat nicht den Wert MQDH\_STRUC\_ID.
- Das Feld Version hat nicht den Wert MQDH\_VERSION\_1.
- Das Feld StrucLength gibt einen Wert an, der zu klein ist, um die Struktur sowie die Arrays der MQORund MQPMR-Datensätze aufzunehmen.
- Das Feld CodedCharSetId ist null oder ein negativer Wert, der nicht gültig ist.
- Der Parameter **BufferLength** des Aufrufs hat einen Wert, der zu klein ist, um die Struktur aufzunehmen (die Struktur erstreckt sich über das Ende der Nachricht hinaus).

### **Beendigungscode**

MQCC\_FAILED

#### **Programmiereraktion**

Überprüfen Sie, ob für die Felder der Struktur ordnungsgemäße Werte angegeben wurden. Stellen Sie sicher, dass die Anwendung das Feld CodedCharSetId auf einen gültigen Wert setzt (Hinweis: MOCCSI\_DEFAULT, MOCCSI\_EMBEDDED, MOCCSI\_O\_MGR und MOCCSI\_UNDEFINED sind in diesem Feld nicht gültig).

# **2136 (0858) (RC2136): MQRC\_MULTIPLE\_REASONS**

### **Erklärung**

Es wurde ein MQOPEN-, MQPUT- oder MQPUT1-Aufruf ausgegeben, um eine Verteilerliste zu öffnen oder um eine Nachricht in eine Verteilerliste einzureihen, jedoch führte dies nicht für alle Ziele in der Liste zum selben Ergebnis. Eine der folgenden Situationen ist aufgetreten:

- Der Aufruf war für einige Ziele erfolgreich, jedoch nicht für alle. In diesem Fall wird der Beendigungscode MQCC\_WARNING zurückgegeben.
- Der Aufruf schlug für alle Ziele fehl, jedoch aus unterschiedlichen Gründen. In diesem Fall wird der Beendigungscode MQCC\_FAILED zurückgegeben.

### **Beendigungscode**

MQCC\_WARNING oder MQCC\_FAILED

Prüfen Sie die MQRR-Antwortdatensätze, um zu ermitteln, für welche Ziele der Aufruf fehlgeschlagen ist und was jeweils die Ursache für das Fehlgeschlagen war. Stellen Sie sicher, dass die Anwendung beim Aufruf eine ausreichende Anzahl Antwortdatensätze bereitstellt, damit die Fehler ermittelt werden können. Beim MQPUT1-Aufruf müssen die Antwortdatensätze mithilfe der MQOD-Struktur und nicht mithilfe der MQPMO-Struktur angegeben werden.

# **2137 (0859) (RC2137): MQRC\_OPEN\_FAILED**

# **Erklärung**

Aufgrund einer der folgenden Ursachen konnte eine Warteschlange oder ein anderes MQ-Objekt nicht erfolgreich geöffnet werden:

- Es wurde ein MQCONN- oder MQCONNX-Aufruf ausgegeben, aber der Warteschlangenmanager konnte ein Objekt zur internen Verwendung im Warteschlangenmanager nicht öffnen. Daher kann die Verarbeitung nicht fortgesetzt werden. Das Fehlerprotokoll enthält den Namen des Objekts, das nicht geöffnet werden konnte.
- Es wurde ein MQPUT-Aufruf ausgegeben, um eine Nachricht in eine Verteilerliste einzureihen, aber die Nachricht konnte nicht an das Ziel gesendet werden, das der Ursachencode angibt, da das Ziel nicht erfolgreich vom MQOPEN-Aufruf geöffnet werden konnte. Dieser Ursachencode tritt nur im Feld *Reason* des MQRR-Antwortdatensatzes auf.

# **Beendigungscode**

MQCC\_FAILED

### **Programmiereraktion**

Führen Sie einen der folgenden Schritte aus:

• Wenn der Fehler beim MQCONN- oder beim MQCONNX-Aufruf aufgetreten ist, führen Sie den folgenden Befehl aus und wiederholen dann die Anwendung, um sicherzustellen, dass die erforderlichen Objekte vorhanden sind:

STRMQM -c qmgr

Ersetzen Sie dabei qmgr durch den Namen des Warteschlangenmanagers.

• Wenn der Fehler beim MQPUT-Aufruf aufgetreten ist, prüfen Sie die für den MQOPEN-Aufruf angegebenen MQRR-Antwortdatensätze, um zu ermitteln, warum das Öffnen der Warteschlange fehlgeschlagen ist. Stellen Sie sicher, dass die Anwendung beim Aufruf eine ausreichende Anzahl Antwortdatensätze bereitstellt, damit die Fehler ermittelt werden können.

#### z/OS **2138 (085A) (RC2138): MQRC\_ADAPTER\_DISC\_LOAD\_ERROR**

# **Explanation**

On an MQDISC call, the disconnect handling module (CSQBDSC for batch and CSQQDISC for IMS ) could not be loaded, so the adapter could not link to it.

This reason code occurs only on z/OS.

# **Completion code**

MQCC\_FAILED

### **Programmer response**

Ensure that the correct library concatenation has been specified in the application program execution JCL, and in the queue manager startup JCL. Any uncommitted changes in a unit of work should be backed out. A unit of work that is coordinated by the queue manager is backed out automatically.

# **2139 (085B) (RC2139): MQRC\_CNO\_ERROR**

# **Erklärung**

Bei einem MQCONNX-Aufruf ist die Verbindungsoptionsstruktur MQCNO aus einem der folgenden Gründe ungültig:

- Im Feld *StrucId* ist nicht MOCNO\_STRUC\_ID angegeben.
- Das Feld *Version* gibt einen Wert an, der ungültig ist bzw. nicht unterstützt wird.
- Der Parameterzeiger ist nicht gültig. (Es ist nicht immer möglich, ungültige Parameterzeiger zu ermitteln; werden diese jedoch nicht erkannt, kann dies zu unvorhergesehenen Ergebnissen führen.)
- Der Warteschlangenmanager kann die geänderte Struktur nicht in den Anwendungsspeicher kopieren, obwohl der Aufruf erfolgreich ist. Dies kann beispielsweise vorkommen, wenn der Parameterzeiger auf Nur-Lese-Speicher verweist.

# **Beendigungscode**

MQCC\_FAILED

# **Programmiereraktion**

Stellen Sie sicher, dass in die Eingabefelder der MQCNO-Struktur ordnungsgemäße Werte eingegeben werden.

#### $z/0S$ **2140 (085C) (RC2140): MQRC\_CICS\_WAIT\_FAILED**

# **Explanation**

On any MQI call, the CICS adapter issued an EXEC CICS WAIT request, but the request was rejected by CICS.

This reason code occurs only on z/OS.

# **Completion code**

MQCC\_FAILED

# **Programmer response**

Examine the CICS trace data for actual response codes. The most likely cause is that the task has been canceled by the operator or by the system.

# **2141 (085D) (RC2141): MQRC\_DLH\_ERROR**

# **Erklärung**

Es wurde ein MQPUT- oder MQPUT1-Aufruf ausgegeben, aber die Nachrichtendaten enthalten eine ungültige MQDLH-Struktur. Mögliche Fehler:

• Das Feld StrucId hat nicht den Wert MQDLH\_STRUC\_ID.

- Das Feld Version hat nicht den Wert MQDLH\_VERSION\_1.
- Das Feld CodedCharSetId ist null oder ein negativer Wert, der nicht gültig ist.
- Der Parameter **BufferLength** des Aufrufs hat einen Wert, der zu klein ist, um die Struktur aufzunehmen (die Struktur erstreckt sich über das Ende der Nachricht hinaus).

MQCC\_FAILED

#### **Programmiereraktion**

Überprüfen Sie, ob für die Felder der Struktur ordnungsgemäße Werte angegeben wurden. Stellen Sie sicher, dass die Anwendung das Feld CodedCharSetId auf einen gültigen Wert setzt (Hinweis: MOCCSI\_DEFAULT, MOCCSI\_EMBEDDED, MOCCSI\_Q\_MGR und MOCCSI\_UNDEFINED sind in diesem Feld nicht gültig).

# **2142 (085E) (RC2142): MQRC\_HEADER\_ERROR**

### **Erklärung**

Es wurde ein MQPUT- oder MQPUT1-Aufruf ausgegeben, aber die Nachrichtendaten enthalten eine ungültige MQ-Headerstruktur. Mögliche Fehler:

- Das Feld StrucId ist ungültig.
- Das Feld Version ist ungültig.
- Das Feld StrucLength enthält einen zu kleinen Wert.
- Das Feld CodedCharSetId ist null oder ein negativer Wert, der nicht gültig ist.
- Der Parameter **BufferLength** des Aufrufs hat einen Wert, der zu klein ist, um die Struktur aufzunehmen (die Struktur erstreckt sich über das Ende der Nachricht hinaus).

#### **Beendigungscode**

MQCC\_FAILED

### **Programmiereraktion**

Überprüfen Sie, ob für die Felder der Struktur ordnungsgemäße Werte angegeben wurden. Stellen Sie sicher, dass die Anwendung das Feld *CodedCharSetId* auf einen gültigen Wert setzt (Hinweis: MQCCSI\_DEFAULT, MQCCSI\_EMBEDDED, MQCCSI\_Q\_MGR und MQCCSI\_UNDEFINED sind in diesem Feld nicht gültig).

# **2143 (085F) (RC2143): MQRC\_SOURCE\_LENGTH\_ERROR**

#### **Erklärung**

Beim MQXCNVC-Aufruf gibt der Parameter **SourceLength** eine Länge an, die kleiner als null oder nicht mit dem Zeichensatz oder Inhalt der Zeichenfolge konsistent ist (z. B. ist der Zeichensatz ein Doppelbytezeichensatz, aber die Länge ist kein Vielfaches von zwei). Dieser Grund tritt auch auf, wenn der Parameterzeiger **SourceLength** nicht gültig ist. (Es ist nicht immer möglich, ungültige Parameterzeiger zu ermitteln; werden diese jedoch nicht erkannt, kann dies zu unvorhergesehenen Ergebnissen führen.)

Dieser Ursachencode kann auch bei einem MQGET-Aufruf auftreten, wenn die Option MQGMO\_CONVERT festgelegt wurde. In diesem Fall bedeutet dies, dass MQRC\_SOURCE\_LENGTH\_ERROR von einem vom Datenkonvertierungsexit ausgegebenen MQXCNVC-Aufruf zurückgegeben wurde.

MQCC\_WARNING oder MQCC\_FAILED

# **Programmiereraktion**

Geben Sie für die Länge einen Wert größer-gleich null an. Tritt der Ursachencode bei einem MQGET-Aufruf auf, überprüfen Sie, ob die Logik des Datenkonvertierungsexits korrekt ist.

# **2144 (0860) (RC2144): MQRC\_TARGET\_LENGTH\_ERROR**

# **Erklärung**

Beim MQXCNVC-Aufruf ist der Parameter **TargetLength** aus einem der folgenden Gründe ungültig:

- **TargetLength** ist kleiner als null.
- Der Parameterzeiger **TargetLength** ist ungültig. (Es ist nicht immer möglich, ungültige Parameterzeiger zu ermitteln; werden diese jedoch nicht erkannt, kann dies zu unvorhergesehenen Ergebnissen führen.)
- Die Option MQDCC\_FILL\_TARGET\_BUFFER ist angegeben, aber aufgrund des Werts **TargetLength** kann der Zielpuffer nicht vollständig mit gültigen Zeichen gefüllt werden. Dies kann auftreten, wenn **TargetCCSID** ein reiner DBCS-Zeichensatz ist (z. B. UTF-16), aber **TargetLength** eine Länge mit einer ungeraden Anzahl von Byte angibt.

Dieser Ursachencode kann auch bei einem MQGET-Aufruf auftreten, wenn die Option MQGMO\_CONVERT festgelegt wurde. In diesem Fall bedeutet dies, dass MQRC\_TARGET\_LENGTH\_ERROR von einem vom Datenkonvertierungsexit ausgegebenen MQXCNVC-Aufruf zurückgegeben wurde.

### **Beendigungscode**

MQCC\_WARNING oder MQCC\_FAILED

# **Programmiereraktion**

Geben Sie für die Länge einen Wert größer-gleich null an. Wenn die Option MQDCC\_FILL\_TARGET\_BUF-FER angegeben ist und **TargetCCSID** ein reiner DBCS-Zeichensatz ist, stellen Sie sicher, dass **Target-Length** eine Länge angibt, die ein Vielfaches von zwei ist.

Tritt der Ursachencode bei einem MQGET-Aufruf auf, überprüfen Sie, ob die Logik des Datenkonvertierungsexits korrekt ist.

# **2145 (0861) (RC2145): MQRC\_SOURCE\_BUFFER\_ERROR**

# **Erklärung**

Beim MQXCNVC-Aufruf ist der Parameterzeiger **SourceBuffer** ungültig oder verweist auf Speicher, auf den nicht über die gesamte durch **SourceLength** angegebene Länge zugegriffen werden kann. (Es ist nicht immer möglich, ungültige Parameterzeiger zu ermitteln; werden diese jedoch nicht erkannt, kann dies zu unvorhergesehenen Ergebnissen führen.)

Dieser Ursachencode kann auch bei einem MQGET-Aufruf auftreten, wenn die Option MQGMO\_CONVERT festgelegt wurde. In diesem Fall bedeutet dies, dass MQRC\_SOURCE\_BUFFER\_ERROR von einem vom Datenkonvertierungsexit ausgegebenen MQXCNVC-Aufruf zurückgegeben wurde.

# **Beendigungscode**

MQCC\_WARNING oder MQCC\_FAILED

Geben Sie einen gültigen Puffer an. Tritt der Ursachencode bei einem MQGET-Aufruf auf, überprüfen Sie, ob die Logik des Datenkonvertierungsexits korrekt ist.

# **2146 (0862) (RC2146): MQRC\_TARGET\_BUFFER\_ERROR**

# **Erklärung**

Beim MQXCNVC-Aufruf ist der Parameterzeiger **TargetBuffer** ungültig oder verweist auf einen schreibgeschützten Speicher oder auf einen Speicher, auf den nicht über die gesamte durch **TargetLength** angegebene Länge zugegriffen werden kann. (Es ist nicht immer möglich, ungültige Parameterzeiger zu ermitteln; werden diese jedoch nicht erkannt, kann dies zu unvorhergesehenen Ergebnissen führen.)

Dieser Ursachencode kann auch bei einem MQGET-Aufruf auftreten, wenn die Option MQGMO\_CONVERT festgelegt wurde. In diesem Fall bedeutet dies, dass MQRC\_TARGET\_BUFFER\_ERROR von einem vom Datenkonvertierungsexit ausgegebenen MQXCNVC-Aufruf zurückgegeben wurde.

# **Beendigungscode**

MQCC\_WARNING oder MQCC\_FAILED

### **Programmiereraktion**

Geben Sie einen gültigen Puffer an. Tritt der Ursachencode bei einem MQGET-Aufruf auf, überprüfen Sie, ob die Logik des Datenkonvertierungsexits korrekt ist.

# **2147 (0863) (RC2147): MQRC\_INCOMPLETE\_TRANSACTION**

### **Erklärung**

Es wurde versucht, eine Verbindung zu einer Verbindungskennung zu trennen, die noch an einer DTC-Transaktion beteiligt ist.

Dies kann vorkommen, wenn eine verwaltete IBM MQ .NET-Anwendung versucht, die Verbindungskennung zu trennen, bevor die Transaktion beendet ist.

Dieser Fehler tritt bei nicht transaktionsorientierten MQI-Aufrufen nicht auf.

Dieser Ursachencode tritt nur unter Windows auf.

### **Beendigungscode**

MQCC\_FAILED

### **Programmiereraktion**

Überprüfen Sie das Anwendungsdesign und stellen Sie sicher, dass die Transaktion, die einer Warteschlangenmanagerverbindung zugeordnet ist, festgeschrieben oder rückgängig gemacht wird, bevor die Verbindung getrennt wird.

# **2148 (0864) (RC2148): MQRC\_IIH\_ERROR**

# **Erklärung**

Es wurde ein MQPUT- oder MQPUT1-Aufruf ausgegeben, aber die Nachrichtendaten enthalten eine ungültige MQIIH-Struktur. Mögliche Fehler:

- Das Feld StrucId hat nicht den Wert MQIIH\_STRUC\_ID.
- Der Wert des Felds Version ist nicht MQIIH\_VERSION\_1.
- Der Wert des Felds StrucLength ist nicht MOIIH\_LENGTH\_1.
- Der Parameter **BufferLength** des Aufrufs hat einen Wert, der zu klein ist, um die Struktur aufzunehmen (die Struktur erstreckt sich über das Ende der Nachricht hinaus).

MQCC\_FAILED

### **Programmiereraktion**

Überprüfen Sie, ob für die Felder der Struktur ordnungsgemäße Werte angegeben wurden.

# **2149 (0865) (RC2149): MQRC\_PCF\_ERROR**

# **Erklärung**

Es wurde ein MQPUT- oder MQPUT1-Aufruf ausgegeben, um eine Nachricht mit PCF-Daten einzureihen, aber die Länge der Nachricht entspricht nicht der Summe der Längen der in der Nachricht vorhandenen PCF-Strukturen. Dies kann bei Nachrichten mit folgenden Formatnamen auftreten:

- MQFMT\_ADMIN
- MQFMT\_EVENT
- MOFMT PCF

### **Beendigungscode**

MQCC\_FAILED

### **Programmiereraktion**

Stellen Sie sicher, dass die beim MQPUT- oder MQPUT1-Aufruf angegebene Länge der Nachricht der Summe der Längen der PCF-Strukturen entspricht, die in den Nachrichtendaten enthalten sind.

# **2150 (0866) (RC2150): MQRC\_DBCS\_ERROR**

# **Erklärung**

Bei der Konvertierung einer Zeichenfolge eines Doppelbytezeichensatzes (DBCS) oder eines Zeichensatzes mit einer Codierung variabler Breite ist ein Fehler aufgetreten. Dies kann in folgenden Fällen vorkommen:

- Beim Aufruf MQXCNVC, wenn der Parameter **SourceCCSID** die ID des codierten Zeichensatzes eines Doppelbyte-oder Codierungszeichensatzes mit variabler Breite angibt, der Parameter **SourceBuffer** jedoch keine gültige Zeichenfolge enthält. Die Ursache kann sein, dass die Zeichenfolge ungültige Zeichen enthält oder dass es sich bei der Zeichenfolge um eine heterogene SBCS/DBCS-Zeichenfolge handelt und die Belegung der Tasten im Normalbetrieb und bei Aktivierung der Umschalttaste nicht ordnungsgemäß zugeordnet ist. In diesem Fall wird der Beendigungscode MQCC\_FAILED zurückgegeben.
- Bei einem MQGET-Aufruf wird die Option MQGMO\_CONVERT angegeben. In diesem Fall bedeutet dies, dass MQRC\_DBCS\_ERROR von einem vom Datenkonvertierungsexit ausgegebenen MQXCNVC-Aufruf zurückgegeben wurde. In diesem Fall wird der Beendigungscode MQCC\_WARNING zurückgegeben.
- **1999 Feim z/OS-Handlerdienstprogramm für nicht zustellbare Nachrichten CSQUDLQH, wenn** die verarbeitete Regel den Standardwert CONVERT(YES) verwendet. Ändern Sie die Regel so, dass CONVERT(NO) verwendet wird, wenn die Daten nicht konvertiert werden müssen.

MQCC\_WARNING oder MQCC\_FAILED

### **Programmiereraktion**

Geben Sie eine gültige Zeichenfolge an.

Tritt der Ursachencode bei einem MQGET-Aufruf auf, überprüfen Sie, ob die Daten der Nachricht gültig sind und ob die Logik des Datenkonvertierungsexits korrekt ist.

# **2152 (0868) (RC2152): MQRC\_OBJECT\_NAME\_ERROR**

### **Erklärung**

Ein MQOPEN- oder MQPUT1-Aufruf wurde ausgegeben, um eine Verteilerliste zu öffnen (d. h., das Feld RecsPresent in der MQOD-Struktur hat einen Wert größer als null), das Feld ObjectName ist jedoch weder leer noch enthält es eine Nullzeichenfolge.

### **Beendigungscode**

MQCC\_FAILED

### **Programmiereraktion**

Wenn eine Verteilerliste geöffnet werden soll, legen Sie im Feld ObjectName Leerzeichen oder eine Nullzeichenfolge als Wert fest. Soll keine Verteilerliste geöffnet werden, muss das Feld RecsPresent auf null gesetzt werden.

# **2153 (0869) (RC2153): MQRC\_OBJECT\_Q\_MGR\_NAME\_ERROR**

### **Erklärung**

Ein MQOPEN- oder MQPUT1-Aufruf wurde ausgegeben, um eine Verteilerliste zu öffnen (d. h., das Feld RecsPresent in der MQOD-Struktur hat einen Wert größer als null), das Feld ObjectQMgrName ist jedoch weder leer noch enthält es eine Nullzeichenfolge.

### **Beendigungscode**

MQCC\_FAILED

### **Programmiereraktion**

Wenn eine Verteilerliste geöffnet werden soll, legen Sie im Feld ObjectQMgrName Leerzeichen oder eine Nullzeichenfolge als Wert fest. Soll keine Verteilerliste geöffnet werden, muss das Feld RecsPresent auf null gesetzt werden.

# **2154 (086A) (RC2154): MQRC\_RECS\_PRESENT\_ERROR**

### **Erklärung**

Es wurde ein MQOPEN- oder MQPUT1-Aufruf ausgegeben, er ist aber wegen einer der folgenden Ursachen fehlgeschlagen:

• RecsPresent in MQOD ist kleiner als null.

- ObjectType in MQOD ist nicht MQOT\_Q und RecsPresent ist nicht null. RecsPresent muss null sein, wenn das Objekt, das geöffnet wird, keine Warteschlange ist.
- IBM MQ Multicast wird verwendet und RecsPresent in MQOD ist nicht auf null gesetzt. IBM MQ Multicast verwendet keine Verteilerlisten.

MQCC\_FAILED

### **Programmiereraktion**

Soll eine Verteilerliste geöffnet werden, muss das Feld ObjectType auf MQOT\_Q und das Feld RecsPresent auf die Anzahl der Ziele in der Liste gesetzt werden. Soll keine Verteilerliste geöffnet werden, muss das Feld RecsPresent auf null gesetzt werden.

# **2155 (086B) (RC2155): MQRC\_OBJECT\_RECORDS\_ERROR**

### **Erklärung**

Ein MQOPEN- oder MQPUT1-Aufruf wurde ausgegeben, um eine Verteilerliste zu öffnen (d. h., das Feld RecsPresent in der MQOD-Struktur hat einen Wert größer als null), aber die MQOR-Objektdatensätze sind nicht korrekt angegeben. Eine der folgenden Situationen ist aufgetreten:

- ObjectRecOffset ist null und ObjectRecPtr ist null oder der Nullzeiger.
- ObjectRecOffset ist nicht null und ObjectRecPtr ist nicht null und nicht der Nullzeiger.
- ObjectRecPtr ist kein gültiger Zeiger.
- ObjectRecPtr oder ObjectRecOffset zeigt auf Speicher, auf den kein Zugriff möglich ist.

### **Beendigungscode**

MQCC\_FAILED

#### **Programmiereraktion**

Stellen Sie sicher, dass eines der Felder ObjectRecOffset und ObjectRecPtr null und das andere ungleich null ist. Stellen Sie sicher, dass das verwendete Feld auf zugänglichen Speicher verweist.

# **2156 (086C) (RC2156): MQRC\_RESPONSE\_RECORDS\_ERROR**

### **Erklärung**

Ein MQOPEN- oder MQPUT1-Aufruf wurde ausgegeben, um eine Verteilerliste zu öffnen (d. h., das Feld RecsPresent in der MQOD-Struktur hat einen Wert größer als null), aber die MQRR-Antwortdatensätze sind nicht korrekt angegeben. Eine der folgenden Situationen ist aufgetreten:

- ResponseRecOffset ist nicht null und ResponseRecPtr ist nicht null und nicht der Nullzeiger.
- ResponseRecPtr ist kein gültiger Zeiger.
- ResponseRecPtr oder ResponseRecOffset zeigt auf Speicher, auf den kein Zugriff möglich ist.

### **Beendigungscode**

MQCC\_FAILED

Stellen Sie sicher, dass mindestens eines der Felder ResponseRecOffset und ResponseRecPtr auf null gesetzt ist. Stellen Sie sicher, dass das verwendete Feld auf zugänglichen Speicher verweist.

#### $z/0S$ **2157 (086D) (RC2157): MQRC\_ASID\_MISMATCH**

#### **Explanation**

On any MQI call, the caller's primary ASID was found to be different from the home ASID.

This reason code occurs only on z/OS.

### **Completion code**

MQCC\_FAILED

#### **Programmer response**

Correct the application (MQI calls cannot be issued in cross-memory mode). Any uncommitted changes in a unit of work should be backed out. A unit of work that is coordinated by the queue manager is backed out automatically.

# **2158 (086E) (RC2158): MQRC\_PMO\_RECORD\_FLAGS\_ERROR**

### **Erklärung**

Ein MQPUT- oder MQPUT1-Aufruf wurde ausgegeben, um eine Nachricht einzureihen, aber das Feld *PutMsgRecFields* der MQPMO-Struktur ist aus einem der folgenden Gründe ungültig:

- Das Feld enthält ungültige Flags.
- Die Nachricht wird in eine Verteilerliste eingereiht und Put-Nachrichtensätze wurden bereitgestellt (d. h., das Feld *RecsPresent* ist größer als null und eines der Felder *PutMsgRecOffset* und *PutMsgRecPtr* ist ungleich null), aber das Feld *PutMsgRecFields* ist auf MQPMRF\_NONE gesetzt.
- MOPMRF\_ACCOUNTING\_TOKEN ist ohne MOPMO\_SET\_IDENTITY\_CONTEXT und ohne MQPMO\_SET\_ALL\_CONTEXT angegeben.

#### **Beendigungscode**

MQCC\_FAILED

#### **Programmiereraktion**

Stellen Sie sicher, dass für das Feld *PutMsgRecFields* die entsprechenden MQPMRF\_\*-Flags angegeben wurden, die auf die Felder hinweisen, die in den Put-Nachrichtendatensätzen vorhanden sind. Wenn MQPMRF\_ACCOUNTING\_TOKEN angegeben wird, stellen Sie sicher, dass entweder MQPMO\_SET\_IDENTI-TY\_CONTEXT oder MQPMO\_SET\_ALL\_CONTEXT ebenfalls angegeben wird. Alternativ können Sie auch die beiden Felder *PutMsgRecOffset* und *PutMsgRecPtr* auf null setzen.

# **2159 (086F) (RC2159): MQRC\_PUT\_MSG\_RECORDS\_ERROR**

### **Erklärung**

Es wurde ein MQPUT- oder MQPUT1-Aufruf ausgegeben, um eine Nachricht in eine Verteilerliste einzureihen, aber die Nachrichtendatensätze zur Einreihung von MQPMR wurden nicht ordnungsgemäß angegeben. Eine der folgenden Situationen ist aufgetreten:

- Das Feld PutMsgRecOffset ist ungleich null und das Feld PutMsgRecPtr ist ungleich null und kein Nullzeiger.
- Bei dem Feld PutMsgRecPtr handelt es sich nicht um einen gültigen Zeiger.
- Das Feld PutMsgRecPtr oder PutMsgRecOffset verweist auf eine Speicheradresse, auf die kein Zugriff möglich ist.

MQCC\_FAILED

#### **Programmiereraktion**

Stellen Sie sicher, dass zumindest eines der Felder PutMsgRecOffset und PutMsgRecPtr auf null gesetzt ist. Stellen Sie sicher, dass das verwendete Feld auf zugänglichen Speicher verweist.

#### $z/0S$ **2160 (0870) (RC2160): MQRC\_CONN\_ID\_IN\_USE**

#### **Explanation**

On an MQCONN call, the connection identifier assigned by the queue manager to the connection between a CICS or IMS allied address space and the queue manager conflicts with the connection identifier of another connected CICS or IMS system. The connection identifier assigned is as follows:

- For CICS, the applid
- For IMS, the IMSID parameter on the IMSCTRL (sysgen) macro, or the IMSID parameter on the execution parameter (EXEC card in IMS control region JCL)
- For batch, the job name
- For TSO, the user ID

A conflict arises only if there are two CICS systems, two IMS systems, or one each of CICS and IMS, having the same connection identifiers. Batch and TSO connections need not have unique identifiers.

This reason code occurs only on z/OS.

### **Completion code**

MQCC\_FAILED

#### **Programmer response**

Ensure that the naming conventions used in different systems that might connect to the queue manager do not conflict.

# **2161 (0871) (RC2161): MQRC\_Q\_MGR\_QUIESCING**

### **Erklärung**

Ein MQI-Aufruf wurde ausgegeben, ist aber fehlgeschlagen, da der Warteschlangenmanager gerade in den Quiescemodus versetzt wird (Vorbereitung zum Herunterzufahren).

Wird der Warteschlangenmanager in den Quiescemodus versetzt, können die MQOPEN-, MQPUT-, MQPUT1- und MQGET-Aufrufe noch erfolgreich abgeschlossen werden, aber die Anwendung kann auch das Fehlschlagen anfordern, wenn beim Aufruf die entsprechende Option angegeben wird:

- MOOO\_FAIL\_IF\_QUIESCING für MOOPEN
- MQPMO\_FAIL\_IF\_QUIESCING für MQPUT und MQPUT1

• MQGMO\_FAIL\_IF\_QUIESCING für MQGET

Werden diese Optionen angegeben, setzt dies die Anwendung darüber in Kenntnis, dass der Warteschlangenmanager auf das Herunterfahren vorbereitet wird.

- $\overline{\phantom{0}}$   $\overline{\phantom{0}}$   $\overline{\$
- Bei Stapelanwendungen kann dieser Ursachencode an Anwendungen zurückgegeben werden, die in logischen Partitionierungen aufgeführt werden, auf denen kein Warteschlangenmanager installiert ist.
- Bei CICS-Anwendungen wird dieser Ursachencode eventuell zurückgegeben, wenn keine Verbindung hergestellt wurde.
- BM i $\blacksquare$ Bei Anwendungen unter IBM i, die im Kompatibilitätsmodus ausgeführt werden, wird dieser Ursachencode eventuell zurückgegeben, wenn keine Verbindung hergestellt wurde.

### **Beendigungscode**

MQCC\_FAILED

### **Programmiereraktion**

Die Anwendung muss bereinigt und beendet werden. Wenn die Anwendung beim fehlgeschlagenen Aufruf die Option MQOO\_FAIL\_IF\_QUIESCING, MQPMO\_FAIL\_IF\_QUIESCING oder MQGMO\_FAIL\_IF\_QUIE-SCING angegeben hat, kann die relevante Option entfernt und der Aufruf neu ausgegeben werden. Wenn diese Optionen wegfallen, kann die Anwendung die aktuelle Arbeitseinheit abschließen und festschreiben, sie startet jedoch keine neue Arbeitseinheit.

# **2162 (0872) (RC2162): MQRC\_Q\_MGR\_STOPPING**

# **Erklärung**

Es wurde ein MQI-Aufruf ausgegeben, der jedoch fehlschlug, da der Warteschlangenmanager heruntergefahren wird. Bei einem MQGET-Aufruf mit der Option MQGMO\_WAIT wurde der Wartestatus abgebrochen. Es können keine weiteren MQI-Aufrufe ausgegeben werden.

Bei MQ-MQI-Clientanwendungen ist es möglich, dass der Aufruf erfolgreich abgeschlossen wurde, auch wenn dieser Ursachencode mit dem *CompCode* MQCC\_FAILED zurückgegeben wird.

**2/05 Winter z/OS kann stattdessen auch der Ursachencode MQRC\_CONNECTION\_BROKEN ausge**geben werden, wenn aufgrund von Systemplanungsfaktoren der Warteschlangenmanager heruntergefahren wird, bevor der Aufruf abgeschlossen ist.

# **Beendigungscode**

MQCC\_FAILED

# **Programmiereraktion**

Die Anwendung muss bereinigt und beendet werden. Wenn die Anwendung gerade eine Arbeitseinheit abarbeitet, die von einem externen Koordinator für Arbeitseinheiten koordiniert wird, muss sie den Aufruf ausgeben, mit dem sie die Arbeitseinheit zurücksetzen kann. Vom Warteschlangenmanager koordinierte Arbeitseinheiten werden automatisch zurückgesetzt.

# **2163 (0873) (RC2163): MQRC\_DUPLICATE\_RECOV\_COORD**

# **Explanation**

On an MQCONN or MQCONNX call, a recovery coordinator already exists for the connection name specified on the connection call issued by the adapter.

A conflict arises only if there are two CICS systems, two IMS systems, or one each of CICS and IMS, having the same connection identifiers. Batch and TSO connections need not have unique identifiers.

This reason code occurs only on z/OS.

### **Completion code**

MQCC\_FAILED

#### **Programmer response**

Ensure that the naming conventions used in different systems that might connect to the queue manager do not conflict.

# **2173 (087D) (RC2173): MQRC\_PMO\_ERROR**

# **Erklärung**

Bei einem MQPUT- oder MQPUT1-Aufruf ist die MQPMO-Struktur aus einem der folgenden Gründe ungültig:

- Das Feld StrucId hat nicht den Wert MQPMO\_STRUC\_ID.
- Das Feld Version gibt einen Wert an, der ungültig ist bzw. nicht unterstützt wird.
- Der Parameterzeiger ist nicht gültig. (Es ist nicht immer möglich, ungültige Parameterzeiger zu ermitteln; werden diese jedoch nicht erkannt, kann dies zu unvorhergesehenen Ergebnissen führen.)
- Der Warteschlangenmanager kann die geänderte Struktur nicht in den Anwendungsspeicher kopieren, obwohl der Aufruf erfolgreich ist. Dies kann beispielsweise der Fall sein, wenn der Zeiger auf einen Nur-Lese-Speicher verweist.

### **Beendigungscode**

MQCC\_FAILED

### **Programmiereraktion**

Stellen Sie sicher, dass in die Eingabefelder der MQPMO-Struktur korrekte Werte eingegeben werden.

# **2182 (0886) (RC2182): MQRC\_API\_EXIT\_NOT\_FOUND**

### **Erklärung**

Der Eingangspunkt des API-Steuerübergabeexits wurde nicht gefunden.

### **Beendigungscode**

MQCC\_FAILED

### **Programmiereraktion**

Stellen Sie sicher, dass der Eingangspunktname für das Bibliotheksmodul gültig ist.

# **2183 (0887) (RC2183): MQRC\_API\_EXIT\_LOAD\_ERROR**

# **Erklärung**

Zum API-Steuerübergabeexit-Modul konnte keine Verknüpfung hergestellt werden. Wird diese Nachricht zurückgegeben, wenn der API-Steuerübergabeexit *nach* der Ausführung des Prozesses aufgerufen wurde, wurde der Prozess selbst möglicherweise ordnungsgemäß ausgeführt.

### **Beendigungscode**

MQCC\_FAILED

### **Programmiereraktion**

Stellen Sie sicher, dass die richtige Bibliotheksverkettung angegeben wurde und dass das API-Steuerübergabeexitmodul ausführbar und ordnungsgemäß benannt ist. Jede nicht festgeschriebene Änderung in einer Arbeitseinheit muss zurückgesetzt werden. Eine vom Warteschlangenmanager koordinierte Arbeitseinheit wird automatisch zurückgesetzt.

# **2184 (0888) (RC2184): MQRC\_REMOTE\_Q\_NAME\_ERROR**

# **Erklärung**

Bei einem MQOPEN- oder MQPUT1-Aufruf ist eine der folgenden Situationen aufgetreten:

- Eine lokale Definition einer fernen Warteschlange (oder ein Aliasname für eine ferne Warteschlange) wurde angegeben, aber das Attribut **RemoteQName** in der Definition der fernen Warteschlange ist leer. Beachten Sie, dass dieser Fehler auch dann auftritt, wenn XmitQName in der Definition nicht leer ist.
- Das Feld ObjectQMgrName im Objektdeskriptor ist nicht leer und nicht der Name des lokalen Warteschlangenmanagers, aber das Feld ObjectName ist leer.

# **Beendigungscode**

MQCC\_FAILED

# **Programmiereraktion**

Ändern Sie die lokale Definition der fernen Warteschlange und geben Sie einen gültigen Namen für die ferne Warteschlange an oder geben Sie im Objektdeskriptor einen Wert für ObjectName an, der nicht leer ist.

Dieser Ursachencode wird auch verwendet, um die entsprechende Ereignisnachricht ["Remote Queue](#page-224-0) [Name Error" auf Seite 225](#page-224-0) zu identifizieren.

# **2185 (0889) (RC2185): MQRC\_INCONSISTENT\_PERSISTENCE**

# **Erklärung**

Es wurde ein MQPUT-Aufruf ausgegeben, um eine Nachricht in eine Gruppe oder in ein Segment einer logischen Nachricht einzureihen, aber der Standardwert für das Feld Persistence in MQMD bzw. der dort angegebene Wert ist nicht konsistent mit den Informationen zur aktuellen Gruppe und zum Segment, die der Warteschlangenmanager für die Warteschlangenkennung gespeichert hat. Der Wert für Persistenz muss bei allen Nachrichten in einer Gruppe und bei allen Segmenten einer logischen Nachricht identisch sein, d. h., alle müssen entweder persistent oder nicht persistent sein.

Wenn der aktuelle Aufruf MQPMO\_LOGICAL\_ORDER angibt, schlägt der Aufruf fehl. Wenn beim aktuellen Aufruf nicht MQPMO\_LOGICAL\_ORDER angegeben ist, jedoch beim vorangehenden MQPUT-Aufruf für die Warteschlangenkennung, wird der Aufruf erfolgreich mit dem Beendigungscode MQCC\_WARNING beendet.

MQCC\_WARNING oder MQCC\_FAILED

# **Programmiereraktion**

Ändern Sie die Anwendung, um sicherzustellen, dass bei allen Nachrichten in der Gruppe bzw. bei allen Segmenten der logischen Nachricht derselbe Wert für Persistenz verwendet wird.

# **2186 (088A) (RC2186): MQRC\_GMO\_ERROR**

# **Erklärung**

Bei einem MQGET-Aufruf ist aus einem der folgenden Gründe die MQGMO-Struktur ungültig:

- Das Feld StrucId hat nicht den Wert MQGMO\_STRUC\_ID.
- Das Feld Version gibt einen Wert an, der ungültig ist bzw. nicht unterstützt wird.
- Der Parameterzeiger ist nicht gültig. (Es ist nicht immer möglich, ungültige Parameterzeiger zu ermitteln; werden diese jedoch nicht erkannt, kann dies zu unvorhergesehenen Ergebnissen führen.)
- Der Warteschlangenmanager kann die geänderte Struktur nicht in den Anwendungsspeicher kopieren, obwohl der Aufruf erfolgreich ist. Dies kann beispielsweise der Fall sein, wenn der Zeiger auf einen Nur-Lese-Speicher verweist.

### **Beendigungscode**

MQCC\_FAILED

### **Programmiereraktion**

Stellen Sie sicher, dass die MQGMO-Struktur korrekte Werte enthält.

# **2187 (088B) (RC2187): MQRC\_CICS\_BRIDGE\_RESTRICTION**

# **Explanation**

It is not permitted to issue MQI calls from user transactions that are run in an MQ/CICS bridge environment where the bridge exit also issues MQI calls. The MQI call fails. If it occurs in the bridge exit, it results in a transaction abend. If it occurs in the user transaction, it can result in a transaction abend.

This reason code occurs only on z/OS.

### **Completion code**

MQCC\_FAILED

#### **Programmer response**

The transaction cannot be run using the MQ/CICS bridge. Refer to the appropriate CICS manual for information about restrictions in the MQ/CICS bridge environment.

# **2188 (088C) (RC2188): MQRC\_STOPPED\_BY\_CLUSTER\_EXIT**

# **Erklärung**

Es wurde ein MQOPEN-, MQPUT- oder MQPUT1-Aufruf ausgegeben, um eine Nachricht in eine Clusterwarteschlange einzureihen oder sie dort zu öffnen, aber der Exit für Clusterauslastung hat den Aufruf abgelehnt.

### **Beendigungscode**

MQCC\_FAILED

### **Programmiereraktion**

Überprüfen Sie den Exit für Clusterauslastung, um sicherzustellen, dass er ordnungsgemäß erstellt wurde. Ermitteln Sie, warum der Aufruf den Exit abgelehnt hat und beheben das Problem.

# **2189 (088D) (RC2189): MQRC\_CLUSTER\_RESOLUTION\_ERROR**

# **Erklärung**

Es wurde ein MQOPEN-, MQPUT- oder MQPUT1-Aufruf ausgegeben, um eine Nachricht in eine Clusterwarteschlange einzureihen oder sie dort zu öffnen, aber die Warteschlangendefinition konnte nicht ordnungsgemäß aufgelöst werden, weil eine Antwort des Repository-Managers erforderlich ist, aber nicht verfügbar war.

Dieser Ursachencode kann bei Ausführung des Befehls REFRESH CLUSTER auftreten. Siehe Anwendungsprobleme bei Ausführung von REFRESH CLUSTER.

### **Beendigungscode**

MQCC\_FAILED

### **Programmiereraktion**

Stellen Sie sicher, dass der Repository-Manager betriebsbereit ist und dass die Definitionen der Warteschlange und des Kanals korrekt sind.

#### **Zugehörige Verweise**

Rückgabecode= 2189 MQRC\_CLUSTER\_RESOLUTION\_ERROR bei dem Versuch, eine Warteschlange im Cluster zu öffnen

# **2190 (088E) (RC2190): MQRC\_CONVERTED\_STRING\_TOO\_BIG**

# **Erklärung**

Bei einem MQGET-Aufruf mit der Option MQGMO\_CONVERT im Parameter **GetMsgOpts** wurde bei der Datenkonvertierung in einem Feld mit fester Länge in der Nachricht eine Zeichenfolge erweitert und überschreitet jetzt die Größe des Felds. Wenn dies geschieht, versucht der Warteschlangenmanager abschließende Leerzeichen sowie Zeichen, die dem ersten Nullzeichen folgen, zu löschen, um die Größe der Zeichenfolge anzupassen. In diesem Fall jedoch waren zu wenige Zeichen vorhanden, die gelöscht werden konnten.

Dieser Ursachencode kann auch bei Nachrichten mit dem Formatnamen MQFMT\_IMS\_VAR\_STRING vorkommen. Dies ist ein Hinweis darauf, dass die IMS-Variablenzeichenfolge so erweitert wurde, dass die Kapazität des in der Struktur der IMS-Variablenzeichenfolge enthaltenen binären Längenfelds für Doublebytezeichen überschritten wurde. Der Warteschlangenmanager löscht abschließende Leerzeichen in einer IMS-Variablenzeichenfolge nicht.

Die Nachricht wird unkonvertiert zurückgegeben, wobei der Parameter **CompCode** des MQGET-Aufrufs auf MQCC\_WARNING gesetzt ist. Besteht die Nachricht aus verschiedenen Teilen mit jeweils
eigenen Zeichensatz- und Codierungsfeldern (beispielsweise eine Nachricht mit dem Formatnamen MQFMT\_DEAD\_LETTER\_HEADER), werden möglicherweise einige Teile konvertiert und andere nicht. Die Werte, die in den verschiedenen Zeichensatz- und Codierungsfedern zurückgegeben werden, beschreiben jedoch die relevanten Nachrichtendaten immer ordnungsgemäß.

Dieser Ursachencode tritt nicht auf, wenn die Zeichenfolge durch das Löschen von nachgestellten Leerzeichen angepasst werden kann.

### **Beendigungscode**

MQCC\_WARNING

### **Programmiereraktion**

Stellen Sie sicher, dass die Felder der Nachricht die richtigen Werte enthalten und dass die vom Absender und vom Empfänger angegebenen Zeichensatz-IDs korrekt sind. Ist dies der Fall, müssen in der Nachricht die Längen der Felder vergrößert werden, damit der Platz ausreicht, um bei der Konvertierung eine Erweiterung der Zeichenfolge(n) zuzulassen.

# **2191 (088F) (RC2191): MQRC\_TMC\_ERROR**

### **Erklärung**

Es wurde ein MQPUT- oder MQPUT1-Aufruf ausgegeben, aber die Nachrichtendaten enthalten eine ungültige MQTMC2-Struktur. Mögliche Fehler:

- Das Feld StrucId hat nicht den Wert MQTMC\_STRUC\_ID.
- Das Feld Version ist nicht auf MQTMC\_VERSION\_2 gesetzt.
- Der Parameter **BufferLength** des Aufrufs hat einen Wert, der zu klein ist, um die Struktur aufzunehmen (die Struktur erstreckt sich über das Ende der Nachricht hinaus).

### **Beendigungscode**

MQCC\_FAILED

### **Programmiereraktion**

Überprüfen Sie, ob für die Felder der Struktur ordnungsgemäße Werte angegeben wurden.

## **2192 (0890) (RC2192): MQRC\_PAGESET\_FULL**

### **Erklärung**

Früherer Name von MQRC\_STORAGE\_MEDIUM\_FULL.

## **2192 (0890) (RC2192): MQRC\_STORAGE\_MEDIUM\_FULL**

### **Explanation**

An MQI call or command was issued to operate on an object, but the call failed because the external storage medium is full. One of the following applies:

- A page-set data set is full (nonshared queues only).
- A coupling-facility structure is full (shared queues only).

A structure is full if either all ENTRYs or all ELEMENTs are in use.

- A coupling-facility is full. This situation can arise when the coupling facility structure is configured to use SCM storage (SCMMAXSIZE configured in CFRM policy) and messages are offloaded to SCM storage because the coupling facility structure has reached 90% threshold. Additional SCM use requires further augmented storage for the structure and there is insufficient storage in the coupling-facility to support this.
- The SMDS was full.

You can get this reason code when the page set or SMDS were expanding, but the space was not yet available. Check the messages in the job log to see the status of any expansion.

This reason code occurs only on z/OS.

### **Completion code**

MQCC\_FAILED

#### **Programmer response**

Check which queues contain messages and look for applications that might be filling the queues unintentionally. Be aware that the queue that has caused the page set or coupling-facility structure to become full is not necessarily the queue referenced by the MQI call that returned MQRC\_STORAGE\_MEDIUM\_FULL.

Check that all of the usual server applications are operating correctly and processing the messages on the queues.

If the applications and servers are operating correctly, increase the number of server applications to cope with the message load, or request the system programmer to increase the size of the page-set data sets, coupling-facility structure, or SMDS.

For the situation of a full structure, issue the z/OS command /DISPLAY XCF,STRUCTURE,STRNA-ME=**structure-name**, to see information about INITSIZE, MAXSIZE, MINSIZE and ALLOWAUTOALT settings. The command also shows current space usage, so the number of elements and entries can be seen.

[SupportPac MP16](https://www.ibm.com/support/pages/node/572583) contains information about these settings, and you can use the MQ CFSIZER tool to help estimate the structure size needed.- see the IBM Support Page topic [MQSeries](https://www.ibm.com/support/pages/mqseries).

#### $z/0S$ **2193 (0891) (RC2193): MQRC\_PAGESET\_ERROR**

### **Explanation**

An error was encountered with the page set while attempting to access it for a locally defined queue. This could be because the queue is on a page set that does not exist. A console message is issued that tells you the number of the page set in error. For example if the error occurred in the TEST job, and your user identifier is ABCDEFG, the message is:

CSQI041I CSQIALLC JOB TEST USER ABCDEFG HAD ERROR ACCESSING PAGE SET 27

If this reason code occurs while attempting to delete a dynamic queue with MQCLOSE, the dynamic queue has not been deleted.

This reason code occurs only on z/OS.

#### **Completion code**

MQCC\_FAILED

### **Programmer response**

Check that the storage class for the queue maps to a valid page set using the DISPLAY Q(xx) STGCLASS, DISPLAY STGCLASS(xx), and DISPLAY USAGE PSID commands. If you are unable to resolve the problem, notify the system programmer who should:

- Collect the following diagnostic information:
	- A description of the actions that led to the error
	- A listing of the application program being run at the time of the error
	- Details of the page sets defined for use by the queue manager
- Attempt to re-create the problem, and take a system dump immediately after the error occurs
- Contact your IBM Support Center

# **2194 (0892) (RC2194): MQRC\_NAME\_NOT\_VALID\_FOR\_TYPE**

### **Erklärung**

Es wurde ein MQOPEN-Aufruf ausgegeben, um die Warteschlangenmanagerdefinition zu öffnen, aber das Feld ObjectName im Parameter **ObjDesc** ist nicht leer.

### **Beendigungscode**

MQCC\_FAILED

### **Programmiereraktion**

Stellen Sie sicher, dass das Feld ObjectName leer ist.

## **2195 (0893) (RC2195): MQRC\_UNEXPECTED\_ERROR**

### **Erklärung**

Der Aufruf wurde abgelehnt, da ein unerwarteter Fehler aufgetreten ist.

### **Beendigungscode**

MQCC\_FAILED

### **Programmiereraktion**

Überprüfen Sie die Parameterliste der Anwendung, um sicherzustellen, dass beispielsweise die richtige Anzahl Parameter übergeben wurde und dass die Datenzeiger und Speicherschlüssel gültig sind. Können Sie das Problem nicht beheben, setzen Sie sich mit dem Systemprogrammierer in Verbindung.

- 2/05 Prüfen Sie unter z/OS im Jobprotokoll und im LOGREC-Eintrag, ob auf der Konsole Informationen angezeigt wurden. Wenn dieser Fehler bei einem MQCONN- oder MQCONNX-Aufruf auftritt, überprüfen Sie, ob das genannte Subsystem ein aktives MQ-Subsystem ist. Stellen Sie insbesondere sicher, dass es sich nicht um ein Db2-Subsystem handelt. Können Sie das Problem so nicht beheben, führen Sie die Anwendung mit einer 'CSQSNAP DD'-Karte erneut aus (wenn Sie noch keinen Speicherauszug erstellt haben) und senden den Speicherauszug an IBM.
- IBM i Überprüfen Sie unter IBM i den FFST-Datensatz, um weitere Informationen zum Problem zu erhalten.
- **Linux AIX Ziehen Sie unter AIX and Linuxdie FDC-Datei zu Rate, um weitere Details** zum Fehler zu erhalten.

# **2196 (0894) (RC2196): MQRC\_UNKNOWN\_XMIT\_Q**

### **Erklärung**

Bei einem MQOPEN- oder MQPUT1-Aufruf ist eine Nachricht an einen fernen Warteschlangenmanager zu senden. Der **ObjectName** oder der **ObjectQMgrName** im Objektdeskriptor gibt den Namen einer lokalen Definition einer fernen Warteschlange an (in letzterem Fall wird Warteschlangenmanager-Aliasing verwendet), aber das Attribut **XmitQName** der Definition ist nicht leer und nicht der Name einer lokal definierten Warteschlange.

### **Beendigungscode**

MQCC\_FAILED

### **Programmiereraktion**

Überprüfen Sie die für ObjectName und ObjectQMgrName angegebenen Werte. Sind sie korrekt, überprüfen Sie die Warteschlangendefinitionen.

Dieser Ursachencode wird auch verwendet, um die entsprechende Ereignisnachricht ["Unknown Transmis](#page-239-0)[sion Queue" auf Seite 240](#page-239-0) zu identifizieren.

# **2197 (0895) (RC2197): MQRC\_UNKNOWN\_DEF\_XMIT\_Q**

### **Erklärung**

Ein MQOPEN- oder MQPUT1-Aufruf mit Angabe einer fernen Warteschlange als Ziel wurde ausgegeben. Wenn eine lokale Definition der fernen Warteschlange angegeben wurde oder wenn ein Aliasname eines Warteschlangenmanagers aufgelöst wird, ist für Attribut **XmitQName** in der lokalen Definition kein Wert angegeben.

Da keine Warteschlange definiert ist, deren Name identisch mit dem Zielwarteschlangenmanager ist, hat der Warteschlangenmanager versucht, die Standardübertragungswarteschlange zu verwenden. Der im Warteschlangenmanagerattribut **DefXmitQName** definierte Name ist jedoch nicht der Name einer lokal definierten Warteschlange.

### **Beendigungscode**

MQCC\_FAILED

### **Programmiereraktion**

Korrigieren Sie die Warteschlangendefinitionen oder das Warteschlangenmanagerattribut.

Dieser Ursachencode wird auch verwendet, um die entsprechende Ereignisnachricht ["Unknown Default](#page-232-0) [Transmission Queue" auf Seite 233](#page-232-0) zu identifizieren.

# **2198 (0896) (RC2198): MQRC\_DEF\_XMIT\_Q\_TYPE\_ERROR**

### **Erklärung**

Ein MQOPEN- oder MQPUT1-Aufruf mit Angabe einer fernen Warteschlange als Ziel wurde ausgegeben. Es wurde eine lokale Definition der fernen Warteschlange angegeben oder es wurde ein Aliasname eines Warteschlangenmanagers aufgelöst, aber in beiden Fällen ist das Attribut **XmitQName** in der lokalen Definition leer.

Da keine Übertragungswarteschlange definiert ist, deren Name identisch mit dem Zielwarteschlangenmanager ist, hat der lokale Warteschlangenmanager versucht, die Standardübertragungswarteschlange zu verwenden. Obwohl eine Warteschlange durch das Warteschlangenmanagerattribut **DefXmitQName** definiert ist, ist es keine lokale Warteschlange.

### **Beendigungscode**

MQCC\_FAILED

### **Programmiereraktion**

Führen Sie einen der folgenden Schritte aus:

- Geben Sie für das Attribut **XmitQName** in der lokalen Definition der fernen Warteschlange eine lokale Übertragungswarteschlange an.
- Definieren Sie eine lokale Übertragungswarteschlange, deren Name identisch mit dem des fernen Warteschlangenmanagers ist.
- Geben Sie für das Warteschlangenmanagerattribut **DefXmitQName** eine lokale Übertragungswarteschlange an.

Weitere Informationen zu den Namen von Übertragungswarteschlangen finden Sie im Abschnitt XmitQName.

Dieser Ursachencode wird auch verwendet, um die entsprechende Ereignisnachricht ["Fehler im Typ der](#page-178-0) [Standardübertragungswarteschlange" auf Seite 179](#page-178-0) zu identifizieren.

# **2199 (0897) (RC2199): MQRC\_DEF\_XMIT\_Q\_USAGE\_ERROR**

### **Erklärung**

Ein MQOPEN- oder MQPUT1-Aufruf mit Angabe einer fernen Warteschlange als Ziel wurde ausgegeben. Es wurde eine lokale Definition der fernen Warteschlange angegeben oder es wurde ein Aliasname eines Warteschlangenmanagers aufgelöst, aber in beiden Fällen ist das Attribut **XmitQName** in der lokalen Definition leer.

Da keine Übertragungswarteschlange definiert ist, deren Name identisch mit dem Zielwarteschlangenmanager ist, hat der lokale Warteschlangenmanager versucht, die Standardübertragungswarteschlange zu verwenden. Die Warteschlange, die durch das Warteschlangenmanagerattribut **DefXmitQName** definiert wird, hat jedoch kein Attribut **Usage** von MQUS\_TRANSMISSION.

Dieser Ursachencode wird bei MQOPEN- und MQPUT1-Aufrufen zurückgegeben, wenn die Standardübertragungswarteschlange des Warteschlangenmanagers verwendet werden soll, der Name dieser Warteschlange jedoch SYSTEM.CLUSTER.TRANSMIT.QUEUE ist. Diese Warteschlange ist für Clustering reserviert. Aus diesem Grund ist es nicht möglich, ihren Namen als Namen für die Standardübertragungswarteschlange des Warteschlangenmanagers festzulegen.

### **Beendigungscode**

MQCC\_FAILED

### **Programmiereraktion**

Führen Sie einen der folgenden Schritte aus:

- Geben Sie für das Attribut **XmitQName** in der lokalen Definition der fernen Warteschlange eine lokale Übertragungswarteschlange an.
- Definieren Sie eine lokale Übertragungswarteschlange, deren Name identisch mit dem des fernen Warteschlangenmanagers ist.
- Geben Sie für das Warteschlangenmanagerattribut **DefXmitQName** eine andere lokale Übertragungswarteschlange an.

• Setzen Sie das Attribut **Usage** der über das Attribut **DefXmitQName** angegebenen Warteschlange auf MQUS\_TRANSMISSION.

Weitere Informationen zu den Namen von Übertragungswarteschlangen finden Sie im Abschnitt XmitQName.

Dieser Ursachencode wird auch verwendet, um die entsprechende Ereignisnachricht ["Fehler bei der](#page-180-0) [Verwendung der Standardübertragungswarteschlange" auf Seite 181](#page-180-0) zu identifizieren.

#### z/0S **2201 (0899) (RC2201): MQRC\_NAME\_IN\_USE**

### **Explanation**

An MQOPEN call was issued to create a dynamic queue, but a queue with the same name as the dynamic queue already exists. The existing queue is one that is logically deleted, but for which there are still one or more open handles. For more information, see Usage note 3 in MQCLOSE.

This reason code occurs only on z/OS.

### **Completion code**

MQCC\_FAILED

### **Programmer response**

Either ensure that all handles for the previous dynamic queue are closed, or ensure that the name of the new queue is unique; see the description for reason code MQRC\_OBJECT\_ALREADY\_EXISTS.

## **2202 (089A) (RC2202): MQRC\_CONNECTION\_QUIESCING**

### **Erklärung**

Dieser Ursachencode wird ausgegeben, wenn die Verbindung zum Warteschlangenmanager stillgelegt ist und eine Anwendung einen der folgenden Aufrufe ausgibt:

- MQCONN oder MQCONNX
- MQOPEN, ohne hergestellte Verbindung oder mit MQOO\_FAIL\_IF\_QUIESCING im Parameter **Options**
- MQGET, mit MQGMO\_FAIL\_IF\_QUIESCING im Feld Options des Parameters **GetMsgOpts**
- MQPUT oder MQPUT1, wobei MQPMO\_FAIL\_IF\_QUIESCING im Feld Options des Parameters **PutMsgOpts** enthalten ist

MQRC\_CONNECTION\_QUIESCING wird außerdem vom Nachrichtenkanalagenten (MCA) ausgegeben, wenn der Warteschlangenmanager stillgelegt wird.

### **Beendigungscode**

MQCC\_FAILED

### **Programmiereraktion**

Die Anwendung muss bereinigt und beendet werden. Jede nicht festgeschriebene Änderung in einer Arbeitseinheit muss zurückgesetzt werden.

## **2203 (089B) (RC2203): MQRC\_CONNECTION\_STOPPING**

Dieser Ursachencode wird ausgegeben, wenn die Verbindung zum Warteschlangenmanager beendet wird und die Anwendung einen MQI-Aufruf ausgibt. Es können keine weiteren Message-Queuing-Aufrufe ausgegeben werden. Beim MQGET-Aufruf wurde, falls die Option MQGMO\_WAIT angegeben ist, der Wartestatus abgebrochen.

Beachten Sie, dass stattdessen der Ursachencode MQRC\_CONNECTION\_BROKEN zurückgegeben wird, wenn aufgrund von Systemplanungsfaktoren der Warteschlangenmanager heruntergefahren wird, bevor der Aufruf abgeschlossen ist.

MQRC\_CONNECTION\_STOPPING wird außerdem vom Nachrichtenkanalagenten (MCA) ausgegeben, wenn der Warteschlangenmanager heruntergefahren wird.

Bei MQ-MQI-Clientanwendungen ist es möglich, dass der Aufruf erfolgreich abgeschlossen wurde, auch wenn dieser Ursachencode mit dem CompCode MQCC\_FAILED zurückgegeben wird.

### **Beendigungscode**

MQCC\_FAILED

### **Programmiereraktion**

Die Anwendung muss bereinigt und beendet werden. Jede nicht festgeschriebene Änderung in einer Arbeitseinheit muss zurückgesetzt werden. Eine vom Warteschlangenmanager koordinierte Arbeitseinheit wird automatisch zurückgesetzt.

# **2204 (089C) (RC2204): MQRC\_ADAPTER\_NOT\_AVAILABLE**

#### **Explanation**

This is issued only for CICS applications, if any call is issued and the CICS adapter (a Task Related User Exit) has been disabled, or has not been enabled.

This reason code occurs only on z/OS.

### **Completion code**

MQCC\_FAILED

### **Programmer response**

The application should tidy up and terminate. Any uncommitted changes in a unit of work should be backed out. A unit of work that is coordinated by the queue manager is backed out automatically.

## **2206 (089E) (RC2206): MQRC\_MSG\_ID\_ERROR**

### **Erklärung**

Es wurde ein MQGET-Aufruf ausgegeben, um eine Nachricht mit der Nachrichten-ID als Auswahlkriterium abzurufen, aber der Aufruf schlug fehl, da eine Auswahl nach Nachricht-ID bei dieser Warteschlange nicht unterstützt wird.

**Unter z/OS ist die Warteschlange eine gemeinsam genutzte Warteschlange, aber das Warte**schlangenattribut **IndexType** hat keinen geeigneten Wert:

• Wenn die Auswahl allein anhand der Nachrichten-ID erfolgt, muss das Attribut **IndexType** auf MQIT\_MSG\_ID gesetzt sein.

• Wenn die Auswahl anhand der Nachrichten- und der Korrelations-ID erfolgt, muss das Attribut **Index-Type** auf MQIT\_MSG\_ID oder MQIT\_CORREL\_ID gesetzt sein. Die Werte MQCI\_NONE und MQMI\_NONE sind Ausnahmen dieser Regel und führen zum 2206-Ursachencode MQRC\_MSG\_ID\_ERROR.

### **Beendigungscode**

MQCC\_FAILED

### **Programmiereraktion**

Führen Sie einen der folgenden Schritte aus:

- Ändern Sie die Anwendung so, dass keine Auswahl anhand der Nachrichten-ID erfolgt, indem Sie das Feld *MsgId* auf MQMI\_NONE setzen und in der MQGMO-Struktur nicht die Option MQMO\_MATCH\_MSG\_ID angeben.
- Ändern Sie unter z/OS den Wert des Warteschlangenattributs **IndexType** in MQIT\_MSG\_ID.

# **2207 (089F) (RC2207): MQRC\_CORREL\_ID\_ERROR**

### **Erklärung**

Es wurde ein MQGET-Aufruf ausgegeben, um eine Nachricht mit der Korrelations-ID als Auswahlkriterium abzurufen, aber der Aufruf schlug fehl, da eine Auswahl nach Korrelations-ID bei dieser Warteschlange nicht unterstützt wird.

z/08 Unter z/OS ist die Warteschlange eine gemeinsam genutzte Warteschlange, aber das Warteschlangenattribut **IndexType** hat keinen geeigneten Wert:

- Erfolgt die Auswahl allein anhand der Korrelations-ID, muss das Attribut **IndexType** auf MQIT\_COR-REL\_ID gesetzt sein.
- Erfolgt die Auswahl anhand einer Kombination aus Korrelations-ID und Nachrichten-ID, muss das Attribut **IndexType** auf MOIT CORREL\_ID oder MOIT\_MSG\_ID gesetzt sein.

### **Beendigungscode**

MQCC\_FAILED

### **Programmiereraktion**

Führen Sie einen der folgenden Schritte aus:

- Ändern Sie unter z/OS den Wert des Warteschlangenattributs **IndexType** in MQIT\_CORREL\_ID.
- Ändern Sie die Anwendung so, dass keine Auswahl anhand der Korrelations-ID erfolgt, indem Sie das Feld CorrelId auf MQCI\_NONE setzen und in MQGMO nicht MQMO\_MATCH\_CORREL\_ID angeben.

## **2208 (08A0) (RC2208): MQRC\_FILE\_SYSTEM\_ERROR**

### **Erklärung**

Bei dem Versuch, eine Operation bei einer Warteschlange auszuführen, wurde vom Dateisystem ein unerwarteter Ursachencode empfangen.

### **Beendigungscode**

MQCC\_FAILED

### **Programmiereraktion**

Prüfen Sie die Dateisystemdefinition der Warteschlange, auf die zugegriffen wurde. Stellen Sie bei einer VSAM-Datei sicher, dass die Größe des Steuerintervalls für die maximal für die Warteschlange erlaubte Nachrichtenlänge ausreicht.

## **2209 (08A1) (RC2209): MQRC\_NO\_MSG\_LOCKED**

### **Erklärung**

Es wurde ein MQGET-Aufruf mit der Option MQGMO\_UNLOCK ausgegeben, aber aktuell ist keine Nachricht gesperrt.

### **Beendigungscode**

MQCC\_WARNING

#### **Programmiereraktion**

Überprüfen Sie, ob durch einen vorangehenden MQGET-Aufruf eine Nachricht gesperrt wurde. Bei diesem Aufruf muss für dieselbe Kennung die Option MQGMO\_LOCK angegeben gewesen sein. Überprüfen Sie außerdem, ob eventuell ein zwischengeschalteter Aufruf die Nachricht entsperrt haben könnte.

#### **2217 (08A9) (RC2217): MQRC\_CONNECTION\_NOT\_AUTHORIZED**  $z/0S$

### **Explanation**

This reason code occurs only on z/OS.

If the queue manager has been configured to use Advanced Message Security this reason code is returned if an error occurs in security processing.

This reason code might indicate a privacy security policy has been defined for the target queue that does not identify any recipients.

This reason code is also returned to CICS applications if the CICS subsystem is not authorized to connect to the queue manager.

### **Completion code**

MQCC\_FAILED

#### **Programmer response**

Ensure that the subsystem is authorized to connect to the queue manager.

If you are using Advanced Message Security, check the queue manager and AMS task error logs. You should also check the job log of the connecting task for error messages.

## **2218 (08AA) (RC2218): MQRC\_MSG\_TOO\_BIG\_FOR\_CHANNEL**

### **Erklärung**

In eine ferne Warteschlange wurde eine Nachricht eingereiht, die den für diesen Kanal festgelegten Wert für die maximale Nachrichtenlänge überschreitet. Dieser Ursachencode wird im Feld Feedback des Nachrichtendeskriptors einer Berichtsnachricht zurückgegeben.

### **Beendigungscode**

MQCC\_FAILED

### **Programmiereraktion**

Überprüfen Sie die Kanaldefinitionen. Erhöhen Sie die maximalen Nachrichtenlänge für den Kanal oder teilen die Nachricht in mehrere kleine Nachrichten auf.

# **2219 (08AB) (RC2219): MQRC\_CALL\_IN\_PROGRESS**

### **Erklärung**

Die Anwendung hast einen MQI-Aufruf ausgegeben, während bereits ein anderer MQI-Aufruf für diese Verbindung verarbeitet wurde. Es kann jeweils nur ein Aufruf pro Anwendungsverbindung verarbeitet werden.

Parallele Aufrufe können vorkommen, wenn eine Anwendung mehrere Threads verwendet oder wenn bei der Verarbeitung eines MQI-Aufrufs ein Exit aufgerufen wird. Beispielsweise kann ein Datenkonvertierungsexit, der als Teil der Verarbeitung des MQGET-Aufrufs aufgerufen wird, versuchen, einen MQI-Aufruf auszugeben.

- 2/05 Parallele Aufrufe können unter z/OS nur bei Stapelanwendungen oder IMS-Anwendungen vorkommen, beispielsweise wenn eine Subtask endet, während ein MQI-Aufruf verarbeitet wird, weil zum Beispiel ein MQGET wartet, und eine End-Of-Task-Exitroutine einen weiteren MQI-Aufruf ausgibt.
- **Windows J**Unter Windows kann es außerdem zu parallelen Aufrufen kommen, wenn ein MQI-Aufruf als Antwort auf eine Benutzernachricht ausgegeben wird, während ein weiterer MQI-Aufruf in Bearbeitung ist.
- Wenn die Anwendung mehrere Threads mit gemeinsam genutzten Kennungen verwendet, tritt MQRC\_CALL\_IN\_PROGRESS auf, wenn die beim Aufruf angegebene Kennung bereits von einem anderen Thread verwendet wird und wenn beim MQCONNX-Aufruf der Wert MQCNO\_HAN-DLE\_SHARE\_NO\_BLOCK angegeben wurde.

### **Beendigungscode**

MQCC\_FAILED

### **Programmiereraktion**

Stellen Sie sicher, dass kein MQI-Aufruf ausgegeben werden kann, während ein anderer aktiv ist. Geben Sie keine MQI-Aufrufe aus einem Datenkonvertierungsexit aus.

z/08 Wollen Sie unter z/OS eine Subtask bereitstellen, damit eine Anwendung, die auf eine Nachricht wartet, abgebrochen werden kann, verwenden Sie zum Warten auf die Nachricht MQGET mit MQGMO\_SET\_SIGNAL und nicht MQGMO\_WAIT.

# **2220 (08AC) (RC2220): MQRC\_RMH\_ERROR**

### **Erklärung**

Es wurde ein MQPUT- oder MQPUT1-Aufruf ausgegeben, aber die Nachrichtendaten enthalten eine ungültige MQRMH-Struktur. Mögliche Fehler:

- Das Feld *StrucId* hat nicht den Wert MQRMH\_STRUC\_ID.
- Das Feld *Version* hat nicht den Wert MQRMH\_VERSION\_1.
- Das Feld *StrucLength* gibt einen Wert an, der zu klein ist, um die Struktur sowie die Daten variabler Länge am Ende der Struktur einzuschließen.
- Das Feld *CodedCharSetId* ist null oder ein negativer Wert, der nicht gültig ist.
- Der Parameter **BufferLength** des Aufrufs hat einen Wert, der zu klein ist, um die Struktur aufzunehmen (die Struktur erstreckt sich über das Ende der Nachricht hinaus).

### **Beendigungscode**

MQCC\_FAILED

### **Programmiereraktion**

Überprüfen Sie, ob für die Felder der Struktur ordnungsgemäße Werte angegeben wurden. Stellen Sie sicher, dass die Anwendung das Feld CodedCharSetId auf einen gültigen Wert setzt (Hinweis: MQCCSI\_DEFAULT, MQCCSI\_EMBEDDED, MQCCSI\_Q\_MGR und MQCCSI\_UNDEFINED sind in diesem Feld nicht gültig).

## **2222 (08AE) (RC2222): MQRC\_Q\_MGR\_ACTIVE**

### **Erklärung**

Diese Bedingung wird erkannt, wenn ein Warteschlangenmanager aktiv wird.

 $\sim$   $\frac{1}{105}$  Unter z/OS wird dieses Ereignis nicht beim ersten Start eines Warteschlangenmanagers erstellt, sondern nur bei den nachfolgenden Neustarts.

### **Beendigungscode**

MQCC\_WARNING

### **Programmiereraktion**

Keine. Dieser Ursachencode wird nur verwendet, um die entsprechende Ereignisnachricht ["Queue Mana](#page-211-0)[ger Active" auf Seite 212](#page-211-0) zu identifizieren.

### **2223 (08AF) (RC2223): MQRC\_Q\_MGR\_NOT\_ACTIVE**

### **Erklärung**

Diese Bedingung wird erkannt, wenn das Stoppen oder Stilllegen eines Warteschlangenmanagers angefordert wird.

### **Beendigungscode**

MQCC\_WARNING

### **Programmiereraktion**

Keine. Dieser Ursachencode wird nur verwendet, um die entsprechende Ereignisnachricht ["Queue Mana](#page-212-0)[ger Not Active" auf Seite 213](#page-212-0) zu identifizieren.

# **2224 (08B0) (RC2224): MQRC\_Q\_DEPTH\_HIGH**

Ein MQPUT- oder MQPUT1-Aufruf hat dazu geführt, dass die Warteschlangenlänge auf den durch das Attribut **QDepthHighLimit** festgelegten Grenzwert erhöht wurde bzw. diesen Wert überschritten hat.

### **Beendigungscode**

MQCC\_WARNING

### **Programmiereraktion**

Keine. Dieser Ursachencode wird nur verwendet, um die entsprechende Ereignisnachricht ["Hohe Warte](#page-207-0)[schlangenlänge" auf Seite 208](#page-207-0) zu identifizieren.

### **2225 (08B1) (RC2225): MQRC\_Q\_DEPTH\_LOW**

#### **Erklärung**

Ein MQGET-Aufruf hat dazu geführt, dass die Warteschlangenlänge auf den durch das Attribut **QDepth-LowLimit** festgelegten Grenzwert heruntergesetzt wurde bzw. diesen Wert unterschritten hat.

#### **Beendigungscode**

MQCC\_WARNING

#### **Programmiereraktion**

Keine. Dieser Ursachencode wird nur verwendet, um die entsprechende Ereignisnachricht ["Niedrige War](#page-208-0)[teschlangenlänge" auf Seite 209](#page-208-0) zu identifizieren.

## **2226 (08B2) (RC2226): MQRC\_Q\_SERVICE\_INTERVAL\_HIGH**

### **Erklärung**

Innerhalb eines Intervalls, das den im Attribut **QServiceInterval** angegebenen Grenzwert überschreitet, wurden keine erfolgreichen Abrufe oder Einreihungen festgestellt.

#### **Beendigungscode**

MQCC\_WARNING

#### **Programmiereraktion**

Keine. Dieser Ursachencode wird nur verwendet, um die entsprechende Ereignisnachricht ["Hohes Warte](#page-213-0)[schlangenserviceintervall" auf Seite 214](#page-213-0) zu identifizieren.

## **2227 (08B3) (RC2227): MQRC\_Q\_SERVICE\_INTERVAL\_OK**

#### **Erklärung**

Innerhalb eines Intervalls, das kleiner-gleich dem im Attribut **QServiceInterval** angegebenen Grenzwert ist, wurde ein erfolgreicher Abruf erkannt.

#### **Beendigungscode**

MQCC\_WARNING

### **Programmiereraktion**

Keine. Dieser Ursachencode wird nur verwendet, um die entsprechende Ereignisnachricht ["Warteschlan](#page-214-0)[genserviceintervall OK" auf Seite 215](#page-214-0) zu identifizieren.

# **2228 (08B4) (RC2228): MQRC\_RFH\_HEADER\_FIELD\_ERROR**

### **Erklärung**

Ein erwartetes RFH-Headerfeld wurde nicht gefunden oder hat einen ungültigen Wert.

### **Beendigungscode**

MQCC\_FAILED

### **Programmiereraktion**

Überprüfen Sie die zugehörige Fehlernachricht und stellen Sie sicher, dass der Abschnitt RFH2 der IBM MQ-Anforderungsnachricht alle Pflichtfelder enthält und diese Felder gültige Werte enthalten.

# **2229 (08B5) (RC2229): MQRC\_RAS\_PROPERTY\_ERROR**

### **Erklärung**

Im Zusammenhang mit der RAS-Eigenschaftendatei ist ein Fehler aufgetreten. Es kann sein, dass die Datei fehlt, dass der Zugriff auf sie nicht möglich ist oder dass die Befehle in der Datei falsch sind.

#### **Beendigungscode**

MQCC\_FAILED

### **Programmiereraktion**

Die zugehörige Fehlernachricht ethält weitere Informationen zum vorliegenden Fehler. Korrigieren Sie den Fehler und versuchen Sie es erneut.

## **2232 (08B8) (RC2232): MQRC\_UNIT\_OF\_WORK\_NOT\_STARTED**

### **Erklärung**

Es wurde ein MQGET-, MQPUT- oder MQPUT1-Aufruf ausgegeben, um in einer Arbeitseinheit eine Nachricht abzurufen oder einzureihen, aber es wurde keine TM/MP-Transaktion gestartet. Wenn der Wert MQGMO\_NO\_SYNCPOINT bei einem MQGET-Aufruf oder der Wert MQPMO\_NO\_SYNCPOINT bei einem MQPUT- oder MQPUT1-Aufruf (Standard) nicht angegeben wird, erfordert der Aufruf einer Arbeitseinheit.

### **Beendigungscode**

MQCC\_FAILED

### **Programmiereraktion**

Stellen Sie sicher, dass eine TM/MP-Transaktion verfügbar ist oder geben Sie einen MQGET-Aufruf mit der Option MQGMO\_NO\_SYNCPOINT bzw. einen MQPUT- oder den MQPUT1-Aufruf mit der Option MQPMO\_NO\_SYNCPOINT aus. Dadurch wird automatisch eine Transaktion gestartet.

# **2233 (08B9) (RC2233): MQRC\_CHANNEL\_AUTO\_DEF\_OK**

### **Erklärung**

Diese Bedingung wird festgestellt, wenn die automatische Definition eines Kanals erfolgreich ist. Der Kanal wird durch den MCA definiert.

### **Beendigungscode**

MQCC\_WARNING

### **Programmiereraktion**

Keine. Dieser Ursachencode wird nur verwendet, um die entsprechende Ereignisnachricht ["Automatische](#page-148-0) [Definition des Kanals erfolgreich" auf Seite 149](#page-148-0) zu identifizieren.

# **2234 (08BA) (RC2234): MQRC\_CHANNEL\_AUTO\_DEF\_ERROR**

### **Erklärung**

Diese Bedingung wird erkannt, wenn die automatische Definition eines Kanals fehlschlägt. Dies geschieht dann, wenn während des Definitionsprozesses ein Fehler auftritt oder wenn der Kanalexit der automatischen Definition die Definition unterdrückt hat. Weitere Informationen finden Sie in der Ereignisnachricht, die die Ursache des Fehlschlagens angibt.

### **Beendigungscode**

MQCC\_WARNING

### **Programmiereraktion**

Dieser Ursachencode wird nur verwendet, um die entsprechende Ereignisnachricht ["Fehler bei der auto](#page-146-0)[matischen Definition des Kanals" auf Seite 147](#page-146-0) zu identifizieren.

Überprüfen Sie die zusätzlichen Informationen in der Ereignisnachricht, um die Ursache für das Fehlschlagen zu ermitteln.

### **2235 (08BB) (RC2235): MQRC\_CFH\_ERROR**

#### **Erklärung**

Es wurde ein MQPUT- oder MQPUT1-Aufruf ausgegeben, aber die Nachrichtendaten enthalten eine ungültige MQCFH-Struktur.

### **Beendigungscode**

MQCC\_FAILED

#### **Programmiereraktion**

Überprüfen Sie, ob für die Felder der Struktur ordnungsgemäße Werte angegeben wurden.

## **2236 (08BC) (RC2236): MQRC\_CFIL\_ERROR**

Es wurde ein MQPUT- oder MQPUT1-Aufruf ausgegeben, aber die Nachrichtendaten enthalten eine ungültige MQCFIL- bzw. MQRCFIL64-Struktur.

### **Beendigungscode**

MQCC\_FAILED

### **Programmiereraktion**

Überprüfen Sie, ob für die Felder der Struktur ordnungsgemäße Werte angegeben wurden.

# **2237 (08BD) (RC2237): MQRC\_CFIN\_ERROR**

### **Erklärung**

Es wurde ein MQPUT- oder MQPUT1-Aufruf ausgegeben, aber die Nachrichtendaten enthalten eine ungültige MQCFIN- bzw. MQRCFIN64-Struktur.

### **Beendigungscode**

MQCC\_FAILED

### **Programmiereraktion**

Überprüfen Sie, ob für die Felder der Struktur ordnungsgemäße Werte angegeben wurden.

# **2238 (08BE) (RC2238): MQRC\_CFSL\_ERROR**

### **Erklärung**

Es wurde ein MQPUT- oder MQPUT1-Aufruf ausgegeben, aber die Nachrichtendaten enthalten eine ungültige MQCFSL-Struktur.

### **Beendigungscode**

MQCC\_FAILED

### **Programmiereraktion**

Überprüfen Sie, ob für die Felder der Struktur ordnungsgemäße Werte angegeben wurden.

## **2239 (08BF) (RC2239): MQRC\_CFST\_ERROR**

### **Erklärung**

Es wurde ein MQPUT- oder MQPUT1-Aufruf ausgegeben, aber die Nachrichtendaten enthalten eine ungültige MQFST-Struktur.

### **Beendigungscode**

MQCC\_FAILED

### **Programmiereraktion**

Überprüfen Sie, ob für die Felder der Struktur ordnungsgemäße Werte angegeben wurden.

# **2241 (08C1) (RC2241): MQRC\_INCOMPLETE\_GROUP**

### **Erklärung**

Es wurde versucht, mit einer Warteschlangenkennung mit einer unvollständigen Nachrichtengruppe eine Operation für eine Warteschlange auszuführen. Dieser Ursachencode wird in den folgenden Fällen ausgegeben:

- Die Anwendung gibt beim MQPUT-Aufruf die Option MQPMO\_LOGICAL\_ORDER an und versucht, eine Nachricht einzureihen, die sich in nicht einer Gruppe befindet. In diesem Fall wird der Beendigungscode MQCC\_FAILED zurückgegeben.
- Die Anwendung gibt bei dem MQPUT-Aufruf nicht die Option MQPMO\_LOGICAL\_ORDER an, aber im vorherigen MQPUT-Aufruf für die Warteschlangenkennung wurde MQPMO\_LOGICAL\_ORDER angegeben. In diesem Fall wird der Beendigungscode MQCC\_WARNING zurückgegeben.
- Die Anwendung gibt bei dem MQGET-Aufruf nicht die Option MQGMO\_LOGICAL\_ORDER an, aber im vorherigen MQGET-Aufruf für die Warteschlangenkennung wurde MQGMO\_LOGICAL\_ORDER angegeben. In diesem Fall wird der Beendigungscode MQCC\_WARNING zurückgegeben.
- Bei einem MQCLOSE-Aufruf versucht die Anwendung, die Warteschlange mit der unvollständigen Nachrichtengruppe zu schließen. In diesem Fall wird der Beendigungscode MQCC\_WARNING zurückgegeben.

Wenn sowohl eine unvollständige logische Nachricht als auch eine unvollständige Nachrichtengruppe vorhanden sind, wird der Code MQRC\_INCOMPLETE\_MSG vor MQRC\_INCOMPLETE\_GROUP zurückgegeben.

### **Beendigungscode**

MQCC\_WARNING oder MQCC\_FAILED

### **Programmiereraktion**

Wenn dieser Ursachencode erwartet wird, ist keine Korrekturmaßnahme erforderlich. Stellen Sie andernfalls sicher, dass der MQPUT-Aufruf für die letzte Nachricht in der Gruppe die Option MQMF\_LAST\_MSG\_IN\_GROUP angibt.

# **2242 (08C2) (RC2242): MQRC\_INCOMPLETE\_MSG**

### **Erklärung**

Es wurde versucht, mit einer Warteschlangenkennung mit einer unvollständigen logischen Nachricht eine Operation für eine Warteschlange auszuführen. Dieser Ursachencode wird in den folgenden Fällen ausgegeben:

- Die Anwendung gibt beim MQPUT-Aufruf den Wert MQPMO\_LOGICAL\_ORDER an und versucht, eine Nachricht einzureihen, die kein Segment ist oder deren Einstellung für das Flag MQMF\_LAST\_MSG\_IN\_GROUP sich von der Einstellung der vorangehenden Nachricht unterscheidet. In diesem Fall wird der Beendigungscode MQCC\_FAILED zurückgegeben.
- Die Anwendung gibt bei dem MQPUT-Aufruf nicht die Option MQPMO\_LOGICAL\_ORDER an, aber im vorherigen MQPUT-Aufruf für die Warteschlangenkennung wurde MQPMO\_LOGICAL\_ORDER angegeben. In diesem Fall wird der Beendigungscode MQCC\_WARNING zurückgegeben.
- Die Anwendung gibt bei dem MQGET-Aufruf nicht die Option MQGMO\_LOGICAL\_ORDER an, aber im vorherigen MQGET-Aufruf für die Warteschlangenkennung wurde MQGMO\_LOGICAL\_ORDER angegeben. In diesem Fall wird der Beendigungscode MQCC\_WARNING zurückgegeben.

• Bei einem MQCLOSE-Aufruf versucht die Anwendung, die Nachricht mit der unvollständigen logischen Nachricht zu schließen. In diesem Fall wird der Beendigungscode MQCC\_WARNING zurückgegeben.

### **Beendigungscode**

MQCC\_WARNING oder MQCC\_FAILED

### **Programmiereraktion**

Wenn dieser Ursachencode erwartet wird, ist keine Korrekturmaßnahme erforderlich. Stellen Sie andernfalls sicher, dass der MQPUT-Aufruf für das letzte Segment den Wert MQMF\_LAST\_SEGMENT angibt.

# **Multi 2243 (08C3) (RC2243): MORC\_INCONSISTENT\_CCSIDS**

### **Erklärung**

Es wurde ein MQGET-Aufruf mit der Option MQGMO\_COMPLETE\_MSG ausgegeben, aber die abzurufende Nachricht besteht aus mindestens zwei Segmenten mit unterschiedlichen Werten im MQMD-Feld *CodedCharSetId*. Dies kann vorkommen, wenn die Segmente sich über verschiedene Wege durch das Netz bewegen und für einige dieser Pfade die MCA-Senderkonvertierung aktiviert ist. Der Aufruf wird erfolgreich mit dem Beendigungscode MQCC\_WARNING abgeschlossen, aber nur die ersten Segmente mit identischer Zeichensatz-ID werden zurückgegeben.

#### **Beendigungscode**

MQCC\_WARNING

### **Programmiereraktion**

Entfernen Sie die Option MQGMO\_COMPLETE\_MSG aus dem MQGET-Aufruf und rufen die verbleibenden Nachrichtensegmente nacheinander ab.

## **2244 (08C4) (RC2244): MQRC\_INCONSISTENT\_ENCODINGS**

### **Erklärung**

Es wurde ein MQGET-Aufruf mit der Option MQGMO\_COMPLETE\_MSG ausgegeben, aber die abzurufende Nachricht besteht aus mindestens zwei Segmenten mit unterschiedlichen Werten im MQMD-Feld *Encoding*. Dies kann vorkommen, wenn die Segmente sich über verschiedene Wege durch das Netz bewegen und für einige dieser Pfade die MCA-Senderkonvertierung aktiviert ist. Der Aufruf wird erfolgreich mit dem Beendigungscode MQCC\_WARNING abgeschlossen, aber nur die ersten Segmente mit identischer Codierung werden zurückgegeben.

### **Beendigungscode**

MQCC\_WARNING

#### **Programmiereraktion**

Entfernen Sie die Option MQGMO\_COMPLETE\_MSG aus dem MQGET-Aufruf und rufen die verbleibenden Nachrichtensegmente nacheinander ab.

## **2245 (08C5) (RC2245): MQRC\_INCONSISTENT\_UOW**

Eine der folgenden Situationen ist aufgetreten:

• Es wurde ein MQPUT-Aufruf ausgegeben, um eine Nachricht in einer Gruppe oder in ein Segment einer logischen Nachricht einzureihen, aber der Standardwert für die Option MQPMO\_SYNCPOINT bzw. der dort angegebene Wert ist nicht konsistent mit den Informationen zur aktuellen Gruppe und zum Segment, die der Warteschlangenmanager für die Warteschlangenkennung gespeichert hat.

Wenn der aktuelle Aufruf MQPMO\_LOGICAL\_ORDER angibt, schlägt der Aufruf fehl. Wenn beim aktuellen Aufruf nicht MQPMO\_LOGICAL\_ORDER angegeben ist, jedoch beim vorangehenden MQPUT-Aufruf für die Warteschlangenkennung, wird der Aufruf erfolgreich mit dem Beendigungscode MQCC\_WARN-ING beendet.

• Es wurde ein MQGET-Aufruf ausgegeben, um eine Nachricht aus einer Gruppe oder aus einem Segment einer logischen Nachricht zu entfernen, aber der Standardwert für die Option MQGMO\_SYNCPOINT bzw. der dort angegebene Wert ist nicht konsistent mit den Informationen zur aktuellen Gruppe und zum Segment, die der Warteschlangenmanager für die Warteschlangenkennung gespeichert hat.

Wenn der aktuelle Aufruf MQGMO\_LOGICAL\_ORDER angibt, schlägt der Aufruf fehl. Wenn beim aktuellen Aufruf nicht MQGMO\_LOGICAL\_ORDER angegeben ist, jedoch beim vorangehenden MQGET-Aufruf für die Warteschlangenkennung, wird der Aufruf erfolgreich mit dem Beendigungscode MQCC\_WARN-ING beendet.

### **Beendigungscode**

MQCC\_WARNING oder MQCC\_FAILED

### **Programmiereraktion**

Ändern Sie die Anwendung, um sicherzustellen, dass bei allen Nachrichten in der Gruppe bzw. bei allen Segmenten der logischen Nachricht derselbe Wert für die Spezifikation der Arbeitseinheit verwendet wird.

# **Multi 2246 (08C6) (RC2246): MQRC\_INVALID\_MSG\_UNDER\_CURSOR**

### **Erklärung**

Ein MQGET-Aufruf wurde unter Angabe der Option MQGMO\_COMPLETE\_MSG zusammen mit MQGMO\_MSG\_UNDER\_CURSOR oder MQGMO\_BROWSE\_MSG\_UNDER\_CURSOR ausgegeben, aber das Feld *Offset* der MQMD-Struktur in der Nachricht unter dem Cursor hat einen Wert größer als null. Da MQGMO\_COMPLETE\_MSG angegeben wurde, ist die Nachricht für eine Abfrage nicht zulässig.

### **Beendigungscode**

MQCC\_FAILED

### **Programmiereraktion**

Ändern Sie die Position des Anzeigecursors, sodass er auf eine Nachricht zeigt, für die das Feld *Offset* in der MQMD-Struktur auf null gesetzt ist. Alternativ können Sie auch die Option MQGMO\_COMPLETE\_MSG entfernen.

## **2247 (08C7) (RC2247): MQRC\_MATCH\_OPTIONS\_ERROR**

### **Erklärung**

Es wurde ein MQGET-Aufruf ausgegeben, aber der Wert des Feldes MatchOptions im Parameter **GetMsgOpts** ist aus einem der folgenden Gründe ungültig:

- Es wurde eine nicht definierte Option angegeben.
- Alle folgenden Aussagen sind wahr:
	- MQGMO\_LOGICAL\_ORDER ist angegeben.
	- Für die Warteschlangenkennung gibt es eine aktuelle Nachrichtengruppe oder eine lokale Nachricht.
	- Es ist weder MQGMO\_BROWSE\_MSG\_UNDER\_CURSOR noch MQGMO\_MSG\_UNDER\_CURSOR angegeben.
	- Mindestens eine der MQMO\_\*-Optionen ist angegeben.
	- Die Werte der Felder im Parameter **MsgDesc**, die den angegebenen MQMO\_\*-Optionen entsprechen, weichen von den Werten der Felder in der MQMD-Struktur der Nachricht ab, die als nächstes zurückgegeben werden soll.
- Unter z/OS Unter z/OS ist mindestens eine der angegebenen Optionen beim vorliegenden Indextyp der Warteschlange ungültig.

### **Beendigungscode**

MQCC\_FAILED

### **Programmiereraktion**

Stellen Sie sicher, dass für das Feld ausschließlich gültige Optionen angegeben werden.

## **2248 (08C8) (RC2248): MQRC\_MDE\_ERROR**

### **Erklärung**

Es wurde ein MQPUT- oder MQPUT1-Aufruf ausgegeben, aber die Nachrichtendaten enthalten eine ungültige MQMDE-Struktur. Mögliche Fehler:

- Das Feld StrucId hat nicht den Wert MQMDE\_STRUC\_ID.
- Das Feld Version ist nicht auf MQMDE\_VERSION\_2 gesetzt.
- Das Feld StrucLength hat nicht den Wert MQMDE\_LENGTH\_2.
- Das Feld CodedCharSetId ist null oder ein negativer Wert, der nicht gültig ist.
- Der Parameter **BufferLength** des Aufrufs hat einen Wert, der zu klein ist, um die Struktur aufzunehmen (die Struktur erstreckt sich über das Ende der Nachricht hinaus).

### **Beendigungscode**

MQCC\_FAILED

### **Programmiereraktion**

Überprüfen Sie, ob für die Felder der Struktur ordnungsgemäße Werte angegeben wurden. Stellen Sie sicher, dass die Anwendung das Feld CodedCharSetId auf einen gültigen Wert setzt (Hinweis: MQCCSI\_DEFAULT, MQCCSI\_EMBEDDED, MQCCSI\_Q\_MGR und MQCCSI\_UNDEFINED sind in diesem Feld nicht gültig).

## **2249 (08C9) (RC2249): MQRC\_MSG\_FLAGS\_ERROR**

## **Erklärung**

Ein MQPUT- oder MQPUT1-Aufruf wurde ausgegeben, das Feld MsgFlags im Nachrichtendeskriptor MQMD enthält jedoch mindestens ein Nachrichtenflag, das vom lokalen Warteschlangenmanager nicht erkannt wird. Welche Nachrichtenflags dazu führen, dass der Ursachencode zurückgegeben wird, hängt von dem Ziel der Nachricht ab. Weitere Informationen finden Sie im Abschnitt Berichtsoptionen und Nachrichtenflags.

Der Ursachencode kann auch im Feld Feedback der MQMD-Struktur einer Berichtsnachricht oder im Feld Reason der MQDLH-Struktur einer Nachricht in der Warteschlange für nicht zustellbare Nachrichten vorkommen; in beiden Fällen weist dies darauf hin, dass der Zielwarteschlangenmanager mindestens eines der vom Absender der Nachricht angegebenen Nachrichtenflags nicht unterstützt.

### **Beendigungscode**

MQCC\_FAILED

### **Programmiereraktion**

Gehen Sie wie folgt vor:

- Stellen Sie sicher, dass das Feld MsgFlags im Nachrichtendeskriptor bei der Deklaration des Nachrichtendeskriptors initialisiert wird oder dass diesem Feld vor der Ausgabe des MQPUT- oder MQPUT1- Aufrufs ein Wert zugewiesen wird. Geben Sie MQMF\_NONE an, wenn keine Nachrichtenflags benötigt werden.
- Stellen Sie sicher, dass die angegebenen Nachrichtenflags gültig sind. Informationen zu gültigen Nachrichtenflags finden Sie in der Beschreibung des MQMD im Feld MsgFlags im Abschnitt MsgFlags (MQLONG) .
- Wenn die einzelnen Nachrichtenflags gemeinsam hinzugefügt und somit mehrere Nachrichtenflags festgelegt werden, stellen Sie sicher, dass kein Nachrichtenflag doppelt vorkommt.
- <mark>1705 Stellen Sie unter z/OS sicher, dass die angegebenen Nachrichtenflags für den Indextyp der</mark> Warteschlangen gültig sind. Weitere Informationen finden Sie unter der Beschreibung des MQMD-Felds MsgFlags.

# **2250 (08CA) (RC2250): MQRC\_MSG\_SEQ\_NUMBER\_ERROR**

### **Erklärung**

Ein MQGET-, MQPUT- oder MQPUT1-Aufruf wurde ausgegeben, aber der Wert des Felds MsgSeqNumber der MQMD- oder MQMDE-Struktur hat einen Wert, der kleiner als 1 oder größer als 999.999.999 ist.

Im MQPUT-Aufruf kann dieser Fehler auch auftreten, wenn der Wert des Felds MsgSeqNumber aufgrund dieses Aufrufs den Wert von 999.999.999 überschreitet.

### **Beendigungscode**

MQCC\_FAILED

### **Programmiereraktion**

Geben Sie einen Wert im Bereich zwischen 1 und 999 999 999 an. Erstellen Sie keine Nachrichtengruppe, die mehr als 999.999.999 Nachrichten enthält.

## **2251 (08CB) (RC2251): MQRC\_OFFSET\_ERROR**

### **Erklärung**

Es wurde ein MQPUT- oder MQPUT1-Aufruf ausgegeben, aber der Wert des Feldes Offset in der MQMDoder MQMDE-Struktur hat einen Wert, der kleiner als null oder größer als 999.999.999 ist.

Im MQPUT-Aufruf kann dieser Fehler auch auftreten, wenn der Wert des Felds Offset aufgrund dieses Aufrufs den Wert von 999.999.999 überschreitet.

### **Beendigungscode**

MQCC\_FAILED

### **Programmiereraktion**

Geben Sie einen Wert zwischen 0 und 999.999.999 an. Erstellen Sie kein Nachrichtensegment, das den Wert 999.999.999 für 'Offset' überschreiten würde.

# **2252 (08CC) (RC2252): MQRC\_ORIGINAL\_LENGTH\_ERROR**

### **Erklärung**

Es wurde ein MQPUT- oder MQPUT1-Aufruf ausgegeben, um eine Berichtsnachricht einzureihen, bei der es sich um ein Segment handelt, aber für den Wert im Feld OriginalLength in der MQMD- oder MQMDE-Struktur trifft Folgendes zu:

- Der Wert ist kleiner als die Länge der Daten in der Nachricht.
- Bei einem Segment, das nicht das letzte Segment ist, ist der Wert kleiner als 1.
- Der Wert des letzten Segments ist kleiner als 0.

### **Beendigungscode**

MQCC\_FAILED

### **Programmiereraktion**

Geben Sie einen Wert größer als null an. Null ist nur für das letzte Segment gültig.

## **2253 (08CD) (RC2253): MQRC\_SEGMENT\_LENGTH\_ZERO**

### **Erklärung**

Es wurde ein MQPUT- oder MQPUT1-Aufruf ausgegeben, um das erste Segment oder ein Zwischensegment einer logischen Nachricht einzureihen, aber die Länge der Anwendungsnachrichtendaten im Segment (ohne eventuell vorhandene MQ-Header) ist null. Beim ersten Segment bzw. bei Zwischensegmenten muss die Länge mindestens eins betragen.

### **Beendigungscode**

MQCC\_FAILED

### **Programmiereraktion**

Prüfen Sie die Anwendungslogik, um sicherzustellen, dass Segmente mit einer Länge von mindestens eins eingereiht werden. Bei einer logischen Nachricht darf nur das letzte Segment die Länge null haben.

# **2255 (08CF) (RC2255): MQRC\_UOW\_NOT\_AVAILABLE**

### **Erklärung**

Es wurde ein MQGET-, MQPUT- oder MQPUT1-Aufruf ausgegeben, um eine Nachricht außerhalb einer Arbeitseinheit einzureihen oder abzurufen, aber wegen der beim Aufruf angegebenen Optionen ist es erforderlich, dass der Warteschlangenmanager den Aufruf in einer Arbeitseinheit verarbeitet. Da bereits eine benutzerdefinierte Arbeitseinheit vorhanden ist, konnte der Warteschlangenmanager für die Dauer des Aufrufs keine temporäre Arbeitseinheit erstellen.

Dieser Ursachencode wird in den folgenden Fällen ausgegeben:

- Bei einem MQGET-Aufruf, wenn die Option MQGMO\_COMPLETE\_MSG in MQGMO angegeben und die abzurufende logische Nachricht persistent ist und aus mindestens zwei Segmenten besteht.
- Bei einem MQPUT- oder MQPUT1-Aufruf, wenn das Flag MQMF\_SEGMENTATION\_ALLOWED im MQMD angegeben ist und die Nachricht segmentiert werden muss.

#### **Beendigungscode**

MQCC\_FAILED

### **Programmiereraktion**

Geben Sie den MQGET-, MQPUT- oder MQPUT1-Aufruf in der benutzerdefinierten Arbeitseinheit aus. Beim MQPUT- oder MQPUT1-Aufruf können Sie alternativ auch die Größe der Nachricht reduzieren, sodass keine Segmentierung durch den Warteschlangenmanager erforderlich ist.

### **2256 (08D0) (RC2256): MQRC\_WRONG\_GMO\_VERSION**

#### **Erklärung**

Es wurde ein MQGET-Aufruf ausgegeben, für den Optionen angegeben sind, die eine MQGMO erfordern, deren Versionsnummer mindestens MQGMO\_VERSION\_2 ist, aber die bereitgestellte MQGMO entspricht nicht dieser Bedingung.

#### **Beendigungscode**

MQCC\_FAILED

### **Programmiereraktion**

Ändern Sie die Anwendung , sodass sie eine MQGMO Version 2 übergibt. Überprüfen Sie die Anwendungslogik, um sicherzustellen, dass das Feld Version in der MQGMO-Struktur auf MQGMO\_VERSION\_2 gesetzt ist. Alternativ können Sie auch die Option entfernen, für die eine MQGMO Version 2 erforderlich ist.

### **2257 (08D1) (RC2257): MQRC\_WRONG\_MD\_VERSION**

### **Erklärung**

Es wurde ein MQGET-, MQPUT- oder MQPUT1-Aufruf ausgegeben, für den Optionen angegeben sind, die eine MQMD erfordern, deren Versionsnummer mindestens MQMD\_VERSION\_2 ist, aber die bereitgestellte MQMD entspricht nicht dieser Bedingung.

#### **Beendigungscode**

MQCC\_FAILED

#### **Programmiereraktion**

Ändern Sie die Anwendung , sodass sie eine MQMD Version 2 übergibt. Überprüfen Sie die Anwendungslogik, um sicherzustellen, dass das Feld Version in der MQMD-Struktur auf MQMD\_VERSION\_2 gesetzt ist. Alternativ können Sie auch die Option entfernen, für die eine MQMD Version 2 erforderlich ist.

# **2258 (08D2) (RC2258): MQRC\_GROUP\_ID\_ERROR**

### **Erklärung**

Es wurde ein MQPUT- oder MQPUT1-Aufruf ausgegeben, um eine Verteilerlistennachricht einzureihen, die außerdem eine Nachricht in einer Gruppe oder ein Nachrichtensegment ist bzw. für die Segmentierungen zulässig ist, aber es wurde eine ungültige Kombination von Optionen und Werten angegeben. Alle folgenden Aussagen sind wahr:

- MOPMO\_LOGICAL\_ORDER ist nicht im Feld Options in MOPMO angegeben.
- Entweder stellt MQPMO nicht genügend MQPMR-Datensätze bereit oder das Feld GroupId ist nicht in den MQPMR-Datensätzen enthalten.
- Im Feld MsgFlags in MQMD oder MQMDE ist mindestens eins der folgenden Flags angegeben:
	- MQMF\_SEGMENTATION\_ALLOWED
	- MQMF\_\*\_MSG\_IN\_GROUP
	- MQMF\_\*\_SEGMENT
- Das Feld *GroupId* in MQMD oder MQMDE hat nicht den Wert MQGI\_NONE.

Diese Kombinationen von Optionen und Werten würde dazu führen, dass für alle Ziele in der Verteilerliste dieselbe Gruppen-ID verwendet wird. Der Warteschlangenmanager lässt dies nicht zu.

### **Beendigungscode**

MQCC\_FAILED

### **Programmiereraktion**

Geben Sie MQGI\_NONE für das Feld GroupId in MQMD oder MQMDE an. Bei einem MQPUT-Aufruf können Sie alternativ MQPMO\_LOGICAL\_ORDER im Feld Options in MQPMO angeben.

### **2259 (08D3) (RC2259): MQRC\_INCONSISTENT\_BROWSE**

### **Erklärung**

Es wurde ein MQGET-Aufruf mit der Option MQGMO\_BROWSE\_NEXT ausgegeben, aber die Spezifikation der Option MQGMO\_LOGICAL\_ORDER für den Aufruf unterscheidet sich von der Spezifikation derselben Option beim vorangehenden Aufruf dieser Warteschlangenkennung. Es müssen entweder beide Aufrufe MQGMO\_LOGICAL\_ORDER angeben oder keiner von beiden.

### **Beendigungscode**

MQCC\_FAILED

### **Programmiereraktion**

Fügen Sie je nach Anforderung die Option MQGMO\_LOGICAL\_ORDER hinzu oder entfernen sie. Alternativ können Sie, um zwischen der logischen und der physischen Reihenfolge umzuschalten, auch die Option MQGMO\_BROWSE\_FIRST angeben, um den Scan vom Anfang der Warteschlange aus erneut durchführen zu lassen, wobei MQGMO\_LOGICAL\_ORDER je nach Anforderung ausgelassen oder angegeben wird.

# **2260 (08D4) (RC2260): MQRC\_XQH\_ERROR**

Es wurde ein MQPUT- oder MQPUT1-Aufruf ausgegeben, aber die Nachrichtendaten enthalten eine ungültige MQXQH-Struktur. Mögliche Fehler:

- Das Feld StrucId hat nicht den Wert MQXQH\_STRUC\_ID.
- Das Feld Version ist nicht auf MQXQH\_VERSION\_1 gesetzt.
- Der Parameter **BufferLength** des Aufrufs hat einen Wert, der zu klein ist, um die Struktur aufzunehmen (die Struktur erstreckt sich über das Ende der Nachricht hinaus).

### **Beendigungscode**

MQCC\_FAILED

### **Programmiereraktion**

Überprüfen Sie, ob für die Felder der Struktur ordnungsgemäße Werte angegeben wurden.

# **2261 (08D5) (RC2261): MQRC\_SRC\_ENV\_ERROR**

### **Erklärung**

Dieser Ursachencode tritt auf, wenn ein Kanalexit, der Referenznachrichten verarbeitet, einen Fehler in den Quellenumgebungsdaten eines Referenznachrichtenheaders (MQRMH) erkennt. Eine der folgenden Bedingungen ist erfüllt:

- SrcEnvLength ist kleiner als null.
- SrcEnvLength ist größer als null, aber es sind keine Quellenumgebungsdaten vorhanden.
- SrcEnvLength ist größer als null, aber SrcEnvOffset ist negativ, null oder kleiner als die Länge im festen Teil von MQRMH.
- SrcEnvLength ist größer als null, aber SrcEnvOffset plus SrcEnvLength ist größer als Struc-Length.

Der Exit gibt diese Ursache im Feld Feedback der MQCXP-Struktur zurück. Wird ein Ausnahmebericht angefordert, wird er in das Feld Feedback der dem Bericht zugeordneten MQMD-Struktur kopiert.

### **Beendigungscode**

MQCC\_FAILED

### **Programmiereraktion**

Geben Sie die korrekte Quellenumgebungsdaten an.

## **2262 (08D6) (RC2262): MQRC\_SRC\_NAME\_ERROR**

### **Erklärung**

Dieser Ursachencode tritt auf, wenn ein Kanalexit, der Referenznachrichten verarbeitet, einen Fehler in den Quellennamensdaten eines Referenznachrichtenheaders (MQRMH) erkennt. Eine der folgenden Bedingungen ist erfüllt:

- SrcNameLength ist kleiner als null.
- SrcNameLength ist größer als null, aber es sind keine Quellennamensdaten vorhanden.
- SrcNameLength ist größer als null, aber SrcNameOffset ist negativ, null oder kleiner als die Länge im festen Teil von MQRMH.

• SrcNameLength ist größer als null, aber SrcNameOffset plus SrcNameLength ist größer als Struc-Length.

Der Exit gibt diese Ursache im Feld Feedback der MQCXP-Struktur zurück. Wird ein Ausnahmebericht angefordert, wird er in das Feld Feedback der dem Bericht zugeordneten MQMD-Struktur kopiert.

### **Beendigungscode**

MQCC\_FAILED

### **Programmiereraktion**

Geben Sie die korrekte Quellennamensdaten an.

# **2263 (08D7) (RC2263): MQRC\_DEST\_ENV\_ERROR**

### **Erklärung**

Dieser Ursachencode tritt auf, wenn ein Kanalexit, der Referenznachrichten verarbeitet, einen Fehler in den Zielumgebungsdaten eines Referenznachrichtenheaders (MQRMH) erkennt. Eine der folgenden Bedingungen ist erfüllt:

- DestEnvLength ist kleiner als null.
- DestEnvLength ist größer als null, aber es sind keine Zielumgebungsdaten vorhanden.
- DestEnvLength ist größer als null, aber DestEnvOffset ist negativ, null oder kleiner als die Länge im festen Teil von MQRMH.
- DestEnvLength ist größer als null, aber DestEnvOffset plus DestEnvLength ist größer als Struc-Length.

Der Exit gibt diese Ursache im Feld Feedback der MQCXP-Struktur zurück. Wird ein Ausnahmebericht angefordert, wird er in das Feld Feedback der dem Bericht zugeordneten MQMD-Struktur kopiert.

### **Beendigungscode**

MQCC\_FAILED

### **Programmiereraktion**

Geben Sie die korrekte Zielumgebungsdaten an.

# **2264 (08D8) (RC2264): MQRC\_DEST\_NAME\_ERROR**

### **Erklärung**

Dieser Ursachencode tritt auf, wenn ein Kanalexit, der Referenznachrichten verarbeitet, einen Fehler in den Zielnamensdaten eines Referenznachrichtenheaders (MQRMH) erkennt. Eine der folgenden Bedingungen ist erfüllt:

- DestNameLength ist kleiner als null.
- DestNameLength ist größer als null, aber es sind keine Zielnamensdaten vorhanden.
- DestNameLength ist größer als null, aber DestNameOffset ist negativ, null oder kleiner als die Länge im festen Teil von MQRMH.
- DestNameLength ist größer als null, aber DestNameOffset plus DestNameLength ist größer als StrucLength.

Der Exit gibt diese Ursache im Feld Feedback der MQCXP-Struktur zurück. Wird ein Ausnahmebericht angefordert, wird er in das Feld Feedback der dem Bericht zugeordneten MQMD-Struktur kopiert.

### **Beendigungscode**

MQCC\_FAILED

### **Programmiereraktion**

Geben Sie die korrekte Zielnamensdaten an.

# **2265 (08D9) (RC2265): MQRC\_TM\_ERROR**

### **Erklärung**

Es wurde ein MQPUT- oder MQPUT1-Aufruf ausgegeben, aber die Nachrichtendaten enthalten eine ungültige MQTM-Struktur. Mögliche Fehler:

- Das Feld StrucId hat nicht den Wert MQTM\_STRUC\_ID.
- Das Feld Version ist nicht auf MQTM\_VERSION\_1 gesetzt.
- Der Parameter **BufferLength** des Aufrufs hat einen Wert, der zu klein ist, um die Struktur aufzunehmen (die Struktur erstreckt sich über das Ende der Nachricht hinaus).

### **Beendigungscode**

MQCC\_FAILED

### **Programmiereraktion**

Überprüfen Sie, ob für die Felder der Struktur ordnungsgemäße Werte angegeben wurden.

# **2266 (08DA) (RC2266): MQRC\_CLUSTER\_EXIT\_ERROR**

### **Erklärung**

Es wurde ein MQOPEN-, MQPUT- oder MQPUT1-Aufruf ausgegeben, um eine Clusterwarteschlange zu öffnen oder eine Nachricht in eine Clusterwarteschlange einzureihen, aber der durch das Attribut **ClusterWorkloadExit** des Warteschlangenmanagers definierte Exit für Clusterauslastung ist unerwartet fehlgeschlagen oder hat nicht rechtzeitig Zeit geantwortet. Nachfolgende MQOPEN-, MQPUT- und MQPUT1-Aufrufe für diese Warteschlangenkennung werden so verarbeitet, als ob für Attribut **Cluster-WorkloadExit** keine Angabe erfolgt wäre.

**2/05 Winter z/OS** wird eine Nachricht mit weiteren Informationen zu diesem Fehler in das Systemprotokoll geschrieben, beispielsweise die Nachricht CSQV455E oder CSQV456E.

### **Beendigungscode**

MQCC\_FAILED

### **Programmiereraktion**

Überprüfen Sie den Exit für Clusterauslastung, um sicherzustellen, dass er ordnungsgemäß erstellt wurde.

# **2267 (08DB) (RC2267): MQRC\_CLUSTER\_EXIT\_LOAD\_ERROR**

Es wurde ein MQCONN- oder MQCONNX-Aufruf ausgegeben, um eine Verbindung mit einem Warteschlangenmanager herzustellen, aber der Warteschlangenmanager konnte den Exit für Clusterauslastung nicht laden. Die Ausführung wird ohne den Exit für Clusterauslastung fortgesetzt.

*z/*0S Unter z/OS wird eine Nachricht in das Systemprotokoll geschrieben, wenn ein Exit für Clusterauslastung nicht geladen werden kann, beispielsweise die Nachricht CSQV453I. Die Verarbeitung wird so fortgesetzt, als ob für das Attribut **ClusterWorkloadExit** keine Angabe erfolgt wäre.

### **Beendigungscode**

MQCC\_WARNING

### **Programmiereraktion**

Stellen Sie sicher, dass für das Attribut **ClusterWorkloadExit** des Warteschlangenmanagers ein korrekter Wert angegeben wurde und der Exit im richtigen Pfad installiert ist.

# **2268 (08DC) (RC2268): MQRC\_CLUSTER\_PUT\_INHIBITED**

### **Erklärung**

Für eine Clusterwarteschlange wurde ein MQOPEN-Aufruf mit den aktivierten Optionen MQOO\_OUTPUT und MQOO\_BIND\_ON\_OPEN ausgegeben, doch der Aufruf schlug fehl, weil alle der folgenden Aussagen zutreffen:

- Alle Instanzen der Clusterwarteschlange sind aktuell für PUT-Operationen gesperrt, d. h. für alle Warteschlangeninstanzen ist das Attribut **InhibitPut** auf MQQA\_PUT\_INHIBITED gesetzt.
- Es ist keine lokale Instanz der Warteschlange vorhanden. Ist jedoch eine lokale Instanz vorhanden, wird der MQOPEN-Aufruf erfolgreich ausgeführt, selbst wenn die lokale Instanz für Einreihungen gesperrt ist.
- Es ist kein Exit für Clusterauslastung für die Warteschlange vorhanden oder er ist zwar vorhanden, aber es wurde keine Warteschlangeninstanz ausgewählt. Wenn der Exit für Clusterauslastung eine Warteschlangeninstanz auswählt, wird der MQOPEN-Aufruf erfolgreich ausgeführt, selbst wenn die Instanz für Einreihungen gesperrt ist.

Ist für den MQOPEN-Aufruf die Option MQOO\_BIND\_NOT\_FIXED angegeben, kann er erfolgreich ausgeführt werden, selbst wenn alle Warteschlangen im Cluster für Einreihungen gesperrt sind. Jedoch kann ein nachfolgender MQPUT-Aufruf fehlschlagen, wenn die Warteschlangen zum Zeitpunkt des MQPUT-Aufrufs noch immer für PUT-Operationen gesperrt sind.

### **Beendigungscode**

MQCC\_FAILED

### **Programmiereraktion**

Wenn das Systemdesign zulässt, dass PUT-Anforderungen für kurze Zeiträume unterdrückt werden können, wiederholen Sie die Operation zu einem späteren Zeitpunkt. Wenn das Problem bestehen bleibt, ermitteln Sie, warum alle Warteschlangen im Cluster für Einreihungen gesperrt sind.

## **2269 (08DD) (RC2269): MQRC\_CLUSTER\_RESOURCE\_ERROR**

### **Erklärung**

Für eine Clusterwarteschlange wurde ein MQOPEN-, MQPUT- oder MQPUT1-Aufruf ausgegeben, doch beim Versuch, eine für das Clustering erforderliche Ressource zu verwenden, ist ein Fehler aufgetreten.

### **Beendigungscode**

MQCC\_FAILED

### **Programmiereraktion**

Gehen Sie wie folgt vor:

- Überprüfen Sie das SYSTEM.CLUSTER.\* Warteschlangen sind nicht gesperrt oder voll.
- Überprüfen Sie die Ereigniswarteschlangen auf Ereignisse, die sich auf SYSTEM.CLUSTER.\* Warteschlangen, da diese Hinweise zur Art des Fehlers geben können.
- Prüfen Sie, ob der Repository-Warteschlangenmanager verfügbar ist.
- 2/08 Prüfen Sie unter z/OS, ob auf der Konsole Hinweise zu diesem Ausfall zu finden sind, beispielsweise volle Seitengruppen.

# **2270 (08DE) (RC2270): MQRC\_NO\_DESTINATIONS\_AVAILABLE**

### **Erklärung**

Es wurde ein MQPUT- oder MQPUT1-Aufruf ausgegeben, um eine Nachricht in eine Clusterwarteschlange einzureihen, aber zum Zeitpunkt des Aufrufs befanden sich keine Instanzen der Warteschlange mehr im Cluster. Die Nachricht konnte nicht gesendet werden.

Diese Situation kann eintreten, wenn bei dem die Warteschlange öffnenden MQOPEN-Aufruf MQOO\_BIND\_NOT\_FIXED angegeben wird oder wenn die Nachricht mit einem MQPUT1-Aufruf eingereiht wird.

Dieser Ursachencode kann auch bei Ausführung des Befehls REFRESH CLUSTER auftreten. Siehe Anwendungsprobleme bei Ausführung von REFRESH CLUSTER.

### **Beendigungscode**

MQCC\_FAILED

### **Programmiereraktion**

Überprüfen Sie die Warteschlangendefinition und den Warteschlangenstatus, um zu ermitteln, warum alle Instanzen der Warteschlange aus dem Cluster entfernt wurden. Beheben Sie das Problem und führen die Anwendung erneut aus.

#### **2271 (08DF) (RC2271): MQRC\_CONN\_TAG\_IN\_USE**  $z/0S$

### **Explanation**

An MQCONNX call was issued specifying one of the MQCNO\_\*\_CONN\_TAG\_\* options, but the call failed because the connection tag specified by ConnTag in MQCNO is in use by an active process or thread, or there is an unresolved unit of work that references this connection tag.

This reason code occurs only on z/OS.

### **Completion code**

MQCC\_FAILED

### **Programmer response**

The problem is likely to be transitory. The application should wait a short while and then retry the operation.

# **2272 (08E0) (RC2272): MQRC\_PARTIALLY\_CONVERTED**

### **Erklärung**

Bei einem MQGET-Aufruf, dessen Parameter **GetMsgOpts** auf MQGMO\_CONVERT gesetzt war, konnte mindestens eine MQ-Headerstruktur in den Nachrichtendaten nicht in den angegebenen Zielzeichensatz bzw. in die angegebene Zielcodierung konvertiert werden. In diesem Fall werden die MQ-Headerstrukturen in den Zeichensatz und die Codierung des Warteschlangenmanagers und die Anwendungsdaten der Nachricht in den Zeichensatz und die Codierung des Ziels konvertiert. In der Rückgabe dieses Aufrufs geben die in den Feldern CodedCharSetId und Encoding des Parameters **MsgDesc** sowie in den MQ-Headerstrukturen zurückgegebenen Werte den Zeichensatz und die Codierung der einzelnen Nachrichtenteile an. Der Aufruf wird mit MQCC\_WARNING abgeschlossen.

Dieser Ursachencode tritt normalerweise auf, wenn der angegebene Zielzeichensatzes dazu führt, dass die Zeichenfolgen in der MQ-Headerstruktur über die zulässige Länge der Felder hinaus erweitert werden. Beispielsweise kann der Unicode-Zeichensatz UTF-16 zu einem solchen Verhalten führen.

### **Beendigungscode**

MQCC\_FAILED

### **Programmiereraktion**

Wenn dieser Ursachencode erwartet wird, ist keine Korrekturmaßnahme erforderlich.

Wenn diese Situation jedoch nicht erwartet wird, stellen Sie sicher, dass die MQ-Headerstrukturen gültige Daten enthalten. Ist dies der Fall, geben Sie als Zielzeichensatz einen Zeichensatz an, der nicht dazu führt, dass die Zeichenfolgen erweitert werden.

## **2273 (08E1) (RC2273): MQRC\_CONNECTION\_ERROR**

### **Erklärung**

Ein MQCONN- oder MQCONNX-Aufruf ist aus einem der folgenden Gründe fehlgeschlagen:

- Die für IBM MQ festgelegten Installations- und Anpassungsoptionen lassen für den verwendeten Anwendungstyp keine Verbindung zu.
- Der Release-Level des Systemparametermoduls entspricht nicht dem Release-Level des Warteschlangenmanagers.
- Der Release-Level des Kanalinitiators entspricht nicht dem Release-Level des Warteschlangenmanagers.
- Der Warteschlangenmanager hat einen internen Fehler festgestellt.

### **Beendigungscode**

MQCC\_FAILED

### **Programmiereraktion**

Keine, wenn die für IBM MQ ausgewählten Installations- und Anpassungsoptionen nicht zulassen, dass alle Funktionen verwendet werden.

Wenn der Fehler beim Starten des Kanalinitiators auftritt, stellen Sie sicher, dass die Release-Level von Warteschlangenmanager und Kanalinitiator übereinstimmen und dass die gestarteten JCL-Task-Prozeduren bei beiden für die IBM MQ-Programmbibliotheken denselben Level angeben. Wenn der Fehler beim Starten des Warteschlangenmanagers auftritt, verbinden Sie das Systemparametermodul CSQZPARM erneut, um sicherzustellen, dass es dem richtigen Level entspricht. Tritt der Fehler weiterhin auf, wenden Sie sich an Ihr IBM Support Center.

# **2274 (08E2) (RC2274): MQRC\_OPTION\_ENVIRONMENT\_ERROR**

### **Explanation**

An MQGET call with the MQGMO\_MARK\_SKIP\_BACKOUT option specified was issued from a Db2 Stored Procedure. The call failed because the MQGMO\_MARK\_SKIP\_BACKOUT option cannot be used from a Db2 Stored Procedure.

This reason code occurs only on z/OS.

### **Completion code**

MQCC\_FAILED

#### **Programmer response**

Remove the MQGMO\_MARK\_SKIP\_BACKOUT option from the MQGET call.

# **2277 (08E5) (RC2277): MQRC\_CD\_ERROR**

### **Erklärung**

Es wurde ein MQCONNX-Aufruf ausgegeben, um eine Verbindung zu einem Warteschlangenmanager herzustellen, aber die MQCD-Kanaldefinitionsstruktur, auf die im MQCNO-Feld *ClientConnOffset* oder *ClientConnPtr* verwiesen wird, enthält ungültige Daten. Weitere Informationen zu diesem Fehler finden Sie im Fehlerprotokoll.

### **Beendigungscode**

MQCC\_FAILED

### **Programmiereraktion**

Stellen Sie sicher, dass die Eingabefelder in der MQCD-Struktur ordnungsgemäß festgelegt sind.

# **2278 (08E6) (RC2278): MQRC\_CLIENT\_CONN\_ERROR**

### **Erklärung**

Es wurde ein MQCONNX-Aufruf ausgegeben, um eine Verbindung zu einem Warteschlangenmanager herzustellen, aber die MQCD-Kanaldefinitionsstruktur ist nicht ordnungsgemäß angegeben. Eine der folgenden Situationen ist aufgetreten:

- Das Feld ClientConnOffset ist ungleich null und das Feld ClientConnPtr ist ungleich null und kein Nullzeiger.
- Das Feld ClientConnPtr ist kein gültiger Zeiger.
- Das Feld ClientConnPtr oder ClientConnOffset verweist auf eine Speicheradresse, auf die kein Zugriff möglich ist.

Er kommt außerdem in Java-Anwendungen vor, wenn eine Definitionstabelle für Clientkanäle (CCDT) angegeben wird, um den Namen des Kanals bestimmen, diese jedoch nicht gefunden wird.

### **Beendigungscode**

MQCC\_FAILED

### **Programmiereraktion**

Stellen Sie sicher, dass mindestens eines der beiden Felder ClientConnOffset und ClientConnPtr auf null gesetzt ist. Stellen Sie sicher, dass das verwendete Feld auf zugänglichen Speicher verweist. Stellen Sie sicher, dass die URL der Definitionstabelle für Clientkanäle korrekt ist.

# **2279 (08E7) (RC2279): MQRC\_CHANNEL\_STOPPED\_BY\_USER**

### **Erklärung**

Diese Bedingung wird erkannt, wenn der Kanal von einem Operator gestoppt wurde. Der Ursachencode gibt an, warum er gestoppt wurde.

### **Beendigungscode**

MQCC\_WARNING

### **Programmiereraktion**

Keine. Dieser Ursachencode wird nur verwendet, um die entsprechende Ereignisnachricht ["Channel](#page-165-0) [Stopped By User" auf Seite 166](#page-165-0) zu identifizieren.

# **2280 (08E8) (RC2280): MQRC\_HCONFIG\_ERROR**

### **Erklärung**

Die im MQXEP- oder MQZEP-Aufruf angegebene Konfigurationskennung Hconfig ist ungültig. Der MQXEP-Aufruf wird von einer API-Exitfunktion ausgegeben, der MQZEP-Aufruf von einem installierbaren Service.

### **Beendigungscode**

MQCC\_FAILED

### **Programmiereraktion**

Geben Sie die vom Warteschlangenmanager bereitgestellte Konfigurationskennung an:

- Beim MQXEP-Aufruf wird die an das Feld Hconfig der MQAXP-Struktur übergebene Kennung verwendet.
- Verwenden Sie bei einem MQZEP-Aufruf die beim Aufruf der Komponenteninitialisierung an die Konfigurationsfunktion des installierbaren Service übergebene Kennung. Weitere Informationen zu installierbaren Services finden Sie im Abschnitt Installierbare Services und Komponenten für AIX, Linux, and Windows .

# **2281 (08E9) (RC2281): MQRC\_FUNCTION\_ERROR**

Es wurde ein MQXEP- oder MQZEP-Aufruf ausgegeben, aber die beim Aufruf angegebene Funktions-ID Function ist ungültig oder wird vom konfigurierten installierbaren Service nicht unterstützt.

### **Beendigungscode**

MQCC\_FAILED

### **Programmiereraktion**

Gehen Sie wie folgt vor:

- Geben Sie beim MQXEP-Aufruf einen der MQXF\_\*-Werte an.
- Geben Sie beim MQZEP-Aufruf einen der MQZID\_\*-Werte an, die für den konfigurierten installierbaren Service gültig sind. Im Abschnitt MQZEP wird erläutert, welche Werte gültig sind.

# **2282 (08EA) (RC2282): MQRC\_CHANNEL\_STARTED**

### **Erklärung**

Eine der folgenden Situationen ist aufgetreten:

- Ein Operator hat den Befehl zum Starten eines Kanals gegeben.
- Es wurde erfolgreich eine Instanz eines Kanals eingerichtet. Diese Bedingung wird erkannt, wenn die erste Datenvereinbarung abgeschlossen ist und eine eventuell erforderliche Resynchronisierung durchgeführt wurde, um mit der Nachrichtenübertragung fortzufahren.

### **Beendigungscode**

MQCC\_WARNING

### **Programmiereraktion**

Keine. Dieser Ursachencode wird nur verwendet, um die entsprechende Ereignisnachricht ["Kanal gestar](#page-161-0)[tet" auf Seite 162](#page-161-0) zu identifizieren.

## **2283 (08EB) (RC2283): MQRC\_CHANNEL\_STOPPED**

### **Erklärung**

Diese Bedingung wird erkannt, wenn der Kanal gestoppt wurde. Der Ursachencode gibt an, warum er gestoppt wurde.

### **Beendigungscode**

MQCC\_WARNING

### **Programmiereraktion**

Keine. Dieser Ursachencode wird nur verwendet, um die entsprechende Ereignisnachricht ["Kanal ge](#page-162-0)[stoppt" auf Seite 163](#page-162-0) zu identifizieren.

## **2284 (08EC) (RC2284): MQRC\_CHANNEL\_CONV\_ERROR**

Diese Bedingung wird erkannt, wenn ein Kanal keine Datenkonvertierung durchführen kann und der MQGET-Aufruf zum Abrufen einer Nachricht aus der Übertragungswarteschlange zu einem Datenkonvertierungsfehler geführt hat. Der Ursachencode der Konvertierung gibt die Ursache des Fehlschlagens an.

### **Beendigungscode**

MQCC\_WARNING

### **Programmiereraktion**

Keine. Dieser Ursachencode wird nur verwendet, um die entsprechende Ereignisnachricht ["Kanalkonver](#page-152-0)[tierungsfehler" auf Seite 153](#page-152-0) zu identifizieren.

# **2285 (08ED) (RC2285): MQRC\_SERVICE\_NOT\_AVAILABLE**

### **Erklärung**

Dieser Ursachencode wird von einer installierbaren Servicekomponente zurückgegeben, wenn die angeforderte Aktion nicht durchgeführt werden kann, weil der erforderliche Service nicht verfügbar ist.

### **Beendigungscode**

MQCC\_FAILED

### **Programmiereraktion**

Sorgen Sie dafür, dass der benötigte Service verfügbar ist.

# **2286 (08EE) (RC2286): MQRC\_INITIALIZATION\_FAILED**

### **Erklärung**

Dieser Ursachencode wird von einer installierbaren Servicekomponente zurückgegeben, wenn die Komponente die Initialisierung nicht erfolgreich abschließen kann.

### **Beendigungscode**

MQCC\_FAILED

### **Programmiereraktion**

Korrigieren Sie den Fehler und wiederholen Sie die Operation.

# **2287 (08EF) (RC2287): MQRC\_TERMINATION\_FAILED**

### **Erklärung**

Dieser Ursachencode wird von einer installierbaren Servicekomponente zurückgegeben, wenn die Komponente die Beendigung nicht erfolgreich abschließen kann.

### **Beendigungscode**

MQCC\_FAILED

### **Programmiereraktion**

Korrigieren Sie den Fehler und wiederholen Sie die Operation.

### **2288 (08F0) (RC2288): MORC\_UNKNOWN\_O\_NAME**

### **Erklärung**

Dieser Ursachencode sollte von der installierbaren Servicekomponente MQZ\_LOOKUP\_NAME zurückgegeben werden, wenn der mit dem Parameter **QName** angegebene Name nicht erkannt wird.

#### **Beendigungscode**

MQCC\_FAILED

#### **Programmiereraktion**

Keine. Weitere Informationen zu installierbaren Services finden Sie im Abschnitt Installierbare Services und Komponenten für AIX, Linux, and Windows .

## **Multi** 2289 (08F1) (RC2289): MQRC SERVICE\_ERROR

#### **Erklärung**

Dieser Ursachencode wird von einer installierbaren Servicekomponente zurückgegeben, wenn die Komponente einen unerwarteten Fehler erkennt.

#### **Beendigungscode**

MQCC\_FAILED

#### **Programmiereraktion**

Korrigieren Sie den Fehler und wiederholen Sie die Operation.

## **2290 (08F2) (RC2290): MQRC\_Q\_ALREADY\_EXISTS**

#### **Erklärung**

Dieser Ursachencode sollte von der installierbaren Servicekomponente MQZ\_INSERT\_NAME zurückgegeben werden, wenn die mit dem Parameter **QName** angegebene Warteschlange bereits für den Namensservice definiert ist.

#### **Beendigungscode**

MQCC\_FAILED

#### **Programmiereraktion**

Keine. Weitere Informationen zu installierbaren Services finden Sie im Abschnitt Installierbare Services und Komponenten für AIX, Linux, and Windows .

# **2291 (08F3) (RC2291): MQRC\_USER\_ID\_NOT\_AVAILABLE**

Dieser Ursachencode wird von der installierbaren Servicekomponente MQZ\_FIND\_USERID zurückgegeben, wenn die Benutzer-ID nicht festgestellt werden kann.

### **Beendigungscode**

MQCC\_FAILED

### **Programmiereraktion**

Keine. Weitere Informationen zu installierbaren Services finden Sie im Abschnitt Installierbare Services und Komponenten für AIX, Linux, and Windows .

# **2292 (08F4) (RC2292): MQRC\_UNKNOWN\_ENTITY**

### **Erklärung**

Dieser Ursachencode sollte von der installierbaren Servicekomponente für Berechtigungen zurückgegeben werden, wenn der mit dem Parameter **EntityName** angegebene Name nicht erkannt wird.

### **Beendigungscode**

MQCC\_FAILED

### **Programmiereraktion**

Stellen Sie sicher, dass die Entität definiert wurde.

# **2294 (08F6) (RC2294): MQRC\_UNKNOWN\_REF\_OBJECT**

### **Erklärung**

Dieser Ursachencode sollte von der installierbaren Servicekomponente MQZ\_COPY\_ALL\_AUTHORITY zurückgegeben werden, wenn der mit dem Parameter **RefObjectName** angegebene Name nicht erkannt wird.

### **Beendigungscode**

MQCC\_FAILED

### **Programmiereraktion**

Stellen Sie sicher, dass das Referenzobjekt definiert ist. Weitere Informationen zu installierbaren Services finden Sie im Abschnitt Installierbare Services und Komponenten für AIX, Linux, and Windows .

## **2295 (08F7) (RC2295): MQRC\_CHANNEL\_ACTIVATED**

### **Erklärung**

Diese Bedingung tritt auf, wenn ein auf Aktivierung wartender Kanal, für den ein Ereignis 'Kanal nicht aktiviert' generiert wurde, aktiv werden kann, da ein anderer Kanal einen aktiven Bereich freigegeben hat.

Dieses Ereignis wird nicht für einen Kanal generiert, der aktiv werden kann, ohne dass er auf die Freigabe eines aktiven Bereichs wartet.

### **Beendigungscode**

MQCC\_WARNING

### **Programmiereraktion**

Keine. Dieser Ursachencode wird nur verwendet, um die entsprechende Ereignisnachricht ["Kanal akti](#page-145-0)[viert" auf Seite 146](#page-145-0) zu identifizieren.

# **2296 (08F8) (RC2296): MQRC\_CHANNEL\_NOT\_ACTIVATED**

### **Erklärung**

Diese Bedingung tritt auf, wenn ein Kanal aktiv werden muss, weil er entweder startet oder einen weiteren Versuch unternimmt, eine Verbindung mit seinem Partner herzustellen. Der Kanal kann jedoch keine Verbindung herstellen, da der Grenzwert für die Anzahl an aktiven Kanälen erreicht ist.

- 2/05 Unter z/OS wird die maximale Anzahl aktiver Kanäle vom Attribut ACTCHL des Warteschlangenmanagers angegeben.
- In anderen Umgebungen wird die maximale Anzahl aktiver Kanäle durch den Parameter "MaxActiveChannels" in der qm. ini-Datei angegeben.

Der Kanal wartet, bis er einen aktiven Bereich übernehmen kann, den ein anderer Kanal freigegeben hat, weil er aufhört, aktiv zu sein. An diesem Zeitpunkt wird ein Ereignis vom Typ "Kanal aktiviert" generiert.

### **Beendigungscode**

MQCC\_WARNING

### **Programmiereraktion**

Keine. Dieser Ursachencode wird nur verwendet, um die entsprechende Ereignisnachricht ["Kanal nicht](#page-154-0) [aktiviert" auf Seite 155](#page-154-0) zu identifizieren.

# **2297 (08F9) (RC2297): MQRC\_UOW\_CANCELED**

### **Erklärung**

Es wurde ein MQI-Aufruf ausgegeben, aber die für die MQ-Operation verwendete Arbeitseinheit (TM/MP-Transaktion) wurde abgebrochen. Der Abbruch wurde von TM/MP selbst durchgeführt, weil die Transaktion beispielsweise schon zu lange ausgeführt wurde oder die Auditprotokollgröße überschreitet, oder ein Anwendungsprogramm hat ABORT\_TRANSACTION ausgegeben. Alle Aktualisierungen von Ressourcen, deren Eigner der Warteschlangenmanager ist, werden zurückgesetzt.

### **Beendigungscode**

MQCC\_FAILED

### **Programmiereraktion**

Informationen dazu, wie der Transaktionsmanager konfiguriert werden muss, um zu verhindern, dass die Systemgrenzwerte überschritten werden, finden Sie im Handbuch *Transaction Management Operations Guide* des Betriebssystems.

# **2298 (08FA) (RC2298): MQRC\_FUNCTION\_NOT\_SUPPORTED**
# **Erklärung**

Die angeforderte Funktion ist in der aktuellen Umgebung nicht verfügbar.

# **Beendigungscode**

MQCC\_FAILED

### **Programmiereraktion**

Entfernen Sie den Aufruf aus der Anwendung.

Wenn dieser Ursachencode bei CICS-Gruppenverbindungen auftritt, überprüfen Sie, ob das Warteschlangenmanagerattribut **GROUPUR** aktiviert ist.

# **2299 (08FB) (RC2299): MQRC\_SELECTOR\_TYPE\_ERROR**

# **Erklärung**

Der Parameter **Selector** hat den falschen Datentyp; er muss den Typ Longaufweisen.

### **Beendigungscode**

MQCC\_FAILED

### **Programmiereraktion**

Deklarieren Sie den Parameter **Selector** als Long.

# **2300 (08FC) (RC2300): MQRC\_COMMAND\_TYPE\_ERROR**

# **Erklärung**

Es wurde ein mqExecute-Aufruf ausgegeben, aber der Wert des Datenelements MQIASY\_TYPE im Verwaltungsbehälter ist nicht MQCFT\_COMMAND.

### **Beendigungscode**

MQCC\_FAILED

### **Programmiereraktion**

Stellen Sie sicher, dass das Datenelement MQIASY\_TYPE im Verwaltungsbehälter den Wert MQCFT\_COM-MAND hat.

# **2301 (08FD) (RC2301): MQRC\_MULTIPLE\_INSTANCE\_ERROR**

### **Erklärung**

Der Parameter **Selector** gibt einen Systemselektor (einen MQIASY\_\*-Wert) an, der Parameter **Item-Index** hat jedoch nicht den Wert MQIND\_NONE. Im Behälter darf sich jeweils nur eine Instanz eines Systemselektors befinden.

### **Beendigungscode**

Geben Sie für den Parameter **ItemIndex** den Wert MQIND\_NONE an.

# **2302 (08FE) (RC2302): MQRC\_SYSTEM\_ITEM\_NOT\_ALTERABLE**

### **Erklärung**

Es wurde ein Aufruf ausgegeben, um den Wert eines Systemdatenelements in einem Behälter(Datenelement mit einem der MQIASY\_\*-Selektoren) zu ändern, aber der Aufruf schlug fehl, da das Datenelement nicht von der Anwendung geändert werden kann.

### **Beendigungscode**

MQCC\_FAILED

### **Programmiereraktion**

Geben Sie den Selektor eines benutzerdefinierten Datenelements an oder entfernen Sie den Aufruf.

# **2303 (08FF) (RC2303): MQRC\_BAG\_CONVERSION\_ERROR**

### **Erklärung**

Es wirde ein mqBufferToBag- oder mqGetBag-Aufruf ausgegeben, aber die Daten im Puffer oder in der Nachricht konnten nicht in einen Behälter konvertiert werden. Dies kann vorkommen, wenn das PCF der zu konvertierenden Daten ungültig ist.

### **Beendigungscode**

MQCC\_FAILED

### **Programmiereraktion**

Prüfen Sie die Logik der Anwendung, die den Puffer oder die Nachricht erstellt hat, um sicherzustellen, dass der Puffer oder die Nachricht gültiges PCF enthalten.

Enthält die Nachricht ein ungültiges PCF, kann sie nicht mit dem mqGetBag-Aufruf abgerufen werden:

- Wurde eine der MQGMO\_BROWSE\_\*-Optionen angegeben, verbleibt die Nachricht in der Warteschlange und kann mit dem MQGET-Aufruf abgerufen werden.
- In anderen Fällen wurde die Nachricht bereits aus der Warteschlange entfernt und gelöscht. Wurde die Nachricht in einer Arbeitseinheit abgerufen, kann die Arbeitseinheit zurückgesetzt und die Nachricht mit dem MQGET-Aufruf abgerufen werden.

# **2304 (0900) (RC2304): MQRC\_SELECTOR\_OUT\_OF\_RANGE**

### **Erklärung**

Der Wert des Parameters **Selector** liegt außerhalb des für den Aufruf gültigen Bereichs. Beachten Sie Folgendes, wenn der Behälter mit der Option MQCBO\_CHECK\_SELECTORS erstellt wurde:

- Beim mqAddInteger-Aufruf muss der Wert im Bereich von MQIA\_FIRST bis MQIA\_LAST liegen.
- Beim mqAddString-Aufruf muss der Wert im Bereich von MQCA\_FIRST bis MQCA\_LAST liegen.

Wenn der Behälter nicht mit der Option MQCBO\_CHECK\_SELECTORS erstellt wurde, muss der Wert null oder größer sein.

MQCC\_FAILED

### **Programmiereraktion**

Geben Sie einen gültigen Wert an.

# **2305 (0901) (RC2305): MQRC\_SELECTOR\_NOT\_UNIQUE**

### **Erklärung**

Der Parameter **ItemIndex** hat den Wert MQIND\_NONE, aber der Behälter enthält mehr als ein Datenelement mit dem durch den Parameter **Selector** angegebenen Selektorwert. Bei MQIND\_NONE ist es erforderlich, dass der Behälter nur ein Vorkommnis des angegebenen Selektors enthält.

Dieser Ursachencode tritt auch auf, wenn beim mqExecute-Aufruf der Verwaltungsbehälter für einen erforderlichen Parameter zwei oder mehr Vorkommnisse eines Selektors enthält, für diesen Parameter aber nur ein Vorkommnis erlaubt ist.

### **Beendigungscode**

MQCC\_FAILED

### **Programmiereraktion**

Prüfen Sie die Logik der Anwendung, die den Behälter erstellt hat. Wenn der Wert korrekt ist, geben Sie für *ItemIndex* einen Wert größer-gleich null an und fügen Sie Anwendungslogik hinzu, um alle Vorkommen des Selektors im Behälter zu verarbeiten.

Prüfen Sie die Beschreibung des ausgegebenen Verwaltungsbefehls und stellen sicher, dass alle erforderlichen Parameter im Behälter ordnungsgemäß definiert sind.

# **2306 (0902) (RC2306): MQRC\_INDEX\_NOT\_PRESENT**

### **Erklärung**

Der angegebene Index ist nicht vorhanden:

- Für einen Behälter bedeutet dies, dass der Behälter mindestens ein Datenelement enthält, für das der Selektorwert durch den Parameter **Selector** angegeben ist, aber für keines dieser Datenelemente ist der Indexwert durch den Parameter **ItemIndex** angegeben. Das durch die Parameter **Selector** und **ItemIndex** angegebene Datenelement muss im Behälter vorhanden sein.
- Bei einer Namensliste bedeutet dies, dass der Wert für den Indexparameter zu groß ist und außerhalb des Bereichs gültiger Werte liegt.

# **Beendigungscode**

MQCC\_FAILED

### **Programmiereraktion**

Geben Sie den Index eines Datenelements an, dass im Behälter oder in der Namensliste vorhanden ist. Verwenden Sie den mqCountItems-Aufruf, um festzustellen, wie viele Datenelemente mit dem angegebenen Selektor im Behälter vorhanden sind, oder die nameCount-Methode, um die Anzahl Namen in der Namensliste zu ermitteln.

# **2307 (0903) (RC2307): MQRC\_STRING\_ERROR**

# **Erklärung**

Der Parameter **String** ist ungültig. Entweder ist der Parameterzeiger ungültig oder er verweist auf einen Nur-Lese-Speicher. (Es ist nicht immer möglich, ungültige Parameterzeiger zu ermitteln; werden diese jedoch nicht erkannt, kann dies zu unvorhergesehenen Ergebnissen führen.)

### **Beendigungscode**

MQCC\_FAILED

### **Programmiereraktion**

Korrigieren Sie den Parameter.

# **2308 (0904) (RC2308): MQRC\_ENCODING\_NOT\_SUPPORTED**

# **Erklärung**

Der Wert im Feld Encoding des Nachrichtendeskriptors MQMD wird nicht unterstützt:

- Beim mqPutBag-Aufruf befindet sich das fehlerhafte Feld im Parameter **MsgDesc** des Aufrufs.
- Beim mqGetBag-Aufrufe befindet sich das fehlerhafte Feld an folgenden Positionen:
	- Im Parameter **MsgDesc** des Aufrufs, wenn die Option MQGMO\_CONVERT angegeben wurde.
	- Im Nachrichtendeskriptor der Nachricht, die abgerufen werden soll, wenn MQGMO\_CONVERT nicht angegeben wurde.

# **Beendigungscode**

MQCC\_FAILED

### **Programmiereraktion**

Der Wert muss MQENC\_NATIVE sein.

Wenn das Feld Encoding in der Nachricht einen ungültigen Wert enthält, kann die Nachricht nicht mit dem Aufruf mqGetBag abgerufen werden:

- Wurde eine der MQGMO\_BROWSE\_\*-Optionen angegeben, verbleibt die Nachricht in der Warteschlange und kann mit dem MQGET-Aufruf abgerufen werden.
- In anderen Fällen wurde die Nachricht bereits aus der Warteschlange entfernt und gelöscht. Wurde die Nachricht in einer Arbeitseinheit abgerufen, kann die Arbeitseinheit zurückgesetzt und die Nachricht mit dem MQGET-Aufruf abgerufen werden.

# **2309 (0905) (RC2309): MQRC\_SELECTOR\_NOT\_PRESENT**

# **Erklärung**

Der Parameter **Selector** gibt einen Selektor an, der nicht im Behälter vorhanden ist.

# **Beendigungscode**

Geben Sie einen Selektor an, der im Behälter vorhanden ist.

# **2310 (0906) (RC2310): MQRC\_OUT\_SELECTOR\_ERROR**

### **Erklärung**

Der Parameter **OutSelector** ist ungültig. Entweder ist der Parameterzeiger ungültig oder er verweist auf einen Nur-Lese-Speicher. (Es ist nicht immer möglich, ungültige Parameterzeiger zu ermitteln; werden diese jedoch nicht erkannt, kann dies zu unvorhergesehenen Ergebnissen führen.)

### **Beendigungscode**

MQCC\_FAILED

### **Programmiereraktion**

Korrigieren Sie den Parameter.

# **2311 (0907) (RC2311): MQRC\_STRING\_TRUNCATED**

### **Erklärung**

Die vom Aufruf zurückgegebene Zeichenfolge ist zu lang für den bereitgestellten Puffer. Die Zeichenfolge wurde abgeschnitten, damit sie in den Puffer passt.

#### **Beendigungscode**

MQCC\_FAILED

### **Programmiereraktion**

Wenn die gesamte Zeichenfolge erforderlich ist, stellen Sie einen größeren Puffer zur Verfügung. Beim mqInquireString-Aufruf wird der Parameter **StringLength** vom Aufruf festgelegt, um anzugeben, wie groß der Puffer sein muss, um die Zeichenfolge ohne Abschneidung aufzunehmen.

# **2312 (0908) (RC2312): MQRC\_SELECTOR\_WRONG\_TYPE**

### **Erklärung**

Im Behälter ist ein Datenelement mit dem angegebenen Selektor vorhanden, dessen Datentyp steht jedoch mit dem vom verwendeten Aufruf erwarteten Datentyp in Konflikt. Beispielsweise hat das Datenelement den Datentyp 'Integer', doch der verwendete Aufruf ist mqSetString, der einen Zeichendatentyp voraussetzt.

Dieser Ursachencode tritt auch bei den mqBagToBuffer-, mqExecute- und mqPutBag-Aufrufen auf, wenn mqAddString oder mqSetString verwendet wurde, um das Datenelement MQIACF\_INQUIRY dem Behälter hinzuzufügen.

### **Beendigungscode**

Geben Sie beim mqSetInteger- und mqSetString-Aufruf für den Parameter **ItemIndex** den Wert MQIND\_ALL an, um alle vorhandenen Vorkommen des angegebenen Selektors aus dem Behälter zu entfernen, bevor Sie neue Elemente erstellen, die dem erforderlichen Datentyp entsprechen.

Verwenden Sie bei den mqInquireBag-, mqInquireInteger- und mqInquireString-Aufrufen den mqInquireItemInfo-Aufruf, um den Datentyp des Elements mit dem angegebenen Selektor zu ermitteln, und legen Sie danach mit dem geeigneten Aufruf den Wert des Datenelements fest.

Stellen Sie bei den mqBagToBuffer-, mqExecute- und mqPutBag-Aufrufen sicher, dass das Datenelement MQIACF\_INQUIRY dem Behälter mith dem mqAddInteger- oder mqSetInteger-Aufruf hinzugefügt wird.

# **2313 (0909) (RC2313): MQRC\_INCONSISTENT\_ITEM\_TYPE**

# **Erklärung**

Es wurde ein mqAddInteger- oder mqAddString-Aufruf ausgegeben, um ein weiteres Vorkommen des angegebenen Selektors dem Behälter hinzuzufügen, aber der Datentyp dieses Elements ist nicht identisch mit dem Datentyp des ersten Elements.

Dieser Ursachencode tritt auch beim mqBufferToBag- und mqGetBag-Aufruf auf und weist dann darauf hin, dass das PCF im Puffer oder in der Nachricht einen Selektor enthält, der mehr als einmal vorkommt, aber mit unterschiedlichen Datentypen.

### **Beendigungscode**

MQCC\_FAILED

### **Programmiereraktion**

Verwenden Sie beim mqAddInteger- und mqAddString-Aufruf den für den Datentyp des ersten Vorkommnens des Selektors im Behälter geeigneten Aufruf.

Überprüfen Sie beim mqBufferToBag- und mqGetBag-Aufruf die Logik der Anwendung, die den Puffer erstellt hat, oder senden Sie die Nachricht, um sicherzustellen, dass alle Selektoren, die mehrfach vorkommen, über denselben Datentyp verfügen. Eine Nachricht, die für einen Selektor verschiedene Datentypen enthält, kann nicht mit dem mqGetBag-Aufruf abgerufen werden:

- Wurde eine der MQGMO\_BROWSE\_\*-Optionen angegeben, verbleibt die Nachricht in der Warteschlange und kann mit dem MQGET-Aufruf abgerufen werden.
- In anderen Fällen wurde die Nachricht bereits aus der Warteschlange entfernt und gelöscht. Wurde die Nachricht in einer Arbeitseinheit abgerufen, kann die Arbeitseinheit zurückgesetzt und die Nachricht mit dem MQGET-Aufruf abgerufen werden.

# **2314 (090A) (RC2314): MQRC\_INDEX\_ERROR**

# **Erklärung**

Der Wert eines Indexparameters eines Aufrufs oder einer Methode ist ungültig. Der Wert muss null oder größer sein. Bei Behälteraufrufen können außerdem bestimmte MQIND\_\*-Werte angegeben werden:

- Beim Aufruf mqDeleteItem, mqSetInteger und mqSetString sind MQIND\_ALL und MQIND\_NONE gültig.
- Beim Aufruf mqInquireBag, mqInquireInteger, mqInquireString und mqInquireItemInfo ist MQIND\_NO-NE gültig.

# **Beendigungscode**

Geben Sie einen gültigen Wert an.

# **2315 (090B) (RC2315): MQRC\_SYSTEM\_BAG\_NOT\_ALTERABLE**

# **Erklärung**

Es wurde ein Aufruf ausgegeben, um ein Datenelement einem Behälter hinzuzufügen, den Wert eines bestehenden Datenelements in einem Behälter zu ändern oder eine Nachricht in einen Behälter abzurufen. Dieser Aufruf schlug jedoch fehl, da der Behälter vom System nach einem vorangehenden mqExecute-Aufruf erstellt wurde. Systembehälter können von der Anwendung nicht geändert werden.

# **Beendigungscode**

MQCC\_FAILED

### **Programmiereraktion**

Geben Sie die Kennung eines Behälters an, der von der Anwendung erstellt wurde, oder entfernen Sie den Aufruf.

# **2316 (090C) (RC2316): MQRC\_ITEM\_COUNT\_ERROR**

# **Erklärung**

Der mqTruncateBag-Aufruf wurde ausgegeben, aber der Parameter **ItemCount** gibt einen ungültigen Wert an. Der Wert ist entweder kleiner als null oder größer als die Anzahl benutzerdefinierter Datenelemente im Behälter.

Dieser Ursachencode tritt auch beim mqCountItems-Aufruf auf, wenn der Parameterzeiger ungültig ist oder auf einen Nur-Lese-Speicher verweist. (Es ist nicht immer möglich, ungültige Parameterzeiger zu ermitteln; werden diese jedoch nicht erkannt, kann dies zu unvorhergesehenen Ergebnissen führen.)

# **Beendigungscode**

MQCC\_FAILED

# **Programmiereraktion**

Geben Sie einen gültigen Wert an. Verwenden Sie den mqCountItems-Aufruf, um die Anzahl benutzerdefinierter Datenelemente im Behälter zu ermitteln.

# **2317 (090D) (RC2317): MQRC\_FORMAT\_NOT\_SUPPORTED**

# **Erklärung**

Der Wert im Feld *Format* des Nachrichtendeskriptors MQMD wird nicht unterstützt:

- In einer Verwaltungsnachricht muss der Formatwert einem der folgenden Werte entsprechen: MQFMT\_ADMIN, MQFMT\_EVENT oder MQFMT\_PCF. Beim mqPutBag-Aufruf befindet sich das fehlerhafte Feld im Parameter **MsgDesc** des Aufrufs. Beim mqGetBag-Aufruf befindet sich das fehlerhafte Feld im Nachrichtendeskriptor der abzurufenden Nachricht.
- 2005 Unter z/OS wurde die Nachricht mit dem Formatwert MQFMT\_ADMIN in die Befehlseingabewarteschlange eingereiht, aber die verwendete IBM MQ-Version unterstützt dieses Format bei Befehlen nicht.

MQCC\_FAILED

# **Programmiereraktion**

Wenn der Fehler beim Einreihen einer Nachricht aufgetreten ist, korrigieren Sie den Formatwert.

Wenn der Fehler beim Abrufen einer Nachricht aufgetreten ist, kann die Nachricht nicht mit dem mqGet-Bag-Aufruf abgerufen werden:

- Wurde eine der MQGMO\_BROWSE\_\*-Optionen angegeben, verbleibt die Nachricht in der Warteschlange und kann mit dem MQGET-Aufruf abgerufen werden.
- In anderen Fällen wurde die Nachricht bereits aus der Warteschlange entfernt und gelöscht. Wurde die Nachricht in einer Arbeitseinheit abgerufen, kann die Arbeitseinheit zurückgesetzt und die Nachricht mit dem MQGET-Aufruf abgerufen werden.

# **2318 (090E) (RC2318): MQRC\_SELECTOR\_NOT\_SUPPORTED**

# **Erklärung**

Der Parameter **Selector** gibt einen Wert an, der ein Systemselektor ist (ein negativer Wert), aber der Systemselektor wird vom Aufruf nicht unterstützt.

### **Beendigungscode**

MQCC\_FAILED

# **Programmiereraktion**

Geben Sie einen Selektorwert an, der unterstützt wird.

# **2319 (090F) (RC2319): MQRC\_ITEM\_VALUE\_ERROR**

# **Erklärung**

Der Aufruf "mqInquireBag" oder der Aufruf "mqInquireInteger" wurde ausgegeben, aber der Parameter **ItemValue** ist nicht gültig. Entweder ist der Parameterzeiger ungültig oder er verweist auf einen Nur-Lese-Speicher. (Es ist nicht immer möglich, ungültige Parameterzeiger zu ermitteln; werden diese jedoch nicht erkannt, kann dies zu unvorhergesehenen Ergebnissen führen.)

# **Beendigungscode**

MQCC\_FAILED

# **Programmiereraktion**

Korrigieren Sie den Parameter.

# **2320 (0910) (RC2320): MQRC\_HBAG\_ERROR**

# **Erklärung**

Es wurde ein Aufruf mit einem Parameter für eine Behälterkennung ausgegeben, aber die Kennung ist ungültig. Bei Ausgabeparametern tritt dieser Ursachencode auch auf, wenn der Parameterzeiger ungültig ist oder auf Nur-Lese-Speicher verweist. (Es ist nicht immer möglich, ungültige Parameterzeiger zu ermitteln; werden diese jedoch nicht erkannt, kann dies zu unvorhergesehenen Ergebnissen führen.)

MQCC\_FAILED

# **Programmiereraktion**

Korrigieren Sie den Parameter.

# **2321 (0911) (RC2321): MQRC\_PARAMETER\_MISSING**

# **Erklärung**

Für eine Verwaltungsnachricht ist ein Parameter erforderlich, der im Verwaltungsbehälter nicht vorhanden ist. Dieser Ursachencode kommt nur bei Behältern vor, die mit der Option MQCBO\_ADMIN\_BAG oder MQCBO\_REORDER\_AS\_REQUIRED erstellt wurden.

### **Beendigungscode**

MQCC\_FAILED

# **Programmiereraktion**

Prüfen Sie die Beschreibung des ausgegebenen Verwaltungsbefehls und stellen sicher, dass alle erforderlichen Parameter im Behälter vorhanden sind.

# **2322 (0912) (RC2322): MQRC\_CMD\_SERVER\_NOT\_AVAILABLE**

### **Erklärung**

Der Befehlsserver, der Verwaltungsbefehle verarbeitet, ist nicht verfügbar.

### **Beendigungscode**

MQCC\_FAILED

# **Programmiereraktion**

Starten Sie den Befehlsserver.

# **2323 (0913) (RC2323): MQRC\_STRING\_LENGTH\_ERROR**

# **Erklärung**

Der Parameter **StringLength** ist ungültig. Entweder ist der Parameterzeiger ungültig oder er verweist auf einen Nur-Lese-Speicher. (Es ist nicht immer möglich, ungültige Parameterzeiger zu ermitteln; werden diese jedoch nicht erkannt, kann dies zu unvorhergesehenen Ergebnissen führen.)

### **Beendigungscode**

MQCC\_FAILED

### **Programmiereraktion**

Korrigieren Sie den Parameter.

# **2324 (0914) (RC2324): MQRC\_INQUIRY\_COMMAND\_ERROR**

# **Erklärung**

Der mqAddInquiry-Aufruf wurde bereits verwendet, um Attributselektoren zum Behälter hinzuzufügen, aber der für den mqBagToBuffer-, mqExecute- oder mqPutBag-Aufruf verwendete Befehlscode wird nicht erkannt. Daher kann die korrekte PCF-Nachricht nicht erstellt werden.

### **Beendigungscode**

MQCC\_FAILED

### **Programmiereraktion**

Entfernen Sie die mqAddInquiry-Aufrufe und verwenden stattdessen den mqAddInteger-Aufruf mit den geeigneten MQIACF\_\*\_ATTRS- bzw. MQIACH\_\*\_ATTRS-Selektoren.

# **2325 (0915) (RC2325): MQRC\_NESTED\_BAG\_NOT\_SUPPORTED**

# **Erklärung**

Ein Behälter, der als Eingabe für den Aufruf dient, enthält verschachtelte Behälter. Verschachtelte Behälter werden nur für Behälter als Ausgabe eines Aufrufs unterstützt.

### **Beendigungscode**

MQCC\_FAILED

### **Programmiereraktion**

Verwenden Sie für die Eingabe des Aufrufs einen anderen Behälter.

# **2326 (0916) (RC2326): MQRC\_BAG\_WRONG\_TYPE**

### **Erklärung**

Der Parameter **Bag** gibt die Kennung eines Behälters an, der den falschen Typ für den Aufruf hat. Beim Behälter muss es sich um einen Verwaltungsbehälter handeln, das heißt er muss beim mqCreateBag-Aufruf mit der Option MQCBO\_ADMIN\_BAG erstellt werden.

### **Beendigungscode**

MQCC\_FAILED

### **Programmiereraktion**

Geben Sie bei der Erstellung des Behälters die Option MQCBO\_ADMIN\_BAG an.

# **2327 (0917) (RC2327): MQRC\_ITEM\_TYPE\_ERROR**

### **Erklärung**

Der Aufruf mqInquireItemInfo wurde ausgegeben, aber der Parameter **ItemType** ist ungültig. Entweder ist der Parameterzeiger ungültig oder er verweist auf einen Nur-Lese-Speicher. (Es ist nicht immer möglich, ungültige Parameterzeiger zu ermitteln; werden diese jedoch nicht erkannt, kann dies zu unvorhergesehenen Ergebnissen führen.)

### **Beendigungscode**

MQCC\_FAILED

### **Programmiereraktion**

Korrigieren Sie den Parameter.

# **2328 (0918) (RC2328): MQRC\_SYSTEM\_BAG\_NOT\_DELETABLE**

### **Erklärung**

Es wurde ein mqDeleteBag-Aufruf ausgegeben, um einen Behälter zu löschen. Dieser Aufruf schlug jedoch fehl, da der Behälter vom System nach einem vorangehenden mqExecute-Aufruf erstellt wurde. Systembehälter können von der Anwendung nicht gelöscht werden.

### **Beendigungscode**

MQCC\_FAILED

### **Programmiereraktion**

Geben Sie die Kennung eines Behälters an, der von der Anwendung erstellt wurde, oder entfernen Sie den Aufruf.

# **2329 (0919) (RC2329): MQRC\_SYSTEM\_ITEM\_NOT\_DELETABLE**

### **Erklärung**

Es wurde ein Aufruf ausgegeben, um ein Systemdatenelement aus einem Behälter (einem Datenelement mit einem der MQIASY\_\*-Selektoren) zu löschen, aber der Aufruf schlug fehl, da das Datenelement nicht von der Anwendung gelöscht werden kann.

### **Beendigungscode**

MQCC\_FAILED

### **Programmiereraktion**

Geben Sie den Selektor eines benutzerdefinierten Datenelements an oder entfernen Sie den Aufruf.

# **2330 (091A) (RC2330): MQRC\_CODED\_CHAR\_SET\_ID\_ERROR**

### **Erklärung**

Der Parameter **CodedCharSetId** ist ungültig. Entweder ist der Parameterzeiger ungültig oder er verweist auf einen Nur-Lese-Speicher. (Es ist nicht immer möglich, ungültige Parameterzeiger zu ermitteln; werden diese jedoch nicht erkannt, kann dies zu unvorhergesehenen Ergebnissen führen.)

# **Beendigungscode**

Korrigieren Sie den Parameter.

# **2331 (091B) (RC2331): MQRC\_MSG\_TOKEN\_ERROR**

# **Erklärung**

Es wurde ein MQGET-Aufruf ausgegeben, um eine Nachricht mit dem Nachrichtentoken als Auswahlkriterium abzurufen, aber die angegebenen Optionen sind ungültig, weil MQMO\_MATCH\_MSG\_TOKEN mit MQGMO\_WAIT oder mit MQGMO\_SET\_SIGNAL angegeben wurde.

Es wurde ein asynchroner Konsument registriert, um mit dem Nachrichtentoken als Auswahlkriterium eine Nachricht abzurufen, aber beim Start der Übergabe für Nachrichten des Konsumenten war keine dem Nachrichtentoken entsprechende Nachricht verfügbar. Der Konsument wird daher ausgesetzt.

### **Beendigungscode**

MQCC\_FAILED

# **Programmiereraktion**

Wird dieser Ursachencode von einem MQGET-Aufruf zurückgegeben, entfernen Sie entweder die Abgleichsoption MQMO\_MATCH\_MSG\_TOKEN oder die angegebene Option MQGMO\_WAIT bzw. MQGMO\_SET\_SIGNAL.

Wird dieser Ursachencode an einen Ereignishandler für asynchrone Verarbeitung zurückgegeben, wurde der Konsument ausgesetzt und es werden keine weiteren Nachrichten an ihn übergeben. Die Registrierung des Konsumenten sollte aufgehoben oder so geändert werden, dass bei Verwenden des MQCB-Aufrufs eine andere Nachricht ausgewählt wird.

#### $z/0S$ **2332 (091C) (RC2332): MQRC\_MISSING\_WIH**

# **Explanation**

An MQPUT or MQPUT1 call was issued to put a message on a queue with an **IndexType** attribute that had the value MOIT\_MSG\_TOKEN, but the Format field in the MOMD was not MOFMT\_WORK\_INFO\_HE-ADER. This error occurs only when the message arrives at the destination queue manager.

# **Completion code**

MQCC\_FAILED

### **Programmer response**

Modify the application to ensure that it places an MQWIH structure at the start of the message data, and sets the Format field in the MQMD to MQFMT\_WORK\_INFO\_HEADER. Alternatively, change the **ApplType** attribute of the process definition used by the destination queue to be MQAT\_WLM, and specify the required service name and service step name in its **EnvData** attribute.

# **2333 (091D) (RC2333): MQRC\_WIH\_ERROR**

# **Erklärung**

Es wurde ein MQPUT- oder MQPUT1-Aufruf ausgegeben, aber die Nachrichtendaten enthalten eine ungültige MQWIH-Struktur. Mögliche Fehler:

- Das Feld *StrucId* hat nicht den Wert MQWIH\_STRUC\_ID.
- Das Feld *Version* hat nicht den Wert MQWIH\_VERSION\_1.
- Das Feld *StrucLength* hat nicht den Wert MQWIH\_LENGTH\_1.
- Das Feld *CodedCharSetId* ist null oder ein negativer Wert, der nicht gültig ist.
- Der Parameter **BufferLength** des Aufrufs hat einen Wert, der zu klein ist, um die Struktur aufzunehmen (die Struktur erstreckt sich über das Ende der Nachricht hinaus).

 $= z/0S$ Unter z/OS tritt dieser Fehler auch auf, wenn das Attribut **IndexType** der Warteschlange den Wert MQIT\_MSG\_TOKEN hat, aber die Nachrichtendaten nicht mit einer MQWIH-Struktur beginnen.

#### **Beendigungscode**

MQCC\_FAILED

#### **Programmiereraktion**

Überprüfen Sie, ob für die Felder der Struktur ordnungsgemäße Werte angegeben wurden. Stellen Sie sicher, dass die Anwendung das Feld CodedCharSetId auf einen gültigen Wert setzt (Hinweis: MQCCSI\_DEFAULT, MQCCSI\_EMBEDDED, MQCCSI\_Q\_MGR und MQCCSI\_UNDEFINED sind in diesem Feld nicht gültig).

Stellen Sie unter z/OS sicher, dass die Nachrichtendaten mit einer MQWIH-Struktur beginnen, wenn das Feld IndexType den Wert MQIT\_MSG\_TOKEN hat.

# **2334 (091E) (RC2334): MQRC\_RFH\_ERROR**

### **Erklärung**

Es wurde ein MQPUT- oder MQPUT1-Aufruf ausgegeben, aber die Nachrichtendaten enthalten eine ungültige MQRFH- bzw. MQRFH2-Struktur. Mögliche Fehler:

- Das Feld StrucId hat nicht den Wert MORFH\_STRUC\_ID.
- Das Feld Version lautet nicht MQRFH\_VERSION\_1 (MQRFH) oder MQRFH\_VERSION\_2 (MQRFH2).
- Das Feld StrucLength gibt einen Wert an, der zu klein ist, um die Struktur sowie die Daten variabler Länge am Ende der Struktur einzuschließen.
- Das Feld CodedCharSetId ist null oder ein negativer Wert, der nicht gültig ist.
- Der Parameter **BufferLength** des Aufrufs hat einen Wert, der zu klein ist, um die Struktur aufzunehmen (die Struktur erstreckt sich über das Ende der Nachricht hinaus).

# **Beendigungscode**

MQCC\_FAILED

#### **Programmiereraktion**

Überprüfen Sie, ob für die Felder der Struktur ordnungsgemäße Werte angegeben wurden. Stellen Sie sicher, dass die Anwendung das Feld CodedCharSetId auf einen gültigen Wert setzt (Hinweis: MQCCSI\_DEFAULT, MQCCSI\_EMBEDDED, MQCCSI\_Q\_MGR und MQCCSI\_UNDEFINED sind in diesem Feld nicht gültig).

# **2335 (091F) (RC2335): MQRC\_RFH\_STRING\_ERROR**

# **Erklärung**

Der Inhalt des Feldes NameValueString in der MQRFH-Struktur ist ungültig. NameValueString muss folgenden Regeln entsprechen:

- Die Zeichenfolge muss entweder leer sein oder aus Name/Wert-Paaren bestehen, die jeweils durch mindestens ein Leerzeichen getrennt sind; die Leerzeichen sind nicht signifikant.
- Wenn ein Name oder ein Wert Leerzeichen enthält, die signifikant sind, muss der entsprechende Name oder Wert in Anführungszeichen eingeschlossen werden.
- Wenn der Name oder Wert selbst ein oder mehrere Anführungszeichen enthält, müssen der Name oder Wert in Anführungszeichen eingeschlossen und jedes eingebettete Anführungszeichen verdoppelt werden.
- Ein Name oder Wert kann alle Zeichen außer 'Null' enthalten, 'Null' fungiert als Trennzeichen. Das Zeichen 'Null' und die darauf folgenden Zeichen werden bis zur definierten Länge NameValueString ignoriert.

Es folgt ein gültiger NameValueString:

Famous\_Words "The program displayed ""Hello World"""

# **Beendigungscode**

MQCC\_FAILED

# **Programmiereraktion**

Ändern Sie die Anwendung, von der die Nachricht generiert wurde, sodass sie Daten in das Feld NameValueString einfügt, die den Regeln entsprechen. Überprüfen Sie, ob das Feld StrucLength auf den richtigen Wert gesetzt ist.

# **2336 (0920) (RC2336): MQRC\_RFH\_COMMAND\_ERROR**

### **Erklärung**

Die Nachricht enthält eine MQRFH-Struktur, aber der im Feld NameValueString enthaltene Befehlsname ist ungültig.

### **Beendigungscode**

MQCC\_FAILED

### **Programmiereraktion**

Ändern Sie die Anwendung, die die Nachricht generiert hat, um sicherzustellen, dass sie einen gültigen Befehlsnamen in das Feld NameValueString einfügt.

# **2337 (0921) (RC2337): MQRC\_RFH\_PARM\_ERROR**

### **Erklärung**

Die Nachricht enthält eine MQRFH-Struktur, aber ein im Feld NameValueString enthaltener Parametername ist für den angegebenen Befehl nicht gültig.

### **Beendigungscode**

Ändern Sie die Anwendung, welche die Nachricht generiert hat, um sicherzustellen, dass sie nur Parameter in das Feld NameValueString stellt, die für den angegebenen Befehl gültig sind.

# **2338 (0922) (RC2338): MQRC\_RFH\_DUPLICATE\_PARM**

# **Erklärung**

Die Nachricht enthält eine MQRFH-Struktur, im Feld NameValueString ist jedoch ein Parameter, der für den angegebenen Befehl nur einmal vorkommen darf, mehrmals enthalten.

# **Beendigungscode**

MQCC\_FAILED

### **Programmiereraktion**

Ändern Sie die Anwendung, von der die Nachricht generiert wurde, sodass sie den Parameter nur einmal in das Feld NameValueString einfügt.

# **2339 (0923) (RC2339): MQRC\_RFH\_PARM\_MISSING**

### **Erklärung**

Die Nachricht enthält eine MQRFH-Struktur, der im Feld NameValueString angegebene Befehl erfordert jedoch einen Parameter, der nicht vorhanden ist.

### **Beendigungscode**

MQCC\_FAILED

### **Programmiereraktion**

Ändern Sie die Anwendung, welche die Nachricht generiert hat, um sicherzustellen, dass sie alle Parameter, die für den angegebenen Befehl erforderlich sind, in das Feld NameValueString einfügt.

# **2340 (0924) (RC2340): MQRC\_CHAR\_CONVERSION\_ERROR**

### **Explanation**

This reason code is returned by the Java MQQueueManager constructor when a required character-set conversion is not available. The conversion required is between two nonUnicode character sets.

This reason code occurs in the following environment: IBM MQ classes for Java on z/OS.

### **Completion code**

MQCC\_FAILED

### **Programmer response**

Ensure that the National Language Resources component of the z/OS Language Environment is installed, and that conversion between the IBM-1047 and ISO8859-1 character sets is available.

# **2341 (0925) (RC2341): MQRC\_UCS2\_CONVERSION\_ERROR**

# **Explanation**

This reason code is returned by the Java MQQueueManager constructor when a required character set conversion is not available. The conversion required is between the UTF-16 Unicode character set and the character set of the queue manager which defaults to IBM-500 if no specific value is available.

#### **Completion code**

MQCC\_FAILED

#### **Programmer response**

Ensure that the relevant Unicode conversion tables are available for the JVM.

z/0S For z/OS ensure that the Unicode conversion tables are available to the z/OS Language Environment. The conversion tables should be installed as part of the z/OS C/C++ optional feature. Refer to the *z/OS C/C++ Programming Guide* for more information about enabling UTF-16 conversions.

#### $z/0S$ **2342 (0926) (RC2342): MQRC\_DB2\_NOT\_AVAILABLE**

#### **Explanation**

An MQOPEN, MQPUT1, or MQSET call, or a command, was issued to access a shared queue, but it failed because the queue manager is not connected to a Db2 subsystem. As a result, the queue manager is unable to access the object definition relating to the shared queue.

This reason code occurs only on z/OS.

#### **Completion code**

MQCC\_FAILED

#### **Programmer response**

Configure the Db2 subsystem so that the queue manager can connect to it.

#### $z/0S$ **2343 (0927) (RC2343): MQRC\_OBJECT\_NOT\_UNIQUE**

#### **Explanation**

An MQOPEN or MQPUT1 call, or a command, was issued to access a queue, but the call failed because the queue specified cannot be resolved unambiguously. There exists a shared queue with the specified name, and a nonshared queue with the same name.

This reason code occurs only on z/OS.

#### **Completion code**

MQCC\_FAILED

#### **Programmer response**

One of the queues must be deleted. If the queue to be deleted contains messages, use the MQSC command MOVE QLOCAL to move the messages to a different queue, and then use the command DELETE QLOCAL to delete the queue.

# **2344 (0928) (RC2344): MQRC\_CONN\_TAG\_NOT\_RELEASED**

### **Explanation**

An MQDISC call was issued when there was a unit of work outstanding for the connection handle. For CICS, IMS, and RRS connections, the MQDISC call does not commit or back out the unit of work. As a result, the connection tag associated with the unit of work is not yet available for reuse. The tag becomes available for reuse only when processing of the unit of work has been completed.

This reason code occurs only on z/OS.

### **Completion code**

MQCC\_WARNING

### **Programmer response**

Do not try to reuse the connection tag immediately. If the MQCONNX call is issued with the same connection tag, and that tag is still in use, the call fails with reason code MQRC\_CONN\_TAG\_IN\_USE.

# **2345 (0929) (RC2345): MQRC\_CF\_NOT\_AVAILABLE**

#### **Explanation**

An MQI call was issued to access a shared queue, but the call failed either because connectivity was lost to the coupling facility (CF) where the CF structure specified in the queue definition was allocated, or because allocation of the CF structure failed because there is no suitable CF to hold the structure, based on the preference list in the active CFRM policy.

This reason code occurs only on z/OS.

### **Completion code**

MQCC\_FAILED

#### **Programmer response**

If connectivity was lost to the CF where the structure was allocated, and the queue manager has been configured to tolerate the failure and rebuild the structure, no action should be necessary. Otherwise, make available a coupling facility with one of the names specified in the CFRM policy, or modify the CFRM policy to specify the names of coupling facilities that are available.

#### **2346 (092A) (RC2346): MQRC\_CF\_STRUC\_IN\_USE**  $z/0S$

### **Explanation**

An MQI call or command was issued to operate on a shared queue, but the call failed because the coupling-facility structure specified in the queue definition is unavailable. The coupling-facility structure can be unavailable because a structure dump is in progress, or new connectors to the structure are currently inhibited, or an existing connector to the structure failed or disconnected abnormally and clean-up is not yet complete.

This reason code occurs only on z/OS.

# **Completion code**

### **Programmer response**

Typically, this is a temporary problem: wait for a while then retry the operation.

If the problem does not resolve itself, then connectivity problems experienced during the recovery of structures in the coupling facility could have occurred. In this case, restart the queue manager which reported the error. Resolve all the connectivity problems concerning the coupling facility before restarting the queue manager.

#### $z/0S$ **2347 (092B) (RC2347): MQRC\_CF\_STRUC\_LIST\_HDR\_IN\_USE**

#### **Explanation**

An MQGET, MQOPEN, MQPUT1, or MQSET call was issued to access a shared queue, but the call failed because the list header associated with the coupling-facility structure specified in the queue definition is temporarily unavailable. The list header is unavailable because it is undergoing recovery processing.

This reason code occurs only on z/OS.

#### **Completion code**

MQCC\_FAILED

#### **Programmer response**

The problem is temporary; wait a short while and then retry the operation.

#### $\approx$  z/OS **2348 (092C) (RC2348): MQRC\_CF\_STRUC\_AUTH\_FAILED**

#### **Explanation**

An MQOPEN or MQPUT1 call was issued to access a shared queue, but the call failed because the user is not authorized to access the coupling-facility structure specified in the queue definition.

This reason code occurs only on z/OS.

#### **Completion code**

MQCC\_FAILED

#### **Programmer response**

Modify the security profile for the user identifier used by the application so that the application can access the coupling-facility structure specified in the queue definition.

#### $z/0S$ **2349 (092D) (RC2349): MQRC\_CF\_STRUC\_ERROR**

#### **Explanation**

An MQOPEN or MQPUT1 call was issued to access a shared queue, but the call failed because the coupling-facility structure name specified in the queue definition is not defined in the CFRM data set, or is not the name of a list structure.

This reason code occurs only on z/OS.

# **Completion code**

MQCC\_FAILED

#### **Programmer response**

Modify the queue definition to specify the name of a coupling-facility list structure that is defined in the CFRM data set.

# **2350 (092E) (RC2350): MQRC\_CONN\_TAG\_NOT\_USABLE**

### **Explanation**

An MQCONNX call was issued specifying one of the MQCNO\_\*\_CONN\_TAG\_\* options, but the call failed because the connection tag specified by ConnTag in MQCNO is being used by the queue manager for recovery processing, and this processing is delayed pending recovery of the coupling facility.

This reason code occurs only on z/OS.

### **Completion code**

MQCC\_FAILED

#### **Programmer response**

The problem is likely to persist. Consult the system programmer to ascertain the cause of the problem.

#### Windows  $\|$  z/OS **2351 (092F) (RC2351): MQRC\_GLOBAL\_UOW\_CONFLICT**

### **Erklärung**

Es wurde versucht, in einer globalen Arbeitseinheit eine Verbindungskennung zu verwenden, die in einer anderen globalen Arbeitseinheit verwendet wird. Dieser Fehler kommt vor, wenn eine Anwendung Verbindungskennungen von einem Objekt zu einem anderen übergibt und diese Objekte an verschiedenen DTC-Transaktionen beteiligt sind. Da die Transaktionen asynchron beendet werden, kann dieser Fehler auftreten, nachdem die Anwendung das erste Objekt abgeschlossen und die Transaktion festgeschrieben hat.

Dieser Fehler tritt bei nicht transaktionsorientierten MQI-Aufrufen nicht auf.

Dieser Ursachencode tritt nur unter Windows und unter z/OS auf.

### **Beendigungscode**

MQCC\_FAILED

#### **Programmiereraktion**

Überprüfen Sie, ob das für die Objektklasse definierte Attribut **MTS Transaction Support** (MTS-Transaktionsunterstützung) richtig angegeben ist. Falls erforderlich, ändern Sie die Anwendung , sodass die Verbindungskennung nicht von Objekten verwendet wird, die an verschiedenen Arbeitseinheiten beteiligt sind.

#### **Windows**  $z/0S$ **2352 (0930) (RC2352): MQRC\_LOCAL\_UOW\_CONFLICT**

# **Erklärung**

Es wurde versucht, in einer globalen Arbeitseinheit eine Verbindungskennung zu verwenden, die in einer von einem Warteschlangenmanager koordinierten globalen Arbeitseinheit verwendet wird. Dieser Fehler kommt vor, wenn eine Anwendung Verbindungskennungen von einem Objekt zu einem anderen übergibt und eines dieser Objekte an einer DTC-Transaktion beteiligt ist und das andere nicht.

Dieser Fehler tritt bei nicht transaktionsorientierten MQI-Aufrufen nicht auf.

Dieser Ursachencode tritt nur unter Windows und unter z/OS auf.

### **Beendigungscode**

MQCC\_FAILED

### **Programmiereraktion**

Überprüfen Sie, ob das für die Objektklasse definierte Attribut **MTS Transaction Support** (MTS-Transaktionsunterstützung) richtig angegeben ist. Falls erforderlich, ändern Sie die Anwendung , sodass die Verbindungskennung nicht von Objekten verwendet wird, die an verschiedenen Arbeitseinheiten beteiligt sind.

# **2353 (0931) (RC2353): MQRC\_HANDLE\_IN\_USE\_FOR\_UOW**

# **Erklärung**

Es wurde versucht, außerhalb einer Arbeitseinheit eine Verbindungskennung zu verwenden, die in einer globalen Arbeitseinheit verwendet wird.

Dieser Fehler kommt vor, wenn eine Anwendung Verbindungskennungen von einem Objekt zu einem anderen übergibt und eines dieser Objekte an einer DTC-Transaktion beteiligt ist und das andere nicht. Da die Transaktionen asynchron beendet werden, kann dieser Fehler auftreten, nachdem die Anwendung das erste Objekt abgeschlossen und die Transaktion festgeschrieben hat.

Dieser Fehler kann außerdem auftreten, wenn ein einzelnes Objekt, das mit der Transaktion erstellt und ihr zugeordnet wurde, diese Zuordnung verliert, während es ausgeführt wird. Die Zuordnung geht verloren, wenn DTC die Transaktion unabhängig von MTS beendet. Ursache kann sein, dass die Transaktion das Zeitlimit überschritten hat oder dass DTC beendet wurde.

Dieser Fehler tritt bei nicht transaktionsorientierten MQI-Aufrufen nicht auf.

Dieser Ursachencode tritt nur unter Windows auf.

# **Beendigungscode**

MQCC\_FAILED

### **Programmiereraktion**

Prüfen Sie, ob das für die Objektklasse definierte Attribut für die MTS-Transaktionsunterstützung korrekt angegeben ist. Falls erforderlich, ändern Sie die Anwendung , sodass Objekte, die in unterschiedlichen Arbeitseinheiten ausgeführt werden, nicht versuchen, dieselbe Verbindungskennung zu verwenden.

# **2354 (0932) (RC2354): MQRC\_UOW\_ENLISTMENT\_ERROR**

# **Erklärung**

Dieser Ursachencode kann aus verschiedenen Gründen auftreten und tritt nur unter Windowsauf.

Die wahrscheinlichste Ursache ist, dass ein von einer DTC-Transaktion erstelltes Objekt erst dann einen transaktionsorientierten MQI-Aufruf ausgibt, wenn die DTC-Transaktion das zulässige Zeitlimit überschritten hat. Tritt das DTC-Transaktionszeitlimit erst nach der Ausgabe des transaktionsorientierten MQI-Aufrufs auf, wird vom fehlgeschlagenen MQI-Aufruf der Ursachencode MQRC\_HANDLE\_IN\_USE\_FOR\_UOW ausgegeben.

Eine andere Ursache für MQRC\_UOW\_ENLISTMENT\_ERROR ist eine falsche Installation.

### **Beendigungscode**

MQCC\_FAILED

#### **Programmiereraktion**

Windows: Überprüfen Sie unter Windows den Zeitlimitwert für die DTC-Transaktion. Überprüfen Sie, falls nötig, die Windows-Installationsreihenfolge.

# **Windows 2355 (0933) (RC2355): MORC\_UOW\_MIX\_NOT\_SUPPORTED**

### **Erklärung**

Dieser Ursachencode tritt unter Windows auf, wenn Sie eine Version des Warteschlangenmanagers vor IBM WebSphere MQ 5.2 ausführen.

**Windows Unter Windows wird dieser Ursachencode aus folgenden Gründen zurückgegeben:** 

- Die Kombination von Aufrufen, die die Anwendung zur Durchführung von Operationen in einer Arbeitseinheit verwendet, wird nicht unterstützt. Insbesondere kann eine lokale, vom Warteschlangenmanager koordinierte Arbeitseinheit nicht im selben Prozess mit einer globalen von DTC (Distributed Transaction Coordinator) koordinierten Arbeitseinheit kombiniert werden.
- In einer Anwendung kann diese Kombination auftreten, wenn einige Objekte eines Pakets durch DTC koordiniert werden, andere hingegen nicht. Weiterhin kann sie vorkommen, wenn transaktionsorientierte MQI-Aufrufe eines MTS-Clients mit transaktionsorientierten MQI-Aufrufen eines transaktionsorientierten MTS-Objekts aus einem Bibliothekspaket kombiniert werden.
- Keine Probleme treten hingegen auf, wenn alle transaktionsorientierten MQI-Aufrufe entweder nur von transaktionsorientierten MTS-Objekten oder nur von nicht transaktionsorientierten MTS-Objekten stammen. Mit der zuerst verwendeten Methode wird die Methode für die Arbeitseinheit festgelegt. Bei einer Kombination der Methoden schlagen nachfolgende Versuche, im selben Prozess die andere Methode zu verwenden, mit dem Ursachencode MQRC\_UOW\_MIX\_NOT\_SUPPORTED fehl.
- Bei zweimaliger Ausführung einer Anwendung kann es aufgrund von Zeitplanfaktoren des Betriebssystems vorkommen, dass die vom Warteschlangenmanager koordinierten transaktionsorientierten Aufrufe bei der ersten Ausführung und die vom DTC koordinierten transaktionsorientierten Aufrufe bei der zweiten Ausführung fehlschlagen.

### **Beendigungscode**

MQCC\_FAILED

### **Programmiereraktion**

Prüfen Sie unter Windows, ob das für die Objektklasse definierte Attribut für die MTS-Transaktionsunterstützung korrekt angegeben ist. Falls erforderlich, konfigurieren Sie die Anwendung so, dass Objekte, die in verschiedenen Arbeitseinheiten ausgeführt werden, nicht versuchen, dieselbe Verbindungskennung zu verwenden.

# **2356 (0934) (RC2356): MQRC\_WXP\_ERROR**

# **Erklärung**

Ein MQXCLWLN-Aufruf wurde von einem Exit für Clusterauslastung ausgegeben, um die Adresse des nächsten Datensatzes in der Kette abzurufen, aber die Parameterstruktur des Workloadexits ExitParms ist aus einem der folgenden Gründe ungültig:

- Der Parameterzeiger ist nicht gültig. (Es ist nicht immer möglich, ungültige Parameterzeiger zu ermitteln; werden diese jedoch nicht erkannt, kann dies zu unvorhergesehenen Ergebnissen führen.)
- Das Feld StrucId hat nicht den Wert MQWXP\_STRUC\_ID.
- Das Feld Version lautet nicht MQWXP\_VERSION\_2.
- Das Feld CacheContext enthält nicht den Wert, der vom Warteschlangenmanager an den Exit übergeben wurde.

### **Beendigungscode**

MQCC\_FAILED

### **Programmiereraktion**

Stellen Sie sicher, dass der für ExitParms angegebene Parameter die MQWXP-Struktur ist, die beim Aufruf des Exits an den Exit übergeben wurde.

# **2357 (0935) (RC2357): MQRC\_CURRENT\_RECORD\_ERROR**

### **Erklärung**

Aus einem Exit für Clusterauslastung wurde ein MQXCLWLN-Aufruf ausgegeben, um die Adresse des nächsten Datensatzes in der Kette abzurufen, aber bei der im Parameter **CurrentRecord** angegebenen Adresse handelt es sich um einen ungültigen Datensatz. Der Parameter CurrentRecord muss die Adresse eines Zieldatensatzes (MQWDR), eines Warteschlangendatensatzes (MQWQR) oder eines Clusterdatensatzes (MQWCR) im Cluster-Cache angeben.

### **Beendigungscode**

MQCC\_FAILED

### **Programmiereraktion**

Stellen Sie sicher, dass der Exit für Clusterauslastung die Adresse eines im Cluster-Cache vorhandenen gültigen Datensatzes übergibt.

# **2358 (0936) (RC2358): MQRC\_NEXT\_OFFSET\_ERROR**

# **Erklärung**

Von einem Exit für Clusterauslastung wurde ein MQXCLWLN-Aufruf ausgegeben, um die Adresse des nächsten Datensatzes in der Kette abzurufen, aber die im Parameter **NextOffset** angegebene relative Adresse ist ungültig. Für NextOffset muss der Wert eines der folgenden Felder angegeben werden:

- Feld ChannelDefOffset in MQWDR
- Feld ClusterRecOffset in MQWDR
- Feld ClusterRecOffset in MQWQR
- Feld ClusterRecOffset in MQWCR

MQCC\_FAILED

# **Programmiereraktion**

Stellen Sie sicher, dass der für den Parameter **NextOffset** angegebene Wert dem Wert aus einem der aufgelisteten Felder entspricht.

# **2359 (0937) (RC2359): MQRC\_NO\_RECORD\_AVAILABLE**

# **Erklärung**

Von einem Exit für Clusterauslastung wurde ein MQXCLWLN-Aufruf ausgegeben, um die Adresse des nächsten Datensatzes in der Kette abzurufen, der aktuelle Datensatz ist jedoch der letzte Datensatz der Kette.

### **Beendigungscode**

MQCC\_FAILED

### **Programmiereraktion**

Keine.

#### z/OS **2360 (0938) (RC2360): MQRC\_OBJECT\_LEVEL\_INCOMPATIBLE**

### **Explanation**

An MQOPEN or MQPUT1 call, or a command, was issued, but the definition of the object to be accessed is not compatible with the queue manager to which the application has connected. The object definition was created or modified by a different version of the queue manager.

If the object to be accessed is a queue, the incompatible object definition could be the object specified, or one of the object definitions used to resolve the specified object (for example, the base queue to which an alias queue resolves, or the transmission queue to which a remote queue or queue manager alias resolves).

This reason code occurs only on z/OS.

### **Completion code**

MQCC\_FAILED

### **Programmer response**

The application must be run on a queue manager that is compatible with the object definition. .

# **2361 (0939) (RC2361): MQRC\_NEXT\_RECORD\_ERROR**

# **Erklärung**

Aus einem Exit für Clusterauslastung wurde ein MQXCLWLN-Aufruf ausgegeben, um den nächsten Datensatz in der Kette abzurufen, aber die für den Parameter **NextRecord** angegebene Adresse ist entweder null, ungültig oder die Adresse eines Nur-Lese-Speichers. (Es ist nicht immer möglich, ungültige Parameterzeiger zu ermitteln; werden diese jedoch nicht erkannt, kann dies zu unvorhergesehenen Ergebnissen führen.)

MQCC\_FAILED

# **Programmiereraktion**

Geben Sie für den Parameter **NextRecord** eine gültige Adresse an.

# **2362 (093A) (RC2362): MQRC\_BACKOUT\_THRESHOLD\_REACHED**

# **Erklärung**

Dieser Ursachencode tritt nur im Feld Reason in einer MQDLH-Struktur oder im Feld Feedback im MQMD einer Berichtsnachricht auf.

Ein JMS-Verbindungskonsument hat eine Nachricht erkannt, die den Rücksetzungsschwellenwert der Warteschlange überschreitet. Für die Warteschlange ist keine Warteschlange zum Wiedereinreihen zurückgesetzter Nachrichten definiert, weswegen die Nachricht entsprechend den Dispositionsoptionen im Feld Report im MQMD der Nachricht verarbeitet wurde.

Auf Warteschlangenmanagern, die die Warteschlangenattribute **BackoutThreshold** und **BackoutRequeueQName** nicht unterstützen, verwendet der JMS-Verbindungskonsument den Wert 20 als Rücksetzungsschwellenwert. Wenn der Zähler BackoutCount einer Nachricht diesen Schwellenwert erreicht, wird die Nachricht entsprechend den Dispositionsoptionen verarbeitet.

Wenn im Feld Report eine der MQRO\_EXCEPTION\_\*-Optionen angegeben ist, wird dieser Ursachencode im Feld Feedback der Nachricht angezeigt. Wenn im Feld Report der Wert MQRO\_DEAD\_LETTER\_Q angegeben ist oder die Dispositionsberichtsoptionen den Standardwerten entsprechen, wird dieser dieser Ursachencode im Feld Reason der MQDLH-Struktur angezeigt.

# **Beendigungscode**

--

# **Programmiereraktion**

Überprüfen Sie, warum der Rücksetzungszähler größer als der Schwellenwert ist. Definieren Sie die Rücksetzungswarteschlange für die betroffene Warteschlangen, um den Fehler zu beheben.

# **2363 (093B) (RC2363): MQRC\_MSG\_NOT\_MATCHED**

# **Erklärung**

Dieser Ursachencode tritt nur im Feld Reason in einer MQDLH-Struktur oder im Feld Feedback im MQMD einer Berichtsnachricht auf.

Beim Versenden und Empfangen von Punkt-zu-Punkt-Nachrichten hat JMS eine Nachricht erkannt, die keinem der Selektoren des Verbindungskonsumenten entspricht, der die Warteschlange überwacht. Damit die Leistung aufrechterhalten bleibt, wurde die Nachricht entsprechend den Dispositionsoptionen im Feld Report im MQMD der Nachricht verarbeitet.

Wenn im Feld Report eine der MORO\_EXCEPTION \*-Optionen angegeben ist, wird dieser Ursachencode im Feld Feedback der Nachricht angezeigt. Wenn im Feld Report der Wert MQRO\_DEAD\_LETTER\_Q angegeben ist oder die Dispositionsberichtsoptionen den Standardwerten entsprechen, wird dieser dieser Ursachencode im Feld Reason der MQDLH-Struktur angezeigt.

# **Beendigungscode**

--

Stellen Sie sicher, dass der die Warteschlange überwachende Verbindungskonsument ein vollständiges Set von Selektoren bereitstellt, um dieses Problem zu beheben. Alternativ können Sie für die Warteschlangenverbindungsfactory auch festlegen, dass Nachrichten aufbewahrt werden.

# **2364 (093C) (RC2364): MQRC\_JMS\_FORMAT\_ERROR**

# **Erklärung**

Dieser Ursachencode wird von JMS-Anwendungen generiert, die eine der folgenden Optionen verwenden:

- ConnectionConsumers
- Aktivierungsspezifikationen
- WebSphere Application Server-Listenerports

Die Anwendung stellt außerdem eine Verbindung zu einem IBM MQ-Warteschlangenmanager mit dem Migrationsmodus des IBM MQ-Messaging-Providers her.

Wenn die IBM MQ classes for JMS eine Nachricht feststellen, die nicht analysiert werden kann, weil sie beispielsweise eine ungültige RFH2-Kopfzeile hat, wird die Nachricht entsprechend den Dispositionsoptionen im Feld Report im MQMD der Nachricht verarbeitet.

Wenn im Feld Report eine der MQRO\_EXCEPTION\_\*-Optionen angegeben ist, wird dieser Ursachencode im Feld Feedback der Nachricht angezeigt. Wenn im Feld Report der Wert MQRO\_DEAD\_LETTER\_Q angegeben ist oder die Dispositionsberichtsoptionen den Standardwerten entsprechen, wird dieser dieser Ursachencode im Feld Reason der MQDLH-Struktur angezeigt.

# **Beendigungscode**

--

# **Programmiereraktion**

Überprüfen Sie die Herkunft der Nachricht.

#### $z/0S$ **2365 (093D) (RC2365): MQRC\_SEGMENTS\_NOT\_SUPPORTED**

# **Explanation**

An MQPUT call was issued to put a segment of a logical message, but the queue on which the message is to be placed has an IndexType of MQIT\_GROUP\_ID. Message segments cannot be placed on queues with this index type.

This reason code occurs only on z/OS.

# **Completion code**

MQCC\_FAILED

### **Programmer response**

Modify the application to put messages that are not segments; ensure that the MQMF\_SEGMENT and MQMF\_LAST\_SEGMENT flags in the MsgFlags field in MQMD are not set, and that the Offset is zero. Alternatively, change the index type of the queue.

#### $z/0S$ **2366 (093E) (RC2366): MQRC\_WRONG\_CF\_LEVEL**

# **Explanation**

An MQOPEN, MQPUT, or MQPUT1 call was issued specifying a shared queue, but the queue requires a coupling-facility structure with a different level of capability.

For example an MQPUT or MQPUT1 call was issued with a message that was bigger than 63 KB in length, and the shared queue was using an IBM MQ CFSTRUCT with a CFLEVEL of less than 4.

This reason code occurs only on z/OS.

### **Completion code**

MQCC\_FAILED

#### **Programmer response**

Ensure that the coupling-facility structure used for the queue is at the level required to support the capabilities that the queue provides.

You can use the DISPLAY CFSTRUCT command to display the level, and ALTER CFSTRUCT() CFLEVEL() command to modify the level; see The MQSC commands.

# **2367 (093F) (RC2367): MQRC\_CONFIG\_CREATE\_OBJECT**

### **Erklärung**

Diese Bedingung wird bei der Erstellung eines Objekts erkannt.

### **Beendigungscode**

MQCC\_WARNING

### **Programmiereraktion**

Keine. Dieser Ursachencode wird nur verwendet, um die entsprechende Ereignisnachricht ["Objekt erstel](#page-174-0)[len" auf Seite 175](#page-174-0) zu identifizieren.

# **2368 (0940) (RC2368): MQRC\_CONFIG\_CHANGE\_OBJECT**

### **Erklärung**

Diese Bedingung wird bei der Änderung eines Objekts erkannt.

### **Beendigungscode**

MQCC\_WARNING

### **Programmiereraktion**

Keine. Dieser Ursachencode wird nur verwendet, um die entsprechende Ereignisnachricht ["Objekt än](#page-141-0)[dern" auf Seite 142](#page-141-0) zu identifizieren.

# **2369 (0941) (RC2369): MQRC\_CONFIG\_DELETE\_OBJECT**

### **Erklärung**

Diese Bedingung wird beim Löschen eines Objekts erkannt.

MQCC\_WARNING

# **Programmiereraktion**

Keine. Dieser Ursachencode wird nur verwendet, um die entsprechende Ereignisnachricht ["Objekt lö](#page-185-0)[schen" auf Seite 186](#page-185-0) zu identifizieren.

# **2370 (0942) (RC2370): MQRC\_CONFIG\_REFRESH\_OBJECT**

# **Erklärung**

Diese Bedingung wird bei der Aktualisierung eines Objekts erkannt.

### **Beendigungscode**

MQCC\_WARNING

# **Programmiereraktion**

Keine. Dieser Ursachencode wird nur verwendet, um die entsprechende Ereignisnachricht ["Objekt aktuali](#page-220-0)[sieren" auf Seite 221](#page-220-0) zu identifizieren.

# **2371 (0943) (RC2371): MQRC\_CHANNEL\_SSL\_ERROR**

### **Erklärung**

Diese Bedingung wird erkannt, wenn eine Verbindung aufgrund eines TLS-Schlüsselaustauschs oder eines Authentifizierungsfehlers nicht eingerichtet werden kann.

# **Beendigungscode**

MQCC\_WARNING

### **Programmiereraktion**

Keine. Dieser Ursachencode wird nur verwendet, um die entsprechende Ereignisnachricht ["Kanal-SSL-](#page-157-0)[Fehler" auf Seite 158](#page-157-0) zu identifizieren.

#### **2373 (0945) (RC2373): MQRC\_CF\_STRUC\_FAILED**  $z/0S$

### **Explanation**

An MQI call or command was issued to access a shared queue, but the call failed because the couplingfacility structure used for the shared queue had failed.

This reason code occurs only on z/OS.

### **Completion code**

### **Programmer response**

Report the problem to the operator or administrator, who should use the MQSC command RECOVER CFSTRUCT to initiate recovery of the coupling-facility structure, unless automatic recovery has been enabled for the structure.

# **2374 (0946) (RC2374): MQRC\_API\_EXIT\_ERROR**

### **Erklärung**

Eine API-Exitfunktion hat einen ungültigen Antwortcode zurückgegeben oder ist auf eine andere Art fehlgeschlagen.

### **Beendigungscode**

MQCC\_FAILED

### **Programmiereraktion**

Überprüfen Sie die Logik des Exits, um sicherzustellen, dass er in den Feldern ExitResponse und ExitResponse2 der MQAXP-Struktur gültige Werte zurückgibt. Überprüfen Sie den FFST-Datensatz auf weitere Einzelheiten zum Problem.

# **2375 (0947) (RC2375): MQRC\_API\_EXIT\_INIT\_ERROR**

### **Erklärung**

Beim Warteschlangenmanager ist bei der Initialisierung der Ausführungsumgebung für eine API-Exitfunktion ein Fehler aufgetreten.

### **Beendigungscode**

MQCC\_FAILED

### **Programmiereraktion**

Überprüfen Sie den FFST-Datensatz auf weitere Einzelheiten zum Problem.

# **2376 (0948) (RC2376): MQRC\_API\_EXIT\_TERM\_ERROR**

### **Erklärung**

Beim Warteschlangenmanager ist bei der Beendigung der Ausführungsumgebung für eine API-Exitfunktion ein Fehler aufgetreten.

### **Beendigungscode**

MQCC\_FAILED

### **Programmiereraktion**

Überprüfen Sie den FFST-Datensatz auf weitere Einzelheiten zum Problem.

# **2377 (0949) (RC2377): MQRC\_EXIT\_REASON\_ERROR**

# **Erklärung**

Von einer API-Exitfunktion wurde ein MQXEP-Aufruf ausgegeben, aber der für den Parameter **ExitReason** angegebene Wert ist ungültig oder wird für die angegebene Funktions-ID Function nicht unterstützt.

### **Beendigungscode**

MQCC\_FAILED

### **Programmiereraktion**

Ändern Sie die Exitfunktion so, dass für den Parameter ExitReason ein Wert angegeben wird, der für den für Function angegebenen Wert gültig ist.

# **2378 (094A) (RC2378): MQRC\_RESERVED\_VALUE\_ERROR**

# **Erklärung**

Eine API-Exitfunktion hat einen MQXEP-Aufruf ausgegeben, der für den Parameter **Reserved** angegebene Wert ist jedoch ungültig. Der Wert muss der Nullzeiger sein.

### **Beendigungscode**

MQCC\_FAILED

### **Programmiereraktion**

Ändern Sie den Exit so, dass für den Parameter **Reserved** ein Nullzeiger angegeben wird.

# **2379 (094B) (RC2379): MQRC\_NO\_DATA\_AVAILABLE**

### **Erklärung**

Dieser Ursachencode wird von der installierbaren Servicekomponente MQZ\_ENUMERATE\_AUTHORI-TY\_DATA zurückgegeben, wenn keine Berechtigungsdaten mehr vorliegen, die an das die Servicekomponente aufrufende Programm zurückgegeben werden.

#### **Beendigungscode**

MQCC\_FAILED

### **Programmiereraktion**

Keine.

# **2380 (094C) (RC2380): MQRC\_SCO\_ERROR**

### **Erklärung**

Bei einem MQCONNX-Aufruf ist die MQSCO-Struktur aus einem der folgenden Gründe ungültig:

- Im Feld *StrucId* ist nicht MQSCO\_STRUC\_ID angegeben.
- Das Feld *Version* gibt einen Wert an, der ungültig ist bzw. nicht unterstützt wird.

MQCC\_FAILED

# **Programmiereraktion**

Korrigieren Sie die Definition der MQSCO-Struktur.

# **2381 (094D) (RC2381): MQRC\_KEY\_REPOSITORY\_ERROR**

# **Erklärung**

Bei einem MQCONN- oder MQCONNX-Aufruf ist die Position des Schlüsselrepositorys nicht angegeben, ungültig oder führt bei Zugriff auf das Schlüsselrepository zu einem Fehler.

Die Position des Schlüsselrepository wird folgendermaßen angegeben:

- Der Wert der Eigenschaft **SSLKeyRepository** in der SSL-Zeilengruppe der Clientkonfigurationsdatei (MQCONN-oder MQCONNX-Aufruf) oder
- Mit dem Wert der MQSSLKEYR-Umgebungsvariablen (MQCONN- oder MQCONNX-Aufruf) oder
- Der Wert des Felds KeyRepository in der MQSCO-Struktur (nur MQCONNX-Aufruf).

Wenn beim MQCONNX-Aufruf sowohl MQSSLKEYR als auch KeyRepository angegeben sind, wird letzteres verwendet.

Dieser Ursachencode kann auch auftreten, wenn die Kennphrase für den Zugriff auf das Schlüsselrepository nicht angegeben, falsch oder nicht entschlüsselt werden kann. Weitere Informationen finden Sie unter Schlüsselrepository-Kennwort für einen IBM MQ MQI clientunter AIX, Linux, and Windows angeben .

# **Beendigungscode**

MQCC\_FAILED

# **Programmiereraktion**

Stellen Sie sicher, dass eine gültige Position für das Schlüsselrepository angegeben ist.

Überprüfen Sie das Clientfehlerprotokoll auf eine Nachricht, die die Fehlerursache angibt.

Wenn das Fehlerprotokoll angibt, dass die Kennphrase des Schlüsselrepositorys falsch ist, überprüfen Sie, ob die richtige Kennphrase des Schlüsselrepositorys angegeben wurde oder ob die Stashdatei des Schlüsselrepositorys vorhanden ist und von der Benutzer-ID gelesen werden kann, unter der die Anwendung ausgeführt wird.

Wenn die Kennphrase des Schlüsselrepositorys verschlüsselt ist und ein Anfangsschlüssel für das Dienstprogramm **runmqicred** angegeben wurde, als die Kennphrase verschlüsselt wurde, stellen Sie sicher, dass der Anfangsschlüssel, der zum Verschlüsseln der Kennphrase verwendet wird, von der Anwendung angegeben wird.

#### **2382 (094E) (RC2382): MQRC\_CRYPTO\_HARDWARE\_ERROR** ALW.

# **Erklärung**

Bei einem MQCONN- oder MQCONNX-Aufruf ist die Konfigurationszeichenfolge für die Verschlüsselungshardware ungültig oder führt bei Konfiguration der Verschlüsselungshardware zu einem Fehler. Die Konfigurationszeichenfolge wird folgendermaßen angegeben:

- Mit dem Wert der MQSSLCRYP-Umgebungsvariablen (MQCONN- oder MQCONNX-Aufruf) oder
- Der Wert des Felds CryptoHardware in der MQSCO-Struktur (nur MQCONNX-Aufruf).

Beim MQCONNX-Aufruf wird, wenn sowohl MQSSLCRYP als auch CryptoHardware angegeben ist, der letztere Wert verwendet.

### **Beendigungscode**

MQCC\_FAILED

### **Programmiereraktion**

Geben Sie eine gültige Konfigurationszeichenfolge für die Verschlüsselungshardware an.

# **2383 (094F) (RC2383): MQRC\_AUTH\_INFO\_REC\_COUNT\_ERROR**

### **Erklärung**

In einem MQCONNX-Aufruf ist im Feld AuthInfoRecCount der MQSCO-Struktur ein Wert kleiner als null angegeben.

### **Beendigungscode**

MQCC\_FAILED

### **Programmiereraktion**

Geben Sie für AuthInfoRecCount einen Wert größer-gleich null an.

# **2384 (0950) (RC2384): MQRC\_AUTH\_INFO\_REC\_ERROR**

### **Erklärung**

Bei einem MQCONNX-Aufruf gibt die MQSCO-Struktur die Adresse der MQAIR-Datensätze nicht ordnungsgemäß an. Eine der folgenden Situationen ist aufgetreten:

- AuthInfoRecCount ist größer als null, aber AuthInfoRecOffset ist null und AuthInfoRecPtr ist der Nullzeiger.
- AuthInfoRecOffset ist nicht null und AuthInfoRecPtr ist nicht der Nullzeiger.
- AuthInfoRecPtr ist kein gültiger Zeiger.
- AuthInfoRecOffset oder AuthInfoRecPtr zeigen auf Speicher, auf den kein Zugriff möglich ist.

# **Beendigungscode**

MQCC\_FAILED

# **Programmiereraktion**

Stellen Sie sicher, dass eines der Felder AuthInfoRecOffset und AuthInfoRecPtr null und das andere ungleich null ist. Stellen Sie sicher, dass das verwendete Feld auf zugänglichen Speicher verweist.

# **2385 (0951) (RC2385): MQRC\_AIR\_ERROR**

# **Erklärung**

Bei einem MQCONNX-Aufruf ist ein MQAIR-Datensatz aus einem der folgenden Gründe ungültig:

• Das Feld StrucId hat nicht den Wert MQAIR\_STRUC\_ID.

• Das Feld Version gibt einen Wert an, der ungültig ist bzw. nicht unterstützt wird.

### **Beendigungscode**

MQCC\_FAILED

#### **Programmiereraktion**

Korrigieren Sie die Definition des MQAIR-Datensatzes.

# **2386 (0952) (RC2386): MQRC\_AUTH\_INFO\_TYPE\_ERROR**

### **Erklärung**

In einem MQCONNX-Aufruf ist im Feld *AuthInfoType* in einem MQAIR-Datensatz ein ungültiger Wert angegeben.

### **Beendigungscode**

MQCC\_FAILED

#### **Programmiereraktion**

Geben Sie für *AuthInfoType* den Wert MQAIT\_CRL\_LDAP an.

# **2387 (0953) (RC2387): MQRC\_AUTH\_INFO\_CONN\_NAME\_ERROR**

#### **Erklärung**

In einem MQCONNX-Aufruf ist im Feld AuthInfoConnName in einem MQAIR-Datensatz ein ungültiger Wert angegeben.

#### **Beendigungscode**

MQCC\_FAILED

#### **Programmiereraktion**

Geben Sie einen gültigen Verbindungsnamen an.

# **2388 (0954) (RC2388): MQRC\_LDAP\_USER\_NAME\_ERROR**

#### **Erklärung**

Bei einem MQCONNX-Aufruf ist ein LDAP-Benutzername in einem MQAIR-Datensatz nicht ordnungsgemäß angegeben. Eine der folgenden Situationen ist aufgetreten:

- LDAPUserNameLength ist größer als null, aber LDAPUserNameOffset ist null und LDAPUserNamePtr ist der Nullzeiger.
- LDAPUserNameOffset ist ungleich null und *LDAPUserNamePtr* ist nicht der Nullzeiger.
- LDAPUserNamePtr ist kein gültiger Zeiger.
- LDAPUserNameOffset oder LDAPUserNamePtr zeigen auf Speicher, auf den kein Zugriff möglich ist.

MQCC\_FAILED

# **Programmiereraktion**

Stellen Sie sicher, dass eines der Felder LDAPUserNameOffset und LDAPUserNamePtr null und das andere ungleich null ist. Stellen Sie sicher, dass das verwendete Feld auf zugänglichen Speicher verweist.

# **2389 (0955) (RC2389): MQRC\_LDAP\_USER\_NAME\_LENGTH\_ERR**

# **Erklärung**

In einem MQCONNX-Aufruf ist im Feld LDAPUserNameLength in einem MQAIR-Datensatz ein Wert kleiner als null angegeben.

### **Beendigungscode**

MQCC\_FAILED

### **Programmiereraktion**

Geben Sie für LDAPUserNameLength einen Wert größer-gleich null an.

# **2390 (0956) (RC2390): MQRC\_LDAP\_PASSWORD\_ERROR**

### **Erklärung**

In einem MQCONNX-Aufruf ist im Feld LDAPPassword in einem MQAIR-Datensatz ein Wert angegeben, obwohl kein Wert angegeben werden darf.

### **Beendigungscode**

MQCC\_FAILED

### **Programmiereraktion**

Geben Sie einen Wert an, der leer oder null ist.

# **2391 (0957) (RC2391): MQRC\_SSL\_ALREADY\_INITIALIZED**

# **Erklärung**

Es wurde ein MQCONN- oder MQCONNX-Aufruf ausgegeben, obwohl bereits eine Verbindung zum selben Warteschlangenmanager geöffnet ist. Aus einem der folgenden drei Gründe gibt es einen Konflikt zwischen den verschiedenen TLS-Optionen der Verbindungen:

- Die TLS-Konfigurationsoptionen der ersten und der zweiten Verbindung sind unterschiedlich.
- Für die bestehende Verbindung wurden keine TLS-Konfigurationsoptionen angegeben, aber für die zweite Verbindung wurden Optionen angegeben.
- Für die bestehende Verbindung wurden TLS-Konfigurationsoptionen angegeben, aber für die zweite Verbindung wurden keine TLS-Konfigurationsoptionen angegeben.

Der Verbindungsaufbau zum Warteschlangenmanager wurde erfolgreich abgeschlossen, aber die beim Aufruf angegebenen TLS-Konfigurationsoptionen wurden ignoriert. Stattdessen wurde die vorhandene TLS-Umgebung verwendet.

MQCC\_WARNING

# **Programmiereraktion**

Wenn die Anwendung mit im MQCONN- oder MQCONNX-Aufruf definierten TLS-Konfigurationsoptionen ausgeführt werden muss, trennen Sie die Verbindung zum Warteschlangenmanager mit dem MQDISC-Aufruf und stoppen Sie dann die Anwendung. Alternativ können Sie die Anwendung auch später ausführen, wenn die TLS-Umgebung nicht initialisiert wurde.

# **2392 (0958) (RC2392): MQRC\_SSL\_CONFIG\_ERROR**

### **Erklärung**

Bei einem MQCONNX-Aufruf gibt die MQCNO-Struktur die MQSCO-Struktur nicht ordnungsgemäß an. Eine der folgenden Situationen ist aufgetreten:

- SSLConfigOffset ist ungleich null und SSLConfigPtr ist kein Nullzeiger.
- SSLConfigPtr ist kein gültiger Zeiger.
- SSLConfigOffset oder SSLConfigPtr verweist auf eine Speicheradresse, auf die kein Zugriff möglich ist.

### **Beendigungscode**

MQCC\_FAILED

### **Programmiereraktion**

Stellen Sie sicher, dass eines der beiden Attribute, SSLConfigOffset und SSLConfigPtr, null und das andere ungleich null ist. Stellen Sie sicher, dass das verwendete Feld auf zugänglichen Speicher verweist.

# **2393 (0959) (RC2393): MQRC\_SSL\_INITIALIZATION\_ERROR**

### **Erklärung**

Ein MQCONN- oder MQCONNX-Aufruf mit TLS-Konfigurationsoptionen wurde ausgegeben, bei der Initialisierung der TLS-Umgebung ist jedoch ein Fehler aufgetreten.

### **Beendigungscode**

MQCC\_FAILED

### **Programmiereraktion**

Überprüfen Sie die TLS-Installation.

Suchen Sie in den Fehlerprotokollen nach weiteren Informationen.

#### **2394 (095A) (RC2394): MQRC\_Q\_INDEX\_TYPE\_ERROR**  $z/0S$

### **Explanation**

An MQGET call was issued specifying one or more of the following options:

• MQGMO\_ALL\_MSGS\_AVAILABLE

- MQGMO\_ALL\_SEGMENTS\_AVAILABLE
- MOGMO COMPLETE\_MSG
- MQGMO\_LOGICAL\_ORDER

but the call failed because the queue is not indexed by group identifier. These options require the queue to have an **IndexType** of MQIT\_GROUP\_ID.

This reason code occurs only on z/OS.

### **Completion code**

MQCC\_FAILED

#### **Programmer response**

Redefine the queue to have an **IndexType** of MQIT\_GROUP\_ID. Alternatively, modify the application to avoid using the options listed.

# **2395 (095B) (RC2395): MQRC\_CFBS\_ERROR**

### **Erklärung**

Ein MQPUT- oder MQPUT1-Aufruf wurde ausgegeben, aber die Nachrichtendaten enthalten eine ungültige MQCFBS-Struktur.

#### **Beendigungscode**

MQCC\_FAILED

#### **Programmiereraktion**

Überprüfen Sie, ob für die Felder der Struktur ordnungsgemäße Werte angegeben wurden.

# **2396 (095C) (RC2396): MQRC\_SSL\_NOT\_ALLOWED**

### **Erklärung**

Eine Verbindung mit einem Warteschlangenmanager mit TLS-Verschlüsselung wurde angefordert. Vom angeforderten Verbindungsmodus (z. B. BINDING-Modus) wird TLS jedoch nicht unterstützt.

### **Beendigungscode**

MQCC\_FAILED

### **Programmiereraktion**

Ändern Sie die Anwendung so, dass der Clientverbindungsmodus angefordert oder die TLS-Verschlüsselung inaktiviert wird.

**Anmerkung:** Dieser Fehler kann auch dadurch verursacht werden, dass für die Cipher-Suite-Eigenschaft der Verbindung eine Nicht-Null-Einstellung, einschließlich Leerzeichen, verwendet wird.

# **2397 (095D) (RC2397): MQRC\_JSSE\_ERROR**

# **Erklärung**

JSSE gab einen Fehler zurück (z. B. beim Herstellen einer Verbindung mit einem Warteschlangenmanager mittels TLS-Verschlüsselung). Das MQException-Objekt, das diesen Ursachencode enthält, bezieht sich auf die von JSSE ausgelöste Ausnahmebedingung. Diese kann mit der Methode MQException.getCause() abgerufen werden. Über JMS wird die MQException-Ausnahmebedingung mit der ausgelösten JMSException-Ausnahmebedingung verknüpft.

Dieser Ursachencode wird nur bei Java-Anwendungen zurückgegeben.

### **Beendigungscode**

MQCC\_FAILED

### **Programmiereraktion**

Überprüfen Sie die kausale Ausnahmebedingung, um den JSSE-Fehler zu ermitteln.

# **2398 (095E) (RC2398): MQRC\_SSL\_PEER\_NAME\_MISMATCH**

### **Erklärung**

Die Anwendung hat versucht, eine Verbindung mit dem Warteschlangenmanager mittels TLS-Verschlüsselung herzustellen. Der vom Warteschlangenmanager angegebene definierte Name stimmt jedoch nicht mit dem angegebenen Muster überein.

### **Beendigungscode**

MQCC\_FAILED

### **Programmiereraktion**

Überprüfen Sie die für die Identifizierung des Warteschlangenmanagers verwendeten Zertifikate. Überprüfen Sie auch den Wert der von der Anwendung angegebenen Eigenschaft **sslPeerName**.

# **2399 (095F) (RC2399): MQRC\_SSL\_PEER\_NAME\_ERROR**

### **Erklärung**

Die Anwendung hat den Peernamen im falschen Format angegeben.

### **Beendigungscode**

MQCC\_FAILED

### **Programmiereraktion**

Überprüfen Sie den Wert der von der Anwendung angegebenen Eigenschaft **sslPeerName**.

# **2400 (0960) (RC2400): MQRC\_UNSUPPORTED\_CIPHER\_SUITE**

### **Erklärung**

Eine Verbindung mit einem Warteschlangenmanager mit TLS-Verschlüsselung wurde angefordert. JSSE gibt jedoch zurück, dass die von der Anwendung angegebene Cipher-Suite nicht unterstützt wird.

Dieser Ursachencode wird nur bei Java-Anwendungen zurückgegeben.
MQCC\_FAILED

### **Programmiereraktion**

Überprüfen Sie die von der Anwendung angegebene Cipher-Suite. Achten Sie darauf, dass sich die Namen der JSSE-Cipher-Suites von den Namen der entsprechenden Cipher-Specs, die der Warteschlangenmanager verwendet, unterscheiden.

Prüfen Sie auch, ob JSSE ordnungsgemäß installiert ist.

## **2401 (0961) (RC2401): MQRC\_SSL\_CERTIFICATE\_REVOKED**

## **Erklärung**

Eine Verbindung mit einem Warteschlangenmanager mit TLS-Verschlüsselung wurde angefordert. Es wurde jedoch festgestellt, dass das vom Warteschlangenmanager angegebene Zertifikat von einem der angegebenen CertStores widerrufen wurde.

Dieser Ursachencode wird nur bei Java-Anwendungen zurückgegeben.

### **Beendigungscode**

MQCC\_FAILED

### **Programmiereraktion**

Überprüfen Sie die für die Identifizierung des Warteschlangenmanagers verwendeten Zertifikate.

# **2402 (0962) (RC2402): MQRC\_SSL\_CERT\_STORE\_ERROR**

#### **Erklärung**

Eine Verbindung mit einem Warteschlangenmanager mit TLS-Verschlüsselung wurde angefordert. Keines der von der Anwendung angegebenen CertStore-Objekte konnte jedoch nach dem vom Warteschlangenmanager angegebenen Zertifikat durchsucht werden. Das MQException-Objekt, das diesen Ursachencode enthält, verweist auf die Ausnahmebedingung, die beim Durchsuchen des ersten CertStores auftritt. Der Ursachencode kann mithilfe der Methode MQException.getCause() abgerufen werden. Über JMS wird die MQException-Ausnahmebedingung mit der ausgelösten JMSException-Ausnahmebedingung verknüpft.

Dieser Ursachencode wird nur bei Java-Anwendungen zurückgegeben.

#### **Beendigungscode**

MQCC\_FAILED

#### **Programmiereraktion**

Überprüfen Sie die kausale Ausnahmebedingung, um den zugrunde liegenden Fehler zu ermitteln. Überprüfen Sie die von der Anwendung angegebenen CertStore-Objekte. Wenn es sich bei der kausalen Ausnahmebedingung um 'java.lang.NoSuchElementException' handelt, stellen Sie sicher, dass Ihre Anwendung keine leere Sammlung von CertStore-Objekten angibt.

## **2406 (0966) (RC2406): MQRC\_CLIENT\_EXIT\_LOAD\_ERROR**

## **Erklärung**

Der für eine Clientverbindung erforderliche Exit für externe Benutzer konnte nicht geladen werden, da die hierfür angegebene freigegebene Bibliothek oder der hierfür angegebene Eingangspunkt nicht gefunden wurde.

Dieser Ursachencode tritt nur bei Java Anwendungen  $\sim$  V  $\frac{9.4.0}{\sqrt{2}}$  und .NET Anwendungenauf.

#### **Beendigungscode**

MQCC\_FAILED

#### **Programmiereraktion**

Stellen Sie sicher, dass die richtige Bibliothek angegeben wurde und dass die Pfadvariable für die Maschinenumgebung das entsprechende Verzeichnis enthält. Sorgen Sie außerdem dafür, dass der Eingangspunkt richtig benannt wurde und dass er von der angegebenen Bibliothek exportiert wird.

# **2407 (0967) (RC2407): MQRC\_CLIENT\_EXIT\_ERROR**

## **Erklärung**

Beim Ausführen eines nicht auf Java basierenden Benutzerexits für eine Clientverbindung ist ein Fehler aufgetreten.

Dieser Ursachencode tritt nur bei Java -Anwendungen auf, die einen Nicht-Java -Exit verwenden.

#### **Beendigungscode**

MQCC\_FAILED

## **Programmiereraktion**

Überprüfen Sie, ob der nicht auf Java basierende Benutzerexit die an ihn übergebenen Parameter und Nachrichten akzeptiert, ob er Fehler behandeln kann und ob alle Daten, die der Exit benötigt, wie etwa Benutzerdaten, korrekt und verfügbar sind.

# **2409 (0969) (RC2409): MQRC\_SSL\_KEY\_RESET\_ERROR**

#### **Erklärung**

In einem MQCONN- oder MQCONNX-Aufruf liegt der Wert des TLS-Schlüsselrücksetzungszählers nicht im gültigen Bereich von 0 bis 999 999 999.

Der Wert des TLS-Schlüsselrücksetzungszählers wird entweder mit der Umgebungsvariable MQSSLRE-SET (MQCONN- oder MQCONNX-Aufruf) oder im Feld KeyResetCount in der MQSCO-Struktur (nur MQCONNX-Aufruf) angegeben. Beim MQCONNX-Aufruf wird, wenn sowohl MQSSLRESET als auch KeyResetCount angegeben ist, der letztere Wert verwendet. MQCONN oder MQCONNX

Wenn Sie für den geheimen TLS-Schlüssel einen Rücksetzungszähler zwischen 1 Byte und 32 KB angeben, verwenden TLS-Kanäle den Rücksetzungszähler 32 KB. So soll der Aufwand für übermäßig viele Schlüsselrücksetzungen vermieden, wie es bei kleinen Rücksetzwerten für geheime TLS-Schlüssel der Fall wäre.

#### **Beendigungscode**

Stellen Sie sicher, dass die Felder in der Struktur und die MQSSLRESET-Umgebungsvariable ordnungsgemäß festgelegt wurden.

# **2411 (096B) (RC2411): MQRC\_LOGGER\_STATUS**

## **Erklärung**

Diese Bedingung wird erkannt, wenn ein Protokollierungsereignis auftritt.

## **Beendigungscode**

MQCC\_WARNING

## **Programmiereraktion**

Keine. Dieser Ursachencode wird nur verwendet, um die entsprechende Ereignisnachricht ["Logger" auf](#page-190-0) [Seite 191](#page-190-0) zu identifizieren.

# **2412 (096C) (RC2412): MQRC\_COMMAND\_MQSC**

## **Erklärung**

Diese Bedingung wird erkannt, wenn ein MQSC-Befehl ausgeführt wird.

### **Beendigungscode**

MQCC\_WARNING

## **Programmiereraktion**

Keine. Dieser Ursachencode wird nur verwendet, um die entsprechende Ereignisnachricht ["Befehl" auf](#page-166-0) [Seite 167](#page-166-0) zu identifizieren.

## **2413 (096D) (RC2413): MQRC\_COMMAND\_PCF**

## **Erklärung**

Diese Bedingung wird erkannt, wenn ein PCF-Befehl ausgeführt wird.

## **Beendigungscode**

MQCC\_WARNING

## **Programmiereraktion**

Keine. Dieser Ursachencode wird nur verwendet, um die entsprechende Ereignisnachricht ["Befehl" auf](#page-166-0) [Seite 167](#page-166-0) zu identifizieren.

# **2414 (096E) (RC2414): MQRC\_CFIF\_ERROR**

## **Erklärung**

Ein MQPUT- oder MQPUT1-Aufruf wurde ausgegeben, aber die Nachrichtendaten enthalten eine ungültige MQCFIF-Struktur.

### **Beendigungscode**

MQCC\_FAILED

### **Programmiereraktion**

Überprüfen Sie, ob für die Felder der Struktur ordnungsgemäße Werte angegeben wurden.

## **2415 (096F) (RC2415): MQRC\_CFSF\_ERROR**

## **Erklärung**

Ein MQPUT- oder MQPUT1-Aufruf wurde ausgegeben, aber die Nachrichtendaten enthalten eine ungültige MQCFSF-Struktur.

#### **Beendigungscode**

MQCC\_FAILED

#### **Programmiereraktion**

Überprüfen Sie, ob für die Felder der Struktur ordnungsgemäße Werte angegeben wurden.

## **2416 (0970) (RC2416): MQRC\_CFGR\_ERROR**

#### **Erklärung**

Ein MQPUT- oder MQPUT1-Aufruf wurde ausgegeben, aber die Nachrichtendaten enthalten eine ungültige MQCFGR-Struktur.

#### **Beendigungscode**

MQCC\_FAILED

#### **Programmiereraktion**

Überprüfen Sie, ob für die Felder der Struktur ordnungsgemäße Werte angegeben wurden.

## **2417 (0971) (RC2417): MQRC\_MSG\_NOT\_ALLOWED\_IN\_GROUP**

Eine Erläuterung des Fehlers, des Beendigungscodes und der Programmiererantwort.

## **Erklärung**

Ein MQPUT- oder MQPUT1-Aufruf zur Aufnahme einer Nachricht in eine Gruppe wurde ausgegeben, aber es ist nicht zulässig, eine Nachricht dieser Art in eine Gruppe einzufügen. Ein Beispiel für eine ungültige Nachricht ist eine PCF-Nachricht vom Typ MQCFT\_TRACE\_ROUTE.

Sie können gruppierte und segmentierte Nachrichten nicht mit Publish/Subscribe verwenden.

#### **Beendigungscode**

Entfernen Sie die ungültige Nachricht aus der Gruppe.

## **2418 (0972) (RC2418): MQRC\_FILTER\_OPERATOR\_ERROR**

## **Erklärung**

Der übergebene **Operator**-Parameter ist ungültig.

Wenn es sich um eine Eingabevariable handelt, ist der Wert kein konstanter MQCFOP\_\*-Wert. Wenn es sich um eine Ausgabevariable handelt, ist der Parameterzeiger ungültig oder er verweist auf einen Nur-Lese-Speicher. (Es ist nicht immer möglich, ungültige Parameterzeiger zu ermitteln; werden diese jedoch nicht erkannt, kann dies zu unvorhergesehenen Ergebnissen führen.)

### **Beendigungscode**

MQCC\_FAILED

## **Programmiereraktion**

Korrigieren Sie den Parameter.

# **2419 (0973) (RC2419): MQRC\_NESTED\_SELECTOR\_ERROR**

## **Erklärung**

Ein mqAddBag-Aufruf wurde ausgegeben, aber der zu verschachtelnde Behälter enthält ein Datenelement mit einem inkonsistenten Selektor. Dieser Fehler tritt nur auf, wenn der Behälter, in den der verschachtelte Behälter eingefügt werden soll, mit der Option 'MQCBO\_CHECK\_SELECTORS' erstellt wurde.

#### **Beendigungscode**

MQCC\_FAILED

## **Programmiereraktion**

Stellen Sie sicher, dass alle Datenelemente in dem Behälter, der verschachtelt werden soll, Selektoren aufweisen, die mit dem im Element enthaltenen Datentyp übereinstimmen.

# **2420 (0974) (RC2420): MQRC\_EPH\_ERROR**

## **Erklärung**

Ein MQPUT- oder MQPUT1-Aufruf wurde ausgegeben, aber die Nachrichtendaten enthalten eine ungültige MQEPH-Struktur. Mögliche Fehler:

- Das Feld StrucId hat nicht den Wert MQEPH\_STRUC\_ID.
- Das Feld Version lautet nicht MQEPH\_VERSION\_1.
- Das Feld StrucLength gibt einen Wert an, der zu klein ist, um die Struktur sowie die Daten variabler Länge am Ende der Struktur einzuschließen.
- Das Feld CodedCharSetId ist null oder ein negativer Wert, der nicht gültig ist.
- Das Feld Flags enthält eine ungültige Kombination von MQEPH<sup>\*</sup>-Werten.
- Der Parameter **BufferLength** des Aufrufs hat einen Wert, der zu klein ist, um die Struktur aufzunehmen, sodass die Struktur über das Ende der Nachricht hinausläuft.

MQCC\_FAILED

## **Programmiereraktion**

Überprüfen Sie, ob für die Felder der Struktur ordnungsgemäße Werte angegeben wurden. Stellen Sie sicher, dass die Anwendung das Feld CodedCharSetId auf einen gültigen Wert setzt. Beachten Sie, dass MOCCSI\_DEFAULT, MOCCSI\_EMBEDDED, MOCCSI\_Q\_MGR und MOCCSI\_UNDEFINED in diesem Feld nicht gültig sind.

## **2421 (0975) (RC2421): MQRC\_RFH\_FORMAT\_ERROR**

## **Erklärung**

Die Nachricht enthält eine MQRFH-Struktur, die jedoch ein falsches Format aufweist.

#### **Beendigungscode**

MQCC\_FAILED

#### **Programmiereraktion**

Korrigieren Sie das Format im RFH2-Abschnitt der IBM MQ-Anforderungsnachricht und wiederholen Sie den Vorgang.

## **2422 (0976) (RC2422): MQRC\_CFBF\_ERROR**

#### **Erklärung**

Ein MQPUT- oder MQPUT1-Aufruf wurde ausgegeben, aber die Nachrichtendaten enthalten eine ungültige MQCFBF-Struktur.

#### **Beendigungscode**

MQCC\_FAILED

#### **Programmiereraktion**

Überprüfen Sie, ob für die Felder der Struktur ordnungsgemäße Werte angegeben wurden.

## **2423 (0977) (RC2423): MQRC\_CLIENT\_CHANNEL\_CONFLICT**

#### **Erklärung**

Zur Ermittlung des Kanalnamens wurde eine Tabelle mit Client-Kanaldefinitionen (Client Channel Definition Table, CCDT) angegeben, der Name wurde jedoch bereits definiert.

Dieser Ursachencode wird nur bei Java-Anwendungen zurückgegeben.

#### **Beendigungscode**

Ändern Sie den Kanalnamen in Leerzeichen und wiederholen Sie den Vorgang.

# **2424 (0978) (RC2424): MQRC\_SD\_ERROR**

## **Erklärung**

Beim MQSUB-Aufruf ist der Subskriptionsdeskriptor MQSD aus einem der folgenden Gründe ungültig:

- Im Feld 'StrucId' ist MQSD\_SCTRUC\_ID nicht angegeben.
- Das Feld 'Version' enthält einen Wert, der nicht gültig ist oder nicht unterstützt wird.
- Der Parameterzeiger ist ungültig. (Es ist nicht immer möglich, ungültige Parameterzeiger zu ermitteln; werden diese jedoch nicht erkannt, kann dies zu unvorhergesehenen Ergebnissen führen.)
- Der Warteschlangenmanager kann die geänderte Struktur nicht in den Anwendungsspeicher kopieren, obwohl der Aufruf erfolgreich ist. Dies kann beispielsweise der Fall sein, wenn der Zeiger auf einen Nur-Lese-Speicher verweist.

## **Beendigungscode**

MQCC\_FAILED

#### **Programmiereraktion**

Stellen Sie sicher, dass die Eingabefelder in der MQSD-Struktur ordnungsgemäß festgelegt wurden.

## **2425 (0979) (RC2425): MQRC\_TOPIC\_STRING\_ERROR**

## **Erklärung**

Beim MQOPEN- oder MQPUT1-Aufruf im Objektdeskriptor MQOD oder beim MQSUB-Aufruf im Subskriptionsdeskriptor MQSD ist die resultierende vollständige Themenzeichenfolge ungültig.

Eine der folgenden Situationen ist aufgetreten:

- 'ObjectName' enthält den Namen eines Themenobjekts mit einem TOPICSTR-Attribut, das eine leere Themenzeichenfolge enthält.
- Die vollständig aufgelöste Themenzeichenfolge enthält das Escapezeichen '%' , auf das keines der Zeichen '\*', '?' oder '%'folgt, und die Option MQSO\_WILDCARD\_CHAR wurde in einem MQSUB-Aufruf verwendet.
- Bei einem MQOPEN-Aufruf kann die Konvertierung nicht mit der in der MQOD-Struktur angegebenen CCSID durchgeführt werden.
- Die Themenzeichenfolge umfasst mehr als 255 Zeichen, wenn IBM MQ Multicast Messaging verwendet wird.

## **Beendigungscode**

MQCC\_FAILED

#### **Programmiereraktion**

Stellen Sie sicher, dass sich in der Themenzeichenfolge von 'ObjectString' und 'ObjectName' keine ungültigen Zeichen befinden.

Achten Sie bei Verwendung von IBM MQ Multicast Messaging darauf, dass die Themenzeichenfolge weniger als 255 Zeichen enthält.

# **2426 (097A) (RC2426): MQRC\_STS\_ERROR**

## **Erklärung**

Bei einem MQSTAT-Aufruf ist die MQSTS-Struktur aus einem der folgenden Gründe ungültig:

- Im Feld 'StrucId' ist MOSTS\_STRUC\_ID nicht angegeben.
- Das Feld 'Version' enthält einen Wert, der nicht gültig ist oder nicht unterstützt wird.
- Der Parameterzeiger ist nicht gültig. (Es ist nicht immer möglich, ungültige Parameterzeiger zu ermitteln; werden diese jedoch nicht erkannt, kann dies zu unvorhergesehenen Ergebnissen führen.)
- Der Warteschlangenmanager kann die geänderte Struktur nicht in den Anwendungsspeicher kopieren, obwohl der Aufruf erfolgreich ist. Dies kann beispielsweise der Fall sein, wenn der Zeiger auf einen Nur-Lese-Speicher verweist.

## **Beendigungscode**

MQCC\_FAILED

### **Programmiereraktion**

Stellen Sie sicher, dass die Eingabefelder in der MQSTS-Struktur ordnungsgemäß festgelegt wurden.

## **2428 (097C) (RC2428): MQRC\_NO\_SUBSCRIPTION**

## **Erklärung**

Ein MQSUB-Aufruf wurde mit der Option 'MQSO\_RESUME' durchgeführt. Dadurch wurde ein vollständiger Subskriptionsname angegeben, der mit keiner vorhandenen Subskription übereinstimmt.

## **Beendigungscode**

MQCC\_FAILED

#### **Programmiereraktion**

Stellen Sie sicher, dass die Subskription vorhanden ist und dass der vollständige Subskriptionsname in Ihrer Anwendung ordnungsgemäß angegeben wurde. Der vollständige Subskriptionsname wird aus dem Feld 'ConnTag', das zur Verbindungszeit in der MQCNO-Struktur angegeben wird, und aus dem Feld 'SubName', das zur MQSUB-Zeit in der MQSD-Struktur angegeben wird, erstellt.

# **2429 (097D) (RC2429): MQRC\_SUBSCRIPTION\_IN\_USE**

## **Erklärung**

Ein MQSUB-Aufruf wurde mit der Option 'MQSO\_RESUME' durchgeführt. Dadurch wurde ein vollständiger Subskriptionsname angegeben, der bereits verwendet wird.

#### **Beendigungscode**

MQCC\_FAILED

#### **Programmiereraktion**

Stellen Sie sicher, dass der Subskriptionsname in Ihrer Anwendung ordnungsgemäß angegeben wurde. Der Subskriptionsname wird im Feld 'SubName' in der MQSD-Struktur angegeben.

# **2430 (097E) (RC2430): MQRC\_STAT\_TYPE\_ERROR**

## **Erklärung**

Der STS-Parameter enthält Optionen, die für den MQSTAT-Aufruf nicht zulässig sind. Dieser Ursachencode wird auch ausgegeben, wenn der Parameterzeiger ungültig ist. (Es ist nicht immer möglich, ungültige Parameterzeiger zu ermitteln; werden diese jedoch nicht erkannt, kann dies zu unvorhergesehenen Ergebnissen führen.)

### **Programmiereraktion**

Geben Sie beim Aufruf von MQSTAT eine gültige MQSTS-Struktur als Parameter an.

# **2431 (097F) (RC2431): MQRC\_SUB\_USER\_DATA\_ERROR**

## **Erklärung**

Beim MQSUB-Aufruf ist das Feld SubUserData im Subskriptionsdeskriptor MQSD ungültig. Eine der folgenden Situationen ist aufgetreten:

- SubUserData.VSLength ist größer als null, aber SubUserData.VSOffset ist null und SubUserData.VSPtr ist der Nullzeiger.
- SubUserData.VSOffset ist ungleich null und SubUserData.VSPtr ist nicht der Nullzeiger (d. h., es werden beide Felder verwendet, obwohl nur eines zulässig ist).
- SubUserData.VSPtr ist kein gültiger Zeiger.
- SubUserData.VSOffset oder SubUserData.VSPtr zeigt auf einen Speicher, auf den nicht zugegriffen werden kann.
- SubUserData.VSLength überschreitet die maximal zulässige Länge für dieses Feld.

#### **Beendigungscode**

MQCC\_FAILED

#### **Programmiereraktion**

Stellen Sie sicher, dass SubUserData.VSOffset oder SubUserData.VSPtr null ist und der jeweils andere Wert ungleich null. Stellen Sie sicher, dass das verwendete Feld auf zugänglichen Speicher verweist. Geben Sie eine Länge an, die die für dieses Feld maximal zulässige Länge nicht überschreitet.

# **2432 (0980) (RC2432): MQRC\_SUB\_ALREADY\_EXISTS**

#### **Erklärung**

Ein MQSUB-Aufruf wurde ausgegeben, um mithilfe der Option 'MQSO\_CREATE' eine Subskription zu erstellen, aber es ist bereits eine Subskription mit diesem SubName und mit dieser ObjectString vorhanden.

#### **Beendigungscode**

MQCC\_FAILED

#### **Programmiereraktion**

Stellen Sie sicher, dass die Eingabefelder 'SubName' und 'ObjectString' in der MQSD-Struktur ordnungsgemäß festgelegt wurden oder verwenden Sie die Option 'MQSO\_RESUME', um ein Handle für die bereits vorhandene Subskription abzurufen.

# **2434 (0982) (RC2434): MQRC\_IDENTITY\_MISMATCH**

## **Erklärung**

Ein MQSUB-Aufruf wurde mit der Option 'MQSO\_RESUME' oder mit der Option 'MQSO\_ALTER' für eine Subskription durchgeführt, bei der die Option 'MQSO\_FIXED\_USERID' durch eine andere Benutzer-ID festgelegt wurde, als durch die Benutzer-ID, die der Subskription zugeordnet ist.

### **Beendigungscode**

MQCC\_FAILED

### **Programmiereraktion**

Ändern Sie den vollständigen Subskriptionsnamen in einen eindeutigen Namen, oder aktualisieren Sie die vorhandene Subskription, sodass unterschiedliche Benutzer-IDs verwendet werden dürfen. Verwenden Sie hierzu die Option 'MQSO\_ANY\_USERID' in einer Anwendung, die unter der zugeordneten Benutzer-ID ausgeführt wird.

## **2435 (0983) (RC2435): MQRC\_ALTER\_SUB\_ERROR**

### **Erklärung**

Ein MQSUB-Aufruf wurde mit der Option 'MQSO\_ALTER' durchgeführt, wodurch eine mit der Option 'MQSO\_IMMUTABLE' erstellte Subskription geändert wurde.

#### **Beendigungscode**

MQCC\_FAILED

#### **Programmiereraktion**

Entfernen Sie die Subskription mithilfe von 'MQCLOSE' und erstellen Sie sie mit 'MQSUB' erneut. Achten Sie dabei darauf, dass die Attribute ordnungsgemäß festgelegt werden.

# **2436 (0984) (RC2436): MQRC\_DURABILITY\_NOT\_ALLOWED**

#### **Erklärung**

Ein MQSUB-Aufruf mit der Option 'MQSO\_DURABLE' ist fehlgeschlagen. Dies kann die folgenden Ursachen haben:

- Das subskribierte Thema ist als **DURSUB(NO)** definiert.
- Die Warteschlange 'SYSTEM.DURABLE.SUBSCRIBER.QUEUE' ist nicht verfügbar.
- Das subskribierte Thema ist sowohl als **MCAST(ONLY)** als auch als **DURSUB(YES)** definiert (oder als **DURSUB(ASPARENT)** und das übergeordnete Element ist **DURSUB(YES)**).

#### **Beendigungscode**

MQCC\_FAILED

#### **Programmiereraktion**

Permanente Subskriptionen werden in der Warteschlange 'SYSTEM.DURABLE.SUBSCRIBER.QUEUE' gespeichert. Stellen Sie sicher, dass diese Warteschlange verfügbar ist. Eine mögliche Ursache für den

Fehler ist eine volle Warteschlange, eine für Einreihungen gesperrte Warteschlange oder eine nicht vorhandene Warteschlange.

**2/08 – Unter z/OS** ist eine weitere mögliche Ursache für den Fehler, dass die Seitengruppe, die die Warteschlange laut Definition verwenden soll, nicht vorhanden ist.

Wenn das subskribierte Thema als **DURSUB(NO)** definiert ist, müssen Sie für den administrativen Themenknoten entweder **DURSUB(YES)** angeben oder stattdessen die Option MQSO\_NON\_DURABLE verwenden.

Wenn das subskribierte Thema bei Verwendung von IBM MQ Multicast Messaging als **MCAST(ONLY)** definiert ist, ändern Sie das Thema so, dass **DURSUB(NO)**verwendet wird.

# **2437 (0985) (RC2437): MQRC\_NO\_RETAINED\_MSG**

## **Erklärung**

Ein MQSUBRQ-Aufruf wurde für ein Thema durchgeführt, um anzufordern, dass alle ständigen Veröffentlichungen für dieses Thema an den Subskribenten gesendet werden. Derzeit sind jedoch keine ständigen Veröffentlichungen für dieses Thema gespeichert.

#### **Beendigungscode**

MQCC\_FAILED

### **Programmiereraktion**

Stellen Sie sicher, dass Veröffentlichungsanwendungen für das Thema ihre Veröffentlichung als ständig markieren und dass Veröffentlichungen zu diesem Thema erstellt werden.

## **2438 (0986) (RC2438): MQRC\_SRO\_ERROR**

## **Erklärung**

Beim MQSUBRQ-Aufruf sind die Subskriptionsanforderungsoptionen MQSRO aus einem der folgenden Gründe ungültig:

- Das Feld StrucId hat nicht den Wert MQSRO\_STRUC\_ID.
- Das Feld Version gibt einen Wert an, der ungültig ist bzw. nicht unterstützt wird.
- Der Parameterzeiger ist nicht gültig. (Es ist nicht immer möglich, ungültige Parameterzeiger zu ermitteln; werden diese jedoch nicht erkannt, kann dies zu unvorhergesehenen Ergebnissen führen.)
- Der Warteschlangenmanager kann die geänderte Struktur nicht in den Anwendungsspeicher kopieren, obwohl der Aufruf erfolgreich ist. Dies kann beispielsweise der Fall sein, wenn der Zeiger auf einen Nur-Lese-Speicher verweist.

#### **Beendigungscode**

MQCC\_FAILED

#### **Programmiereraktion**

Stellen Sie sicher, dass die Eingabefelder in der MQSRO-Struktur ordnungsgemäß festgelegt wurden.

## **2440 (0988) (RC2440): MQRC\_SUB\_NAME\_ERROR**

## **Erklärung**

Beim MQSUB-Aufruf ist das Feld SubName im Subskriptionsdeskriptor MQSD ungültig oder es wurde nicht angegeben. Dieses Feld ist erforderlich, wenn die MQSD-Option 'MQSO\_DURABLE' angegeben wurde, kann jedoch auch verwendet werden, wenn 'MQSO\_DURABLE' nicht angegeben wurde.

Eine der folgenden Situationen ist aufgetreten:

- SubName.VSLength ist größer als null, aber SubName.VSOffset ist null und SubName.VSPtr ist der Nullzeiger.
- SubName.VSOffset ist ungleich null und SubName.VSPtr ist nicht der Nullzeiger (d. h., es werden beide Felder verwendet, obwohl nur eines zulässig ist).
- SubName.VSPtr ist kein gültiger Zeiger.
- SubName.VSOffset oder SubName.VSPtr zeigt auf einen Speicher, auf den nicht zugegriffen werden kann.
- SubName.VSLength ist null, aber dieses Feld ist erforderlich.
- SubName.VSLength überschreitet die maximal zulässige Länge für dieses Feld.

## **Beendigungscode**

MQCC\_FAILED

### **Programmiereraktion**

Stellen Sie sicher, dass SubName angegeben ist und SubName.VSLength ungleich null ist. Stellen Sie sicher, dass SubName.VSOffset oder SubName.VSPtr null ist und der jeweils andere Wert ungleich null. Stellen Sie sicher, dass das verwendete Feld auf zugänglichen Speicher verweist. Geben Sie eine Länge an, die die für dieses Feld maximal zulässige Länge nicht überschreitet.

Dieser Code kann zurückgegeben werden, wenn die sd.Options-Flags MQSO\_CREATE und MQSO\_RESUME gemeinsam festgelegt sind und sd.SubName nicht initialisiert wird. Sie müssen außerdem die Struktur MQCHARV für sd.SubName initialisieren, auch wenn es keine wiederaufzunehmende Subskription gibt (Details siehe Beispiel 2: Verwalteter MQ-Subskribent).

# **2441 (0989) (RC2441): MQRC\_OBJECT\_STRING\_ERROR**

## **Erklärung**

Beim MQOPEN- oder MQPUT1-Aufruf im Objektdeskriptor MQOD oder beim MQSUB-Aufruf im Subskriptionsdeskriptor MQSD ist das Feld ObjectString ungültig.

Eine der folgenden Situationen ist aufgetreten:

- ObjectString.VSLength ist größer als null, aber ObjectString.VSOffset ist null und ObjectString.VSPtr ist der Nullzeiger.
- ObjectString.VSOffset ist ungleich null und ObjectString.VSPtr ist nicht der Nullzeiger (d. h., es werden beide Felder verwendet, obwohl nur eines zulässig ist).
- ObjectString.VSPtr ist kein gültiger Zeiger.
- ObjectString.VSOffset oder ObjectString.VSPtr zeigt auf einen Speicher, auf den nicht zugegriffen werden kann.
- ObjectString.VSLength überschreitet die maximal zulässige Länge für dieses Feld.

## **Beendigungscode**

Stellen Sie sicher, dass ObjectString.VSOffset oder ObjectString.VSPtr null ist und der jeweils andere Wert ungleich null. Stellen Sie sicher, dass das verwendete Feld auf zugänglichen Speicher verweist. Geben Sie eine Länge an, die die für dieses Feld maximal zulässige Länge nicht überschreitet.

# **2442 (098A) (RC2442): MQRC\_PROPERTY\_NAME\_ERROR**

## **Erklärung**

Es wurde versucht, eine Eigenschaft mit einem ungültigen Namen festzulegen. Wenn eine der folgenden Einstellungen verwendet wird, tritt ein Fehler auf:

- Der Name enthält ein ungültiges Zeichen.
- Der Name beginnt mit "JMS" oder mit "usr.JMS" und die JMS-Eigenschaft wird nicht erkannt.
- Der Name beginnt mit "mq" in einer beliebigen Mischung aus Klein-und Großbuchstaben und ist nicht "mq\_usr" und enthält mehrere "." Zeichen (U+002E). Mehrere "." Zeichen sind in Eigenschaften mit diesen Präfixen nicht zulässig.
- Zeichen, die außerhalb des Unicode-Bereichs 'Basic Multilingual Plane' (BMP) von U+0000 bis U+FFFF liegen und in UTF-16 durch Ersatzcodepunkte (X'D800' bis X'DFFF') bzw. in UTF-8 durch vier Byte dargestellt werden, werden für die Verwendung in Nachrichteneigenschaftsnamen nicht unterstützt.
- Der Name lautet "NULL", "TRUE", "FALSE", "NOT", "AND", "OR", "BETWEEN", "LIKE", "IN", "IS" und "ESCAPE" oder ist eines dieser Schlüsselwörter, die mit dem Präfix "usr." versehen sind.
- Der Name beginnt mit "Body" oder "Root" (mit Ausnahme von Namen, die mit "Root.MOMD" beginnen).
- Ein "." Auf das Zeichen darf nicht sofort ein weiteres "." folgen. gesetzt.
- Das "." darf nicht das letzte Zeichen in einem Eigenschaftsnamen sein.

## **Beendigungscode**

MQCC\_FAILED

## **Programmiereraktion**

Gültige Eigenschaftsnamen finden Sie in der Dokumentation zu IBM MQ. Stellen Sie sicher, dass alle Eigenschaften in der Nachricht gültige Namen aufweisen, bevor Sie den Aufruf erneut ausgeben.

## **2443 (098B) (RC2443): MQRC\_SEGMENTATION\_NOT\_ALLOWED**

## **Erklärung**

Ein MQPUT- oder MQPUT1-Aufruf wurde ausgegeben, um eine segmentierte Nachricht oder eine Nachricht, die möglicherweise in kleinere Segmente aufgeteilt wurde (MQMF\_SEGMENTATION\_ALLOWED), einzureihen. Es wurde festgestellt, dass in den Nachrichtendaten eine oder mehrere MQ-definierte Eigenschaften enthalten sind. MQ-definierte Eigenschaften sind in den Nachrichtendaten einer segmentierten Nachricht nicht zulässig.

IBM MQ Multicast darf keine segmentierten Nachrichten verwenden.

#### **Beendigungscode**

Entfernen Sie die ungültigen Eigenschaften aus den Nachrichtendaten oder stellen Sie sicher, dass die Nachricht nicht segmentiert wird.

# **2444 (098C) (RC2444): MQRC\_CBD\_ERROR**

## **Erklärung**

Bei einem MQCB-Aufruf ist die MQCBD-Struktur aus einem der folgenden Gründe ungültig:

- Das Feld StrucId hat nicht den Wert MQCBD\_STRUC\_ID.
- Das Feld Version enthält einen Wert, der ungültig ist oder nicht unterstützt wird.
- Der Parameterzeiger ist nicht gültig. (Es ist nicht immer möglich, ungültige Parameterzeiger zu ermitteln; werden diese jedoch nicht erkannt, kann dies zu unvorhergesehenen Ergebnissen führen.)

### **Beendigungscode**

MQCC\_FAILED

## **Programmiereraktion**

Stellen Sie sicher, dass die Eingabefelder in der MQCBD-Struktur ordnungsgemäß festgelegt wurden.

## **2445 (098D) (RC2445): MQRC\_CTLO\_ERROR**

## **Erklärung**

Bei einem MQCTL-Aufruf ist die MQCTLO-Struktur aus einem der folgenden Gründe ungültig:

- Das Feld StrucId hat nicht den Wert MOCTLO\_STRUC\_ID.
- Das Feld Version enthält einen Wert, der ungültig ist oder nicht unterstützt wird.
- Der Parameterzeiger ist nicht gültig. (Es ist nicht immer möglich, ungültige Parameterzeiger zu ermitteln; werden diese jedoch nicht erkannt, kann dies zu unvorhergesehenen Ergebnissen führen.)

## **Beendigungscode**

MQCC\_FAILED

#### **Programmiereraktion**

Stellen Sie sicher, dass die Eingabefelder in der MQCTLO-Struktur ordnungsgemäß festgelegt wurden.

# **2446 (098E) (RC2446): MQRC\_NO\_CALLBACKS\_ACTIVE**

#### **Erklärung**

Ein MQCTL-Aufruf wurde mit der Operation 'MQOP\_START\_WAIT' ausgegeben und zurückgegeben, weil keine aktuell definierten Callbacks vorhanden sind, die nicht zurückgestellt wurden.

#### **Beendigungscode**

Stellen Sie sicher, dass mindestens eine registrierte, wiederaufgenommene Konsumentenfunktion vorhanden ist.

# **2448 (0990) (RC2448): MQRC\_CALLBACK\_NOT\_REGISTERED**

## **Erklärung**

Es wurde versucht, einen MQCB-Aufruf für eine Objektkennung auszugeben, die derzeit keinen registrierten Callback aufweist.

## **Beendigungscode**

MQCC\_FAILED

### **Programmiereraktion**

Vergewissern Sie sich, ob für die Objektkennung ein Callback registriert wurde.

## **2449 (0991) (RC2449): MQRC\_OPERATION\_NOT\_ALLOWED**

## **Erklärung**

Es wurde ein MQCTL-Aufruf mit einer Operation ausgeführt, die aufgrund des aktuellen Status der asynchronen Verarbeitung bei 'hConn' nicht zulässig ist.

Wenn die Operation auf 'MQOP\_RESUME' festgelegt wurde, ist sie nicht zulässig, da die asynchrone Verarbeitung von 'hConn' gestoppt wurde. Geben Sie den MQCTL-Aufruf erneut mit der Operation 'MQOP\_START' aus.

Wenn die Operation auf 'MQOP\_SUSPEND' festgelegt wurde, ist sie nicht zulässig, da die asynchrone Verarbeitung von 'hConn' gestoppt wurde. Wenn 'hConn' in den Status 'SUSPENDED' versetzt werden muss, geben Sie 'MQCTL' mit der Operation 'MQOP\_START' gefolgt von 'MQCTL' mit 'MQOP\_SUSPEND' aus.

Wenn die Operation auf 'MQOP\_START' festgelegt wurde, ist sie nicht zulässig, da die asynchrone Verarbeitung von 'hConn' ausgesetzt wurde. Geben Sie den MQCTL-Aufruf erneut mit der Operation 'MQOP\_RE-SUME' aus.

Wenn die Operation auf 'MQOP\_START\_WAIT' festgelegt wurde, ist sie aus einem der folgenden Gründe nicht zulässig:

- Der Status der asynchronen Verarbeitung ist bei 'hConn' auf 'SUSPENDED' festgelegt. Geben Sie den MQCTL-Aufruf erneut mit der Operation 'MQOP\_RESUME' aus.
- Der Status der asynchronen Verarbeitung ist bei 'hConn' auf 'STARTED' festgelegt. 'MQOP\_START' und 'MOOP\_START\_WAIT' dürfen in einer Anwendung nicht gemeinsam verwendet werden.

## **Beendigungscode**

MQCC\_FAILED

#### **Programmiereraktion**

Geben Sie den MQCTL-Aufruf mit der richtigen Operation erneut aus.

## **2457 (0999) (RC2457): MQRC\_OPTIONS\_CHANGED**

## **Erklärung**

Ein MQGET-Aufruf für eine Warteschlangenkennung, der mit 'MQOO\_READ\_AHEAD' geöffnet (oder über den Standardwert der Warteschlange in diesen Wert aufgelöst) wurde, hat eine Option geändert, die zwischen MQGET-Aufrufen konsistent sein muss.

#### **Beendigungscode**

MQCC\_FAILED

### **Programmiereraktion**

Sorgen Sie dafür, dass alle erforderlichen MQGET-Optionen zwischen Aufrufen von 'MQGET' identisch sind oder verwenden Sie 'MQOO\_NO\_READ\_AHEAD' beim Öffnen der Warteschlange. Weitere Informationen finden Sie im Abschnitt MQGET-Optionen und Vorauslesen.

## **2458 (099A) (RC2458): MQRC\_READ\_AHEAD\_MSGS**

### **Erklärung**

Bei einem MQCLOSE-Aufruf wurde die Option 'MQCO\_QUIESCE' verwendet und im Vorauslesepuffer des Clients sind immer noch Nachrichten gespeichert, die an den Client gesendet wurden, bevor sie von einer Anwendung angefordert wurden, und die von der Anwendung noch nicht verarbeitet wurden.

### **Beendigungscode**

MQCC\_WARNING

#### **Programmiereraktion**

Verarbeiten Sie weiterhin Nachrichten mithilfe der Warteschlangenkennung, bis keine mehr vorhanden sind, und geben Sie dann den MQCLOSE-Aufruf erneut aus oder verwerfen Sie diese Nachrichten, indem Sie den MQCLOSE-Aufruf stattdessen mit der Option 'MQCO\_IMMEDIATE' ausgeben.

## **2459 (099B) (RC2459): MQRC\_SELECTOR\_SYNTAX\_ERROR**

#### **Erklärung**

Ein MQOPEN-, MQPUT1- oder MQSUB-Aufruf wurde ausgegeben. Dabei wurde eine Auswahlzeichenfolge mit einem Syntaxfehler angegeben.

#### **Beendigungscode**

MQCC\_FAILED

#### **Programmiereraktion**

Informationen hierzu finden Sie unter Message selector syntax. Achten Sie darauf, dass Sie die Regeln zur Angabe von Auswahlzeichenfolgen ordnungsgemäß befolgen. Korrigieren Sie alle Syntaxfehler und geben Sie den betreffenden MQ API-Aufruf erneut aus.

## **2460 (099C) (RC2460): MQRC\_HMSG\_ERROR**

## **Erklärung**

Eine bei einem MQCRTMH-, MQDLTMH-, MQSETMP-, MQINQMP- oder MQDLT-Aufruf angegebene Nachrichtenkennung ist aus einem der folgenden Gründe ungültig:

- Der Parameterzeiger ist ungültig oder (beim MQCRTMH-Aufruf) verweist auf einen Nur-Lese-Speicher. (Es ist nicht immer möglich, ungültige Parameterzeiger zu ermitteln; werden diese jedoch nicht erkannt, kann dies zu unvorhergesehenen Ergebnissen führen.)
- Der angegebene Wert wurde nicht von einem vorangestellten MQCRTMH-Aufruf zurückgegeben.
- Der angegebene Wert wurde durch einen vorangestellten MQDLTMH-Aufruf ungültig.

### **Beendigungscode**

MQCC\_FAILED

### **Programmiereraktion**

Stellen Sie sicher, dass für die Verbindung ein erfolgreicher MQCRTMH-Aufruf durchgeführt wird und dass dafür nicht bereits ein MQDLTMH-Aufruf durchgeführt wurde. Stellen Sie sicher, dass die Kennung im gültigen Bereich verwendet wird. Weitere Informationen hierzu finden Sie zum Erstellen von Nachrichtenhandles unter MQCRTMH - Create message handle.

## **2461 (099D) (RC2461): MQRC\_CMHO\_ERROR**

### **Erklärung**

Bei einem MQCRTMH-Aufruf ist die MQCMHO-Struktur zum Erstellen von Nachrichtenkennungsoptionen aus einem der folgenden Gründe ungültig:

- Das Feld StrucId hat nicht den Wert MQCMHO\_STRUC\_ID.
- Das Feld Version gibt einen Wert an, der ungültig ist bzw. nicht unterstützt wird.
- Der Parameterzeiger ist nicht gültig. (Es ist nicht immer möglich, ungültige Parameterzeiger zu ermitteln; werden diese jedoch nicht erkannt, kann dies zu unvorhergesehenen Ergebnissen führen.)

#### **Beendigungscode**

MQCC\_FAILED

#### **Programmiereraktion**

Stellen Sie sicher, dass Eingabefelder in der MQCMHO-Struktur ordnungsgemäß festgelegt werden.

## **2462 (099E) (RC2462): MQRC\_DMHO\_ERROR**

#### **Erklärung**

Bei einem MQDLTMH-Aufruf ist die MQDMHO-Struktur zum Löschen von Nachrichtenkennungsoptionen aus einem der folgenden Gründe ungültig:

- Das Feld StrucId hat nicht den Wert MQCMHO\_STRUC\_ID.
- Das Feld Version gibt einen Wert an, der ungültig ist bzw. nicht unterstützt wird.
- Der Parameterzeiger ist nicht gültig. (Es ist nicht immer möglich, ungültige Parameterzeiger zu ermitteln; werden diese jedoch nicht erkannt, kann dies zu unvorhergesehenen Ergebnissen führen.)

MQCC\_FAILED

## **Programmiereraktion**

Stellen Sie sicher, dass Eingabefelder in der MQDMHO-Struktur ordnungsgemäß festgelegt werden.

# **2463 (099F) (RC2463): MQRC\_SMPO\_ERROR**

## **Erklärung**

Bei einem MQSETMP-Aufruf ist die MQSMPO-Struktur zum Festlegen von Nachrichteneigenschaftsoptionen aus einem der folgenden Gründe ungültig:

- Das Feld StrucId hat nicht den Wert MQSMPO\_STRUC\_ID.
- Das Feld Version gibt einen Wert an, der ungültig ist bzw. nicht unterstützt wird.
- Der Parameterzeiger ist nicht gültig. (Es ist nicht immer möglich, ungültige Parameterzeiger zu ermitteln; werden diese jedoch nicht erkannt, kann dies zu unvorhergesehenen Ergebnissen führen.)

## **Beendigungscode**

MQCC\_FAILED

## **Programmiereraktion**

Stellen Sie sicher, dass Eingabefelder in der MQSMPO-Struktur ordnungsgemäß festgelegt werden.

# **2464 (09A0) (RC2464): MQRC\_IMPO\_ERROR**

## **Erklärung**

Bei einem MQINQMP-Aufruf ist die MQIMPO-Struktur zum Abfragen von Nachrichteneigenschaftsoptionen aus einem der folgenden Gründe ungültig:

- Das Feld StrucId hat nicht den Wert MQIMPO\_STRUC\_ID.
- Das Feld Version gibt einen Wert an, der ungültig ist bzw. nicht unterstützt wird.
- Der Parameterzeiger ist nicht gültig. (Es ist nicht immer möglich, ungültige Parameterzeiger zu ermitteln; werden diese jedoch nicht erkannt, kann dies zu unvorhergesehenen Ergebnissen führen.)
- Der Warteschlangenmanager kann die geänderte Struktur nicht in den Anwendungsspeicher kopieren, obwohl der Aufruf erfolgreich ist. Dies kann beispielsweise der Fall sein, wenn der Zeiger auf einen Nur-Lese-Speicher verweist.

## **Beendigungscode**

MQCC\_FAILED

#### **Programmiereraktion**

Stellen Sie sicher, dass Eingabefelder in der MQIMPO-Struktur ordnungsgemäß festgelegt werden.

# **2465 (09A1) (RC2465): MQRC\_PROPERTY\_NAME\_TOO\_BIG**

## **Erklärung**

Bei einem MQINQMP-Aufruf hat IBM MQ versucht, den Namen der angefragten Eigenschaft an den durch das Feld ReturnedName des Parameters **InqPropOpts** angegebenen Speicherort zu kopieren. Der Puffer war jedoch zu klein, um den vollständigen Eigenschaftsnamen zu speichern. Der Aufruf ist fehlgeschlagen, aber im Feld VSLength von ReturnedName des Parameters **InqPropOpts** ist angegeben, wie groß der Puffer ReturnedName sein muss.

#### **Beendigungscode**

MQCC\_FAILED

#### **Programmiereraktion**

Der vollständige Eigenschaftsname kann durch den erneuten Aufruf von 'MQINQMP' mit einem größeren Puffer für den zurückgegebenen Namen sowie durch Angeben der Option 'MQIMPO\_INQ\_PROP\_UN-DER\_CURSOR' abgerufen werden. Auf diese Weise wird dieselbe Eigenschaft abgefragt.

# **2466 (09A2) (RC2466): MQRC\_PROP\_VALUE\_NOT\_CONVERTED**

## **Erklärung**

Es wurde ein MQINQMP-Aufruf mit der Option MQIMPO\_CONVERT\_VALUE im Parameter **InqPropOpts** ausgegeben, aber bei der Konvertierung des Werts der Eigenschaft ist ein Fehler aufgetreten. Der Eigenschaftswert wird unkonvertiert zurückgegeben und die als Werte für die Felder ReturnedCCSID und ReturnedEncoding im Parameter **InqPropOpts** wird der zurückgegebene Wert übernommen.

#### **Beendigungscode**

MQCC\_FAILED

#### **Programmiereraktion**

Stellen Sie sicher, dass der Eigenschaftswert ordnungsgemäß durch die Parameter **ValueCCSID** und **ValueEncoding** beschrieben wird, die beim Festlegen der Eigenschaft angegeben wurden. Überprüfen Sie auch, ob diese Werte sowie RequestedCCSID und RequestedEncoding, die beim MQINQMP-Aufruf im Parameter **InqPropOpts** angegeben wurden, für die IBM MQ-Konvertierung unterstützt werden. Wenn die erforderliche Konvertierung nicht unterstützt wird, muss sie von der Anwendung durchgeführt werden.

# **2467 (09A3) (RC2467): MQRC\_PROP\_TYPE\_NOT\_SUPPORTED**

#### **Erklärung**

Ein MQINQMP-Aufruf wurde ausgegeben und die abgefragte Eigenschaft weist einen nicht unterstützten Datentyp auf. Es wird eine Zeichenfolgedarstellung des Werts zurückgegeben und das Feld TypeString des Parameters **InqPropOpts** kann verwendet werden, um den Datentyp der Eigenschaft zu bestimmen.

#### **Beendigungscode**

MQCC\_WARNING

#### **Programmiereraktion**

Überprüfen Sie, ob der Eigenschaftswert einen durch das Feld TypeString angegebenen Datentyp aufweisen soll. Ist dies der Fall, muss die Anwendung entscheiden, wie der Wert zu interpretieren ist. Wenn nicht, ändern Sie die Anwendung so, dass der Eigenschaft ein unterstützter Datentyp zugewiesen wird.

# **2469 (09A5) (RC2469): MQRC\_PROPERTY\_VALUE\_TOO\_BIG**

## **Erklärung**

Bei einem MQINQMP-Aufruf ist der Eigenschaftswert zu groß für den bereitgestellten Puffer. Als Wert für das Feld DataLength wird die Länge des Eigenschaftswerts vor der Kürzung festgelegt und der Parameter **Value** enthält den Teil des Werts, der hineinpasst.

Bei einem MQMHBUF-Aufruf war der Wert für BufferLength kleiner als die Größe der im Puffer zu speichernden Eigenschaften. In diesem Fall schlägt der Aufruf fehl. Als Wert für das Feld DataLength wird die Länge der Eigenschaften vor der Kürzung festgelegt.

### **Beendigungscode**

MQCC\_WARNING

MQCC\_FAILED

#### **Programmiereraktion**

Stellen Sie einen Puffer bereit, der mindestens so groß ist wie 'DataLength', wenn alle Daten des Eigenschaftswerts benötigt werden, rufen Sie 'MQINQMP' erneut auf und geben Sie dabei die Option 'MQIM-PO\_INQ\_PROP\_UNDER\_CURSOR' an.

## **2470 (09A6) (RC2470): MQRC\_PROP\_CONV\_NOT\_SUPPORTED**

## **Erklärung**

Bei einem MQINQMP-Aufruf wurde die Option 'MQIMPO\_CONVERT\_TYPE' angegeben, um zu fordern, dass der Eigenschaftswert vor dem Zurückgeben des Aufrufs in den angegebenen Datentyp konvertiert wird. Die Konvertierung zwischen dem tatsächlichen und dem angeforderten Eigenschaftsdatentyp wird nicht unterstützt. Der Parameter **Type** gibt den Datentyp des Eigenschaftswerts an.

## **Beendigungscode**

MQCC\_FAILED

#### **Programmiereraktion**

Rufen Sie entweder 'MQINQMP' erneut auf, ohne 'MQIMPO\_CONVERT\_TYPE' anzugeben, oder fordern Sie einen Datentyp an, für den die Konvertierung unterstützt wird.

## **2471 (09A7) (RC2471): MQRC\_PROPERTY\_NOT\_AVAILABLE**

## **Erklärung**

Bei einem MQINQMP-Aufruf wurde keine Eigenschaft gefunden, die mit dem angegebenen Namen übereinstimmt. Wurde durch mehrere Eigenschaften iteriert, z. B. aufgrund der Angabe eines Namens mit Platzhalterzeichen, so weist diese Nachricht darauf hin, dass nun alle mit dem Namen übereinstimmenden Eigenschaften zurückgegeben wurden.

#### **Beendigungscode**

Stellen Sie sicher, dass der Name der Eigenschaft richtig angegeben wurde. Falls der Name ein Platzhalterzeichen enthält, geben Sie die Option 'MQIMPO\_INQ\_FIRST' an, um die Iteration durch die Eigenschaften zu wiederholen.

## **2472 (09A8) (RC2472): MQRC\_PROP\_NUMBER\_FORMAT\_ERROR**

### **Erklärung**

Bei einem MQINQMP-Aufruf wurde die Konvertierung des Eigenschaftswerts angefordert. Das Format der Eigenschaft ist für die Konvertierung in den angeforderten Datentyp nicht zulässig.

#### **Beendigungscode**

MQCC\_FAILED

#### **Programmiereraktion**

Stellen Sie sicher, dass der Name der Eigenschaft richtig angegeben wurde. Stellen Sie sicher, dass die Anwendung, die die Eigenschaft festlegt, das richtige Format zugewiesen hat. Ausführliche Informationen zu den für die Datenkonvertierung von Eigenschaftswerten erforderlichen Formaten finden Sie in der Dokumentation zum MQINQMP-Aufruf.

## **2473 (09A9) (RC2473): MQRC\_PROPERTY\_TYPE\_ERROR**

#### **Erklärung**

Bei einem MQSETMP-Aufruf gibt der Parameter 'Type' keinen gültigen MQTYPE\_\*-Wert an. Für Eigenschaften, die mit "Root.MQMD" beginnen. oder "JMS" muss der angegebene Typ dem Datentyp des übereinstimmenden MQMD-oder JMS -Headerfelds entsprechen:

- Verwenden Sie für MQCHARn- oder Java String-Felder 'MQTYPE\_STRING'.
- Verwenden Sie für MQLONG- oder Java int-Felder 'MQTYPE\_INT32'.
- Verwenden Sie für MQBYTEn-Felder 'MQTYPE\_BYTE\_STRING'.
- Verwenden Sie für Java long-Felder 'MQTYPE\_INT64'.

In einem MQINQMP-Aufruf ist der Parameter **Type** ungültig. Es gibt folgende Ursachen: Der Parameterzeiger ist ungültig, der Wert ist ungültig oder der Parameterzeiger verweist auf einen Nur-Lese-Speicher. (Es ist nicht immer möglich, ungültige Parameterzeiger zu ermitteln; werden diese jedoch nicht erkannt, kann dies zu unvorhergesehenen Ergebnissen führen.)

#### **Beendigungscode**

MQCC\_FAILED

#### **Programmiereraktion**

Korrigieren Sie den Parameter.

## **2478 (09AE) (RC2478): MQRC\_PROPERTIES\_TOO\_BIG**

#### **Erklärung**

Ein MQPUT- oder MQPUT1-Aufruf wurde ausgegeben, um eine Nachricht in eine Warteschlange einzureihen. Die Eigenschaften der Nachricht waren jedoch zu umfangreich. Die Länge der Eigenschaften darf den Wert des Warteschlangenmanagerattributs **MaxPropertiesLength** nicht überschreiten. Dieser Rückgabecode wird auch ausgegeben, wenn eine Nachricht mit Headern größer als 511 KB in eine gemeinsam genutzte Warteschlange eingereiht wird.

### **Beendigungscode**

MQCC\_FAILED

## **Programmiereraktion**

Führen Sie eine der folgenden Aktionen aus:

- Reduzieren Sie die Anzahl oder die Größe der mit der Nachricht verknüpften Eigenschaften. Dies könnte beinhalten, dass Sie einige Eigenschaften in die Anwendungsdaten verschieben.
- Erhöhen Sie den Wert des Warteschlangenmanagerattributs 'MaxPropertiesLength'.

## **2479 (09AF) (RC2479): MQRC\_PUT\_NOT\_RETAINED**

#### **Erklärung**

Ein MQPUT- oder MQPUT1-Aufruf wurde ausgegeben, um eine Nachricht zu einem Thema mithilfe der Option 'MQPMO\_RETAIN' zu veröffentlichen, aber die Veröffentlichung konnte nicht beibehalten werden. Die Veröffentlichung wurde nicht für übereinstimmende Subskribenten veröffentlicht.

#### **Beendigungscode**

MQCC\_FAILED

#### **Programmiereraktion**

Ständige Veröffentlichungen werden in der Warteschlange 'SYSTEM.RETAINED.PUB.QUEUE' gespeichert. Stellen Sie sicher, dass diese Warteschlange zur Verwendung durch die Anwendung verfügbar ist. Ein möglicher Grund für den Fehler ist eine volle Warteschlange, eine für Einreihungen gesperrte Warteschlange oder eine nicht vorhandene Warteschlange.

## **2480 (09B0) (RC2480): MQRC\_ALIAS\_TARGTYPE\_CHANGED**

#### **Erklärung**

Ein MQPUT- oder MQPUT1-Aufruf wurde ausgegeben, um eine Nachricht zu einem Thema zu veröffentlichen. Eine der mit diesem Thema übereinstimmenden Subskriptionen wurde mit einer Zielwarteschlange durchgeführt, bei der es sich um eine Aliaswarteschlange handelt, die ursprünglich eine Warteschlange referenziert hat, jetzt jedoch ein Themenobjekt referenziert, was nicht zulässig ist. In dieser Situation wird der Ursachencode MQRC\_ALIAS\_TARGTYPE\_CHANGED im Feld Feedback der MQMD-Struktur einer Berichtsnachricht oder im Feld Reason der MQDLH-Struktur einer Nachricht in der Warteschlange für nicht zustellbare Nachrichten zurückgegeben.

#### **Beendigungscode**

MQCC\_FAILED

#### **Programmiereraktion**

Suchen Sie den Subskribenten, der eine Aliaswarteschlange verwendet, die ein Themenobjekt referenziert, und ändern Sie sie so, dass sie wieder eine Warteschlange referenziert, oder ändern Sie die Subskription so, dass sie eine andere Warteschlange referenziert.

# **2481 (09B1) (RC2481): MQRC\_DMPO\_ERROR**

## **Erklärung**

Bei einem MQDLTMP-Aufruf ist die MQDMPO-Struktur zum Löschen von Nachrichteneigenschaftsoptionen aus einem der folgenden Gründe ungültig:

- Das Feld StrucId hat nicht den Wert MQDMPO\_STRUC\_ID.
- Das Feld Version gibt einen Wert an, der ungültig ist bzw. nicht unterstützt wird.
- Der Parameterzeiger ist nicht gültig. (Es ist nicht immer möglich, ungültige Parameterzeiger zu ermitteln; werden diese jedoch nicht erkannt, kann dies zu unvorhergesehenen Ergebnissen führen.)

### **Beendigungscode**

MQCC\_FAILED

### **Programmiereraktion**

Stellen Sie sicher, dass Eingabefelder in der MQDMPO-Struktur ordnungsgemäß festgelegt werden.

## **2482 (09B2) (RC2482): MQRC\_PD\_ERROR**

### **Erklärung**

Bei einem MQSETMP- oder MQINQMP-Aufruf ist die MQPD-Struktur des Eigenschaftsdeskriptors aus einem der folgenden Gründe ungültig:

- Das Feld StrucId hat nicht den Wert MQPD\_STRUC\_ID.
- Das Feld Version gibt einen Wert an, der ungültig ist bzw. nicht unterstützt wird.
- Der Parameterzeiger ist nicht gültig. (Es ist nicht immer möglich, ungültige Parameterzeiger zu ermitteln; werden diese jedoch nicht erkannt, kann dies zu unvorhergesehenen Ergebnissen führen.)
- Das Feld Context enthält einen nicht erkannten Wert.

#### **Beendigungscode**

MQCC\_FAILED

#### **Programmiereraktion**

Stellen Sie sicher, dass Eingabefelder in der MQPD-Struktur ordnungsgemäß festgelegt werden.

## **2483 (09B3) (RC2483): MQRC\_CALLBACK\_TYPE\_ERROR**

#### **Erklärung**

Es wurde ein MQCB-Aufruf mit einer MQOP\_REGISTER-Operation mit einem falschen Wert für CallbackType ausgegeben.

#### **Beendigungscode**

MQCC\_FAILED

#### **Programmiereraktion**

Stellen Sie sicher, dass das Feld CallbackType in MQCBDO korrekt angegeben wird.

# **2484 (09B4) (RC2484): MQRC\_CBD\_OPTIONS\_ERROR**

## **Erklärung**

Es wurde ein MQCB-Aufruf mit einer MQOP\_REGISTER-Operation mit einem falschen Wert für das Feld Options in MQCBD ausgegeben.

### **Beendigungscode**

MQCC\_FAILED

### **Programmiereraktion**

Stellen Sie sicher, dass für Options ein korrekter Wert angegeben wird.

## **2485 (09B5) (RC2485): MQRC\_MAX\_MSG\_LENGTH\_ERROR**

### **Erklärung**

Es wurde ein MQCB-Aufruf mit einer MQOP\_REGISTER-Operation mit einem falschen Wert für das Feld MaxMsgLength in MQCBD ausgegeben.

### **Beendigungscode**

MQCC\_FAILED

## **Programmiereraktion**

Stellen Sie sicher, dass für MaxMsgLength ein korrekter Wert angegeben wird.

## **2486 (09B6) (RC2486): MQRC\_CALLBACK\_ROUTINE\_ERROR**

## **Erklärung**

Ein MQCB-Aufruf mit der Operation 'MQOP\_REGISTER' ist aus einem der folgenden Gründe fehlgeschlagen:

- Sowohl CallbackName als auch CallbackFunction sind angegeben. Bei dem Aufruf darf nur eines angegeben werden.
- Der Aufruf wurde in einer Umgebung durchgeführt, in der Funktionszeiger nicht unterstützt werden.
- Eine Programmiersprache, die keine Verweise auf Funktionszeiger unterstützt.

## **Beendigungscode**

MQCC\_FAILED

#### **Programmiereraktion**

Stellen Sie sicher, dass für CallbackName ein korrekter Wert angegeben wird.

# **2487 (09B7) (RC2487): MQRC\_CALLBACK\_LINK\_ERROR**

## **Explanation**

On an MQCTL call, the callback handling module (CSQBMCSM or CSQBMCSX for batch and DFHMQMCM for CICS) could not be loaded, so the adapter could not link to it.

This reason code occurs only on z/OS.

### **Completion code**

MQCC\_FAILED

#### **Programmer response**

Ensure that the correct library concatenation has been specified in the application program execution JCL, and in the queue manager startup JCL. Any uncommitted changes in a unit of work should be backed out. A unit of work that is coordinated by the queue manager is backed out automatically.

## **2488 (09B8) (RC2488): MQRC\_OPERATION\_ERROR**

## **Erklärung**

Es wurde ein MQCTL- oder MQCB-Aufruf mit einem ungültigen Parameter ausgeführt.

Es besteht ein Konflikt mit dem für den Parameter **Operation** angegebenen Wert.

Dieser Fehler kann auftreten, wenn im Parameter **Operation** ein ungültiger Wert vorhanden ist, bei Verwendung der Parameter 'MQOP\_START' oder 'MQOP\_START\_WAIT' kein Konsument registriert ist und versucht wird, Bibliotheken ohne Threads mit asynchronen API-Aufrufen zu verwenden.

### **Beendigungscode**

MQCC\_FAILED

#### **Programmiereraktion**

Überprüfen Sie das Anwendungsprogramm und stellen Sie sicher, dass die Optionen für den Parameter **Operation** richtig sind. Stellen Sie außerdem sicher, dass Sie die Anwendung mit der richtigen Version der Threadbibliotheken für asynchrone Funktionen verknüpft haben.

# **2489 (09B9) (RC2489): MQRC\_BMHO\_ERROR**

#### **Erklärung**

Bei einem MQBUFMH-Aufruf ist der Puffer für die MQBMHO-Struktur für Nachrichtenkennungsoptionen aus einem der folgenden Gründe ungültig:

- Das Feld StrucId hat nicht den Wert MQBMHO\_STRUC\_ID.
- Das Feld Version gibt einen Wert an, der ungültig ist bzw. nicht unterstützt wird.
- Der Parameterzeiger ist nicht gültig. (Es ist nicht immer möglich, ungültige Parameterzeiger zu ermitteln; werden diese jedoch nicht erkannt, kann dies zu unvorhergesehenen Ergebnissen führen.)

#### **Beendigungscode**

MQCC\_FAILED

#### **Programmiereraktion**

Stellen Sie sicher, dass Eingabefelder in der MQBMHO-Struktur ordnungsgemäß festgelegt werden.

# **2490 (09BA) (RC2490): MQRC\_UNSUPPORTED\_PROPERTY**

## **Erklärung**

Es wurde festgestellt, dass eine Nachricht eine Eigenschaft enthält, die vom Warteschlangenmanager nicht unterstützt wird. Für die fehlgeschlagene Operation ist es erforderlich, dass alle Eigenschaften vom Warteschlangenmanager unterstützt werden. Dieser Fehler kann beim MQPUT/MQPUT1-Aufruf oder dann auftreten, wenn eine Nachricht an einen Warteschlangenmanager gesendet wird, der Nachrichteneigenschaften nicht unterstützt.

## **Beendigungscode**

MQCC\_FAILED

## **Programmiereraktion**

Ermitteln Sie, welche Eigenschaft der Nachricht vom Warteschlangenmanager nicht unterstützt wird, und entfernen Sie die Eigenschaft aus der Nachricht oder stellen Sie eine Verbindung mit einem Warteschlangenmanager her, der die Eigenschaft unterstützt.

# **2492 (09BC) (RC2492): MQRC\_PROP\_NAME\_NOT\_CONVERTED**

## **Erklärung**

Es wurde ein MQINQMP-Aufruf mit der Option MQIMPO\_CONVERT\_VALUE im Parameter **InqPropOpts** ausgegeben, aber bei der Konvertierung des zurückgegebenen Namens der Eigenschaft ist ein Fehler aufgetreten. Der zurückgegebene Name wird nicht konvertiert.

## **Beendigungscode**

MQCC\_WARNING

## **Programmiereraktion**

Stellen Sie sicher, dass der Zeichensatz des zurückgegebenen Namens beim Festlegen der Eigenschaft ordnungsgemäß beschrieben wird. Überprüfen Sie auch, ob diese Werte sowie RequestedCCSID und RequestedEncoding, die beim MQINQMP-Aufruf im Parameter **InqPropOpts** angegeben wurden, für die IBM MQ-Konvertierung unterstützt werden. Wenn die erforderliche Konvertierung nicht unterstützt wird, muss sie von der Anwendung durchgeführt werden.

# **2494 (09BE) (RC2494): MQRC\_GET\_ENABLED**

## **Erklärung**

Dieser Ursachencode wird zu dem Zeitpunkt an einen asynchronen Konsumenten zurückgegeben, zu dem eine Warteschlange, die zuvor für GET-Anforderungen gesperrt war, für GET-Anforderungen wieder aktiviert wird.

## **Beendigungscode**

MQCC\_WARNING

#### **Programmiereraktion**

Keine. Dieser Ursachencode wird verwendet, um die Anwendung über die Änderung des Warteschlangenstatus zu informieren.

# **2495 (09BF) (RC2495): MQRC\_MODULE\_NOT\_FOUND**

## **Erklärung**

Eine native gemeinsam genutzte Bibliothek konnte nicht geladen werden.

## **Beendigungscode**

MQCC\_FAILED

## **Programmiereraktion**

Dieses Problem kann eine der beiden folgenden Ursachen haben:

- Es wurde ein MQCB-Aufruf mit einer MQOP\_REGISTER-Operation ausgegeben, in dem ein Callback-Name angegeben ist, der nicht gefunden werden konnte. Stellen Sie sicher, dass für CallbackName ein korrekter Wert angegeben wird.
- Der Java IBM MQ-Code konnte eine native gemeinsam genutzte Java-Bibliothek nicht laden. Dieser Fehler kann auftreten, wenn eine Java-Anwendung in einer 32-Bit-JRE ausgeführt wird, jedoch so konfiguriert wurde, dass sie die nativen 64-Bit-Java-Bibliotheken lädt. Überprüfen Sie den entsprechenden Ausnahmebedingungsstack und FFST. Stellen Sie sicher, dass die gemeinsam genutzte JNI-Bibliothek ordnungsgemäß angegeben wird. Überprüfen Sie auch, ob Sie -Djava.library.path=/opt/mqm/ java/lib oder einen äquivalenten Wert angegeben haben, wenn Sie das Java-Programm aufrufen.

#### **Zugehörige Verweise**

Die Java Native Interface (JNI)-Bibliotheken sind für IBM MQ classes for JMS-Anwendungen erforderlich

## **2496 (09C0) (RC2496): MQRC\_MODULE\_INVALID**

## **Erklärung**

Es wurde ein MQCB-Aufruf mit einer MQOP\_REGISTER-Operation ausgegeben, in dem ein CallbackName angegeben ist, bei dem es sich nicht um ein gültiges Lademodul handelt.

## **Beendigungscode**

MQCC\_FAILED

#### **Programmiereraktion**

Stellen Sie sicher, dass für CallbackName ein korrekter Wert angegeben wird.

# **2497 (09C1) (RC2497): MQRC\_MODULE\_ENTRY\_NOT\_FOUND**

## **Erklärung**

Es wurde ein MQCB-Aufruf mit einer MQOP\_REGISTER-Operation ausgegeben und der CallbackName gibt einen Funktionsnamen an, der in der angegebenen Bibliothek nicht gefunden werden kann.

#### **Beendigungscode**

MQCC\_FAILED

#### **Programmiereraktion**

Stellen Sie sicher, dass für CallbackName ein korrekter Wert angegeben wird.

# **2498 (09C2) (RC2498): MQRC\_MIXED\_CONTENT\_NOT\_ALLOWED**

## **Erklärung**

Es wurde versucht, eine Eigenschaft mit gemischtem Inhalt festzulegen. Wenn eine Anwendung beispielsweise die Eigenschaft "x.y" festlegt und dann versucht, die Eigenschaft "x.y.z" festzulegen, ist unklar, ob "y" in der Hierarchie der Eigenschaftsnamen einen Wert oder eine andere logische Gruppierung enthält. Eine Hierarchie dieser Art wird als "gemischter Inhalt" bezeichnet und wird nicht unterstützt. Die Festlegung einer Eigenschaft, die zu gemischtem Inhalt führt, ist nicht zulässig. Eine Hierarchie innerhalb eines Eigenschaftsnamens wird mit dem "." Zeichen (U+002E).

### **Beendigungscode**

MQCC\_FAILED

### **Programmiereraktion**

Gültige Eigenschaftsnamen werden im Abschnitt Eigenschaftsnamen beschrieben. Ändern Sie die Hierarchie der Eigenschaftsnamen vor der erneuten Ausgabe des Aufrufs so, dass sie keinen gemischten Inhalt mehr aufweist.

## **2499 (09C3) (RC2499): MQRC\_MSG\_HANDLE\_IN\_USE**

## **Erklärung**

Ein Nachrichteneigenschaftsaufruf wurde aufgerufen (MQCRTMH, MQDLTMH, MQSETMP, MQINQMP, MQDLTMP oder MQMHBUF). Dabei wurde eine Nachrichtenkennung angegeben, die bereits von einem anderen API-Aufruf verwendet wird. Eine Nachrichtenkennung darf immer jeweils nur für einen Aufruf verwendet werden.

Die gleichzeitige Verwendung einer Nachrichtenkennung kann vorkommen, wenn eine Anwendung beispielsweise mehrere Threads verwendet.

#### **Beendigungscode**

MQCC\_FAILED

#### **Programmiereraktion**

Stellen Sie sicher, dass die Nachrichtenkennung nicht verwendet werden kann, während ein anderer Aufruf durchgeführt wird.

# **2500 (09C4) (RC2500): MQRC\_HCONN\_ASYNC\_ACTIVE**

## **Erklärung**

Es wurde versucht, einen MQI-Aufruf auszugeben, während die Verbindung gestartet wurde.

#### **Beendigungscode**

MQCC\_FAILED

#### **Programmiereraktion**

Verwenden Sie den MQCTL-Aufruf, um die Verbindung zu stoppen oder auszusetzen, und wiederholen Sie die Operation.

# **2501 (09C5) (RC2501): MQRC\_MHBO\_ERROR**

## **Erklärung**

Bei einem MQMHBUF-Aufruf ist die MQMHBO-Struktur der Nachrichtenkennung-zu-Puffer-Optionen aus einem der folgenden Gründe ungültig:

- Das Feld StrucId hat nicht den Wert MQMHBO\_STRUC\_ID.
- Das Feld Version gibt einen Wert an, der ungültig ist bzw. nicht unterstützt wird.
- Der Parameterzeiger ist nicht gültig. (Es ist nicht immer möglich, ungültige Parameterzeiger zu ermitteln; werden diese jedoch nicht erkannt, kann dies zu unvorhergesehenen Ergebnissen führen.)

### **Beendigungscode**

MQCC\_FAILED

### **Programmiereraktion**

Stellen Sie sicher, dass Eingabefelder in der MQMHBO-Struktur ordnungsgemäß festgelegt werden.

## **2502 (09C6) (RC2502): MQRC\_PUBLICATION\_FAILURE**

### **Erklärung**

Ein MQPUT- oder MQPUT1-Aufruf wurde ausgegeben, um eine Nachricht zu einem Thema zu veröffentlichen. Die Bereitstellung der Veröffentlichung für einen der Subskribenten ist fehlgeschlagen. Ursache hierfür ist die Kombination aus der verwendeten Synchronisationspunktoption und einem der folgenden Attribute:

- Das Attribut PMSGDLV für das TOPIC-Verwaltungsobjekt, wenn es sich um eine persistente Nachricht handelte.
- Das Attribut NPMSGDLV für das TOPIC-Verwaltungsobjekt, wenn es sich um eine nicht persistente Nachricht handelte.

Die Veröffentlichung wurde für keinen Subskribenten bereitgestellt.

#### **Beendigungscode**

MQCC\_FAILED

#### **Programmiereraktion**

Suchen Sie nach den Subskribenten, bei denen Probleme mit der Subskriptionswarteschlange auftreten, und beheben Sie die Probleme oder ändern Sie die Einstellung der Attribute PMSGDLV bzw. NPMSGDLV im Thema so, dass sich Probleme bei einem Subskribenten nicht auf andere Subskribenten auswirken. Wiederholen Sie den MQPUT-Aufruf.

## **2503 (09C7) (RC2503): MQRC\_SUB\_INHIBITED**

#### **Erklärung**

MQSUB-Aufrufe werden derzeit für das subskribierte Thema unterdrückt.

#### **Beendigungscode**

Wenn der Systemaufbau eine kurzzeitige Unterdrückung von Subskriptionsanforderungen zulässt, wiederholen Sie die Operation zu einem späteren Zeitpunkt.

## **2504 (09C8) (RC2504): MQRC\_SELECTOR\_ALWAYS\_FALSE**

### **Erklärung**

Ein MQOPEN-, MQPUT1- oder MQSUB-Aufruf wurde ausgegeben. Es wurde jedoch eine Auswahlzeichenfolge angegeben, die keine Nachrichten auswählt.

### **Beendigungscode**

MQCC\_FAILED

#### **Programmiereraktion**

Überprüfen Sie, ob die Logik der an die API übergebene Auswahlzeichenfolge wie erwartet aussieht. Nehmen Sie gegebenenfalls Korrekturen an der Logik der Zeichenfolge vor und übergeben Sie den MQ-API-Aufruf, für den die Nachricht angezeigt wurde, erneut.

## **2507 (09CB) (RC2507): MQRC\_XEPO\_ERROR**

### **Erklärung**

Bei einem MQXEP-Aufruf ist die MQXEPO-Struktur für Exitoptionen aus einem der folgenden Gründe ungültig:

- Das Feld StrucId hat nicht den Wert MQXEPO\_STRUC\_ID.
- Das Feld Version gibt einen Wert an, der ungültig ist bzw. nicht unterstützt wird.
- Der Parameterzeiger ist nicht gültig. (Es ist nicht immer möglich, ungültige Parameterzeiger zu ermitteln; werden diese jedoch nicht erkannt, kann dies zu unvorhergesehenen Ergebnissen führen.)

#### **Beendigungscode**

MQCC\_FAILED

#### **Programmiereraktion**

Stellen Sie sicher, dass Eingabefelder in der MQXEPO-Struktur ordnungsgemäß festgelegt werden.

## **2509 (09CD) (RC2509): MQRC\_DURABILITY\_NOT\_ALTERABLE**

#### **Erklärung**

Ein MQSUB-Aufruf wurde mit der Option 'MQSO\_ALTER' durchgeführt, wodurch die Dauerhaftigkeit der Subskription geändert wurde. Die Dauerhaftigkeit einer Subskription darf jedoch nicht geändert werden.

#### **Beendigungscode**

Entfernen Sie die Subskription mithilfe von 'MQCLOSE' und erstellen Sie sie mit 'MQSUB' erneut. Achten Sie dabei darauf, dass die Attribute ordnungsgemäß festgelegt werden. Oder ändern Sie die beim MQSUB-Aufruf verwendete Dauerhaftigkeitsoption so, dass sie der vorhandenen Subskription entspricht.

## **2510 (09CE) (RC2510): MQRC\_TOPIC\_NOT\_ALTERABLE**

### **Erklärung**

Ein MQSUB-Aufruf wurde mit der Option 'MQSO\_ALTER' durchgeführt, wodurch eines oder mehrere Felder in MQSD, die das subskribierte Thema bereitstellen, geändert wurden. Dabei handelt es sich um die Felder ObjectName und ObjectString oder um Platzhalteroptionen. Das subskribierte Thema darf jedoch nicht geändert werden.

#### **Beendigungscode**

MQCC\_FAILED

### **Programmiereraktion**

Entfernen Sie die Subskription mithilfe von 'MQCLOSE' und erstellen Sie sie mit 'MQSUB' erneut. Achten Sie dabei darauf, dass die Attribute ordnungsgemäß festgelegt werden. Oder ändern Sie die beim MQSUB-Aufruf verwendeten Attribute und Optionen so, dass sie der vorhandenen Subskription entsprechen.

## **2512 (09D0) (RC2512): MQRC\_SUBLEVEL\_NOT\_ALTERABLE**

### **Erklärung**

Es wurde ein MQSUB-Aufruf mit der Option MQSO\_ALTER ausgegeben, wobei der SubLevel der Subskription geändert wurde. Die SubLevel einer Subskription kann nicht geändert werden.

#### **Beendigungscode**

MQCC\_FAILED

#### **Programmiereraktion**

Entfernen Sie die Subskription mithilfe von MQCLOSE und erstellen Sie sie mit MQSUB erneut. Achten Sie dabei darauf, dass die Attribute ordnungsgemäß festgelegt werden. Oder ändern Sie das beim MQSUB-Aufruf verwendete Feld SubLevel so, dass es der vorhandenen Subskription entspricht.

## **2513 (09D1) (RC2513): MQRC\_PROPERTY\_NAME\_LENGTH\_ERR**

#### **Erklärung**

Es wurde versucht, eine Eigenschaft mit einem ungültigen Namen festzulegen, abzufragen oder zu löschen. Dies kann folgende Ursachen haben:

- Das Feld VSLength des Eigenschaftsnamens wurde auf kleiner-gleich null gesetzt.
- Das Feld VSLength des Eigenschaftsnamens wurde auf einen Wert größer als der maximal zulässige Wert festgelegt (siehe Konstante MQ\_MAX\_PROPERTY\_NAME\_LENGTH).
- Das Feld VSLength des Eigenschaftsnamens wurde auf MQVS\_NULL\_TERMINATED festgelegt und der Eigenschaftsname war größer als der maximal zulässige Wert.

MQCC\_FAILED

## **Programmiereraktion**

Gültige Eigenschaftsnamen finden Sie in der Dokumentation zu IBM MQ. Stellen Sie sicher, dass die Eigenschaft eine zulässige Namenslänge aufweist, bevor Sie den Aufruf erneut ausgeben.

# **2514 (09D2) (RC2514): MQRC\_DUPLICATE\_GROUP\_SUB**

## **Erklärung**

Es wurde ein MQSUB-Aufruf mit der Option MQSO\_GROUP\_SUB ausgegeben, wodurch eine neue gruppierte Subskription erstellt wurde. Obwohl diese einen eindeutigen SubName hat, stimmt dieser mit dem vollständigen Themennamen einer vorhandenen Subskription in der Gruppe überein.

### **Beendigungscode**

MQCC\_FAILED

## **Programmiereraktion**

Korrigieren Sie den verwendeten vollständigen Themennamen so, dass er keiner vorhandenen Subskription in der Gruppe entspricht, oder korrigieren Sie die Gruppierungsattribute, wenn entweder eine andere Gruppe gemeint war oder wenn die Subskription überhaupt nicht gruppiert werden soll.

## **2515 (09D3) (RC2515): MQRC\_GROUPING\_NOT\_ALTERABLE**

## **Erklärung**

Ein MQSUB-Aufruf wurde mit der Option 'MQSO\_ALTER' für eine gruppierte Subskription durchgeführt, die mit der Option 'MQSO\_GROUP\_SUB' erstellt wurde. Die Gruppierung von Subskriptionen kann jedoch nicht geändert werden.

#### **Beendigungscode**

MQCC\_FAILED

#### **Programmiereraktion**

Entfernen Sie die Subskription mithilfe von 'MQCLOSE' und erstellen Sie sie mit 'MQSUB' erneut. Achten Sie dabei darauf, dass die Attribute ordnungsgemäß festgelegt werden. Oder ändern Sie die beim MQSUB-Aufruf verwendeten Felder so, dass sie der vorhandenen Subskription entsprechen.

# **2516 (09D4) (RC2516): MQRC\_SELECTOR\_INVALID\_FOR\_TYPE**

## **Erklärung**

Eine Auswahlzeichenfolge darf nur in der MQOD-Struktur für einen MQOPEN/MQPUT1-Aufruf angegeben werden, wenn folgende Bedingungen zutreffen:

- Der Objekttyp lautet MQOT\_Q.
- Die Warteschlange wird mit einer der MQOO\_INPUT\_\*-Optionen zum Öffnen geöffnet.

MQCC\_FAILED

## **Programmiereraktion**

Ändern Sie den Wert des Objekttyps in 'MQOT\_Q' und stellen Sie sicher, dass die Warteschlange mit einer der MQOO\_INPUT\_\*-Optionen geöffnet wird.

# **2517 (09D5) (RC2517): MQRC\_HOBJ\_QUIESCED**

## **Erklärung**

HOBJ befindet sich im Quiescemodus. Im Vorauslesepuffer sind jedoch keine Nachrichten vorhanden, die den aktuellen Auswahlkriterien entsprechen. Dieser Ursachencode gibt an, dass der Vorauslesepuffer nicht leer ist.

### **Beendigungscode**

MQCC\_FAILED

### **Programmiereraktion**

Der Ursachencode gibt an, dass alle Nachrichten mit den aktuellen Auswahlkriterien verarbeitet wurden. Führen Sie einen der folgenden Schritte aus:

- Wenn keine weiteren Nachrichten verarbeitet werden müssen, geben Sie einen MQCLOSE-Aufruf ohne die Option 'MQCO\_QUIESCE' aus. Möglicherweise im Vorauslesepuffer vorhandene Nachrichten werden verworfen.
- Lockern Sie die aktuellen Auswahlkriterien, indem Sie die Werte in MQGMO ändern und den Aufruf erneut ausgeben. Sobald alle Nachrichten verarbeitet wurden, gibt der Aufruf 'MQRC\_HOBJ\_QUIE-SCED\_NO\_MSGS' zurück.

# **2518 (09D6) (RC2518): MQRC\_HOBJ\_QUIESCED\_NO\_MSGS**

## **Erklärung**

HOBJ befindet sich im Quiescemodus und der Vorauslesepuffer ist nun leer. Es werden keine weiteren Nachrichten für dieses HOBJ bereitgestellt.

## **Beendigungscode**

MQCC\_FAILED

#### **Programmiereraktion**

Rufen Sie MQCLOSE für HOBJ auf.

## **2519 (09D7) (RC2519): MQRC\_SELECTION\_STRING\_ERROR**

## **Erklärung**

SelectionString muss gemäß der Beschreibung zur Verwendung einer MQCHARV-Struktur angegeben werden. Beispiele dafür, warum dieser Fehler zurückgegeben wurde:

• SelectionString.VSLength ist größer als null, aber SelectionString.VSOffset ist null und SelectionString.VSPtr ist ein Nullzeiger.

- SelectionString.VSOffset ist ungleich null und SelectionString.VSPtr ist nicht der Nullzeiger (d. h., es werden beide Felder verwendet, obwohl nur eines zulässig ist).
- SelectionString.VSPtr ist kein gültiger Zeiger.
- SelectionString.VSOffset oder SelectionString.VSPtr zeigt auf einen Speicher, auf den nicht zugegriffen werden kann.
- SelectionString.VSLength überschreitet die maximal zulässige Länge für dieses Feld. Die maximale Länge wird durch MQ\_SELECTOR\_LENGTH bestimmt.

MQCC\_FAILED

#### **Programmiereraktion**

Ändern Sie die Felder der MQCHARV-Struktur so, dass sie den Regeln für eine gültige MQCHARV-Struktur entsprechen.

## **2520 (09D8) (RC2520): MQRC\_RES\_OBJECT\_STRING\_ERROR**

### **Erklärung**

Beim MQOPEN- oder MQPUT1-Aufruf im Objektdeskriptor MQOD oder beim MQSUB-Aufruf im Subskriptionsdeskriptor MQSD ist das Feld ResObjectString ungültig.

Eine der folgenden Situationen ist aufgetreten:

- ResObjectString.VSLength ist größer als null, aber ResObjectString.VSOffset ist null und ResObjectString.VSPtr ist der Nullzeiger.
- ResObjectString.VSOffset ist ungleich null und ResObjectString.VSPtr ist nicht der Nullzeiger (d. h., es werden beide Felder verwendet, obwohl nur eines zulässig ist).
- ResObjectString.VSPtr ist kein gültiger Zeiger.
- ResObjectString.VSOffset oder ResObjectString.VSPtr zeigt auf einen Speicher, auf den nicht zugegriffen werden kann.
- ResObjectString. VSBufSize ist MQVS USE VSLENGTH und es wurde entweder ResObjectString.VSOffset oder ResObjectString.VSPtr angegeben.

#### **Beendigungscode**

MQCC\_FAILED

#### **Programmiereraktion**

Stellen Sie sicher, dass ResObjectString.VSOffset oder ResObjectString.VSPtr null ist und der jeweils andere Wert ungleich null und dass die Pufferlänge in ResObjectString. VSBufSize angegeben wird. Stellen Sie sicher, dass das verwendete Feld auf zugänglichen Speicher verweist.

## **2521 (09D9) (RC2521): MQRC\_CONNECTION\_SUSPENDED**

#### **Erklärung**

Ein MQCTL-Aufruf mit der Operation 'MQOP\_START\_WAIT' wurde zurückgegeben, da die asynchrone Nachrichtenverarbeitung ausgesetzt wurde. Dies kann die folgenden Ursachen haben:

• Die Verbindung wurde mithilfe von MQCTL mit der Operation 'MQOP SUSPEND' explizit ausgesetzt.

• Für alle Konsumenten wurde die Registrierung zurückgenommen oder alle Konsumenten wurden ausgesetzt.

### **Beendigungscode**

MQCC\_WARNING

### **Programmiereraktion**

Wenn diese Situation erwartet wurde, sind keine Korrekturmaßnahmen erforderlich. Wenn diese Situation nicht erwartet wurde, prüfen Sie Folgendes:

- Mindestens ein Konsument ist registriert und nicht ausgesetzt
- Die Verbindung wurde nicht ausgesetzt

## **2522 (09DA) (RC2522): MQRC\_INVALID\_DESTINATION**

## **Erklärung**

Ein MQSUB-Aufruf ist aufgrund eines Problems mit dem Ziel fehlgeschlagen, an das Veröffentlichungsnachrichten gesendet werden sollen, sodass keine Objektkennung an die Anwendung zurückgegeben werden kann und die Subskription nicht erstellt wird. Dies kann die folgenden Ursachen haben:

- Der MQSUB-Aufruf hat 'MQSO\_CREATE', 'MQSO\_MANAGED' und 'MQSO\_NON\_DURABLE' verwendet und die Modellwarteschlange, auf die sich 'MNDURMDL' im Verwaltungsthemenknoten bezieht, ist nicht vorhanden.
- Der MQSUB-Aufruf hat 'MQSO\_CREATE', 'MQSO\_MANAGED' und 'MQSO\_DURABLE' verwendet und die Modellwarteschlange, auf die sich 'MDURMDL' im Verwaltungsthemenknoten bezieht, ist nicht vorhanden oder wurde mit einem 'DEFTYPE' von 'TEMPDYN' definiert.
- Der MQSUB-Aufruf hat bei einer permanenten Subskription 'MQSO\_CREATE' oder 'MQSO\_ALTER' verwendet und die bereitgestellte Objektkennung bezog sich auf eine temporäre dynamische Warteschlange. Dies ist jedoch kein geeignetes Ziel für eine permanente Subskription.
- Der MQSUB-Aufruf hat 'MQSO\_RESUME' und ein Hobj von 'MQHO\_NONE' verwendet, um eine administrativ erstellte Subskription wiederaufzunehmen. Der im Parameter 'DEST' der Subskription angegebene Warteschlangenname ist jedoch nicht vorhanden.
- Der MQSUB-Aufruf hat 'MQSO\_RESUME' und ein Hobj von 'MQHO\_NONE' verwendet, um eine zuvor erstellte API-Subskription wiederaufzunehmen. Die zuvor bereits verwendete Warteschlange ist jedoch nicht mehr vorhanden.

## **Beendigungscode**

MQCC\_FAILED

## **Programmiereraktion**

Stellen Sie sicher, dass die Modellwarteschlangen, auf die sich 'MNDURMDL' und 'MDURMDL' beziehen, vorhanden sind und einen geeigneten 'DEFTYPE' aufweisen. Erstellen Sie die Warteschlange, auf die sich der Parameter 'DEST' bezieht, in einer Verwaltungssubskription, sofern eine verwendet wird. Ändern Sie die Subskription so, dass eine vorhandene Warteschlange verwendet wird, wenn die zuvor bereits verwendete Warteschlange nicht mehr vorhanden ist.

# **2523 (09DB) (RC2523): MQRC\_INVALID\_SUBSCRIPTION**

## **Erklärung**

Ein MQSUB-Aufruf mit MQSO\_RESUME oder MQSO\_ALTER ist fehlgeschlagen, da die benannte Subskription für die Verwendung durch Anwendungen nicht zulässig ist. Dies kann die folgenden Ursachen haben:

- Bei der Subskription handelt es sich um die Subskription SYSTEM.DEFAULT.SUB und somit um eine nicht zulässige Subskription, die nur verwendet werden sollte, um die Standardwerte von **DEFINE SUB**-Befehlen festzulegen.
- Bei der Subskription handelt es sich um eine Proxy-Subskription und somit um eine für die Wiederaufnahme einer Anwendung nicht zulässige Subskription, die nur verwendet werden sollte, um das Weiterleiten von Veröffentlichungen zwischen Warteschlangenmanagern zu ermöglichen.
- Die Subskription ist abgelaufen und darf nicht mehr verwendet werden.
- Bei dem Abonnement handelt es sich um ein gemeinsam genutztes JMS 2.0-Abonnement, das kein gültiges Abonnement zur Wiederaufnahme oder Änderung einer Nicht-JMS 2.0-Anwendung ist.

### **Beendigungscode**

MQCC\_FAILED

## **Programmiereraktion**

Stellen Sie sicher, dass es sich bei der benannten Subskription im Feld SubName nicht um eine der aufgelisteten unzulässigen Subskriptionen handelt. Wenn für die Subskription bereits eine Kennung geöffnet ist, muss sie abgelaufen sein. Verwenden Sie MQCLOSE, um die Kennung zu schließen, und erstellen Sie gegebenenfalls eine neue Subskription.

# **2524 (09DC) (RC2524): MQRC\_SELECTOR\_NOT\_ALTERABLE**

## **Erklärung**

Es wurde ein MQSUB-Aufruf mit der Option MQSO\_ALTER ausgegeben und MQSD enthielt ein SelectionString-Feld. Der SelectionString einer Subskription kann nicht geändert werden.

#### **Beendigungscode**

MQCC\_FAILED

#### **Programmiereraktion**

Stellen Sie sicher, dass das Feld SelectionString von MQSD keinen gültigen Wert für VSPtr enthält und dass der Wert von VSLength auf null festgelegt ist, wenn MQSUB aufgerufen wird.

## **2525 (09DD) (RC2525): MQRC\_RETAINED\_MSG\_Q\_ERROR**

## **Erklärung**

Ein MQSUB-Aufruf, der die Option 'MQSO\_NEW\_PUBLICATIONS\_ONLY' nicht verwendet hat, oder ein MQSUBRQ-Aufruf ist fehlgeschlagen, da die ständigen Veröffentlichungen, die für die subskribierte Themenzeichenfolge vorhanden sind, nicht aus 'SYSTEM.RETAINED.PUB.QUEUE' abgerufen werden können. Dies kann die folgenden Ursachen haben:

- Die Warteschlange wurde beschädigt oder gelöscht.
- Die Warteschlange wurde auf 'GET(DISABLED)' festgelegt.
- Nachrichten wurden direkt aus dieser Warteschlange entfernt.

Eine Fehlernachricht wird in das Protokoll geschrieben. Sie enthält ausführlichere Informationen zum Problem mit 'SYSTEM.RETAINED.PUB.QUEUE'.
Wenn dieser Rückgabecode bei einem MQSUB-Aufruf zurückgegeben wird, kann er nur mit der Option 'MQSO\_CREATE' zurückgegeben werden, und in diesem Fall wird die Subskription nicht erstellt.

#### **Beendigungscode**

MQCC\_FAILED

#### **Programmiereraktion**

Wenn dies bei einem MQSUB-Aufruf der Fall ist, geben Sie den MQSUB-Aufruf erneut aus und verwenden dabei die Option 'MQSO\_NEW\_PUBLICATIONS\_ONLY', was bedeutet, dass keine zuvor beibehaltene Veröffentlichung an diese Subskription gesendet wird, oder korrigieren Sie 'SYSTEM.RETAINED.PUB.QUEUE' so, dass Nachrichten aus dieser Warteschlange abgerufen werden können, und geben Sie den MQSUB-Aufruf erneut aus.

Wenn dies bei einem MQSUBRQ-Aufruf der Fall ist, korrigieren Sie 'SYSTEM.RETAINED.PUB.QUEUE' so, dass Nachrichten aus dieser Warteschlange abgerufen werden können, und geben Sie den MQSUBRQ-Aufruf erneut aus.

# **2526 (09DE) (RC2526): MQRC\_RETAINED\_NOT\_DELIVERED**

#### **Erklärung**

Ein MQSUB-Aufruf, der die Option 'MQSO\_NEW\_PUBLICATIONS\_ONLY' nicht verwendet hat, oder ein MQSUBRQ-Aufruf ist fehlgeschlagen, da die ständigen Veröffentlichungen, die für die subskribierte Themenzeichenfolge vorhanden sind, für die Zielwarteschlange der Subskription nicht bereitgestellt werden können und daher für die Warteschlange für nicht zustellbare Nachrichten nicht bereitgestellt werden konnten.

Wenn dieser Rückgabecode bei einem MQSUB-Aufruf zurückgegeben wird, kann er nur mit der Option 'MQSO\_CREATE' zurückgegeben werden, und in diesem Fall wird die Subskription nicht erstellt.

#### **Beendigungscode**

MQCC\_FAILED

#### **Programmiereraktion**

Beheben Sie das Problem mit der Zielwarteschlange und der Warteschlange für nicht zustellbare Nachrichten und geben Sie den MQSUB- oder MQSUBRQ-Aufruf erneut aus.

# **2527 (09DF) (RC2527): MQRC\_RFH\_RESTRICTED\_FORMAT\_ERR**

#### **Erklärung**

Eine Nachricht wurde in eine Warteschlange mit dem Header 'MQRFH2' eingereiht, der einen Ordner mit einem eingeschränkten Format enthält. Der Ordner weist jedoch nicht das erforderliche Format auf. Es handelt sich um folgende Einschränkungen:

- Wenn NameValueCCSID des Ordners den Wert 1208 hat, sind in Ordner-, Gruppen- oder Elementnamen nur UTF-8-Einzelbytezeichen zulässig.
- Gruppen sind im Ordner nicht zulässig.
- Die Werte von Eigenschaften dürfen keine Zeichen enthalten, die Escapezeichen erfordern.
- Nur das Unicode-Zeichen U+0020 wird als Leerzeichen im Ordner behandelt.
- Das Ordner-Tag enthält kein Inhaltsattribut.
- Der Ordner darf keine Eigenschaft mit einem Nullwert enthalten.

Der Ordner *mq* muss mit diesen Einschränkungen formatiert werden.

#### **Beendigungscode**

MQCC\_FAILED

#### **Programmiereraktion**

Ändern Sie die Nachricht so, dass sie zulässige MQRFH2-Ordner enthält.

# **2528 (09E0) (RC2528): MQRC\_CONNECTION\_STOPPED**

#### **Erklärung**

Ein MQCTL-Aufruf wurde ausgegeben, um die asynchrone Verarbeitung von Nachrichten zu starten. Doch bevor die Verbindung für die Nachrichtenverarbeitung bereit war, wurde sie von einem Nachrichtenkonsument gestoppt.

#### **Beendigungscode**

MQCC\_FAILED

#### **Programmiereraktion**

Wenn diese Situation erwartet wurde, sind keine Korrekturmaßnahmen erforderlich. Wenn diese Situation nicht erwartet wurde, prüfen Sie, ob während der 'MQCBCT\_START'-Callback-Funktion 'MQCTL' mit der Operation 'MQOP\_STOP' ausgegeben wurde.

### **2529 (09E1) (RC2529): MQRC\_ASYNC\_UOW\_CONFLICT**

#### **Erklärung**

Ein MQCTL-Aufruf wurde mit der Operation 'MQOP\_START' ausgegeben, um die asynchrone Verarbeitung von Nachrichten zu starten. Doch die bereits verwendete Verbindungskennung weist eine ausstehende globale Arbeitseinheit auf. MQCTL darf nicht verwendet werden, um die asynchrone Nachrichtenverarbeitung zu starten, solange eine Arbeitseinheit vorhanden ist, es sei denn, die Operation 'MQOP\_START\_WAIT' wird verwendet.

#### **Beendigungscode**

MQCC\_FAILED

#### **Programmiereraktion**

Geben Sie einen MQCMIT-Aufruf für die Verbindungskennung aus, um die Arbeitseinheit festzuschreiben, und geben Sie anschließend den MQCTL-Aufruf erneut aus, oder geben Sie einen MQCTL-Aufruf mit der Operation 'MQOP\_START\_WAIT' aus, um die Arbeitseinheit über die Callback-Funktionen für die asynchrone Verarbeitung zu verwenden.

# **2530 (09E2) (RC2530): MQRC\_ASYNC\_XA\_CONFLICT**

#### **Erklärung**

Ein MQCTL-Aufruf wurde mit der Operation 'MQOP\_START' ausgegeben, um die asynchrone Verarbeitung von Nachrichten zu starten. Ein externer XA-Synchronisationspunktkoordinator hat jedoch bereits einen

xa\_open-Aufruf für diese Verbindungskennung ausgegeben. XA-Transaktionen müssen mithilfe der Operation 'MQOP\_START\_WAIT' durchgeführt werden.

#### **Beendigungscode**

MQCC\_FAILED

#### **Programmiereraktion**

Geben Sie den MQCTL-Aufruf mithilfe der Operation 'MQOP\_START\_WAIT' erneut aus.

# **2531 (09E3) (RC2531): MQRC\_PUBSUB\_INHIBITED**

#### **Erklärung**

Die Aufrufe MQSUB, MQOPEN, MQPUT und MQPUT1 werden derzeit für alle Publish/Subscribe-Themen unterdrückt, entweder mit dem Warteschlangenmanagerattribut 'PSMODE' oder weil die Verarbeitung des Publish/Subscribe-Status beim Starten des Warteschlangenmanagers fehlgeschlagen oder noch nicht abgeschlossen ist.

#### **Beendigungscode**

MQCC\_FAILED

#### **Programmiereraktion**

Wenn dieser Warteschlangenmanager Publish/Subscribe nicht absichtlich unterdrückt, überprüfen Sie mögliche Fehlernachrichten, die den Fehler beim Starten des Warteschlangenmanagers beschreiben, oder warten Sie, bis die Startverarbeitung abgeschlossen ist. Wenn der Warteschlangenmanager Mitglied in einem Cluster ist, wird der Start erst nach dem Start des Kanalinitiators abgeschlossen.

 $z/0S$ Unter z/OS, wenn Sie diesen Rückkehrcode vom Chinit für das SYSTEM.BROKER.DE-FAULT.STREAM Warteschlange oder Thema, dann ist der Chinit mit der Verarbeitung von Arbeit beschäftigt und die Publish/Subscribe-Task startet später. Verwenden Sie den Befehl 'DISPLAY PUBSUB', um den Status der Publish/Subscribe-Steuerkomponente zu prüfen und so sicherzustellen, dass sie für die Verwendung bereit ist. Darüber hinaus wird unter z/OS möglicherweise die Informationsnachricht CSQM076I angezeigt.

# **2532 (09E4) (RC2532): MQRC\_MSG\_HANDLE\_COPY\_FAILURE**

#### **Erklärung**

Ein MQGET-Aufruf wurde mit Angabe einer gültigen MsgHandle ausgegeben, mit der Eigenschaften der Nachricht abgerufen werden sollen. Nachdem die Nachricht aus der Warteschlange entfernt wurde, konnte die Anwendung nicht mehr genügend Speicher für die Eigenschaften der Nachricht zuordnen. Die Nachrichtendaten sind für die Anwendung verfügbar, die Eigenschaften jedoch nicht. Überprüfen Sie die Fehlerprotokolle des Warteschlangenmanagers auf weitere Informationen dazu, wie viel Speicher erforderlich ist.

#### **Beendigungscode**

MQCC\_WARNING

#### **Programmiereraktion**

Erweitern Sie die Speicherbegrenzung der Anwendung, um die Speicherung der Eigenschaften zu ermöglichen.

# **2533 (09E5) (RC2533): MQRC\_DEST\_CLASS\_NOT\_ALTERABLE**

#### **Erklärung**

Ein MQSUB-Aufruf wurde mit der Option 'MQSO\_ALTER' durchgeführt, wodurch die Verwendung der Option 'MQSO\_MANAGED' in der Subskription geändert wurde. Die Zielklasse einer Subskription darf jedoch nicht geändert werden. Wenn die Option MQSO\_MANAGED nicht verwendet wird, kann die angegebene Warteschlange geändert werden, aber nicht die Zielklasse (verwaltet oder nicht).

#### **Beendigungscode**

MQCC\_FAILED

#### **Programmiereraktion**

Entfernen Sie die Subskription mithilfe von 'MQCLOSE' und erstellen Sie sie mit 'MQSUB' erneut. Achten Sie dabei darauf, dass die Attribute ordnungsgemäß festgelegt werden. Oder ändern Sie die Verwendung der beim MQSUB-Aufruf verwendeten Option 'MQSO\_MANAGED' so, dass sie der vorhandenen Subskription entspricht.

# **2534 (09E6) (RC2534): MQRC\_OPERATION\_NOT\_ALLOWED**

#### **Erklärung**

Es wurde ein MQCTL-Aufruf mit einer Operation ausgeführt, die aufgrund des aktuellen Status der asynchronen Verarbeitung bei 'hConn' nicht zulässig ist.

Wenn die Operation auf 'MQOP\_RESUME' festgelegt wurde, ist sie nicht zulässig, da die asynchrone Verarbeitung von 'hConn' gestoppt wurde. Geben Sie den MQCTL-Aufruf erneut mit der Operation 'MQOP\_START' aus.

Wenn die Operation auf 'MQOP\_SUSPEND' festgelegt wurde, ist sie nicht zulässig, da die asynchrone Verarbeitung von 'hConn' gestoppt wurde. Wenn 'hConn' in den Status 'SUSPENDED' versetzt werden muss, geben Sie 'MQCTL' mit der Operation 'MQOP\_START' gefolgt von 'MQCTL' mit 'MQOP\_SUSPEND' aus.

Wenn die Operation auf 'MQOP\_START' festgelegt wurde, ist sie nicht zulässig, da die asynchrone Verarbeitung von 'hConn' ausgesetzt wurde. Geben Sie den MQCTL-Aufruf erneut mit der Operation 'MQOP\_RE-SUME' aus.

Wenn die Operation auf 'MQOP\_START\_WAIT' festgelegt wurde, ist sie aus einem der folgenden Gründe nicht zulässig:

- Der Status der asynchronen Verarbeitung ist bei 'hConn' auf 'SUSPENDED' festgelegt. Geben Sie den MQCTL-Aufruf erneut mit der Operation 'MQOP\_RESUME' aus.
- Der Status der asynchronen Verarbeitung ist bei 'hConn' auf 'STARTED' festgelegt. 'MQOP\_START' und 'MQOP\_START\_WAIT' dürfen in einer Anwendung nicht gemeinsam verwendet werden.

#### **Beendigungscode**

MQCC\_FAILED

#### **Programmiereraktion**

Geben Sie den MQCTL-Aufruf mit der richtigen Operation erneut aus.

# **2535 (09E7): MQRC\_ACTION\_ERROR**

### **Erklärung**

Es wurde ein MQPUT-Aufruf ausgegeben, aber der Wert im Feld Action im Parameter **PutMsgOpts** ist kein gültiger MQACTP\_\*-Wert.

#### **Beendigungscode**

MQCC\_FAILED

#### **Programmiereraktion**

Geben Sie einen für das Feld gültigen Wert an.

# **2537 (09E9) (RC2537): MQRC\_CHANNEL\_NOT\_AVAILABLE**

### **Erklärung**

Von einem Client wurde ein MQCONN-Aufruf zur Herstellung einer Verbindung mit einem Warteschlangenmanager ausgegeben, der Kanal ist zurzeit jedoch nicht verfügbar. Häufig hat dieser Fehler folgende Ursachen:

- Der Kanal hat zurzeit den Status 'Stopped'.
- Der Kanal wurde durch einen Kanalexit gestoppt.
- Der Warteschlangenmanager hat sein maximales Limit für diesen Kanal für Übertragungen von diesem Client erreicht.
- Der Warteschlangenmanager hat sein maximales Limit für diesen Kanal erreicht.
- Der Warteschlangenmanager hat sein maximales Limit für alle Kanäle erreicht.

#### **Beendigungscode**

MQCC\_FAILED

#### **Programmiereraktion**

Überprüfen Sie die Fehlerprotokolle des Warteschlangenmanagers und die Clientfehlerprotokolle auf Nachrichten mit einer Erläuterung der Fehlerursache.

Dieser Ursachencode wird auch verwendet, um die entsprechende Ereignisnachricht ["Kanal nicht verfüg](#page-155-0)[bar" auf Seite 156](#page-155-0) zu identifizieren.

# **2538 (09EA) (RC2538): MQRC\_HOST\_NOT\_AVAILABLE**

#### **Erklärung**

Von einem Client wurde ein MQCONN-Aufruf zur Herstellung einer Verbindung mit einem Warteschlangenmanager ausgegeben, der Versuch, dem fernen System eine Verbindung zuzuordnen, ist jedoch fehlgeschlagen. Häufig hat dieser Fehler folgende Ursachen:

- Das Empfangsprogramm wurde auf dem fernen System nicht gestartet.
- Der Verbindungsname in der Clientkanaldefinition ist falsch.
- Das Netz steht zurzeit nicht zur Verfügung.
- Der Port wird durch eine Firewall blockiert oder es gibt protokollspezifischen Datenverkehr.

• Der Sicherheitsaufruf zur Initialisierung des IBM MQ-Clients wird von einem Sicherheitsexit des SVRCONN-Kanals auf der Serverseite blockiert.

#### **Beendigungscode**

MQCC\_FAILED

#### **Programmiereraktion**

Überprüfen Sie das Clientfehlerprotokoll auf Nachrichten mit einer Erläuterung der Fehlerursache.

**Linux Wenn Sie einen Linux-Server verwenden und beim Herstellen einer Verbindung zu einem** Warteschlangenmanager den Rückgabecode 2538 erhalten, sollten Sie die Konfiguration Ihrer internen Firewall überprüfen.

• Geben Sie zum Diagnostizieren des Problems die folgenden Befehle aus, um die interne Linux-Firewall temporär zu inaktivieren:

/etc/init.d/iptables save /etc/init.d/iptables stop

• Geben Sie folgenden Befehl aus, um die interne Linux-Firewall wieder zu aktivieren:

/etc/init.d/iptables start

• Wenn Sie die interne Linux-Firewall permanent inaktivieren möchten, geben Sie folgenden Befehl aus:

chkconfig iptables off

# **2539 (09EB) (RC2539): MQRC\_CHANNEL\_CONFIG\_ERROR**

#### **Erklärung**

Von einem Client wurde ein MQCONN-Aufruf zur Herstellung einer Verbindung mit einem Warteschlangenmanager ausgegeben, der Verbindungsversuch ist jedoch fehlgeschlagen. Häufig hat dieser Fehler folgende Ursachen:

- Server und Client können sich nicht über die zu verwendenden Kanalattribute einigen.
- In einer oder beiden Konfigurationsdateien qm.ini oder mqclient.ini sind Fehler aufgetreten.
- Die Servermaschine unterstützt die vom Client verwendete Codepage nicht.

#### **Beendigungscode**

MQCC\_FAILED

#### **Programmiereraktion**

Überprüfen Sie die Fehlerprotokolle des Warteschlangenmanagers und die Clientfehlerprotokolle auf Nachrichten mit einer Erläuterung der Fehlerursache.

# **2540 (09EC) (RC2540): MQRC\_UNKNOWN\_CHANNEL\_NAME**

### **Erklärung**

Von einem Client wurde ein MQCONN-Aufruf zur Herstellung einer Verbindung mit einem Warteschlangenmanager ausgegeben, der Kommunikationsversuch ist aber fehlgeschlagen, da der Warteschlangenmanager den Namen des Kanals nicht erkannt hat.

#### **Beendigungscode**

MQCC\_FAILED

#### **Programmiereraktion**

Stellen Sie sicher, dass der Client für die Verwendung des richtigen Kanalnamens konfiguriert wurde.

# **2541 (09ED) (RC2541): MQRC\_LOOPING\_PUBLICATION**

#### **Erklärung**

Eine verteilte Publish/Subscribe-Topologie wurde mit einer Kombination aus Publish/Subscribe-Clustern und Publish/Subscribe-Hierarchien so konfiguriert, dass einige oder alle Warteschlangenmanager in einer Schleife verbunden sind. Es wurde eine Veröffentlichung erkannt, die sich in einer Schleife befindet und die in die Warteschlange für nicht zustellbare Nachrichten eingereiht wurde.

#### **Beendigungscode**

MQCC\_FAILED

#### **Programmiereraktion**

Überprüfen Sie die Hierarchie und korrigieren Sie die Schleife.

# **2543 (09EF) (RC2543): MQRC\_STANDBY\_Q\_MGR**

#### **Erklärung**

Die Anwendung hat versucht, eine Verbindung mit einer Standby-Warteschlangenmanagerinstanz herzustellen.

Standby-Warteschlangenmanagerinstanzen nehmen jedoch keine Verbindungen an. Um eine Verbindung mit dem Warteschlangenmanager herzustellen, müssen Sie eine Verbindung mit seiner aktiven Instanz herstellen.

#### **Beendigungscode**

MQCC\_FAILED

#### **Programmiereraktion**

Stellen Sie für die Anwendung eine Verbindung mit der aktiven Warteschlangenmanagerinstanz her.

# **2544 (09F0) (RC2544): MQRC\_RECONNECTING**

#### **Erklärung**

Es wurde begonnen, die Verbindung wiederherzustellen.

Wenn ein Ereignishandler mit einer Verbindung registriert wurde, die wiederhergestellt wird, wird er mit diesem Ursachencode aufgerufen, sobald die Versuche, eine Verbindung wiederherzustellen, beginnen.

#### **Beendigungscode**

MQCC\_WARNING

#### **Programmiereraktion**

Lassen Sie IBM MQ mit dem nächsten Versuch, die Verbindung wiederherzustellen, fortfahren, ändern Sie vor der Verbindungswiederherstellung das Intervall oder stoppen Sie die Verbindungswiederherstellung. Ändern Sie den Anwendungsstatus, der von der Verbindungswiederherstellung abhängt.

**Anmerkung:** Eine Verbindungswiederherstellung kann starten, während sich die Anwendung mitten in einem MQI-Aufruf befindet.

# **2545 (09F1) (RC2545): MQRC\_RECONNECTED**

#### **Erklärung**

Die Verbindung und alle Kennungen wurden erfolgreich wiederhergestellt.

Wenn die Verbindung erfolgreich wiederhergestellt wird, wird ein bei der Verbindung registrierter Ereignishandler mit diesem Ursachencode aufgerufen.

#### **Beendigungscode**

MQCC\_OK

#### **Programmiereraktion**

Legen Sie einen Anwendungsstatus fest, der von der Verbindungswiederherstellung abhängt.

**Anmerkung:** Eine Verbindungswiederherstellung kann beendet werden, während sich die Anwendung mitten in einem MQI-Aufruf befindet.

# **2546 (09F2) (RC2546): MQRC\_RECONNECT\_QMID\_MISMATCH**

#### **Erklärung**

Eine wiederverbindungsfähige Verbindung hat MQCNO\_RECONNECT\_Q\_MGR angegeben und es wurde versucht, eine Verbindung mit einem anderen Warteschlangenmanager wiederherzustellen.

#### **Beendigungscode**

MQCC\_FAILED

#### **Programmiereraktion**

Stellen Sie sicher, dass die Konfiguration für einen wiederverbindungsfähigen Client in einen einzelnen Warteschlangenmanager aufgelöst wird.

Wenn für die Anwendung kein erneutes Verbinden mit genau demselben Warteschlangenmanager erforderlich ist, verwenden Sie die MQCONNX-Option MQCNO\_RECONNECT.

# **2547 (09F3) (RC2547): MQRC\_RECONNECT\_INCOMPATIBLE**

### **Erklärung**

Eine MQI-Option ist mit wiederverbindungsfähigen Verbindungen nicht kompatibel.

Dieser Fehler gibt an, dass die Option auf Informationen in einem Warteschlangenmanager angewiesen ist, die bei der Verbindungswiederherstellung verloren gegangen sind. So ist es beispielsweise für die Option MQPMO\_LOGICAL\_ORDER erforderlich, dass der Warteschlangenmanager Informationen zur logischen Nachrichtenreihenfolge speichert, die bei der Verbindungswiederherstellung verloren gegangen sind.

Dieser Ursachencode tritt auch bei einem MQOPEN-Aufruf auf, wenn das Objekt, das geöffnet wird, eine Clusterwarteschlange ist, wenn die entsprechenden Optionen MQOO\_BIND\_ON\_OPEN enthalten (oder die Standardbindungsoption für die Warteschlange diesem Wert entspricht), die Verbindung zum Warteschlangenmanager mit der Option MQCNO\_RECONNECT hergestellt wurde und sich der Warteschlangenmanager in einem Uniform-Cluster befindet.

 $\sim$  V S.4.0 Sie können keine Authentifizierungstoken verwenden, um eine Verbindung zu IBM MQ herzustellen, wenn die Option für die Verbindungswiederherstellung angegeben ist. Wenn eine Anwendung ein Authentifizierungstoken bereitstellt und die Option MQCNO\_RECONNECT oder MQCNO\_RECON-NECT\_Q\_MGR in der MQCNO-Struktur angibt, schlägt die Verbindung fehl und dieser Ursachencode wird an die Anwendung zurückgegeben.

#### **Beendigungscode**

MQCC\_FAILED

#### **Programmiereraktion**

Ändern Sie Ihre Anwendung so, dass die nicht kompatible Option entfernt wird, oder lassen Sie nicht zu, dass die Anwendung wiederverbindungsfähig ist.

# **2548 (09F4) (RC2548): MQRC\_RECONNECT\_FAILED**

#### **Erklärung**

Nach der Verbindungswiederherstellung ist beim Wiederherstellen der Kennungen für eine wiederverbindbare Verbindung ein Fehler aufgetreten.

Beispiel: Der Versuch, eine Warteschlange zu öffnen, die beim Verbindungsabbruch geöffnet war, ist fehlgeschlagen.

#### **Beendigungscode**

MQCC\_FAILED

#### **Programmiereraktion**

Ermitteln Sie die Ursache des Fehlers anhand der Fehlerprotokolle. Verwenden Sie die MQSTAT-API, um weitere Informationen zum Fehler zu ermitteln.

# **2549 (09F5) (RC2549): MQRC\_CALL\_INTERRUPTED**

#### **Erklärung**

MQPUT, MQPUT1 oder MQCMIT wurde unterbrochen und bei der Verarbeitung der Verbindungswiederherstellung kann kein klares Ergebnis erzielt werden.

Dieser Ursachencode wird an einen Client zurückgegeben, der eine wiederverbindbare Verbindung verwendet, wenn die Verbindung zwischen dem Senden der Anforderung an den Warteschlangenmanager und dem Empfangen der Antwort unterbrochen wird und das Ergebnis nicht sicher ist. Beispielsweise kann ein unterbrochener MQPUT-Aufruf einer Nachricht außerhalb des Synchronisationspunktes die Nachricht gespeichert haben. Alternativ kann ein unterbrochener MQPUT1 -Aufruf einer Nachricht außerhalb des Synchronisationspunkts die Nachricht gespeichert haben. Der Zeitpunkt des Fehlers bestimmt, ob die Nachricht in der Warteschlange verbleibt. Es ist nicht sicher, ob die Transaktion festgeschrieben wurde, als MQCMIT unterbrochen wurde.

#### **Beendigungscode**

MQCC\_FAILED

### **Programmiereraktion**

Wiederholen Sie den Aufruf nach der Verbindungswiederherstellung. Achten Sie jedoch darauf, dass in einigen Fällen die Wiederholung des Aufrufs irreführend sein kann.

Die geeignete Wiederherstellungsaktion wird durch das Anwendungsdesign bestimmt. In vielen Fällen löst das Abrufen und Einreihen von Nachrichten innerhalb eines Synchronisationspunkts unbestimmte Ergebnisse. Wenn Nachrichten außerhalb des Synchronisationspunkts verarbeitet werden müssen, kann es erforderlich sein, festzustellen, ob die unterbrochene Operation erfolgreich war, bevor die Unterbrechung unterbrochen wurde, und sie zu wiederholen, wenn dies nicht der Fall war.

# **2550 (09F6) (RC2550): MQRC\_NO\_SUBS\_MATCHED**

### **Erklärung**

Ein MQPUT- oder MQPUT1-Aufruf war erfolgreich, aber keine Subskription stimmte mit dem Thema überein.

#### **Beendigungscode**

MQCC\_WARNING

#### **Programmiereraktion**

Es ist keine Aktion erforderlich, es sei denn, dieser Ursachencode wurde von der Anwendung, die die Nachricht eingereiht hat, nicht erwartet.

# **2551 (09F7) (RC2551): MQRC\_SELECTION\_NOT\_AVAILABLE**

#### **Erklärung**

Ein MQSUB-Aufruf hat Veröffentlichungen mithilfe eines SelectionString subskribiert. IBM MQ kann den Aufruf nicht annehmen, da die in Message Selector Syntax dokumentierten Regeln zum Angeben von Auswahlzeichenfolgen nicht befolgt werden. Möglicherweise gibt es einen Provider für die erweiterte Nachrichtenauswahl, der diese Auswahlzeichenfolge akzeptiert, allerdings stand ein solcher Provider für die Auswertung der Auswahlzeichenfolge nicht zur Verfügung. Bei der Erstellung einer Subskription wird MQSUB fehlschlagen. Andernfalls wird MQSUB mit einer Warnung ausgeführt.

Ein MQPUT- oder MQPUT1-Aufruf hat eine Nachricht veröffentlicht und mindestens ein Subskribent hatte einen Inhaltsfilter. IBM MQ konnte daher nicht ermitteln, ob die Veröffentlichung an den Subskribent übergeben werden soll (weil beispielsweise kein Provider für die erweiterte Nachrichtenauswahl für die Auswertung der Auswahlzeichenfolge zur Verfügung stand). Der MQPUT- bzw. MQPUT1-Aufruf wird mit der Nachricht MQRC\_SELECTION\_NOT\_AVAILABLE fehlschlagen und kein Subskribent wird die Veröffentlichung erhalten.

### **Beendigungscode**

MQCC\_WARNING oder MQCC\_FAILED

#### **Programmiereraktion**

Wenn die Auswahlzeichenfolge von einem Provider für die erweiterte Nachrichtenauswahl ausgewertet werden soll, stellen Sie sicher, dass dieser Provider ordnungsgemäß konfiguriert wurde und aktiv ist. Wenn keine erweiterte Nachrichtenauswahl vorgesehen ist, lesen Sie Message Selector Syntax und achten Sie darauf, dass Sie die Regeln zum Angeben von Auswahlzeichenfolgen ordnungsgemäß befolgen.

Ob ein administrativ definierter Subskriptionsselektor die Syntax der erweiterten Nachrichtenauswahl verwendet, erkennen Sie am **DISPLAY SUB**-Parameter **SELTYPE**, der in diesem Fall den Wert EXTENDED hat. Mit dem folgenden Befehl können Sie administrativ definierte Subskribenten identifizieren, die als erweiterte Nachrichtenselektoren interpretiert werden:

```
DISPLAY SUB(*) WHERE(SELTYPE EQ EXTENDED)
```
Wenn eine Subskription wiederaufgenommen wird, werden dieser Subskription keine Nachrichten zugestellt, solange kein Provider für erweiterte Nachrichtenauswahl zur Verfügung steht und keine Nachrichten übermittelt werden, die dem SelectionString der wiederaufgenommenen Subskription entsprechen.

# **2552 (09F8) (RC2552): MQRC\_CHANNEL\_SSL\_WARNING**

### **Erklärung**

Ein TLS-Sicherheitsereignis ist aufgetreten. Dieses Ereignis ist für eine TLS-Verbindung nicht schwerwiegend, für den Administrator aber vermutlich von Interesse.

#### **Beendigungscode**

MQCC\_WARNING

#### **Programmiereraktion**

Keine. Dieser Ursachencode wird nur verwendet, um die entsprechende Ereignisnachricht ["Channel SSL](#page-159-0) [Warning" auf Seite 160](#page-159-0) zu identifizieren.

# **2553 (09F9) (RC2553): MQRC\_OCSP\_URL\_ERROR**

#### **Erklärung**

Das Feld OCSPResponderURL enthält keine richtig formatierte HTTP-URL.

#### **Beendigungscode**

MQCC\_FAILED

#### **Programmiereraktion**

Überprüfen und korrigieren Sie das Feld OCSPResponderURL. Wenn Sie nicht vorhaben, auf einen OCSP-Responder zuzugreifen, setzen Sie **AuthInfoType** im Authentifizierungsdatenobjekt auf MQAIT\_CRL\_LDAP.

# **2554 (09FA) (RC2554): MQRC\_CONTENT\_ERROR**

### **Erklärung**

Für Ursachencode 2554 gibt es zwei Erläuterungen:

- 1. Ein MQPUT-Aufruf wurde mit einer Nachricht ausgegeben, bei der der Inhalt nicht analysiert werden konnte, um zu ermitteln, ob die Nachricht einem Subskribent mit einer erweiterten Nachrichtenauswahl zugestellt werden soll. Die Veröffentlichung wird keinem Subskribent zugestellt.
- 2. 'MQRC\_CONTENT\_ERROR' kann von MQSUB und MQSUBRQ zurückgegeben werden, wenn eine Auswahlzeichenfolge für die Auswahl des Nachrichteninhalts angegeben wurde.

#### **Beendigungscode**

MQCC\_FAILED

#### **Programmiereraktion**

Für Ursachencode 2554 gibt es zwei Programmiererantworten, weil es zwei Ursachen gibt:

- 1. Wenn Ursachencode 2554 aufgrund der Ursache "1" auf Seite 1344 ausgegeben wurde, prüfen Sie, ob Fehlernachrichten vom Provider für die erweiterte Nachrichtenauswahl vorliegen, und stellen Sie sicher, dass der Nachrichteninhalt das richtige Format aufweist, bevor Sie die Operation wiederholen.
- 2. Wenn Ursachencode 2554 aufgrund der Ursache "2" auf Seite 1344 ausgegeben wurde, liegt das daran, dass der Fehler zu dem Zeitpunkt aufgetreten ist, als die ständige Nachricht veröffentlicht wurde. Ein Systemadministrator muss die ständige Warteschlange löschen, da Sie sonst keine Auswahlzeichenfolge für die Auswahl des Inhalts angeben können.

# **2555 (09FB) (RC2555): MQRC\_RECONNECT\_Q\_MGR\_REQD**

#### **Erklärung**

Die Option MQCNO\_RECONNECT\_Q\_MGR ist erforderlich.

Es wurde eine Option, z. B. MQMO\_MATCH\_MSG\_TOKEN in einem MQGET-Aufruf oder beim Öffnen einer permanenten Subskription, in dem Clientprogramm angegeben, für das eine Verbindungswiederherstellung mit demselben Warteschlangenmanager erforderlich ist.

#### **Beendigungscode**

MQCC\_FAILED

#### **Programmiereraktion**

Ändern Sie den MQCONNX-Aufruf dahingehend, dass MQCNO\_RECONNECT\_Q\_MGR verwendet wird, oder ändern Sie das Clientprogramm, indem Sie die Option entfernen, die den Konflikt verursacht.

# **2556 (09FC) (RC2556): MQRC\_RECONNECT\_TIMED\_OUT**

#### **Erklärung**

Beim Versuch einer Verbindungswiederherstellung wurde ein zulässiges Zeitlimit überschritten.

Der Fehler kann bei jedem MQI-Verb auftreten, wenn die Verbindung für die Verbindungswiederherstellung konfiguriert wurde. Sie können die Zeitlimitüberschreitung in der MQClient. ini-Datei anpassen.

#### **Beendigungscode**

Ermitteln Sie anhand der Fehlerprotokolle, warum die Verbindungswiederherstellung nicht innerhalb des Zeitlimits abgeschlossen wurde.

# **2557 (09FD) (RC2557): MQRC\_PUBLISH\_EXIT\_ERROR**

#### **Erklärung**

Eine Funktion des Veröffentlichungsexits hat einen ungültigen Antwortcode zurückgegeben oder ist anderweitig fehlgeschlagen. Dieser Ursachencode kann von den Funktionsaufrufen MQPUT, MQPUT1, MQSUB und MQSUBRQ zurückgegeben werden.

#### **Beendigungscode**

MQCC\_FAILED

#### **Programmiereraktion**

Überprüfen Sie die Logik des Veröffentlichungsexits, um sicherzustellen, dass der Exit im Feld ExitResponse der Struktur MQPSXP gültige Werte zurückgibt. Weitere Informationen zu diesem Problem finden Sie in den IBM MQ-Fehlerprotokolldateien und in den Dokumenten zu FFST.

### **2558 (09FE) (RC2558): MQRC\_COMMINFO\_ERROR**

#### **Erklärung**

Der Name des Objekts 'COMMINFO' oder das Objekt selbst wurde falsch konfiguriert.

#### **Beendigungscode**

MQCC\_FAILED

#### **Programmiereraktion**

Überprüfen Sie die Konfiguration der Objekte 'TOPIC' und 'COMMINFO' und wiederholen Sie die Operation.

### **2560 (0A00) (RC2560): MQRC\_MULTICAST\_ONLY**

#### **Erklärung**

Es wurde versucht, ein als reines Multicast-Thema definiertes Thema nicht als solches zu verwenden. Mögliche Ursachen für diesen Fehler:

- 1. Für das Thema wurde ein MQPUT1-Aufruf ausgegeben.
- 2. Ein MQOPEN-Aufruf wurde mithilfe der Option 'MQOO\_NO\_MULTICAST' ausgegeben.
- 3. Ein MQSUB-Aufruf wurde mithilfe der Option 'MQSO\_NO\_MULTICAST' ausgegeben.
- 4. Die Anwendung ist direkt über Bindungen verbunden, d. h., es liegt keine Clientverbindung vor.
- 5. Die Anwendung wird über ein Release älter als IBM WebSphere MQ 7.1 ausgeführt.

#### **Beendigungscode**

Ändern Sie die Themendefinition, um Nicht-Multicast zu aktivieren, oder ändern Sie die Anwendung.

#### $z/0S$ **2561 (0A01) (RC2561): MQRC\_DATA\_SET\_NOT\_AVAILABLE**

#### **Explanation**

An IBM MQ MQI call or command was issued to operate on a shared queue, but the call failed because the data for the shared message has been offloaded to a shared message data set that is temporarily unavailable to the current queue manager. This can occur either because of a problem in accessing the data set or because the data set was previously found to be damaged, and is awaiting completion of recovery processing.

This return code can also occur if the shared message data set has not been defined for the queue manager being used. You might be using the wrong queue manager in the queue sharing group.

• This reason code occurs only on z/OS.

#### **Completion code**

MQCC\_FAILED

#### **Programmer response**

The problem is temporary; wait a short while, and then retry the operation.

Use DIS CFSTRUCT $(\ldots)$  SMDSCONN $(*)$  to display the status of the SMDS connection.

To start the connection if the STATUS is not OPEN, use STA SMDSCONN $(*)$  CFSTRUCT $(...).$ 

Use DISPLAY CFSTATUS(...) TYPE(SMDS) and check the status is active on the queue manager that you are using.

### **2562 (0A02) (RC2562): MQRC\_GROUPING\_NOT\_ALLOWED**

#### **Erklärung**

Ein MQPUT-Aufruf wurde ausgegeben, um eine gruppierte Nachricht in eine Kennung einzureihen, die über Multicasting veröffentlicht.

#### **Beendigungscode**

MQCC\_FAILED

#### **Programmiereraktion**

Ändern Sie die Themendefinition so, dass Multicasting inaktiviert wird, oder ändern Sie die Anwendung so, dass keine gruppierten Nachrichten verwendet werden.

### **2563 (0A03) (RC2563): MQRC\_GROUP\_ADDRESS\_ERROR**

#### **Erklärung**

Ein MQOPEN- oder MQSUB-Aufruf wurde an ein Multicast-Thema ausgegeben, das mit einem falschen Gruppenadressfeld definiert wurde.

#### **Beendigungscode**

MQCC\_FAILED

#### **Programmiereraktion**

Korrigieren Sie das Gruppenadressfeld in der mit dem Themenobjekt verknüpften COMMINFO-Definition.

# **2564 (0A04) (RC2564): MQRC\_MULTICAST\_CONFIG\_ERROR**

#### **Erklärung**

Ein MQOPEN-, MQSUB- oder MQPUT-Aufruf wurde ausgegeben, der die Multicast-Komponente aufgerufen hat. Der Aufruf ist fehlgeschlagen, da Multicast falsch konfiguriert wurde.

#### **Beendigungscode**

MQCC\_FAILED

#### **Programmiereraktion**

Prüfen Sie die Multicast-Konfiguration und die Fehlerprotokolle und wiederholen Sie die Operation.

# **2565 (0A05) (RC2565): MQRC\_MULTICAST\_INTERFACE\_ERROR**

### **Erklärung**

Ein MQOPEN-, MQSUB- oder MQPUT-Aufruf wurde ausgegeben, der eine Netzschnittstelle für Multicasting ausprobiert hat. Die Schnittstelle hat einen Fehler zurückgegeben. Mögliche Ursachen für den Fehler:

- 1. Die erforderliche Netzschnittstelle ist nicht vorhanden.
- 2. Die Schnittstelle ist nicht aktiv.
- 3. Die Schnittstelle unterstützt die erforderliche IP-Version nicht.

#### **Beendigungscode**

MQCC\_FAILED

#### **Programmiereraktion**

Überprüfen Sie, ob die IP-Adresse und die Netzkonfiguration des Systems gültig sind. Prüfen Sie die Multicast-Konfiguration und die Fehlerprotokolle und wiederholen Sie die Operation.

# **2566 (0A06) (RC2566): MQRC\_MULTICAST\_SEND\_ERROR**

#### **Erklärung**

Ein MQPUT-Aufruf wurde ausgegeben, der versucht hat, Multicastverkehr über das Netz zu senden. Das System konnte ein oder mehrere Netzpakete nicht senden.

#### **Beendigungscode**

Überprüfen Sie, ob die IP-Adresse und die Netzkonfiguration des Systems gültig sind. Prüfen Sie die Multicast-Konfiguration und die Fehlerprotokolle und wiederholen Sie die Operation.

# **2567 (0A07) (RC2567): MQRC\_MULTICAST\_INTERNAL\_ERROR**

#### **Erklärung**

Ein MQOPEN-, MQSUB- oder MQPUT-Aufruf wurde ausgegeben, der die Multicast-Komponente aufgerufen hat. Es ist ein interner Fehler aufgetreten, durch den die Operation nicht erfolgreich abgeschlossen werden konnte.

#### **Beendigungscode**

MQCC\_FAILED

#### **Programmiereraktion**

Benachrichtigen Sie den Systemadministrator.

# **2568 (0A08) (RC2568): MQRC\_CONNECTION\_NOT\_AVAILABLE**

#### **Erklärung**

Ein MQCONN- oder MQCONNX-Aufruf wurde ausgeführt, als der Warteschlangenmanager keine Verbindung des angeforderten Verbindungstyps für die aktuelle Installation bereitstellen konnte. Eine Clientverbindung kann nicht auf einer Serverinstallation hergestellt werden. Eine lokale Verbindung kann nicht auf einer Clientinstallation hergestellt werden.

Dieser Fehler kann auch auftreten, wenn ein Versuch von IBM MQ zum Laden einer Bibliothek aus der Installation fehlschlägt, der der angeforderte Warteschlangenmanager zugeordnet ist.

#### **Beendigungscode**

MQCC\_FAILED

#### **Programmiereraktion**

Vergewissern Sie sich, dass der angeforderte Verbindungstyp für den Installationstyp verwendet werden kann. Wenn der Verbindungstyp für die Installation verwendet werden kann, dann überprüfen Sie das Fehlerprotokoll auf weiterführende Informationen zur Art des Fehlers.

# **2569 (0A09) (RC2569): MQRC\_SYNCPOINT\_NOT\_ALLOWED**

#### **Erklärung**

Es wurde ein MQPUT- oder MQPUT1-Aufruf mit MQPMO\_SYNCPOINT für ein Thema ausgegeben, das als **MCAST(ENABLED)** definiert ist. Dies ist unzulässig.

#### **Beendigungscode**

Ändern Sie die Anwendung so, dass 'MQPMO\_NO\_SYNCPOINT' verwendet wird, oder ändern Sie das Thema so, dass die Verwendung von Multicast inaktiviert wird, und wiederholen Sie die Operation.

# **2577 (0A11) (RC2577): MQRC\_CHANNEL\_BLOCKED**

#### **Erklärung**

Ein eingehender Kanal hat versucht, eine Verbindung zum Warteschlangenmanager herzustellen, wurde jedoch aufgrund einer Übereinstimmung mit einer Kanalauthentifizierungsregel blockiert.

#### **Beendigungscode**

MQCC\_WARNING

#### **Programmiereraktion**

Keine. Dieser Ursachencode wird nur verwendet, um die entsprechende Ereignisnachricht ["Channel](#page-149-0) [Blocked" auf Seite 150](#page-149-0) zu identifizieren.

### **2578 (0A12) (RC2578): MQRC\_CHANNEL\_BLOCKED\_WARNING**

#### **Erklärung**

Ein eingehender Kanal hat versucht, eine Verbindung zum Warteschlangenmanager herzustellen, und wäre aufgrund einer Übereinstimmung mit einer Kanalauthentifizierungsregel blockiert worden. Die Regel wurde jedoch mit **WARN(YES)** definiert, sodass die Verbindung nicht blockiert wurde.

#### **Beendigungscode**

MQCC\_WARNING

#### **Programmiereraktion**

Keine. Dieser Ursachencode wird nur verwendet, um die entsprechende Ereignisnachricht ["Channel](#page-149-0) [Blocked" auf Seite 150](#page-149-0) zu identifizieren.

### **2583 (0A17) (RC2583): MQRC\_INSTALLATION\_MISMATCH**

#### **Erklärung**

Die Anwendung hat versucht, eine Verbindung mit einem Warteschlangenmanager herzustellen, der nicht derselben IBM MQ-Installation zugeordnet ist wie die geladenen Bibliotheken.

#### **Beendigungscode**

MQCC\_FAILED

#### **Programmiereraktion**

Eine Anwendung muss die Bibliotheken aus der Installation verwenden, der der Warteschlangenmanager zugeordnet ist. Wenn die Umgebungsvariable **AMQ\_SINGLE\_INSTALLATION** festgelegt wurde, müssen Sie sicherstellen, dass die Anwendung nur mit Warteschlangenmanagern eine Verbindung herstellt, die nur einer Installation zugeordnet sind. Andernfalls müssen Sie, wenn IBM MQ die richtigen Bibliotheken

nicht automatisch findet, die Anwendung oder den Suchpfad für die Bibliothek ändern, um sicherzustellen, dass die richtigen Bibliotheken verwendet werden.

# **2587 (0A1B) (RC2587): MQRC\_HMSG\_NOT\_AVAILABLE**

#### **Erklärung**

Eine in einem MQGET-, MQPUT- oder MQPUT1-Aufruf übergebene Nachrichtenkennung ist für die Installation, der der Warteschlangenmanager zugeordnet ist, nicht gültig. Die Nachrichtenkennung wurde von MQCRTMH unter Angabe der Option 'MQHC\_UNASSOCIATED\_HCONN' erstellt. Sie kann nur für Warteschlangenmanager verwendet werden, die der ersten in diesem Prozess verwendeten Installation zugeordnet sind.

### **Beendigungscode**

MQCC\_FAILED

#### **Programmiereraktion**

Damit Eigenschaften zwischen zwei Warteschlangenmanagern ausgetauscht werden können, die zu unterschiedlichen Installationen gehören, muss die mit MQGET abgerufene Nachrichtenkennung mithilfe des MQMHBUF-Aufrufs in einen Puffer konvertiert werden. Dieser Puffer kann anschließend an den MQPUT- oder MQPUT1-Aufruf des anderen Warteschlangenmanagers übergeben werden. Ebenso können Sie auch einen der Warteschlangenmanager mithilfe des Befehls **setmqm** der Installation zuordnen, die vom anderen Warteschlangenmanager verwendet wird. Wenn der Befehl **setmqm** verwendet wird, ändert sich möglicherweise die vom Warteschlangenmanager verwendete Version von IBM MQ.

# **2589 (0A1D) (RC2589) MQRC\_INSTALLATION\_MISSING**

#### **Erklärung**

Bei einem MQCONN- oder MQCONNX-Aufruf wurde versucht, eine Verbindung mit einem Warteschlangenmanager herzustellen, auf dem die zugeordnete Installation nicht mehr installiert ist.

#### **Beendigungscode**

MQCC\_FAILED

#### **Programmiereraktion**

Ordnen Sie den Warteschlangenmanager mithilfe des Befehls **setmqm** einer anderen Installation zu, bevor Sie erneut versuchen, eine Verbindung mit dem Warteschlangenmanager herzustellen.

# **2590 (0A1E) (RC2590): MQRC\_FASTPATH\_NOT\_AVAILABLE**

#### **Erklärung**

In einem MQCONNX-Aufruf wurde die Option 'MQCNO\_FASTPATH\_BINDING' angegeben. Es kann jedoch keine Fastpath-Verbindung zum Warteschlangenmanager hergestellt werden. Dieses Problem kann auftreten, wenn vor diesem MQCONNX-Aufruf eine Verbindung mit einem Warteschlangenmanager hergestellt wurde, bei der es sich nicht um eine Fastpath-Verbindung gehandelt hat.

#### **Beendigungscode**

Ändern Sie alle MQCONNX-Aufrufe innerhalb des Prozesses in Fastpath-Verbindungen oder beschränken Sie über die Umgebungsvariable **AMQ\_SINGLE\_INSTALLATION** Verbindungen auf eine einzige Installation; auf diese Weise kann der Warteschlangenmanager sowohl Fastpath- als auch Nicht-Fastpath-Verbindungen in beliebiger Reihenfolge annehmen.

# **2591 (0A1F) (RC2591): MQRC\_CIPHER\_SPEC\_NOT\_SUITE\_B**

### **Erklärung**

Eine Clientanwendung wurde für mit NSA Suite B kompatible Operationen konfiguriert, aber die Verschlüsselungsspezifikation (CipherSpec) für den Clientverbindungskanal ist auf der konfigurierten Suite-B-Sicherheitsstufe nicht zulässig. Dieser Fehler kann bei Suite-B-Verschlüsselungsspezifikationen auftreten, die außerhalb der derzeit konfigurierten Sicherheitsstufe liegen, wenn z. B. 'ECDHE\_ECD-SA\_AES\_128\_GCM\_SHA256' (128-Bit-Suite-B) verwendet wird, wenn nur die 192-Bit-Suite-B-Sicherheitsstufe konfiguriert wurde.

Weitere Informationen dazu, welche Verschlüsselungsspezifikationen mit Suite B kompatibel sind, finden Sie unter Specifying CipherSpecs.

#### **Beendigungscode**

MQCC\_FAILED

#### **Programmiereraktion**

Wählen Sie eine geeignete Verschlüsselungsspezifikation aus, die auf der konfigurierten Suite-B-Sicherheitsstufe zulässig ist.

# **2592 (0A20) (RC2592): MQRC\_SUITE\_B\_ERROR**

#### **Erklärung**

Die Konfiguration von Suite B ist ungültig. Beispiel: In der Umgebungsvariablen **MQSUITEB**, in der TLS-Zeilengruppeneinstellung EncryptionPolicySuiteB oder im MQSCO-Feld EncryptionPolicySuiteB wurde ein nicht erkannter Wert angegeben.

#### **Beendigungscode**

MQCC\_FAILED

#### **Programmiereraktion**

Ermitteln Sie den Fehler in der Konfiguration von Suite B und korrigieren Sie ihn.

# **2593 (0A21)(RC2593): MQRC\_CERT\_VAL\_POLICY\_ERROR**

#### **Erklärung**

Die Konfiguration der Zertifikatprüfrichtlinie ist ungültig. In der Umgebungsvariablen **MQCERTVPOL**, in der TLS-Zeilengruppeneinstellung CertificateValPolicy oder im MQSCO-Feld CertificateValPolicy wurde ein nicht erkannter oder ein nicht unterstützter Wert angegeben.

#### **Beendigungscode**

Geben Sie eine gültige Zertifikatprüfrichtlinie an, die unter der aktuellen Plattform unterstützt wird.

# **2594 (0A22)(RC2594): MQRC\_PASSWORD\_PROTECTION\_ERROR**

### **Erklärung**

Ein MQCONN-oder MQCONNX-Aufruf wurde von einer Clientanwendung ausgegeben, aber er konnte keinen Kennwortschutzalgorithmus mit dem Warteschlangenmanager vereinbaren. Für unverschlüsselte Kanäle versuchen -Clients, einem Kennwortschutzmechanismus zuzustimmen, um zu vermeiden, dass Anwendungsberechtigungsnachweise in Klartext über ein Netz gesendet werden.

Die übliche Ursache für diesen Fehler ist, dass das Attribut **PasswordProtection** in der Zeilengruppe **Channels** der Datei mqclient.ini oder qm.ini auf ALWAYSgesetzt ist, aber die Version von IBM MQ , die auf dem fernen System installiert ist, keinen Kennwortschutz unterstützt.

W 9.4.0 Wenn die Verbindung über IBM MQ Internet Pass-Thru (MQIPT) verläuft und die MQIPT -Route für das Hinzufügen oder Entfernen der TLS-Verschlüsselung konfiguriert ist, können der Client und der WS-Manager möglicherweise keinen Kennwortschutzalgorithmus vereinbaren, da ein Ende des Kanals die TLS-Verschlüsselung verwendet und das andere nicht.

Java- und JMS-Clients müssen den MQCSP-Authentifizierungsmodus aktivieren, um die Funktion **PasswordProtection** verwenden zu können. Siehe Verbindungsauthentifizierung mit dem Java -Client.

#### **Beendigungscode**

MQCC\_FAILED

#### **Programmiereraktion**

Ziehen Sie in Betracht, das Attribut **PasswordProtection** zu ändern oder stattdessen TLS zum Schutz von Anwendungsberechtigungsnachweisen zu verwenden. Wenn Sie TLS verwenden, dürfen Sie keine Nullverschlüsselung verwenden. Eine Nullverschlüsselung bietet keinen Schutz, da sie dazu führt, dass Berechtigungsnachweise in Klartext gesendet werden.

Weitere Informationen finden Sie im Fehlerprotokoll in der Nachricht AMQ9296E.

 $\blacktriangleright$  V S.4.0 Wenn die Verbindung über MQIPTverläuft und die MQIPT -Route für das Hinzufügen oder Entfernen der TLS-Verschlüsselung konfiguriert ist, sollten Sie den Wert der Eigenschaft **PasswordProtection** in der MQIPT -Routenkonfiguration auf kompatibelsetzen.

# **2595 (0A23)(RC2595): MQRC\_CSP\_ERROR**

#### **Erklärung**

Der Verbindungsaufruf ist fehlgeschlagen, da die MQCSP-Struktur aus einem der folgenden Gründe ungültig ist:

- Das Feld StrucId ist nicht MQCSP\_STRUC\_ID.
- Das Feld Version gibt einen Wert an, der ungültig ist bzw. nicht unterstützt wird.
- Das Feld AuthenticationType gibt einen Wert an, der für diese Version der MQCSP-Struktur ungültig ist oder nicht unterstützt wird.
- Die Benutzer-ID wurde falsch angegeben.
- Das Kennwort wurde falsch angegeben.
- V 9.4.0 Das Authentifizierungstoken ist falsch angegeben.
- $\blacktriangleright$  <code>V 9.4.0  $\blacksquare$  Es</code> wird eine Benutzer-ID oder ein Kennwort angegeben und das Feld Authentication-Type wird auf MQCSP\_AUTH\_ID\_TOKENgesetzt.
- $\bullet$   $\blacktriangleright$  V S.4.0  $\blacksquare$   $\mathsf{Es}$  wurde ein Authentifizierungstoken angegeben und das Feld AuthenticationType ist nicht auf MQCSP\_AUTH\_ID\_TOKENgesetzt.
- Ein Authentifizierungstoken wird von einer Anwendung angegeben, die über lokale Bindungen eine Verbindung herstellt.

#### **Beendigungscode**

MQCC\_FAILED

#### **Programmiereraktion**

Stellen Sie sicher, dass die MQCSP-Struktur korrekt ist.

 $\blacksquare$   $\blacksquare$   $\blacks$ 

- Stellen Sie sicher, dass die IBM MQ-Bibliotheken in STEPLIB dieselbe (oder eine höhere) Ebene aufweisen wie der Warteschlangenmanager.
- Stellen Sie bei Verwendung von z/OS UNIX System Services sicher, dass LIBPATH entsprechende Bibliotheken enthält (z. B. LIBPATH=\$LIBPATH:"/mqm/V8R0M0/java/lib/").

# **2596 (0A24)(RC2596): MQRC\_CERT\_LABEL\_NOT\_ALLOWED**

#### **Erklärung**

Die Kanaldefinition gibt eine Zertifikatsbezeichnung an, aber die Umgebung bietet keine Unterstützung für die Konfiguration einer Zertifikatsbezeichnung.

#### **Beendigungscode**

MQCC\_FAILED

#### **Programmiereraktion**

Entfernen Sie entweder die Zertifikatsbezeichnung aus der Kanaldefinition oder ändern Sie die Konfiguration so, dass die Bezeichnung ignoriert wird.

# **2598 (0A26)(RC2598): MQRC\_ADMIN\_TOPIC\_STRING\_ERROR**

#### **Erklärung**

Dieser Fehler kann bei einem MQSUB- oder MQOPEN-Aufruf auftreten. Die Veröffentlichung für eine administrative IBM MQ-Themenzeichenfolge, die mit \$SYS/MQ/ beginnt, ist nicht zulässig.

Bei der Subskription einer administrativen IBM MQ-Themenzeichenfolge ist die Verwendung von Platzhalterzeichen eingeschränkt. Weitere Informationen finden Sie im Abschnitt Systemthemen für Überwachung und Aktivitätstrace.

#### **Beendigungscode**

Ändern Sie die Konfiguration, sodass die Veröffentlichung für eine administrative Themenzeichenfolge erfolgt, die nicht mit \$SYS/MQ/ beginnt.

# **2601 (0A29)(RC2601): MQRC\_Q\_MGR\_RECONNECT\_REQUESTED**

#### **Erklärung**

Dieser Code kann auftreten, wenn eine explizite Anforderung zur Verbindungswiederholung ausgegeben wird, z. B. wenn der Anwendungsausgleich gerade verwendet wird.

#### **Beendigungscode**

MQCC\_WARNING

# **2602 (0A2A) (RC2602): MQRC\_BNO\_ERROR**

#### **Erklärung**

Wenn MQBNO vom Anwendungscode bereitgestellt wird:

- Ungültige Version oder falsche Struktur-ID
- Andere Felder außerhalb des gültigen Bereichs oder der gültigen Konstanten, wie in der MQBNO -Struktur dokumentiert.

Sie sollten jedoch auch beachten, dass eine MQBNO-Struktur für den Anwendungscode aus den Zeilengruppen mqclient.ini **Application** oder **ApplicationDefault** erstellt werden kann. Selbst wenn der Anwendungscode nicht direkt eine MQBNO-Struktur liefert, können fehlende oder falsche Werte in der Datei mqclient.ini zu diesem Rückkehrcode führen.

#### **Beendigungscode**

MQCC\_WARNING

# **6100 (17D4) (RC6100): MQRC\_REOPEN\_EXCL\_INPUT\_ERROR**

#### **Erklärung**

Ein geöffnetes Objekt verfügt nicht über das richtige **open options**-Attribut (Optionen zum Öffnen) für 'ImqObject' und erfordert eine oder mehrere zusätzliche Optionen. Es ist ein implizites erneutes Öffnen erforderlich, doch ein Schließen wurde verhindert.

Ein Schließen wurde verhindert, weil die Warteschlange für die exklusive Eingabe geöffnet ist und ein Schließen dazu führen kann, dass ein anderer Prozess oder Thread auf die Warteschlange zugreift, bevor sie von dem Prozess oder Thread erneut geöffnet wird, der zurzeit Zugriff hat.

Dieser Ursachencode wird in der IBM MQ C++-Umgebung zurückgegeben.

#### **Beendigungscode**

MQCC\_FAILED

#### **Programmiereraktion**

Legen Sie **open options** (Optionen zum Öffnen) ausdrücklich so fest, dass alle Eventualitäten abgedeckt sind, sodass kein implizites erneutes Öffnen erforderlich ist.

# **6101 (17D5) (RC6101): MQRC\_REOPEN\_INQUIRE\_ERROR**

#### **Erklärung**

Ein geöffnetes Objekt verfügt nicht über das richtige **open options**-Attribut (Optionen zum Öffnen) für 'ImqObject' und erfordert eine oder mehrere zusätzliche Optionen. Es ist ein implizites erneutes Öffnen erforderlich, doch ein Schließen wurde verhindert.

Ein Schließen wurde verhindert, weil eine oder mehrere Merkmale des Objekts vor dem Schließen dynamisch überprüft werden müssen und das **open options**-Attribut (Optionen zum Öffnen) 'MQOO\_INQUIRE' nicht bereits beinhaltet.

Dieser Ursachencode wird in der IBM MQ C++-Umgebung zurückgegeben.

#### **Beendigungscode**

MQCC\_FAILED

#### **Programmiereraktion**

Legen Sie **open options** (Optionen zum Öffnen) ausdrücklich so fest, dass 'MQOO\_INQUIRE' enthalten ist.

# **6102 (17D6) (RC6102): MQRC\_REOPEN\_SAVED\_CONTEXT\_ERR**

#### **Erklärung**

Ein geöffnetes Objekt verfügt nicht über das richtige **open options**-Attribut (Optionen zum Öffnen) für 'ImqObject' und erfordert eine oder mehrere zusätzliche Optionen. Es ist ein implizites erneutes Öffnen erforderlich, doch ein Schließen wurde verhindert.

Ein Schließen wurde verhindert, weil die Warteschlange mit 'MQOO\_SAVE\_ALL\_CONTEXT' geöffnet ist und zuvor ein Abruf mit Löschen durchgeführt wurde. Dadurch wurden Statusinformationen, die beibehalten wurden, der geöffneten Warteschlange zugeordnet, und diese Informationen würden beim Schließen verloren gehen.

Dieser Ursachencode wird in der IBM MQ C++-Umgebung zurückgegeben.

#### **Beendigungscode**

MQCC\_FAILED

#### **Programmiereraktion**

Legen Sie **open options** (Optionen zum Öffnen) ausdrücklich so fest, dass alle Eventualitäten abgedeckt sind, sodass kein implizites erneutes Öffnen erforderlich ist.

# **6103 (17D7) (RC6103): MQRC\_REOPEN\_TEMPORARY\_Q\_ERROR**

#### **Erklärung**

Ein geöffnetes Objekt verfügt nicht über das richtige **open options**-Attribut (Optionen zum Öffnen) für 'ImqObject' und erfordert eine oder mehrere zusätzliche Optionen. Es ist ein implizites erneutes Öffnen erforderlich, doch ein Schließen wurde verhindert.

Ein Schließen wurde verhindert, weil die Warteschlange eine lokale Warteschlange mit dem Definitionstyp 'MQQDT\_TEMPORARY\_DYNAMIC' ist, die durch ein Schließen gelöscht wird.

Dieser Ursachencode wird in der IBM MQ C++-Umgebung zurückgegeben.

#### **Beendigungscode**

MQCC\_FAILED

#### **Programmiereraktion**

Legen Sie **open options** (Optionen zum Öffnen) ausdrücklich so fest, dass alle Eventualitäten abgedeckt sind, sodass kein implizites erneutes Öffnen erforderlich ist.

# **6104 (17D8) (RC6104): MQRC\_ATTRIBUTE\_LOCKED**

### **Erklärung**

Es wurde versucht, den Wert eines Attributs eines Objekts zu ändern, während das Objekt geöffnet war, oder, bei einem 'ImqQueueManager'-Objekt, während das Objekt verbunden war. Bestimmte Attribute können unter diesen Umständen nicht geändert werden. Schließen Sie das Objekt oder trennen Sie die Verbindung mit dem Objekt, bevor Sie den Attributwert ändern.

Ein Objekt kann zum Ausführen eines MQINQ-Aufrufs unerwartet und implizit verbunden, geöffnet oder verbunden und geöffnet werden. Prüfen Sie anhand der Attribut-Querverweistabelle C++ and MQI crossreference, ob eine Ihrer Methodenaufrufe einen MQINQ-Aufruf verursacht.

Dieser Ursachencode wird in der IBM MQ C++-Umgebung zurückgegeben.

#### **Beendigungscode**

MQCC\_FAILED

#### **Programmiereraktion**

Beziehen Sie 'MQOO\_INQUIRE' in **open options** (Optionen zum Öffnen) des 'ImqObject'-Objekts ein und legen Sie das Attribut früher fest.

# **6105 (17D9) (RC6105): MQRC\_CURSOR\_NOT\_VALID**

#### **Erklärung**

Der Anzeigecursor für eine geöffnete Warteschlange wurde seit seiner letzten Verwendung durch ein implizites erneutes Öffnen inaktiviert.

Dieser Ursachencode wird in der IBM MQ C++-Umgebung zurückgegeben.

#### **Beendigungscode**

MQCC\_FAILED

#### **Programmiereraktion**

Legen Sie das 'ImqObject'-Objekt **open options** ausdrücklich so fest, dass alle Eventualitäten abgedeckt sind, sodass kein implizites erneutes Öffnen erforderlich ist.

# **6106 (17DA) (RC6106): MQRC\_ENCODING\_ERROR**

#### **Erklärung**

Die Codierung des (nächsten) Nachrichtenelements muss für das Einfügen auf MQENC\_NATIVE festgelegt sein.

Dieser Ursachencode wird in der IBM MQ C++-Umgebung zurückgegeben.

#### **Beendigungscode**

MQCC\_FAILED

# **6107 (17DB) (RC6107): MQRC\_STRUC\_ID\_ERROR**

#### **Erklärung**

Die Struktur-ID für das (nächste) Nachrichtenelement, die aus den vier Zeichen ab dem Datenzeiger abgeleitet wird, ist nicht vorhanden oder stimmt nicht mit der Objektklasse überein, in die das Element eingefügt wird.

Dieser Ursachencode wird in der IBM MQ C++-Umgebung zurückgegeben.

#### **Beendigungscode**

MQCC\_FAILED

# **6108 (17DC) (RC6108): MQRC\_NULL\_POINTER**

#### **Erklärung**

Ein Nullzeiger wurde angegeben, obwohl ein Nicht-Nullzeiger angegeben werden muss bzw. vorausgesetzt wird.

Dieser Ursachencode wird in der IBM MQ C++-Umgebung zurückgegeben.

#### **Beendigungscode**

MQCC\_FAILED

# **6109 (17DD) (RC6109): MQRC\_NO\_CONNECTION\_REFERENCE**

#### **Erklärung**

Das Objektattribut **connection reference** ist null. Es muss jedoch eine Verbindung mit einem 'ImqQueue-Manager'-Objekt angegeben werden.

Dieser Ursachencode wird in der IBM MQ C++-Umgebung zurückgegeben.

#### **Beendigungscode**

MQCC\_FAILED

### **6110 (17DE) (RC6110): MQRC\_NO\_BUFFER**

#### **Erklärung**

Es ist kein Puffer verfügbar. Bei einem 'ImqCache'-Objekt ist eine Zuordnung nicht möglich, wenn eine interne Inkonsistenz im Objektzustand angegeben wird, die nicht auftreten darf.

Dieser Ursachencode wird in der IBM MQ C++-Umgebung zurückgegeben.

### **Beendigungscode**

MQCC\_FAILED

# **6111 (17DF) (RC6111): MQRC\_BINARY\_DATA\_LENGTH\_ERROR**

### **Erklärung**

Die Länge der Binärdaten stimmt mit der Länge des Zielattributs nicht überein. Null ist eine richtige Länge für alle Attribute.

- MQ\_ACCOUNTING\_TOKEN\_LENGTH ist die richtige Länge für das Attribut **accounting token**.
- MQ\_SECURITY\_ID\_LENGTH ist die richtige Länge für das Attribut **alternate security id**.
- MQ\_CORREL\_ID\_LENGTH ist die richtige Länge für das Attribut **correlation id**.
- MQ\_FACILITY\_LENGTH ist die richtige Länge für das Attribut **facility token**.
- MQ\_GROUP\_ID\_LENGTH ist die richtige Länge für das Attribut **group id**.
- MQ\_MSG\_ID\_LENGTH ist die richtige Länge für das Attribut **message id**.
- MQ\_OBJECT\_INSTANCE\_ID\_LENGTH ist die richtige Länge für das Attribut **instance id**.
- MQ\_TRAN\_INSTANCE\_ID\_LENGTH ist die richtige Länge für das Attribut **transaction instance id**.
- MQ\_MSG\_TOKEN\_LENGTH ist die richtige Länge für das Attribut **message token**.

Dieser Ursachencode wird in der IBM MQ C++-Umgebung zurückgegeben.

#### **Beendigungscode**

MQCC\_FAILED

# **6112 (17E0) (RC6112): MQRC\_BUFFER\_NOT\_AUTOMATIC**

#### **Erklärung**

Die Größe eines benutzerdefinierten (und verwalteten) Puffers kann nicht angepasst werden. Ein benutzerdefinierter Puffer kann nur ersetzt oder zurückgezogen werden. Ein Puffer muss auf automatisch (vom System verwaltet) festgelegt werden, damit die Größe angepasst werden kann.

Dieser Ursachencode wird in der IBM MQ C++-Umgebung zurückgegeben.

#### **Beendigungscode**

MQCC\_FAILED

#### **Programmiereraktion**

# **6113 (17E1) (RC6113): MQRC\_INSUFFICIENT\_BUFFER**

#### **Erklärung**

Nach dem Datenzeiger ist nicht genügend Pufferspeicher für die Anforderung verfügbar. Ursache hierfür kann sein, dass die Größe des Puffers nicht angepasst werden kann.

Dieser Ursachencode wird in der IBM MQ C++-Umgebung zurückgegeben.

#### **Beendigungscode**

# **6114 (17E2) (RC6114): MQRC\_INSUFFICIENT\_DATA**

### **Erklärung**

Nach dem Datenzeiger sind nicht genügend Daten zum Speichern der Anforderung verfügbar. Dieser Ursachencode wird in der IBM MQ C++-Umgebung zurückgegeben.

#### **Beendigungscode**

MQCC\_FAILED

# **6115 (17E3) (RC6115): MQRC\_DATA\_TRUNCATED**

### **Erklärung**

Daten wurden beim Kopieren von einem Puffer zu einem anderen abgeschnitten. Ursache hierfür kann sein, dass die Größe des Zielpuffers nicht angepasst werden kann, dass beim Adressieren eines Puffers ein Fehler aufgetreten ist oder dass ein Puffer durch einen kleineren ersetzt wurde.

Dieser Ursachencode wird in der IBM MQ C++-Umgebung zurückgegeben.

#### **Beendigungscode**

MQCC\_FAILED

# **6116 (17E4) (RC6116): MQRC\_ZERO\_LENGTH**

#### **Erklärung**

Für die Länge wurde null angegeben, obwohl ein positiver Wert angegeben werden muss bzw. vorausgesetzt wird.

Dieser Ursachencode wird in der IBM MQ C++-Umgebung zurückgegeben.

#### **Beendigungscode**

MQCC\_FAILED

# **6117 (17E5) (RC6117): MQRC\_NEGATIVE\_LENGTH**

#### **Erklärung**

Für die Länge wurde ein negativer Wert angegeben, obwohl null oder ein positiver Wert angegeben werden muss.

Dieser Ursachencode wird in der IBM MQ C++-Umgebung zurückgegeben.

#### **Beendigungscode**

MQCC\_FAILED

# **6118 (17E6) (RC6118): MQRC\_NEGATIVE\_OFFSET**

### **Erklärung**

Für die relative Position wurde ein negativer Wert angegeben, obwohl null oder ein positiver Wert angegeben werden muss.

Dieser Ursachencode wird in der IBM MQ C++-Umgebung zurückgegeben.

#### **Beendigungscode**

MQCC\_FAILED

# **6119 (17E7) (RC6119): MQRC\_INCONSISTENT\_FORMAT**

#### **Erklärung**

Das Format des (nächsten) Nachrichtenelements stimmt nicht mit der Objektklasse überein, in die das Element eingefügt wird.

Dieser Ursachencode wird in der IBM MQ C++-Umgebung zurückgegeben.

#### **Beendigungscode**

MQCC\_FAILED

# **6120 (17E8) (RC6120): MQRC\_INCONSISTENT\_OBJECT\_STATE**

#### **Erklärung**

Zwischen diesem Objekt, das geöffnet ist, und dem referenzierten 'ImqQueueManager'-Objekt, das nicht verbunden ist, ist eine Unstimmigkeit vorhanden.

Dieser Ursachencode wird in der IBM MQ C++-Umgebung zurückgegeben.

#### **Beendigungscode**

MQCC\_FAILED

# **6121 (17E9) (RC6121): MQRC\_CONTEXT\_OBJECT\_NOT\_VALID**

#### **Erklärung**

Das Attribut **context reference** von 'ImqPutMessageOptions' referenziert kein gültiges 'ImqQueue'-Objekt. Das Objekt wurde zuvor gelöscht.

Dieser Ursachencode wird in der IBM MQ C++-Umgebung zurückgegeben.

#### **Beendigungscode**

MQCC\_FAILED

# **6122 (17EA) (RC6122): MQRC\_CONTEXT\_OPEN\_ERROR**

#### **Erklärung**

Das Attribut **context reference** von 'ImqPutMessageOptions' referenziert ein 'ImqQueue'-Objekt, das zum Erstellen eines Kontexts nicht geöffnet werden konnte. Ursache hierfür kann sein, dass das 'ImqQueue'-Objekt ein ungeeignetes **open options**-Attribut aufweist. Überprüfen Sie den **Ursachencode** für das Referenzobjekt, um die Ursache zu ermitteln.

Dieser Ursachencode wird in der IBM MQ C++-Umgebung zurückgegeben.

#### **Beendigungscode**

MQCC\_FAILED

# **6123 (17EB) (RC6123): MQRC\_STRUC\_LENGTH\_ERROR**

#### **Erklärung**

Die Länge einer Datenstruktur stimmt nicht mit dem Inhalt überein. Bei einem MQRMH ist die Länge für die Aufnahme der festen Felder und aller Offset-Daten nicht ausreichend.

Dieser Ursachencode wird in der IBM MQ C++-Umgebung zurückgegeben.

#### **Beendigungscode**

MQCC\_FAILED

# **6124 (17EC) (RC6124): MQRC\_NOT\_CONNECTED**

#### **Erklärung**

Bei einer Methode ist ein Fehler aufgetreten, weil eine erforderliche Verbindung mit einem Warteschlangenmanager nicht verfügbar war und eine Verbindung nicht implizit hergestellt werden kann, da das Attribut 'IMQ\_IMPL\_CONN' des 'ImqQueueManager'-Klassenattributs **behavior** auf FALSE festgelegt ist.

Dieser Ursachencode wird in der IBM MQ C++-Umgebung zurückgegeben.

#### **Beendigungscode**

MQCC\_FAILED

#### **Programmiereraktion**

Stellen Sie eine Verbindung mit einem Warteschlangenmanager her und versuchen Sie es erneut.

# **6125 (17ED) (RC6125): MQRC\_NOT\_OPEN**

#### **Erklärung**

Bei einer Methode ist ein Fehler aufgetreten, weil kein Objekt geöffnet war und Objekte nicht implizit geöffnet werden können, da das Attribut 'IMQ\_IMPL\_OPEN' des 'ImqObject'-Klassenattributs **behavior** auf FALSE festgelegt ist.

Dieser Ursachencode wird in der IBM MQ C++-Umgebung zurückgegeben.

#### **Beendigungscode**

MQCC\_FAILED

#### **Programmiereraktion**

Öffnen Sie das Objekt und versuchen Sie es erneut.

# **6126 (17EE) (RC6126): MQRC\_DISTRIBUTION\_LIST\_EMPTY**

### **Erklärung**

Eine 'ImqDistributionList'-Klasse konnte nicht geöffnet werden, da keine 'ImqQueue'-Objekte referenziert werden.

Dieser Ursachencode wird in der IBM MQ C++-Umgebung zurückgegeben.

#### **Beendigungscode**

MQCC\_FAILED

#### **Programmiereraktion**

Erstellen Sie mindestens ein 'ImqQueue'-Objekt, in dem der Verteilerlistenverweis (**distribution list reference**) das 'ImqDistributionList'-Objekt adressiert, und versuchen Sie es erneut.

# **6127 (17EF) (RC6127): MQRC\_INCONSISTENT\_OPEN\_OPTIONS**

#### **Erklärung**

Eine Methode ist fehlgeschlagen, weil das Objekt geöffnet ist, und die ImqObject-Optionen für das Öffnen sind inkonsistent mit der erforderlichen Operation. Das Objekt kann nicht implizit erneut geöffnet werden, weil das Attribut IMQ\_IMPL\_OPEN des ImqObject-Klassenattributs **behavior** auf FALSE gesetzt ist.

Dieser Ursachencode wird in der IBM MQ C++-Umgebung zurückgegeben.

#### **Beendigungscode**

MQCC\_FAILED

#### **Programmiereraktion**

Öffnen Sie das Objekt mit einer geeigneten ImqObject-Option zum Öffnen und wiederholen Sie den Vorgang.

# **6128 (17FO) (RC6128): MQRC\_WRONG\_VERSION**

#### **Erklärung**

Bei einer Methode ist ein Fehler aufgetreten, weil eine angegebene oder vorgefundene Versionsnummer falsch ist oder nicht unterstützt wird.

Bei der 'ImqCICSBridgeHeader'-Klasse tritt dieser Fehler beim Attribut **version** auf.

Dieser Ursachencode wird in der IBM MQ C++-Umgebung zurückgegeben.

#### **Beendigungscode**

MQCC\_FAILED

#### **Programmiereraktion**

Geben Sie eine Versionsnummer an, die von der Klasse unterstützt wird. Wenn Nachrichtendaten von einem anderen Programm empfangen werden, stellen Sie sicher, dass beide Programme einheitliche und unterstützte Versionsnummern verwenden.

# **6129 (17F1) (RC6129): MQRC\_REFERENCE\_ERROR**

#### **Erklärung**

Eine Objektreferenz ist ungültig.

Es besteht ein Problem mit einer Adresse eines Referenzobjekts. Zum Zeitpunkt der Verwendung ist die Adresse des Objekts ungleich null, jedoch ungültig und kann für den beabsichtigten Zweck nicht verwendet werden.

Dieser Ursachencode wird in der IBM MQ C++-Umgebung zurückgegeben.

#### **Beendigungscode**

MQCC\_FAILED

#### **Programmiereraktion**

Stellen Sie sicher, dass das Referenzobjekt nicht gelöscht wurde und nicht außerhalb des zulässigen Bereichs liegt oder entfernen Sie den Verweis, indem Sie einen Null-Adresswert angeben.

### **PCF-Ursachencodes**

Ursachencodes können von einem Broker als Antwort auf eine Befehlsnachricht im PCF-Format zurückgegeben werden. Dies ist von den Parametern abhängig, die in der jeweiligen Nachricht angegeben sind.

Weitere Informationen zu PCFs finden Sie unter Introduction to Programmable Command Formats, Automating administration tasks und Using Programmable Command Formats.

Es folgt eine Liste mit PCF-Ursachencodes (in numerischer Reihenfolge) mit detaillierten Informationen zum besseren Verständnis der Codes, einschließlich:

- einer Erläuterung der Umstände, die zur Entstehung des Codes führten,
- des zugehörigen Beendigungscodes,
- Vorschlägen für Programmiererantworten als Antwort auf den Code.

#### **Zugehörige Konzepte**

["IBM MQ for z/OS messages, completion, and reason codes" auf Seite 273](#page-272-0) Use this topic to interpret and understand the messages and codes issued by IBM MQ for z/OS.

#### **Zugehörige Verweise**

["AMQ-Nachrichten auf Multiplatforms" auf Seite 242](#page-241-0)

Die AMQ-Reihe von Diagnosenachrichten werden in diesem Abschnitt in numerischer Reihenfolge aufgelistet, gruppiert nach dem Teil von IBM MQ , aus dem sie stammen.

["API-Beendigungs- und Ursachencodes" auf Seite 1145](#page-1144-0)

Für jeden Aufruf werden vom Warteschlangenmanager oder einer Exitroutine ein Beendigungscode und ein Ursachencode gemeldet, der Aufschluss über den Erfolg oder das Fehlschlagen des Aufrufs gibt.

["Rückgabecodes für Transport Layer Security \(TLS\)" auf Seite 1443](#page-1442-0) IBM MQ kann TLS mit den verschiedenen Kommunikationsprotokollen verwenden. Anhand der Informationen in diesem Abschnitt können Sie die Fehlercodes ermitteln, die TLS zurückgeben kann.

["Ausnahmebedingungen für den benutzerdefinierten WCF-Kanal" auf Seite 1449](#page-1448-0) Diagnosenachrichten werden in diesem Abschnitt in numerischer Reihenfolge aufgelistet, gruppiert nach dem Teil des angepassten WCF-Kanals ( Microsoft Windows Communication Foundation ), aus dem sie stammen.

# **3001 (0BB9) (RC3001): MQRCCF\_CFH\_TYPE\_ERROR**

### **Erklärung**

Typ nicht gültig. Der Wert im Feld *Type* der MQCFH-Struktur war ungültig.

### **Programmiereraktion**

Geben Sie einen gültigen Typ an.

# **3002 (0BBA) (RC3002): MQRCCF\_CFH\_LENGTH\_ERROR**

### **Erklärung**

Strukturlänge nicht gültig. Der Wert im Feld *StrucLength* der MQCFH-Struktur war ungültig.

#### **Programmiereraktion**

Geben Sie eine gültige Strukturlänge an.

# **3003 (0BBB) (RC3003): MQRCCF\_CFH\_VERSION\_ERROR**

### **Erklärung**

Strukturversionsnummer nicht gültig. Der Wert im Feld *Version* der MQCFH-Struktur war ungültig. Beachten Sie, dass z/OS MQCFH\_VERSION\_3 erfordert.

### **Programmiereraktion**

Geben Sie eine gültige Strukturversionsnummer an.

# **3004 (0BBC) (RC3004): MQRCCF\_CFH\_MSG\_SEQ\_NUMBER\_ERR**

### **Erklärung**

Nachrichtenfolgenummer nicht gültig. Der Wert im Feld *MsgSeqNumber* der MQCFH-Struktur war ungültig.

#### **Programmiereraktion**

Geben Sie eine gültige Nachrichtenfolgenummer an.

# **3005 (0BBD) (RC3005): MQRCCF\_CFH\_CONTROL\_ERROR**

### **Erklärung**

Steuerungsoption nicht gültig. Der Wert im Feld *Control* der MQCFH-Struktur war ungültig.

Geben Sie eine gültige Steuerungsoption an.

# **3006 (0BBE) (RC3006): MQRCCF\_CFH\_PARM\_COUNT\_ERROR**

#### **Erklärung**

Parameterzähler nicht gültig. Der Wert im Feld *ParameterCount* der MQCFH-Struktur war ungültig.

#### **Programmiereraktion**

Geben Sie einen gültigen Parameterzähler an.

# **3007 (0BBF) (RC3007): MQRCCF\_CFH\_COMMAND\_ERROR**

### **Erklärung**

Befehls-ID nicht gültig. Der Wert im Feld *Command* der MQCFH-Struktur war ungültig.

#### **Programmiereraktion**

Geben Sie eine gültige Befehls-ID an.

# **3008 (0BC0) (RC3008): MQRCCF\_COMMAND\_FAILED**

#### **Erklärung**

Befehl fehlgeschlagen. Der Befehl ist fehlgeschlagen.

#### **Programmiereraktion**

Weitere Informationen enthalten die vorherigen Fehlernachrichten für diesen Befehl.

# **3009 (0BC1) (RC3009): MQRCCF\_CFIN\_LENGTH\_ERROR**

#### **Erklärung**

Strukturlänge nicht gültig. Der Wert im Feld MQCFIN oder MQCFIN64 *StrucLength* war ungültig.

#### **Programmiereraktion**

Geben Sie eine gültige Strukturlänge an.

# **3010 (0BC2) (RC3010): MQRCCF\_CFST\_LENGTH\_ERROR**

### **Erklärung**

Strukturlänge nicht gültig.

Der Wert im Feld *StrucLength* der MQCFST-Struktur war ungültig. Der Wert war kein Vielfaches von 4 oder er war inkonsistent mit dem Wert des MQCFST-Felds *StringLength*.

### **Programmiereraktion**

Geben Sie eine gültige Strukturlänge an.

# **3011 (0BC3) (RC3011): MQRCCF\_CFST\_STRING\_LENGTH\_ERR**

### **Erklärung**

Zeichenfolgenlänge nicht gültig.

Der Wert im Feld *StringLength* der MQCFST-Struktur war ungültig. Der Wert war negativ oder größer als die maximal zulässige Länge des im Feld *Parameter* angegebenen Parameters.

#### **Programmiereraktion**

Geben Sie für den Parameter eine gültige Zeichenfolgenlänge an.

# **3012 (0BC4) (RC3012): MQRCCF\_FORCE\_VALUE\_ERROR**

#### **Erklärung**

Wert für Zwangsausführung nicht gültig.

Der angegebene Wert für die Zwangsausführung war ungültig.

#### **Programmiereraktion**

Geben Sie einen gültigen Wert für die Zwangsausführung an.

# **3013 (0BC5) (RC3013): MQRCCF\_STRUCTURE\_TYPE\_ERROR**

#### **Erklärung**

Strukturtyp nicht gültig. Der Wert für die Struktur *Type* war ungültig.

#### **Programmiereraktion**

Geben Sie einen gültigen Strukturtyp an.

# **3014 (0BC6) (RC3014): MQRCCF\_CFIN\_PARM\_ID\_ERROR**

#### **Erklärung**

Parameter-ID nicht gültig.

Der Wert im Feld MQCFIN oder MQCFIN64 *Parameter* war ungültig.

Dies kann beispielsweise der Fall sein, wenn bei einer Kanalstatusabfrage der Warteschlangenparameter MQIACF OLDEST MSG AGE angegeben wird.

#### **Programmiereraktion**

Geben Sie eine gültige Parameter-ID an.

# **3015 (0BC7) (RC3015): MQRCCF\_CFST\_PARM\_ID\_ERROR**

### **Erklärung**

Parameter-ID nicht gültig. Der Wert im Feld *Parameter* der MQCFST-Struktur war ungültig.

#### **Programmiereraktion**

Geben Sie eine gültige Parameter-ID an.

# **3016 (0BC8) (RC3016): MQRCCF\_MSG\_LENGTH\_ERROR**

#### **Erklärung**

Nachrichtenlänge nicht gültig.

Die Nachrichtendatenlänge stimmte nicht mit der von den Parametern in der Nachricht erwarteten Länge überein oder ein positionsgebundener Parameter war nicht in der richtigen Reihenfolge angegeben.

#### **Programmiereraktion**

Geben Sie eine gültige Nachrichtenlänge an und prüfen Sie, ob positionsgebundene Parameter in der richtigen Reihenfolge angegeben sind.

# **3017 (0BC9) (RC3017): MQRCCF\_CFIN\_DUPLICATE\_PARM**

#### **Erklärung**

Doppelter Parameter.

Zwei MQCFIN- oder MQCFIN64- oder MQCFIL- oder MQCFIL64-Strukturen oder zwei dieser Strukturtypen weisen dieselbe Parameter-ID auf.

#### **Programmiereraktion**

Prüfen Sie, ob doppelte Parameter vorhanden sind und entfernen Sie sie gegebenenfalls.

# **3018 (0BCA) (RC3018): MQRCCF\_CFST\_DUPLICATE\_PARM**

#### **Erklärung**

Doppelter Parameter.

Zwei MQCFST-Strukturen oder eine MQCFSL- und eine MQCFST-Struktur weisen dieselbe Parameter-ID auf.

#### **Programmiereraktion**

Prüfen Sie, ob doppelte Parameter vorhanden sind und entfernen Sie sie gegebenenfalls.

# **3019 (0BCB) (RC3019): MQRCCF\_PARM\_COUNT\_TOO\_SMALL**

### **Erklärung**

Parameterzähler zu klein.

Der Wert im Feld *ParameterCount* der MQCFH-Struktur war kleiner als der für den Befehl erforderliche Mindestwert.

#### **Programmiereraktion**

Geben Sie einen für den Befehl gültigen Parameterzähler an.

# **3020 (0BCC) (RC3020): MQRCCF\_PARM\_COUNT\_TOO\_BIG**

### **Erklärung**

Parameteranzahl zu groß.

Der MQCFH-Feldwert *ParameterCount* war größer als der Maximalwert für den Befehl.

#### **Programmiereraktion**

Geben Sie einen für den Befehl gültigen Parameterzähler an.

# **3021 (0BCD) (RC3021): MQRCCF\_Q\_ALREADY\_IN\_CELL**

### **Erklärung**

Warteschlange ist bereits in der Zelle vorhanden.

Es wurde versucht, eine Warteschlange mit Zellenbereich zu definieren oder den Bereich einer vorhandenen Warteschlange vom Warteschlangenmanagerbereich in den Zellenbereich zu ändern, aber in der Zelle war bereits eine Warteschlange mit diesem Namen vorhanden.

#### **Programmiereraktion**

Führen Sie einen der folgenden Schritte aus:

- Löschen Sie die vorhandene Warteschlange und wiederholen Sie die Operation.
- Ändern Sie den Bereich der vorhandenen Warteschlange vom Zellenbereich in den Warteschlangenmanagerbereich und wiederholen Sie die Operation.
- Erstellen Sie die neue Warteschlange mit einem anderen Namen.

# **3022 (0BCE) (RC3022): MQRCCF\_Q\_TYPE\_ERROR**

#### **Erklärung**

Warteschlangentyp ist ungültig. Der Wert *QType* war ungültig.

#### **Programmiereraktion**

Geben Sie einen gültigen Warteschlangentyp an.

# **3023 (0BCF) (RC3023): MQRCCF\_MD\_FORMAT\_ERROR**
Format nicht gültig. Das Feld *Format* der MQMD-Struktur enthielt nicht den Wert MQFMT\_ADMIN.

### **Programmiereraktion**

Geben Sie das gültige Format an.

# **3024 (0BD0) (RC3024): MQRCCF\_CFSL\_LENGTH\_ERROR**

### **Erklärung**

Strukturlänge nicht gültig.

Der Wert im Feld *StrucLength* der MQCFSL-Struktur war ungültig. Der Wert war kein Vielfaches von 4 oder er war inkonsistent mit dem Wert des MQCFSL-Felds *StringLength*.

### **Programmiereraktion**

Geben Sie eine gültige Strukturlänge an.

## **3025 (0BD1) (RC3025): MQRCCF\_REPLACE\_VALUE\_ERROR**

### **Erklärung**

Ersetzungswert ungültig. Der Wert *Replace* war ungültig.

### **Programmiereraktion**

Geben Sie einen gültigen Ersetzungswert an.

# **3026 (0BD2) (RC3026): MQRCCF\_CFIL\_DUPLICATE\_VALUE**

### **Erklärung**

Doppelter Parameter. In der MQCFIL- oder MQCFIL64-Struktur war in der Liste ein Parameterwert doppelt vorhanden.

### **Programmiereraktion**

Prüfen Sie, ob doppelte Parameterwerte vorhanden sind und entfernen Sie sie gegebenenfalls.

# **3027 (0BD3) (RC3027): MQRCCF\_CFIL\_COUNT\_ERROR**

### **Erklärung**

Anzahl der Parameterwerte nicht gültig.

Der Wert im Feld MQCFIL oder MQCFIL64 *Count* war ungültig. Der Wert war negativ oder größer als das zulässige Maximum für den im Feld *Parameter* angegebenen Parameter.

Geben Sie eine gültige Anzahl für den Parameter an.

# **3028 (0BD4) (RC3028): MQRCCF\_CFIL\_LENGTH\_ERROR**

### **Erklärung**

Strukturlänge nicht gültig. Der Wert im Feld MQCFIL oder MQCFIL64 *StrucLength* war ungültig.

### **Programmiereraktion**

Geben Sie eine gültige Strukturlänge an.

# **3029 (0BD5) (RC3029): MQRCCF\_MODE\_VALUE\_ERROR**

### **Erklärung**

Moduswert ungültig. Der Wert *Mode* war ungültig.

### **Programmiereraktion**

Geben Sie einen gültigen Moduswert an.

## **3029 (0BD5) (RC3029): MQRCCF\_QUIESCE\_VALUE\_ERROR**

### **Erklärung**

Früherer Name für MQRCCF\_MODE\_VALUE\_ERROR.

# **3030 (0BD6) (RC3030): MQRCCF\_MSG\_SEQ\_NUMBER\_ERROR**

### **Erklärung**

Nachrichtenfolgenummer nicht gültig. Der Parameterwert für die Nachrichtenfolgenummer war nicht gültig.

### **Programmiereraktion**

Geben Sie eine gültige Nachrichtenfolgenummer an.

# **3031 (0BD7) (RC3031): MQRCCF\_PING\_DATA\_COUNT\_ERROR**

### **Erklärung**

Datenzähler ist ungültig. Der für den Parameter *DataCount* des Befehls 'Ping Channel' angegebene Wert war ungültig.

### **Programmiereraktion**

Geben Sie einen gültigen Wert für den Datenzähler an.

# **3032 (0BD8) (RC3032): MQRCCF\_PING\_DATA\_COMPARE\_ERROR**

### **Erklärung**

Befehl "Ping Channel" ist fehlgeschlagen.

Der Befehl 'Ping Channel' ist mit einem Datenvergleichsfehler fehlgeschlagen. Der fehlgeschlagene Datenoffset wird in der Nachricht zurückgegeben (mit der Parameter-ID 'MQIACF\_ERROR\_OFFSET').

### **Programmiereraktion**

Ziehen Sie den Systemadministrator zu Rate.

# **3033 (0BD9) (RC3033): MQRCCF\_CFSL\_PARM\_ID\_ERROR**

### **Erklärung**

Parameter-ID nicht gültig.

Der Wert im Feld *Parameter* der MQCFSL-Struktur war ungültig.

### **Programmiereraktion**

Geben Sie eine gültige Parameter-ID an.

# **3034 (0BDA) (RC3034): MQRCCF\_CHANNEL\_TYPE\_ERROR**

### **Erklärung**

Kanaltyp ist ungültig.

Der angegebene *ChannelType* war ungültig oder stimmte nicht mit dem Typ eines vorhandenen Kanals überein, der kopiert, geändert oder ersetzt wird, oder der Befehl und die angegebene Disposition können nicht mit diesem Kanaltyp verwendet werden.

### **Programmiereraktion**

Geben Sie für den Kanal einen gültigen Namen, einen gültigen Typ und eine gültige Disposition an.

# **3035 (0BDB) (RC3035): MQRCCF\_PARM\_SEQUENCE\_ERROR**

### **Erklärung**

Parameterreihenfolge nicht gültig.

Die Reihenfolge der Parameter ist für diesen Befehl nicht gültig.

### **Programmiereraktion**

Geben Sie die positionsgebundenen Parameter in einer für den Befehl gültigen Reihenfolge an.

# **3036 (0BDC) (RC3036): MQRCCF\_XMIT\_PROTOCOL\_TYPE\_ERR**

### **Erklärung**

Übertragungsprotokolltyp nicht gültig.

Der Wert *TransportType* war ungültig.

#### **Programmiereraktion**

Geben Sie einen gültigen Übertragungsprotokolltyp an.

## **3037 (0BDD) (RC3037): MQRCCF\_BATCH\_SIZE\_ERROR**

#### **Erklärung**

Stapelgröße nicht gültig. Die angegebene Stapelgröße war ungültig.

#### **Programmiereraktion**

Geben Sie für die Stapelgröße einen gültigen Wert an.

## **3038 (0BDE) (RC3038): MQRCCF\_DISC\_INT\_ERROR**

### **Erklärung**

Verbindungsabbauintervall nicht gültig. Das angegebene Verbindungsabbauintervall war ungültig.

#### **Programmiereraktion**

Geben Sie ein gültiges Verbindungsabbauintervall an.

# **3039 (0BDF) (RC3039): MQRCCF\_SHORT\_RETRY\_ERROR**

### **Erklärung**

Zähler für Wiederholungsversuche nach kurzem Intervall nicht gültig. Der Wert *ShortRetryCount* war ungültig.

#### **Programmiereraktion**

Geben Sie einen gültigen Wert für den Zähler für Wiederholungsversuche nach kurzem Intervall an.

## **3040 (0BE0) (RC3040): MQRCCF\_SHORT\_TIMER\_ERROR**

### **Erklärung**

Wert für Zeitgeber für kurzes Intervall nicht gültig. Der Wert *ShortRetryInterval* war ungültig.

#### **Programmiereraktion**

Geben Sie einen gültigen Wert für den Zeitgeber für kurze Intervalle an.

## **3041 (0BE1) (RC3041): MQRCCF\_LONG\_RETRY\_ERROR**

Zähler für Wiederholungsversuche nach langem Intervall nicht gültig. Der angegebene Wert für Zähler für Wiederholungsversuche nach langem Intervall war ungültig.

### **Programmiereraktion**

Geben Sie einen gültigen Wert für den Zähler für Wiederholungsversuche nach langem Intervall an.

# **3042 (0BE2) (RC3042): MQRCCF\_LONG\_TIMER\_ERROR**

### **Erklärung**

Zeitgeber für langes Intervall nicht gültig.

Der angegebene Wert für den Zeitgeber für lange Intervalle (Wiederholungsversuch nach langem Intervall) war ungültig.

### **Programmiereraktion**

Geben Sie einen gültigen Wert für den Zeitgeber für lange Intervalle an.

# **3043 (0BE3) (RC3043): MQRCCF\_SEQ\_NUMBER\_WRAP\_ERROR**

## **Erklärung**

Wert für Wiederbeginn der Folgenummern bei 1 nicht gültig. Der Wert *SeqNumberWrap* war ungültig.

### **Programmiereraktion**

Geben Sie einen gültigen Wert für den Wiederbeginn der Folgenummern bei 1 an.

# **3044 (0BE4) (RC3044): MQRCCF\_MAX\_MSG\_LENGTH\_ERROR**

### **Erklärung**

Maximale Nachrichtenlänge nicht gültig. Der angegebene Wert für die maximale Nachrichtenlänge war ungültig.

### **Programmiereraktion**

Geben Sie einen gültigen Wert für die maximale Nachrichtenlänge an.

# **3045 (0BE5) (RC3045): MQRCCF\_PUT\_AUTH\_ERROR**

### **Erklärung**

Wert für PUT-Berechtigung nicht gültig. Der Wert *PutAuthority* war ungültig.

### **Programmiereraktion**

Geben Sie einen gültigen Wert für die Berechtigung an.

# **3046 (0BE6) (RC3046): MQRCCF\_PURGE\_VALUE\_ERROR**

### **Erklärung**

Bereinigungswert nicht gültig. Der Wert *Purge* war ungültig.

### **Programmiereraktion**

Geben Sie einen gültigen Bereinigungswert an.

# **3047 (0BE7) (RC3047): MQRCCF\_CFIL\_PARM\_ID\_ERROR**

### **Erklärung**

Parameter-ID nicht gültig.

Der MQCFIL- oder MQCFIL64 *Parameter*-Feldwert war ungültig oder gibt einen Parameter an, der nicht gefiltert werden kann oder der auch als Parameter zur Auswahl einer Untergruppe von Objekten angegeben wird.

### **Programmiereraktion**

Geben Sie eine gültige Parameter-ID an.

# **3048 (0BE8) (RC3048): MQRCCF\_MSG\_TRUNCATED**

### **Erklärung**

Nachricht abgeschnitten.

Der Befehlsserver hat eine Nachricht empfangen, die größer ist als die maximal zulässige Nachrichtengröße.

### **Programmiereraktion**

Überprüfen Sie, ob der Nachrichteninhalt korrekt ist.

# **3049 (0BE9) (RC3049): MQRCCF\_CCSID\_ERROR**

### **Erklärung**

CCSID-Fehler.

In einer Befehlsnachricht ist eine der folgenden Situationen aufgetreten:

- Das Feld *CodedCharSetId* im Nachrichtendeskriptor des Befehls stimmt nicht mit der ID des codierten Zeichensatzes des Warteschlangenmanagers überein, bei dem der Befehl verarbeitet wird, oder
- Das Feld *CodedCharSetId* in einer Zeichenfolgeparameterstruktur im Nachrichtentext des Befehls ist nicht
	- MQCCSI\_DEFAULT oder
	- Die ID des codierten Zeichensatzes des Warteschlangenmanagers, bei dem der Befehl verarbeitet wird, wie im Feld *CodedCharSetId* im Nachrichtendeskriptor.

Die Fehlerantwortnachricht enthält den richtigen Wert.

Dieser Fehler kann auch auftreten, wenn ein Pingbefehl aufgrund von nicht kompatiblen CCSIDs nicht ausgeführt werden kann. In diesem Fall wird nicht der richtige Wert zurückgegeben.

### **Programmiereraktion**

Erstellen Sie den Befehl mit der richtigen CCSID und geben Sie diese beim Senden des Befehls im Nachrichtendeskriptor an. Verwenden Sie für den Pingbefehl eine geeignete CCSID.

# **3050 (0BEA) (RC3050): MQRCCF\_ENCODING\_ERROR**

### **Erklärung**

Verschlüsselungsfehler.

Das Feld *Encoding* im Nachrichtendeskriptor des Befehls stimmt nicht mit dem Feld überein, das für die Plattform erforderlich ist, auf welcher der Befehl verarbeitet wird.

#### **Programmiereraktion**

Erstellen Sie den Befehl mit der richtigen Verschlüsselung und geben Sie diese beim Senden des Befehls im Nachrichtendeskriptor an.

# **3052 (0BEC) (RC3052): MQRCCF\_DATA\_CONV\_VALUE\_ERROR**

### **Erklärung**

Datenkonvertierungswert nicht gültig.

Der für *DataConversion* angegebene Wert ist ungültig.

### **Programmiereraktion**

Geben Sie einen gültigen Wert an.

## **3053 (0BED) (RC3053): MQRCCF\_INDOUBT\_VALUE\_ERROR**

#### **Erklärung**

Unbestätigter Wert ist ungültig. Der für *InDoubt* angegebene Wert ist ungültig.

### **Programmiereraktion**

Geben Sie einen gültigen Wert an.

### **3054 (0BEE) (RC3054): MQRCCF\_ESCAPE\_TYPE\_ERROR**

#### **Erklärung**

Escapetyp ist ungültig. Der für *EscapeType* angegebene Wert ist ungültig.

#### **Programmiereraktion**

Geben Sie einen gültigen Wert an.

# **3062 (0BF6) (RC3062): MQRCCF\_CHANNEL\_TABLE\_ERROR**

### **Erklärung**

Kanaltabellenwert ungültig.

Die angegebene *ChannelTable* war ungültig oder nicht für den Kanaltyp geeignet, der im Befehl Inquire Channel oder Inquire Channel Names angegeben wurde.

### **Programmiereraktion**

Geben Sie einen gültigen Kanaltabellenwert an.

# **3063 (0BF7) (RC3063): MQRCCF\_MCA\_TYPE\_ERROR**

### **Erklärung**

Nachrichtenkanalagententyp nicht gültig. Der Wert im Feld *MCAType* war ungültig.

### **Programmiereraktion**

Geben Sie einen gültigen Wert an.

# **3064 (0BF8) (RC3064): MQRCCF\_CHL\_INST\_TYPE\_ERROR**

### **Erklärung**

Kanalinstanztyp nicht gültig. Die angegebene *ChannelInstanceType* war ungültig.

### **Programmiereraktion**

Geben Sie einen gültigen Kanalinstanztyp an.

# **3065 (0BF9) (RC3065): MQRCCF\_CHL\_STATUS\_NOT\_FOUND**

### **Erklärung**

Kanalstatus nicht gefunden.

Beim Ausführen des Befehls 'Inquire Channel Status' ist kein Kanalstatus für den angegebenen Kanal verfügbar. Dies kann darauf hindeuten, dass der Kanal nicht verwendet wurde.

### **Programmiereraktion**

Keine, es sei denn, diese Situation wurde nicht erwartet. In diesem Fall wenden Sie sich an den Systemadministrator.

# **3066 (0BFA) (RC3066): MQRCCF\_CFSL\_DUPLICATE\_PARM**

### **Erklärung**

Doppelter Parameter.

Zwei MQCFSL-Strukturen oder eine MQCFST- und eine MQCFSL-Struktur weisen dieselbe Parameter-ID auf.

### **Programmiereraktion**

Prüfen Sie, ob doppelte Parameter vorhanden sind und entfernen Sie sie gegebenenfalls.

# **3067 (0BFB) (RC3067): MQRCCF\_CFSL\_TOTAL\_LENGTH\_ERROR**

### **Erklärung**

Fehler in Gesamtzeichenfolgenlänge.

Die gesamte Länge der Zeichenfolgen (ohne abschließende Leerzeichen) in einer MQCFSL-Struktur überschreitet die maximal zulässige Länge für den Parameter.

### **Programmiereraktion**

Überprüfen Sie, ob die Struktur ordnungsgemäß angegeben wurde. Ist dies der Fall, reduzieren Sie die Anzahl der Zeichenfolgen.

# **3068 (0BFC) (RC3068): MQRCCF\_CFSL\_COUNT\_ERROR**

### **Erklärung**

Anzahl der Parameterwerte nicht gültig.

Der Wert im Feld *Count* der MQCFSL-Struktur war ungültig. Der Wert war negativ oder größer als das zulässige Maximum für den im Feld *Parameter* angegebenen Parameter.

### **Programmiereraktion**

Geben Sie eine gültige Anzahl für den Parameter an.

# **3069 (0BFD) (RC3069): MQRCCF\_CFSL\_STRING\_LENGTH\_ERR**

### **Erklärung**

Zeichenfolgenlänge nicht gültig.

Der Wert im Feld *StringLength* der MQCFSL-Struktur war ungültig. Der Wert war negativ oder größer als die maximal zulässige Länge des im Feld *Parameter* angegebenen Parameters.

### **Programmiereraktion**

Geben Sie für den Parameter eine gültige Zeichenfolgenlänge an.

# **3070 (0BFE) (RC3070): MQRCCF\_BROKER\_DELETED**

### **Erklärung**

Broker wurde gelöscht.

Wenn ein Broker mit dem Befehl *dltmqbrk* gelöscht wird, werden auch alle von diesem Broker erstellten Brokerwarteschlangen gelöscht. Zuvor werden alle Befehlsnachrichten in den Warteschlangen entfernt und in die Warteschlange für nicht zustellbare Nachrichten mit diesem Ursachencode eingereiht.

Verarbeiten Sie die Befehlsnachrichten in der Warteschlange für nicht zustellbare Nachrichten.

# **3071 (0BFF) (RC3071): MQRCCF\_STREAM\_ERROR**

### **Erklärung**

Datenstromname ist ungültig.

Der Parameter für den Datenstromnamen ist nicht gültig. Datenstromnamen müssen denselben Benennungsregeln wie bei IBM MQ-Warteschlangen gehorchen.

#### **Programmiereraktion**

Führen Sie den Befehl mit einem gültigen Parameter für den Datenstromnamen erneut aus.

# **3072 (0C00) (RC3072): MQRCCF\_TOPIC\_ERROR**

### **Erklärung**

Themenname ist ungültig.

An den Broker wurde ein Befehl gesendet, der einen ungültigen Themennamen enthält. Beachten Sie, dass Platzhalter-Themennamen für *Register Publisher*- und *Publish*-Befehle nicht zulässig sind.

#### **Programmiereraktion**

Führen Sie den Befehl mit einem gültigen Parameter für den Themennamen erneut aus. Bis zu 256 Zeichen des betreffenden Themennamens werden mit der Fehlerantwortnachricht zurückgegeben. Wenn der Themenname ein Nullzeichen enthält, wird davon ausgegangen, dass damit die Zeichenfolge beendet wird. Die Nullzeichenfolge wird nicht als Teil des Themennamens interpretiert. Ein Themenname mit einer Nulllänge ist ebenso wenig zulässig wie ein Themenname, der eine ungültige Escapezeichenfolge enthält.

## **3073 (0C01) (RC3073): MQRCCF\_NOT\_REGISTERED**

### **Erklärung**

Subskribent oder Publisher ist nicht registriert.

Ein *Deregister*-Befehl wurde ausgegeben, um Registrierungen für ein oder mehrere Themen zu entfernen, für die der Publisher oder Subskribent nicht registriert ist. Wenn im Befehl mehrere Themen angegeben waren und der Publisher oder Subskribent nicht für alle angegebenen Themen registriert war, schlägt der Befehl mit dem Beendigungscode 'MQCC\_WARNING' fehl. Dieser Fehlercode wird auch an einen Subskribenten zurückgegeben, der einen *Request Update*-Befehl für ein Thema ausgibt, für das er nicht über eine Subskription verfügt.

### **Programmiereraktion**

Überprüfen Sie, warum der Publisher oder Subskribent nicht registriert ist. Bei einem Subskribent sind möglicherweise die Subskriptionen abgelaufen oder wurden möglicherweise vom Broker automatisch entfernt, wenn der Subskribent keine Berechtigung mehr hat.

# **3074 (0C02) (RC3074): MQRCCF\_Q\_MGR\_NAME\_ERROR**

Es wurde ein ungültiger oder unbekannter Warteschlangenmanagername angegeben.

Ein Warteschlangenmanagername wurde als Teil einer Publisher- oder Subskribentenidentität angegeben. Dieser wurde möglicherweise als expliziter Parameter oder im Feld *ReplyToQMgr* im Nachrichtendeskriptor des Befehls angegeben. Entweder der Warteschlangenname ist ungültig oder, im Fall einer Subskribentenidentität, die Warteschlange des Subskribenten konnte nicht aufgelöst werden, da der ferne Warteschlangenmanager dem Warteschlangenmanager des Brokers nicht bekannt ist.

### **Programmiereraktion**

Führen Sie den Befehl mit einem gültigen Warteschlangenmanagernamen erneut aus. Der Broker gibt gegebenenfalls einen weiteren Fehlerursachencode in der Fehlerantwortnachricht an. Wenn ein Ursa-chencode bereitgestellt wird, führen Sie die Schritte für diesen Ursachencode in ["Nachrichten und Ursa](#page-241-0)[chencodes" auf Seite 242](#page-241-0) aus, um das Problem zu beheben.

# **3075 (0C03) (RC3075): MQRCCF\_INCORRECT\_STREAM**

### **Erklärung**

Datenstromname stimmt nicht mit der Datenstromwarteschlange überein, an die der Datenstrom gesendet wurde.

An eine Datenstromwarteschlange wurde ein Befehl gesendet, der einen anderen Datenstromnamensparameter angibt.

#### **Programmiereraktion**

Führen Sie den Befehl erneut aus, indem Sie ihn an die richtige Datenstromwarteschlange senden oder indem Sie den Befehl so ändern, dass der Datenstromnamensparameter übereinstimmt.

## **3076 (0C04) (RC3076): MQRCCF\_Q\_NAME\_ERROR**

### **Erklärung**

Es wurde ein ungültiger oder unbekannter Warteschlangenname angegeben.

Ein Warteschlangenname wurde als Teil einer Publisher- oder Subskribentenidentität angegeben. Dieser wurde möglicherweise als expliziter Parameter oder im Feld *ReplyToQ* im Nachrichtendeskriptor des Befehls angegeben. Entweder der Warteschlangenname ist ungültig oder, im Fall einer Subskribentenidentität, der Broker konnte die Warteschlange nicht öffnen.

#### **Programmiereraktion**

Führen Sie den Befehl mit einem gültigen Warteschlangennamen erneut aus. Der Broker gibt gegebenenfalls einen weiteren Fehlerursachencode in der Fehlerantwortnachricht an. Wenn ein Ursachencode bereitgestellt wird, führen Sie die Schritte für diesen Ursachencode in ["Nachrichten und Ursachencodes"](#page-241-0) [auf Seite 242](#page-241-0) aus, um das Problem zu beheben.

# **3077 (0C05) (RC3077): MQRCCF\_NO\_RETAINED\_MSG**

### **Erklärung**

Für das angegebene Thema ist keine ständige Nachricht vorhanden.

Der Befehl *Request Update* wurde ausgegeben, um die dem angegebenen Thema zugeordnete ständige Nachricht anzufordern. Für dieses Thema ist keine ständige Nachricht vorhanden.

Wenn die betreffenden Themen ständige Nachrichten enthalten sollten, verwenden die Publisher zum Veröffentlichen dieser Themen möglicherweise nicht die richtigen Veröffentlichungsoptionen, um dafür zu sorgen, dass ihre Veröffentlichungen beibehalten werden.

## **3078 (0C06) (RC3078): MQRCCF\_DUPLICATE\_IDENTITY**

### **Erklärung**

Publisher- oder Subskribentenidentität bereits einer anderen Benutzer-ID zugeordnet.

Jeder Publisher und Subskribent verfügt über eine eindeutige Identität, die aus einem Warteschlangenmanagernamen, einem Warteschlangennamen und optional aus einer Korrelations-ID besteht. Jeder Identität ist die Benutzer-ID zugeordnet, unter der dieser Publisher oder Subskribent zum ersten Mal registriert wurde. Eine bestimmte Identität kann immer jeweils nur einer Benutzer-ID zugeordnet werden. Während die Identität beim Broker registriert wird, muss in allen Befehlen, in denen die Identität verwendet werden soll, die richtige Benutzer-ID angegeben werden. Wenn ein Publisher oder ein Subskribent über keine Registrierung beim Broker mehr verfügt, kann die Identität von einer anderen Benutzer-ID verwendet werden.

### **Programmiereraktion**

Führen Sie den Befehl unter Verwendung einer anderen Identität erneut aus oder entfernen Sie alle der Identität zugeordneten Registrierungen, sodass sie von einer anderen Benutzer-ID verwendet werden kann. Die Benutzer-ID, der die Identität derzeit zugeordnet ist, wird in der Fehlerantwortnachricht zurückgegeben. Der Befehl *Deregister* kann ausgegeben werden, um diese Registrierungen zu entfernen. Wenn die betreffende Benutzer-ID nicht verwendet werden kann, um einen Befehl dieser Art auszuführen, benötigen Sie die entsprechende Berechtigung, um die Warteschlange 'SYSTEM.BROKER.CON-TROL.QUEUE' mithilfe der Option 'MQOO\_ALTERNATE\_USER\_AUTHORITY' zu öffnen.

# **3079 (0C07) (RC3079): MQRCCF\_INCORRECT\_Q**

### **Erklärung**

Befehl wurde an die falsche Brokerwarteschlange gesendet.

Bei dem Befehl handelt es sich zwar um einen zulässigen Brokerbefehl, er wurde jedoch an die falsche Warteschlange gesendet. Die Befehle *Publish* und *Delete Publication* müssen an die Datenstromwarteschlange und alle anderen Befehle an die Warteschlange SYSTEM.BROKER.CONTROL.queue gesendet werden.

### **Programmiereraktion**

Führen Sie den Befehl erneut aus, indem Sie ihn an die richtige Warteschlange senden.

## **3080 (0C08) (RC3080): MQRCCF\_CORREL\_ID\_ERROR**

### **Erklärung**

Die als Teil einer Identität verwendete Korrelations-ID besteht nur aus binären Nullen.

Jeder Publisher und Subskribent wird durch einen Warteschlangenmanagernamen, einen Warteschlangennamen und optional durch eine Korrelations-ID bestimmt. Die Korrelations-ID wird in der Regel verwendet, um mehreren Subskribenten die gemeinsame Nutzung einer Subskribentenwarteschlange zu ermöglichen. In diesem Fall hat ein Publisher oder Subskribent in der im Befehl angegebenen Option 'Registration' oder 'Publication' angegeben, dass seine Identität keine Korrelations-ID enthält und dennoch keine gültige ID angegeben wurde. '<RegOpt>CorrelAsId</RegOpt>' wurde angegeben, aber die Korrelations-ID der Nachricht besteht nur aus Nullen.

### **Programmiereraktion**

Ändern Sie das Programm so, dass der Befehl erneut ausgeführt wird und dabei sichergestellt ist, dass die im Nachrichtendeskriptor der Befehlsnachricht angegebene Korrelations-ID nicht nur aus binären Nullen besteht.

# **3081 (0C09) (RC3081): MQRCCF\_NOT\_AUTHORIZED**

#### **Erklärung**

Subskribent verfügt nicht über die erforderliche Berechtigung.

Um Veröffentlichungen empfangen zu können, benötigt eine Subskribentenanwendung sowohl die Berechtigung zum Durchsuchen der von ihr subskribierten Datenstromwarteschlange als auch die Berechtigung zum Einreihen für die Warteschlange, an die Veröffentlichungen gesendet werden. Subskriptionen werden abgelehnt, wenn der Subskribent nicht über beide Berechtigungen verfügt. Neben der Anzeigeberechtigung für die Datenstromwarteschlange benötigt ein Subskribent auch die Berechtigung *altusr* für die Datenstromwarteschlange, um bestimmte Themen zu subskribieren, zu denen der Broker selbst Informationen veröffentlicht. Diese Themen beginnen mit dem Präfix 'MQ/SA/'.

#### **Programmiereraktion**

Stellen Sie sicher, dass der Subskribent über die erforderlichen Berechtigungen verfügt, und geben Sie die Anforderung erneut aus. Das Problem tritt möglicherweise auf, weil dem Broker die Benutzer-ID des Subskribenten unbekannt ist. Dies ist daran zu erkennen, dass in der Fehlerantwortnachricht ein weiterer Fehlerursachencode vom Typ 'MQRC\_UNKNOWN\_ENTITY' zurückgegeben wird.

## **3082 (0C0A) (RC3082): MQRCCF\_UNKNOWN\_STREAM**

#### **Erklärung**

Datenstrom ist dem Broker unbekannt oder konnte nicht erstellt werden.

In die Warteschlange 'SYSTEM.BROKER.CONTROL.QUEUE' wurde eine Befehlsnachricht für einen unbekannten Datenstrom eingereiht. Dieser Fehlercode wird auch zurückgegeben, wenn die dynamische Datenstromerstellung aktiviert ist und der Broker eine Datenstromwarteschlange für den neuen Datenstrom mithilfe der Warteschlange 'SYSTEM.BROKER.MODEL.STREAM' nicht erstellen konnte.

#### **Programmiereraktion**

Führen Sie den Befehl für einen Datenstrom erneut aus, der vom Broker unterstützt wird. Wenn der Broker den Datenstrom eigentlich unterstützen sollte, definieren Sie die Datenstromwarteschlange manuell oder beheben Sie das Problem, das verhindert, dass der Broker die Datenstromwarteschlange selbst erstellt.

## **3083 (0C0B) (RC3083): MQRCCF\_REG\_OPTIONS\_ERROR**

#### **Erklärung**

Ungültige Registrierungsoptionen wurden angegeben.

Die in einem Befehl angegebenen Registrierungsoptionen (zwischen <RegOpt> und </RegOpt>) sind nicht gültig.

Führen Sie den Befehl mit einer gültigen Kombination von Optionen erneut aus.

# **3084 (0C0C) (RC3084): MQRCCF\_PUB\_OPTIONS\_ERROR**

### **Erklärung**

Ungültige Veröffentlichungsoptionen wurden angegeben.

Die in einem 'Publish'-Befehl angegebenen Veröffentlichungsoptionen sind nicht gültig.

### **Programmiereraktion**

Führen Sie den Befehl mit einer gültigen Kombination von Optionen erneut aus.

# **3085 (0C0D) (RC3085): MQRCCF\_UNKNOWN\_BROKER**

### **Erklärung**

Befehl von einem unbekannten Broker empfangen.

In einem Netz mit mehreren Brokern übergeben zusammengehörige Broker Subskriptionen und Veröffentlichungen untereinander in Form von Befehlsnachrichten. Eine Befehlsnachricht dieser Art wurde von einem Broker empfangen, der nicht oder nicht mehr zum erkennenden Broker gehört.

### **Programmiereraktion**

Diese Situation kann auftreten, wenn sich das Brokernetz nicht im Quiescemodus befindet, während am Netz Topologieänderungen vorgenommen werden.

Wenn Sie einen Broker aus der Topologie entfernen, während der Warteschlangenmanager inaktiv ist, werden die Änderungen beim Neustart des Warteschlangenmanagers weitergegeben.

Wenn Sie einen Broker aus der Topologie entfernen, während der Warteschlangenmanager aktiv ist, müssen Sie sicherstellen, dass die Kanäle ebenfalls aktiv sind, sodass Ihre Änderungen sofort weitergegeben werden.

# **3086 (0C0E) (RC3086): MQRCCF\_Q\_MGR\_CCSID\_ERROR**

### **Erklärung**

Fehler bei ID des codierten Zeichensatzes des Warteschlangenmanagers.

Der Wert des codierten Zeichensatzes für den Warteschlangenmanager ist ungültig.

#### **Programmiereraktion**

Geben Sie einen gültigen Wert an.

## **3087 (0C0F) (RC3087): MQRCCF\_DEL\_OPTIONS\_ERROR**

### **Erklärung**

Ungültige Löschoptionen wurden angegeben.

Die mit einem *Delete Publication*-Befehl angegebenen Optionen sind nicht gültig.

Führen Sie den Befehl mit einer gültigen Kombination von Optionen erneut aus.

## **3088 (0C10) (RC3088): MQRCCF\_CLUSTER\_NAME\_CONFLICT**

### **Erklärung**

Die Attribute *ClusterName* und **ClusterNamelist** stehen in Konflikt.

Der Befehl wurde zurückgewiesen, weil er dazu geführt hätte, dass das Attribut **ClusterName** und das Attribut **ClusterNamelist** nicht leer wären. Mindestens eines dieser Attribute muss leer sein.

#### **Programmiereraktion**

Wenn im Befehl nur eines dieser Attribute angegeben ist, müssen Sie das andere Attribut angeben, jedoch mit einem Wert aus Leerzeichen. Wenn im Befehl beide Attribute angegeben sind, stellen Sie sicher, dass eines einen Wert aus Leerzeichen aufweist.

## **3089 (0C11) (RC3089): MQRCCF\_REPOS\_NAME\_CONFLICT**

### **Erklärung**

Die Attribute **RepositoryName** und **RepositoryNamelist** stehen in Konflikt.

Entweder:

- Der Befehl wurde zurückgewiesen, da er dazu geführt hätte, dass die Attribute **RepositoryName** und **RepositoryNamelist** beide nicht leer wären. Mindestens eines dieser Attribute muss leer sein.
- Bei dem Befehl zum Zurücksetzen des Warteschlangenmanagerclusters stellt der Warteschlangenmanager für den angegebenen Cluster keinen vollständigen Repository-Management-Service bereit. Das heißt, das Attribut **RepositoryName** des Warteschlangenmanagers ist nicht der angegebene Clustername, oder die im Attribut **RepositoryNamelist** angegebene Namensliste enthält nicht den Clusternamen.

#### **Programmiereraktion**

Geben Sie den Befehl erneut mit den richtigen Werten oder für den richtigen Warteschlangenmanager aus.

# **3090 (0C12) (RC3090): MQRCCF\_CLUSTER\_Q\_USAGE\_ERROR**

### **Erklärung**

Warteschlange darf keine Clusterwarteschlange sein.

Der Befehl wurde abgelehnt, da er dazu führen würde, dass eine Clusterwarteschlange gleichzeitig eine Übertragungswarteschlange wäre, was nicht zulässig ist, oder da die betreffende Warteschlange keine Clusterwarteschlange sein darf.

#### **Programmiereraktion**

Stellen Sie sicher, dass der Befehl eine der folgenden Optionen angibt:

- Den Parameter **Usage** mit dem Wert MQUS\_NORMAL.
- Die Parameter **ClusterName** und **ClusterNamelist** mit Leerzeichen als Werten.
- Den Parameter **QName** mit einem Wert, bei dem es sich nicht um eine der folgenden reservierten Warteschlangen handelt:
	- SYSTEM.CHANNEL.INITQ
	- SYSTEM.CHANNEL.SYNCQ
	- SYSTEM.CLUSTER.COMMAND.QUEUE
	- SYSTEM.CLUSTER.REPOSITORY.QUEUE
	- SYSTEM.COMMAND.INPUT
	- SYSTEM.QSG.CHANNEL.SYNCQ
	- SYSTEM.QSG.TRANSMIT.QUEUE

# **3091 (0C13) (RC3091): MQRCCF\_ACTION\_VALUE\_ERROR**

### **Erklärung**

Aktionswert nicht gültig.

Der für *Action* angegebene Wert ist ungültig. Es gibt nur einen gültigen Wert.

### **Programmiereraktion**

Geben Sie MQACT\_FORCE\_REMOVE als Wert für den Parameter **Action** an.

# **3092 (0C14) (RC3092): MQRCCF\_COMMS\_LIBRARY\_ERROR**

### **Erklärung**

Bibliothek für angefordertes Kommunikationsprotokoll konnte nicht geladen werden.

Die für das angeforderte Kommunikationsprotokoll erforderliche Bibliothek konnte nicht geladen werden.

### **Programmiereraktion**

Installieren Sie die Bibliothek für das erforderliche Kommunikationsprotokoll oder geben Sie ein Kommunikationsprotokoll an, das bereits installiert ist.

# **3093 (0C15) (RC3093): MQRCCF\_NETBIOS\_NAME\_ERROR**

### **Erklärung**

Name des NetBIOS-Empfangsprogramms nicht definiert.

Der Name des NetBIOS-Empfangsprogramms wurde nicht definiert.

### **Programmiereraktion**

Fügen Sie der Konfigurationsdatei einen lokalen Namen hinzu und wiederholen Sie die Operation.

# **3094 (0C16) (RC3094): MQRCCF\_BROKER\_COMMAND\_FAILED**

### **Erklärung**

Der Brokerbefehl wurde nicht abgeschlossen.

Ein Brokerbefehl wurde ausgegeben, jedoch nicht abgeschlossen.

Diagnostizieren Sie das Problem mithilfe der bereitgestellten Informationen und geben Sie einen korrigierten Befehl aus.

Weitere Informationen finden Sie in den IBM MQ-Fehlerprotokollen.

# **3095 (0C17) (RC3095): MQRCCF\_CFST\_CONFLICTING\_PARM**

### **Erklärung**

Widersprüchliche Parameter.

Der Befehl wird abgelehnt, da der in der Fehlerantwort angegebene Parameter einen Konflikt mit einem anderen Parameter im Befehl verursacht.

### **Programmiereraktion**

Ermitteln Sie die Art des Konflikts anhand der Beschreibung des angegebenen Parameters und korrigieren Sie den Befehl.

# **3096 (0C18) (RC3096): MQRCCF\_PATH\_NOT\_VALID**

### **Erklärung**

Pfad ungültig. Der angegebene Pfad ist nicht gültig.

### **Programmiereraktion**

Geben Sie einen gültigen Pfad an.

# **3097 (0C19) (RC3097): MQRCCF\_PARM\_SYNTAX\_ERROR**

### **Erklärung**

Der für den Parameter angegebene Wert enthält einen Syntaxfehler.

Der Wert ist möglicherweise nicht mit einer der folgenden generischen Syntaxregeln konform:

- Der Wert enthält einen Stern (\*), der nicht das letzte Zeichen ist.
- Der Wert enthält ein Fragezeichen (?) oder einen Doppelpunkt (:).
- Das Schlüsselwort lautet WHERE und der Wert ist ein einzelner Stern.

### **Programmiereraktion**

Überprüfen Sie die Syntax für diesen Parameter.

# **3098 (0C1A) (RC3098): MQRCCF\_PWD\_LENGTH\_ERROR**

### **Erklärung**

Fehler bei der Kennwortlänge.

Die Länge der Kennwortzeichenfolge wurde auf die nächsten acht Bytes aufgerundet. Aufgrund dieser Aufrundung überschreitet die Gesamtlänge der Zeichenfolge *SSLCryptoHardware* den maximal zulässigen Wert.

Kürzen Sie das Kennwort oder den Inhalt vorangegangener Felder der *SSLCryptoHardware*-Zeichenfolge.

# **3150 (0C4E) (RC3150): MQRCCF\_FILTER\_ERROR**

## **Erklärung**

Filter nicht gültig. Dies kann folgende Gründe haben:

- 1. Die Spezifikation eines Filters in einer 'inquire'-Befehlsnachricht ist ungültig.
- 2. Der in einer 'publish/subscribe'-Befehlsnachricht angegebene inhaltsbasierte Filterausdruck enthält eine ungültige Syntax und kann nicht verwendet werden.

### **Programmiereraktion**

- 1. Korrigieren Sie die Spezifikation der Filterparameterstruktur in der 'inquire'-Befehlsnachricht.
- 2. Korrigieren Sie die Syntax des Filterausdrucks in der 'publish/subscribe'-Befehlsnachricht. Der Filterausdruck ist der Wert des Tags *Filter* im Ordner *psc* der MQRFH2-Struktur. Details zur gültigen Syntax finden Sie im *WebSphere MQ Integrator V2 Programming Guide*.

# **3151 (0C4F) (RC3151): MQRCCF\_WRONG\_USER**

## **Erklärung**

Falscher Benutzer.

Eine 'Publish/Subscribe'-Befehlsnachricht konnte nicht im Namen des anfordernden Benutzers ausgeführt werden, da die Subskription, die dadurch aktualisiert werden würde, bereits einem anderen Benutzer gehört. Nur der Benutzer, der eine Subskription ursprünglich registriert hat, kann die Subskription aktualisieren oder deren Registrierung aufheben.

### **Programmiereraktion**

Stellen Sie sicher, dass Anwendungen, die Befehle für vorhandene Subskriptionen ausgeben müssen, unter der Benutzer-ID ausgeführt werden, mit der die Subskription ursprünglich registriert wurde. Oder verwenden Sie unterschiedliche Subskriptionen für unterschiedliche Benutzer.

# **3152 (0C50) (RC3152): MQRCCF\_DUPLICATE\_SUBSCRIPTION**

### **Erklärung**

Die Subskription ist bereits vorhanden.

Eine identische Subskription ist bereits vorhanden.

### **Programmiereraktion**

Ändern Sie die Eigenschaften der neuen Subskription, um sie von der bereits vorhandenen Subskription zu unterscheiden, oder heben Sie die Registrierung der vorhandenen Subskription auf. Geben Sie anschließend den Befehl erneut aus.

# **3153 (0C51) (RC3153): MQRCCF\_SUB\_NAME\_ERROR**

Der Parameter des Subskriptionsnamens ist fehlerhaft.

Entweder ist das Format eines Subskriptionsnamens nicht gültig oder es ist bereits eine übereinstimmende Subskription ohne Subskriptionsname vorhanden.

#### **Programmiereraktion**

Korrigieren Sie den Subskriptionsnamen oder entfernen Sie ihn aus dem Befehl und geben Sie den Befehl erneut aus.

# **3154 (0C52) (RC3154): MQRCCF\_SUB\_IDENTITY\_ERROR**

#### **Erklärung**

Der Parameter für die Identität der Subskription ist fehlerhaft.

Entweder überschreitet der angegebene Wert die maximal zulässige Länge oder die Identität der Subskription ist derzeit kein Mitglied des Identitätssatzes für die Subskription und es wurde keine 'Join'-Registrierungsoption angegeben.

#### **Programmiereraktion**

Korrigieren Sie den Identitätswert oder geben Sie eine 'Join'-Registrierungsoption an, um diese Identität dem Identitätssatz für diese Subskription hinzuzufügen.

# **3155 (0C53) (RC3155): MQRCCF\_SUBSCRIPTION\_IN\_USE**

### **Erklärung**

Die Subskription wird verwendet.

Ein Mitglied des Identitätssatzes, bei dem es sich nicht um das einzige Mitglied dieses Satzes handelt, wollte eine Subskription ändern oder die Registrierung einer Subskription zurücknehmen.

### **Programmiereraktion**

Geben Sie den Befehl erneut aus, wenn Sie das einzige Mitglied des Identitätssatzes sind. Um die Überprüfung des Identitätssatzes zu vermeiden und die Änderung oder Aufhebung der Registrierung zu erzwingen, entfernen Sie die Subskriptionsidentität aus der Befehlsnachricht und geben Sie den Befehl erneut aus.

## **3156 (0C54) (RC3156): MQRCCF\_SUBSCRIPTION\_LOCKED**

#### **Erklärung**

Die Subskription ist gesperrt.

Die Subskription wird durch eine andere Identität exklusiv gesperrt.

#### **Programmiereraktion**

Warten Sie, bis diese Identität die exklusive Sperre freigibt.

## **3157 (0C55) (RC3157): MQRCCF\_ALREADY\_JOINED**

Die Identität enthält bereits einen Eintrag für diese Subskription.

Es wurde eine Join-Registrierungsoption angegeben, aber die Subskribentenidentität war bereits Mitglied des Identitätssatzes für die Subskription.

### **Programmiereraktion**

Keine. Der Befehl wurde abgeschlossen. Dieser Ursachencode ist lediglich eine Warnung.

# **3160 (0C58) (RC3160): MQRCCF\_OBJECT\_IN\_USE**

### **Erklärung**

Objekt wird von einem anderen Befehl verwendet.

Es wurde versucht, ein Objekt zu ändern, während das Objekt durch einen anderen Befehl geändert wurde.

### **Programmiereraktion**

Wiederholen Sie den Befehl.

# **3161 (0C59) (RC3161): MQRCCF\_UNKNOWN\_FILE\_NAME**

### **Erklärung**

Datei für CICS nicht definiert.

Ein Dateinamensparameter gibt eine Datei an, die für CICS nicht definiert wurde.

### **Programmiereraktion**

Geben Sie einen gültigen Dateinamen an oder erstellen Sie eine CSD-Definition für die erforderliche Datei.

# **3162 (0C5A) (RC3162): MQRCCF\_FILE\_NOT\_AVAILABLE**

### **Erklärung**

Datei für CICS nicht verfügbar. Ein Dateinamensparameter gibt eine Datei an, die für CICS definiert wurde, aber nicht verfügbar ist.

### **Programmiereraktion**

Stellen Sie sicher, dass die CSD-Definition für die Datei richtig und aktiviert ist.

# **3163 (0C5B) (RC3163): MQRCCF\_DISC\_RETRY\_ERROR**

### **Erklärung**

Zähler für Wiederholungsversuche für Verbindungsabbau nicht gültig. Der Wert *DiscRetryCount* war ungültig.

Geben Sie einen gültigen Zähler an.

# **3164 (0C5C) (RC3164): MQRCCF\_ALLOC\_RETRY\_ERROR**

### **Erklärung**

Zähler für Wiederholungsversuche für Zuordnung nicht gültig. Der Wert *AllocRetryCount* war ungültig.

### **Programmiereraktion**

Geben Sie einen gültigen Zähler an.

# **3165 (0C5D) (RC3165): MQRCCF\_ALLOC\_SLOW\_TIMER\_ERROR**

### **Erklärung**

Zeitgeberwert für langsame Wiederholung für Zuordnung nicht gültig. Der Wert *AllocRetrySlowTimer* war ungültig.

### **Programmiereraktion**

Geben Sie einen gültigen Zeitgeberwert an.

# **3166 (0C5E) (RC3166): MQRCCF\_ALLOC\_FAST\_TIMER\_ERROR**

### **Erklärung**

Zeitgeberwert für schnelle Wiederholung für Zuordnung nicht gültig. Der Wert *AllocRetryFastTimer* war ungültig.

### **Programmiereraktion**

Geben Sie einen gültigen Wert an.

# **3167 (0C5F) (RC3167): MQRCCF\_PORT\_NUMBER\_ERROR**

### **Erklärung**

Wert für Portnummer nicht gültig. Der Wert *PortNumber* war ungültig.

### **Programmiereraktion**

Geben Sie einen gültigen Wert für die Portnummer an.

# **3168 (0C60) (RC3168): MQRCCF\_CHL\_SYSTEM\_NOT\_ACTIVE**

### **Erklärung**

Kanalsystem ist nicht aktiv.

Es wurde versucht, einen Kanal zu starten, während das Kanalsystem inaktiv war.

### **Programmiereraktion**

Aktivieren Sie das Kanalsystem, bevor Sie einen Kanal starten.

## **3169 (0C61) (RC3169): MQRCCF\_ENTITY\_NAME\_MISSING**

#### **Erklärung**

Entitätsname erforderlich, fehlt jedoch.

Es muss ein Parameter bereitgestellt werden, der einen Entitätsnamen angibt.

#### **Programmiereraktion**

Geben Sie den erforderlichen Parameter an.

# **3170 (0C62) (RC3170): MQRCCF\_PROFILE\_NAME\_ERROR**

### **Erklärung**

Profilname nicht gültig.

Ein Profilname ist ungültig. Profilnamen können Platzhalterzeichen enthalten oder explizit vergeben werden. Wenn Sie einen expliziten Profilnamen vergeben, muss das Objekt, das durch den Profilnamen identifiziert wird, vorhanden sein. Dieser Fehler kann auch auftreten, wenn Sie in einem Profilnamen mehrere doppelte Sterne angeben.

### **Programmiereraktion**

Geben Sie einen gültigen Namen an.

## **3171 (0C63) (RC3171): MQRCCF\_AUTH\_VALUE\_ERROR**

#### **Erklärung**

Berechtigungswert nicht gültig.

Ein Wert für den Parameter **AuthorizationList** oder **AuthorityRemove** oder **AuthorityAdd** war ungültig.

#### **Programmiereraktion**

Geben Sie einen gültigen Wert an.

## **3172 (0C64) (RC3172): MQRCCF\_AUTH\_VALUE\_MISSING**

#### **Erklärung**

Berechtigungswert erforderlich, fehlt jedoch. Es muss ein Parameter bereitgestellt werden, der Berechtigungswerte angibt.

#### **Programmiereraktion**

Geben Sie den erforderlichen Parameter an.

# **3173 (0C65) (RC3173): MQRCCF\_OBJECT\_TYPE\_MISSING**

### **Erklärung**

Wert für Objekttyp erforderlich, fehlt jedoch. Es muss ein Parameter bereitgestellt werden, der den Objekttyp angibt.

### **Programmiereraktion**

Geben Sie den erforderlichen Parameter an.

# **3174 (0C66) (RC3174): MQRCCF\_CONNECTION\_ID\_ERROR**

### **Erklärung**

Fehler im Verbindungs-ID-Parameter Die angegebene *ConnectionId* war ungültig.

### **Programmiereraktion**

Geben Sie eine gültige Verbindungs-ID an.

# **3175 (0C67) (RC3175): MQRCCF\_LOG\_TYPE\_ERROR**

### **Erklärung**

Protokolltyp nicht gültig. Der angegebene Wert für den Protokolltyp war ungültig.

### **Programmiereraktion**

Geben Sie einen gültigen Wert für den Protokolltyp an.

# **3176 (0C68) (RC3176): MQRCCF\_PROGRAM\_NOT\_AVAILABLE**

### **Erklärung**

Programm nicht verfügbar.

Eine Anforderung, einen Service zu starten oder zu stoppen, ist fehlgeschlagen, weil die Anforderung zum Starten des Programms fehlgeschlagen ist. Ursache hierfür kann sein, dass das Programm an der angegebenen Position nicht gefunden wurde oder dass derzeit nicht genügend Systemressourcen zum Starten verfügbar sind.

### **Programmiereraktion**

Stellen Sie sicher, dass in der Definition des Service der richtige Name angegeben ist und dass sich das Programm in den entsprechenden Bibliotheken befindet, bevor Sie die Anforderung wiederholen.

# **3177 (0C69) (RC3177): MQRCCF\_PROGRAM\_AUTH\_FAILED**

Programm nicht verfügbar.

Eine Anforderung, einen Service zu starten oder zu stoppen, ist fehlgeschlagen, weil der Benutzer nicht über die erforderliche Zugriffsberechtigung zum Starten des Programms an der angegebenen Position verfügt.

### **Programmiereraktion**

Korrigieren Sie den Programmnamen und die Position sowie die Berechtigung des Benutzers, bevor Sie die Anforderung wiederholen.

# **3200 (0C80) (RC3200): MQRCCF\_NONE\_FOUND**

### **Erklärung**

Es wurden keine Elemente gefunden, die den Anforderungskriterien entsprechen.

Ein 'Inquire'-Befehl fand keine Elemente, die mit dem angegebenen Namen übereinstimmen und anderen angeforderten Kriterien entsprechen.

# **3201 (0C81) (RC3201): MQRCCF\_SECURITY\_SWITCH\_OFF**

### **Erklärung**

Die Sicherheitsaktualisierung oder erneute Überprüfung wurde nicht verarbeitet, weil der Sicherheitsschalter auf AUS gestellt ist.

Eines

- Der Befehl zur erneuten Überprüfung der Sicherheit (Reverify Security) wurde zwar ausgegeben, doch ist der Sicherheitsschalter des Subsystems ausgeschaltet, sodass keine internen Steuertabellen für die erneute Überprüfung markiert werden können; oder
- Der Befehl zur Aktualisierung der Sicherheit (Refresh Security) wurde zwar ausgegeben, doch der Sicherheitsschalter für die angeforderte Klasse oder der Sicherheitsschalter des Subsystems ist ausgeschaltet.

Der betreffende Schalter wird möglicherweise in der Nachricht (mit der Parameter-ID 'MQIACF\_SECURI-TY\_SWITCH') zurückgegeben.

# **3202 (0C82) (RC3202): MQRCCF\_SECURITY\_REFRESH\_FAILED**

### **Erklärung**

Sicherheitsaktualisierung wurde nicht durchgeführt.

Ein 'SAF RACROUTE REQUEST=STAT'-Aufruf für den externen Sicherheitsmanager (External Security Manager, ESM) hat einen Rückgabecode ungleich null zurückgegeben. Infolgedessen konnte die angeforderte Sicherheitsaktualisierung nicht durchgeführt werden. Das betreffende Sicherheitselement wird möglicherweise in der Nachricht (mit der Parameter-ID 'MQIACF\_SECURITY\_ITEM') zurückgegeben.

Folgende Ursachen sind für dieses Problem möglich:

- Die Klasse ist nicht installiert.
- Die Klasse ist nicht aktiv.
- Der externe Sicherheitsmanager (ESM) ist nicht aktiv.
- Die RACF z/OS-Routertabelle ist fehlerhaft.

Informationen zum Beheben des Problems finden Sie in den Erläuterungen der Nachrichten CSQH003I und CSQH004I.

# **3203 (0C83) (RC3203): MQRCCF\_PARM\_CONFLICT**

### **Erklärung**

Nicht kompatible Parameter oder Parameterwerte.

Die Parameter oder Parameterwerte für einen Befehl sind nicht kompatibel. Eine der folgenden Situationen ist aufgetreten:

- Ein Parameter, der von einem anderen Parameter oder Parameterwert benötigt wird, wurde nicht angegeben.
- Ein Parameter oder Parameterwert wurde angegeben, der nicht zusammen mit einigen anderen Parametern oder Parameterwerten verwendet werden darf.
- Die Werte für zwei angegebene Parameter bestanden beide nur aus Leerzeichen oder beide nicht nur aus Leerzeichen.
- Die Werte für zwei angegebene Parameter waren nicht kompatibel.
- Der angegebene Wert ist nicht mit der Konfiguration konsistent.

Die betreffenden Parameter werden möglicherweise in der Nachricht (mit der Parameter-ID 'MQIACF\_PA-RAMETER\_ID') zurückgegeben.

### **Programmiereraktion**

Geben Sie den Befehl mit den richtigen Parametern und Werten erneut aus.

# **3204 (0C84) (RC3204): MQRCCF\_COMMAND\_INHIBITED**

### **Erklärung**

Befehle derzeit nicht zulässig.

Der Warteschlangenmanager kann derzeit keine Befehle akzeptieren, weil er gerade neu gestartet oder beendet wird oder weil der Befehlsserver nicht ausgeführt wird.

# **3205 (0C85) (RC3205): MQRCCF\_OBJECT\_BEING\_DELETED**

#### **Erklärung**

Objekt wird gelöscht.

Das in einem Befehl angegebene Objekt wird gerade gelöscht. Der Befehl wird ignoriert.

# **3207 (0C87) (RC3207): MQRCCF\_STORAGE\_CLASS\_IN\_USE**

### **Erklärung**

Speicherklasse ist aktiv oder Warteschlange wird verwendet.

Der Befehl für eine lokale Warteschlange hat den Wert *StorageClass* geändert, aber es sind Nachrichten in der Warteschlange vorhanden oder andere Threads haben die Warteschlange geöffnet.

Entfernen Sie die Nachrichten aus der Warteschlange oder warten Sie, bis die Warteschlange von einem anderen Thread geschlossen wird.

# **3208 (0C88) (RC3208): MQRCCF\_OBJECT\_NAME\_RESTRICTED**

### **Erklärung**

Objektname und Objekttyp sind nicht kompatibel.

Der Befehl verwendet einen reservierten Objektnamen mit einem falschen Objekttyp oder Objektsubtyp. Das Objekt darf gemäß der Erläuterung zu Nachricht CSQM108I nur einen vordefinierten Typ aufweisen.

# **3209 (0C89) (RC3209): MQRCCF\_OBJECT\_LIMIT\_EXCEEDED**

### **Erklärung**

Grenzwert für lokale Warteschlange überschritten.

Der Befehl ist fehlgeschlagen, weil keine weiteren lokalen Warteschlangen definiert werden konnten. Es gibt eine Implementierungsgrenze von 524 287 für die Gesamtzahl der lokalen Warteschlangen, die vorhanden sein können. Für gemeinsam genutzte Warteschlangen gilt der Grenzwert von 512 Warteschlangen in einer einzelnen Coupling-Facility-Struktur.

### **Programmiereraktion**

Löschen Sie alle vorhandenen Warteschlangen, die nicht mehr benötigt werden.

# **3210 (0C8A) (RC3210): MQRCCF\_OBJECT\_OPEN\_FORCE**

### **Erklärung**

Das Objekt wird verwendet, kann aber durch Angabe von MQFC\_YES für *Force* geändert werden.

Das angegebene Objekt wird verwendet. Ursache hierfür kann sein, dass es durch die API geöffnet wurde oder, bei bestimmten Parameteränderungen, dass sich derzeit Nachrichten in der Warteschlange befinden. Die angeforderten Änderungen können durch Angabe von *Force* als MQFC\_YES in einem Änderungsbefehl vorgenommen werden.

### **Programmiereraktion**

Warten Sie, bis das Objekt nicht mehr verwendet wird. Alternativ können Sie *Force* als MQFC\_YES für einen Änderungsbefehl angeben.

# **3211 (0C8B) (RC3211): MQRCCF\_DISPOSITION\_CONFLICT**

### **Erklärung**

Parameter sind mit Disposition nicht kompatibel.

Die Parameter oder Parameterwerte für einen Befehl sind mit der Disposition eines Objekts nicht kompatibel. Eine der folgenden Situationen ist aufgetreten:

• Ein für den Objektnamen oder einen anderen Parameter angegebener Wert ist für eine lokale Warteschlange mit einer Disposition, die gemeinsam genutzt wird, oder für eine Modellwarteschlange, die zum Erstellen einer gemeinsam genutzten dynamischen Warteschlange verwendet wird, nicht zulässig.

- Ein für einen Parameter angegebener Wert ist für ein Objekt mit dieser Disposition nicht zulässig.
- Ein für einen Parameter angegebener Wert darf für ein Objekt mit dieser Disposition nicht nur aus Leerzeichen bestehen.
- Die Parameterwerte **CommandScope** und **QSGDisposition** oder **ChannelDisposition** sind inkompatibel.
- Die für einen Kanal angeforderte Aktion kann nicht ausgeführt werden, da sie die falsche Disposition aufweist.

Der betreffende Parameter und die betreffende Disposition werden möglicherweise in der Nachricht (mit den Parameter-IDs 'MQIACF\_PARAMETER\_ID' und 'MQIA\_QSG\_DISP') zurückgegeben.

#### **Programmiereraktion**

Geben Sie den Befehl mit den richtigen Parametern und Werten erneut aus.

# **3212 (0C8C) (RC3212): MQRCCF\_Q\_MGR\_NOT\_IN\_QSG**

### **Erklärung**

Warteschlangenmanager befindet sich nicht in einer Gruppe mit gemeinsamer Warteschlange.

Der Befehl oder die entsprechenden Parameter sind nicht zulässig, weil der Warteschlangenmanager nicht zu einer Gruppe mit gemeinsamer Warteschlange gehört. Der betreffende Parameter wird möglicherweise in der Nachricht (mit der Parameter-ID 'MQIACF\_PARAMETER\_ID') zurückgegeben.

#### **Programmiereraktion**

Geben Sie den Befehl ordnungsgemäß erneut aus.

## **3213 (0C8D) (RC3213): MQRCCF\_ATTR\_VALUE\_FIXED**

### **Erklärung**

Parameterwert kann nicht geändert werden.

Der Wert für einen Parameter kann nicht geändert werden. Der betreffende Parameter wird möglicherweise in der Nachricht (mit der Parameter-ID 'MQIACF\_PARAMETER\_ID') zurückgegeben.

### **Programmiereraktion**

Damit der Parameter geändert werden kann, muss das Objekt gelöscht und anschließend mit einem neuen Wert erneut erstellt werden.

## **3215 (0C8F) (RC3215): MQRCCF\_NAMELIST\_ERROR**

### **Erklärung**

Namensliste ist leer oder weist falschen Typ auf.

Eine Namensliste, die zum Angeben einer Clusterliste verwendet wird, enthält keine Namen oder weist nicht den Typ 'MQNT\_CLUSTER' oder 'MQNT\_NONE' auf.

#### **Programmiereraktion**

Geben Sie den Befehl erneut aus und geben Sie dabei eine Namensliste an, die nicht leer ist und einen geeigneten Typ aufweist.

# **3217 (0C91) (RC3217): MQRCCF\_NO\_CHANNEL\_INITIATOR**

### **Erklärung**

Kanalinitiator nicht aktiv.

Für den Befehl muss der Kanalinitiator gestartet werden.

# **3218 (0C93) (RC3218): MQRCCF\_CHANNEL\_INITIATOR\_ERROR**

### **Erklärung**

Kanalinitiator kann nicht gestartet werden oder es ist kein geeigneter Kanalinitiator verfügbar.

Dies kann folgende Ursachen haben:

- Der Kanalinitiator kann nicht gestartet werden, weil:
	- Er bereits aktiv ist.
	- Nicht genügend Systemressourcen vorhanden sind.
	- Der Warteschlangenmanager heruntergefahren wird.
- Der gemeinsame Kanal kann nicht gestartet werden, weil für keinen aktiven Warteschlangenmanager in der Gruppe mit gemeinsamer Warteschlange ein geeigneter Kanalinitiator verfügbar war. Dies kann folgende Gründe haben:
	- Es wird kein Kanalinitiator ausgeführt.
	- Die Kanalinitiatoren, die ausgeführt werden, sind ausgelastet und können keinem weiteren Kanal oder keinem Kanal des jeweiligen Typs den Start ermöglichen.

# **3222 (0C96) (RC3222): MQRCCF\_COMMAND\_LEVEL\_CONFLICT**

### **Erklärung**

Nicht kompatible Befehlsebenen des Warteschlangenmanagers.

Wenn der Parameter **CFLevel** einer CF-Struktur geändert oder eine CF-Struktur gelöscht werden soll, müssen alle Warteschlangenmanager in der Gruppe mit gemeinsamer Warteschlange mindestens die Befehlsebene 530 haben. Einige Warteschlangenmanager weisen eine Ebene unter 530 auf.

# **3223 (0C97) (RC3223): MQRCCF\_Q\_ATTR\_CONFLICT**

### **Erklärung**

Warteschlangenattribute sind nicht kompatibel.

Die an einem Befehl 'Move Queue' beteiligten Warteschlangen haben unterschiedliche Werte für eines oder mehrere der folgenden Attribute: *DefinitionType*, *HardenGetBackout*, *Usage*. Nachrichten können nicht sicher verschoben werden, wenn diese Attribute unterschiedlich sind.

# **3224 (0C98) (RC3224): MQRCCF\_EVENTS\_DISABLED**

### **Erklärung**

Ereignisse nicht aktiviert.

Für den Befehl müssen Leistungs- oder Konfigurationsereignisse aktiviert sein.

Verwenden Sie den Befehl 'Change Queue Manager', um die Ereignisse gegebenenfalls zu aktivieren.

## **3225 (0C99) (RC3225): MQRCCF\_COMMAND\_SCOPE\_ERROR**

### **Erklärung**

Fehler bei Gruppe mit gemeinsamer Warteschlange.

Bei der Verarbeitung eines Befehls, der den Parameter **CommandScope** verwendet hat, ist ein Fehler aufgetreten, als versucht wurde, Daten an die Coupling-Facility zu senden.

#### **Programmiereraktion**

Benachrichtigen Sie den Systemprogrammierer.

# **3226 (0C9A) (RC3226): MQRCCF\_COMMAND\_REPLY\_ERROR**

### **Erklärung**

Fehler beim Speichern von Befehlsantwortinformationen.

Bei der Verarbeitung eines Befehls, der den Parameter **CommandScope** verwendet hat, oder eines Befehls für den Kanalinitiator ist ein Fehler aufgetreten, als versucht wurde, Informationen zu diesem Befehl zu speichern.

#### **Programmiereraktion**

Die wahrscheinlichste Ursache ist Speicherknappheit. Tritt der Fehler weiterhin auf, müssen Sie möglicherweise mehr Speicher verfügbar machen und anschließend den Warteschlangenmanager neu starten.

## **3227 (0C9B) (RC3227): MQRCCF\_FUNCTION\_RESTRICTED**

### **Erklärung**

Eingeschränkter Befehl oder Parameterwert verwendet.

Der Befehl oder der für einen der Parameter angegebene Wert ist nicht zulässig, da die gewählten Installations- und Anpassungsoptionen nicht zulassen, dass alle Funktionen verwendet werden. Der betreffende Parameter wird möglicherweise in der Nachricht (mit der Parameter-ID 'MQIACF\_PARAMETER\_ID') zurückgegeben.

## **3228 (0C9C) (RC3228): MQRCCF\_PARM\_MISSING**

### **Erklärung**

Erforderlicher Parameter nicht angegeben.

Der Befehl hat einen erforderlichen Parameter oder Parameterwert nicht angegeben. Dies kann die folgenden Ursachen haben:

- Ein Parameter, der immer angegeben werden muss.
- Ein Parameter, der ein Parameter aus einem Satz aus zwei oder mehr alternativen erforderlichen Parametern ist.
- Ein Parameter, der erforderlich ist, weil andere Parameter angegeben wurden.
- Ein Parameter, bei dem es sich um eine Liste mit Werten handelt, die zu wenige Werte enthält.

Der betreffende Parameter wird möglicherweise in der Nachricht (mit der Parameter-ID 'MQIACF\_PARA-METER\_ID') zurückgegeben.

### **Programmiereraktion**

Geben Sie den Befehl mit den richtigen Parametern und Werten erneut aus.

# **3229 (0C9D) (RC3229): MQRCCF\_PARM\_VALUE\_ERROR**

### **Erklärung**

Parameterwert ist ungültig.

Der für einen Parameter angegebene Wert ist nicht zulässig. Dies kann die folgenden Ursachen haben:

- Der Wert liegt außerhalb des für den Parameter zulässigen numerischen Bereichs.
- Der Wert ist nicht in einer Liste mit für den Parameter zulässigen Werten enthalten.
- Der Wert enthält Zeichen, die für den Parameter nicht zulässig sind.
- Für den Parameter wurden nur Leerzeichen angegeben, obwohl dies nicht zulässig ist.
- Ein für den Parameter unzulässiger Filterwert wurde gefiltert.

Der betreffende Parameter wird möglicherweise in der Nachricht (mit der Parameter-ID 'MQIACF\_PARA-METER\_ID') zurückgegeben.

### **Programmiereraktion**

Geben Sie den Befehl mit den richtigen Parametern und Werten erneut aus.

# **3230 (0C9E) (RC3230): MQRCCF\_COMMAND\_LENGTH\_ERROR**

### **Erklärung**

Befehl überschreitet zulässige Länge.

Der Befehl ist so umfangreich, dass sein internes Format die maximal zulässige Länge überschreitet. Die Größe der internen Form des Befehls wird sowohl durch die Länge als auch durch die Komplexität des Befehls beeinflusst.

 $\approx z/0$ S Dieser Rückkehrcode wird auch zurückgegeben aufz/OS, wenn die interne Form der Antwort größer ist als die unterstützte bei der Verwendung von CMDSCOPE.

# **3231 (0C9F) (RC3231): MQRCCF\_COMMAND\_ORIGIN\_ERROR**

### **Erklärung**

Befehl nicht ordnungsgemäß ausgegeben.

Der Befehl darf nicht mithilfe des Befehlsservers ausgegeben werden. Dies ist ein interner Fehler.

### **Programmiereraktion**

Benachrichtigen Sie den Systemprogrammierer.

# **3232 (0CA0) (RC3232): MQRCCF\_LISTENER\_CONFLICT**

Adresskonflikt für Listener.

Es war bereits ein Listener für eine Kombination aus Port und IP-Adresse aktiv, die im Konflikt mit den Werten *Port* und *IPAddress* steht, die durch einen Befehl zum Starten oder Stoppen des Kanallisteners angegeben wurden. Die angegebene Wertekombination *Port* und *IPAddress* muss mit einer Kombination übereinstimmen, für die der Listener aktiv ist. Es darf sich dabei nicht um eine übergeordnete Gruppe oder eine Untergruppe dieser Kombination handeln.

### **Programmiereraktion**

Geben Sie den Befehl gegebenenfalls mit den korrigierten Werten erneut aus.

# **3233 (0CA1) (RC3233): MQRCCF\_LISTENER\_STARTED**

### **Erklärung**

Listener wurde gestartet.

Es wurde versucht, einen Listener für eine bestimmte Kombination aus *TransportType*, *InboundDisposition*, *Port* und *IPAddress* zu starten, für die bereits ein Listener aktiv ist. Die angeforderten Parameterwerte werden möglicherweise in der Nachricht (mit den Parameter-IDs 'MQIACH\_XMIT\_PRO-TOCOL\_TYPE', 'MQIACH\_INBOUND\_DISP', 'MQIACH\_PORT\_NUMBER', 'MQCACH\_IP\_ADDRESS') zurückgegeben.

# **3234 (0CA2) (RC3234): MQRCCF\_LISTENER\_STOPPED**

### **Erklärung**

Listener wurde gestoppt.

Es wurde versucht, einen Listener für eine bestimmte Kombination aus *TransportType*, *InboundDisposition*, *Port* und *IPAddress* zu stoppen, jedoch ist ein solcher Listener nicht aktiv oder er wird bereits gestoppt. Die angeforderten Parameterwerte werden möglicherweise in der Nachricht (mit den Parameter-IDs 'MQIACH\_XMIT\_PROTOCOL\_TYPE', 'MQIACH\_INBOUND\_DISP', 'MQIACH\_PORT\_NUMBER', 'MQCACH\_IP\_ADDRESS') zurückgegeben.

# **3235 (0CA3) (RC3235): MQRCCF\_CHANNEL\_ERROR**

### **Erklärung**

Kanalbefehl fehlgeschlagen.

Ein Kanalbefehl ist aufgrund eines Fehlers in der Kanaldefinition, am fernen Ende des Kanals oder im Kommunikationssystem fehlgeschlagen. Möglicherweise wurde in der Nachricht (mit der Parameter-ID MQIACF\_ERROR\_ID) auch eine Fehlerkennung (*nnn*) zurückgegeben.

### **Programmiereraktion**

Weitere Informationen zu diesem Fehler finden Sie in der Erläuterung zur entsprechenden Fehlernach-

richt. Fehler *nnn* entspricht mit wenigen Ausnahmen der Nachricht 'CSOX *nnn*'. Weitere Informationen finden Sie unter ["Distributed queuing message codes" auf Seite 1141.](#page-1140-0)

# **3236 (0CA4) (RC3236): MQRCCF\_CF\_STRUC\_ERROR**

CF-Strukturfehler.

Ein Befehl konnte aufgrund eines Coupling-Facility- oder CF-Strukturfehlers nicht verarbeitet werden. Dies kann die folgenden Ursachen haben:

- Ein 'Backup CF Structure'- oder 'Recover CF Structure'-Befehl, wenn die CF-Struktur einen ungeeigneten Status aufweist. In diesem Fall wird der CF-Strukturstatus möglicherweise in der Nachricht zusammen mit dem CF-Strukturnamen (mit den Parameter-IDs 'MQIACF\_CF\_STRUC\_STATUS' und 'MQCA\_CF\_STRUC\_NAME') zurückgegeben.
- Ein Befehl konnte aufgrund eines Fehlers in den Coupling-Facility-Daten oder, weil eine CF-Struktur fehlgeschlagen ist, auf ein Objekt nicht zugreifen. In diesem Fall wird der Name des betreffenden Objekts möglicherweise in der Nachricht (z. B. mit der Parameter-ID 'MQCA\_Q\_NAME') zurückgegeben.
- Ein Befehl, der sich auf einen gemeinsamen Kanal bezieht, hat keinen Zugriff auf den Kanalstatus oder auf wichtige Informationen zur Synchronisation.

### **Programmiereraktion**

Ergreifen Sie beim 'Backup CF Structure'- oder 'Recover CF Structure'-Befehl die Maßnahmen, die für den gemeldeten CF-Strukturstatus erforderlich sind.

In anderen Fällen überprüfen Sie, ob im Konsolenprotokoll Fehlernachrichten vorhanden sind, die sich auf das Problem beziehen. Überprüfen Sie, ob die Coupling-Facility-Struktur fehlgeschlagen ist und ob Db2 verfügbar ist.

# **3237 (0CA5) (RC3237): MQRCCF\_UNKNOWN\_USER\_ID**

### **Erklärung**

Benutzer-ID nicht gefunden.

Eine in einem 'Reverify Security'-Befehl angegebene Benutzer-ID war ungültig, da für sie in der internen Steuertabelle kein Eintrag gefunden wurde. Die Ursache hierfür kann sein, dass die ID im Befehl falsch eingegeben wurde oder sie nicht in der Tabelle vorhanden ist (da sie beispielsweise das zulässige Zeitlimit überschritten hat). Die betreffende Benutzer-ID wird möglicherweise in der Nachricht (mit der Parameter-ID 'MQCACF\_USER\_IDENTIFIER') zurückgegeben.

# **3238 (0CA6) (RC3238): MQRCCF\_UNEXPECTED\_ERROR**

### **Erklärung**

Nicht erwarteter oder schwerwiegender Fehler.

Es ist ein nicht erwarteter oder schwerwiegender Fehler oder ein anderer Fehler aufgetreten. Ein dem Fehler zugeordneter Code wird möglicherweise in der Nachricht (mit der Parameter-ID 'MQIACF\_ER-ROR\_ID') zurückgegeben.

### **Programmiereraktion**

Benachrichtigen Sie den Systemprogrammierer.

## **3239 (0CA7) (RC3239): MQRCCF\_NO\_XCF\_PARTNER**

### **Erklärung**

MQ ist nicht mit dem XCF-Partner verbunden.

Der die IMS-Brücke betreffende Befehl kann nicht verarbeitet werden, weil MQ nicht mit dem XCF-Partner verbunden ist. Der Gruppen- und der Mitgliedsname des betreffenden XCF-Partners werden möglicherweise in der Nachricht (mit den Parameter-IDs 'MQCA\_XCF\_GROUP\_NAME' und 'MQCA\_XCF\_MEM-BER\_NAME') zurückgegeben.

# **3240 (0CA8) (RC3240): MQRCCF\_CFGR\_PARM\_ID\_ERROR**

### **Erklärung**

Parameter-ID nicht gültig.

Der Wert im Feld *Parameter* der MQCFGR-Struktur war ungültig.

### **Programmiereraktion**

Geben Sie eine gültige Parameter-ID an.

# **3241 (0CA9) (RC3241): MQRCCF\_CFIF\_LENGTH\_ERROR**

### **Erklärung**

Strukturlänge nicht gültig. Der Wert im Feld *StrucLength* der MQCFIF-Struktur war ungültig.

### **Programmiereraktion**

Geben Sie eine gültige Strukturlänge an.

# **3242 (0CAA) (RC3242): MQRCCF\_CFIF\_OPERATOR\_ERROR**

### **Erklärung**

Parameterzähler nicht gültig. Der Wert im Feld *Operator* der MQCFIF-Struktur war ungültig.

### **Programmiereraktion**

Geben Sie einen gültigen Operatorwert an.

# **3243 (0CAB) (RC3243): MQRCCF\_CFIF\_PARM\_ID\_ERROR**

### **Erklärung**

Parameter-ID nicht gültig.

Der MQCFIF-Feldwert *Parameter* war ungültig oder gibt einen Parameter an, der nicht gefiltert werden kann oder der auch als Parameter zur Auswahl einer Untergruppe von Objekten angegeben wurde.

### **Programmiereraktion**

Geben Sie eine gültige Parameter-ID an.

# **3244 (0CAC) (RC3244): MQRCCF\_CFSF\_FILTER\_VAL\_LEN\_ERR**

Filterwertlänge nicht gültig. Der Wert im Feld *FilterValueLength* der MQCFSF-Struktur war ungültig.

### **Programmiereraktion**

Geben Sie eine gültige Länge an.

# **3245 (0CAD) (RC3245): MQRCCF\_CFSF\_LENGTH\_ERROR**

### **Erklärung**

Strukturlänge nicht gültig. Der Wert im Feld *StrucLength* der MQCFSF-Struktur war ungültig.

### **Programmiereraktion**

Geben Sie eine gültige Strukturlänge an.

# **3246 (0CAE) (RC3246): MQRCCF\_CFSF\_OPERATOR\_ERROR**

### **Erklärung**

Parameterzähler nicht gültig. Der Wert im Feld *Operator* der MQCFSF-Struktur war ungültig.

### **Programmiereraktion**

Geben Sie einen gültigen Operatorwert an.

# **3247 (0CAF) (RC3247): MQRCCF\_CFSF\_PARM\_ID\_ERROR**

### **Erklärung**

Parameter-ID nicht gültig. Der Wert im Feld *Parameter* der MQCFSF-Struktur war ungültig.

### **Programmiereraktion**

Geben Sie eine gültige Parameter-ID an.

# **3248 (0CB0) (RC3248): MQRCCF\_TOO\_MANY\_FILTERS**

### **Erklärung**

Zu viele Filter. Der Befehl enthielt mehr als die maximal zulässige Anzahl von Filterstrukturen.

### **Programmiereraktion**

Korrigieren Sie den Befehl.

# **3249 (0CB1) (RC3249): MQRCCF\_LISTENER\_RUNNING**

### **Erklärung**

Empfangsprogramm wird ausgeführt.

Es wurde versucht, eine Operation an einem Empfangsprogramm durchzuführen, das derzeit aktiv ist.

### **Programmiereraktion**

Stoppen Sie gegebenenfalls das Empfangsprogramm.

# **3250 (0CB2) (RC3250): MQRCCF\_LSTR\_STATUS\_NOT\_FOUND**

### **Erklärung**

Status des Empfangsprogramms nicht gefunden.

Beim Ausführen des Befehls 'Inquire Listener Status' ist kein Empfangsprogrammstatus für das angegebene Empfangsprogramm verfügbar. Dies kann darauf hindeuten, dass das Empfangsprogramm nicht verwendet wurde.

### **Programmiereraktion**

Keine, es sei denn, diese Situation wurde nicht erwartet. In diesem Fall wenden Sie sich an den Systemadministrator.

# **3251 (0CB3) (RC3251): MQRCCF\_SERVICE\_RUNNING**

### **Erklärung**

Der Service wird ausgeführt.

Es wurde versucht, eine Operation an einem Service durchzuführen, der derzeit aktiv ist.

#### **Programmiereraktion**

Stoppen Sie gegebenenfalls den Service.

# **3252 (0CB4) (RC3252): MQRCCF\_SERV\_STATUS\_NOT\_FOUND**

### **Erklärung**

Servicestatus nicht gefunden.

Beim Ausführen des Befehls 'Inquire Service Status' ist kein Servicestatus für den angegebenen Service verfügbar. Dies kann darauf hindeuten, dass der Service nicht verwendet wurde.

### **Programmiereraktion**

Keine, es sei denn, diese Situation wurde nicht erwartet. In diesem Fall wenden Sie sich an den Systemadministrator.

# **3253 (0CB5) (RC3253): MQRCCF\_SERVICE\_STOPPED**

Service wurde gestoppt. Es wurde versucht, einen Service zu stoppen, der nicht aktiv ist oder bereits gestoppt wird.

# **3254 (0CB6) (RC3254): MQRCCF\_CFBS\_DUPLICATE\_PARM**

### **Erklärung**

Doppelter Parameter. Es sind zwei MQCFBS-Strukturen mit derselben Parameter-ID vorhanden.

### **Programmiereraktion**

Prüfen Sie, ob doppelte Parameter vorhanden sind und entfernen Sie sie gegebenenfalls.

# **3255 (0CB7) (RC3255): MQRCCF\_CFBS\_LENGTH\_ERROR**

### **Erklärung**

Strukturlänge nicht gültig. Der Wert im Feld *StrucLength* der MQCFBS-Struktur war ungültig.

### **Programmiereraktion**

Geben Sie eine gültige Strukturlänge an.

# **3256 (0CB8) (RC3256): MQRCCF\_CFBS\_PARM\_ID\_ERROR**

### **Erklärung**

Parameter-ID nicht gültig.

Der Wert im Feld *Parameter* der MQCFBS-Struktur war ungültig.

### **Programmiereraktion**

Geben Sie eine gültige Parameter-ID an.

## **3257 (0CB9) (RC3257): MQRCCF\_CFBS\_STRING\_LENGTH\_ERR**

### **Erklärung**

Zeichenfolgenlänge nicht gültig.

Der Wert im Feld *StringLength* der MQCFBS-Struktur war ungültig. Der Wert war negativ oder größer als die maximal zulässige Länge des im Feld *Parameter* angegebenen Parameters.

### **Programmiereraktion**

Geben Sie für den Parameter eine gültige Zeichenfolgenlänge an.

# **3258 (0CBA) (RC3258): MQRCCF\_CFGR\_LENGTH\_ERROR**
Strukturlänge nicht gültig. Der Wert im Feld *StrucLength* der MQCFGR-Struktur war ungültig.

## **Programmiereraktion**

Geben Sie eine gültige Strukturlänge an.

# **3259 (0CBB) (RC3259): MQRCCF\_CFGR\_PARM\_COUNT\_ERROR**

## **Erklärung**

Parameterzähler nicht gültig.

Der Wert im Feld *ParameterCount* der MQCFGR-Struktur war ungültig. Der Wert war negativ oder größer als der maximal zulässige Wert für die im Feld *Parameter* angegebene Parameter-ID.

#### **Programmiereraktion**

Geben Sie eine gültige Anzahl für den Parameter an.

## **3260 (0CBC) (RC3260): MQRCCF\_CONN\_NOT\_STOPPED**

## **Erklärung**

Verbindung wurde nicht gestoppt.

Der Befehl 'Stop Connection' konnte nicht ausgeführt werden, daher wurde die Verbindung nicht gestoppt.

## **3261 (0CBD) (RC3261): MQRCCF\_SERVICE\_REQUEST\_PENDING**

### **Erklärung**

Ein 'Suspend Queue Manager'- oder 'Resume Queue Manager'-Befehl oder ein 'Refresh Security'-Befehl wurde ausgegeben. Ein Befehl dieser Art wird derzeit jedoch ausgeführt.

### **Programmiereraktion**

Warten Sie, bis die aktuelle Anforderung abgeschlossen ist, und geben Sie den Befehl gegebenenfalls erneut aus.

## **3262 (0CBE) (RC3262): MQRCCF\_NO\_START\_CMD**

### **Erklärung**

Kein Startbefehl.

Der Service kann nicht gestartet werden, weil in der Servicedefinition kein Startbefehl angegeben ist.

### **Programmiereraktion**

Korrigieren Sie die Servicedefinition.

# **3263 (0CBF) (RC3263): MQRCCF\_NO\_STOP\_CMD**

Kein Stoppbefehl.

Der Service kann nicht gestoppt werden, weil in der Servicedefinition kein Stoppbefehl angegeben ist.

## **Programmiereraktion**

Korrigieren Sie die Servicedefinition.

# **3264 (0CC0) (RC3264): MQRCCF\_CFBF\_LENGTH\_ERROR**

## **Erklärung**

Strukturlänge nicht gültig. Der Wert im Feld *StrucLength* der MQCFBF-Struktur war ungültig.

## **Programmiereraktion**

Geben Sie eine gültige Strukturlänge an.

# **3265 (0CC1) (RC3265): MQRCCF\_CFBF\_PARM\_ID\_ERROR**

## **Erklärung**

Parameter-ID nicht gültig. Der Wert im Feld *Parameter* der MQCFBF-Struktur war ungültig.

## **Programmiereraktion**

Geben Sie eine gültige Parameter-ID an.

## **3266 (0CC2) (RC3266): MQRCCF\_CFBF\_FILTER\_VAL\_LEN\_ERR**

## **Erklärung**

Filterwertlänge nicht gültig. Der Wert im Feld *FilterValueLength* der MQCFBF-Struktur war ungültig.

## **Programmiereraktion**

Geben Sie eine gültige Länge an.

# **3267 (0CC3) (RC3267): MQRCCF\_CFBF\_OPERATOR\_ERROR**

## **Erklärung**

Parameterzähler nicht gültig. Der Wert im Feld *Operator* der MQCFBF-Struktur war ungültig.

## **Programmiereraktion**

Geben Sie einen gültigen Operatorwert an.

# **3268 (0CC4) (RC3268): MQRCCF\_LISTENER\_STILL\_ACTIVE**

## **Erklärung**

Empfangsprogramm noch aktiv.

Es wurde versucht, ein Empfangsprogramm zu stoppen. Der Versuch ist jedoch fehlgeschlagen, und das Empfangsprogramm ist weiterhin aktiv. Das Empfangsprogramm weist beispielsweise weiterhin aktive Kanäle auf.

### **Programmiereraktion**

Warten Sie, bis die aktiven Verbindungen mit dem Empfangsprogramm beendet werden, bevor Sie die Anforderung wiederholen.

# **3269 (0CC5) (RC3269): MQRCCF\_DEF\_XMIT\_Q\_CLUS\_ERROR**

## **Erklärung**

Die angegebene Warteschlange darf nicht als Standardübertragungswarteschlange verwendet werden, weil sie für die exklusive Nutzung durch Clustering reserviert ist.

### **Programmiereraktion**

Geben Sie für die Standardübertragungswarteschlange einen anderen Wert ein und führen Sie den Befehl anschließend erneut aus.

## **3300 (0CE4) (RC3300): MQRCCF\_TOPICSTR\_ALREADY\_EXISTS**

### **Erklärung**

Die angegebene Themenzeichenfolge ist bereits in einem anderen Themenobjekt vorhanden.

#### **Programmiereraktion**

Überprüfen Sie, ob die Themenzeichenfolge ordnungsgemäß verwendet wird.

## **3301 (0CE5) (RC3301): MQRCCF\_SHARING\_CONVS\_ERROR**

### **Erklärung**

Für den Parameter 'SharingConversations' in der Kanaldefinition wurde ein ungültiger Wert angegeben.

#### **Programmiereraktion**

Korrigieren Sie den im PCF-Parameter 'SharingConversations' (MQCFIN) angegebenen Wert. Weitere Informationen hierzu finden Sie unter Change, Copy und Create Channel.

## **3302 (0CE6) (RC3302): MQRCCF\_SHARING\_CONVS\_TYPE**

### **Erklärung**

Parameter 'SharingConversations' ist für diesen Kanaltyp nicht zulässig.

Informationen dazu, wie Sie sicherstellen können, dass der Kanaltyp mit dem Parameter 'SharingConversations' kompatibel ist, finden Sie unter Change, Copy und Create Channel.

# **3303 (0CE7) (RC3303): MQRCCF\_SECURITY\_CASE\_CONFLICT**

## **Erklärung**

Der PCF-Befehl 'Refresh Security' wurde zwar ausgegeben, doch die aktuell verwendete Groß-/Kleinschreibung weicht von der Systemeinstellung ab. In diesem Fall würde die Aktualisierung dazu führen, dass für die entsprechende Gruppe von Klassen eine abweichende Groß-/Kleinschreibung verwendet wird.

### **Programmiereraktion**

Überprüfen Sie, ob die verwendete Klasse ordnungsgemäß konfiguriert wurde und die Systemeinstellung ebenfalls korrekt ist. Wenn bei der Einstellung zur Groß-/Kleinschreibung eine Änderung erforderlich ist, geben Sie den Befehl REFRESH SECURITY(\*) aus, um alle Klassen zu ändern.

## **3305 (0CE9) (RC3305): MQRCCF\_TOPIC\_TYPE\_ERROR**

## **Erklärung**

Der PCF-Befehl 'Inquire Topic' oder 'Delete Topic' wurde mit einem ungültigen 'TopicType'-Parameter ausgegeben.

### **Programmiereraktion**

Korrigieren Sie den 'TopicType'-Parameter und geben Sie den Befehl erneut aus. Weitere Informationen zum Parameter 'TopicType' finden Sie unter Change, Copy, Create Topic.

## **3306 (0CEA) (RC3306): MQRCCF\_MAX\_INSTANCES\_ERROR**

### **Erklärung**

Für die maximale Anzahl an simultanen Instanzen eines Serververbindungskanals ('MaxInstances') wurde in der Kanaldefinition ein ungültiger Wert angegeben.

### **Programmiereraktion**

Weitere Informationen finden Sie unter Change, Copy und Create Channel. Korrigieren Sie die PCF-Anwendung entsprechend.

## **3307 (0CEB) (RC3307): MQRCCF\_MAX\_INSTS\_PER\_CLNT\_ERR**

### **Erklärung**

Für die Eigenschaft 'MaxInstancesPerClient' wurde ein ungültiger Wert angegeben.

#### **Programmiereraktion**

Informationen zum Wertebereich finden Sie unter Change, Copy und Create Channel. Korrigieren Sie die Anwendung entsprechend.

# **3308 (0CEC) (RC3308): MQRCCF\_TOPIC\_STRING\_NOT\_FOUND**

## **Erklärung**

Bei der Verarbeitung des Befehls 'Inquire Topic Status' stimmte die angegebene Themenzeichenfolge mit keinem Themenknoten in der Themenstruktur überein.

#### **Programmiereraktion**

Überprüfen Sie, ob die Themenzeichenfolge korrekt ist.

## **3309 (0CED) (RC3309): MQRCCF\_SUBSCRIPTION\_POINT\_ERR**

#### **Erklärung**

Der Subskriptionspunkt war nicht gültig. Gültige Subskriptionspunkte sind die Themenzeichenfolgen der Themenobjekte in 'SYSTEM.QPUBSUB.SUBPOINT.NAMELIST'.

#### **Programmiereraktion**

Verwenden Sie einen Subskriptionspunkt, der mit der Themenzeichenfolge eines in 'SYSTEM.QPUB-SUB.SUBPOINT.NAMELIST' enthaltenen Themenobjekts übereinstimmt (oder entfernen Sie den Parameter des Subskriptionspunkts, sodass der Standardsubskriptionspunkt verwendet wird).

## **3311 (0CEF) (RC2432): MQRCCF\_SUB\_ALREADY\_EXISTS**

#### **Erklärung**

Bei der Verarbeitung des Befehls 'Copy Subscription' oder 'Create Subscription' ist die Ziel-ID *Subscription* bereits vorhanden.

### **Programmiereraktion**

Stellen Sie beim Kopieren einer vorhandenen Subskription sicher, dass der Parameter *ToSubscriptionName* einen eindeutigen Wert enthält. Stellen Sie beim Erstellen einer Subskription sicher, dass die Kombination aus den Parametern *SubName* und *TopicObject* oder *TopicString* eindeutig ist.

## **3314 (0CF2) (RC3314): MQRCCF\_DURABILITY\_NOT\_ALLOWED**

### **Erklärung**

Ein MQSUB-Aufruf mit der Option 'MQSO\_DURABLE' ist fehlgeschlagen. Dies kann die folgenden Ursachen haben:

- Das subskribierte Thema ist als 'DURSUB(NO)' definiert.
- Die Warteschlange 'SYSTEM.DURABLE.SUBSCRIBER.QUEUE' ist nicht verfügbar.
- Das subskribierte Thema ist sowohl als 'MCAST(ONLY)' als auch als DURSUB(YES)' definiert (oder es ist als 'DURSUB(ASPARENT)' und das übergeordnete Thema als 'URSUB(YES) definiert).

#### **Beendigungscode**

MQCC\_FAILED

Permanente Subskriptionen werden in der Warteschlange 'SYSTEM.DURABLE.SUBSCRIBER.QUEUE' gespeichert. Stellen Sie sicher, dass diese Warteschlange verfügbar ist. Ein möglicher Grund für den Fehler ist eine volle Warteschlange, eine für Einreihungen gesperrte Warteschlange, eine nicht vorhandene Warteschlange oder (unter z/OS) die Definition einer nicht vorhandenen Seitengruppe für eine Warteschlange.

Wenn das subskribierte Thema als 'DURSUB(NO)' definiert ist, müssen Sie für den administrativen Themenknoten entweder 'DURSUB(YES)' angeben oder stattdessen die Option 'MQSO\_NON\_DURABLE' verwenden.

Wenn bei Verwendung von IBM MQ Multicast Messaging das subskribierte Thema als 'MCAST(ONLY)' definiert ist, müssen Sie das Thema so ändern, dass 'DURSUB(NO)' verwendet wird.

## **3317 (0CF5) (RC3317): MQRCCF\_INVALID\_DESTINATION**

### **Erklärung**

Das im PCF-Befehl 'Change', 'Copy', 'Create' oder 'Delete' verwendete 'Subscription'- oder 'Topic'-Objekt ist ungültig.

#### **Programmiereraktion**

Überprüfen Sie beim jeweils verwendeten Befehl die erforderlichen Parameter und korrigieren Sie sie gegebenenfalls. Weitere Informationen finden Sie unter Change, Copy und Create Subscription.

## **3318 (0CF6) (RC3318): MQRCCF\_PUBSUB\_INHIBITED**

#### **Erklärung**

Die Aufrufe MQSUB, MQOPEN, MQPUT und MQPUT1 werden derzeit für alle Publish/Subscribe-Themen unterdrückt, entweder mit dem Warteschlangenmanagerattribut 'PSMODE' oder weil die Verarbeitung des Publish/Subscribe-Status beim Starten des Warteschlangenmanagers fehlgeschlagen oder noch nicht abgeschlossen ist.

#### **Beendigungscode**

MQCC\_FAILED

#### **Programmiereraktion**

Wenn dieser Warteschlangenmanager Publish/Subscribe nicht absichtlich unterdrückt, überprüfen Sie mögliche Fehlernachrichten, die den Fehler beim Starten des Warteschlangenmanagers beschreiben, oder warten Sie, bis die Startverarbeitung abgeschlossen ist. Verwenden Sie den Befehl 'DISPLAY PUB-SUB', um den Status der Publish/Subscribe-Steuerkomponente zu prüfen und so sicherzustellen, dass sie für die Verwendung bereit ist. Zudem wird unter z/OS die Informationsnachricht 'CSQM076I' angezeigt.

## **3326 (0CFE) (RC3326): MQRCCF\_CHLAUTH\_TYPE\_ERROR**

#### **Erklärung**

Der Typ des Kanalauthentifizierungsdatensatzes ist ungültig.

Der im Befehl **set** angegebene Parameter **type** war nicht gültig.

#### **Programmiereraktion**

Geben Sie einen gültigen Typ an.

# **3327 (0CFF) (RC3327): MQRCCF\_CHLAUTH\_ACTION\_ERROR**

### **Erklärung**

Die Aktion des Kanalauthentifizierungsdatensatzes ist ungültig.

Der im Befehl **set** angegebene Parameter **action** war nicht gültig.

#### **Programmiereraktion**

Geben Sie eine gültige Aktion an.

## **3335 (0D07) (RC3335): MQRCCF\_CHLAUTH\_USRSRC\_ERROR**

#### **Erklärung**

Die Benutzerquelle des Kanalauthentifizierungsdatensatzes ist ungültig.

Der im Befehl **set** angegebene Parameter **user source** war nicht gültig.

#### **Programmiereraktion**

Geben Sie eine gültige Benutzerquelle an.

## **3336 (0D08) (RC3336): MQRCCF\_WRONG\_CHLAUTH\_TYPE**

#### **Erklärung**

Der Parameter ist für diesen Typ des Kanalauthentifizierungsdatensatzes nicht zulässig.

Der Parameter ist für den festgelegten Typ des Kanalauthentifizierungsdatensatzes nicht zulässig. Ermitteln Sie anhand der Beschreibung des fehlerhaften Parameters die Datensatztypen, für die dieser Parameter gültig ist.

### **Programmiereraktion**

Entfernen Sie den Parameter.

## **3337 (0D09) (RC3337): MQRCCF\_CHLAUTH\_ALREADY\_EXISTS**

#### **Erklärung**

Der Kanalauthentifizierungsdatensatz ist bereits vorhanden.

Es wurde versucht, einen Kanalauthentifizierungsdatensatz hinzuzufügen, aber der Datensatz ist bereits vorhanden.

#### **Programmiereraktion**

Geben Sie die Aktion als 'MQACT\_REPLACE' an.

## **3338 (0D0A) (RC3338): MQRCCF\_CHLAUTH\_NOT\_FOUND**

#### **Erklärung**

Kanalauthentifizierungsdatensatz nicht gefunden.

Der angegebene Datensatz für die Kanalauthentifizierung ist nicht vorhanden.

#### **Programmiereraktion**

Geben Sie einen Datensatz für die Kanalauthentifizierung an, der existiert.

# **3339 (0D0B) (RC3339): MQRCCF\_WRONG\_CHLAUTH\_ACTION**

### **Erklärung**

Parameter für diese Aktion für einen Kanalauthentifizierungsdatensatz nicht zulässig.

Der Parameter ist für die auf einen Kanalauthentifizierungsdatensatz angewendete Aktion nicht zulässig. Ermitteln Sie anhand der Beschreibung des fehlerhaften Parameters die Aktionen, für die dieser Parameter gültig ist.

#### **Programmiereraktion**

Entfernen Sie den Parameter.

## **3340 (0D0C) (RC3340): MQRCCF\_WRONG\_CHLAUTH\_USERSRC**

#### **Erklärung**

Parameter für diesen Benutzerquellenwert des Kanalauthentifizierungsdatensatzes nicht zulässig.

Der Parameter ist für einen Kanalauthentifizierungsdatensatz mit dem Wert, den das Feld **user source** enthält, nicht zulässig. Ermitteln Sie anhand der Beschreibung des fehlerhaften Parameters die Benutzerquellenwerte, für die dieser Parameter gültig ist.

#### **Programmiereraktion**

Entfernen Sie den Parameter.

## **3341 (0D0D) (RC3341): MQRCCF\_CHLAUTH\_WARN\_ERROR**

### **Erklärung**

Der Wert **warn** des Kanalauthentifizierungsdatensatzes ist ungültig.

Der im Befehl **set** angegebene Parameter **warn** war nicht gültig.

#### **Programmiereraktion**

Geben Sie für **warn** einen gültigen Wert an.

## **3342 (0D0E) (RC3342): MQRCCF\_WRONG\_CHLAUTH\_MATCH**

#### **Erklärung**

Parameter für den Wert **match** des Kanalauthentifizierungsdatensatz nicht zulässig.

Der Parameter ist für einen **inquire channel authentication record** -Befehl mit dem Wert im Feld **match** nicht zulässig. Ermitteln Sie anhand der Beschreibung des fehlerhaften Parameters die Werte von **match**, für die dieser Parameter gültig ist.

#### **Programmiereraktion**

Entfernen Sie den Parameter.

## **3343 (0D0F) (RC3343): MQRCCF\_IPADDR\_RANGE\_CONFLICT**

### **Erklärung**

Ein Kanalauthentifizierungsdatensatz enthielt eine IP-Adresse mit einem Bereich, der einen vorhandenen Bereich überschnitt. Ein Bereich muss eine Übergruppe oder Untergruppe bereits vorhandener Bereiche für denselben Kanalprofilnamen oder vollständig separat sein.

Geben Sie einen Bereich an, der eine Übergruppe oder Untergruppe eines vorhandenen Bereichs oder von allen vorhandenen Bereichen vollständig getrennt ist.

## **3344 (0D10) (RC3344): MQRCCF\_CHLAUTH\_MAX\_EXCEEDED**

#### **Erklärung**

Ein Datensatz für die Kanalauthentifizierung wurde festgelegt, durch den die Gesamtanzahl der Einträge für diesen Typ in einem einzelnen Kanalprofil die maximal zulässige Anzahl überschreitet.

#### **Programmiereraktion**

Entfernen Sie einige Kanalauthentifizierungsdatensätze, um Platz zu schaffen.

## **3345 (0D11) (RC3345): MQRCCF\_IPADDR\_ERROR**

#### **Erklärung**

Ein Kanalauthentifizierungsdatensatz enthielt eine ungültige IP-Adresse oder ein ungültiges Platzhaltermuster für den Abgleich mit IP-Adressen.

#### **Programmiereraktion**

Geben Sie eine gültige IP-Adresse oder ein gültiges Muster ein. **Zugehörige Verweise** Generic IP addresses

## **3346 (0D12) (RC3346): MQRCCF\_IPADDR\_RANGE\_ERROR**

#### **Erklärung**

Ein Kanalauthentifizierungsdatensatz enthielt eine IP-Adresse mit einem ungültigen Bereich (die kleinere Zahl ist z. B. größer oder gleich der größeren Zahl des Bereichs).

#### **Programmiereraktion**

Geben Sie einen gültigen Bereich in der IP-Adresse an.

## **3347 (0D13) (RC3347): MQRCCF\_PROFILE\_NAME\_MISSING**

#### **Erklärung**

Profilname fehlt.

Für den Befehl ist ein Profilname erforderlich, es wurde jedoch keiner angegeben.

#### **Programmiereraktion**

Geben Sie einen gültigen Profilnamen an.

## **3348 (0D14) (RC3348): MQRCCF\_CHLAUTH\_CLNTUSER\_ERROR**

#### **Erklärung**

Der Wert **client user** des Kanalauthentifizierungsdatensatzes ist ungültig.

Der Wert **client user** enthält ein Platzhalterzeichen, was nicht zulässig ist.

Geben Sie für das Feld 'client user' einen gültigen Wert an.

## **3349 (0D15) (RC3349): MQRCCF\_CHLAUTH\_NAME\_ERROR**

#### **Erklärung**

Der Kanalname des Kanalauthentifizierungsdatensatzes ist ungültig.

Wenn ein Kanalauthentifizierungsdatensatz angibt, eine IP-Adresse zu sperren, muss der Wert **channel name** einem einzelnen Stern (\*) entsprechen.

#### **Programmiereraktion**

Geben Sie im Kanalnamen einen einzelnen Stern an.

## **3350 (0D16) (RC3350): MQRCCF\_CHLAUTH\_RUNCHECK\_ERROR**

Befehl 'Runcheck' verwendet generische Werte.

#### **Erklärung**

Es wurde ein 'Inquire Channel Authentication Record'-Befehl unter Verwendung von 'MQMATCH\_RUN-CHECK' ausgegeben. In einem oder mehreren der Eingabefelder im Befehl wurden generische Werte angegeben, was nicht zulässig ist.

#### **Programmiereraktion**

Geben Sie gegebenenfalls für den Kanalnamen, die Adresse, eine der Client-Benutzer-IDs oder den Namen des fernen Warteschlangenmanagers und den TLS-Peernamen nicht generische Werte ein.

## **3353 (0D19) (RC3353): MQRCCF\_SUITE\_B\_ERROR**

Es wurden ungültige Werte angegeben.

### **Erklärung**

Für den Parameter **MQIA\_SUITE\_B\_STRENGTH** wurde eine ungültige Wertekombination angegeben.

#### **Programmiereraktion**

Überprüfen Sie die eingegebene Kombination und versuchen Sie es mit den entsprechenden Werten erneut.

## **3363 (0D23) (RC3363): MQRCCF\_CLUS\_XMIT\_Q\_USAGE\_ERROR**

#### **Erklärung**

Wenn das Attribut **CLCHNAME** für eine lokale Warteschlange gesetzt ist, muss das Attribut **USAGE** auf XMITQ gesetzt werden.

**WEIGENERGE STEEN Wenn unter z/OS das Attribut <b>CLCHNAME** für die lokale Warteschlange gesetzt ist, muss das Attribut **INDXTYPE** auf **CORRELID** gesetzt werden und die Übertragungswarteschlange muss eine gemeinsam genutzte Warteschlange sein.

Das Attribut **CLCHNAME** ist ein generischer Clustersenderkanalname. Er gibt den Clustersenderkanal an, der Nachrichten in eine Übertragungswarteschlange an einen anderen Warteschlangenmanager überträgt.

Ändern Sie die Anwendung, indem Sie bei allen Warteschlangen außer bei der Übertragungswarteschlange für das Attribut **CLCHNAME** Leerzeichen eingeben oder das Attribut **CLCHNAME** überhaupt nicht setzen.

**Stellen Stellen Sie unter z/OS sicher, dass die Übertragungswarteschlange durch die Korrelations-**ID indexiert ist und dass die Warteschlange nicht gemeinsam genutzt wird.

## **3364 (0D24) (RC3364): MQRCCF\_CERT\_VAL\_POLICY\_ERROR**

#### **Erklärung**

Für das Attribut **MQIA\_CERT\_VAL\_POLICY** wurde ein ungültiger Zertifikatprüfrichtlinienwert angegeben. Der angegebene Wert ist unbekannt oder wird von der angegebenen Plattform nicht unterstützt.

#### **Programmiereraktion**

Überprüfen Sie den angegebenen Wert und versuchen Sie es mit einem entsprechenden Zertifikatprüfrichtlinienwert erneut.

## **3366 (0D26) (RC3366): MQRCCF\_REVDNS\_DISABLED**

#### **Erklärung**

Ein Befehl zur Überprüfung der Ausführung wurde erfolgreich ausgeführt und hat die zu verwendenden Datensätze zurückgegeben. Es sind jedoch einige Kanalauthentifizierungsdatensätze vorhanden, die Hostnamen enthalten. Da die Funktion für die umgekehrte Suche nach Hostnamen momentan inaktiviert ist, können diese Datensätze nicht abgeglichen werden. Dieser Ursachencode wird als Element vom Typ MQCC\_WARNING zurückgegeben.

#### **Programmiereraktion**

Wenn die Inaktivierung der Funktion für die umgekehrte Suche korrekt ist, kann diese Warnung trotz der vorhandenen Kanalauthentifizierungsdatensätze mit Hostnamen ignoriert werden.

Wenn die Kanalauthentifizierungsdatensätze, die Hostnamen enthalten, abgeglichen werden sollten, und die Funktion für die umgekehrte Suche nach Hostnamen deshalb nicht inaktiviert sein sollte, dann geben Sie einen CQM-Befehl (CQM = Change Queue Manager) zur Änderung des Warteschlangenmanagers aus, um die Funktion wieder zu aktivieren.

Wenn die Inaktivierung der Funktion für die umgekehrte Suche nach Hostnamen korrekt ist und keine Kanalauthentifizierungsdatensätze mit Hostnamen vorhanden sein sollten, geben Sie den Befehl 'Set Channel Authentication Record' aus, um die Datensätze zu entfernen.

## **3370 (0D2A) (RC3370): MQRCCF\_CHLAUTH\_CHKCLI\_ERROR**

#### **Erklärung**

Der Kanalauthentifizierungsdatensatz für die Überprüfung des Clients ist nicht gültig.

Der Parameter für die Überprüfung des Clients, der im Satzbefehl angegeben wurde, ist nicht gültig.

#### **Programmiereraktion**

Geben Sie eine gültige Benutzerquelle an.

## **3377 (0D31) (RC3377): MQRCCF\_TOPIC\_RESTRICTED**

Dieser Fehler kann beim Erstellen oder Ändern eines Themenobjekts auftreten. Mindestens ein Attribut des Themenobjekts wird für ein administratives IBM MQ-Thema nicht unterstützt.

#### **Programmiereraktion**

Ändern Sie die Konfiguration, sodass die dokumentierten Einschränkungen beachtet werden.

## **3389 (0D3D) (RC3389): MQRCCF\_INCOMPATIB-LE\_QM\_IN\_QSG**

#### **Explanation**

An attempt was made to set attribute *attribute* on a shared object when one or more queue managers in the queue sharing group are running a version of IBM MQ for z/OS that does not support *attribute*. The object remains unchanged.

#### **Programmer response**

Adjust your command so *attribute* is not set, or upgrade all the queue managers in the queue sharing group to a version of IBM MQ for z/OS that does support *attribute*.

CAPEXPRY is supported from IBM MQ for z/OS 9.4.0.

## **4001 (0FA1) (RC4001): MQRCCF\_OBJECT\_ALREADY\_EXISTS**

### **Erklärung**

Objekt bereits vorhanden.

Es wurde versucht, ein Objekt zu erstellen, aber das Objekt war bereits vorhanden und der Parameter **Replace** war nicht auf MQRP\_YES gesetzt.

#### **Programmiereraktion**

Geben Sie MQRP\_YES für *Replace* an oder verwenden Sie einen anderen Namen für das zu erstellende Objekt.

## **4002 (0FA2) (RC4002): MQRCCF\_OBJECT\_WRONG\_TYPE**

### **Erklärung**

Objekt weist falschen Typ oder falsche Disposition auf.

Ein Objekt mit demselben Namen ist bereits vorhanden, es weist jedoch im Vergleich zu dem im Befehl angegebenen Objekt einen anderen Subtyp oder eine andere Disposition auf.

#### **Programmiereraktion**

Stellen Sie sicher, dass das angegebene Objekt denselben Subtyp und dieselbe Disposition aufweist.

## **4003 (0FA3) (RC4003): MQRCCF\_LIKE\_OBJECT\_WRONG\_TYPE**

Neues und vorhandenes Objekt weisen unterschiedliche Subtypen auf.

Es wurde versucht, ein Objekt auf der Basis der Definition eines vorhandenen Objekts zu erstellen, aber das neue und das vorhandene Objekt weisen unterschiedliche Subtypen auf.

#### **Programmiereraktion**

Stellen Sie sicher, dass das neue Objekt denselben Subtyp wie das Objekt aufweist, auf dem es basiert.

## **4004 (0FA4) (RC4004): MQRCCF\_OBJECT\_OPEN**

#### **Erklärung**

Objekt ist geöffnet.

Es wurde versucht, Operationen an einem Objekt auszuführen, das jedoch bereits verwendet wurde.

#### **Programmiereraktion**

Warten Sie, bis das Objekt nicht mehr verwendet wird und wiederholen Sie die Operation dann. Alternativ können Sie *Force* als MQFC\_YES für einen Änderungsbefehl angeben.

## **4005 (0FA5) (RC4005): MQRCCF\_ATTR\_VALUE\_ERROR**

#### **Erklärung**

Attributwert nicht gültig oder wiederholt.

Einer oder mehrere der angegebenen Attributwerte sind ungültig oder werden wiederholt. Die Fehlerantwortnachricht enthält die fehlerhaften Attributselektoren (mit der Parameter-ID 'MQIACF\_PARAME-TER\_ID').

#### **Programmiereraktion**

Geben Sie die Attributwerte richtig an.

## **4006 (0FA6) (RC4006): MQRCCF\_UNKNOWN\_Q\_MGR**

#### **Erklärung**

Warteschlangenmanager nicht bekannt.

Der angegebene Warteschlangenmanager war unbekannt.

#### **Programmiereraktion**

Geben Sie den Namen des Warteschlangenmanagers an, an den der Befehl gesendet wird, oder geben Sie keinen Namen an.

## **4007 (0FA7) (RC4007): MQRCCF\_Q\_WRONG\_TYPE**

### **Erklärung**

Die Aktion ist für die Warteschlange des angegebenen Typs ungültig.

Es wurde versucht, eine Aktion an einer Warteschlange des falschen Typs auszuführen.

Geben Sie eine Warteschlange des richtigen Typs an.

## **4008 (0FA8) (RC4008): MQRCCF\_OBJECT\_NAME\_ERROR**

### **Erklärung**

Der Name ist nicht gültig.

Ein Objekt oder ein anderer Name wurde mit ungültigen Zeichen angegeben.

### **Programmiereraktion**

Verwenden Sie für den Namen nur gültige Zeichen.

## **4009 (0FA9) (RC4009): MQRCCF\_ALLOCATE\_FAILED**

## **Erklärung**

Zuordnung ist fehlgeschlagen.

Ein Versuch, einem fernen System eine Verbindung zuzuordnen, ist fehlgeschlagen. Der Fehler kann aufgrund eines ungültigen Eintrags in der Kanaldefinition auftreten oder aber das Empfangsprogramm auf dem fernen System wird nicht ausgeführt.

### **Programmiereraktion**

Stellen Sie sicher, dass die Kanaldefinition korrekt ist, und starten Sie das Empfangsprogramm gegebenenfalls erneut. Sollte der Fehler weiterhin auftreten, wenden Sie sich an Ihren Systemadministrator.

## **4010 (0FAA) (RC4010): MQRCCF\_HOST\_NOT\_AVAILABLE**

### **Erklärung**

Fernes System ist nicht verfügbar.

Ein Versuch, einen Dialog mit einem fernen System anzulegen, ist fehlgeschlagen. Der Fehler ist möglicherweise nur vorübergehender Natur und die Anlage des Dialogs ist möglicherweise später erfolgreich. Diese Begründung kann vorkommen, wenn das Empfangsprogramm des fernen Systems nicht aktiv ist.

### **Programmiereraktion**

Stellen Sie sicher, dass das Empfangsprogramm ausgeführt wird, und wiederholen Sie die Operation.

## **4011 (0FAB) (RC4011): MQRCCF\_CONFIGURATION\_ERROR**

### **Erklärung**

Konfigurationsfehler.

In der Kanaldefinition oder im Kommunikationssubsystem ist ein Konfigurationsfehler aufgetreten und eine Verbindung konnte nicht zugeordnet werden. Folgende Ursachen sind möglich:

• Bei Verwendung von LU 6.2 ist der Modusname (*ModeName*) oder der Name des Transaktionsprogramms (*TpName*) falsch. Der Wert von *ModeName* muss mit dem Modusnamen auf dem fernen System übereinstimmen und für *TpName* ist eine Angabe erforderlich. (Unter IBM i werden diese im Seitenobjekt für Kommunikation gespeichert.)

- Bei LU 6.2 ist die Sitzung möglicherweise nicht eingerichtet.
- Bei Verwendung von TCP kann der Verbindungsname (*ConnectionName*) in der Kanaldefinition nicht in eine Netzadresse aufgelöst werden. Ursache hierfür kann sein, dass der Name nicht ordnungsgemäß angegeben wurde oder dass der Namensserver nicht verfügbar ist.
- Das angeforderte Kommunikationsprotokoll wird auf der Plattform möglicherweise nicht unterstützt.

Ermitteln Sie den Fehler und ergreifen Sie die entsprechende Maßnahme.

## **4012 (0FAC) (RC4012): MQRCCF\_CONNECTION\_REFUSED**

#### **Erklärung**

Verbindung wurde abgelehnt.

Der Versuch, eine Verbindung mit einem fernen System herzustellen, wurde abgelehnt. Das ferne System ist möglicherweise nicht so konfiguriert, dass eine Verbindung von diesem System zulässig ist.

- Bei LU 6.2 wurde dem fernen System eine falsche Benutzer-ID oder ein falsches Kennwort bereitgestellt.
- Bei TCP erkennt das ferne System möglicherweise das lokale System nicht als ein zulässiges System oder das TCP-Empfangsprogramm wurde möglicherweise nicht gestartet.

#### **Programmiereraktion**

Korrigieren Sie den Fehler oder starten Sie das Empfangsprogramm erneut.

## **4013 (0FAD) (RC4013): MQRCCF\_ENTRY\_ERROR**

#### **Erklärung**

Verbindungsname ist ungültig.

Der Verbindungsname in der Kanaldefinition konnte nicht in eine Netzadresse aufgelöst werden. Entweder enthält der Namensserver den Eintrag nicht oder der Namensserver war nicht verfügbar.

#### **Programmiereraktion**

Stellen Sie sicher, dass der Verbindungsname richtig angegeben wurde und dass der Namensserver verfügbar ist.

## **4014 (0FAE) (RC4014): MQRCCF\_SEND\_FAILED**

### **Erklärung**

Sendevorgang fehlgeschlagen.

Beim Senden von Daten an das ferne System ist ein Fehler aufgetreten. Ursache hierfür kann ein Kommunikationsfehler sein.

#### **Programmiereraktion**

Ziehen Sie den Systemadministrator zu Rate.

## **4015 (0FAF) (RC4015): MQRCCF\_RECEIVED\_DATA\_ERROR**

Datenfehler wurde empfangen.

Beim Empfangen von Daten vom fernen System ist ein Fehler aufgetreten. Ursache hierfür kann ein Kommunikationsfehler sein.

## **Programmiereraktion**

Ziehen Sie den Systemadministrator zu Rate.

# **4016 (0FB0) (RC4016): MQRCCF\_RECEIVE\_FAILED**

## **Erklärung**

Empfang ist fehlgeschlagen.

Der Empfangsvorgang ist fehlgeschlagen.

### **Programmiereraktion**

Korrigieren Sie den Fehler und wiederholen Sie die Operation.

## **4017 (0FB1) (RC4017): MQRCCF\_CONNECTION\_CLOSED**

## **Erklärung**

Verbindung wurde aufgehoben.

Beim Empfangen von Daten vom fernen System ist ein Fehler aufgetreten. Die Verbindung mit dem fernen System wurde unerwartet beendet.

## **Programmiereraktion**

Wenden Sie sich an Ihren Systemadministrator.

## **4018 (0FB2) (RC4018): MQRCCF\_NO\_STORAGE**

### **Erklärung**

Nicht genügend Speicher verfügbar. Nicht genügend Speicher verfügbar.

## **Programmiereraktion**

Ziehen Sie den Systemadministrator zu Rate.

# **4019 (0FB3) (RC4019): MQRCCF\_NO\_COMMS\_MANAGER**

## **Erklärung**

Der Kommunikationsmanager ist nicht verfügbar. Das Kommunikationssubsystem ist nicht verfügbar.

Stellen Sie sicher, dass das Kommunikationssubsystem gestartet wurde.

## **4020 (0FB4) (RC4020): MQRCCF\_LISTENER\_NOT\_STARTED**

### **Erklärung**

Empfangsprogramm nicht aktiv.

Das Empfangsprogramm konnte nicht gestartet werden. Das Kommunikationssubsystem wurde nicht gestartet oder die Anzahl der Kanäle, die das Kommunikationssubsystem derzeit nutzen, hat den maximalen Wert erreicht, oder in der Warteschlange befinden sich zu viele Jobs.

#### **Programmiereraktion**

Stellen Sie sicher, dass das Kommunikationssubsystem gestartet wurde oder wiederholen Sie die Operation später. Erhöhen Sie gegebenenfalls den Wert für die Anzahl der zulässigen Kanäle.

## **4024 (0FB8) (RC4024): MQRCCF\_BIND\_FAILED**

## **Erklärung**

Bindung fehlgeschlagen.

Die Verbindung zu einem fernen System während der Sitzungsvereinbarung ist fehlgeschlagen.

#### **Programmiereraktion**

Ziehen Sie den Systemadministrator zu Rate.

## **4025 (0FB9) (RC4025): MQRCCF\_CHANNEL\_INDOUBT**

### **Erklärung**

Unbestätigter Kanal.

Die angeforderte Operation kann nicht abgeschlossen werden, da der Kanal unbestätigt ist.

#### **Programmiereraktion**

Überprüfen Sie den Status des Kanals und starten Sie den Kanal erneut, um den unbestätigten Status aufzuheben, oder lösen Sie den Kanal auf.

## **4026 (0FBA) (RC4026): MQRCCF\_MQCONN\_FAILED**

### **Erklärung**

MQCONN-Aufruf fehlgeschlagen.

#### **Programmiereraktion**

Überprüfen Sie, ob der Warteschlangenmanager aktiv ist.

## **4027 (0FBB) (RC4027): MQRCCF\_MQOPEN\_FAILED**

MQOPEN-Aufruf fehlgeschlagen.

### **Programmiereraktion**

Überprüfen Sie, ob der Warteschlangenmanager aktiv ist und die beteiligten Warteschlangen ordnungsgemäß konfiguriert wurden.

# **4028 (0FBC) (RC4028): MQRCCF\_MQGET\_FAILED**

## **Erklärung**

MQGET-Aufruf fehlgeschlagen.

### **Programmiereraktion**

Überprüfen Sie, ob der Warteschlangenmanager aktiv ist und die beteiligten Warteschlangen ordnungsgemäß konfiguriert und für 'MQGET' aktiviert wurden.

## **4029 (0FBD) (RC4029): MQRCCF\_MQPUT\_FAILED**

## **Erklärung**

MQOPEN-Aufruf fehlgeschlagen.

#### **Programmiereraktion**

Überprüfen Sie, ob der Warteschlangenmanager aktiv ist und die beteiligten Warteschlangen ordnungsgemäß konfiguriert wurden und PUT-Aufrufe nicht unterdrückt werden.

## **4030 (0FBE) (RC4030): MQRCCF\_PING\_ERROR**

## **Erklärung**

Ping-Fehler.

Eine Pingoperation kann nur für einen Sender- oder Serverkanal ausgegeben werden. Wenn es sich beim lokalen Kanal um einen Empfängerkanal handelt, müssen Sie den Pingbefehl von einem fernen Warteschlangenmanager aus ausgeben.

### **Programmiereraktion**

Geben Sie die Pinganforderung für einen anderen Kanal des korrekten Typs oder für einen Empfängerkanal von einem anderen Warteschlangenmanager aus erneut aus.

## **4031 (0FBF) (RC4031): MQRCCF\_CHANNEL\_IN\_USE**

### **Erklärung**

Kanal wird verwendet.

Es wurde versucht, eine Operation an einem Kanal auszuführen, der derzeit aktiv ist.

Stoppen Sie den Kanal oder warten Sie, bis er beendet wird.

## **4032 (0FC0) (RC4032): MQRCCF\_CHANNEL\_NOT\_FOUND**

### **Erklärung**

Kanal nicht gefunden. Der angegebene Kanal ist nicht vorhanden.

#### **Programmiereraktion**

Geben Sie den Namen eines vorhandenen Kanals an.

## **4033 (0FC1) (RC4033): MQRCCF\_UNKNOWN\_REMOTE\_CHANNEL**

### **Erklärung**

Ferner Kanal unbekannt.

Auf dem fernen System ist der referenzierte Kanal nicht definiert.

### **Programmiereraktion**

Stellen Sie sicher, dass der lokale Kanal ordnungsgemäß definiert wurde. Ist dies der Fall, fügen Sie auf dem fernen System eine entsprechende Kanaldefinition hinzu.

## **4034 (0FC2) (RC4034): MQRCCF\_REMOTE\_QM\_UNAVAILABLE**

### **Erklärung**

Ferner Warteschlangenmanager nicht verfügbar.

Der Kanal kann nicht gestartet werden, da der ferne Warteschlangenmanager nicht verfügbar ist.

### **Programmiereraktion**

Starten Sie den fernen Warteschlangenmanager.

## **4035 (0FC3) (RC4035): MQRCCF\_REMOTE\_QM\_TERMINATING**

### **Erklärung**

Ferner Warteschlangenmanager wird beendet.

Der Kanal wird beendet, weil der ferne Warteschlangenmanager beendet wird.

#### **Programmiereraktion**

Starten Sie den fernen Warteschlangenmanager erneut.

## **4036 (0FC4) (RC4036): MQRCCF\_MQINQ\_FAILED**

MQINQ-Aufruf fehlgeschlagen.

## **Programmiereraktion**

Überprüfen Sie, ob der Warteschlangenmanager aktiv ist.

# **4037 (0FC5) (RC4037): MQRCCF\_NOT\_XMIT\_Q**

## **Erklärung**

Es handelt sich nicht um eine Übertragungswarteschlange.

Die in der Kanaldefinition angegebene Warteschlange ist keine Übertragungswarteschlange oder sie wird bereits verwendet.

## **Programmiereraktion**

Stellen Sie sicher, dass die Warteschlange in der Kanaldefinition ordnungsgemäß angegeben und für den Warteschlangenmanager ordnungsgemäß definiert wurde.

## **4038 (0FC6) (RC4038): MQRCCF\_CHANNEL\_DISABLED**

## **Erklärung**

Kanal inaktiviert.

Es wurde versucht, einen Kanal zu verwenden, der jedoch inaktiviert (d. h. gestoppt) war.

### **Programmiereraktion**

Starten Sie den Kanal.

## **4039 (0FC7) (RC4039): MQRCCF\_USER\_EXIT\_NOT\_AVAILABLE**

### **Erklärung**

Benutzerexit nicht verfügbar.

Der Kanal wurde beendet, da der angegebene Benutzerexit nicht vorhanden ist.

### **Programmiereraktion**

Stellen Sie sicher, dass der Benutzerexit ordnungsgemäß angegeben wurde und das Programm verfügbar ist.

## **4040 (0FC8) (RC4040): MQRCCF\_COMMIT\_FAILED**

### **Erklärung**

Festschreibung fehlgeschlagen.

Beim Versuch, eine Arbeitseinheit festzuschreiben, ist ein Fehler aufgetreten.

Ziehen Sie den Systemadministrator zu Rate.

## **4041 (0FC9) (RC4041): MQRCCF\_WRONG\_CHANNEL\_TYPE**

## **Erklärung**

Parameter für diesen Kanaltyp nicht zulässig.

Der Parameter ist für den erstellten, kopierten oder geänderten Kanaltyp nicht zulässig. Ermitteln Sie anhand der Beschreibung des fehlerhaften Parameters die Kanaltypen, für die der Parameter gültig ist.

#### **Programmiereraktion**

Entfernen Sie den Parameter.

## **4042 (0FCA) (RC4042): MQRCCF\_CHANNEL\_ALREADY\_EXISTS**

### **Erklärung**

Kanal bereits vorhanden.

Es wurde versucht, einen Kanal zu erstellen, aber der Kanal war bereits vorhanden und *Replace* wurde nicht als MQRP\_YES angegeben.

#### **Programmiereraktion**

Geben Sie für *Replace* den Wert MQRP\_YES an oder verwenden Sie einen anderen Namen für den zu erstellenden Kanal.

## **4043 (0FCB) (RC4043): MQRCCF\_DATA\_TOO\_LARGE**

### **Erklärung**

Daten sind zu umfangreich.

Die zu sendenden Daten überschreiten die maximale Anzahl Daten, die für den Befehl unterstützt werden können.

### **Programmiereraktion**

Verringern Sie den Umfang der Daten.

## **4044 (0FCC) (RC4044): MQRCCF\_CHANNEL\_NAME\_ERROR**

### **Erklärung**

Falscher Kanalname.

Der Parameter **ChannelName** enthielt Zeichen, die für Kanalnamen nicht zulässig sind.

### **Programmiereraktion**

Geben Sie einen gültigen Namen an.

## **4045 (0FCD) (RC4045): MQRCCF\_XMIT\_Q\_NAME\_ERROR**

Falscher Übertragungswarteschlangenname.

Der Parameter **XmitQName** enthält Zeichen, die für Warteschlangennamen nicht zulässig sind. Dieser Ursachencode wird auch dann angezeigt, wenn der Parameter beim Erstellen eines Sender- oder Serverkanals nicht vorhanden ist oder wenn kein Standardwert verfügbar ist.

### **Programmiereraktion**

Geben Sie einen gültigen Namen an oder fügen Sie den Parameter hinzu.

## **4047 (0FCF) (RC4047): MQRCCF\_MCA\_NAME\_ERROR**

### **Erklärung**

Falscher Nachrichtenkanalagentenname.

Der Wert *MCAName* enthielt Zeichen, die für Programmnamen auf der betreffenden Plattform nicht zulässig sind.

#### **Programmiereraktion**

Geben Sie einen gültigen Namen an.

## **4048 (0FD0) (RC4048): MQRCCF\_SEND\_EXIT\_NAME\_ERROR**

#### **Erklärung**

Falscher Kanalsendeexitname.

Der Wert *SendExit* enthielt Zeichen, die für Programmnamen auf der betreffenden Plattform nicht zulässig sind.

### **Programmiereraktion**

Geben Sie einen gültigen Namen an.

## **4049 (0FD1) (RC4049): MQRCCF\_SEC\_EXIT\_NAME\_ERROR**

#### **Erklärung**

Falscher Kanalsicherheitsexitname.

Der Wert *SecurityExit* enthielt Zeichen, die für Programmnamen auf der betreffenden Plattform nicht zulässig sind.

#### **Programmiereraktion**

Geben Sie einen gültigen Namen an.

## **4050 (0FD2) (RC4050): MQRCCF\_MSG\_EXIT\_NAME\_ERROR**

### **Erklärung**

Falscher Kanalnachrichtenexitname.

Der Wert *MsgExit* enthielt Zeichen, die für Programmnamen auf der betreffenden Plattform nicht zulässig sind.

### **Programmiereraktion**

Geben Sie einen gültigen Namen an.

# **4051 (0FD3) (RC4051): MQRCCF\_RCV\_EXIT\_NAME\_ERROR**

### **Erklärung**

Falscher Kanalempfangsexitname.

Der Wert *ReceiveExit* enthielt Zeichen, die für Programmnamen auf der betreffenden Plattform nicht zulässig sind.

### **Programmiereraktion**

Geben Sie einen gültigen Namen an.

## **4052 (0FD4) (RC4052): MQRCCF\_XMIT\_Q\_NAME\_WRONG\_TYPE**

## **Erklärung**

Übertragungswarteschlangenname für diesen Kanaltyp nicht zulässig.

Der Parameter **XmitQName** ist nur für Sender- oder Serverkanäle zulässig.

### **Programmiereraktion**

Entfernen Sie den Parameter.

## **4053 (0FD5) (RC4053): MQRCCF\_MCA\_NAME\_WRONG\_TYPE**

### **Erklärung**

Nachrichtenkanalagentenname für diesen Kanaltyp nicht zulässig.

Der Parameter **MCAName** ist nur für Sender-, Server- oder Requesterkanäle zulässig.

#### **Programmiereraktion**

Entfernen Sie den Parameter.

## **4054 (0FD6) (RC4054): MQRCCF\_DISC\_INT\_WRONG\_TYPE**

### **Erklärung**

Verbindungsabbauintervall für diesen Kanaltyp nicht zulässig. Der Parameter **DiscInterval** ist nur für Sender- oder Serverkanäle zulässig.

## **Programmiereraktion**

Entfernen Sie den Parameter.

# **4055 (0FD7) (RC4055): MQRCCF\_SHORT\_RETRY\_WRONG\_TYPE**

### **Erklärung**

Parameter für Wiederholungsversuch nach kurzem Intervall für diesen Kanaltyp nicht zulässig. Der Parameter **ShortRetryCount** ist nur für Sender- oder Serverkanäle zulässig.

#### **Programmiereraktion**

Entfernen Sie den Parameter.

## **4056 (0FD8) (RC4056): MQRCCF\_SHORT\_TIMER\_WRONG\_TYPE**

#### **Erklärung**

Parameter für Zeitgeber für kurzes Intervall für diesen Kanaltyp nicht zulässig. Der Parameter **ShortRetryInterval** ist nur für Sender- oder Serverkanäle zulässig.

#### **Programmiereraktion**

Entfernen Sie den Parameter.

## **4057 (0FD9) (RC4057): MQRCCF\_LONG\_RETRY\_WRONG\_TYPE**

#### **Erklärung**

Parameter für Wiederholungsversuch nach langem Intervall für diesen Kanaltyp nicht gültig. Der Parameter **LongRetryCount** ist nur für Sender- oder Serverkanäle zulässig.

#### **Programmiereraktion**

Entfernen Sie den Parameter.

## **4058 (0FDA) (RC4058): MQRCCF\_LONG\_TIMER\_WRONG\_TYPE**

### **Erklärung**

Parameter für Zeitgeber für langes Intervall für diesen Kanaltyp nicht zulässig. Der Parameter **LongRetryInterval** ist nur für Sender- oder Serverkanäle zulässig.

#### **Programmiereraktion**

Entfernen Sie den Parameter.

## **4059 (0FDB) (RC4059): MQRCCF\_PUT\_AUTH\_WRONG\_TYPE**

### **Erklärung**

Parameter für PUT-Berechtigung für diesen Kanaltyp nicht zulässig. Der Parameter **PutAuthority** ist nur für Empfänger- oder Requesterkanäle zulässig.

Entfernen Sie den Parameter.

## **4061 (0FDD) (RC4061): MQRCCF\_MISSING\_CONN\_NAME**

## **Erklärung**

Verbindungsnamensparameter ist erforderlich, fehlt aber.

Der Parameter **ConnectionName** ist für Sender- oder Requesterkanäle erforderlich, aber nicht vorhanden.

#### **Programmiereraktion**

Fügen Sie den Parameter hinzu.

## **4062 (0FDE) (RC4062): MQRCCF\_CONN\_NAME\_ERROR**

### **Erklärung**

Fehler in Verbindungsnamensparameter. Der Parameter **ConnectionName** enthält mindestens ein Leerzeichen am Anfang des Namens.

## **Programmiereraktion**

Geben Sie einen gültigen Verbindungsnamen an.

# **4063 (0FDF) (RC4063): MQRCCF\_MQSET\_FAILED**

## **Erklärung**

MQSET-Aufruf fehlgeschlagen.

### **Programmiereraktion**

Überprüfen Sie, ob der Warteschlangenmanager aktiv ist.

## **4064 (0FE0) (RC4064): MQRCCF\_CHANNEL\_NOT\_ACTIVE**

### **Erklärung**

Kanal nicht aktiv.

Es wurde versucht, einen Kanal zu stoppen, der jedoch bereits gestoppt war.

### **Programmiereraktion**

Es ist keine Aktion erforderlich.

## **4065 (0FE1) (RC4065): MQRCCF\_TERMINATED\_BY\_SEC\_EXIT**

## **Erklärung**

Kanal wurde durch Sicherheitsexit beendet.

Der Kanal wurde durch ein Kanalsicherheitsexit beendet.

### **Programmiereraktion**

Überprüfen Sie, ob der Kanal versucht, mit dem richtigen Warteschlangenmanager eine Verbindung herzustellen. Ist dies der Fall, überprüfen Sie an beiden Enden, ob der Sicherheitsexit ordnungsgemäß angegeben wurde und ordnungsgemäß funktioniert.

# **4067 (0FE3) (RC4067): MQRCCF\_DYNAMIC\_Q\_SCOPE\_ERROR**

### **Erklärung**

Fehler beim festgelegten Bereich der dynamischen Warteschlange.

Das Attribut **Scope** der Warteschlange muss MQSCO\_CELL lauten, dies ist für eine dynamische Warteschlange jedoch nicht zulässig.

#### **Programmiereraktion**

Legen Sie die Warteschlange vorab fest, wenn sie den Zellbereich aufweisen soll.

## **4068 (0FE4) (RC4068): MQRCCF\_CELL\_DIR\_NOT\_AVAILABLE**

#### **Erklärung**

Zellverzeichnis ist nicht verfügbar.

Das Attribut **Scope** der Warteschlange soll MQSCO\_CELL sein, aber es wurde kein Namensservice konfiguriert, der ein Zellenverzeichnis unterstützt.

### **Programmiereraktion**

Konfigurieren Sie einen Warteschlangenmanager mit einem geeigneten Namensservice.

## **4069 (0FE5) (RC4069): MQRCCF\_MR\_COUNT\_ERROR**

#### **Erklärung**

Nachrichtenwiederholungsanzahl nicht gültig.

Der Wert *MsgRetryCount* war ungültig.

#### **Programmiereraktion**

Geben Sie einen Wert im Bereich von 0-999 999 999 ein.

## **4070 (0FE6) (RC4070): MQRCCF\_MR\_COUNT\_WRONG\_TYPE**

#### **Erklärung**

Parameter für Nachrichtenwiederholungsanzahl für diesen Kanaltyp nicht zulässig. Der Parameter **MsgRetryCount** ist nur für Empfänger- und Requesterkanäle zulässig.

#### **Programmiereraktion**

Entfernen Sie den Parameter.

# **4071 (0FE7) (RC4071): MQRCCF\_MR\_EXIT\_NAME\_ERROR**

## **Erklärung**

Falscher Name des Exits für Kanalnachrichtenwiederholung.

Der Wert *MsgRetryExit* enthielt Zeichen, die für Programmnamen auf der betreffenden Plattform nicht zulässig sind.

### **Programmiereraktion**

Geben Sie einen gültigen Namen an.

## **4072 (0FE8) (RC4072): MQRCCF\_MR\_EXIT\_NAME\_WRONG\_TYPE**

## **Erklärung**

Parameter für Nachrichtenwiederholungsexit für diesen Kanaltyp nicht zulässig. Der Parameter **MsgRetryExit** ist nur für Empfänger- und Requesterkanäle zulässig.

### **Programmiereraktion**

Entfernen Sie den Parameter.

## **4073 (0FE9) (RC4073): MQRCCF\_MR\_INTERVAL\_ERROR**

### **Erklärung**

Nachrichtenwiederholungsintervall nicht gültig. Der Wert *MsgRetryInterval* war ungültig.

### **Programmiereraktion**

Geben Sie einen Wert im Bereich von 0-999 999 999 ein.

## **4074 (0FEA) (RC4074): MQRCCF\_MR\_INTERVAL\_WRONG\_TYPE**

### **Erklärung**

Parameter für Nachrichtenwiederholungsintervall für diesen Kanaltyp nicht zulässig. Der Parameter **MsgRetryInterval** ist nur für Empfänger- und Requesterkanäle zulässig.

### **Programmiereraktion**

Entfernen Sie den Parameter.

## **4075 (0FEB) (RC4075): MQRCCF\_NPM\_SPEED\_ERROR**

### **Erklärung**

Übertragungsgeschwindigkeit nicht persistenter Nachrichten nicht gültig. Der Wert *NonPersistentMsgSpeed* war ungültig.

Geben Sie 'MQNPMS\_NORMAL' oder 'MQNPMS\_FAST' an.

## **4076 (0FEC) (RC4076): MQRCCF\_NPM\_SPEED\_WRONG\_TYPE**

## **Erklärung**

Parameter für Übertragungsgeschwindigkeit nicht persistenter Nachrichten für diesen Kanaltyp nicht zulässig.

Der Parameter **NonPersistentMsgSpeed** ist nur für Sender-, Empfänger-, Server-, Requester-, Clustersender- und Clusterempfängerkanäle zulässig.

#### **Programmiereraktion**

Entfernen Sie den Parameter.

## **4077 (0FED) (RC4077): MQRCCF\_HB\_INTERVAL\_ERROR**

## **Erklärung**

Intervall der Überwachungssignale nicht gültig. Der Wert *HeartbeatInterval* war ungültig.

### **Programmiereraktion**

Geben Sie einen Wert zwischen 0 und 999 999 an.

## **4078 (0FEE) (RC4078): MQRCCF\_HB\_INTERVAL\_WRONG\_TYPE**

### **Erklärung**

Parameter für Intervall der Überwachungssignale für diesen Kanaltyp nicht zulässig. Der Parameter **HeartbeatInterval** ist nur für Empfänger- und Requesterkanäle zulässig.

### **Programmiereraktion**

Entfernen Sie den Parameter.

## **4079 (0FEF) (RC4079): MQRCCF\_CHAD\_ERROR**

### **Erklärung**

Fehler bei der automatischen Kanaldefinition. Der Wert *ChannelAutoDef* war ungültig.

### **Programmiereraktion**

Geben Sie 'MQCHAD\_ENABLED' oder 'MQCHAD\_DISABLED' an.

## **4080 (0FF0) (RC4080): MQRCCF\_CHAD\_WRONG\_TYPE**

Der Parameter für die automatische Kanaldefinition ist für diesen Kanaltyp nicht zulässig. Der Parameter **ChannelAutoDef** ist nur für Empfänger- und Serververbindungskanäle zulässig.

### **Programmiereraktion**

Entfernen Sie den Parameter.

## **4081 (0FF1) (RC4081): MQRCCF\_CHAD\_EVENT\_ERROR**

### **Erklärung**

Fehler bei Ereignis zur automatischen Kanaldefinition. Der Wert *ChannelAutoDefEvent* war ungültig.

#### **Programmiereraktion**

Geben Sie 'MQEVR\_ENABLED' oder 'MQEVR\_DISABLED' an.

## **4082 (0FF2) (RC4082): MQRCCF\_CHAD\_EVENT\_WRONG\_TYPE**

#### **Erklärung**

Der Ereignisparameter für die automatische Kanaldefinition ist für diesen Kanaltyp nicht zulässig. Der Parameter **ChannelAutoDefEvent** ist nur für Empfänger- und Serververbindungskanäle zulässig.

#### **Programmiereraktion**

Entfernen Sie den Parameter.

## **4083 (0FF3) (RC4083): MQRCCF\_CHAD\_EXIT\_ERROR**

#### **Erklärung**

Fehler beim Exitnamen der automatischen Kanaldefinition.

Der Wert *ChannelAutoDefExit* enthielt Zeichen, die für Programmnamen auf der betreffenden Plattform nicht zulässig sind.

### **Programmiereraktion**

Geben Sie einen gültigen Namen an.

## **4084 (0FF4) (RC4084): MQRCCF\_CHAD\_EXIT\_WRONG\_TYPE**

#### **Erklärung**

Der Exitparameter für die automatische Kanaldefinition ist für diesen Kanaltyp nicht zulässig. Der Parameter **ChannelAutoDefExit** ist nur für Empfänger- und Serververbindungskanäle zulässig.

### **Programmiereraktion**

Entfernen Sie den Parameter.

# **4085 (0FF5) (RC4085): MQRCCF\_SUPPRESSED\_BY\_EXIT**

## **Erklärung**

Aktion wurde vom Exitprogramm unterdrückt.

Es wurde versucht, einen Kanal automatisch zu definieren. Dieser Vorgang wurde jedoch vom Exit der automatischen Kanaldefinition unterdrückt. Der Parameter **AuxErrorDataInt1** enthält den Rückkopplungscode des Exits, der angibt, warum er die Kanaldefinition unterdrückt hat.

### **Programmiereraktion**

Überprüfen Sie den Wert des Parameters **AuxErrorDataInt1** und ergreifen Sie die entsprechenden Maßnahmen.

# **4086 (0FF6) (RC4086): MQRCCF\_BATCH\_INT\_ERROR**

## **Erklärung**

Stapelintervall nicht gültig. Das angegebene Stapelintervall war ungültig.

## **Programmiereraktion**

Geben Sie für das Stapelintervall einen gültigen Wert an.

## **4087 (0FF7) (RC4087): MQRCCF\_BATCH\_INT\_WRONG\_TYPE**

### **Erklärung**

Stapelintervallparameter für diesen Kanaltyp nicht zulässig. Der Parameter **BatchInterval** ist nur für Sender- und Serverkanäle zulässig.

### **Programmiereraktion**

Entfernen Sie den Parameter.

## **4088 (0FF8) (RC4088): MQRCCF\_NET\_PRIORITY\_ERROR**

### **Erklärung**

Netzprioritätswert ist ungültig.

### **Programmiereraktion**

Geben Sie einen gültigen Wert an.

## **4089 (0FF9) (RC4089): MQRCCF\_NET\_PRIORITY\_WRONG\_TYPE**

### **Erklärung**

Netzprioritätsparameter für diesen Kanaltyp nicht zulässig.

Der Parameter **NetworkPriority** ist nur für Sender- und Serverkanäle zulässig.

Entfernen Sie den Parameter.

## **4090 (0FFA) (RC4090): MQRCCF\_CHANNEL\_CLOSED**

### **Erklärung**

Kanal ist geschlossen.

Der Kanal wurde vorzeitig geschlossen. Ursache hierfür kann sein, dass ein Benutzer den Kanal gestoppt hat, während er ausgeführt wurde, oder dass ein Kanalexit den Kanal geschlossen hat.

### **Programmiereraktion**

Ermitteln Sie die Ursache dafür, dass der Kanal vorzeitig geschlossen wurde. Starten Sie den Kanal gegebenenfalls erneut.

# **4092 (0FFC) (RC4092): MQRCCF\_SSL\_CIPHER\_SPEC\_ERROR**

## **Erklärung**

TLS-Verschlüsselungsspezifikation ist ungültig. Die angegebene *SSLCipherSpec* ist ungültig.

### **Programmiereraktion**

Geben Sie eine gültige SSL-Verschlüsselungsspezifikation an.

## **4093 (0FFD) (RC4093): MQRCCF\_SSL\_PEER\_NAME\_ERROR**

### **Erklärung**

TLS-Peername nicht gültig. Die angegebene *SSLPeerName* ist ungültig.

### **Programmiereraktion**

Geben Sie einen gültigen Peernamen an.

## **4094 (0FFE) (RC4094): MQRCCF\_SSL\_CLIENT\_AUTH\_ERROR**

### **Erklärung**

TLS-Clientauthentifizierung nicht gültig. Die angegebene *SSLClientAuth* ist ungültig.

### **Programmiereraktion**

Geben Sie eine gültige Clientauthentifizierung an.

## **4095 (0FFF) (RC4095): MQRCCF\_RETAINED\_NOT\_SUPPORTED**

Ständige Nachricht in eingeschränktem Datenstrom verwendet.

Es wurde versucht, eine ständige Nachricht in einem Publish/Subscribe-Datenstrom zu verwenden, der so definiert wurde, dass er auf die JMS-Nutzung beschränkt ist. JMS unterstützt das Konzept von ständigen Nachrichten nicht und die Anforderung wird abgelehnt.

#### **Programmiereraktion**

Ändern Sie die Anwendung so, dass keine ständigen Nachrichten verwendet werden, oder ändern Sie den Konfigurationsparameter *JmsStreamPrefix* des Brokers so, dass dieser Datenstrom nicht als JMS-Datenstrom behandelt wird.

## **Fehlercodes für Tokenauthentifizierung**

Verwenden Sie die Codes und Erläuterungen, um Fehler zu verstehen und beheben, die bei der Verwendung von Authentifizierungstoken auftreten können.

Diese Tabellen enthalten Fehlercodes im Dezimalformat, die in den Nachrichten AMQ5783E, AMQ5784Eund AMQ5786Eangezeigt werden.

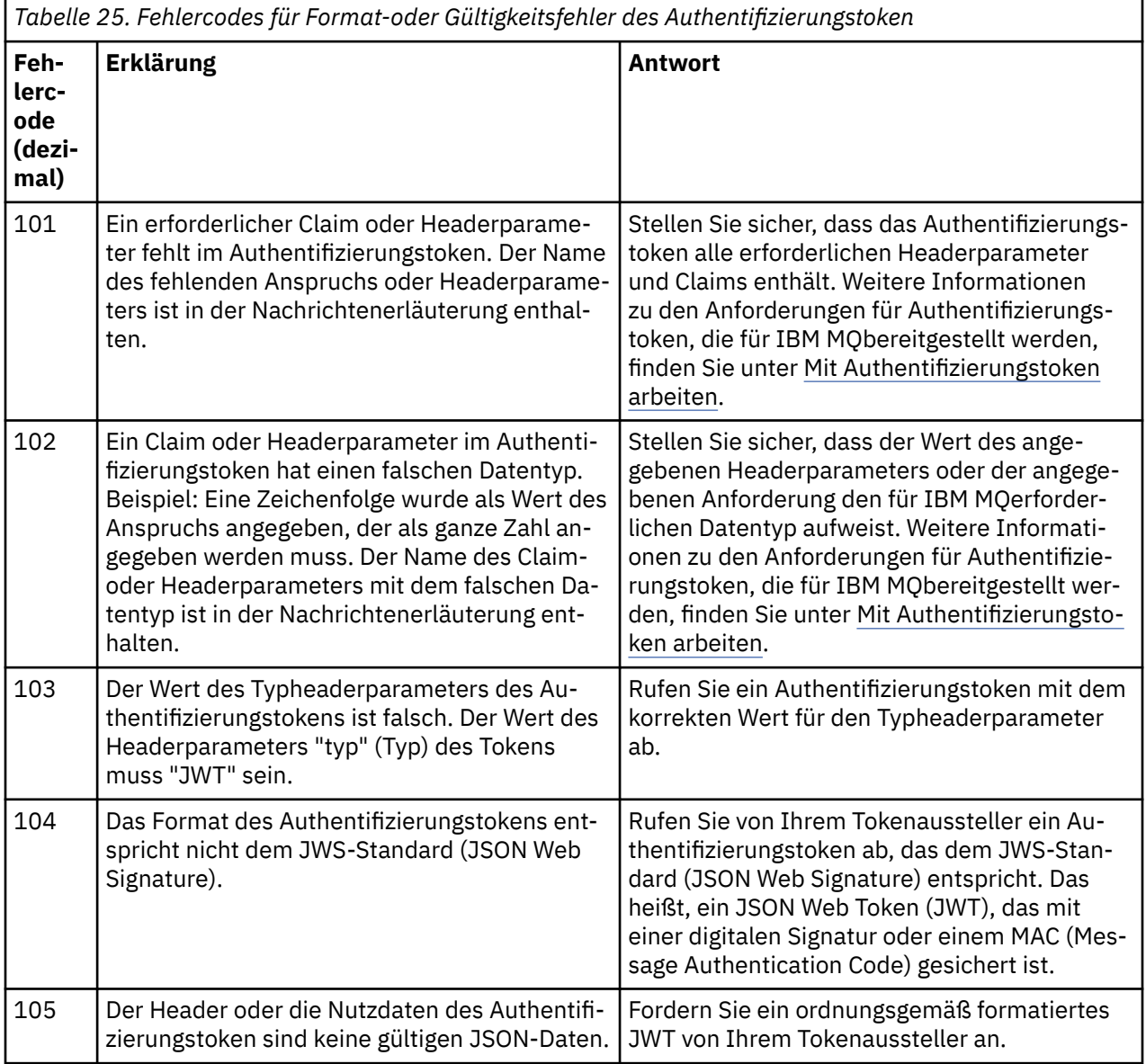

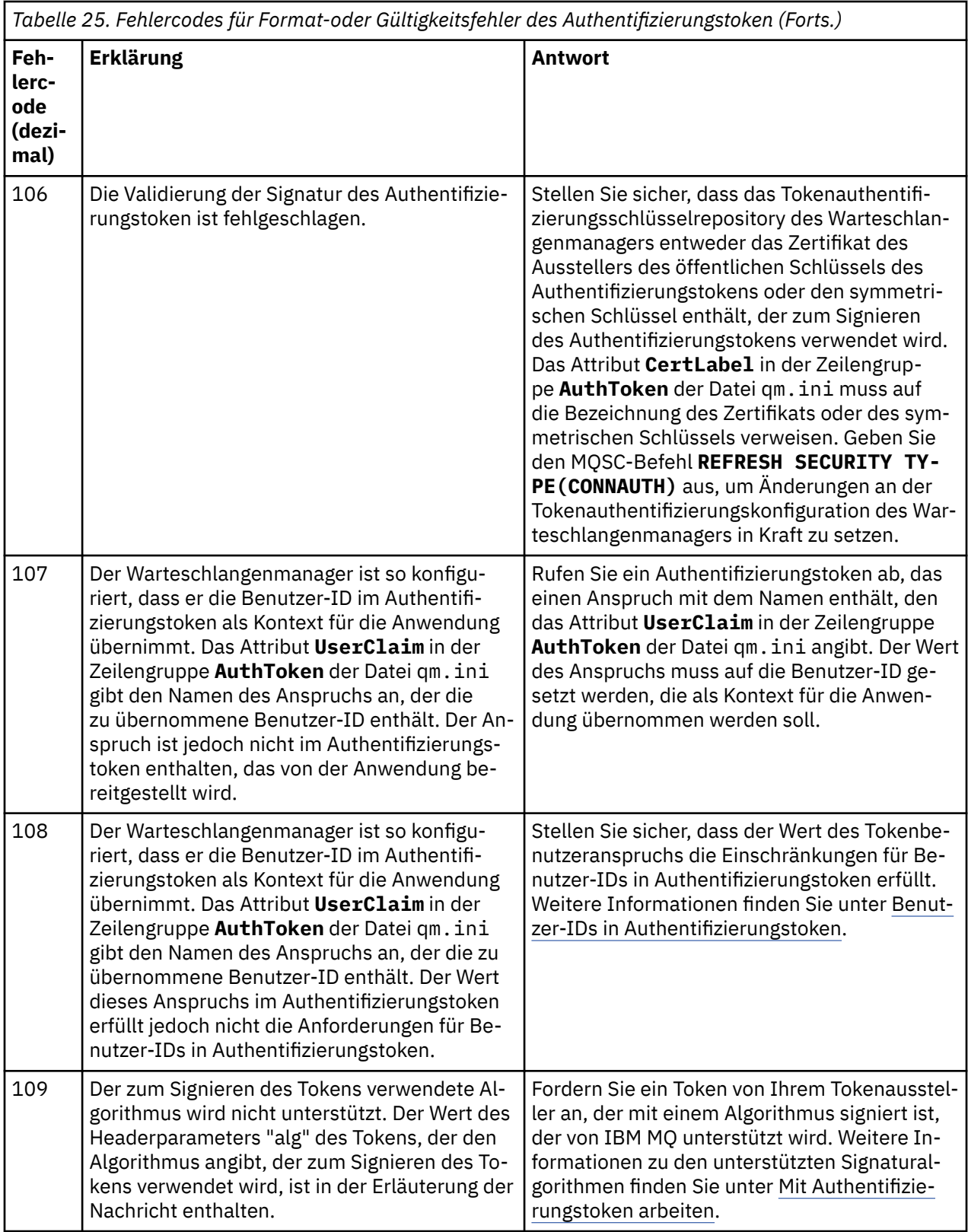

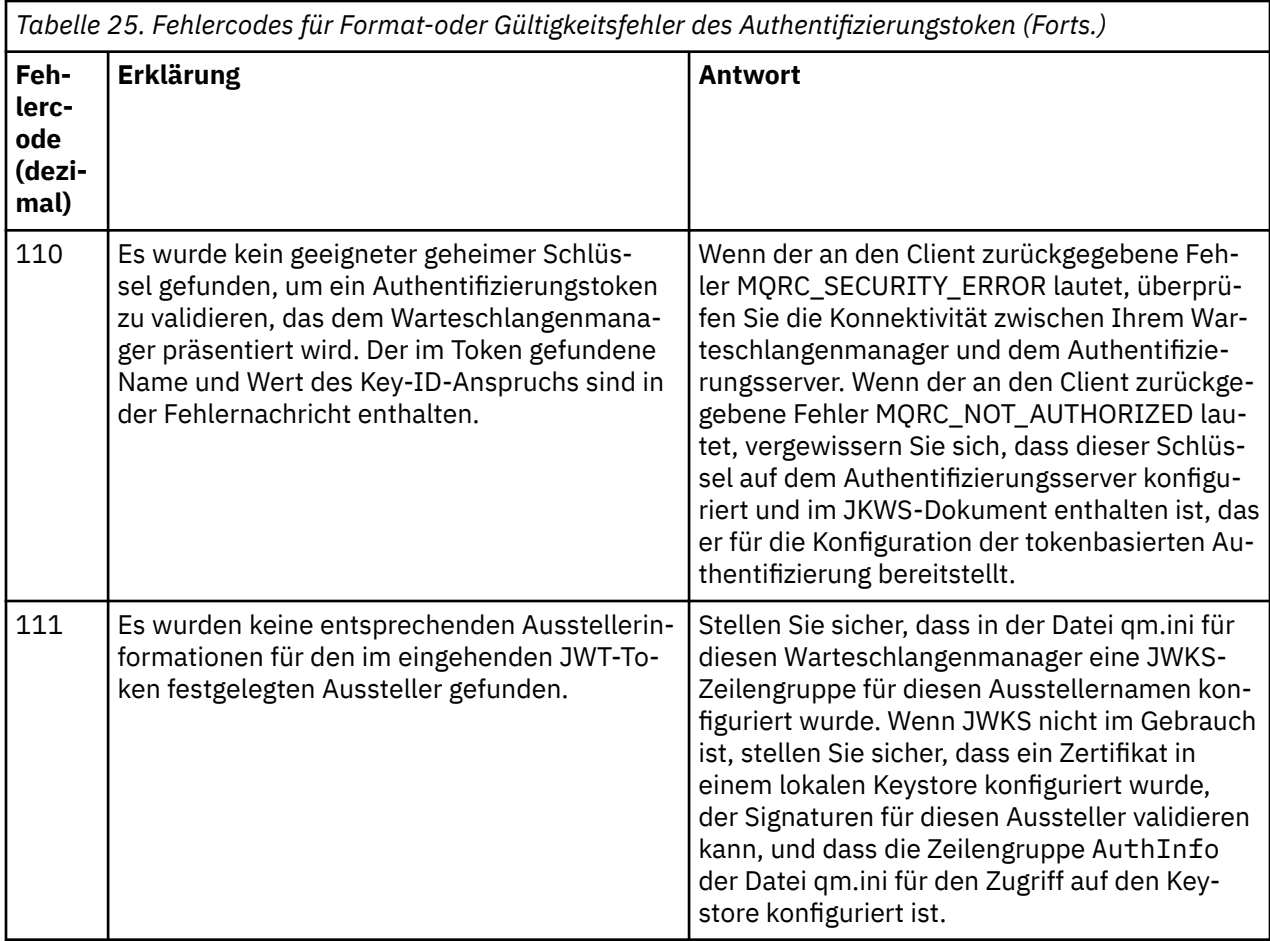

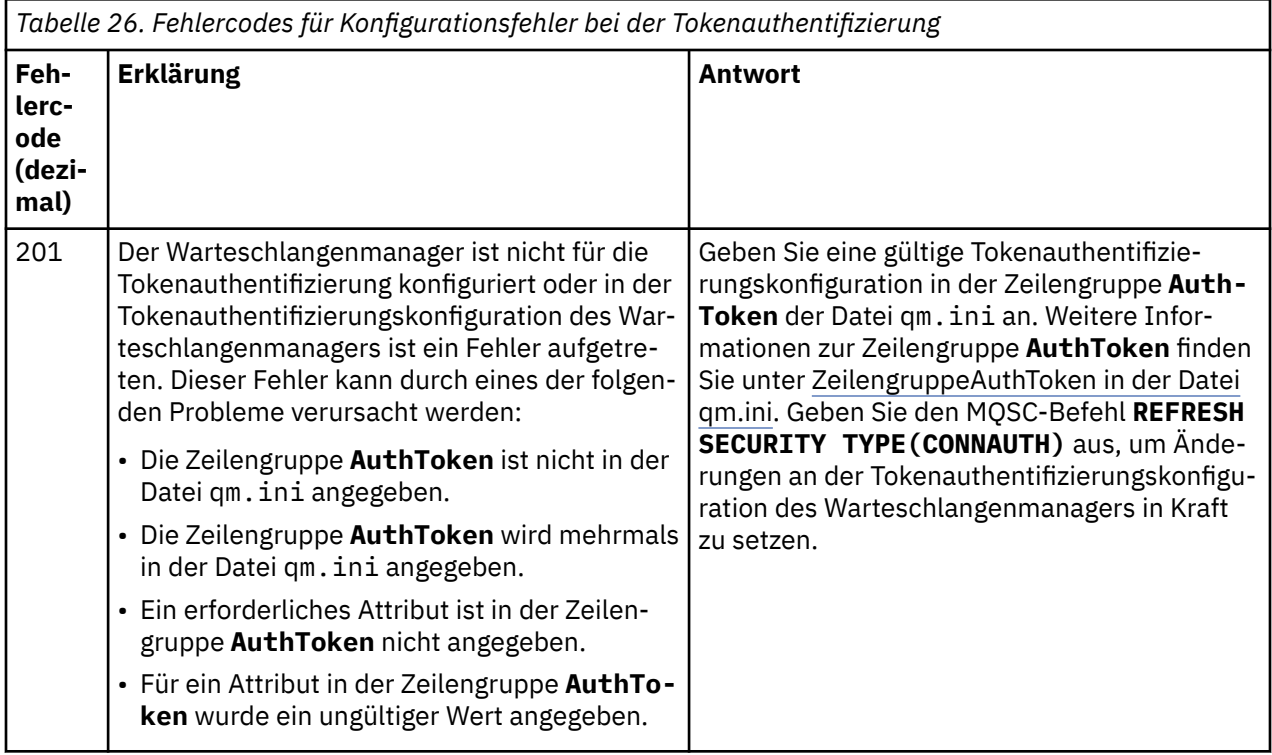

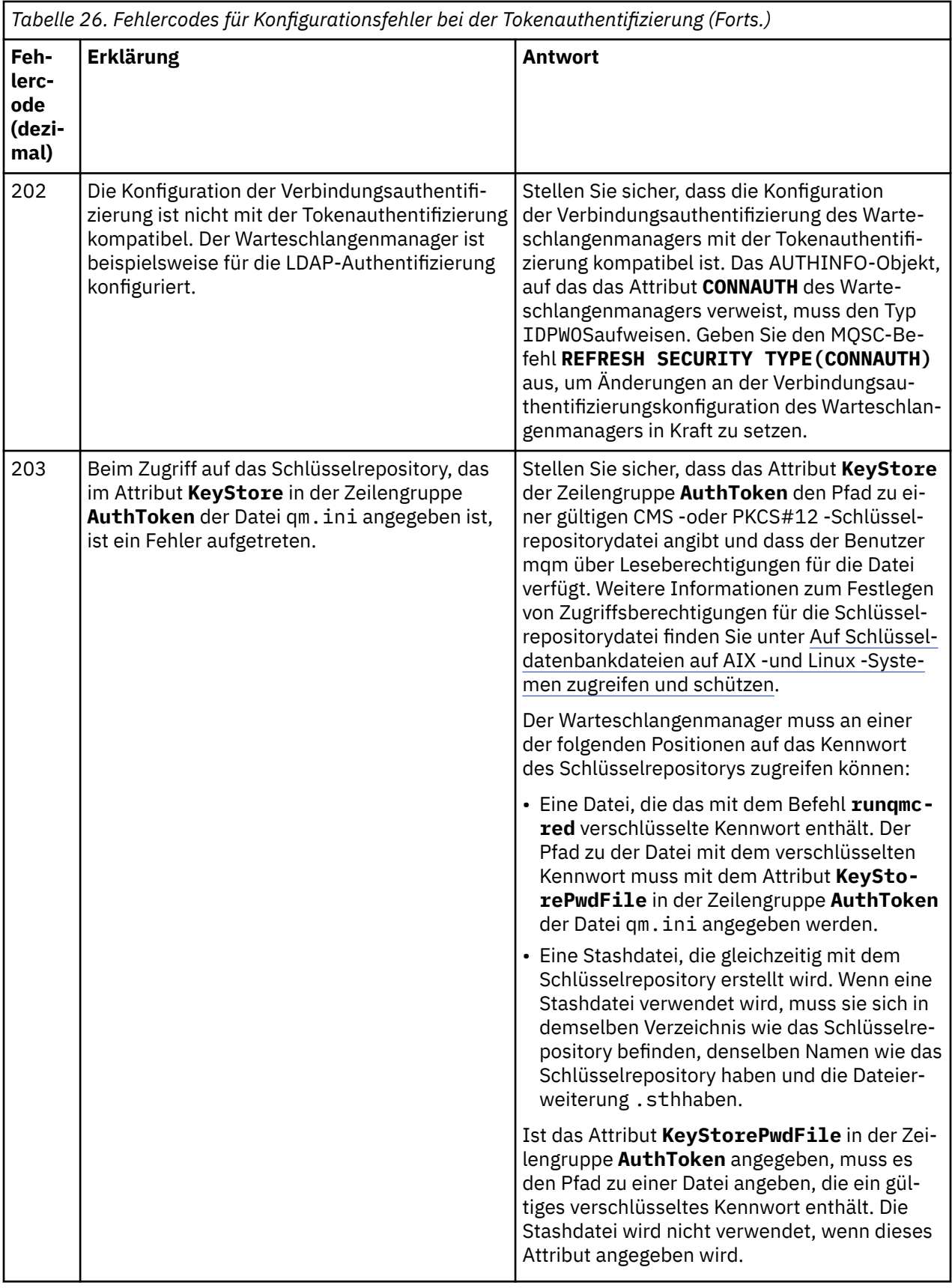

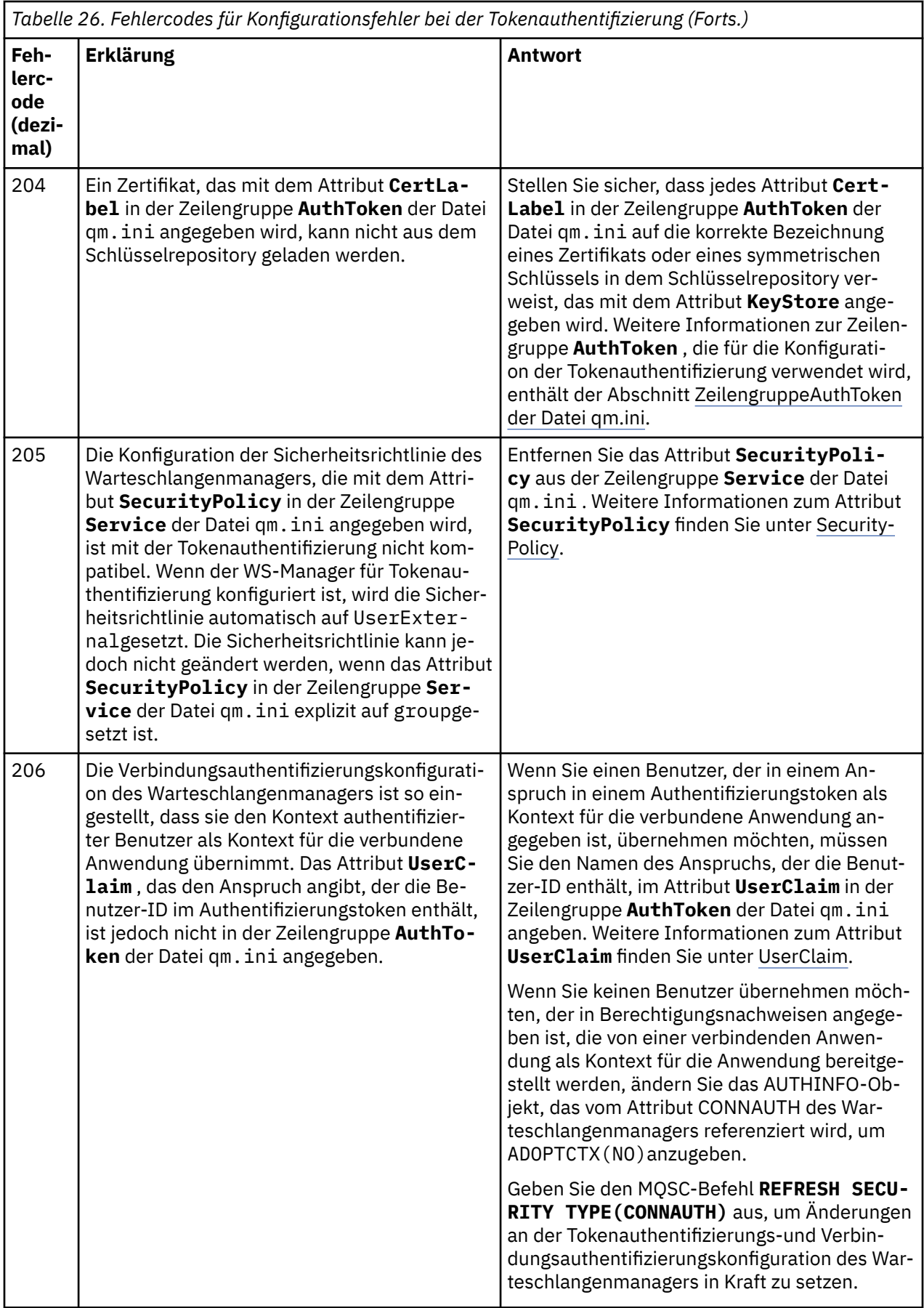
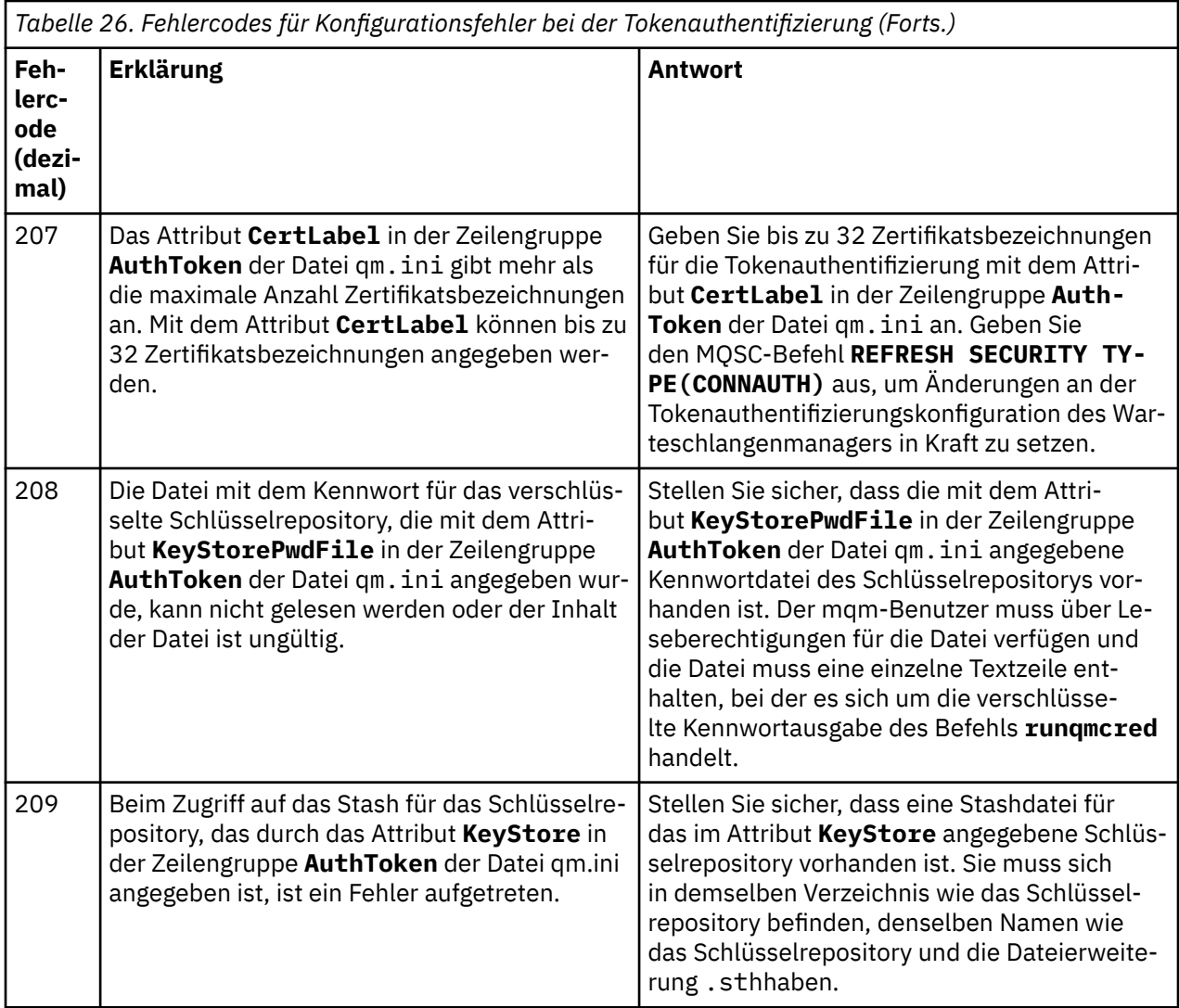

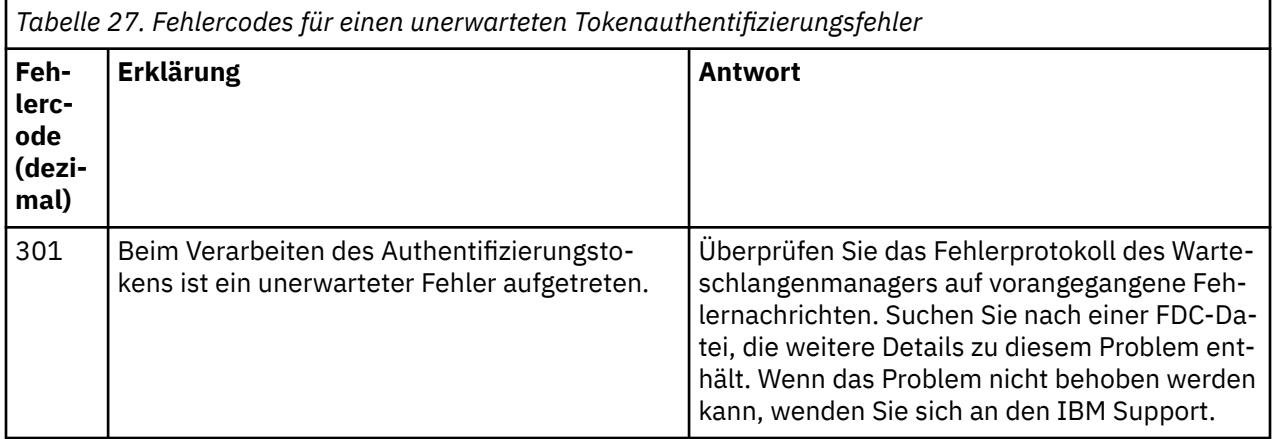

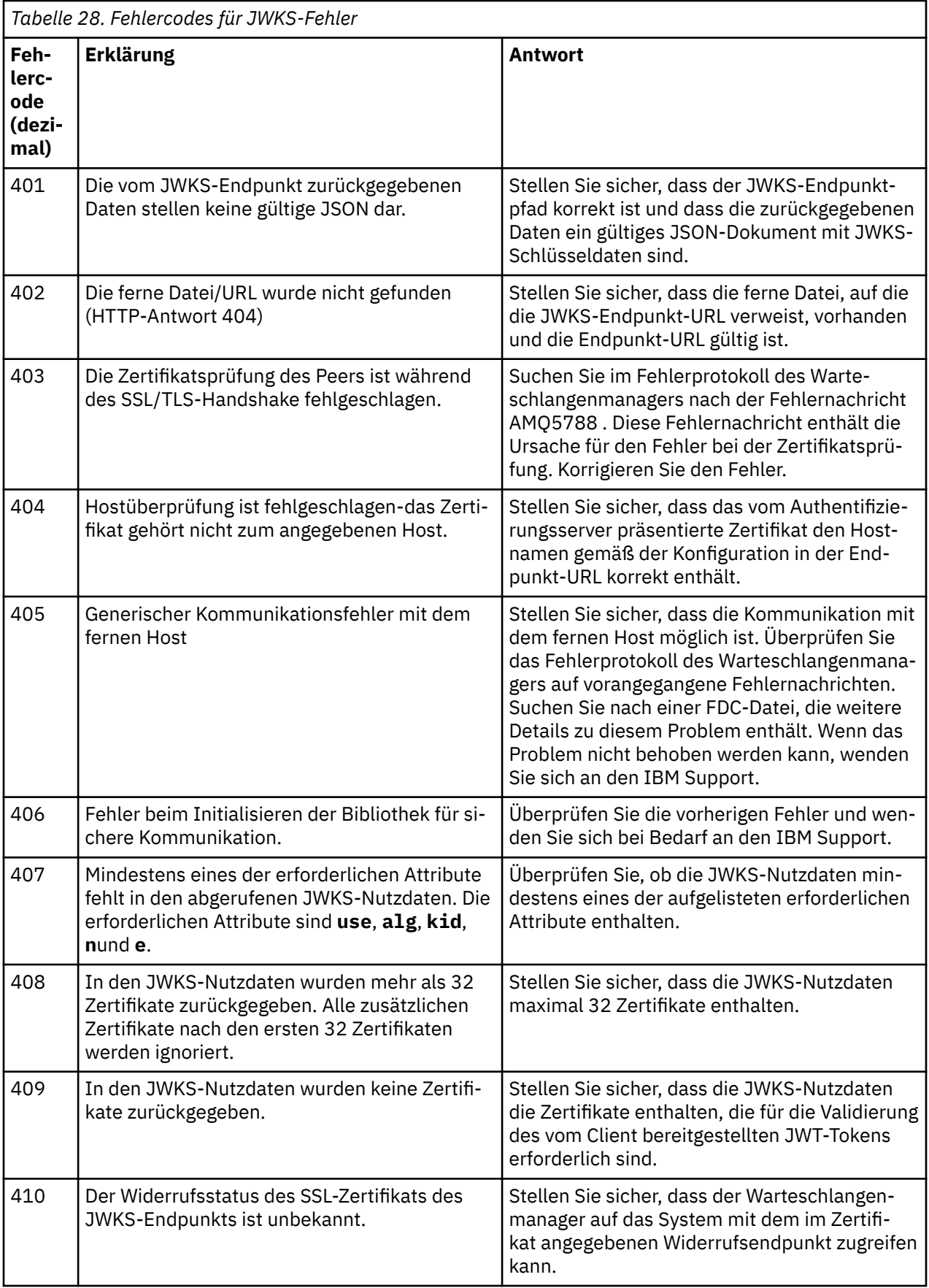

<span id="page-1442-0"></span>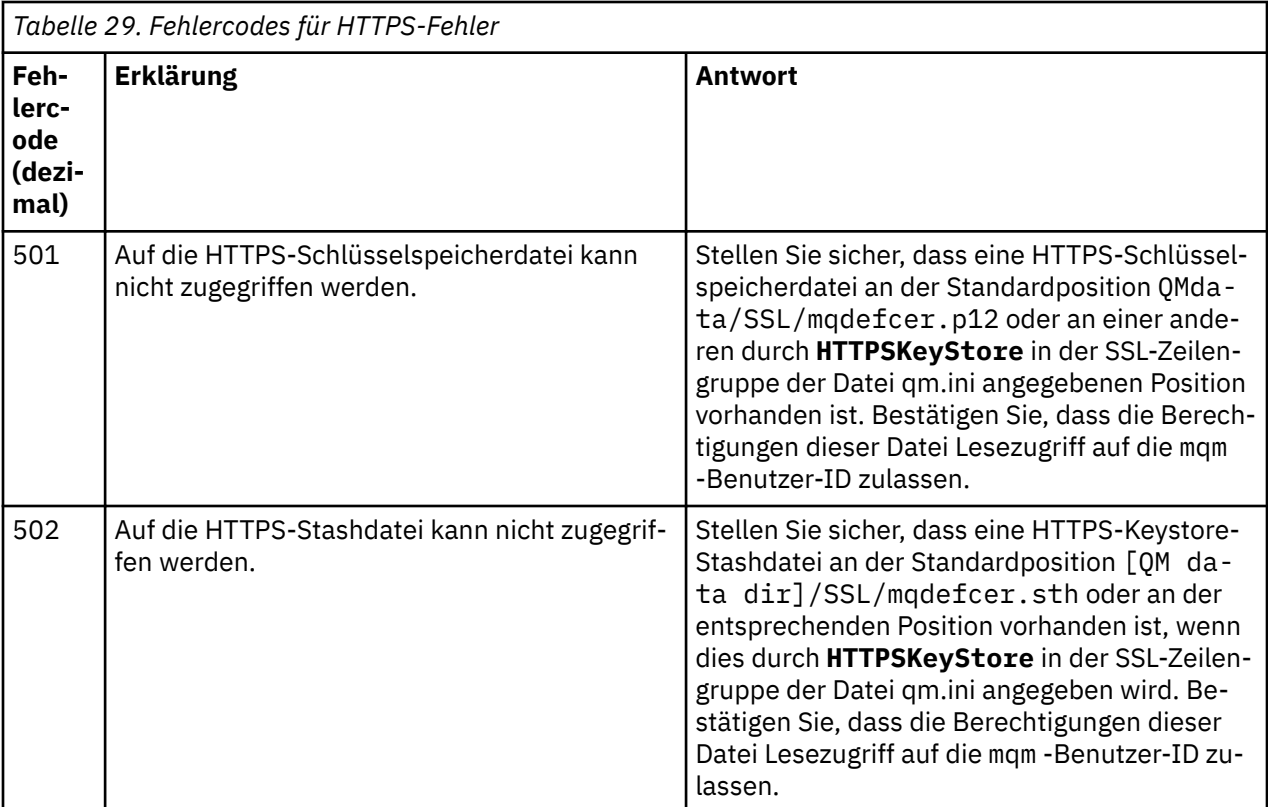

# **Zugehörige Konzepte**

Mit Authentifizierungstoken arbeiten

Fehlerbehebung bei Authentifizierungstokenproblemen

**Zugehörige Tasks**

Authentifizierungstoken in einer Anwendung verwenden

Warteschlangenmanager für die Annahme von **AuthTokens** konfigurieren

# **Zugehörige Verweise**

Zeilengruppe AuthToken in der Datei qm. ini

# **Rückgabecodes für Transport Layer Security (TLS)**

IBM MQ kann TLS mit den verschiedenen Kommunikationsprotokollen verwenden. Anhand der Informationen in diesem Abschnitt können Sie die Fehlercodes ermitteln, die TLS zurückgeben kann.

In der Tabelle in diesem Anhang sind die Rückgabecodes von TLS im Dezimalformat aufgeführt, die in Nachrichten von der Komponente zur verteilten Steuerung von Warteschlangen zurückgegeben werden können.

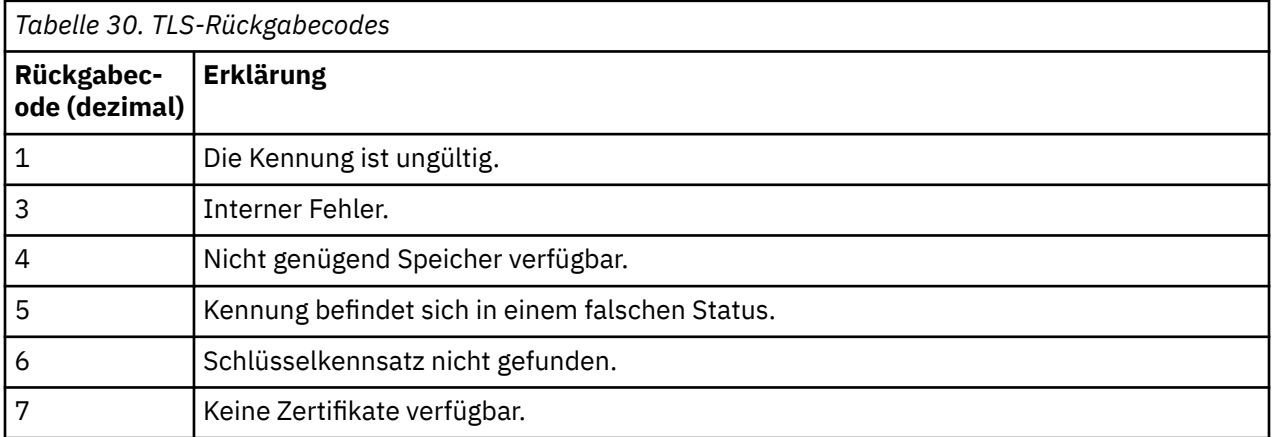

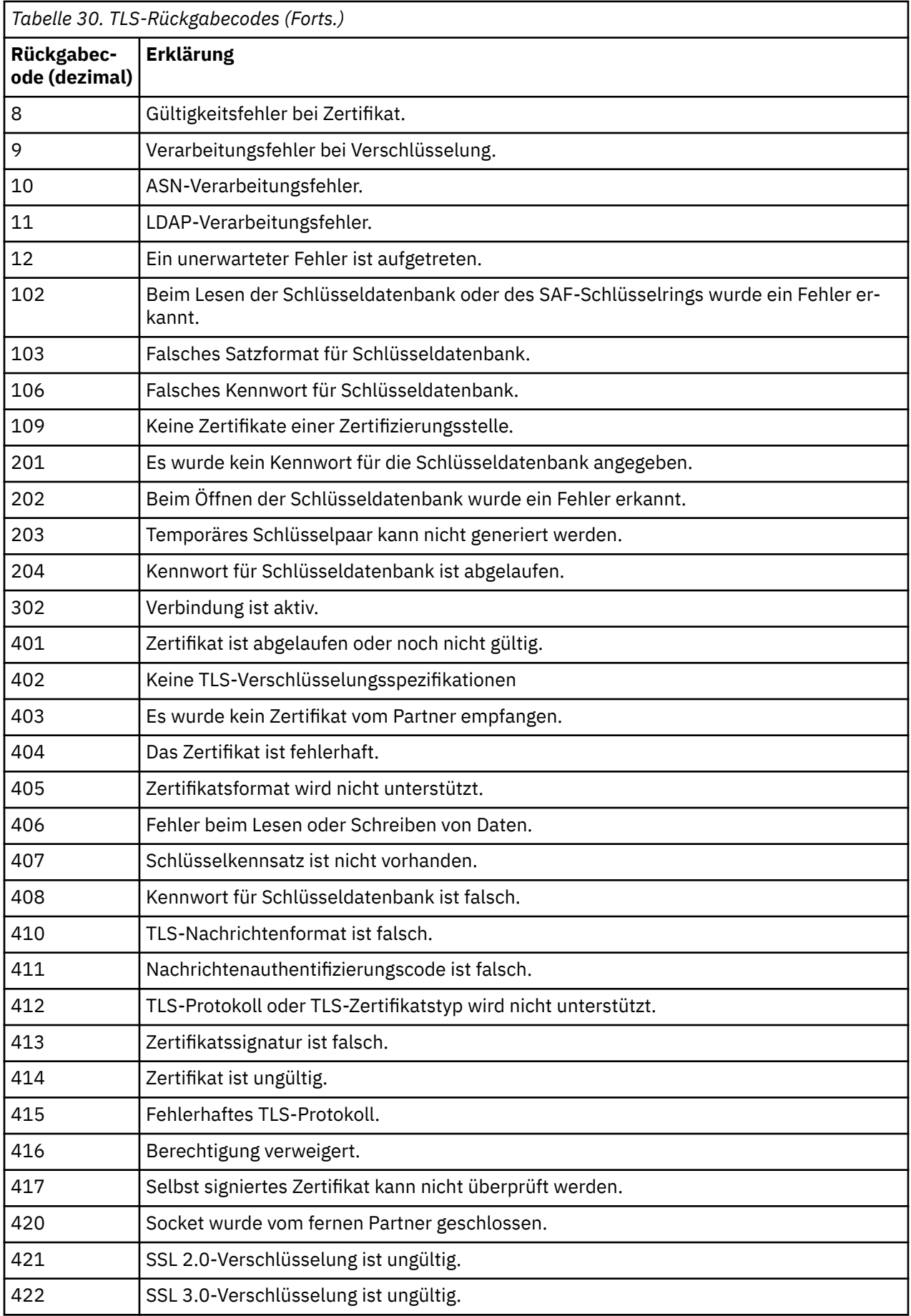

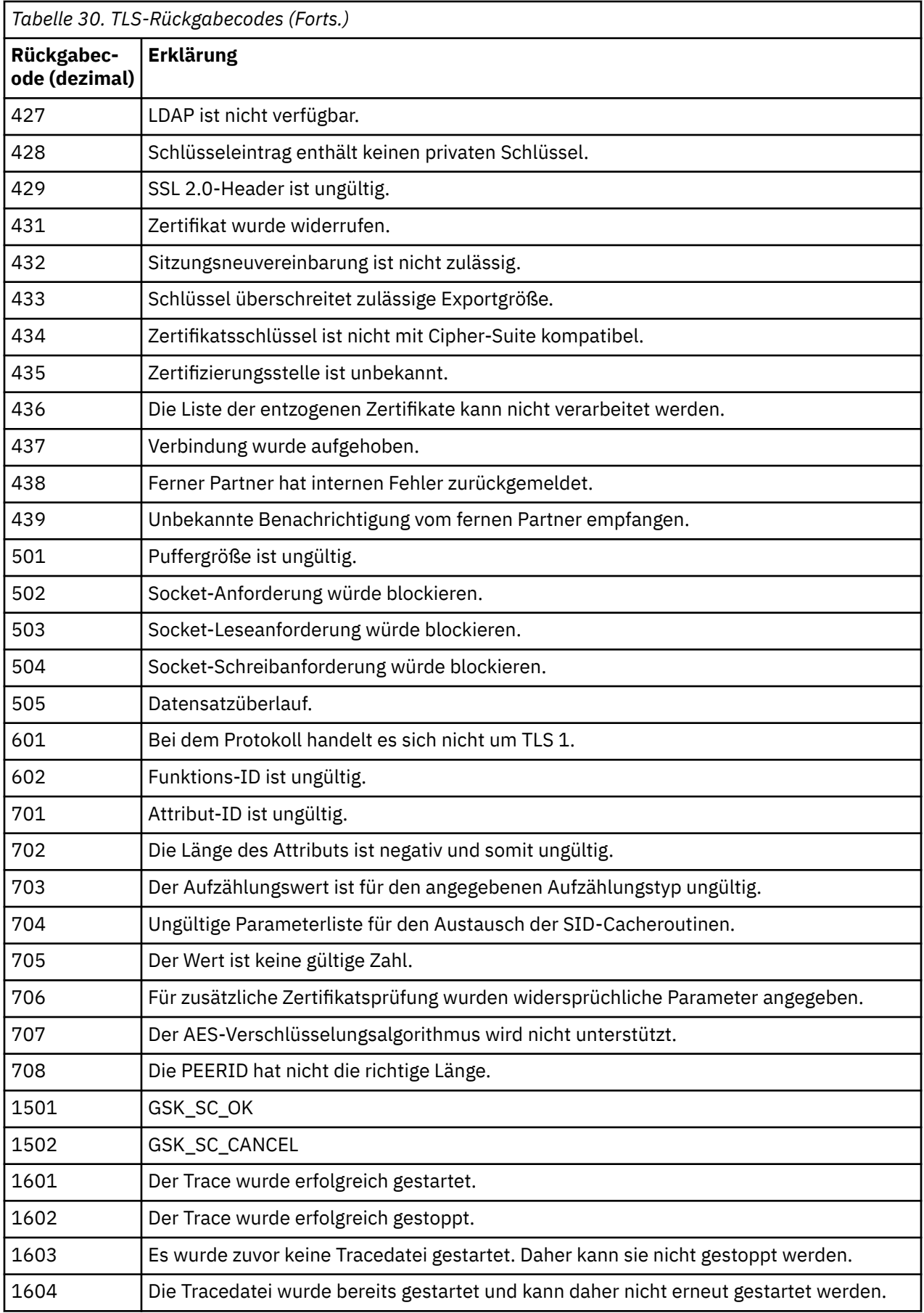

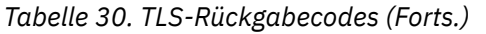

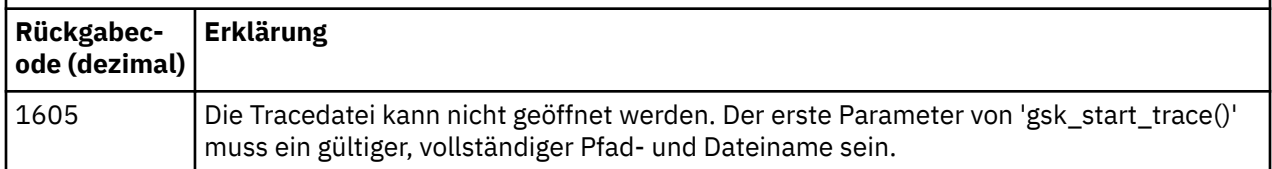

In einigen Fällen meldet die Secure Sockets-Bibliothek einen Fehler bei der Prüfung der Gültigkeit des Zertifikats in einer AMQ9633-Fehlernachricht. Tabelle 2 enthält eine Liste der Fehler bei der Prüfung der Gültigkeit des Zertifikats, die in Nachrichten von der Komponente für die verteilte Steuerung von Warteschlangen zurückgegeben werden können.

*Tabelle 31. Zertifikatgültigkeitsfehler.*

Tabelle mit einer Liste mit Rückgabecodes und Erläuterungen für Zertifikatgültigkeitsfehler, die in Nachrichten von der Komponente für die verteilte Steuerung von Warteschlangen zurückgegeben werden können.

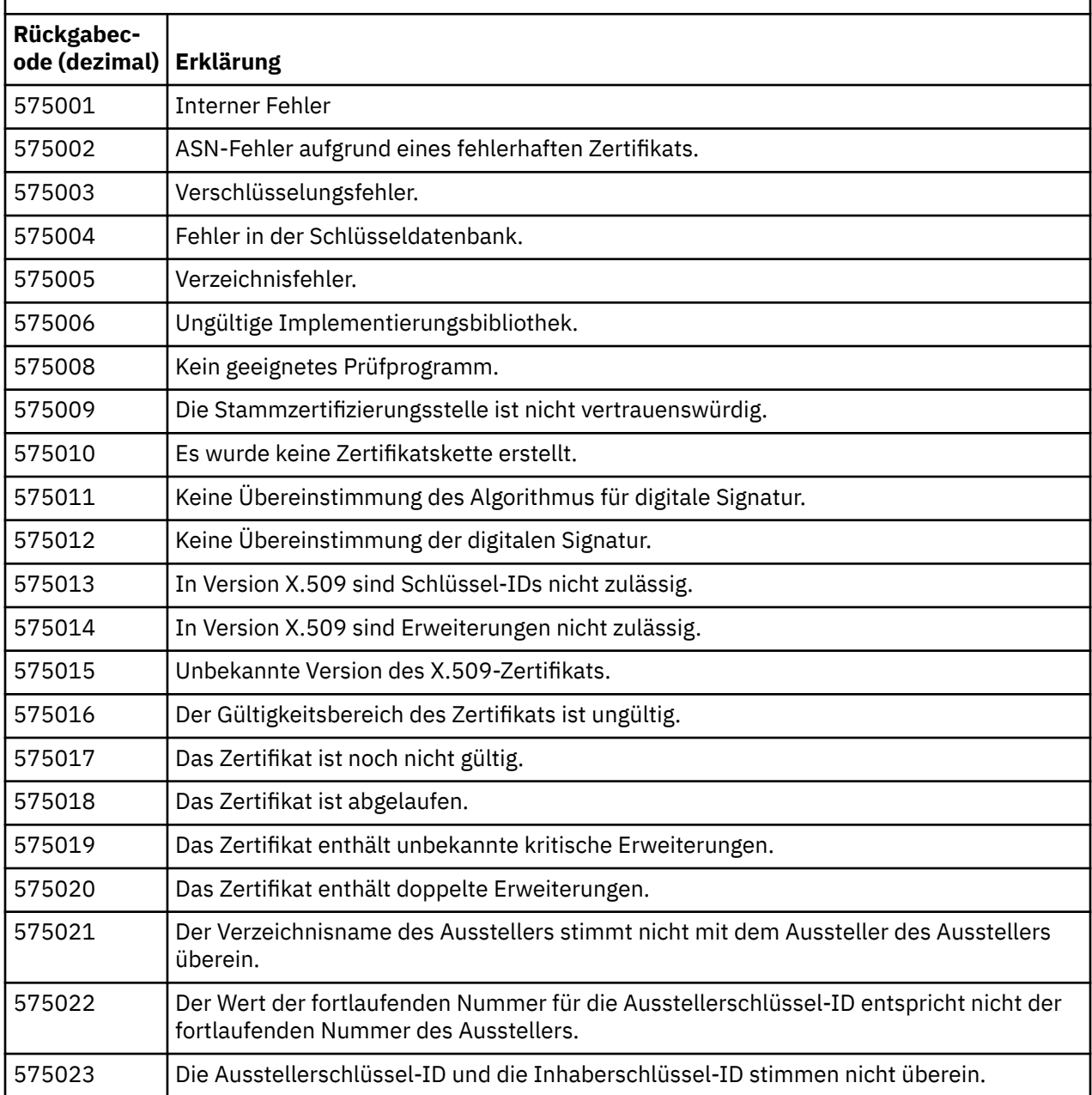

*Tabelle 31. Zertifikatgültigkeitsfehler.*

Tabelle mit einer Liste mit Rückgabecodes und Erläuterungen für Zertifikatgültigkeitsfehler, die in Nachrichten von der Komponente für die verteilte Steuerung von Warteschlangen zurückgegeben werden können.

*(Forts.)*

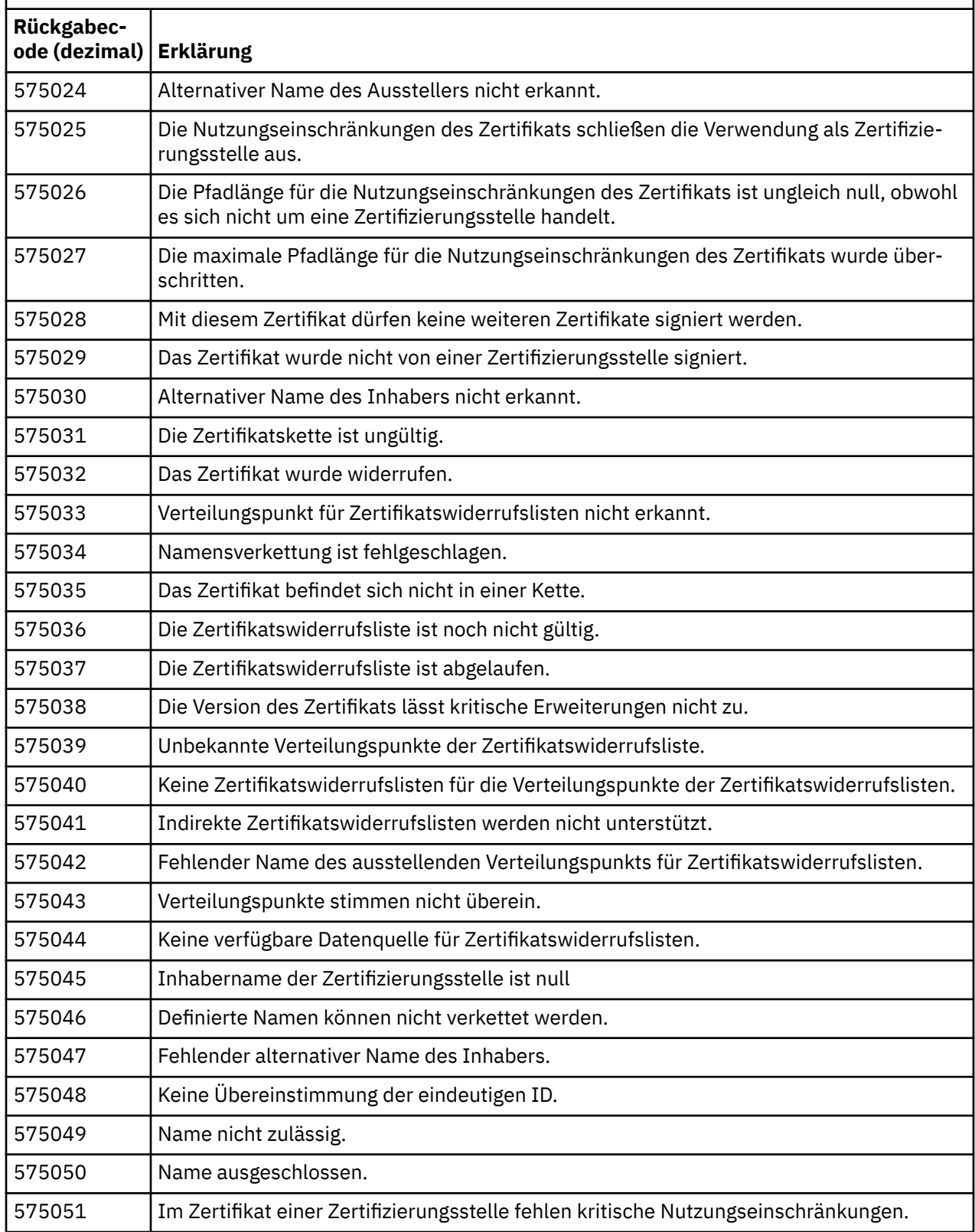

*Tabelle 31. Zertifikatgültigkeitsfehler.*

Tabelle mit einer Liste mit Rückgabecodes und Erläuterungen für Zertifikatgültigkeitsfehler, die in Nachrichten von der Komponente für die verteilte Steuerung von Warteschlangen zurückgegeben werden können.

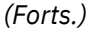

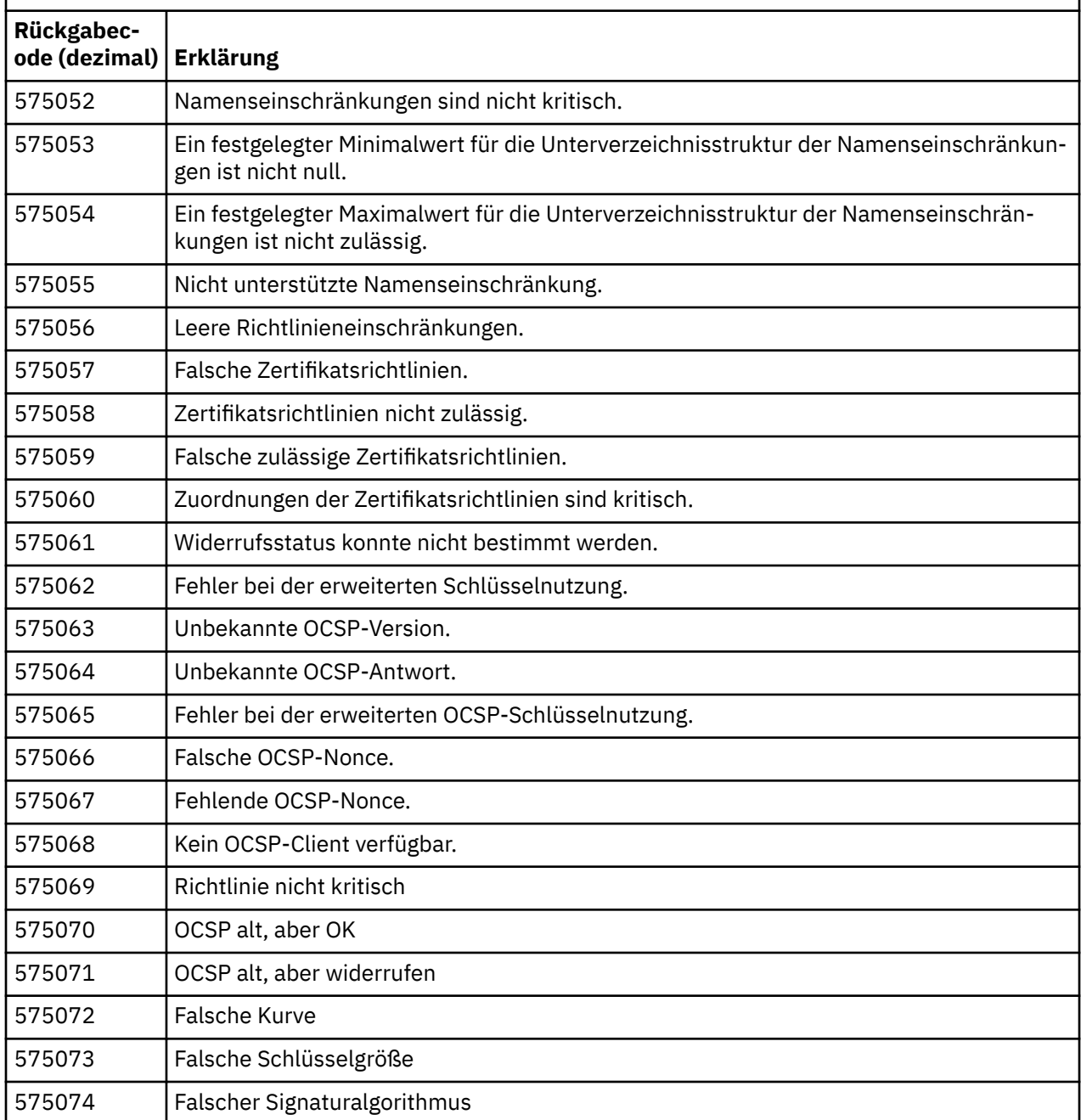

Eine mögliche Erklärung für eine Fehlernachricht, die mit dem Rückgabecode 575074 ausgegeben wird, besteht darin, dass die vom Client ausgewählte einzige CipherSpec die Nutzung eines Serverzertifikats mit einer Elliptic-Kurven-Signatur fordert, das Serverzertifikat jedoch eine RSA-Signatur verwendet. Der umgekehrte Fall könnte wahr sein, d. h. der Server verfügt über ein elliptisches Kurvenzertifikat, aber die vorgeschlagene einzige CipherSpec war RSA.

# **Zugehörige Konzepte**

["IBM MQ for z/OS messages, completion, and reason codes" auf Seite 273](#page-272-0) Use this topic to interpret and understand the messages and codes issued by IBM MQ for z/OS.

# <span id="page-1448-0"></span>**Zugehörige Verweise**

# "AMO-Nachrichten auf Multiplatforms" auf Seite 242

Die AMQ-Reihe von Diagnosenachrichten werden in diesem Abschnitt in numerischer Reihenfolge aufgelistet, gruppiert nach dem Teil von IBM MQ , aus dem sie stammen.

# ["API-Beendigungs- und Ursachencodes" auf Seite 1145](#page-1144-0)

Für jeden Aufruf werden vom Warteschlangenmanager oder einer Exitroutine ein Beendigungscode und ein Ursachencode gemeldet, der Aufschluss über den Erfolg oder das Fehlschlagen des Aufrufs gibt.

# ["PCF-Ursachencodes" auf Seite 1363](#page-1362-0)

Ursachencodes können von einem Broker als Antwort auf eine Befehlsnachricht im PCF-Format zurückgegeben werden. Dies ist von den Parametern abhängig, die in der jeweiligen Nachricht angegeben sind.

"Ausnahmebedingungen für den benutzerdefinierten WCF-Kanal" auf Seite 1449

Diagnosenachrichten werden in diesem Abschnitt in numerischer Reihenfolge aufgelistet, gruppiert nach dem Teil des angepassten WCF-Kanals ( Microsoft Windows Communication Foundation ), aus dem sie stammen.

# **Ausnahmebedingungen für den benutzerdefinierten WCF-Kanal**

Diagnosenachrichten werden in diesem Abschnitt in numerischer Reihenfolge aufgelistet, gruppiert nach dem Teil des angepassten WCF-Kanals ( Microsoft Windows Communication Foundation ), aus dem sie stammen.

# **Nachricht lesen**

Für jede Nachricht werden folgende Informationen angegeben:

- Nachrichten-ID bestehend aus zwei Teilen:
	- 1. Die Zeichen "WCFCH", die angeben, dass die Nachricht aus dem angepassten Microsoft Windows Communication Foundation -Kanal (WCF) für IBM MQ stammt
	- 2. Aus einem aus vier Ziffern bestehenden Dezimalcode, auf den das Zeichen 'E' folgt
- Text der Nachricht.
- Eine Erläuterung der Nachricht, die weitere Informationen enthält.
- Die vom Benutzer erforderliche Reaktion. In manchen Fällen, besonders bei Informationsnachrichten, ist möglicherweise keine Aktion erforderlich.

# **Nachrichtenvariablen**

In manchen Nachrichten werden Text oder Zahlen angezeigt, die je nach den Umständen, die das Auftreten der Nachrichten verursachen, variieren können. Diese Umstände werden als *Nachrichtenvariablen* bezeichnet. Die Nachrichtenvariablen werden als '{0}', '{1}' usw. angegeben.

In einigen Fällen enthält eine Nachricht möglicherweise Variablen in der Erläuterung oder Reaktion. Sie finden die Werte der Nachrichtenvariablen im Fehlerprotokoll. Dort ist die vollständige Nachricht (einschließlich Erläuterung und Reaktion) eingetragen.

Folgende Nachrichtentypen werden beschrieben:

```
"WCFCH0001E-0100E: Allgemeine Nachrichten/Statusnachrichten" auf Seite 1450
"WCFCH0101E-0200E: Nachrichten zu URI-Eigenschaften" auf Seite 1451
"WCFCH0201E-0300E: Nachrichten von Factory/Empfangsprogramm" auf Seite 1453
"WCFCH0301E-0400E: Kanalnachrichten" auf Seite 1454
"WCFCH0401E - 0500E: Bindungsnachrichten" auf Seite 1456
"WCFCH0501E - 0600E: Nachrichten zu Bindungseigenschaften" auf Seite 1457
"WCFCH0601E - 0700E: Nachrichten zu asynchronen Operationen" auf Seite 1457
```
# **Zugehörige Konzepte**

["IBM MQ for z/OS messages, completion, and reason codes" auf Seite 273](#page-272-0)

<span id="page-1449-0"></span>Use this topic to interpret and understand the messages and codes issued by IBM MQ for z/OS.

# **Zugehörige Verweise**

["AMQ-Nachrichten auf Multiplatforms" auf Seite 242](#page-241-0)

Die AMQ-Reihe von Diagnosenachrichten werden in diesem Abschnitt in numerischer Reihenfolge aufgelistet, gruppiert nach dem Teil von IBM MQ , aus dem sie stammen.

# ["API-Beendigungs- und Ursachencodes" auf Seite 1145](#page-1144-0)

Für jeden Aufruf werden vom Warteschlangenmanager oder einer Exitroutine ein Beendigungscode und ein Ursachencode gemeldet, der Aufschluss über den Erfolg oder das Fehlschlagen des Aufrufs gibt.

# ["PCF-Ursachencodes" auf Seite 1363](#page-1362-0)

Ursachencodes können von einem Broker als Antwort auf eine Befehlsnachricht im PCF-Format zurückgegeben werden. Dies ist von den Parametern abhängig, die in der jeweiligen Nachricht angegeben sind.

["Rückgabecodes für Transport Layer Security \(TLS\)" auf Seite 1443](#page-1442-0)

IBM MQ kann TLS mit den verschiedenen Kommunikationsprotokollen verwenden. Anhand der Informationen in diesem Abschnitt können Sie die Fehlercodes ermitteln, die TLS zurückgeben kann.

["Ausnahmebedingungen für den benutzerdefinierten WCF-Kanal" auf Seite 1449](#page-1448-0) Diagnosenachrichten werden in diesem Abschnitt in numerischer Reihenfolge aufgelistet, gruppiert nach dem Teil des angepassten WCF-Kanals ( Microsoft Windows Communication Foundation ), aus dem sie stammen.

# **WCFCH0001E-0100E: Allgemeine Nachrichten/Statusnachrichten**

Verwenden Sie die folgenden Informationen, um die Bedeutung der allgemeinen Nachrichten/Statusnachrichten WCFCH0001E-0100E zu verstehen.

# **WCFCH0001E**

Ein Objekt kann nicht geöffnet werden, da es den Status '{0}' aufweist.

# **Erklärung**

Interner Fehler.

# **Antwort**

Verwenden Sie die Standardeinrichtungen, die zusammen mit Ihrem System geliefert wurden, um die Fehlerkennung aufzuzeichnen und die generierten Ausgabedateien zu speichern. Verwenden Sie die [IBM MQ -Unterstützungswebseite](https://www.ibm.com/support/home/product/H944813A36719U27/WebSphere_MQ) oder die [IBM Support Assistant -Webseite](https://www.ibm.com/support/home/product/C100515X13178X21/other_software/ibm_support_assistant), um zu sehen, ob bereits eine Lösung zur Verfügung steht. Wenn Sie keine Übereinstimmung finden können, dann wenden Sie sich an das IBM Support Center. Diese Dateien dürfen erst gelöscht werden, wenn der Fehler behoben ist.

# **WCFCH0002E**

Ein Objekt kann nicht geschlossen werden, da es den Status '{0}' aufweist.

# **Erklärung**

Interner Fehler.

# **Antwort**

Verwenden Sie die Standardeinrichtungen, die zusammen mit Ihrem System geliefert wurden, um die Fehlerkennung aufzuzeichnen und die generierten Ausgabedateien zu speichern. Verwenden Sie die [IBM MQ -Unterstützungswebseite](https://www.ibm.com/support/home/product/H944813A36719U27/WebSphere_MQ) oder die [IBM Support Assistant -Webseite](https://www.ibm.com/support/home/product/C100515X13178X21/other_software/ibm_support_assistant), um zu sehen, ob bereits eine Lösung zur Verfügung steht. Wenn Sie keine Übereinstimmung finden können, dann wenden Sie sich an das IBM Support Center. Diese Dateien dürfen erst gelöscht werden, wenn der Fehler behoben ist.

# **WCFCH0003E**

Ein Objekt kann nicht verwendet werden, da es den Status '{0}' aufweist.

# **Erklärung**

Interner Fehler.

# **Antwort**

Verwenden Sie die Standardeinrichtungen, die zusammen mit Ihrem System geliefert wurden, um die Fehlerkennung aufzuzeichnen und die generierten Ausgabedateien zu speichern. Verwenden Sie die

<span id="page-1450-0"></span>[IBM MQ -Unterstützungswebseite](https://www.ibm.com/support/home/product/H944813A36719U27/WebSphere_MQ) oder die [IBM Support Assistant -Webseite](https://www.ibm.com/support/home/product/C100515X13178X21/other_software/ibm_support_assistant), um zu sehen, ob bereits eine Lösung zur Verfügung steht. Wenn Sie keine Übereinstimmung finden können, dann wenden Sie sich an das IBM Support Center. Diese Dateien dürfen erst gelöscht werden, wenn der Fehler behoben ist.

#### **WCFCH0004E**

Der angegebene Wert '{0}' für die Zeitlimitüberschreitung liegt außerhalb des gültigen Bereichs.

#### **Erklärung**

Der Wert liegt außerhalb des gültigen Bereichs. Er muss größer oder gleich 'TimeSpan.Zero' sein.

#### **Antwort**

Geben Sie einen Wert innerhalb des gültigen Bereichs an oder geben Sie einen 'TimeSpan.MaxValue'- Wert an, um das Zeitlimit zu inaktivieren.

#### **WCFCH0005E**

Die Operation wurde für die Endpunktadresse '{1}' nicht innerhalb der angegebenen Zeit von '{0}' abgeschlossen.

#### **Erklärung**

Es ist eine Zeitlimitüberschreitung aufgetreten.

#### **Antwort**

Ermitteln Sie die Ursache für die Zeitlimitüberschreitung.

#### **WCFCH0006E**

Der Parameter '{0}' weist nicht den erwarteten Typ '{1}' auf.

#### **Erklärung**

Ein Parameter mit einem unerwarteten Typ wurde an einen Methodenaufruf übergeben.

#### **Antwort**

Weitere Informationen hierzu finden Sie im Stack-Trace für die Ausnahmebedingung.

#### **WCFCH0007E**

Der Parameter '{0}' darf nicht null sein.

#### **Erklärung**

Es wurde eine Methode mit einem erforderlichen Parameter aufgerufen, der auf einen Nullwert gesetzt wurde.

# **Antwort**

Ändern Sie die Anwendung so, dass für diesen Parameter ein Wert angegeben wird.

#### **WCFCH0008E**

Bei der Verarbeitung einer Operation für die Endpunktadresse '{0}' ist ein Fehler aufgetreten.

# **Erklärung**

Die Operation konnte nicht ausgeführt werden.

# **Antwort**

Weitere Informationen hierzu finden Sie in den verknüpften Ausnahmebedingungen und im Stack-Trace.

# **WCFCH0101E-0200E: Nachrichten zu URI-Eigenschaften**

Verwenden Sie die folgenden Informationen, um die Bedeutung der Nachrichten WCFCH0101E-0200E zu URI-Eigenschaften zu verstehen.

# **WCFCH0101E**

Der Endpunkt-URI muss mit der gültigen Zeichenfolge '{0}' beginnen.

#### **Erklärung**

Der Endpunkt-URI ist fehlerhaft. Er muss mit einer gültigen Zeichenfolge beginnen.

#### **Antwort**

Geben Sie eine Endpunkt-URI an, die mit einer gültigen Zeichenfolge beginnt.

#### **WCFCH0102E**

Der Endpunkt-URI muss einen '{0}'-Parameter mit einem Wert enthalten.

#### **Erklärung**

Der Endpunkt-URI ist fehlerhaft. Ein Parameter und der entsprechende Wert fehlen.

#### **Antwort**

Geben Sie einen Endpunkt-URI mit einem Wert für diesen Parameter an.

#### **WCFCH0103E**

Der Endpunkt-URI muss einen '{0}'-Parameter mit dem Wert '{1}' enthalten.

#### **Erklärung**

Der Endpunkt-URI ist fehlerhaft. Der Parameter muss den richtigen Wert aufweisen.

# **Antwort**

Geben Sie einen Endpunkt-URI mit richtigem Parameter und Wert an.

#### **WCFCH0104E**

Der Endpunkt-URI enthält einen '{0}'-Parameter mit dem ungültigen Wert '{1}'.

#### **Erklärung**

Der Endpunkt-URI ist fehlerhaft. Es muss ein gültiger Parameterwert angegeben werden.

#### **Antwort**

Geben Sie einen Endpunkt-URI mit dem richtigen Wert für diesen Parameter an.

#### **WCFCH0105E**

Der Endpunkt-URI enthält einen '{0}'-Parameter mit einem ungültigen Warteschlangen- oder Warteschlangenmanagernamen.

#### **Erklärung**

Der Endpunkt-URI ist fehlerhaft. Es muss ein gültiger Warteschlangen- oder Warteschlangenmanagername angegeben werden.

#### **Antwort**

Geben Sie eine Endpunkt-URI mit gültigen Werten für die Warteschlange und den Warteschlangenmanager an.

# **WCFCH0106E**

Die Eigenschaft '{0}' ist eine erforderliche Eigenschaft und muss als erste Eigenschaft im Endpunkt-URI angegeben werden.

# **Erklärung**

Der Endpunkt-URI ist fehlerhaft. Ein Parameter fehlt oder befindet sich an der falschen Position.

# **Antwort**

Geben Sie einen Endpunkt-URI an, der diese Eigenschaft als ersten Parameter enthält.

# **WCFCH0107E**

Die Eigenschaft '{1}' darf nicht verwendet werden, wenn die Bindungseigenschaft auf '{0}' festgelegt wurde.

# **Erklärung**

Der Parameter 'connectionFactory' des Endpunkt-URIs ist fehlerhaft. Es wurde eine ungültige Kombination von Eigenschaften verwendet.

#### **Antwort**

Geben Sie für den Parameter 'connectionFactory' des Endpunkt-URIs eine gültige Kombination von Eigenschaften oder eine gültige Bindung an.

#### **WCFCH0109E**

Die Eigenschaft '{1}' muss angegeben werden, wenn die Eigenschaft '{0}' angegeben wird.

# **Erklärung**

Der Parameter 'connectionFactory' des Endpunkt-URIs ist fehlerhaft. Er enthält eine ungültige Kombination von Eigenschaften.

<span id="page-1452-0"></span>Geben Sie für den Parameter 'connectionFactory' des Endpunkt-URIs eine gültige Kombination von Eigenschaften an.

#### **WCFCH0110E**

Die Eigenschaft '{0}' weist den ungültigen Wert '{1}' auf.

#### **Erklärung**

Der Parameter 'connectionFactory' des Endpunkt-URIs ist fehlerhaft. Die Eigenschaft weist keinen gültigen Wert auf.

#### **Antwort**

Geben Sie beim Parameter 'connectionFactory' des Endpunkt-URIs einen gültigen Wert für die Eigenschaft an.

# **WCFCH0111E**

Der Wert '{0}' wird für die Bindungsmoduseigenschaft nicht unterstützt. XA-Operationen werden nicht unterstützt.

#### **Erklärung**

Der Parameter 'connectionFactory' des Endpunkt-URIs ist fehlerhaft. Der Bindungsmodus wird nicht unterstützt.

# **Antwort**

Geben Sie beim Parameter 'connectionFactory' des Endpunkt-URIs einen gültigen Wert für den Bindungsmodus an.

#### **WCFCH0112E**

Der Endpunkt-URI '{0}' ist falsch formatiert.

#### **Erklärung**

Der Endpunkt-URI muss das in der Dokumentation beschriebene Format aufweisen.

#### **Antwort**

Überprüfen Sie den Endpunkt-URI, um sicherzustellen, dass er einen gültigen Wert enthält.

# **WCFCH0201E-0300E: Nachrichten von Factory/Empfangsprogramm**

Verwenden Sie die folgenden Informationen, um die Bedeutung der Nachrichten WCFCH0201E-0300E von Factory/Empfangsprogramm zu verstehen.

#### **WCFCH0201E**

Die Kanalform '{0}' wird nicht unterstützt.

#### **Erklärung**

Die Anwendung des Benutzers oder der WCF-Servicevertrag hat eine Kanalform angefordert, die nicht unterstützt wird.

# **Antwort**

Identifizieren und verwenden Sie eine Kanalform, die vom Kanal unterstützt wird.

#### **WCFCH0202E**

Es wurden {0} MessageEncodingBindingElements angegeben.

#### **Erklärung**

Die von einer Anwendung verwendete WCF-Bindungskonfiguration enthält mehr als einen Nachrichtenencoder.

#### **Antwort**

Geben Sie in der Bindungskonfiguration maximal 1 MessageEncodingBindingElement an.

#### **WCFCH0203E**

Die Endpunkt-URI-Adresse für das Service-Empfangsprogramm muss exakt wie bereitgestellt verwendet werden.

#### **Erklärung**

Die Bindungsinformationen für die Endpunkt-URI-Adresse müssen für den Parameter 'listenUriMode' den Wert 'Explicit' angeben.

Ändern Sie den Parameterwert in 'Explicit'.

# <span id="page-1453-0"></span>**WCFCH0204E**

TLS wird für verwaltete Clientverbindungen nicht unterstützt [Endpunkt-URI: '{0}'].

# **Erklärung**

Der Endpunkt-URI gibt einen TLS-Verbindungstyp an, der nur für nicht verwaltete Clientverbindungen unterstützt wird.

# **Antwort**

Ändern Sie die Eigenschaften der Kanalbindung so, dass der Modus einer nicht verwalteten Clientverbindung angegeben wird.

# **Zugehörige Konzepte**

Formen des angepassten WCF-Kanals

# **WCFCH0301E-0400E: Kanalnachrichten**

Verwenden Sie die folgenden Informationen, um die Bedeutung der Kanalnachrichten WCFCH0301E-0400E zu verstehen.

# **WCFCH0301E**

Das URI-Schema '{0}' wird nicht unterstützt.

# **Erklärung**

Der angeforderte Endpunkt enthält ein URI-Schema, das vom Kanal nicht unterstützt wird.

# **Antwort**

Geben Sie ein gültiges Schema für den Kanal an.

# **WCFCH0302E**

Die empfangene Nachricht '{0}' war keine JMS-Bytenachricht bzw. keine JMS-Textnachricht.

# **Erklärung**

Es wurde eine Nachricht empfangen, die jedoch nicht den korrekten Typ aufweist. Es muss sich um eine JMS-Bytenachricht oder um eine JMS-Textnachricht handeln.

# **Antwort**

Überprüfen Sie den Ursprung und den Inhalt der Nachricht und ermitteln Sie die Ursache, weswegen sie falsch ist.

# **WCFCH0303E**

'ReplyTo'-Ziel fehlt.

# **Erklärung**

Es kann keine Antwort gesendet werden, weil die ursprüngliche Anforderung kein 'ReplyTo'-Ziel enthält.

# **Antwort**

Ermitteln Sie die Ursache für den fehlenden Zielwert.

# **WCFCH0304E**

Der Versuch, mit dem Warteschlangenmanager '{0}' eine Verbindung herzustellen, ist für den Endpunkt '{1}' fehlgeschlagen.

# **Erklärung**

Der Warteschlangenmanager konnte an der gegebenen Adresse nicht kontaktiert werden.

# **Antwort**

Weitere Informationen finden Sie in der verknüpften Ausnahmebedingung.

# **WCFCH0305E**

Der Versuch, eine Verbindung mit dem Standardwarteschlangenmanager herzustellen, ist für den Endpunkt '{0}' fehlgeschlagen.

# **Erklärung**

Der Warteschlangenmanager konnte an der gegebenen Adresse nicht kontaktiert werden.

Weitere Informationen finden Sie in der verknüpften Ausnahmebedingung.

#### **WCFCH0306E**

Beim Versuch, Daten vom Endpunkt '{0}' zu empfangen, ist ein Fehler aufgetreten.

#### **Erklärung**

Die Operation konnte nicht ausgeführt werden.

# **Antwort**

Weitere Informationen finden Sie in der verknüpften Ausnahmebedingung.

#### **WCFCH0307E**

Beim Versuch, Daten für den Endpunkt '{0}' zu senden, ist ein Fehler aufgetreten.

# **Erklärung**

Die Operation konnte nicht ausgeführt werden.

#### **Antwort**

Weitere Informationen finden Sie in der verknüpften Ausnahmebedingung.

#### **WCFCH0308E**

Beim Versuch, den Kanal für den Endpunkt '{0}' zu schließen, ist ein Fehler aufgetreten.

#### **Erklärung**

Die Operation konnte nicht ausgeführt werden.

#### **Antwort**

Weitere Informationen finden Sie in der verknüpften Ausnahmebedingung.

#### **WCFCH0309E**

Beim Versuch, den Kanal für den Endpunkt '{0}' zu öffnen, ist ein Fehler aufgetreten.

#### **Erklärung**

Die Operation konnte nicht ausgeführt werden.

#### **Antwort**

Der Endpunkt ist möglicherweise inaktiv, nicht verfügbar oder nicht erreichbar. Weitere Informationen finden Sie in der verknüpften Ausnahmebedingung.

#### **WCFCH0310E**

Beim Versuch, Daten vom Endpunkt '{0}' zu empfangen, wurde das Zeitlimit '{0}' überschritten.

# **Erklärung**

Die Operation konnte nicht in der zulässigen Zeit ausgeführt werden.

# **Antwort**

Überprüfen Sie den Systemstatus und die Konfiguration und erhöhen Sie gegebenenfalls das Zeitlimit.

# **WCFCH0311E**

Beim Versuch, Daten für den Endpunkt '{0}' zu senden, wurde das Zeitlimit '{0}' überschritten.

# **Erklärung**

Die Operation konnte nicht in der zulässigen Zeit ausgeführt werden.

#### **Antwort**

Überprüfen Sie den Systemstatus und die Konfiguration und erhöhen Sie gegebenenfalls das Zeitlimit.

# **WCFCH0312E**

Beim Versuch, den Kanal für den Endpunkt '{0}' zu schließen, wurde das Zeitlimit '{0}' überschritten.

# **Erklärung**

Die Operation konnte nicht in der zulässigen Zeit ausgeführt werden.

#### **Antwort**

Überprüfen Sie den Systemstatus und die Konfiguration und erhöhen Sie gegebenenfalls das Zeitlimit.

#### **WCFCH0313E**

Beim Versuch, den Kanal für den Endpunkt '{0}' zu öffnen, wurde das Zeitlimit '{0}' überschritten.

# **Erklärung**

Die Operation konnte nicht in der zulässigen Zeit ausgeführt werden.

<span id="page-1455-0"></span>Der Endpunkt ist möglicherweise inaktiv, nicht verfügbar oder nicht erreichbar. Überprüfen Sie den Systemstatus und die Konfiguration und erhöhen Sie gegebenenfalls das Zeitlimit.

# **WCFCH0401E - 0500E: Bindungsnachrichten**

Verwenden Sie die folgenden Informationen, um sich mit den Bindungsnachrichten WCFCH0401E - 0500E vertraut zu machen.

#### **WCFCH0401E**

Kein Kontext.

# **Erklärung**

Interner Fehler.

#### **Antwort**

Verwenden Sie die Standardeinrichtungen, die zusammen mit Ihrem System geliefert wurden, um die Fehlerkennung aufzuzeichnen und die generierten Ausgabedateien zu speichern. Verwenden Sie entweder das IBM Support Portal für IBM MQ (siehe [https://www.ibm.com/support/ent](https://www.ibm.com/support/entry/portal/Overview/Software/WebSphere/WebSphere_MQ)[ry/portal/Overview/Software/WebSphere/WebSphere\\_MQ\)](https://www.ibm.com/support/entry/portal/Overview/Software/WebSphere/WebSphere_MQ) oder IBM Support Assistant (unter [https://](https://www.ibm.com/support/home/product/C100515X13178X21/other_software/ibm_support_assistant) [www.ibm.com/support/home/product/C100515X13178X21/other\\_software/ibm\\_support\\_assistant\)](https://www.ibm.com/support/home/product/C100515X13178X21/other_software/ibm_support_assistant), um zu überprüfen, ob bereits eine Lösung verfügbar ist. Wenn Sie keine Übereinstimmung finden können, dann wenden Sie sich an das IBM Support Center. Diese Dateien dürfen erst gelöscht werden, wenn der Fehler behoben ist.

#### **WCFCH0402E**

Kanaltyp '{0}' wird nicht unterstützt.

# **Erklärung**

Die Anwendung des Benutzers oder der WCF-Servicevertrag hat eine Kanalform angefordert, die nicht unterstützt wird.

# **Antwort**

Identifizieren und verwenden Sie eine Kanalform, die vom Kanal unterstützt wird.

#### **WCFCH0403E**

Keine Exportkomponente.

#### **Erklärung**

Interner Fehler.

#### **Antwort**

Verwenden Sie die Standardeinrichtungen, die zusammen mit Ihrem System geliefert wurden, um die Fehlerkennung aufzuzeichnen und die generierten Ausgabedateien zu speichern. Verwenden Sie entweder das IBM Support Portal für IBM MQ (siehe [https://www.ibm.com/support/ent](https://www.ibm.com/support/entry/portal/Overview/Software/WebSphere/WebSphere_MQ)[ry/portal/Overview/Software/WebSphere/WebSphere\\_MQ\)](https://www.ibm.com/support/entry/portal/Overview/Software/WebSphere/WebSphere_MQ) oder IBM Support Assistant (unter [https://](https://www.ibm.com/support/home/product/C100515X13178X21/other_software/ibm_support_assistant) [www.ibm.com/support/home/product/C100515X13178X21/other\\_software/ibm\\_support\\_assistant\)](https://www.ibm.com/support/home/product/C100515X13178X21/other_software/ibm_support_assistant), um zu überprüfen, ob bereits eine Lösung verfügbar ist. Wenn Sie keine Übereinstimmung finden können, dann wenden Sie sich an das IBM Support Center. Diese Dateien dürfen erst gelöscht werden, wenn der Fehler behoben ist.

#### **WCFCH0404E**

Die WS-Addressing-Version '{0}' wird nicht unterstützt.

# **Erklärung**

Die angegebene Adressierungsversion wird nicht unterstützt.

#### **Antwort**

Geben Sie eine unterstützte Adressierungsversion an.

# **WCFCH0405E**

Keine Importkomponente.

#### **Erklärung**

Interner Fehler.

<span id="page-1456-0"></span>Verwenden Sie die Standardeinrichtungen, die zusammen mit Ihrem System geliefert wurden, um die Fehlerkennung aufzuzeichnen und die generierten Ausgabedateien zu speichern. Verwenden Sie entweder das IBM Support Portal für IBM MQ (siehe [https://www.ibm.com/support/ent](https://www.ibm.com/support/entry/portal/Overview/Software/WebSphere/WebSphere_MQ)[ry/portal/Overview/Software/WebSphere/WebSphere\\_MQ\)](https://www.ibm.com/support/entry/portal/Overview/Software/WebSphere/WebSphere_MQ) oder IBM Support Assistant (unter [https://](https://www.ibm.com/support/home/product/C100515X13178X21/other_software/ibm_support_assistant) [www.ibm.com/support/home/product/C100515X13178X21/other\\_software/ibm\\_support\\_assistant\)](https://www.ibm.com/support/home/product/C100515X13178X21/other_software/ibm_support_assistant), um zu überprüfen, ob bereits eine Lösung verfügbar ist. Wenn Sie keine Übereinstimmung finden können, dann wenden Sie sich an das IBM Support Center. Diese Dateien dürfen erst gelöscht werden, wenn der Fehler behoben ist.

# **WCFCH0406E**

Der Endpunktwert für 'Binding' fehlt.

# **Erklärung**

Interner Fehler.

#### **Antwort**

Verwenden Sie die Standardeinrichtungen, die zusammen mit Ihrem System geliefert wurden, um die Fehlerkennung aufzuzeichnen und die generierten Ausgabedateien zu speichern. Verwenden Sie entweder das IBM Support Portal für IBM MQ (siehe [https://www.ibm.com/support/ent](https://www.ibm.com/support/entry/portal/Overview/Software/WebSphere/WebSphere_MQ)[ry/portal/Overview/Software/WebSphere/WebSphere\\_MQ\)](https://www.ibm.com/support/entry/portal/Overview/Software/WebSphere/WebSphere_MQ) oder IBM Support Assistant (unter [https://](https://www.ibm.com/support/home/product/C100515X13178X21/other_software/ibm_support_assistant) [www.ibm.com/support/home/product/C100515X13178X21/other\\_software/ibm\\_support\\_assistant\)](https://www.ibm.com/support/home/product/C100515X13178X21/other_software/ibm_support_assistant), um zu überprüfen, ob bereits eine Lösung verfügbar ist. Wenn Sie keine Übereinstimmung finden können, dann wenden Sie sich an das IBM Support Center. Diese Dateien dürfen erst gelöscht werden, wenn der Fehler behoben ist.

# **Zugehörige Konzepte**

Formen des angepassten WCF-Kanals

# **WCFCH0501E - 0600E: Nachrichten zu Bindungseigenschaften**

Verwenden Sie die folgenden Informationen, um sich mit den Bindungseigenschaftsnachrichten WCFCH0501E - 0600E vertraut zu machen.

# **WCFCH0501E**

Die Bindungseigenschaft '{0}' weist den ungültigen Wert '{1}' auf.

# **Erklärung**

Für eine Bindungseigenschaft wurde ein ungültiger Wert angegeben.

#### **Antwort**

Geben Sie einen gültigen Wert für die Eigenschaft an.

# **WCFCH0601E - 0700E: Nachrichten zu asynchronen Operationen**

Verwenden Sie die folgenden Informationen, um sich mit den Nachrichten WCFCH0601E - 0700E zu asynchronen Operationen vertraut zu machen.

# **WCFCH0601E**

Der Parameter '{0}' des asynchronen Ergebnisobjekts ist für diesen Aufruf nicht gültig.

# **Erklärung**

Es wurde ein ungültiges asynchrones Ergebnisobjekt angegeben.

# **Antwort**

Geben Sie einen gültigen Wert für den Parameter an.

1458 IBM MQ Referenz

# **Bemerkungen**

Die vorliegenden Informationen wurden für Produkte und Services entwickelt, die auf dem deutschen Markt angeboten werden.

Möglicherweise bietet IBM die in diesem Dokument beschriebenen Produkte, Services oder Funktionen in anderen Ländern nicht an. Informationen über die gegenwärtig im jeweiligen Land verfügbaren Produkte und Services sind beim zuständigen IBM Ansprechpartner erhältlich. Hinweise auf Produkte, Programme oder Services von IBM bedeuten nicht, dass nur Produkte, Programme oder Services von IBM verwendet werden können. Anstelle der IBM Produkte, Programme oder Services können auch andere, ihnen äquivalente Produkte, Programme oder Services verwendet werden, solange diese keine gewerblichen oder andere Schutzrechte der IBM verletzen. Die Verantwortung für den Betrieb von Fremdprodukten, Fremdprogrammen und Fremdservices liegt beim Kunden.

Für in diesem Handbuch beschriebene Erzeugnisse und Verfahren kann es IBM Patente oder Patentanmeldungen geben. Mit der Auslieferung dieses Handbuchs ist keine Lizenzierung dieser Patente verbunden. Lizenzanforderungen sind schriftlich an folgende Adresse zu richten (Anfragen an diese Adresse müssen auf Englisch formuliert werden):

IBM Director of Licensing IBM Europe, Middle East & Africa Tour Descartes 2, avenue Gambetta 92066 Paris La Défense U.S.A.

Bei Lizenzanforderungen zu Double-Byte-Information (DBCS) wenden Sie sich bitte an die IBM Abteilung für geistiges Eigentum in Ihrem Land oder senden Sie Anfragen schriftlich an folgende Adresse:

Intellectual Property Licensing Legal and Intellectual Property Law IBM Japan, Ltd. 19-21, Nihonbashi-Hakozakicho, Chuo-ku Tokyo 103-8510, Japan

**The following paragraph does not apply to the United Kingdom or any other country where such provisions are inconsistent with local law:** INTERNATIONAL BUSINESS MACHINES CORPORATION PROVIDES THIS PUBLICATION "AS IS" WITHOUT WARRANTY OF ANY KIND, EITHER EXPRESS OR IMPLIED, INCLUDING, BUT NOT LIMITED TO, THE IMPLIED WARRANTIES OF NON-INFRINGEMENT, MERCHANTABILITY OR FITNESS FOR A PARTICULAR PURPOSE.

Trotz sorgfältiger Bearbeitung können technische Ungenauigkeiten oder Druckfehler in dieser Veröffentlichung nicht ausgeschlossen werden. Die hier enthaltenen Informationen werden in regelmäßigen Zeitabständen aktualisiert und als Neuausgabe veröffentlicht. IBM kann ohne weitere Mitteilung jederzeit Verbesserungen und/oder Änderungen an den in dieser Veröffentlichung beschriebenen Produkten und/ oder Programmen vornehmen.

Verweise in diesen Informationen auf Websites anderer Anbieter werden lediglich als Service für den Kunden bereitgestellt und stellen keinerlei Billigung des Inhalts dieser Websites dar. Das über diese Websites verfügbare Material ist nicht Bestandteil des Materials für dieses IBM Produkt. Die Verwendung dieser Websites geschieht auf eigene Verantwortung.

Werden an IBM Informationen eingesandt, können diese beliebig verwendet werden, ohne dass eine Verpflichtung gegenüber dem Einsender entsteht.

Lizenznehmer des Programms, die Informationen zu diesem Produkt wünschen mit der Zielsetzung: (i) den Austausch von Informationen zwischen unabhängigen, erstellten Programmen und anderen Programmen (einschließlich des vorliegenden Programms) sowie (ii) die gemeinsame Nutzung der ausgetauschten Informationen zu ermöglichen, wenden sich an folgende Adresse:

IBM Europe, Middle East & Africa Software Interoperability Coordinator, Department 49XA 3605 Highway 52 N Rochester, MN 55901 U.S.A.

Die Bereitstellung dieser Informationen kann unter Umständen von bestimmten Bedingungen - in einigen Fällen auch von der Zahlung einer Gebühr - abhängig sein.

Die Lieferung des in diesen Informationen beschriebenen Lizenzprogramms sowie des zugehörigen Lizenzmaterials erfolgt auf der Basis der IBM Rahmenvereinbarung bzw. der Allgemeinen Geschäftsbedingungen von IBM, der IBM Internationalen Nutzungsbedingungen für Programmpakete oder einer äquivalenten Vereinbarung.

Alle in diesem Dokument enthaltenen Leistungsdaten stammen aus einer kontrollierten Umgebung. Die Ergebnisse, die in anderen Betriebsumgebungen erzielt werden, können daher erheblich von den hier erzielten Ergebnissen abweichen. Einige Daten stammen möglicherweise von Systemen, deren Entwicklung noch nicht abgeschlossen ist. Eine Gewährleistung, dass diese Daten auch in allgemein verfügbaren Systemen erzielt werden, kann nicht gegeben werden. Darüber hinaus wurden einige Daten unter Umständen durch Extrapolation berechnet. Die tatsächlichen Ergebnisse können davon abweichen. Benutzer dieses Dokuments sollten die entsprechenden Daten in ihrer spezifischen Umgebung prüfen.

Alle Informationen zu Produkten anderer Anbieter stammen von den Anbietern der aufgeführten Produkte, deren veröffentlichten Ankündigungen oder anderen allgemein verfügbaren Quellen. IBM hat diese Produkte nicht getestet und kann daher keine Aussagen zu Leistung, Kompatibilität oder anderen Merkmalen machen. Fragen zu den Leistungsmerkmalen von Produkten anderer Anbieter sind an den jeweiligen Anbieter zu richten.

Aussagen über Pläne und Absichten von IBM unterliegen Änderungen oder können zurückgenommen werden und repräsentieren nur die Ziele von IBM.

Diese Veröffentlichung enthält Beispiele für Daten und Berichte des alltäglichen Geschäftsablaufes. Sie sollen nur die Funktionen des Lizenzprogramms illustrieren und können Namen von Personen, Firmen, Marken oder Produkten enthalten. Sämtliche dieser Namen sind fiktiv. Ähnlichkeiten mit Namen und Adressen tatsächlicher Unternehmen oder Personen sind zufällig.

# COPYRIGHTLIZENZ:

Diese Veröffentlichung enthält Beispielanwendungsprogramme, die in Quellensprache geschrieben sind und Programmiertechniken in verschiedenen Betriebsumgebungen veranschaulichen. Sie dürfen diese Beispielprogramme kostenlos ohne Zahlung an IBM in jeder Form kopieren, ändern und verteilen, wenn dies zu dem Zweck geschieht, Anwendungsprogramme zu entwickeln, zu verwenden, zu vermarkten oder zu verteilen, die mit der Anwendungsprogrammierschnittstelle für die Betriebsumgebung konform sind, für die diese Beispielprogramme geschrieben sind. Diese Beispiele wurden nicht unter allen denkbaren Bedingungen getestet. Daher kann IBM die Zuverlässigkeit, Wartungsfreundlichkeit oder Funktion dieser Programme weder zusagen noch gewährleisten.

Wird dieses Buch als Softcopy (Book) angezeigt, erscheinen keine Fotografien oder Farbabbildungen.

# **Informationen zu Programmierschnittstellen**

Die bereitgestellten Informationen zur Programmierschnittstelle sollen Sie bei der Erstellung von Anwendungssoftware für dieses Programm unterstützen.

Dieses Handbuch enthält Informationen zu geplanten Programmierschnittstellen, die es dem Kunden ermöglichen, Programme zum Abrufen der Services von IBM MQzu schreiben.

Diese Informationen können jedoch auch Angaben über Diagnose, Bearbeitung und Optimierung enthalten. Die Informationen zu Diagnose, Bearbeitung und Optimierung sollten Ihnen bei der Fehlerbehebung für die Anwendungssoftware helfen.

**Wichtig:** Verwenden Sie diese Diagnose-, Änderungs-und Optimierungsinformationen nicht als Programmierschnittstelle, da sie Änderungen unterliegen.

# **Marken**

IBM, das IBM Logo, ibm.com, sind Marken der IBM Corporation in den USA und/oder anderen Ländern. Eine aktuelle Liste der IBM Marken finden Sie auf der Webseite "Copyright and trademark information"www.ibm.com/legal/copytrade.shtml. Weitere Produkt- und Servicenamen können Marken von IBM oder anderen Unternehmen sein.

Microsoft und Windows sind eingetragene Marken der Microsoft Corporation in den USA und/oder anderen Ländern.

UNIX ist eine eingetragene Marke von The Open Group in den USA und anderen Ländern.

Linux ist eine eingetragene Marke von Linus Torvalds in den USA und/oder anderen Ländern.

Dieses Produkt enthält Software, die von Eclipse Project (https://www.eclipse.org/) entwickelt wurde.

Java und alle auf Java basierenden Marken und Logos sind Marken oder eingetragene Marken der Oracle Corporation und/oder ihrer verbundenen Unternehmen.

1462 IBM MQ Referenz

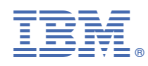

Teilenummer: